# **Electric subsea library verification Visjonsdokument**

Versjon 1.1

Prosjekt gruppe: Raymond Holthe, Marius Bakka, Aleksandr Svetlanov

# **Revisjonhistorie**

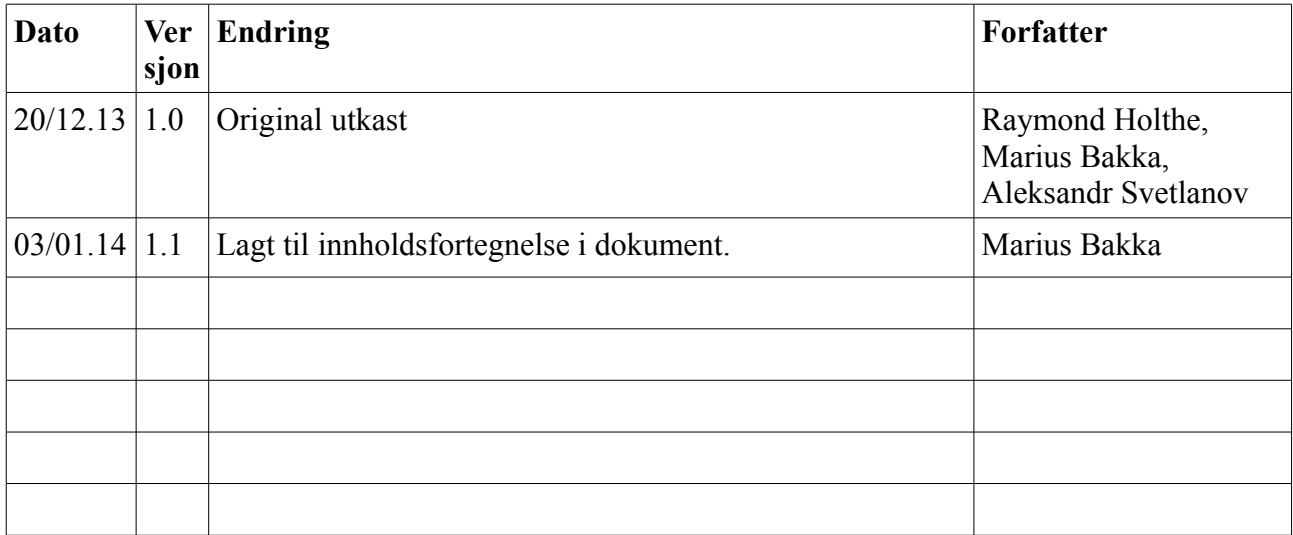

# **Innholdsfortegnelse**

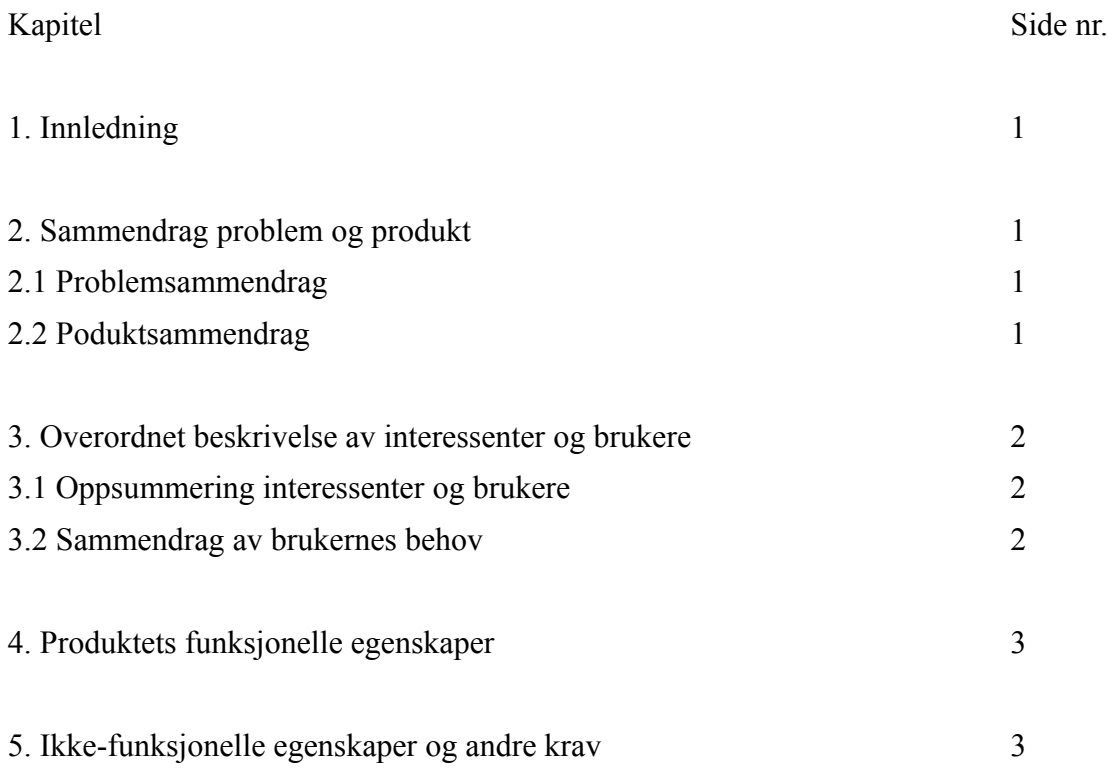

# **1. Innledning**

Vi skal lage et verifikasjonsdokument som bekrefter funksjonaliteten til et elektrisk simulasjonsbibliotek for simuleringsprogrammet Simulation X. Dette dokumentet skal kunne presenteres for kunder av Agito AS som et bevis av nøyaktigheten til beregningene som utføres av biblioteket. Ved siden av dette verifikasjonsdokumentet, skal det også føres en verifikasjonsrapport som skal være mer utdypende. Denne skal dokumentere alle formeler og utregninger som ble brukt i verifikasjonsprosessen.

### **2. Sammendrag problem og produkt**

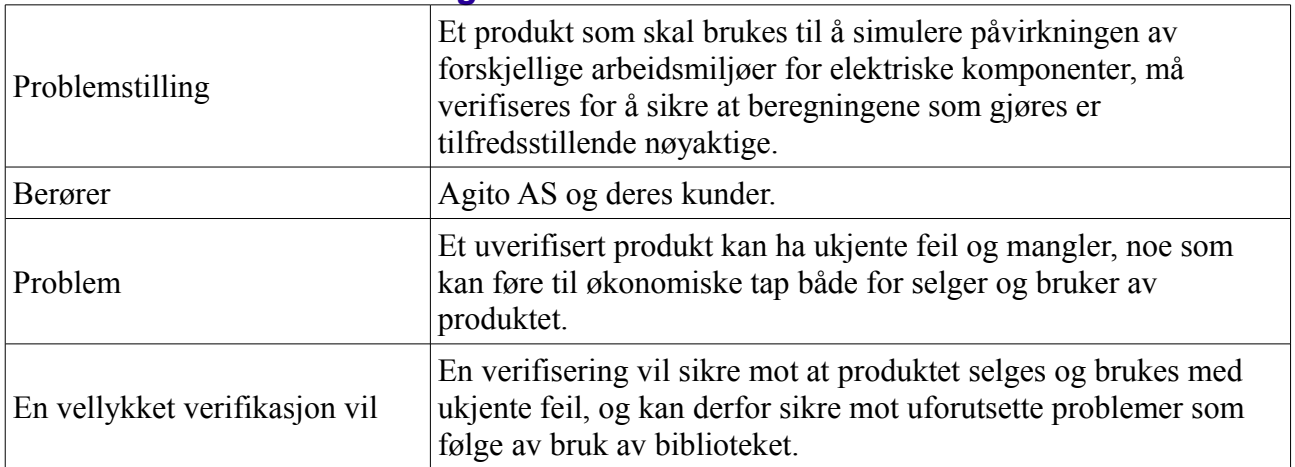

#### *2.1 Problemsammendrag*

#### *2.2 Poduktsammendrag*

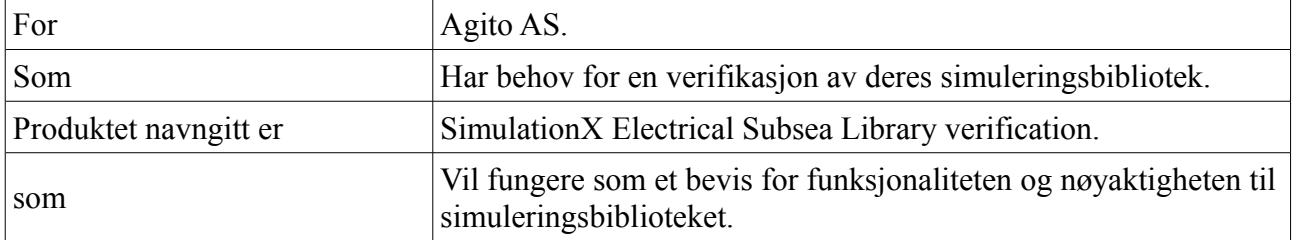

### **3. Overordnet beskrivelse av interessenter og brukere**

### *3.1 Oppsummering interessenter og brukere*

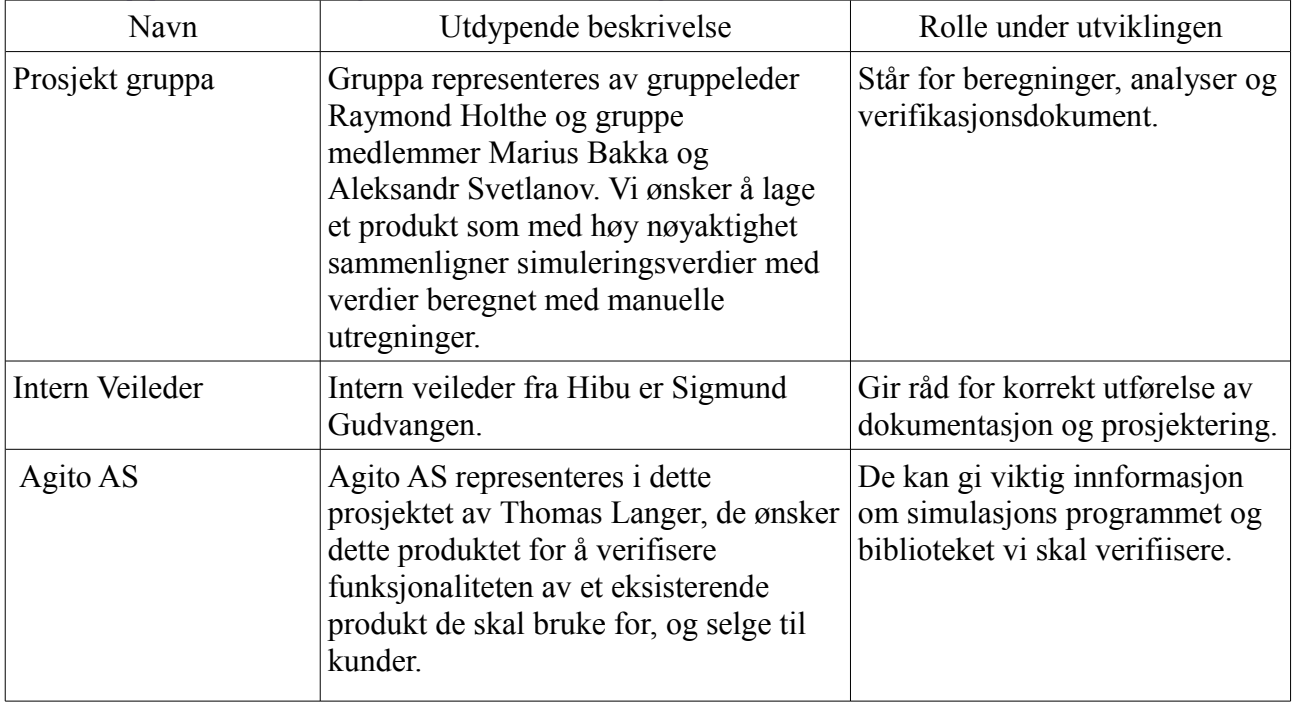

#### *3.2 Sammendrag av brukernes behov*

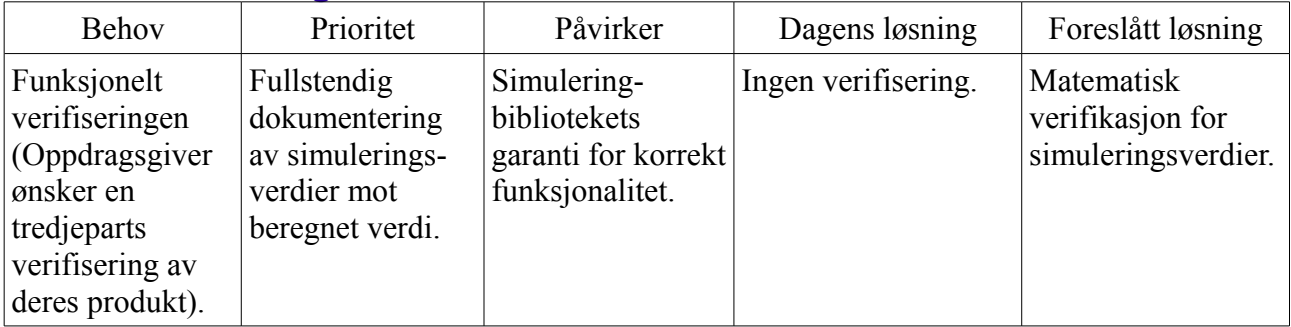

# **4. Produktets funksjonelle egenskaper**

- 1. Beregne korrekte verdier for alle enheter og parametere.
- 2. Sammenligning av simulert og beregnet verdi.
- 3. Analysering av eventuelle avvik.
- 4. Verifiseringdokumentet skal føres på engelsk.

## **5. Ikke-funksjonelle egenskaper og andre krav**

- Alle beregninger skal bruke akademisk aksepterte normer for matematisk beregning av de elektroniske komponentene.
- Alle beregninger skal dobbelt verifiseres ved at to personer uavhengig utfører beregningene.
- Alle avvik mellom simulert og beregnet verdi skal utdypende forklares.

# **Electric subsea library verification Forstudierapport**

Versjon 1.1

Prosjekt gruppe: Raymond Holthe, Marius Bakka, Aleksandr Svetlanov

# **Revisjonhistorie**

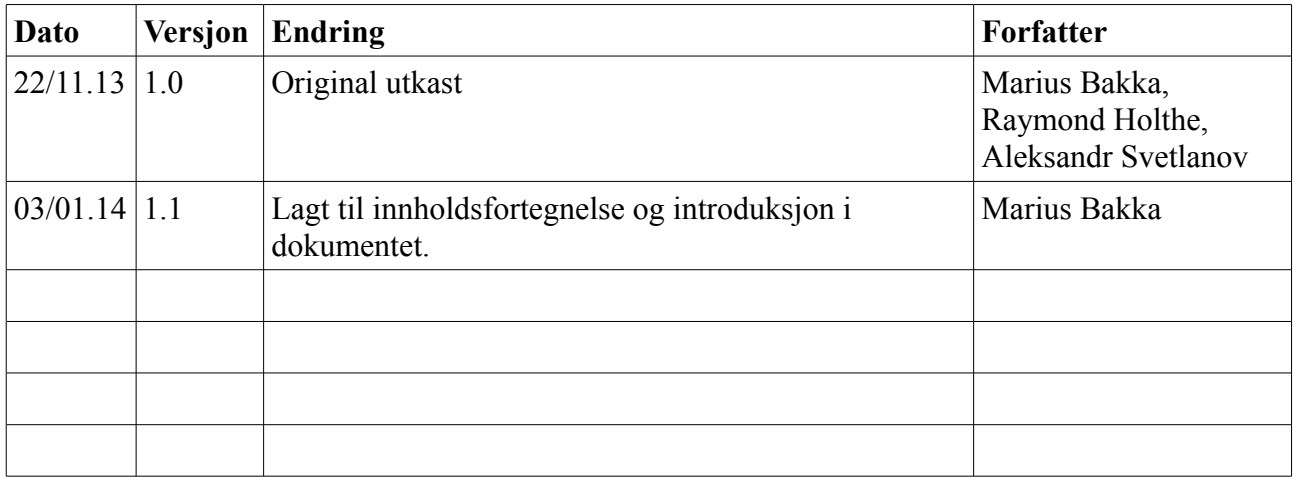

# **Innholdsfortegnelse**

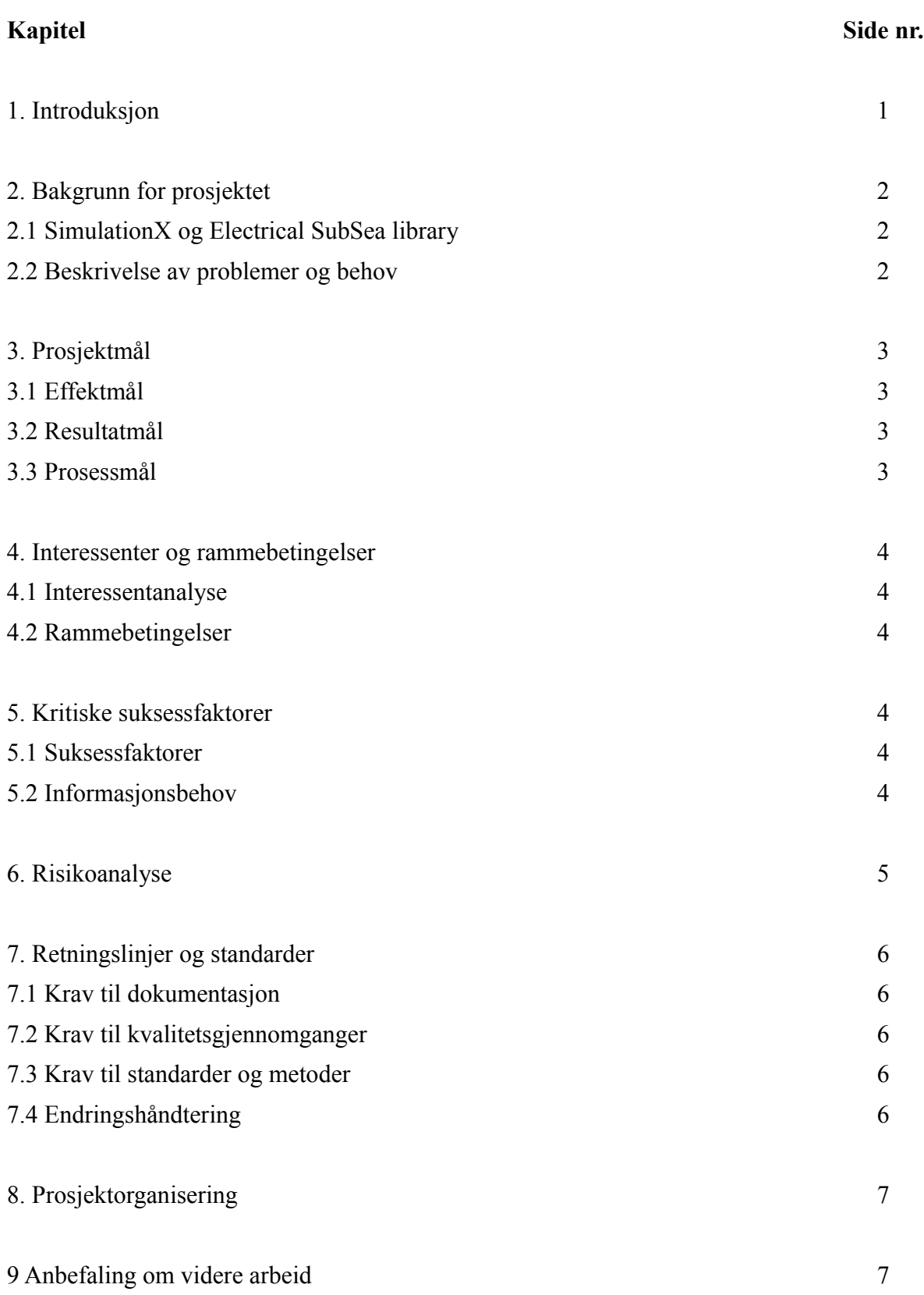

### **1. Introduksjon**

I dette dokumentet vil du finne en kort forklaring på oppgaven vår gruppe har blitt gitt av Agito AS, og hvordan vi planlegger å løse denne. Vi har beskrevet systemet vi skal verifisere og behovene denne verifikasjonen må tilfredsstille, og satt opp mål for prosjektet.

Videre har vi klargjort interessenter for det endelige resultatet og de kritiske suksessfaktorer for prosjektet, risikoanalyse og retningslinjer for videre utføring av prosjektet.

### **2. Bakgrunn for prosjektet**

Oppdragsgiver har laget et elektrisk subsea bibliotek for simulerings softwaren SimulationX. Dette biblioteket skal selges videre til kunder og også brukes selv av oppdragsgiver for å gjøre simuleringer. De har nå et ønske om å få gjort en tredjeparts verifisering av biblioteket.

#### *2.1 SimulationX og Electrical SubSea library*

SimulationX er en simularingssoftware som brukes til å evaluere hvordan tekniske systemer fungerer. Dette gjøres ved å modellere, simulere og analysere fysiske effekter innenfor biblioteker som 1D-mekanisk, 3D multibody, kraftoverføring, hydraulisk, pneumatisk, termodynamisk, elektrisk, magnetisk og kontroll systemer.

Electrical SubSea library er et nytt library utviklet av Agito som inneholder elementer som vanligvis brukes i elektriske subsea systemer. Dette er utviklet med tanke på at det skal være lettere for brukeren av SimulationX å modellere, simulere og analysere subsea systemer.

#### *2.2 Beskrivelse av problemer og behov*

For å få et kvalitetssikret produkt som brukes i simuleringer må dette produktet tredjeparts verifiseres.

Dette innebærer grundig testing av hvert eneste element i biblioteket og skrive en rapport for resultatene.

# **3. Prosjektmål**

I prosjektet skal følgende utføres:

- Utføre simulasjoner av elektroniske elementer under forskjellige forhold.
- Registrere og analysere resultatene
- Presentere resultater, vurdering av nøyaktighet i en hovedrapport og presentasjon

#### *3.1 Effektmål*

Oppdragsgiver ønsker en tredjeparts verifisering av deres produkt, for å få et bevis av funksjonalitet som kan presenteres for kunder under salg. Ved en velykket verifikasjon vil derfor dokumentets effekt kunne være lettere salg av produktet.

#### *3.2 Resultatmål*

Prosjektets mål er å simulere elektriske komponenter som vi vil teste, kontrollere og vurdere opp mot manuelle beregninger og lage rapporten som dokumenterer nøyaktigheten av resultatene og konkluderer grunnen til eventuelle avvik.

#### *3.3 Prosessmål*

Gjennom prosjektet erverver man gode erfaringer innen prosjektledelse, godt samarbeid vår gruppe med veiledere, effektive løsninger og metoder for videre utvikling av prosjektet.Og få erfaring rundt arbeidsmetoder og få kontakt med arbeidsmarkedet.

### **4. Interessenter og rammebetingelser**

#### *4.1 Interessentanalyse*

Verifiseringen skjer på vegne av Agito AS, denne verifiseringen kan gi dem en bekreftelse på at alt er korrekt, og vil også kunne gi kunder en mulighet til å kontrollere at biblioteket gjør en tilfredsstillende jobb. Ettersom vi kun verifiserer biblioteket er ikke resultatene i seg selv et suksesskriterium for denne oppgaven, men at nok målinger er tatt fra forskjellige omgivelser og situasjoner til at man kan være sikker på at resultatene gir korrekt bilde av forholdet mellom beregnet og simulert verdi. Og at eventuelle avvik kan forklares.

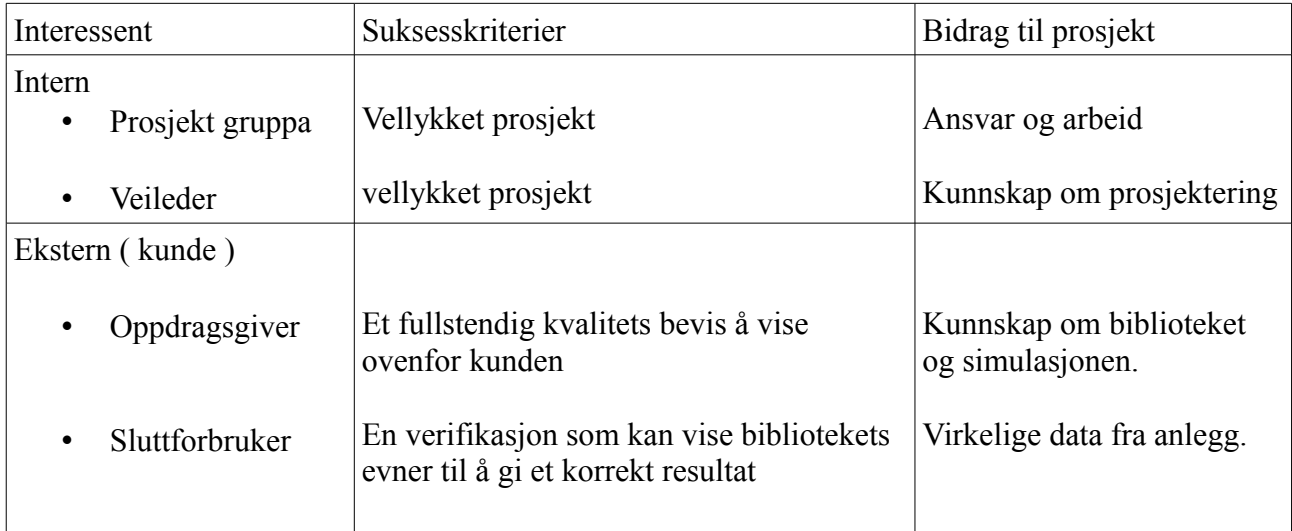

#### *4.2 Rammebetingelser*

Verifiseringen må ta hensyn til forskjellige miljøer og ta de nødvendige målingene for å få en fullverdig oversikt over utviklingen av avviket over alle verdier. Prosjektet har en endelig tidsfrist og må være ferdig til innen utgangen av Mai.

### **5. Kritiske suksessfaktorer**

#### *5.1 Suksessfaktorer*

For dette prosjektet må vi som gruppe klare å lage de matematiske beregningene nødvendig for å verifisere de simulerte verdiene i de simulerte forholdene, vi må også klare å analysere verdiene så vi kan avklare grunnen bak eventuelle avvik som skulle oppstå.

#### *5.2 Informasjonsbehov*

Informasjon om prosjektets fremgang og situasjon skal gis til en representant av Agito AS og til veileder og sensor i form av innlevering og 3 presentasjoner. Første presentasjon er planlagt til januar, og den andre ved mars – april. Den siste presentasjonen vil ta sted en gang i Juni. Det vil leveres inn skriftlig dokumentasjon til de nevnte personene et par arbeidsdager før disse presentasjonene.

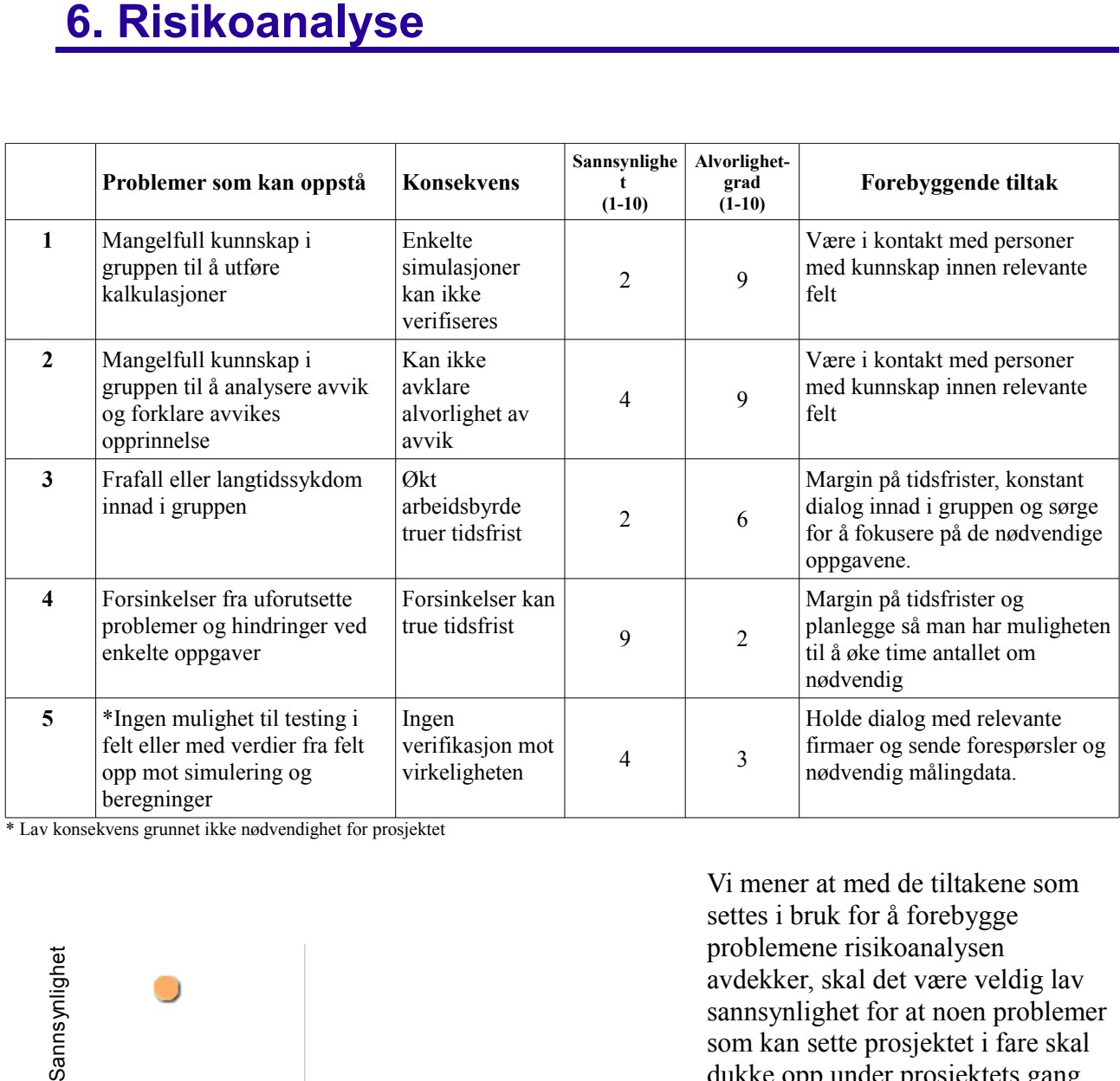

\* Lav konsekvens grunnet ikke nødvendighet for prosjektet

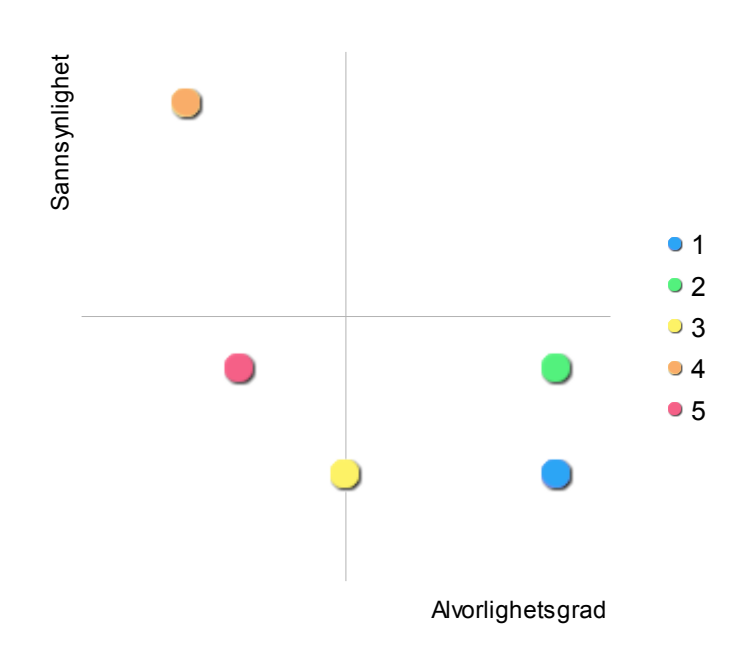

Vi mener at med de tiltakene som settes i bruk for å forebygge problemene risikoanalysen avdekker, skal det være veldig lav sannsynlighet for at noen problemer som kan sette prosjektet i fare skal dukke opp under prosjektets gang.

## **7. Retningslinjer og standarder**

#### *7.1 Krav til dokumentasjon*

Hoveddokumentet som skal lages under dette prosjektet er en fullstendig rapport som inneholder alt av beregninger og resultater. Det skal også lages et litt mindre dokument som er ment som et sammendrag av hovedrapporten og som kan brukes til å sende videre til kunder.

#### *7.2 Krav til kvalitetsgjennomganger*

Ved betydelige avvik mellom simulasjon og beregninger vil resultatene gjennomgå en ekstra kontroll for å verifisere at håndberegningene er rette. Alle beregninger vil gjøres av 2 personer, hver for seg for å sikre korrekt resultat.

#### *7.3 Krav til standarder og metoder*

For å få gjort tredjeparts verifiseringen så må alle simuleringer gjøres med SimulationX 3.6 og det eksterne biblioteket «SubSea Electrical». Ved avanserte beregninger brukes mathlabs. Alle dokumentene skal følge maler laget av gruppa selv.

#### *7.4 Endringshåndtering*

Ved endringer på dokumentene skal det lages et kapittel i dokumentet hvor endringene er beskrevet. Gamle versjoner av dokumentet skal arkiveres.

# **8. Prosjektorganisering**

- Prosjektgruppe
- Internveileder:

Sigmund Gudvangen, Førsteamanuensis

• Internsensor:

Karoline Moholth, Høgskolelektor

• Eksternveileder og sensor:

Thomas Langer, Agito

• arbeidsgiver:

Agito

Kommunikasjon med veiledere vil i utgangspunktet skje via møte. Vi vil også ha jevnlig kontakt med oppdragsgiver for å underrette om progresjonen i prosjektet og bruke egen erfaring og egne kunnskaper for å framføre hovedprosjektet.

### **9 Anbefaling om videre arbeid**

Vi anbefaler å gjøre hovedprosjektarbeid på den måten som vi har nå i planene våre som er lagt frem i forstudierapporten og bruke den erfaring og kunnskap gruppen får i løpet av arbeid med hovedprosjektet gir oss mulighet og tanker om videre arbeid med dette temaet.

# **Electric subsea library verification Krav- og test-spesifikasjon**

versjon 1.0

Prosjekt gruppe: Raymond Holthe, Marius Bakka, Aleksandr Svetlanov

# **Revisjonhistorie**

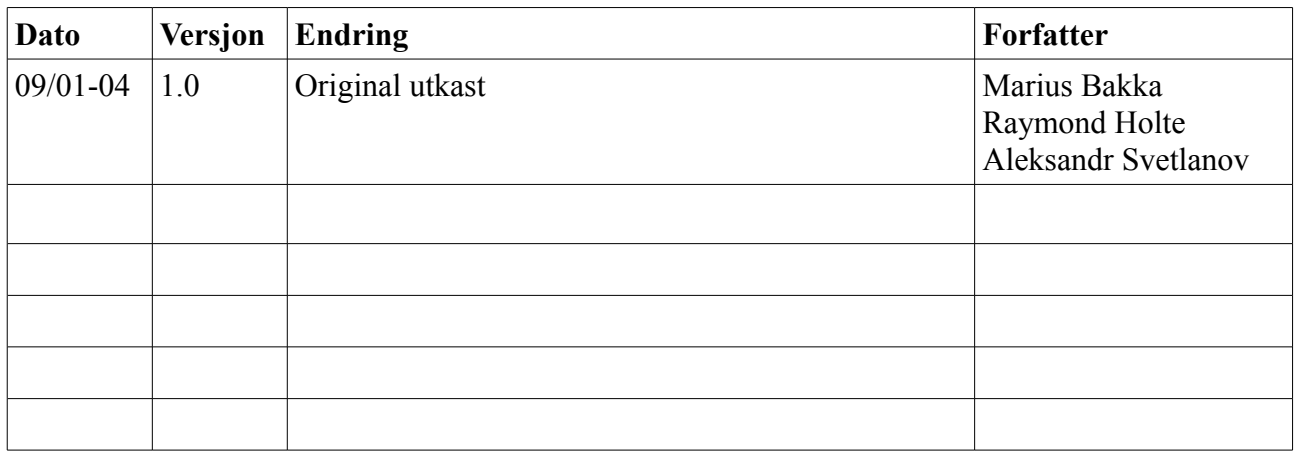

### **1. Krav**

Det er lagt opp til at A – kravene i dette dokumentet er absolutte krav, disse må være i orden for at prosjektet skal klassifiseres som ferdig. B – kravene er av mindre viktighet, og vil utføres mot slutten av prosjektet om tiden tillater det.

### *1.1 A – Krav:*

#### *1.1.A1 Dokumentkrav.*

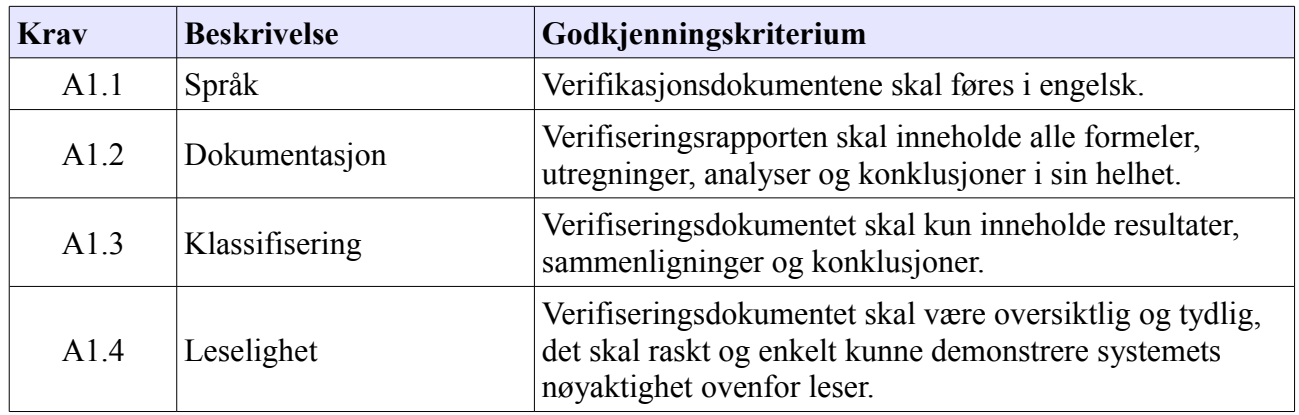

### *1.1.A2 Utregningskrav*

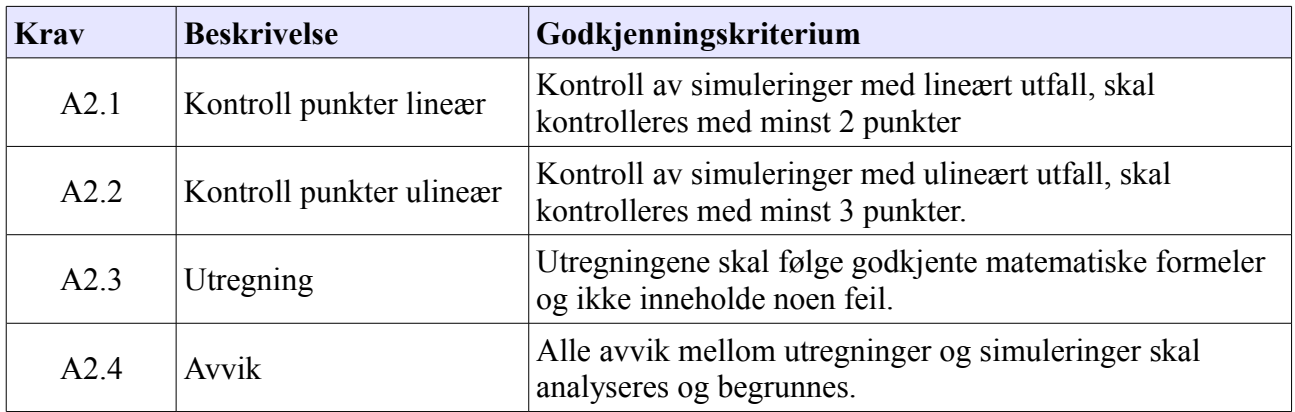

#### **1.2 B – krav:**

#### **1.2.B1 Ekstra data**

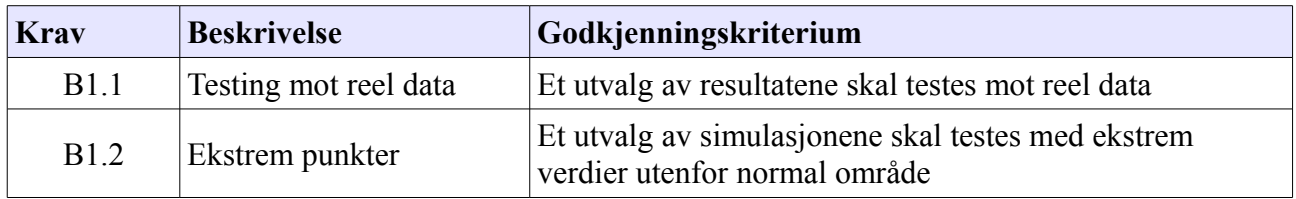

# **2. Tester**

### *2.1 A – Krav tester:*

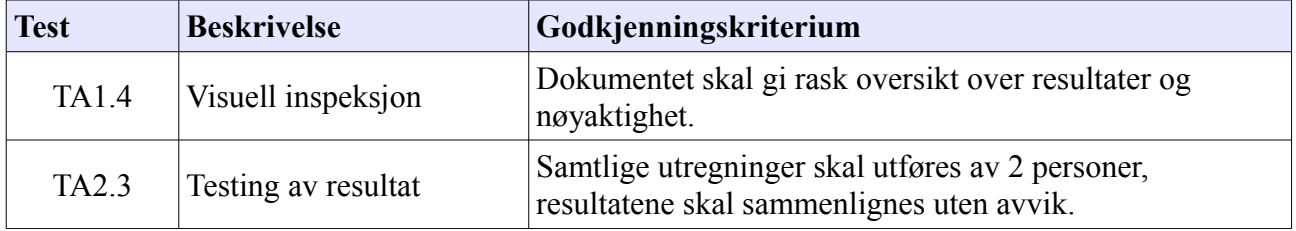

### *2.2 B – Krav tester:*

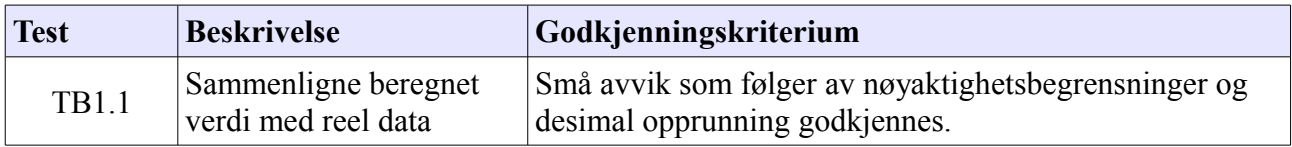

# **Electric subsea library verification Prosjektplan**

Versjon 1.0

Prosjekt gruppe: Raymond Holthe, Marius Bakka, Aleksandr Svetlanov

# **Revisjonhistorie**

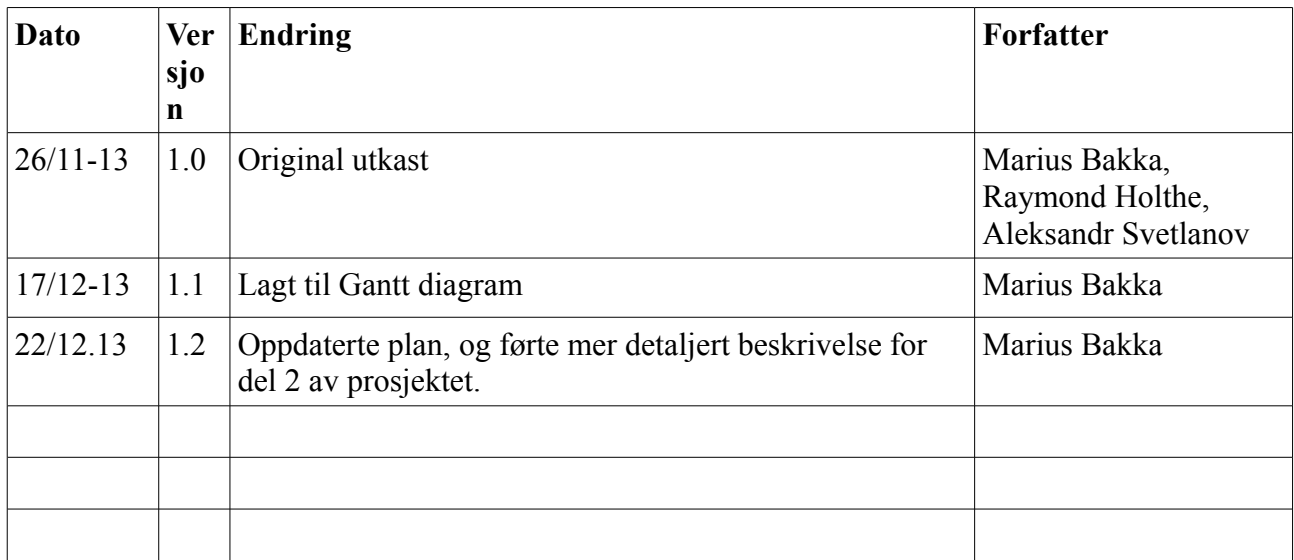

# **Innholdsfortegnelse**

#### **Kapitel Side nr.**

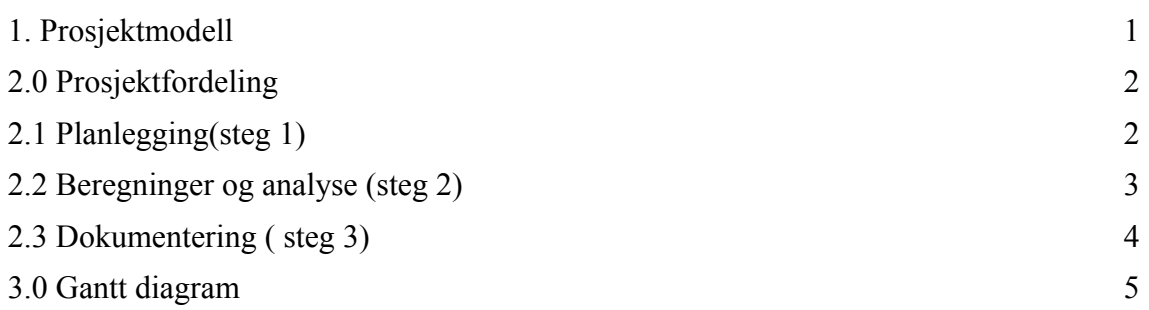

### **1. Prosjektmodell**

Vi planlegger å utføre prosjektet med en Inkremental-prosjektmodell, som vist i figur 1, dette medfører at vi vil steg for steg jobbe gjennom hver enkelt deloppgave i prosjektet inntill vi har det fullstendinge produktet.

Dette er metoden vi som gruppa har blitt enig om er den best egnet metoden for et prosjekt, hvor selve oppgaven er å danne et dokument. I denne settingen et verifikasjonsdokument.

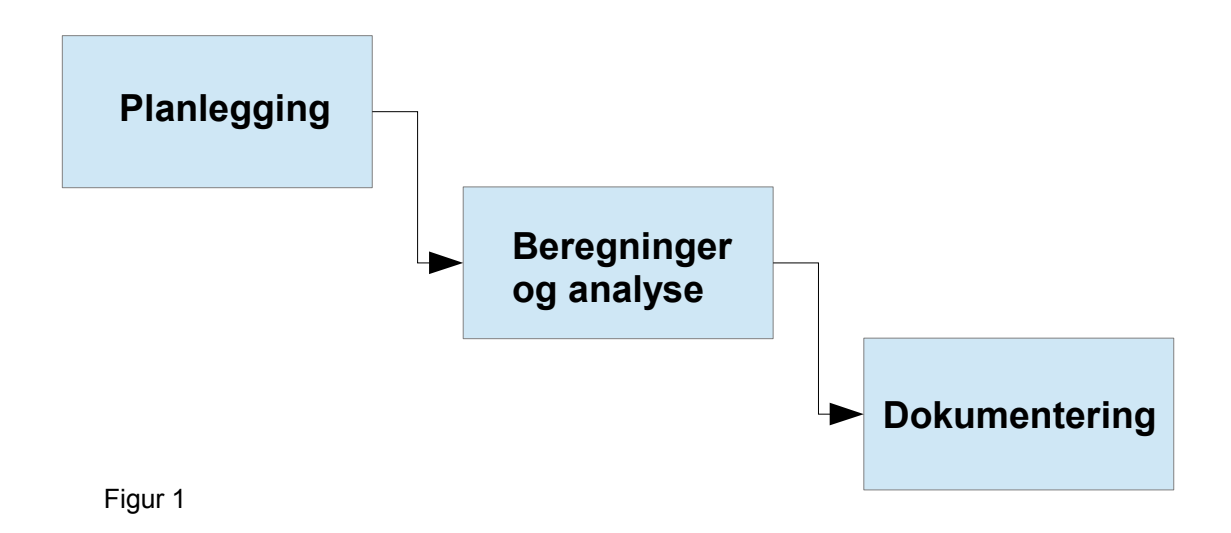

### **2.0 Prosjektfordeling**

Som vist i den Inkrementale-modellen har vi delt av prosjektet i 3 deler, dette vil også representeres slik over de 3 fremføringene som vil utføres utover.

### *2.1 Planlegging (Steg 1)*

Dette er steget hvor vi danner prosjektplan, visjonsdokument, krav- og test-spesifikasjon og forstudierapport. Vi har estimert tidsbruken av denne delen til 15% av prosjektet. Tidsfordelingen i denne segmenten vises i tabell 1.

#### **Tidsplan for planlegging**

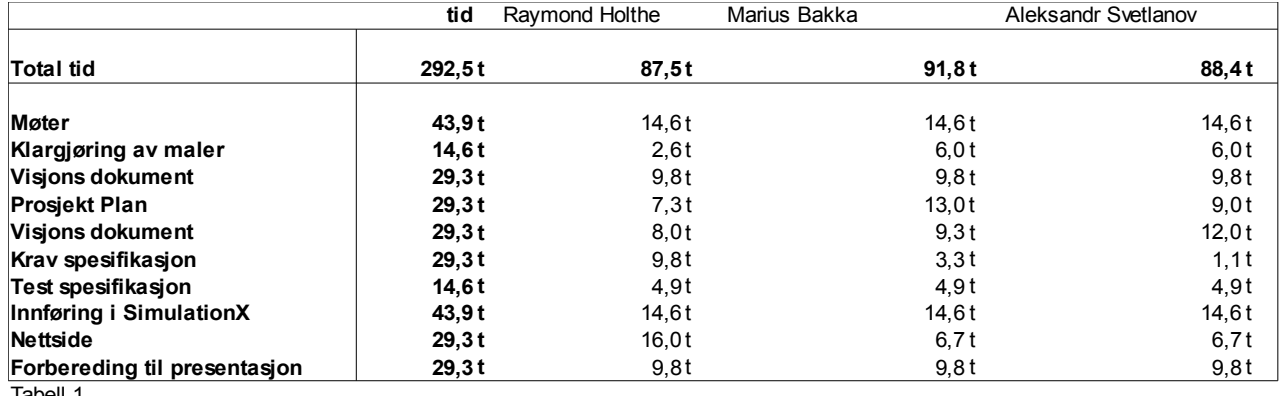

Tabell 1

### *2.2 Beregninger og analyse (Steg 2)*

For dette steget har vi satt av 45% av den totale tiden til prosjektet. Det skal da kjøres gjennom alle simulasjoner med forskjellige verdier og kontrolleres mot flere punkter i målingene. Fordelingen vises her i tabell 2.

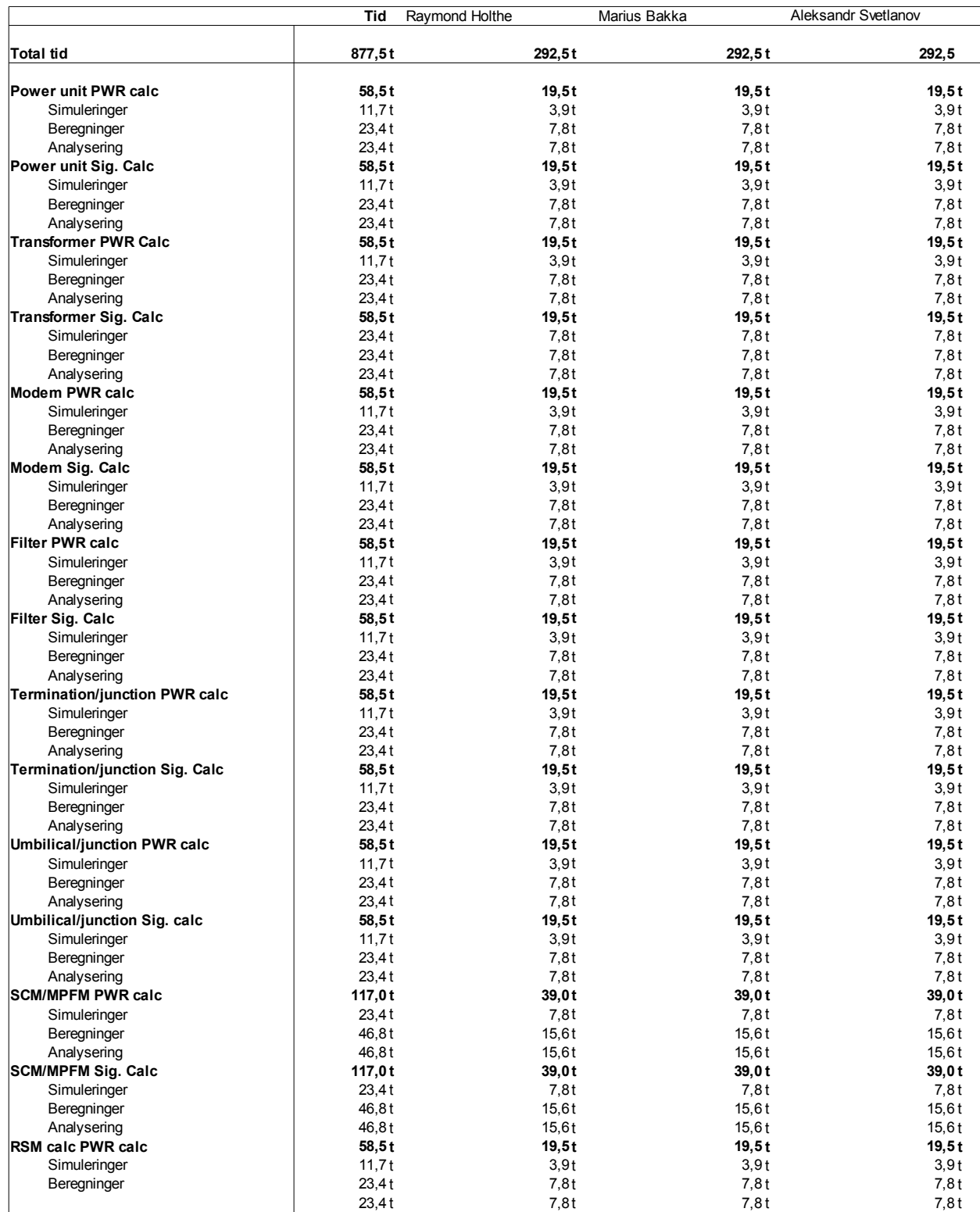

Tabell 2

Hver enkel enhet som skal beregnes på vil også utføres etter en Inkremental-modell.

Som følger av krav A2.3 og som en del av test TA2.3 vil alle utregninger føres av 2 medlemmer av gruppa som arbeider uavhengi av hverandre. Ved like resultater blir resultatene og avvikene regnet som godkjent og man kan starte å analysere eventuelle avvik.

Ettersom det er 3 medlemmer vil dette føre til at person 3 jobber alene, det vil veksle hvem som jobber alene og da vil ikke resultatene være «godkjent» før person 1 eller 2 har testet person 3 sine resultater.

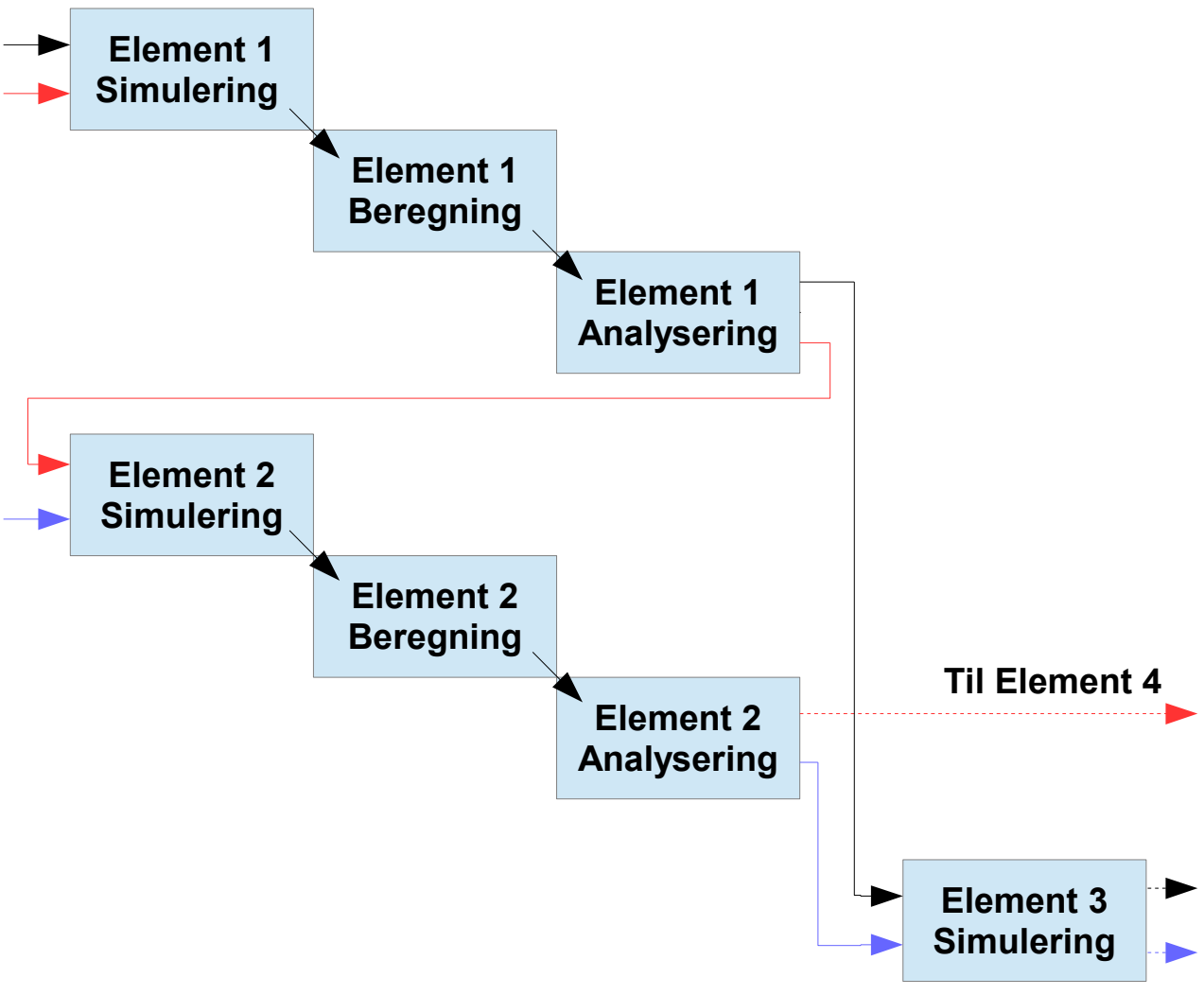

Figur 2

#### *2.3 Dokumentering (Steg 3)*

I det tredje og siste steget lager vi de 2 endelig dokumentene; verifikasjons dokumentet og verifikasjons rapporten. Vi har satt av 40% av prosjektets tid på dette og det vil også innebære ekstra med tid for den endelige og siste presentasjonen. Tidsfordelingen vises i tabell 3.

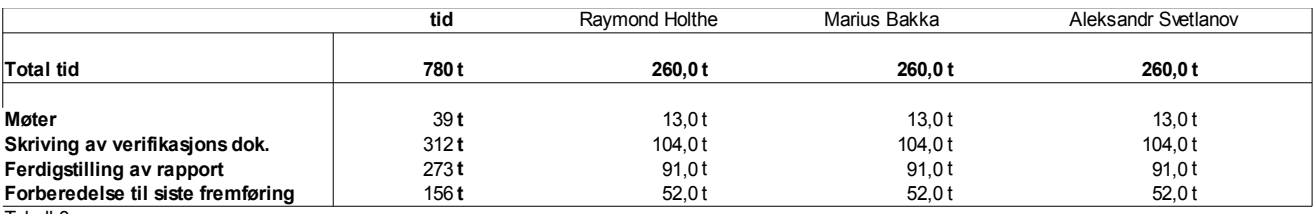

Tabell 3

Vi kommer først til å skrive den fullstendige verifikasjons rapporten, før vi ut ifra den tilpasser en mindre detaljert versjon som vil være verifikasjonsdokumentet. I skrivingen av dokumentet vil vi samarbeide ved å bli enig om et format og en standard og følge, så vil vi vær for oss være ansvarlige for forskjellige elementer. Vi vil etter hvert andre element jobbe sammen og tilpasse dokumentet så det ender som et komplett sammenhengene dokument.

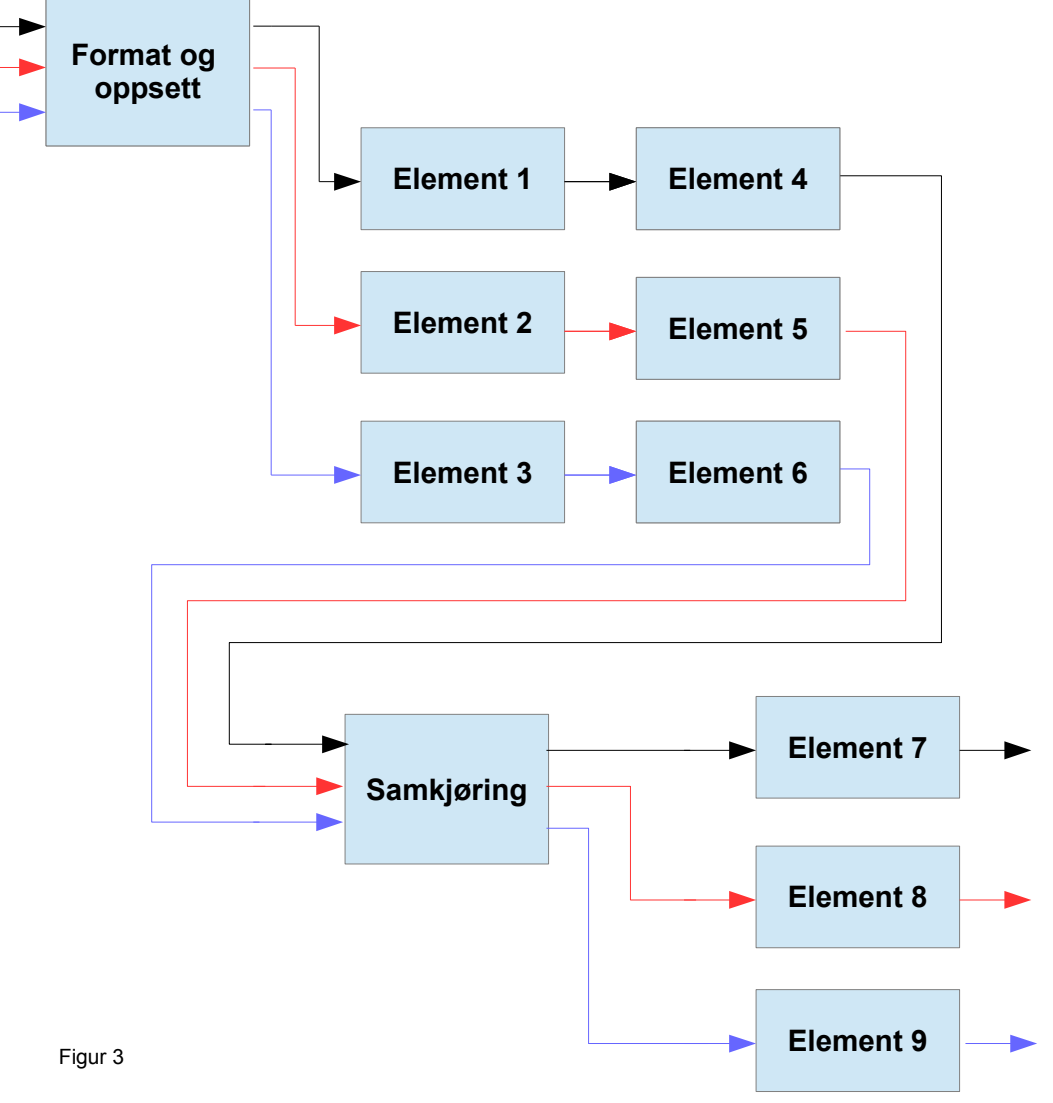

# **3.0 Gantt diagram**

Vi har dannet et gantt diagram for å vise planlagt fremgang ved prosjektet. Diagrammet er her delt i 3 deler. Figur 4 er for Planleggingingen, Figur 5 for Beregning og analyse delen av prosjektet og figur 6 er for dokumentasjons delen.

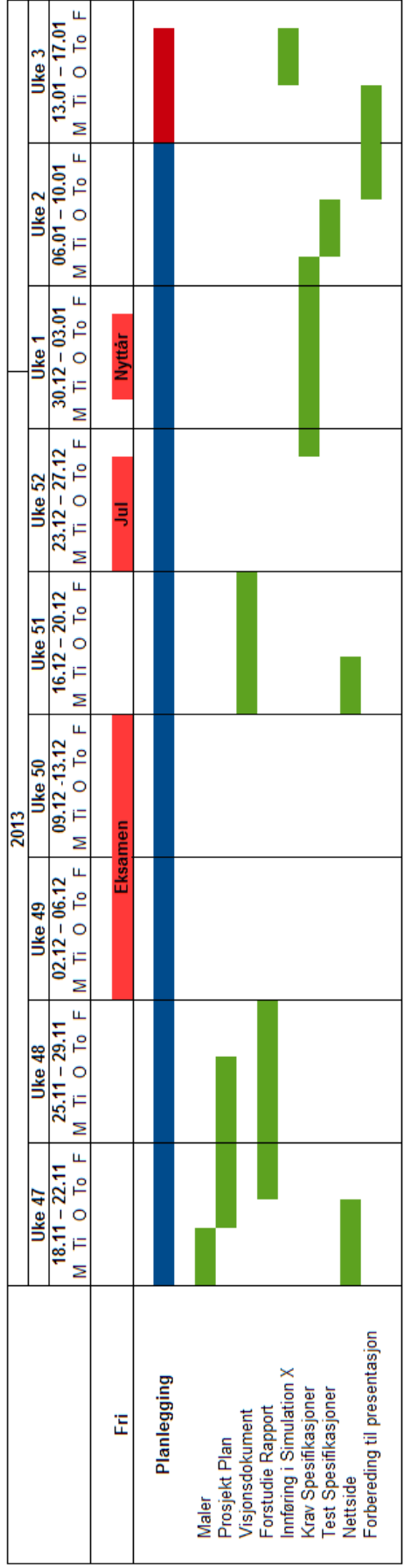

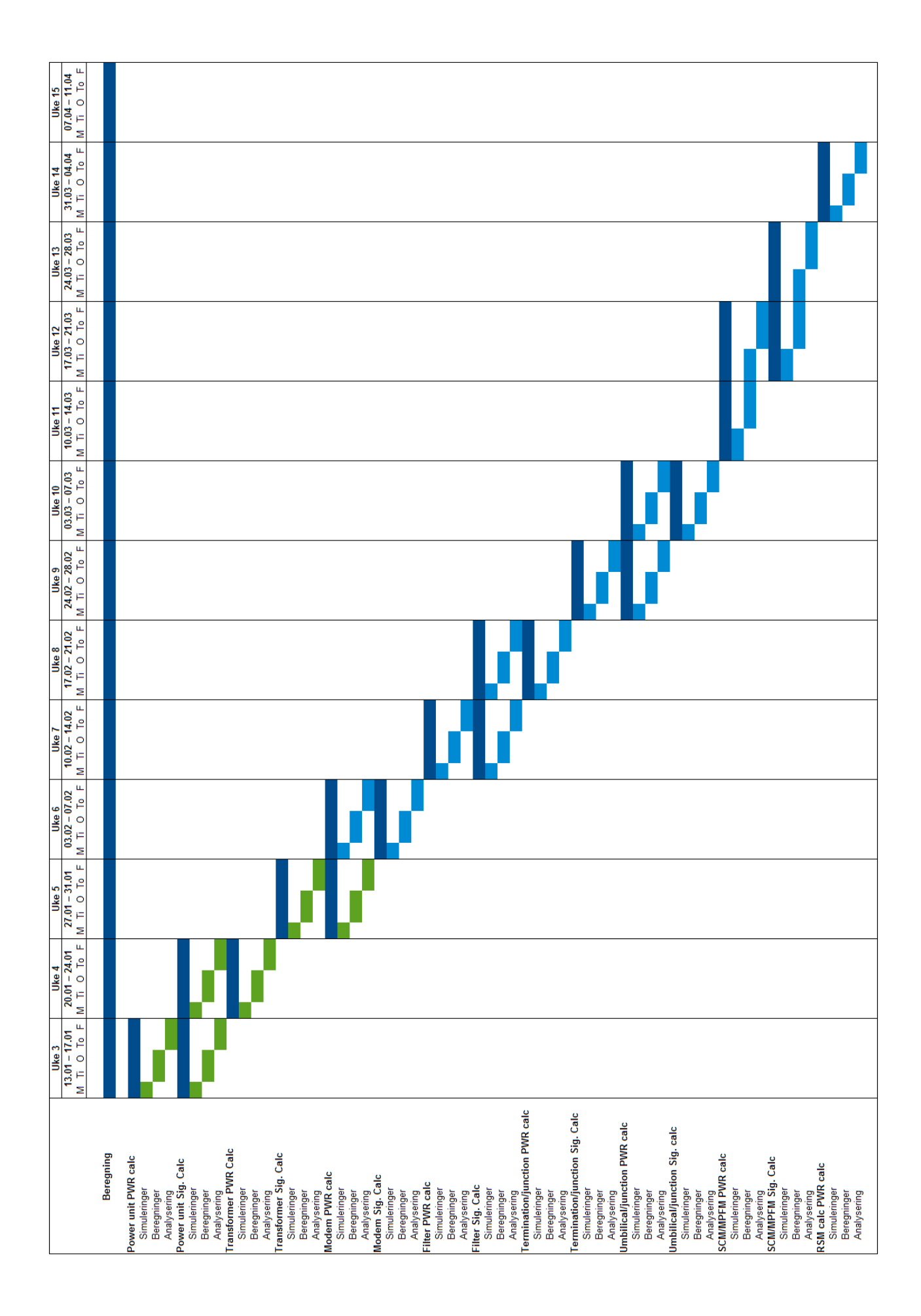

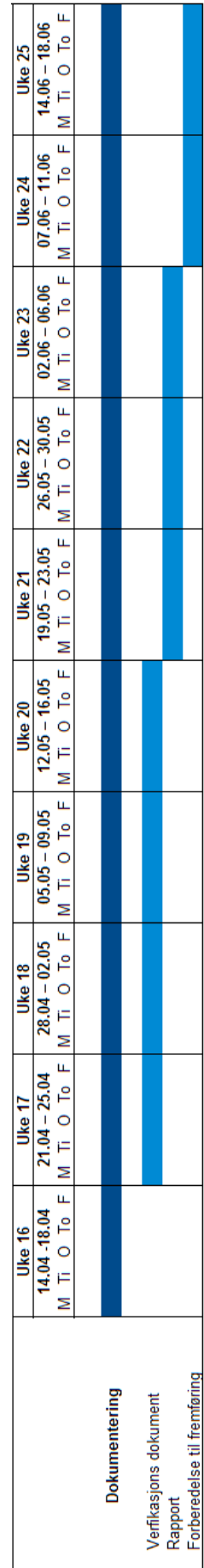

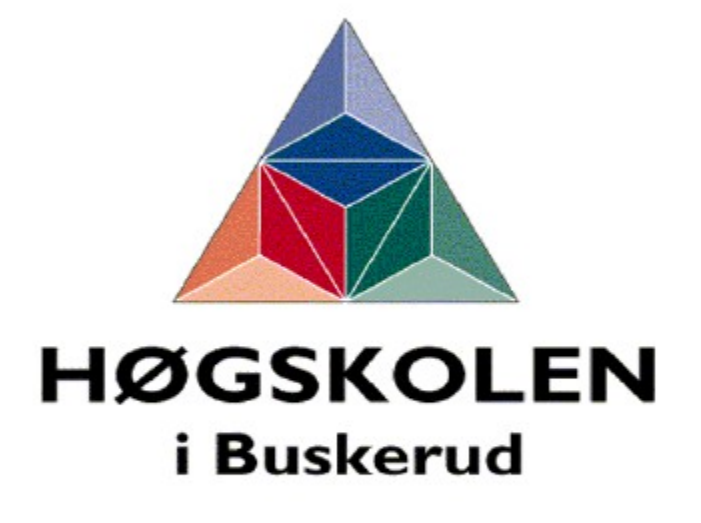

**Avdeling for Teknologi** 

### **Prosjektrapport**

Subsea Electrical Simulation Library

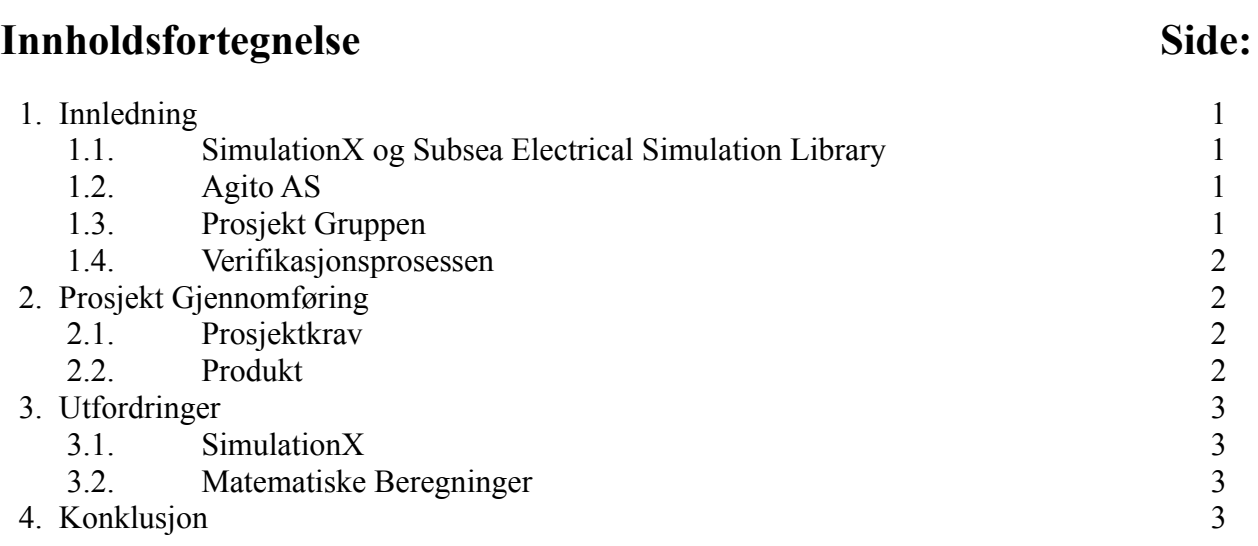

### **1. Innledning**

Dette prosjektet har til hensikt å kontrollere og verifisere funksjonalitet og nøyaktighet av et matematisk simulasjonsbibliotek laget for SimulationX. Et slikt verifikasjons dokument er kritisk for å kunne garantere for resultatene som gis under en simulasjon, og av den grunn også et viktig salgsargument for salg av tjenester vedrørende simuleringen, eller direkte salg av biblioteket.

### *1.1 SimulationX og Subsea Electrical Simulation Library.*

**SimulationX** er et programvare utviklet av ITI, og er et simuleringssoftware som kan brukes til og simulere og beregne alt fra Elektronikk, akustikk , thermodynamikk, hydraulikk og i stor grad alt som kan matematisk beregnes. Programmet baserer seg på «åpne» teknologier, slik som Modelica og FMI, og tillater mellomaktører og produsere egne bibliotek som kan integreres inn i systemet og så selges eller brukes for spesifikke simulasjonsoppgaver.

**Subsea Electrical Simulation Library** er et bibliotek for SimulationX produsert av **Agito AS**, dette biblioteket er laget for å simulere virkeningen av elektriske innstallasjoner, ofte under sjøen, under forskjellige forhold og belastninger.

### *1.2 Agito AS*

Dette prosjektet skjer på ønske av Agito AS for å verifisere deres produkt, det er normalt ønskelig at en slik verifikasjonsprosess skjer av personer uavhengi til bedriften. Dette sikrer nøytralitet og «nye øyne» og gjør dermed dokumentet mer verdt, både som en sikkerhet for bedriften selv, og deres kunder.

### *1.3 Prosjekt Gruppen*

**Gruppe leder**

Raymond B. Holthe

#### **Gruppe medlem**

Marius T. Bakka Raymond B. Holthe Alexandr Svetlanov

#### **Veildere**

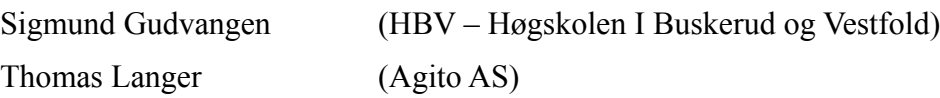

#### *1.4 Verifikasjons prosess*

Vår oppgave er hovedsaklig å kjøre simulasjoner av alle de forskjellige enhetene i biblioteket, under alle mulige forhold. Vi vil så kontrollere resultatene mot manuelle beregninger, og rapportere eventuelle avvik. Det endelige dokumentet skal komme i to formater, en rapport til Agito AS som vil inneholde alle data, beregninger og konklusjoner, og et redusert verifikasjonsdokument som skal kunne brukes til å bevise funksjonalitet ovenfor kunder av Agito AS.

### **2. Prosjekt gjennomføring**

Vi har valgt å gjennomføre prosjektet etter en inkremental prosjektmodell, nærmere besrivelse finnes I vedlegget «Prosjekt plan.pdf». Vi har ut i fra denne prosjektmodellen valgt å legge opp til en dobbeltverifisering av all manuell kalkulering, ved at 2 personer individuelt utfører alle beregninger. Når disse kontrolleres og anses som riktig, kontrolleres simulasjonsresultatene mot de beregnede verdier. Alle eventuelle avvik blir så rappoortert, og der det er mulig beskrives også årsaken til avvikene.

#### *2.1 Prosjektkrav*

Det endelige resultatet skal etterkomme prosjekt kravene, som er nærmere beskrivet i dokumentet «Krav og Test spesifikasjon.pdf». Disse omhandler blandt annet visuelle krav, som oversiktlighet og språk, og krav rettet til utføringen av simulasjoner og manuelle beregninger. Resultatet av krav testene kan finnes i «Test dokument.pdf» dokumentet.

#### *2.2 Produkt*

Det endelige produktet fra dette prosjektet vil være 2 dokumenter. **Verifikasjonsdokumentet**, som vil vise til konklusjoner basert på resultatene vi har dannet gjennom prosjektet og dokumentere produktets nøyaktighet og funksjonalitet, og en **Verifikasjonsrapport** som i tillegg vil vise alle formeler og råverdier fra simuleringene.
## **3. Utfordringer**

Prosjektet vil medføre en rekke utfordringer som må løses, vi må forstå og kunne bruke SimulationX, finne korekte formeler for alle de relevante elektriske enheten og finne årsak til eventuelle avvik underveis i arbeidet.

#### *3.1 SimulationX*

SimulationX er et avansert simuleringsprogram, vi har ikke behov for å bruke alle funksjonenene, men er avhengi av å ha full kontrol over de delene som skal benyttes av biblioteket. En del tid i prosjektet ble derfor satt av til nettopp å lære seg bruken av programvaren.

#### *3.2 Matematiske beregninger*

Gruppen må også sikre at formelene vi bruker er gode nok for å oppnå den grad av nøyaktighet som er ønskelig fra simulasjonsprogrammet. Det er viktig og kunne gjennkjenne forskjellen mellom avvik grunnet avlesing og forskjellige metoder for utregning, mot avvik som kommer av en direkte feil.

### **4. Konklusjon**

Vi har gjennom prosjektet sett mye av hvordan et godt laget simulasjonsprogram kan forenkle jobben ved å beregne store systemer, eller utstyr med krav til veldig høy grad nøyaktighet. Det har også vist seg hvor viktig det er med en verifiseringsprosess rundt et slikt prosess, etter at vi har funnet enkelte avvik fra simulert verdi og korrekt verdi i enkelte enheter.

Vi føler at vi har fått god kontroll over det arbeidet vi har utført, og føler oss sikre på de konklusjonene vi har kunne tatt ut av sammenligningene vi har utført.

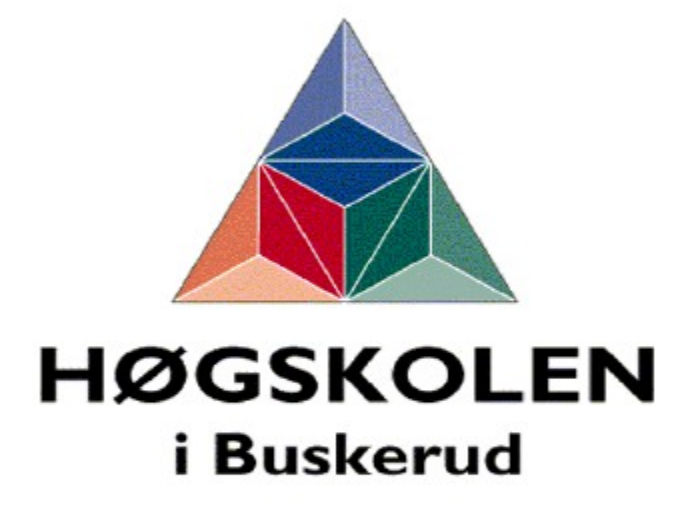

**Avdeling for Teknologi** 

# **Test document**

Subsea Electrical Simulation Library

# **1. Test av A-Krav.**

Det har til prosjektet blitt satt noen krav, enkelte av disse må kontrolleres og testes mot en testspesifikasjon formulert i dokumentet "Krav og Test -spesifikasjon".

#### *1.1 TA1.4*

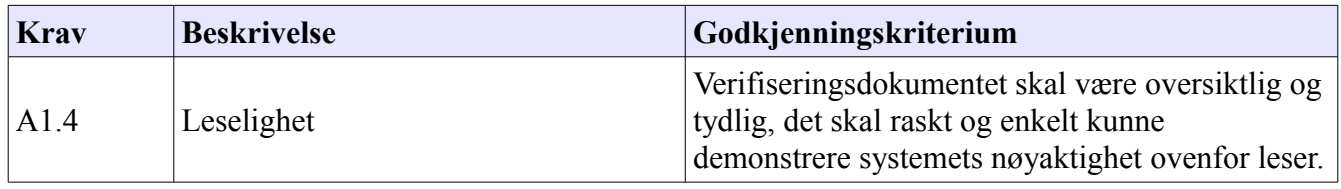

Verifikasjonsdokumentet og Verifikasjonsrapporten har blitt gjennomgått, og vi har kommet frem til at vi mener de er utformet på en best mulig måte for å samle all relevant informasjon uten å gå på bekostning av leslighet. Vi har blandt annet forsøkt å ha godt utformet innholdsfortegnelse og kapitell fordeling, for å kunne lett finne frem i dokumentet.

#### *1.2 TA2.3*

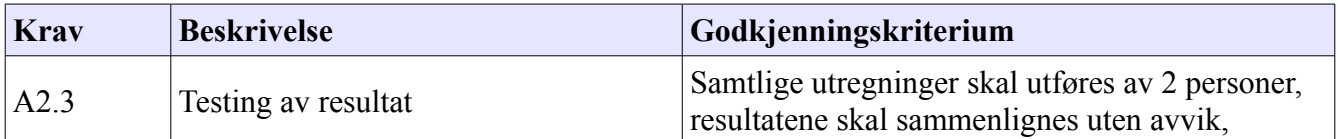

#### *Power*

#### EPU

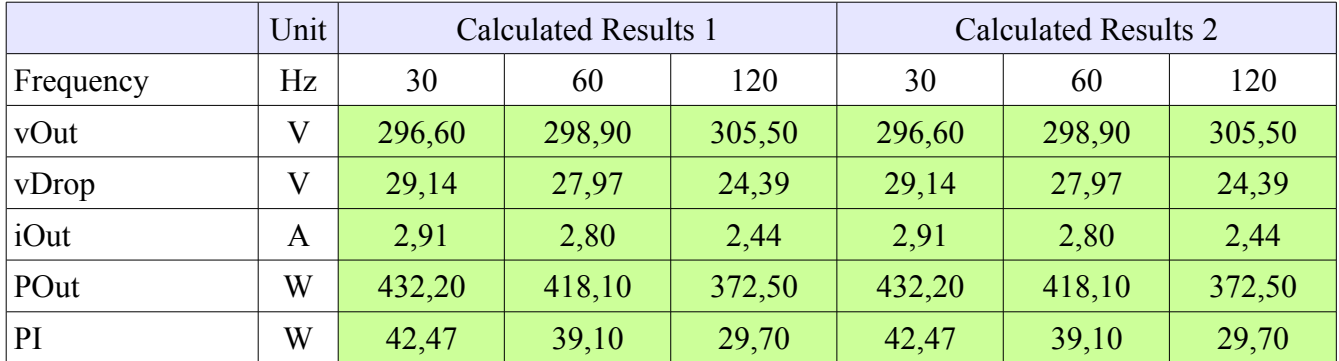

#### Modem

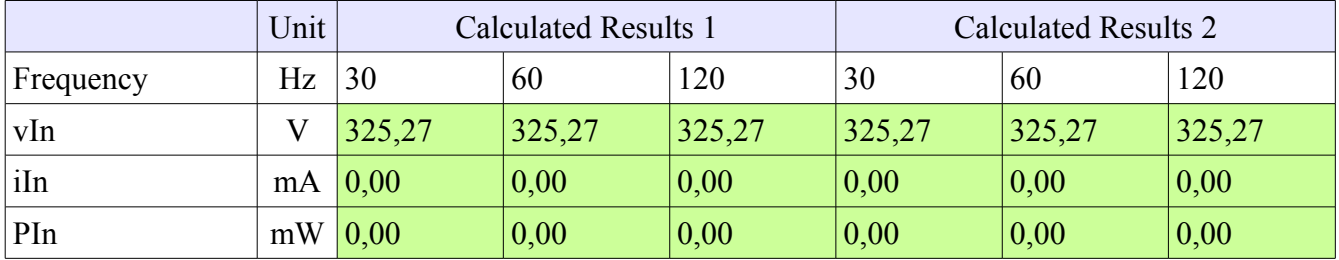

## Loads

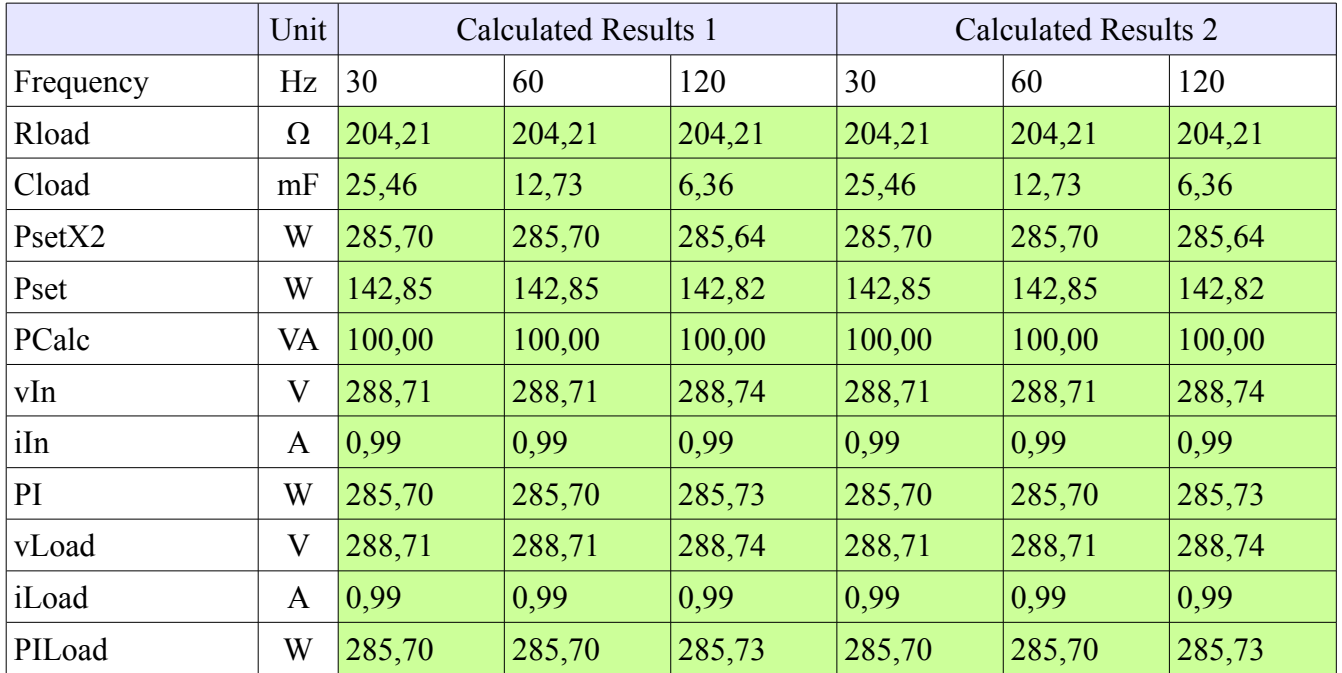

# Lines

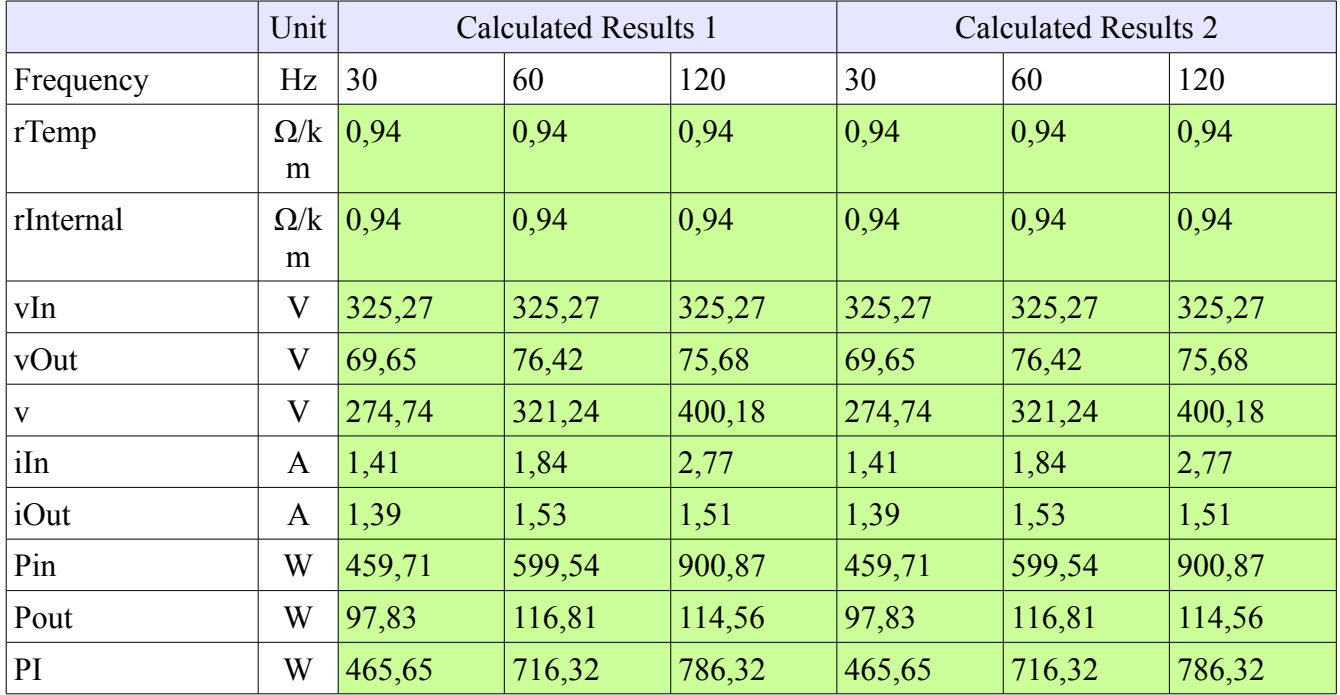

### Junctions and Terminations

#### True connection

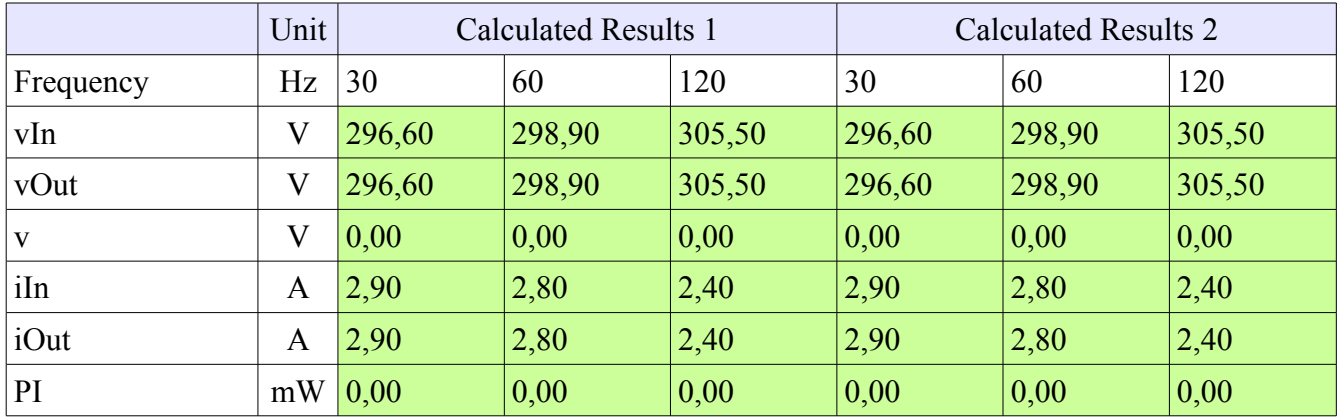

## Faulty connection

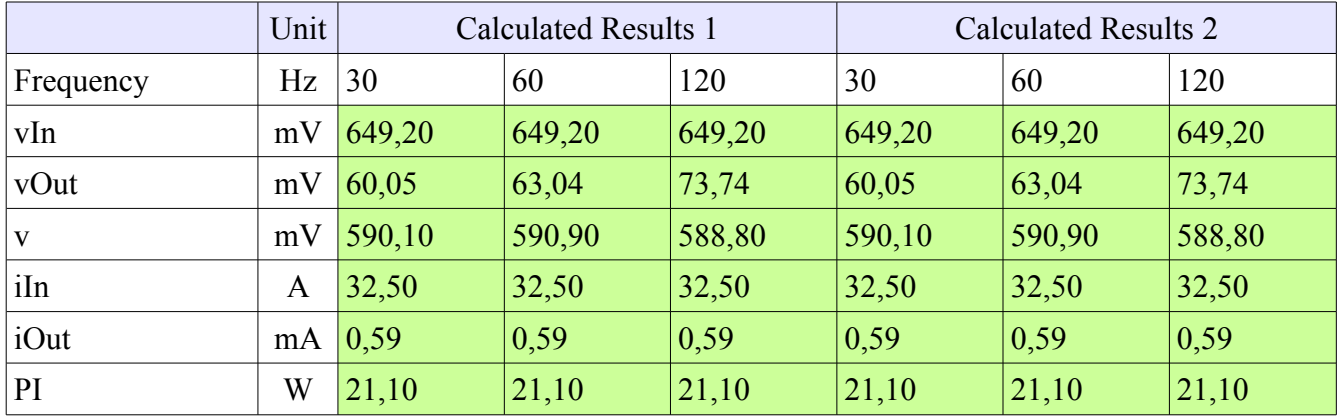

### Filter

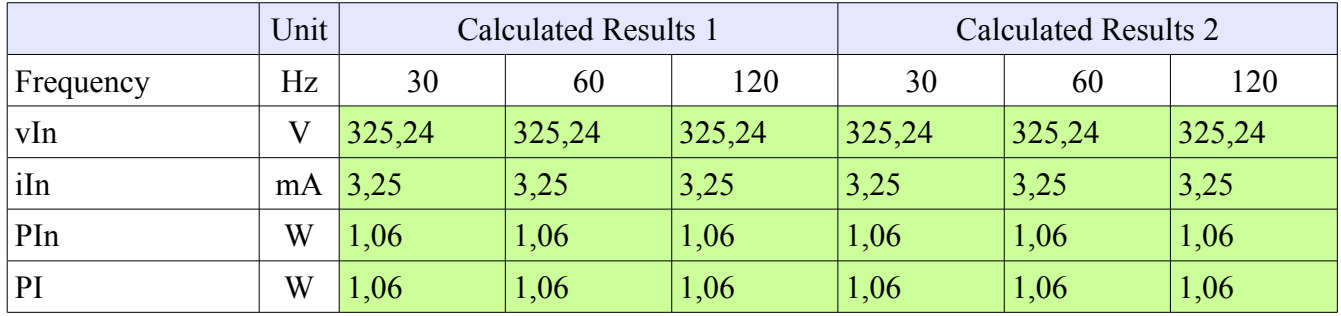

### RMS Calculator

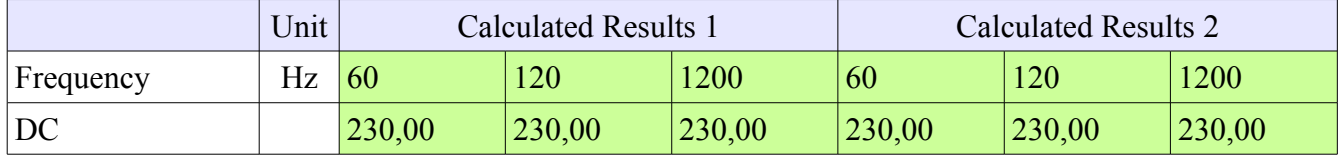

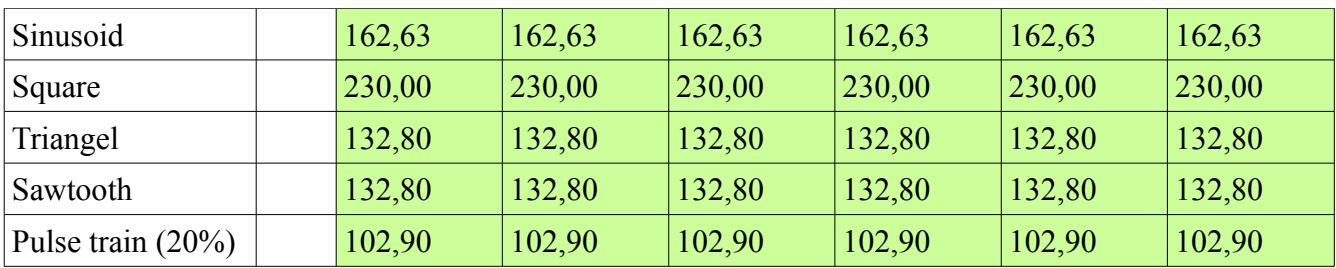

## **Transformer**

### Lossless

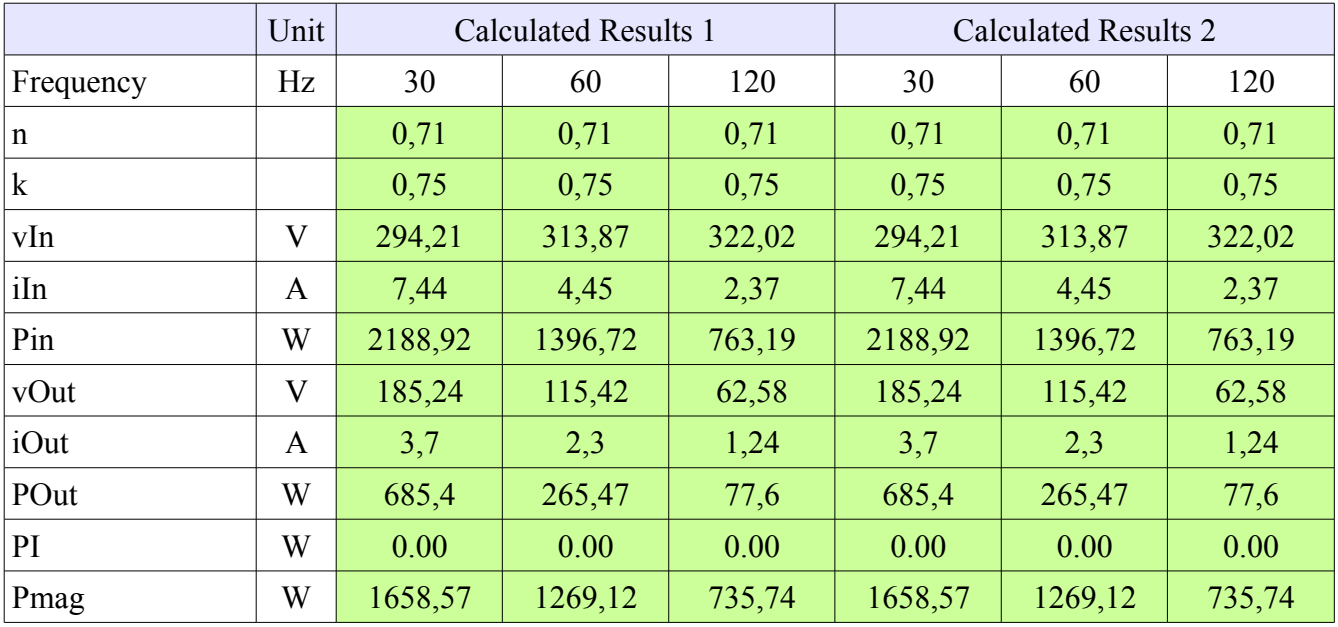

# Lossy

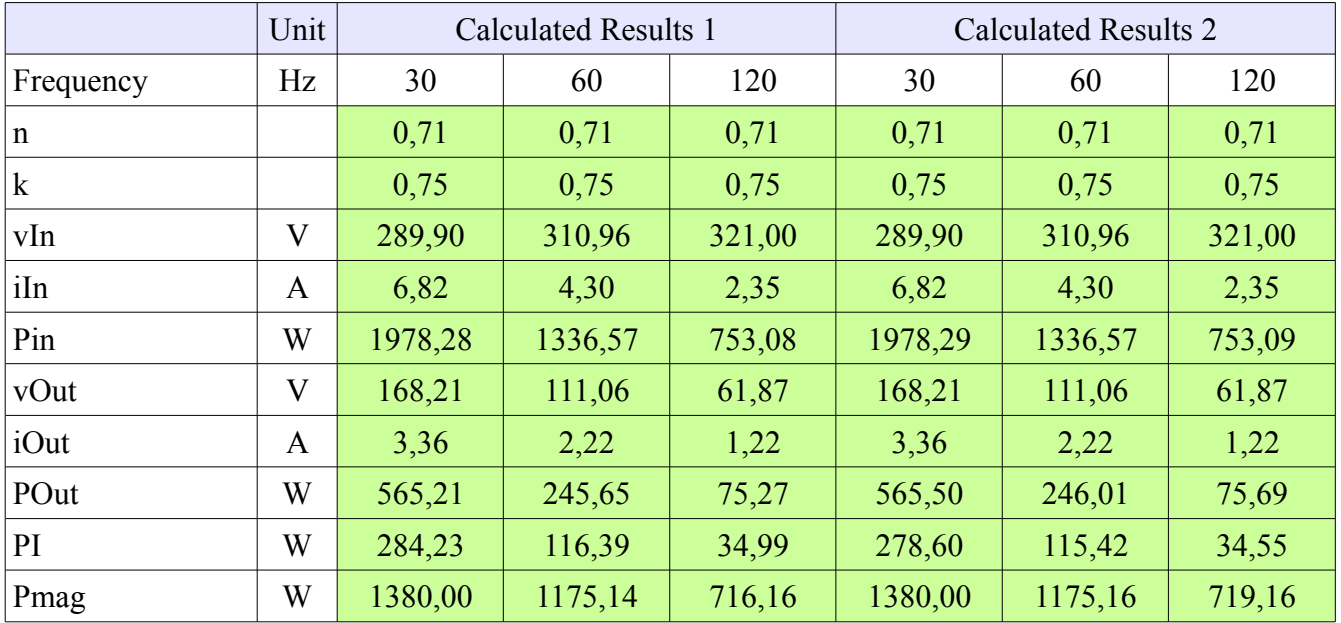

# *Signal*

## EPU

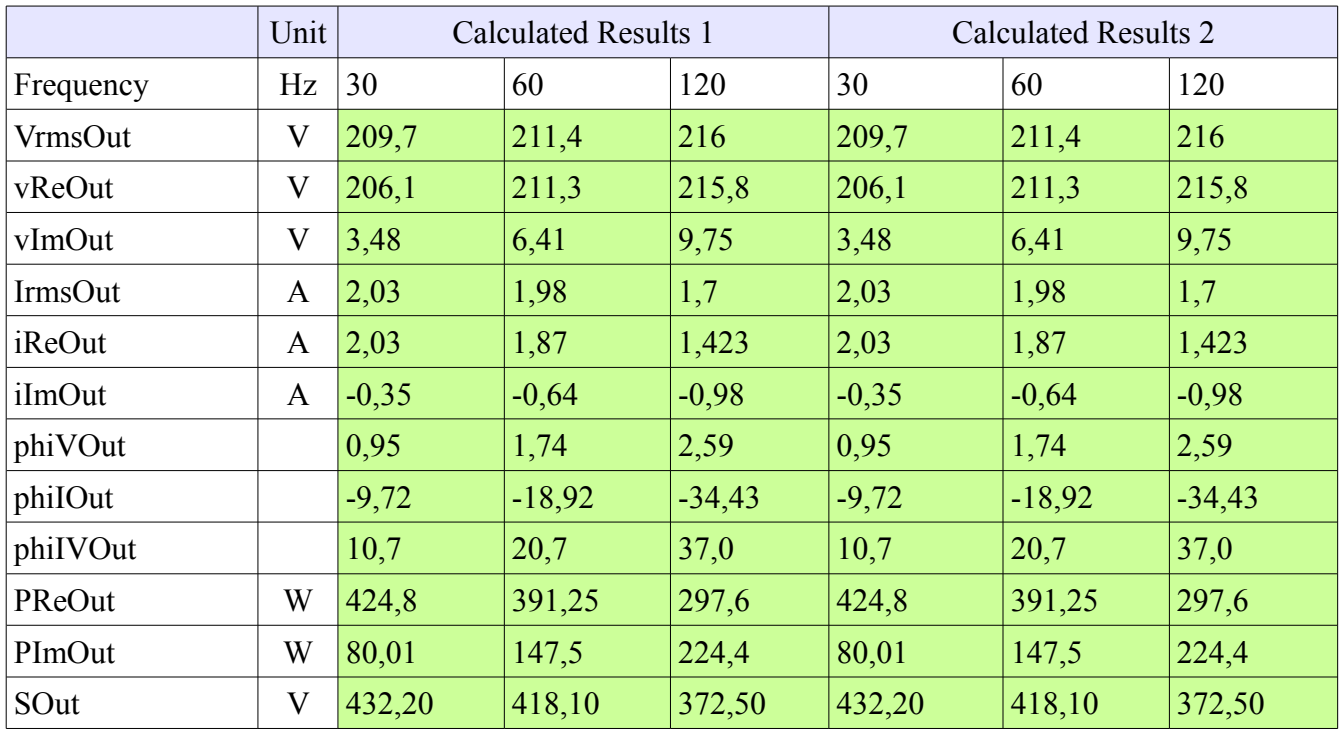

## Modem

# Sending Voltage

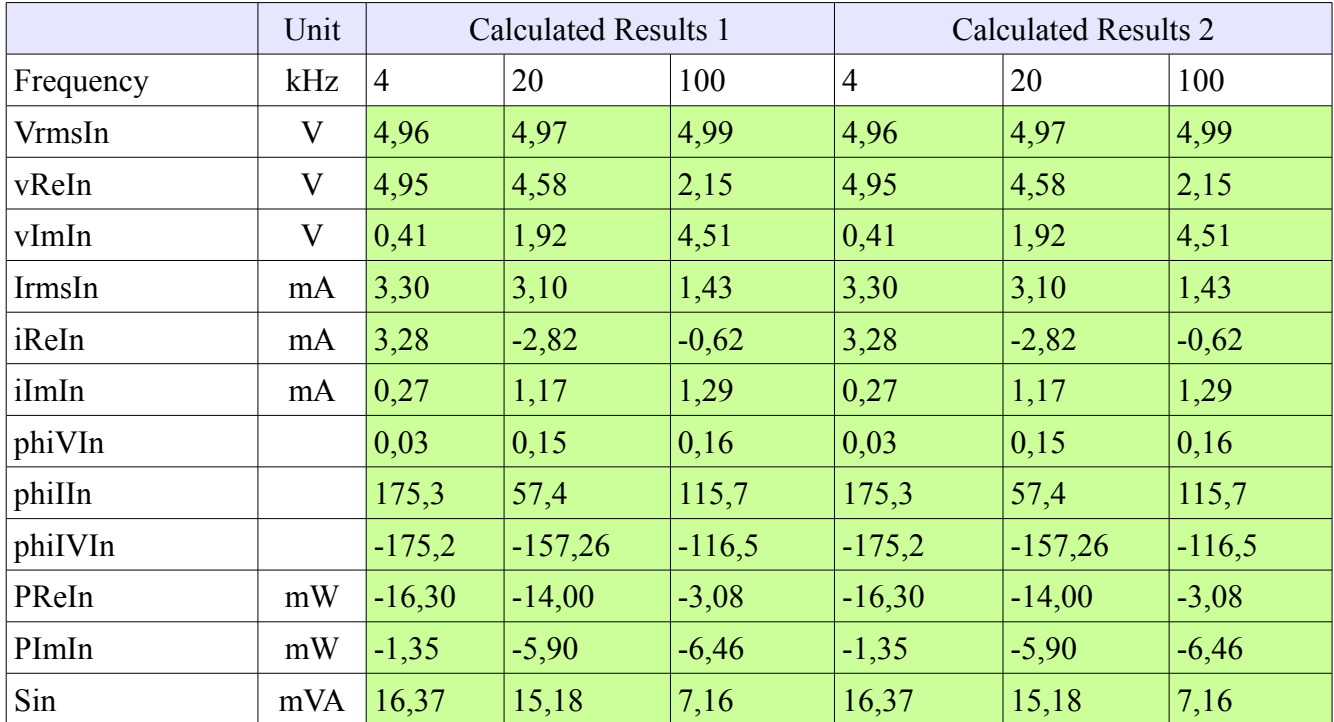

## Sending Power

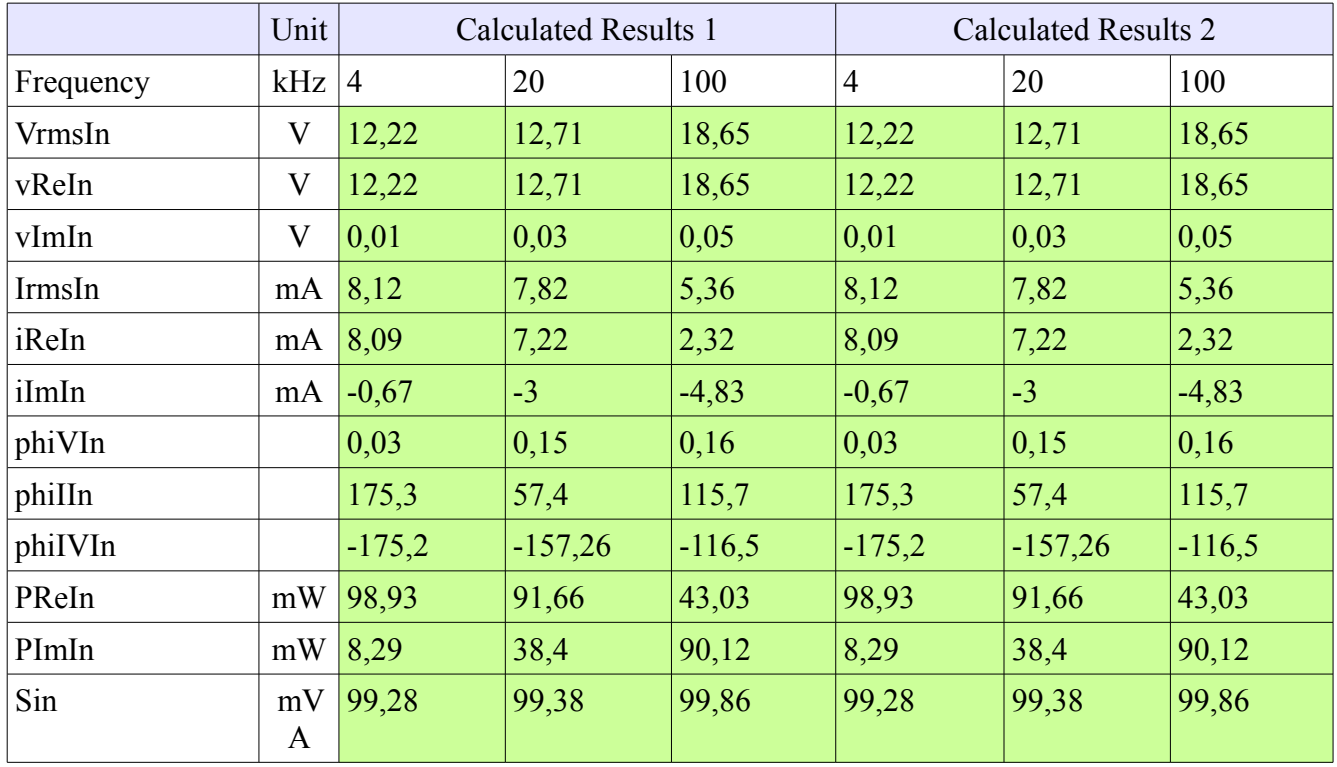

## Receiving

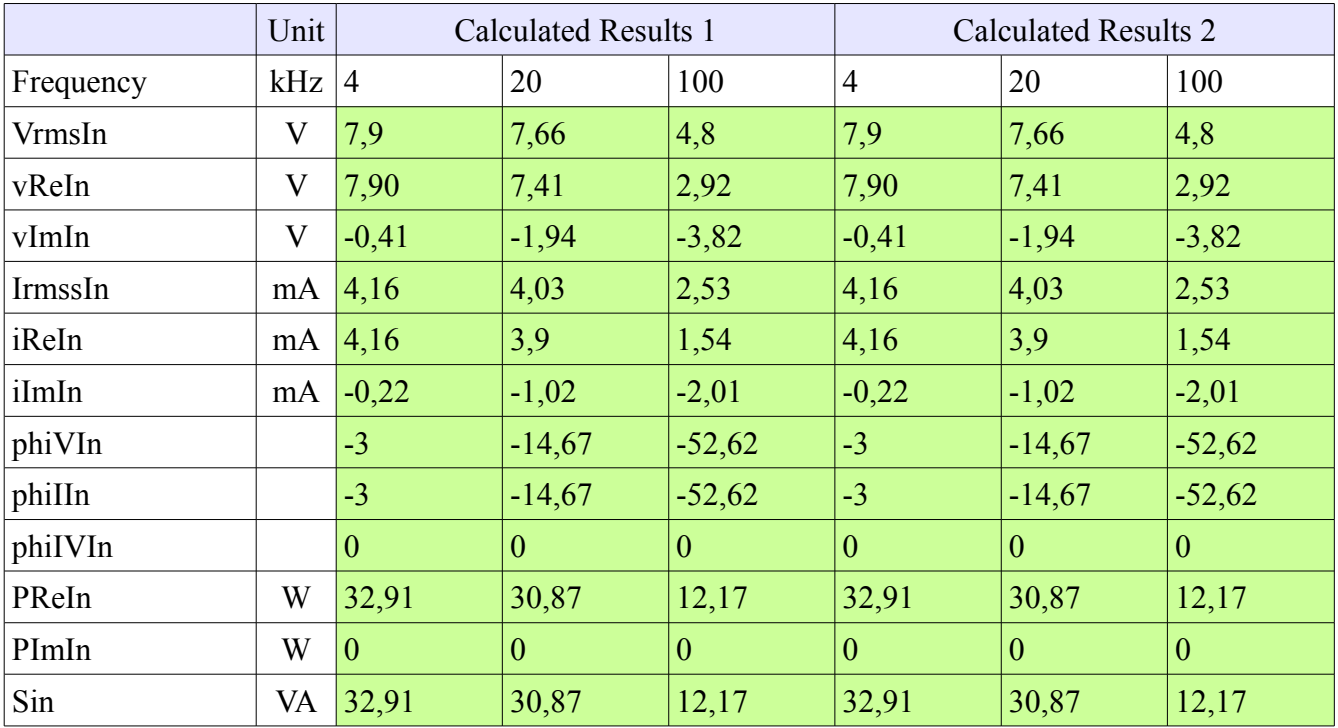

# Loads

# EPU sending

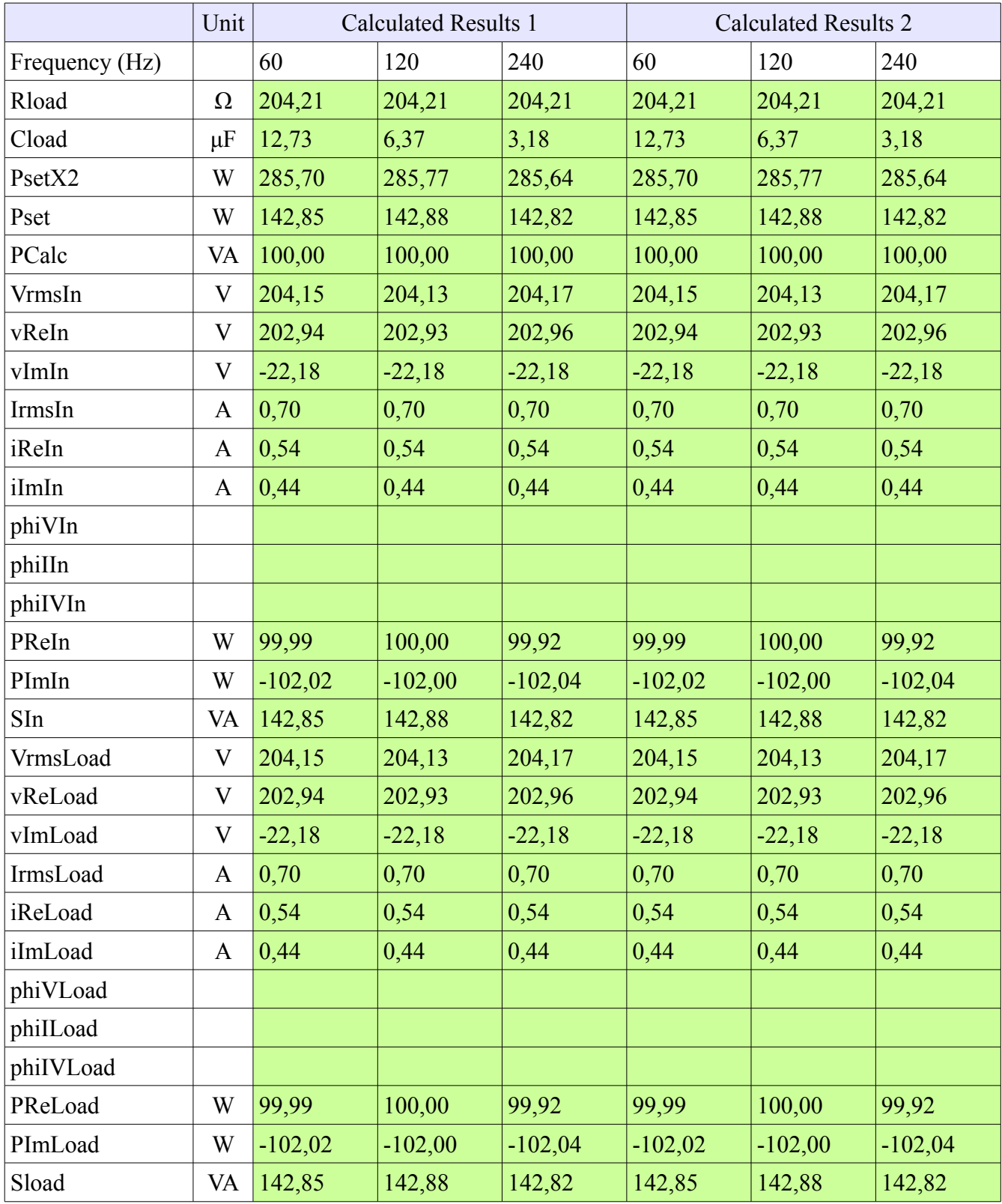

# Modem sending

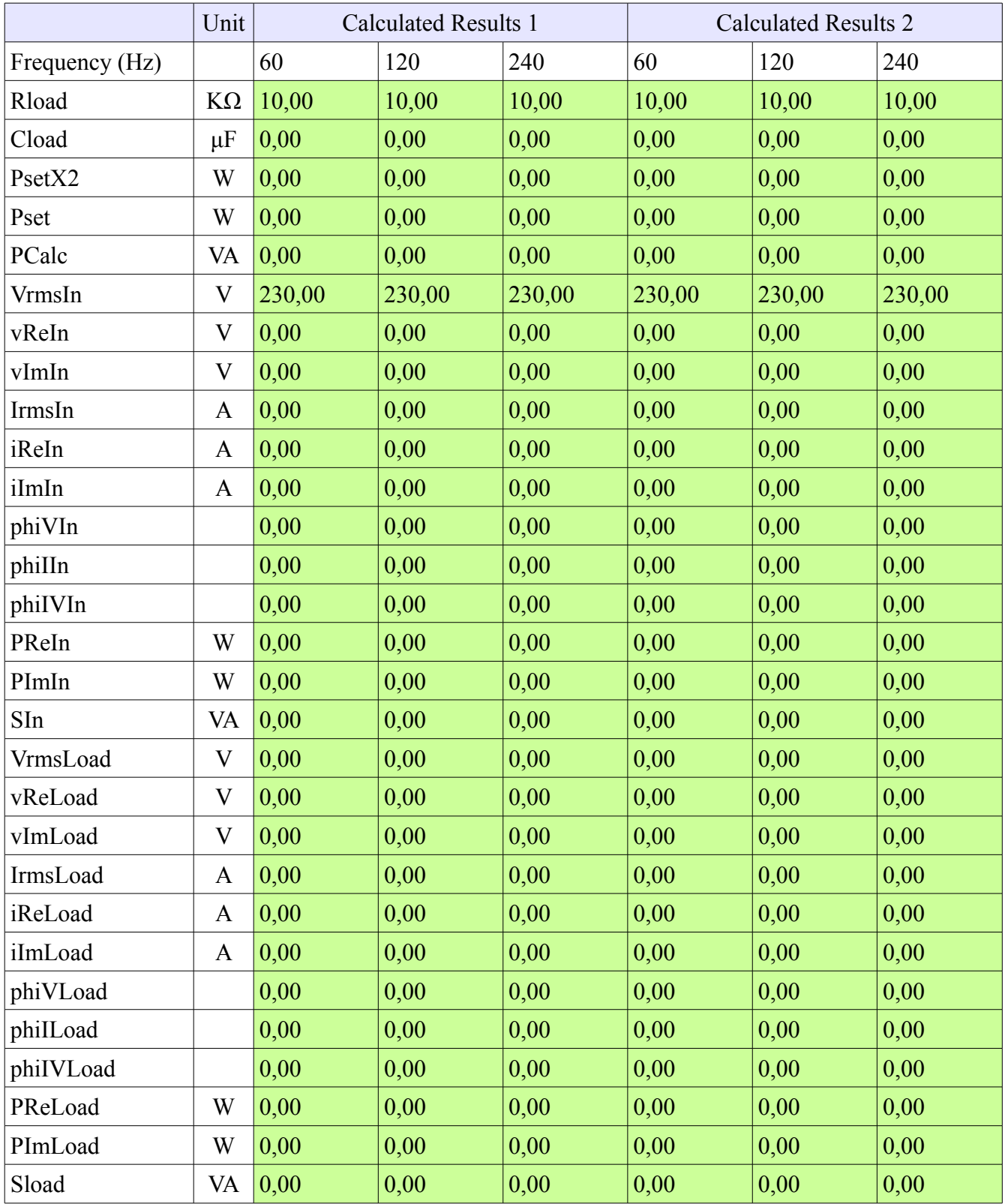

## Lines

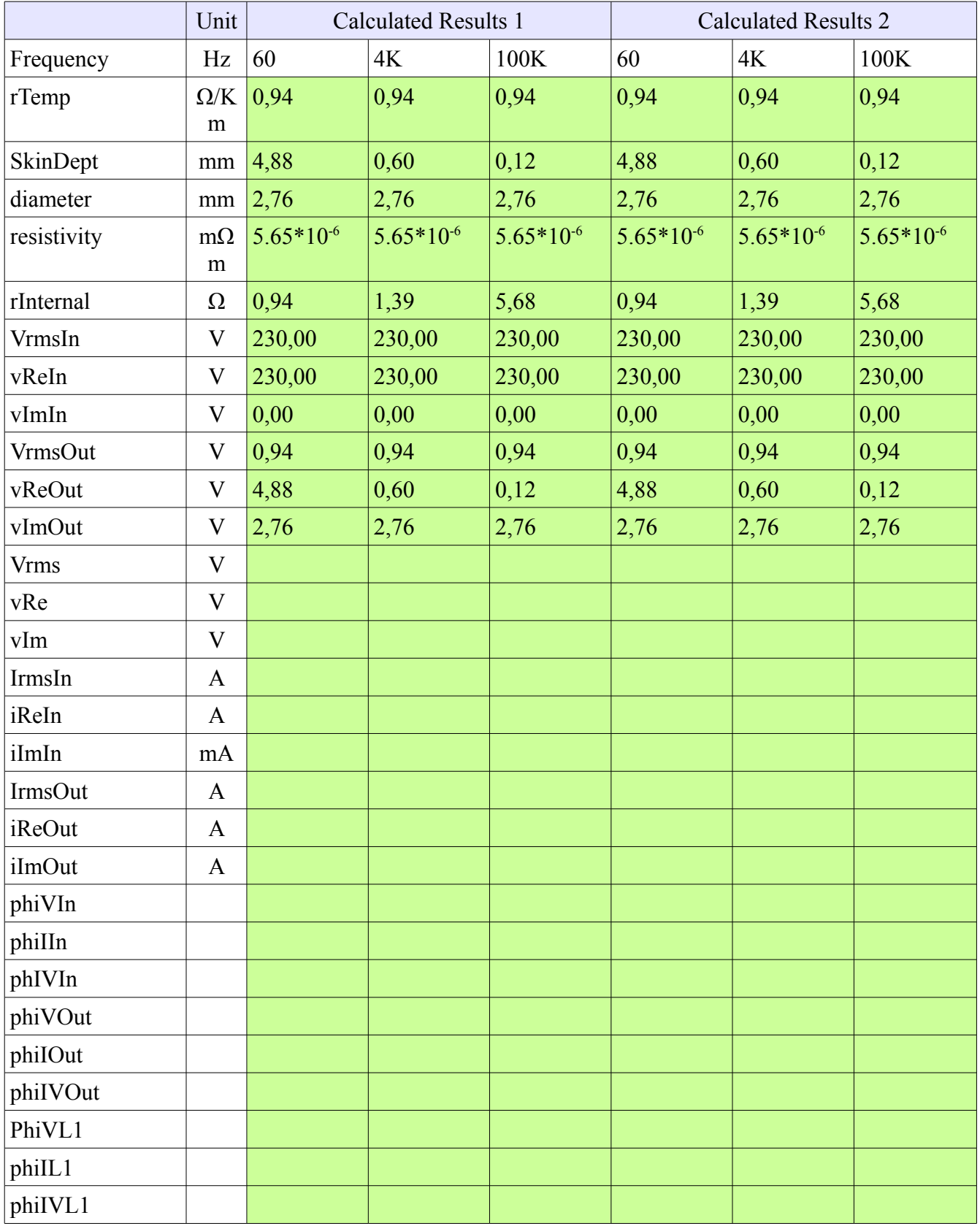

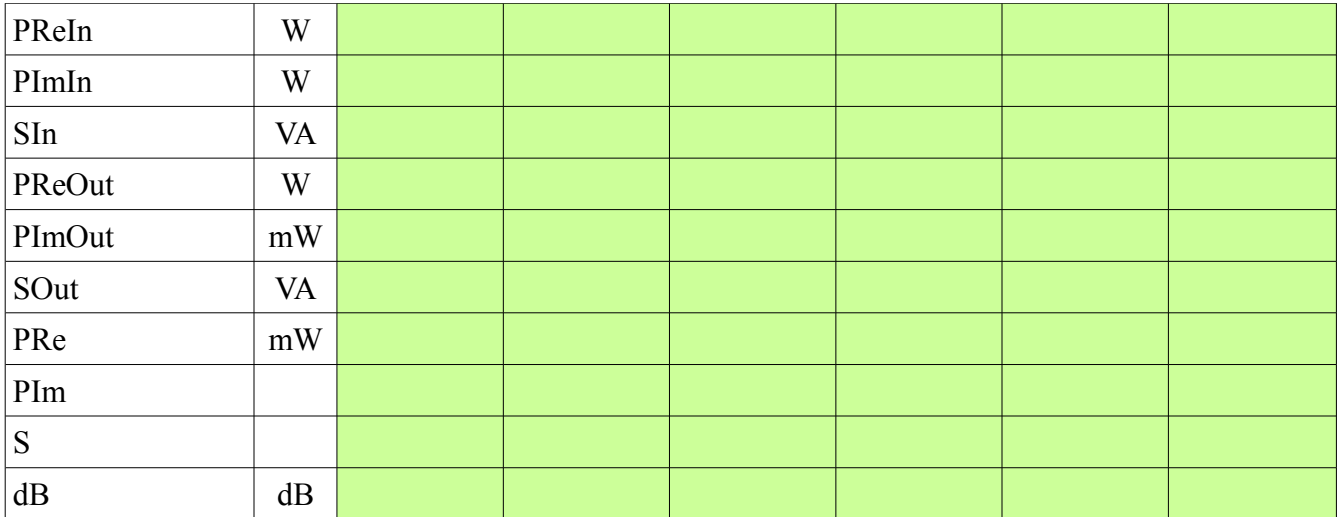

# Junctions and Terminations

### True connection

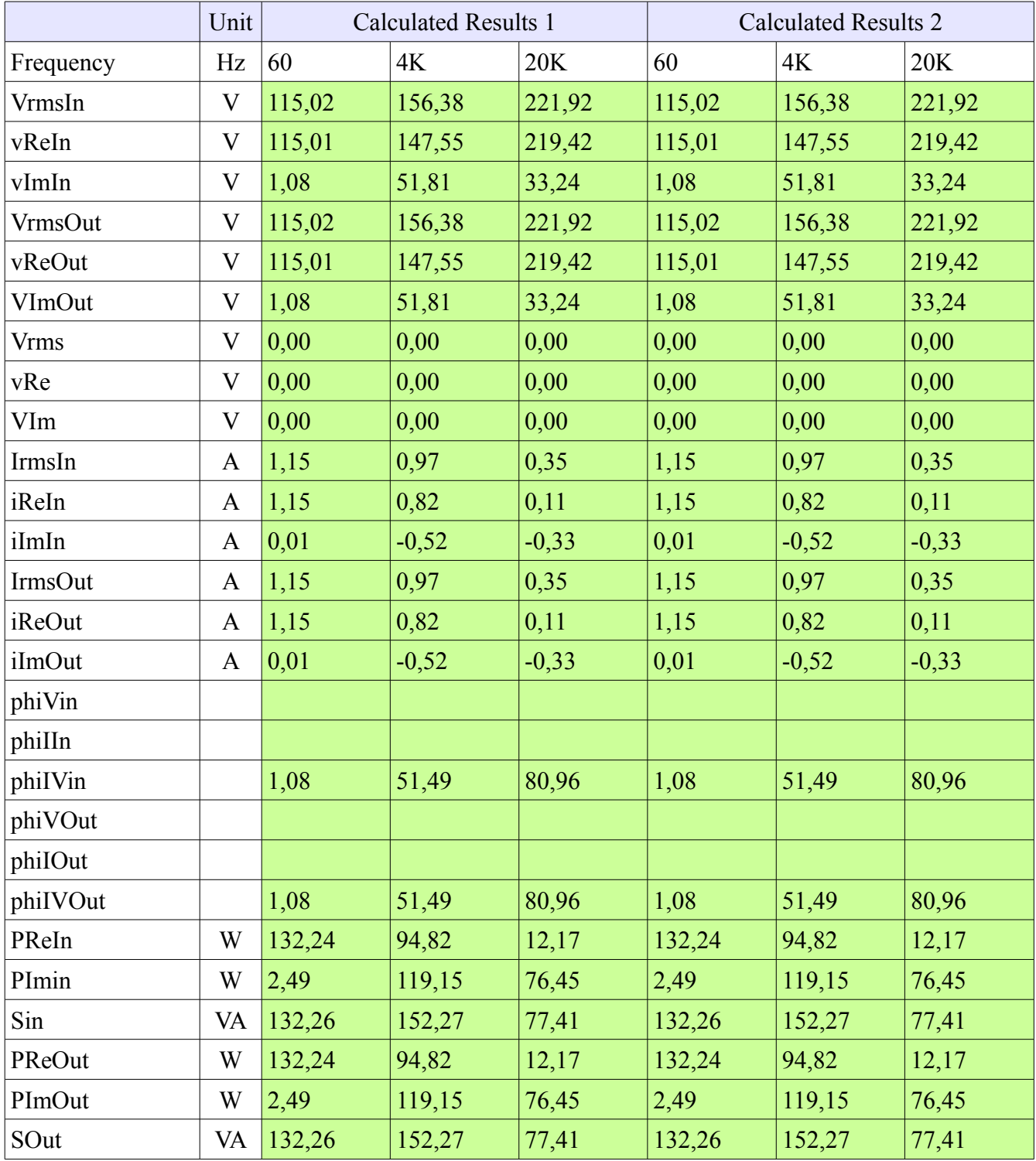

# Faulty connection

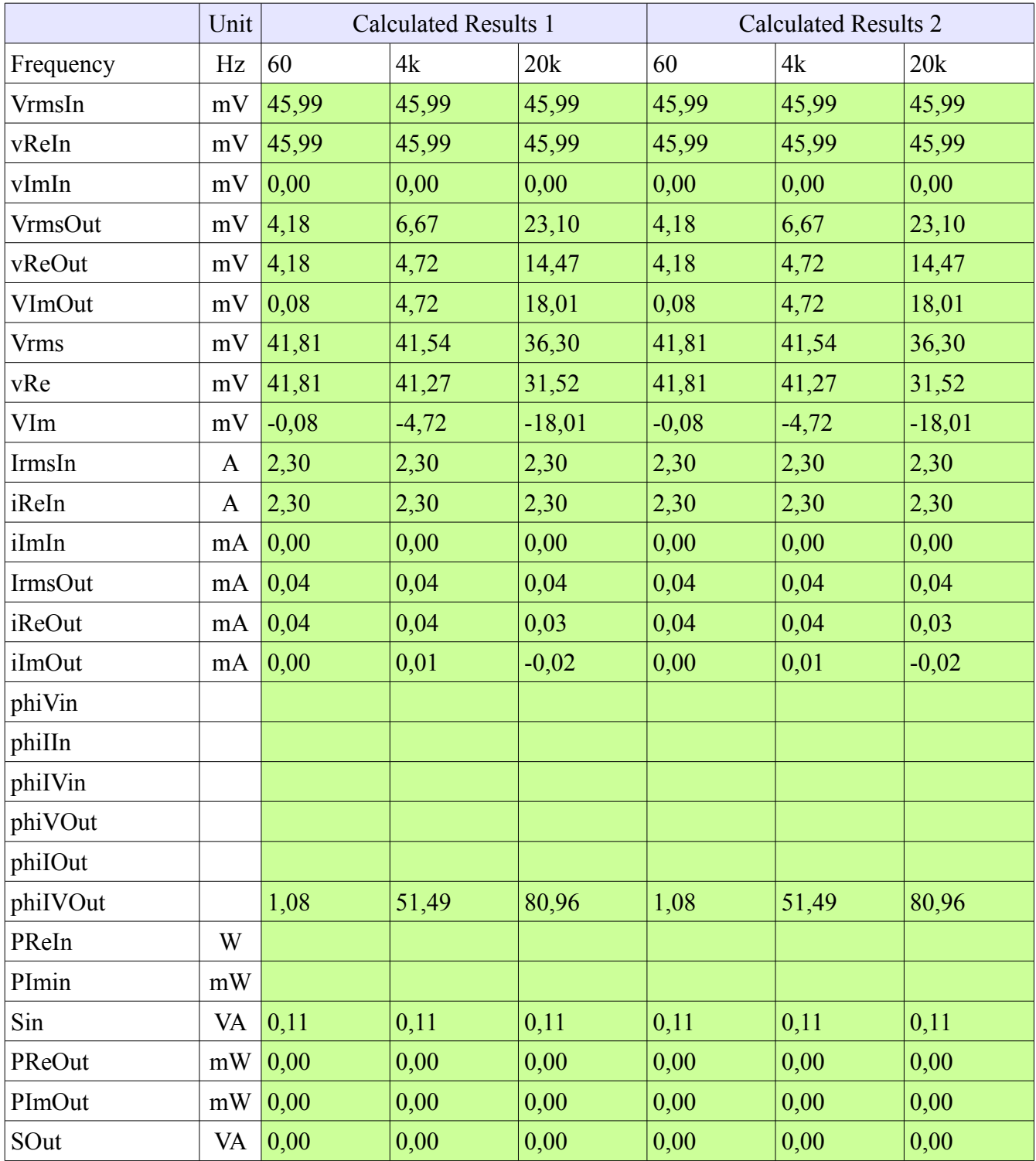

# Filter

# 3.5.1.2.1 EPU Sending

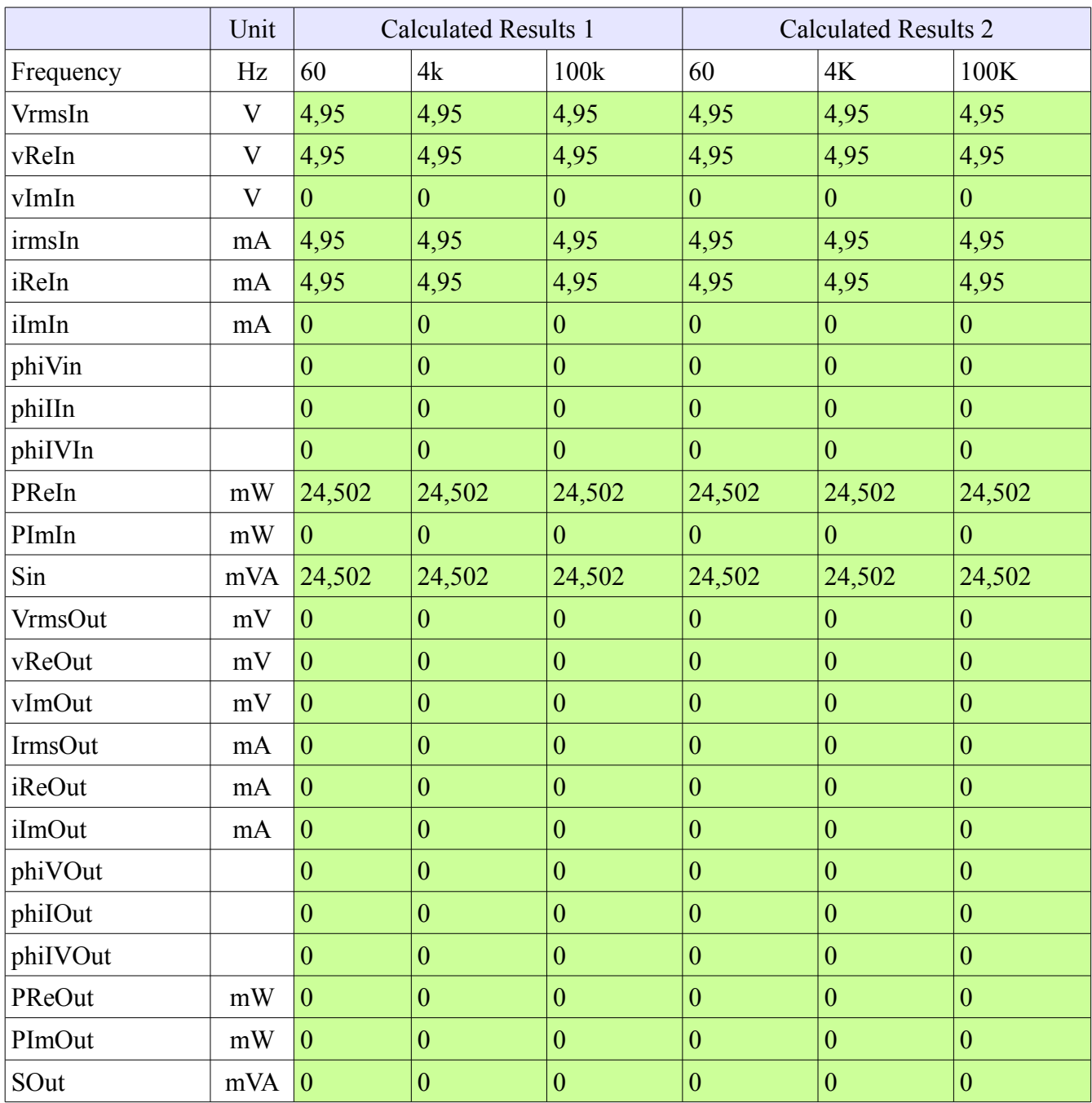

## 3.5.1.2.2 Modem sending

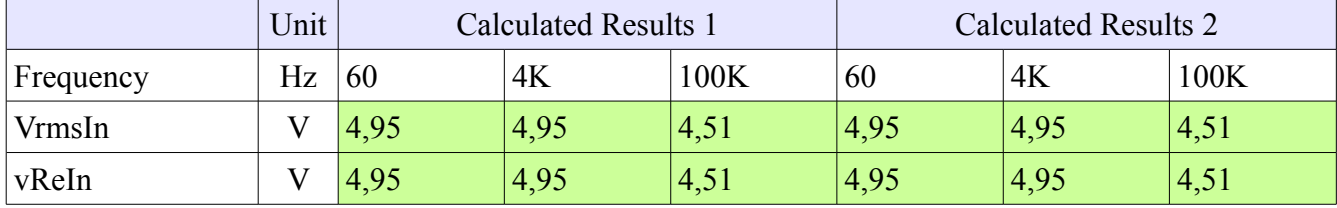

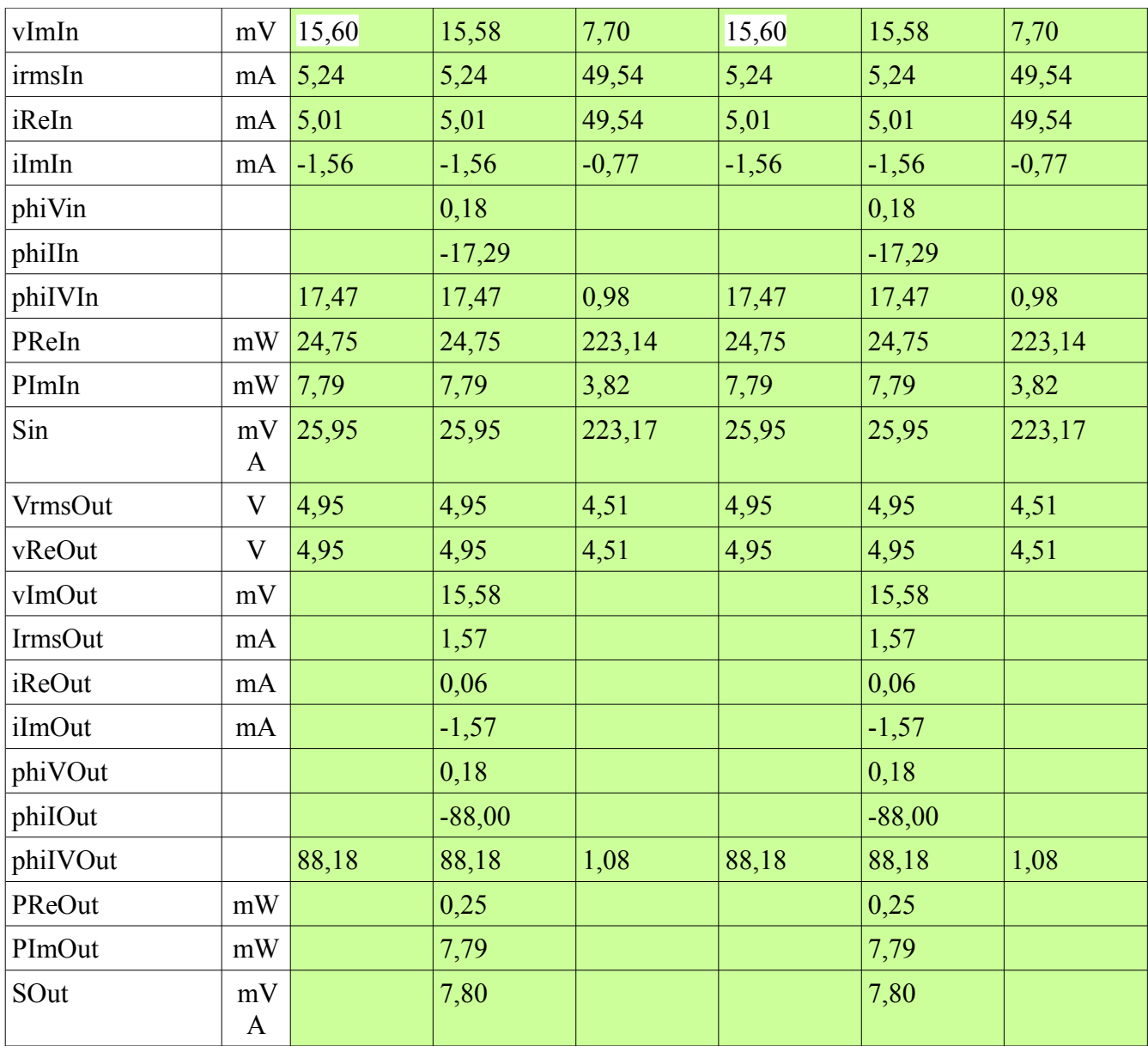

### **Transformer**

#### 3.5.2.2.1 Lossless

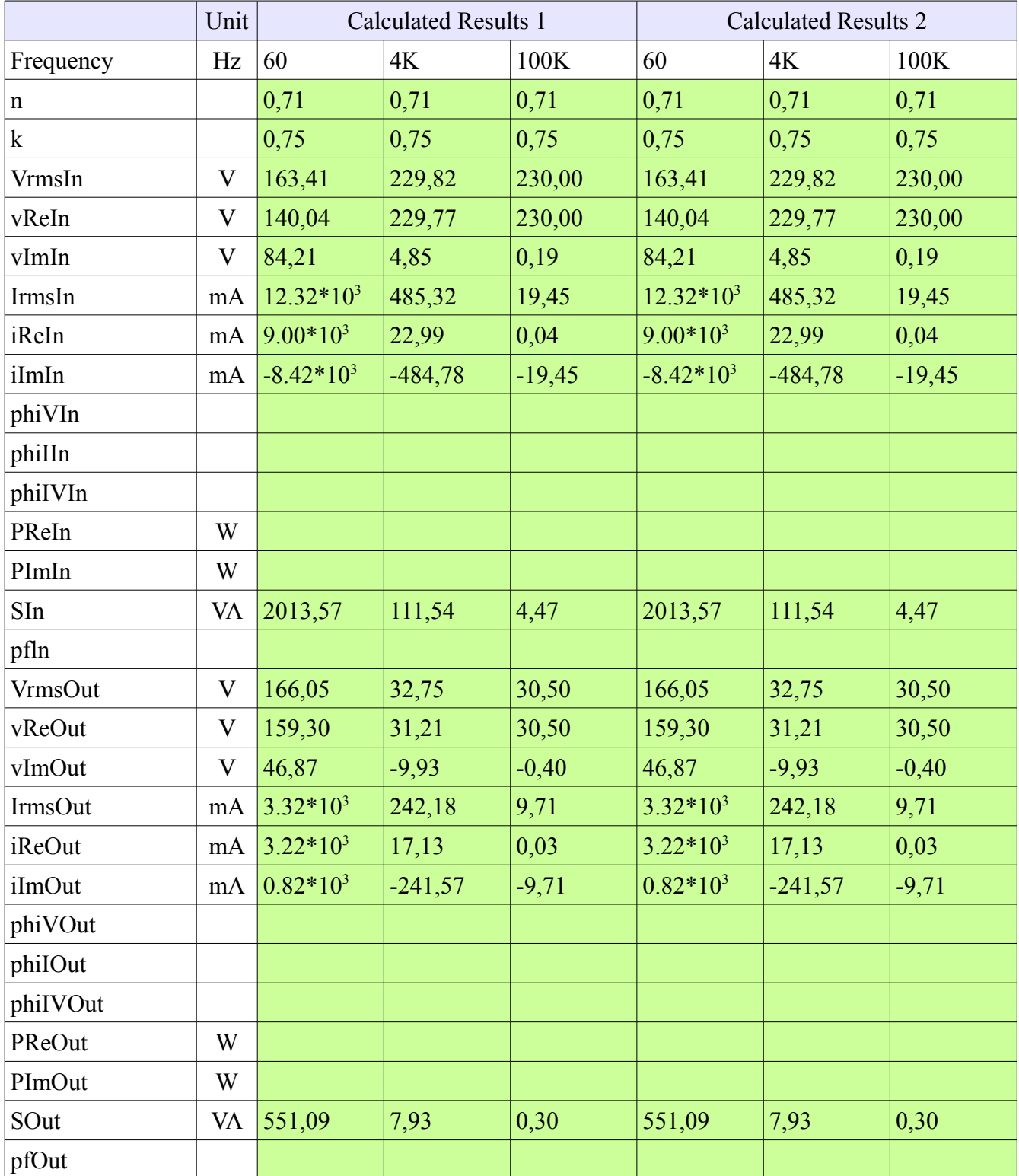

### 3.5.2.2.2 Lossy

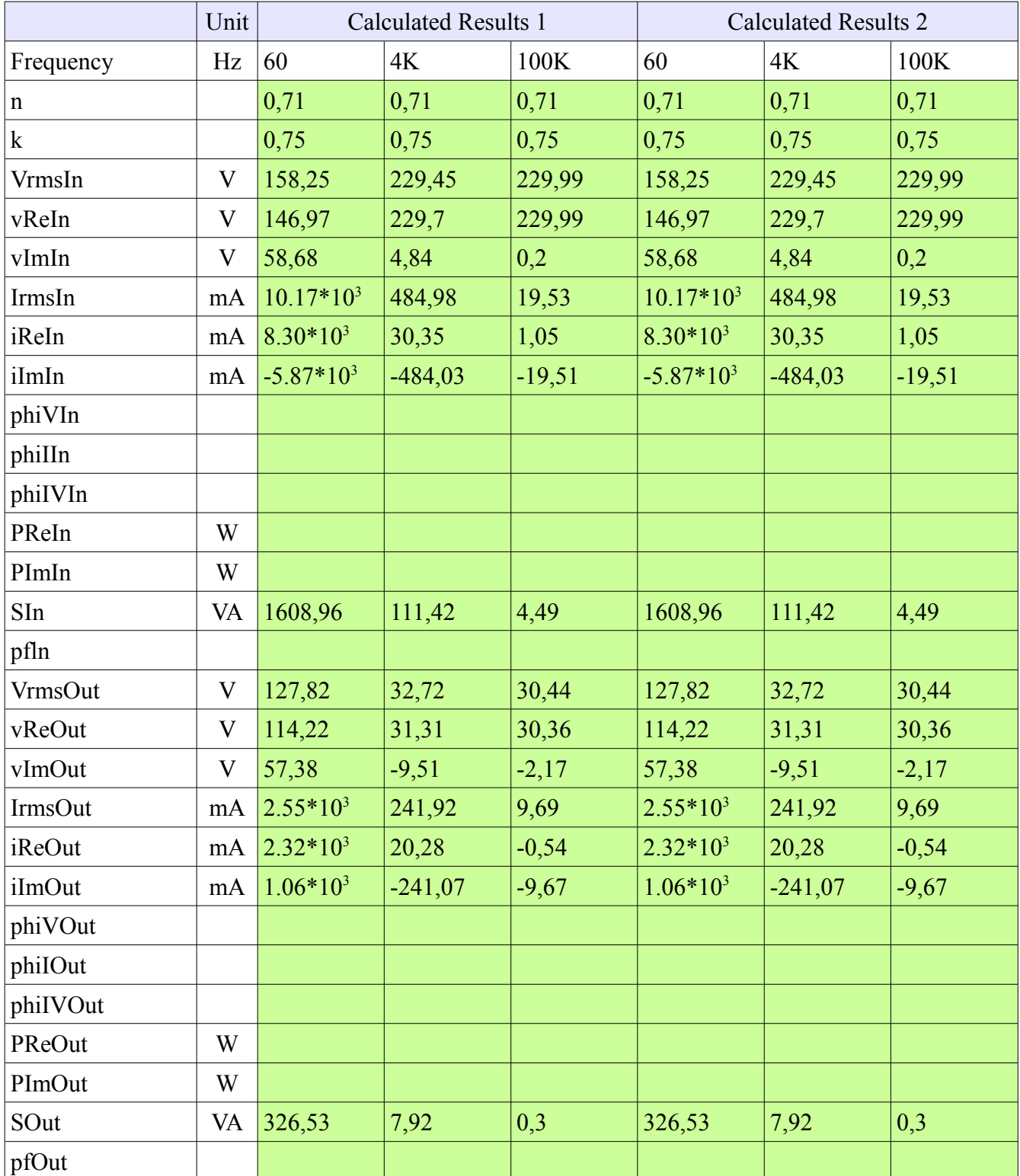

# **2. Test av B-Krav.**

Med hensyn til tids-perspektivet av prosjektet, samt lavt verdiutbytte har vi valgt å ikke etterfølge kravene B1.1 og B1.2.

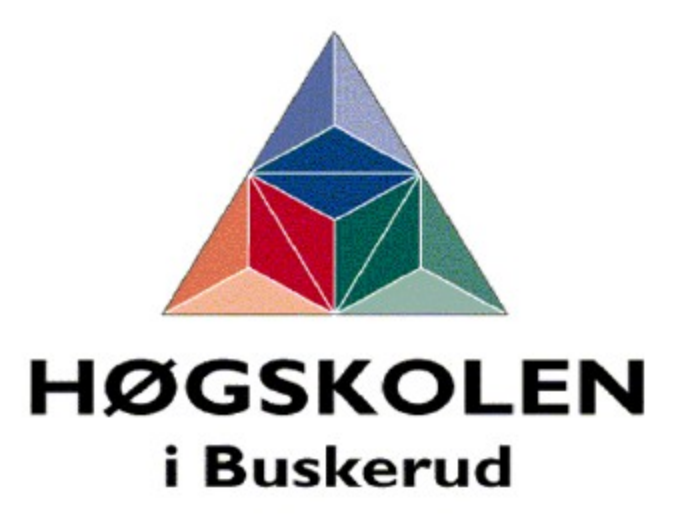

**Avdeling for Teknologi** 

# **Verification Document**

Subsea Electrical Simulation Library

Page:

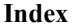

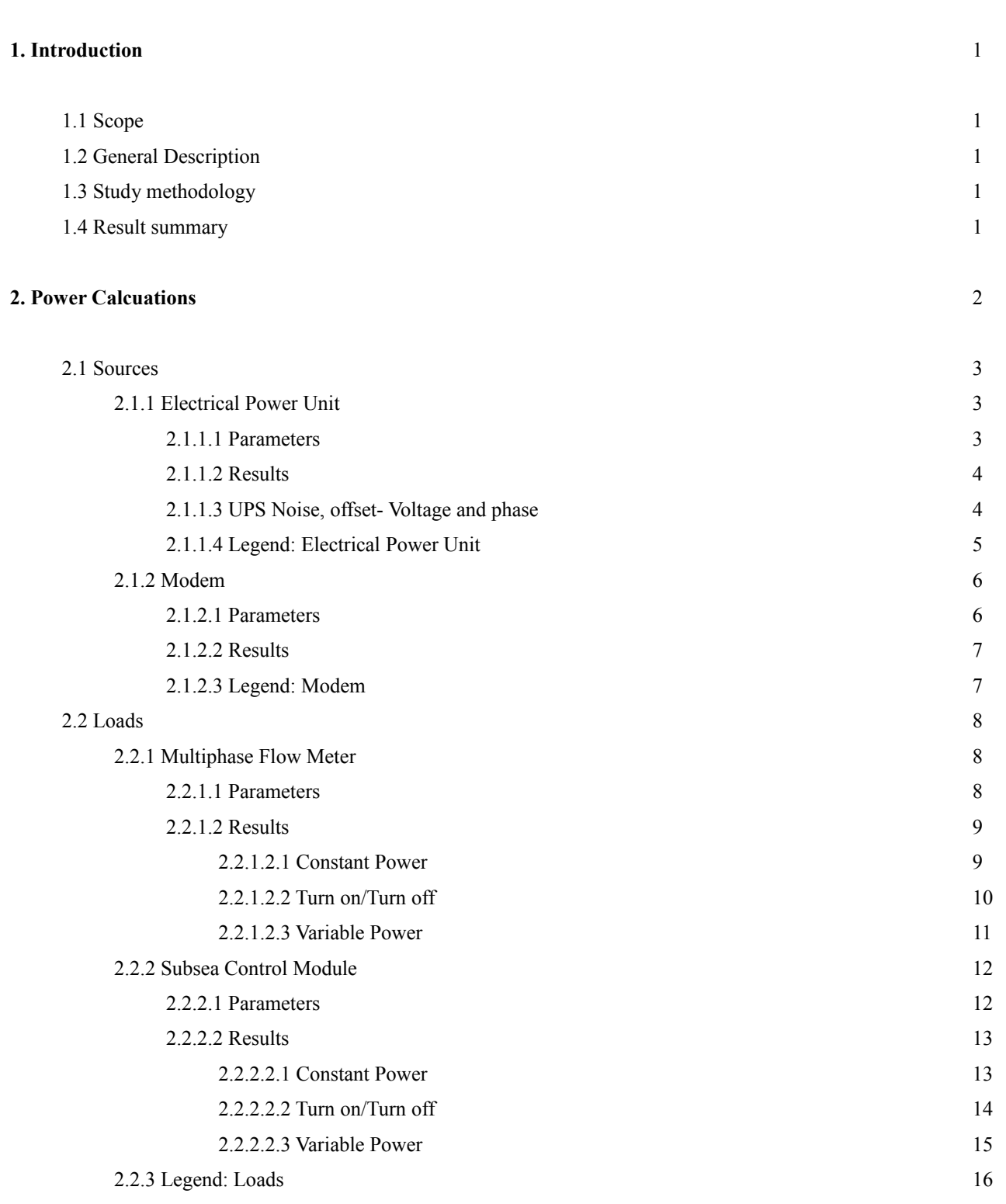

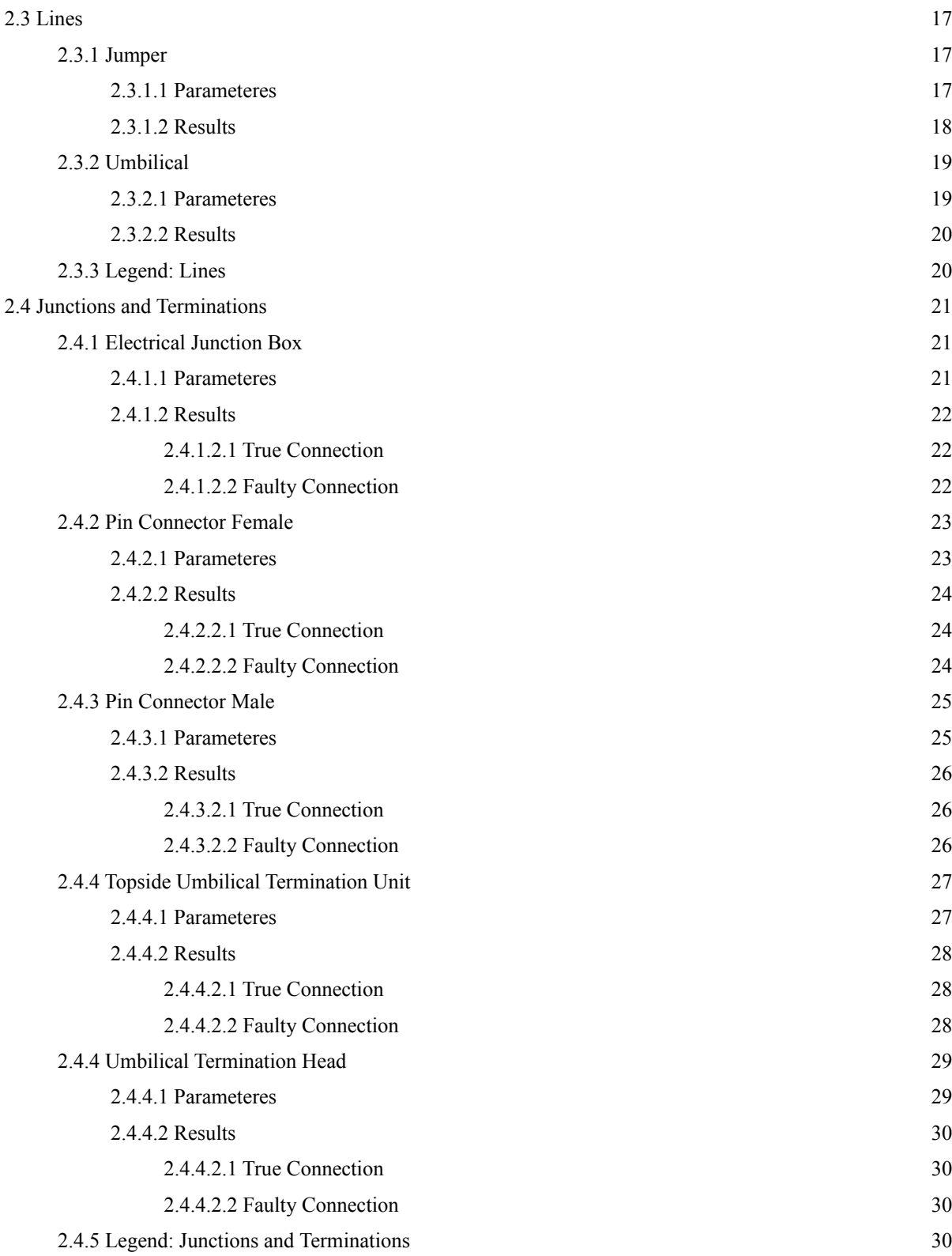

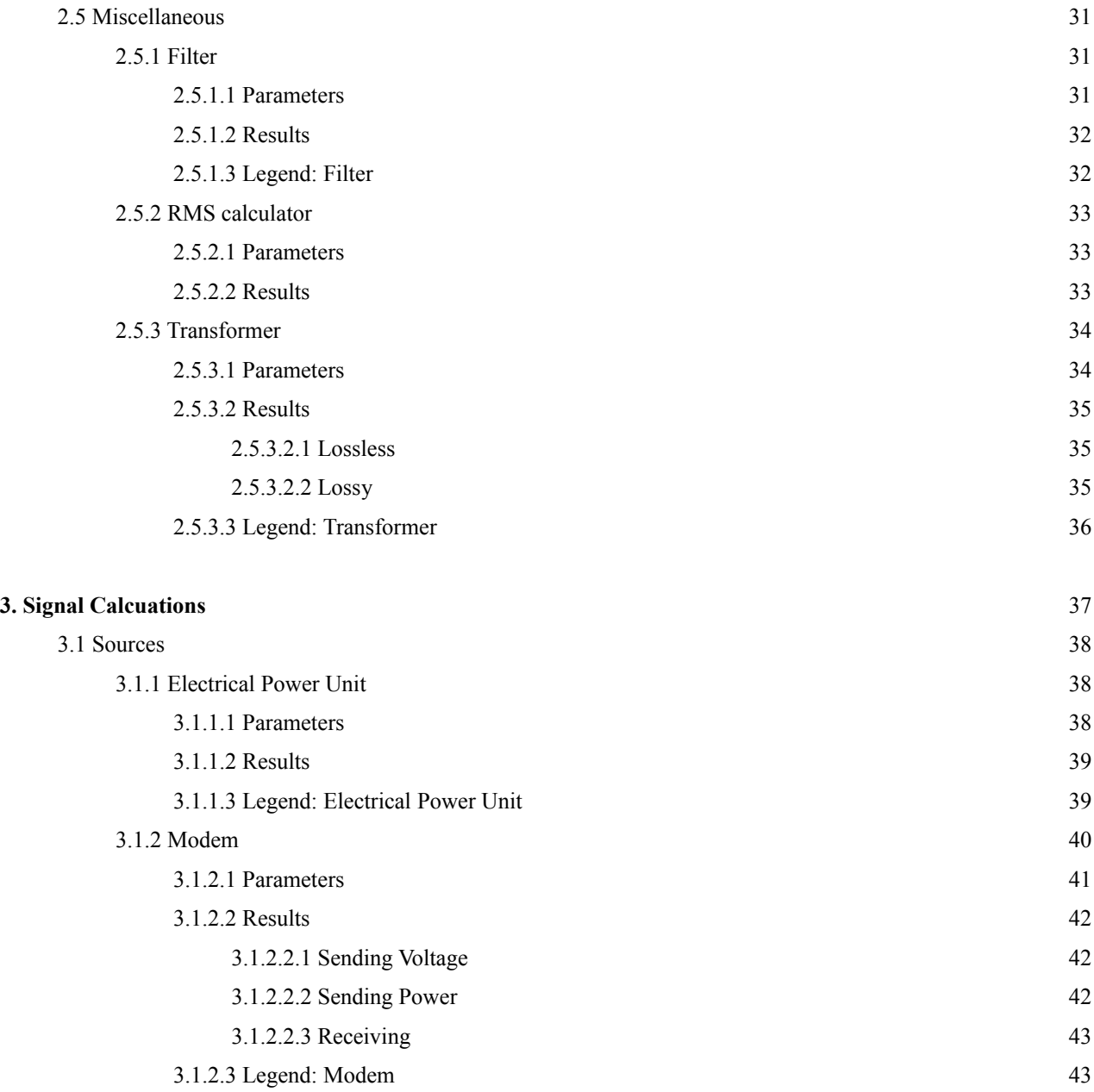

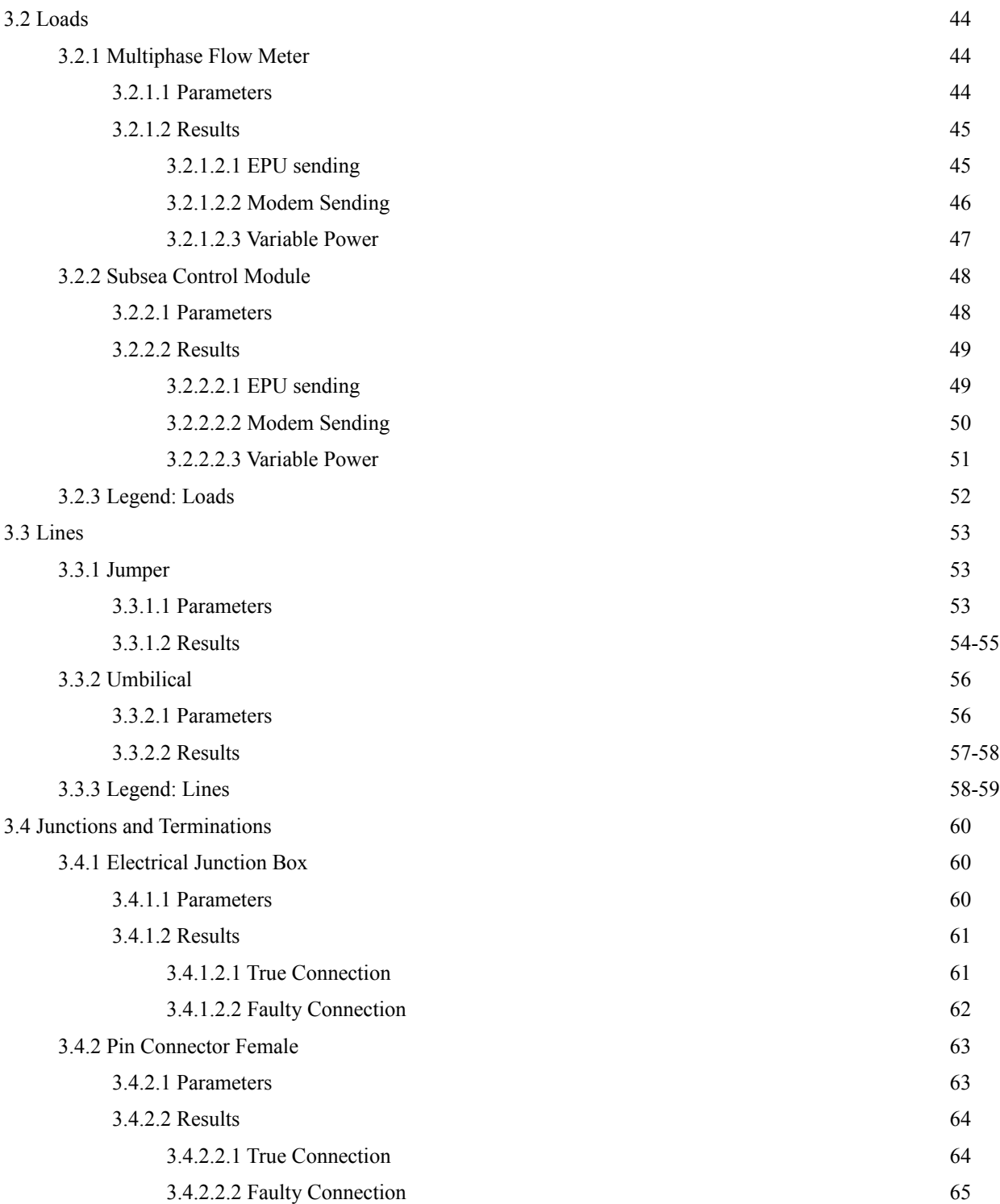

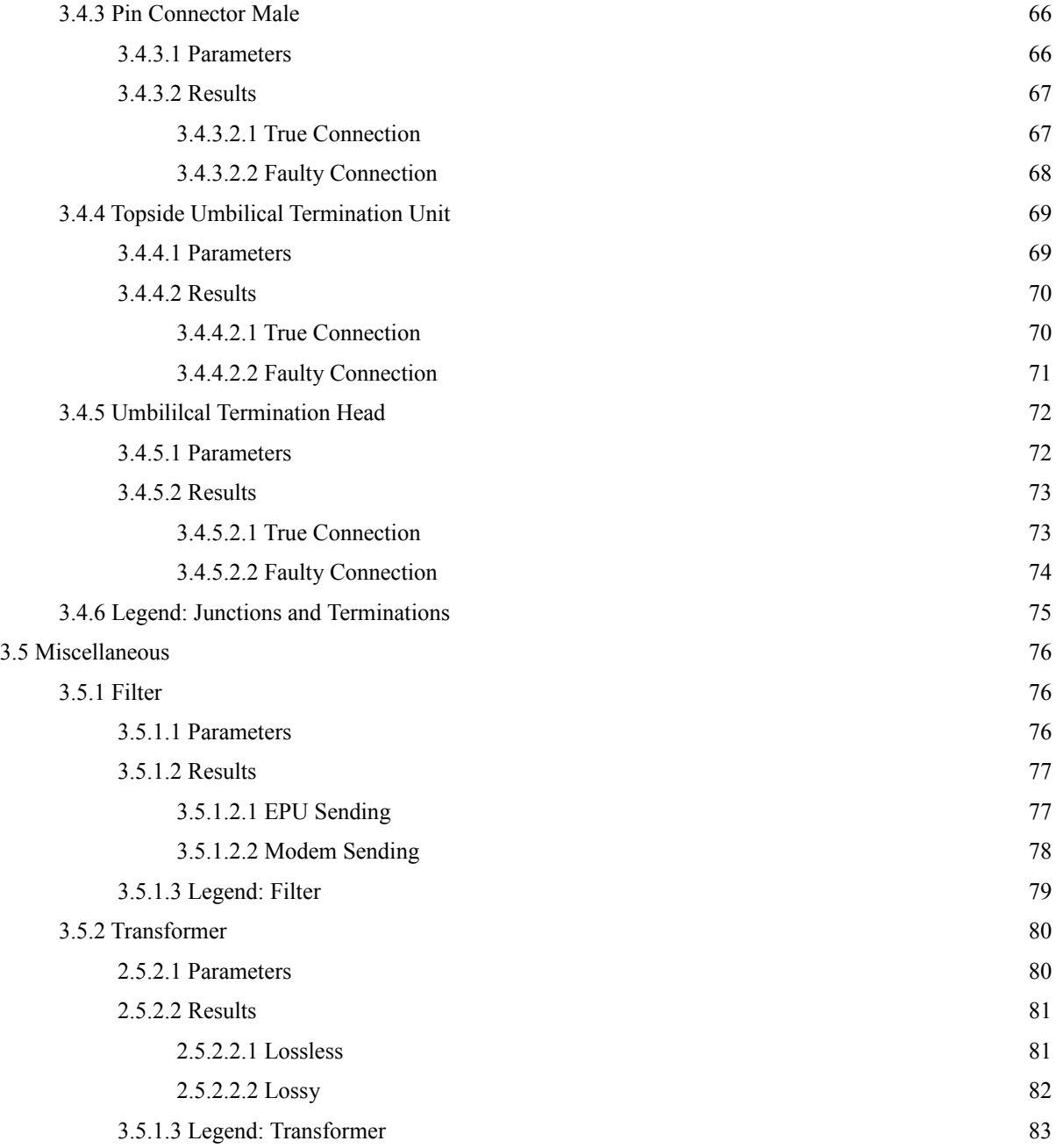

# **1 Introduction**

#### *1.1 Scope*

The scope of this document is to create a third-party verification of functionality and accuracy the SimulationX Subsea Electrical Simulation Library on behalf of Agito AS.

#### *1.2 General Description*

The SimulationX Subsea Electrical Library is developed by ITI GmbH and Agtio AS, the library is designed for efficient simulation of electrical subsea installations, and to function together with the Electrical Power and Communication Analysis library. The library consists of several elements representing electrical equipment, every element have been tested in combination with the Electrical Pwoer and Communication Analysis library.

#### *1.3 Study methodology*

Each element have been tested by running several simulations under various conditions and frequencies, where all the results have been compared to hand calculations.

#### *1.4 Result summary*

All elements have been sucessfully tested and verified with the exception of:

- Jumper POWER Powerloss (PI)
- Umbilical POWER Powerloss (PI)

Phase angles of Voltages, Currents and Currents with reference to Voltages of the Signal Library has yet to be successfully tested and can not have its function guaranteed. This also results in some of the Power results remaining unverified.

# **2 Power Calculation**

The simulations of the Subsea Electrical Simulation Library, will when set to Power, handle its calcuations in the form of peak values. For that reason, all results have been manually read from their respected charts and may have small deviations from their actual values, there may also be cases where the charging and discharging of capacitors and inductors cause variations in the sinusoid, in this case the result will be based on a median value. These factors will be taken into account when comparing the results, and does not reflect inaccuracies of the library, simualtion software or manual calcuations.

All values should for the same reason be regarded as peak values, unless otherwise stated.

Actual simulation results can be found in the attachment "Simulation results POWER.pdf".

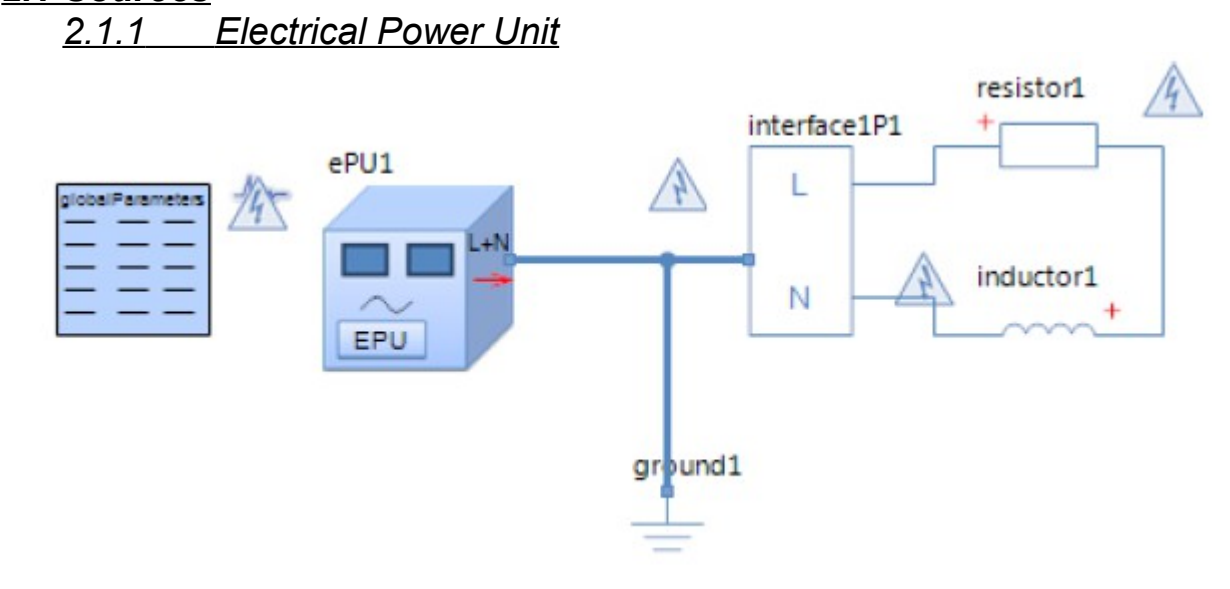

#### *2.1.1.1 Parameters*

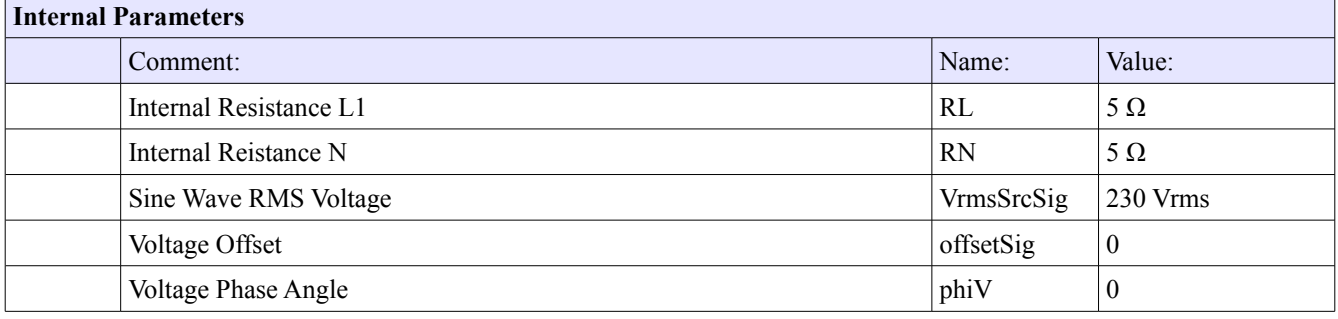

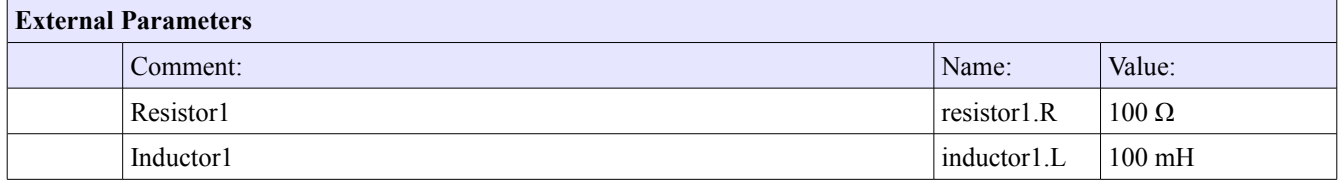

### *2.1 Sources*

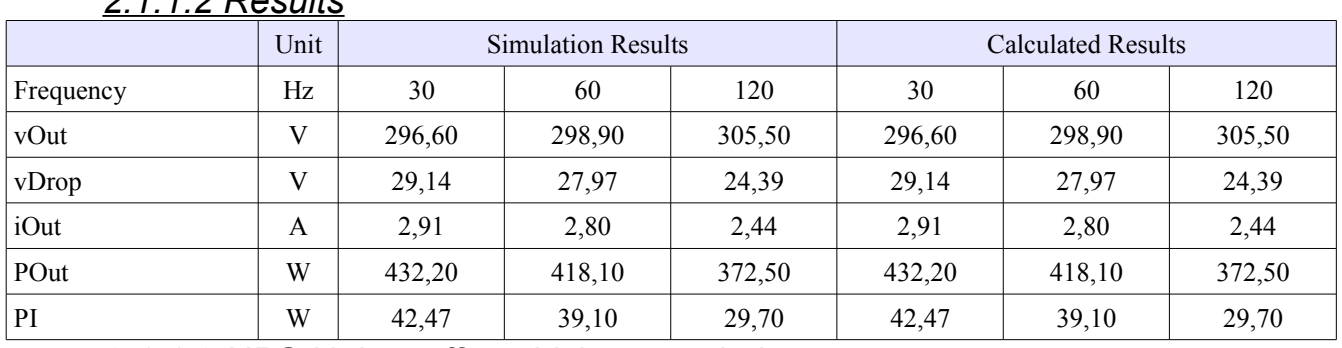

#### *2.1.1.2 Results*

#### *2.1.1.3 UPS Noise, offset- Voltage and phase*

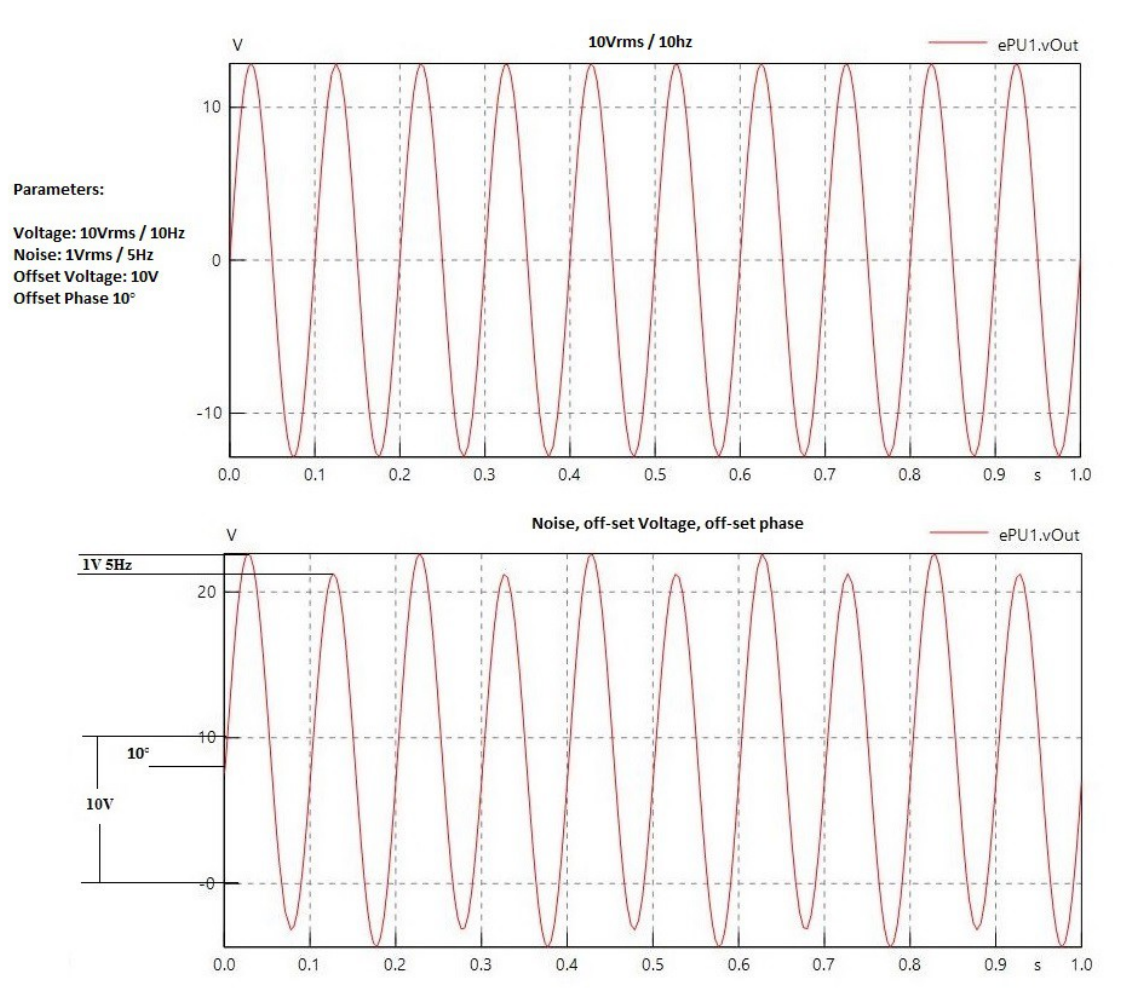

The sinusoid clearly shows a 10° shift of phase, and a 10V offset compared to the normal curve. The noise creates the 1V increase in every other peak due to it being at half the frequency of the actual voltage.

#### *2.1.1.4 Legend: Electrical Power Unit*

• Vout Output voltage from EPU (L1 to N)

- vDrop Voltage drop over internal resistance of the EPU
- iOut Output current from EPU
- Pout Output power from EPU
- PI Powerloss from internal resistance of the EPU

#### *2.1.2 Modem* mductor1 冷 resistor1 modem1 interface1P1 **MODEM**  $\mathbb{A}$ L 介 globalParameters voltageSourcely N ground1

#### *2.1.2.1 Parameters*

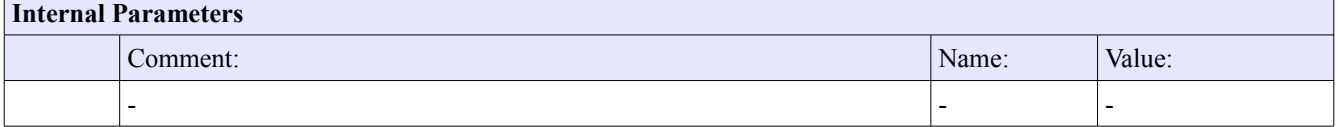

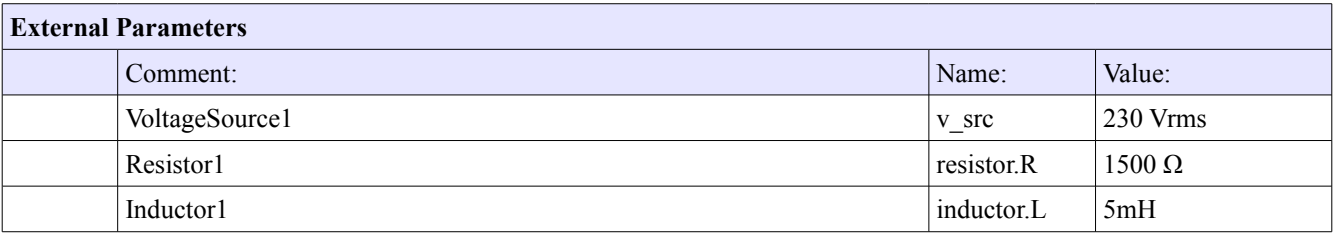

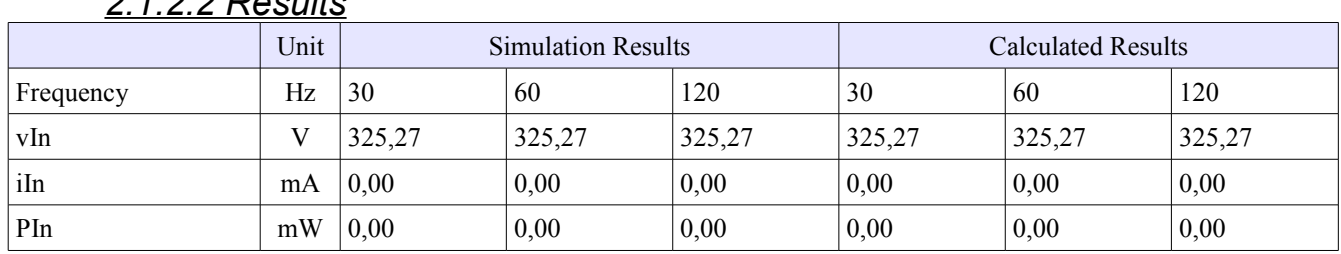

#### *2.1.2.2 Results*

## *2.1.2.3 Legend: Modem*

• Vin Input Voltage

• iIn Input Current

• Pin Input Power

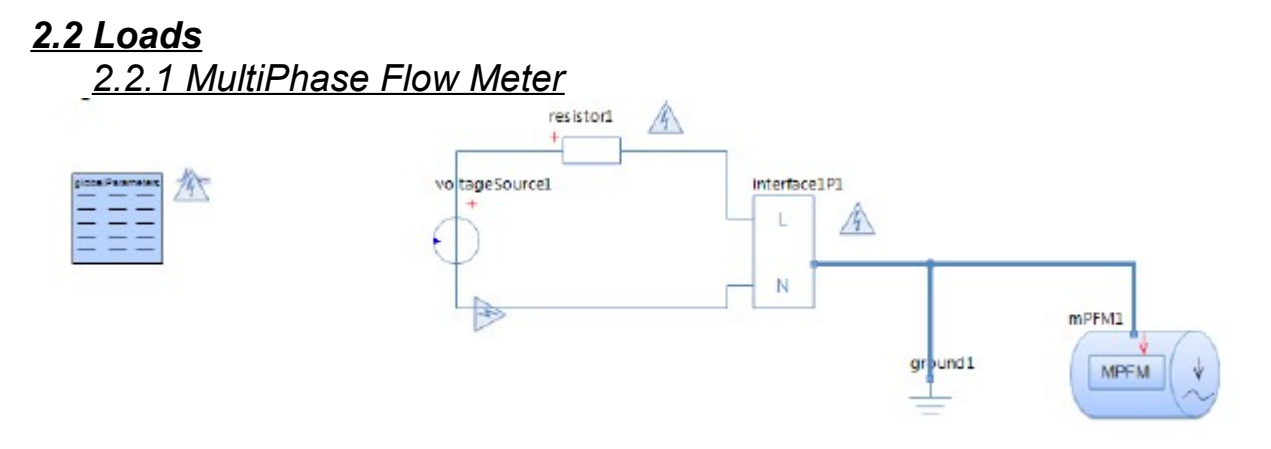

#### *2.2.1.1 Parameters*

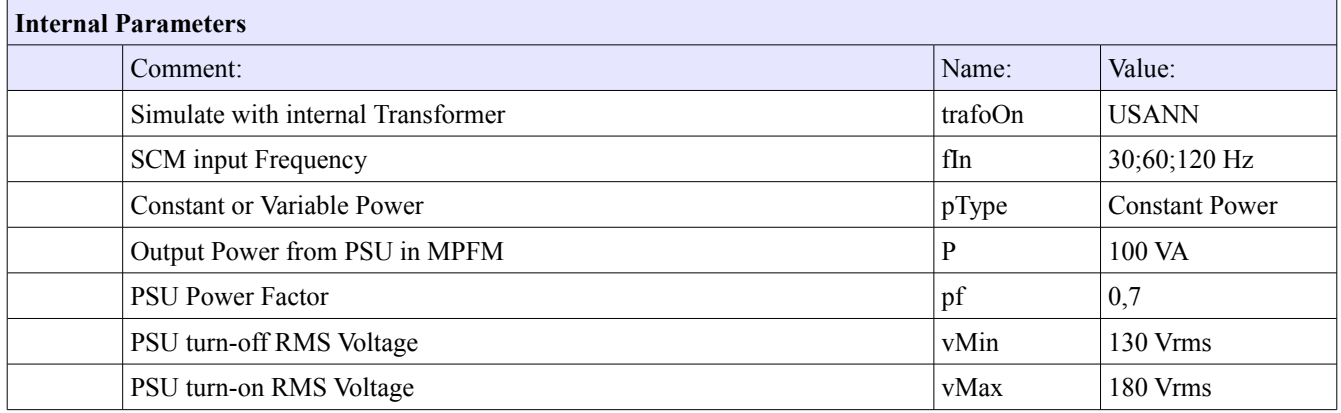

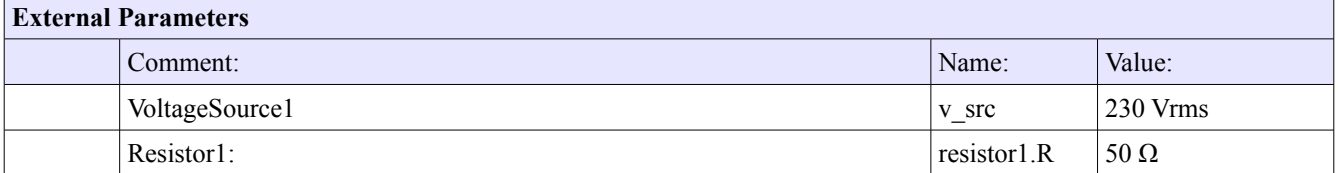

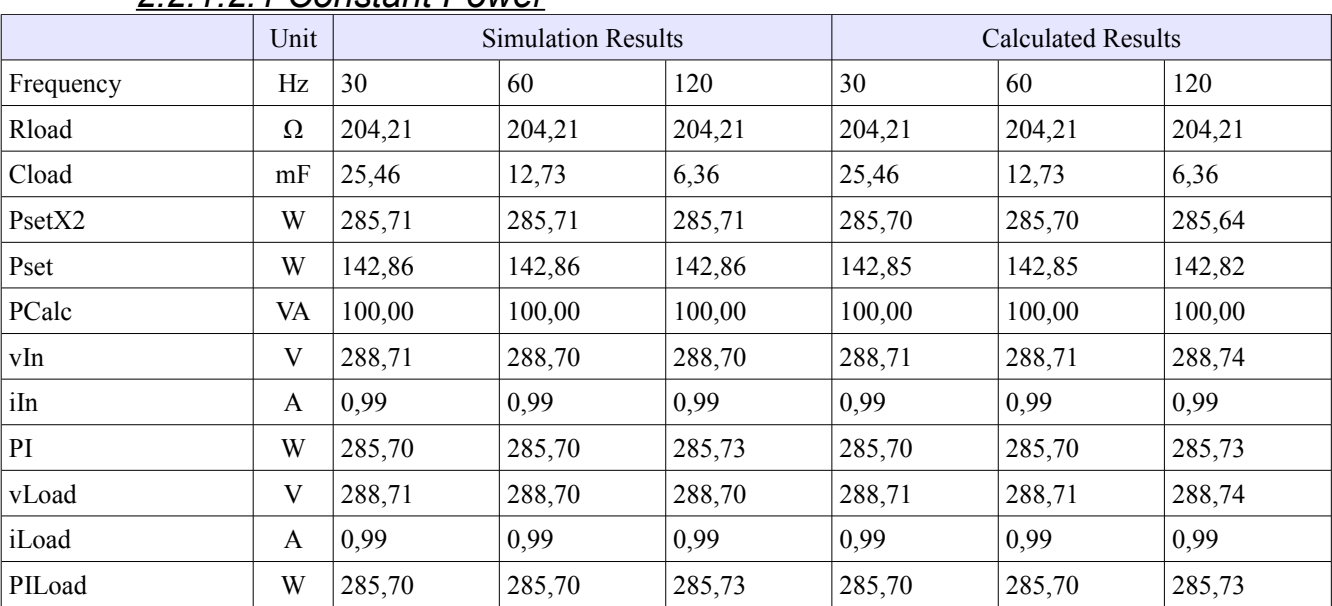

#### *2.2.1.2 Results 2.2.1.2.1 Constant Power*

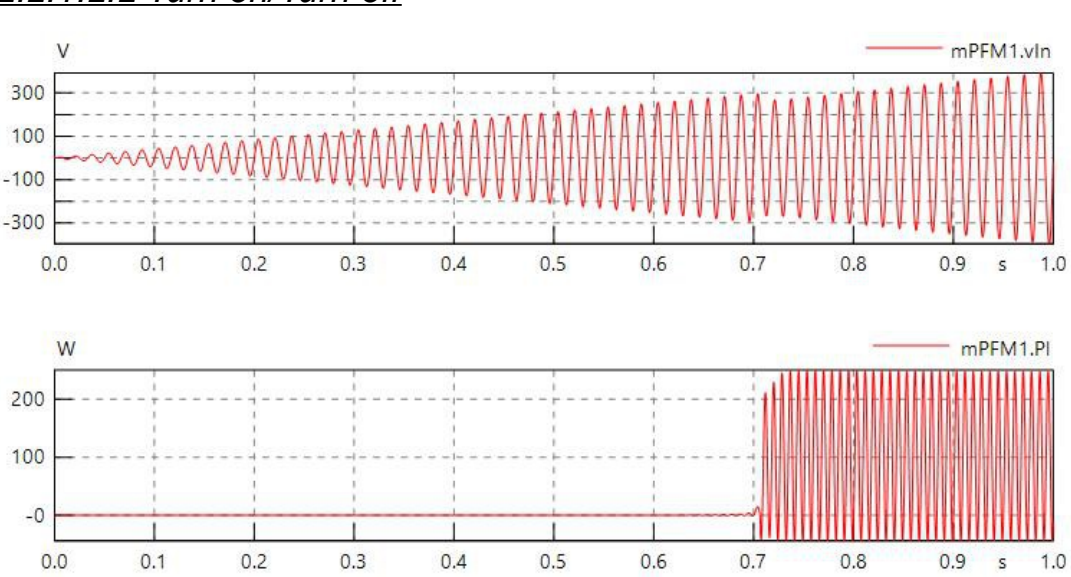

#### *2.2.1.2.2 Turn on/Turn off*

The graphics show the MPFM initiating its load at approximately 250V with a startup delay of about 0.1 seconds.

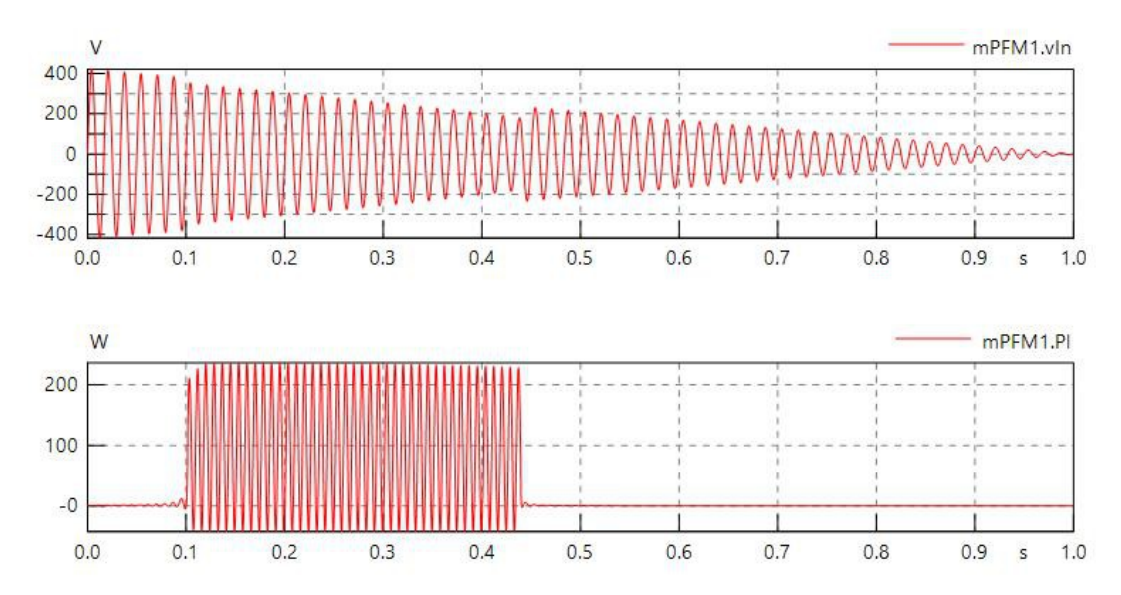

The graphics show the MPFM starting in the on position, after having had a 0.1 seconds startup delay, and turning itself off at approximately 180V.

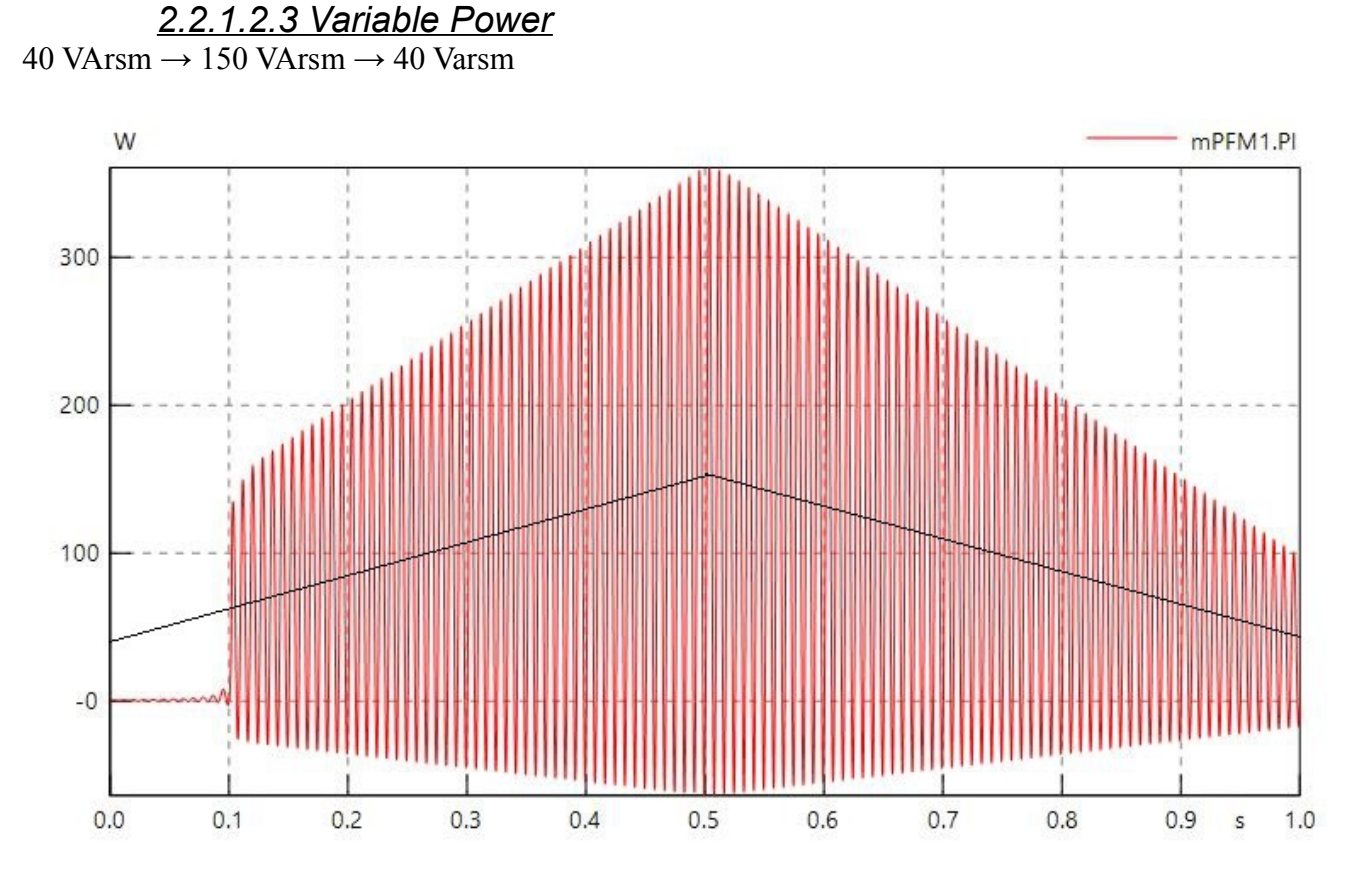

SimulationX Subsea Electrical Simulation library verification report

The MPFM unit gradually increases the power output, the center of the sinusoid will gradually shift with the increase of the signal, as represented by the black line. By disregarding the initial startup delay, we can see how it peaks at approximately 210W, and ends at 60W. The peak values of the desired power comes in at 212VA and 56VA.
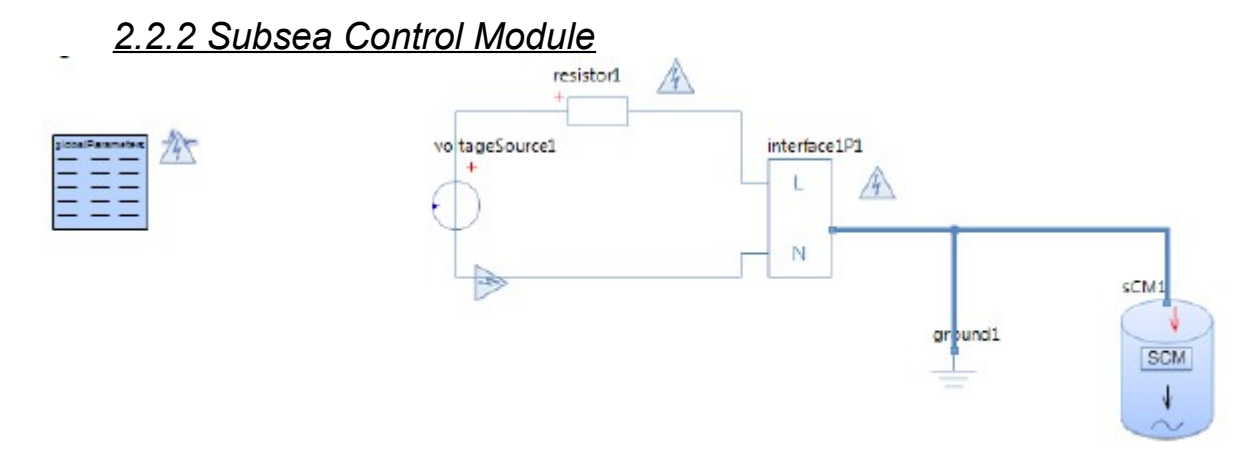

# *2.2.2.1 Parameters*

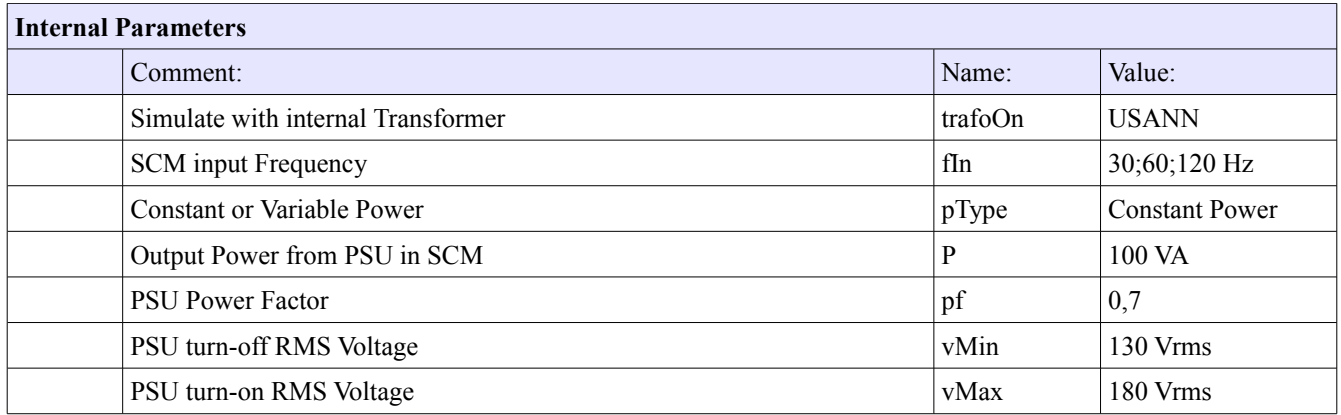

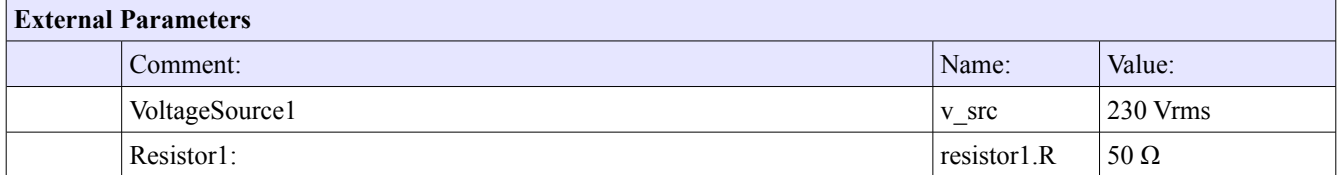

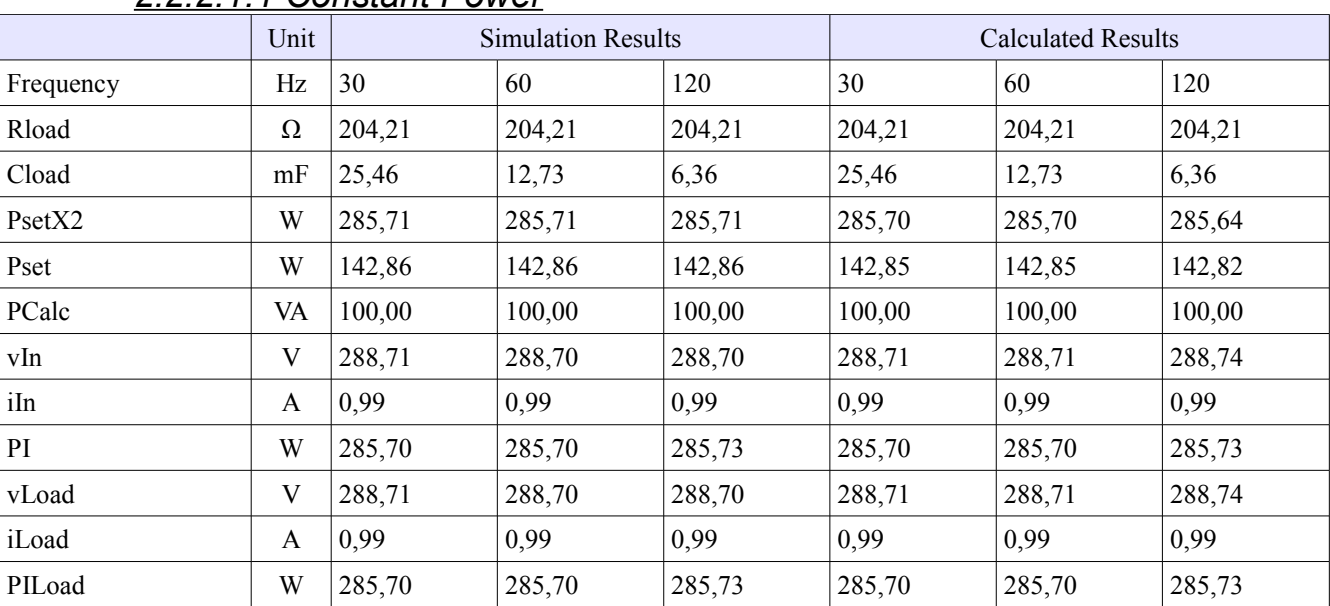

#### *2.2.2.2 Results 2.2.2.1.1 Constant Power*

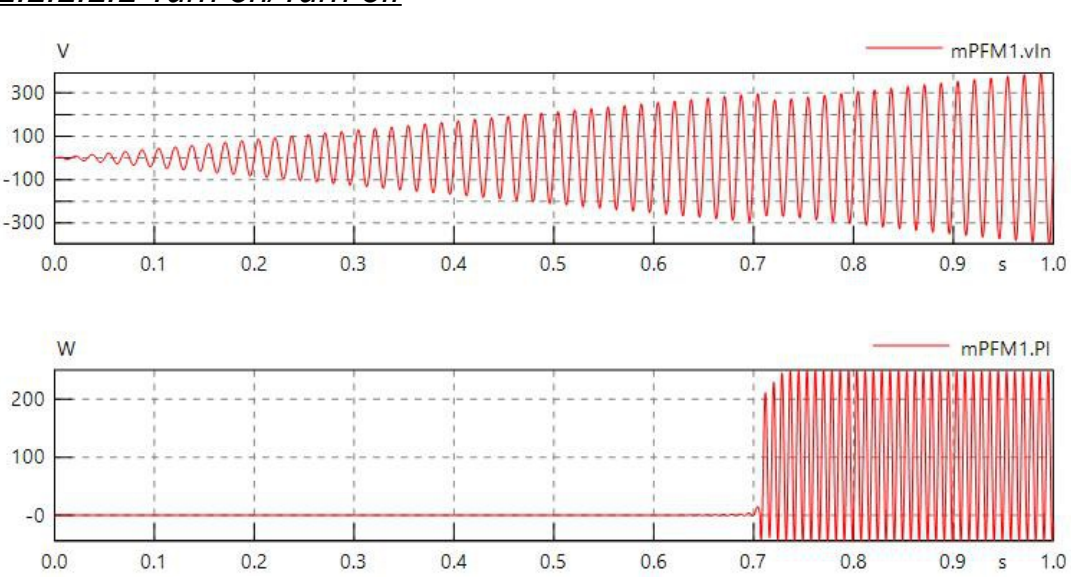

#### *2.2.2.2.2 Turn on/Turn off*

The graphics show the SCM initiating its load at approximately 250V with a startup delay of about 0.1 seconds.

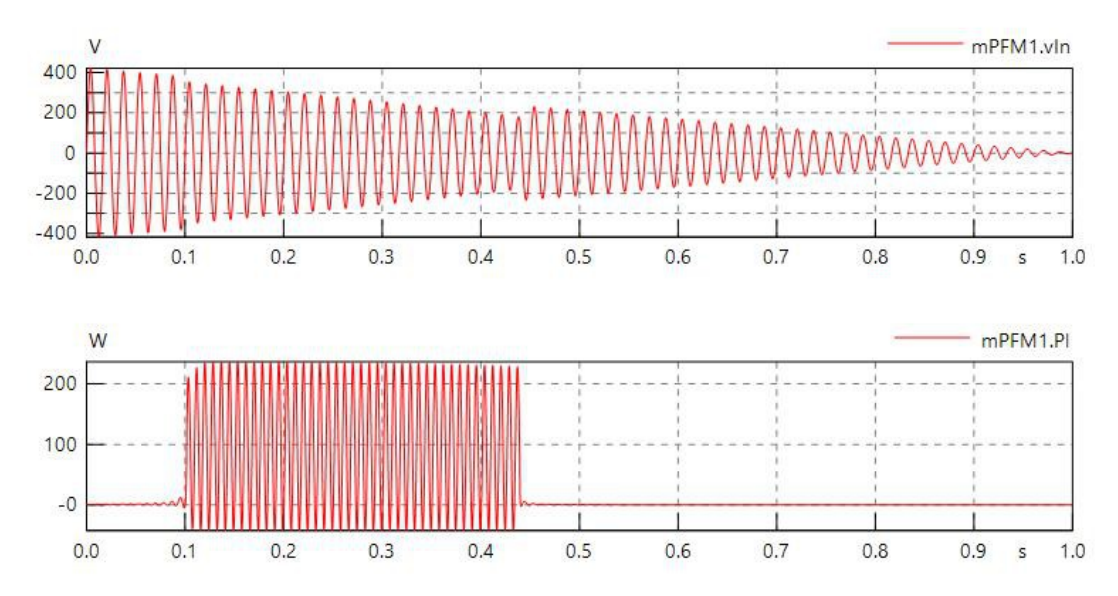

The graphics show the SCM starting in the on position, after having had a 0.1 seconds startup delay, and turning itself off at approximately 180V.

#### *2.2.2.2.3 Variable Power*

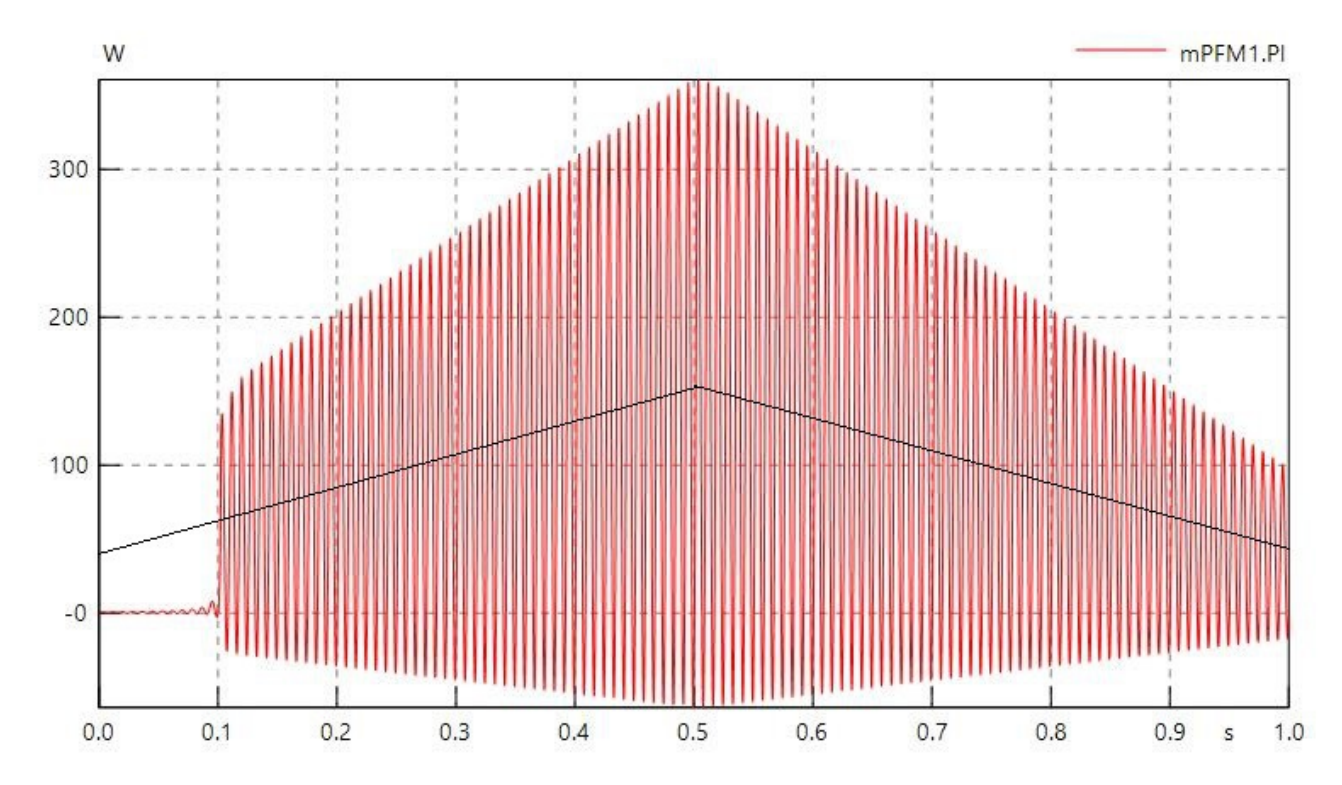

40 VArsm  $\rightarrow$  150 VArsm  $\rightarrow$  40 VArsm

The SCM unit gradually increases the power output, the center of the sinusoid will gradually shift with the increase of the signal, as represented by the black line. By disregarding the initial startup delay, we can see how it peaks at approximately 210W, and ends at 60W. The peak values of the desired power comes in at 212VA and 56VA.

# *2.2.3 Legend: Loads*

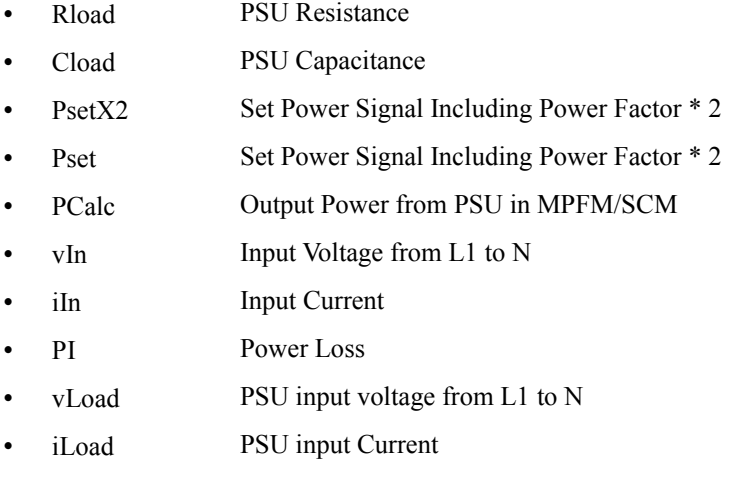

• PILoad PSU input Power

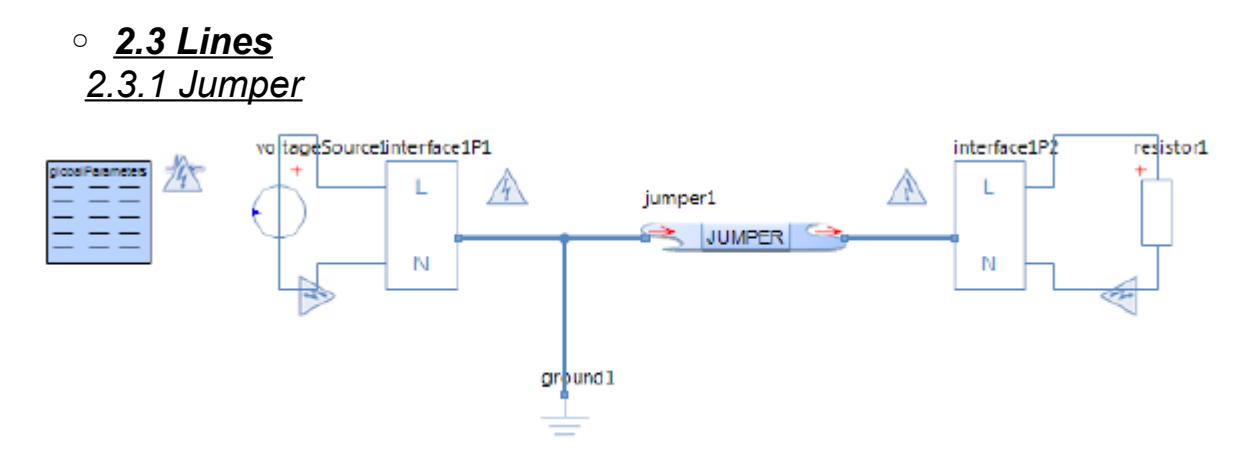

#### *2.3.1.1 Parameters*

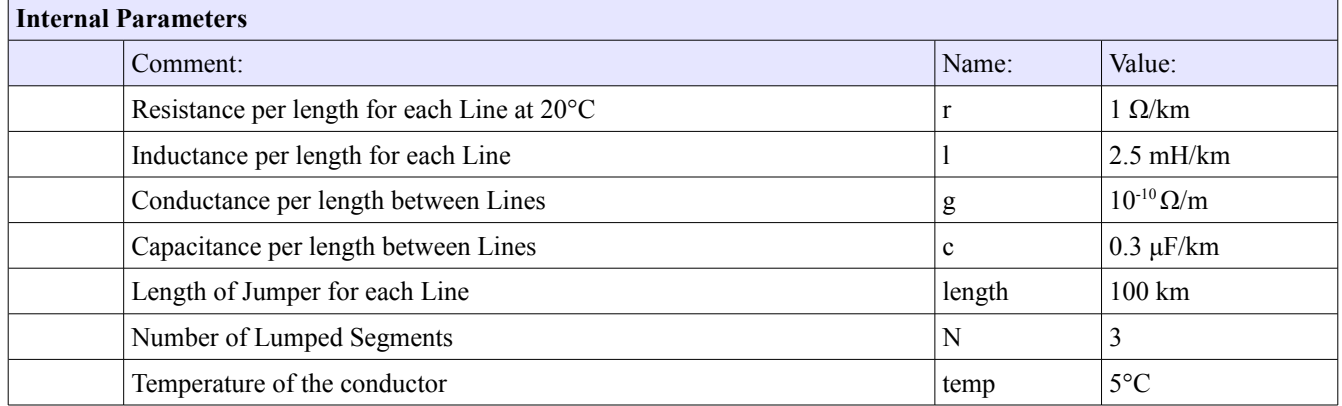

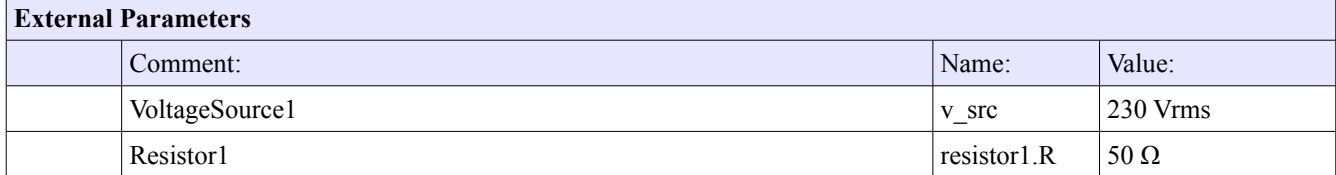

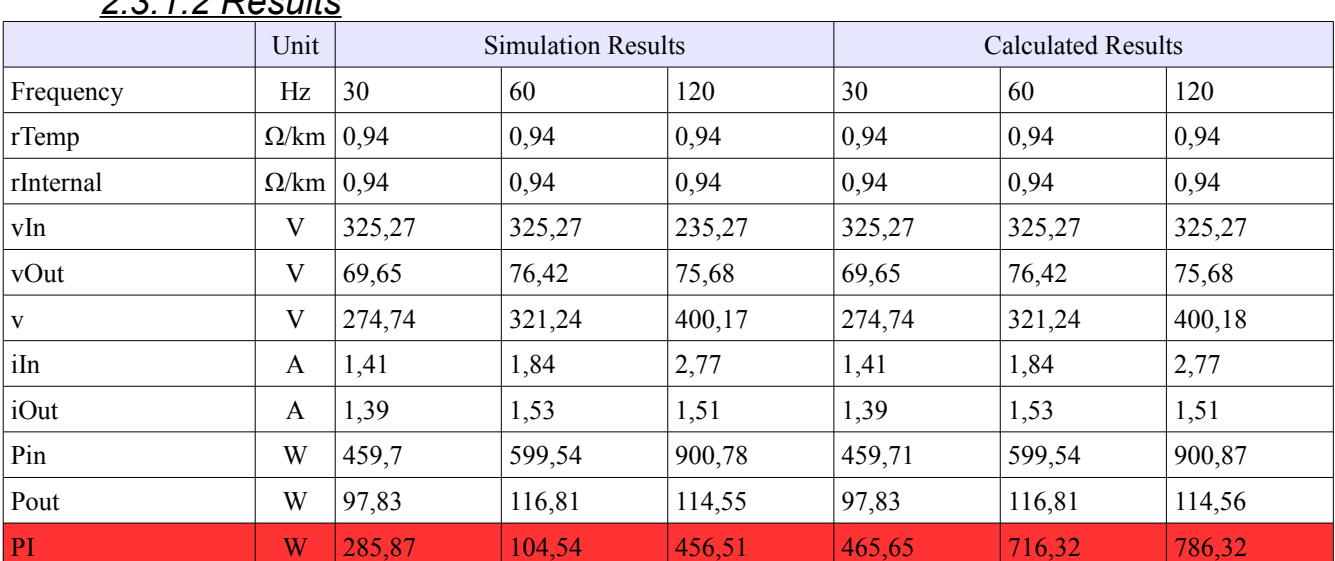

# *2.3.1.2 Results*

#### *2.3.2 Umbilical* vo tageSourcelinterface1P1 你 globalParameters ÷  $\mathbb{A}$ Ľ ۴ umbi call  $\mathsf{N}% _{0}\left( t\right) \equiv\mathsf{N}_{0}\left( t\right) ,\ \mathsf{N}_{0}\left( t\right) \equiv\mathsf{N}_{0}\left( t\right) ,$ ₹  $[**U**]\n[**U**]\n[**U**]\n[**U**]\n[**U**]\n[**U**]\n[**U**]\n[**U**]\n[**U**]\n[**U**]\n[**U**]\n[**U**]\n[**U**]\n[**U**]\n[**U**]\n[**U**]\n[**U**]\n[**U**]\n[**U**]\n[**U**]\n[**U**]\n[**U**]\n$ ground1 resistor1 interface1P2  $+$  $\mathbb{A}$ L  $\mathsf N$

# *2.3.2.1 Parameters*

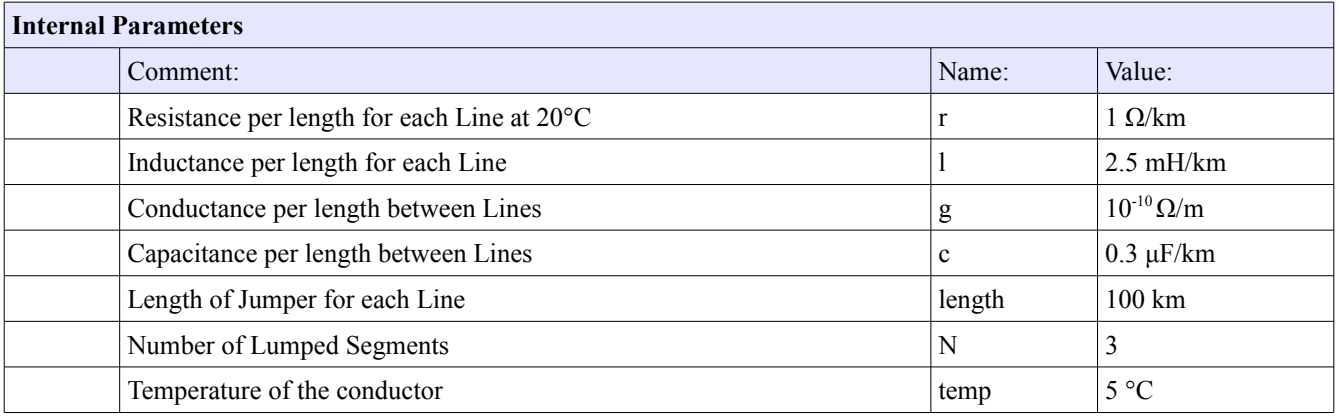

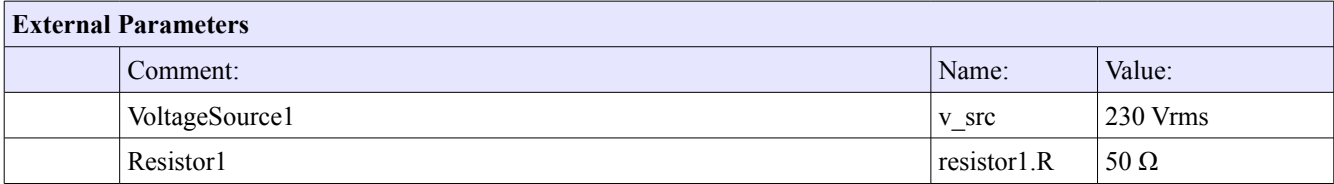

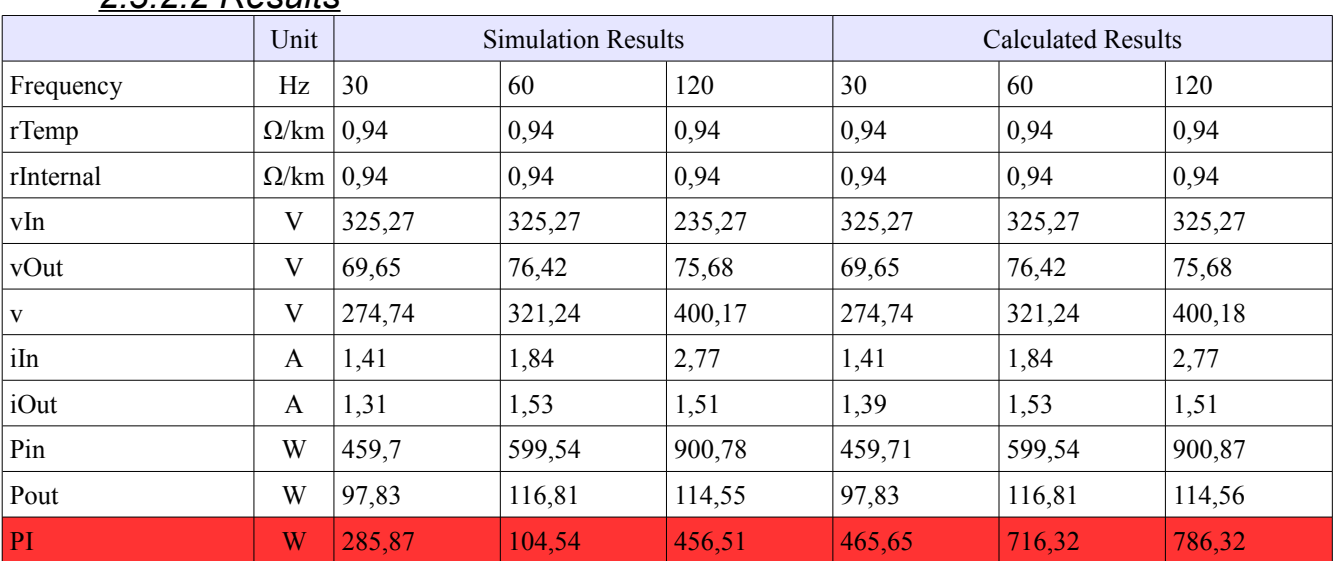

#### *2.3.2.2 Results*

# *2.3.3 Legend: Lines*

- rTemp Resistance per line with regards to temperature per distance
- rInternal Total resistance for one line per distance
- vIn Input Voltage from L1 in to Vin
- vOut Output Voltage from L1out to Nout
- v Voltage Drop
- iIn Input Current
- iOut Output Current
- Pin Input Power
- Pout Output Power
- PI Power loss

#### *2.4 Junctions and Terminations 2.4.1 Electrical Junction box*  尔 resistor2 A Interface1P2 A  $=$   $=$   $=$ L woltageSource1 resistor1 A Interface1P1 Inductor1  $\mathbb{A}$ N  $eJB1$  $\ddot{}$  $\mathbb{A}$ L  $\infty$ N  $EJB$ ground1

#### *2.4.1.1 Parameters*

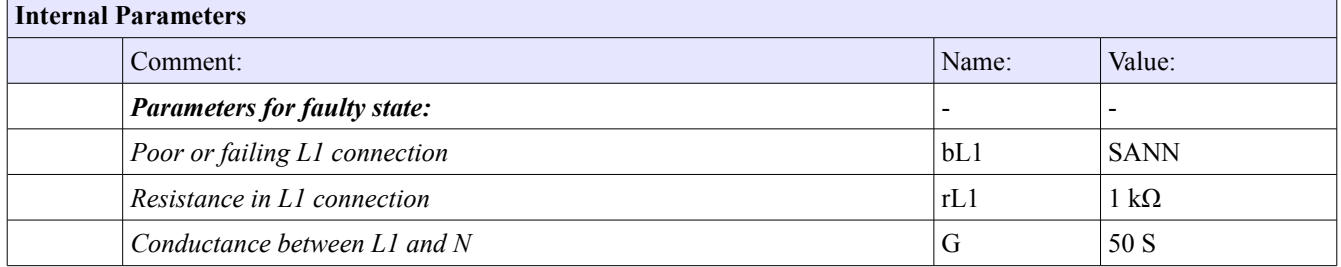

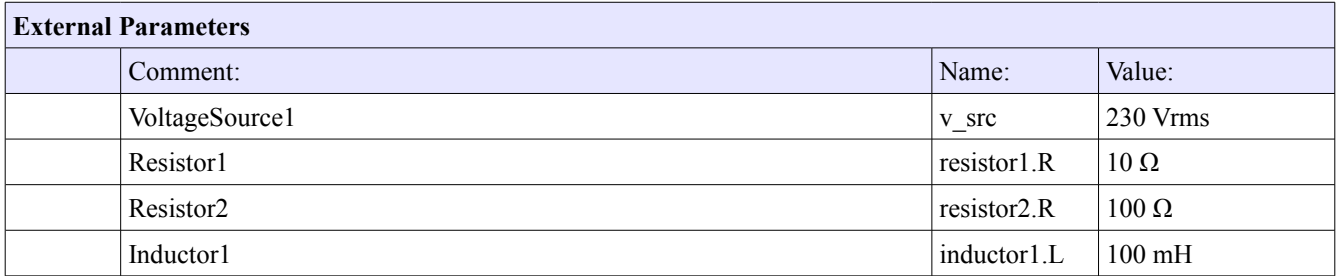

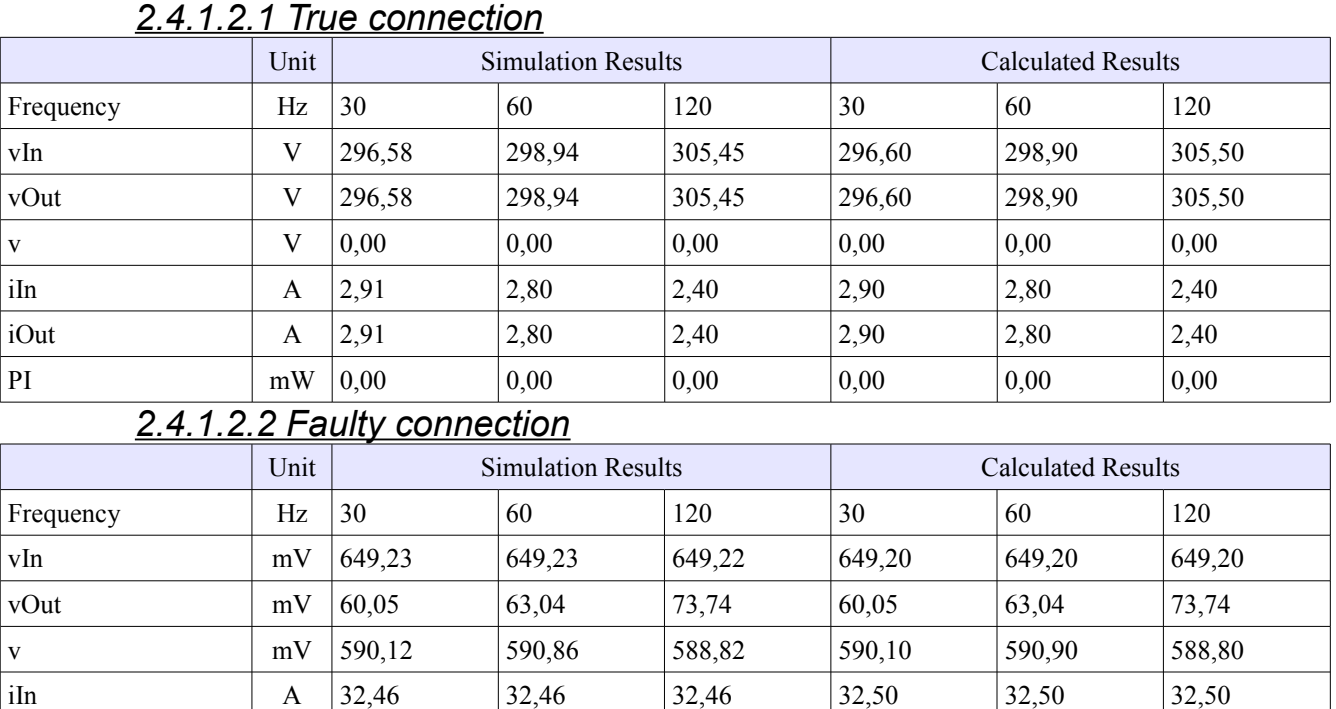

iOut mA 0,59 0,59 0,59 0,59 0,59 0,59 PI W 21,08 21,08 21,07 21,10 21,10 21,10

# *2.4.1.2 Results*

#### 21

# *2.4.2 Pin Connector Female*

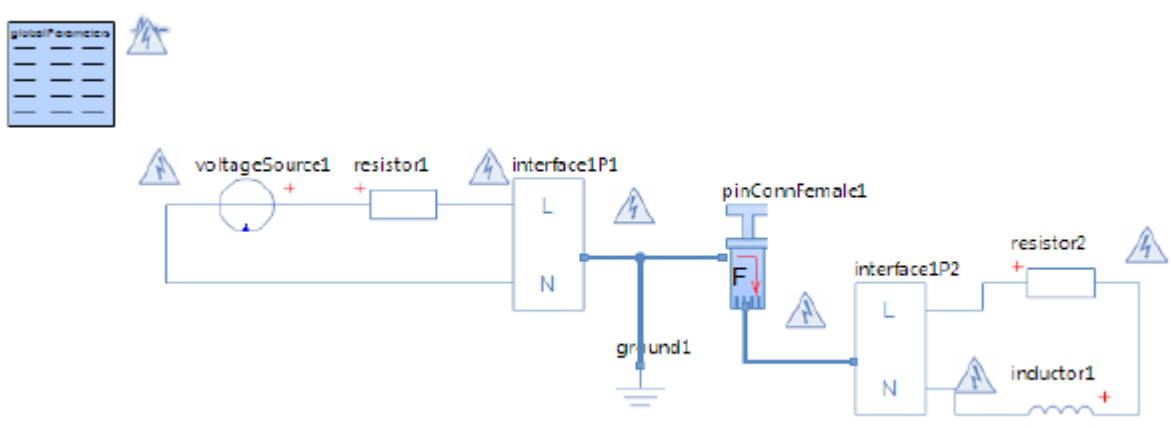

#### *2.4.2.1 Parameters*

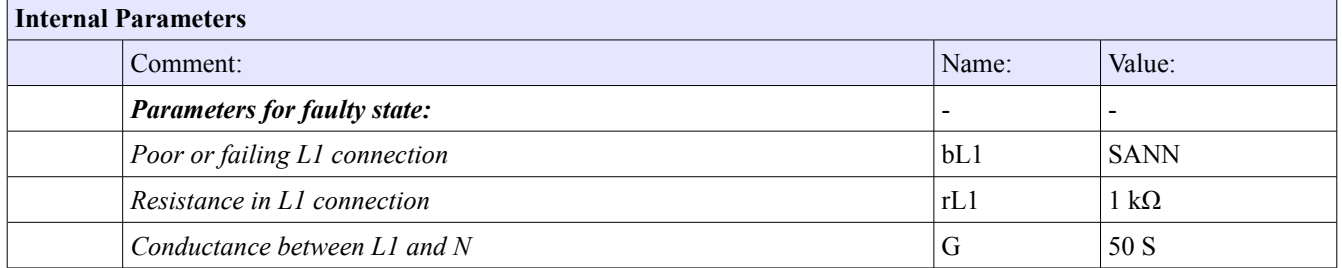

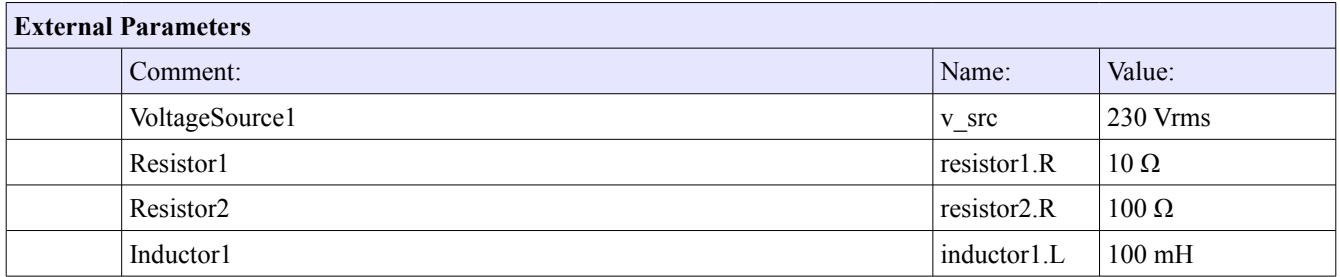

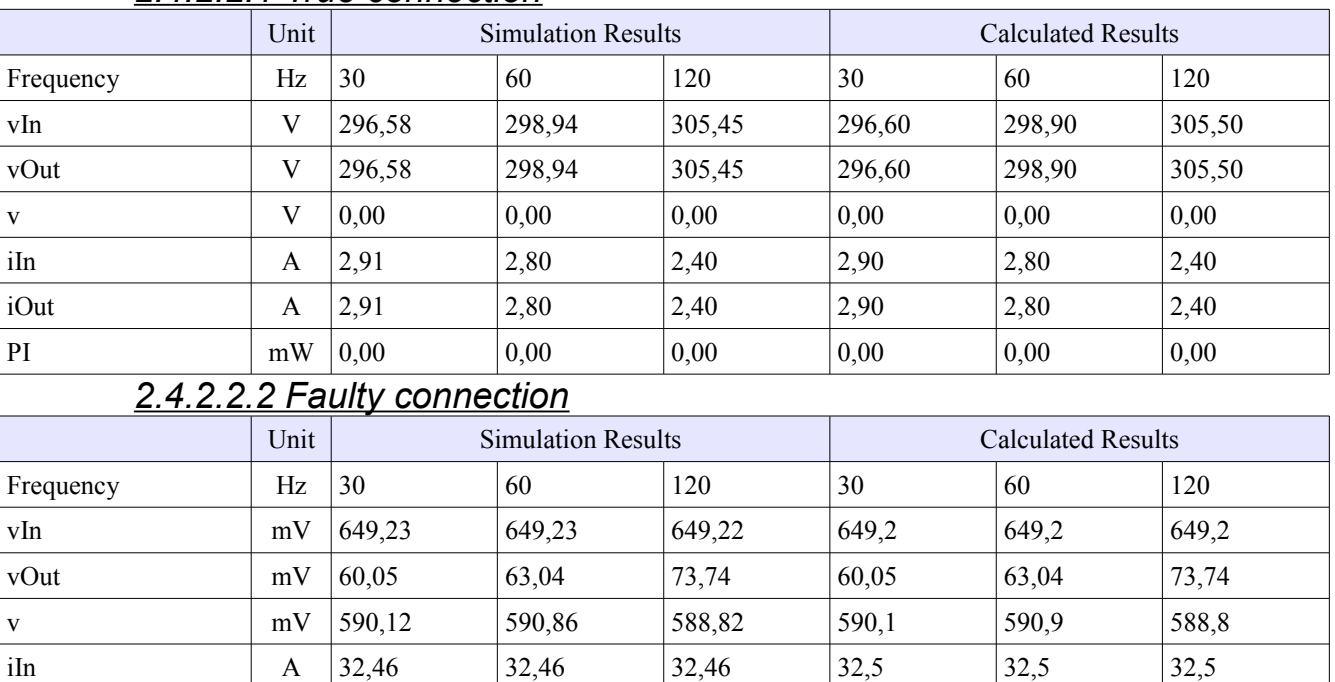

iOut mA 0,59 0,59 0,59 0,59 0,59 0,59 PI  $|W|$  21,08 21,08 21,07 21,1 21,1 21,1

#### *2.4.2.2 Results 2.4.2.2.1 True connection*

# *2.4.3 Pin Connector Male*

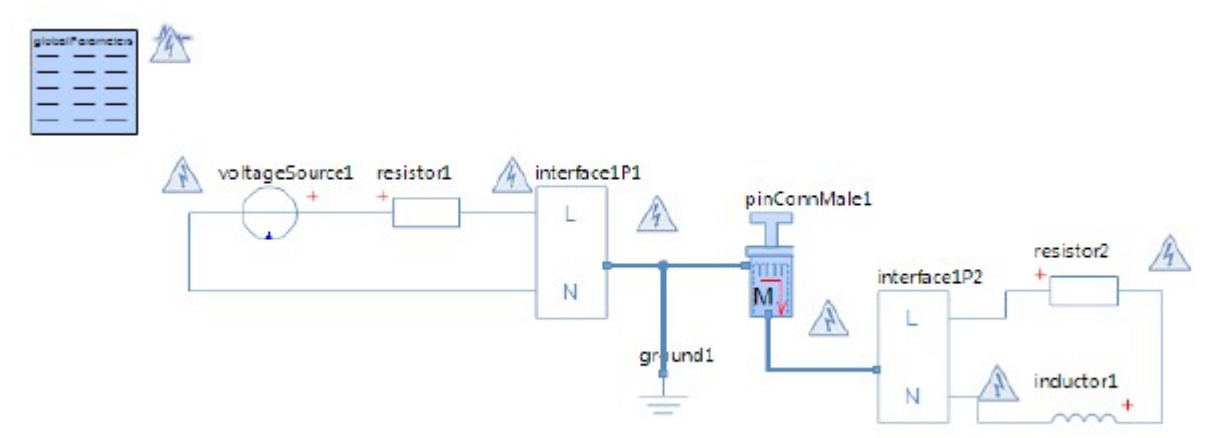

# *2.4.3.1 Parameters*

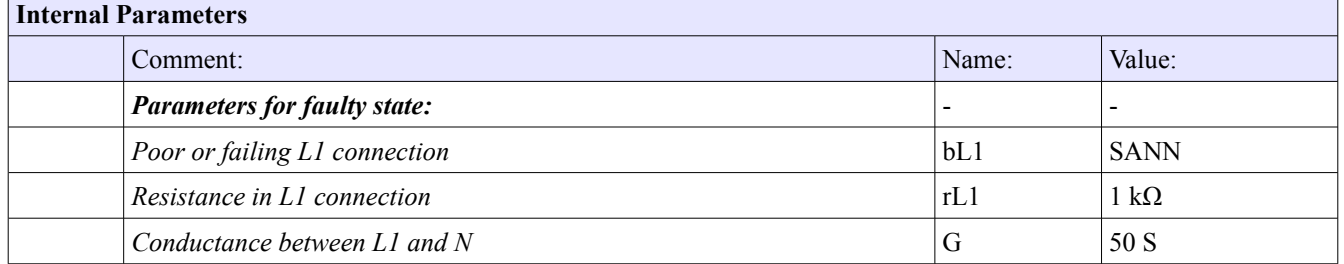

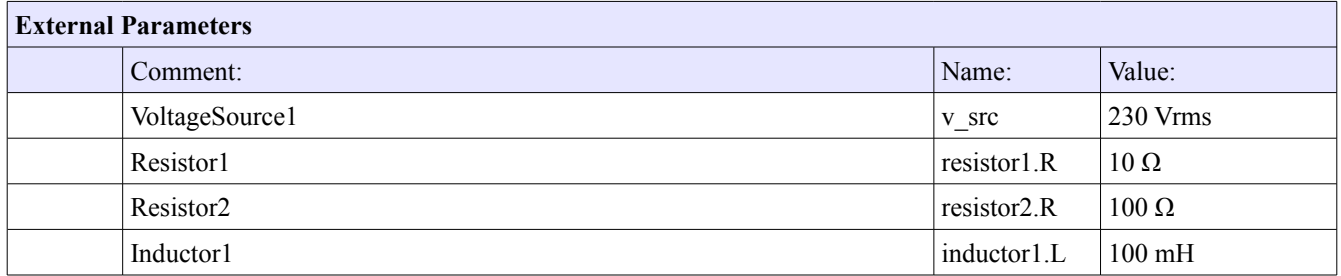

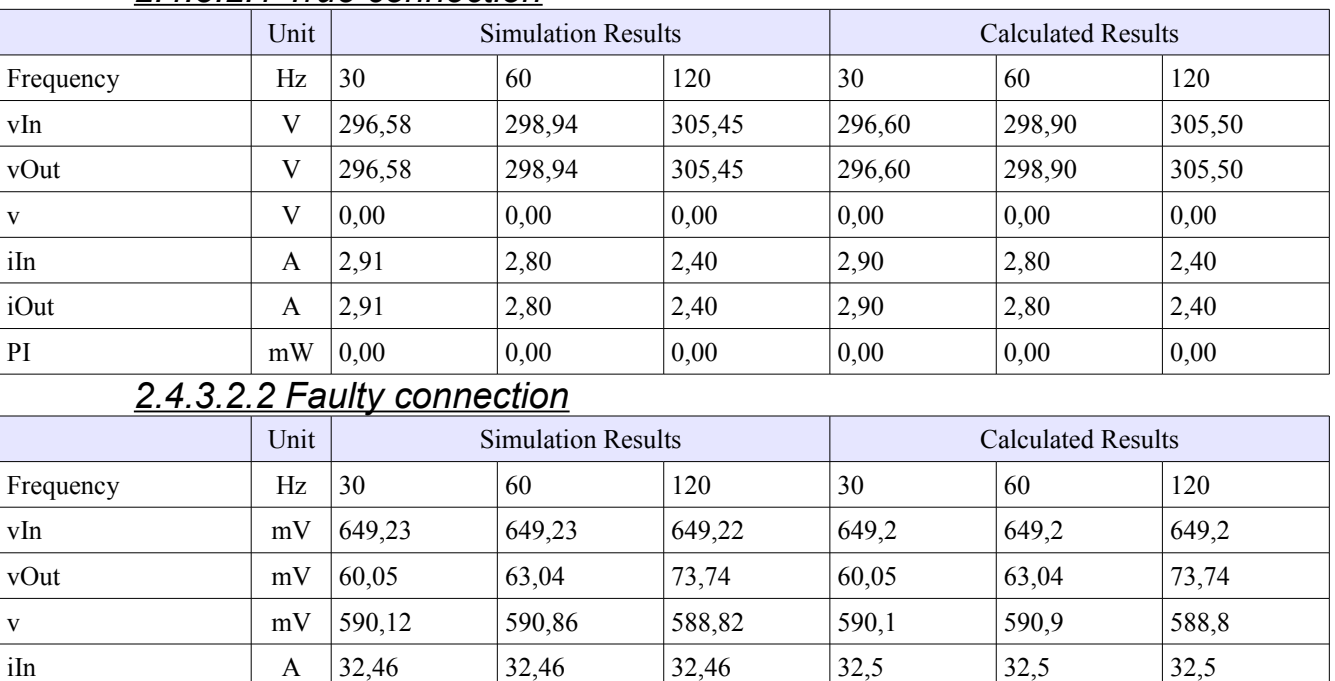

iOut mA 0,59 0,59 0,59 0,59 0,59 0,59 PI  $|W|$  21,08 21,08 21,07 21,1 21,1 21,1

#### *2.4.3.2 Results 2.4.3.2.1 True connection*

# *2.4.4 Topside Umbilical Termination Unit*

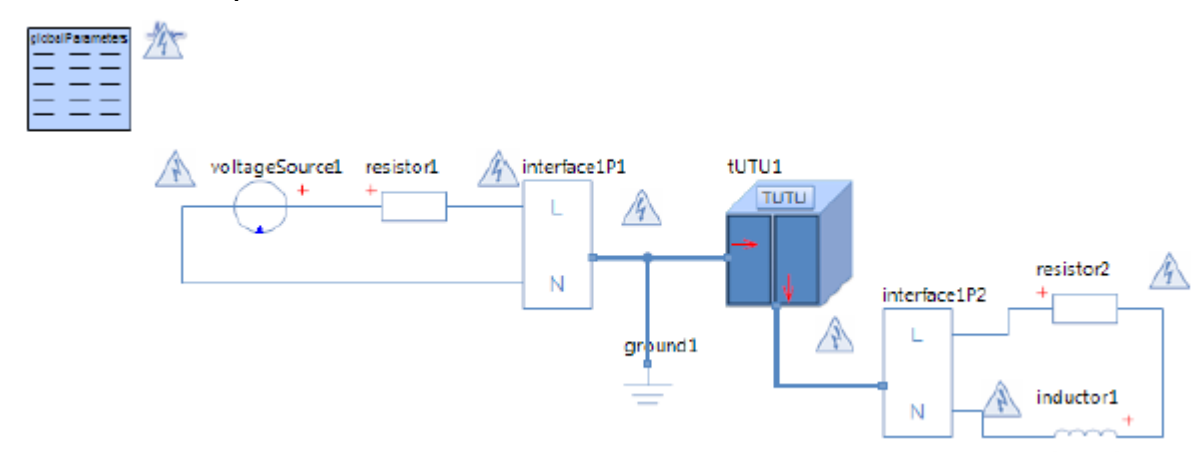

# *2.4.4.1 Parameters*

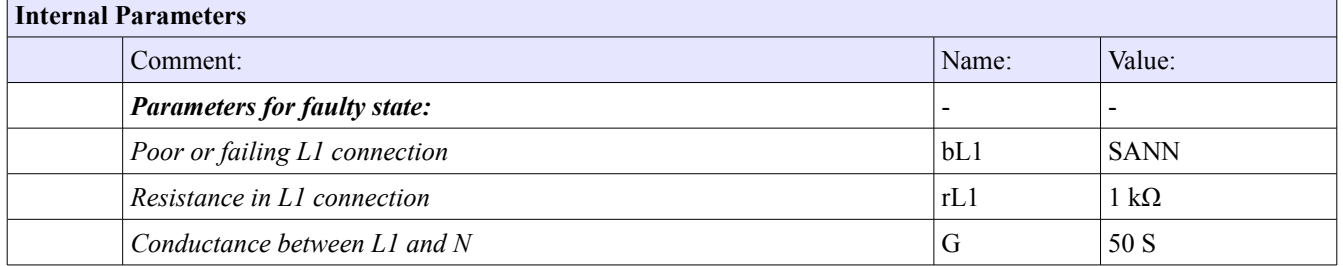

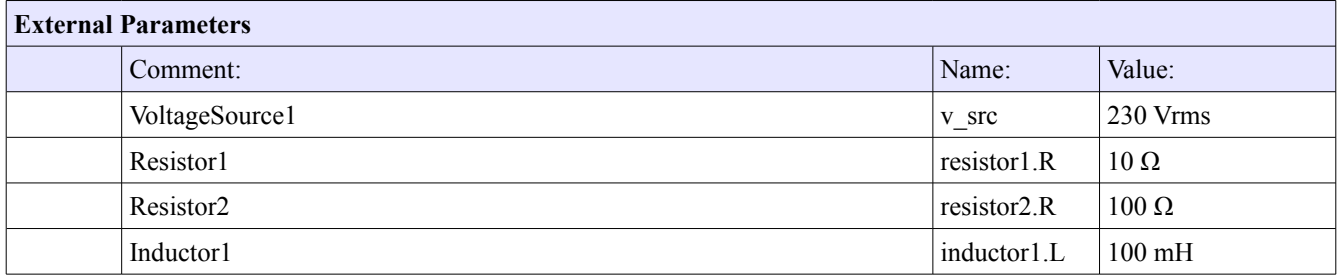

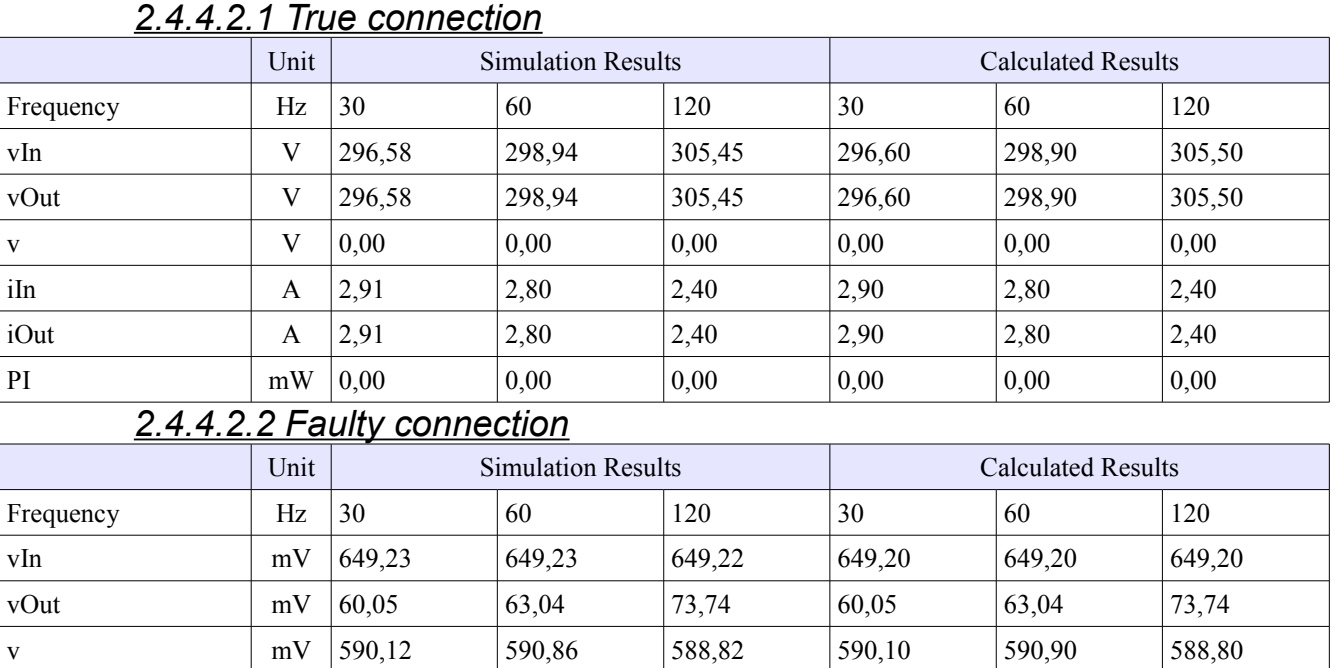

# *2.4.4.2 Results*

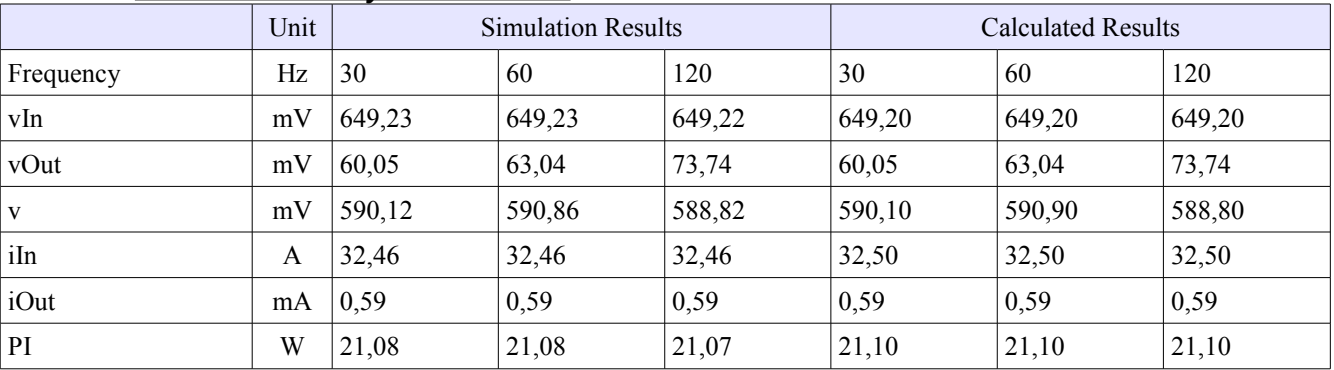

# *2.4.5 Umbilical Termination Head*

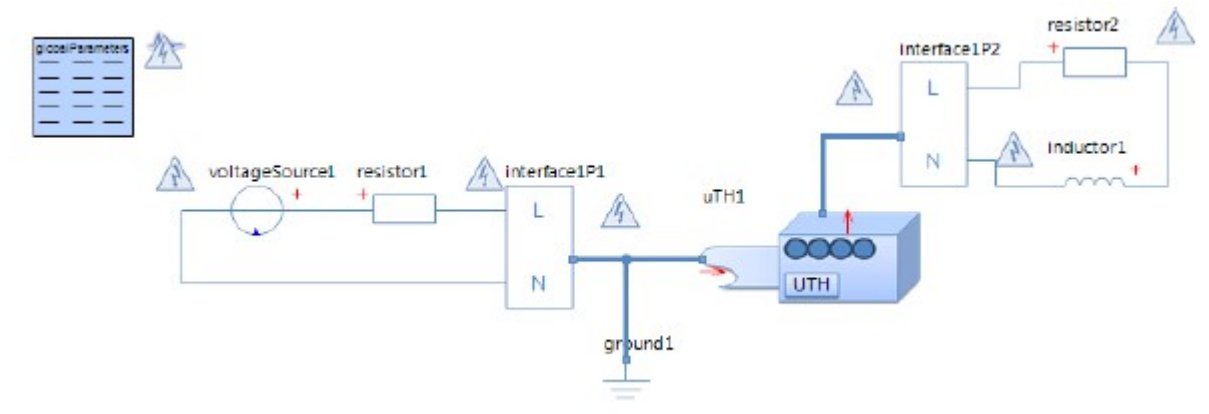

# *2.4.5.1 Parameters*

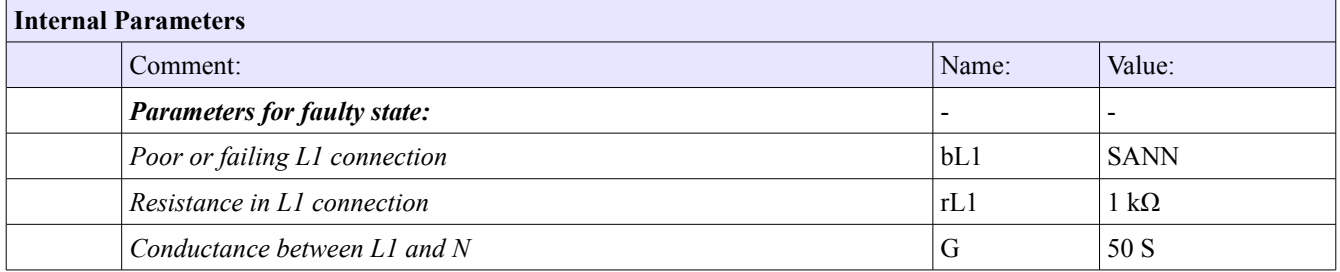

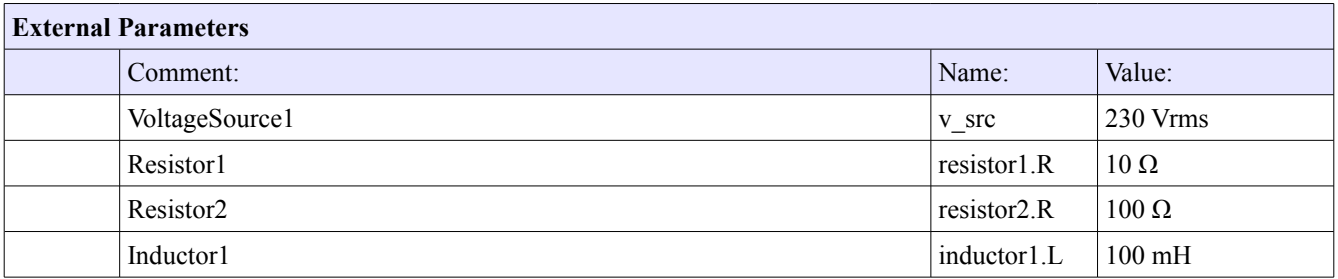

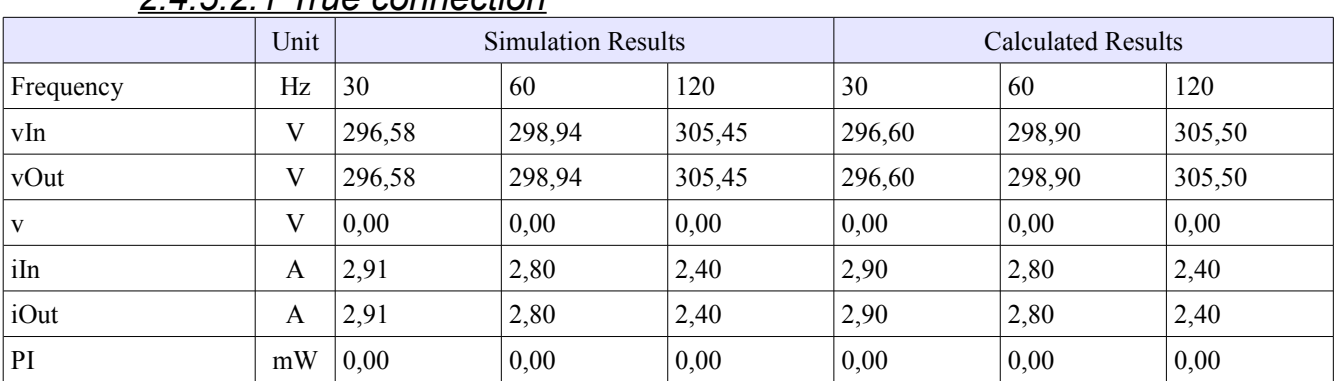

#### *2.4.5.2 Results 2.4.5.2.1 True connection*

# *2.4.1.5.2 Faulty connection*

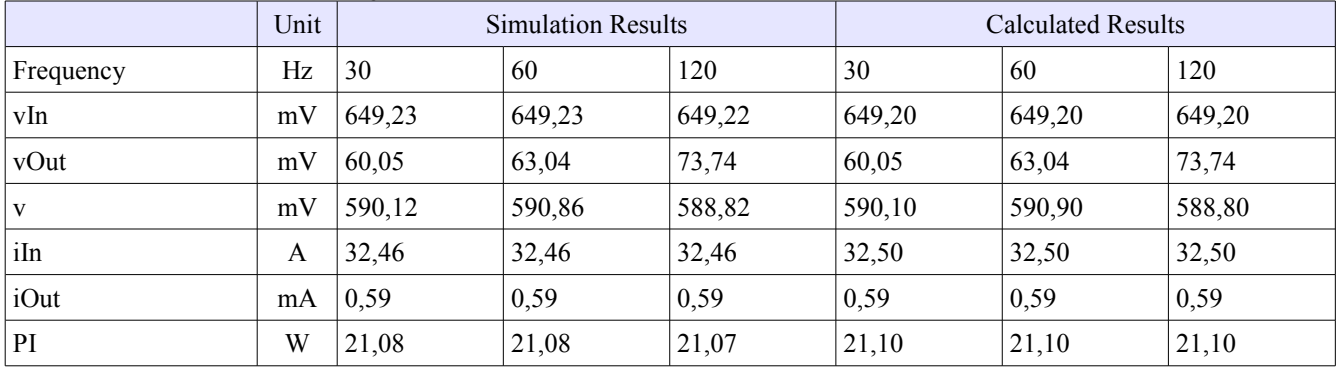

# *2.4.6 Legend: Junctions and Terminations*

- vIn Input Voltage from L1in to Nin
- vOut Output Voltage from L1out to Nout
- v Voltage Drop
- iIn Input Current
- iOut Output Current
- PI Power Loss

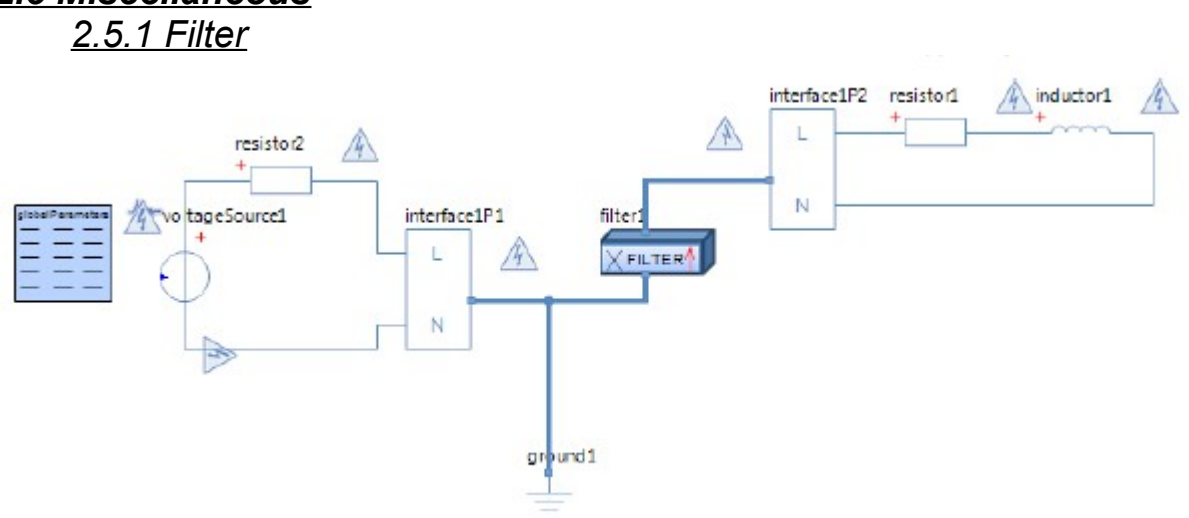

# *2.5 Miscellaneous*

# *2.5.1.1 Parameters*

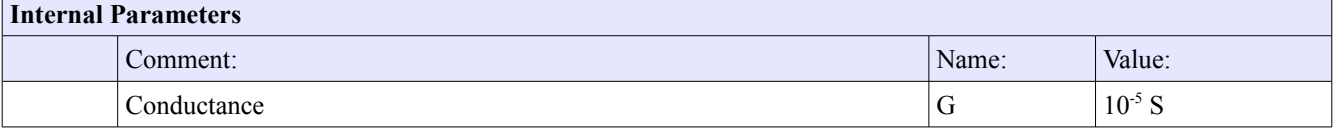

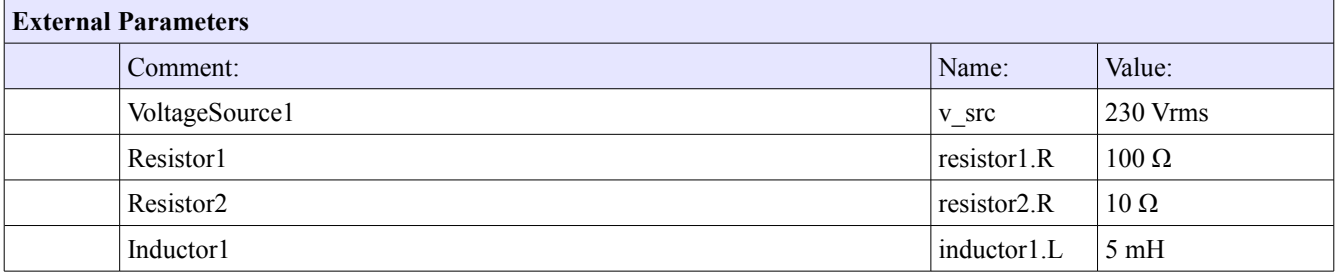

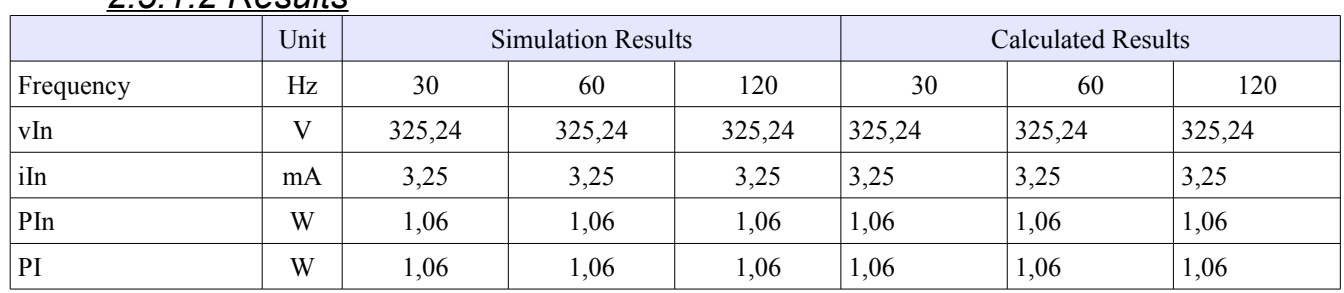

#### *2.5.1.2 Results*

#### *2.5.1.3 Legend*

• Vin Input voltage from L1p to nP

• iIn Input current

• Pin Input power

• PI Powerloss

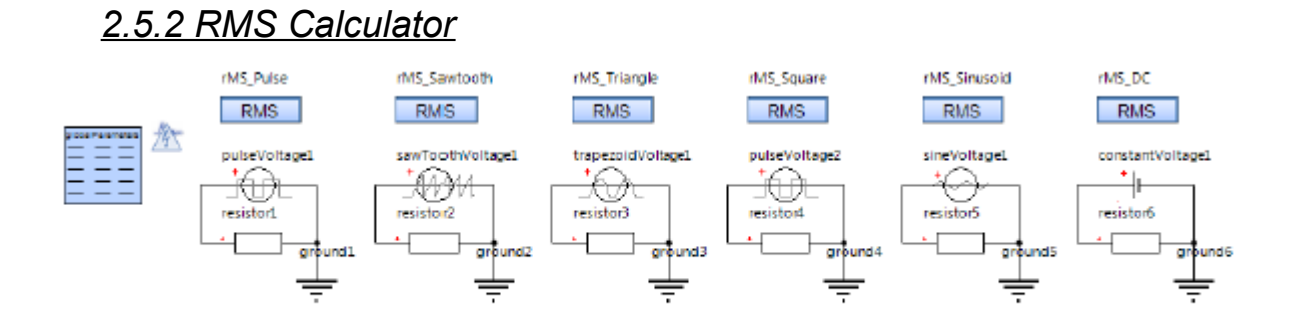

# *2.5.2.1 Parameters*

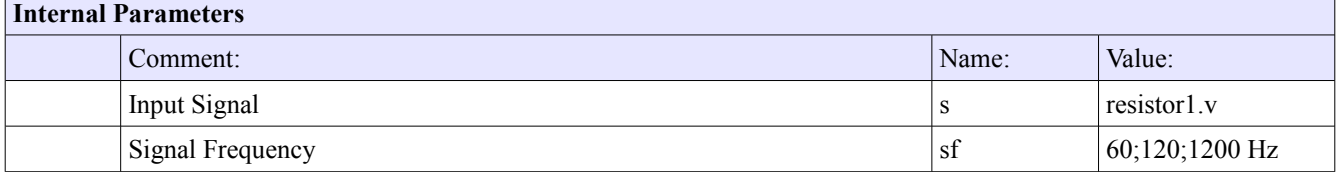

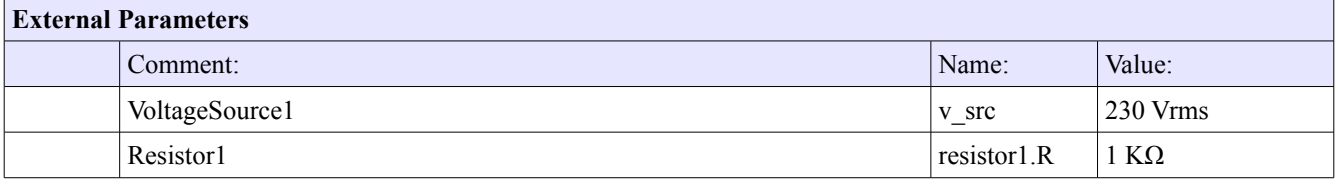

#### *2.5.2.2 Results*

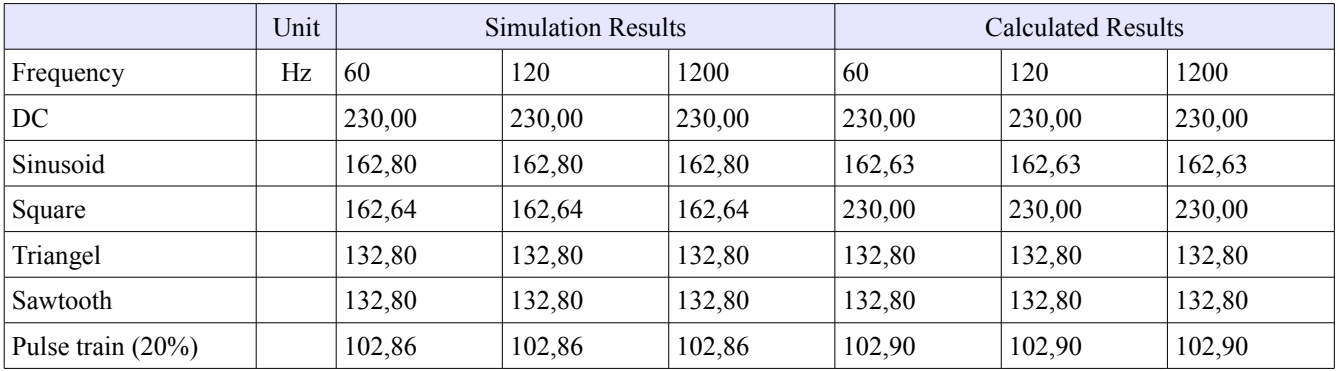

# *2.5.3 Transformer*

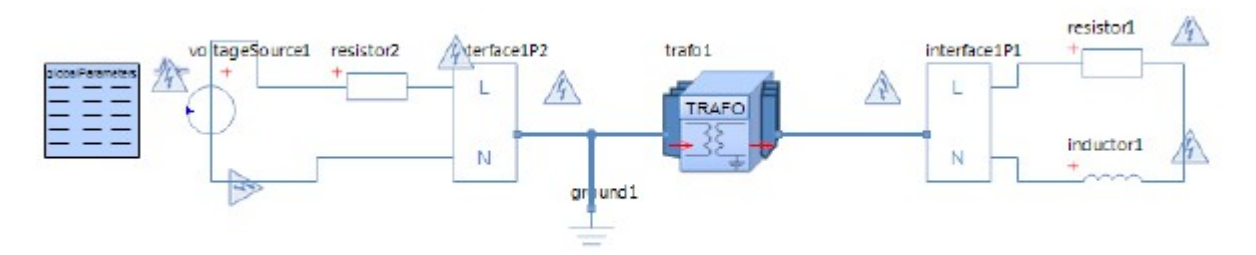

# *2.5.3.1 Parameters*

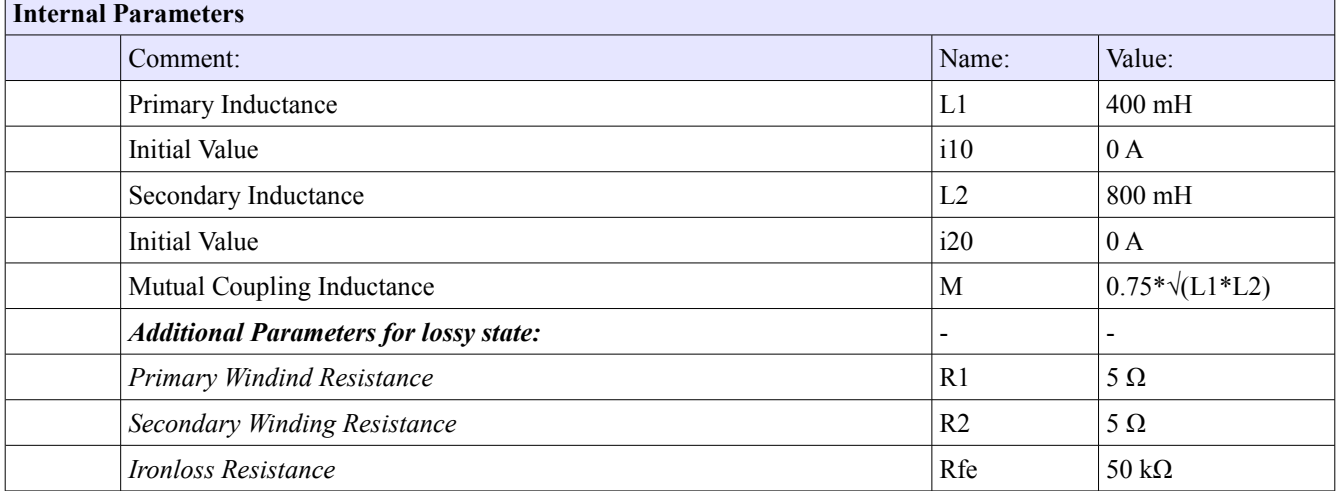

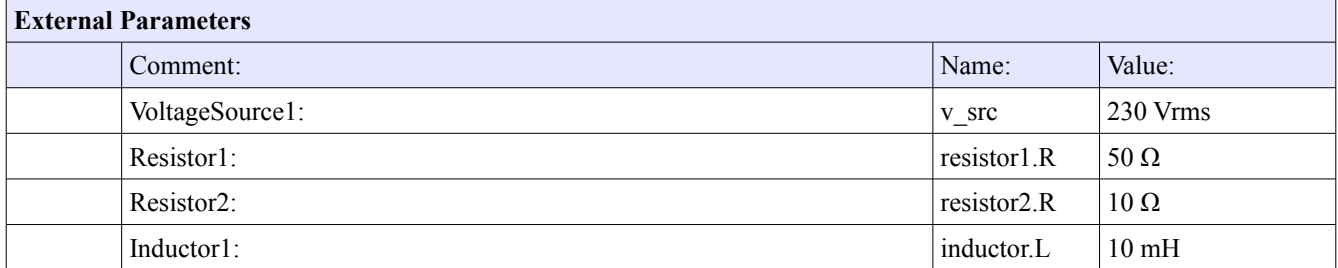

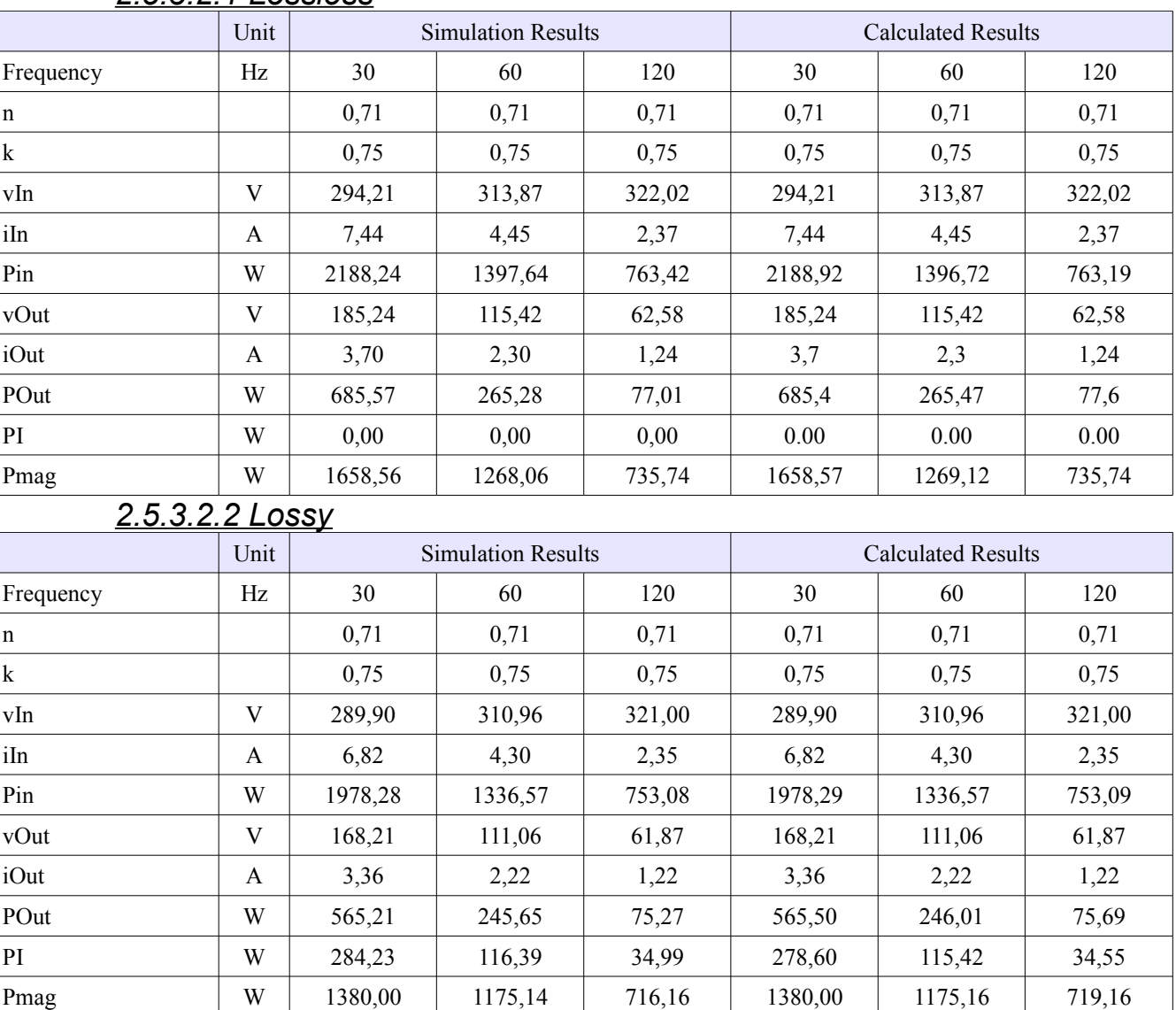

#### *2.5.3.2 Results 2.5.3.2.1 Lossless*

# *2.5.3.3 Legend: Transformer*

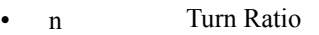

- k Coeffiecient of Coupling
- vIn Input Voltage from L1 in to Nin
- iIn Input Current
- Pin Input Power
- vOut Output Voltage from L1out to Nout
- iOut Output Current
- POut Output power
- PI Power Loss
- Pmag Magnetic Power

# **3. Signal Calculation**

The simulations of the Subsea Electrical Simulation Library, will when set to Signal, handle its calcuations with RMS values.

All values should therefore regarded as RMS values, unless otherwise stated.

Actual simulation results can be found in the attachment "Simulation results SIGNAL.pdf".

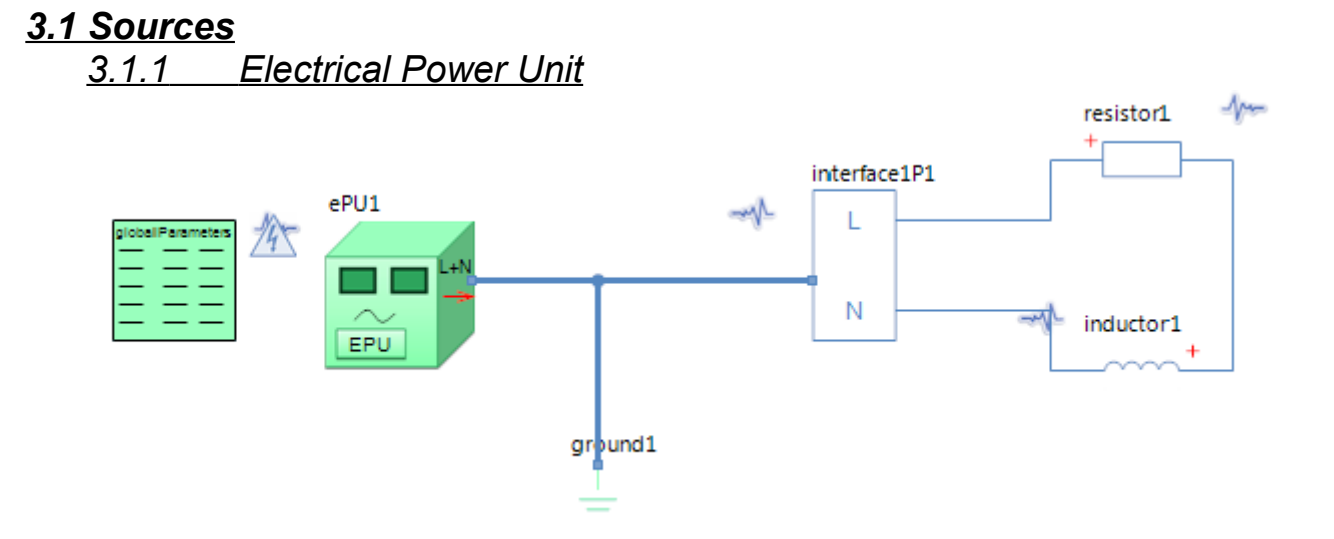

#### *3.1.1.1 Parameters*

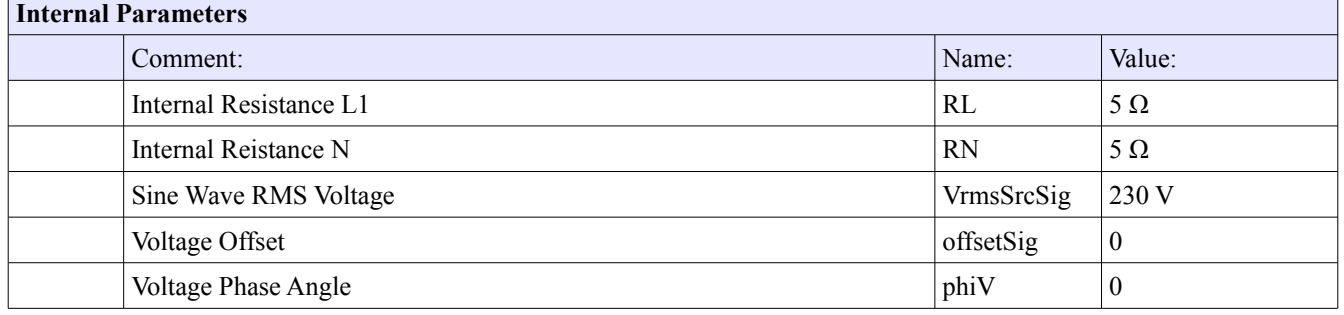

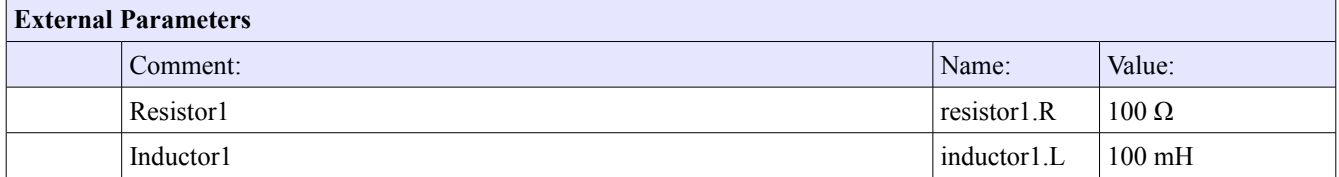

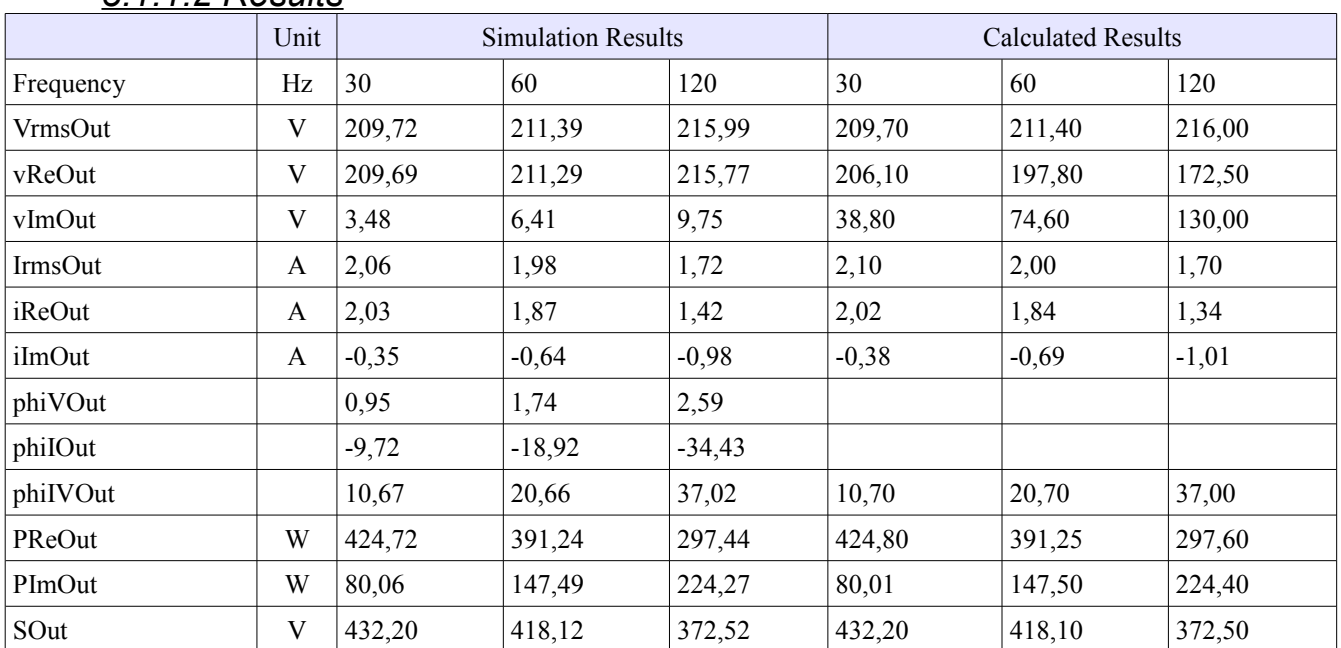

#### *3.1.1.2 Results*

*3,1.1.3 Legend Electrical Power Unit*

- VrmsOut Output Voltage RMS
- vReOut Output Voltage (Real Part) from L1 to N
- vImOut Output Voltage (Imaginary Part) From L1 to N
- IrmsOut Output Current RMS
- iReOut Output Current (Real Part)
- iImOut Output Current (Imaginary Part)
- phiVOut Output Voltage Phase Angle
- phiIOut Output Current Phase Angle
- phiIVOut Output Current Phase Angle with reference to Voltage
- PReOut Effective Output Current
- PImOut Reactive Output Current
- SOut Apparent Output Power

# *3.1.2 Modem*

#### **Sending:**

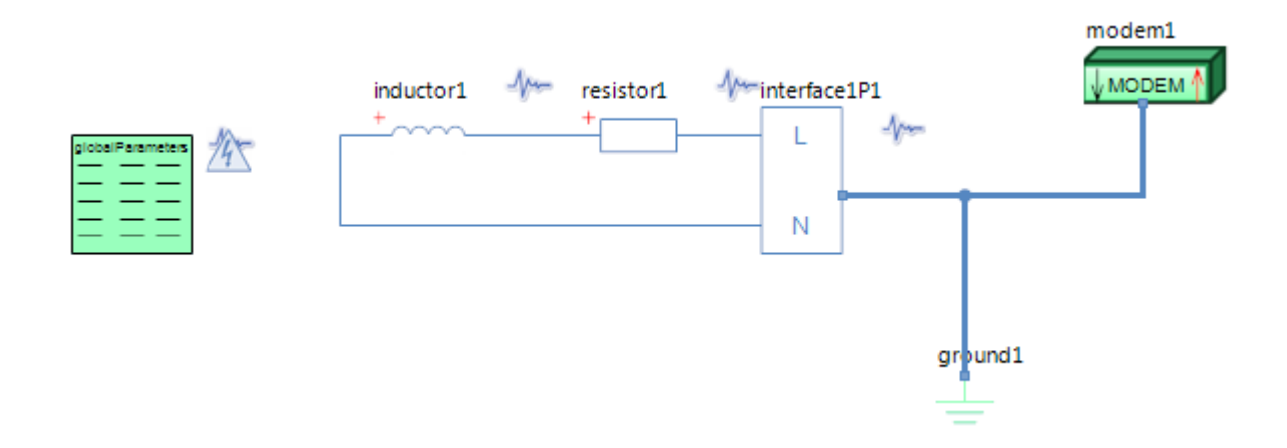

# **Receiving:**

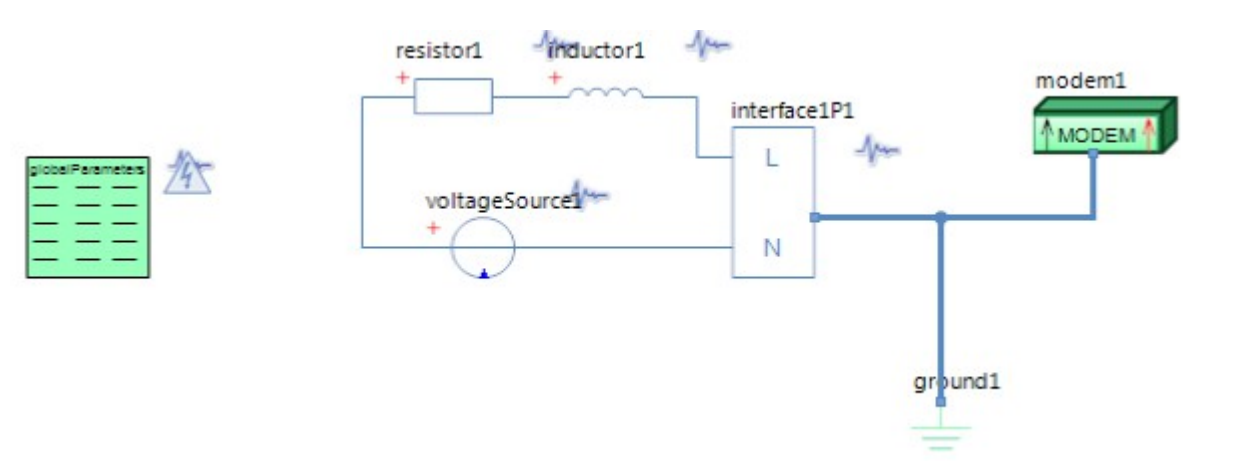

# *3.1.2.1 Parameters*

**Sending:**

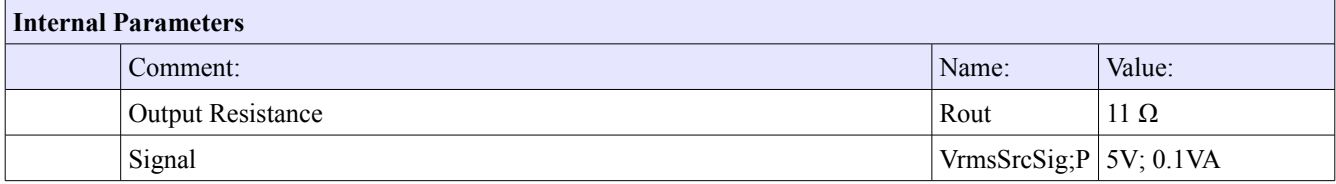

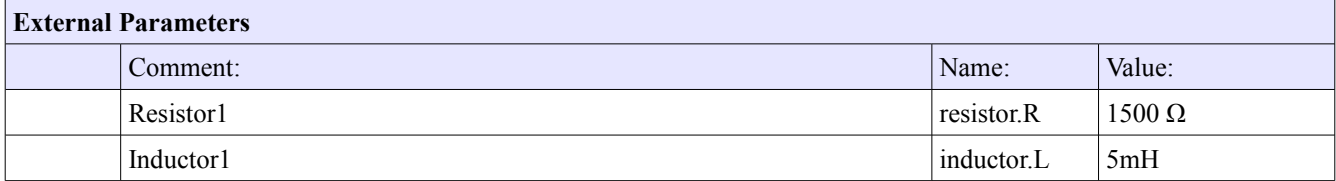

#### **Receiving:**

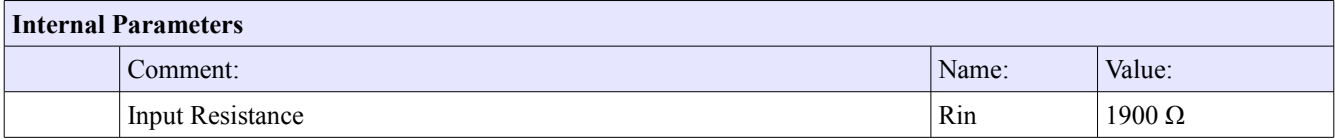

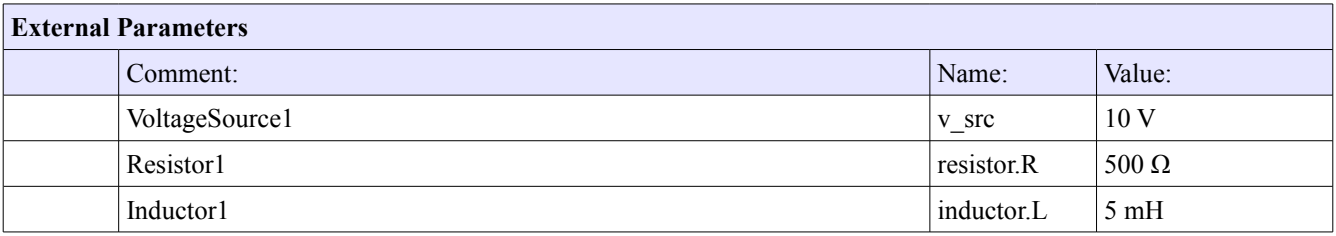

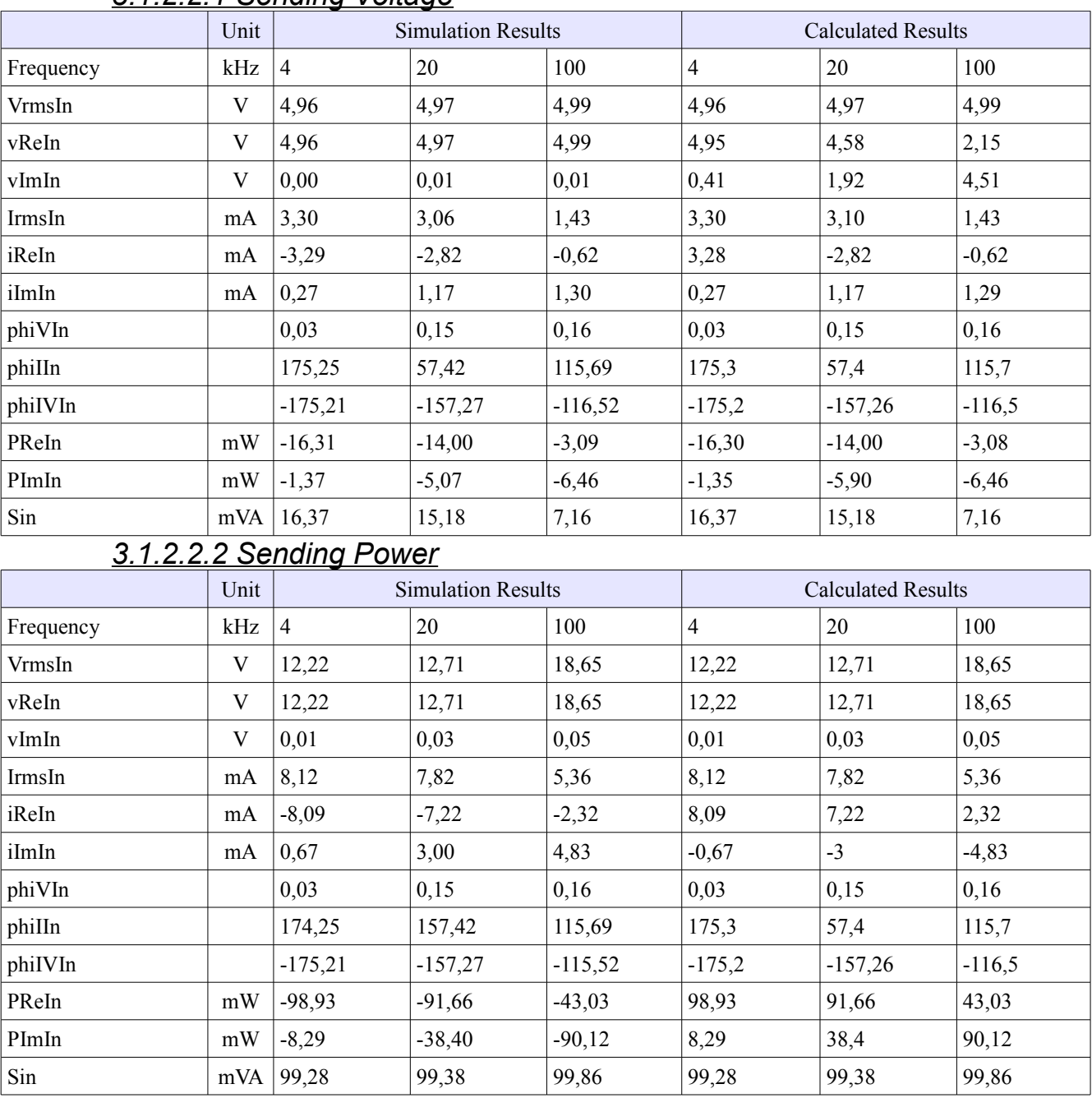

#### *3.1.2.2 Results 3.1.2.2.1 Sending Voltage*

# *3.1.2.2.3 Receiving*

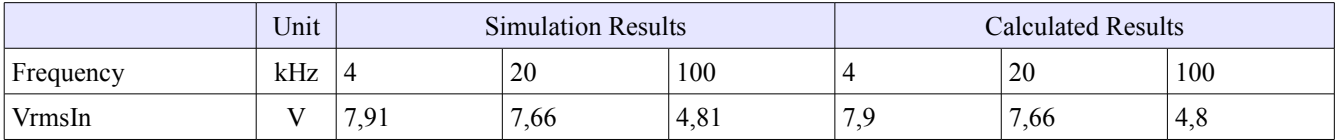

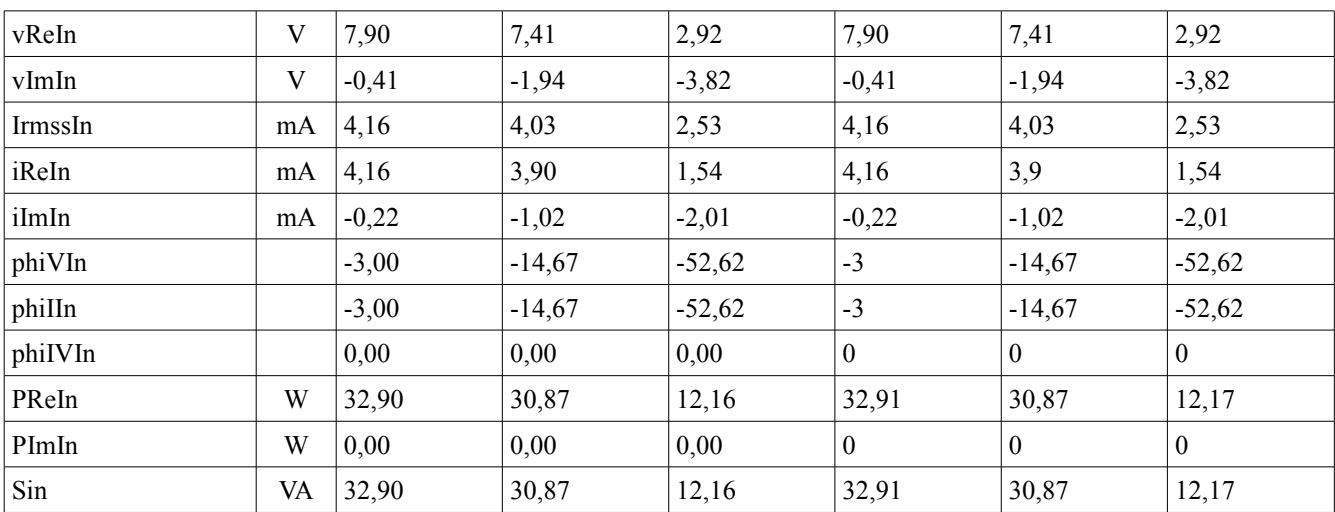

# *3.1.2.3 Legend: Modem*

- VrmsIn Voltage RMS
- vReIn Voltage (Real Part) From Ls to Ns
- vImIn Voltage (Imaginary Part) From Ls to Ns
- IrmssIn Input Current RMS
- iReIn Input Current (Real Part)
- iImIn Input Current (Imaginary Part)
- phiVIn Input Voltage Phase Angle
- phiIIn Input Current Phase Angle
- phiIVIn Input Current Phase Angle with reference to Voltage
- PReIn Effective Input Power
- PImIn Reactive Input Power
- Sin Apparent Input Power

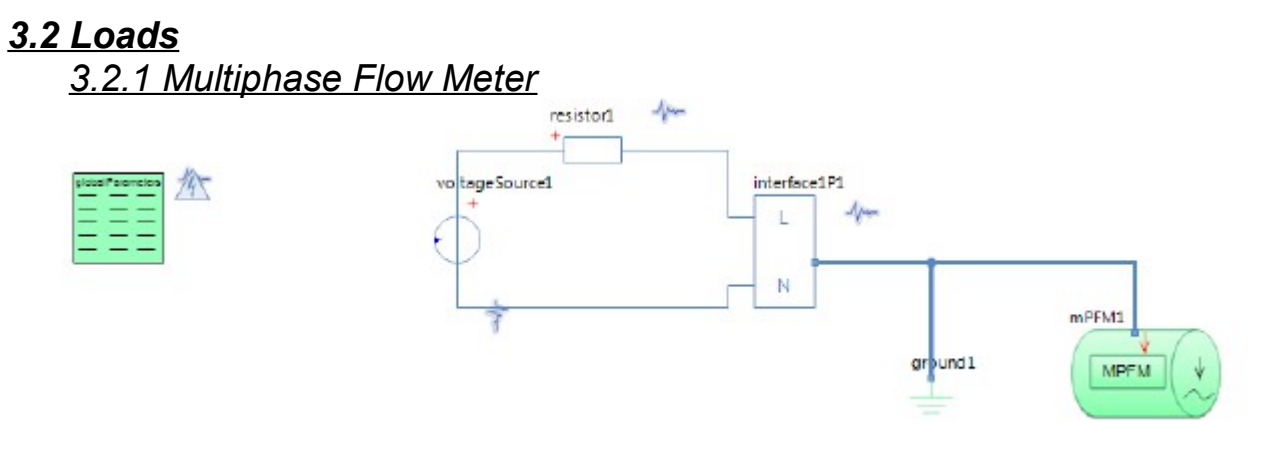

# *3.2.1.1 Parameters*

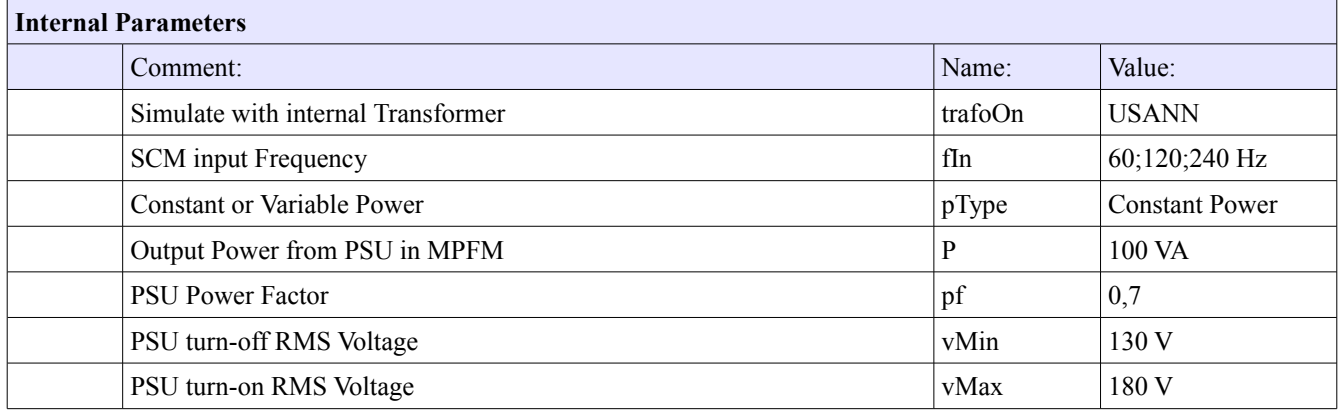

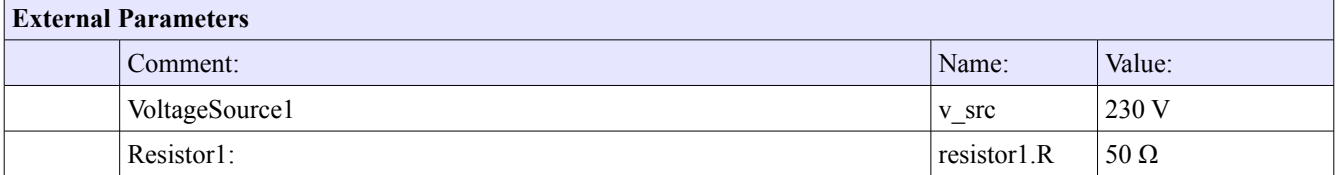

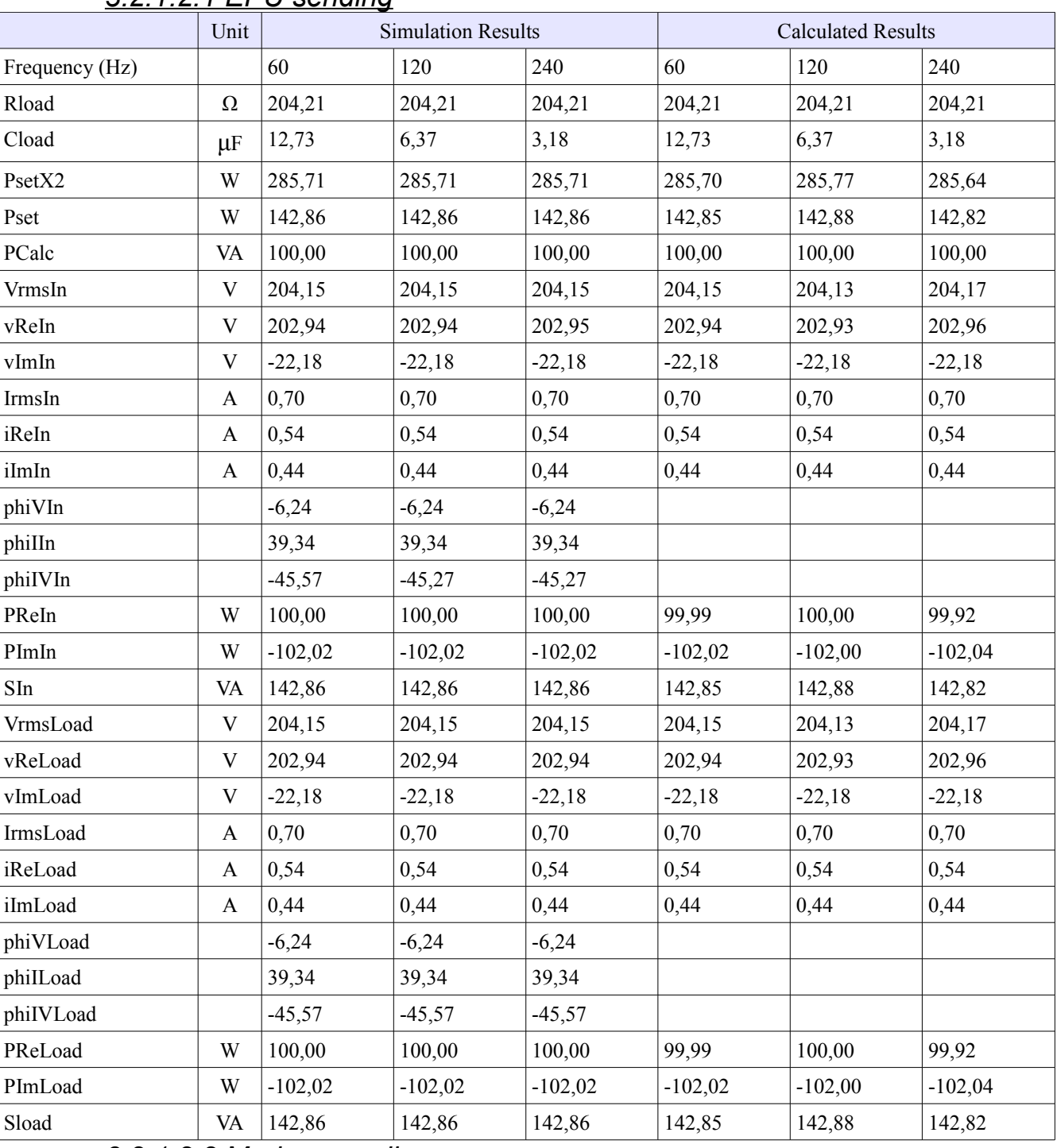

#### *3.2.1.2 Results 3.2.1.2.1 EPU sending*

#### *3.2.1.2.2 Modem sending*

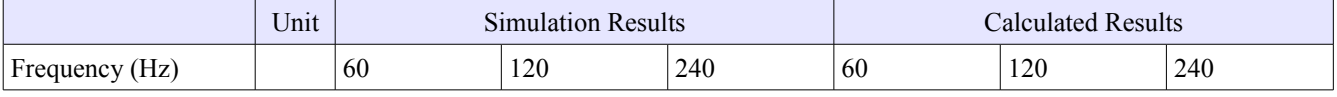

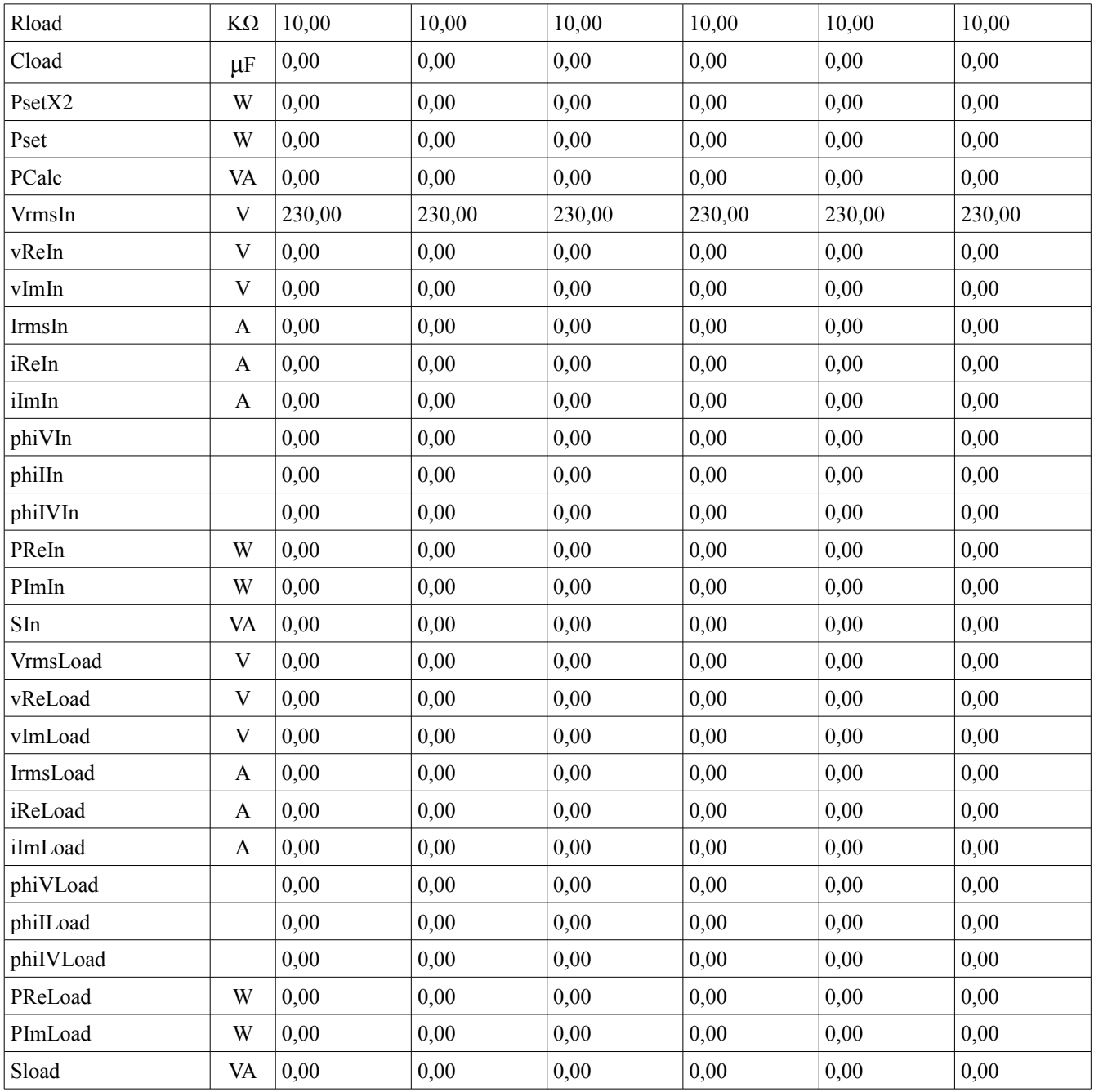

#### *3.2.1.2.3 Variable power*

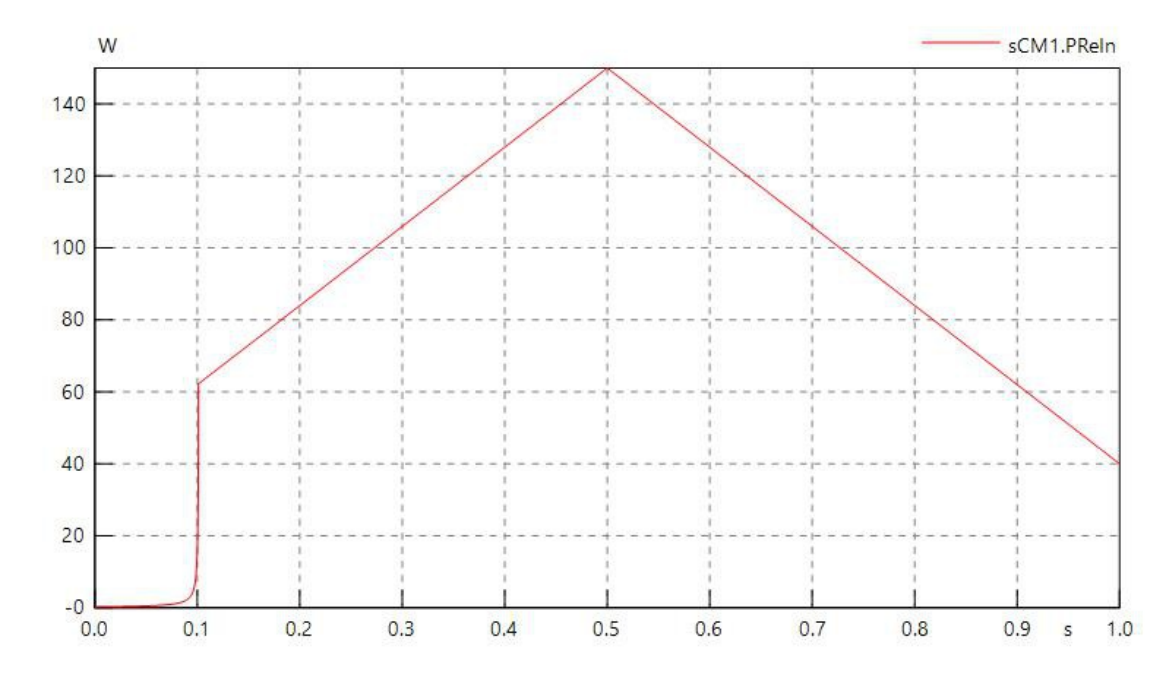

40 VArsm  $\rightarrow$  150 VArsm  $\rightarrow$  40 Varsm

The chart clearly shows how the MPFM unit increases its powerload gradually, after the startup delay, from 40 to 150, until t=0.5s, where it begins dropping down to 40VA at t=1.0s.
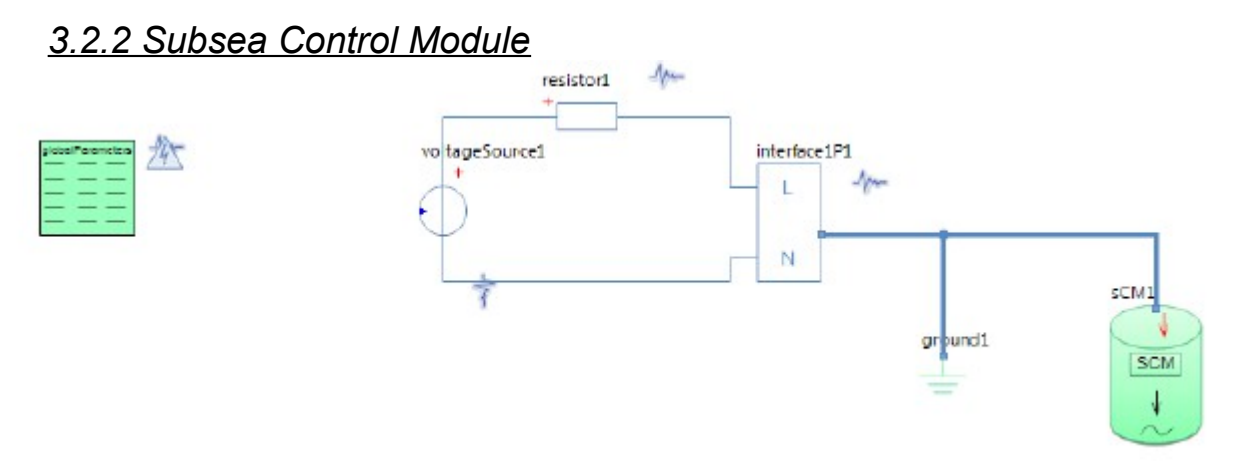

## *3.2.2.1 Parameters*

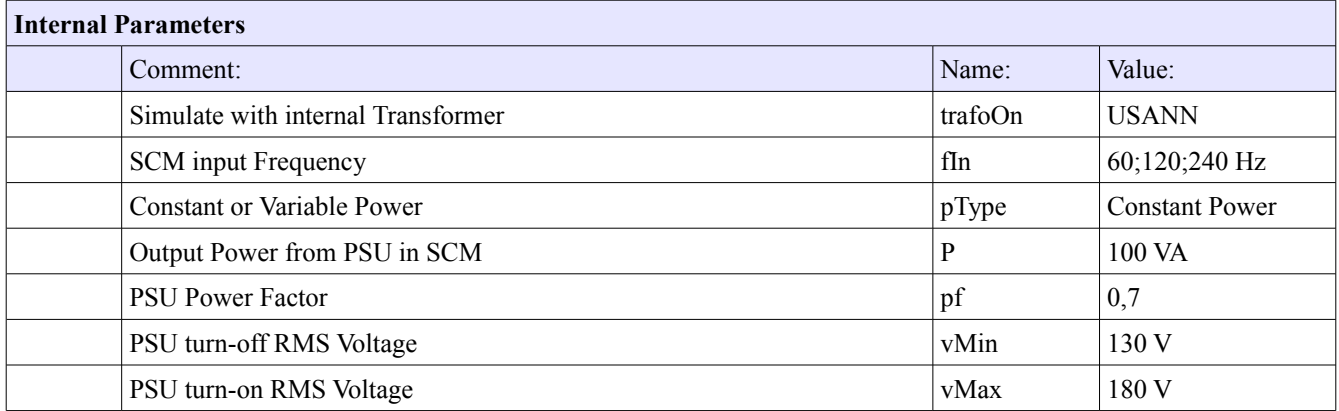

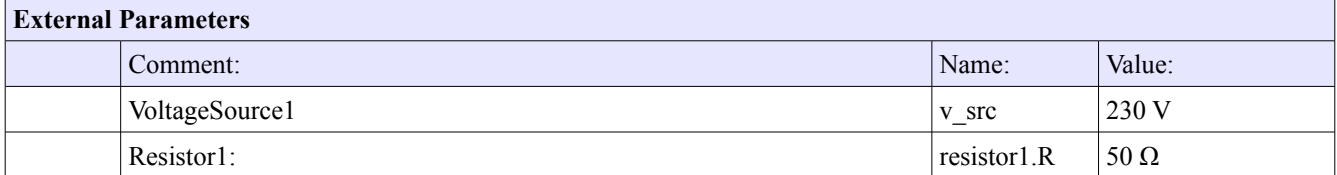

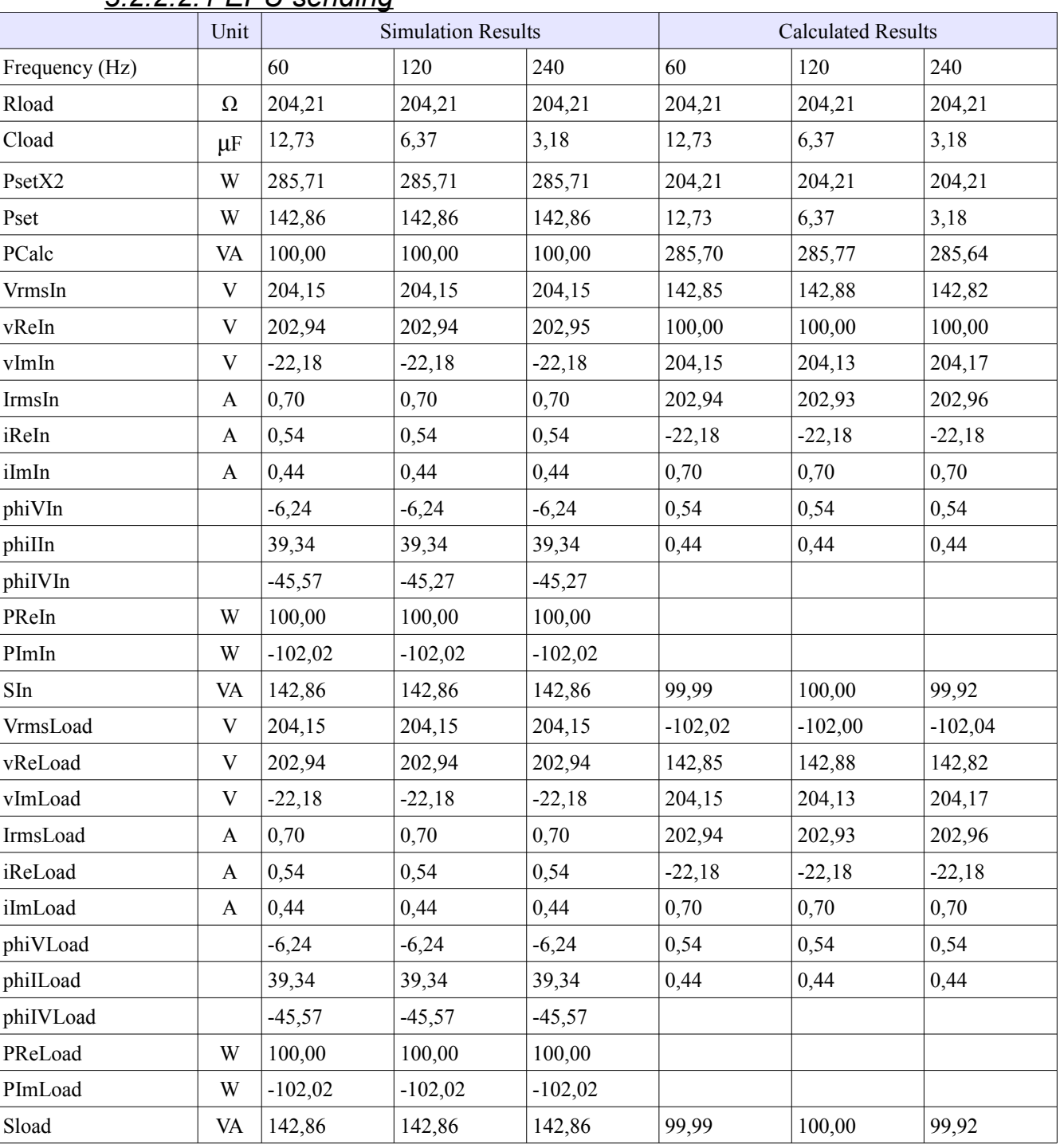

## *3.2.2.2 Results 3.2.2.2.1 EPU sending*

## *3.2.2.2.2 Modem sending*

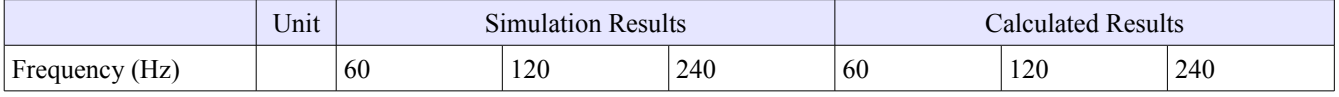

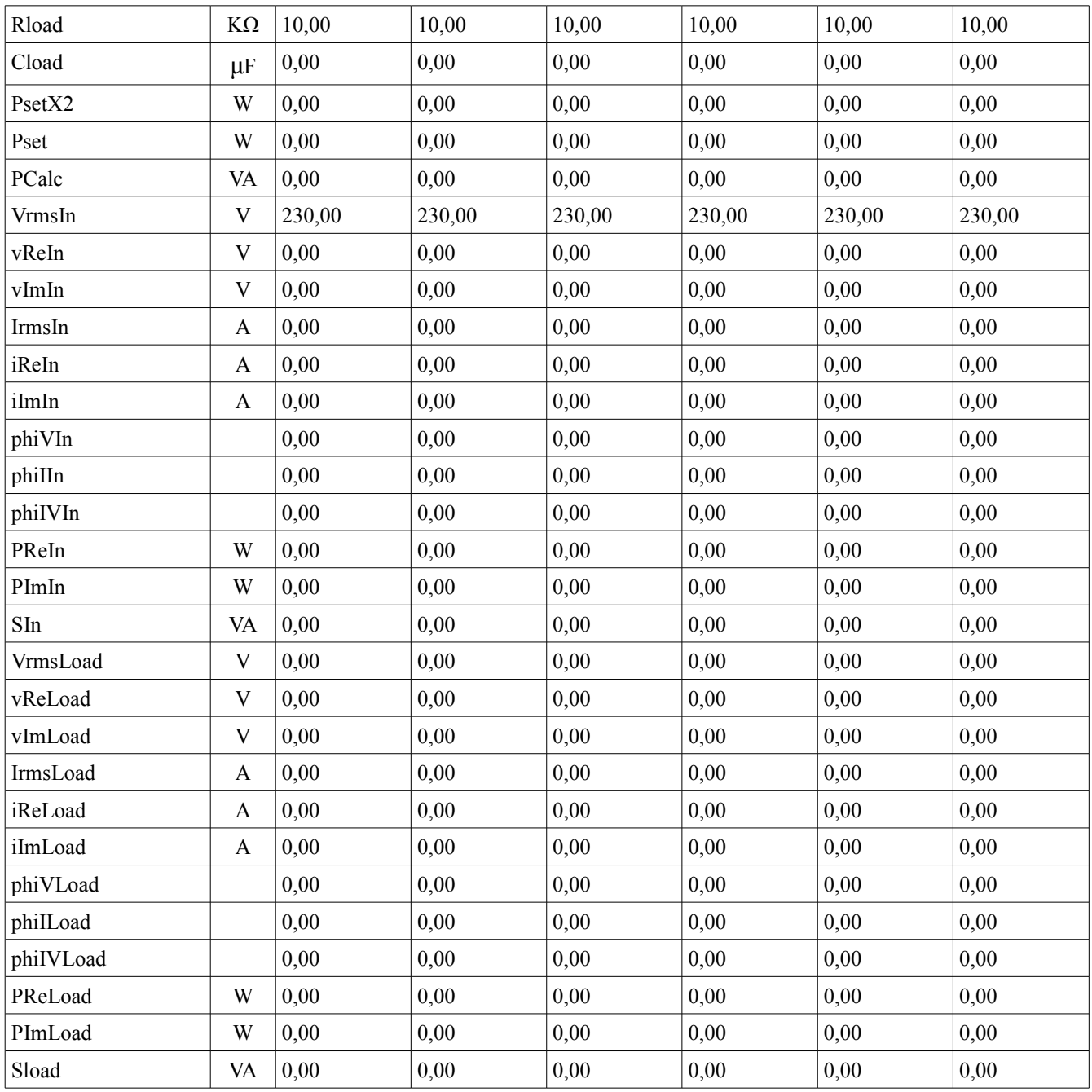

#### *3.2.2.2.3 Variable power*

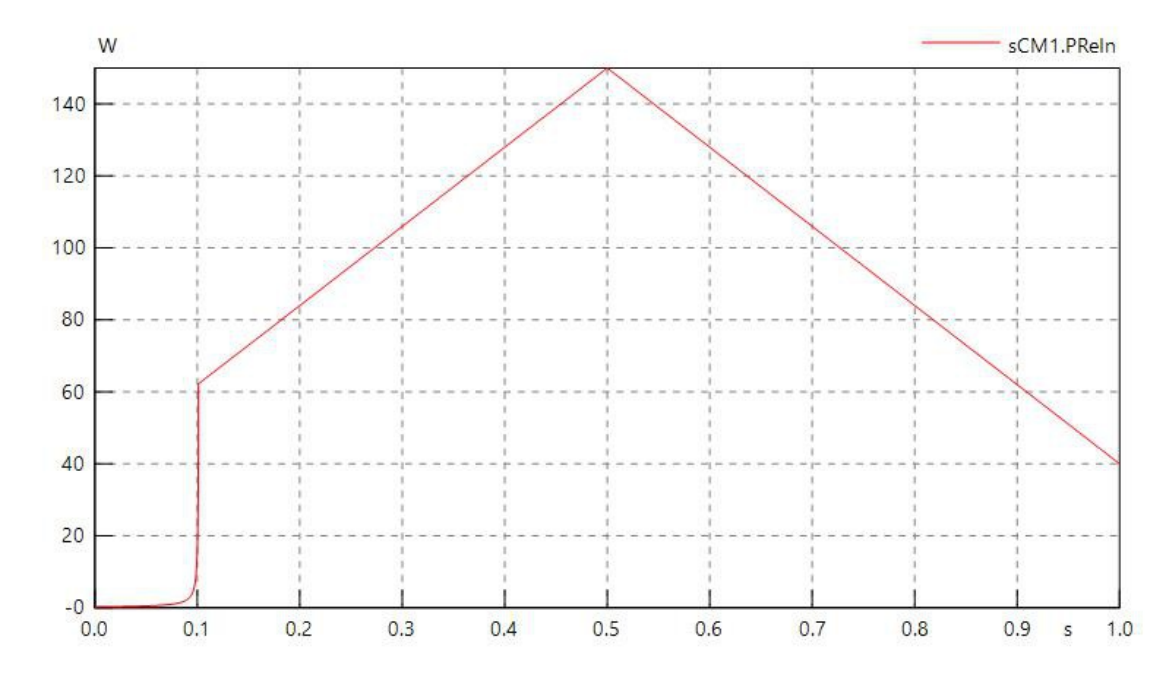

40 VArsm  $\rightarrow$  150 VArsm  $\rightarrow$  40 Varsm

The chart clearly shows how the SCM unit increases its powerload gradually, after the startup delay, from 40 to 150, until t=0.5s, where it begins dropping down to 40VA at t=1.0s.

## *3.2.3 Legend: Loads*

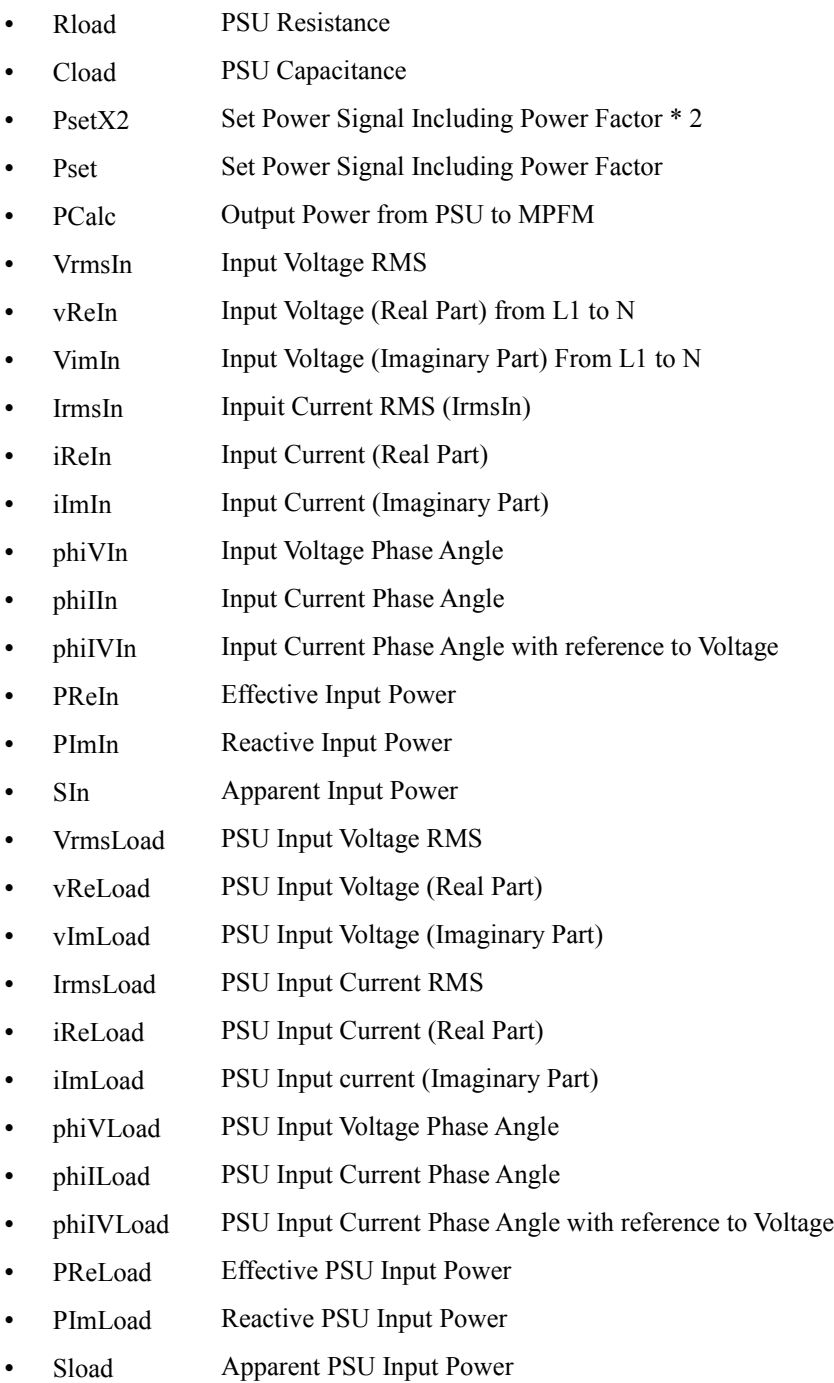

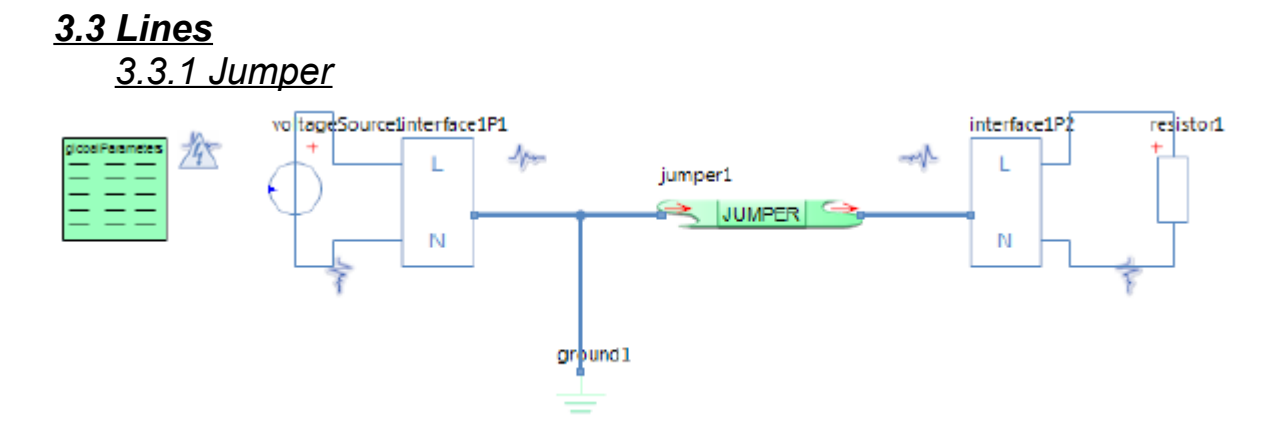

# *3.3.1.1 Parameters*

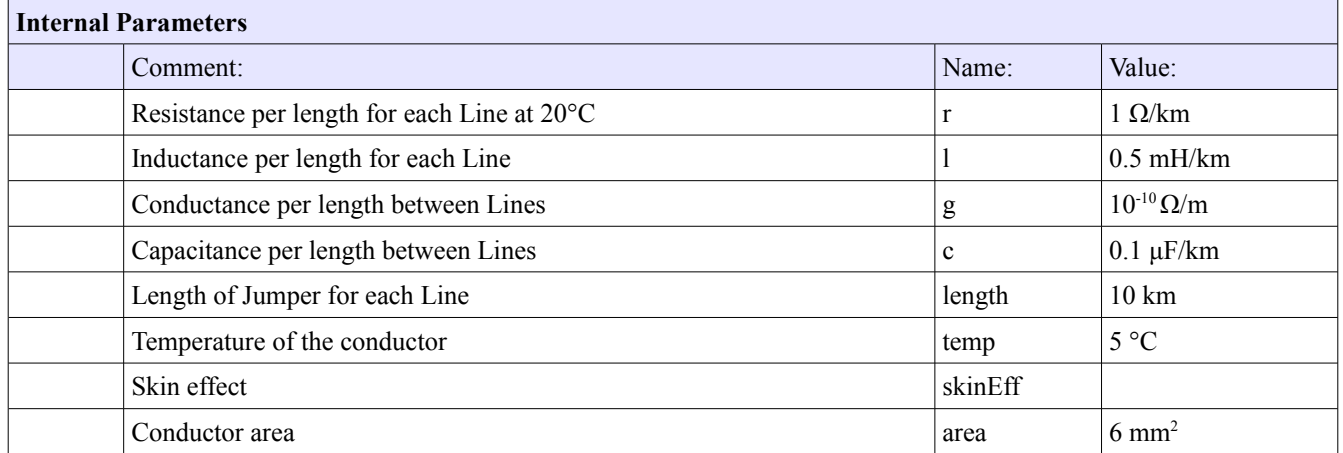

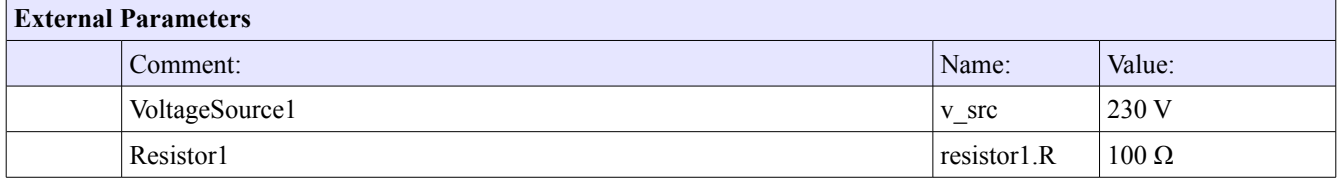

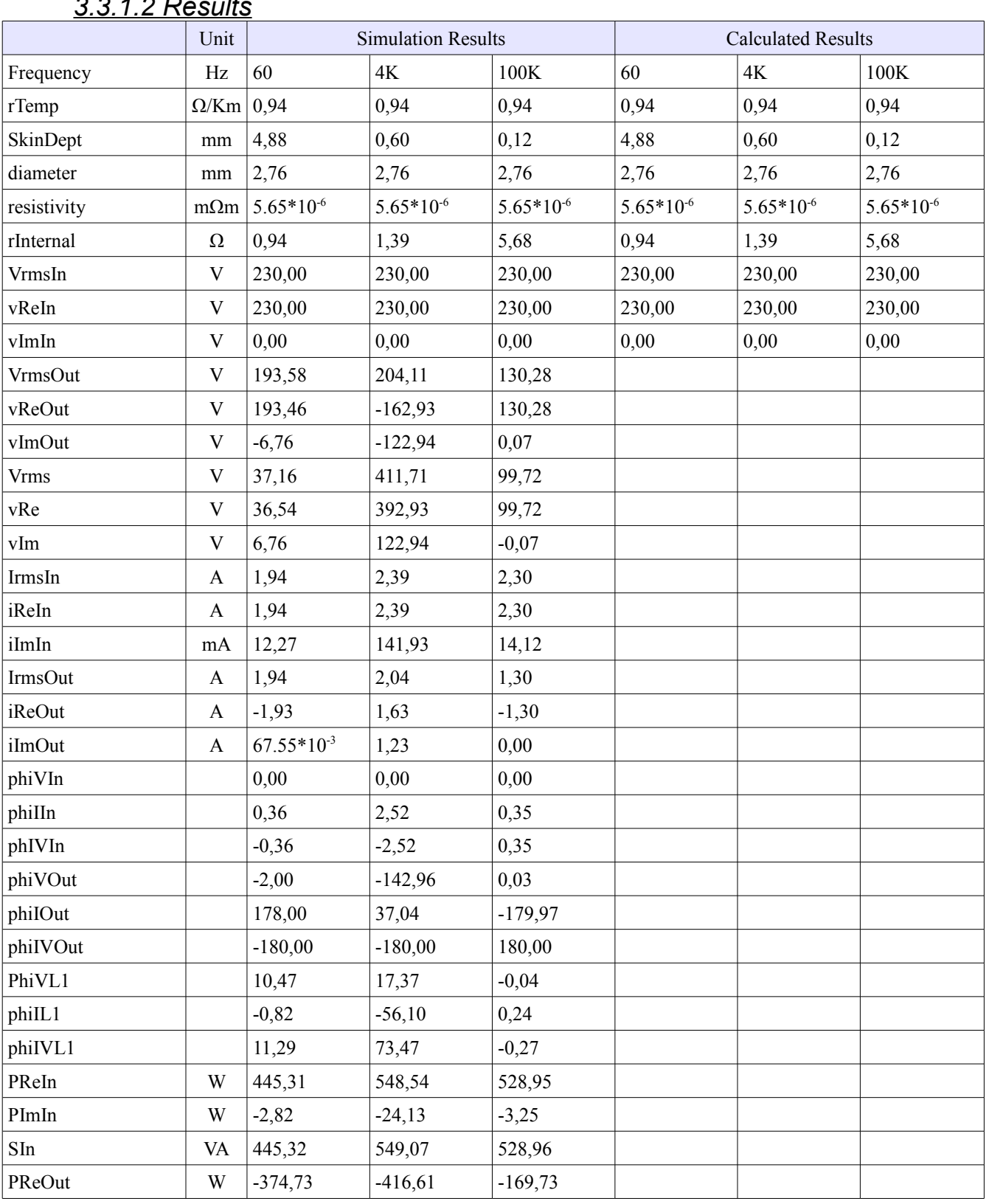

## *3.3.1.2 Results*

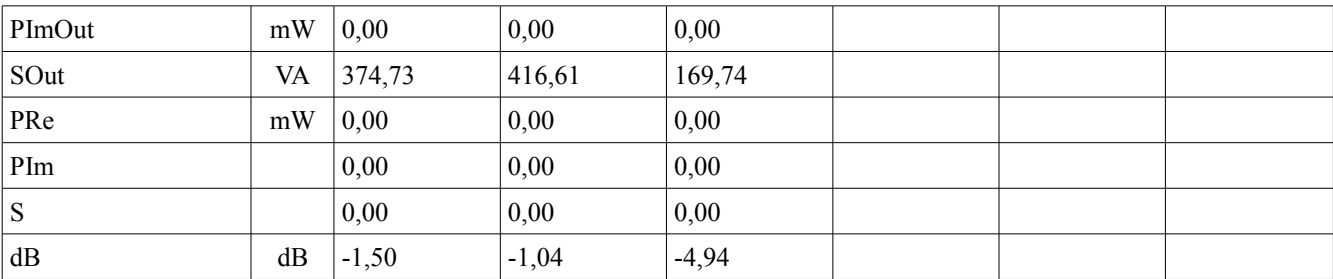

## *3.3.2 Umbilical*

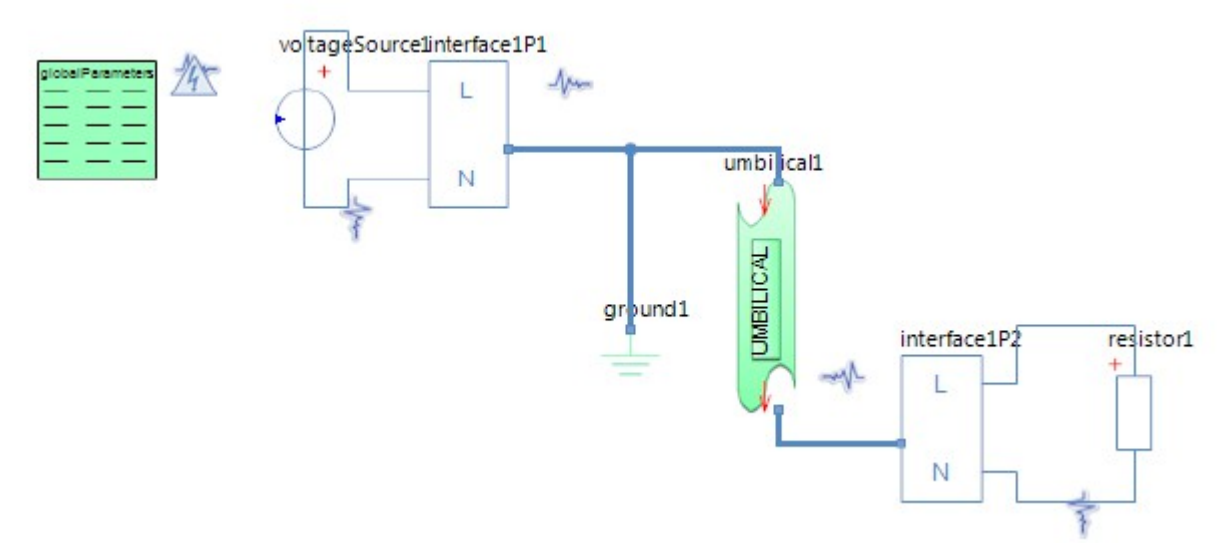

## *3.3.2.1 Parameters*

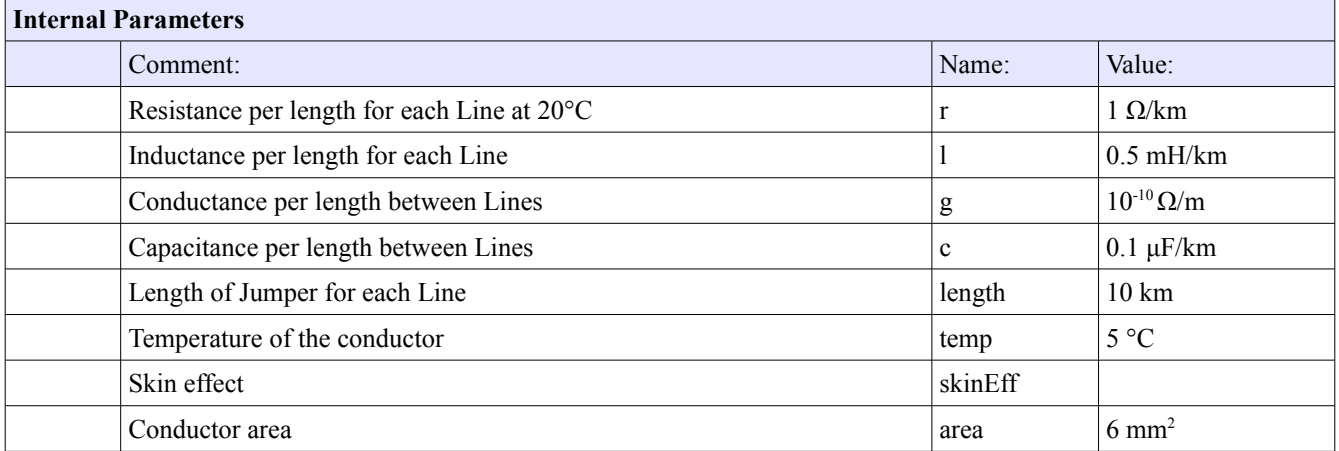

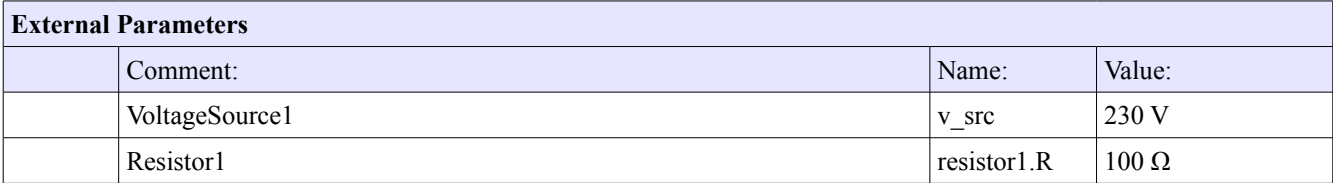

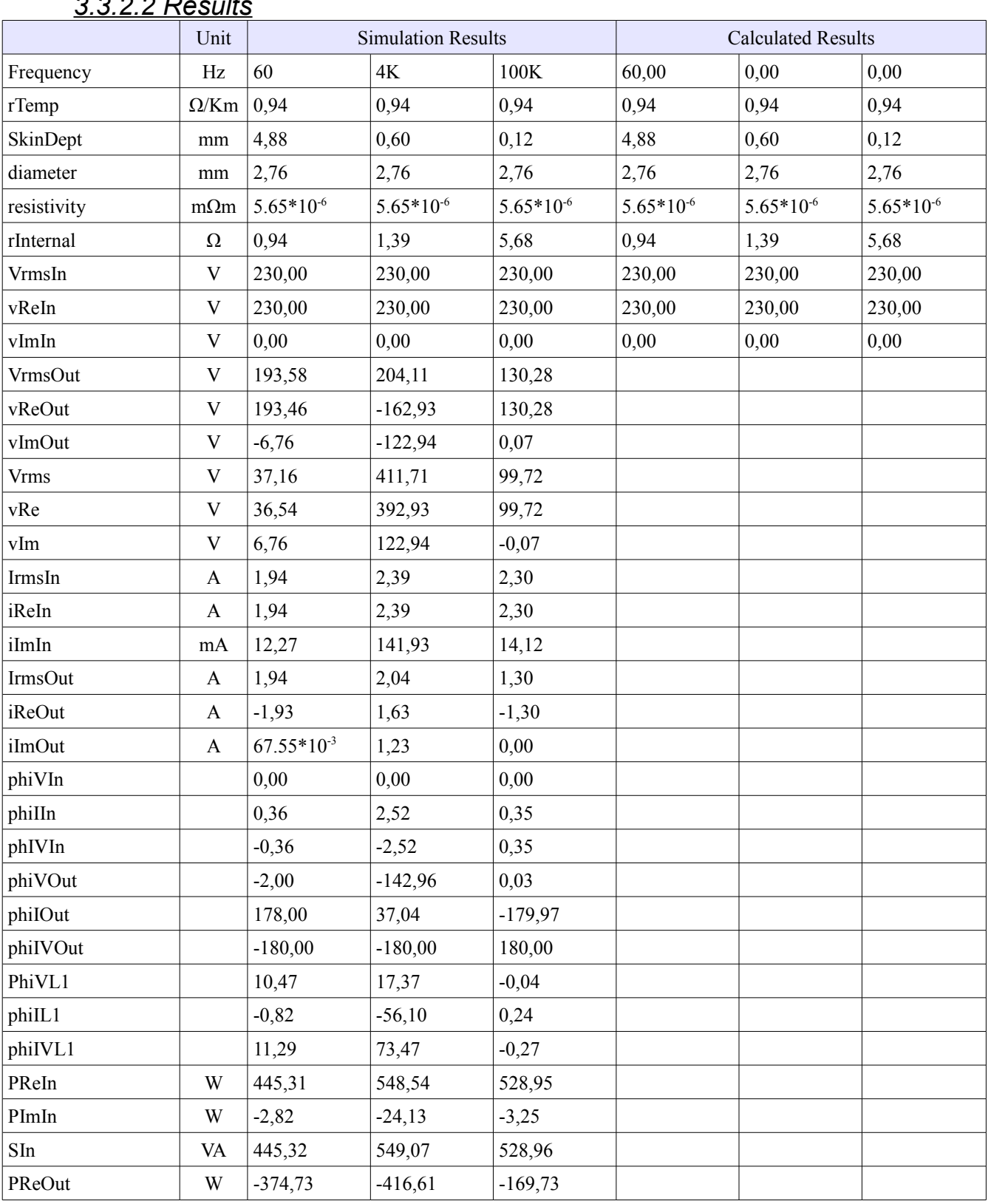

## *3.3.2.2 Results*

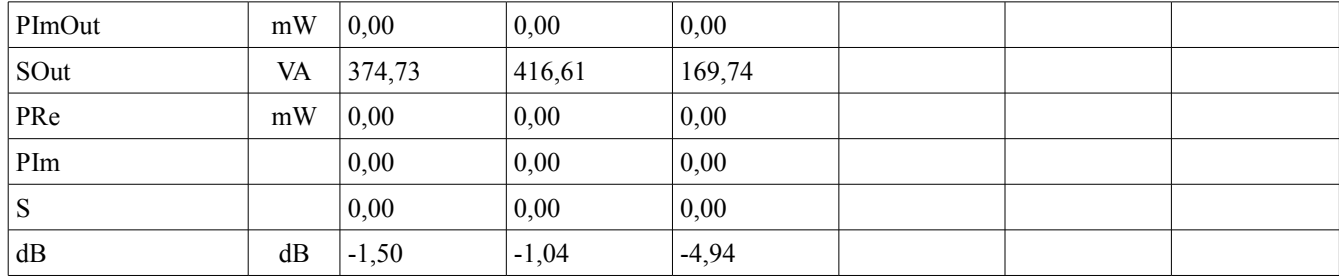

#### *3.3.3 Legend: Lines*

- rTemp Resistance per line with regards to temperature per distance
- SkinDept Skin depth in conductor
- diameter Conductor diameter
- resistivity Calculated resitivity
- **rInternal** Total resistance for one line per distance
- VrmsIn Input Voltage RMS
- vReIn Input Voltage (Real Part) from L1in to Nin
- vImIn Input Voltage (Imaginary Part) From L1in to Nin
- VrmsOut Output Voltage RMS
- vReOut Output Voltage (Real Part) from L1in to Nin
- vImOut Output Voltage (Imaginary Part) From L1in to Nin
- Vrms Voltage Drop RMS
- vRe Voltage Drop (Real Part) from L1in to Nin
- vIm Voltage Drop (Imaginary Part) From L1in to Nin
- IrmsIn Input Current RMS
- iReIn Input Current (Real Part)
- iImIn Input Current (Imaginary Part)
- IrmsOut Output Current RMS
- iReOut Output Current (Real Part)
- iImOut Output Current (Imaginary Part)
- phiVIn Input Voltage Phase Angle
- phiIIn Input Current Phase Angle
- phIVIn Input Current Phase Angle with reference to Voltage
- phiVOut Output Voltage Phase Angle
- phiIOut Output Current Phase Angle
- phiIVOut Output Current Phase Angle with reference to Voltage

- PhiVL1 L1 Voltage Phase Angle
- phiIL1 L1 Current Phase Angle
- phiIVL1 L1 Current Phase Angle with reference to Voltage
- PReIn Effective Input Power
- PImIn Reactive Input Power
- SIn Apparent Input Power
- PReOut Effective Output Power
- PImOut Reactive Output Power
- SOut Apparent Output Power
- PRe Effective Power Loss
- PIm Reactive Power Loss
- S Apparent Power Loss
- dB Decibel Attenuation

#### *3.4 Junctions and Terminations 3.4.1 Electrical Junction Box* 祢  $\sqrt{100}$ resistor<sub>2</sub> Interface1P2  $-1$ Ł. www.voltageSource1 resistor1 my inductor1 Meinterface1P1 N  $e$ JB1 ٠  $\frac{1}{2}$ Ĺ  $\infty$ N EJB ground1

## *3.4.1.1 Parameters*

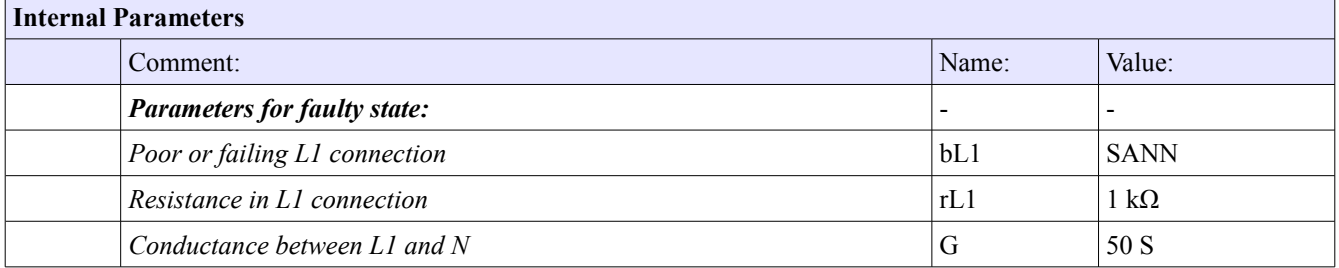

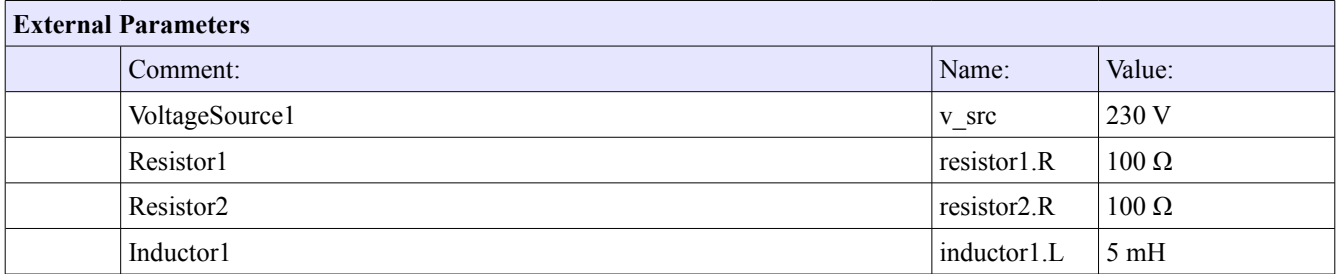

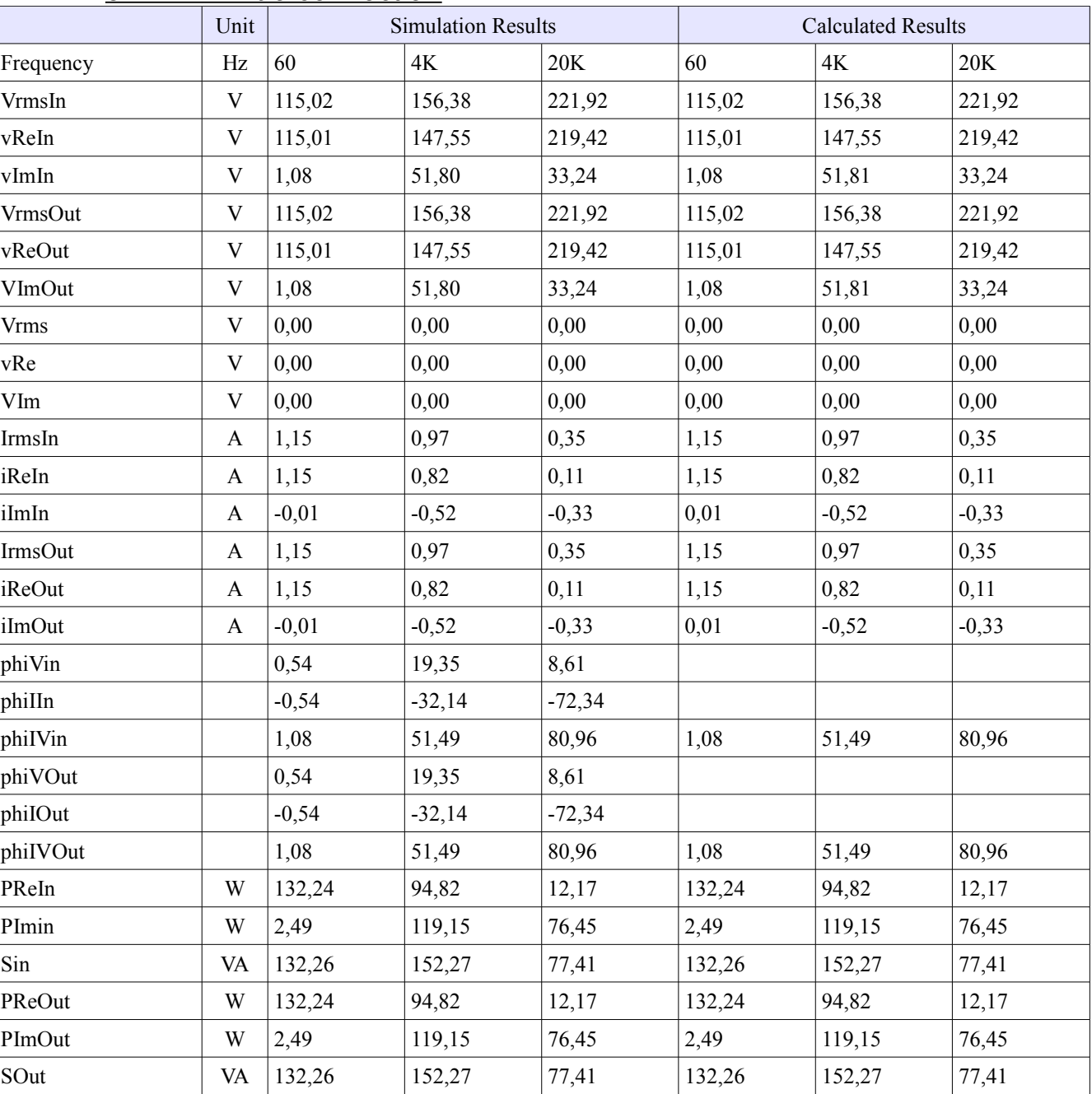

#### *3.4.1.2 Results 3.4.1.2.1 True connection*

# *3.4.1.2.2 Faulty connection*

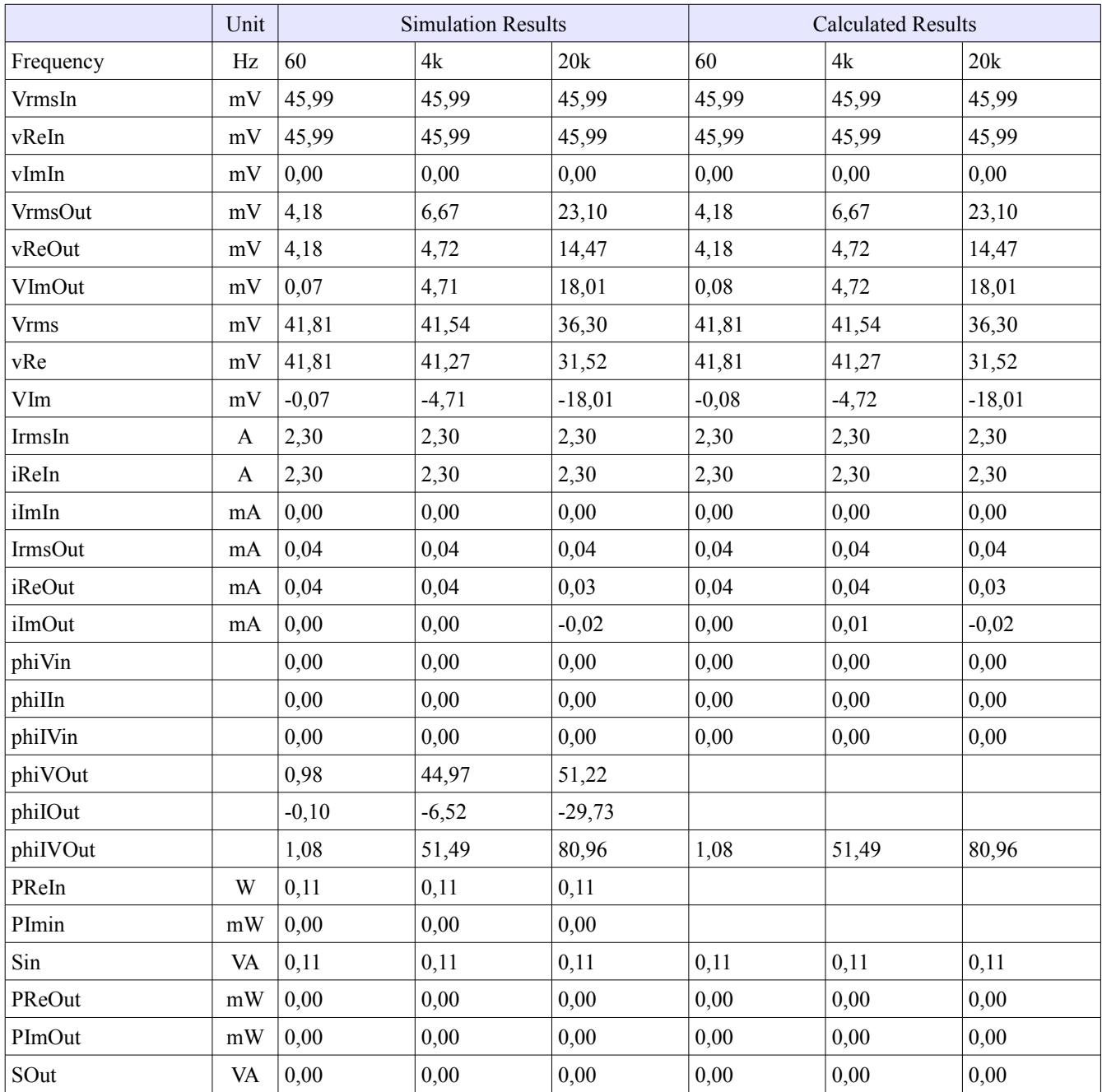

## *3.4.2 Pin Connector Female*

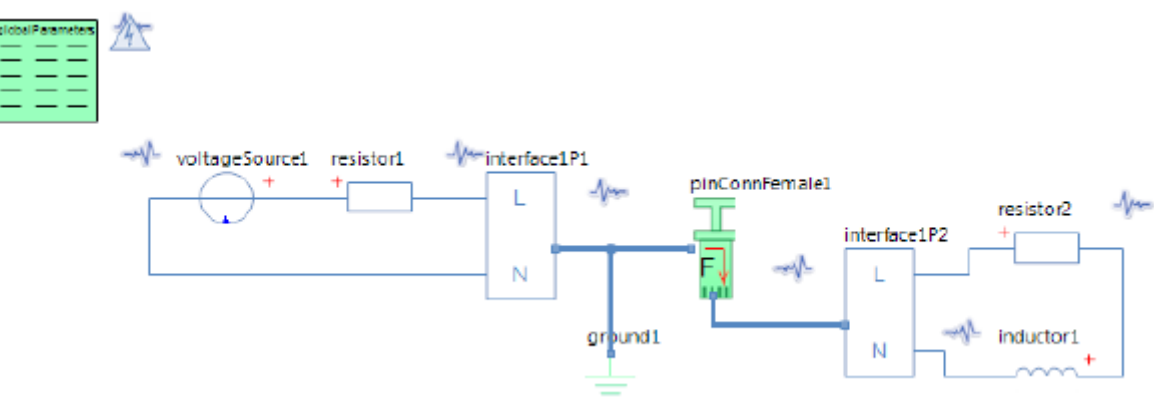

#### *3.4.2.1 Parameters*

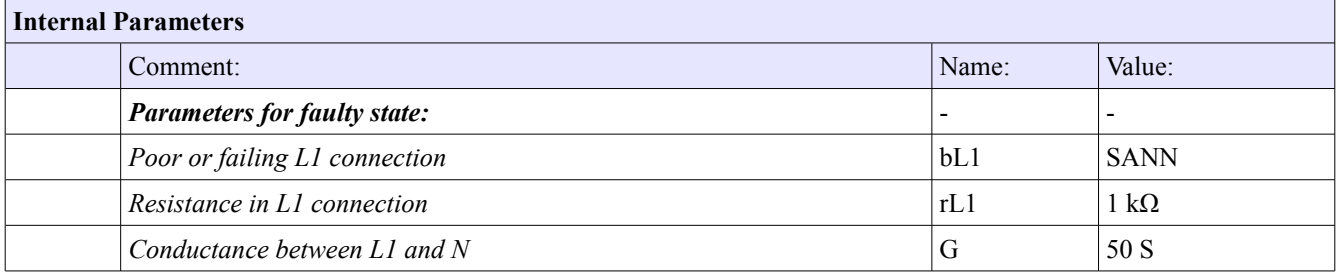

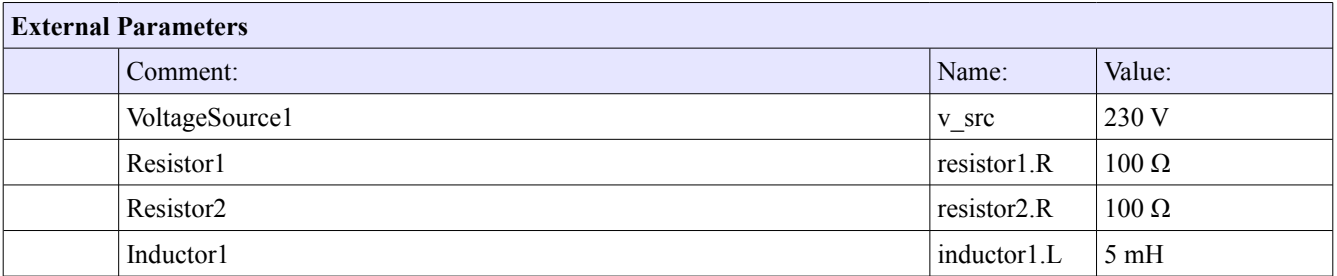

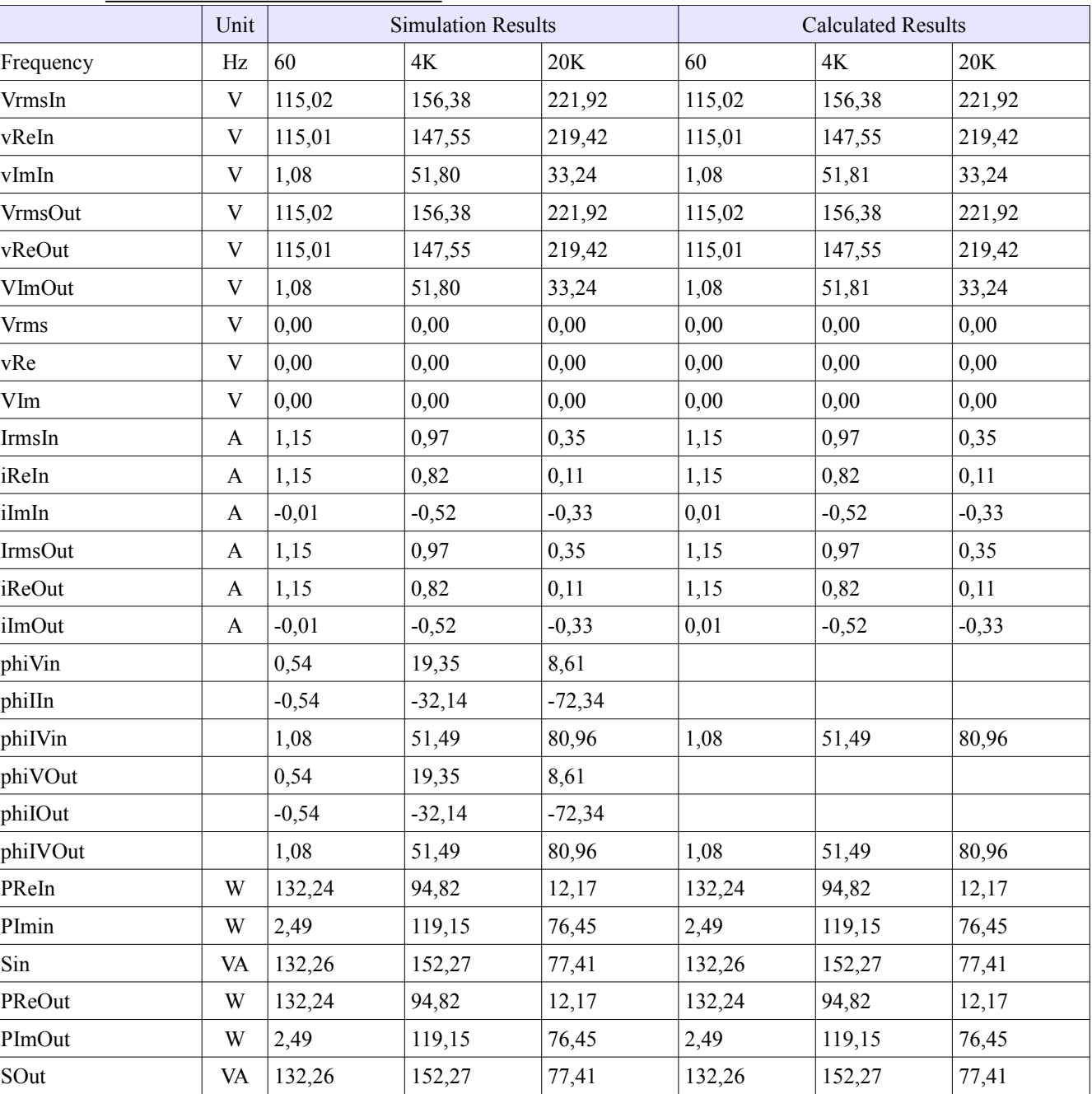

## *3.4.2.2 Results 3.4.2.2.1 True connection*

## *3.4.2.2.2 Faulty connection*

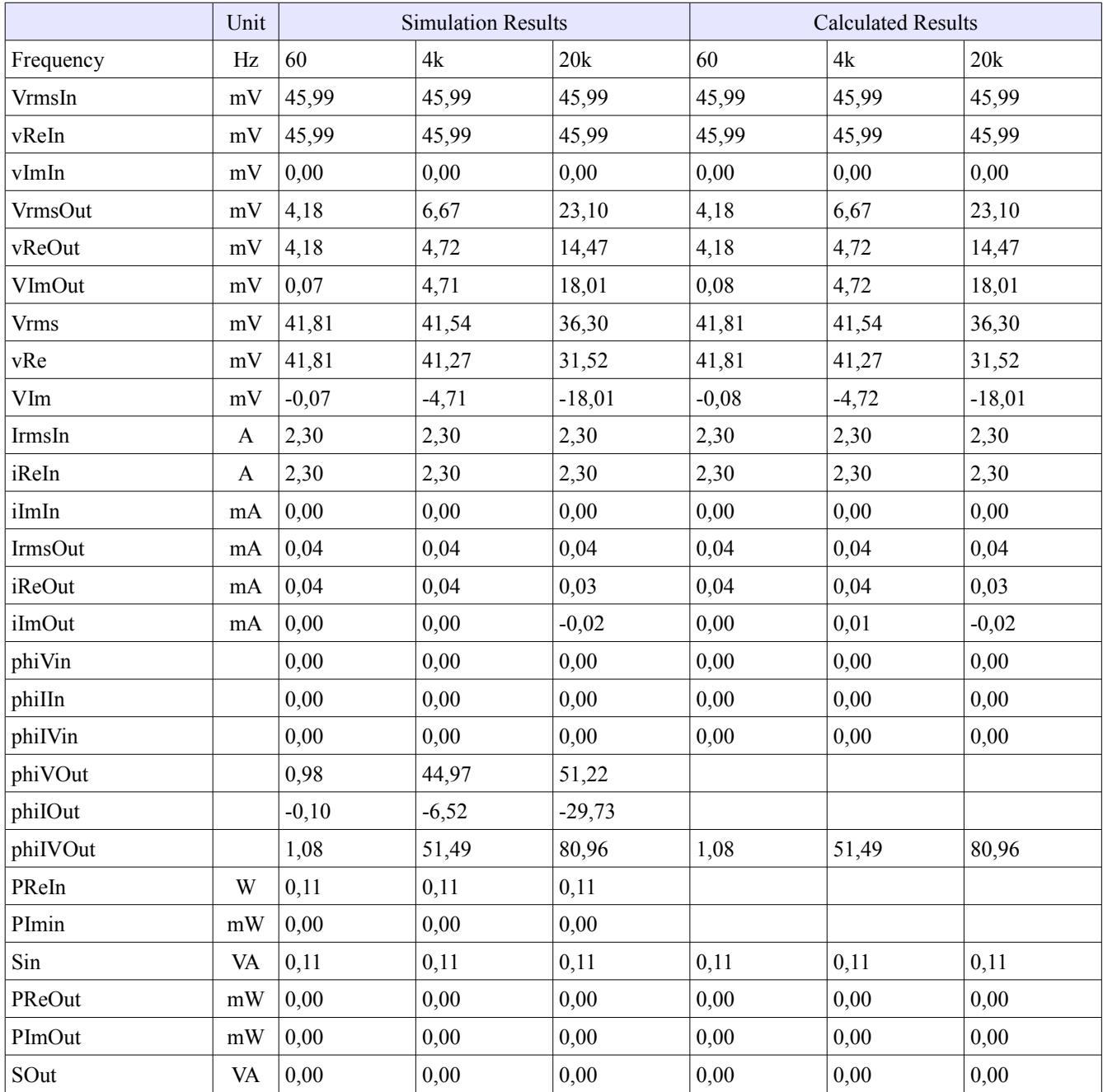

#### 个 Ξ www.voltageSource1 resistor1 -Verinterface1P1 pinConnMale1  $\sqrt{\frac{1}{2}}$ L ۳  $-1$ resistor2  $interface1P2$ m ÷  $\mathbb N$ N,  $\mathsf{L}% _{0}\left( \mathsf{L}_{0}\right) ^{\ast}=\mathsf{L}_{0}\left( \mathsf{L}_{0}\right) ^{\ast}$  $-1$ ground1 inductor1 N  $\ddot{}$  $\equiv$

## *3.4.3 Pin Connector Male*

## *3.4.3.1 Parameters*

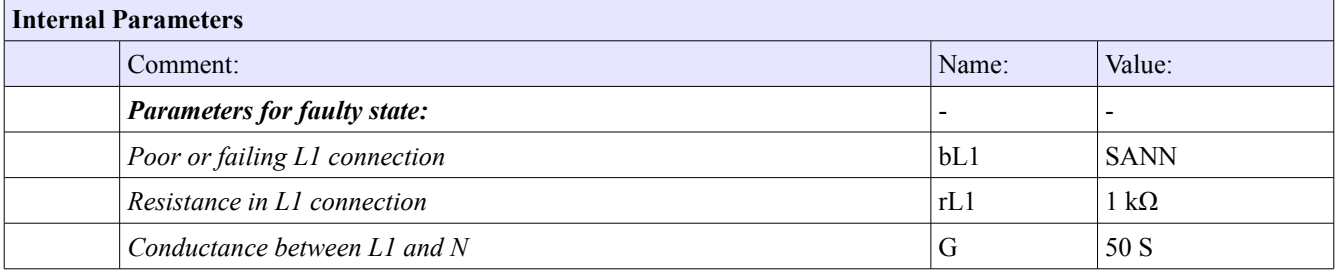

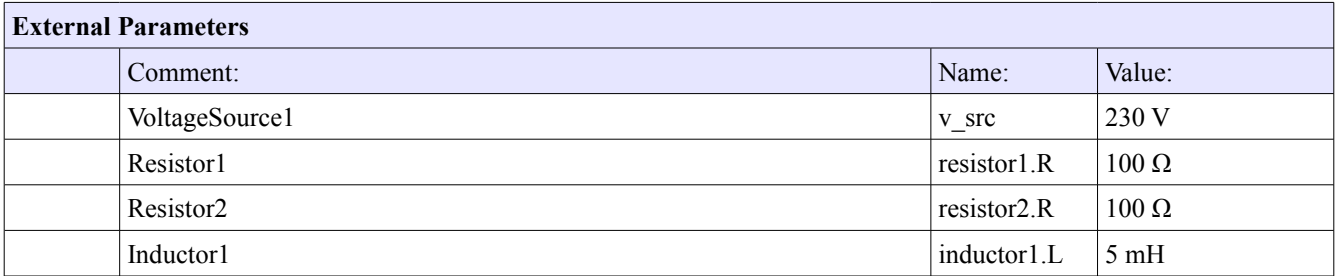

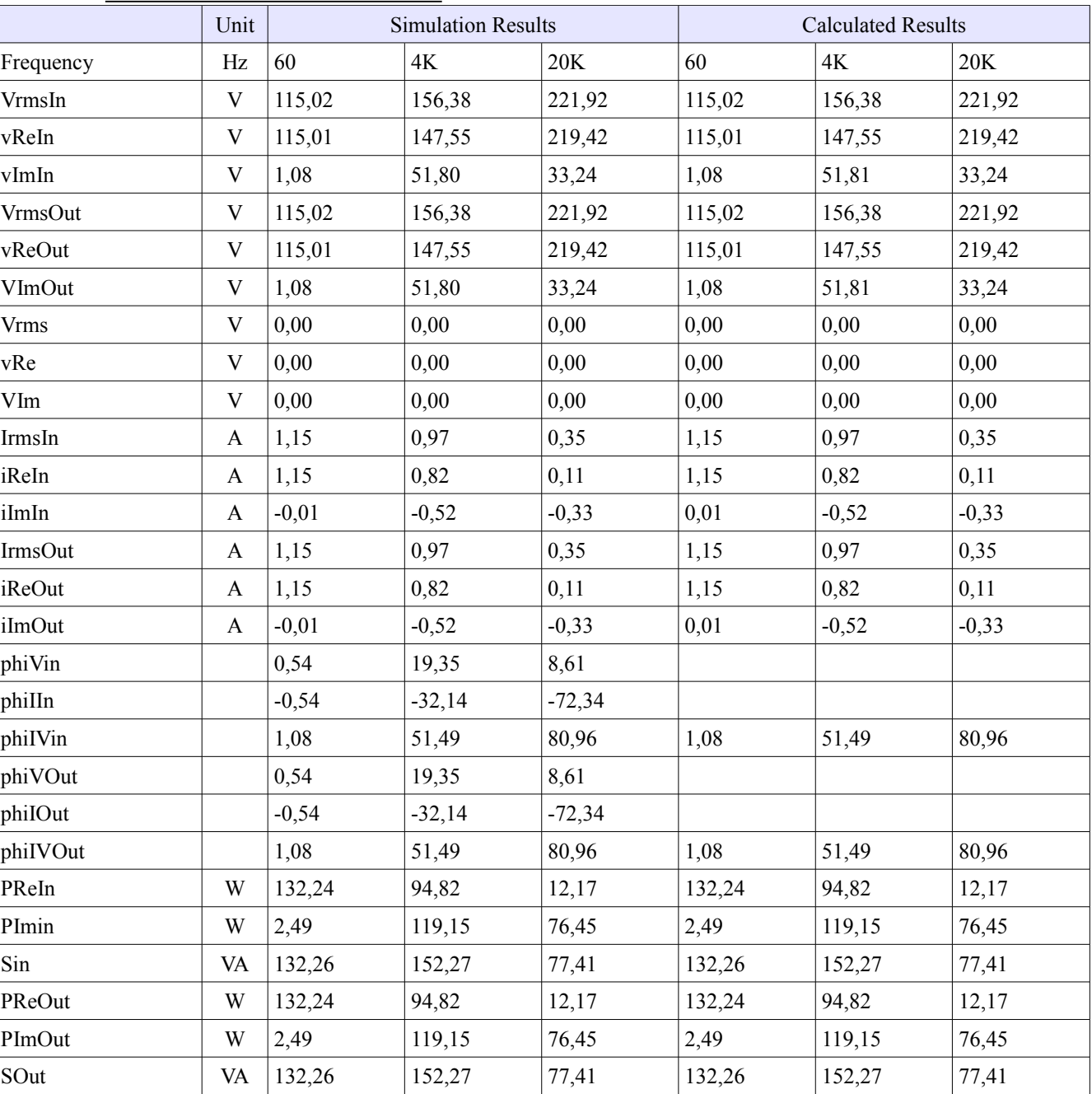

## *3.4.3.2 Results 3.4.3.2.1 True connection*

# *3.4.3.2.2 Faulty connection*

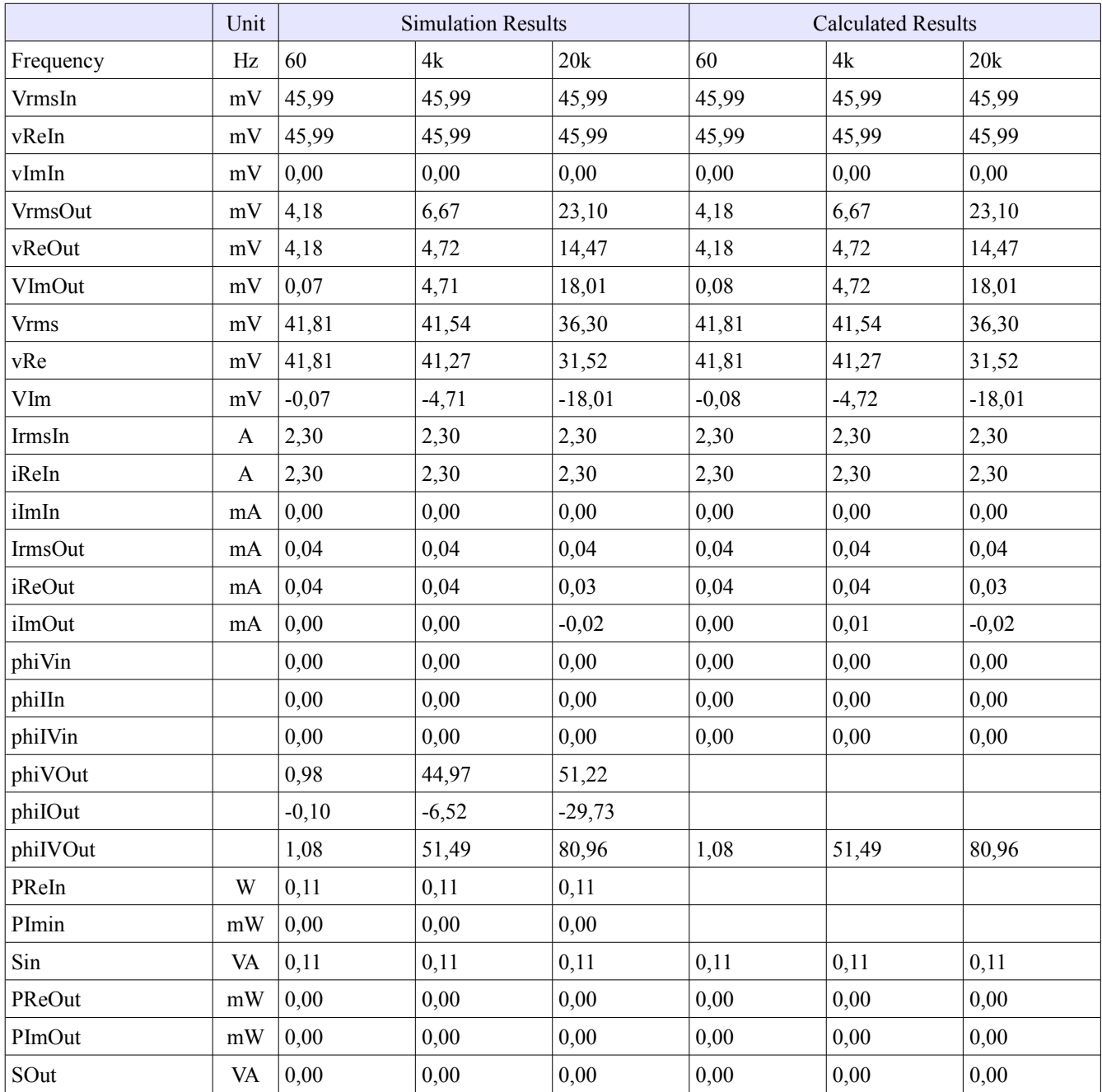

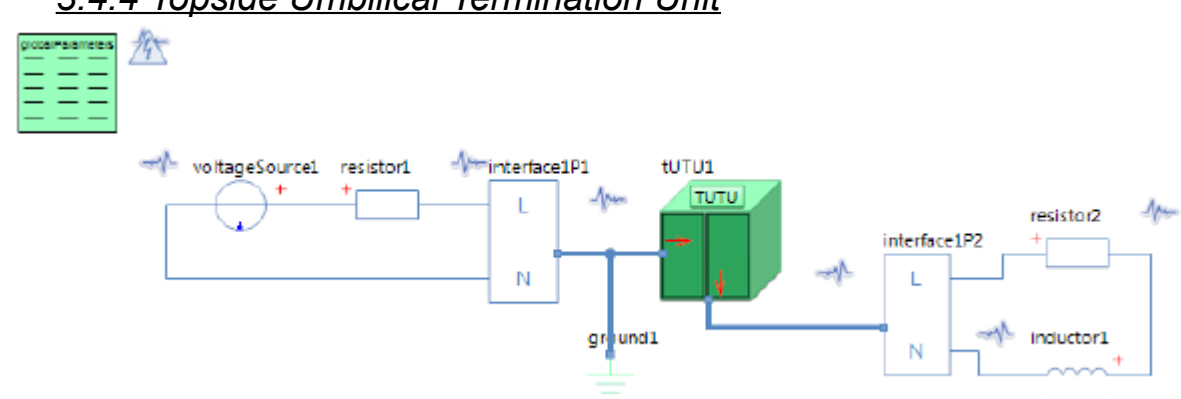

## *3.4.4 Topside Umbilical Termination Unit*

#### *3.4.4.1 Parameters*

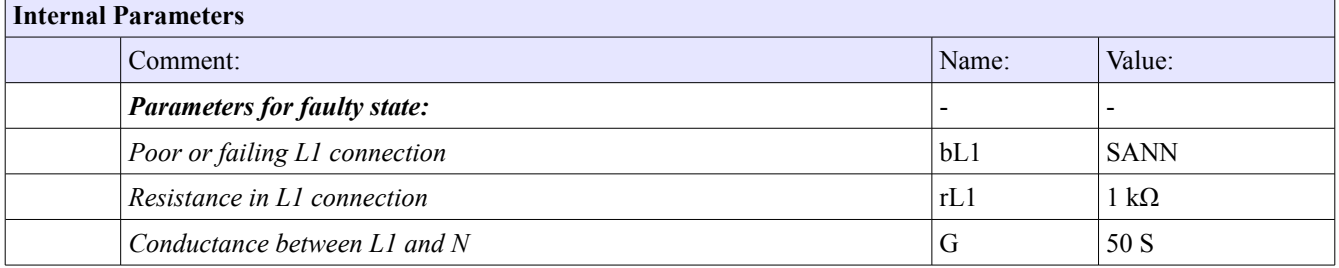

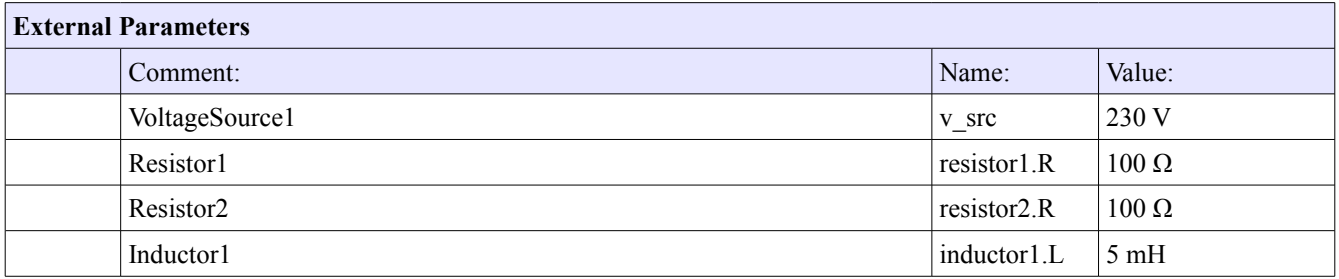

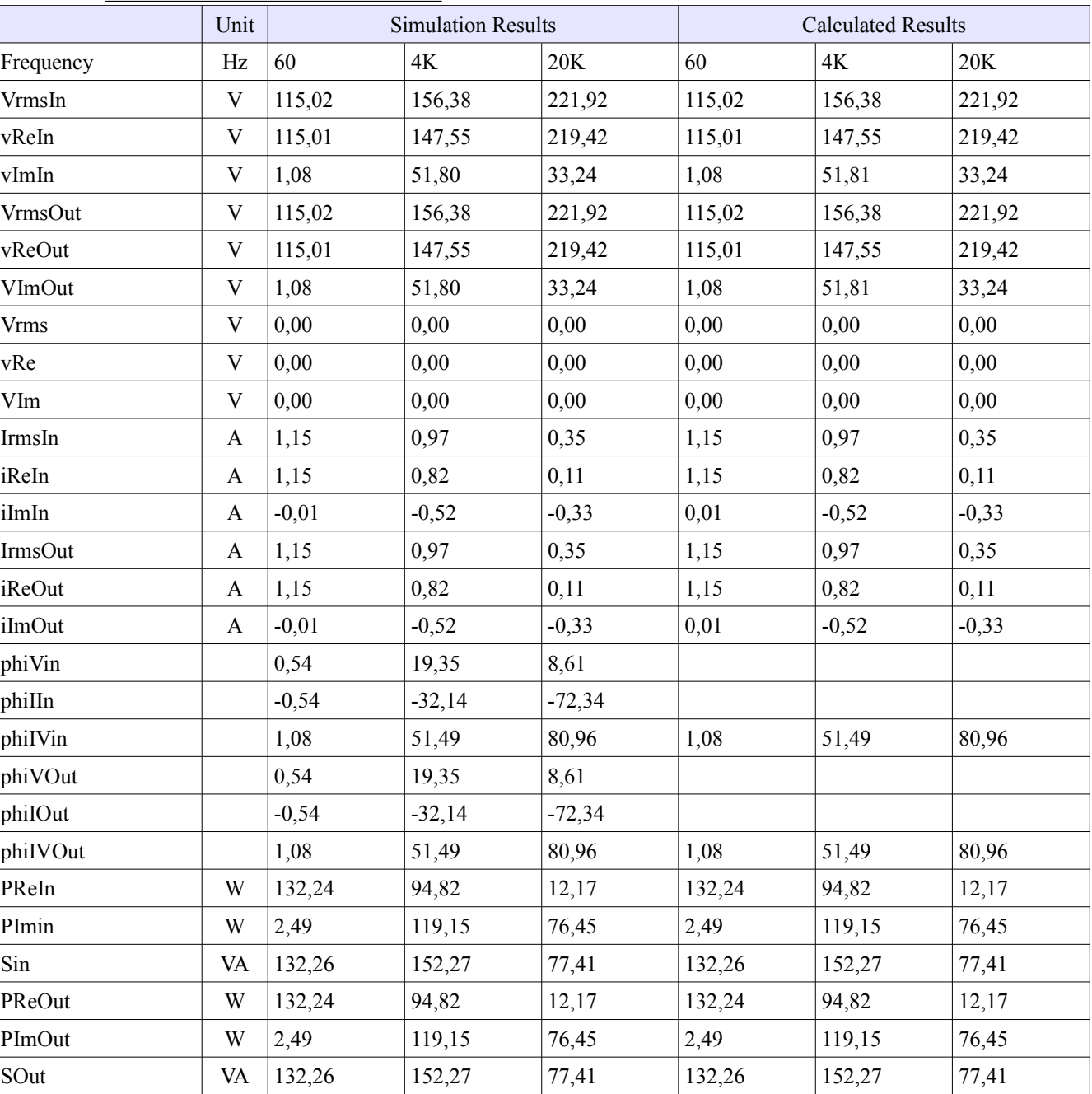

#### *3.4.4.2 Results 3.4.4.2.1 True connection*

# *3.4.4.2.2 Faulty connection*

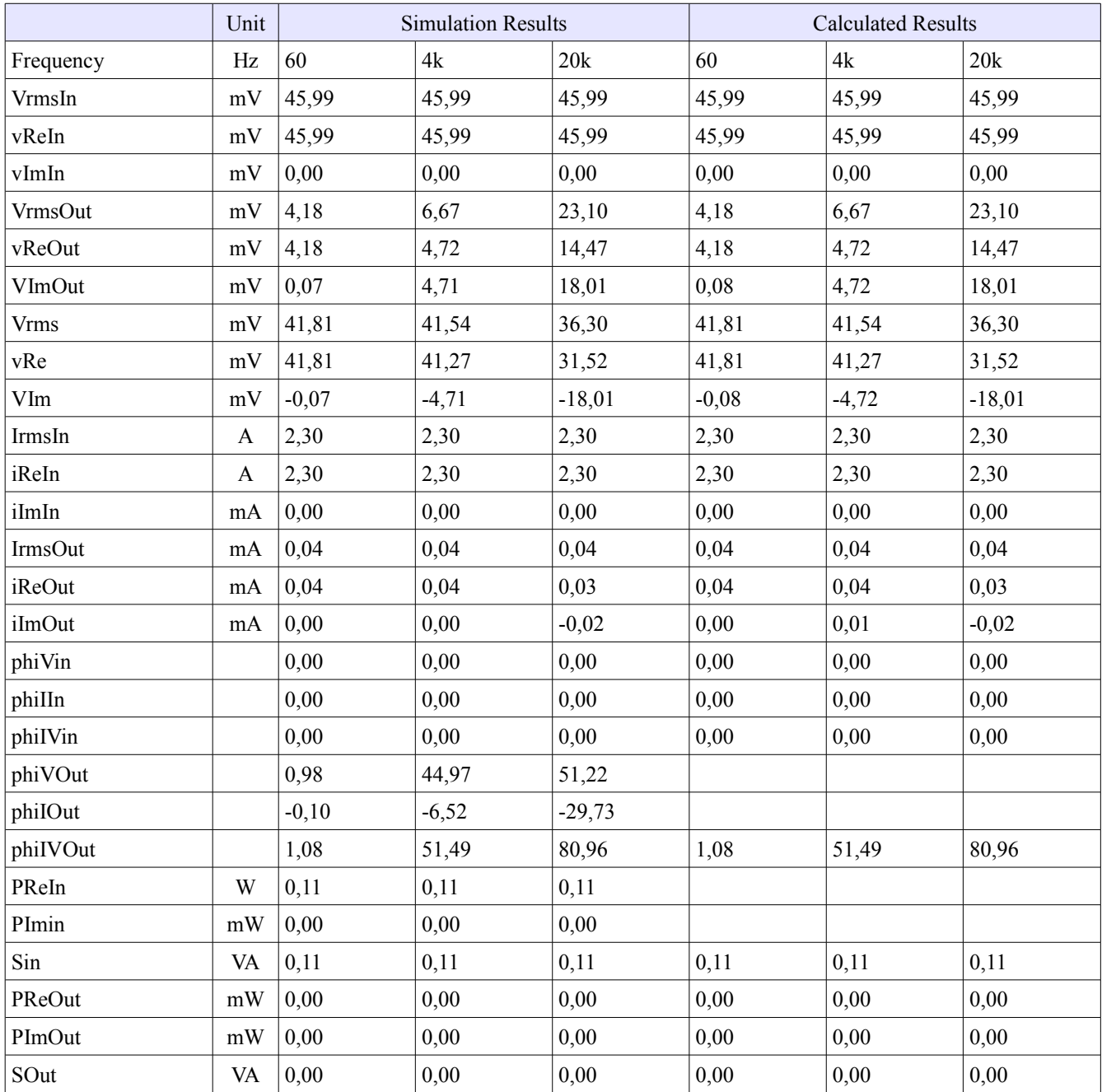

## *3.4.5 Umbilical Termination Head*

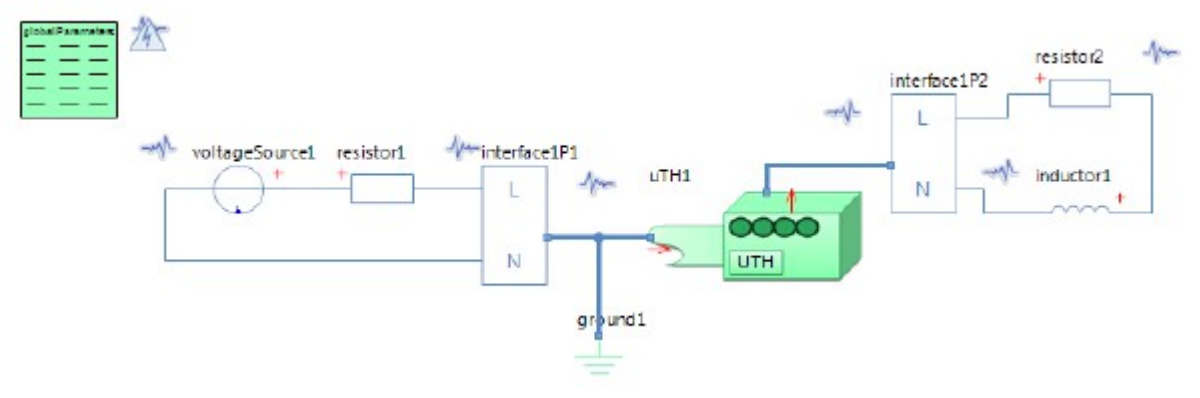

# *3.4.5.1 Parameters*

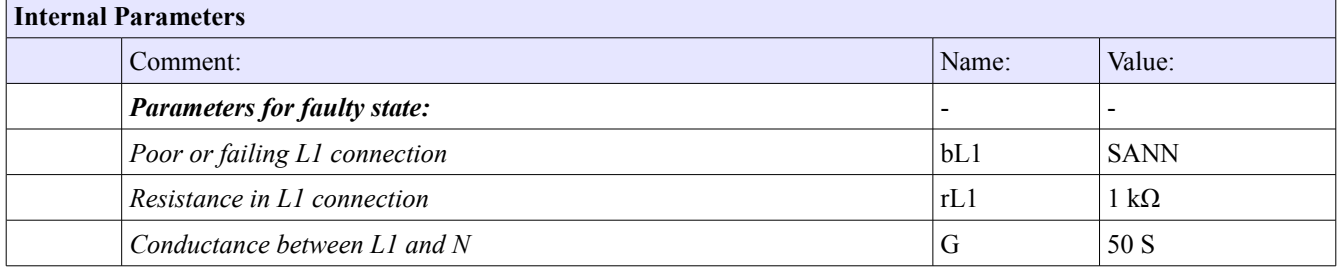

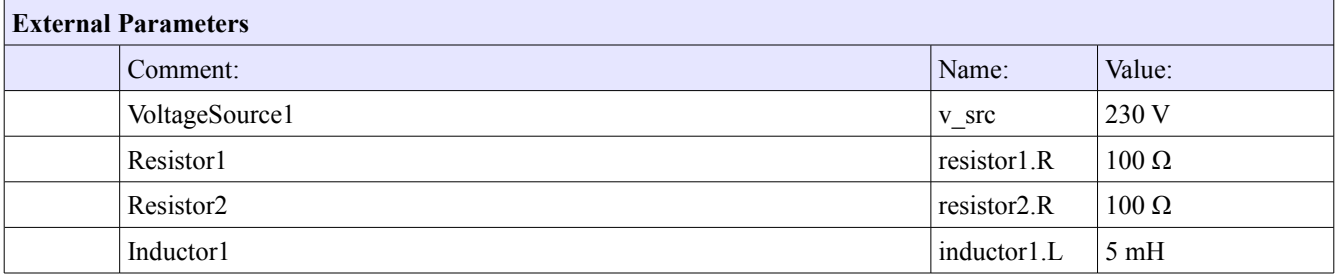

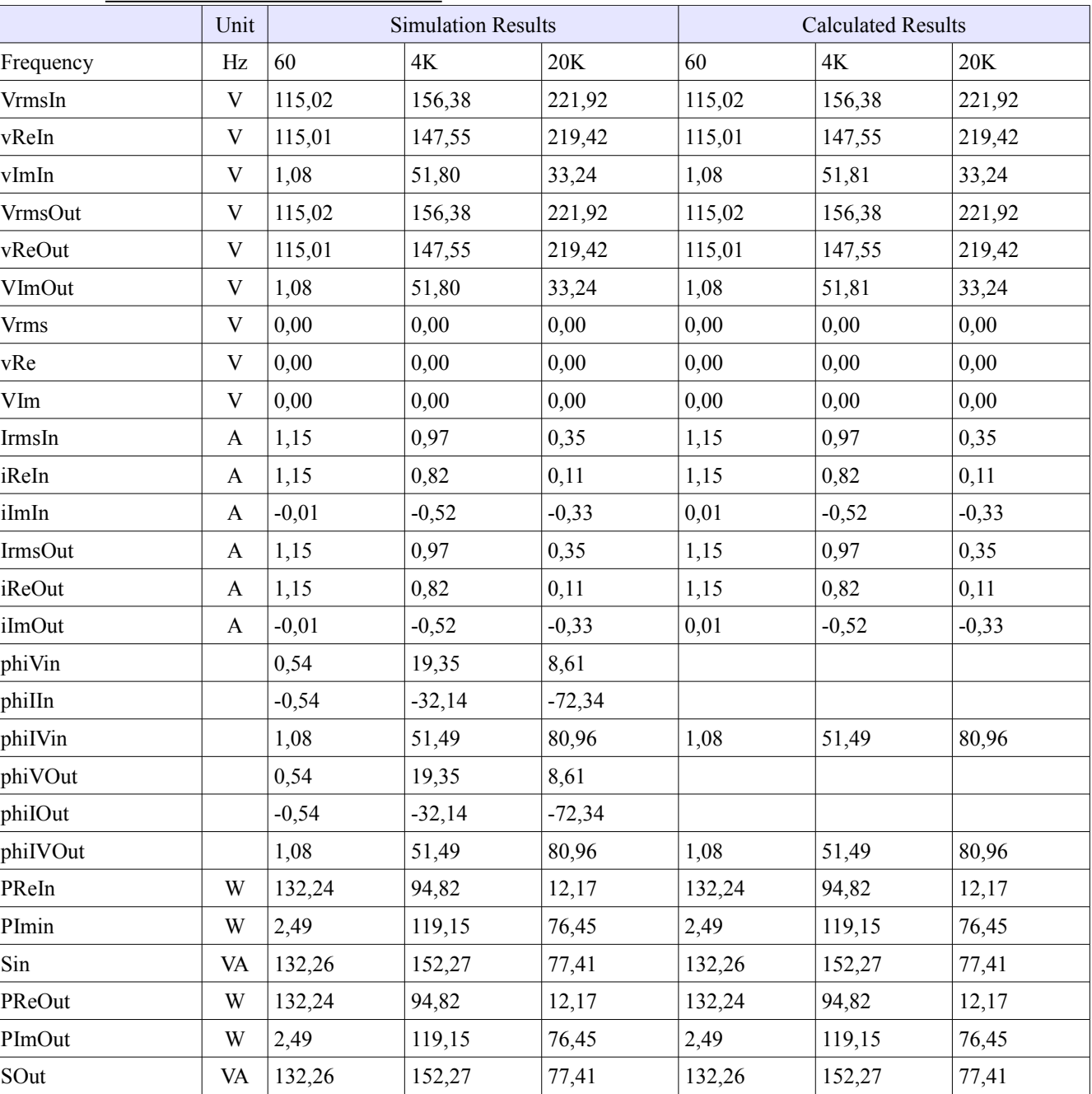

#### *3.4.5.2 Results 3.4.5.2.1 True connection*

# *3.4.5.2.2 Faulty connection*

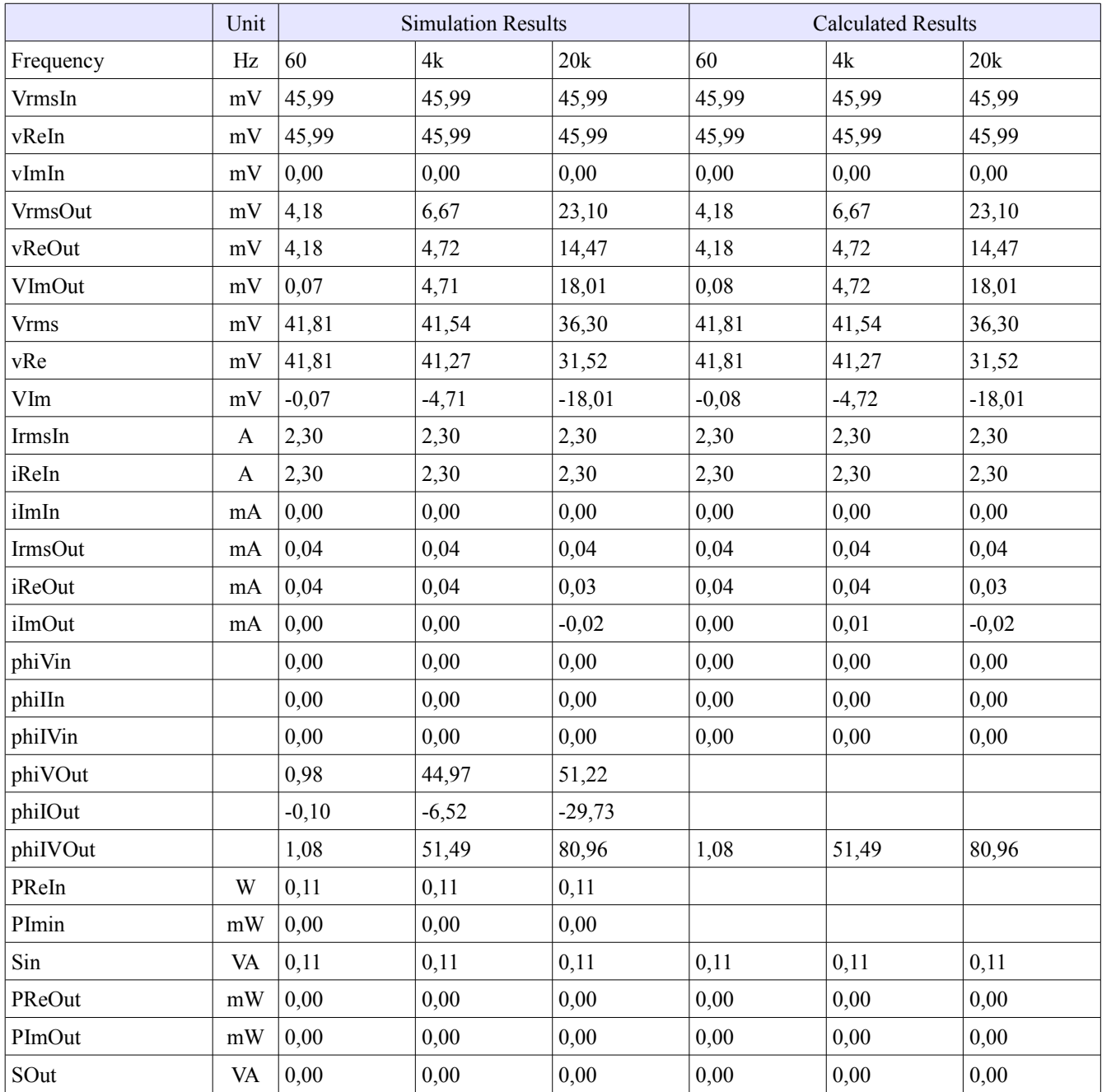

# *3.4.6 Legend: Junctions and Terminations*

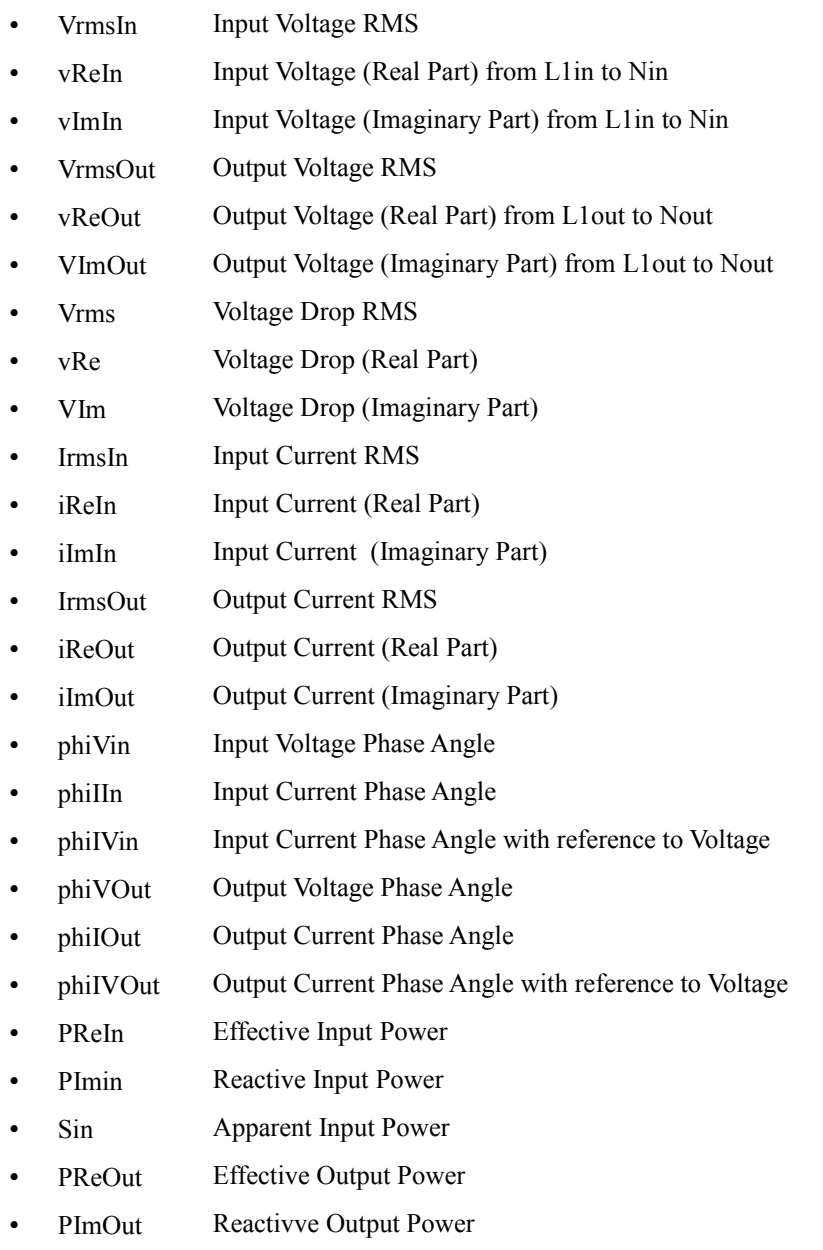

• SOut Apparent Output Power

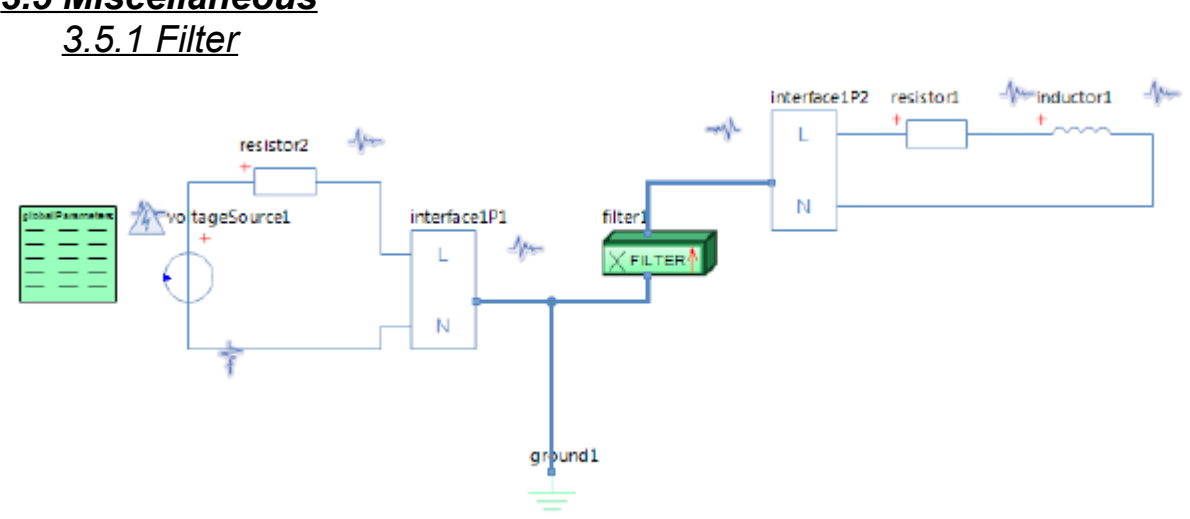

# *3.5 Miscellaneous*

## *3.5.1.1 Parameters*

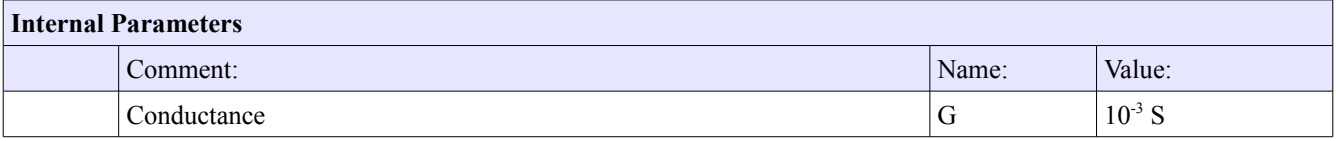

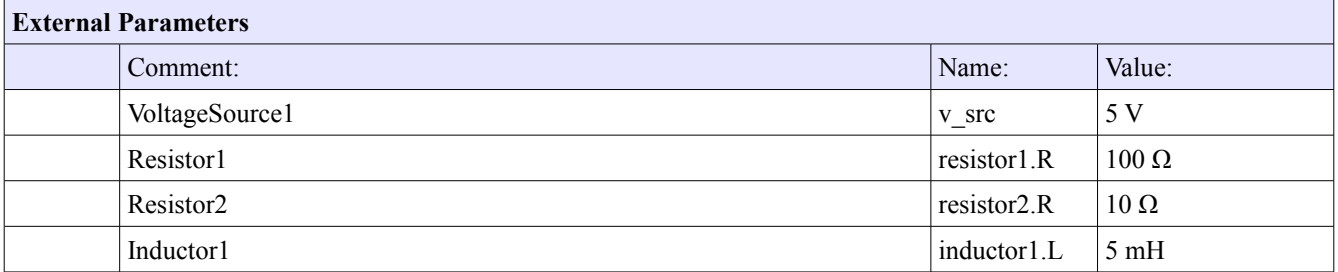

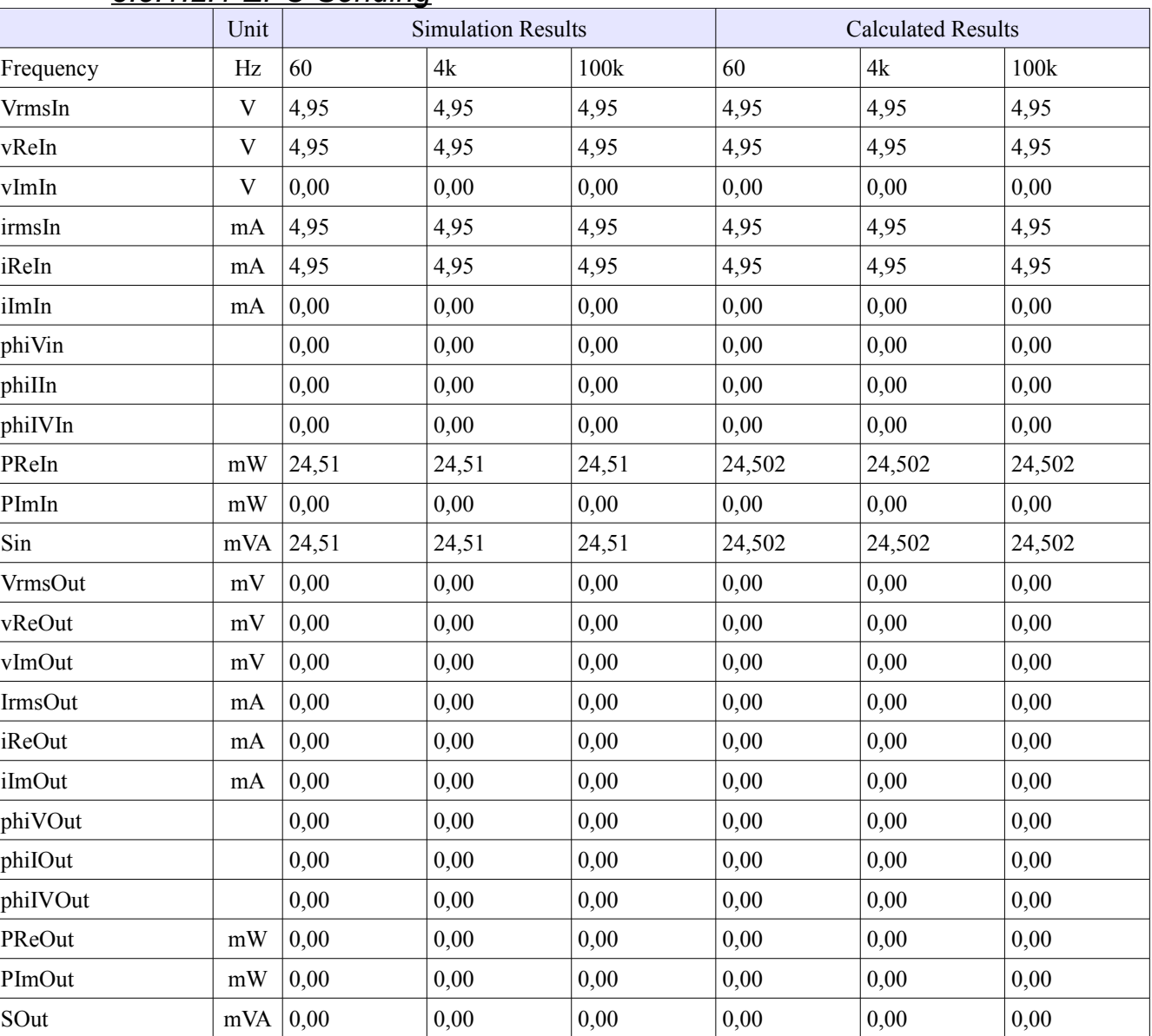

## *3.5.1.2 Results 3.5.1.2.1 EPU Sending*

# *3.5.1.2.2 Modem sending*

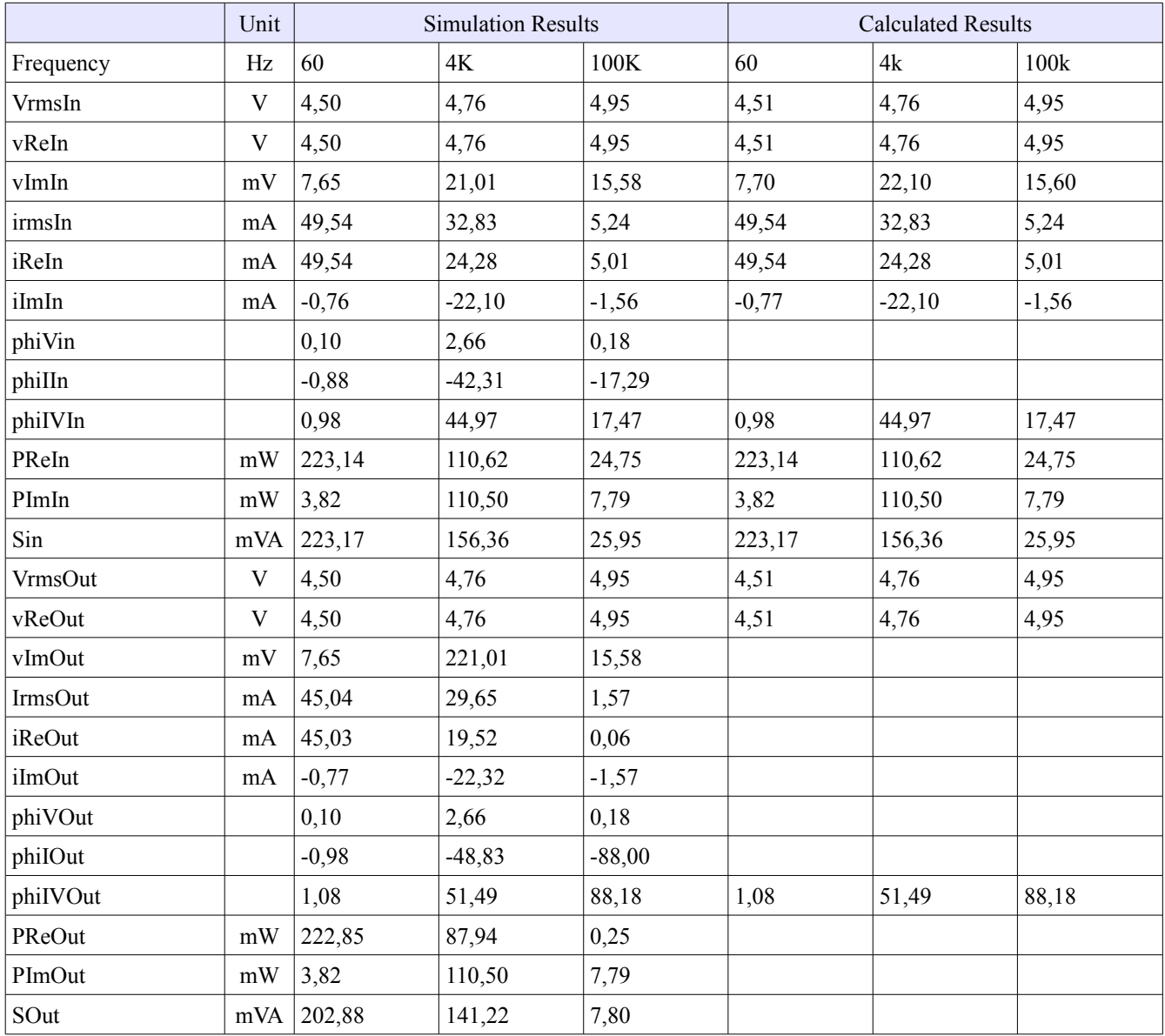

## *3.5.1.3 Legend: Filter*

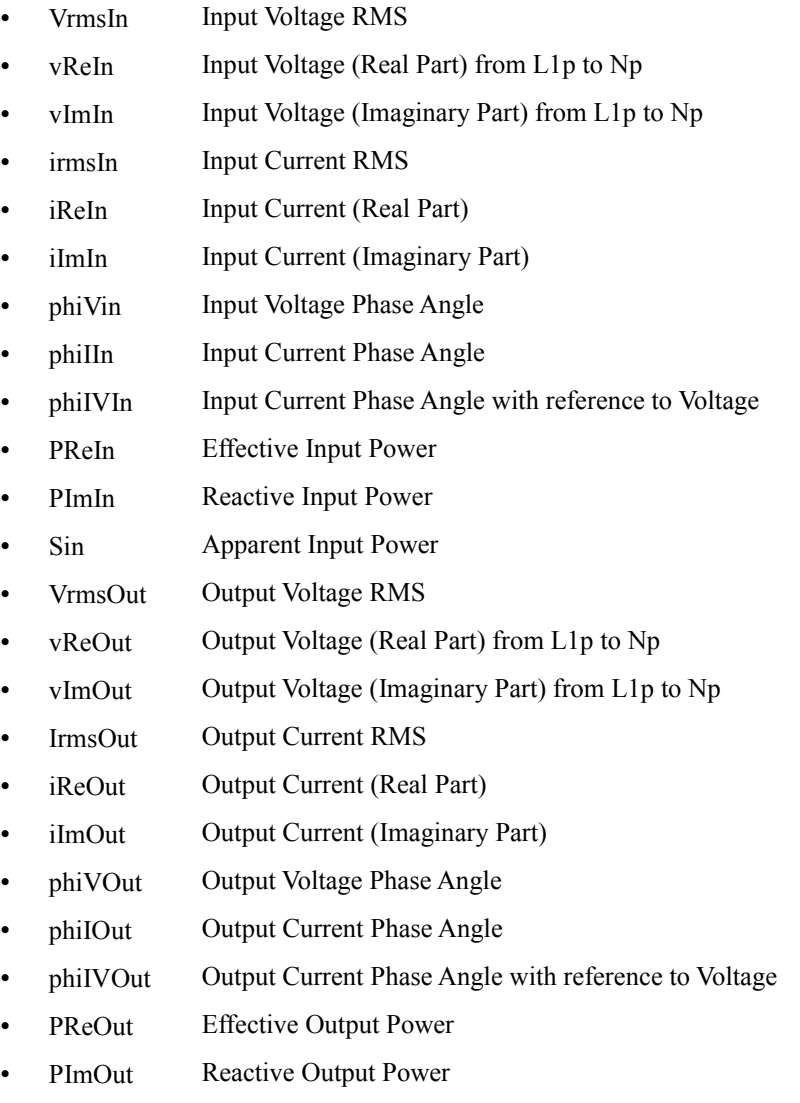

• SOut Apparent Output Power

# *3.5.2 Transformer*

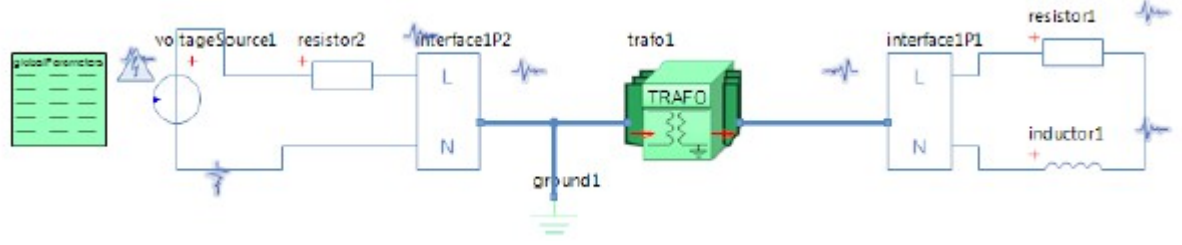

## *3.5.2.1 Parameters*

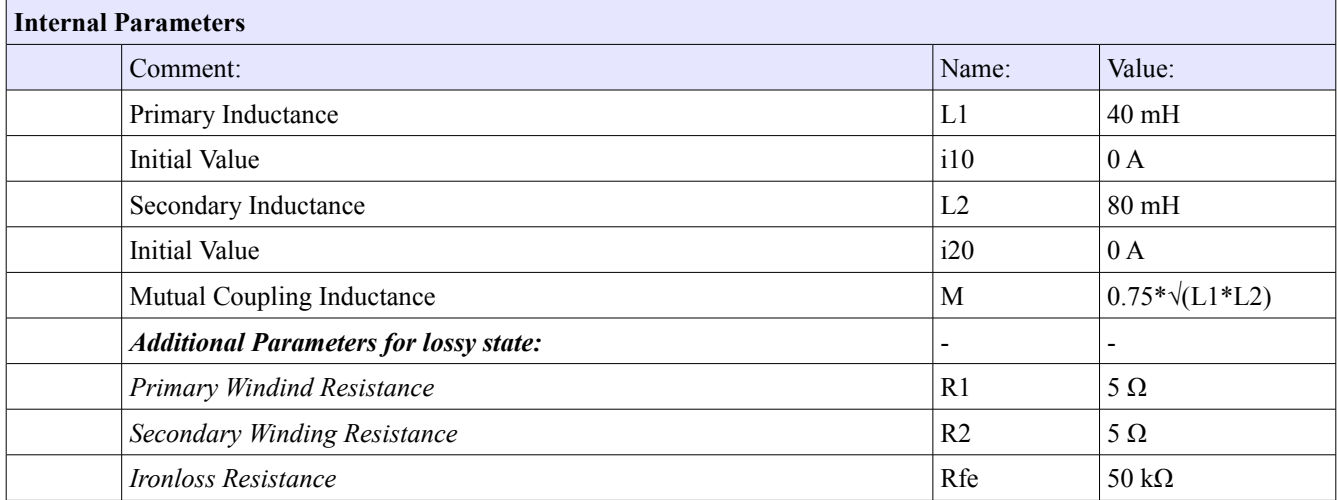

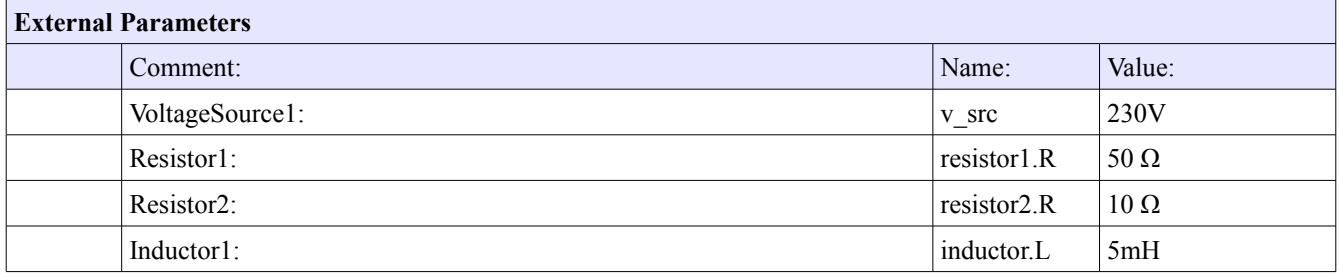

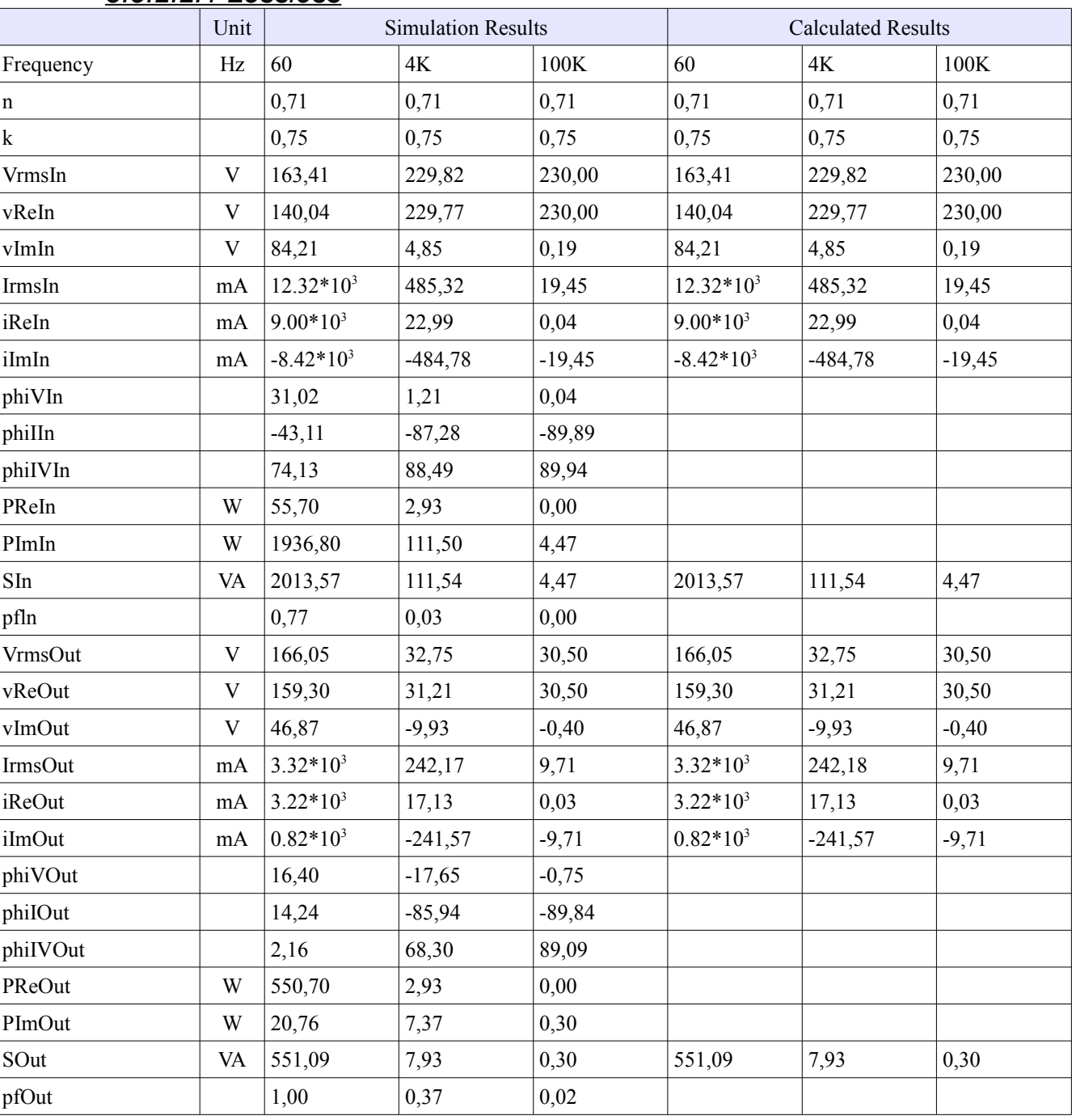

#### *3.5.2.2 Results 3.5.2.2.1 Lossless*

## *3.5.2.2.2 Lossy*

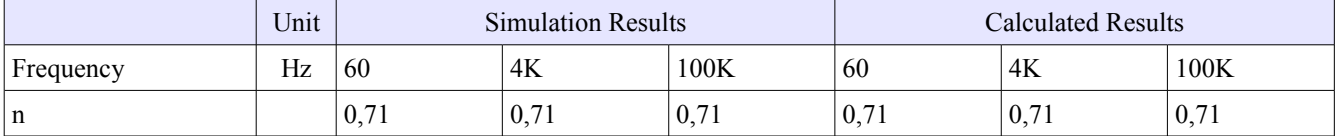

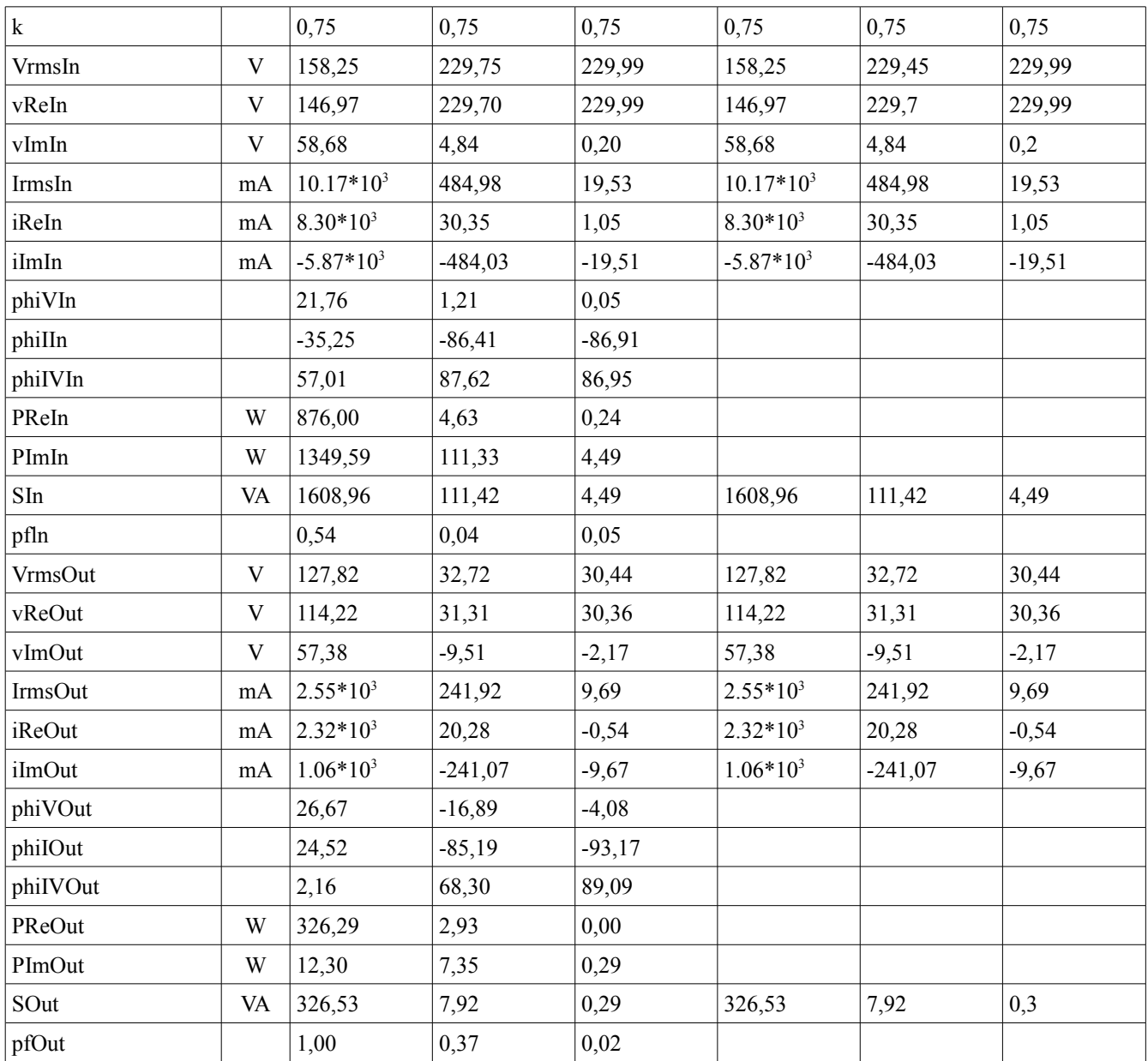

## *3.5.2.3 Legend: Transformer*

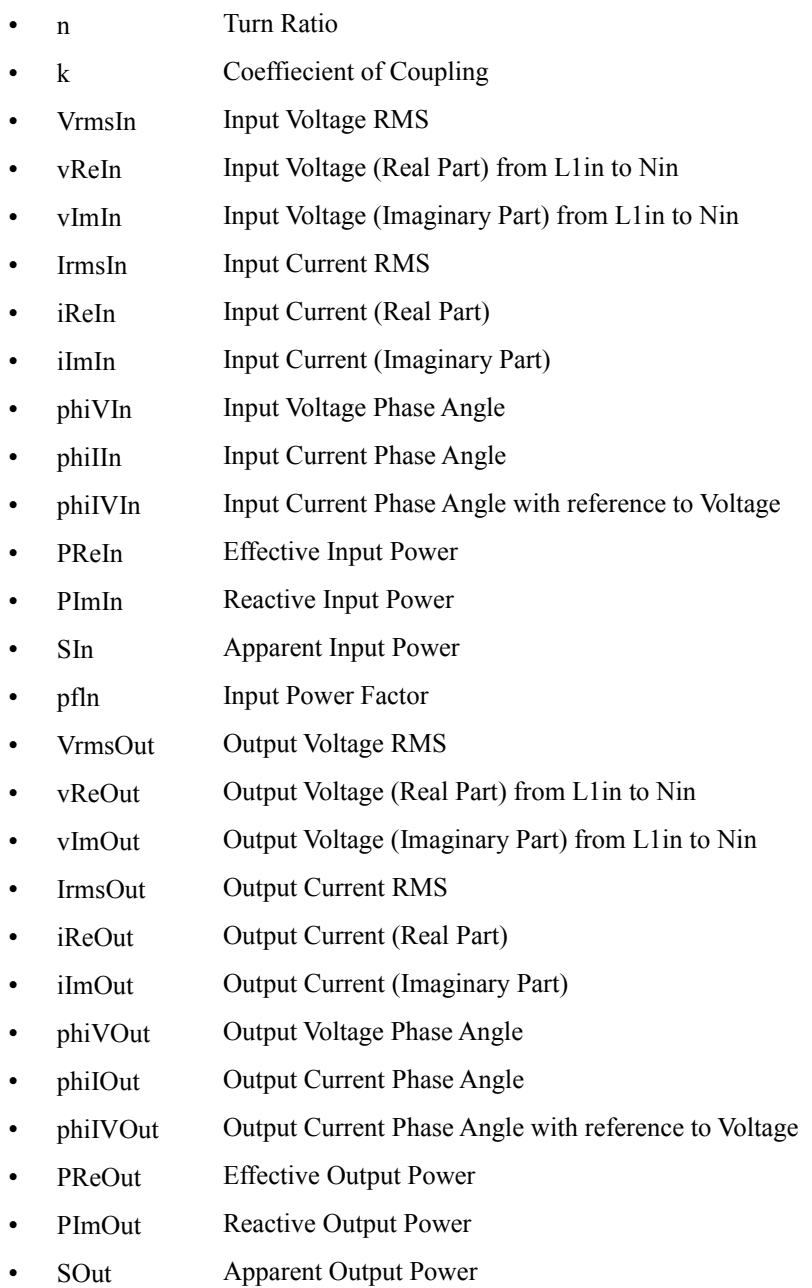

• pfOut Output Power Factor
Diagram View

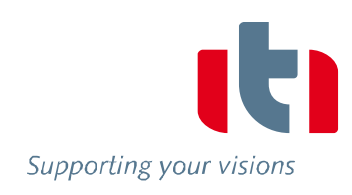

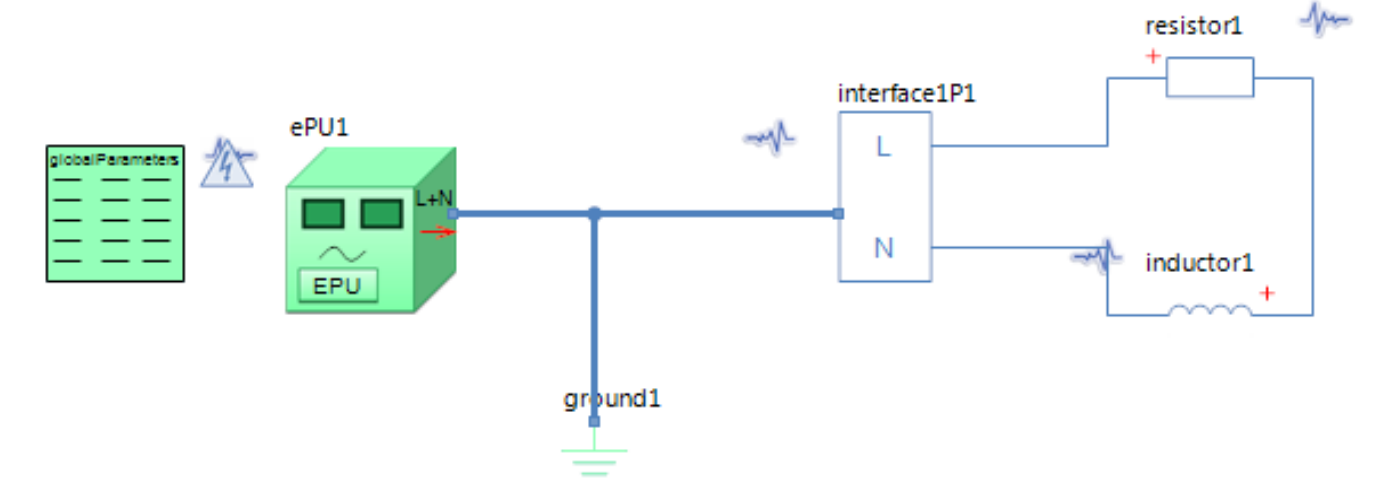

### GlobalParameters globalParameters Parameters

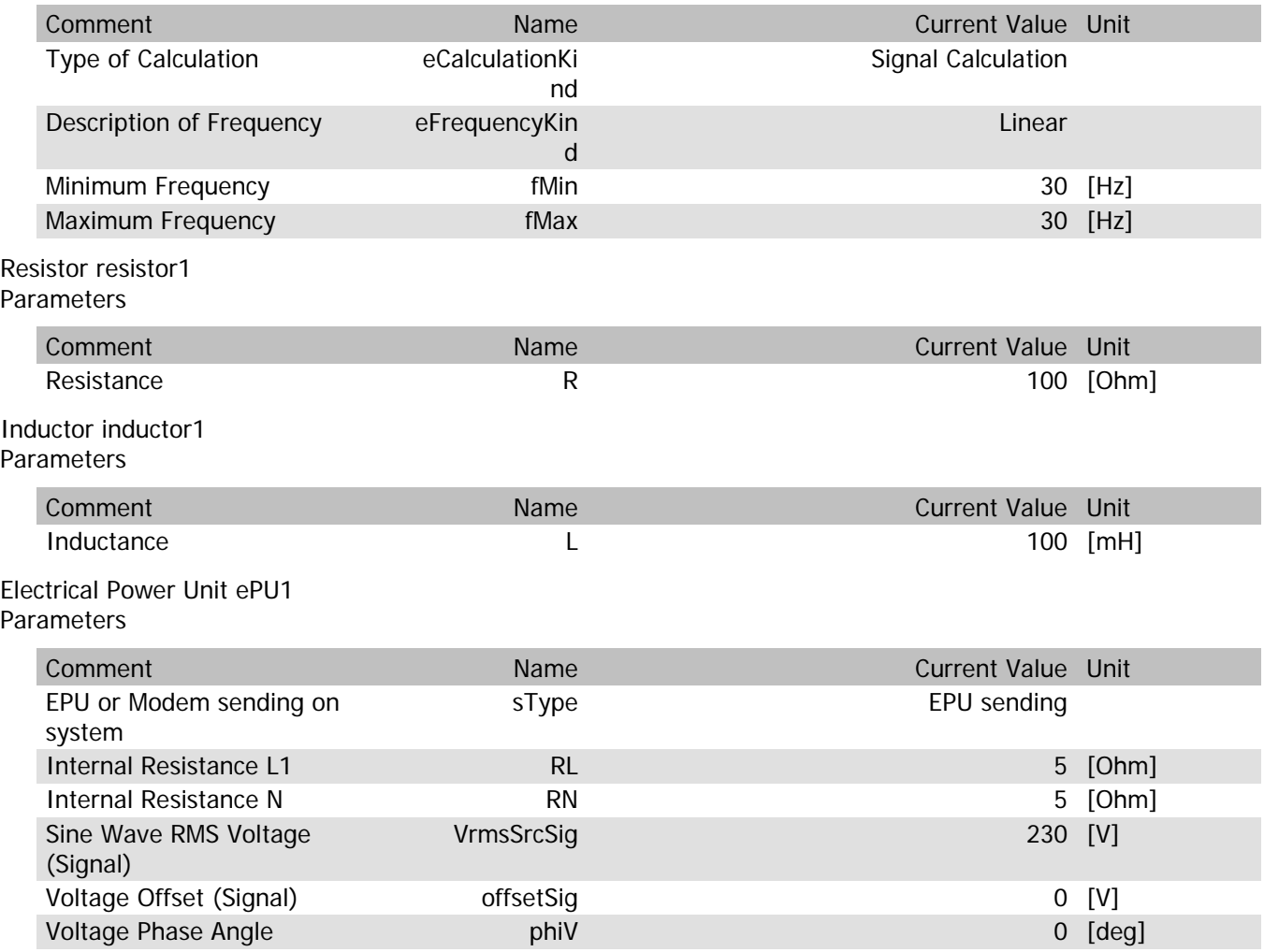

## ePU1.VrmsOut

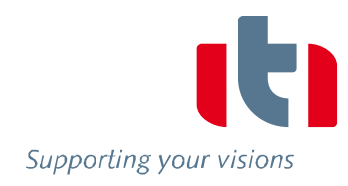

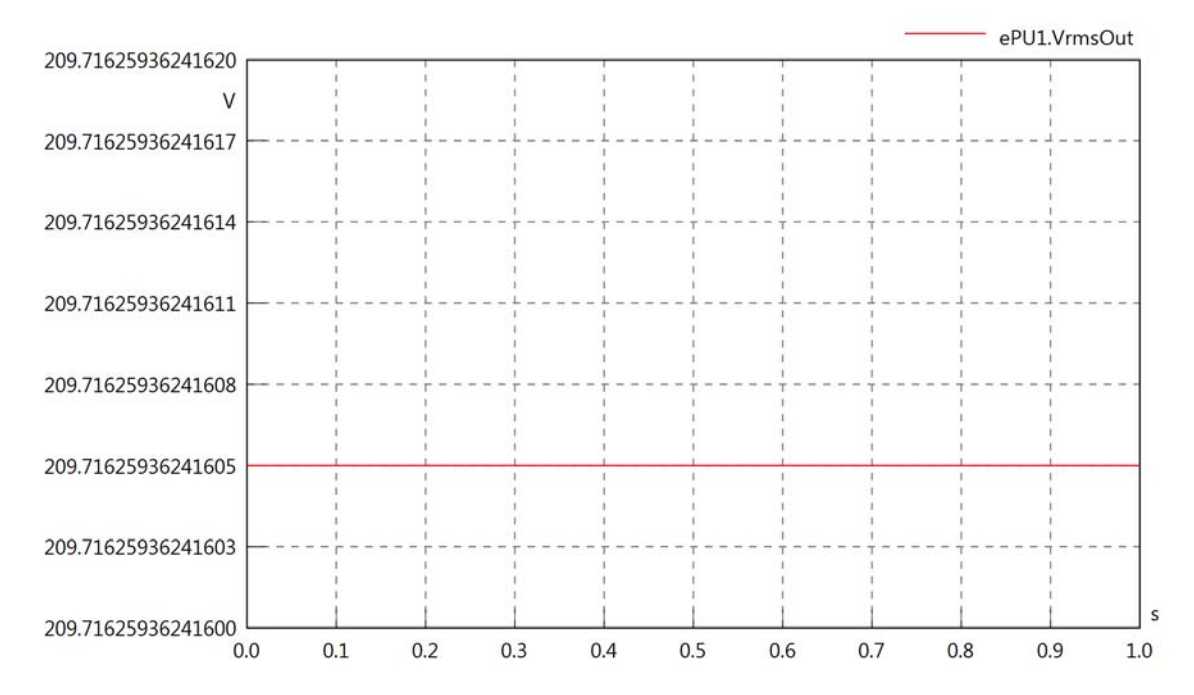

## ePU1.vReOut

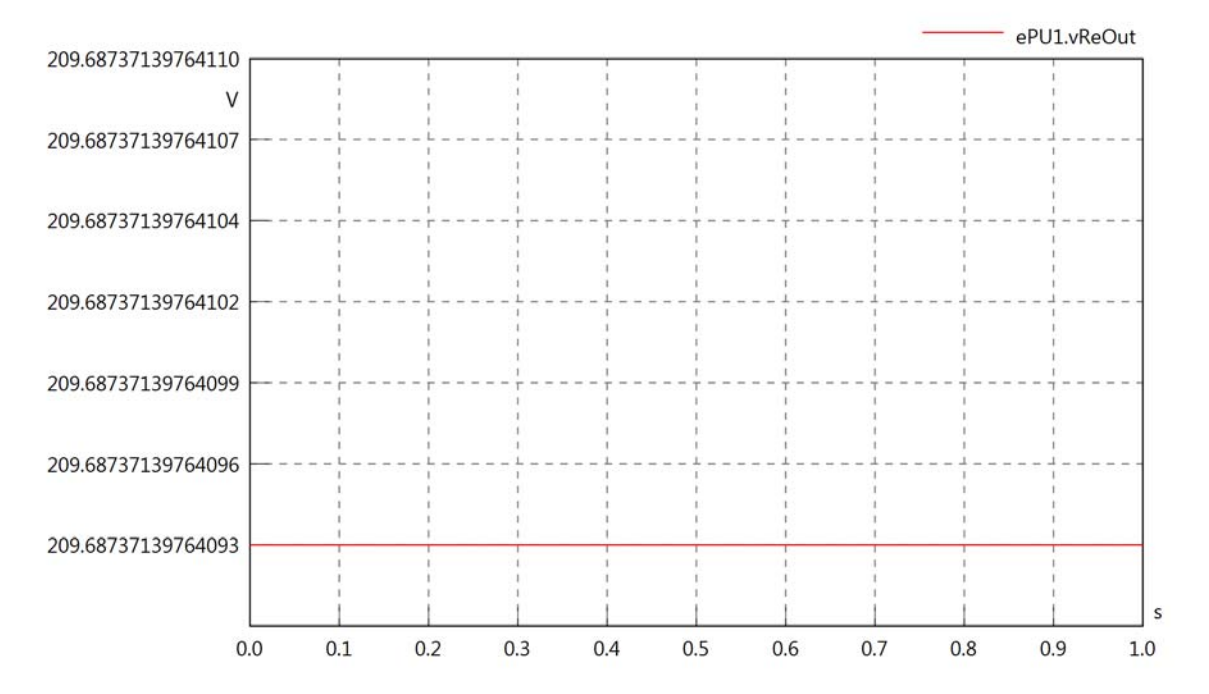

## ePU1.vImOut

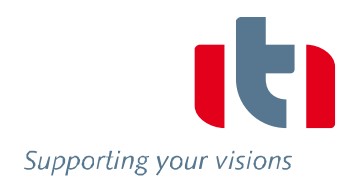

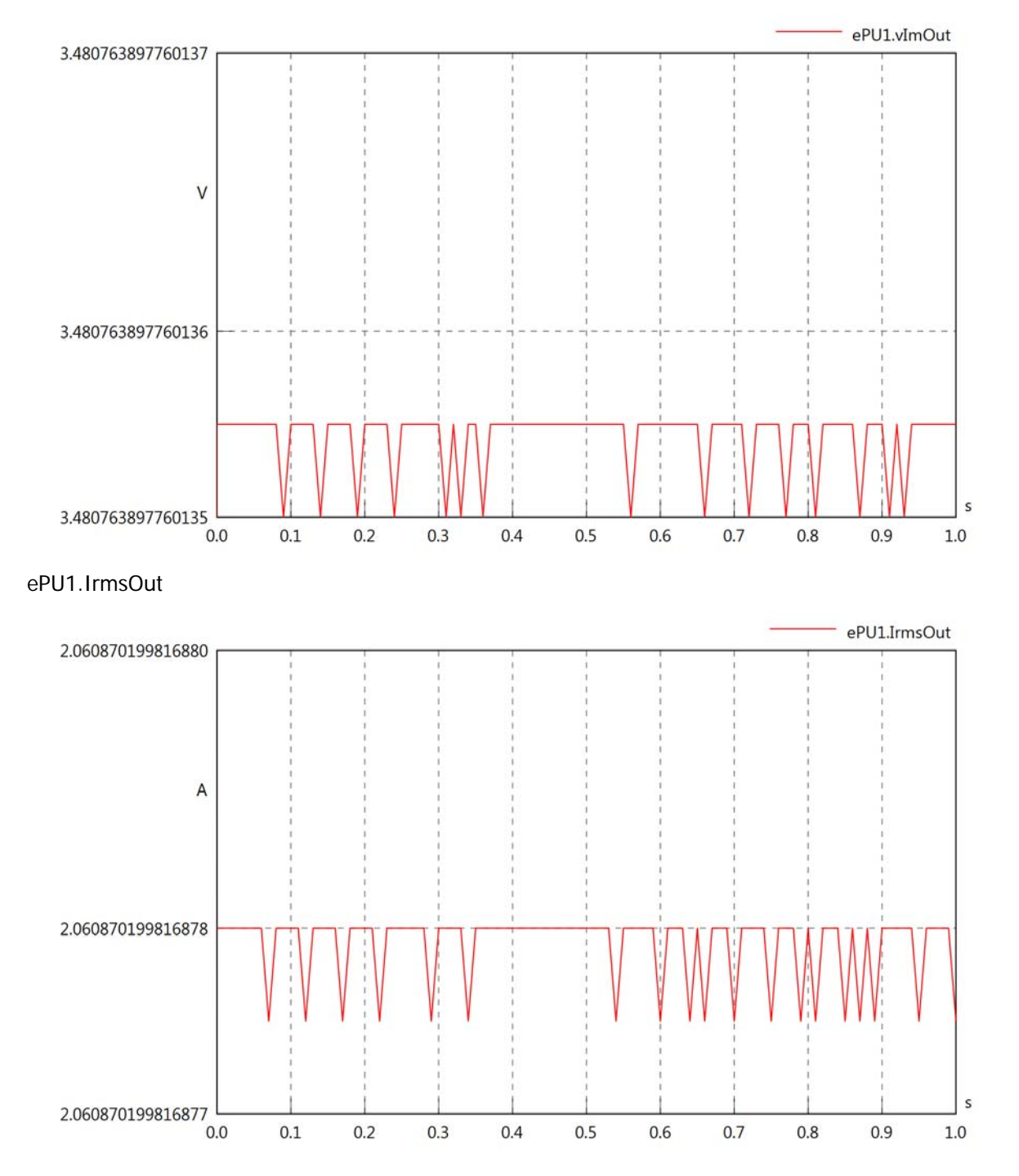

## ePU1.iReOut

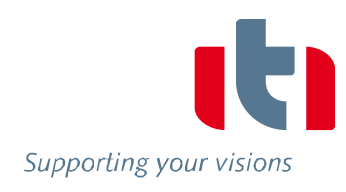

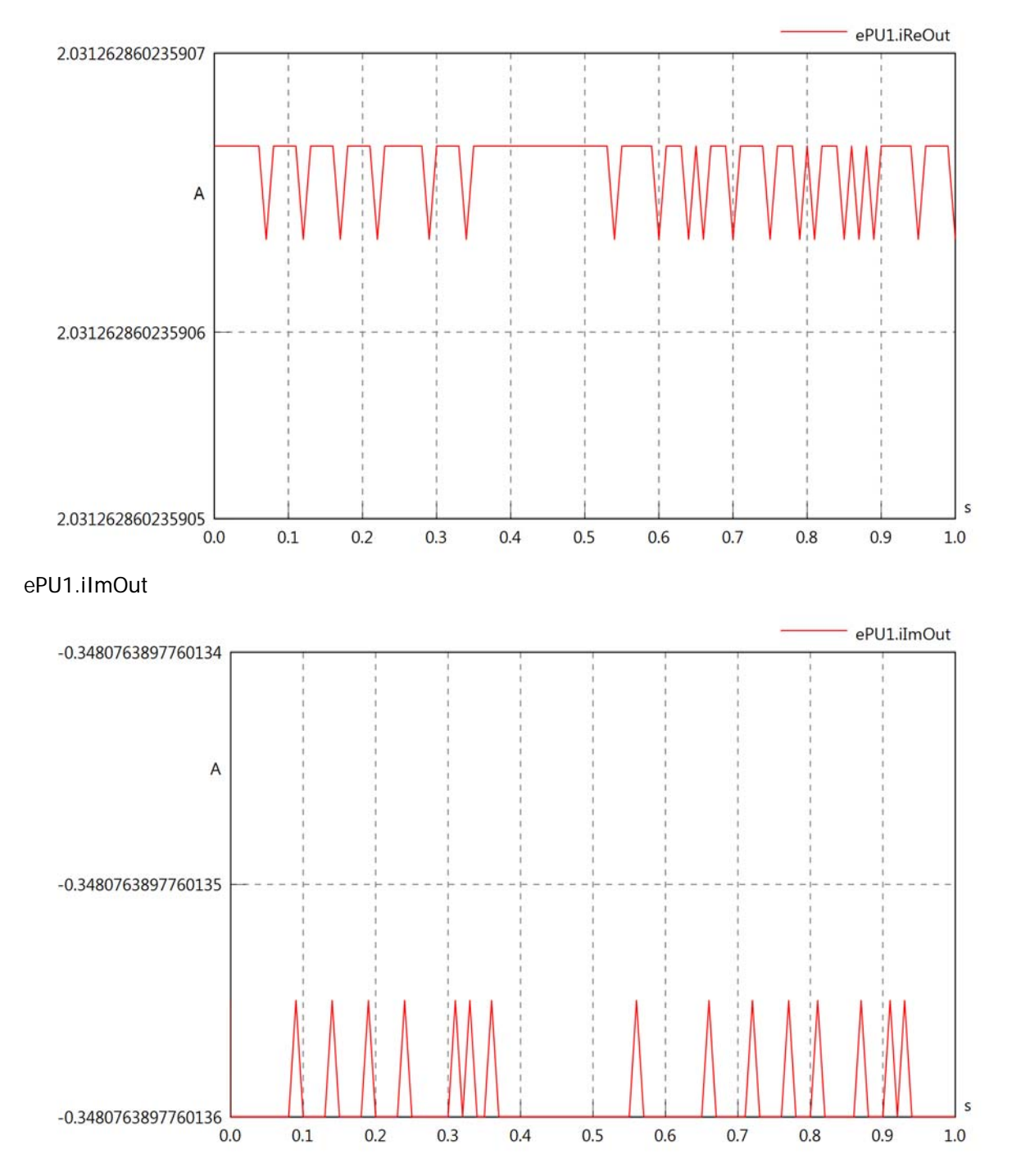

## ePU1.phiVOut

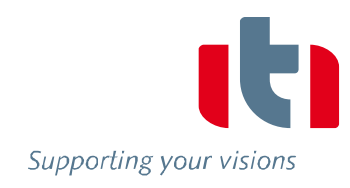

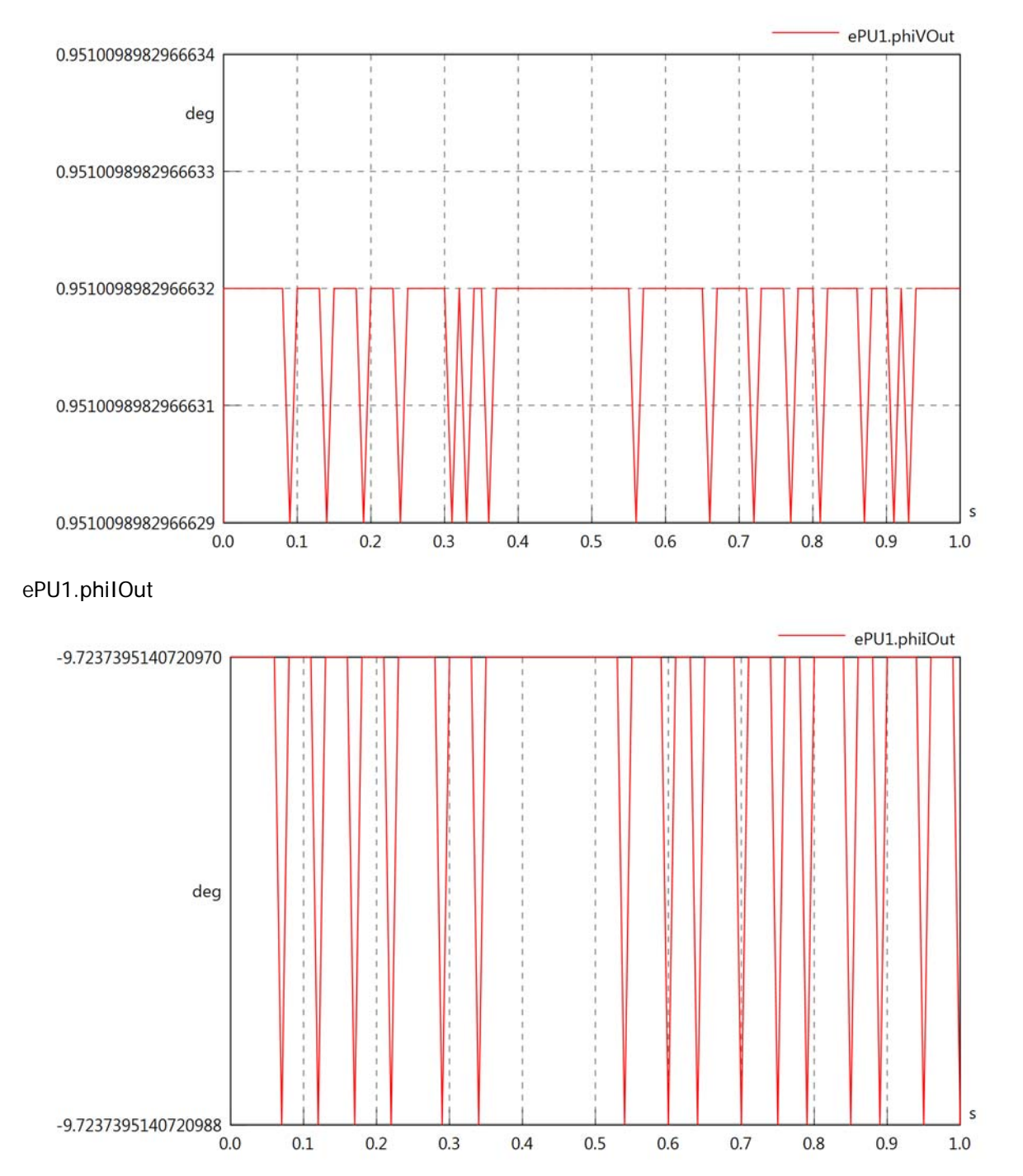

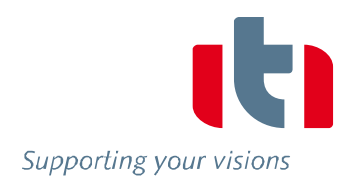

## ePU1.phiIVOut

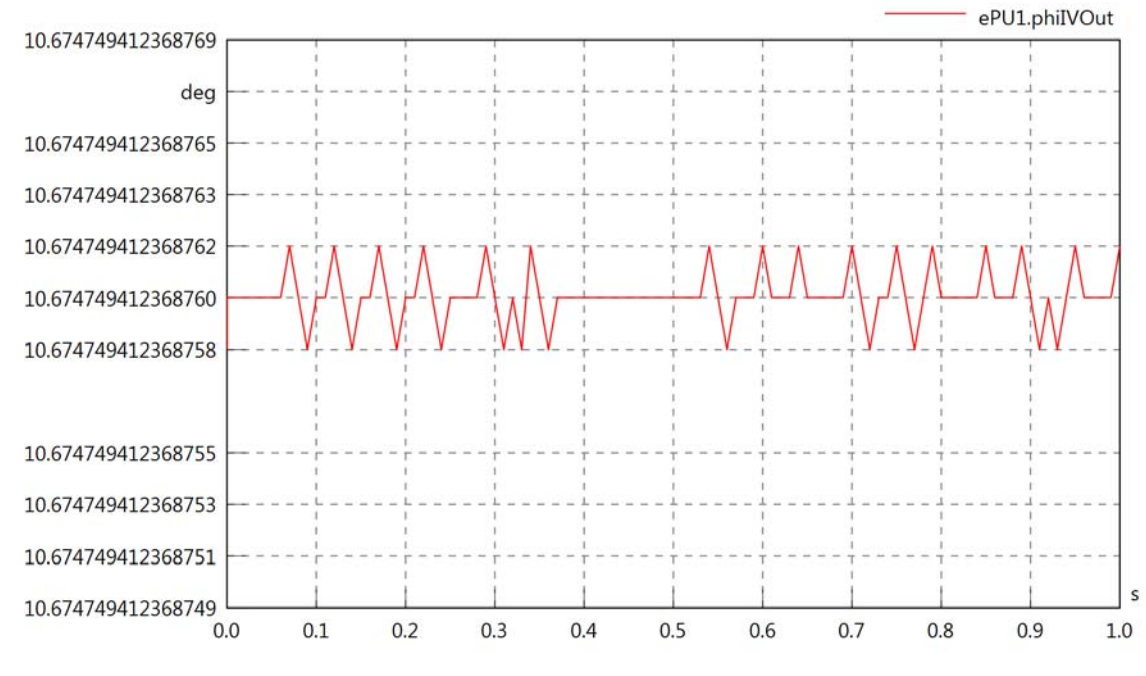

ePU1.PReOut

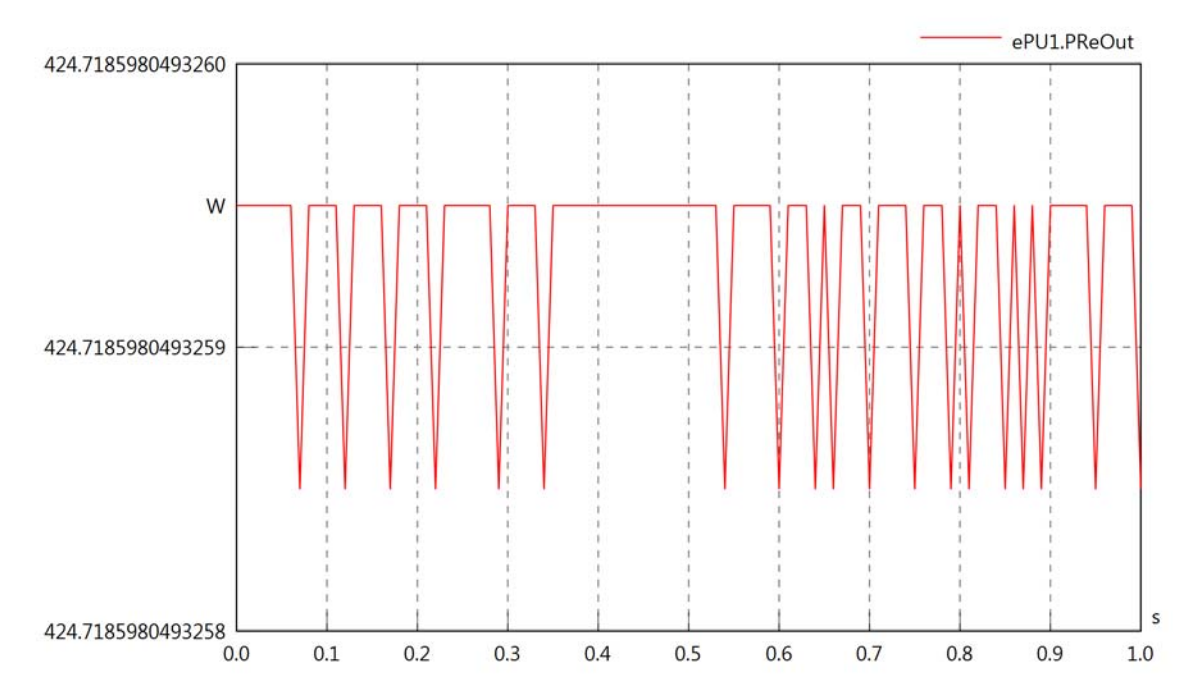

#### ePU1.PImOut

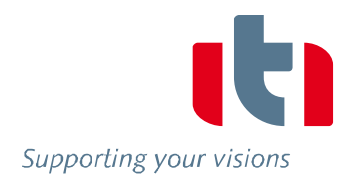

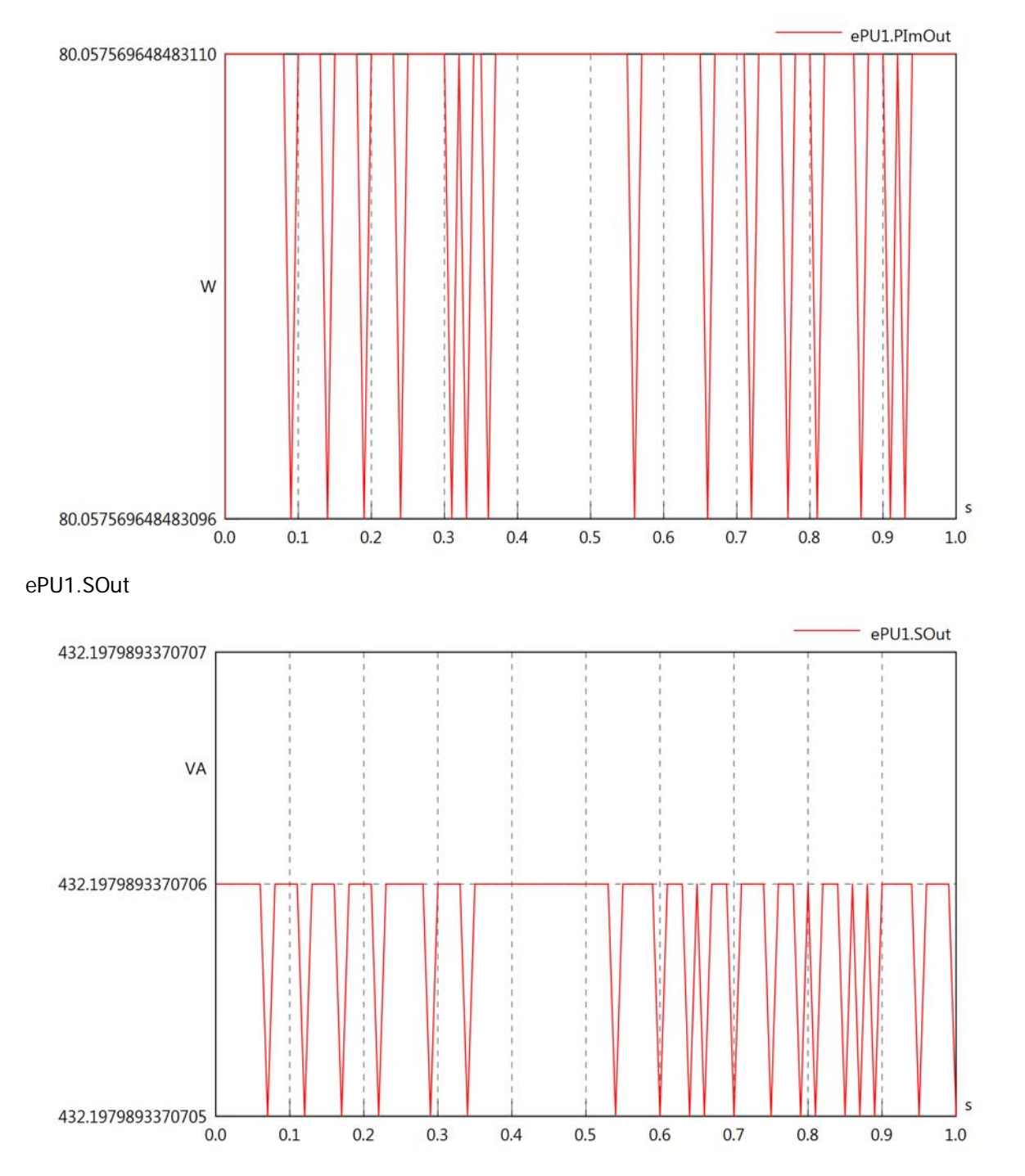

Diagram View

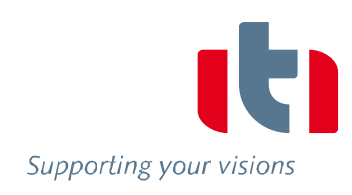

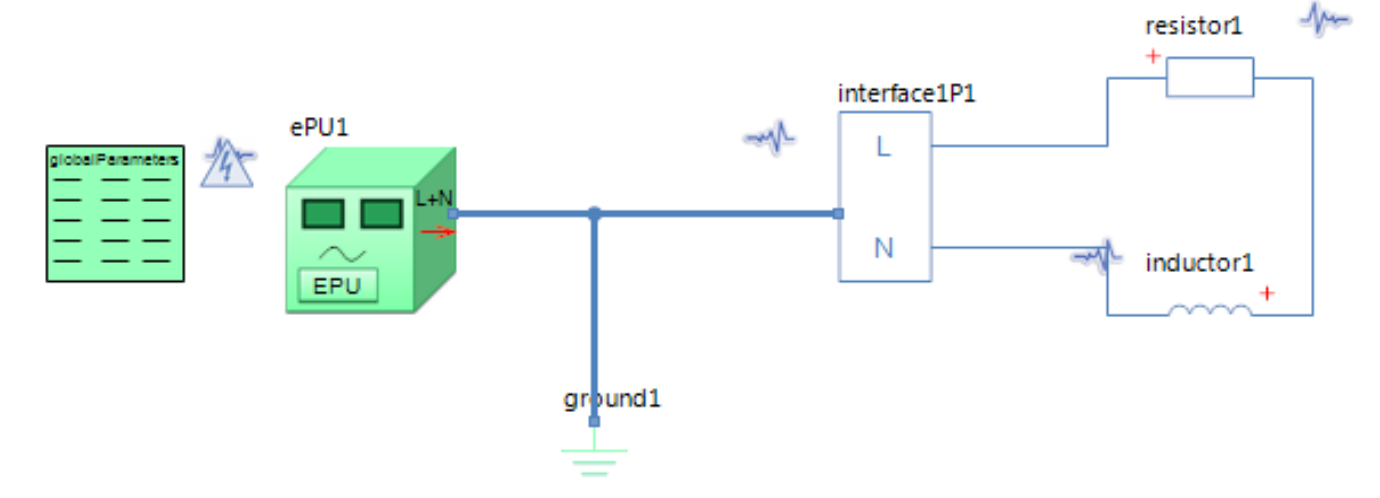

### GlobalParameters globalParameters Parameters

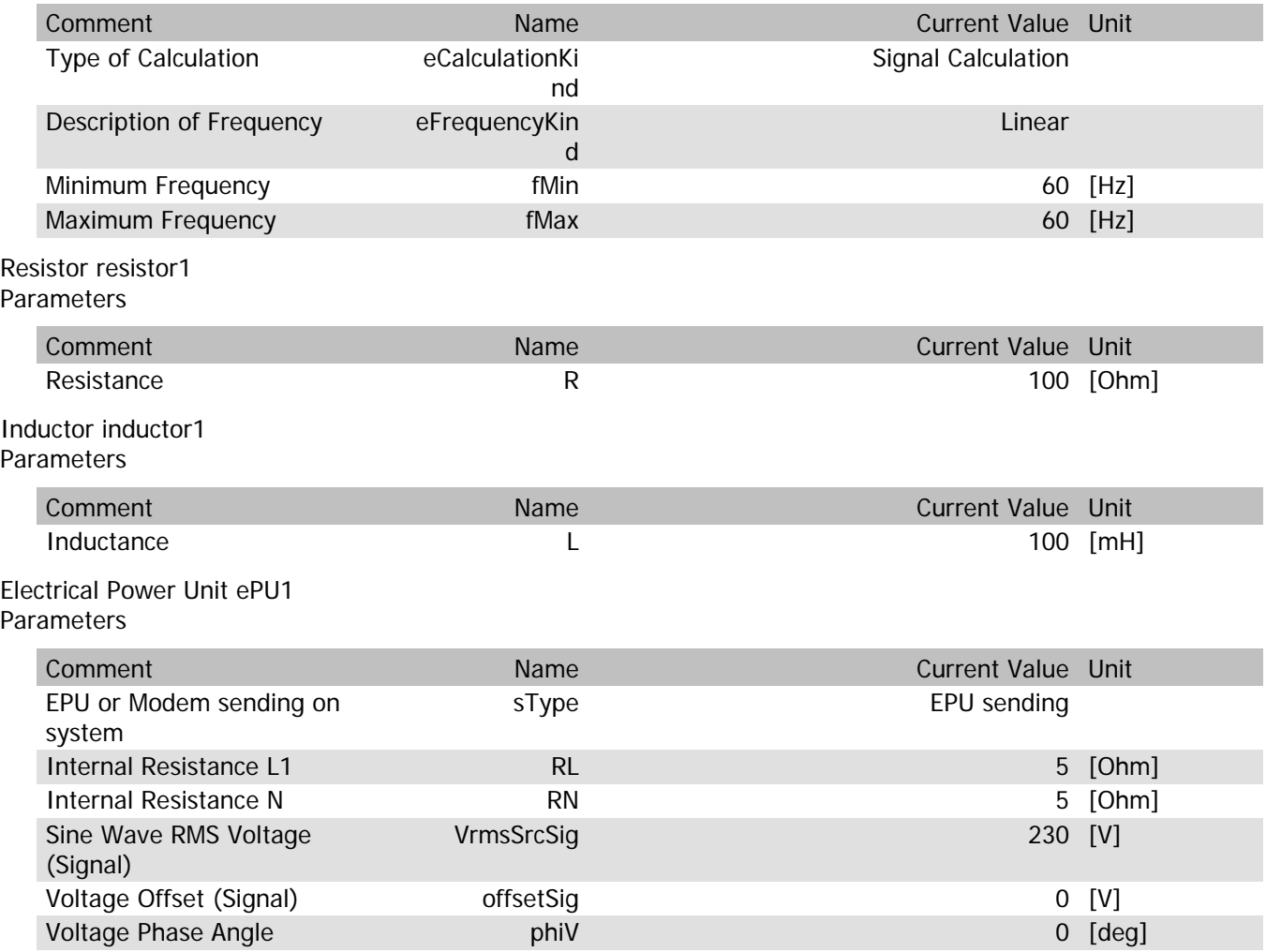

## ePU1.VrmsOut

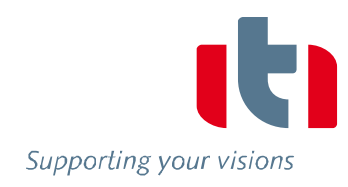

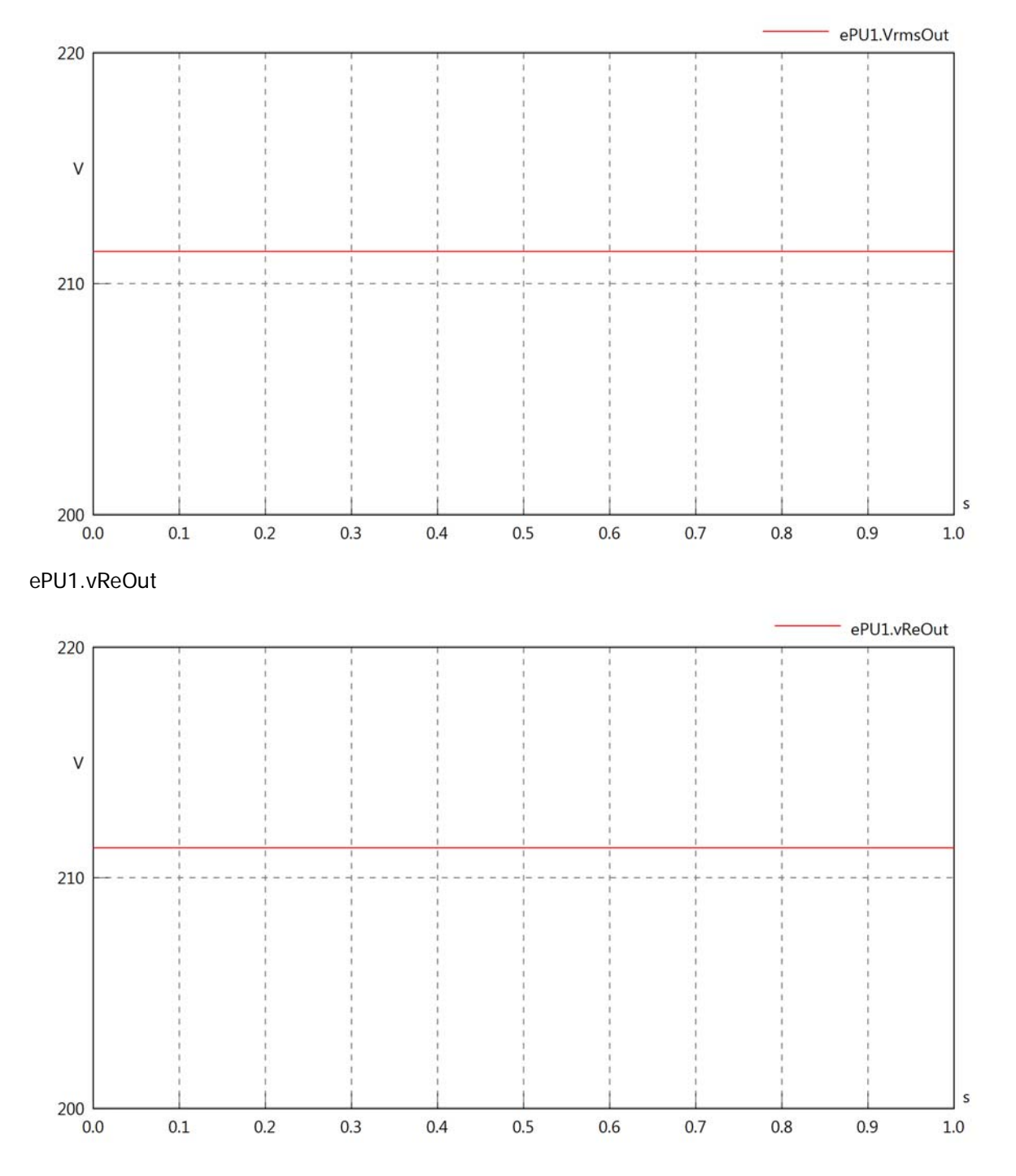

## ePU1.vImOut

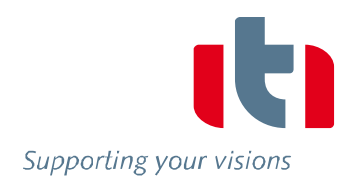

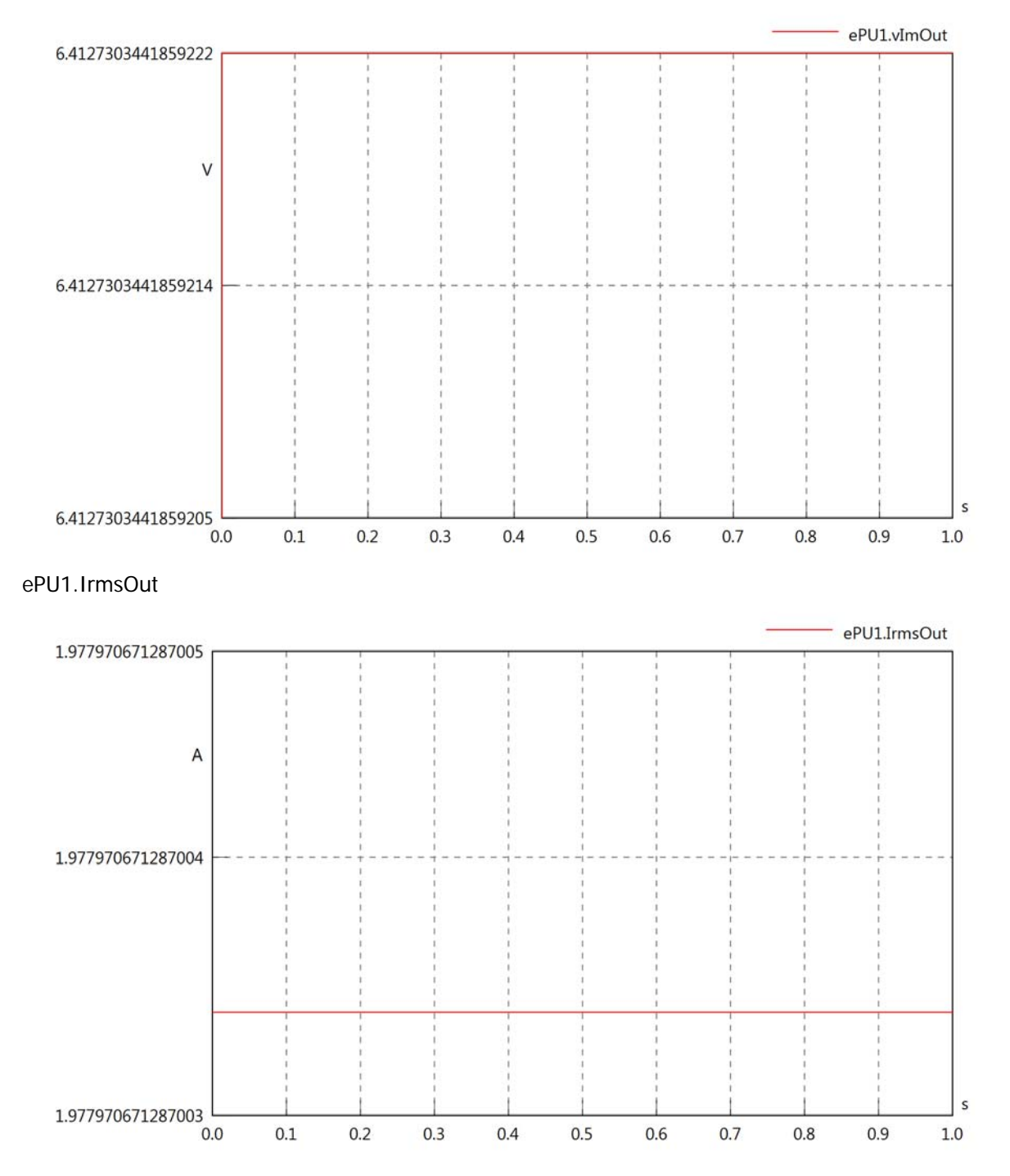

#### ePU1.iReOut

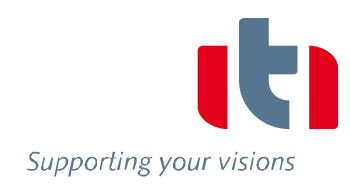

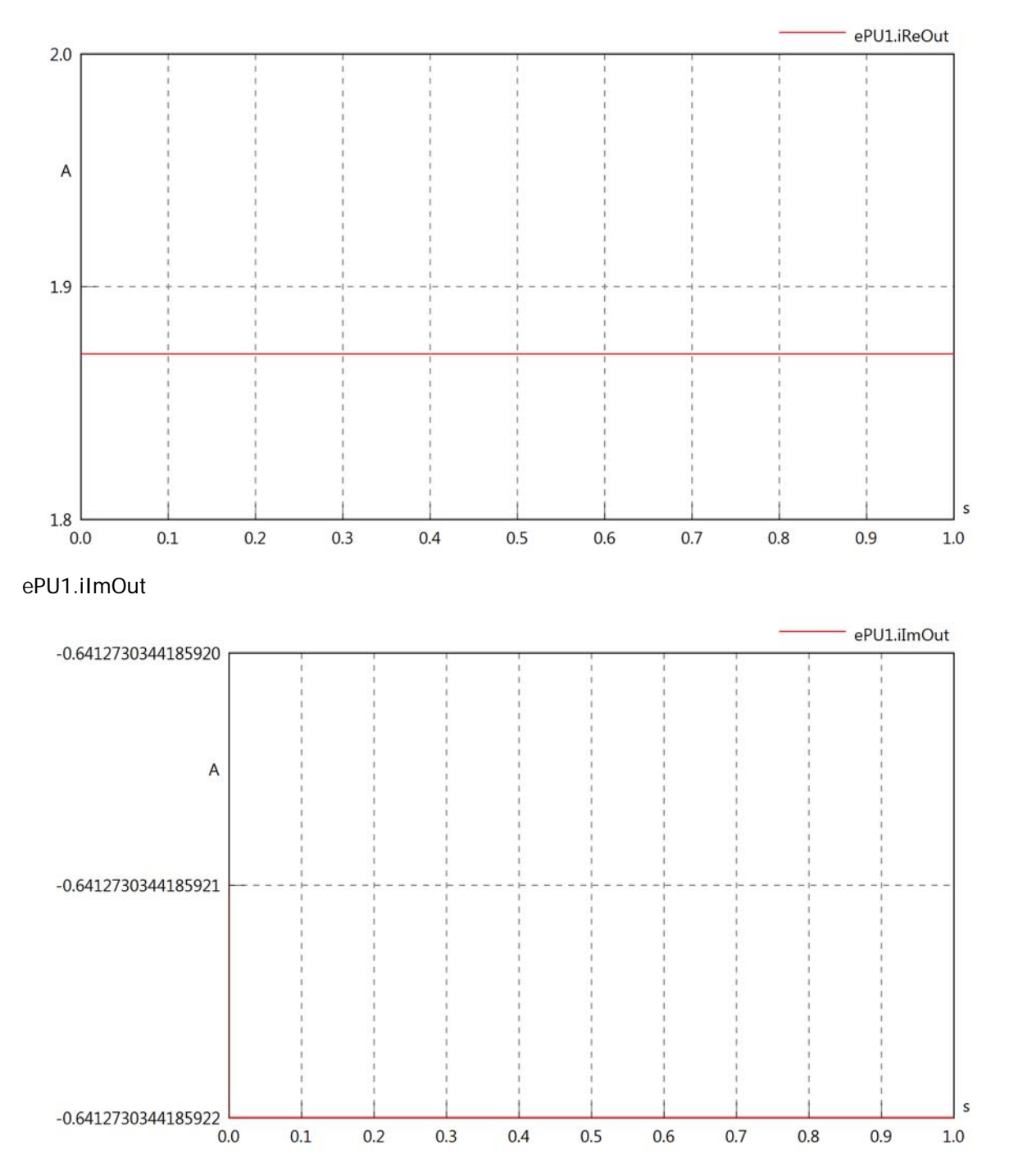

## ePU1.phiVOut

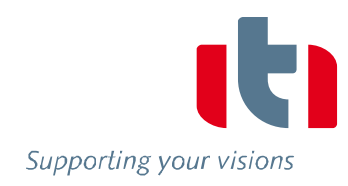

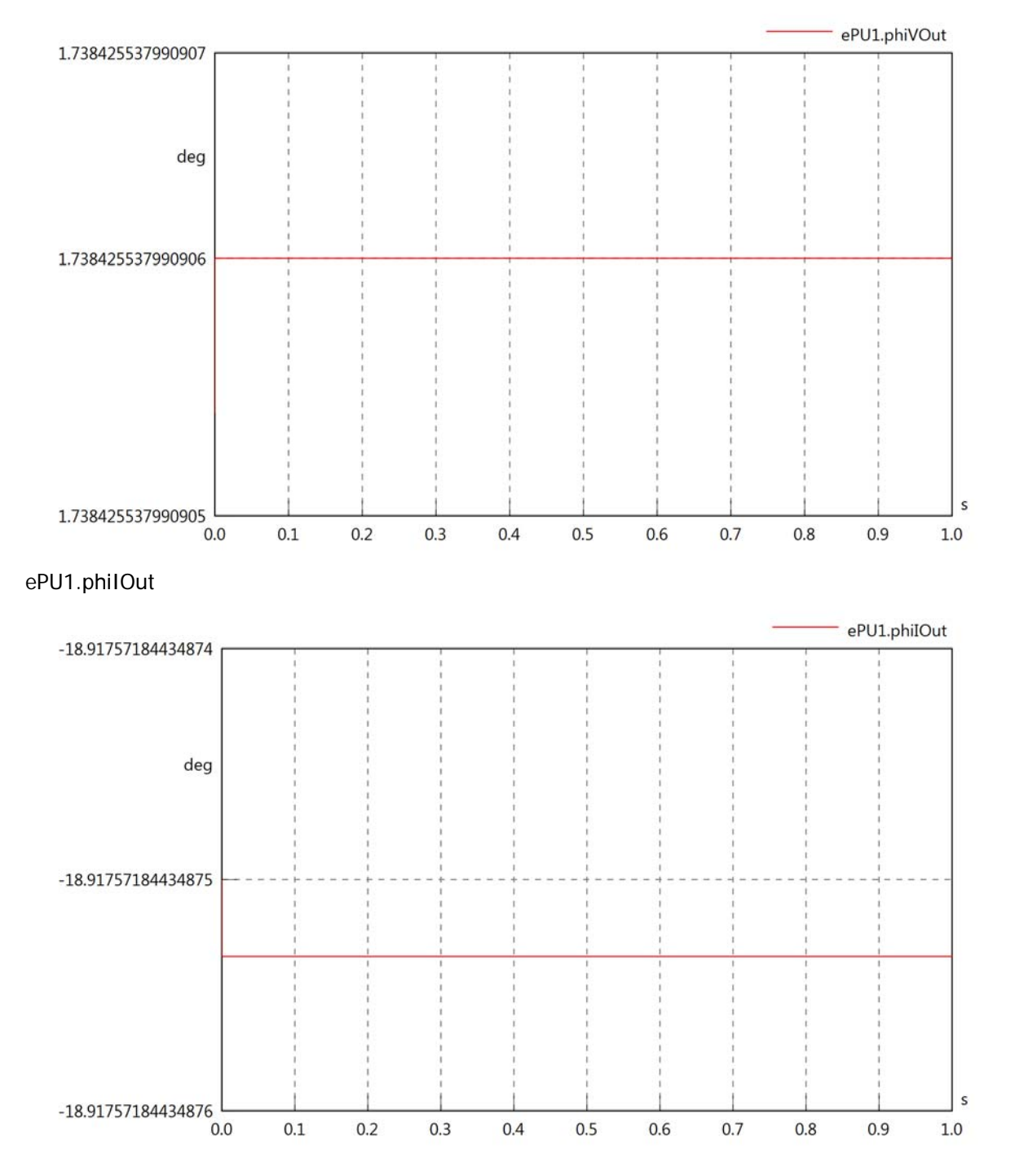

## ePU1.phiIVOut

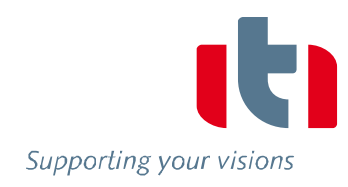

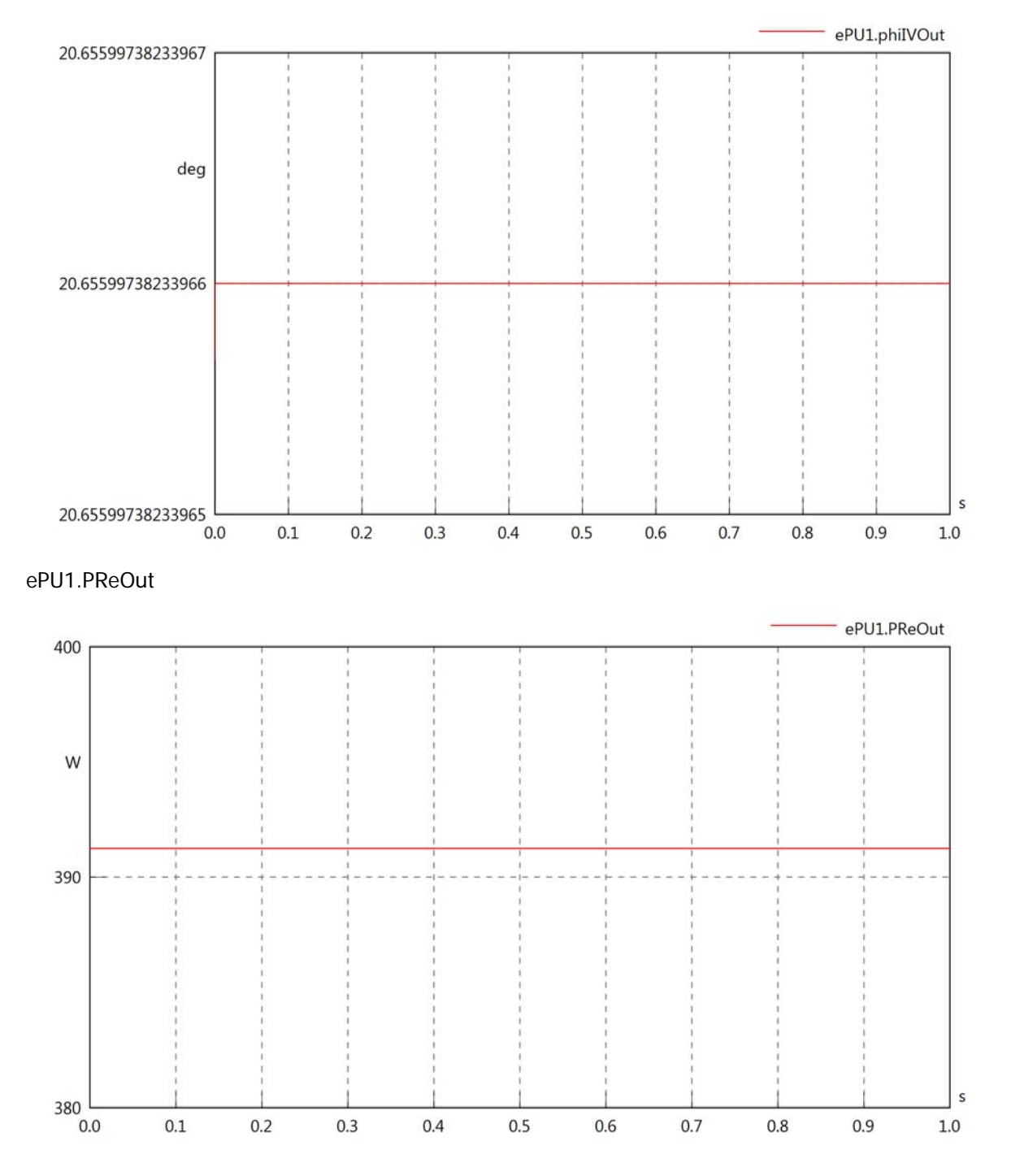

## ePU1.PImOut

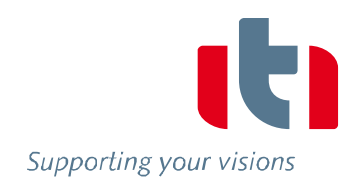

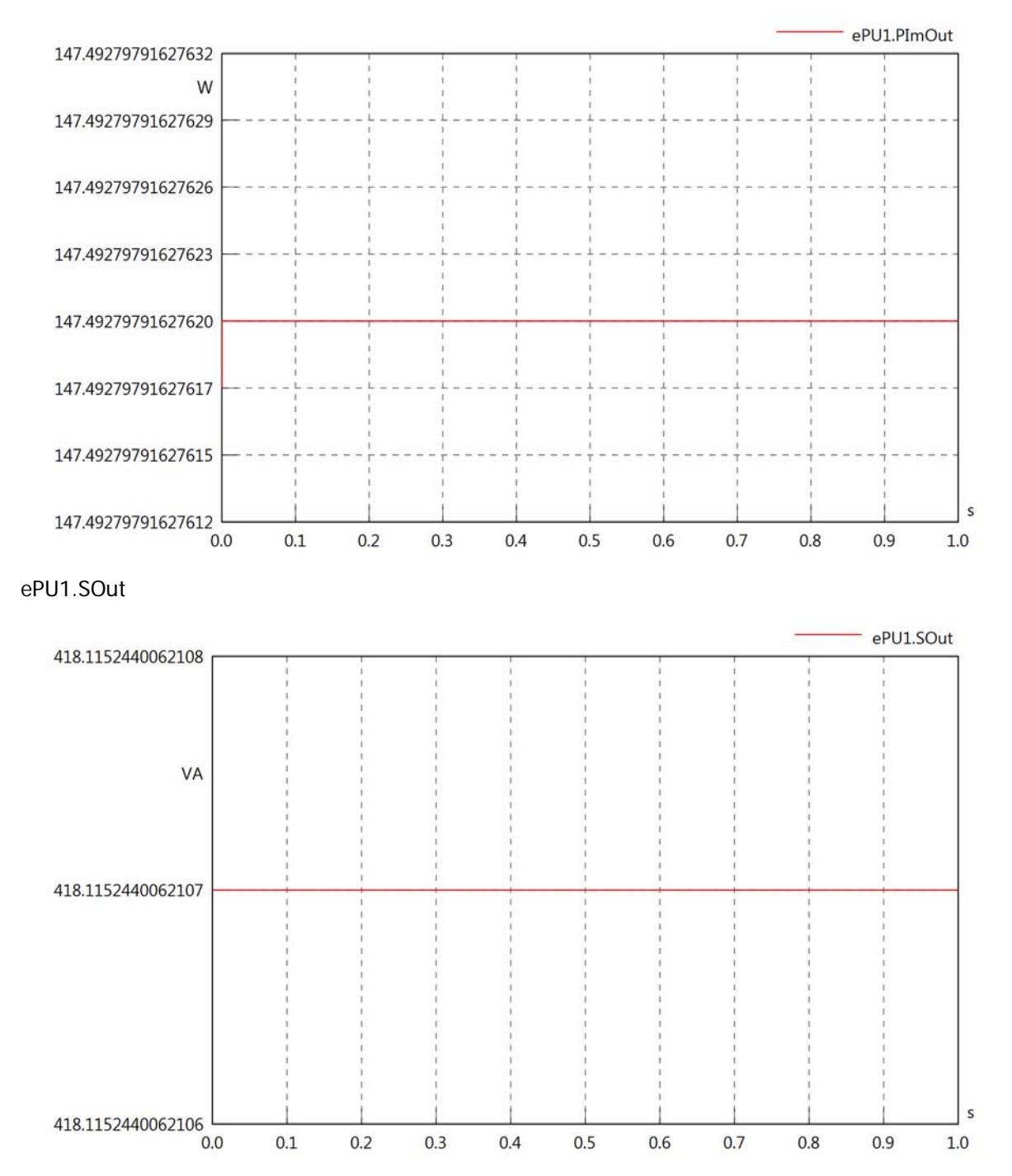

Diagram View

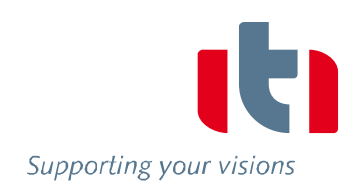

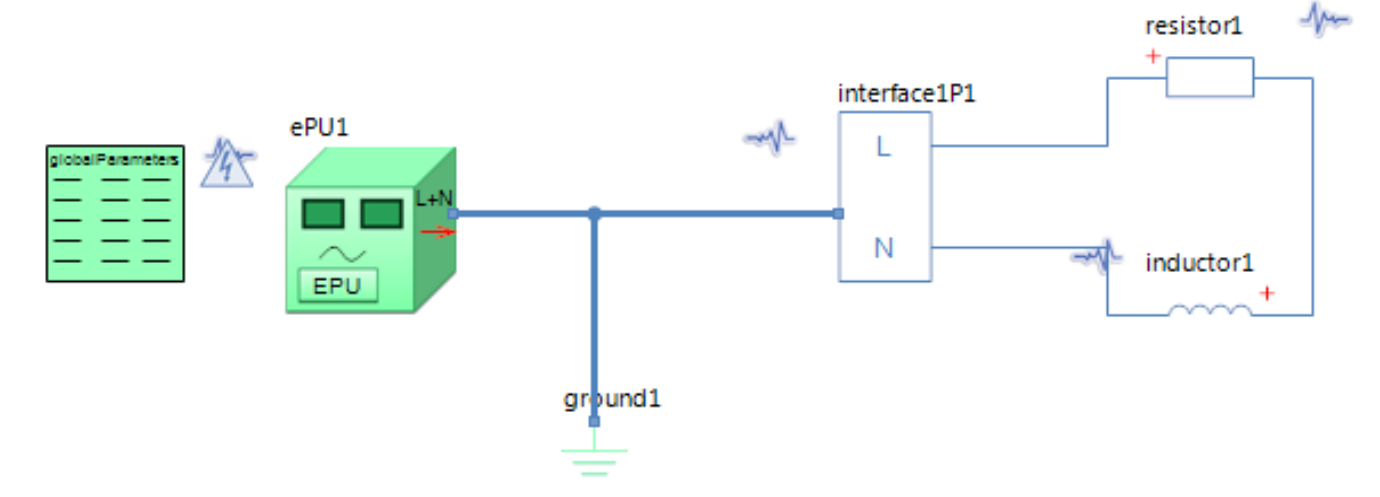

## GlobalParameters globalParameters Parameters

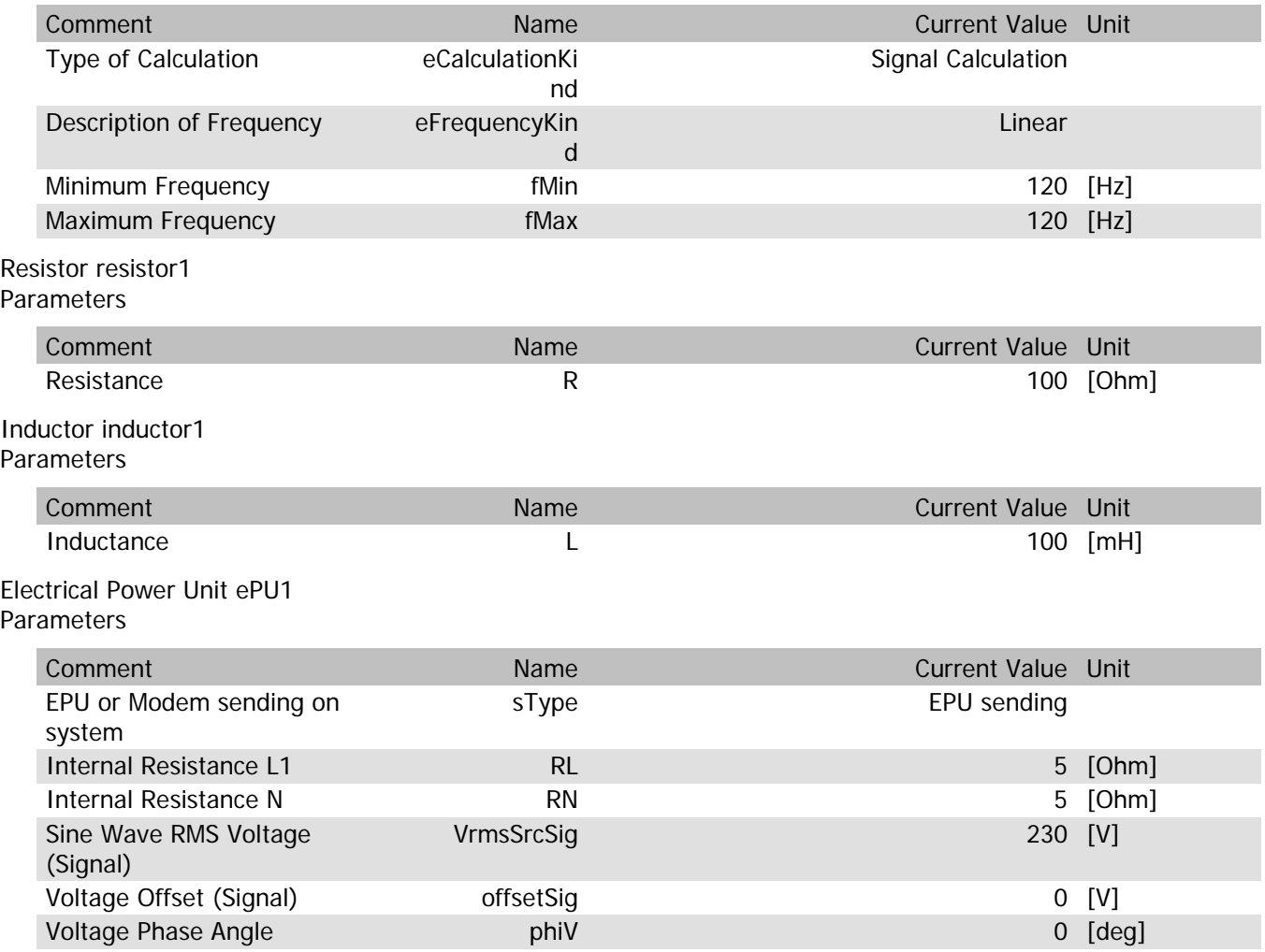

## ePU1.VrmsOut

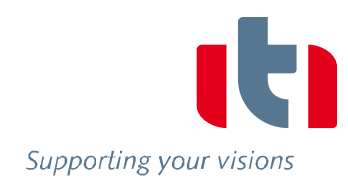

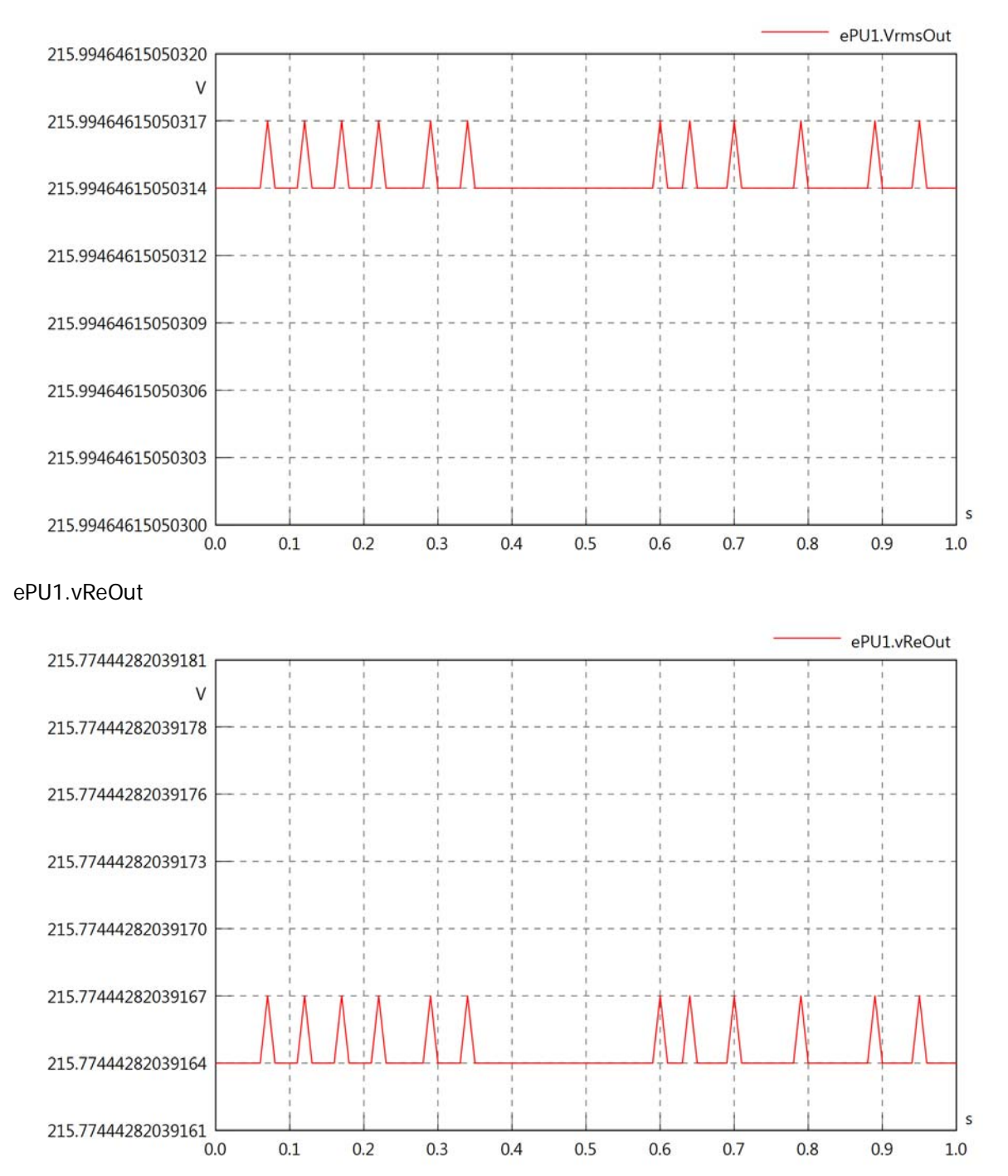

## ePU1.vImOut

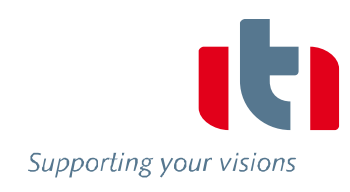

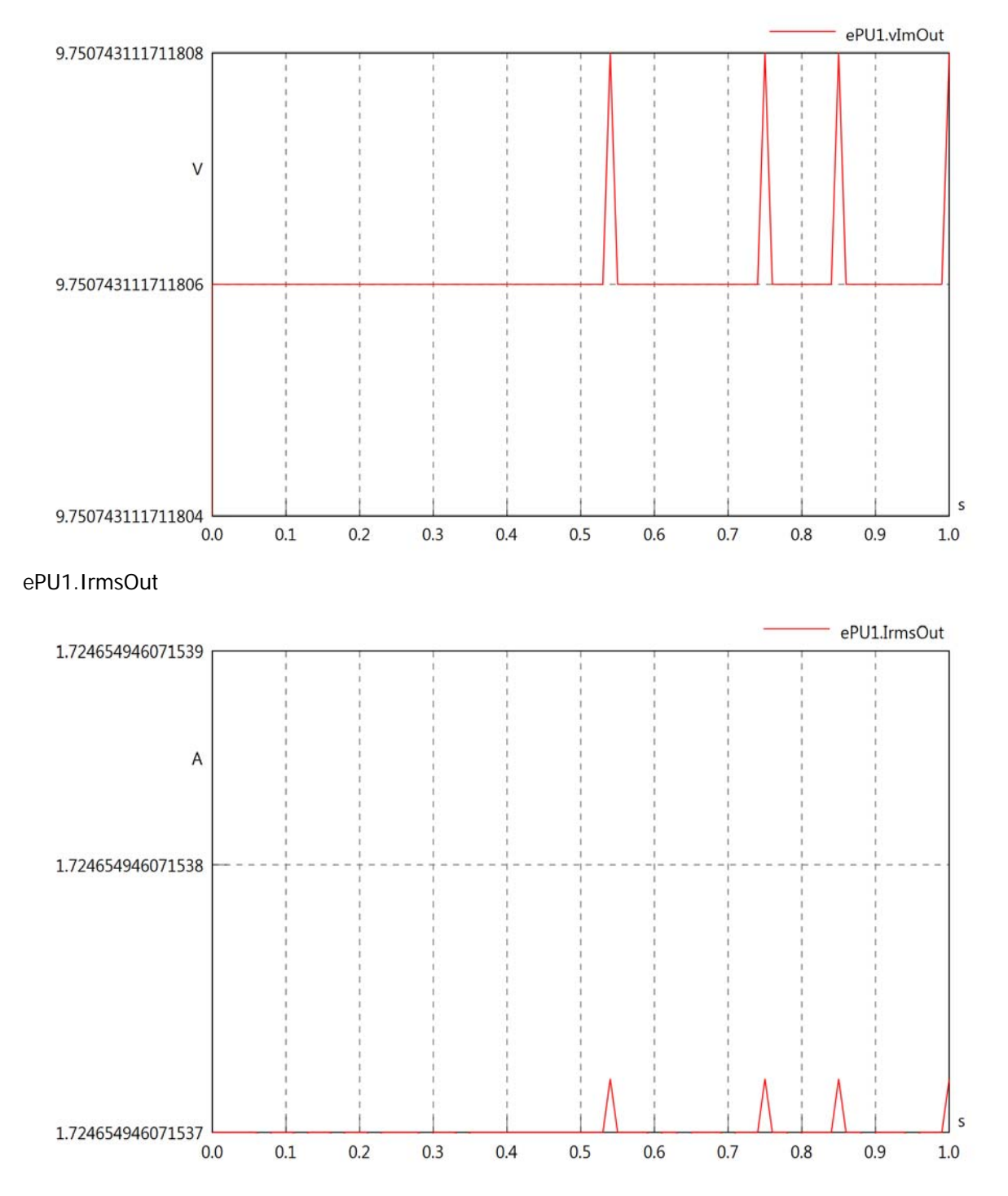

## ePU1.iReOut

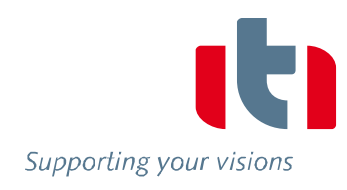

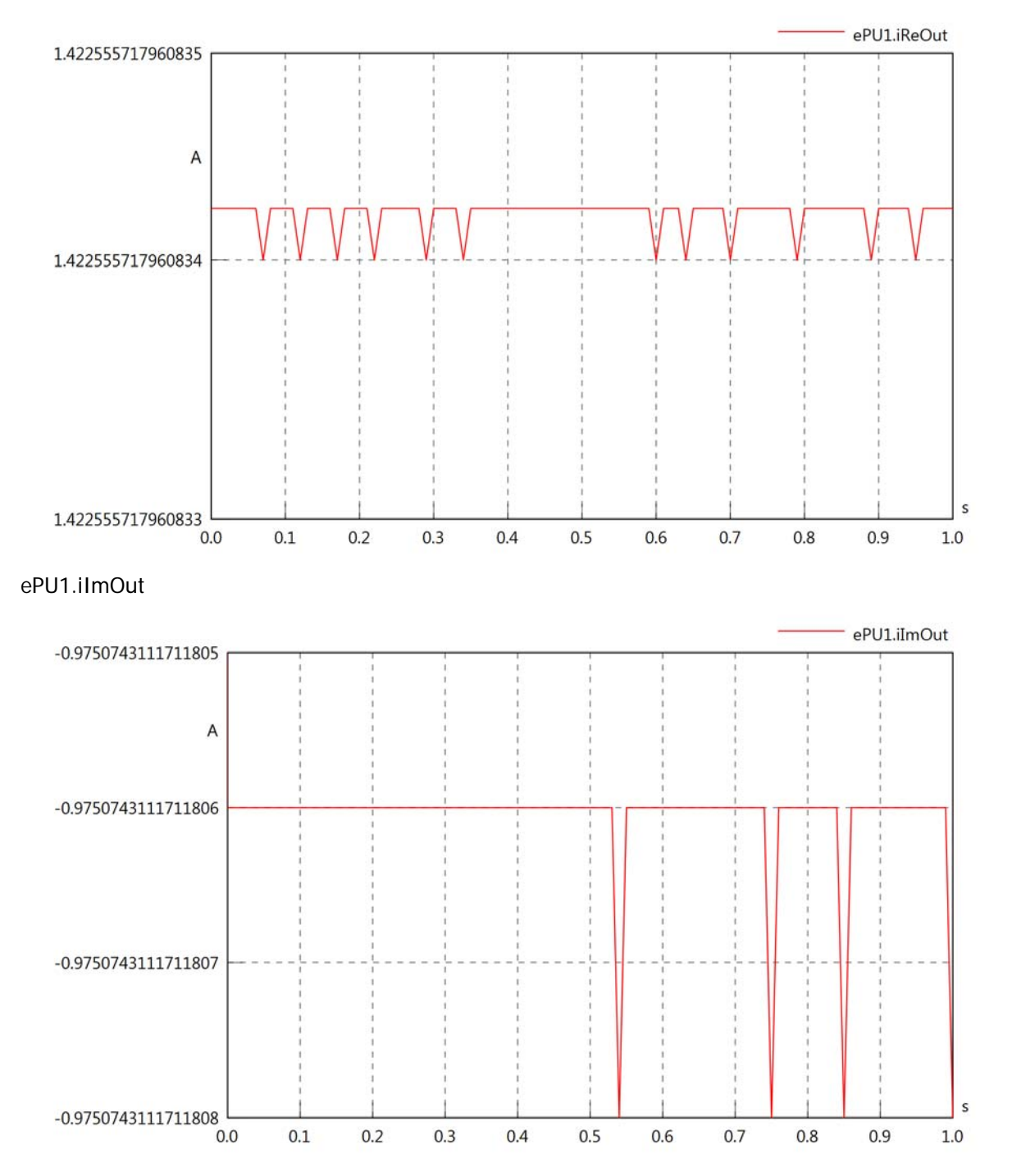

## ePU1.phiVOut

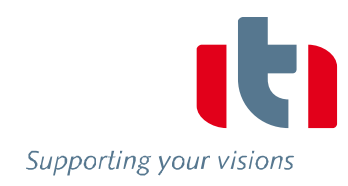

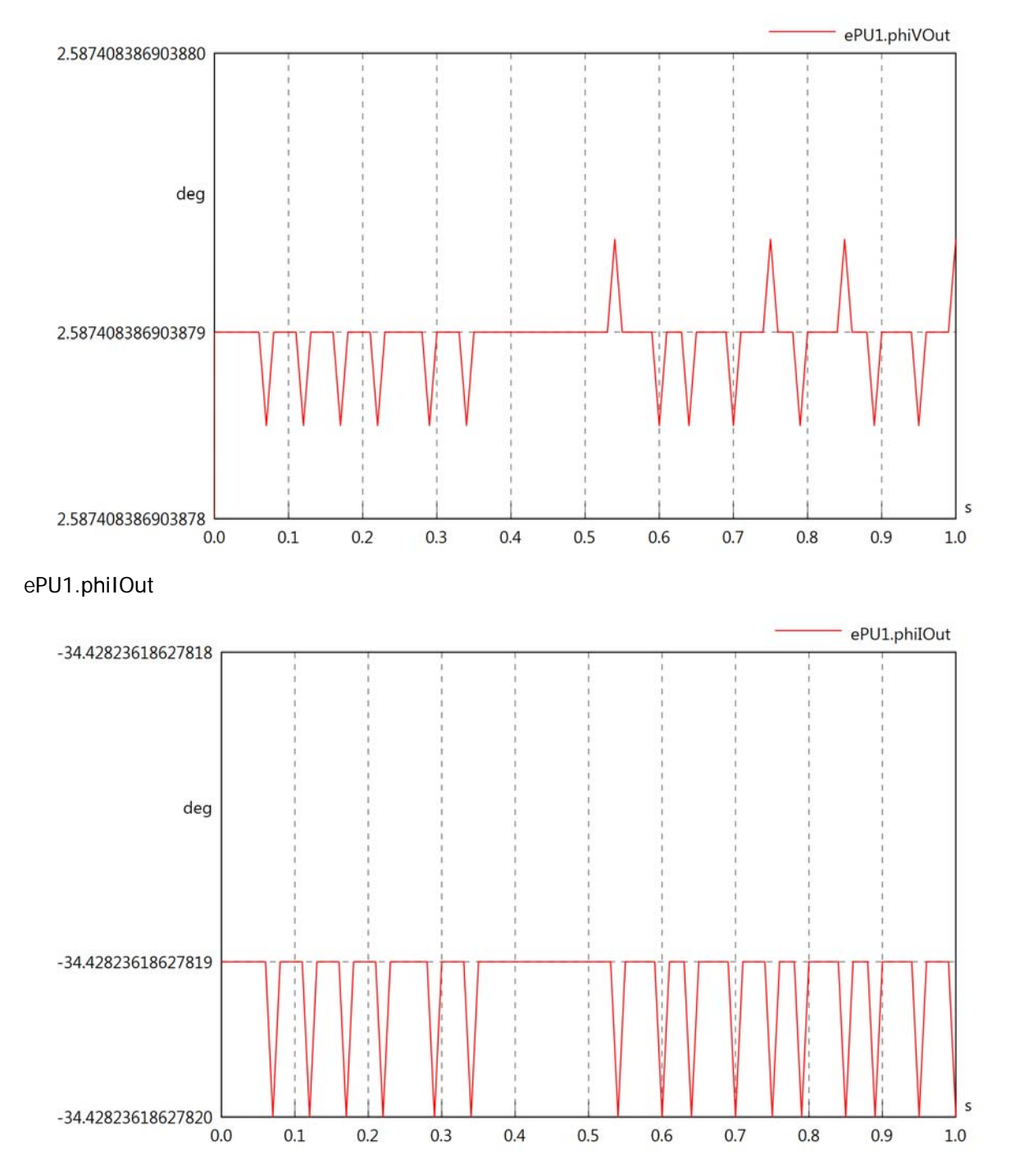

## ePU1.phiIVOut

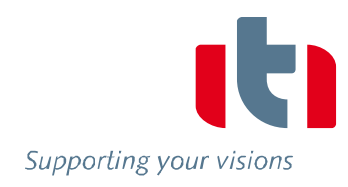

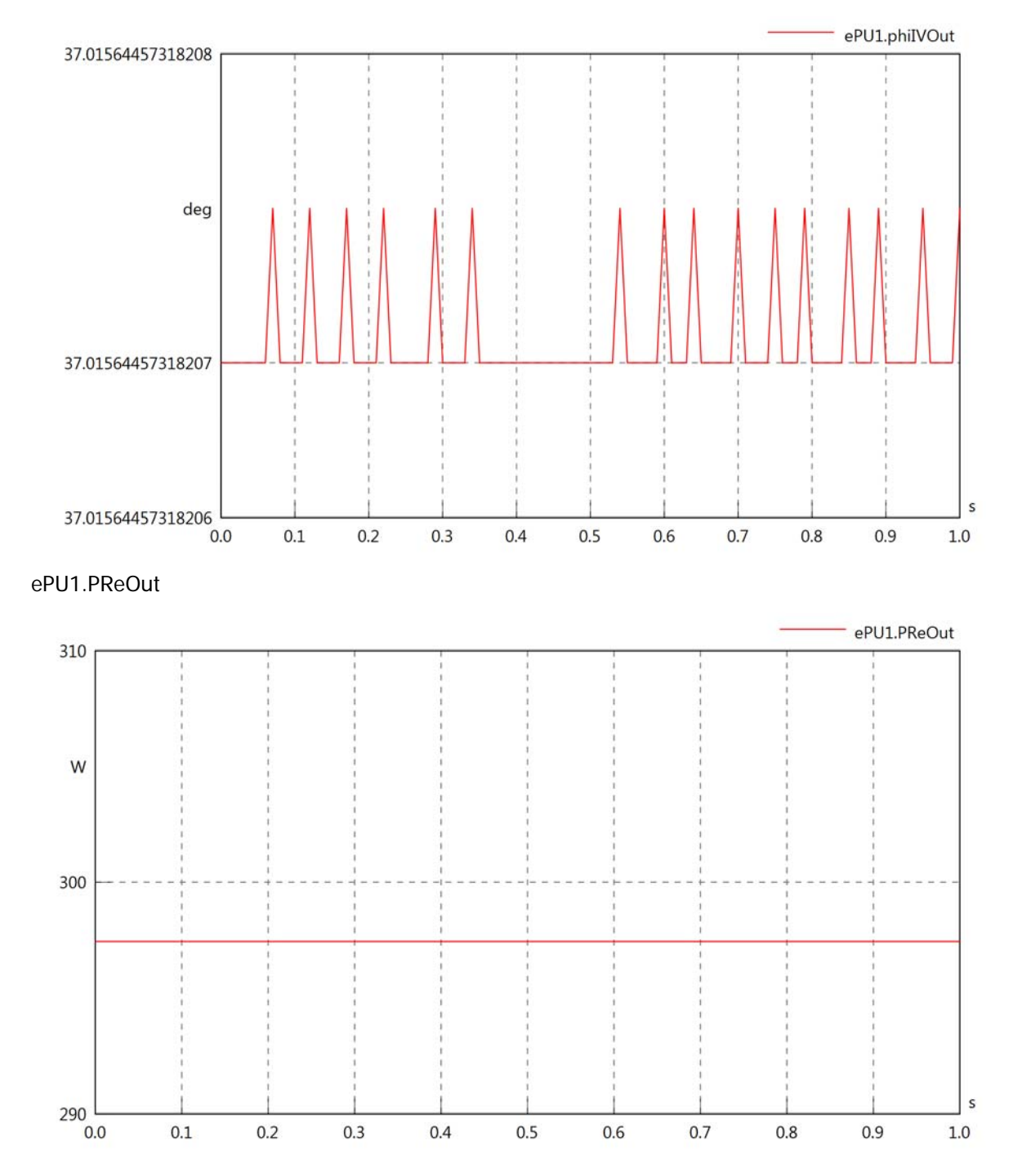

## ePU1.PImOut

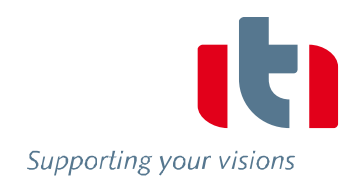

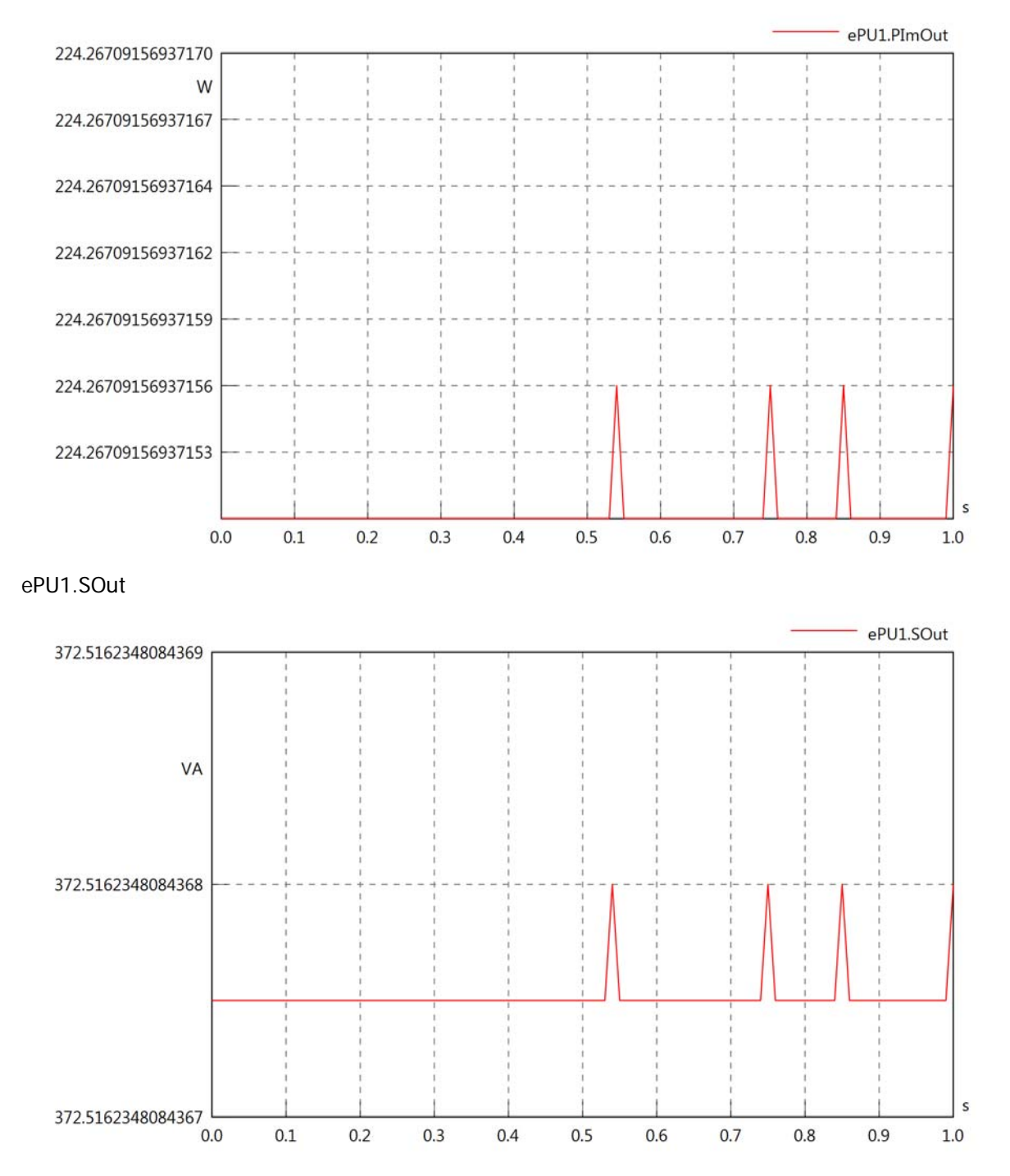

## Diagram View

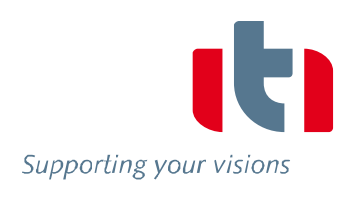

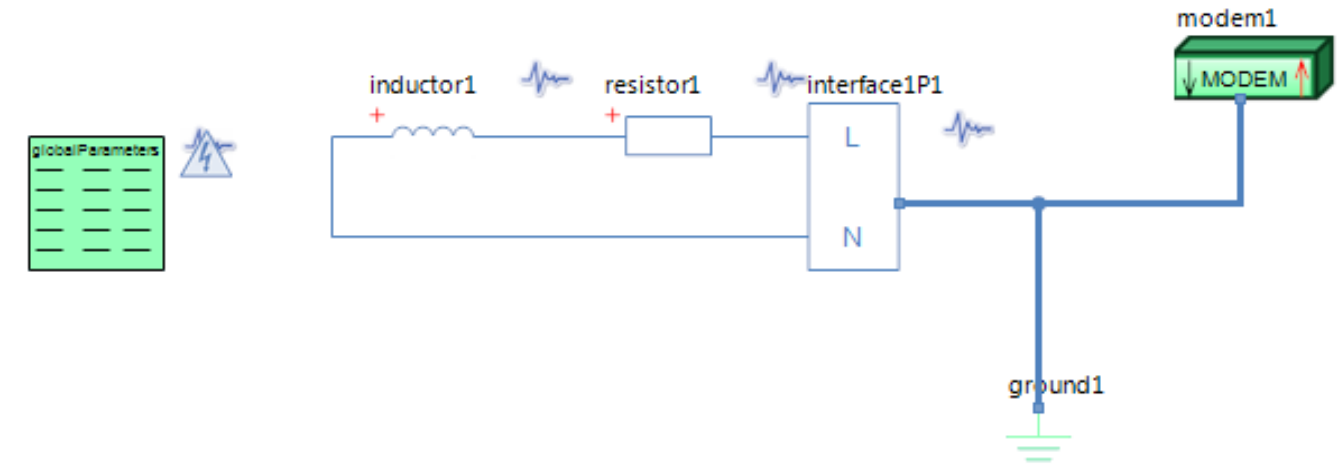

# GlobalParameters globalParameters Parameters

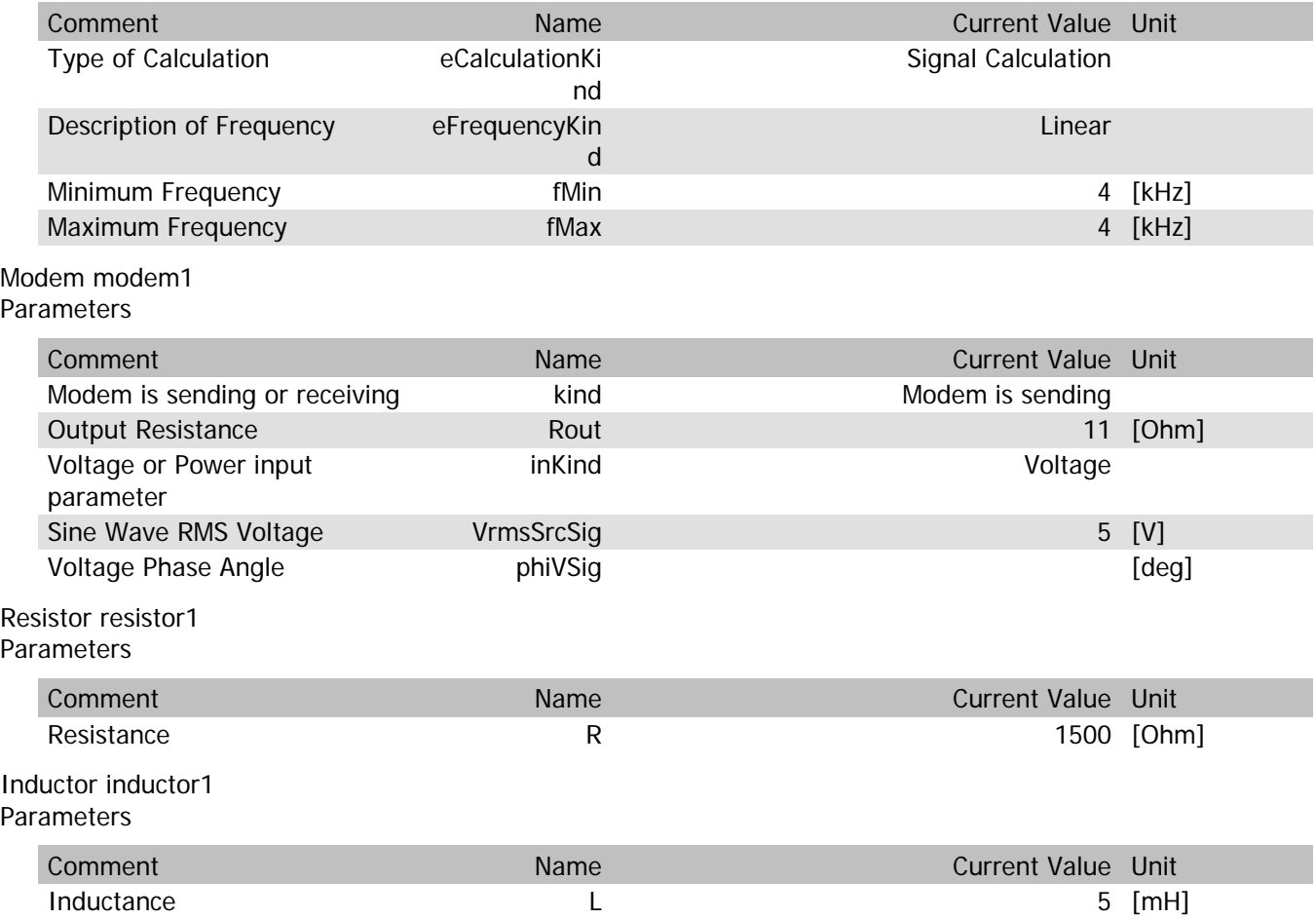

## modem1.VrmsIn

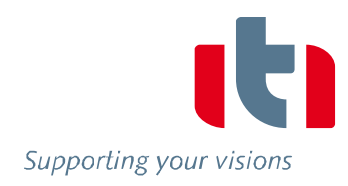

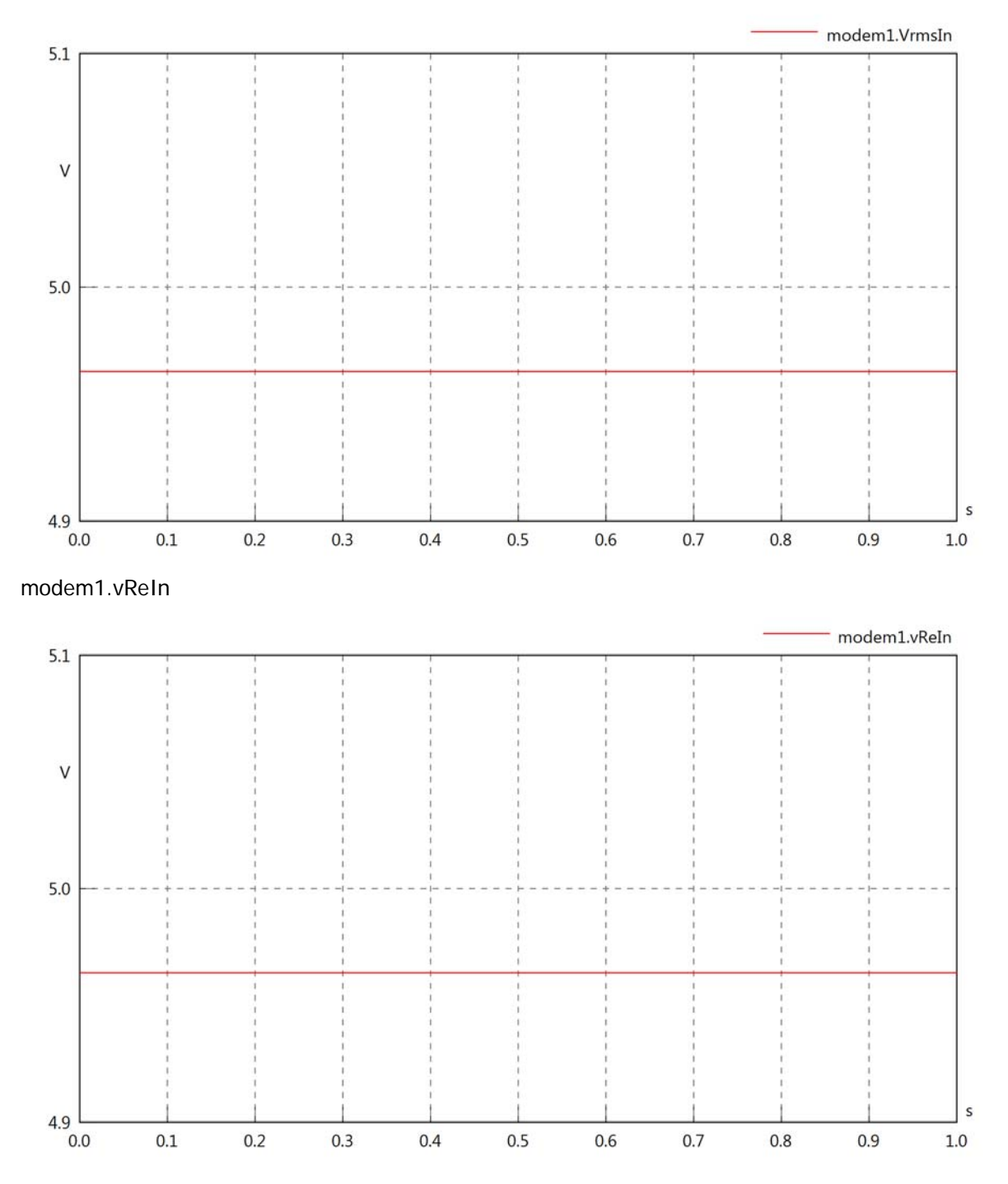

## modem1.vImIn

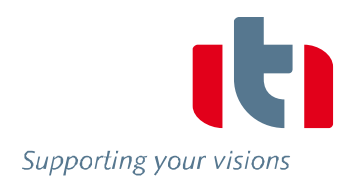

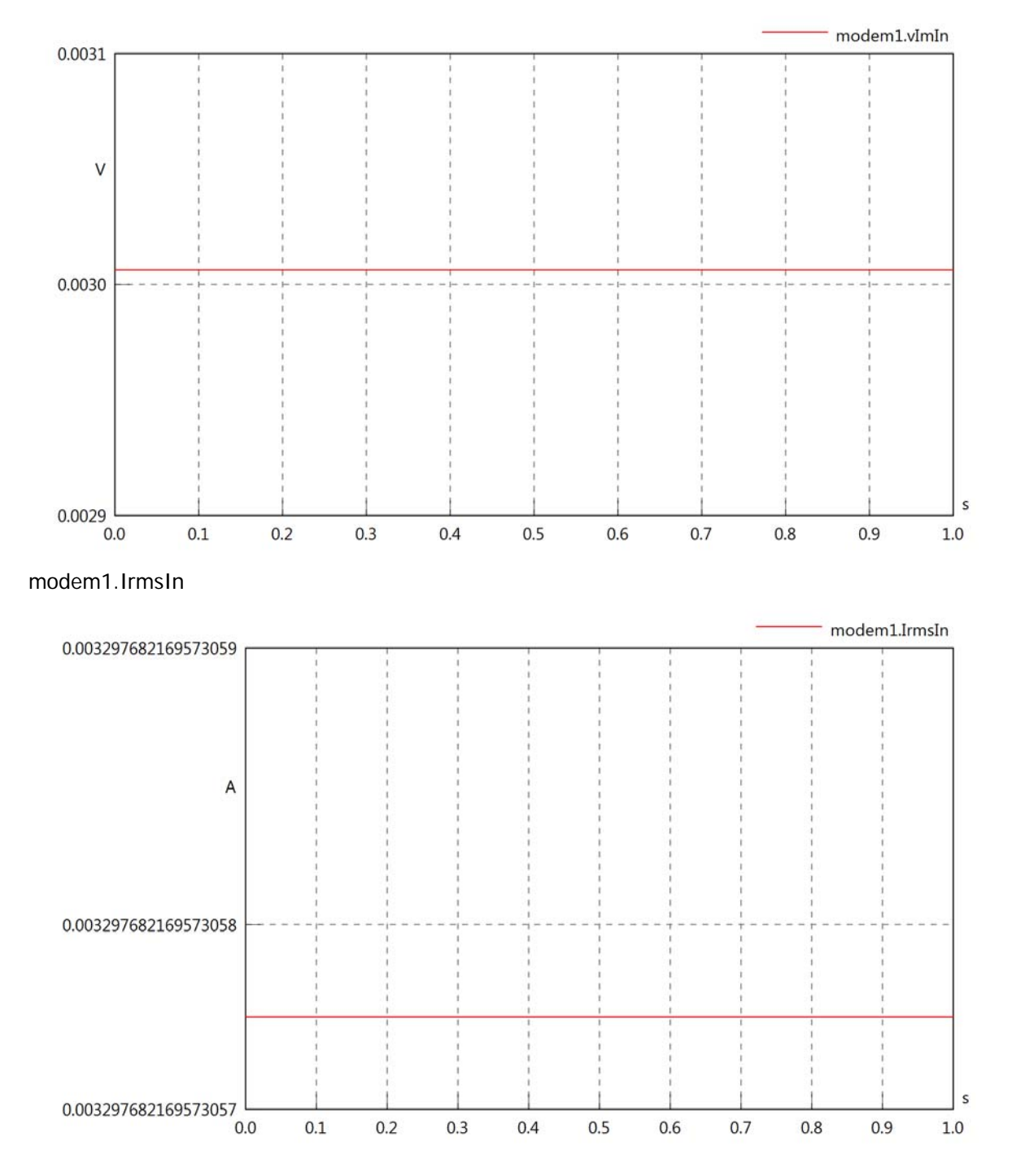

## modem1.iReIn

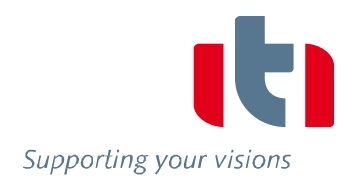

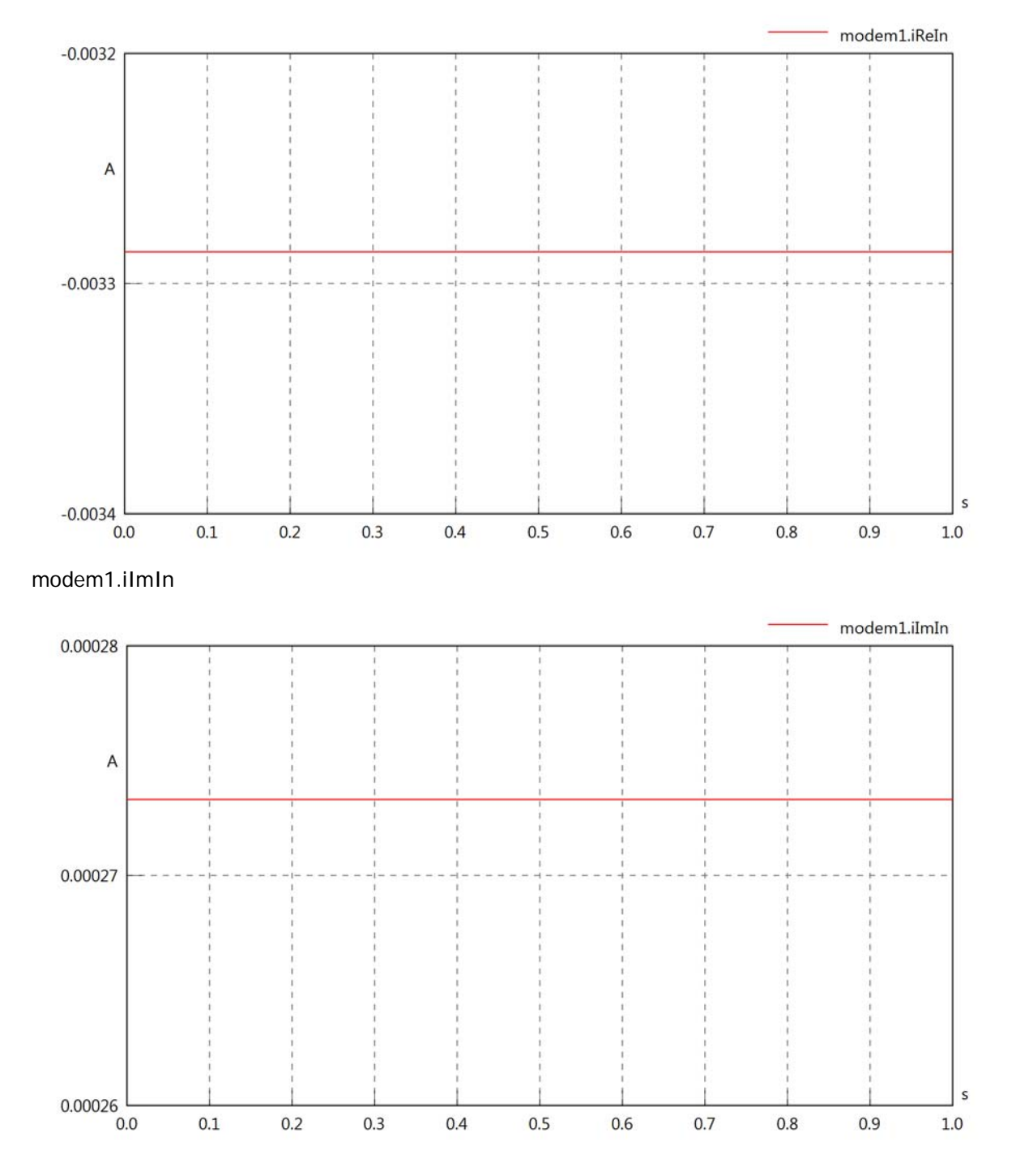

## modem1.phiVIn

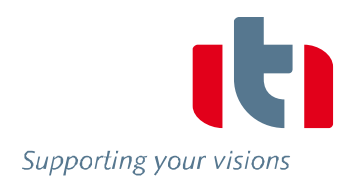

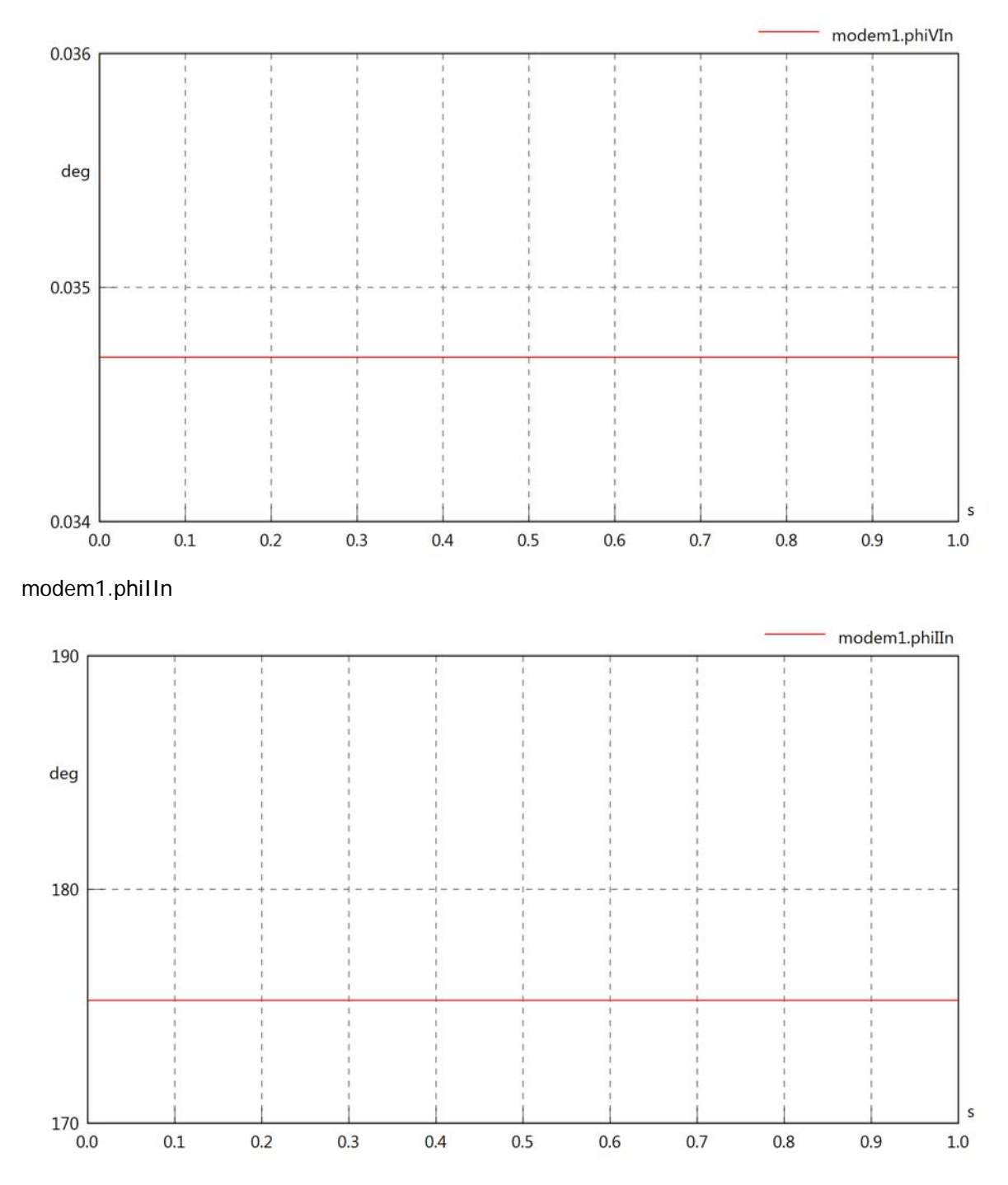

### modem1.phiIVIn

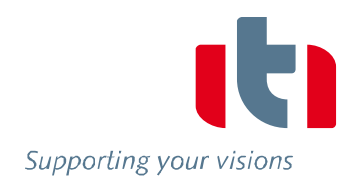

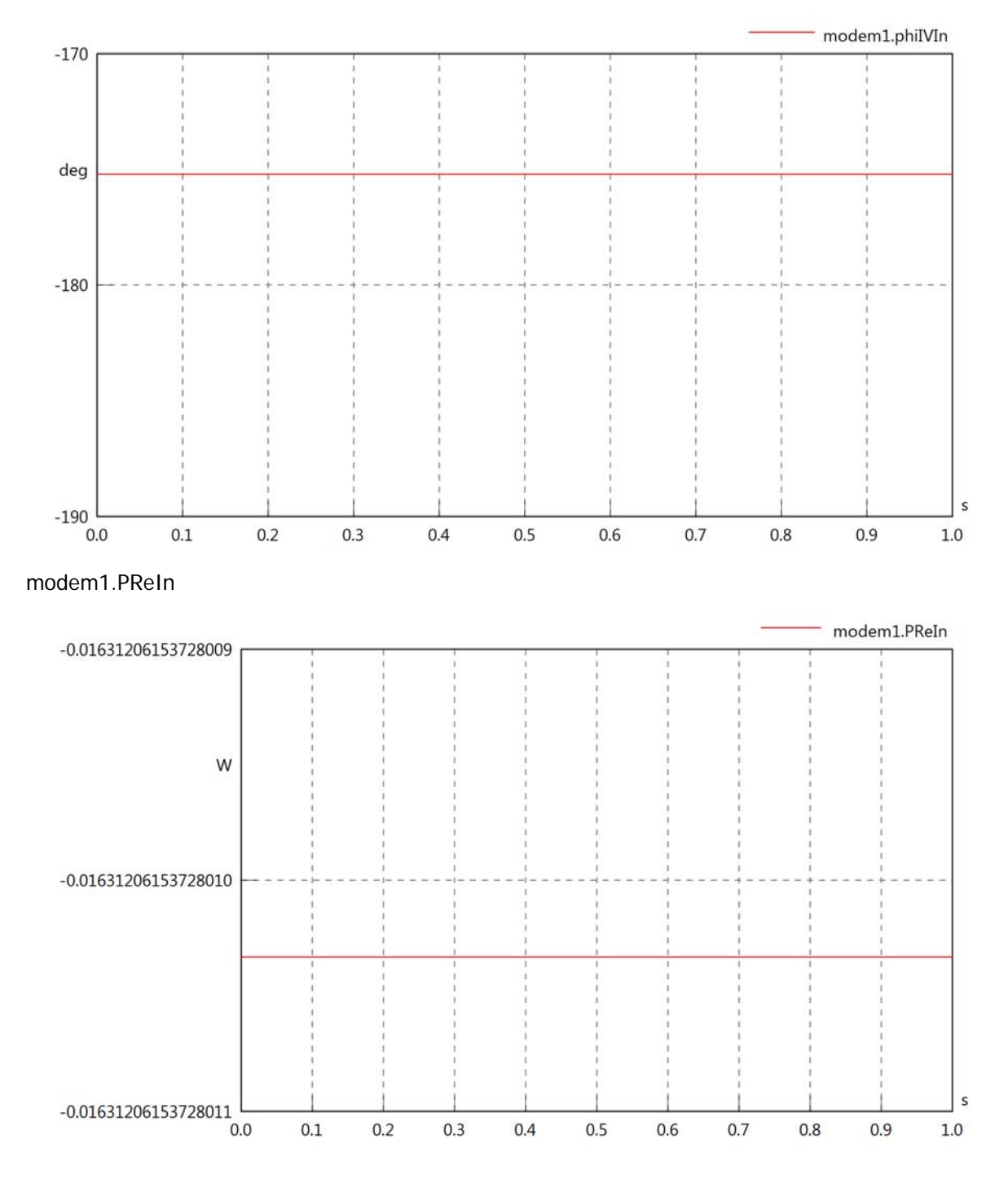

## modem1.PImIn

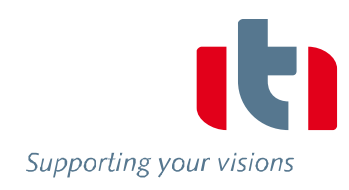

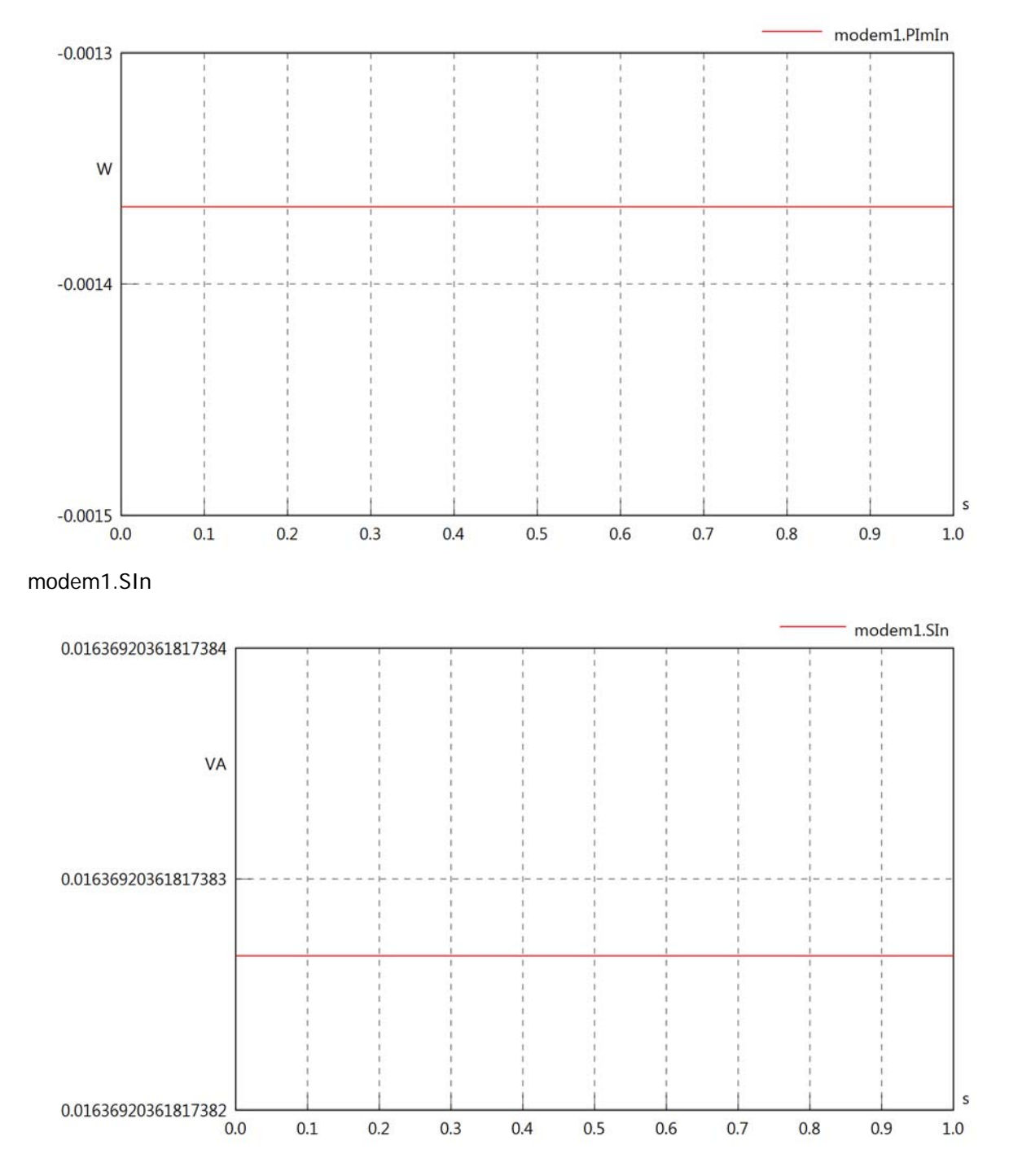

## Diagram View

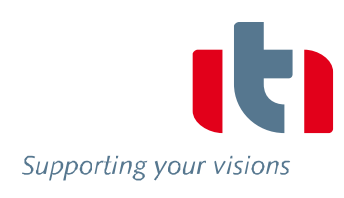

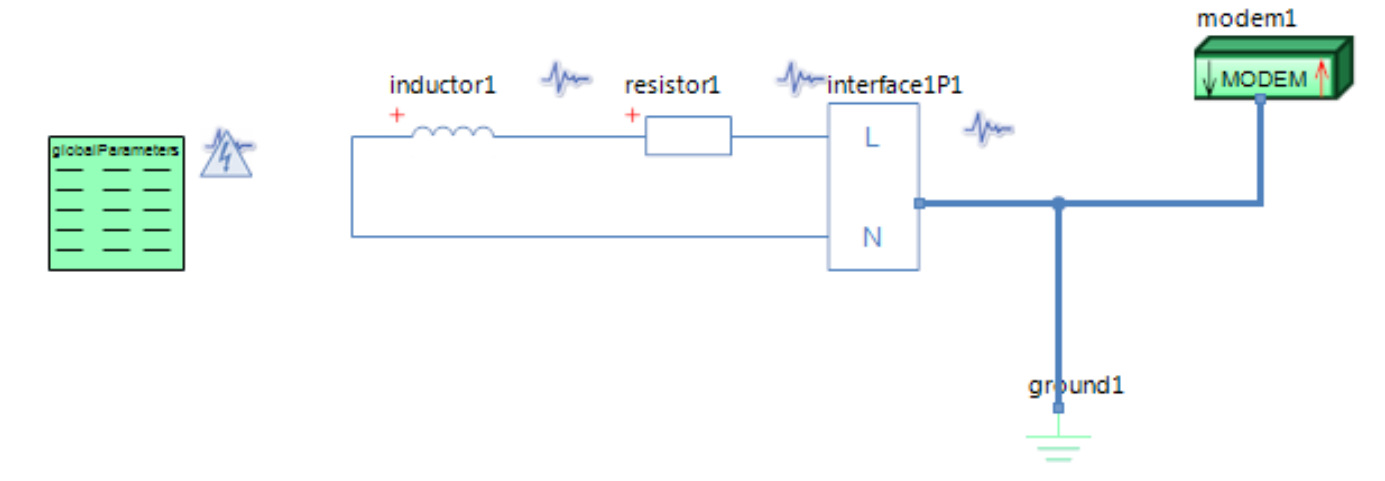

## GlobalParameters globalParameters Parameters

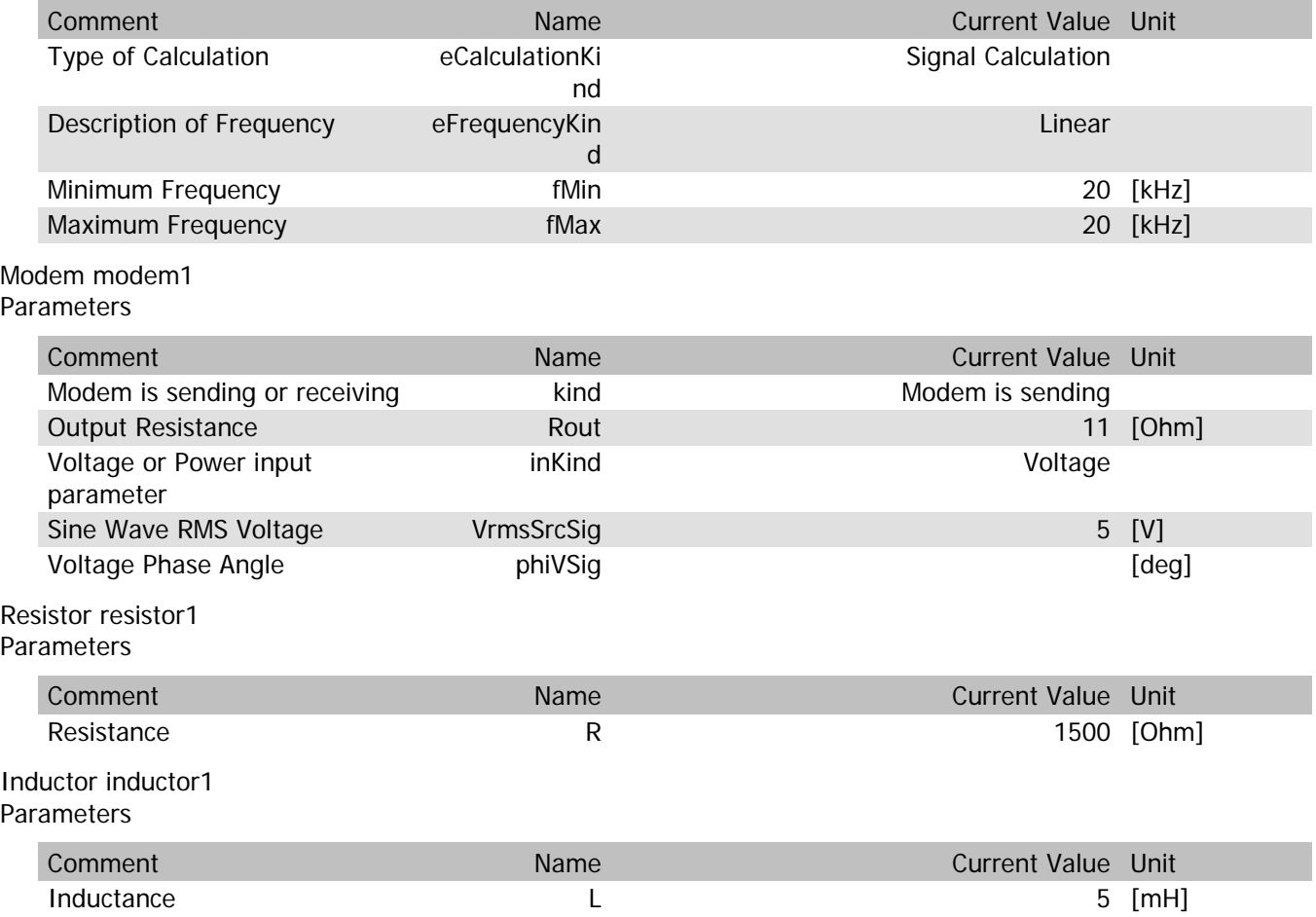

## modem1.VrmsIn

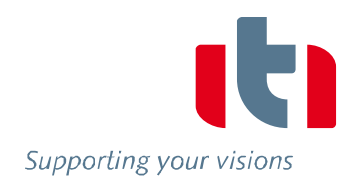

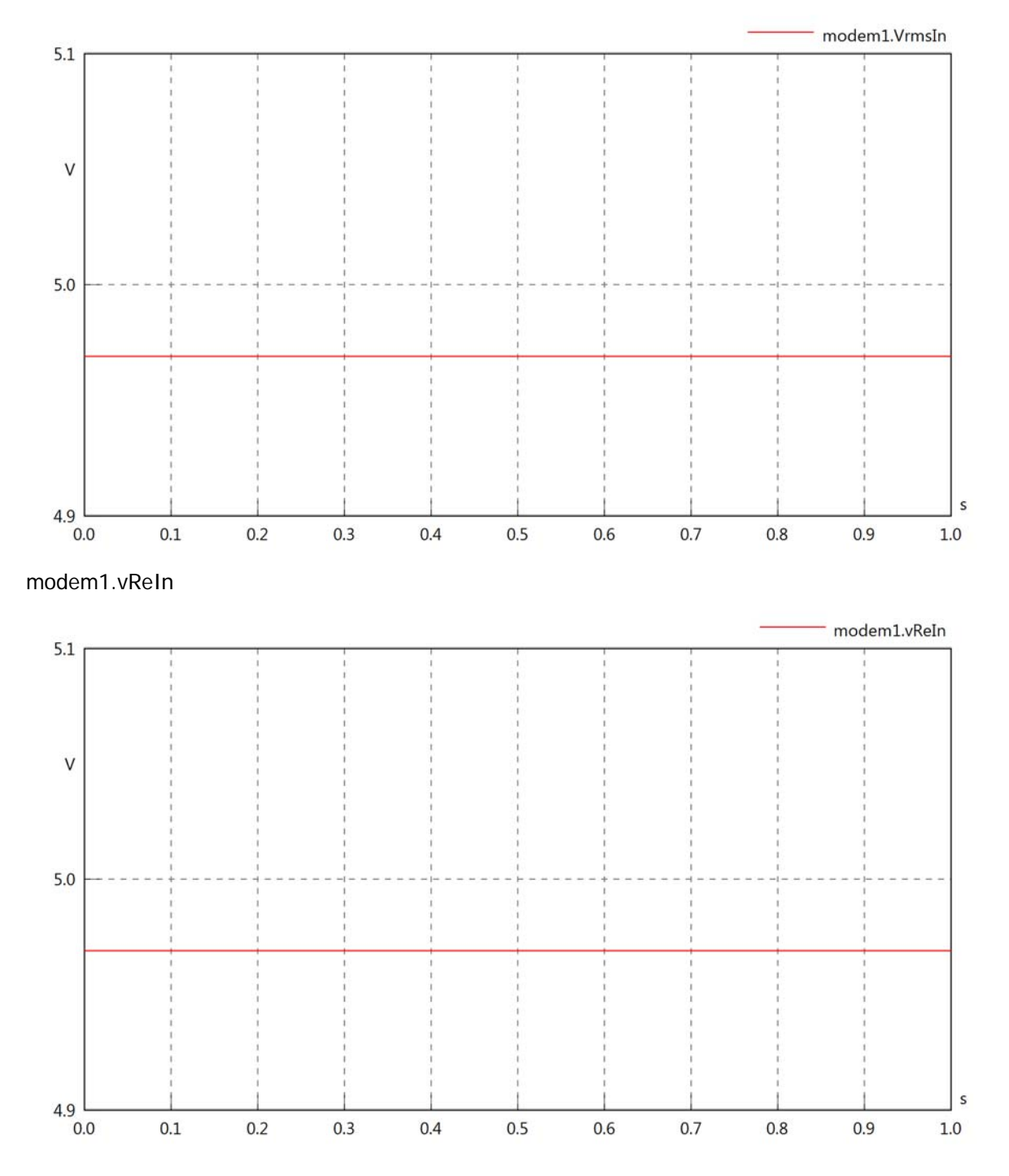

## modem1.vImIn

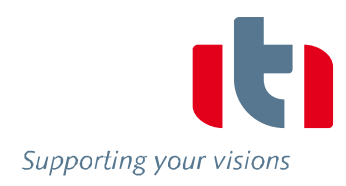

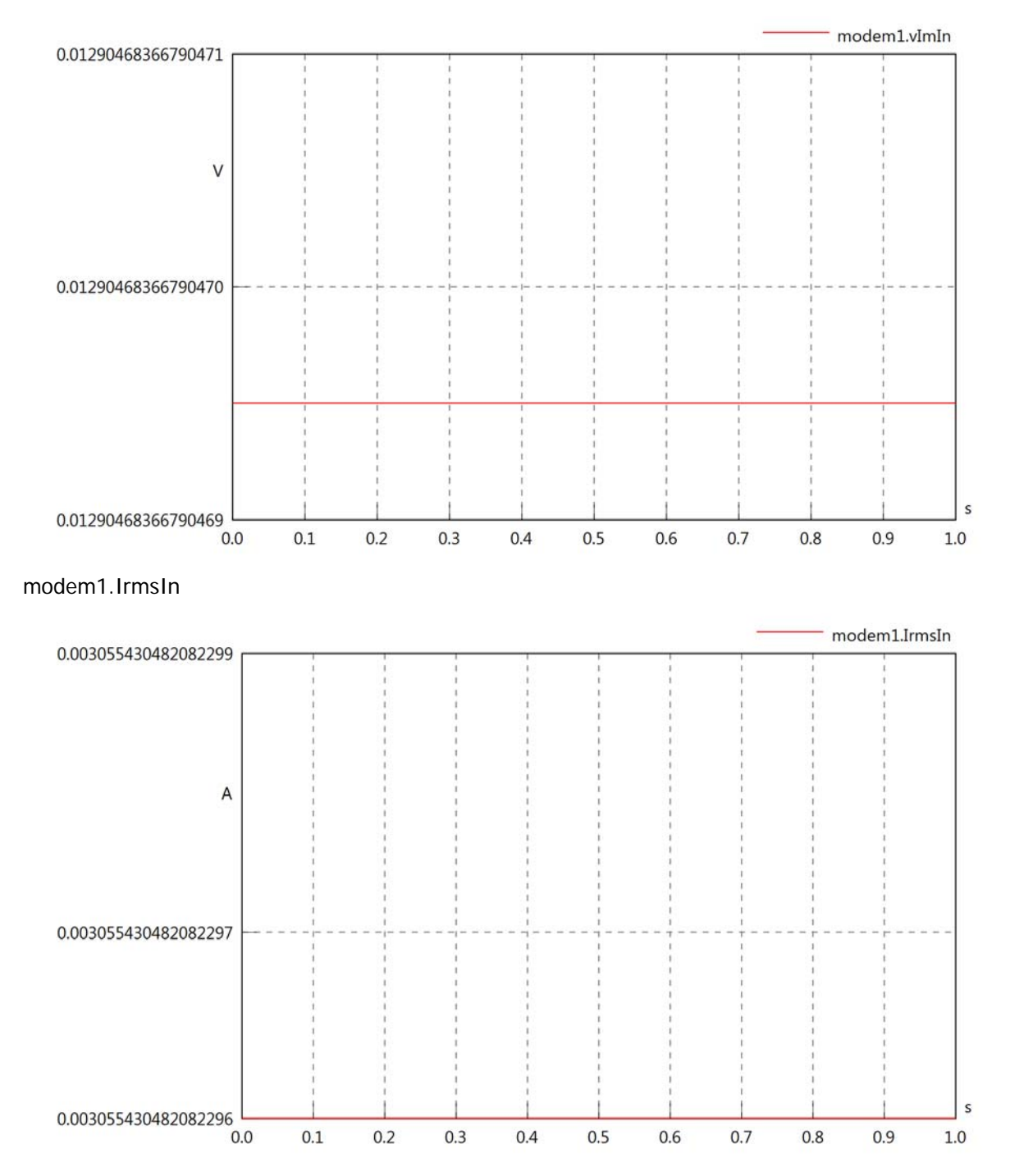

### modem1.iReIn

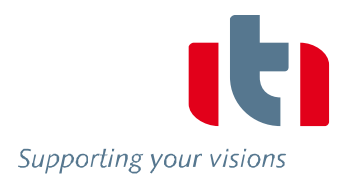

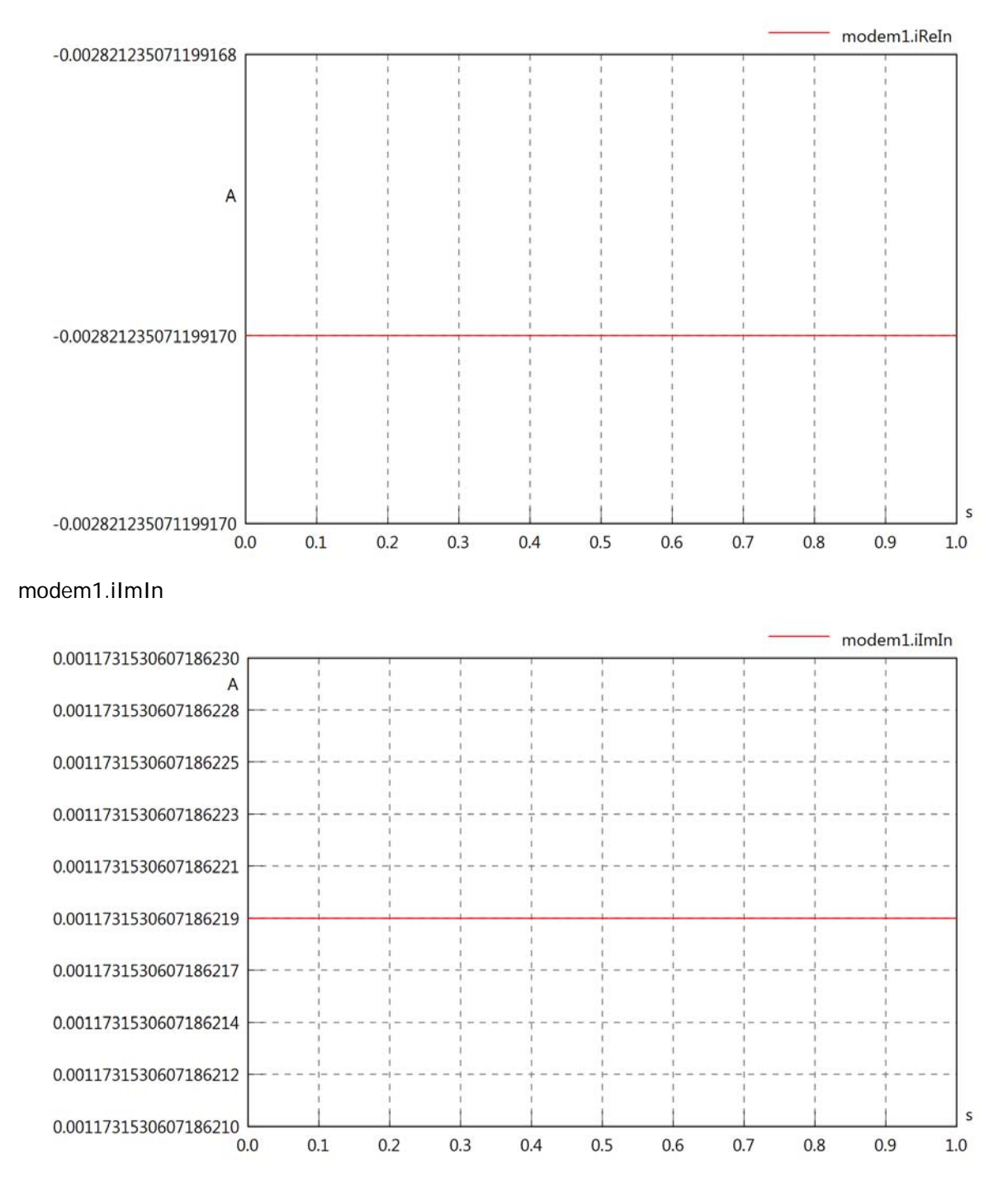

## modem1.phiVIn

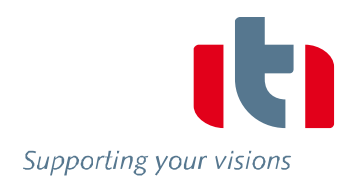

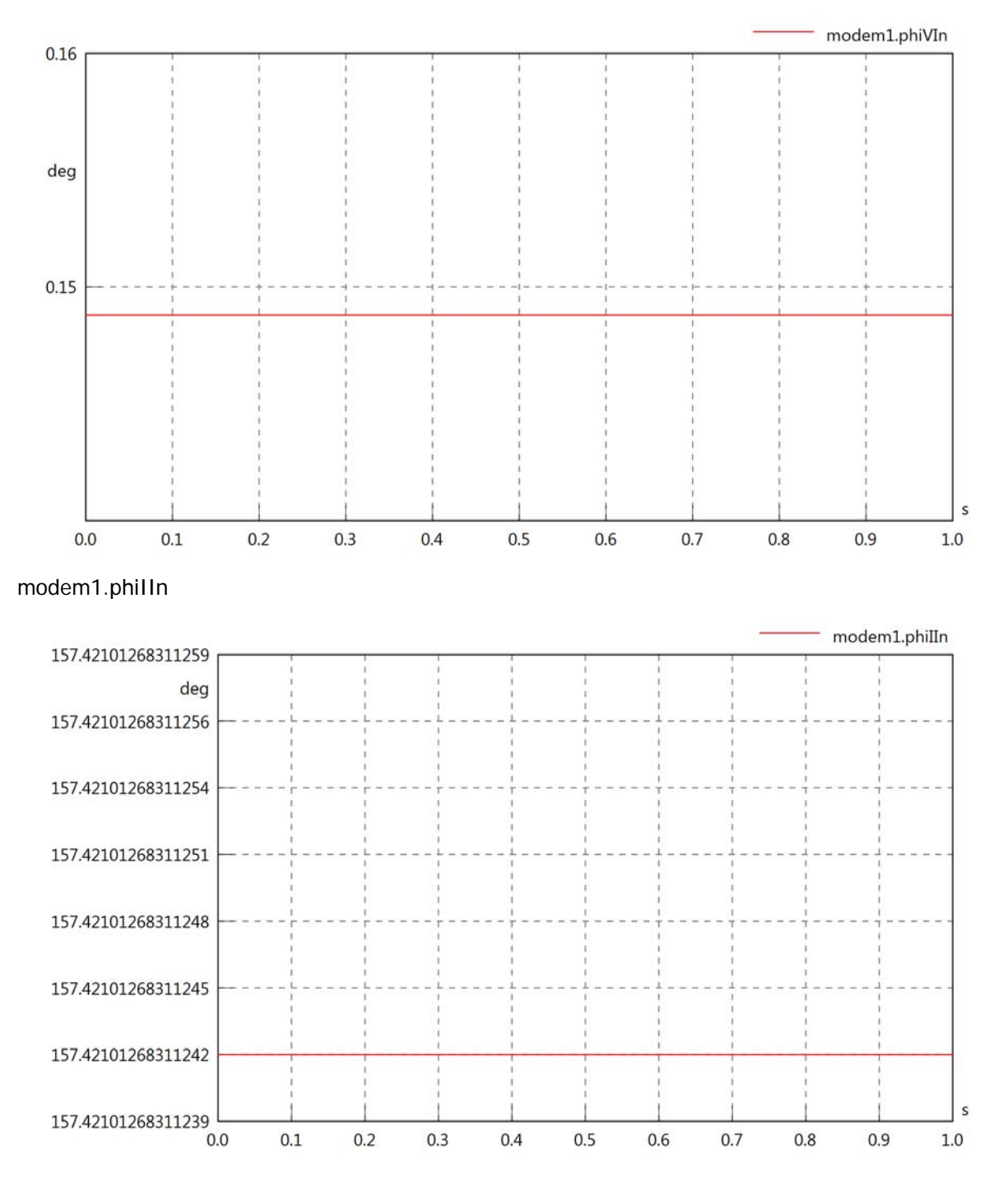

### modem1.phiIVIn

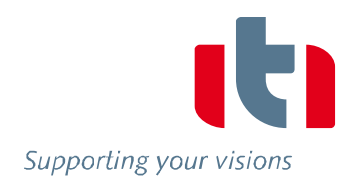

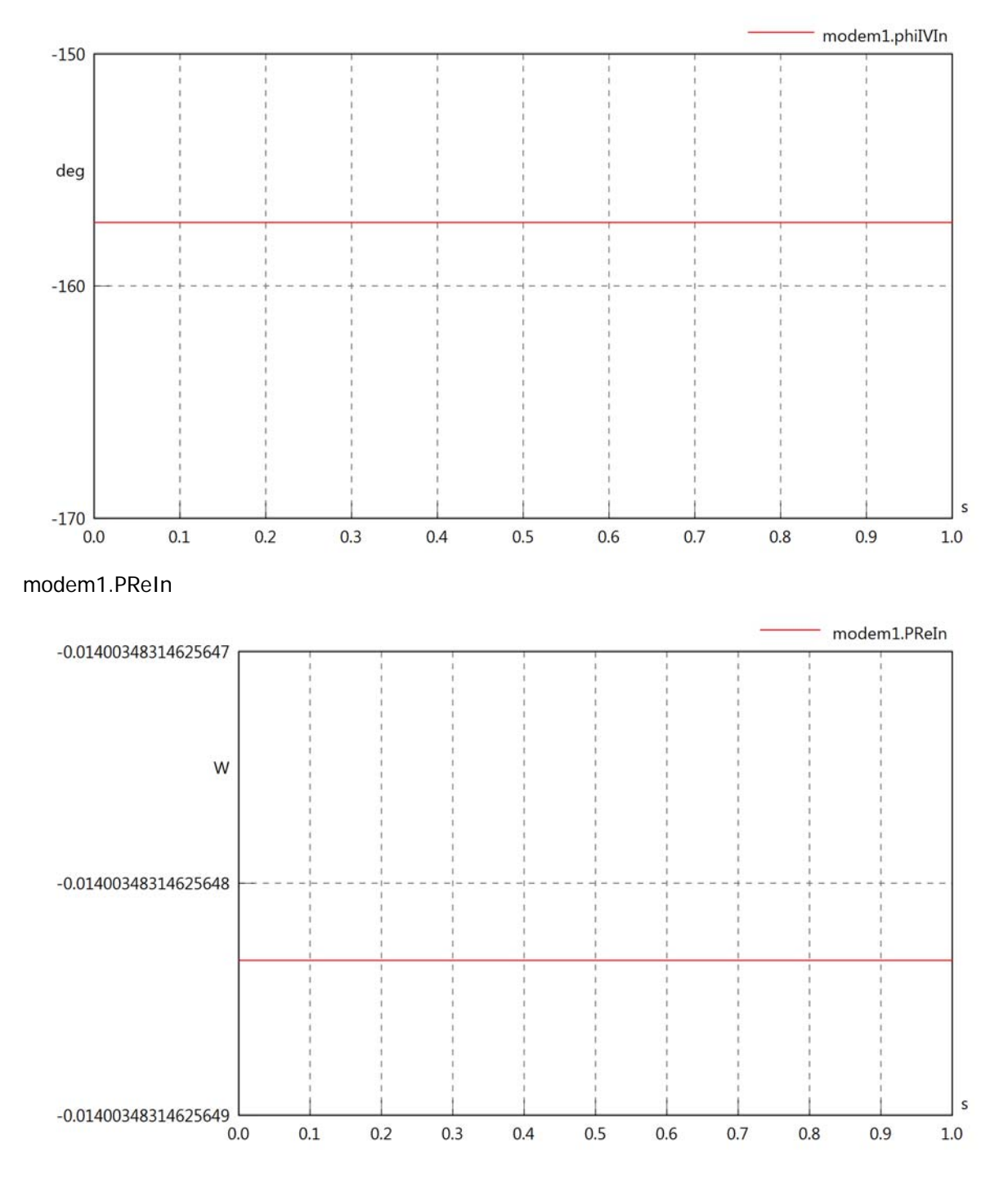

## modem1.PImIn

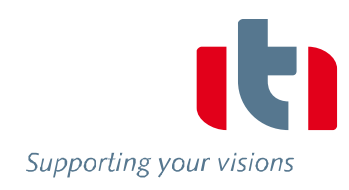

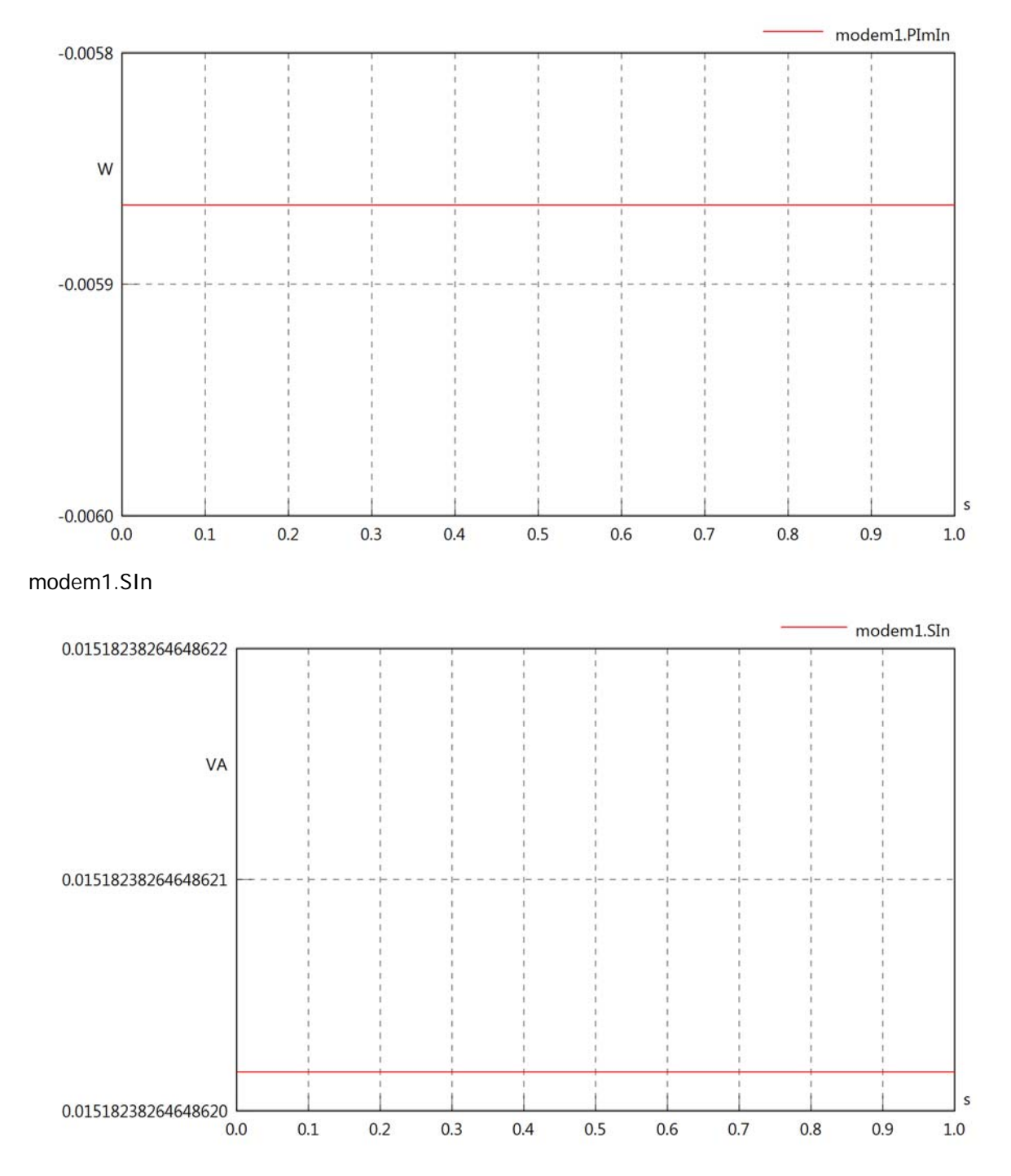

## Diagram View

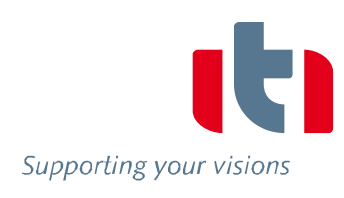

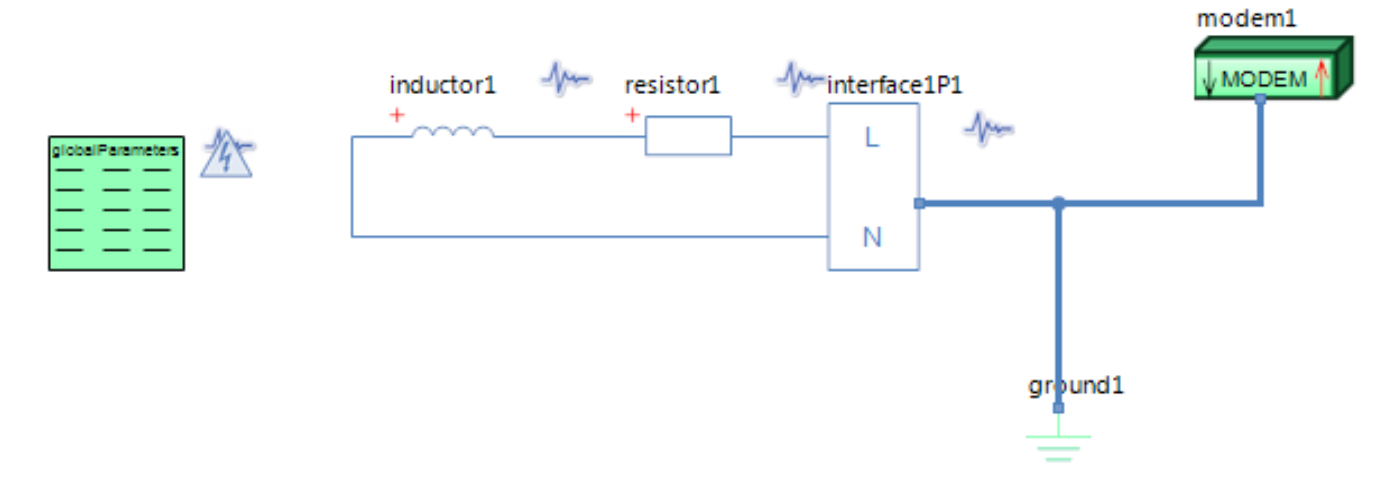

## GlobalParameters globalParameters Parameters

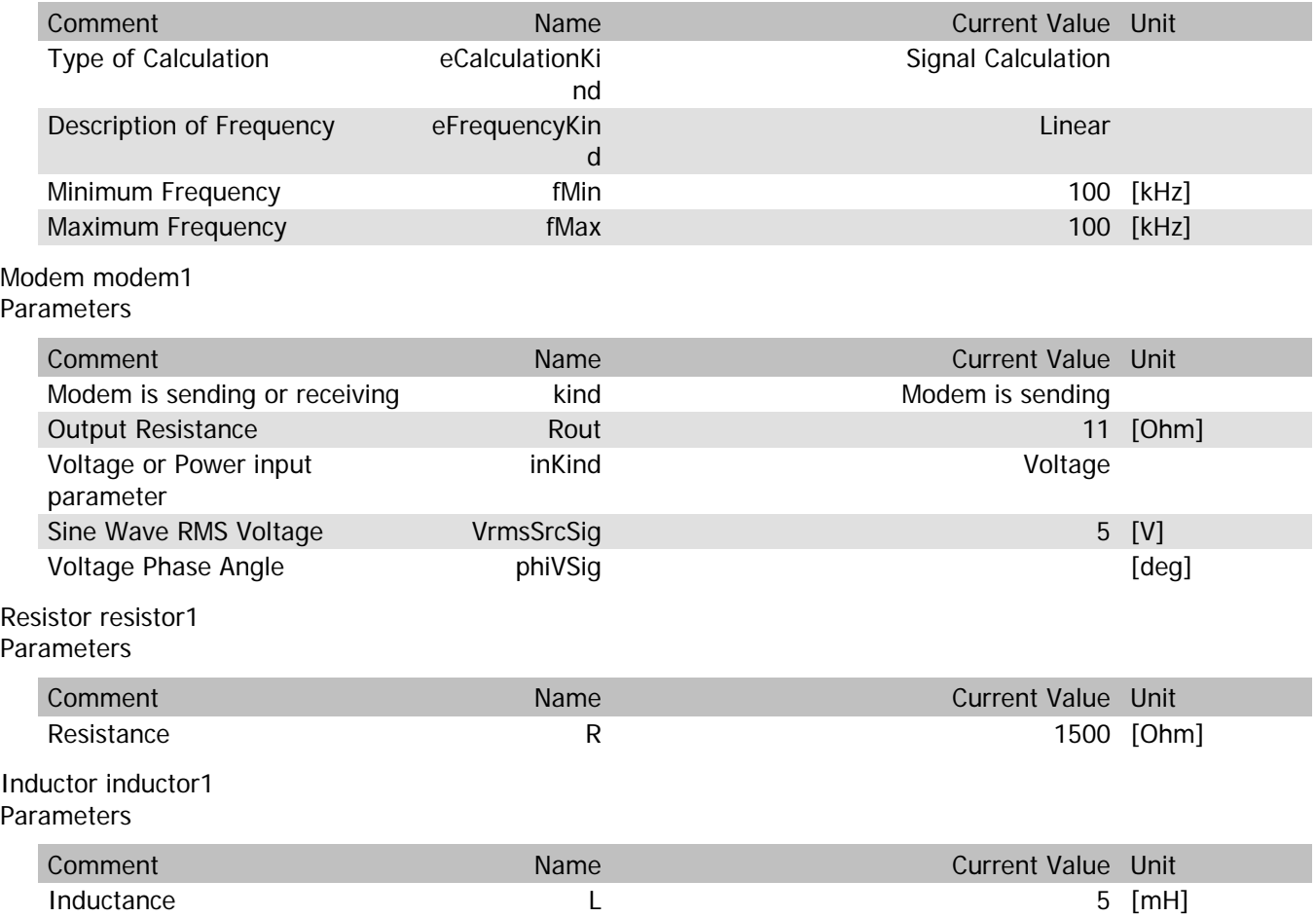
### modem1.VrmsIn

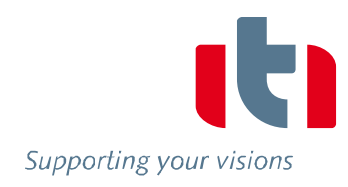

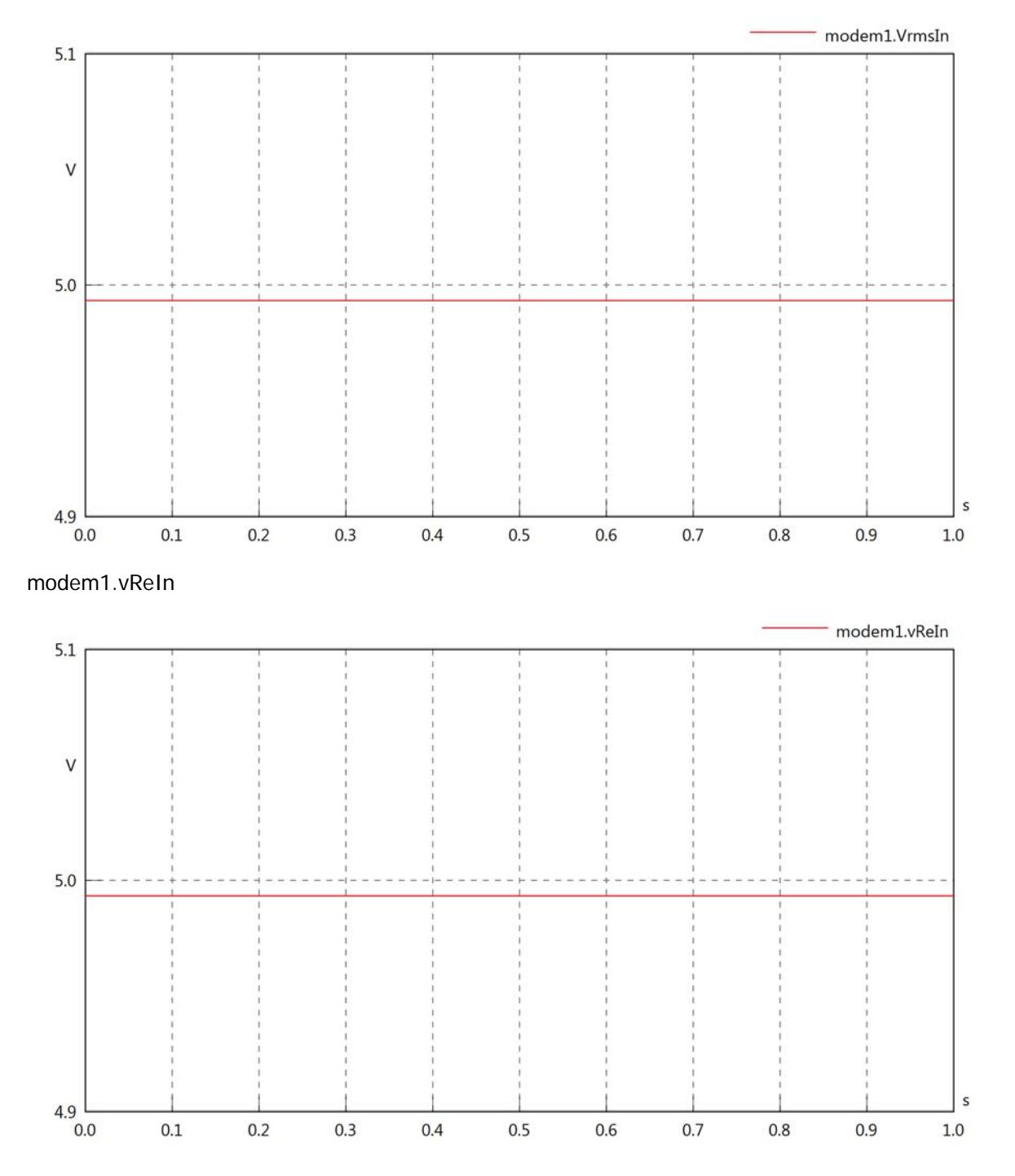

# modem1.vImIn

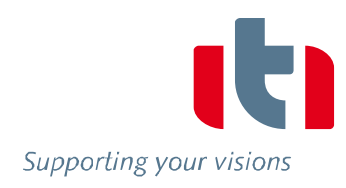

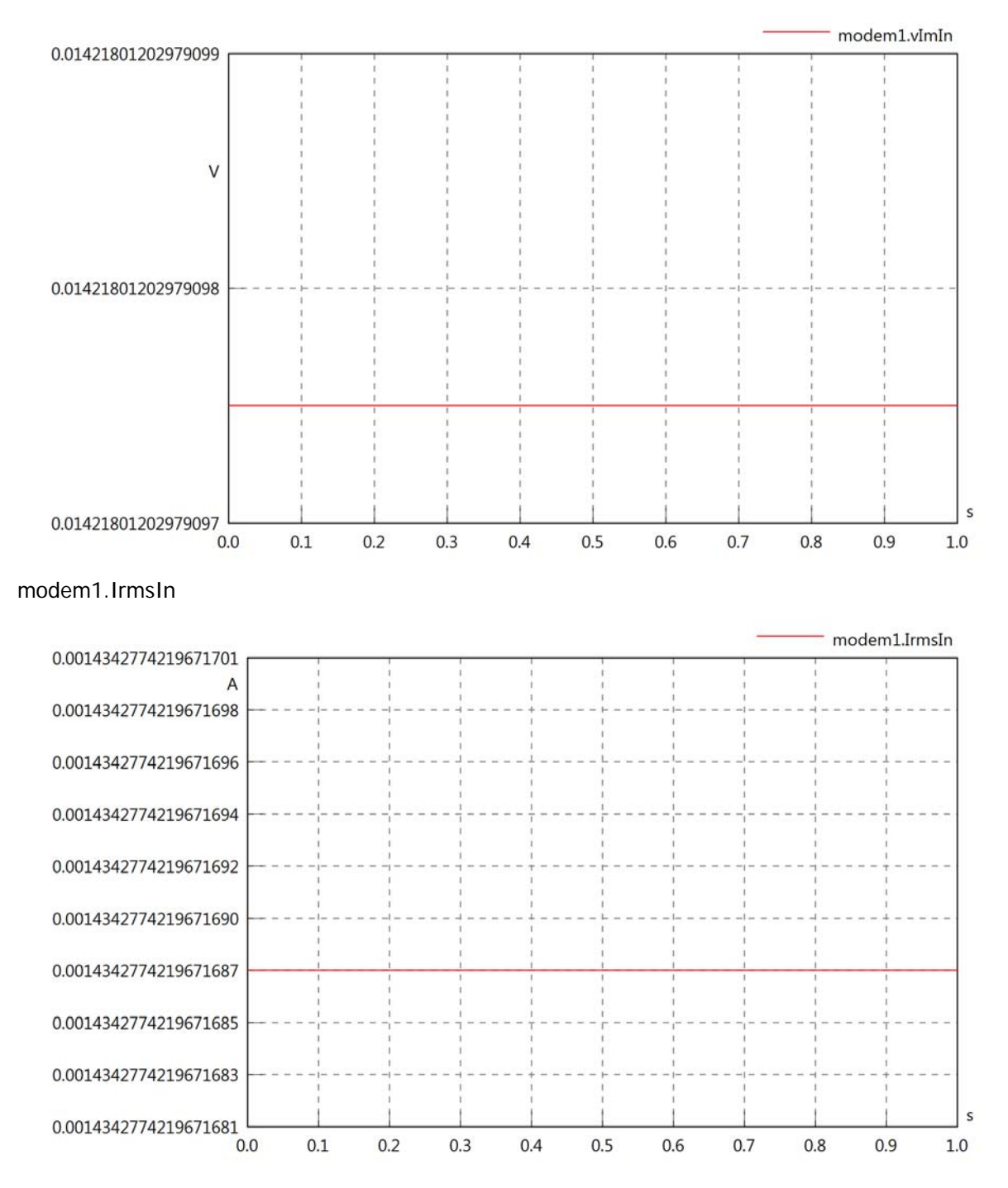

### modem1.iReIn

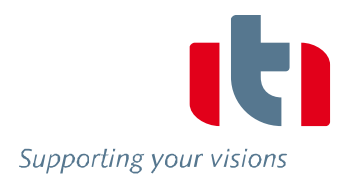

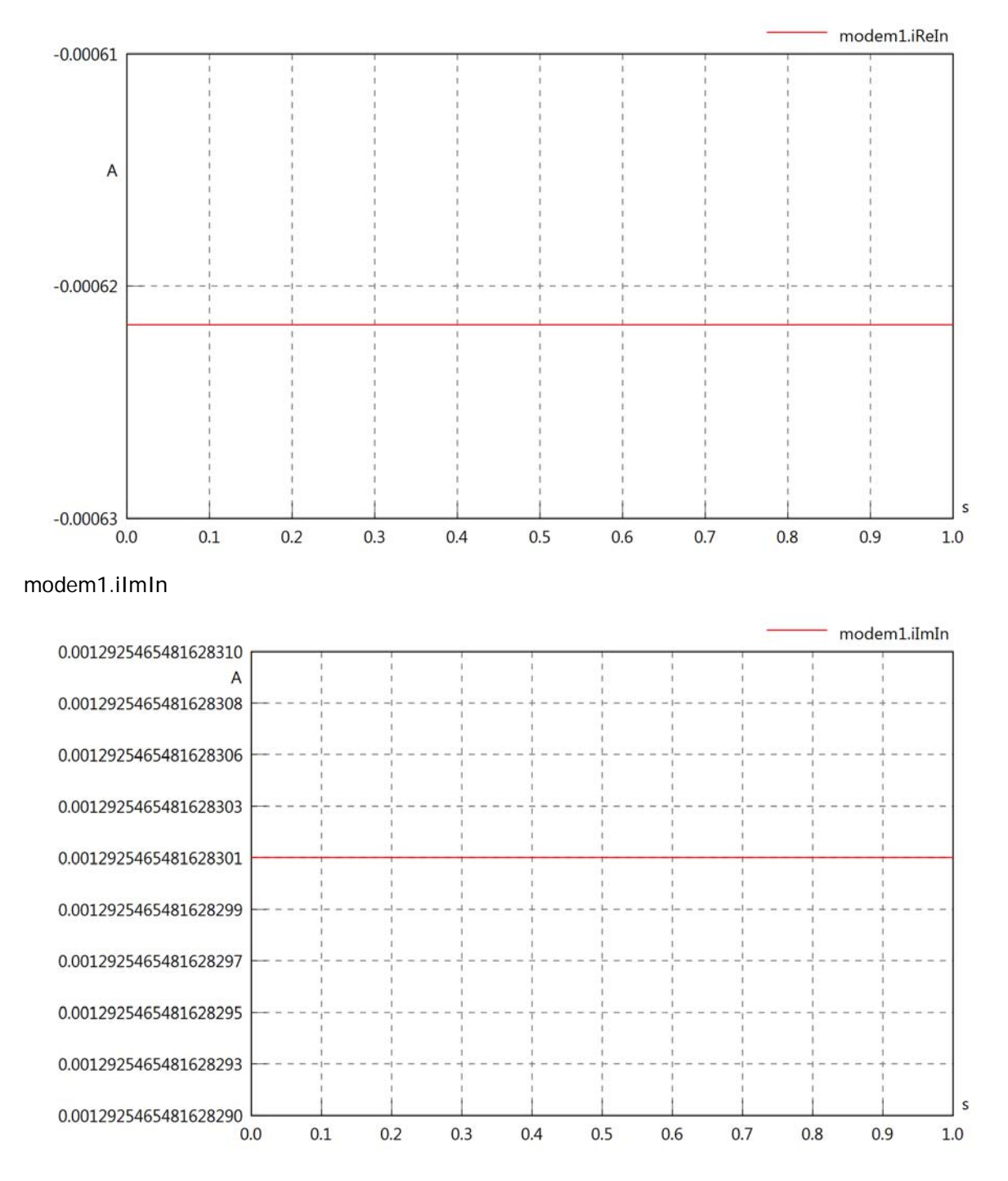

# modem1.phiVIn

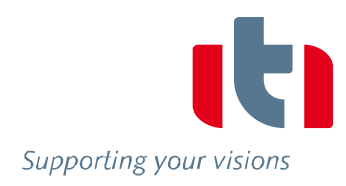

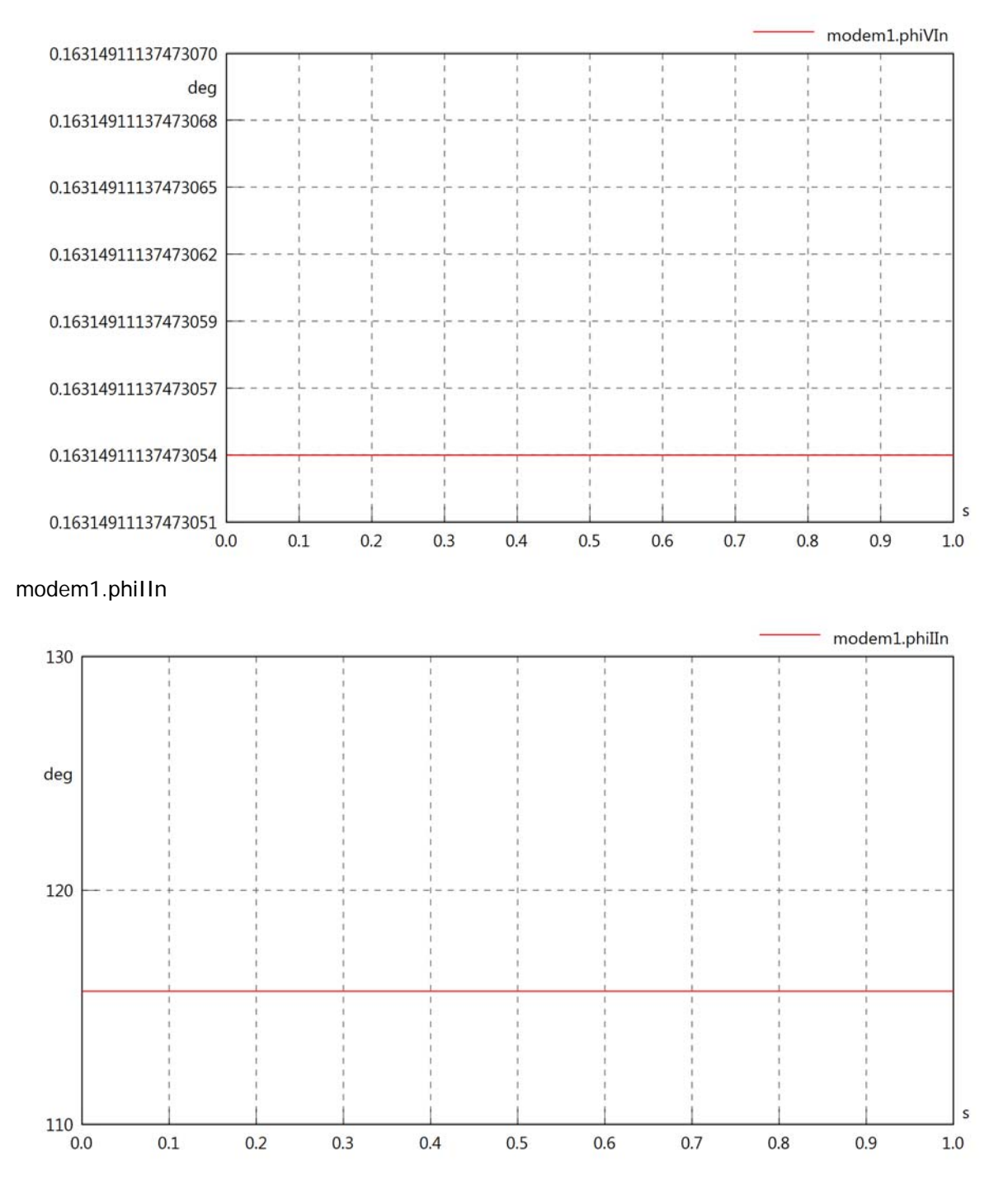

## modem1.phiIVIn

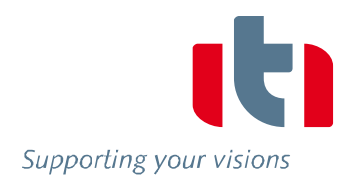

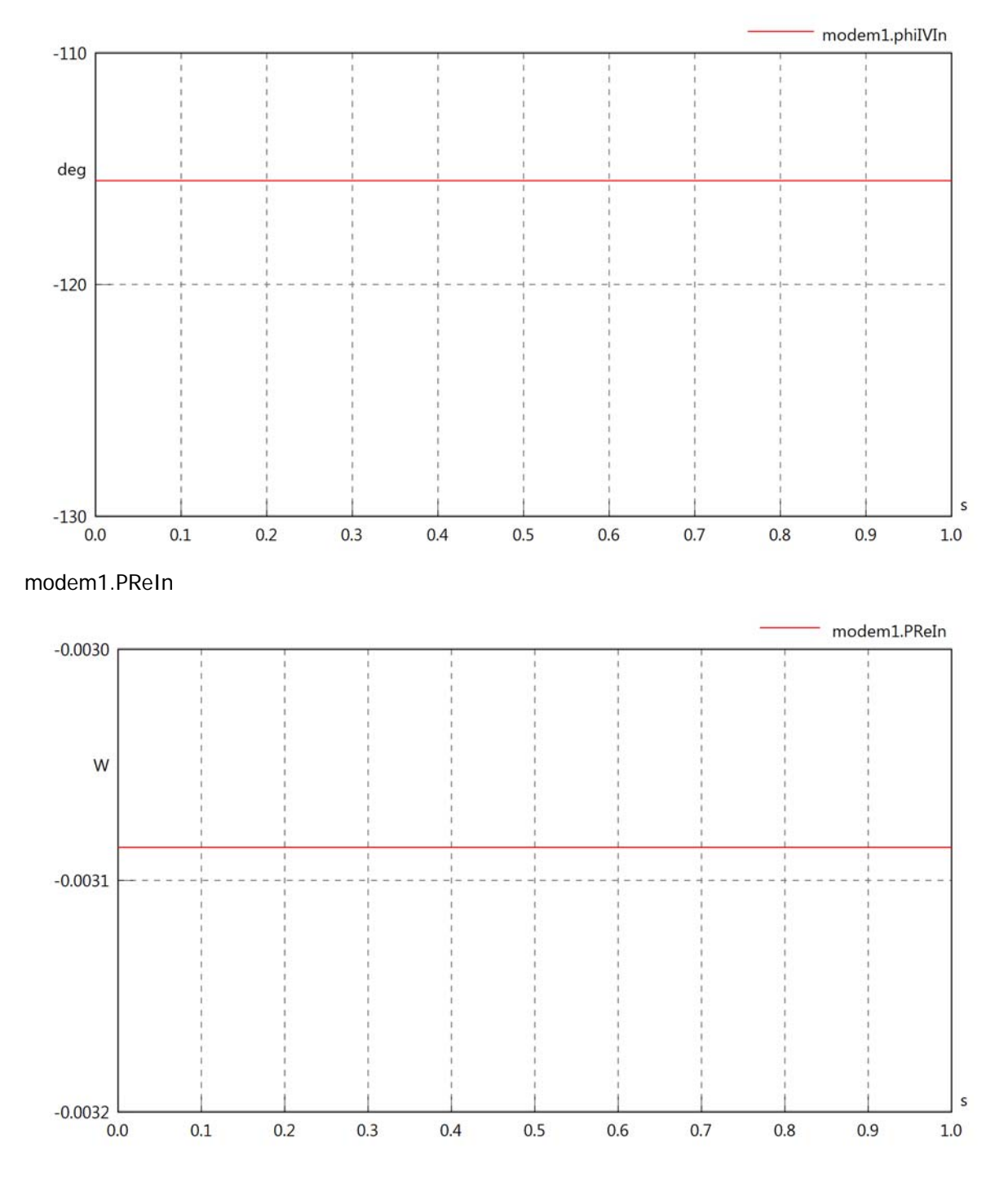

# modem1.PImIn

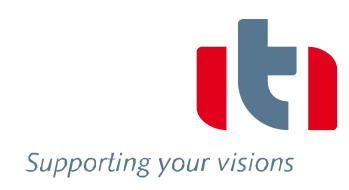

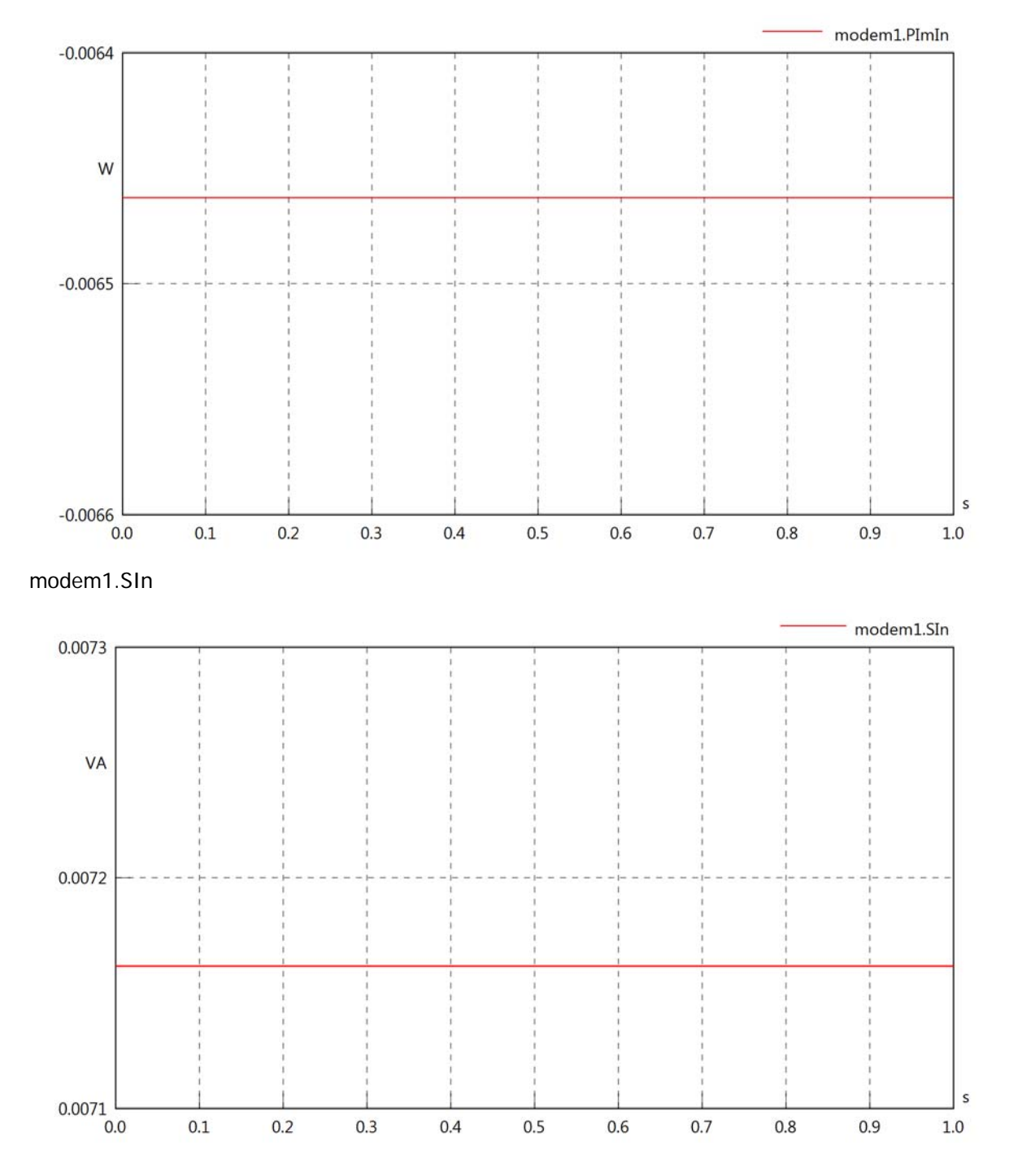

# Diagram View

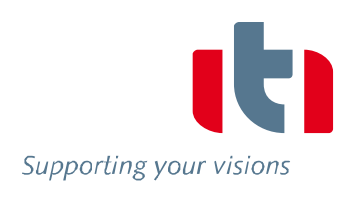

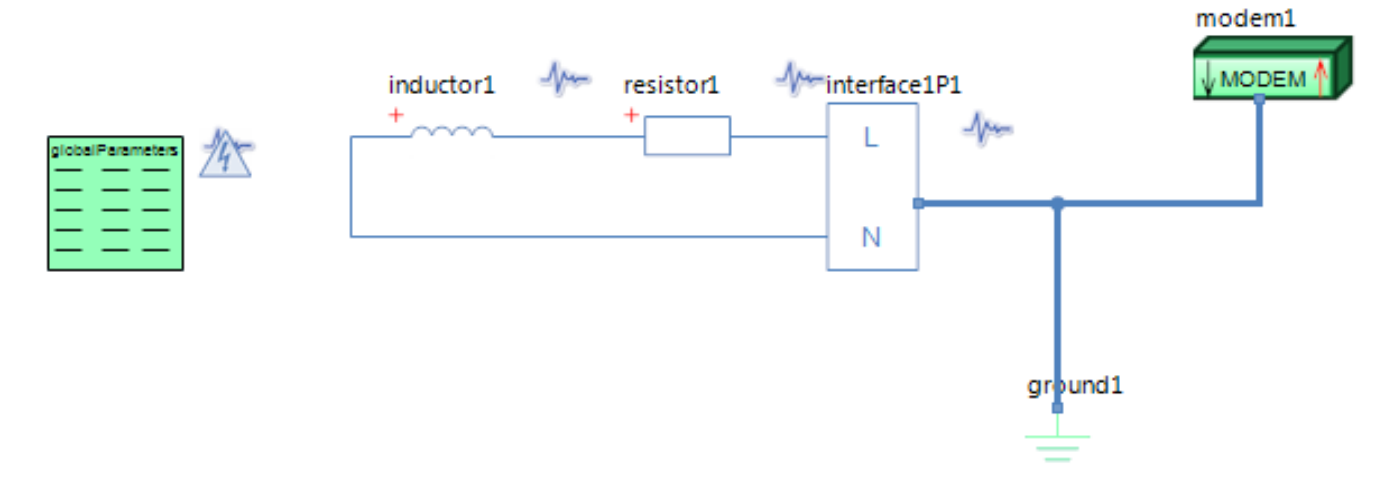

# GlobalParameters globalParameters Parameters

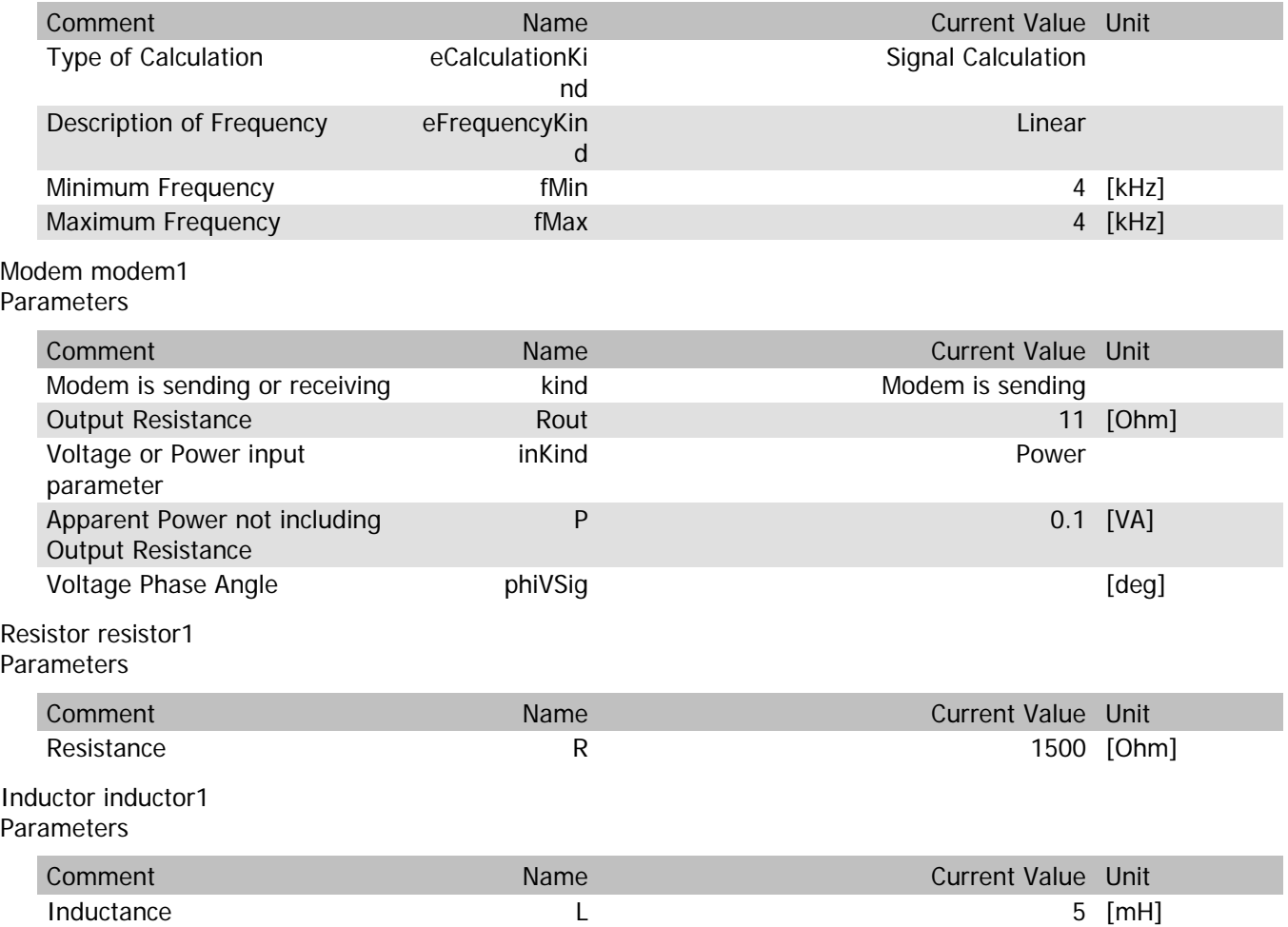

### modem1.VrmsIn

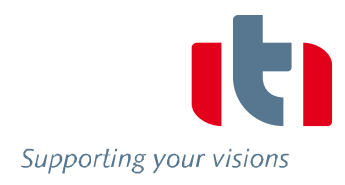

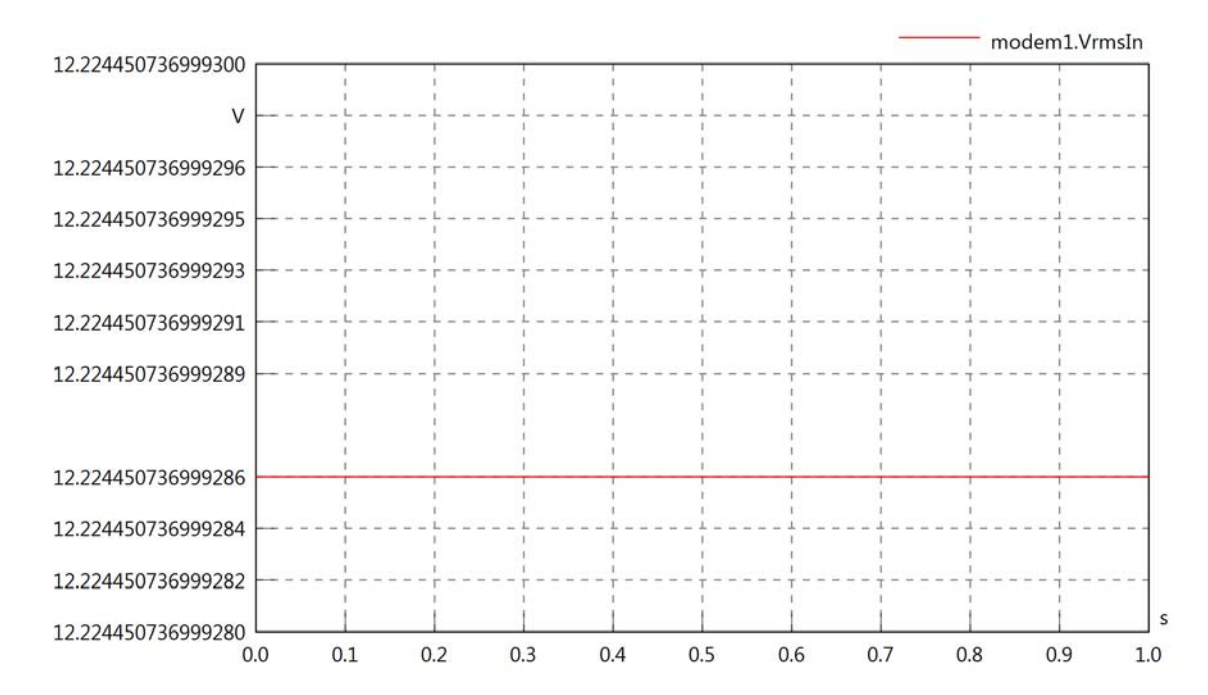

#### modem1.vReIn

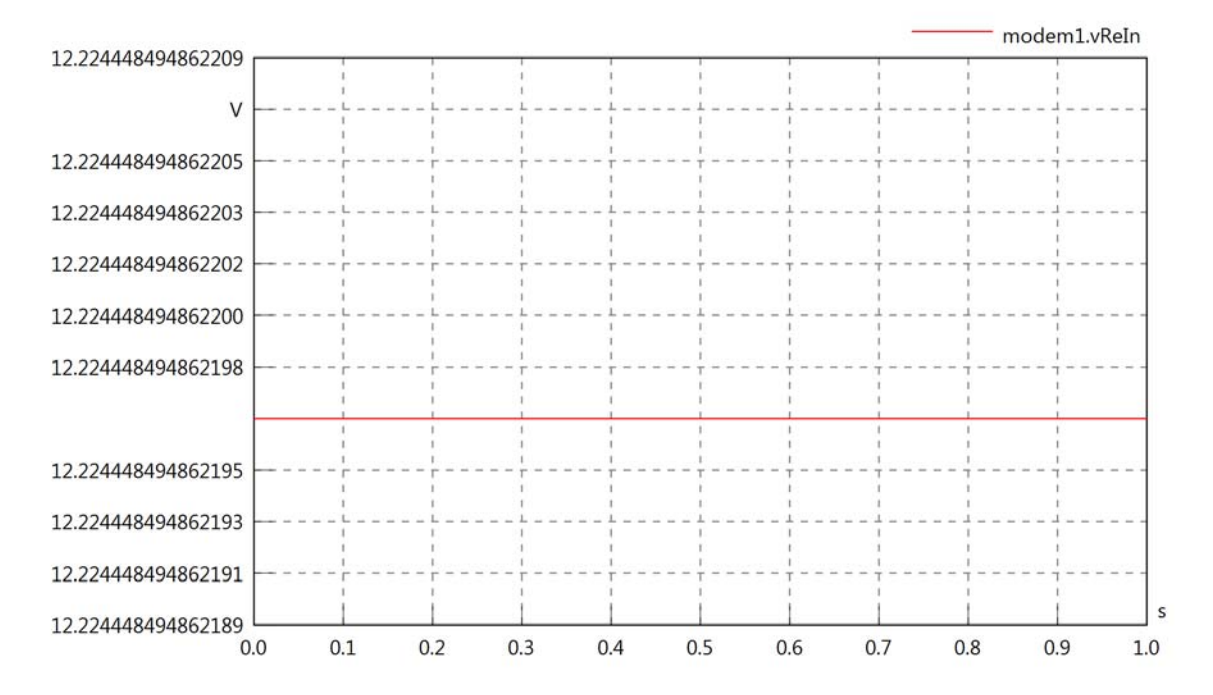

### modem1.vImIn

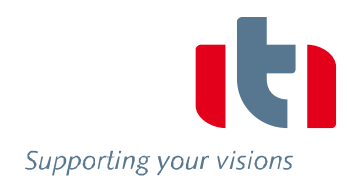

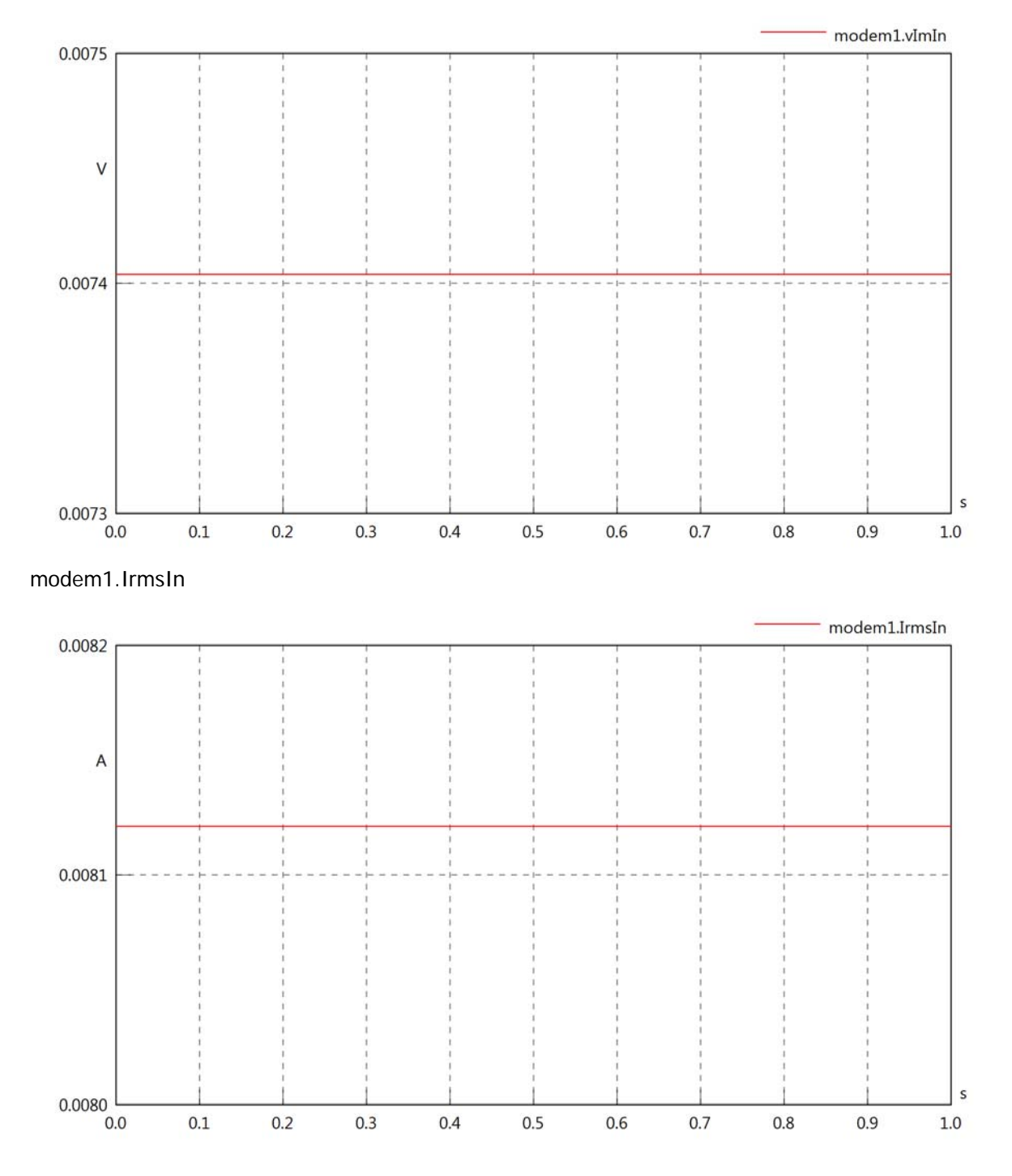

## modem1.iReIn

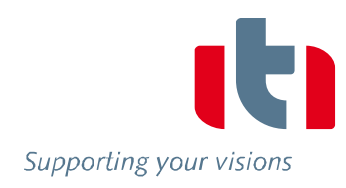

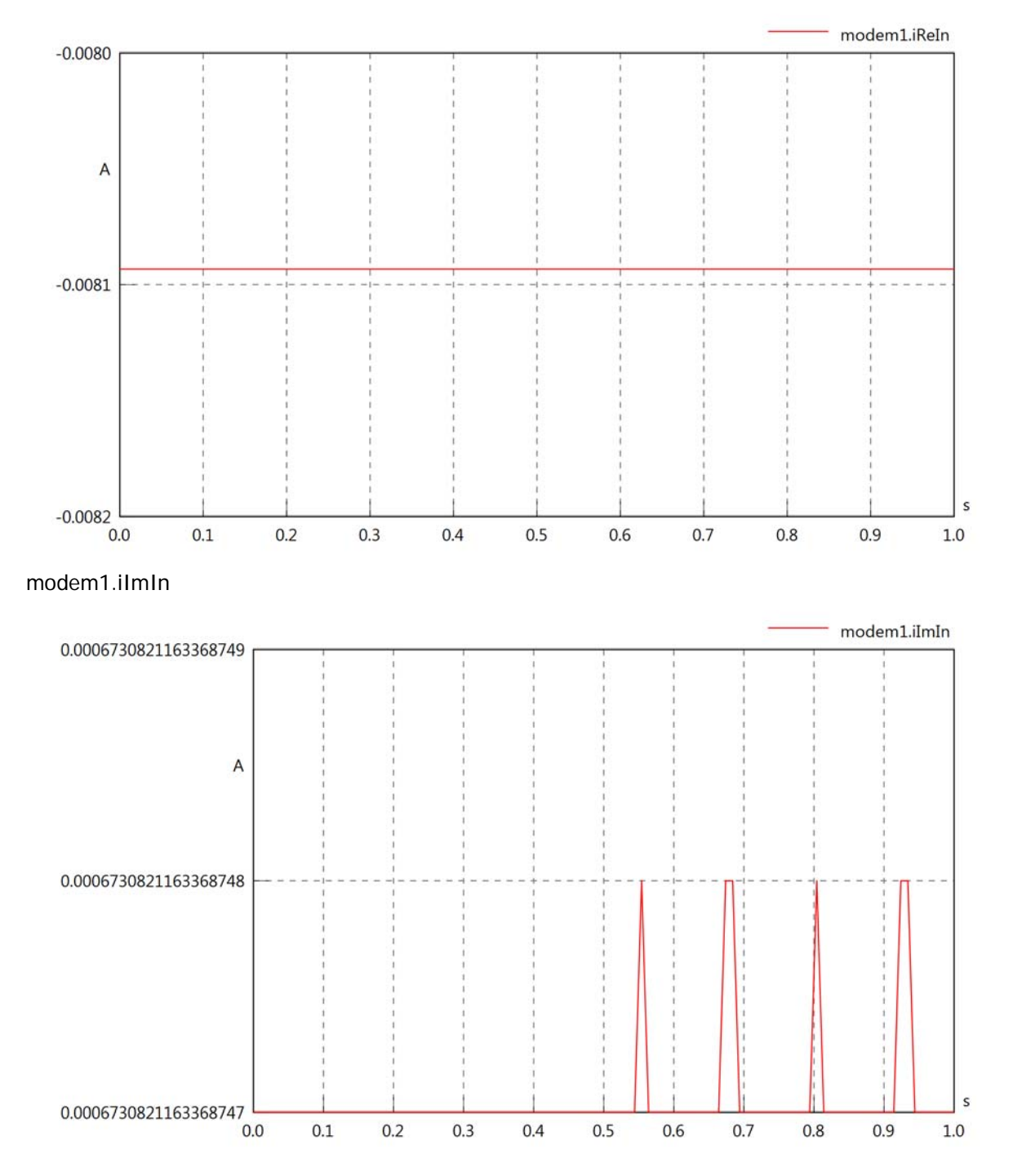

# modem1.phiVIn

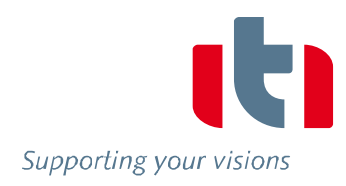

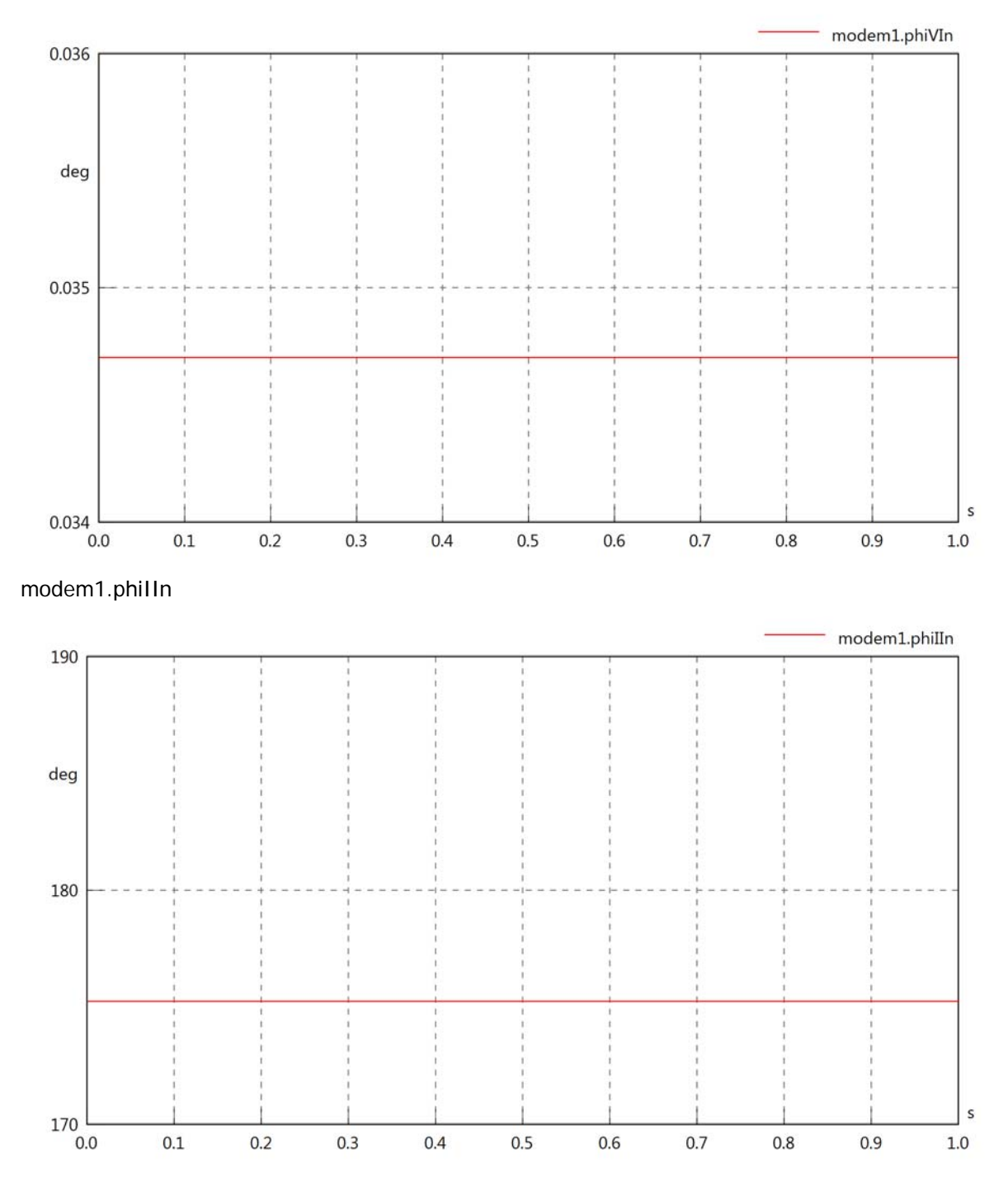

### modem1.phiIVIn

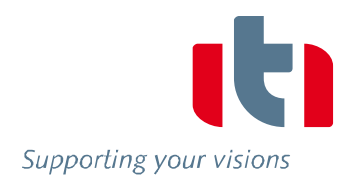

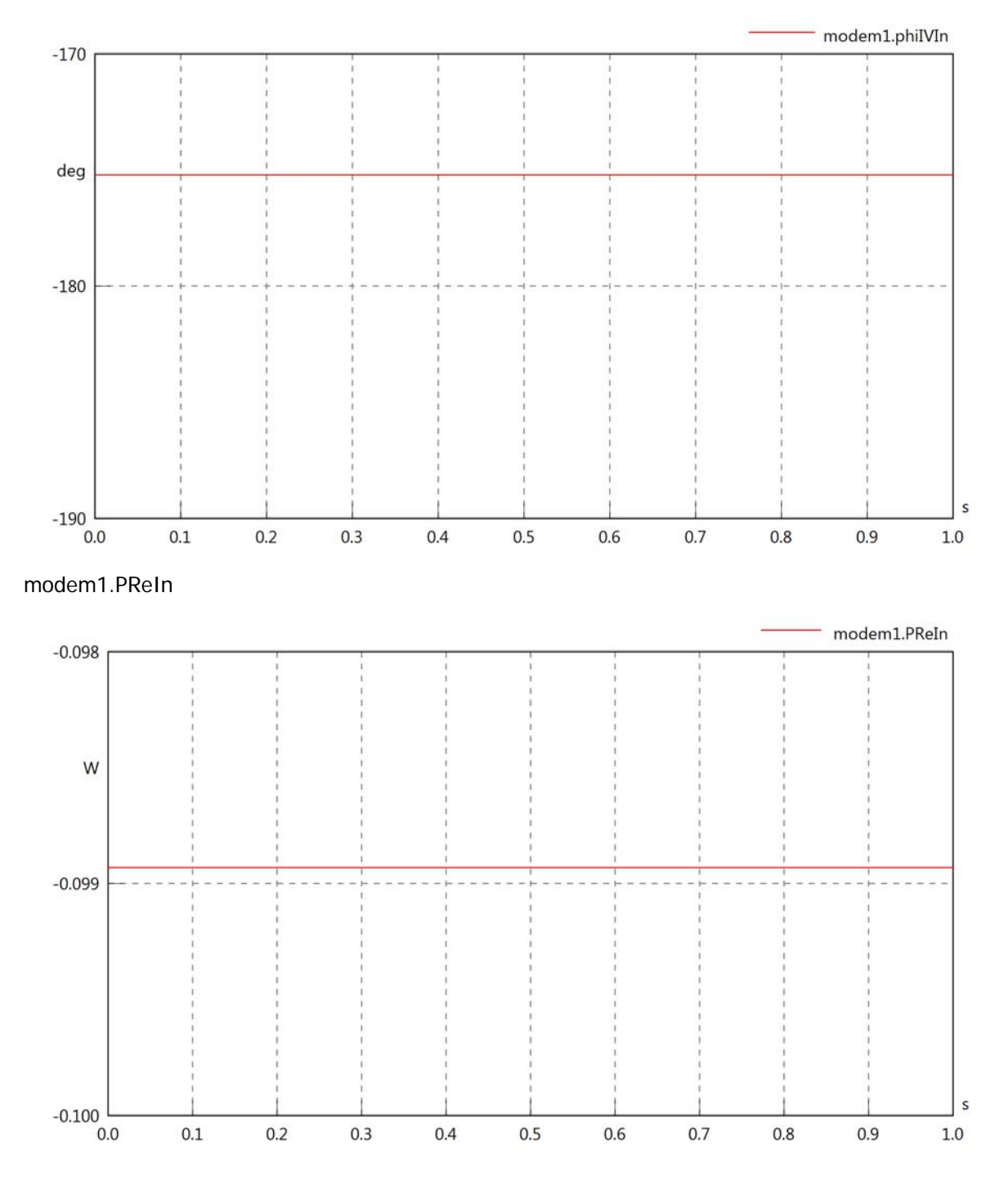

# modem1.PImIn

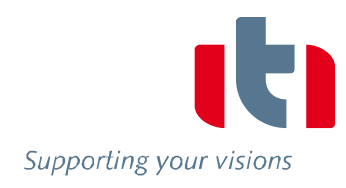

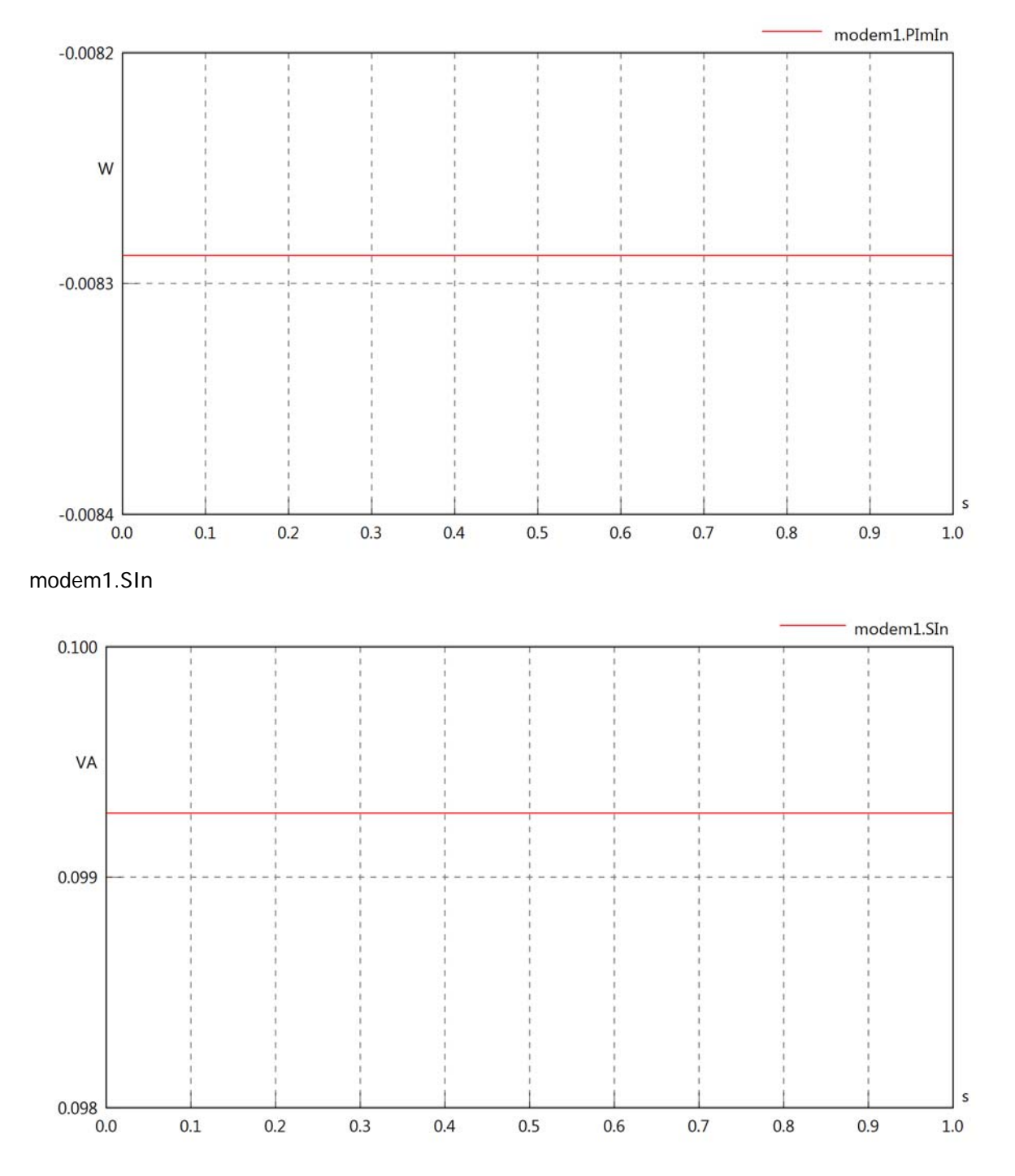

# Diagram View

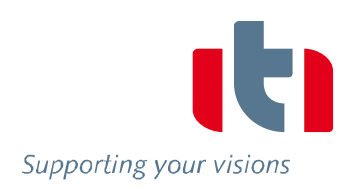

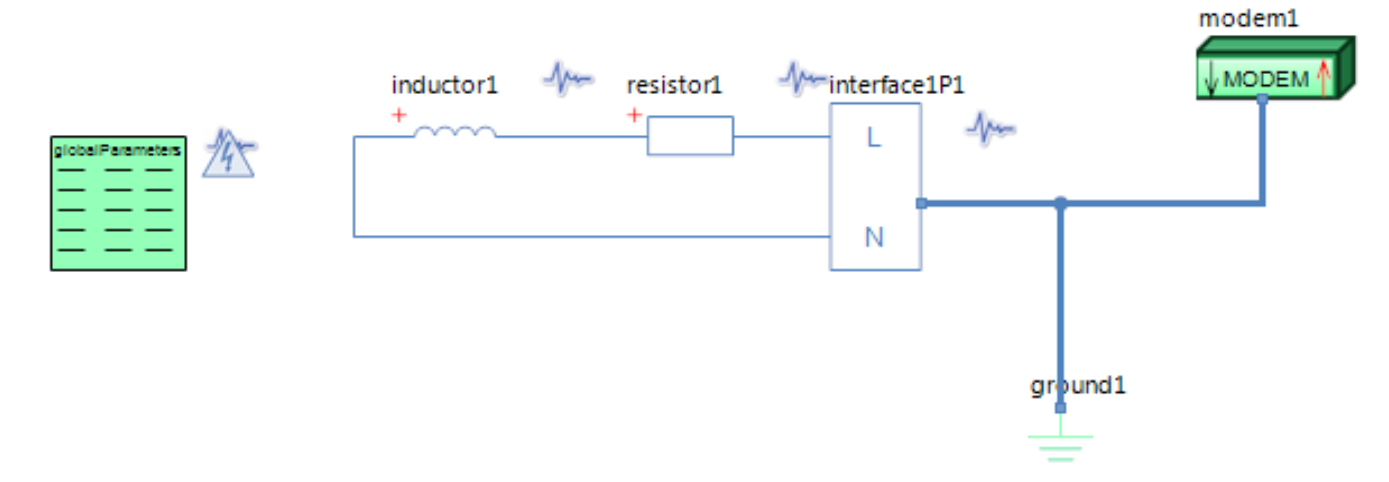

# GlobalParameters globalParameters Parameters

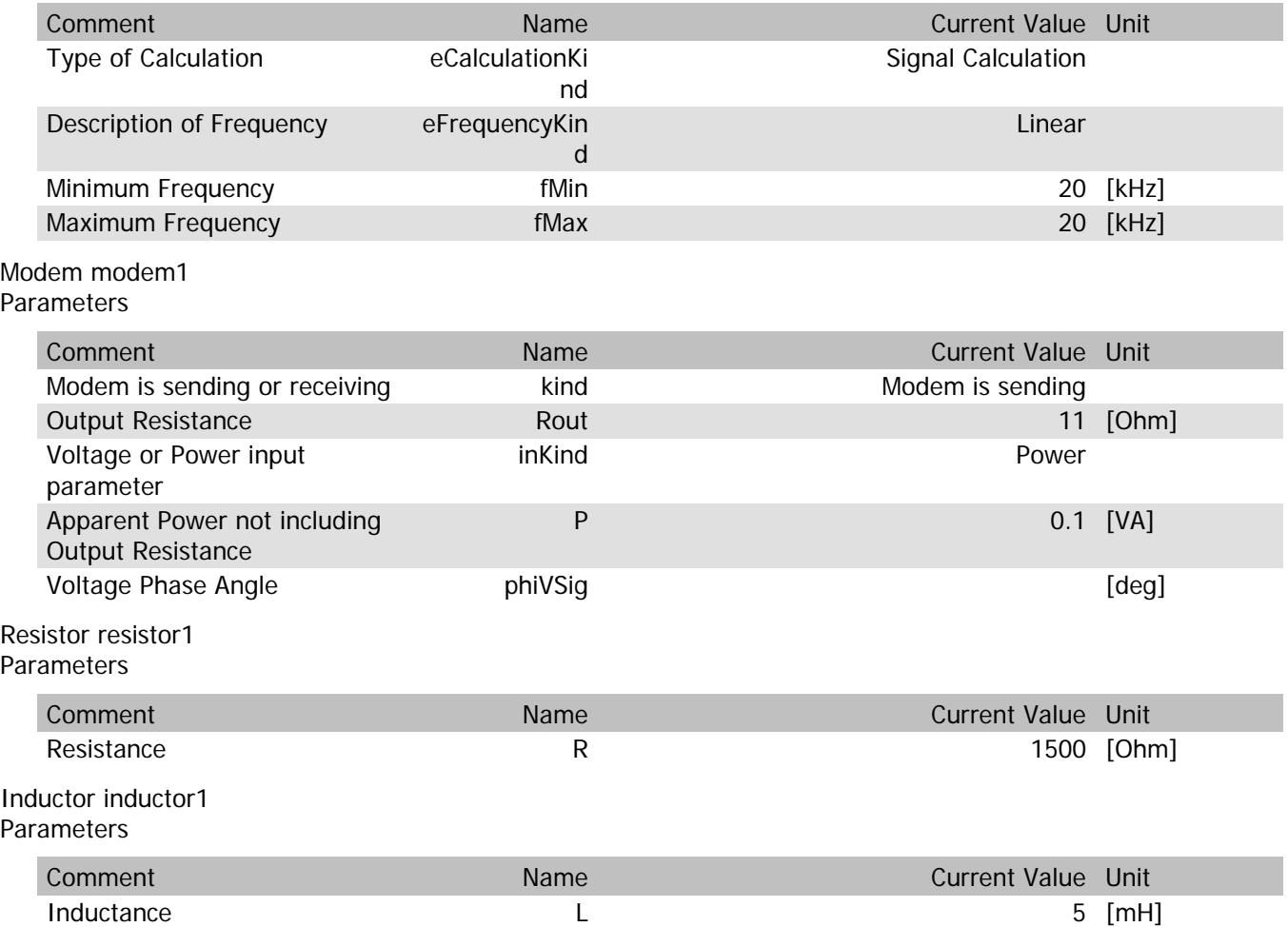

### modem1.VrmsIn

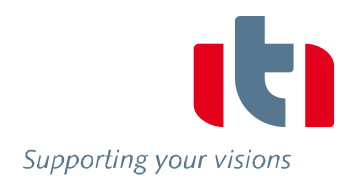

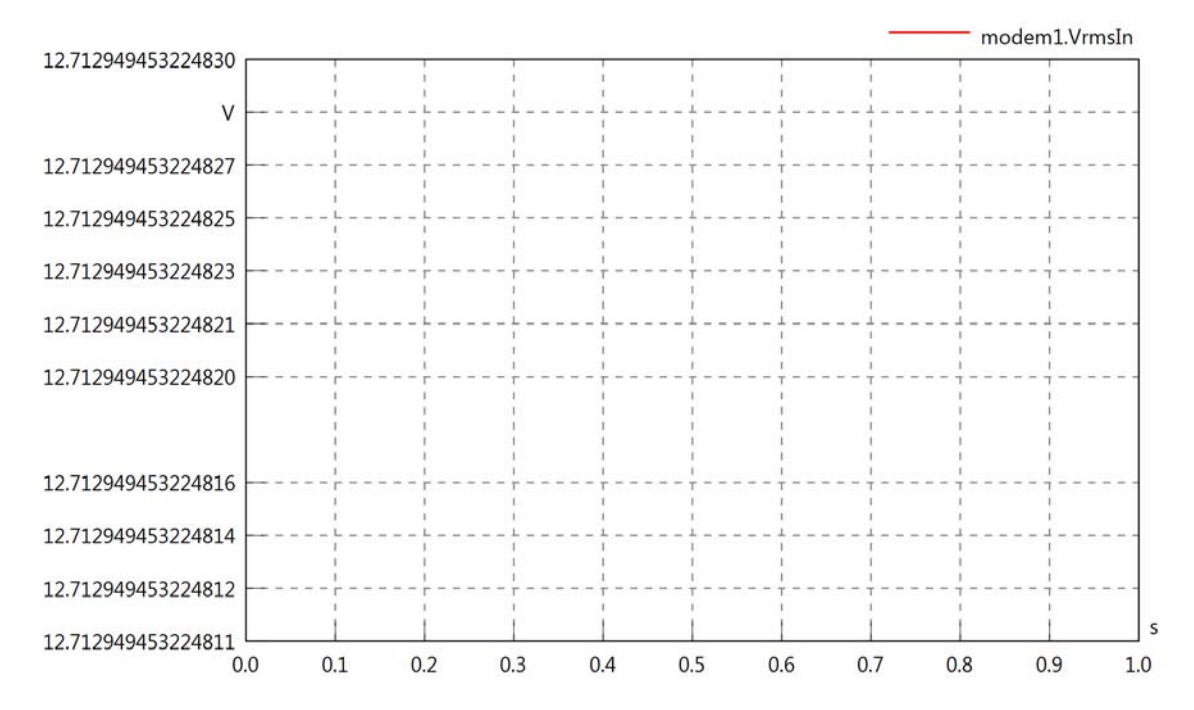

modem1.vReIn

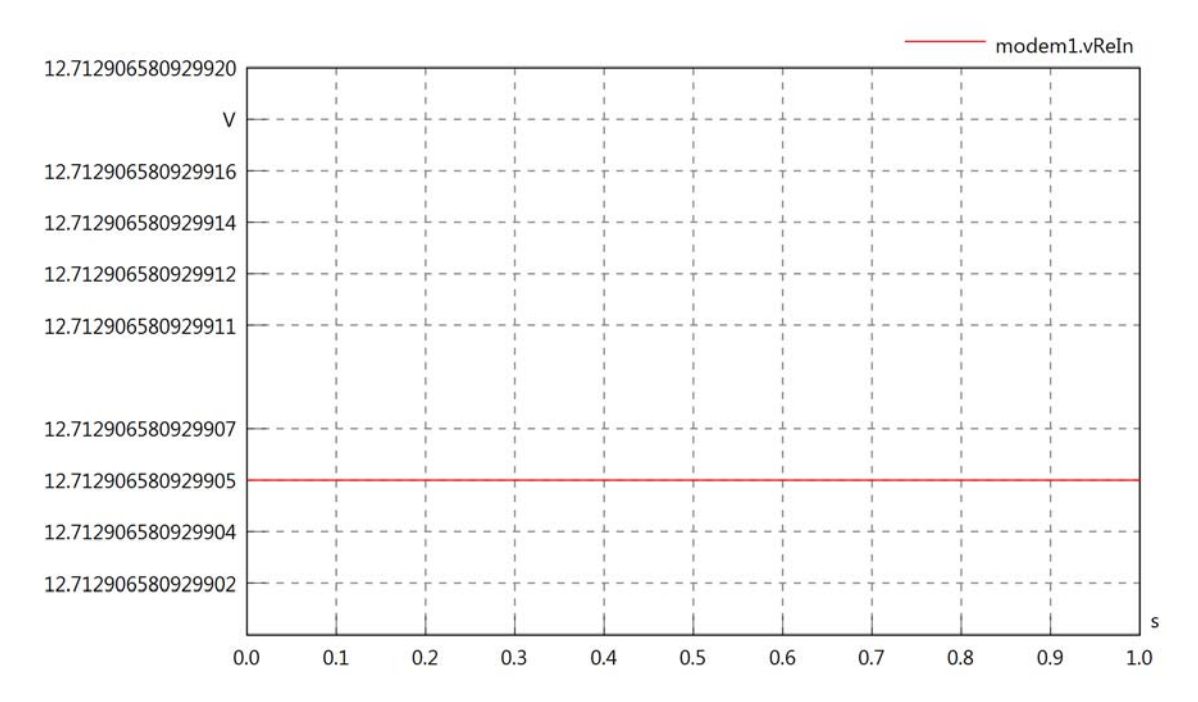

## modem1.vImIn

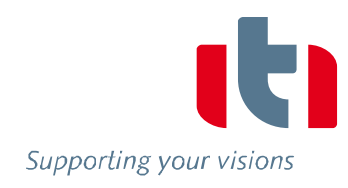

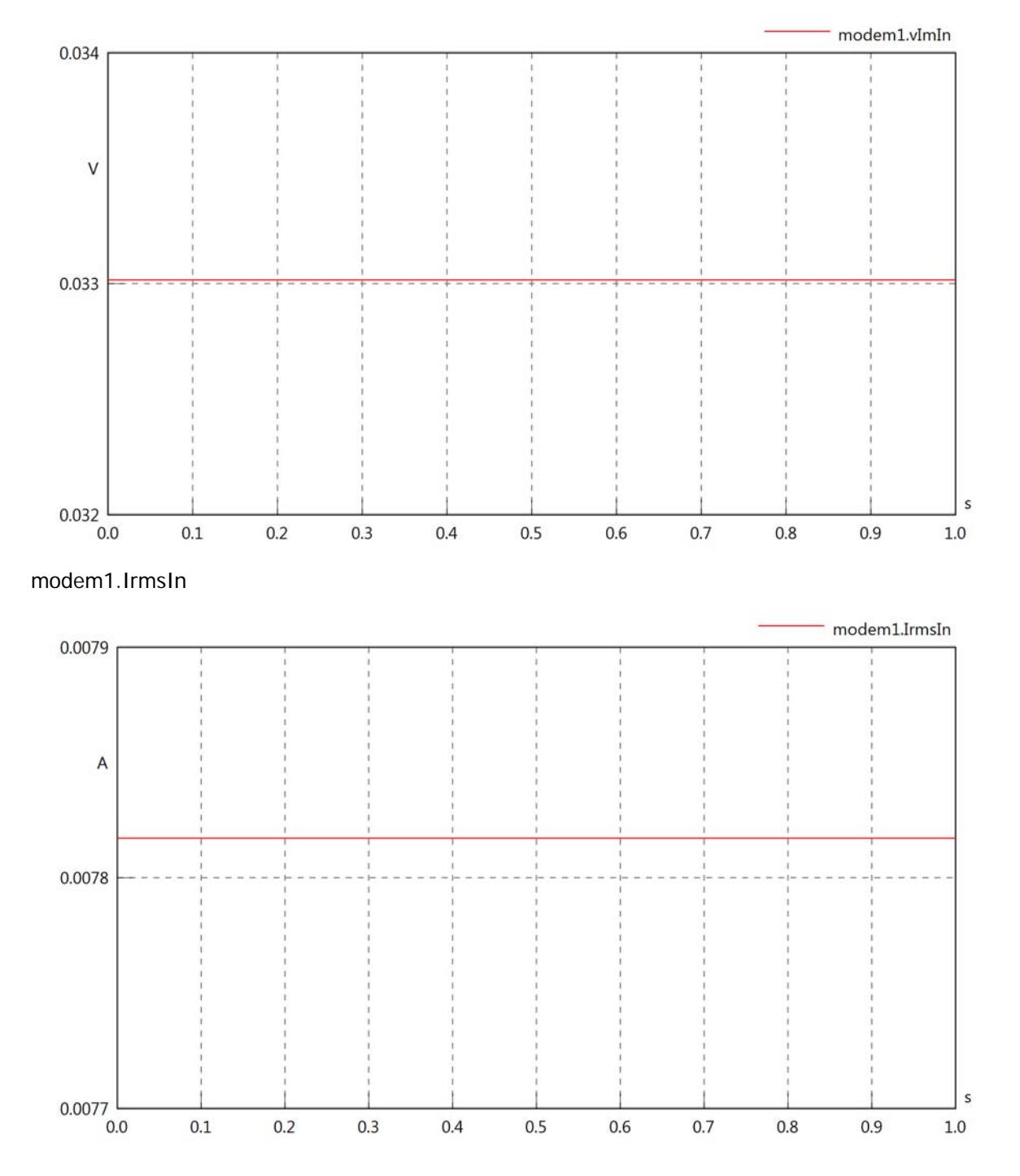

### modem1.iReIn

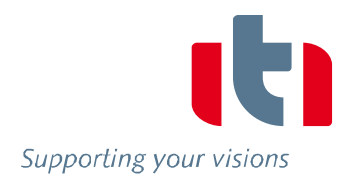

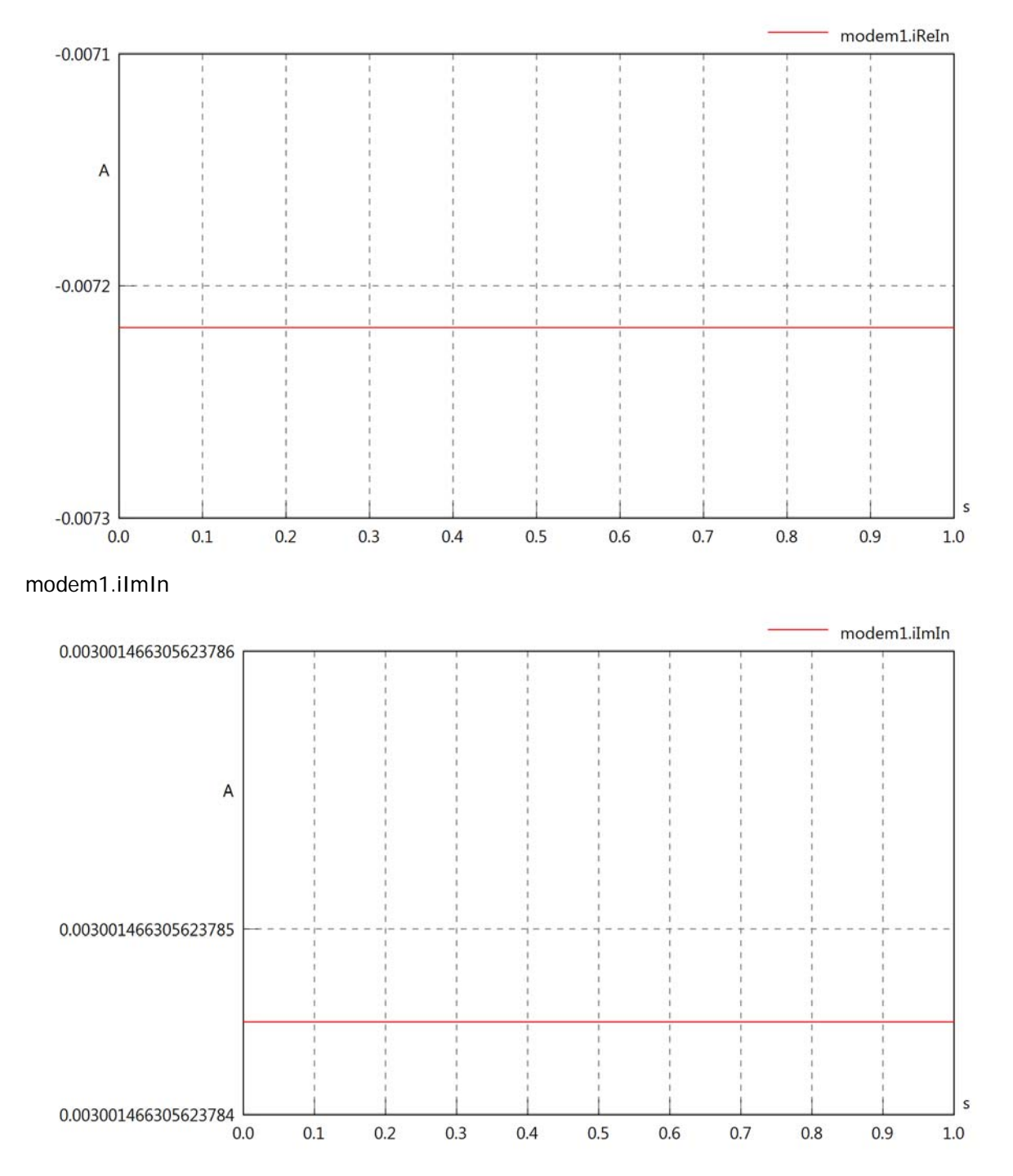

# modem1.phiVIn

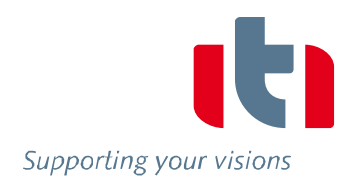

 $\sf s$ 

 $1.0\,$ 

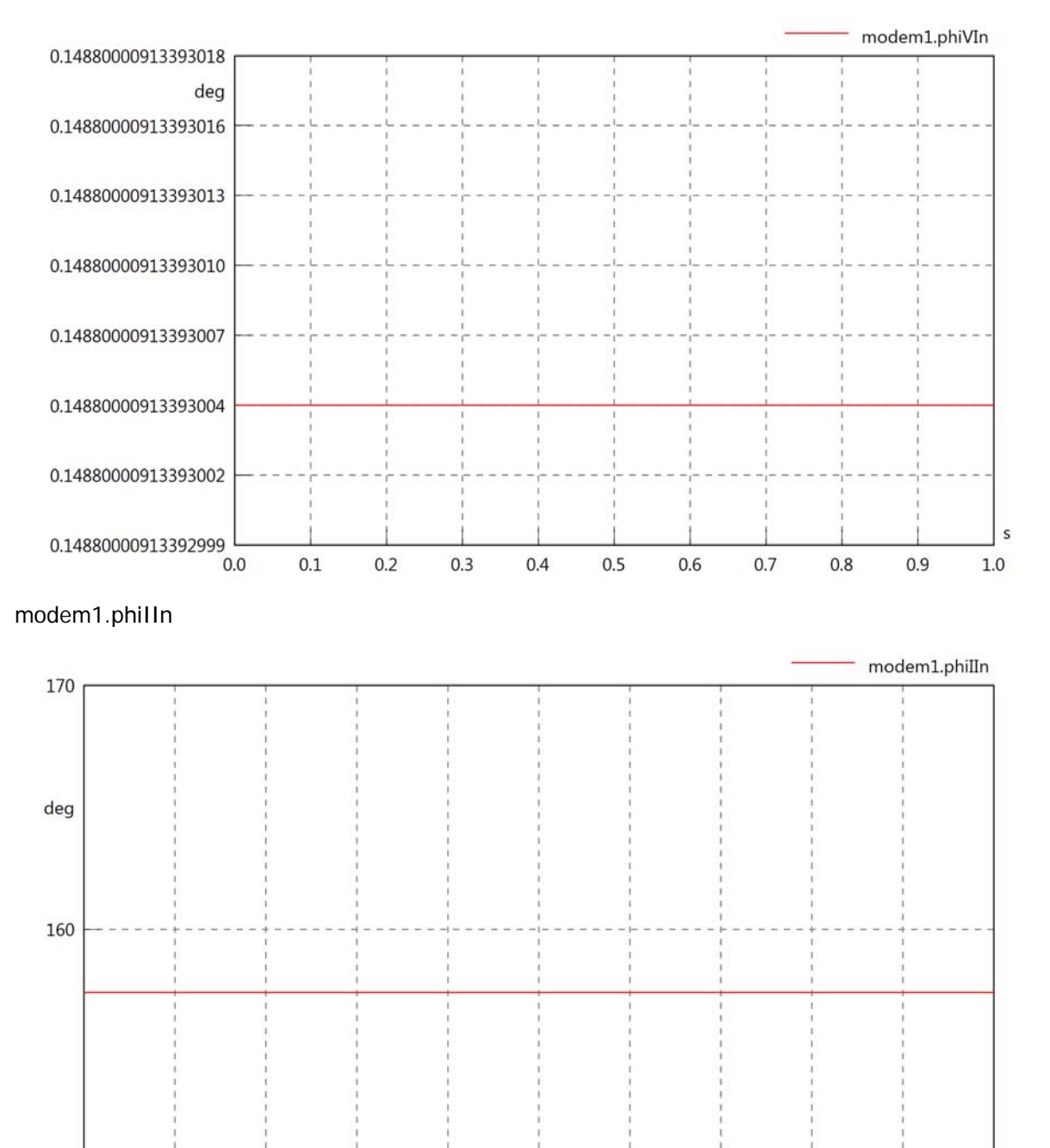

 $0.3$ 

 $0.4$ 

 $0.5$ 

 $0.6$ 

 $0.7$ 

 $0.8\,$ 

 $0.9$ 

 $0.2$ 

150

 $0.0$ 

 $0.1$ 

## modem1.phiIVIn

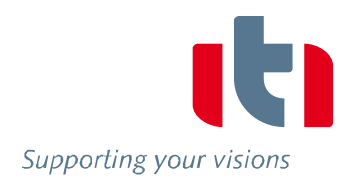

 $\sf s$ 

 $1.0\,$ 

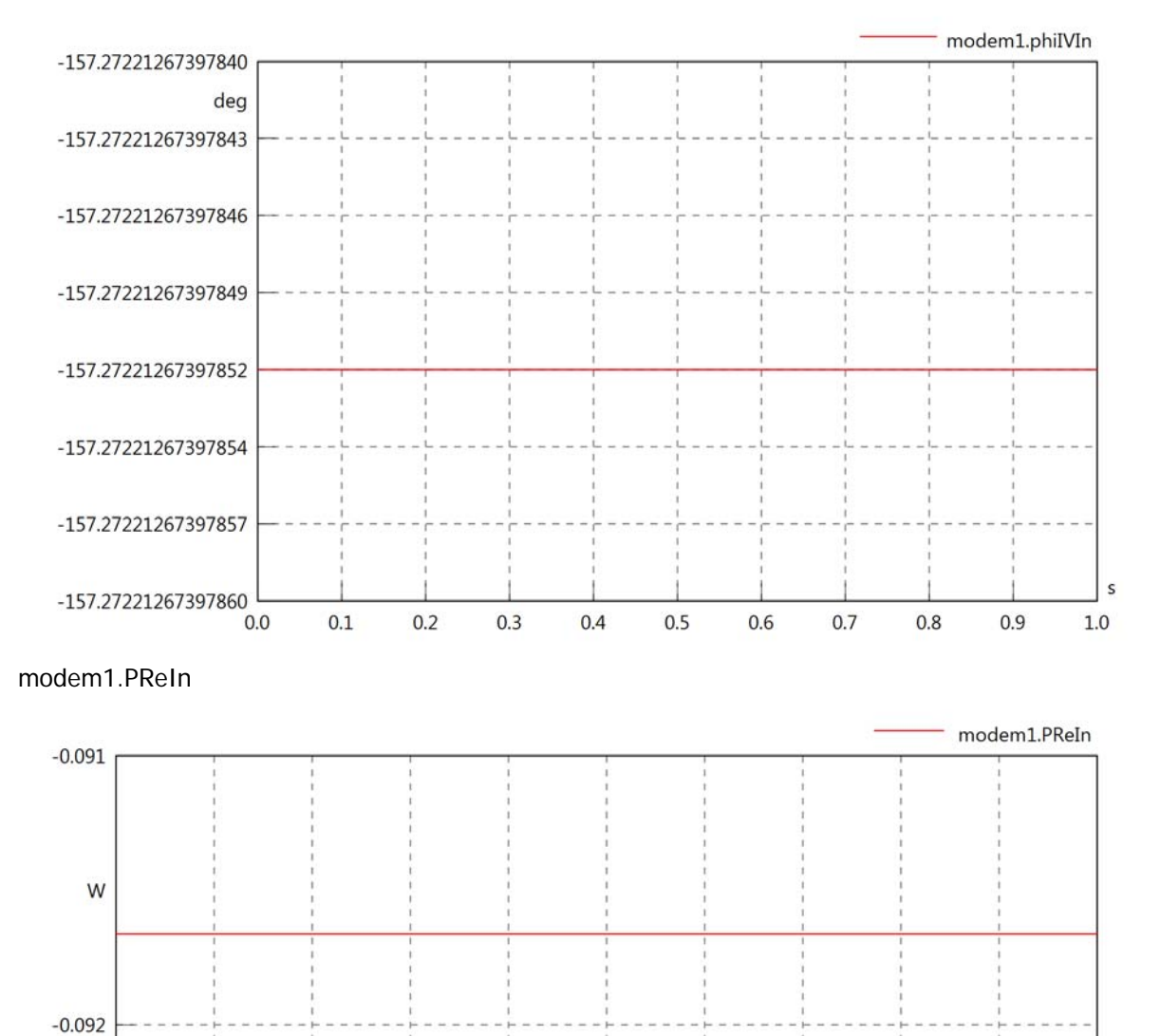

 $-0.093$ 

 $0.0$ 

 $0.1$ 

 $0.2$ 

 $0.3$ 

 $0.4$ 

 $0.5$ 

0.6

 $0.7$ 

 $0.8$ 

 $0.9$ 

# modem1.PImIn

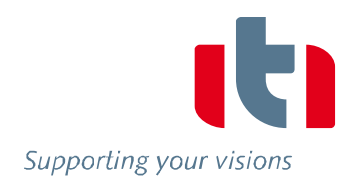

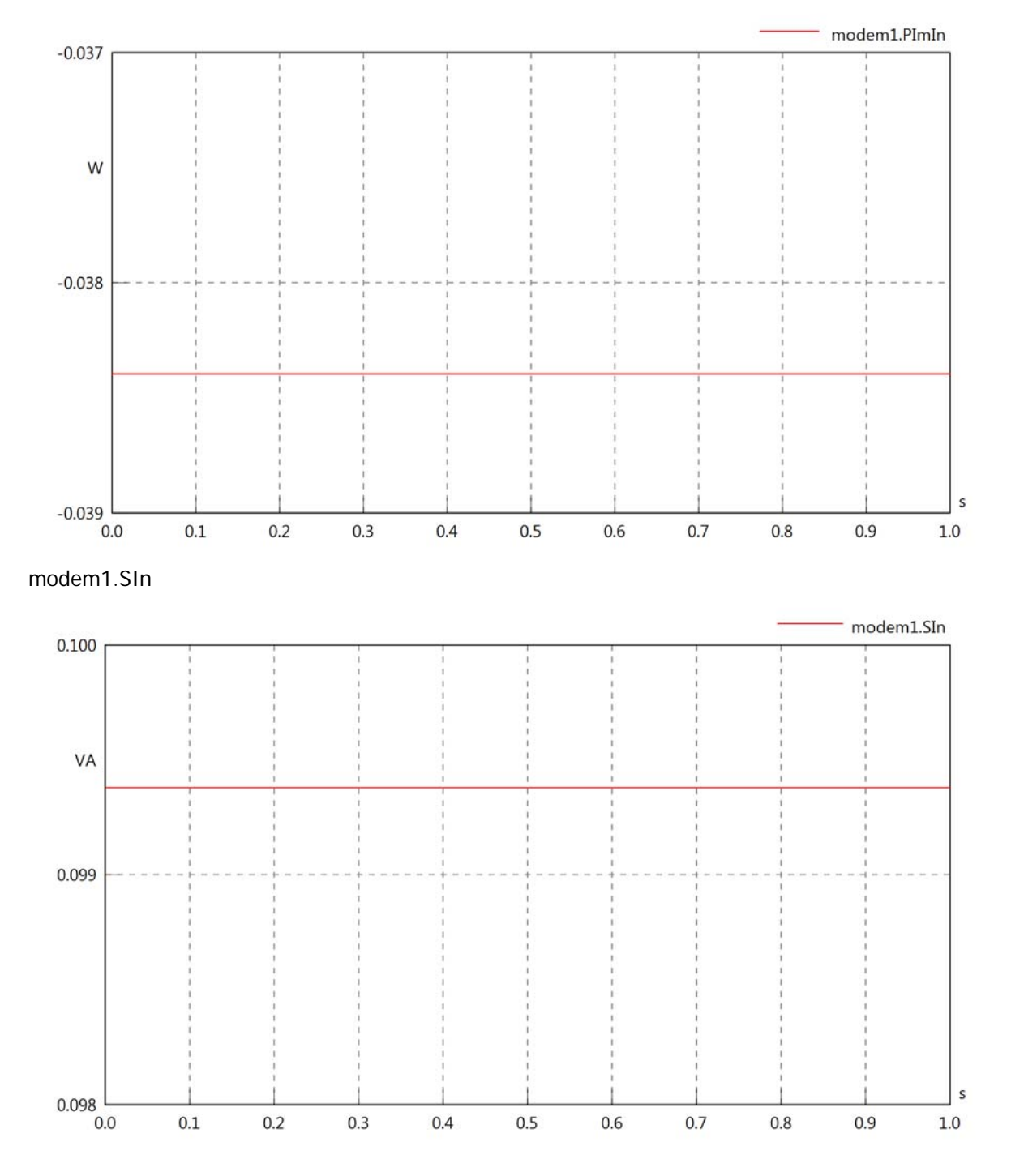

# Diagram View

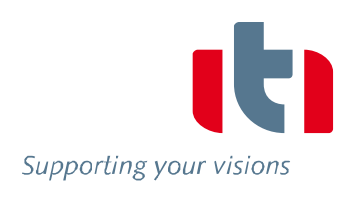

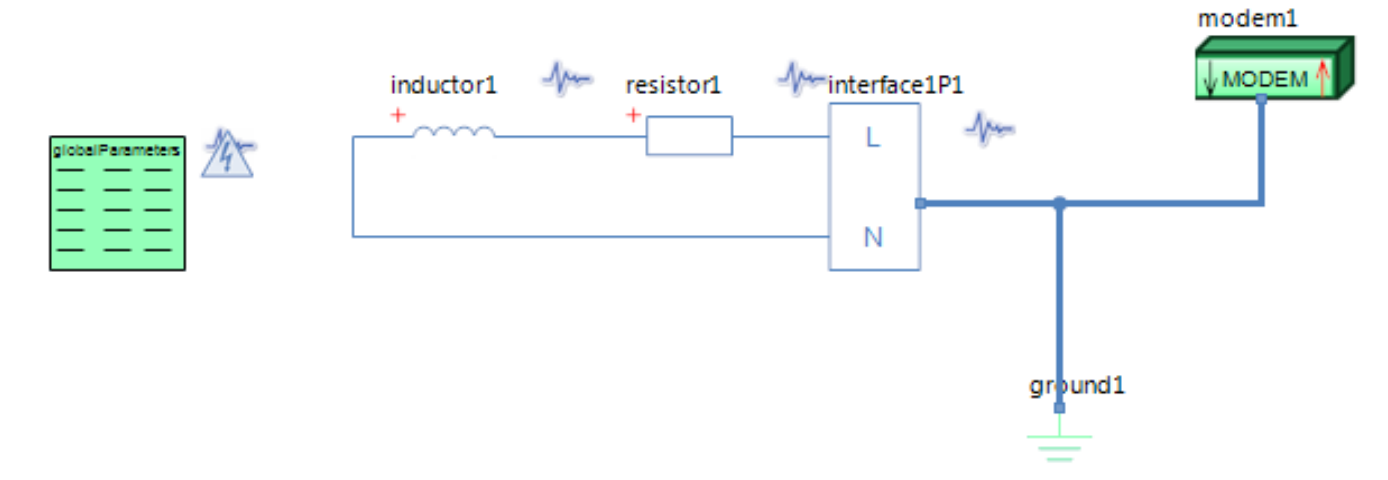

# GlobalParameters globalParameters Parameters

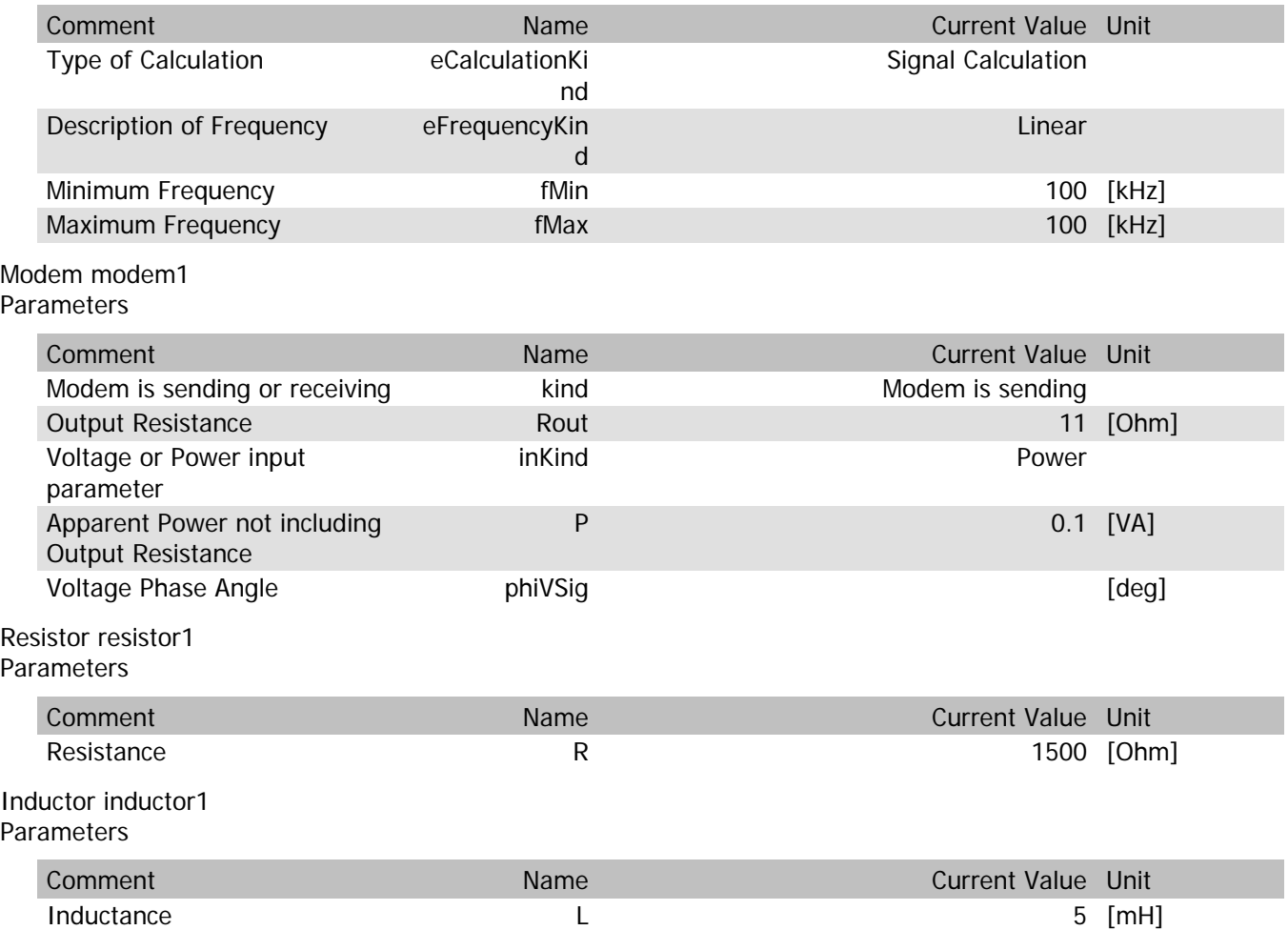

### modem1.VrmsIn

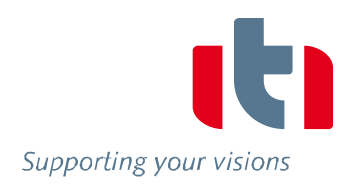

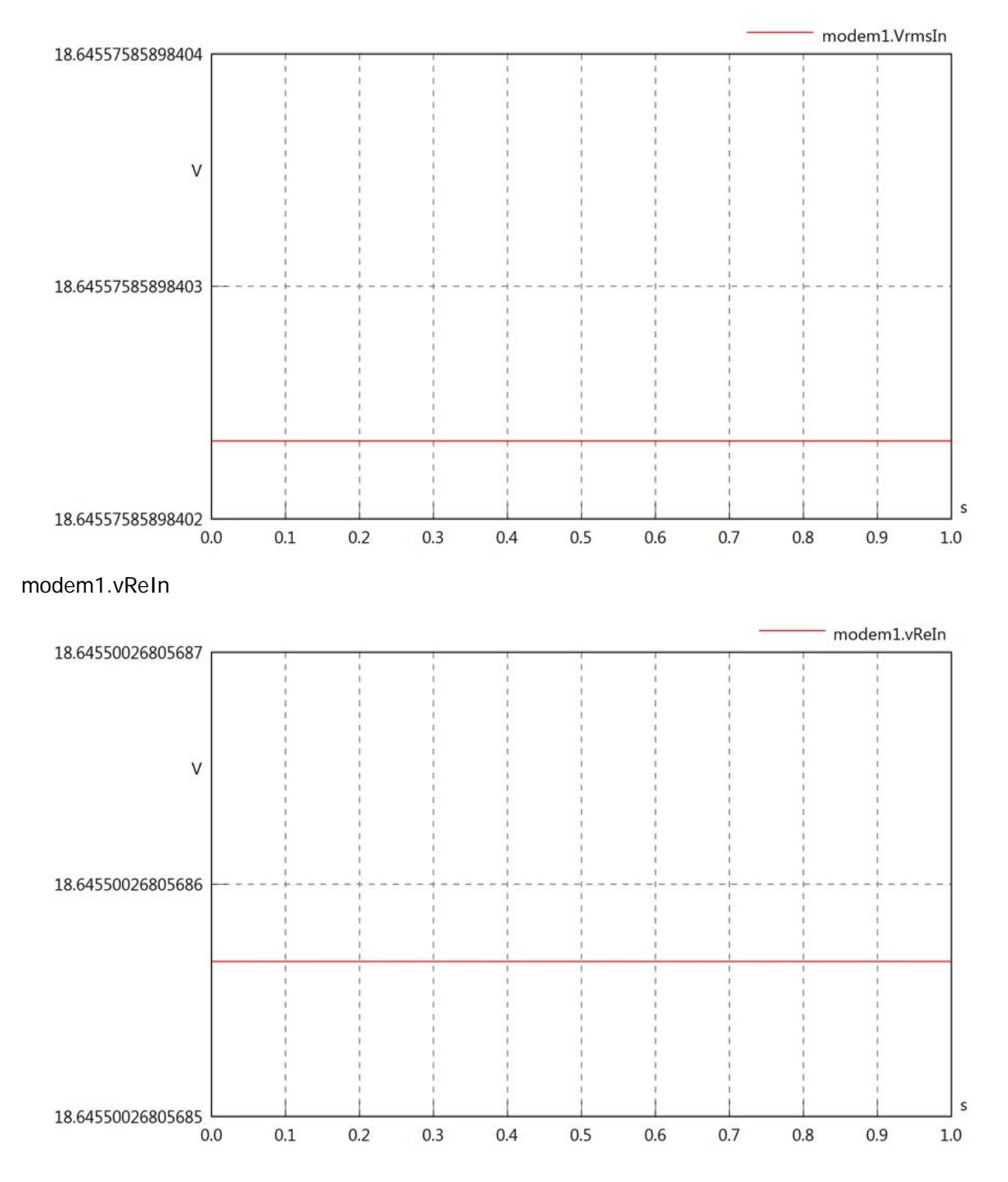

### modem1.vImIn

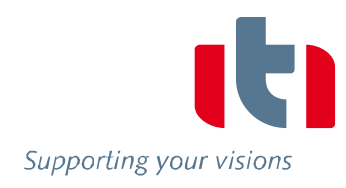

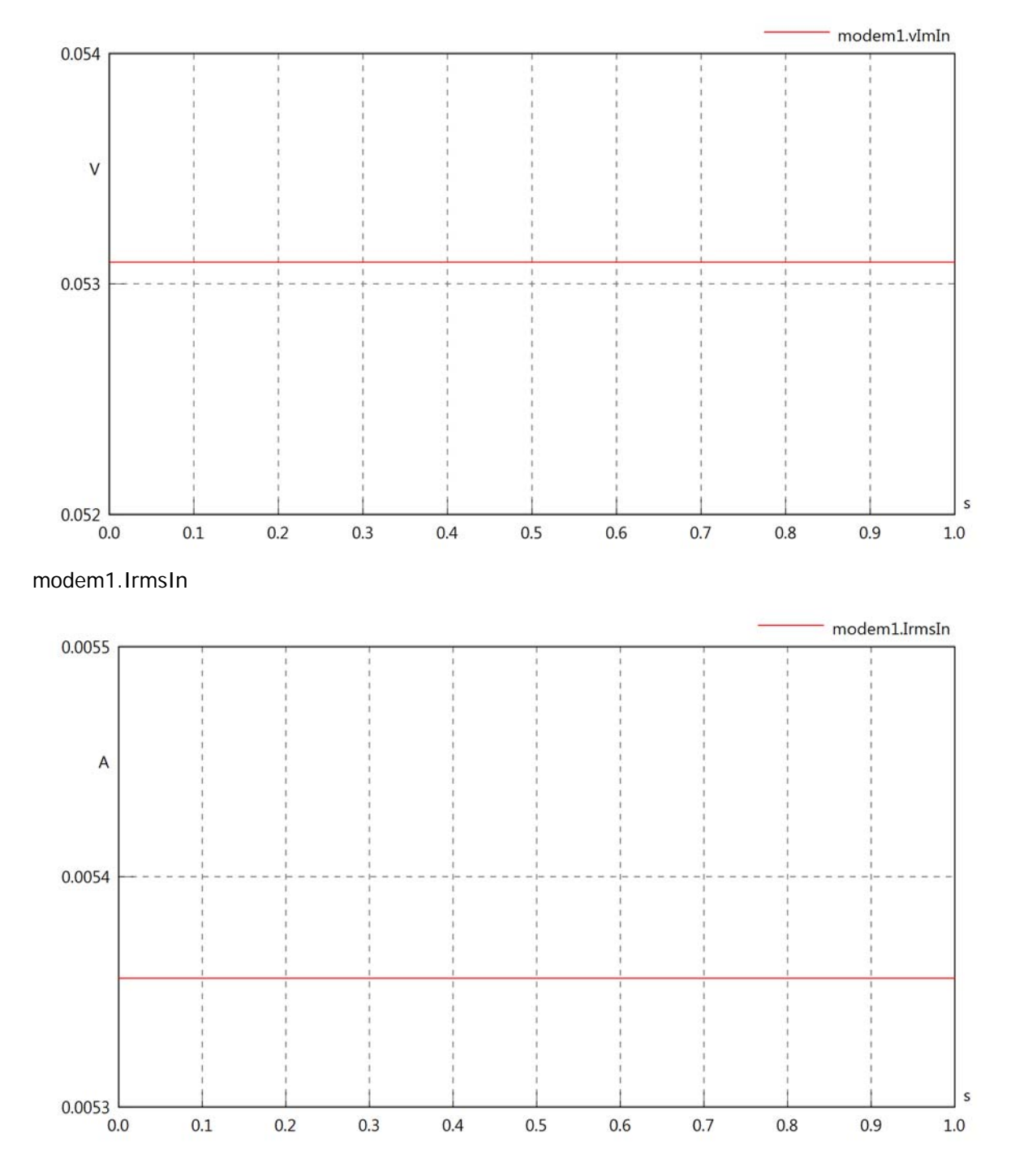

# modem1.iReIn

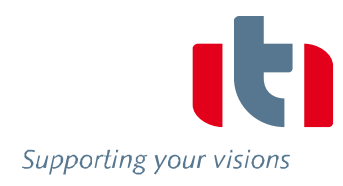

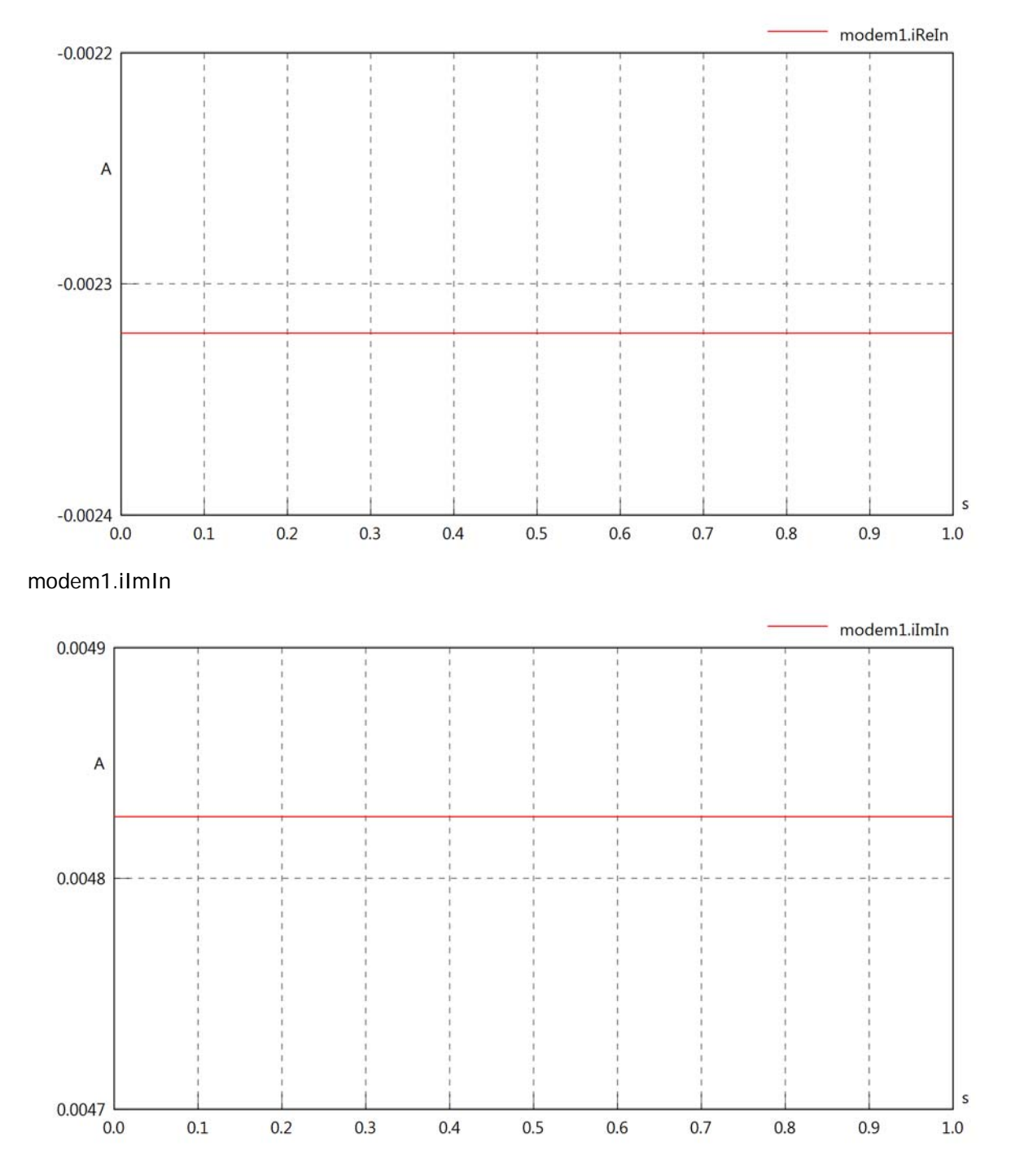

# modem1.phiVIn

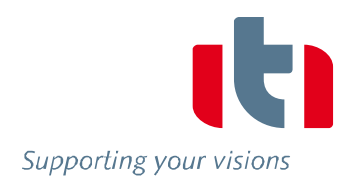

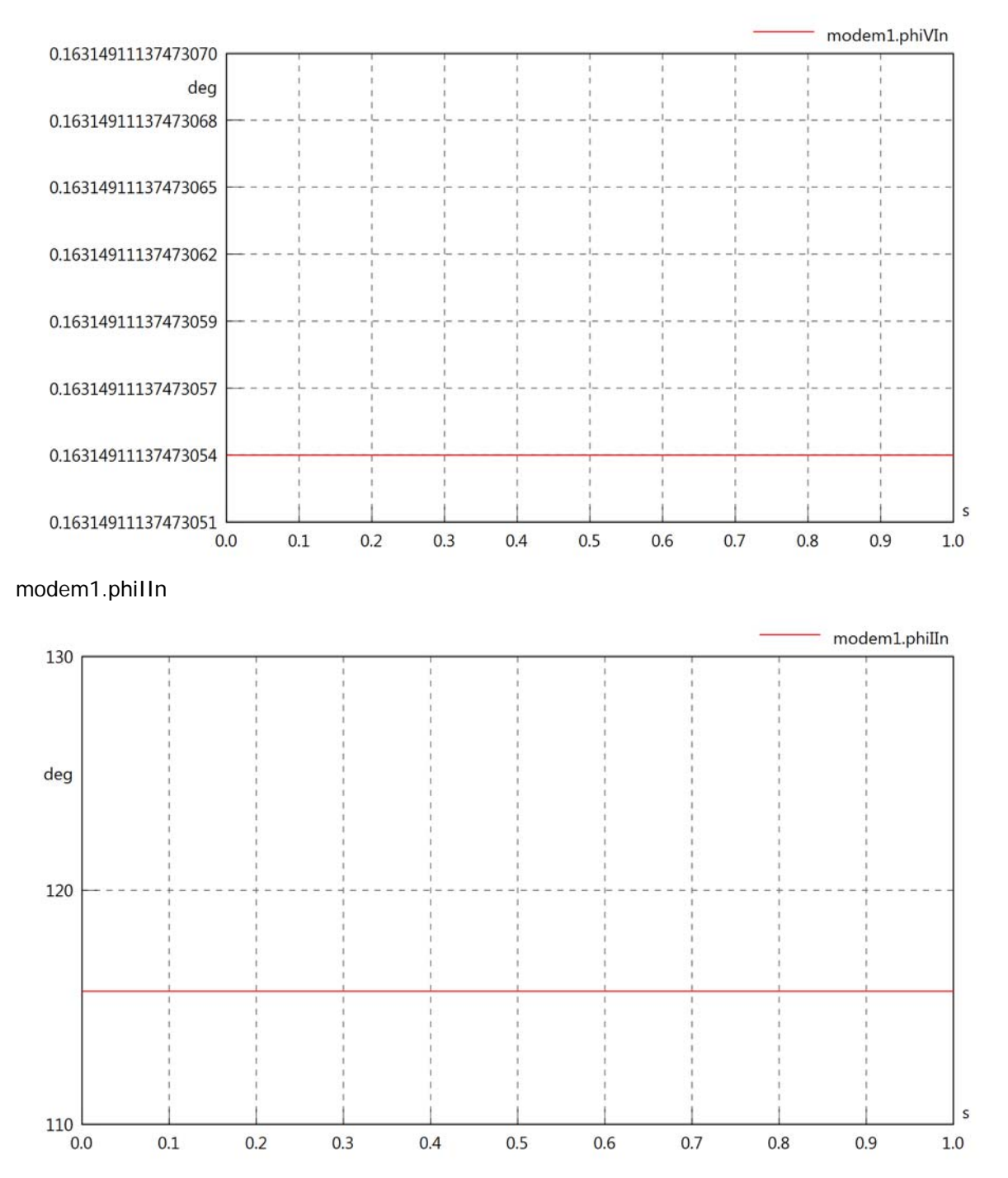

### modem1.phiIVIn

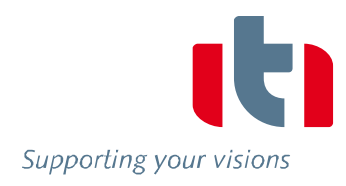

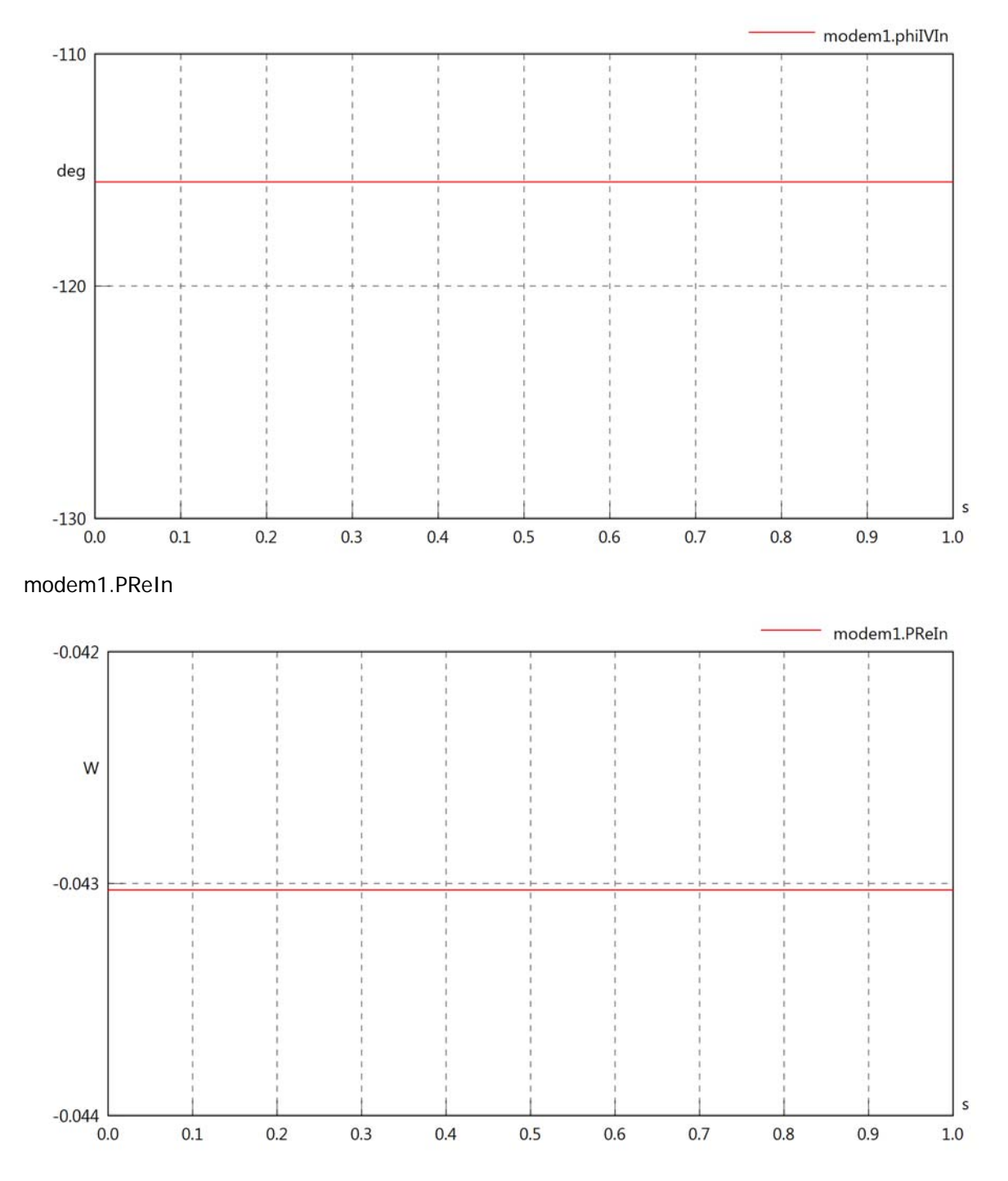

### modem1.PImIn

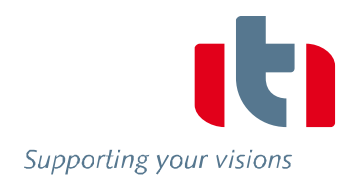

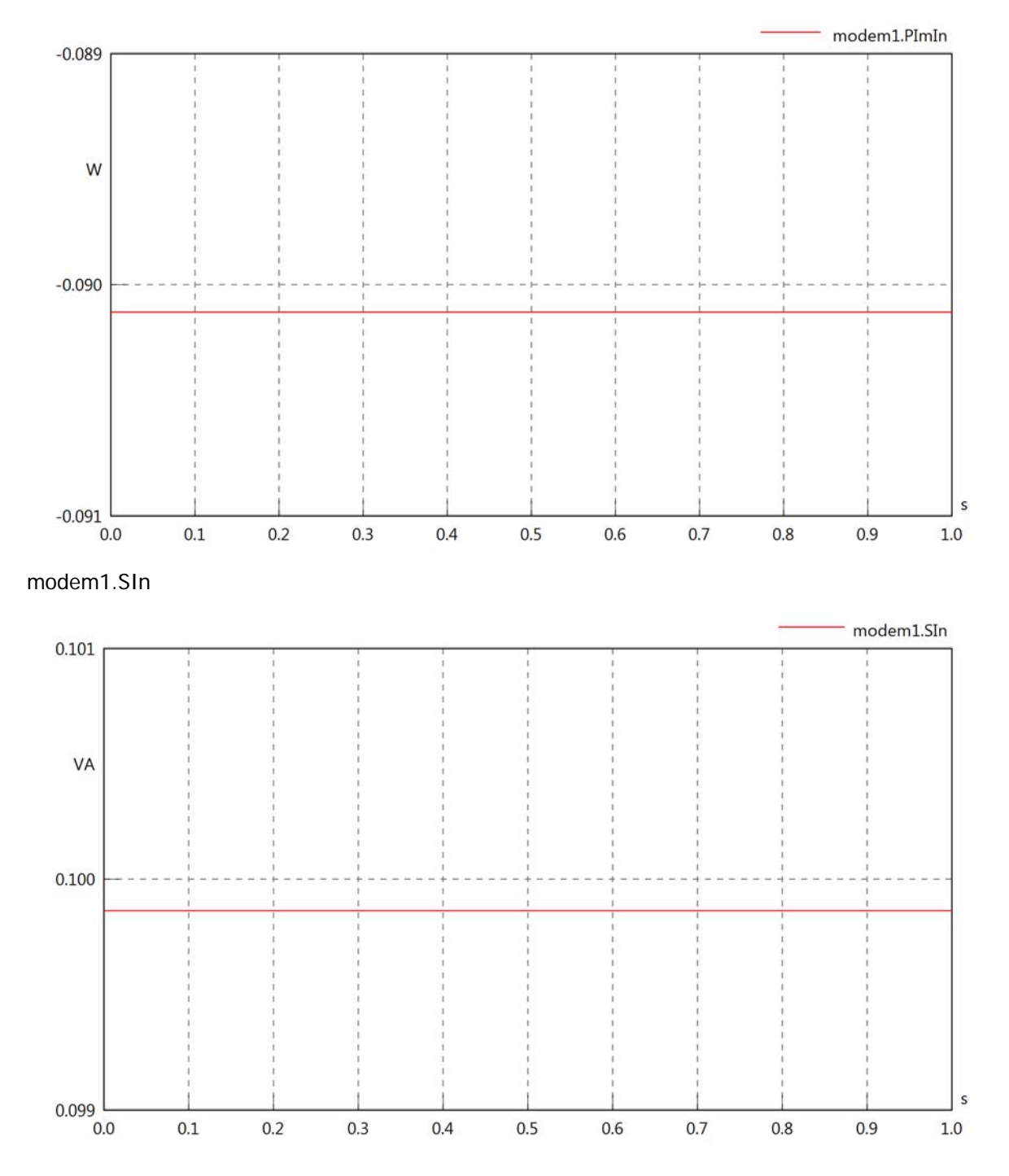

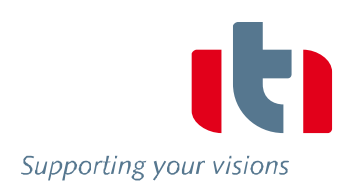

# Diagram View

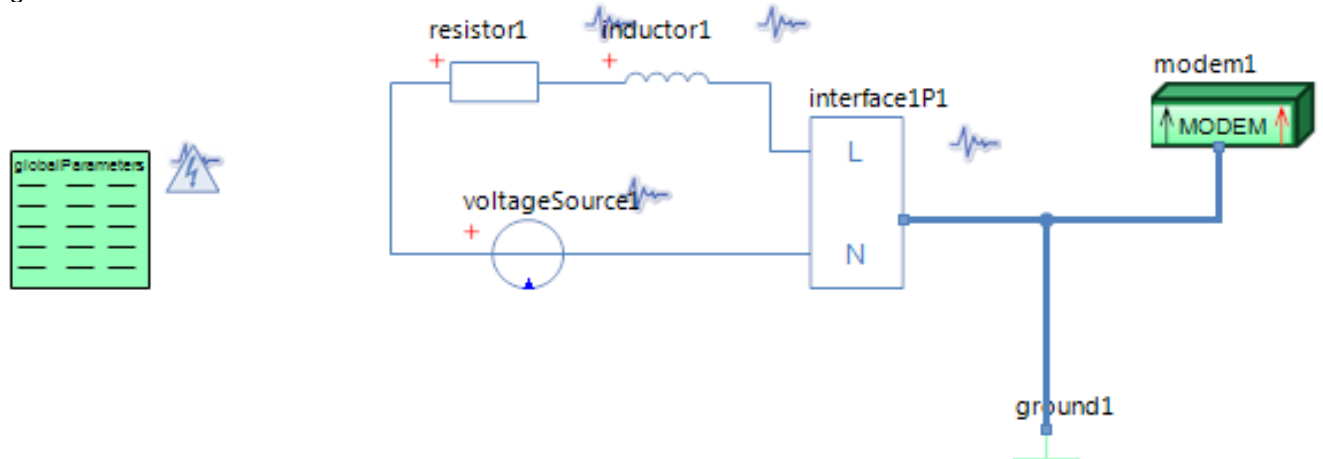

### GlobalParameters globalParameters Parameters

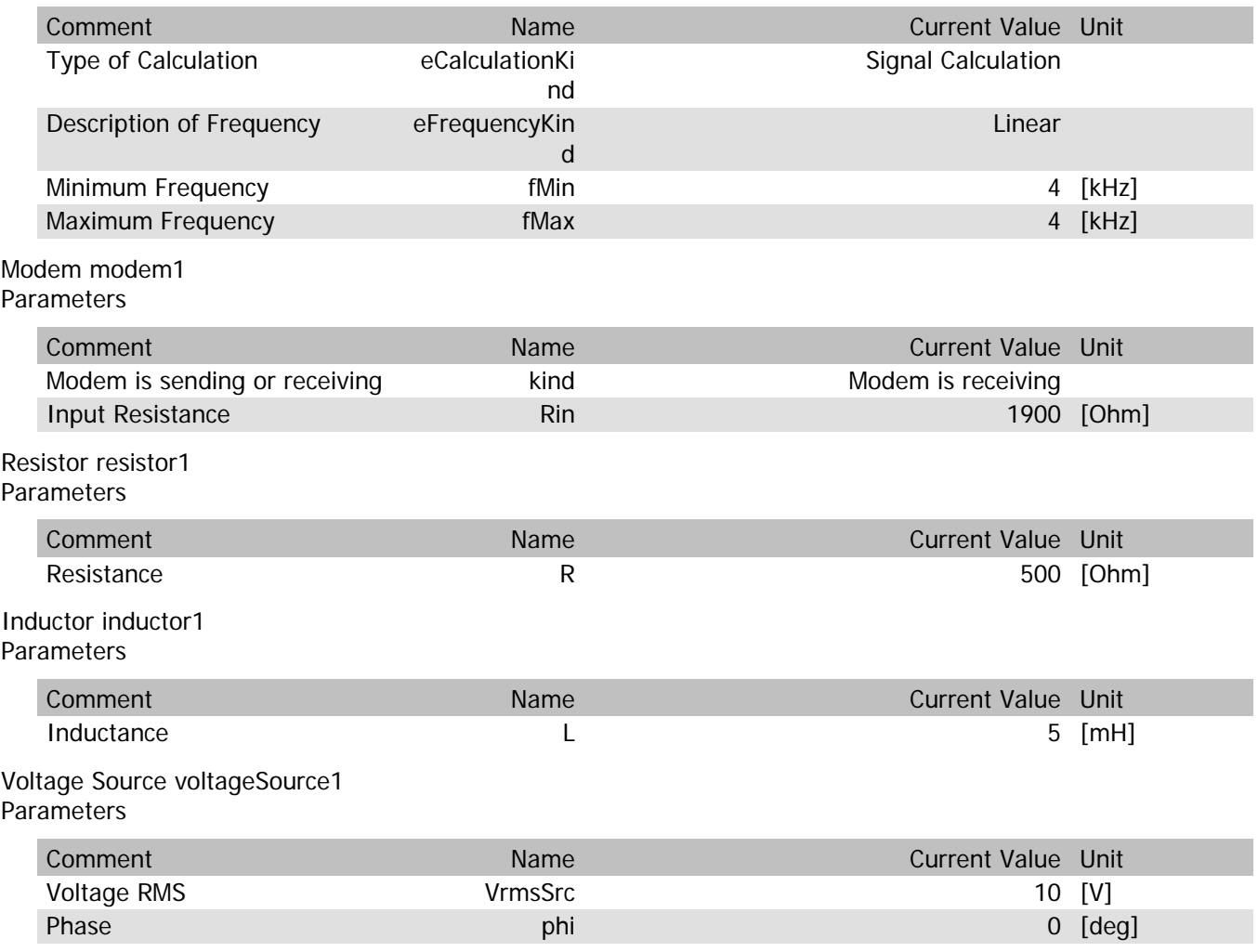

### modem1.VrmsIn

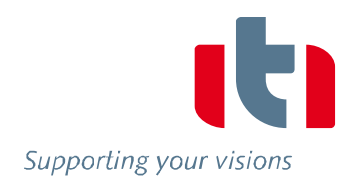

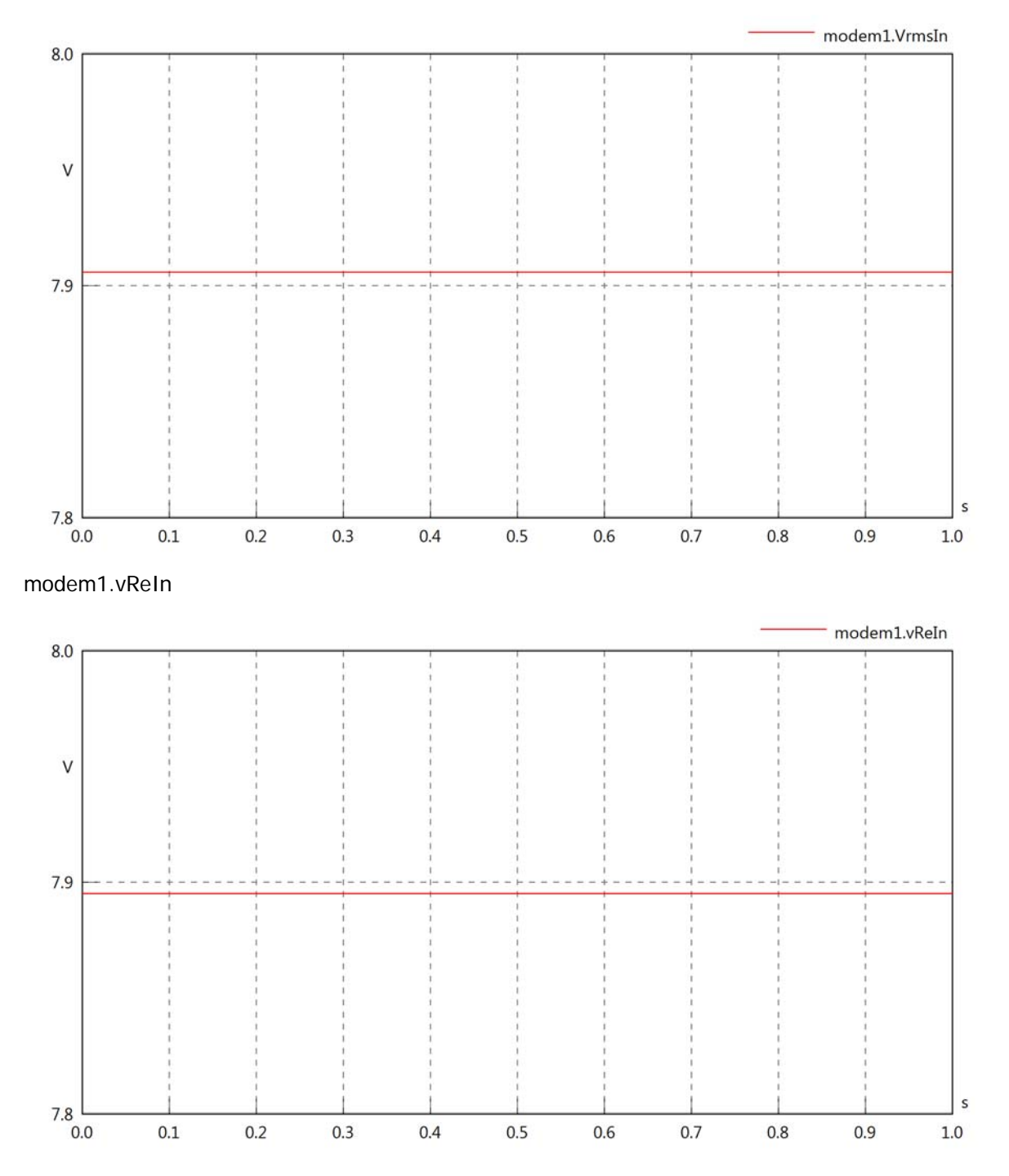

### modem1.vImIn

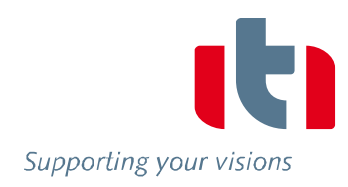

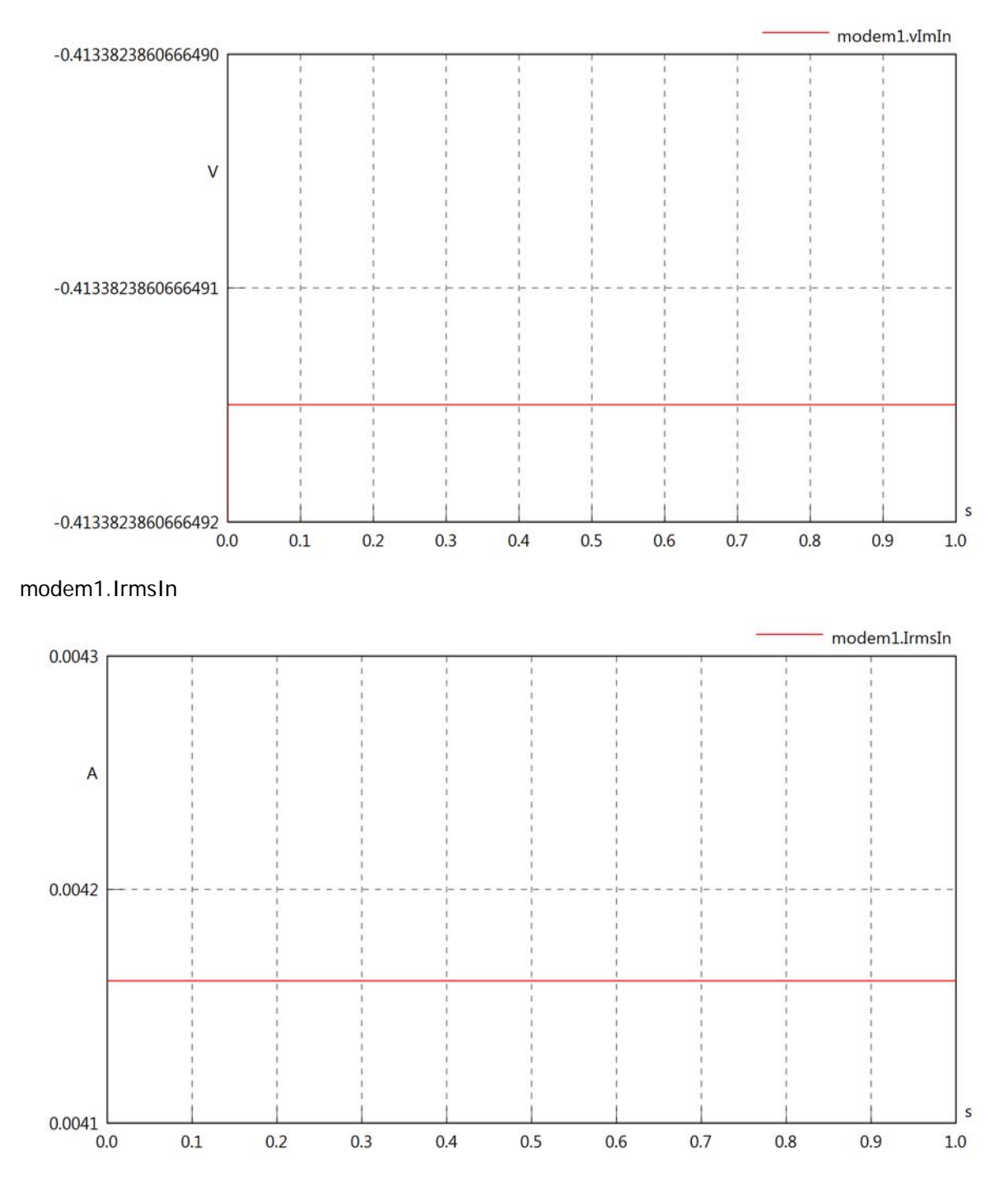

### modem1.iReIn

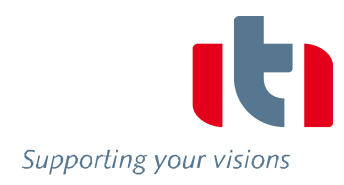

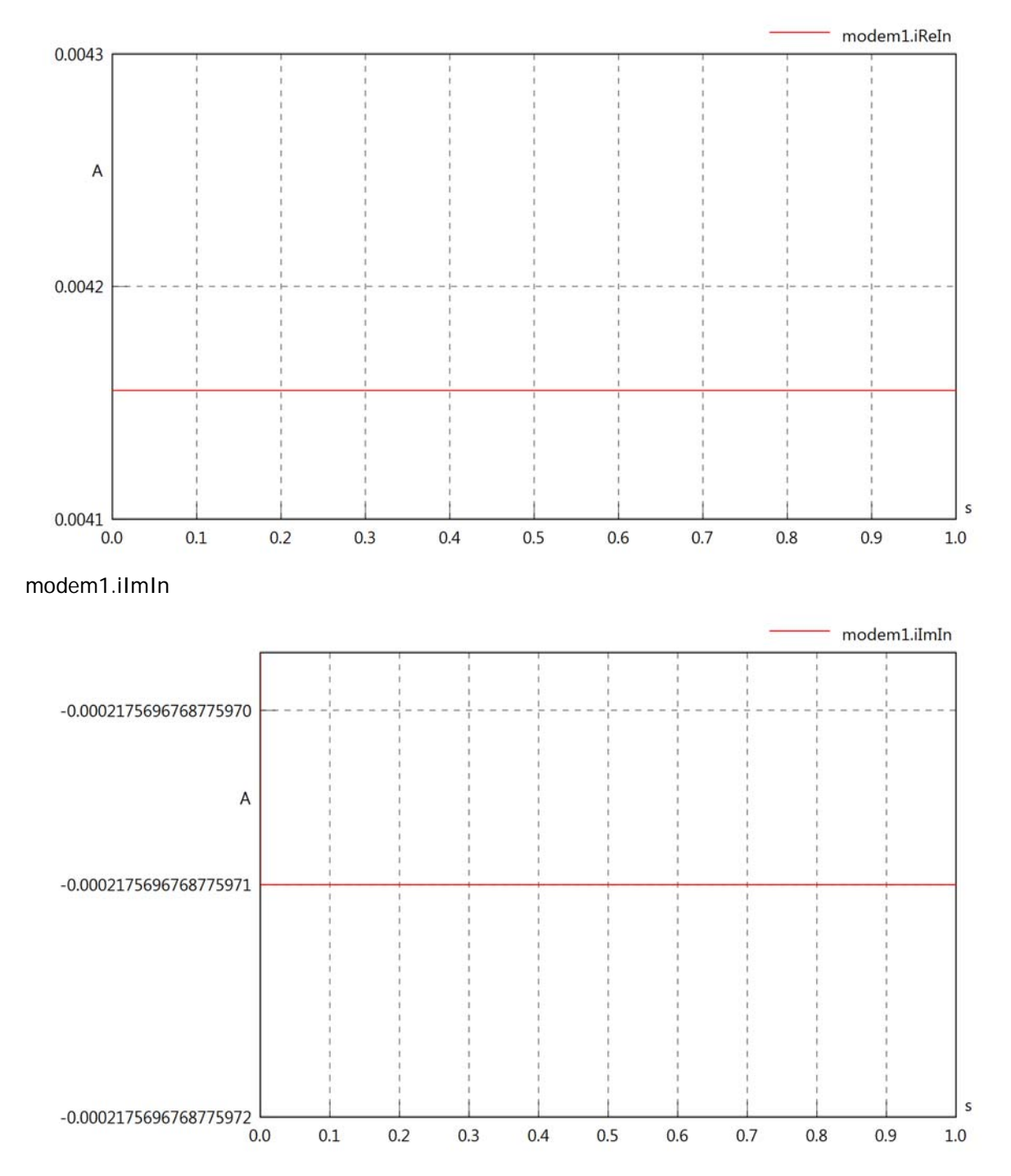

### modem1.phiVIn

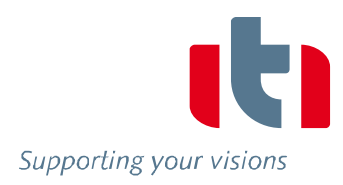

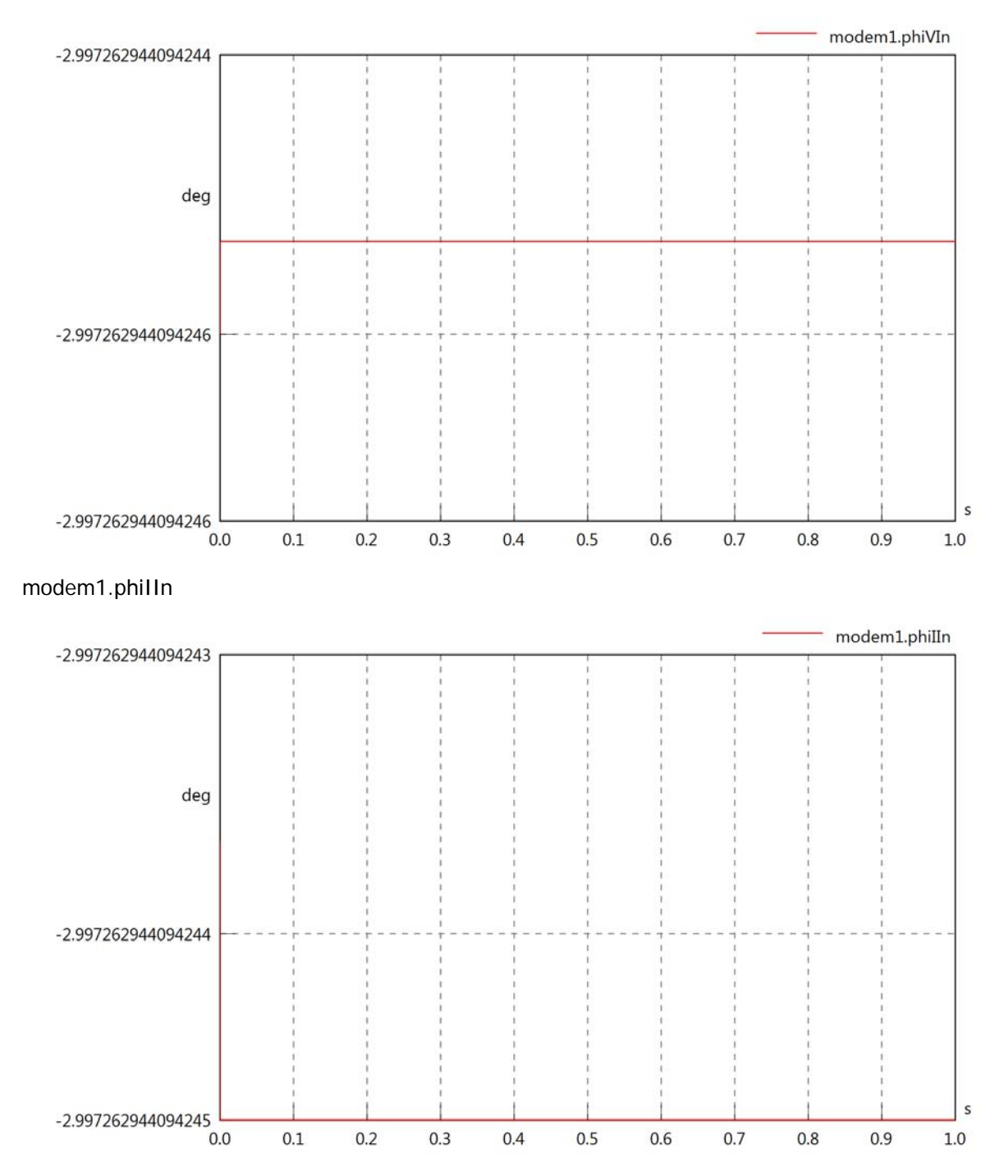

# modem1.phiIVIn

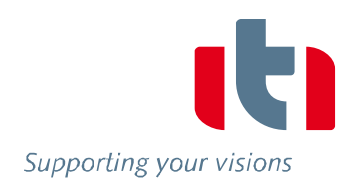

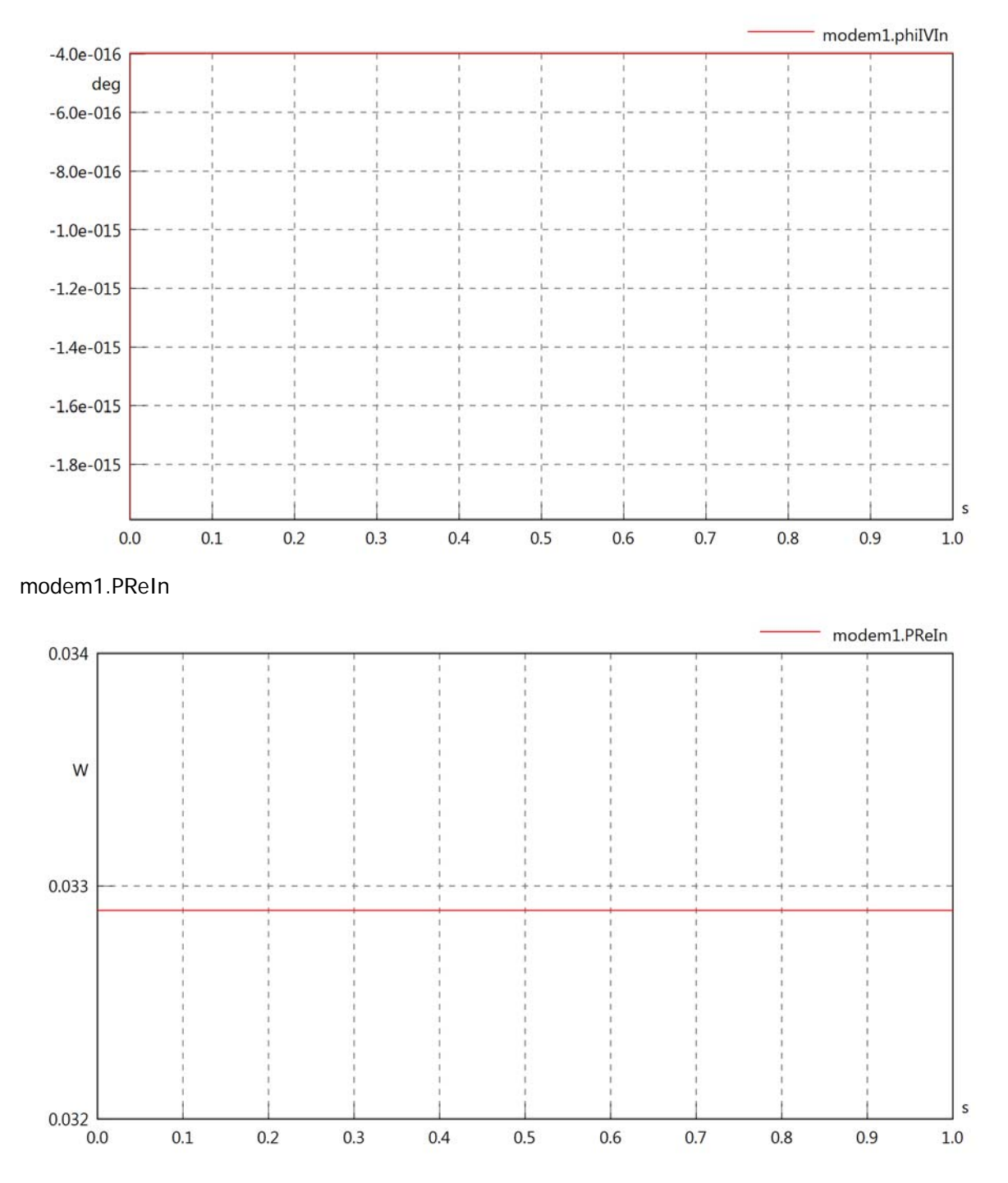

### modem1.PImIn

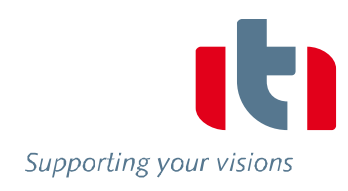

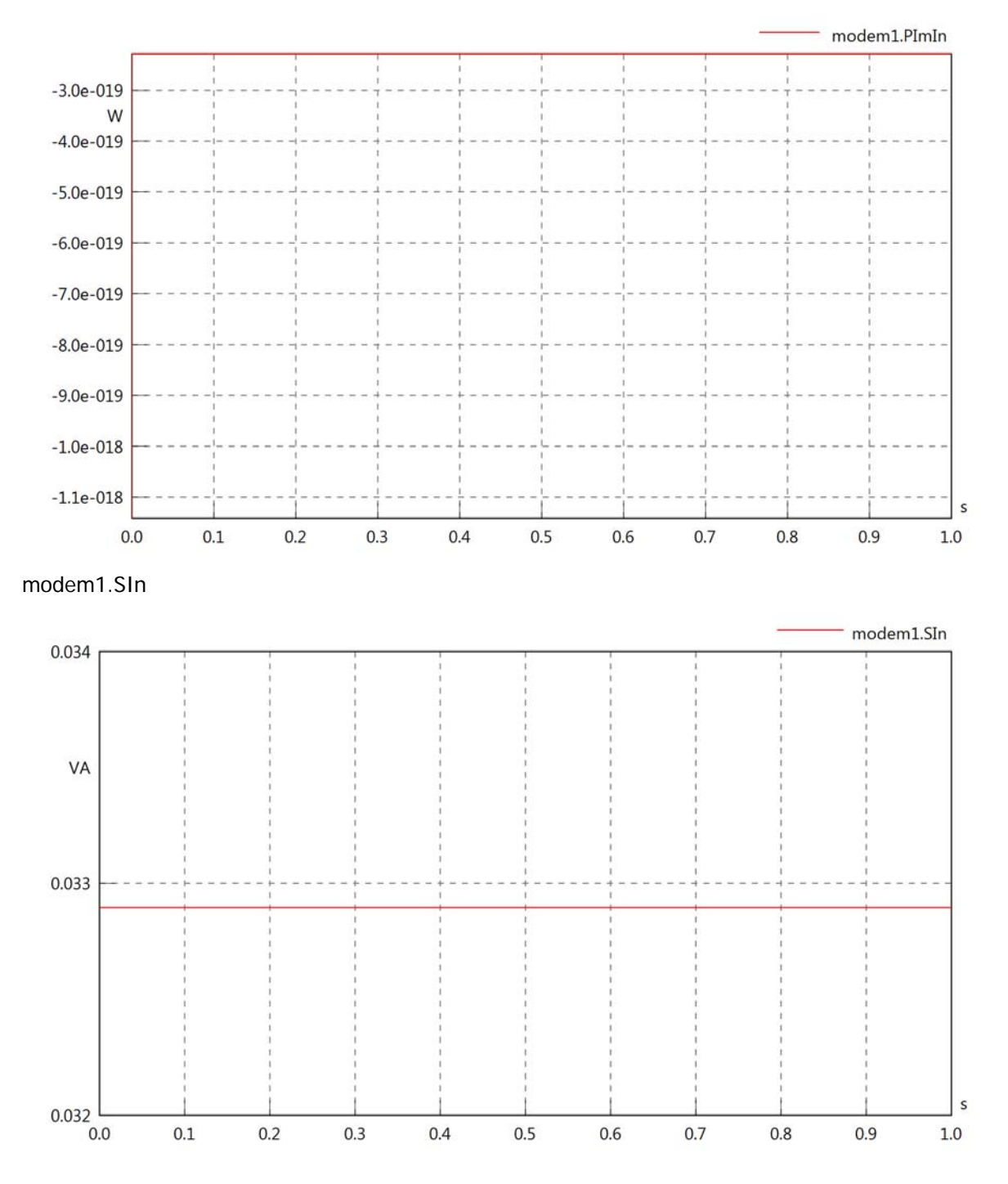

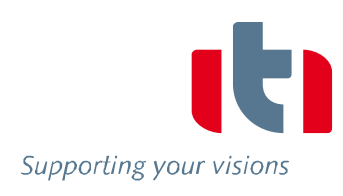

# Diagram View

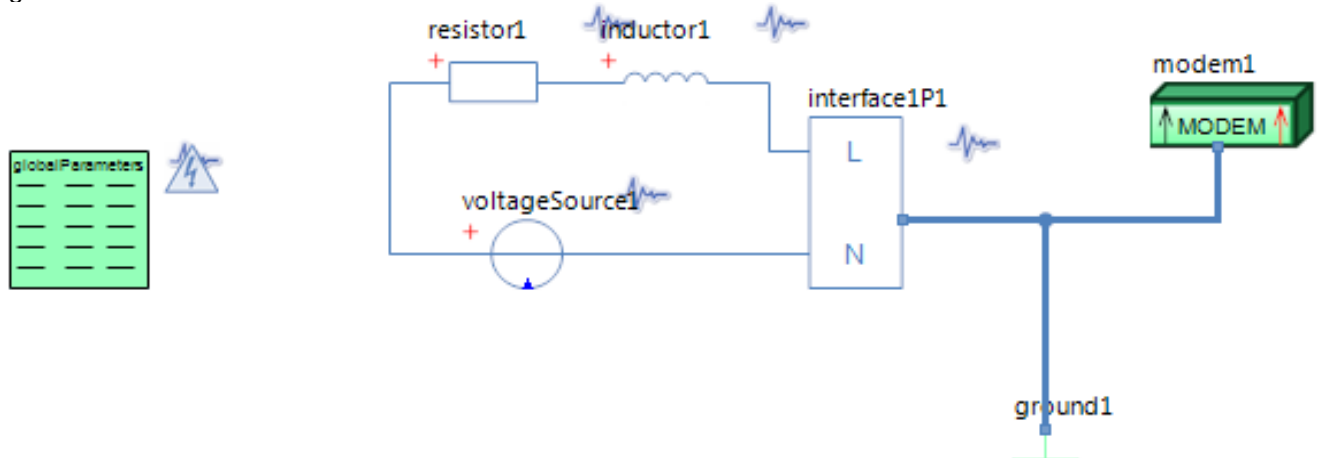

### GlobalParameters globalParameters Parameters

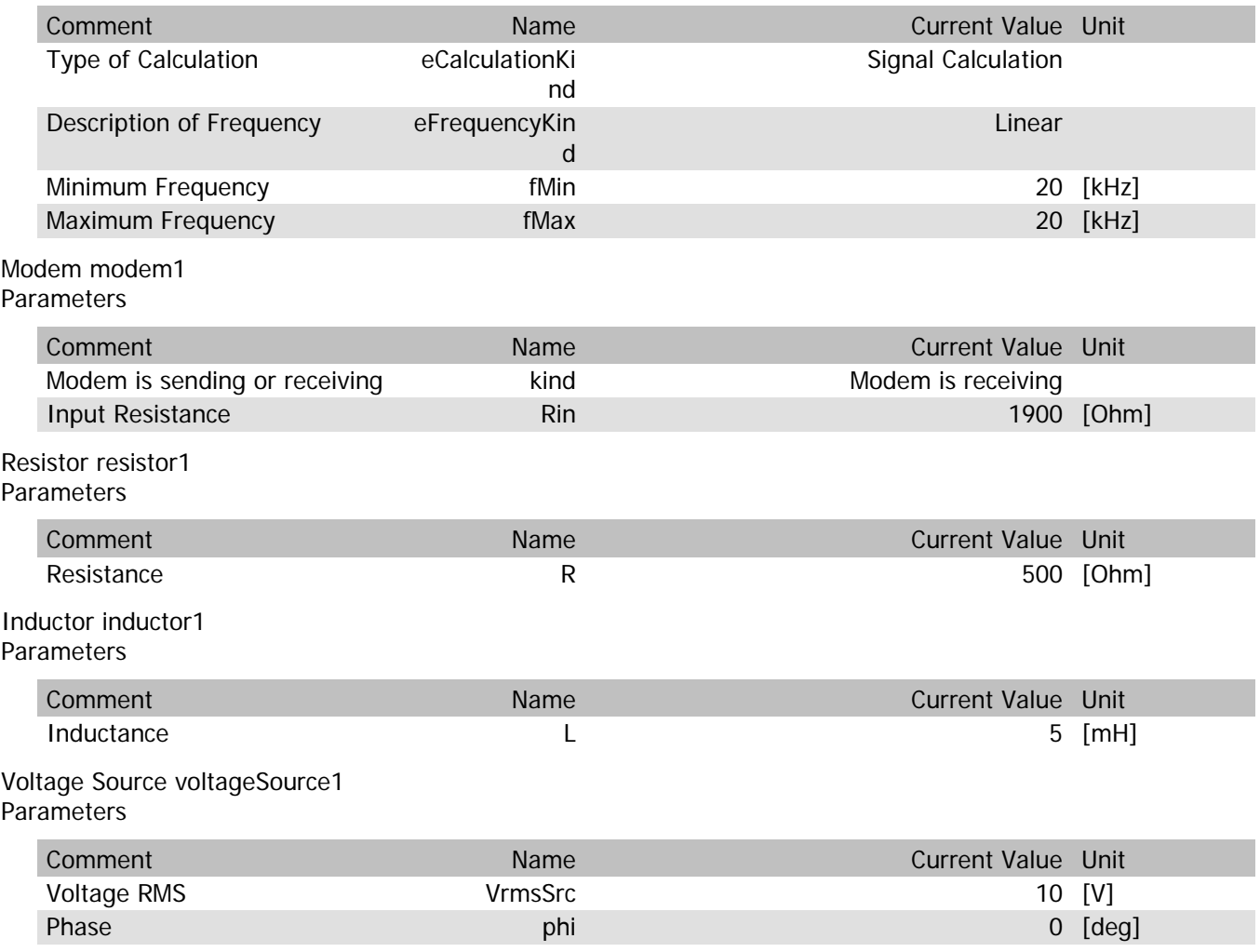

### modem1.VrmsIn

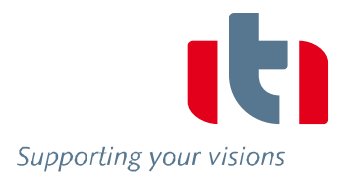

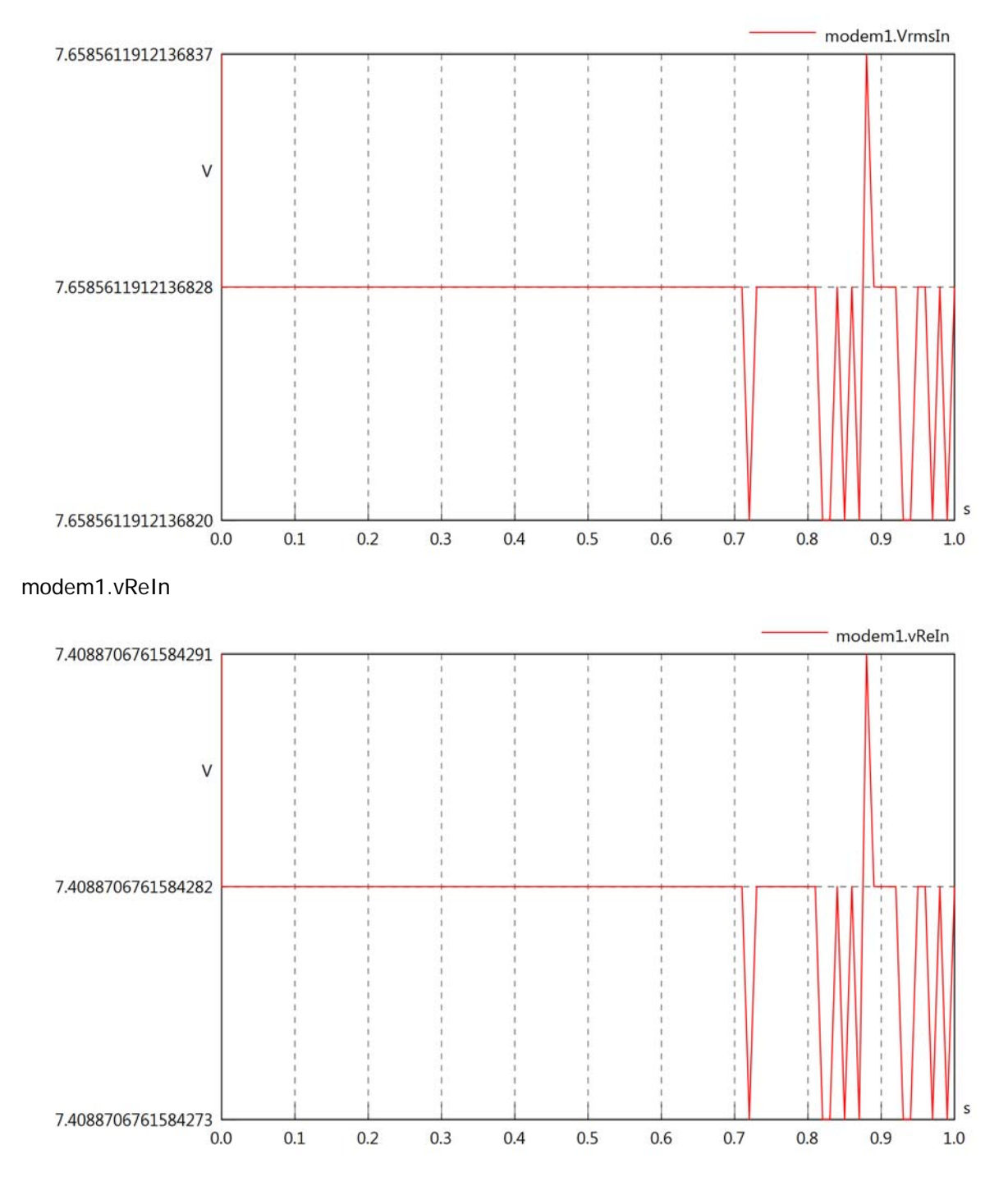
### modem1.vImIn

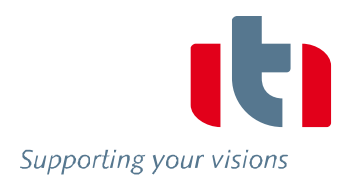

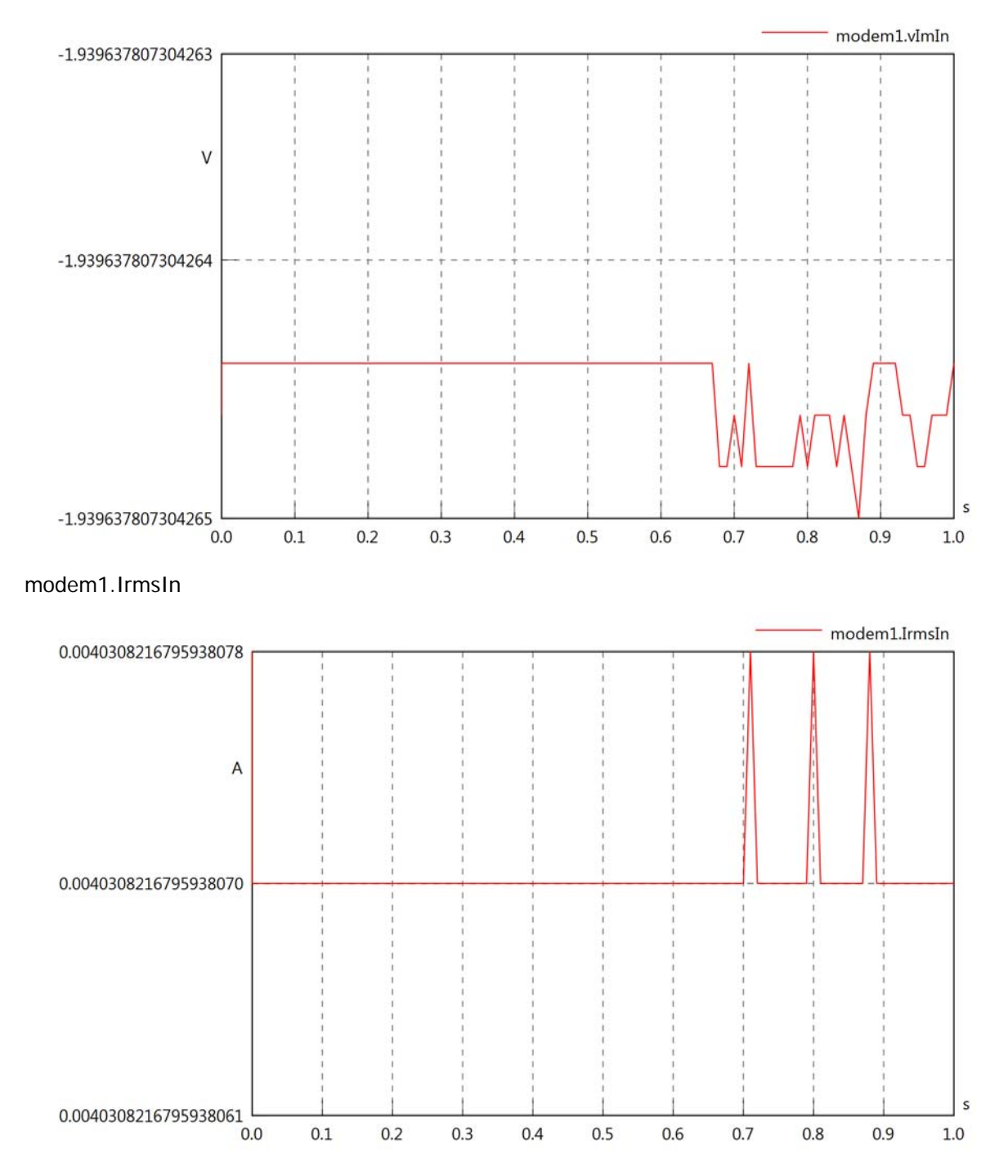

### modem1.iReIn

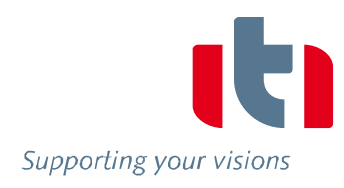

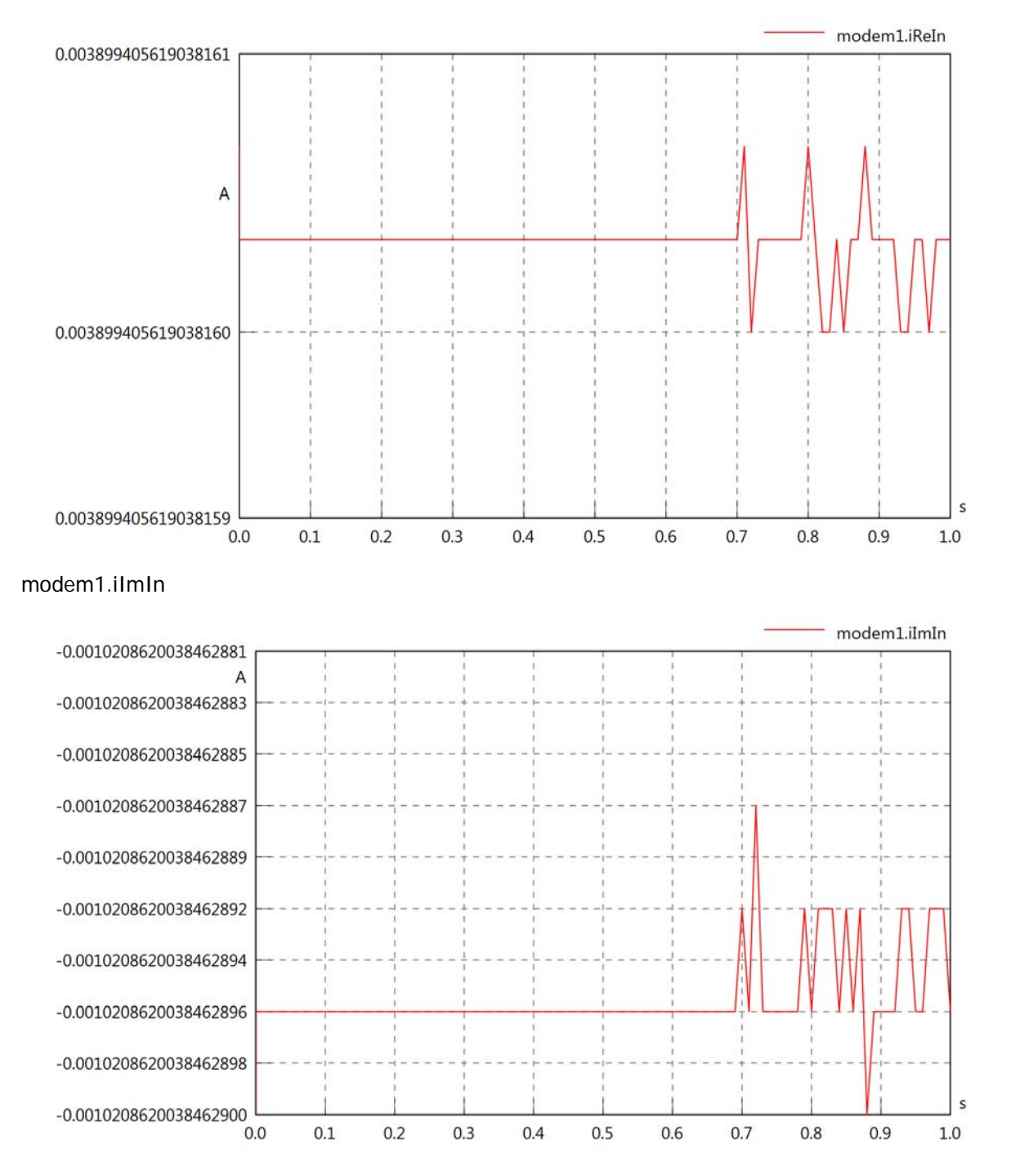

#### modem1.phiVIn

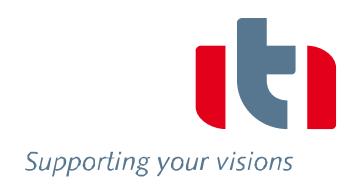

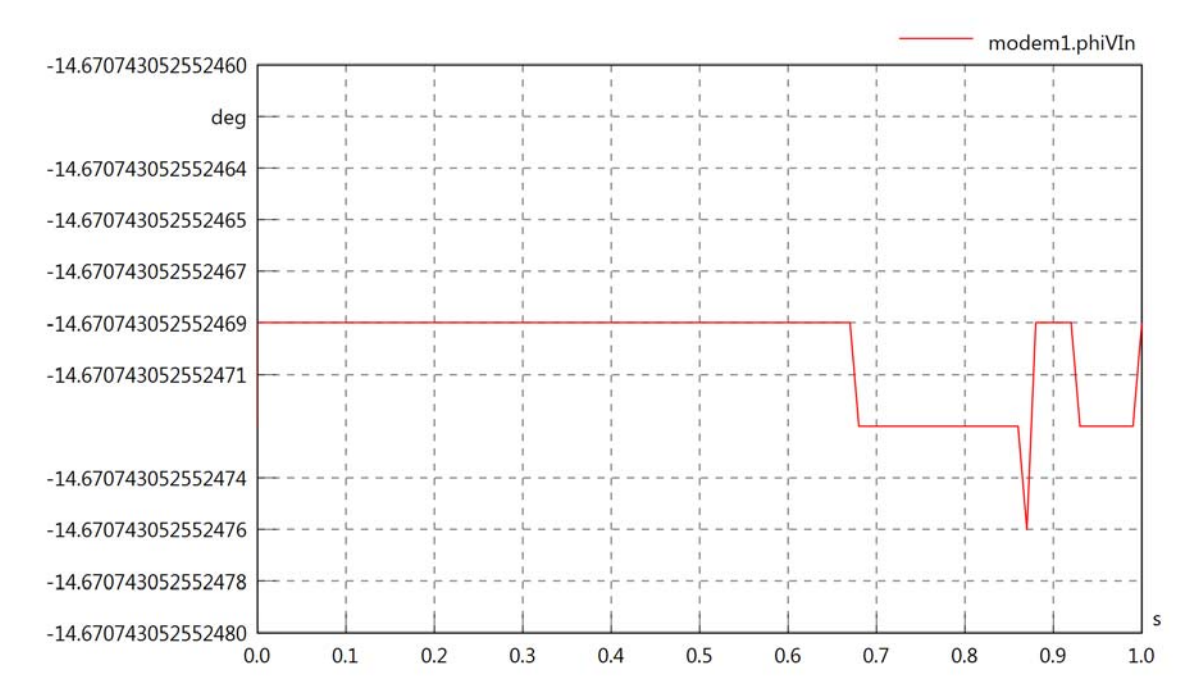

#### modem1.phiIIn

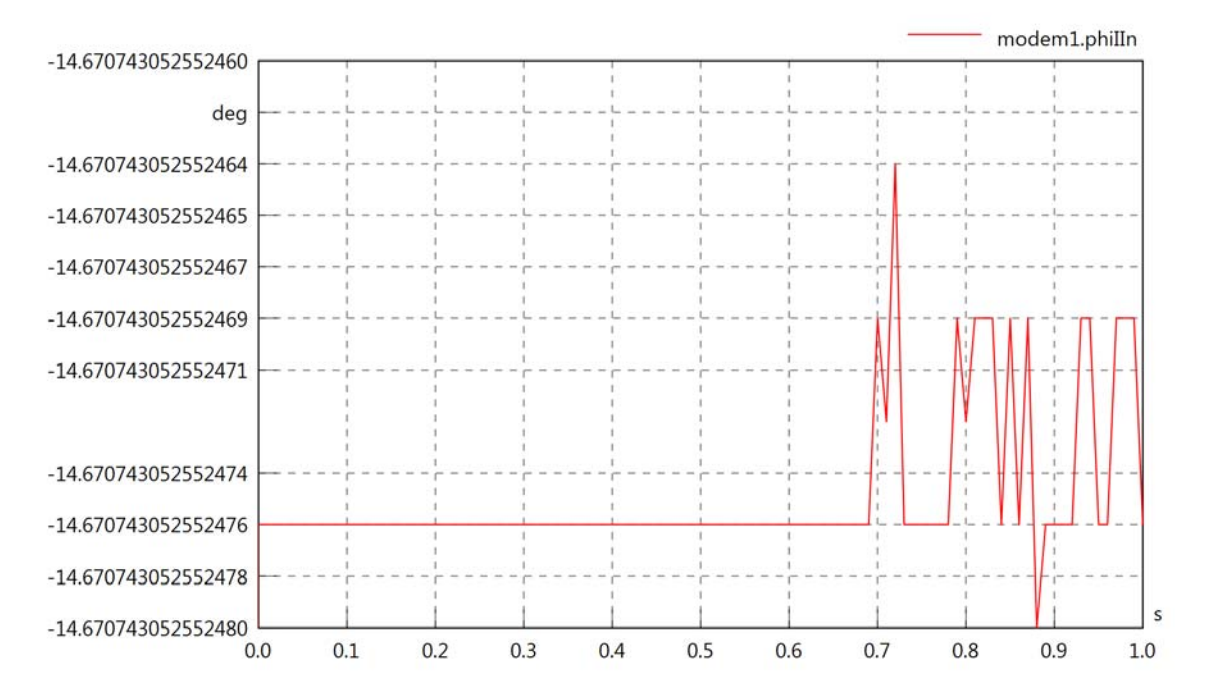

modem1.phiIVIn

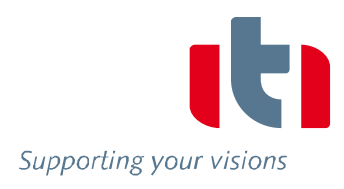

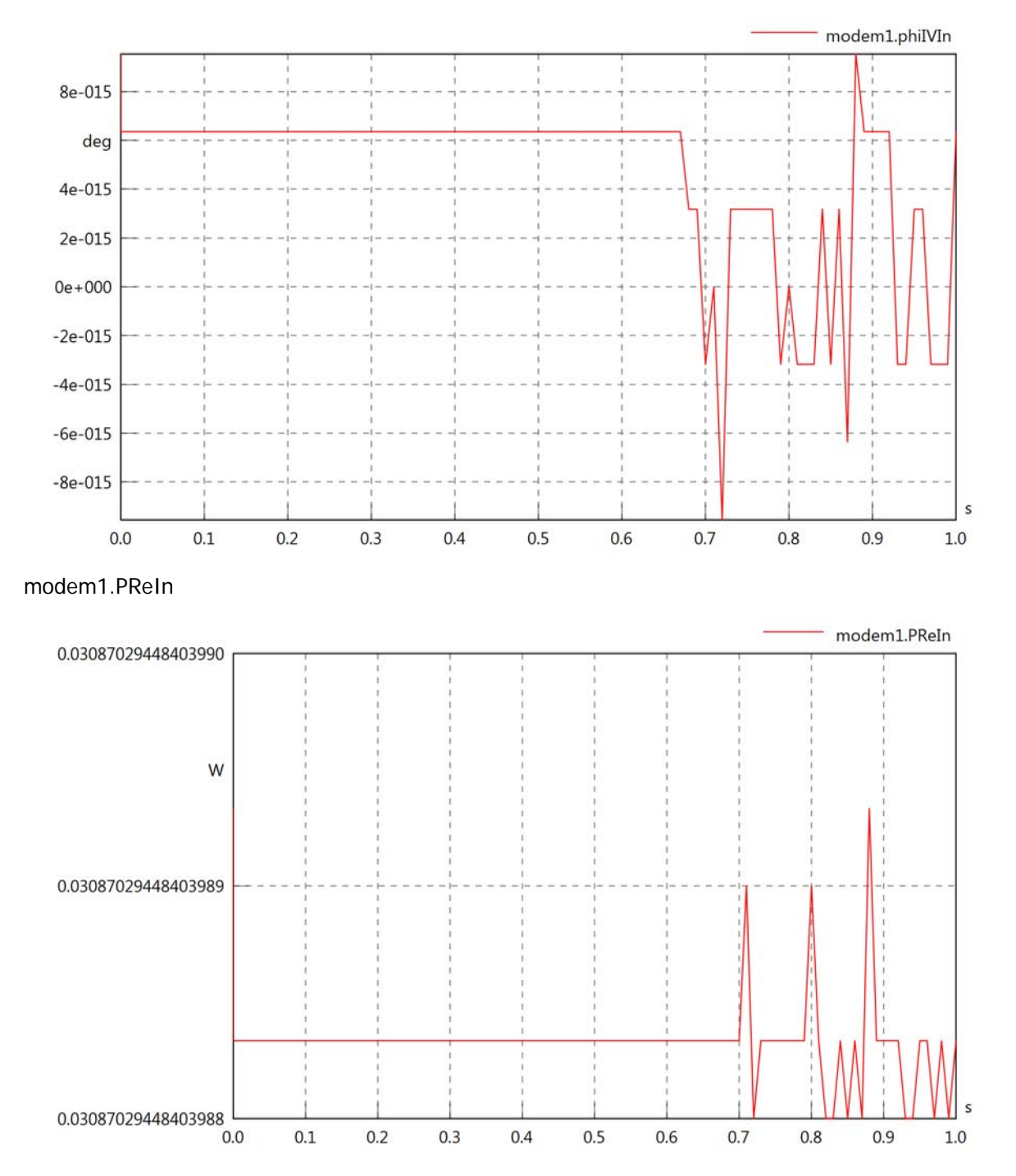

modem1.PImIn

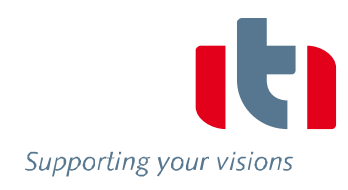

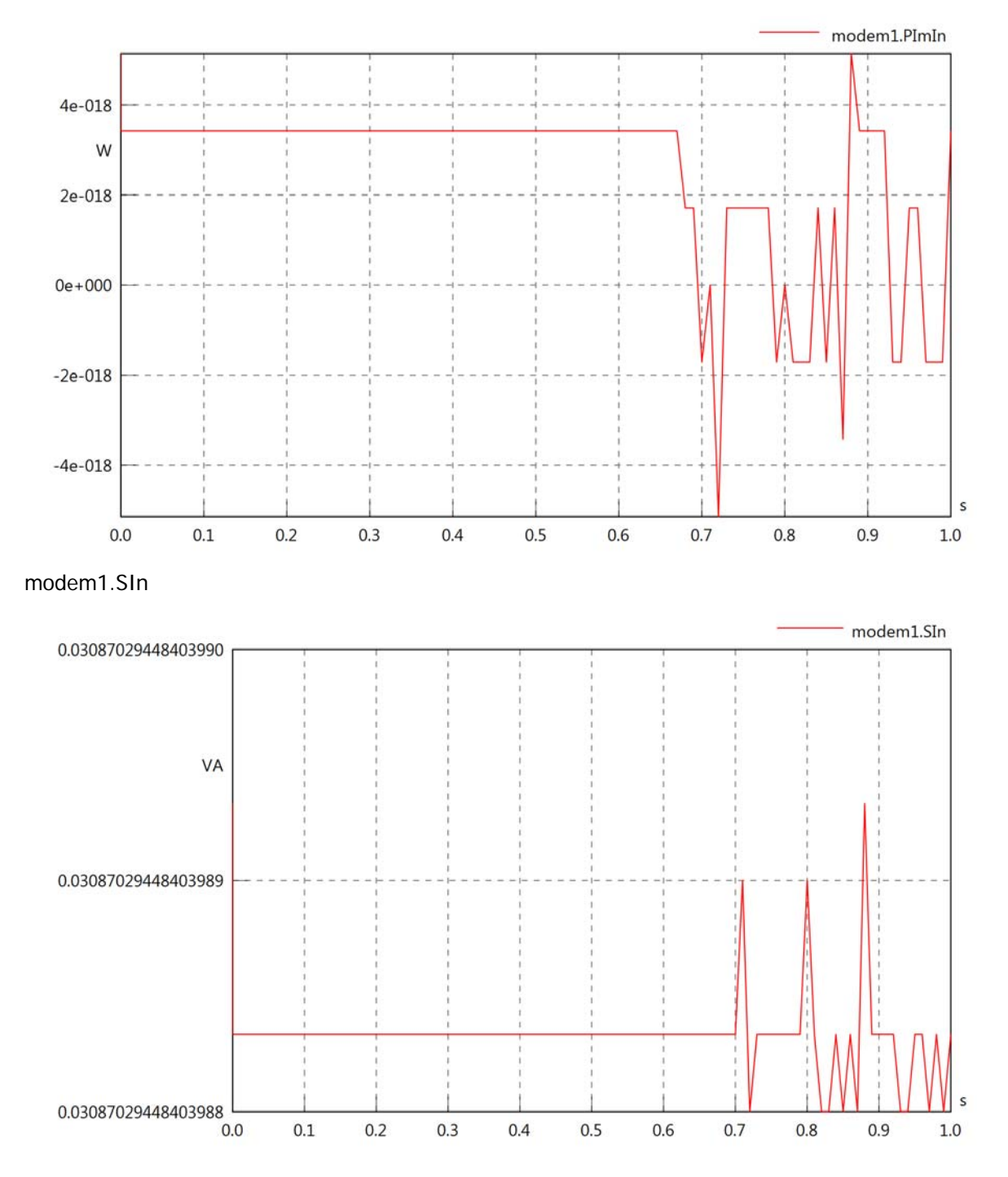

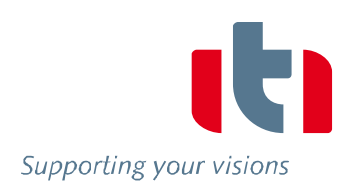

## Diagram View

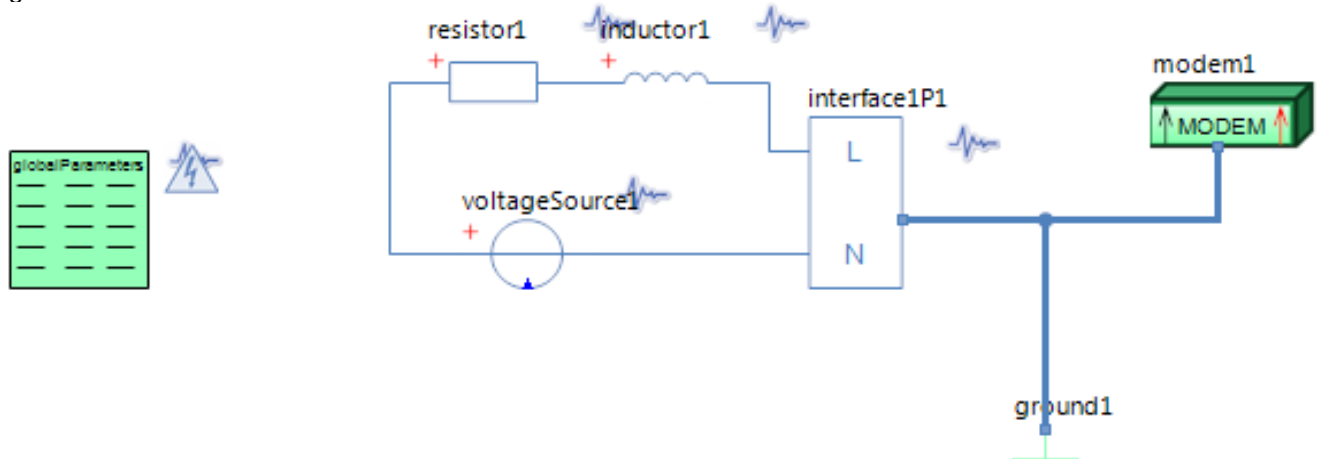

#### GlobalParameters globalParameters Parameters

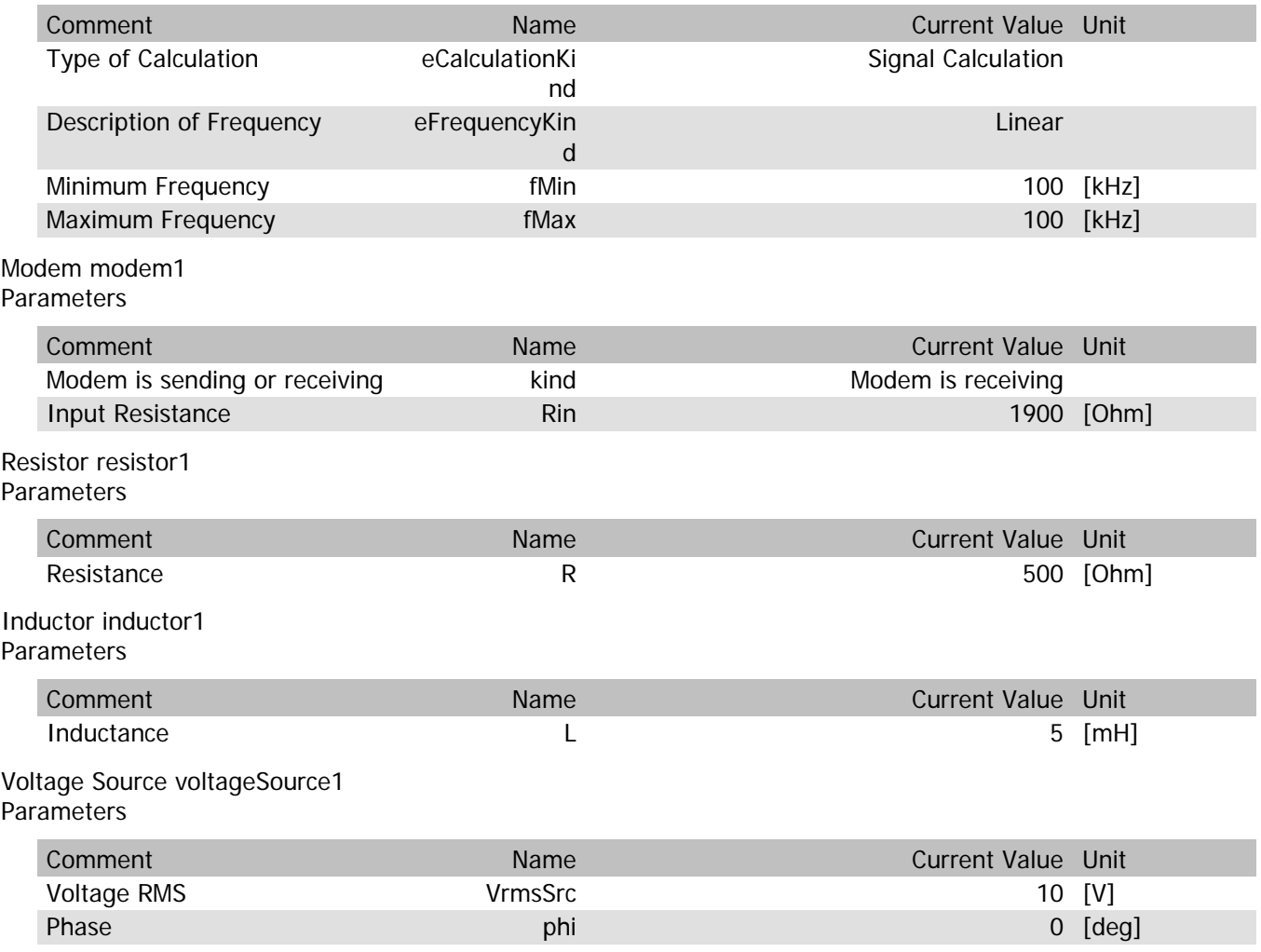

### modem1.VrmsIn

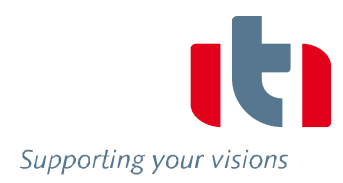

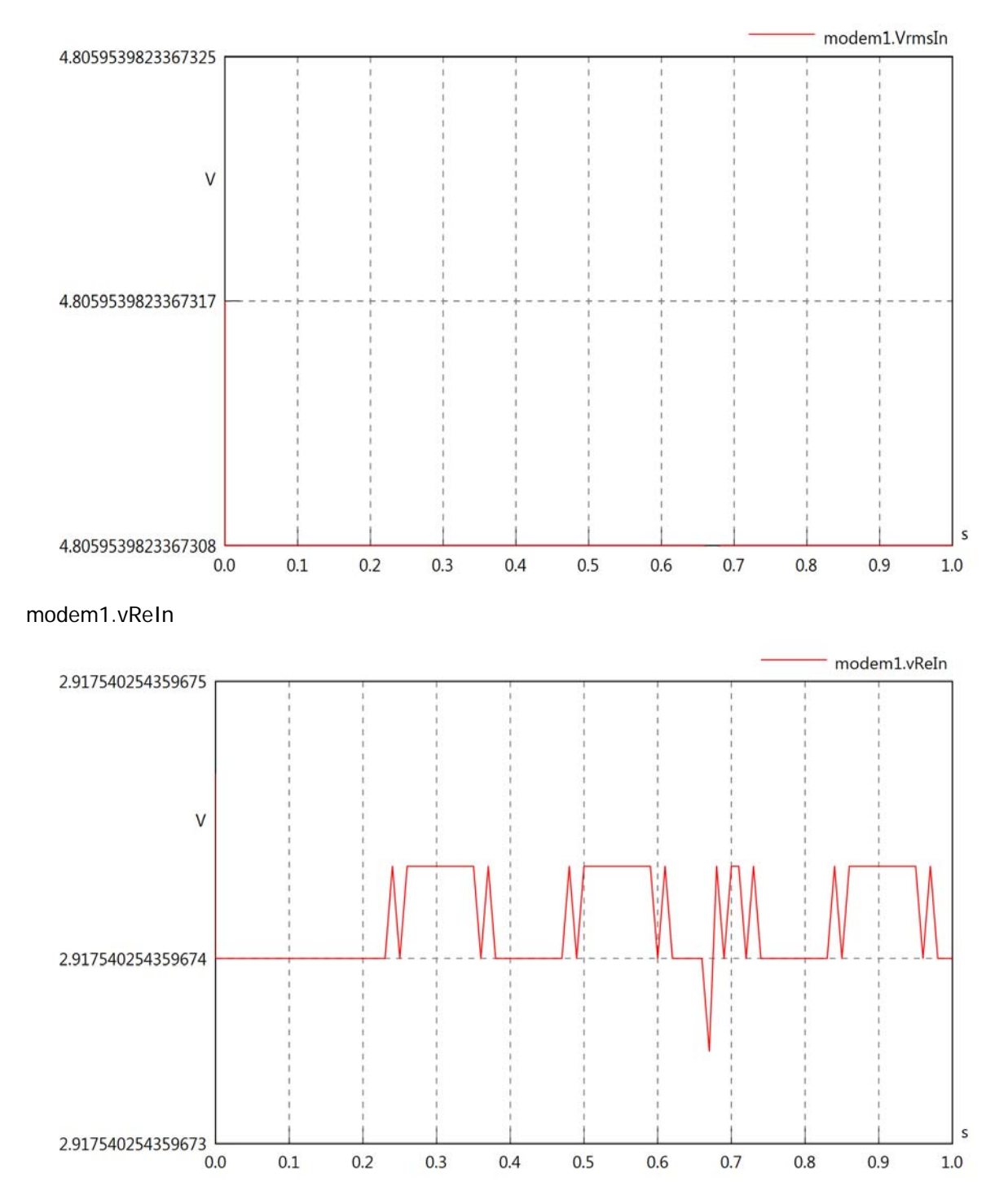

### modem1.vImIn

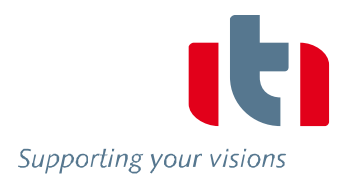

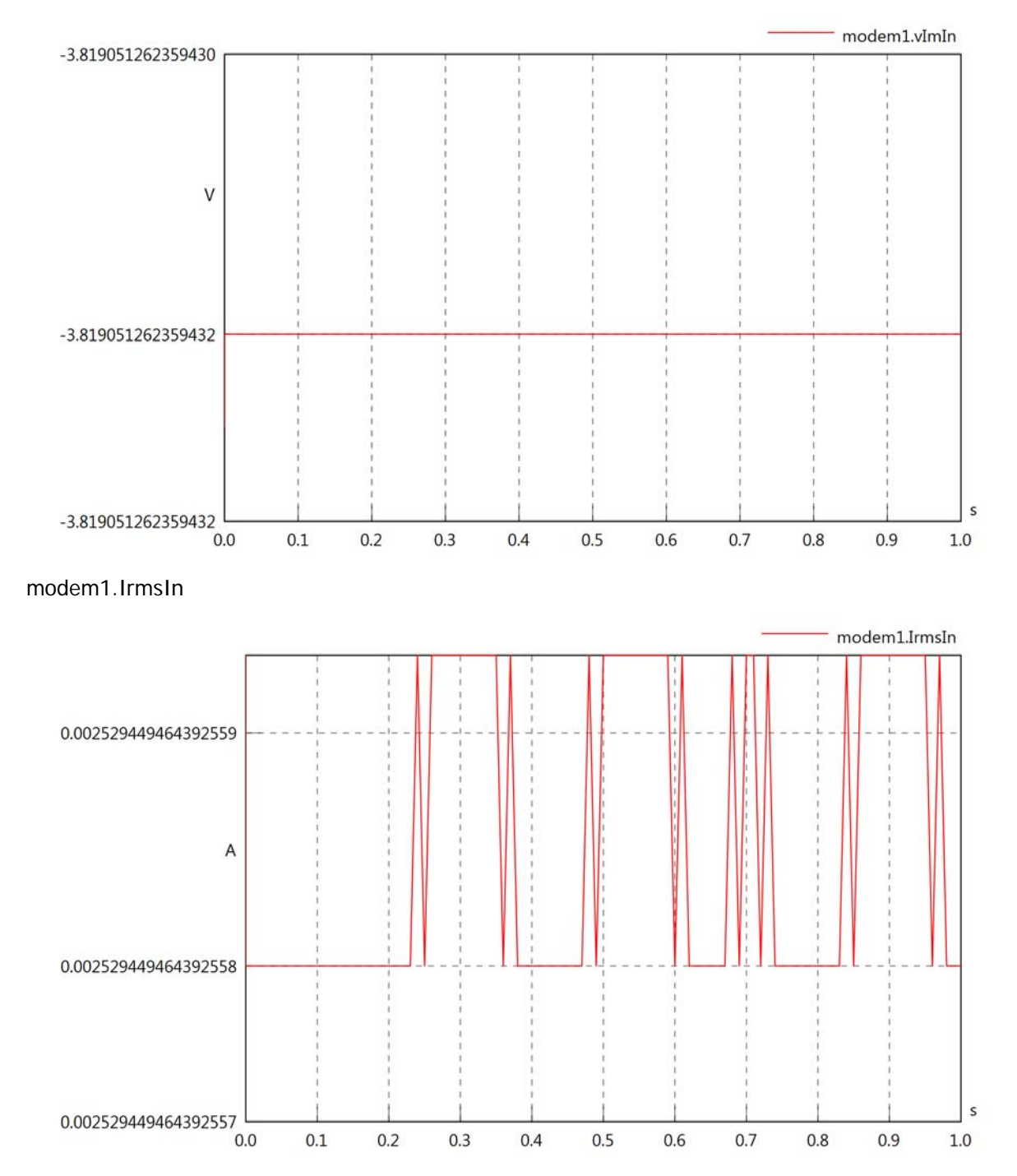

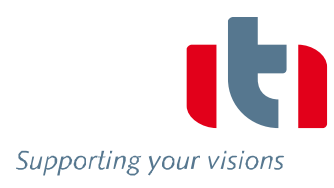

#### modem1.iReIn

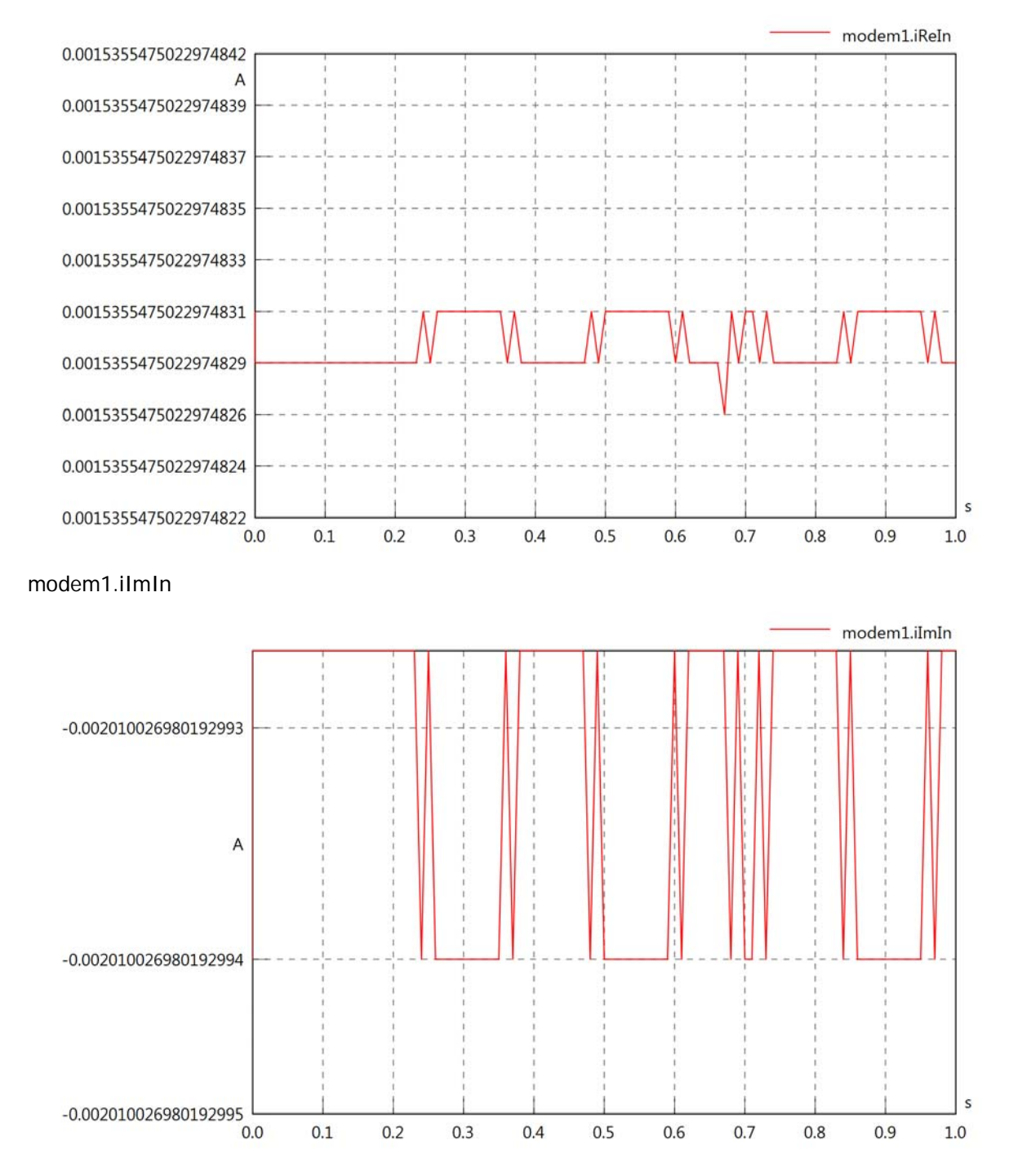

### modem1.phiVIn

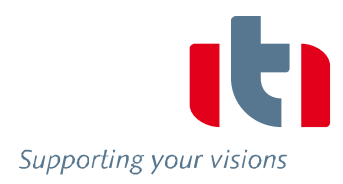

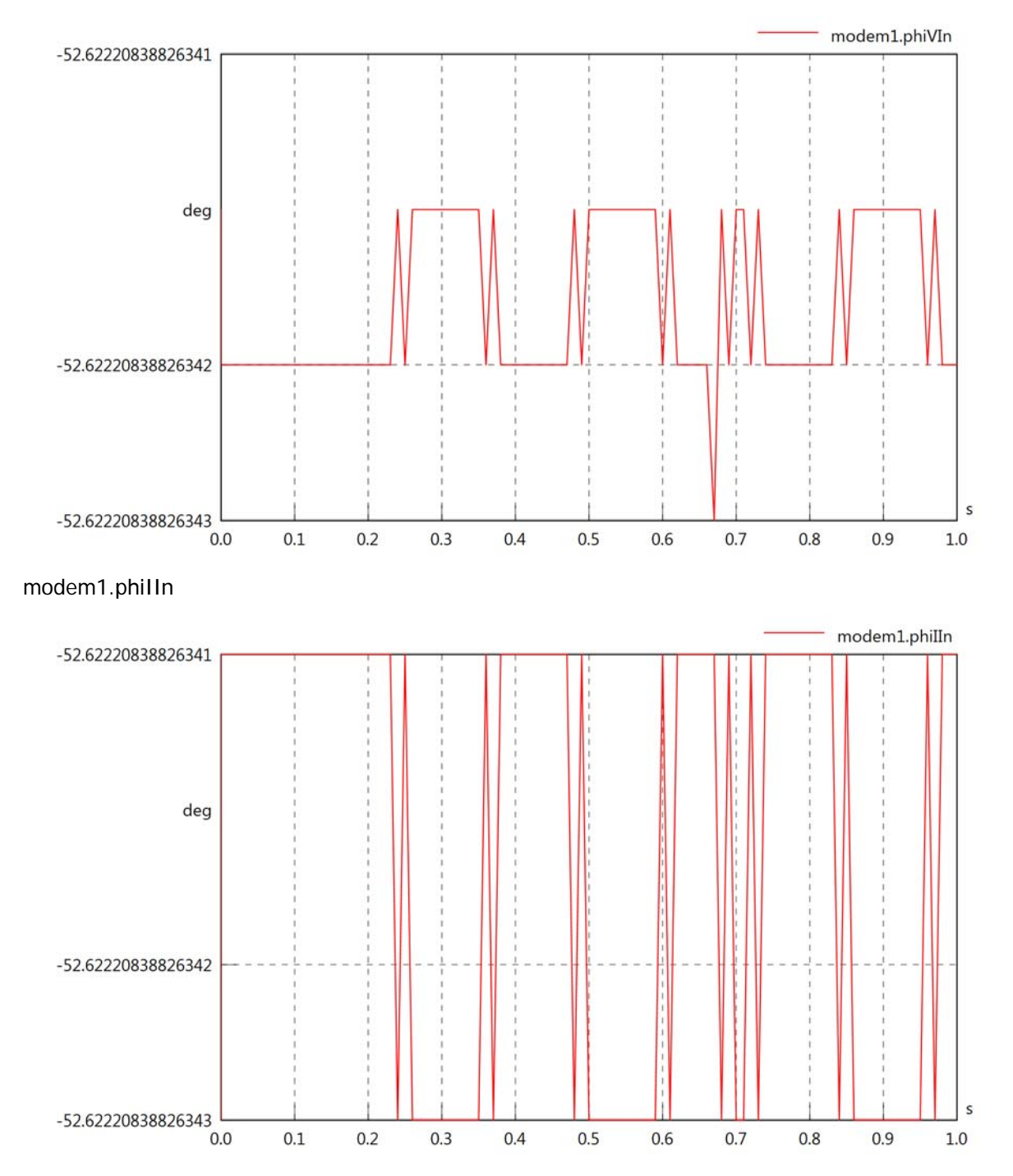

### modem1.phiIVIn

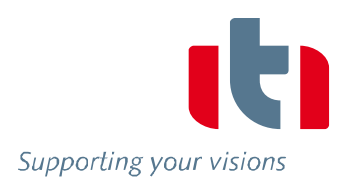

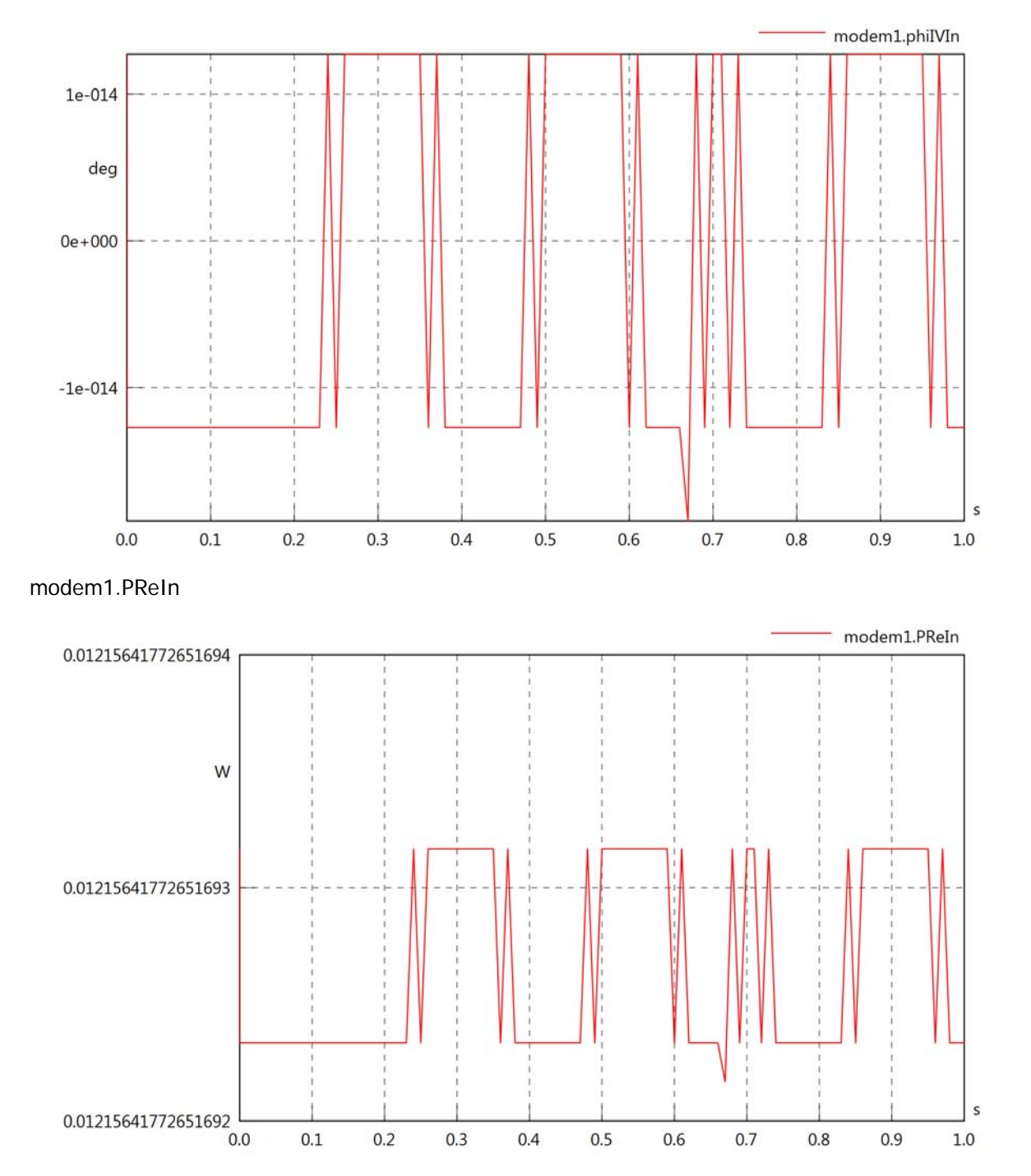

#### modem1.PImIn

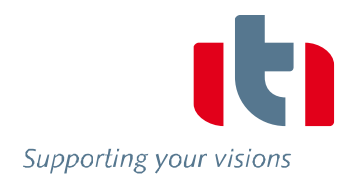

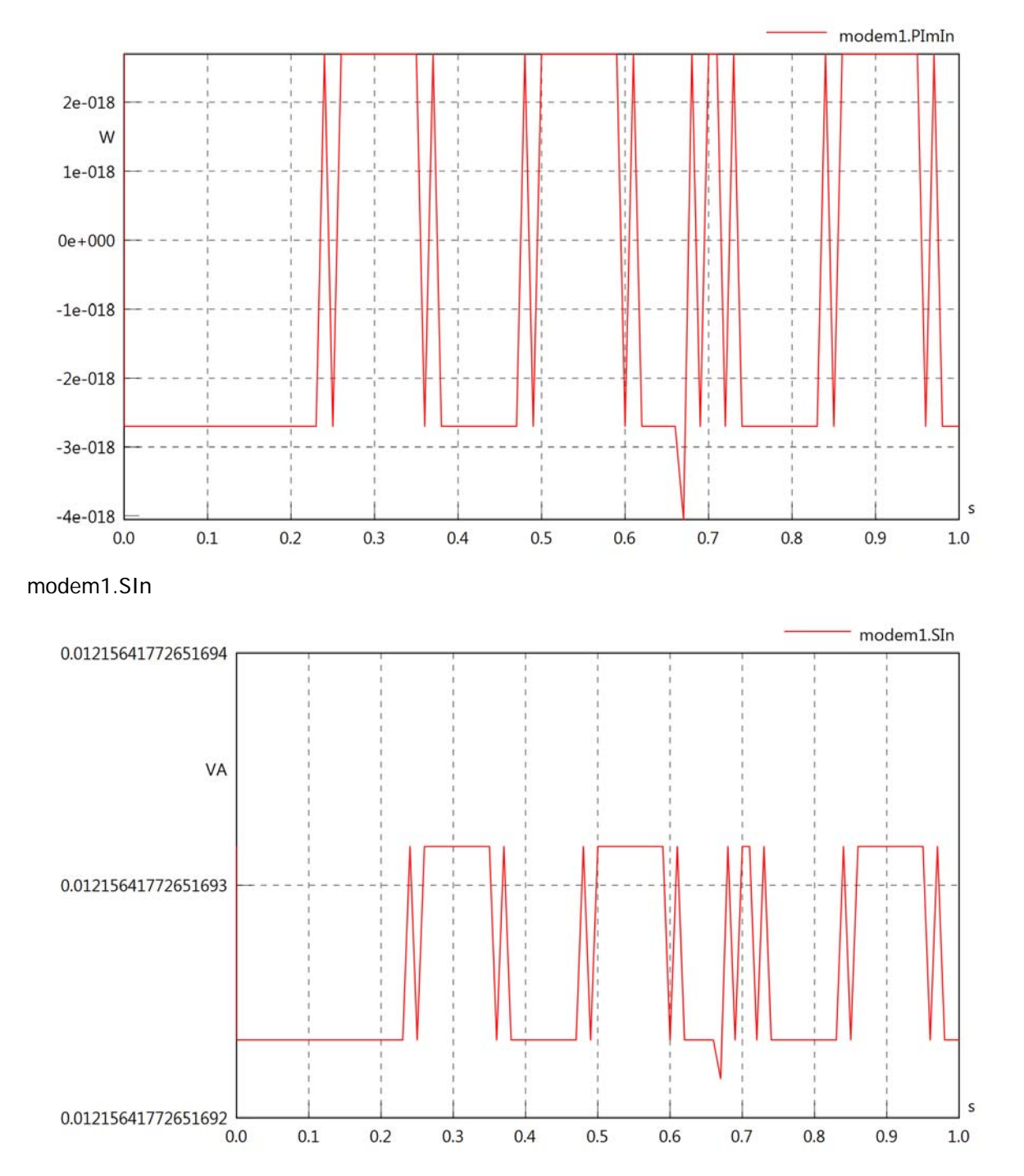

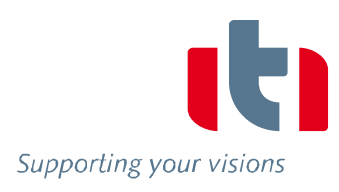

## Diagram View

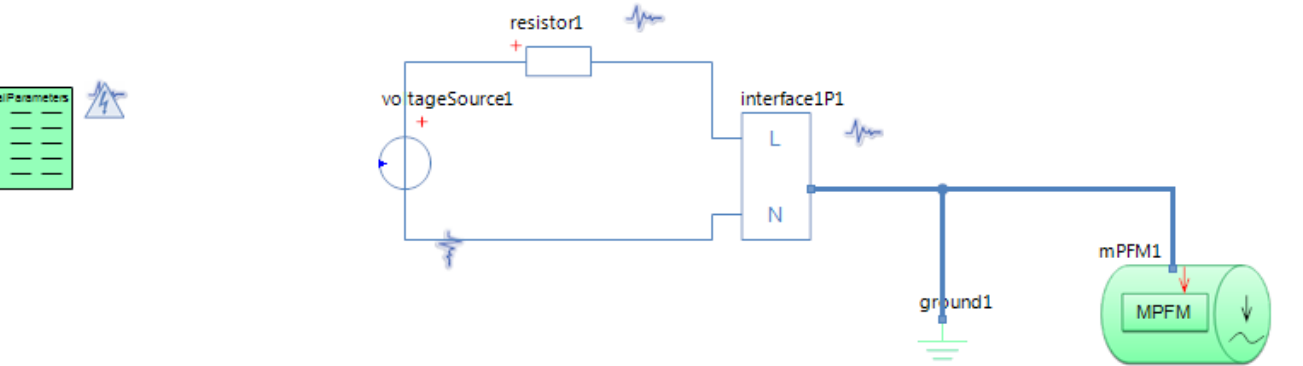

## GlobalParameters globalParameters Parameters

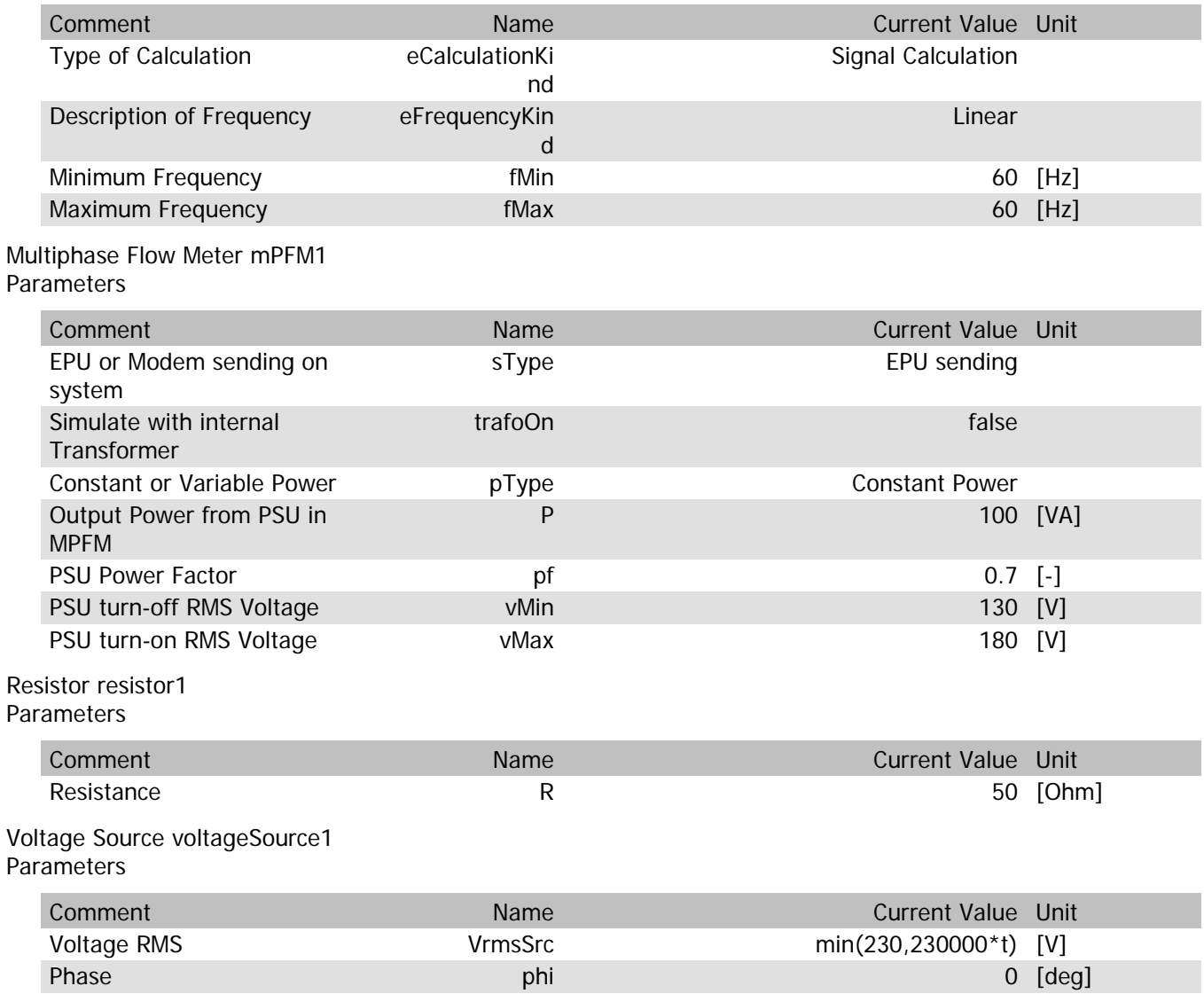

### mPFM1.Rload

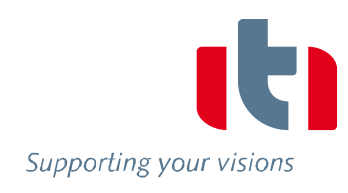

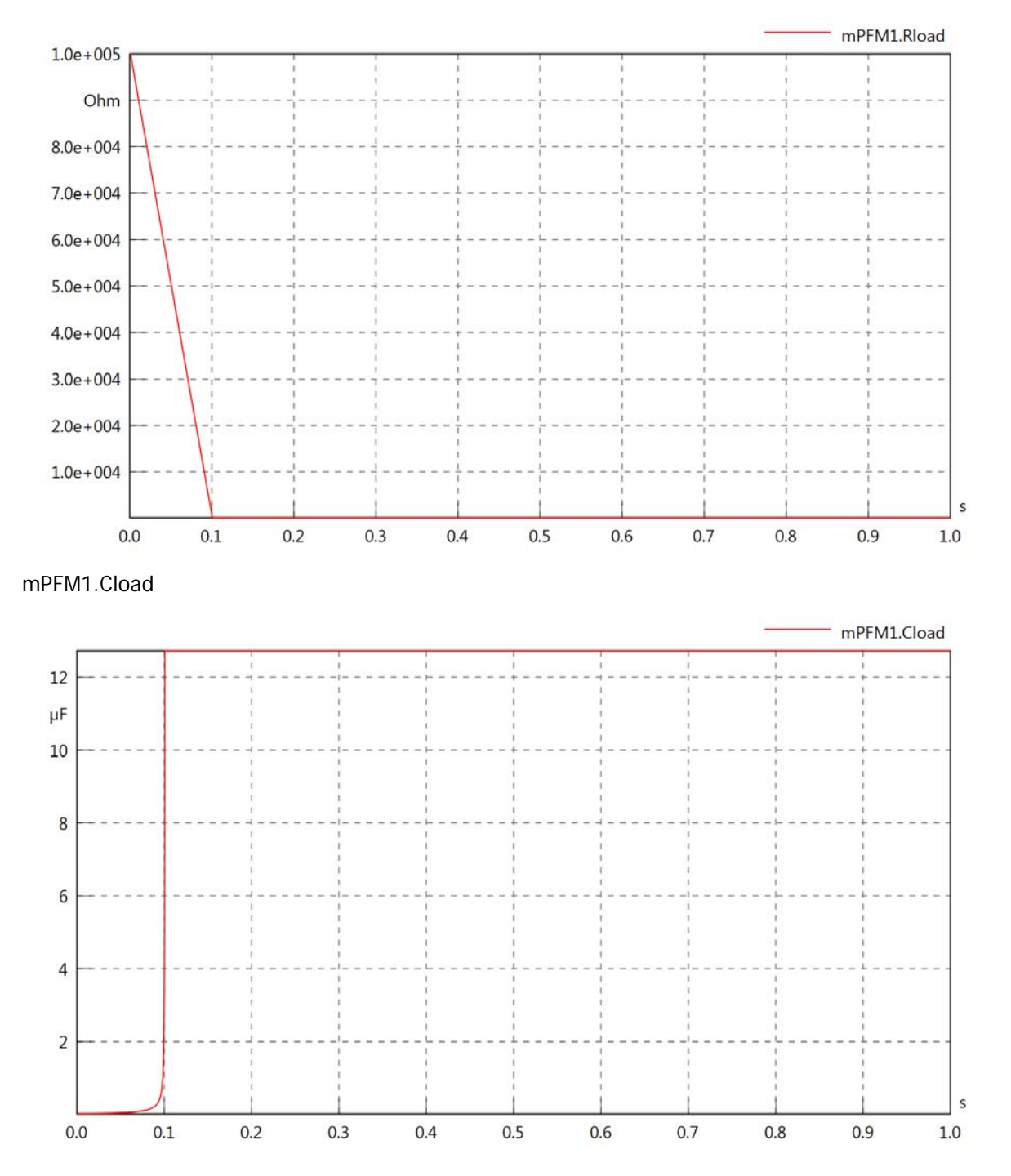

#### mPFM1.PsetX2

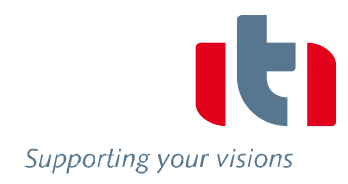

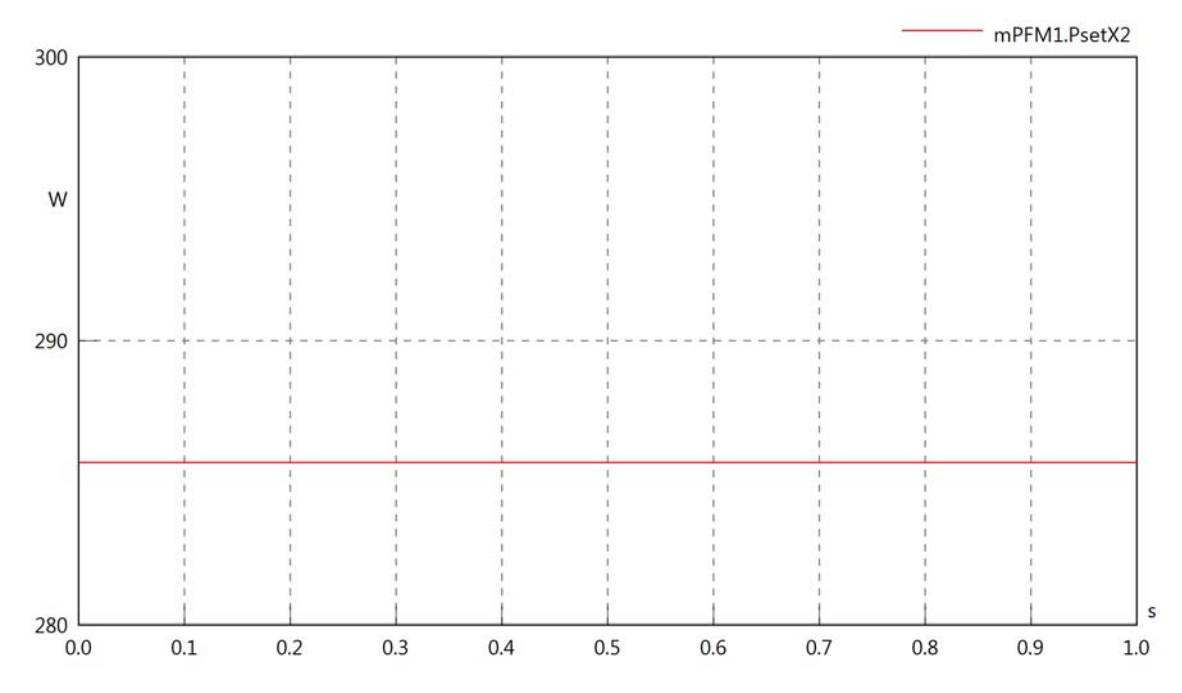

mPFM1.Pset

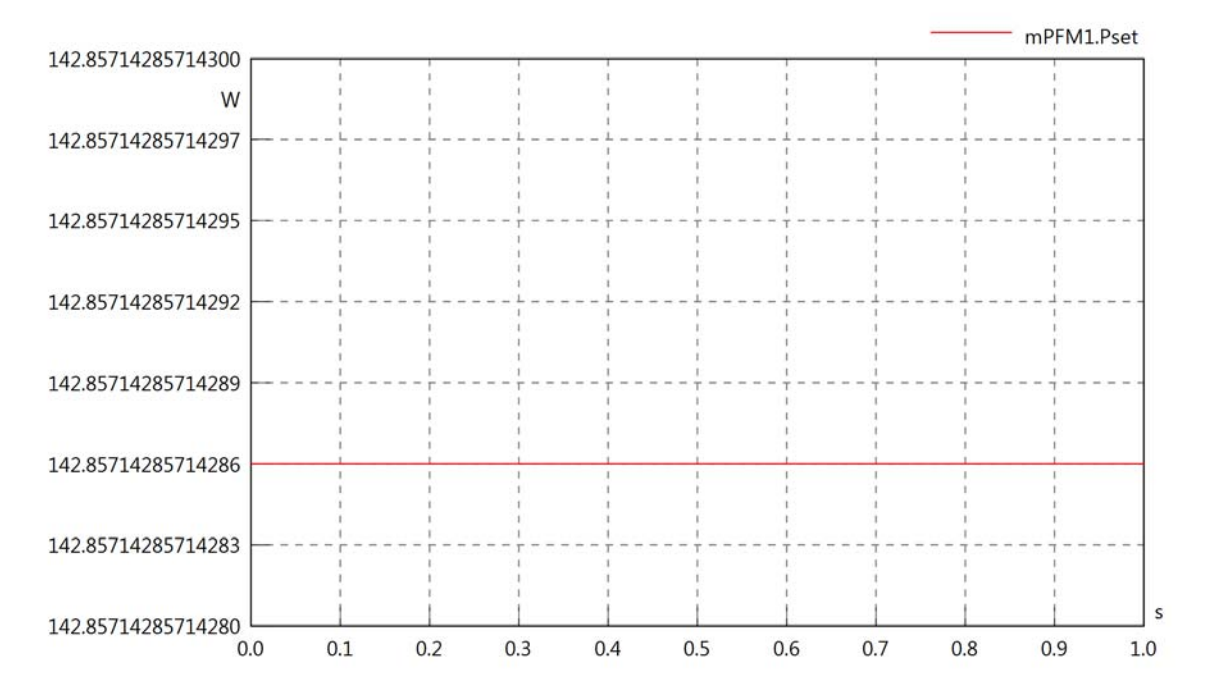

# mPFM1.PCalc

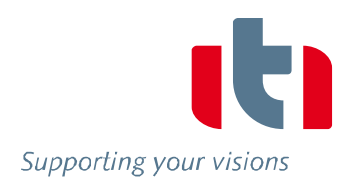

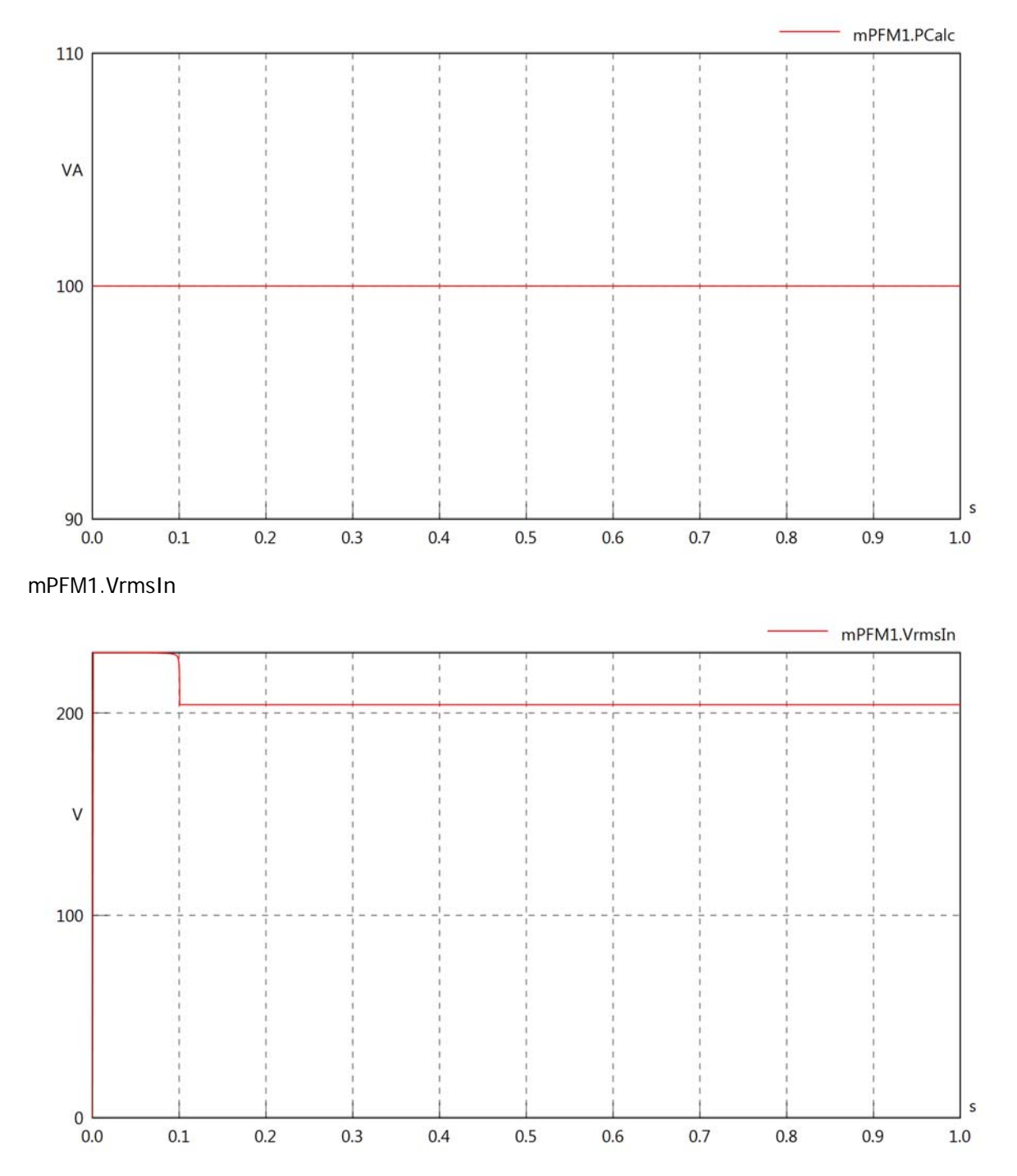

#### mPFM1.vReIn

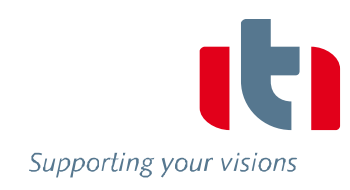

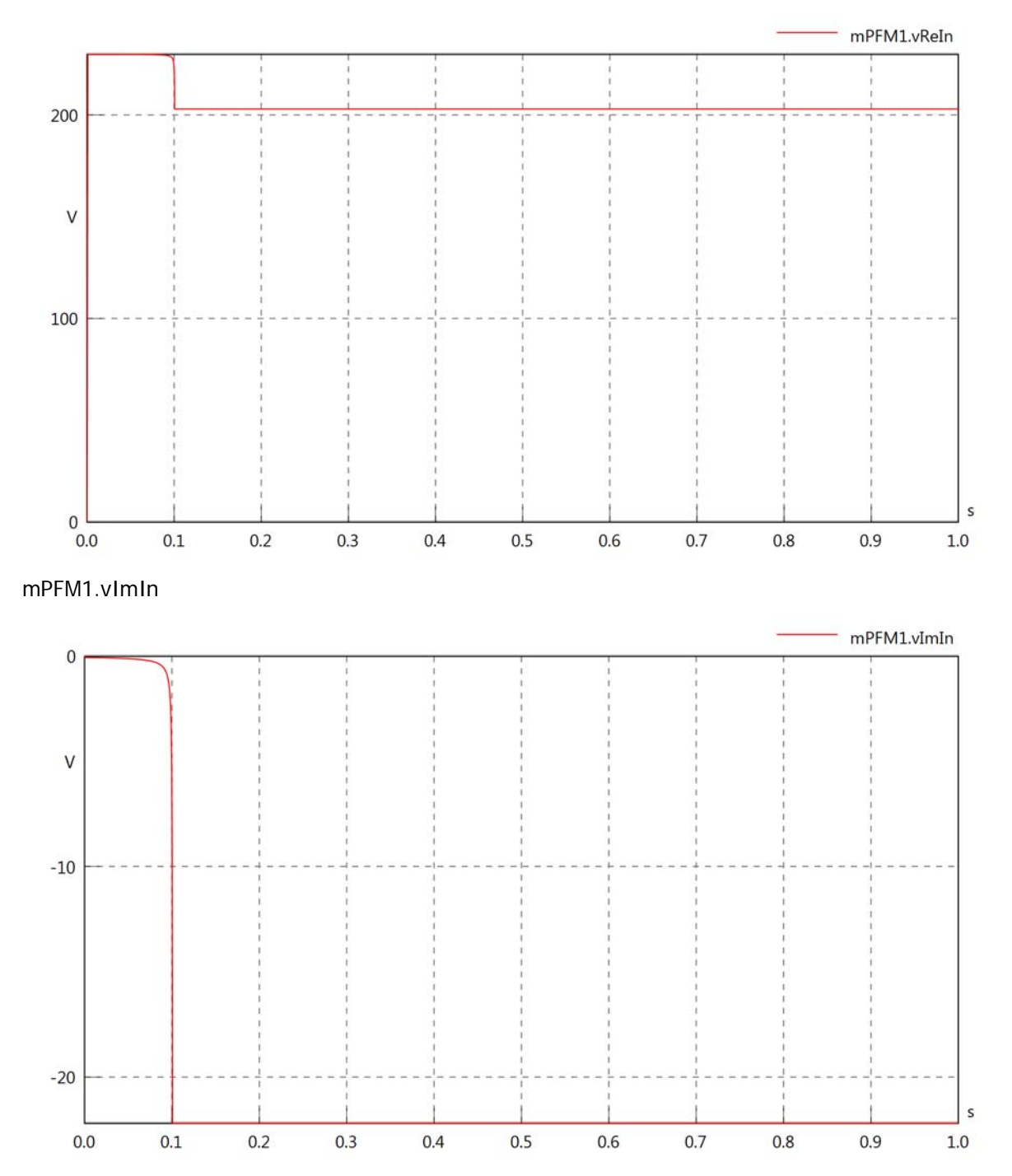

#### mPFM1.IrmsIn

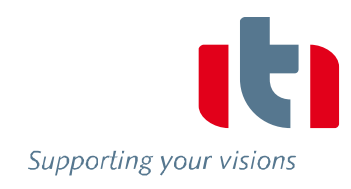

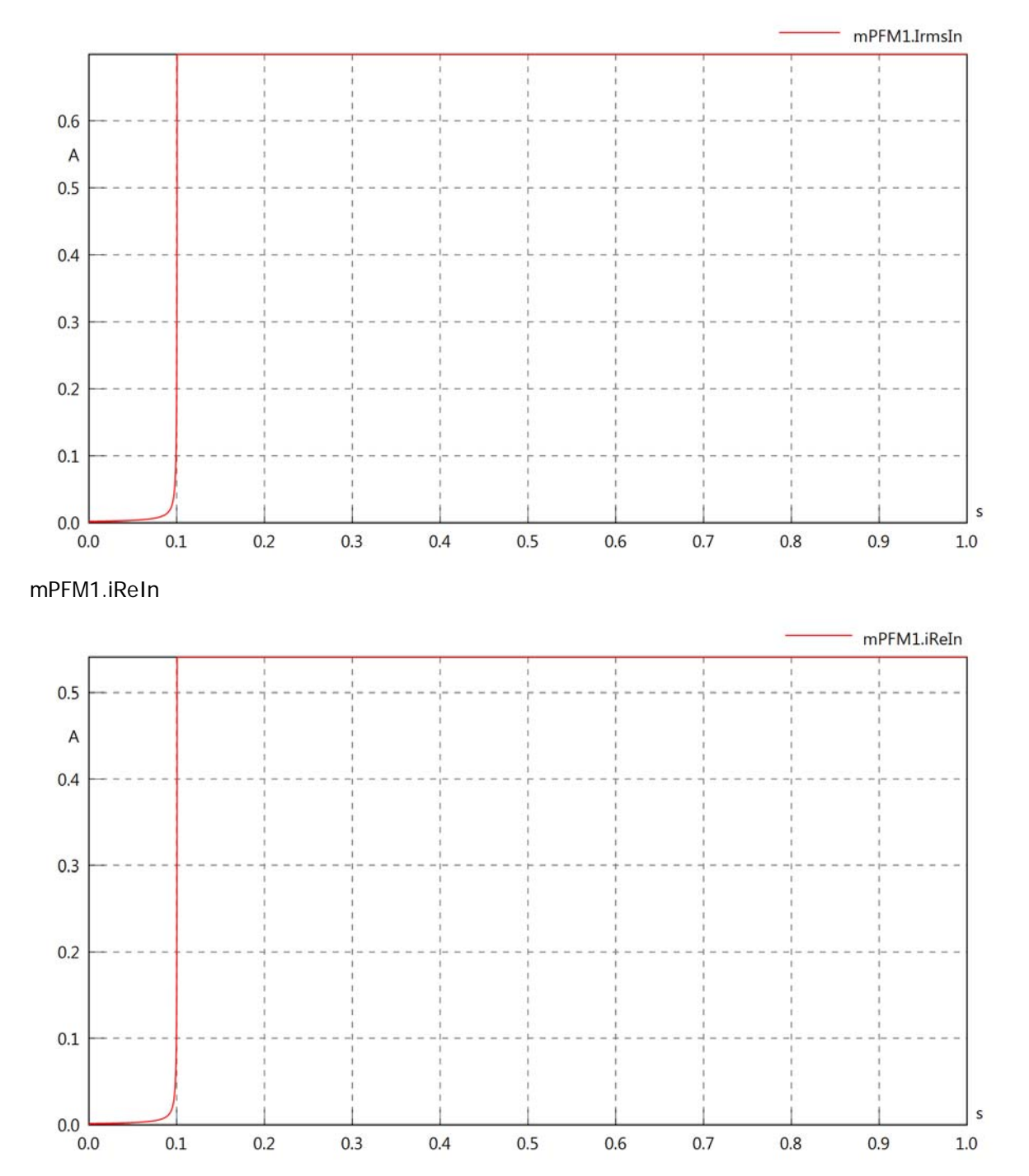

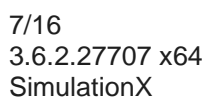

# mPFM1.iImIn

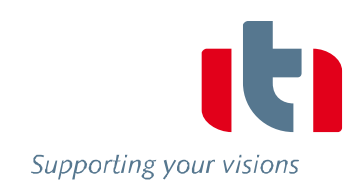

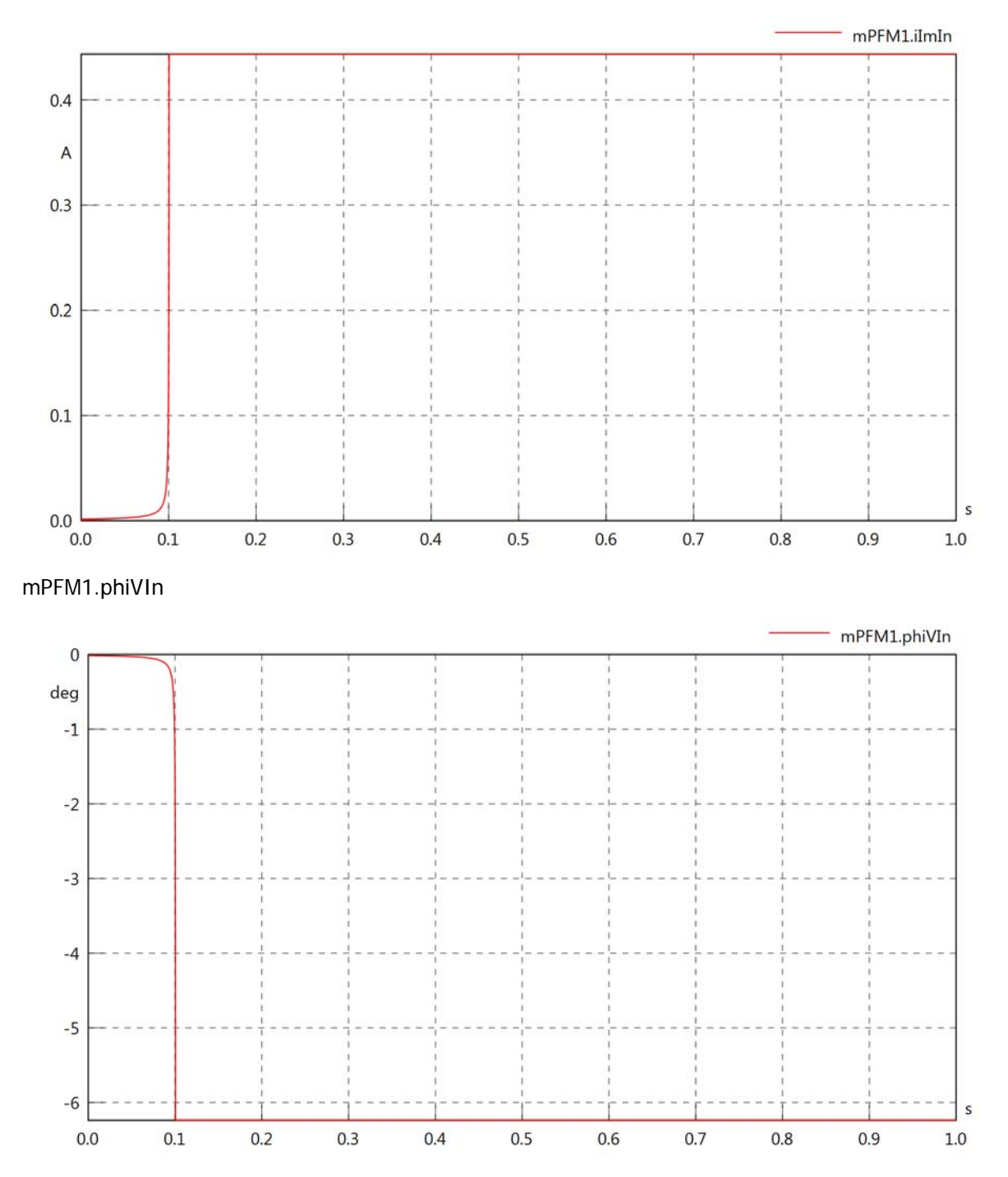

mPFM1.phiIIn

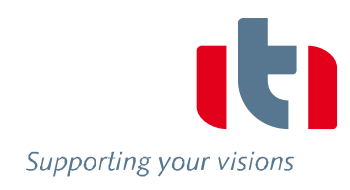

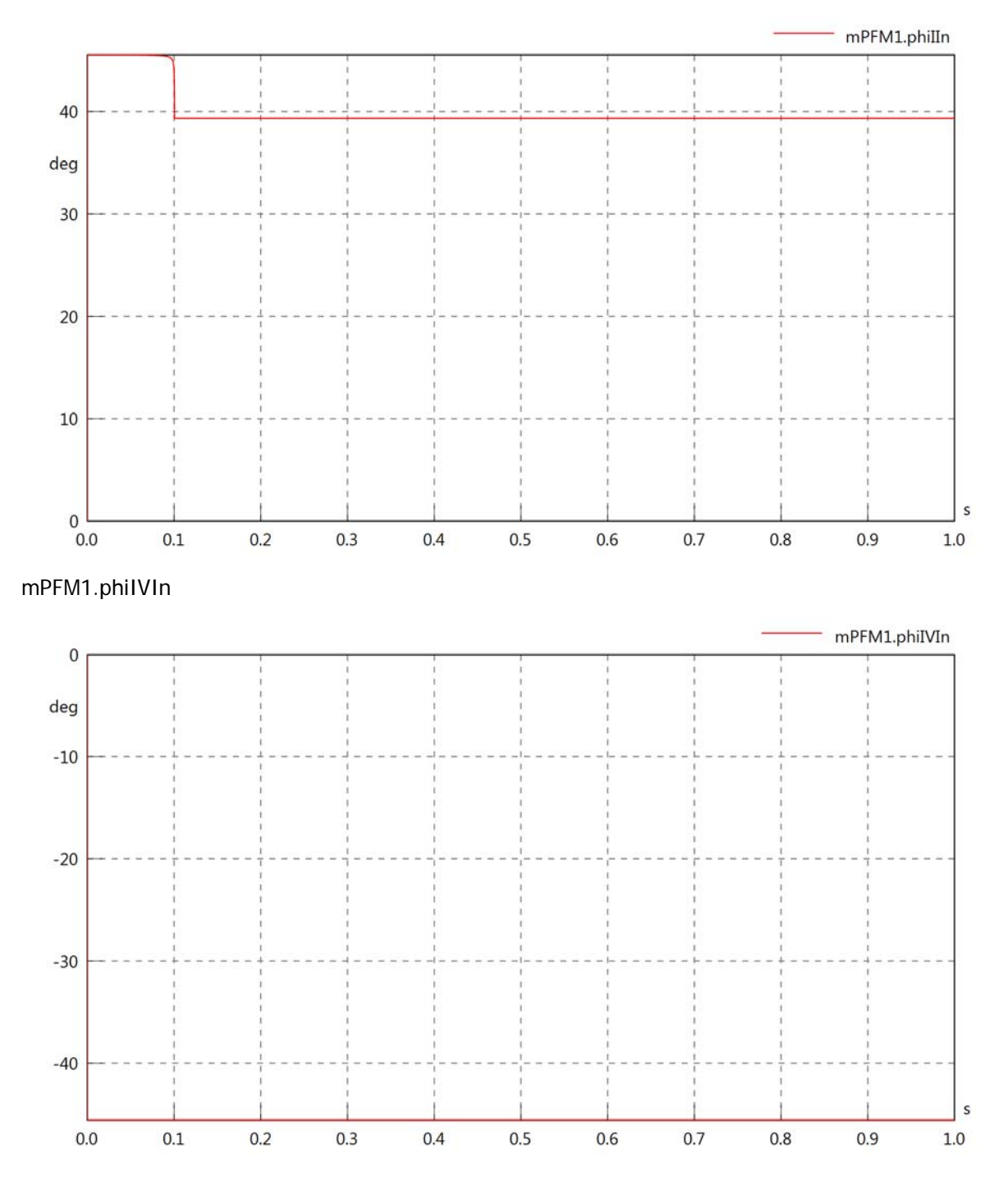

## mPFM1.PReIn

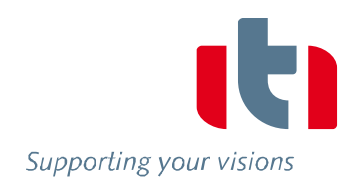

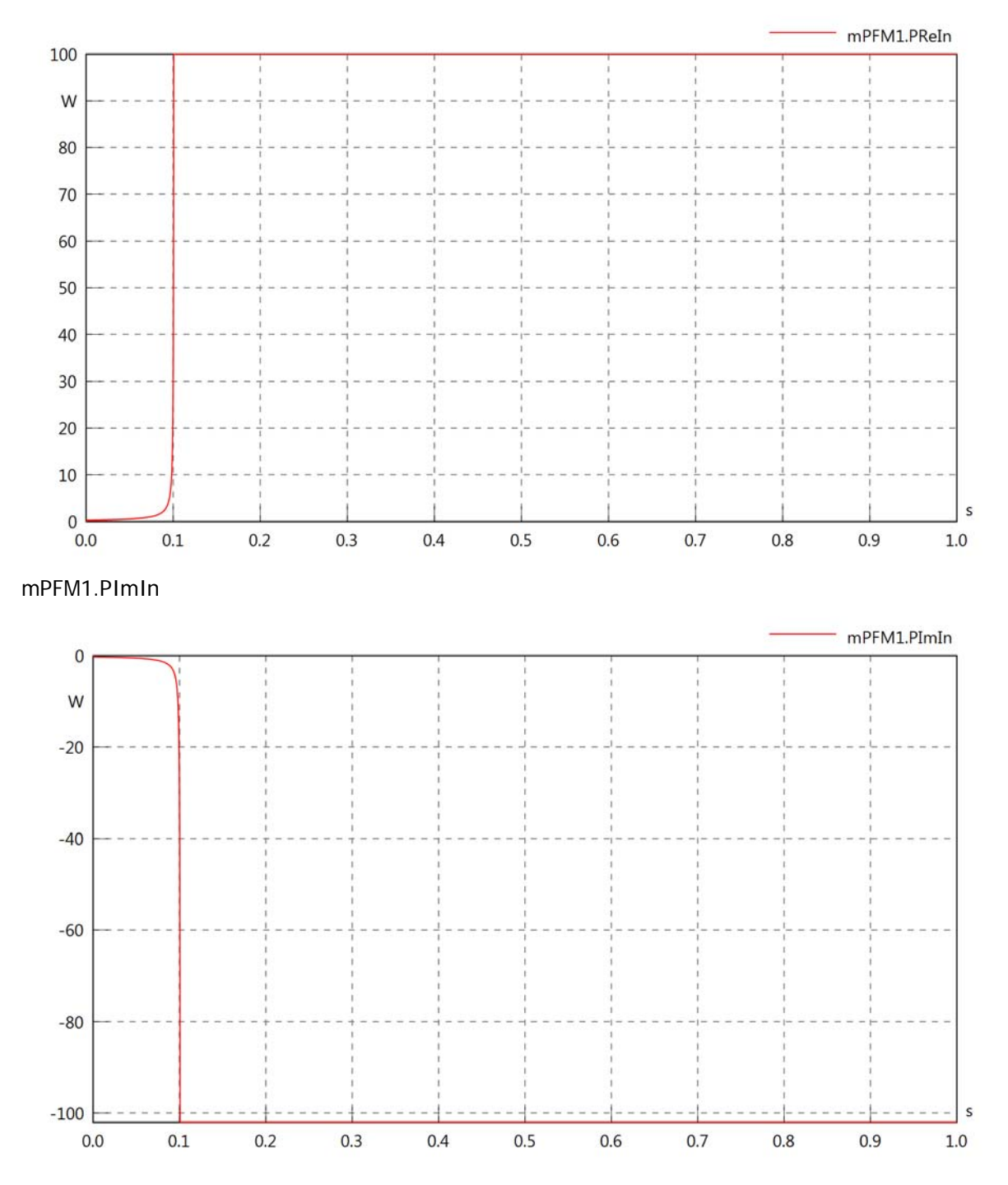

#### mPFM1.SIn

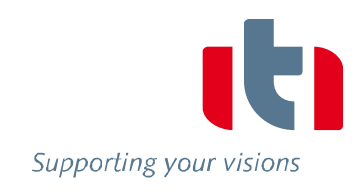

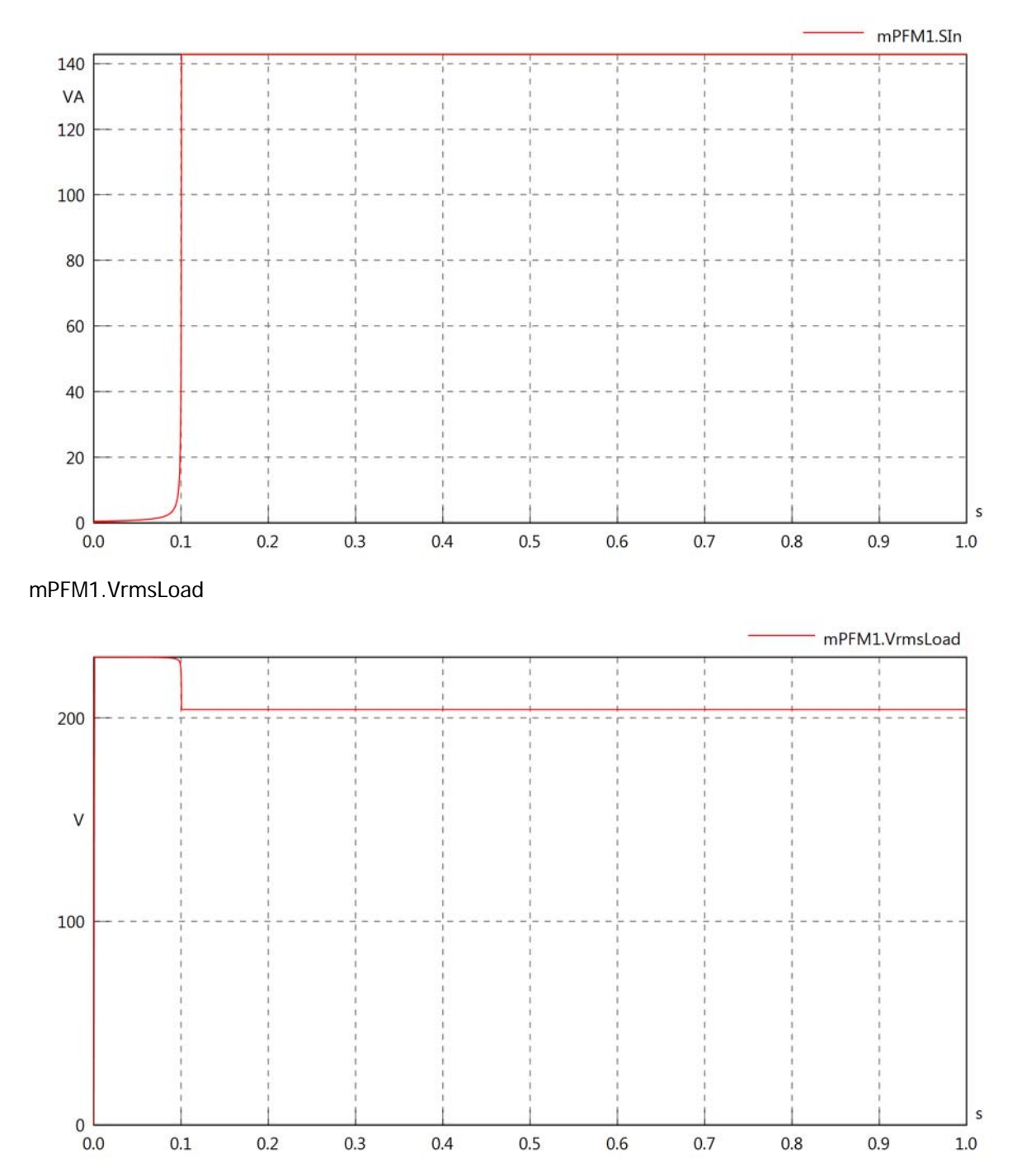

mPFM1.vReLoad

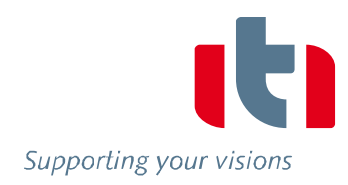

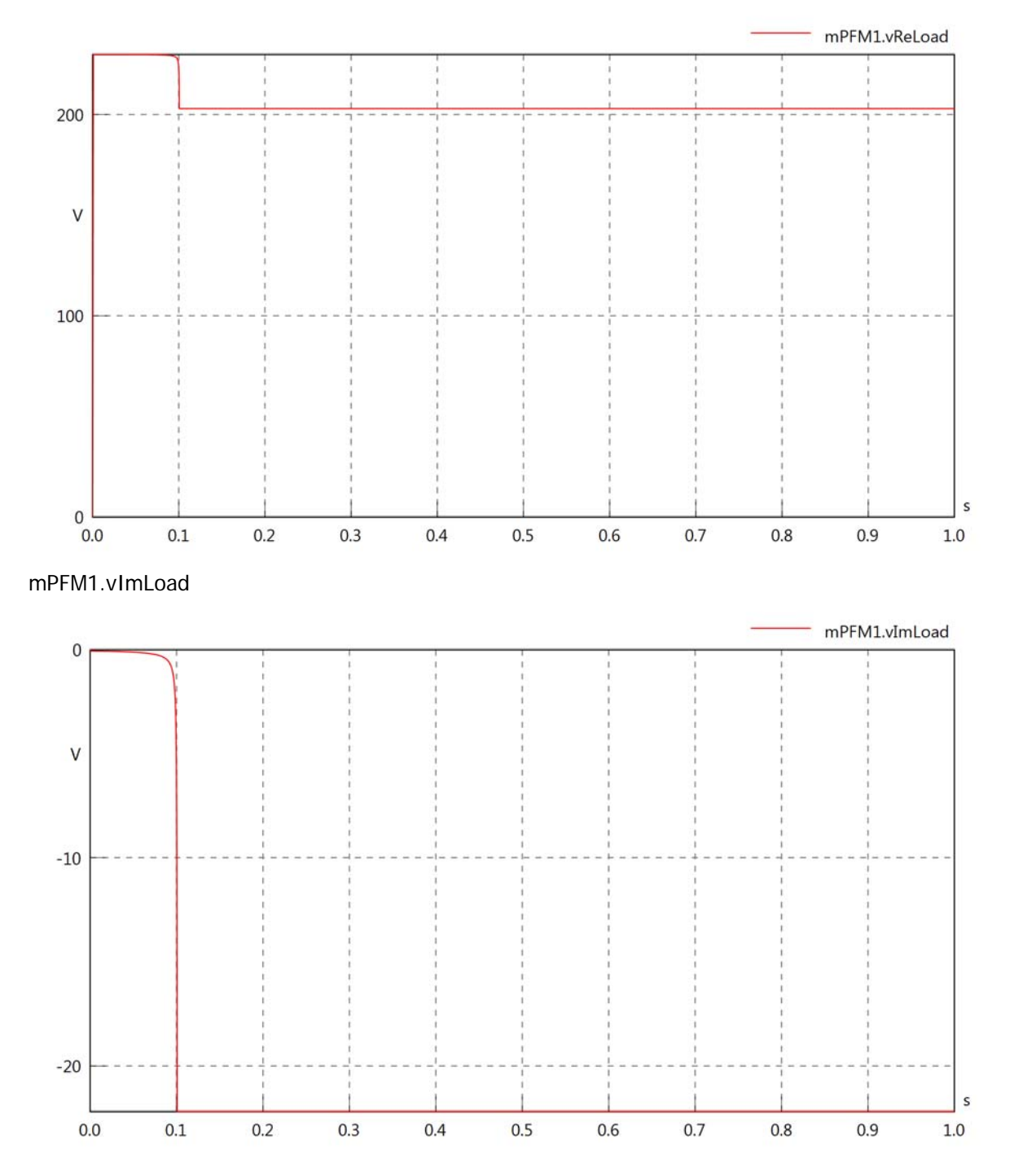

### mPFM1.IrmsLoad

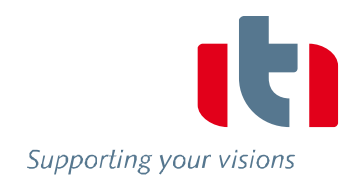

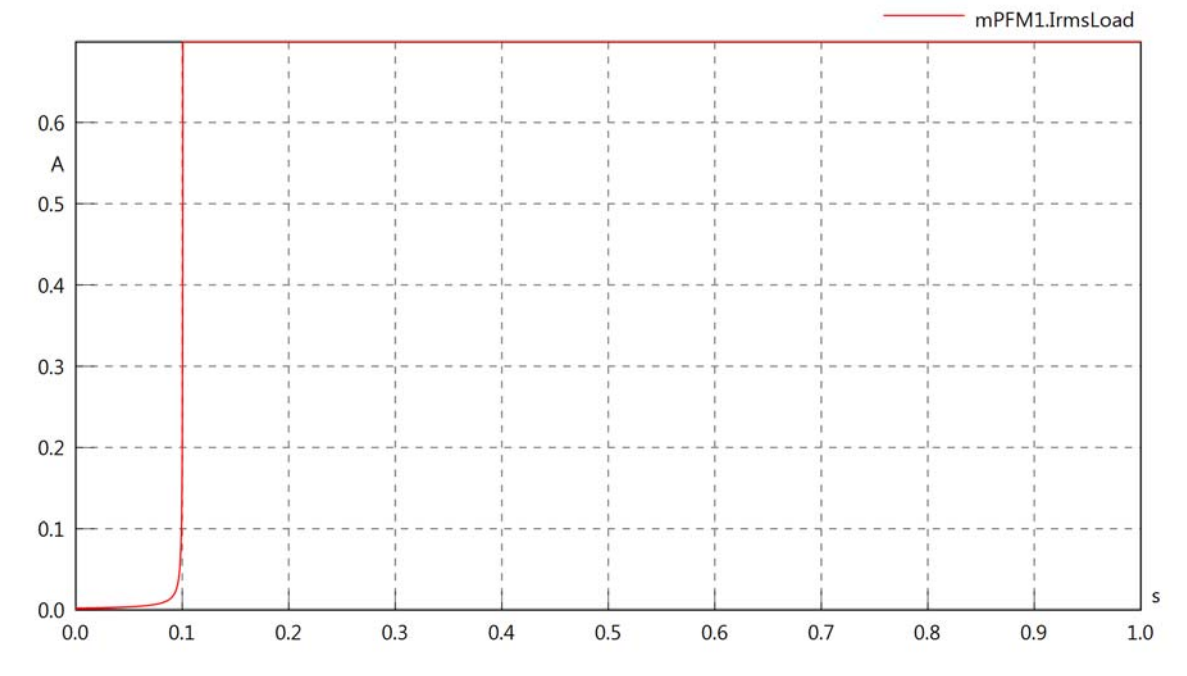

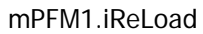

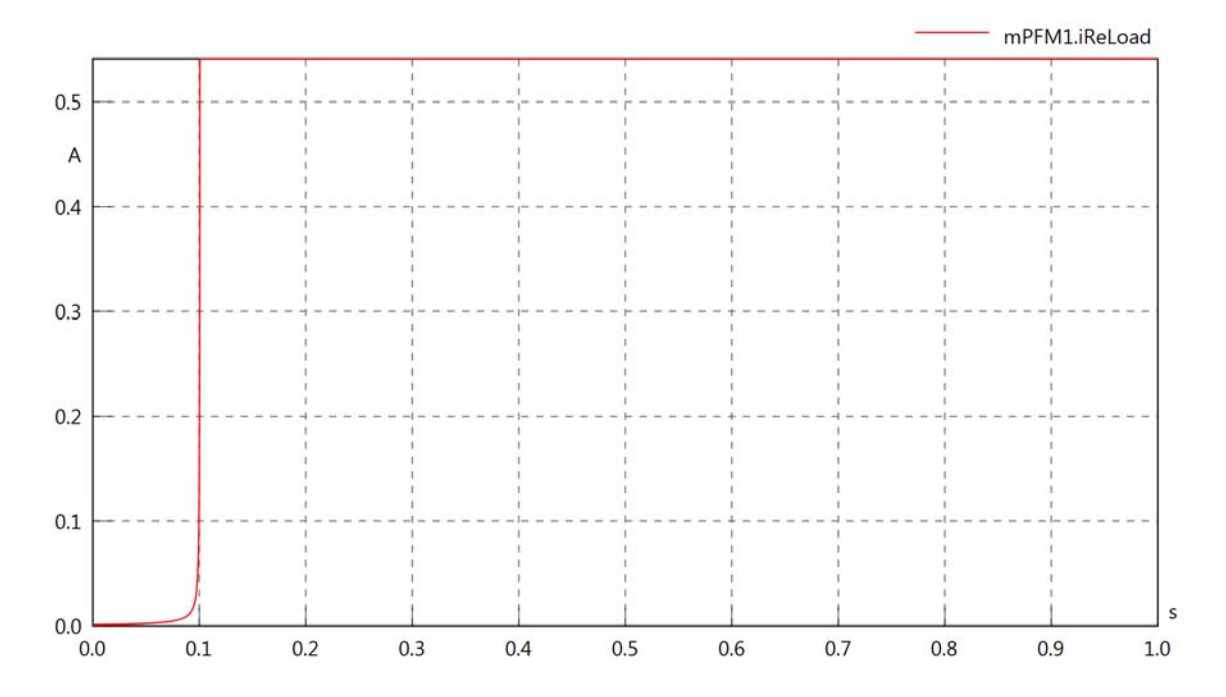

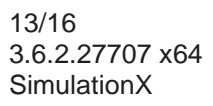

### mPFM1.iImLoad

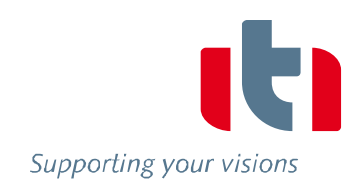

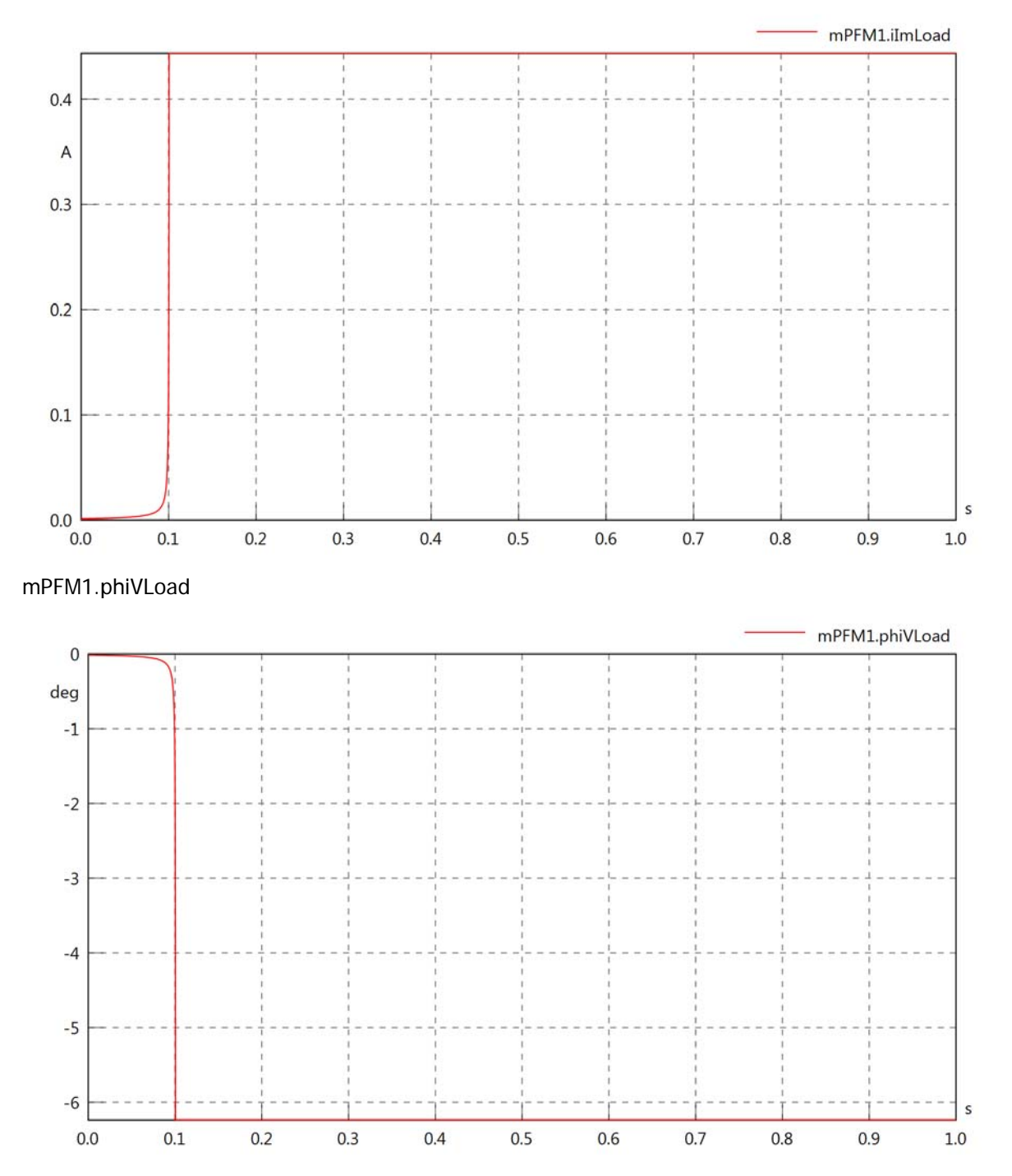

mPFM1.phiILoad

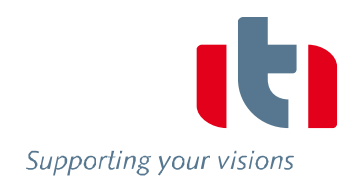

s

 $1.0$ 

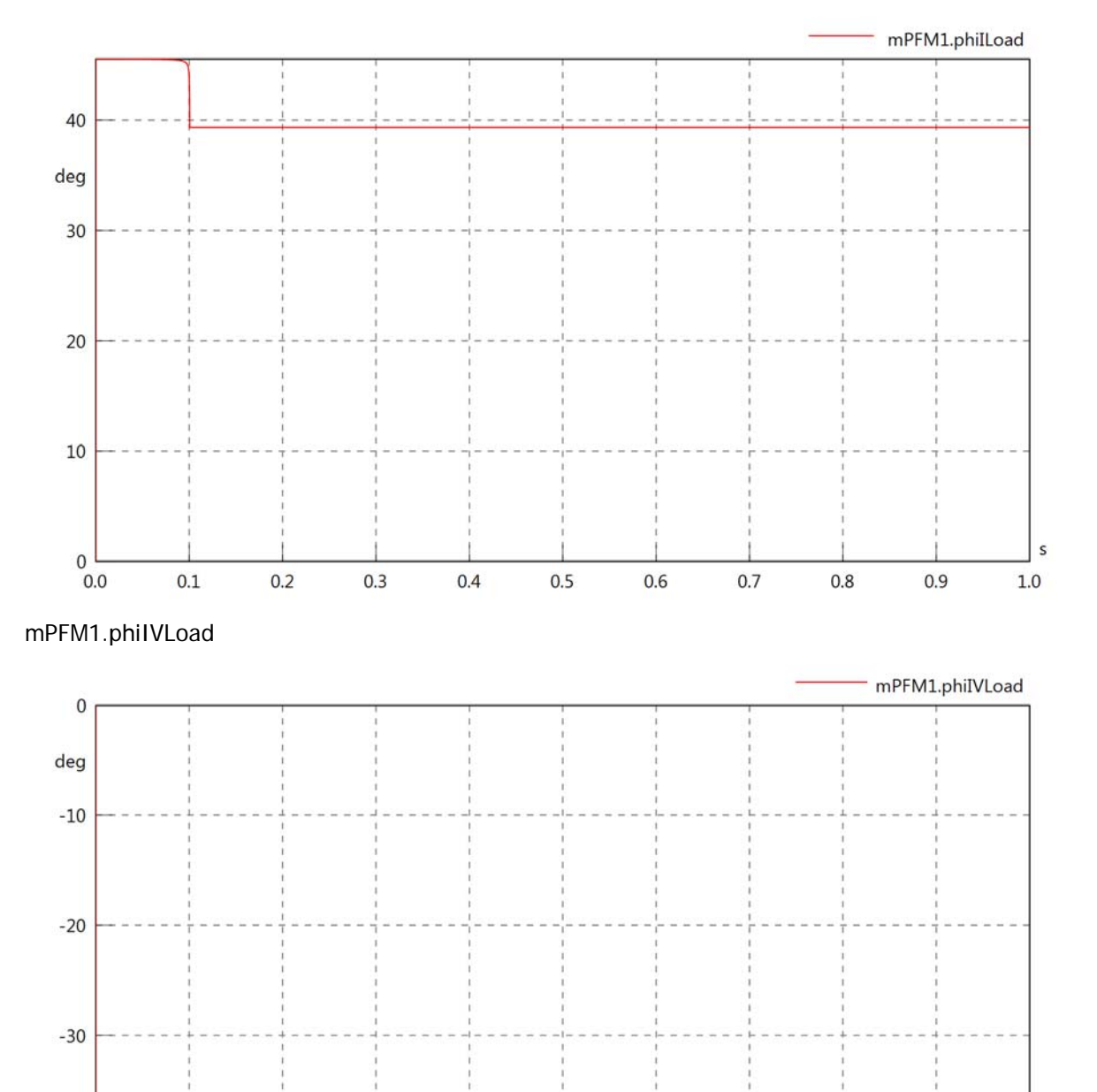

 $-40$ 

 $0.0$ 

 $0.1$ 

 $0.2$ 

 $0.3$ 

 $0.4$ 

 $0.5$ 

 $0.6$ 

 $0.7$ 

 $0.8$ 

 $0.9$ 

### mPFM1.PReLoad

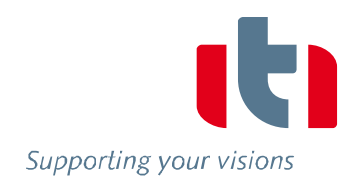

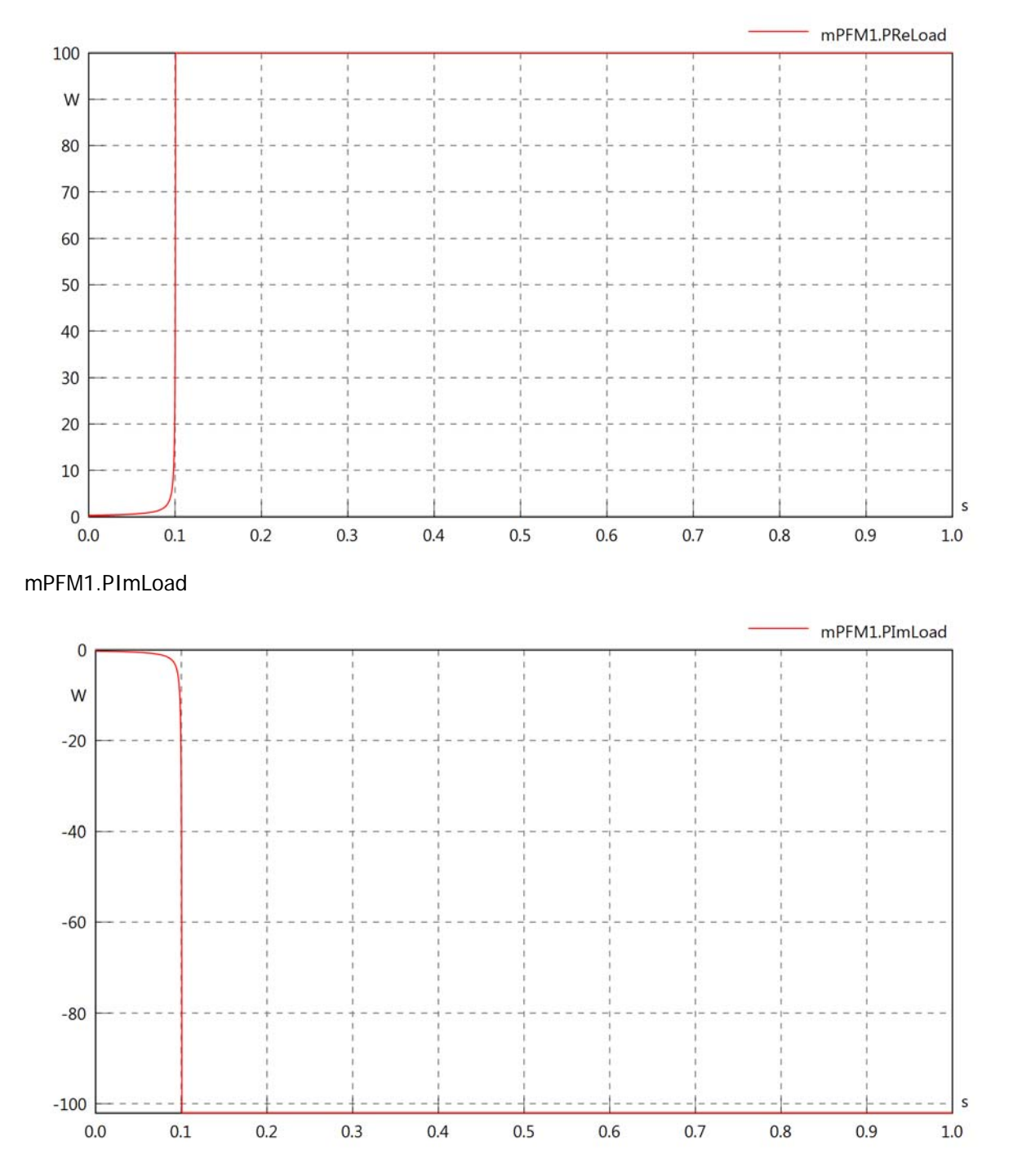

# mPFM1.SLoad

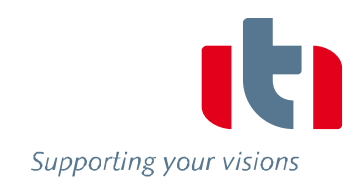

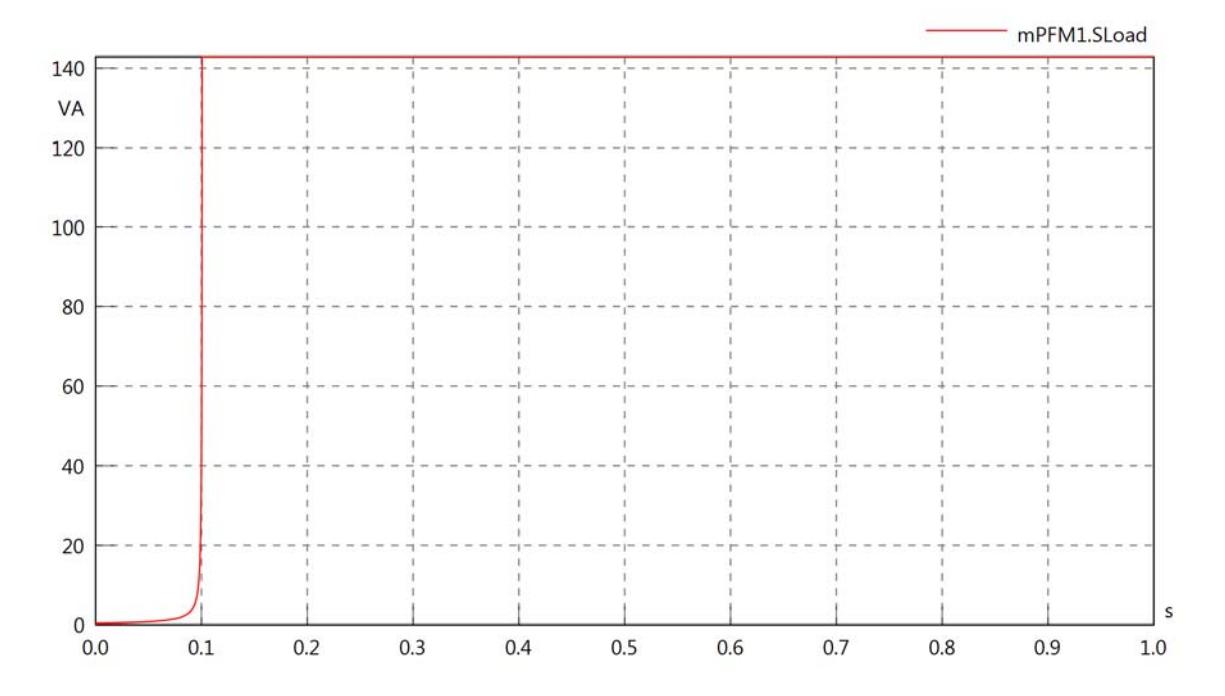

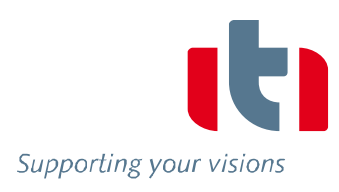

## Diagram View

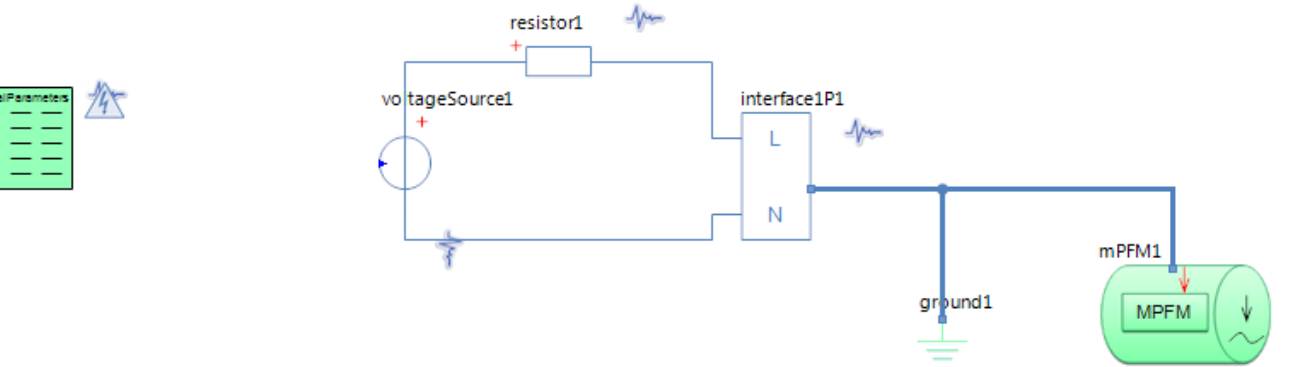

## GlobalParameters globalParameters Parameters

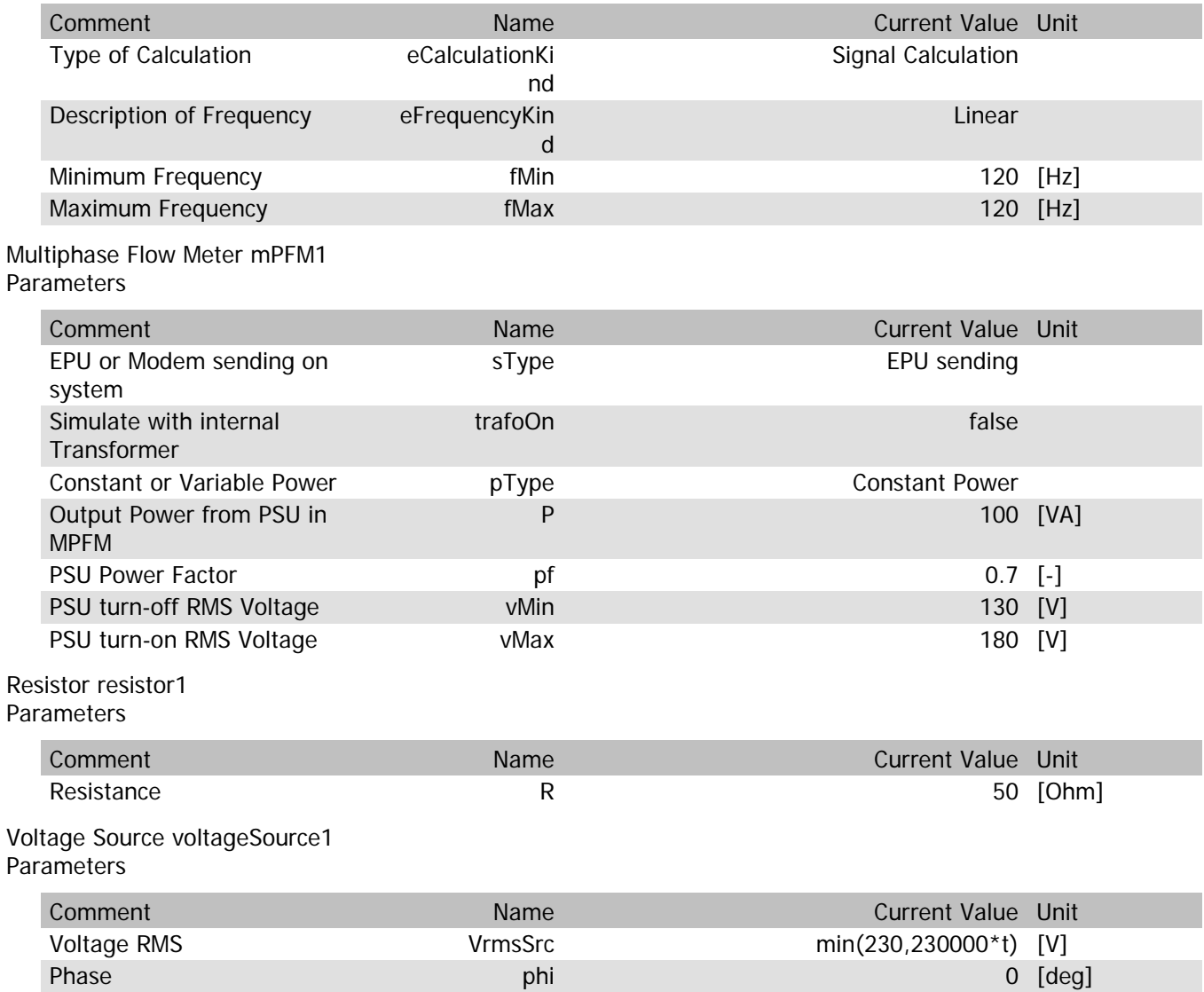

### mPFM1.Rload

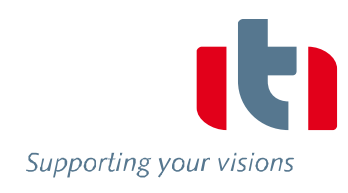

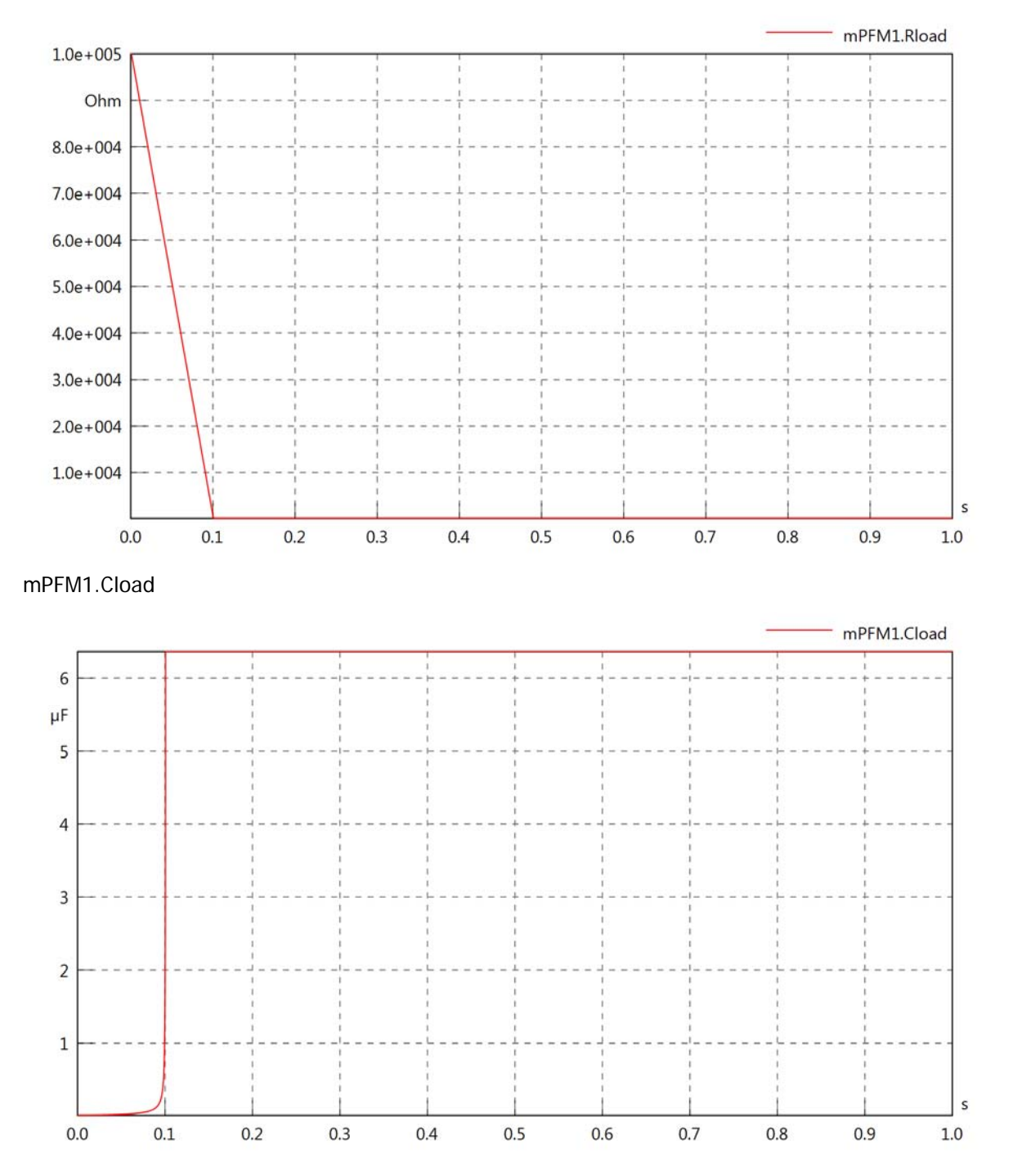

#### mPFM1.PsetX2

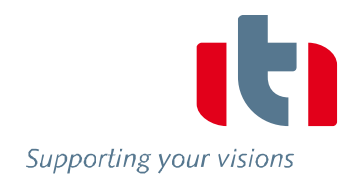

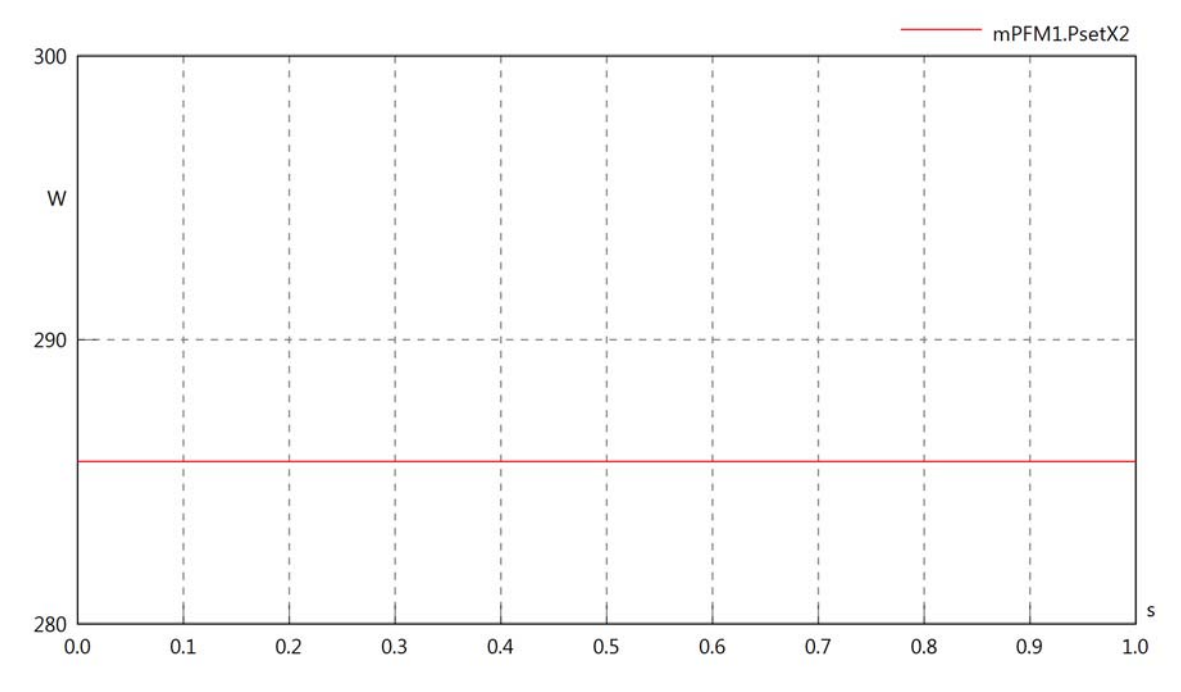

mPFM1.Pset

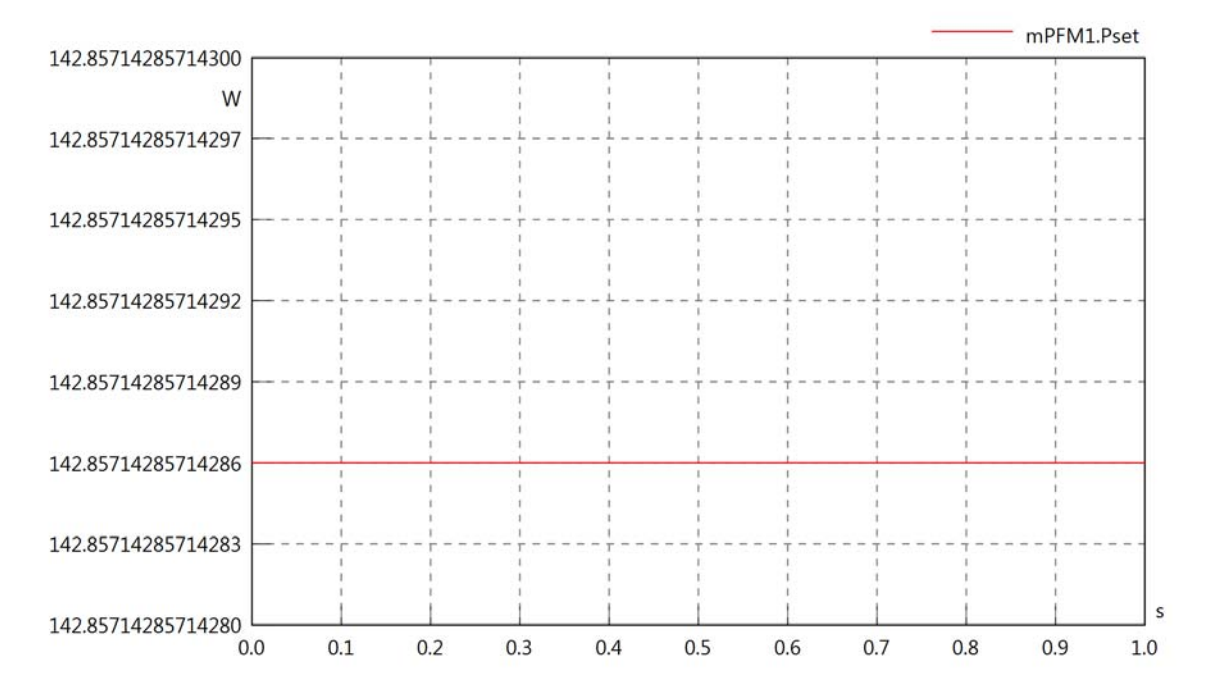

# mPFM1.PCalc

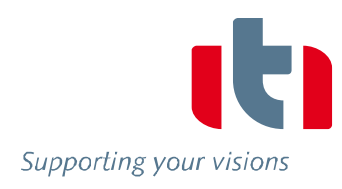

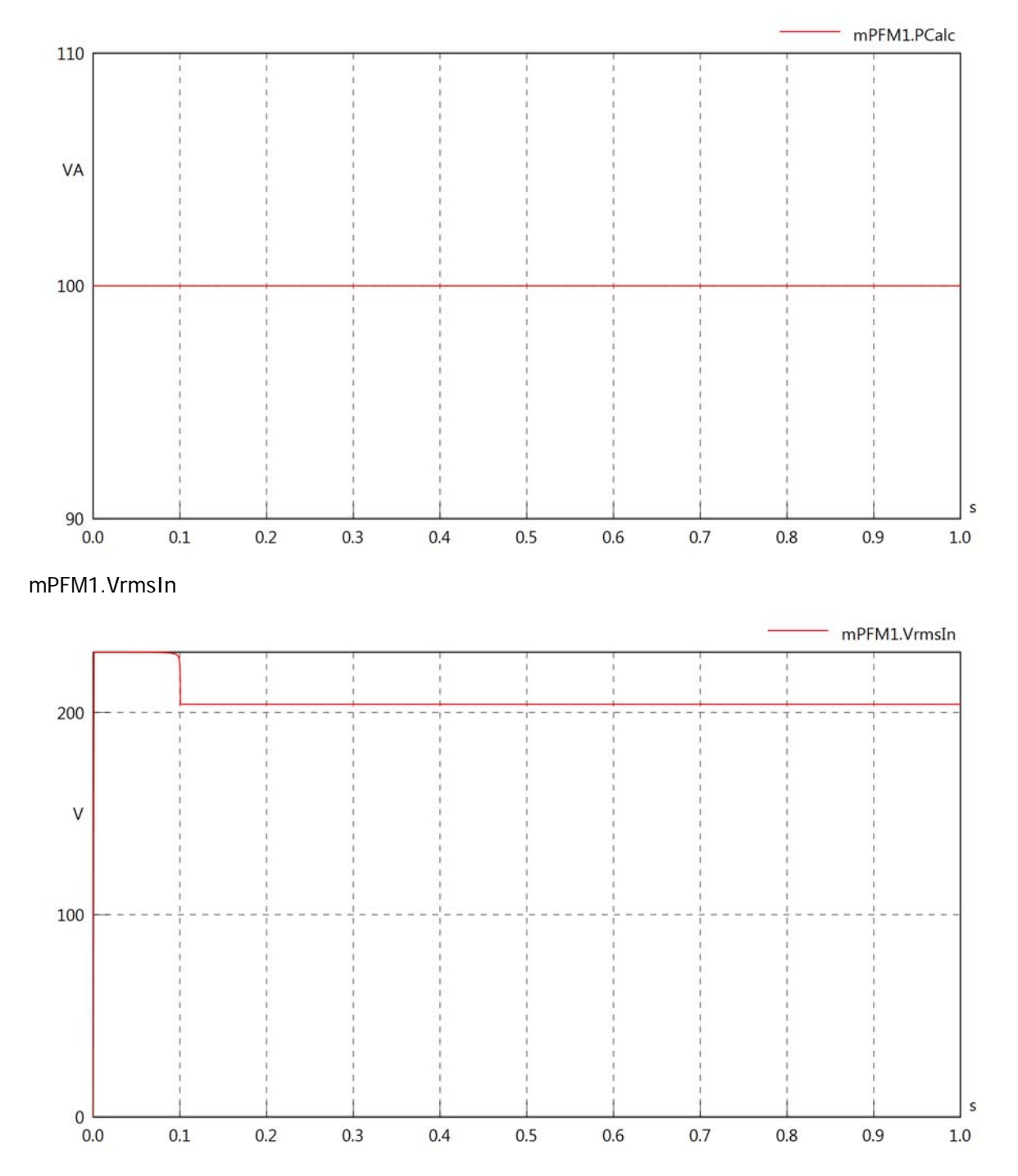

#### mPFM1.vReIn

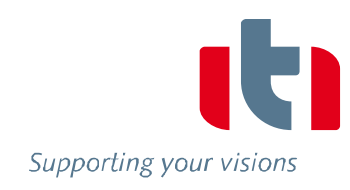

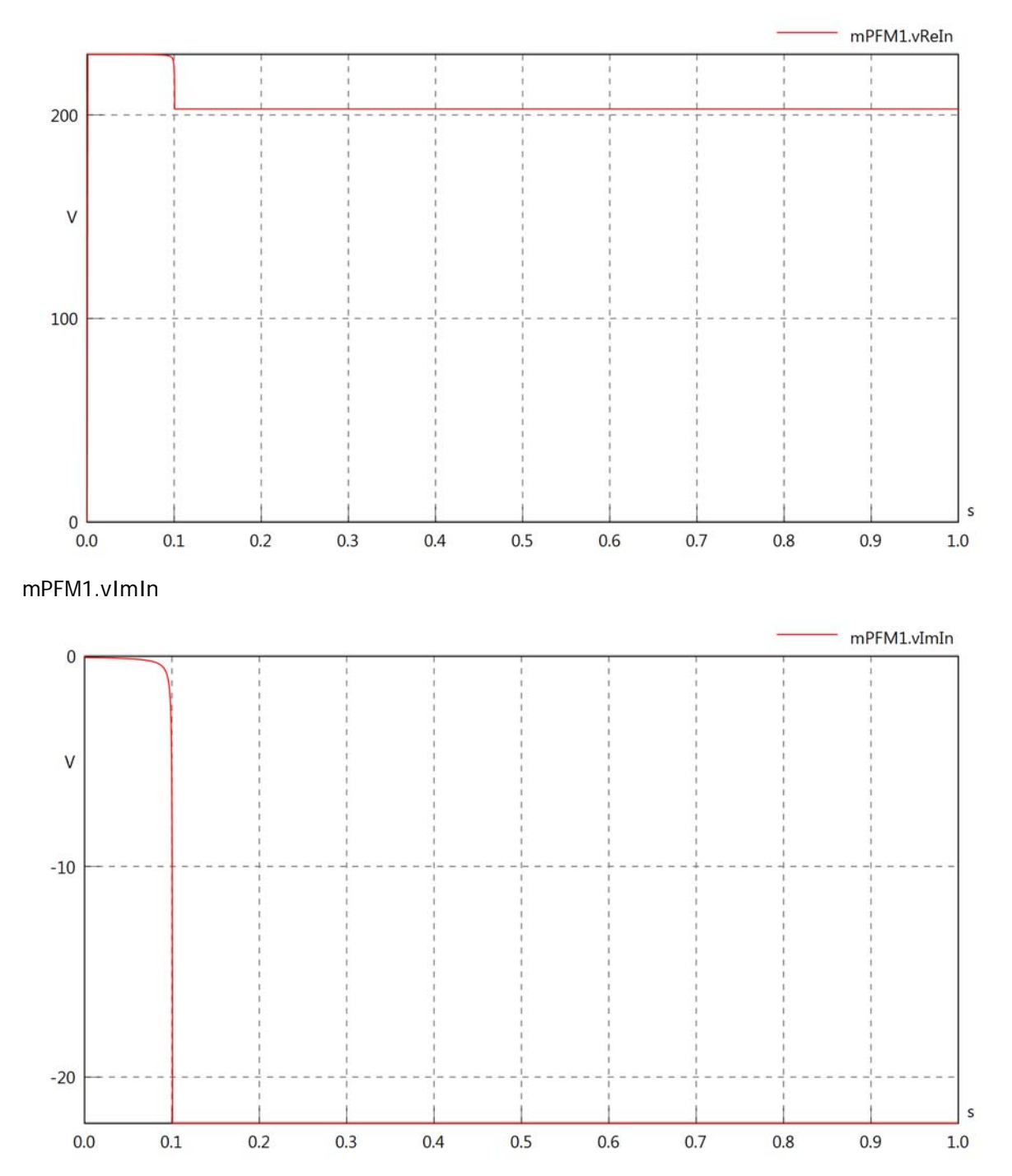

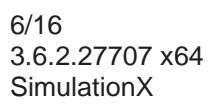

### mPFM1.IrmsIn

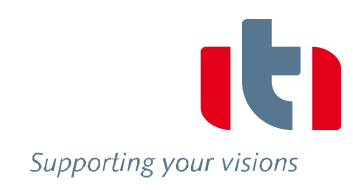

 $\sf s$ 

 $1.0\,$ 

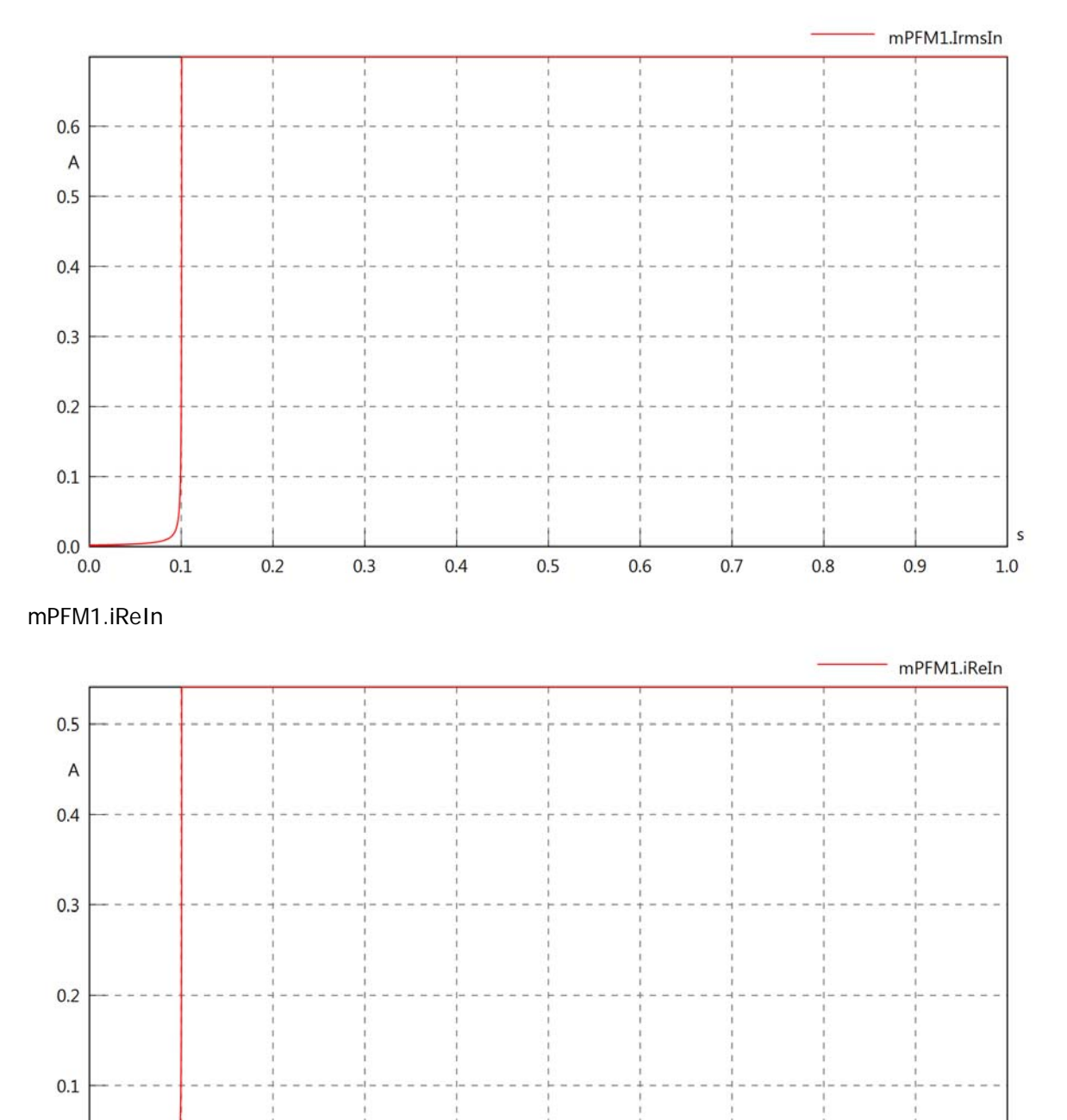

 $0.0$  0.0

 $0.1$ 

 $0.2$ 

 $0.3$ 

 $0.4$ 

 $0.5$ 

 $0.6$ 

 $0.7$ 

 $0.8$ 

 $0.9$ 

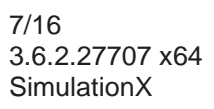

# mPFM1.iImIn

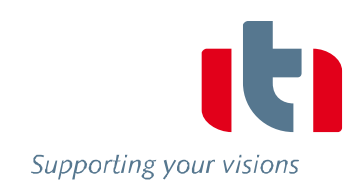

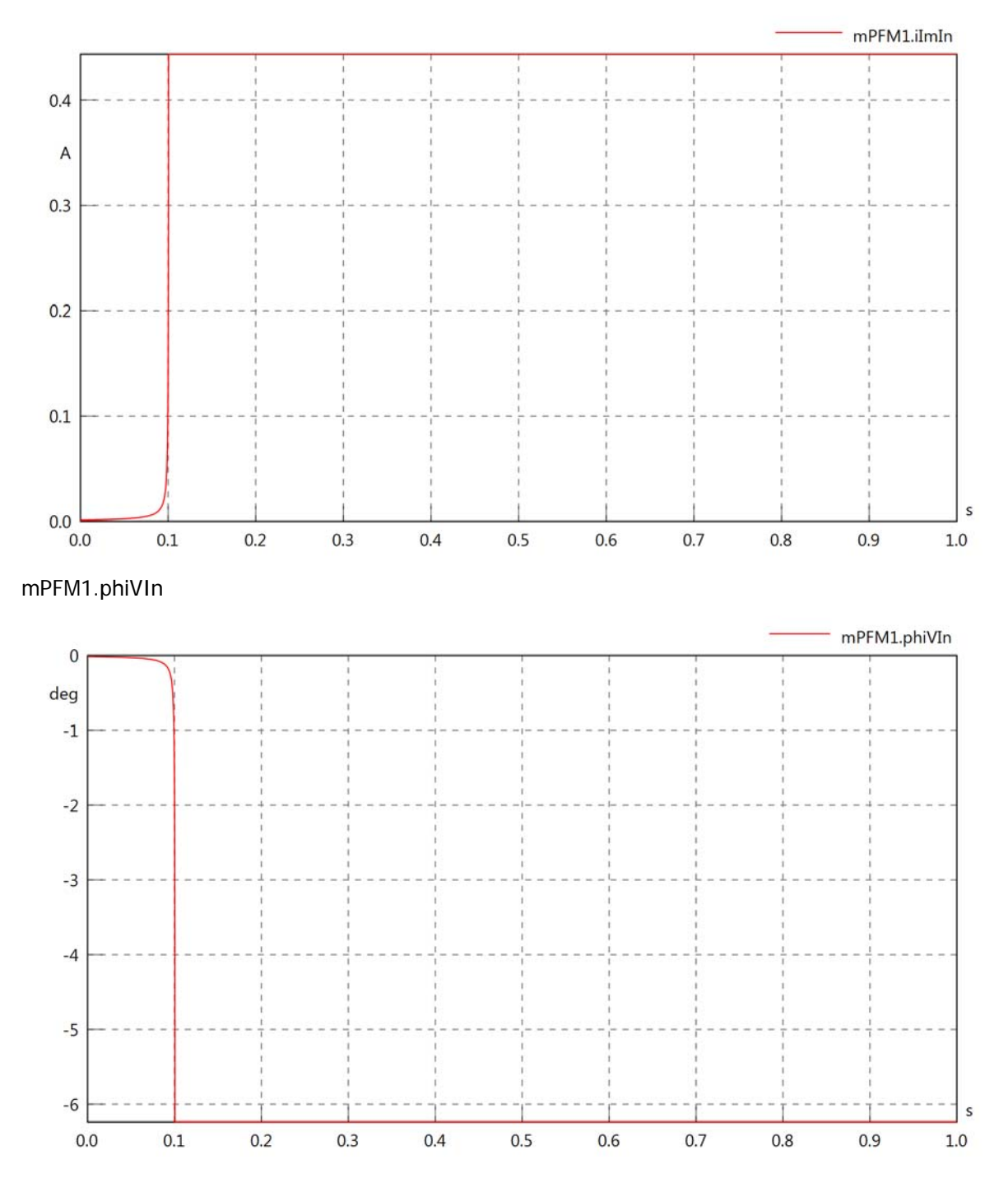

mPFM1.phiIIn

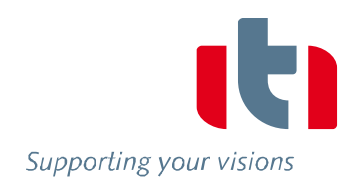

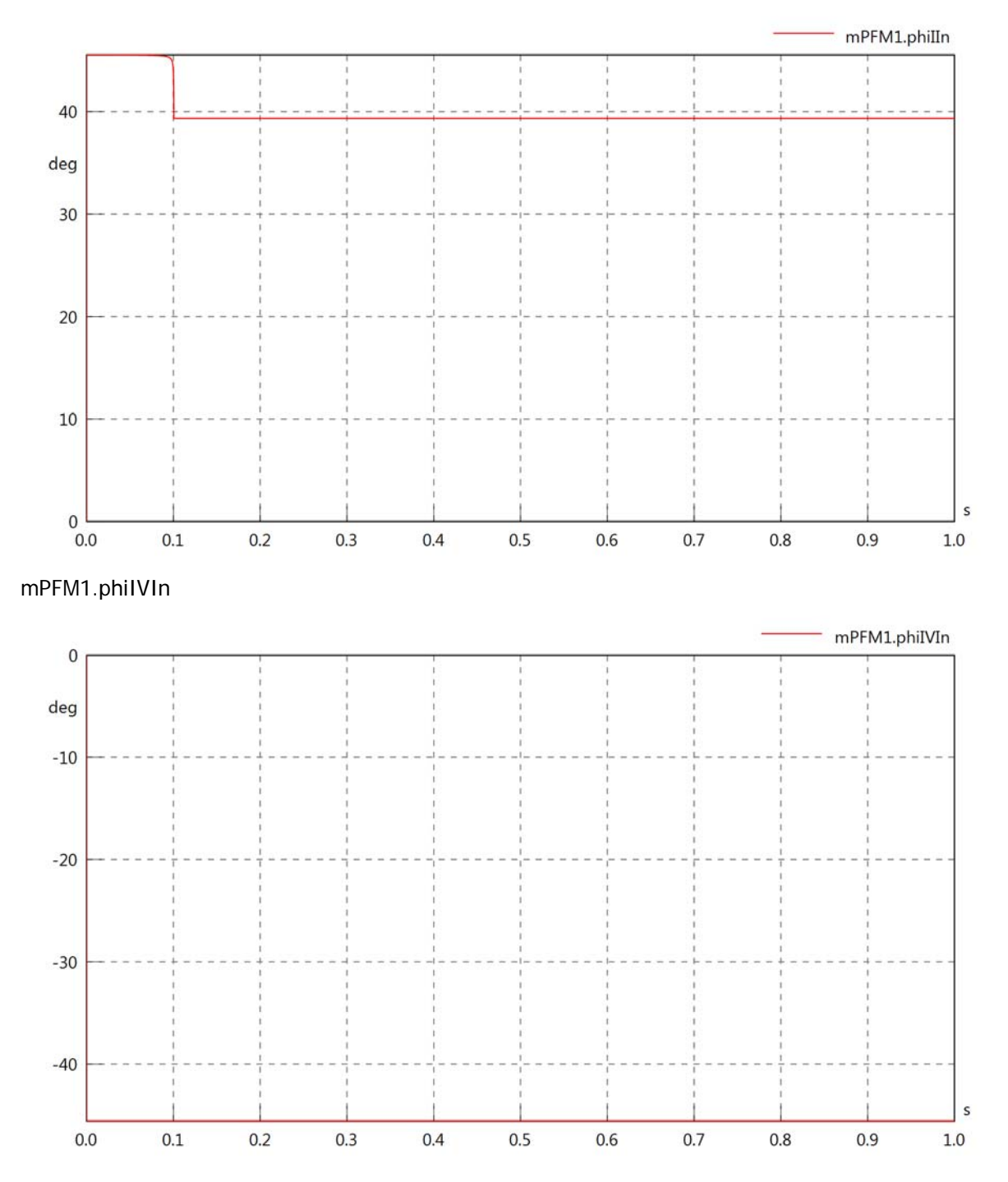
# mPFM1.PReIn

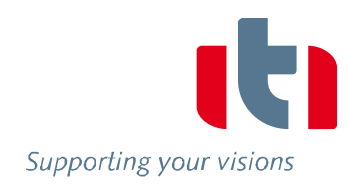

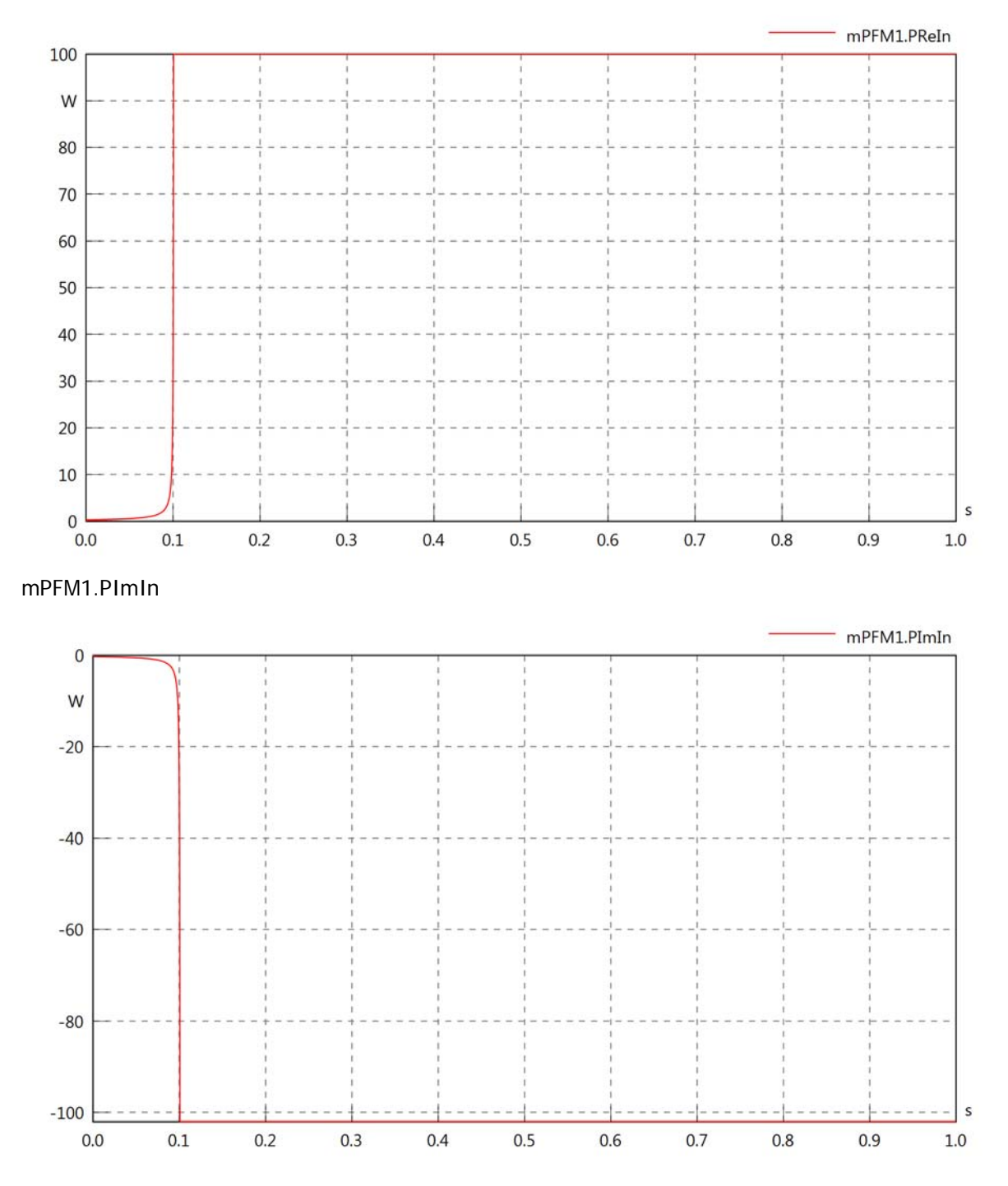

#### mPFM1.SIn

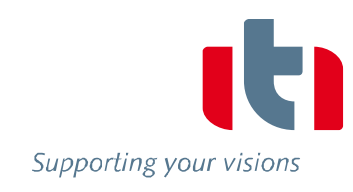

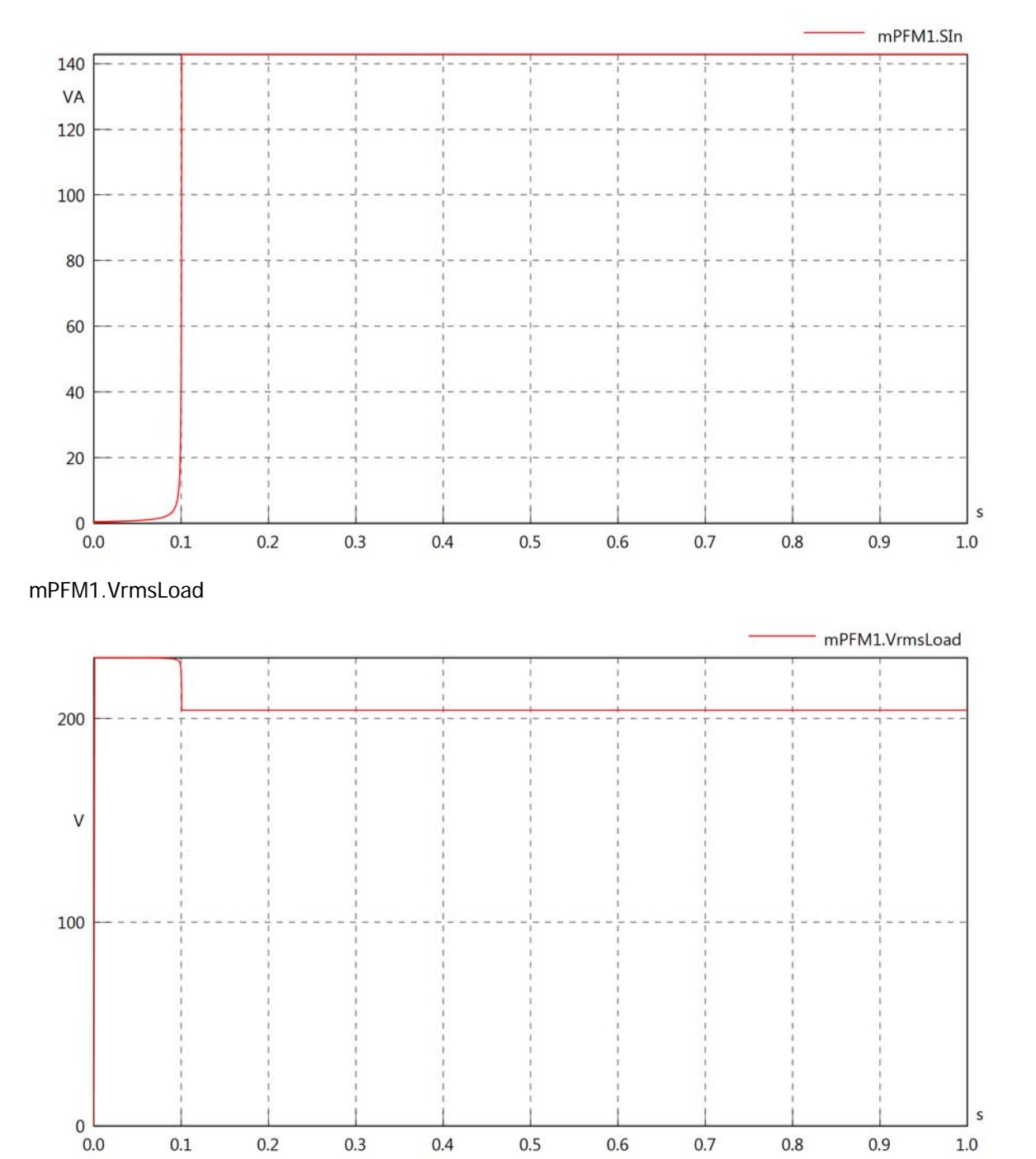

mPFM1.vReLoad

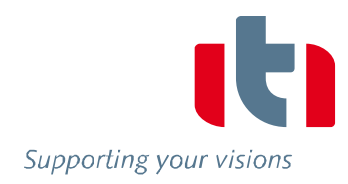

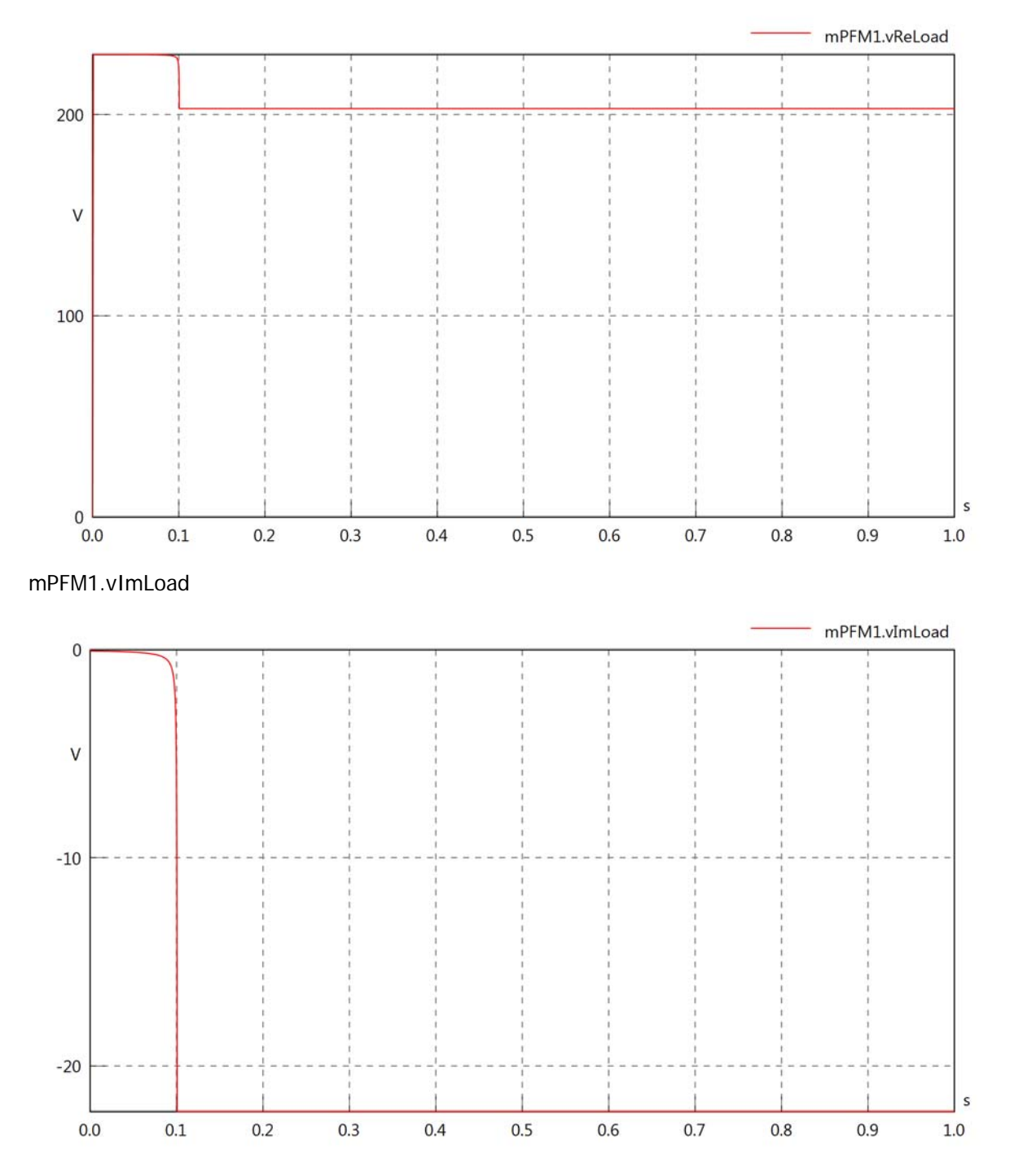

### mPFM1.IrmsLoad

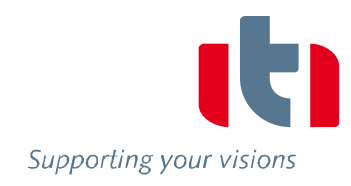

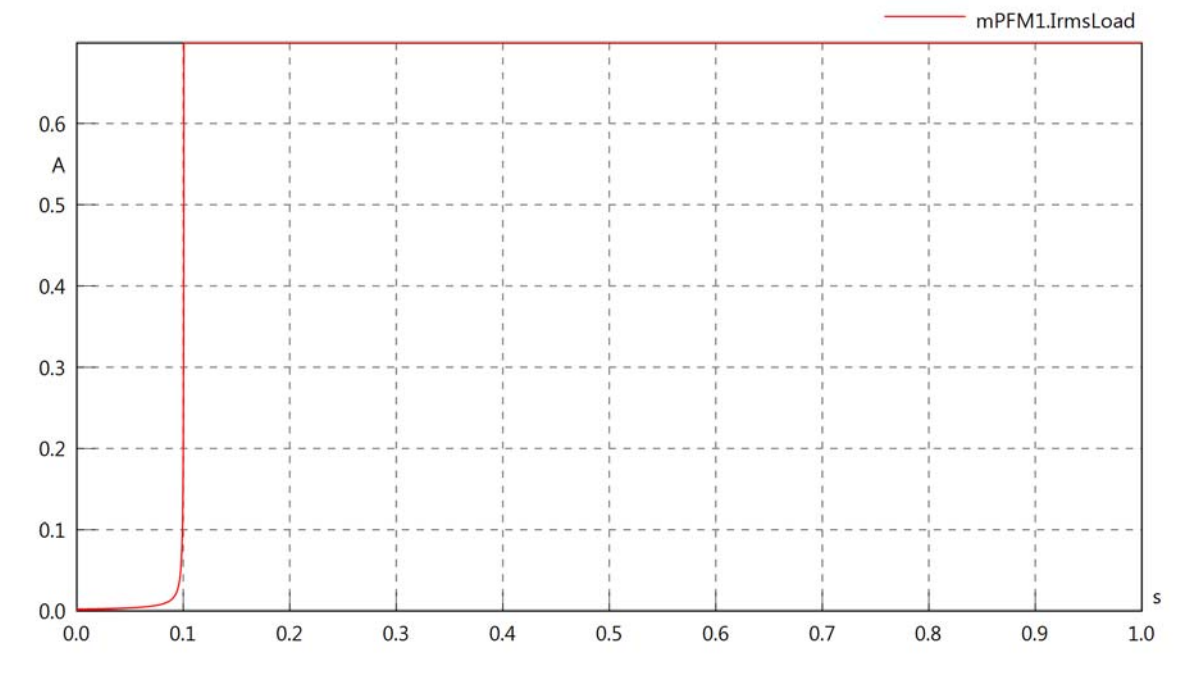

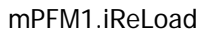

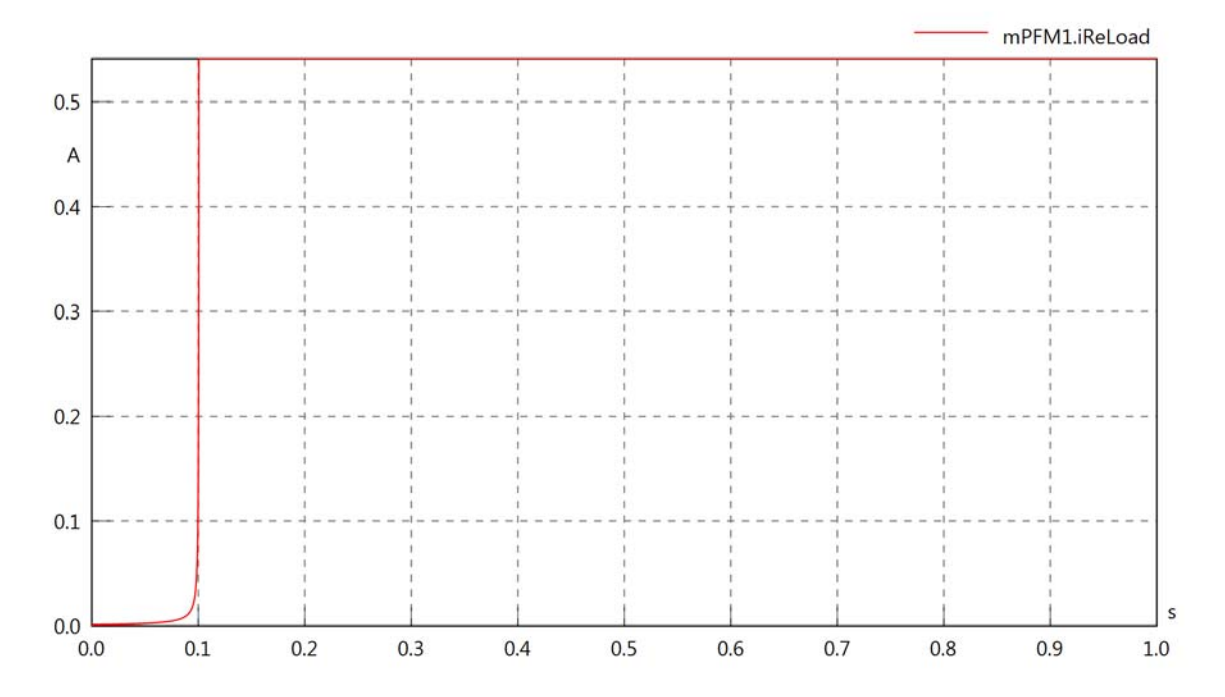

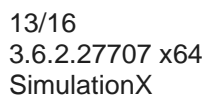

### mPFM1.iImLoad

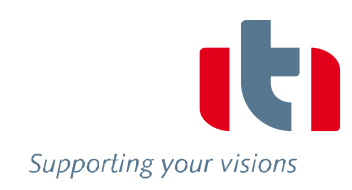

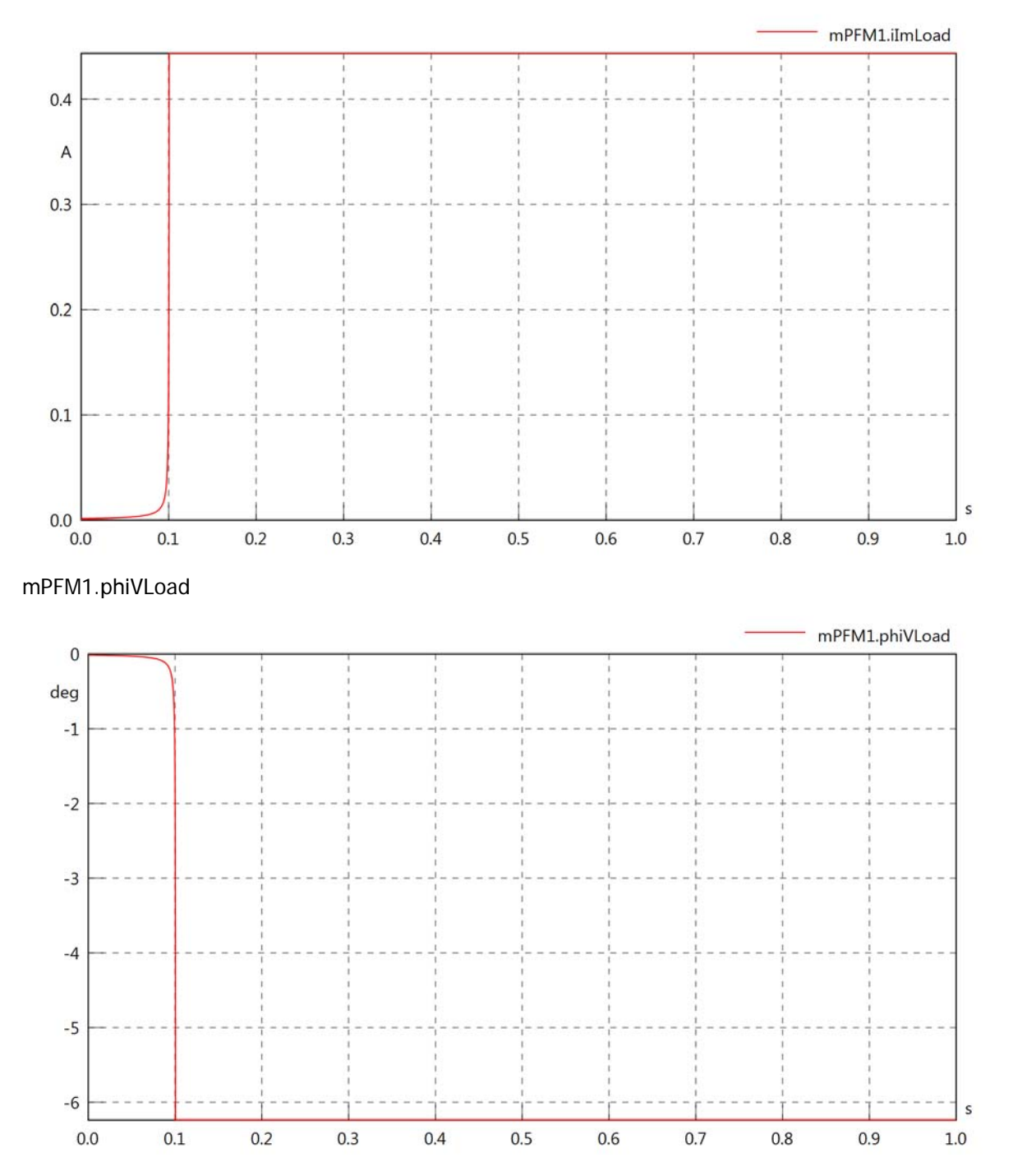

mPFM1.phiILoad

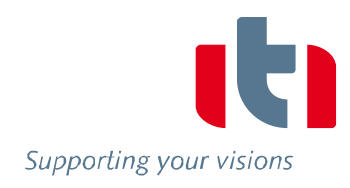

s

 $1.0$ 

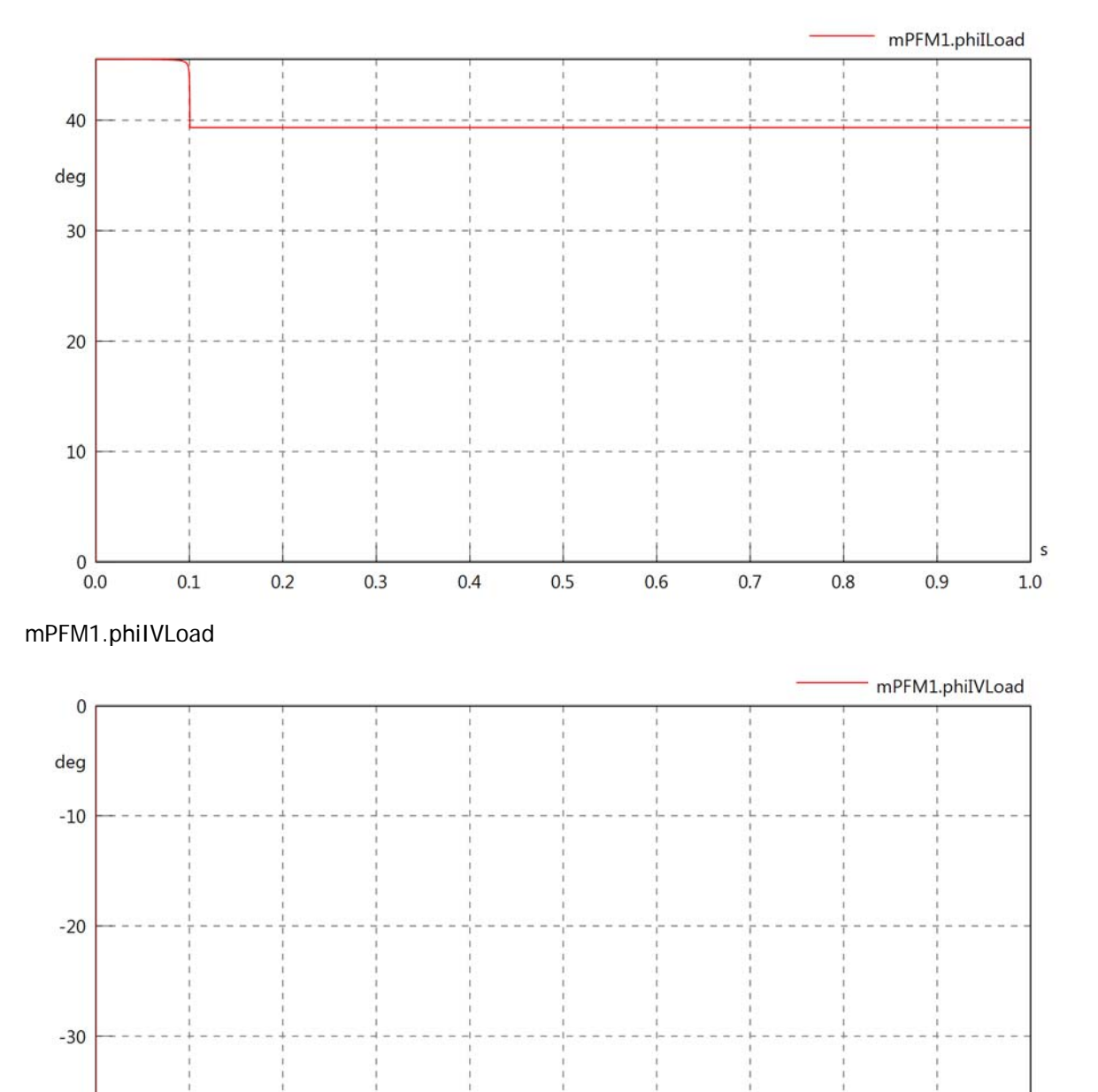

 $-40$ 

 $0.0$ 

 $0.1$ 

 $0.2$ 

 $0.3$ 

 $0.4$ 

 $0.5$ 

 $0.6$ 

 $0.7$ 

 $0.8$ 

 $0.9$ 

### mPFM1.PReLoad

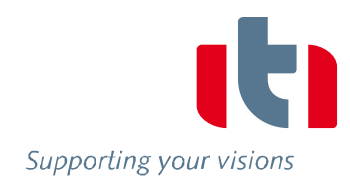

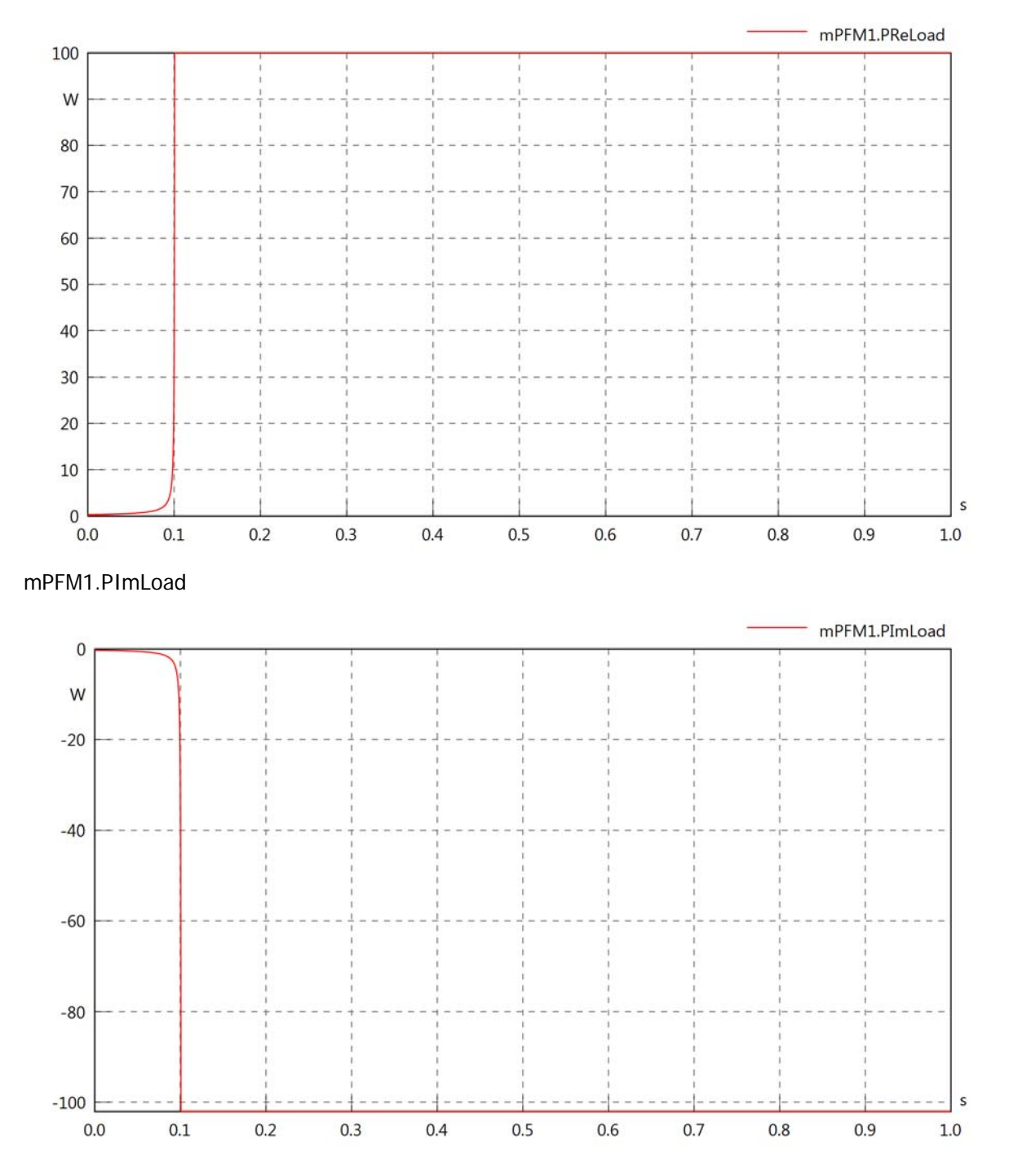

# mPFM1.SLoad

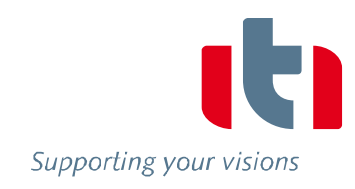

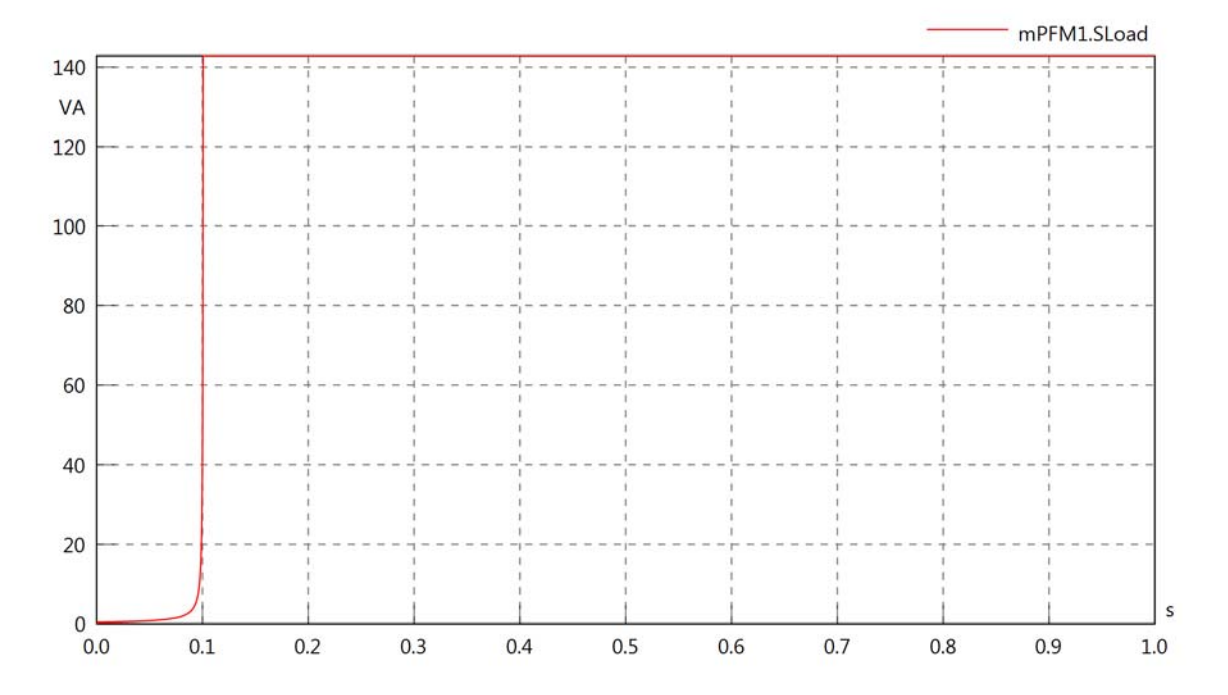

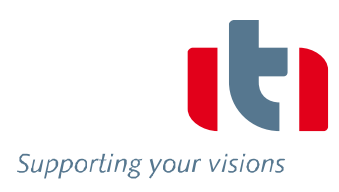

# Diagram View

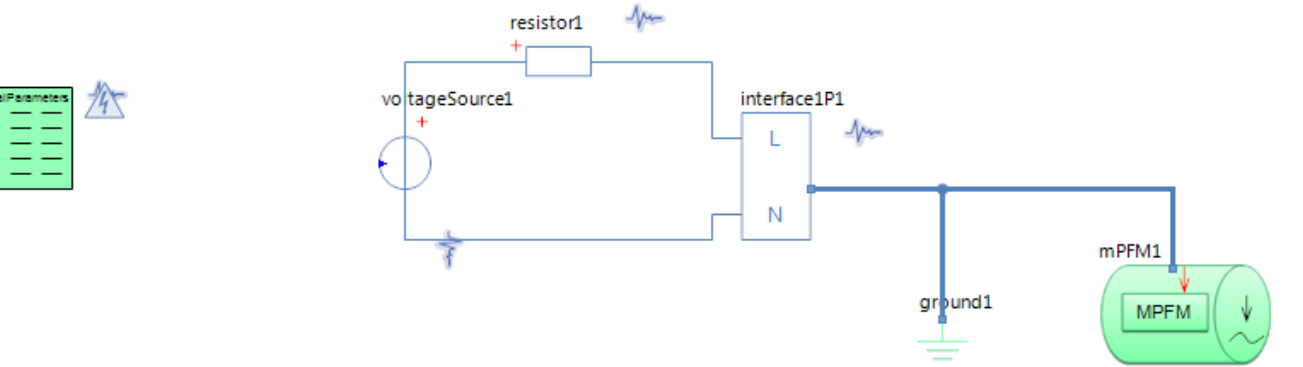

# GlobalParameters globalParameters Parameters

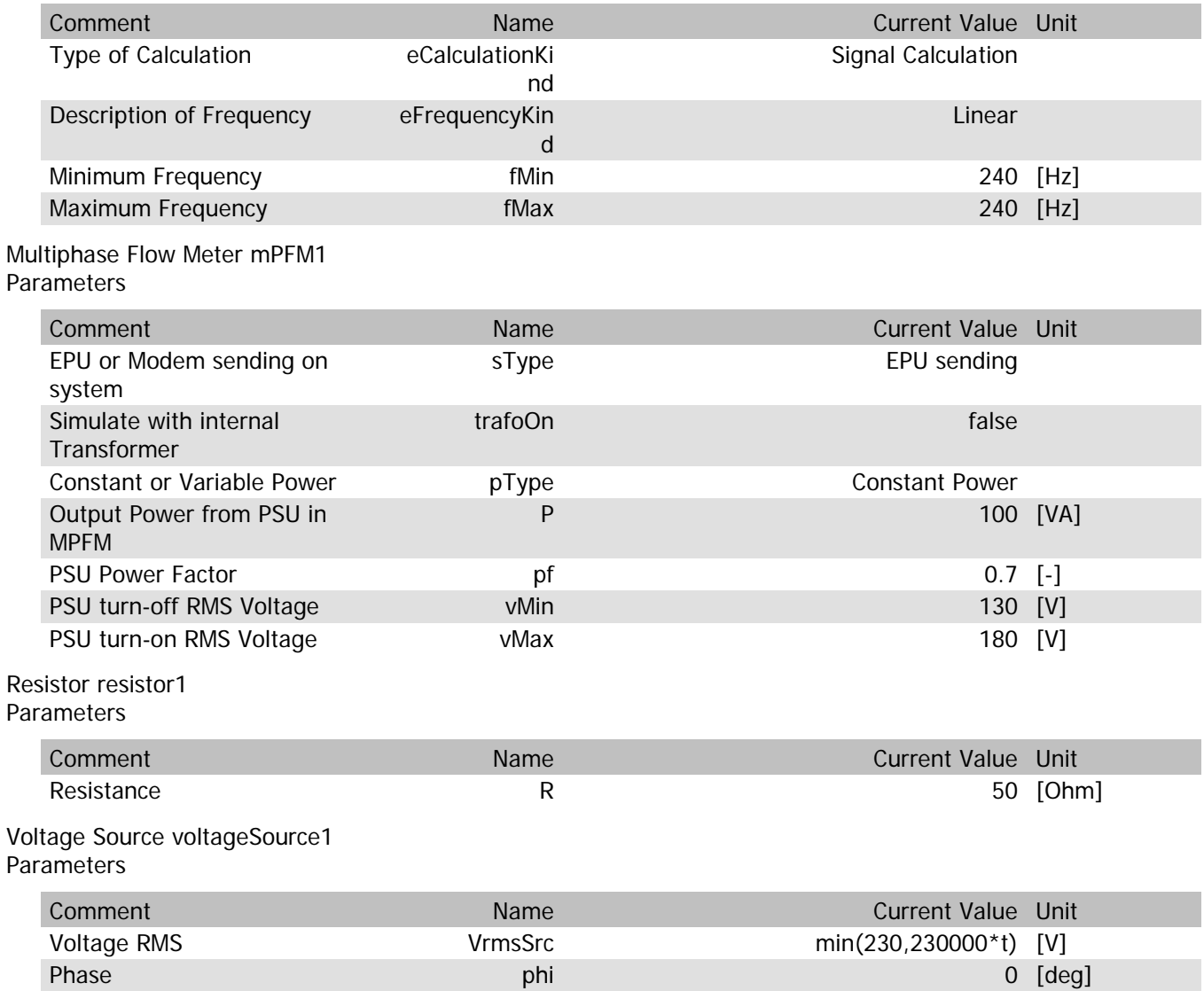

### mPFM1.Rload

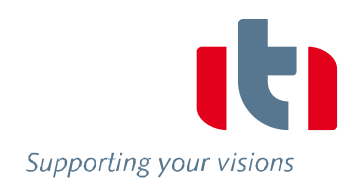

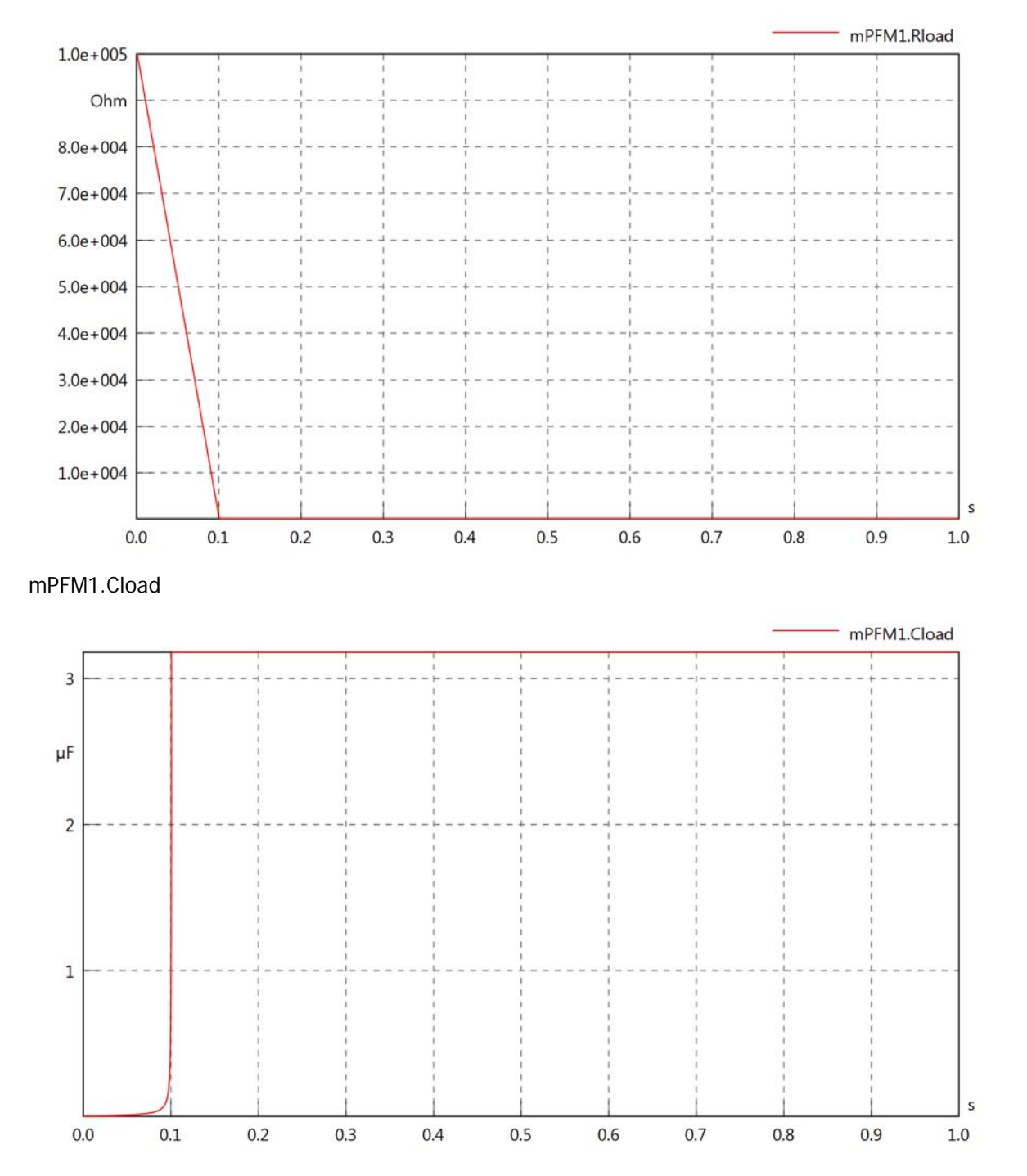

#### mPFM1.PsetX2

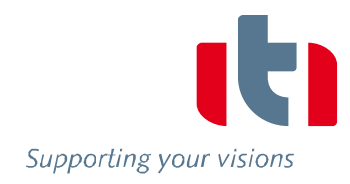

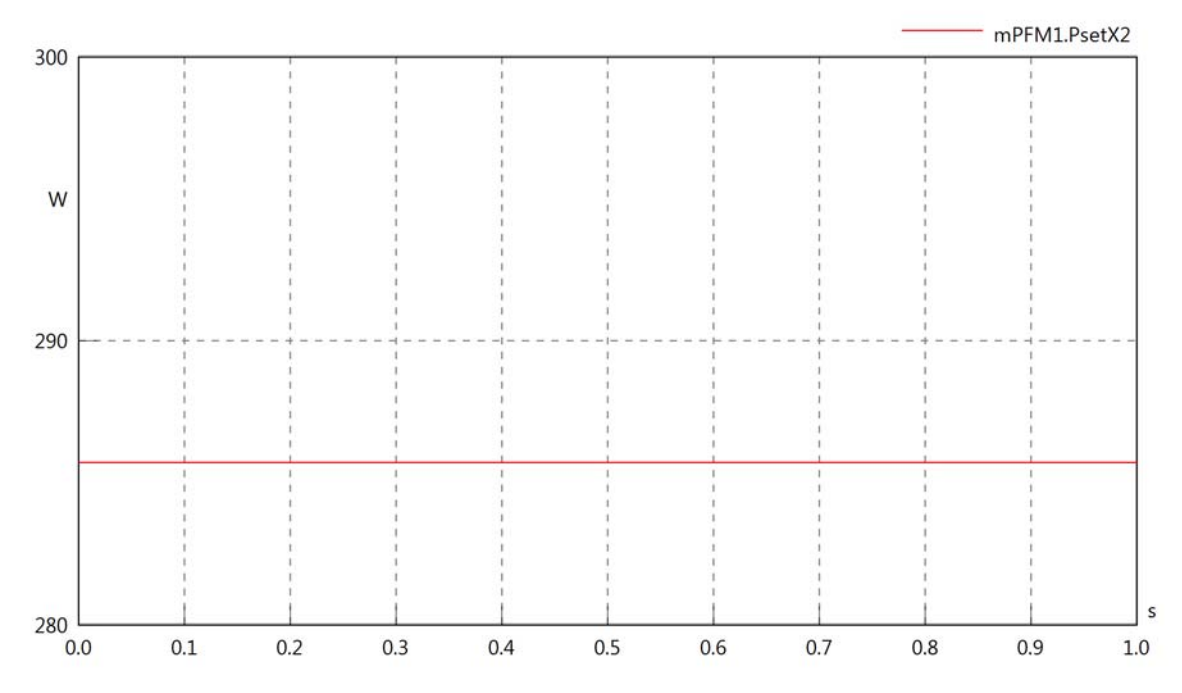

mPFM1.Pset

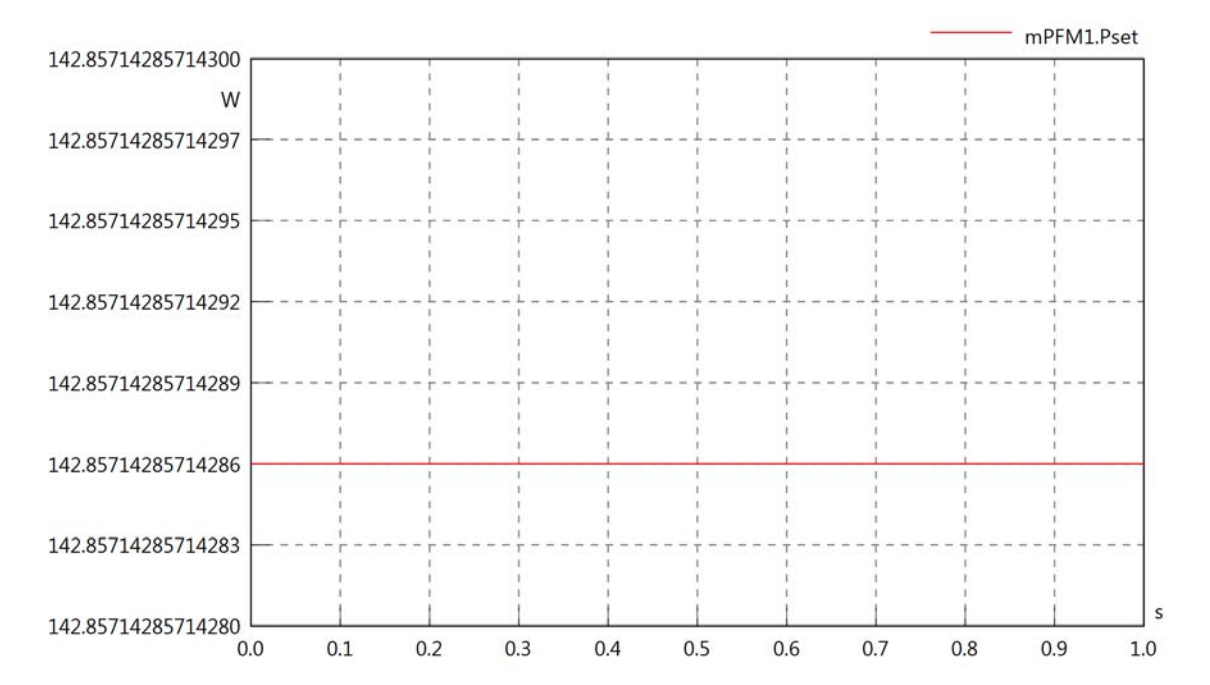

# mPFM1.PCalc

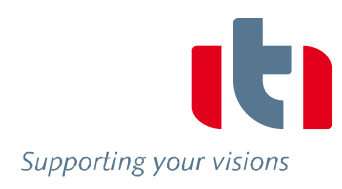

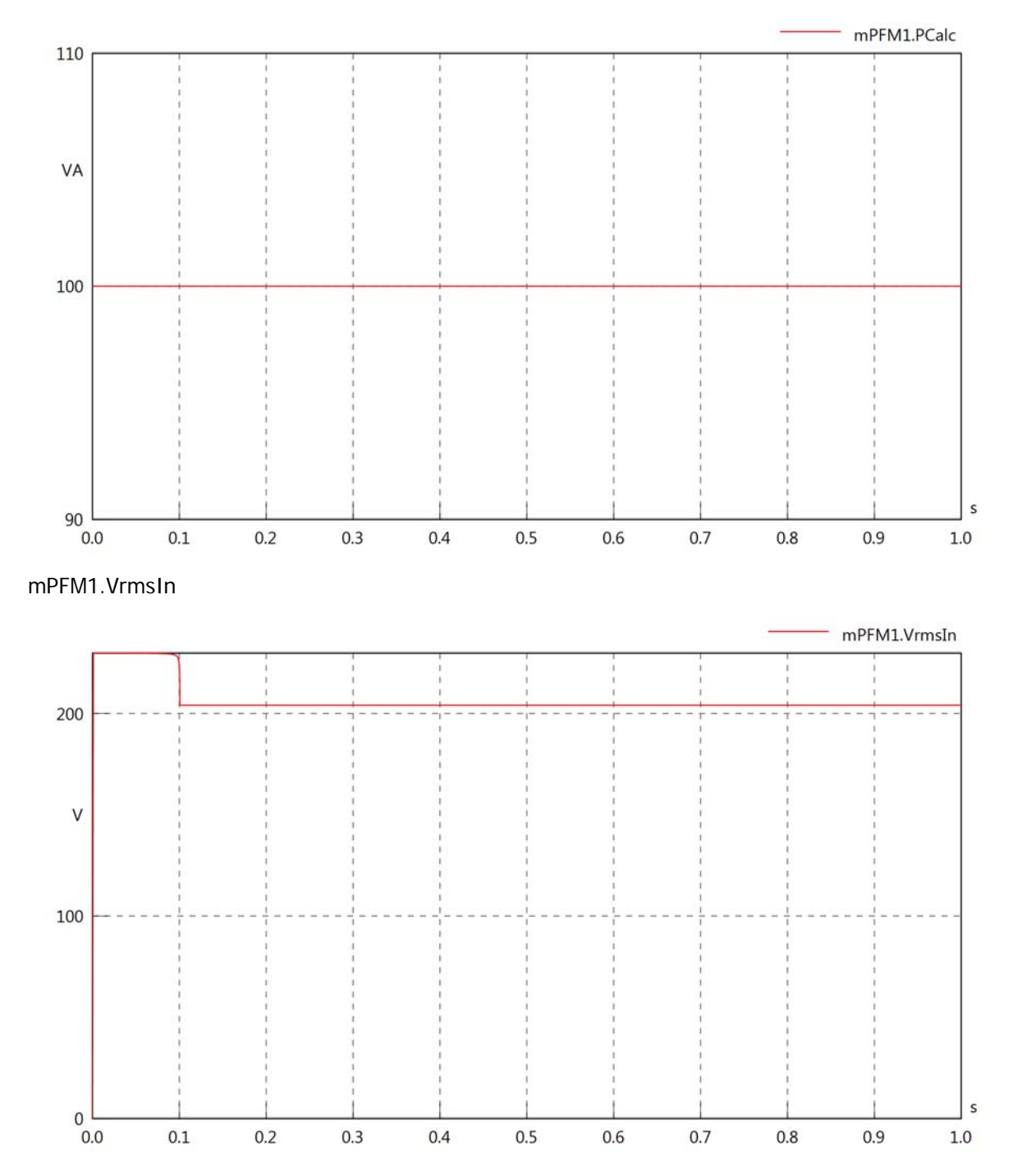

#### mPFM1.vReIn

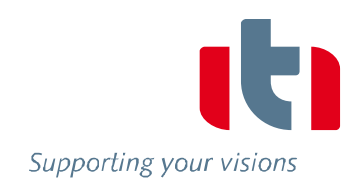

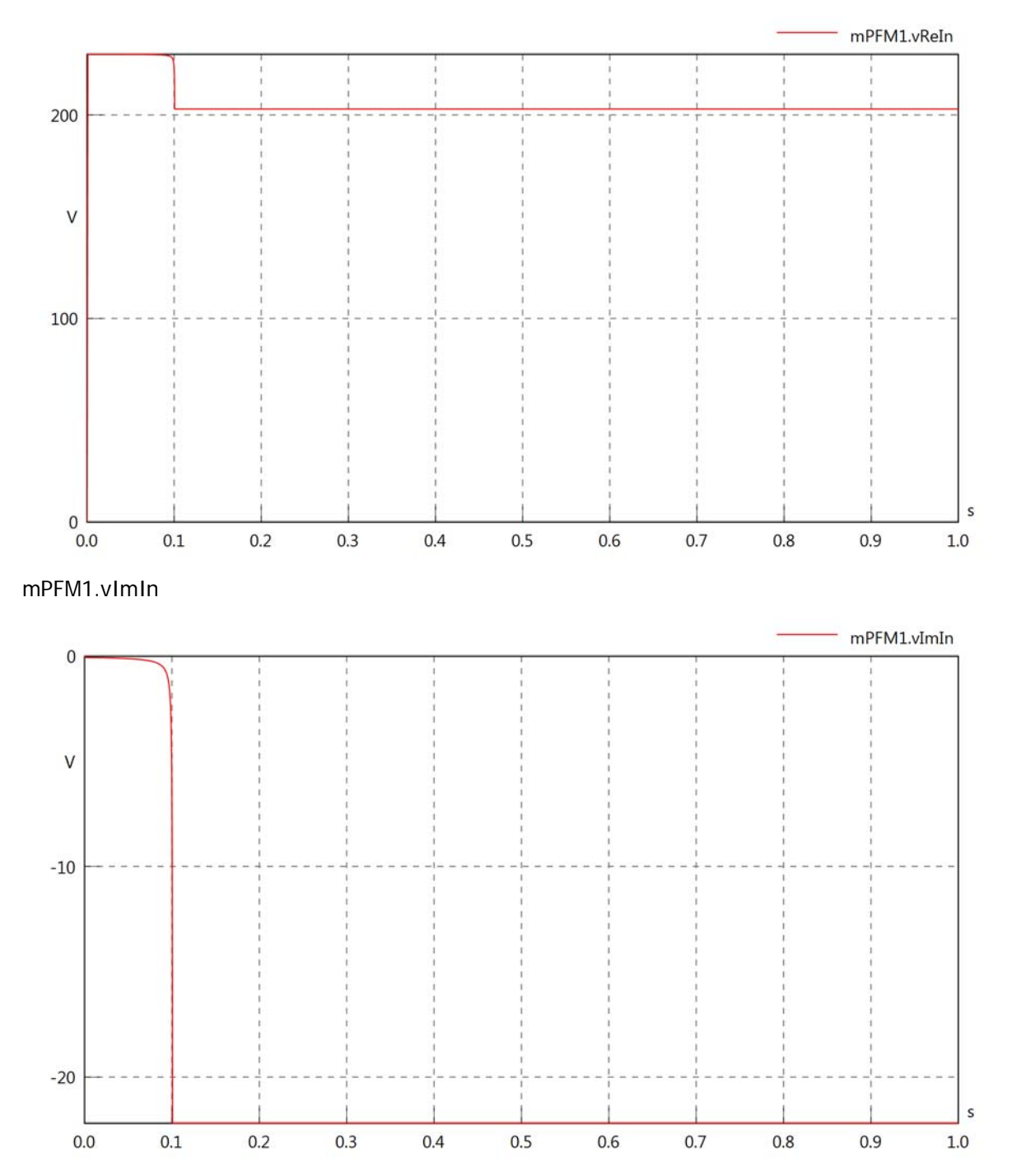

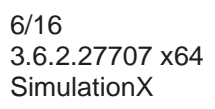

### mPFM1.IrmsIn

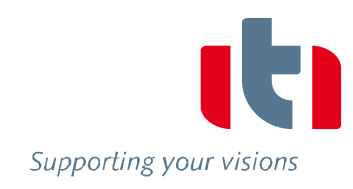

 $\sf s$ 

 $1.0\,$ 

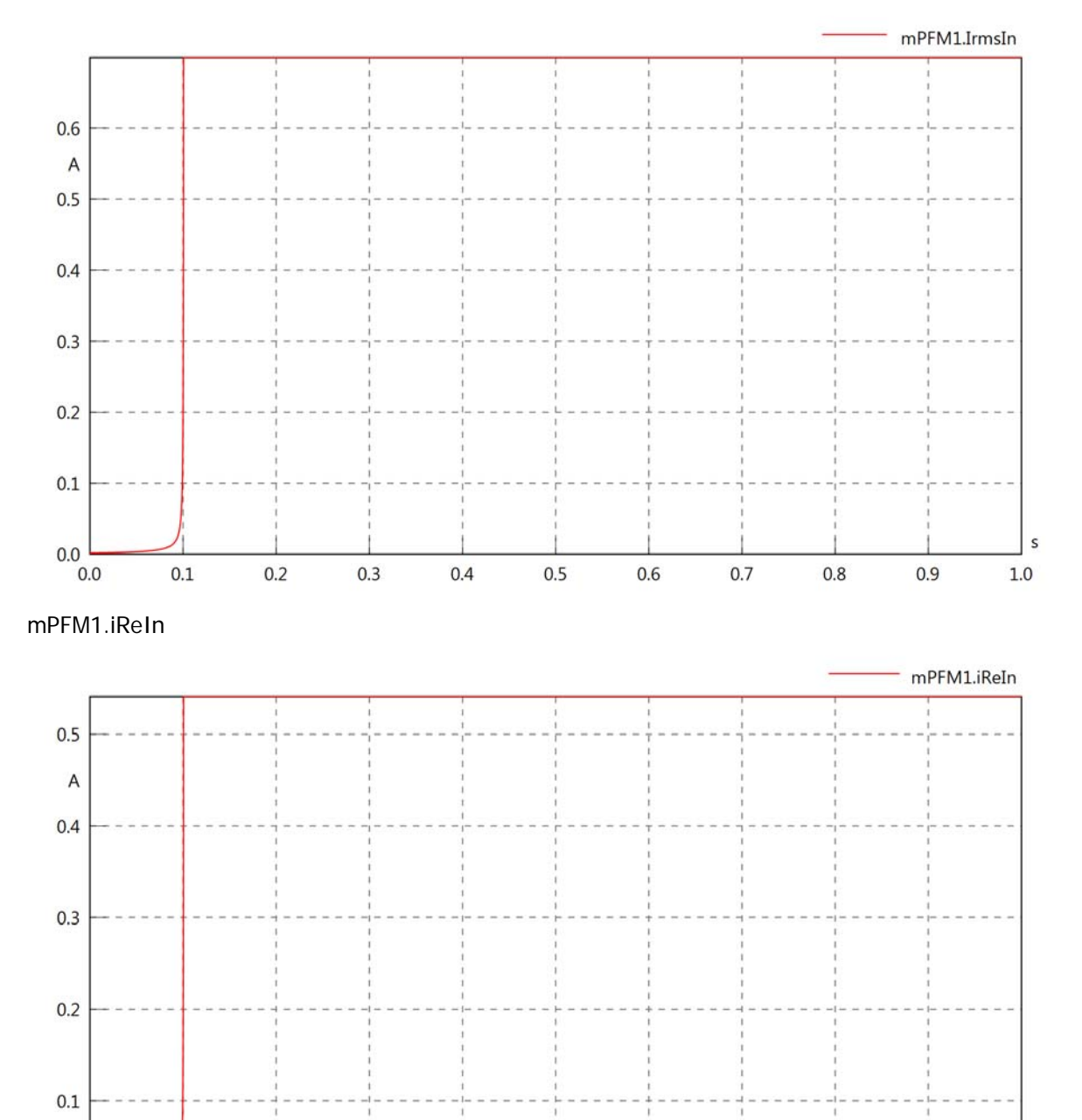

 $0.0$  0.0

 $0.1$ 

 $0.2$ 

 $0.3$ 

 $0.4$ 

 $0.5$ 

 $0.6$ 

 $0.7$ 

 $0.8$ 

 $0.9$ 

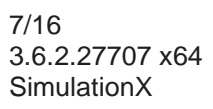

# mPFM1.iImIn

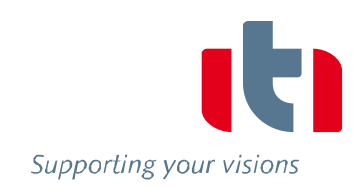

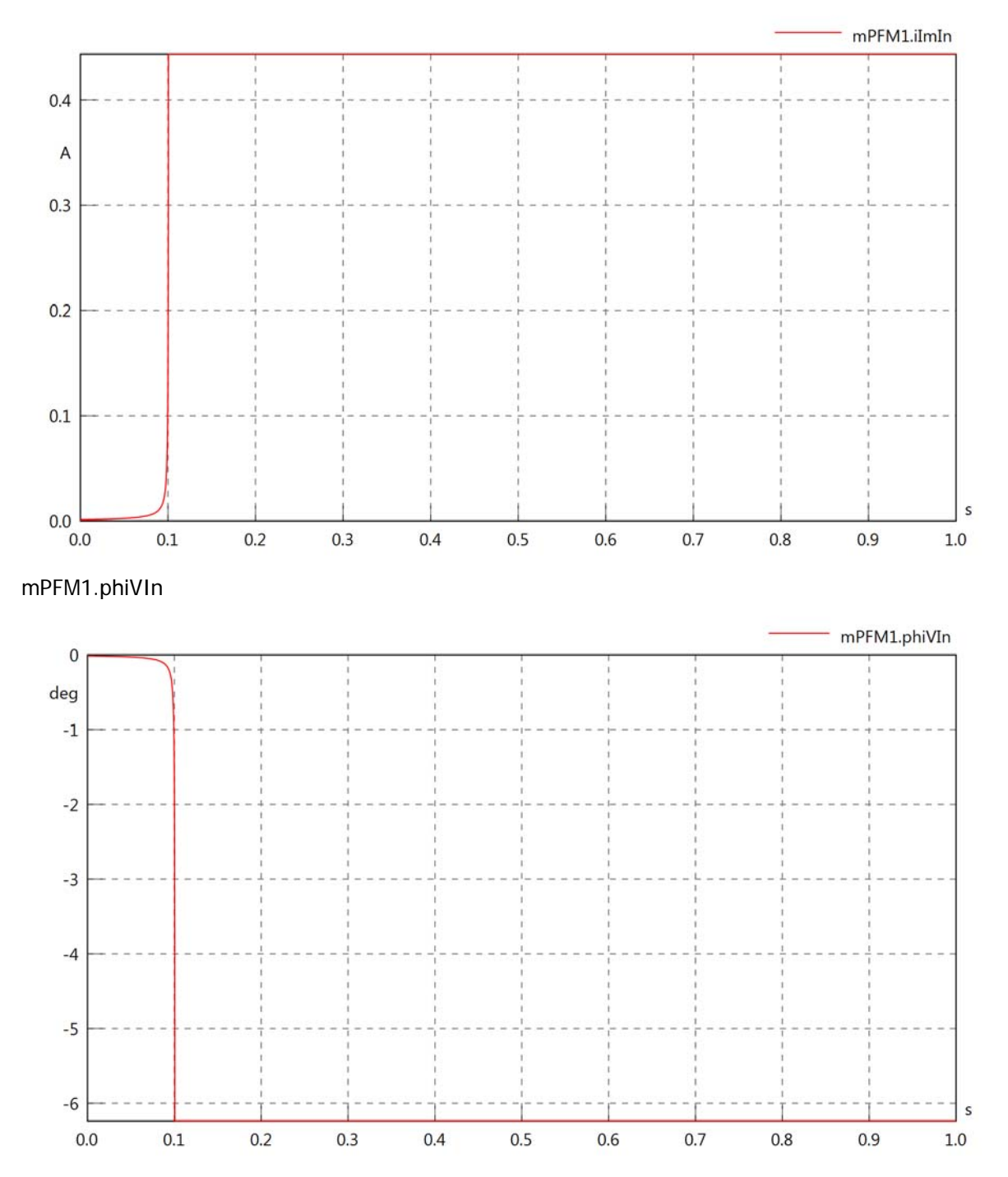

mPFM1.phiIIn

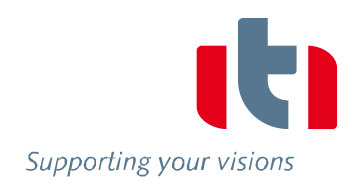

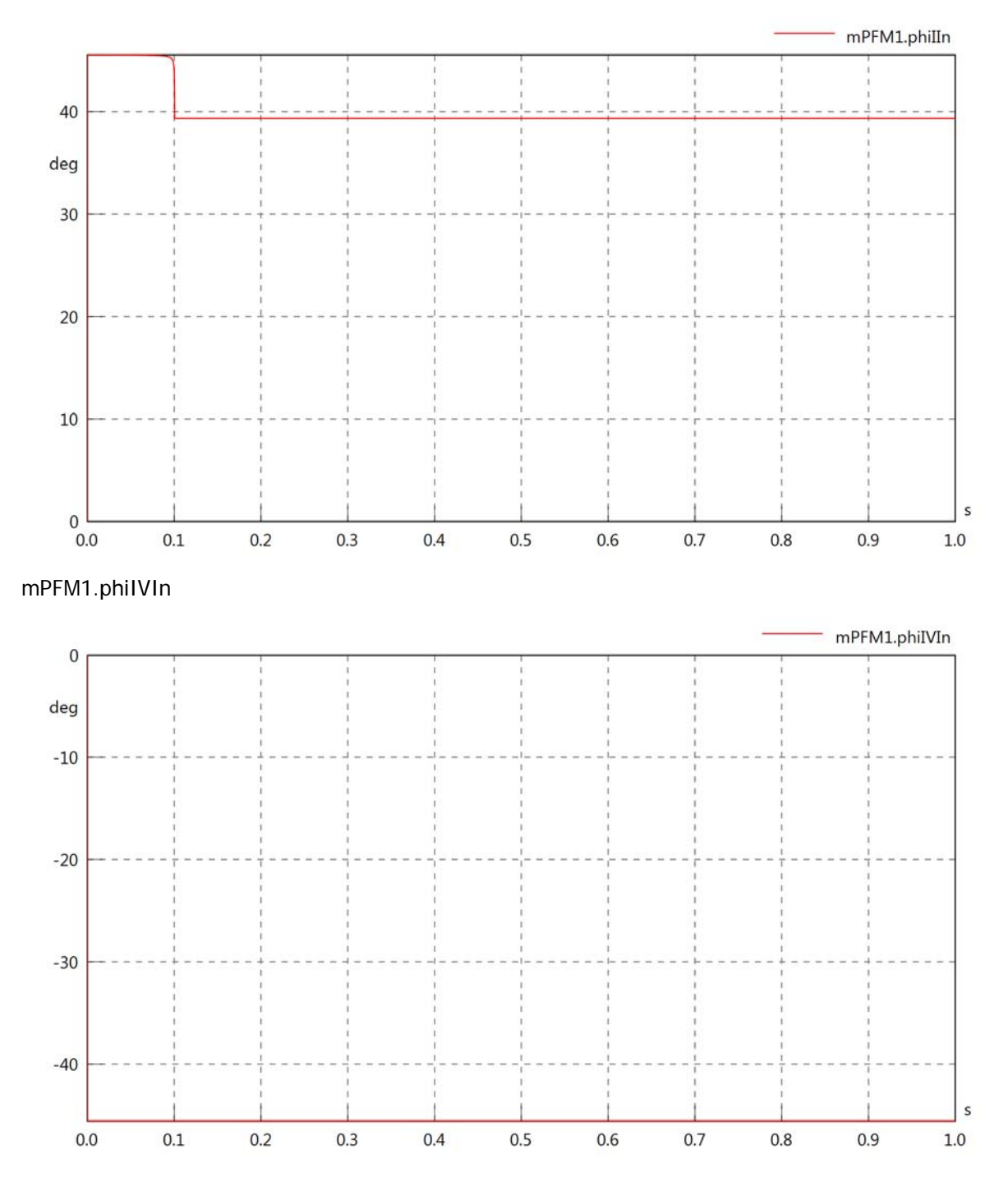

# mPFM1.PReIn

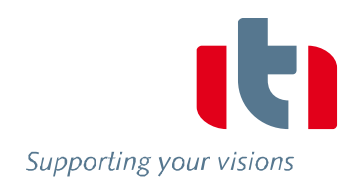

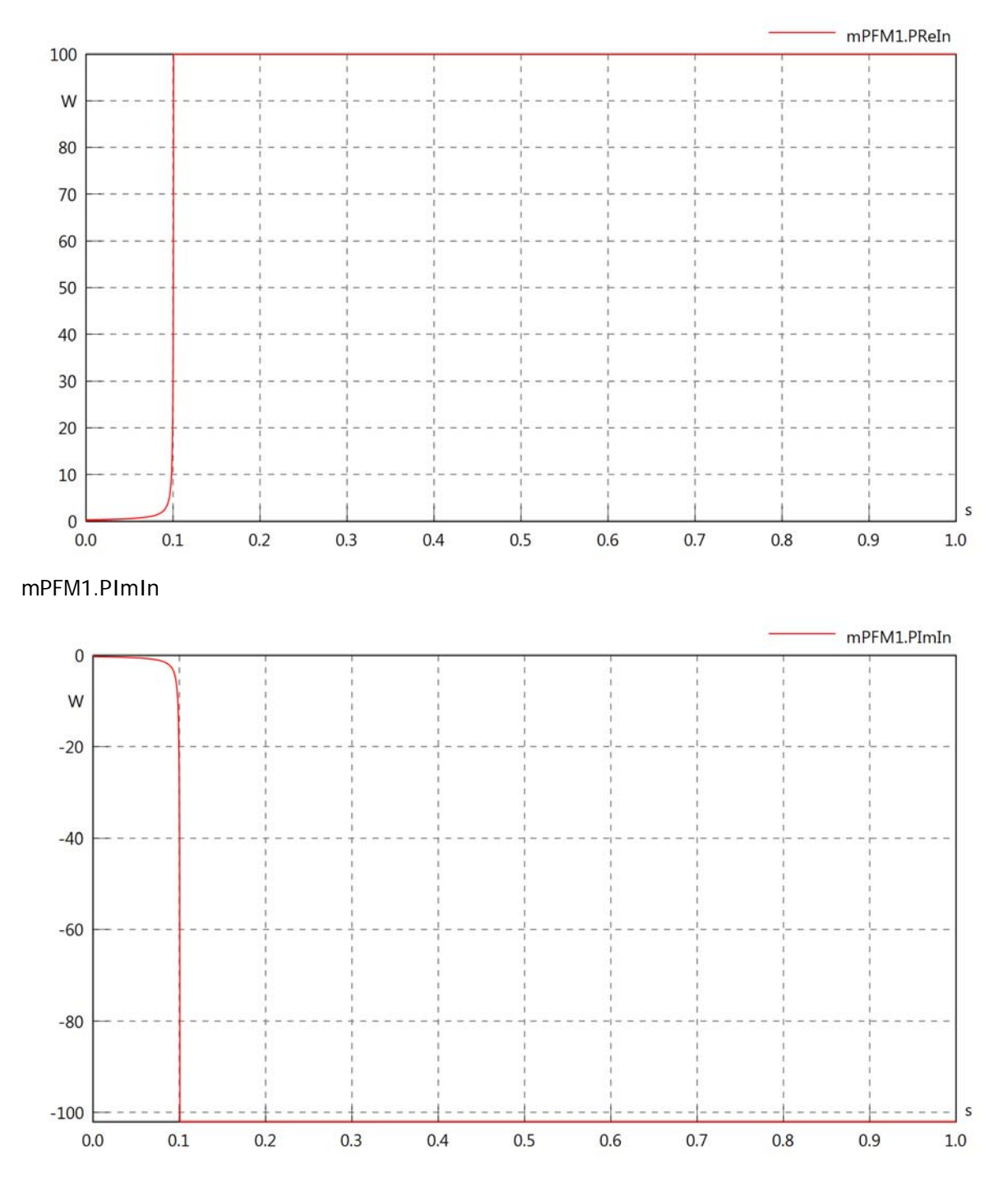

#### mPFM1.SIn

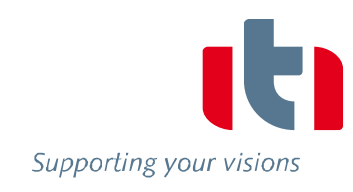

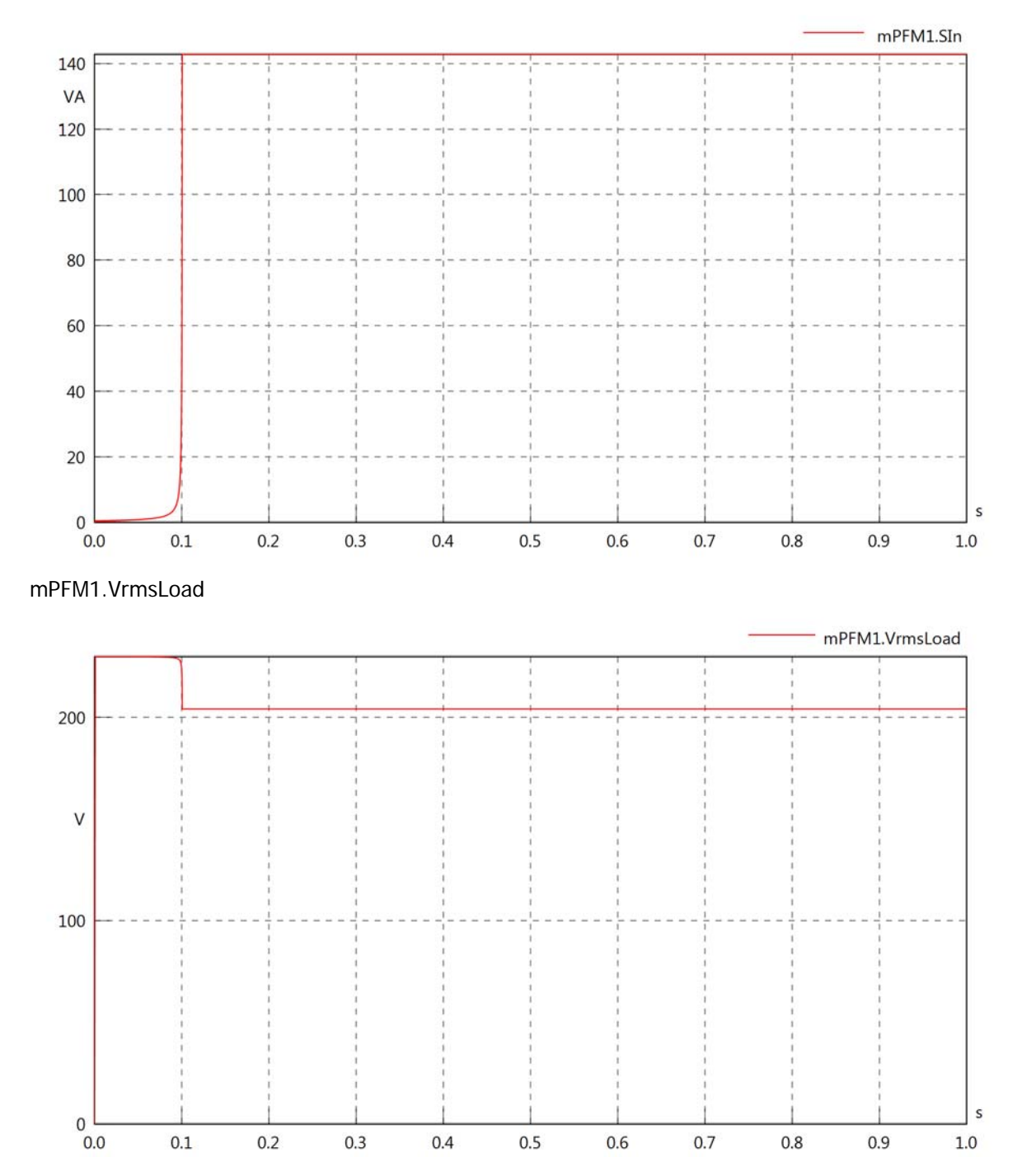

mPFM1.vReLoad

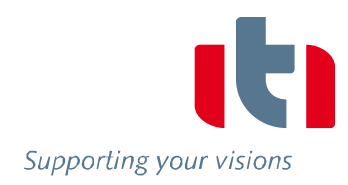

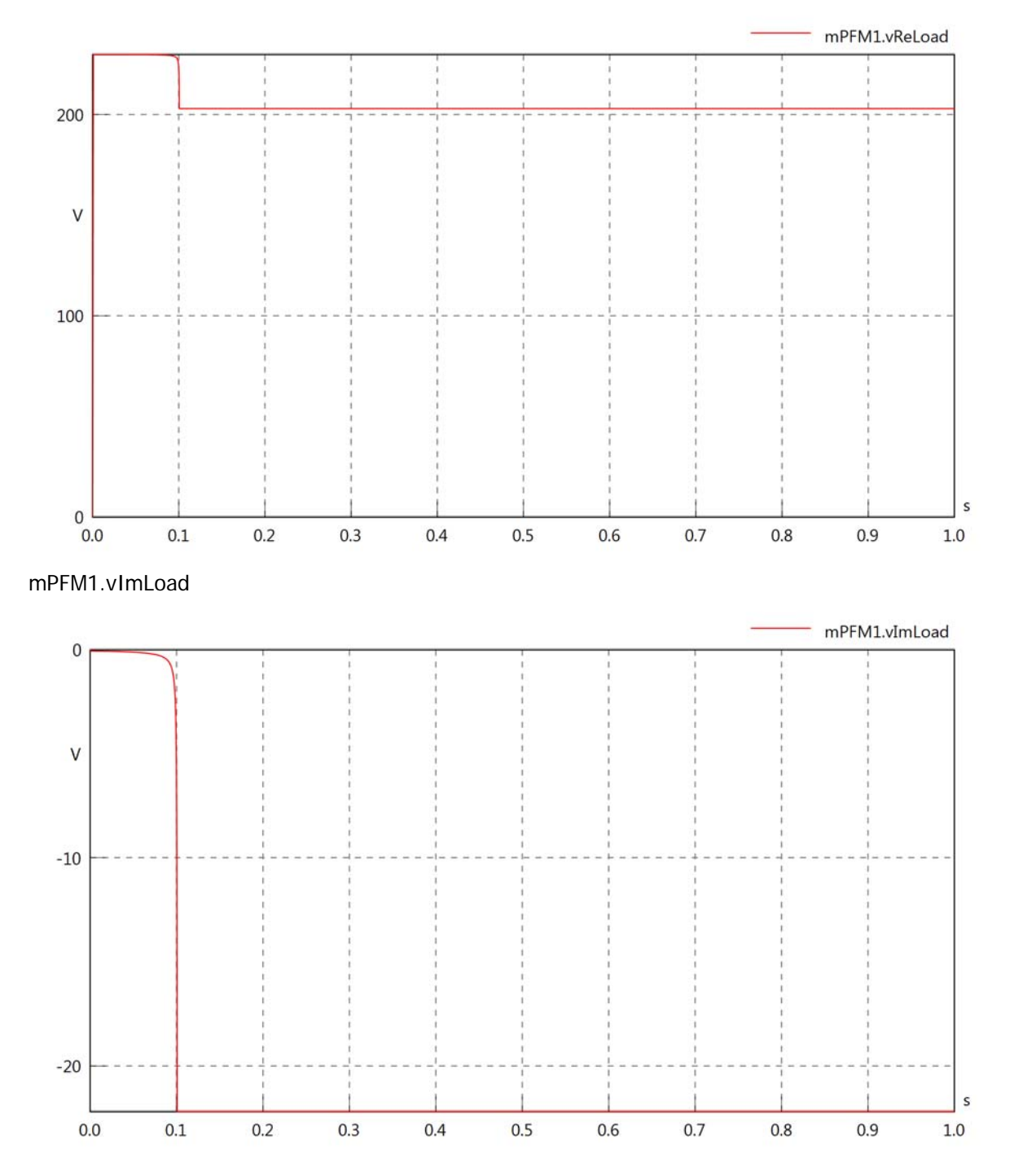

### mPFM1.IrmsLoad

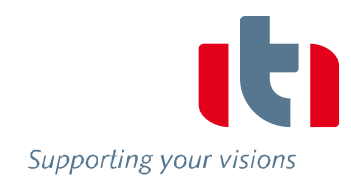

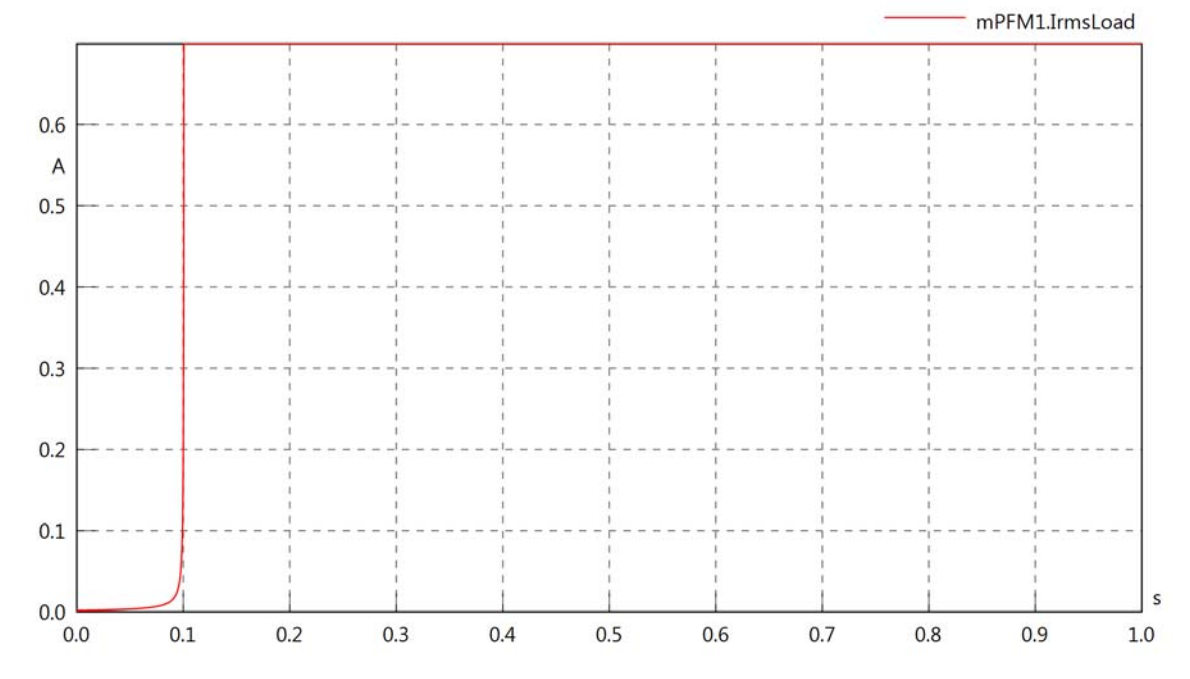

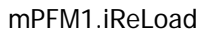

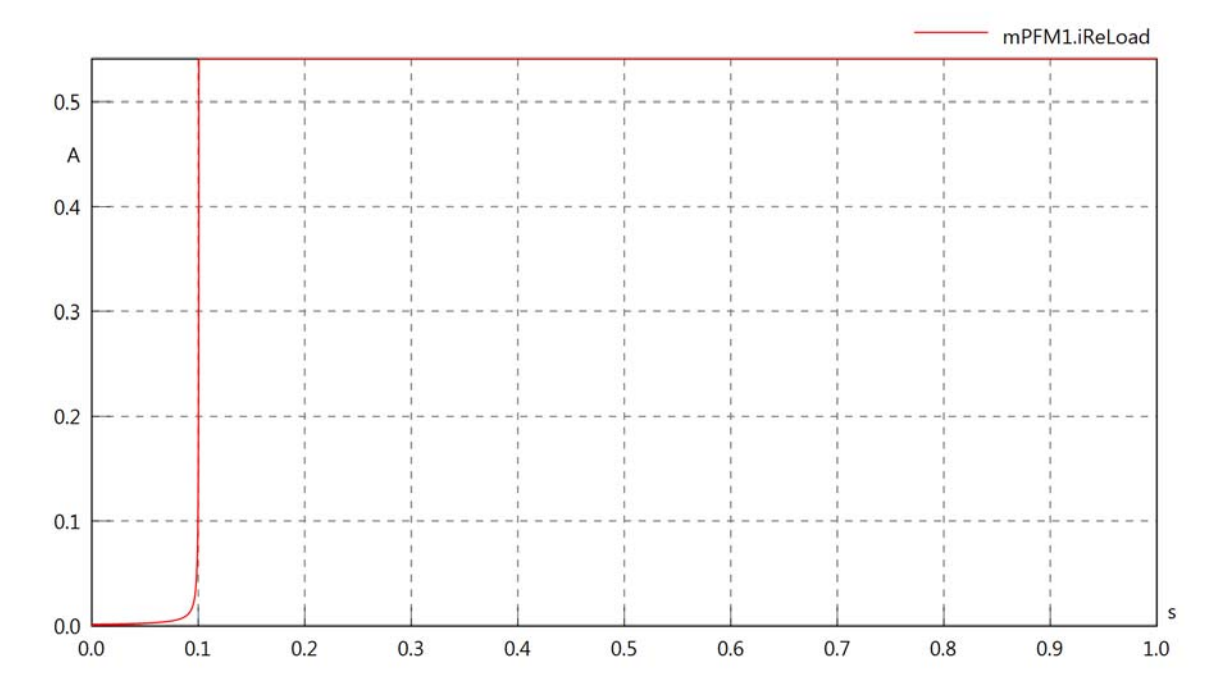

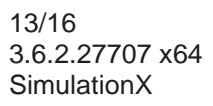

### mPFM1.iImLoad

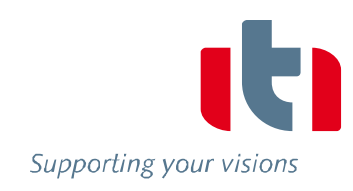

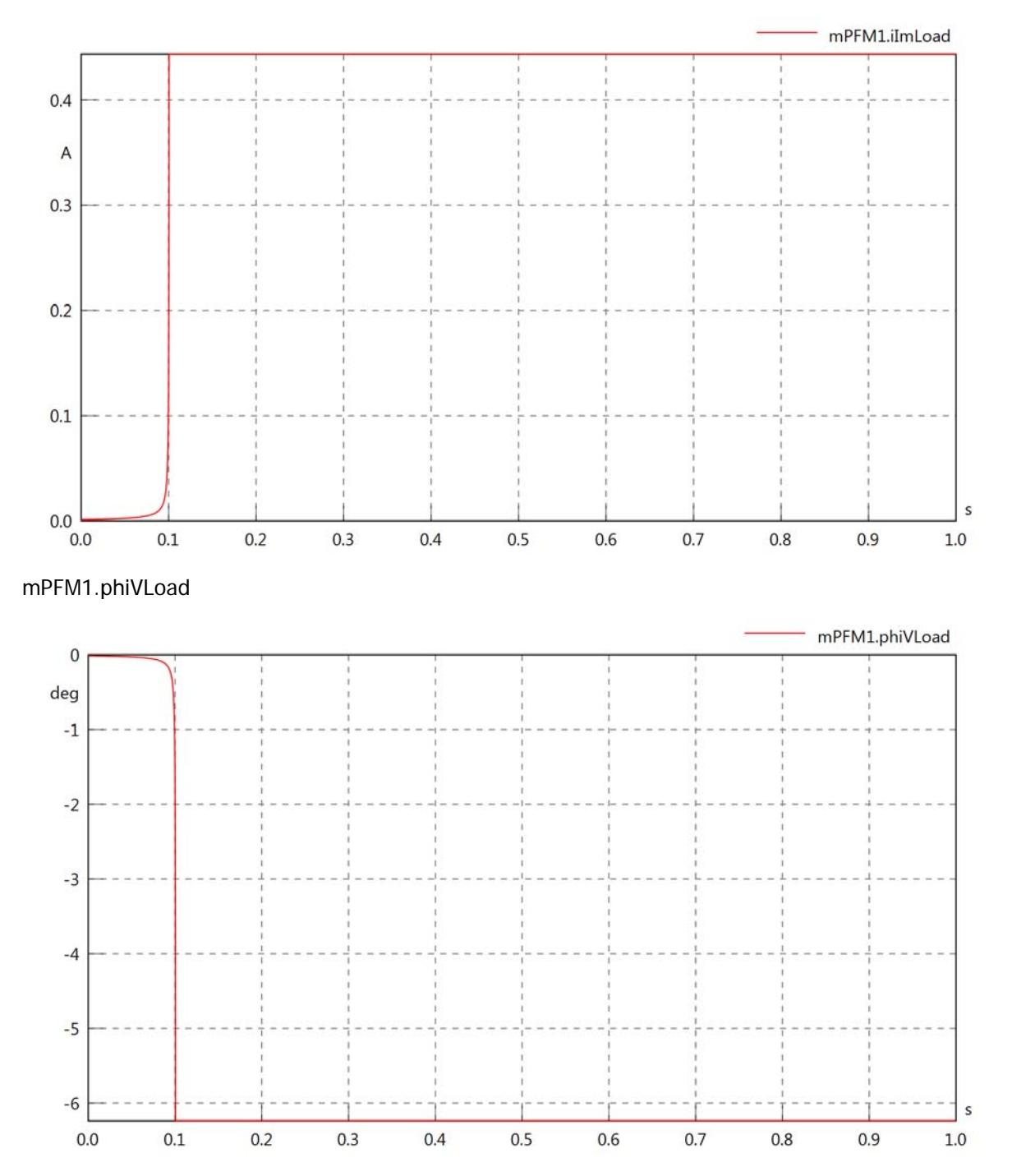

mPFM1.phiILoad

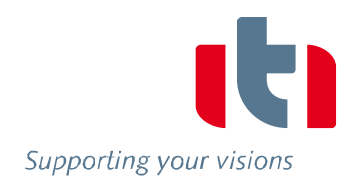

s

 $1.0$ 

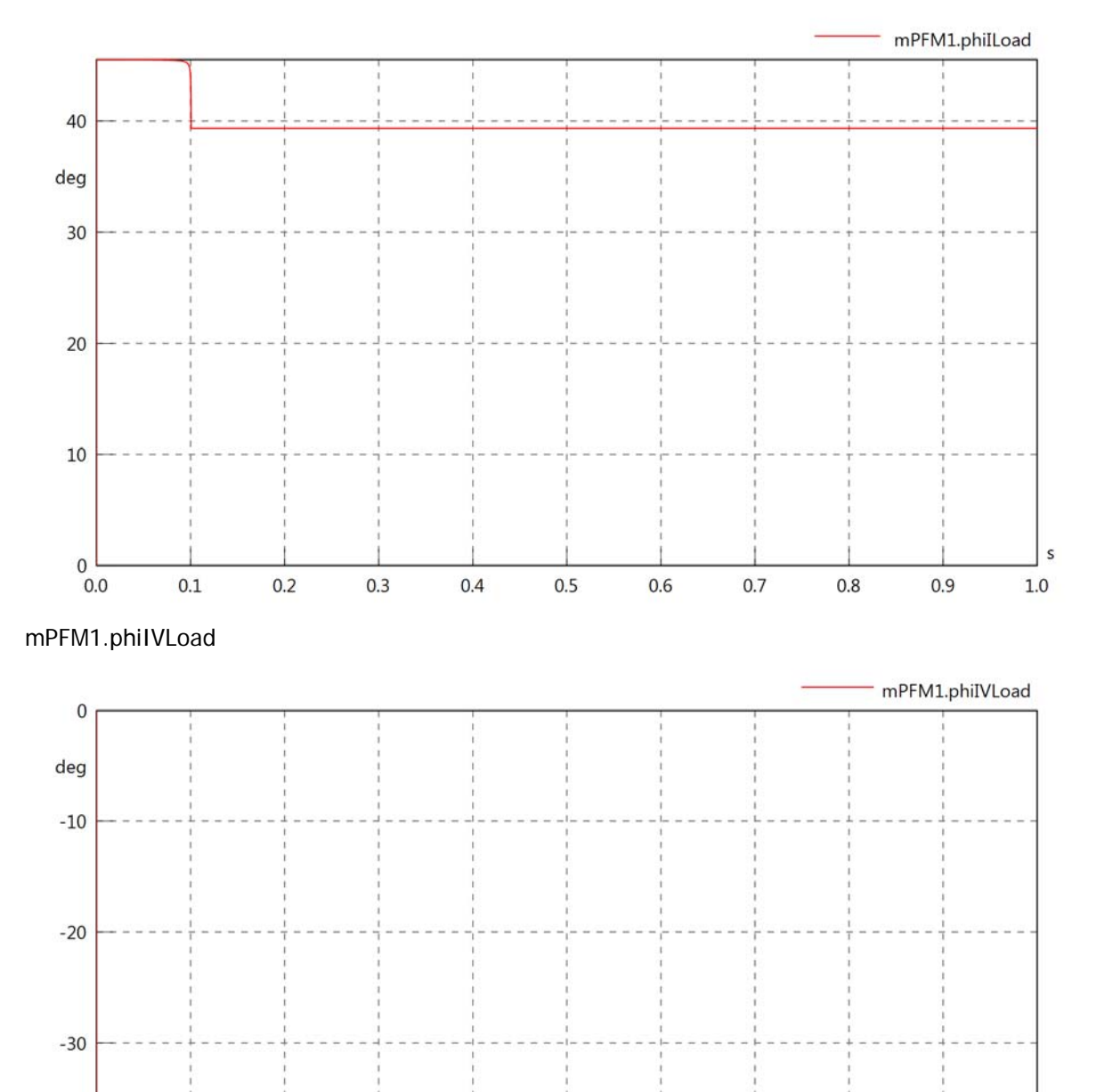

 $-40$ 

 $0.0$ 

 $0.1$ 

 $0.2$ 

 $0.3$ 

 $0.4$ 

 $0.5$ 

 $0.6$ 

 $0.7$ 

 $0.8$ 

 $0.9$ 

### mPFM1.PReLoad

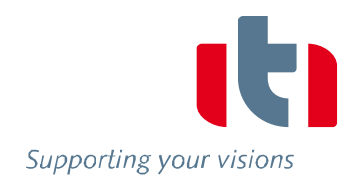

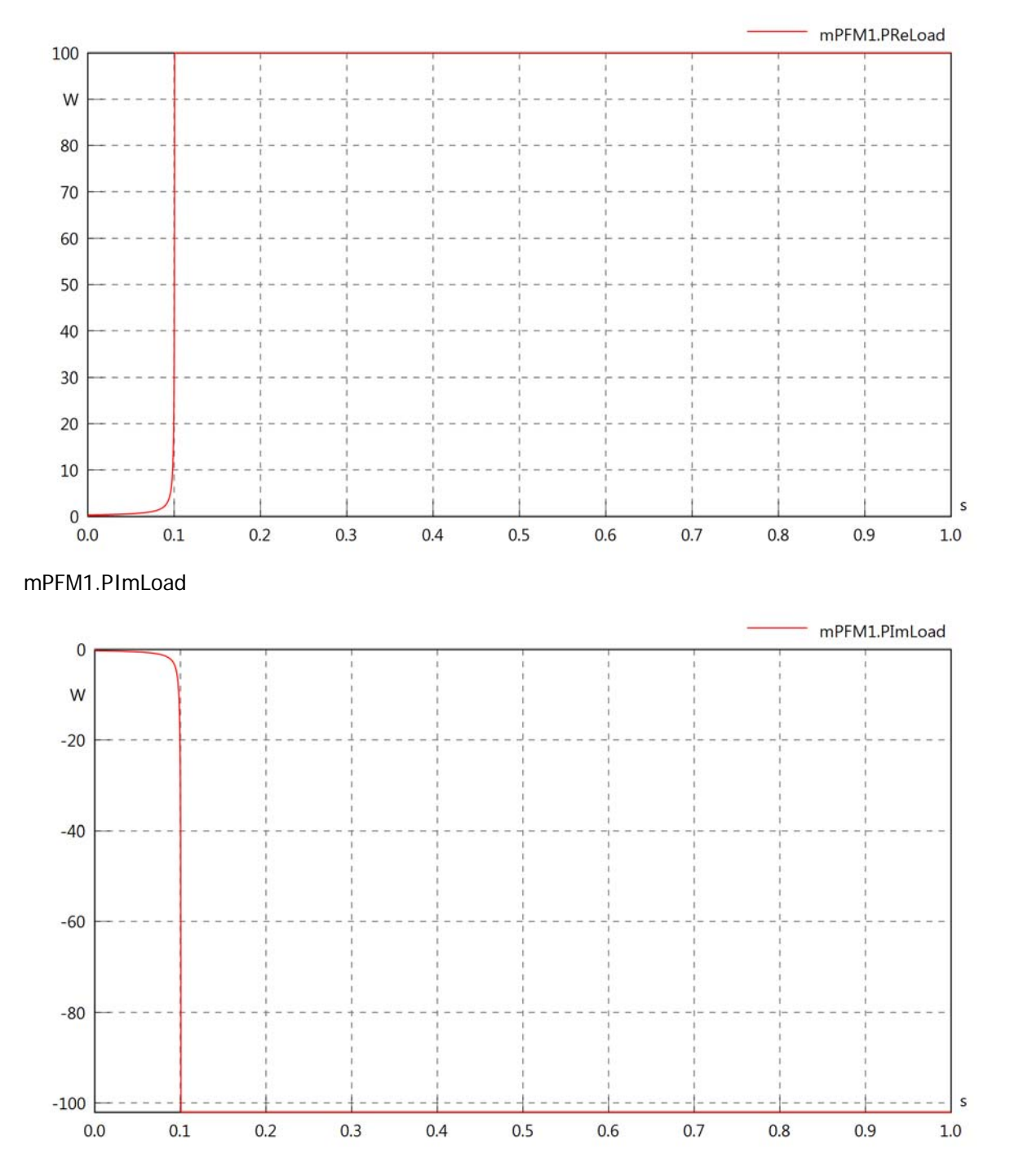

# mPFM1.SLoad

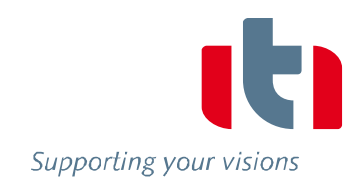

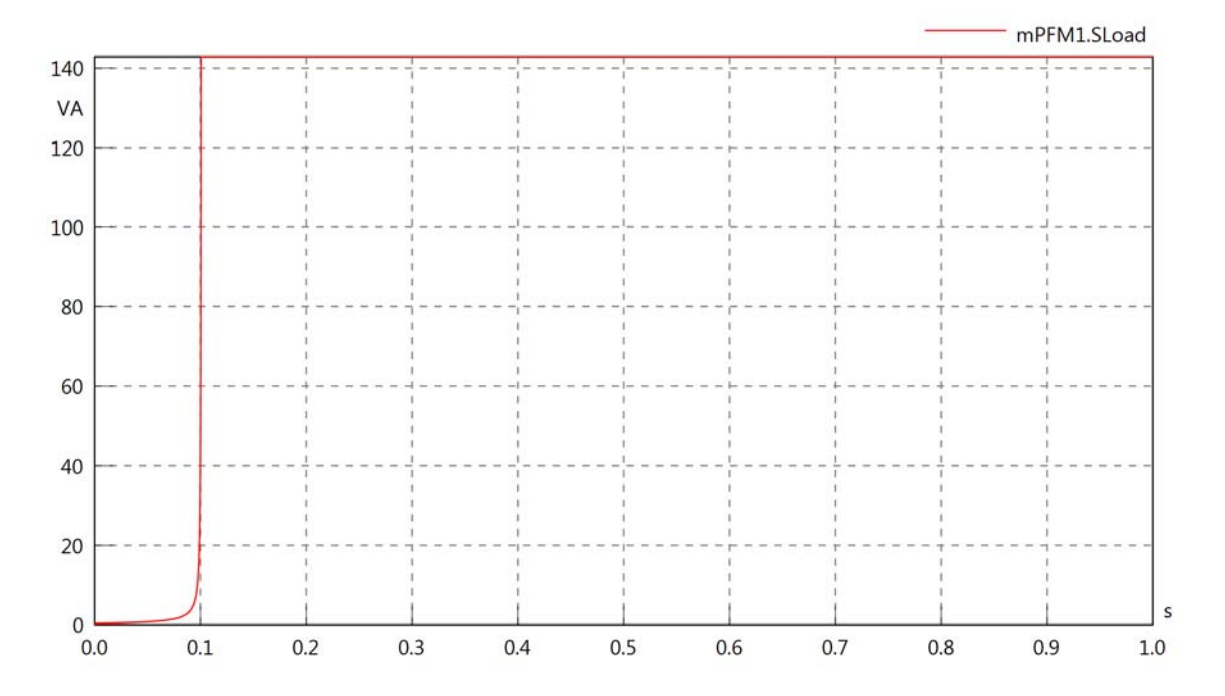

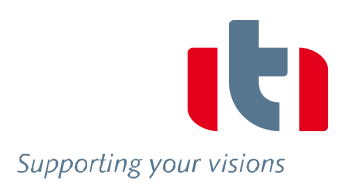

# Diagram View

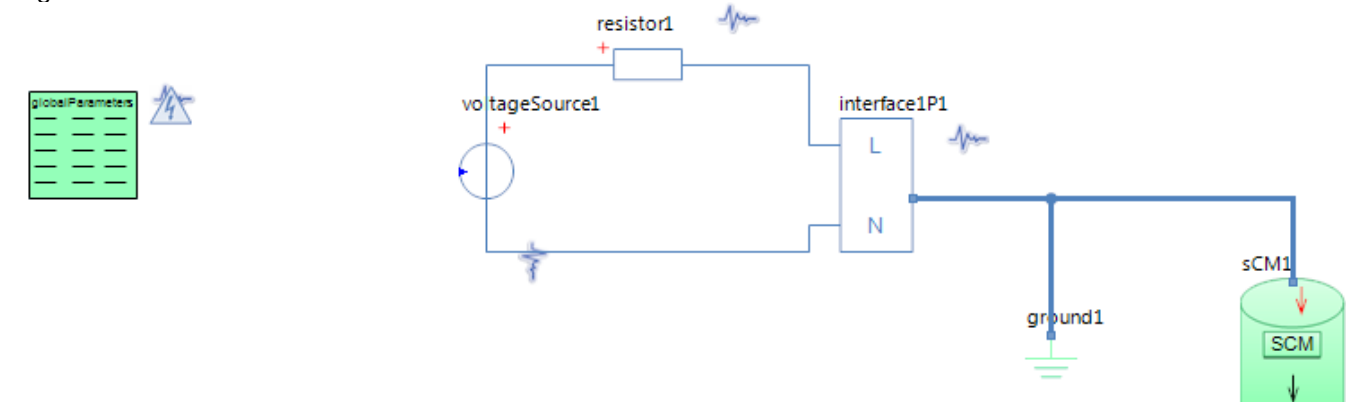

### GlobalParameters globalParameters Parameters

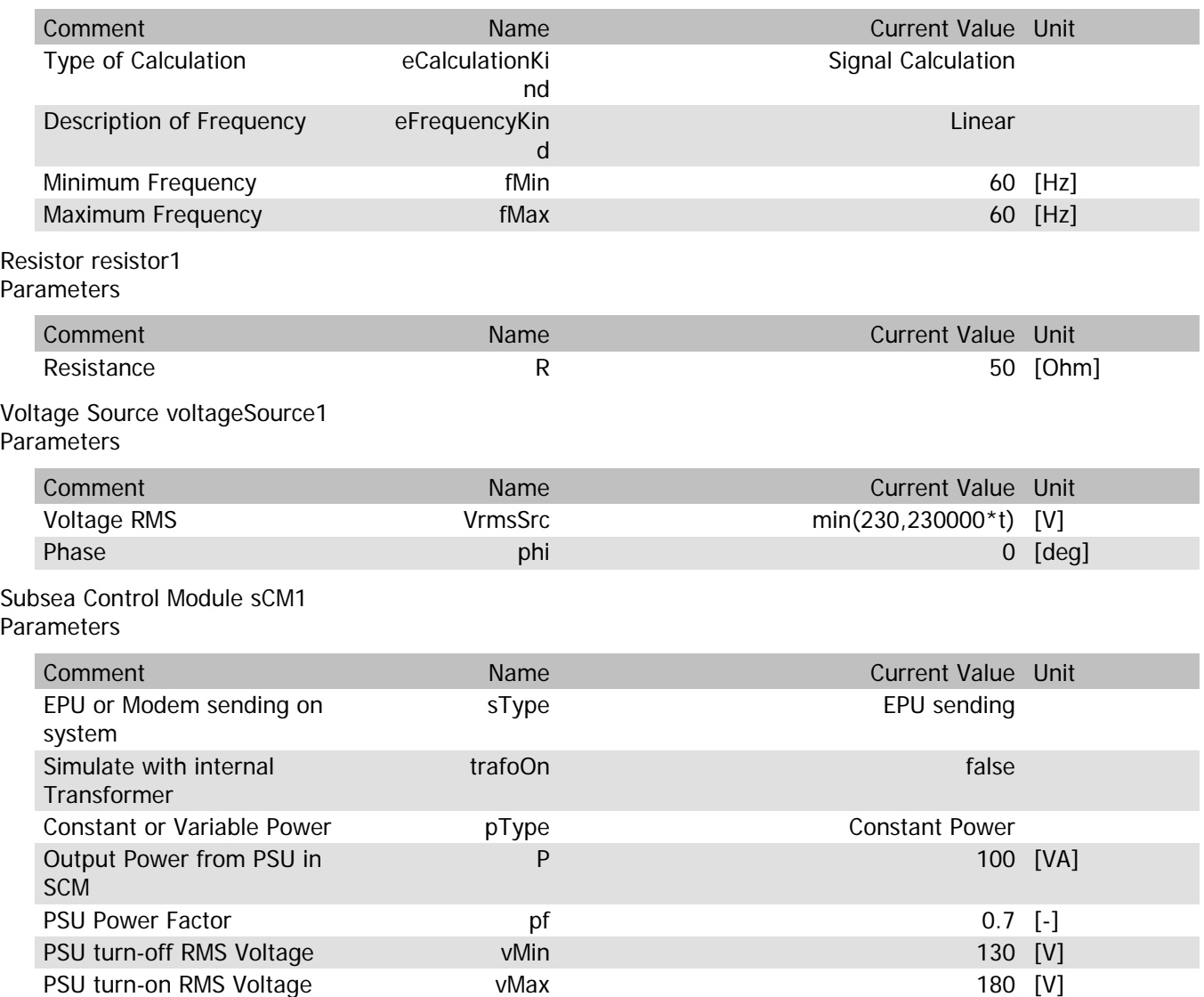

### sCM1.Rload

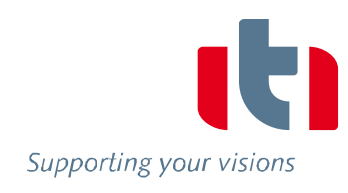

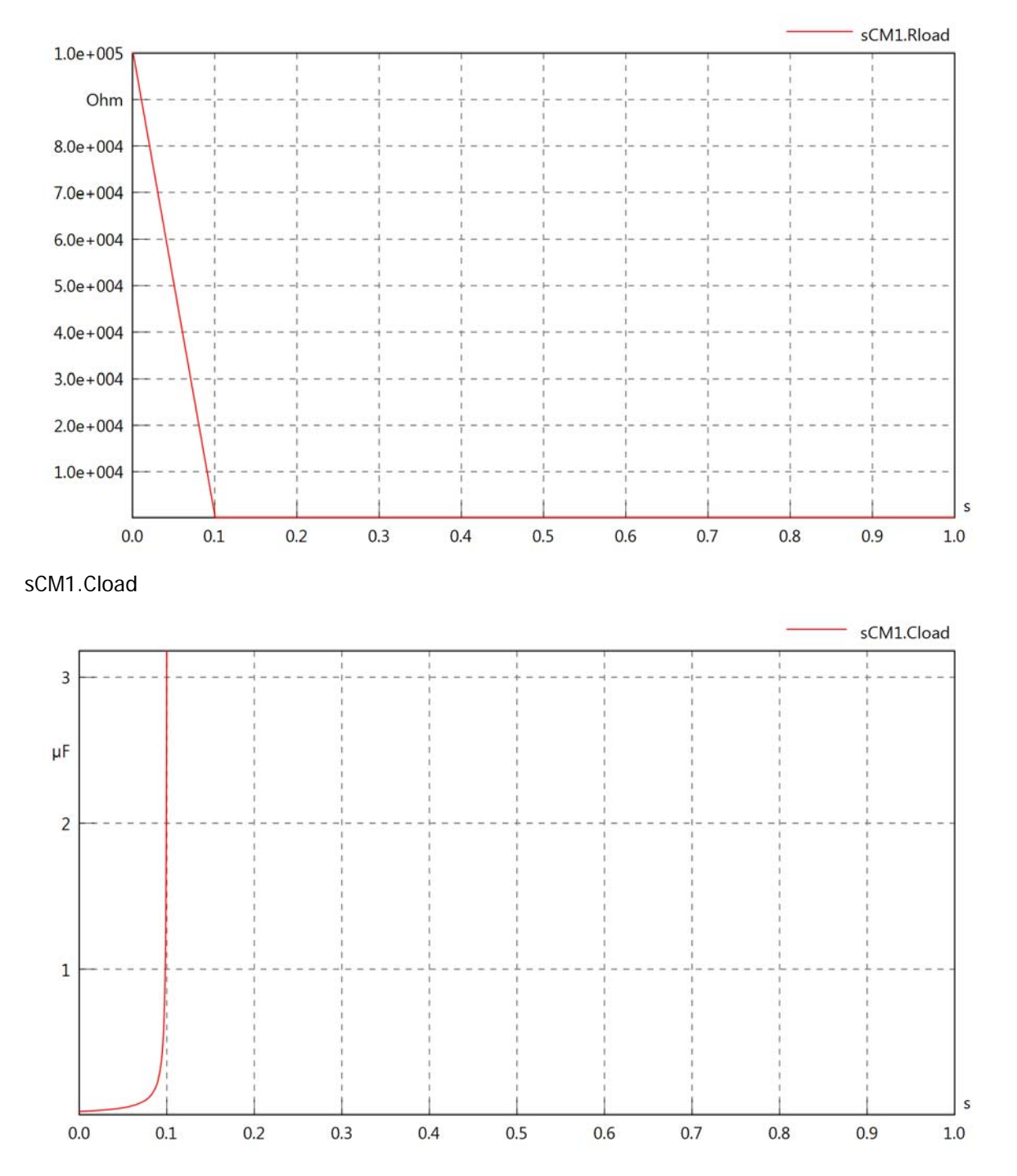

### sCM1.PsetX2

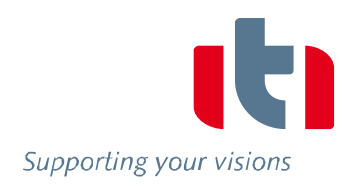

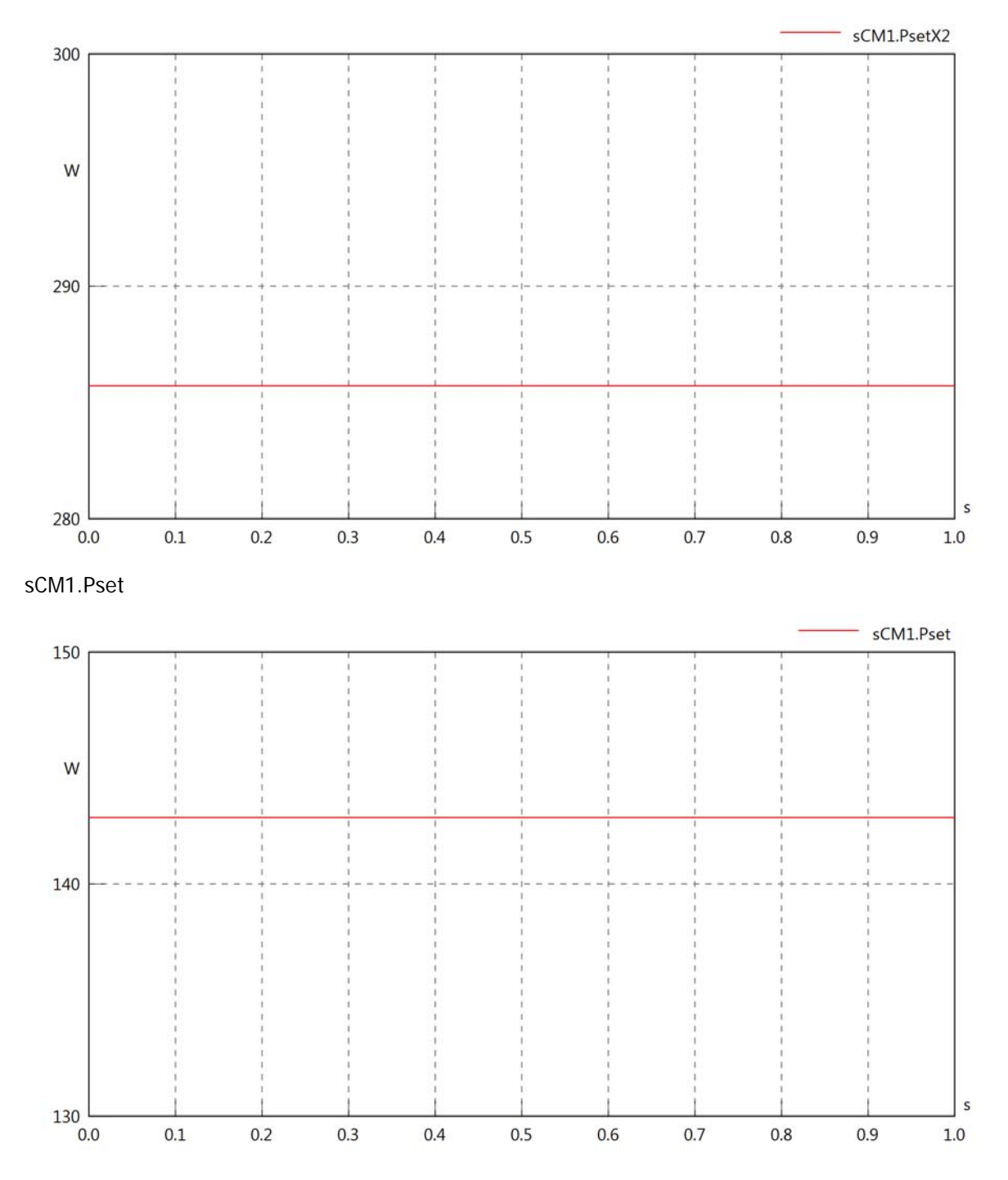

sCM1.PCalc

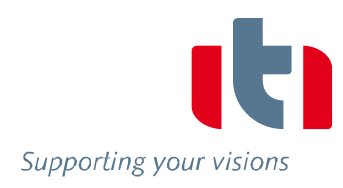

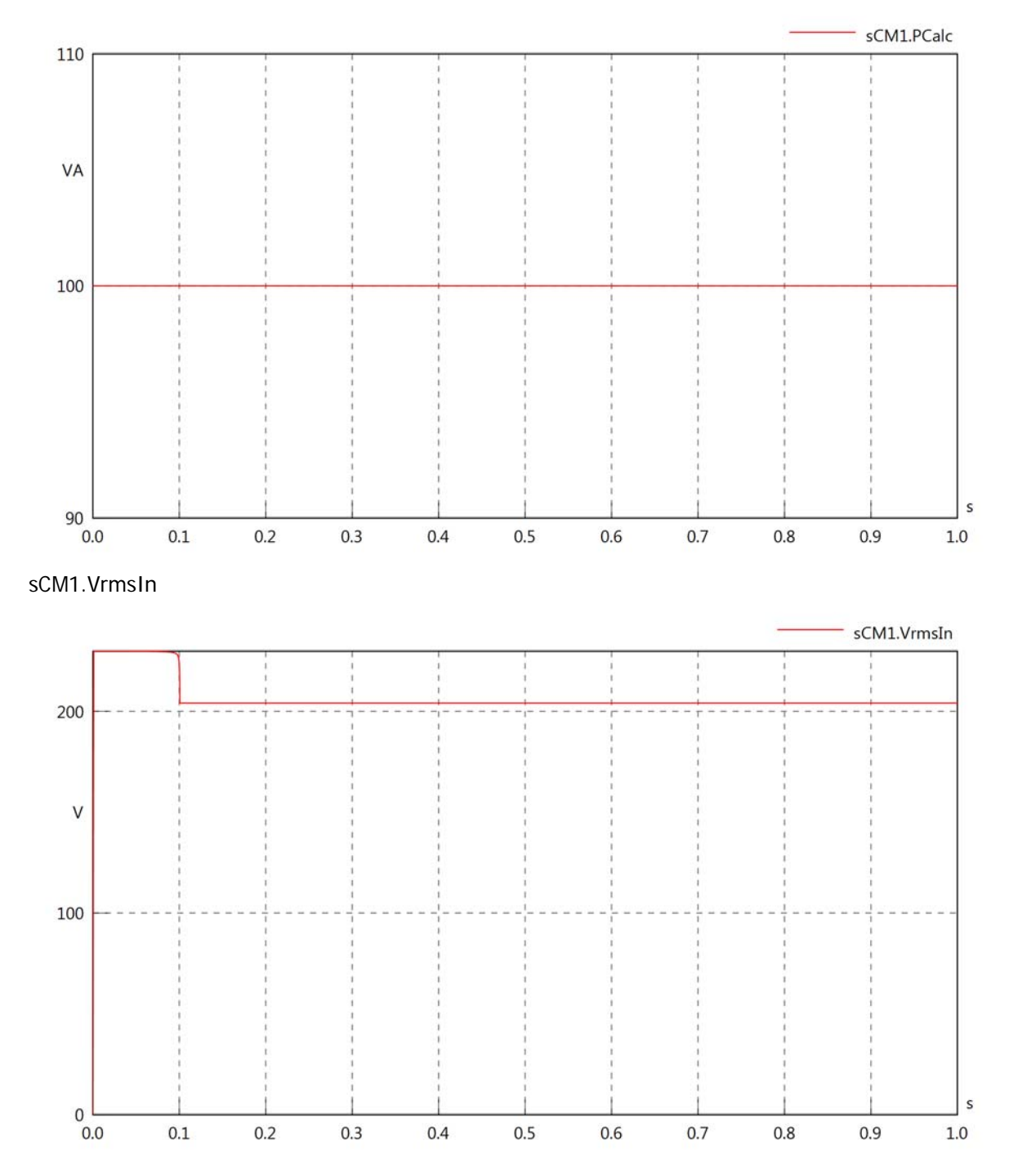

sCM1.vReIn

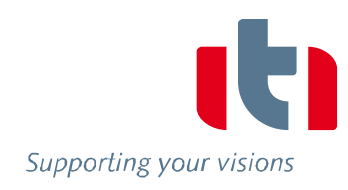

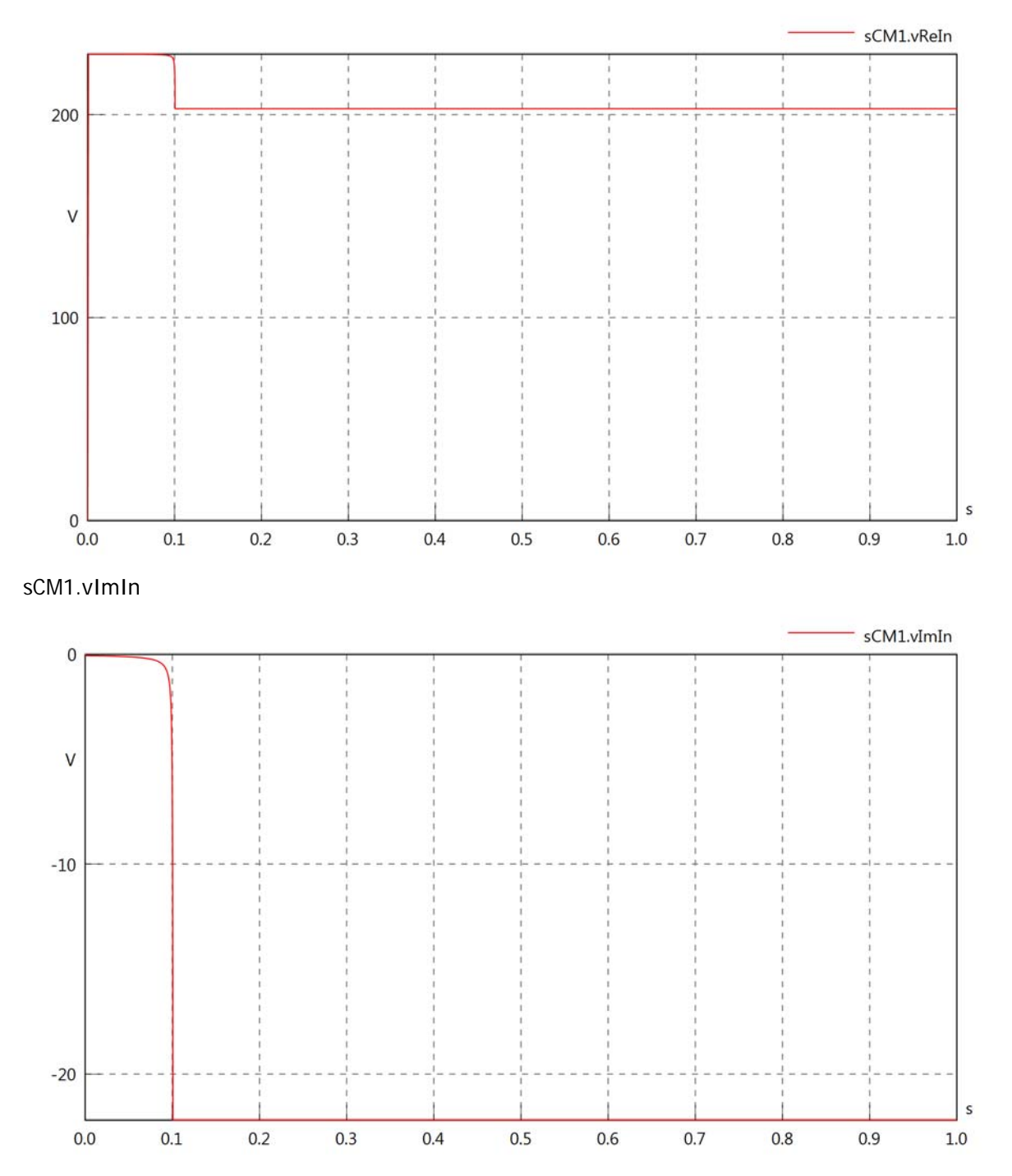

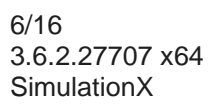

### sCM1.IrmsIn

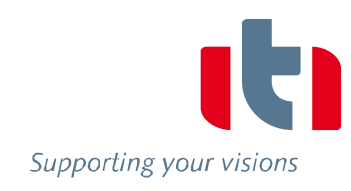

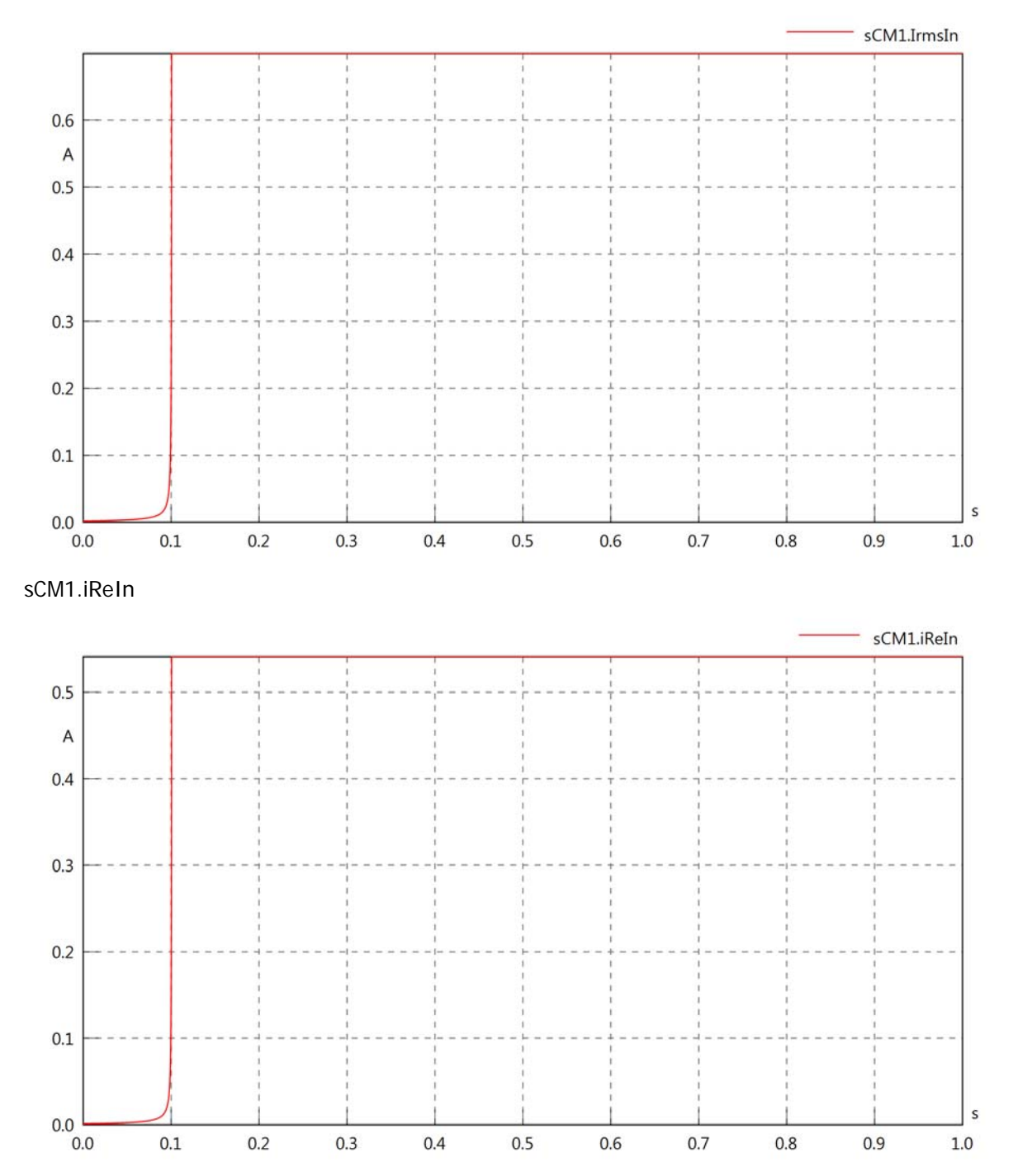

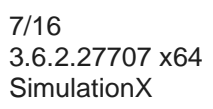

# sCM1.iImIn

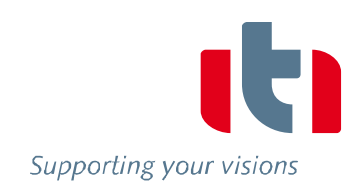

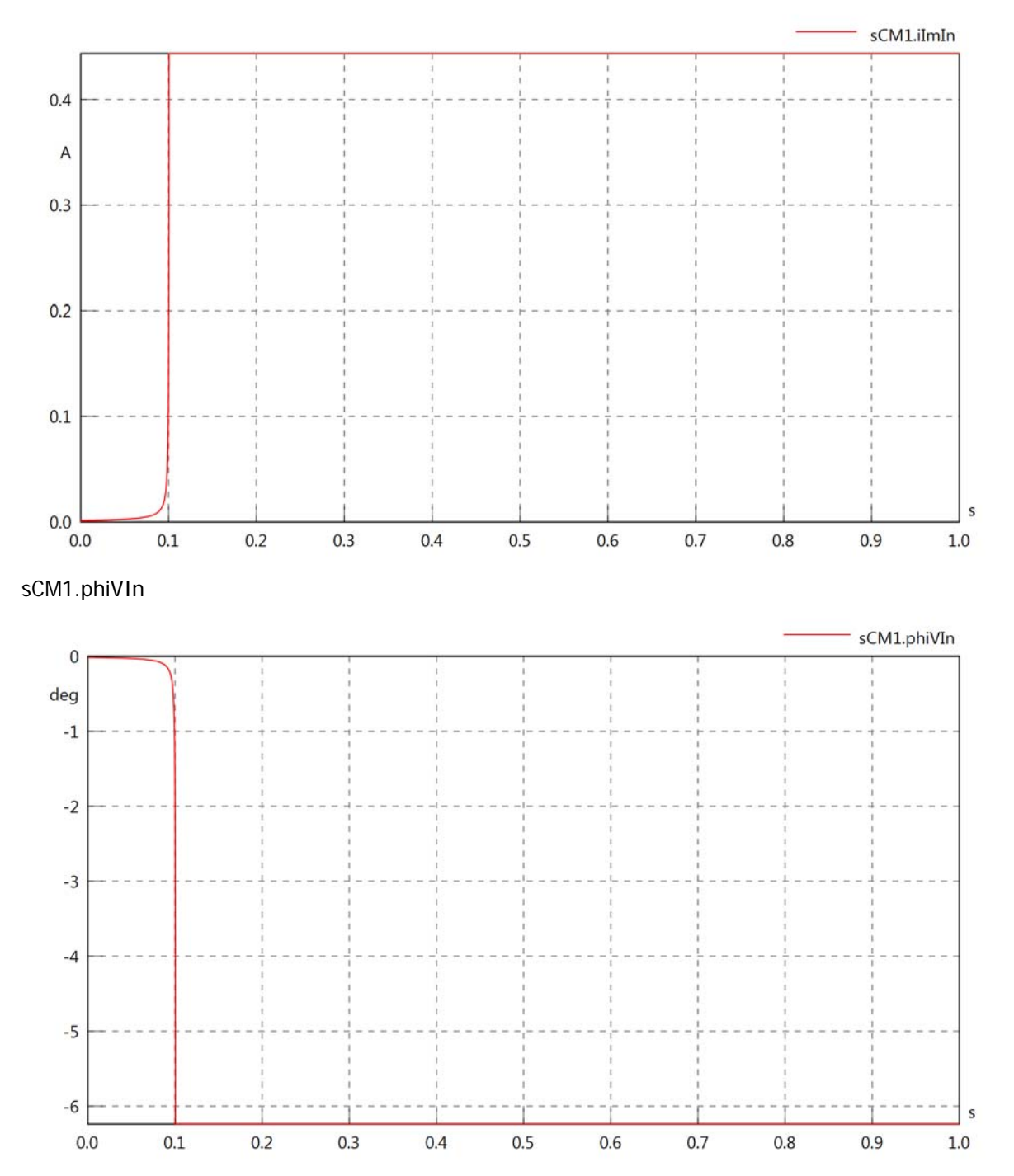

sCM1.phiIIn

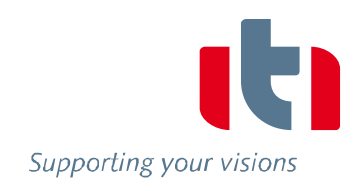

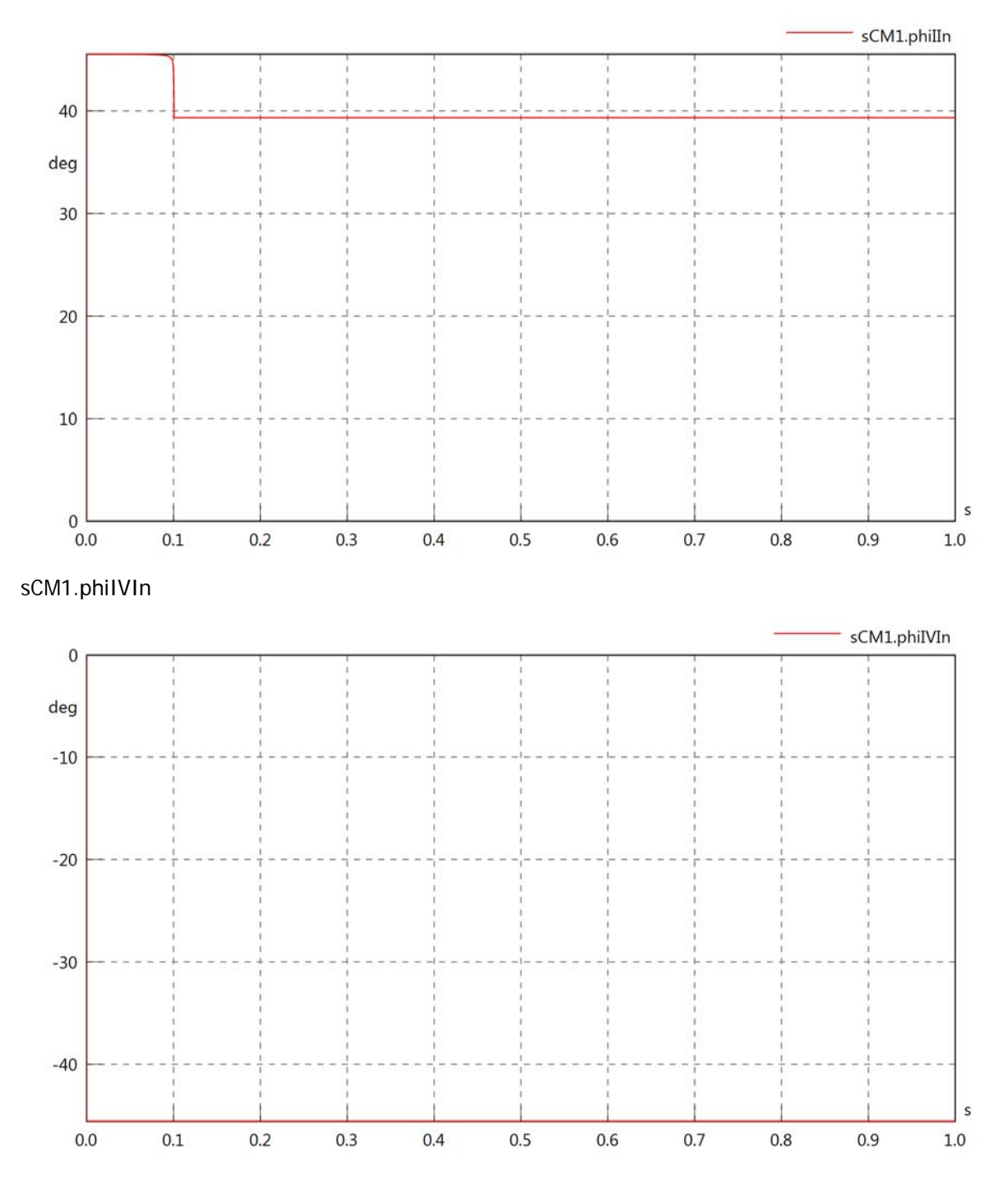

# sCM1.PReIn

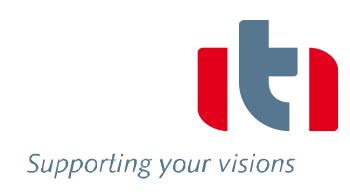

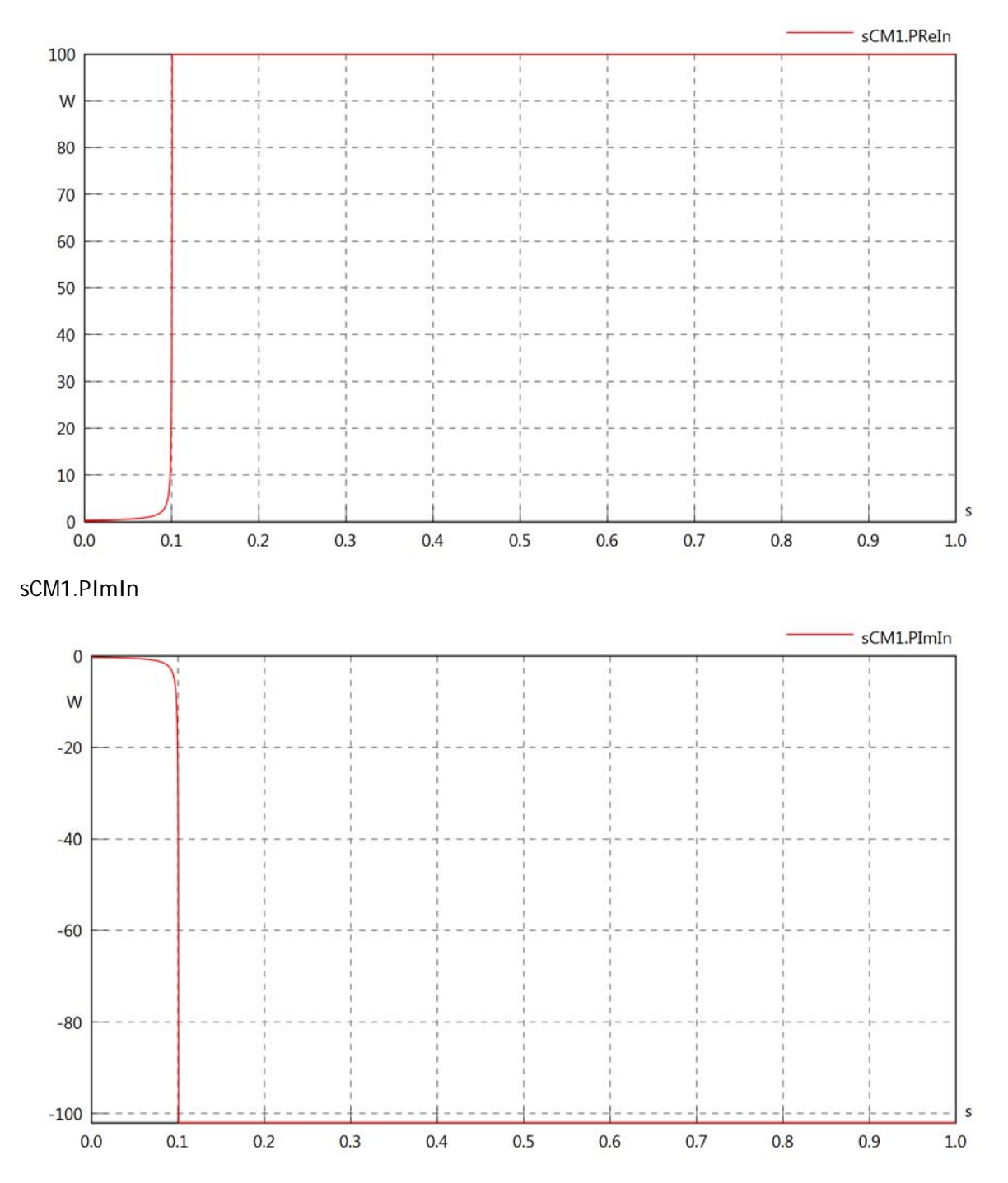

### sCM1.SIn

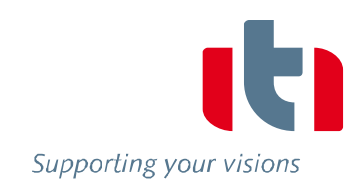

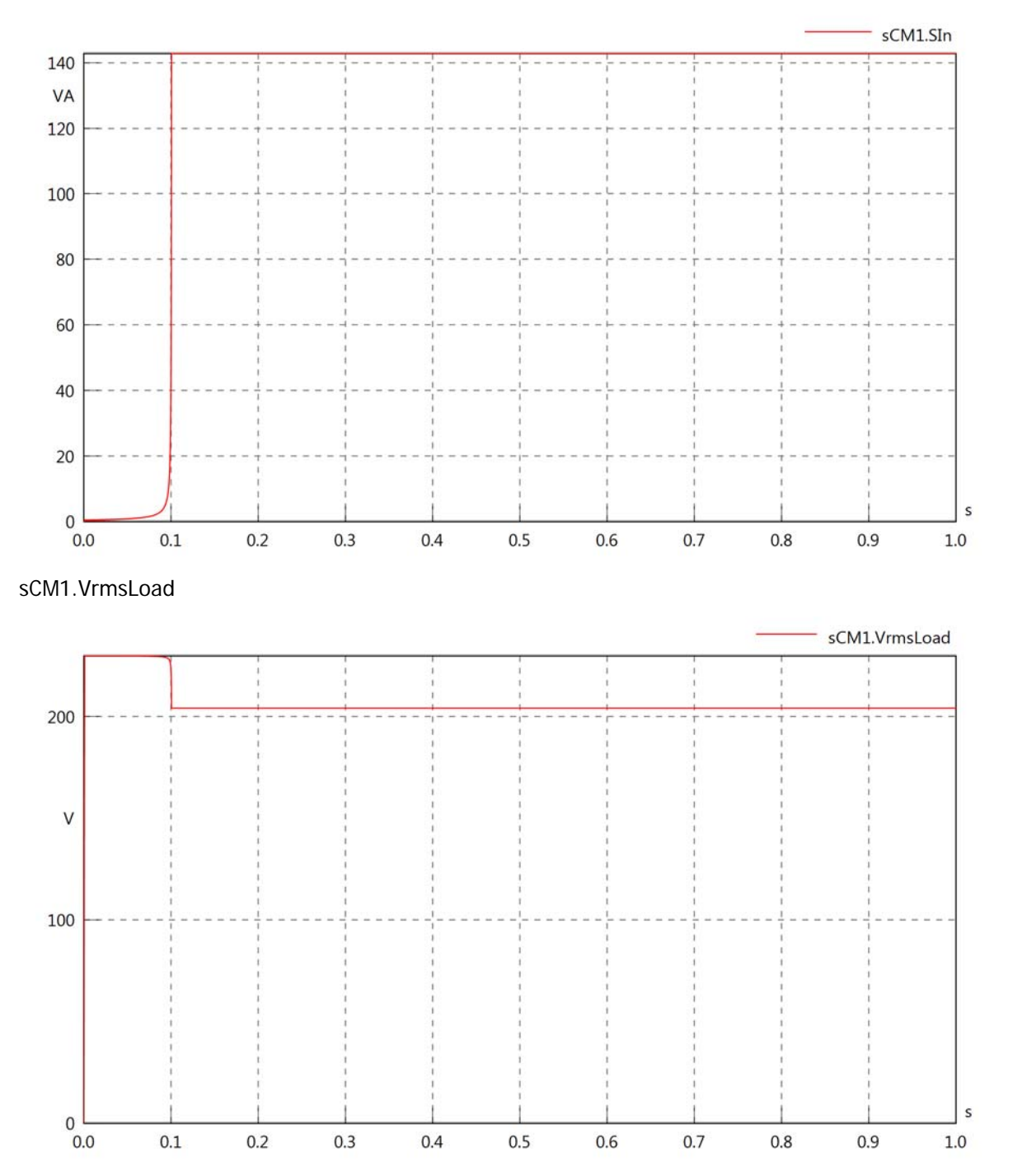

#### sCM1.vReLoad

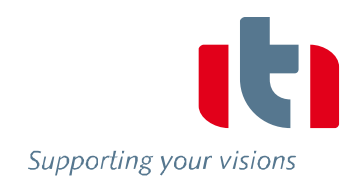

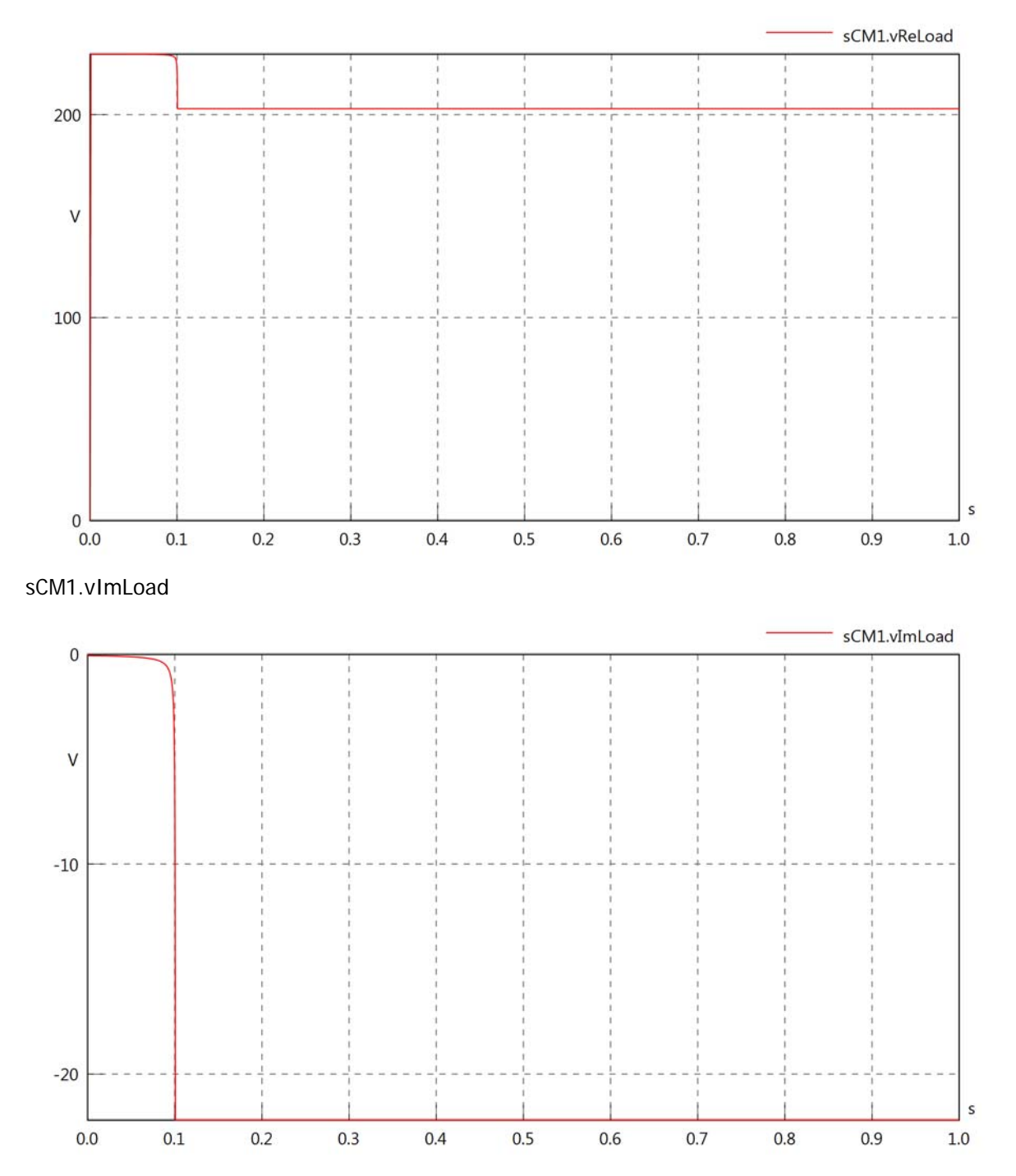

### sCM1.IrmsLoad

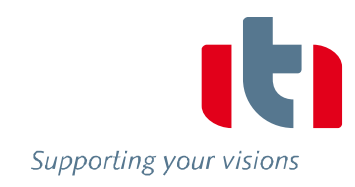

 $\sf s$ 

 $1.0\,$ 

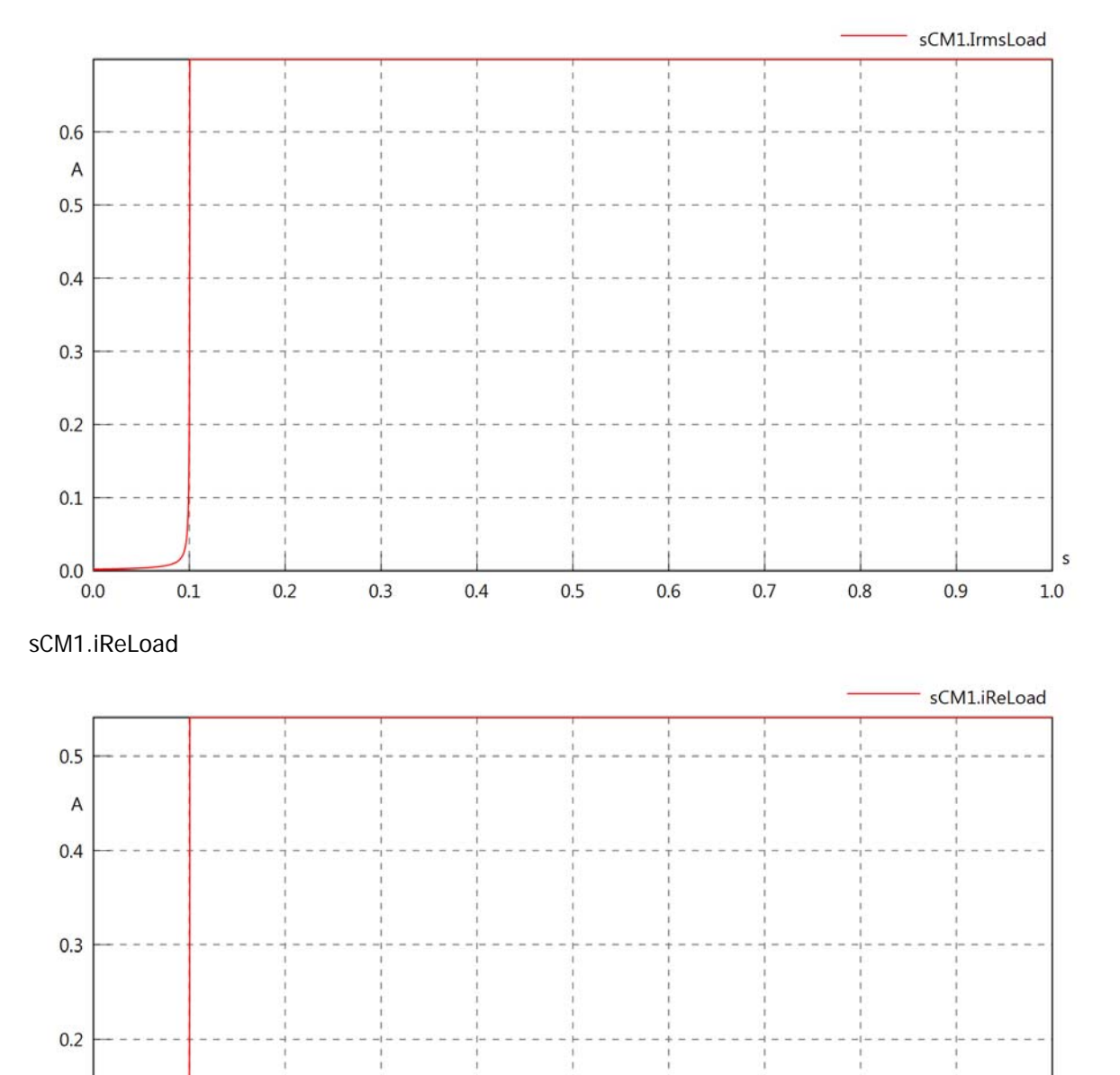

 $0.1$ 

 $0.0$  0.0

 $0.1$ 

 $0.2$ 

 $0.3$ 

 $0.4$ 

 $0.5$ 

 $0.6$ 

 $0.7$ 

 $0.8$ 

 $0.9$
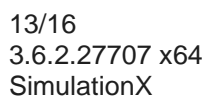

## sCM1.iImLoad

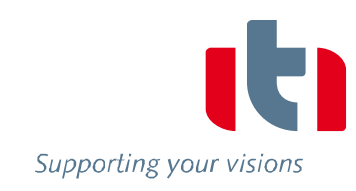

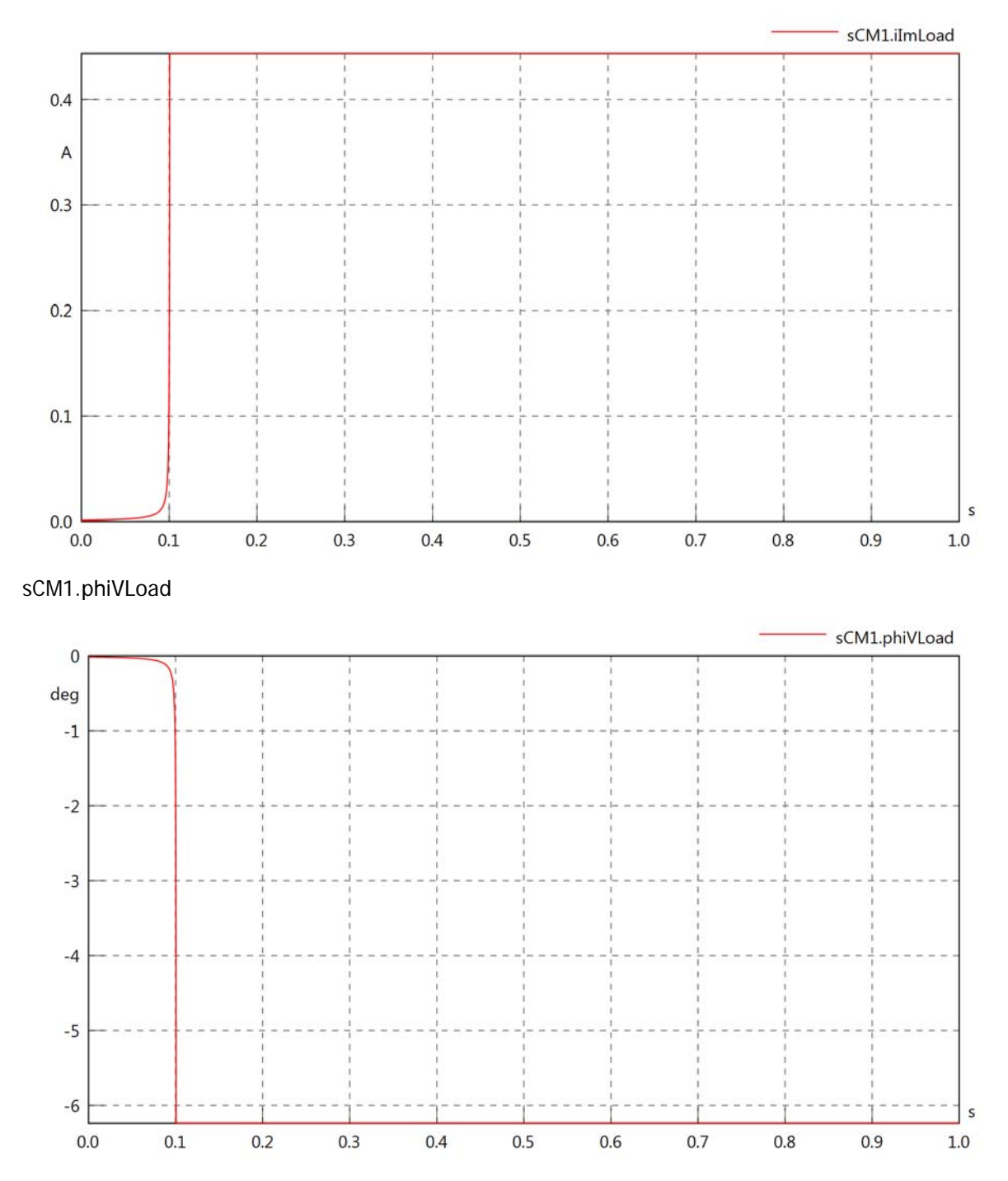

sCM1.phiILoad

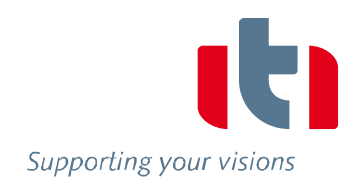

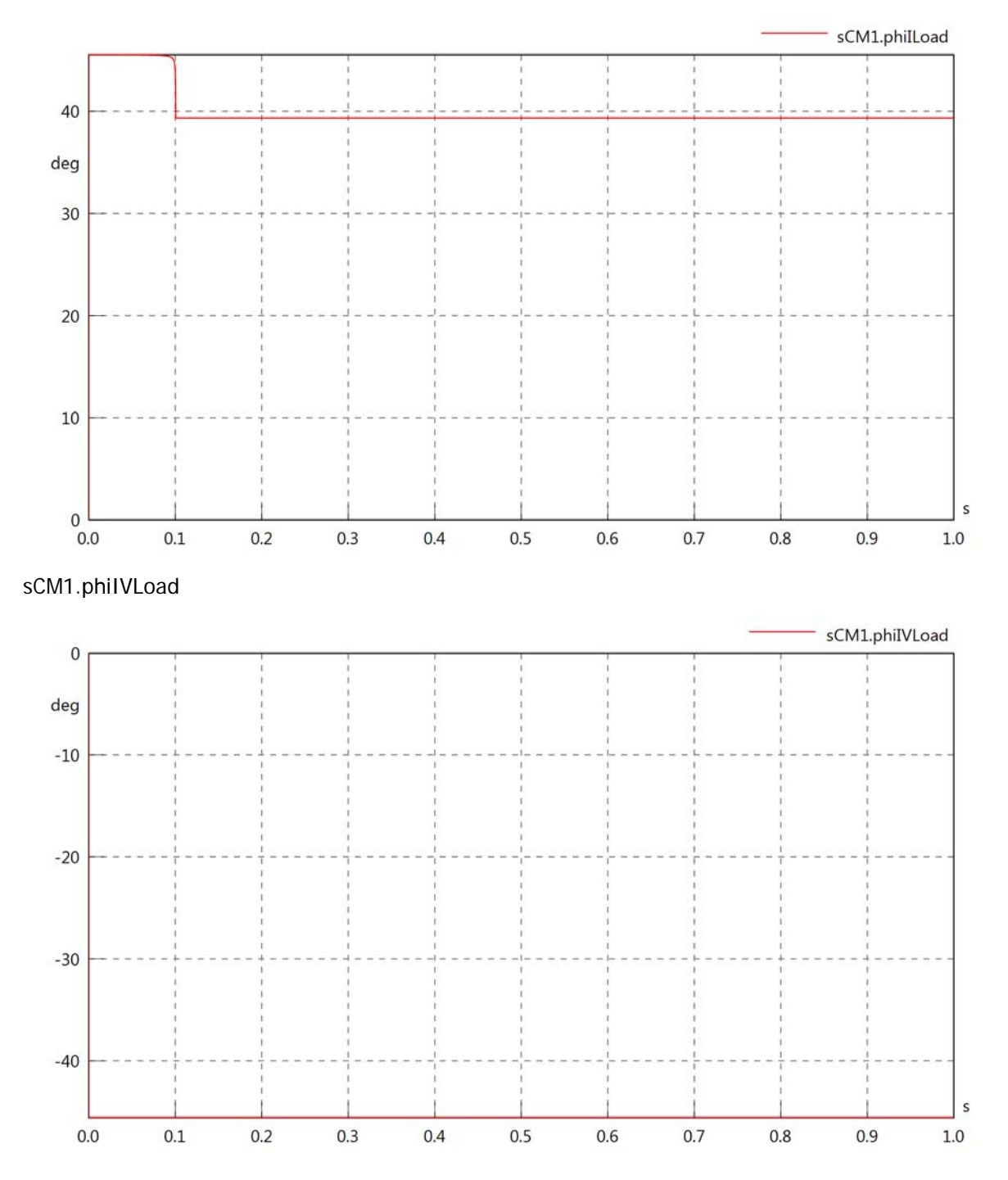

### sCM1.PReLoad

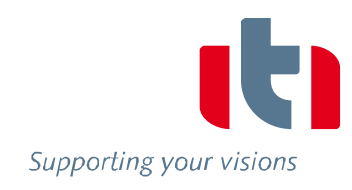

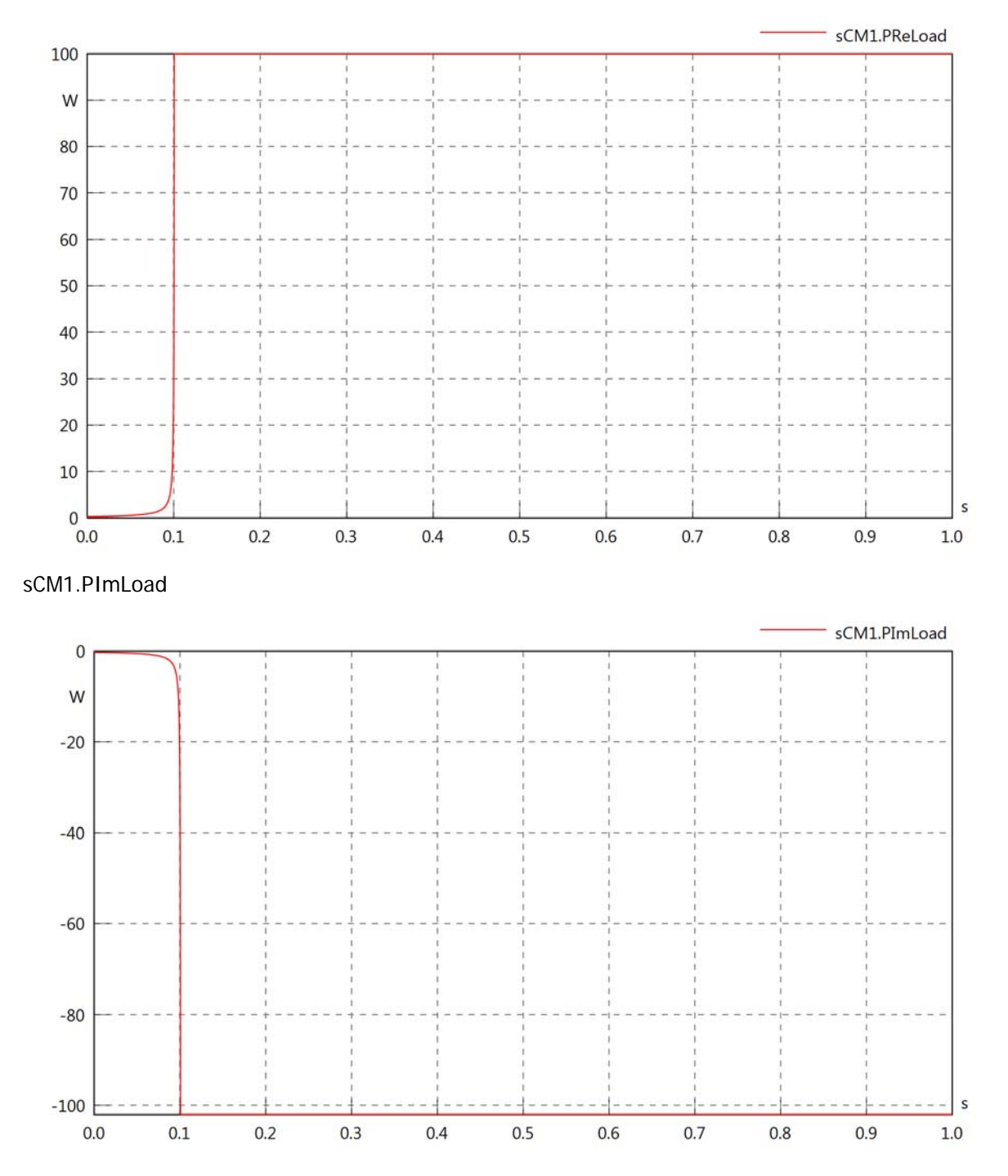

# sCM1.SLoad

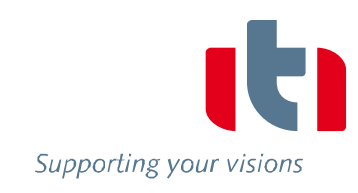

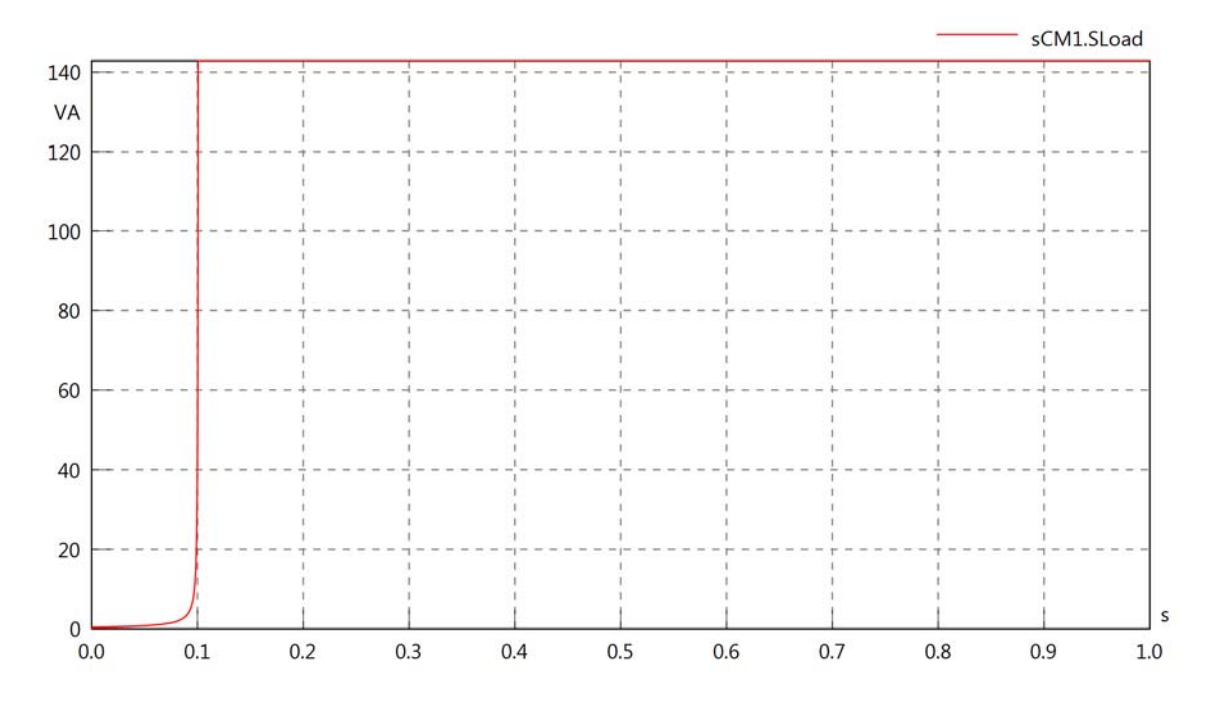

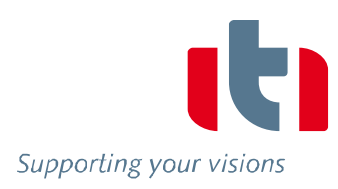

# Diagram View

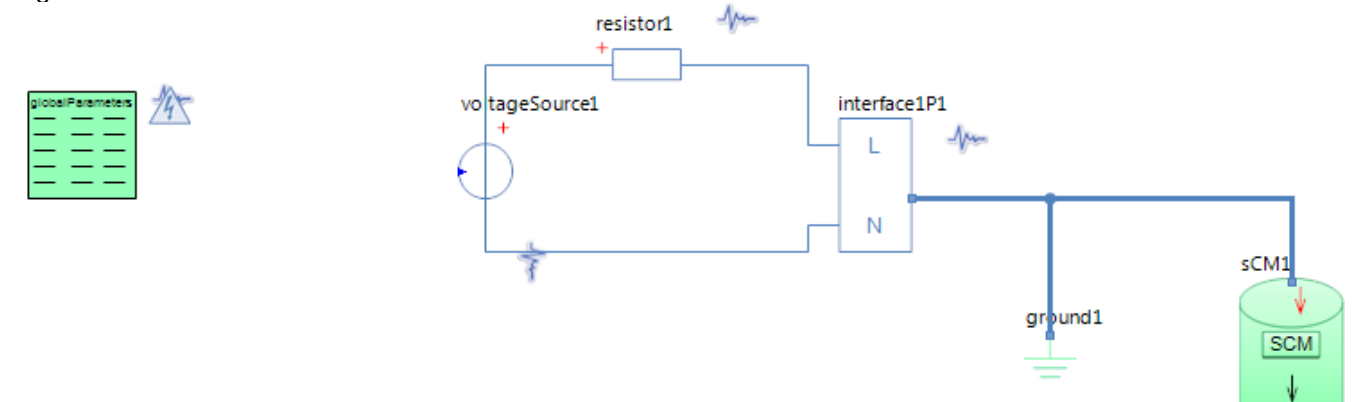

## GlobalParameters globalParameters Parameters

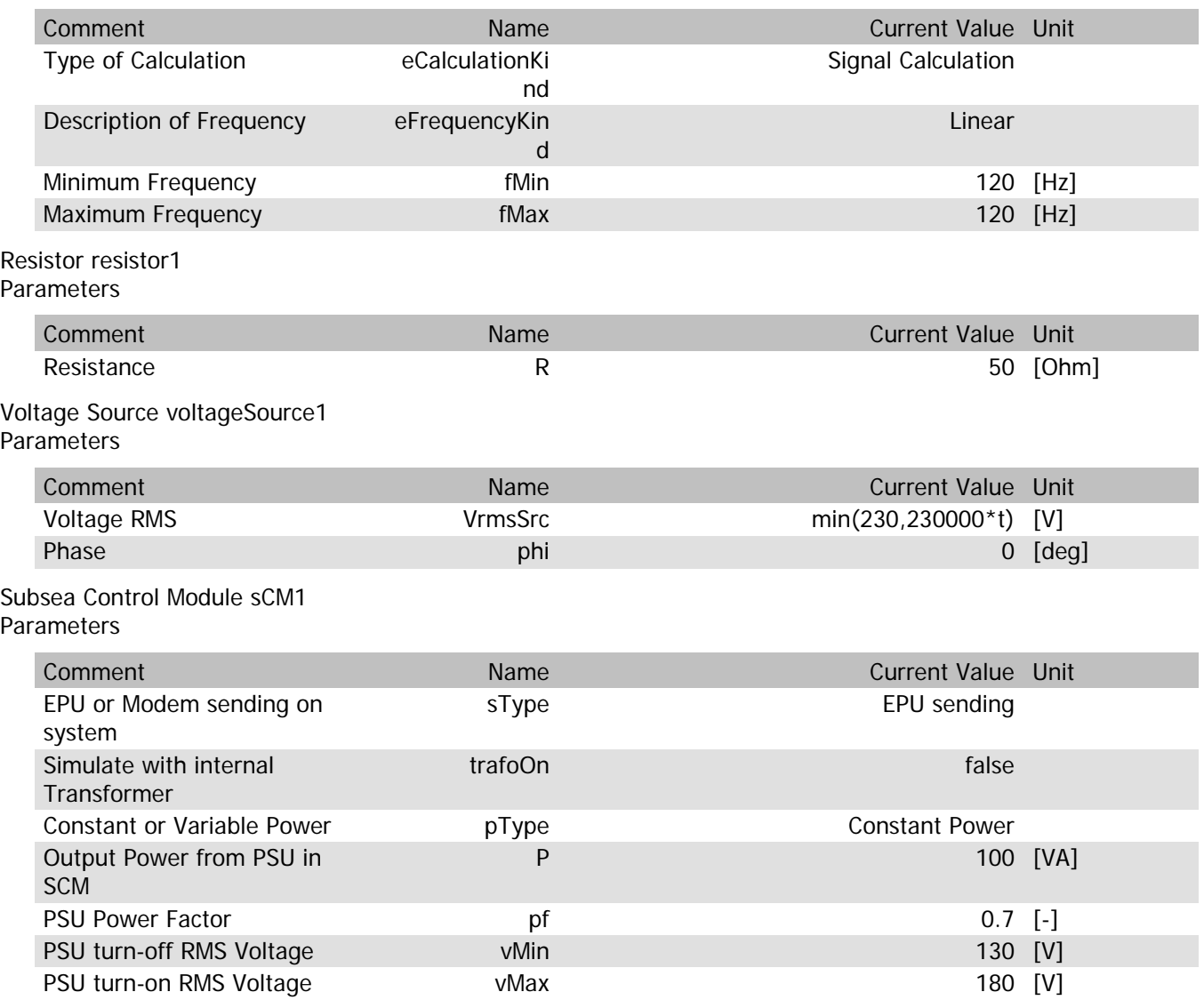

## sCM1.Rload

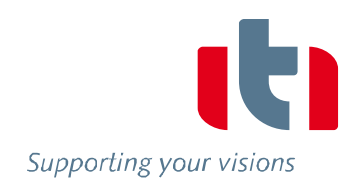

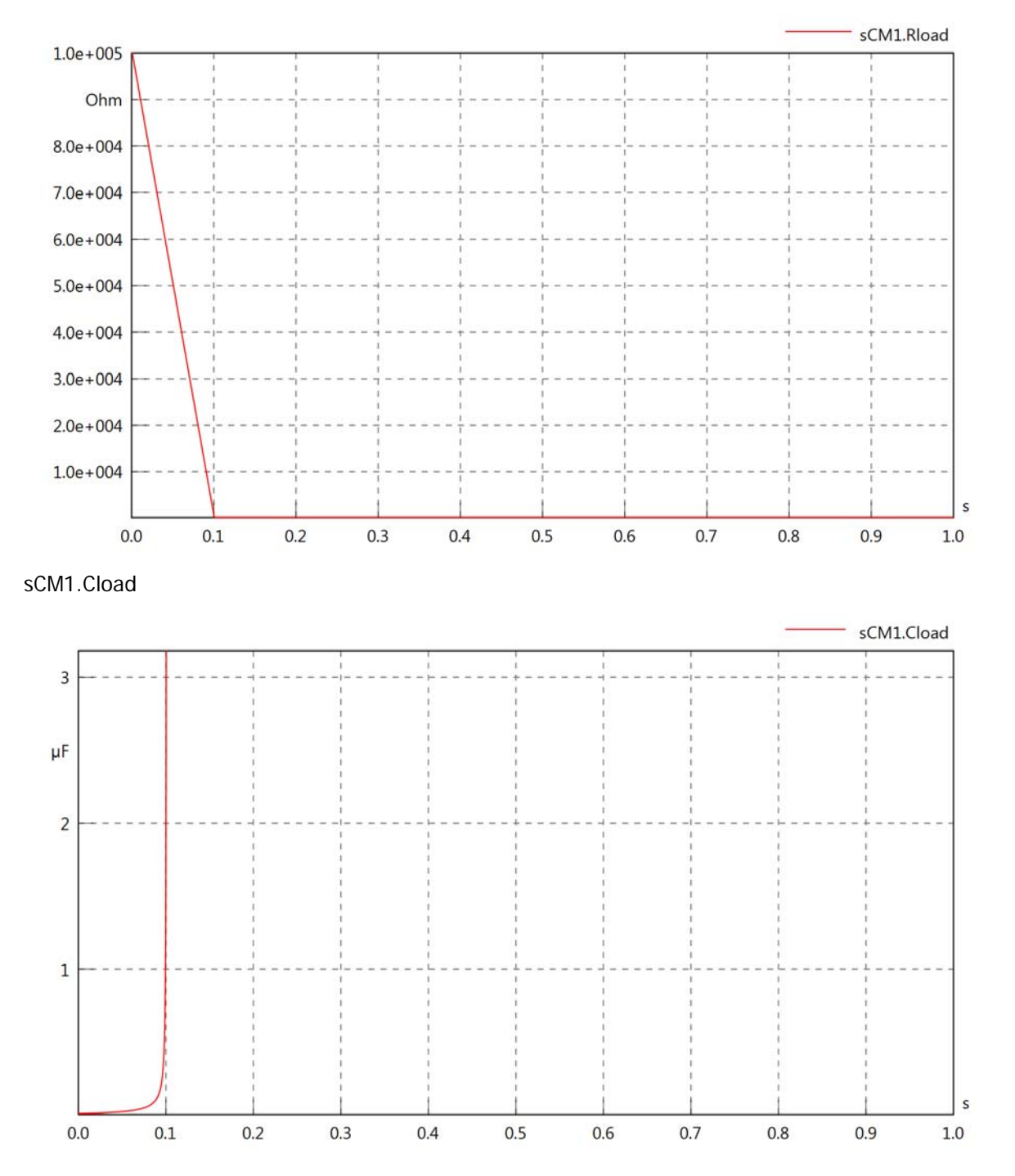

### sCM1.PsetX2

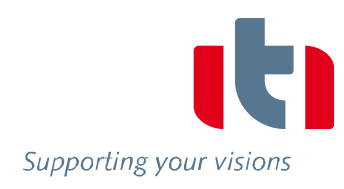

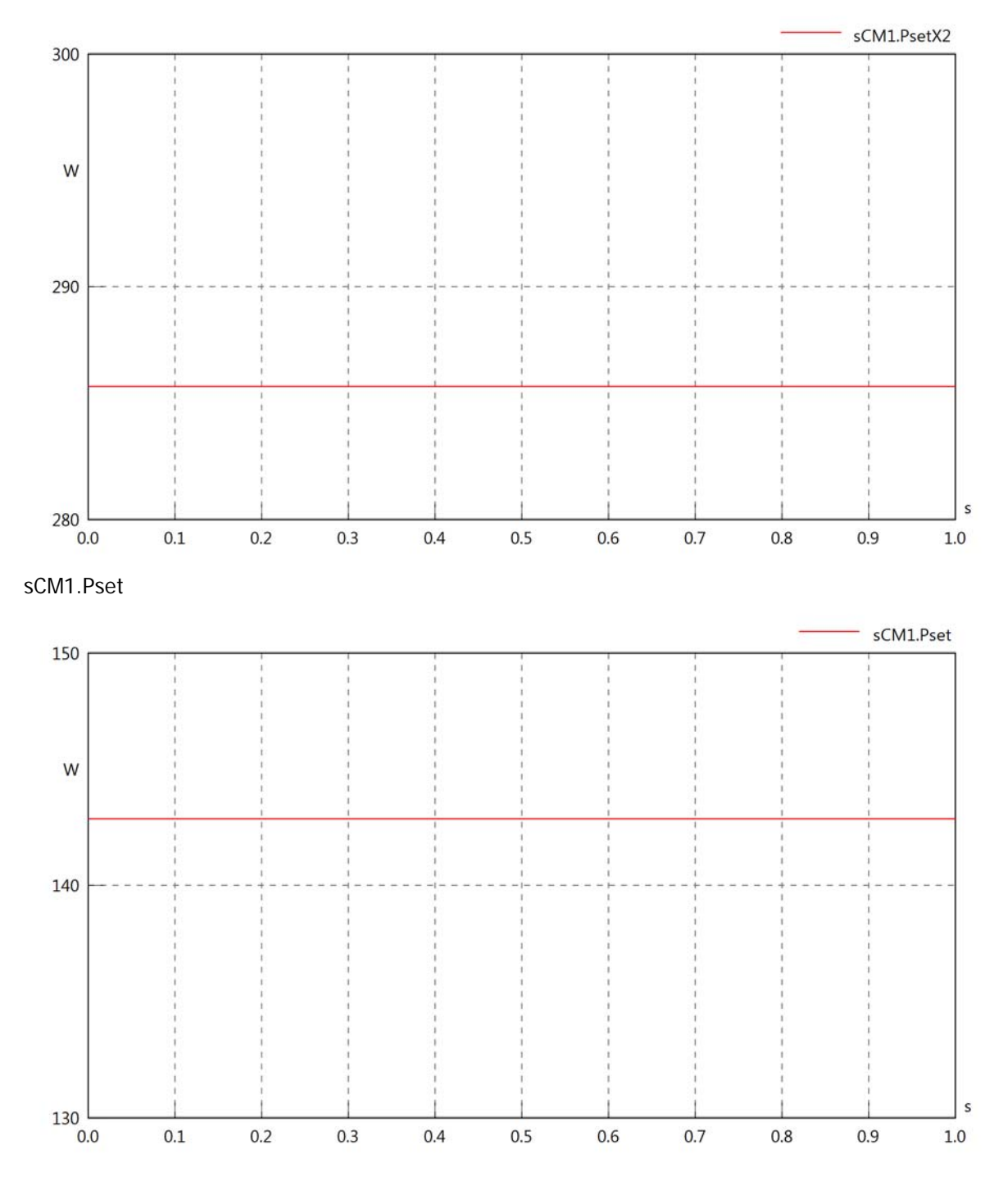

sCM1.PCalc

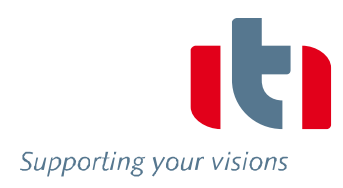

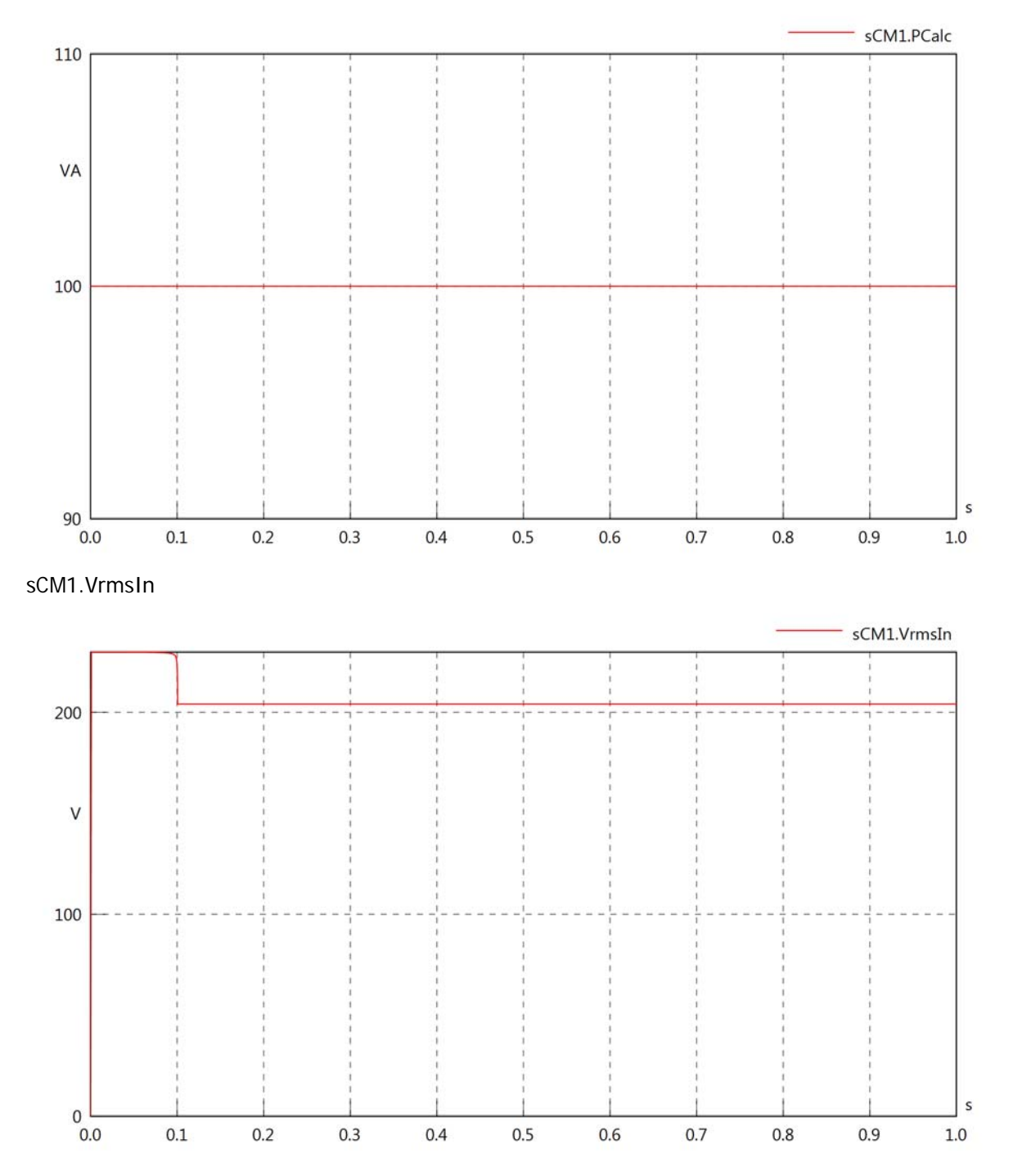

sCM1.vReIn

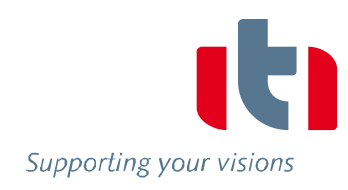

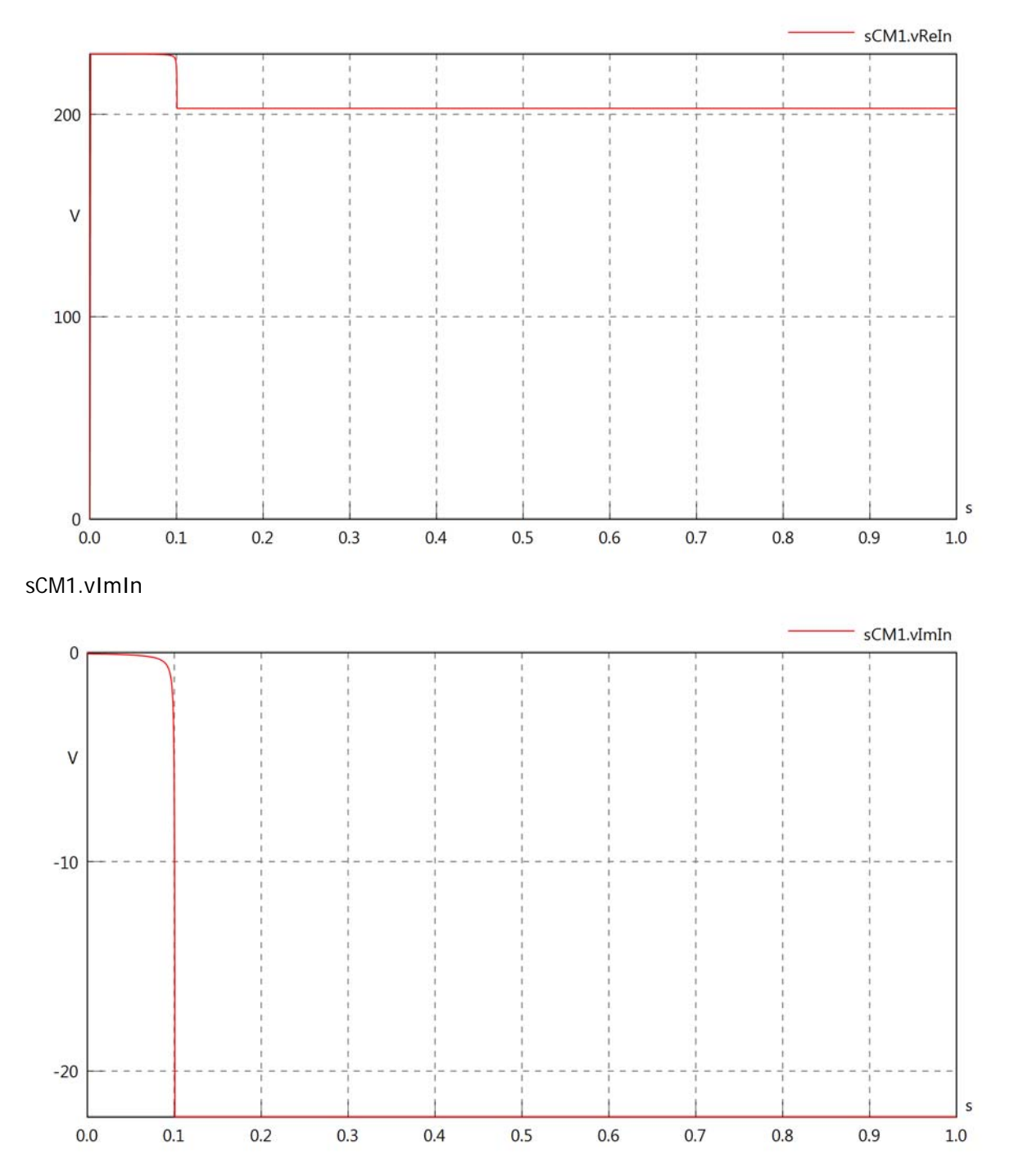

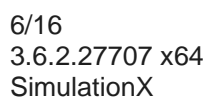

## sCM1.IrmsIn

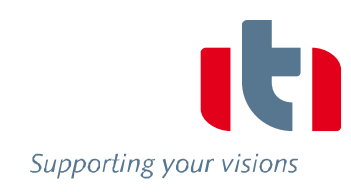

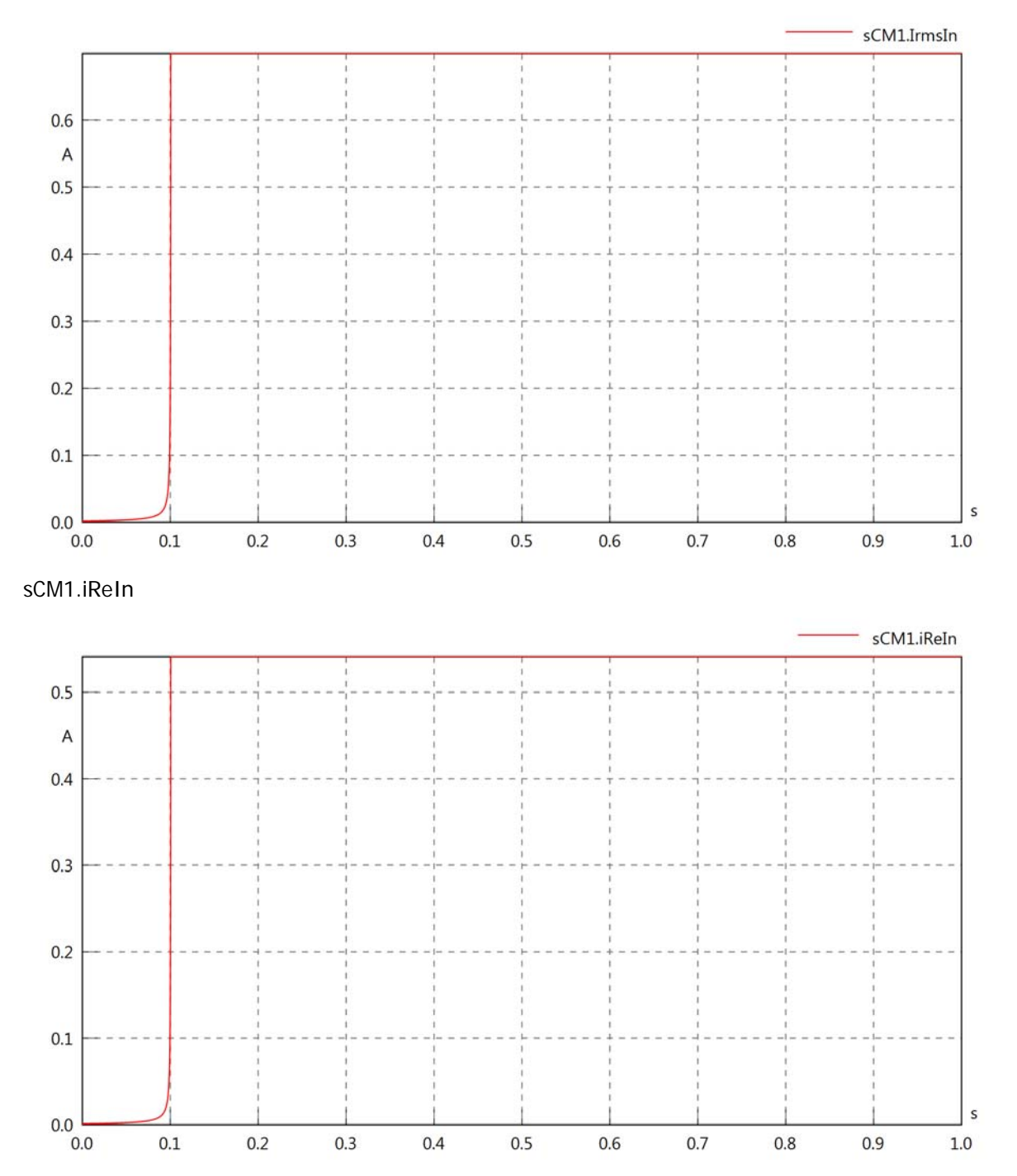

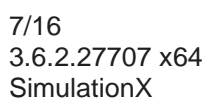

# sCM1.iImIn

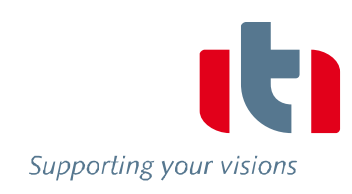

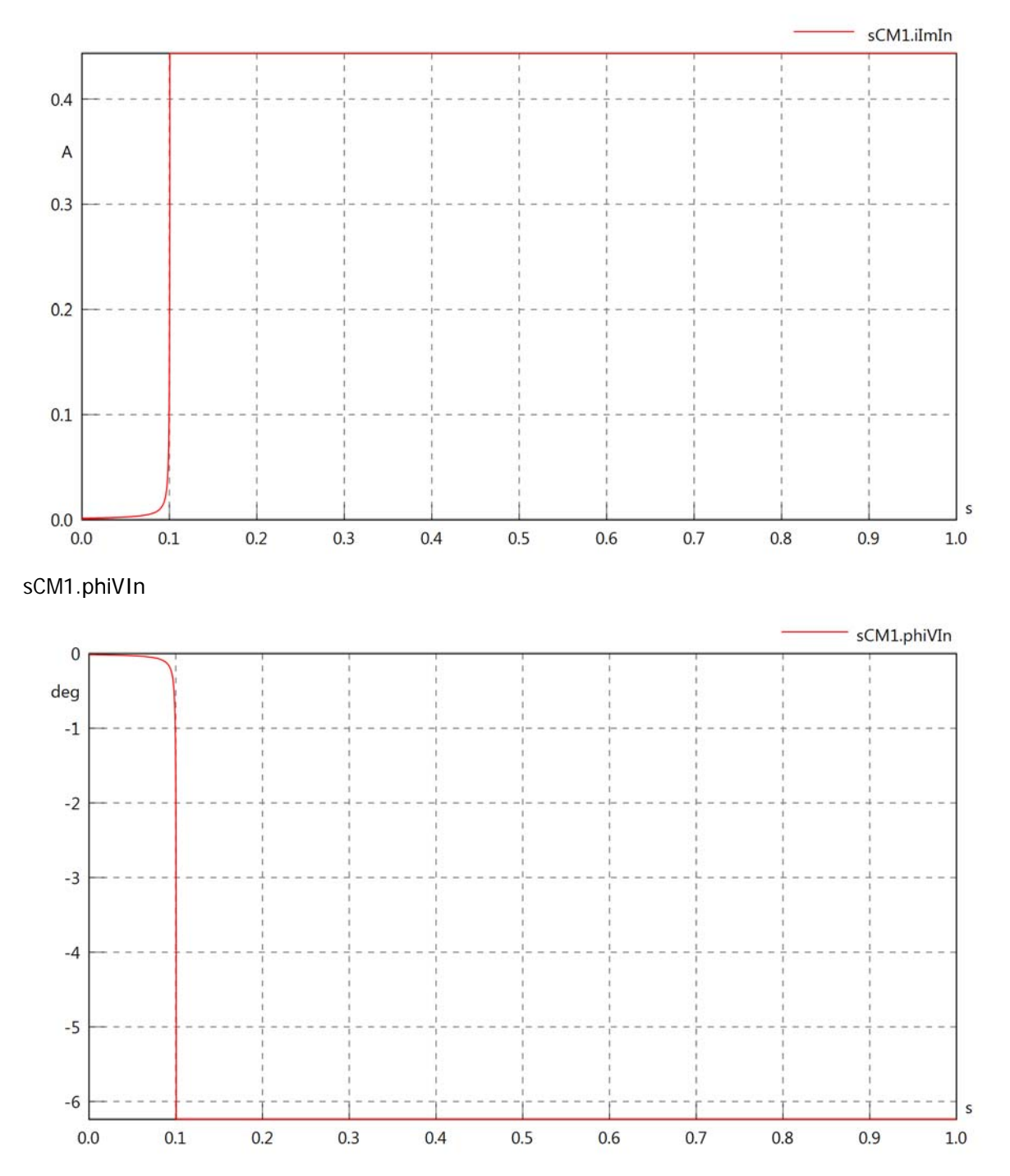

sCM1.phiIIn

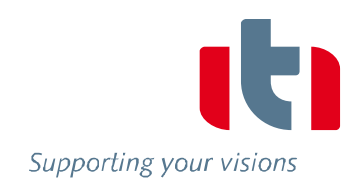

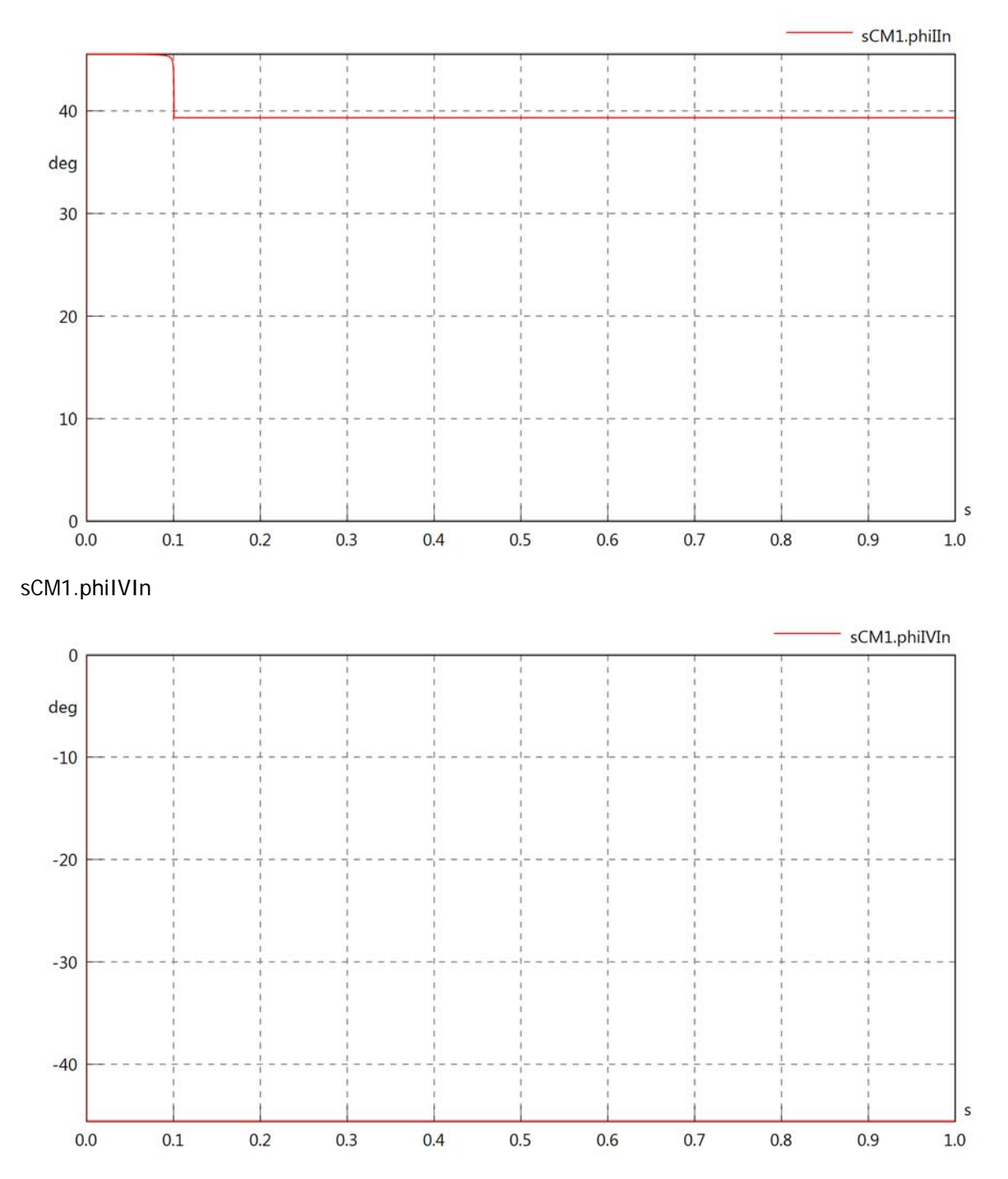

# sCM1.PReIn

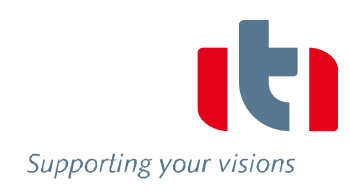

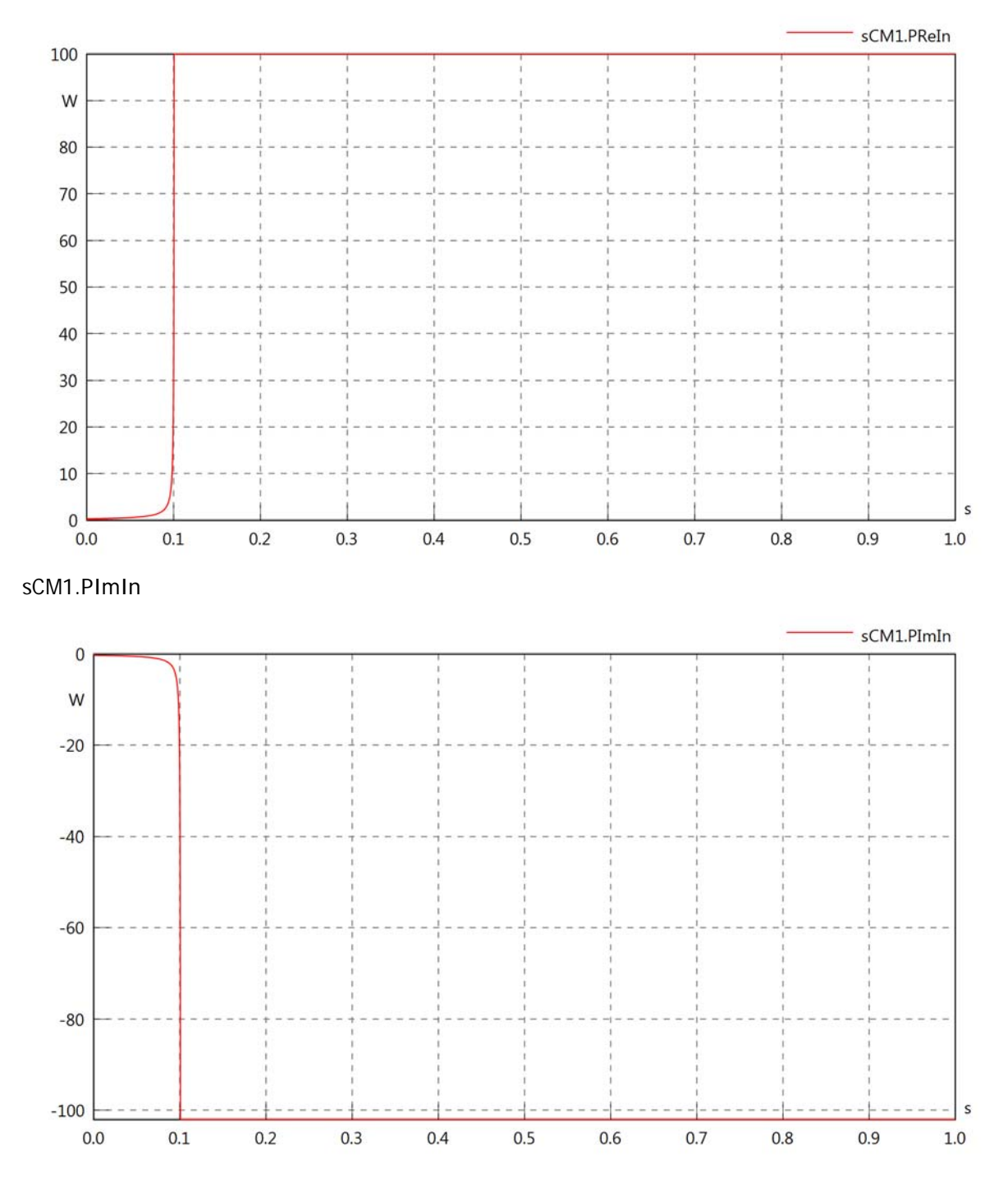

## sCM1.SIn

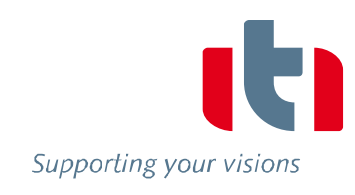

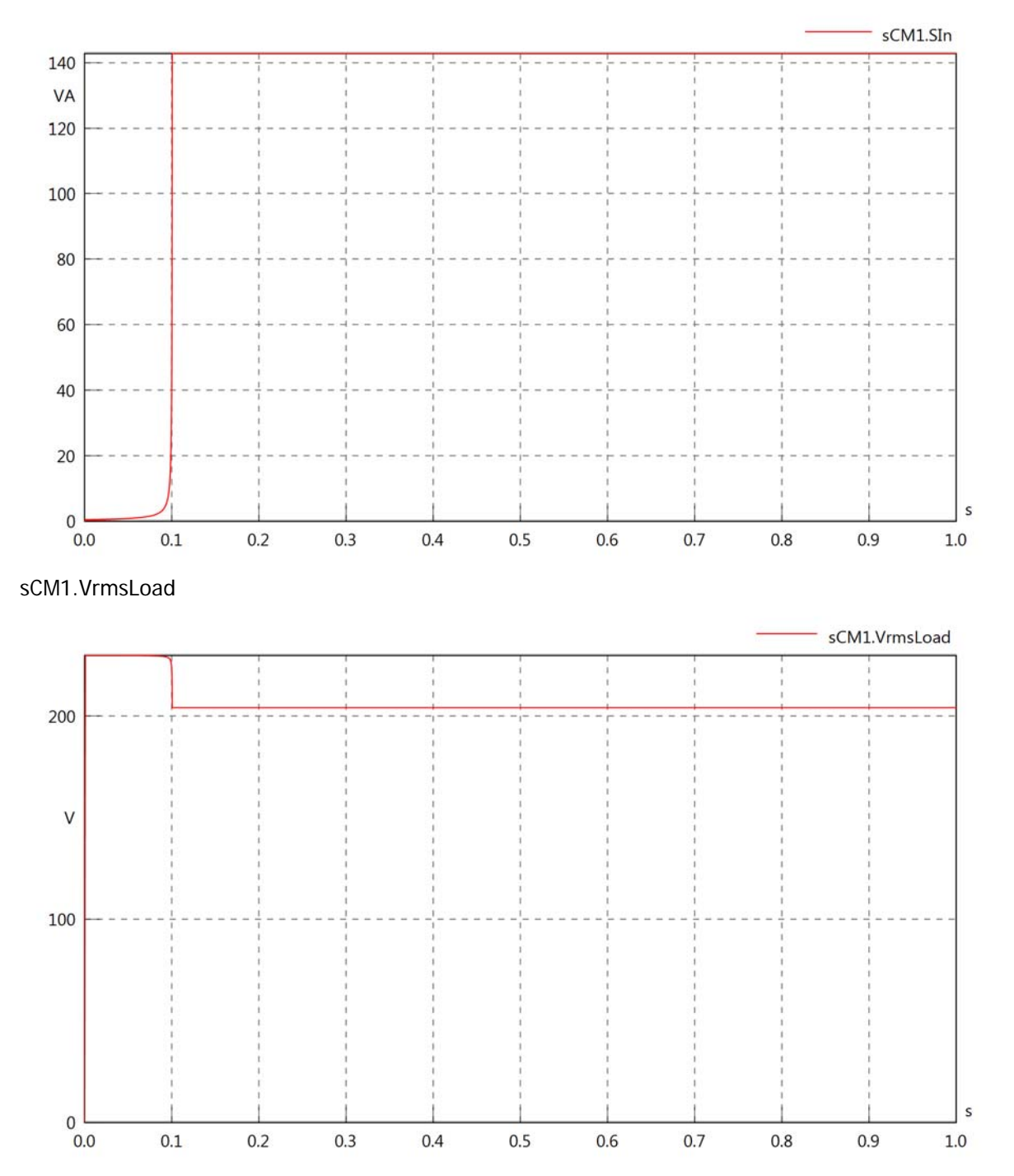

### sCM1.vReLoad

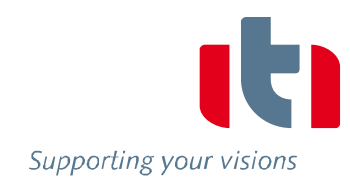

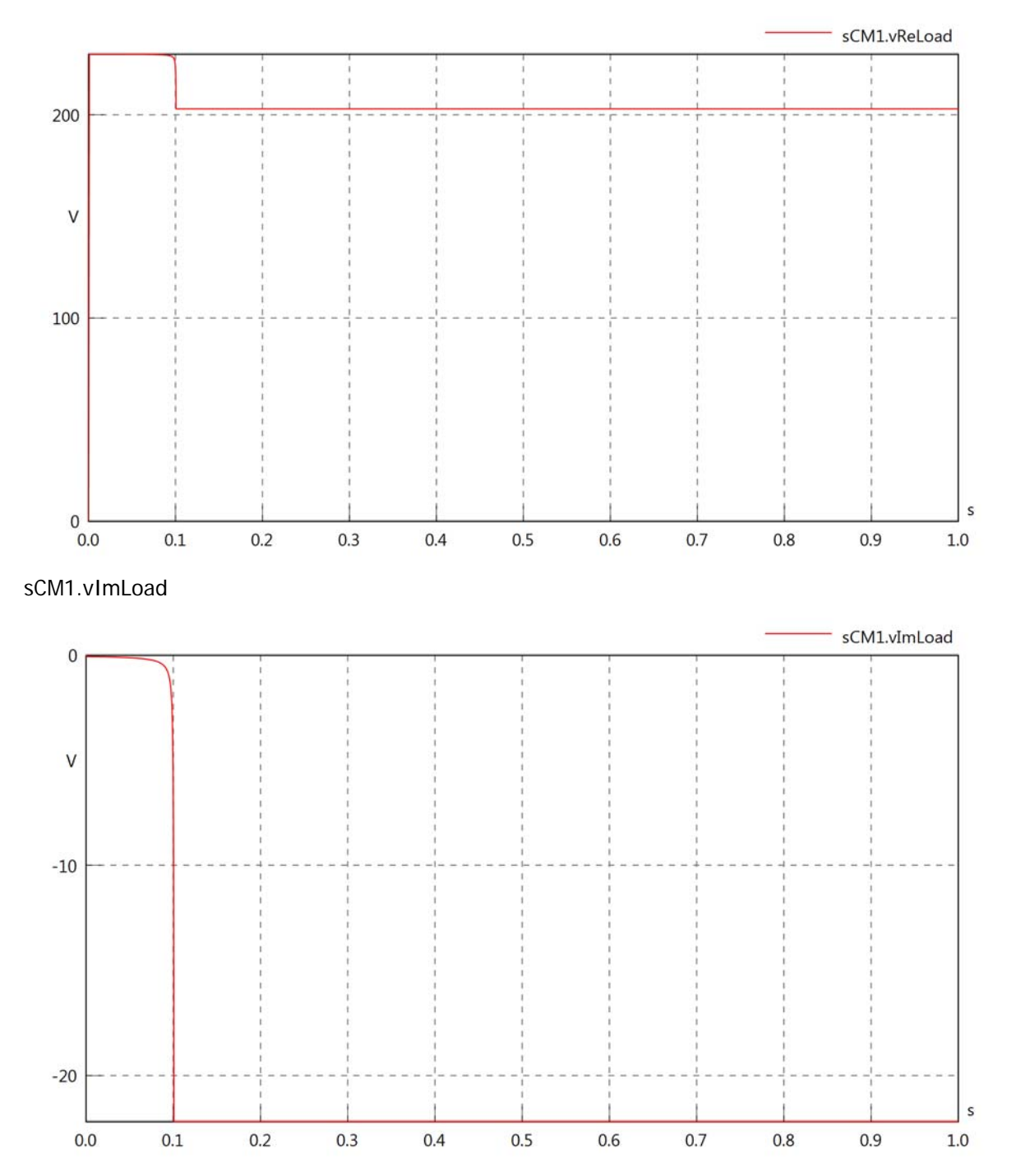

## sCM1.IrmsLoad

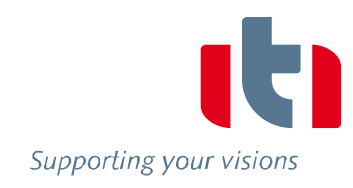

 $\sf s$ 

 $1.0\,$ 

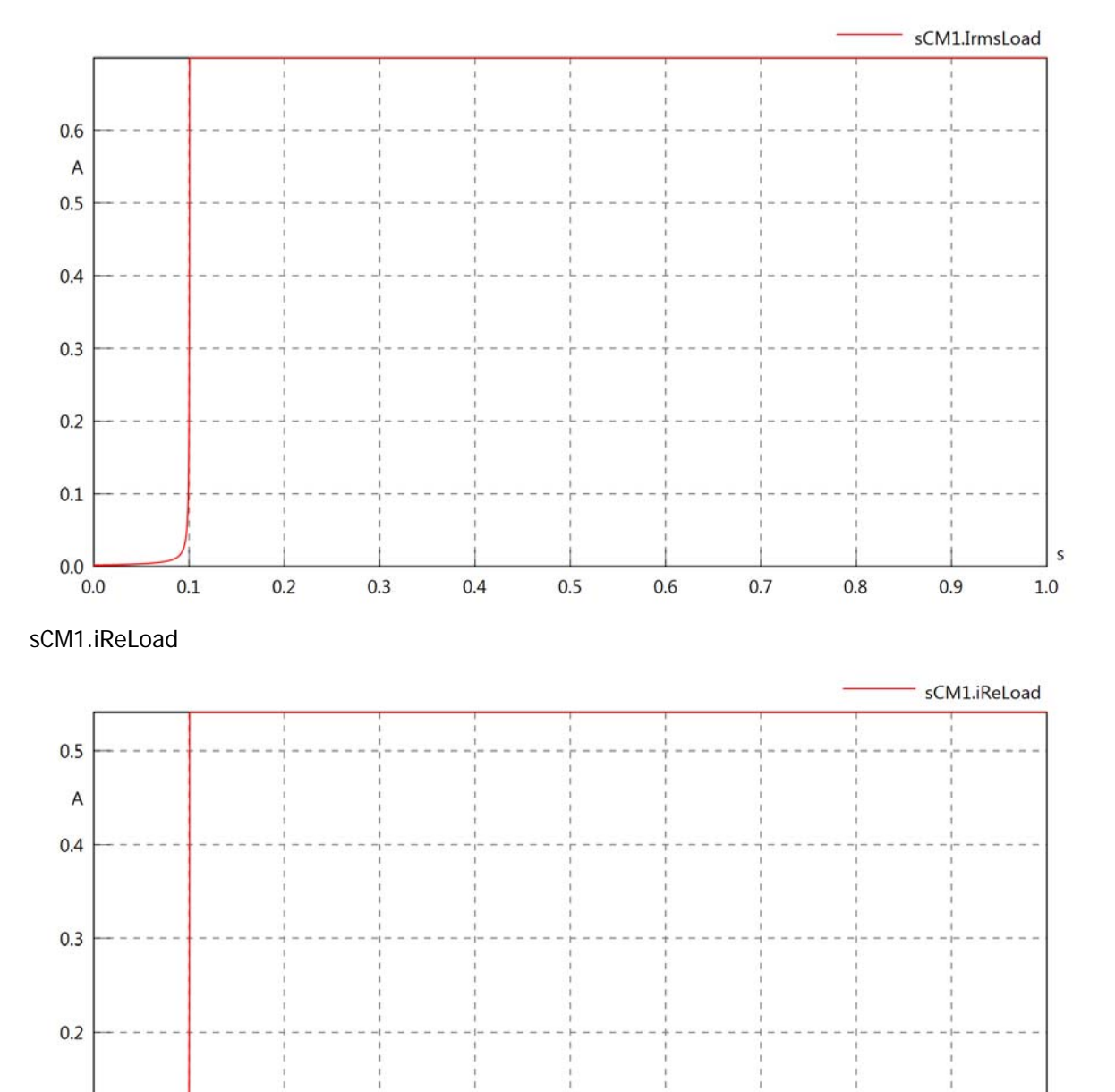

 $0.1$ 

 $0.0$  0.0

 $0.1$ 

 $0.2$ 

 $0.3$ 

 $0.4$ 

 $0.5$ 

 $0.6$ 

 $0.7$ 

 $0.8$ 

 $0.9$ 

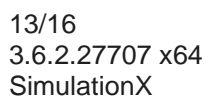

## sCM1.iImLoad

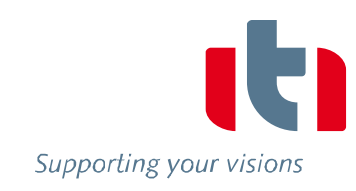

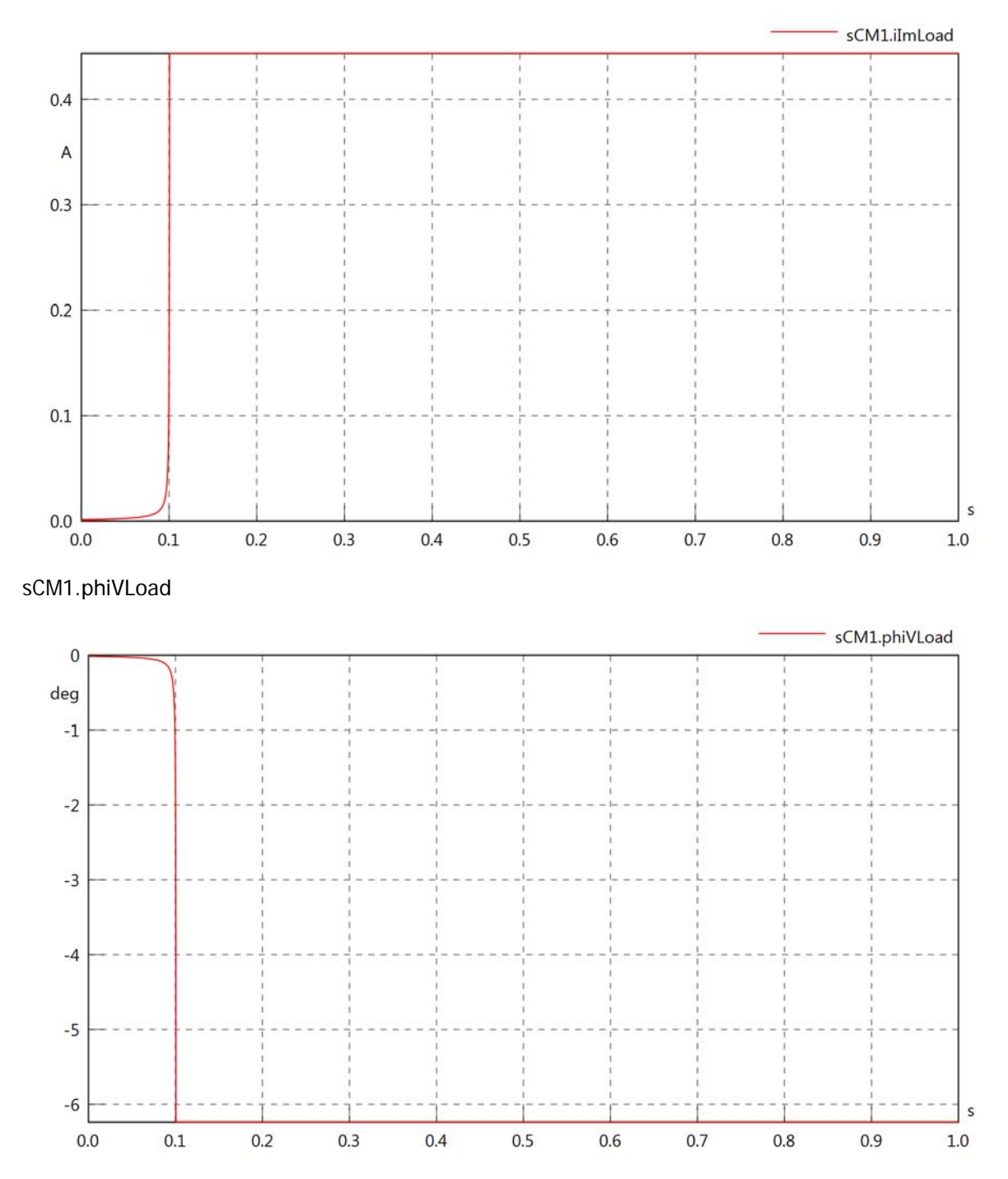

sCM1.phiILoad

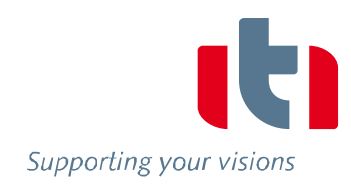

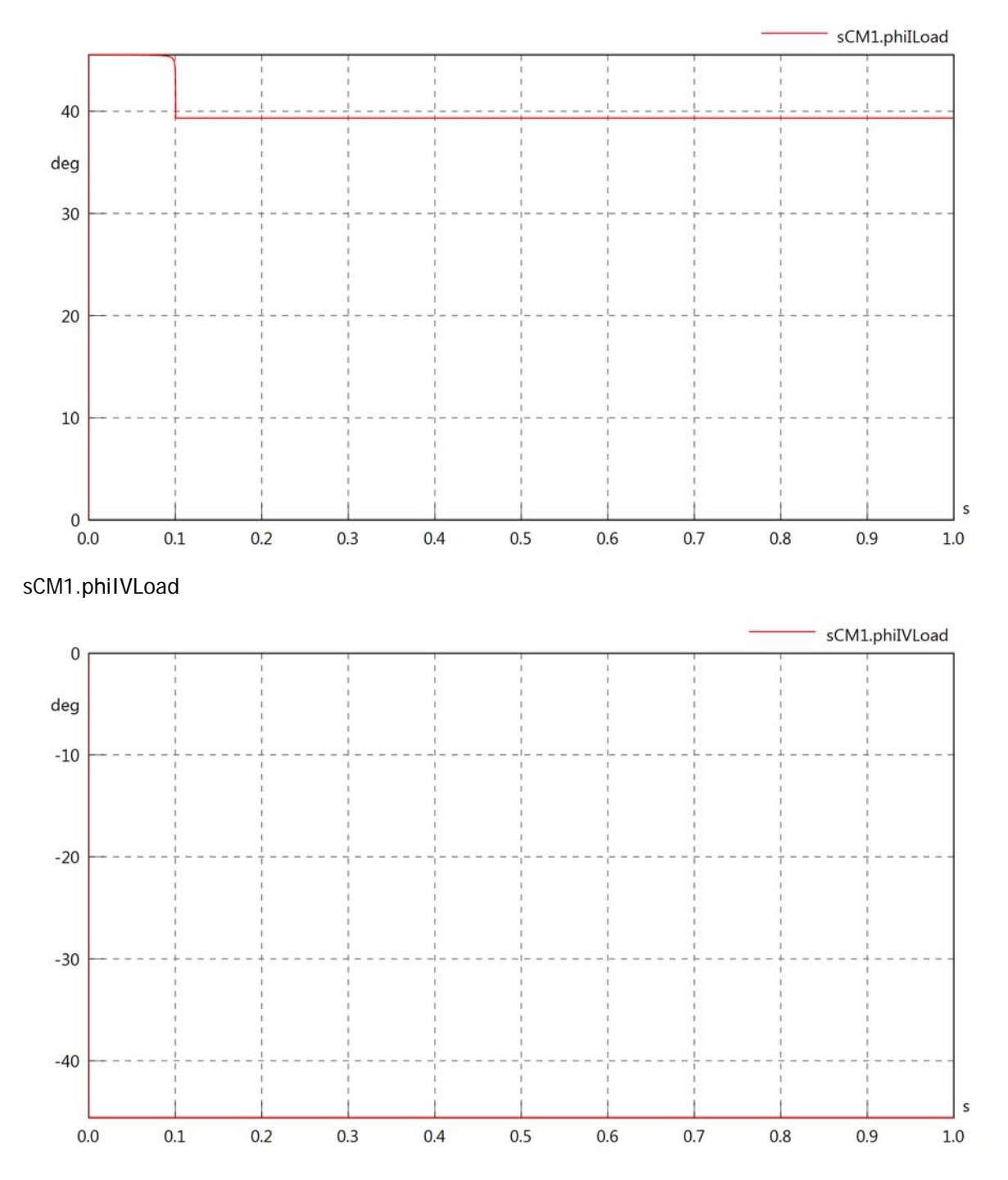

### sCM1.PReLoad

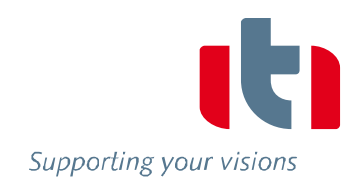

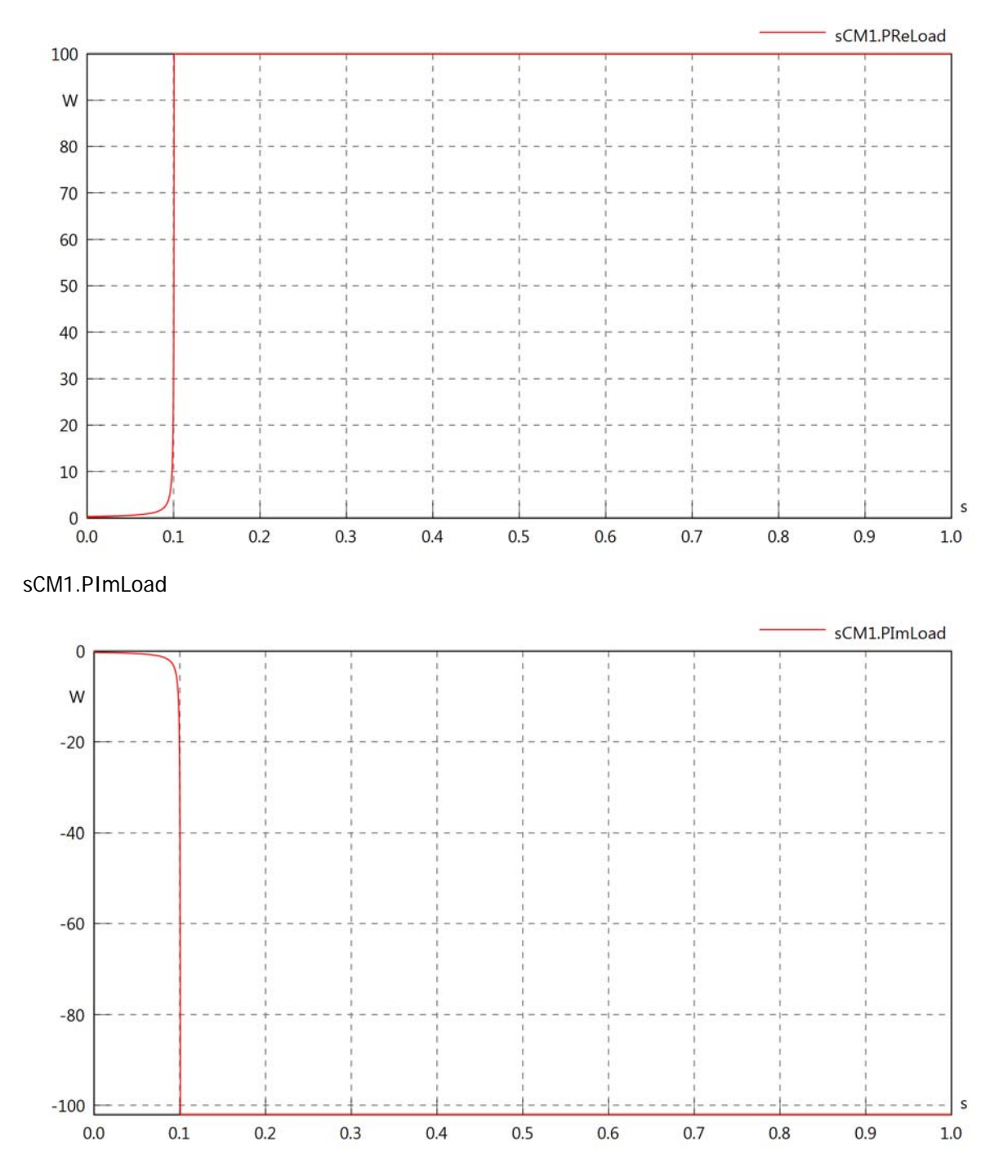

# sCM1.SLoad

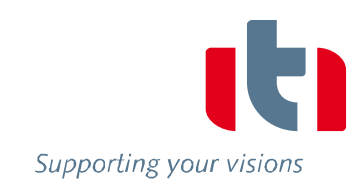

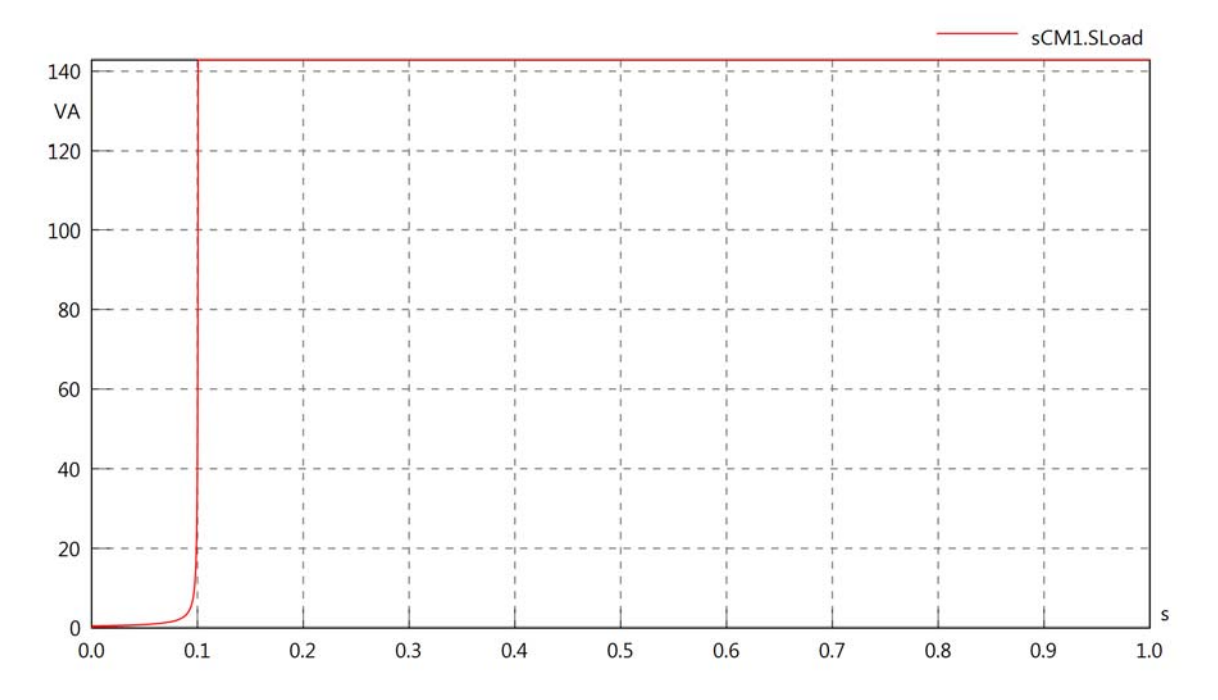

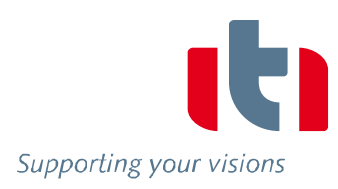

# Diagram View

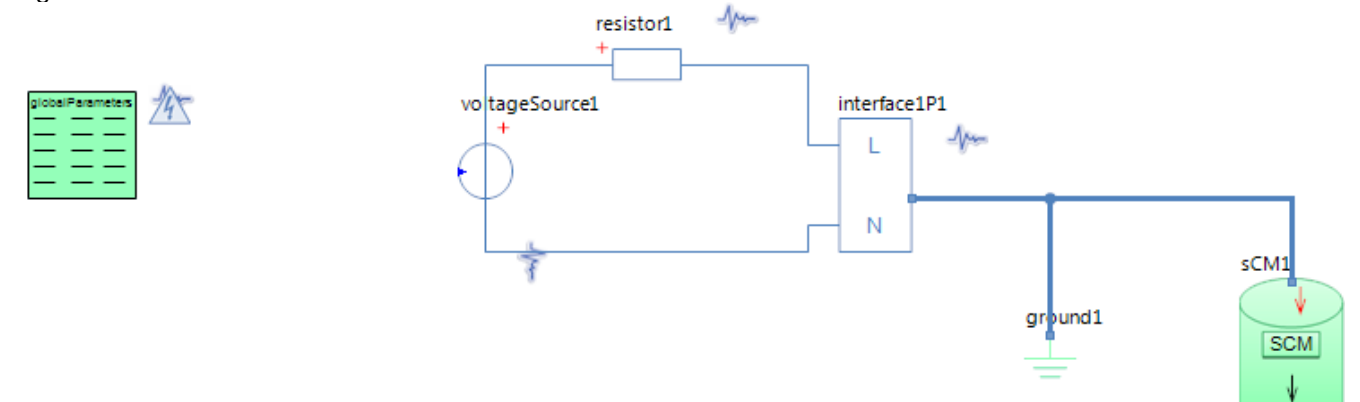

## GlobalParameters globalParameters Parameters

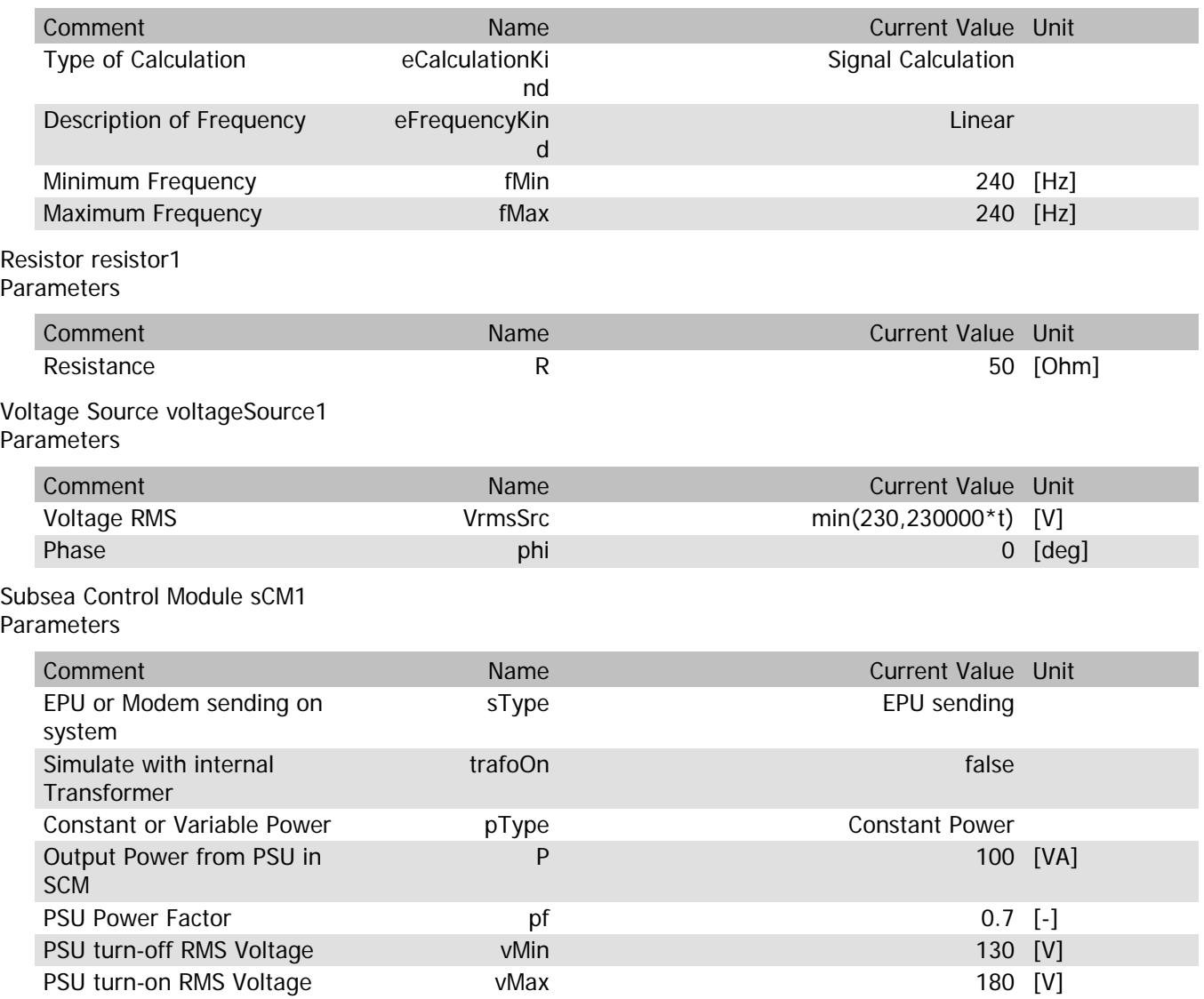

## sCM1.Rload

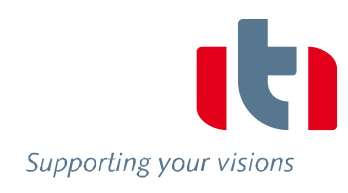

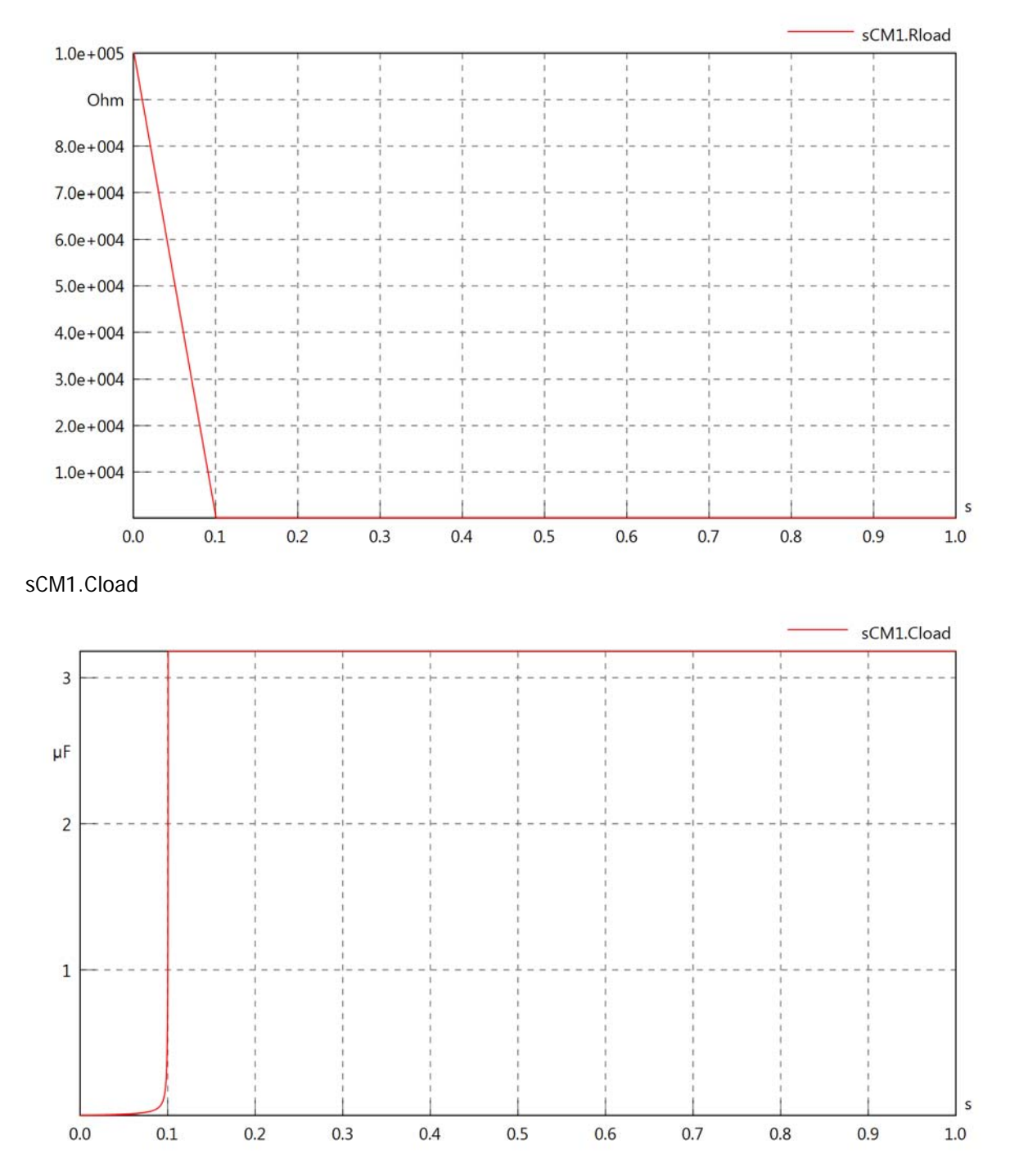

### sCM1.PsetX2

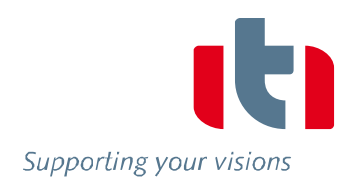

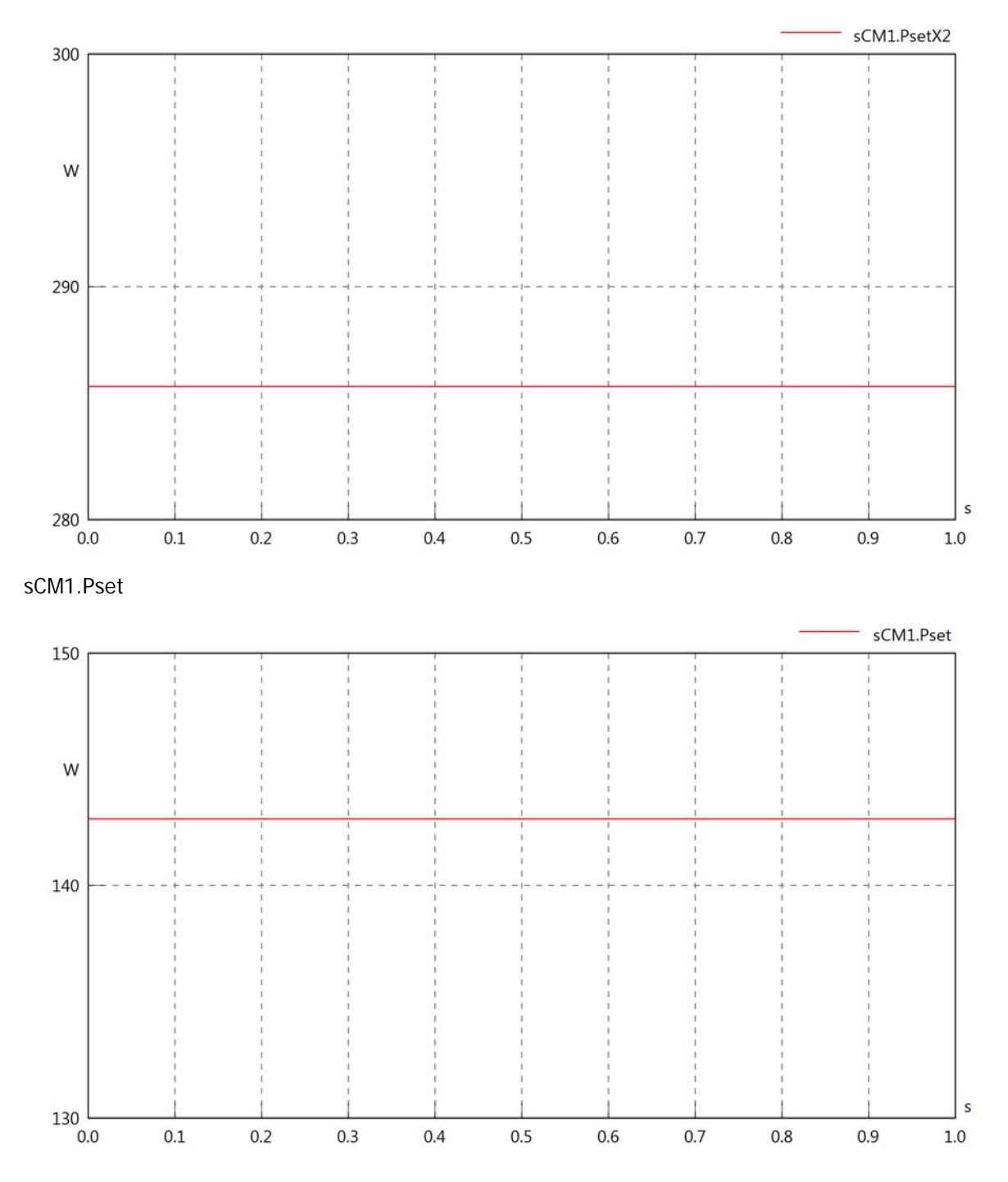

sCM1.PCalc

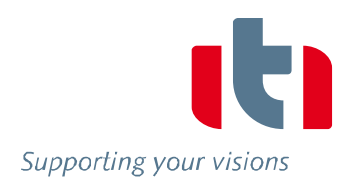

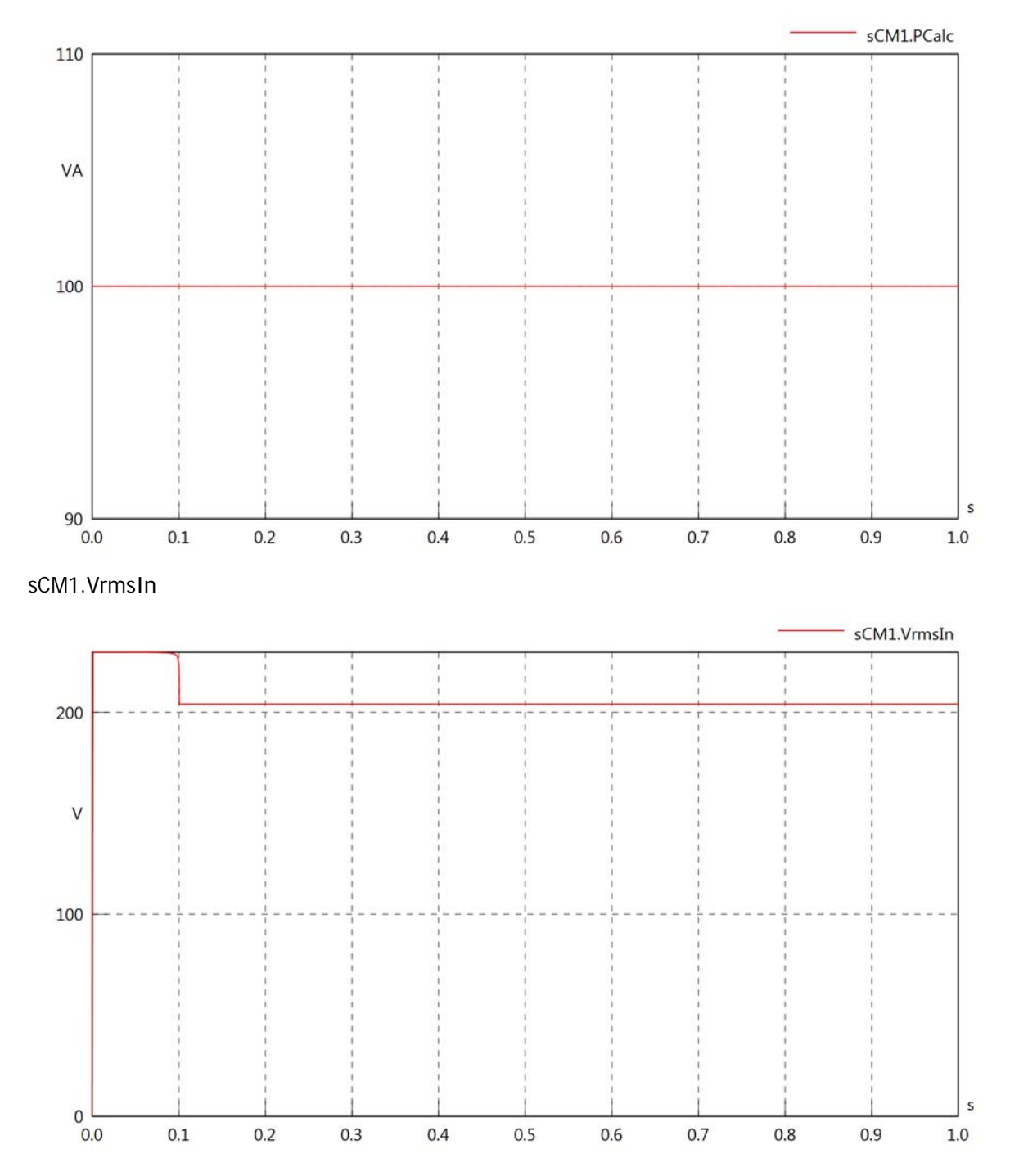

sCM1.vReIn

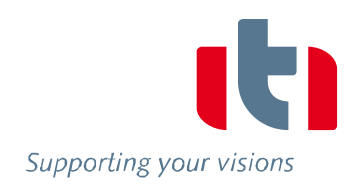

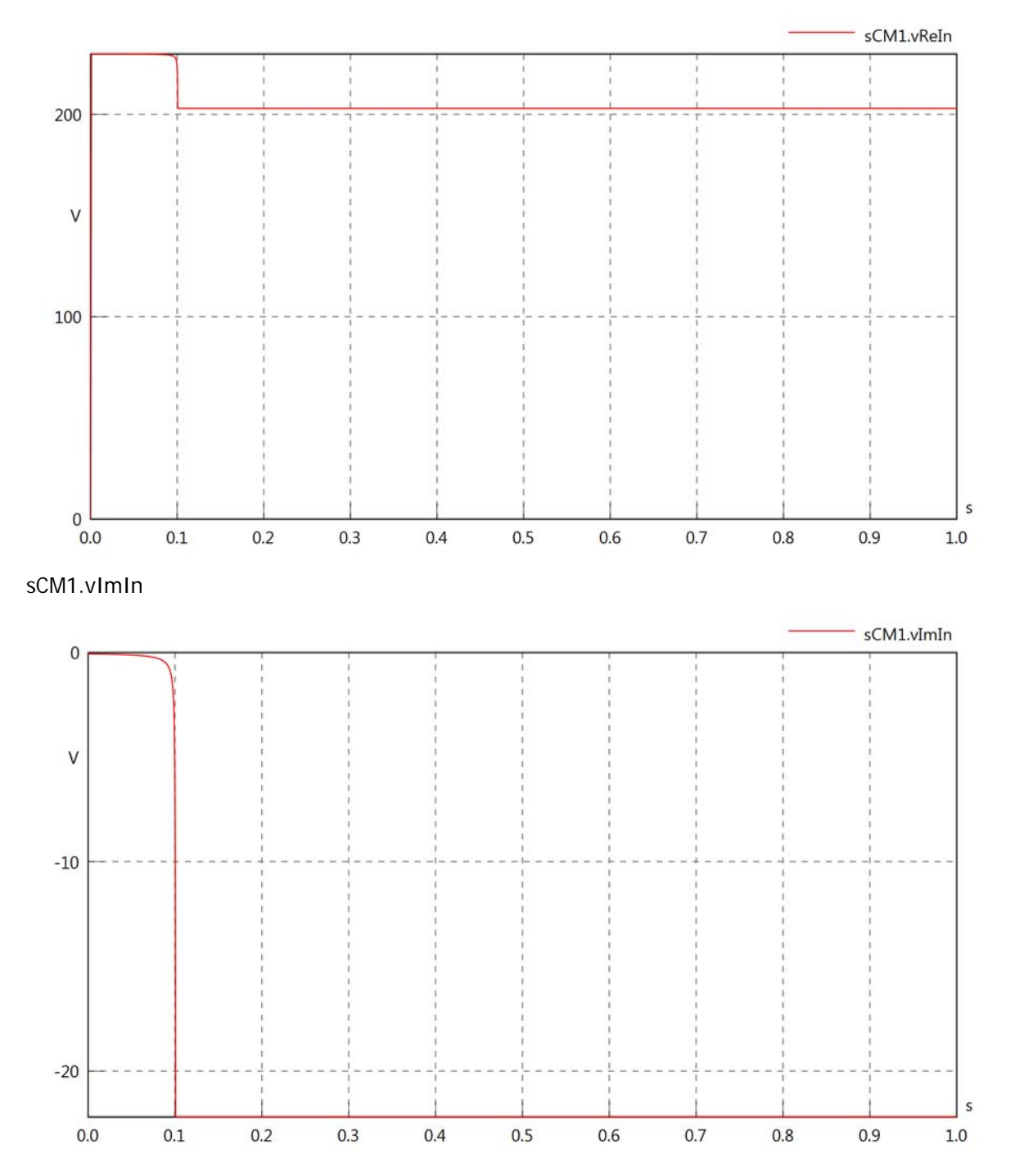

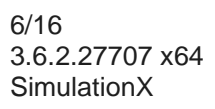

## sCM1.IrmsIn

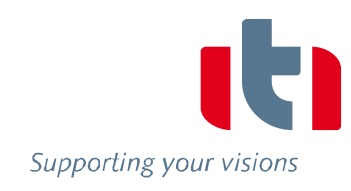

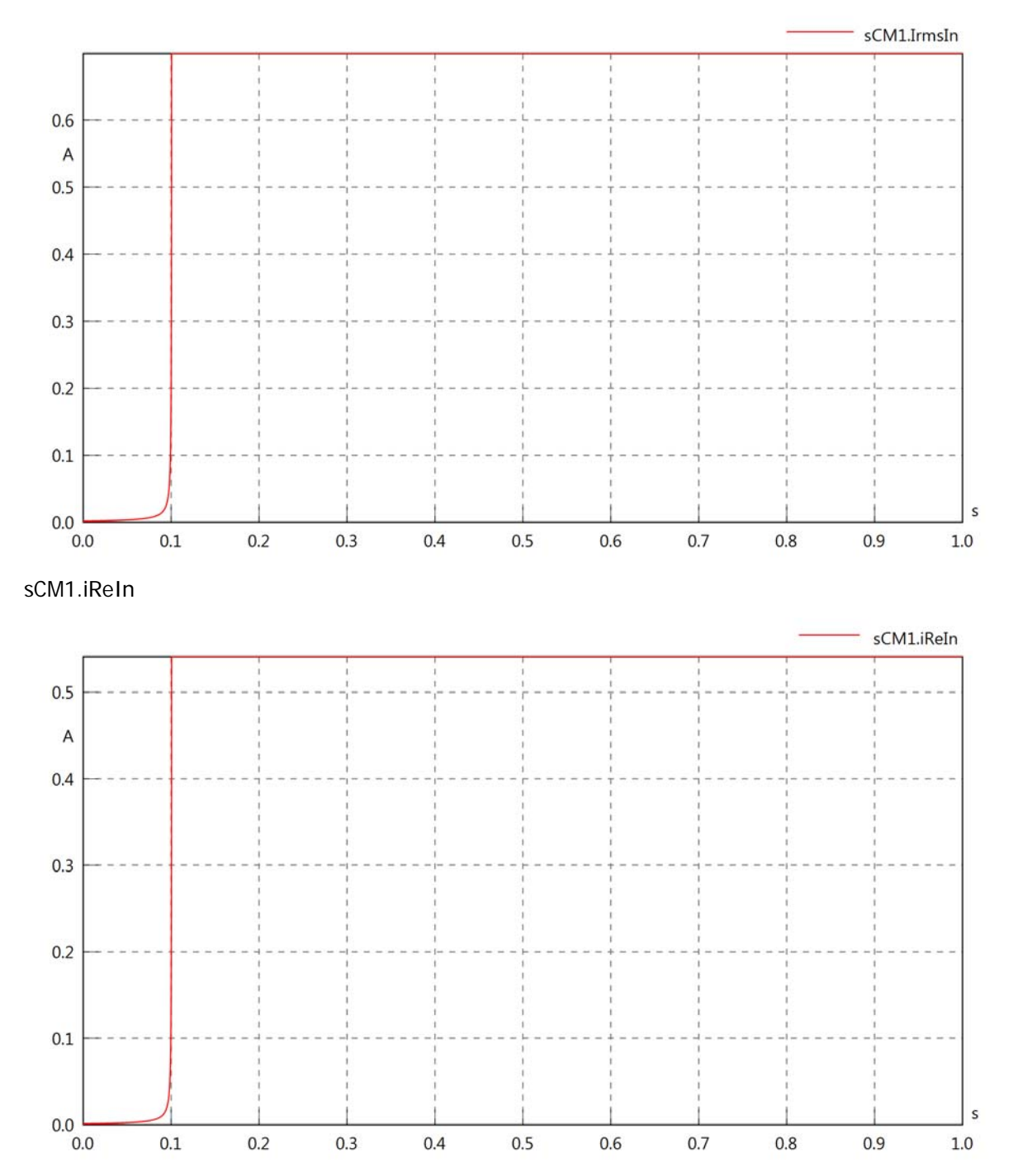

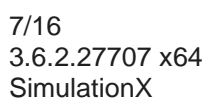

# sCM1.iImIn

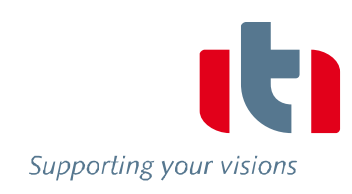

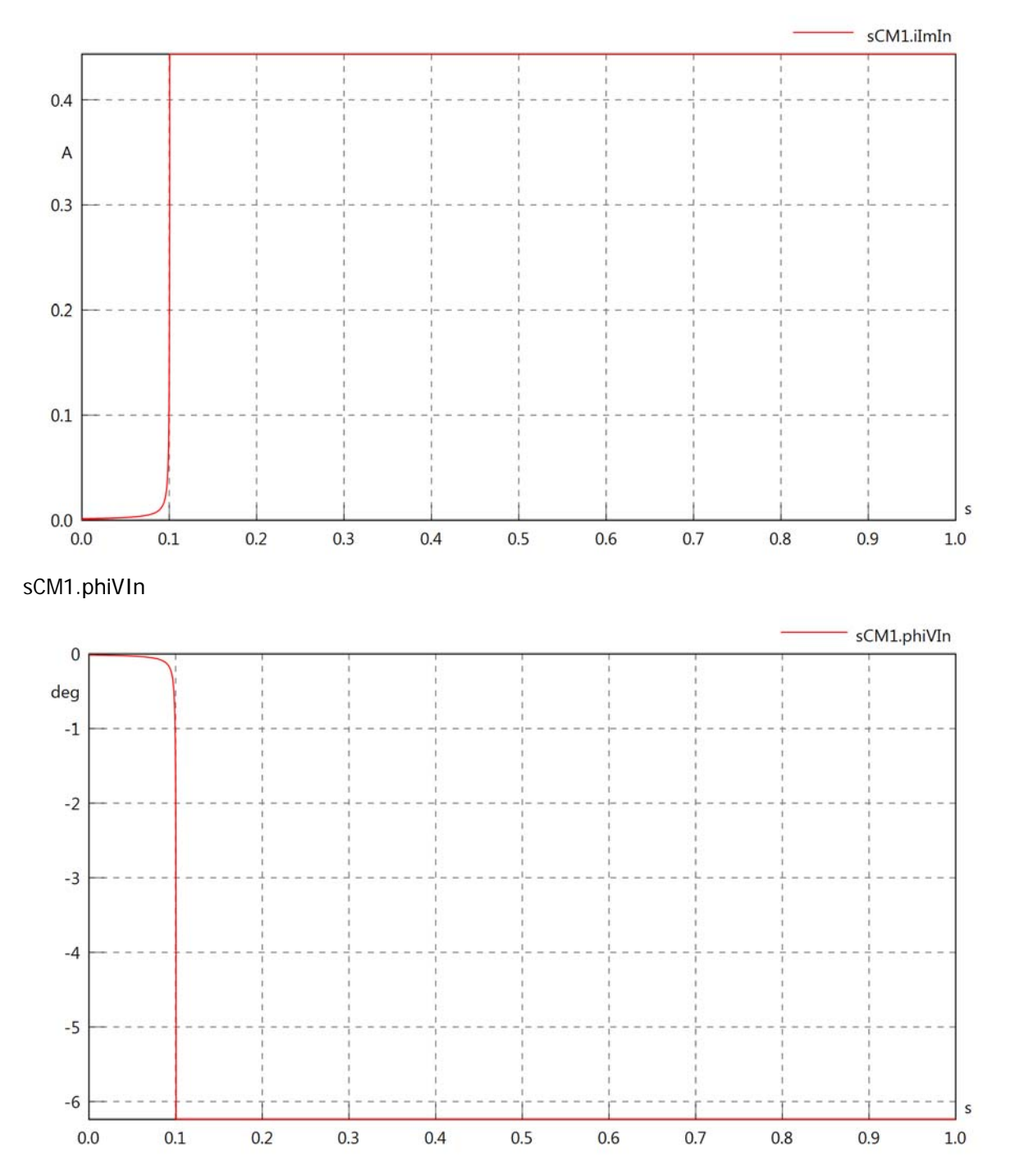

sCM1.phiIIn

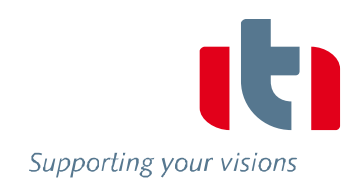

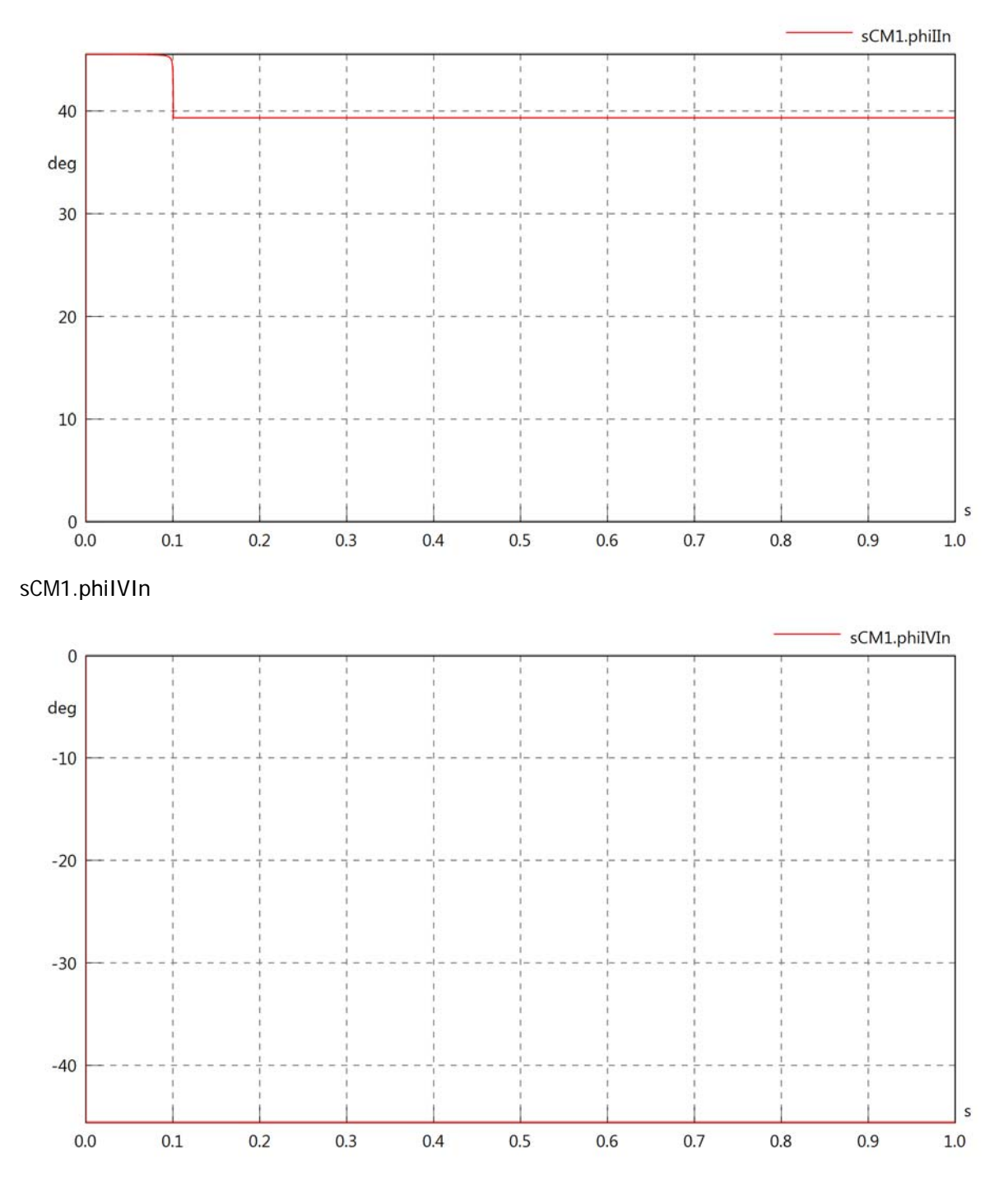

# sCM1.PReIn

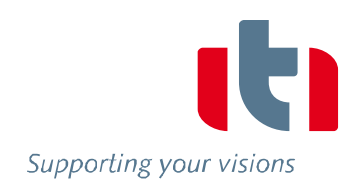

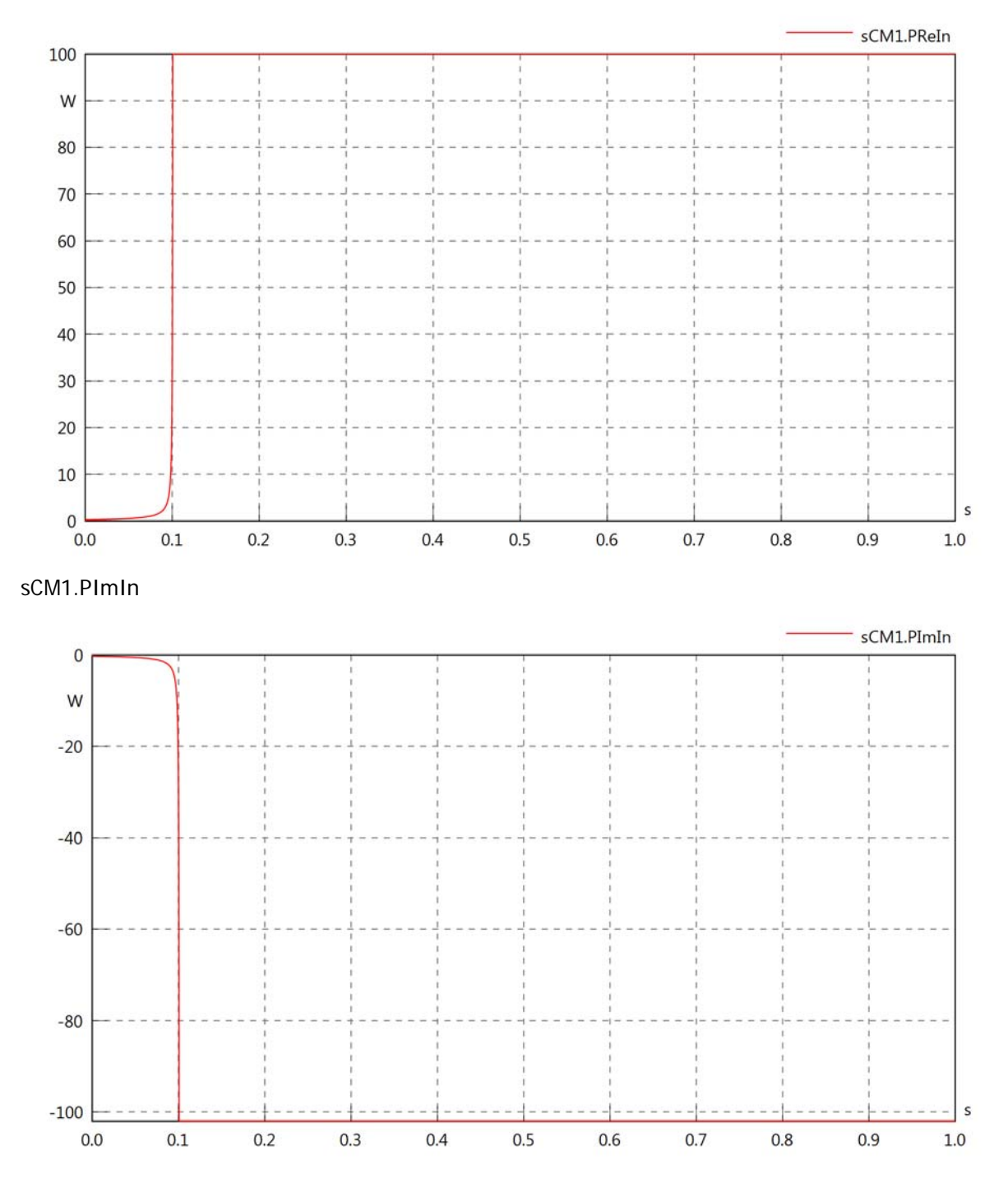

## sCM1.SIn

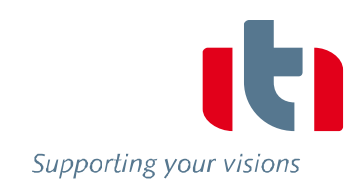

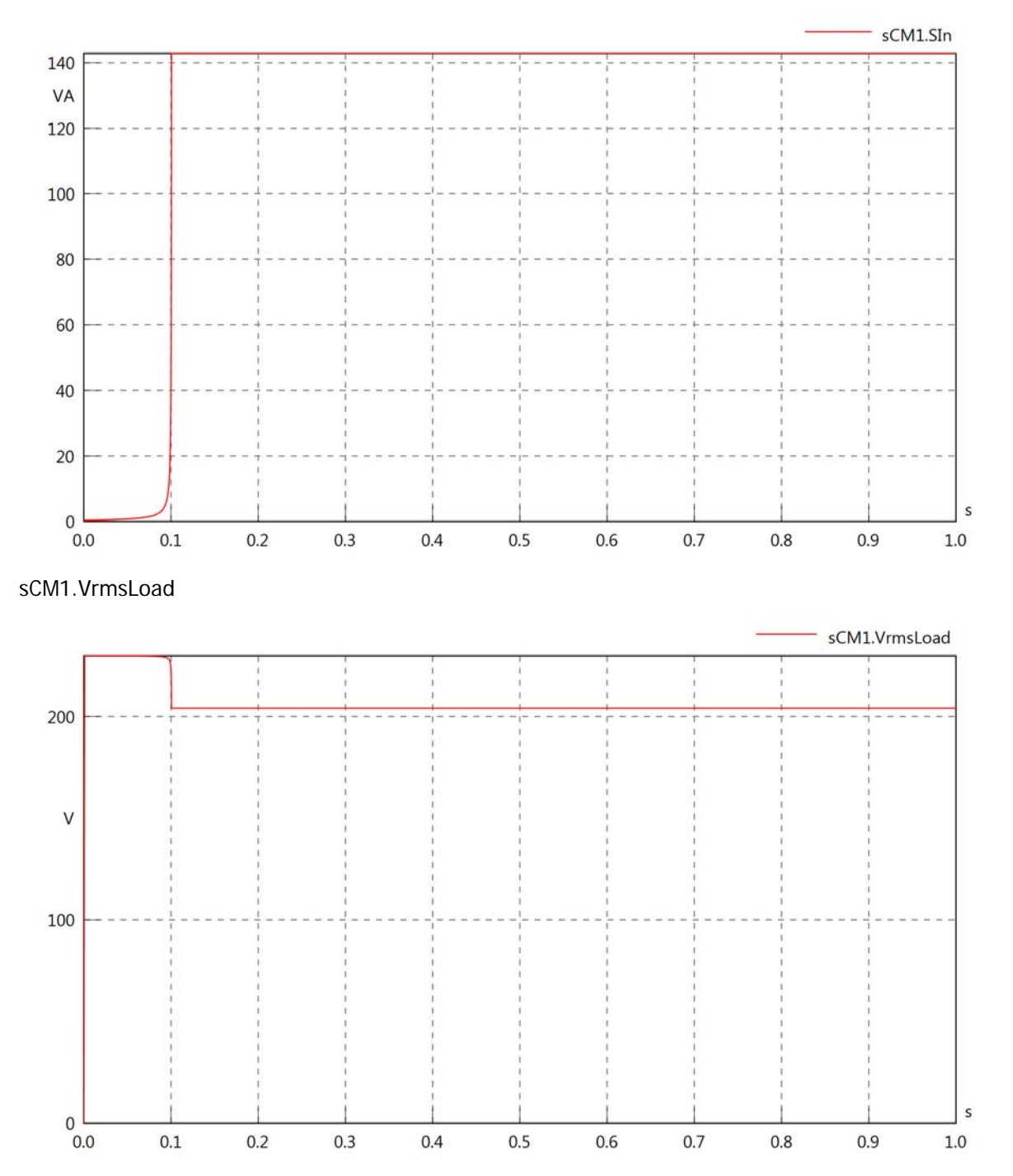

### sCM1.vReLoad

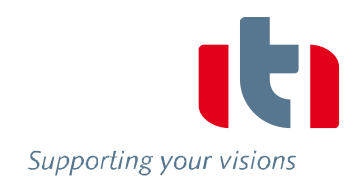

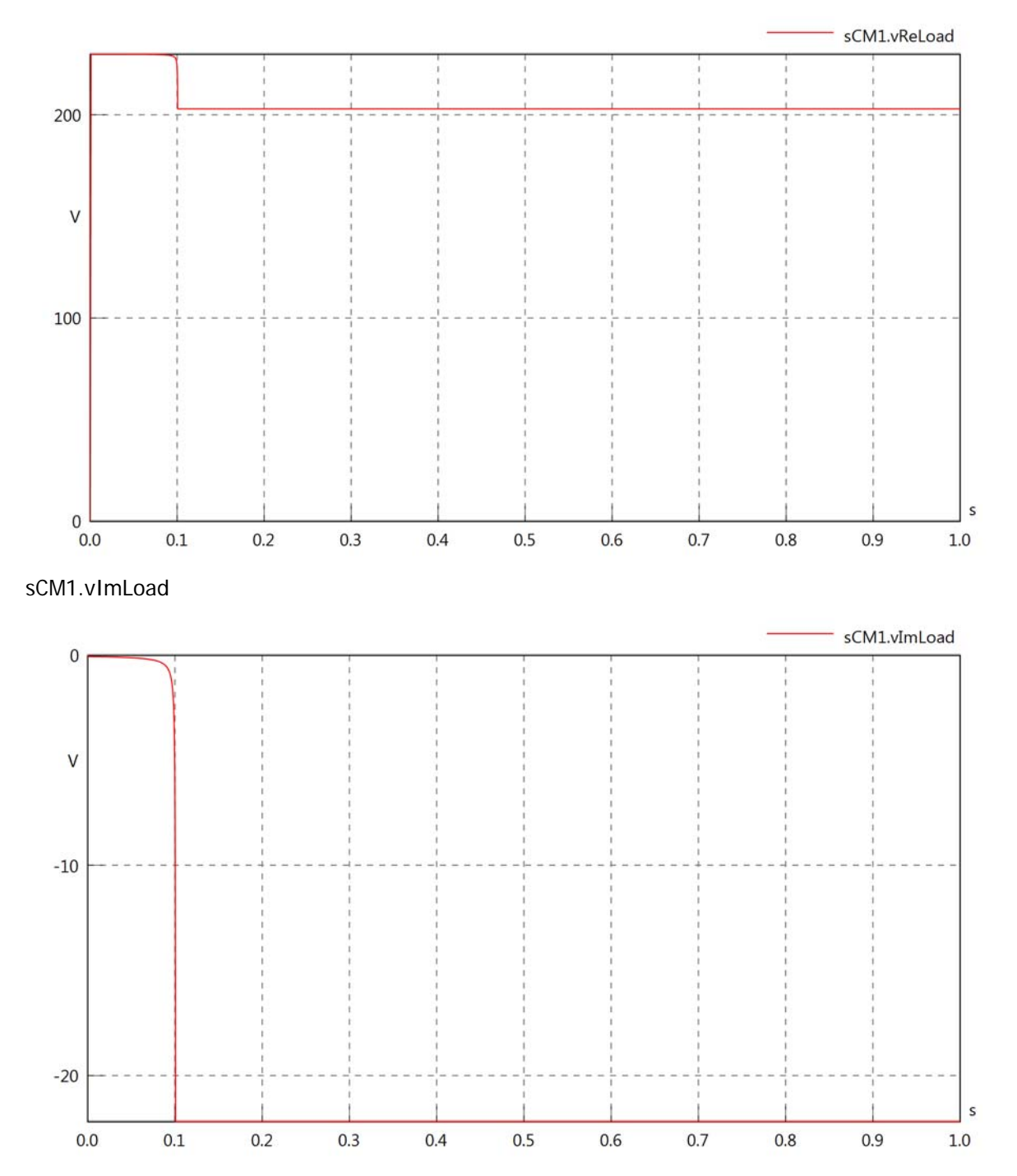

## sCM1.IrmsLoad

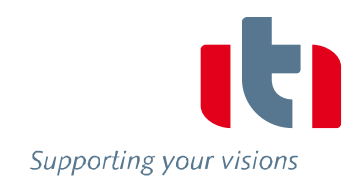

 $\sf s$ 

 $1.0\,$ 

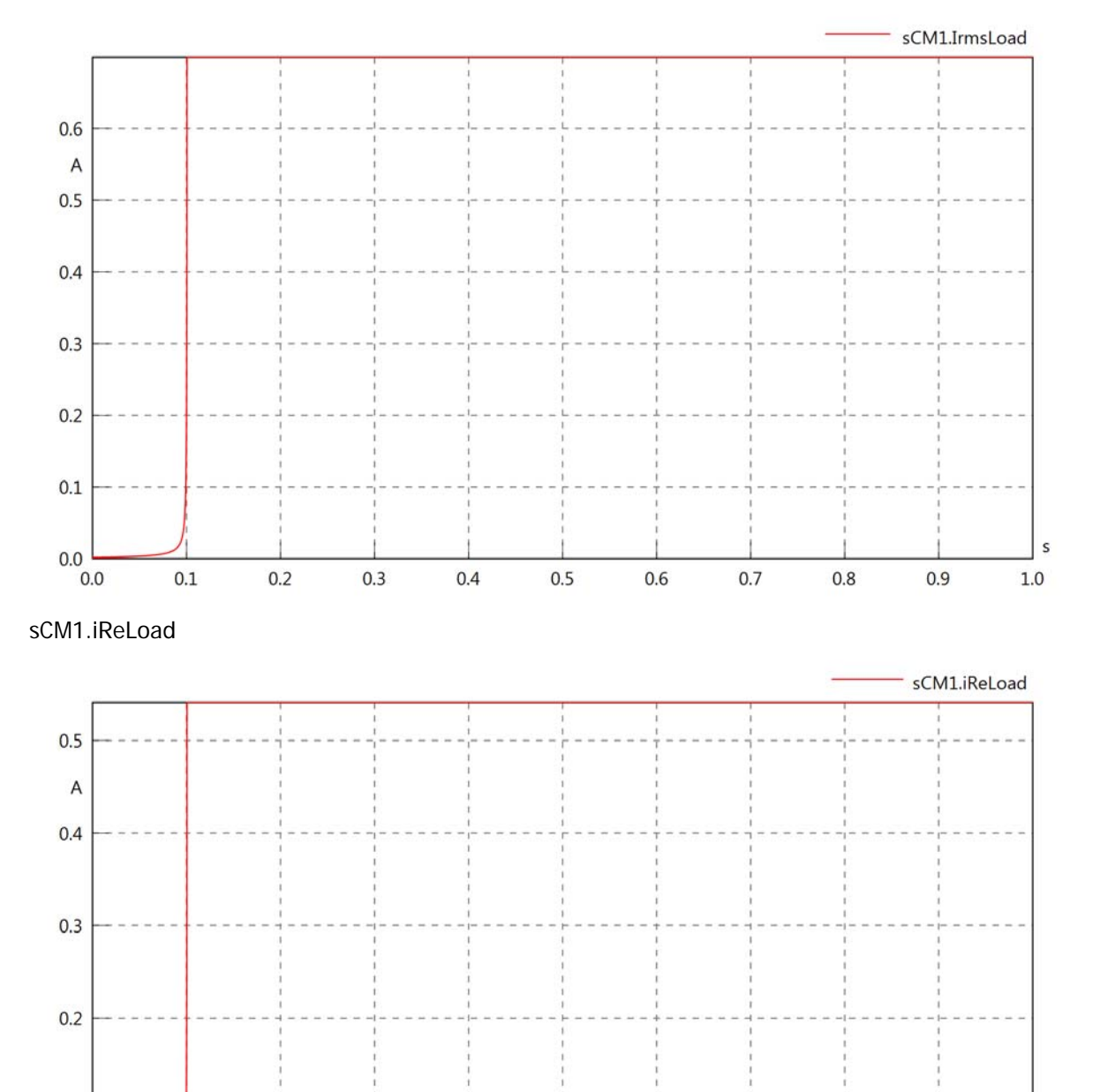

 $0.1$ 

 $0.0$  0.0

 $0.1$ 

 $0.2$ 

 $0.3$ 

 $0.4$ 

 $0.5$ 

 $0.6$ 

 $0.7$ 

 $0.8$ 

 $0.9$ 

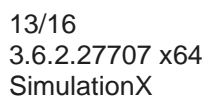

## sCM1.iImLoad

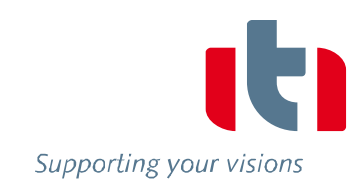

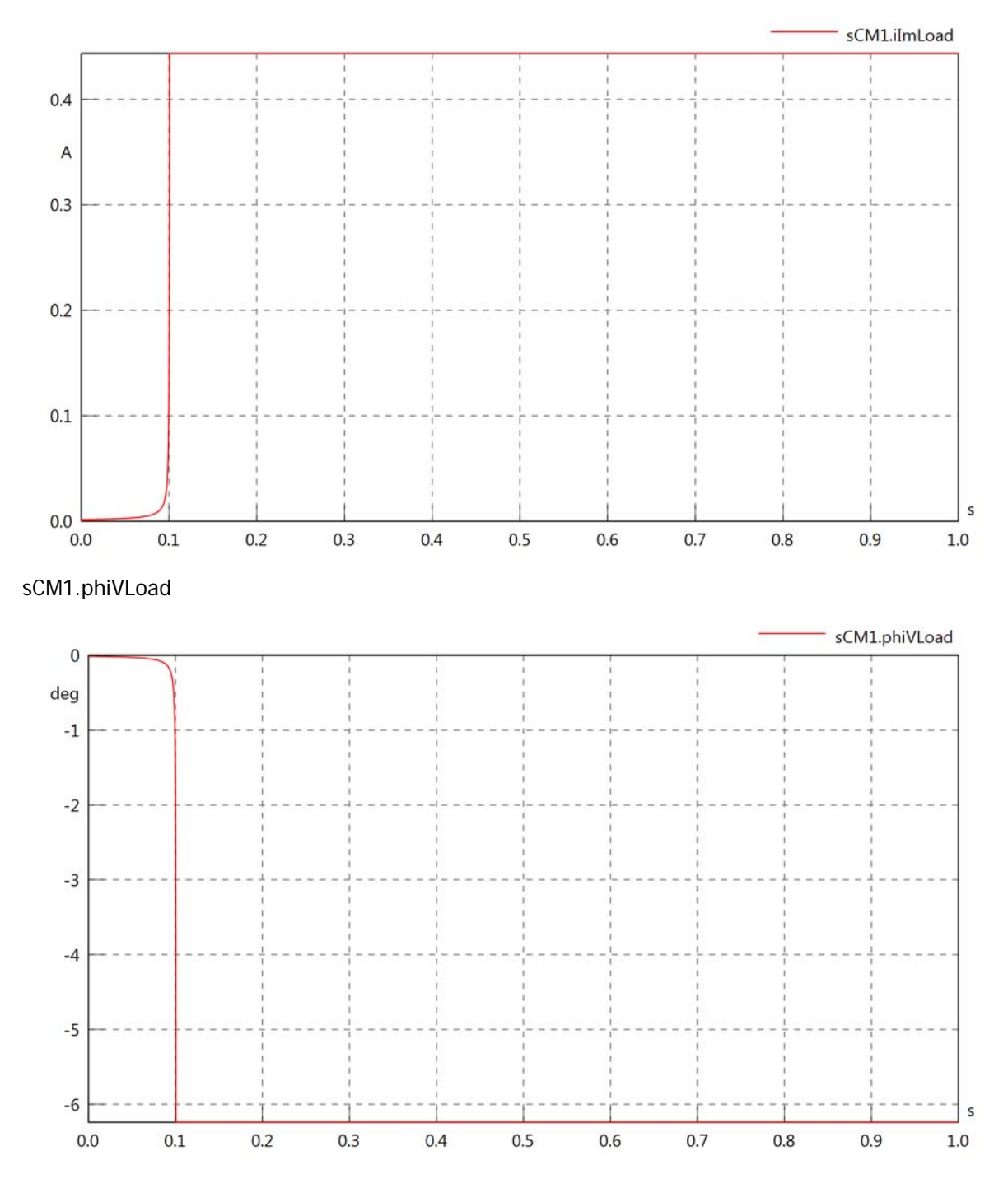

sCM1.phiILoad

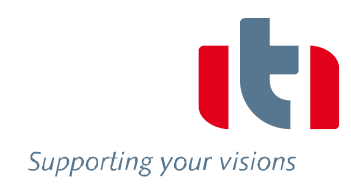

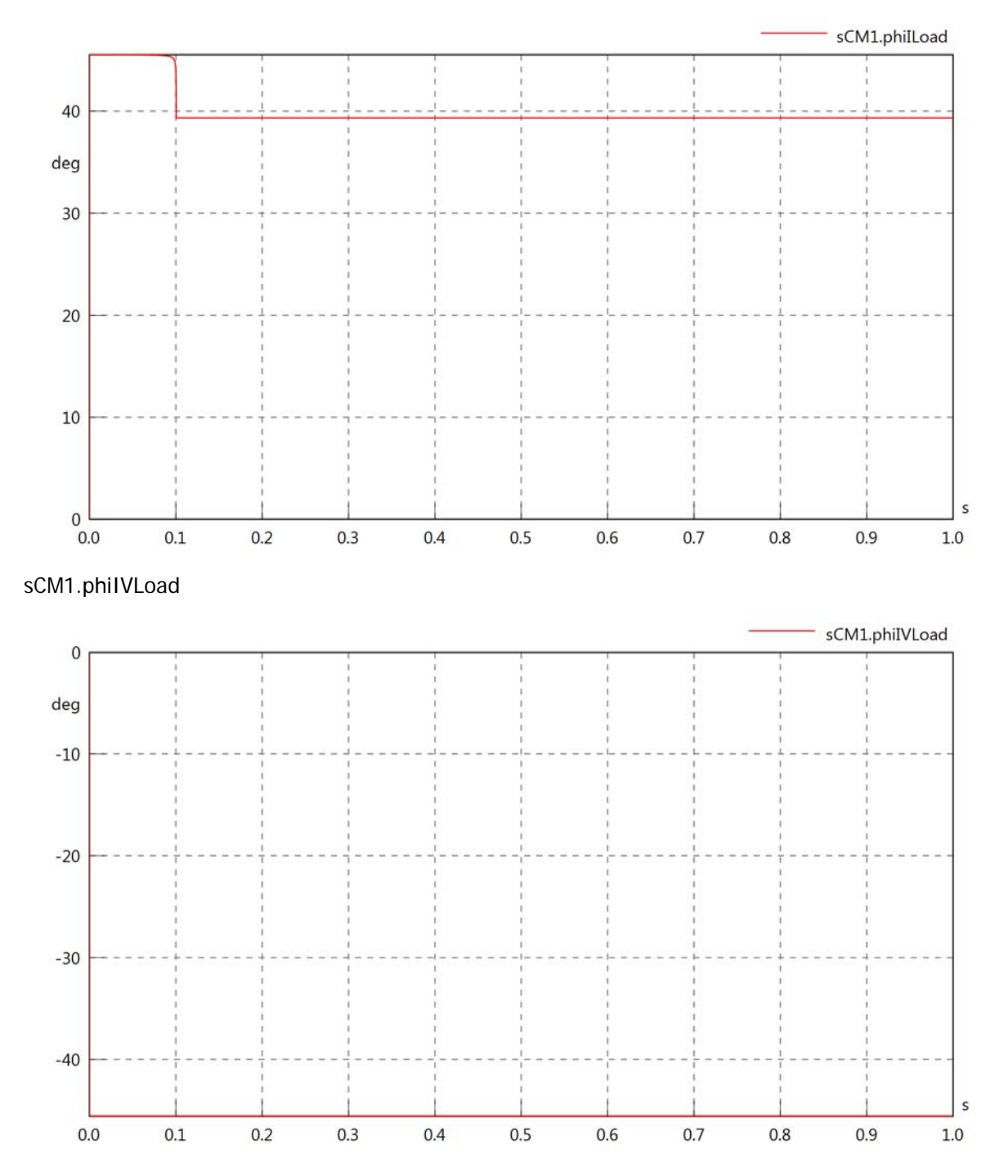

### sCM1.PReLoad

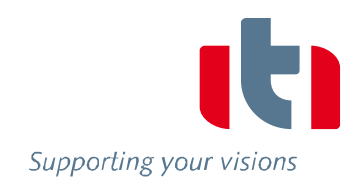

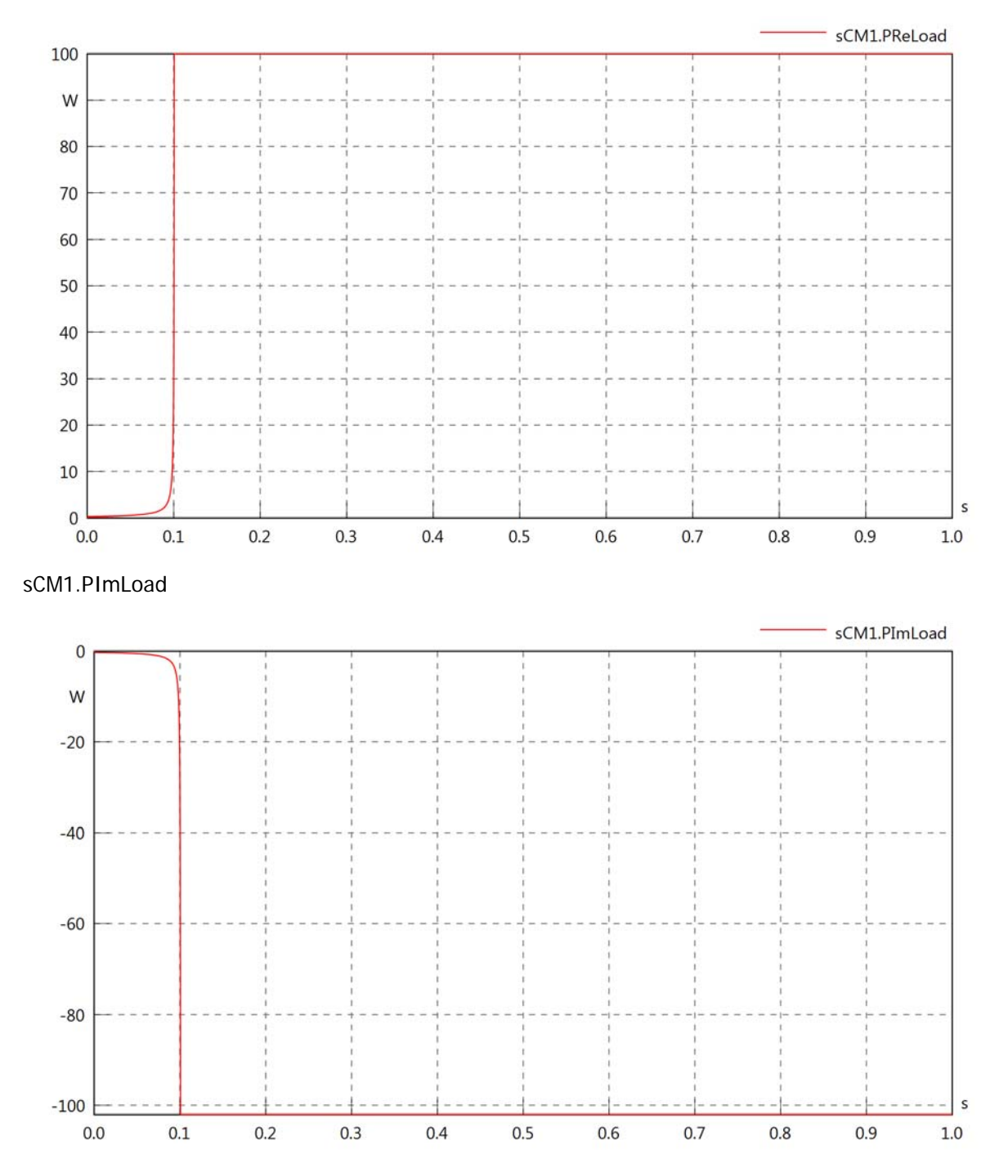

# sCM1.SLoad

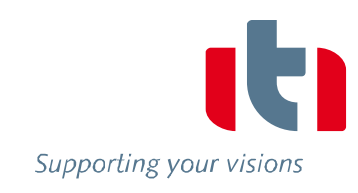

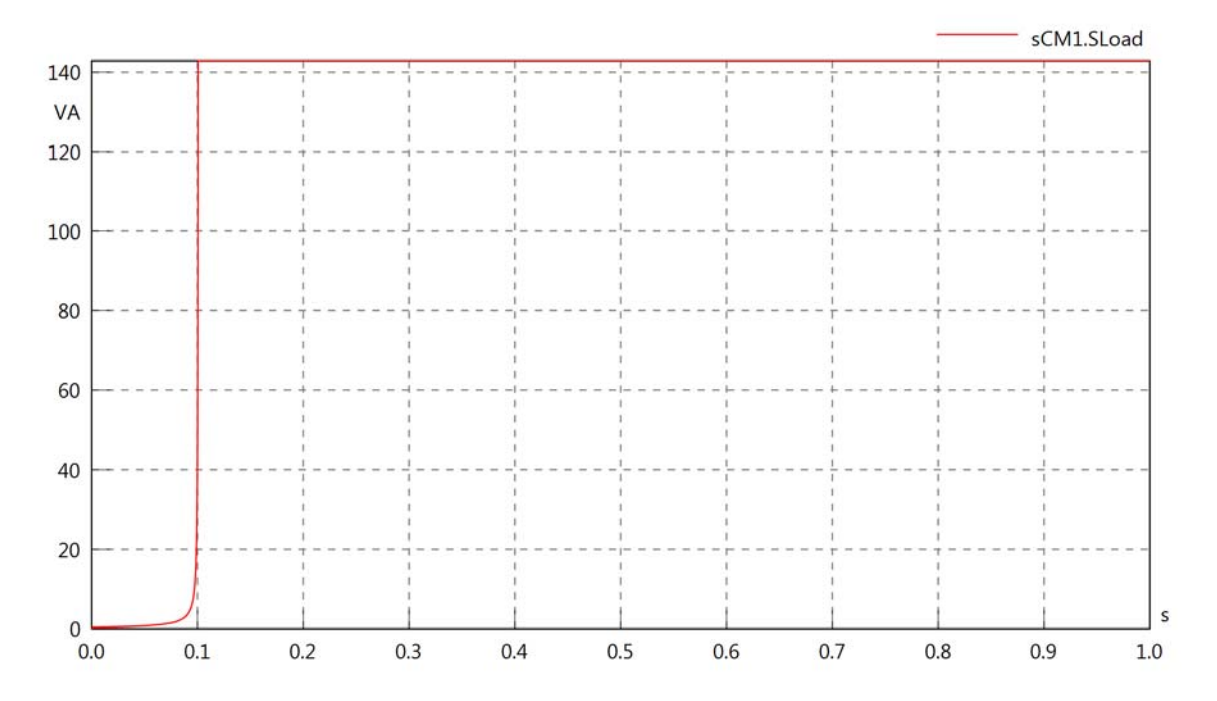
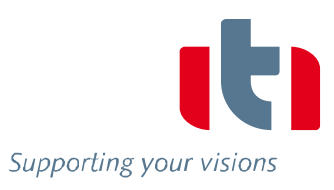

Diagram View

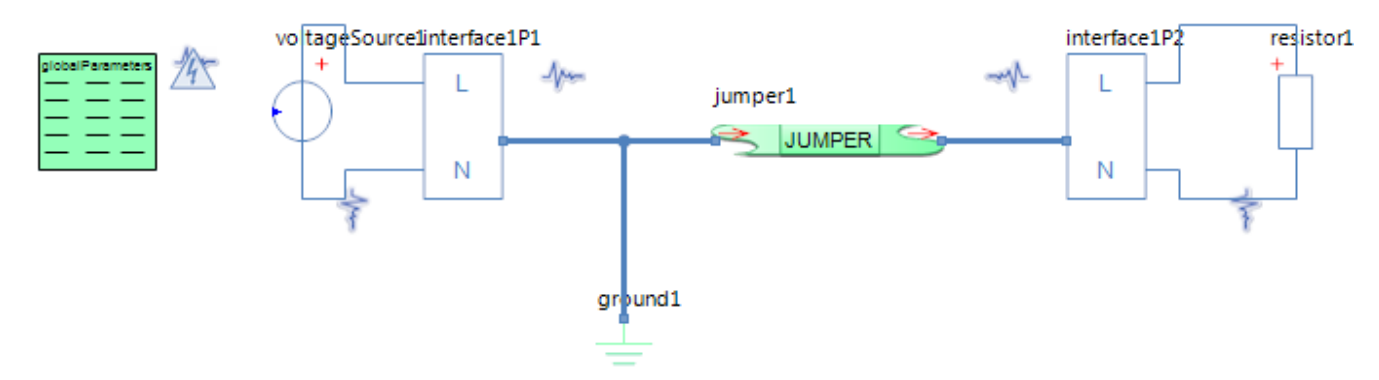

## GlobalParameters globalParameters Parameters

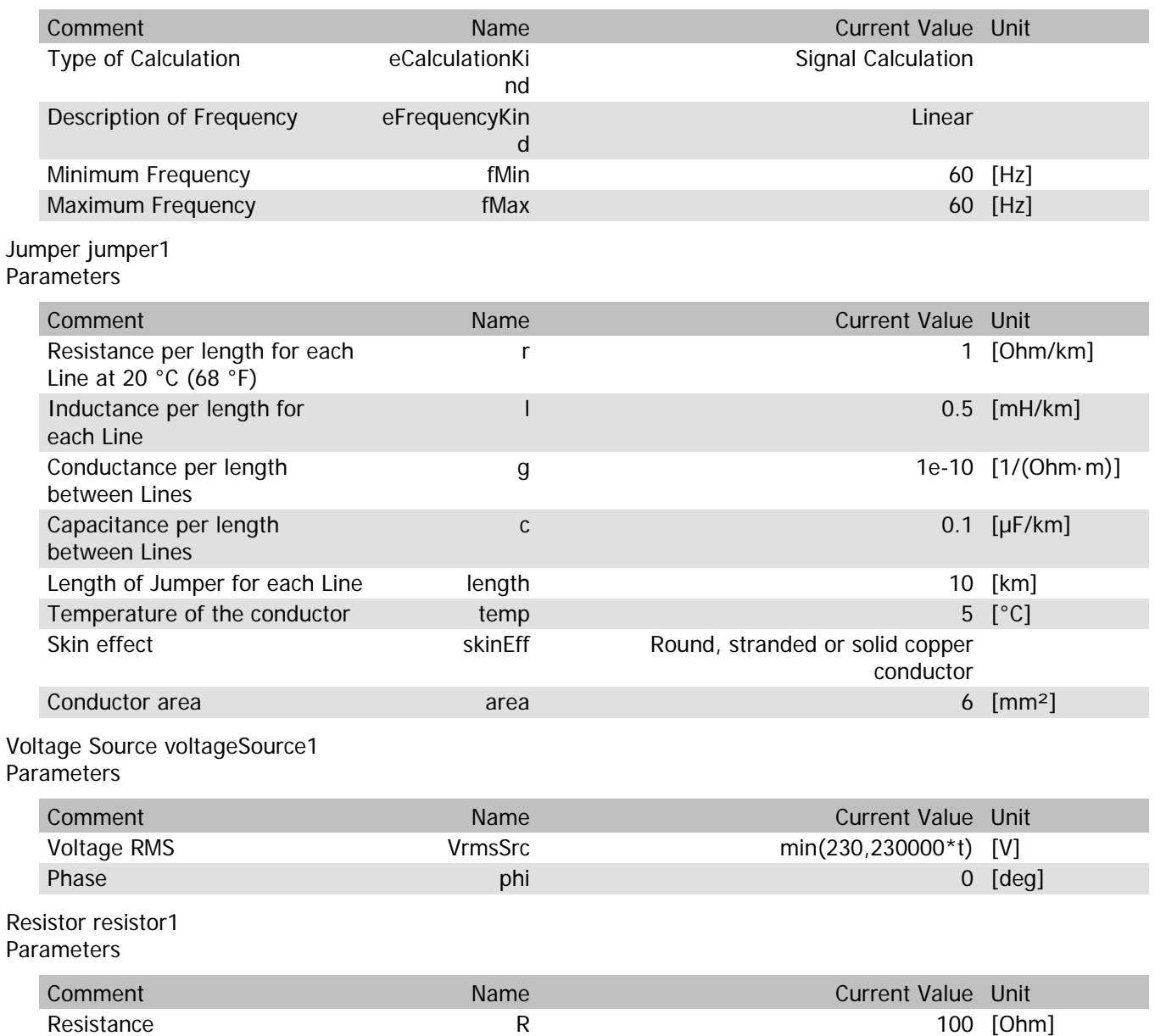

## jumper1.rTemp

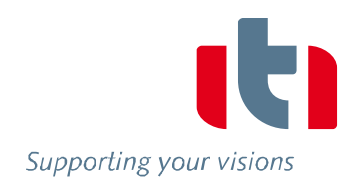

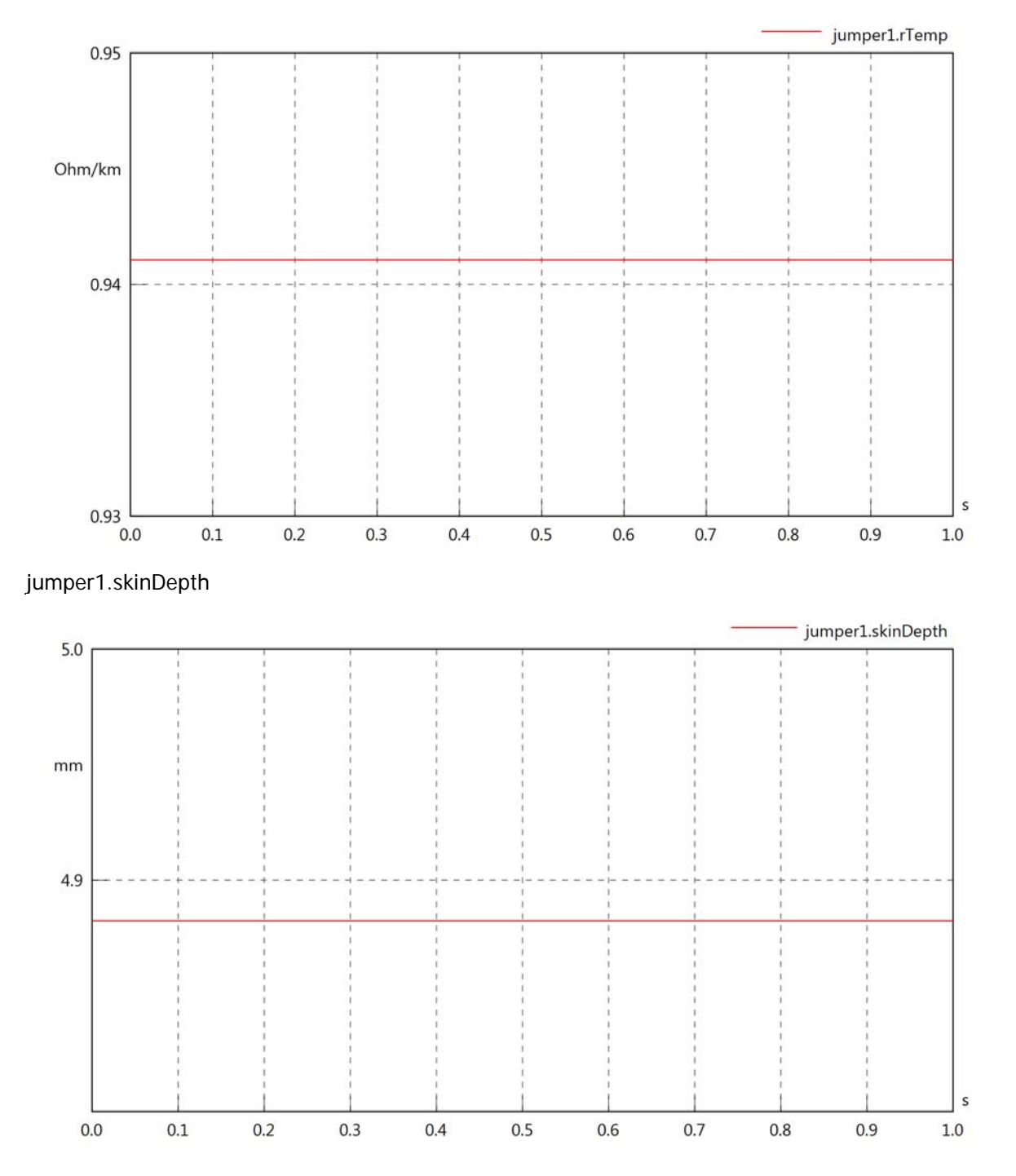

#### jumper1.diameter

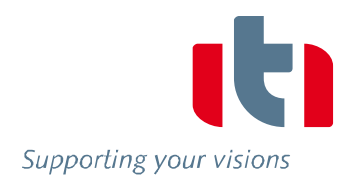

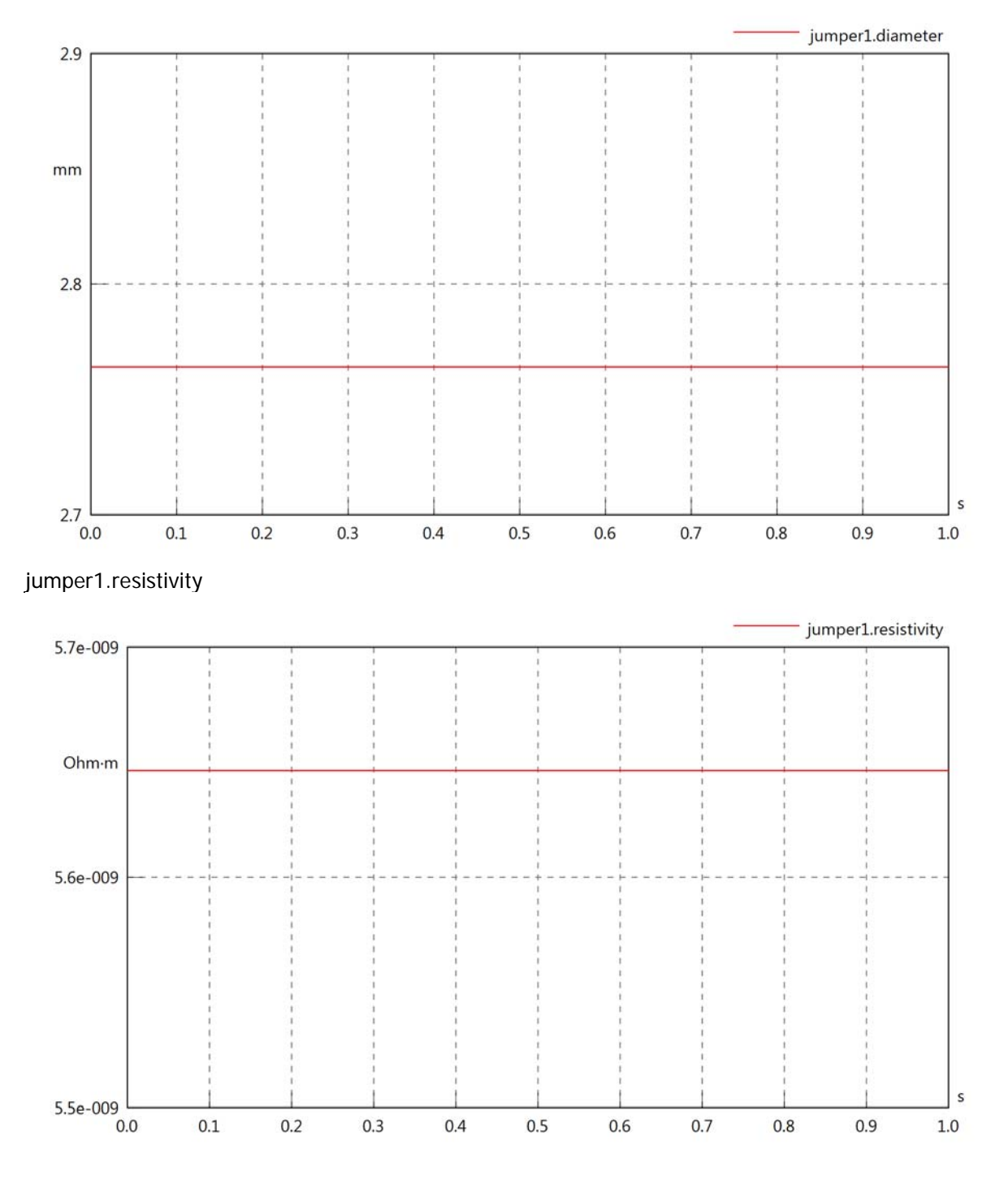

## jumper1.rInternal

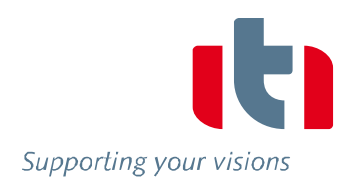

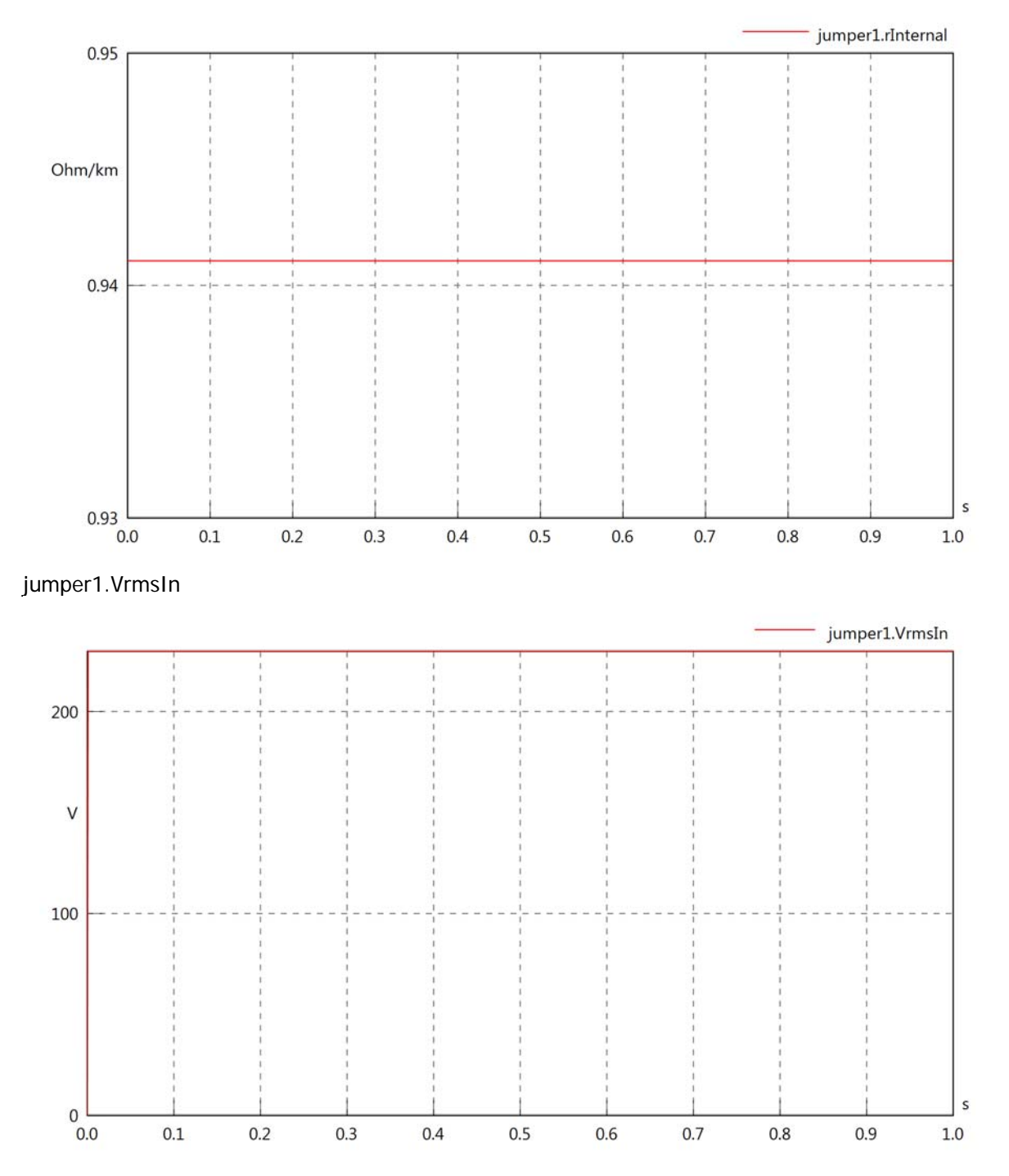

## jumper1.vReIn

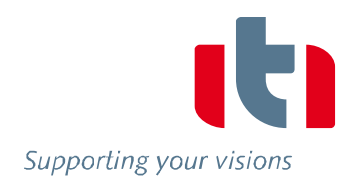

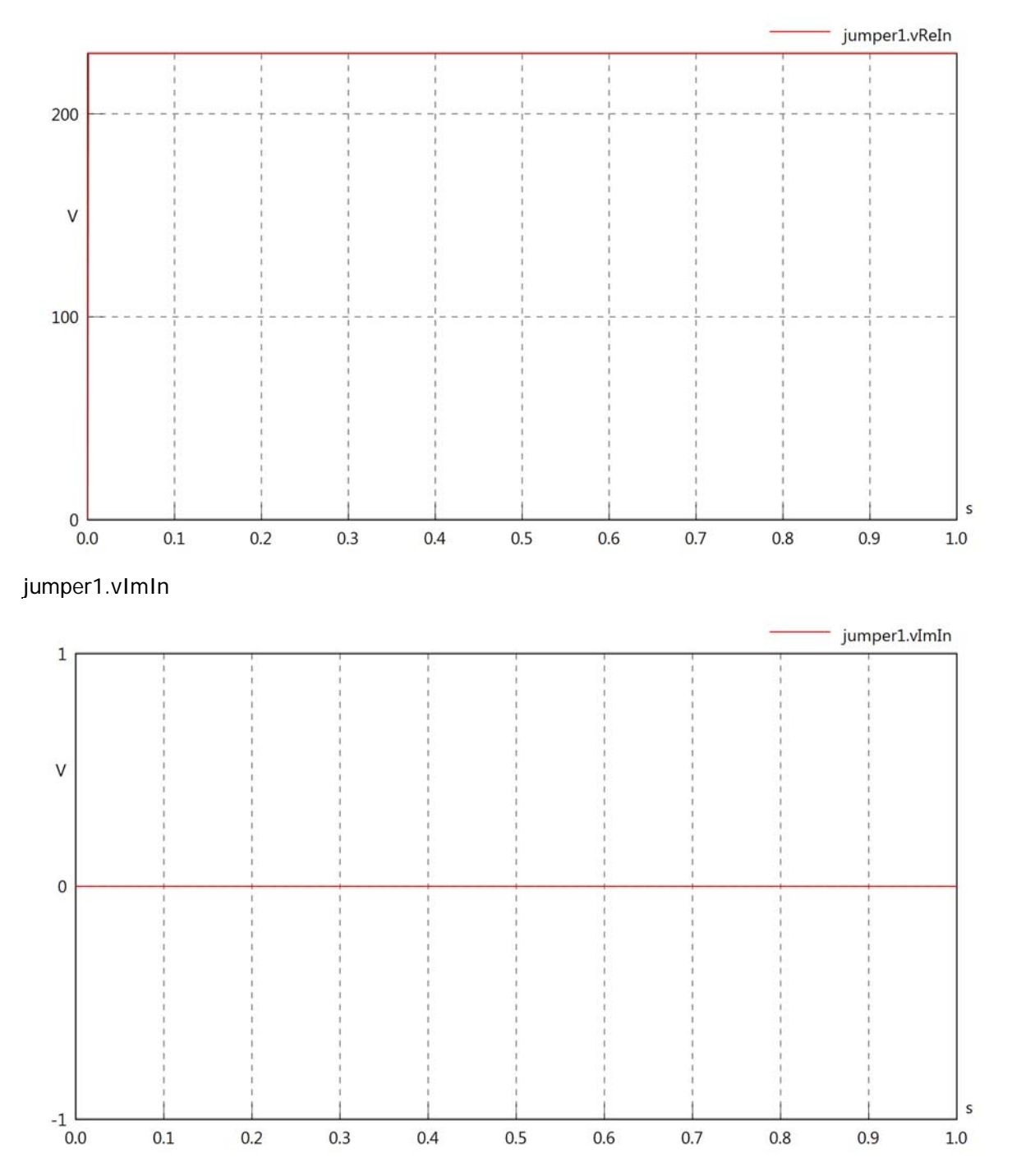

#### jumper1.VrmsOut

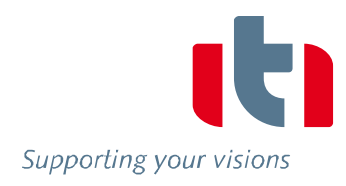

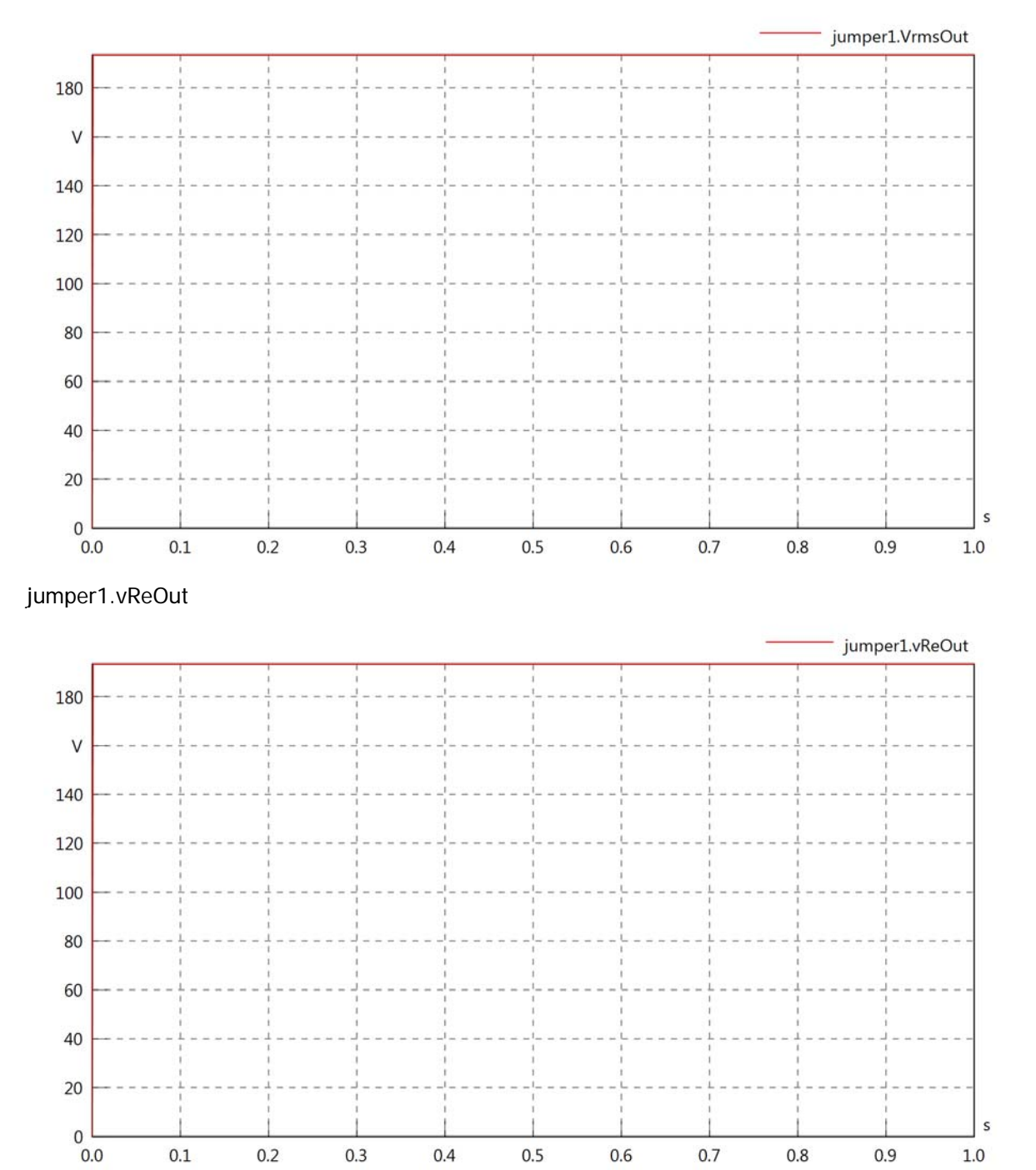

### jumper1.vImOut

 $20$ 

10

 $_{0.0}^{\circ}$ 

 $0.1$ 

 $0.2$ 

 $0.3$ 

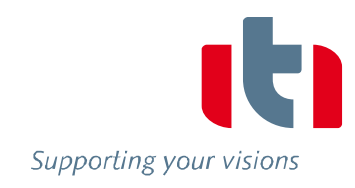

 $\sf s$ 

 $1.0\,$ 

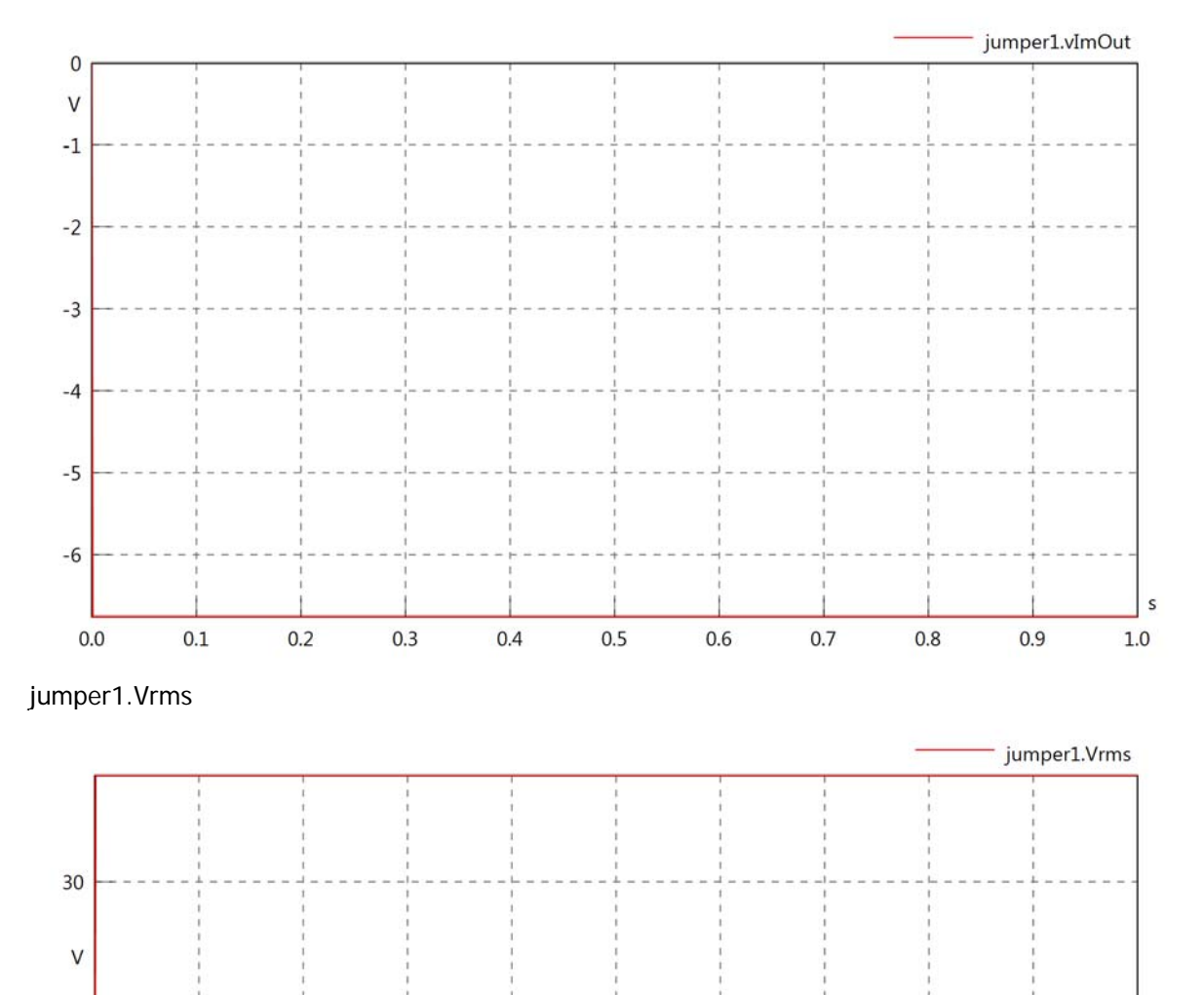

 $0.5$ 

 $0.4$ 

 $0.6$ 

 $0.7$ 

 $0.8\,$ 

 $0.9$ 

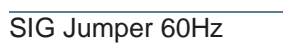

jumper1.vRe

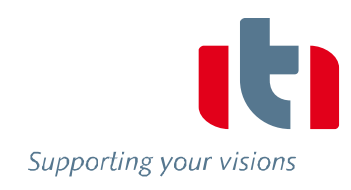

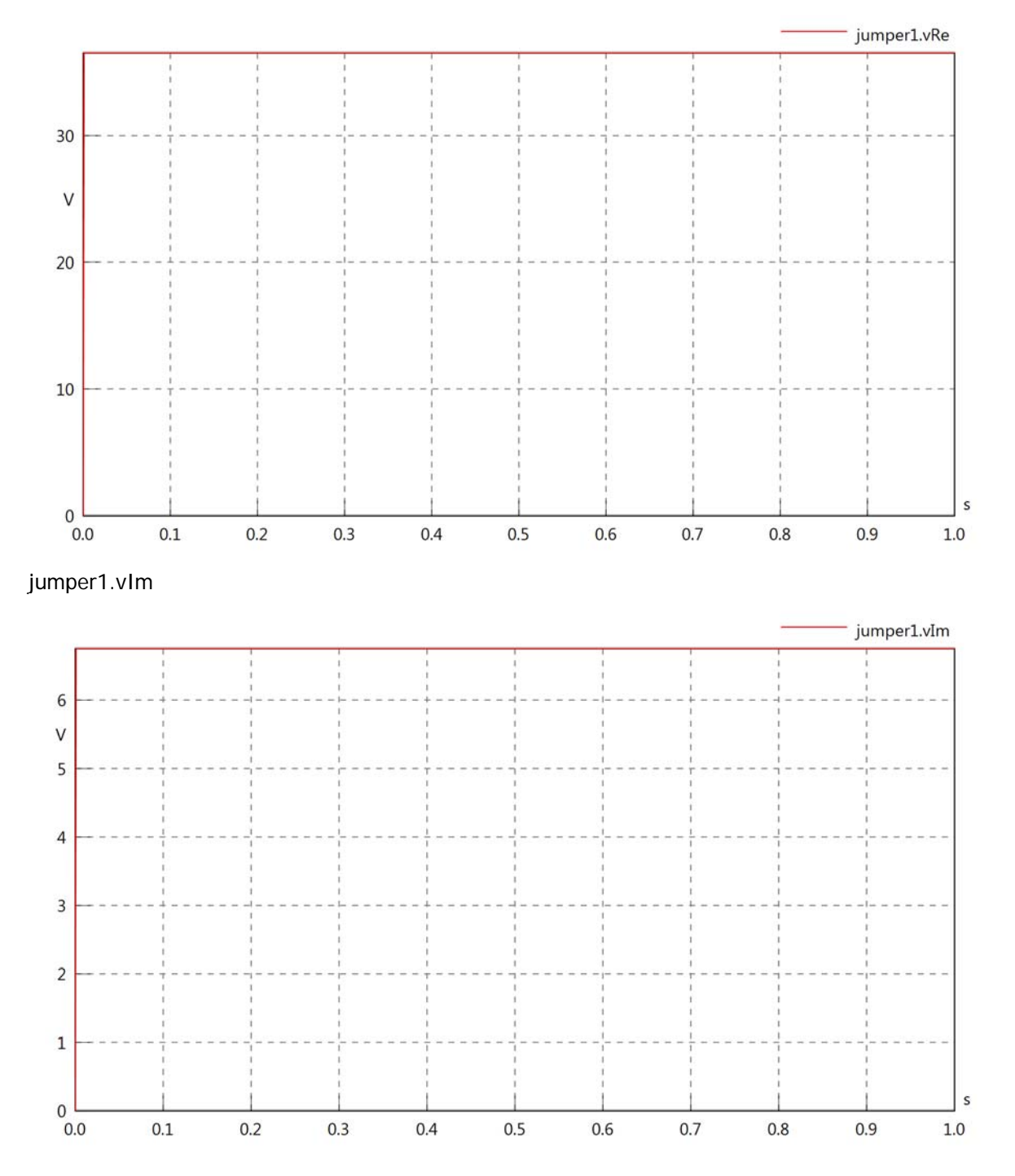

### jumper1.IrmsIn

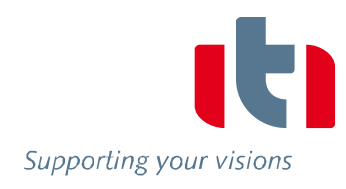

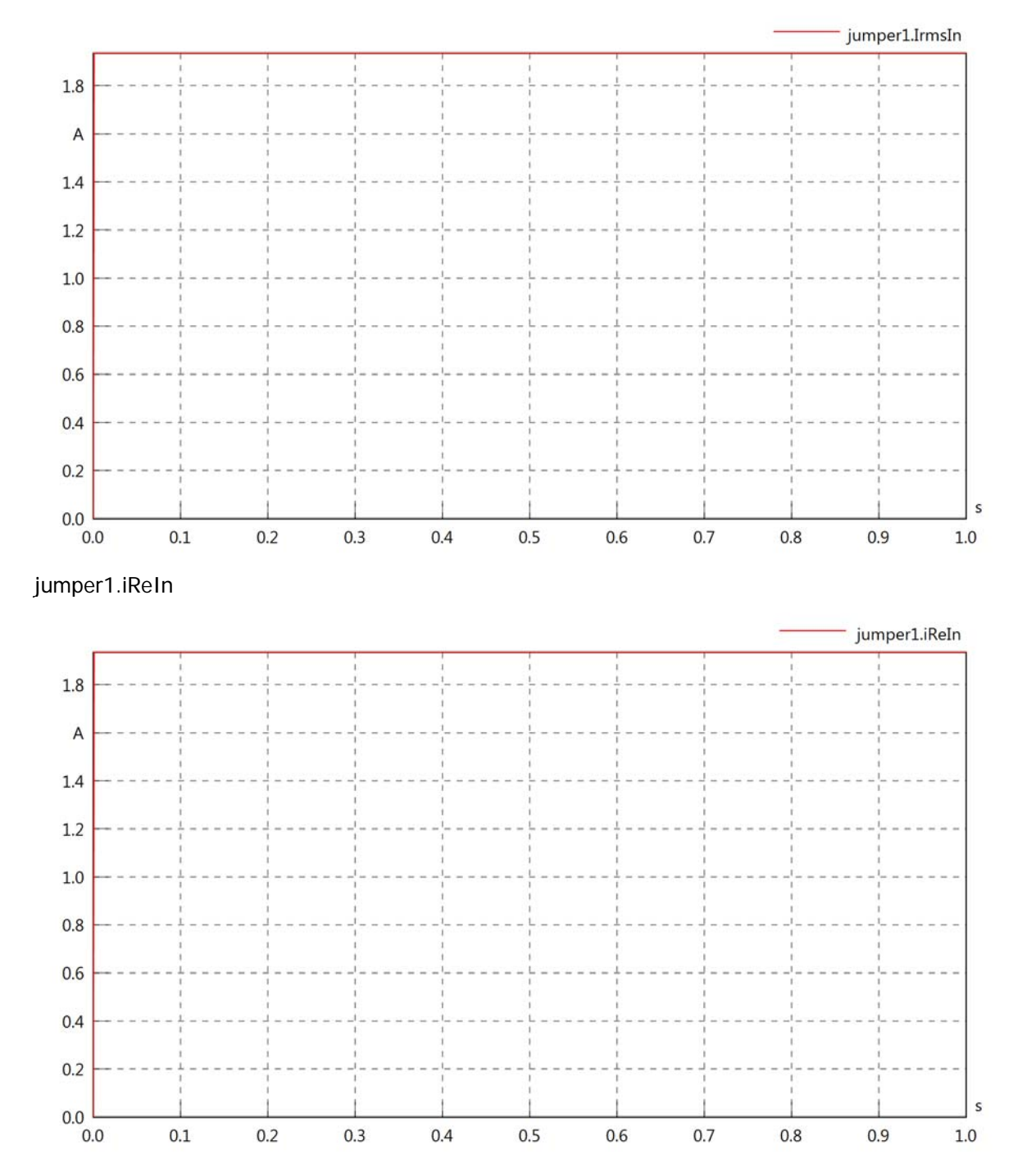

 $0.1$ 

 $0.2$ 

 $0.3$ 

 $0.4$ 

 $0.5$ 

 $0.6$ 

 $0.7$ 

 $0.8$ 

 $0.9$ 

 $1.0$ 

## jumper1.iImIn

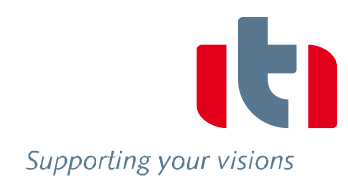

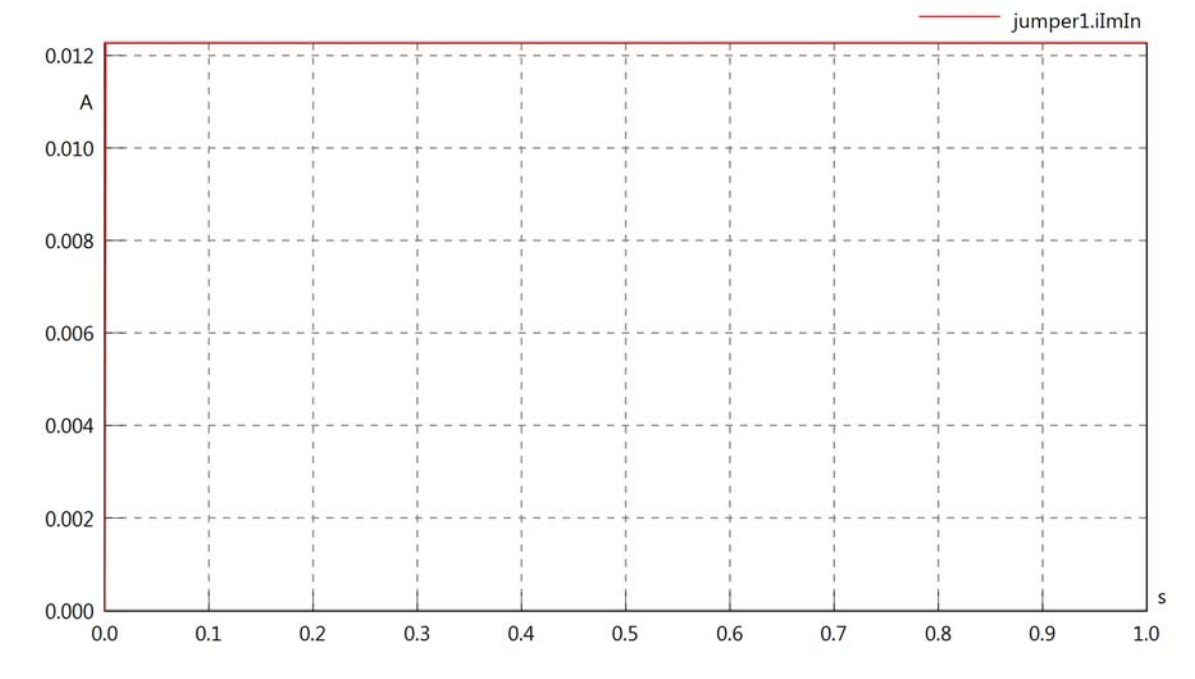

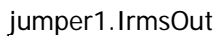

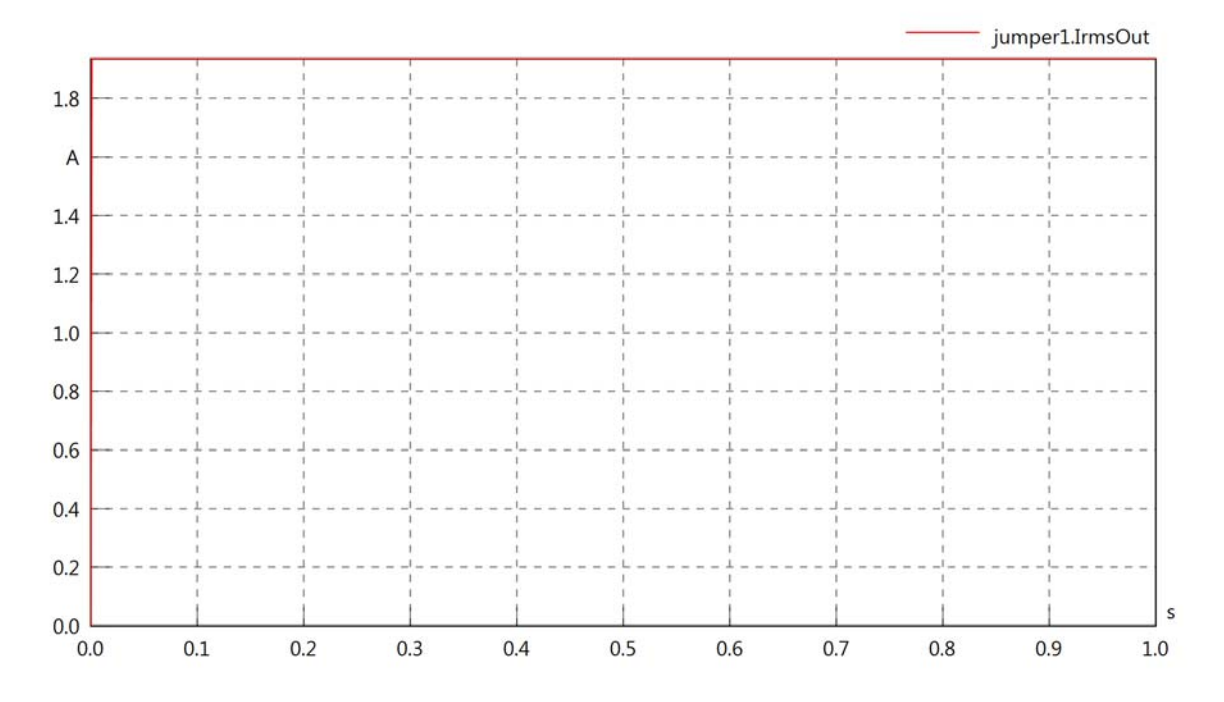

## jumper1.iReOut

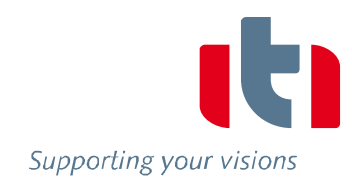

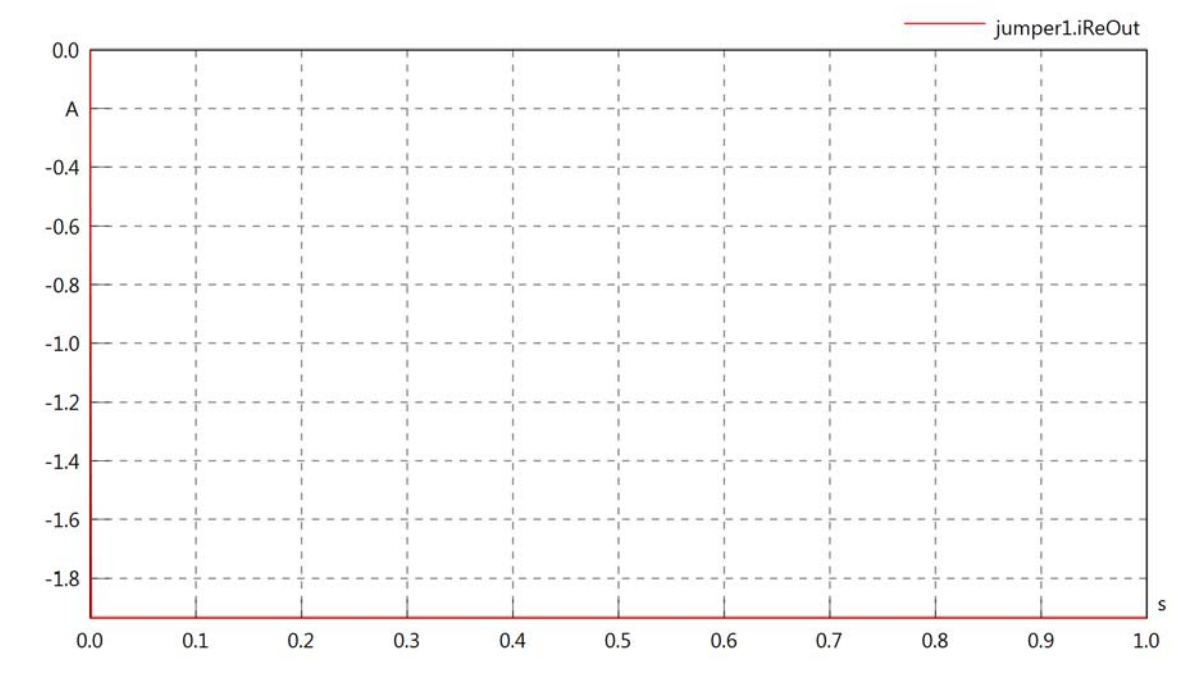

jumper1.iImOut

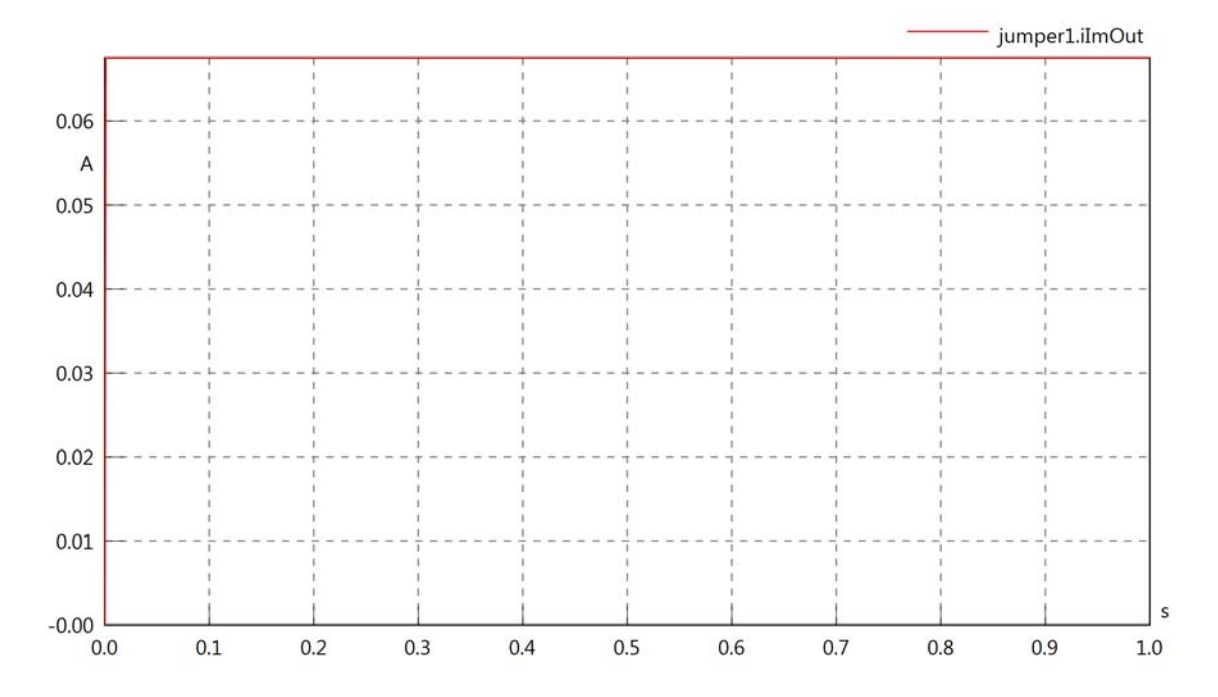

## jumper1.phiVIn

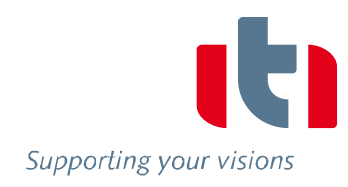

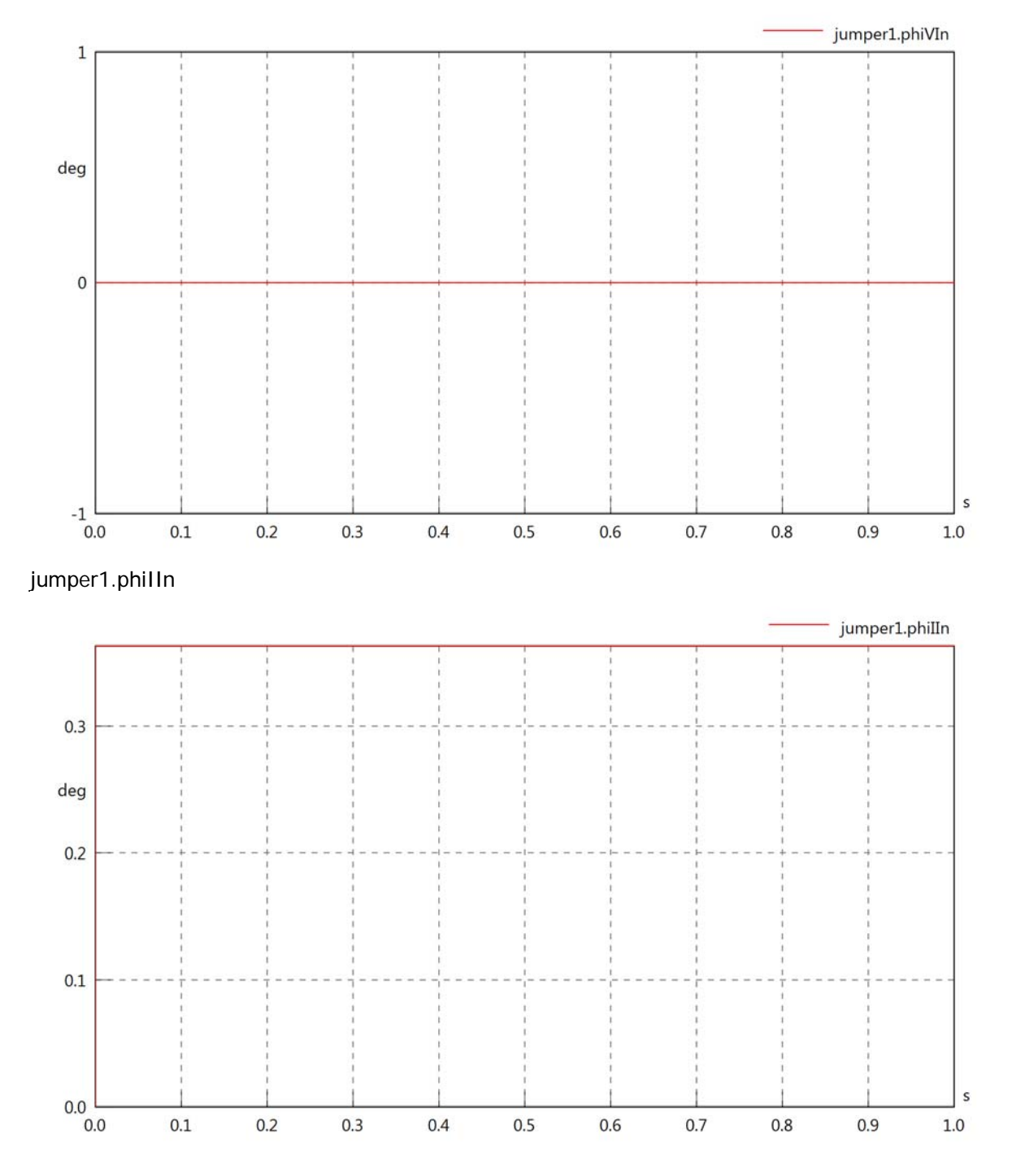

### jumper1.phiIVIn

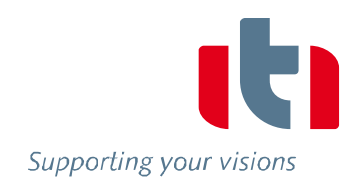

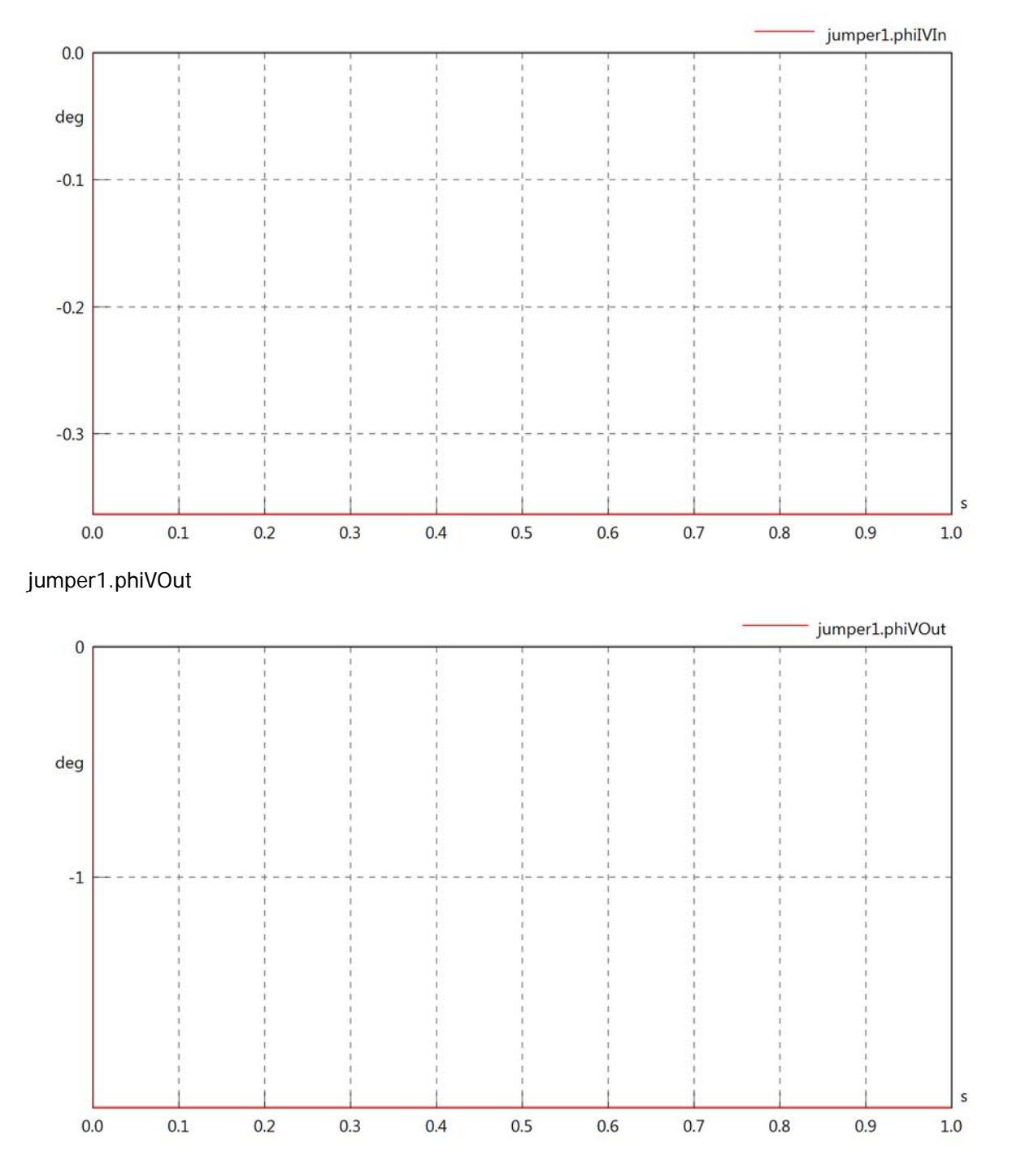

### jumper1.phiIOut

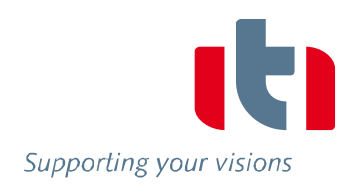

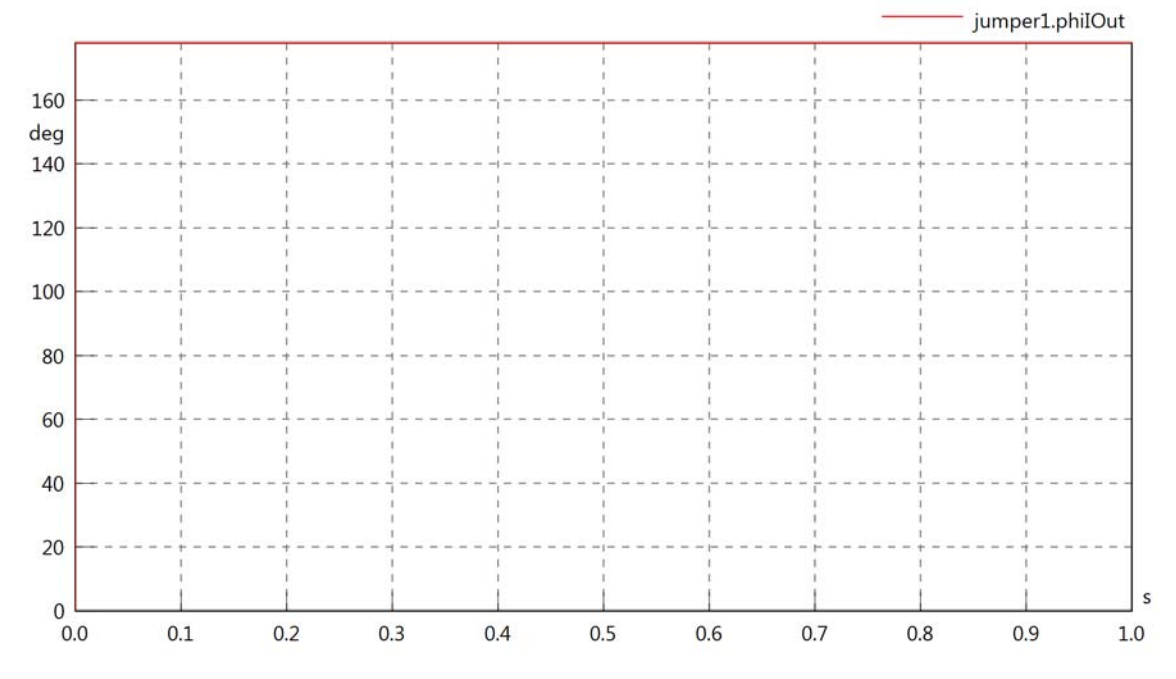

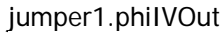

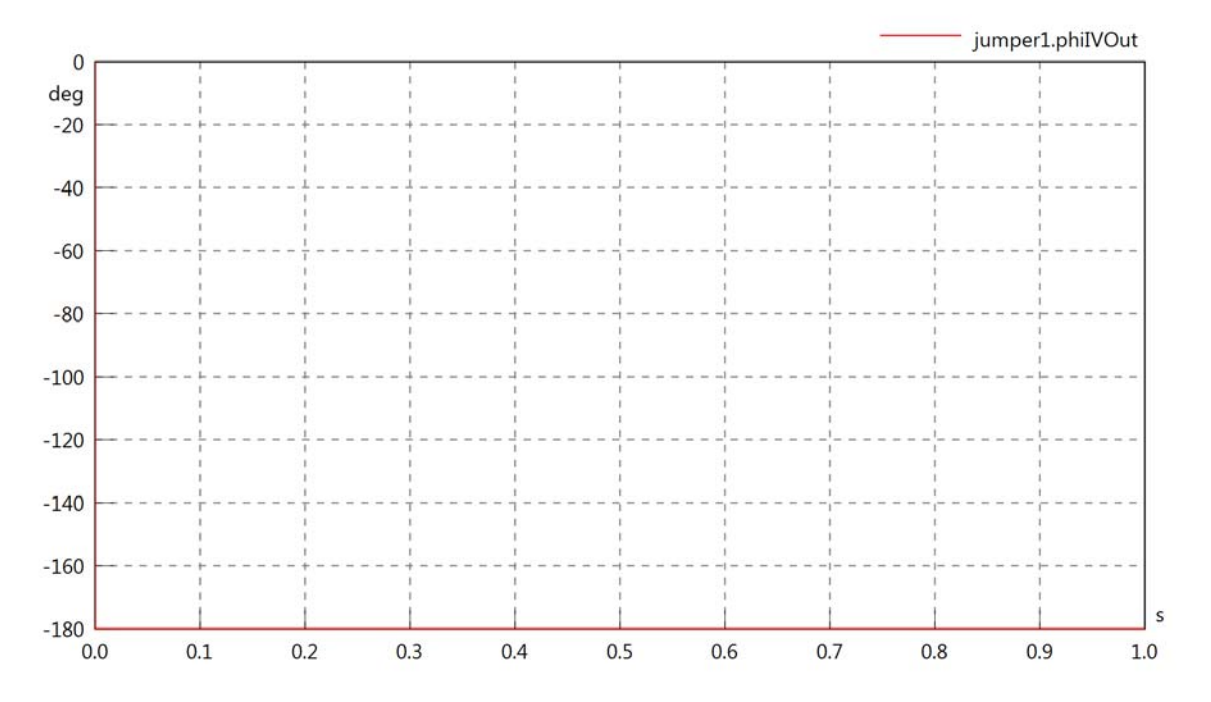

#### jumper1.phiVL1

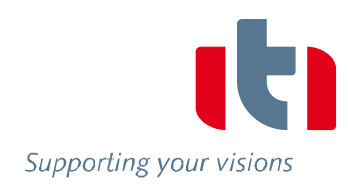

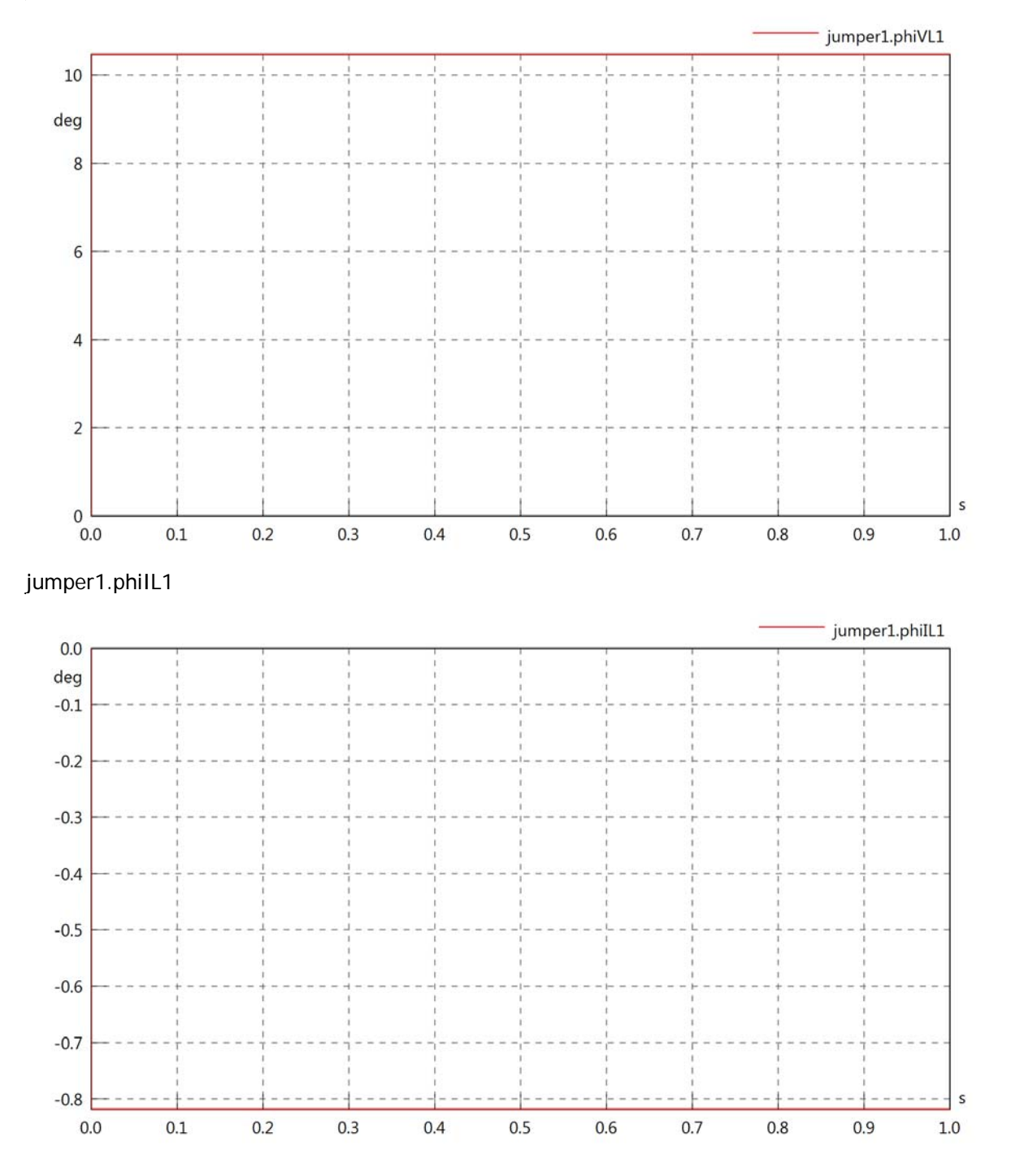

### jumper1.phiIVL1

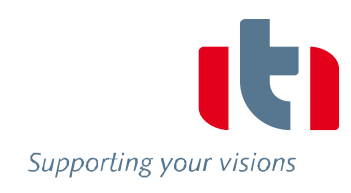

 $\sf s$ 

 $1.0\,$ 

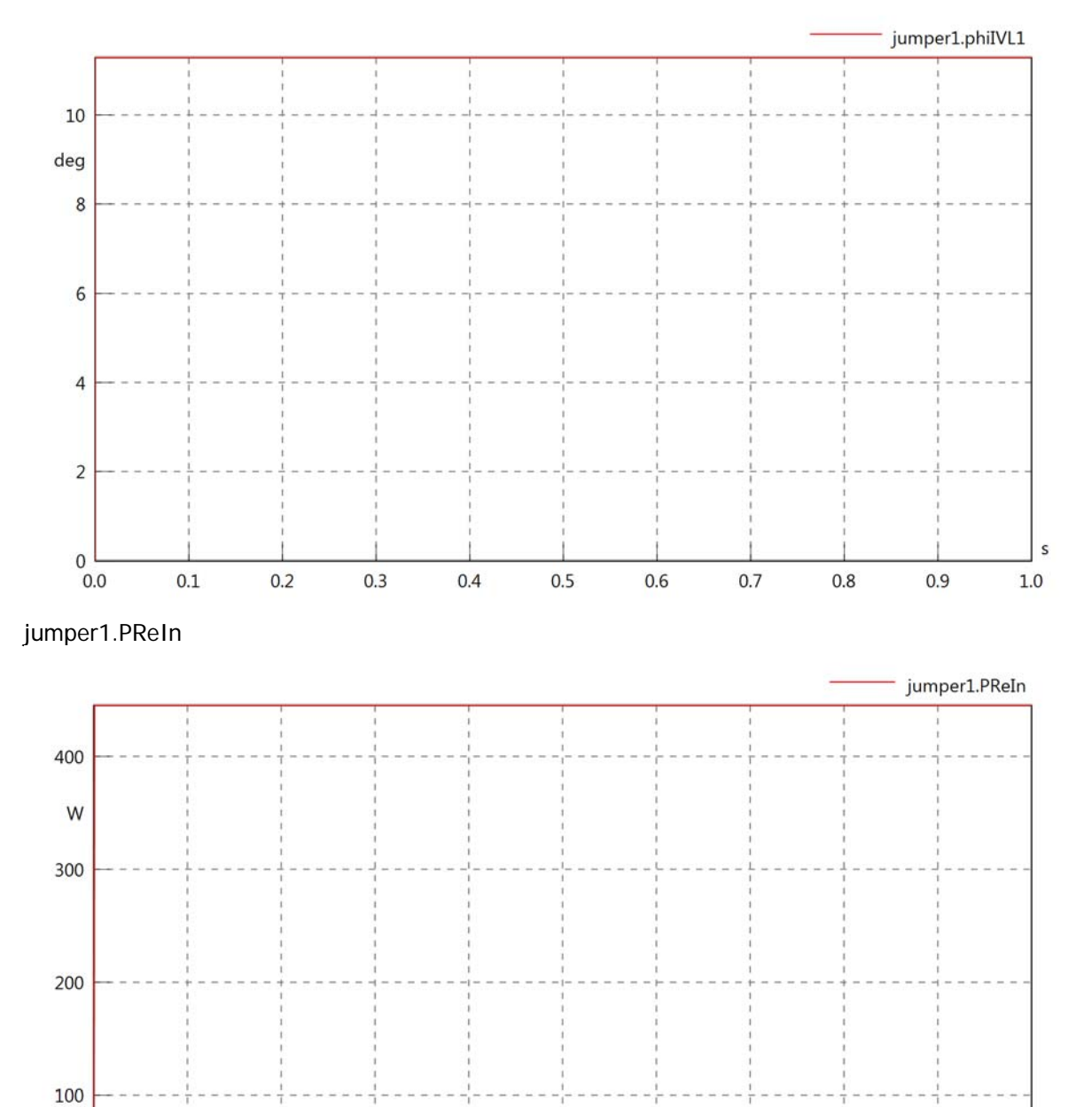

 $_{0.0}^{\circ}$ 

 $0.1$ 

 $0.2$ 

 $0.3$ 

 $0.4$ 

 $0.5$ 

 $0.6$ 

 $0.7$ 

 $0.8\,$ 

 $0.9$ 

# jumper1.PImIn

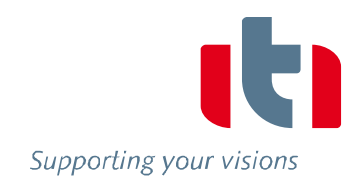

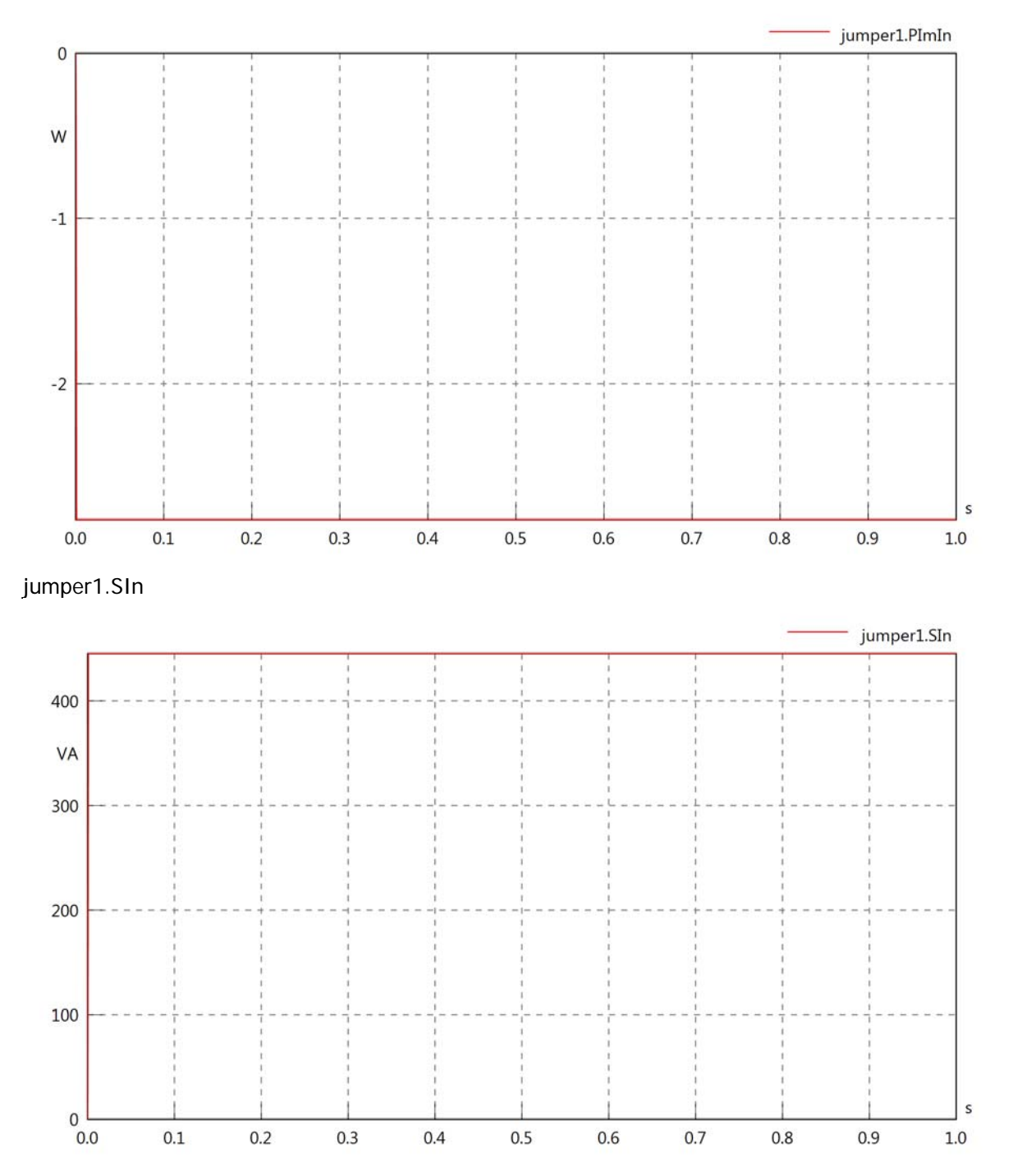

#### jumper1.PReOut

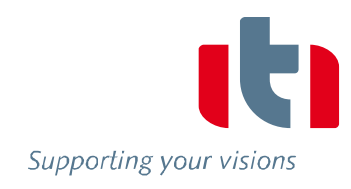

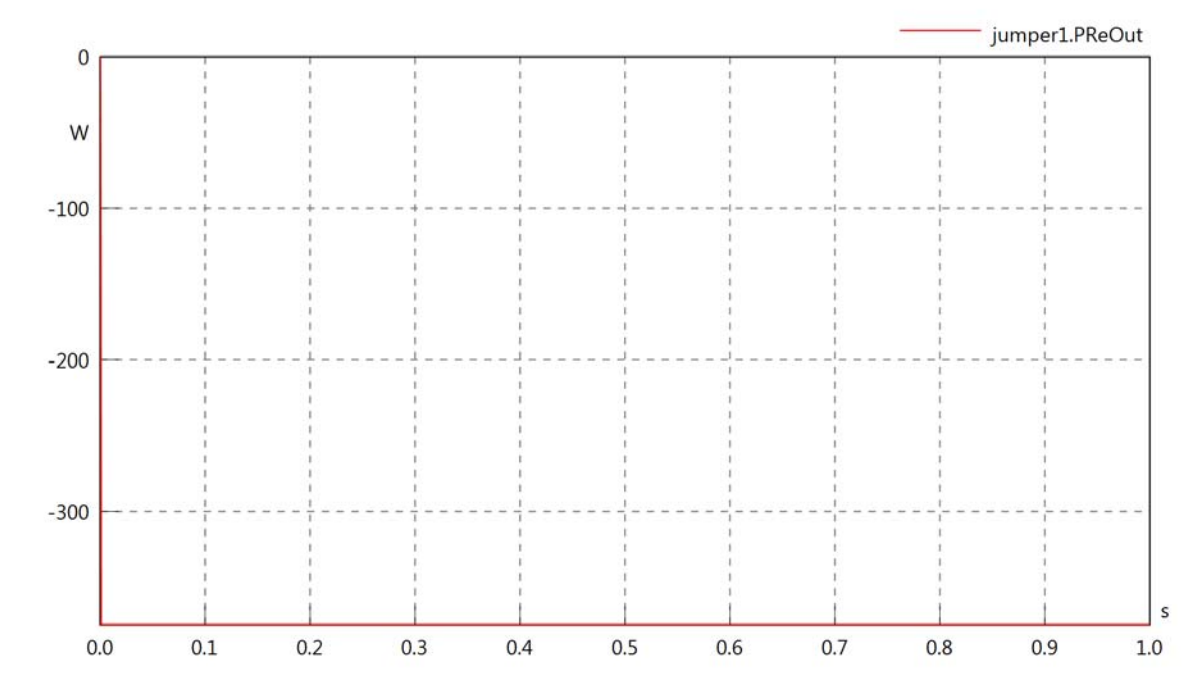

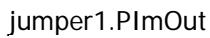

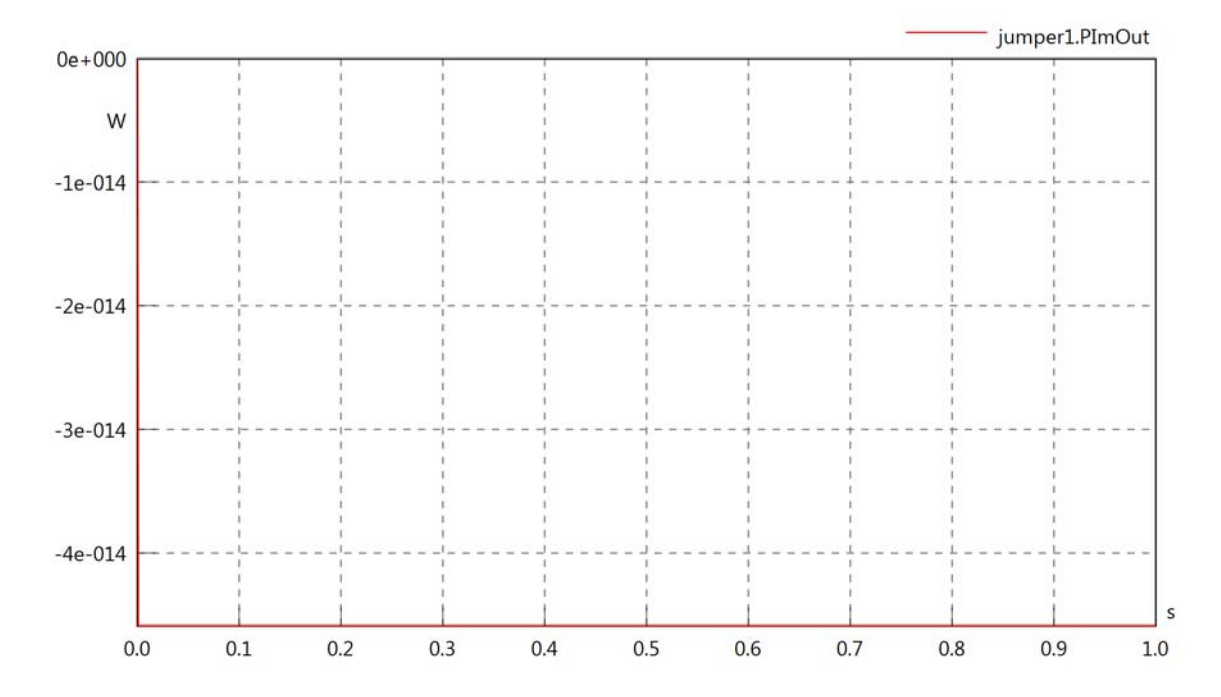

jumper1.SOut

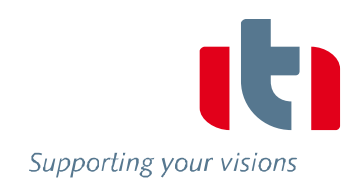

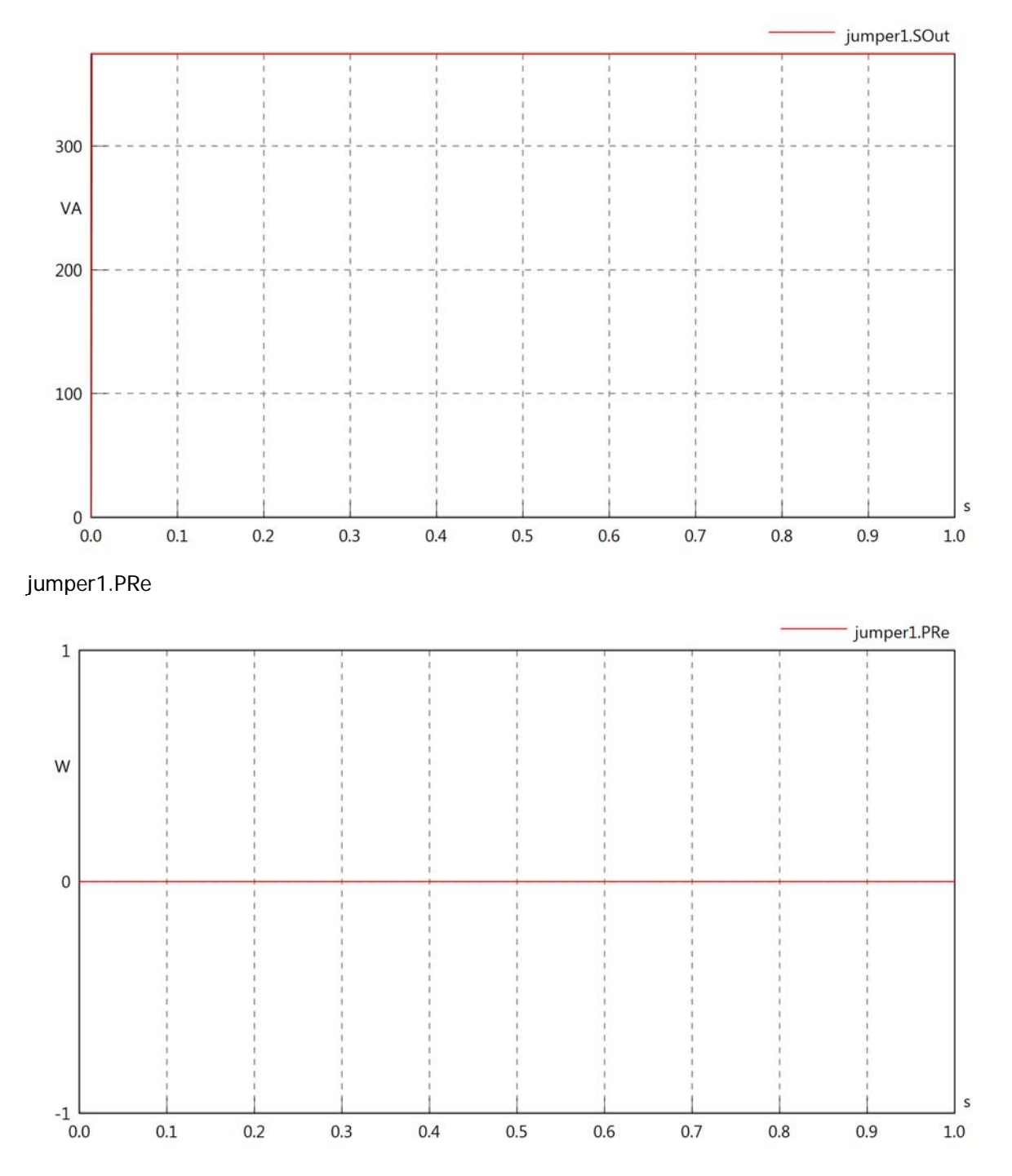

jumper1.PIm

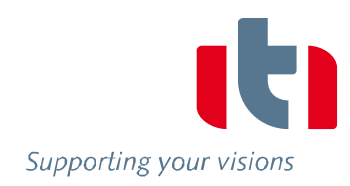

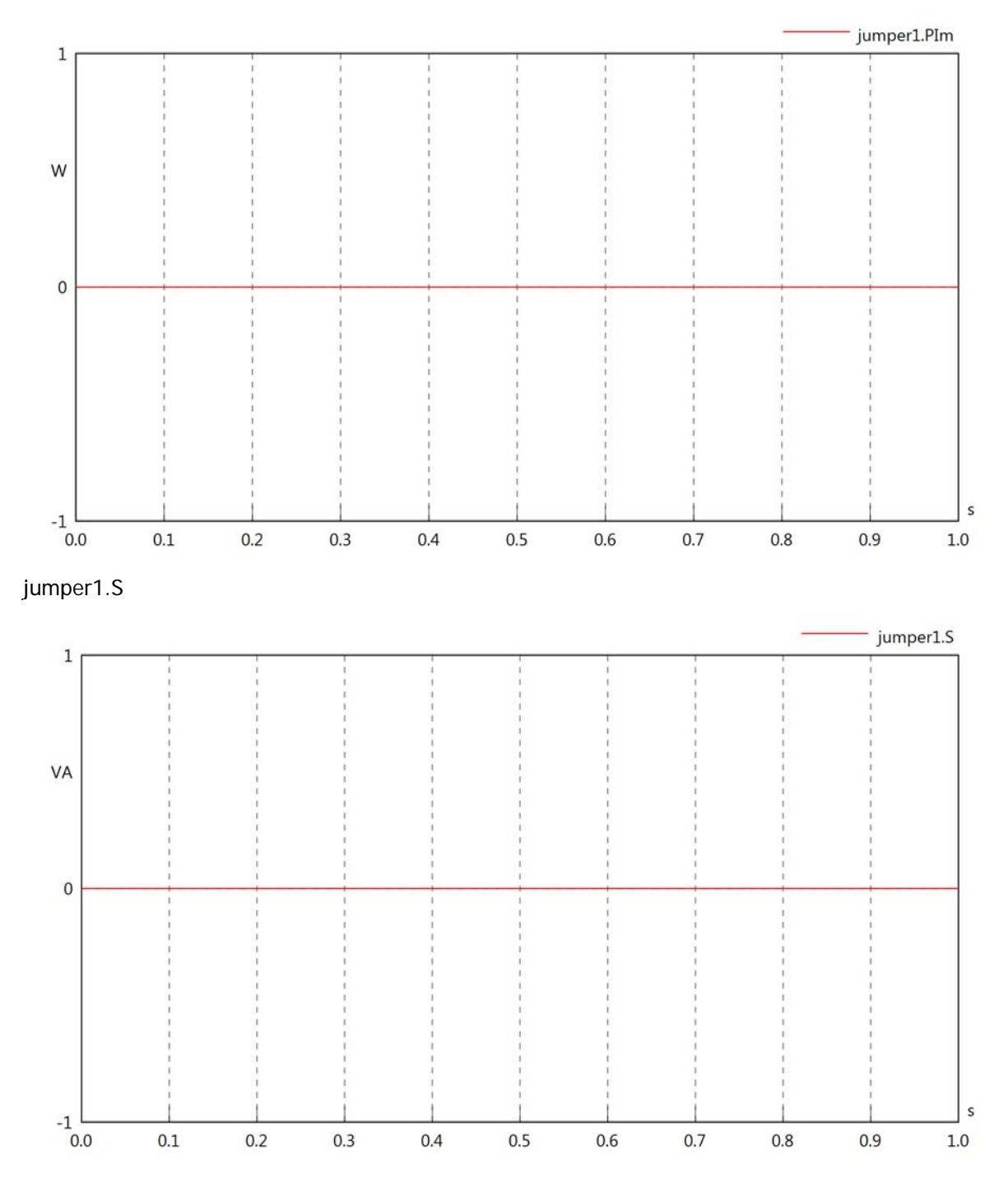

### jumper1.dB

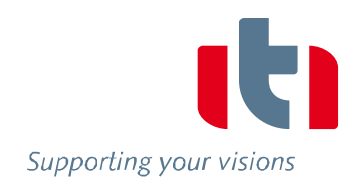

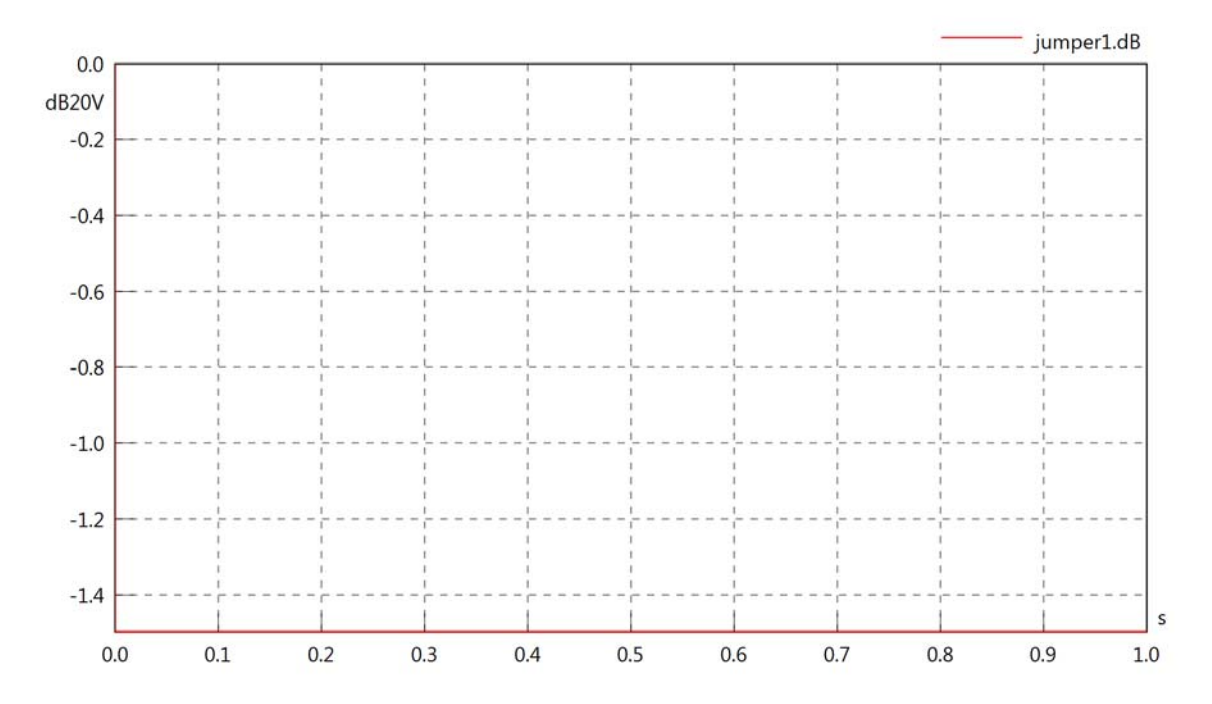

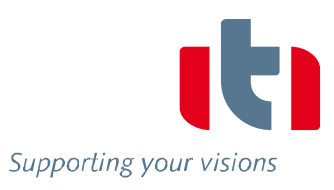

Diagram View

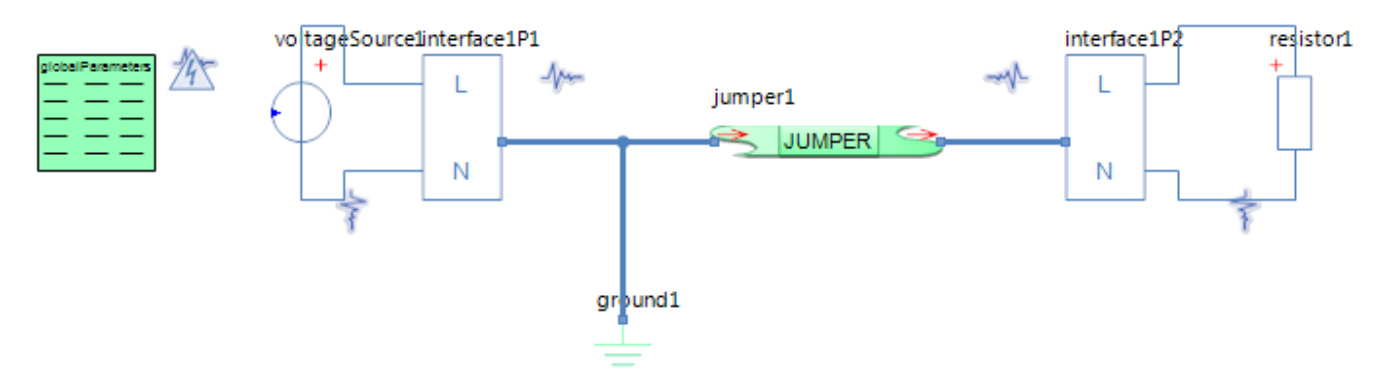

## GlobalParameters globalParameters Parameters

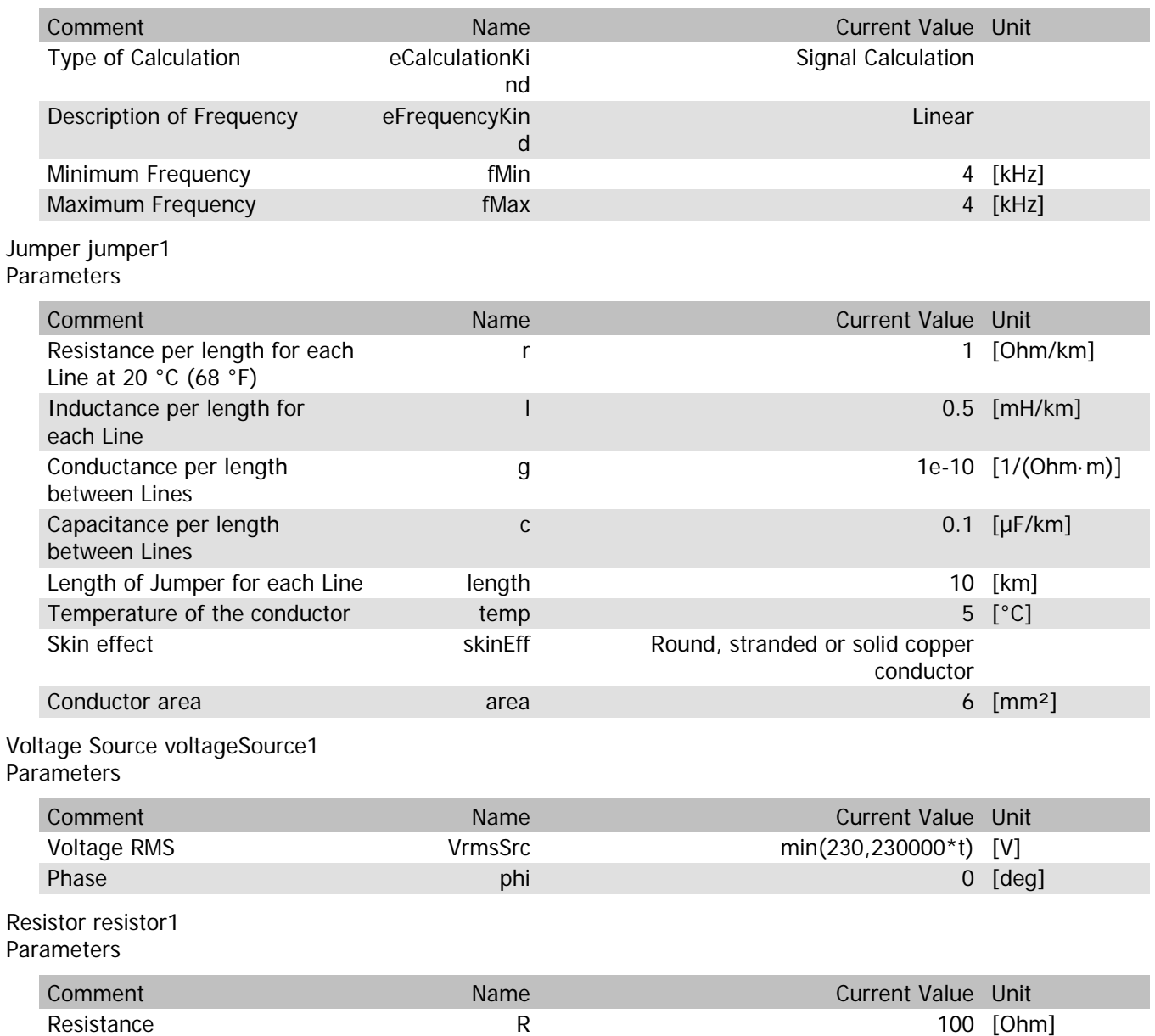

## jumper1.rTemp

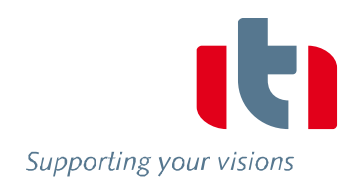

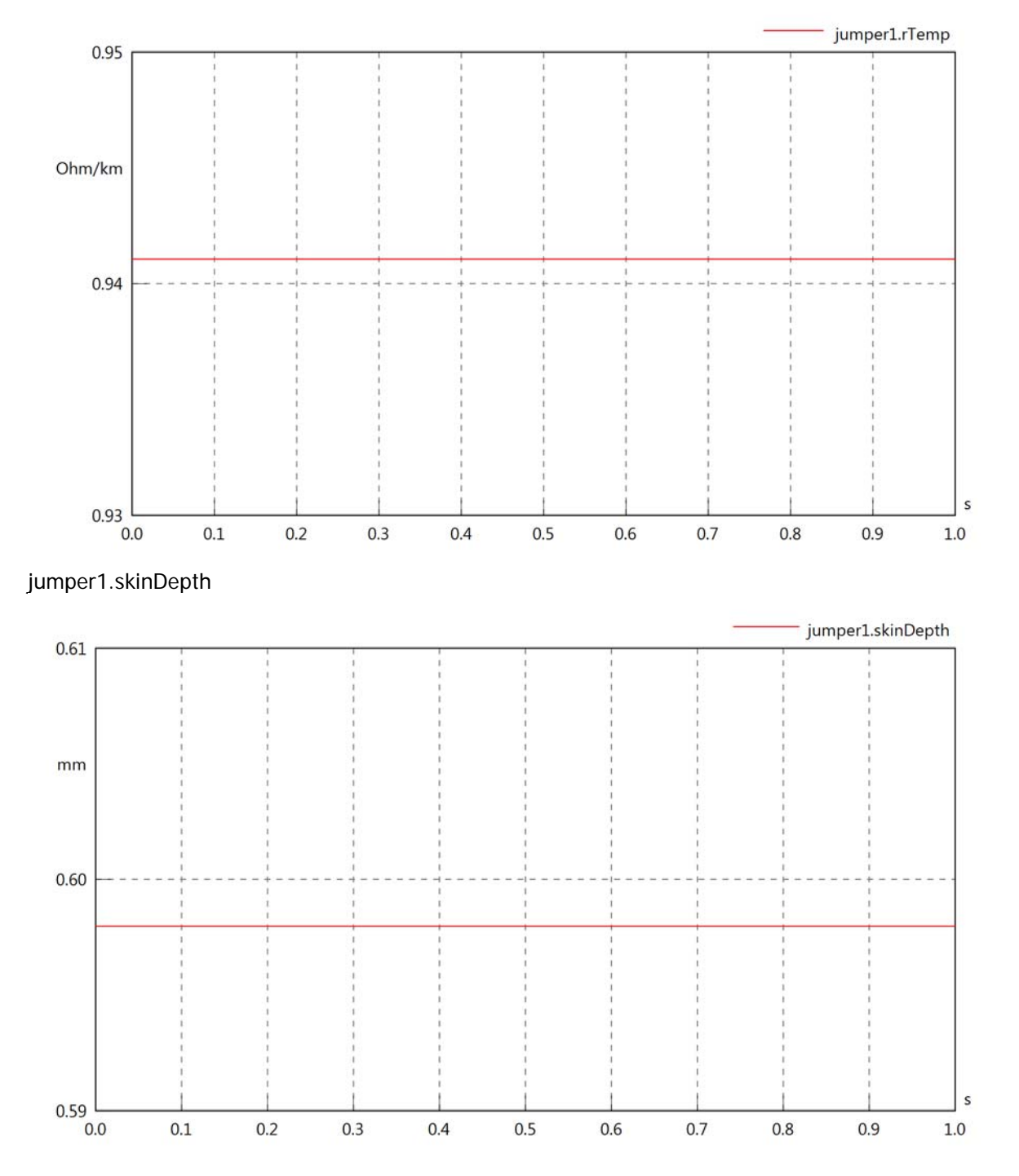

#### jumper1.diameter

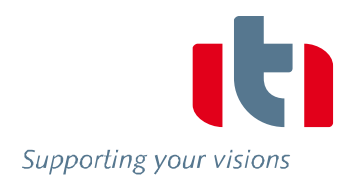

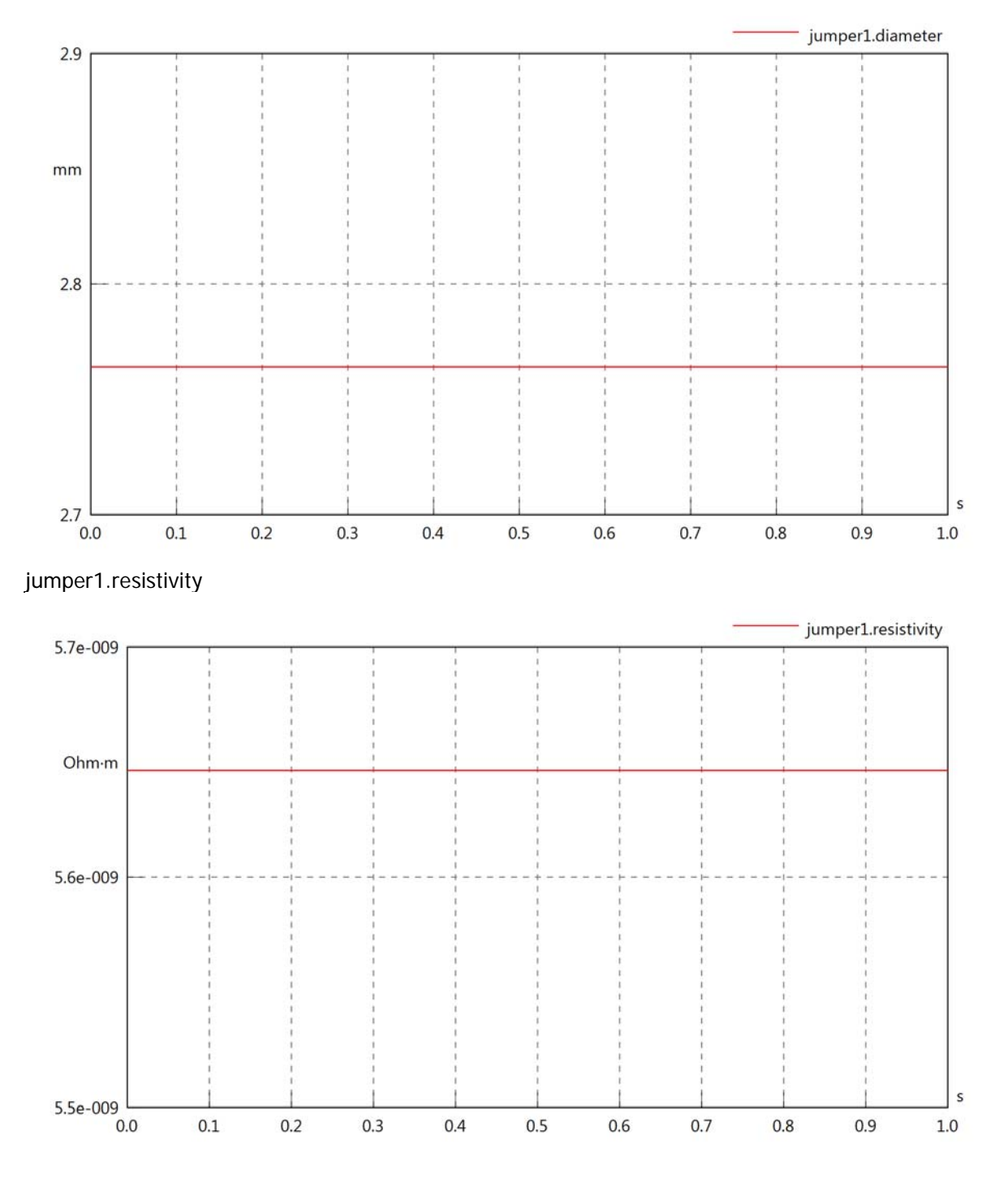

#### jumper1.rInternal

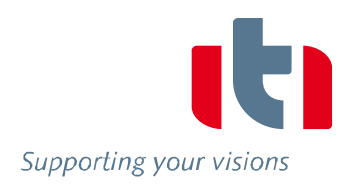

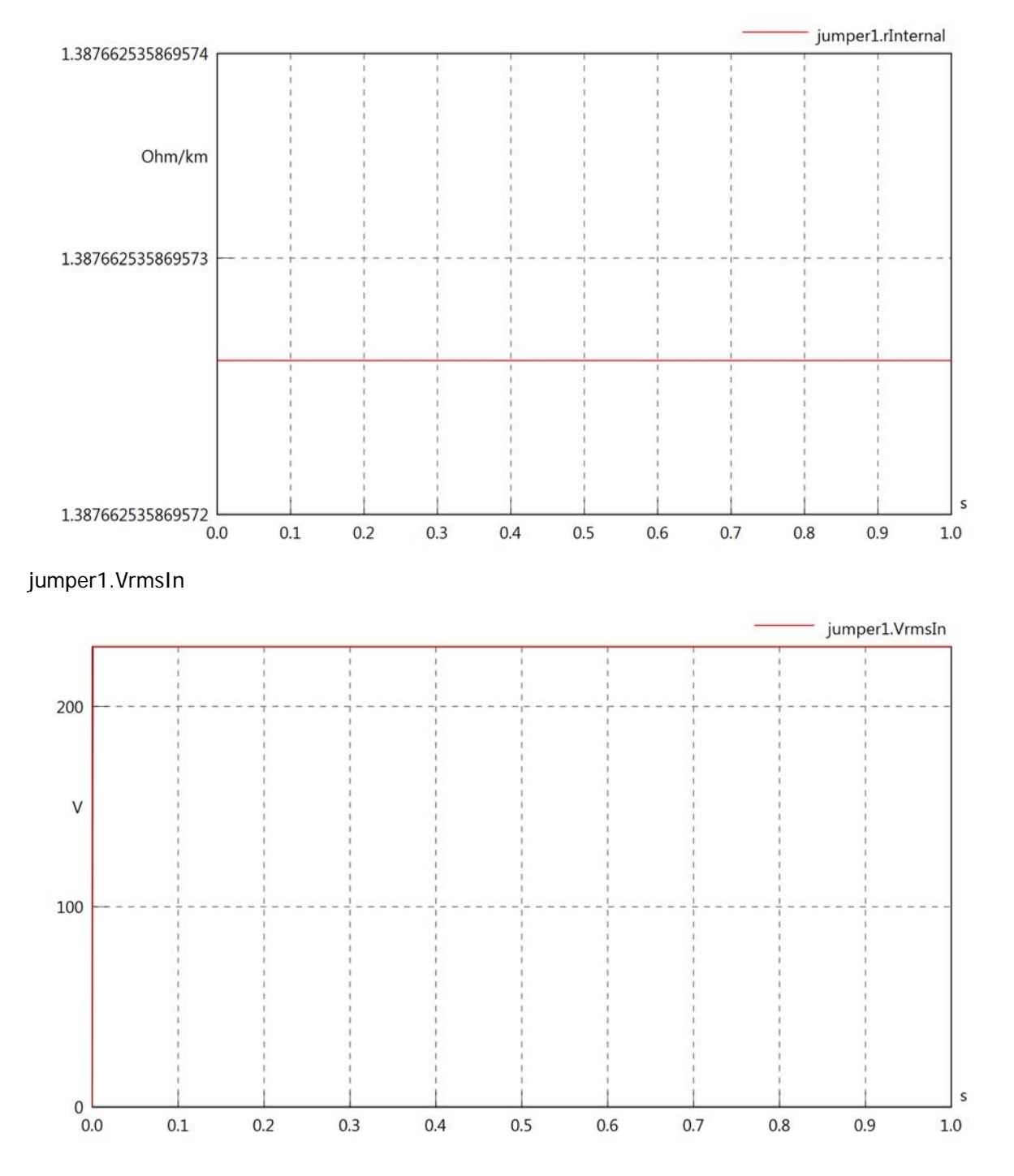

## jumper1.vReIn

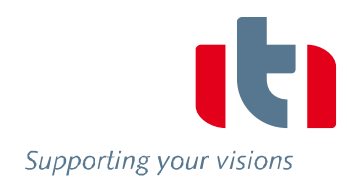

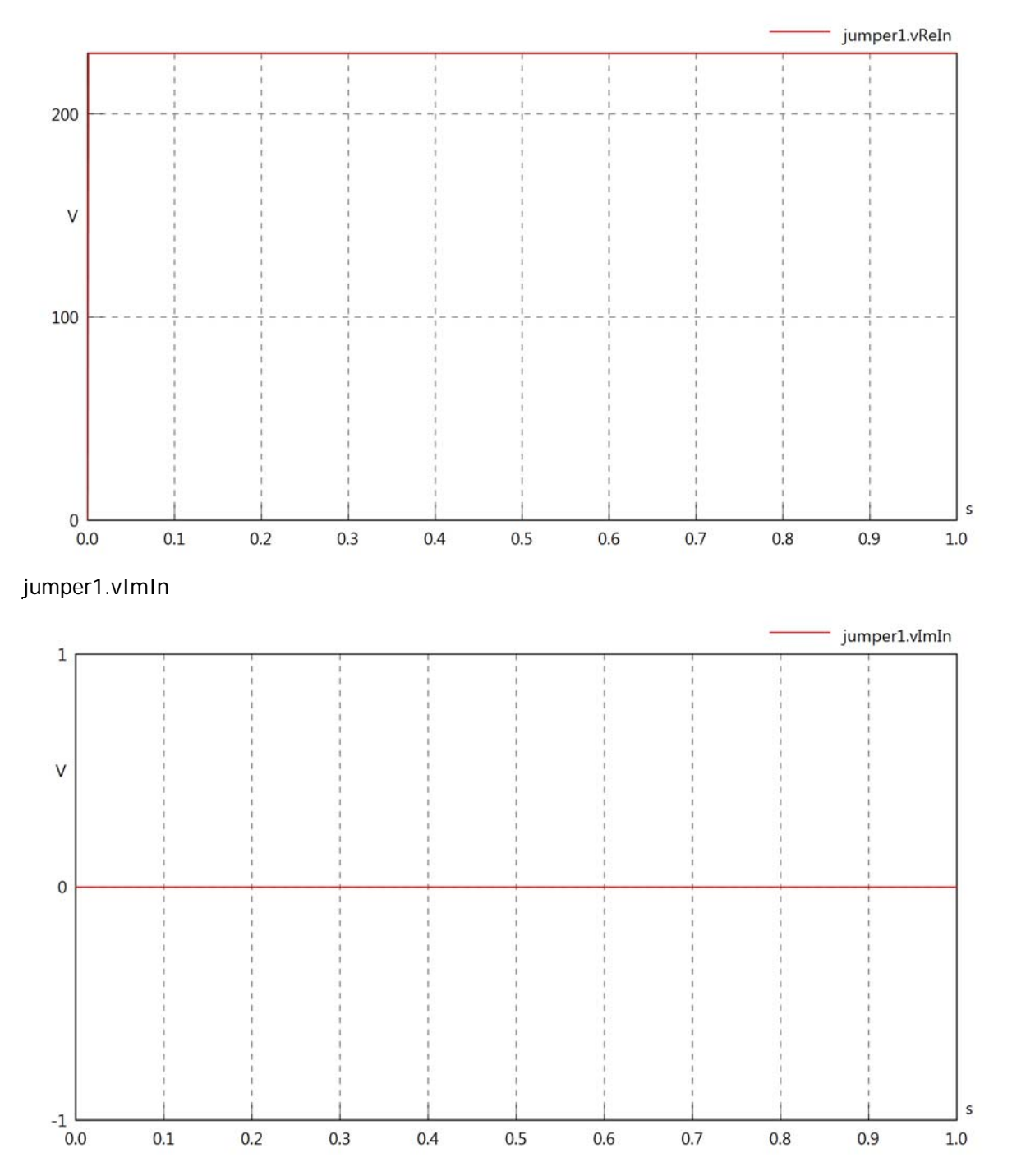

## jumper1.VrmsOut

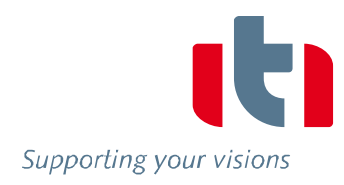

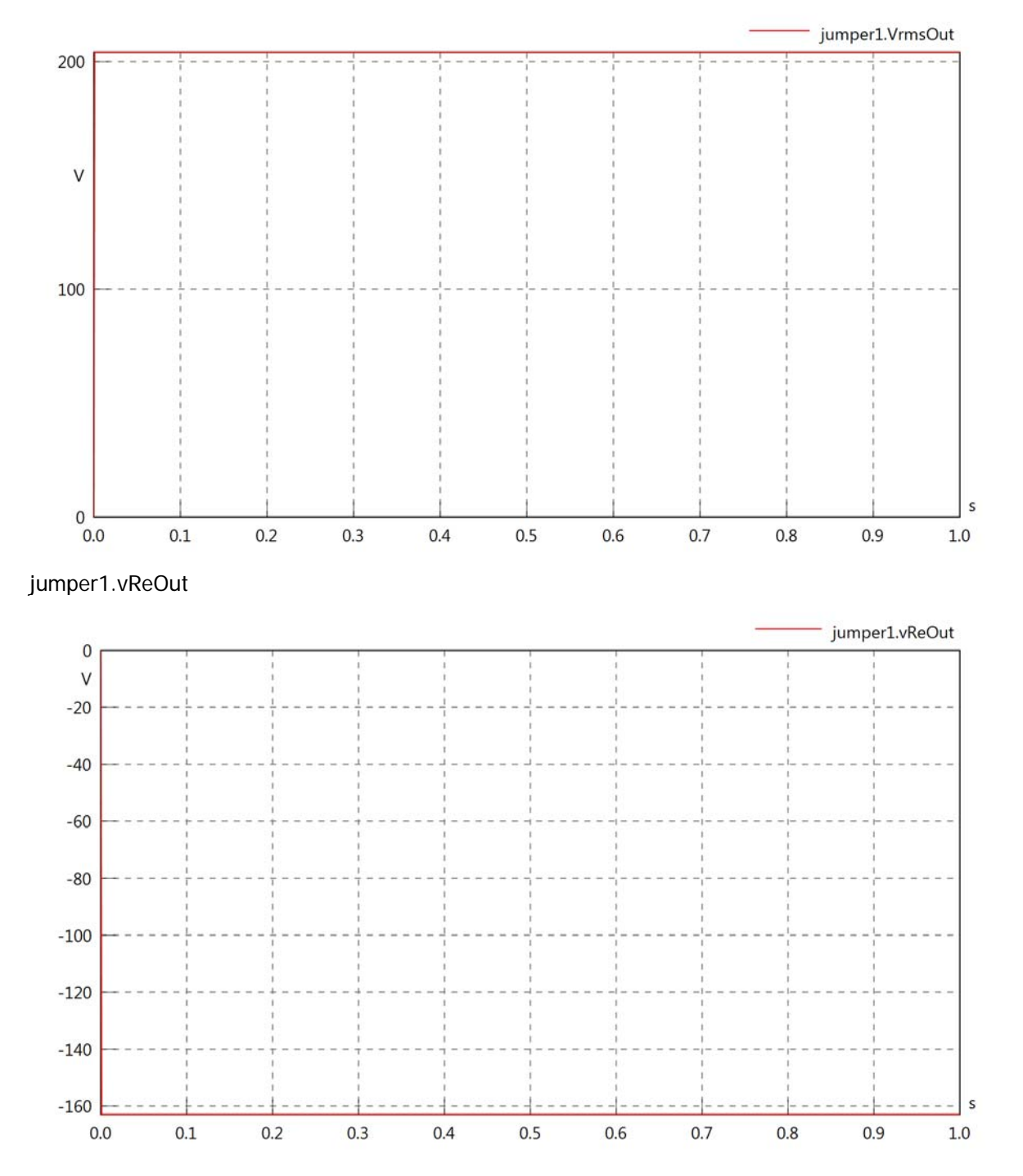

### jumper1.vImOut

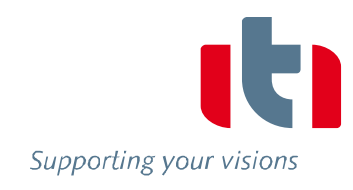

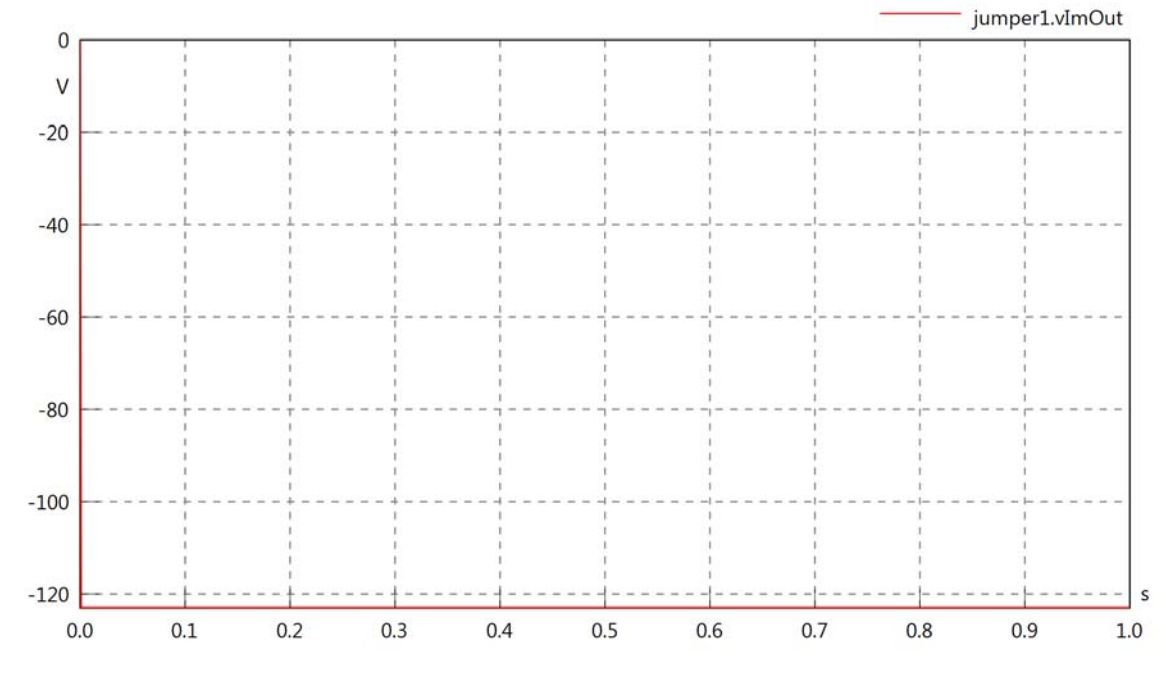

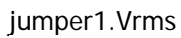

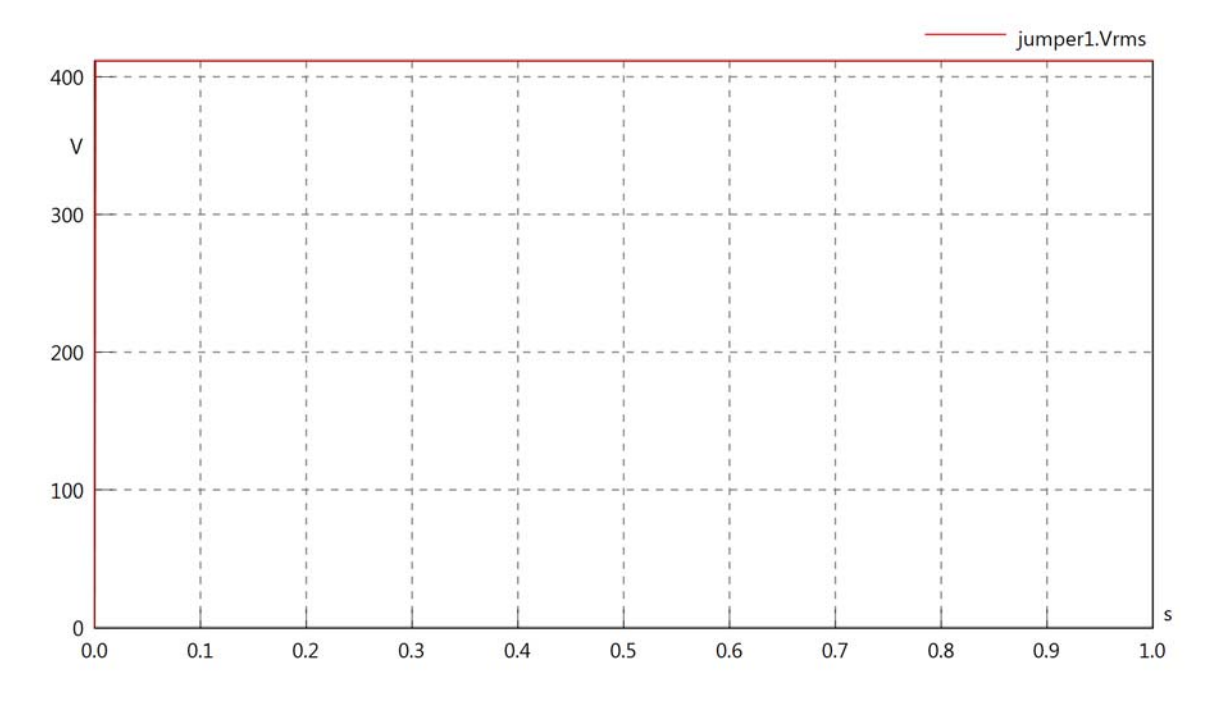

jumper1.vRe

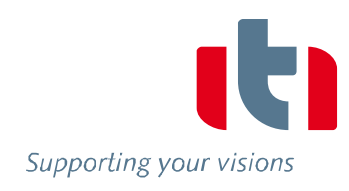

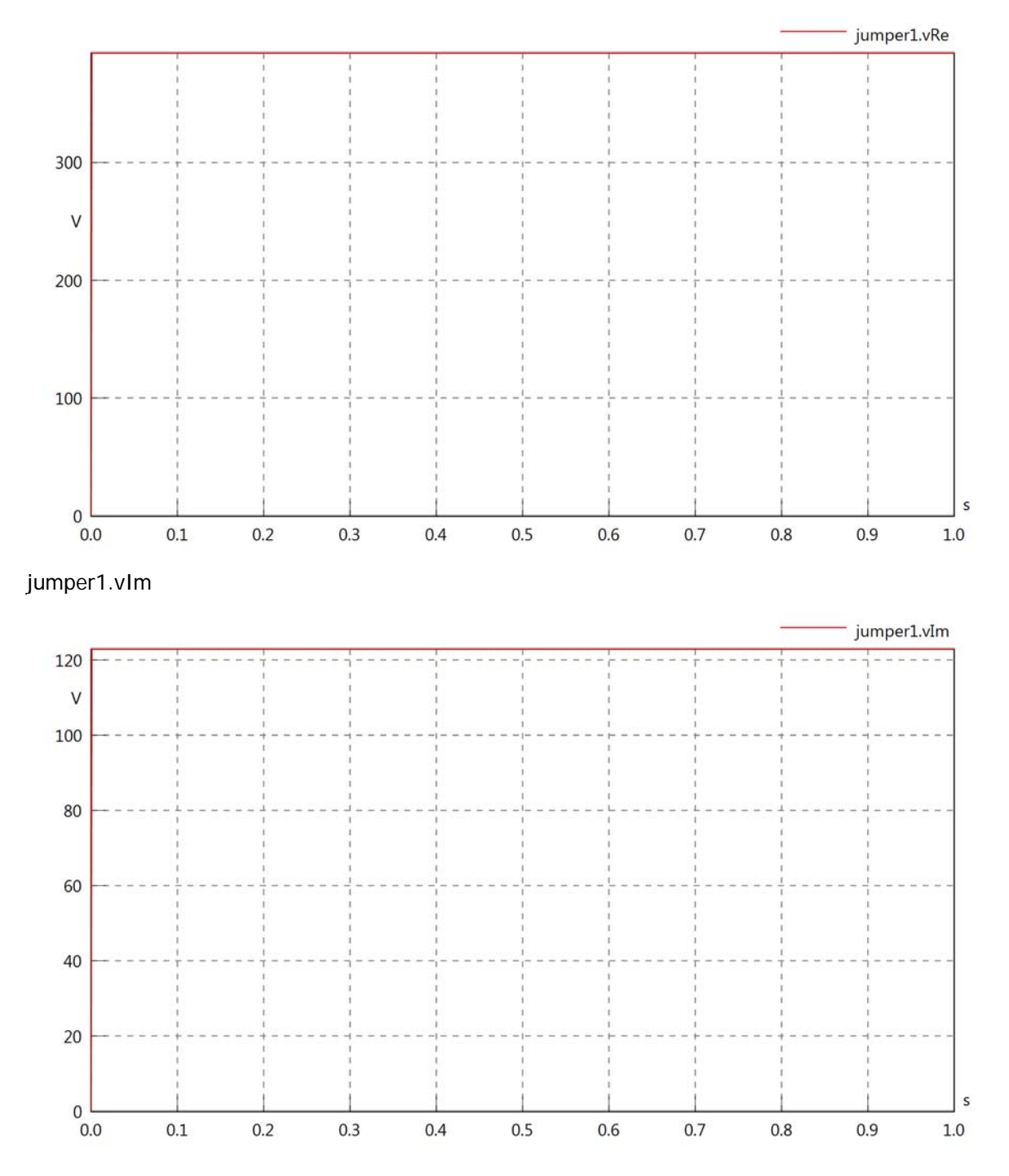

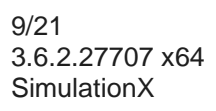

## jumper1.IrmsIn

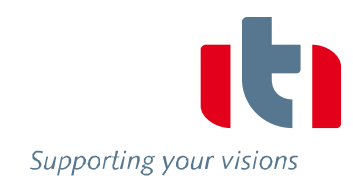

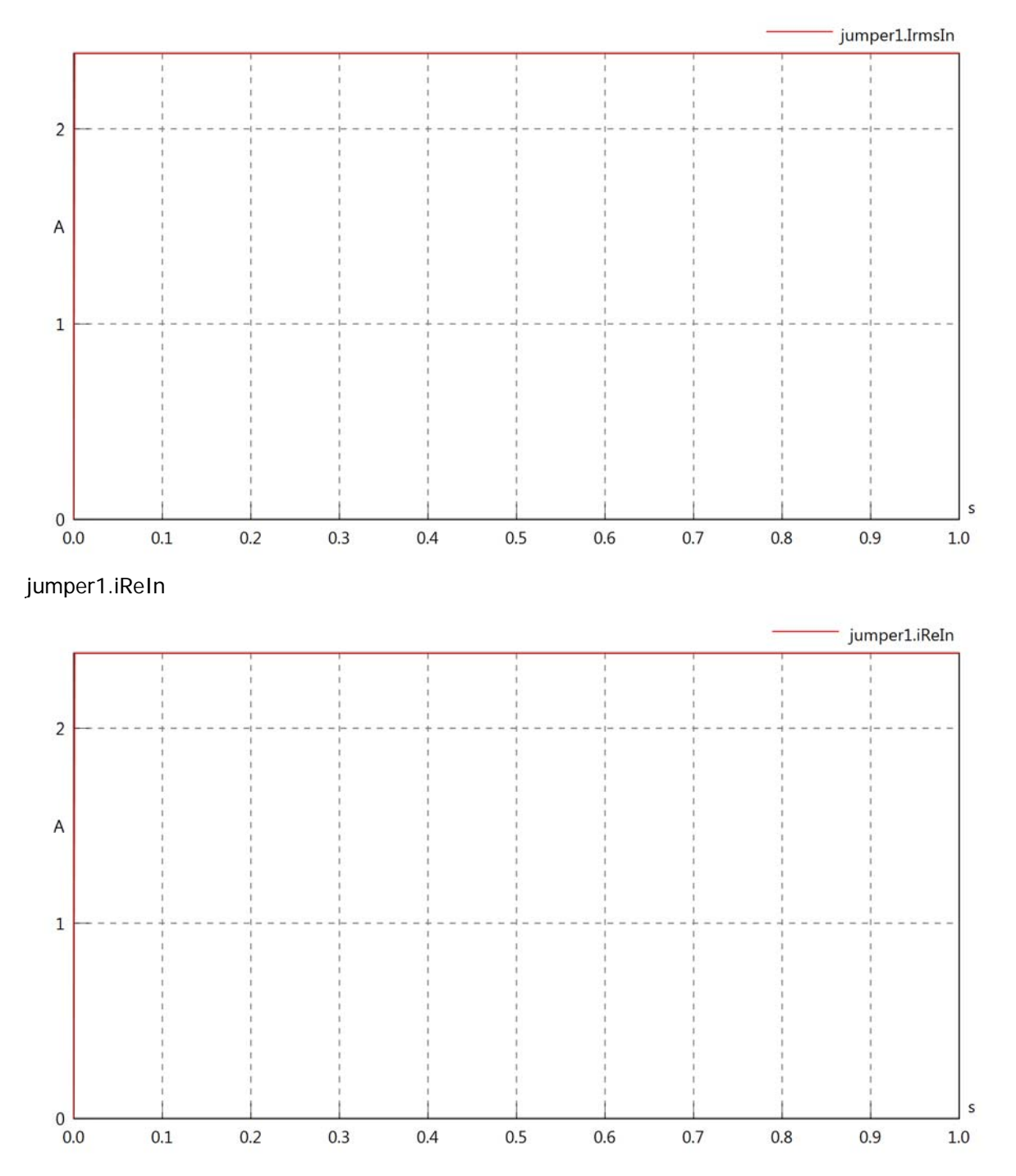

#### jumper1.iImIn

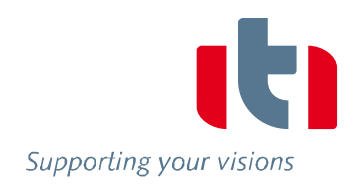

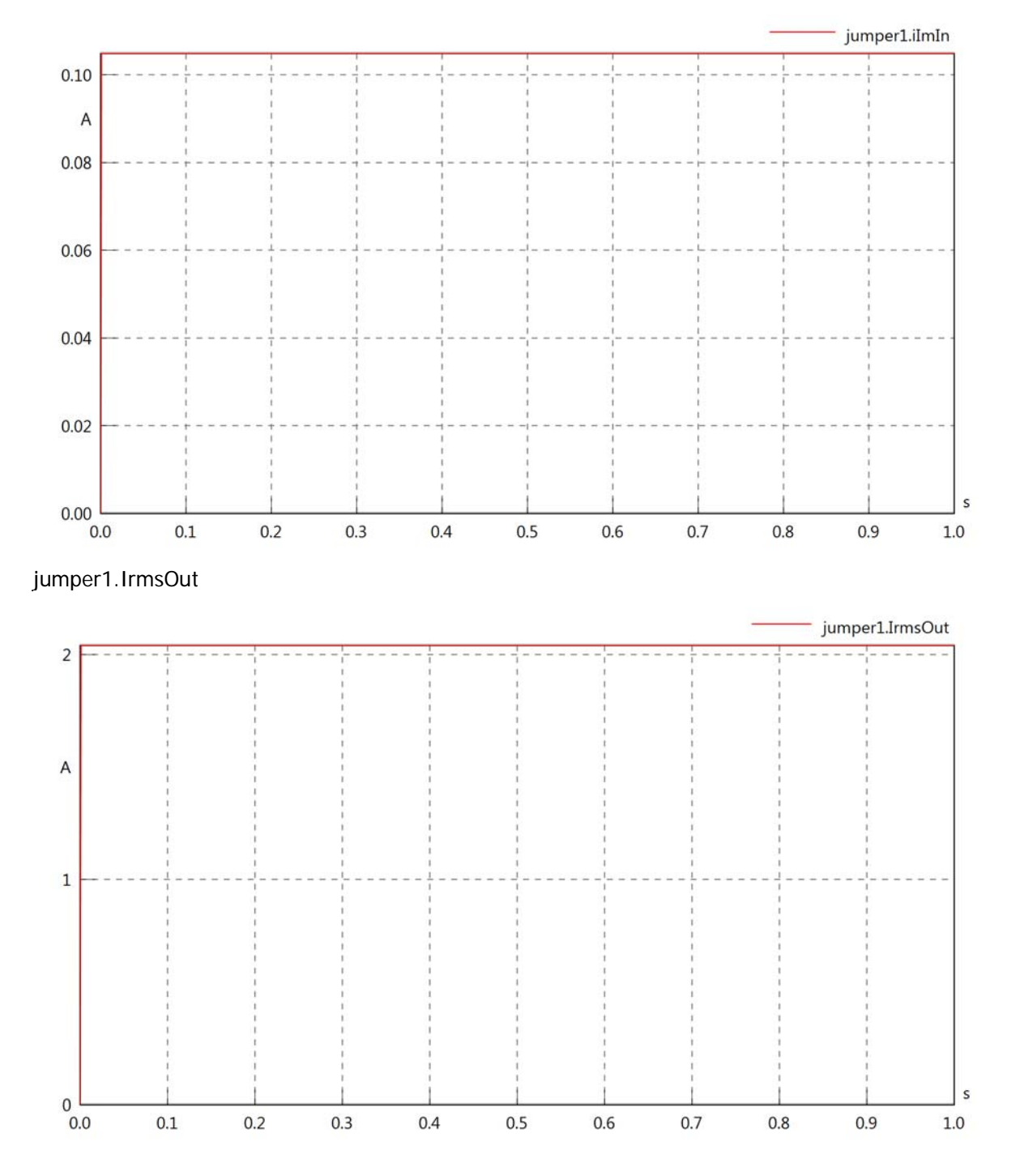

### jumper1.iReOut

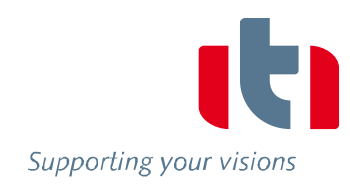

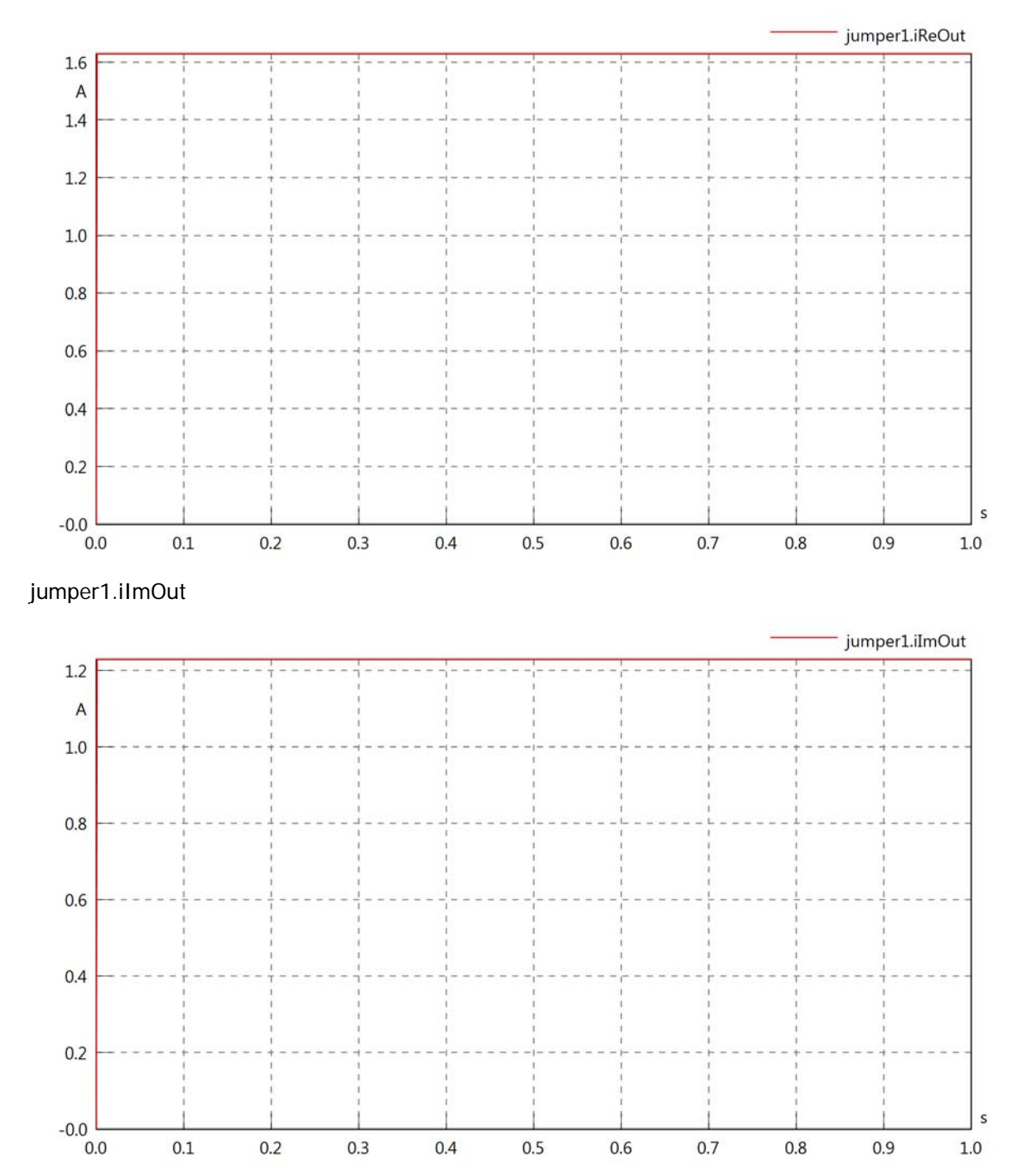

## jumper1.phiVIn

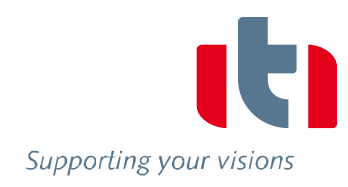

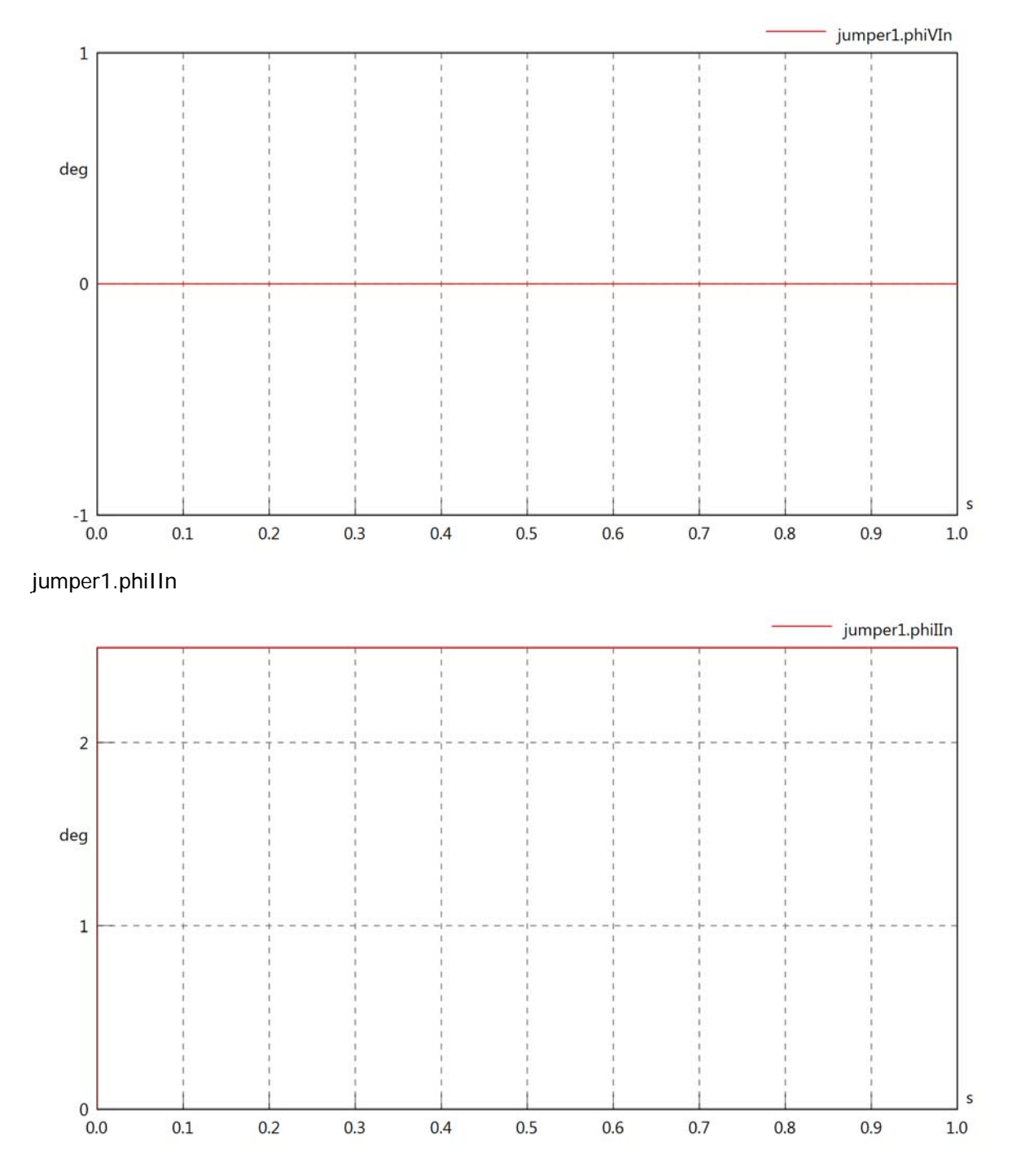

## jumper1.phiIVIn

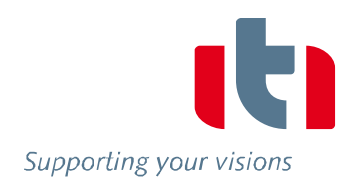

 $\sf{s}$ 

 $1.0$ 

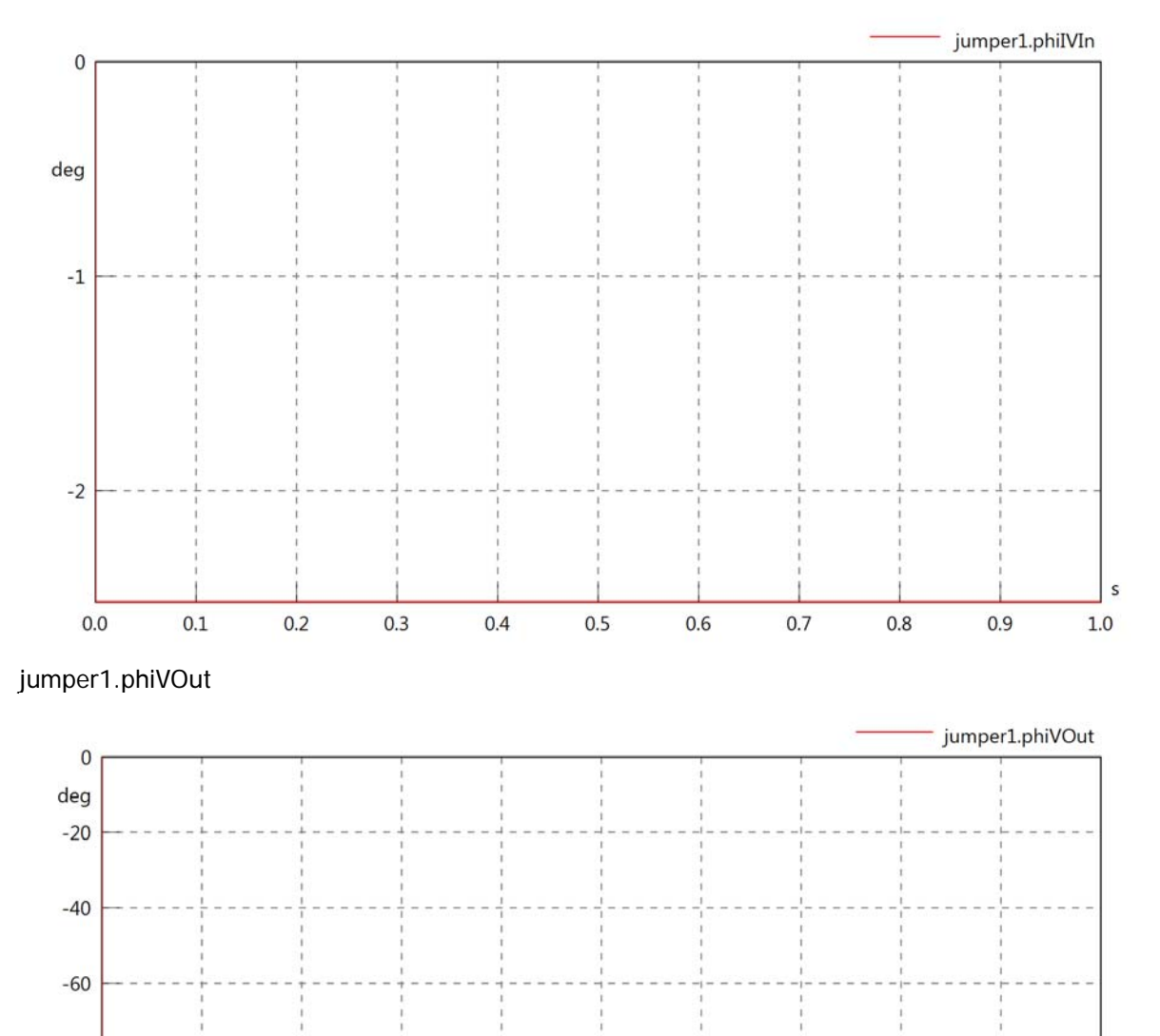

 $-80$ 

 $-100$ 

 $-120$ 

 $-140$ 

 $0.0$ 

 $0.1$ 

 $0.2$ 

 $0.3$ 

 $0.4$ 

 $0.5$ 

 $0.6$ 

 $0.7$ 

 $0.8$ 

 $0.9$ 

jumper1.phiIOut

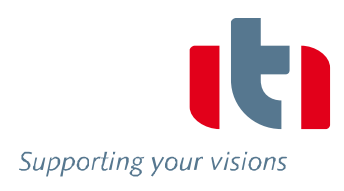

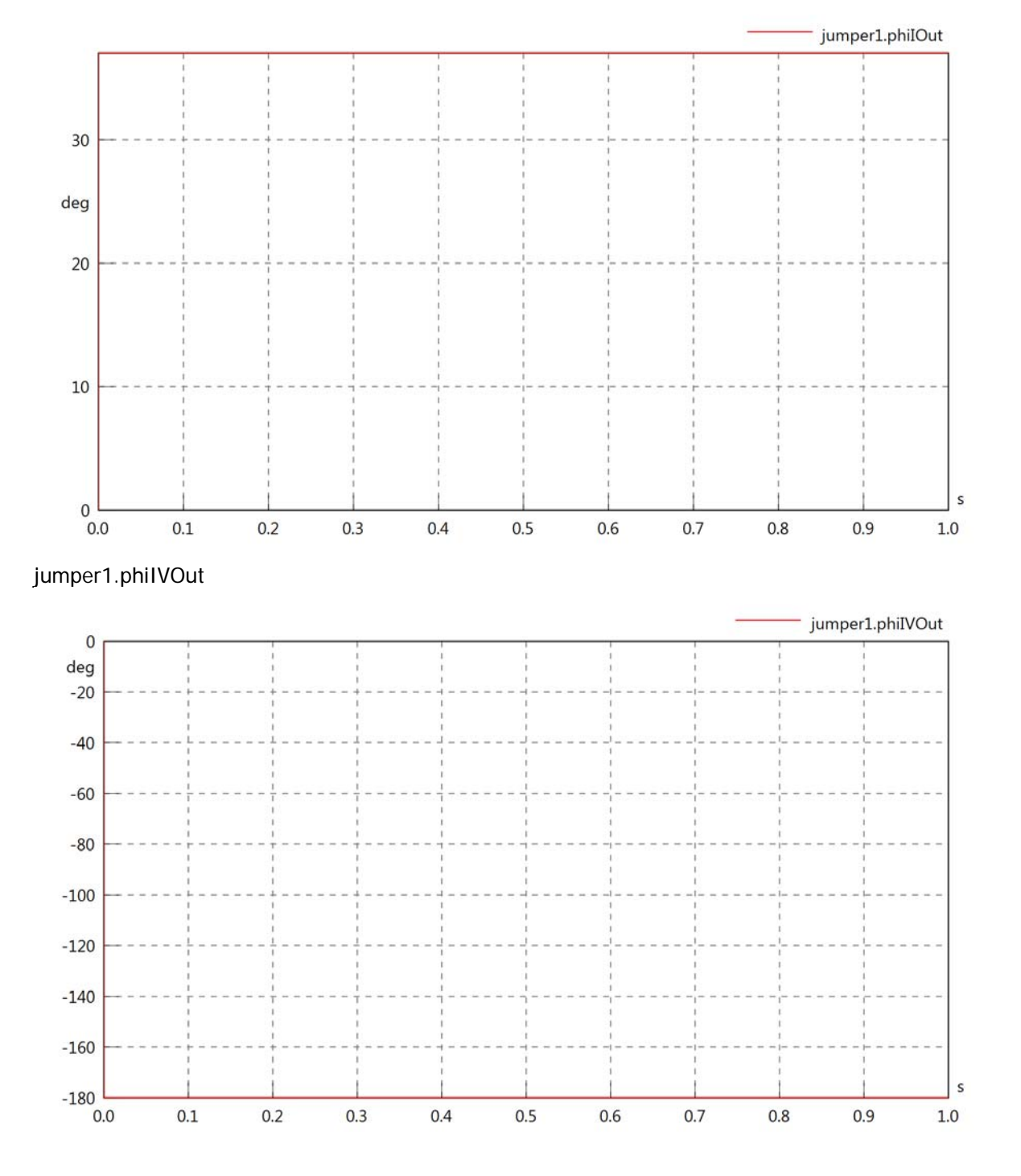

#### jumper1.phiVL1

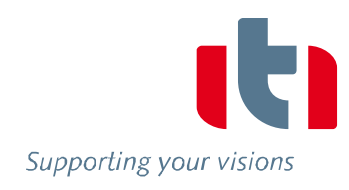

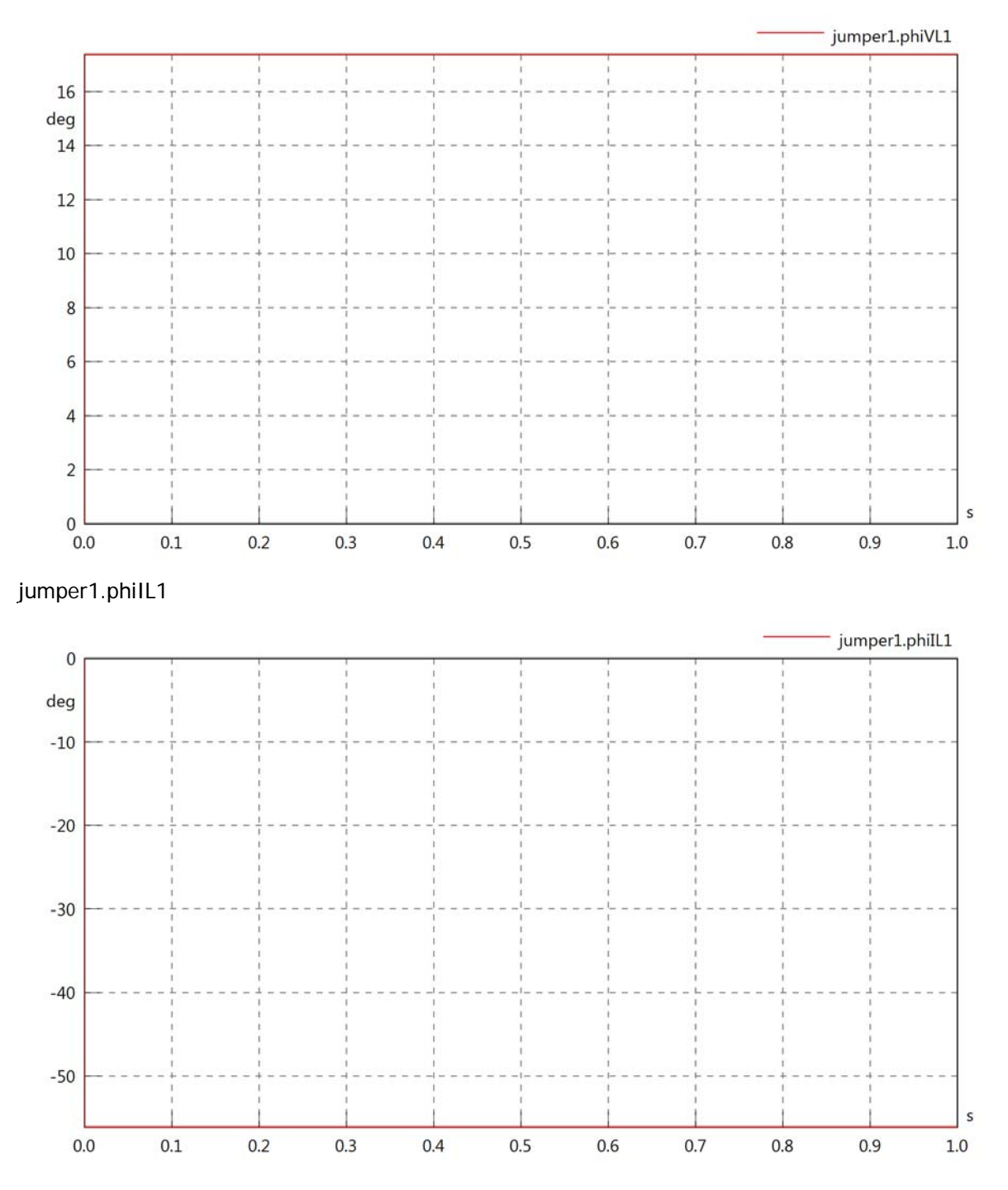
### jumper1.phiIVL1

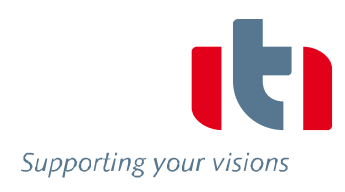

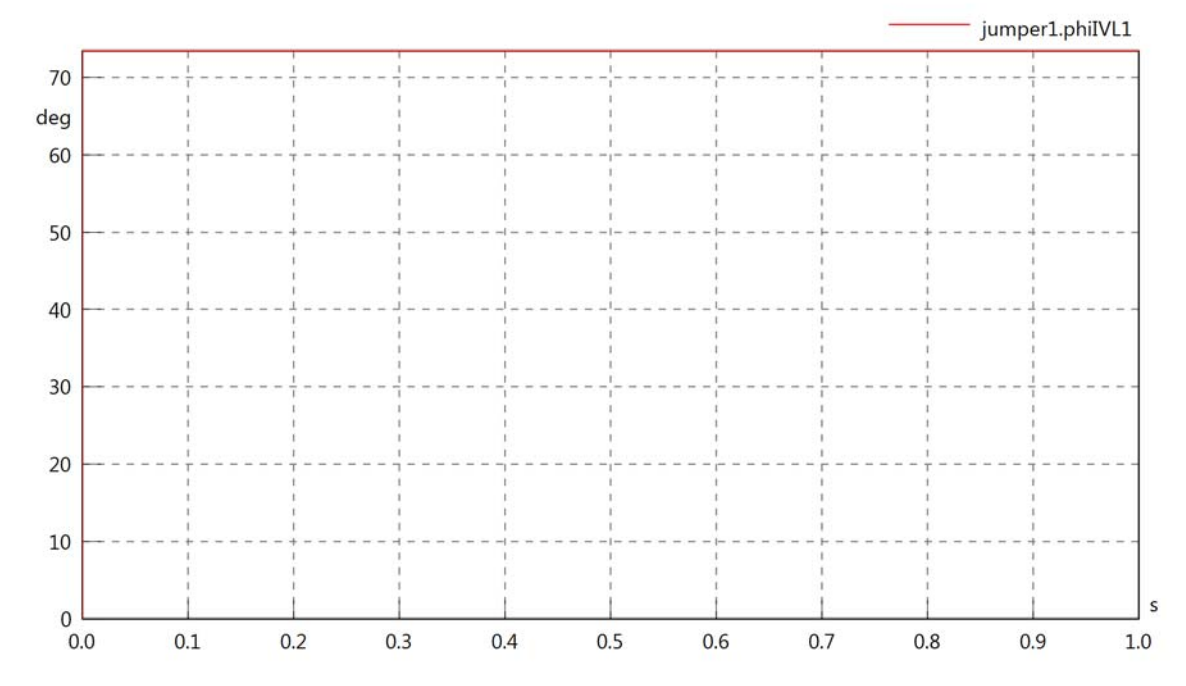

jumper1.PReIn

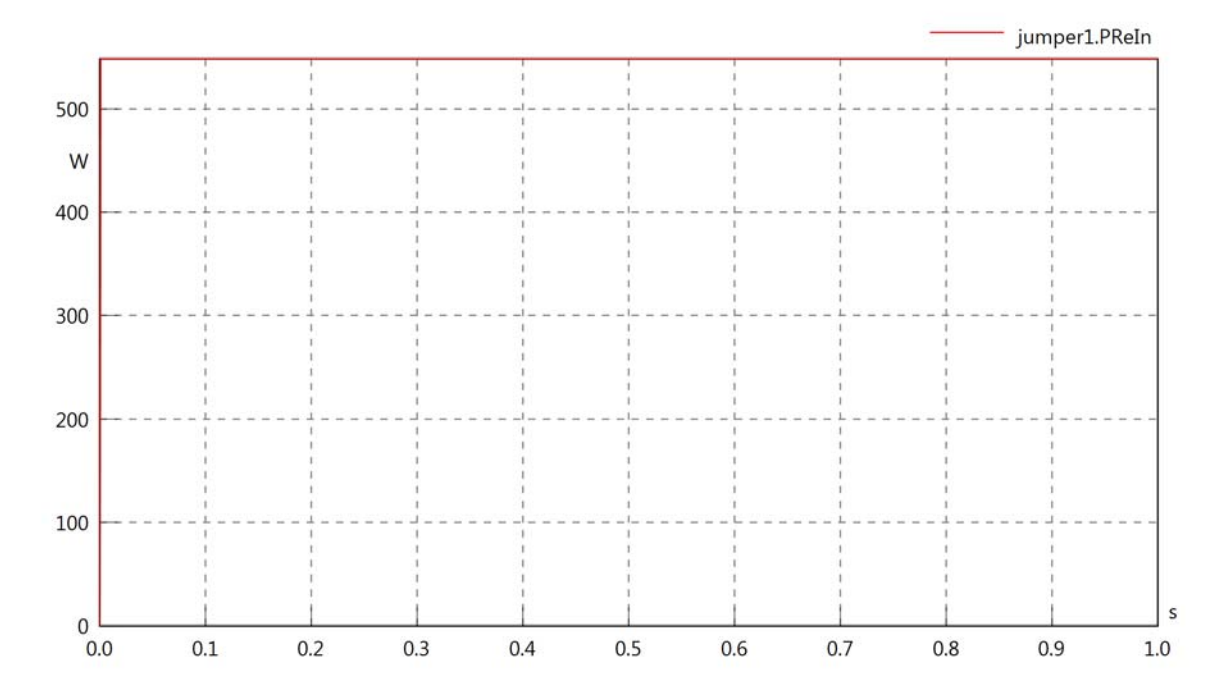

# jumper1.PImIn

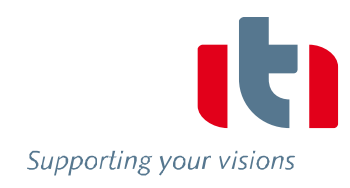

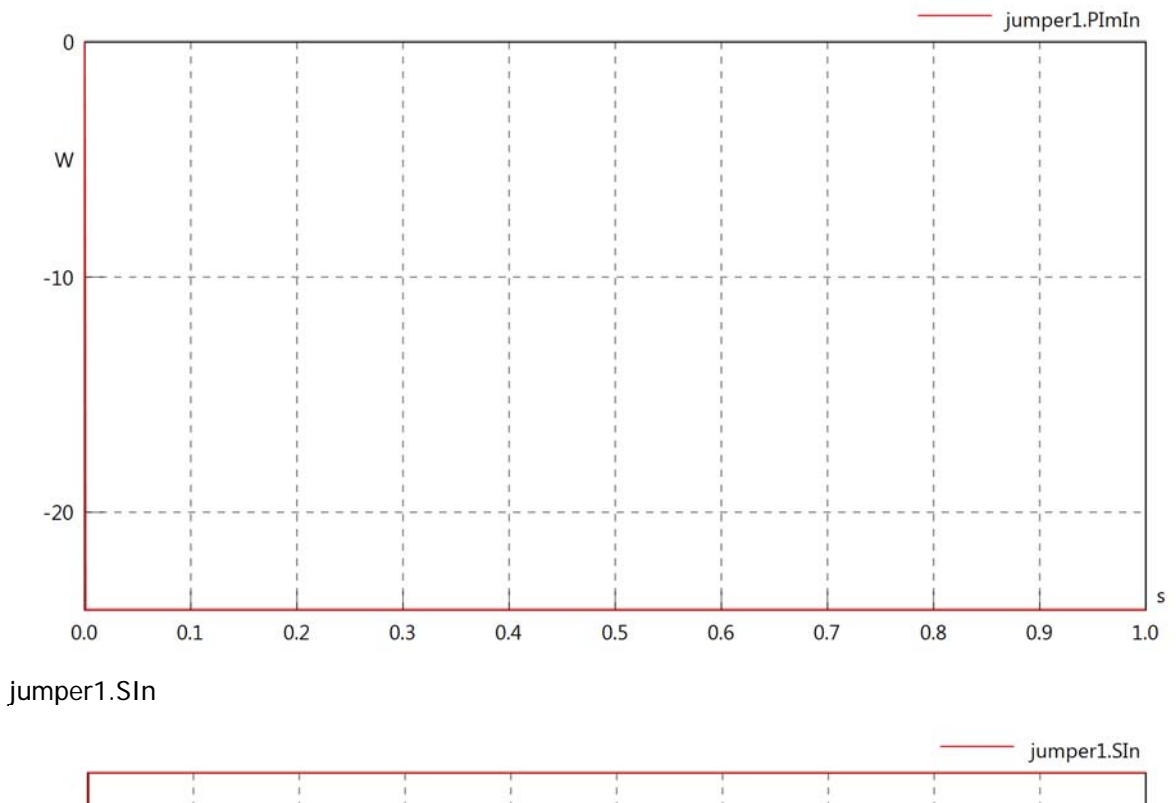

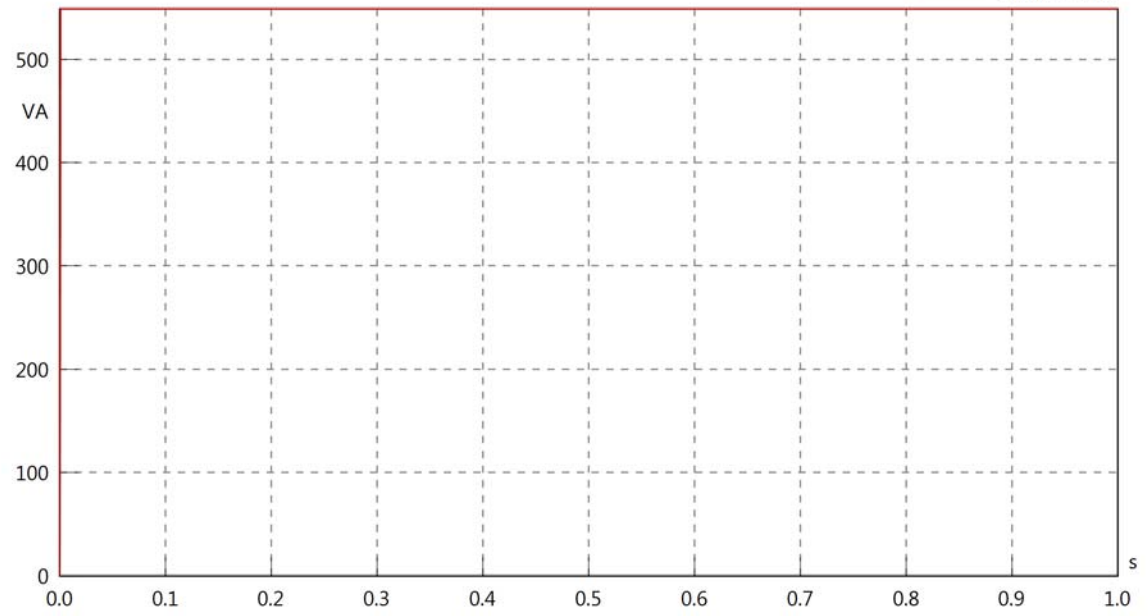

### jumper1.PReOut

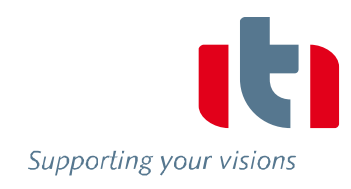

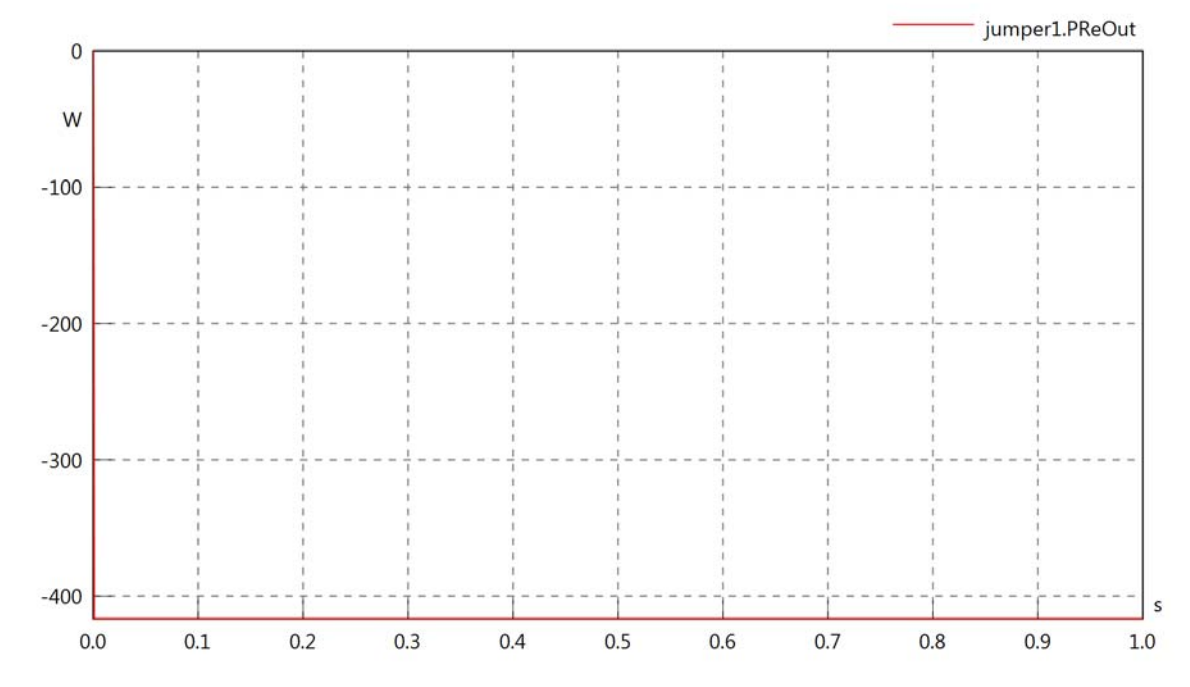

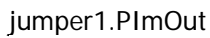

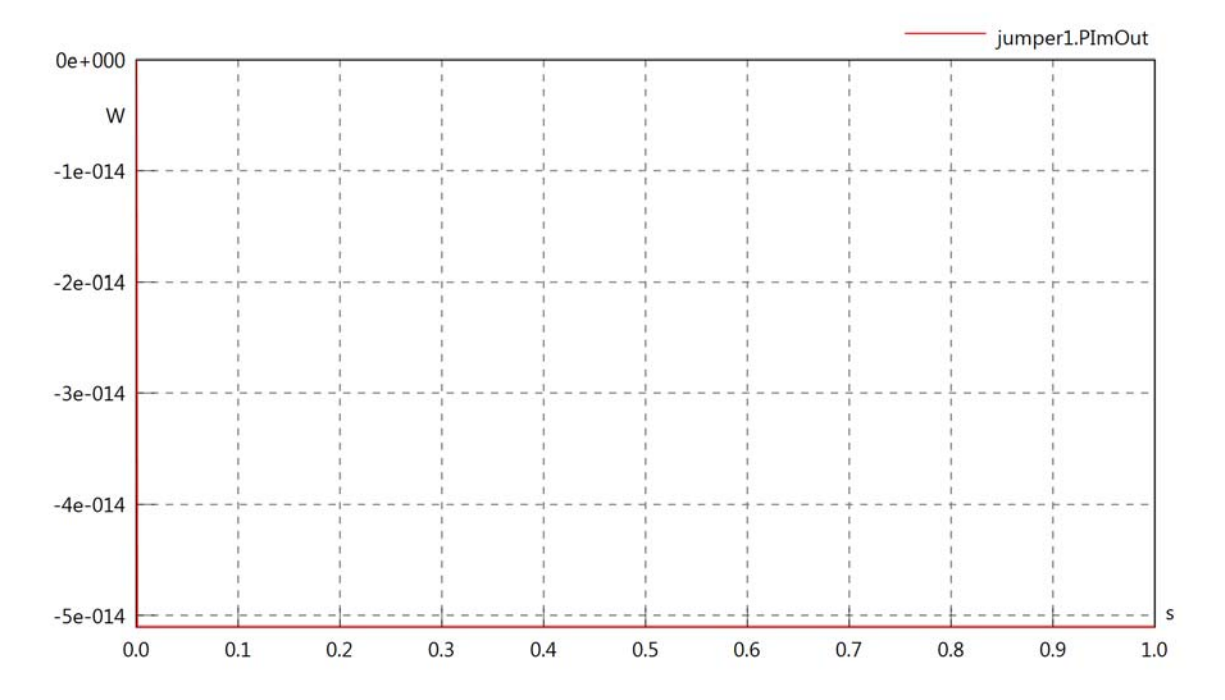

# jumper1.SOut

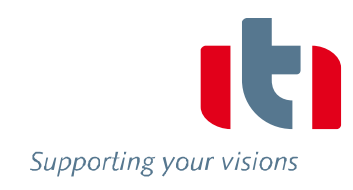

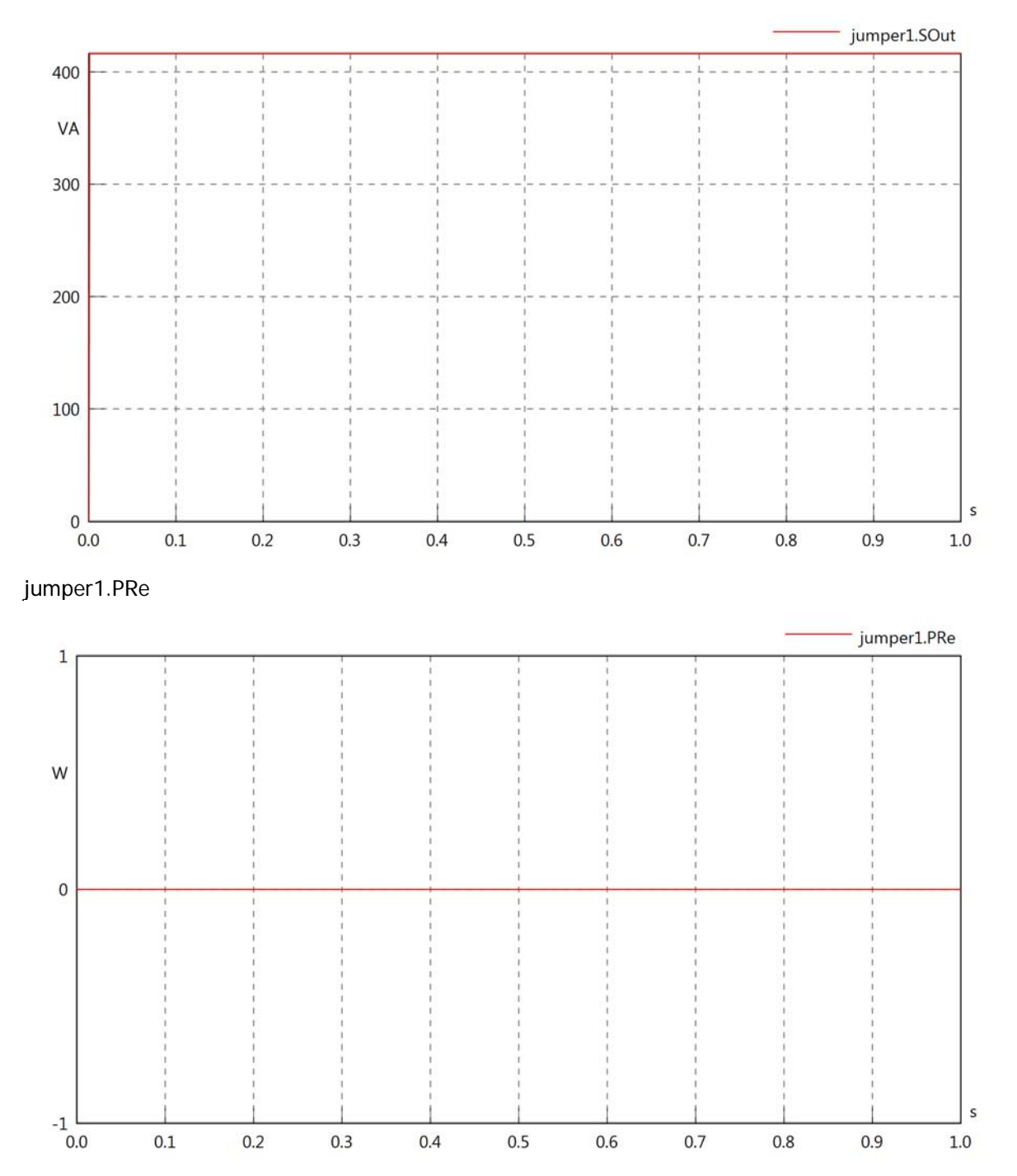

jumper1.PIm

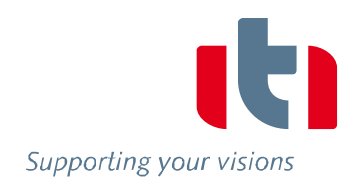

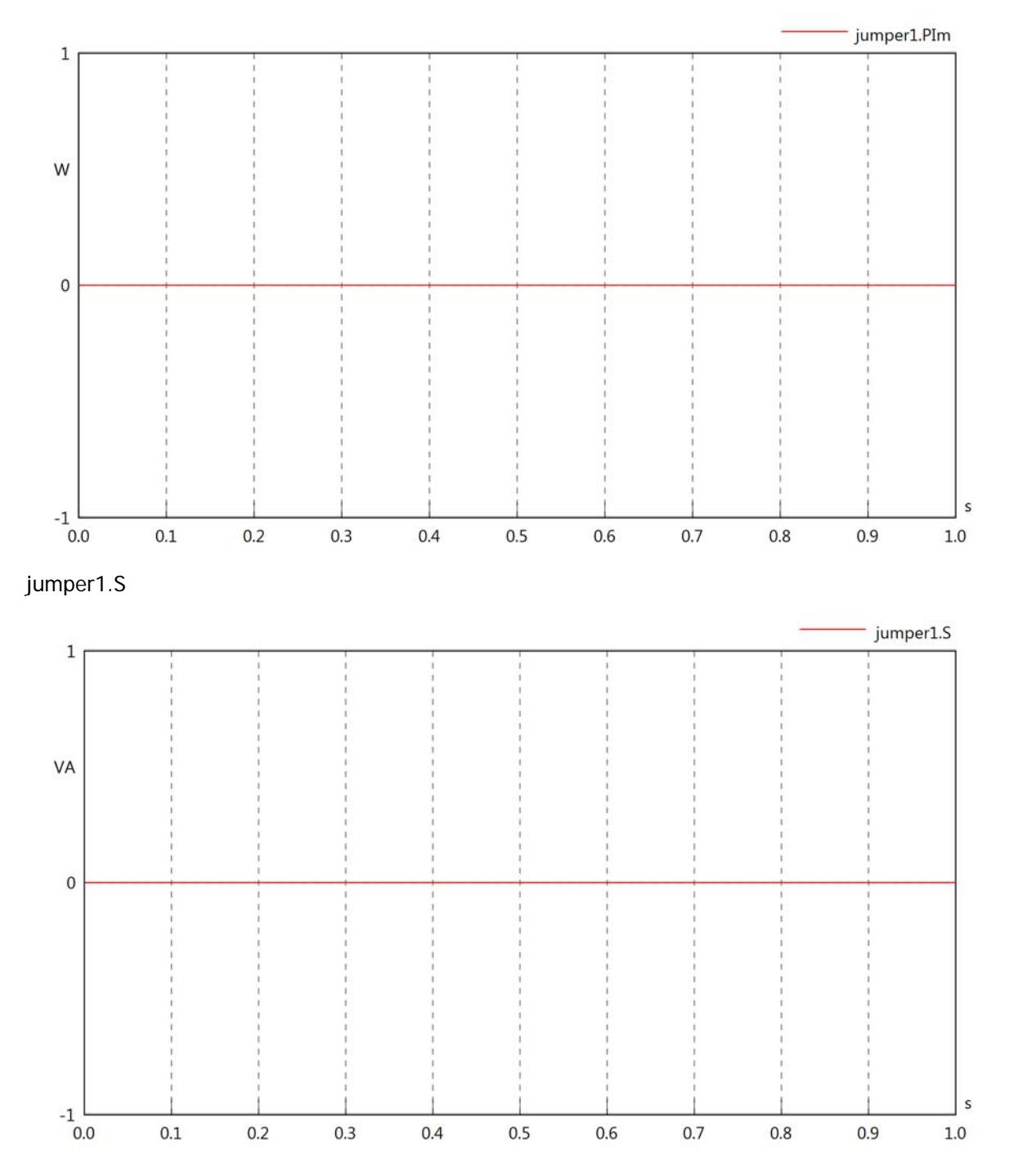

# jumper1.dB

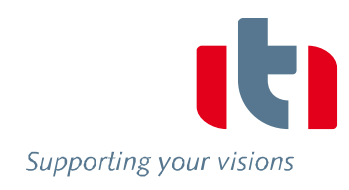

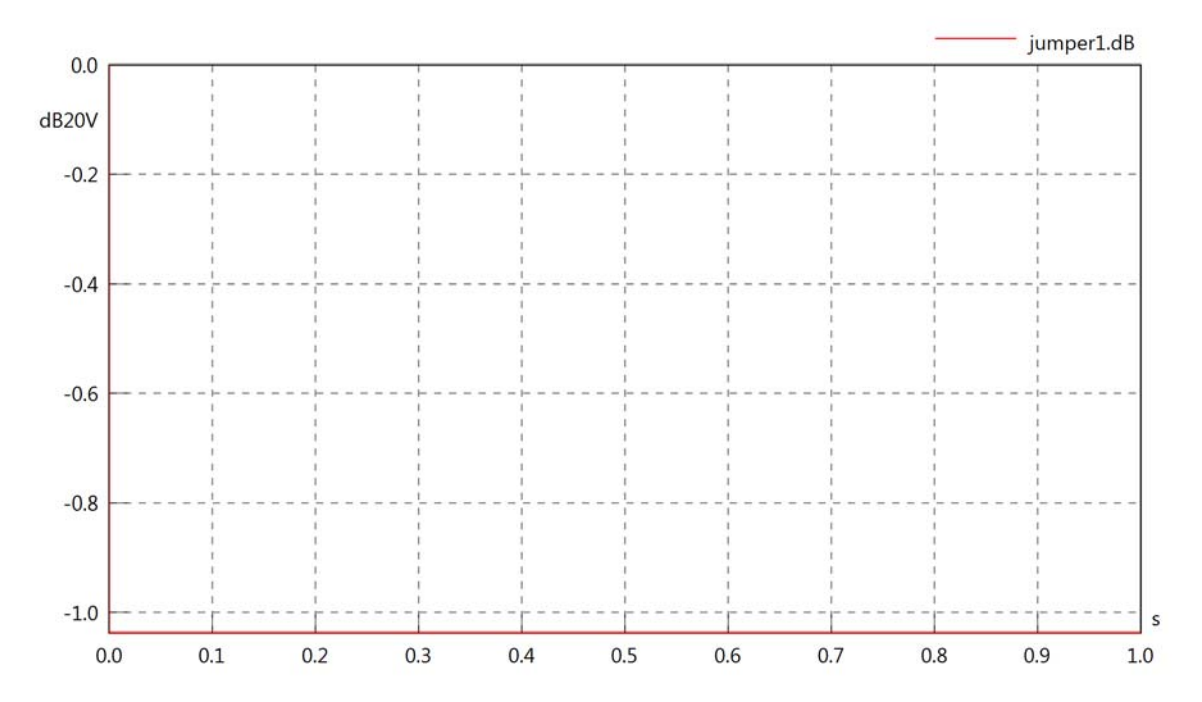

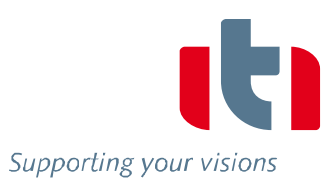

Diagram View

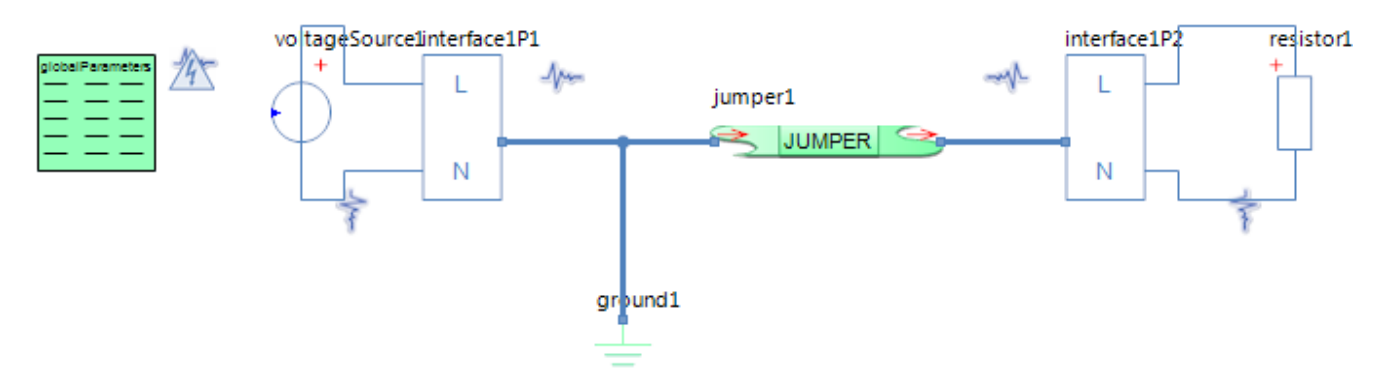

## GlobalParameters globalParameters Parameters

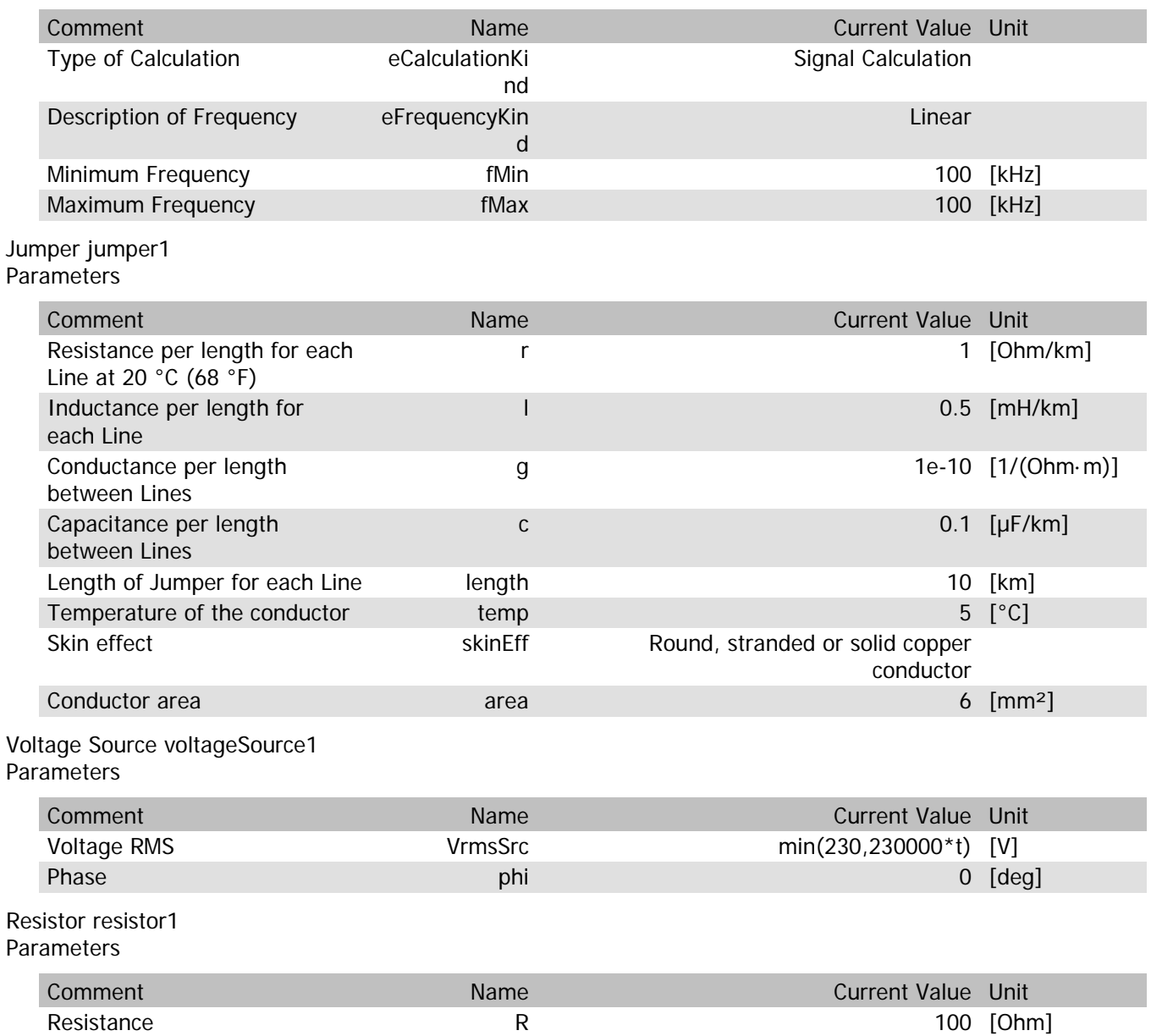

# jumper1.rTemp

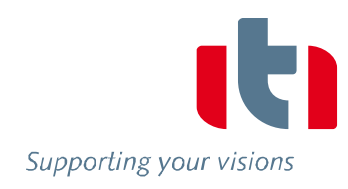

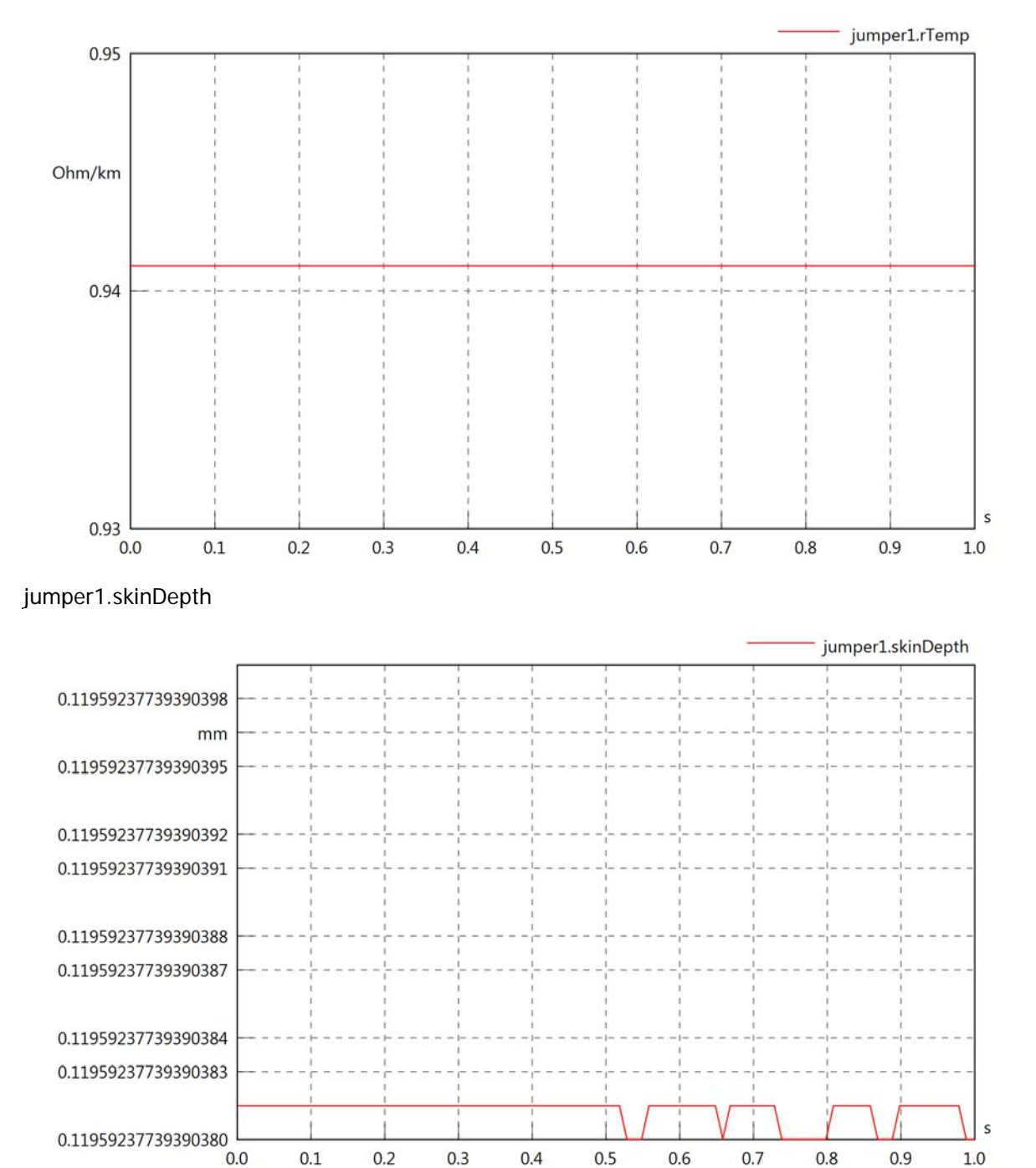

### jumper1.diameter

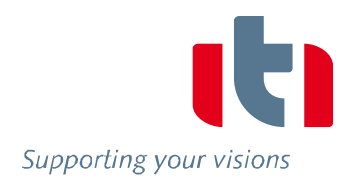

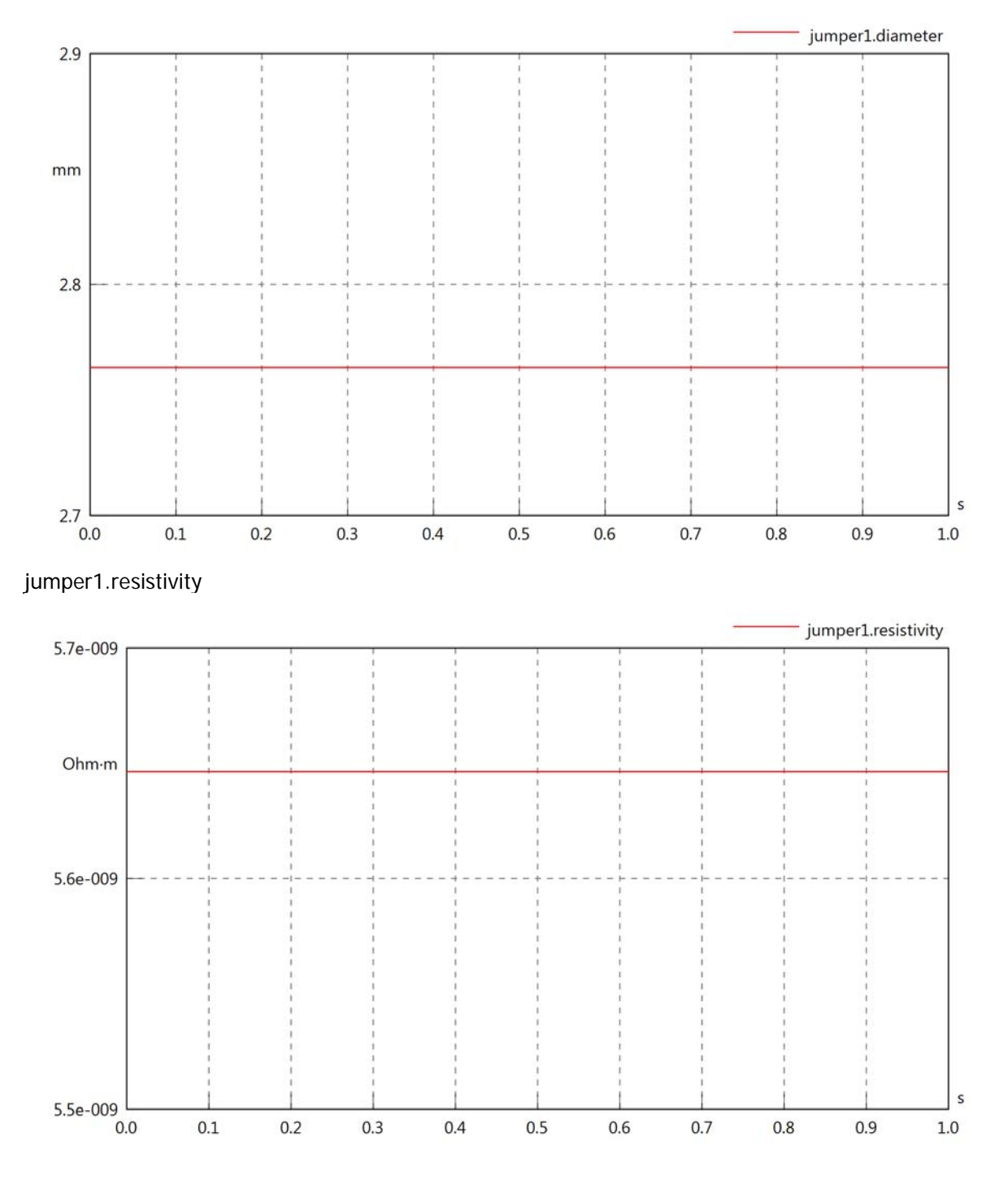

### jumper1.rInternal

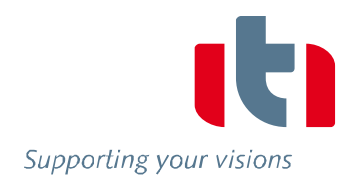

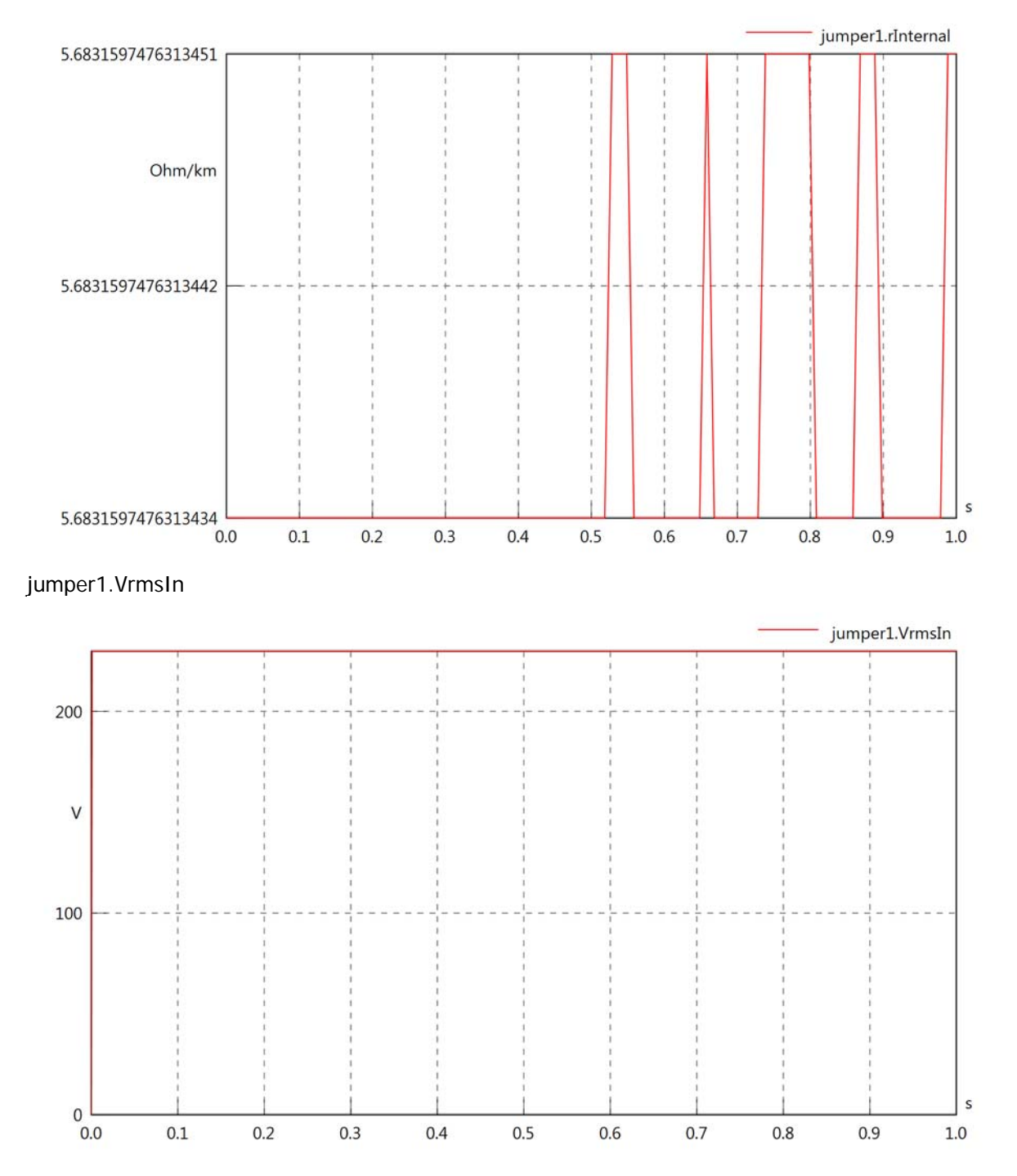

# jumper1.vReIn

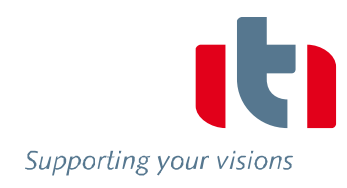

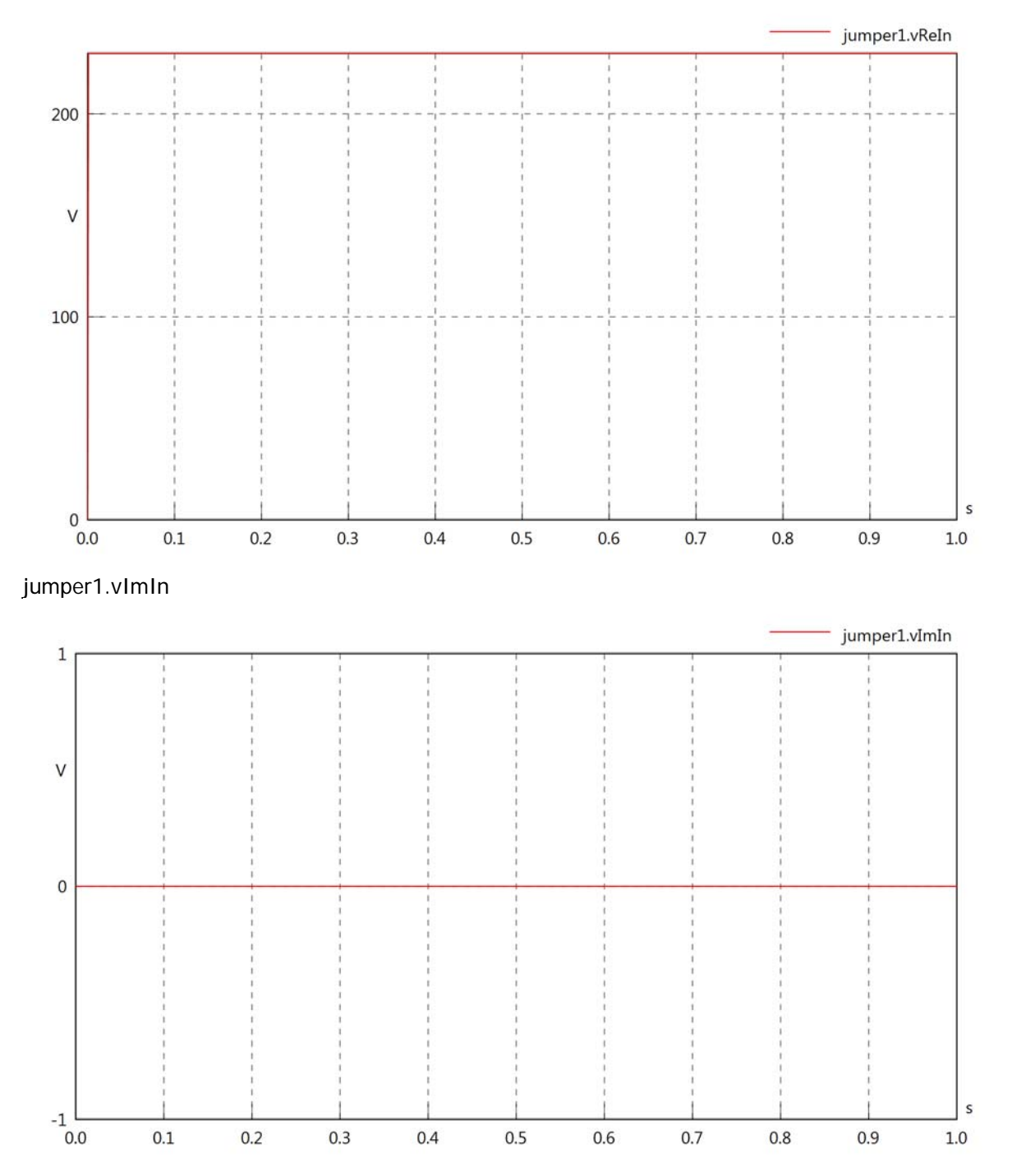

### jumper1.VrmsOut

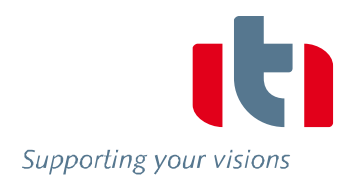

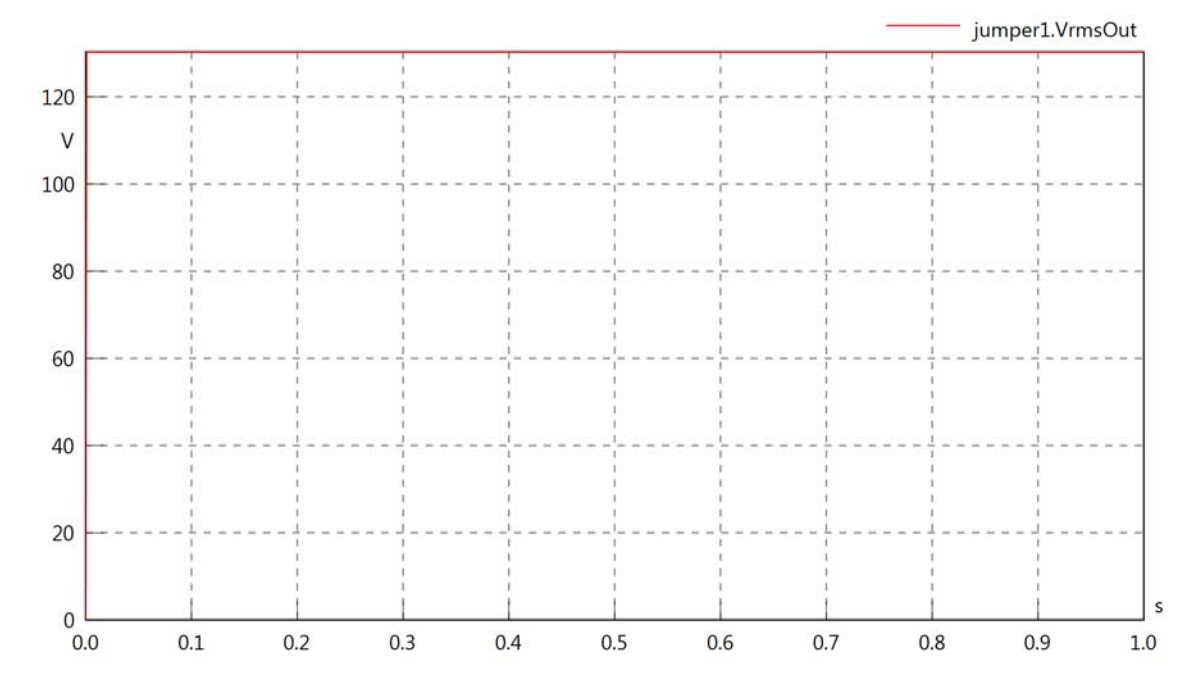

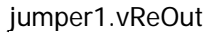

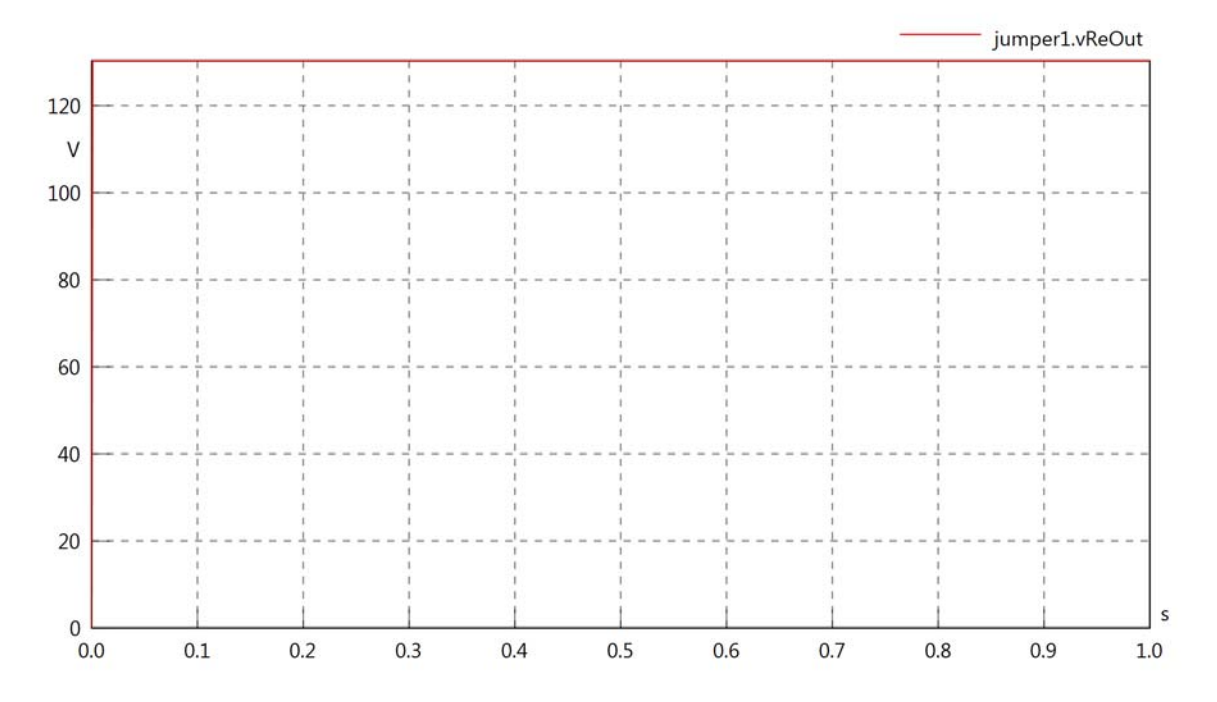

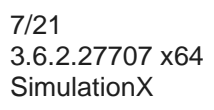

## jumper1.vImOut

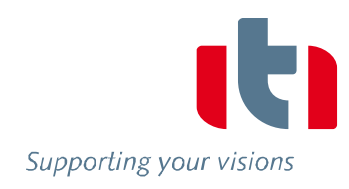

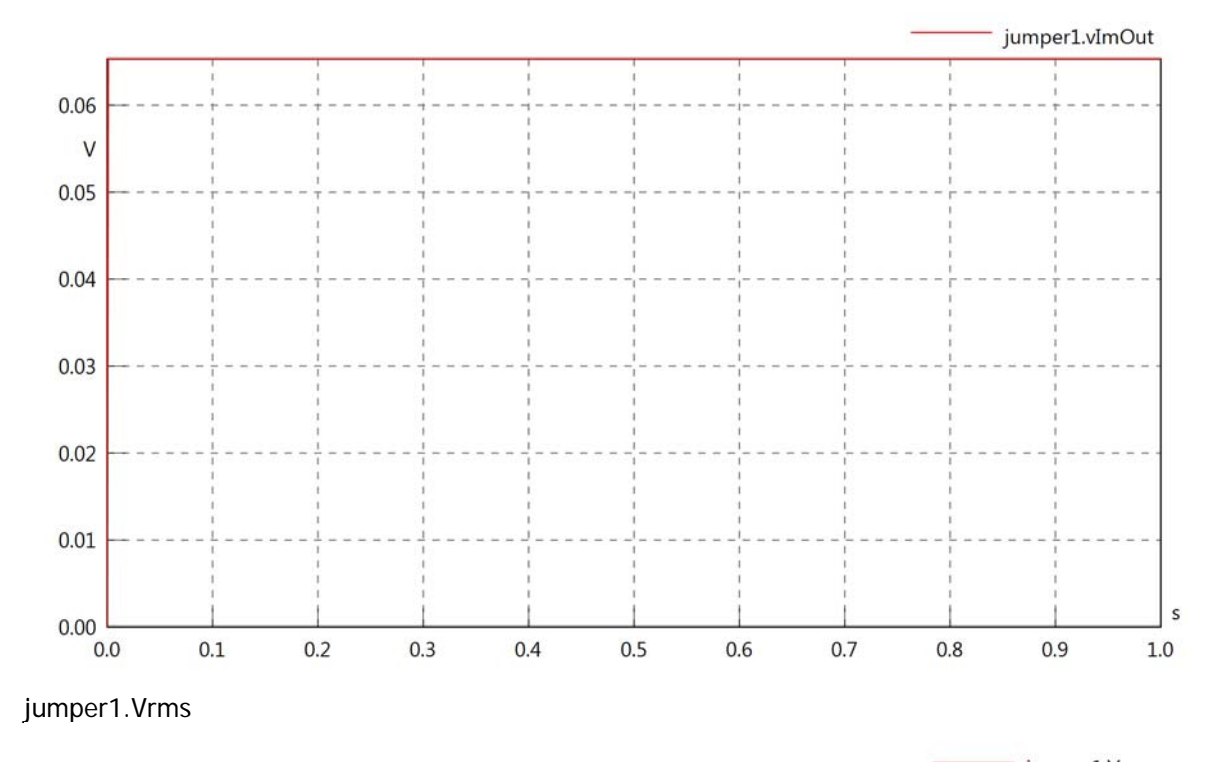

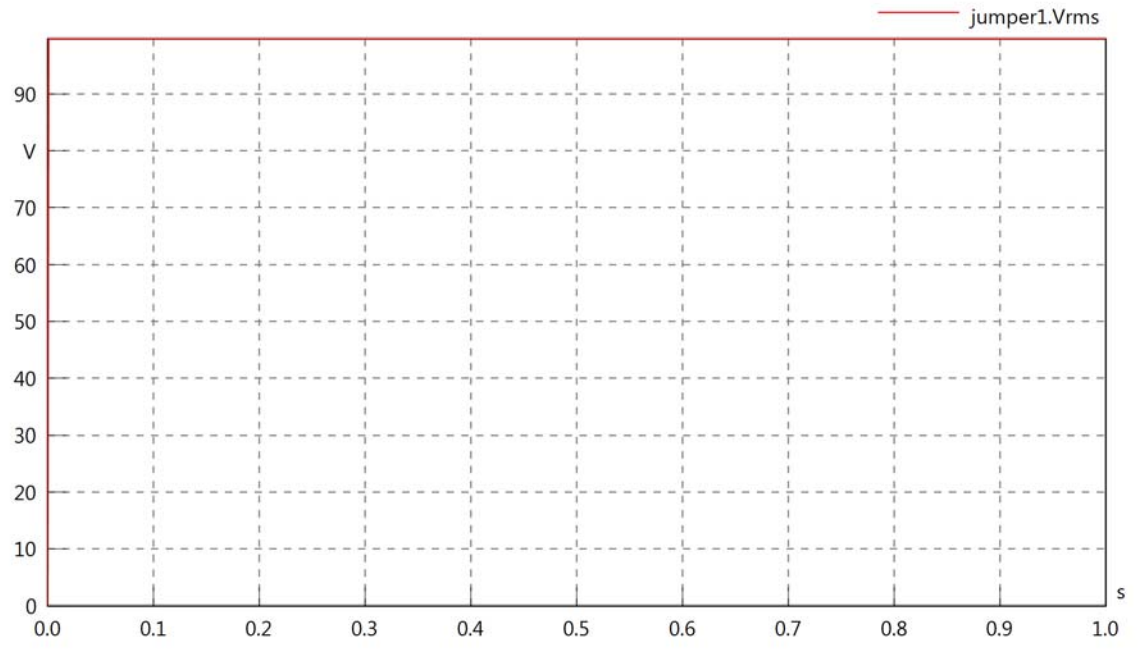

jumper1.vRe

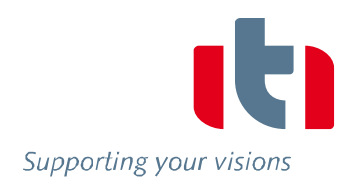

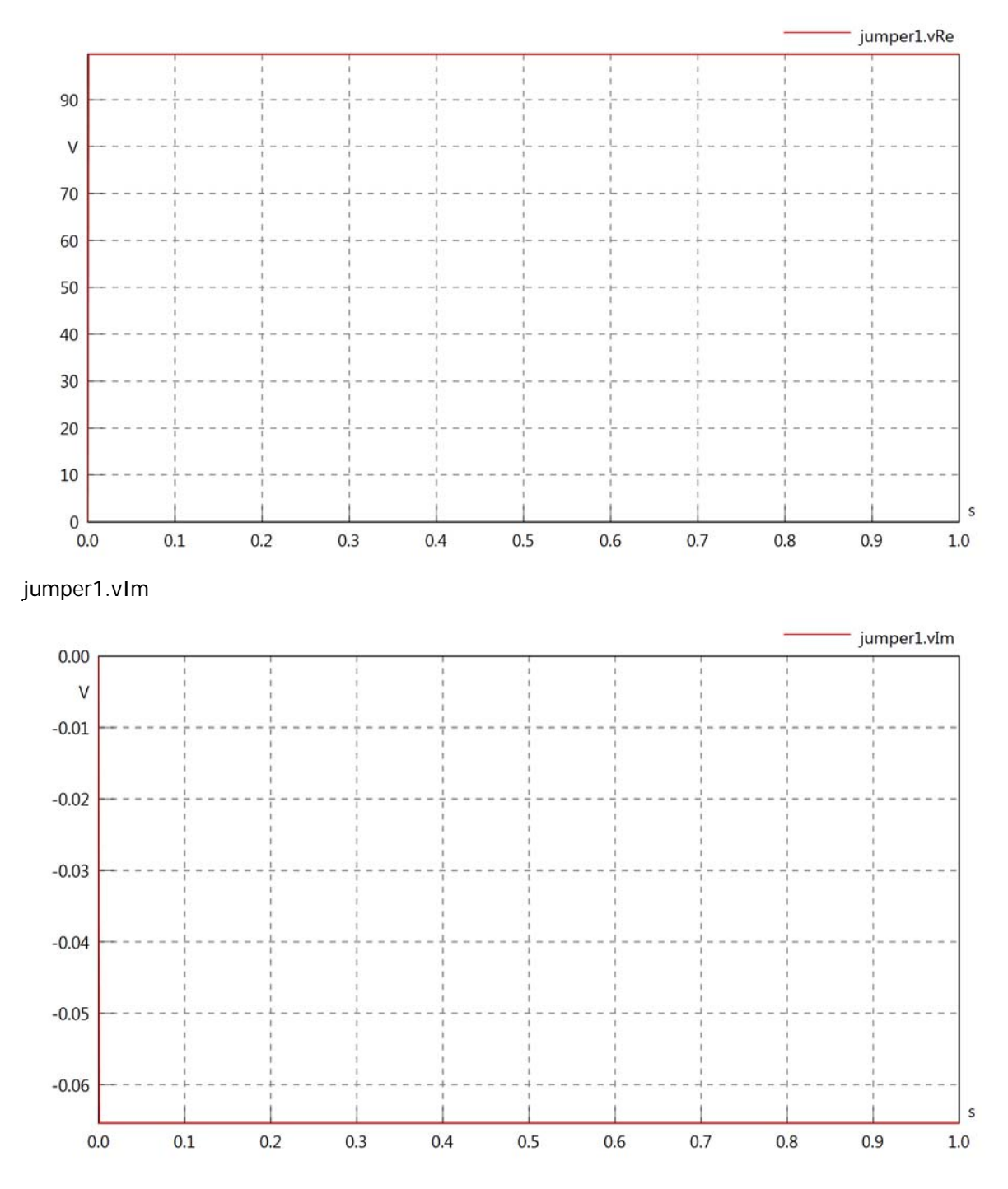

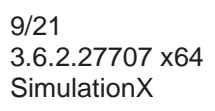

# jumper1.IrmsIn

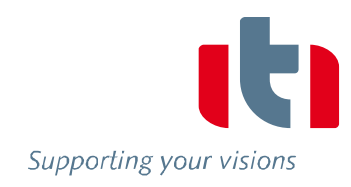

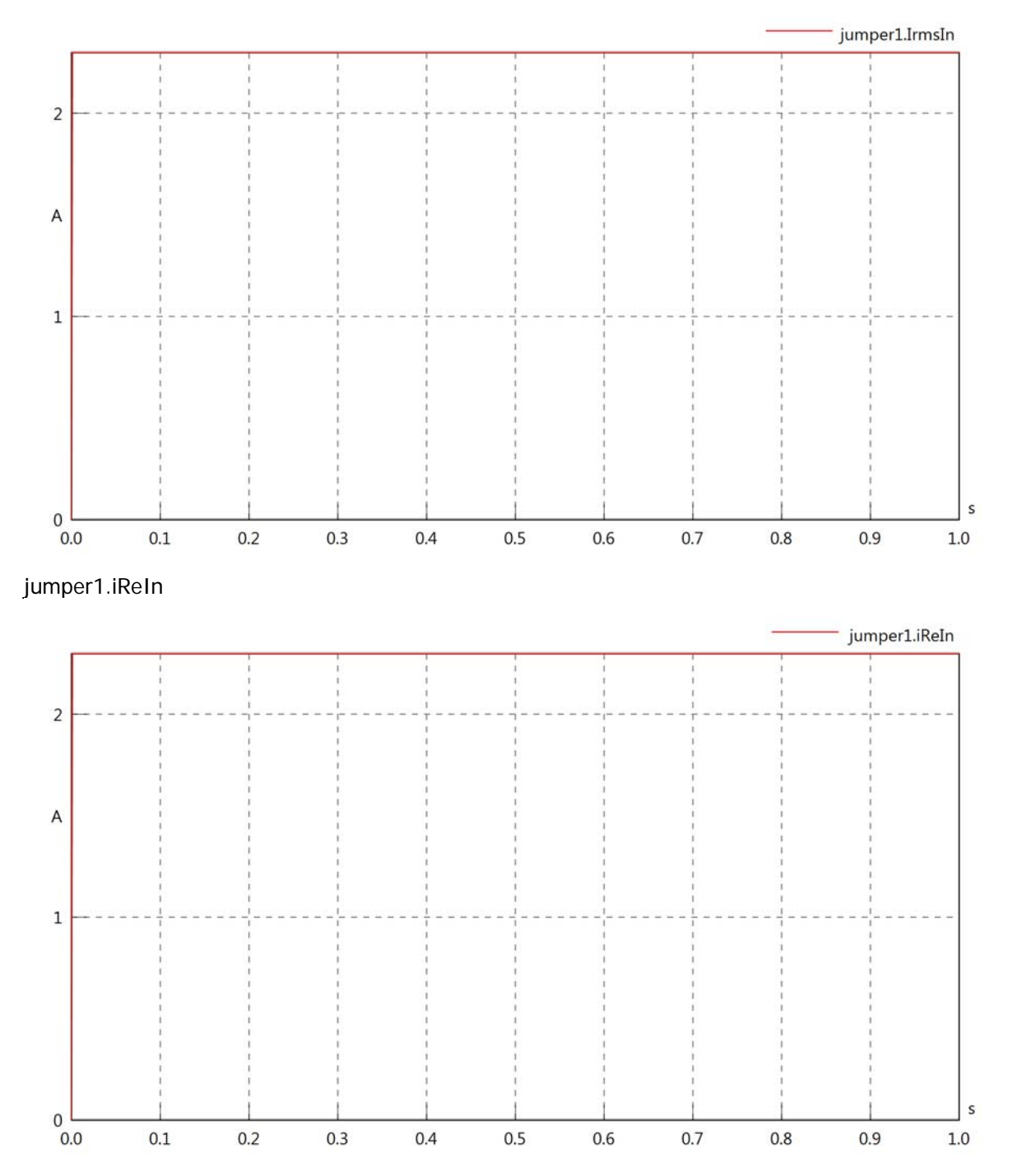

# jumper1.iImIn

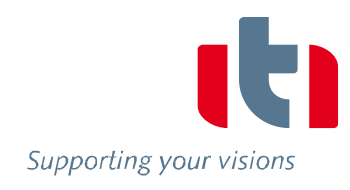

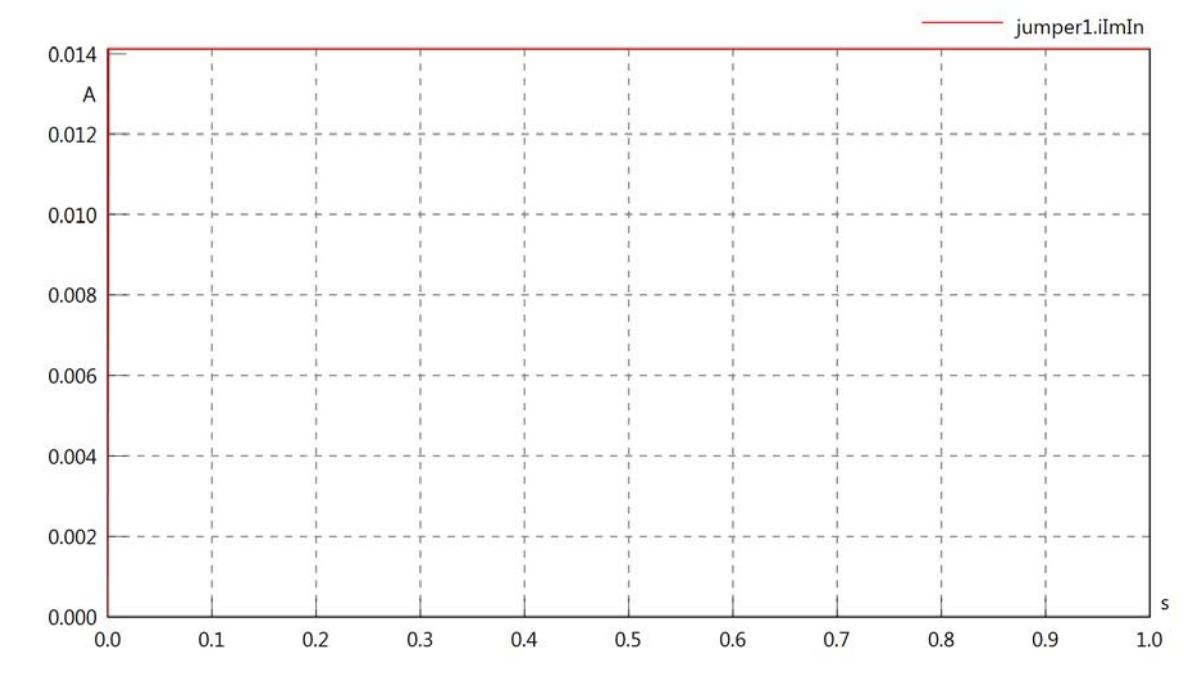

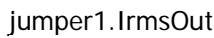

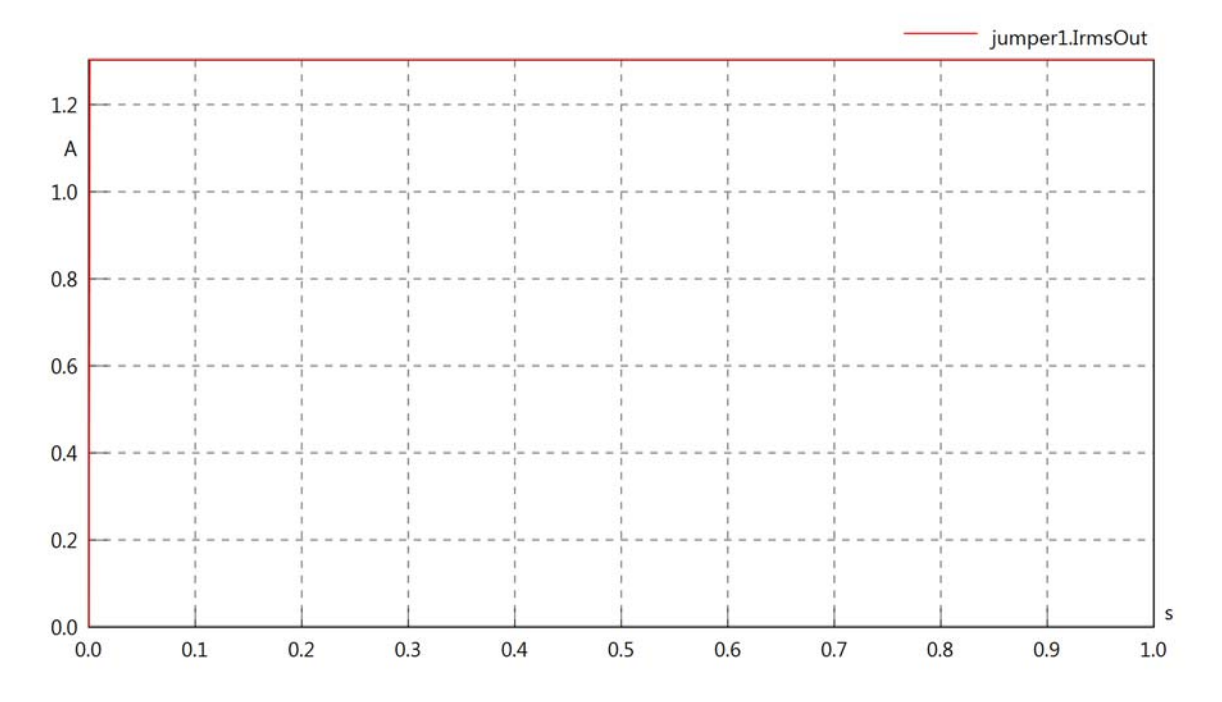

### jumper1.iReOut

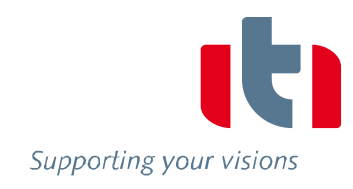

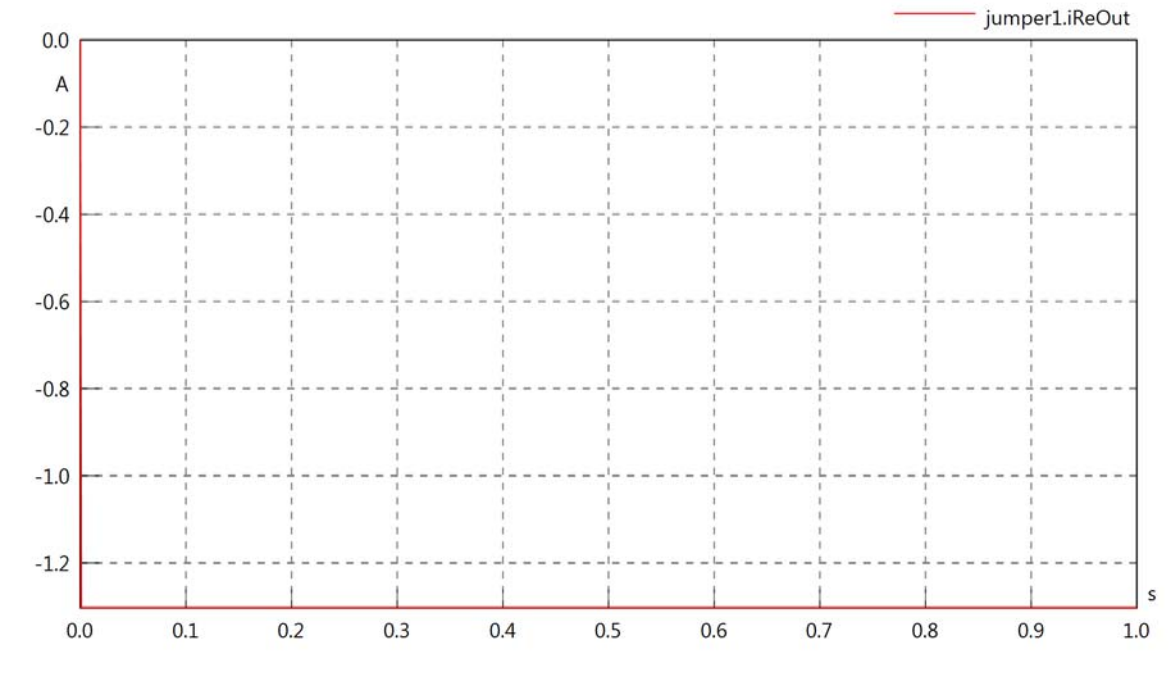

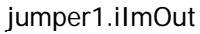

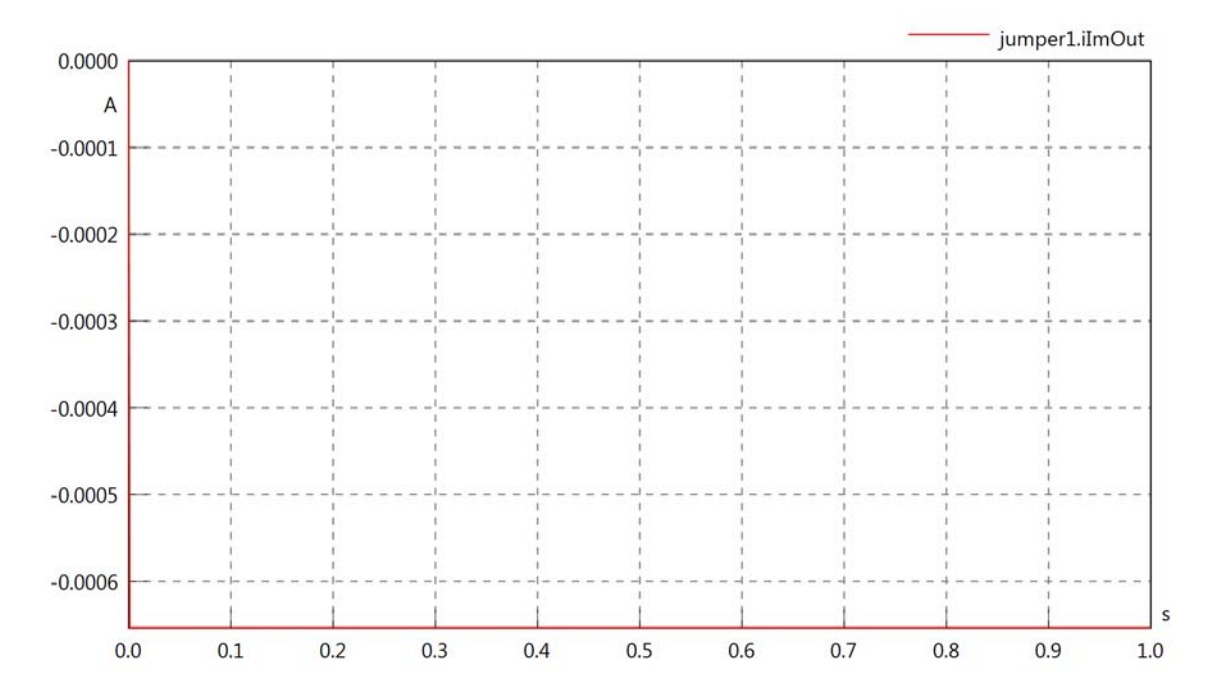

## jumper1.phiVIn

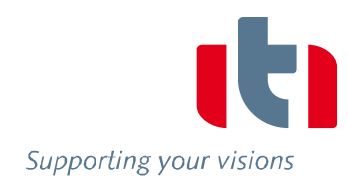

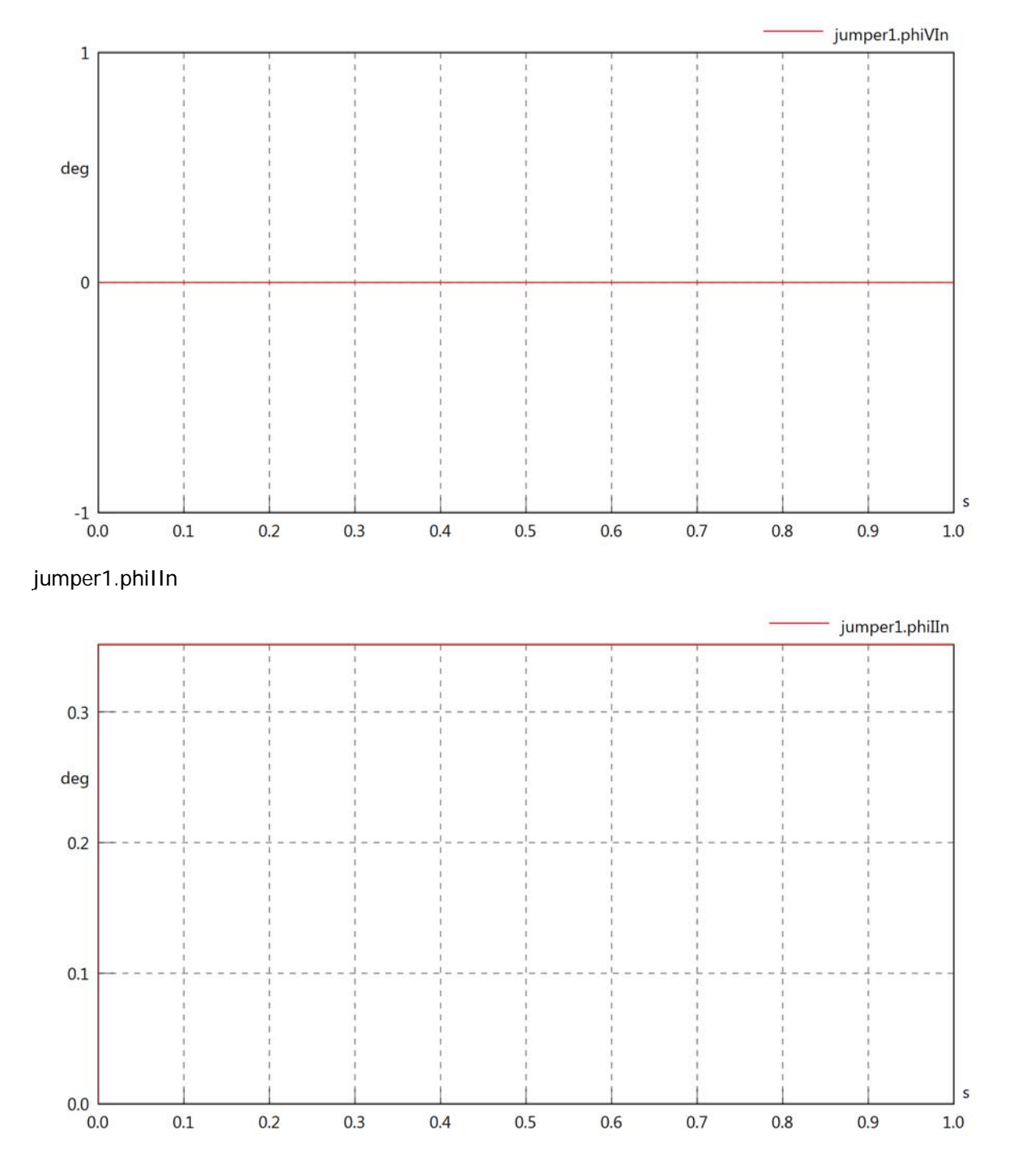

## jumper1.phiIVIn

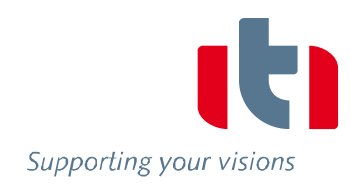

 $\sf s$ 

 $1.0\,$ 

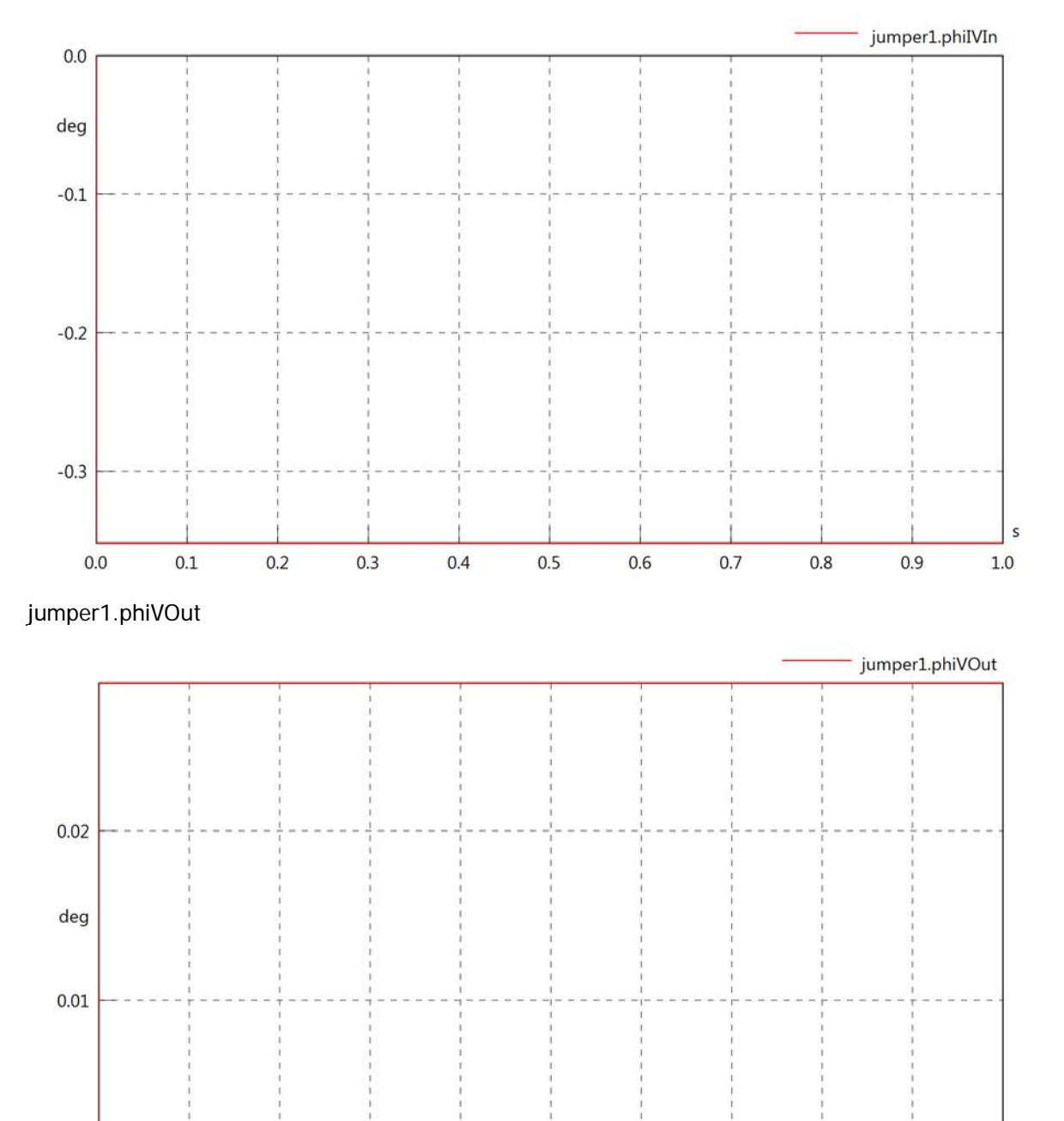

 $0.00$   $\begin{matrix} 0.00 \end{matrix}$ 

 $0.1$ 

 $0.2$ 

 $0.3$ 

 $0.4$ 

 $0.5$ 

 $0.6$ 

 $0.7$ 

 $0.8$ 

 $0.9$ 

# jumper1.phiIOut

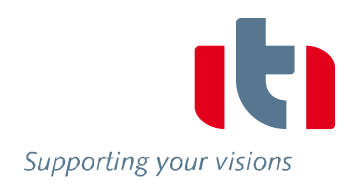

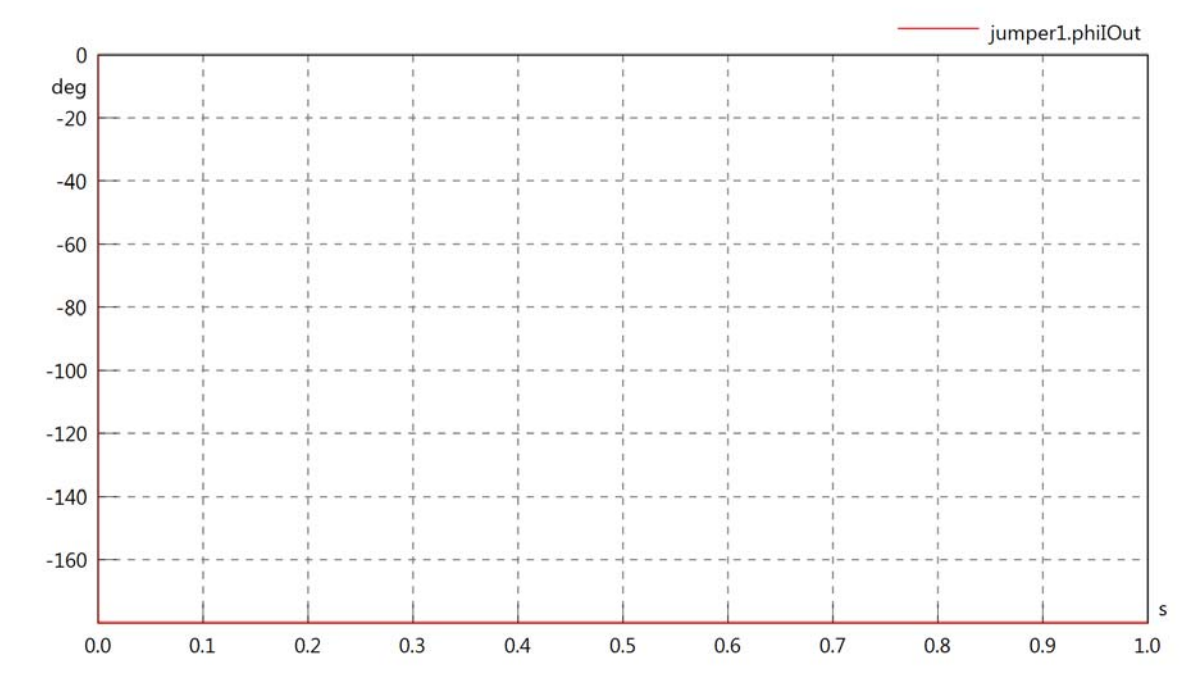

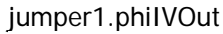

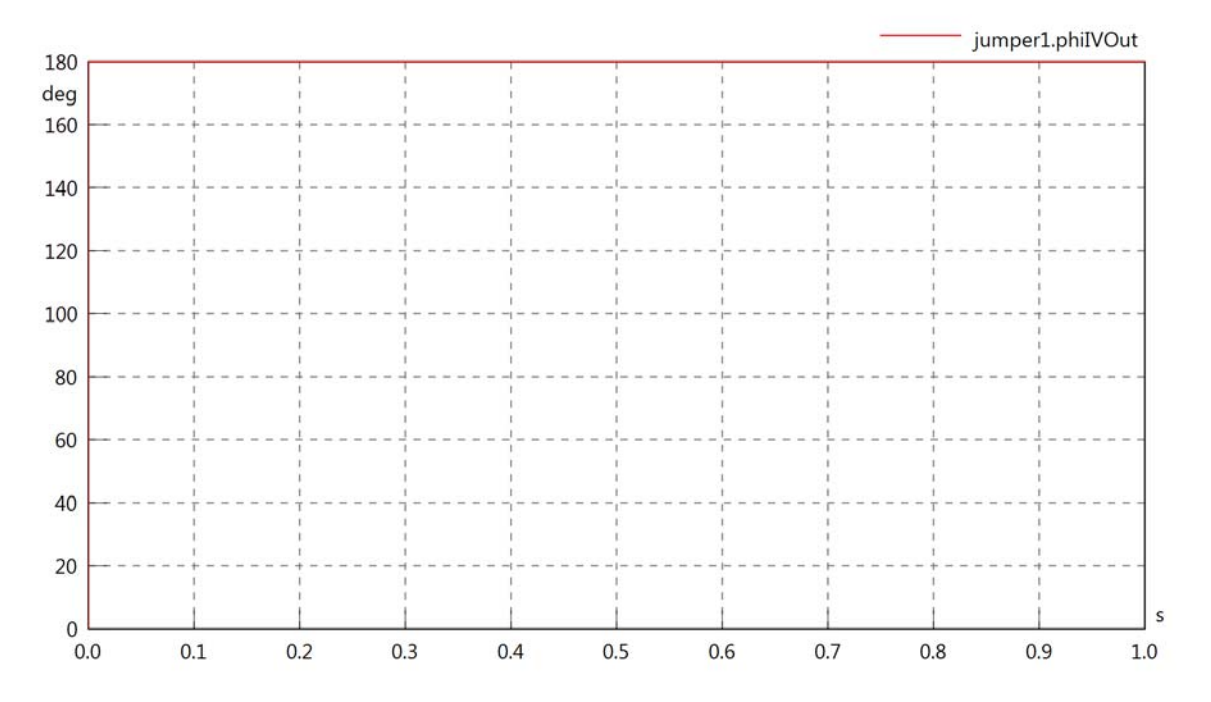

# jumper1.phiVL1

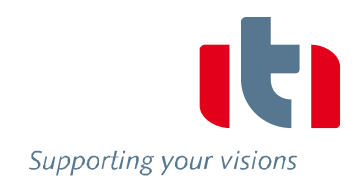

 $\sf s$ 

 $1.0\,$ 

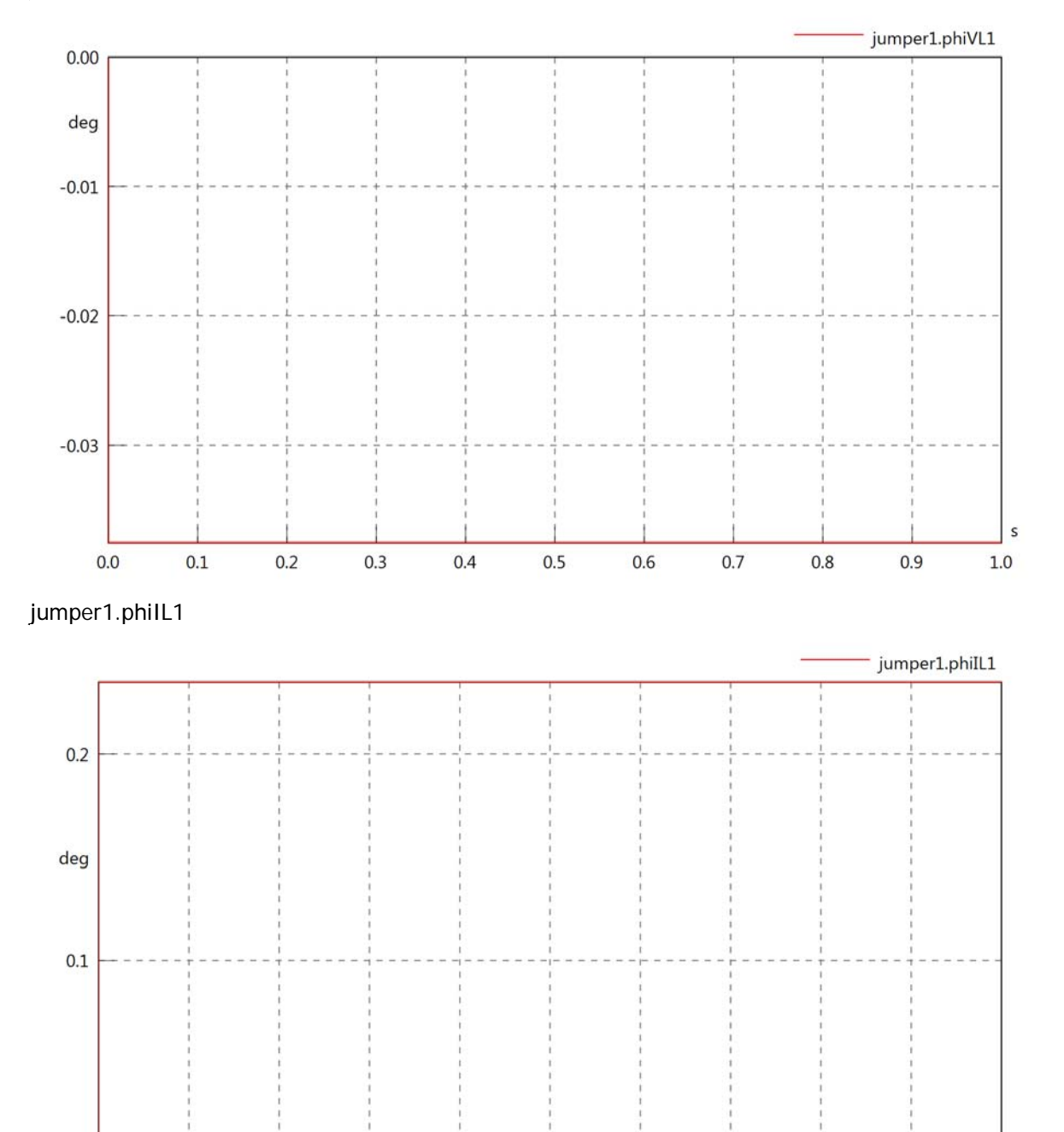

 $_{0.0}$   $_{0.0}$ 

 $0.1$ 

 $0.2$ 

 $0.3$ 

 $0.4$ 

 $0.5$ 

 $0.6$ 

 $0.7$ 

 $0.8\,$ 

 $0.9$ 

### jumper1.phiIVL1

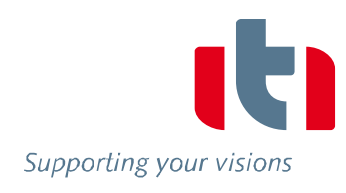

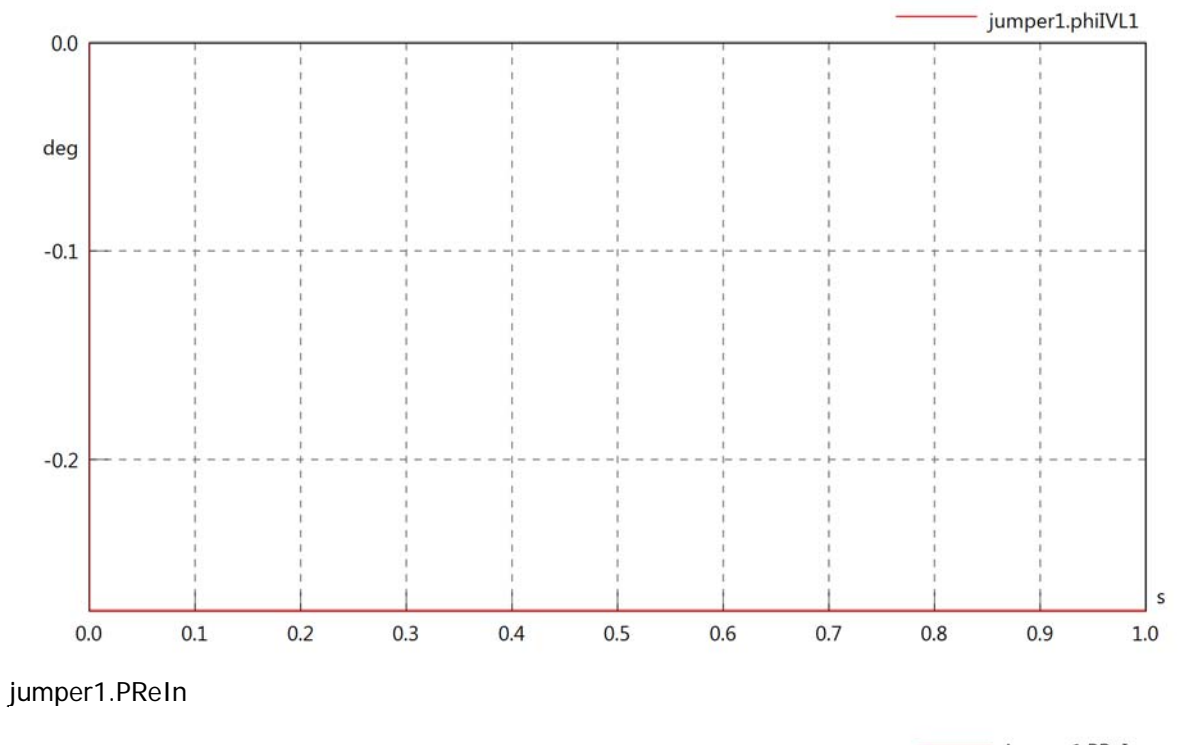

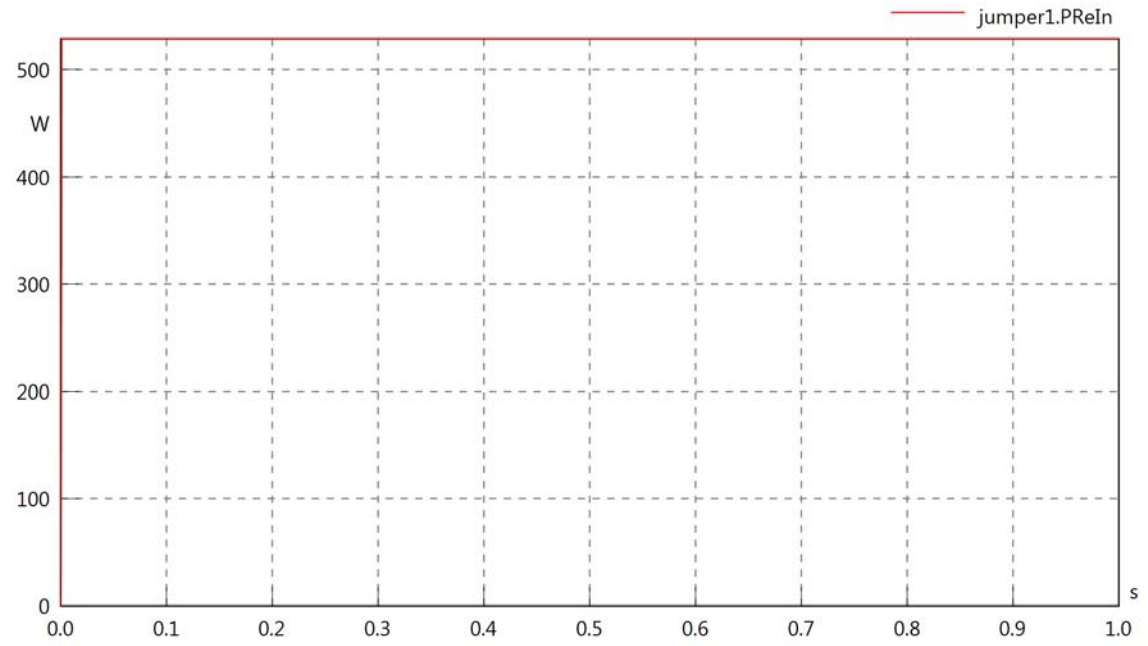

# jumper1.PImIn

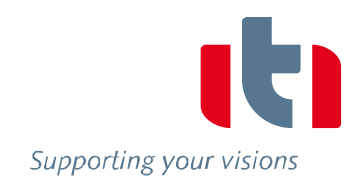

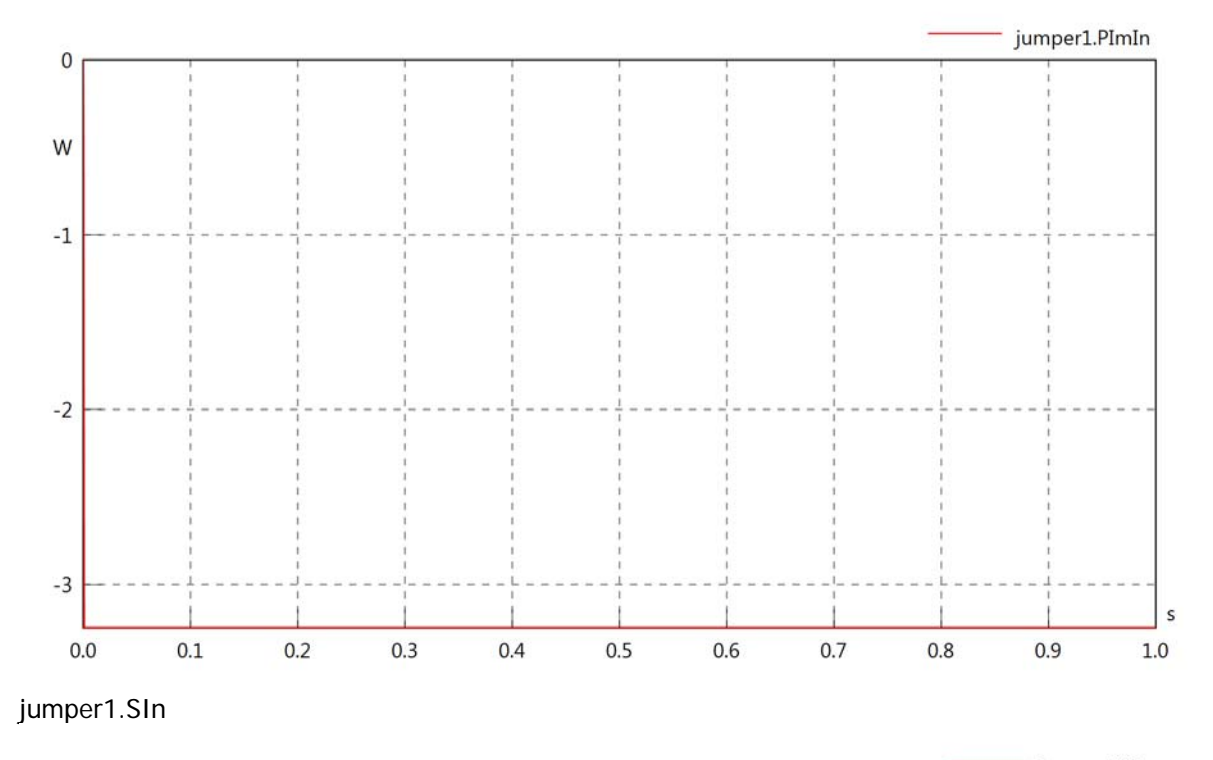

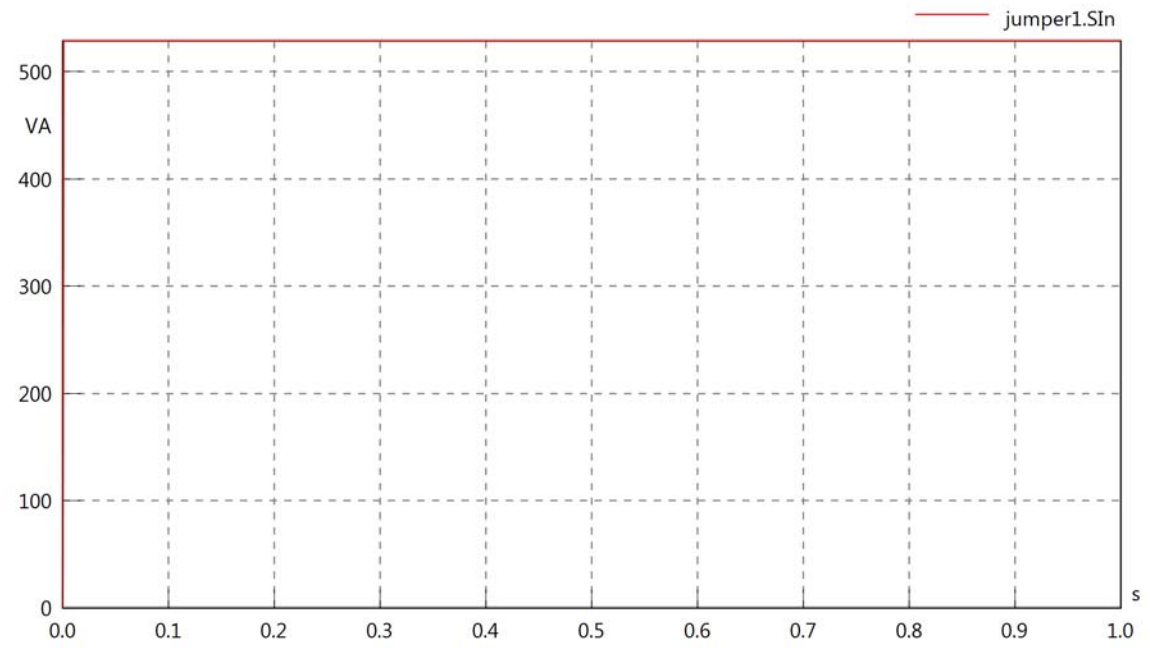

### jumper1.PReOut

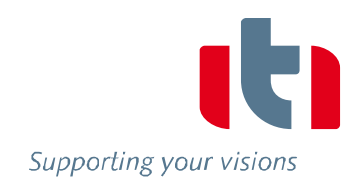

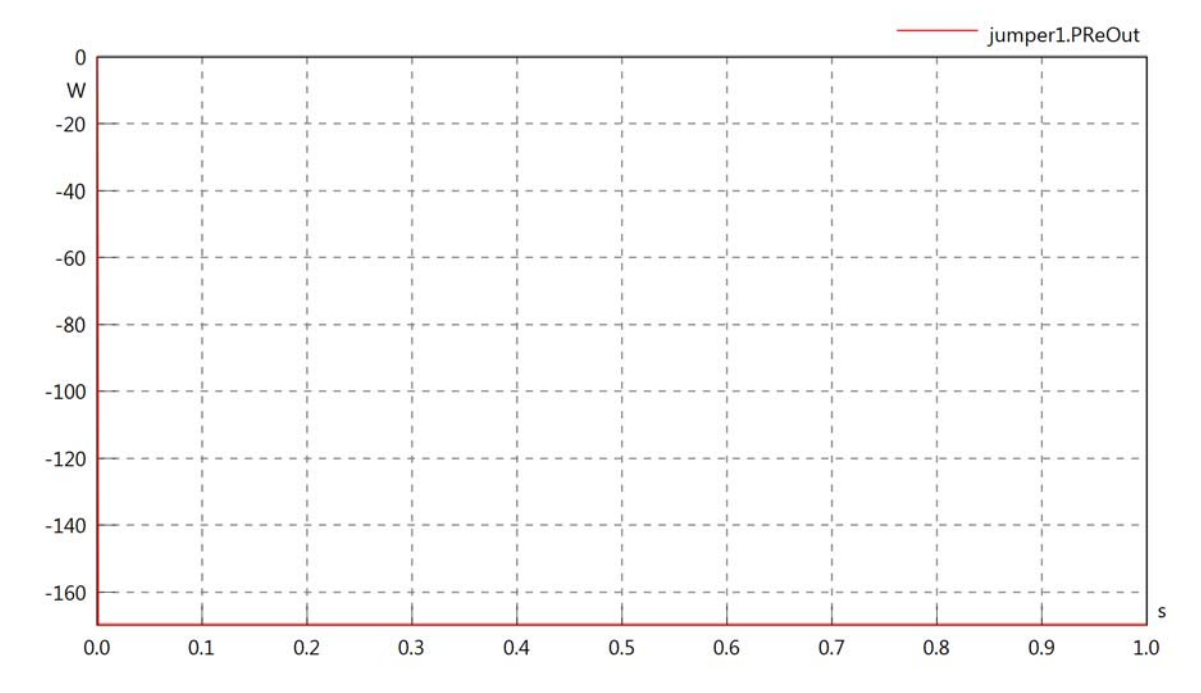

jumper1.PImOut

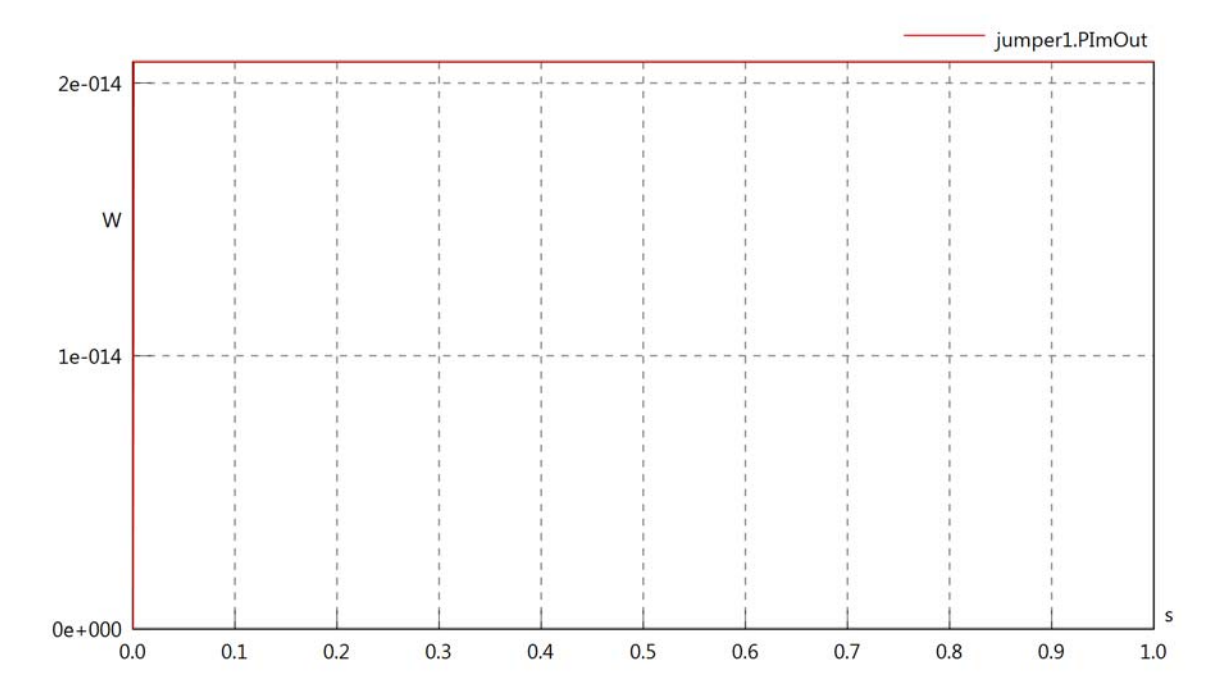

### jumper1.SOut

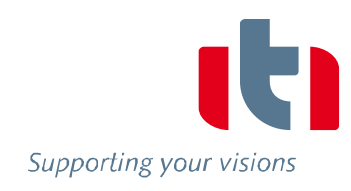

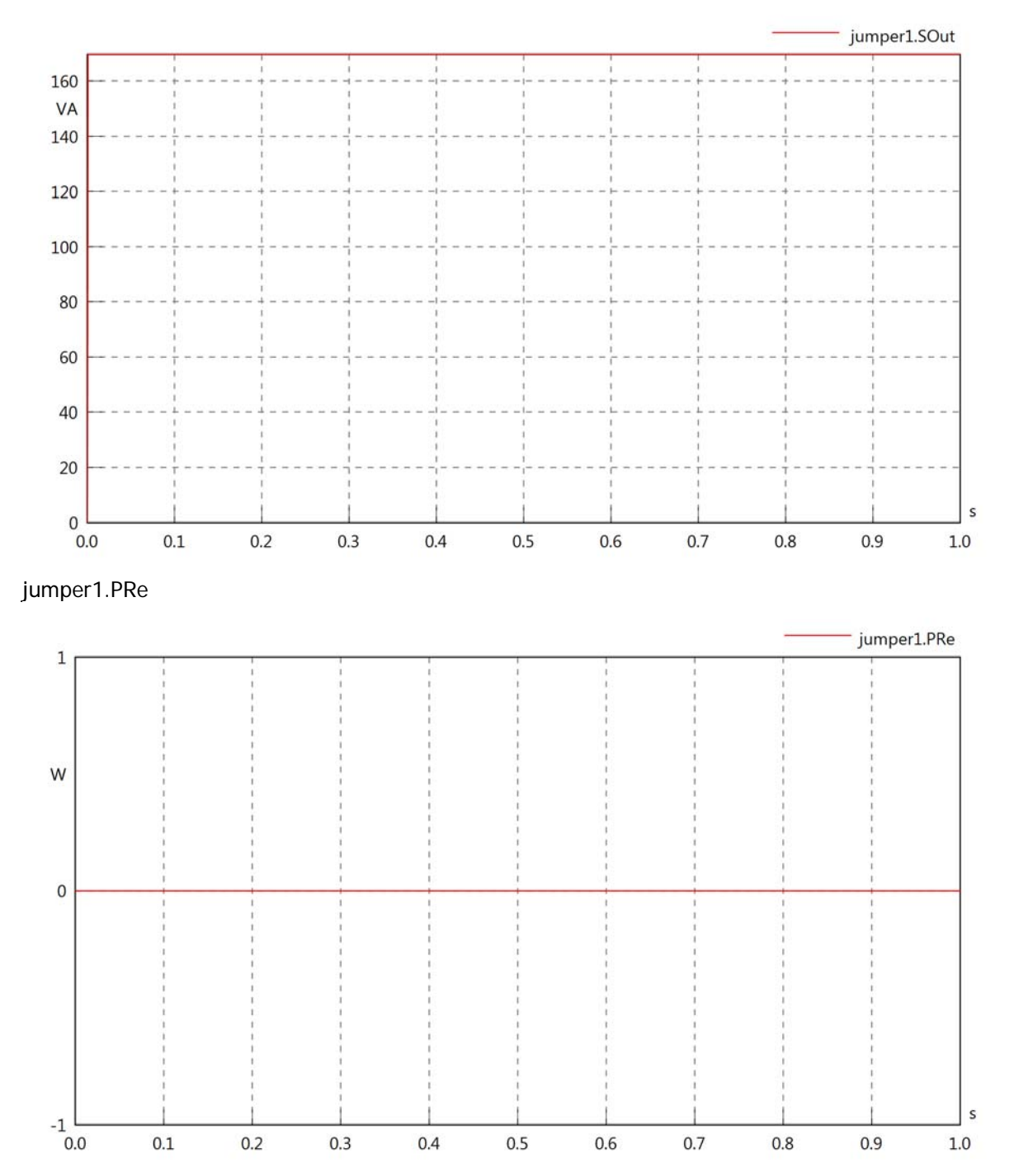

jumper1.PIm

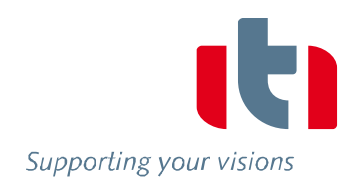

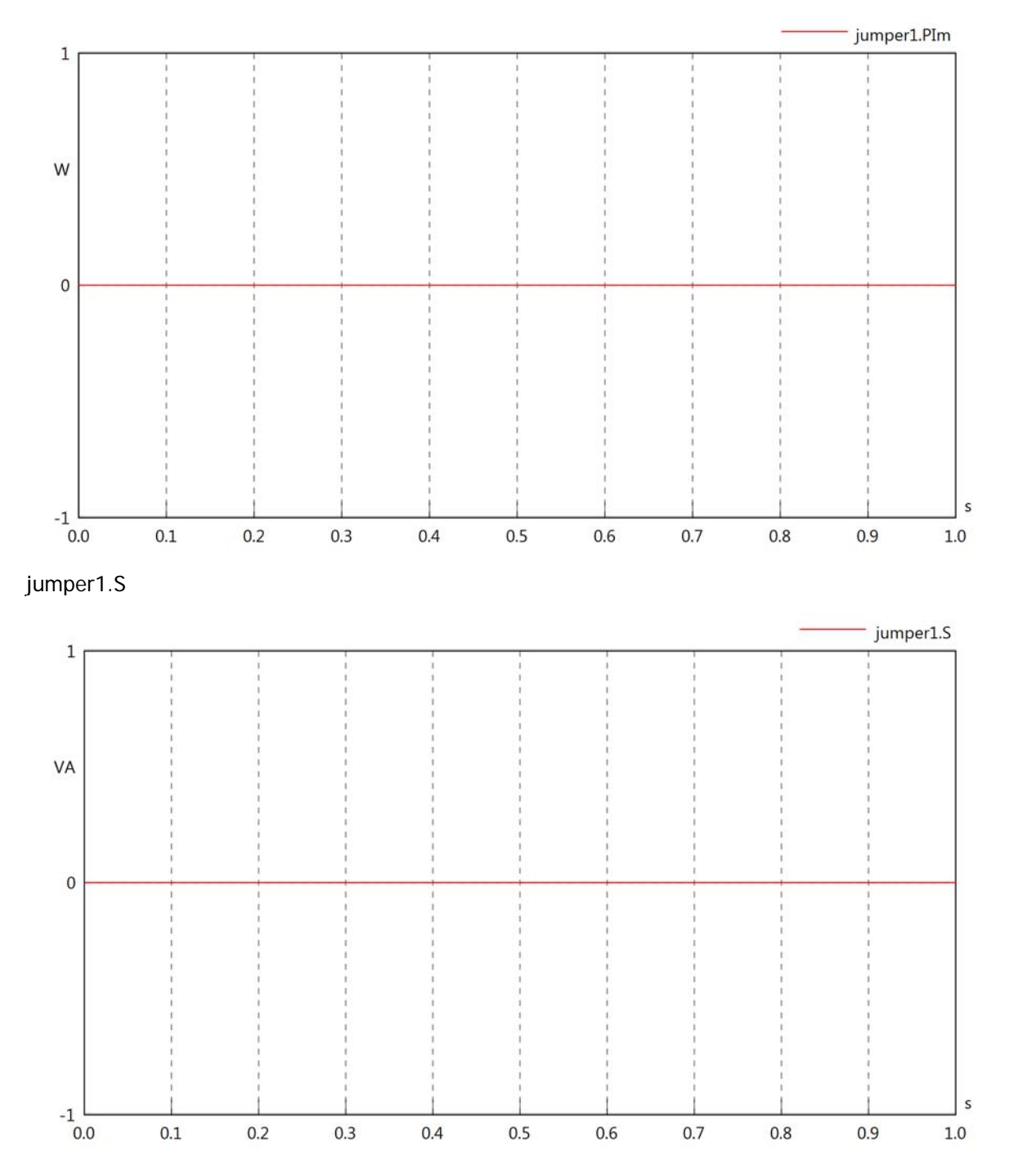

# jumper1.dB

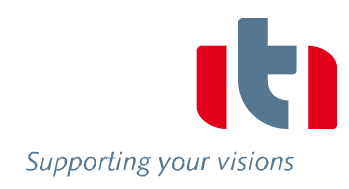

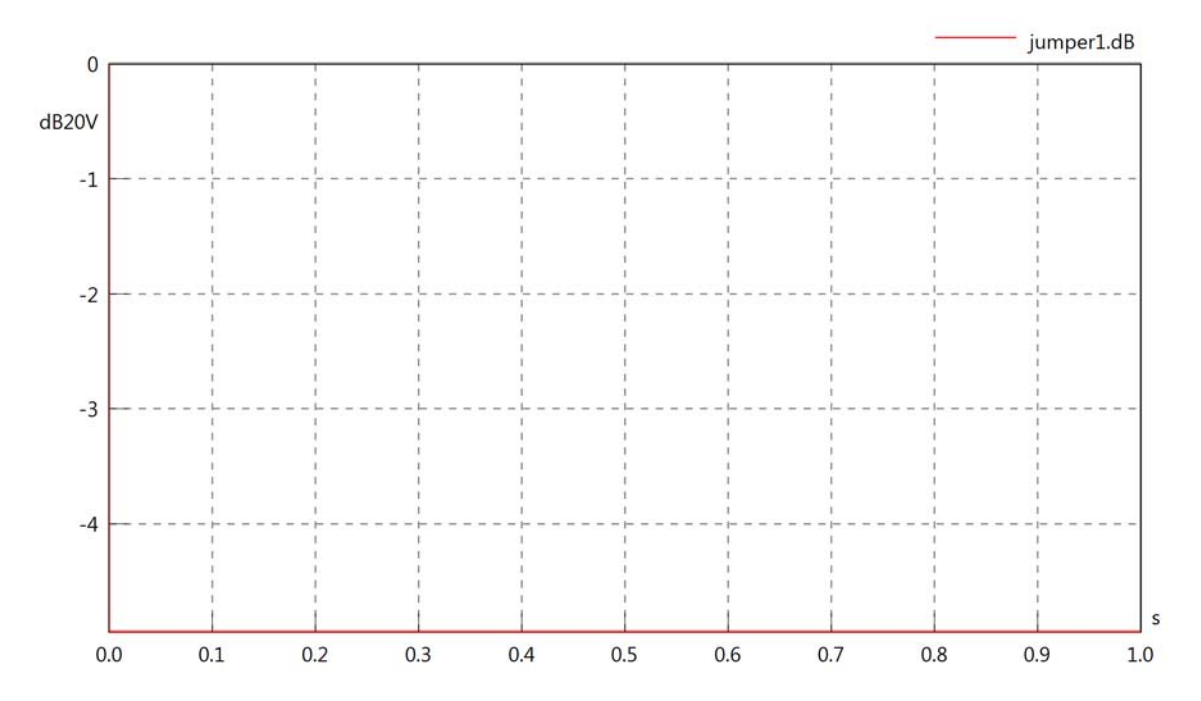

# Diagram View

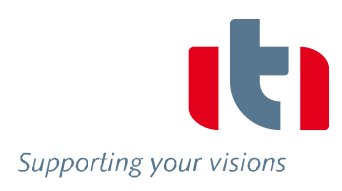

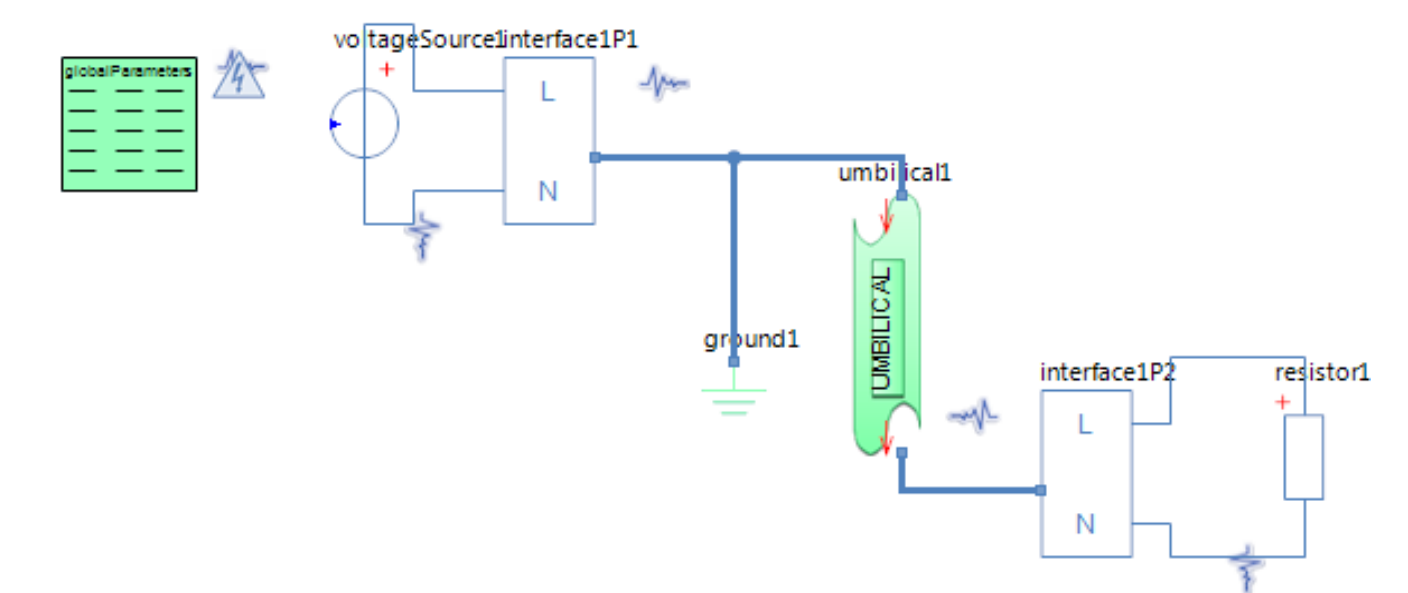

## GlobalParameters globalParameters Parameters

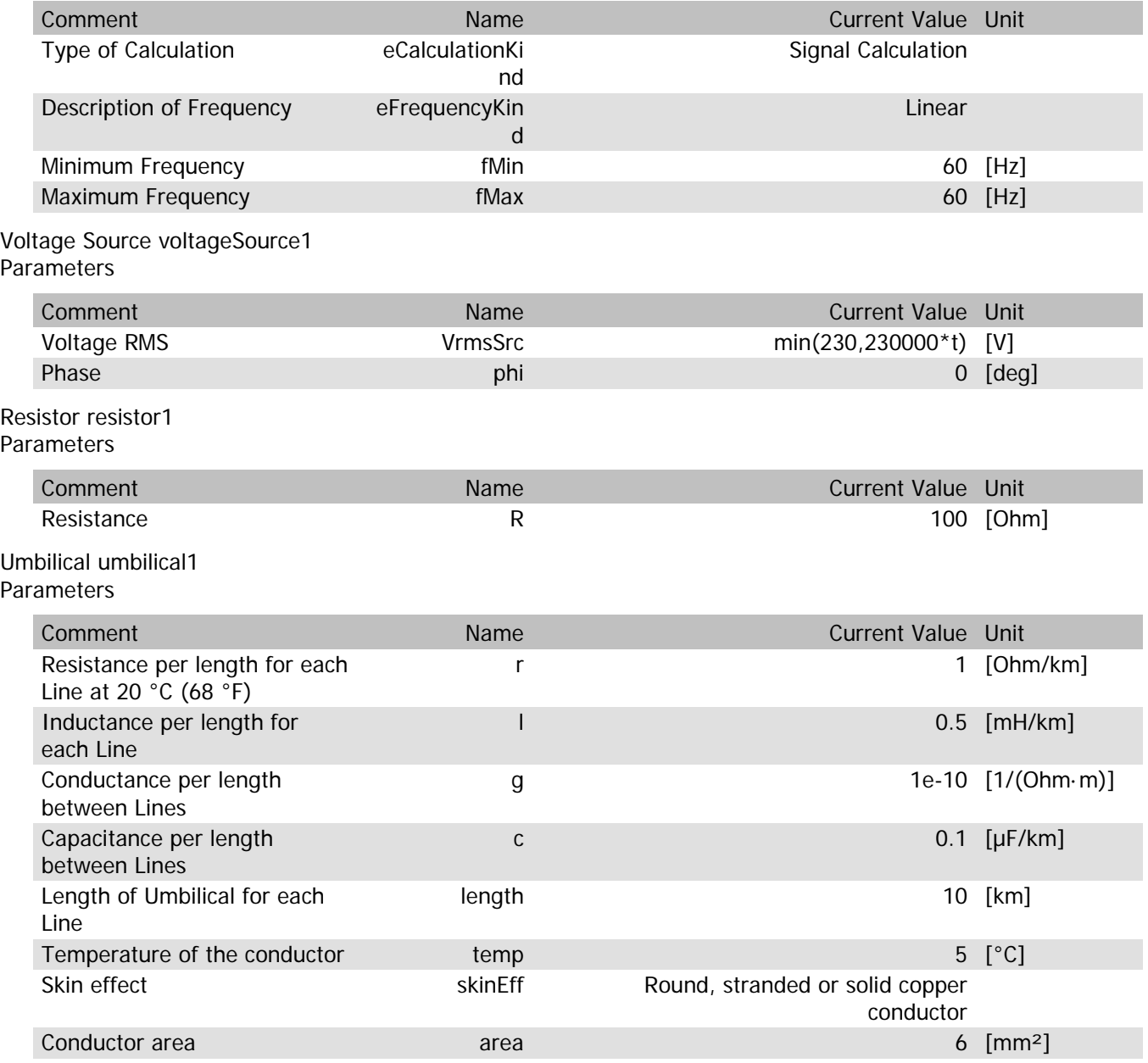

### umbilical1.rTemp

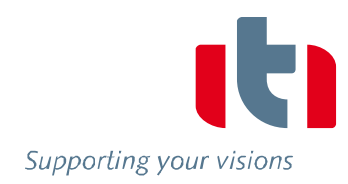

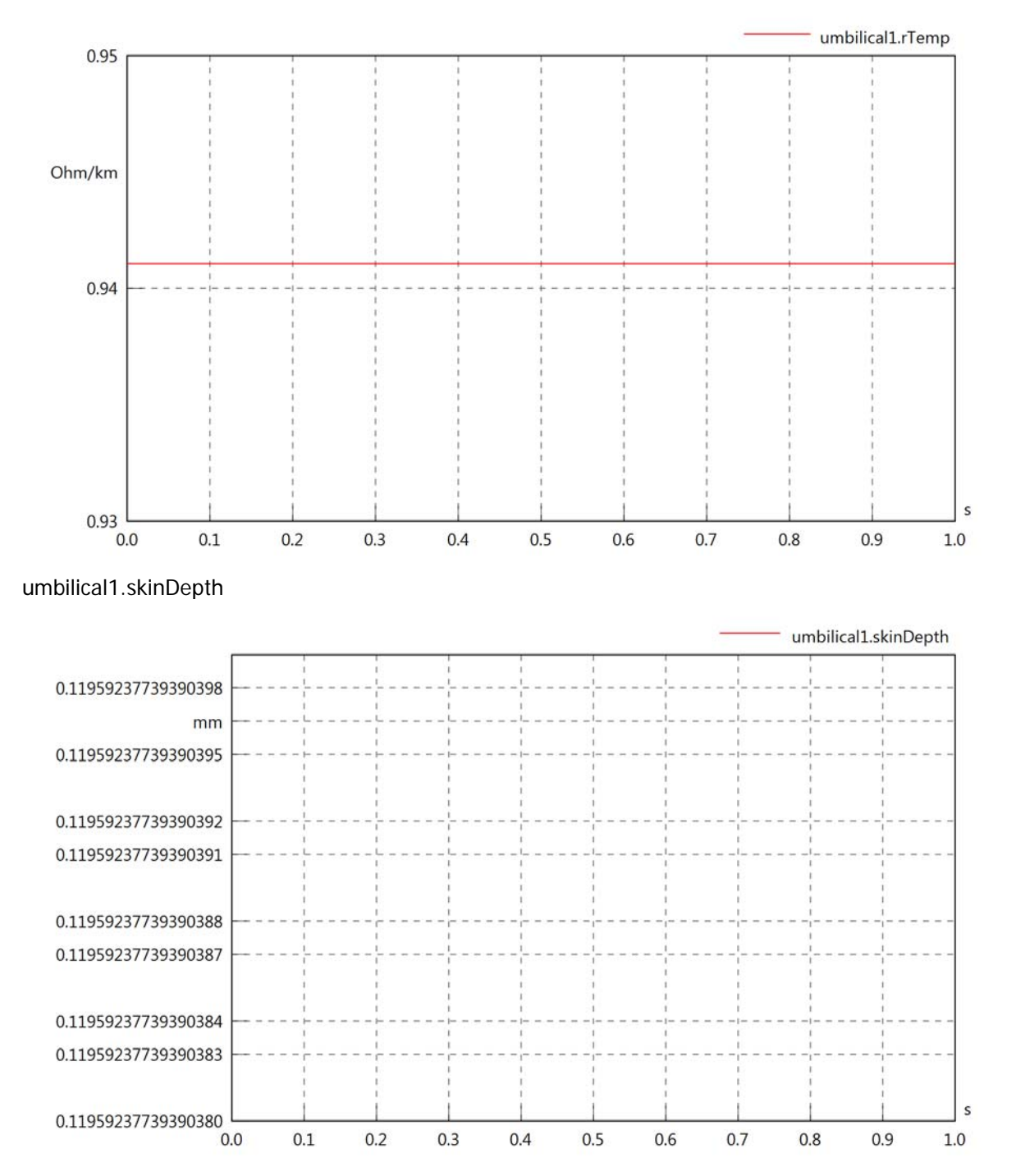

### umbilical1.diameter

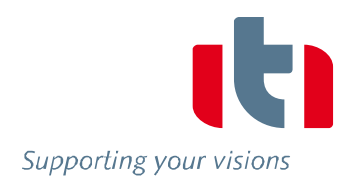

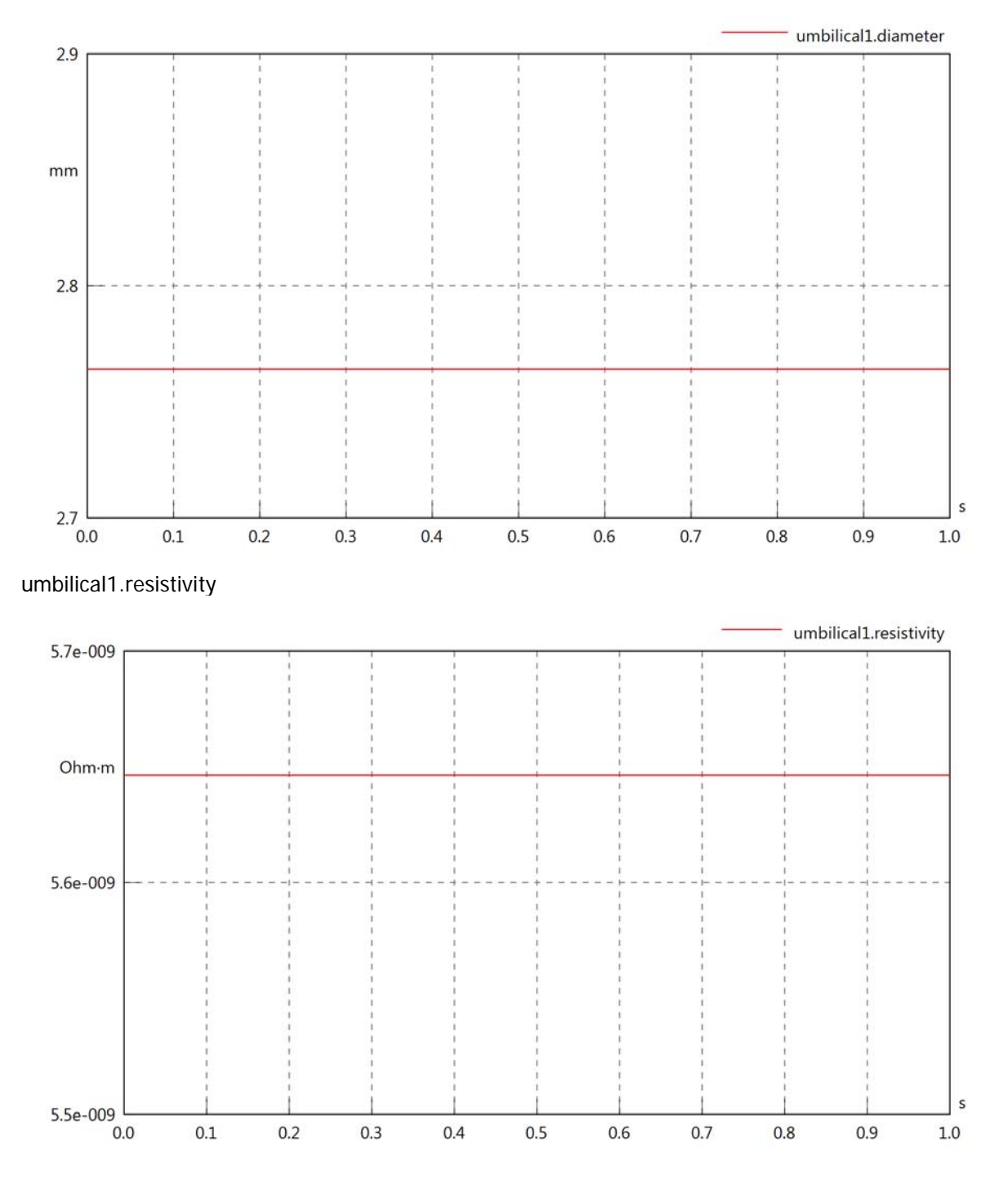

### umbilical1.rInternal

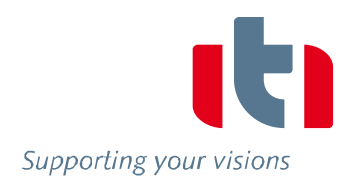

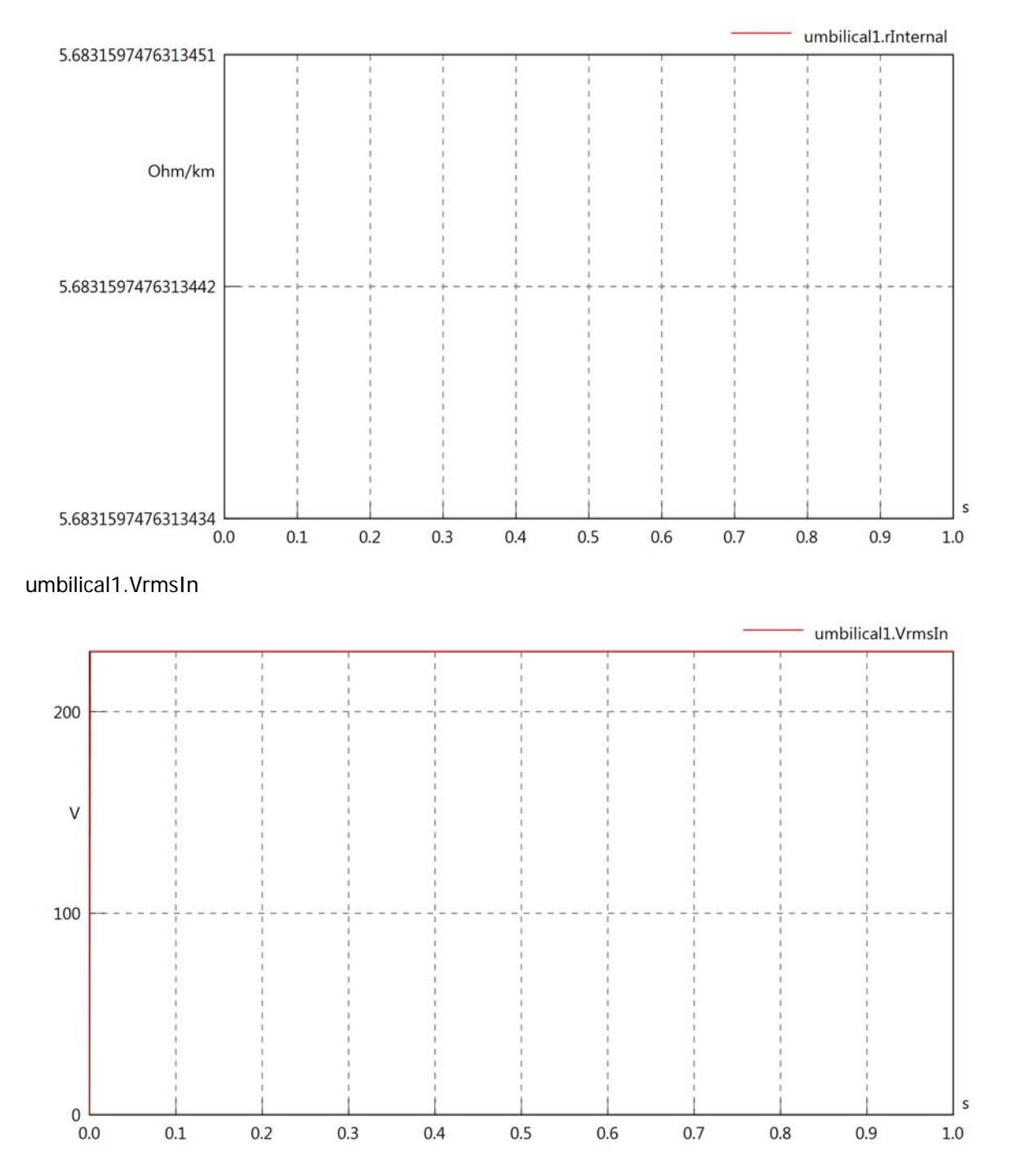

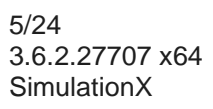

### umbilical1.vReIn

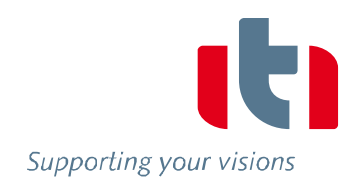

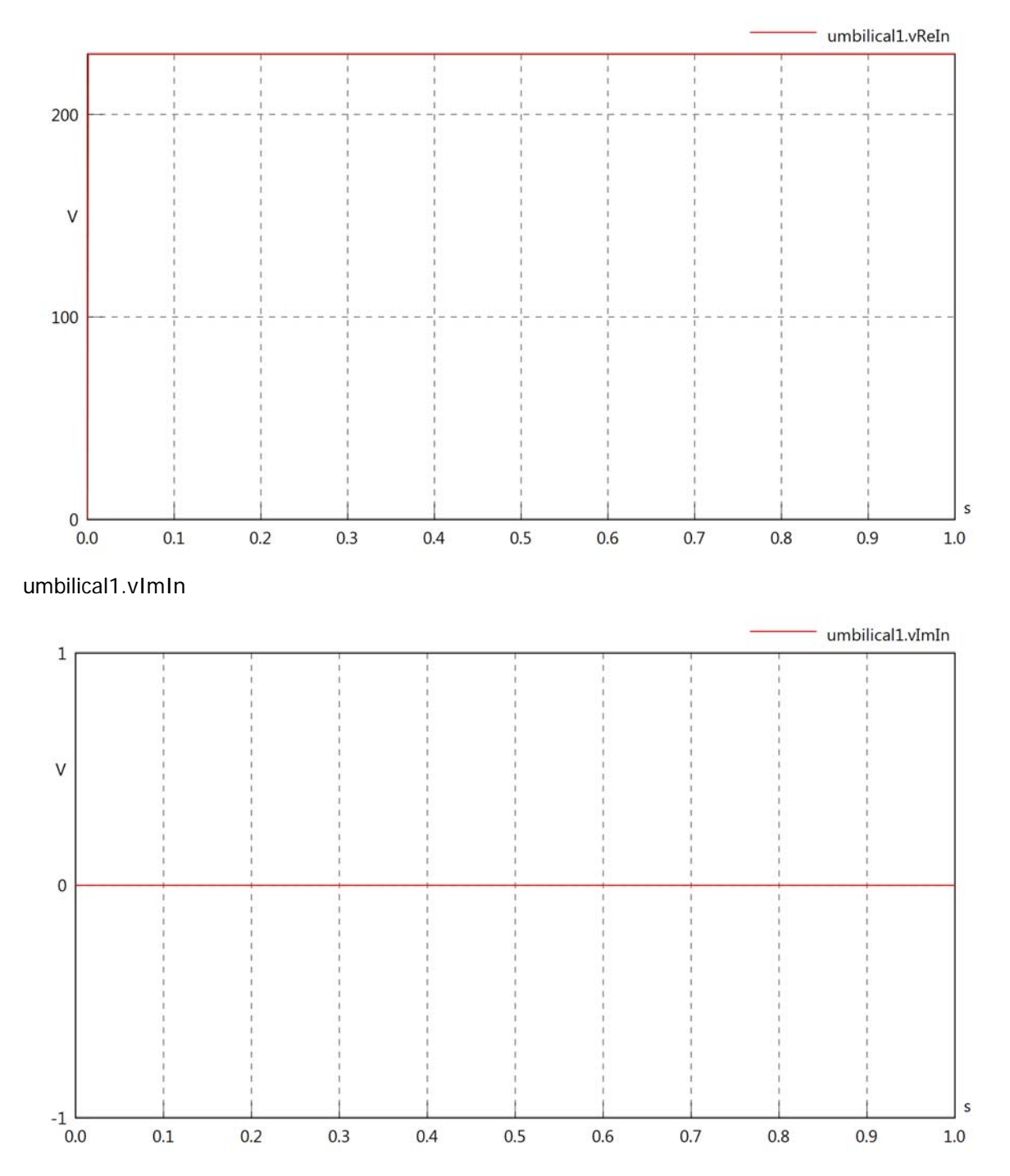

### umbilical1.VrmsOut

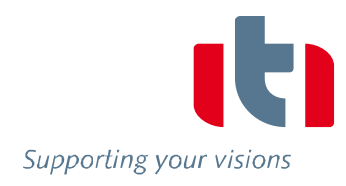

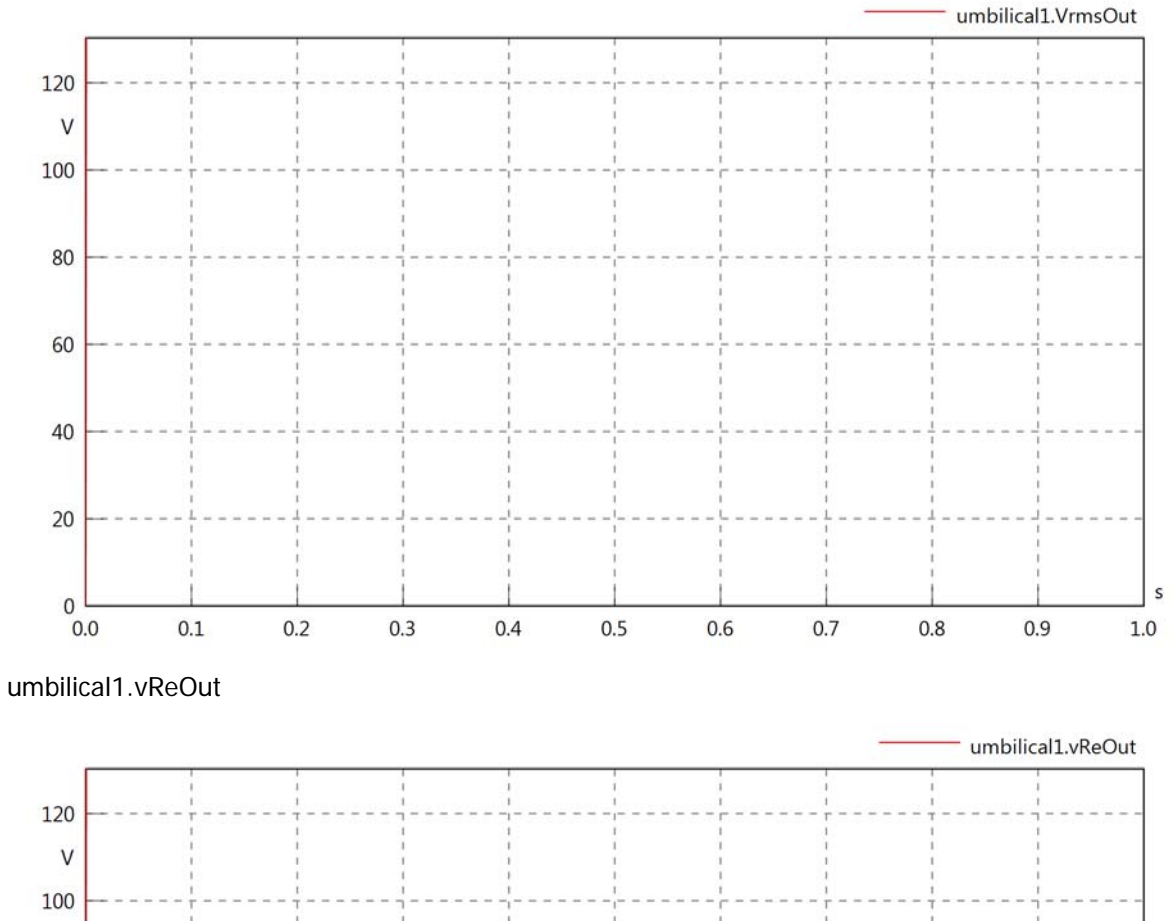

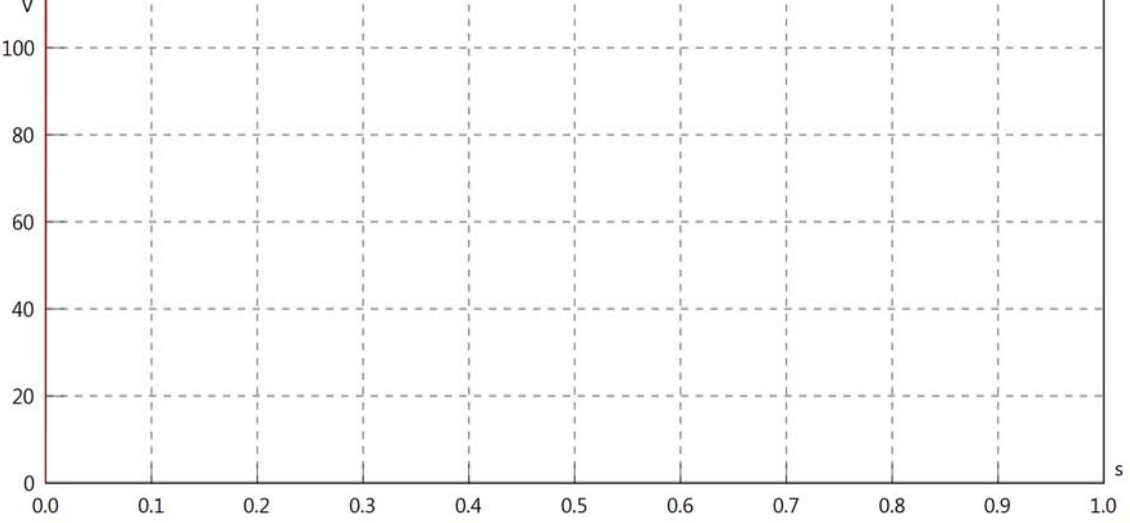

umbilical1.vImOut

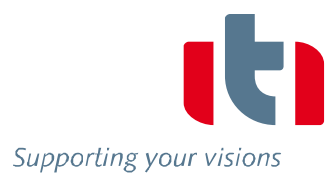

### umbilical1.Vrms

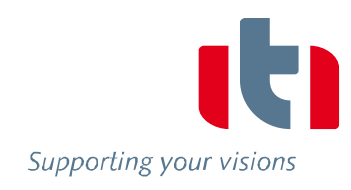

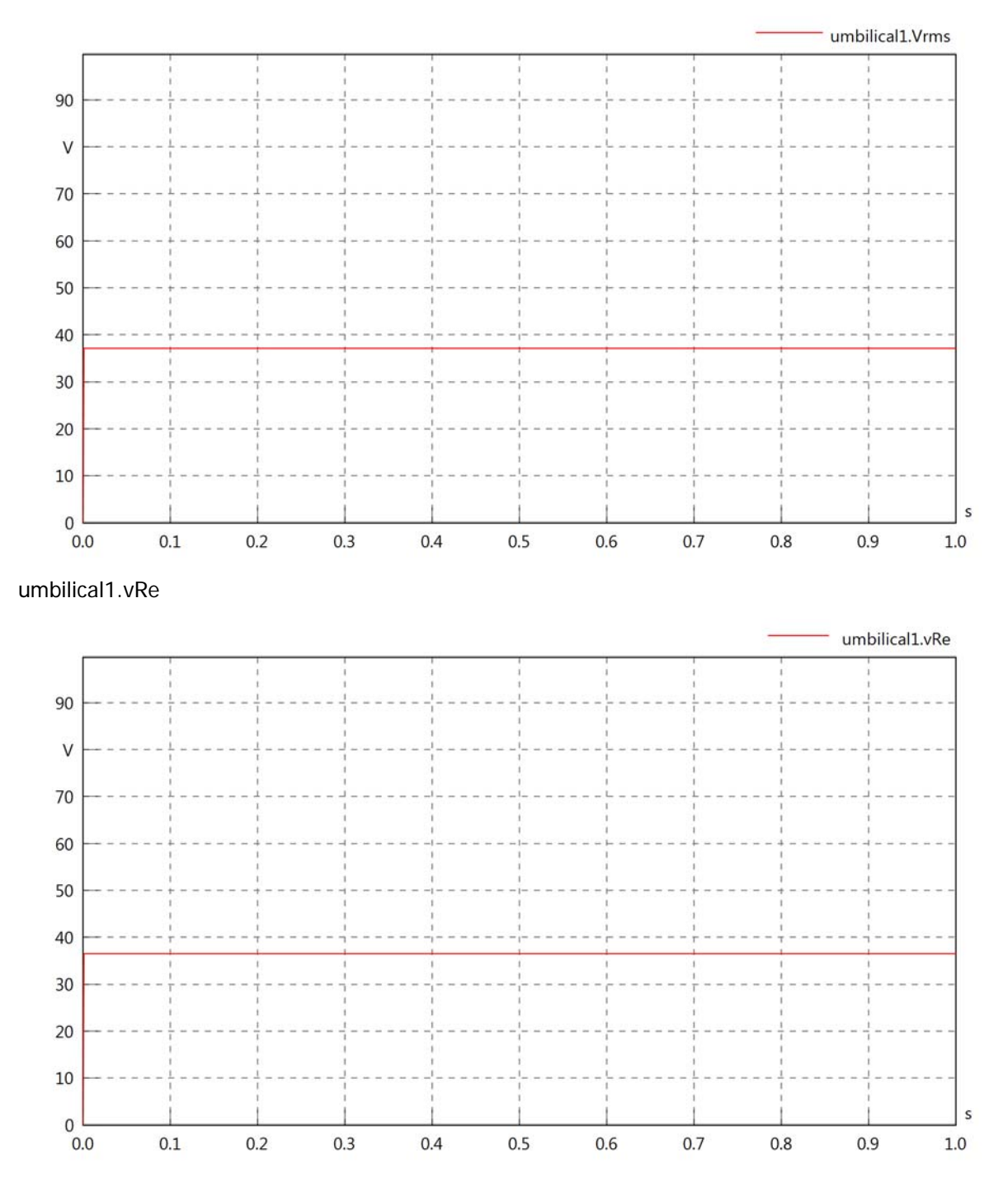

### umbilical1.vIm

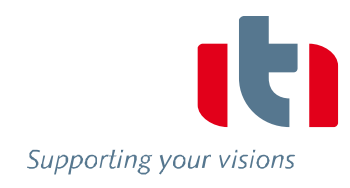

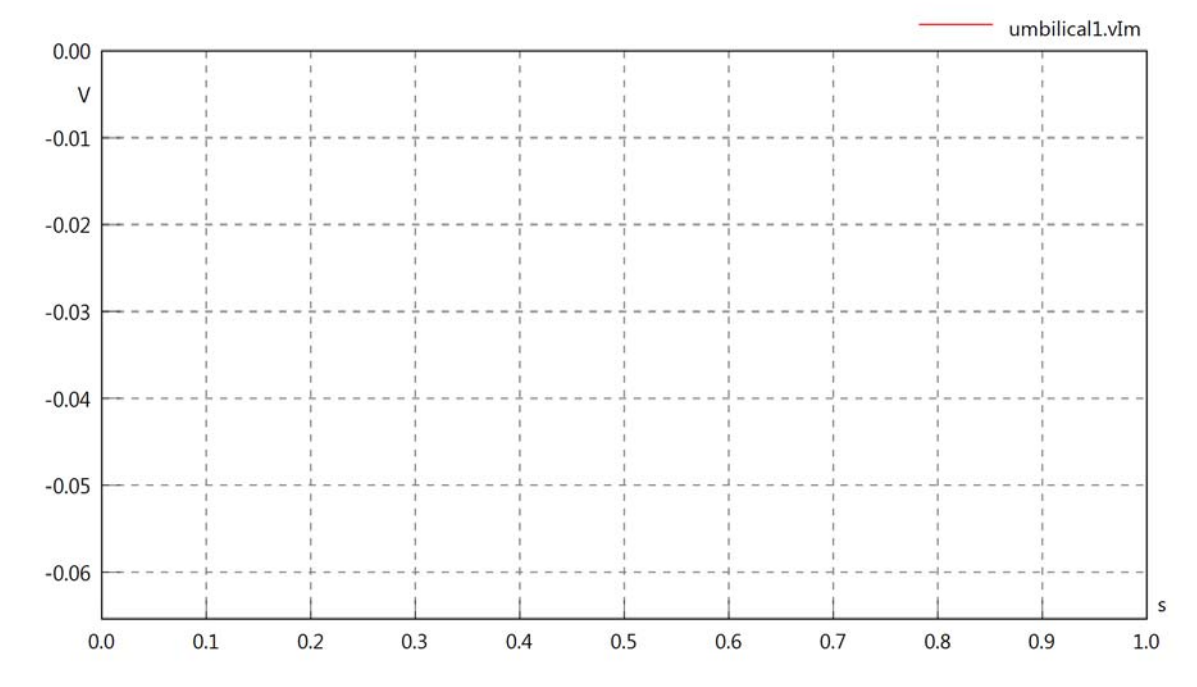

### umbilical1.IrmsIn

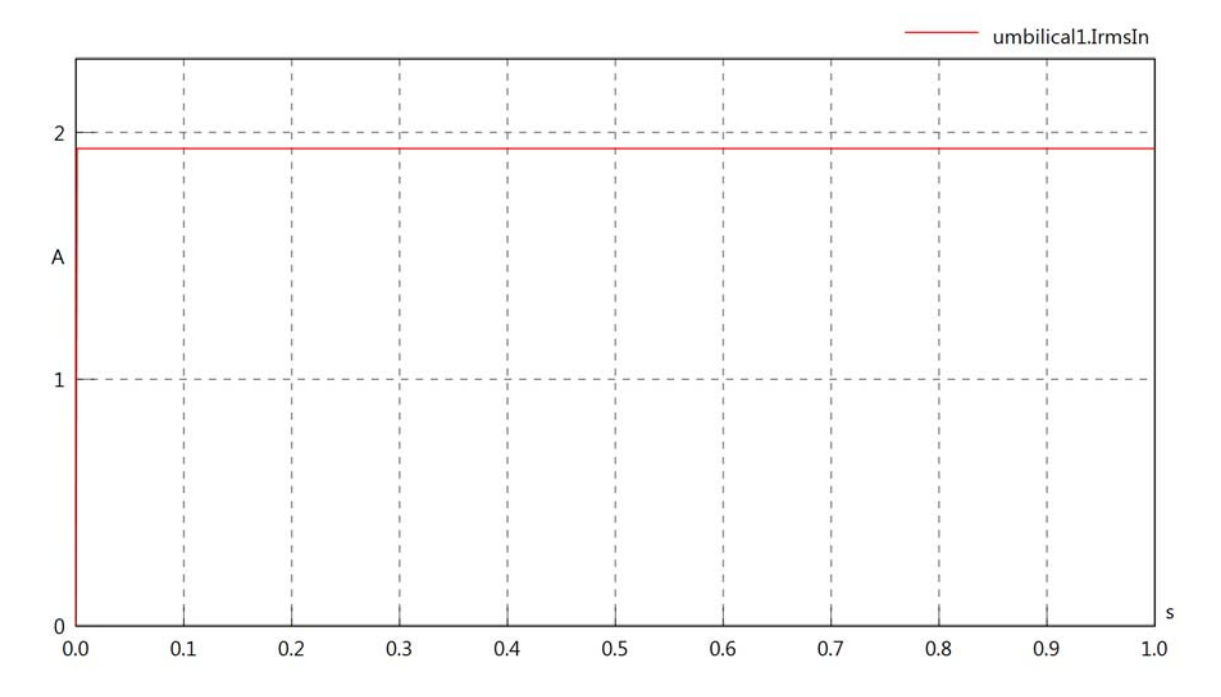
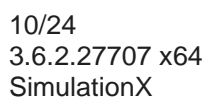

## umbilical1.iReIn

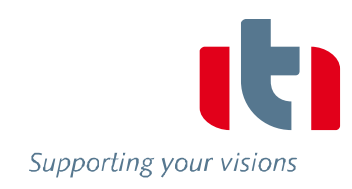

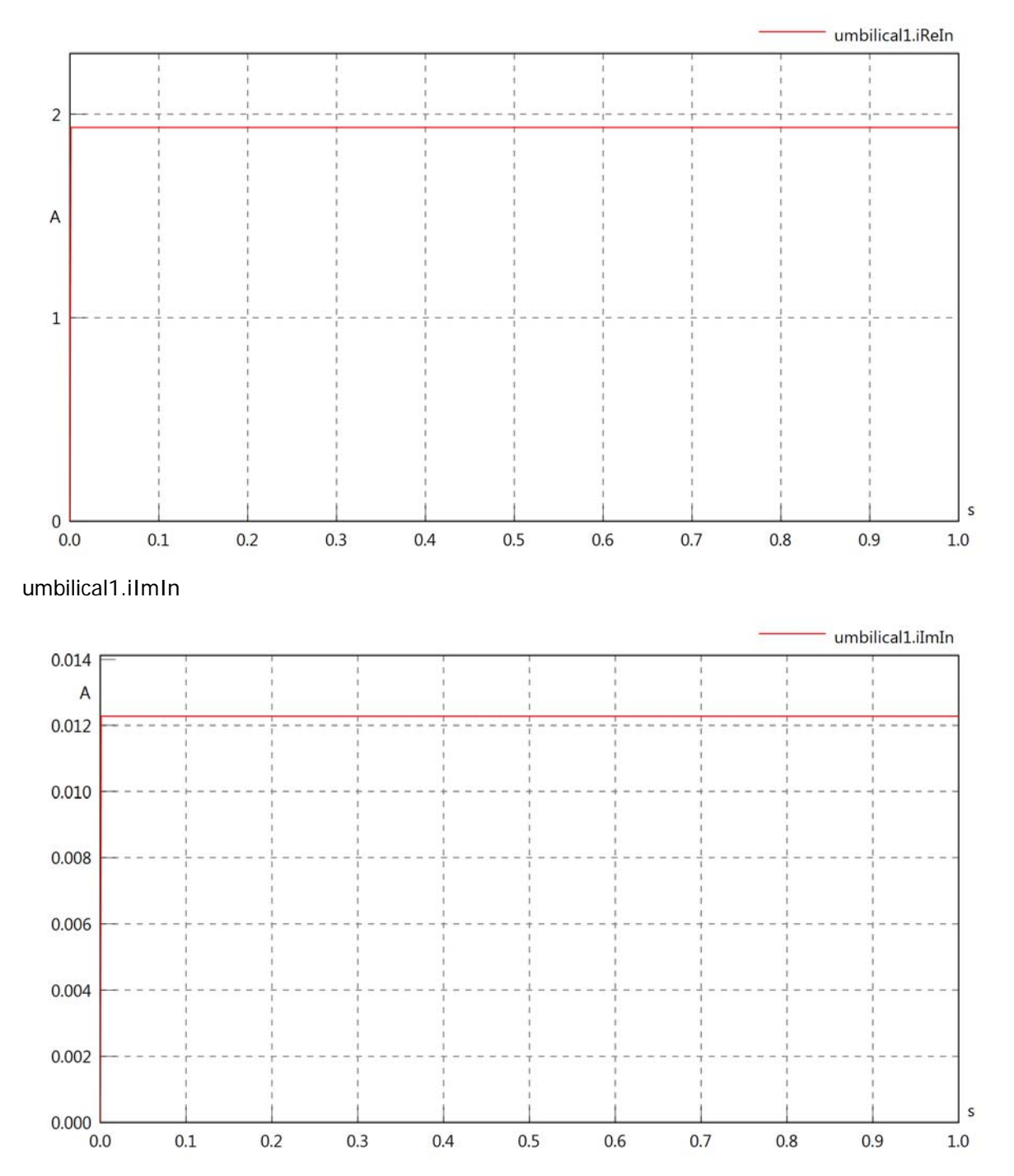

#### umbilical1.IrmsOut

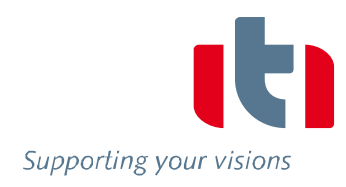

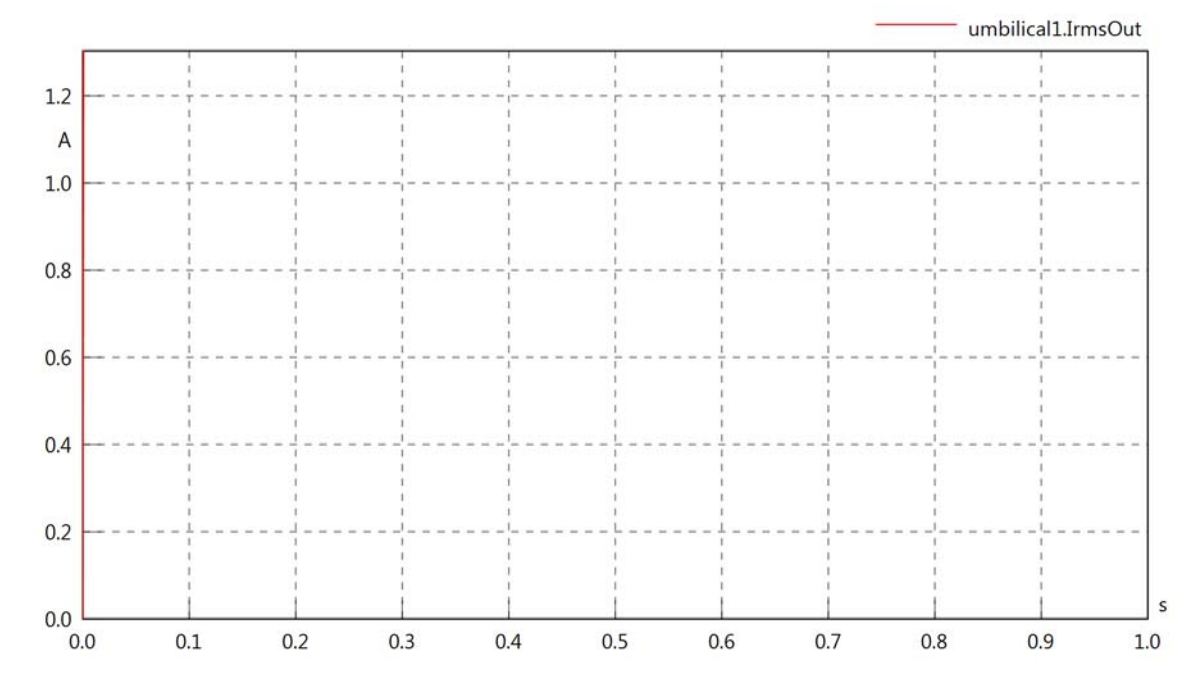

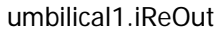

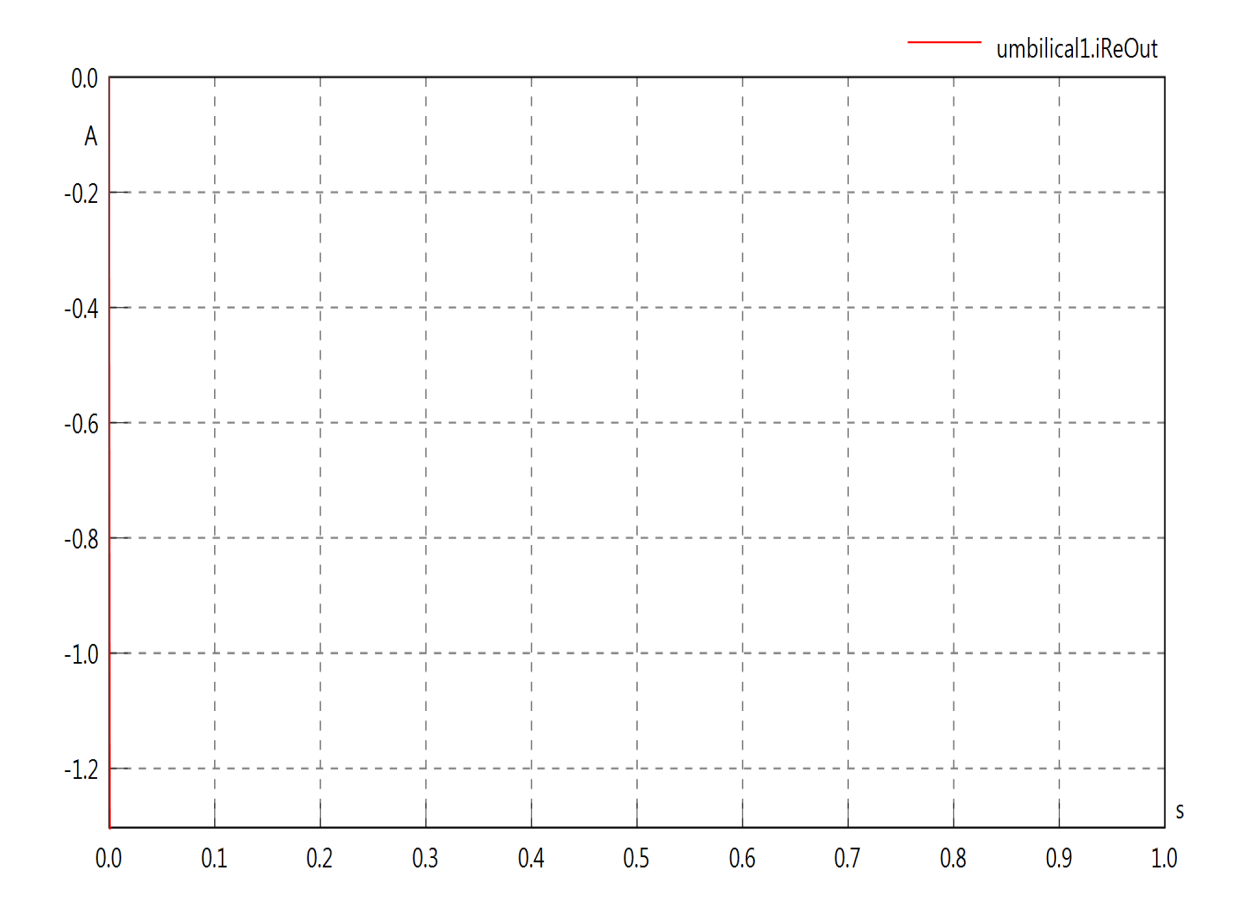

#### umbilical1.iImOut

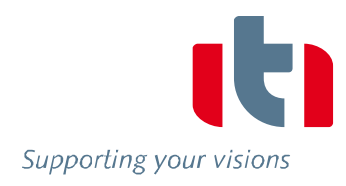

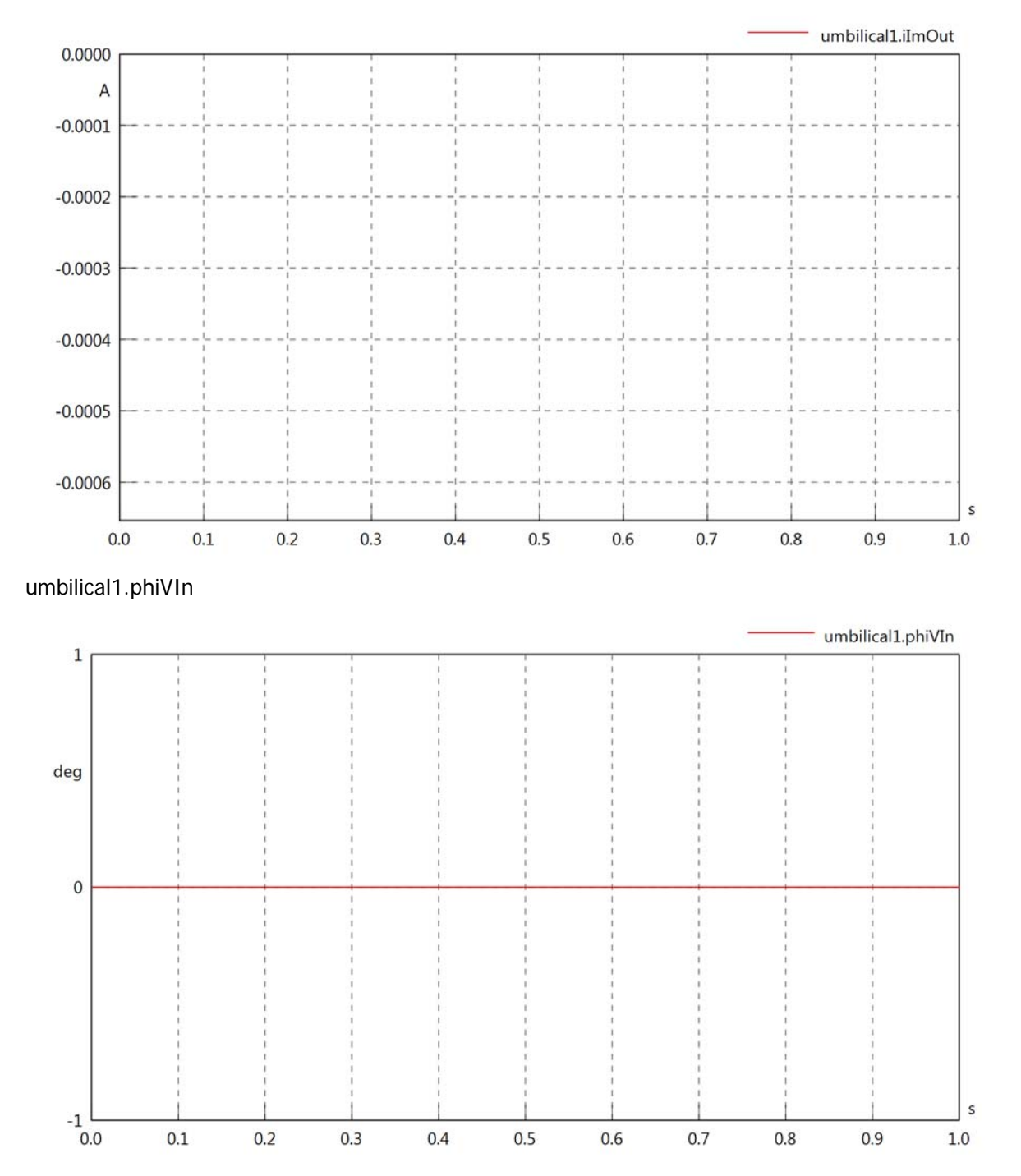

#### umbilical1.phiIIn

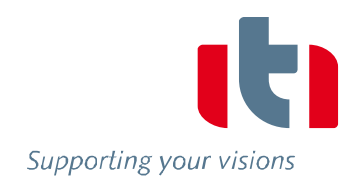

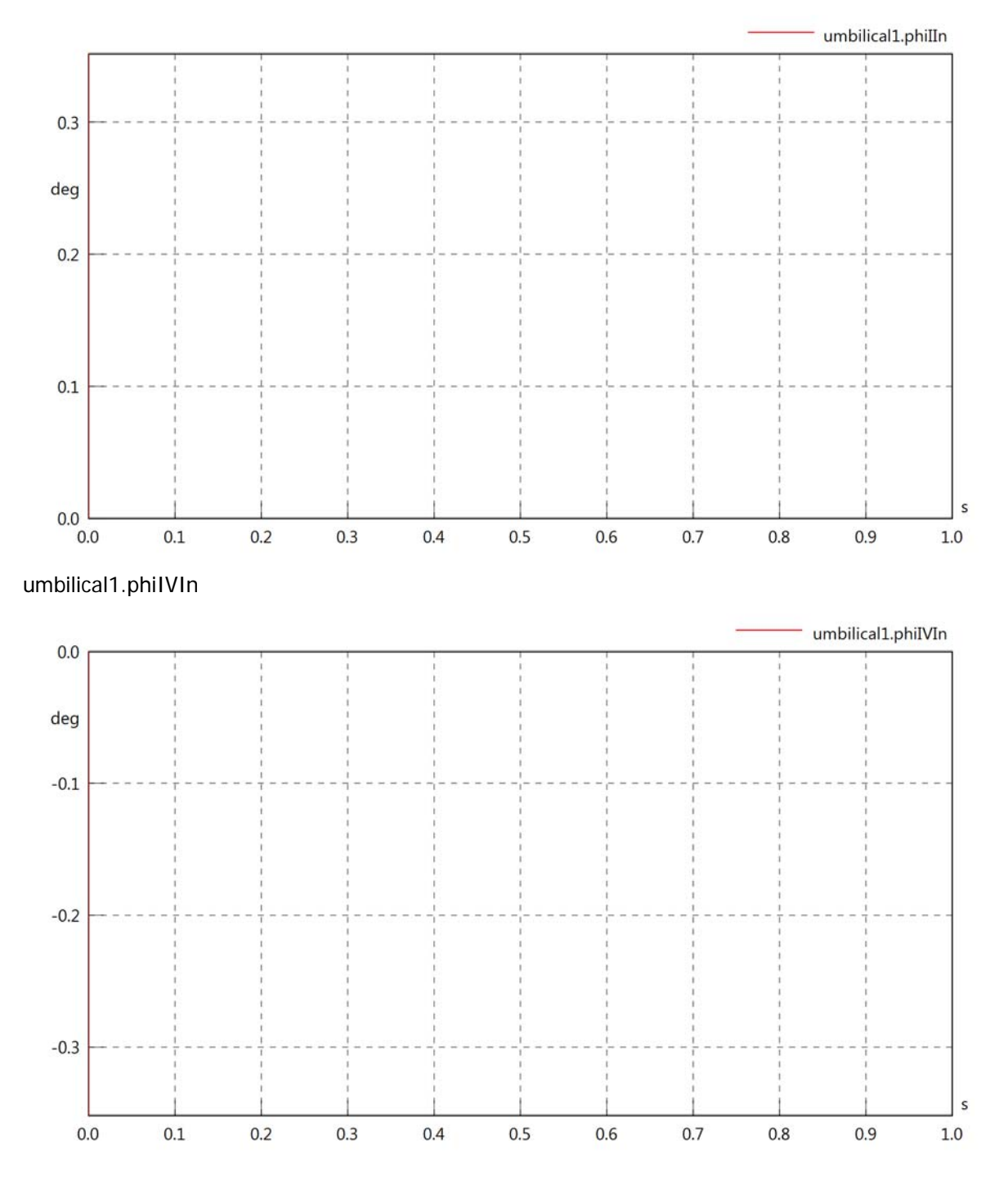

umbilical1.phiVOut

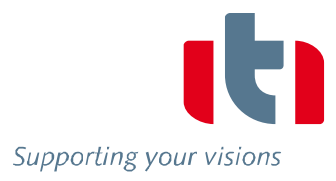

 $\boxed{ \begin{array}{ccc} \rule{0pt}{2ex} \rule{0pt}{2ex} \rule{$ 

## umbilical1.phiIOut

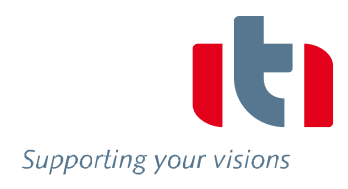

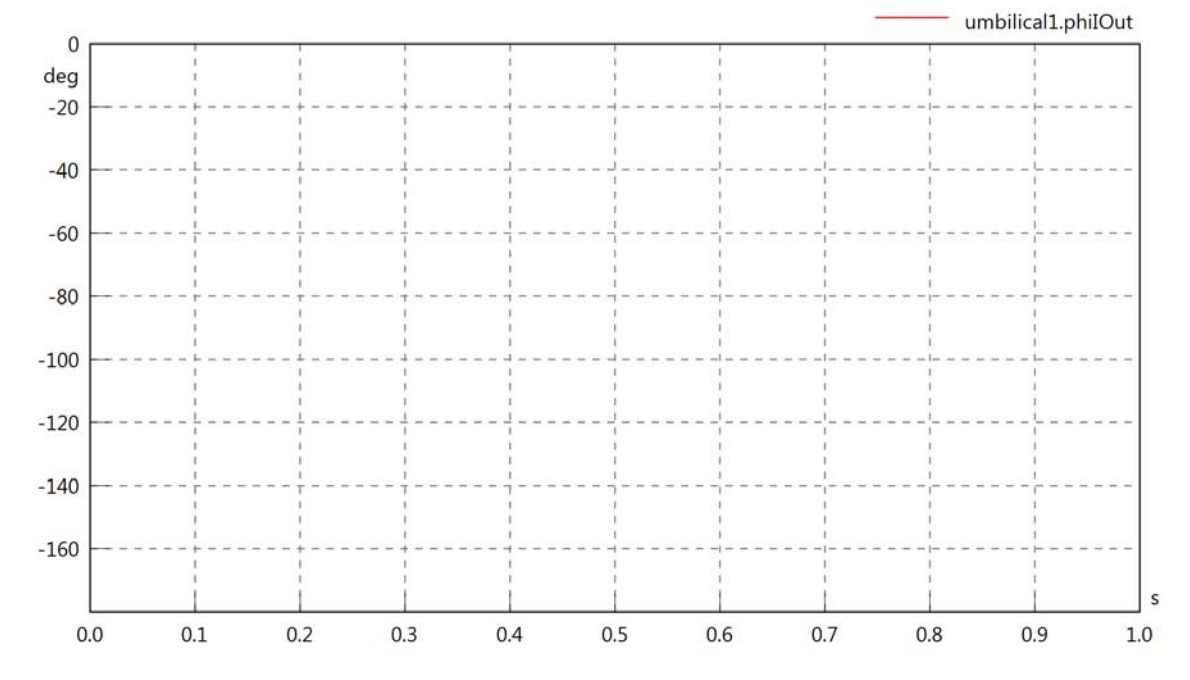

umbilical1.phiIVOut

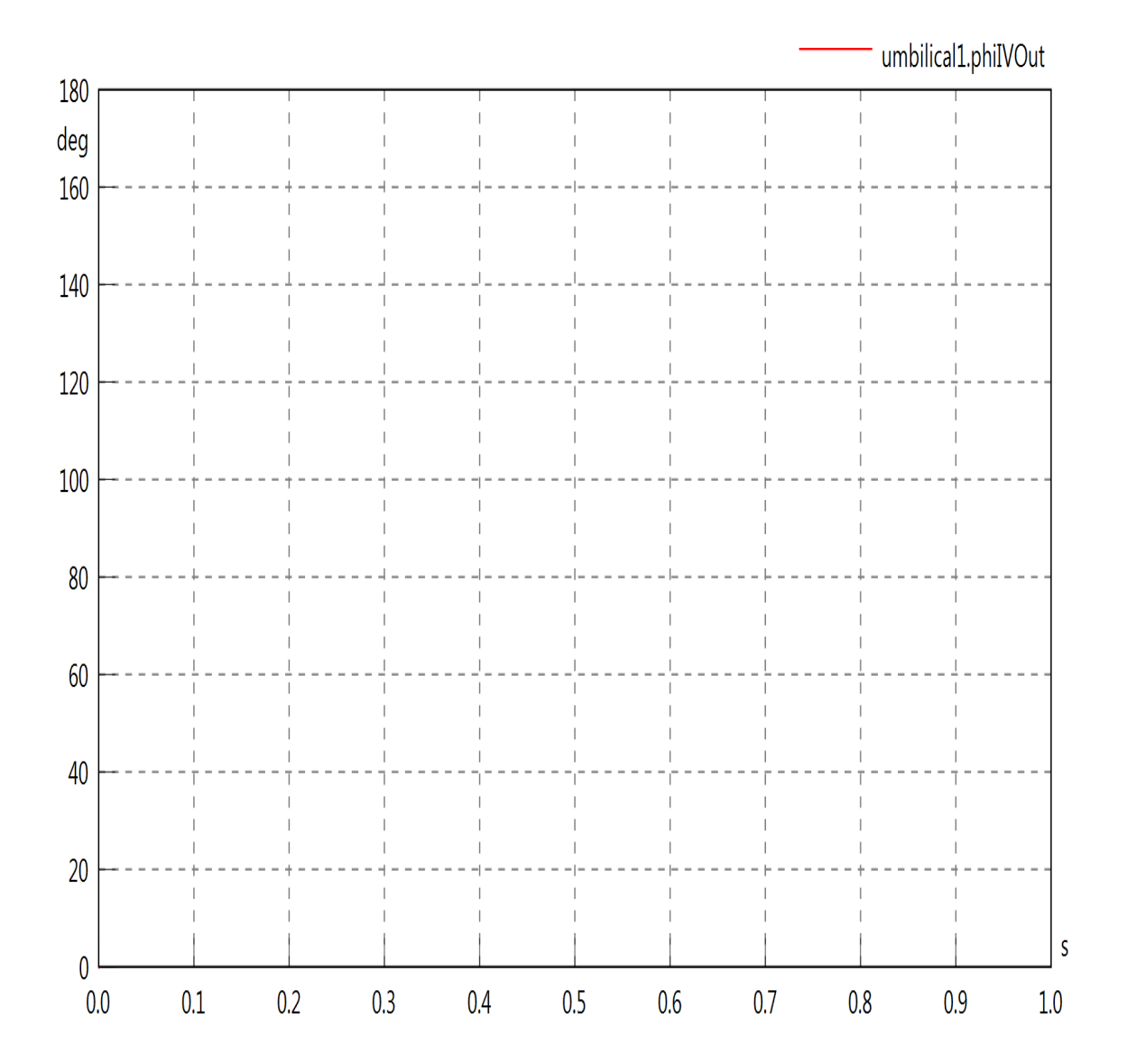

## umbilical1.phiVL1

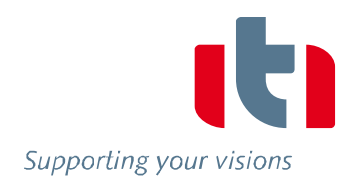

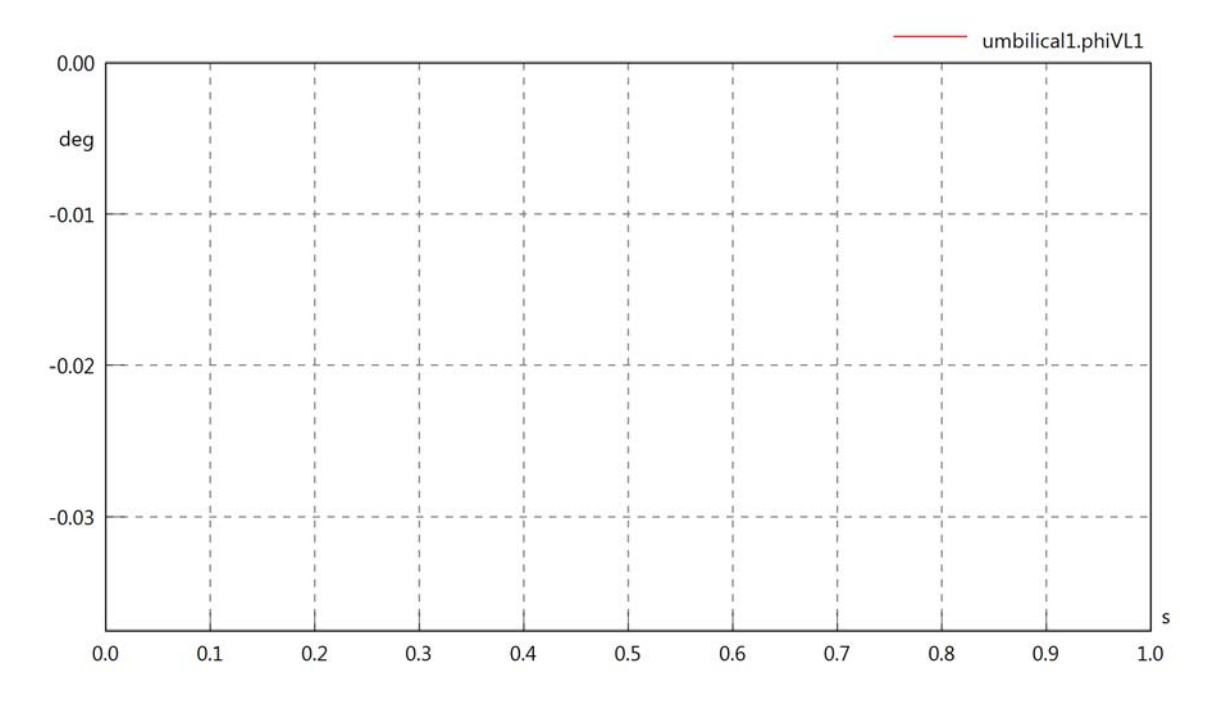

umbilical1.phiIL1

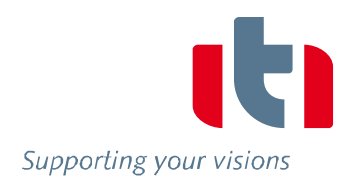

umbilical1.phiIL1

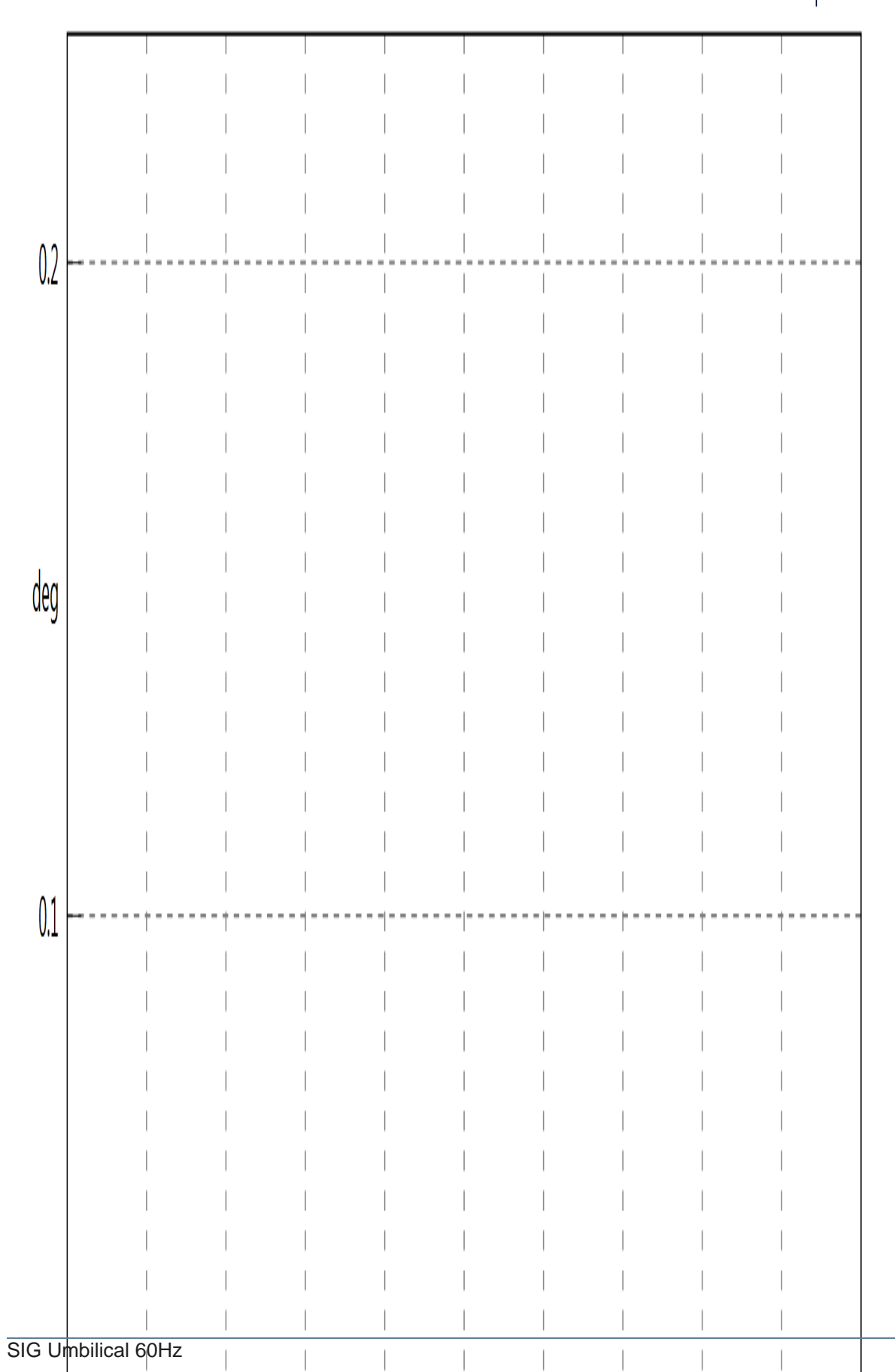

## umbilical1.phiIVL1

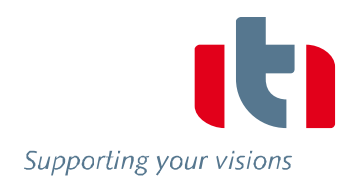

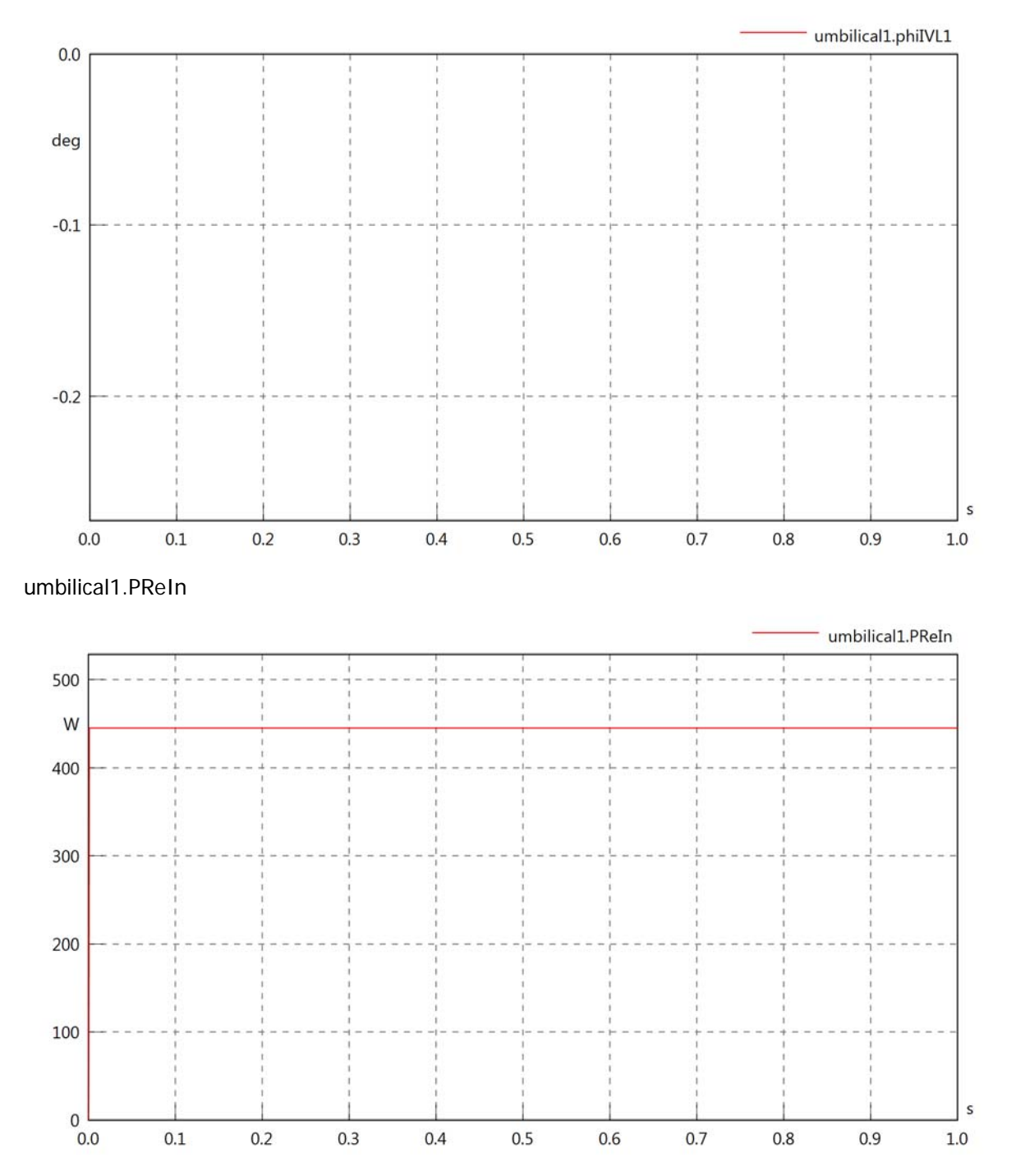

## umbilical1.PImIn

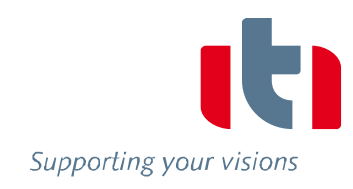

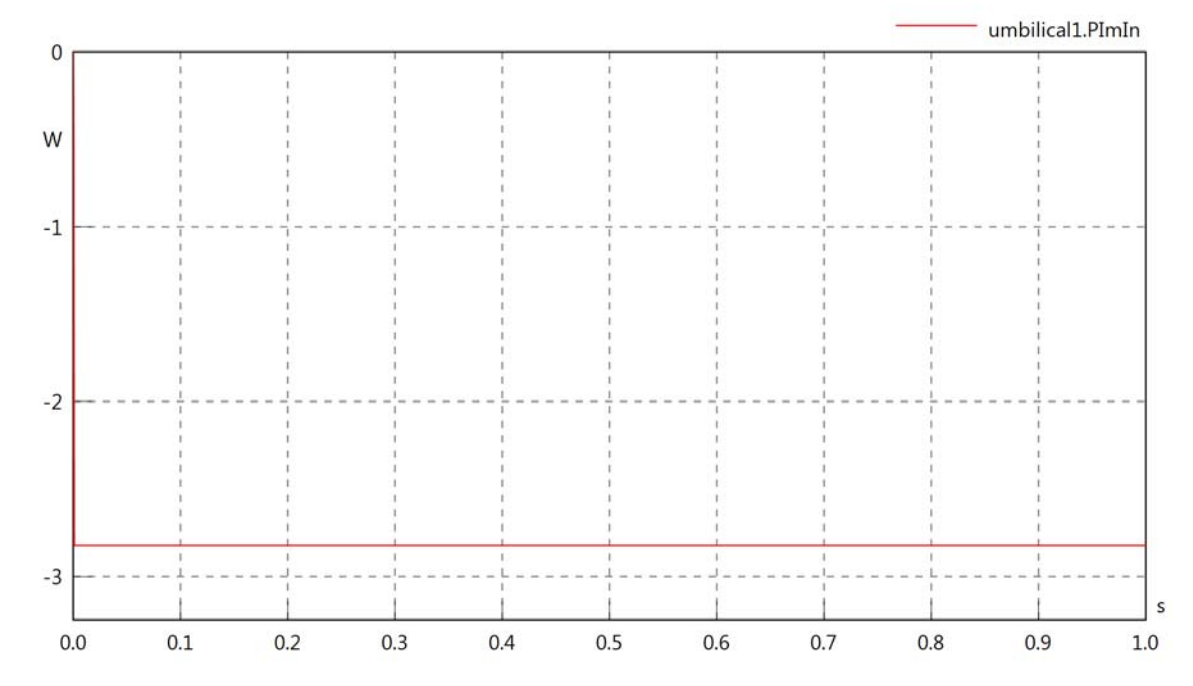

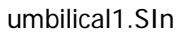

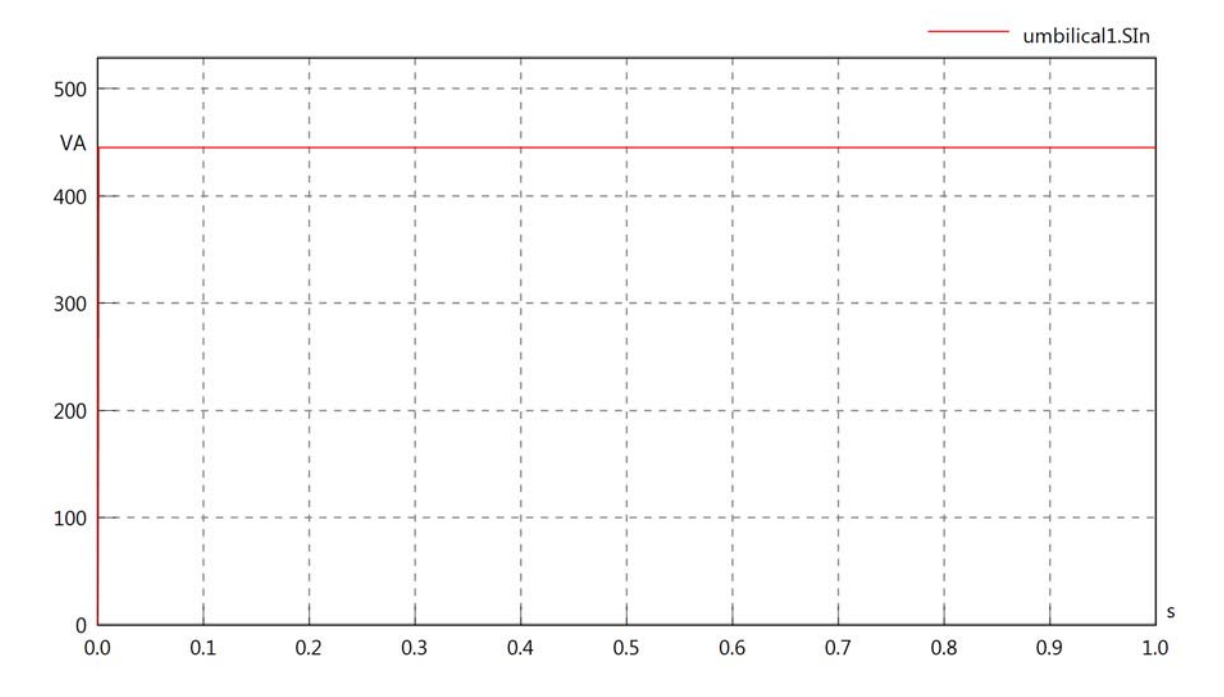

umbilical1.PReOut

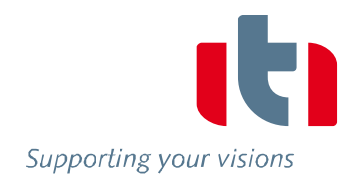

umbilical1.PReOut

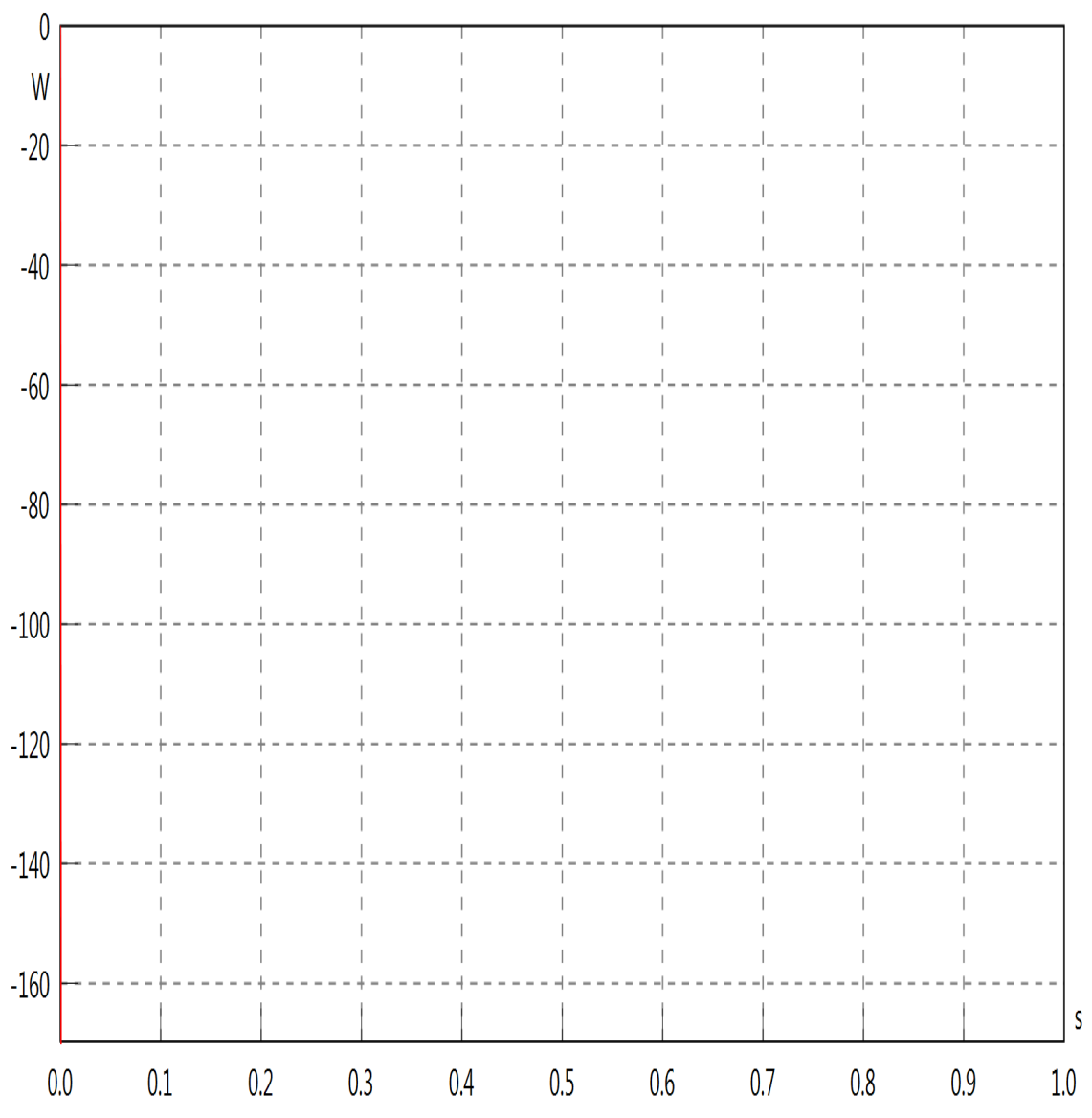

umbilical1.PImOut

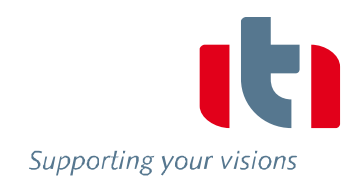

umbilical1.PImOut 2e-014  $\overline{1}$  $\overline{1}$  $\overline{\phantom{a}}$  $\overline{\phantom{a}}$  $\overline{\phantom{a}}$  $\overline{\phantom{a}}$  $\overline{\phantom{a}}$  $\overline{\phantom{a}}$  $\overline{\phantom{a}}$ W  $\overline{\phantom{a}}$  $\overline{\phantom{a}}$  $\overline{\phantom{a}}$  $\overline{\phantom{a}}$  $\overline{\phantom{a}}$  $\overline{\phantom{a}}$  $\overline{\phantom{a}}$  $\overline{\phantom{a}}$  $\overline{\phantom{a}}$  $\overline{\phantom{a}}$  $\overline{\phantom{a}}$  $\begin{array}{c} \hline \end{array}$  $\overline{\phantom{a}}$  $\begin{array}{c} \hline \end{array}$  $\overline{\phantom{a}}$  $\begin{array}{c} \hline \end{array}$  $\overline{\phantom{a}}$  $\overline{\phantom{a}}$  $\overline{\phantom{a}}$  $\overline{\phantom{a}}$  $\overline{\phantom{a}}$  $\overline{\phantom{a}}$  $\overline{\phantom{a}}$  $\overline{\phantom{a}}$  $\overline{\phantom{a}}$  $\vert$  $\overline{\phantom{a}}$  $\overline{\phantom{a}}$  $\overline{\phantom{a}}$ 1e-014 T  $\overline{\phantom{a}}$  $\overline{\phantom{a}}$  $\overline{\phantom{a}}$  $\overline{\phantom{a}}$  $\overline{\phantom{a}}$  $\overline{\phantom{a}}$ I  $\begin{array}{c} \hline \end{array}$  $\overline{\phantom{a}}$  $\overline{\phantom{a}}$  $\overline{\phantom{a}}$  $\overline{\phantom{a}}$  $\overline{\phantom{a}}$  $\begin{array}{c} \hline \end{array}$  $\overline{\phantom{a}}$  $\overline{\phantom{a}}$  $\begin{array}{c} \hline \end{array}$  $\begin{array}{c} \hline \end{array}$  $\bigg|$  $\overline{\phantom{a}}$  $\overline{\phantom{a}}$  $\overline{\phantom{a}}$  $\overline{\phantom{a}}$  $\overline{\mathsf{S}}$ 0e+000  $0.1\,$  $0.0\,$  $0.2$  $0.3$  $0.4\,$  $0.5$  $0.6$  $0.7$  $0.8$  $0.9$  $1.0\,$ 

#### umbilical1.SOut

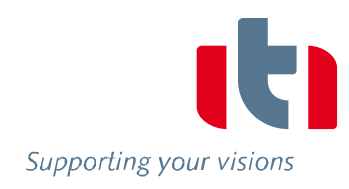

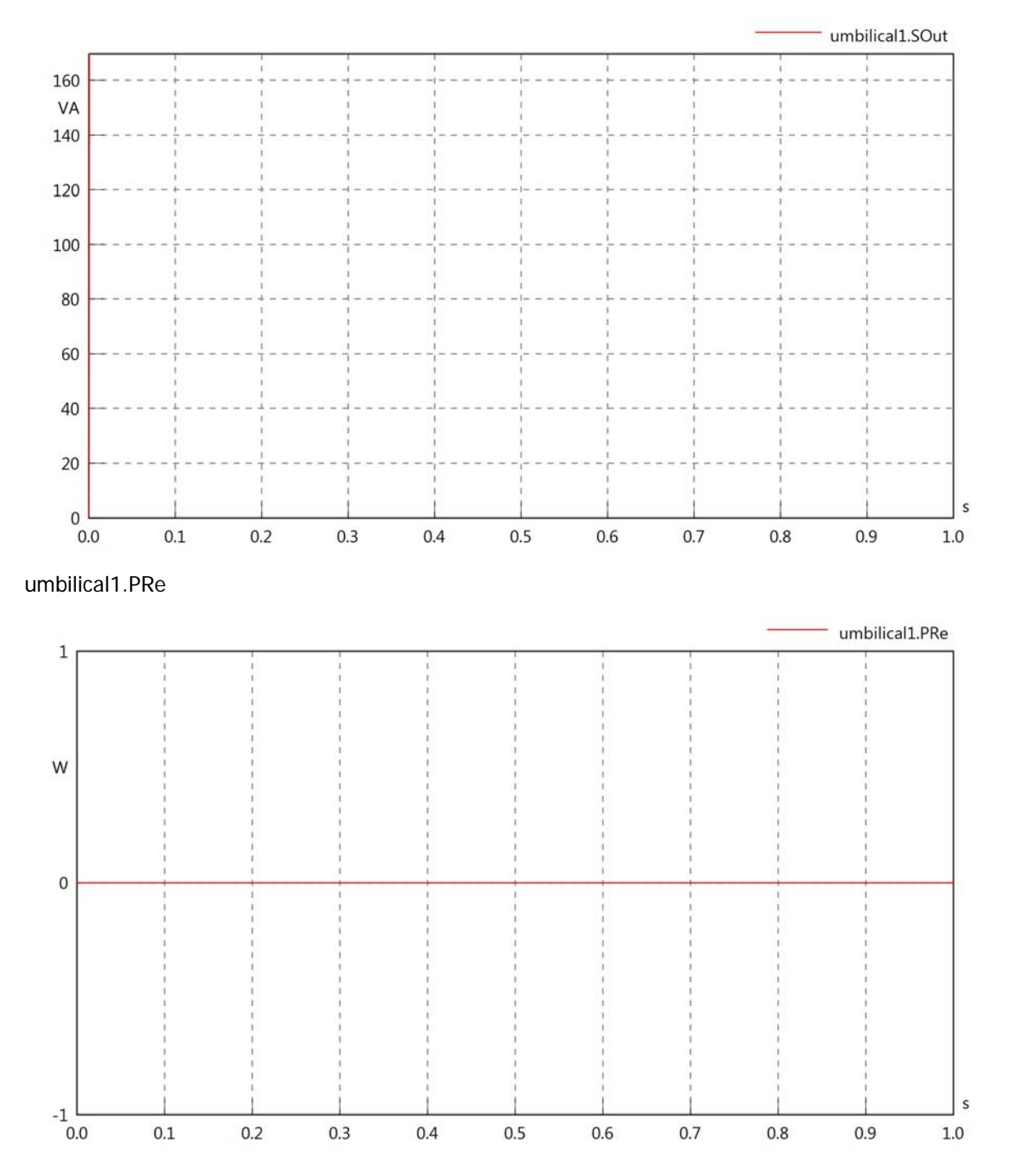

## umbilical1.PIm

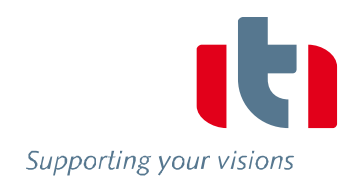

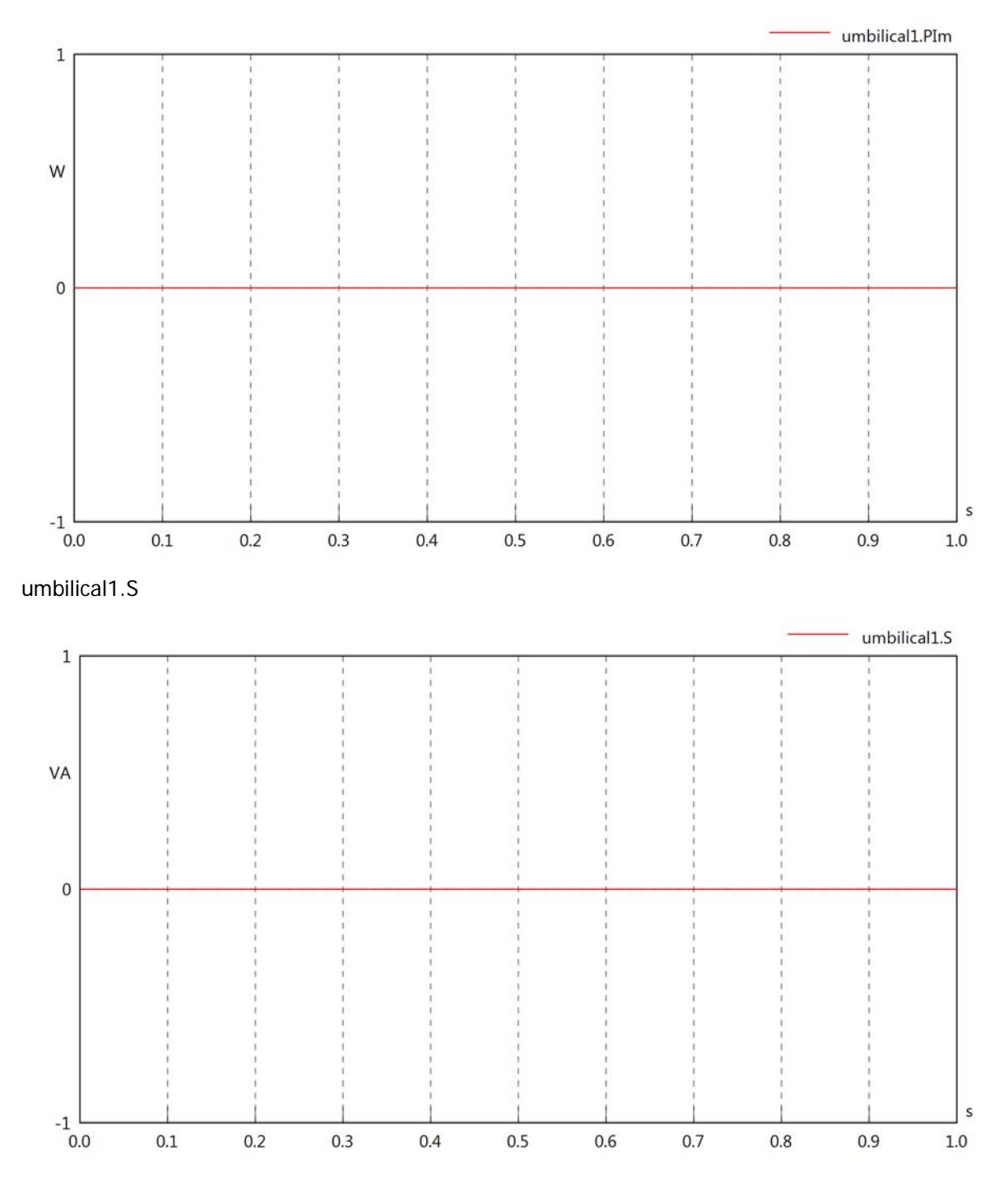

# umbilical1.dB

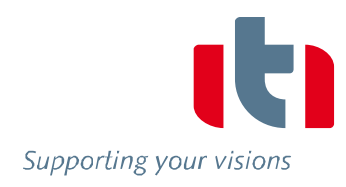

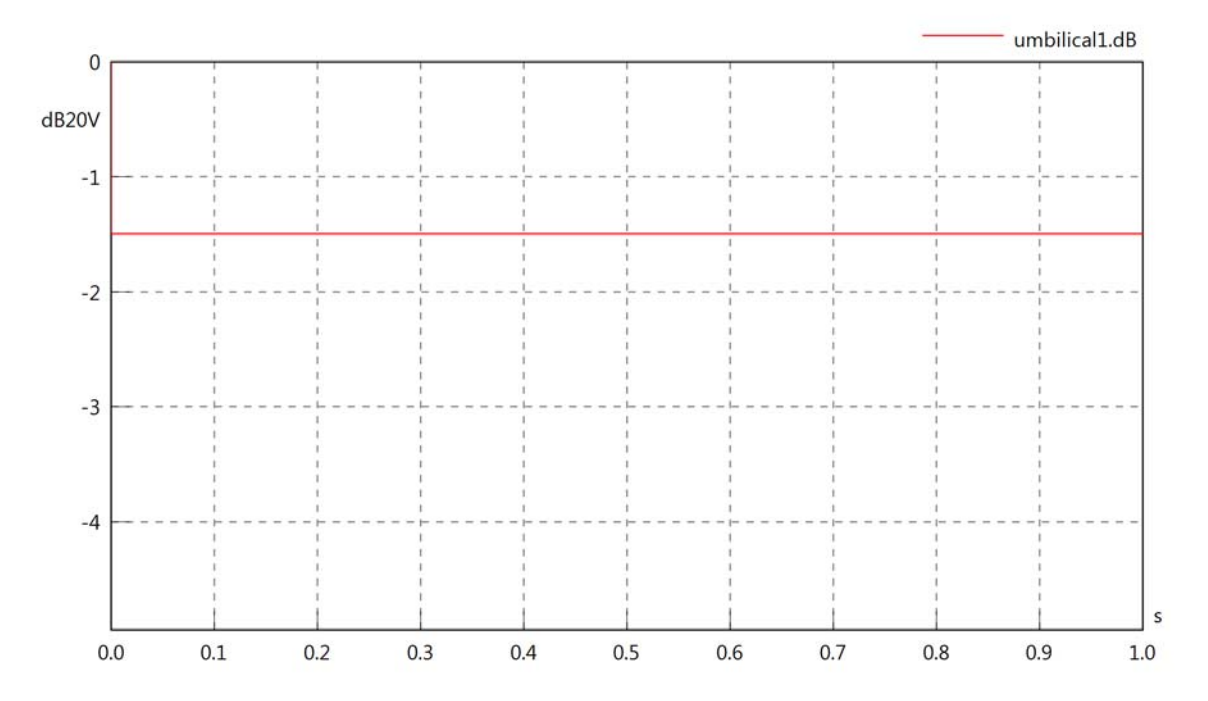

## Diagram View

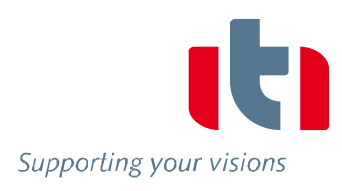

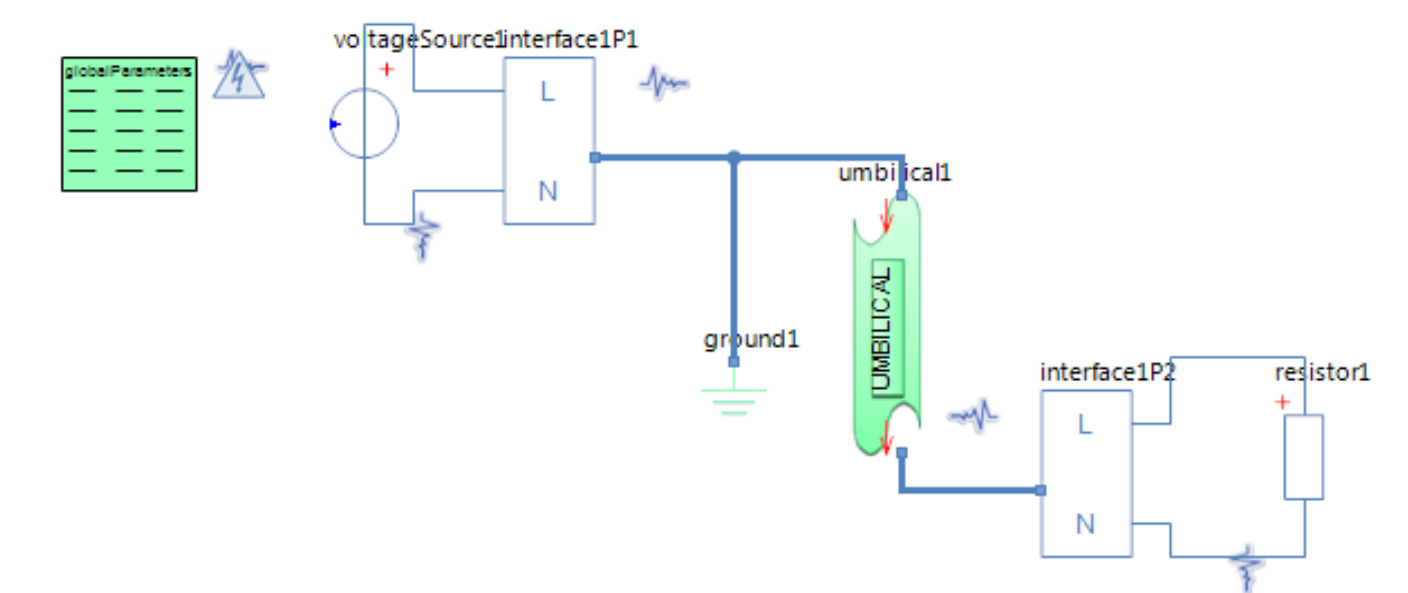

## GlobalParameters globalParameters Parameters

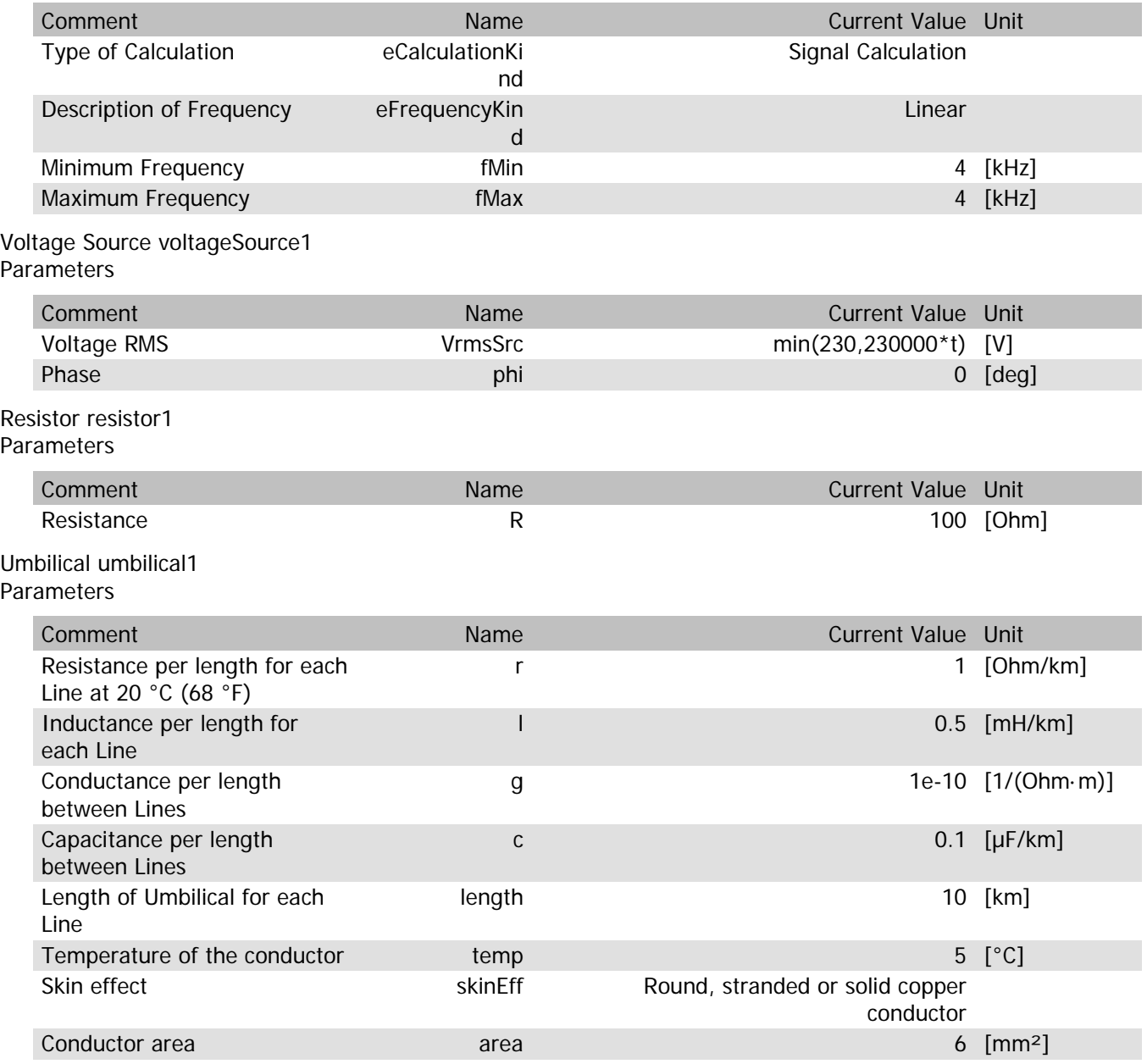

#### umbilical1.rTemp

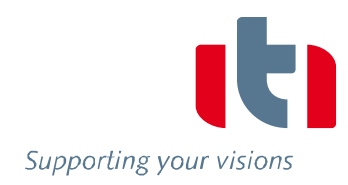

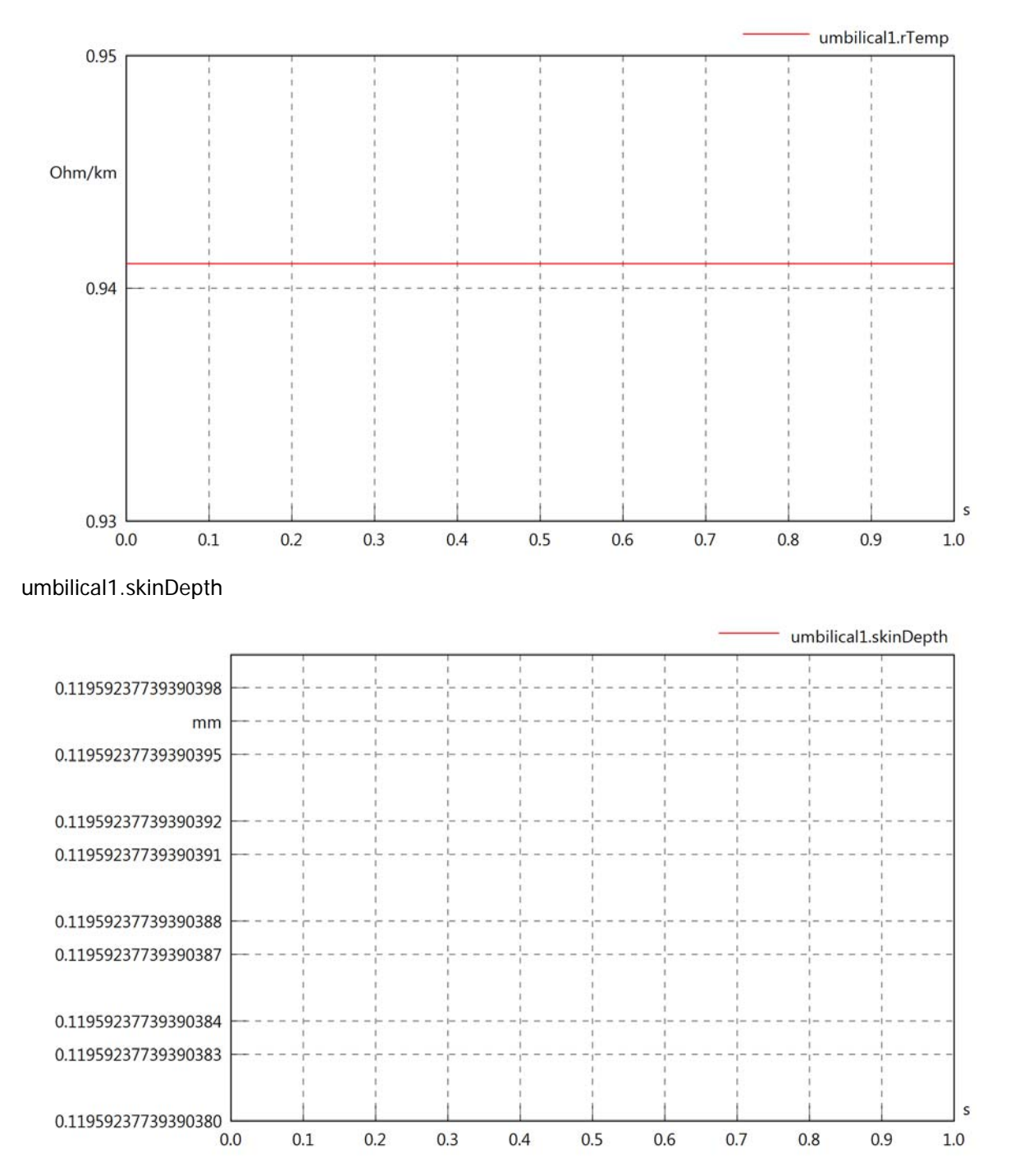

#### umbilical1.diameter

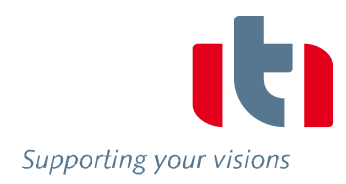

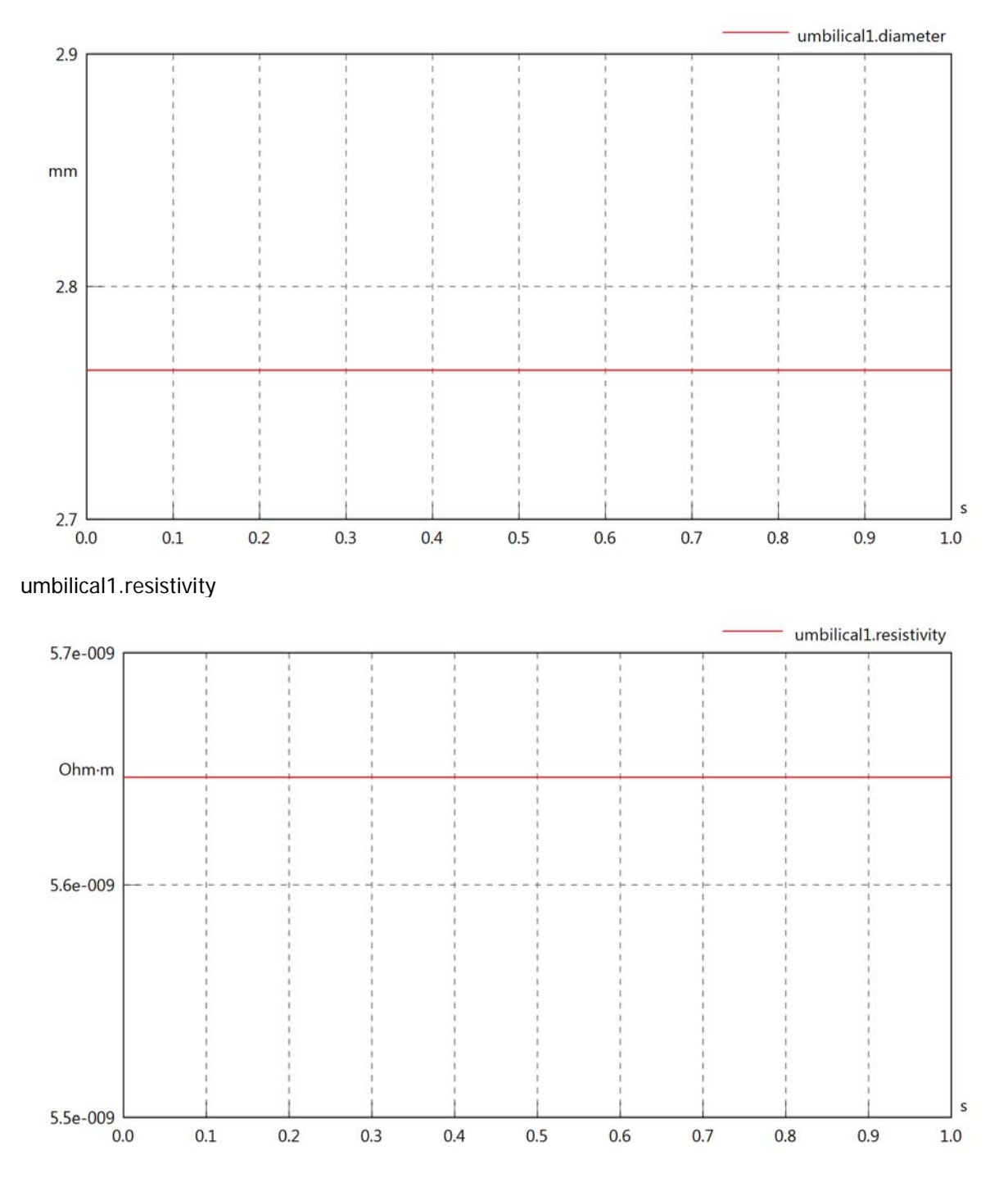

#### umbilical1.rInternal

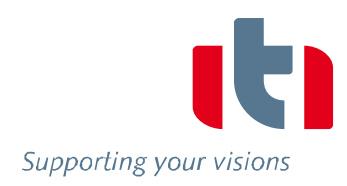

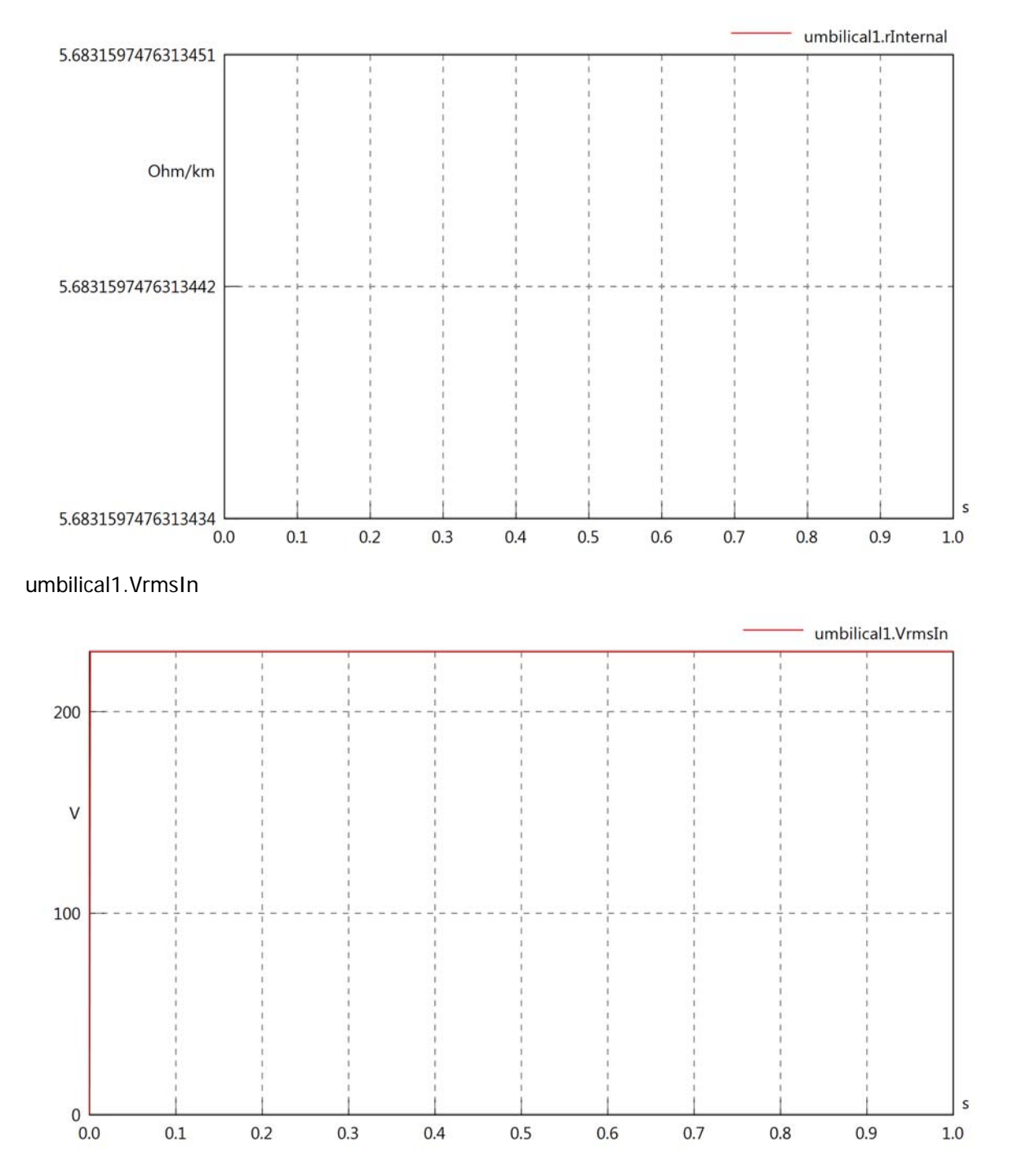

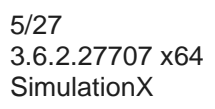

### umbilical1.vReIn

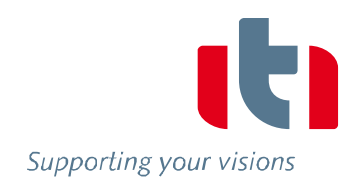

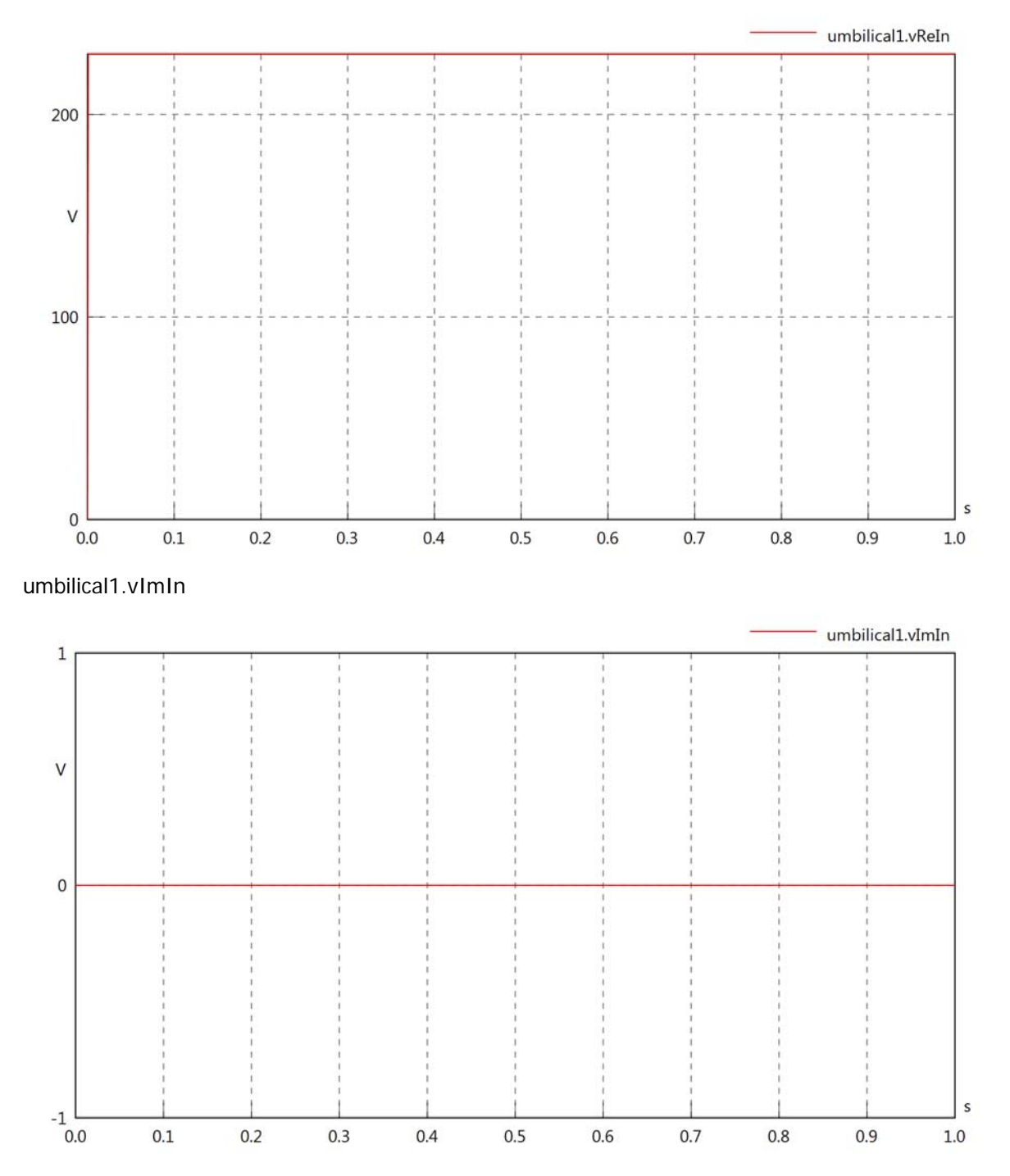

## umbilical1.VrmsOut

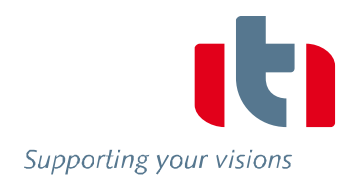

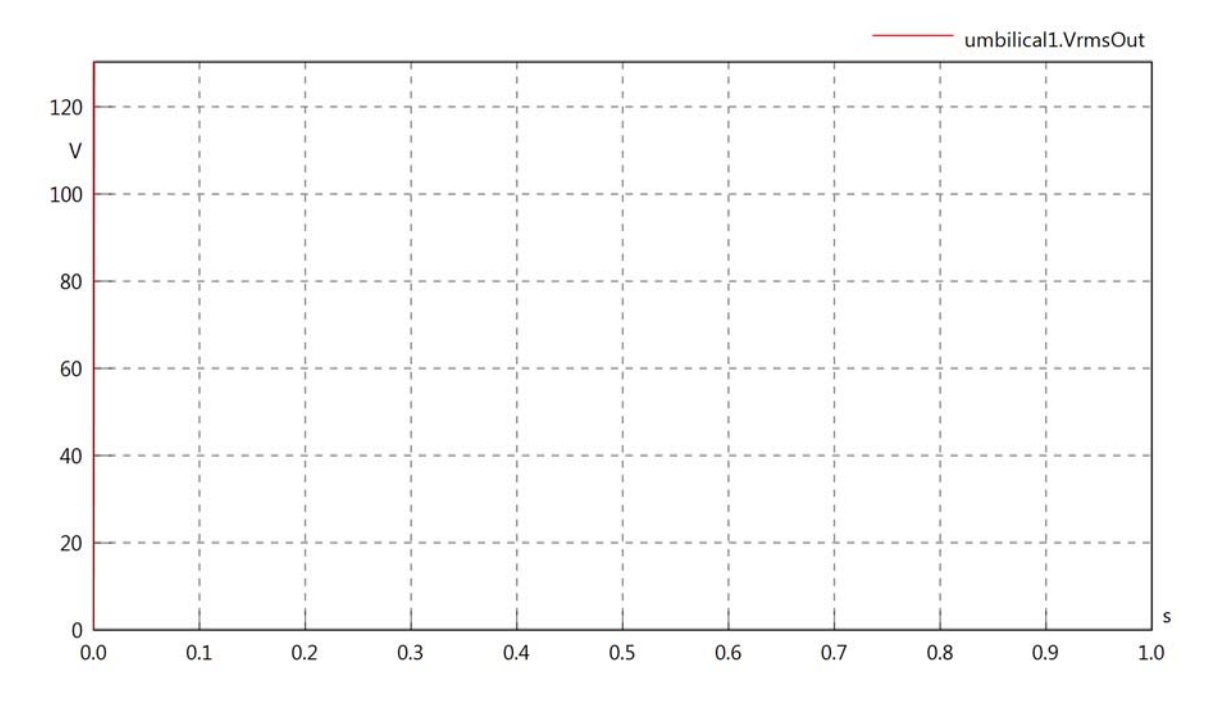

umbilical1.vReOut

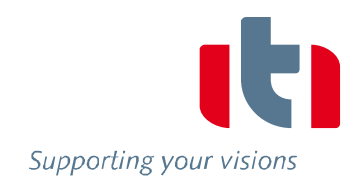

umbilical1.vReOut

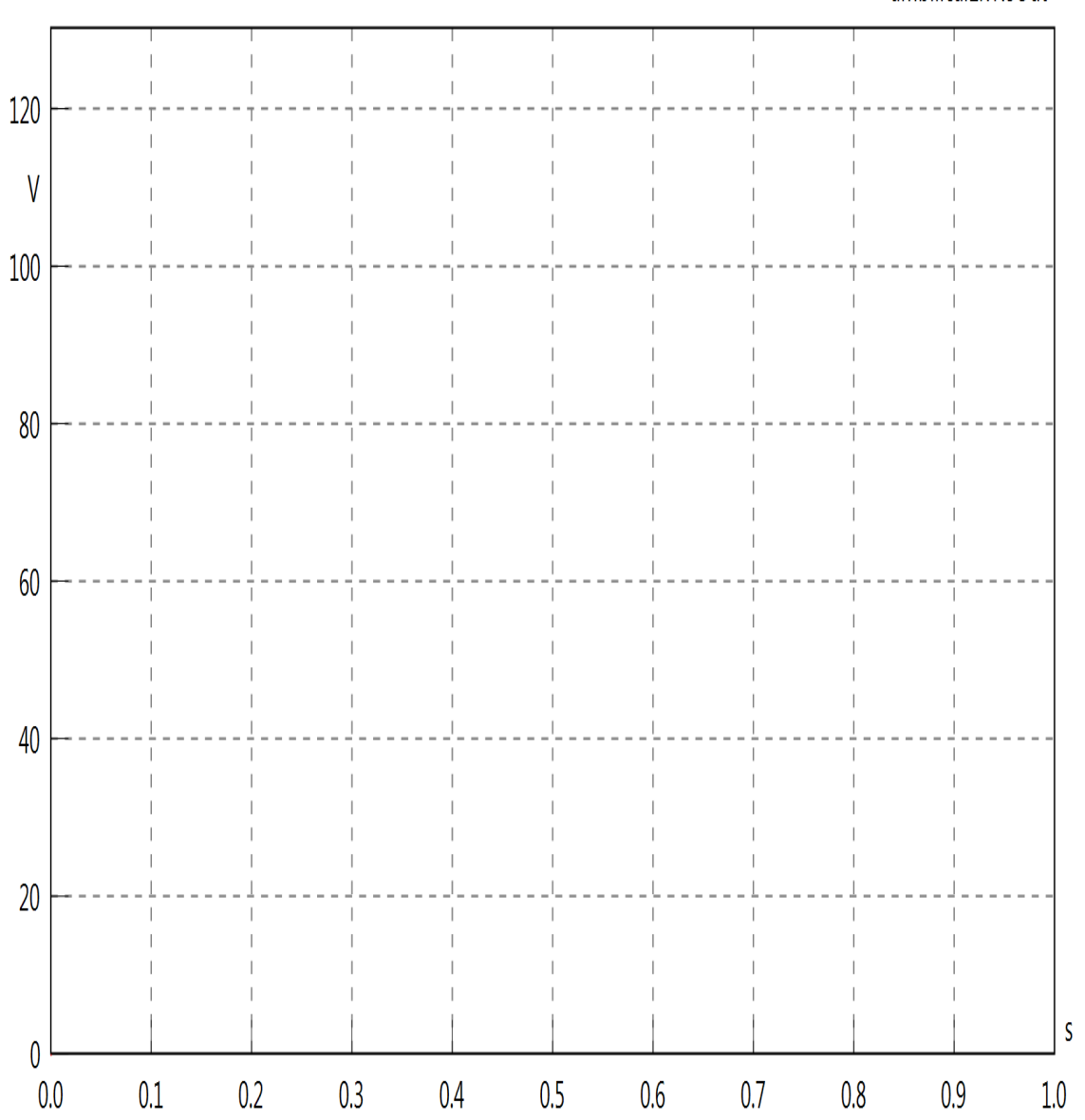

umbilical1.vImOut

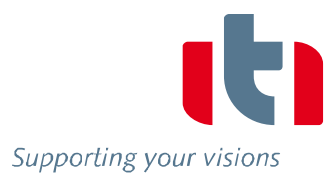

### umbilical1.Vrms

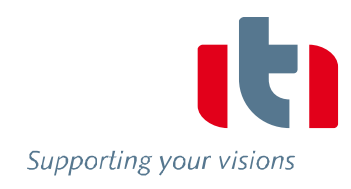

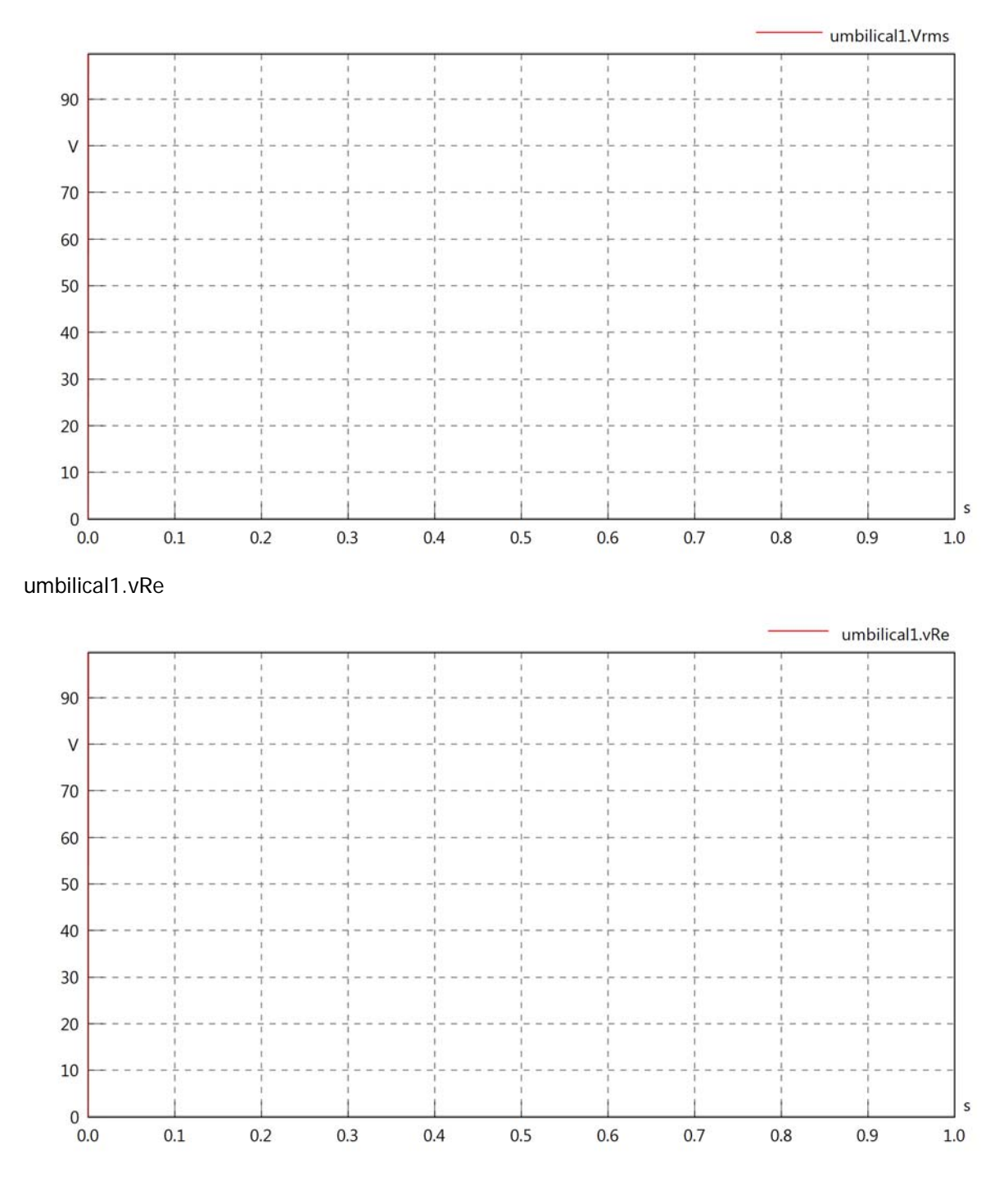

#### umbilical1.vIm

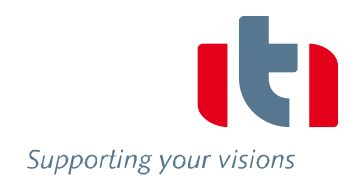

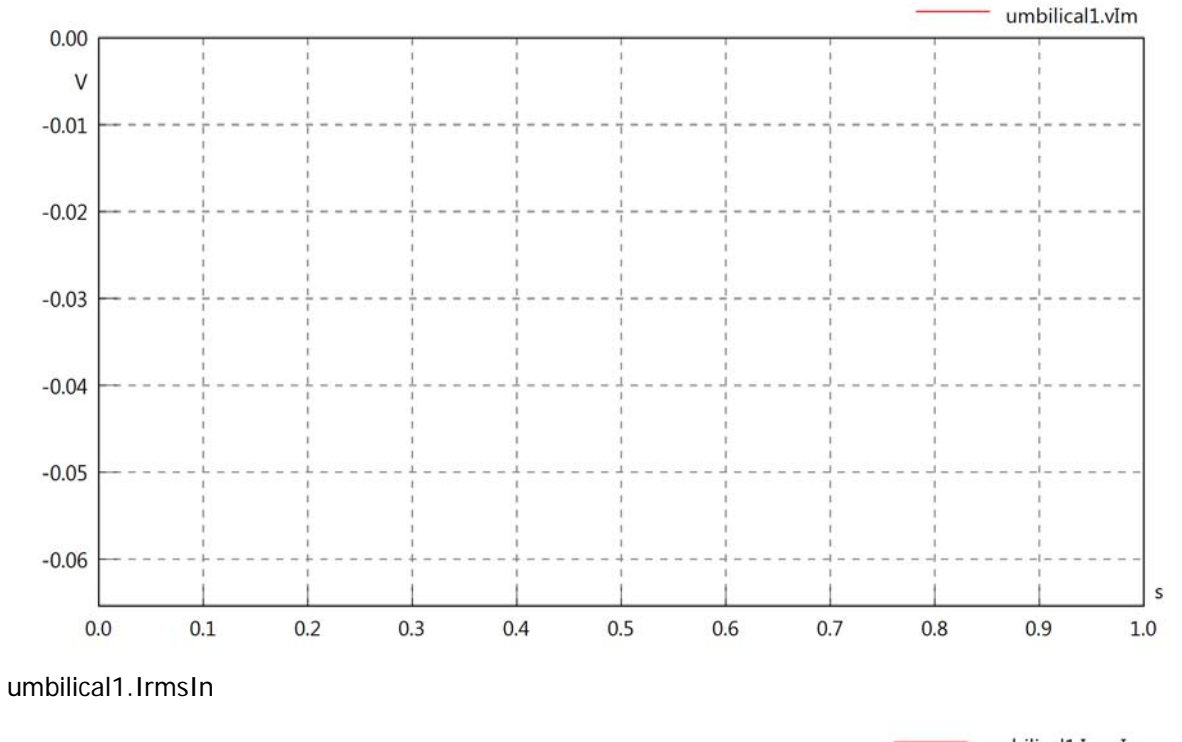

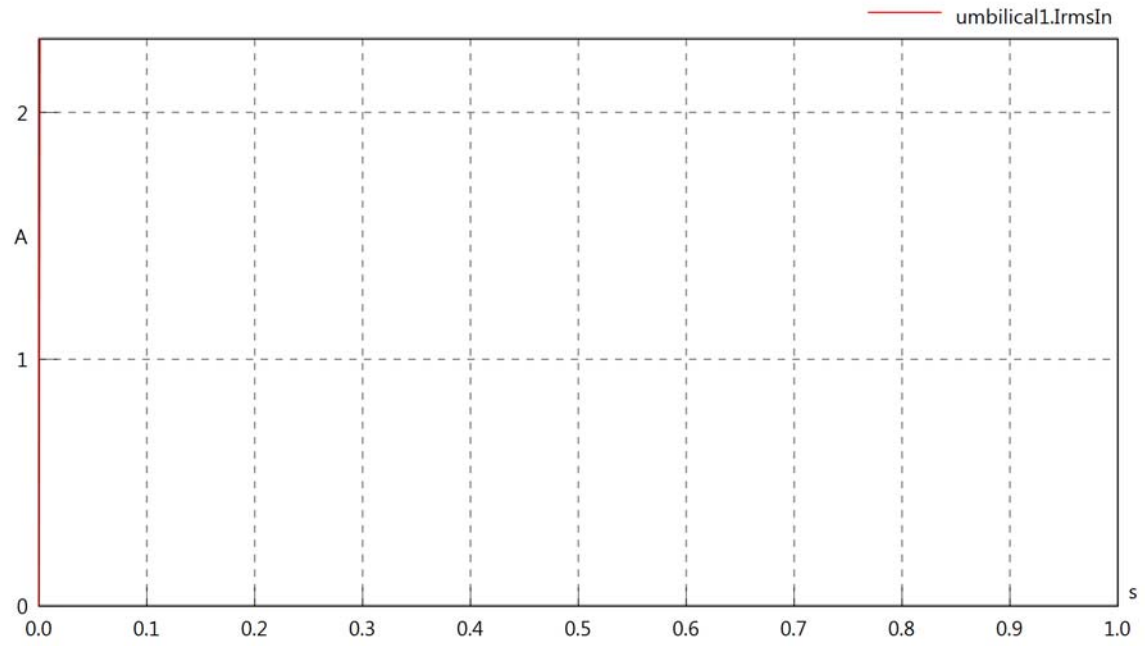

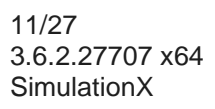

## umbilical1.iReIn

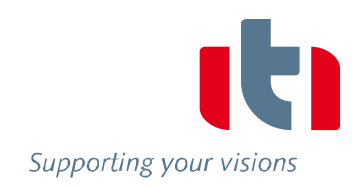

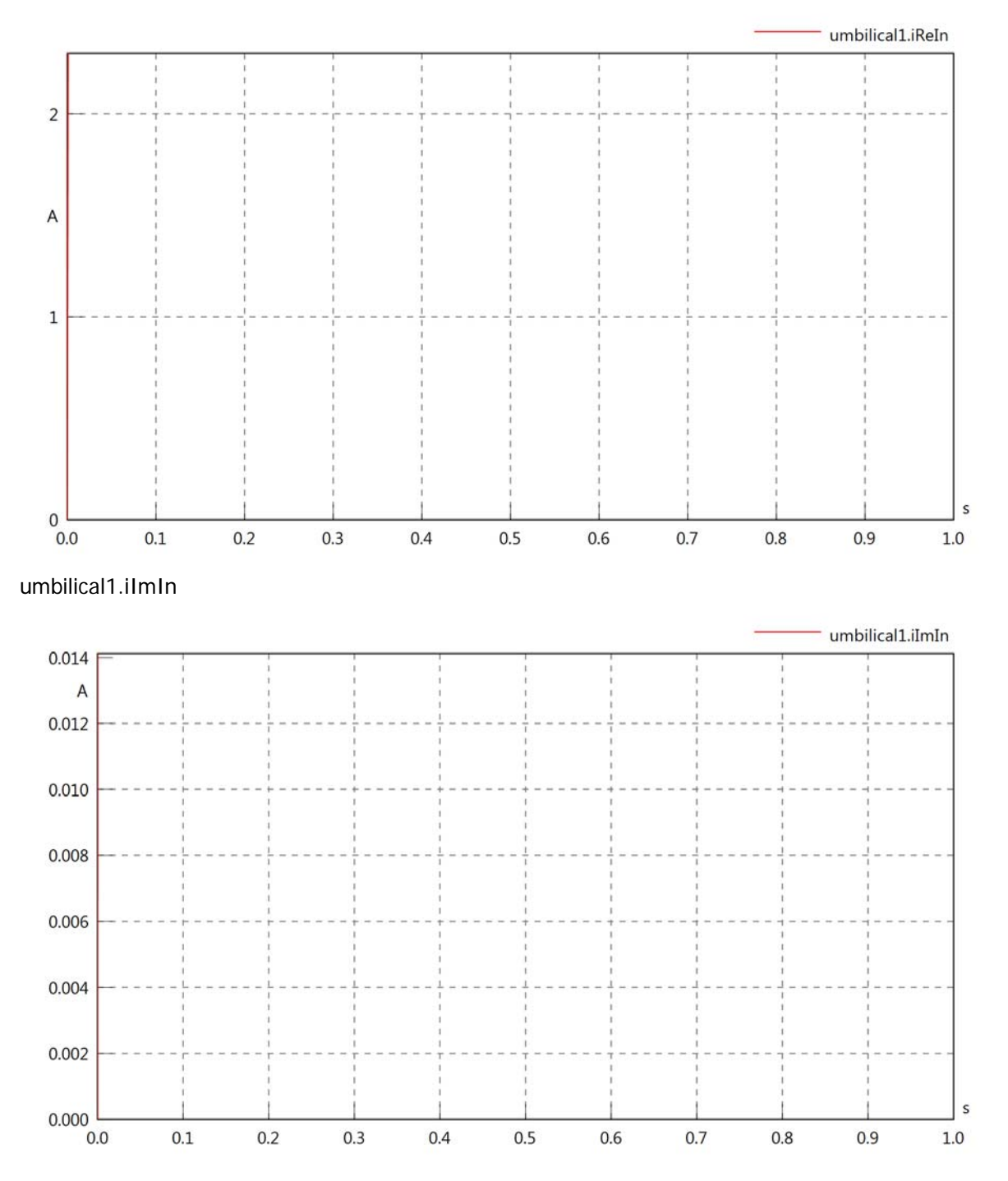

#### umbilical1.IrmsOut

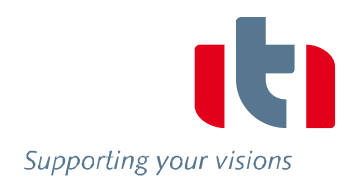

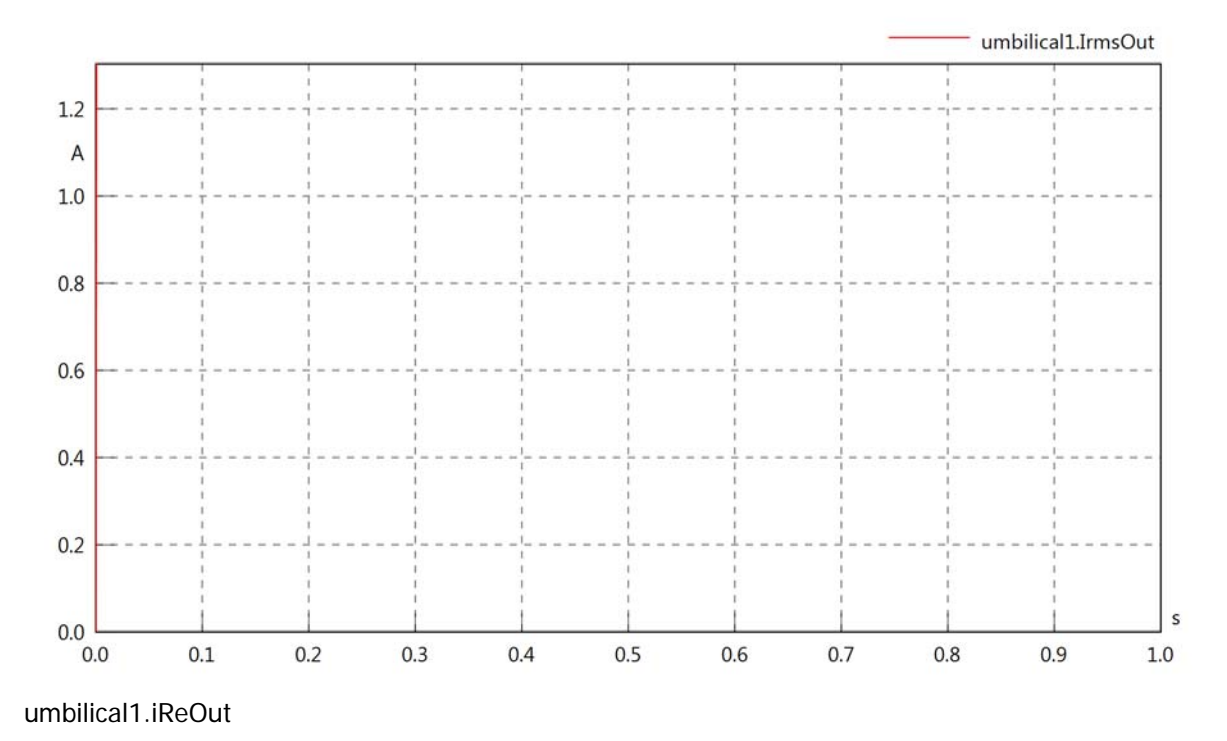

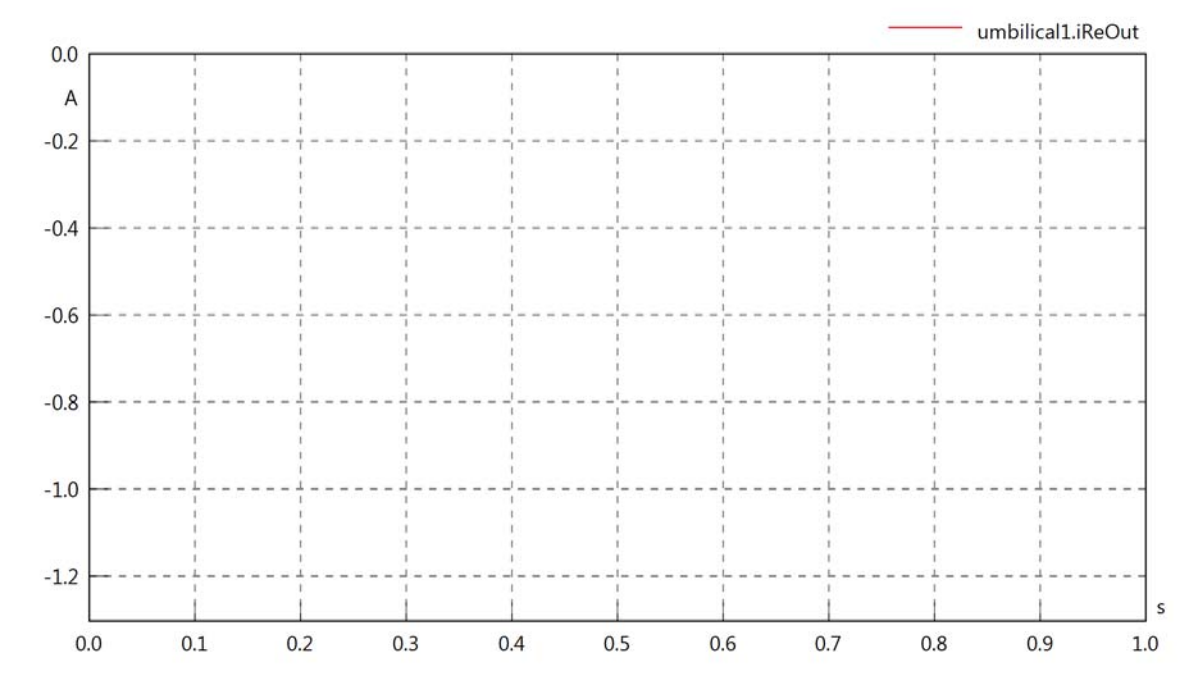

#### umbilical1.iImOut

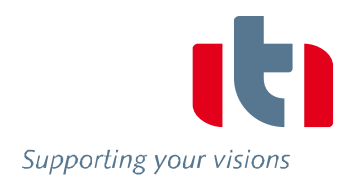

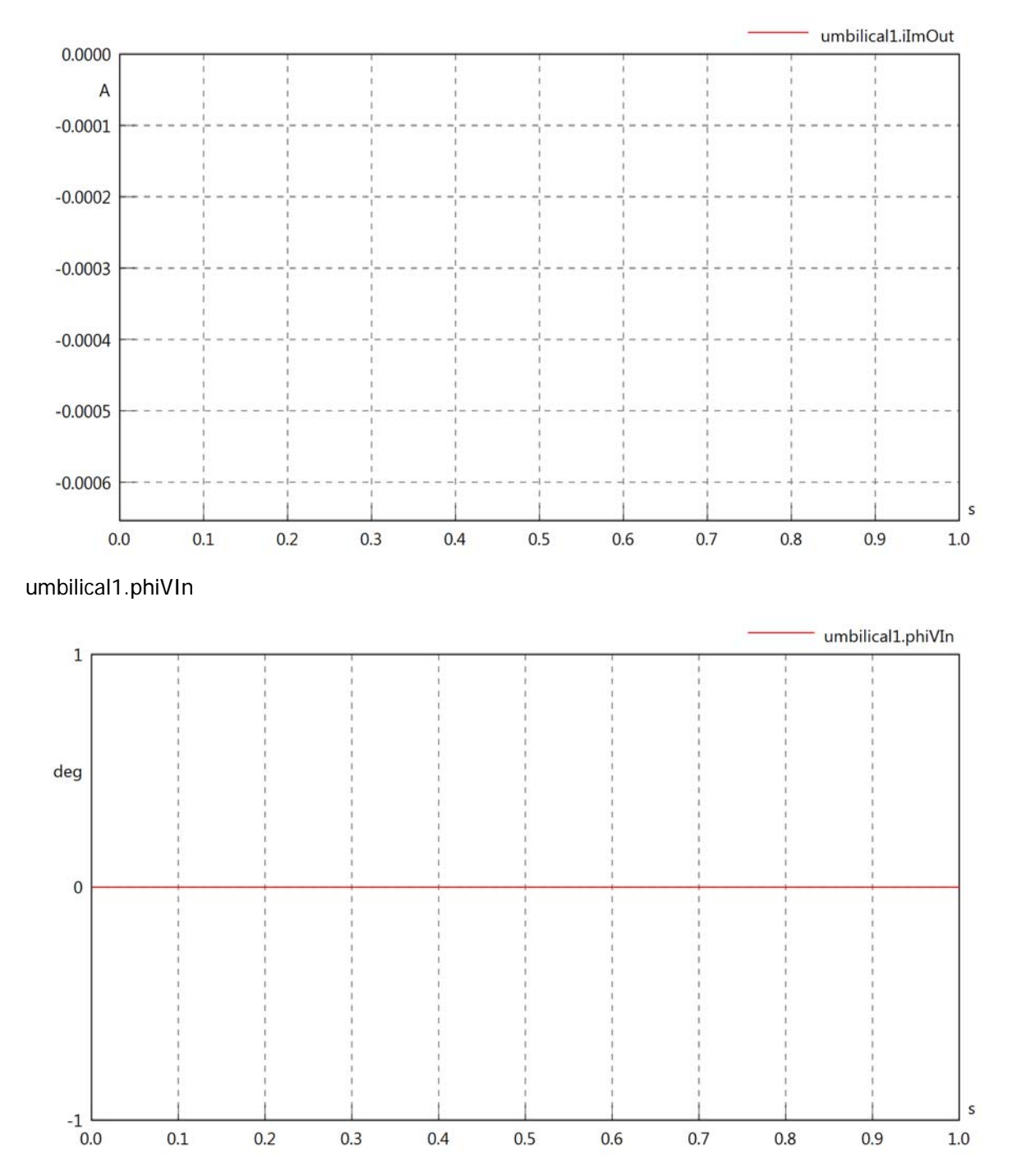

## umbilical1.phiIIn

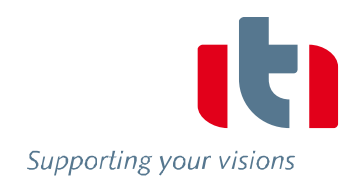

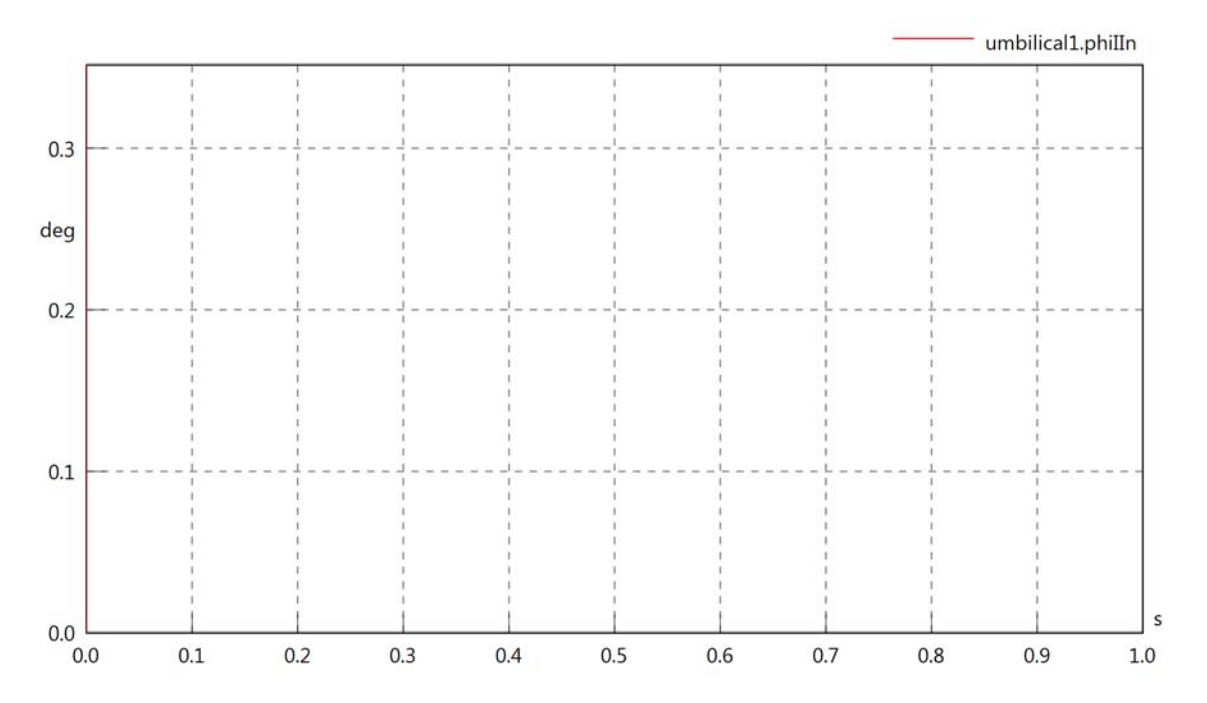

umbilical1.phiIVIn

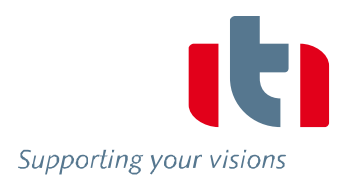

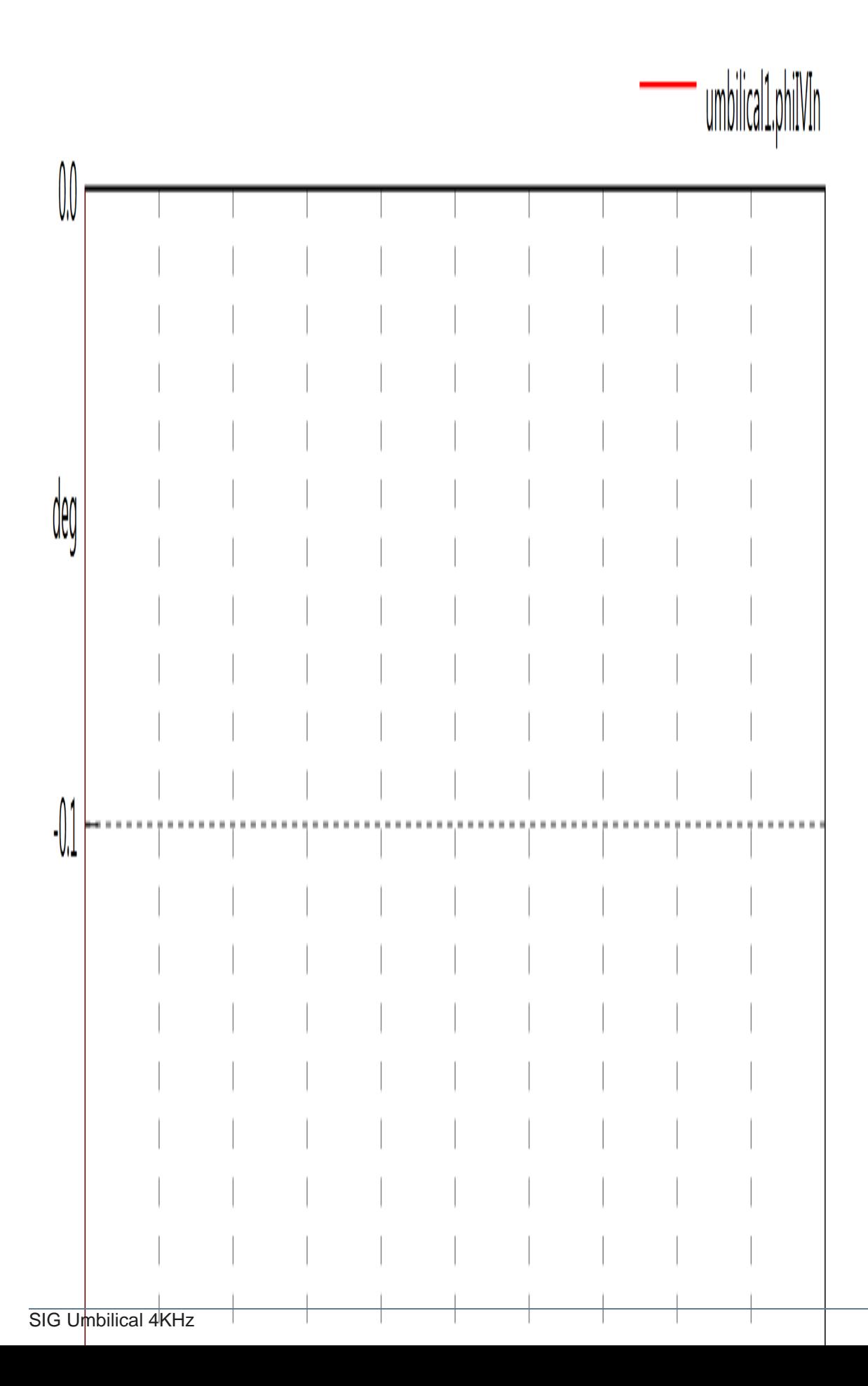

umbilical1.phiVOut

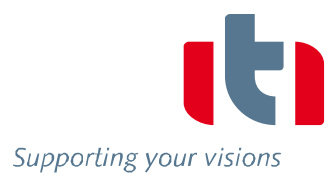

umbilical1.phiIOut

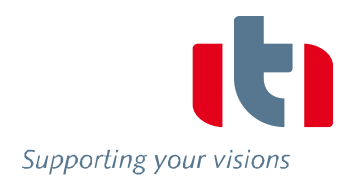

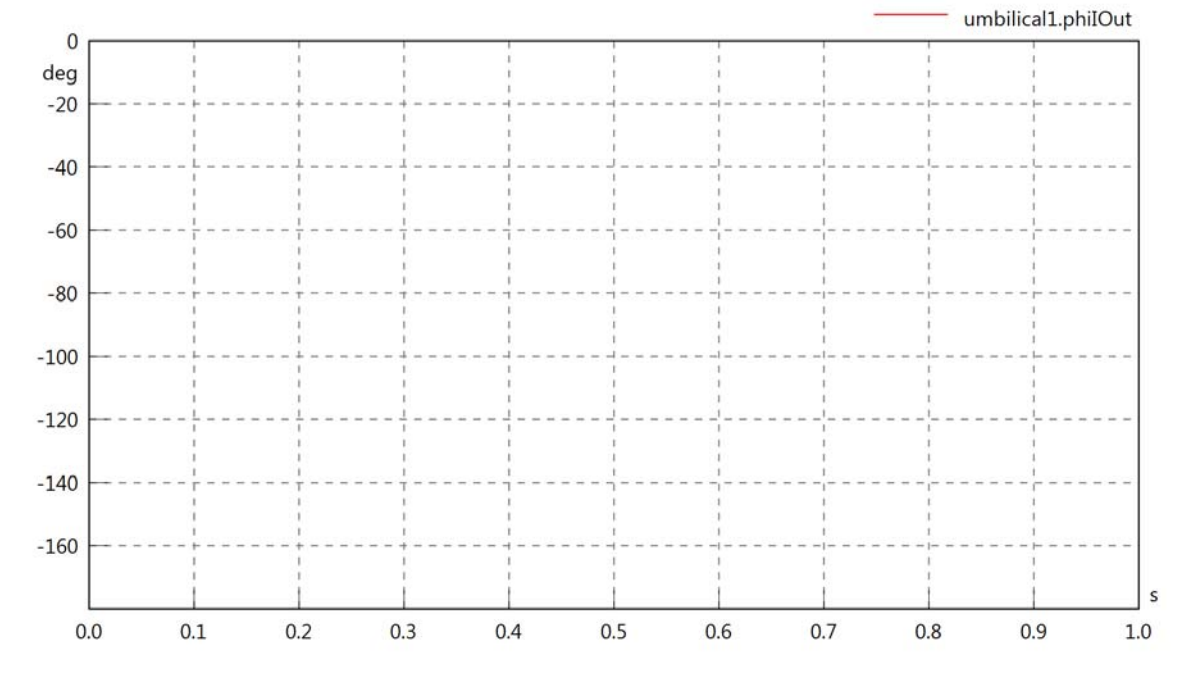

umbilical1.phiIVOut

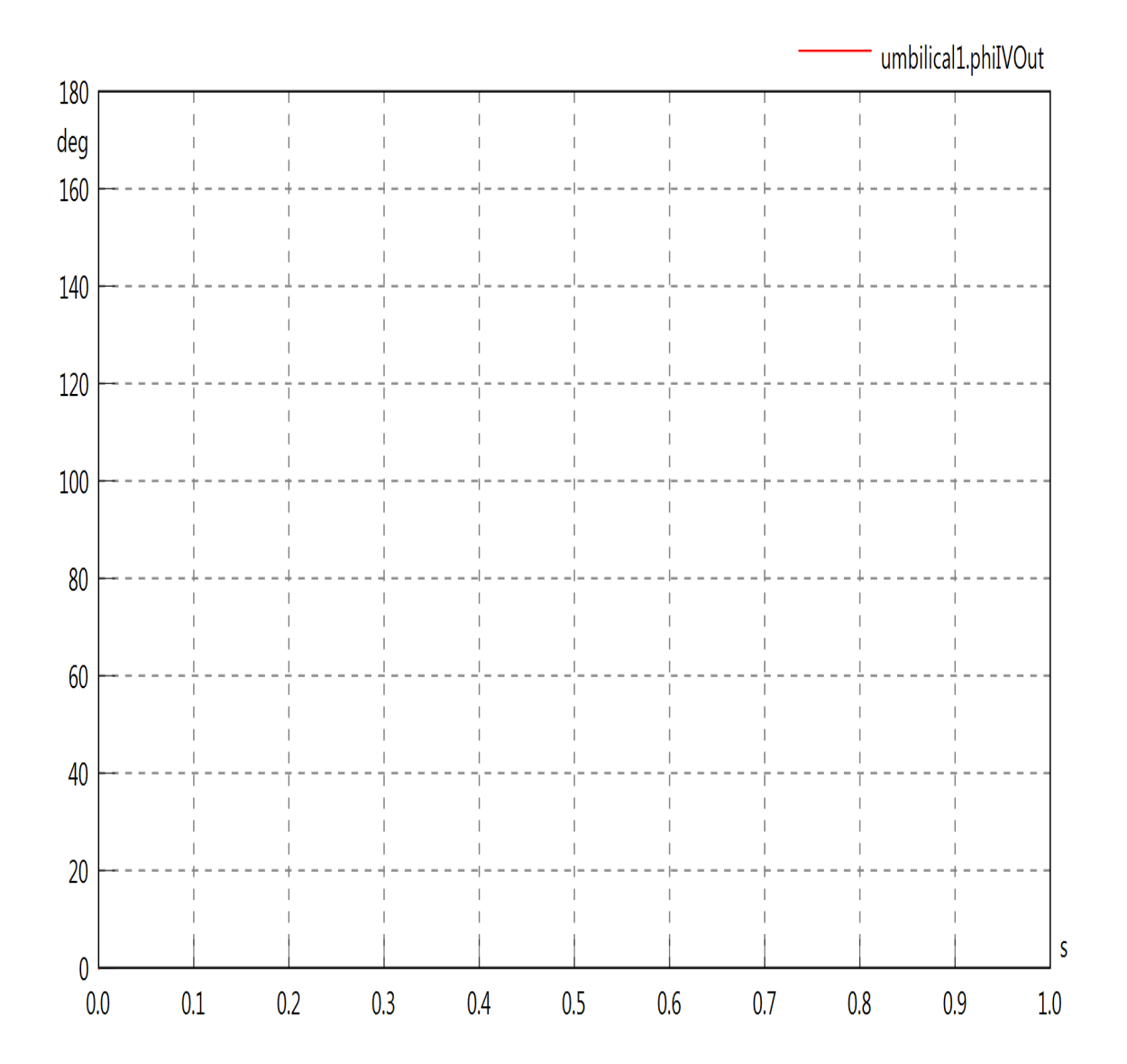

## umbilical1.phiVL1

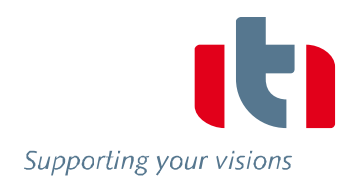

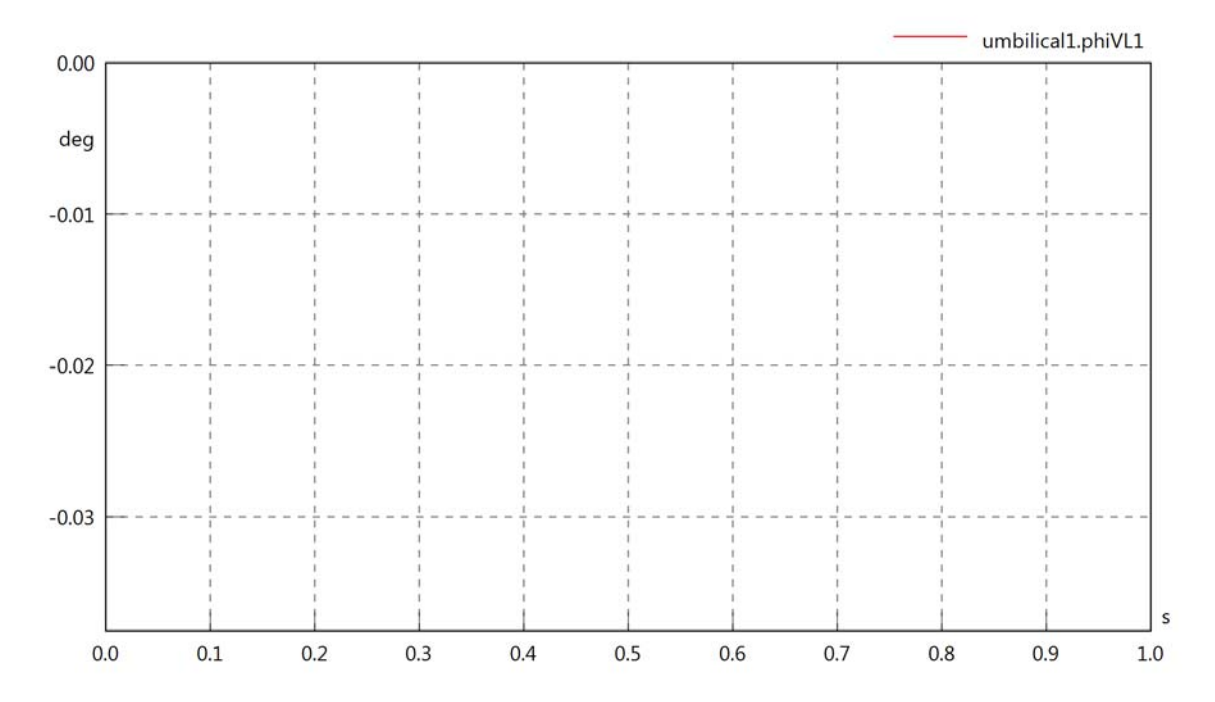

umbilical1.phiIL1

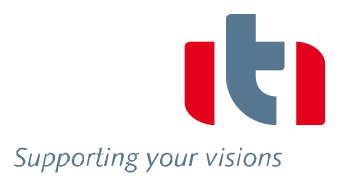

## umbilical1.phiIVL1

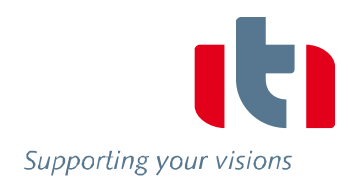

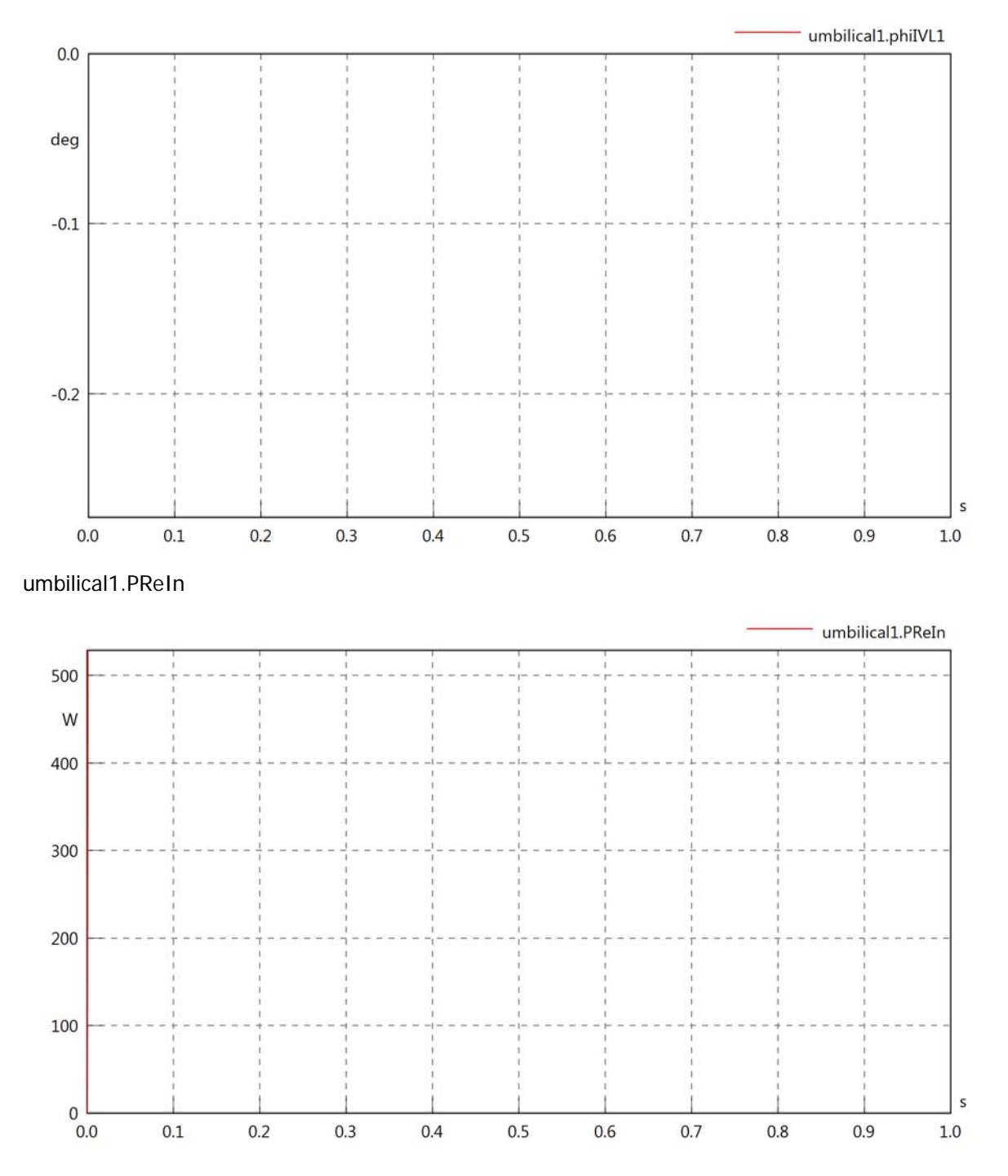

umbilical1.PImIn

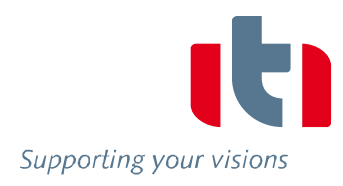

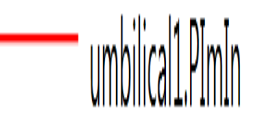

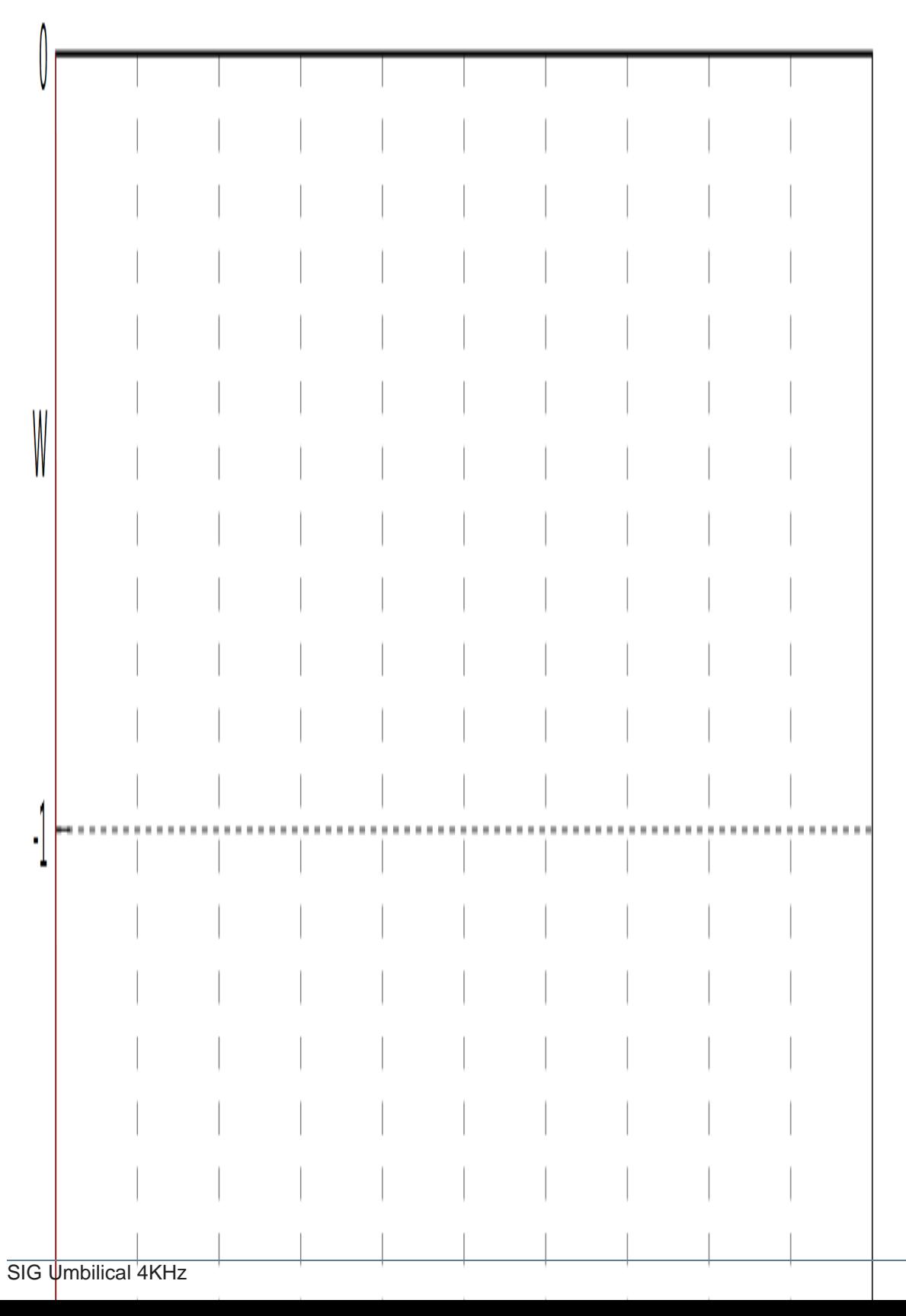
# umbilical1.SIn

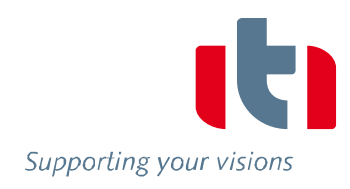

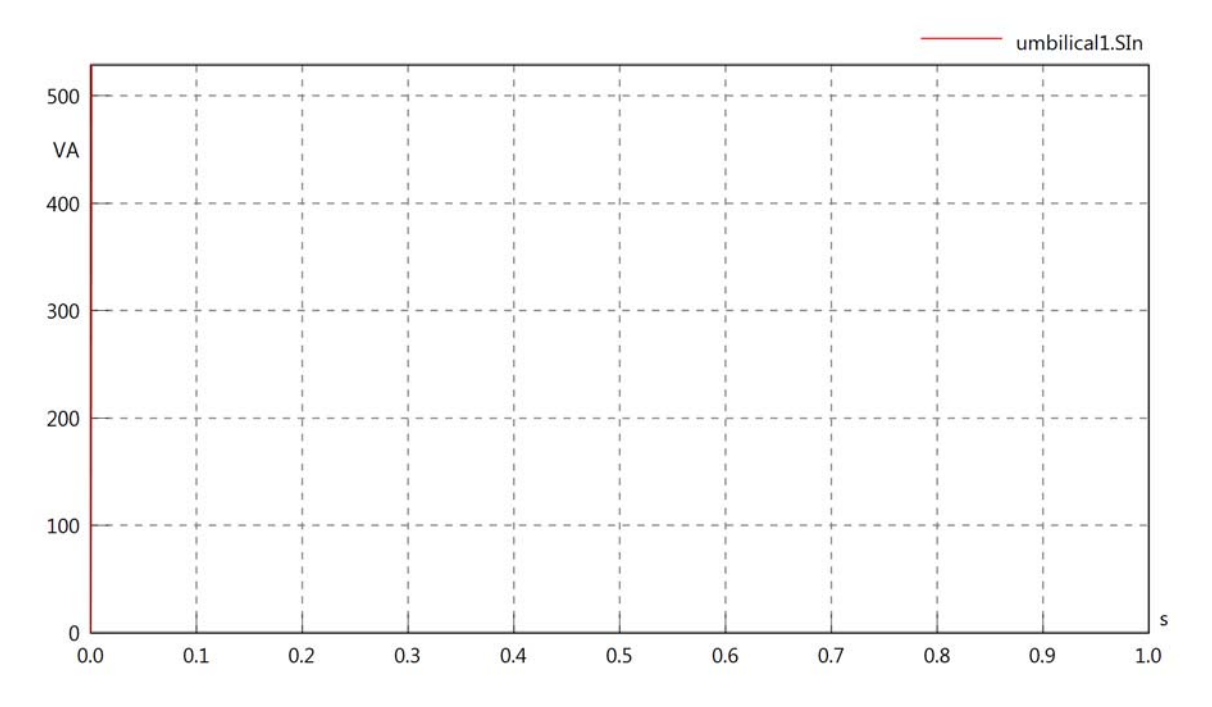

umbilical1.PReOut

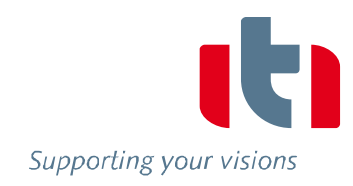

umbilical1.PReOut

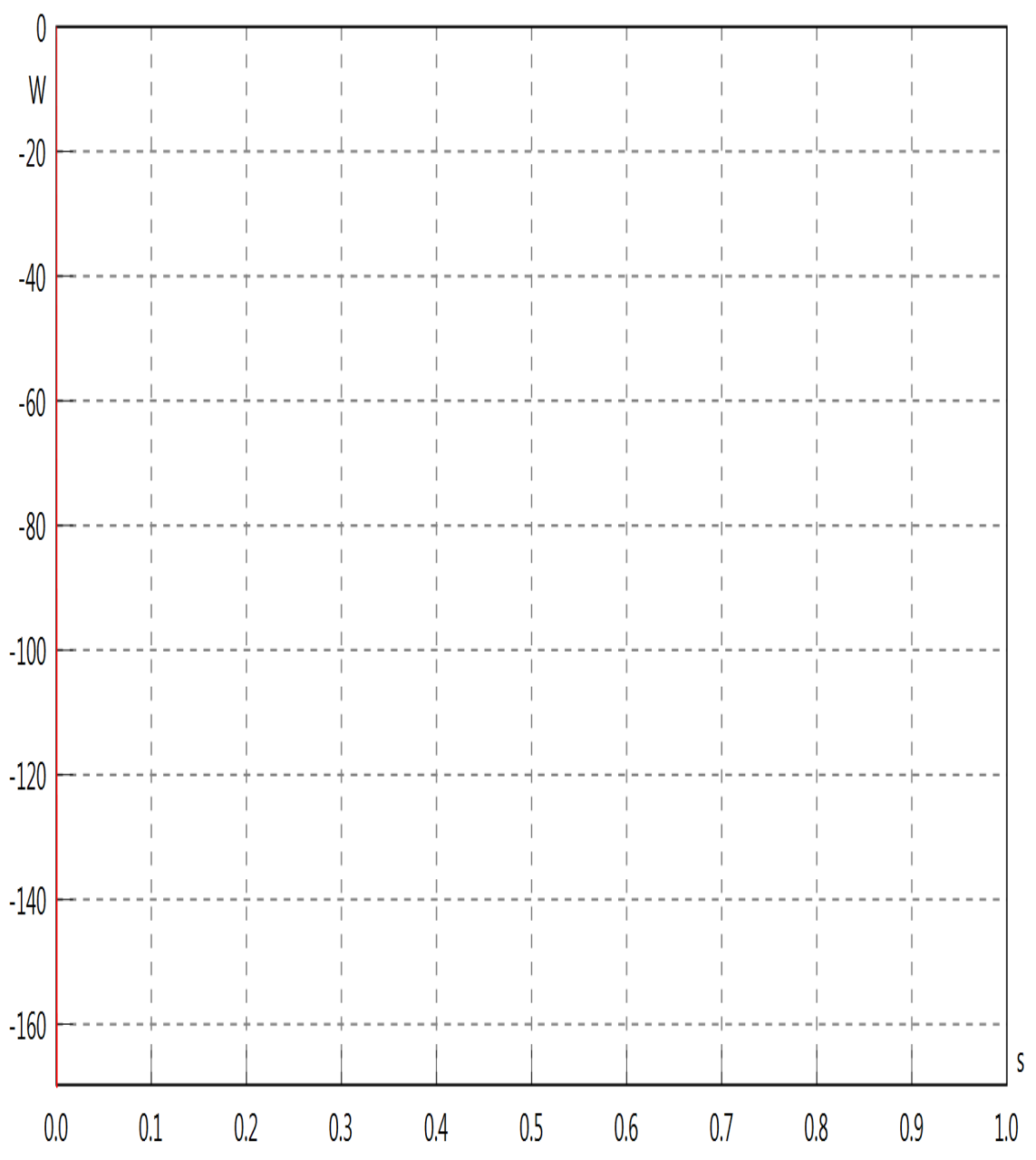

umbilical1.PImOut

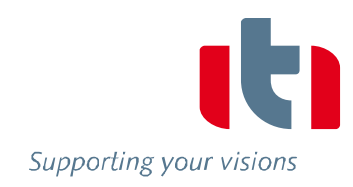

umbilical1.PImOut

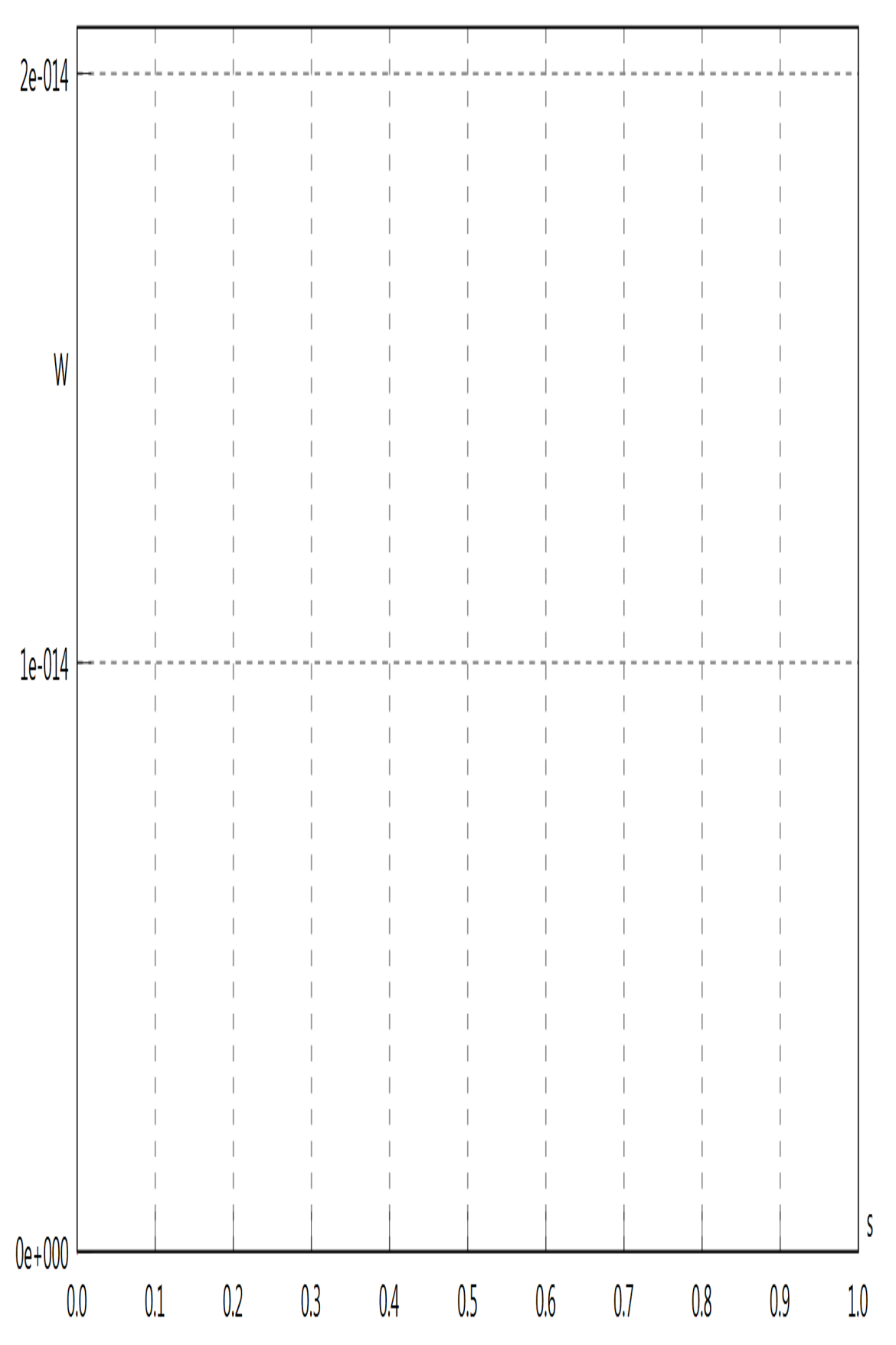

#### umbilical1.SOut

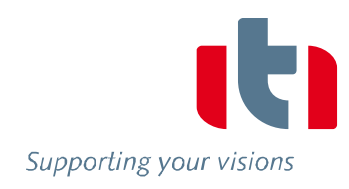

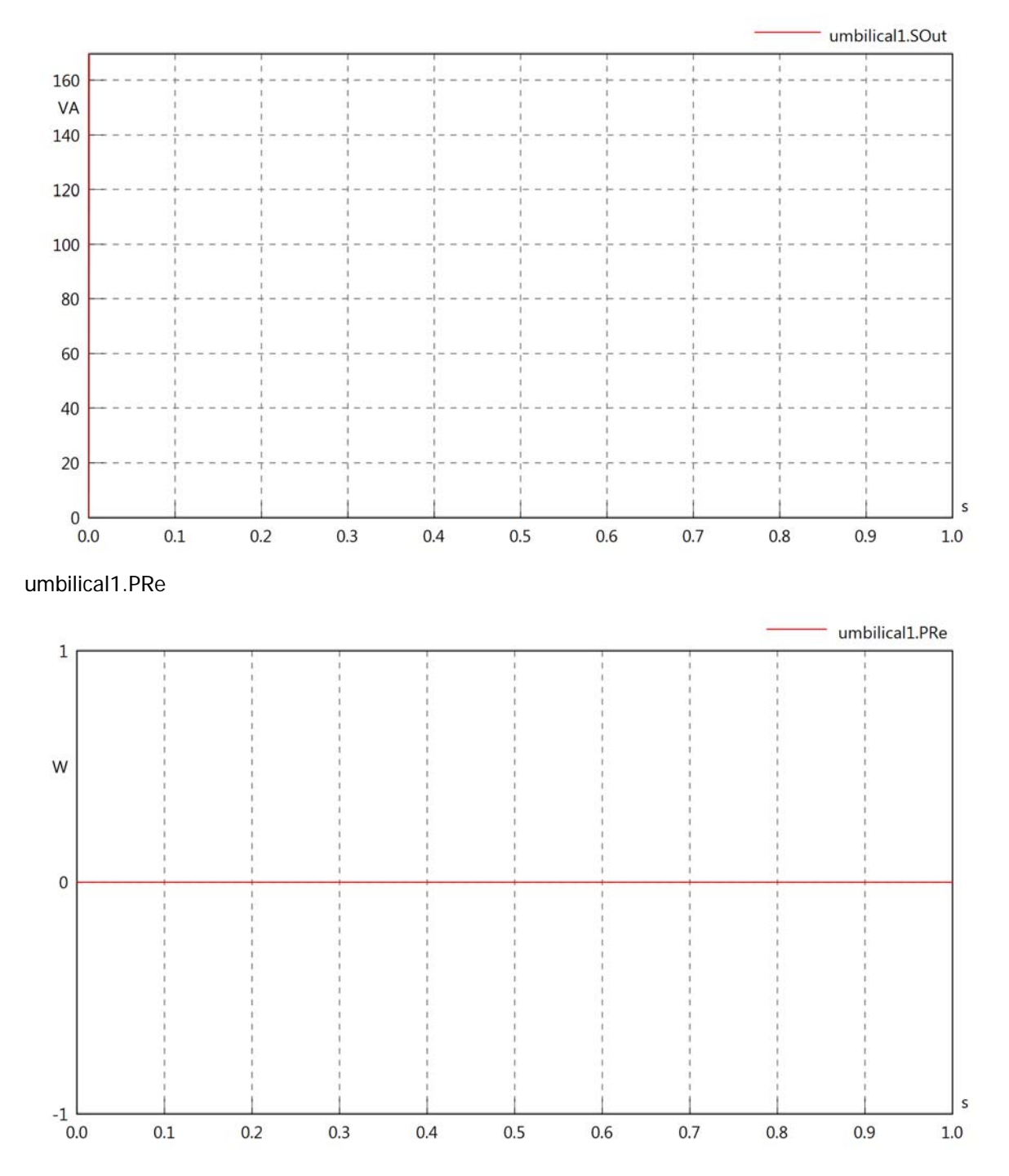

## umbilical1.PIm

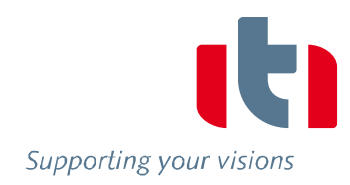

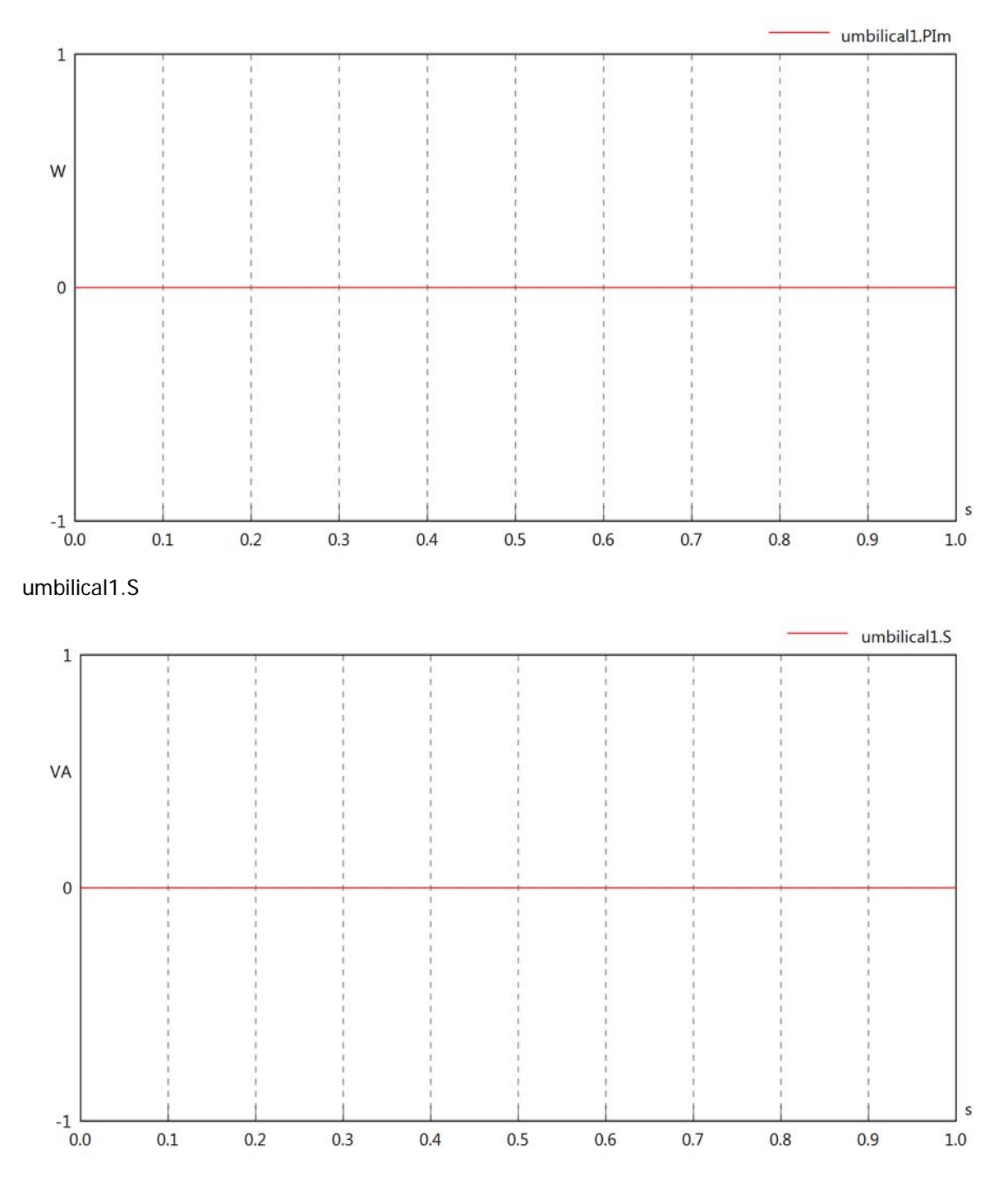

# umbilical1.dB

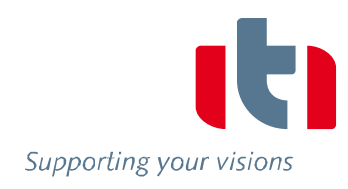

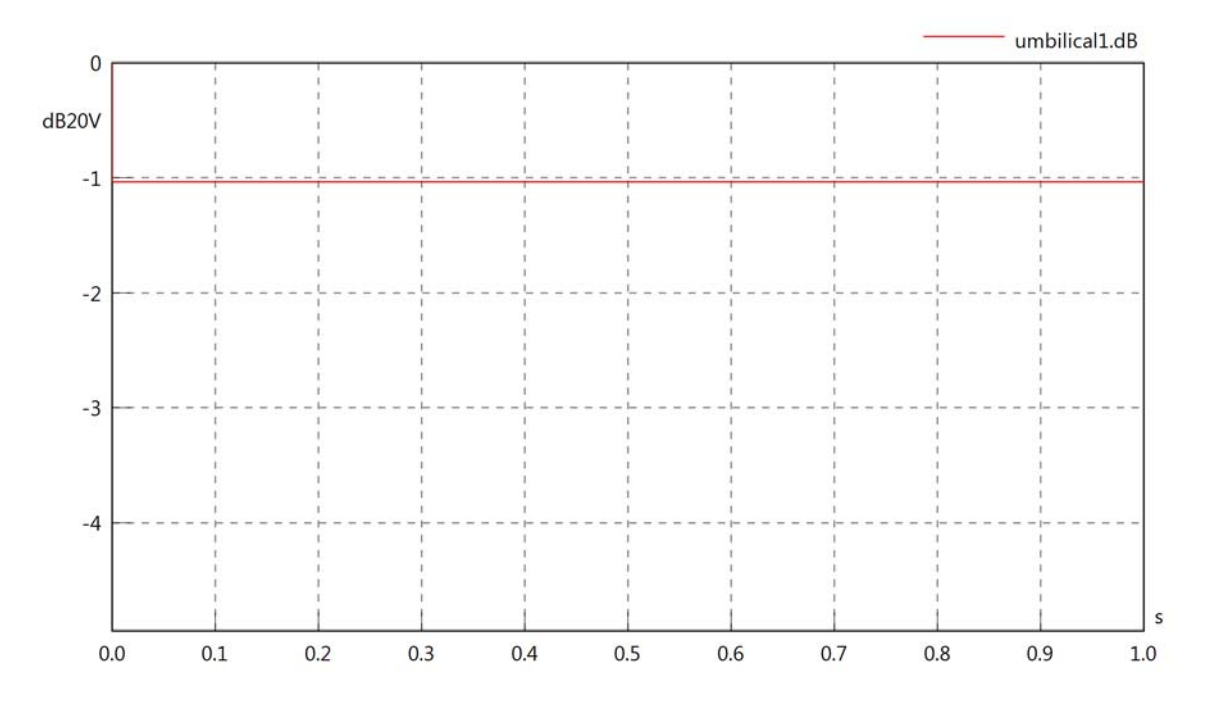

## Diagram View

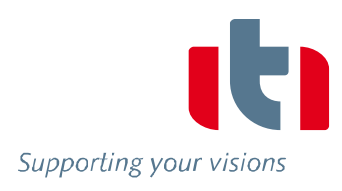

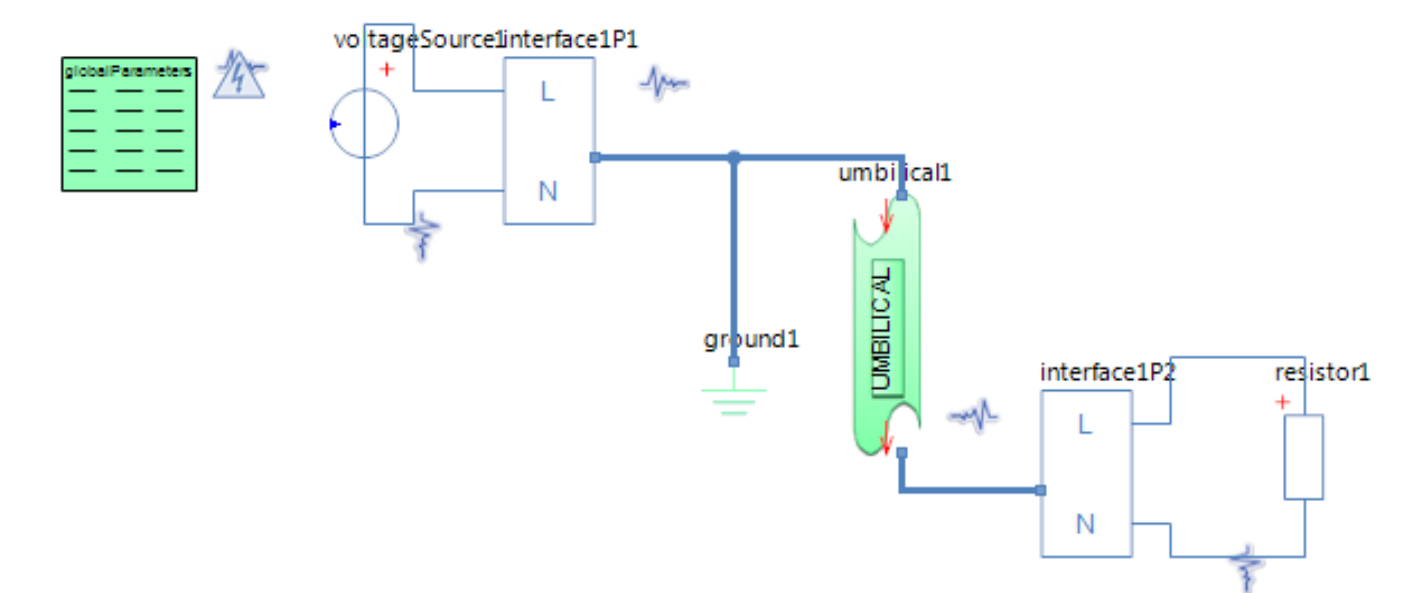

## GlobalParameters globalParameters Parameters

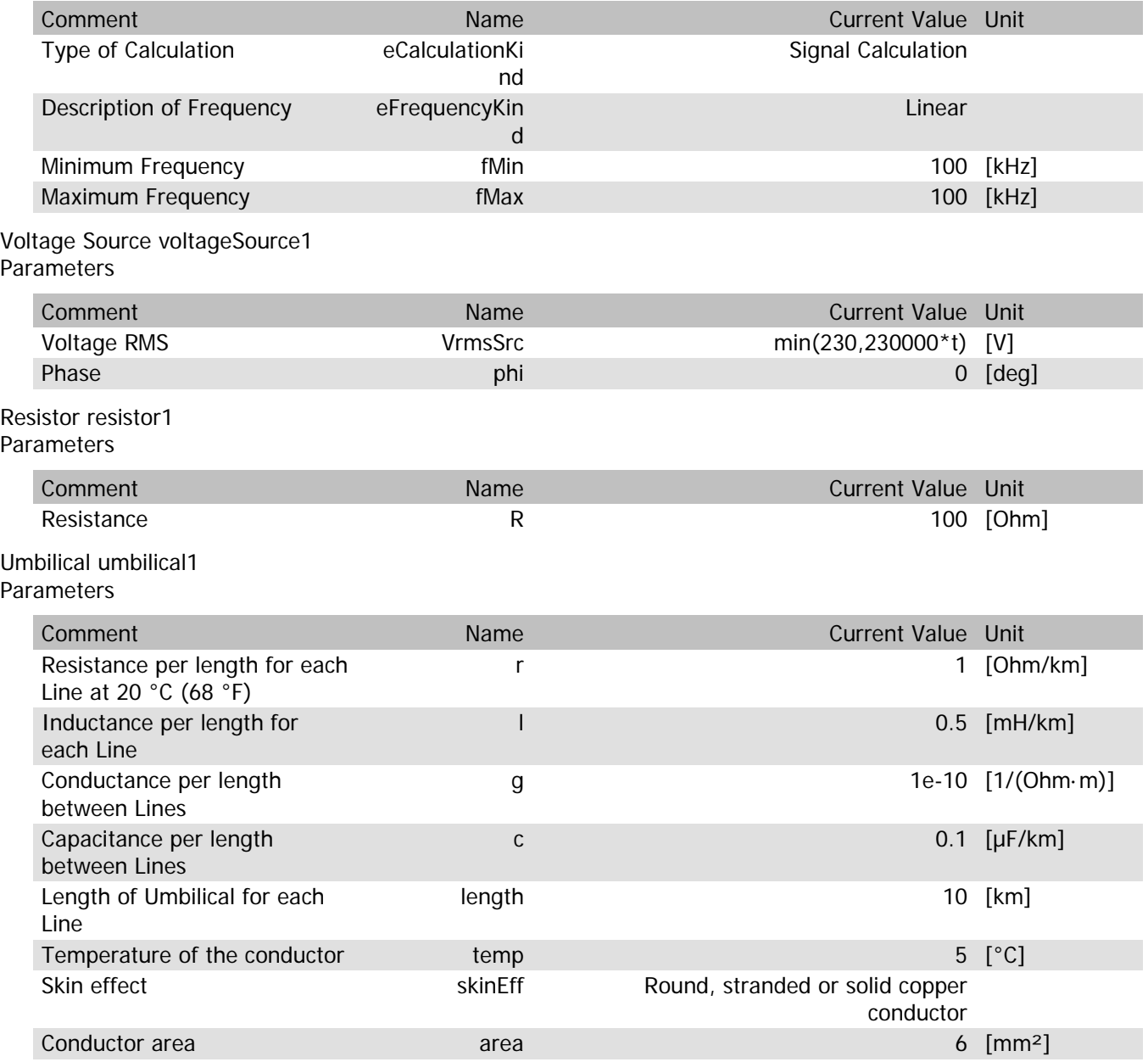

#### umbilical1.rTemp

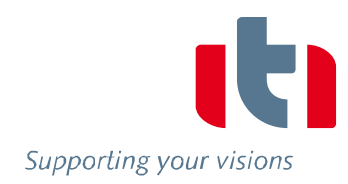

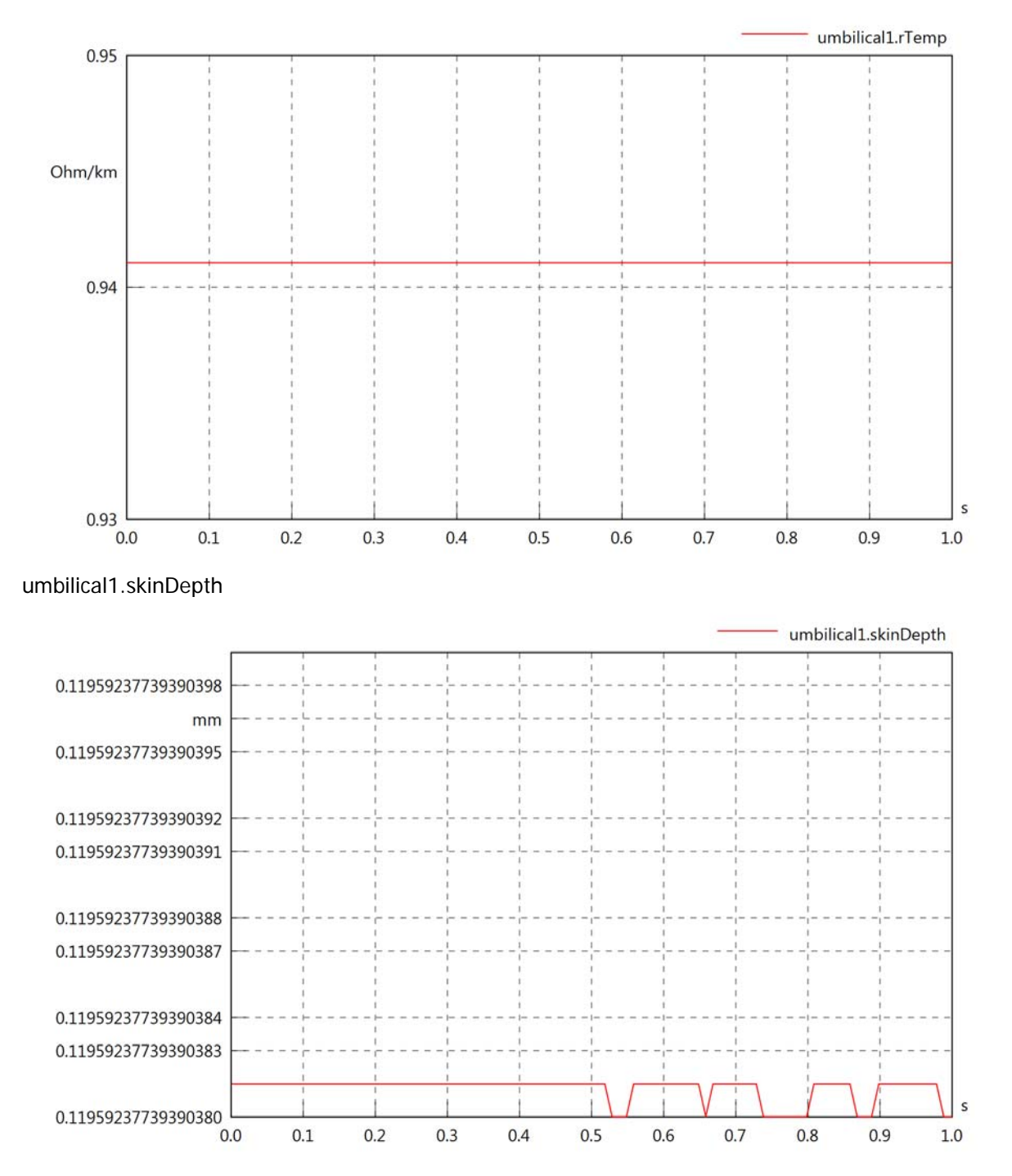

#### umbilical1.diameter

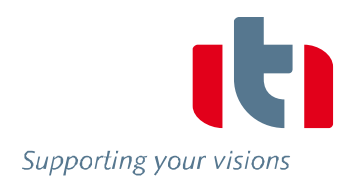

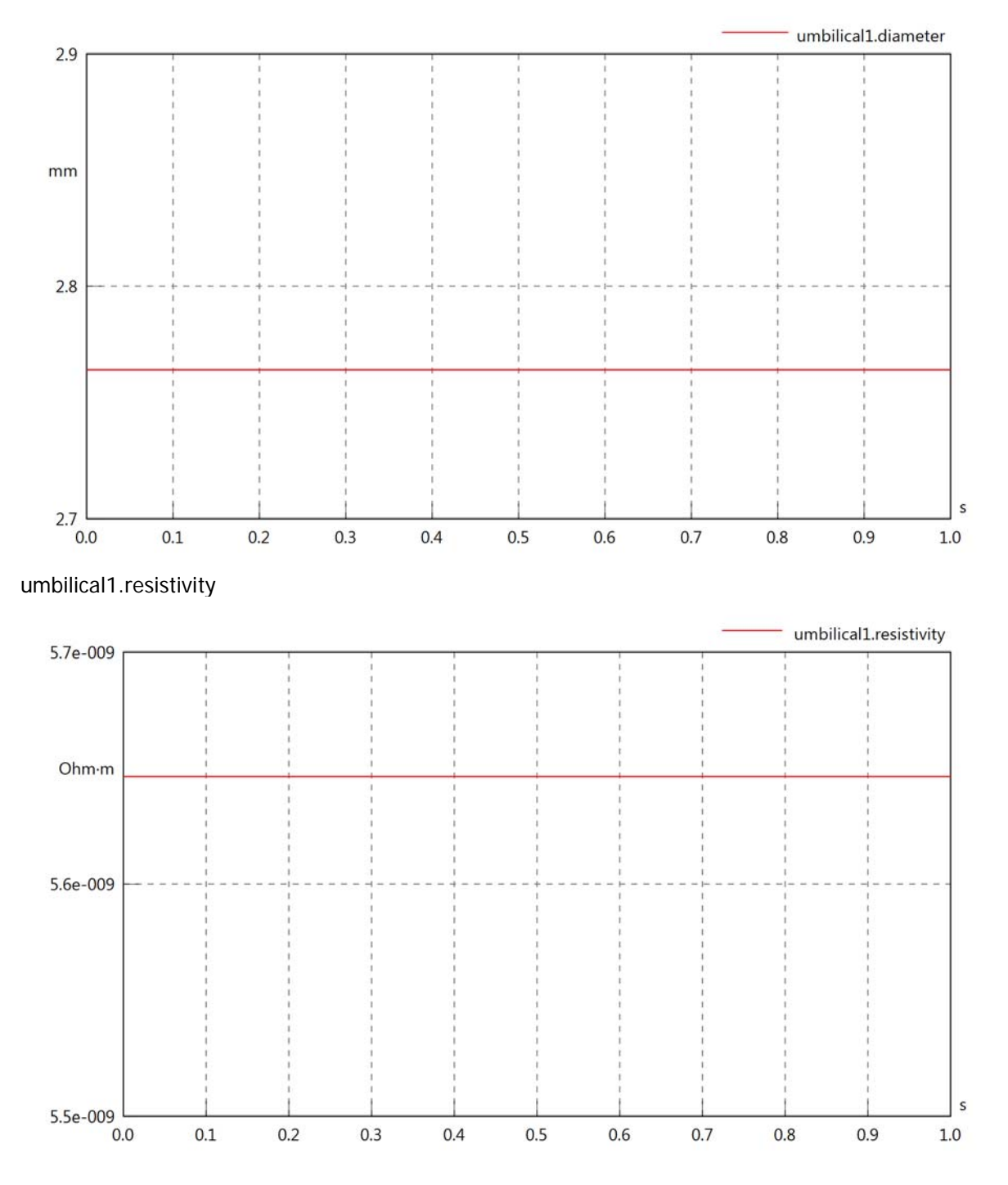

#### umbilical1.rInternal

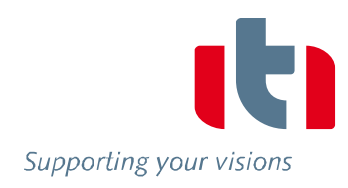

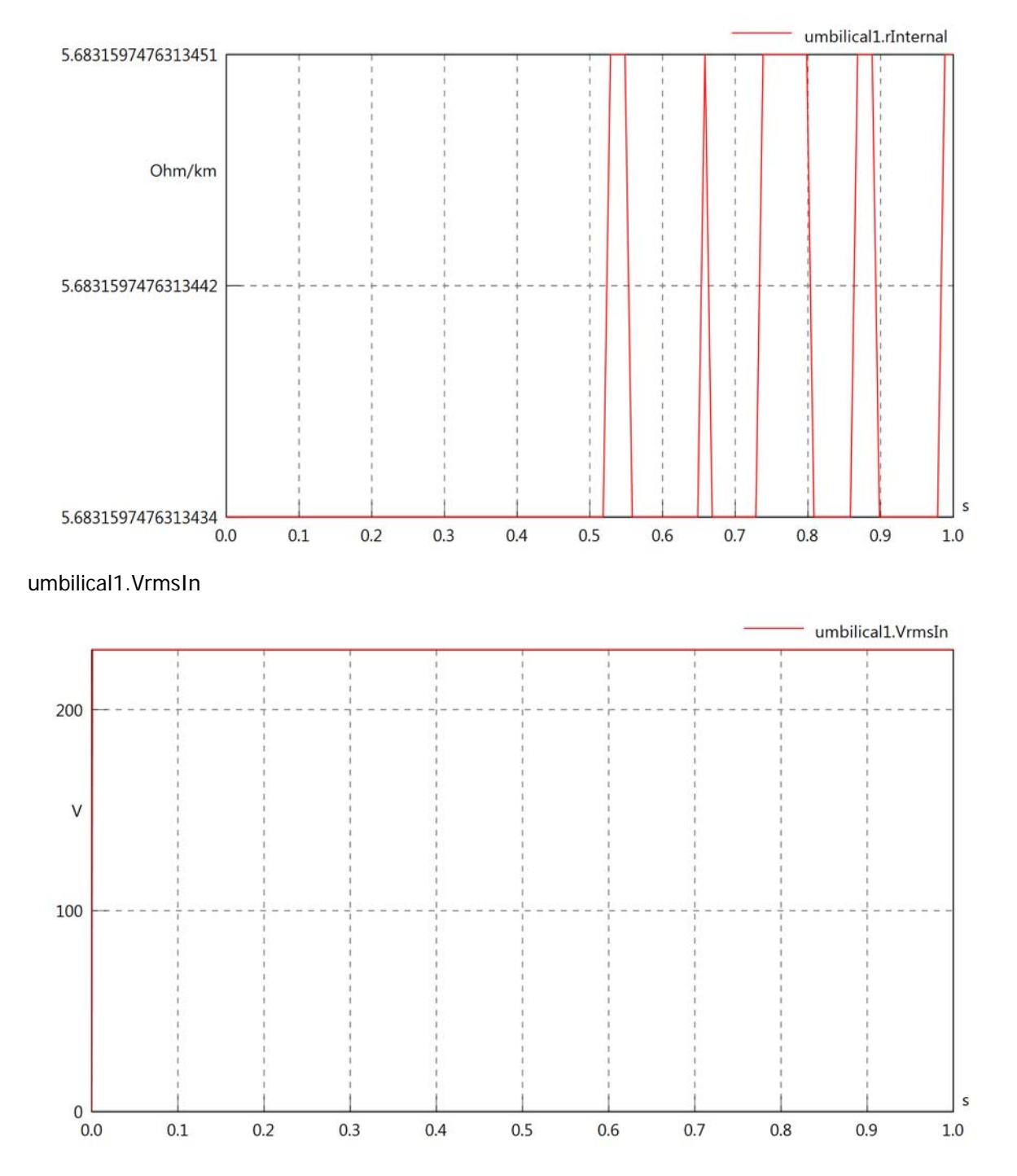

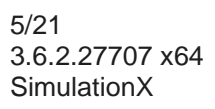

### umbilical1.vReIn

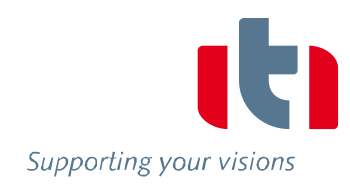

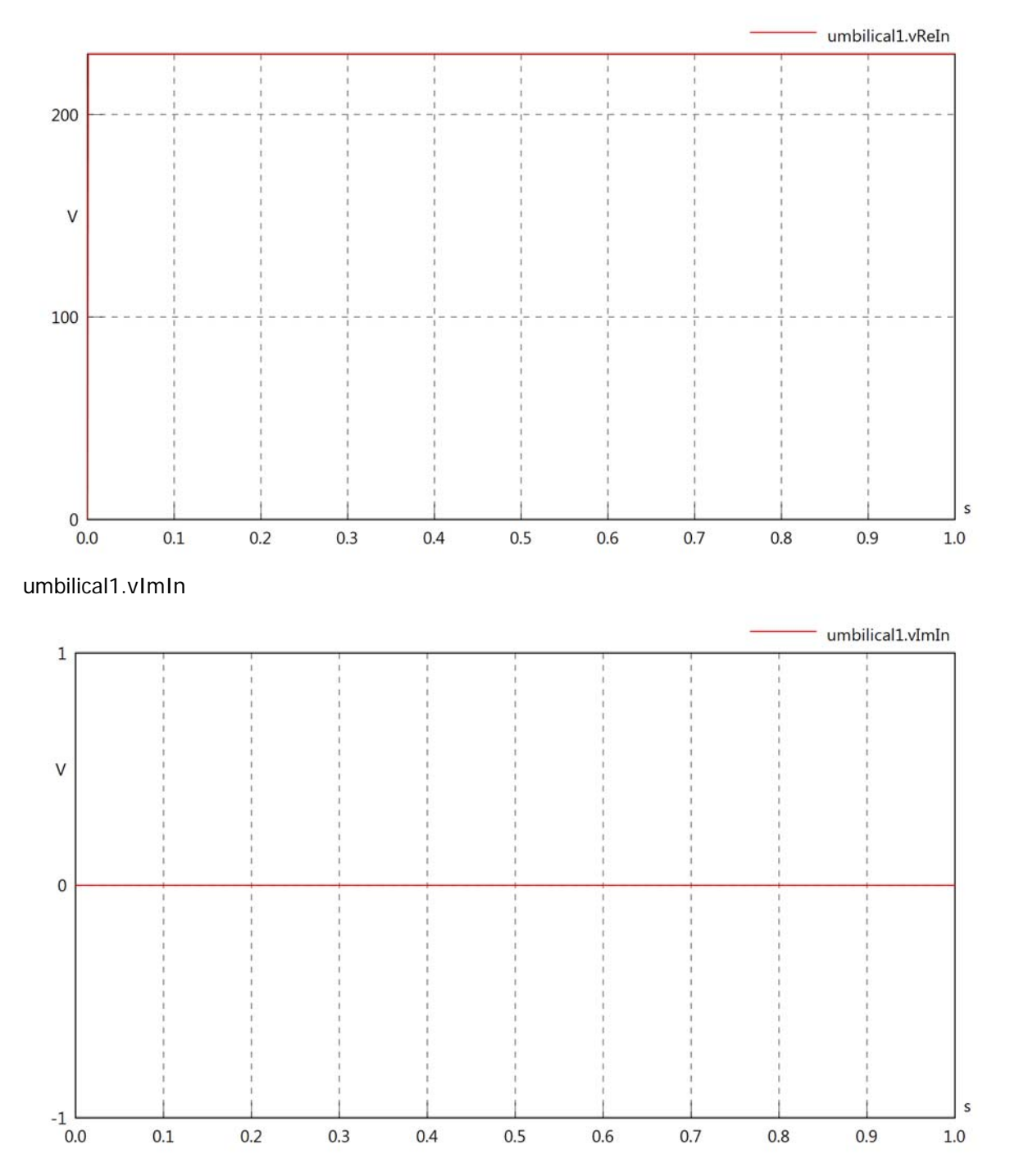

#### umbilical1.VrmsOut

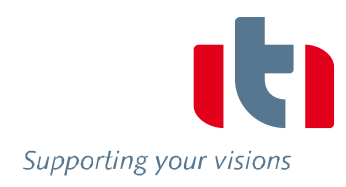

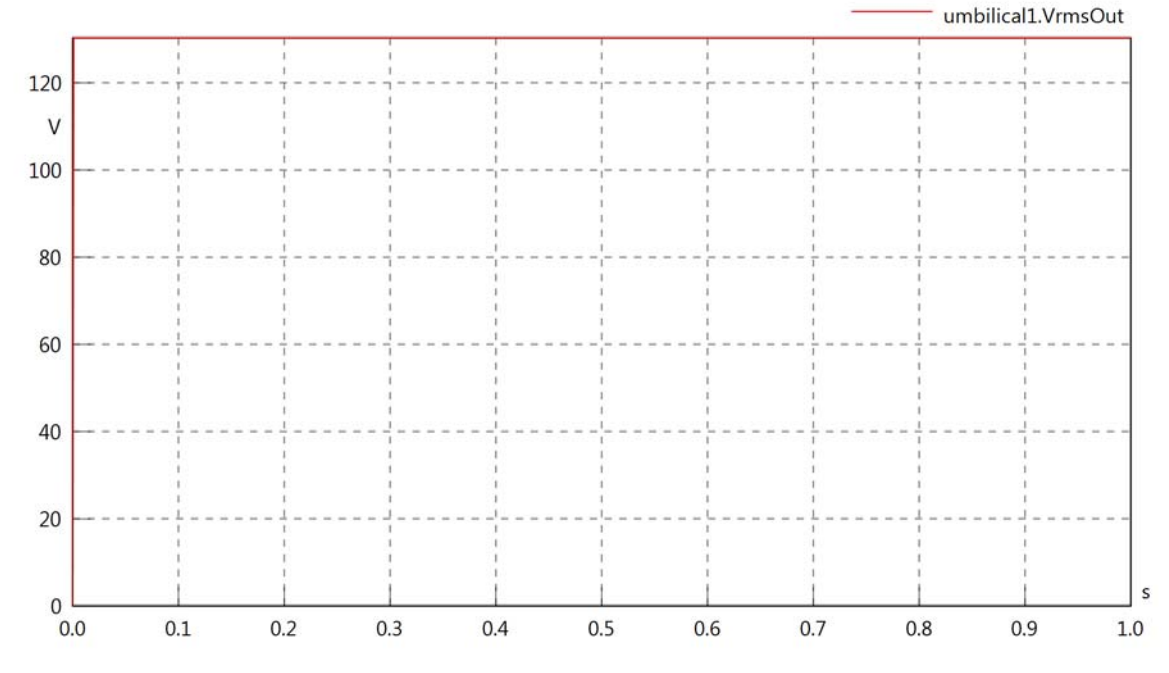

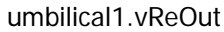

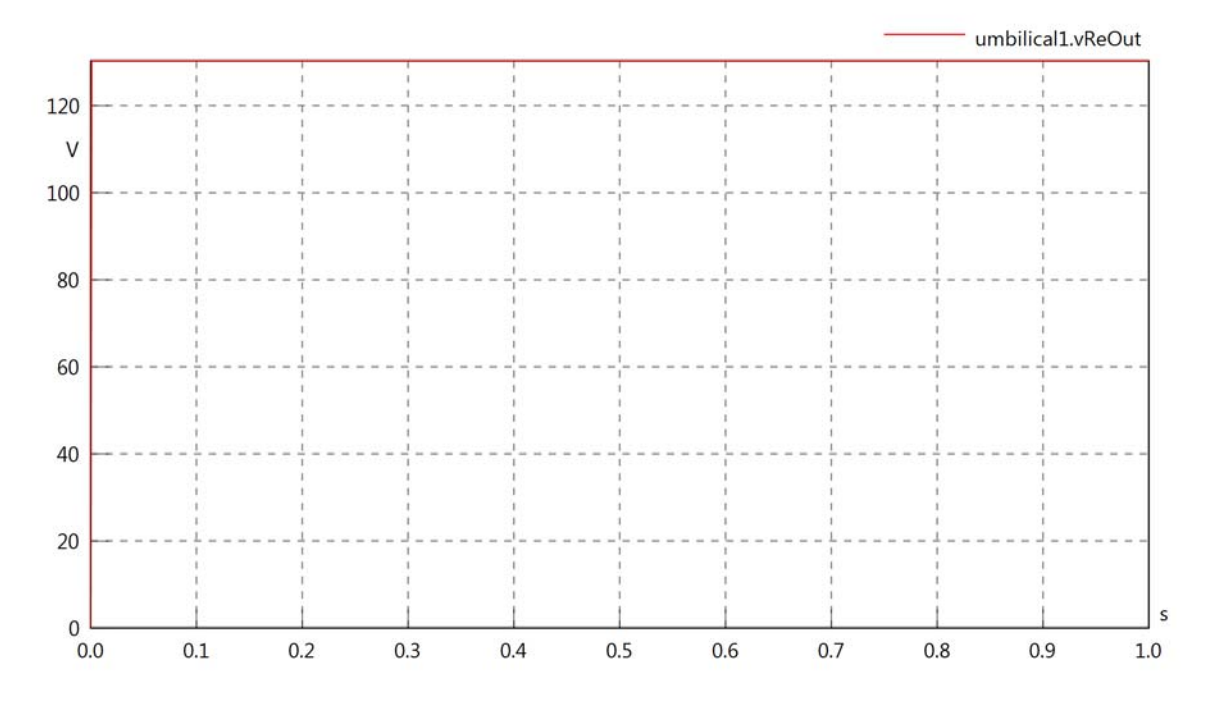

#### umbilical1.vImOut

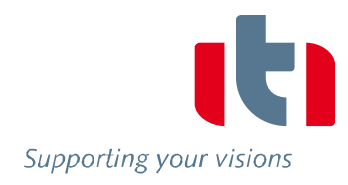

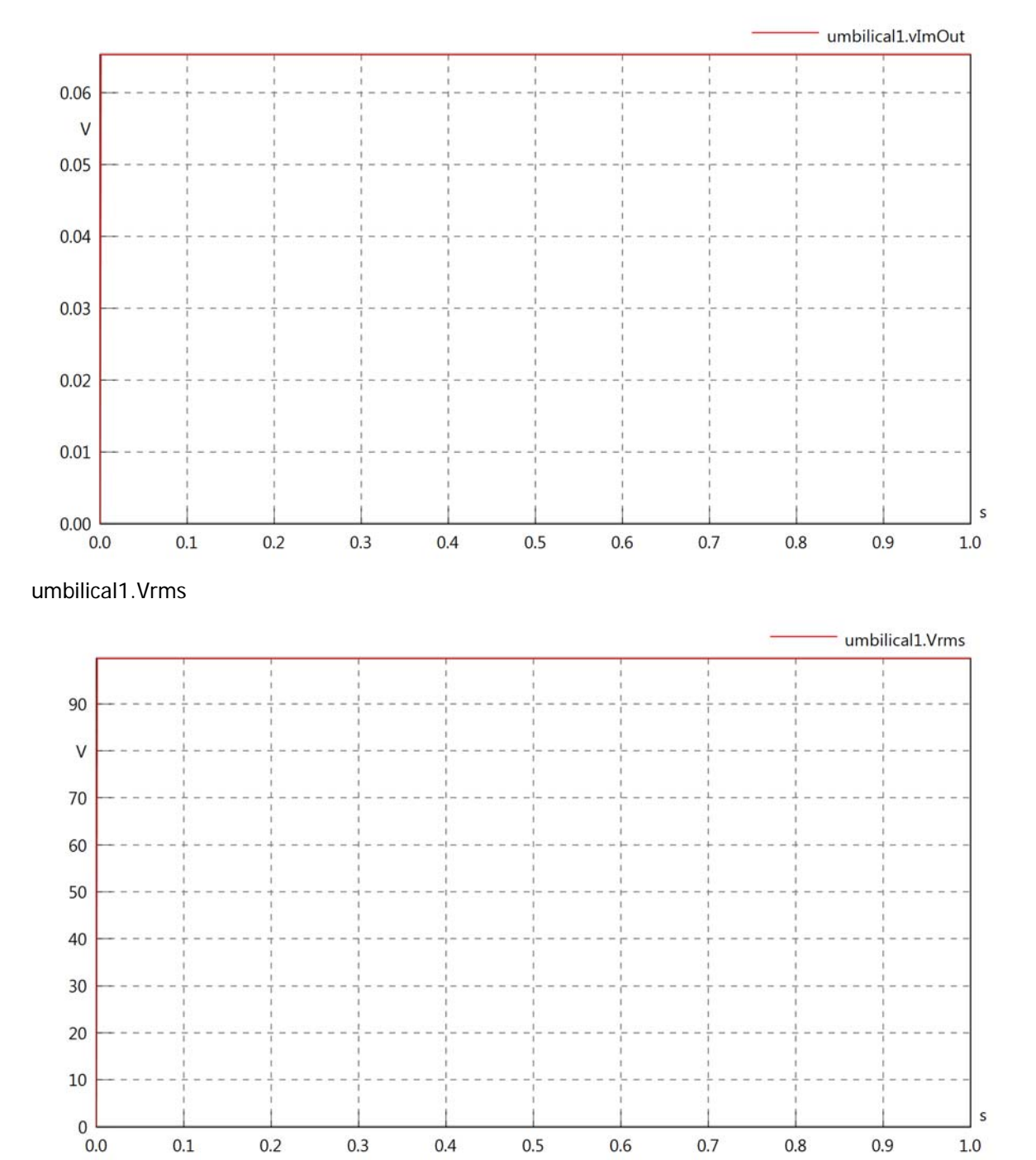

 $0.1$ 

 $0.2$ 

 $0.3$ 

 $0.4$ 

 $0.5$ 

 $0.6$ 

 $0.7$ 

 $0.8\,$ 

 $0.9$ 

 $1.0$ 

#### umbilical1.vRe

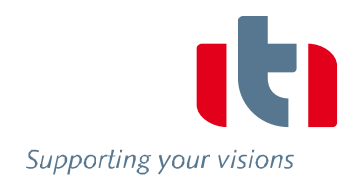

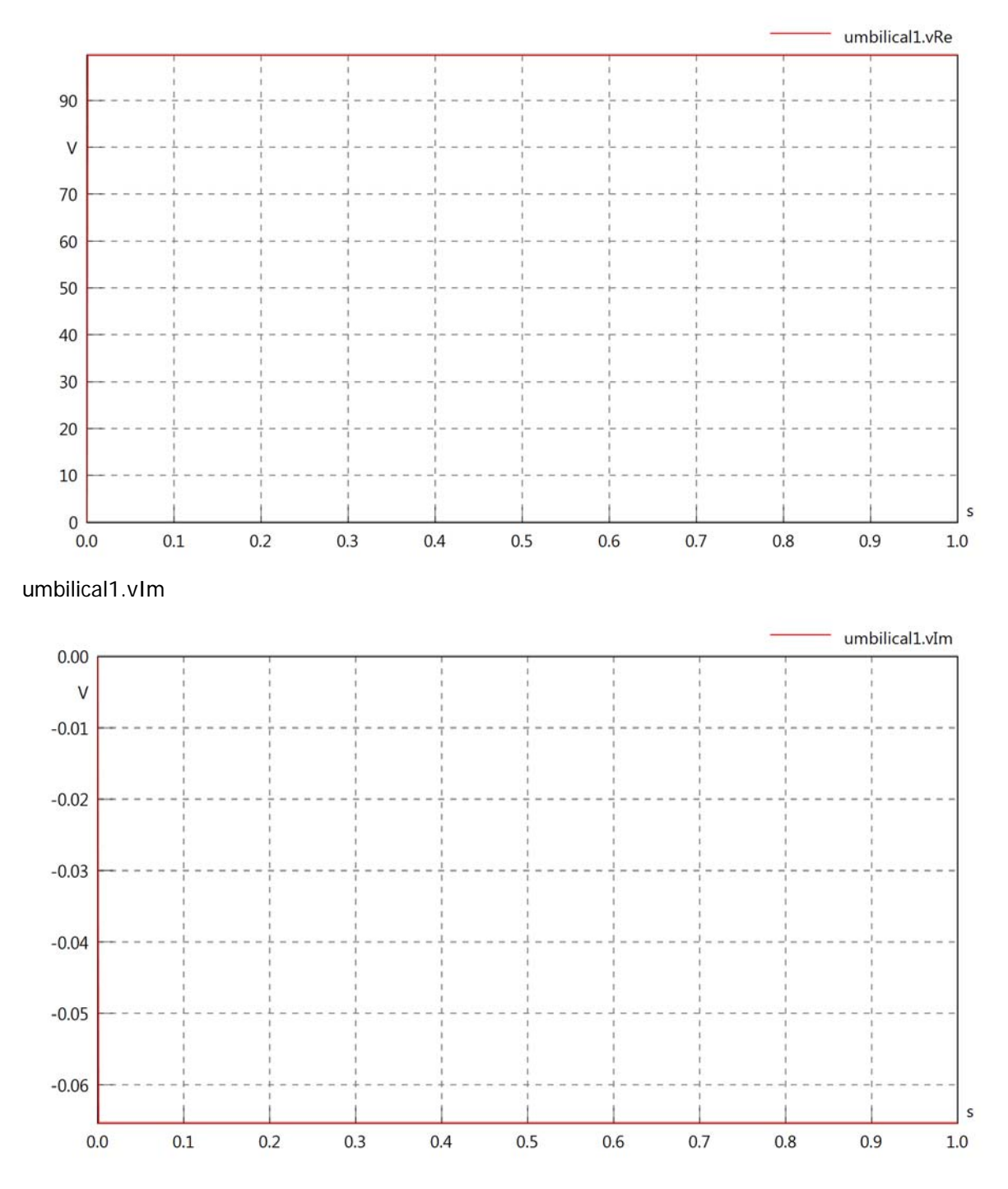

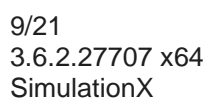

### umbilical1.IrmsIn

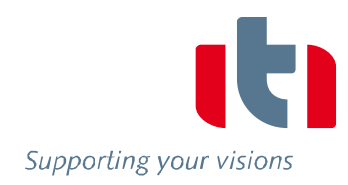

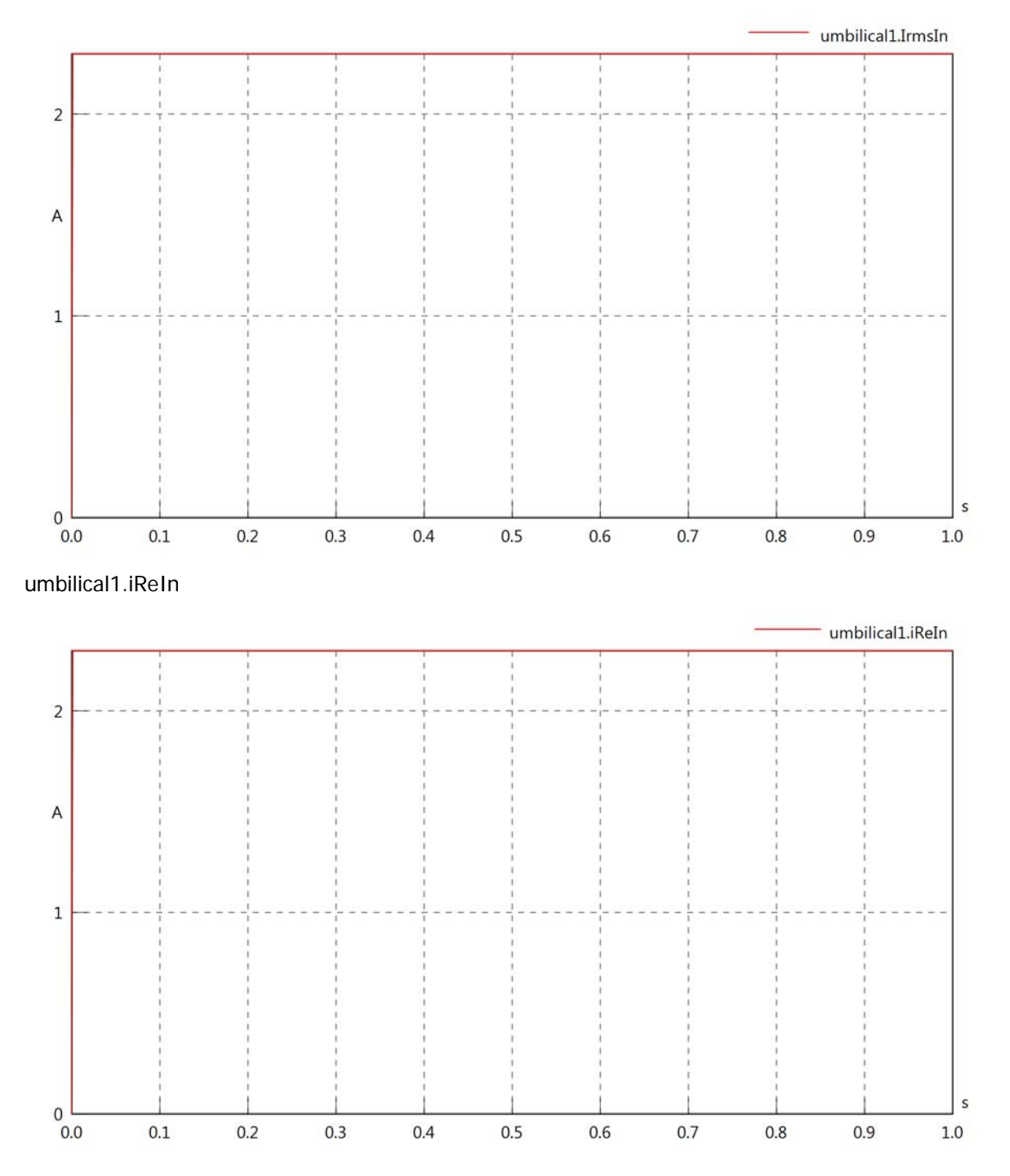

## umbilical1.iImIn

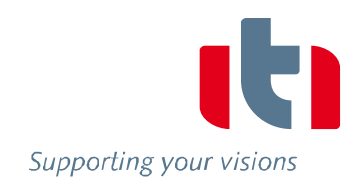

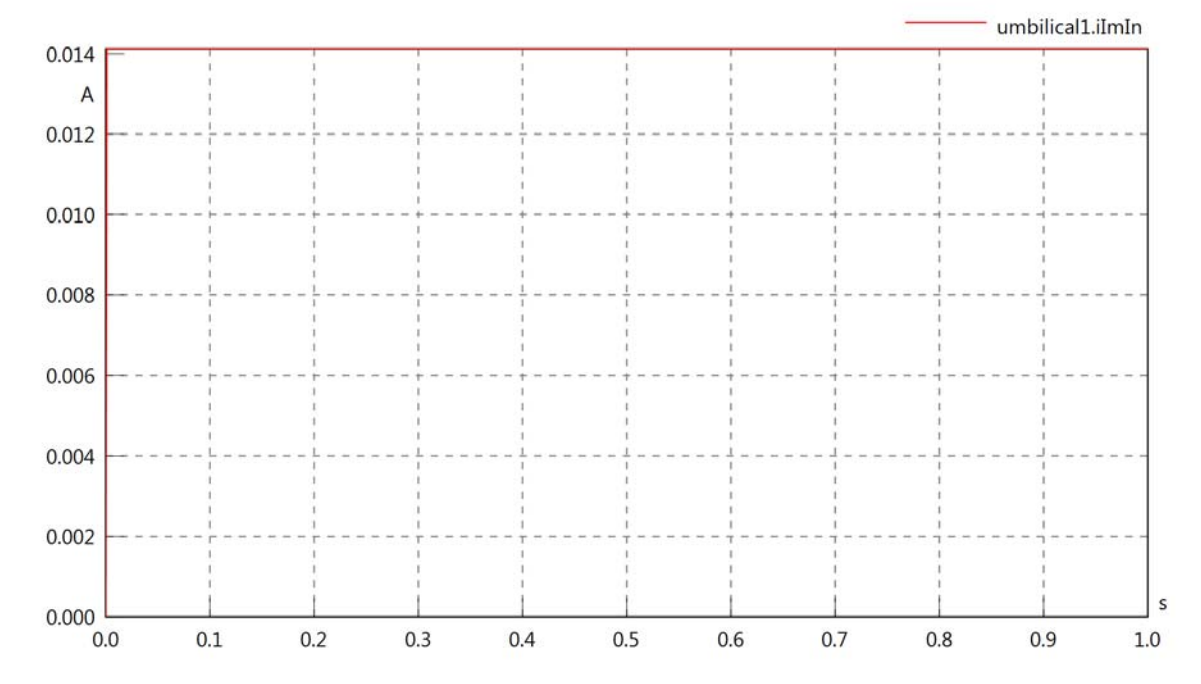

umbilical1.IrmsOut

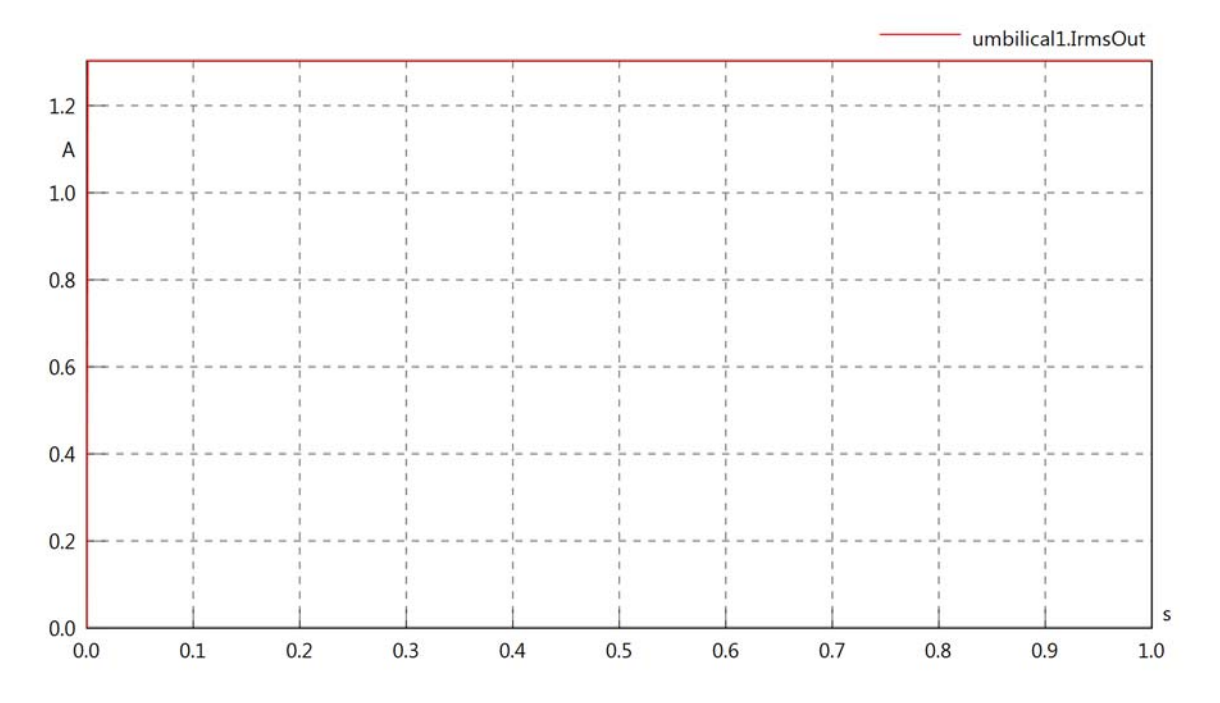

#### umbilical1.iReOut

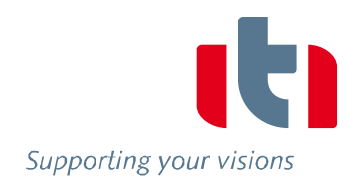

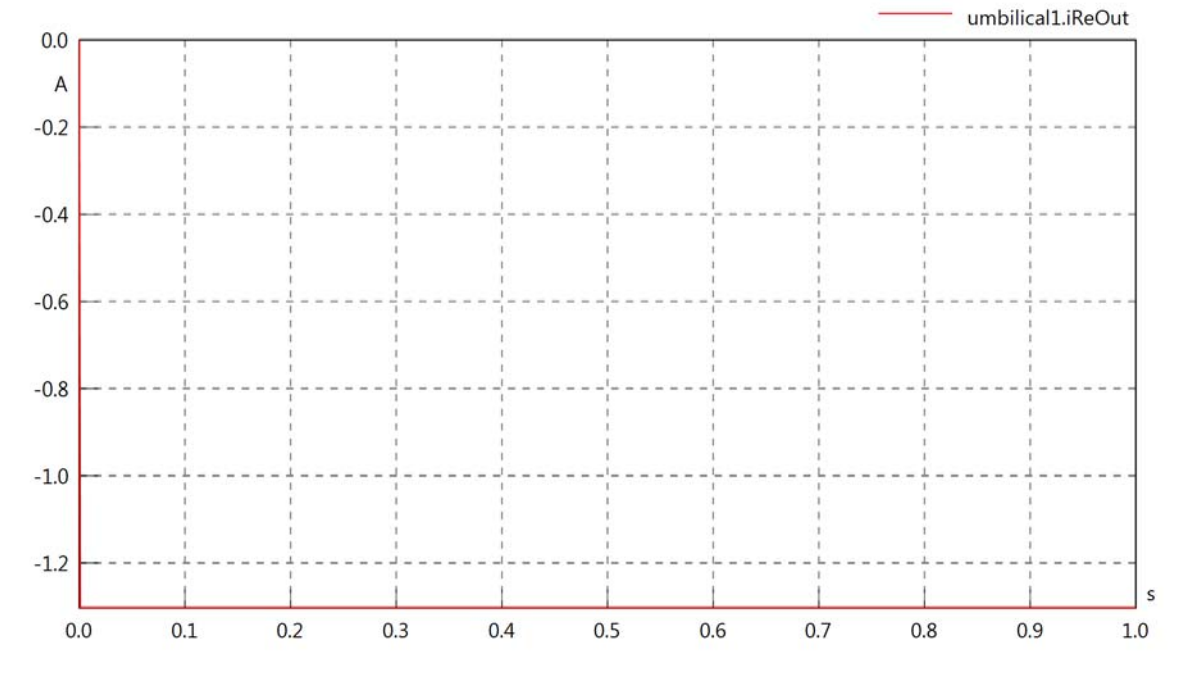

umbilical1.iImOut

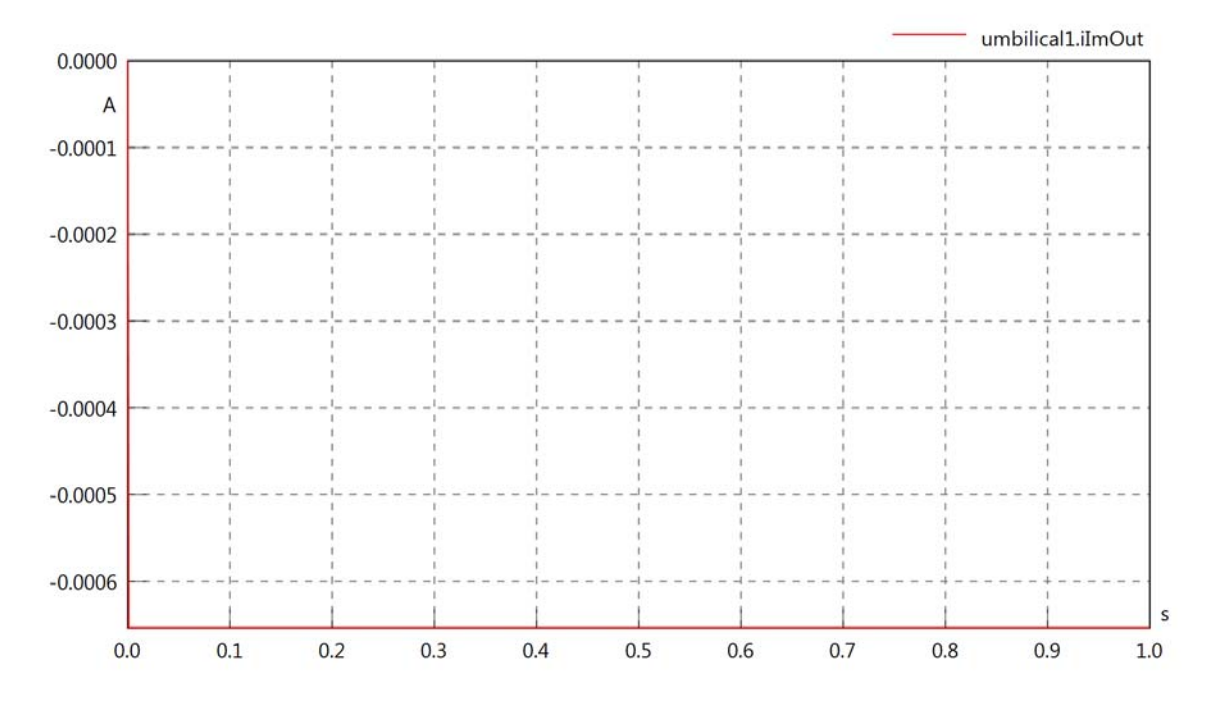

## umbilical1.phiVIn

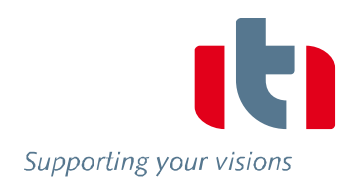

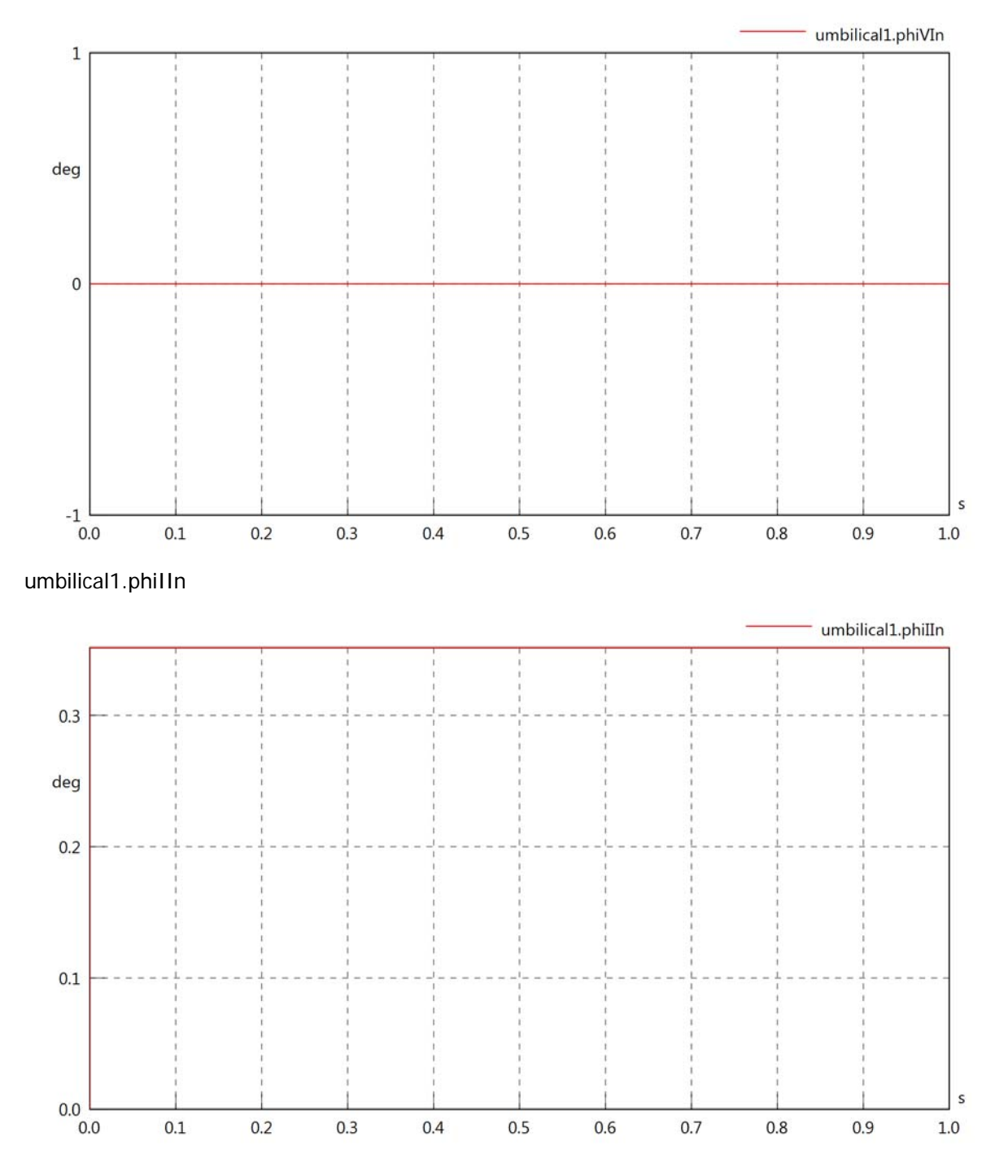

### umbilical1.philVIn

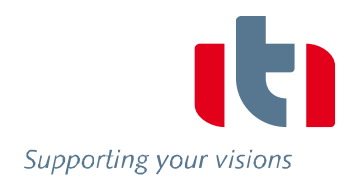

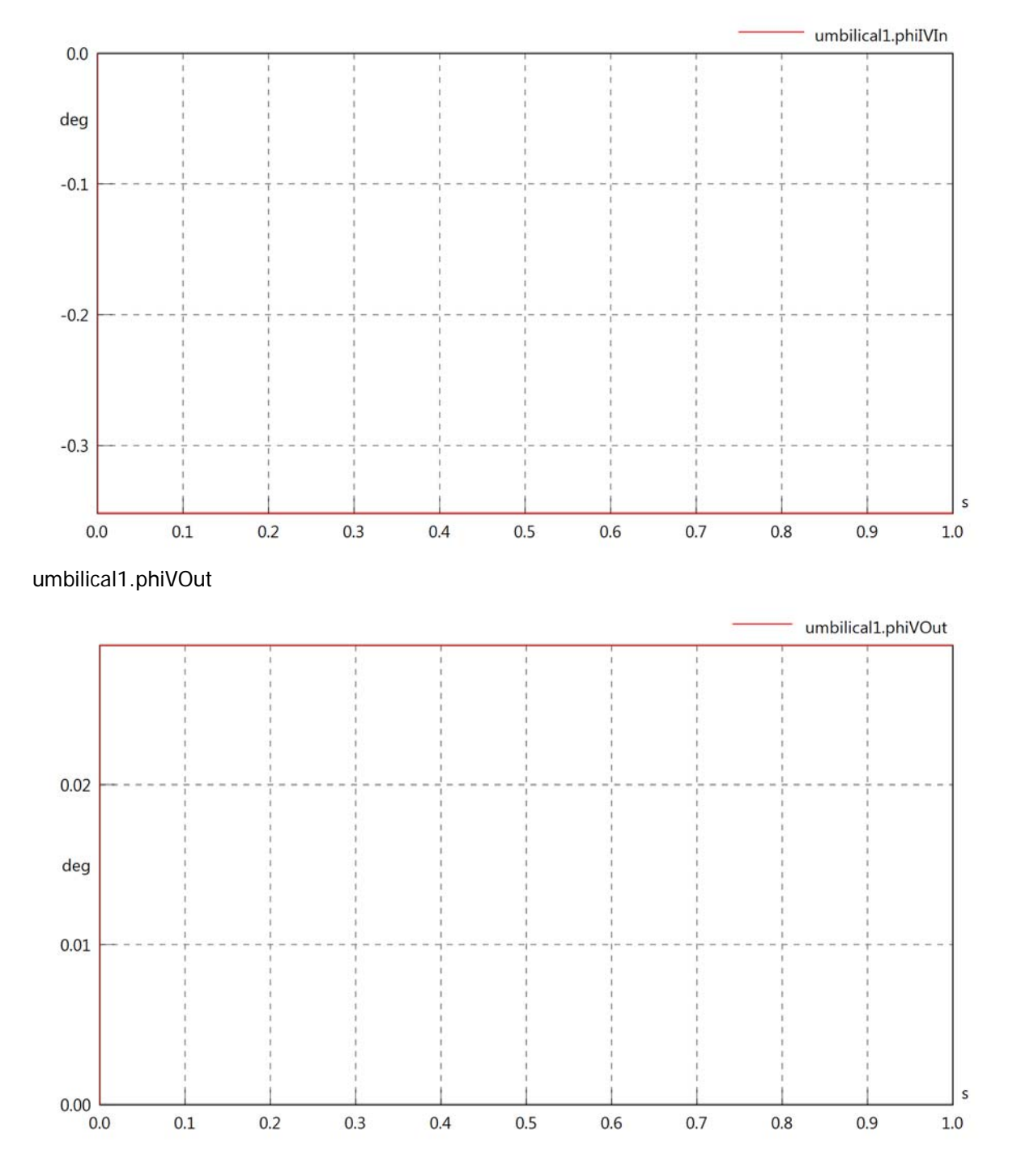

## umbilical1.phiIOut

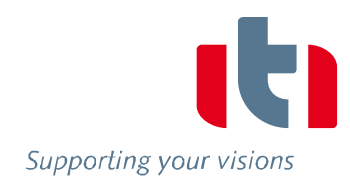

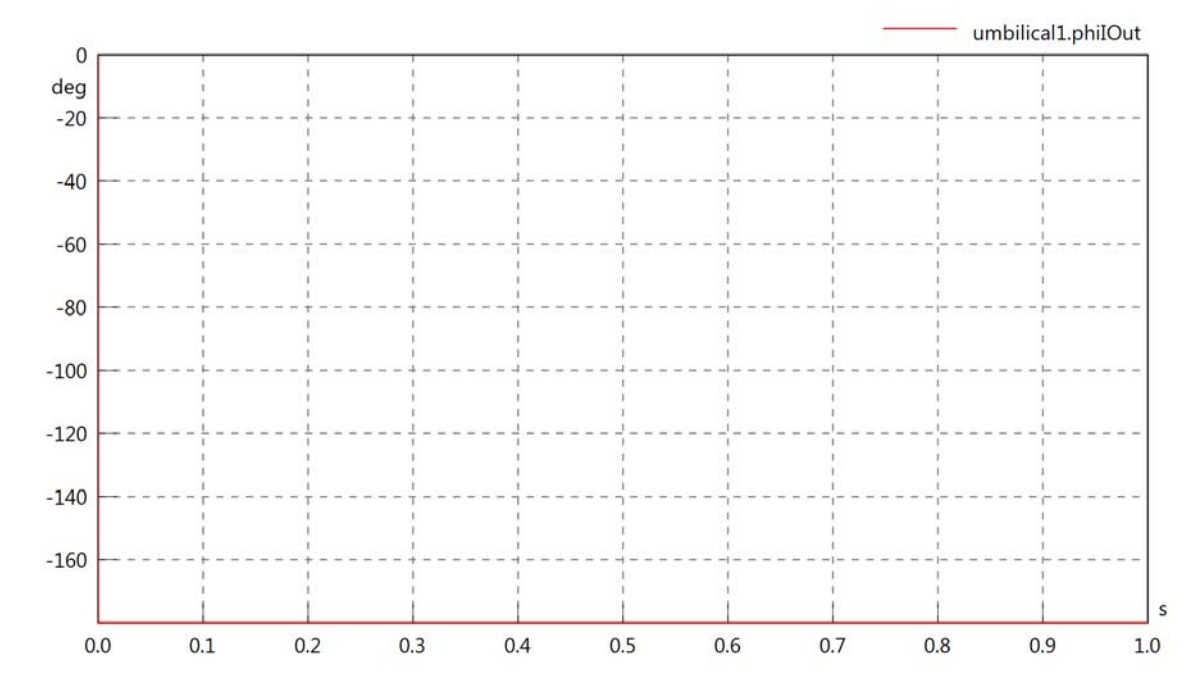

umbilical1.phiIVOut

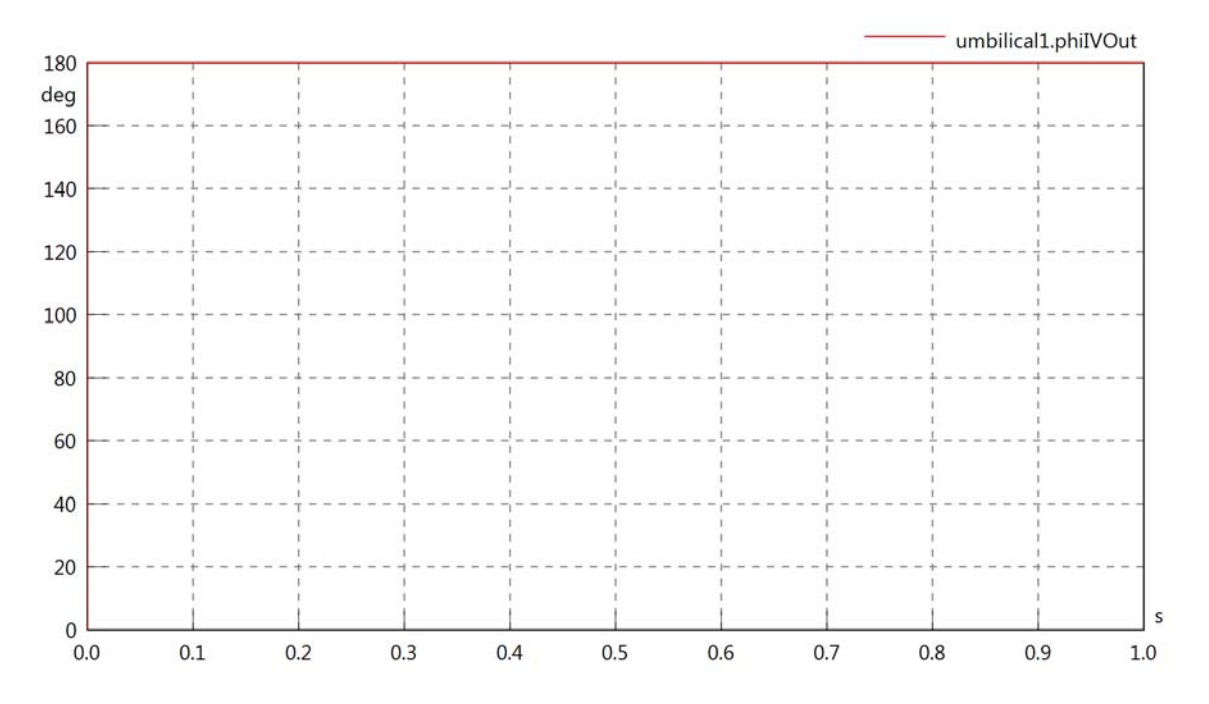

#### umbilical1.phiVL1

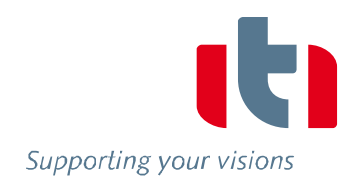

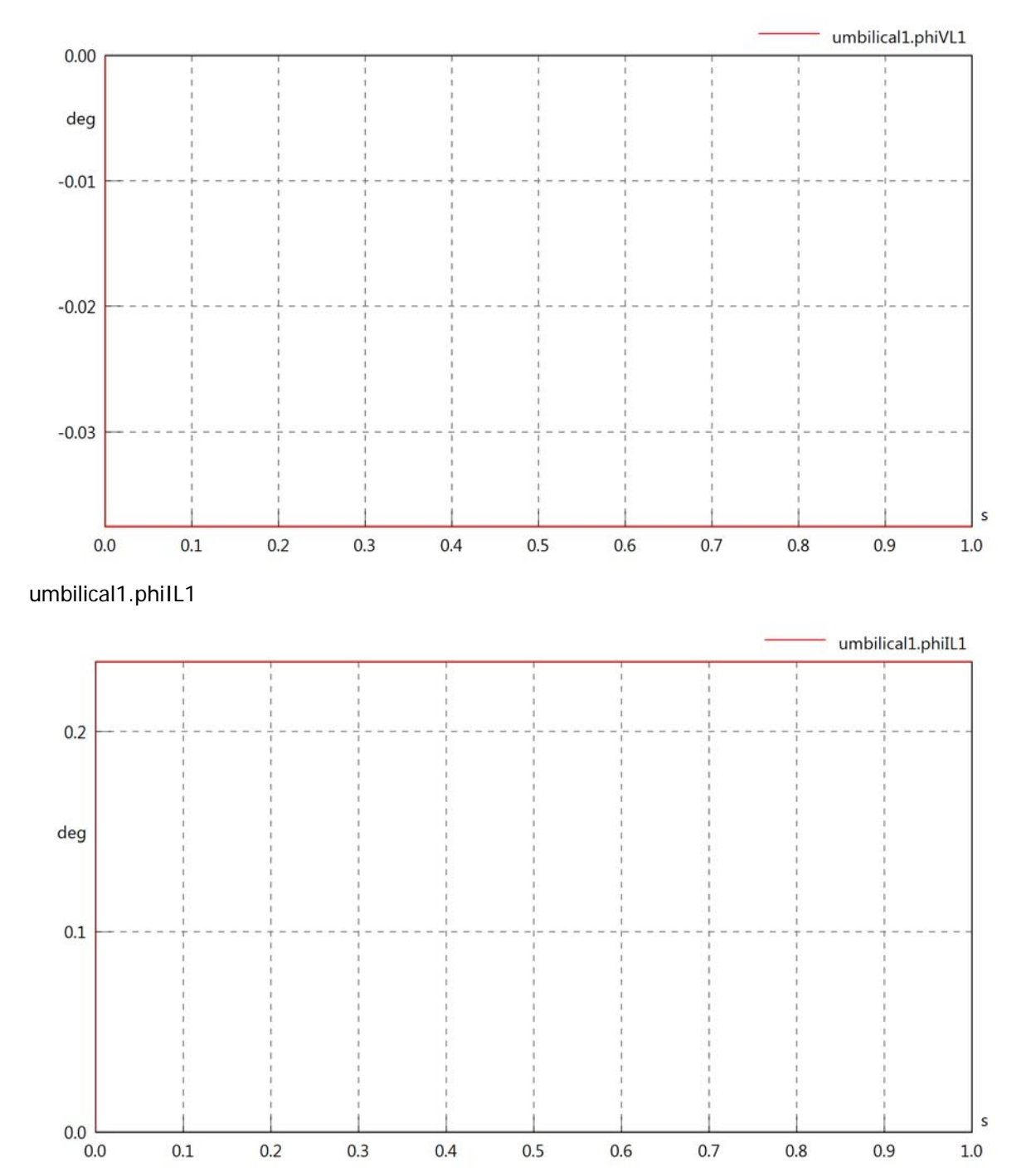

### umbilical1.phiIVL1

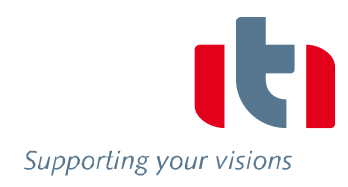

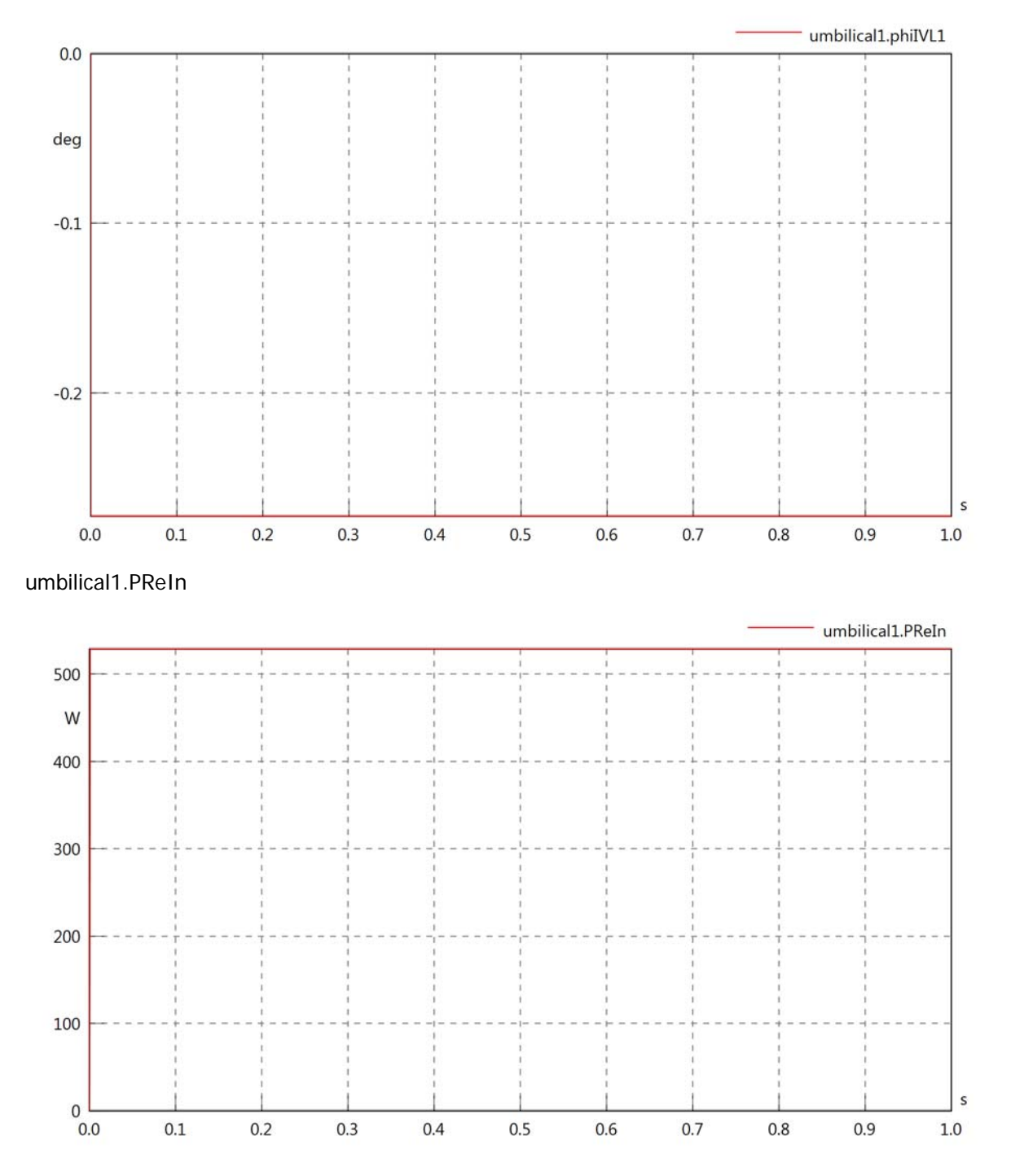

### umbilical1.PImIn

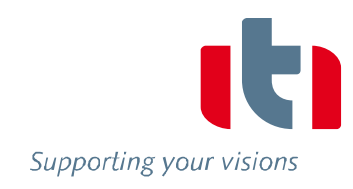

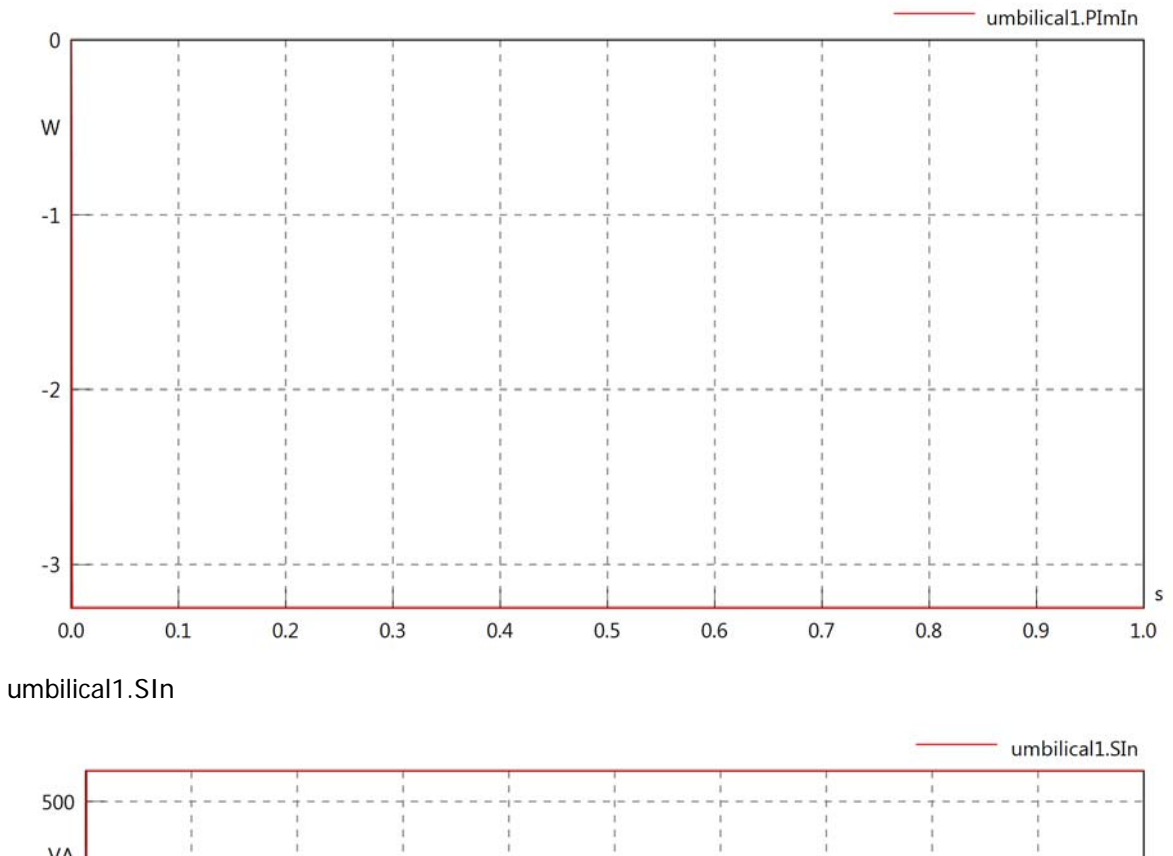

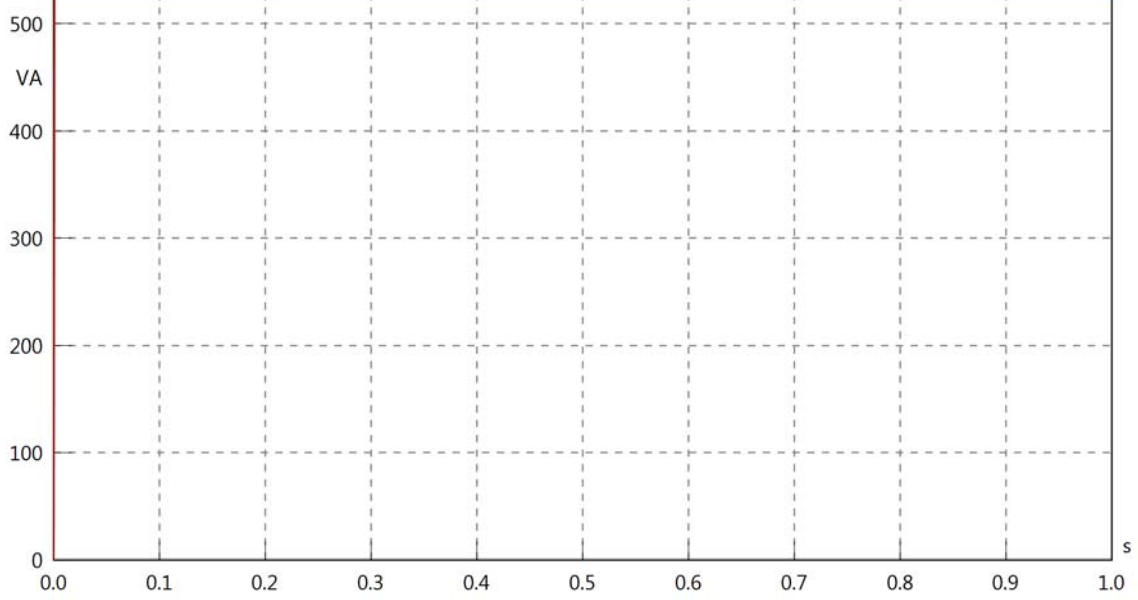

#### umbilical1.PReOut

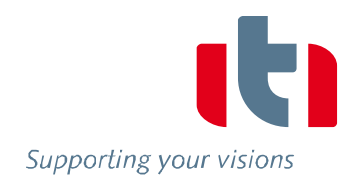

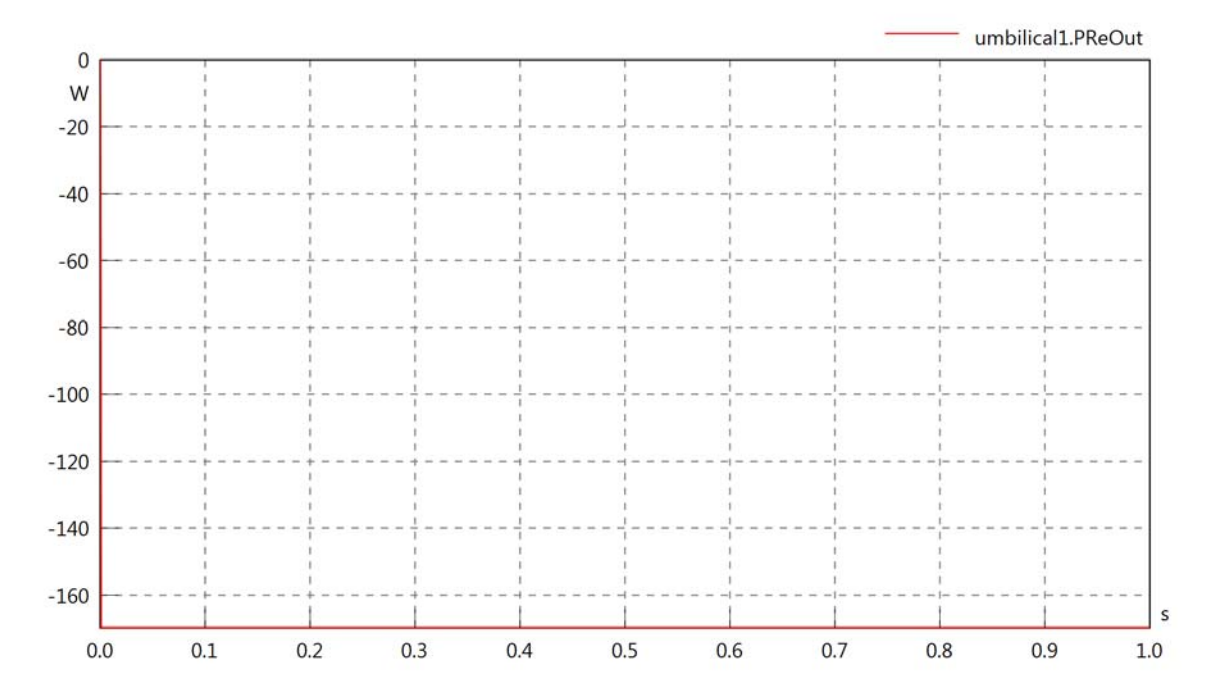

umbilical1.PImOut

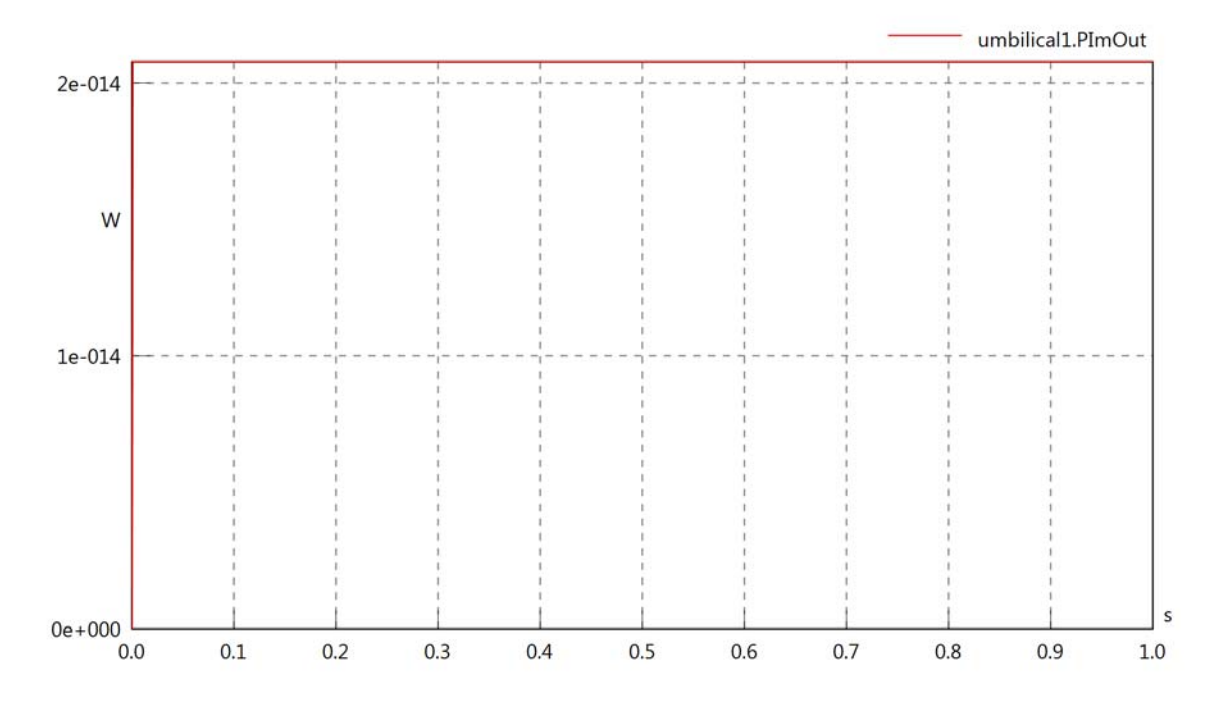

#### umbilical1.SOut

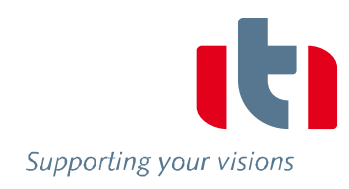

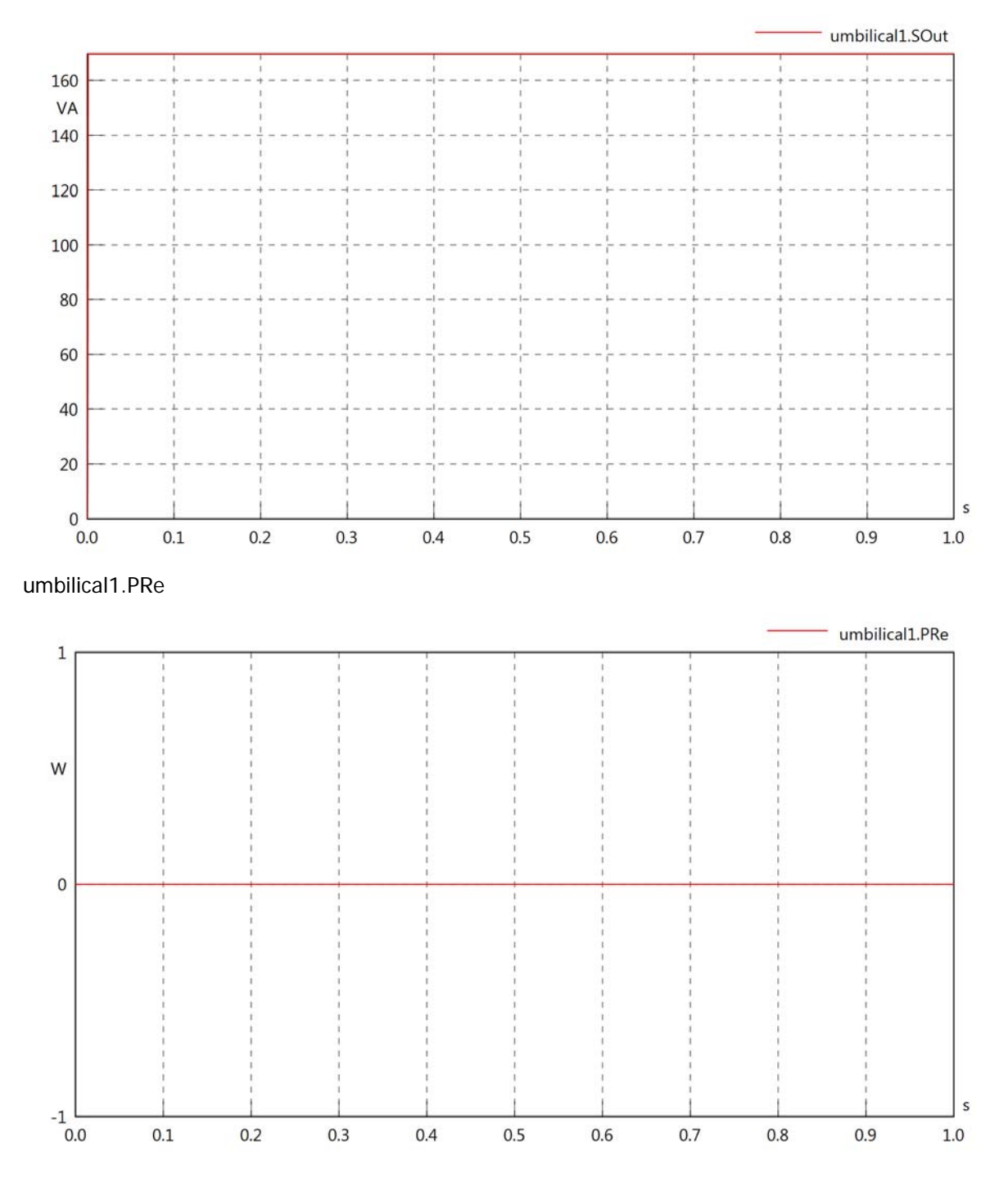

## umbilical1.PIm

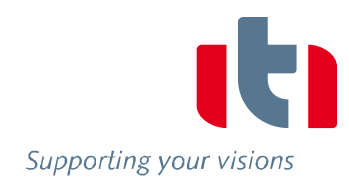

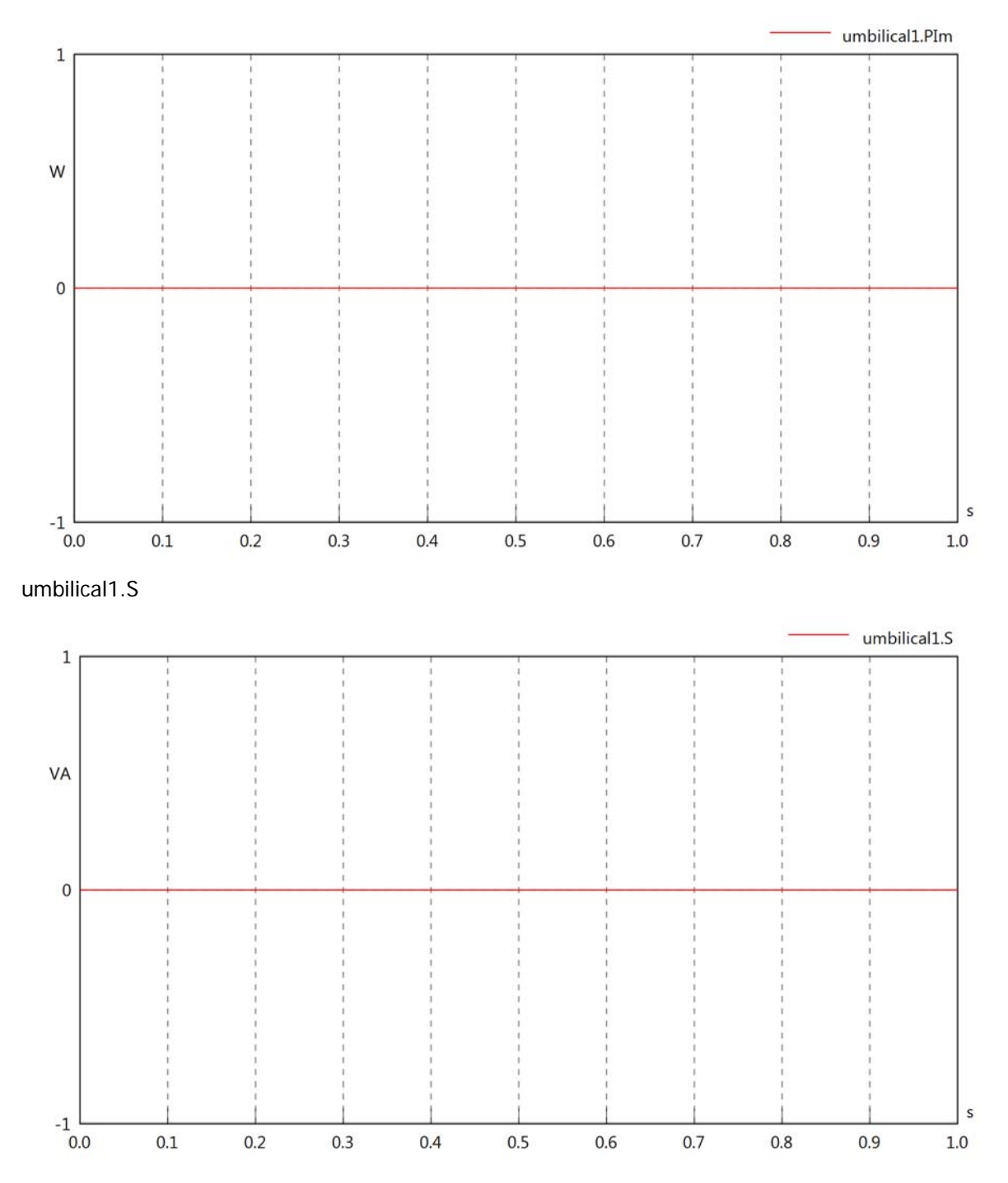

# umbilical1.dB

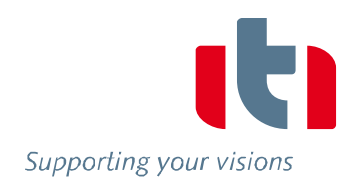

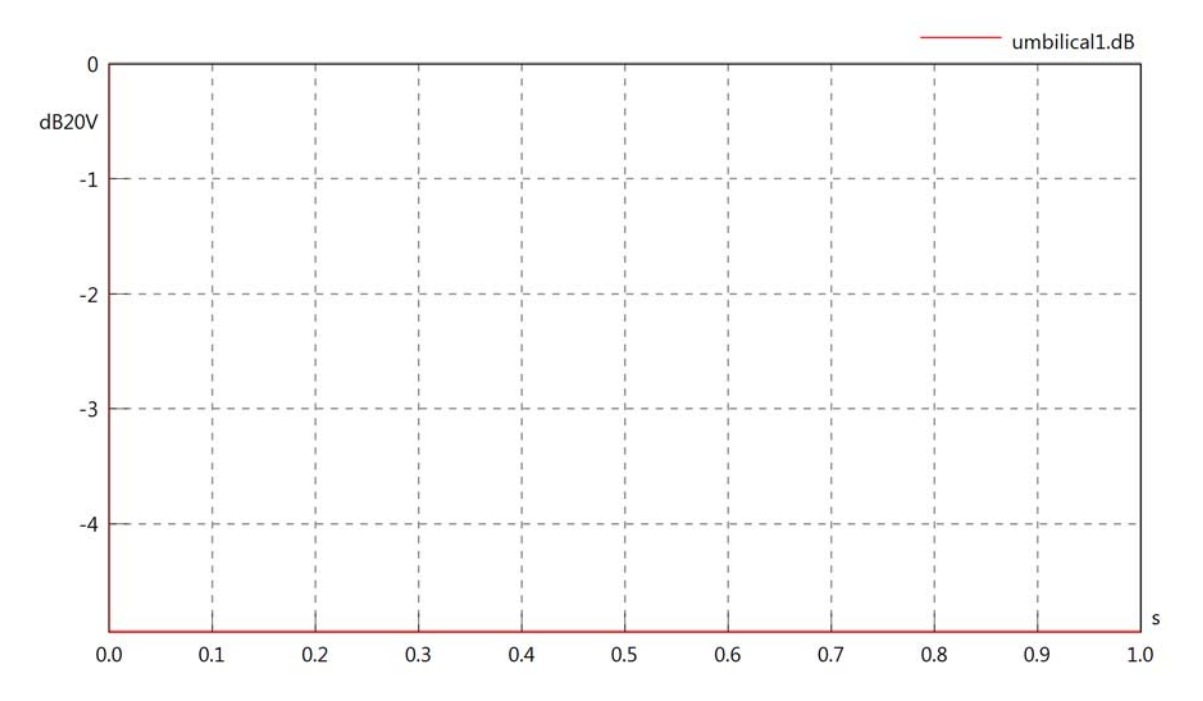

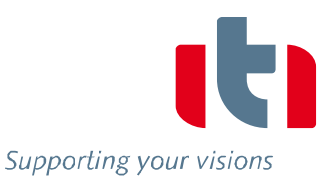

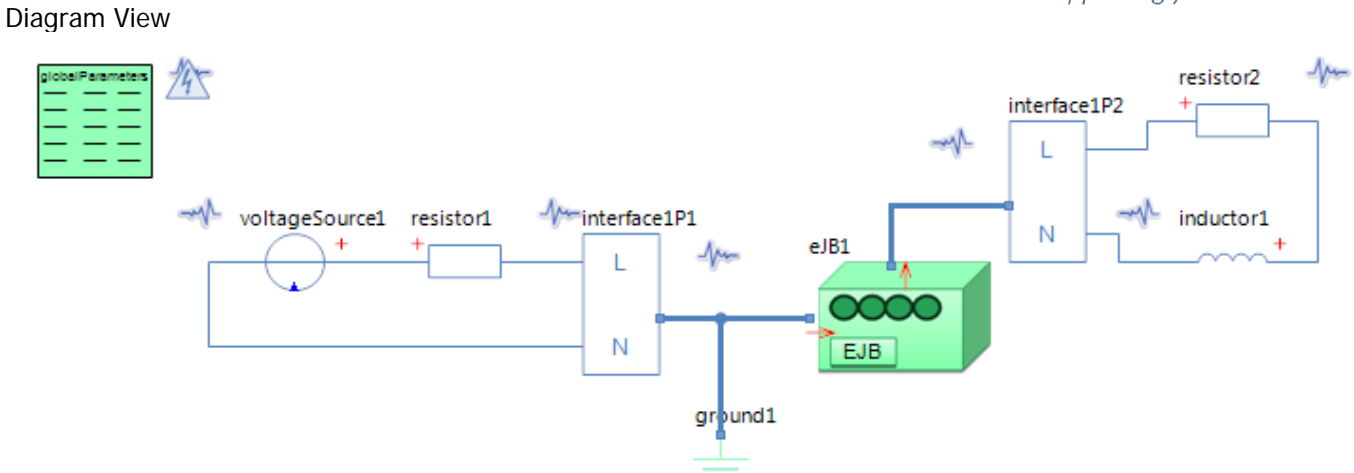

## GlobalParameters globalParameters Parameters

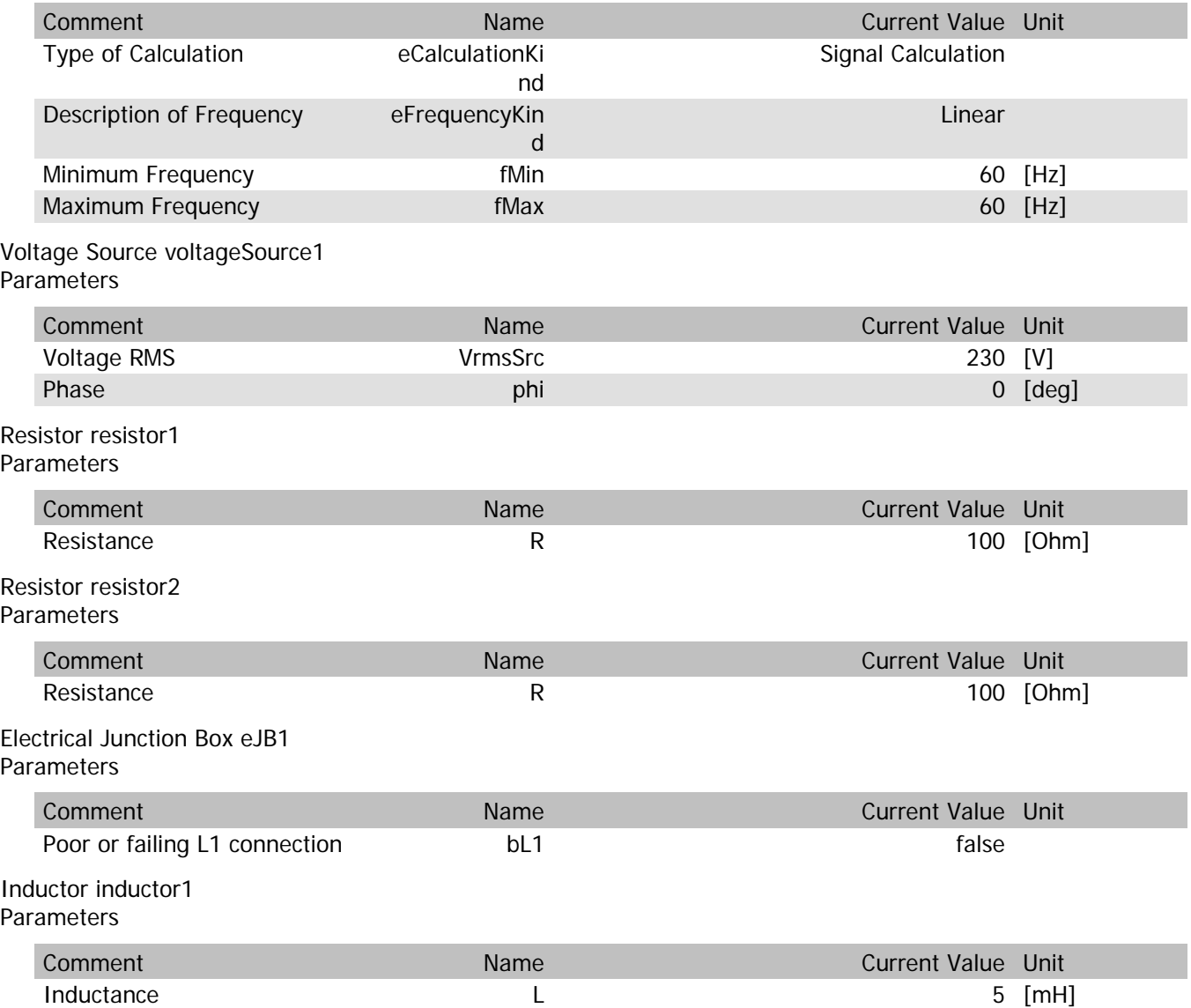

## eJB1.VrmsIn

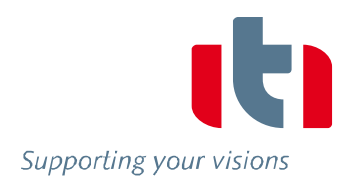

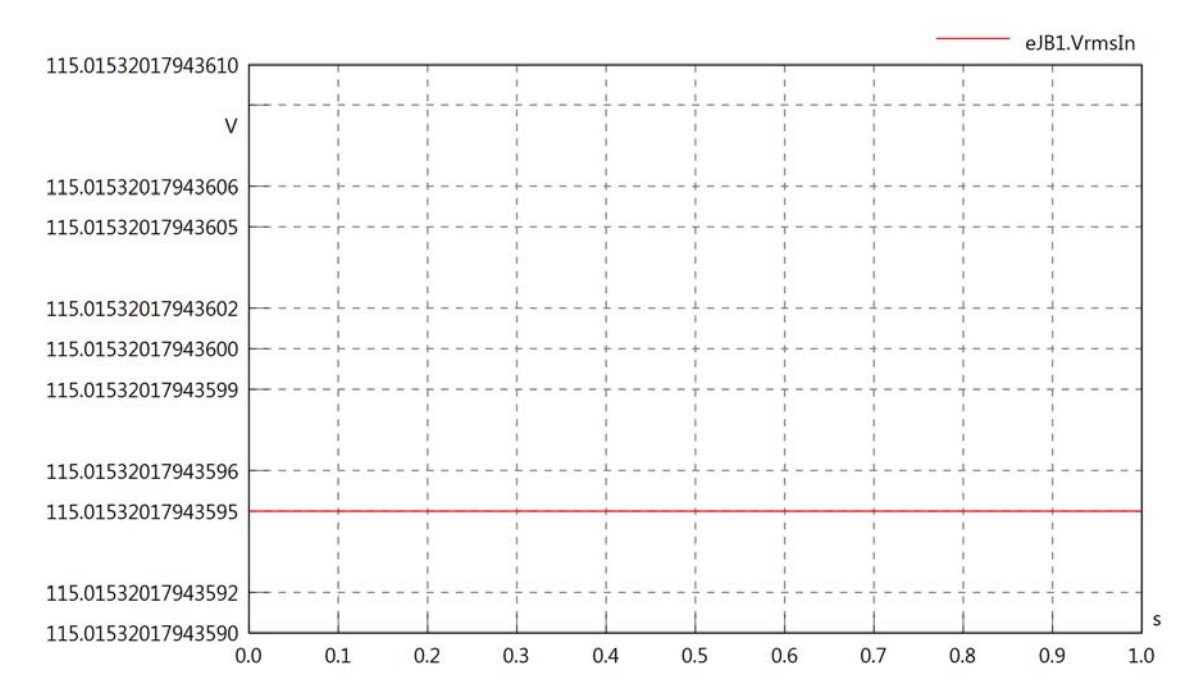

#### eJB1.vReIn

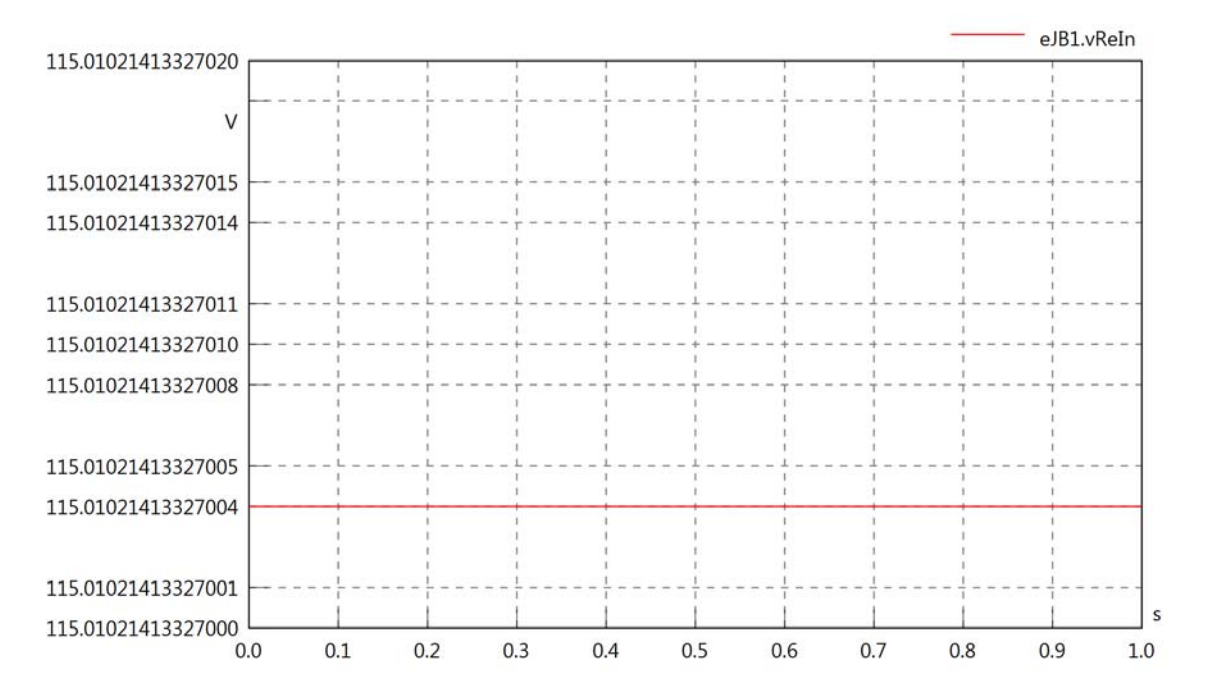

#### eJB1.vImIn

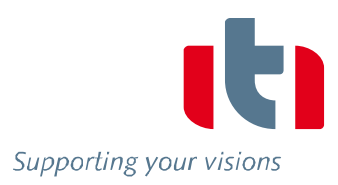

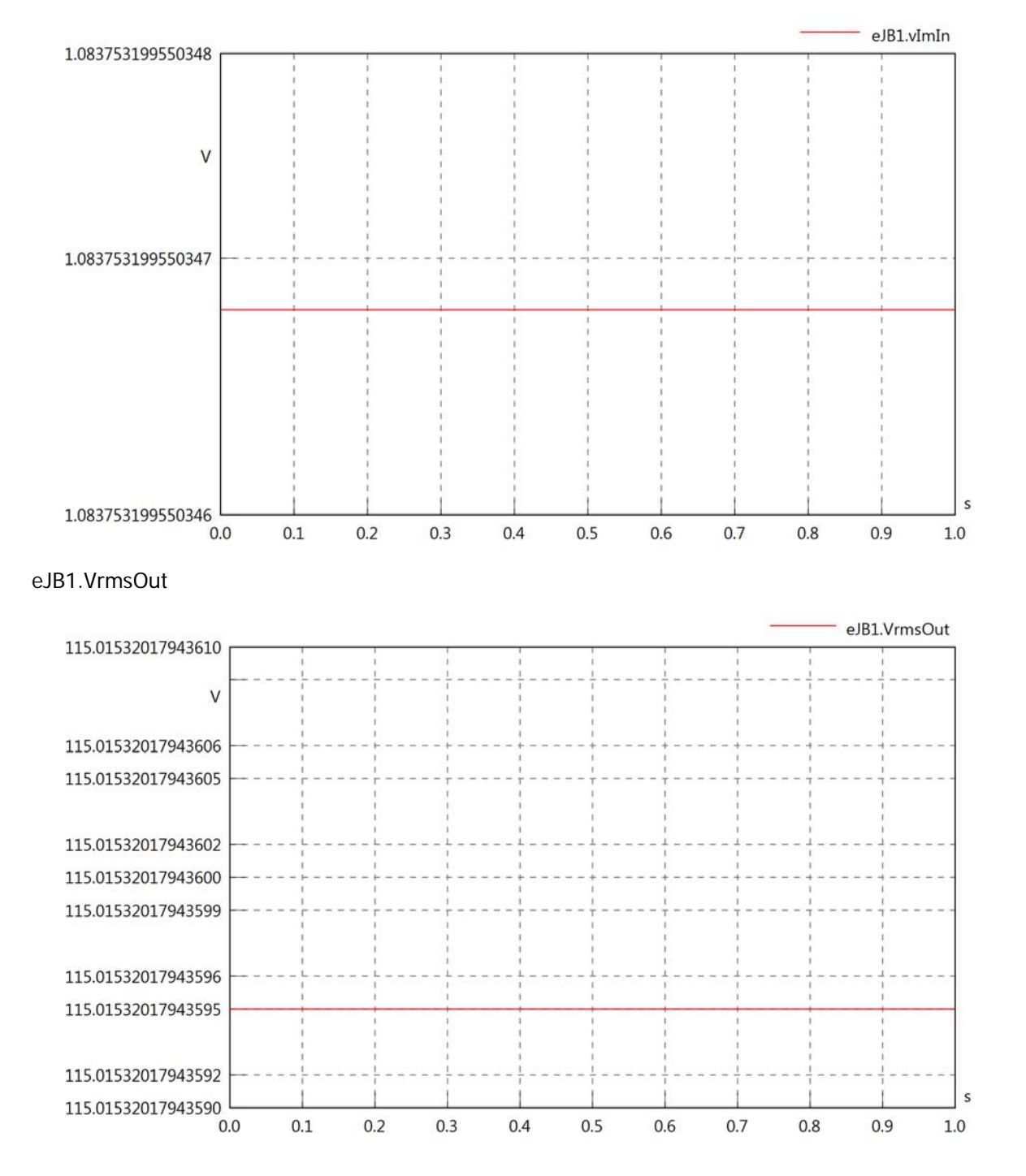

## eJB1.vReOut

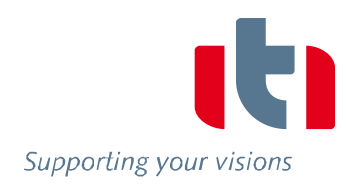

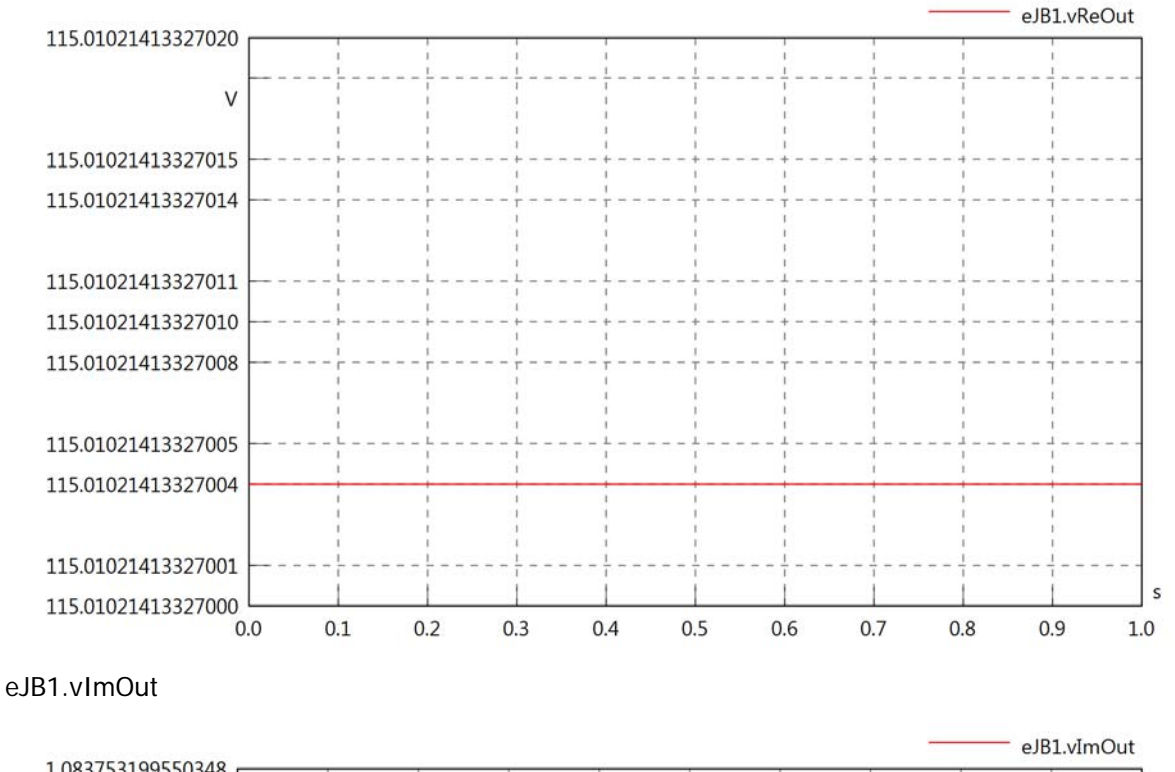

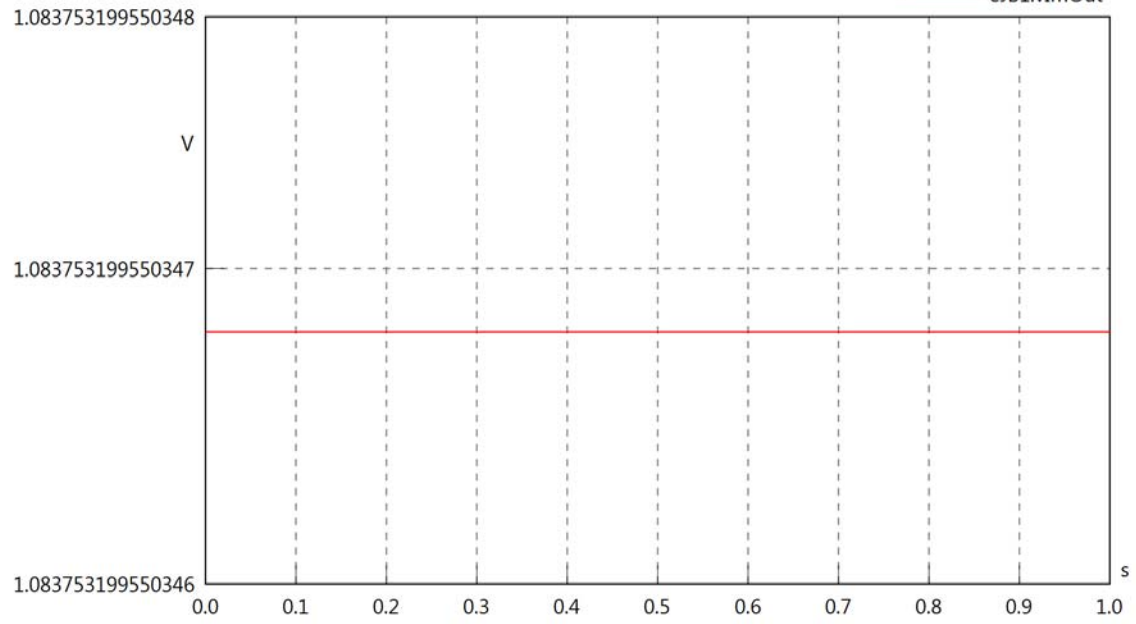

eJB1.Vrms

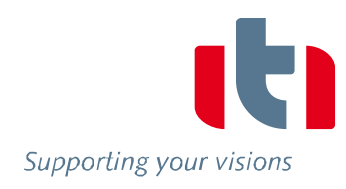

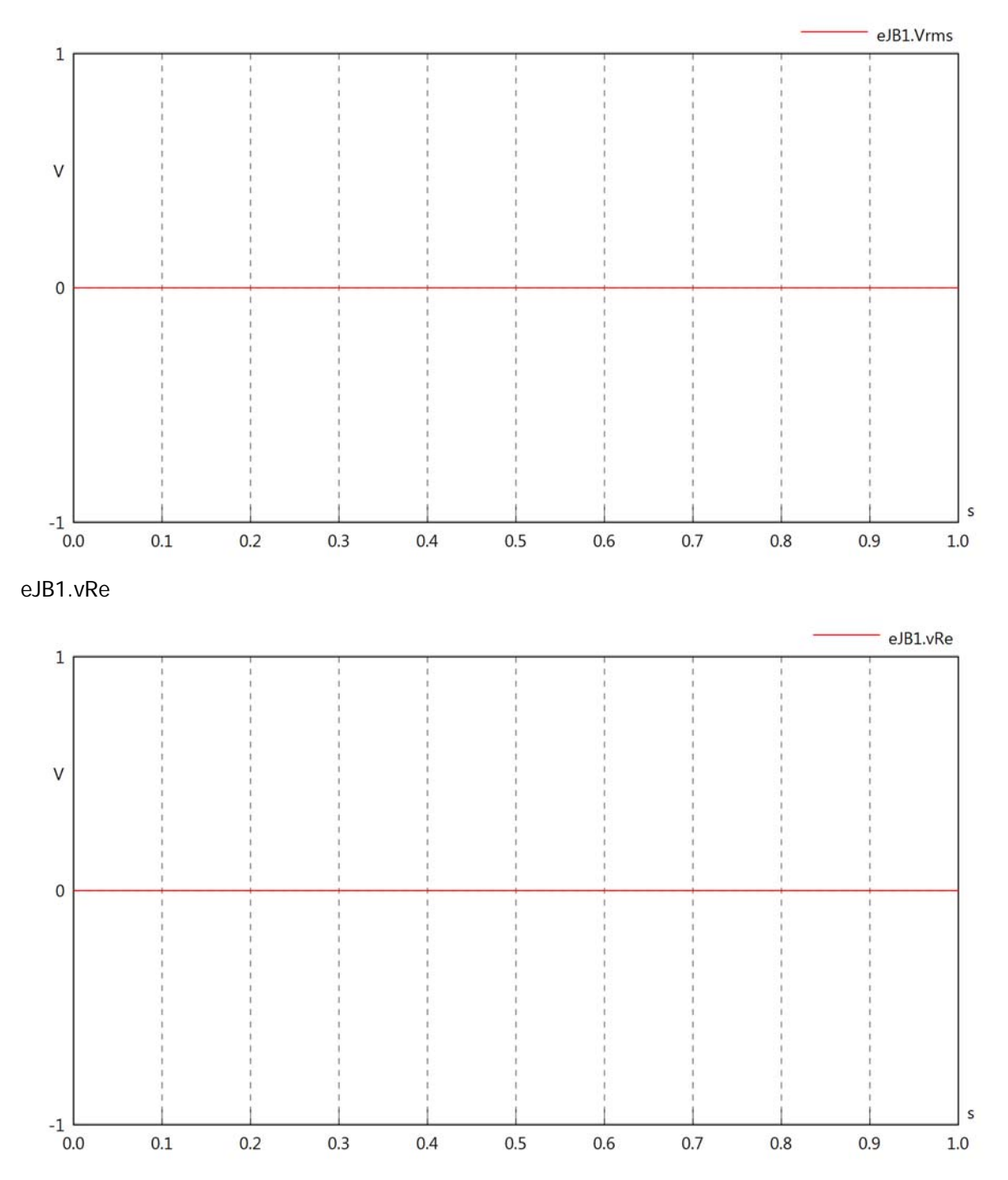

eJB1.vIm

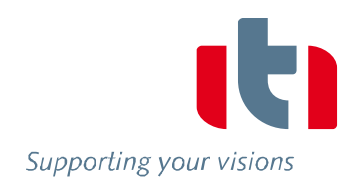

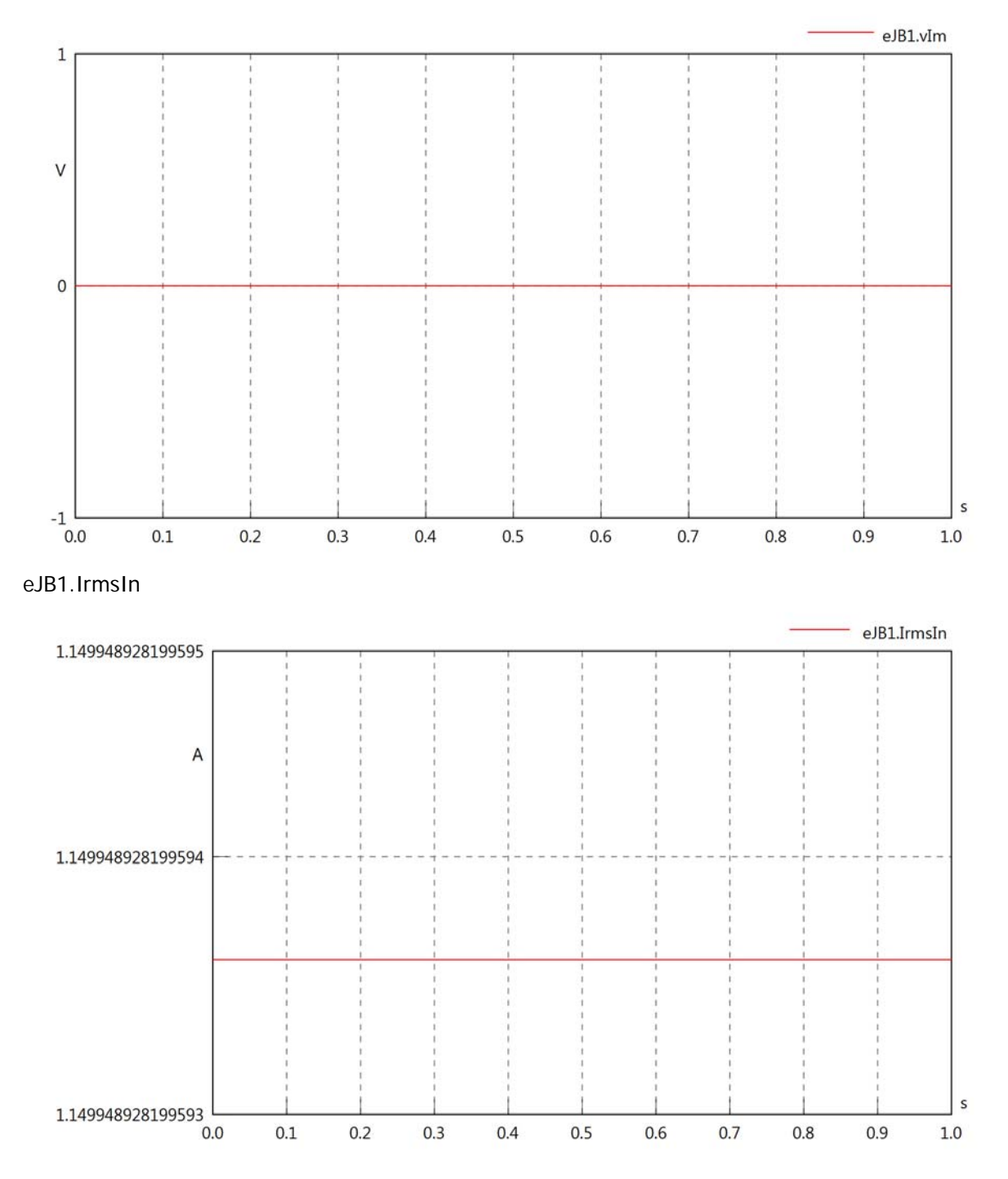

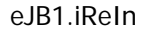

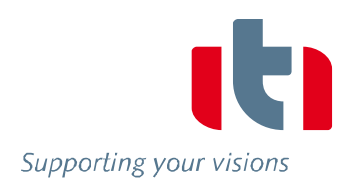

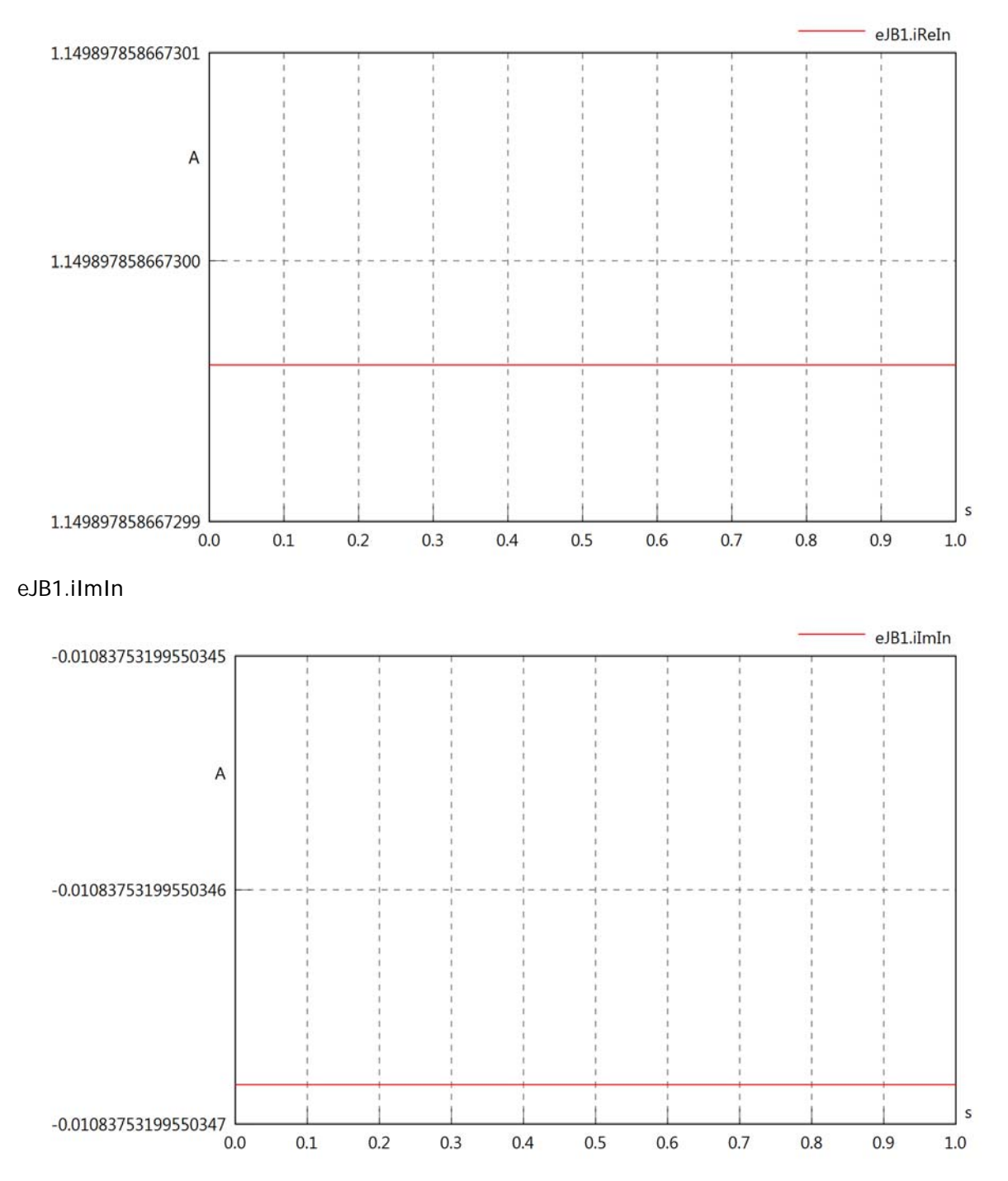

## eJB1.IrmsOut

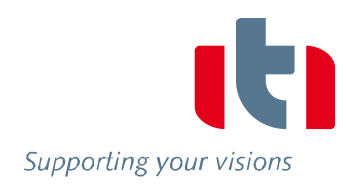

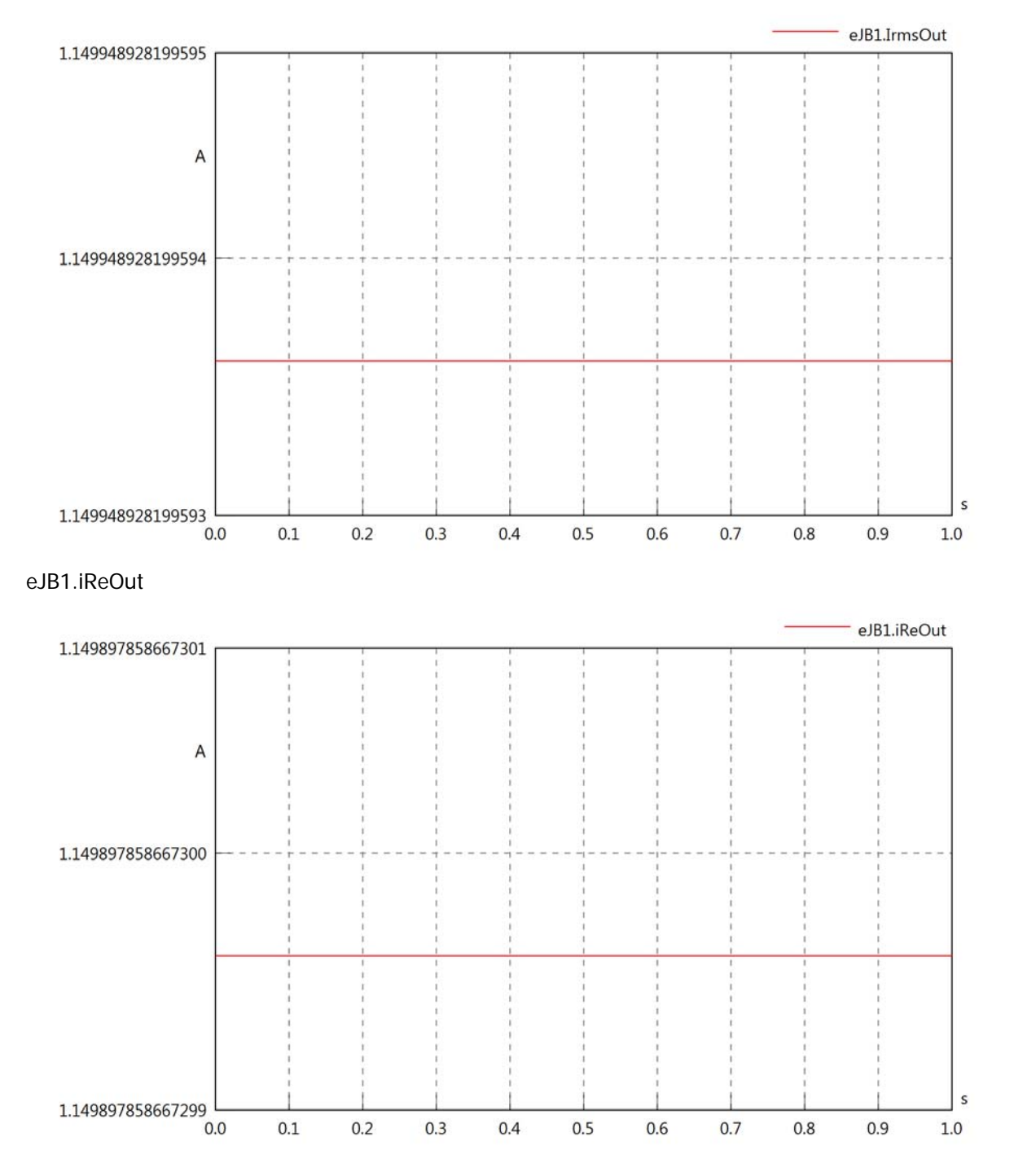

## eJB1.iImOut

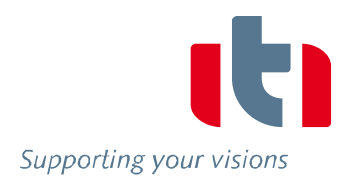

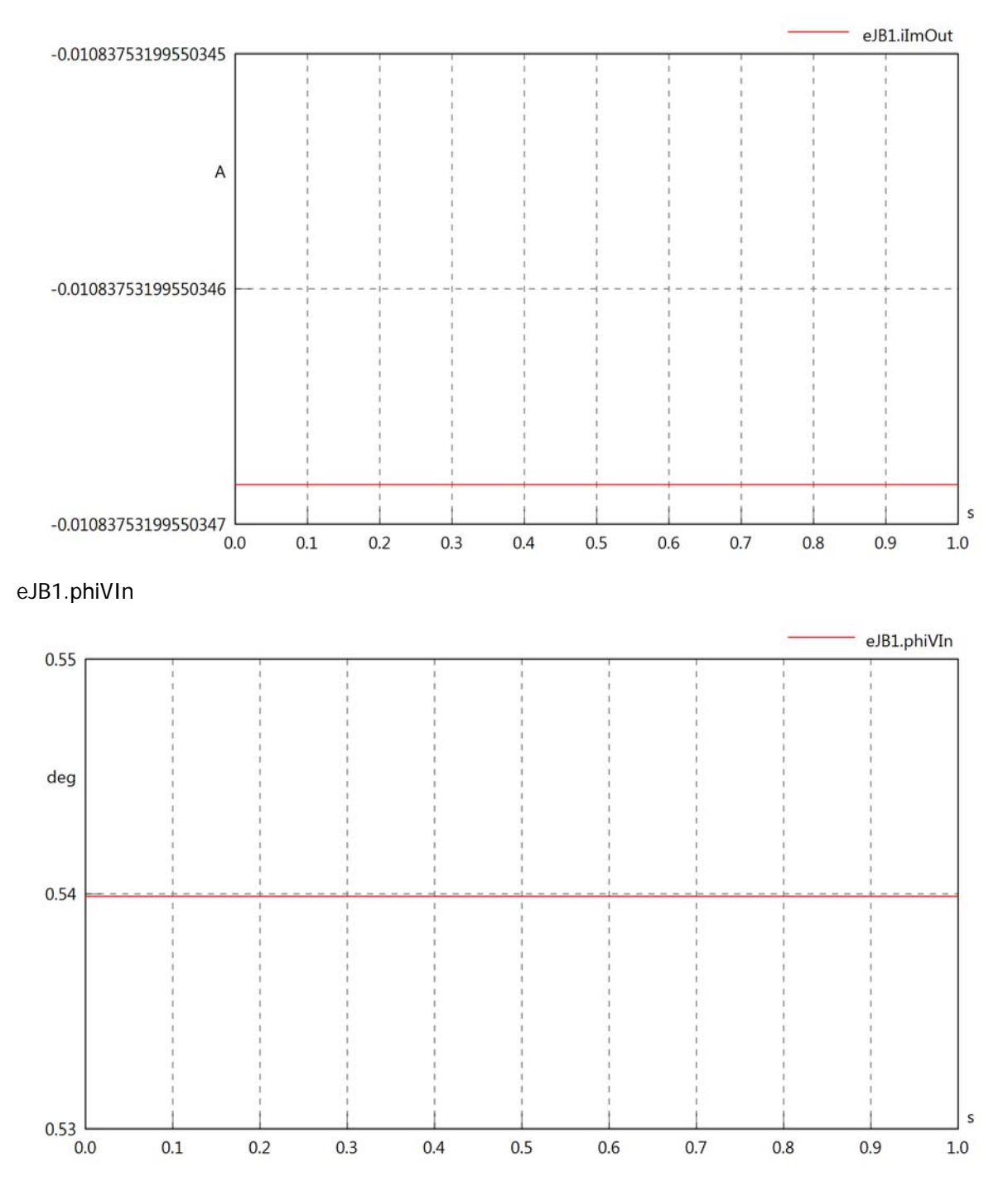
### eJB1.phiIIn

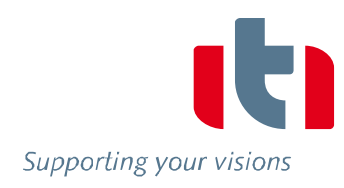

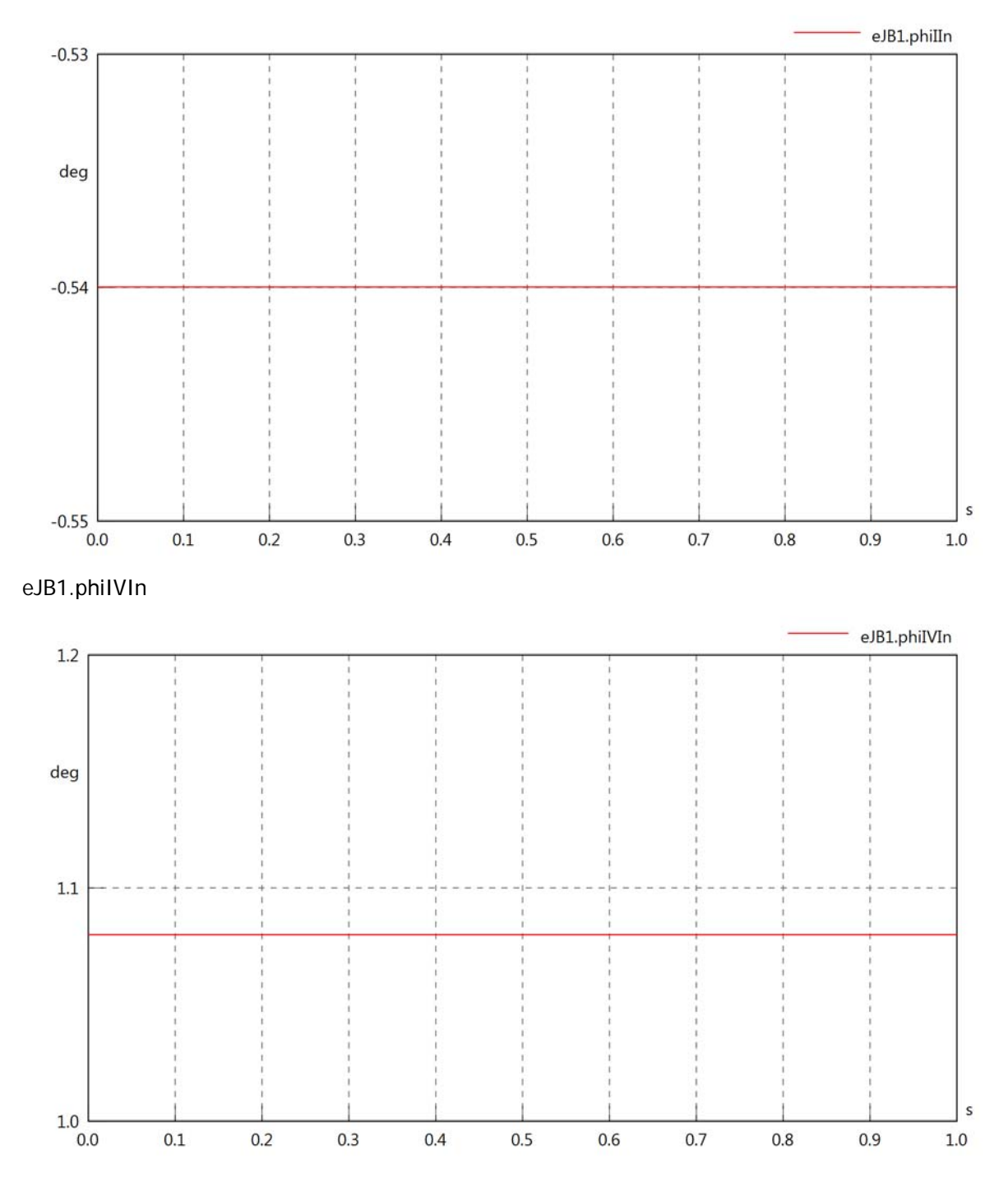

# eJB1.phiVOut

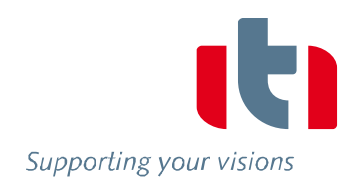

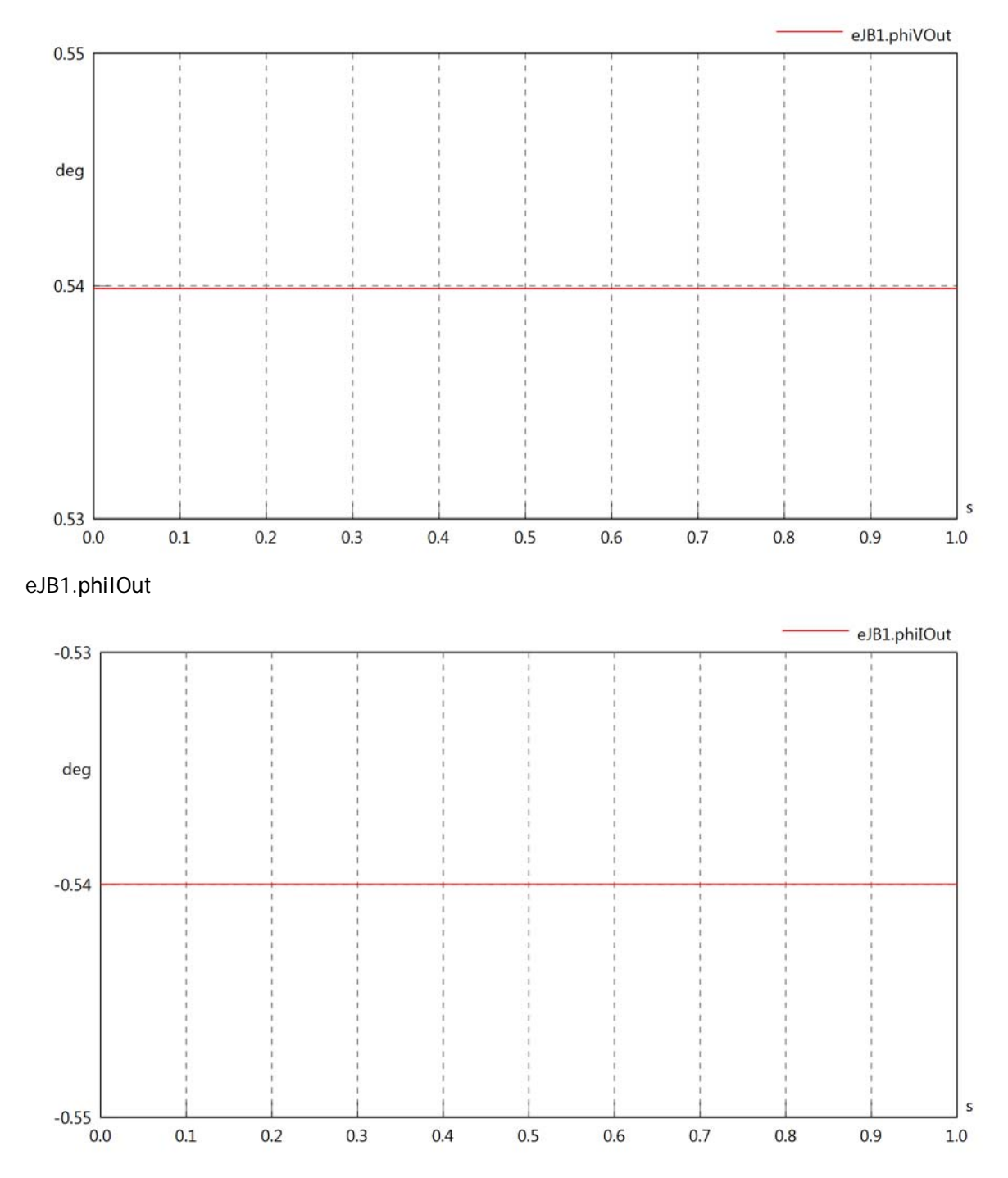

### eJB1.phiIVOut

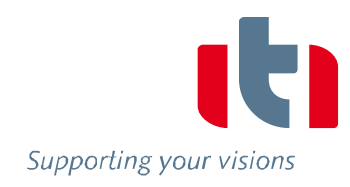

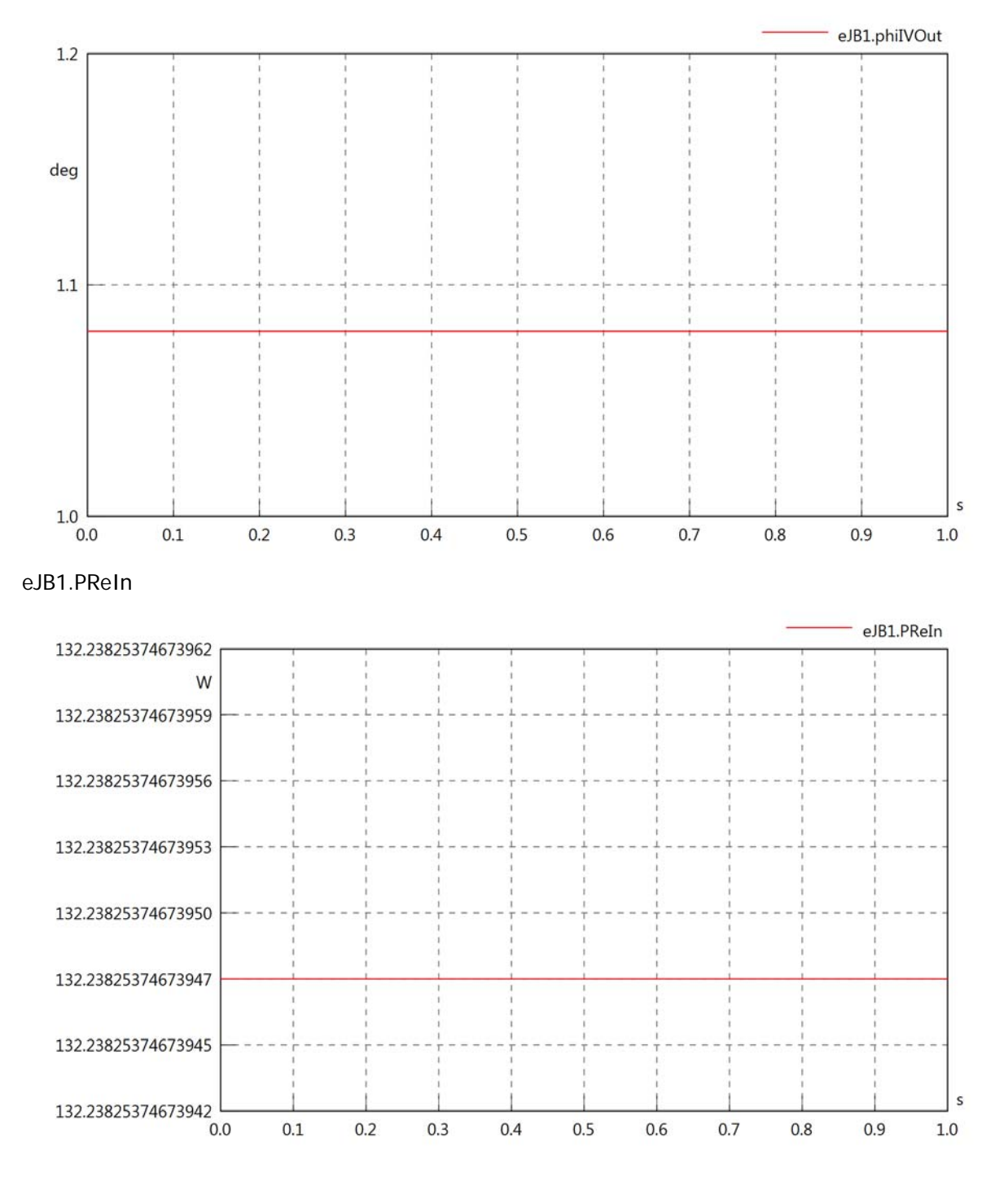

## eJB1.PImIn

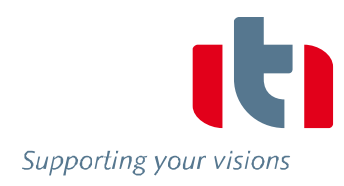

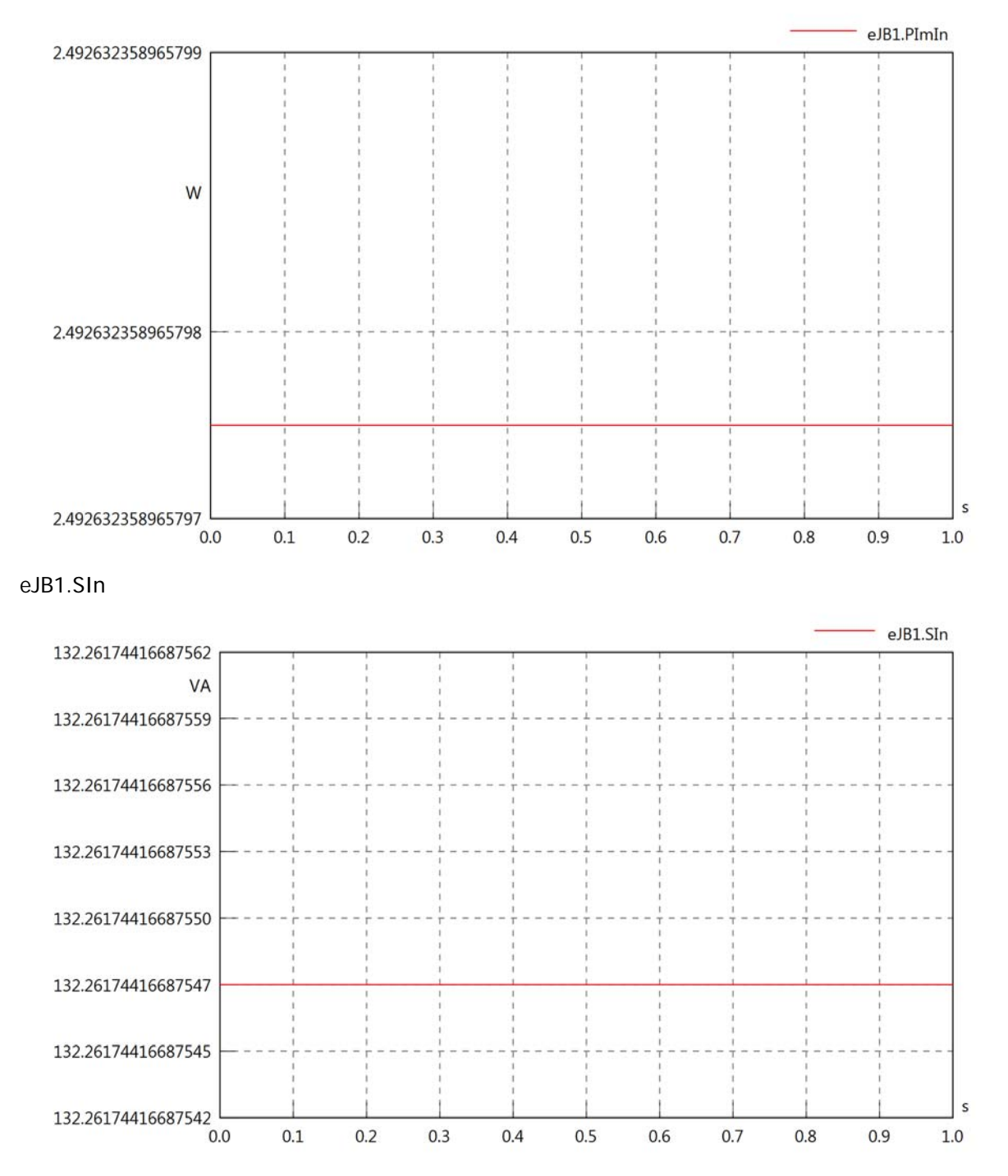

## eJB1.PReOut

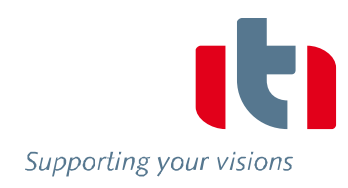

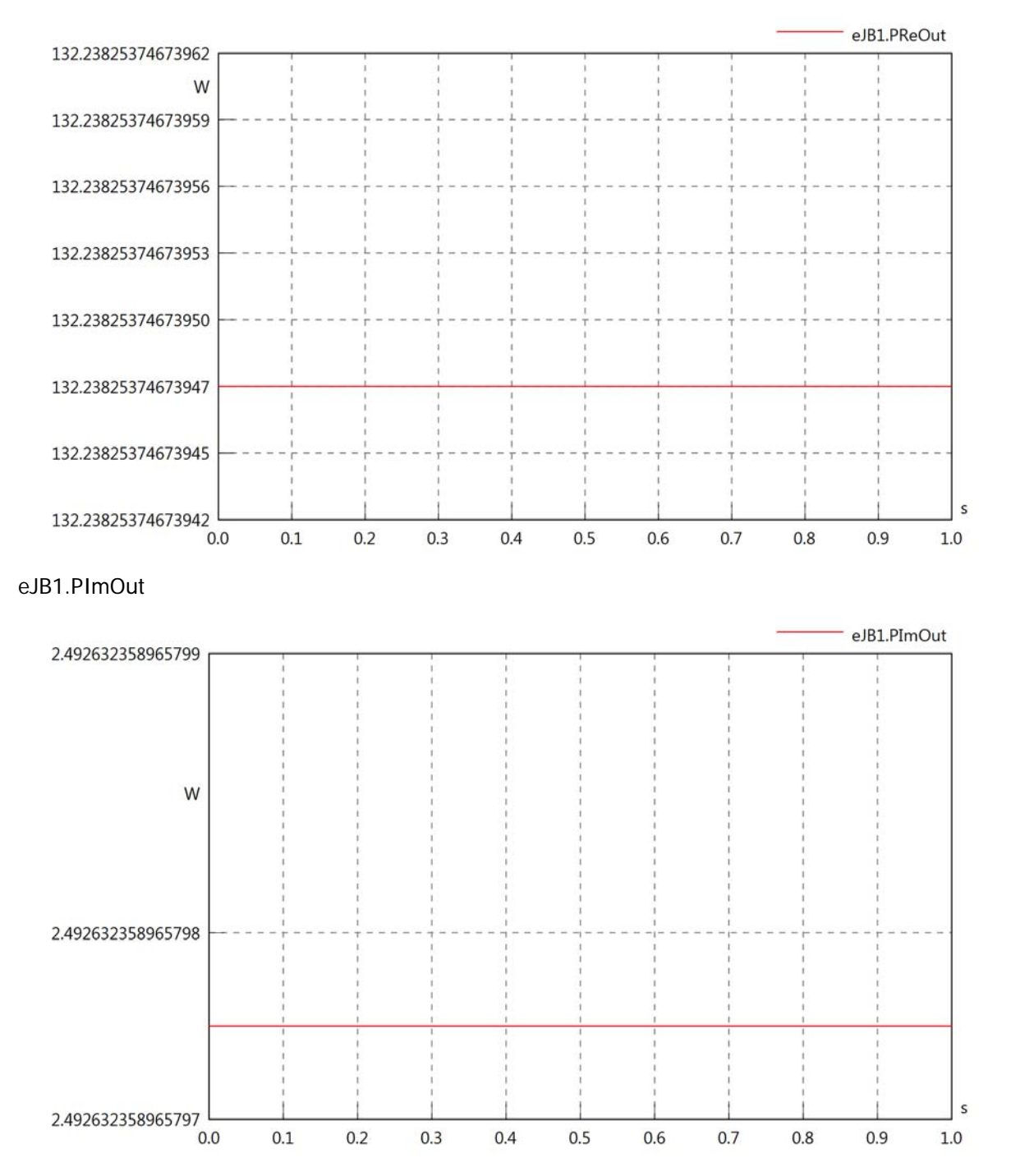

## eJB1.SOut

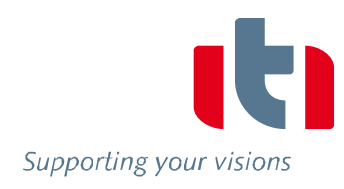

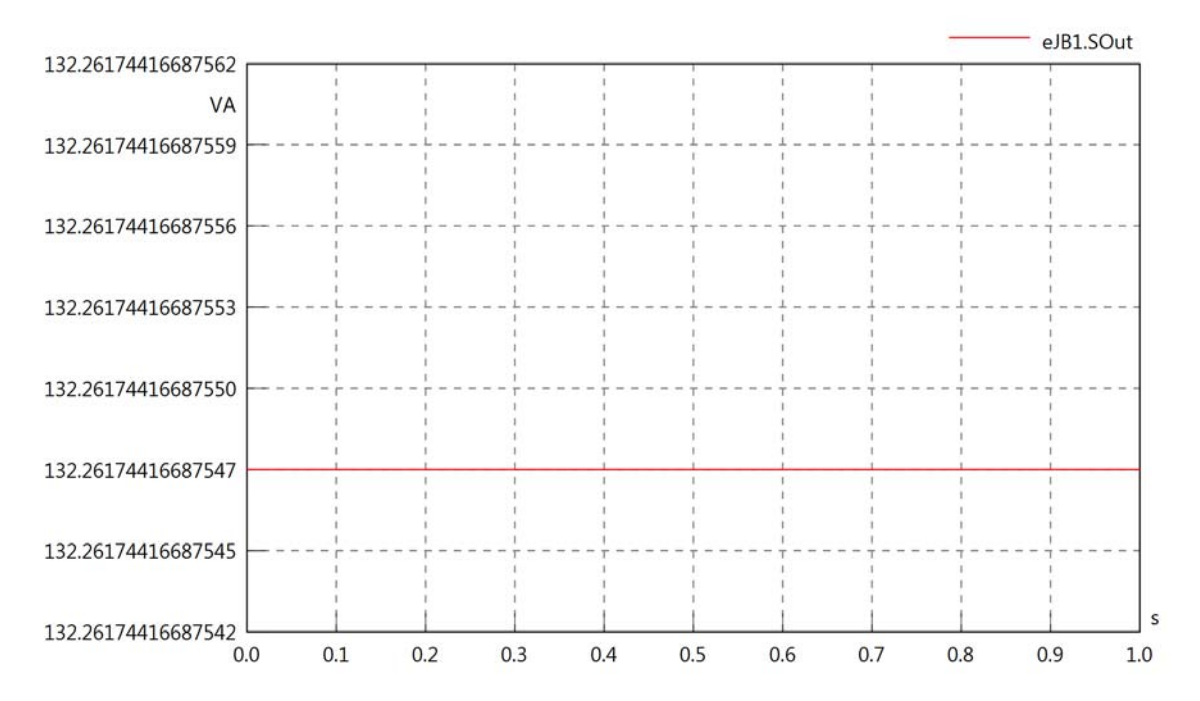

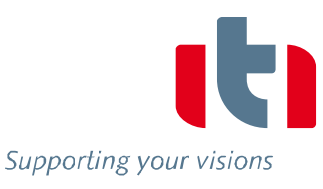

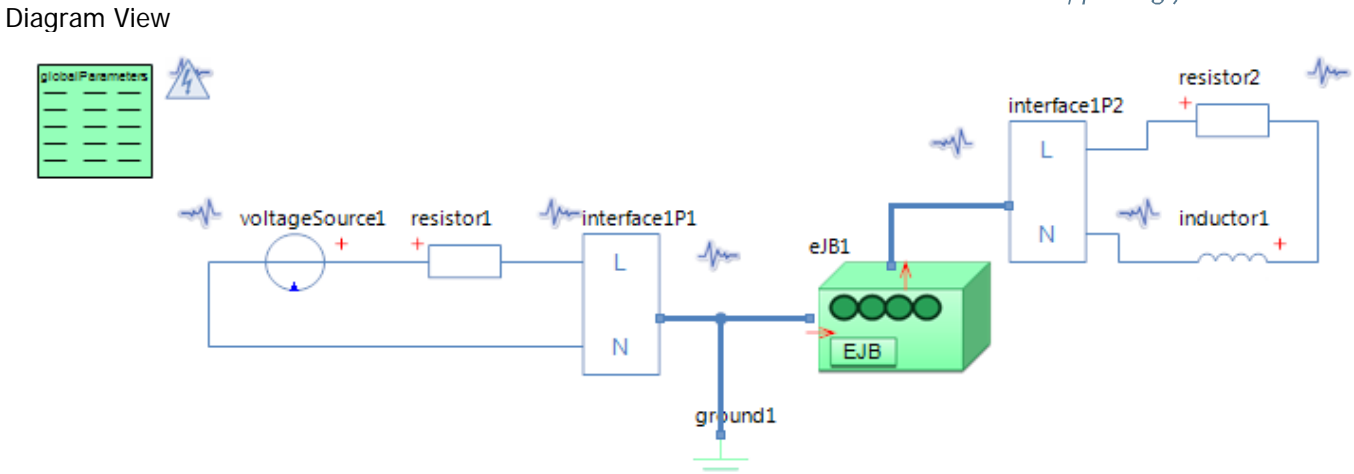

### GlobalParameters globalParameters Parameters

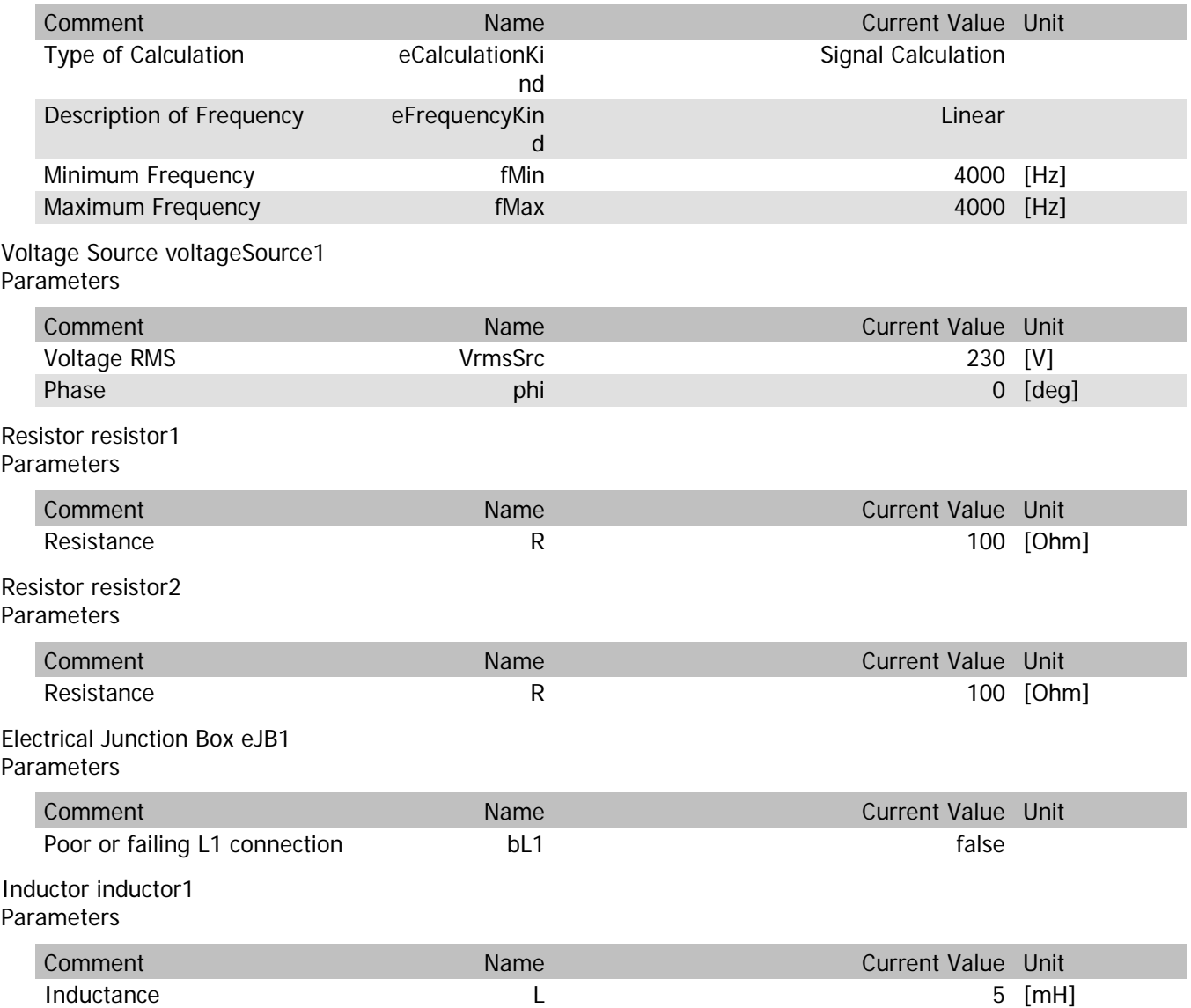

## eJB1.VrmsIn

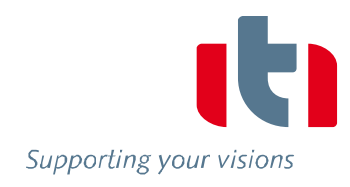

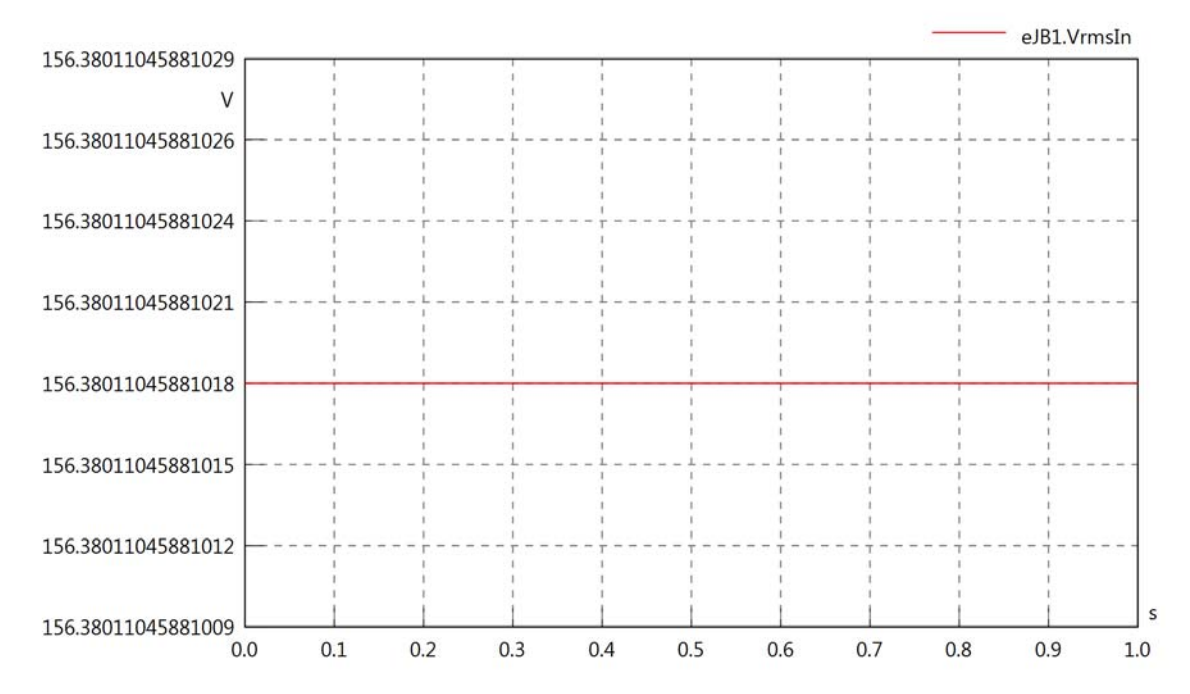

### eJB1.vReIn

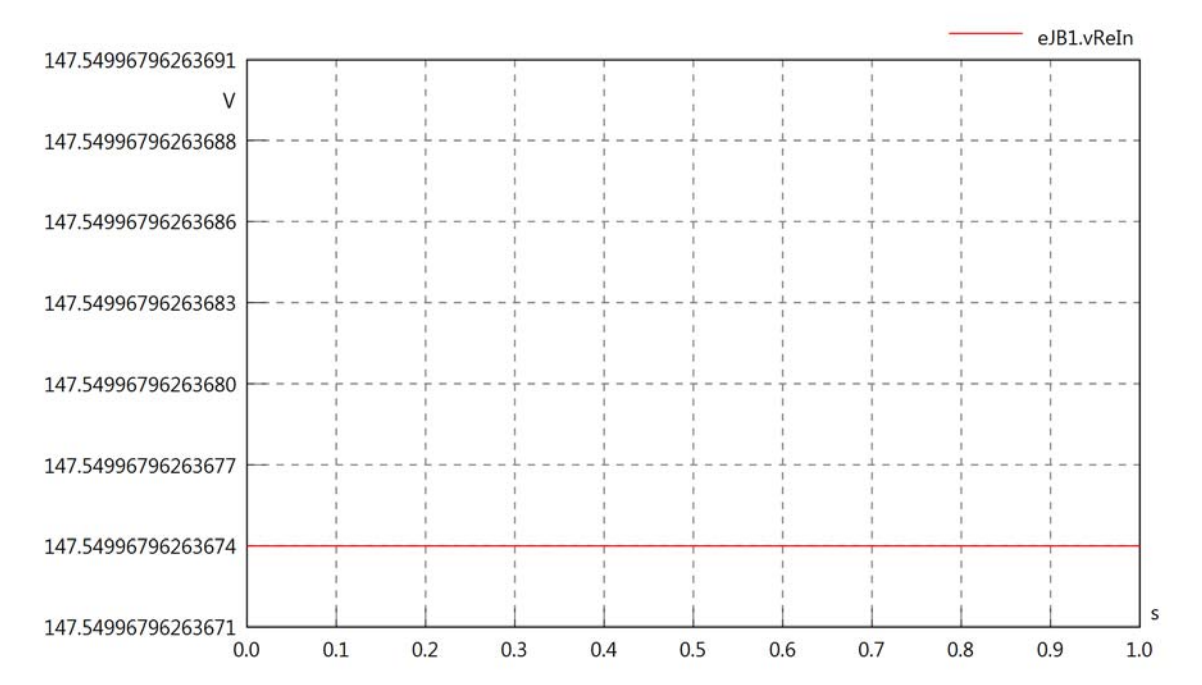

eJB1.vImIn

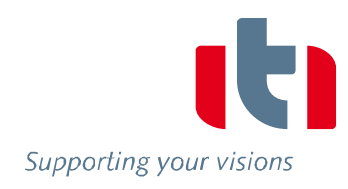

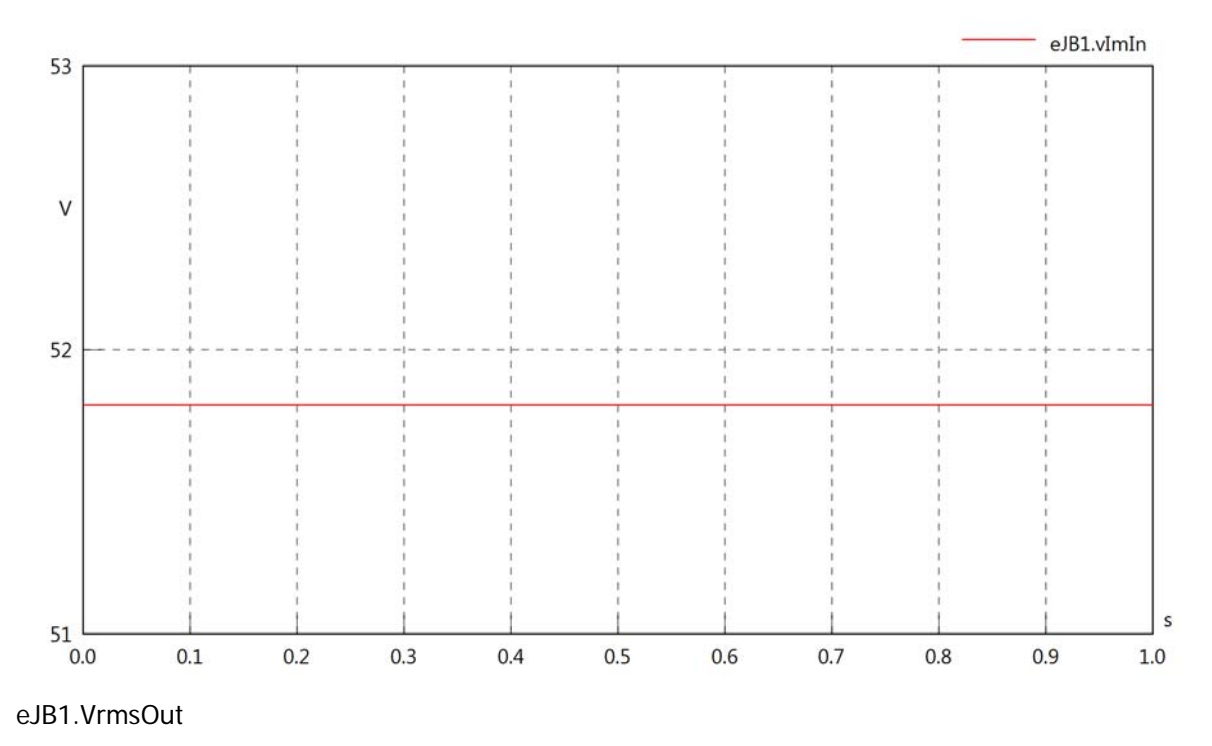

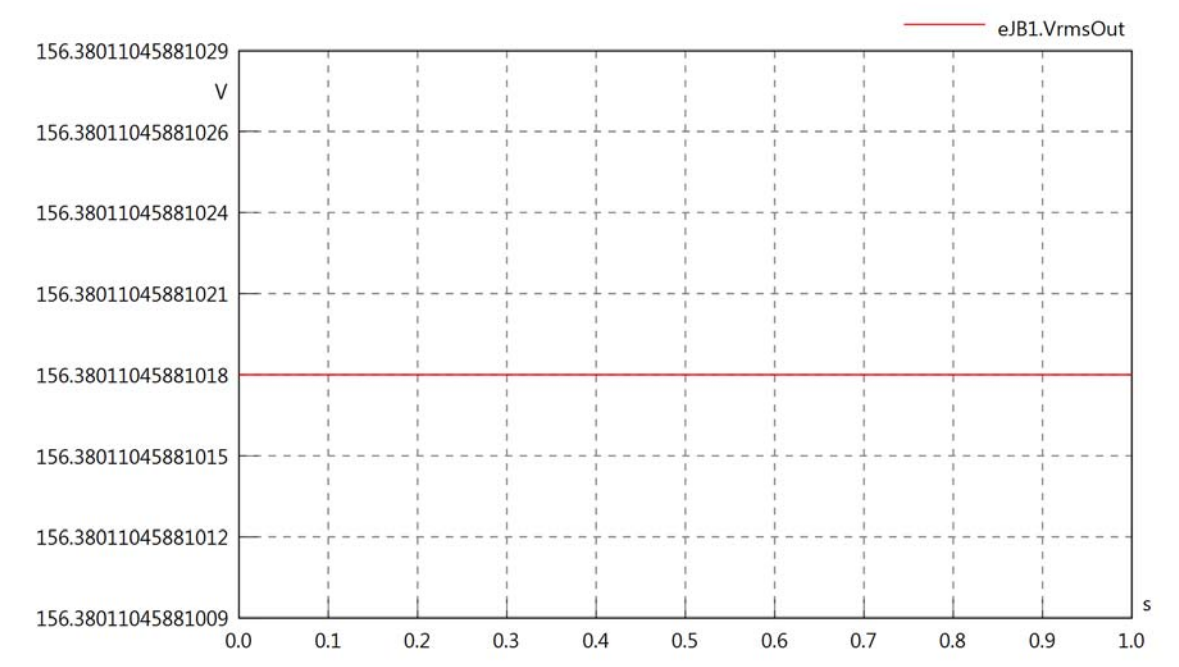

## eJB1.vReOut

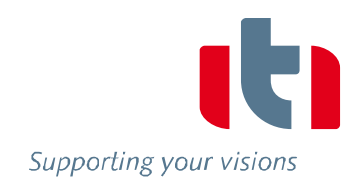

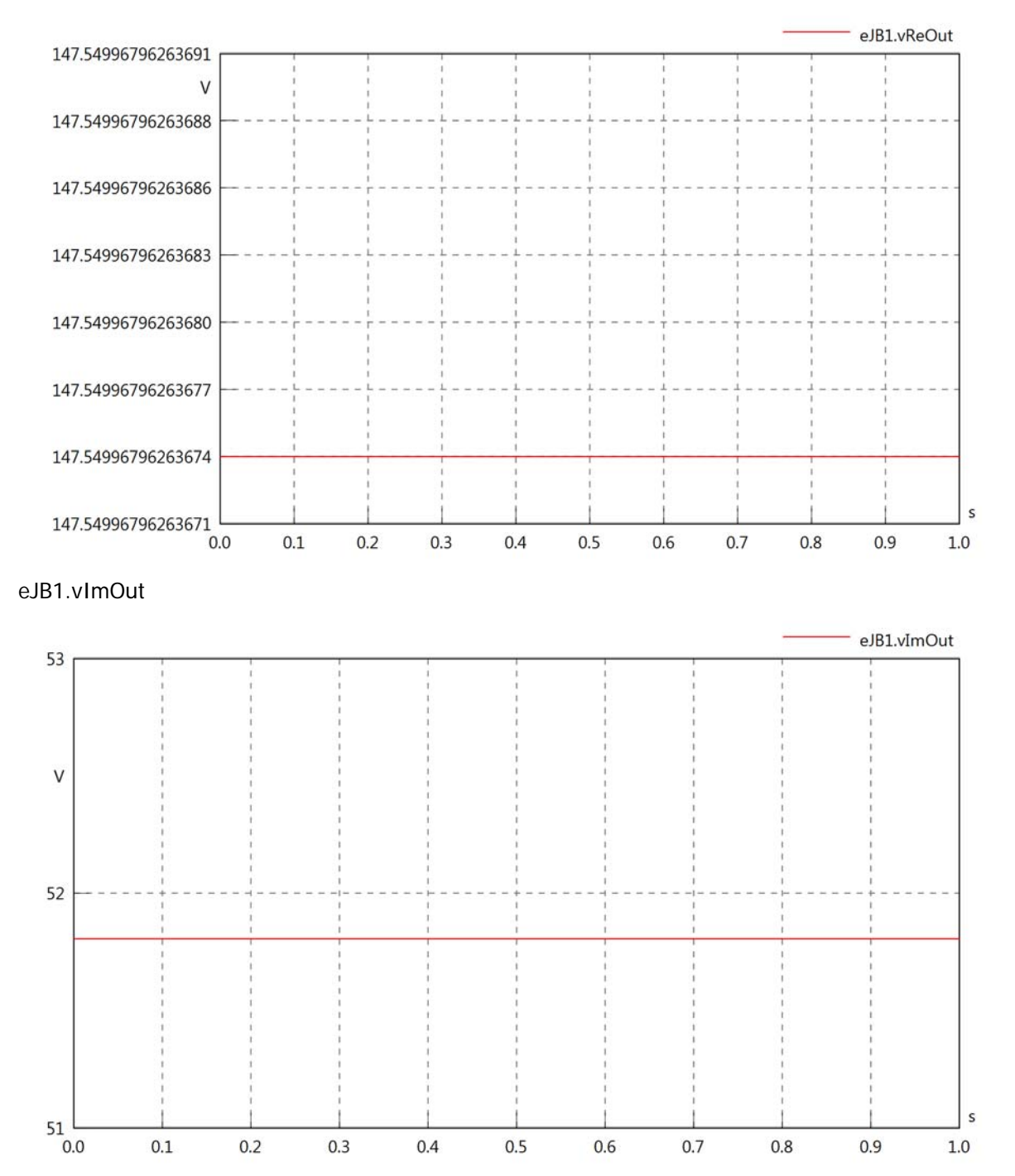

eJB1.Vrms

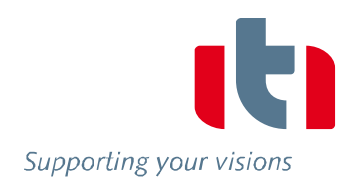

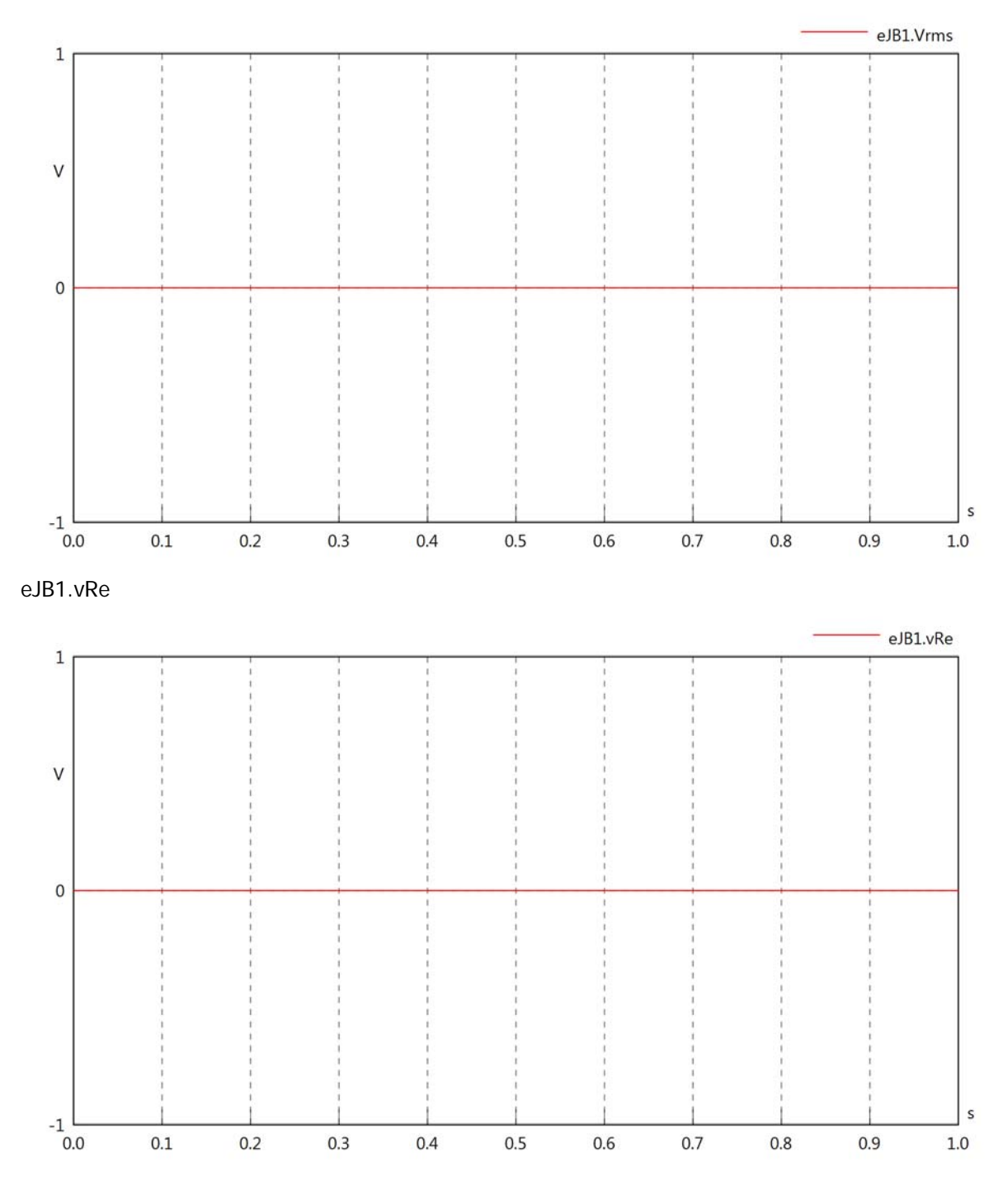

eJB1.vIm

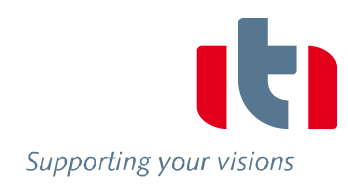

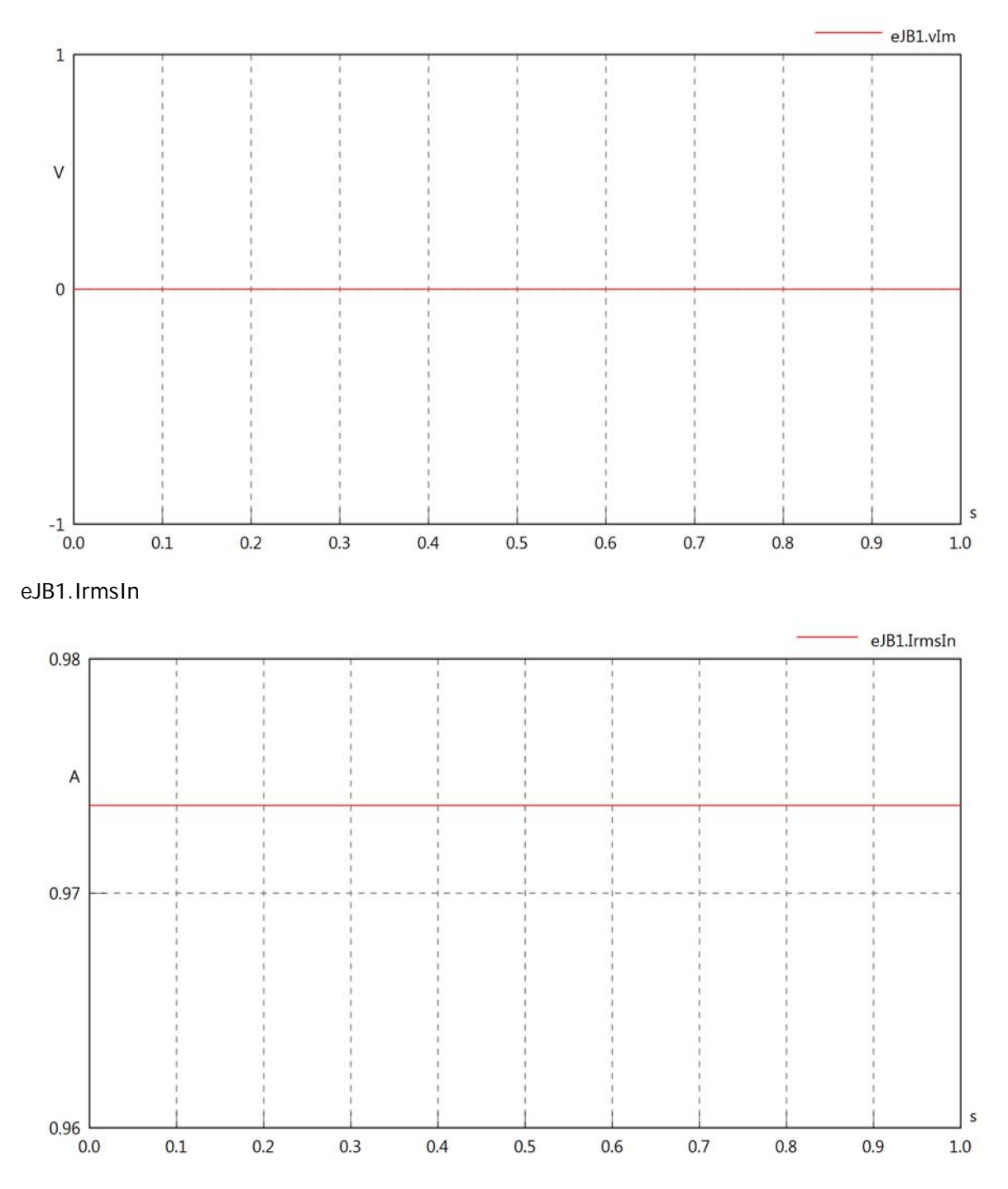

eJB1.iReIn

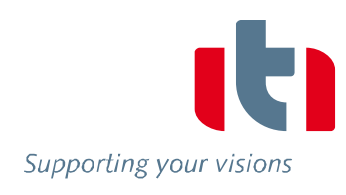

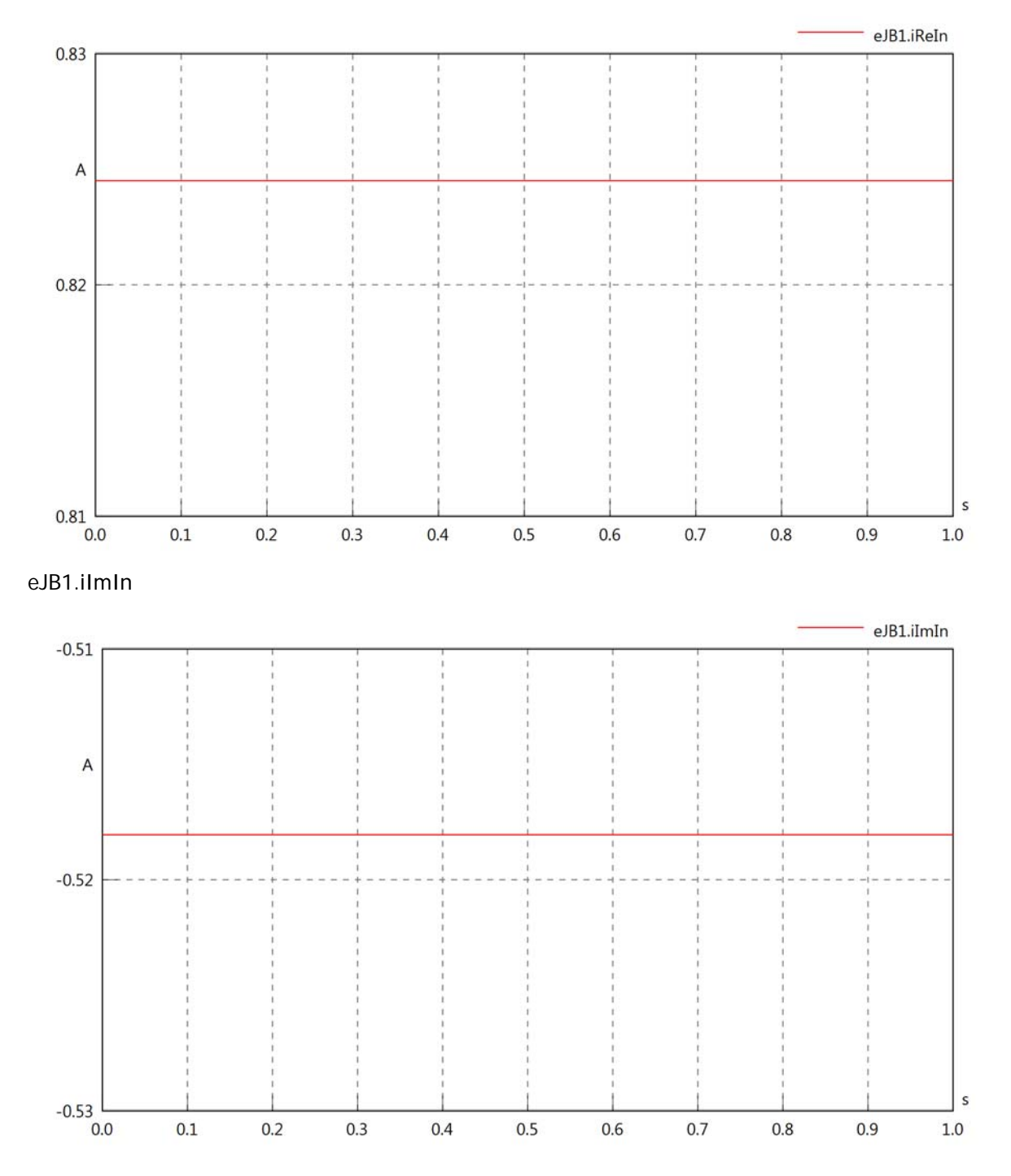

### eJB1.IrmsOut

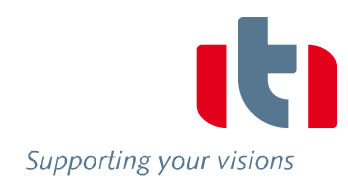

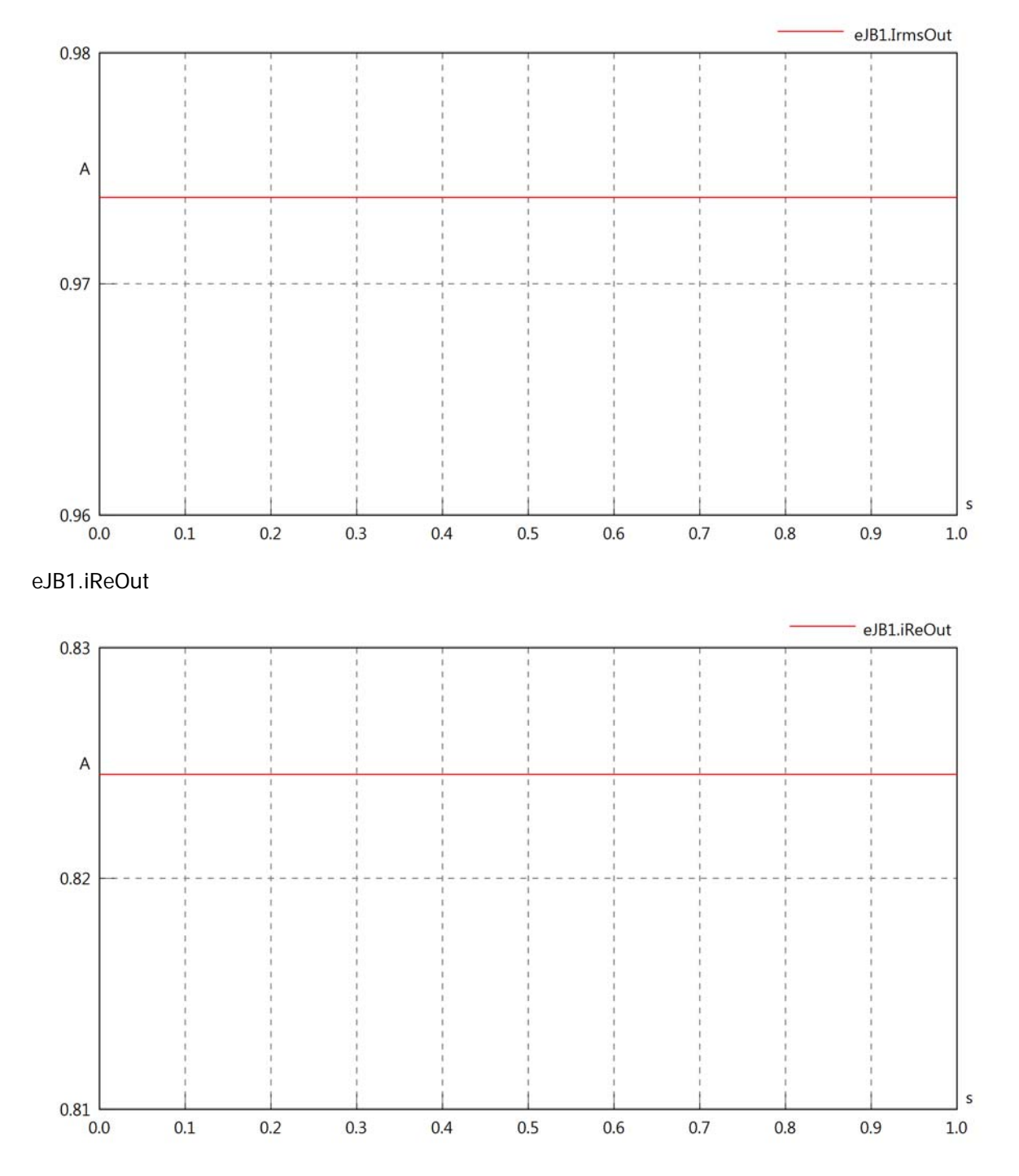

## eJB1.iImOut

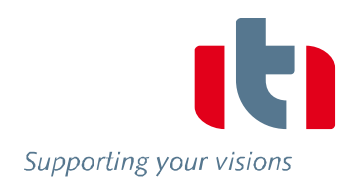

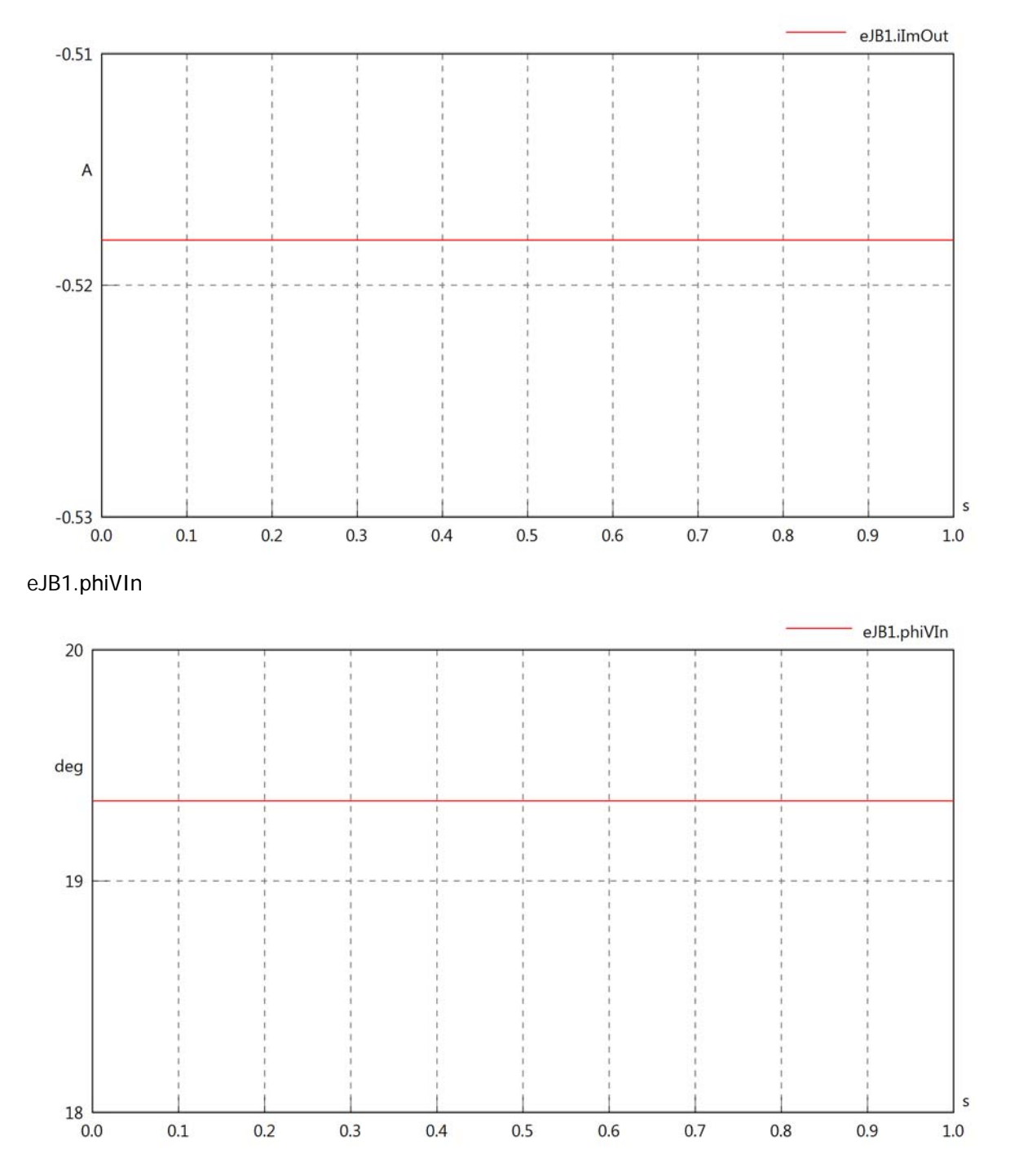

eJB1.phiIIn

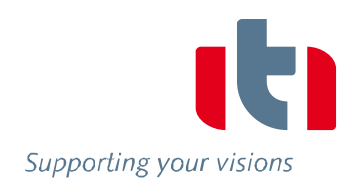

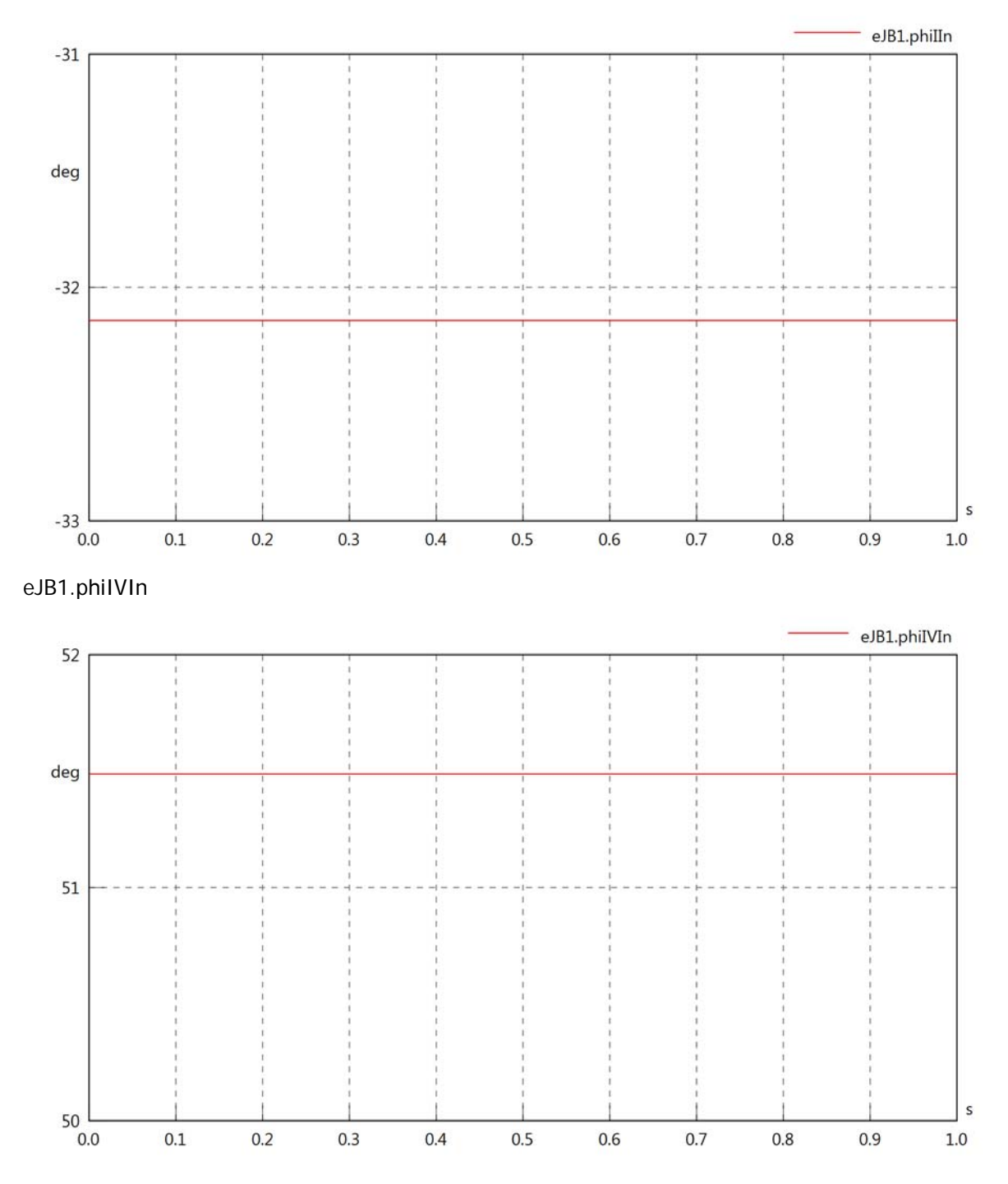

# eJB1.phiVOut

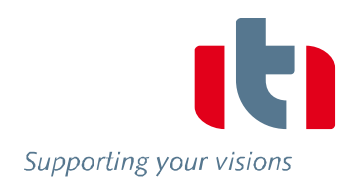

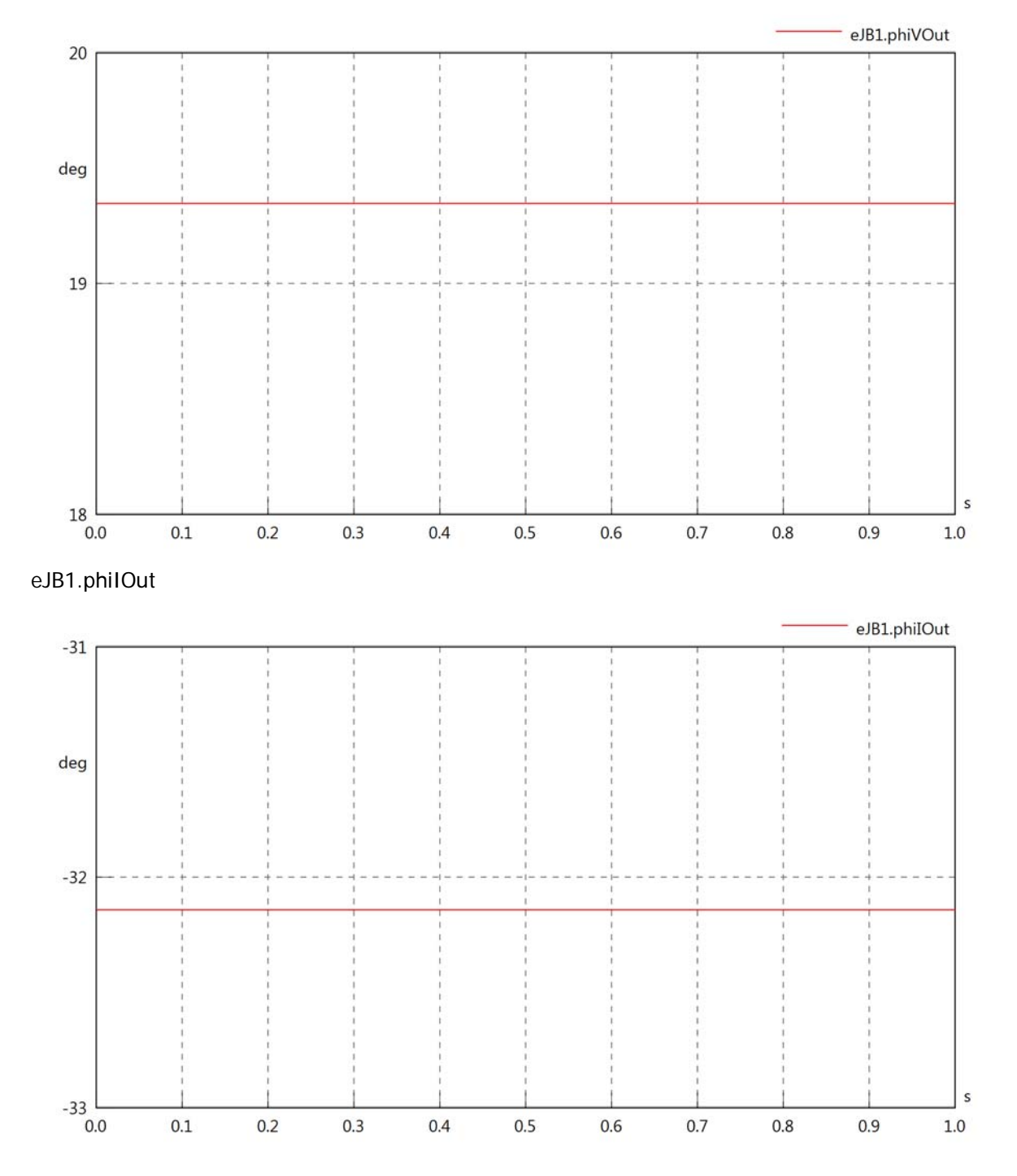

## eJB1.phiIVOut

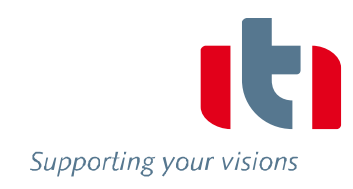

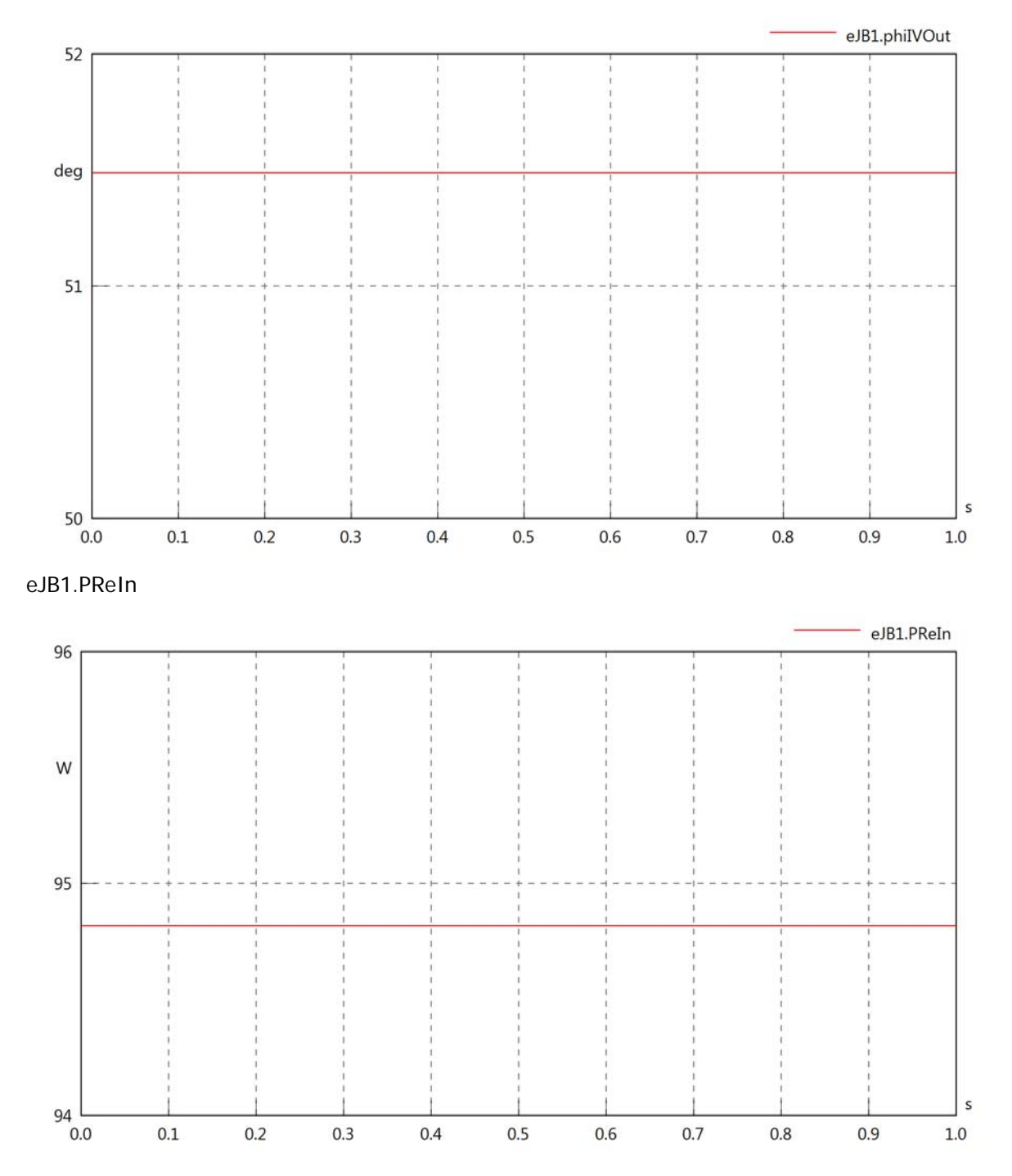

### eJB1.PImIn

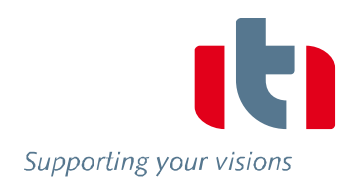

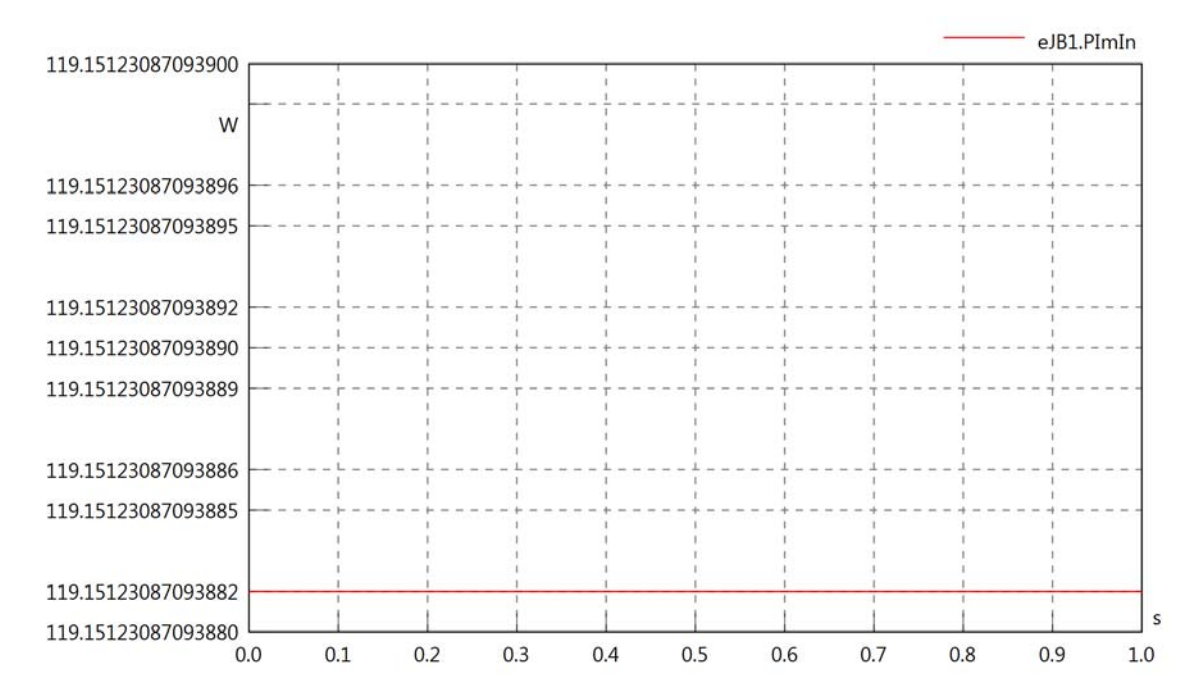

## eJB1.SIn

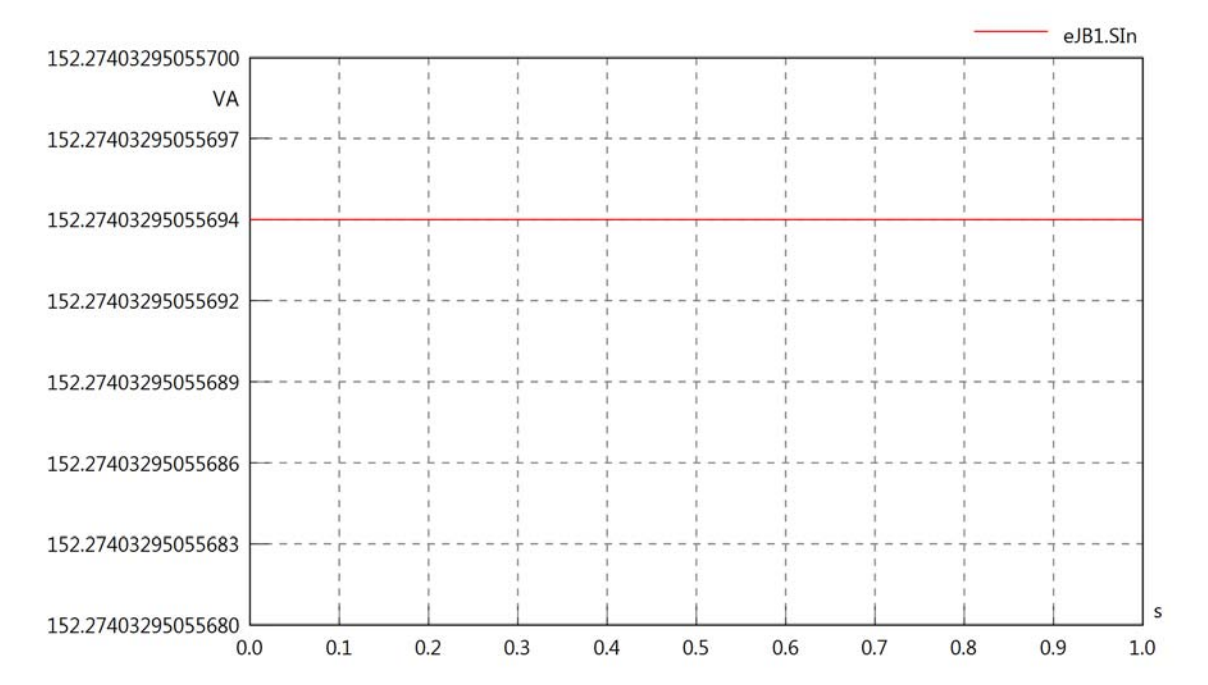

### eJB1.PReOut

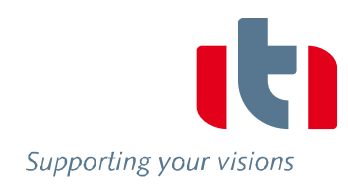

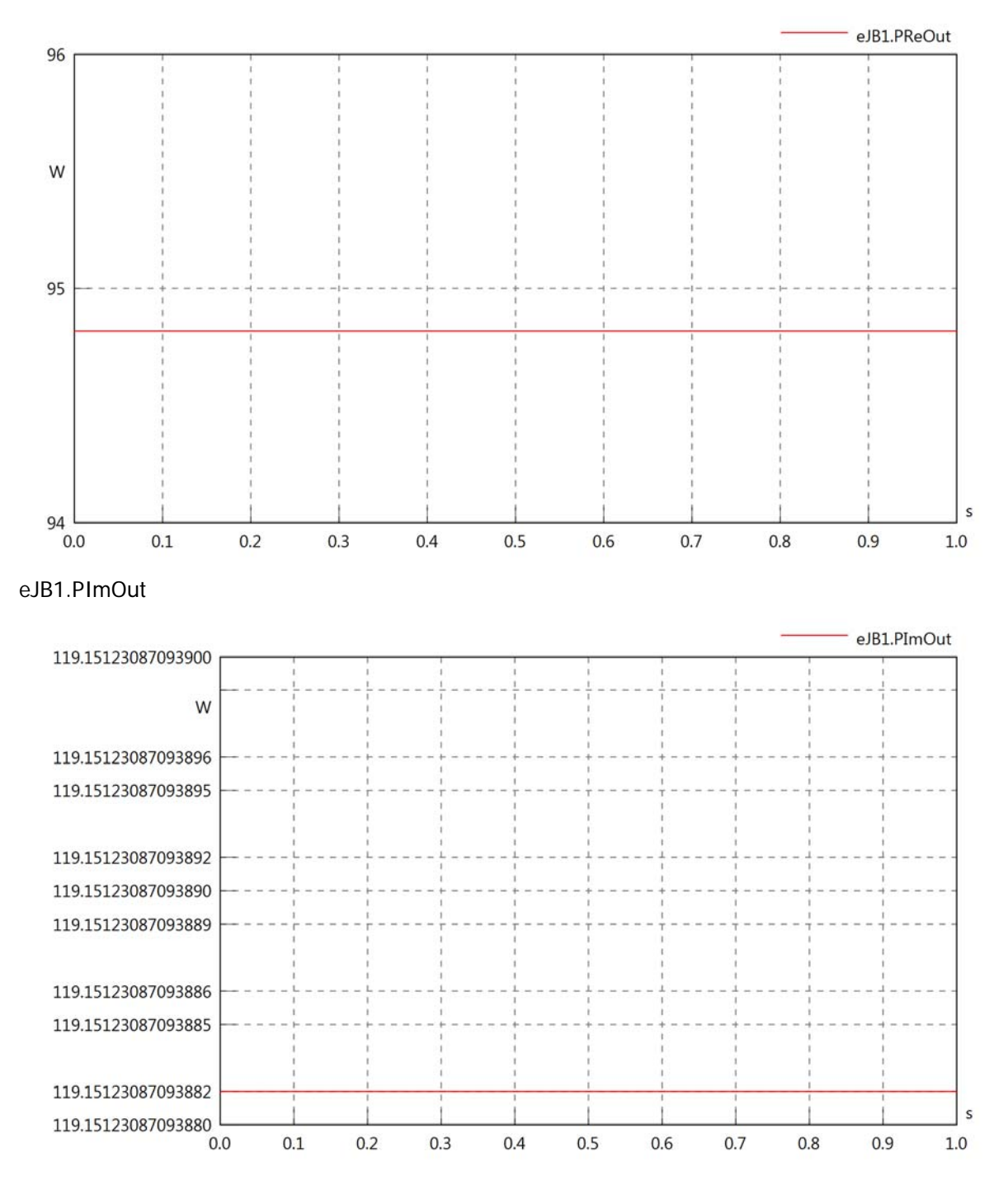

# eJB1.SOut

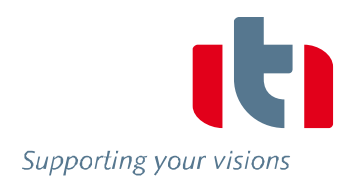

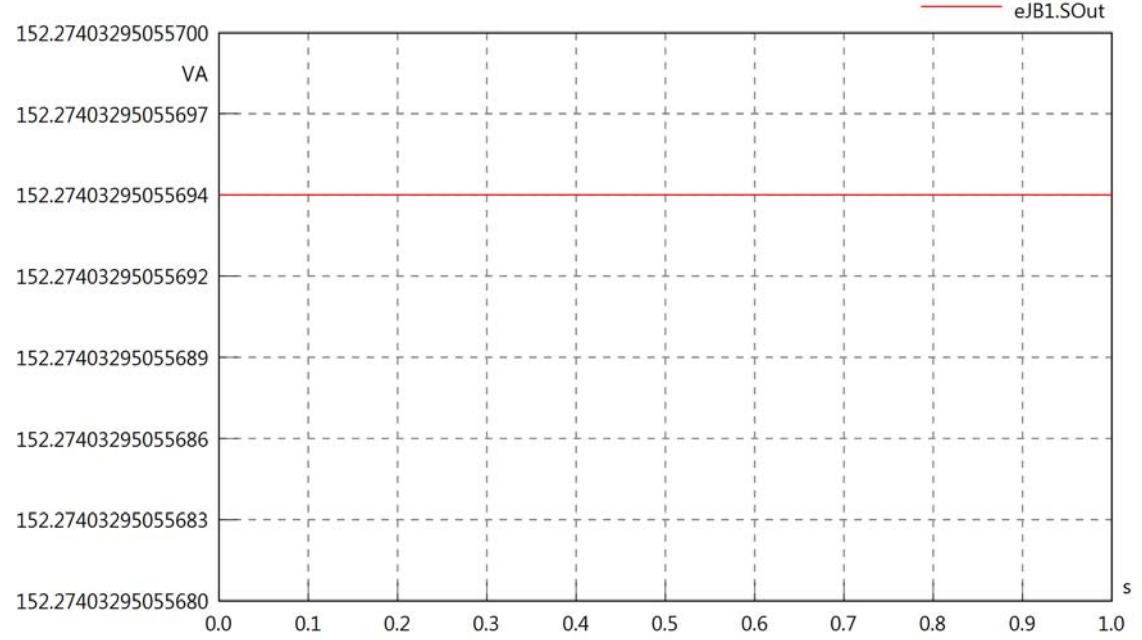

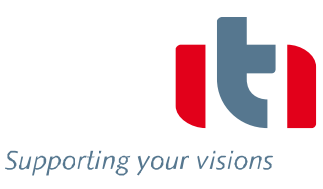

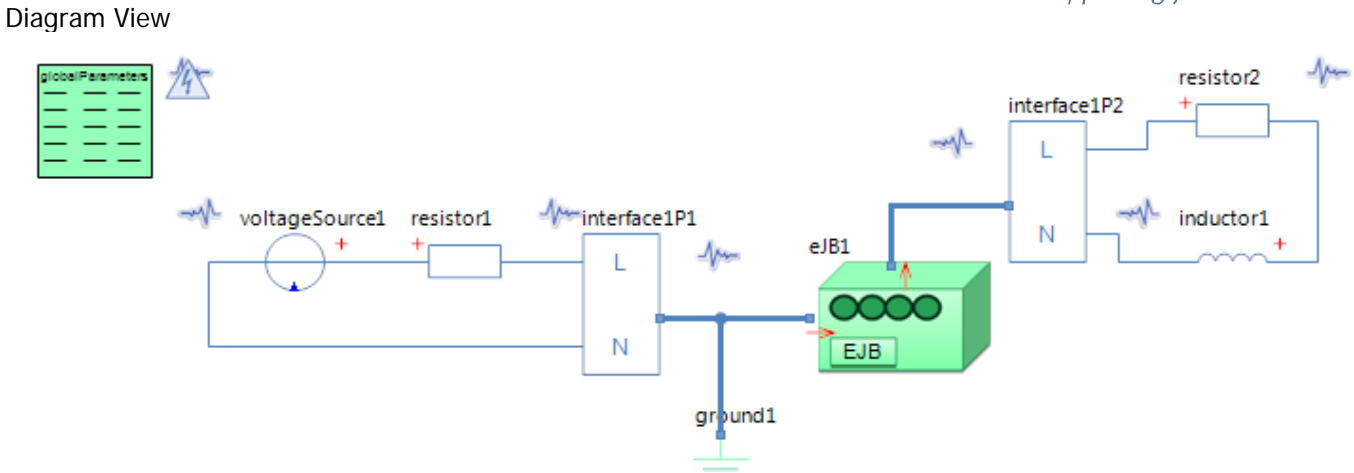

### GlobalParameters globalParameters Parameters

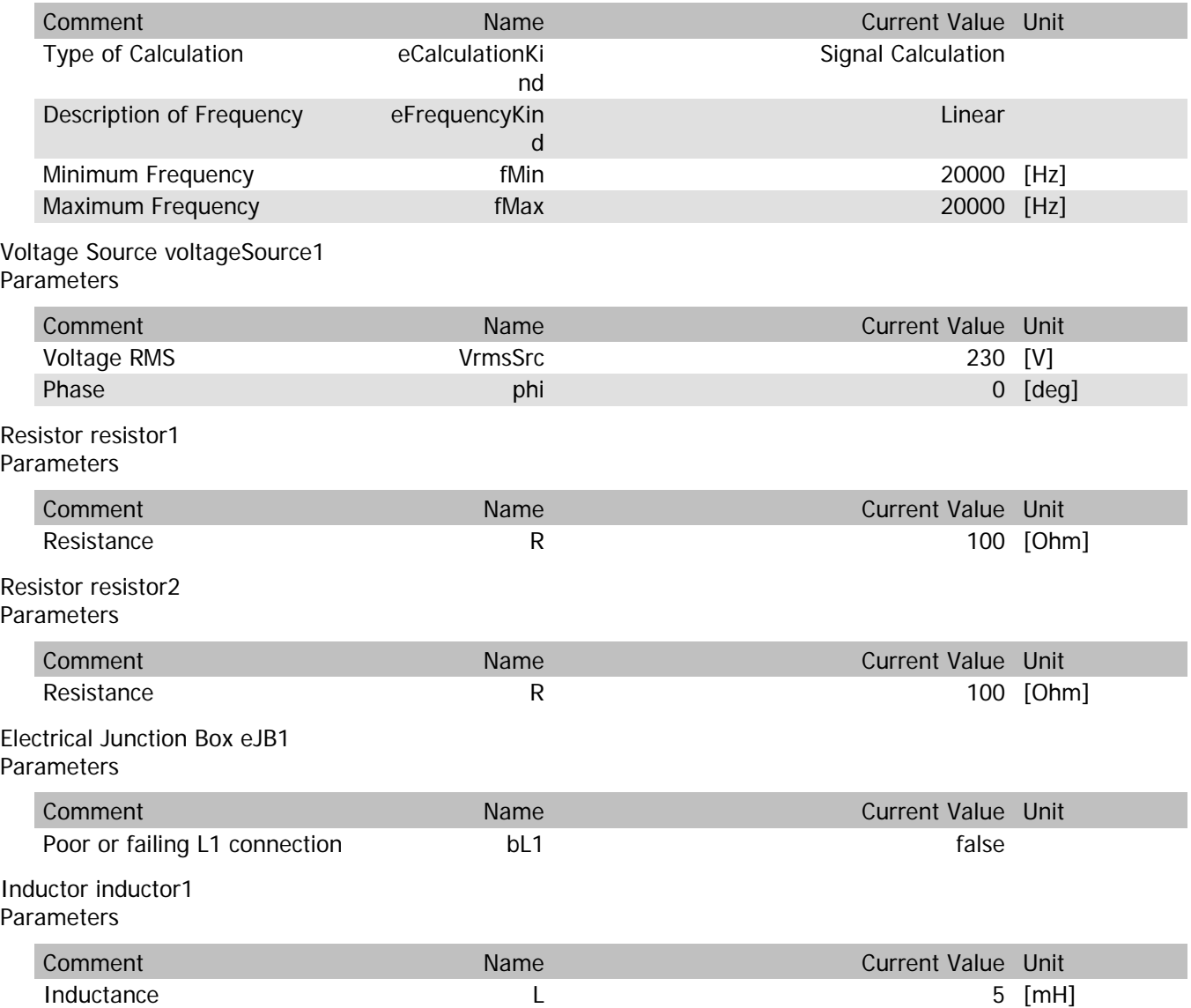

### eJB1.VrmsIn

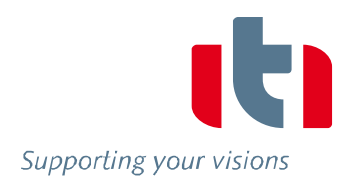

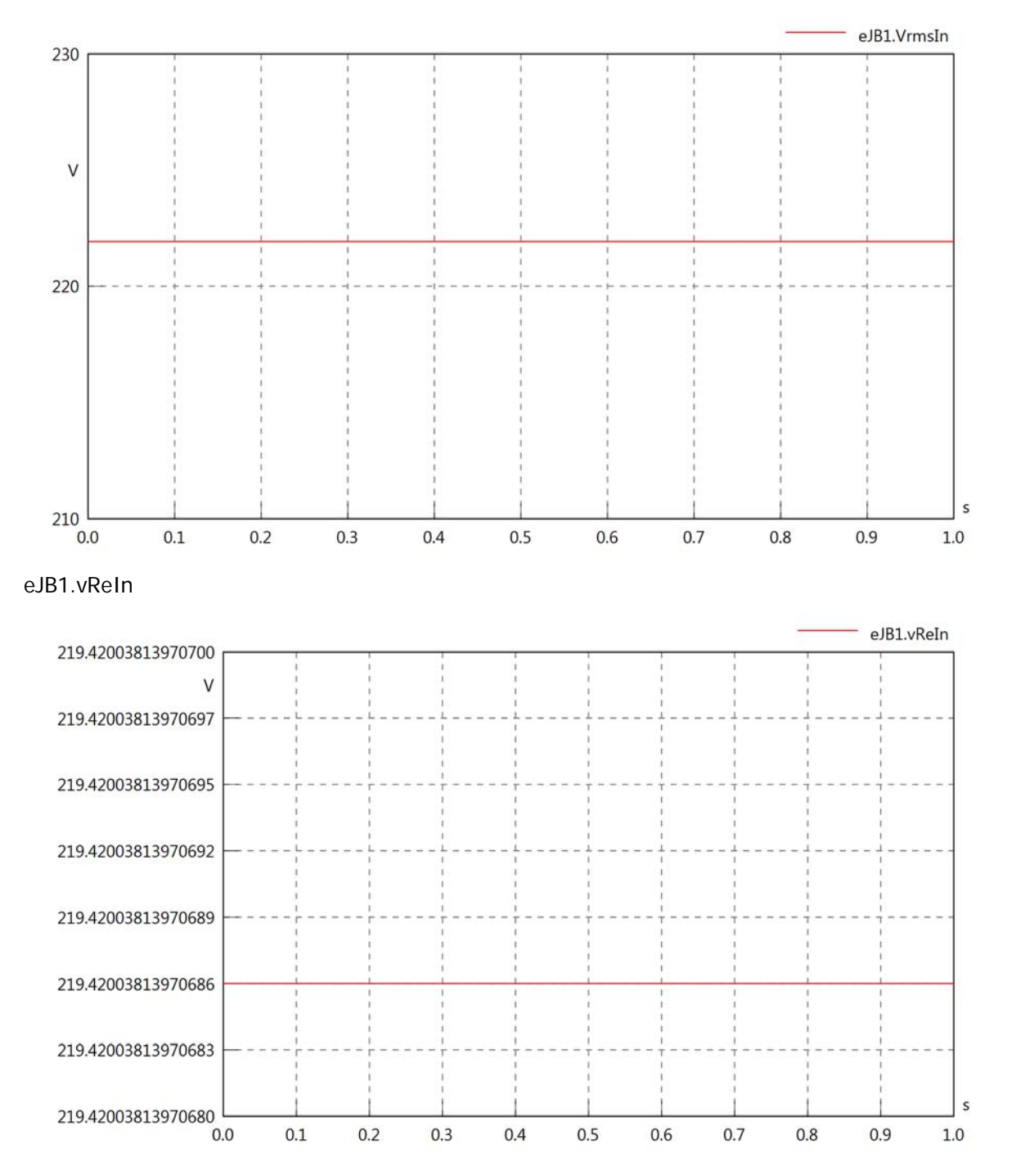

eJB1.vImIn

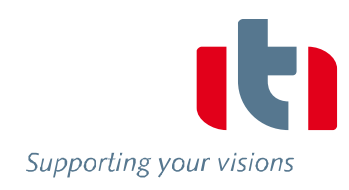

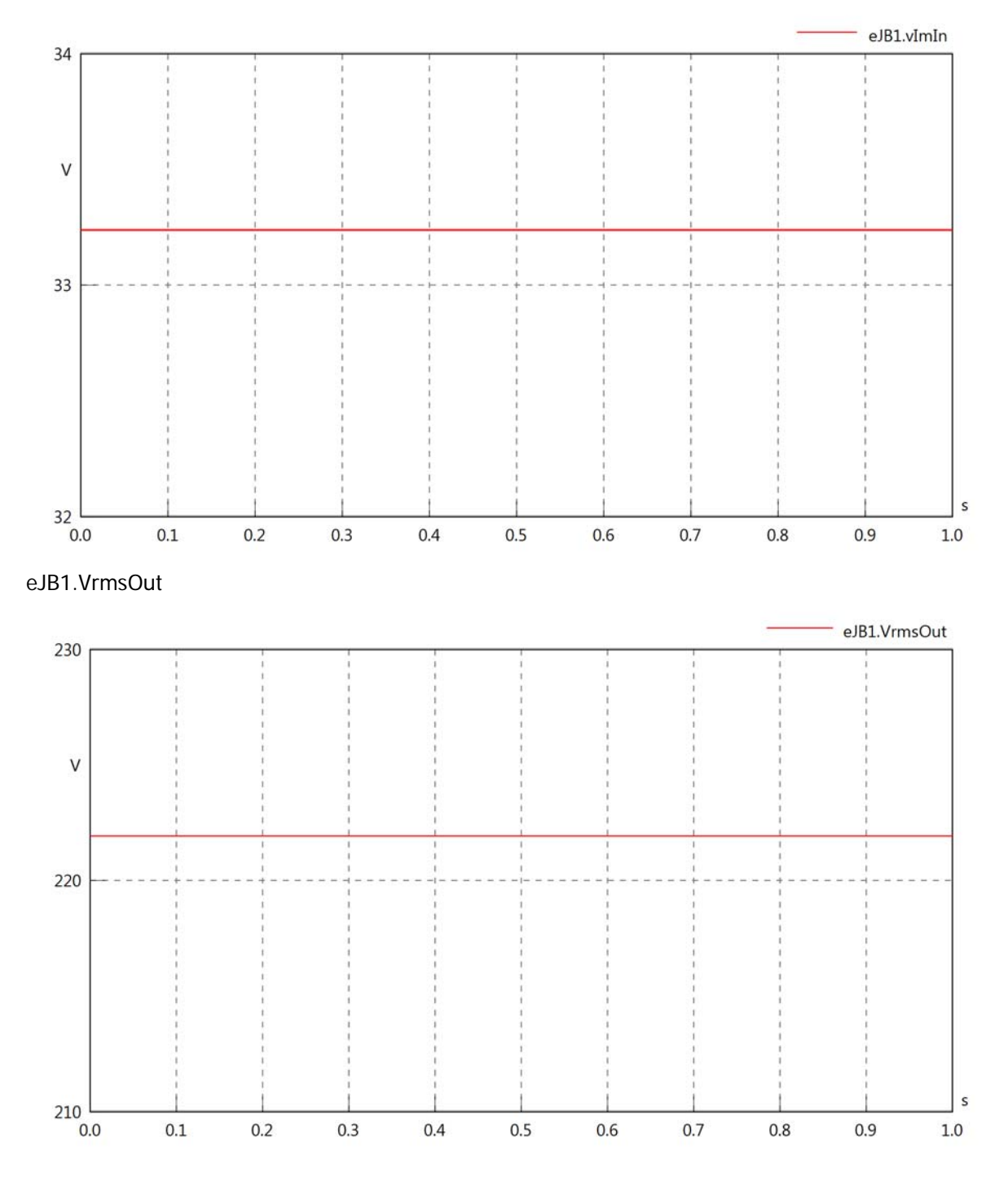

## eJB1.vReOut

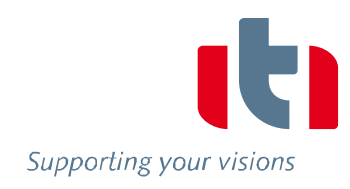

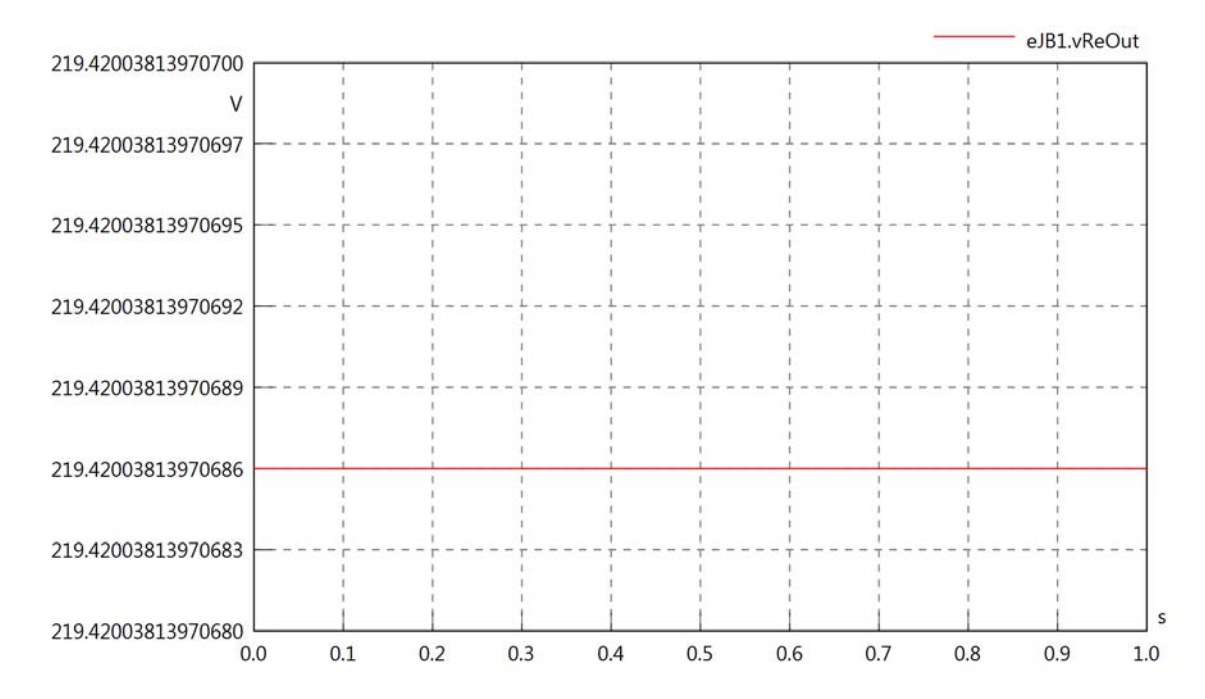

## eJB1.vImOut

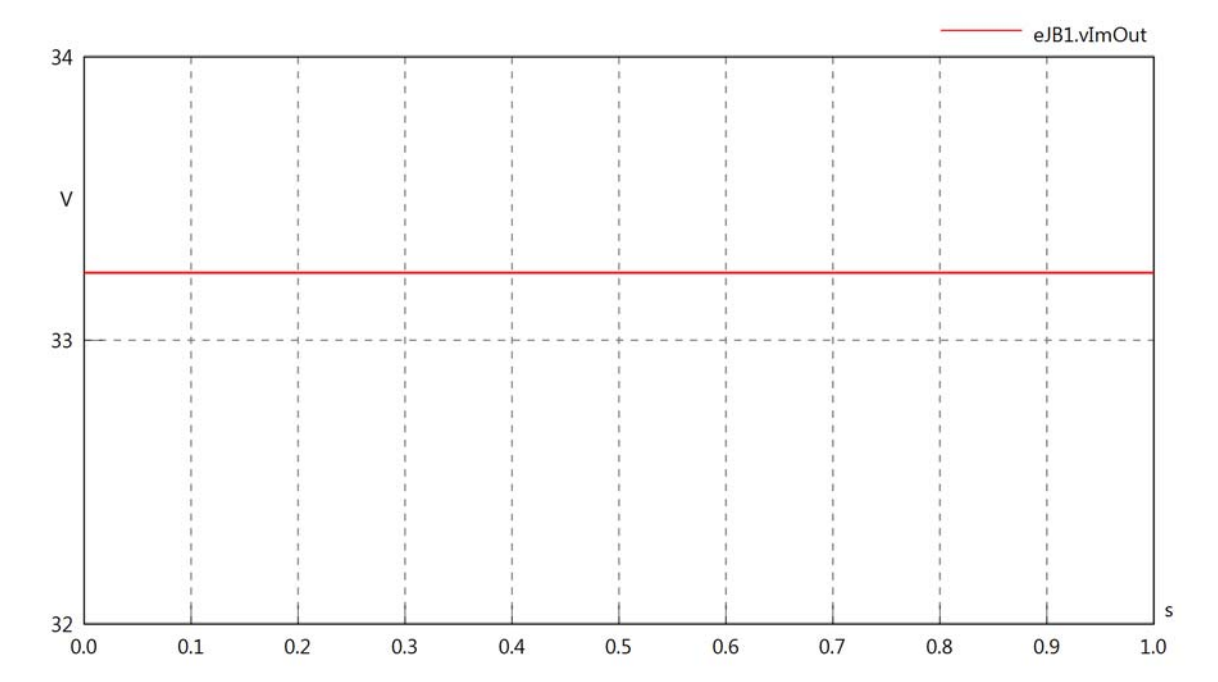

eJB1.Vrms

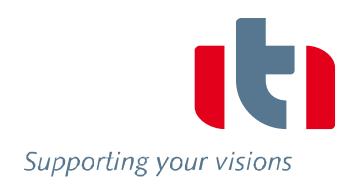

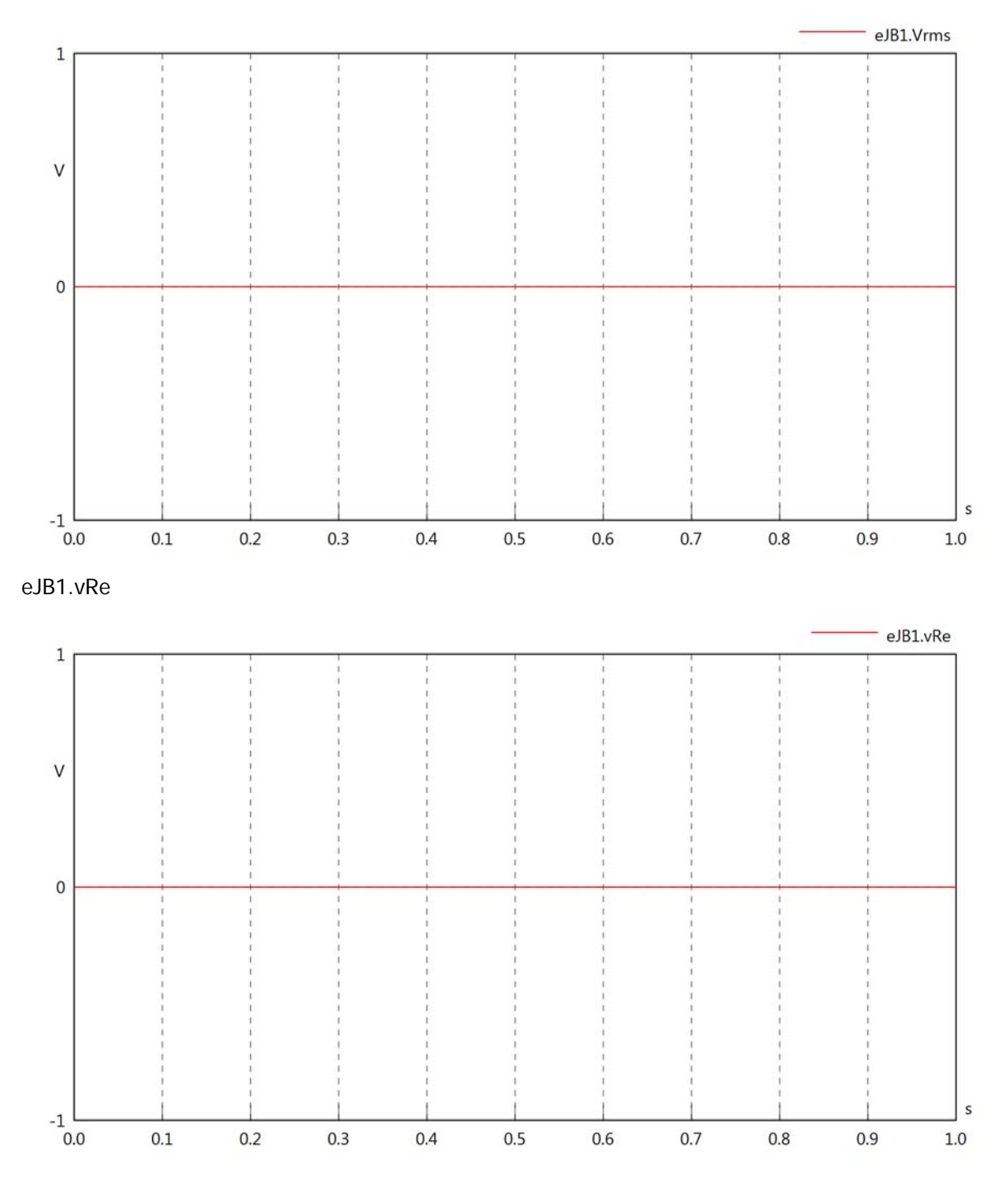

eJB1.vIm

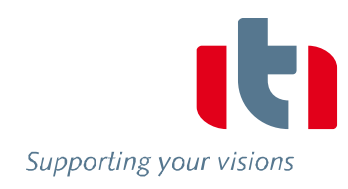

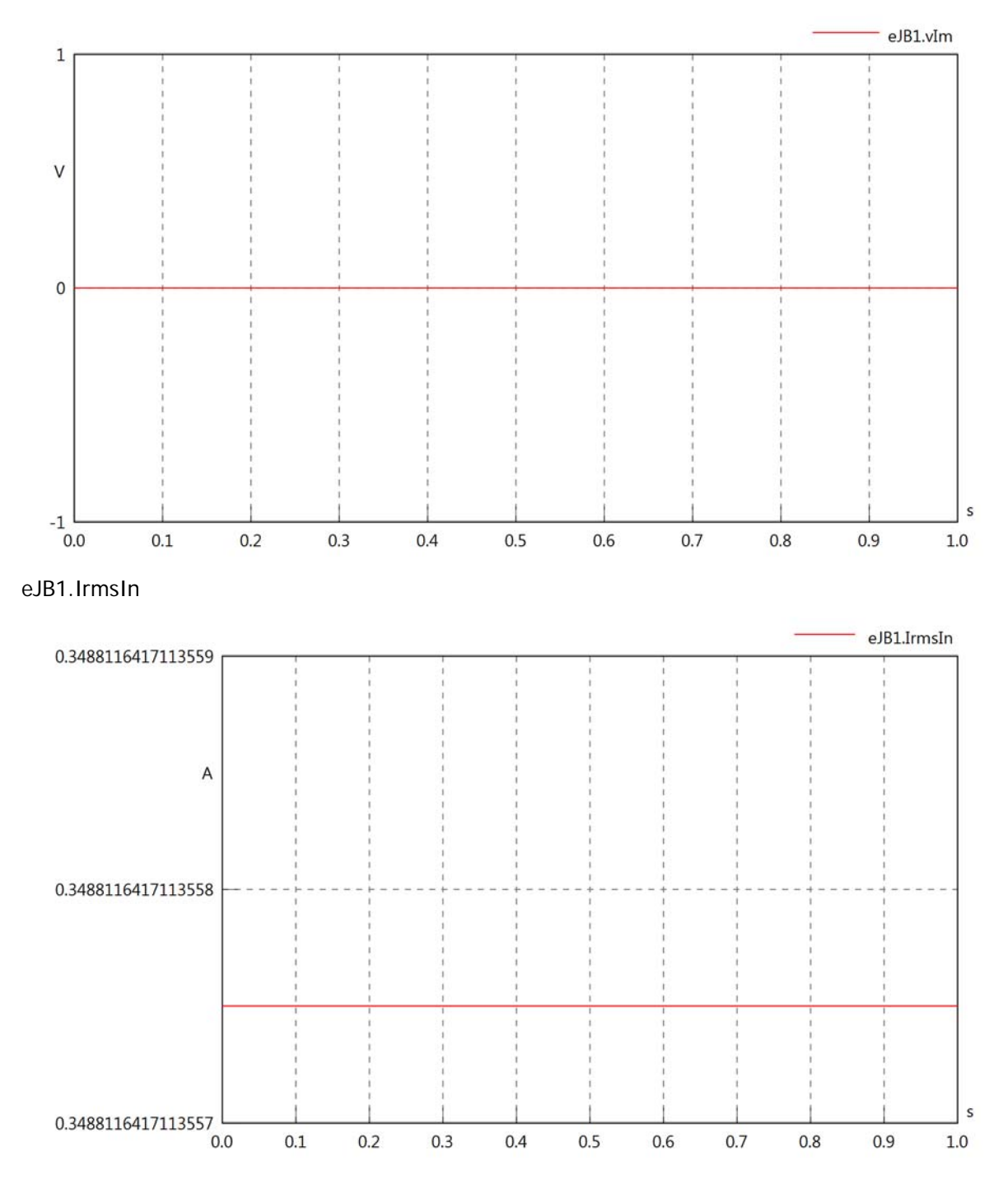

### eJB1.iReIn

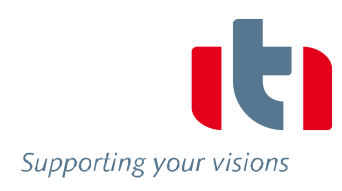

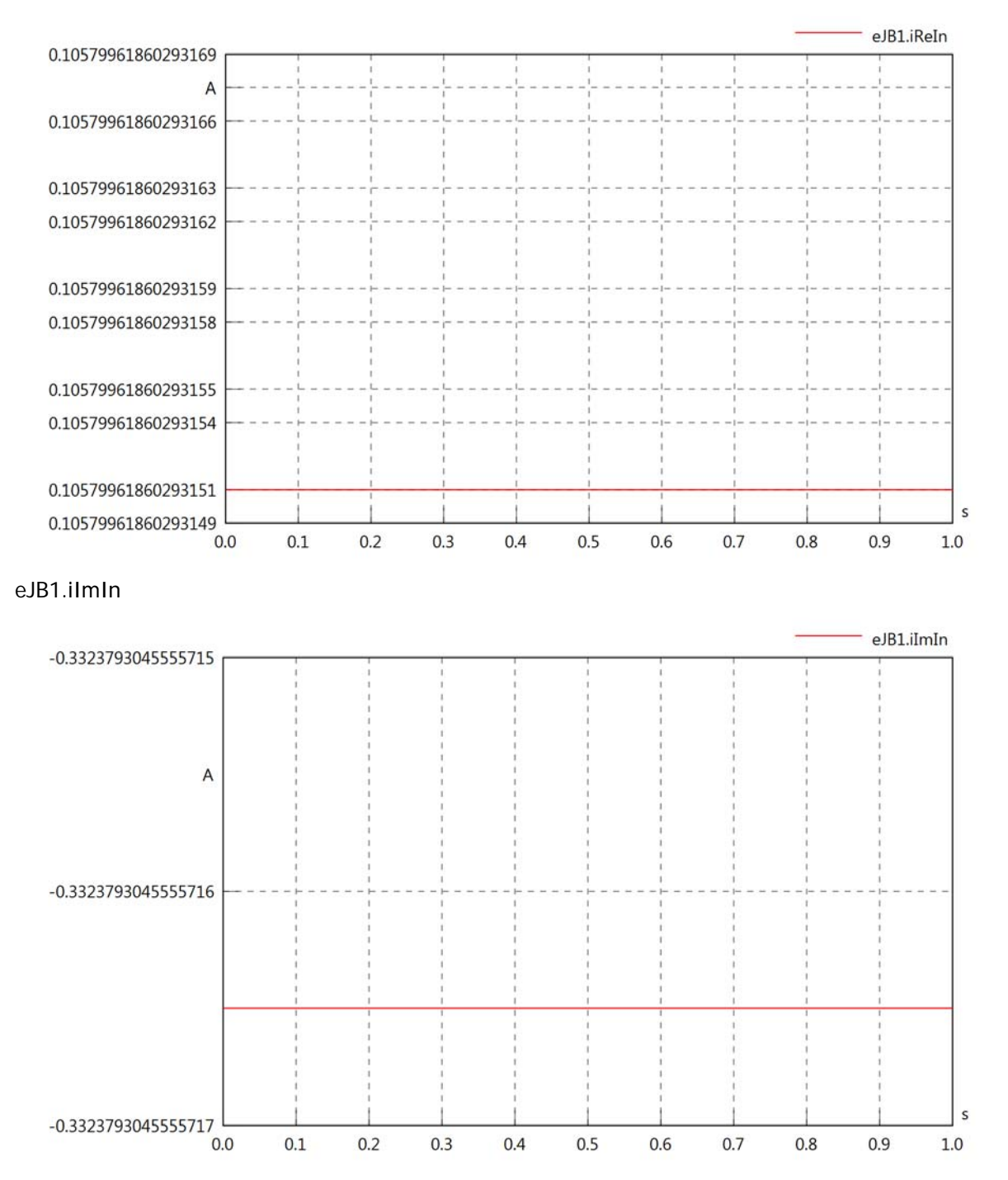

### eJB1.IrmsOut

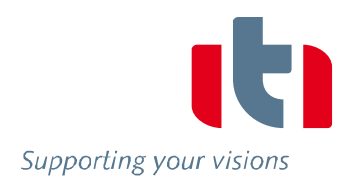

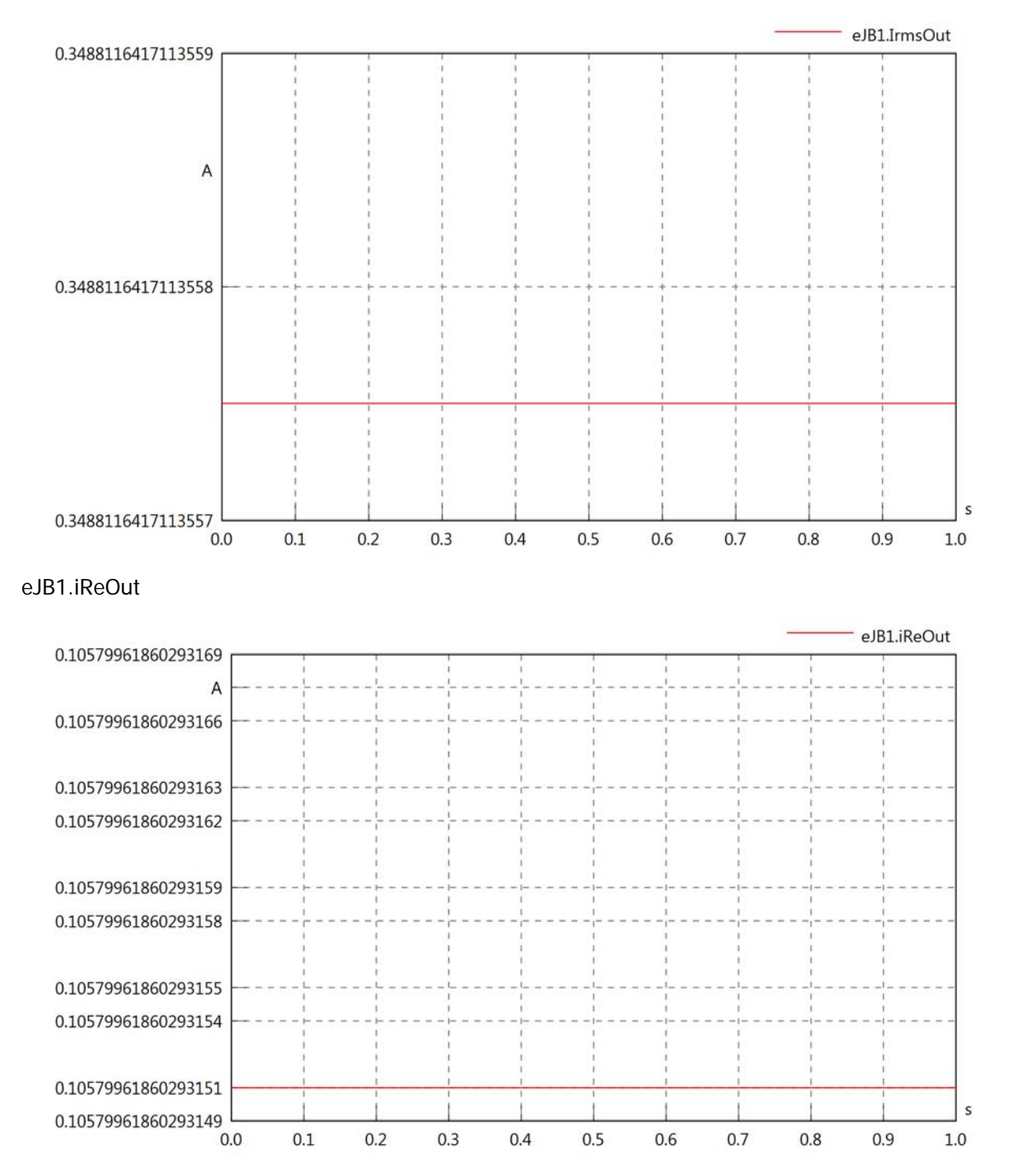

## eJB1.iImOut

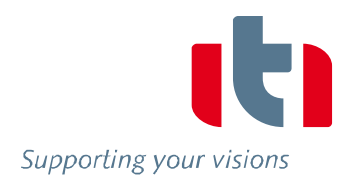

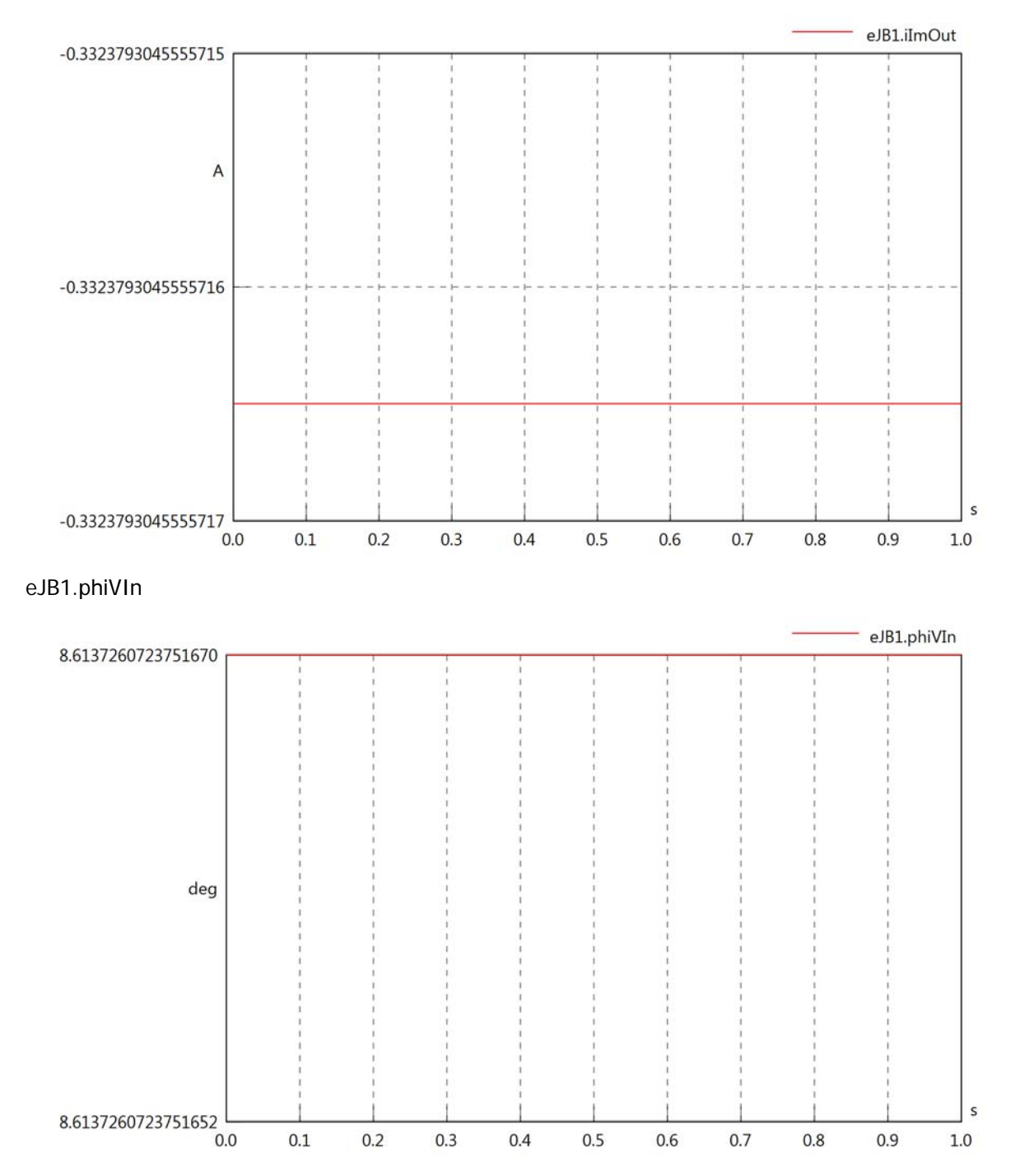

## eJB1.phiIIn

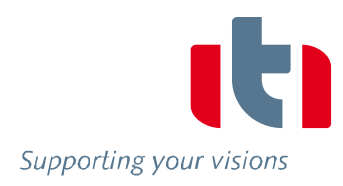

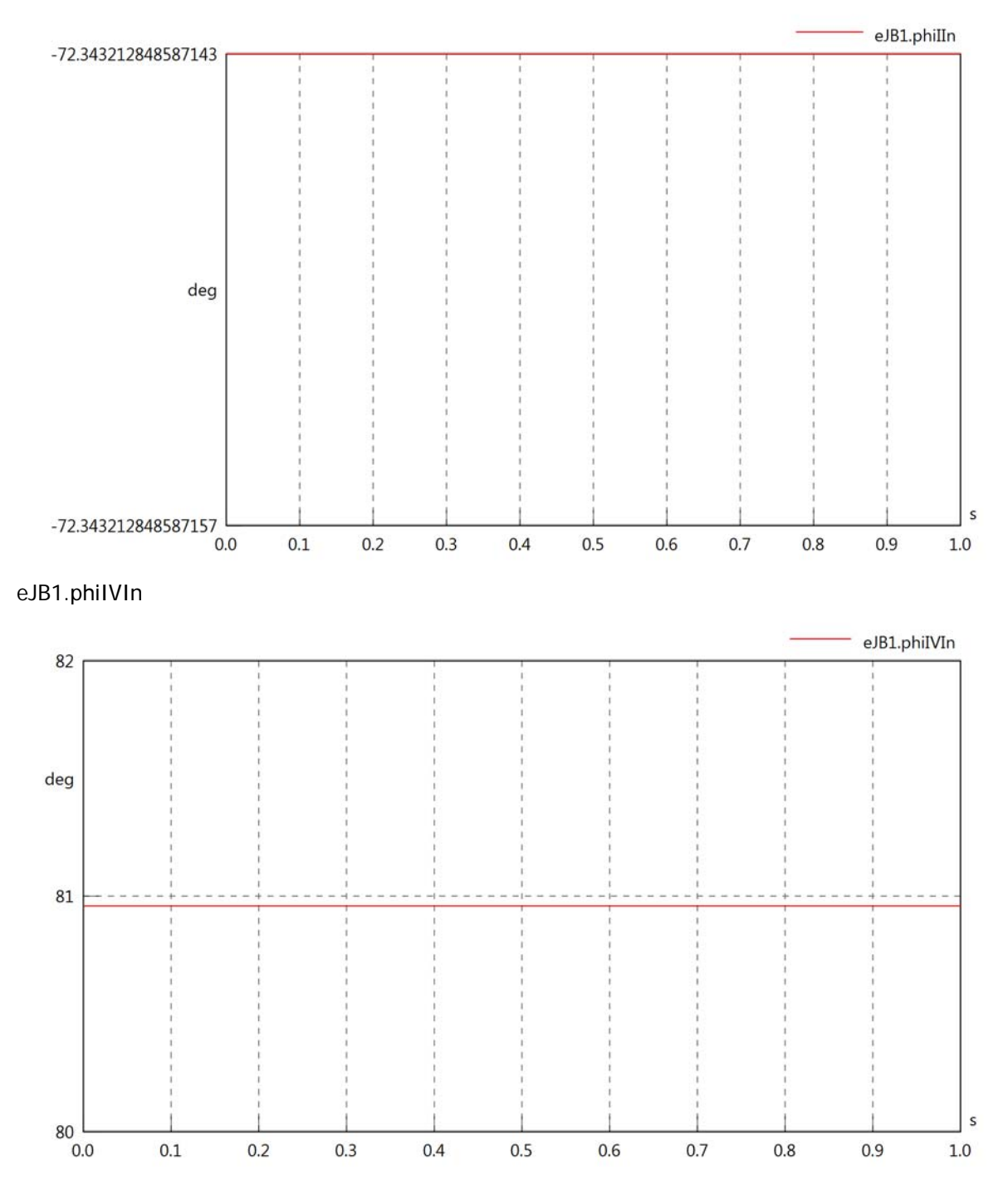

## eJB1.phiVOut

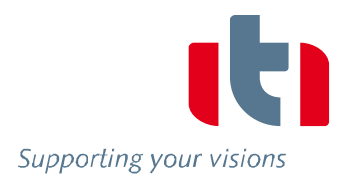

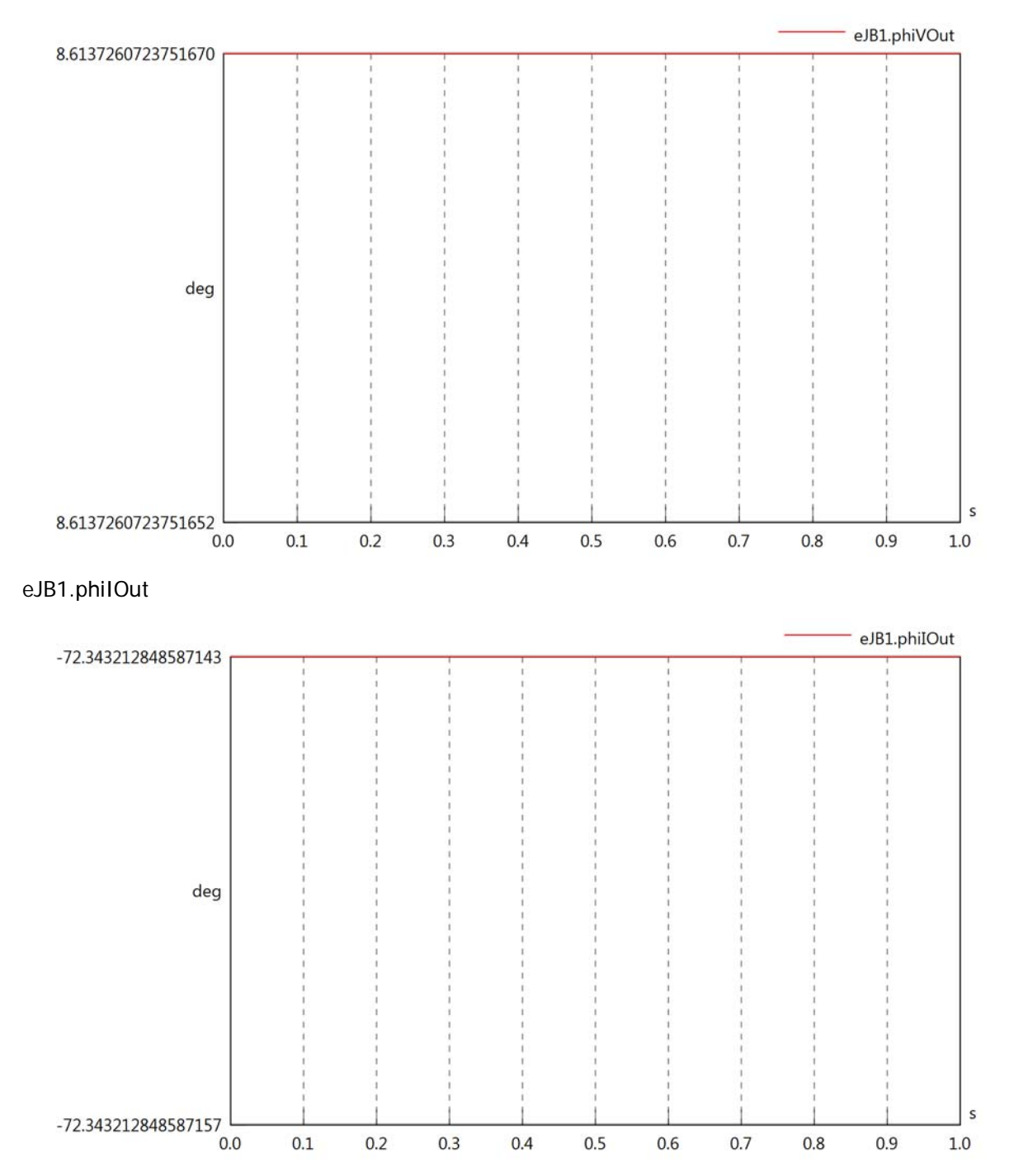

### eJB1.phiIVOut

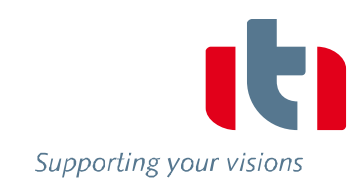

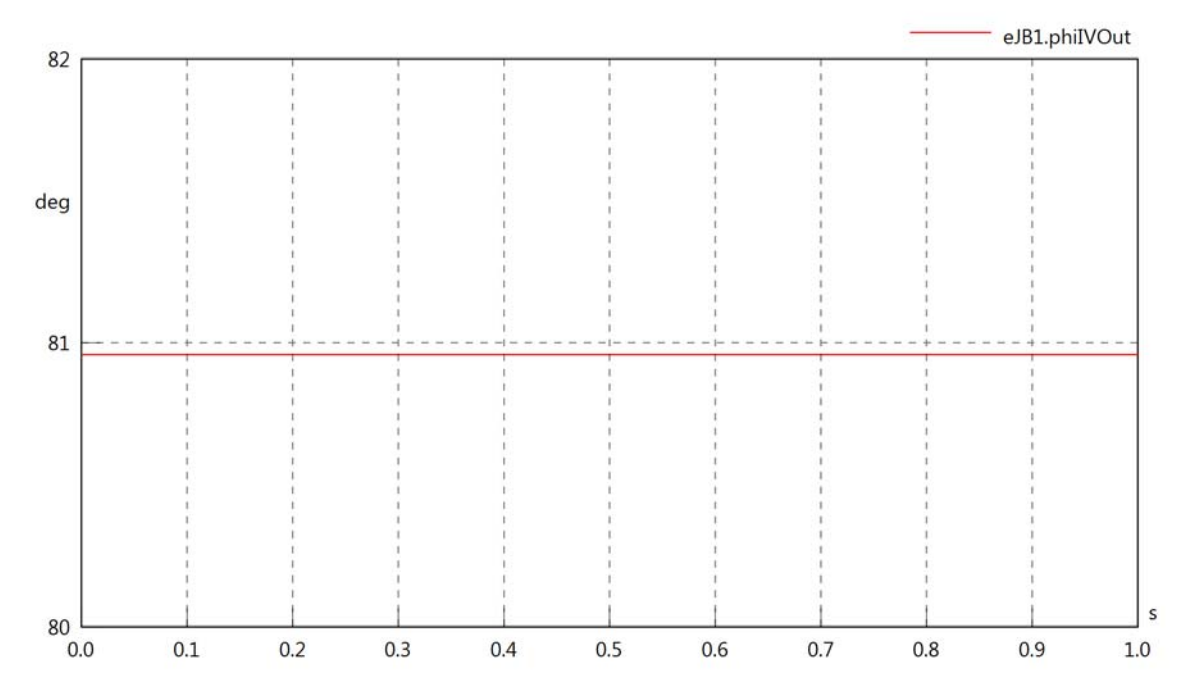

eJB1.PReIn

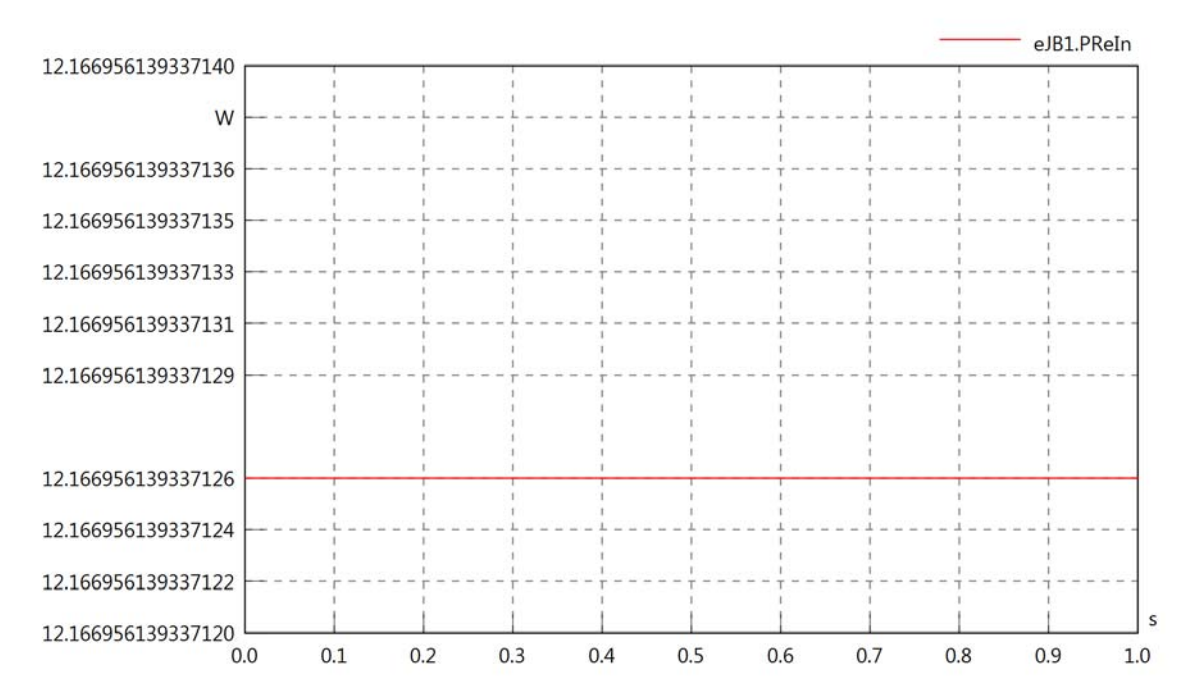

eJB1.PImIn

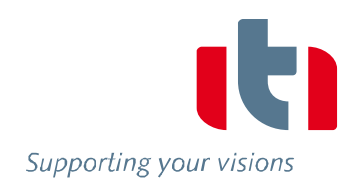

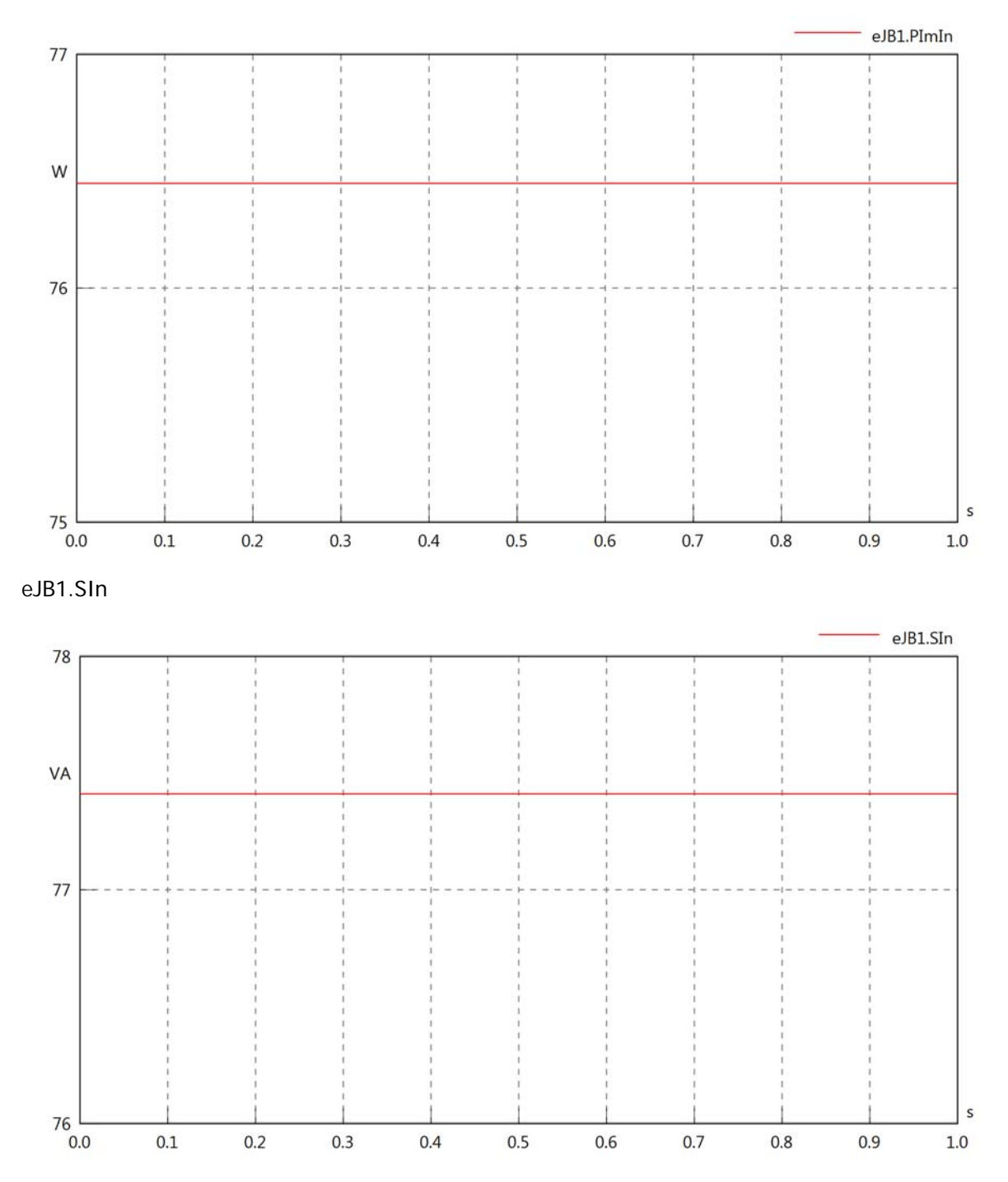

## eJB1.PReOut

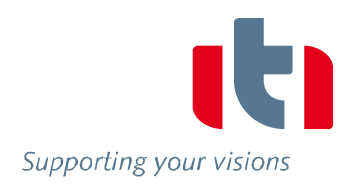

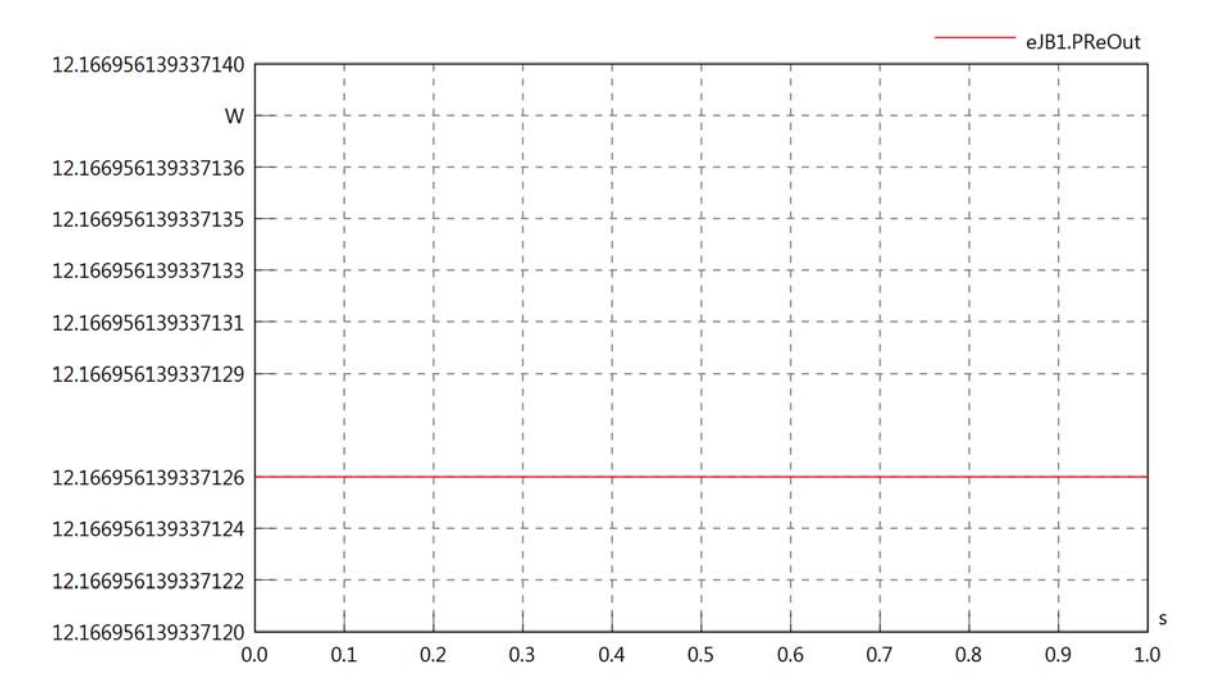

# eJB1.PImOut

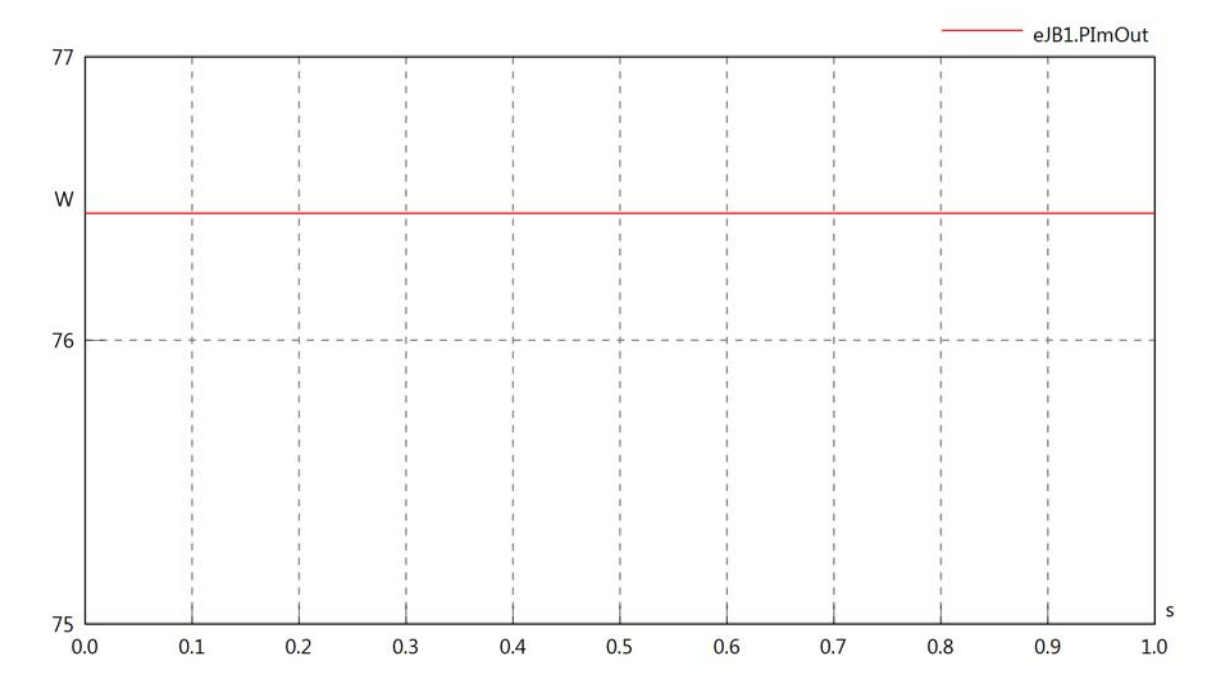

# eJB1.SOut

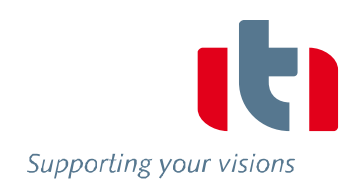

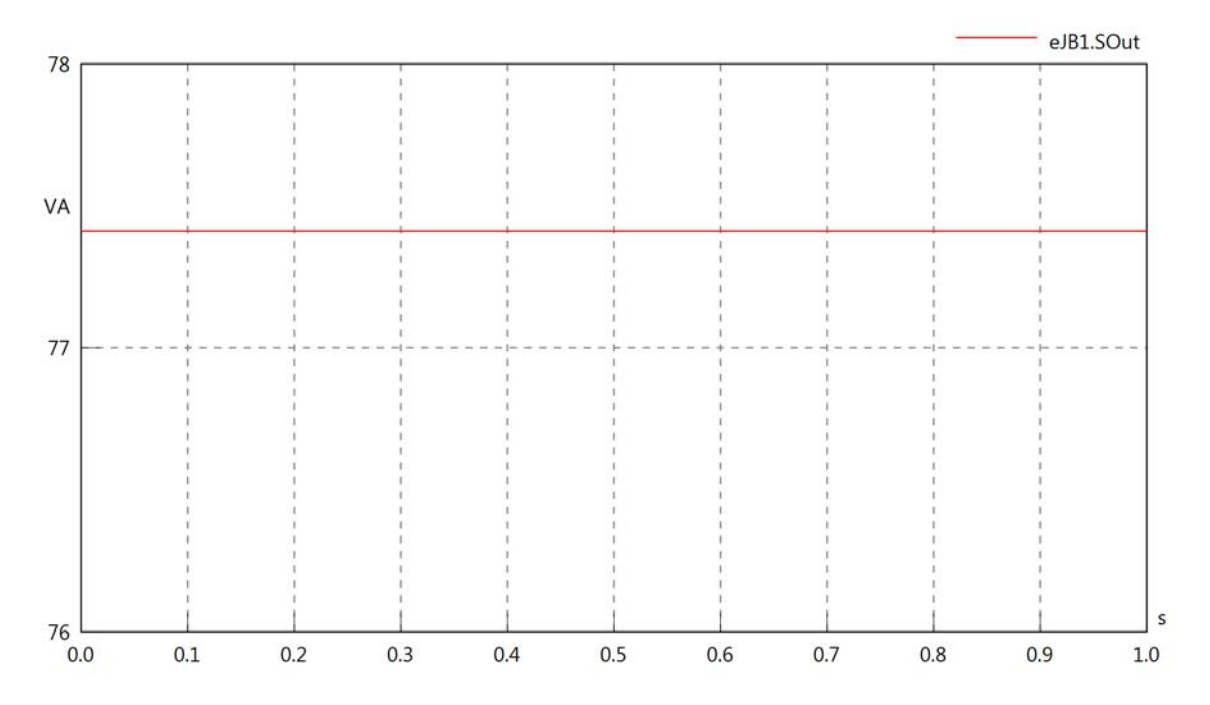
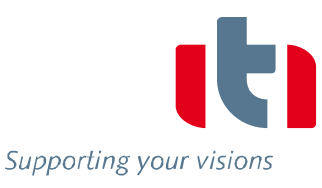

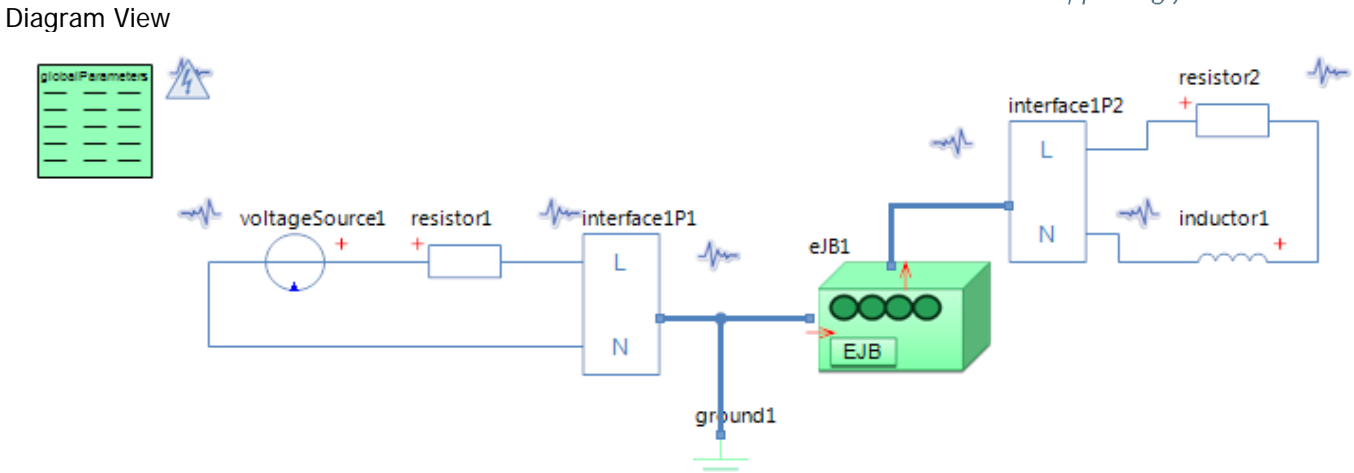

#### GlobalParameters globalParameters Parameters

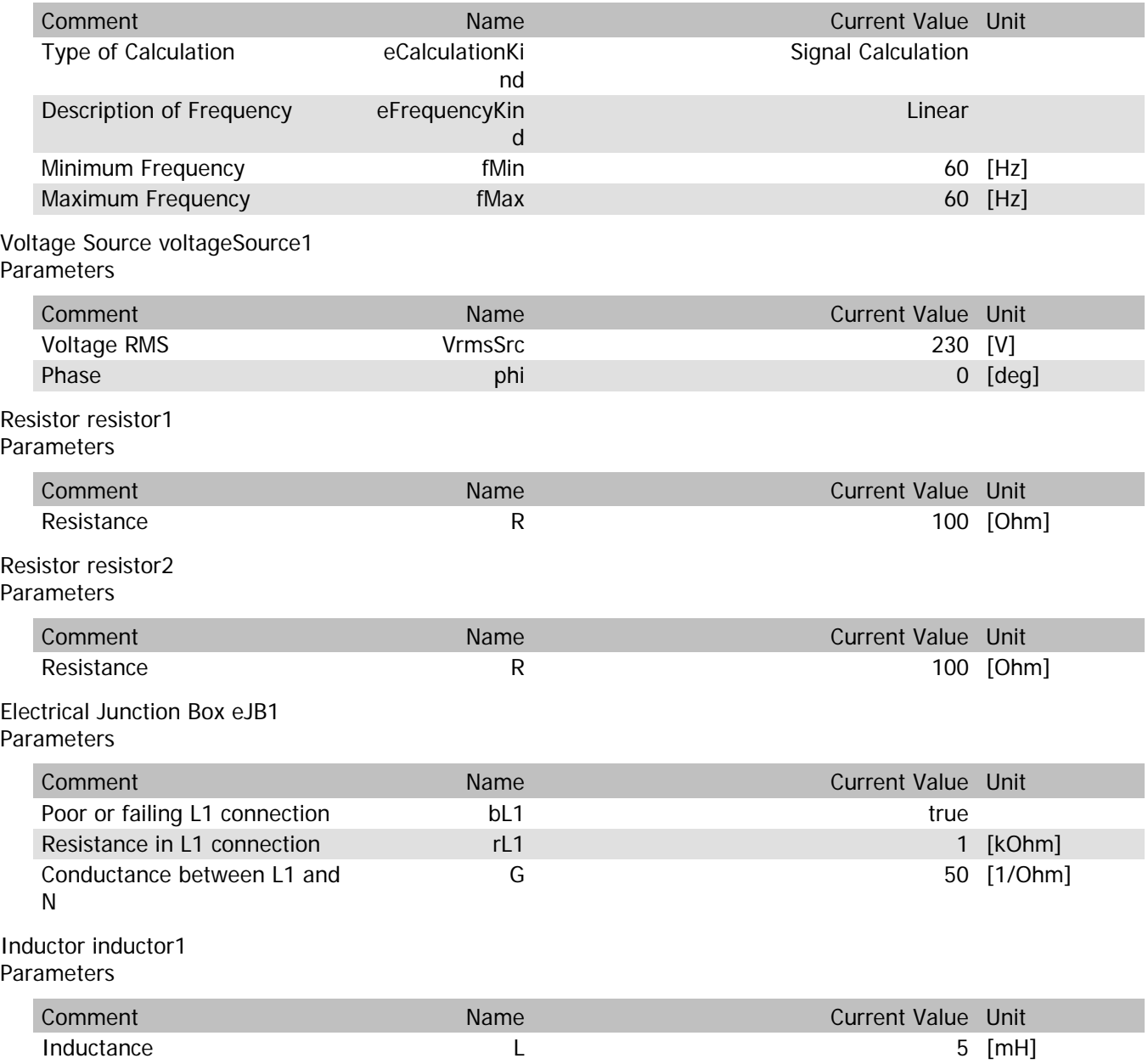

## eJB1.VrmsIn

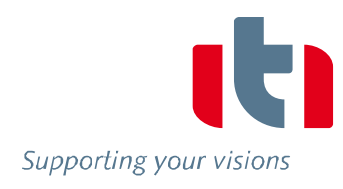

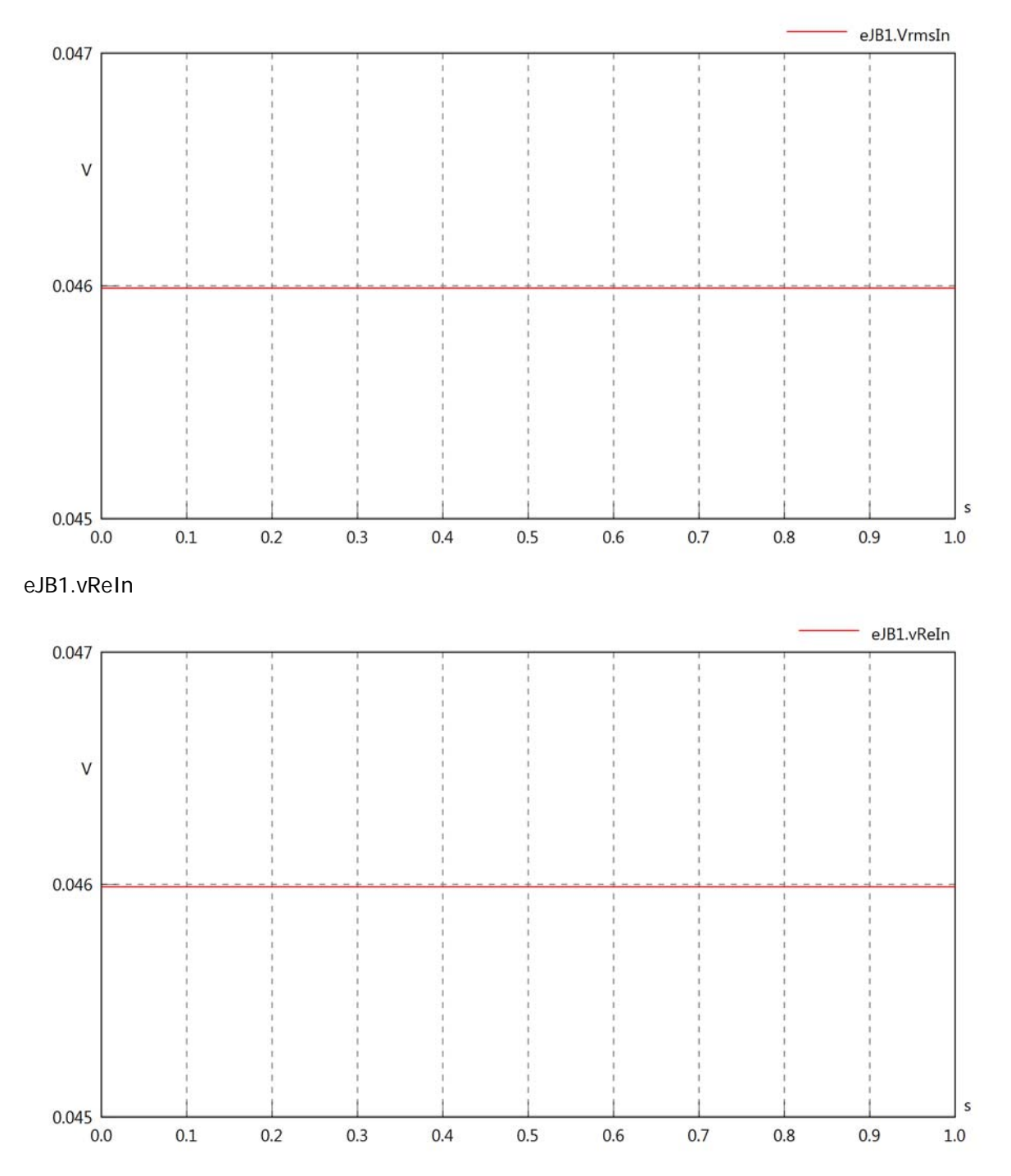

## eJB1.vImIn

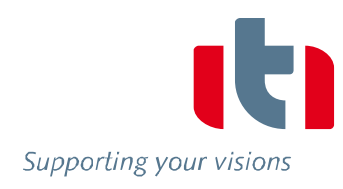

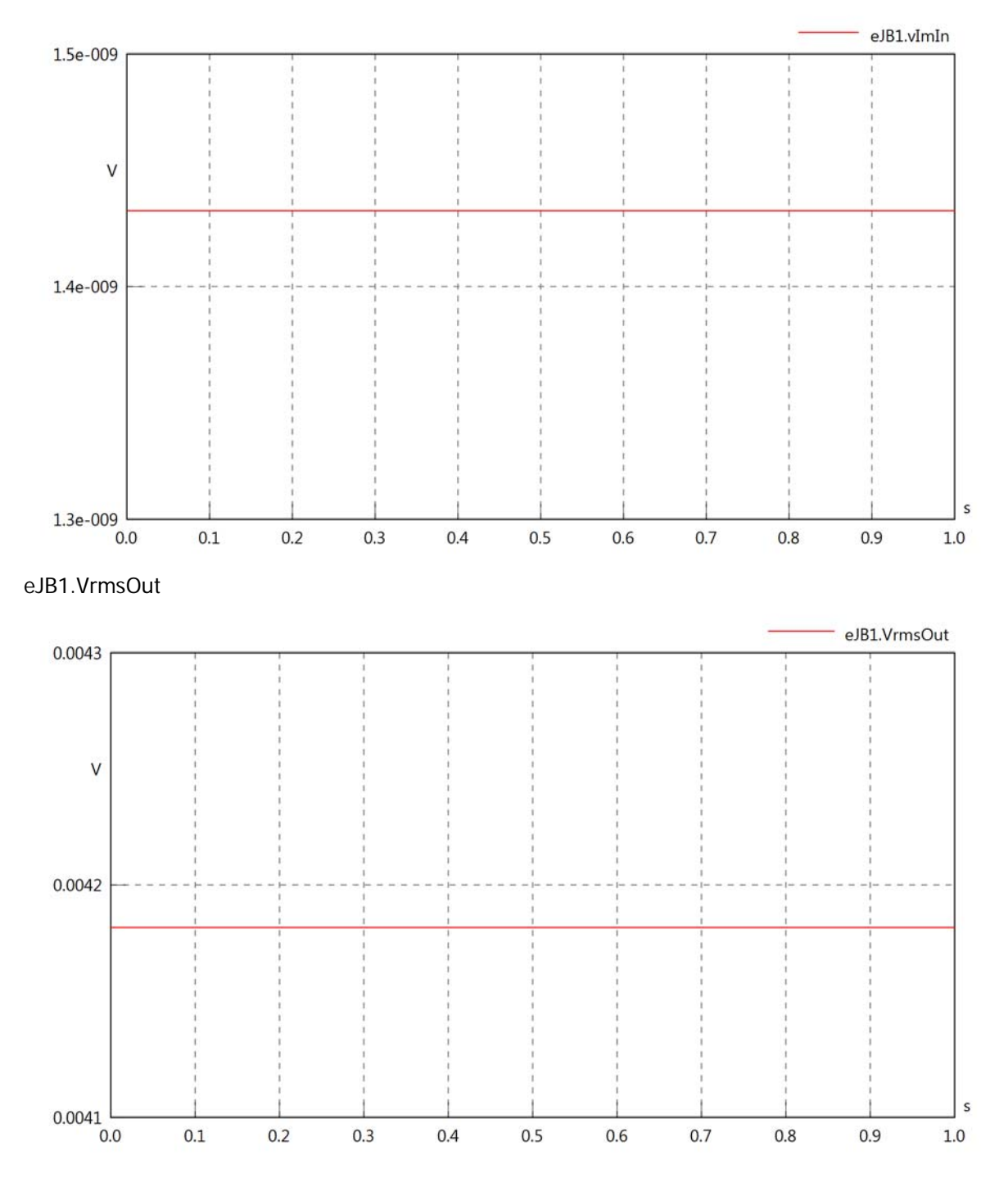

# eJB1.vReOut

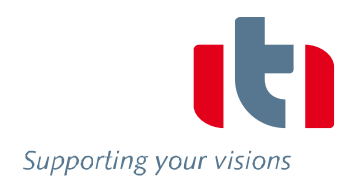

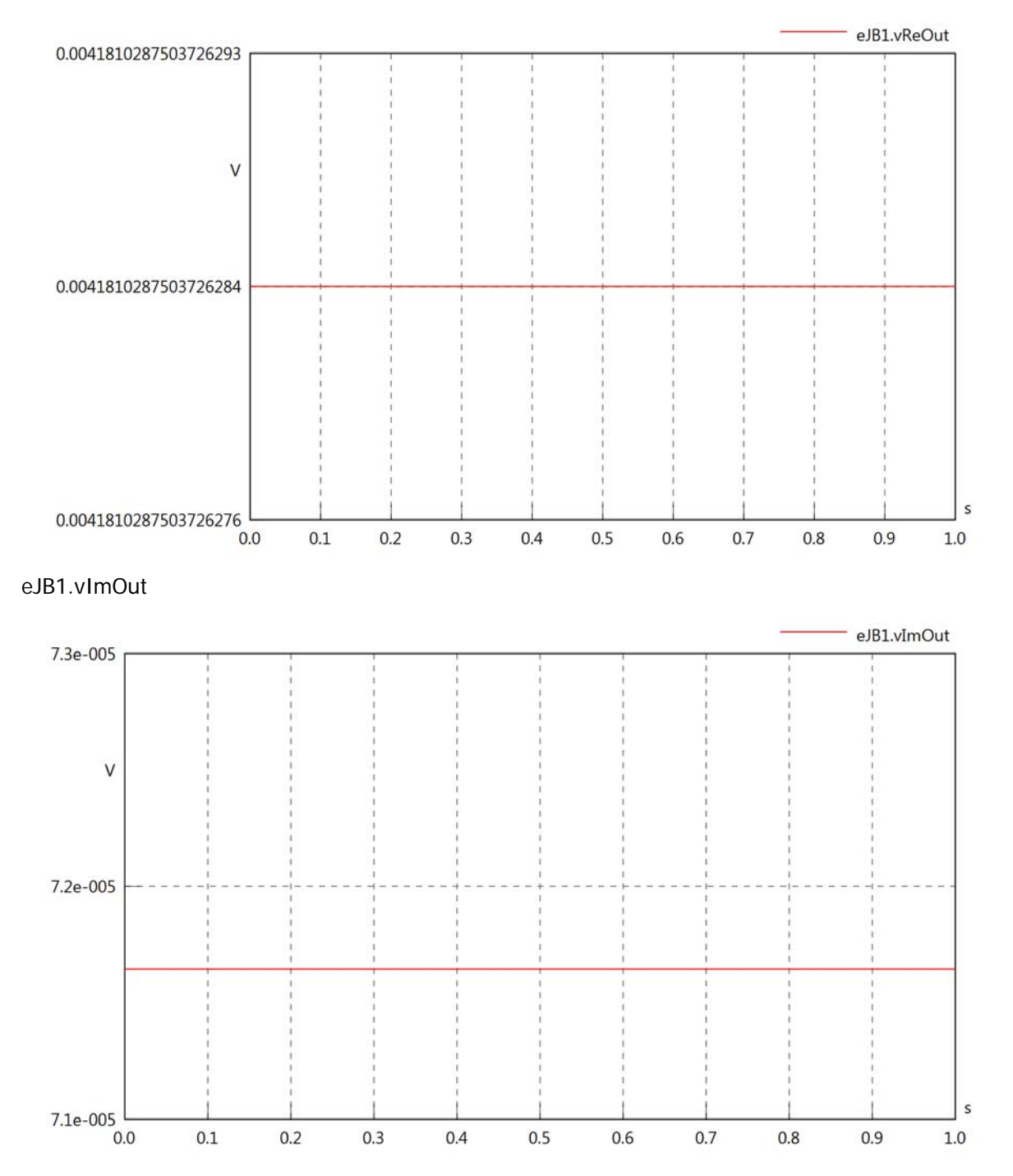

eJB1.Vrms

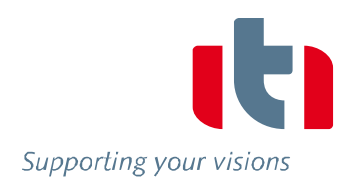

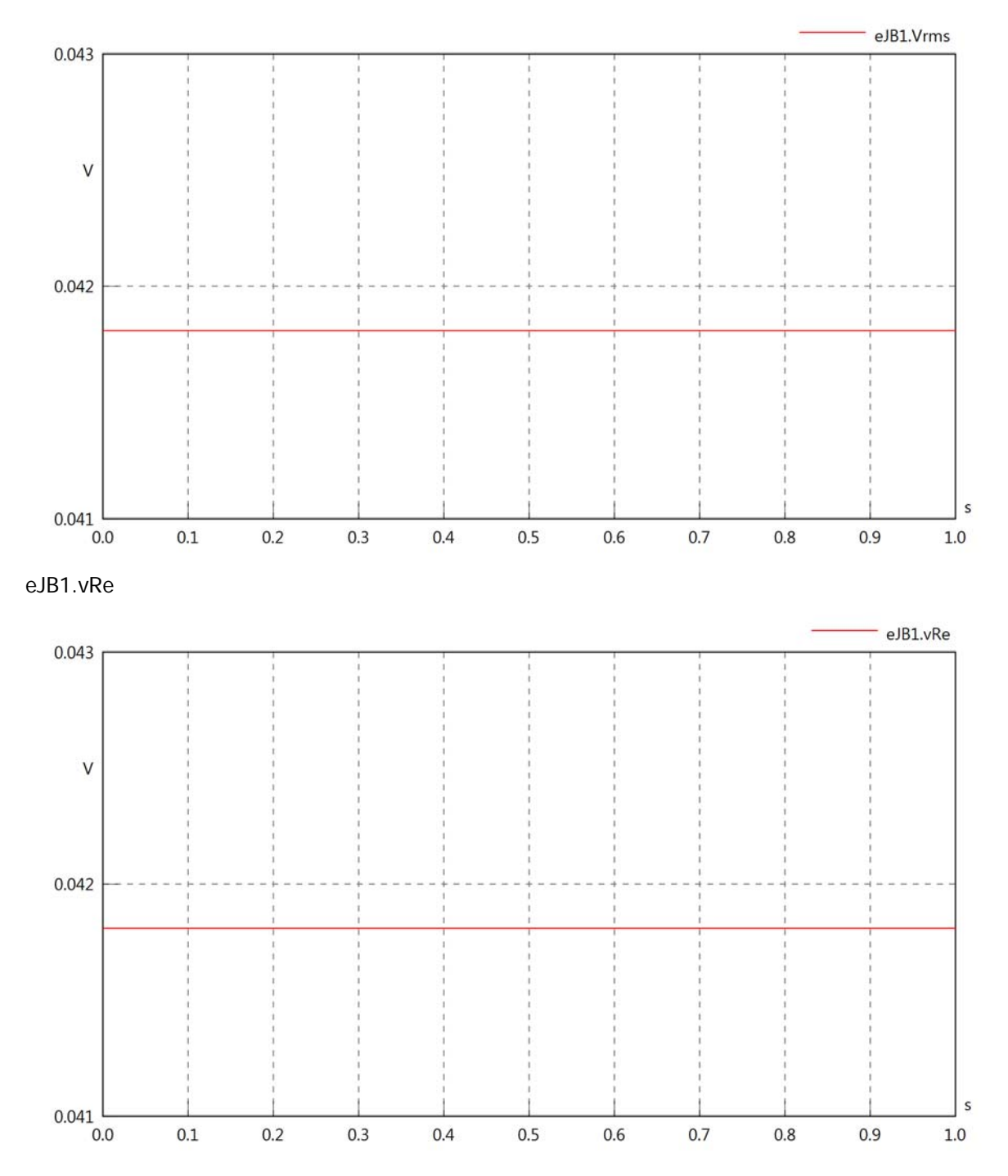

eJB1.vIm

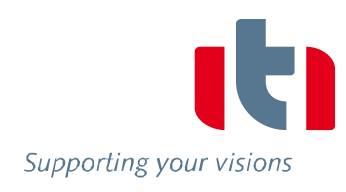

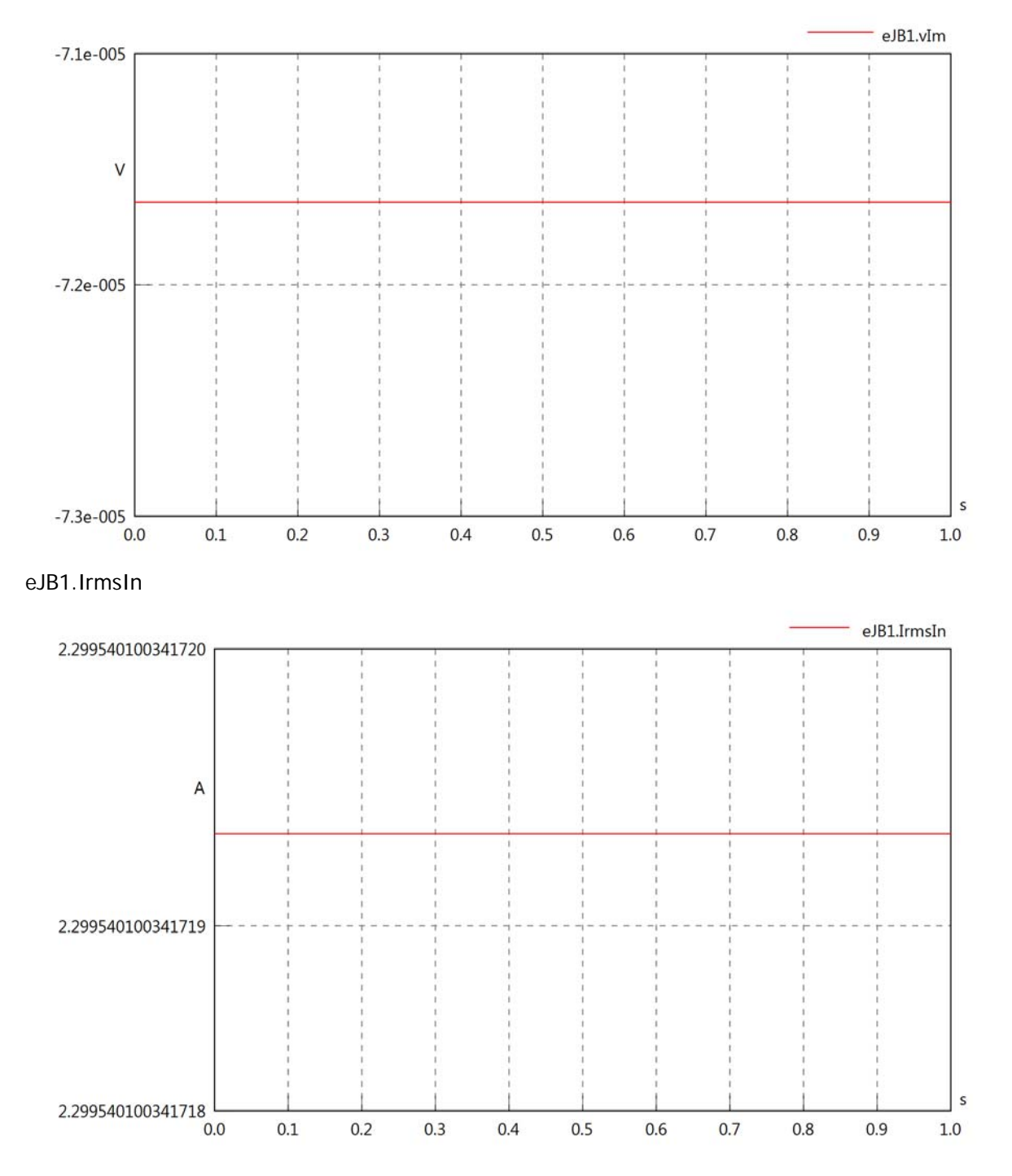

# eJB1.iReIn

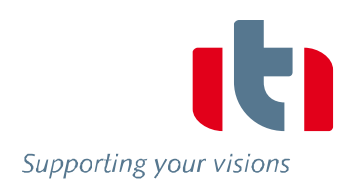

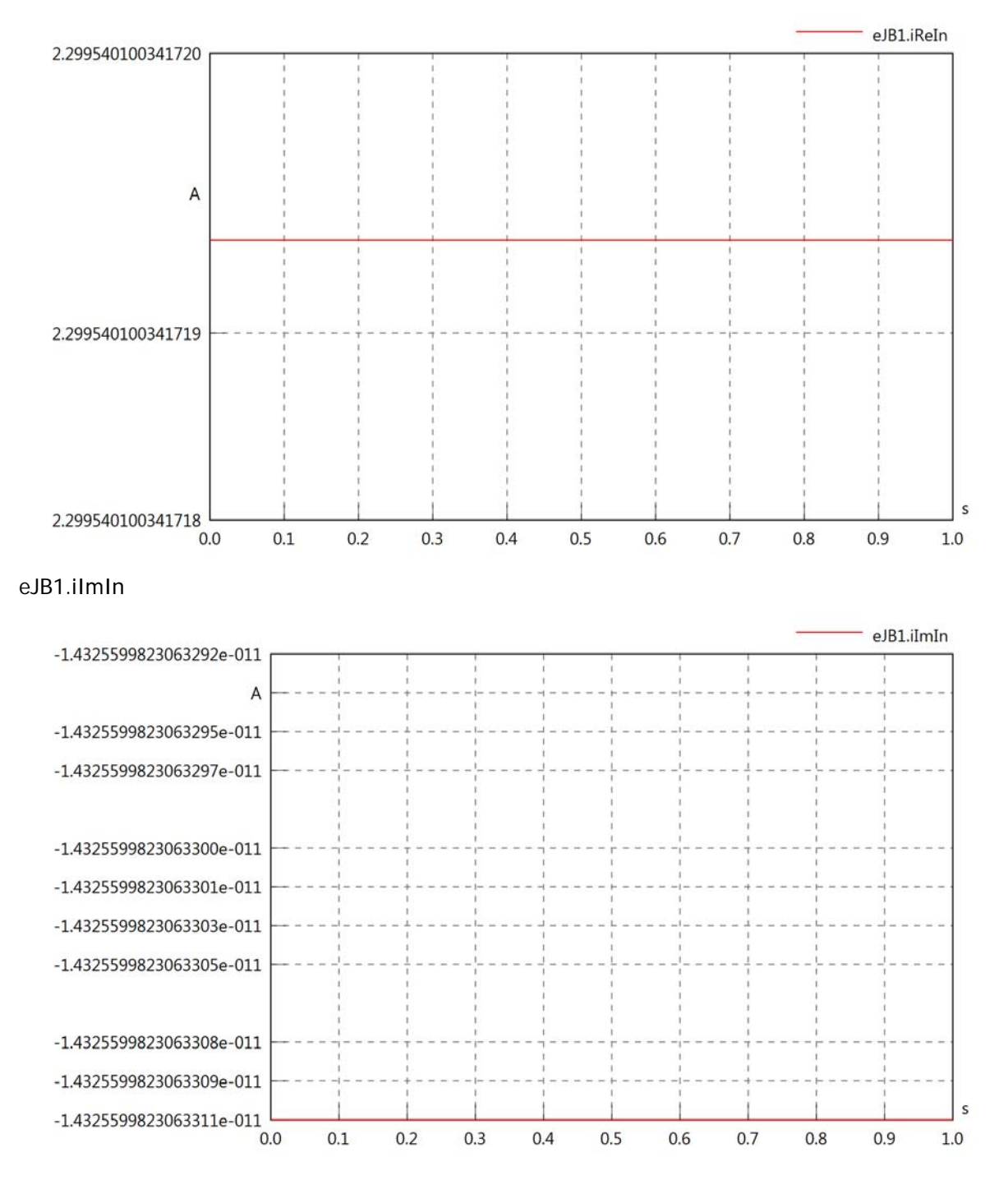

## eJB1.IrmsOut

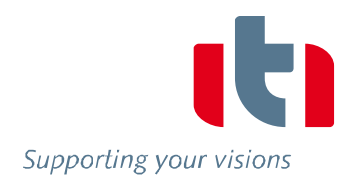

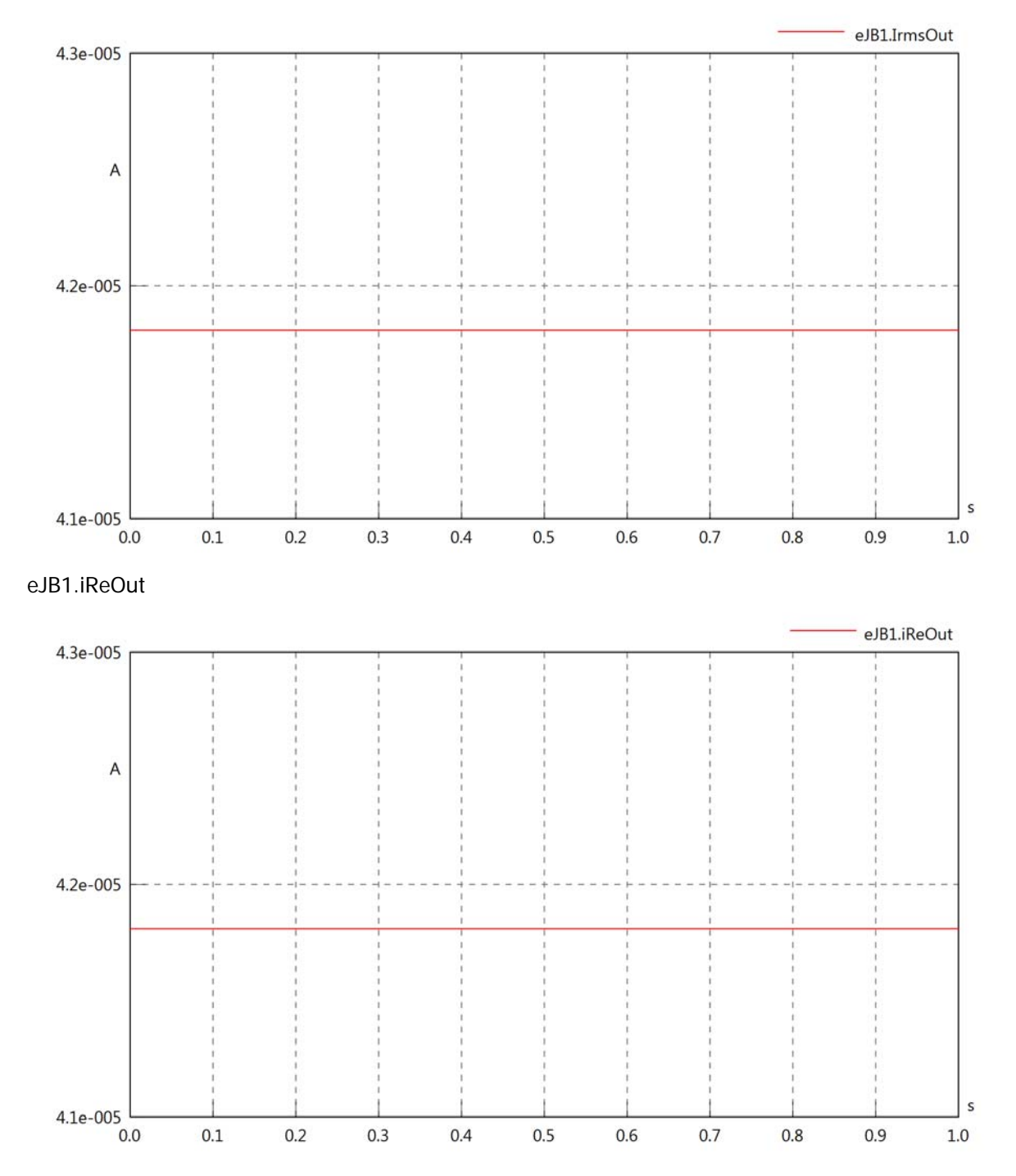

## eJB1.iImOut

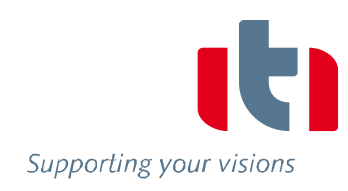

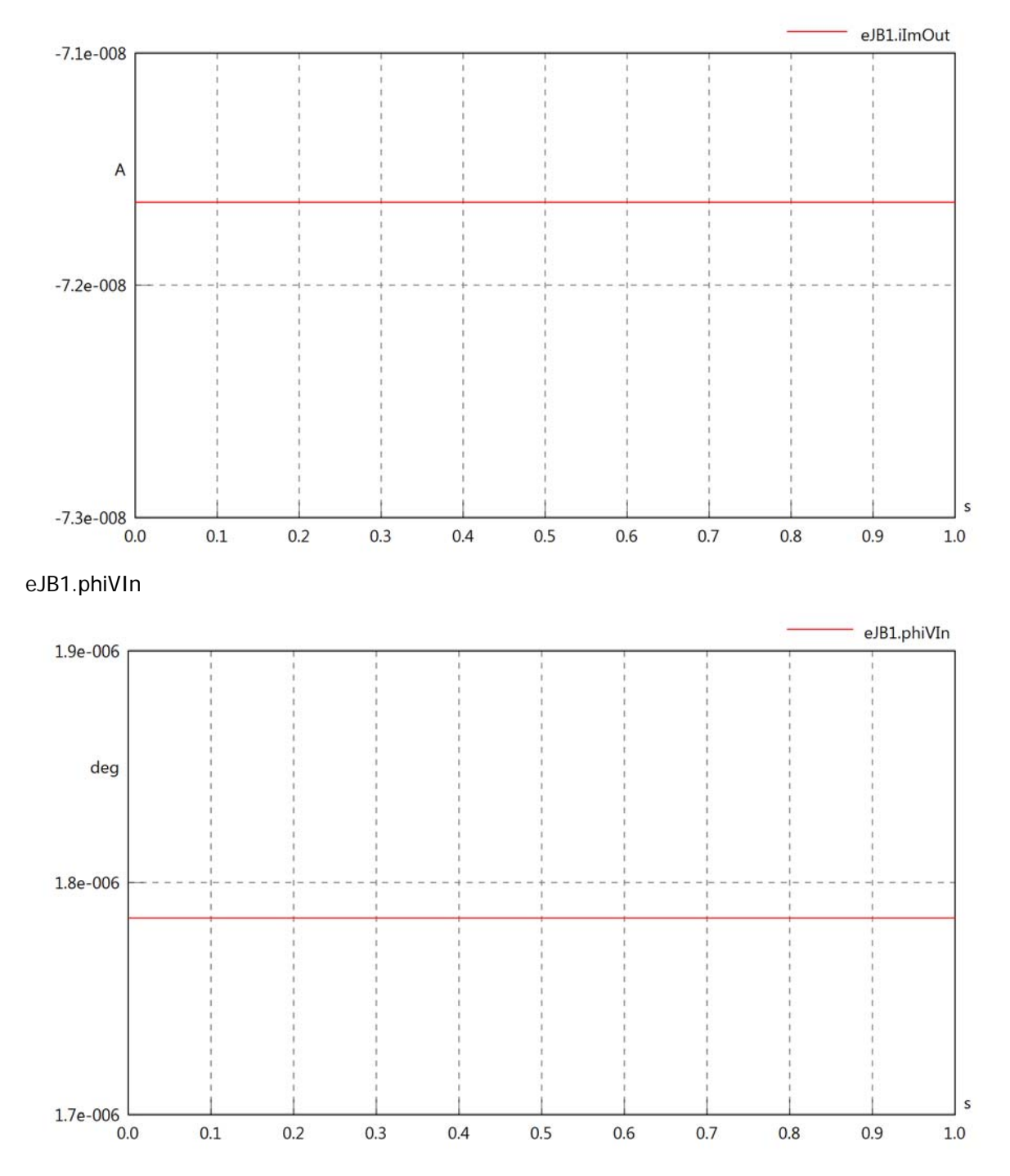

# eJB1.phiIIn

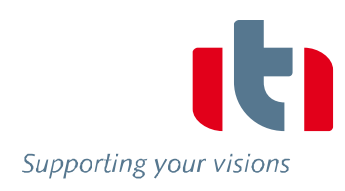

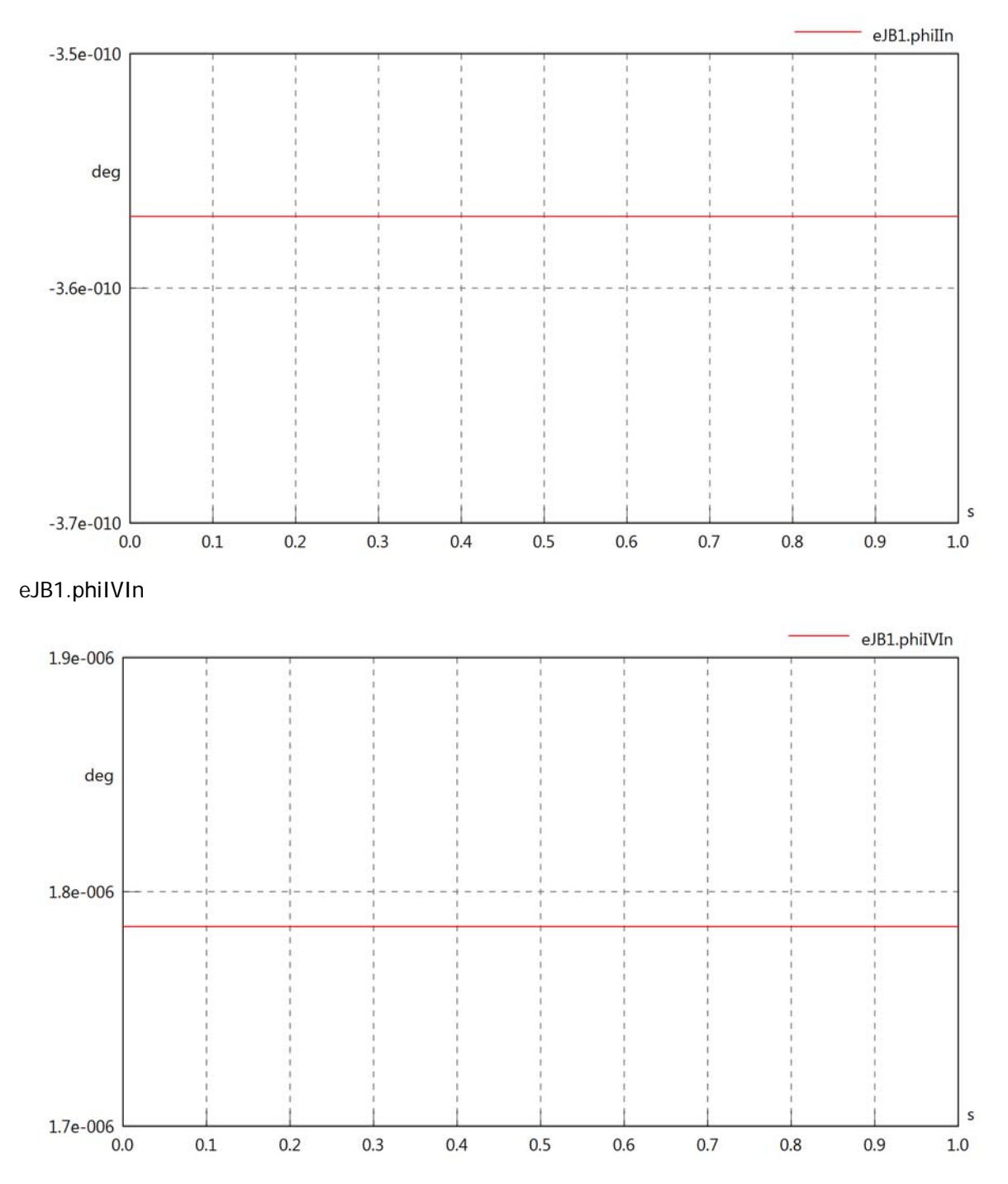

# eJB1.phiVOut

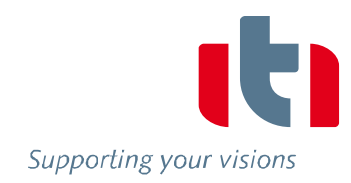

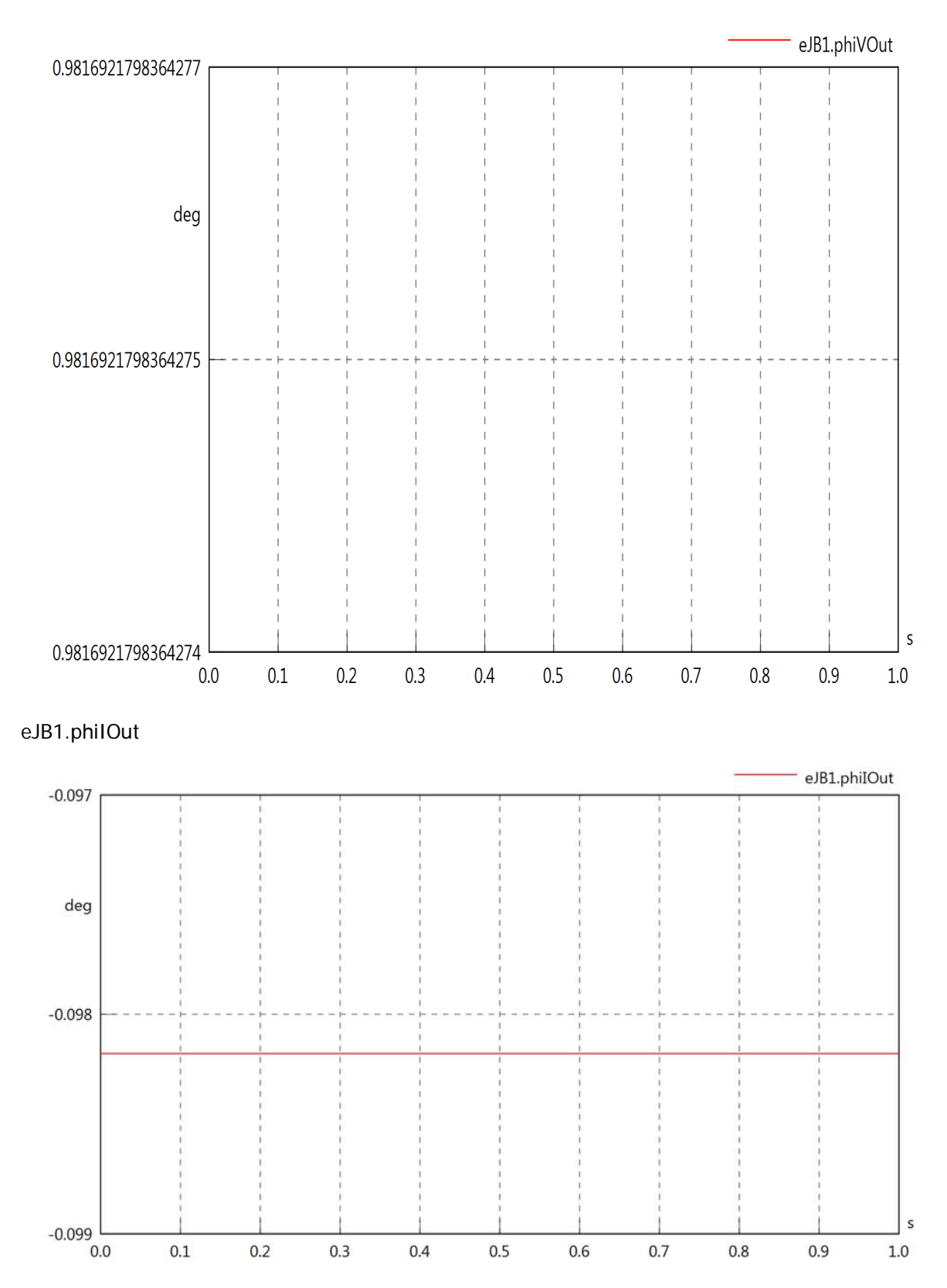

# eJB1.phiIVOut

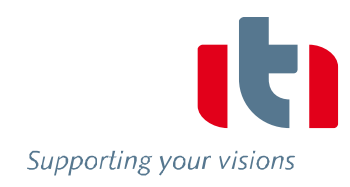

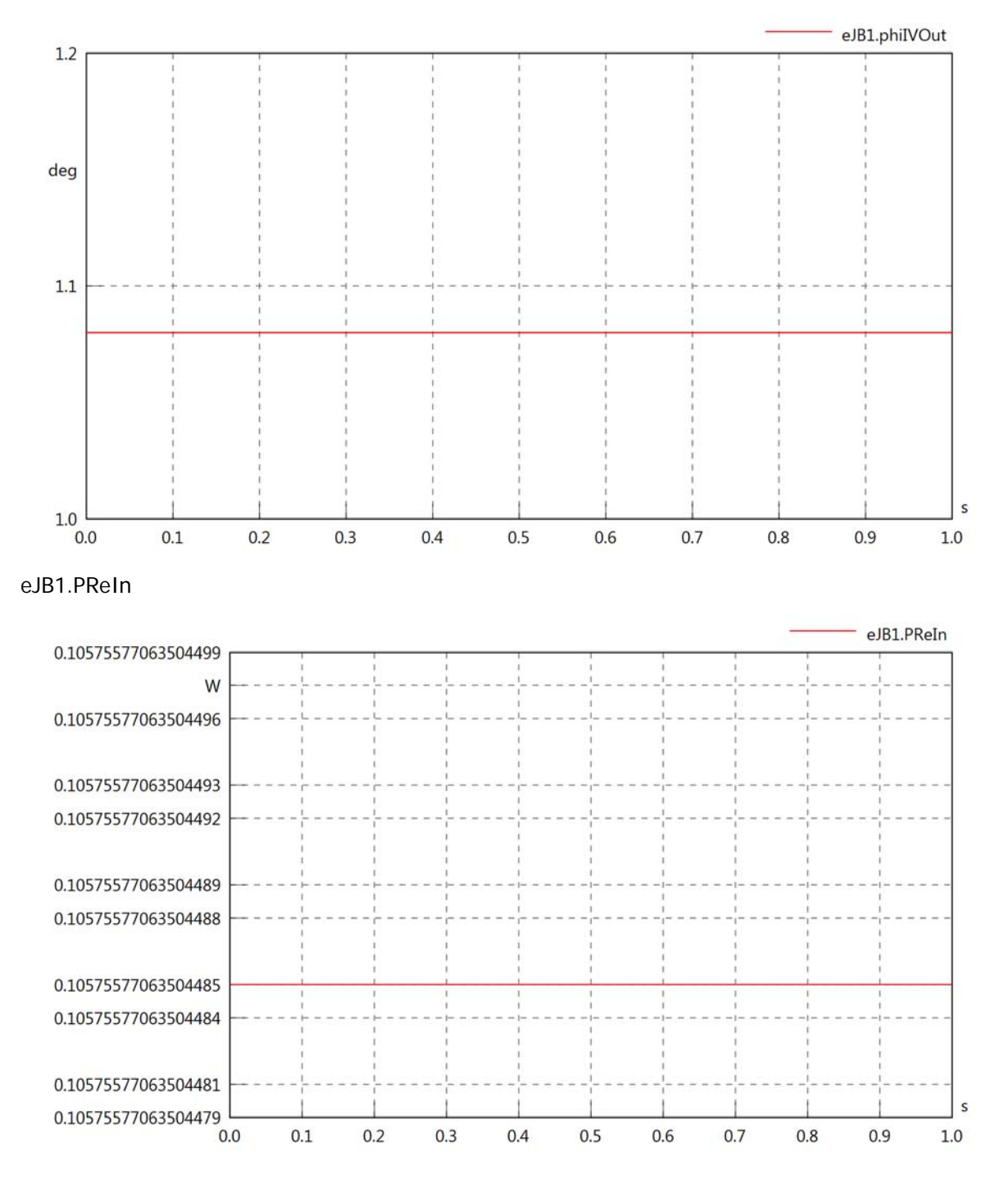

# eJB1.PImIn

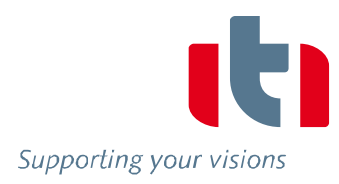

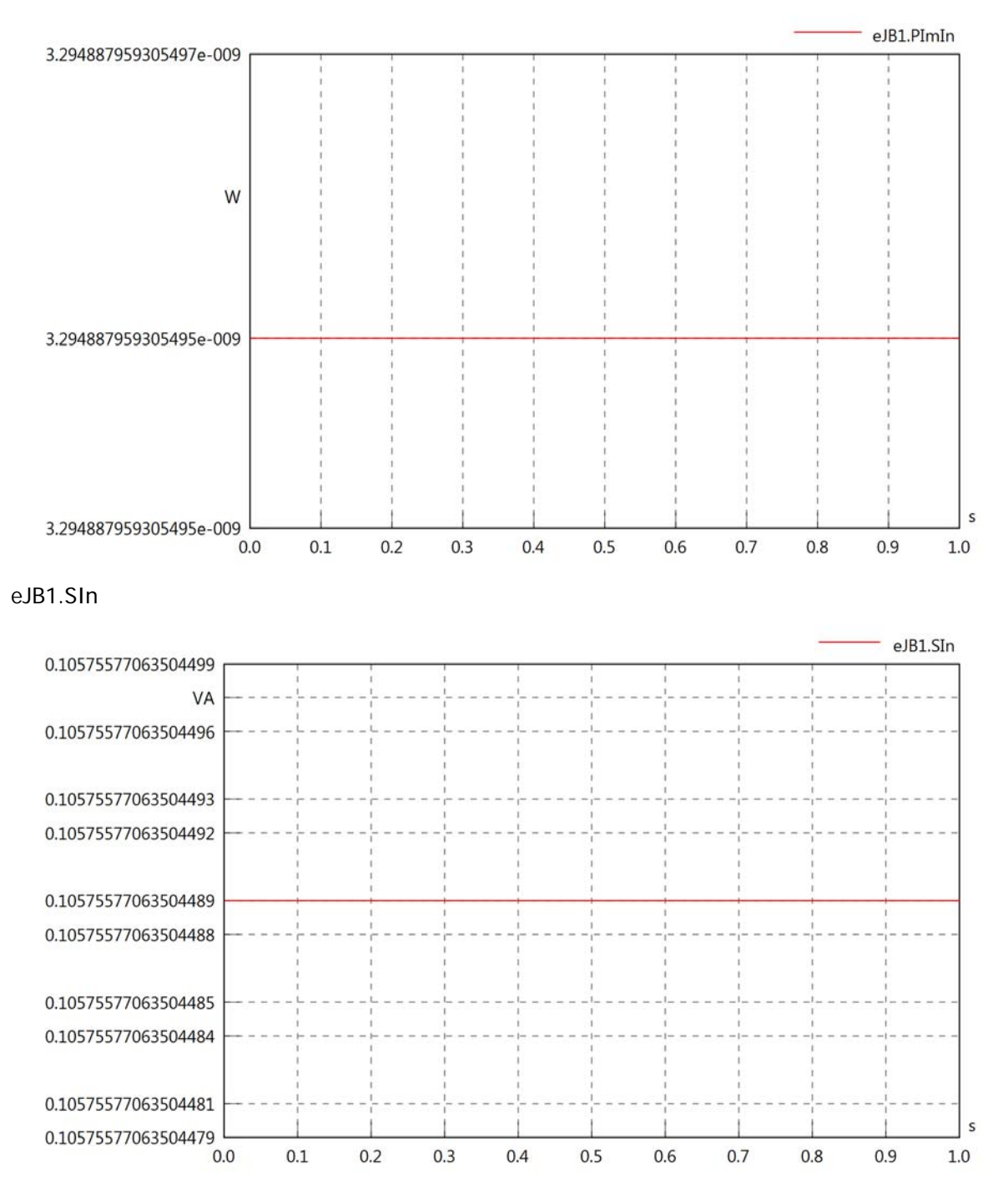

# eJB1.PReOut

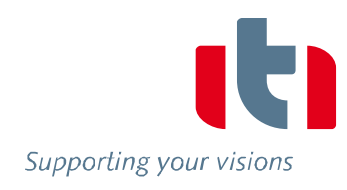

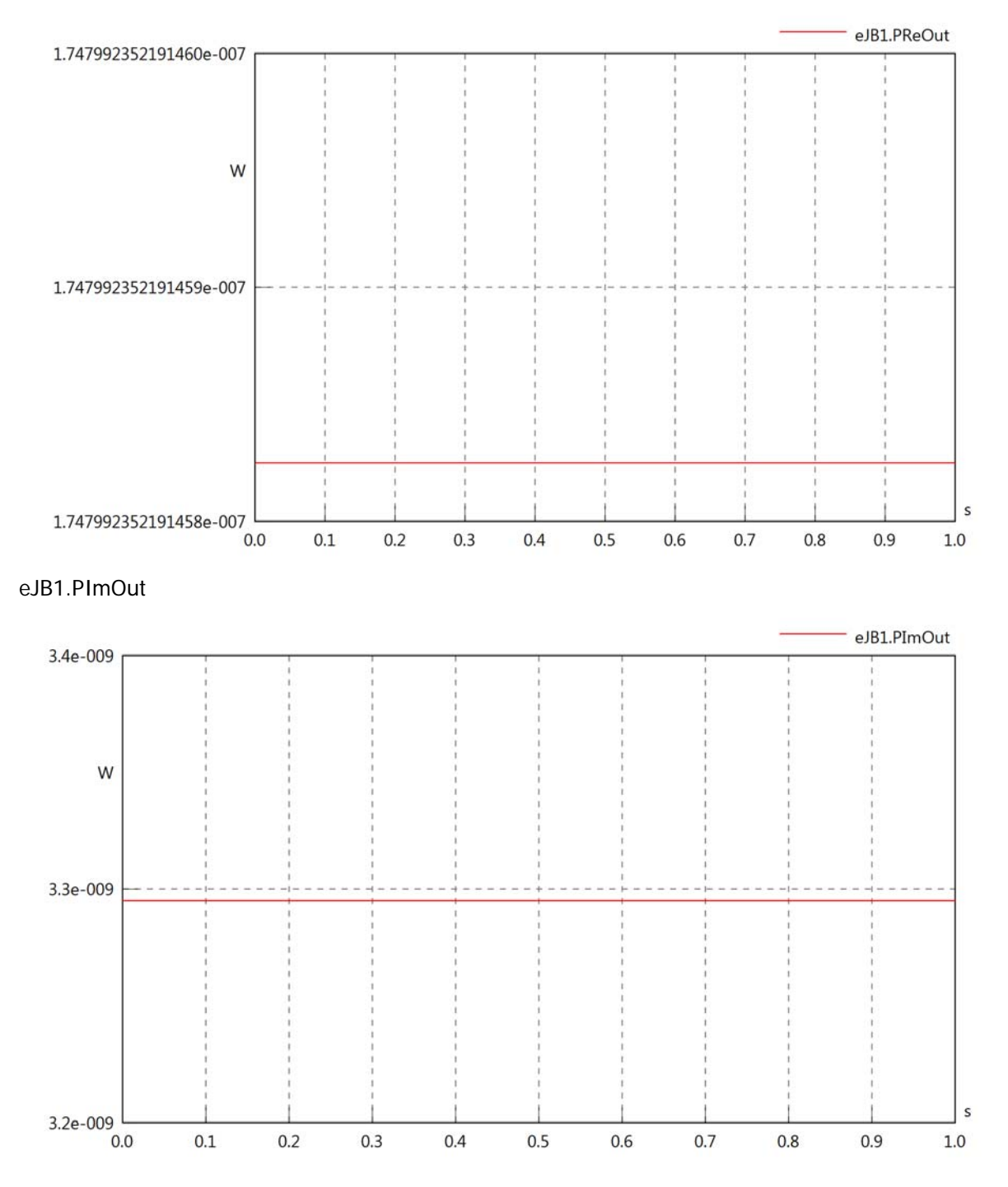

# eJB1.SOut

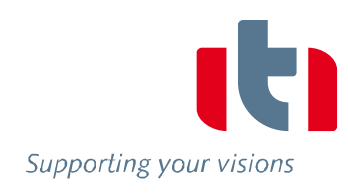

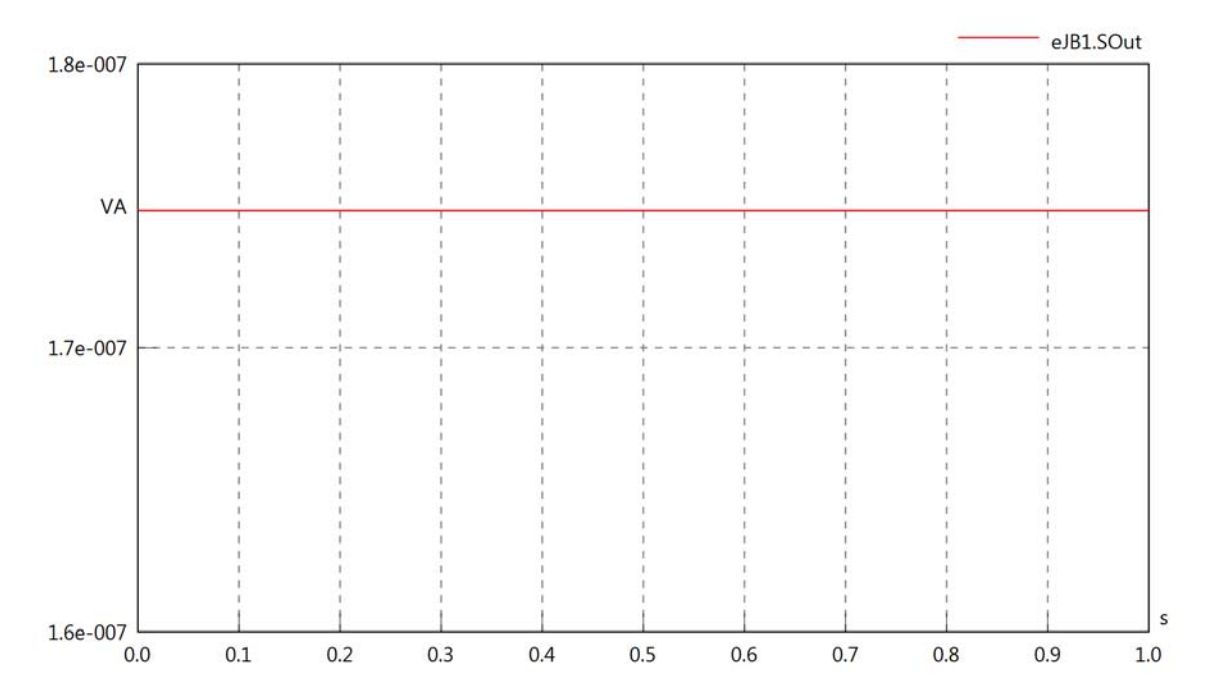

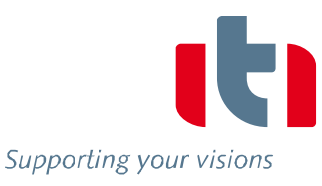

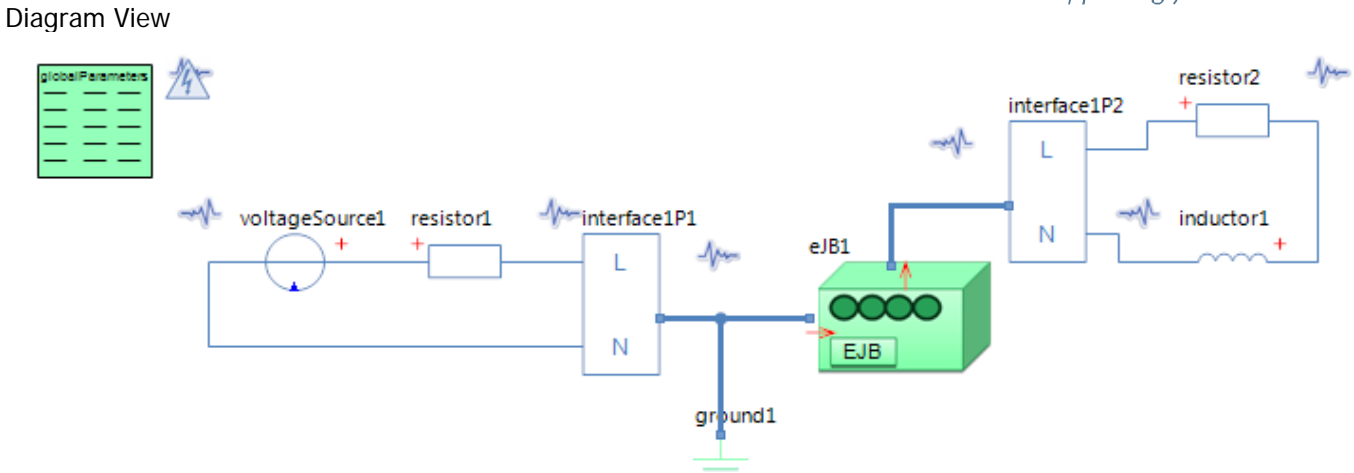

#### GlobalParameters globalParameters Parameters

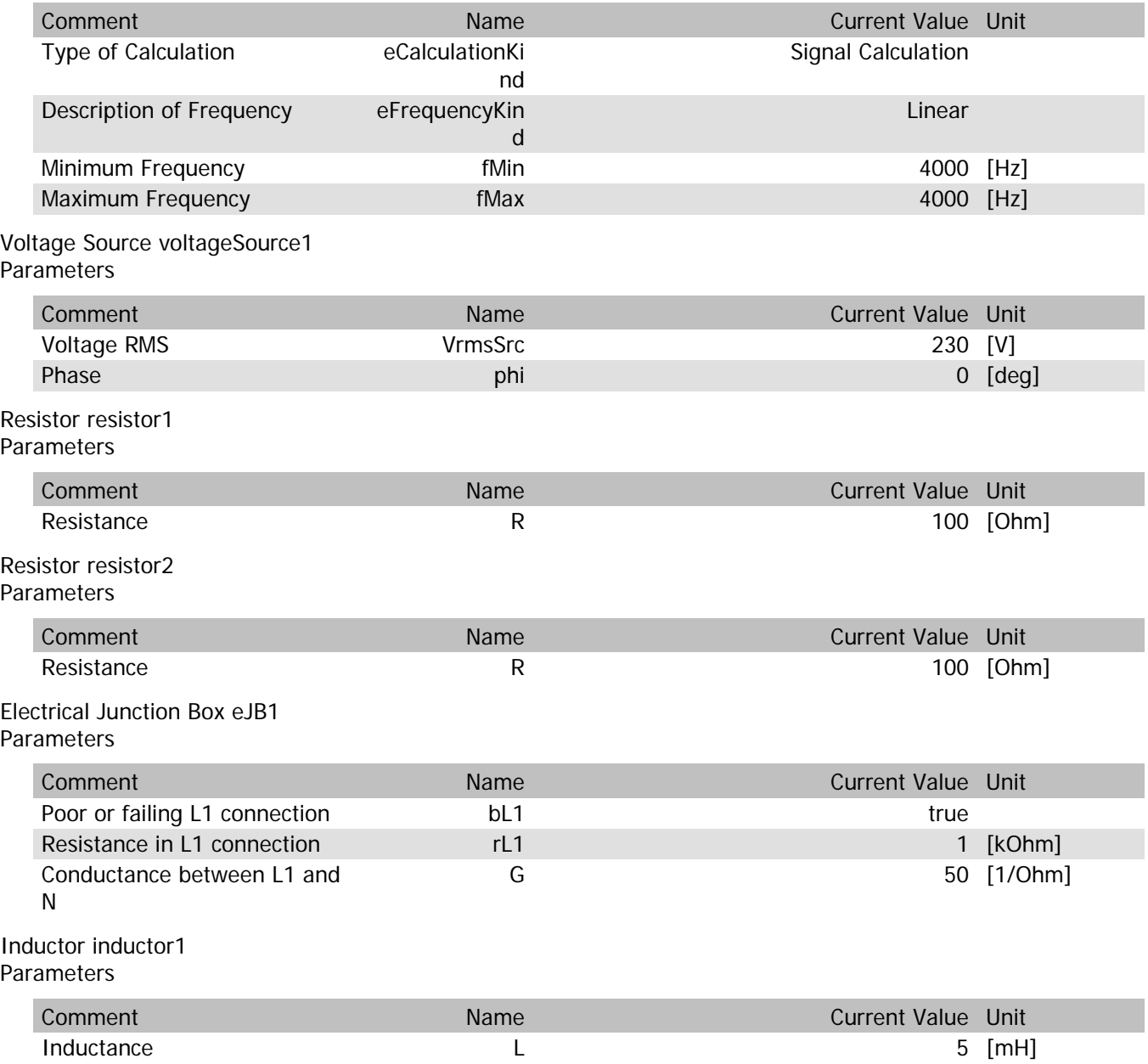

# eJB1.VrmsIn

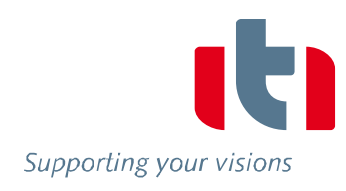

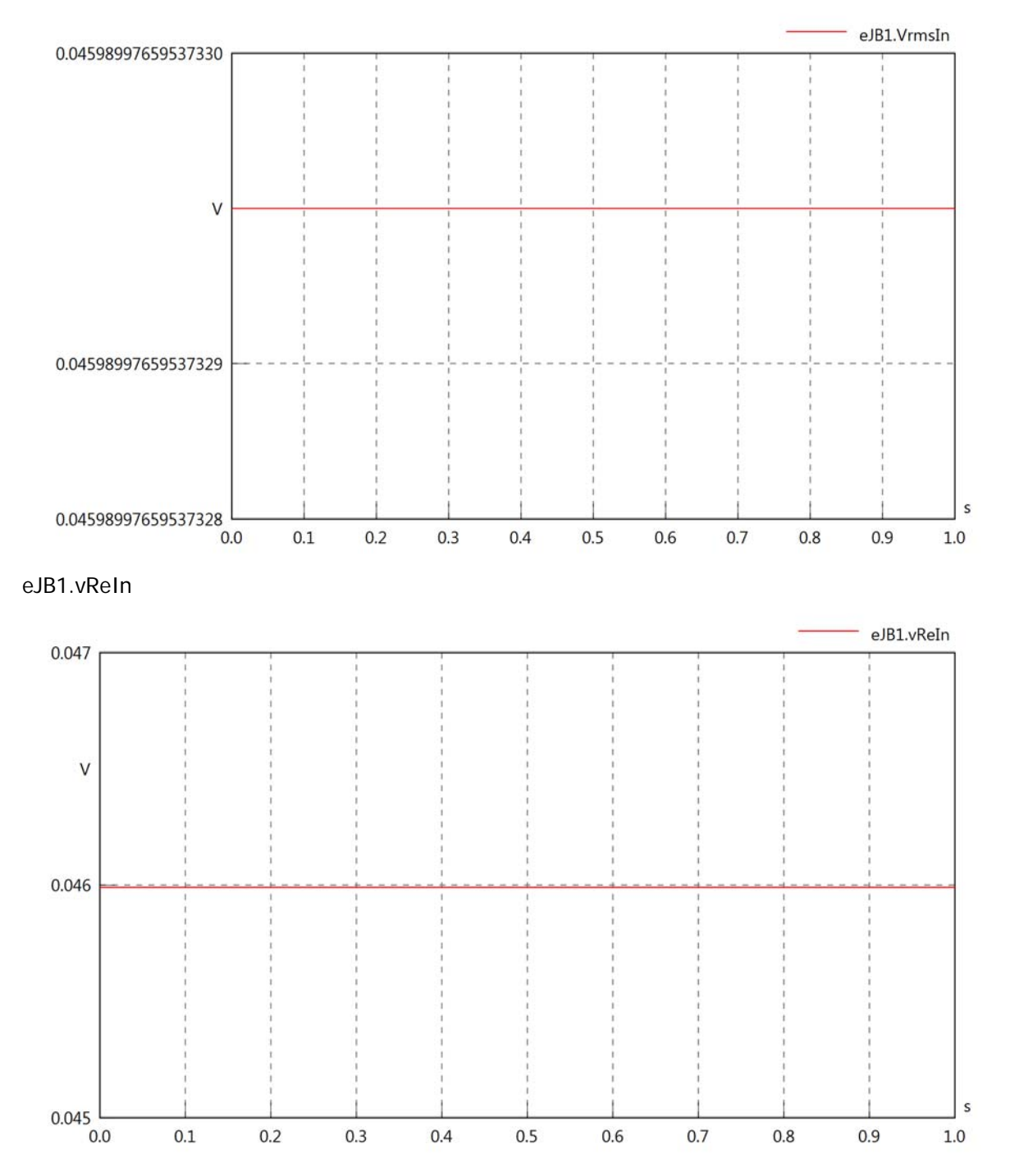

## eJB1.vImIn

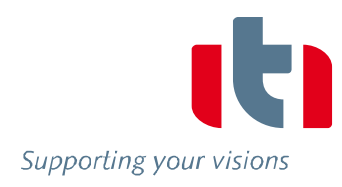

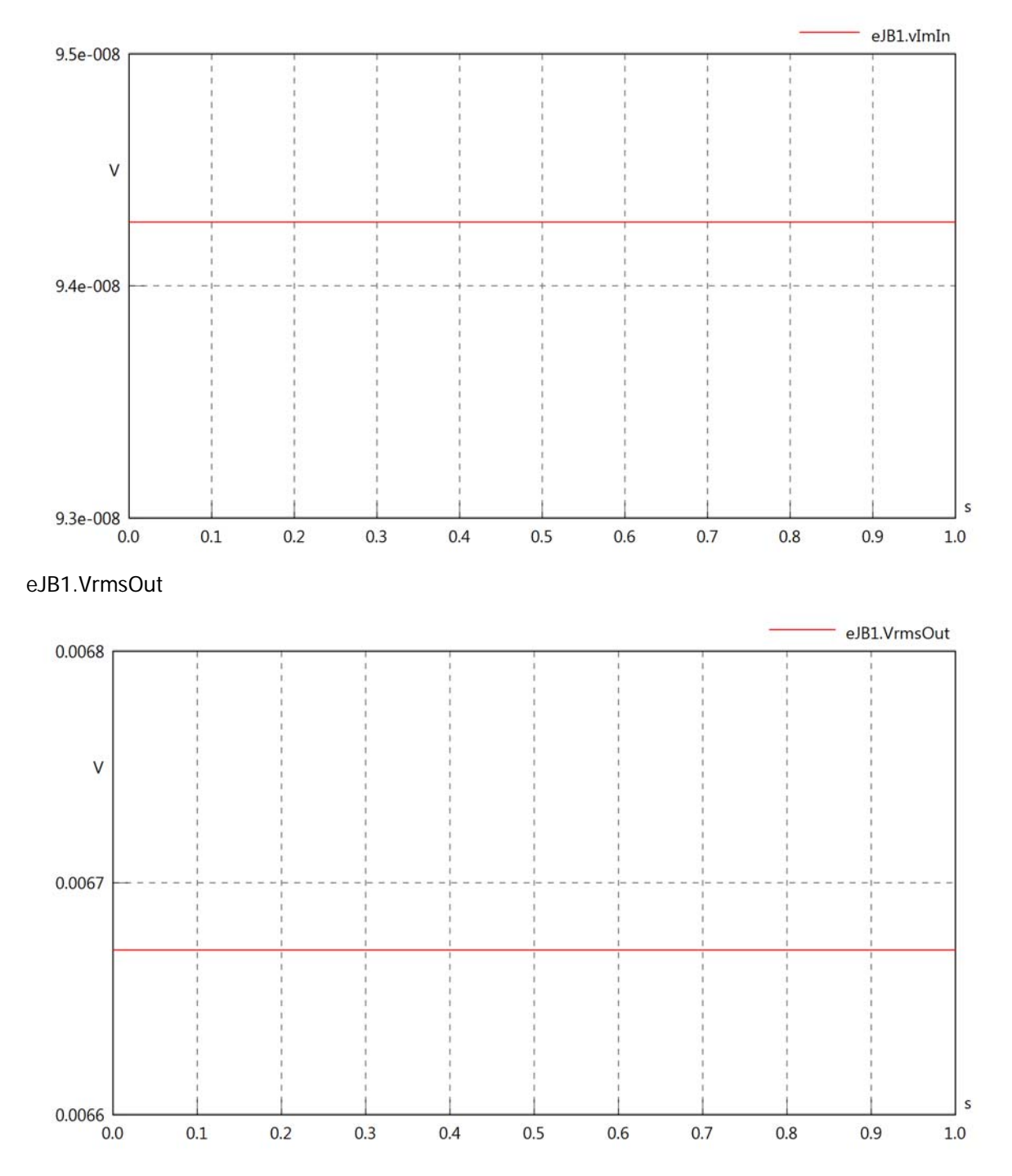

## eJB1.vReOut

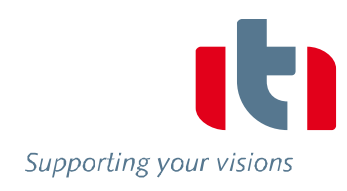

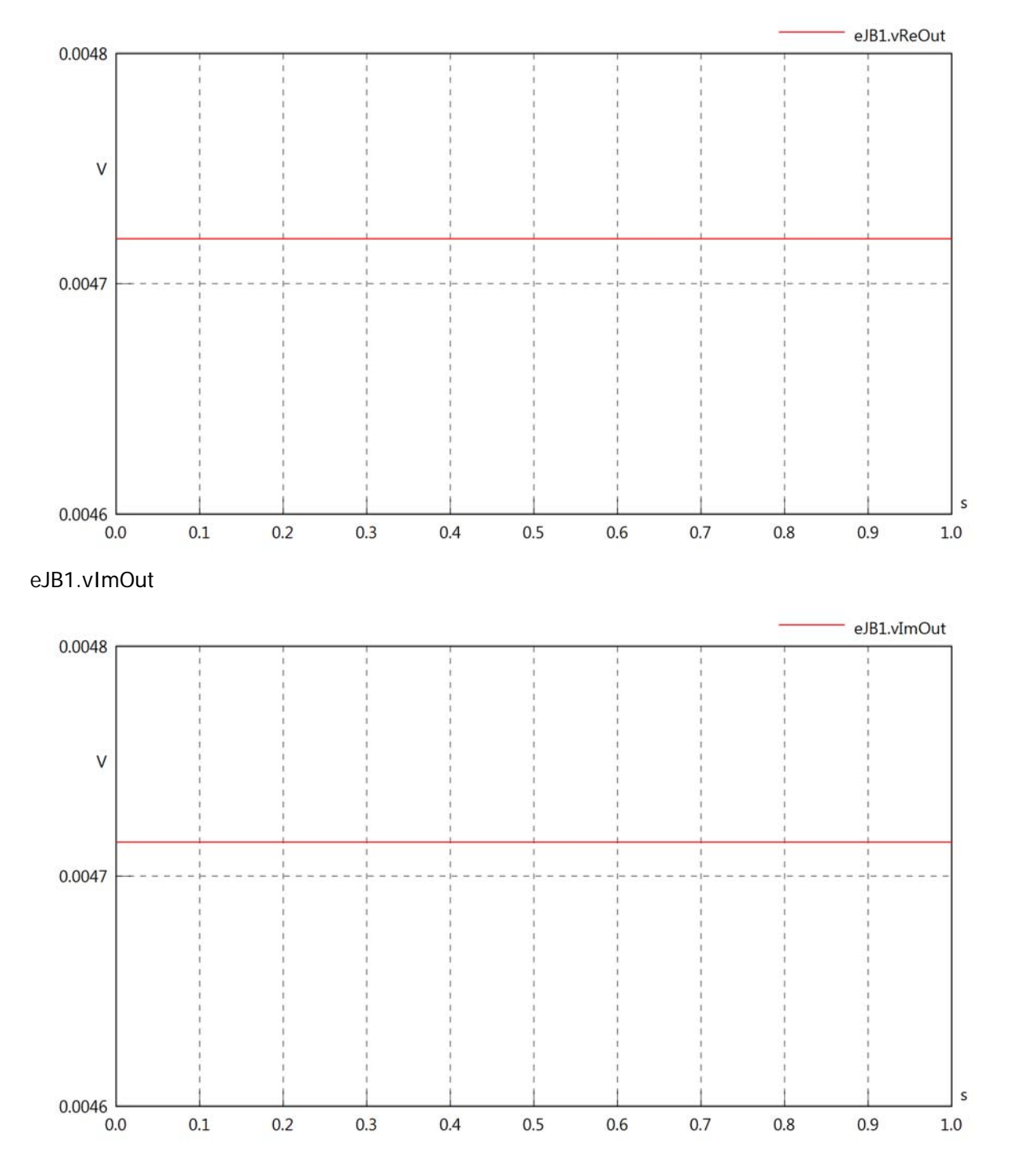

eJB1.Vrms

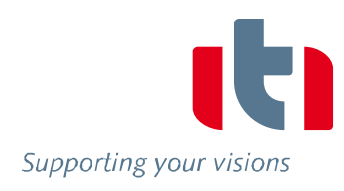

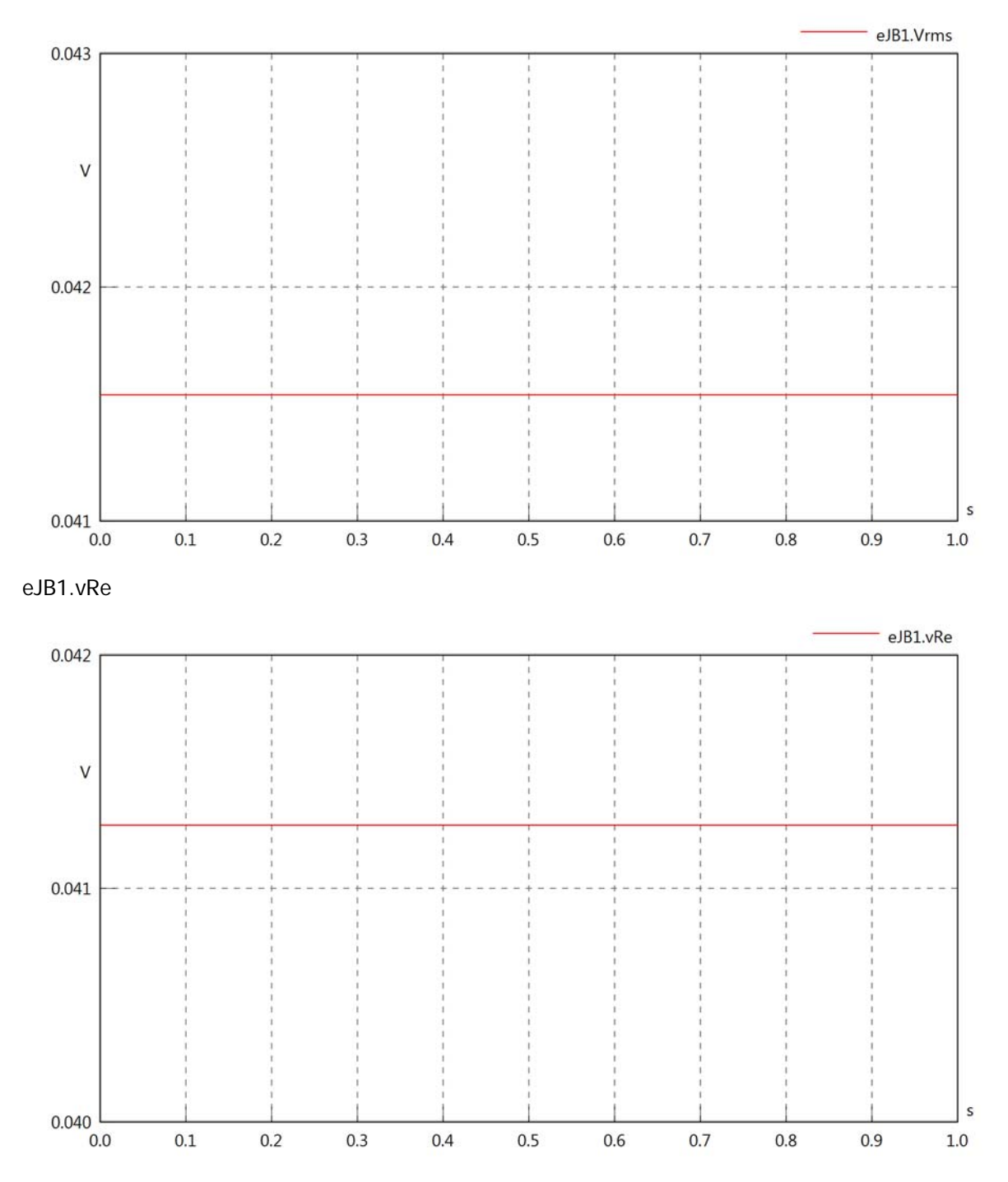

eJB1.vIm

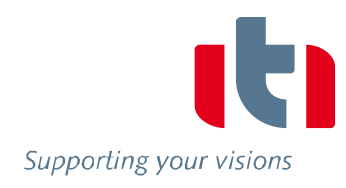

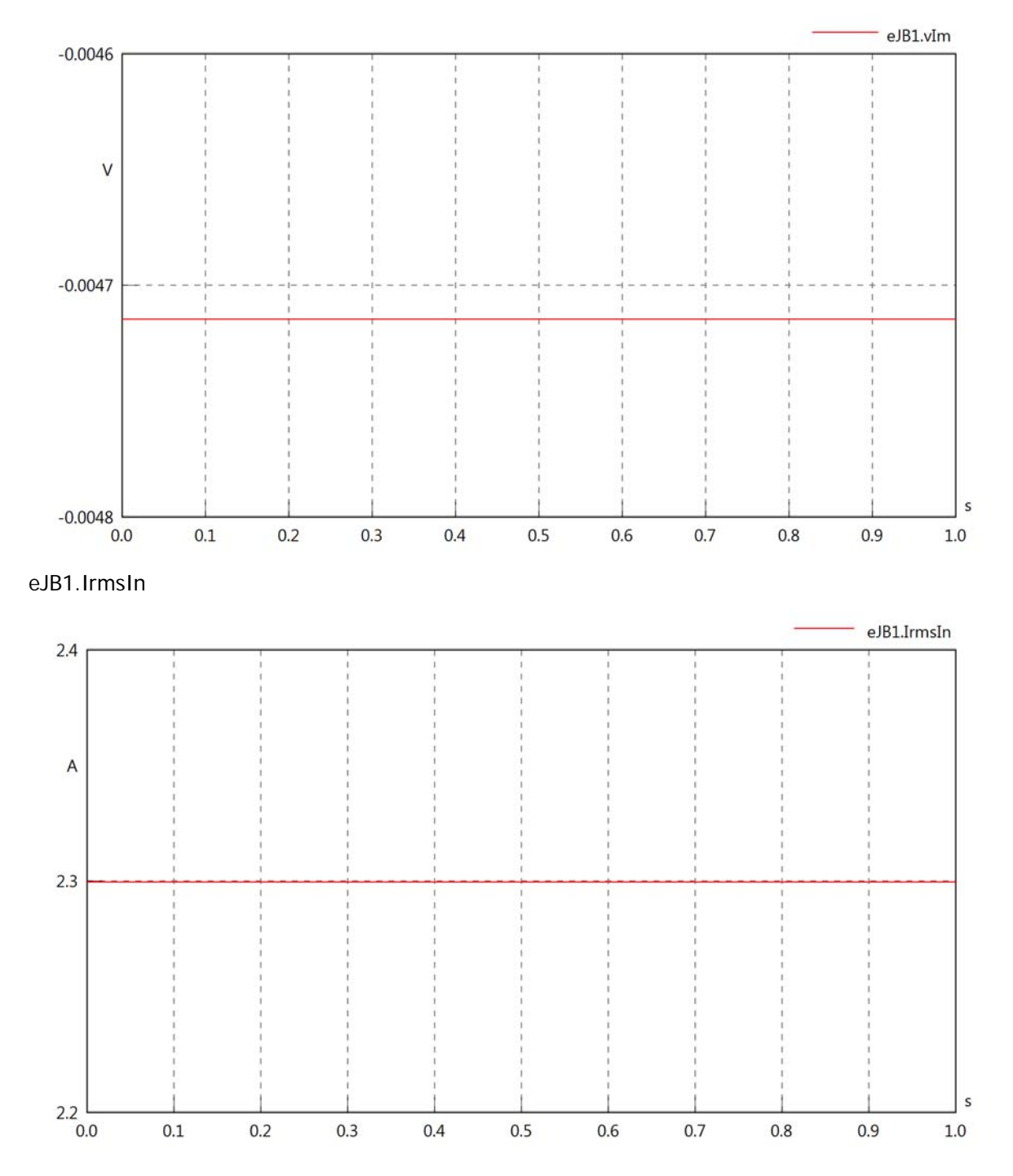

eJB1.iReIn

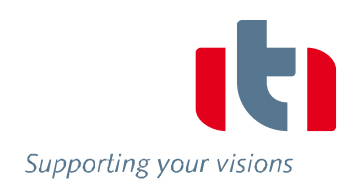

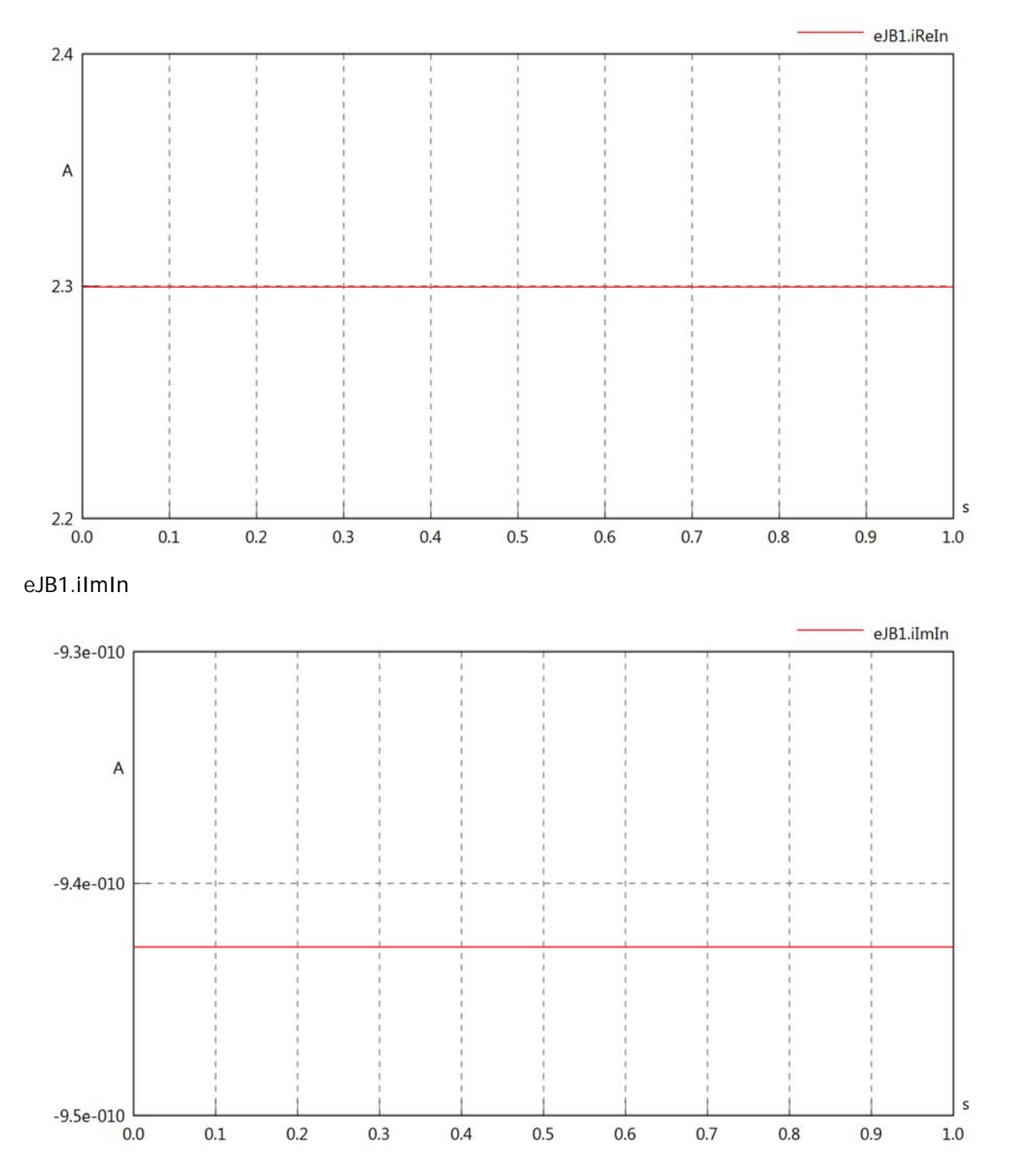

# eJB1.IrmsOut

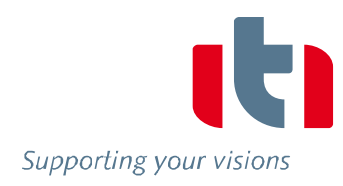

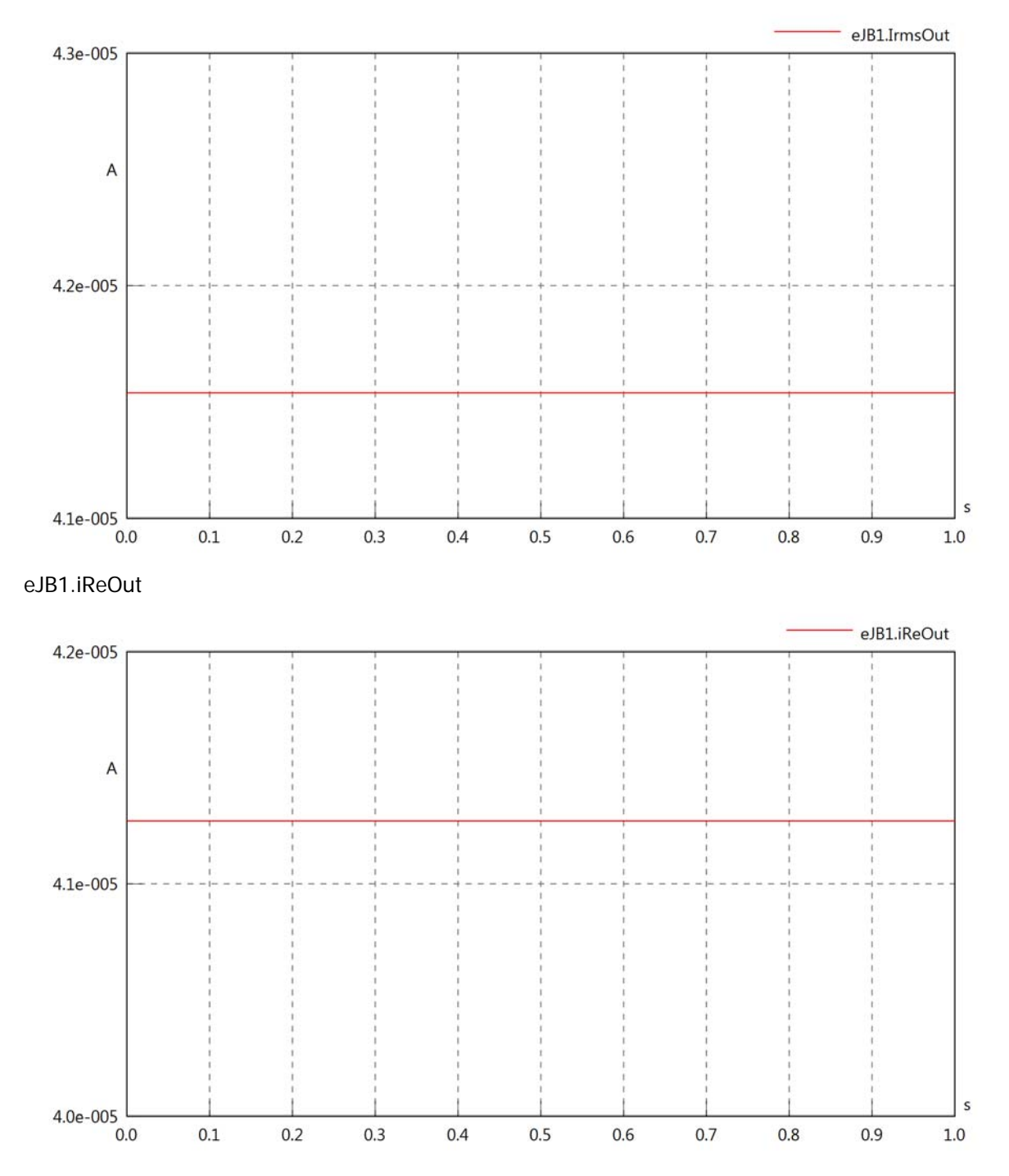

#### eJB1.iImOut

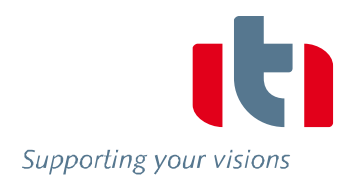

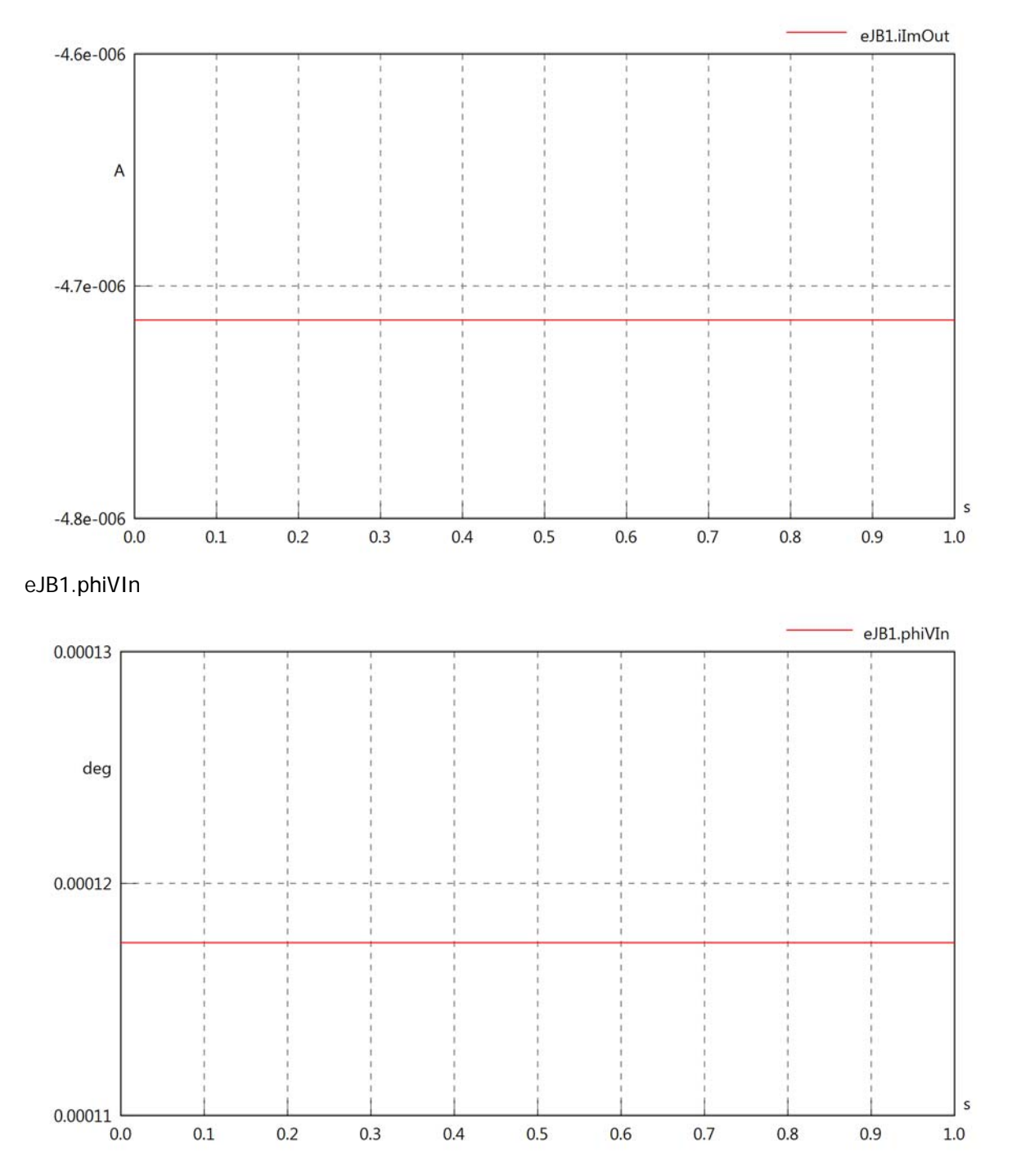

#### eJB1.phiIIn

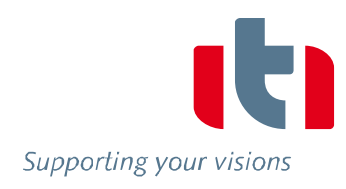

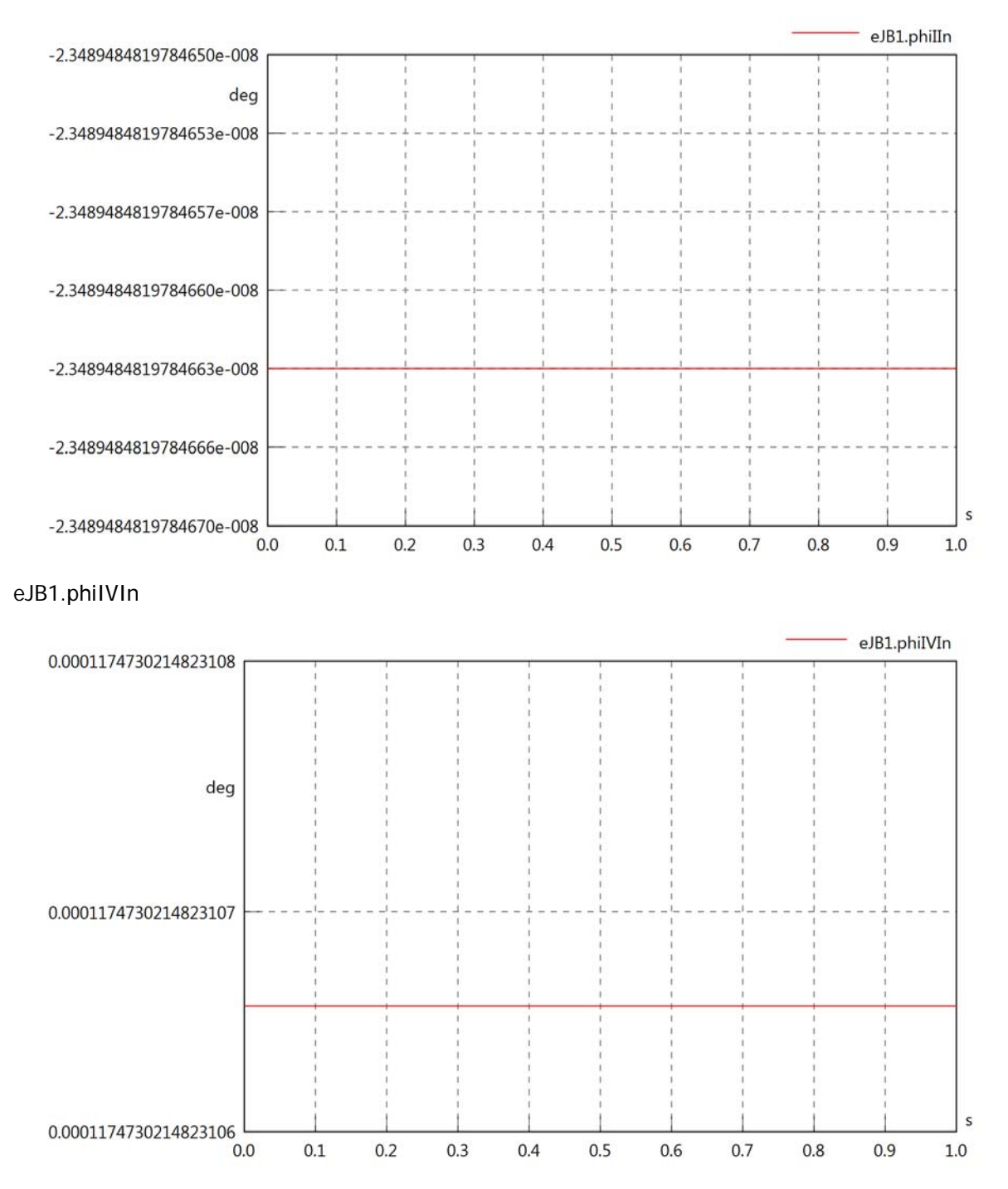

# eJB1.phiVOut

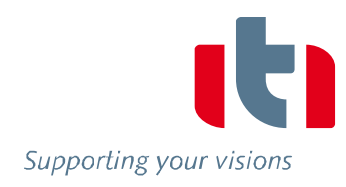

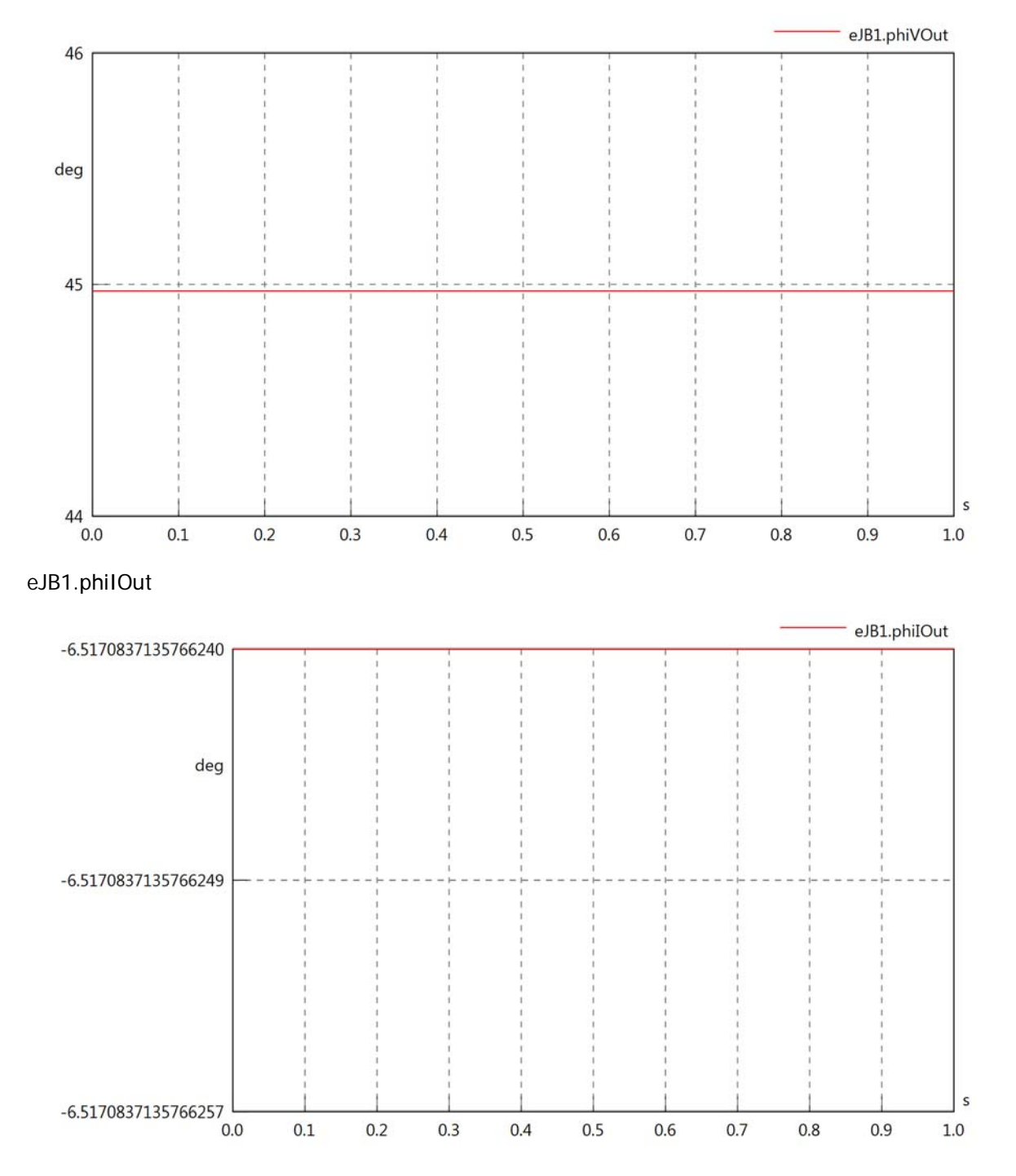

#### eJB1.phiIVOut

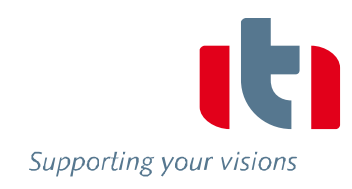

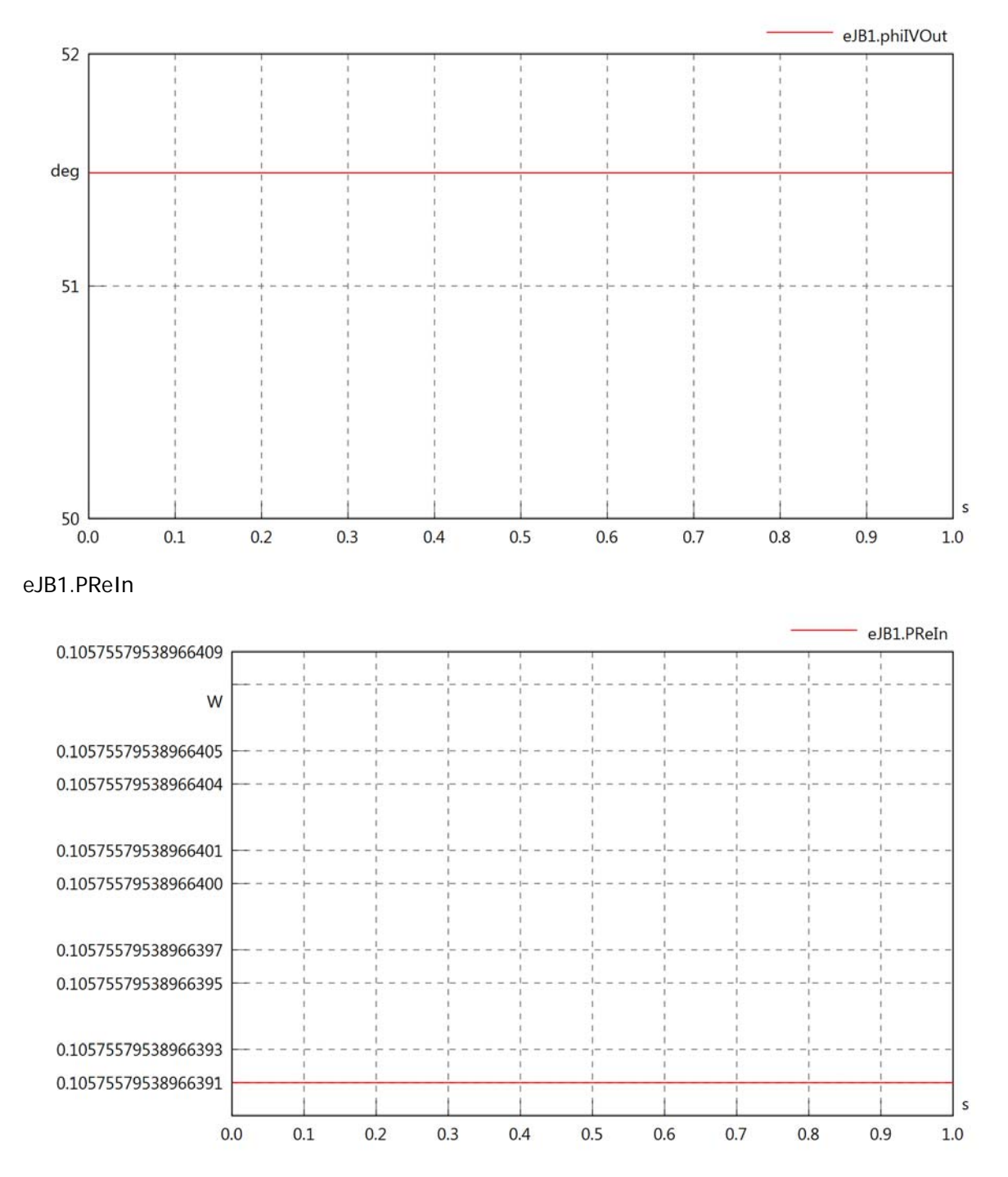

# eJB1.PImIn

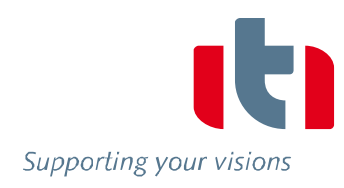

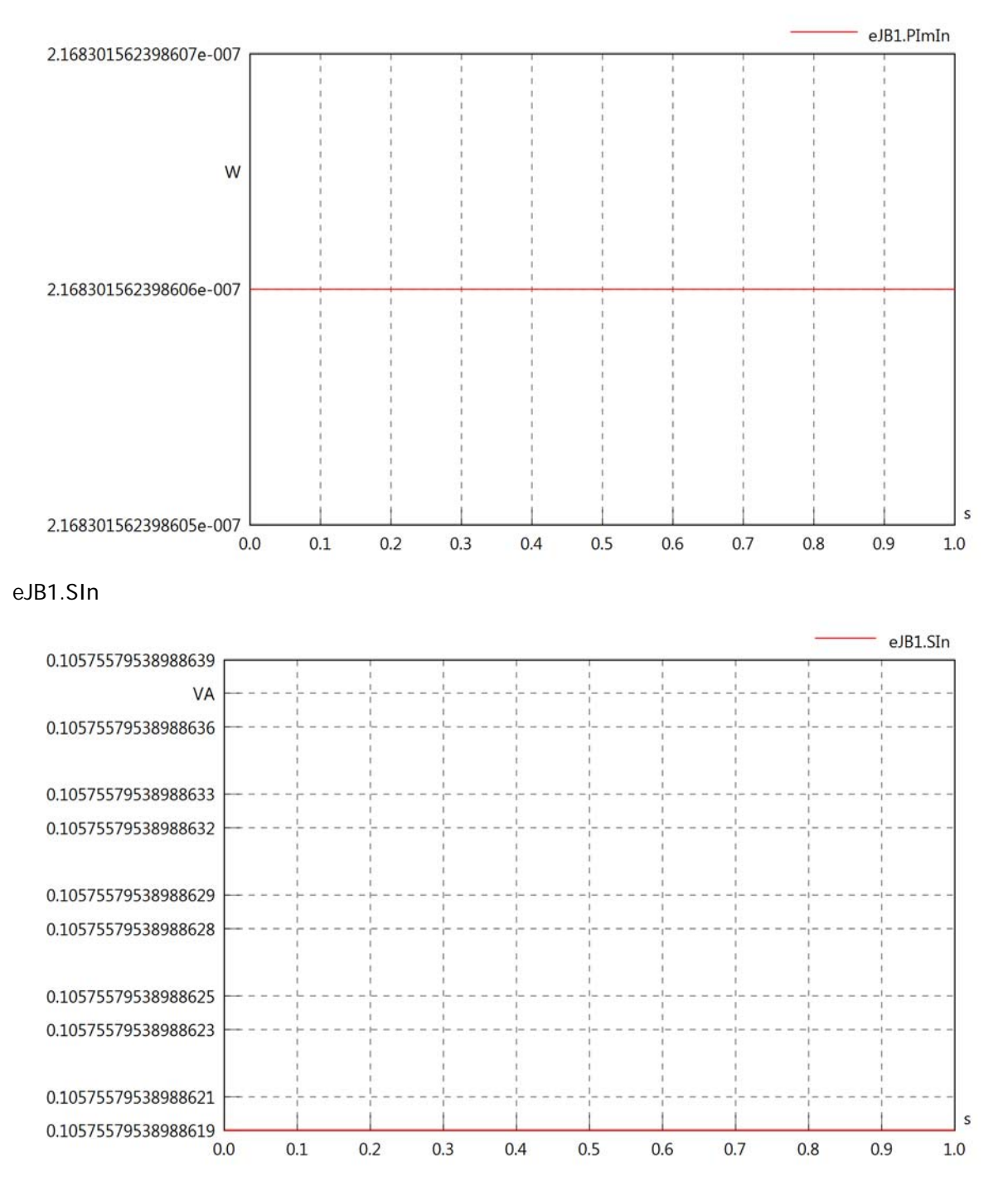

## eJB1.PReOut

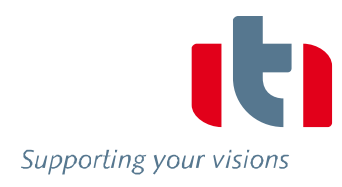

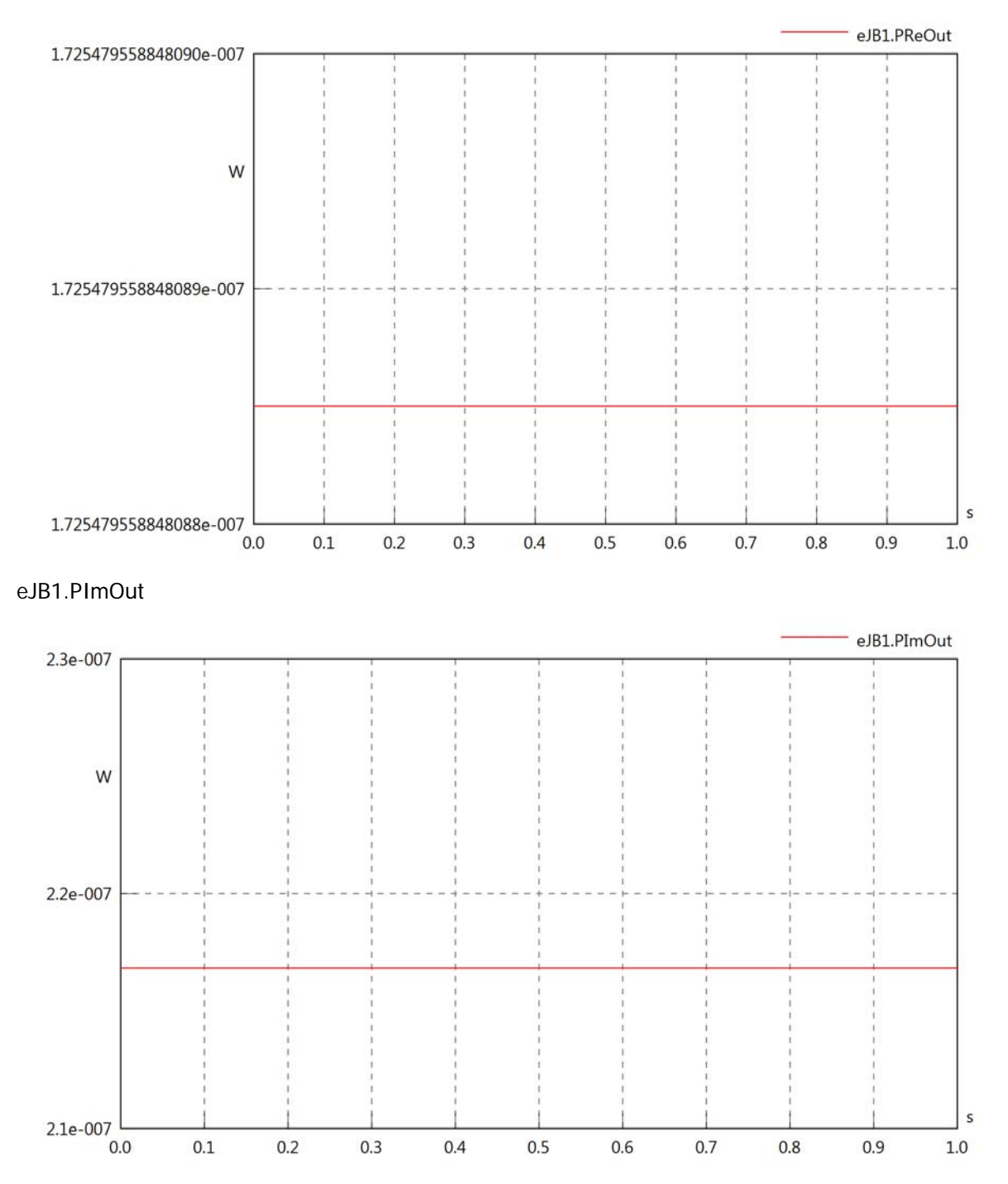

# eJB1.SOut

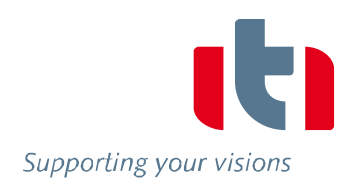

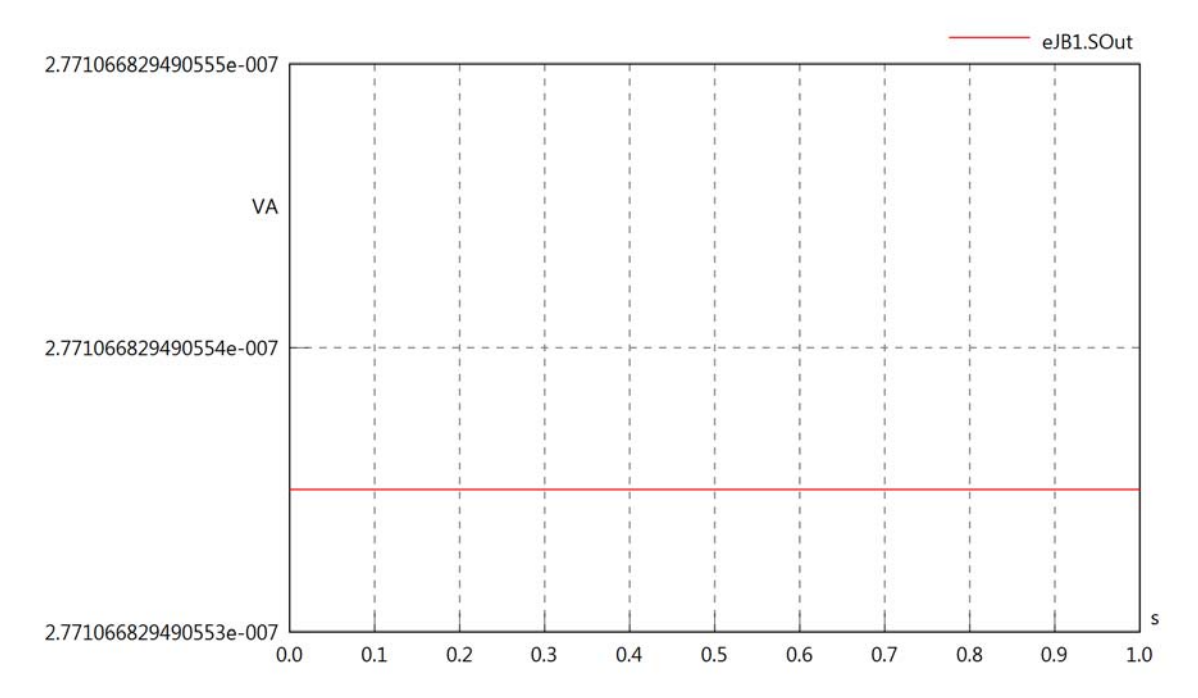

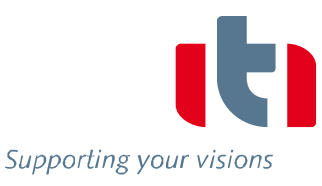

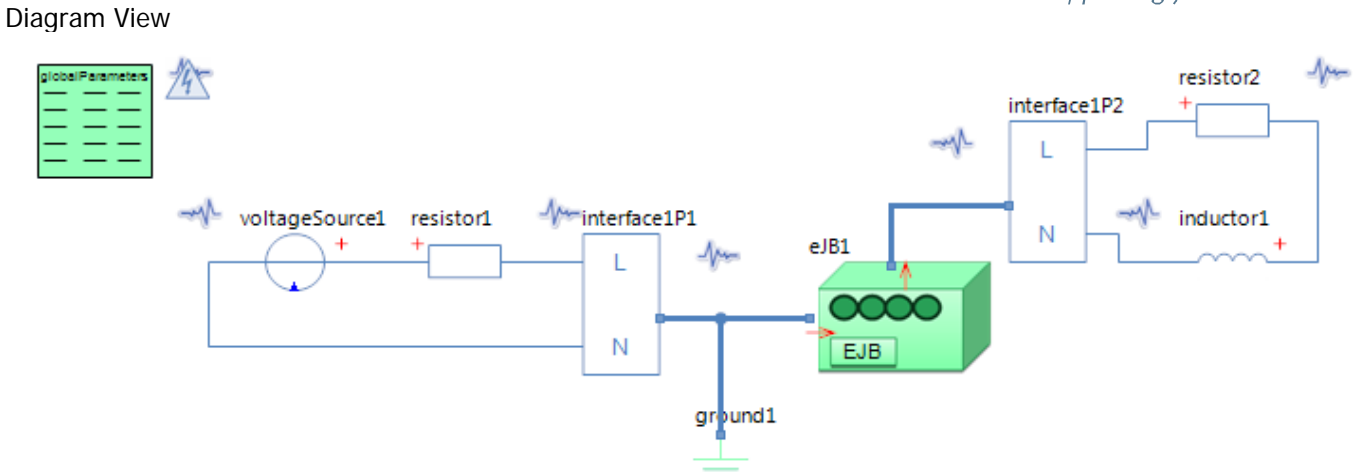

#### GlobalParameters globalParameters Parameters

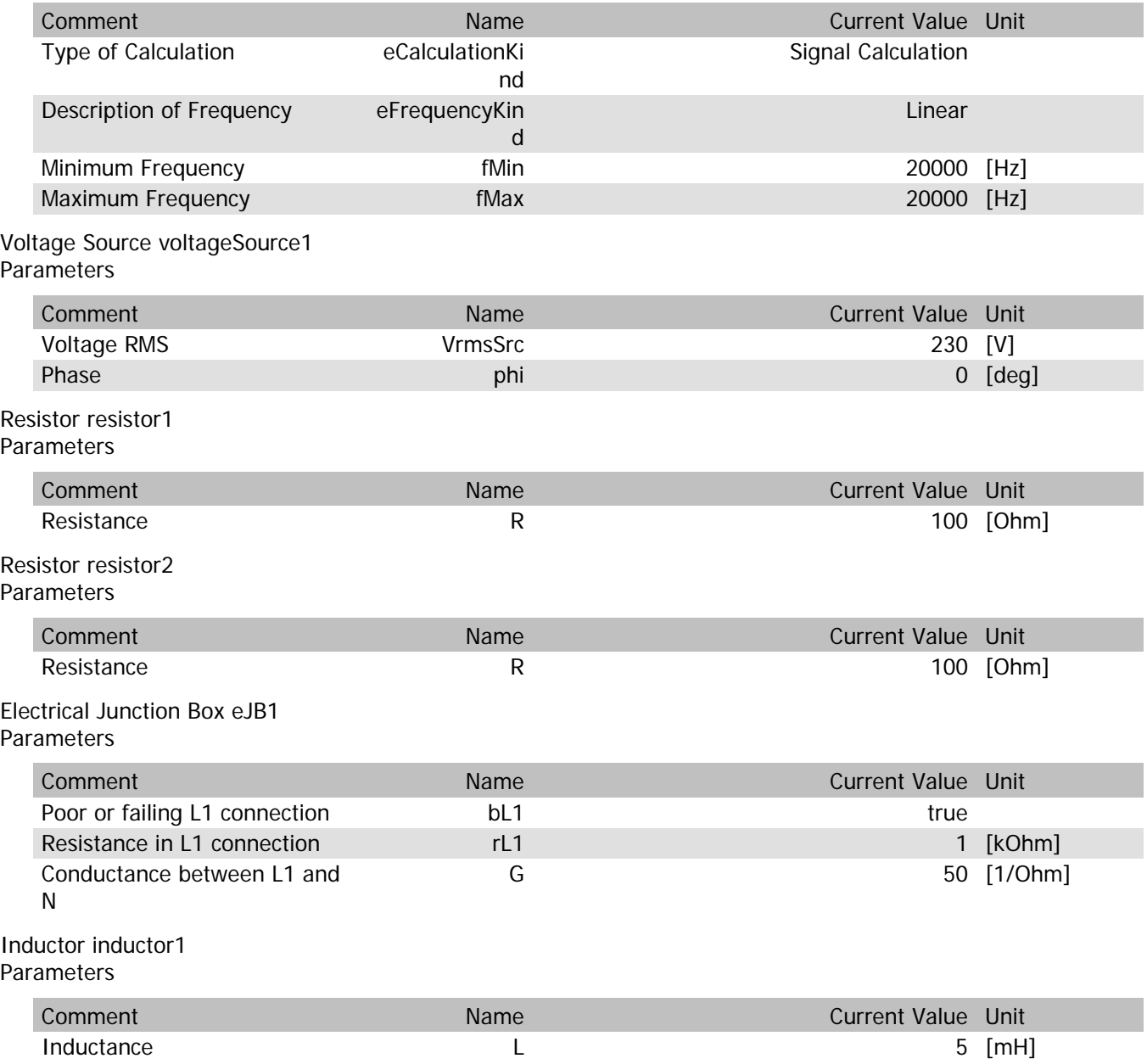

## eJB1.VrmsIn

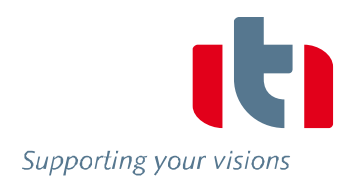

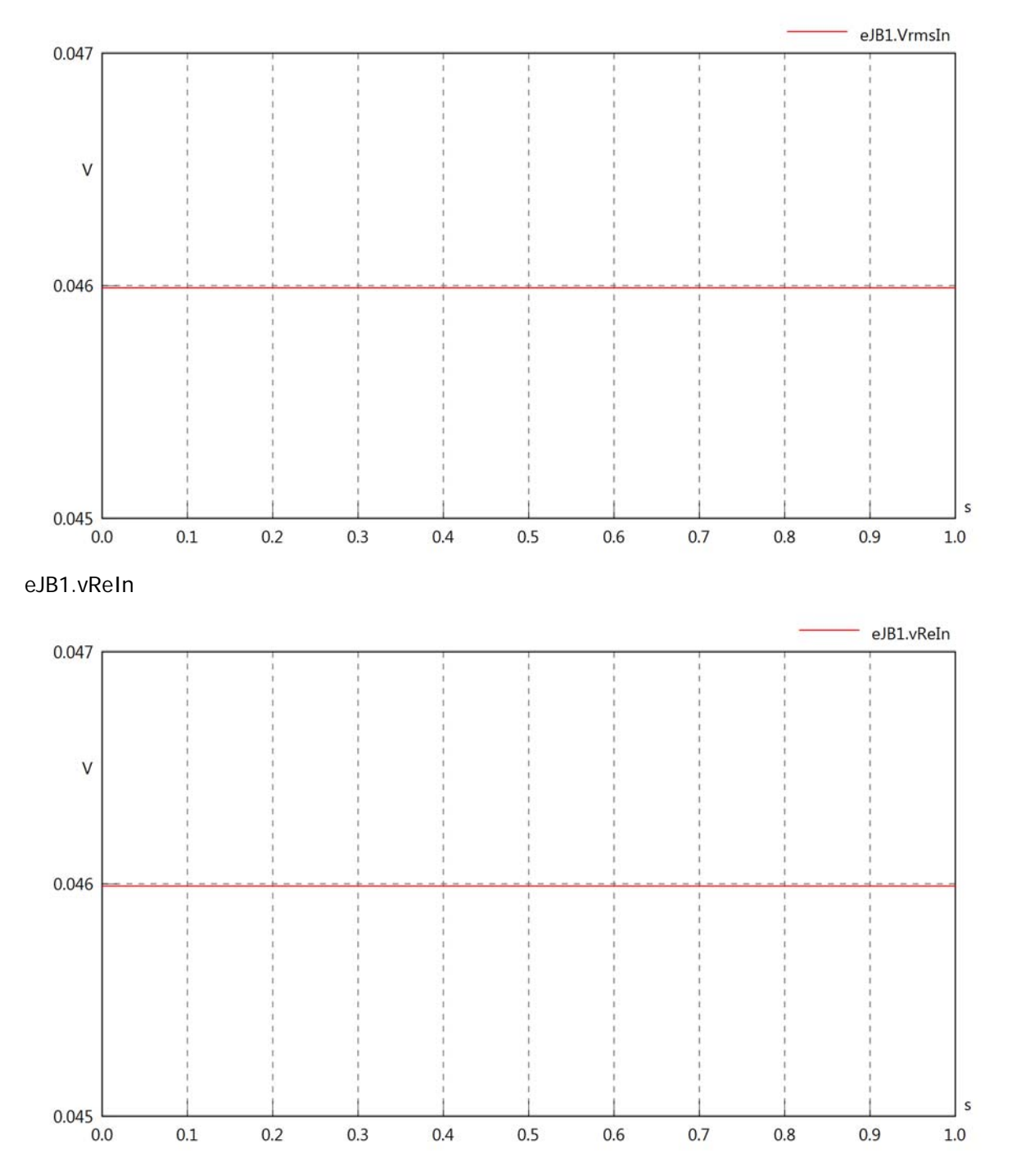

# eJB1.vImIn

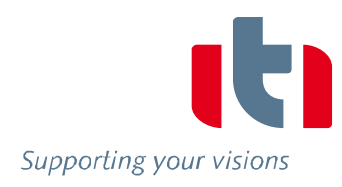

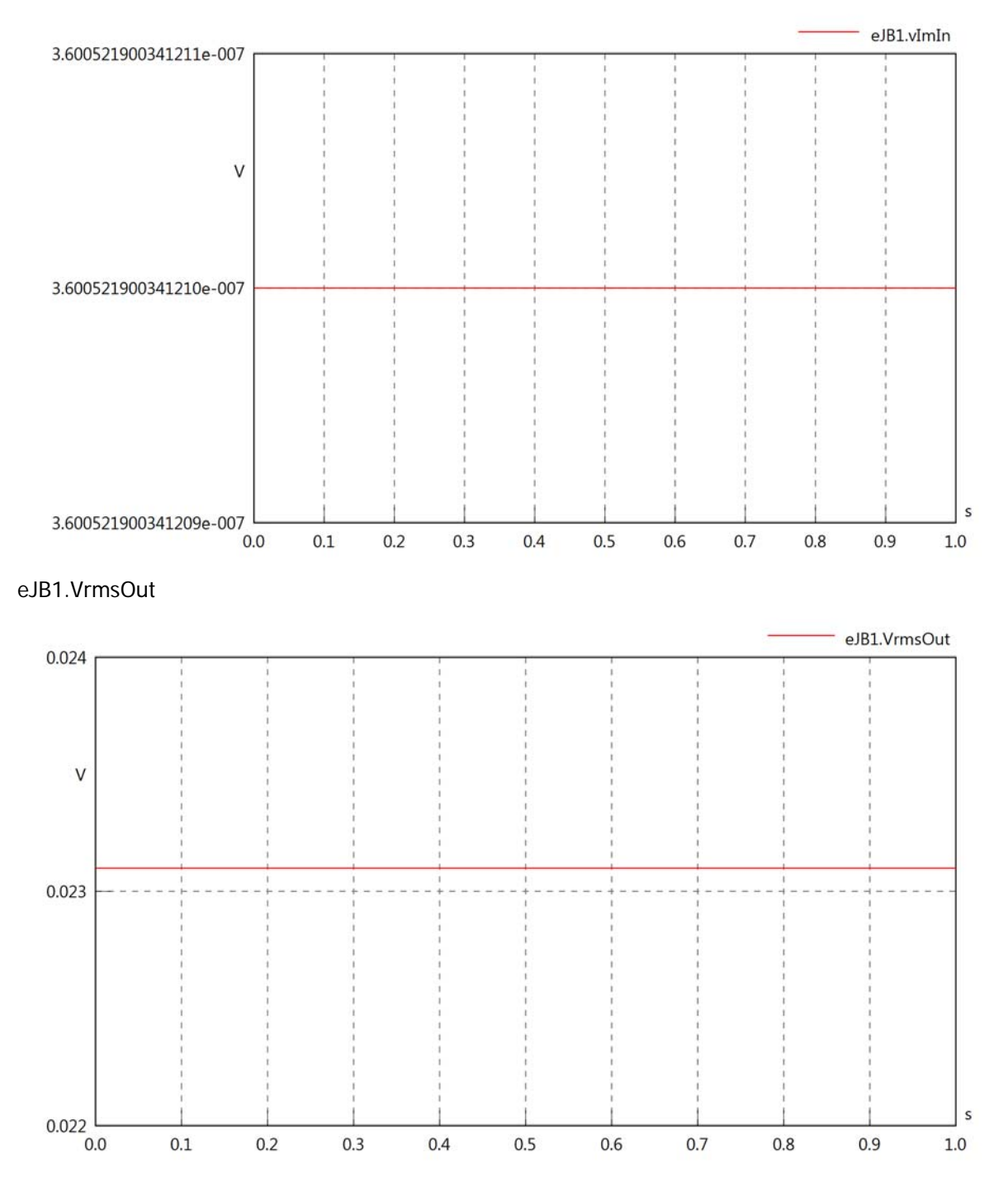

## eJB1.vReOut

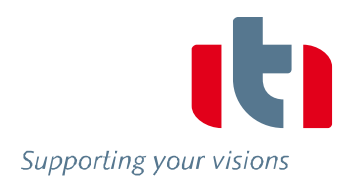

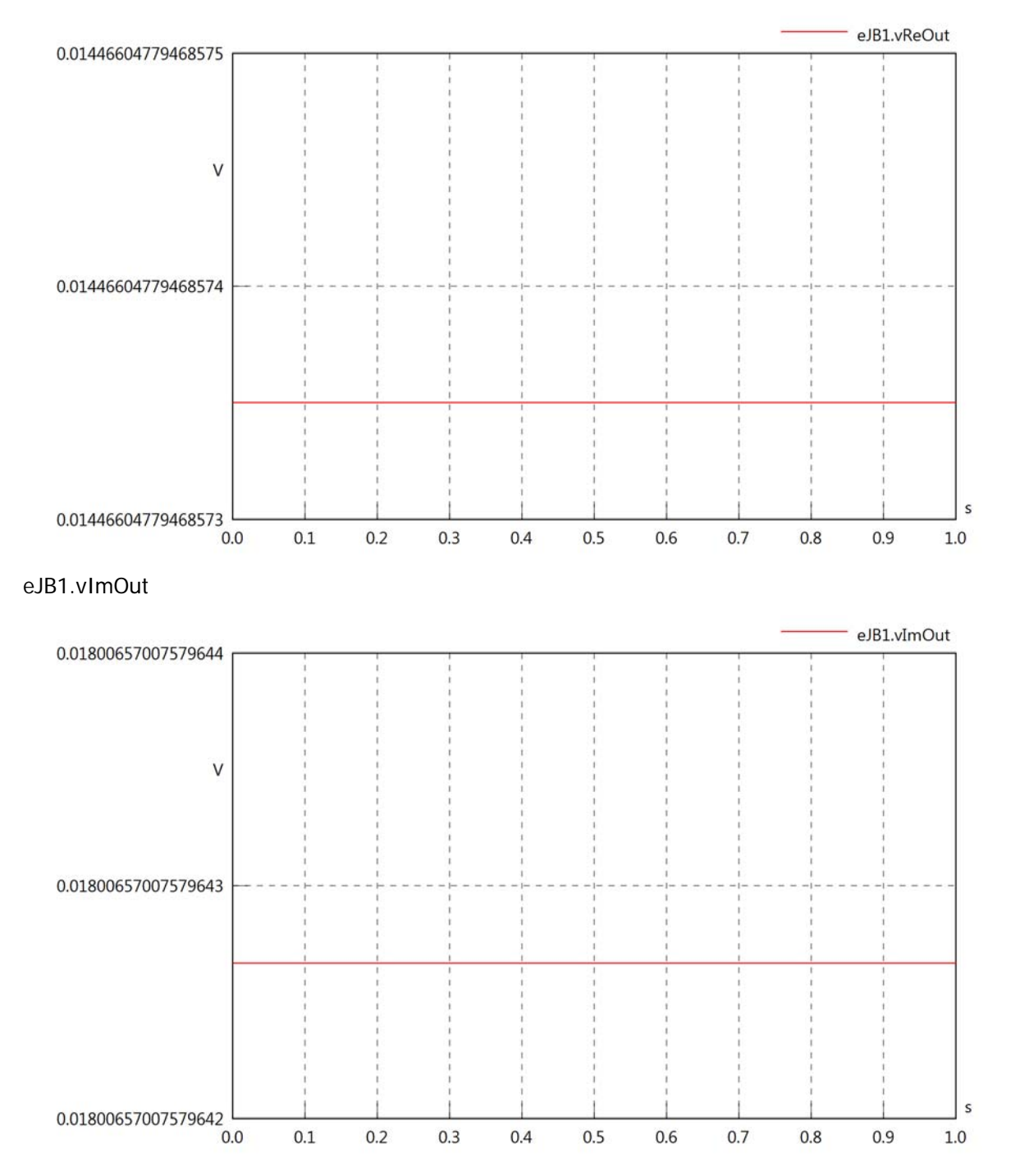

eJB1.Vrms

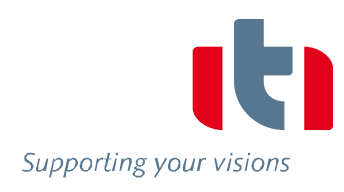

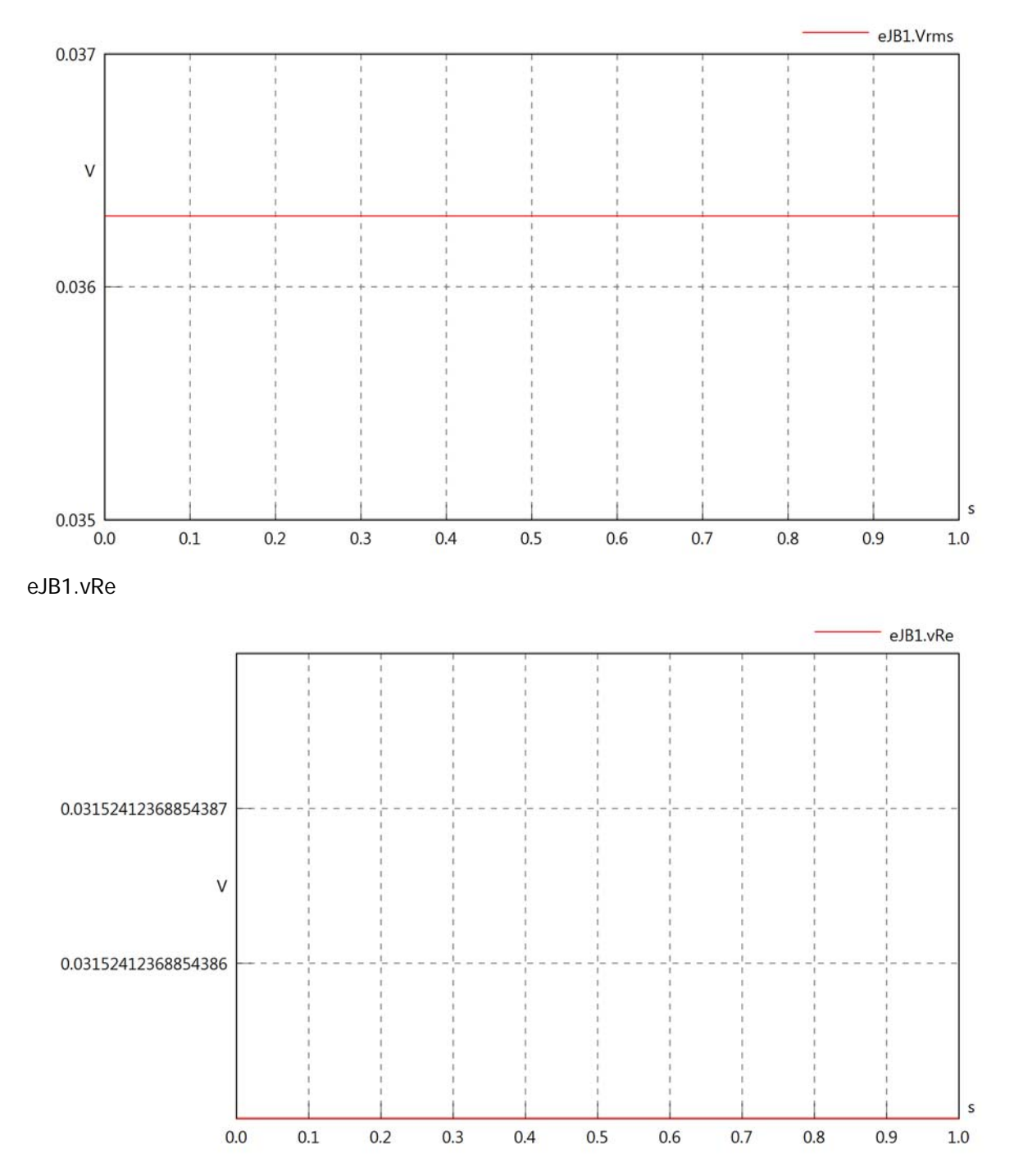

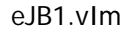

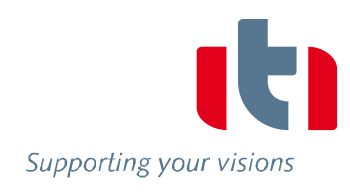

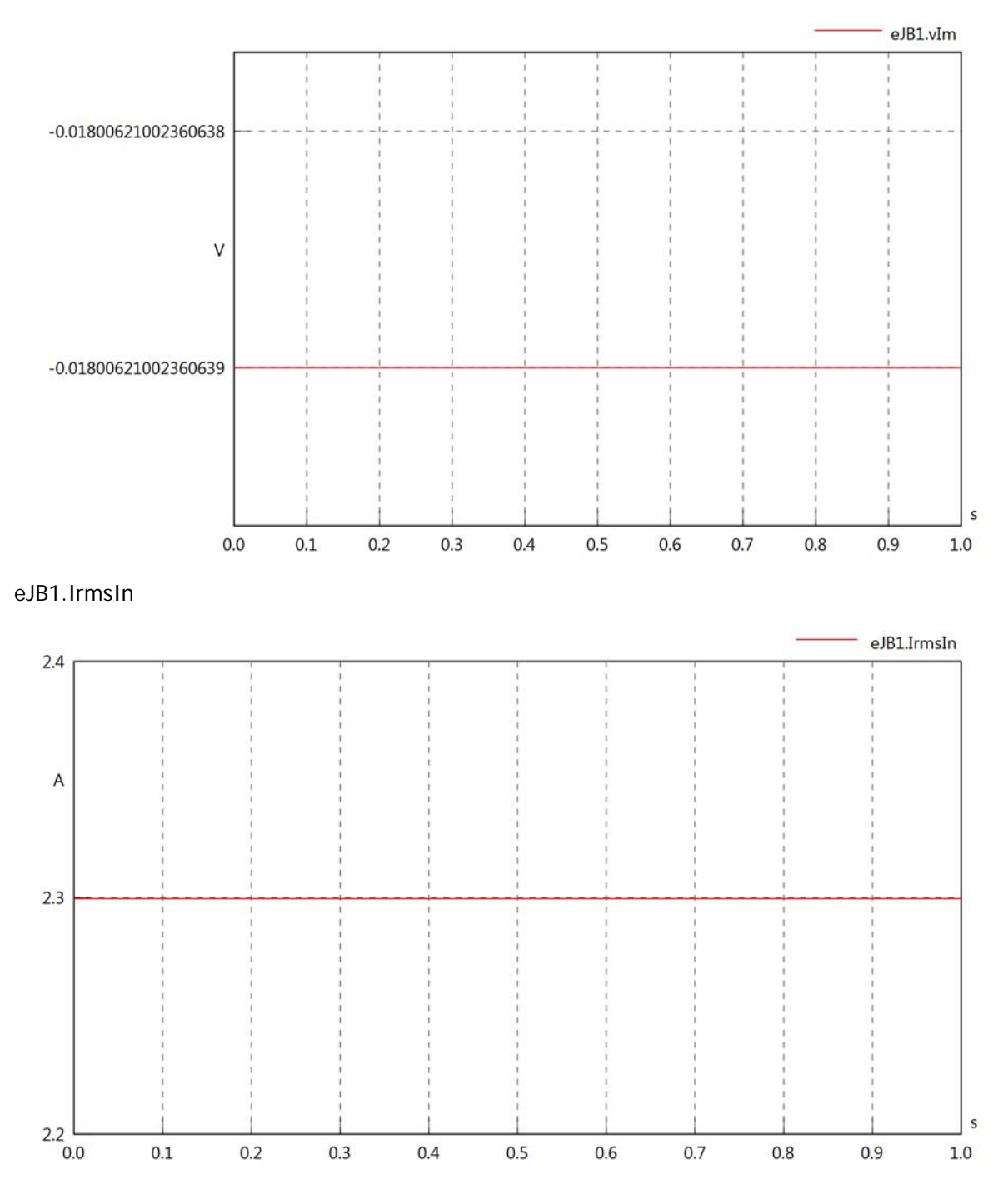
eJB1.iReIn

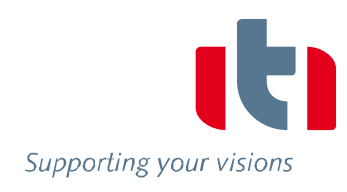

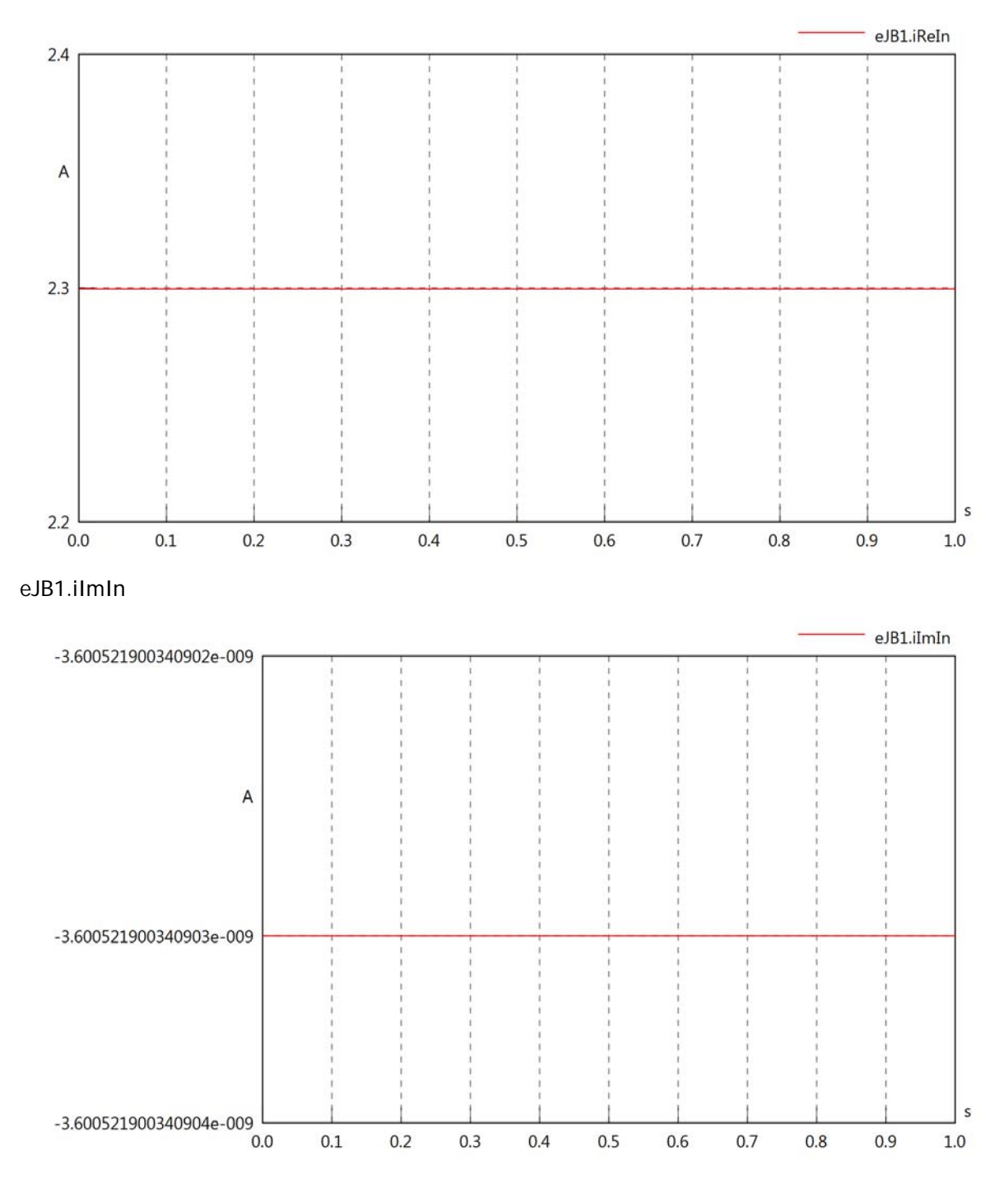

#### eJB1.IrmsOut

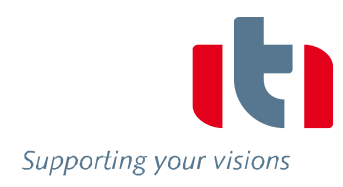

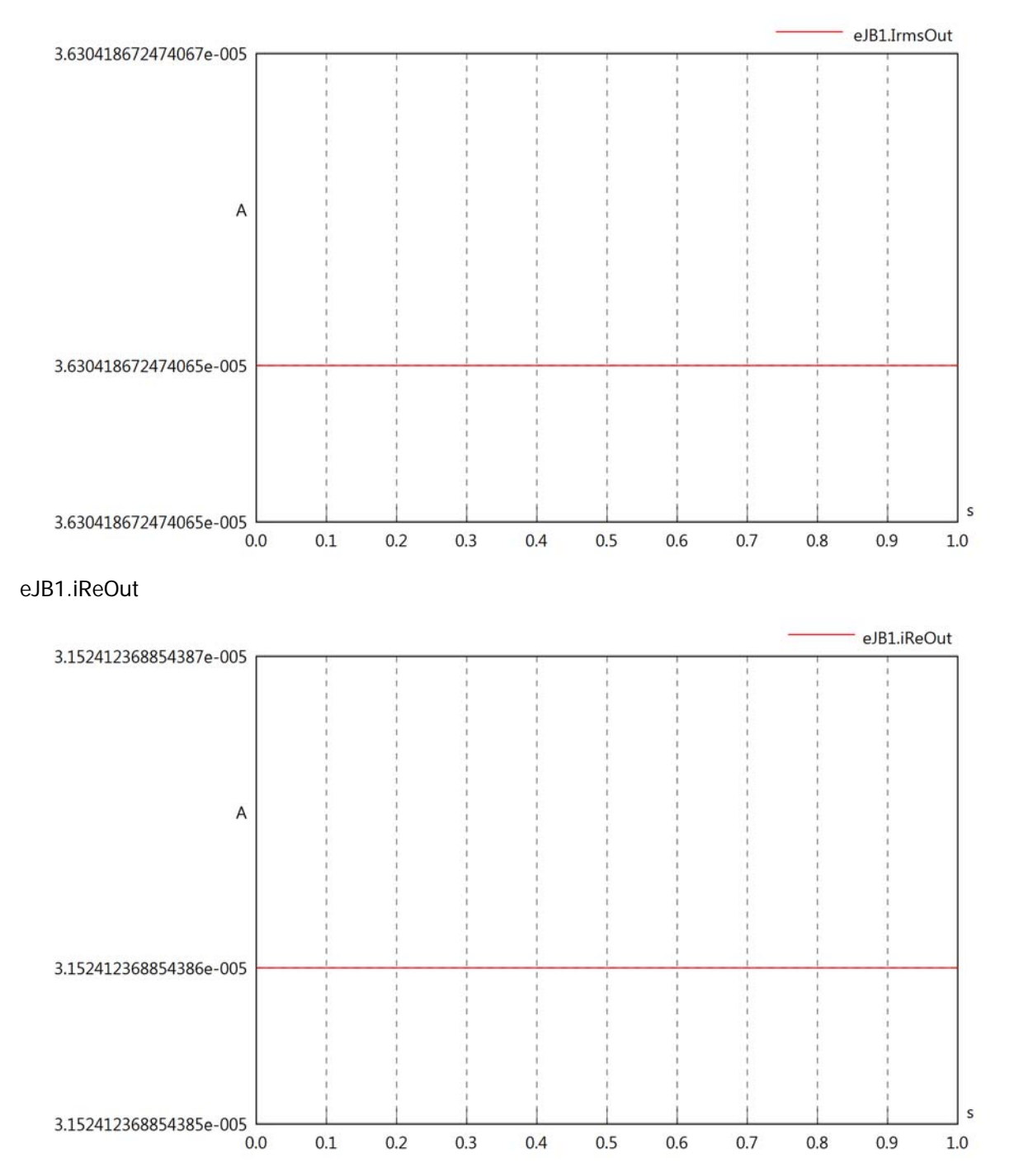

#### eJB1.iImOut

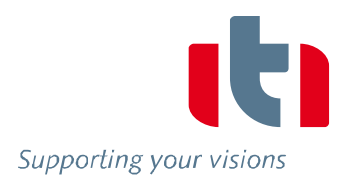

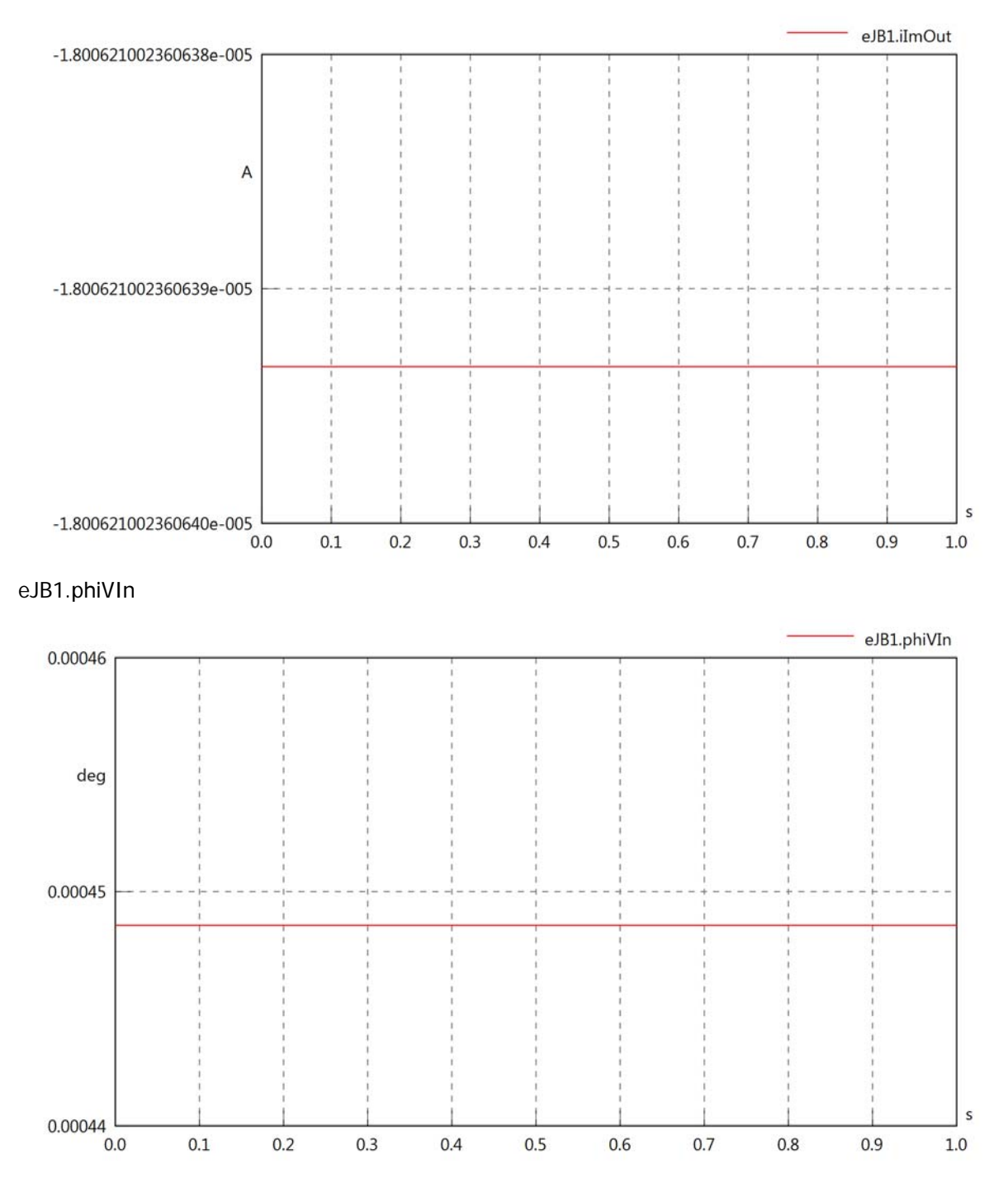

#### eJB1.phiIIn

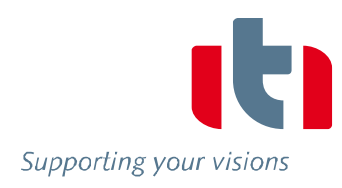

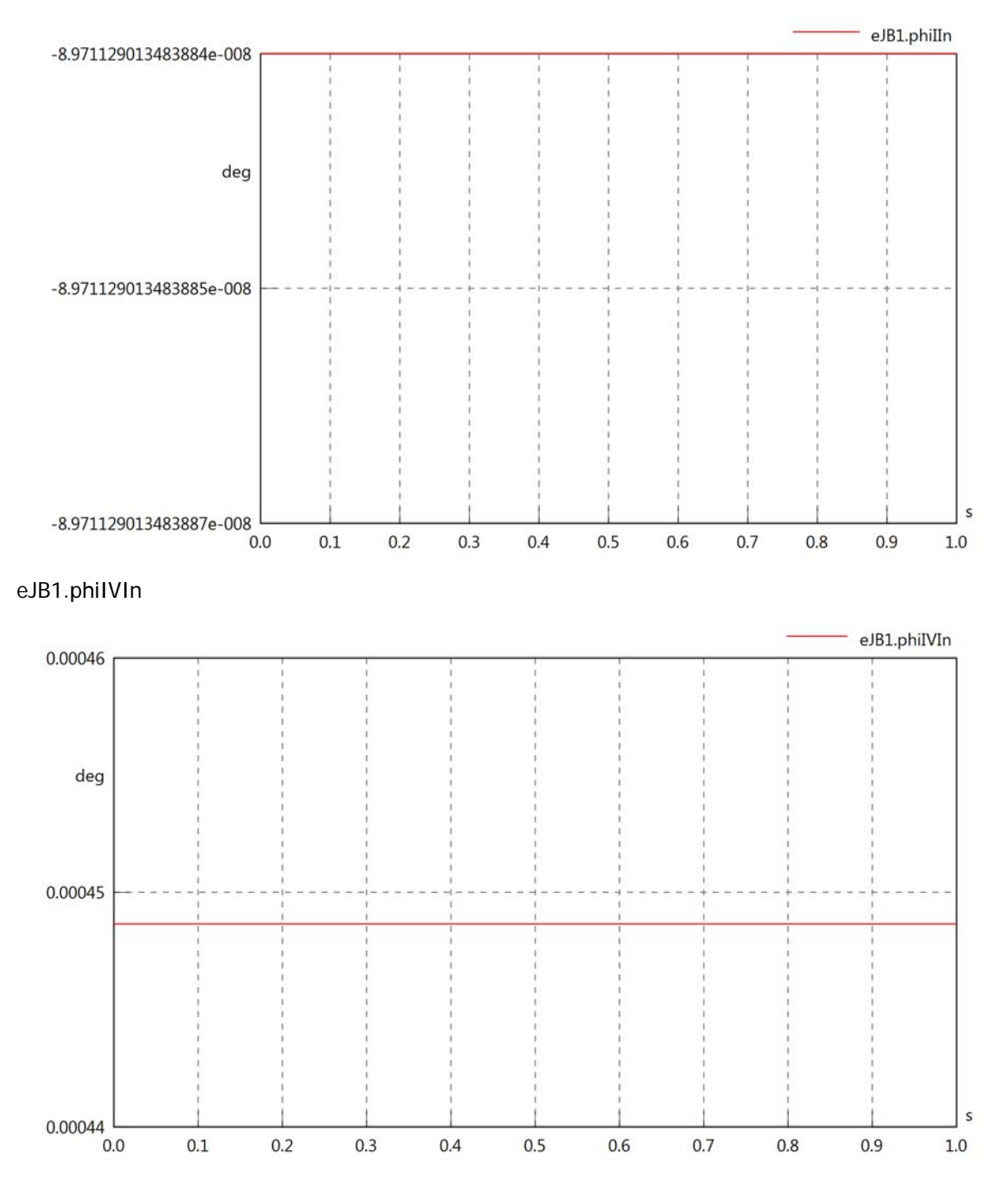

### eJB1.phiVOut

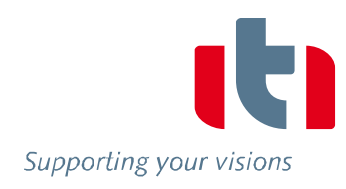

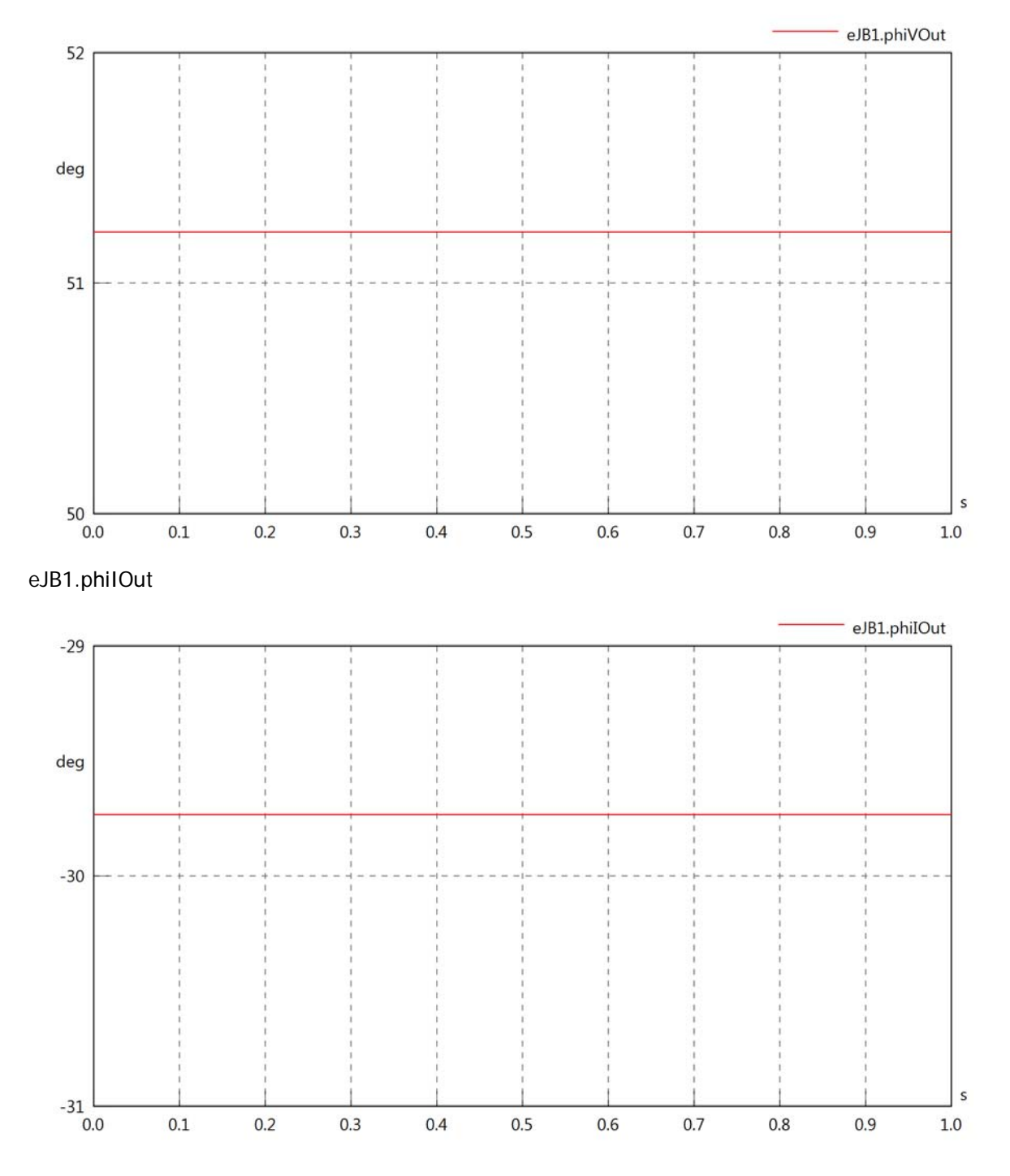

#### eJB1.phiIVOut

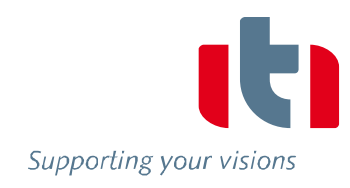

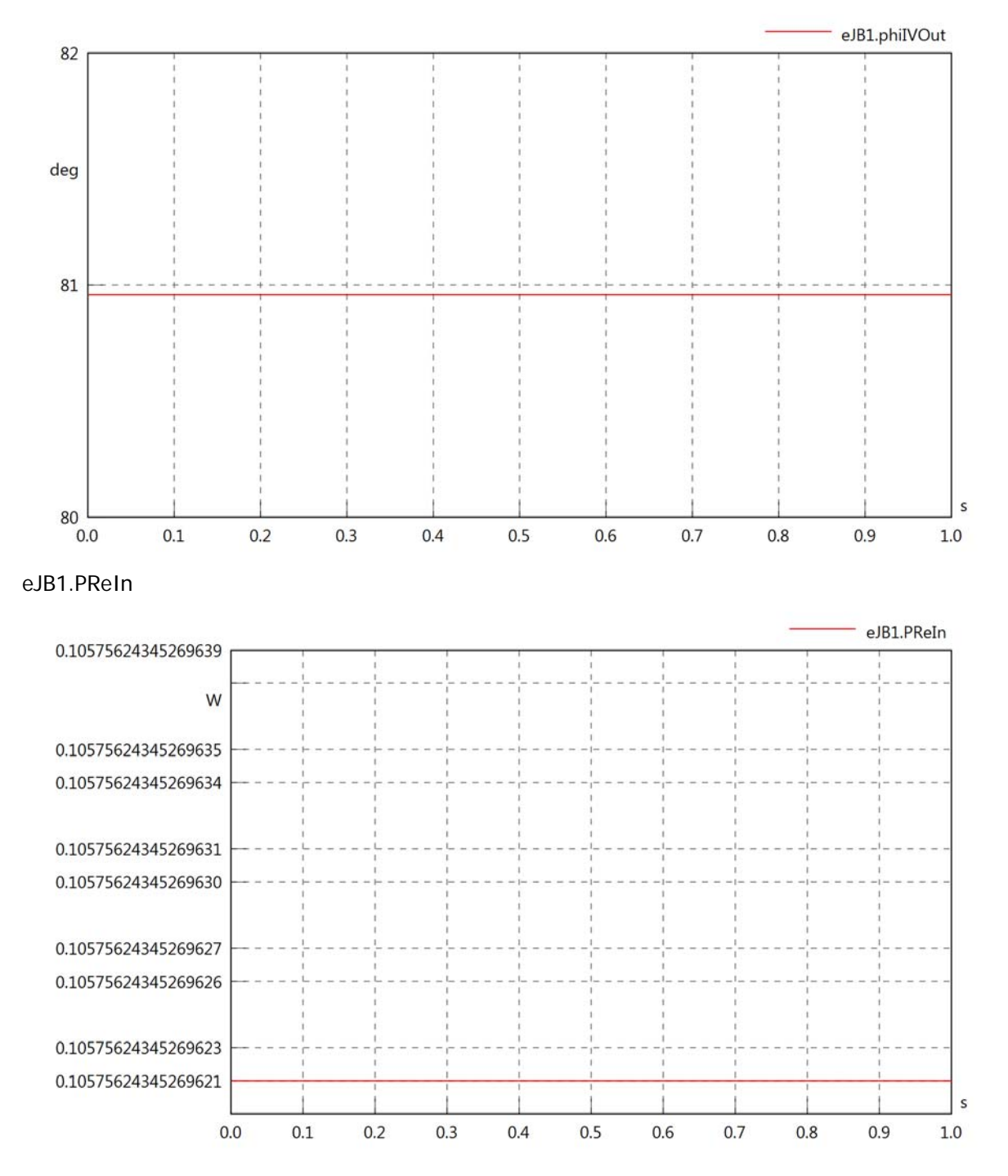

#### eJB1.PImIn

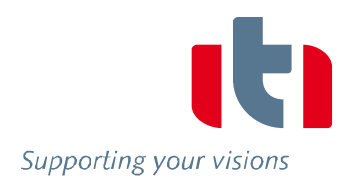

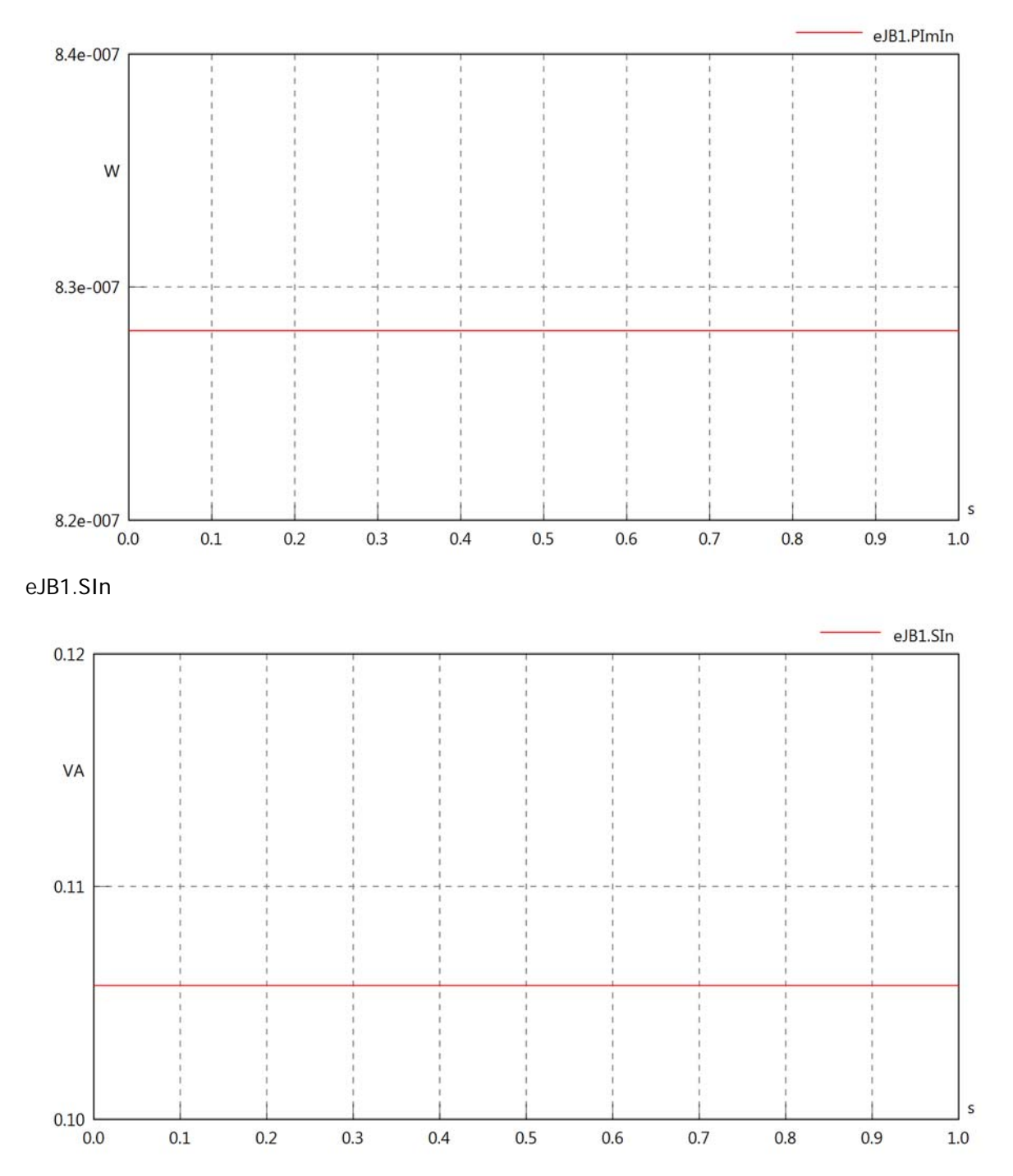

#### eJB1.PReOut

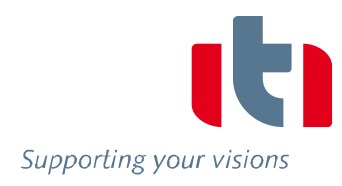

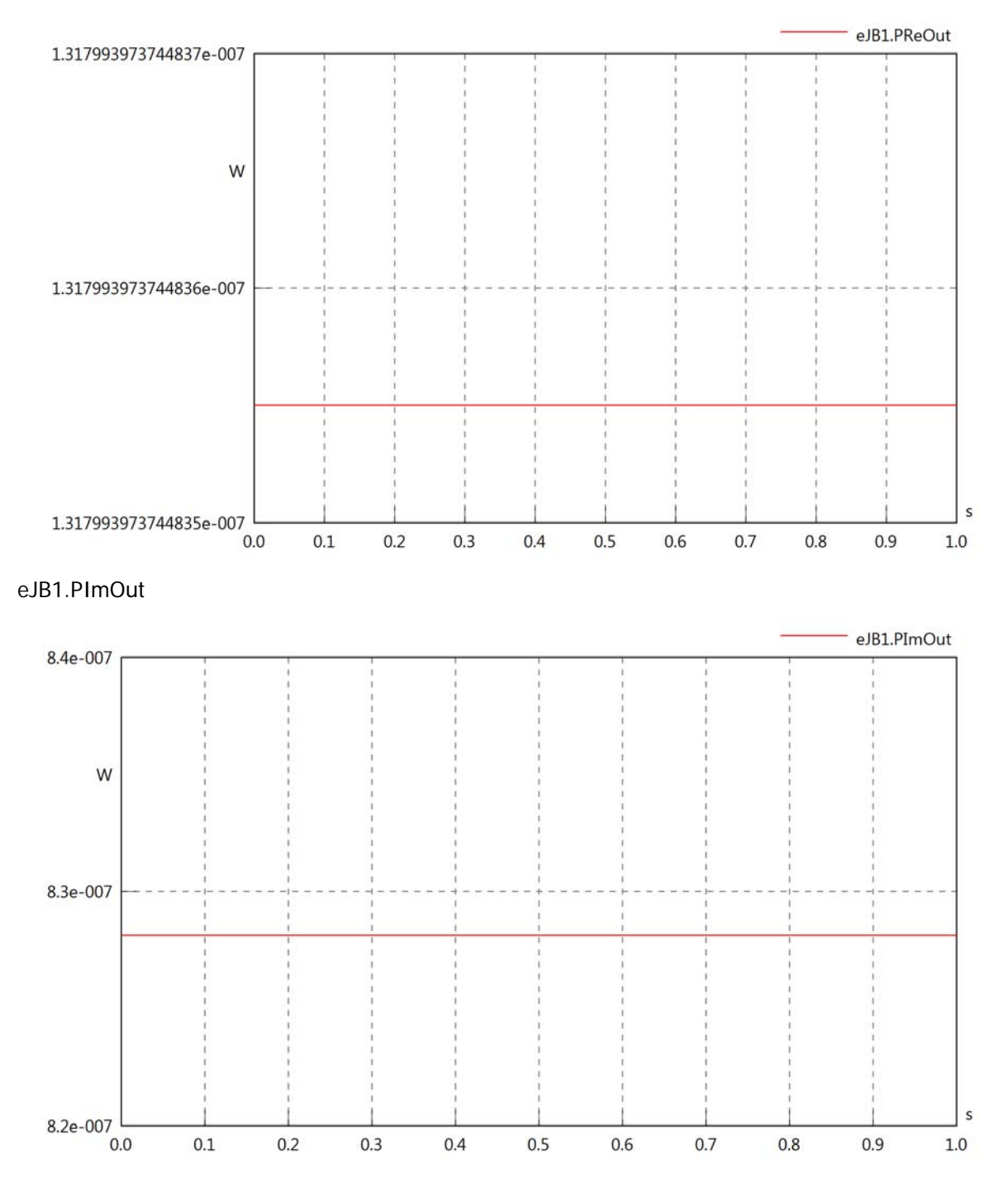

# eJB1.SOut

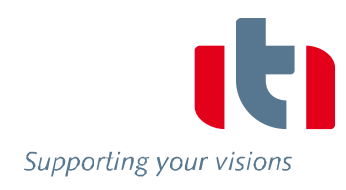

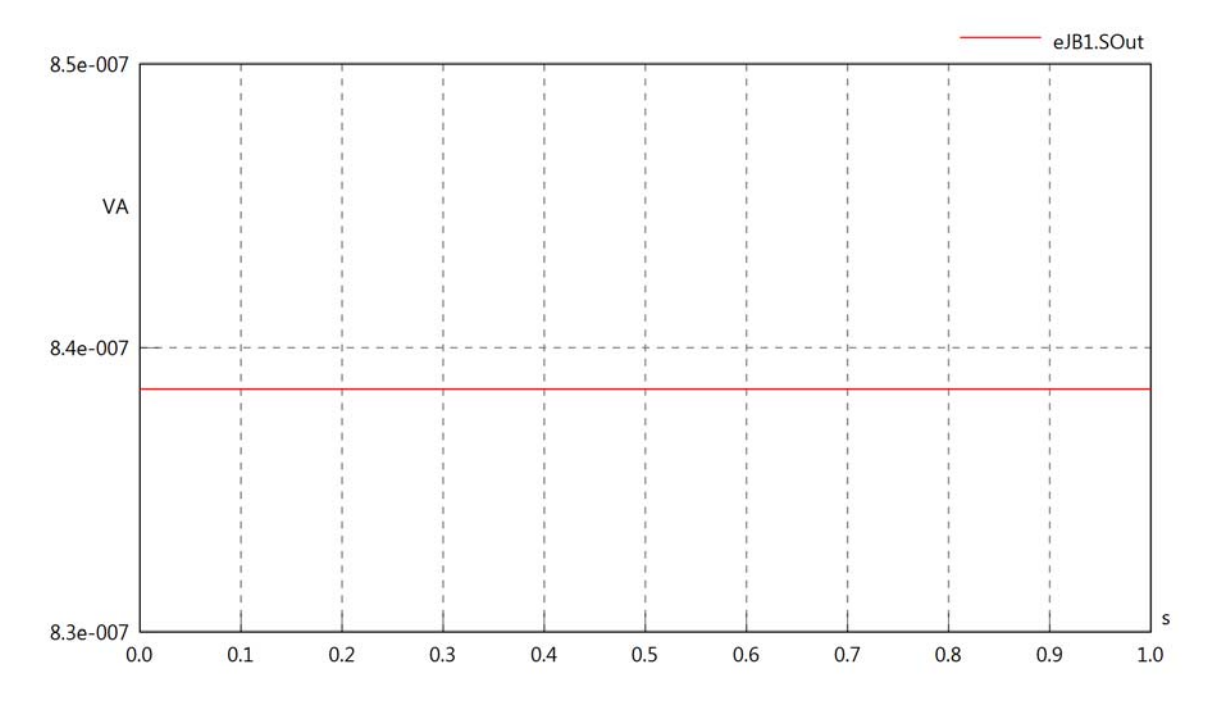

# Supporting your visions

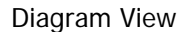

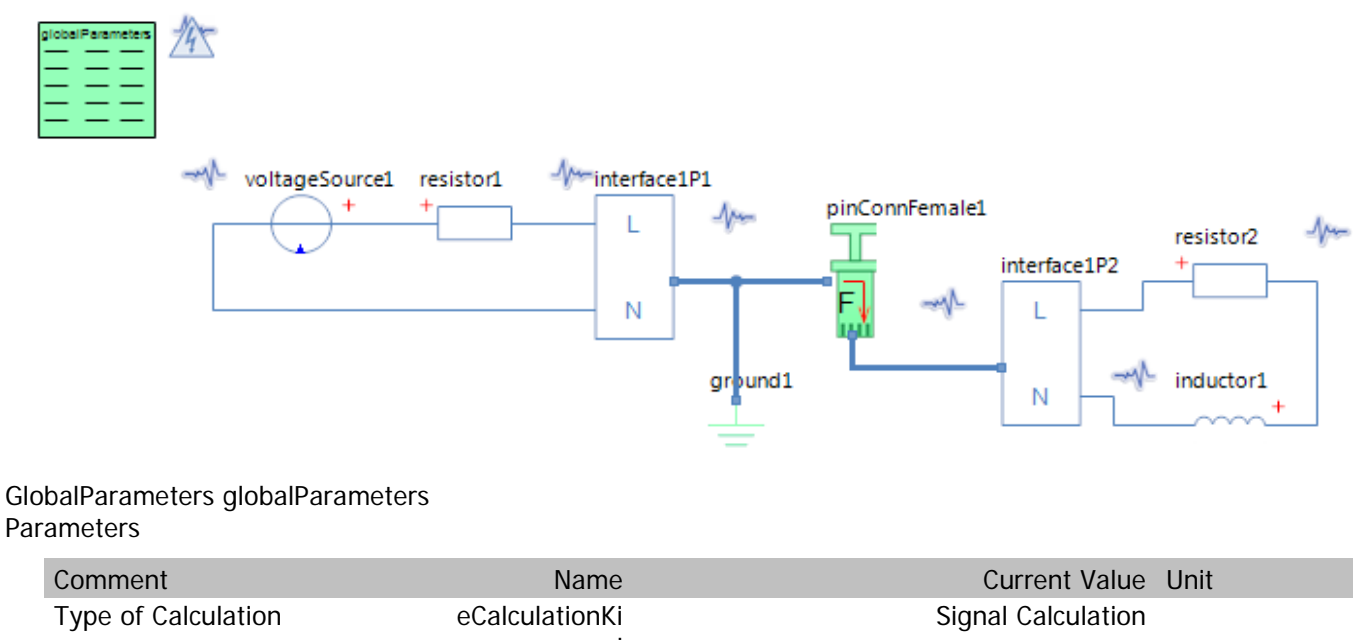

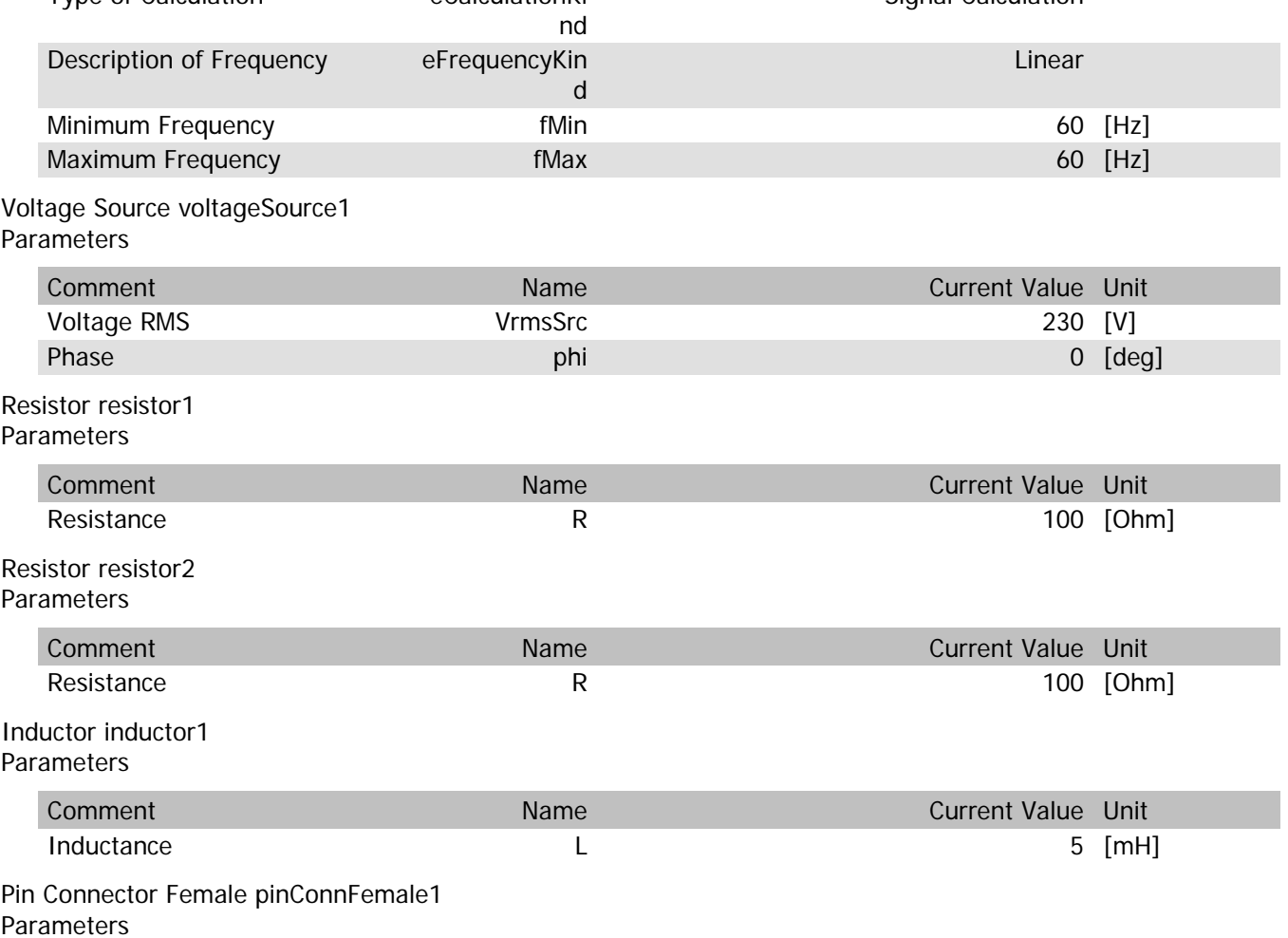

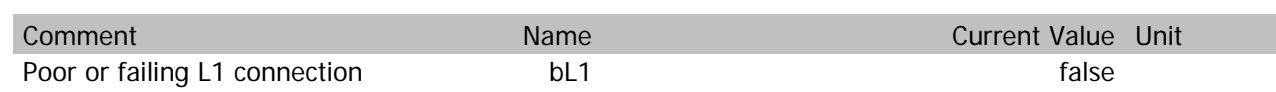

#### pinConnFemale1.VrmsIn

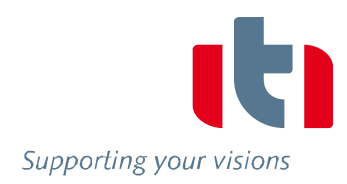

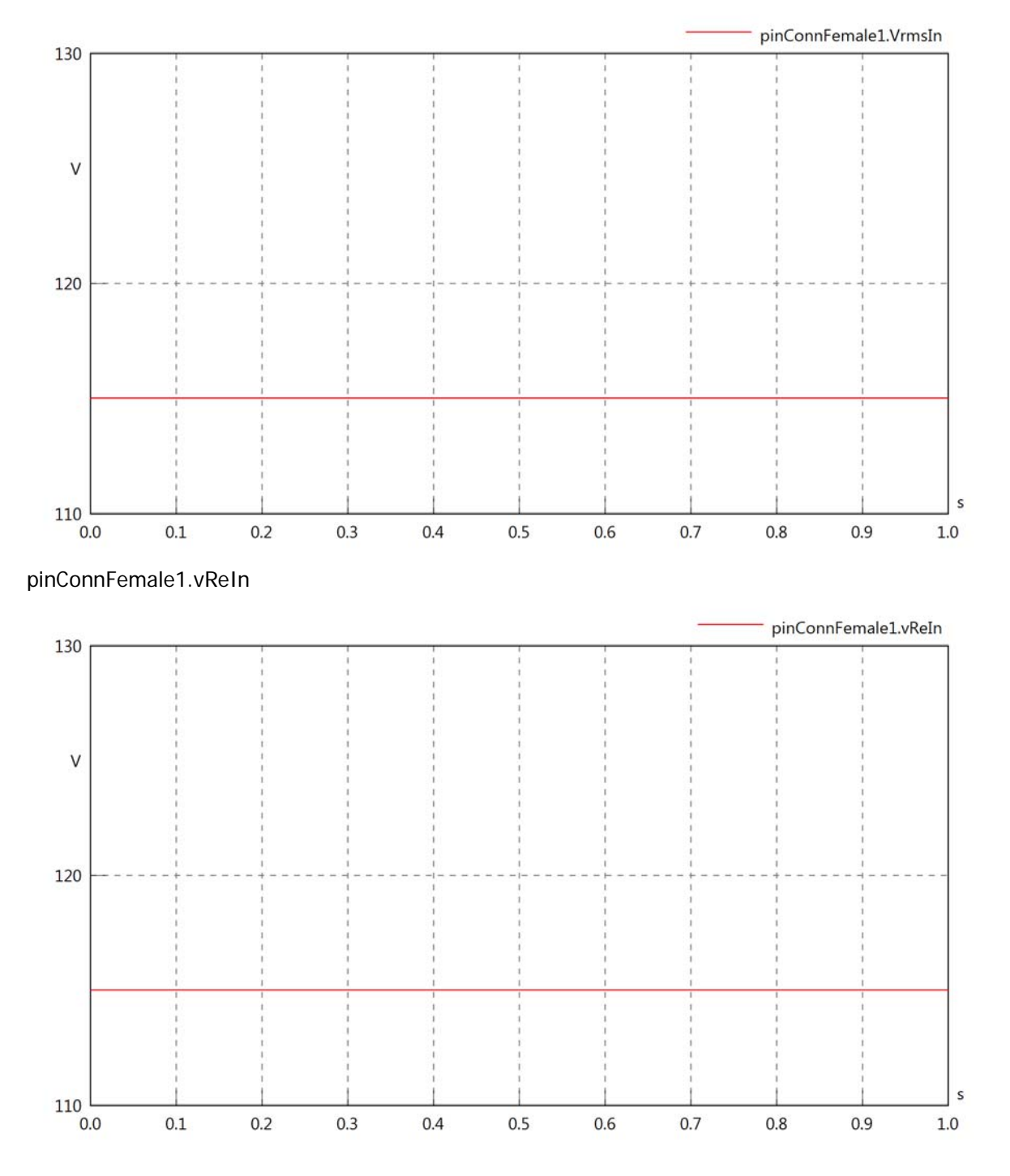

#### pinConnFemale1.vImIn

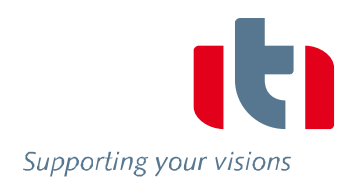

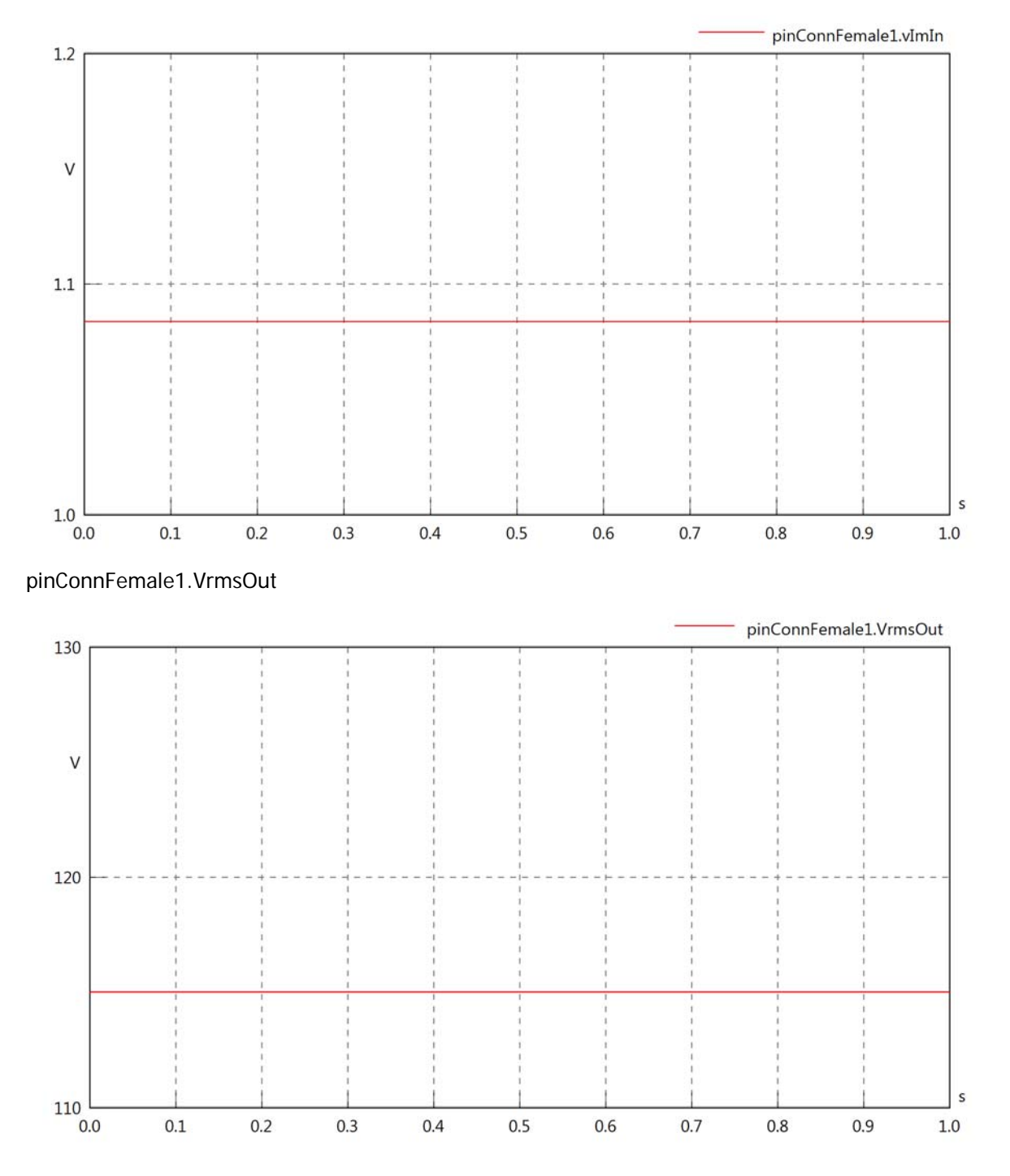

#### pinConnFemale1.vReOut

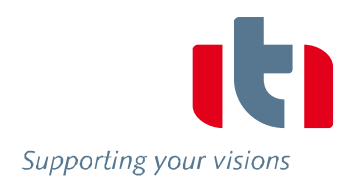

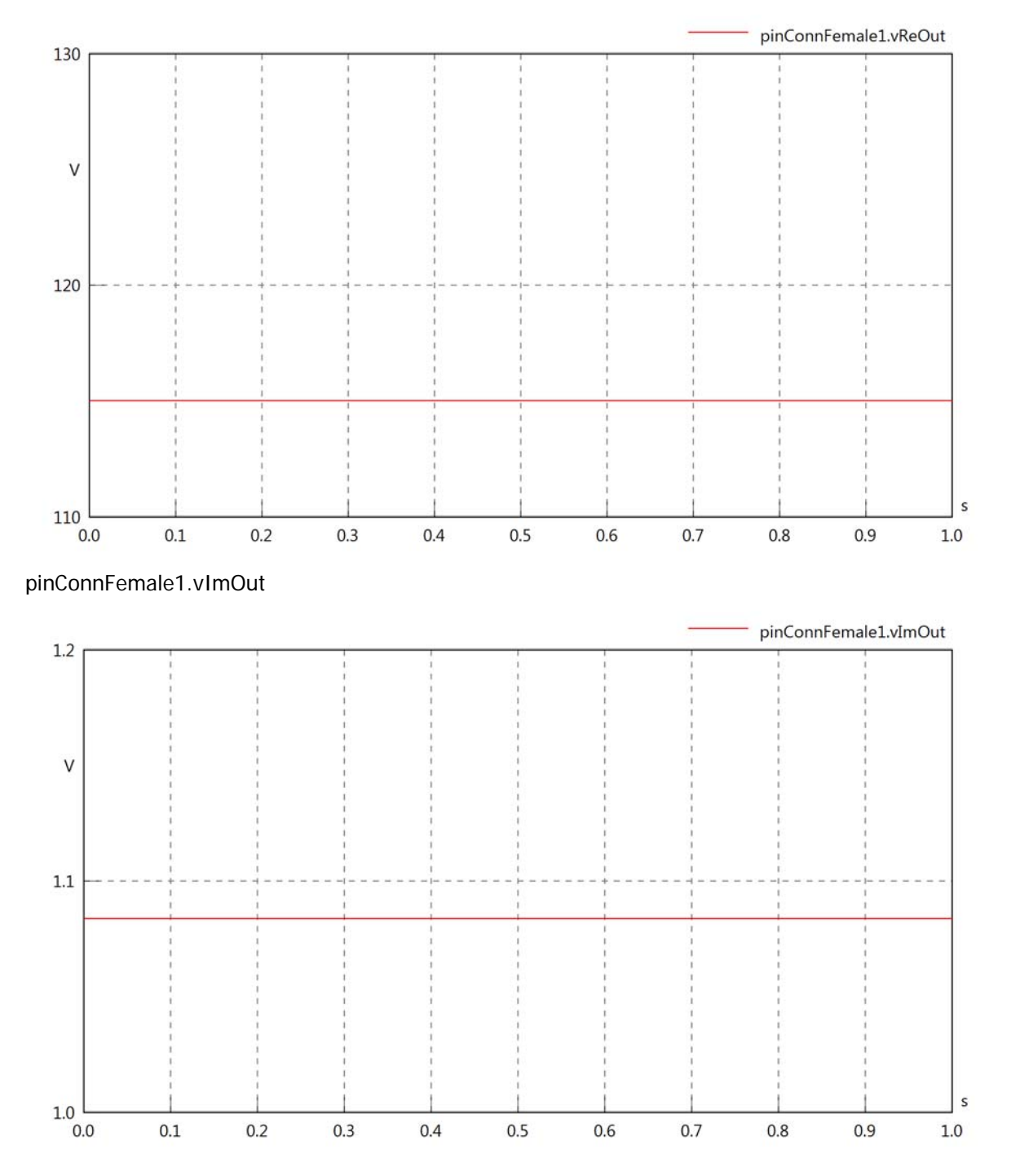

#### pinConnFemale1.Vrms

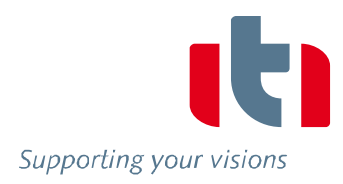

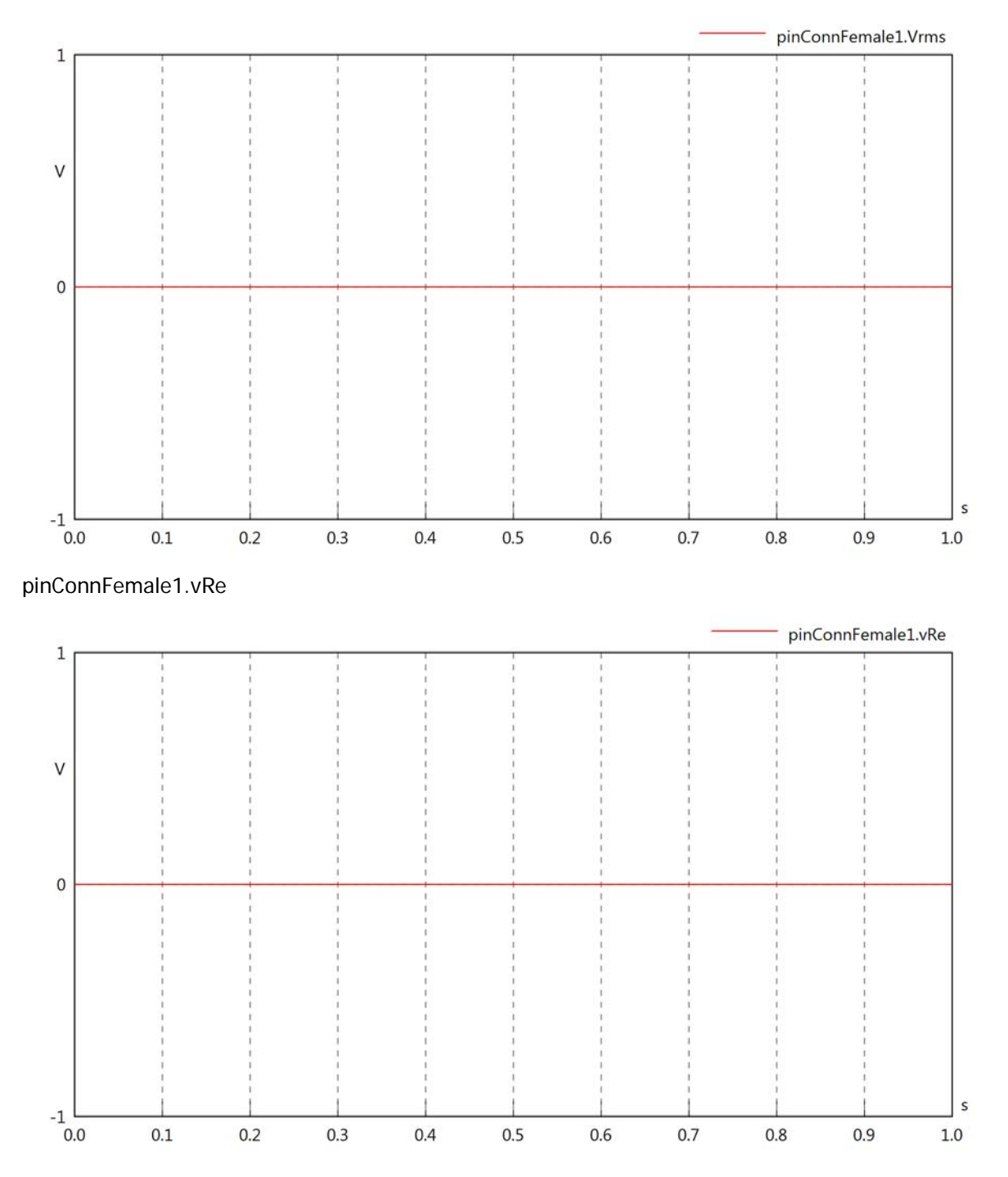

#### pinConnFemale1.vIm

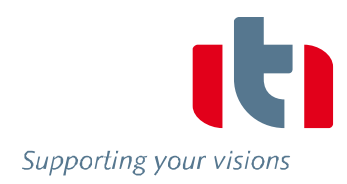

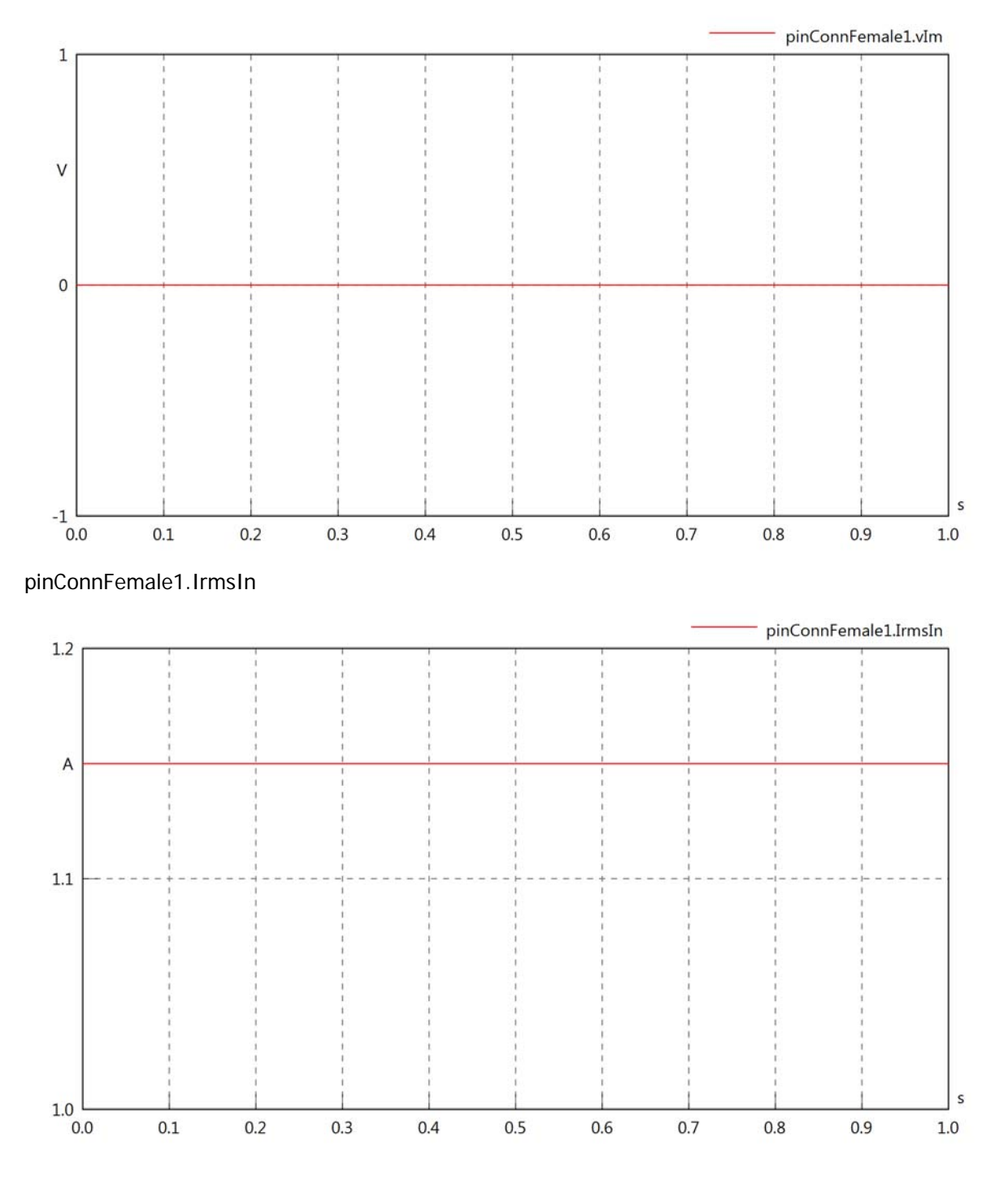

#### pinConnFemale1.iReIn

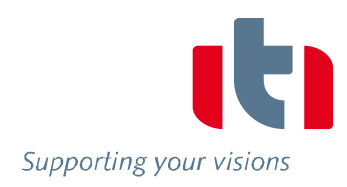

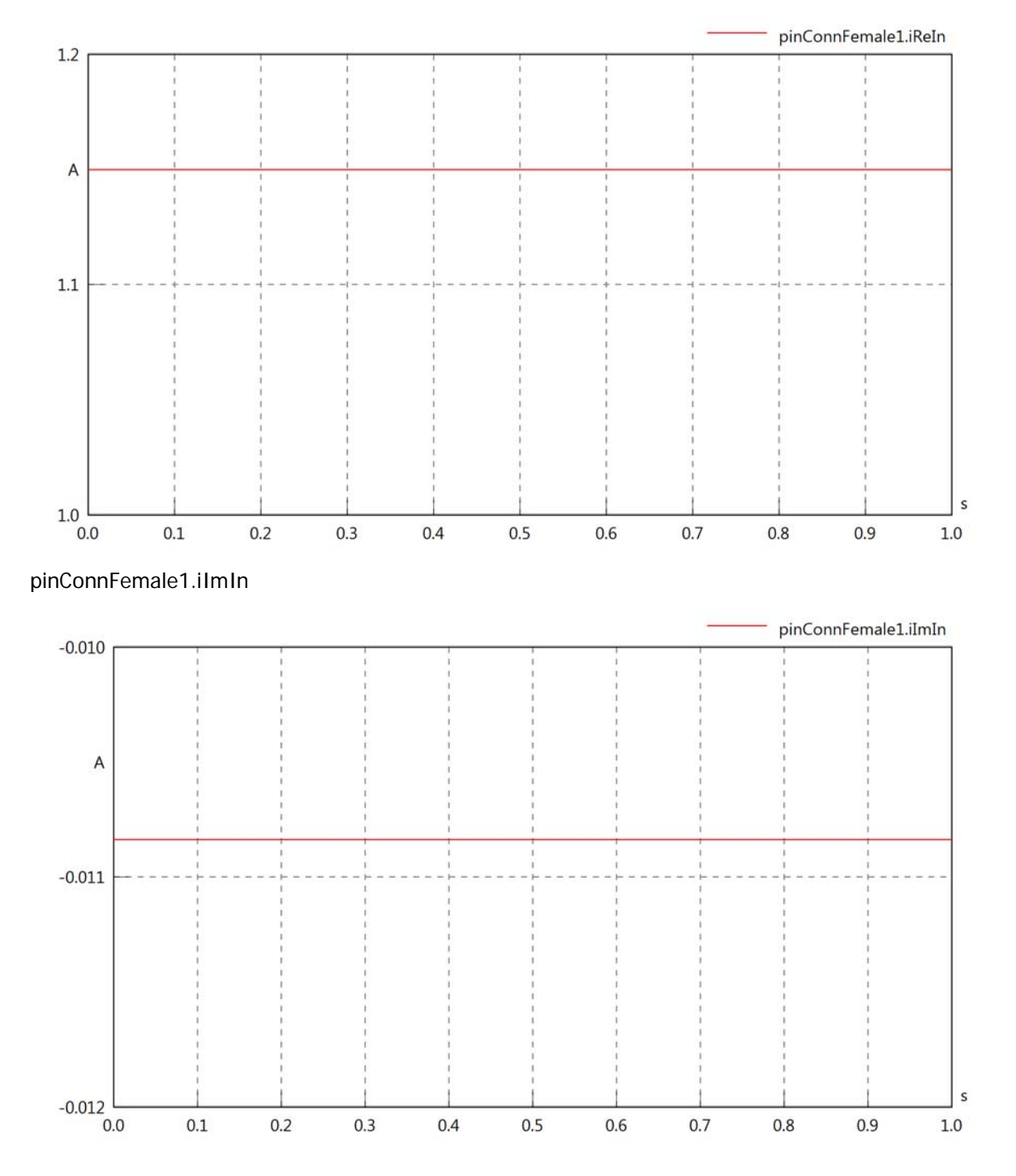

#### pinConnFemale1.IrmsOut

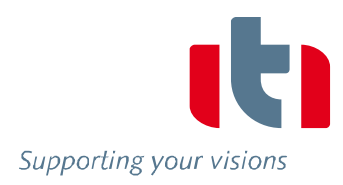

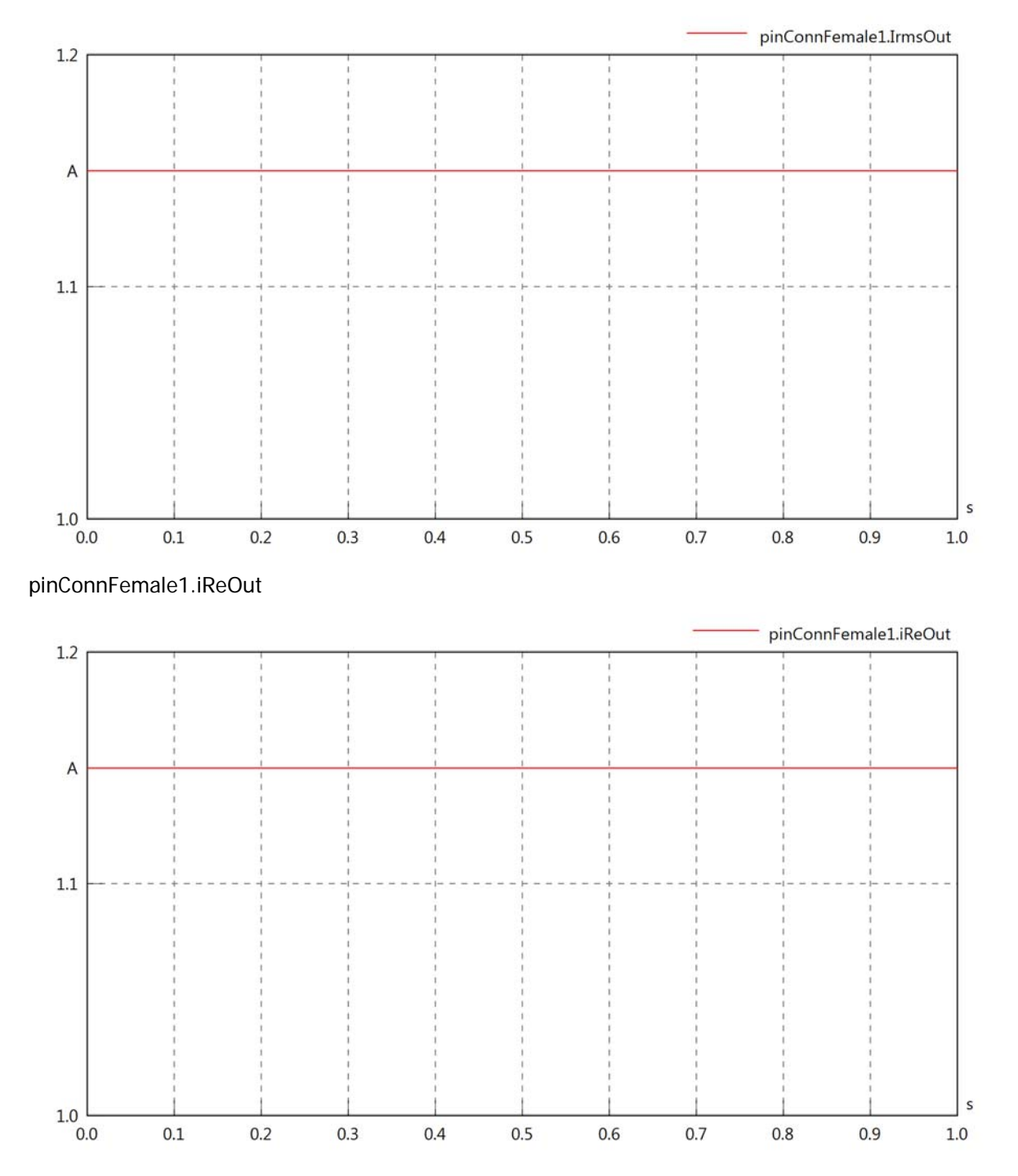

#### pinConnFemale1.iImOut

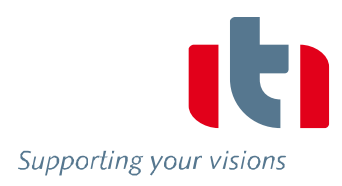

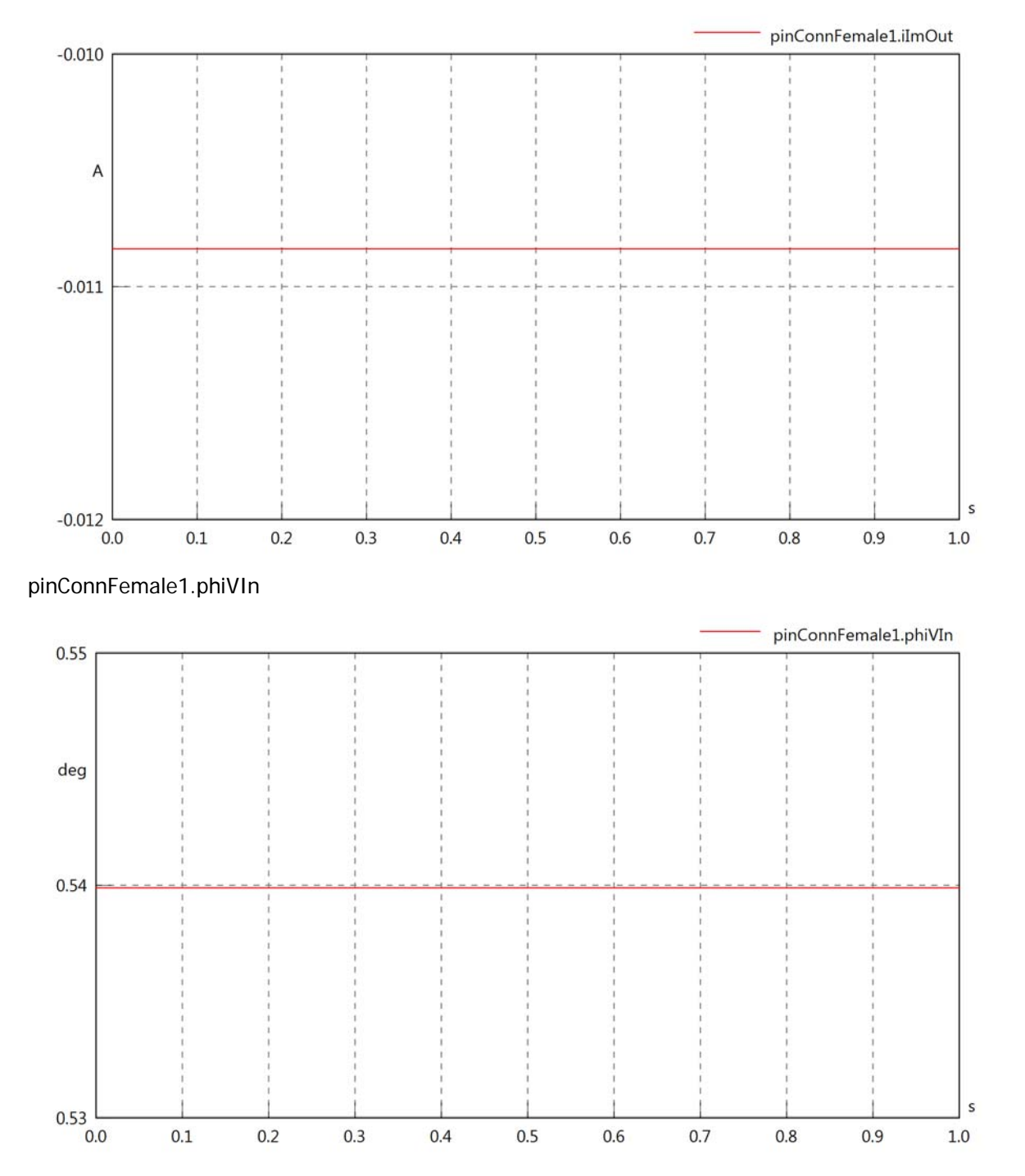

#### pinConnFemale1.phiIIn

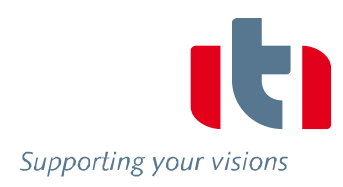

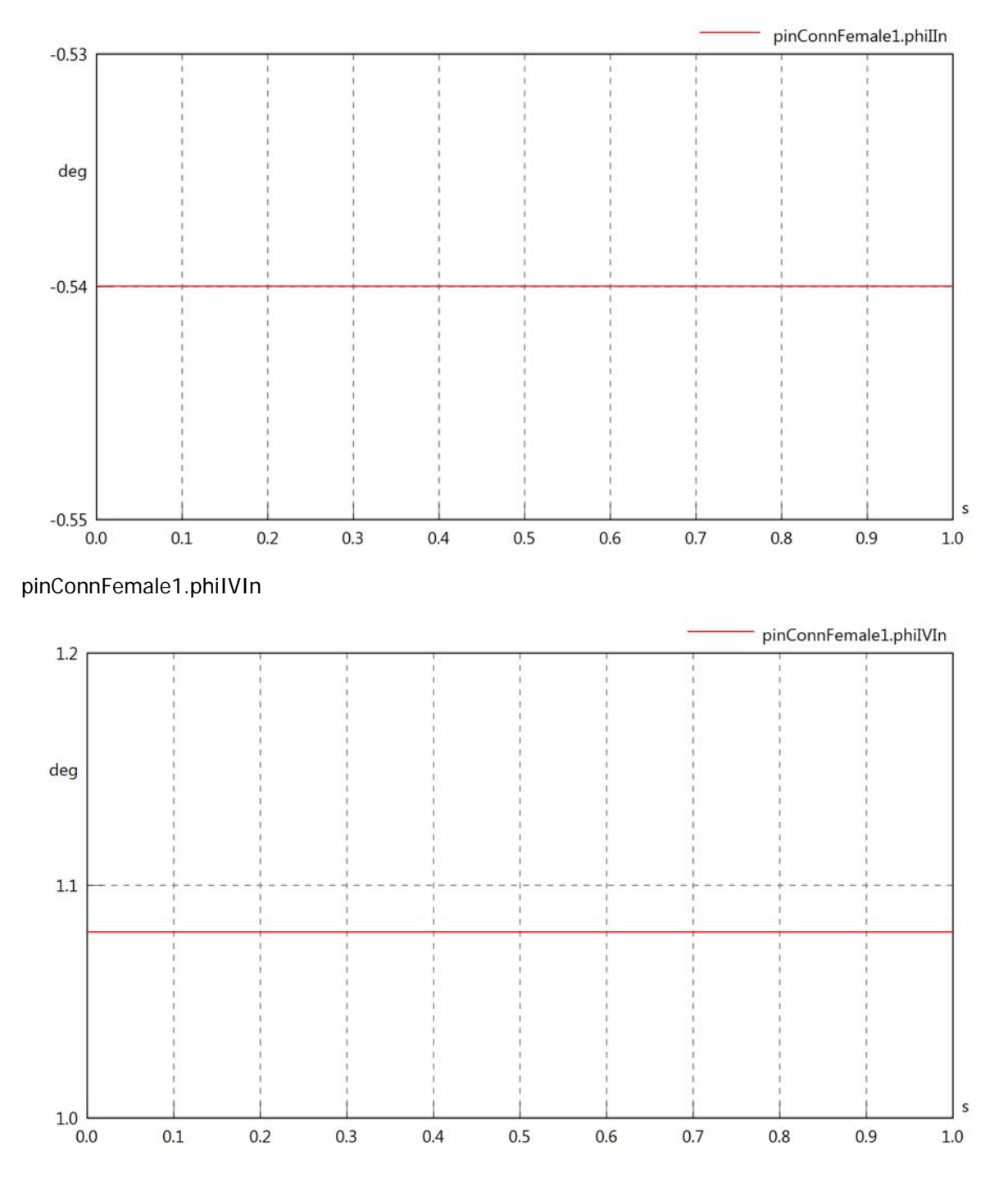

#### pinConnFemale1.phiVOut

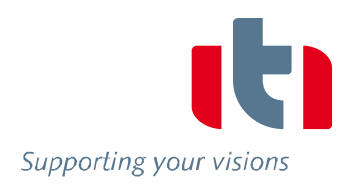

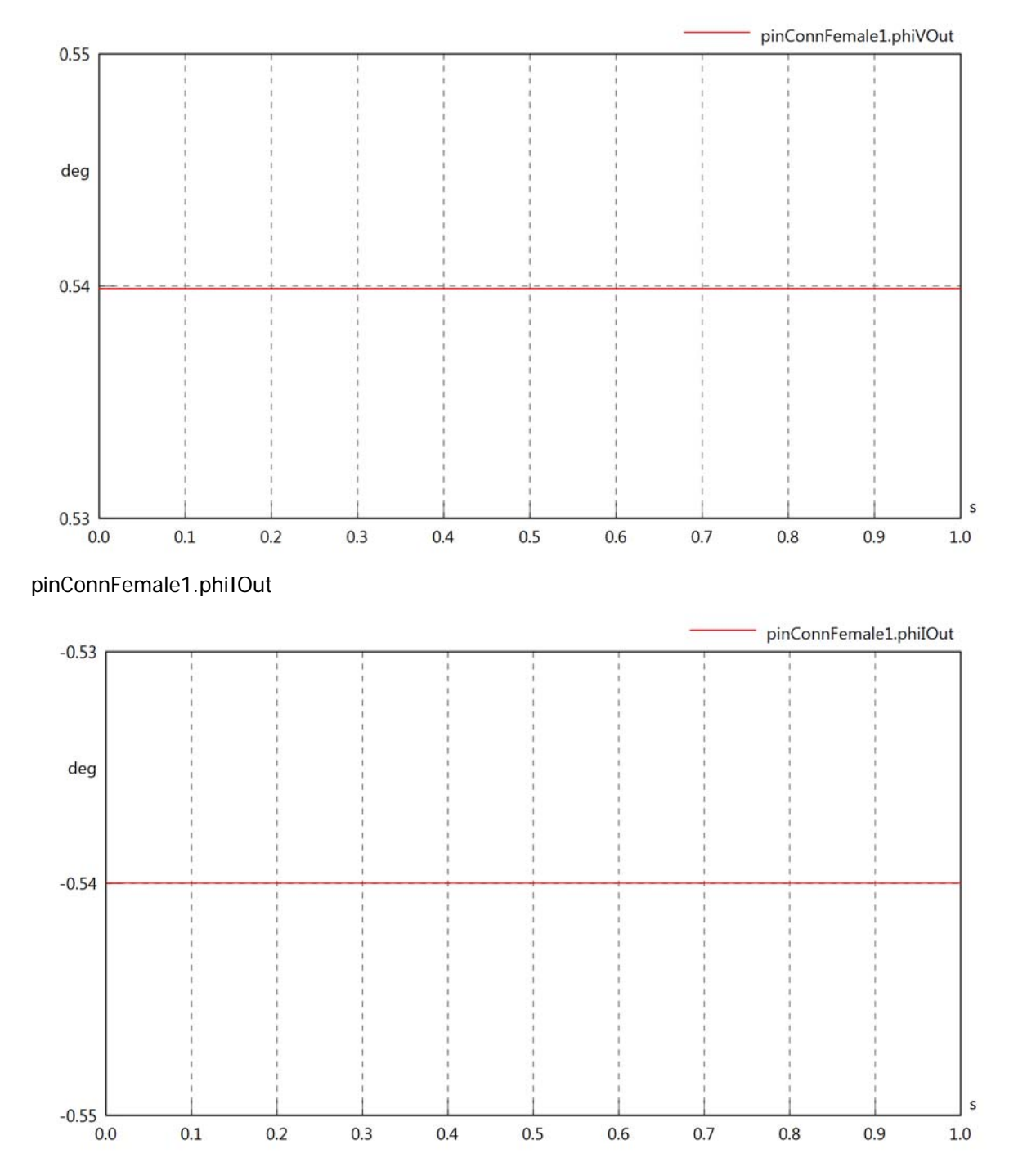

#### pinConnFemale1.phiIVOut

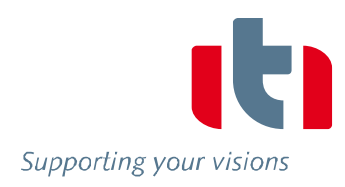

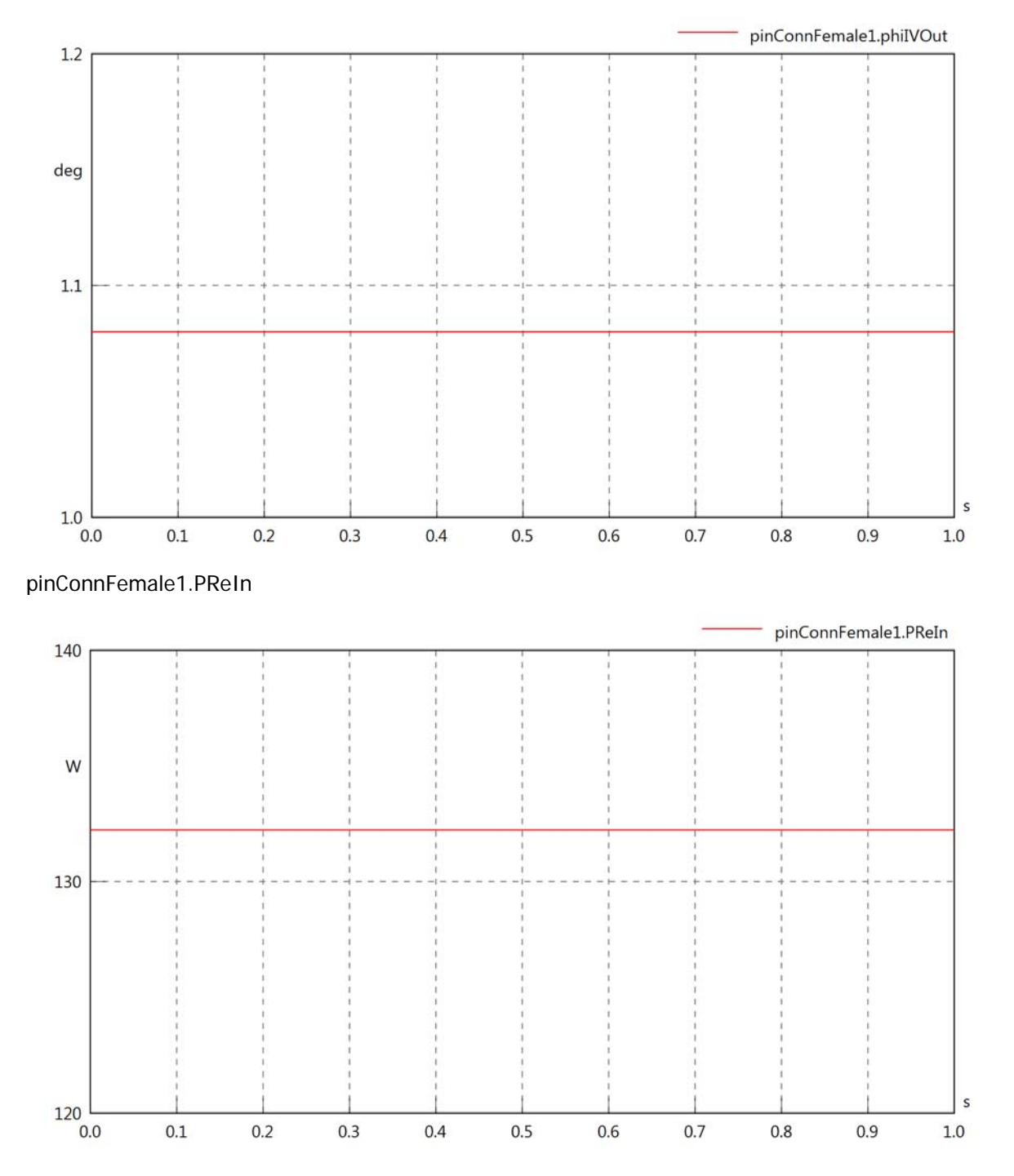

#### pinConnFemale1.PImIn

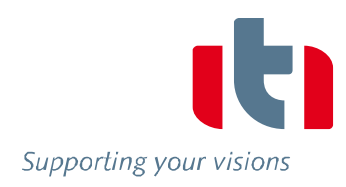

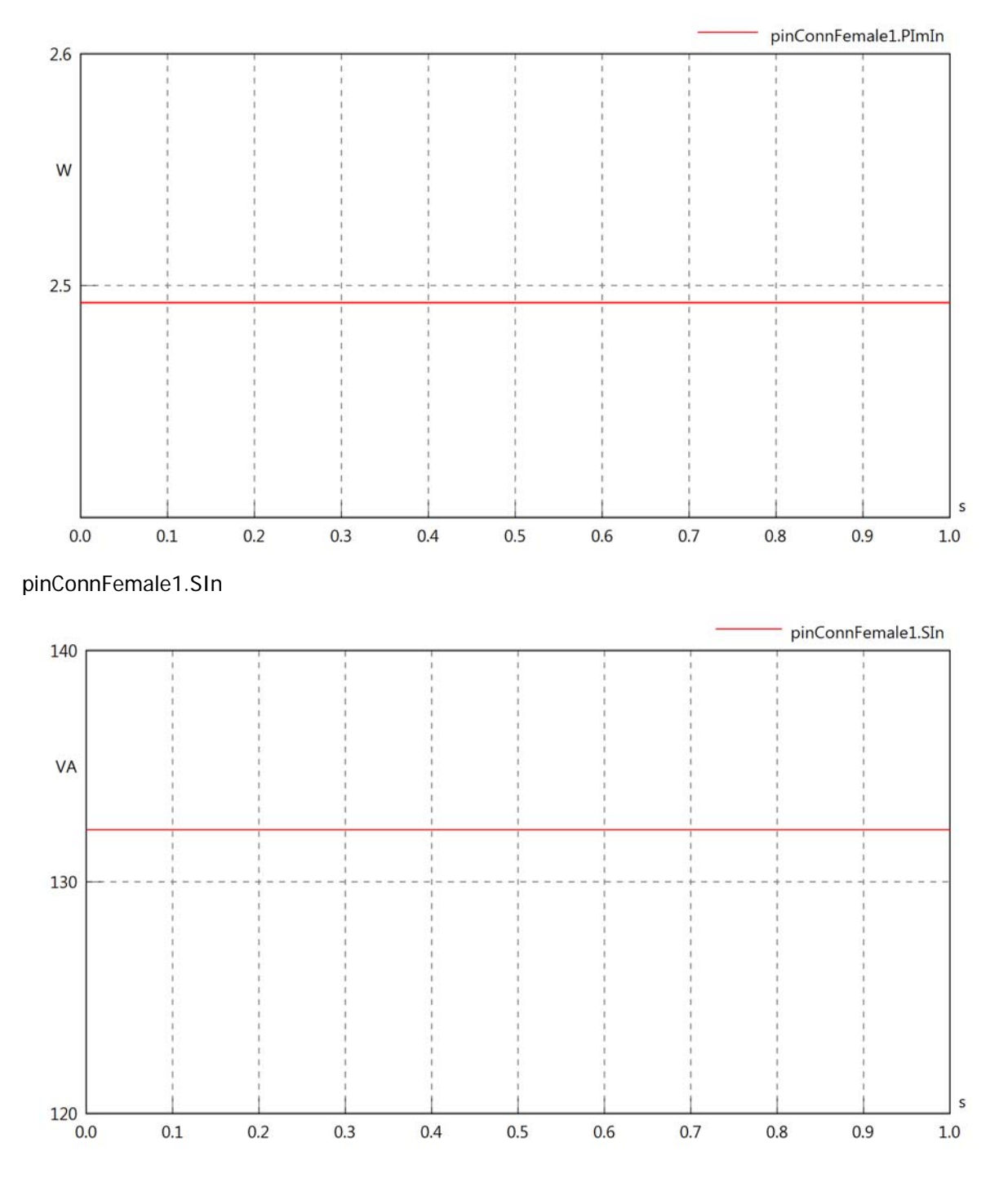

#### pinConnFemale1.PReOut

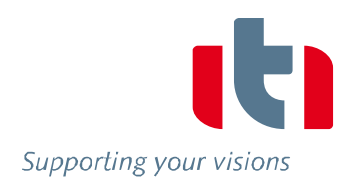

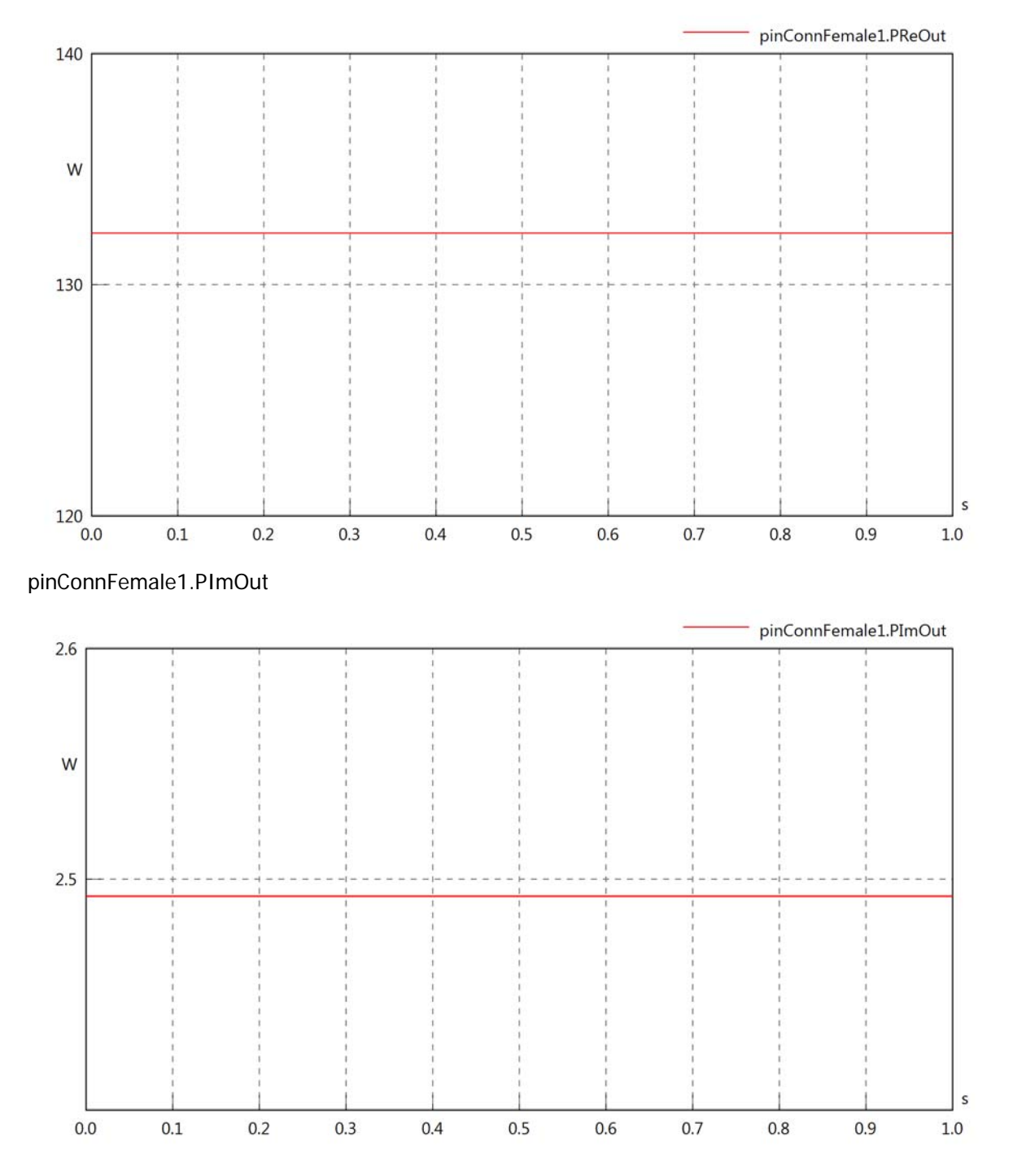

# pinConnFemale1.SOut

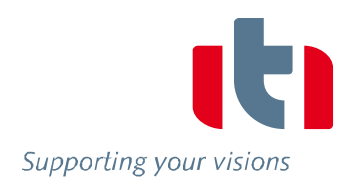

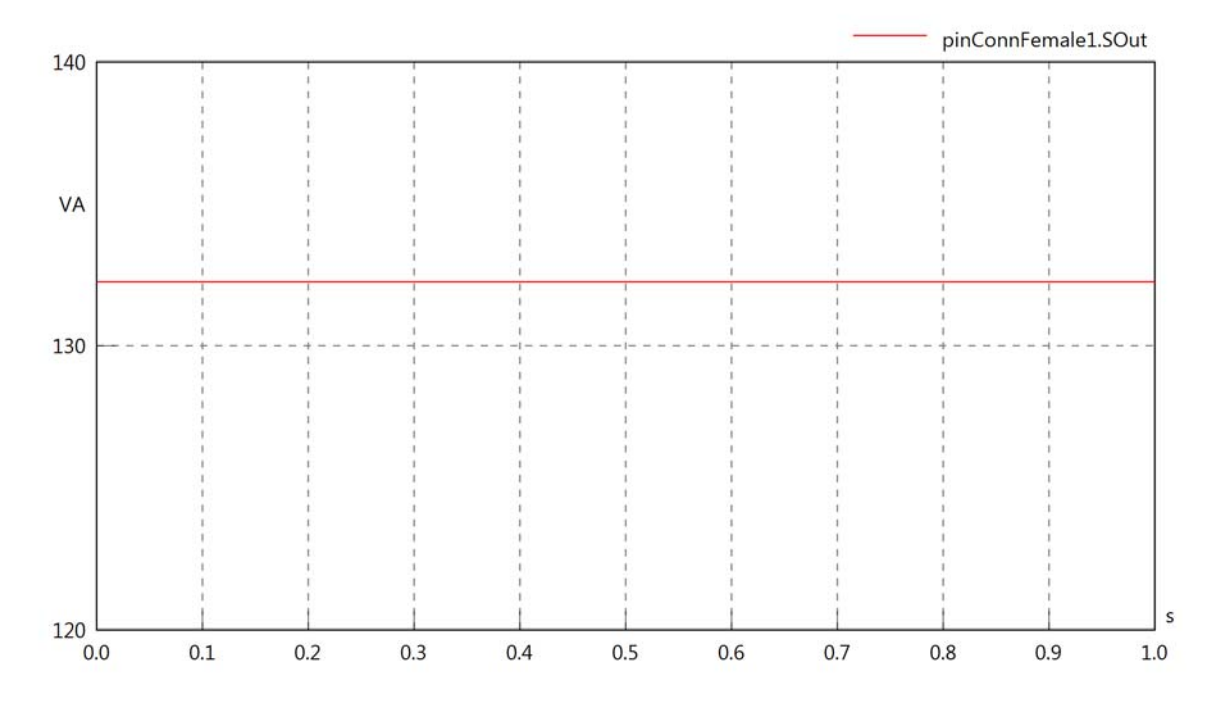

# Diagram View

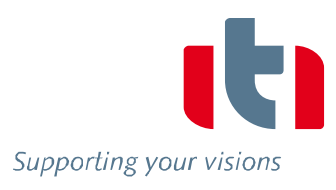

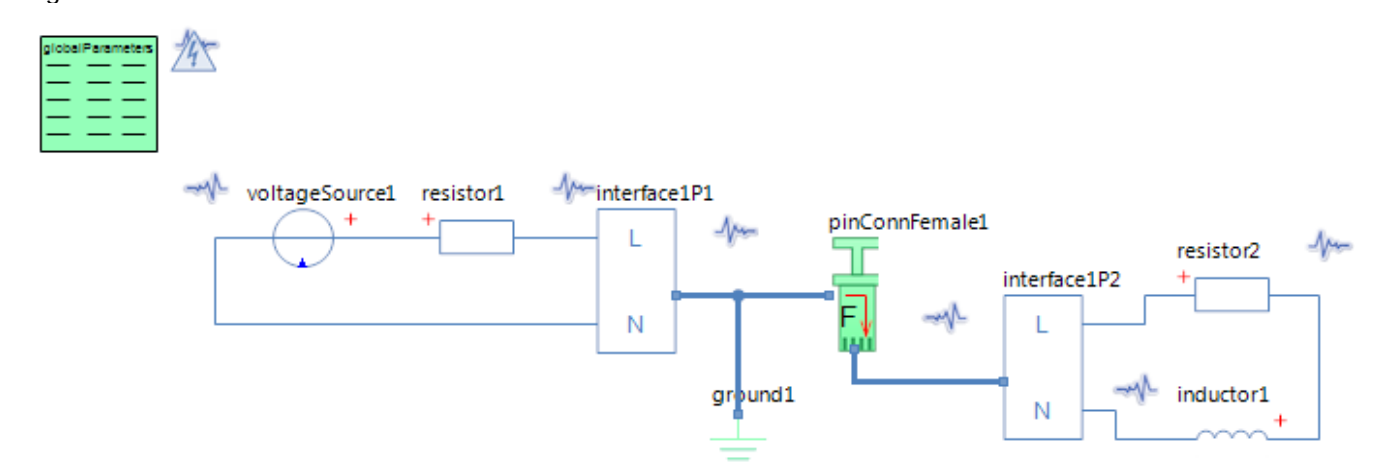

#### GlobalParameters globalParameters Parameters

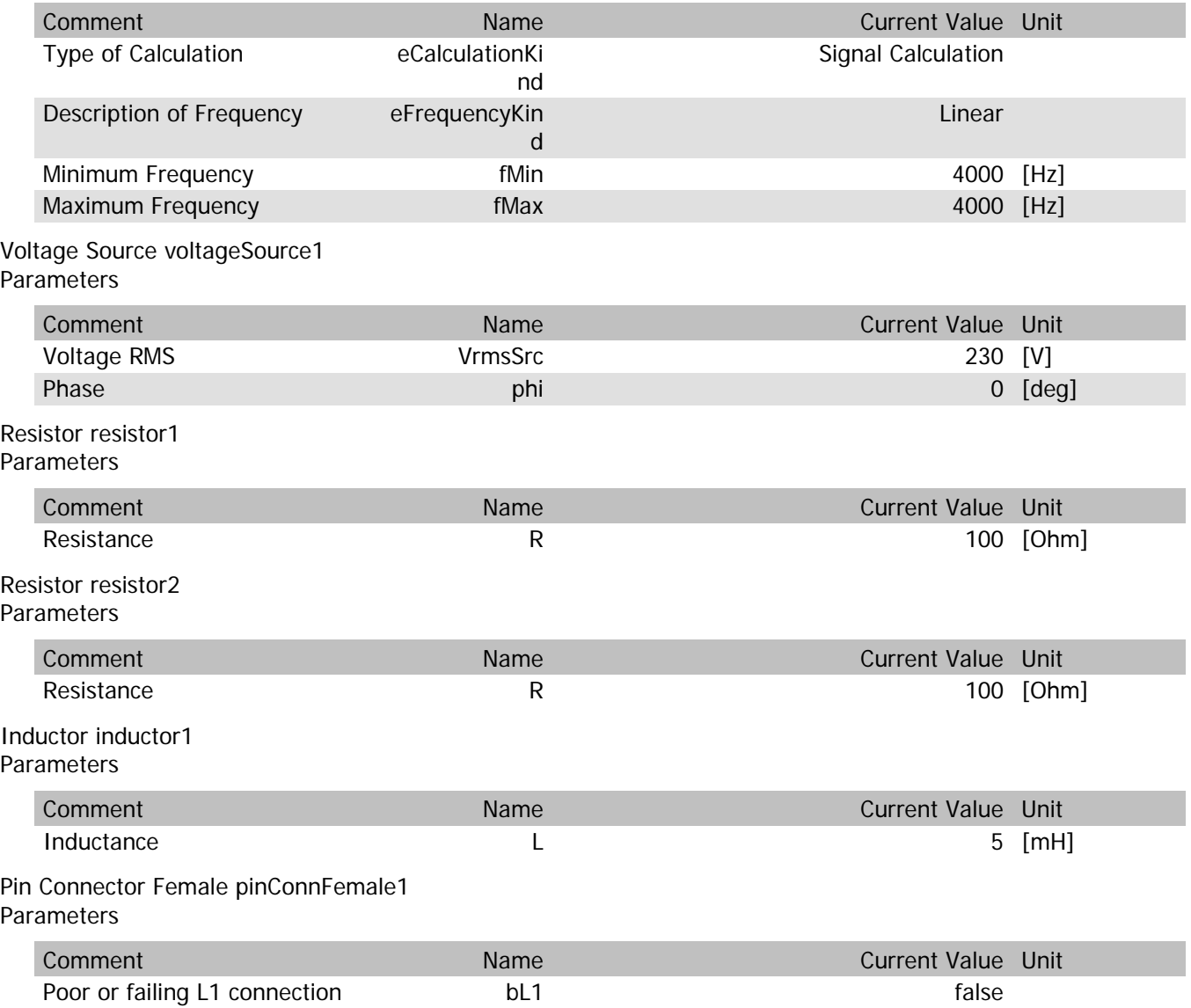

#### pinConnFemale1.VrmsIn

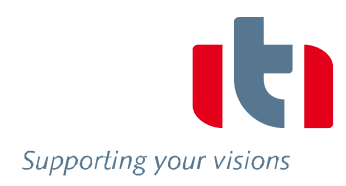

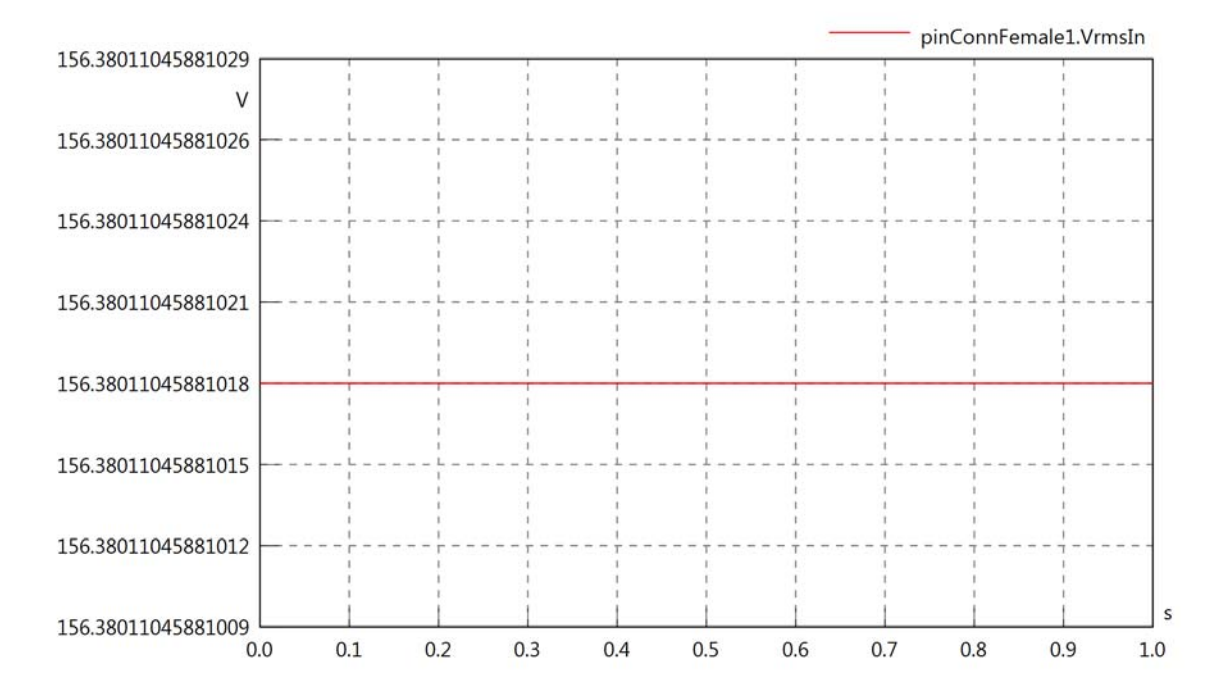

#### pinConnFemale1.vReIn

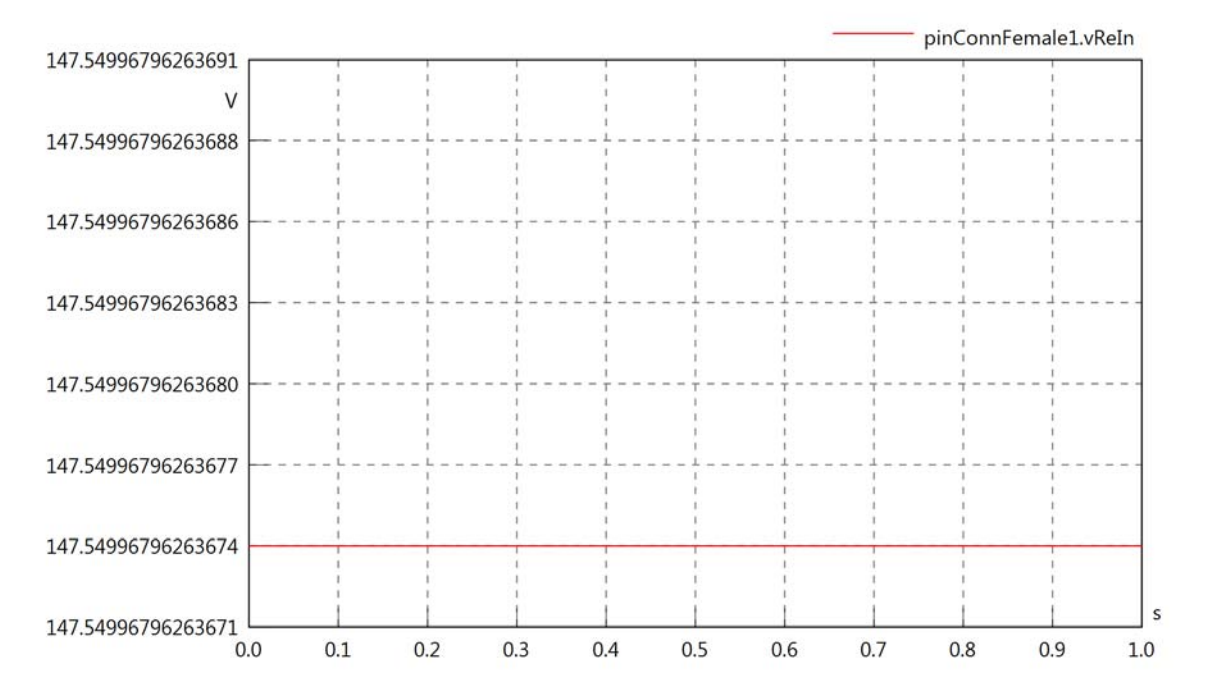

#### pinConnFemale1.vImIn

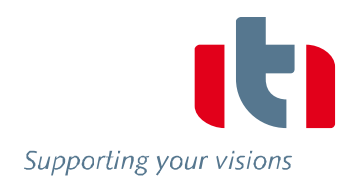

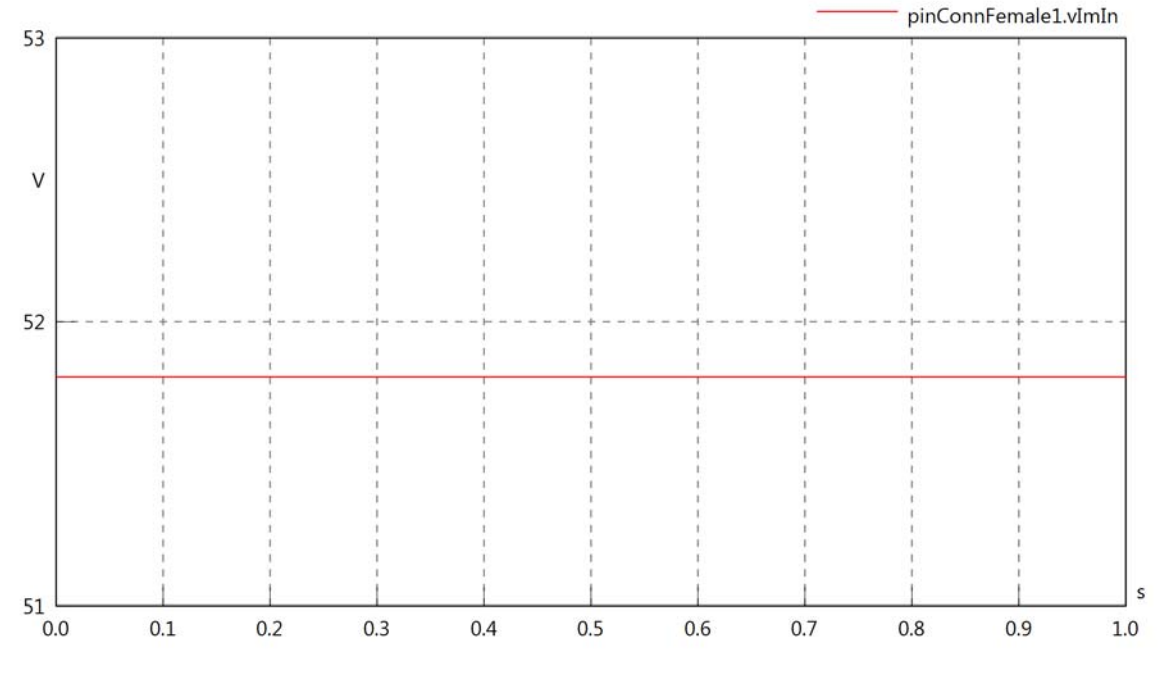

#### pinConnFemale1.VrmsOut

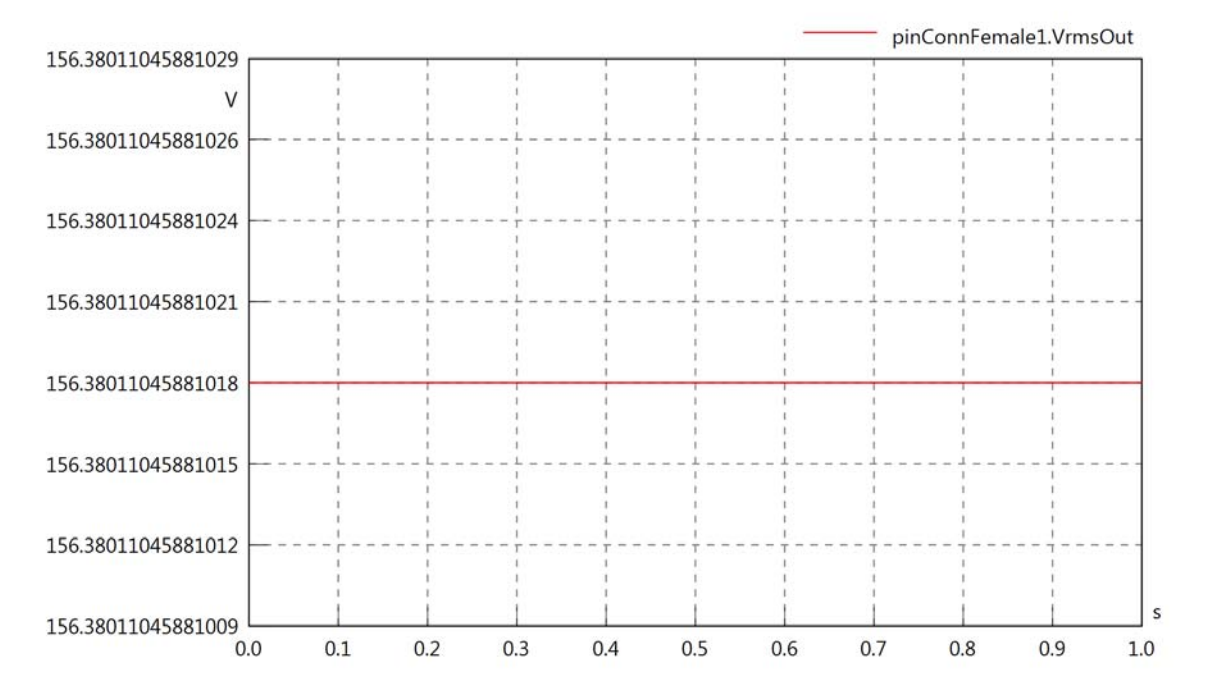

#### pinConnFemale1.vReOut

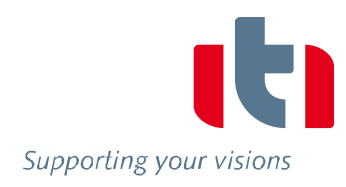

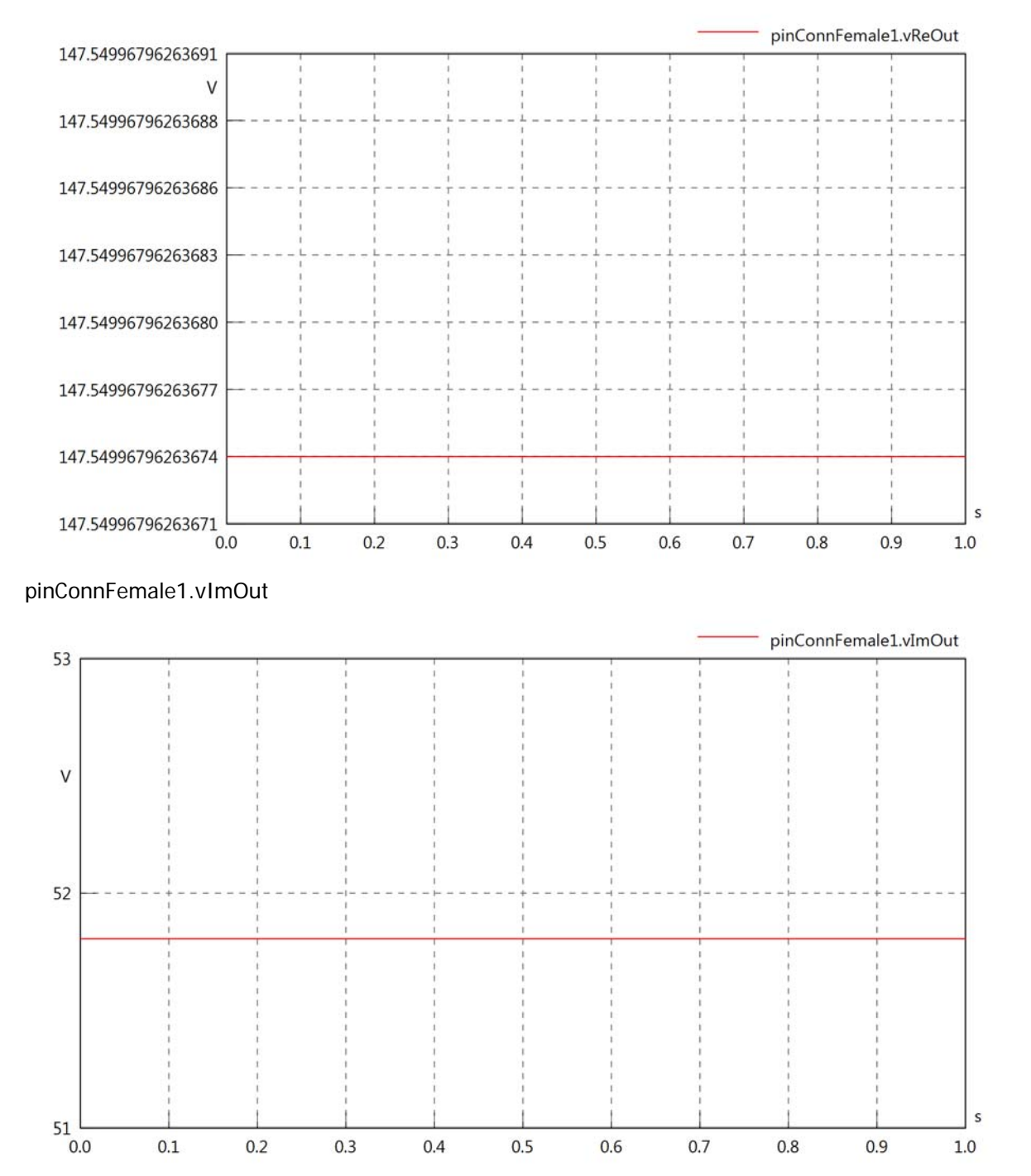

#### pinConnFemale1.Vrms

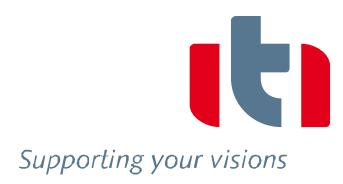

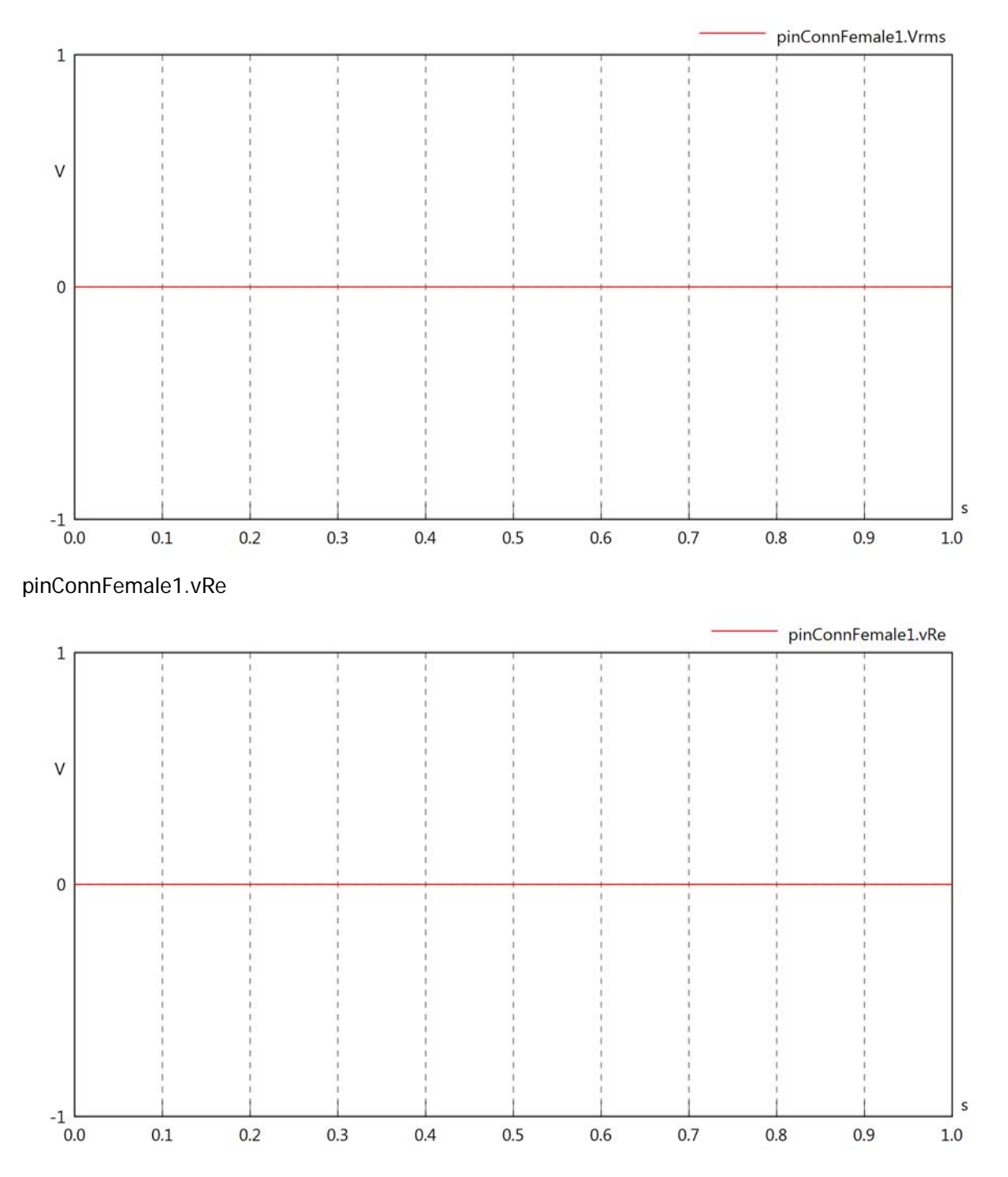

#### pinConnFemale1.vIm

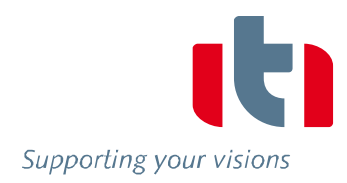

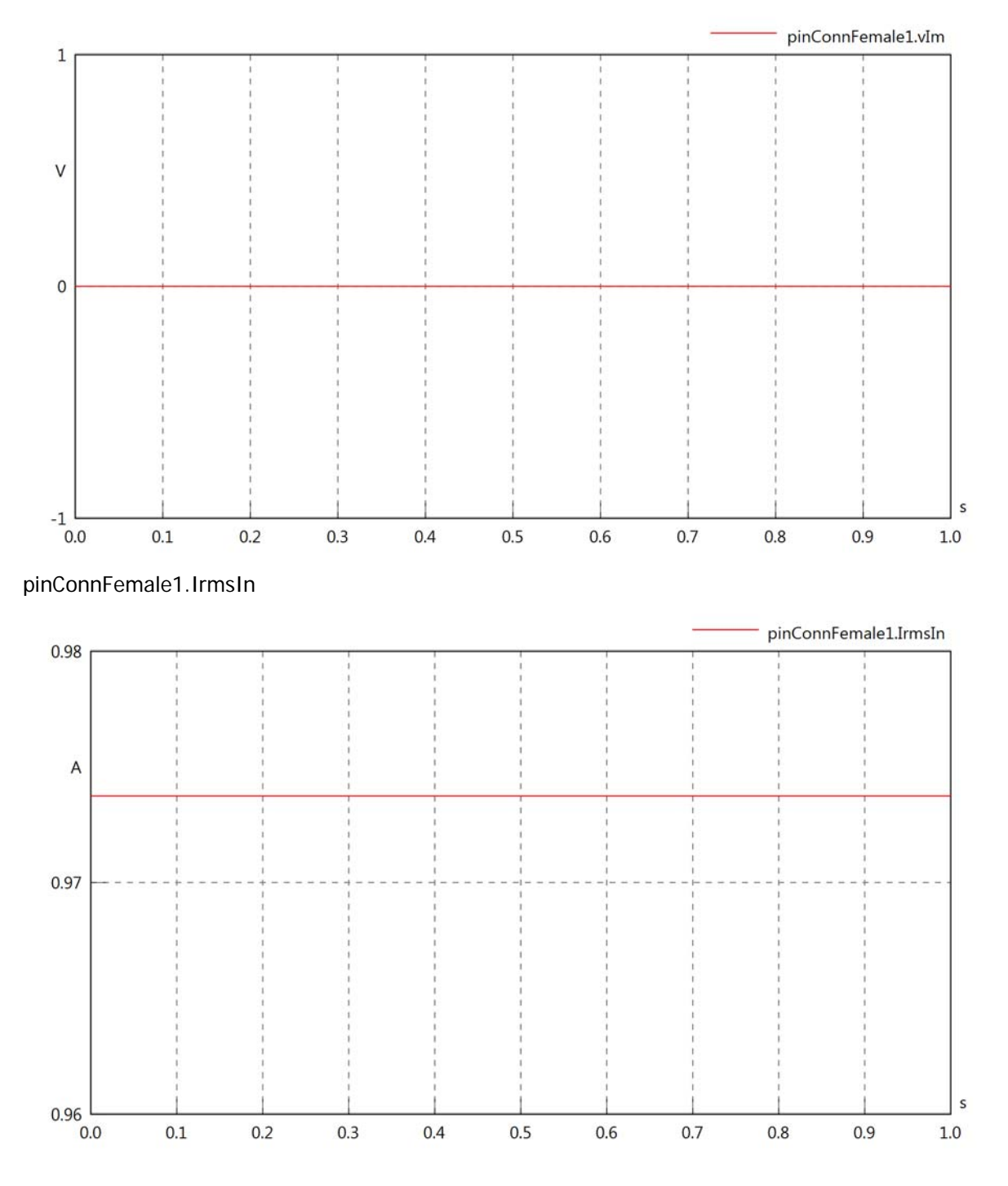

#### pinConnFemale1.iReIn

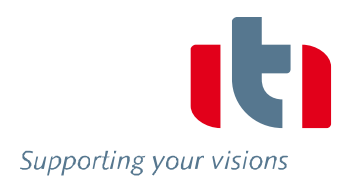

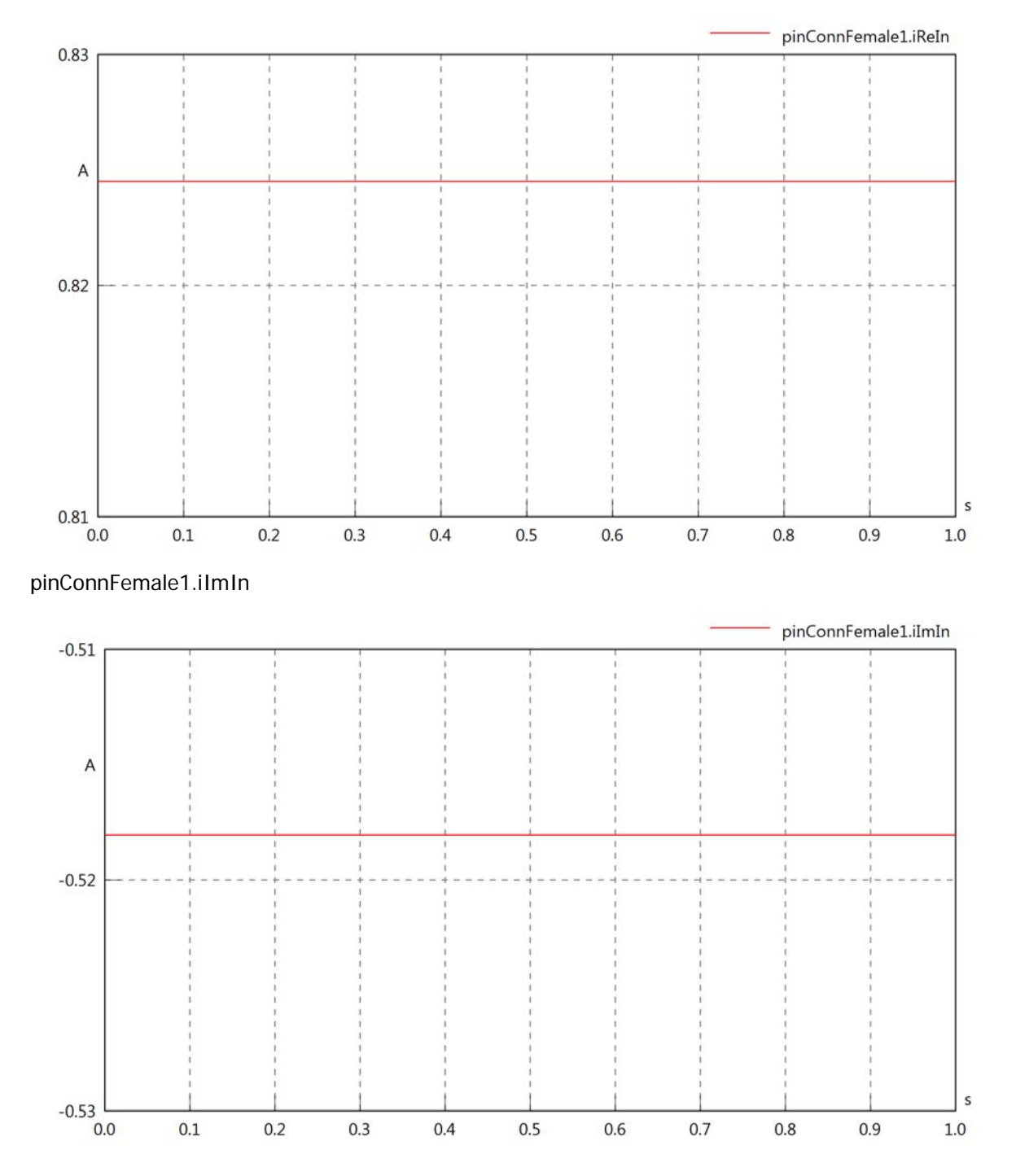

#### pinConnFemale1.IrmsOut

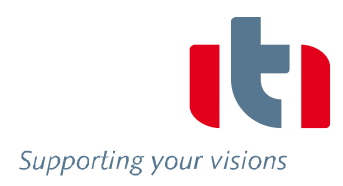

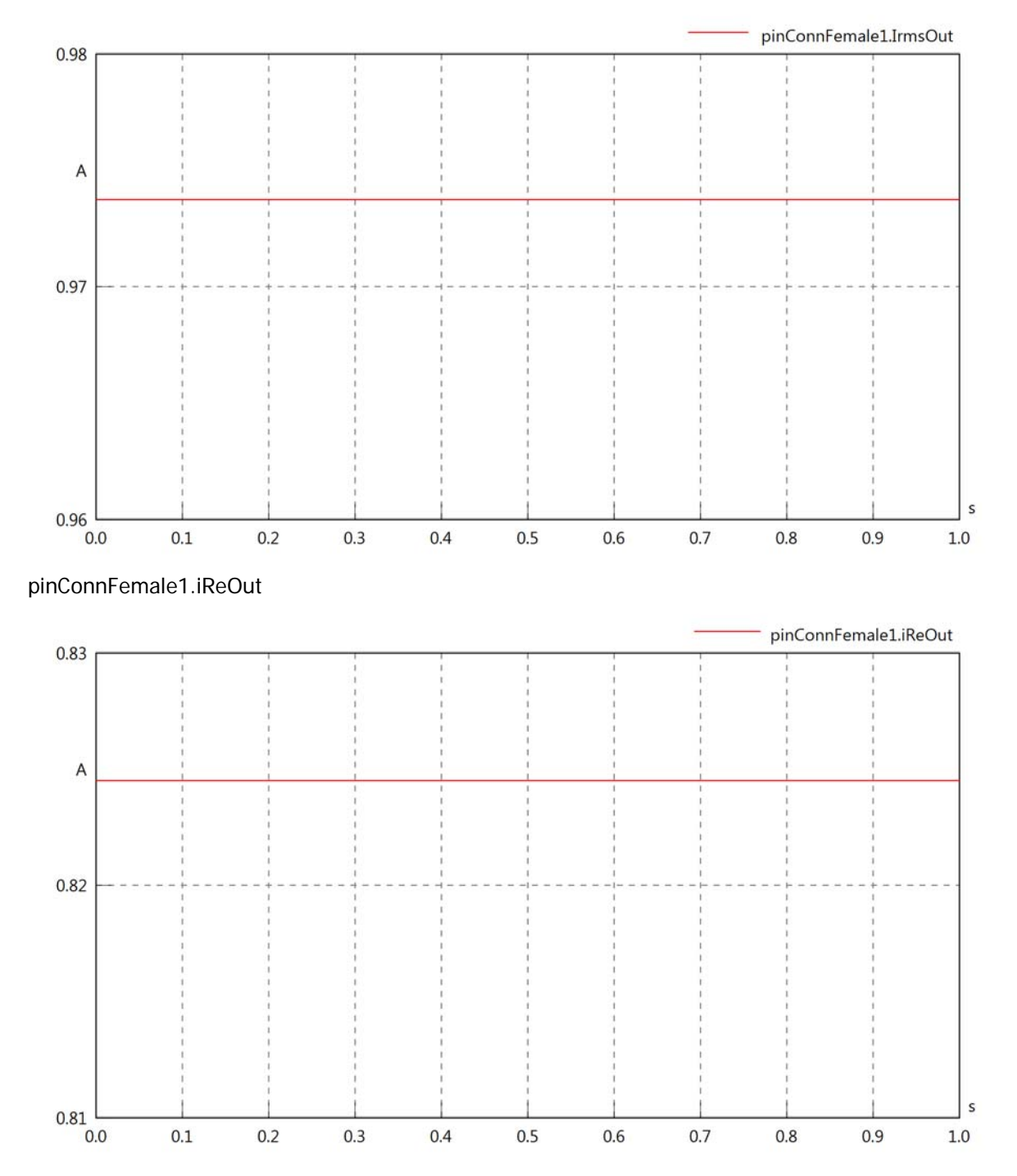

#### pinConnFemale1.iImOut

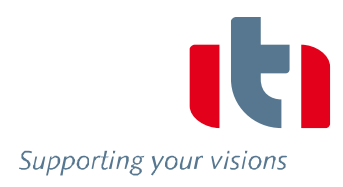

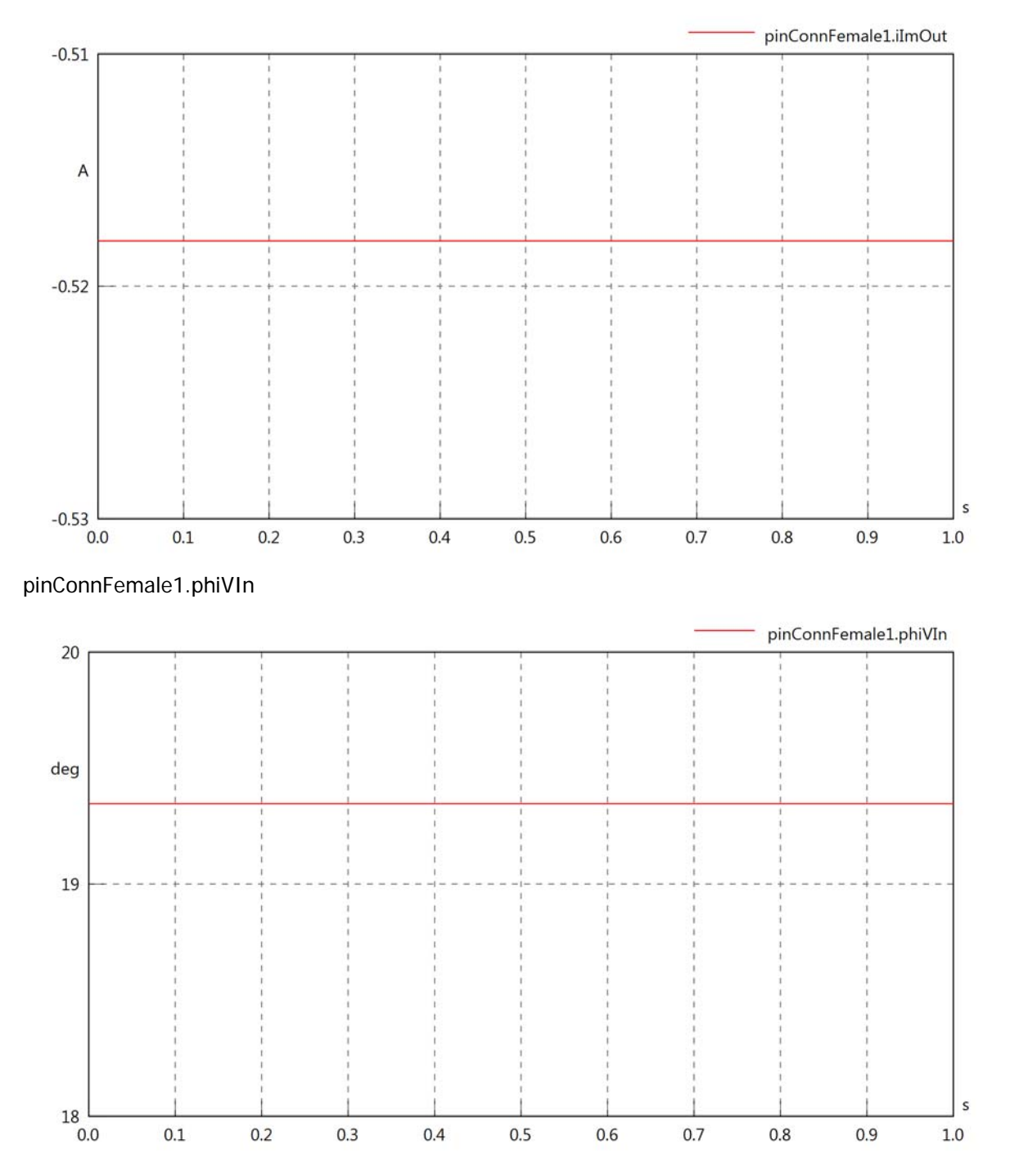

#### pinConnFemale1.phiIIn

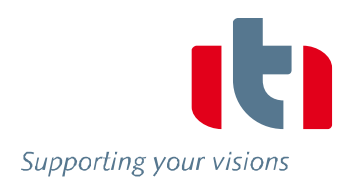

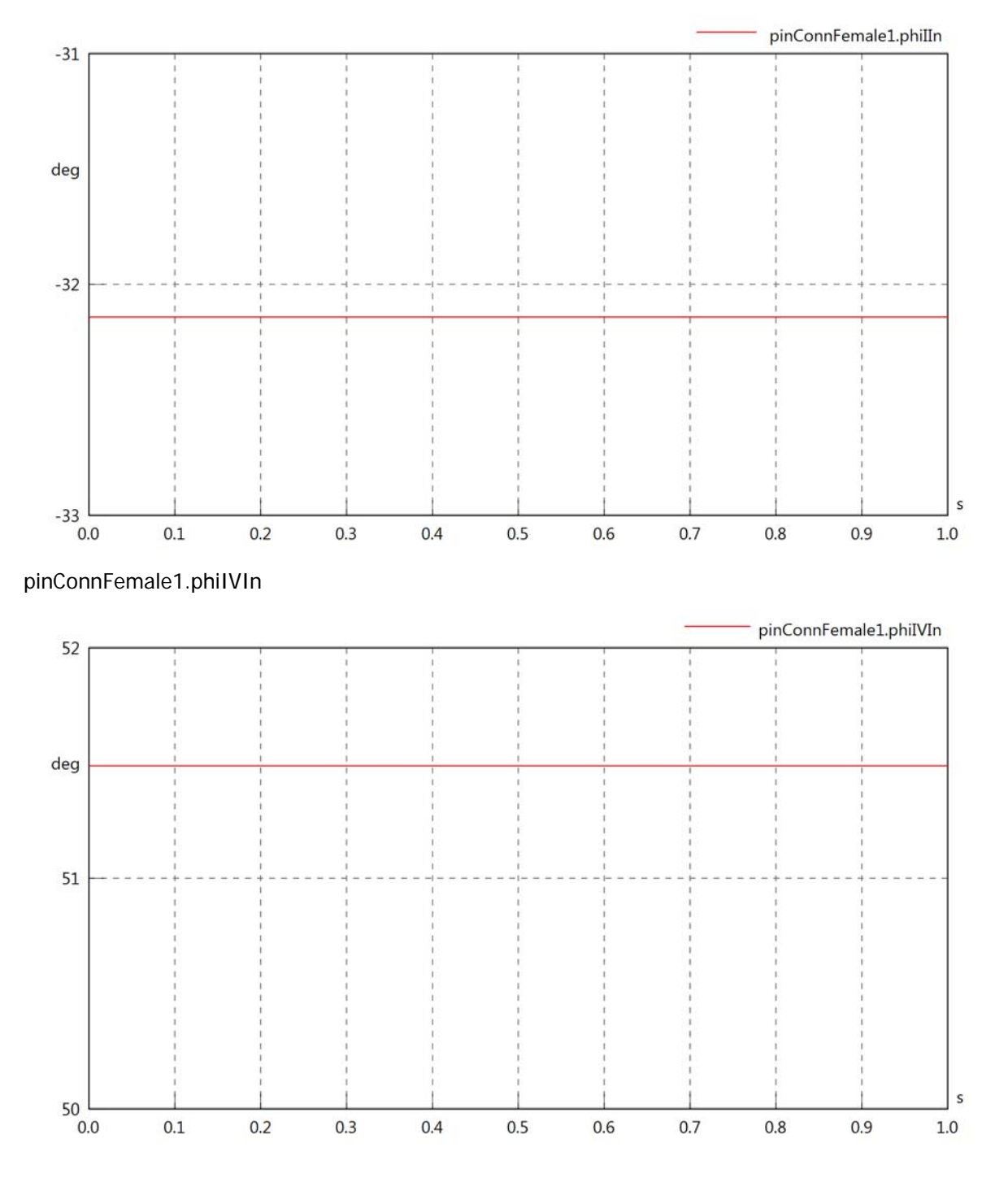

#### pinConnFemale1.phiVOut

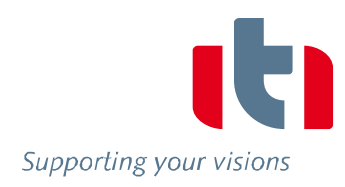

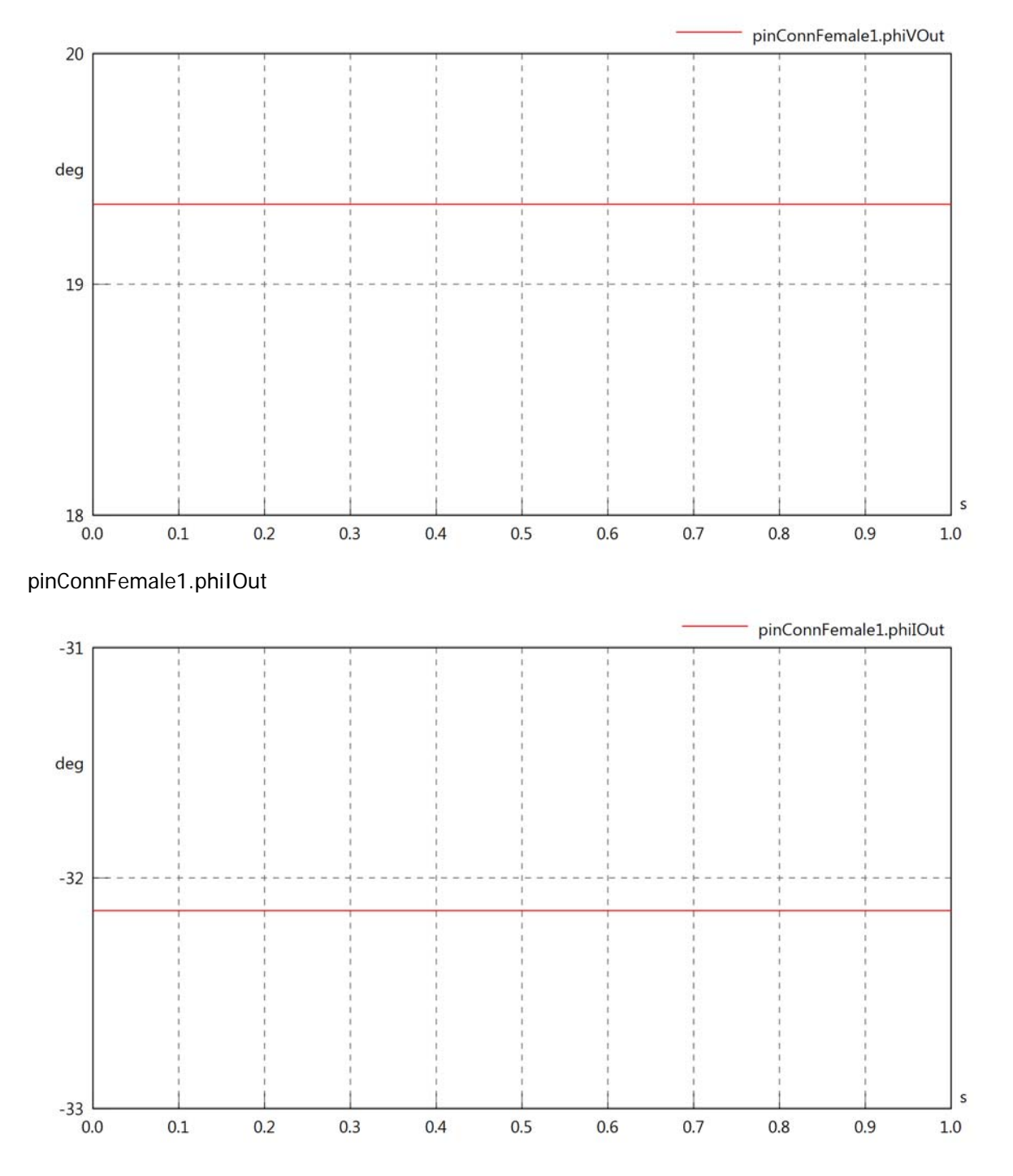

#### pinConnFemale1.phiIVOut

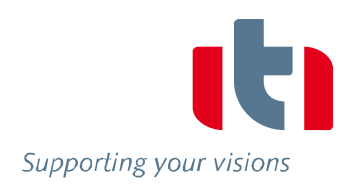

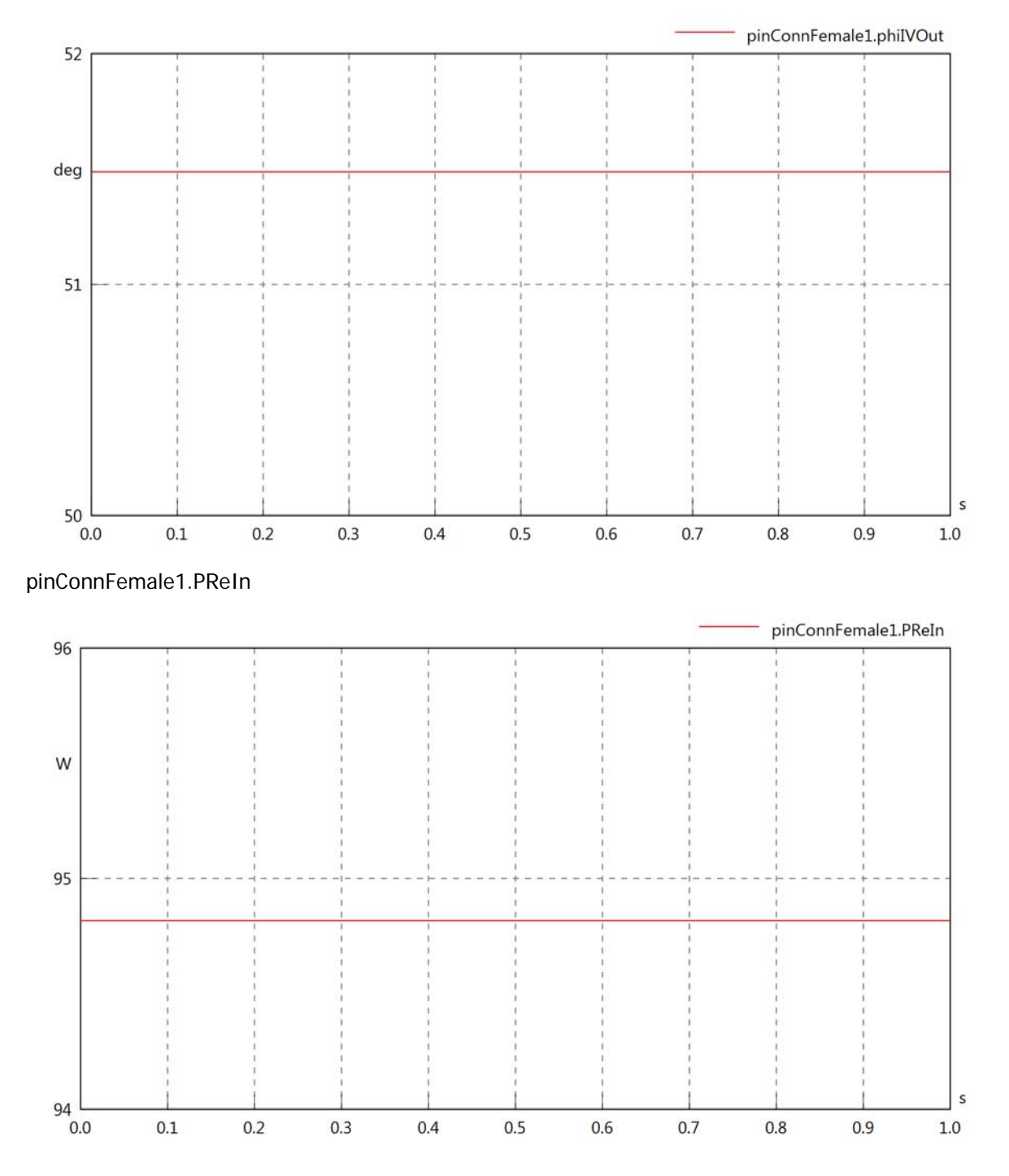
## pinConnFemale1.PImIn

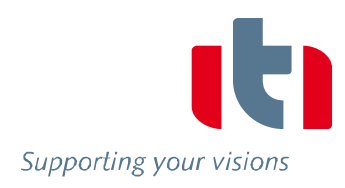

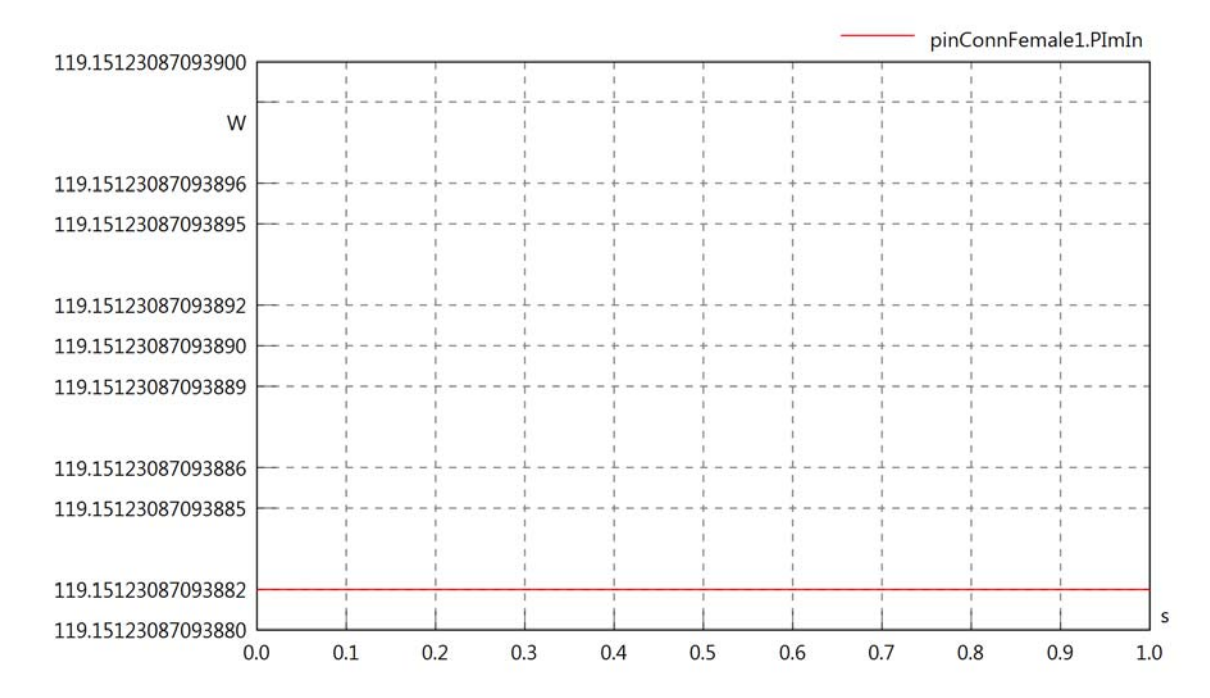

#### pinConnFemale1.SIn

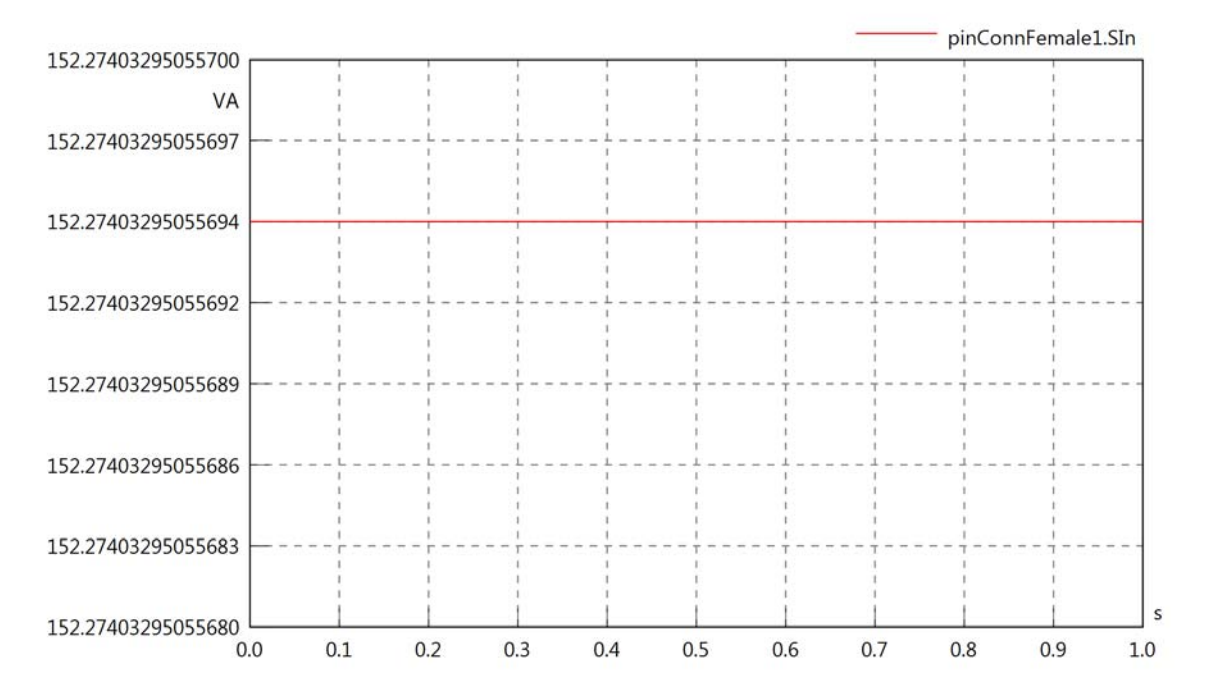

#### pinConnFemale1.PReOut

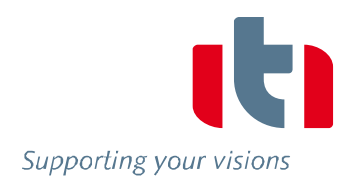

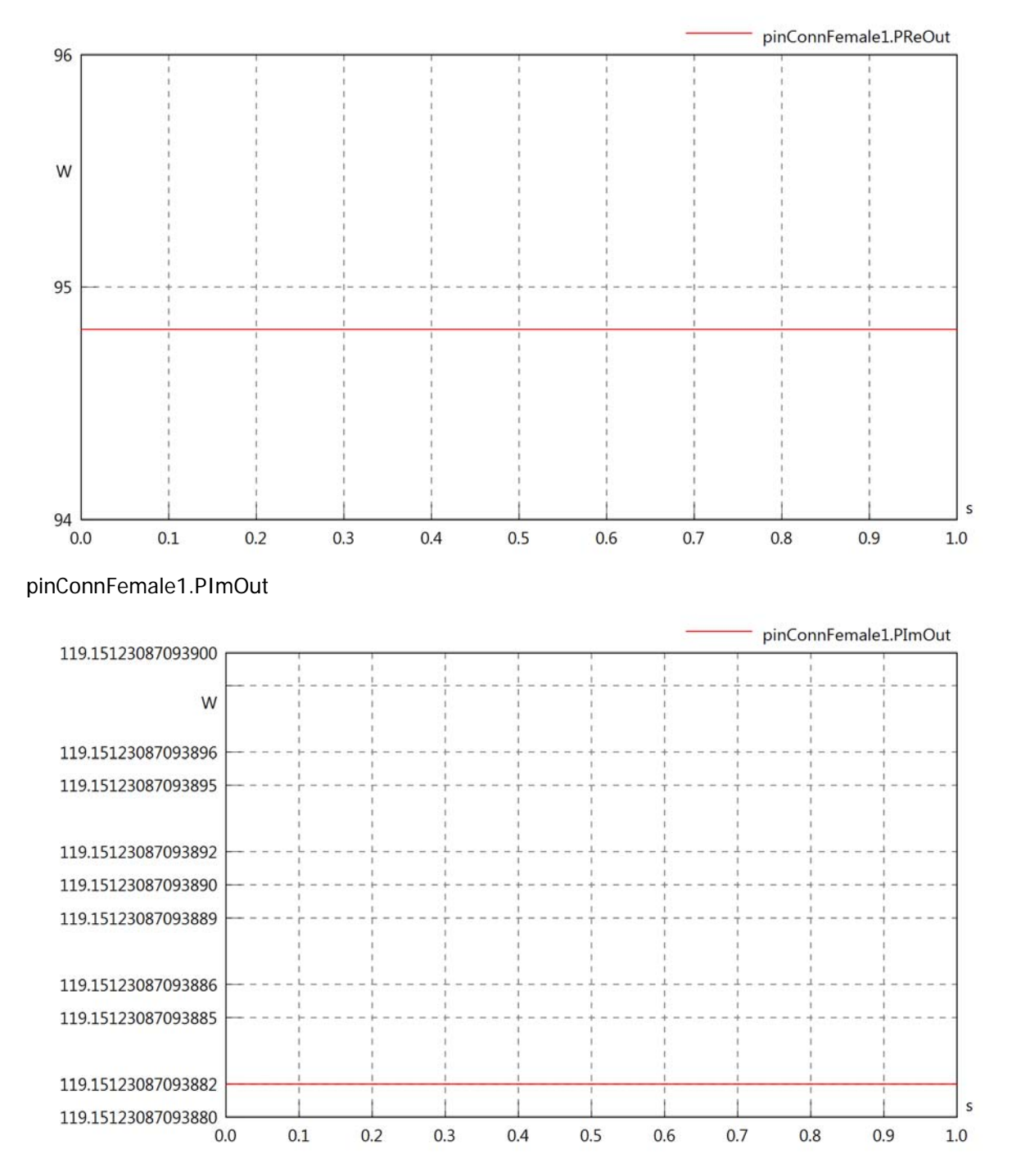

# pinConnFemale1.SOut

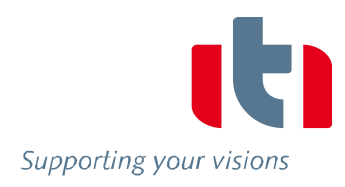

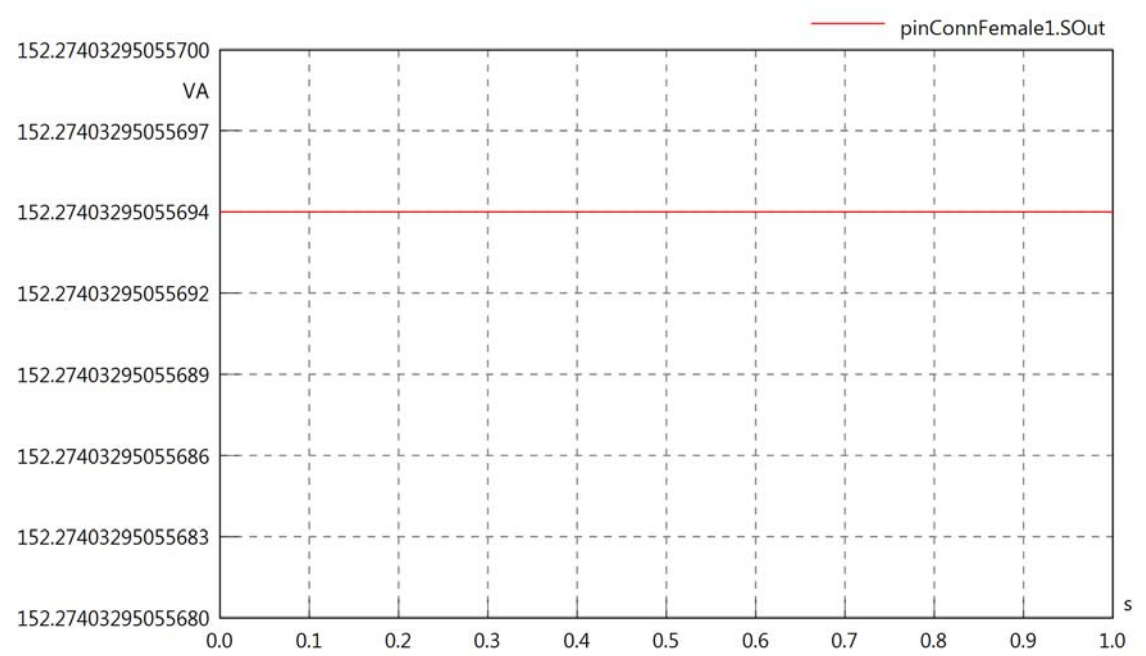

# Diagram View

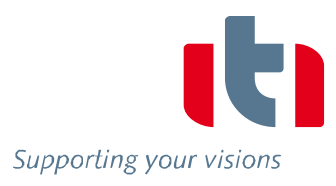

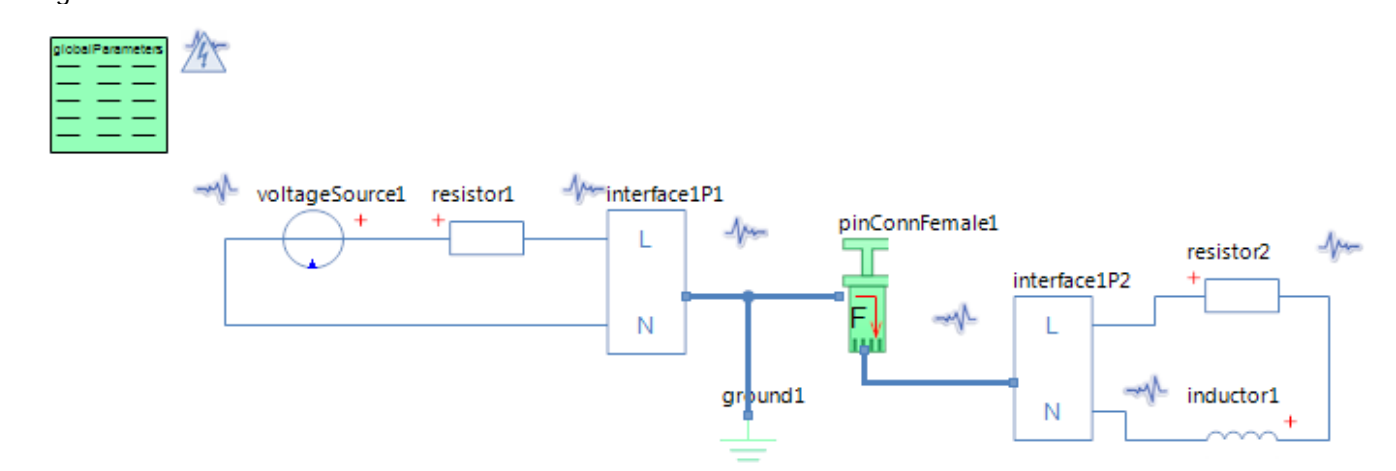

#### GlobalParameters globalParameters Parameters

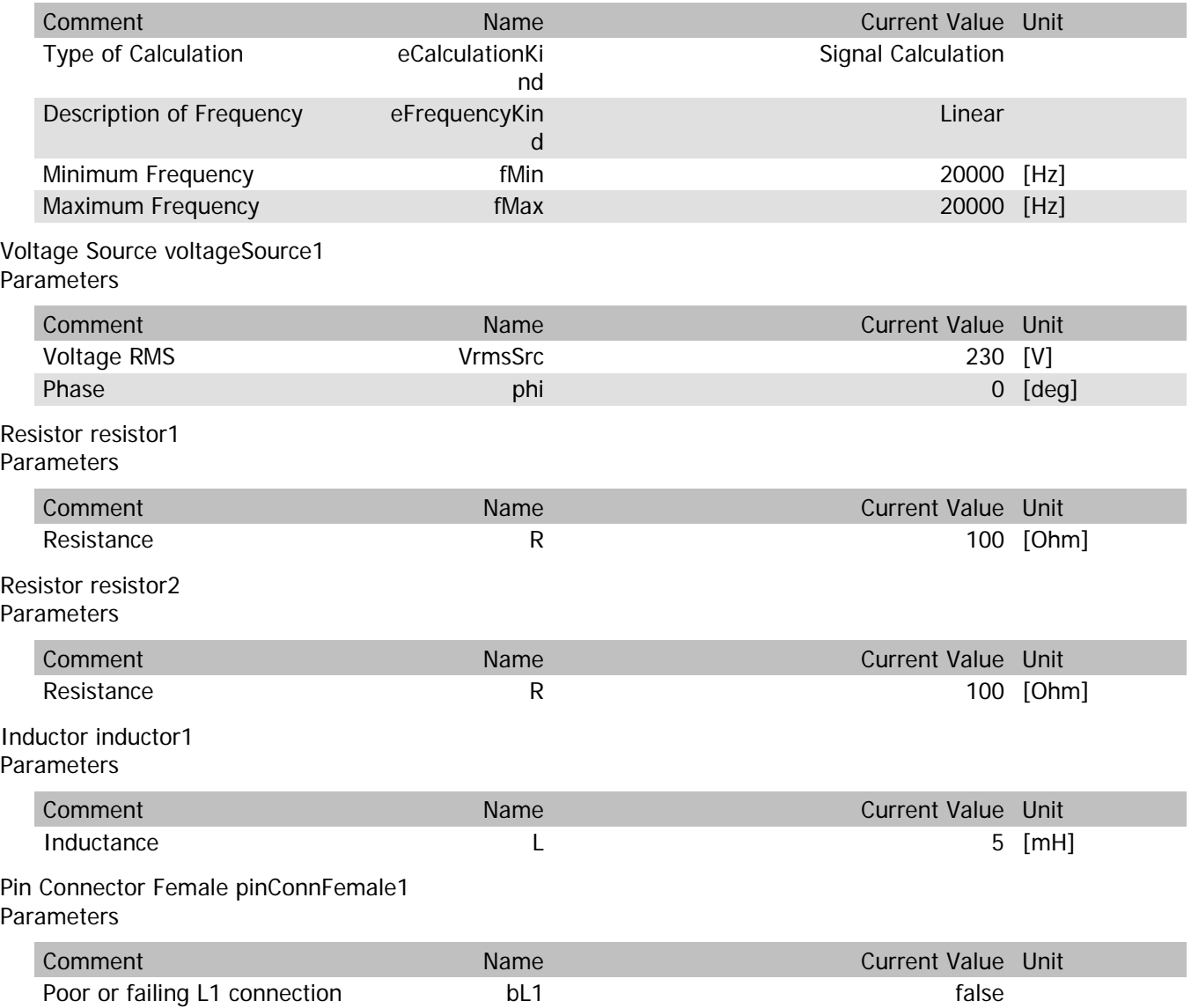

#### pinConnFemale1.VrmsIn

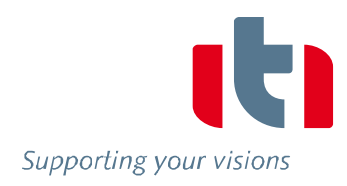

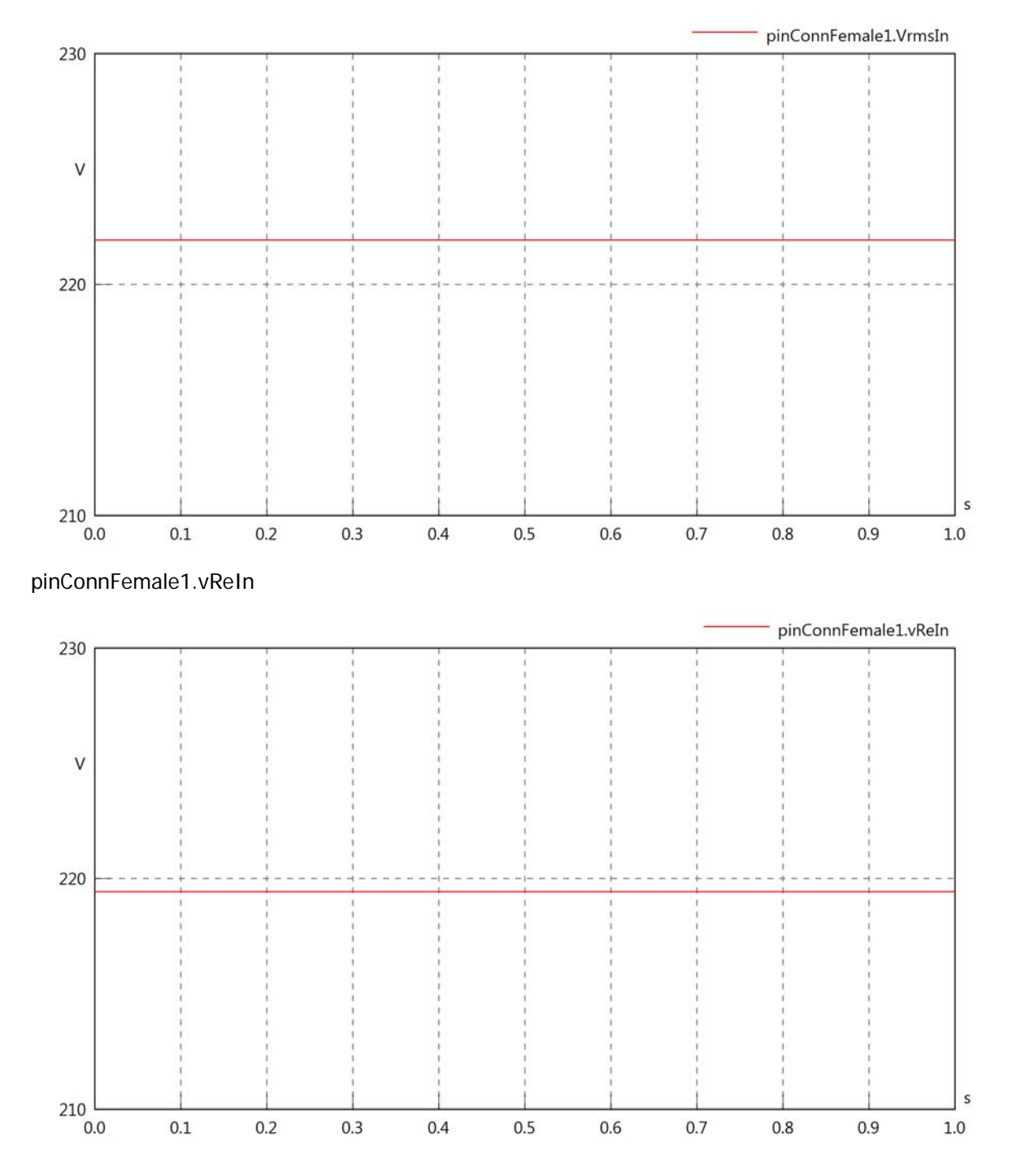

#### pinConnFemale1.vImIn

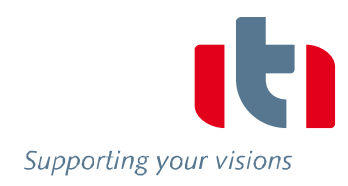

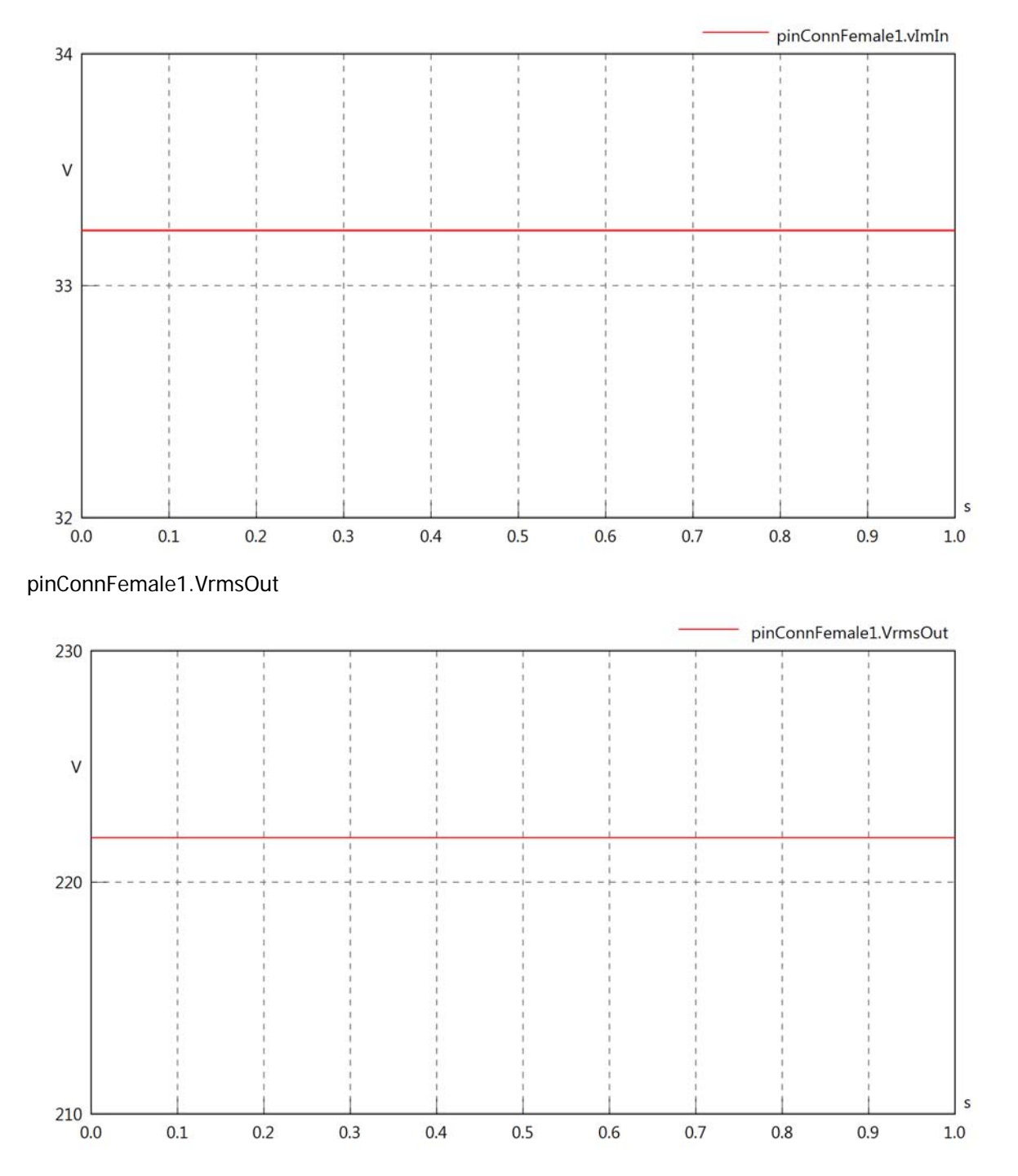

#### pinConnFemale1.vReOut

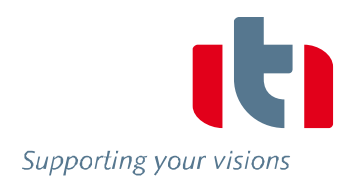

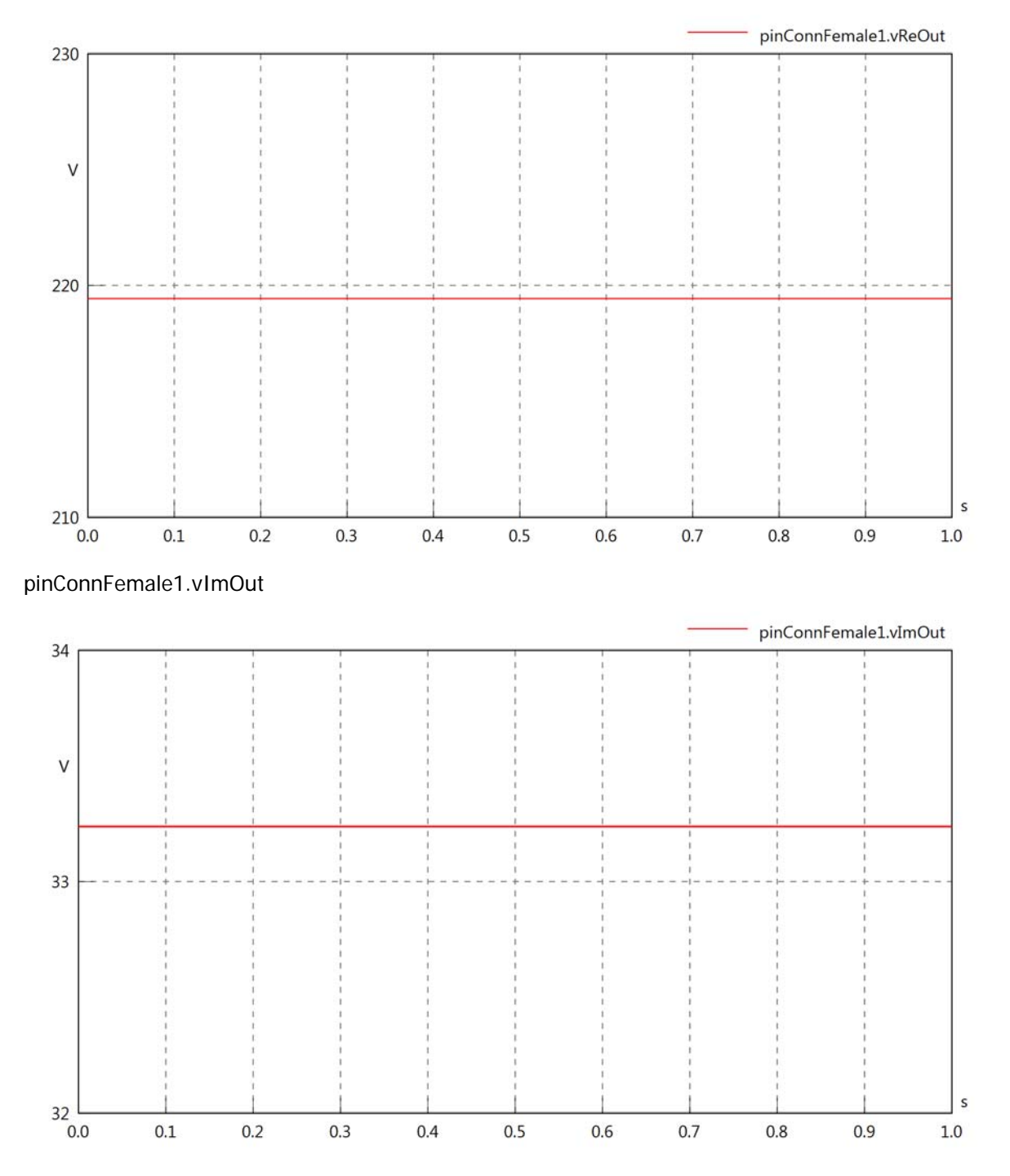

#### pinConnFemale1.Vrms

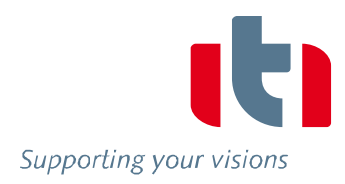

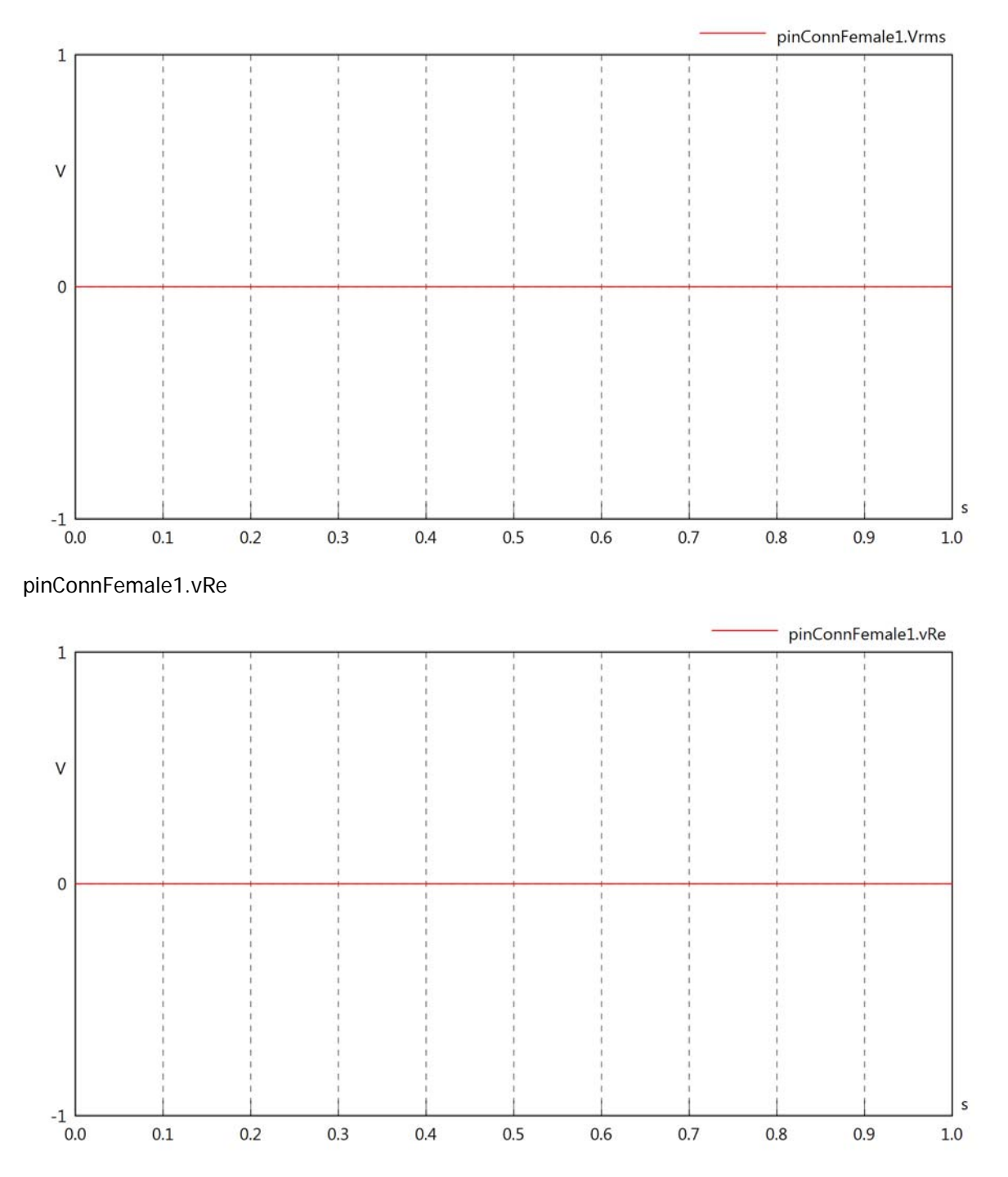

#### pinConnFemale1.vIm

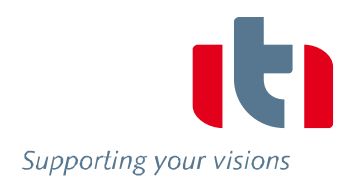

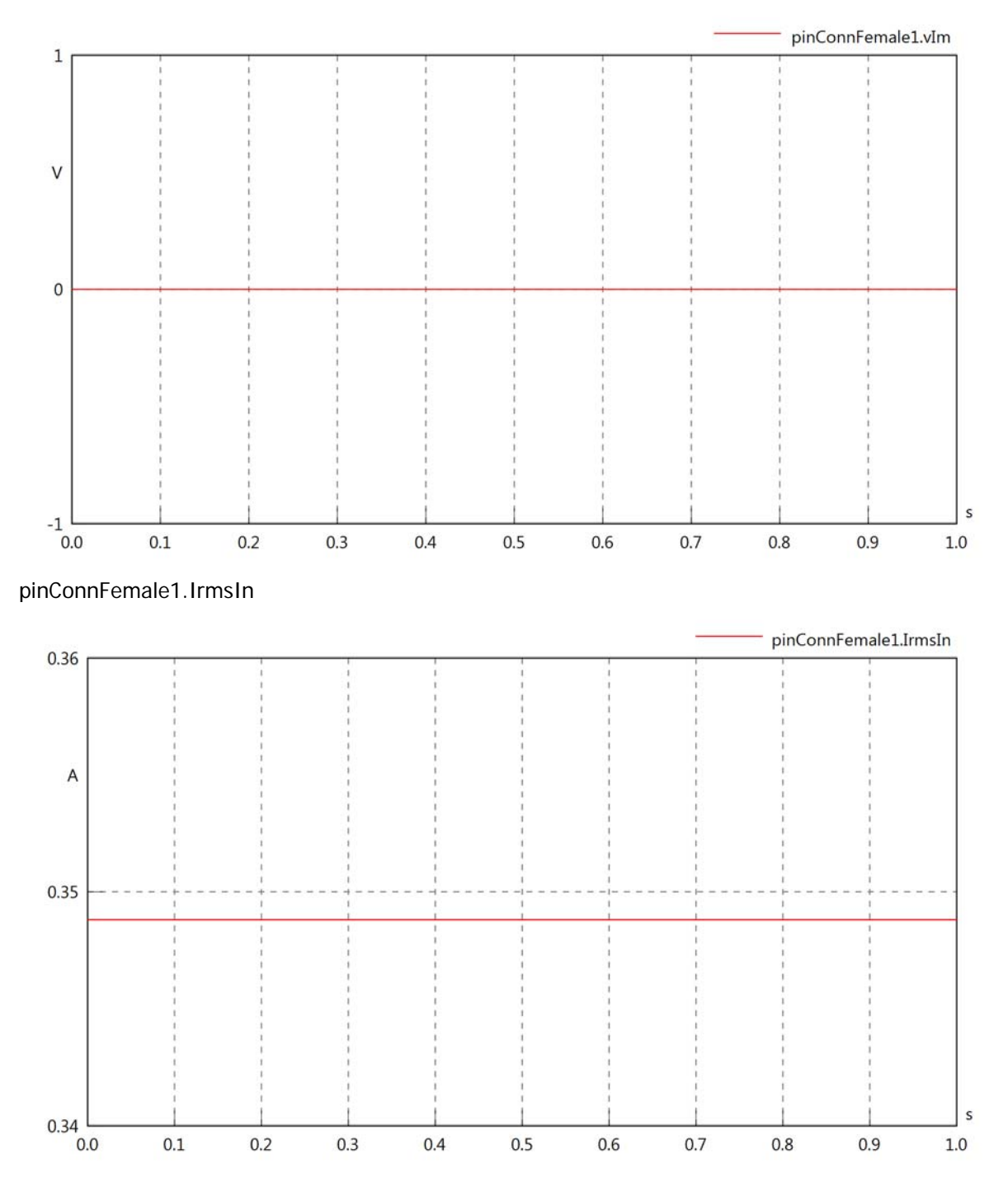

#### pinConnFemale1.iReIn

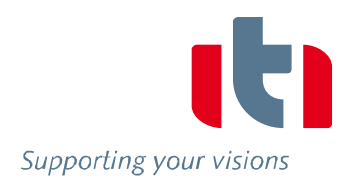

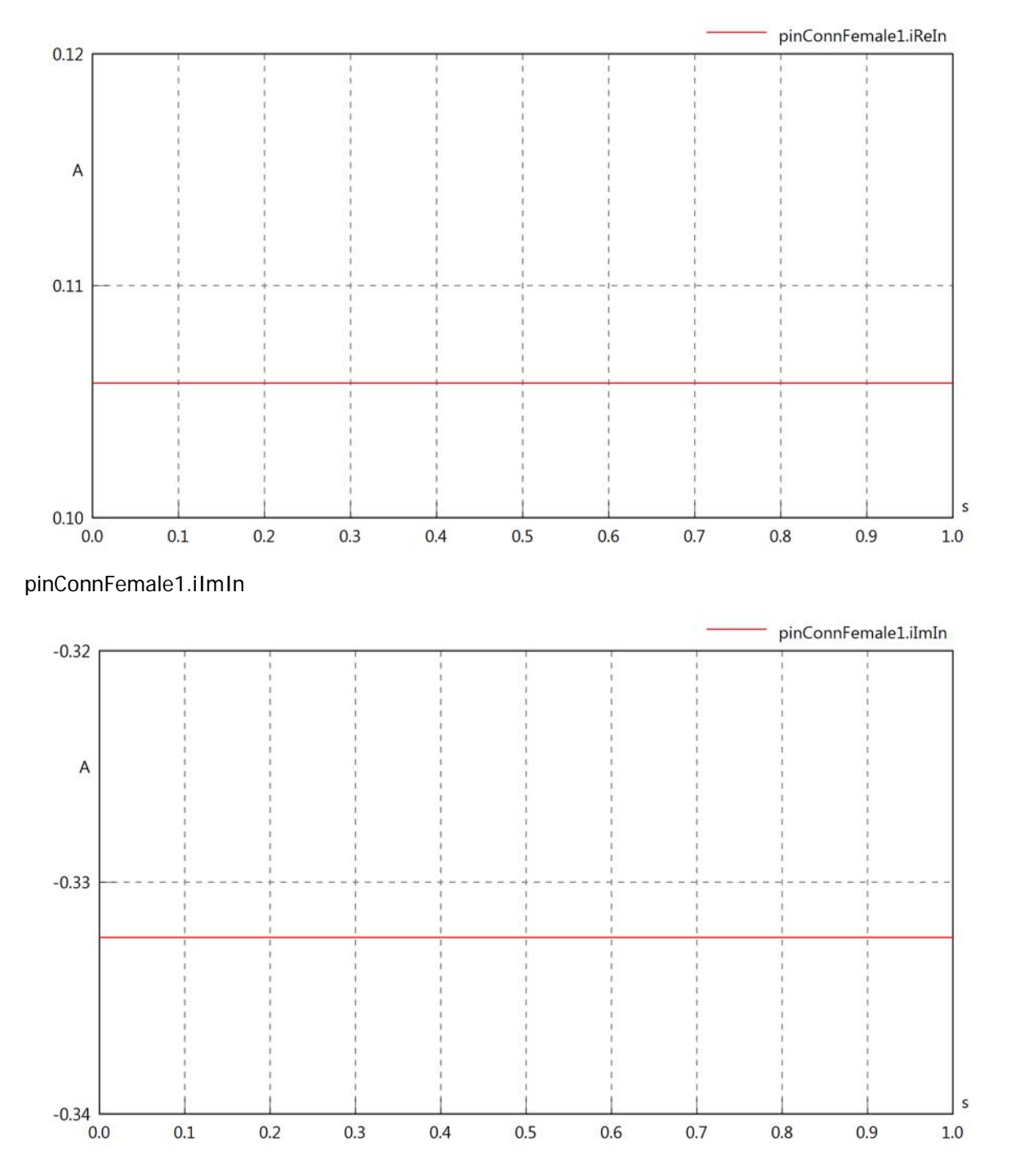

#### pinConnFemale1.IrmsOut

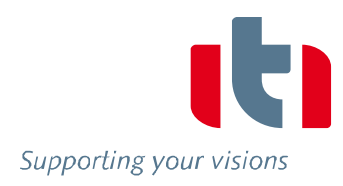

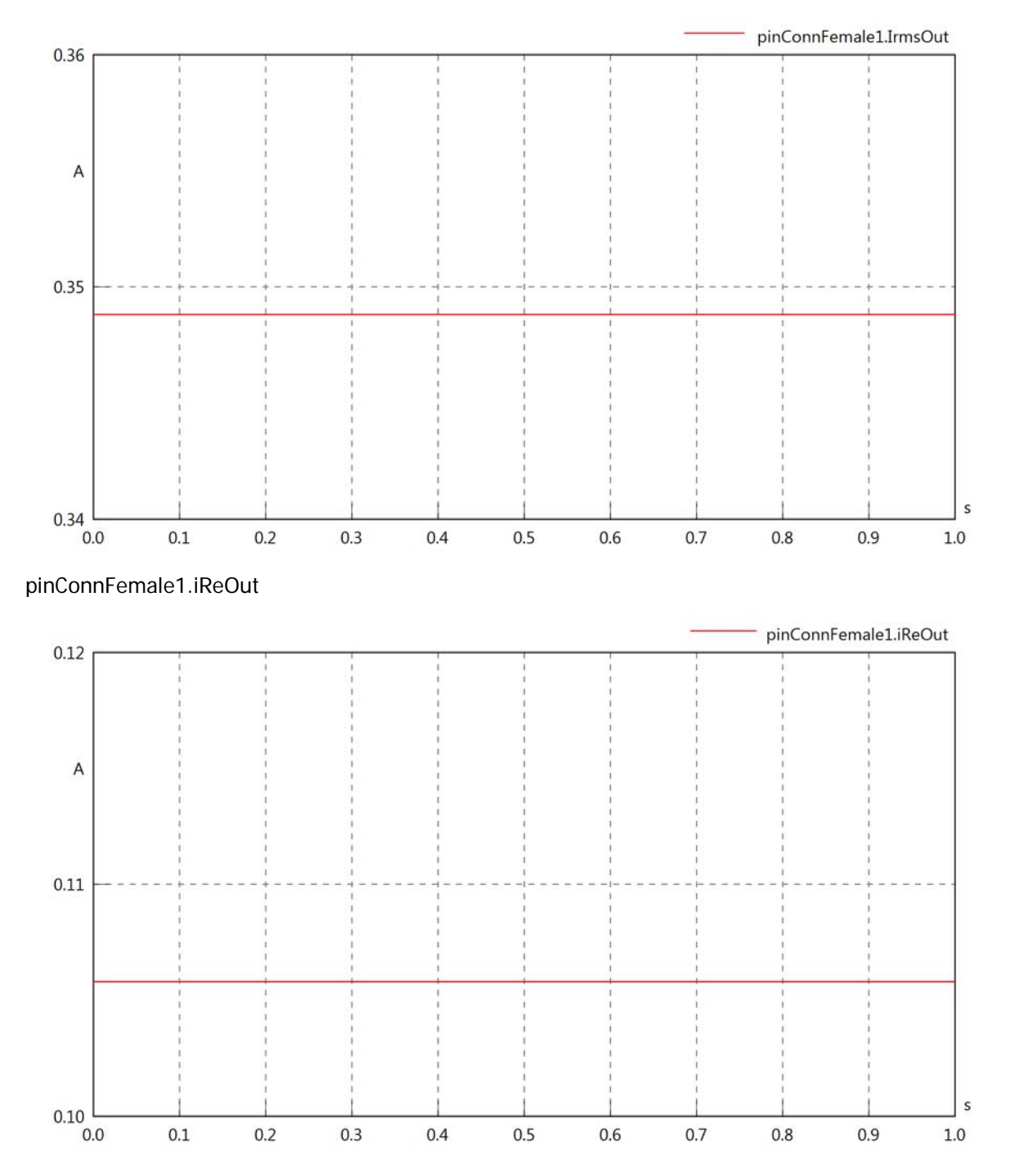

#### pinConnFemale1.iImOut

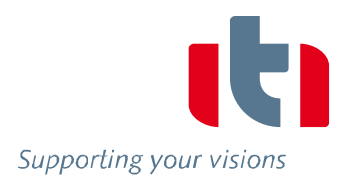

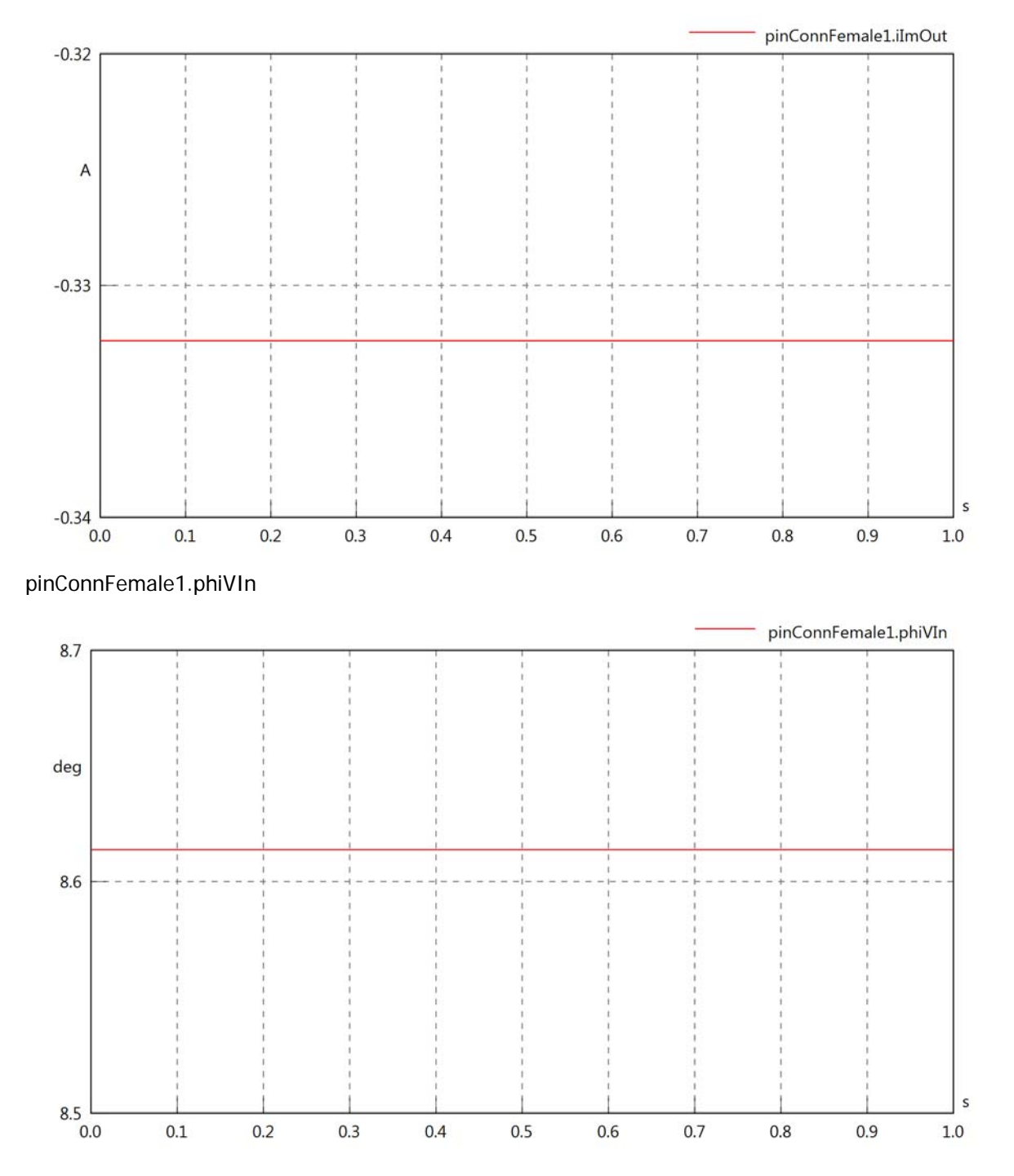

#### pinConnFemale1.phiIIn

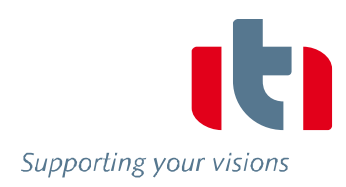

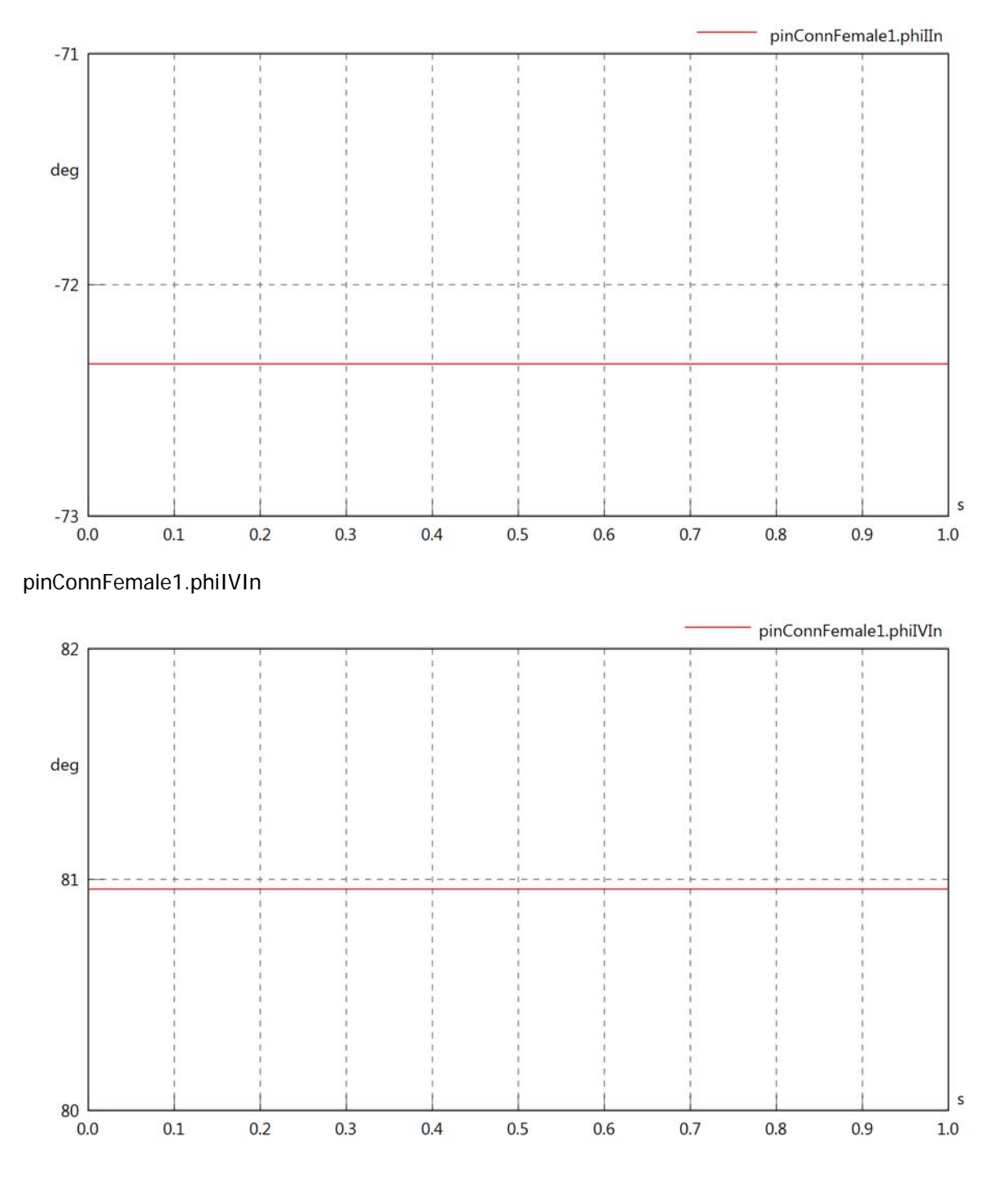

#### pinConnFemale1.phiVOut

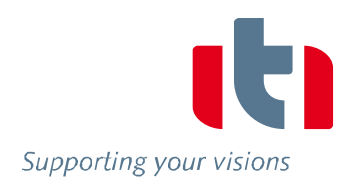

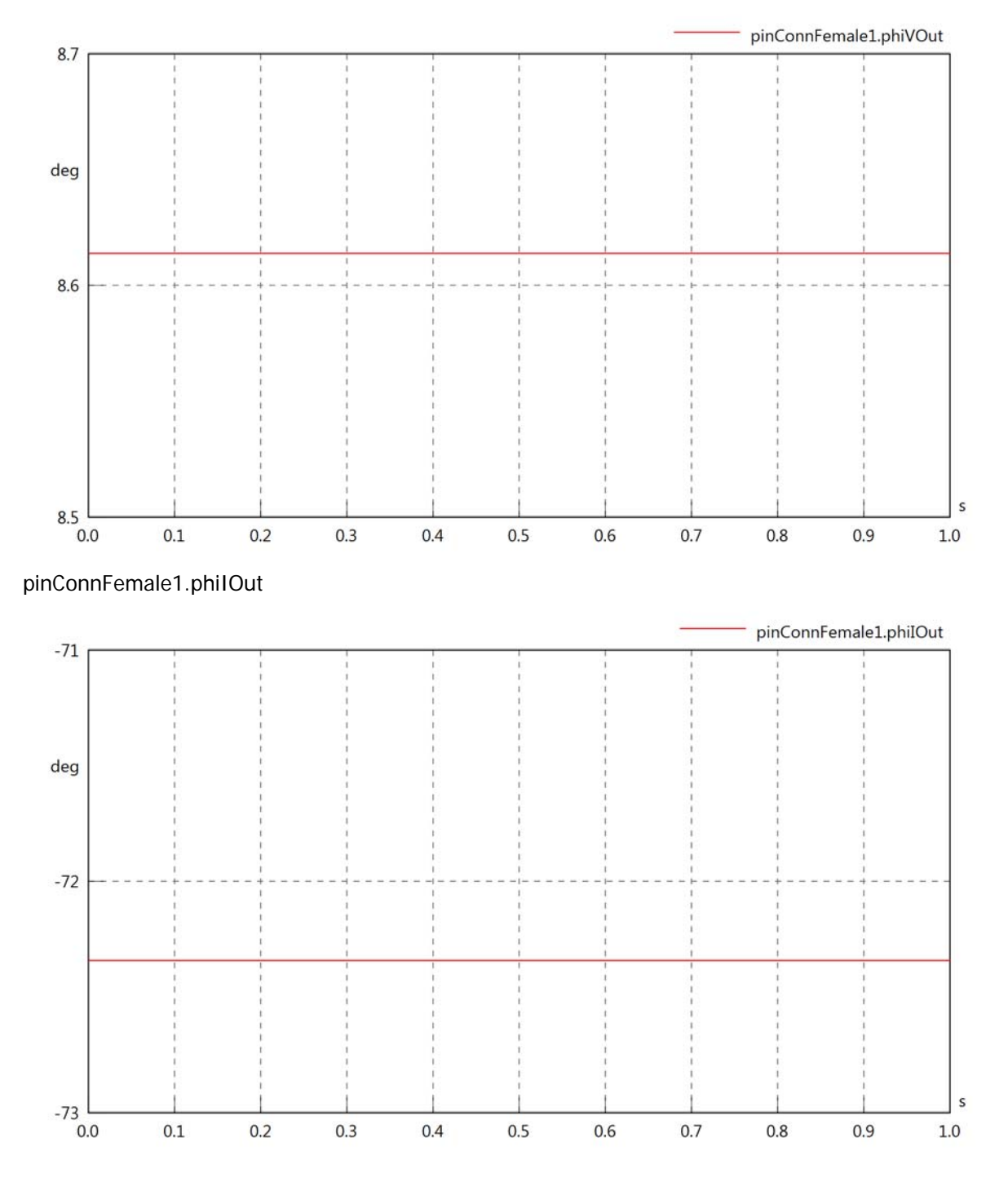

#### pinConnFemale1.phiIVOut

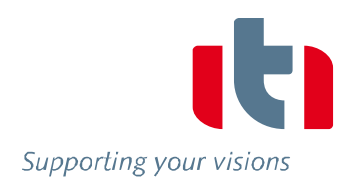

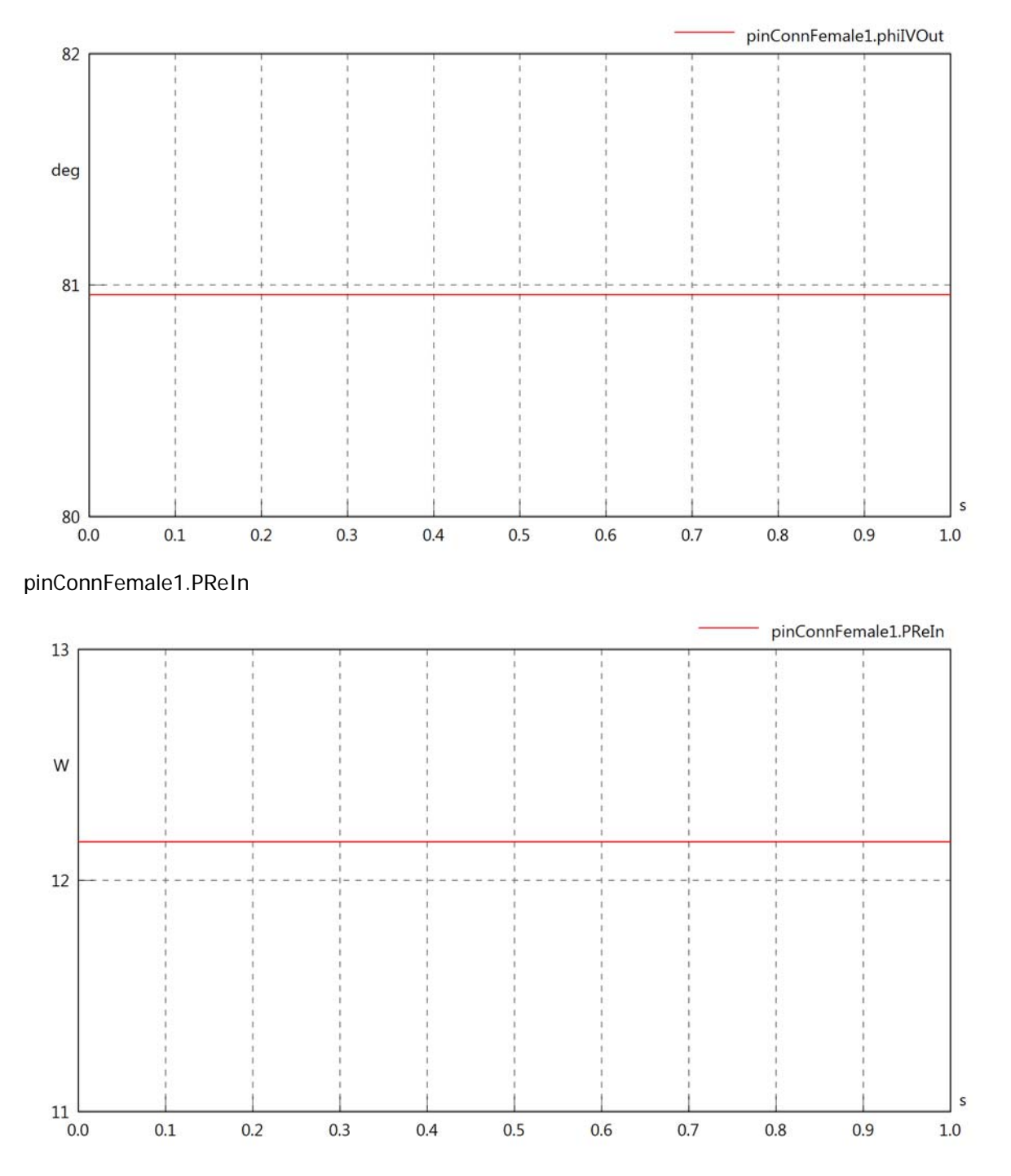

#### pinConnFemale1.PImIn

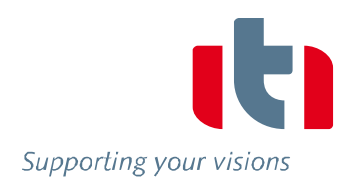

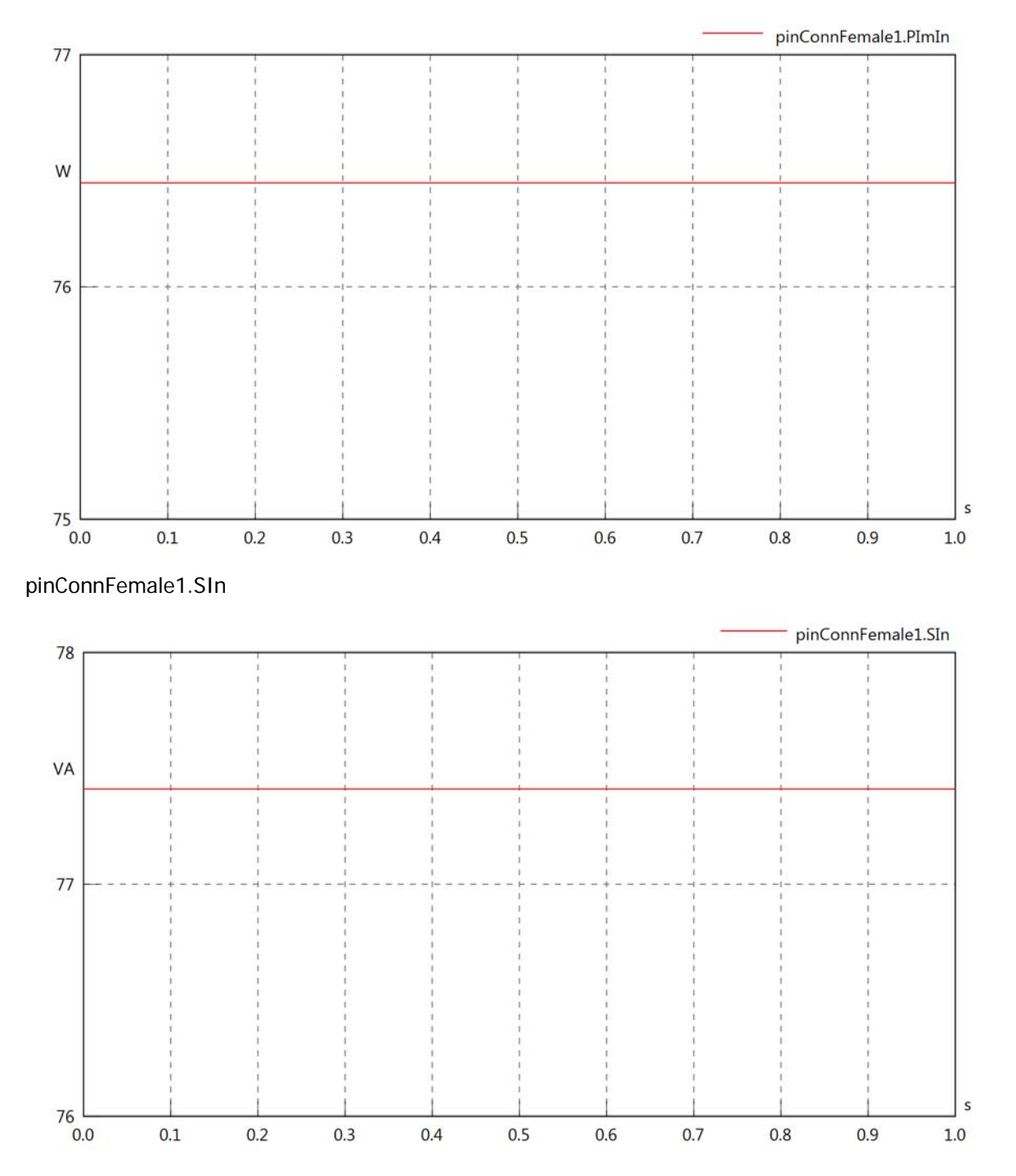

#### pinConnFemale1.PReOut

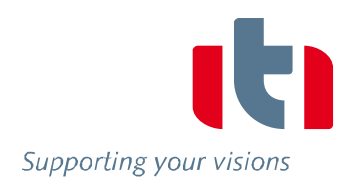

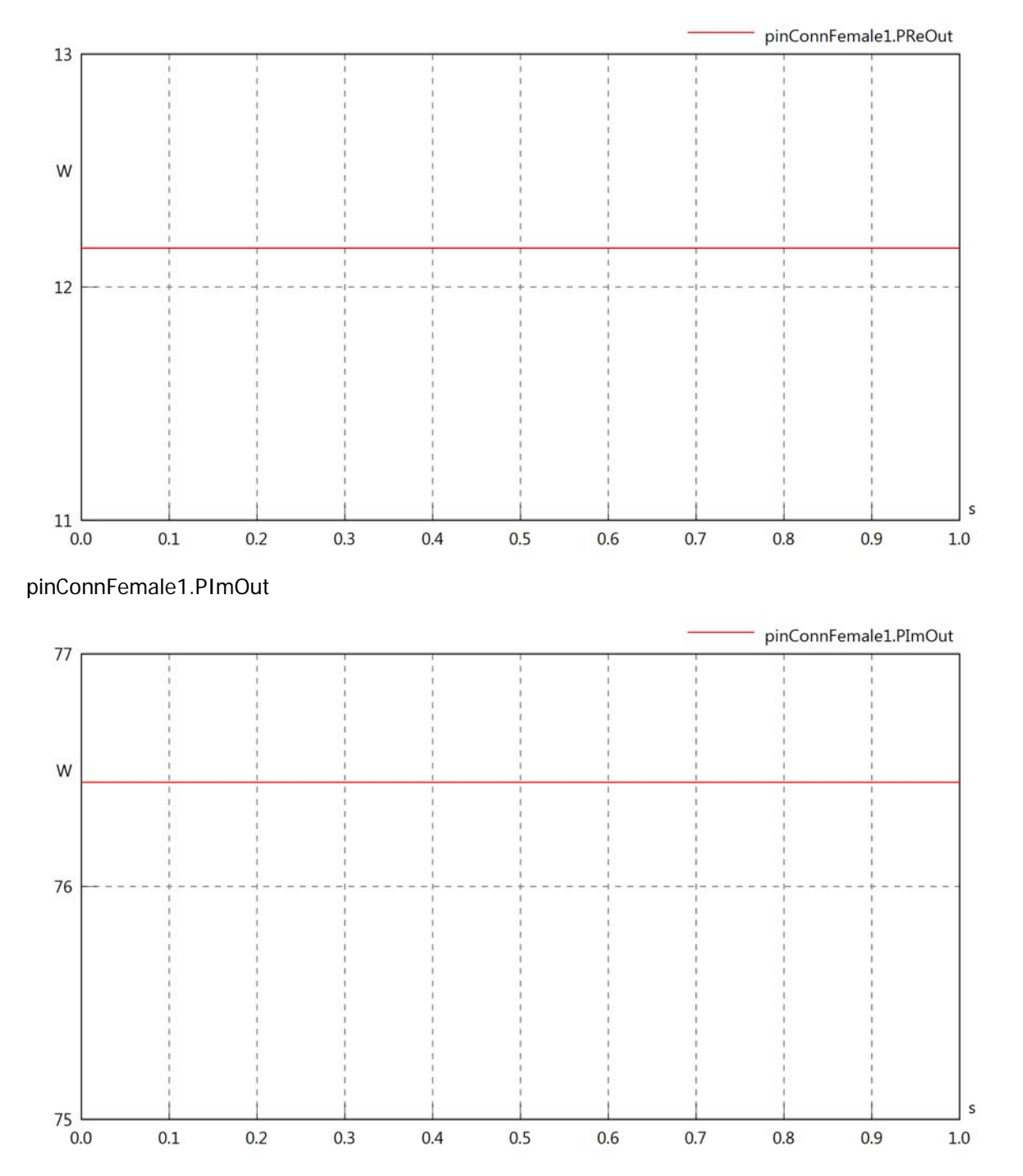

## pinConnFemale1.SOut

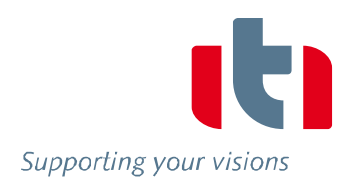

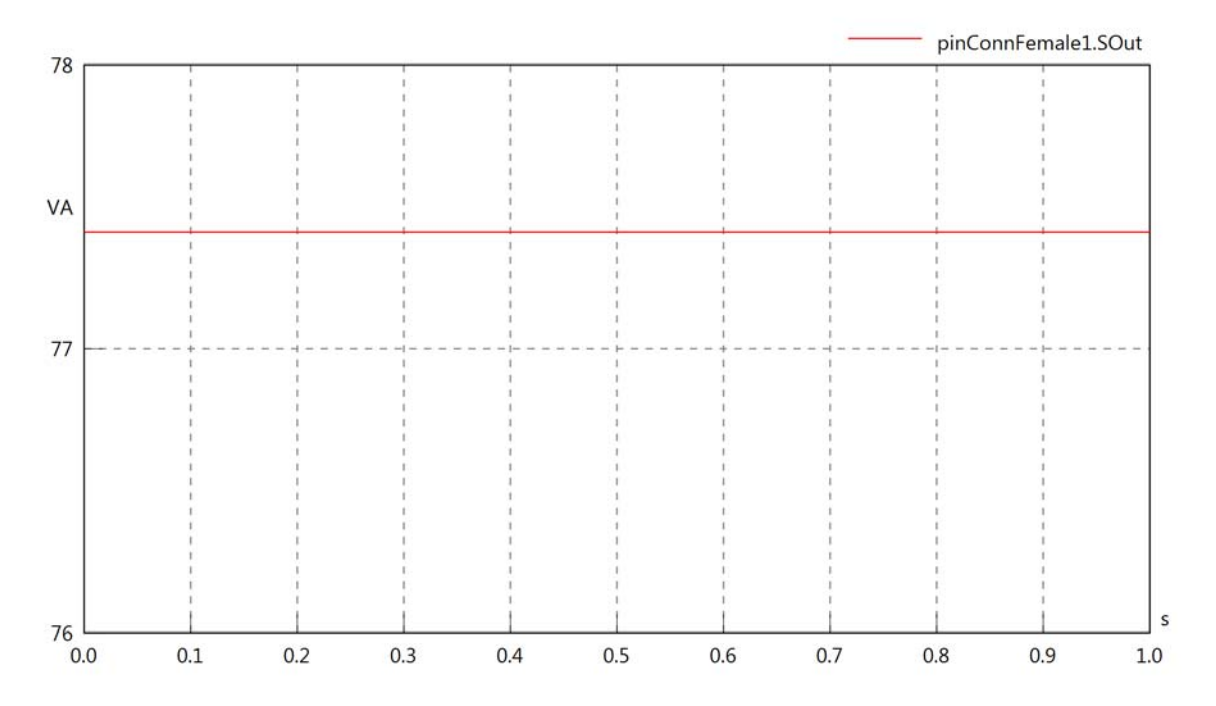

## Diagram View

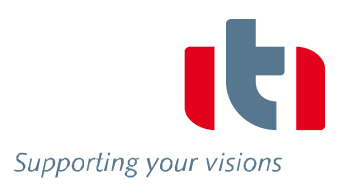

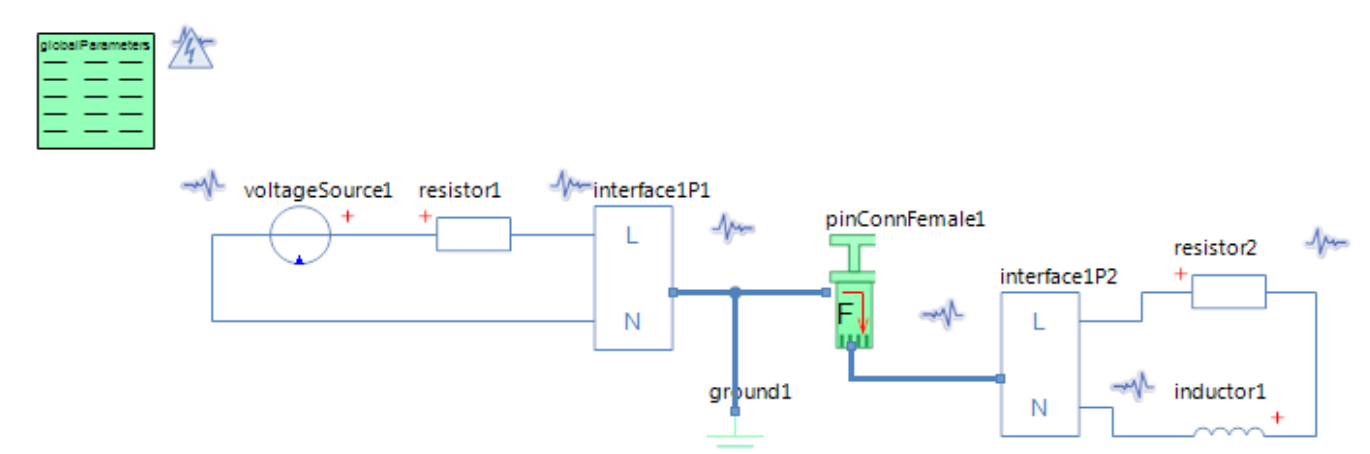

#### GlobalParameters globalParameters Parameters

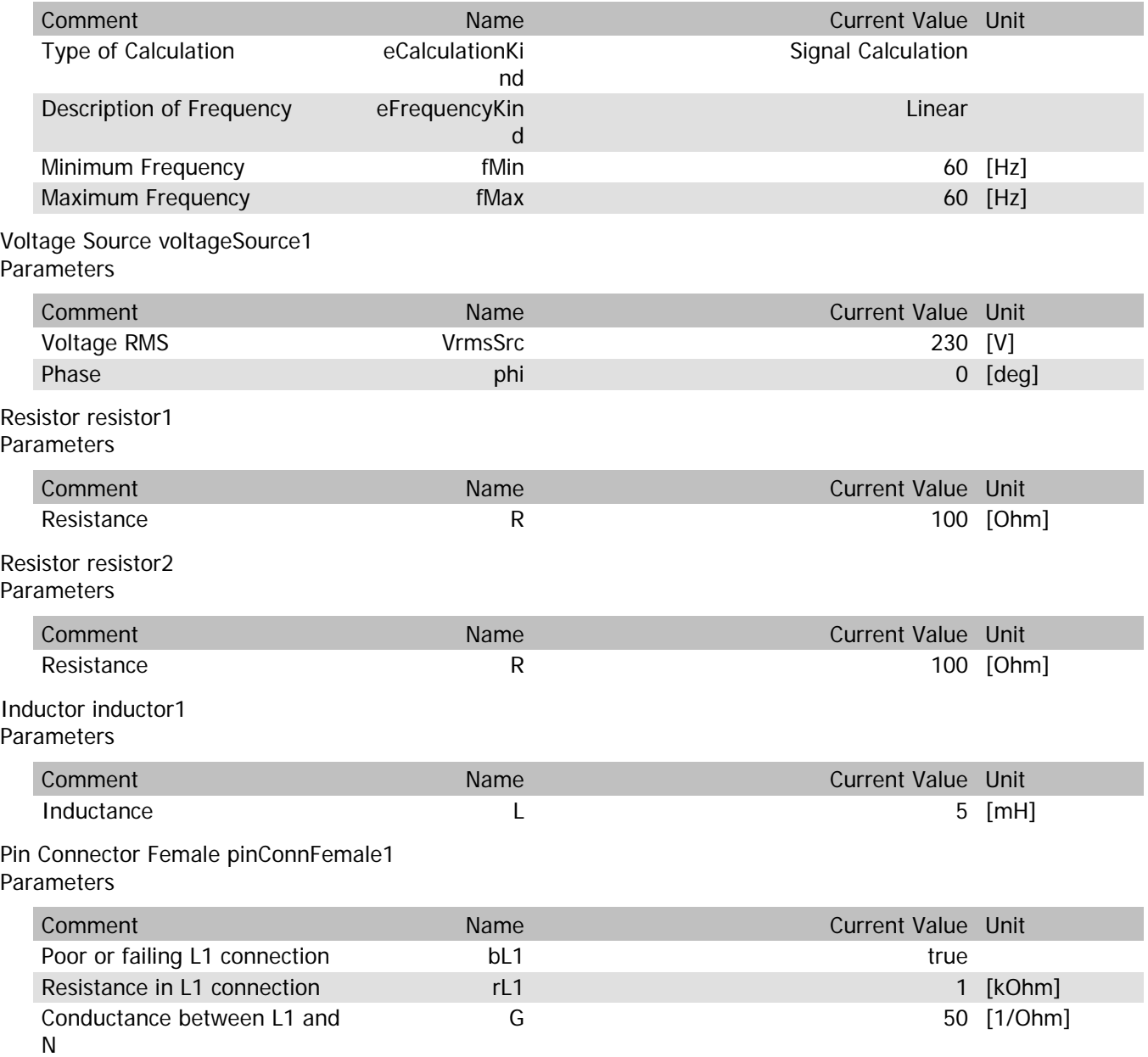

#### pinConnFemale1.VrmsIn

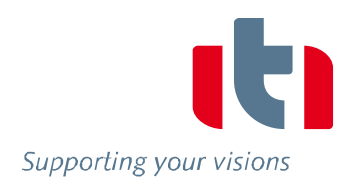

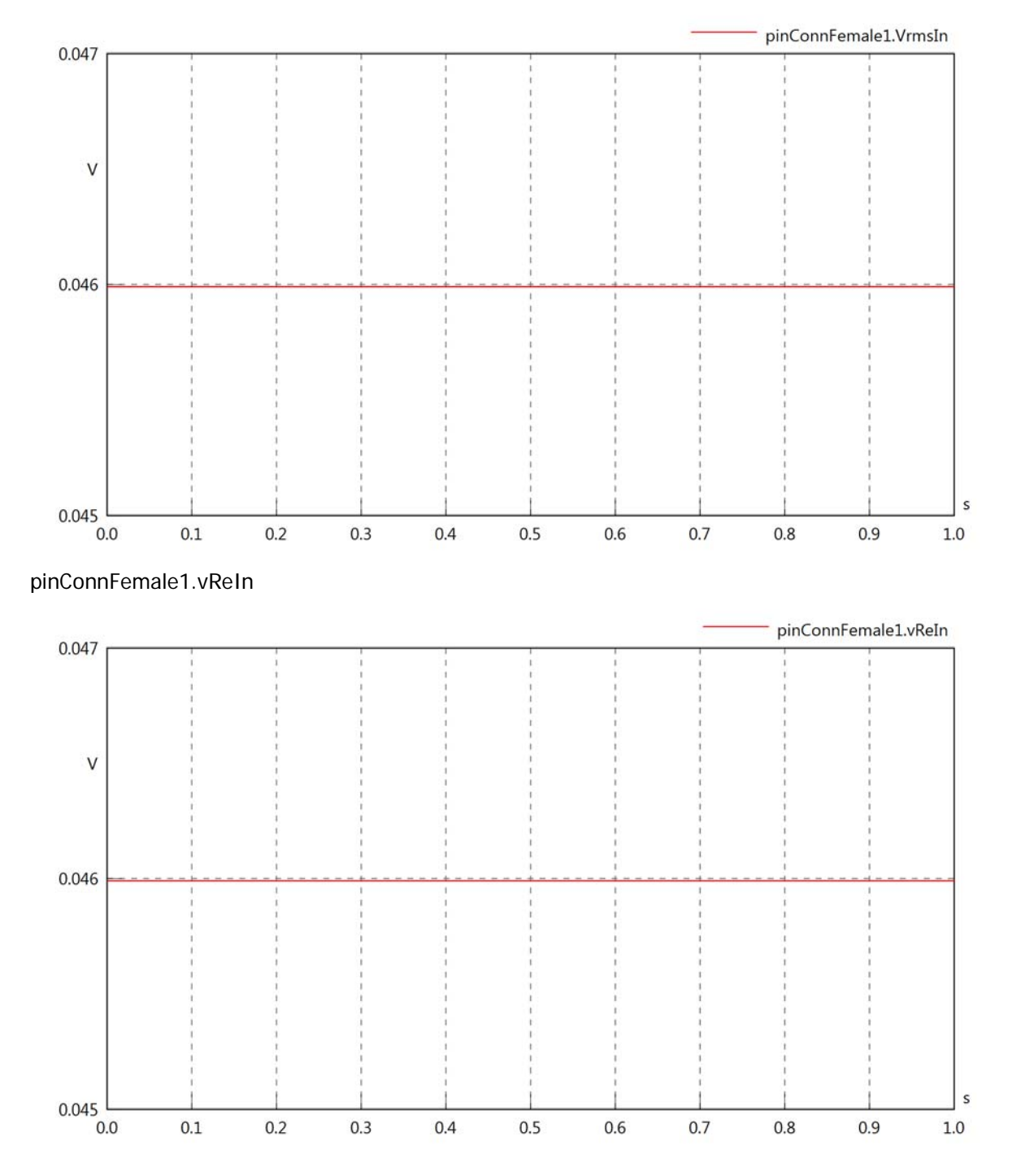

#### pinConnFemale1.vImIn

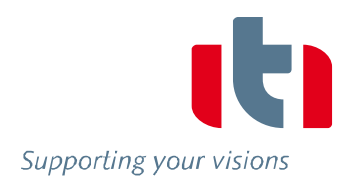

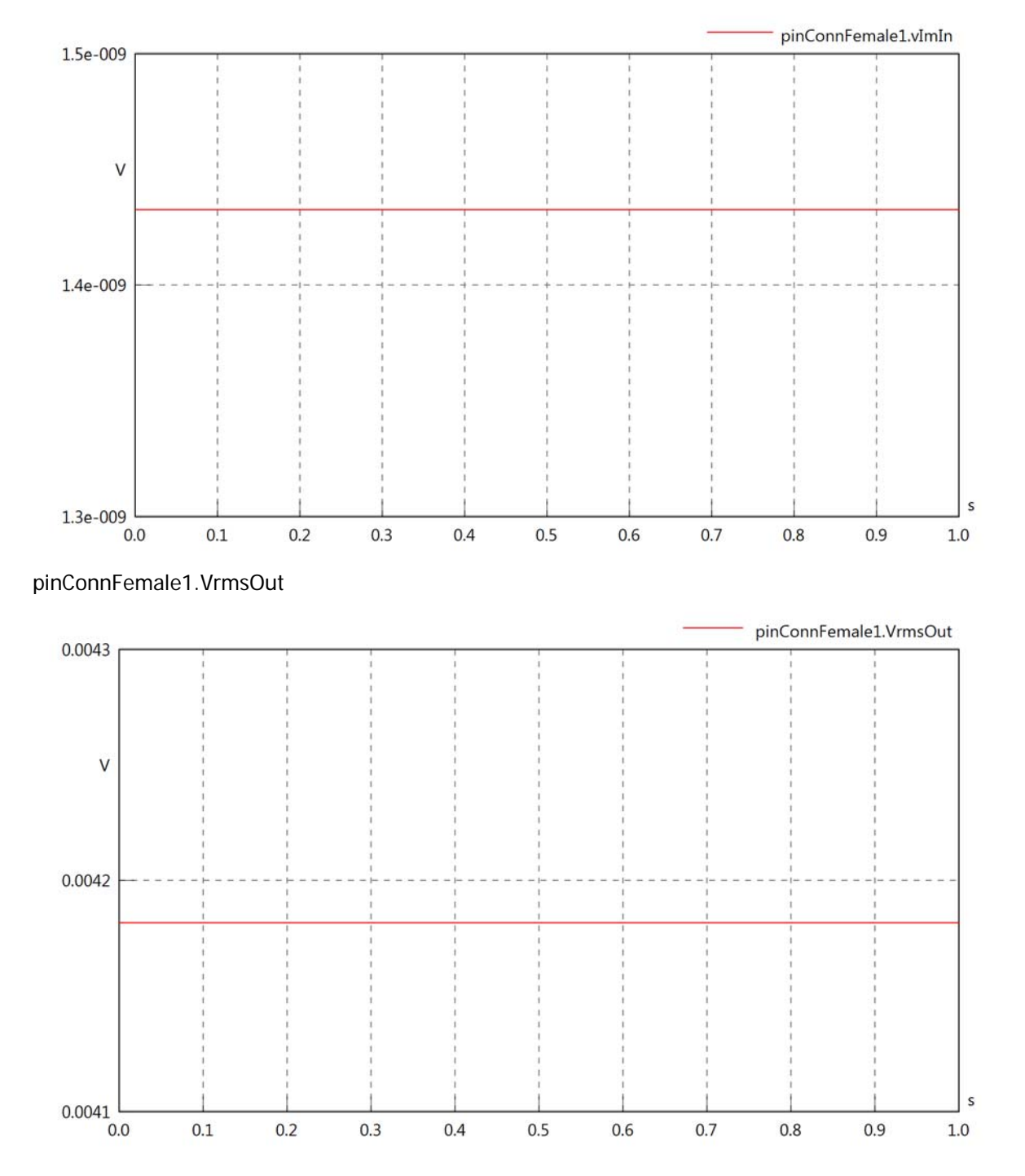

#### pinConnFemale1.vReOut

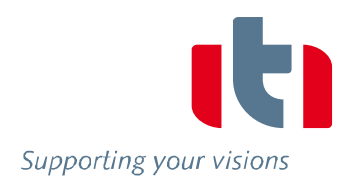

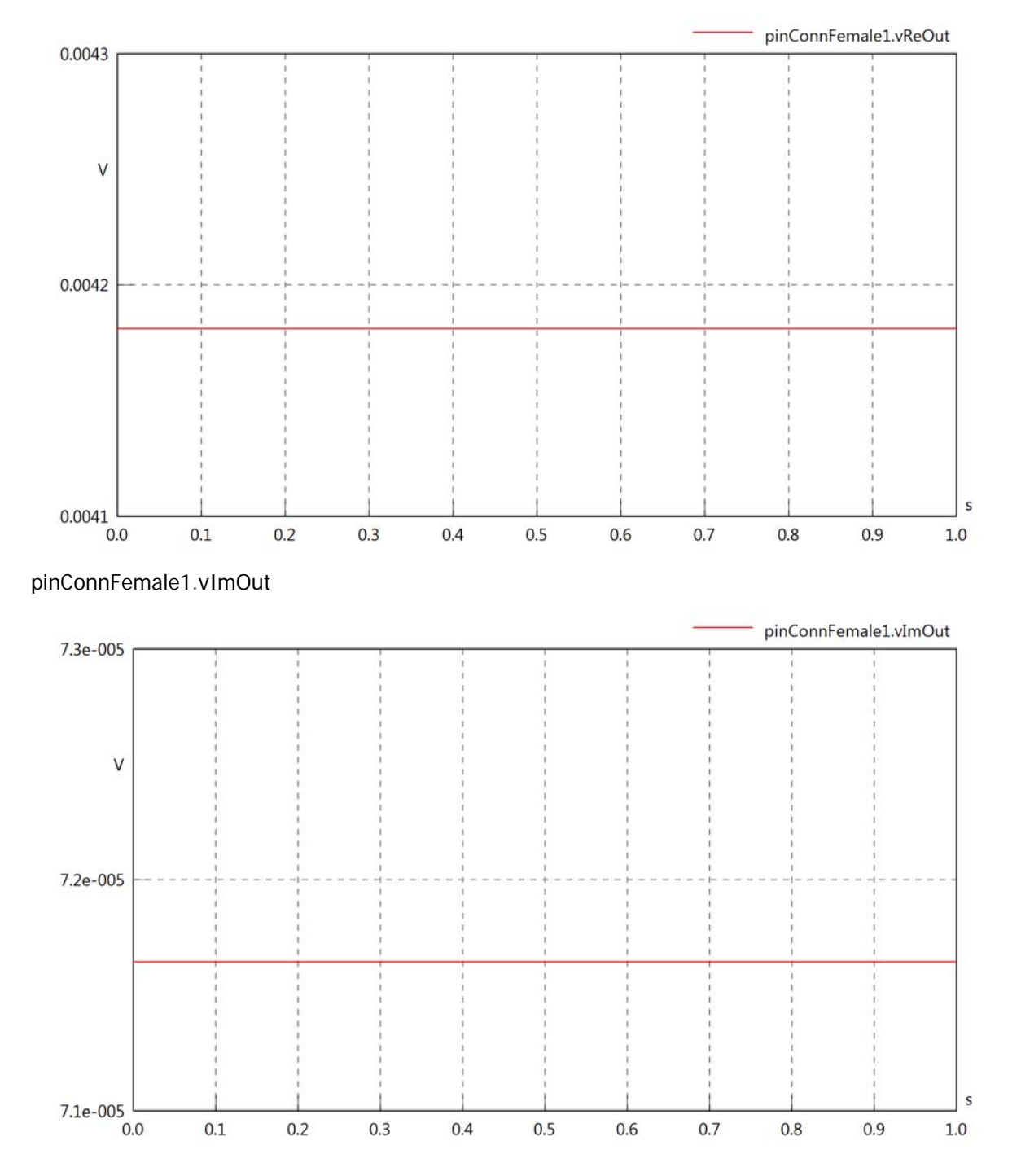

#### pinConnFemale1.Vrms

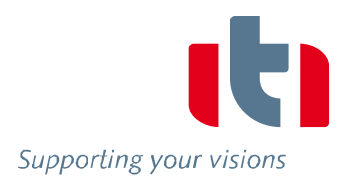

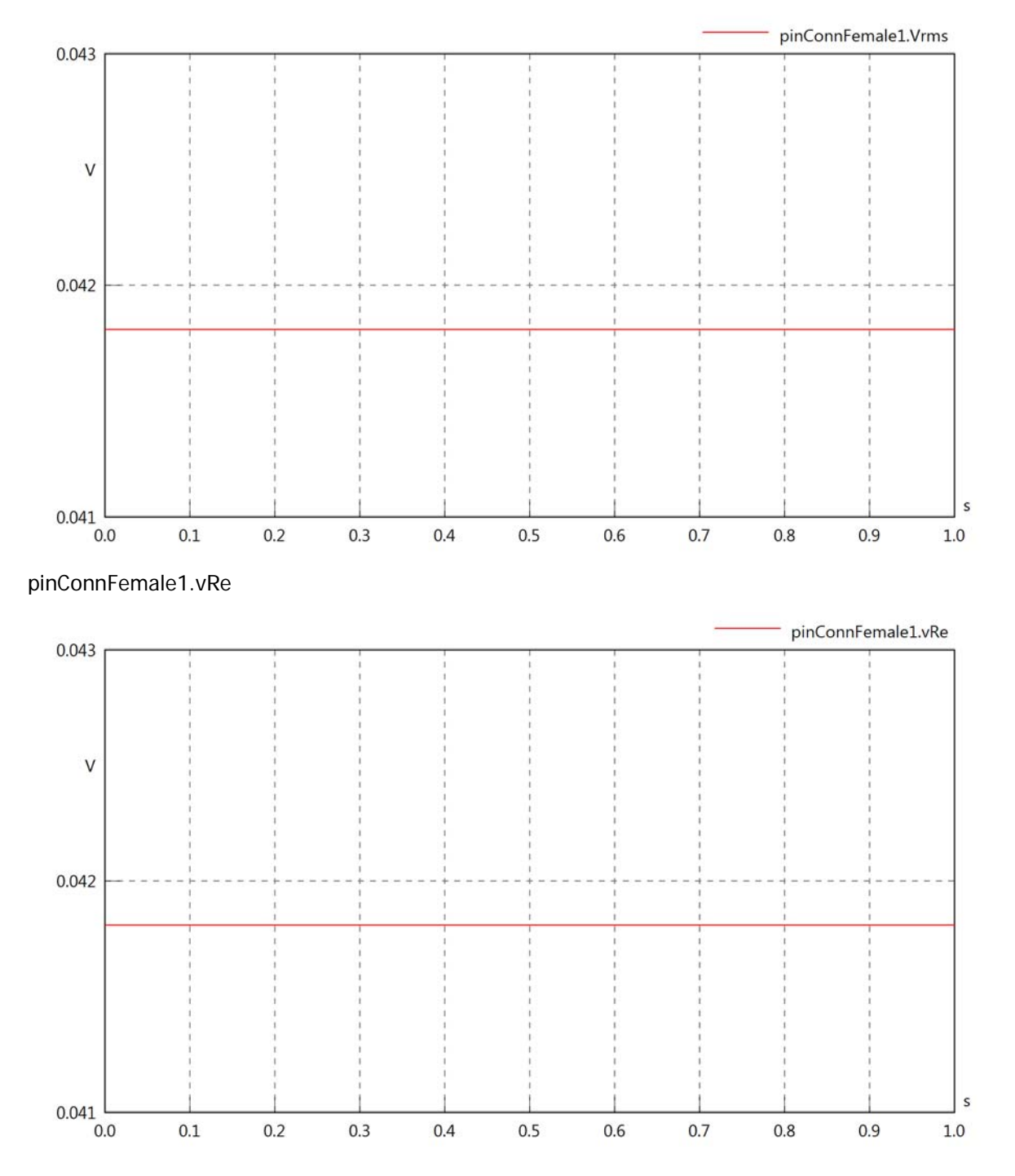

#### pinConnFemale1.vIm

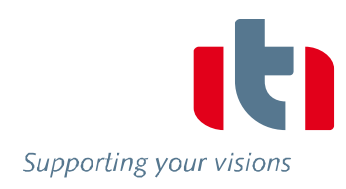

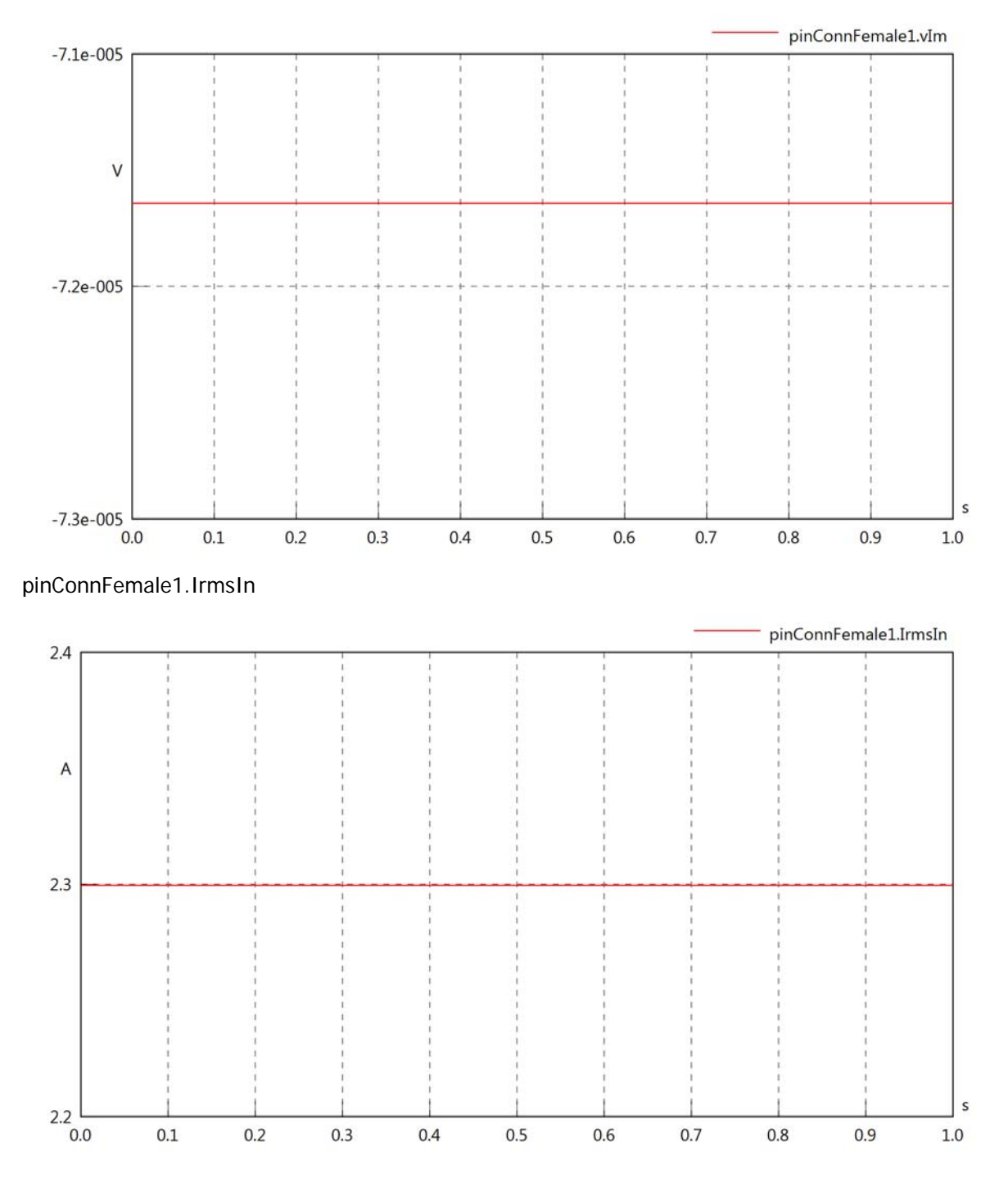

#### pinConnFemale1.iReIn

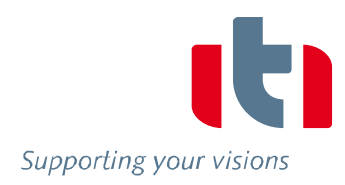

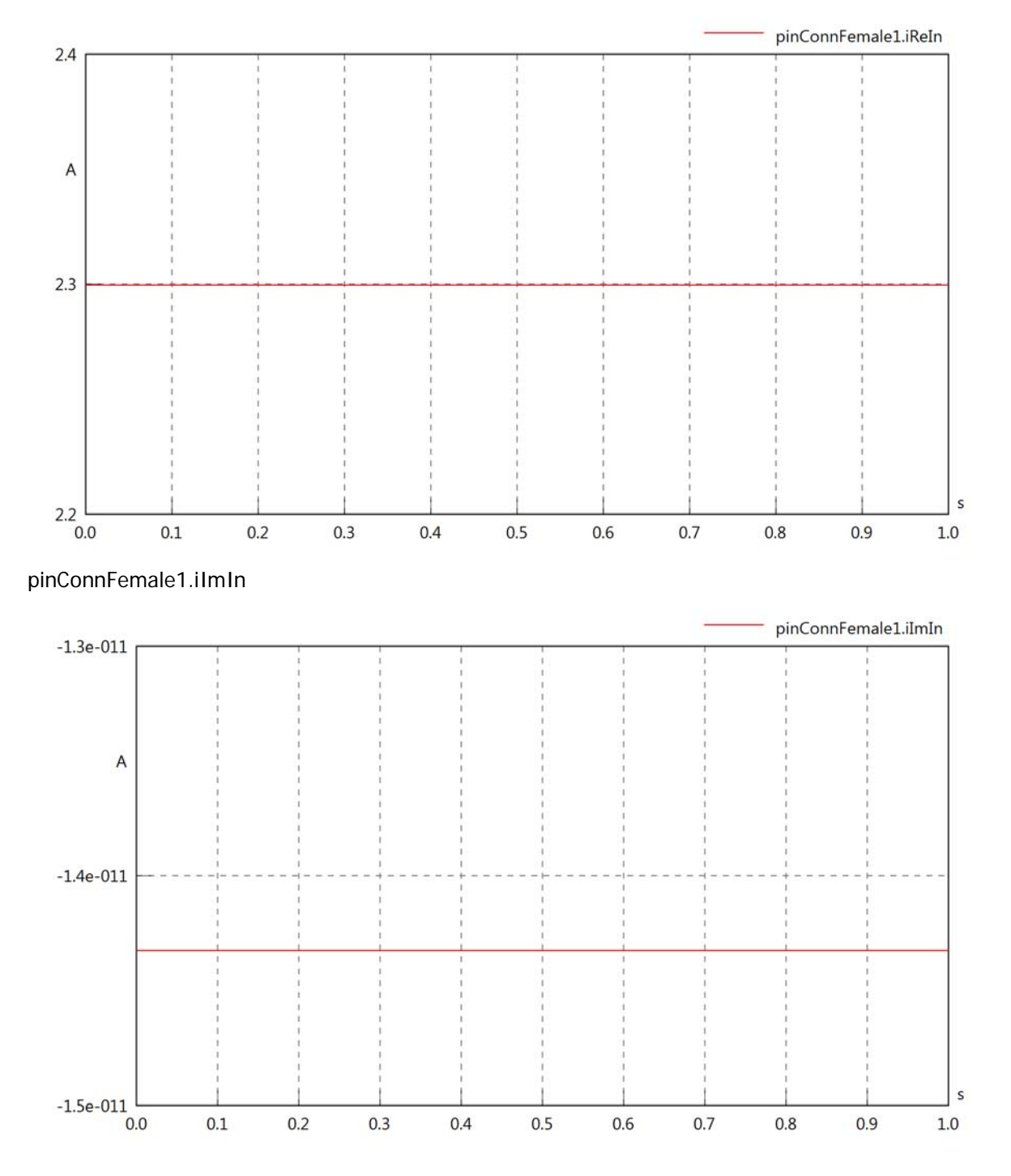

#### pinConnFemale1.IrmsOut

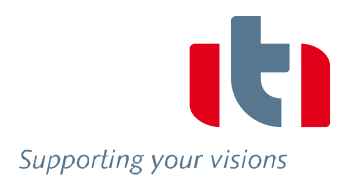

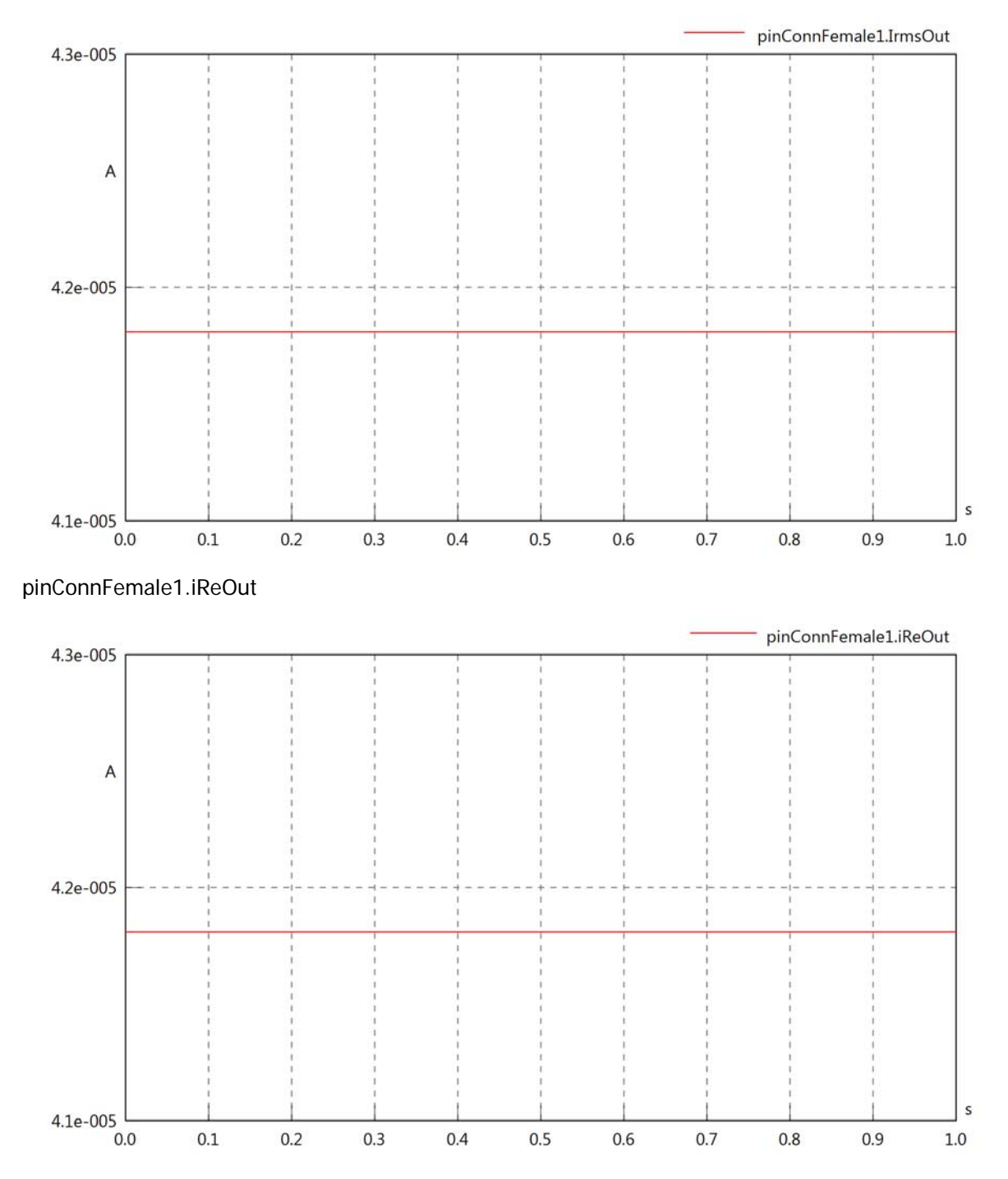

#### pinConnFemale1.iImOut

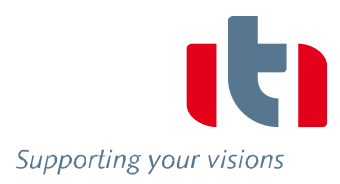

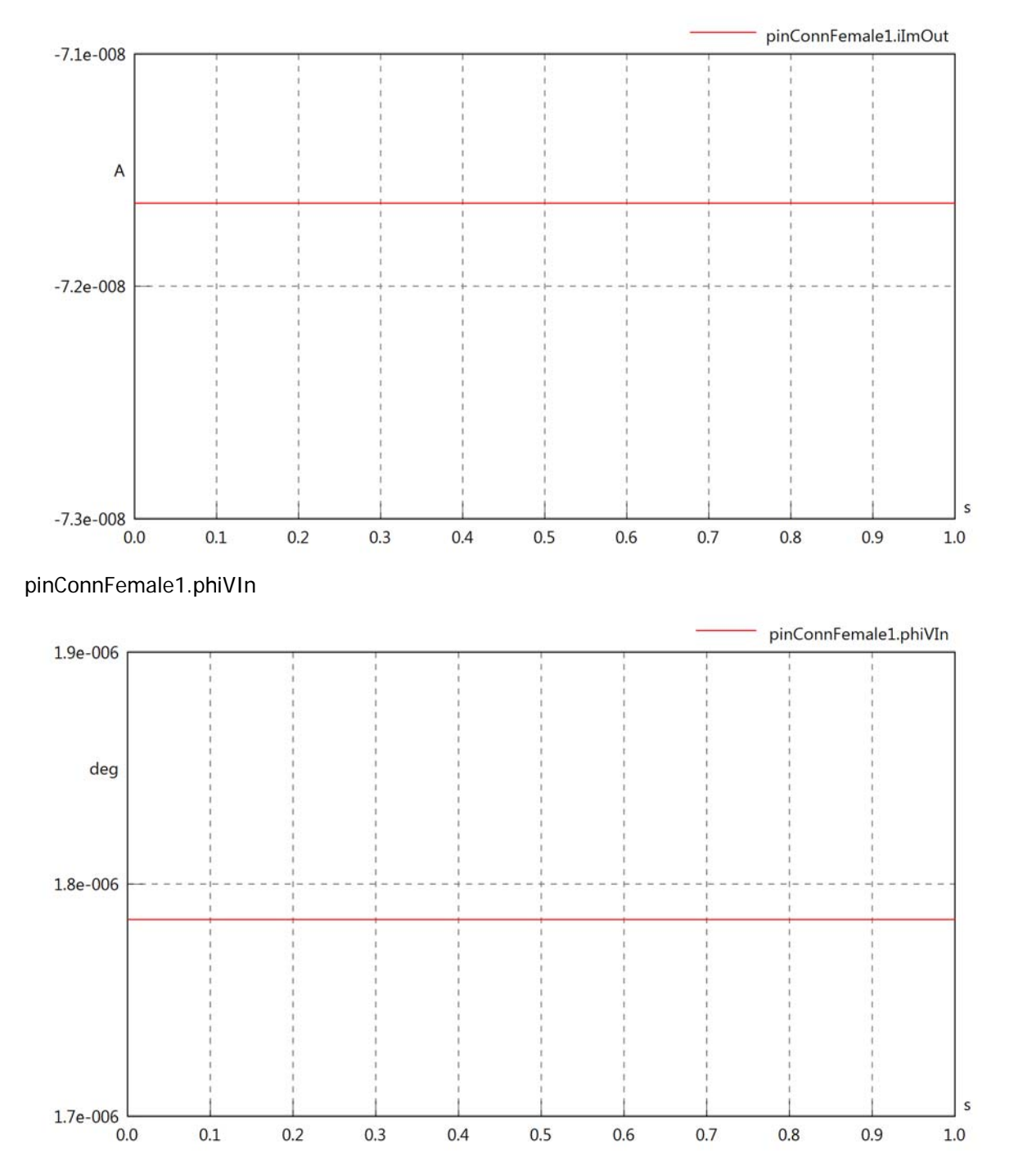

#### pinConnFemale1.phiIIn

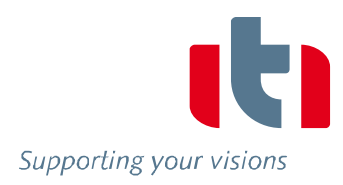

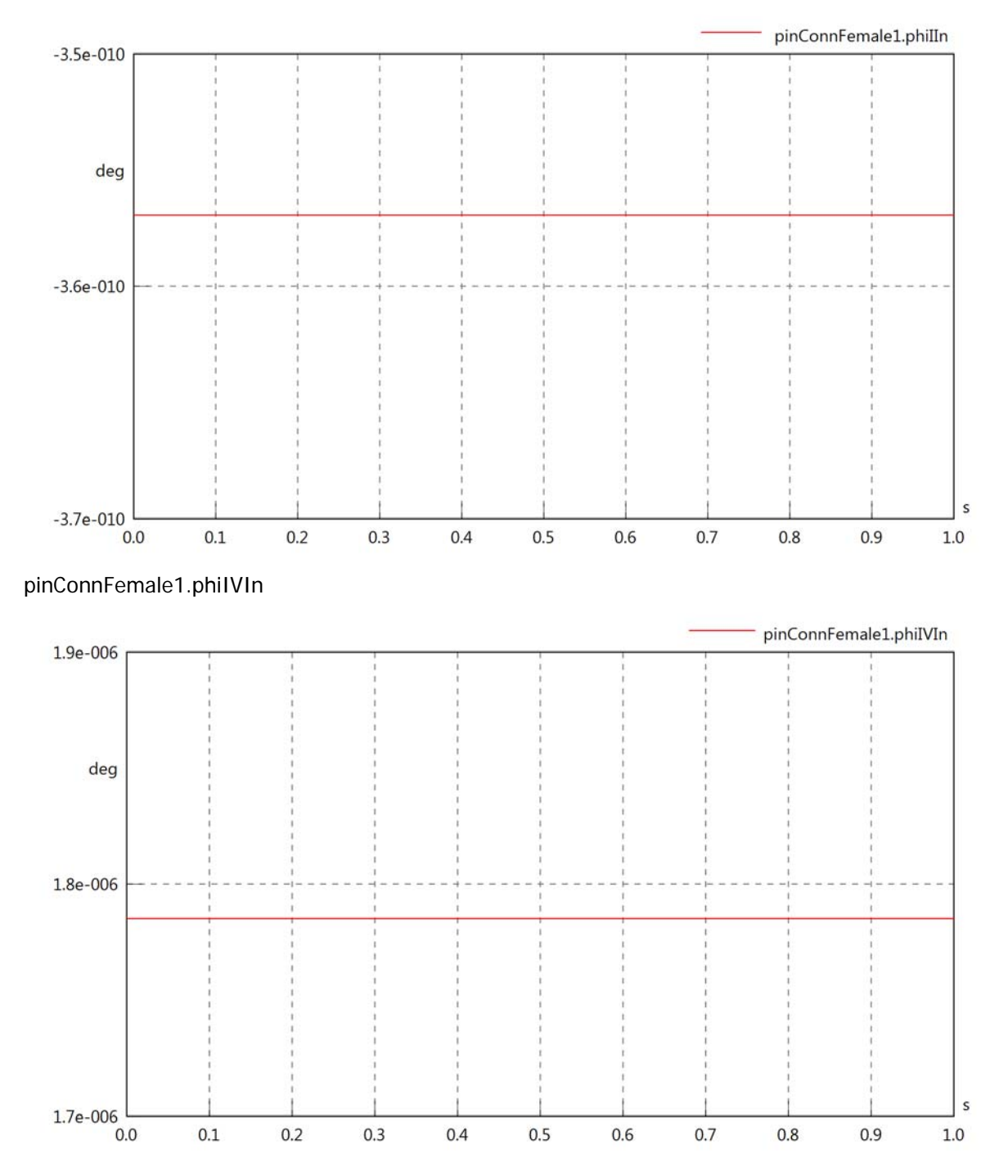

#### pinConnFemale1.phiVOut

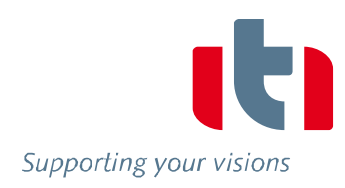

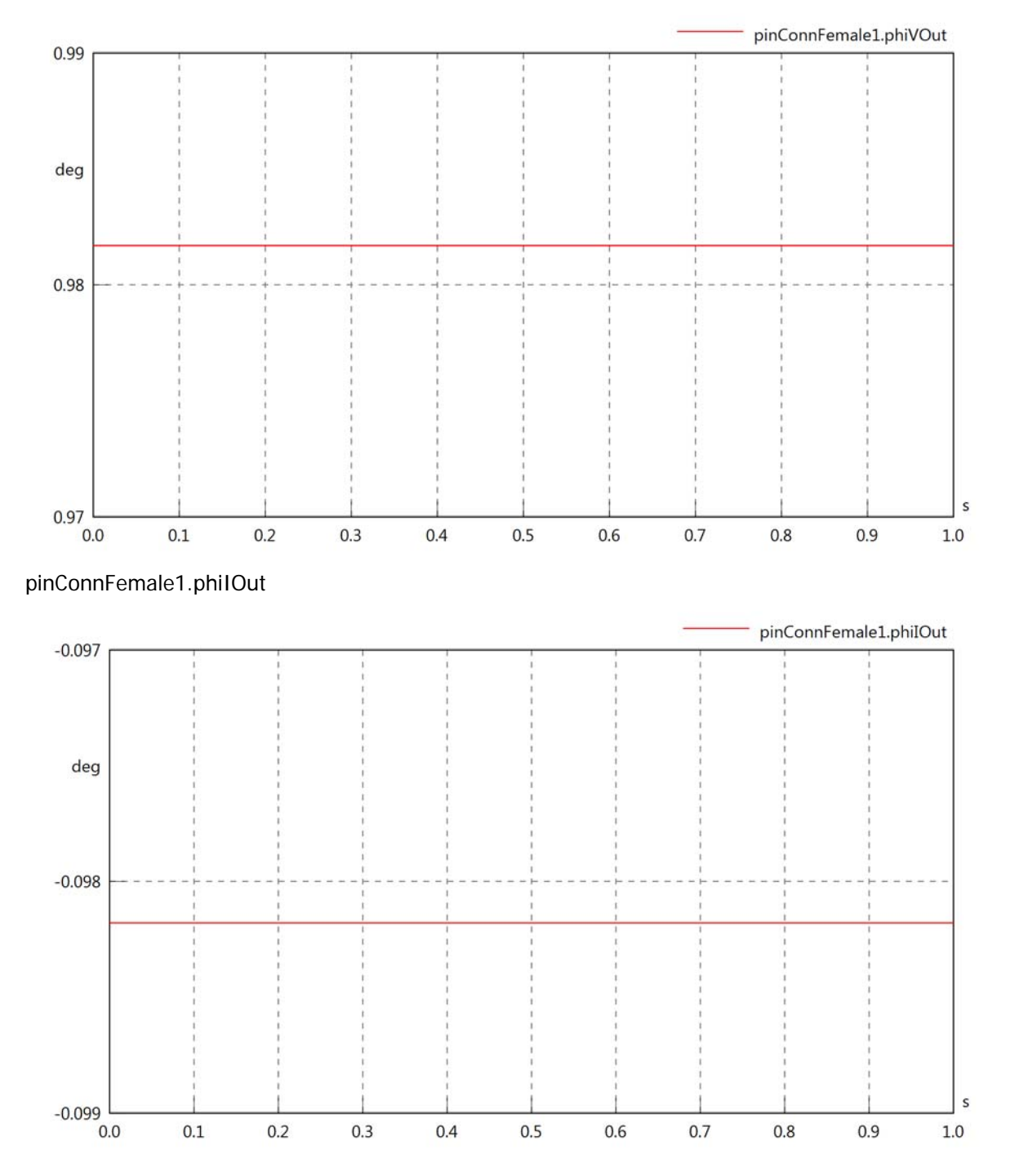

#### pinConnFemale1.phiIVOut

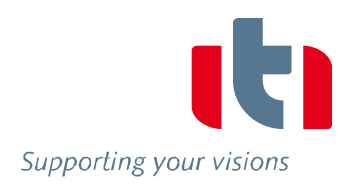

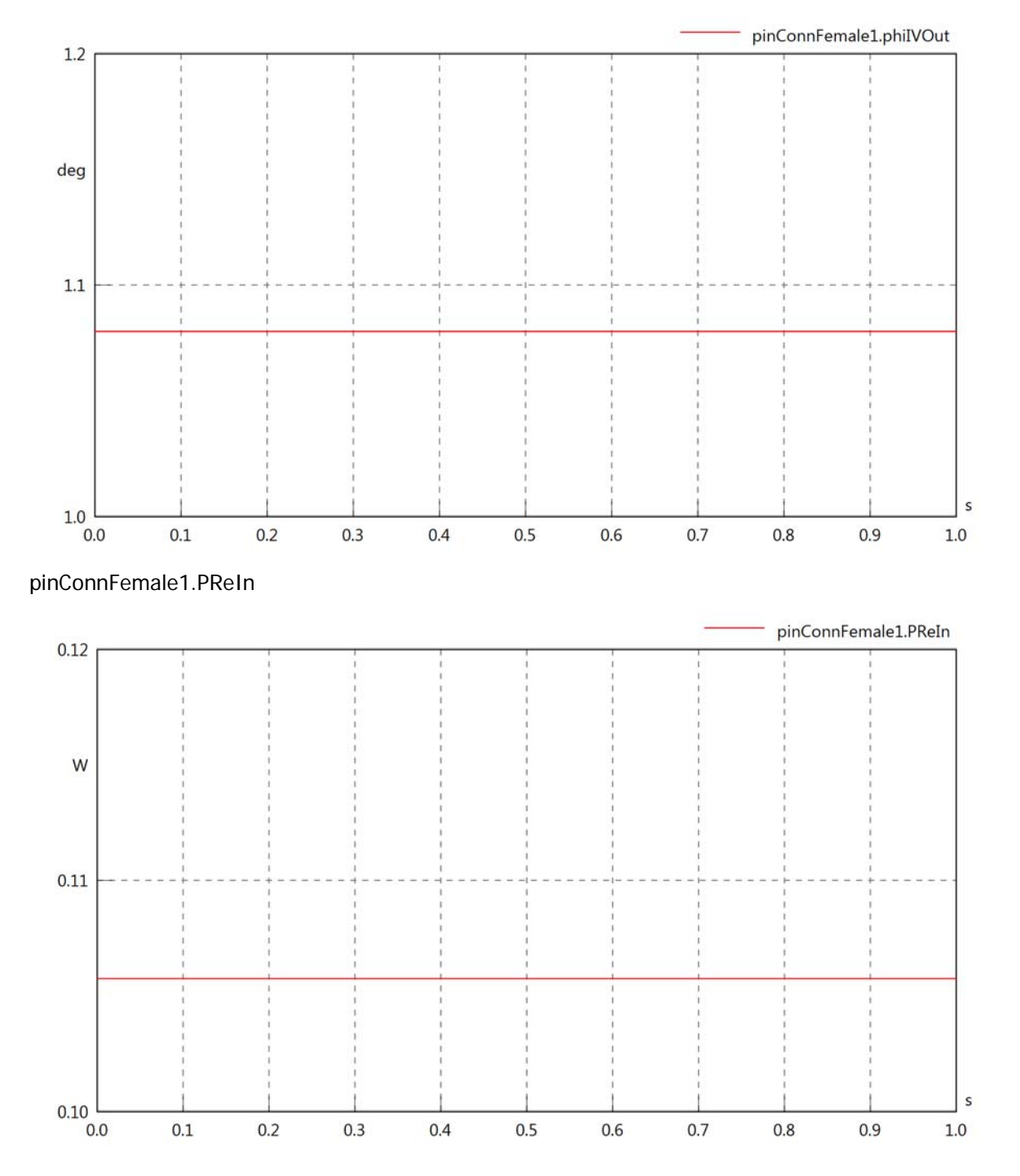

#### pinConnFemale1.PImIn

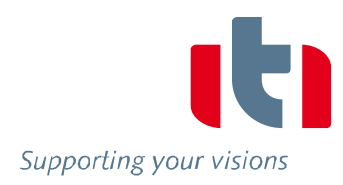

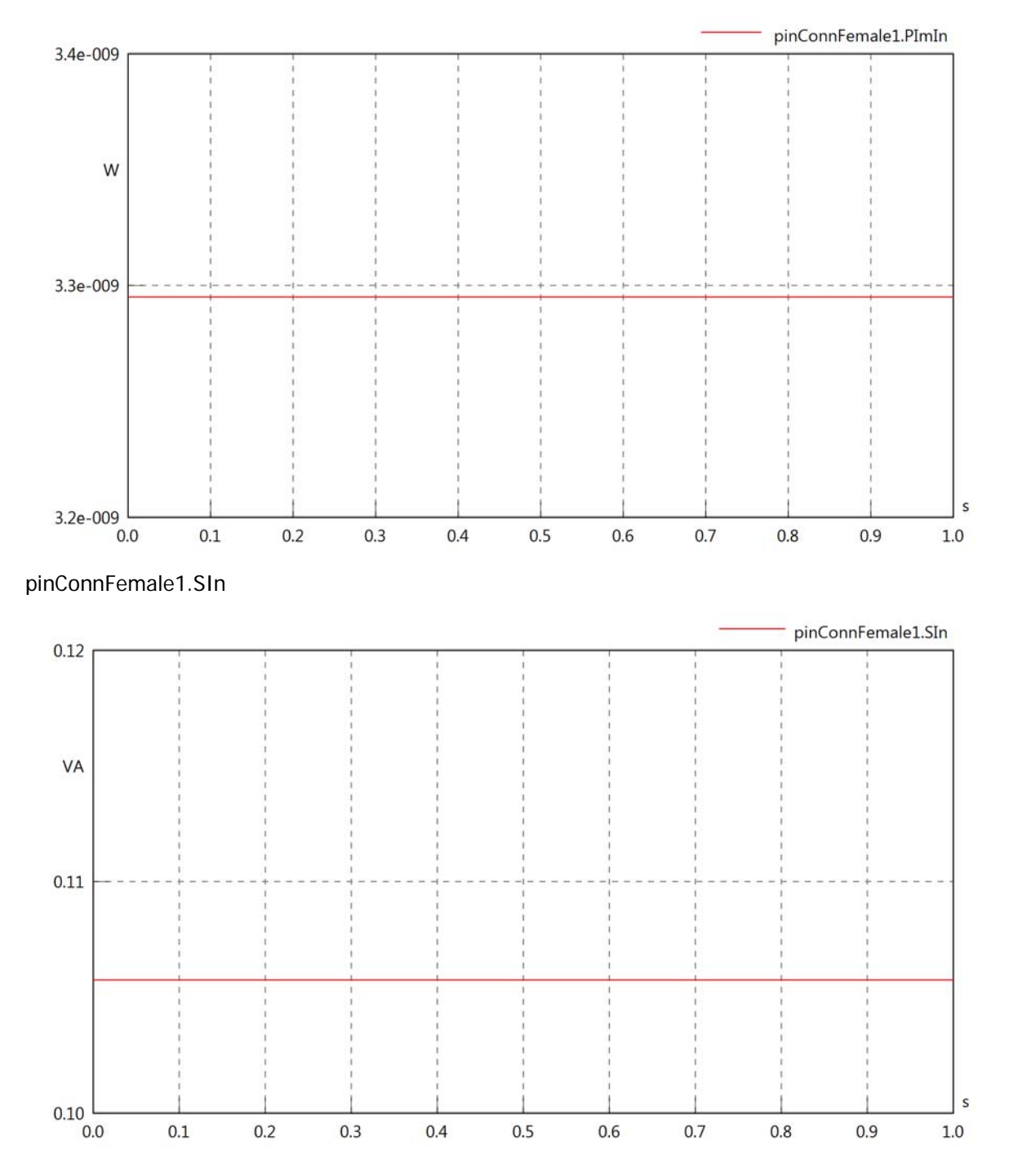

#### pinConnFemale1.PReOut

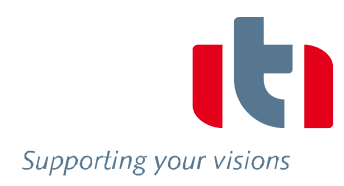

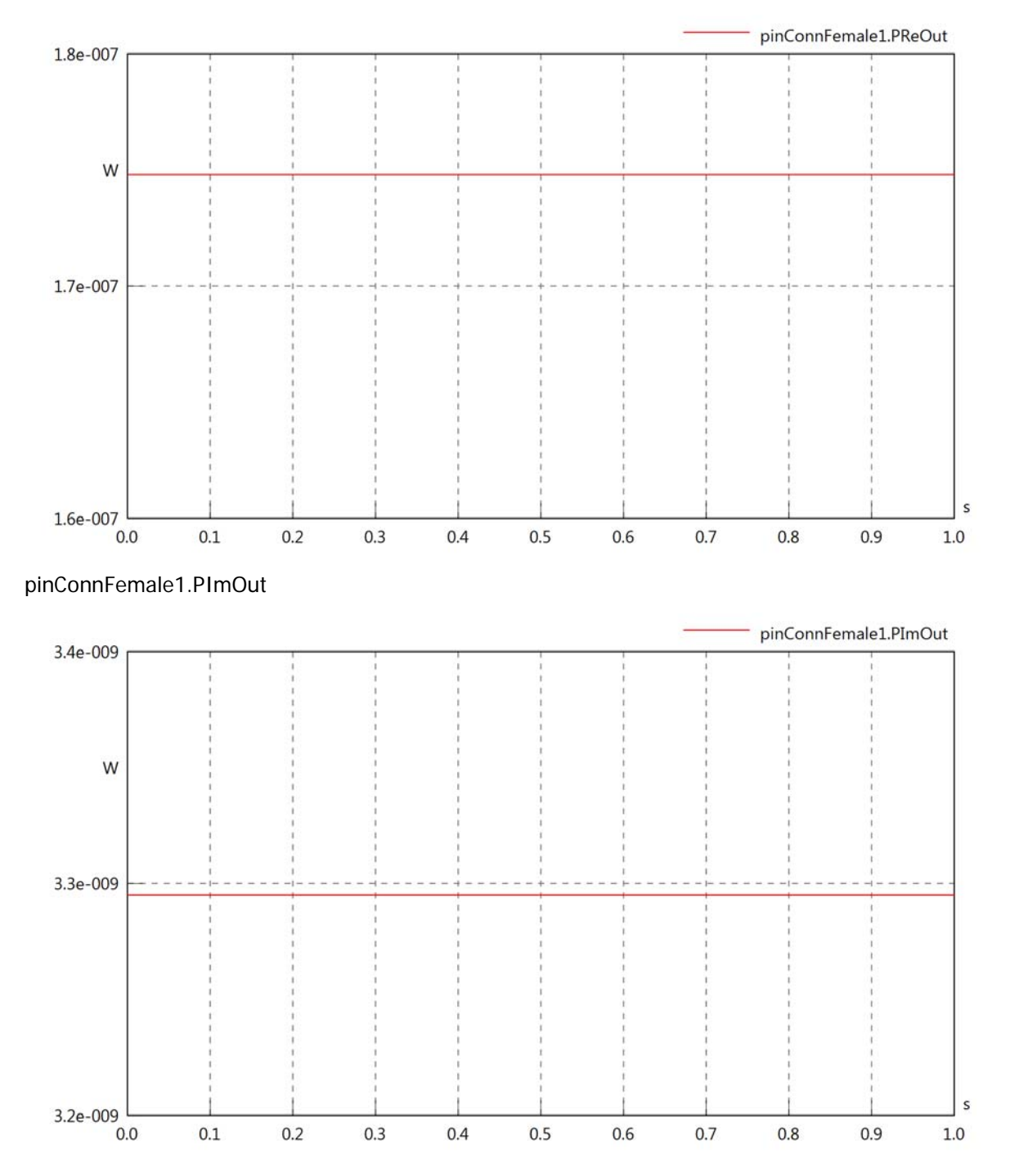

## pinConnFemale1.SOut

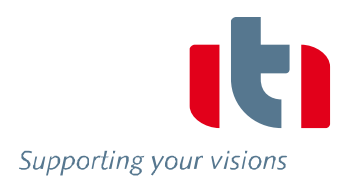

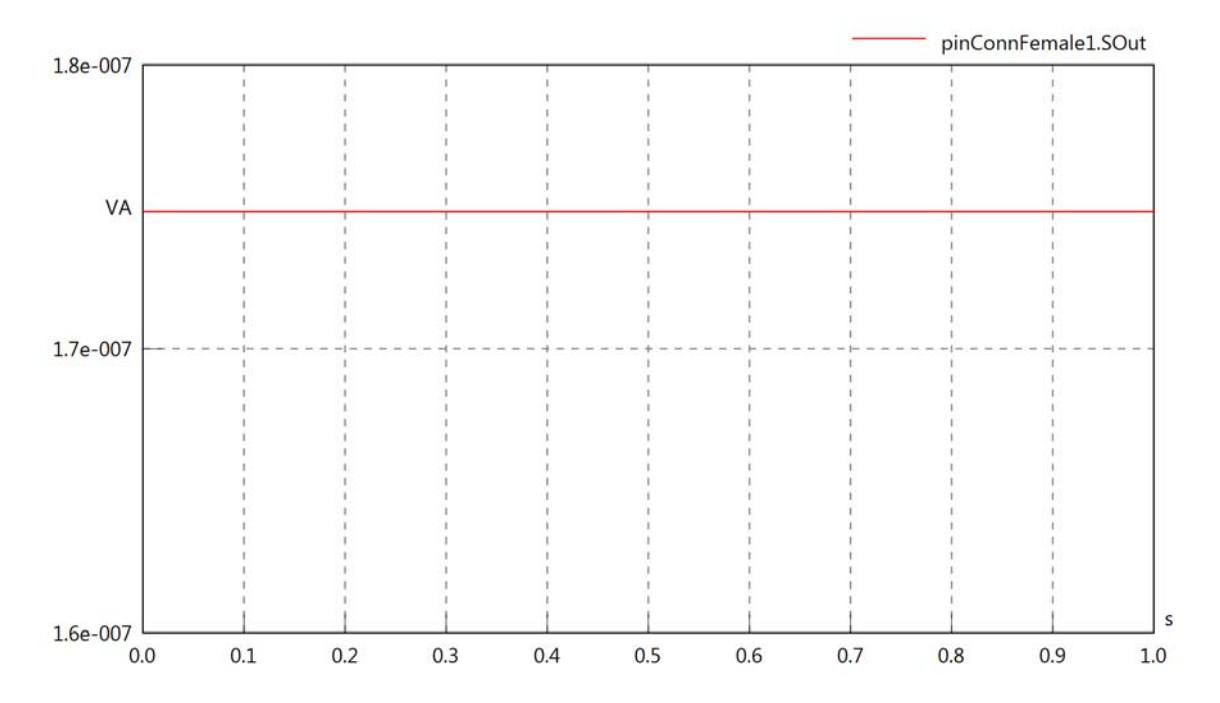

## Diagram View

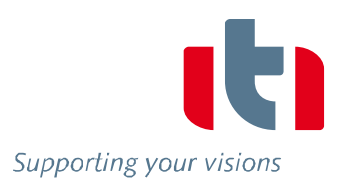

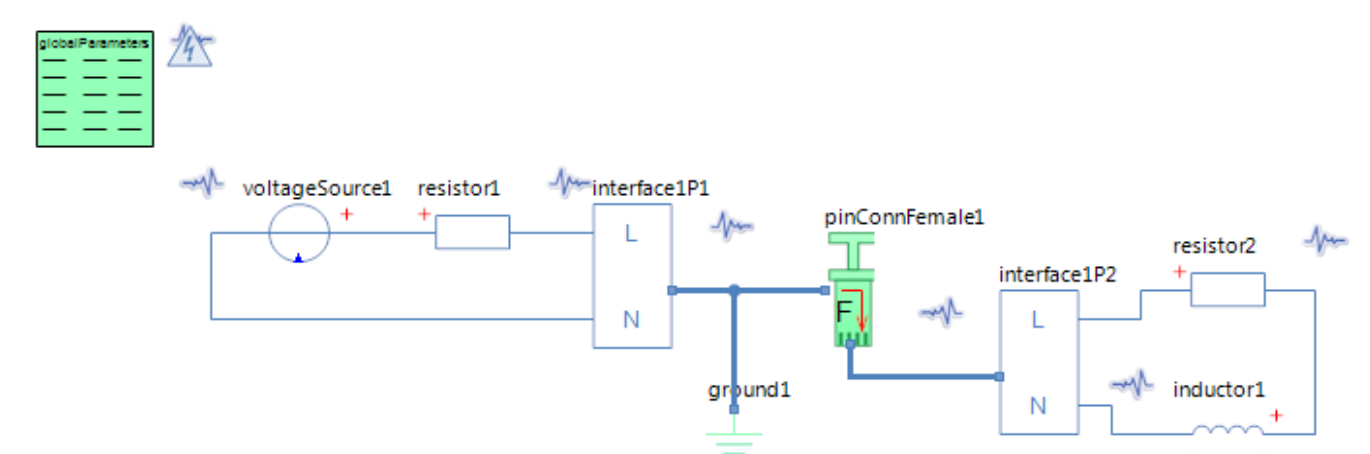

#### GlobalParameters globalParameters Parameters

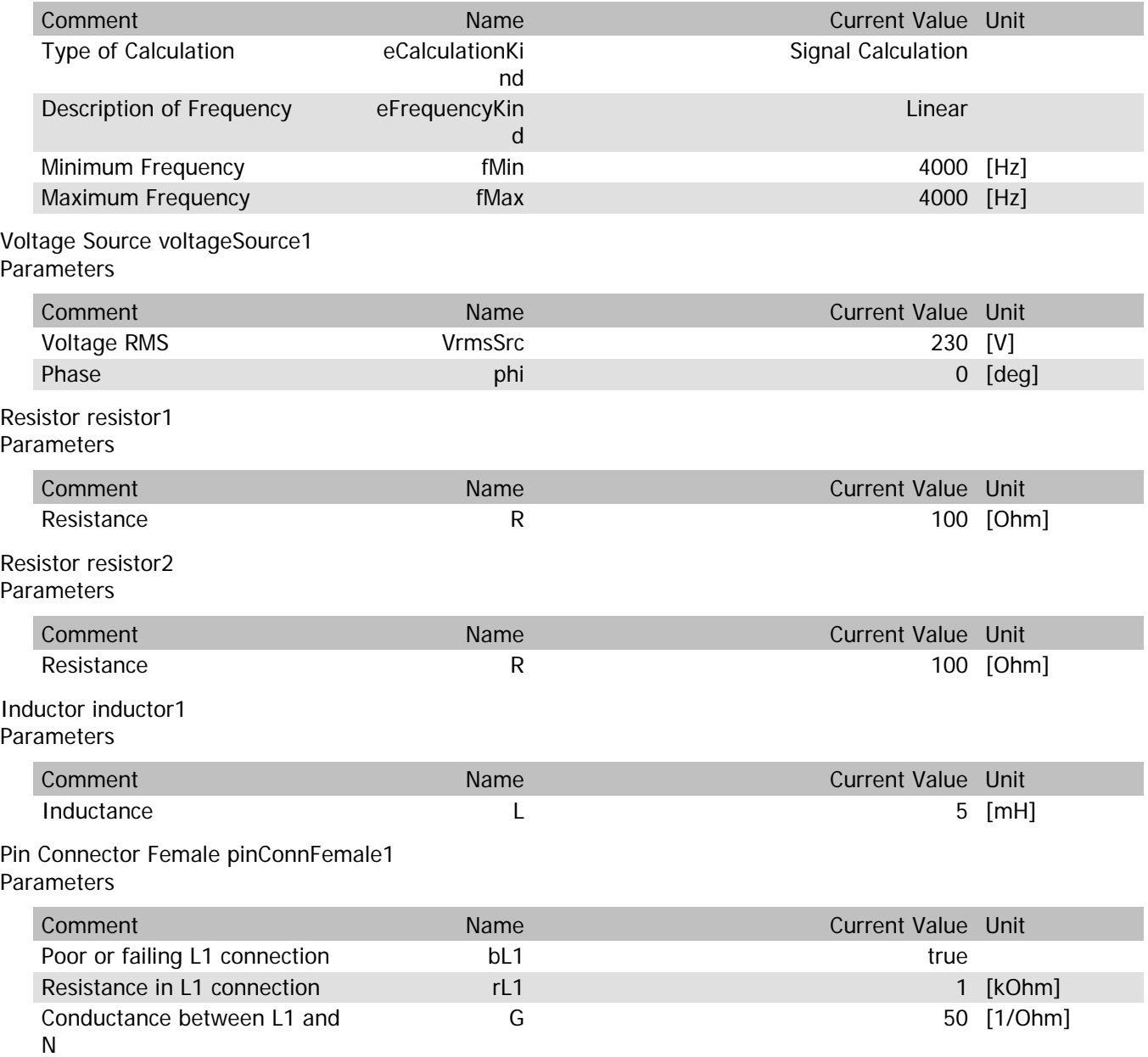

#### pinConnFemale1.VrmsIn

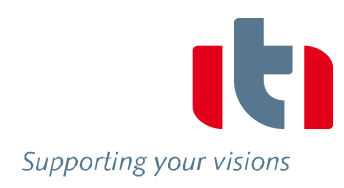

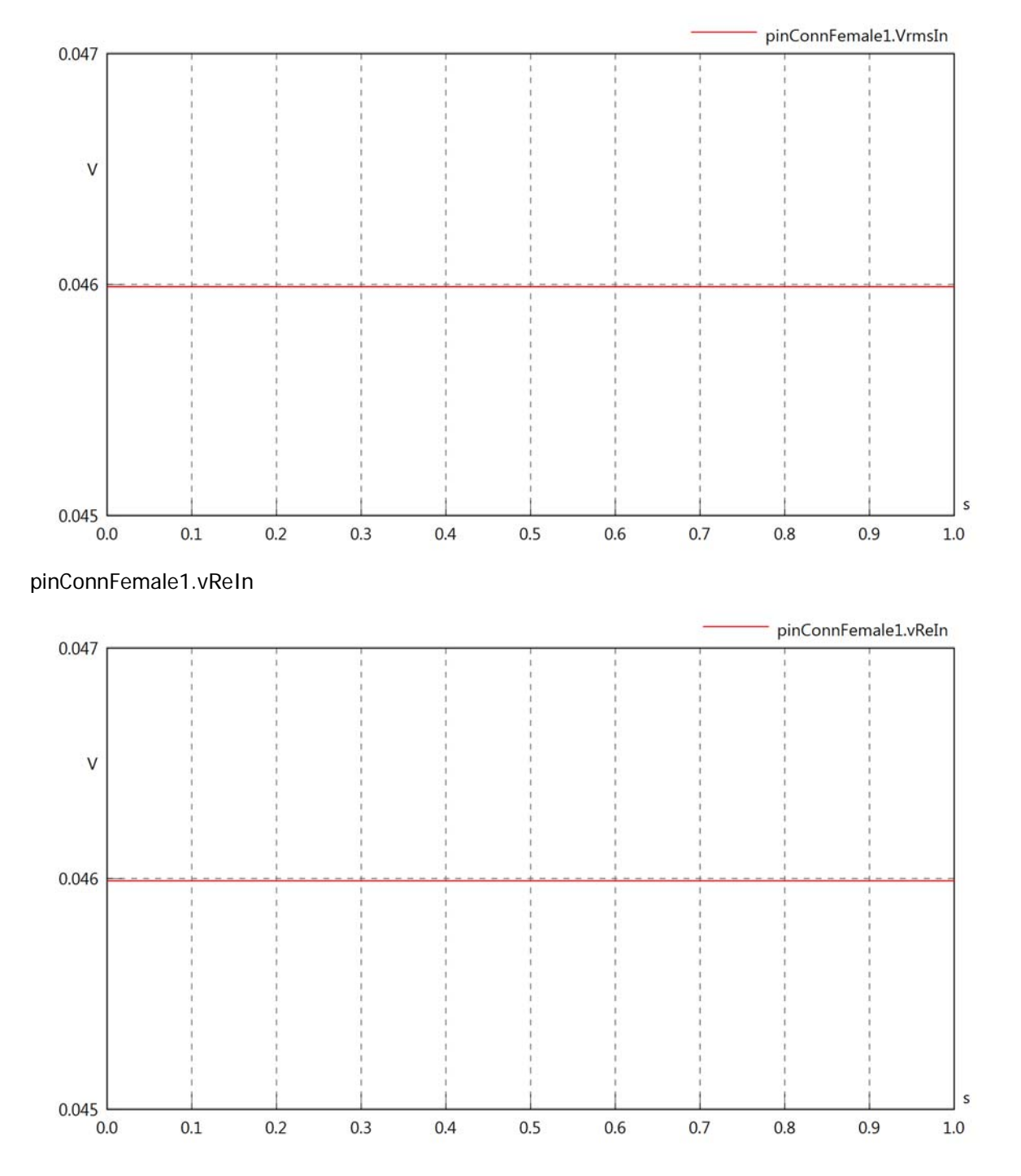

#### pinConnFemale1.vImIn

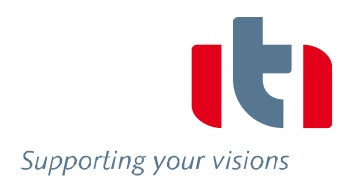

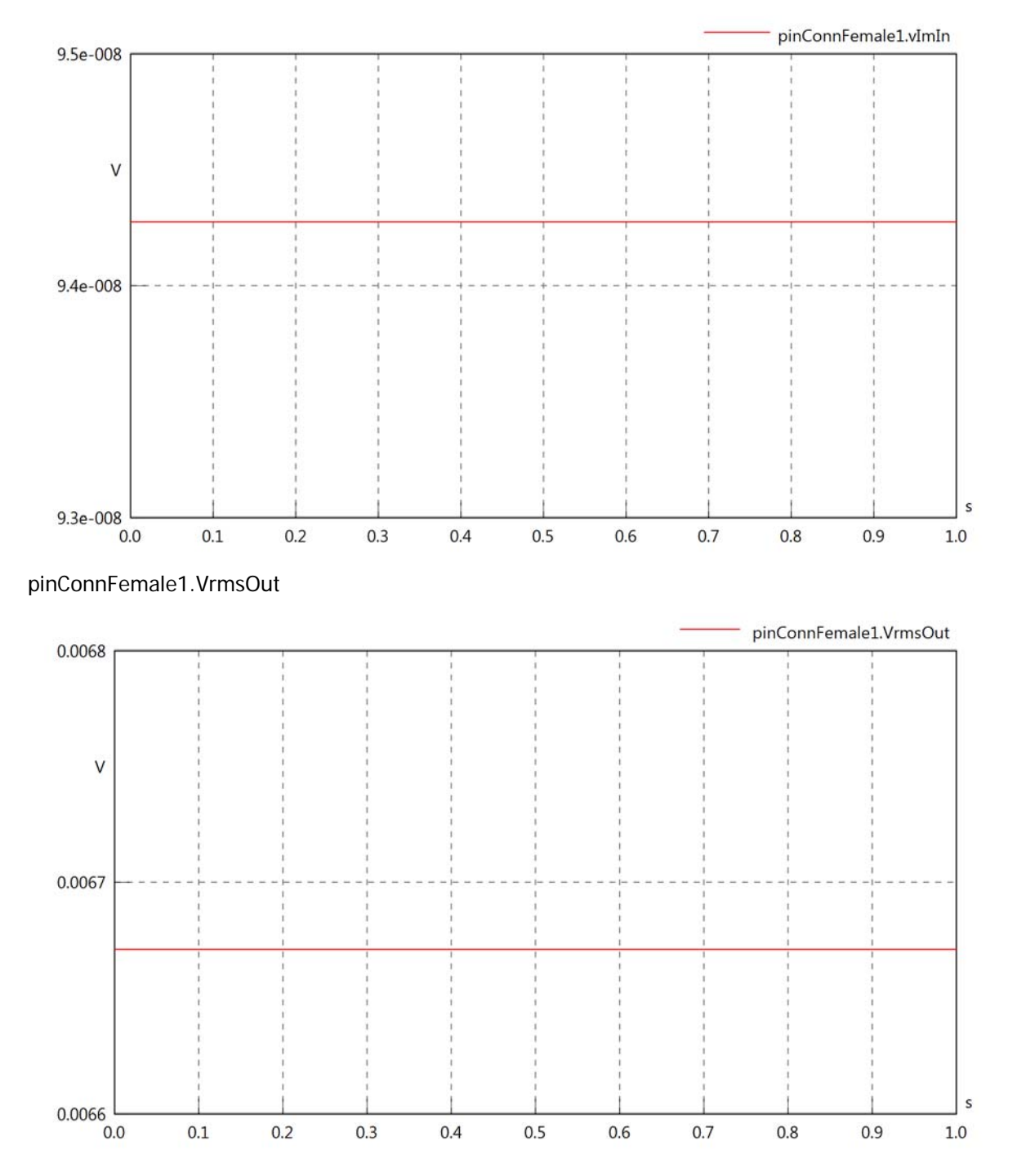
## pinConnFemale1.vReOut

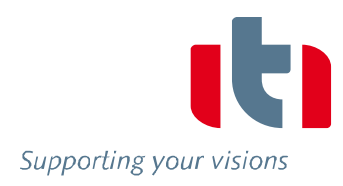

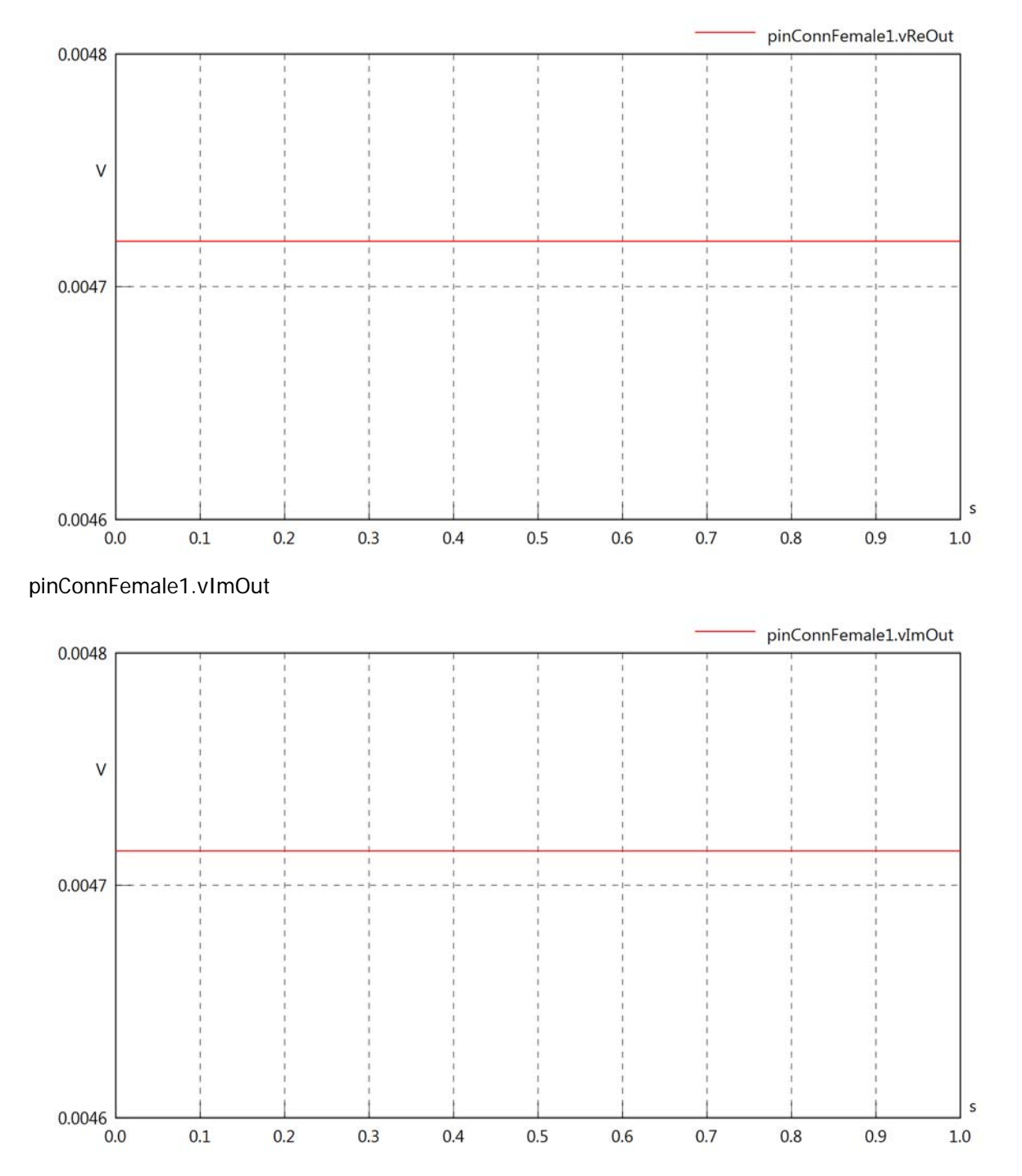

## pinConnFemale1.Vrms

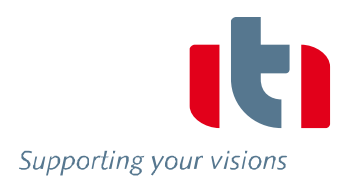

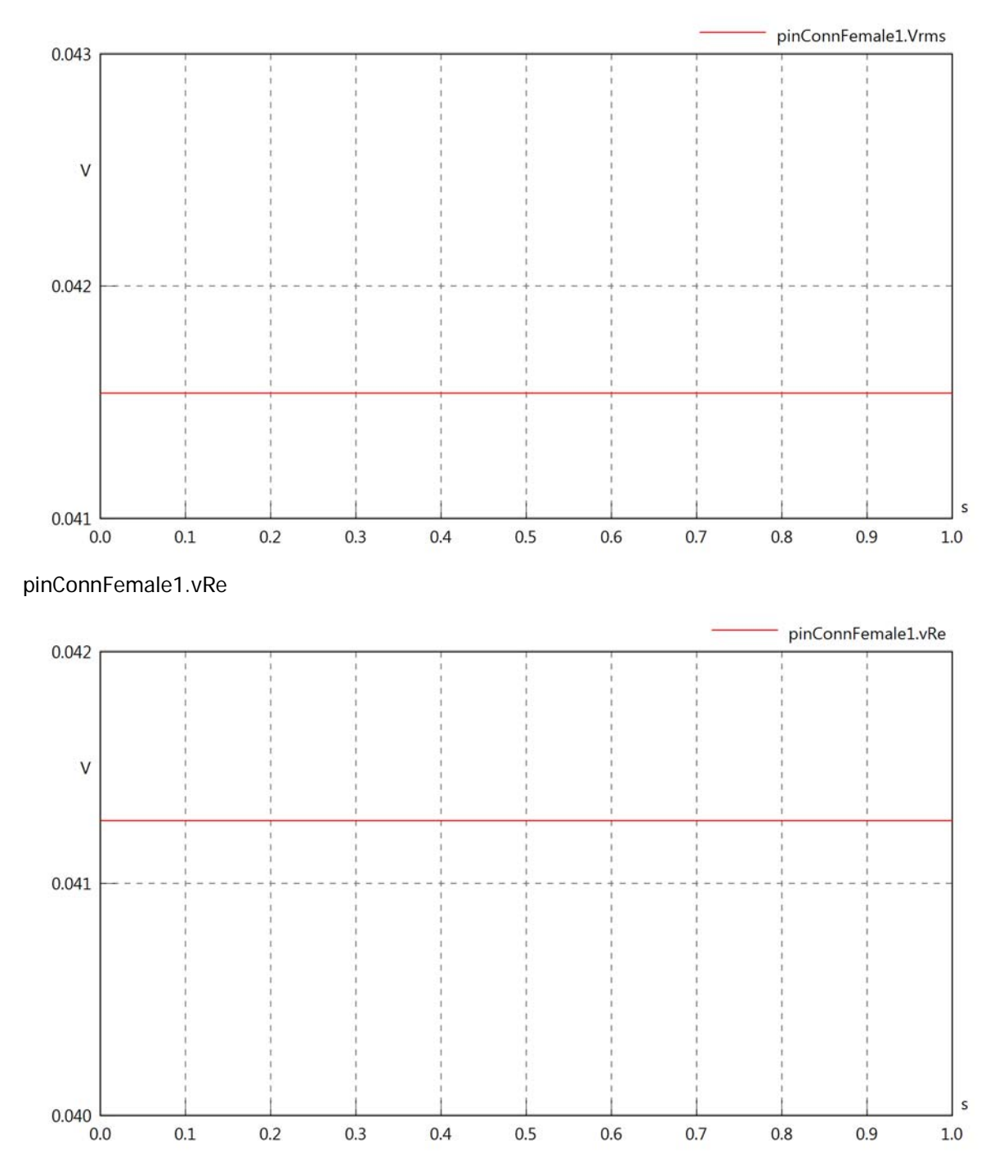

## pinConnFemale1.vIm

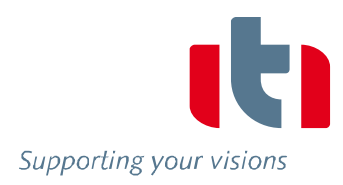

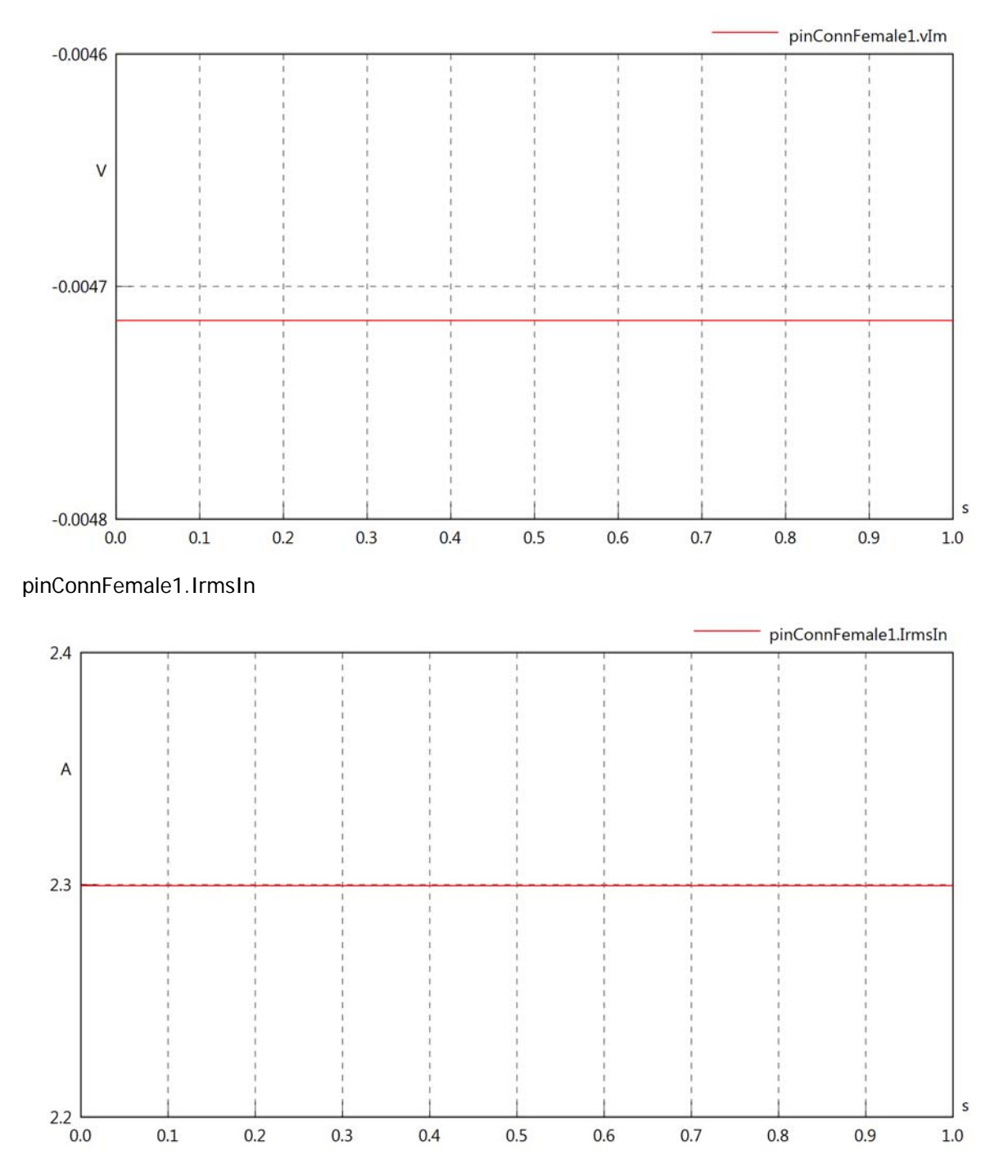

## pinConnFemale1.iReIn

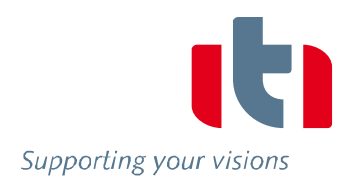

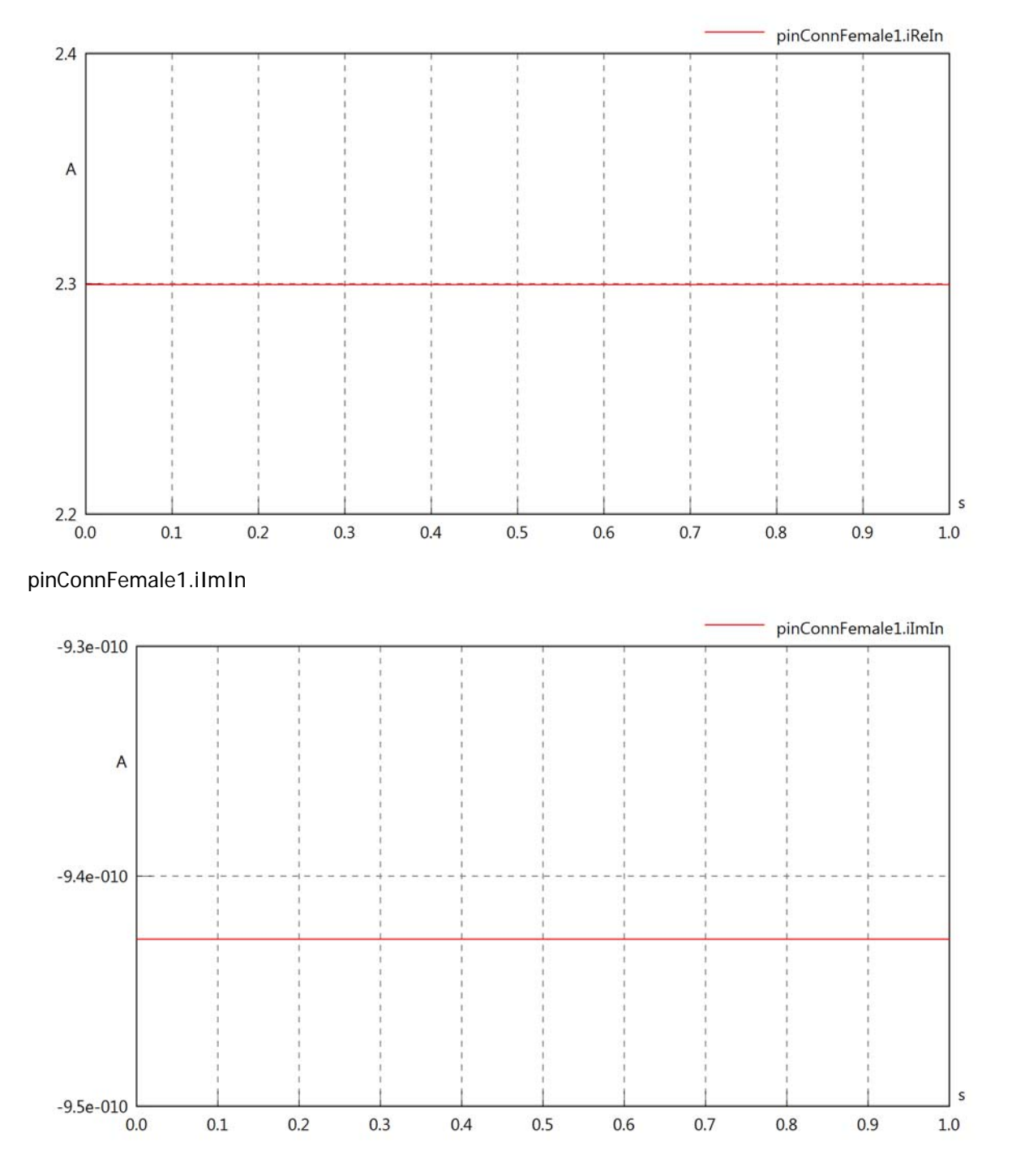

## pinConnFemale1.IrmsOut

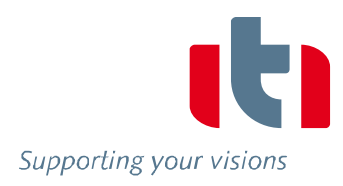

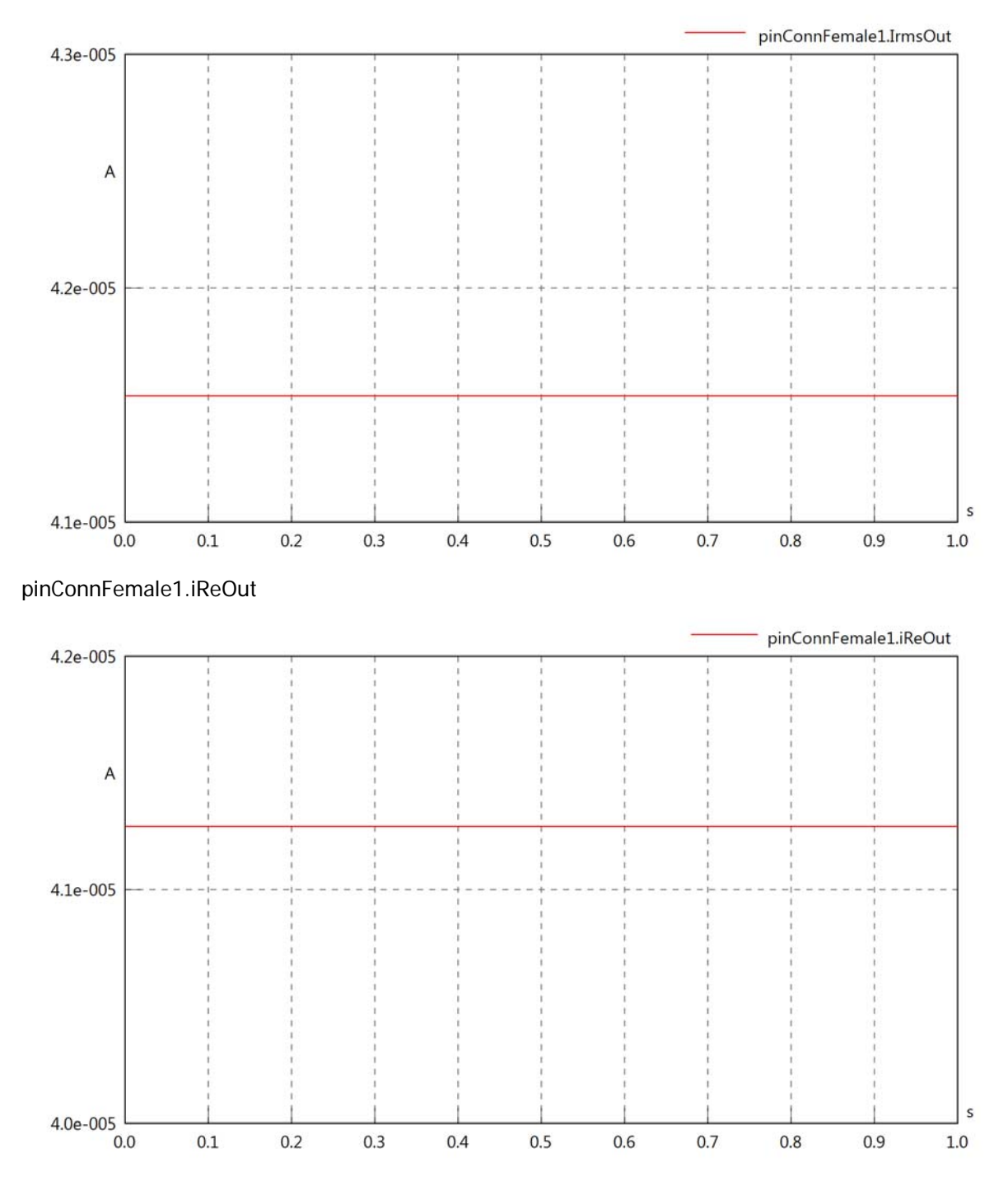

## pinConnFemale1.iImOut

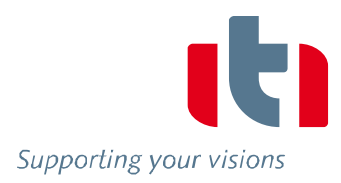

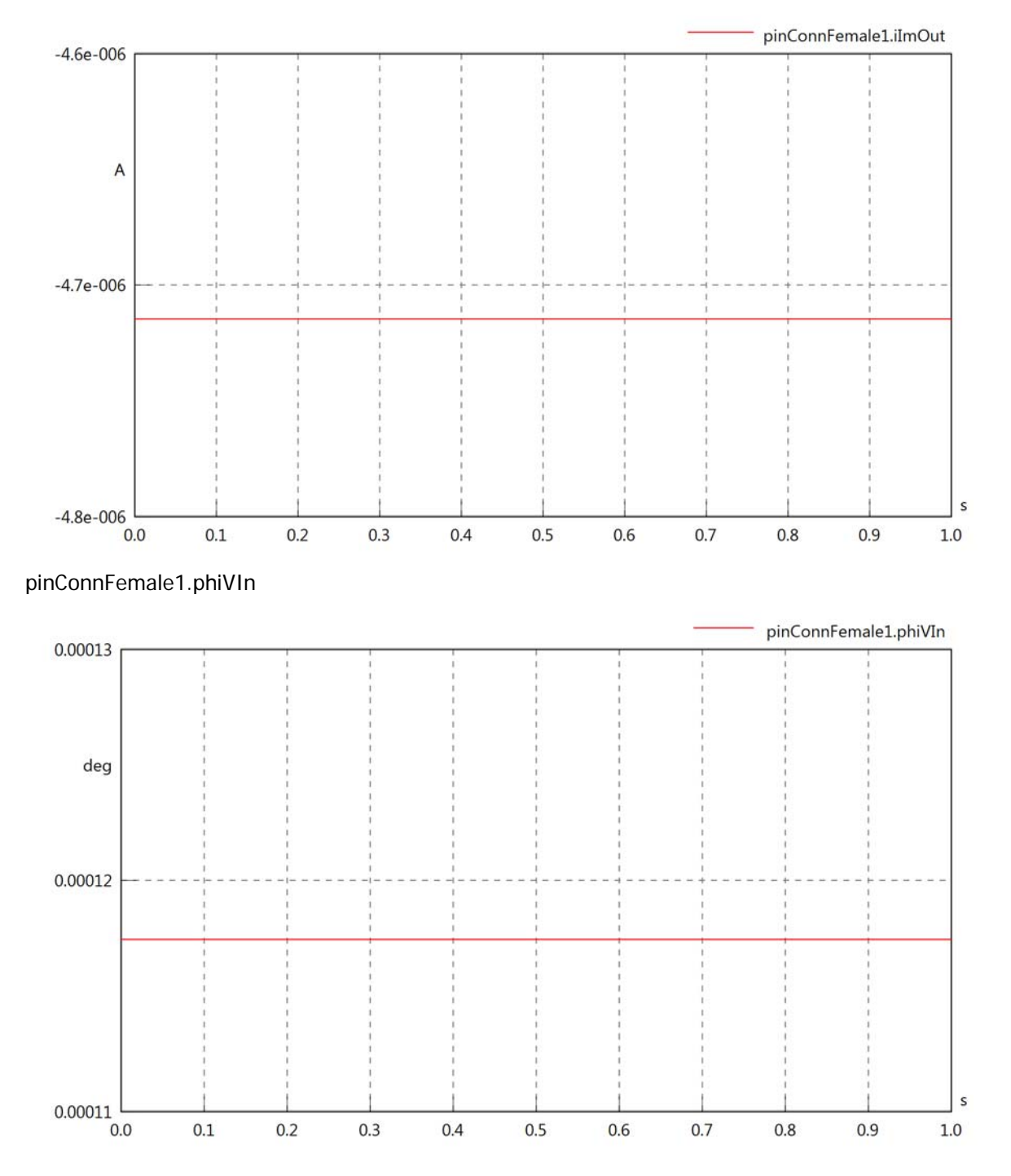

## pinConnFemale1.phiIIn

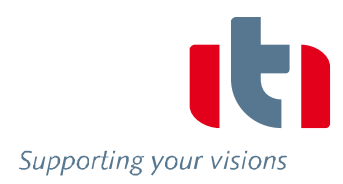

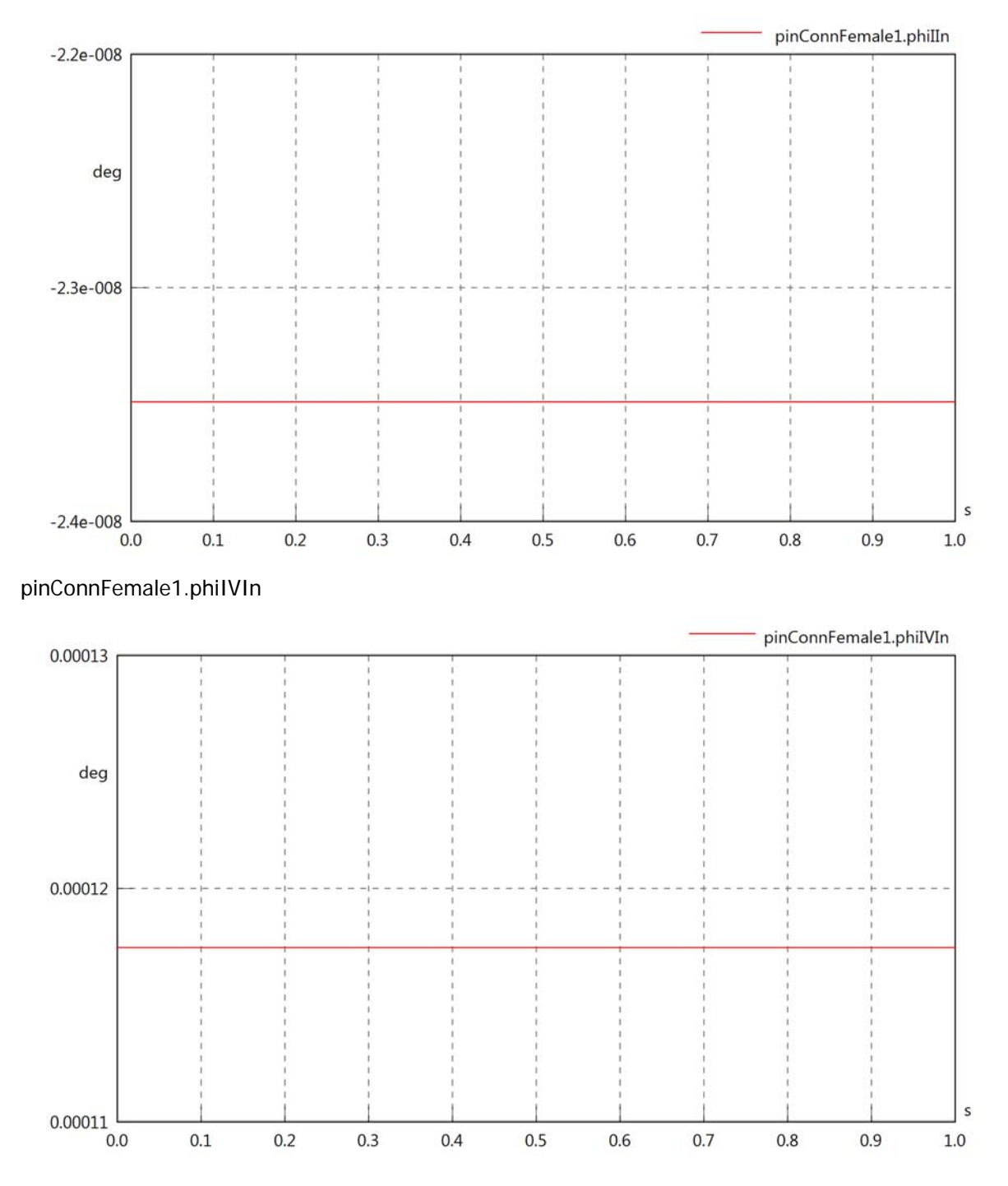

## pinConnFemale1.phiVOut

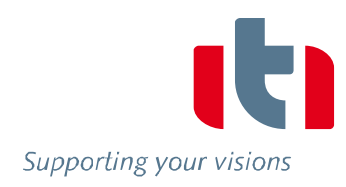

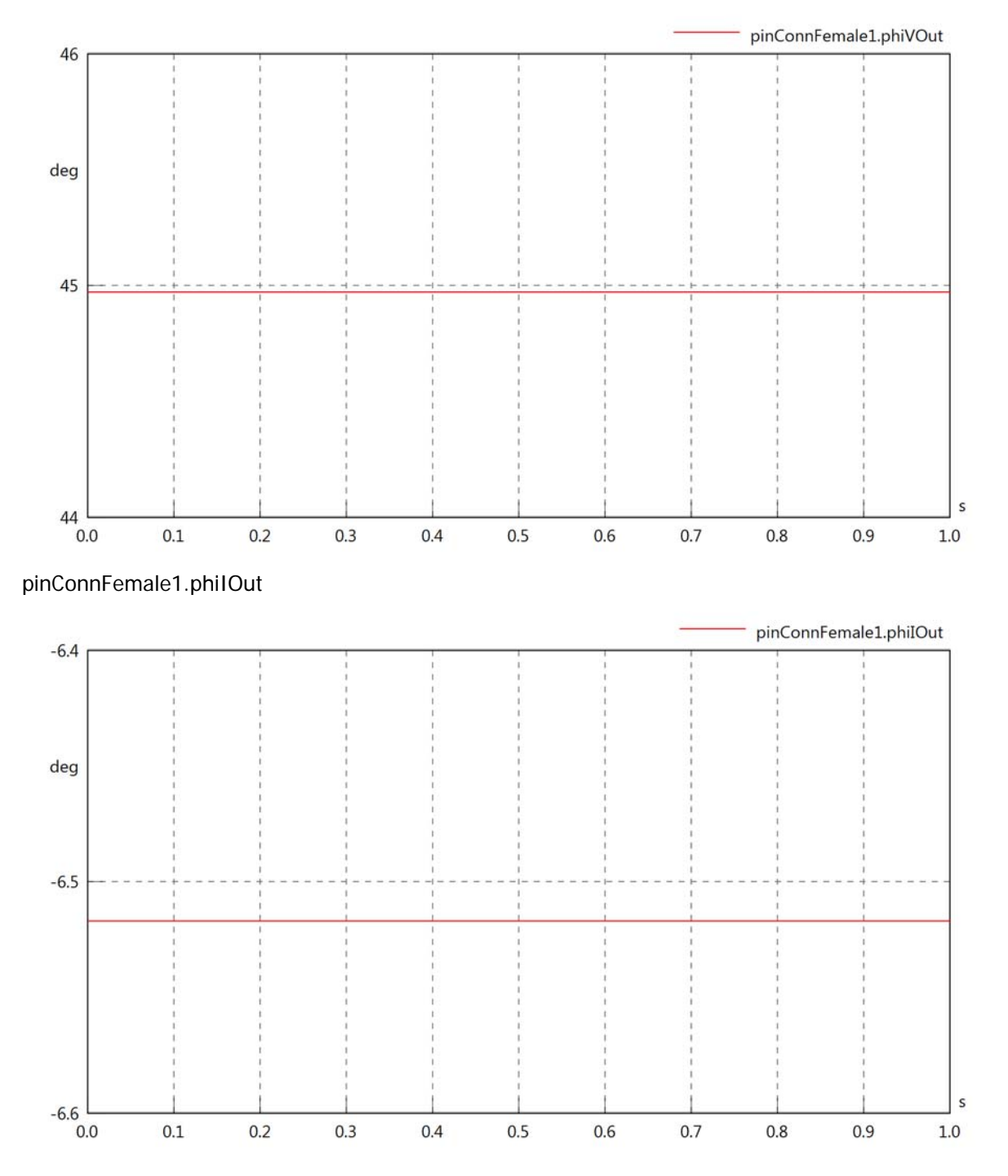

## pinConnFemale1.phiIVOut

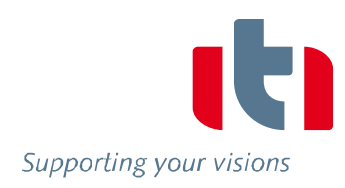

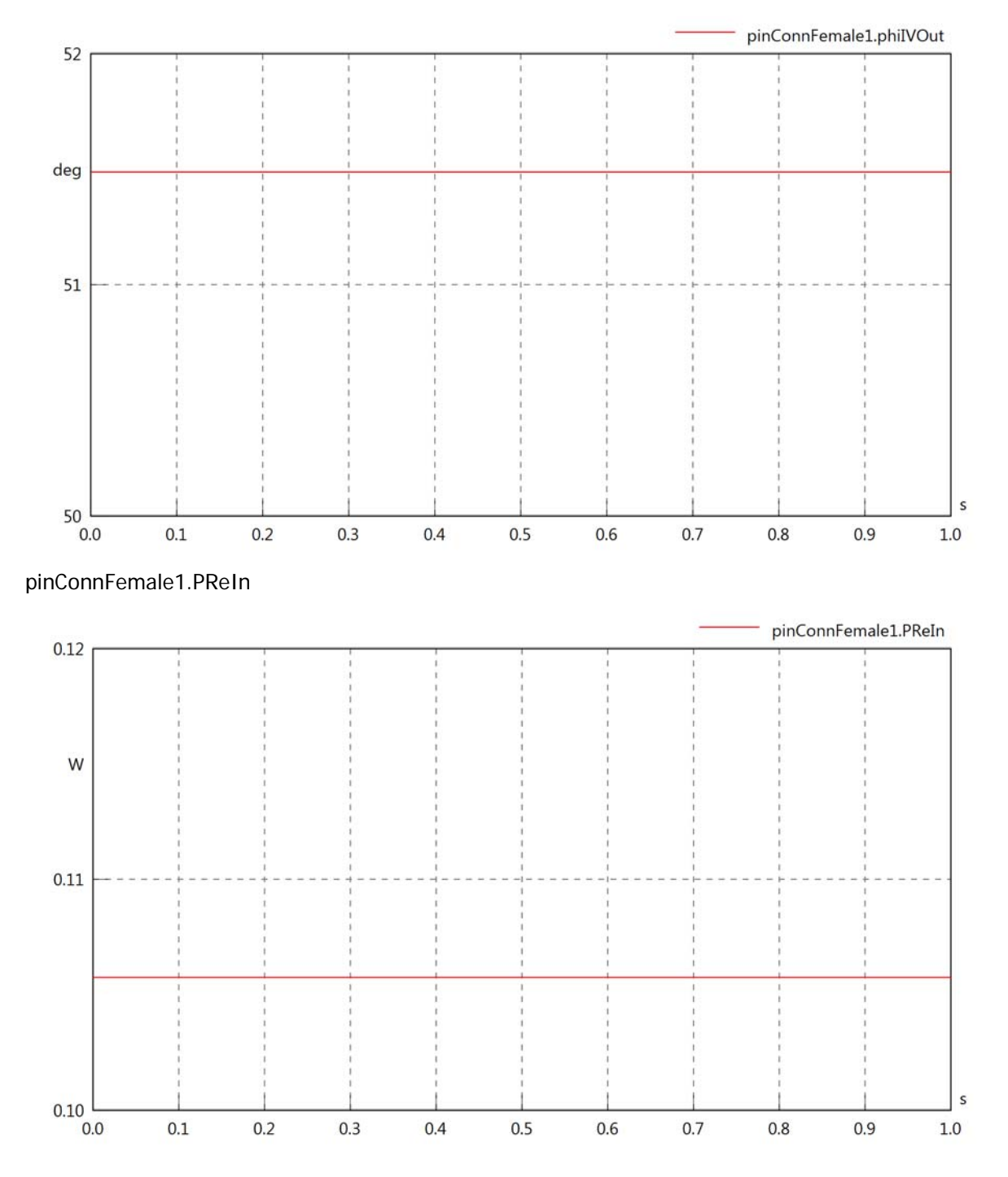

## pinConnFemale1.PImIn

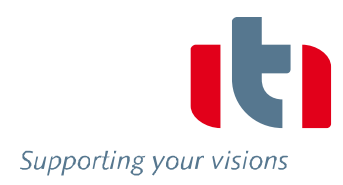

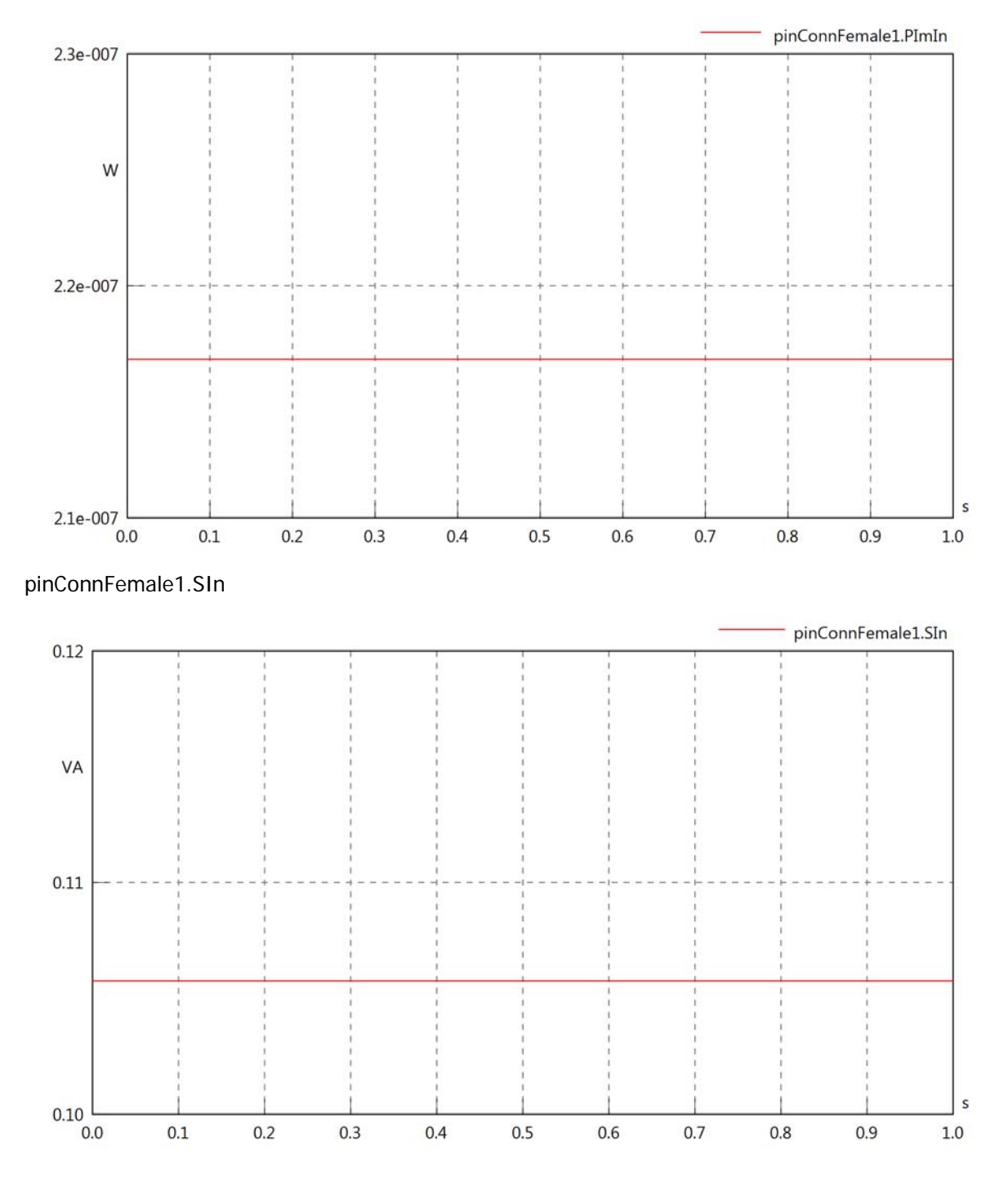

## pinConnFemale1.PReOut

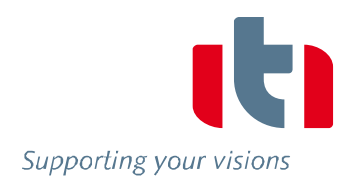

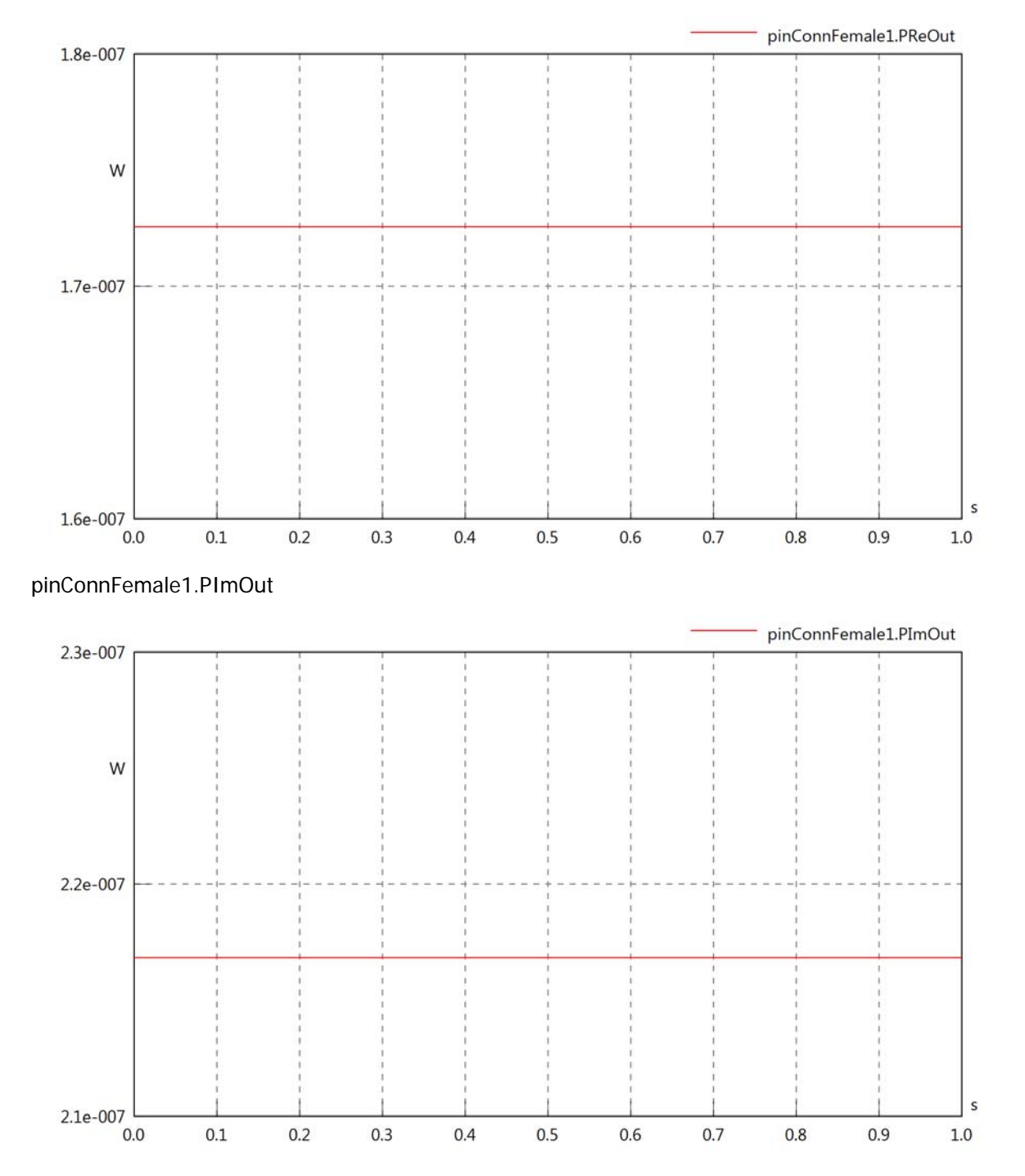

# pinConnFemale1.SOut

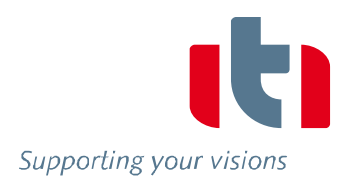

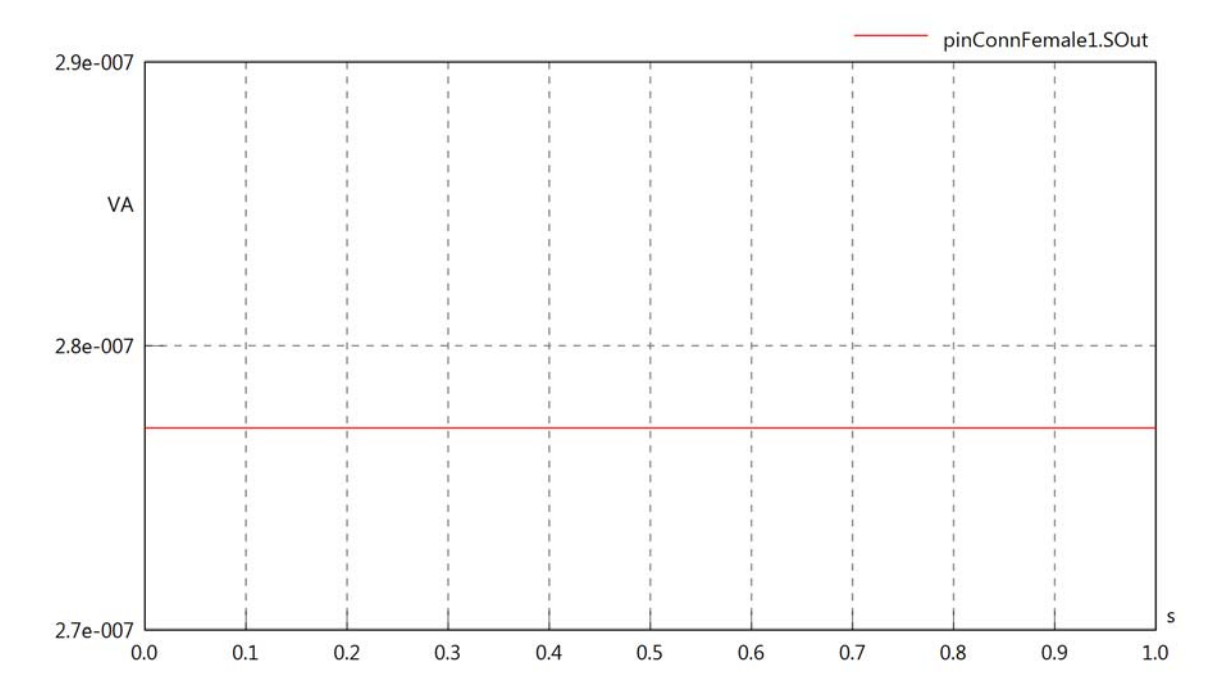

## Diagram View

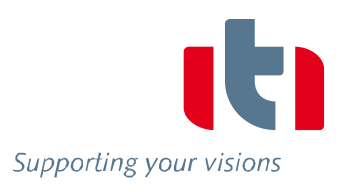

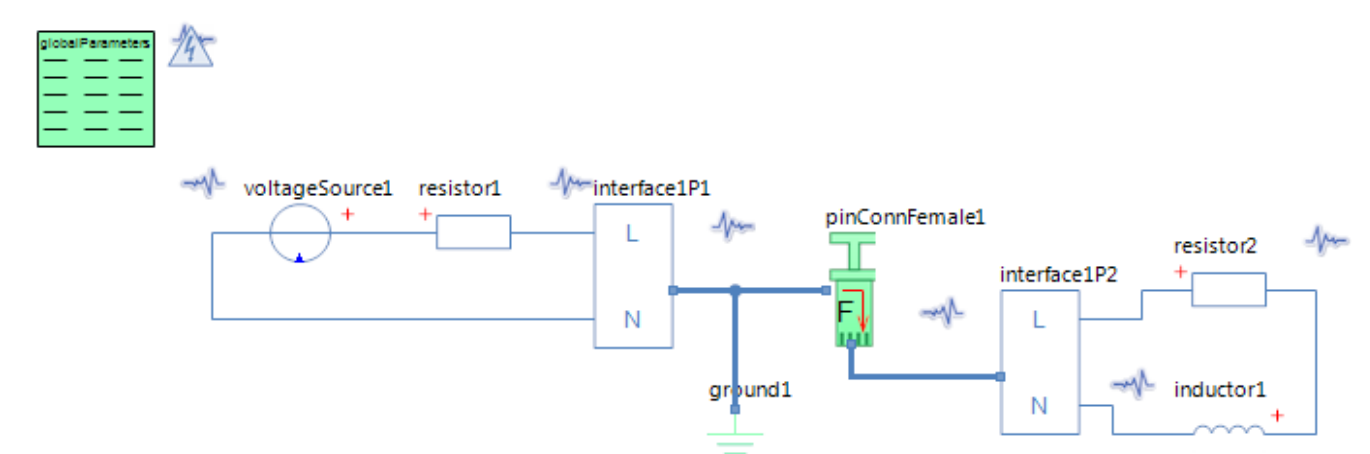

## GlobalParameters globalParameters Parameters

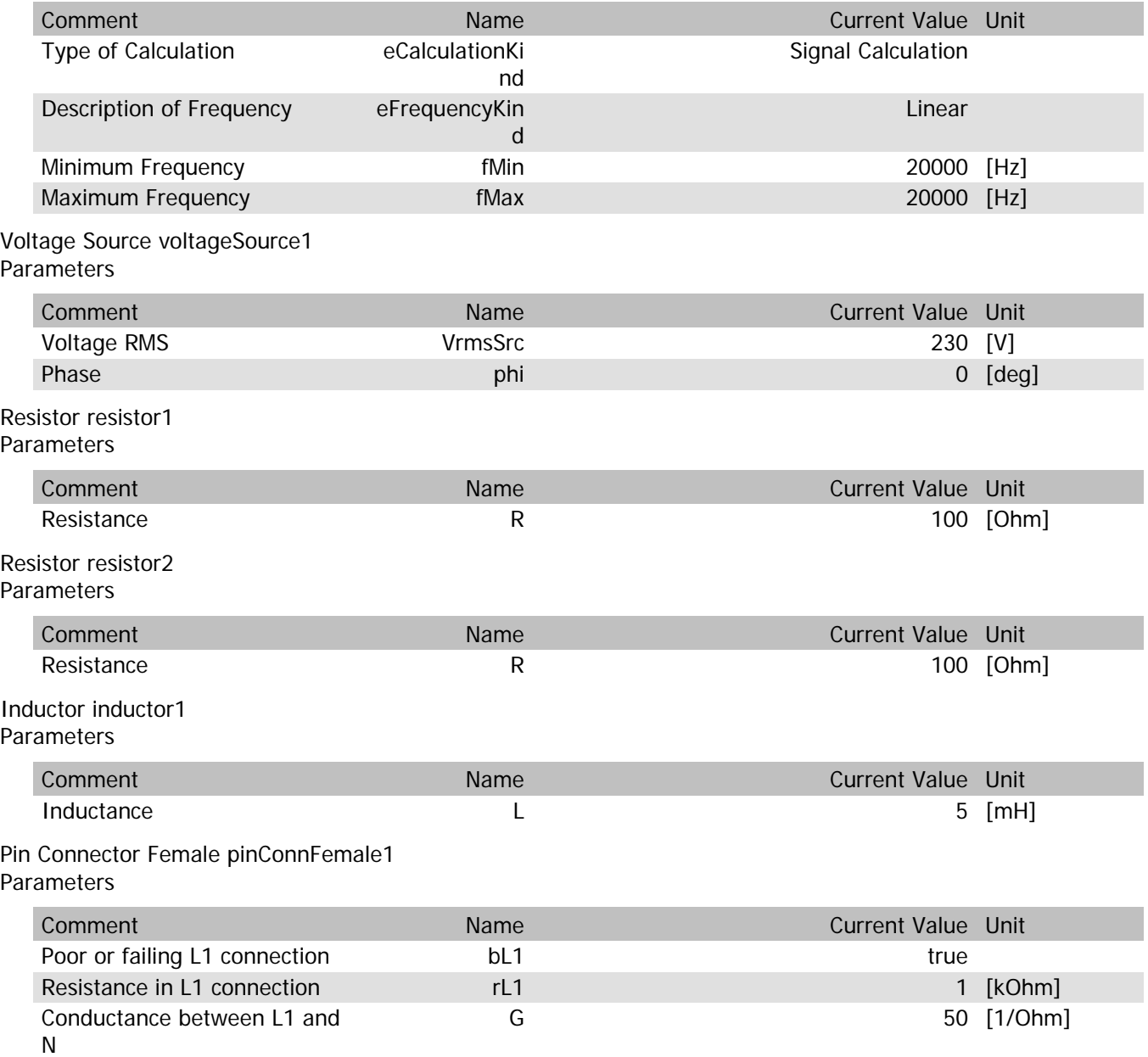

## pinConnFemale1.VrmsIn

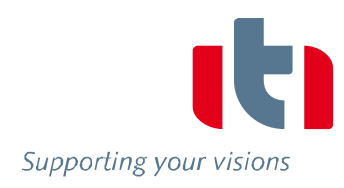

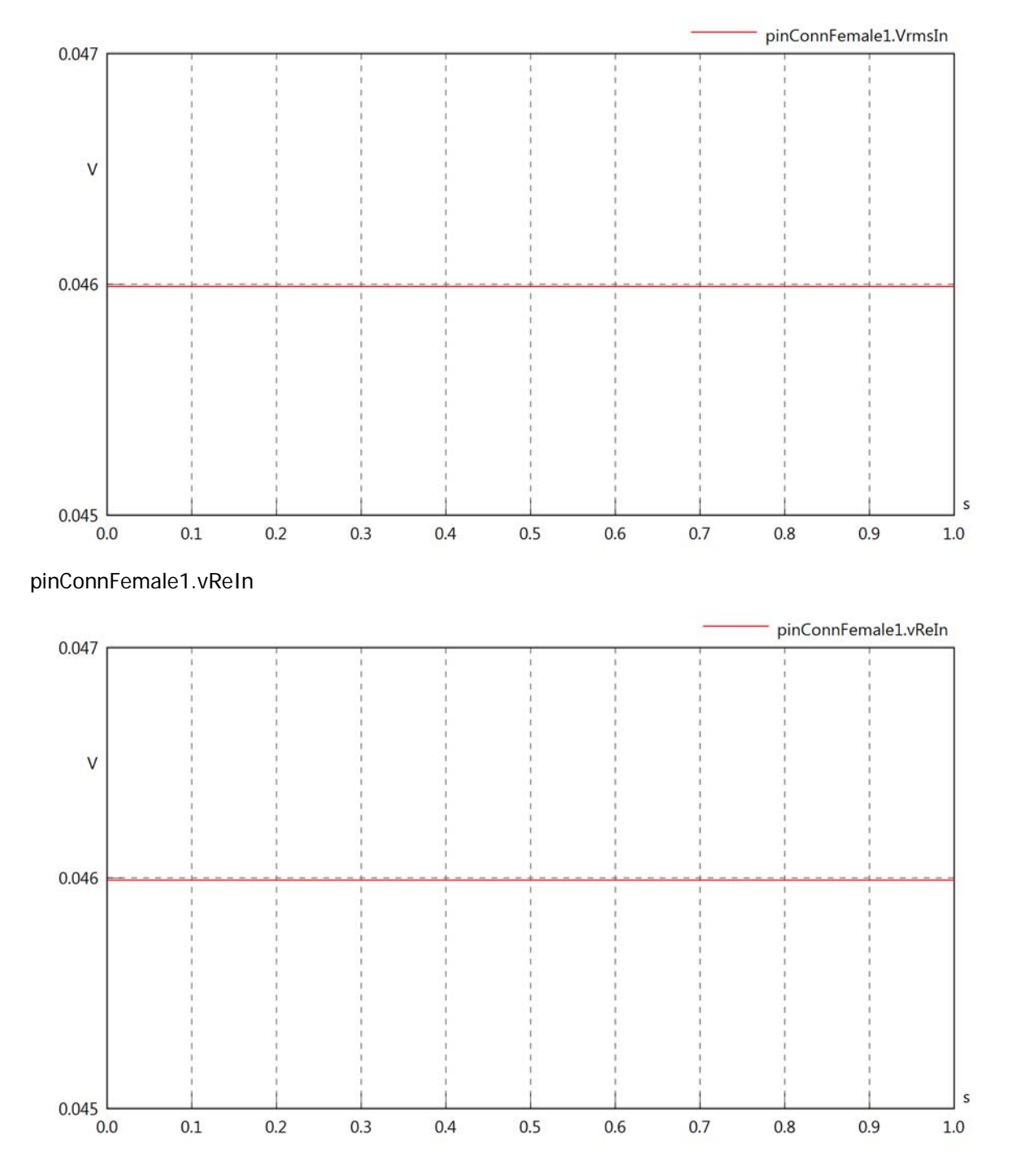

## pinConnFemale1.vImIn

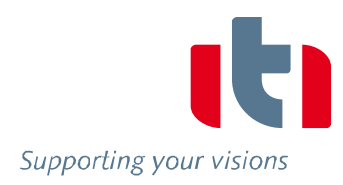

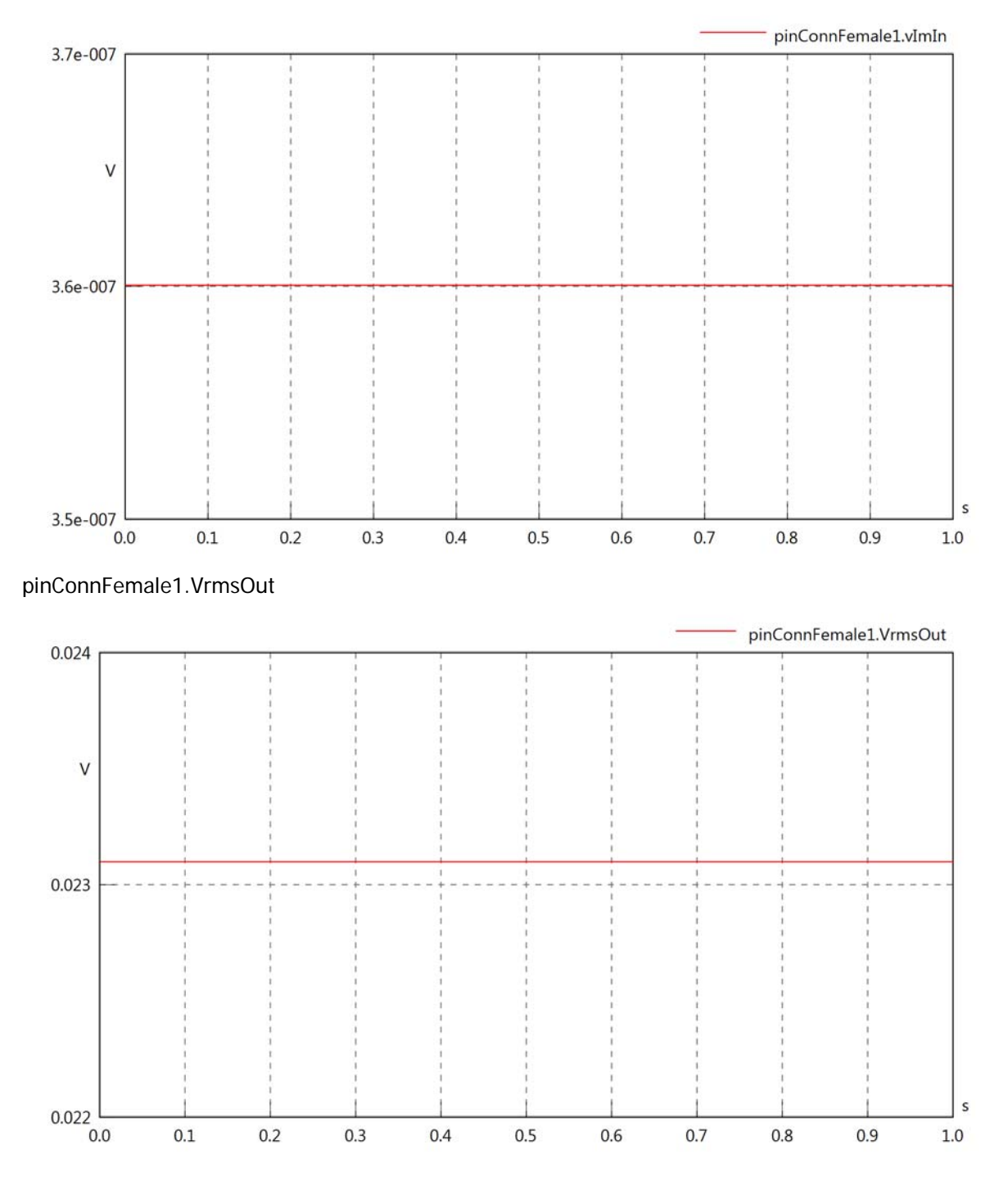

## pinConnFemale1.vReOut

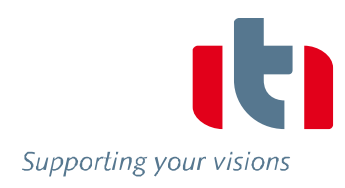

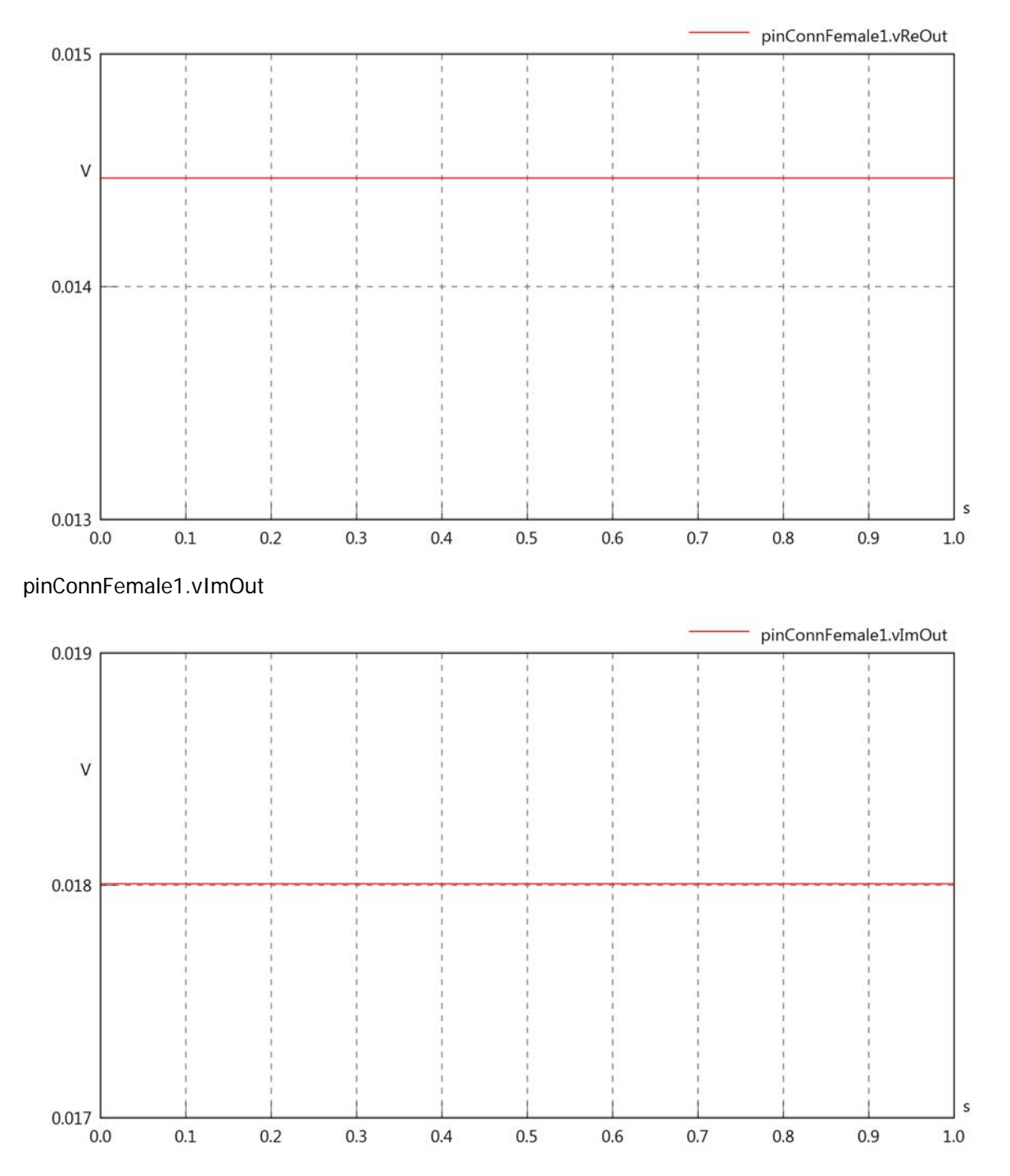

## pinConnFemale1.Vrms

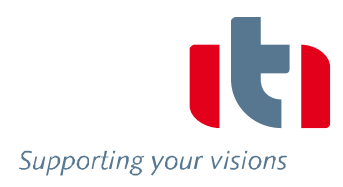

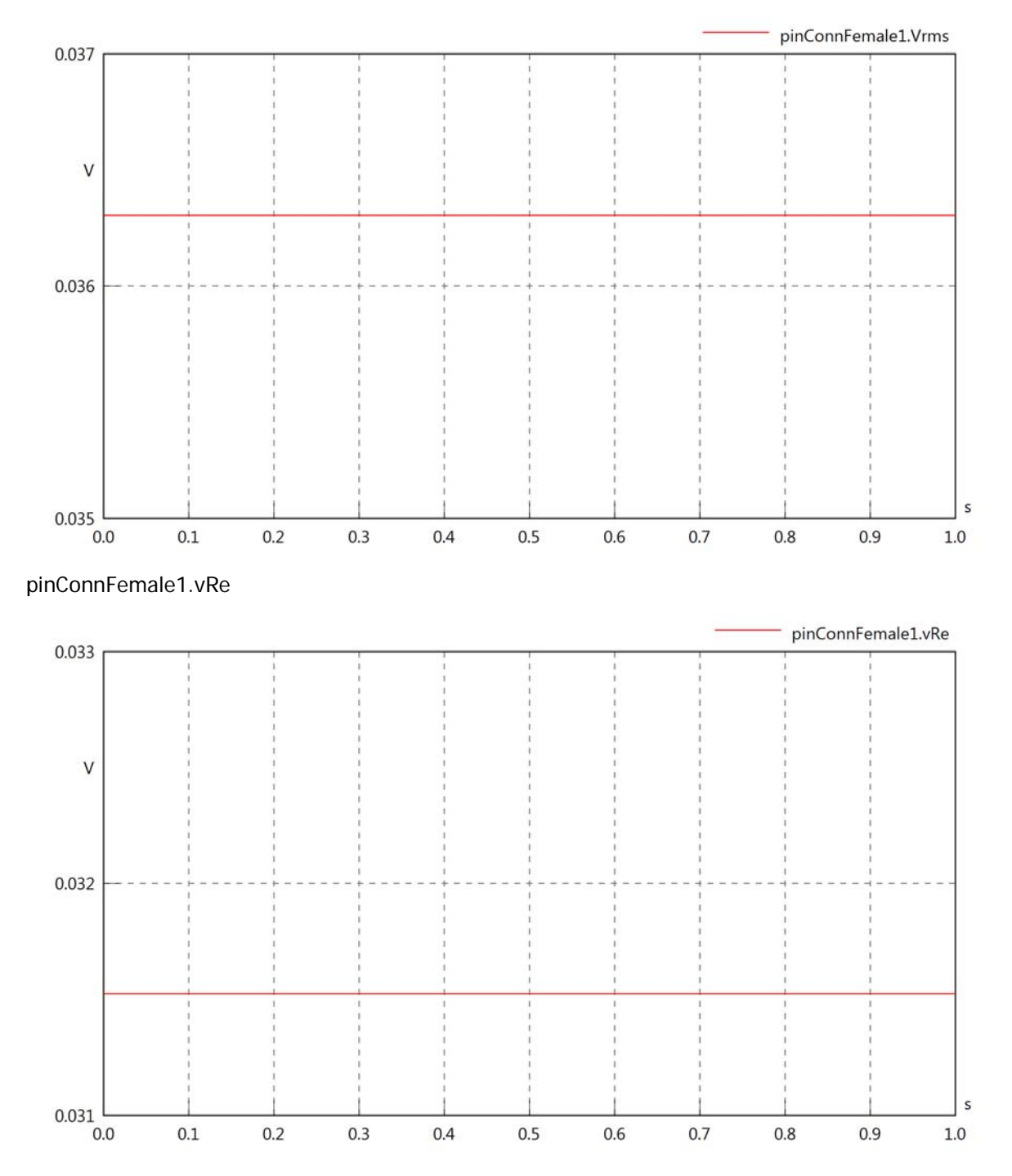

## pinConnFemale1.vIm

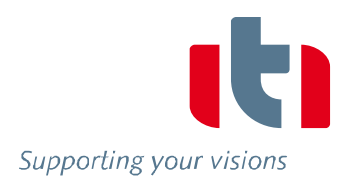

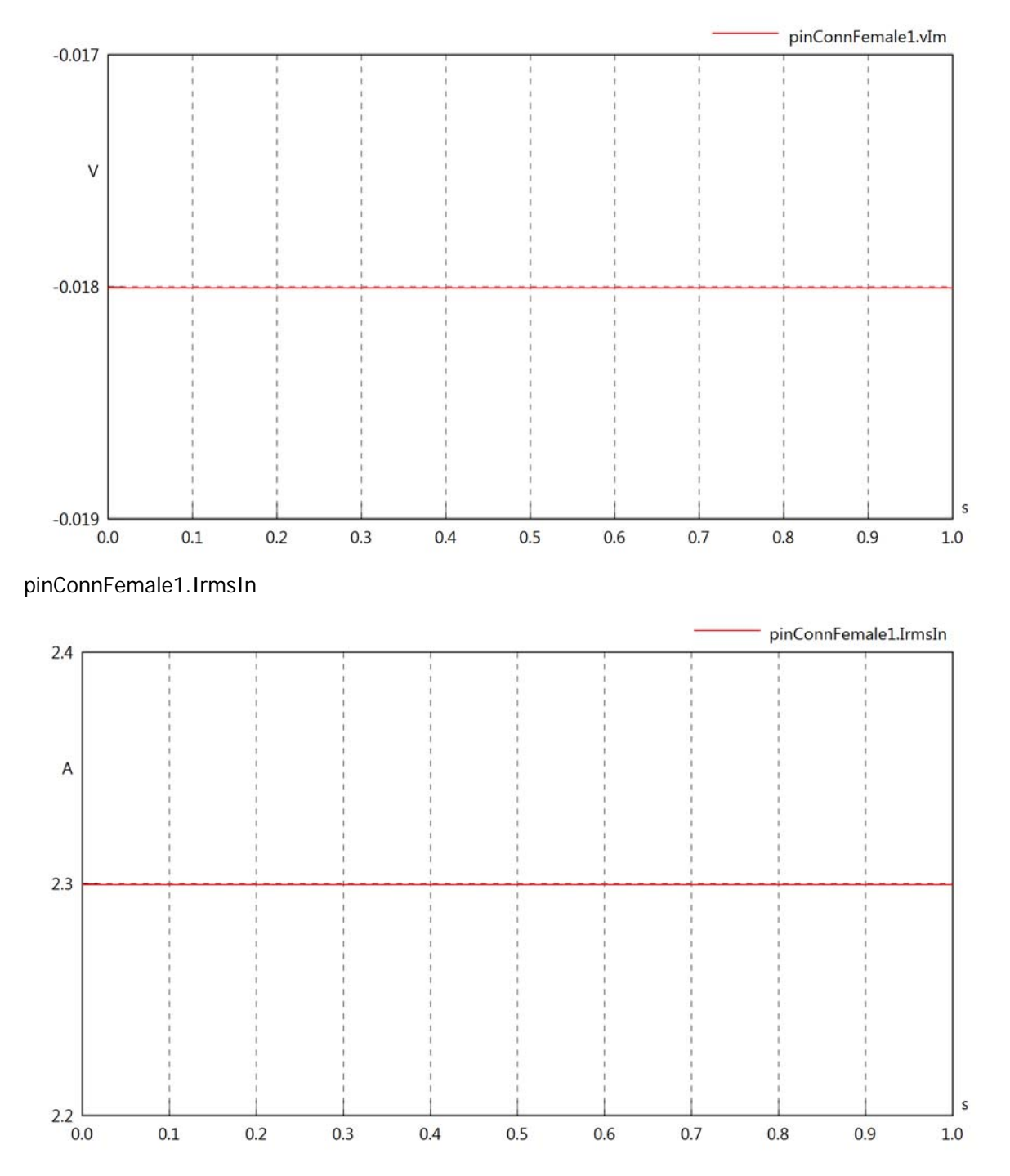

## pinConnFemale1.iReIn

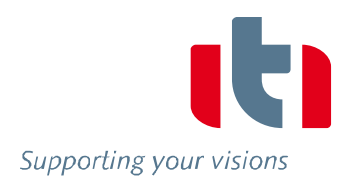

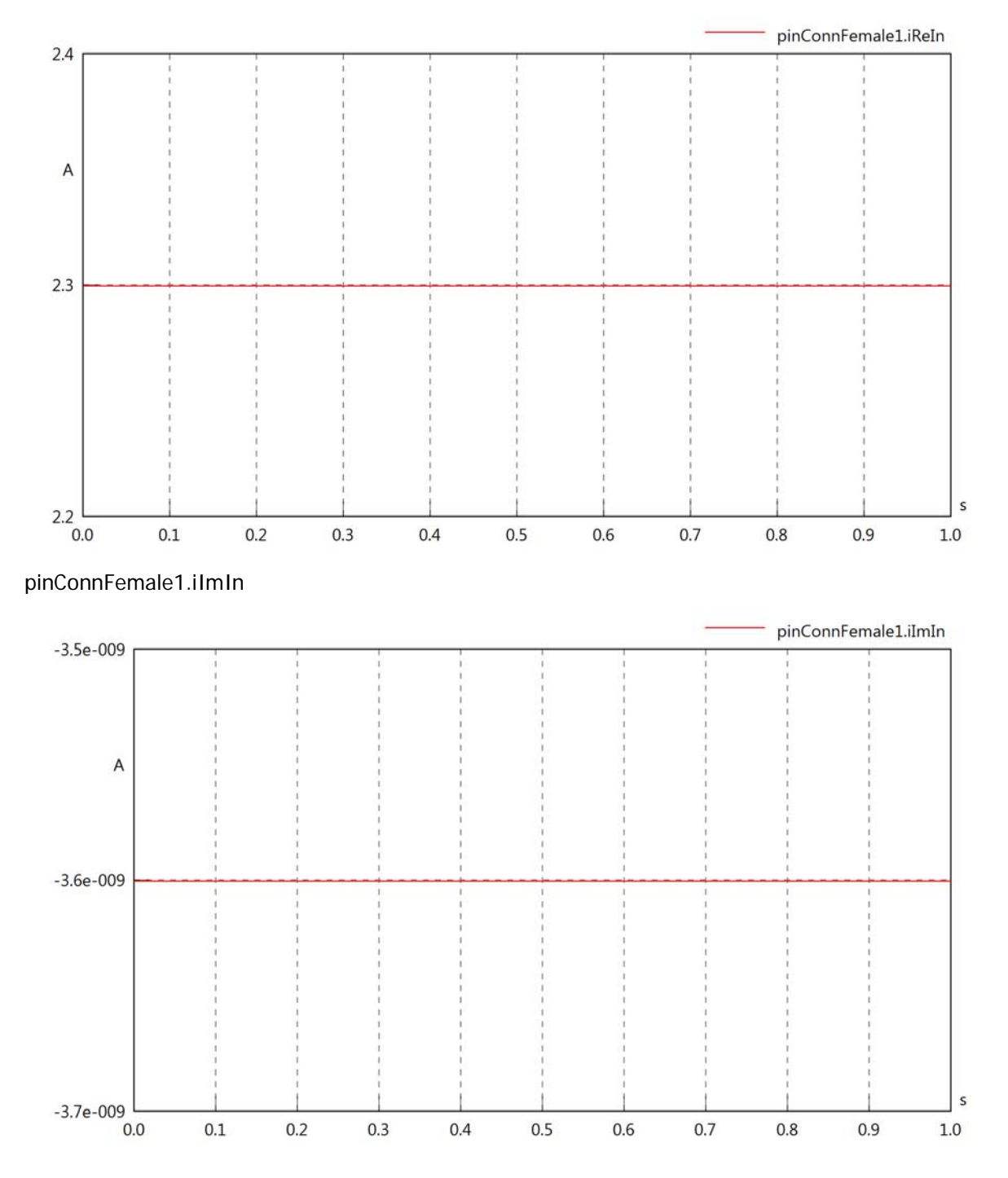

## pinConnFemale1.IrmsOut

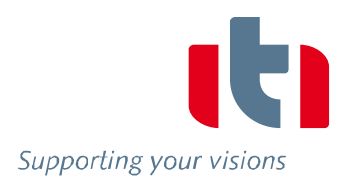

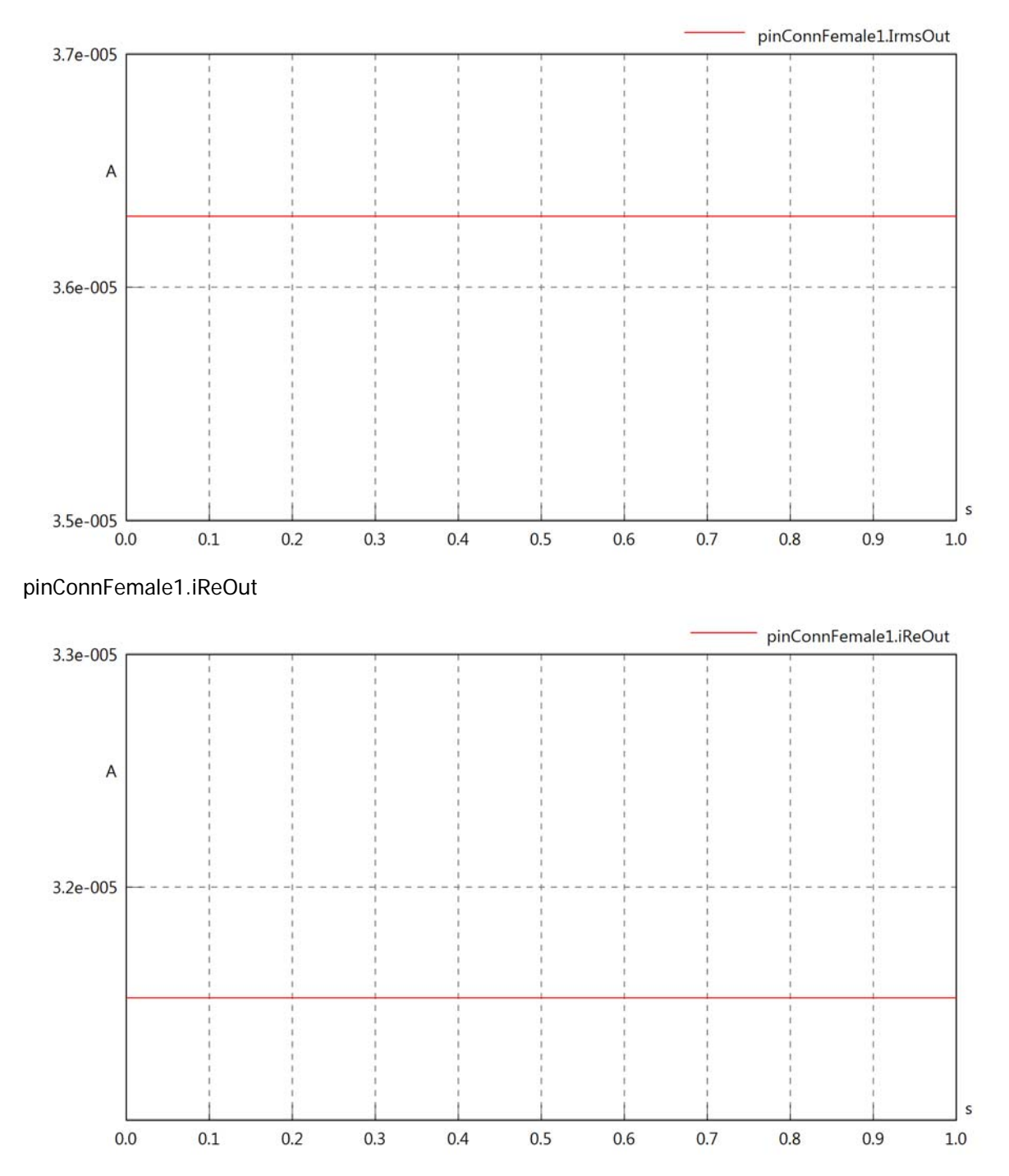

## pinConnFemale1.iImOut

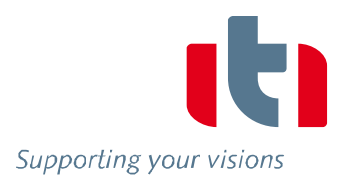

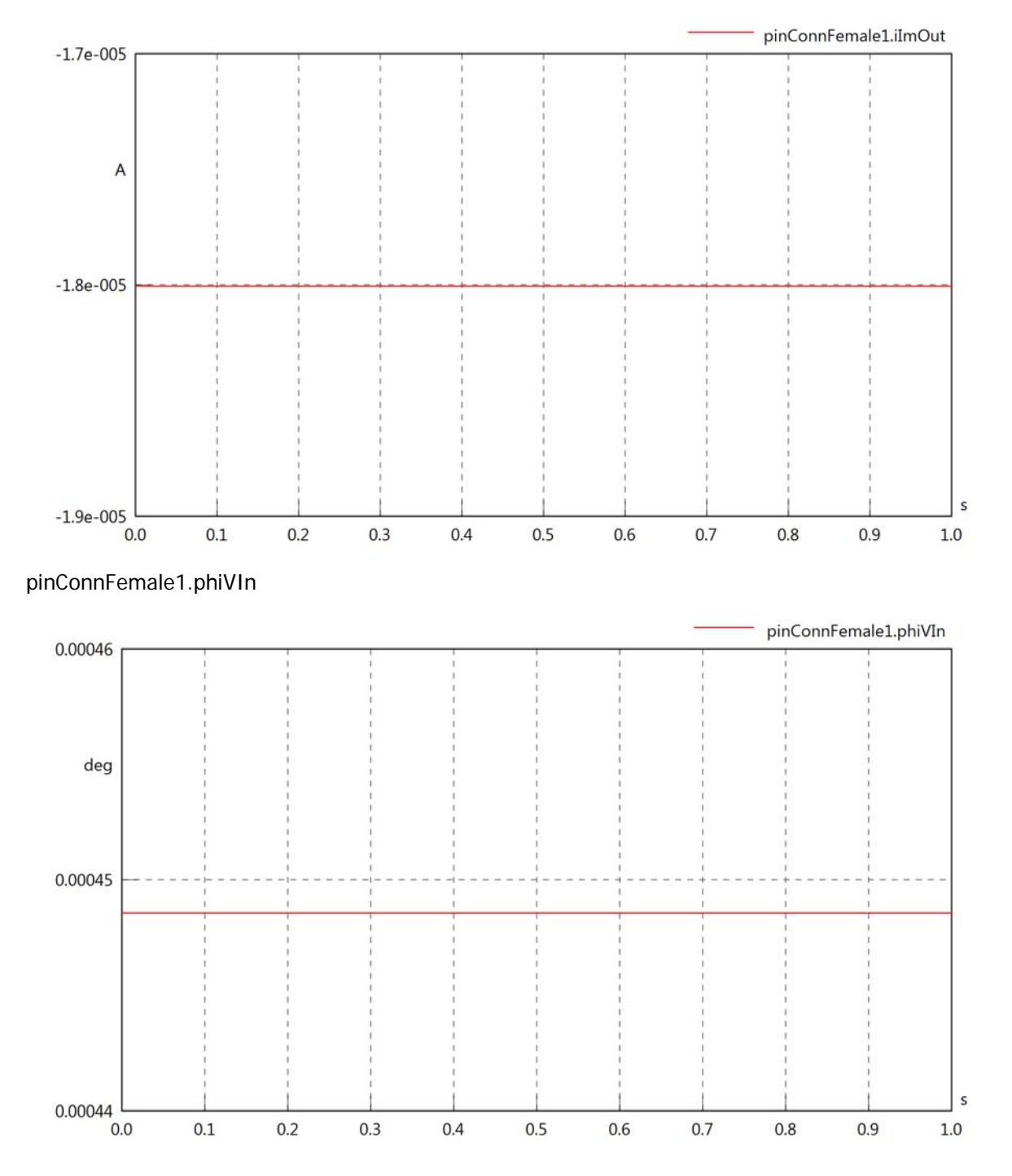

## pinConnFemale1.phiIIn

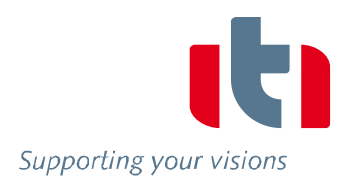

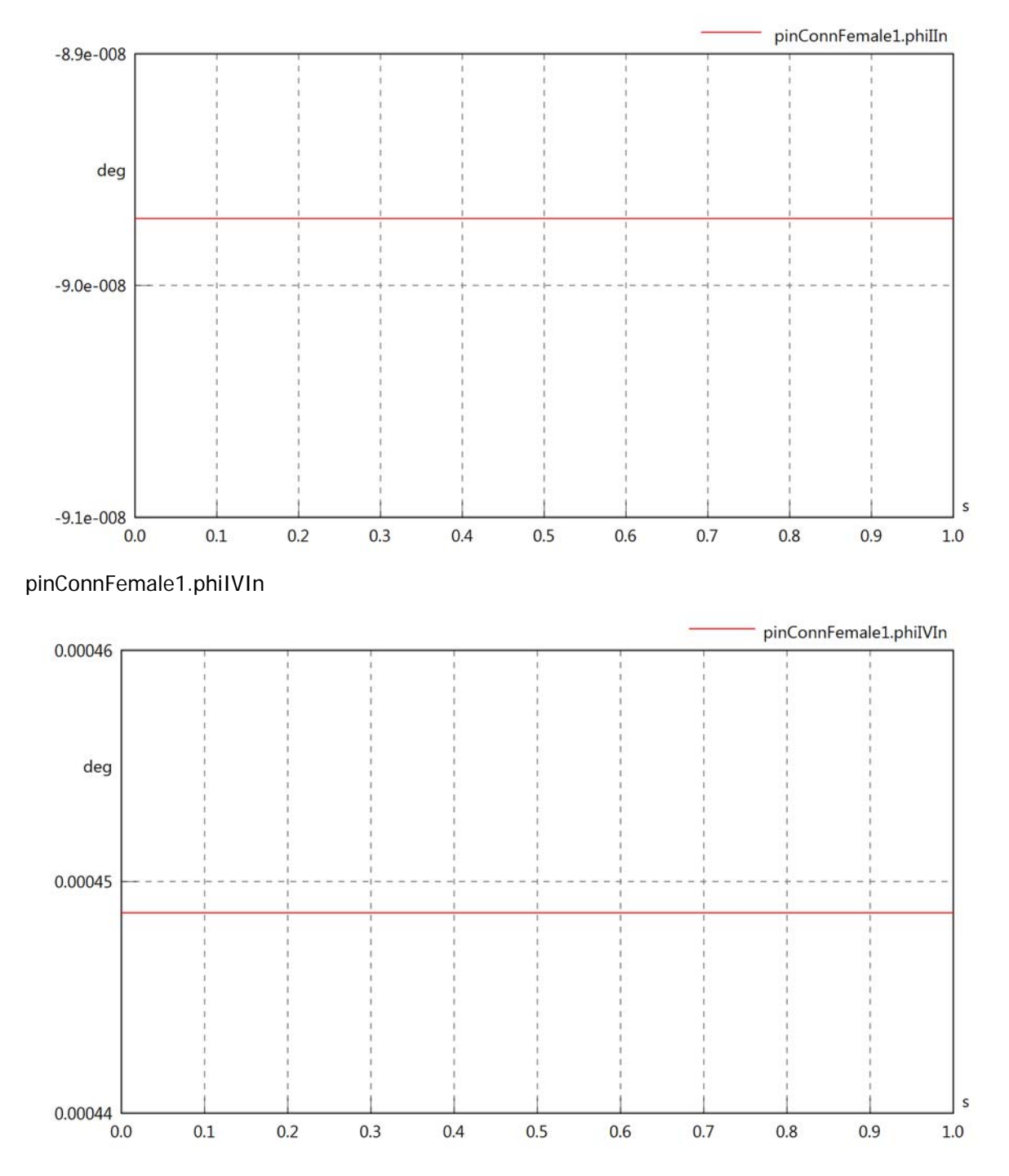

## pinConnFemale1.phiVOut

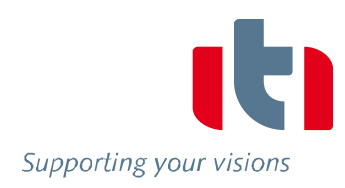

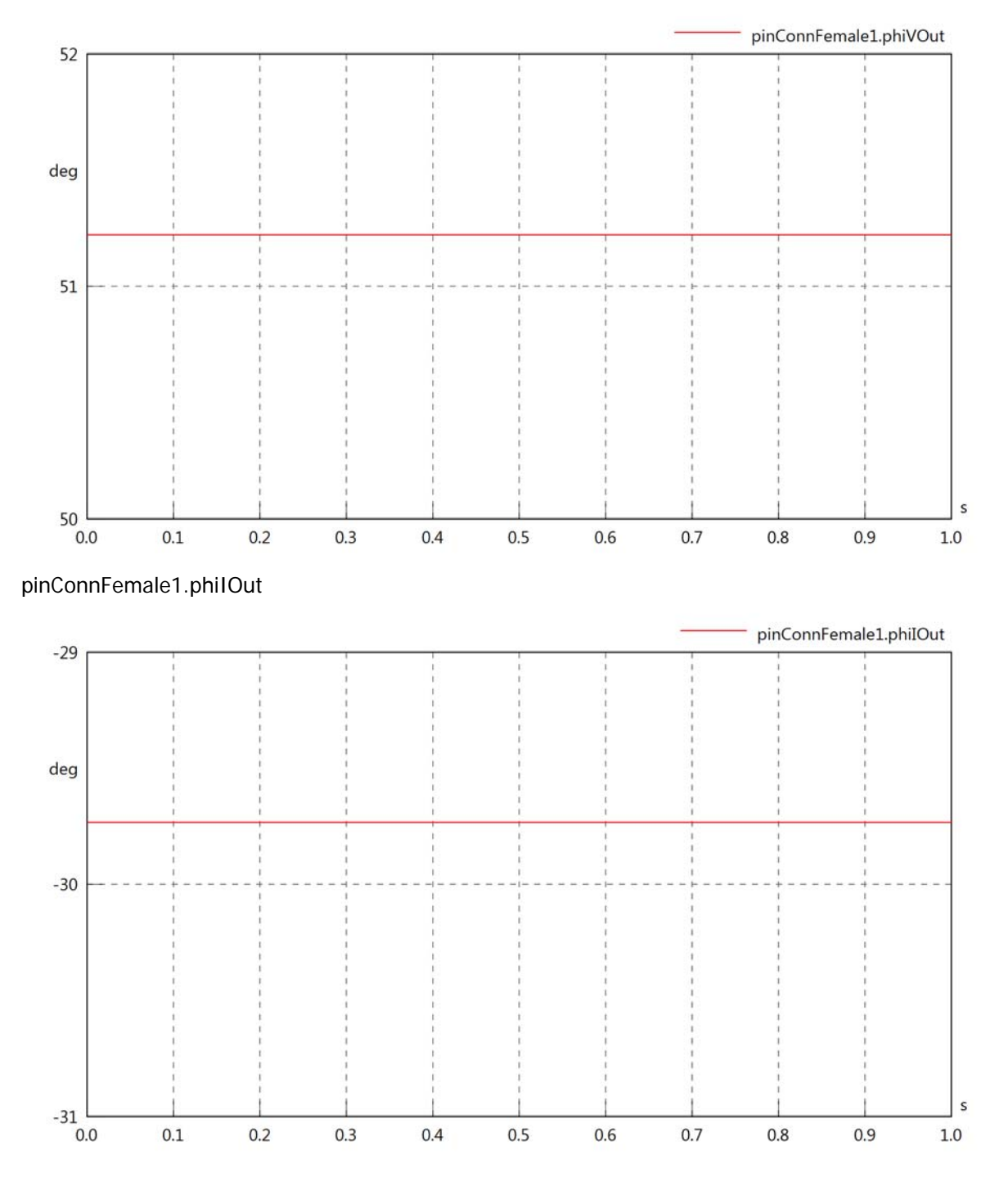

## pinConnFemale1.phiIVOut

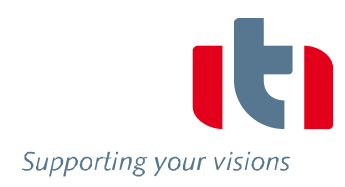

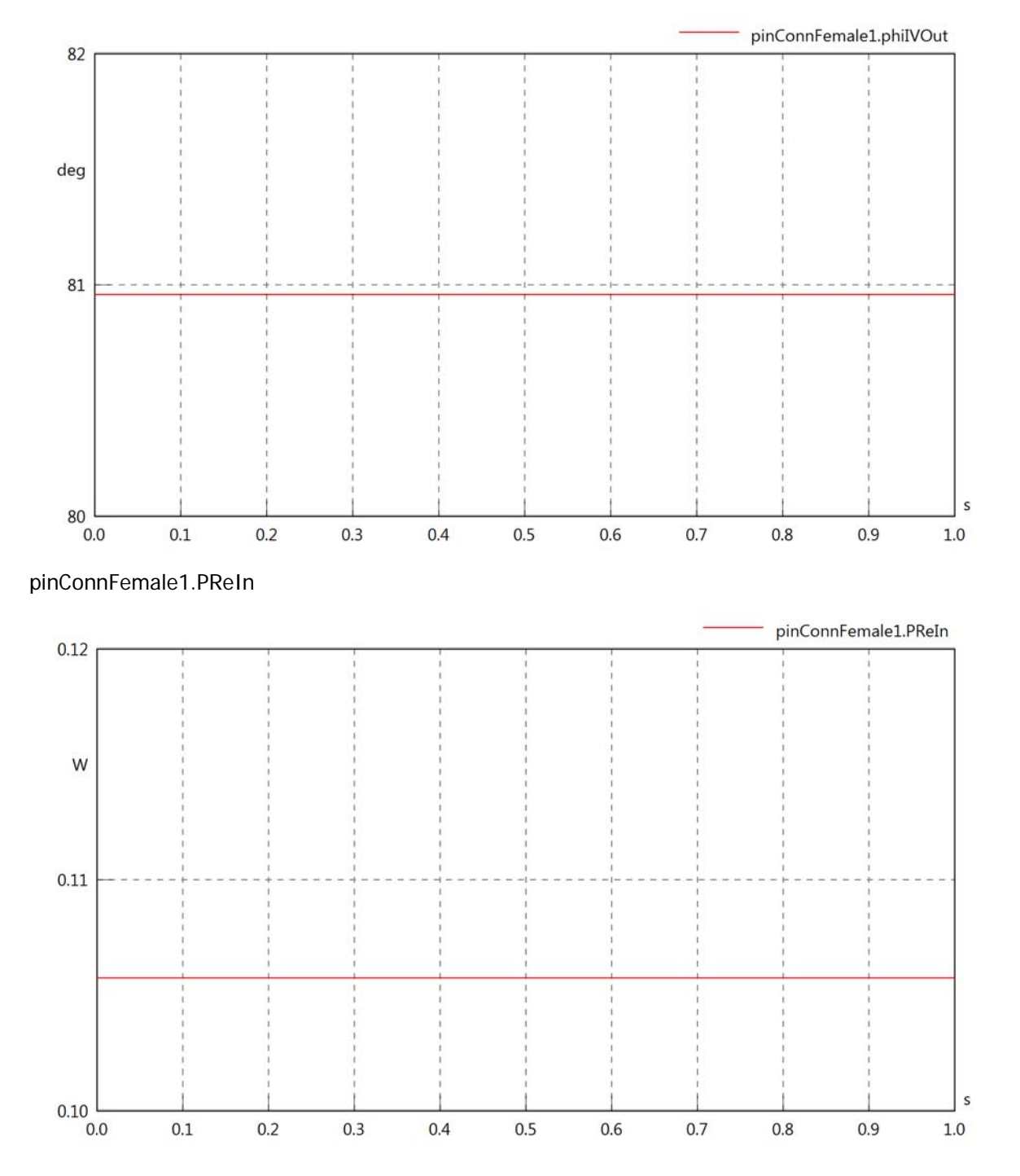

## pinConnFemale1.PImIn

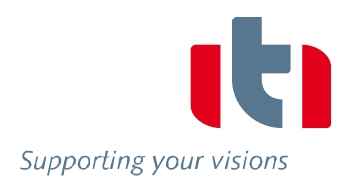

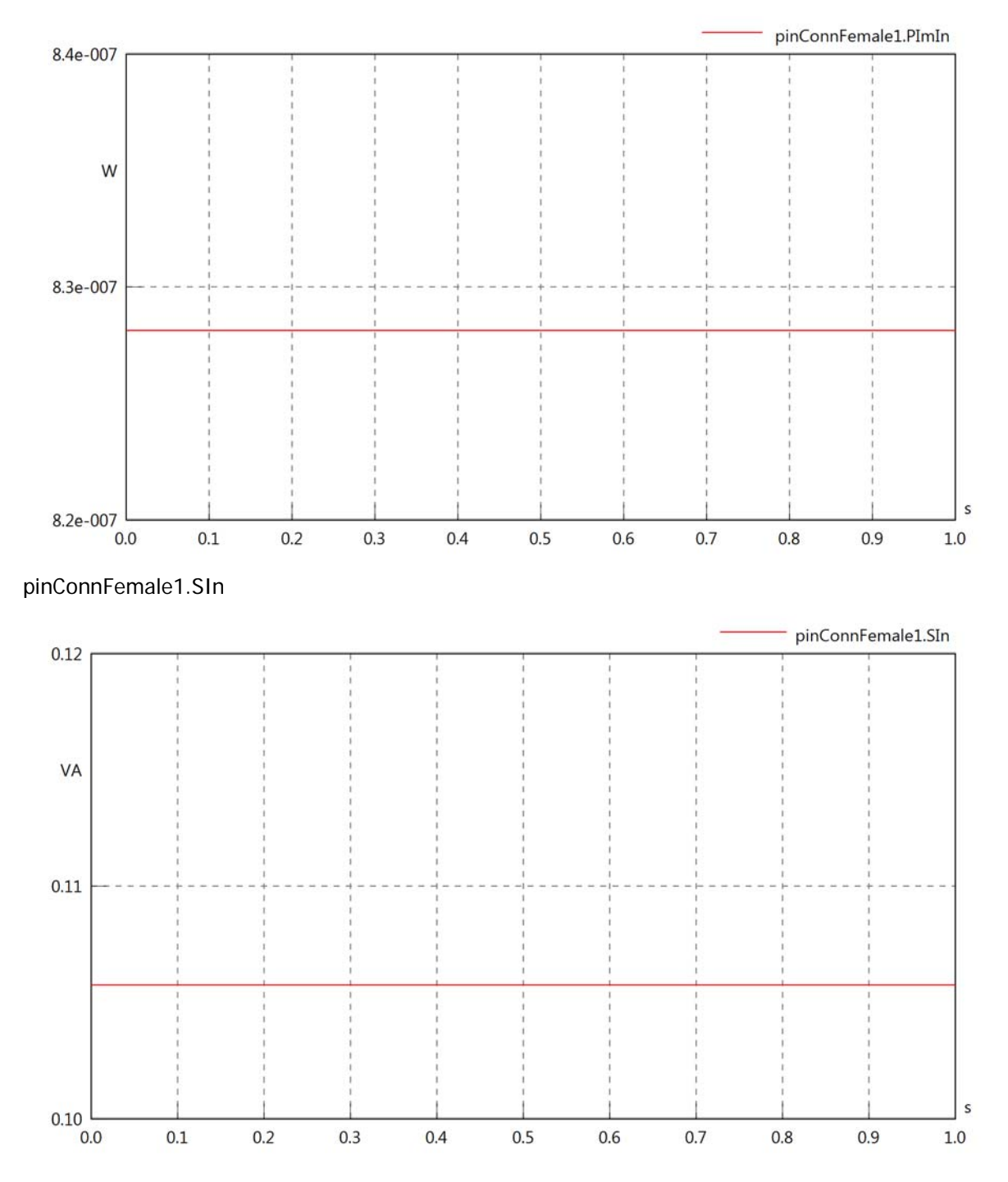

## pinConnFemale1.PReOut

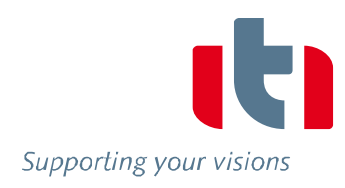

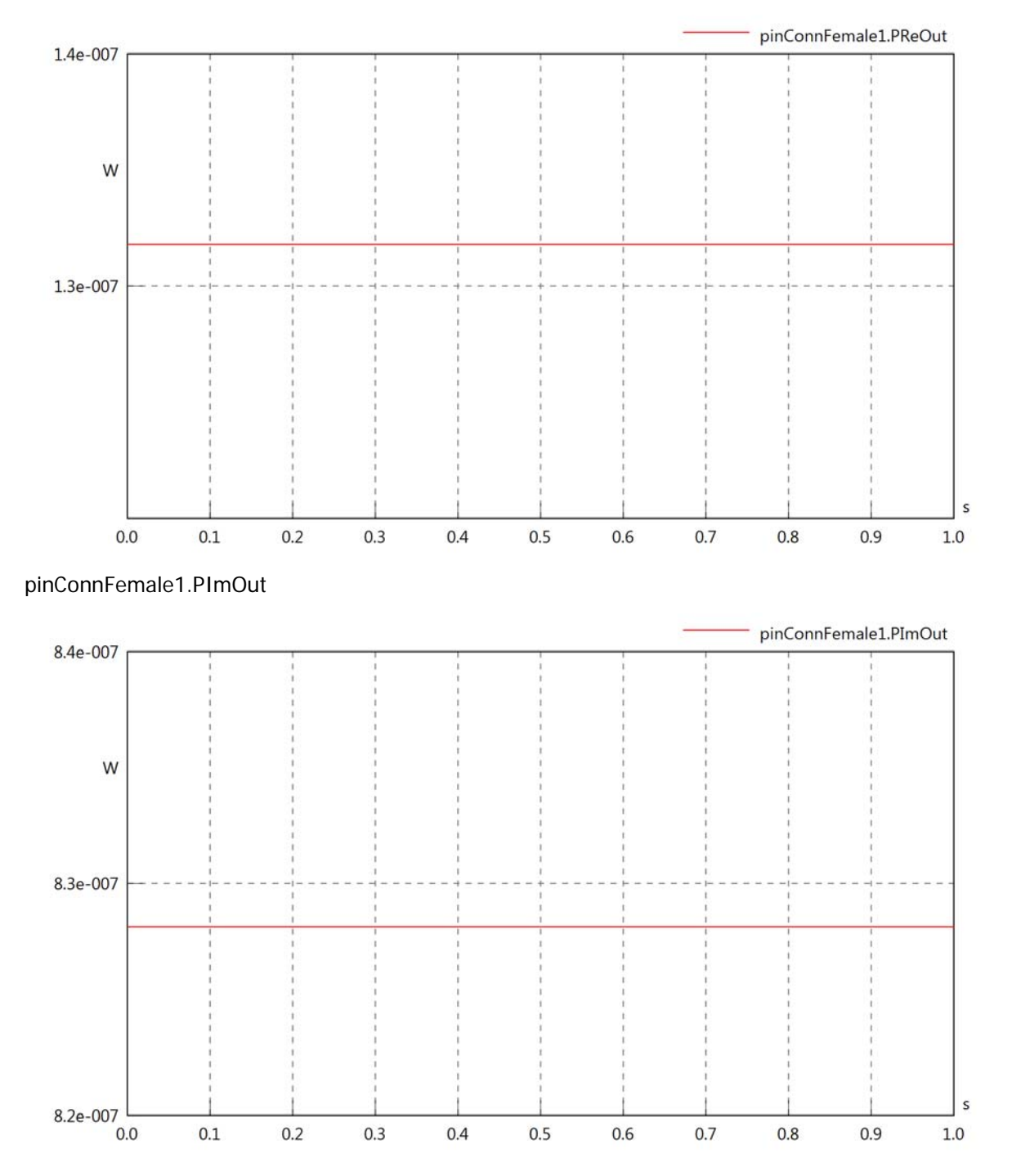

## pinConnFemale1.SOut

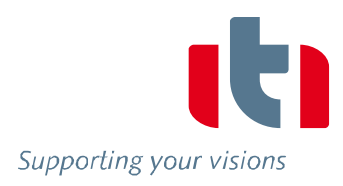

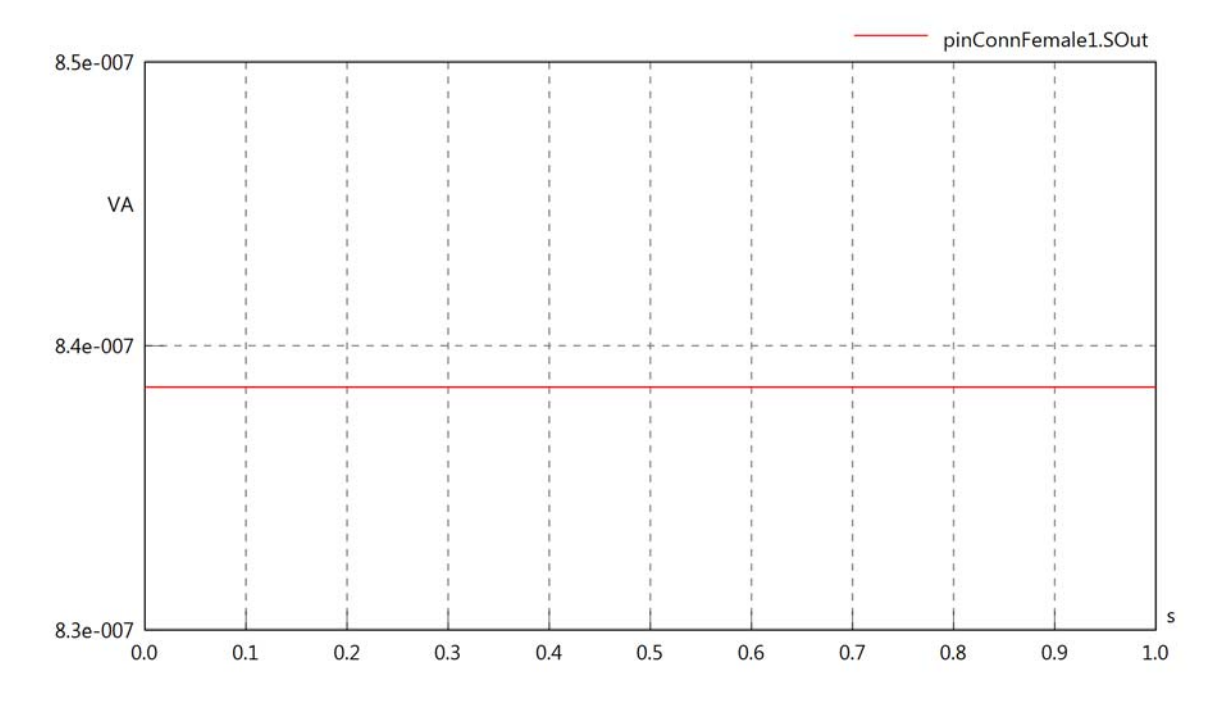

# Diagram View

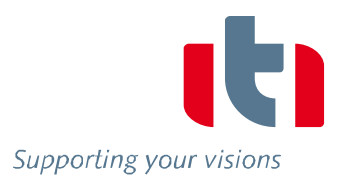

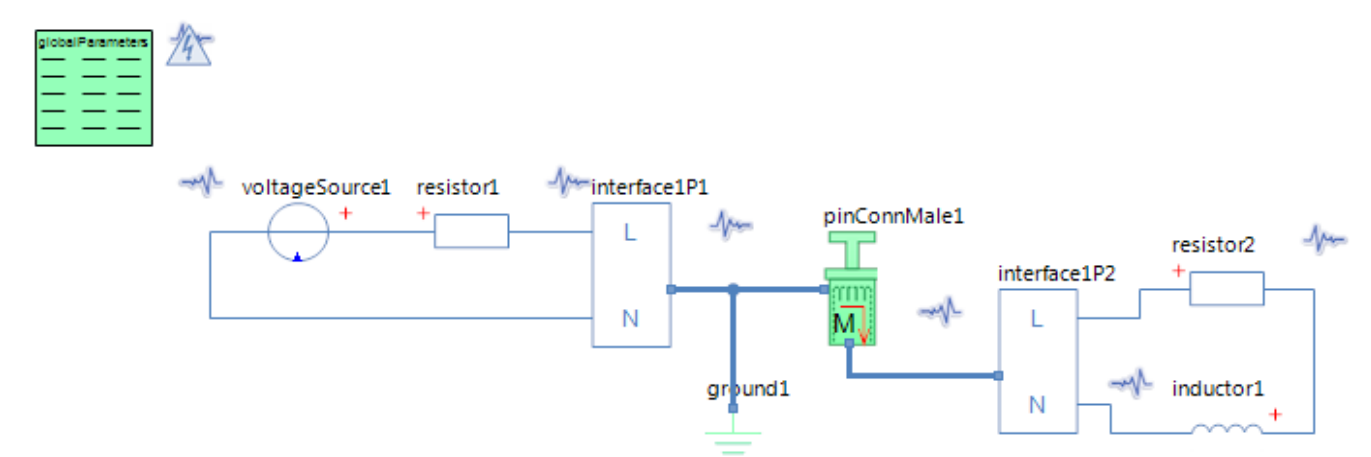

## GlobalParameters globalParameters Parameters

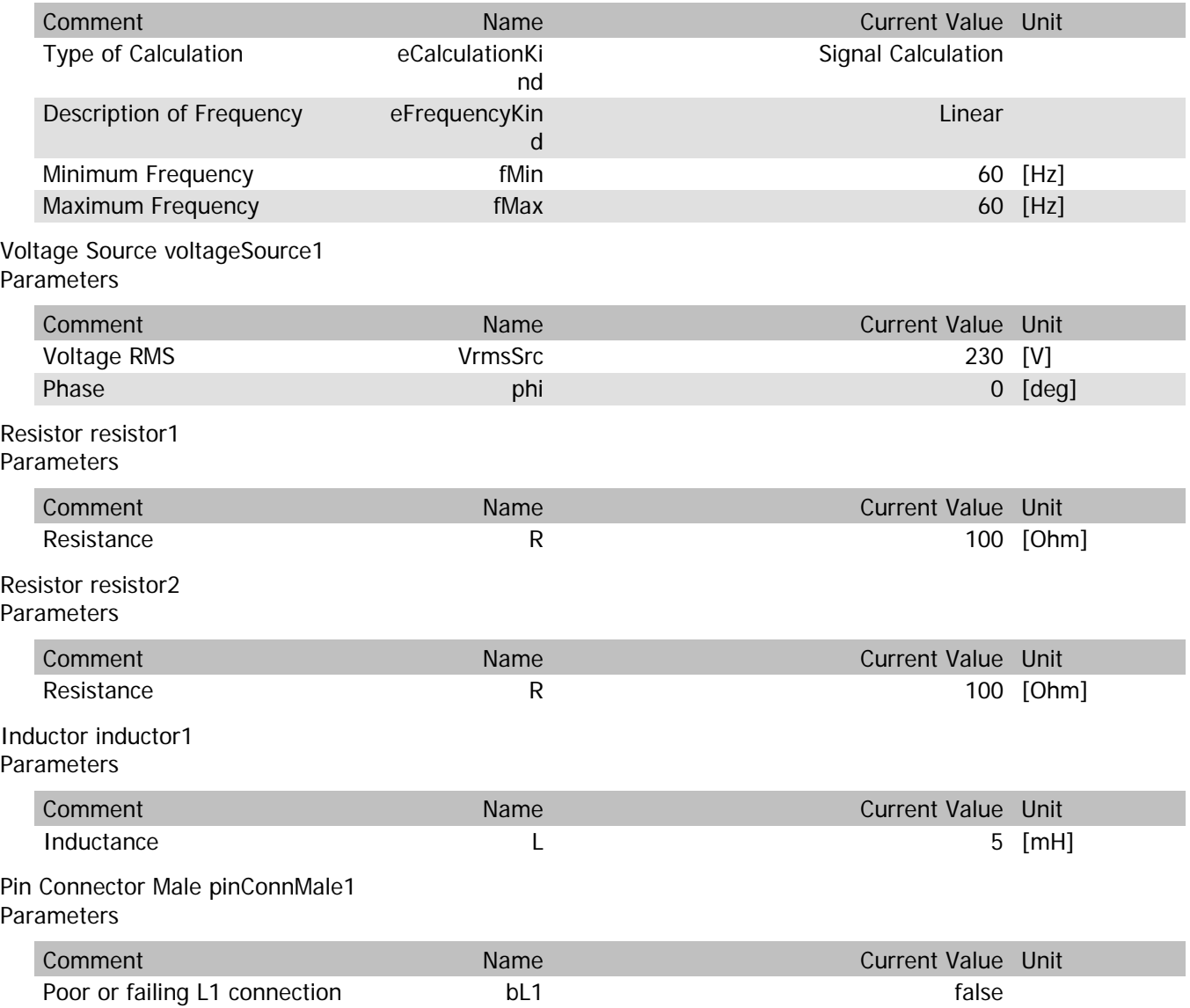

## pinConnMale1.VrmsIn

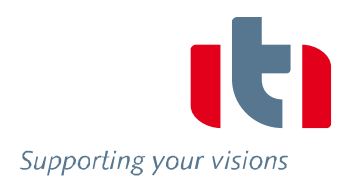

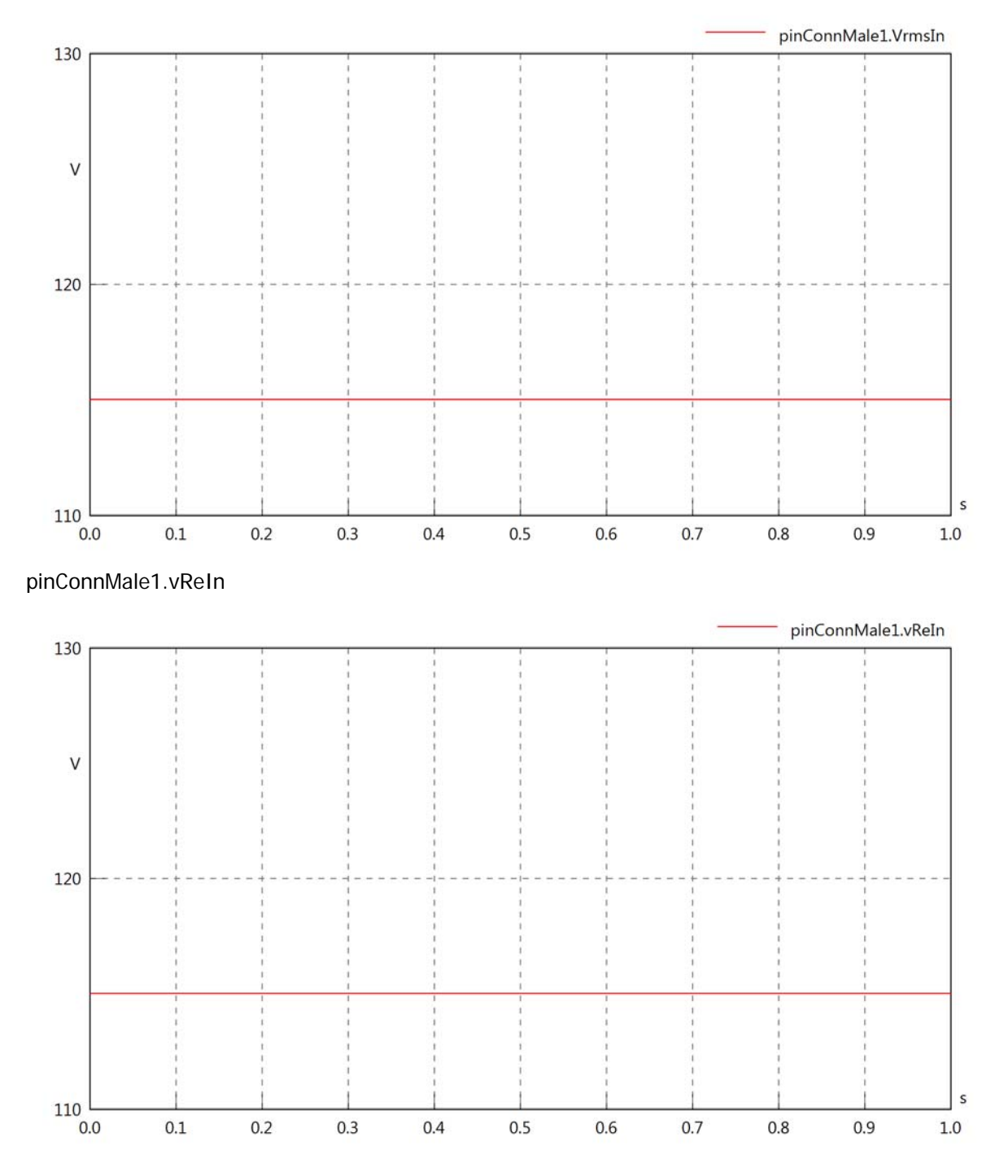

## pinConnMale1.vImIn

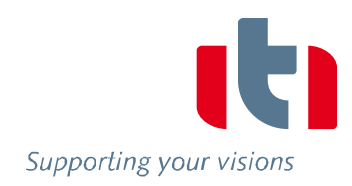

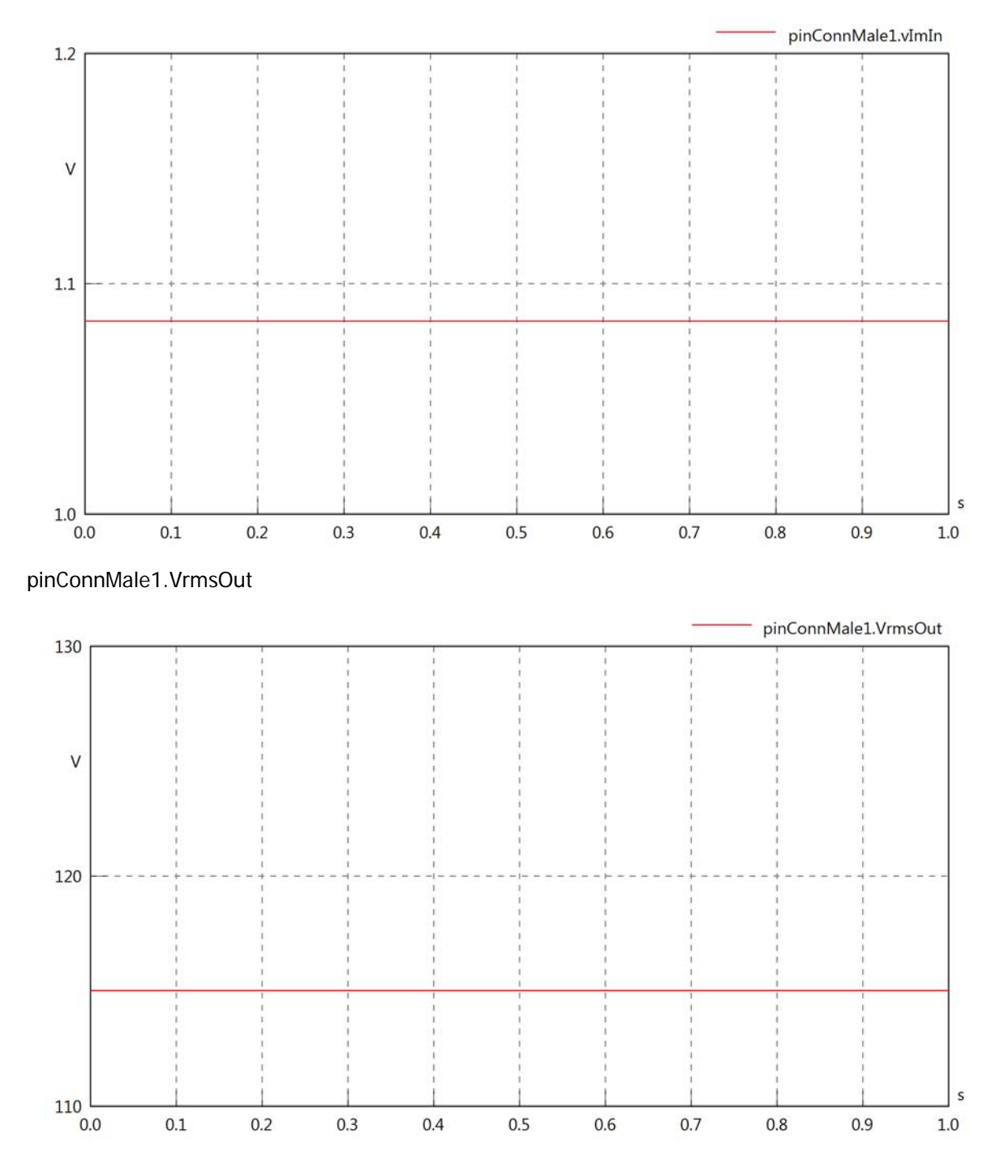

## pinConnMale1.vReOut

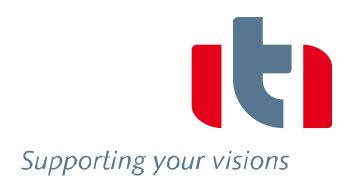

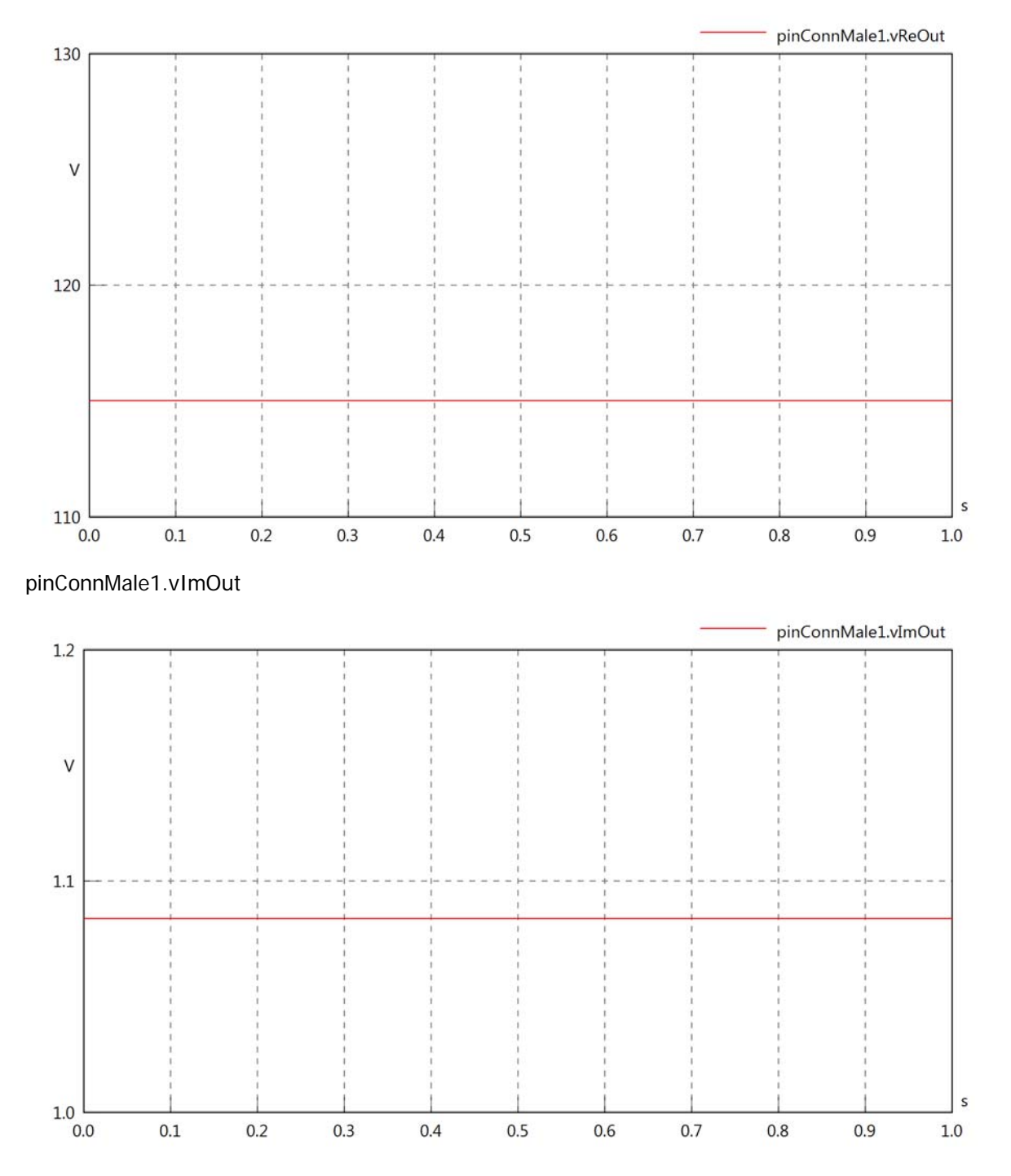

## pinConnMale1.Vrms

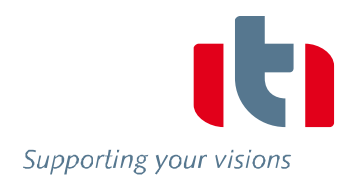

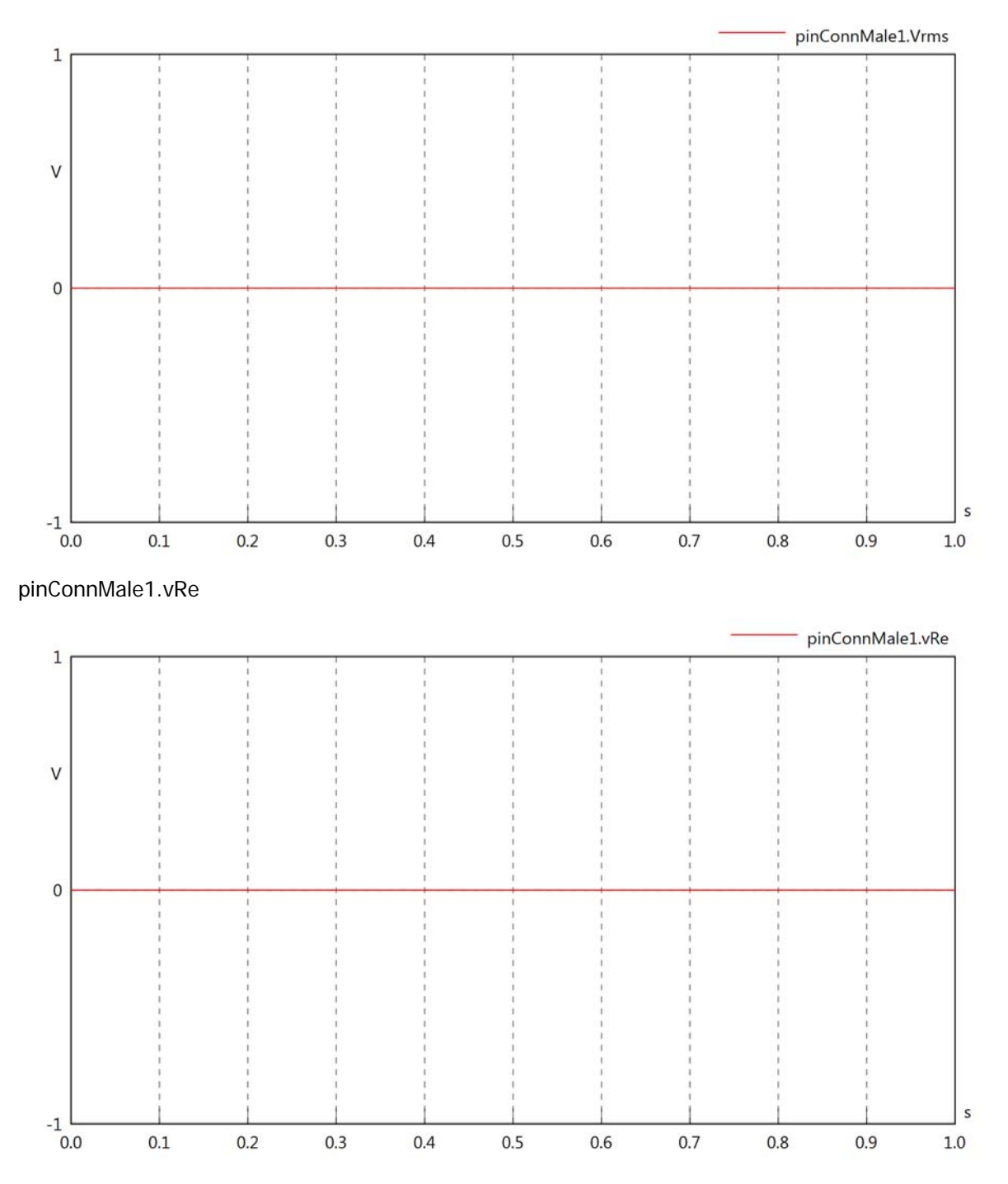

## pinConnMale1.vIm

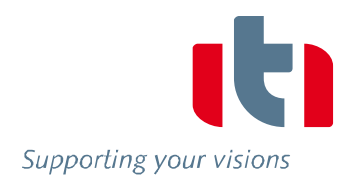

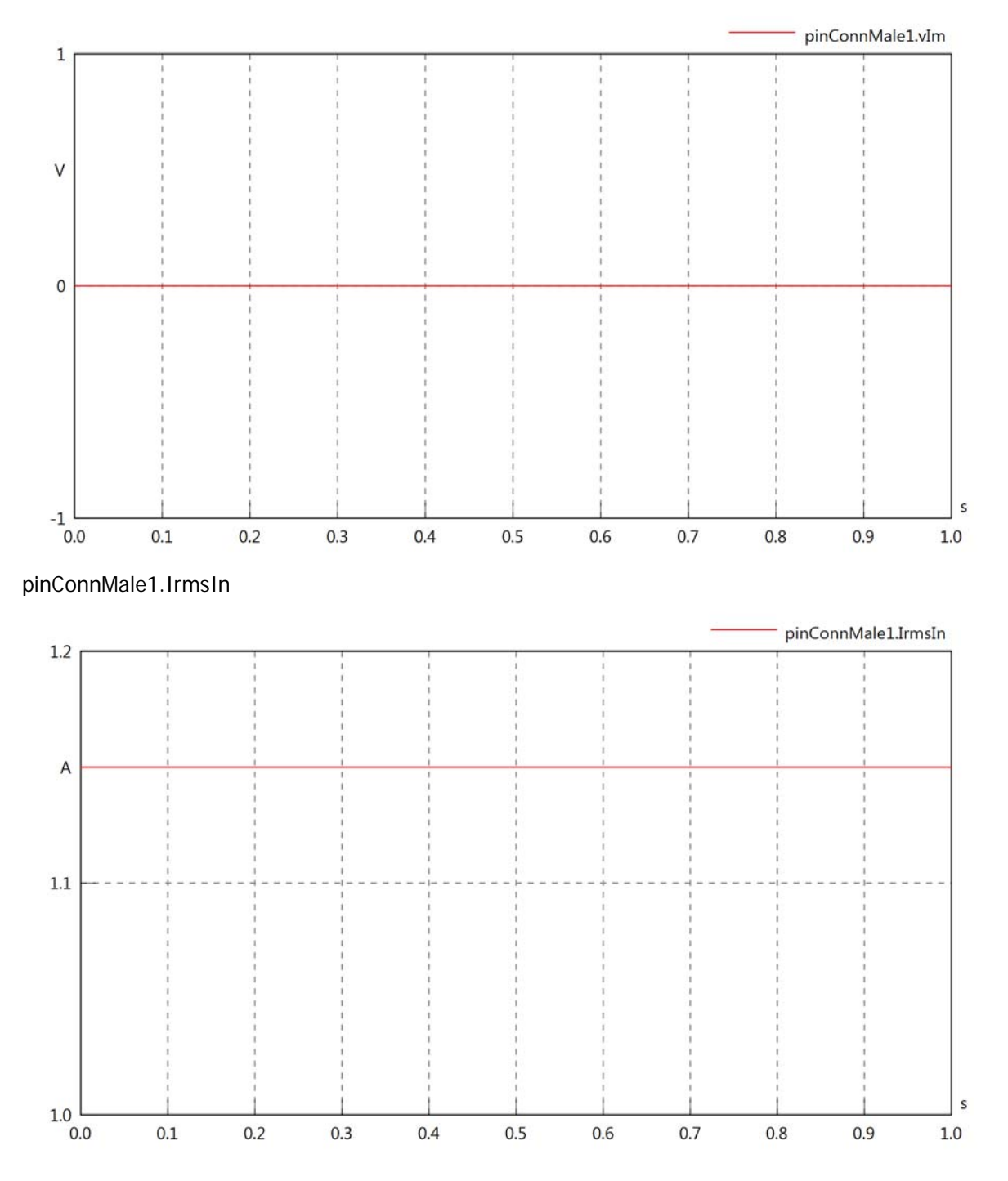

## pinConnMale1.iReIn

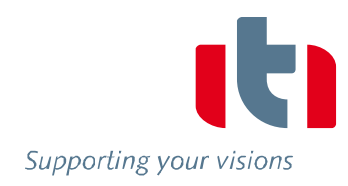

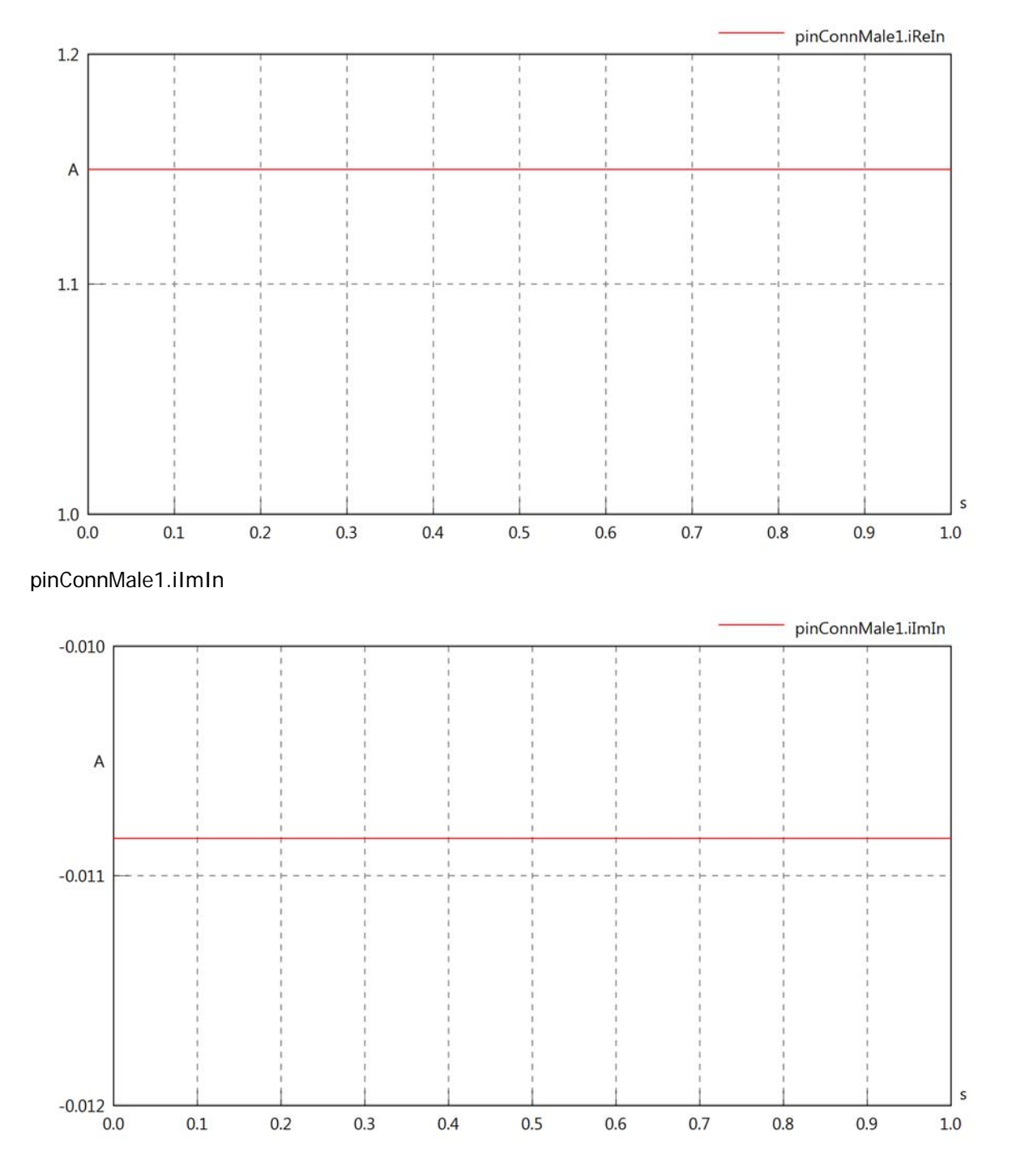

## pinConnMale1.IrmsOut

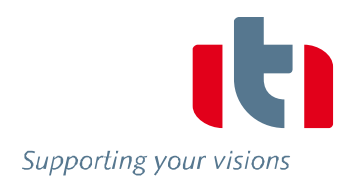

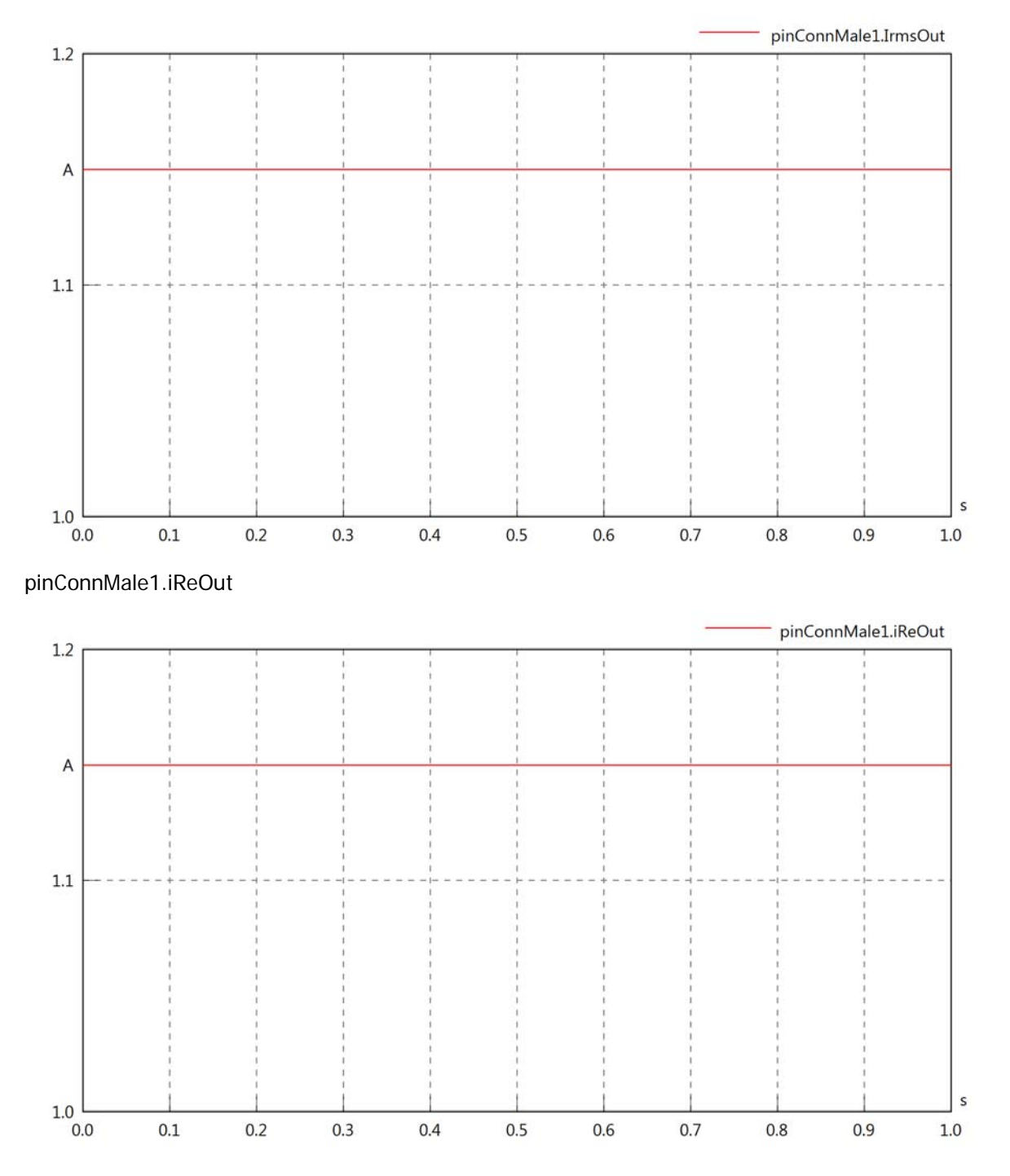

## pinConnMale1.iImOut

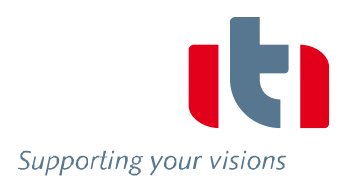

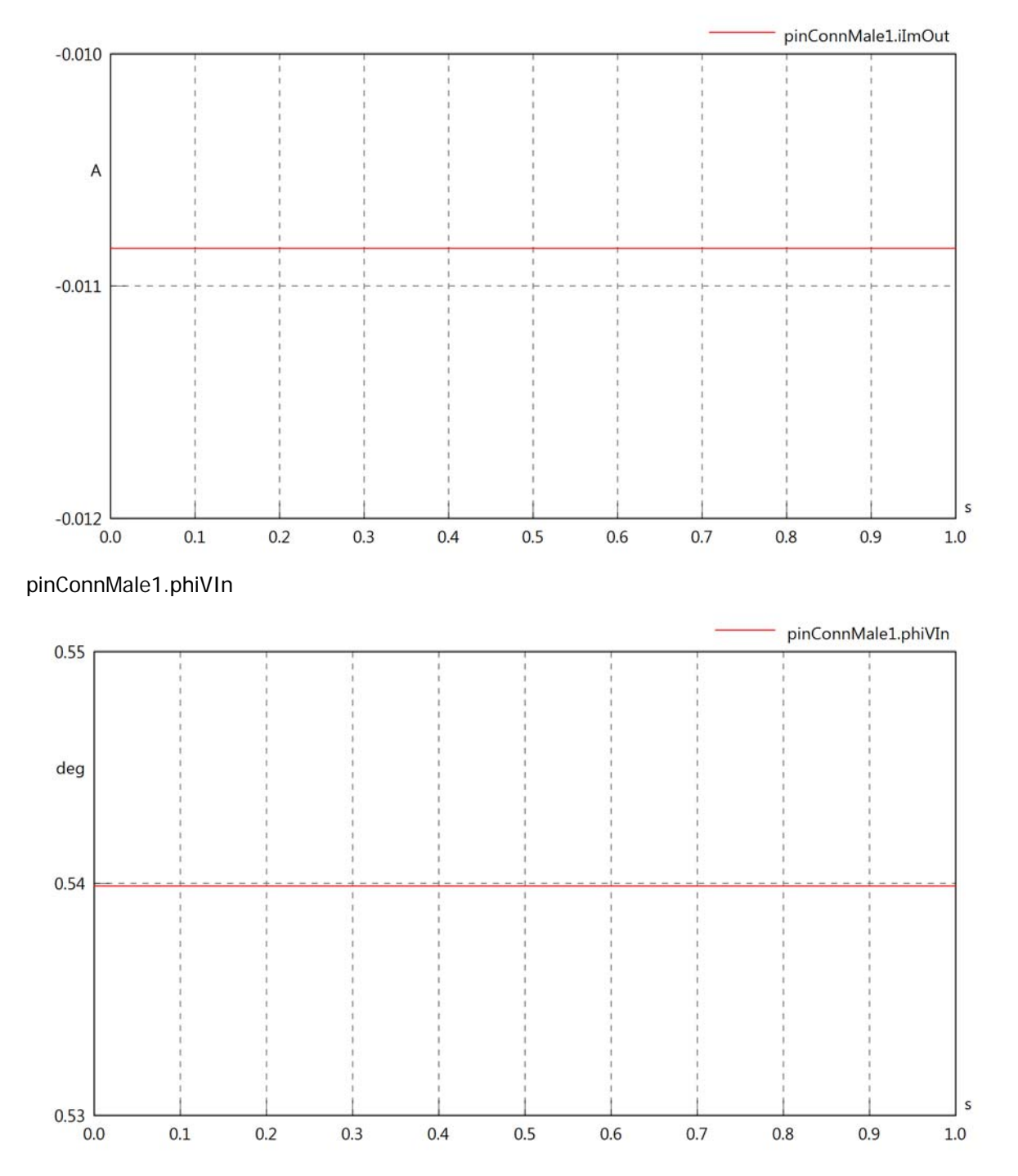
#### pinConnMale1.phiIIn

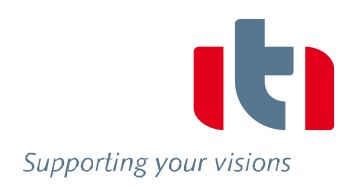

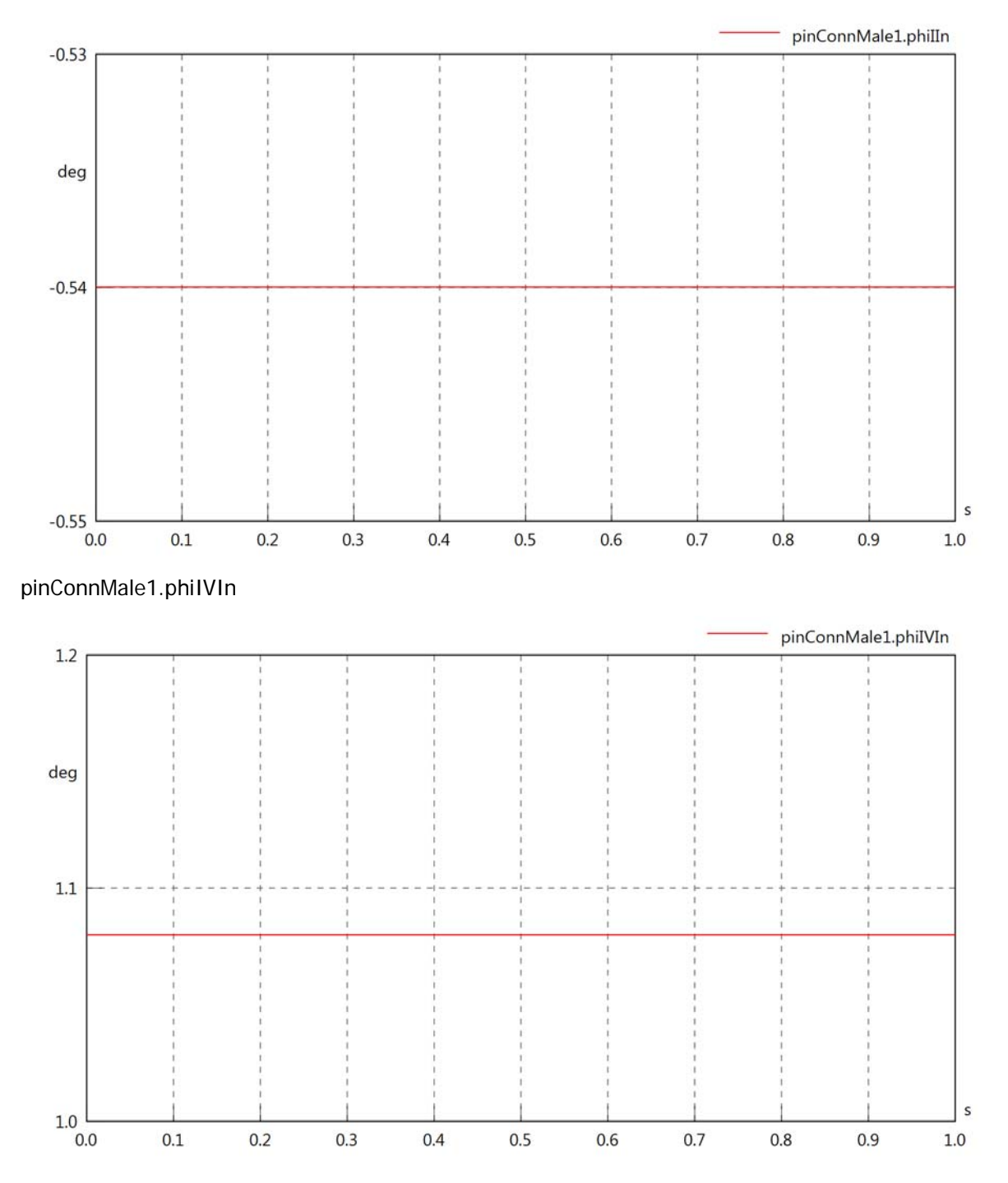

#### pinConnMale1.phiVOut

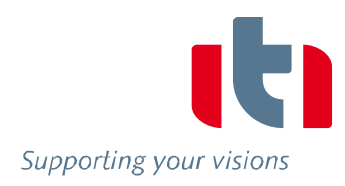

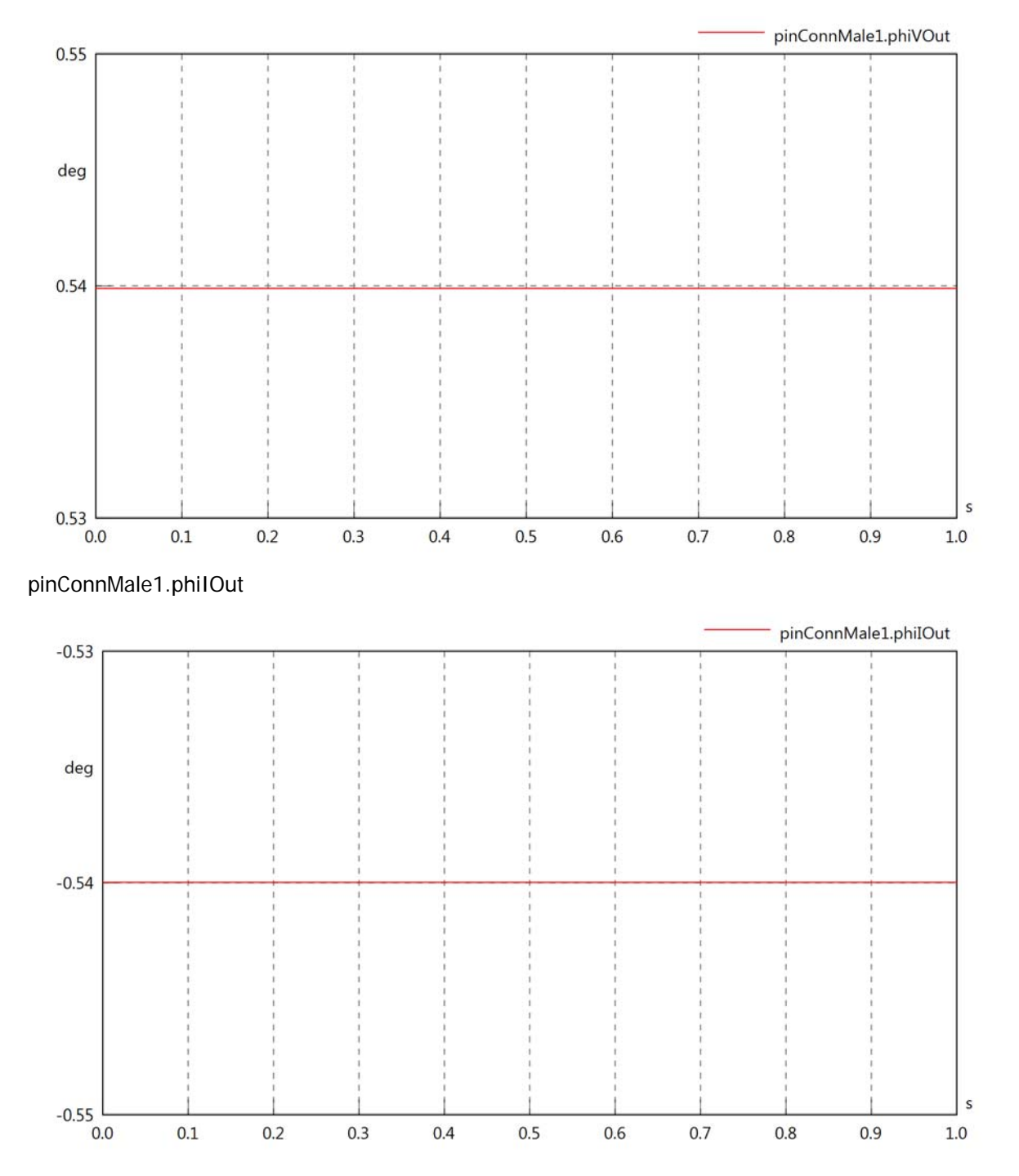

#### pinConnMale1.phiIVOut

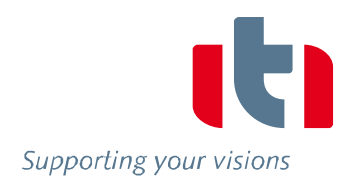

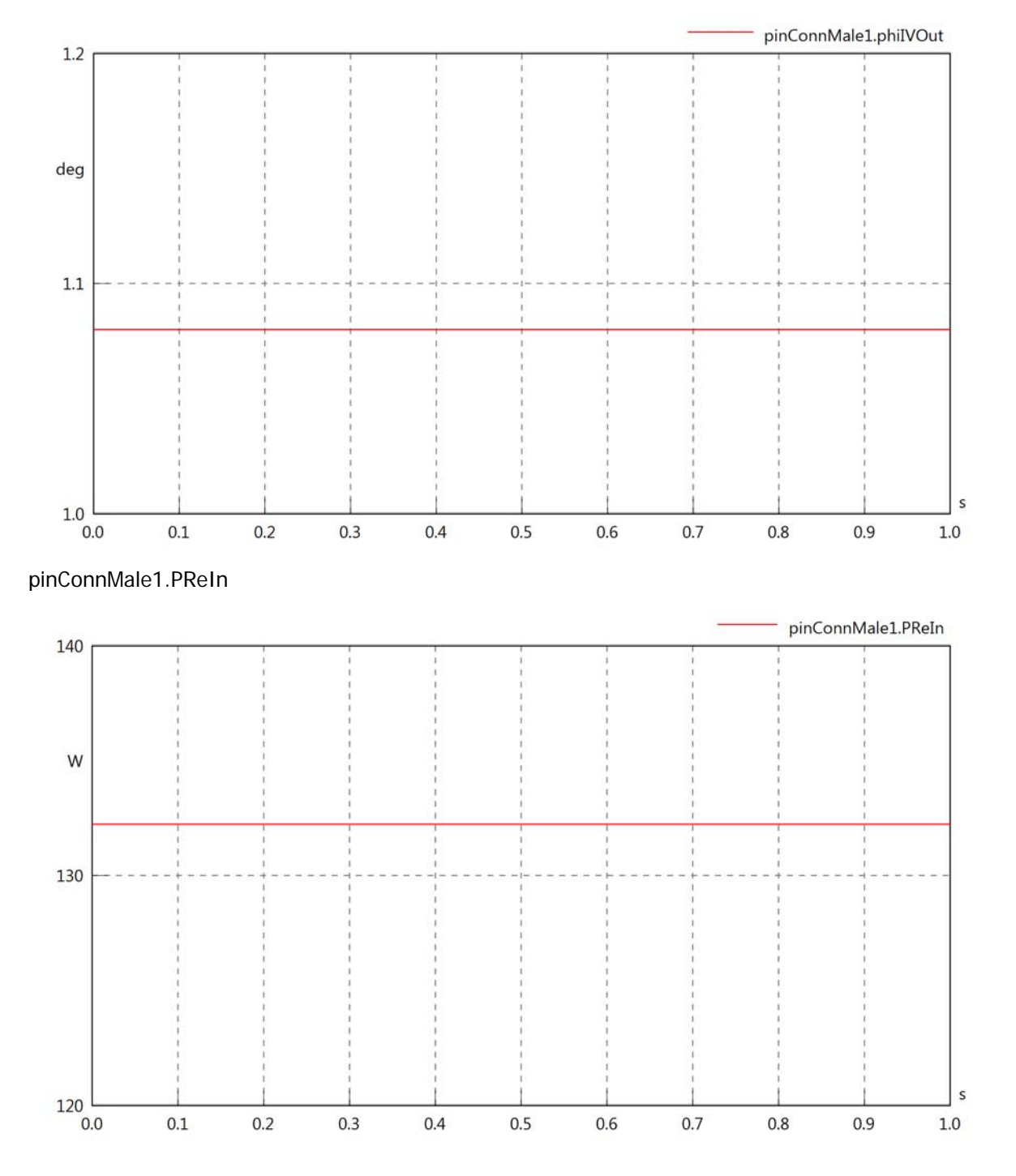

#### pinConnMale1.PImIn

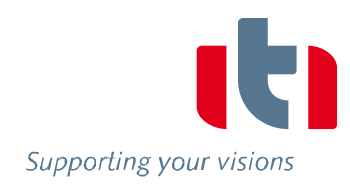

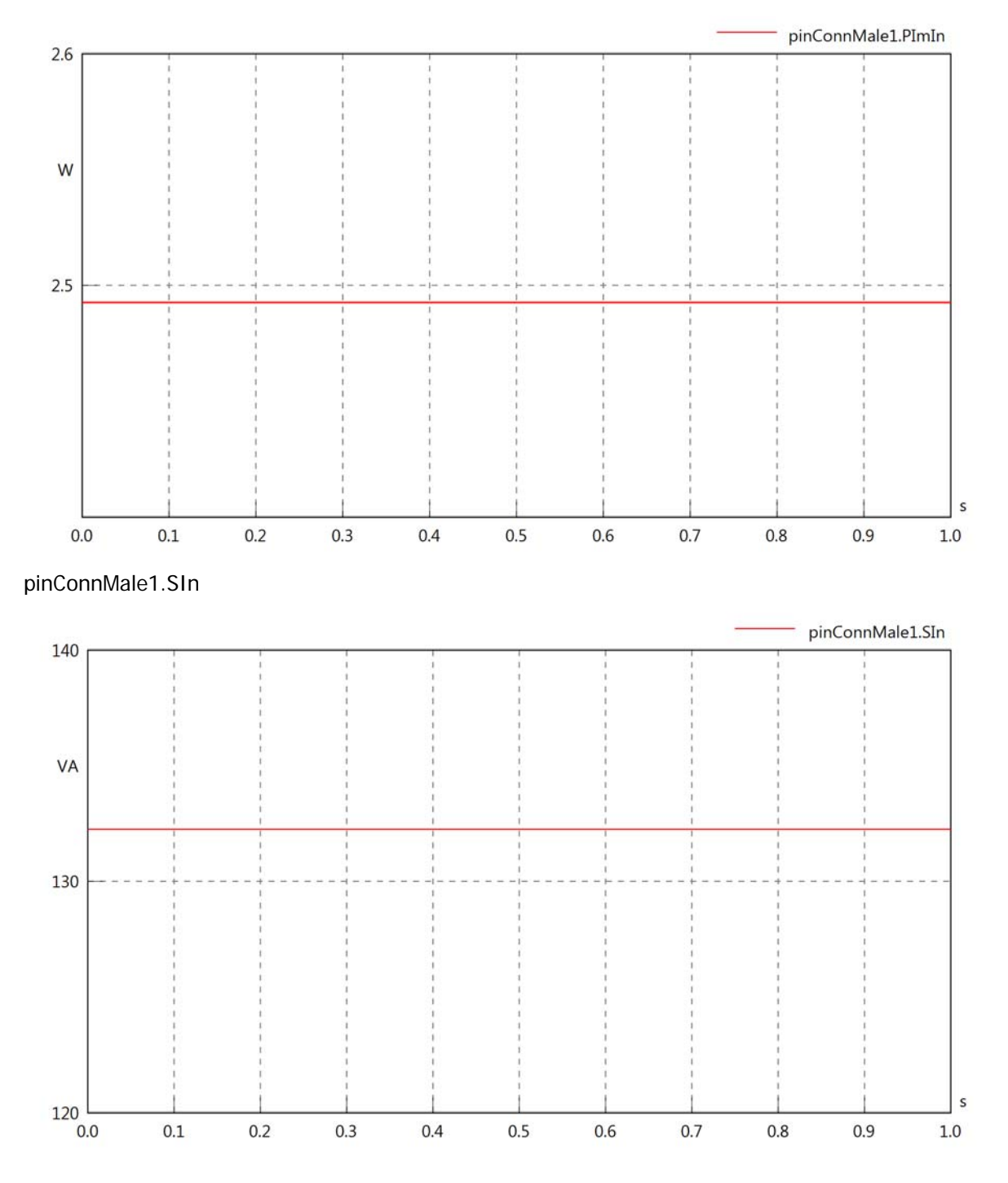

#### pinConnMale1.PReOut

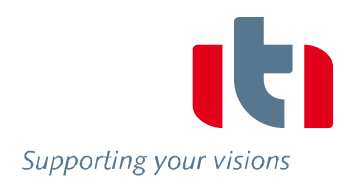

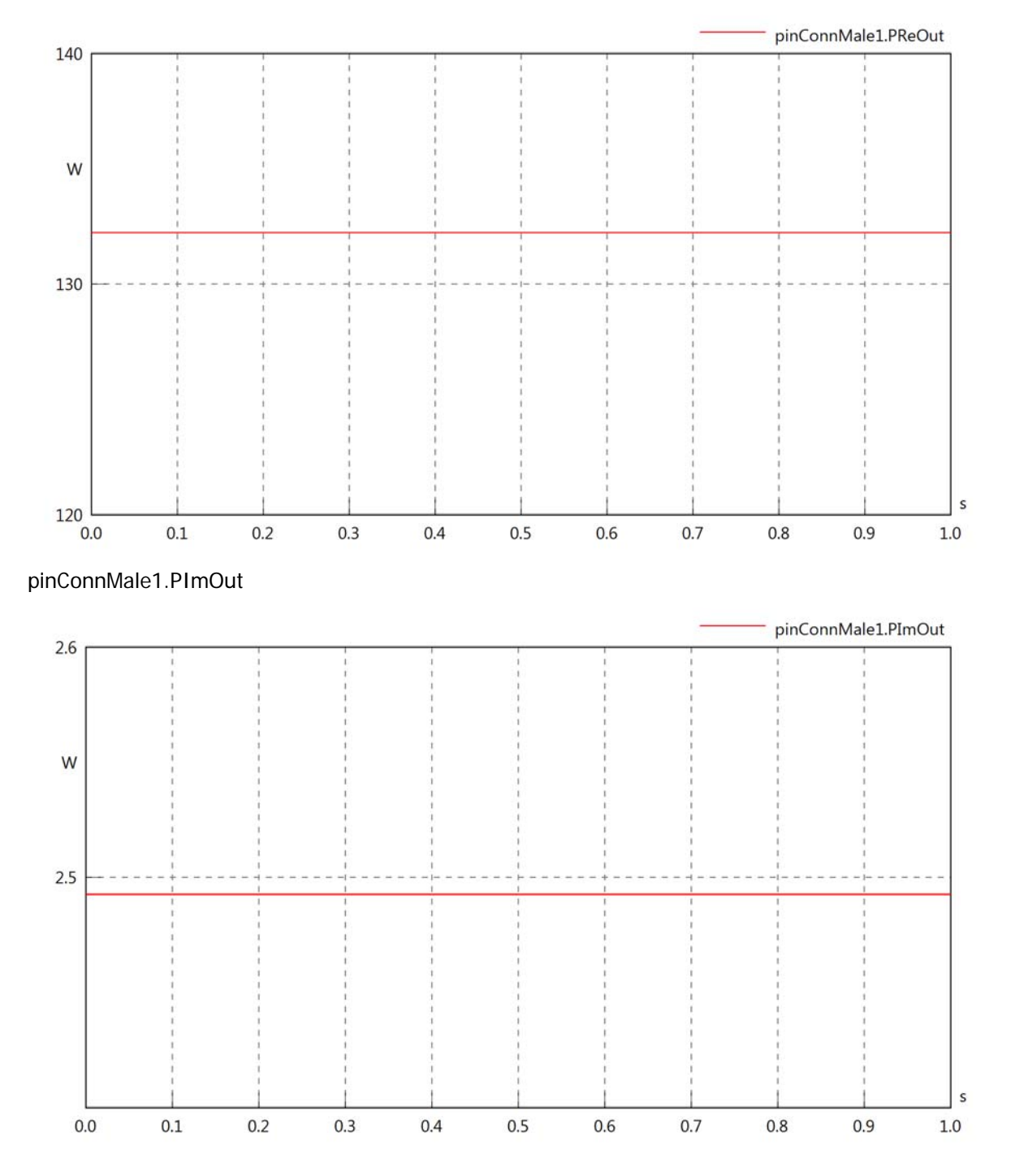

# pinConnMale1.SOut

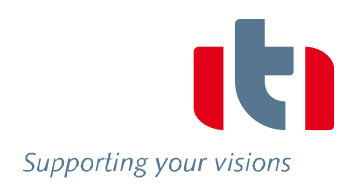

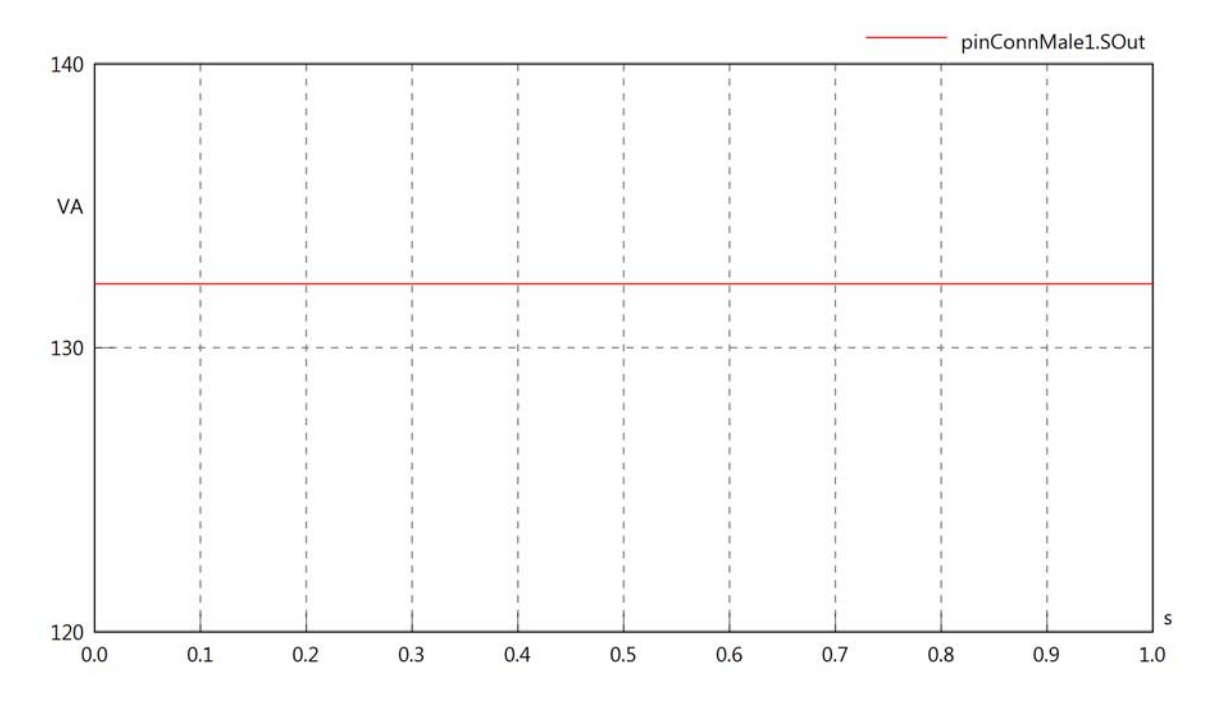

## Diagram View

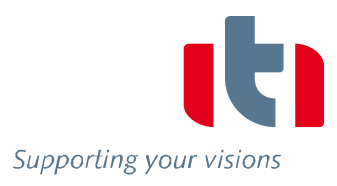

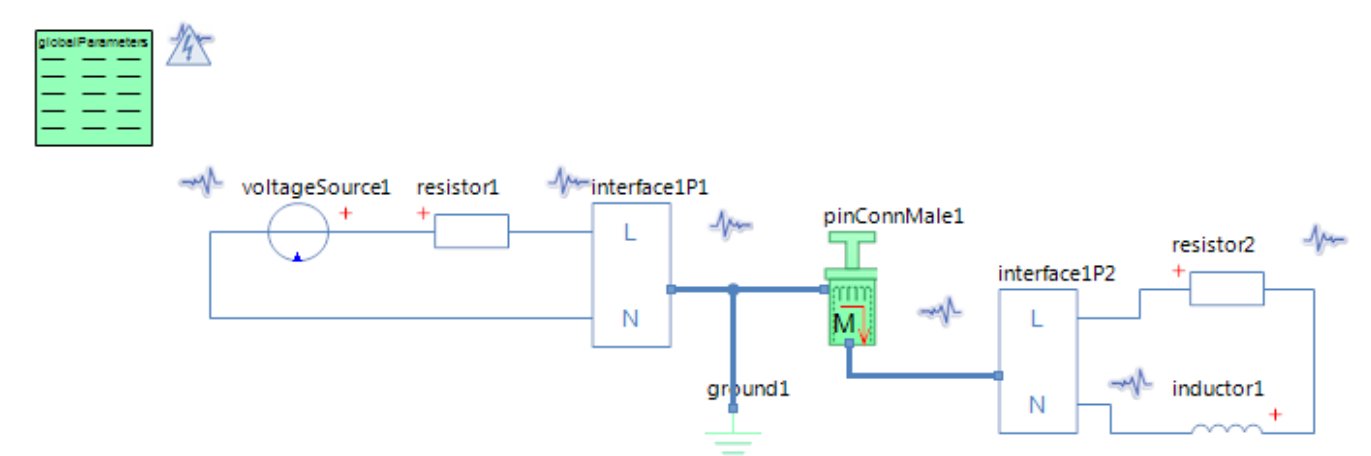

### GlobalParameters globalParameters Parameters

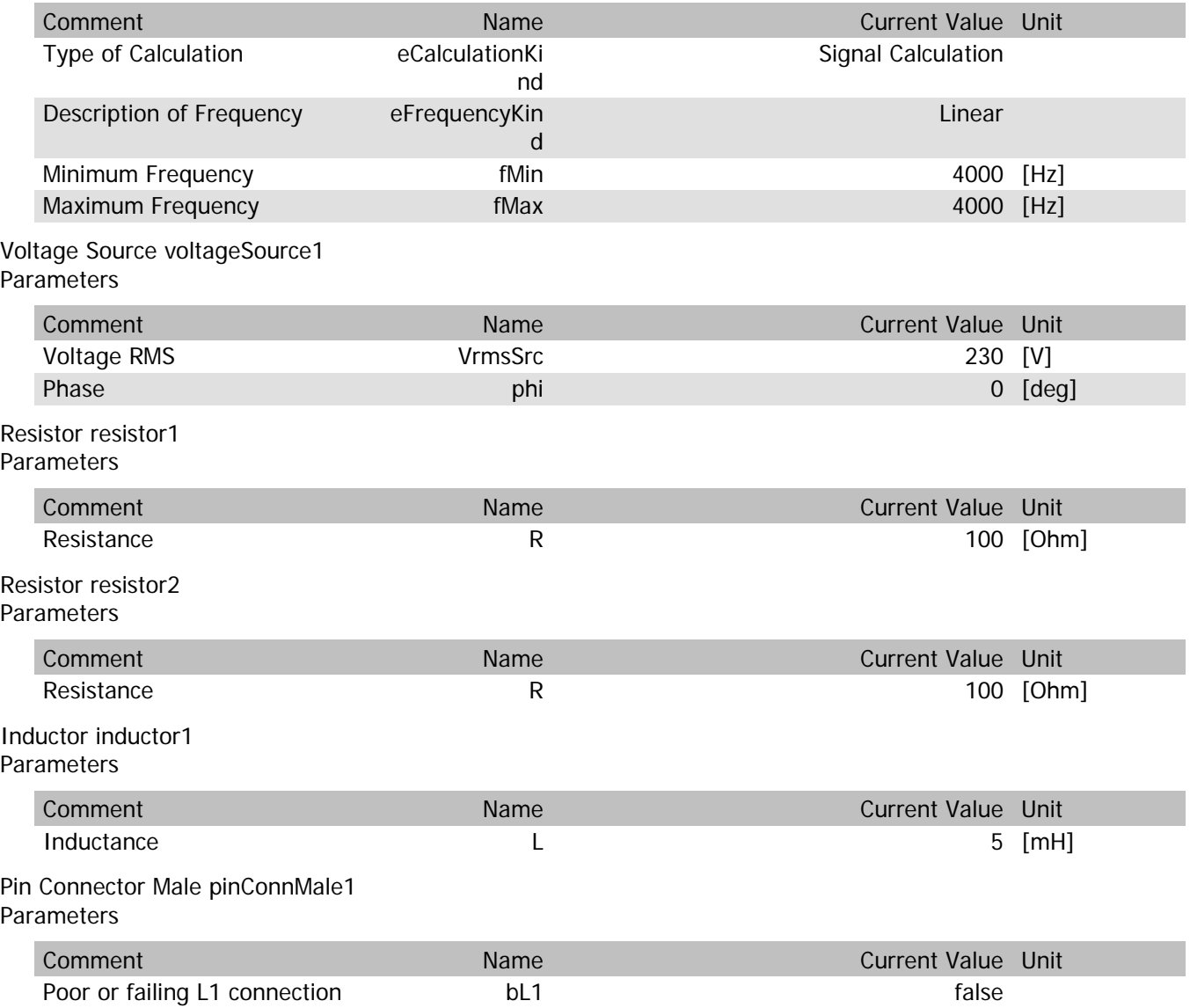

#### pinConnMale1.VrmsIn

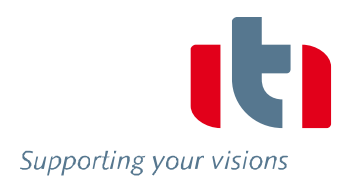

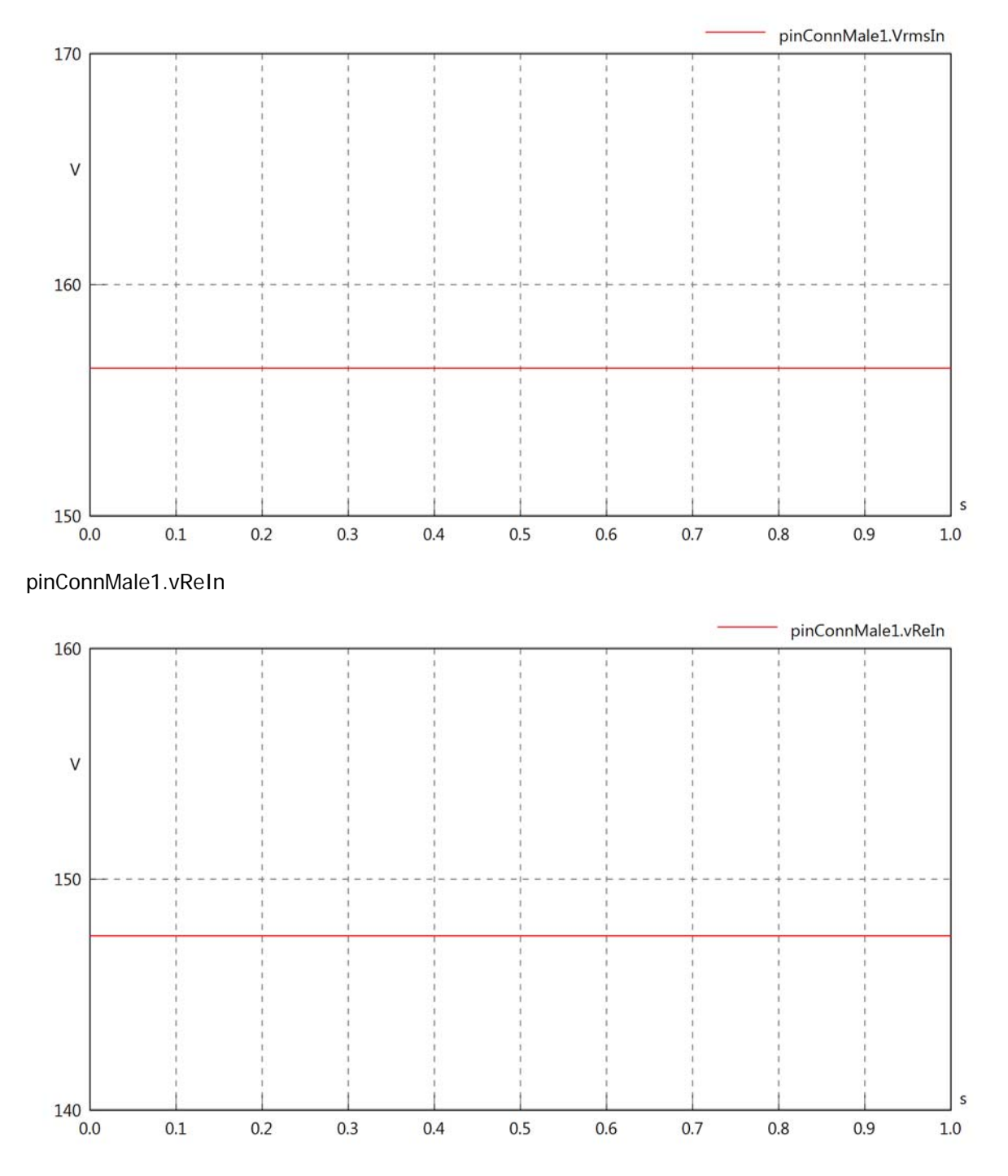

#### pinConnMale1.vImIn

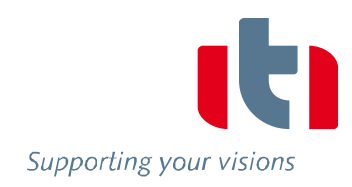

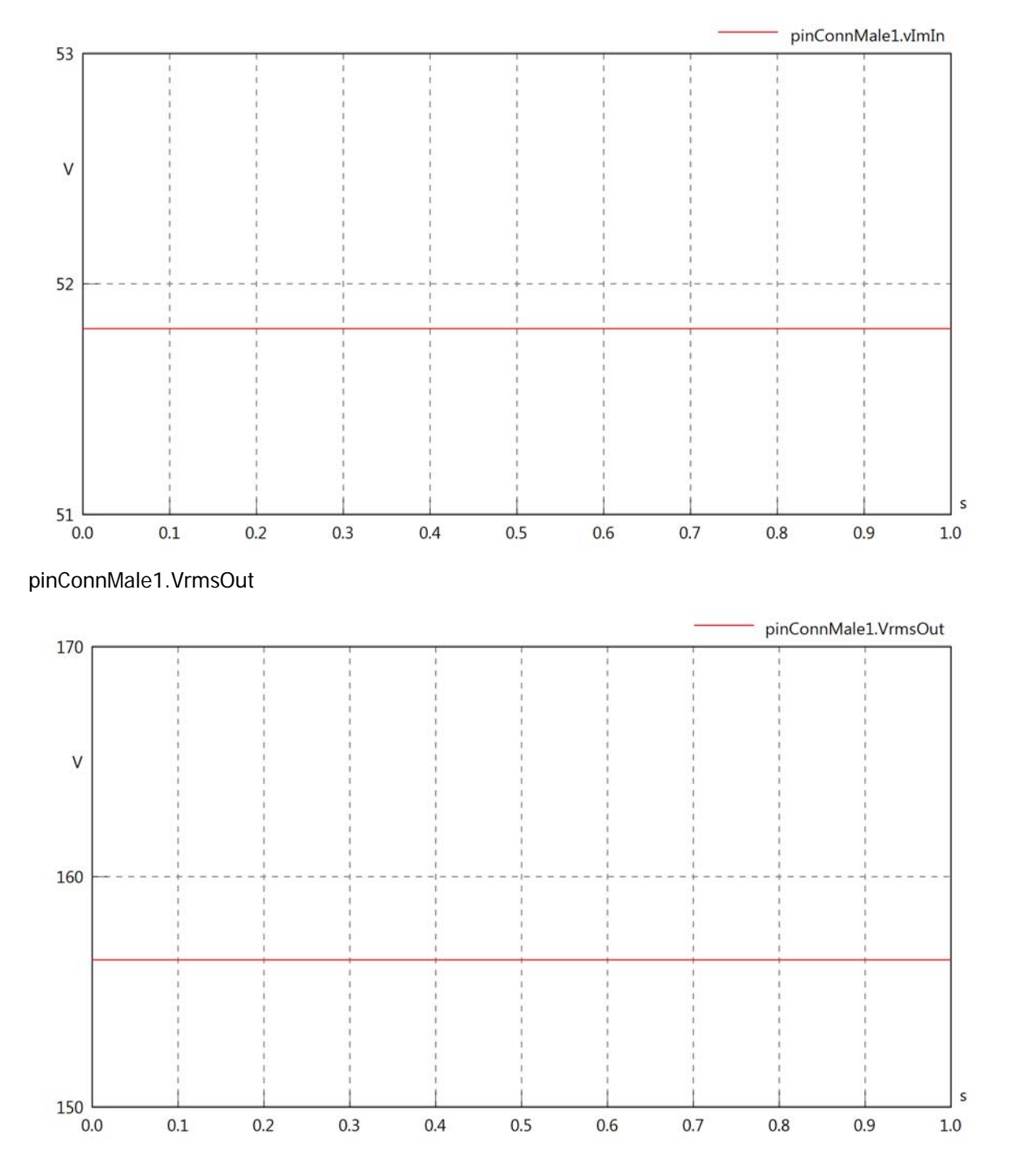

#### pinConnMale1.vReOut

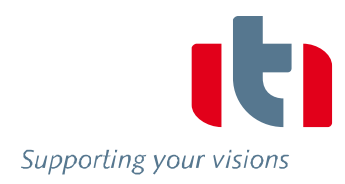

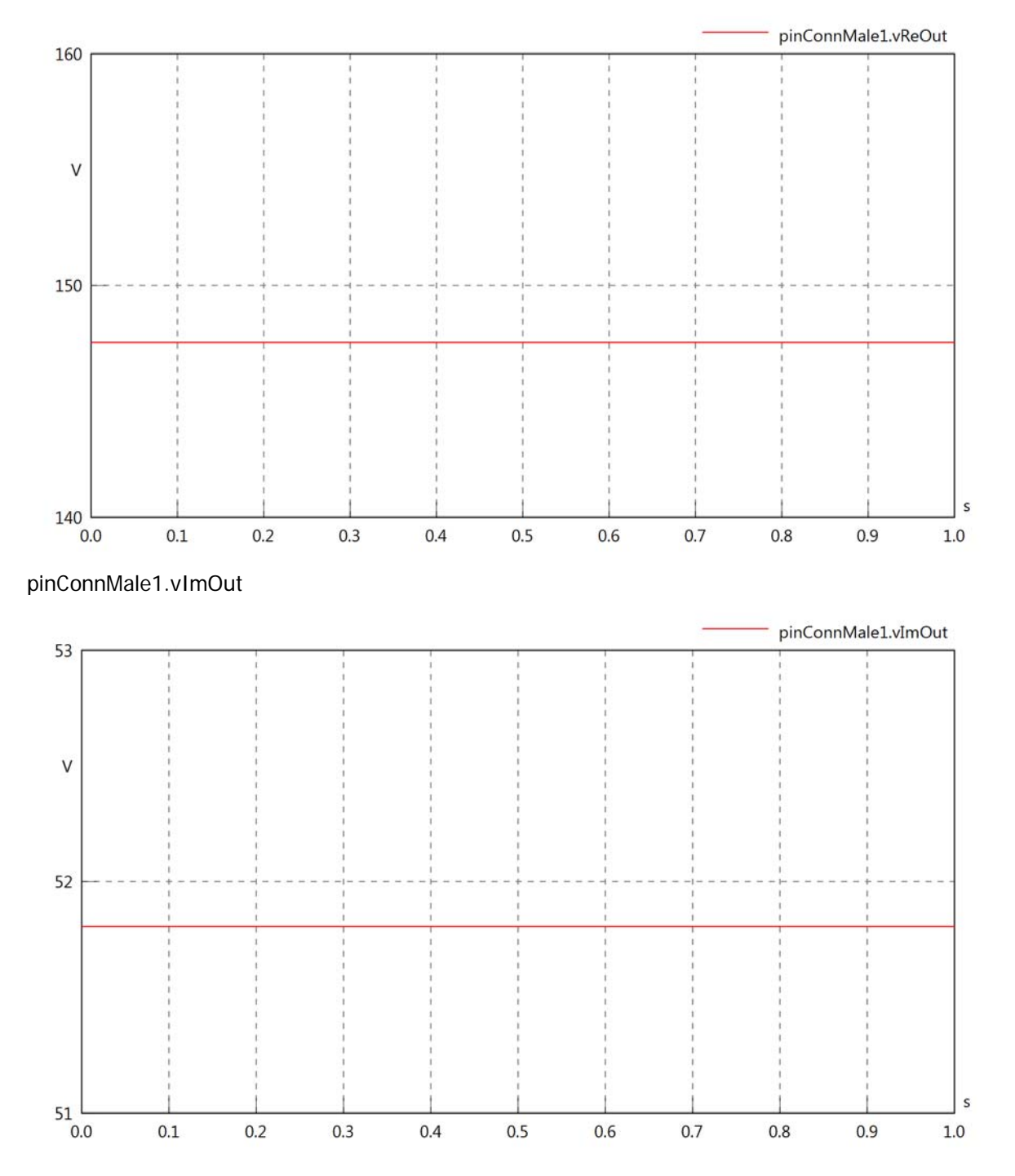

#### pinConnMale1.Vrms

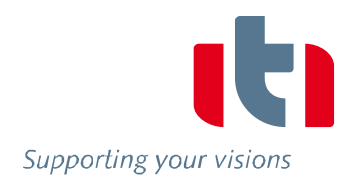

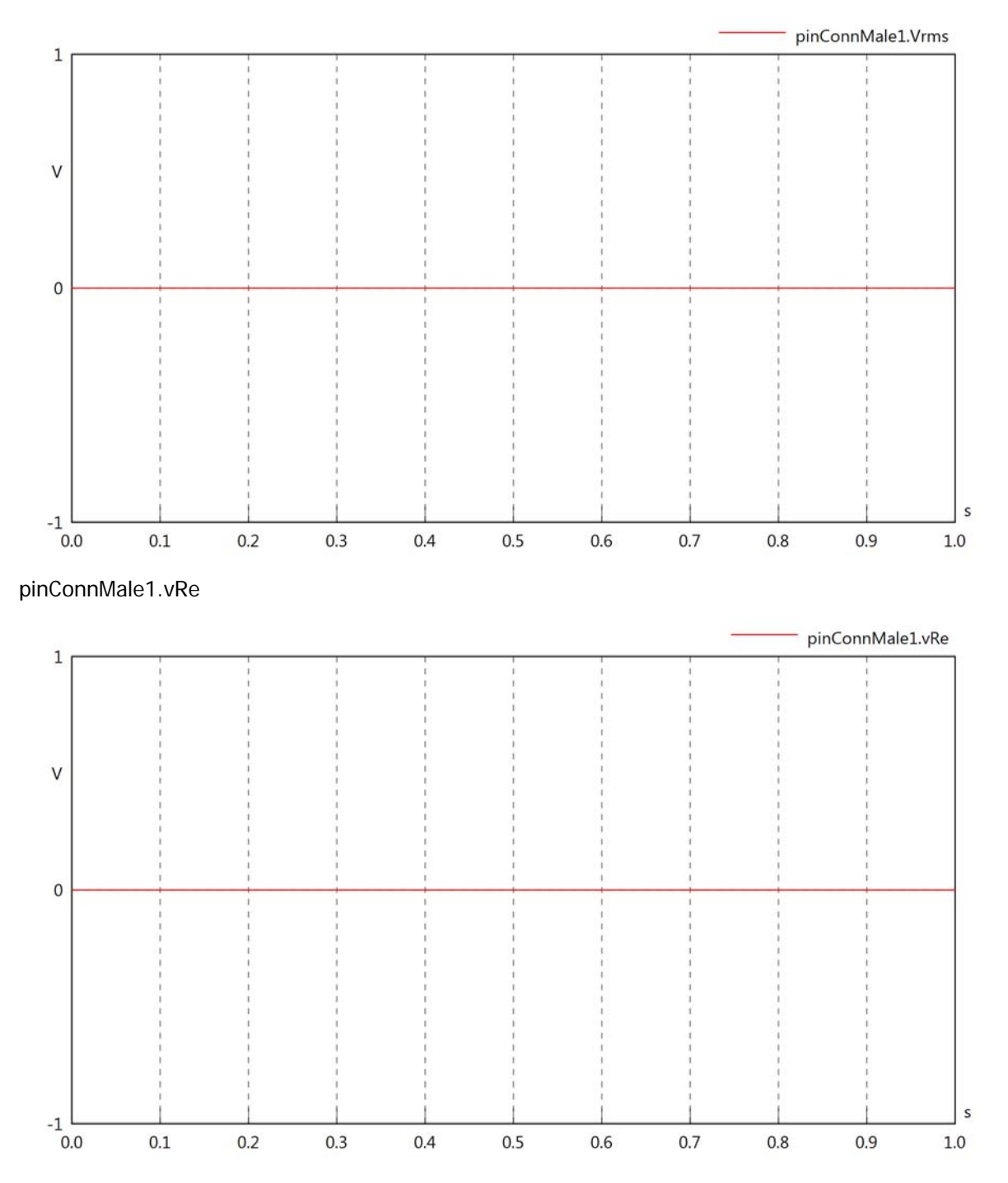

#### pinConnMale1.vIm

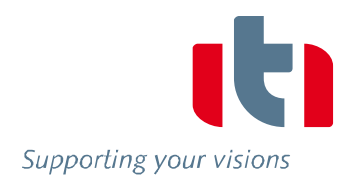

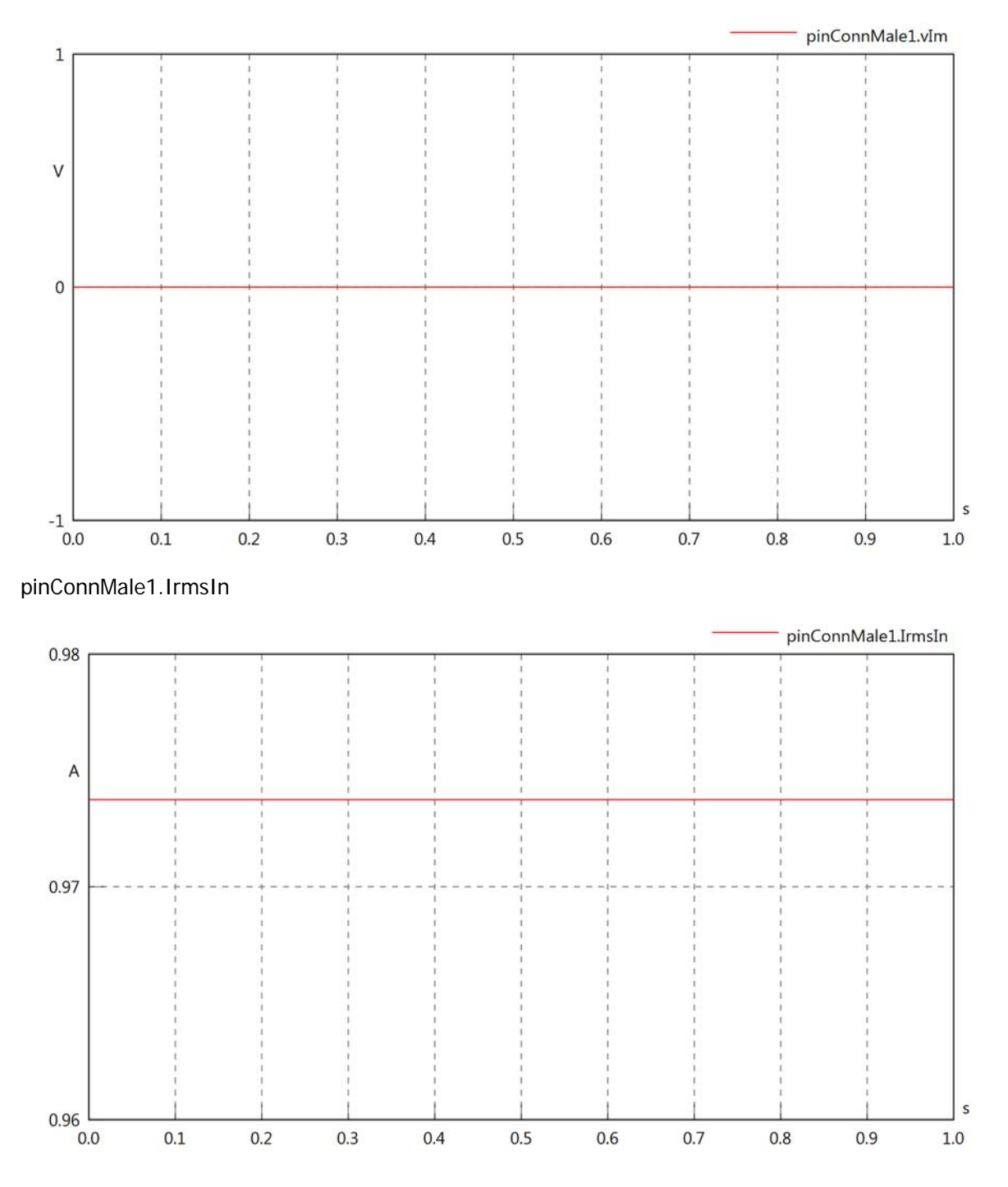

#### pinConnMale1.iReIn

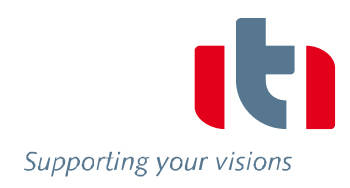

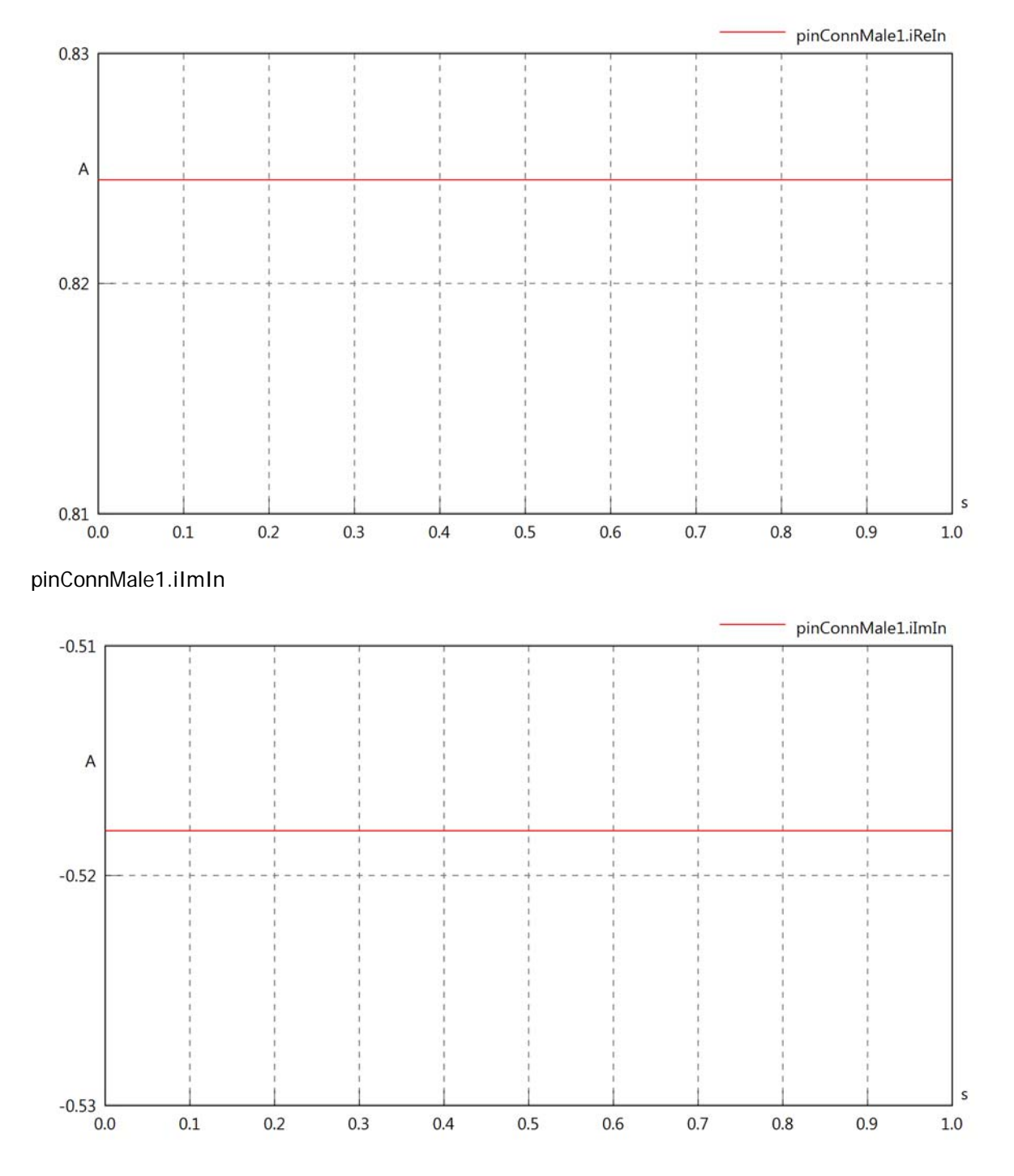

#### pinConnMale1.IrmsOut

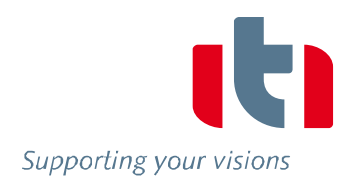

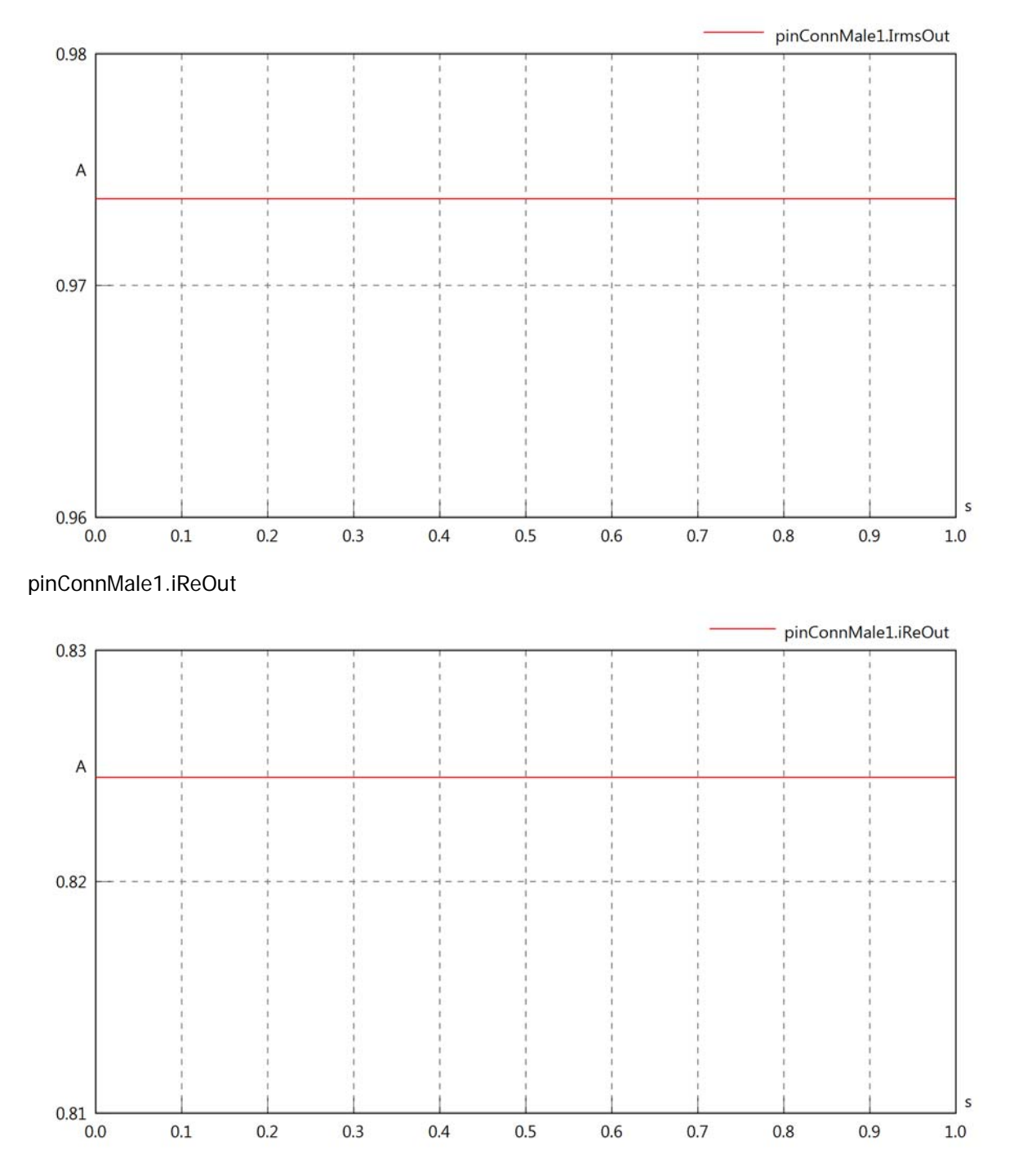

#### pinConnMale1.iImOut

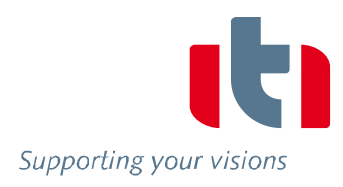

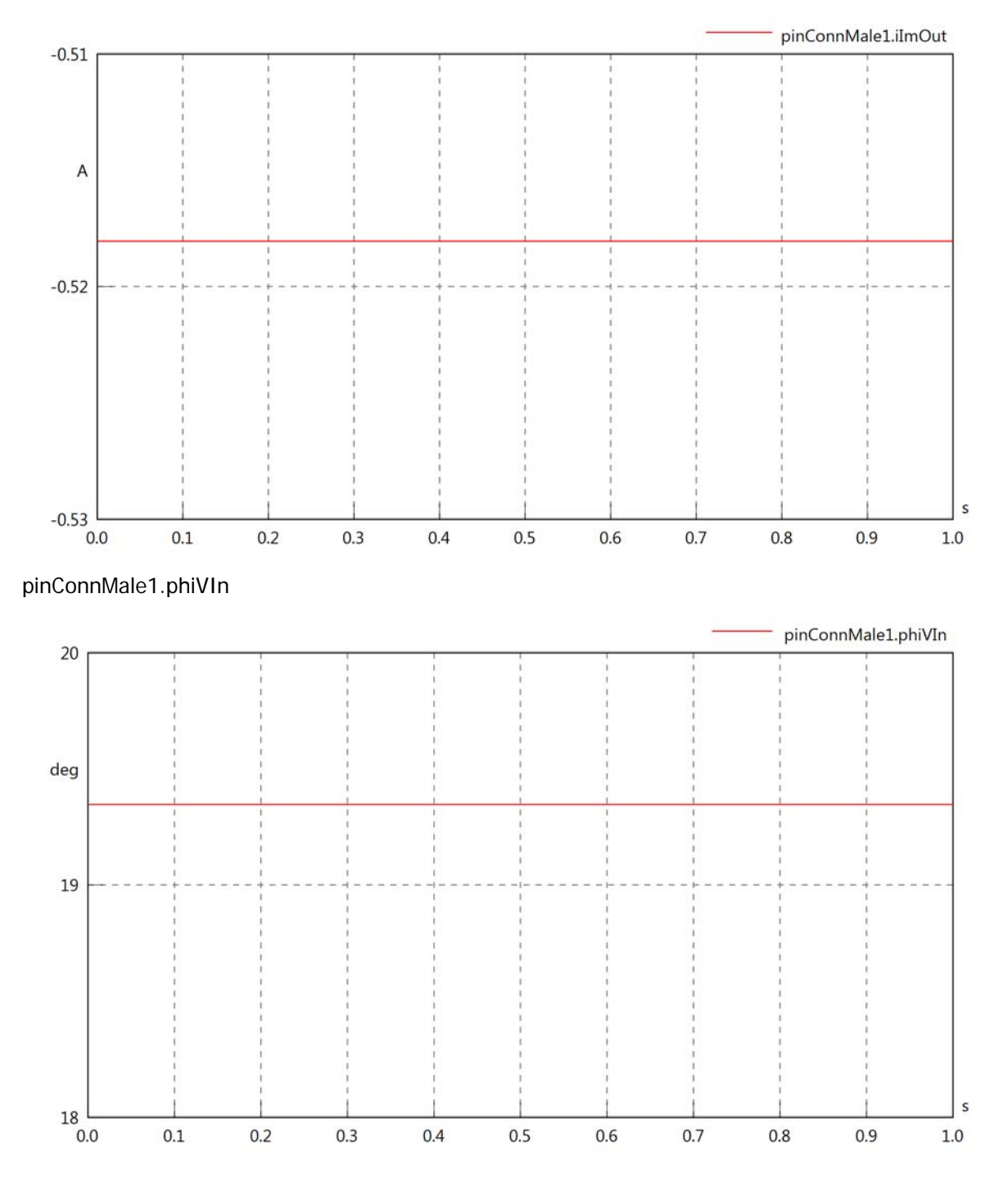

#### pinConnMale1.phiIIn

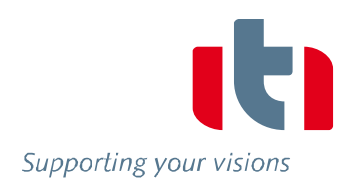

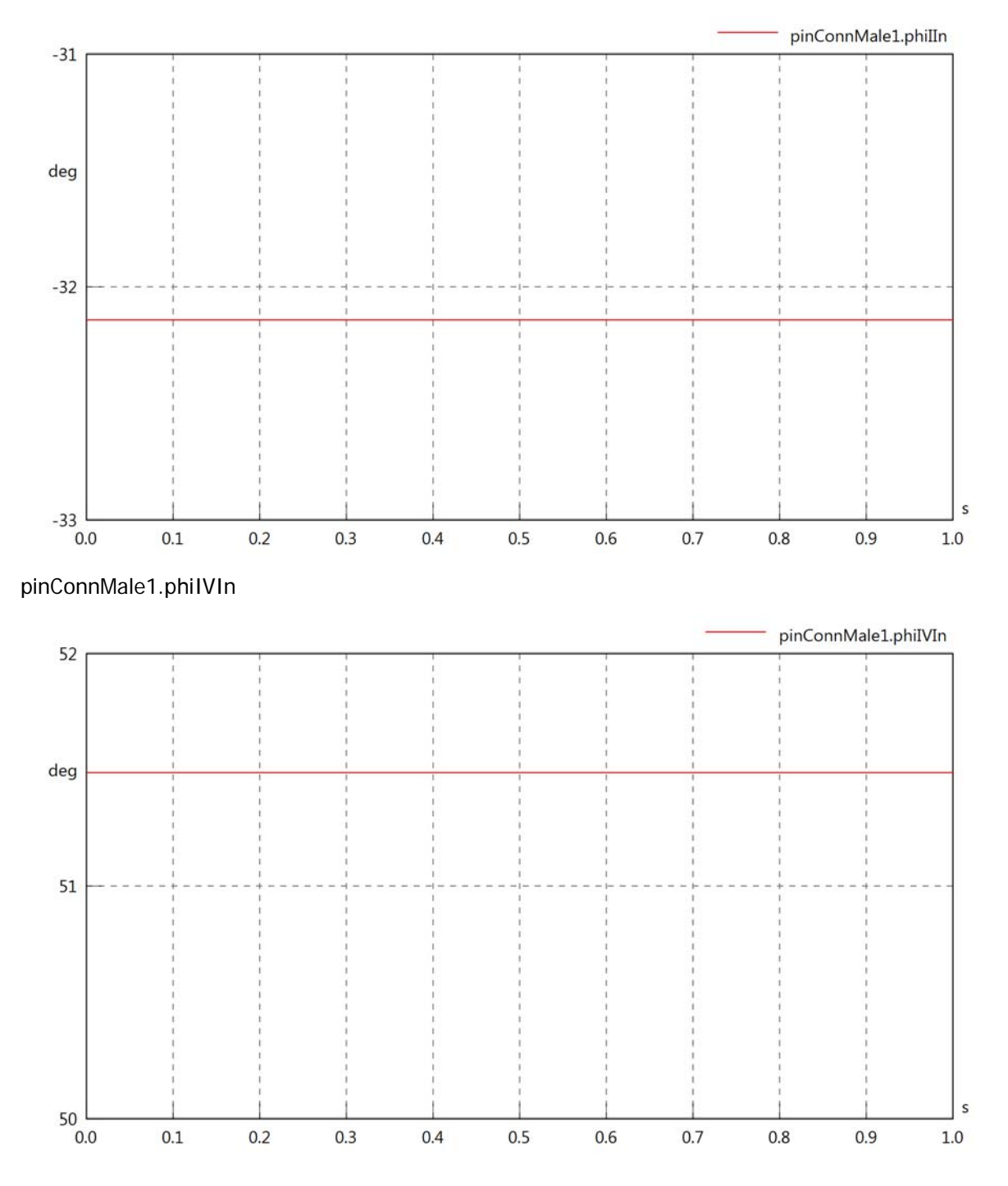

#### pinConnMale1.phiVOut

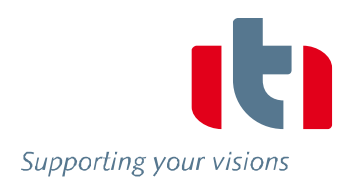

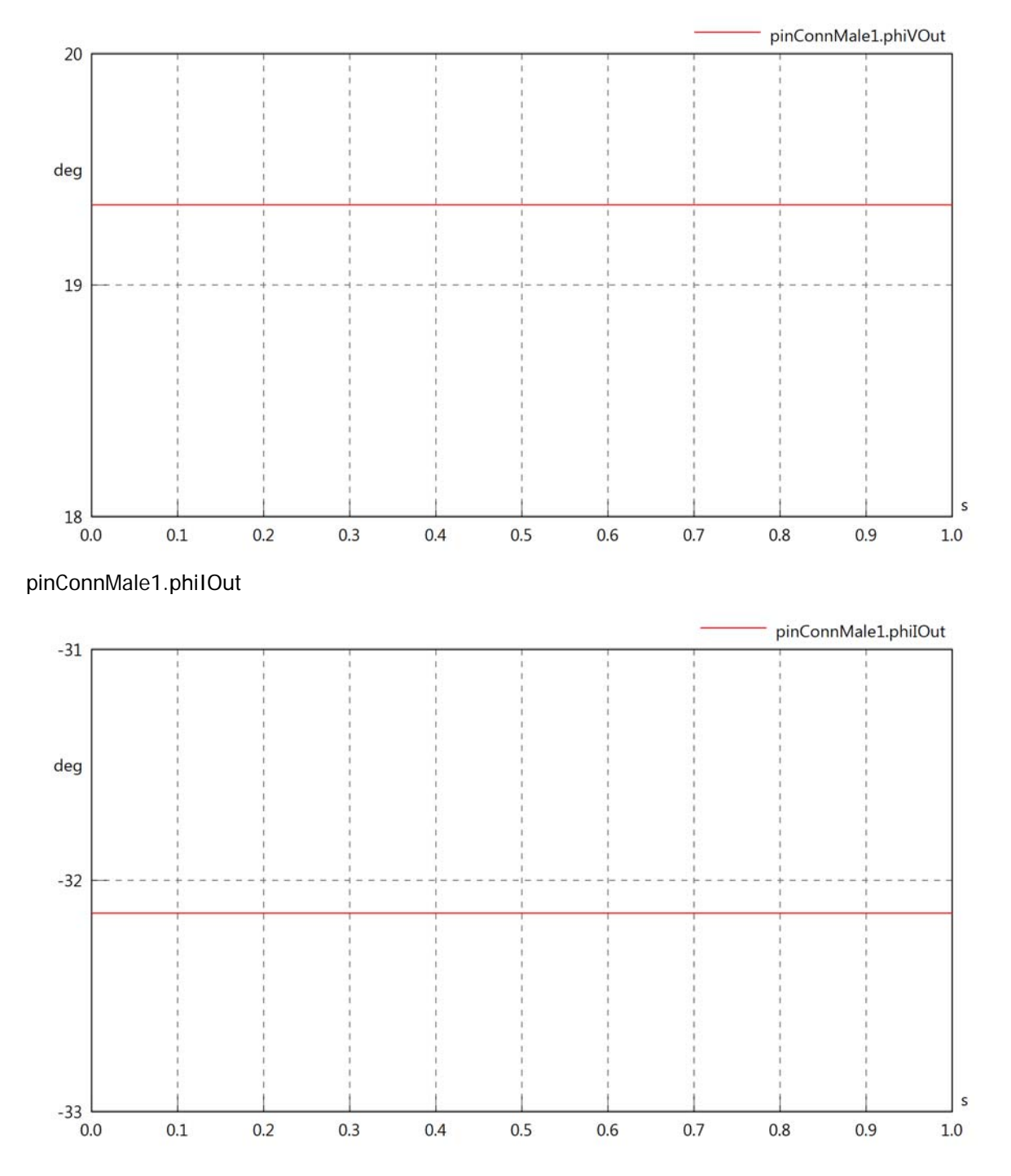

#### pinConnMale1.phiIVOut

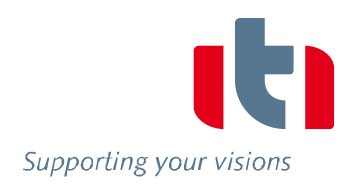

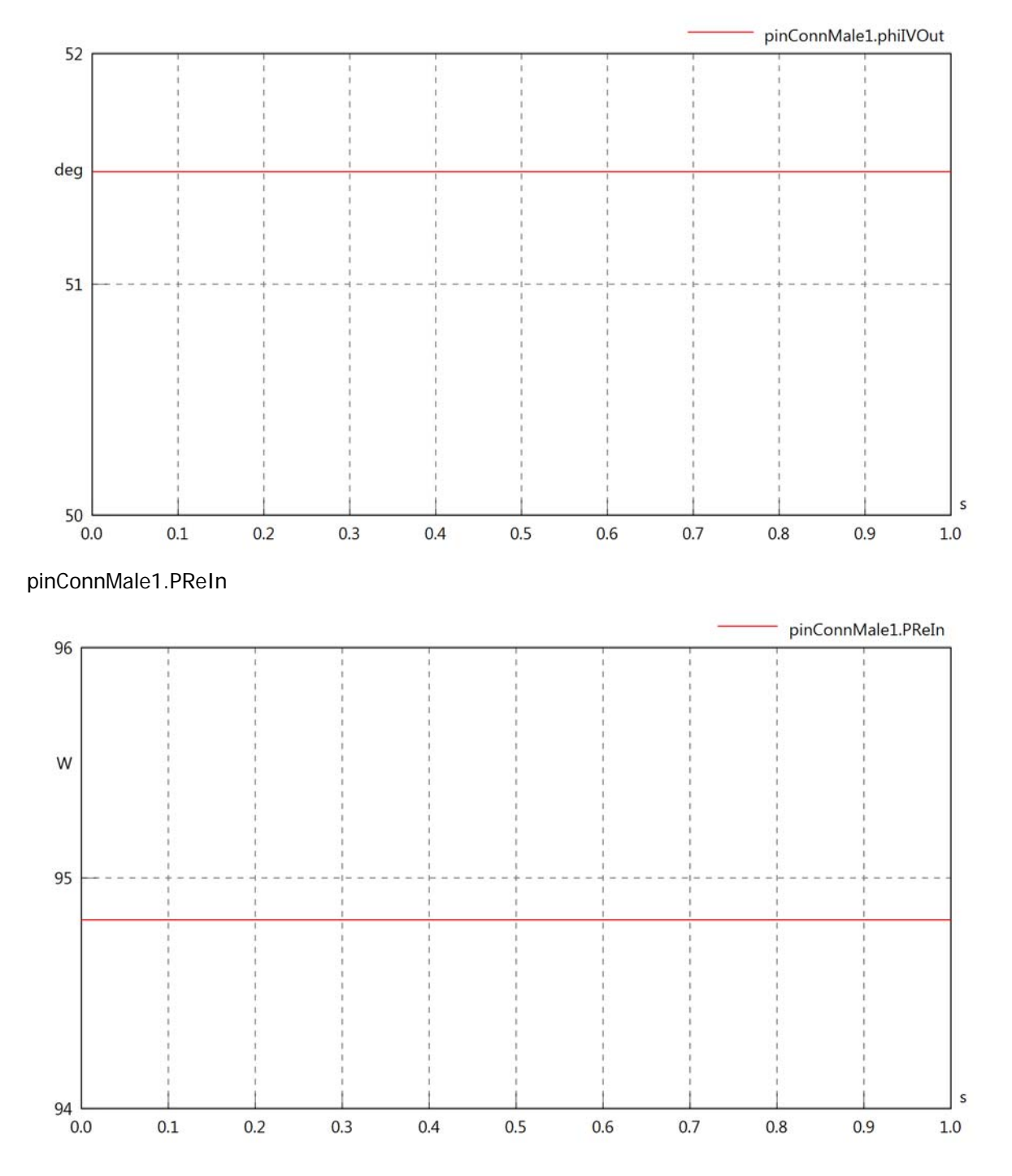

#### pinConnMale1.PImIn

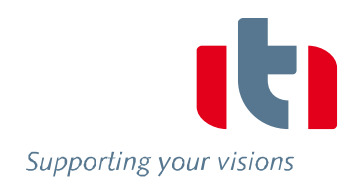

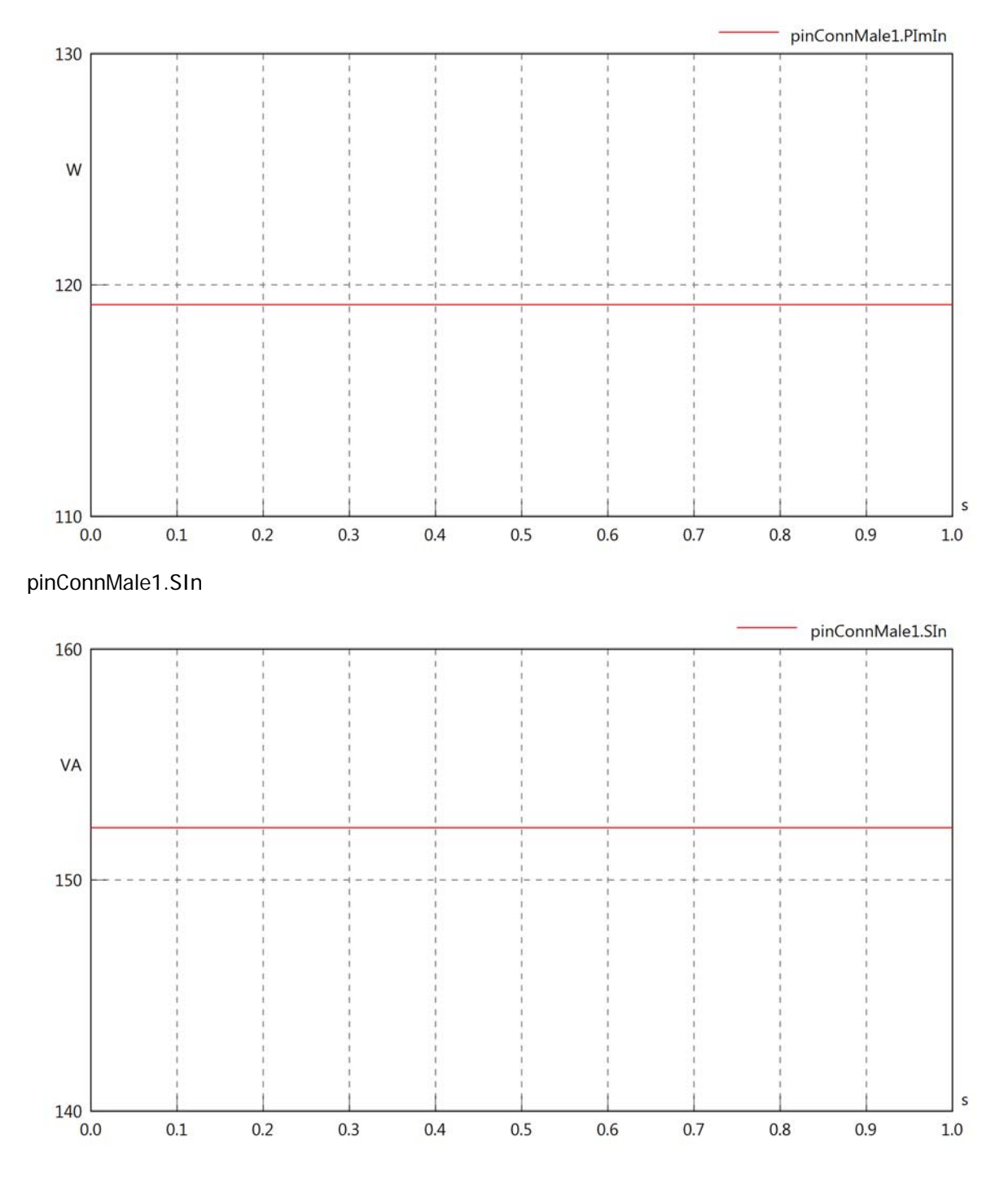

#### pinConnMale1.PReOut

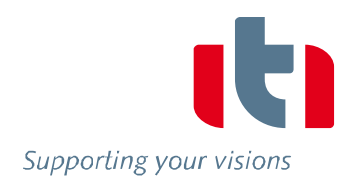

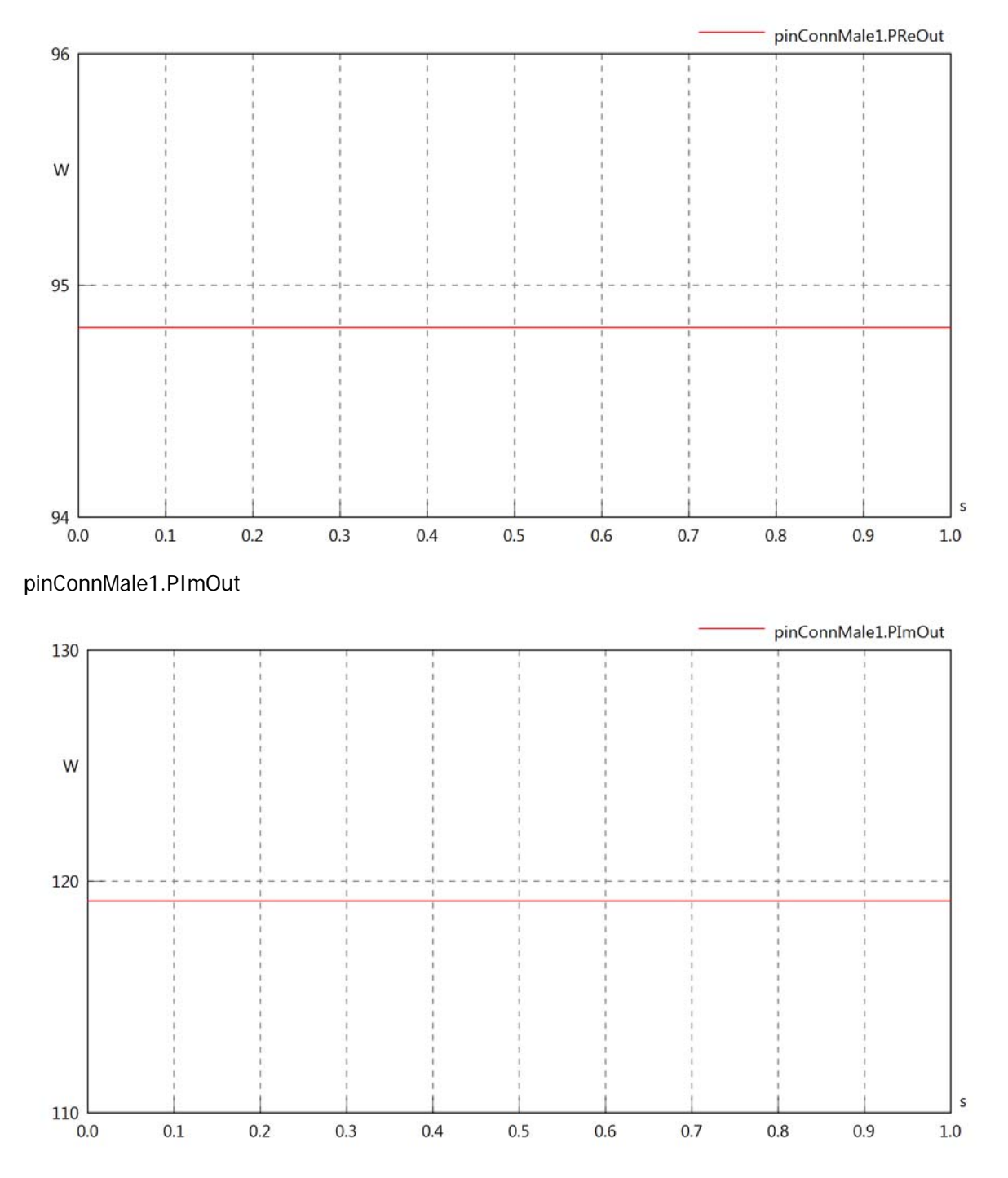

# pinConnMale1.SOut

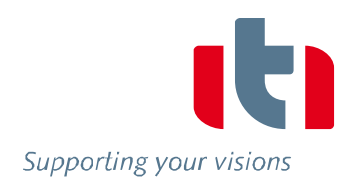

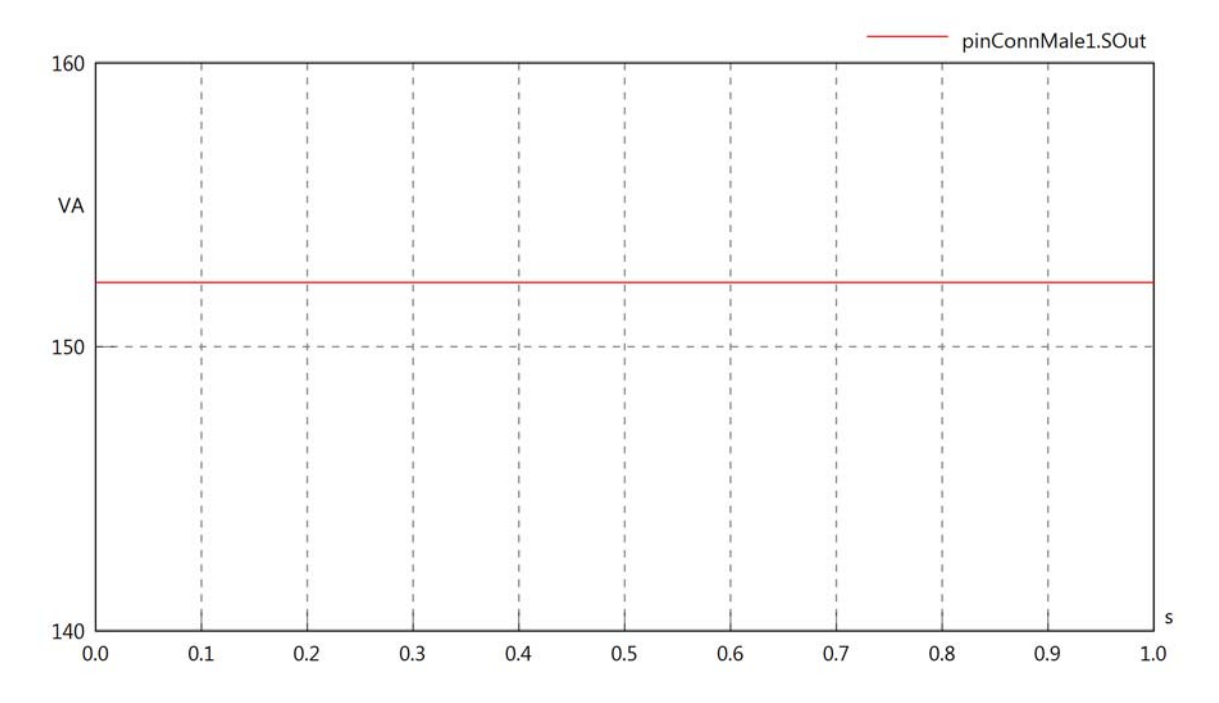

## Diagram View

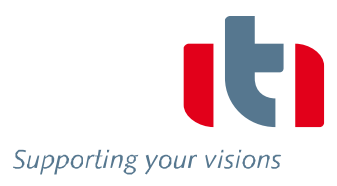

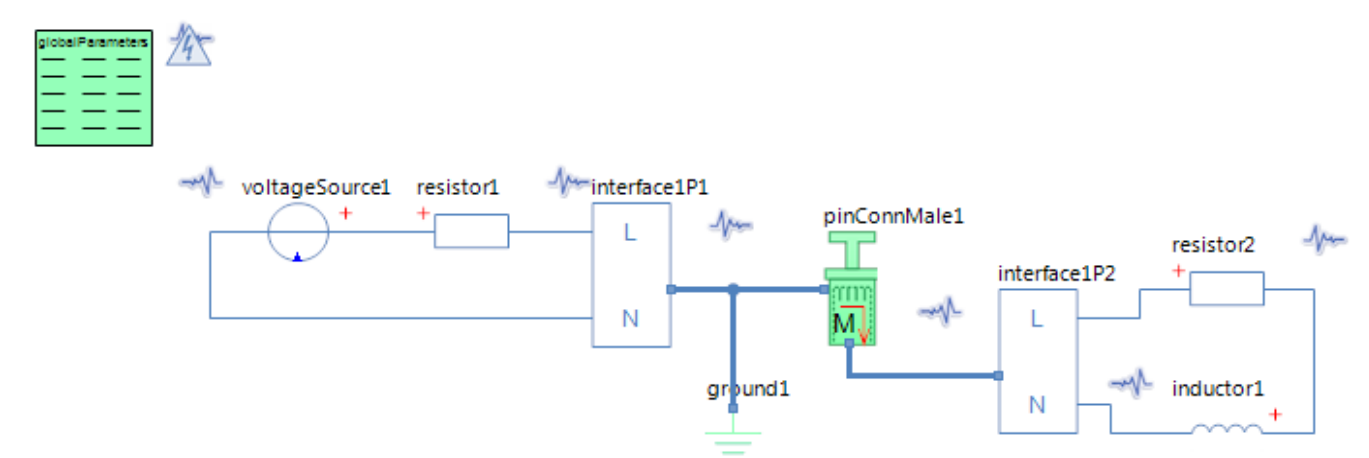

### GlobalParameters globalParameters Parameters

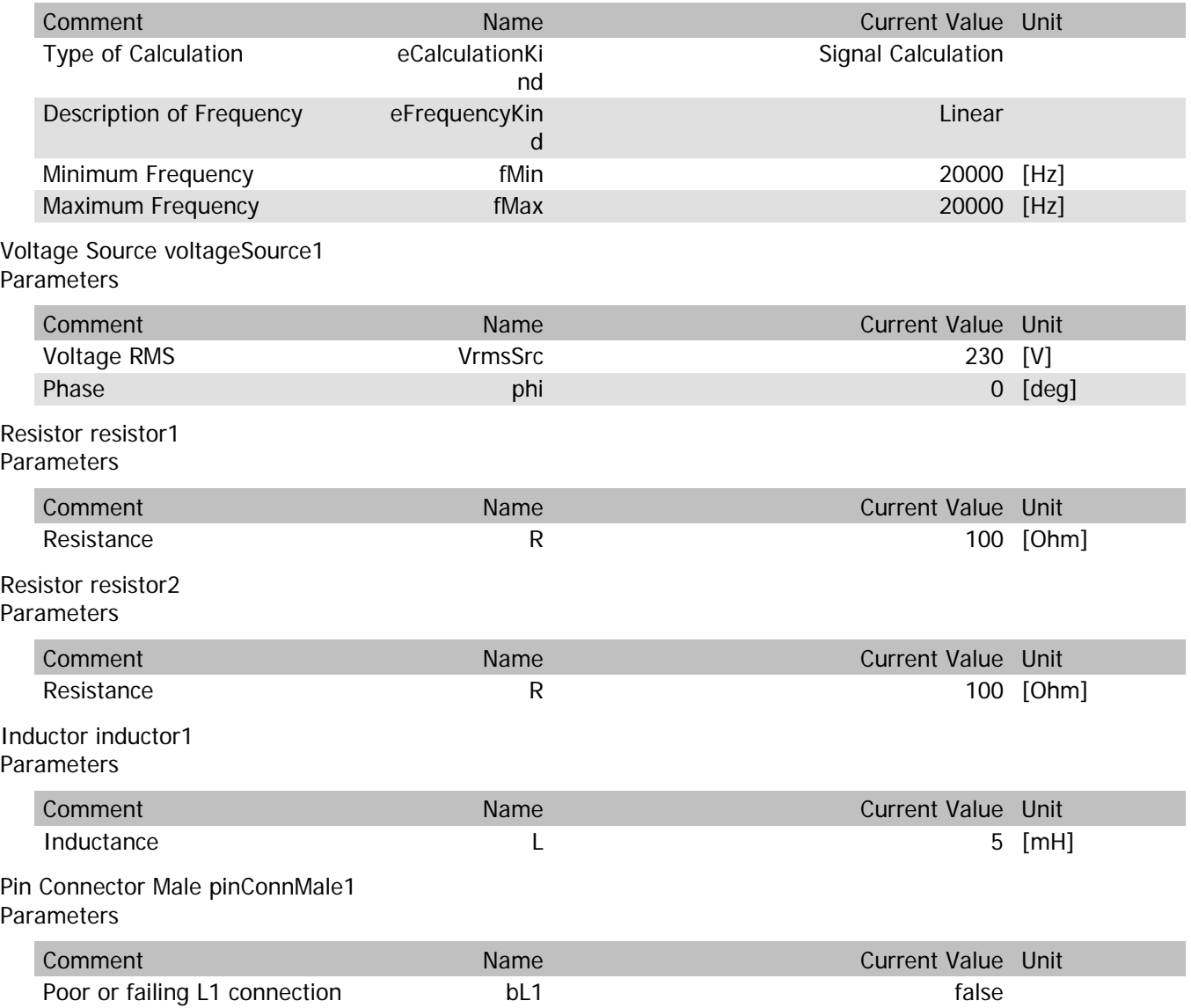

#### pinConnMale1.VrmsIn

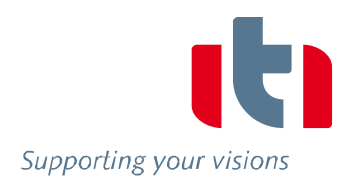

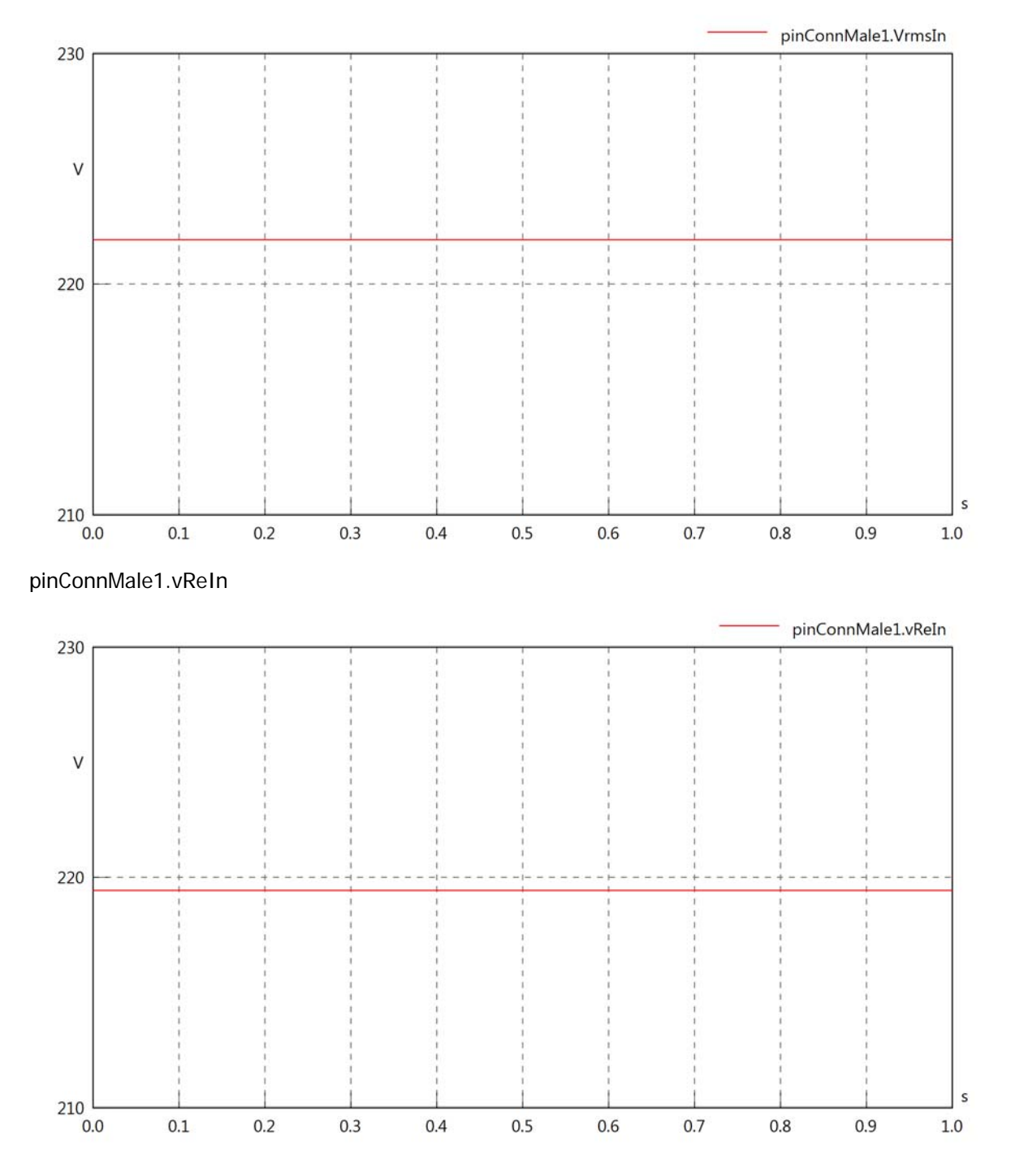

#### pinConnMale1.vImIn

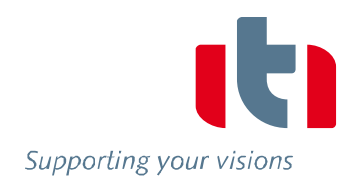

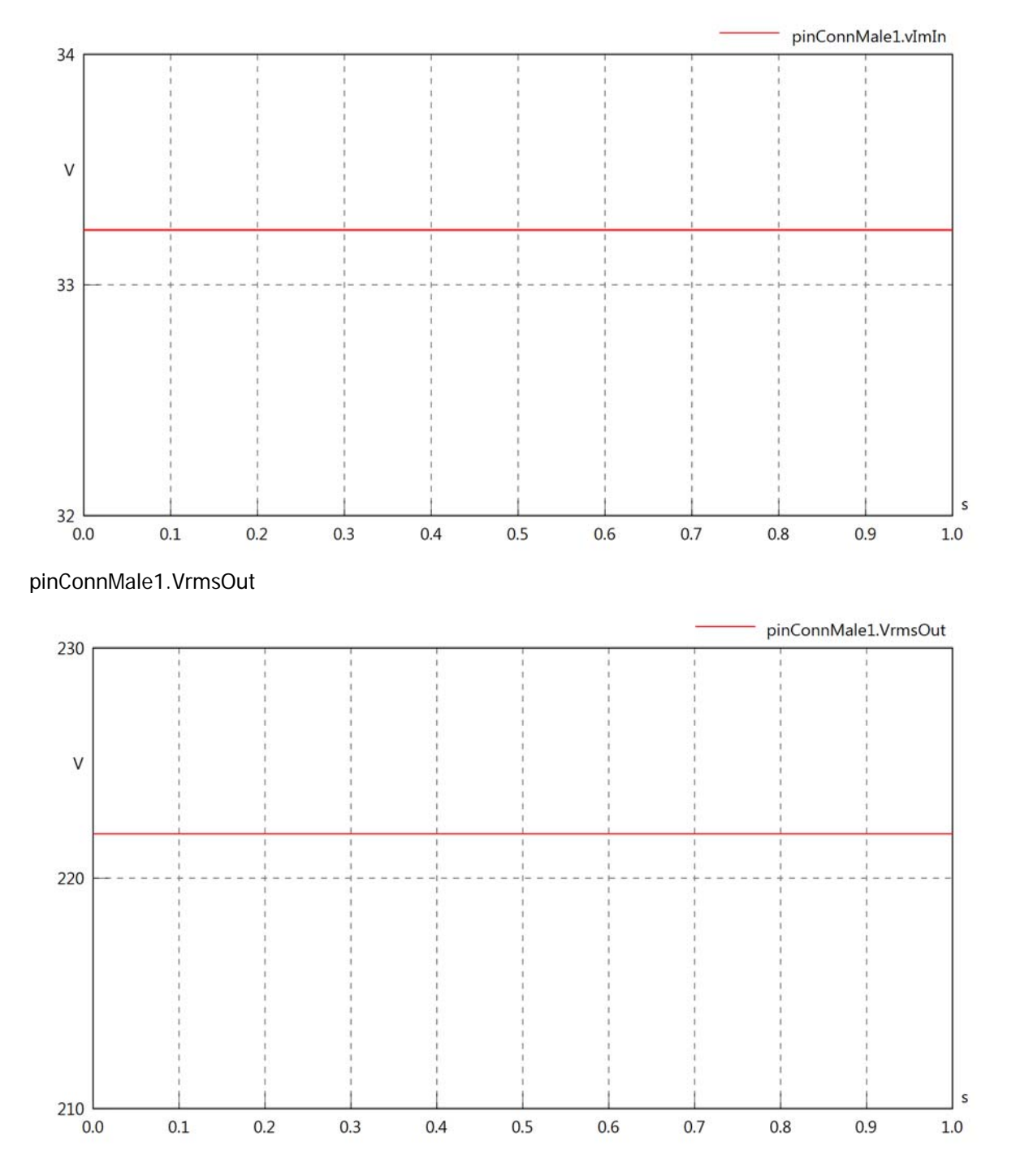

#### pinConnMale1.vReOut

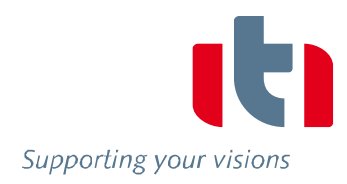

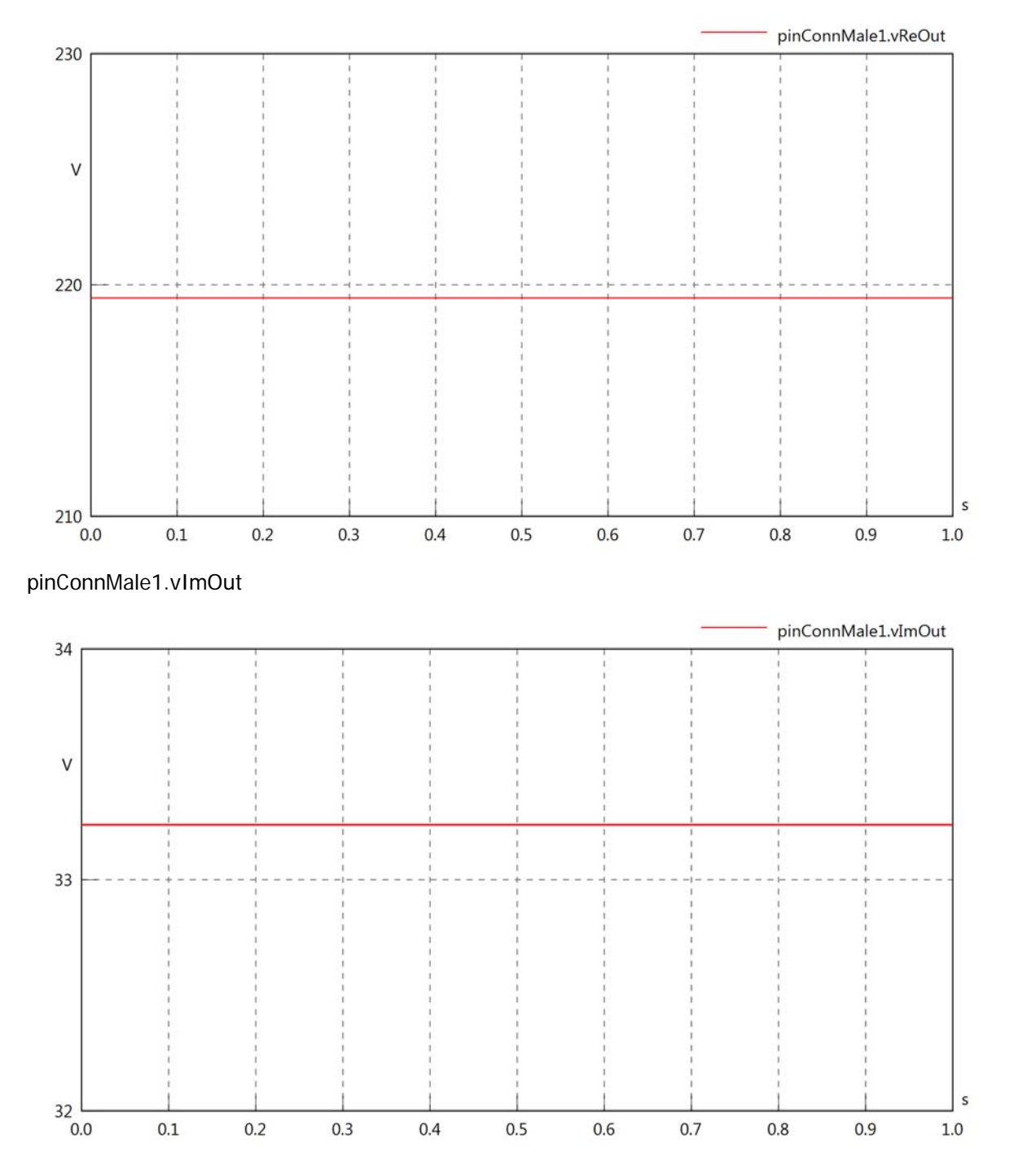

#### pinConnMale1.Vrms

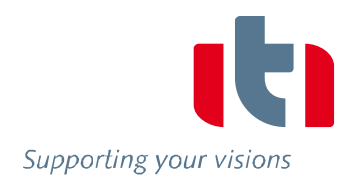

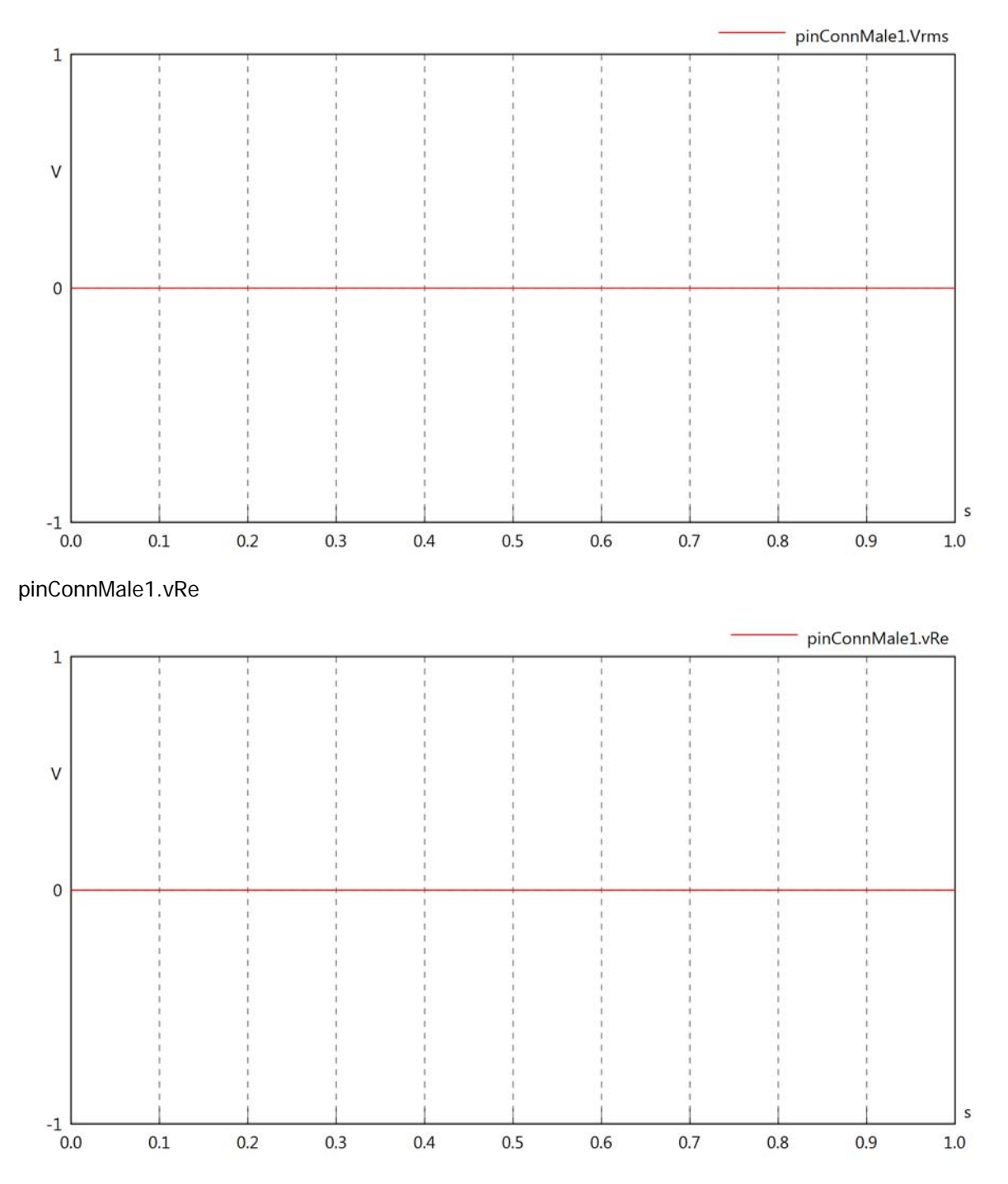

#### pinConnMale1.vIm

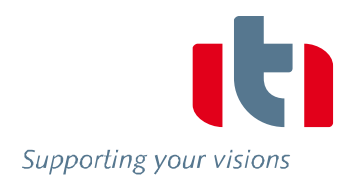

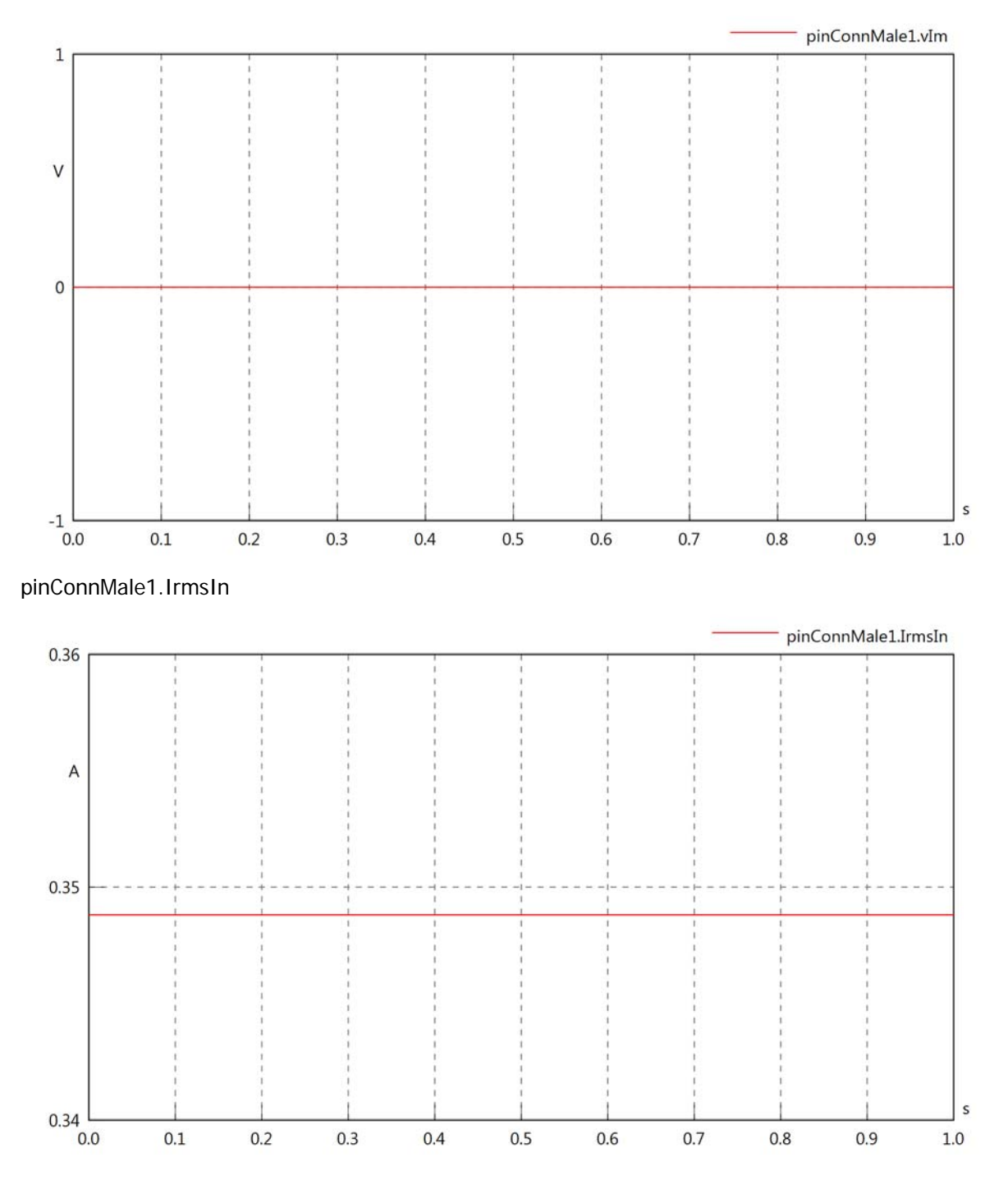

#### pinConnMale1.iReIn

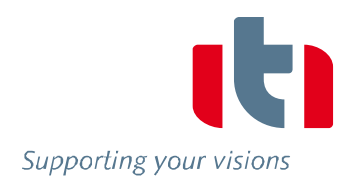

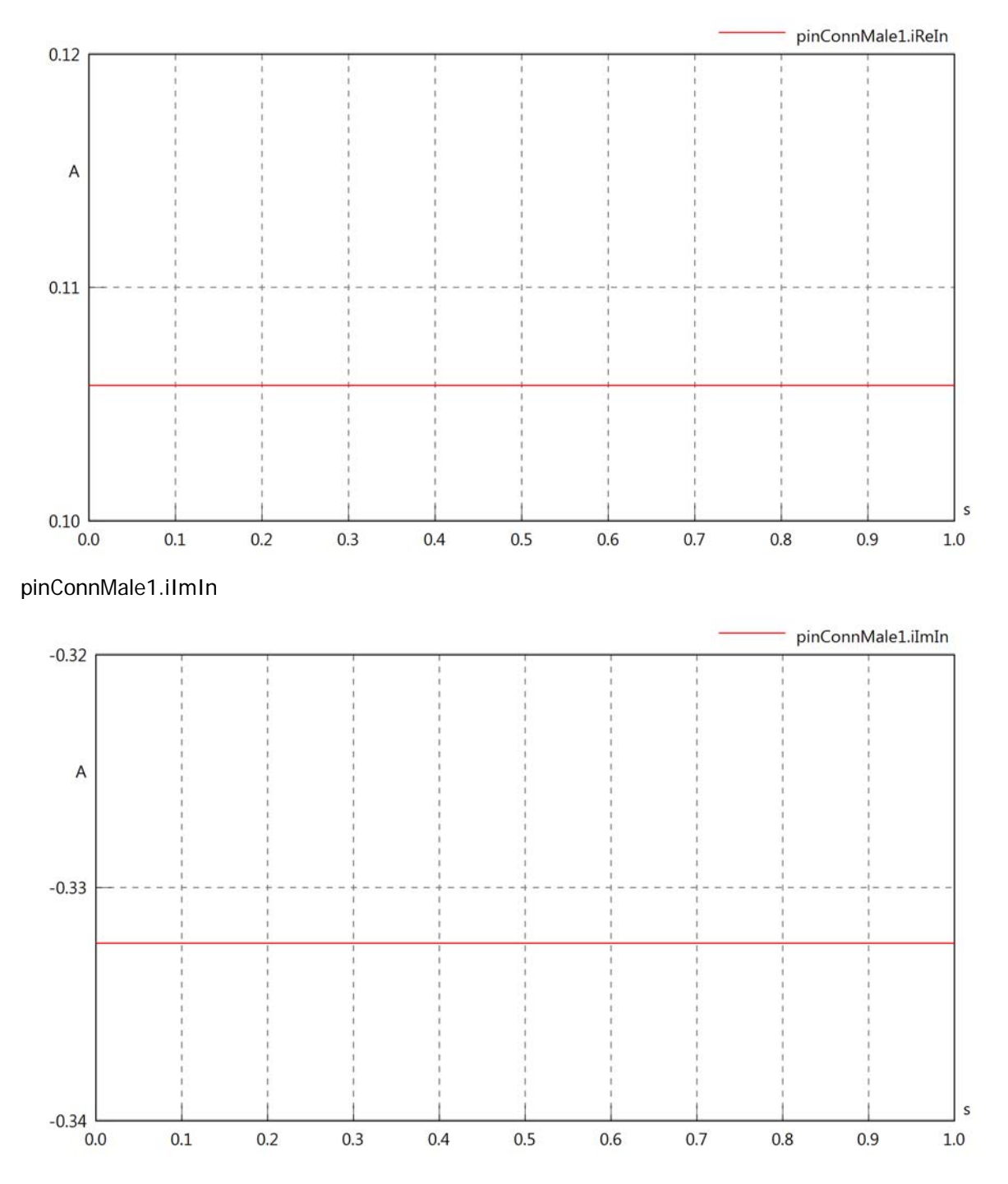

#### pinConnMale1.IrmsOut

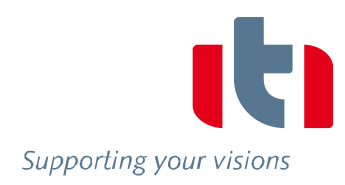

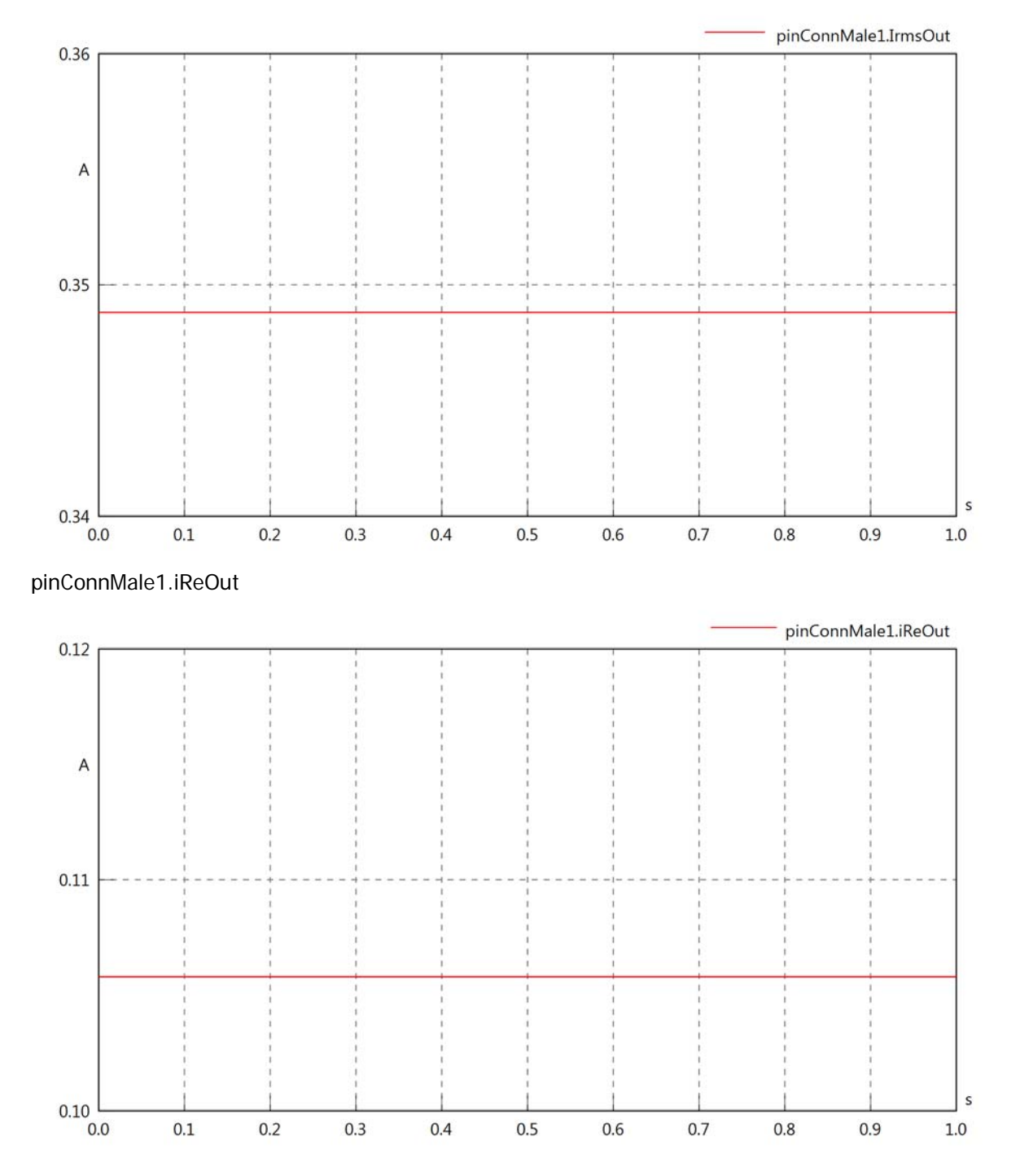

#### pinConnMale1.iImOut

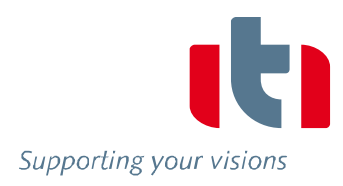

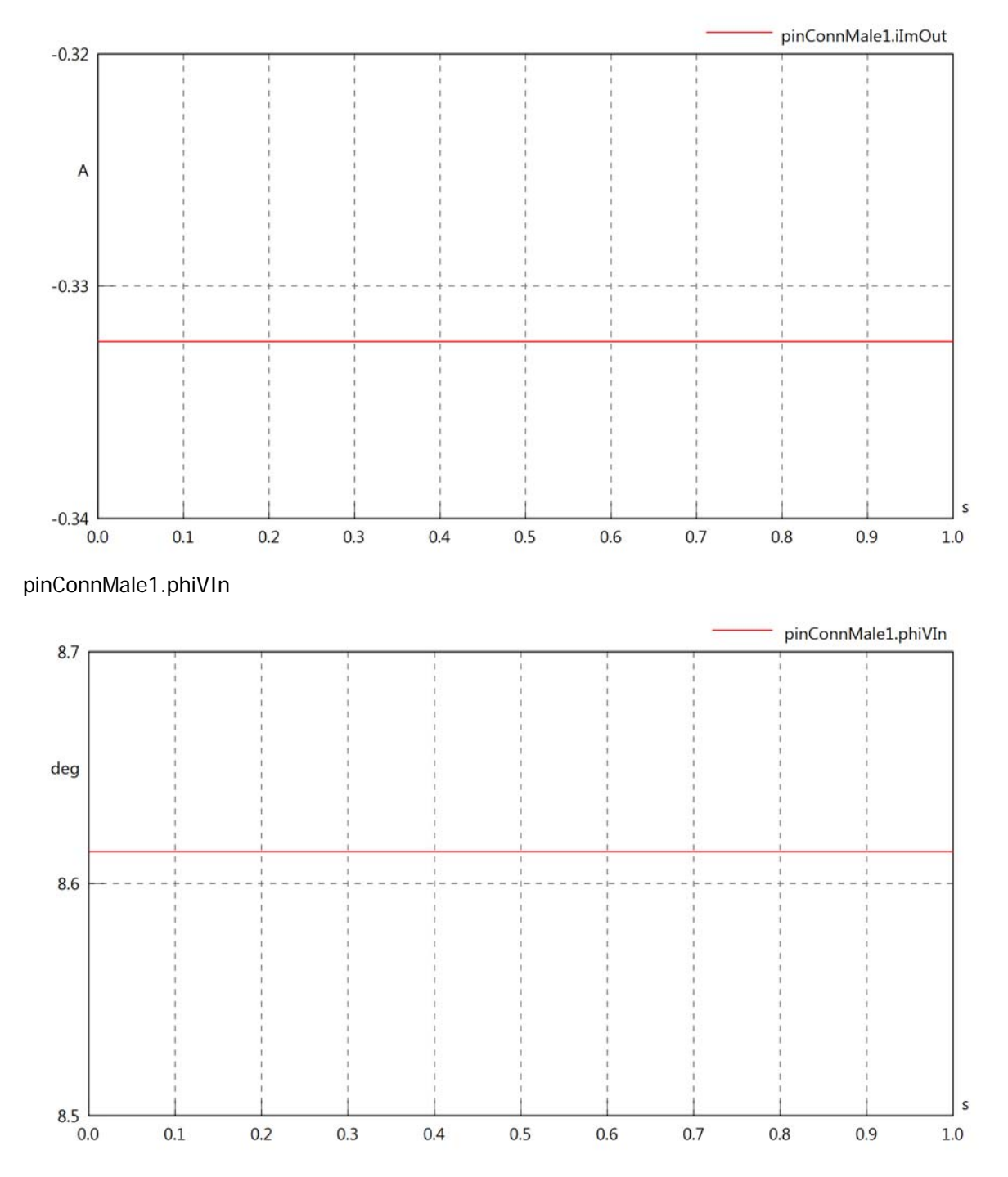

#### pinConnMale1.phiIIn

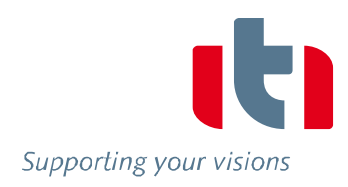

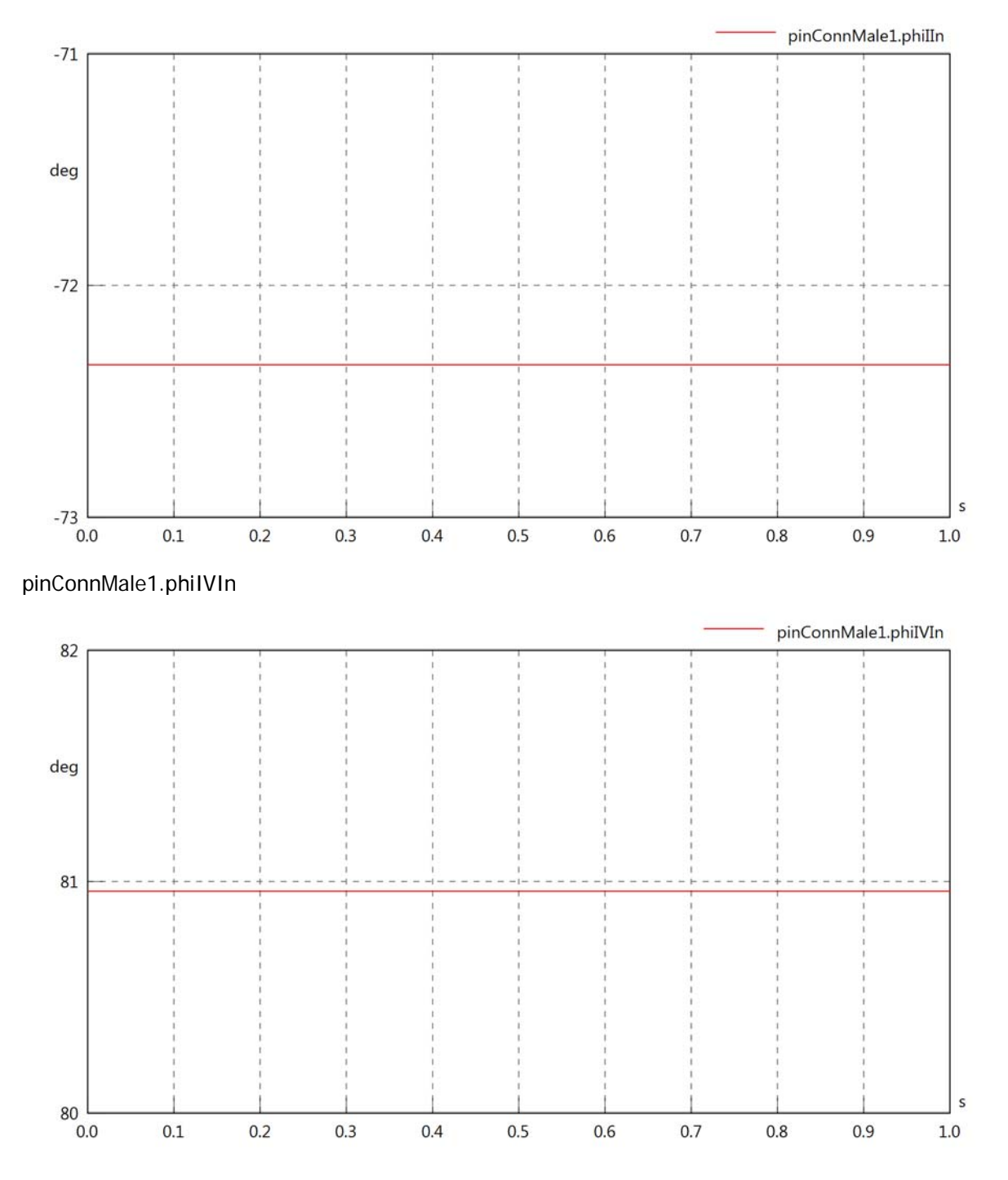

#### pinConnMale1.phiVOut

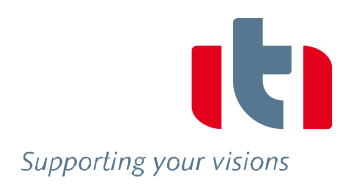

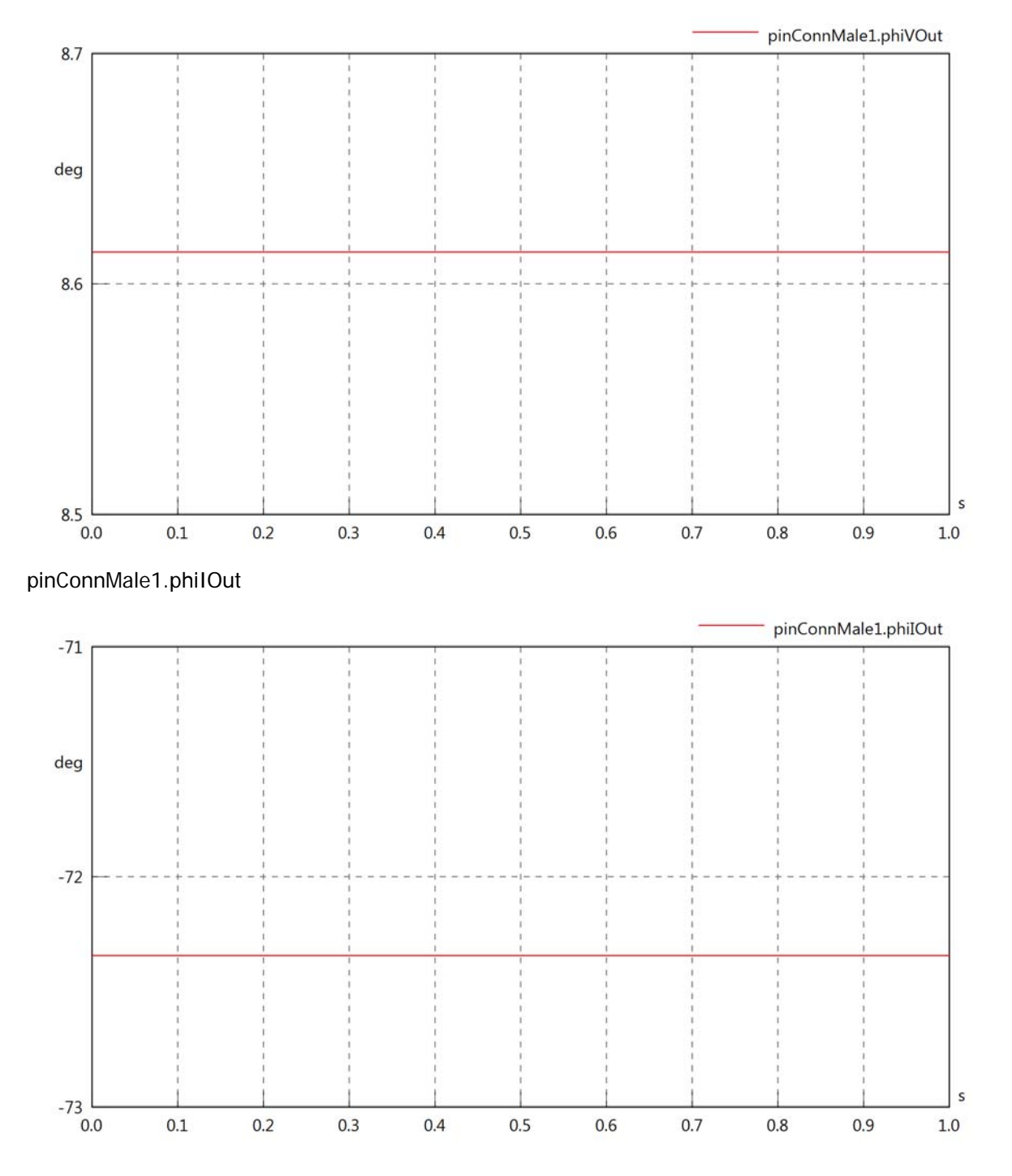

#### pinConnMale1.phiIVOut

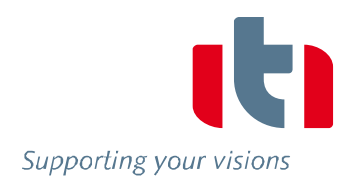

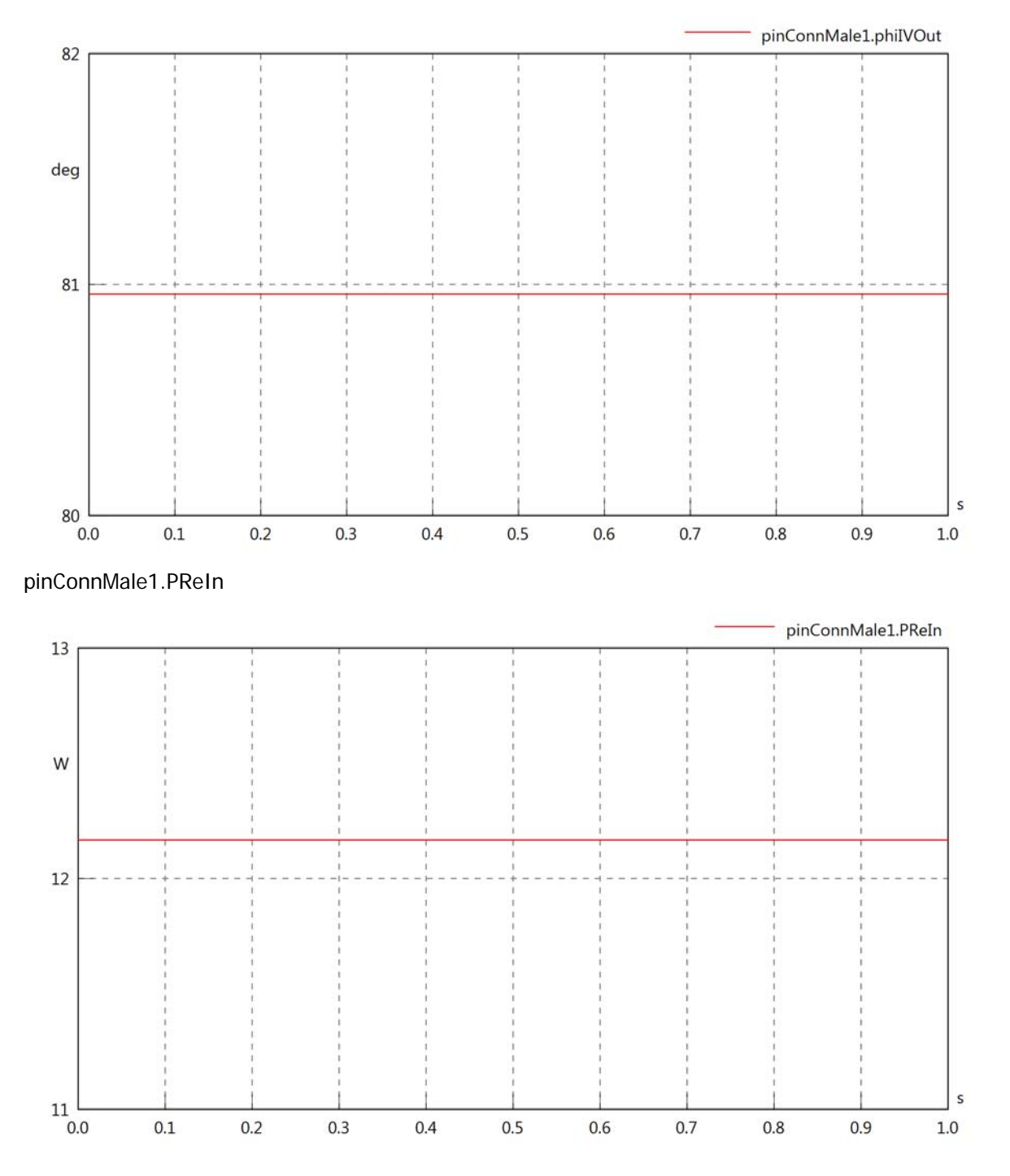

#### pinConnMale1.PImIn

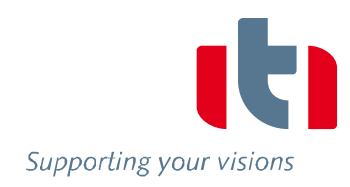

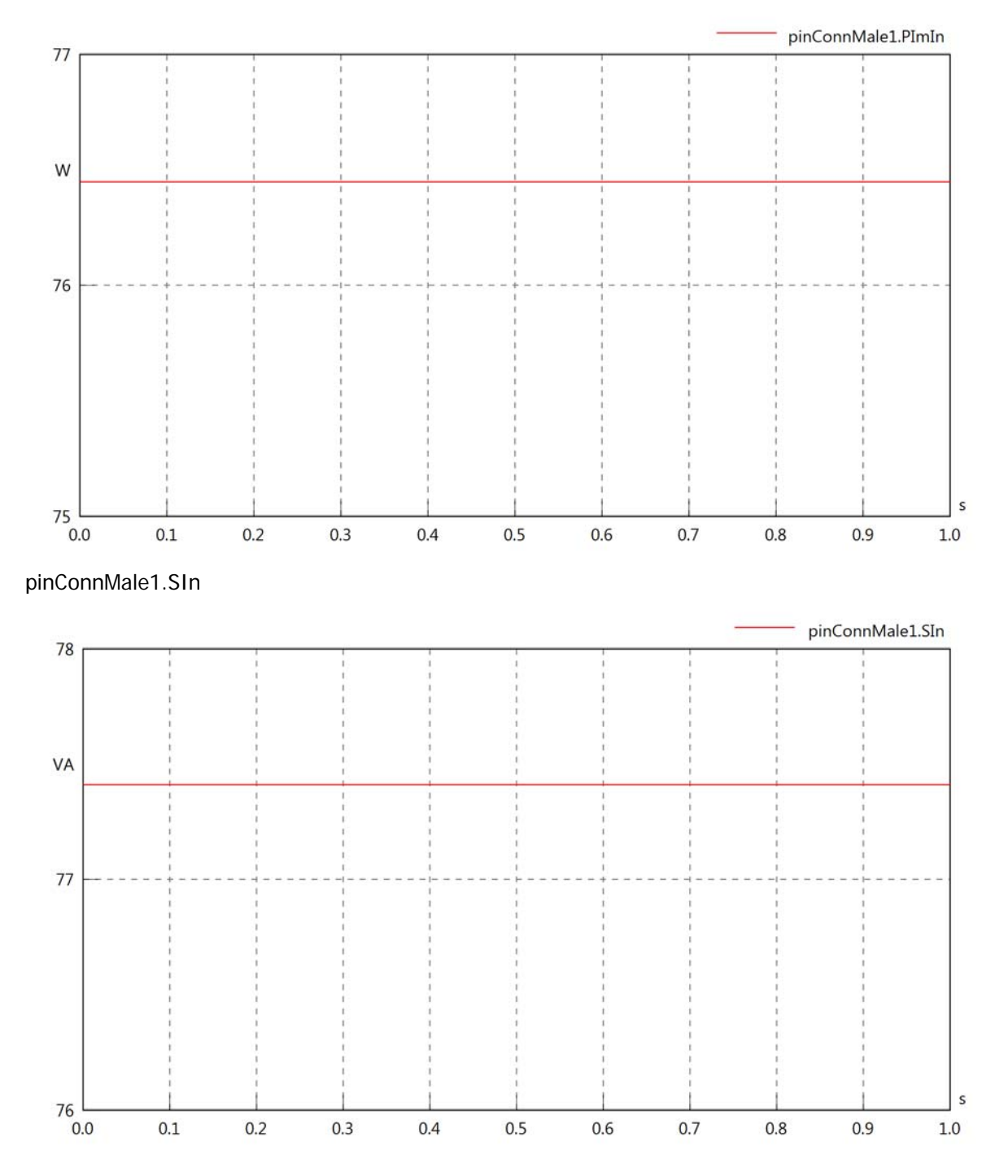

#### pinConnMale1.PReOut

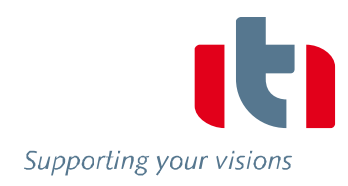

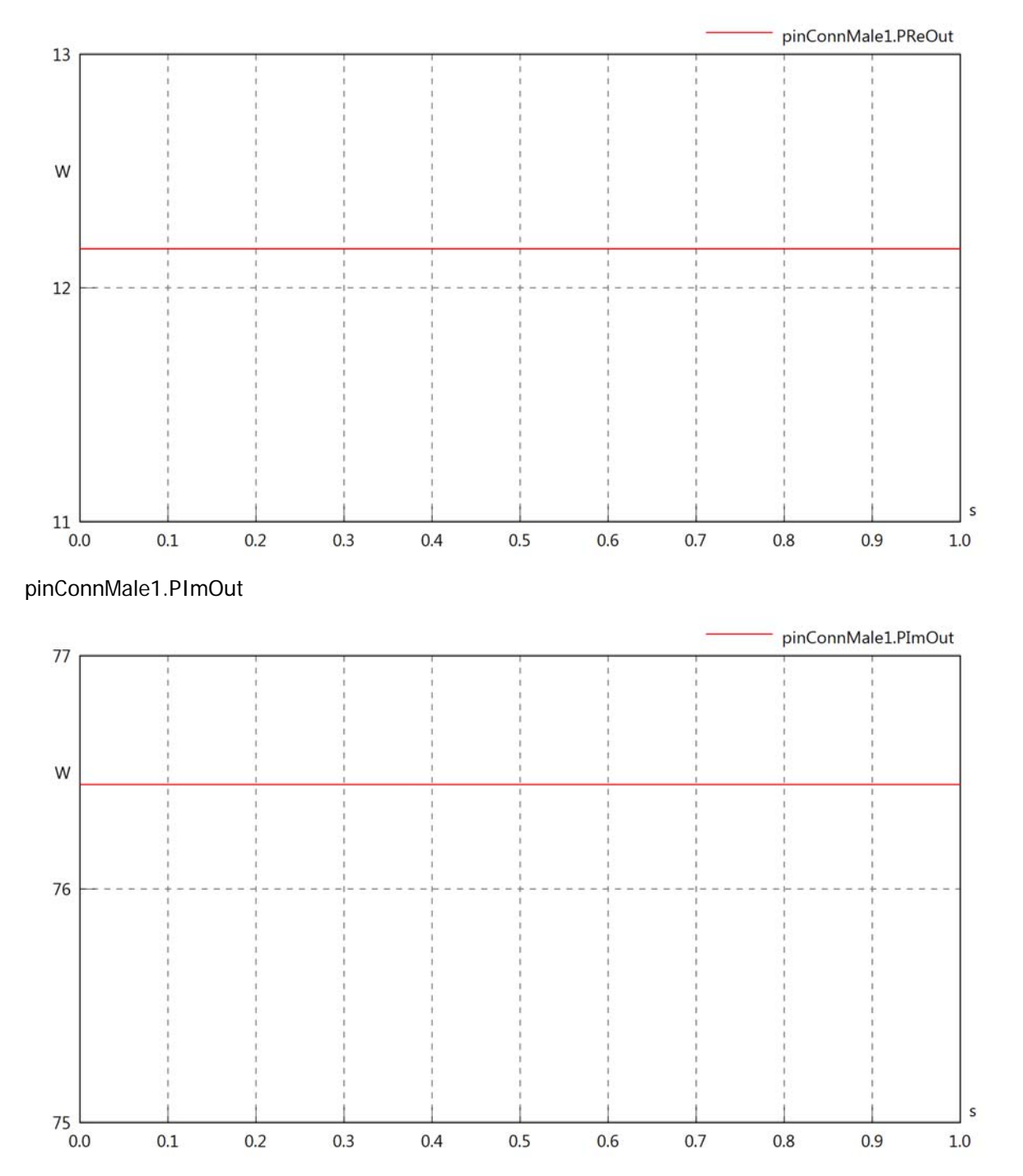

# pinConnMale1.SOut

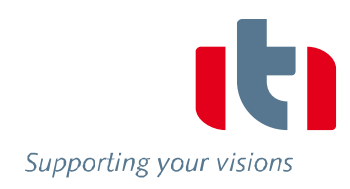

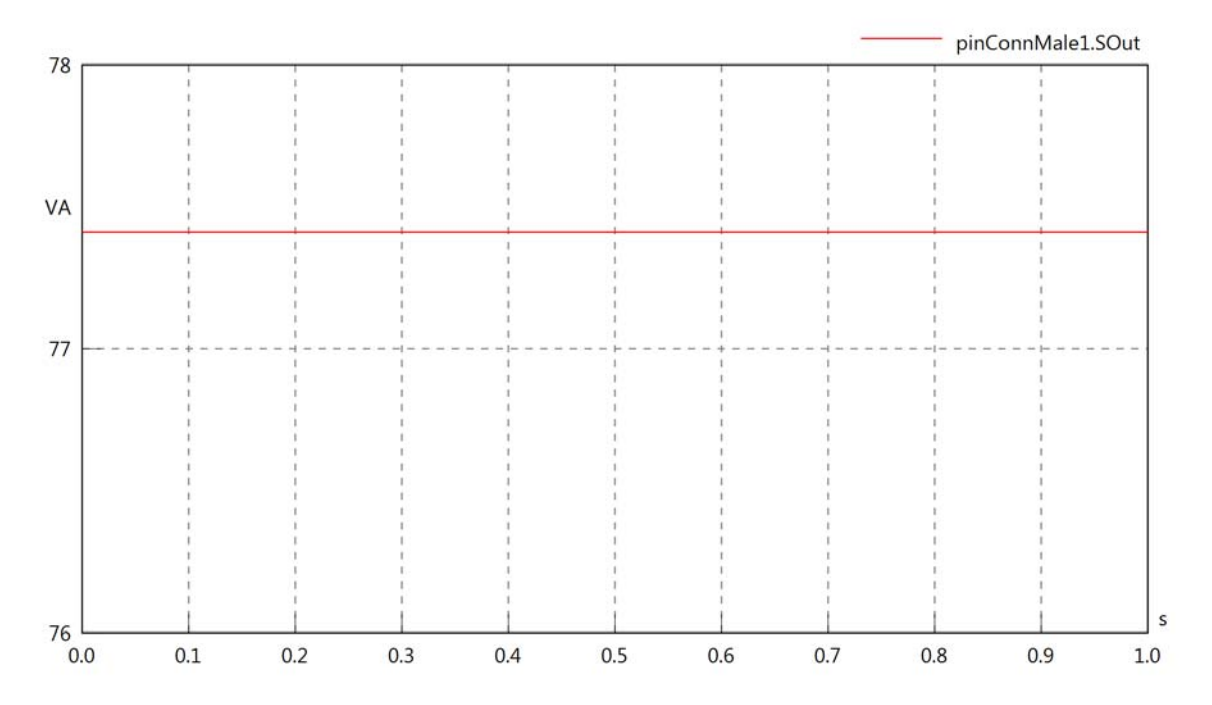
# Diagram View

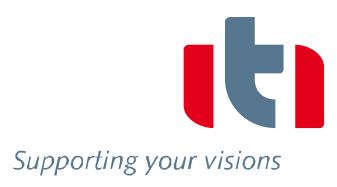

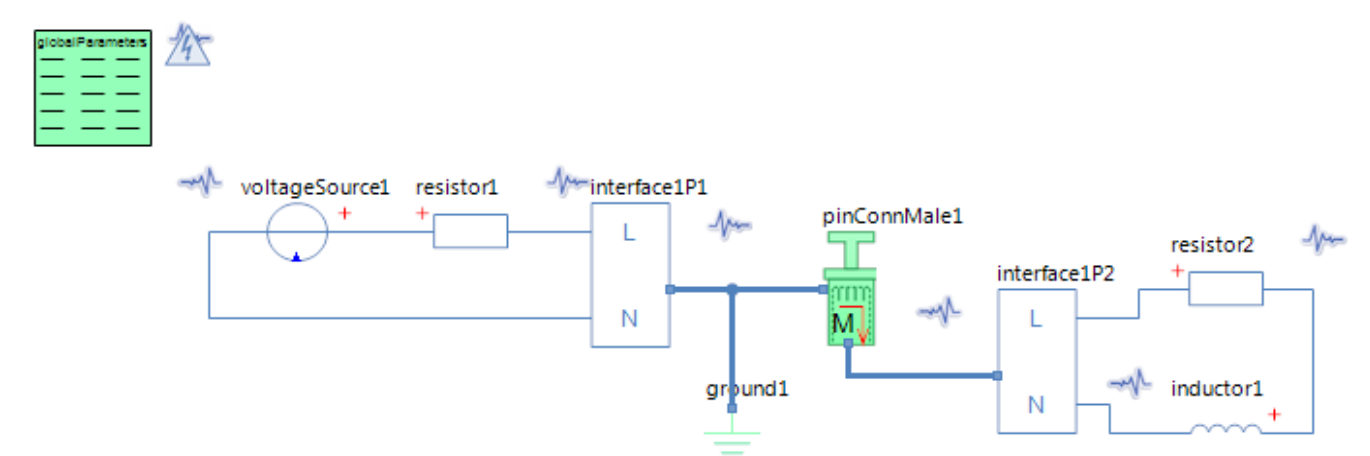

# GlobalParameters globalParameters Parameters

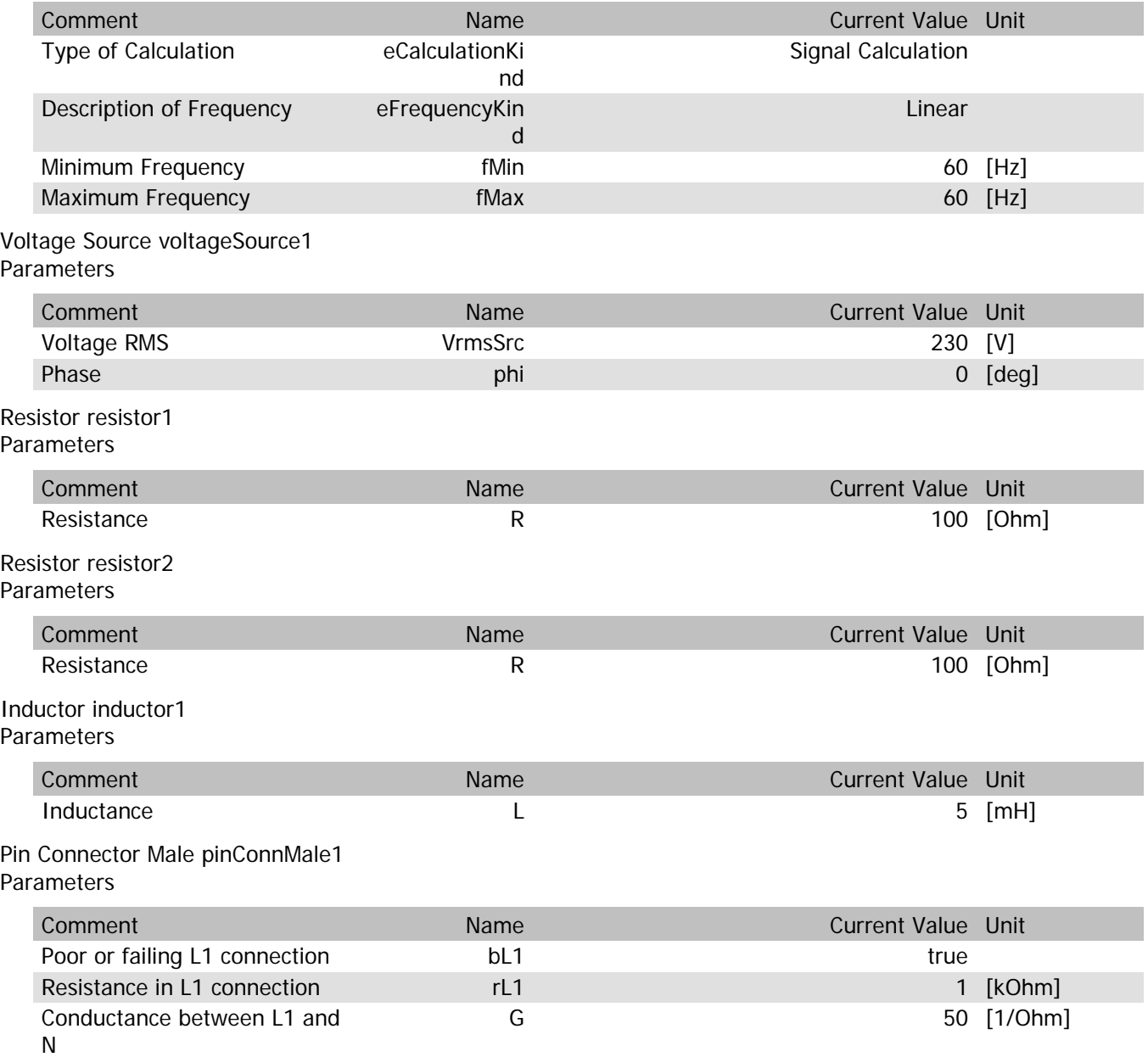

# pinConnMale1.VrmsIn

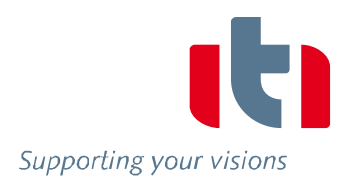

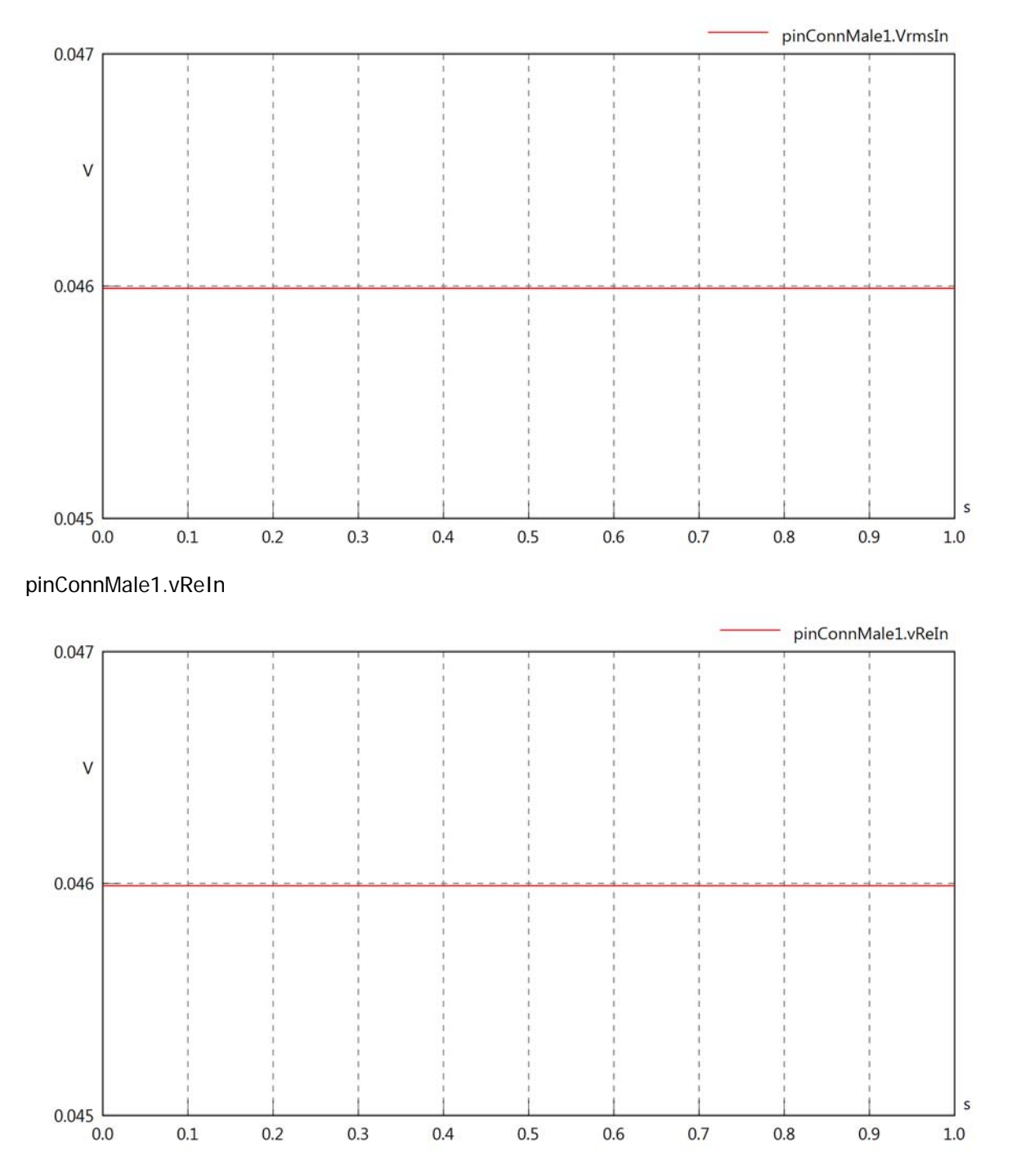

# pinConnMale1.vImIn

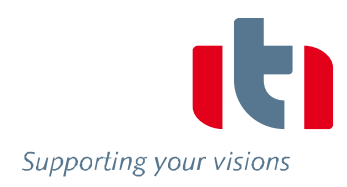

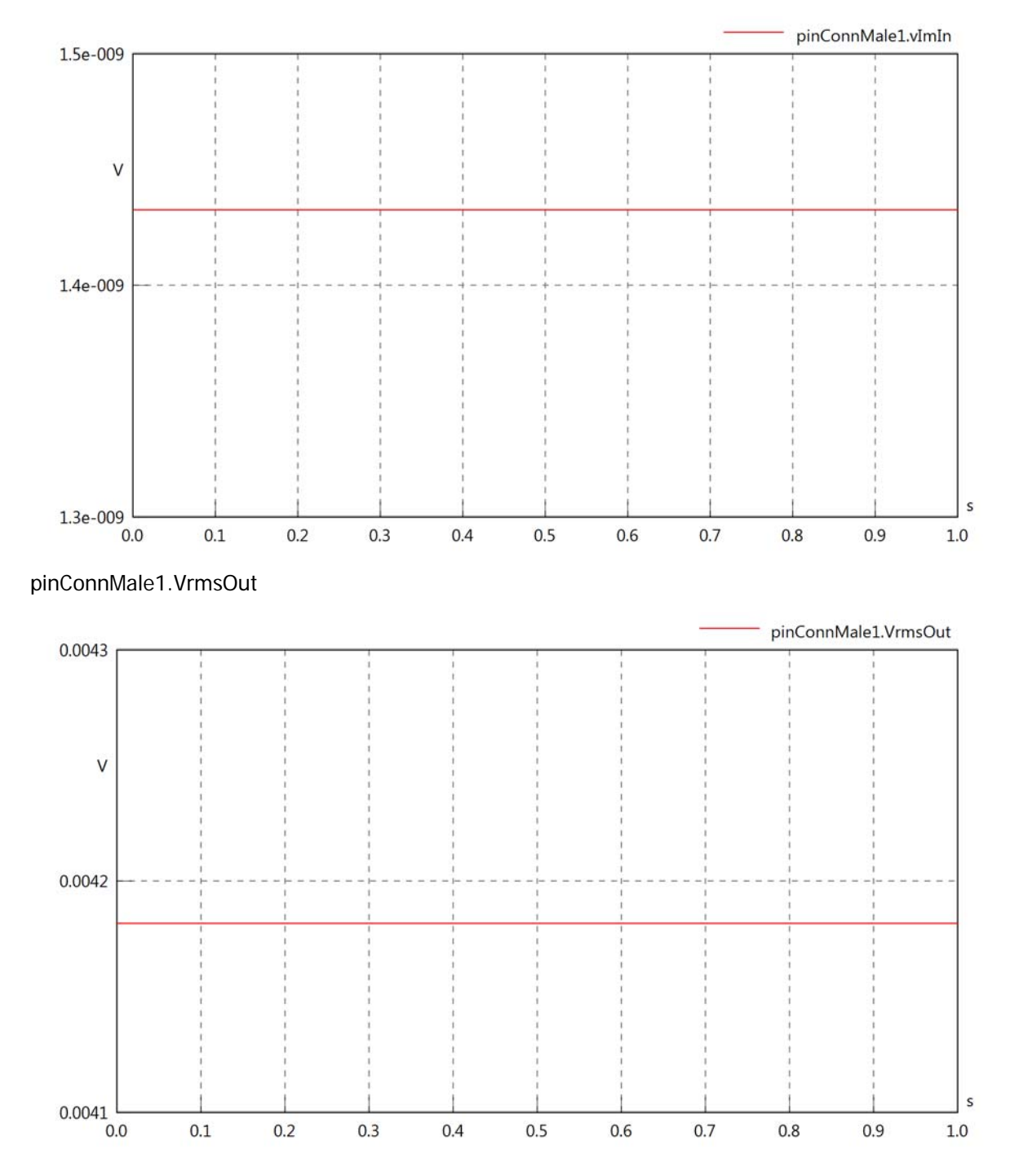

# pinConnMale1.vReOut

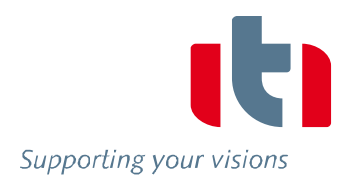

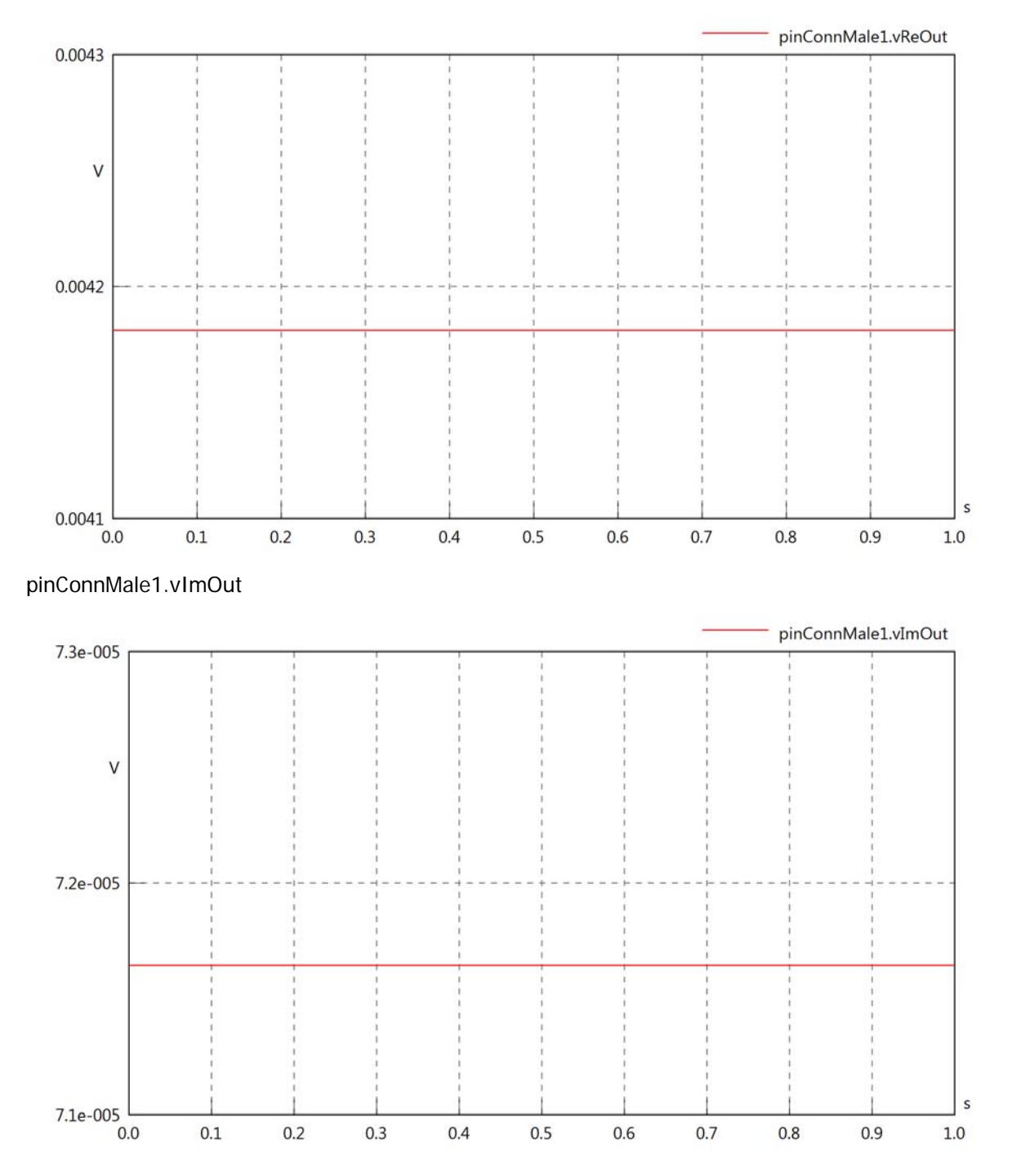

# pinConnMale1.Vrms

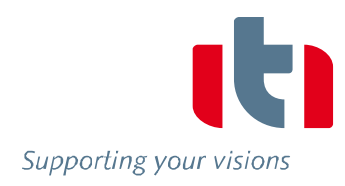

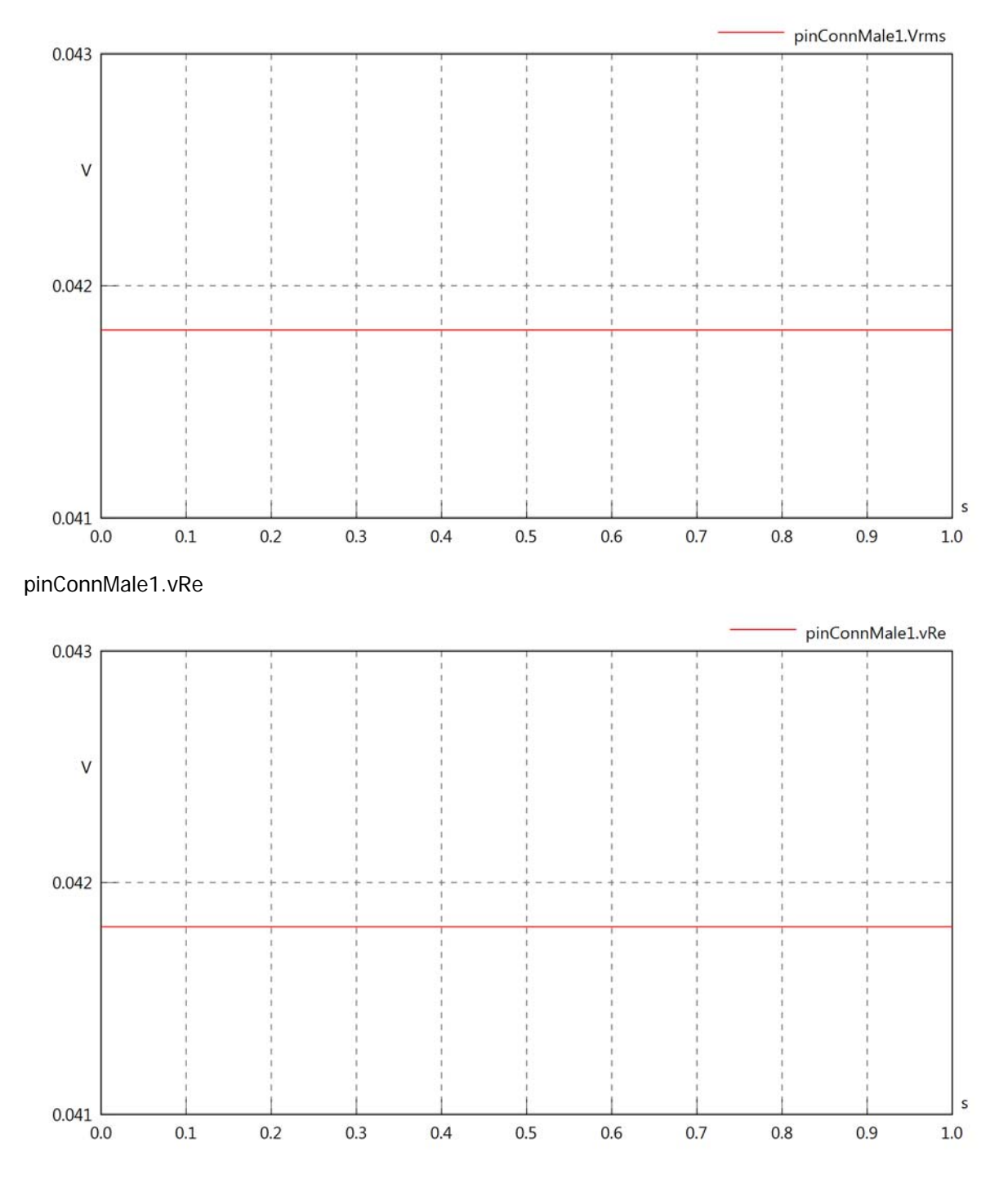

# pinConnMale1.vIm

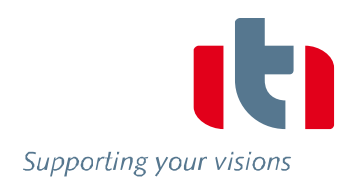

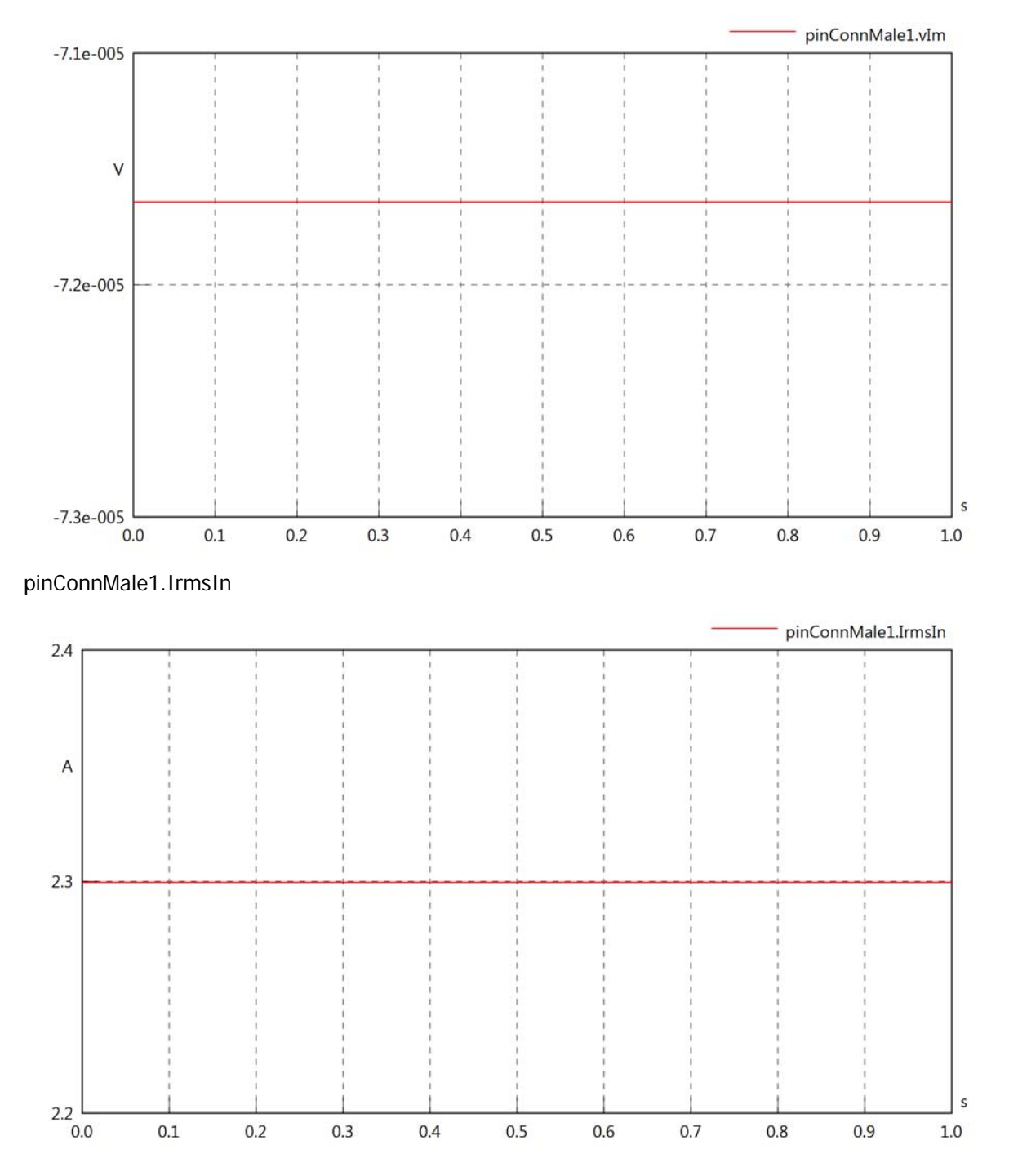

# pinConnMale1.iReIn

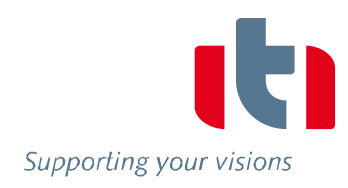

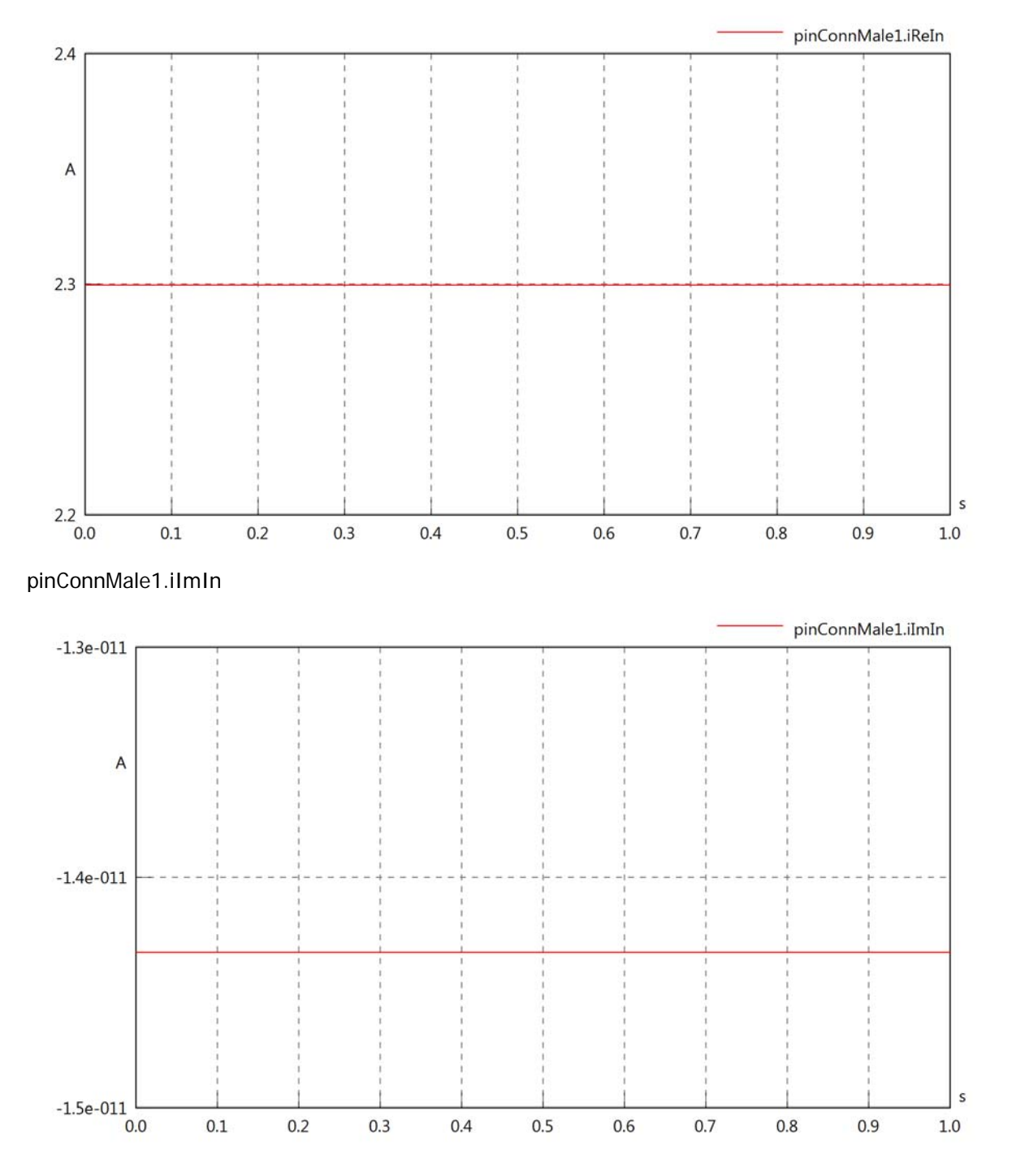

# pinConnMale1.IrmsOut

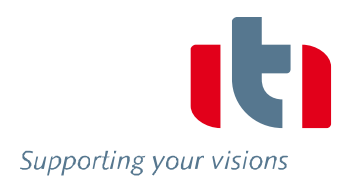

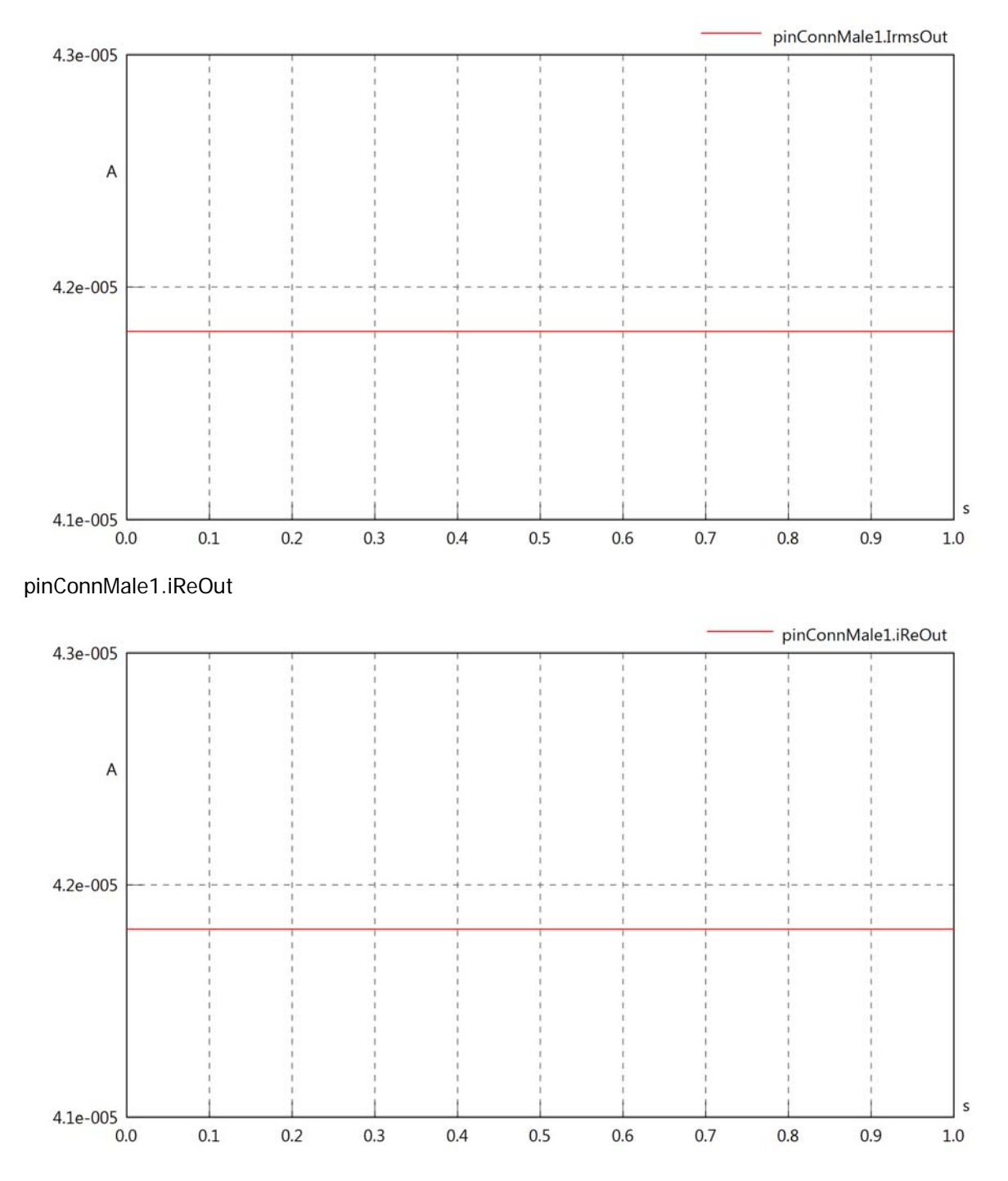

# pinConnMale1.iImOut

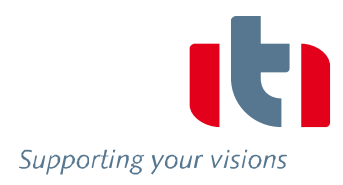

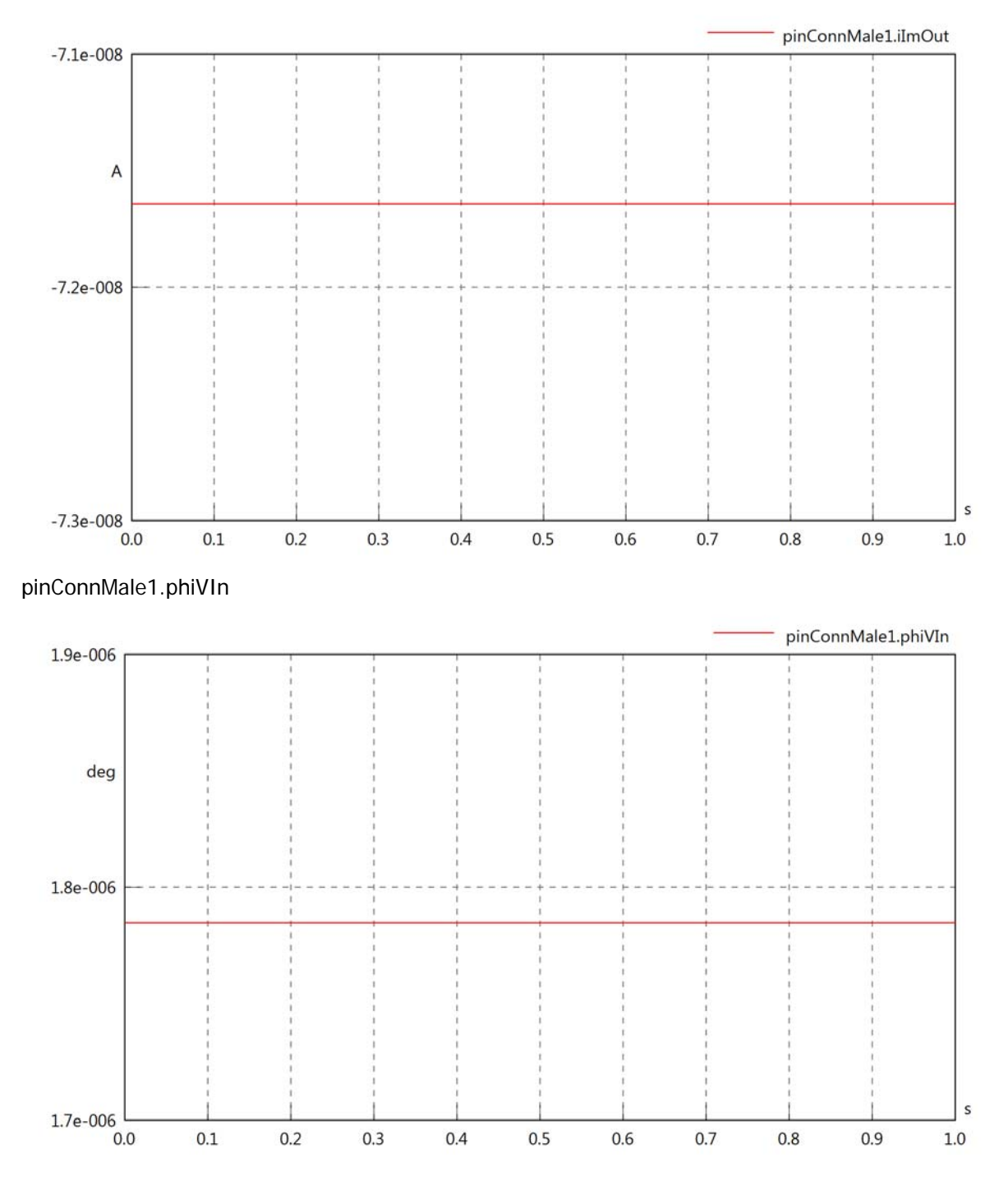

# pinConnMale1.phiIIn

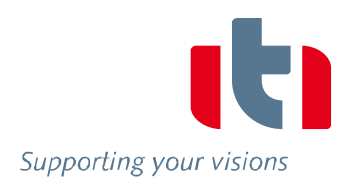

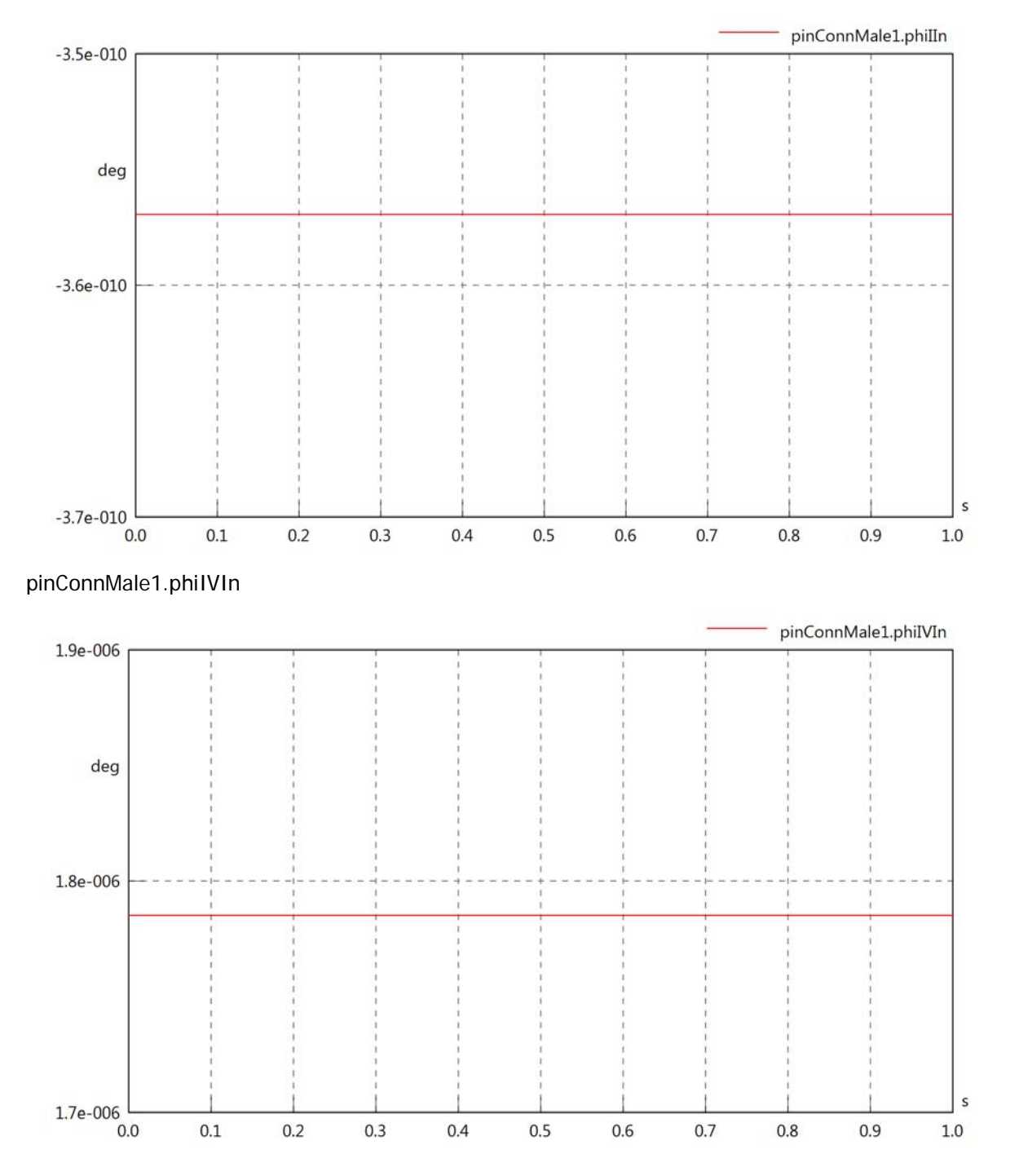

# pinConnMale1.phiVOut

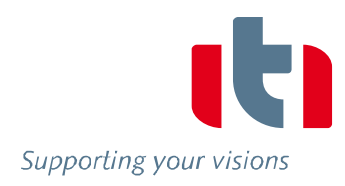

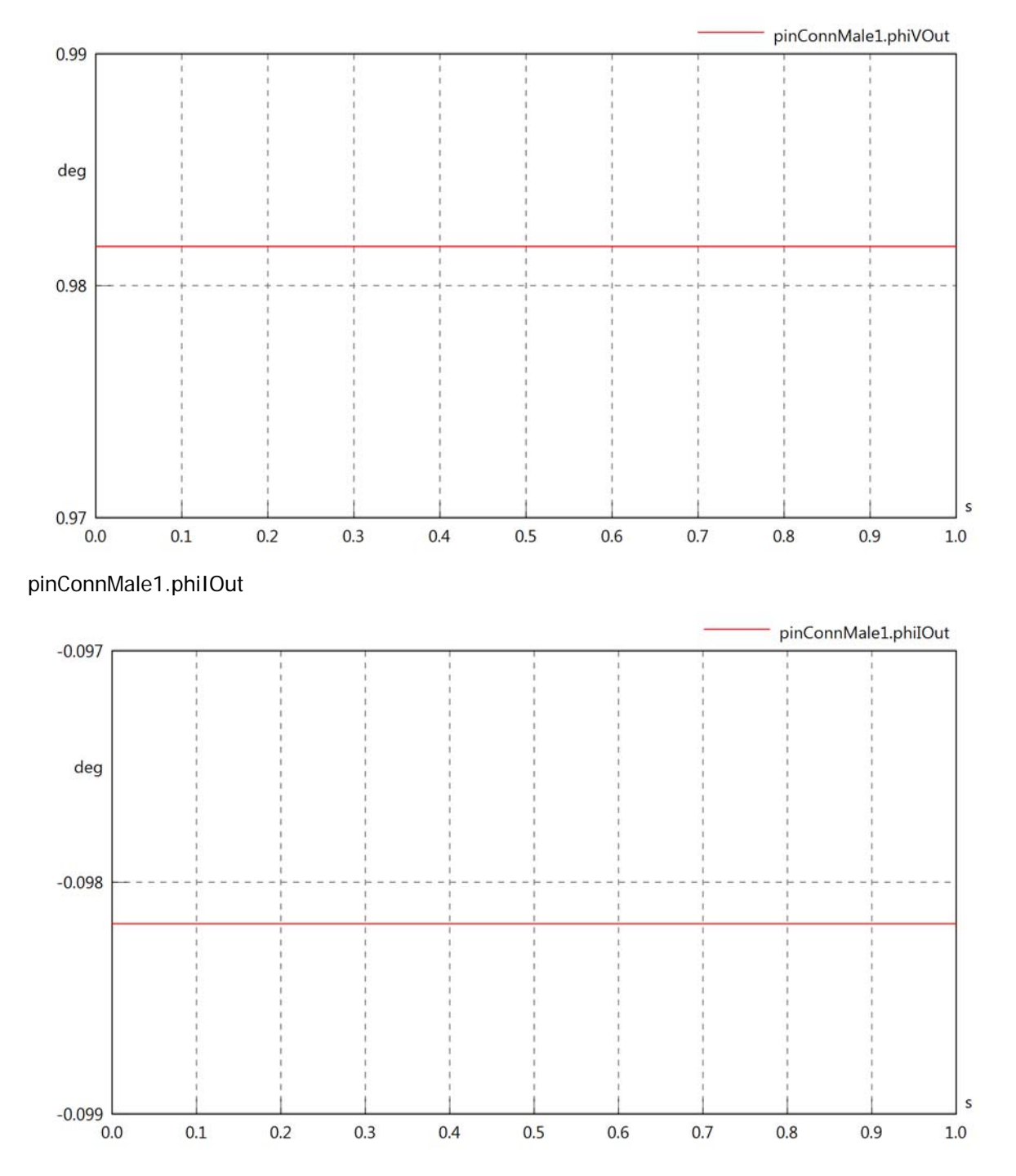

# pinConnMale1.phiIVOut

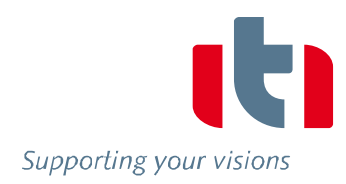

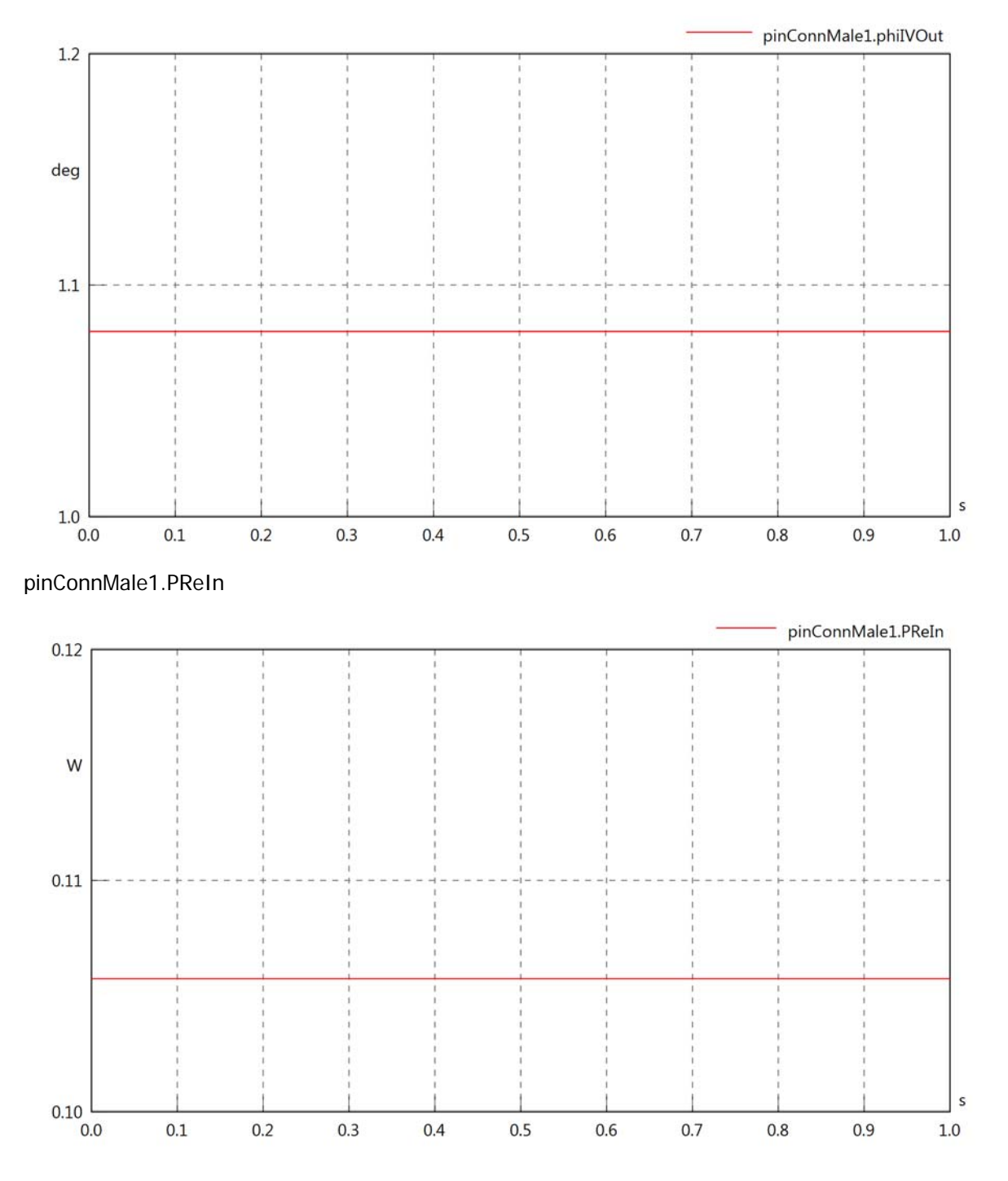

# pinConnMale1.PImIn

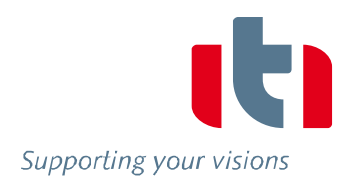

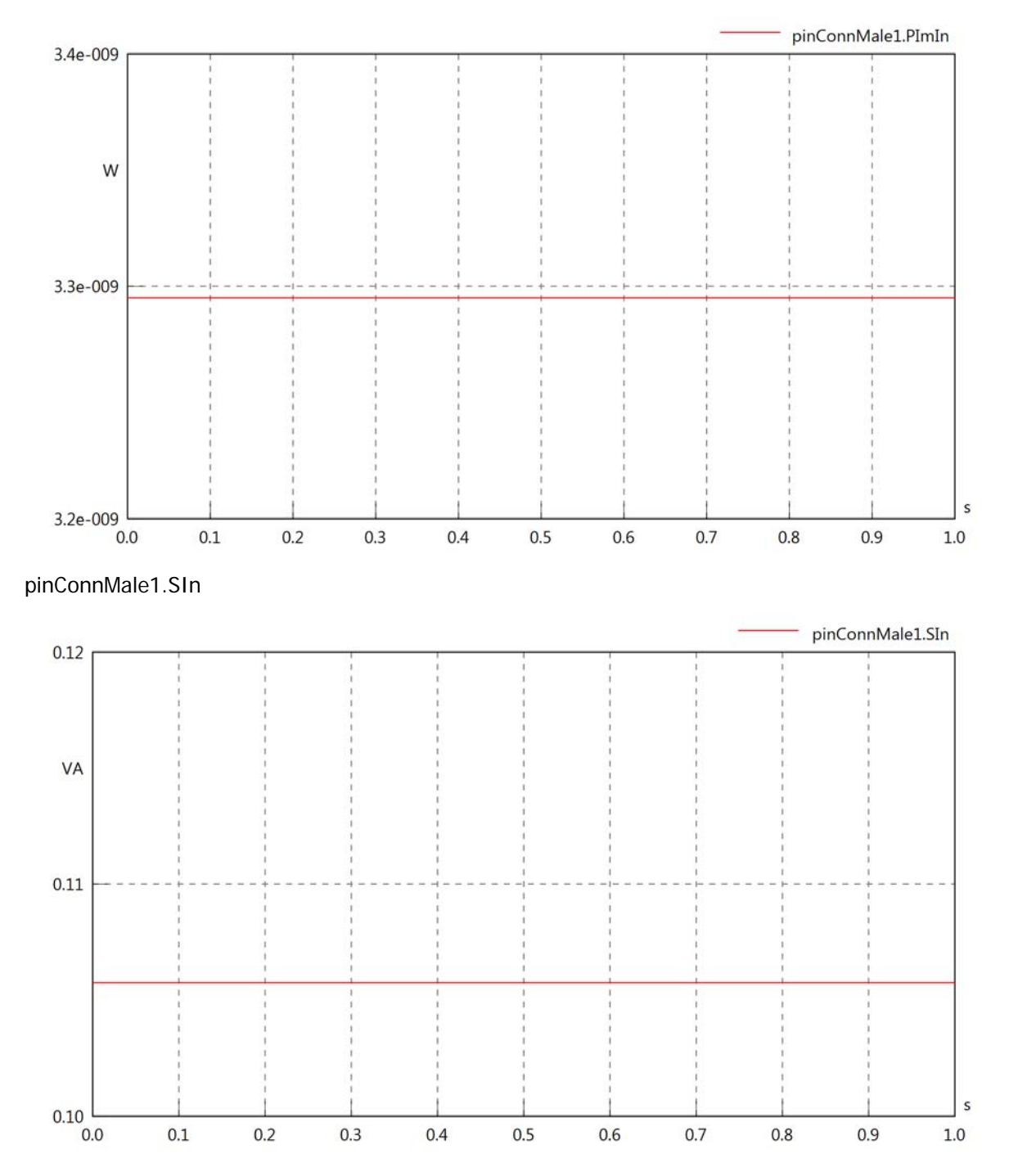

# pinConnMale1.PReOut

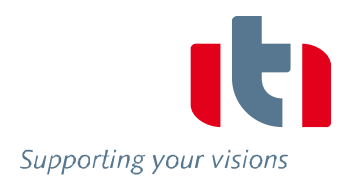

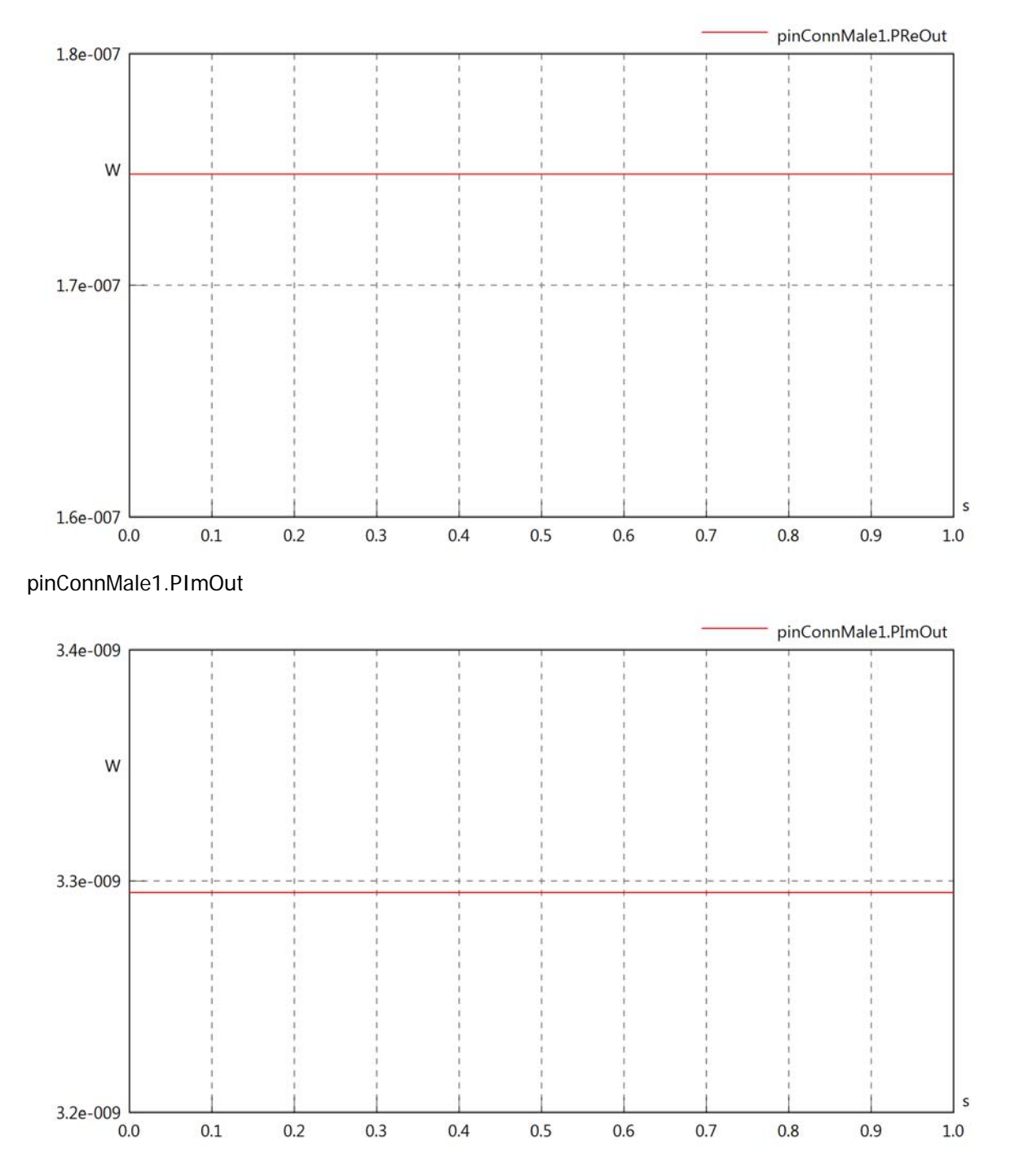

# pinConnMale1.SOut

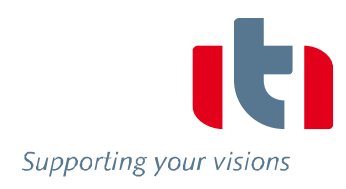

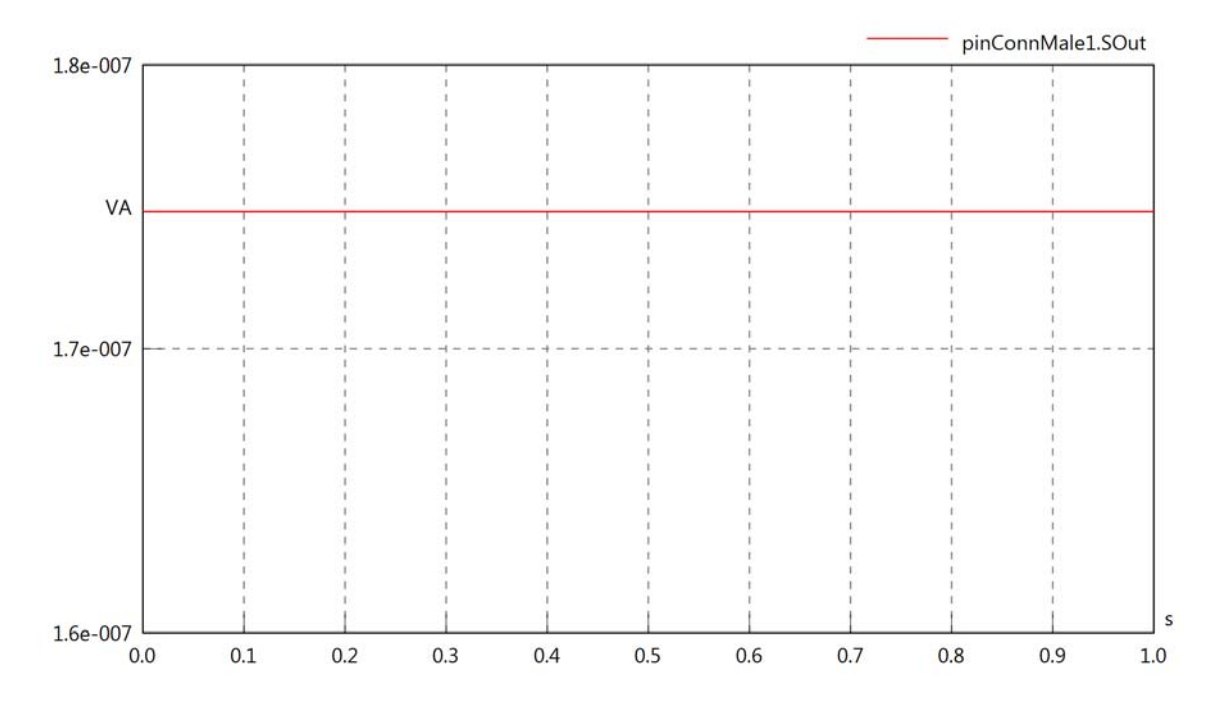

# Diagram View

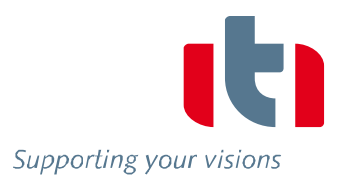

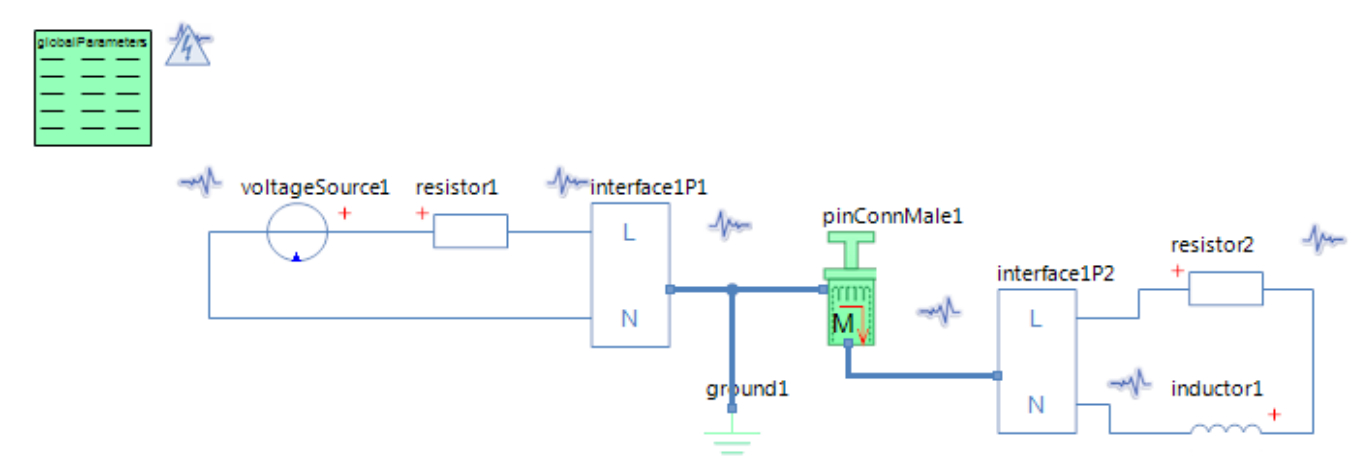

# GlobalParameters globalParameters Parameters

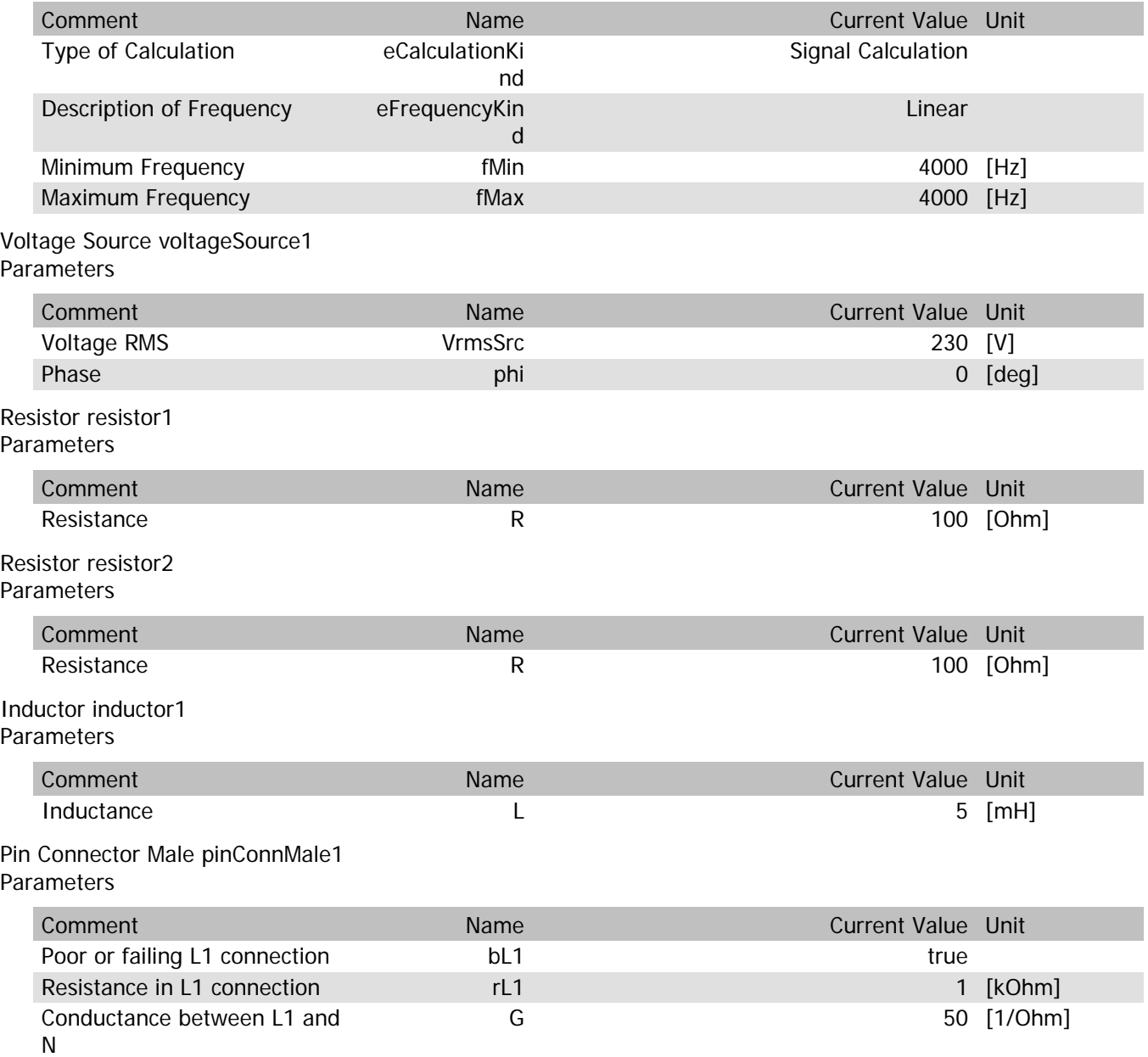

# pinConnMale1.VrmsIn

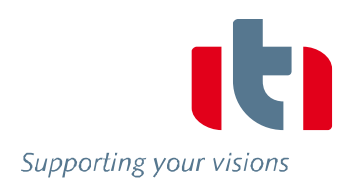

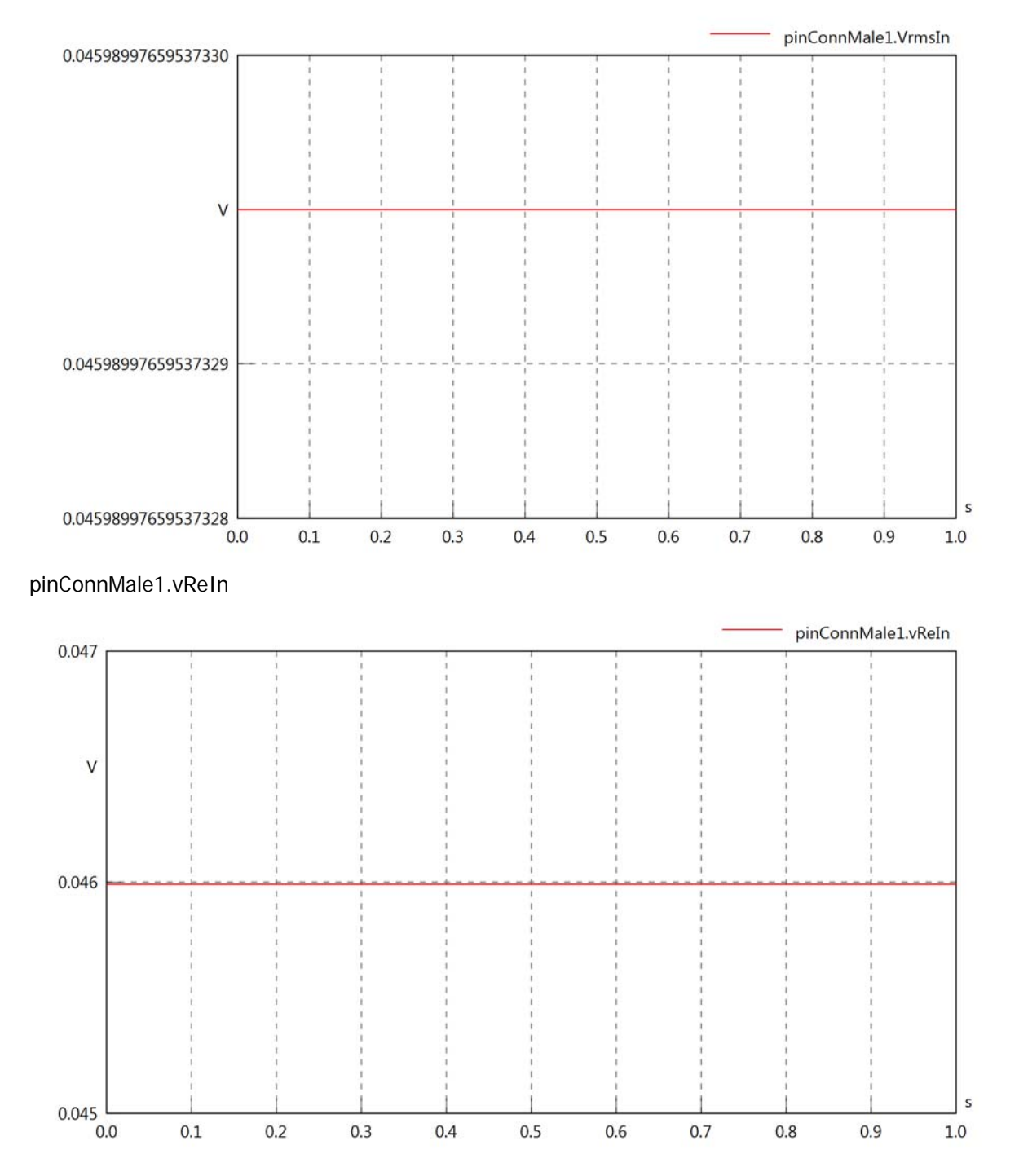

# pinConnMale1.vImIn

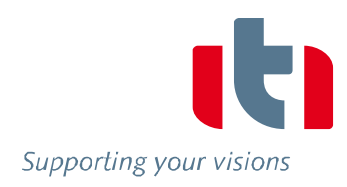

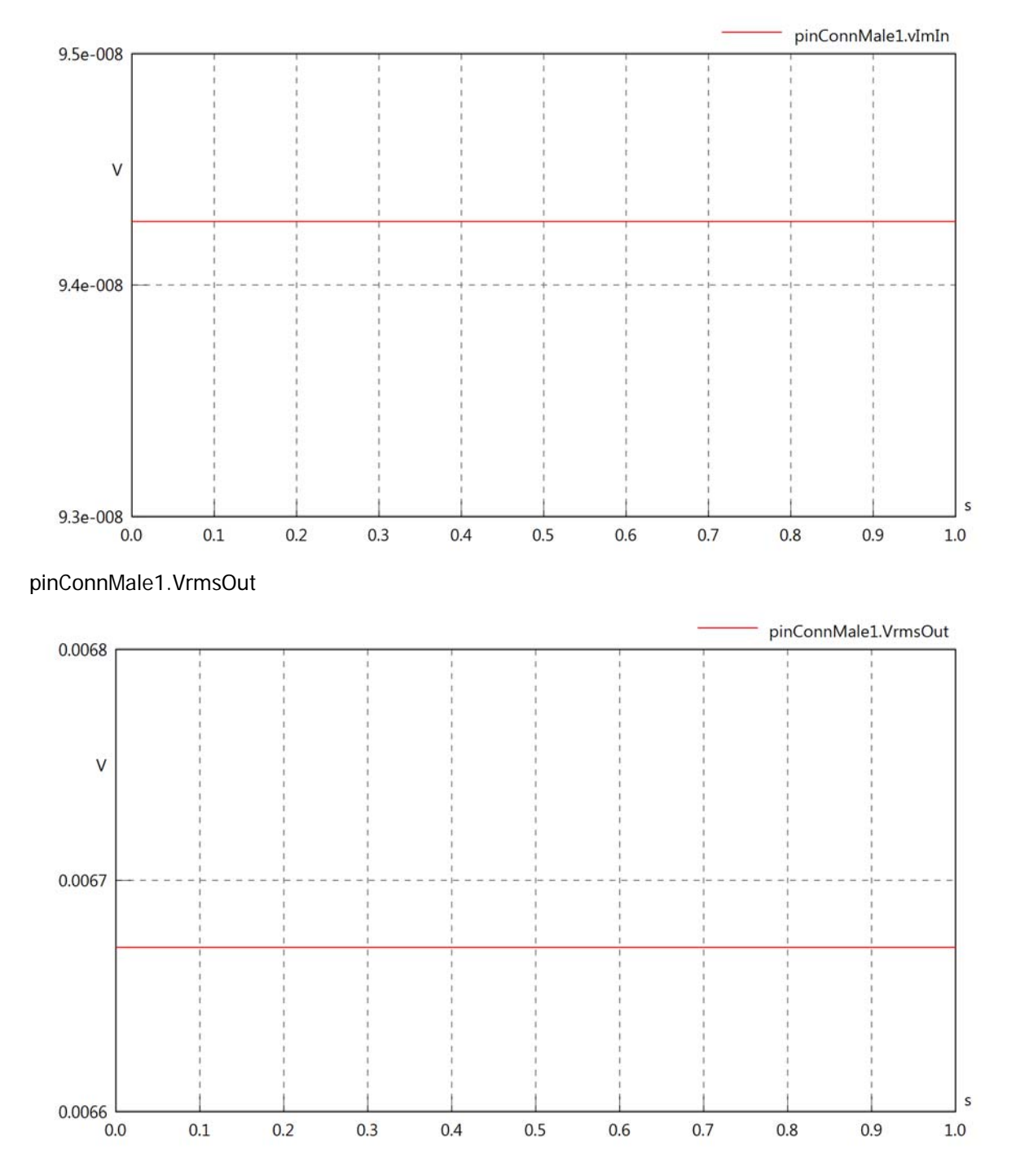

# pinConnMale1.vReOut

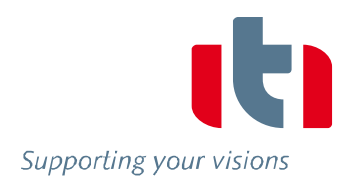

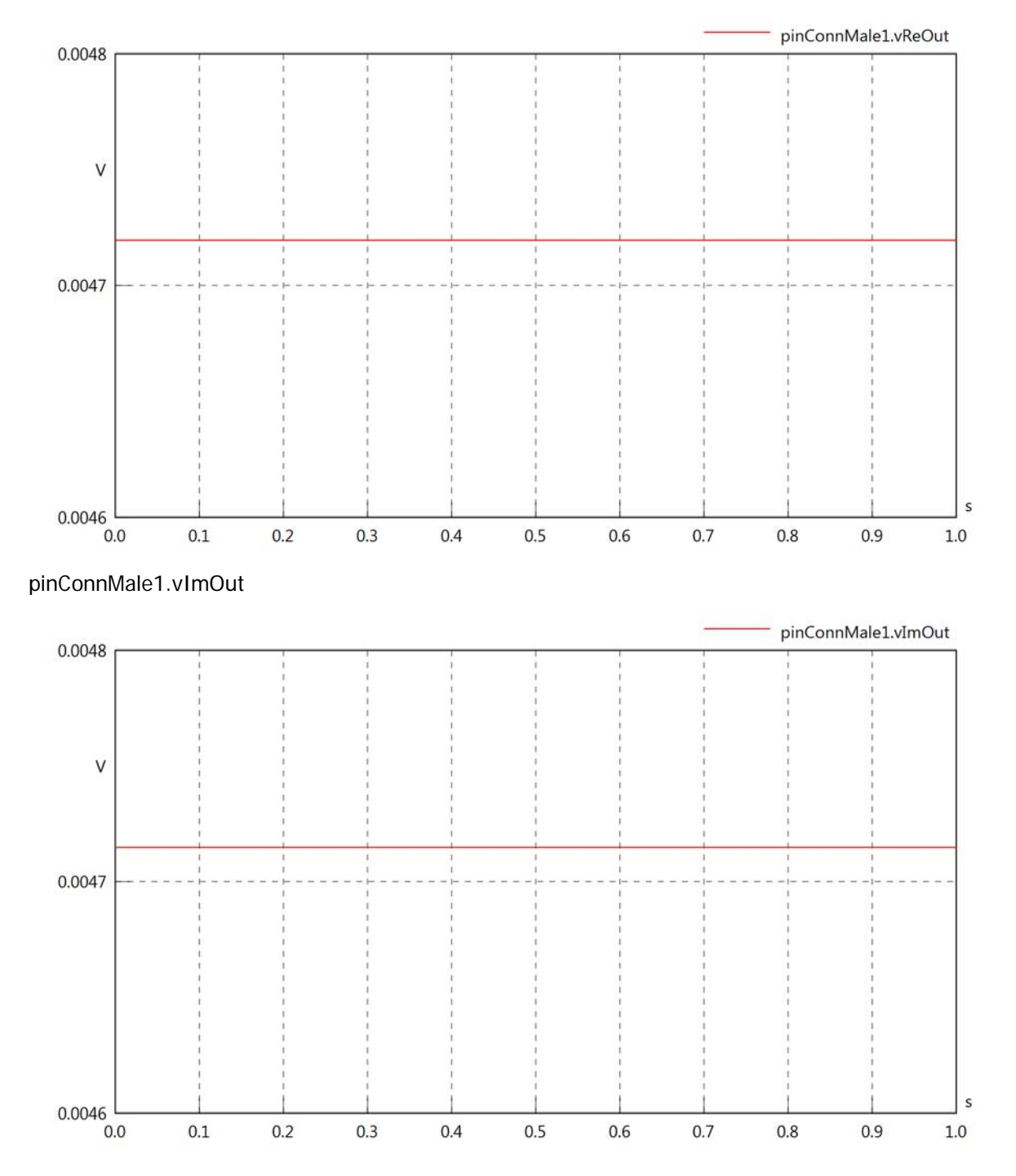

# pinConnMale1.Vrms

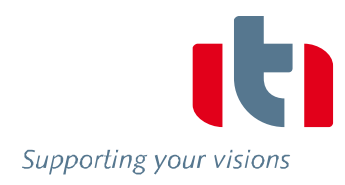

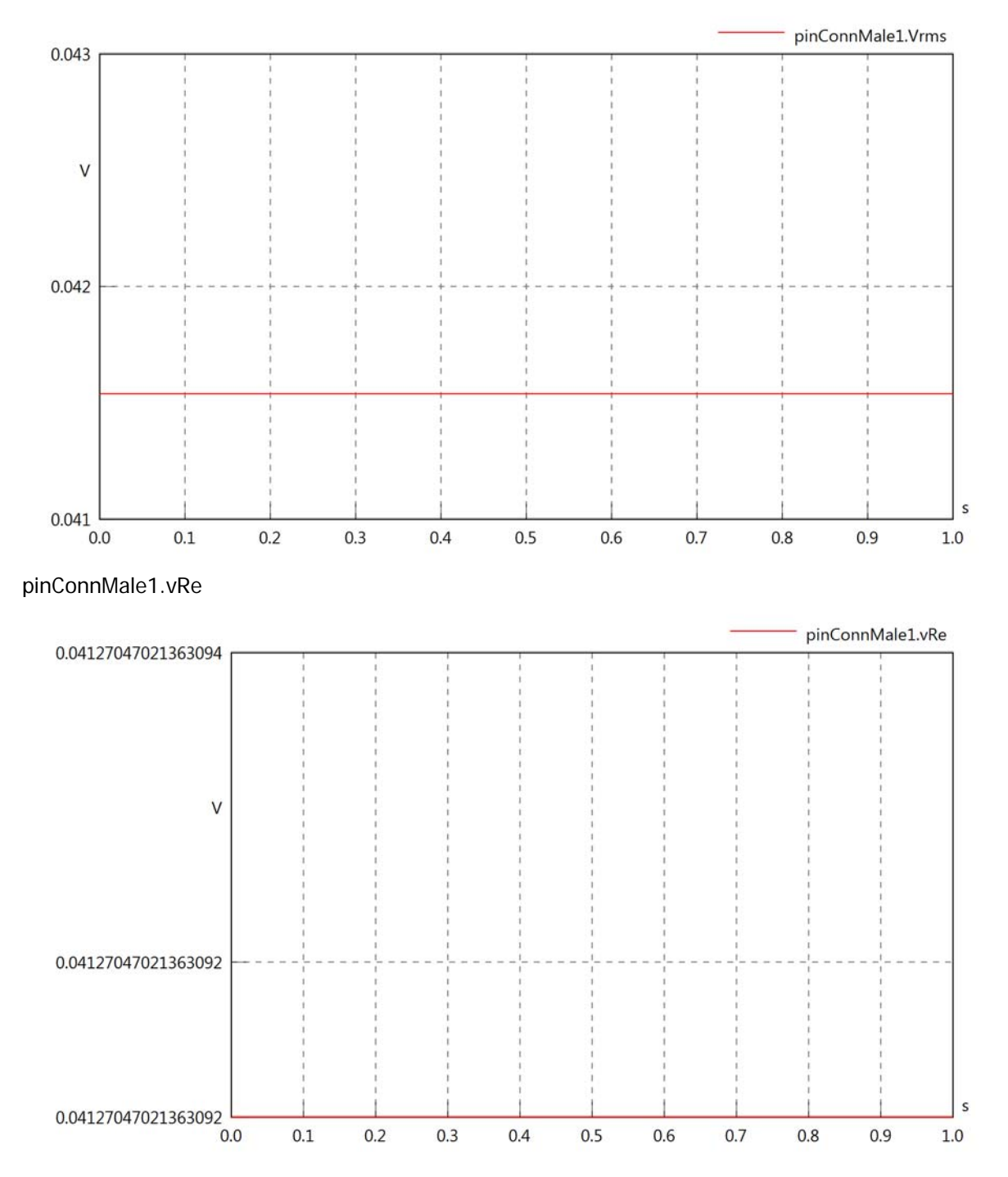

# pinConnMale1.vIm

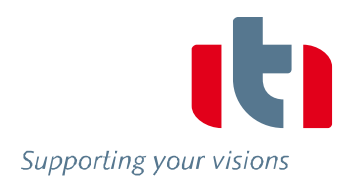

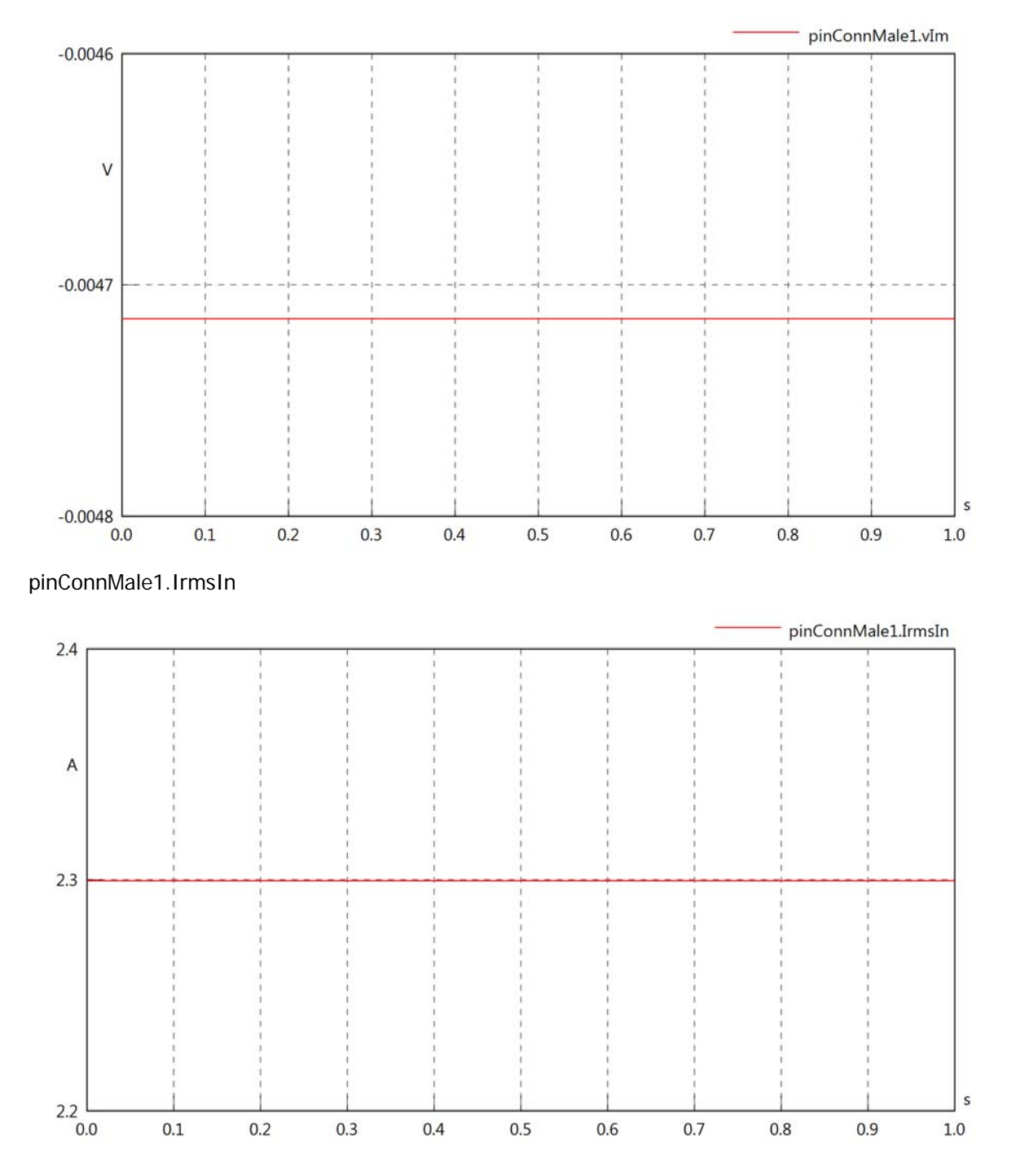

# pinConnMale1.iReIn

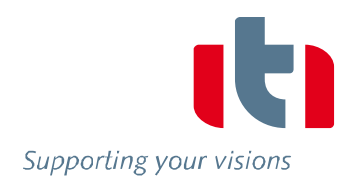

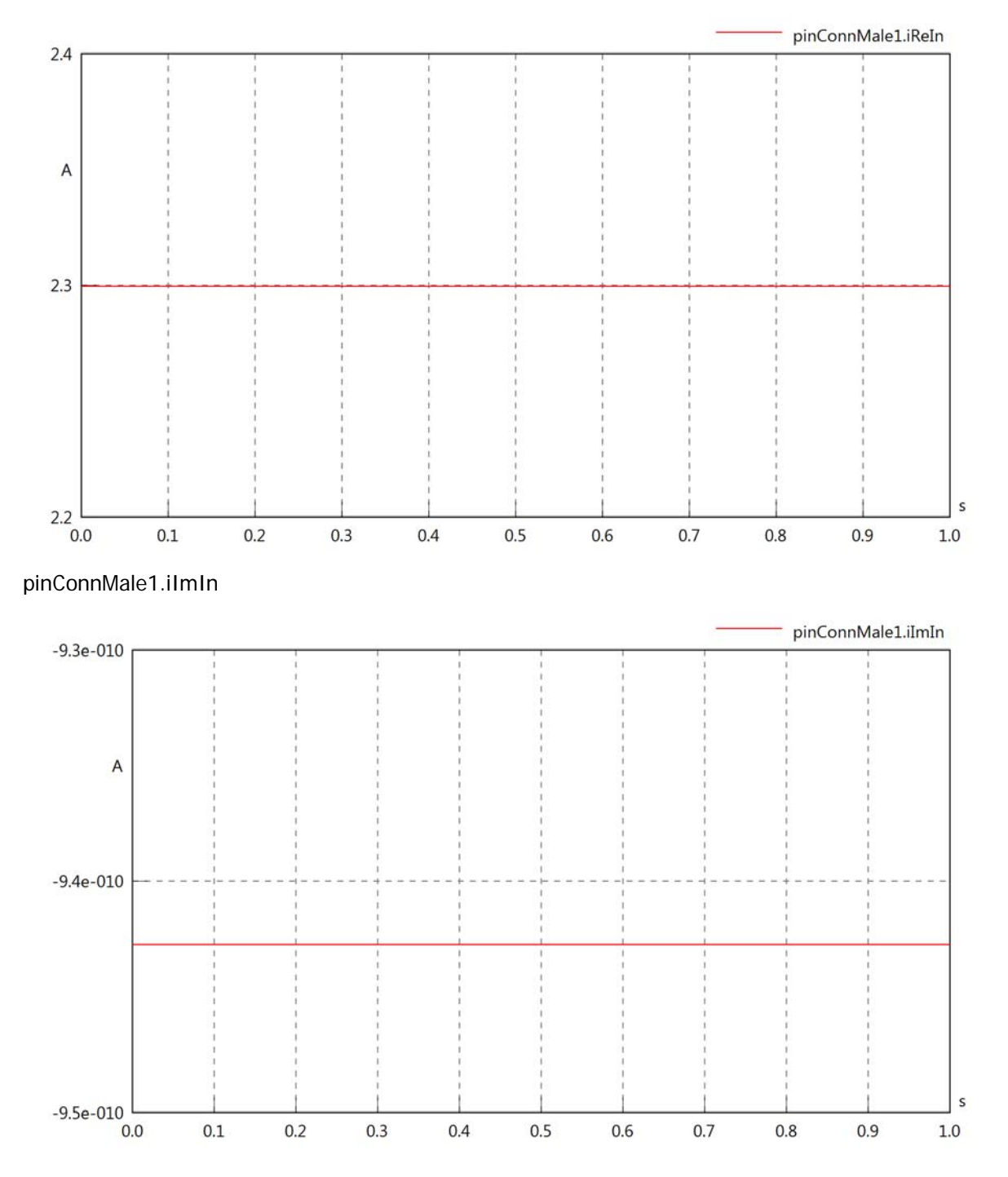

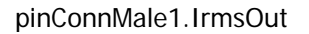

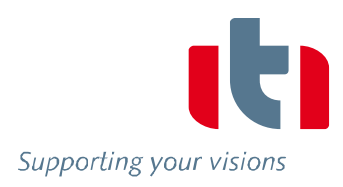

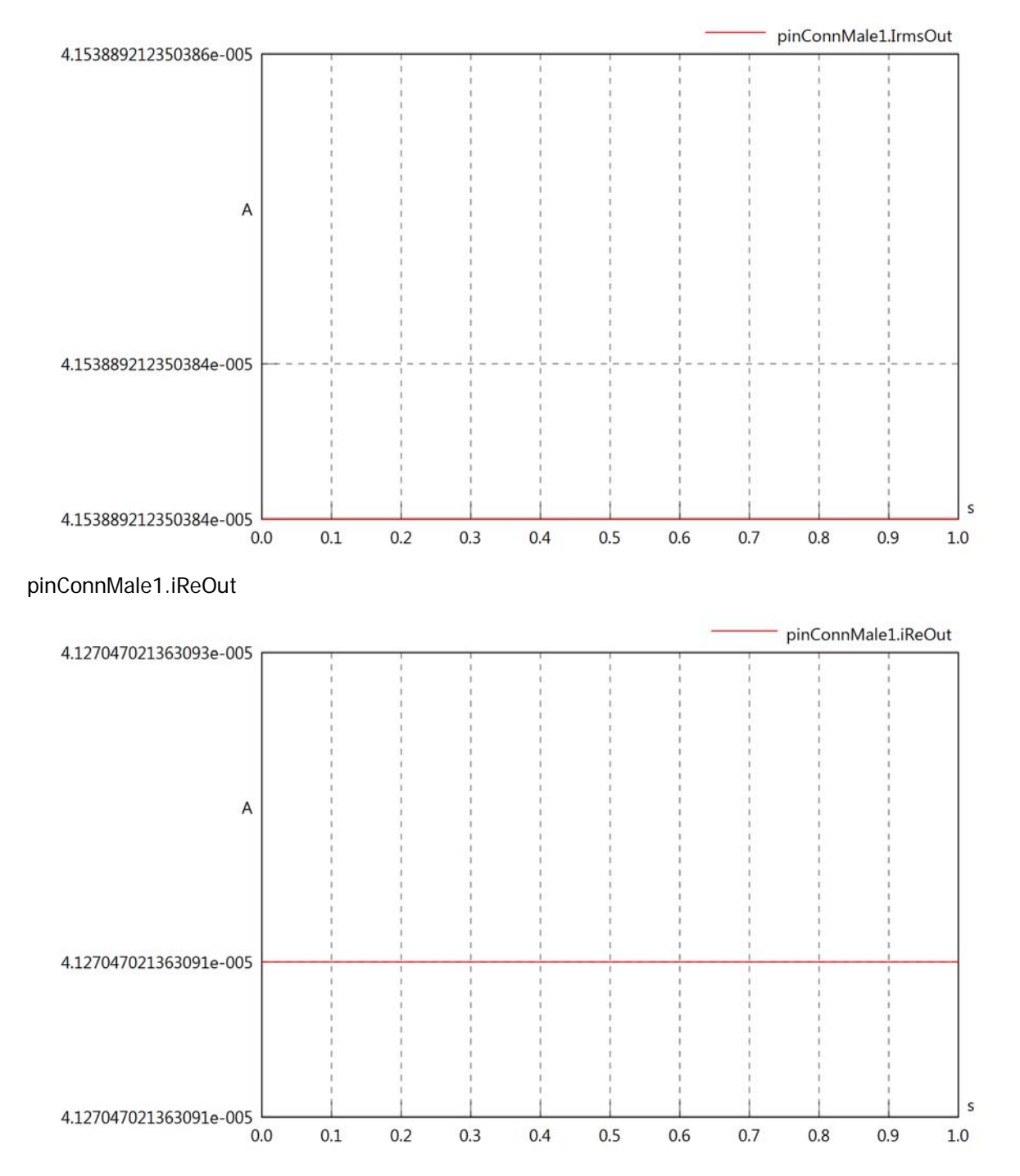

# pinConnMale1.iImOut

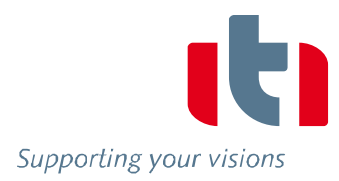

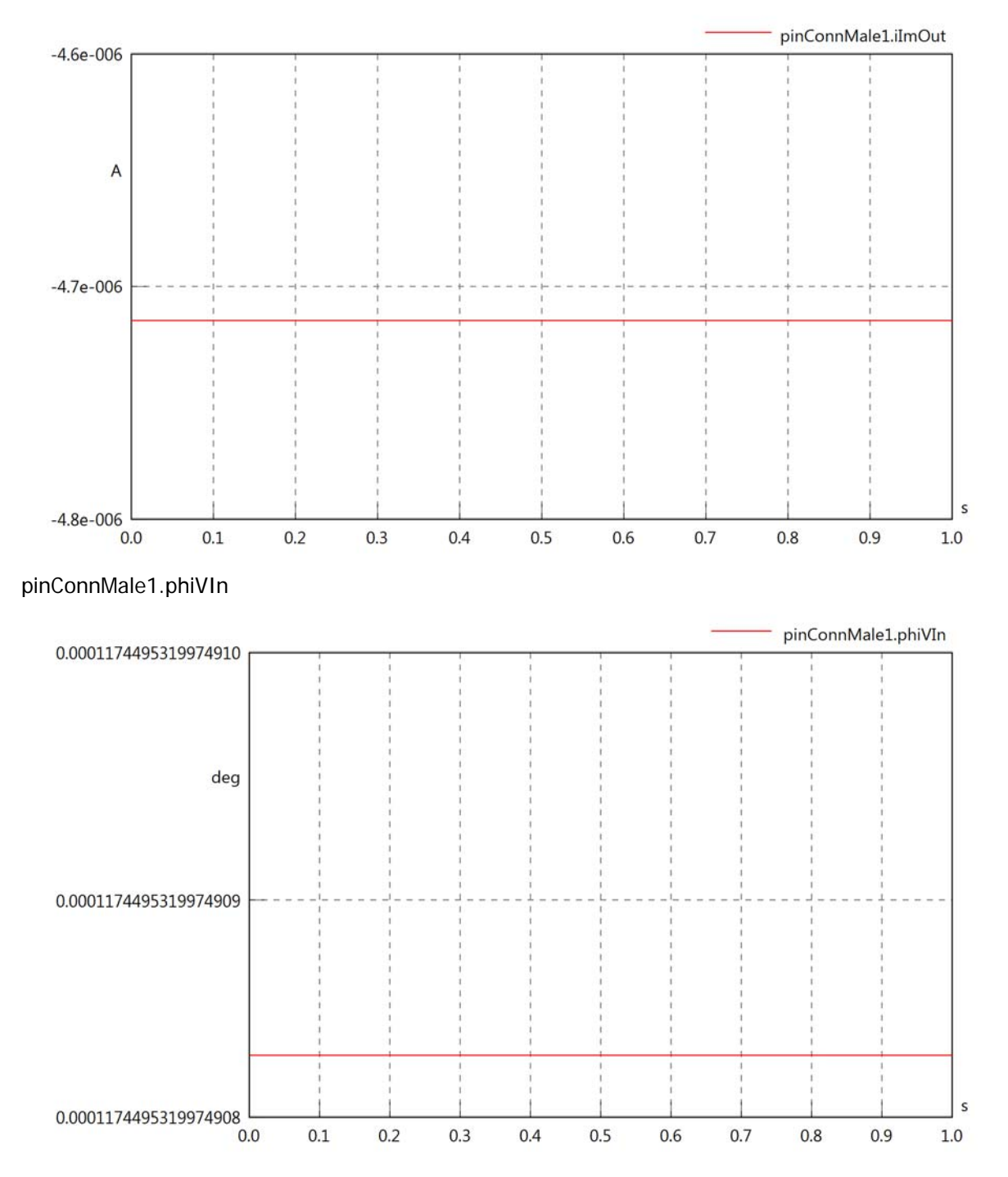

# pinConnMale1.phiIIn

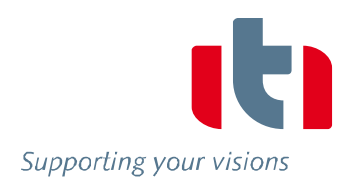

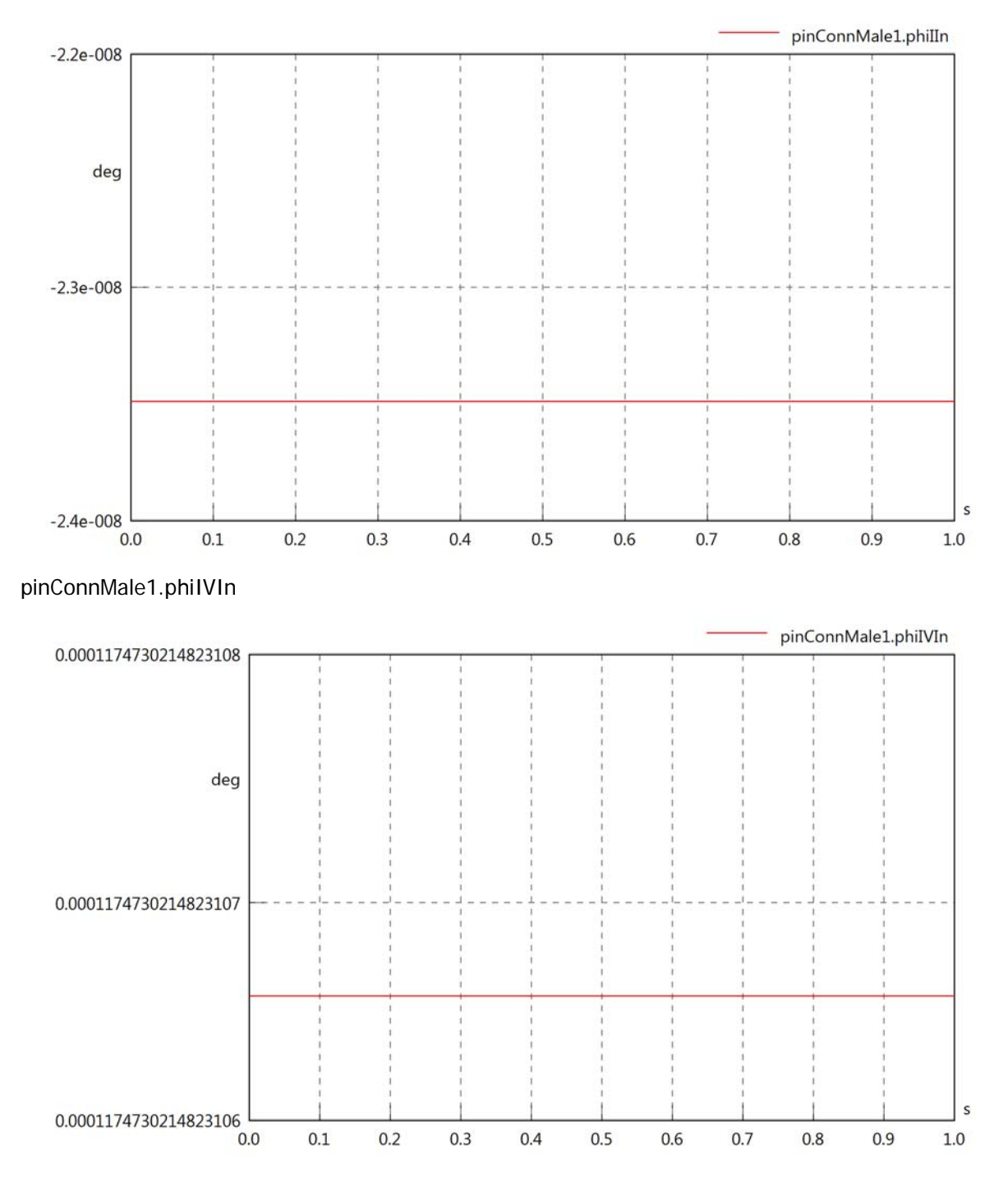

# pinConnMale1.phiVOut

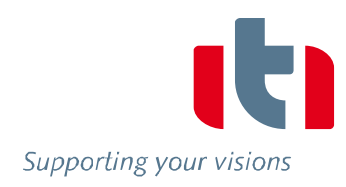

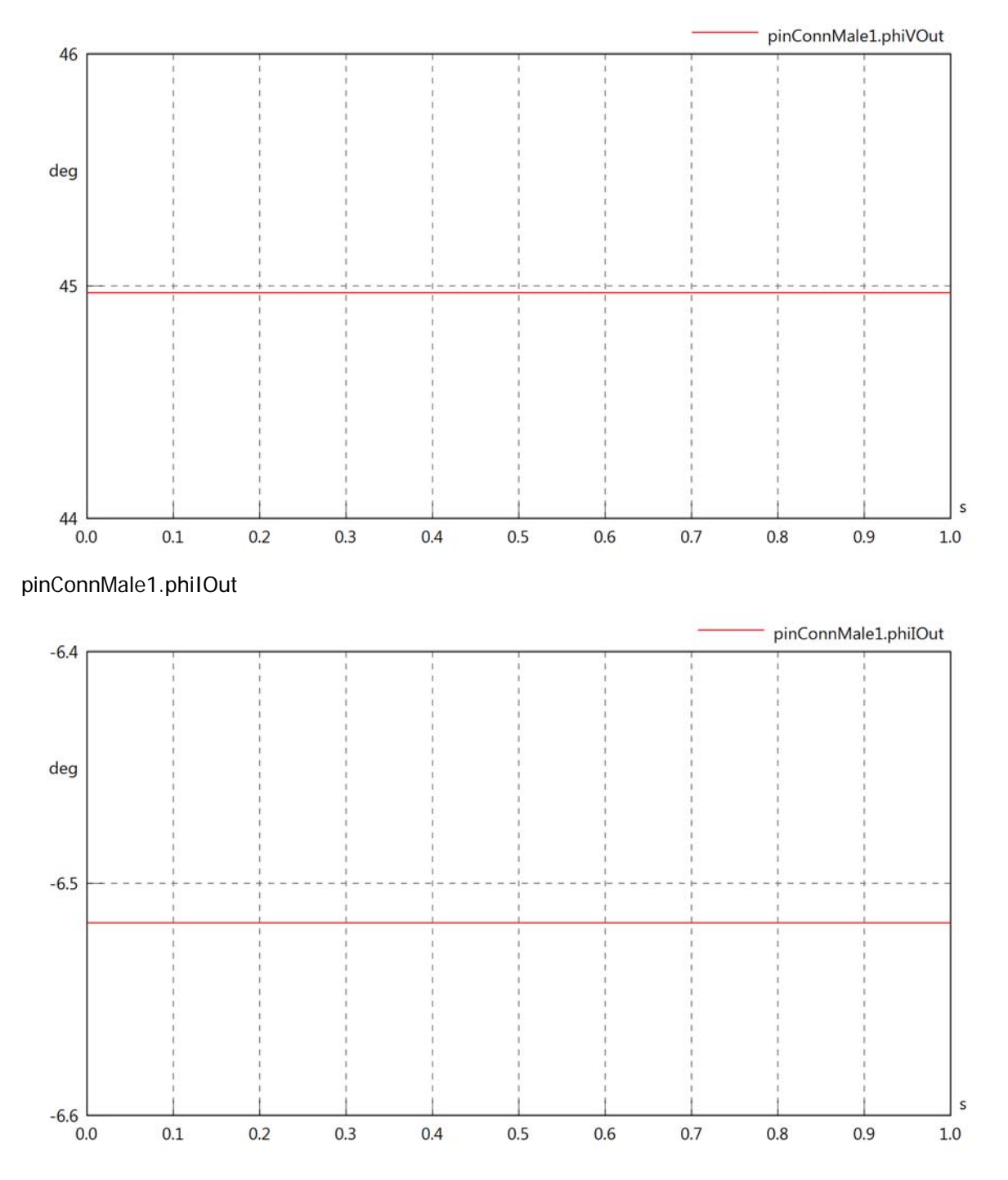

# pinConnMale1.phiIVOut

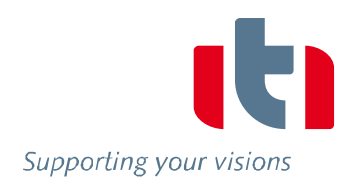

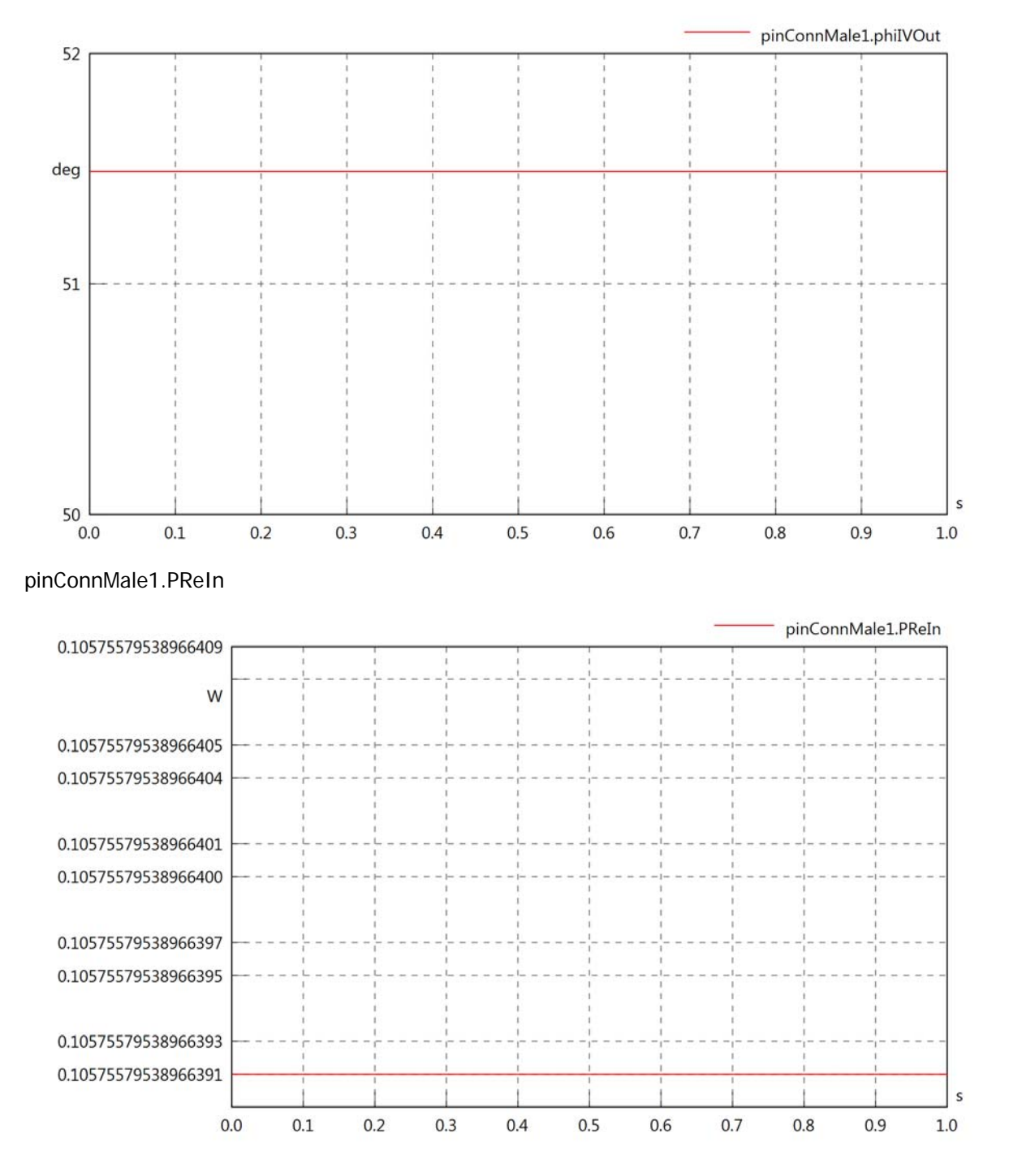

#### pinConnMale1.PImIn

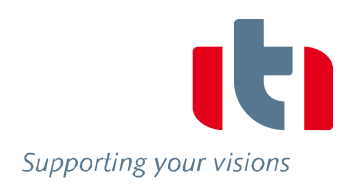

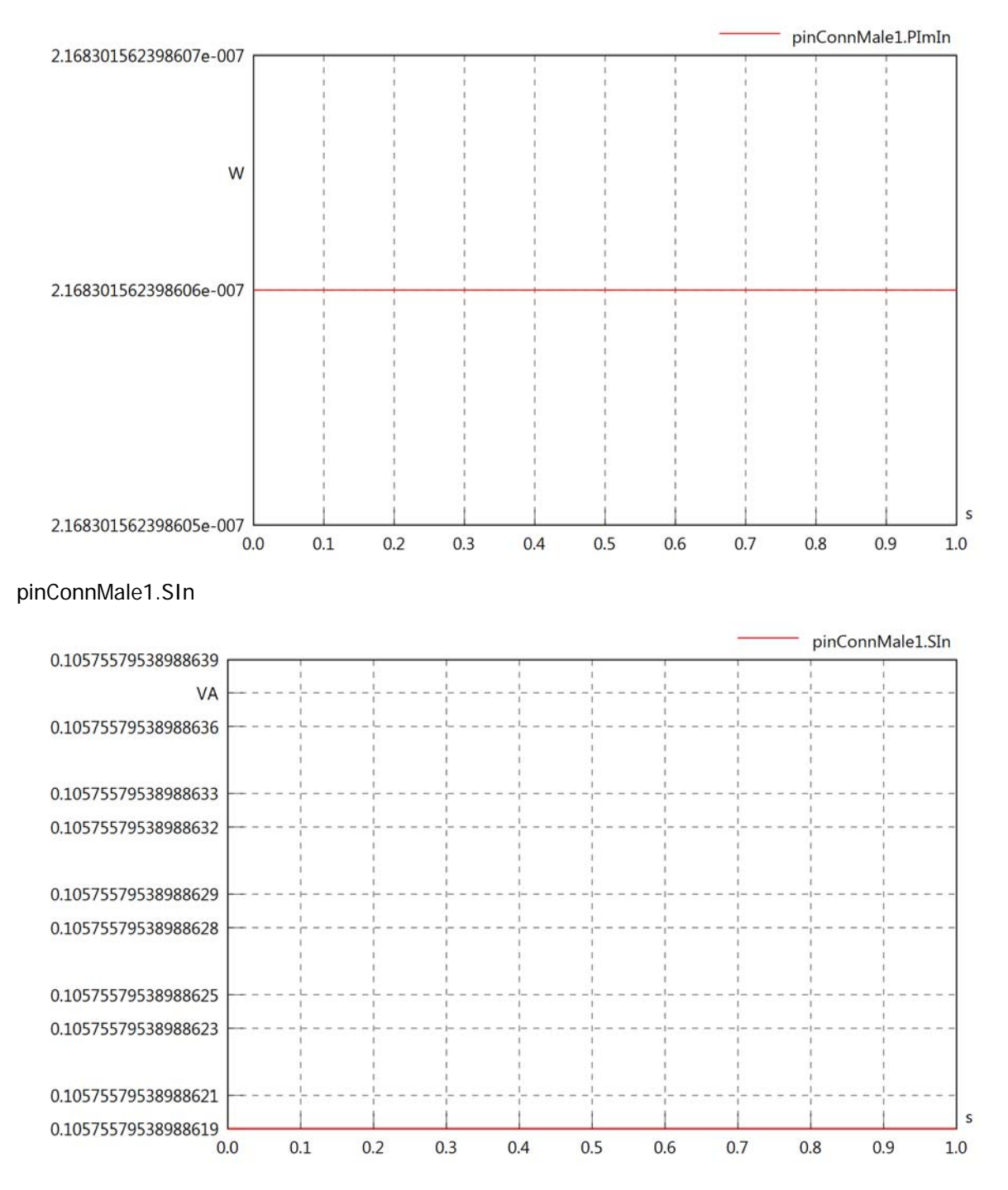

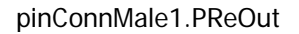

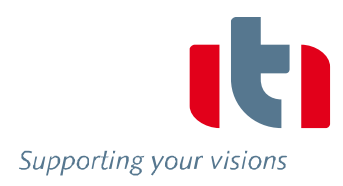

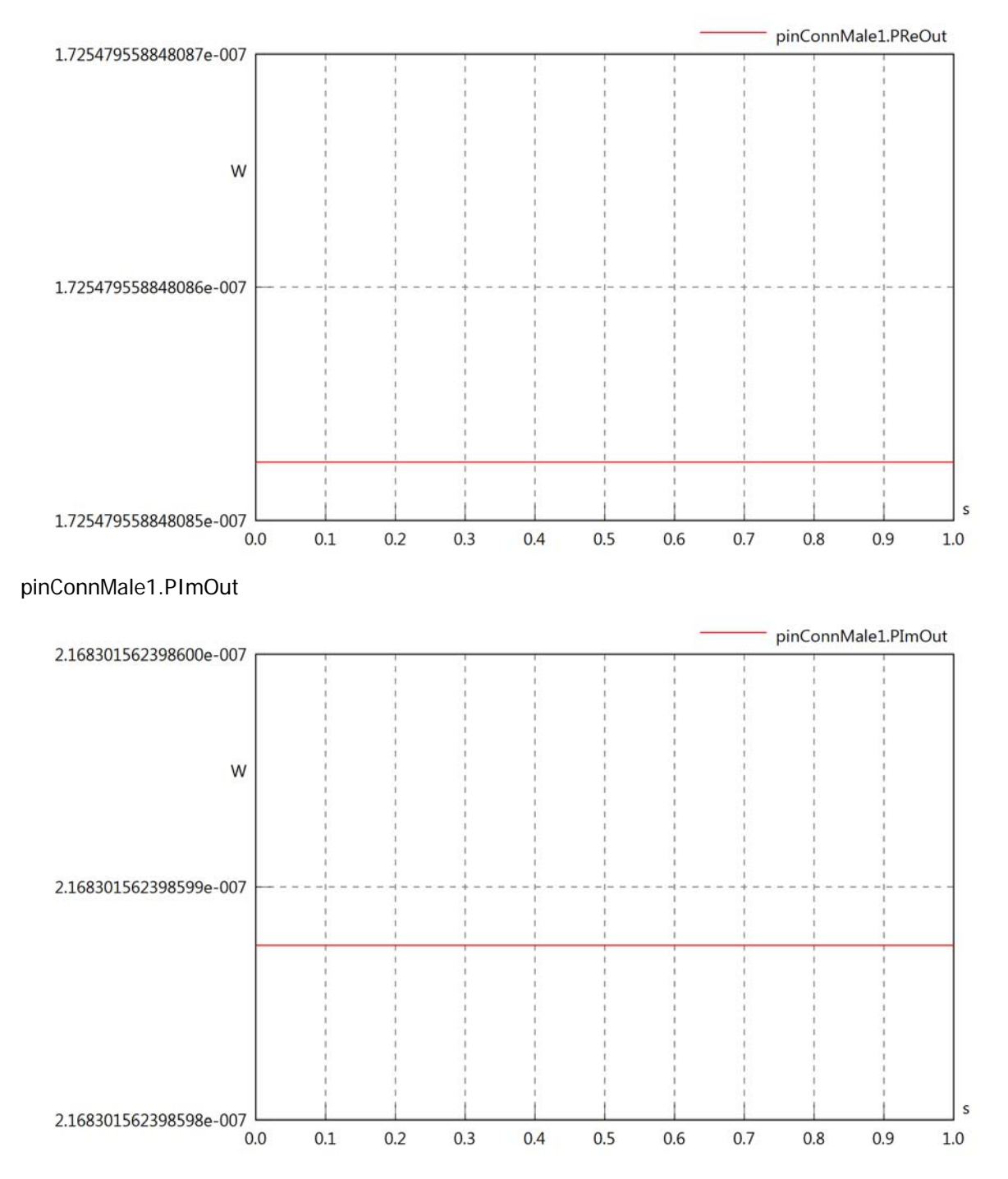

# pinConnMale1.SOut

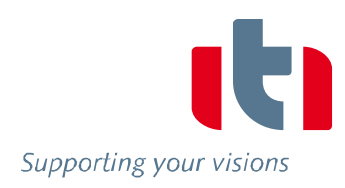

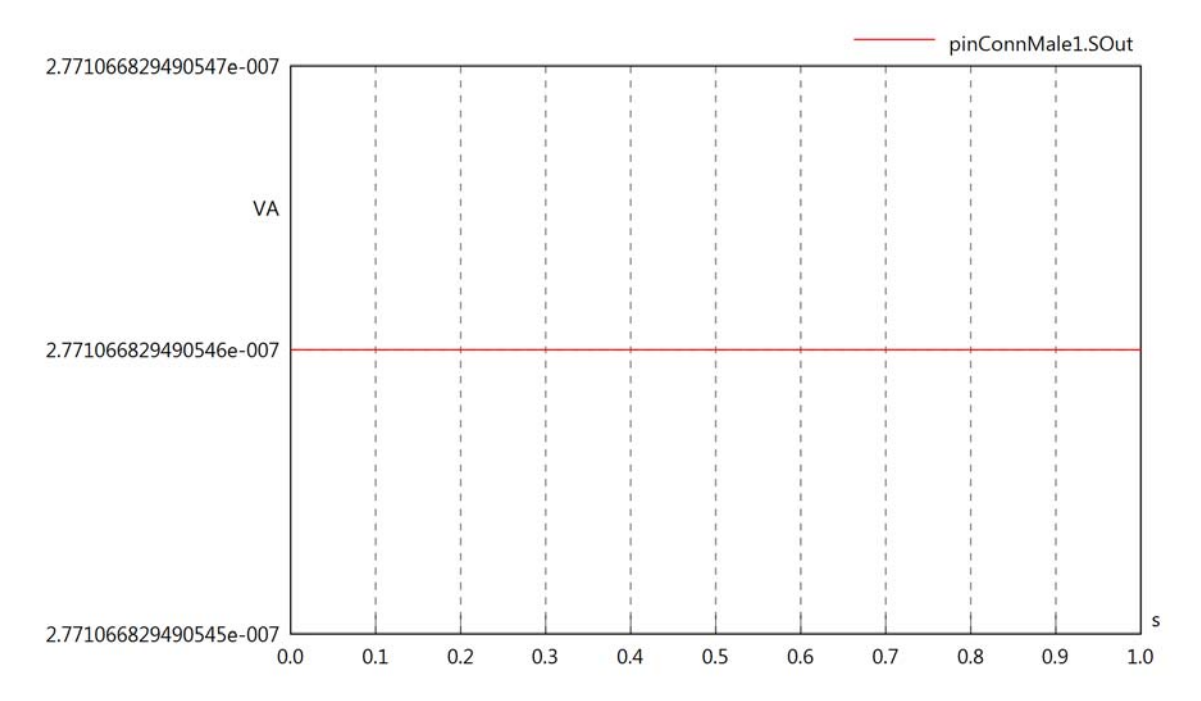

# Diagram View

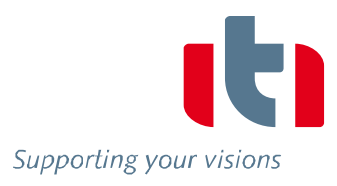

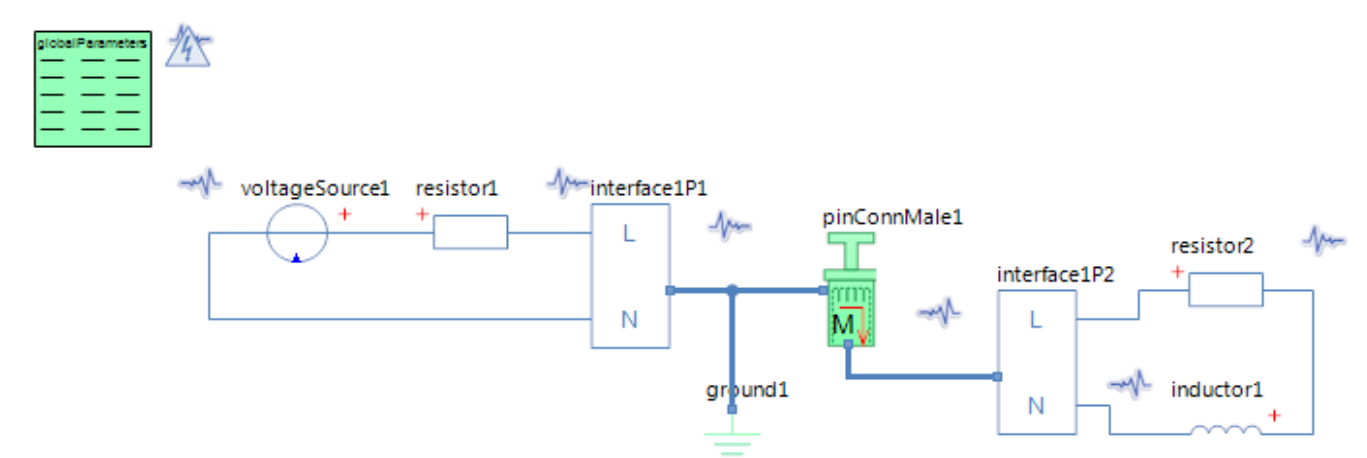

# GlobalParameters globalParameters Parameters

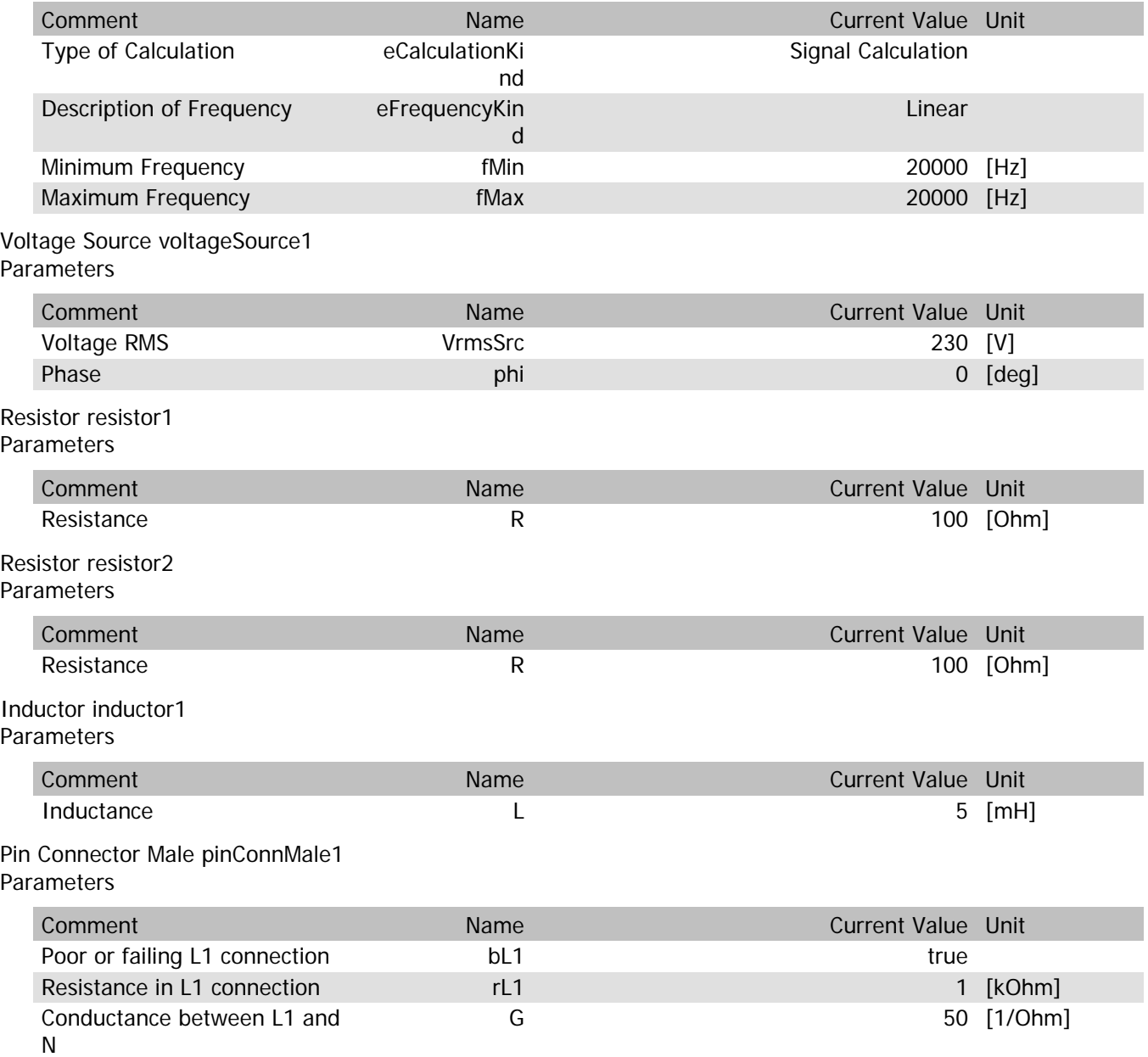

# pinConnMale1.VrmsIn

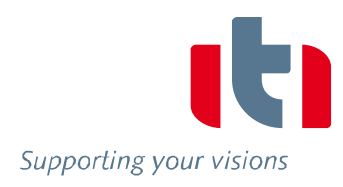

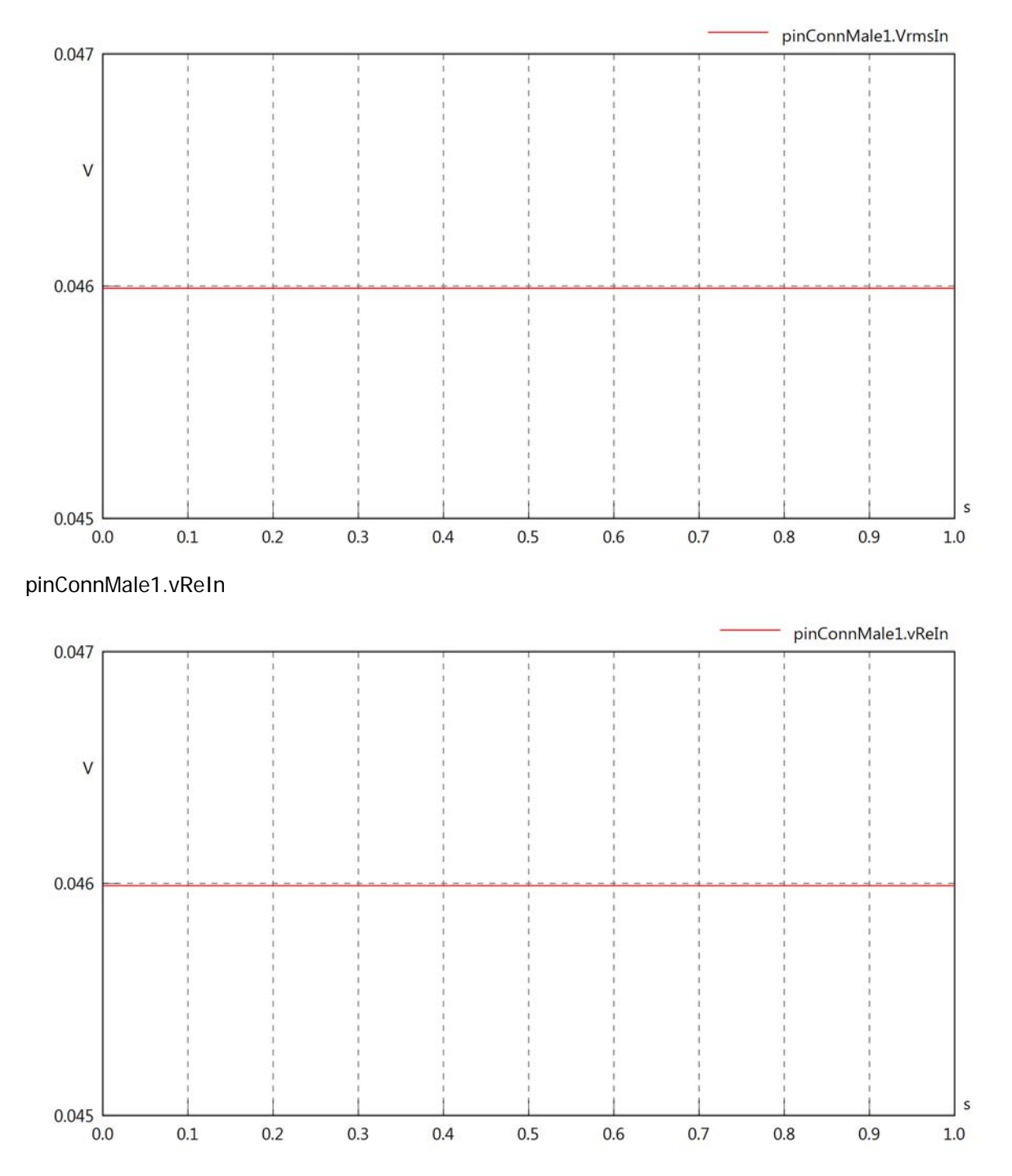

# pinConnMale1.vImIn

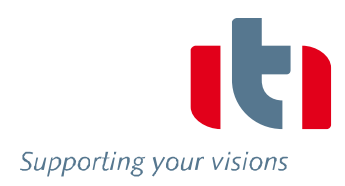

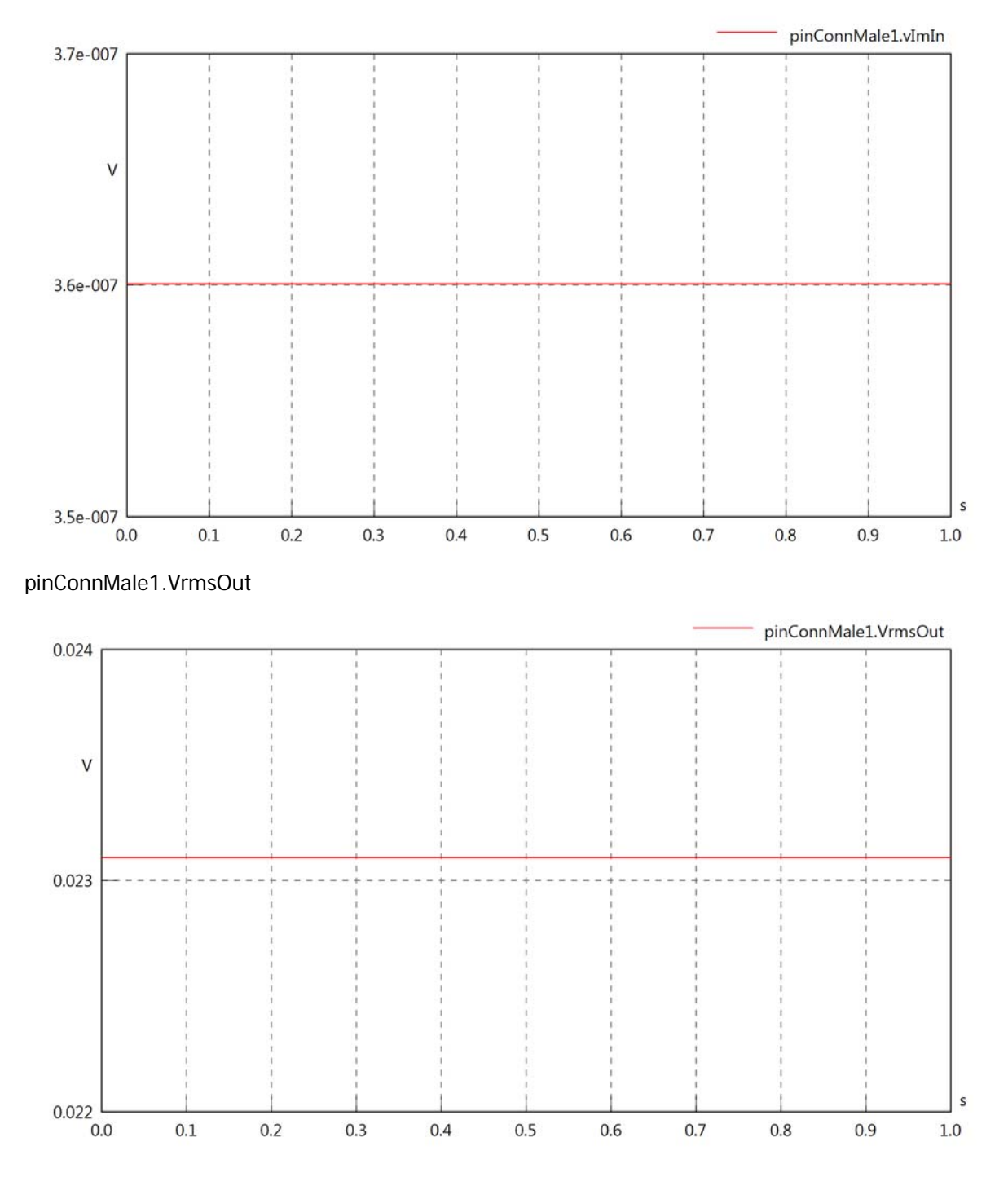

# pinConnMale1.vReOut

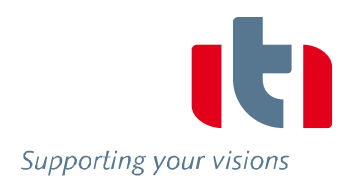

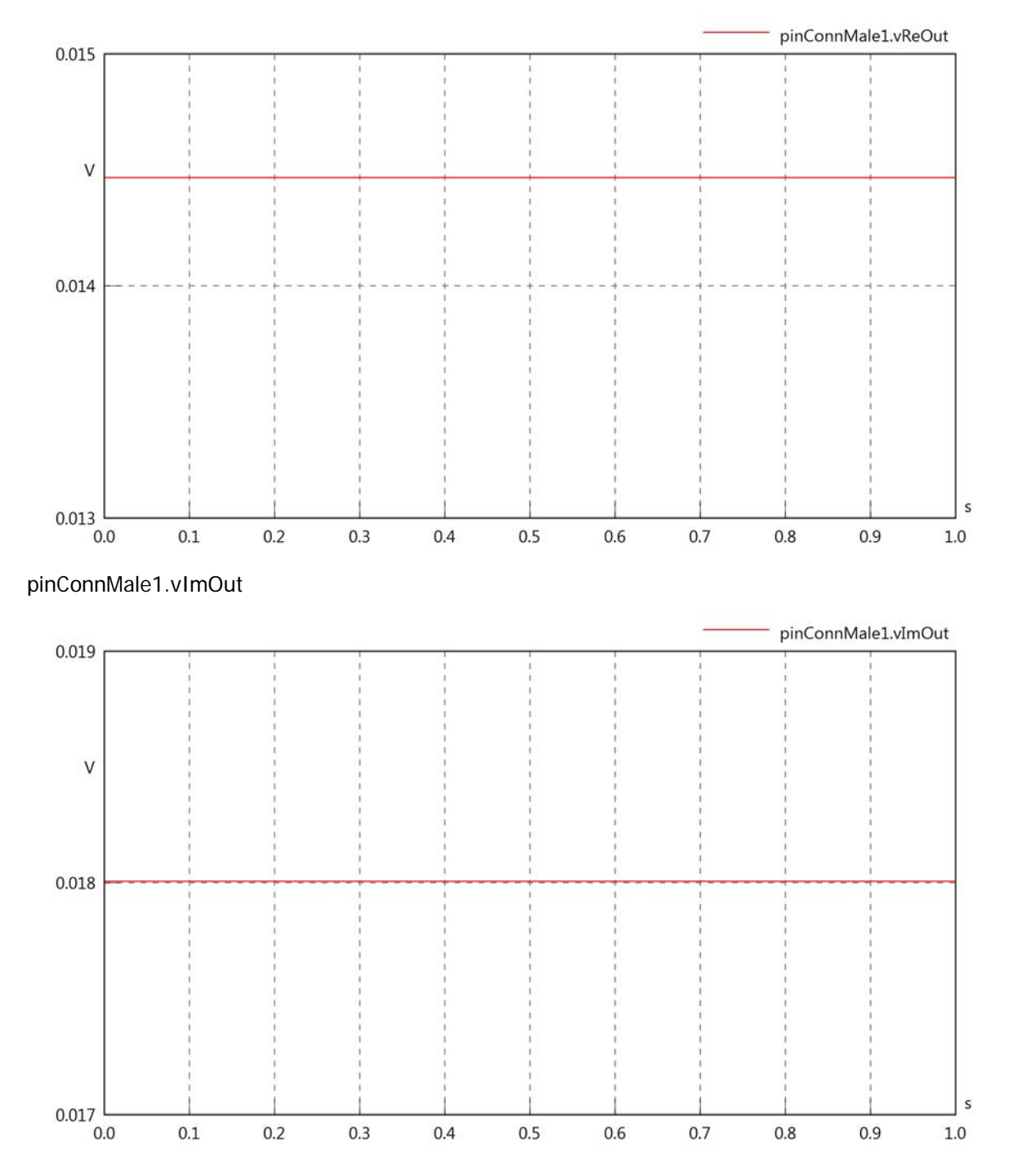

# pinConnMale1.Vrms

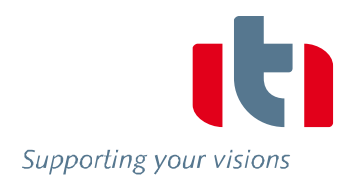

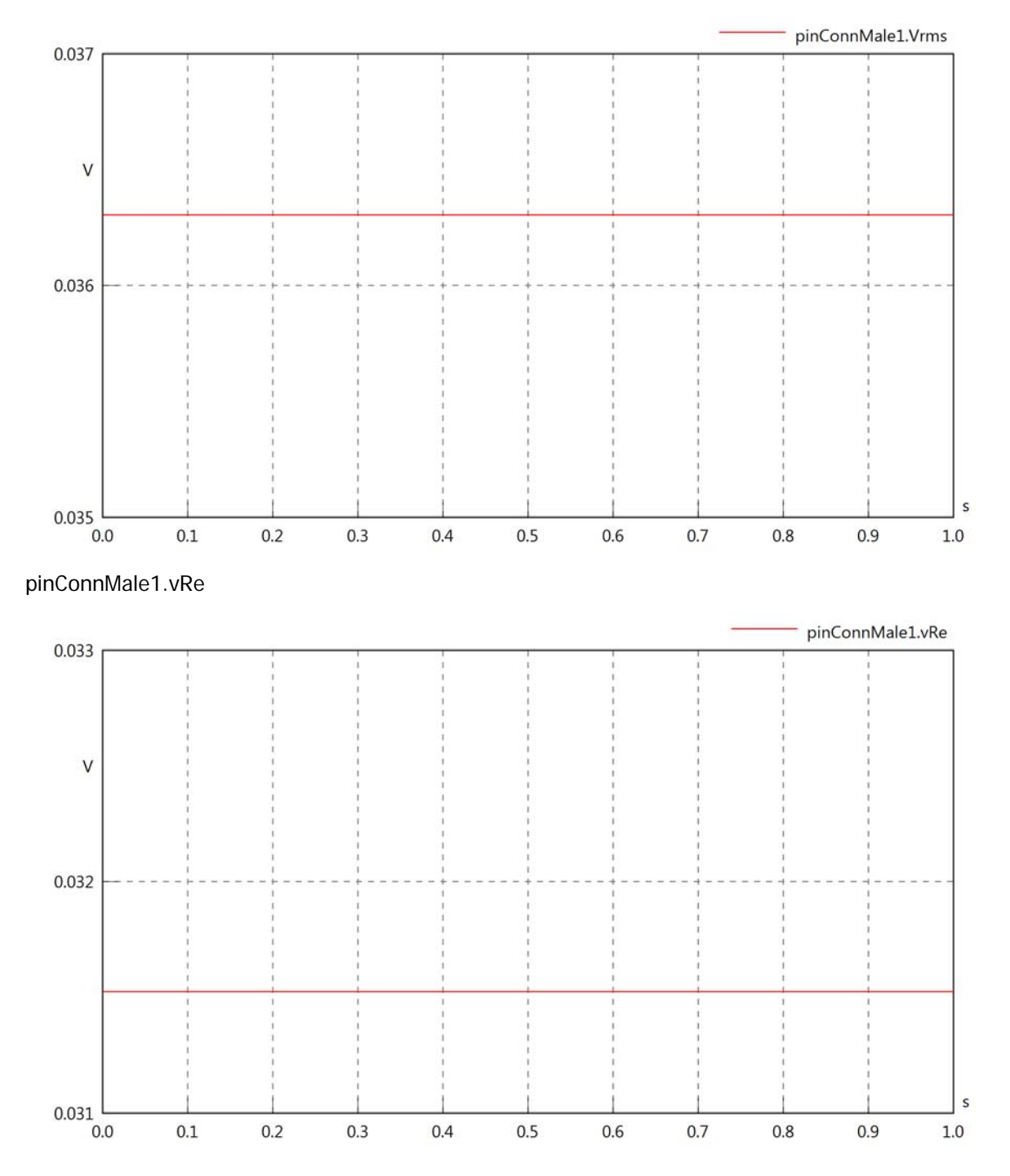

# pinConnMale1.vIm

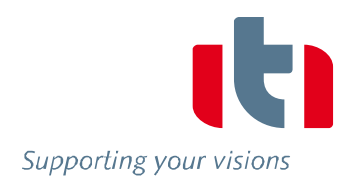

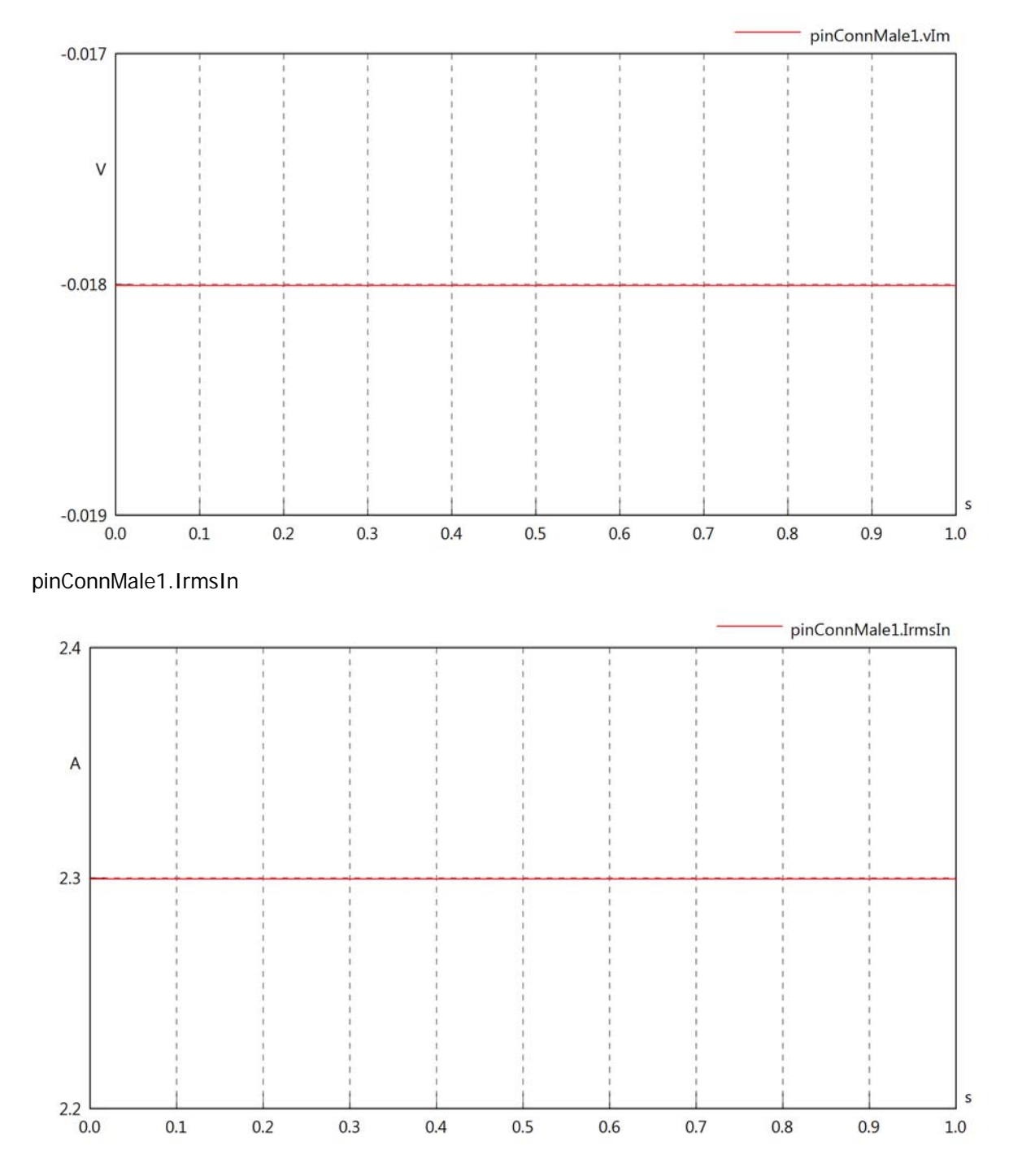
### pinConnMale1.iReIn

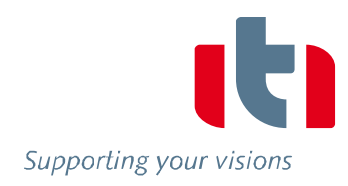

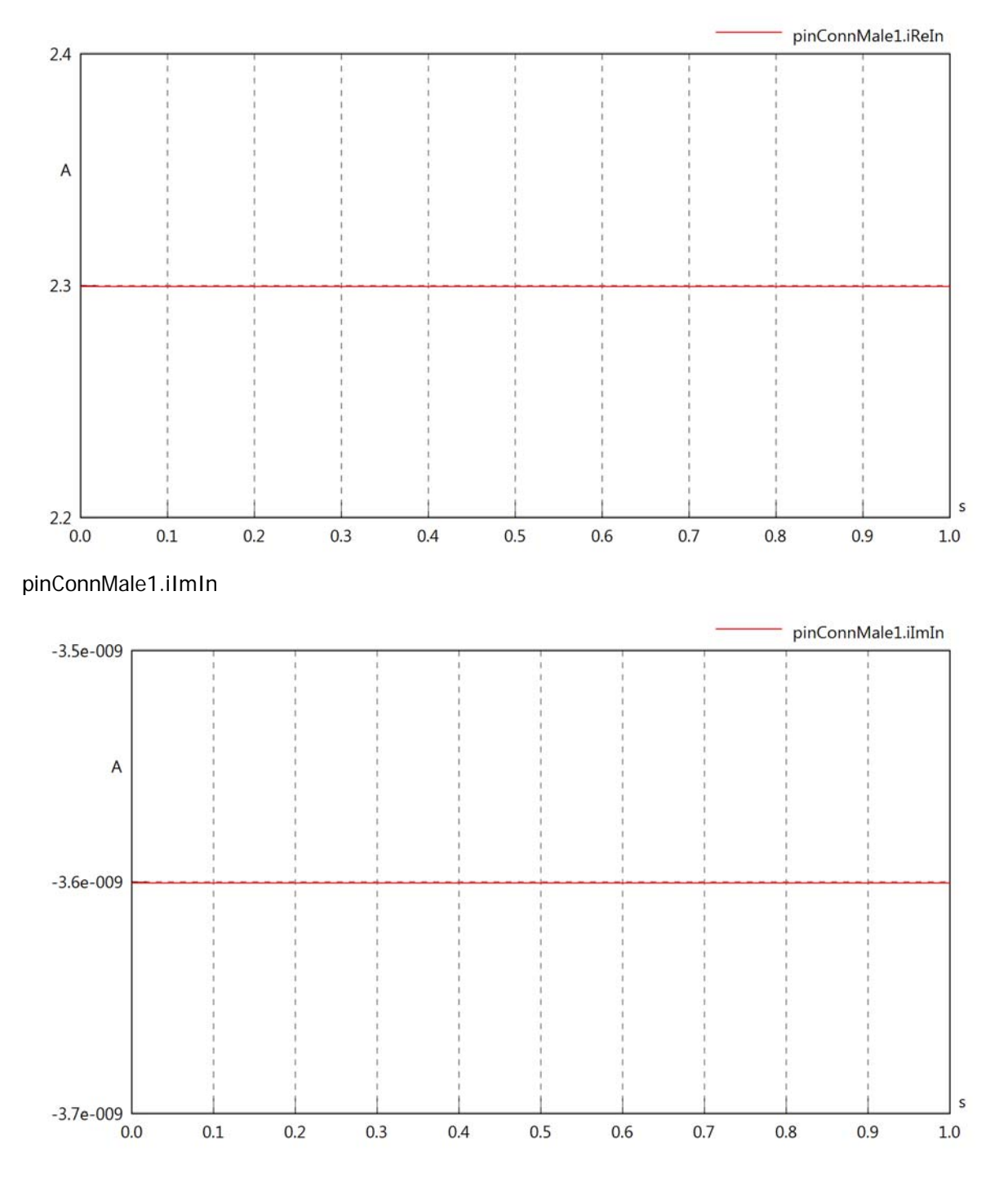

### pinConnMale1.IrmsOut

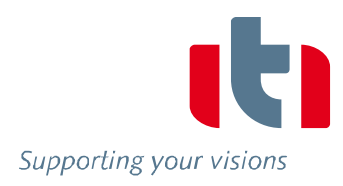

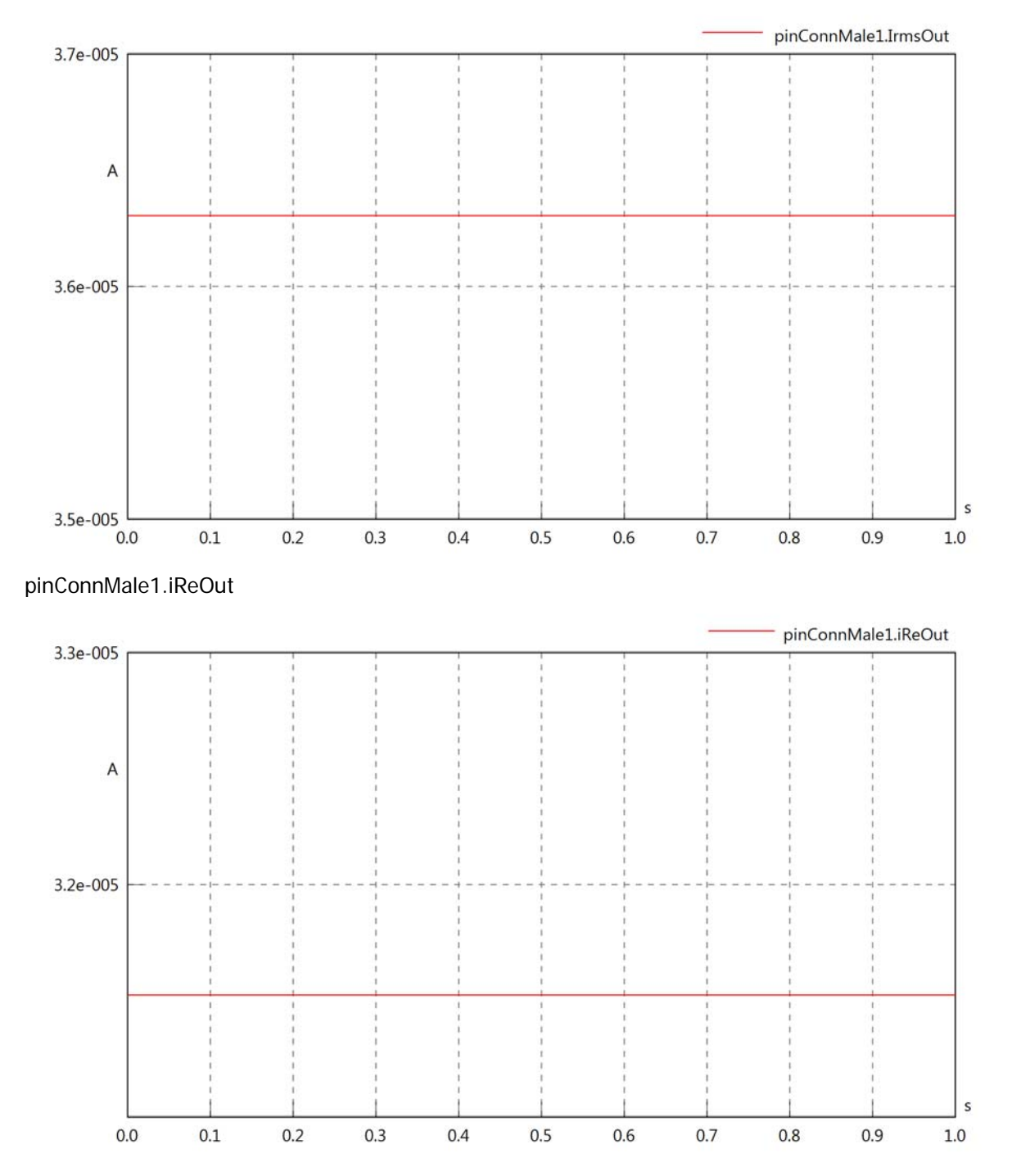

### pinConnMale1.iImOut

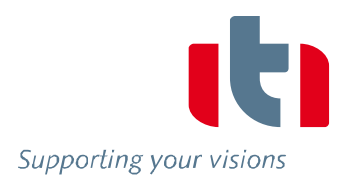

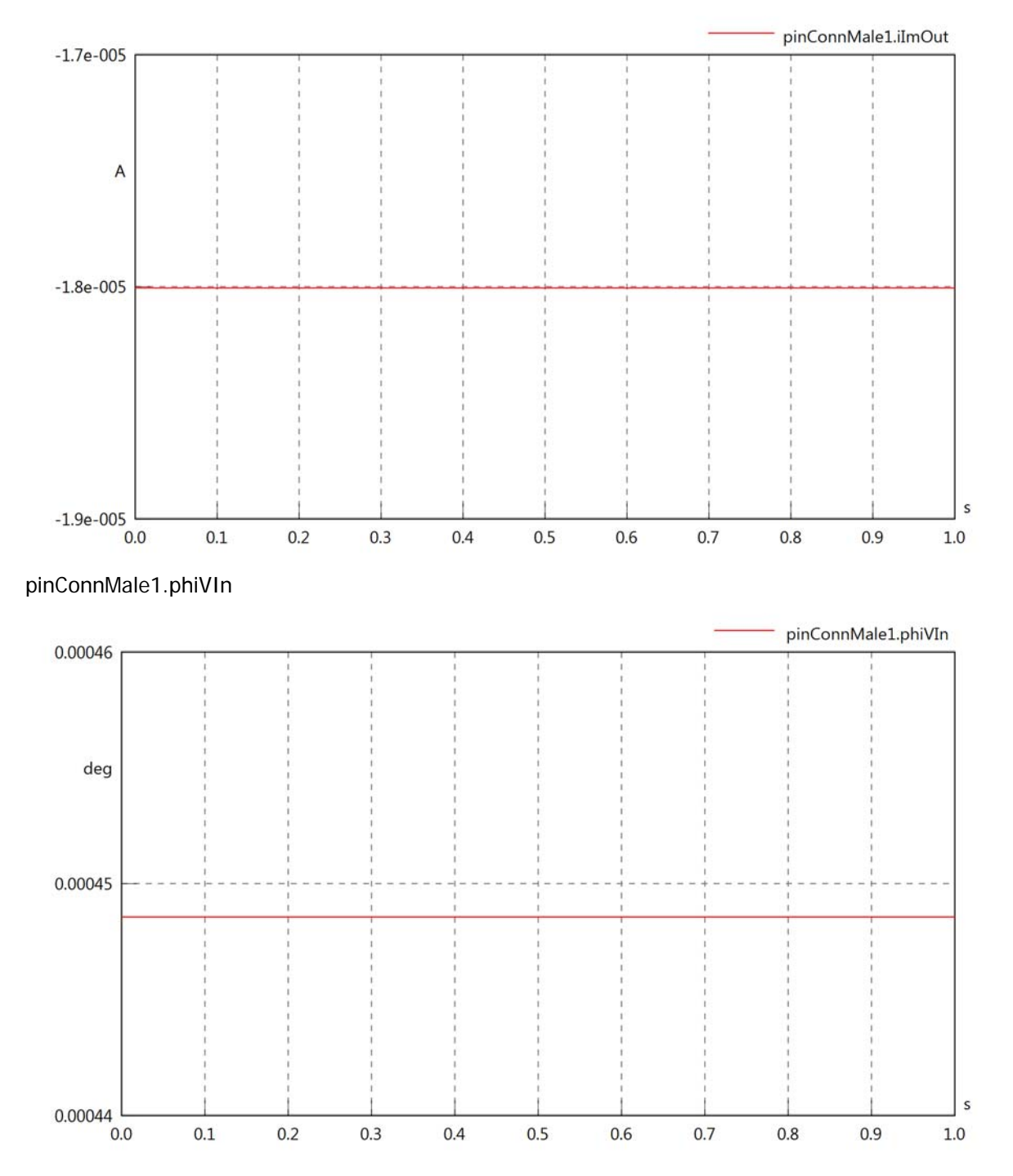

### pinConnMale1.phiIIn

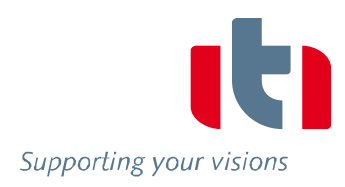

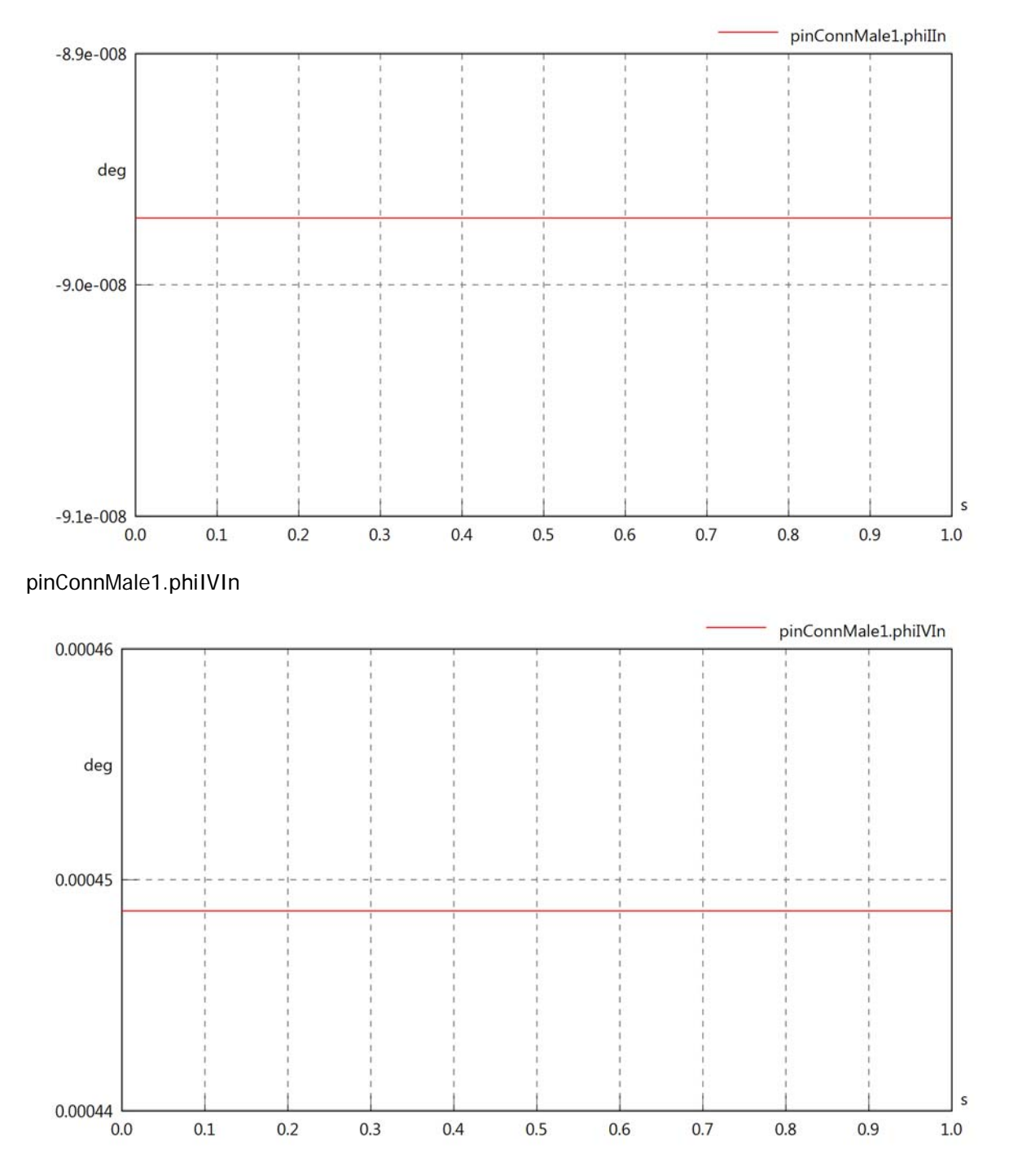

### pinConnMale1.phiVOut

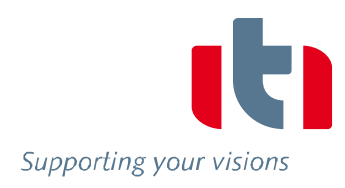

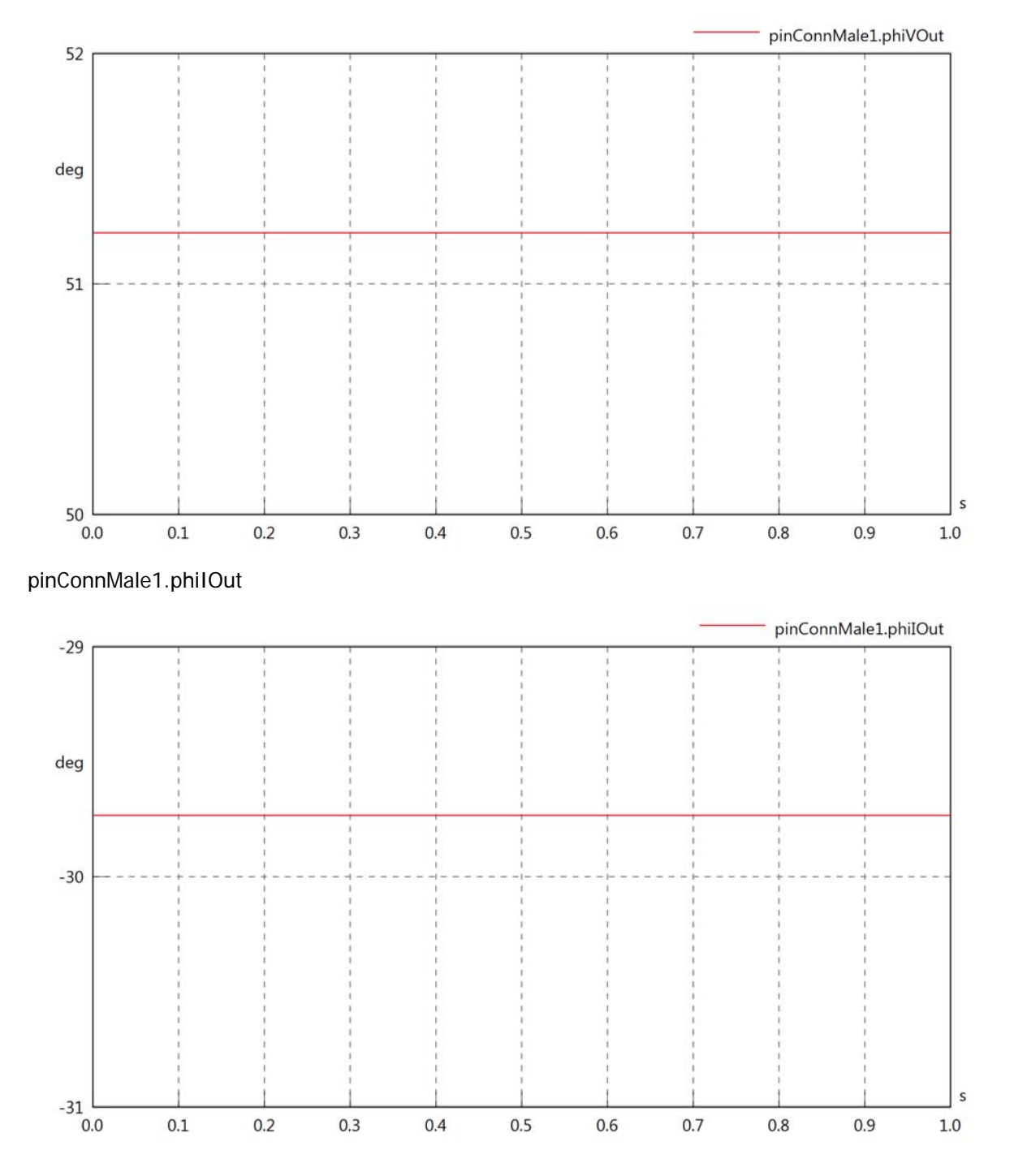

### pinConnMale1.phiIVOut

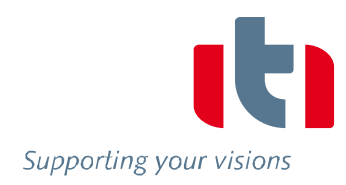

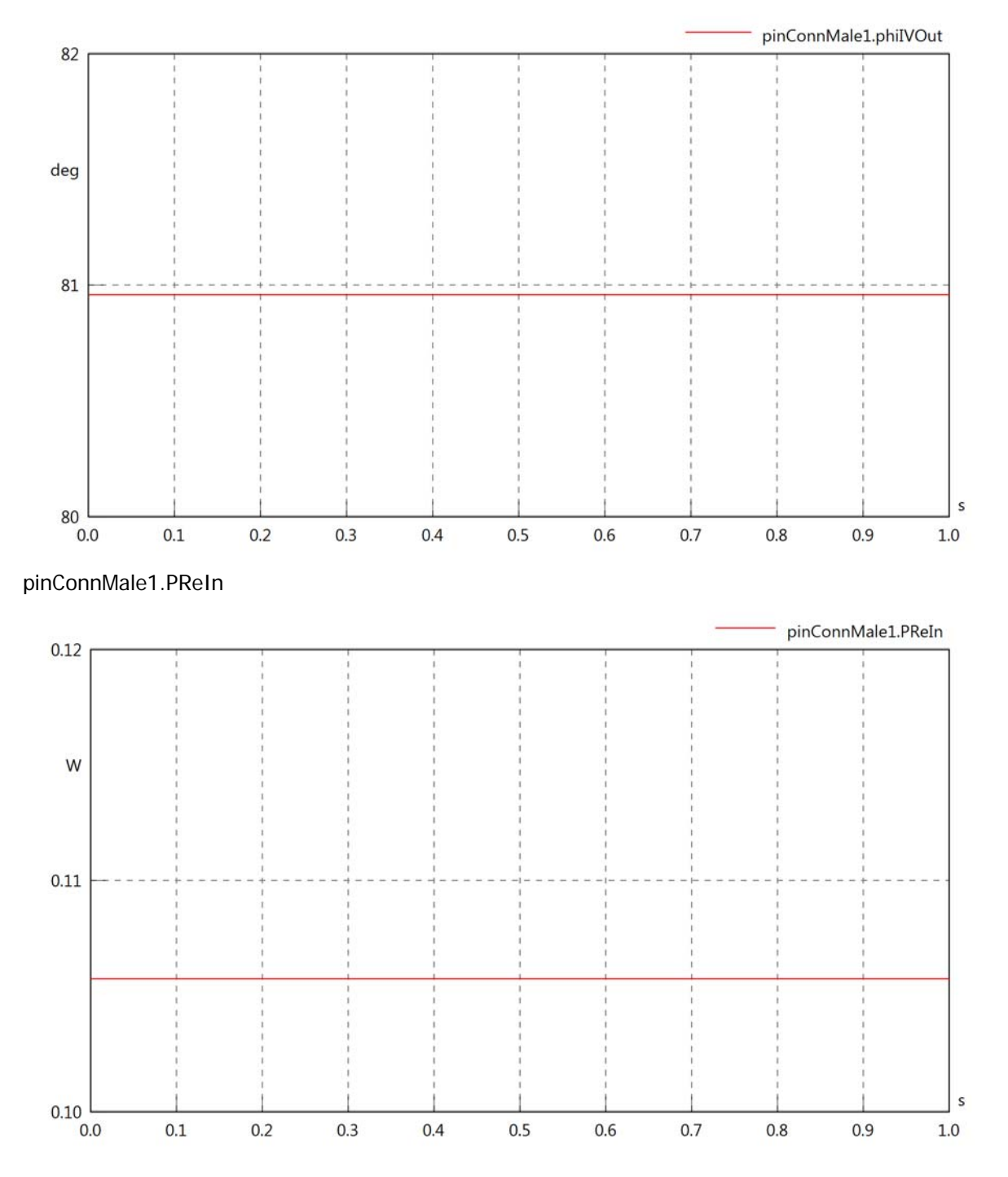

### pinConnMale1.PImIn

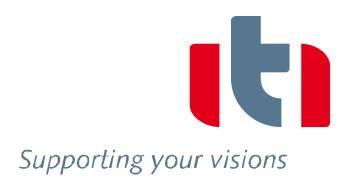

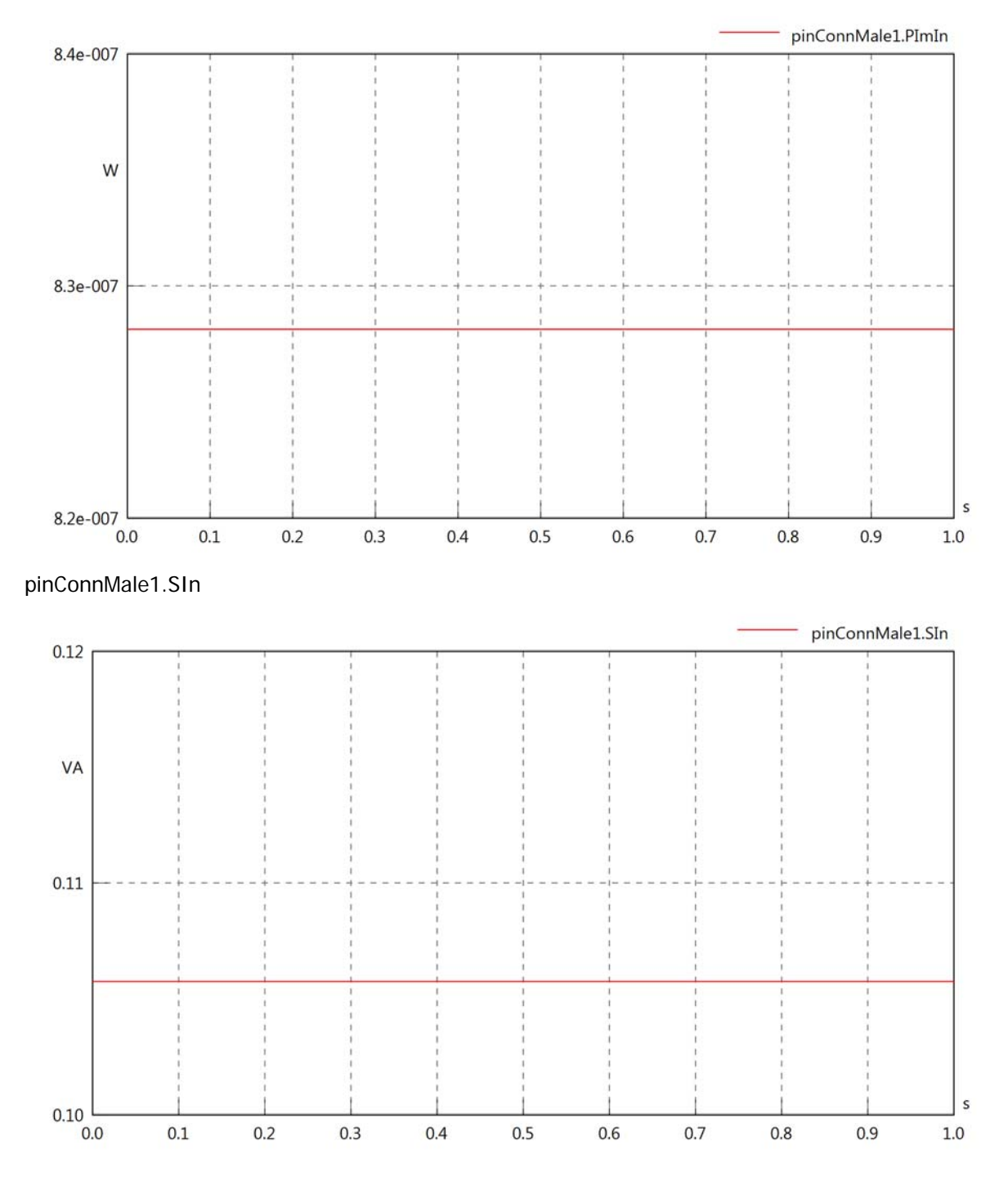

### pinConnMale1.PReOut

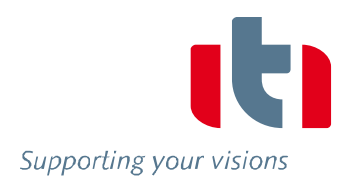

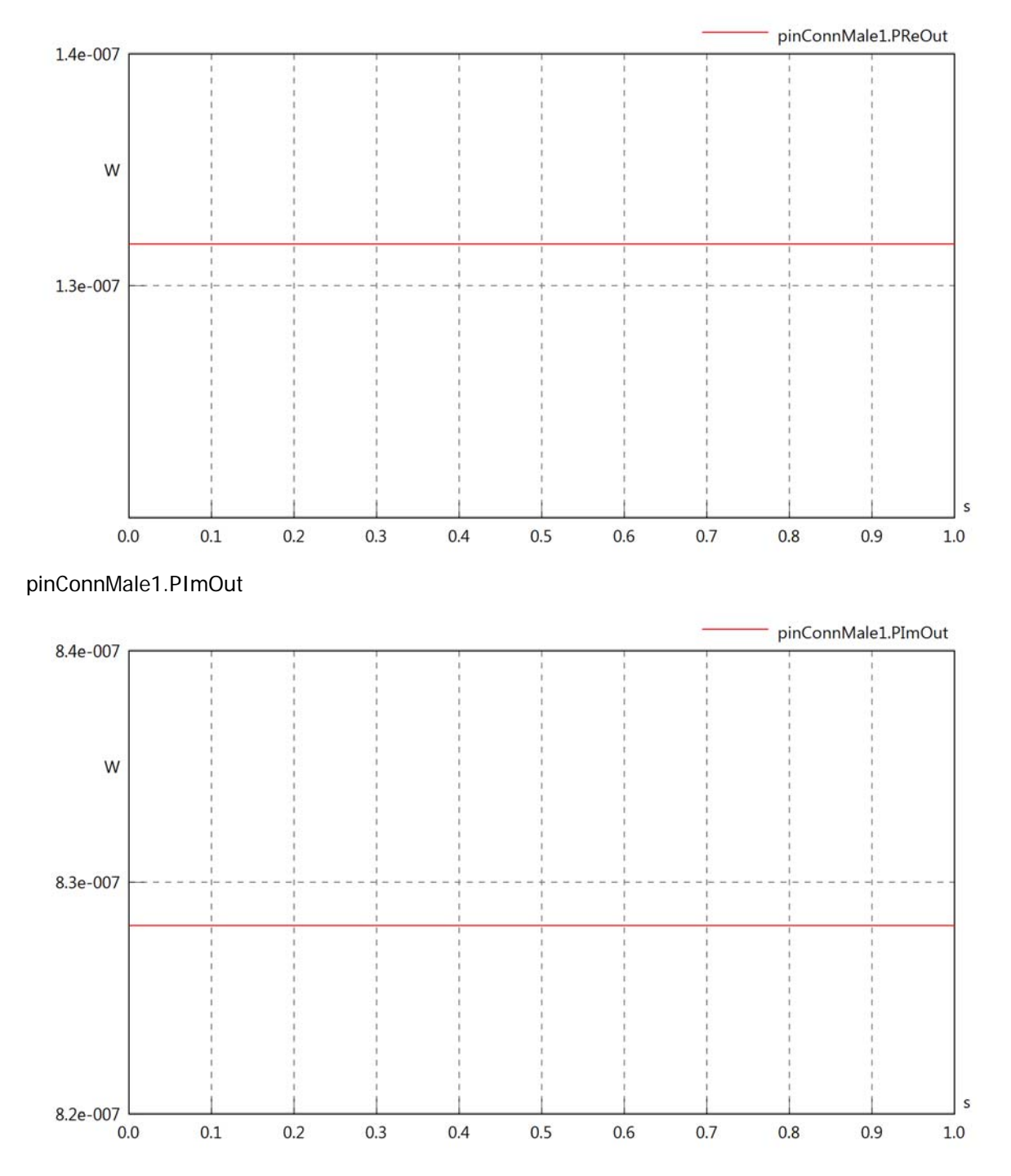

### pinConnMale1.SOut

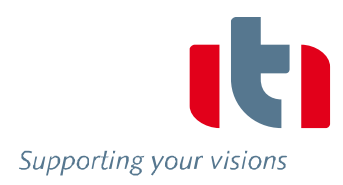

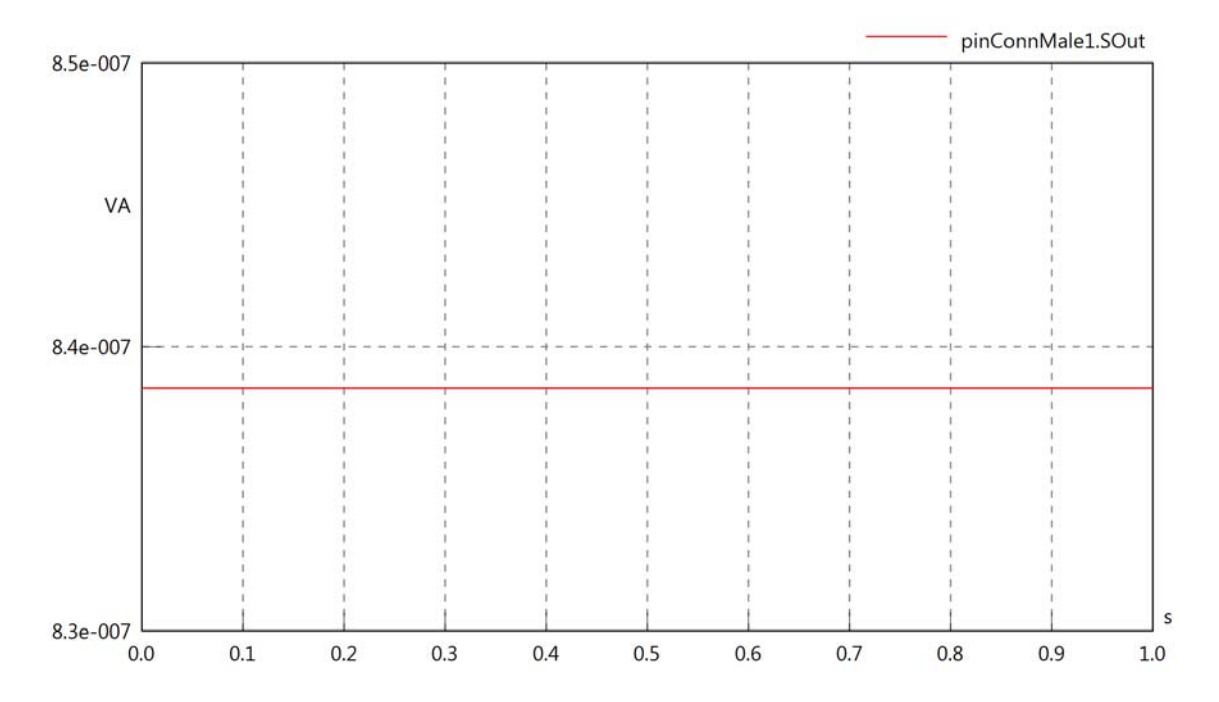

# Diagram View

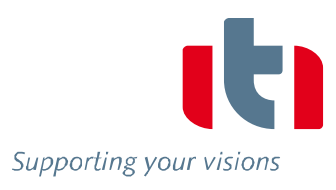

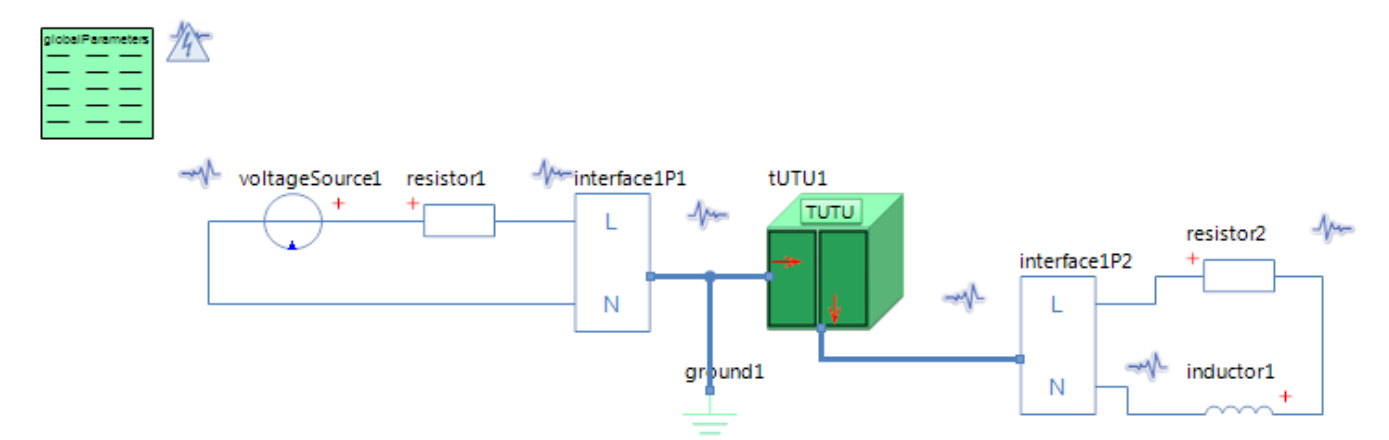

### GlobalParameters globalParameters Parameters

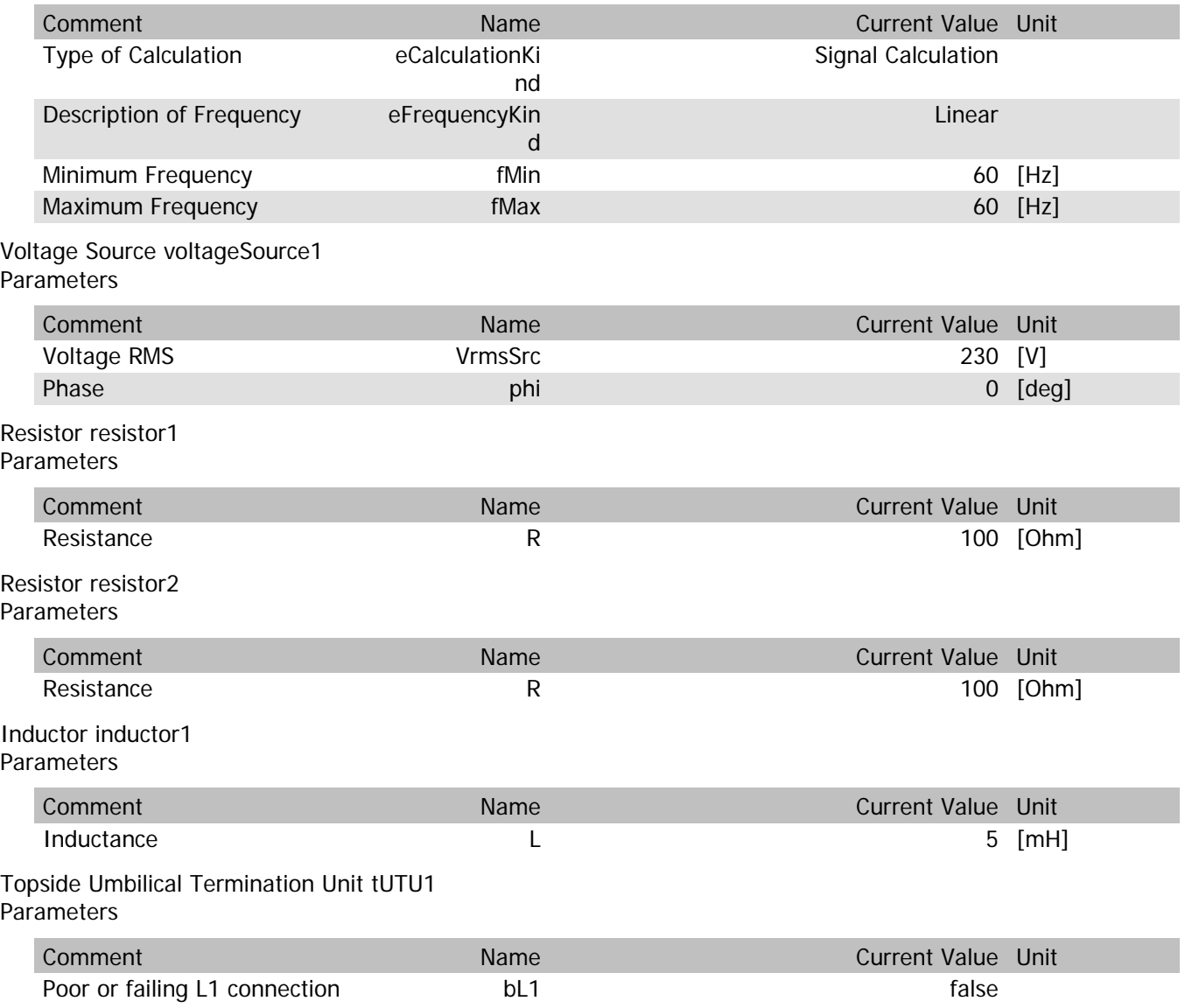

# tUTU1.VrmsIn

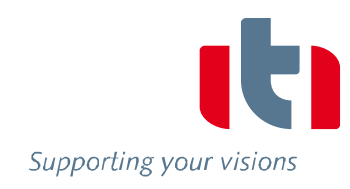

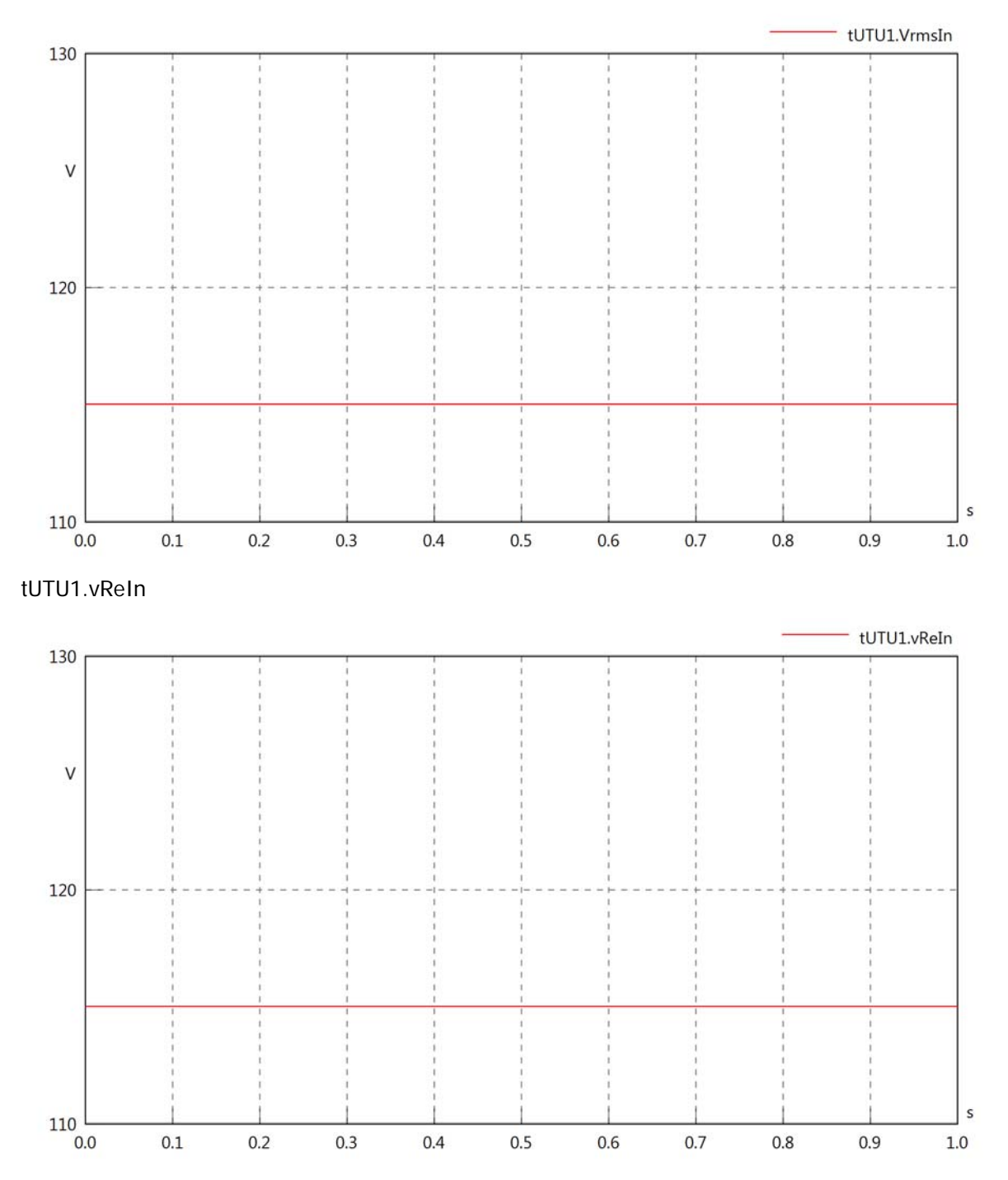

# tUTU1.vImIn

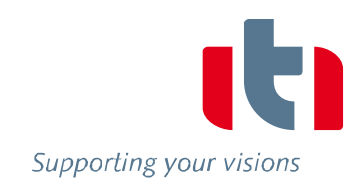

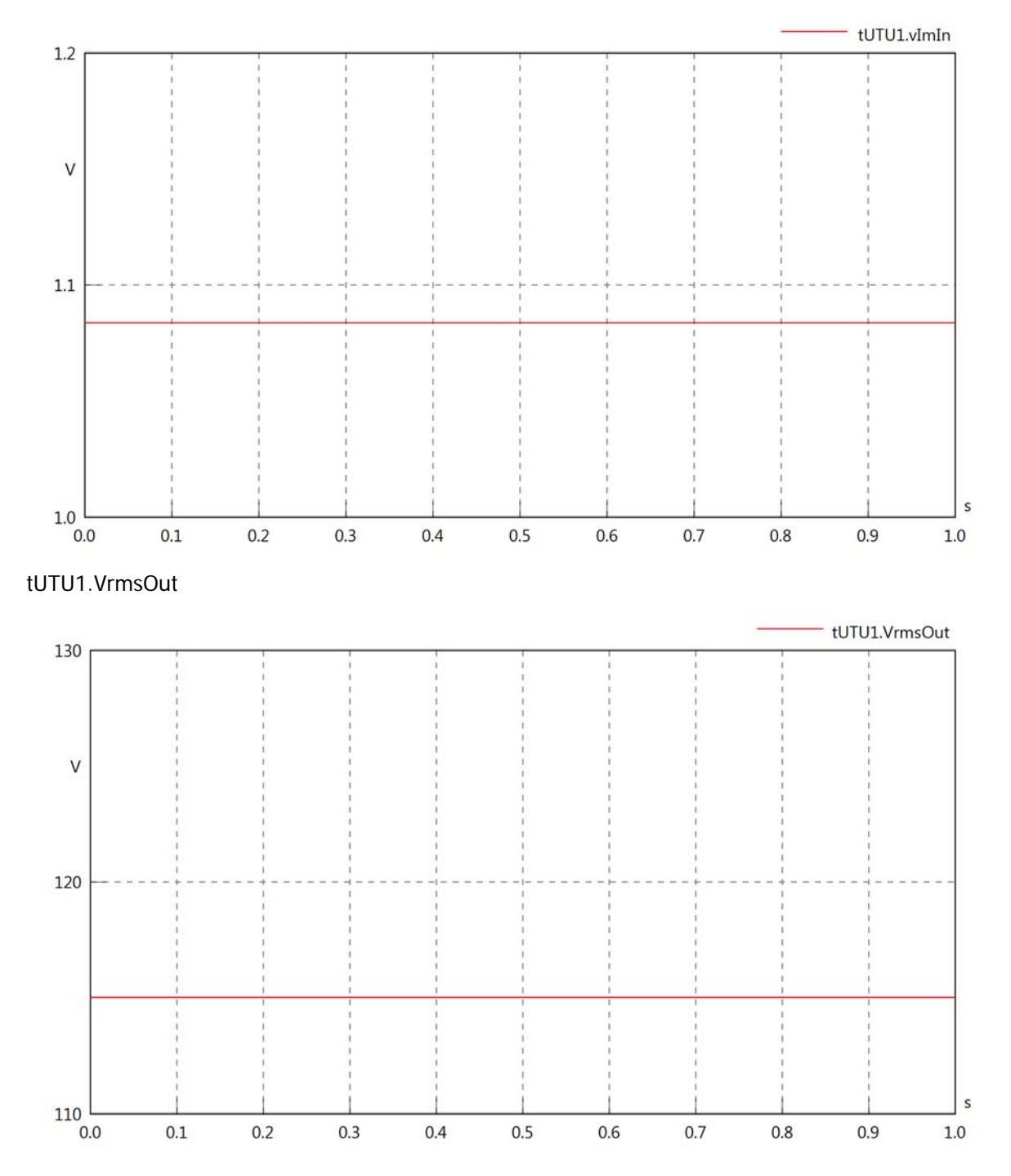

# tUTU1.vReOut

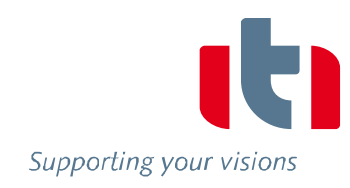

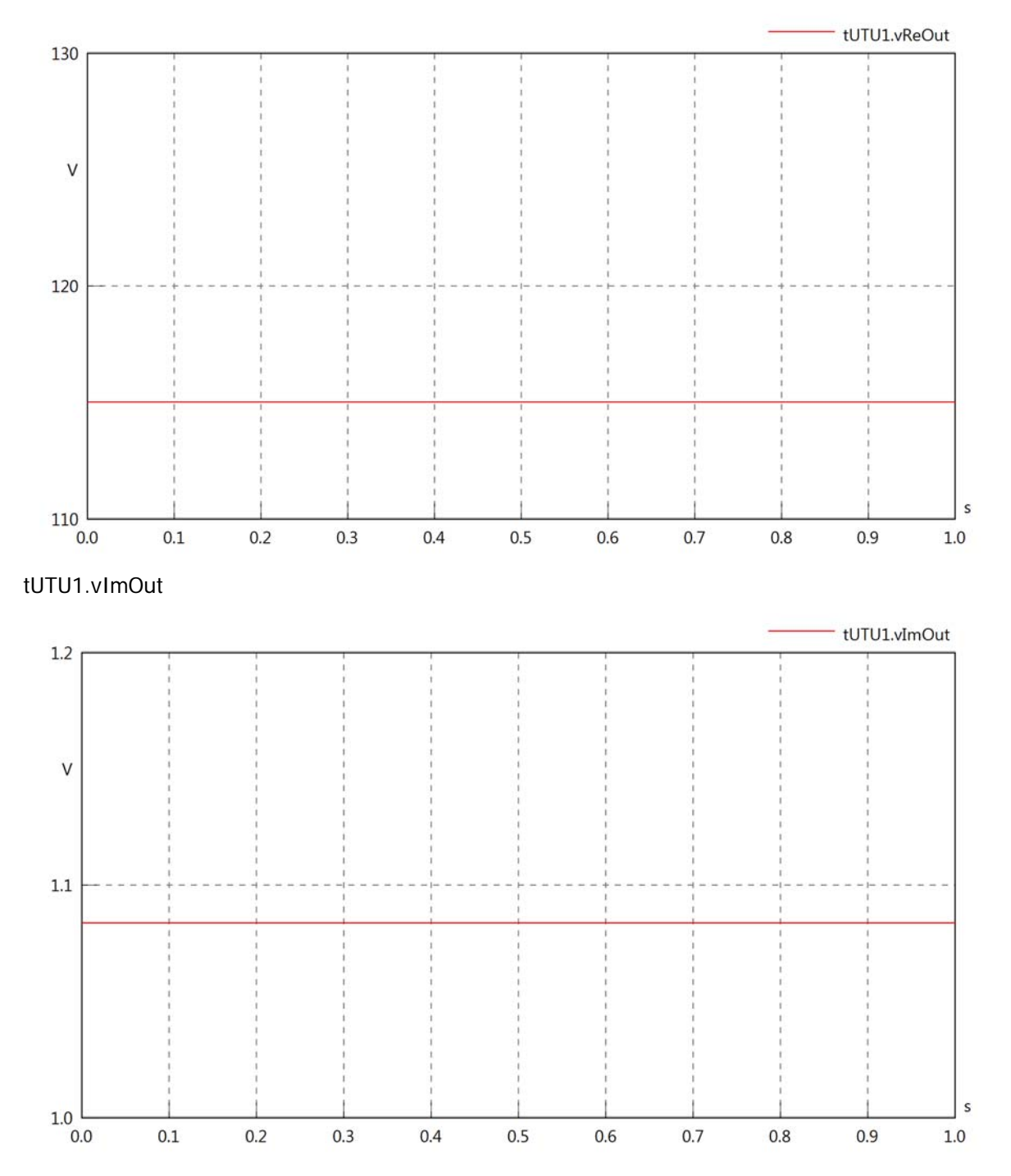

tUTU1.Vrms

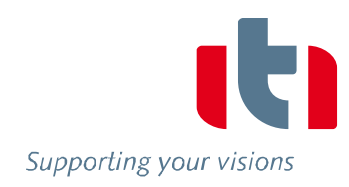

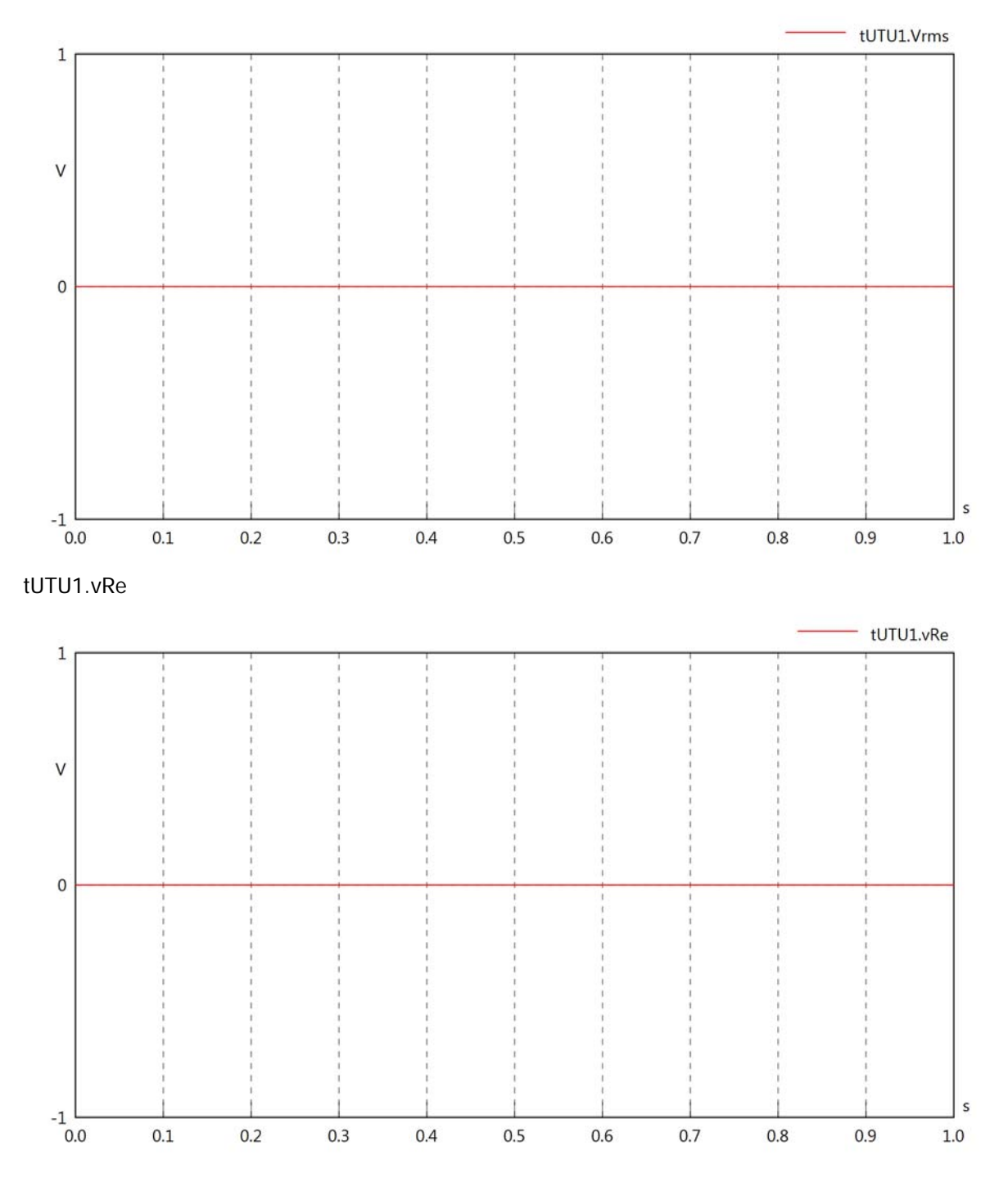

tUTU1.vlm

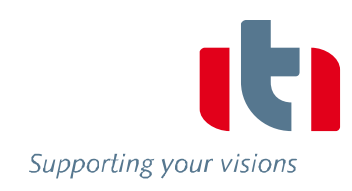

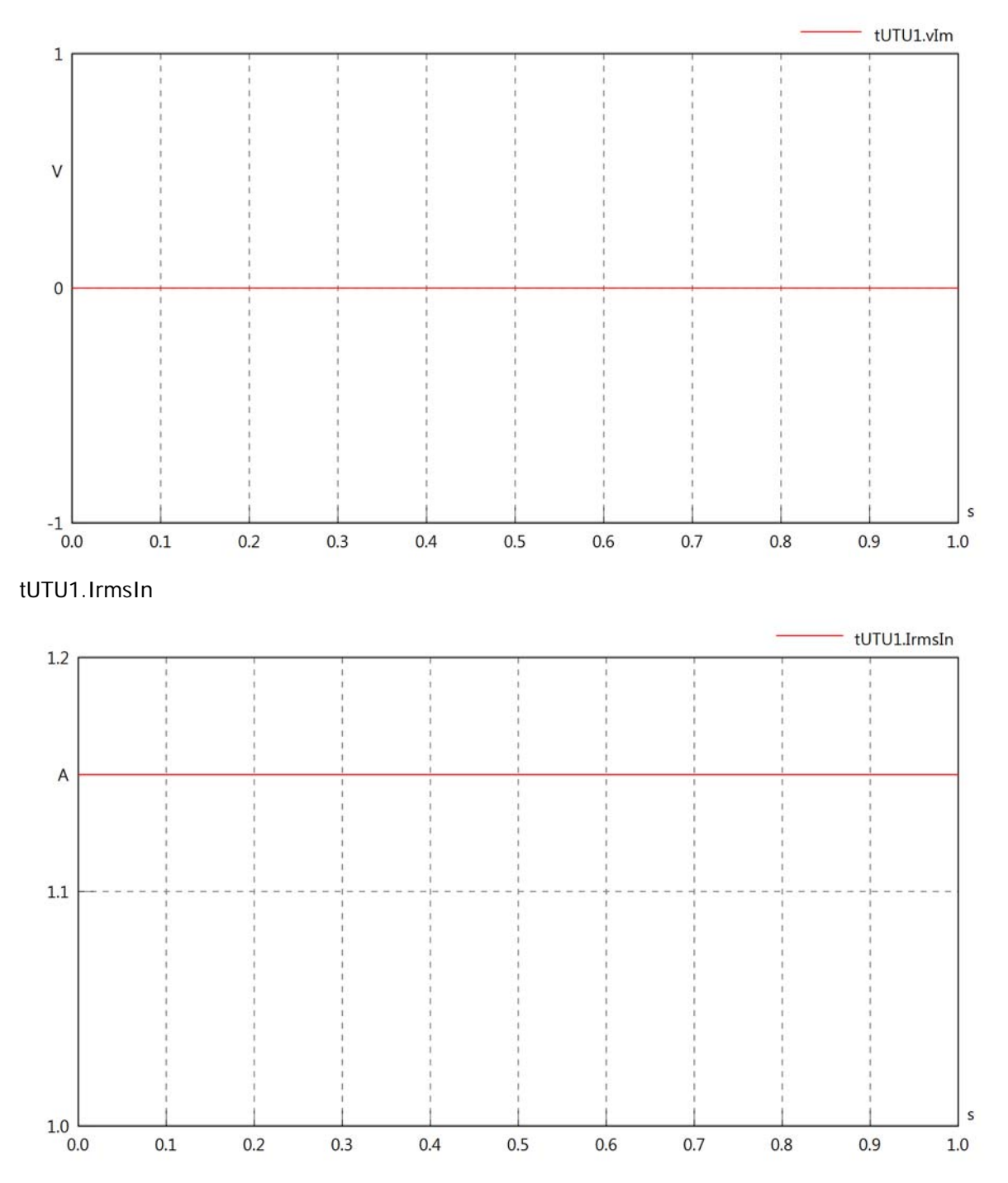

# tUTU1.iReIn

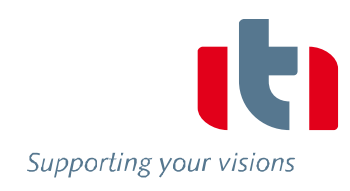

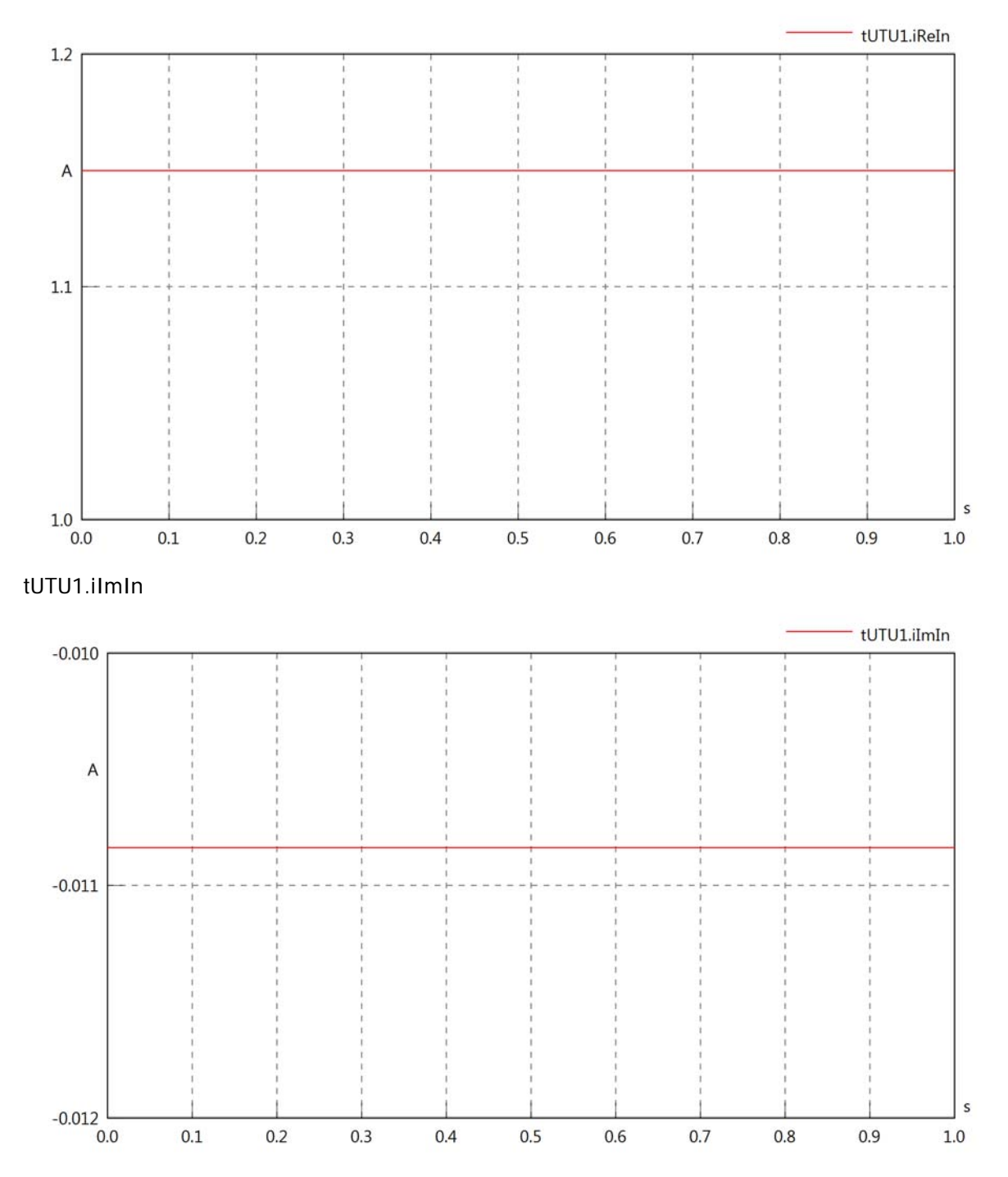

# tUTU1.IrmsOut

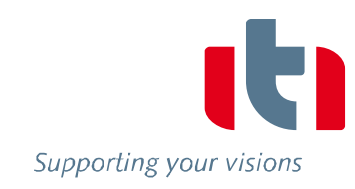

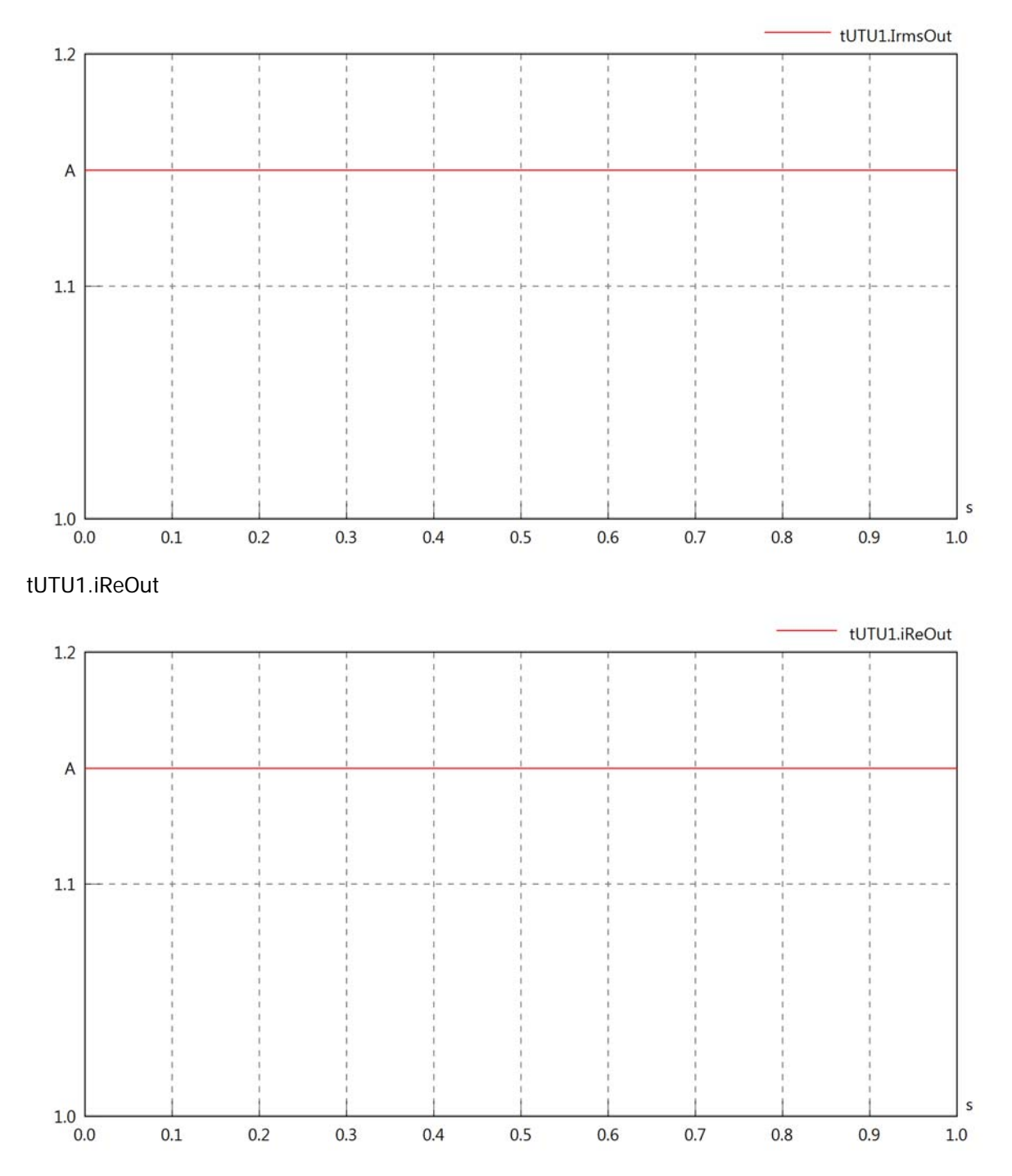

# tUTU1.iImOut

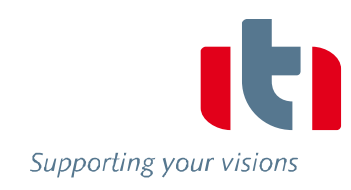

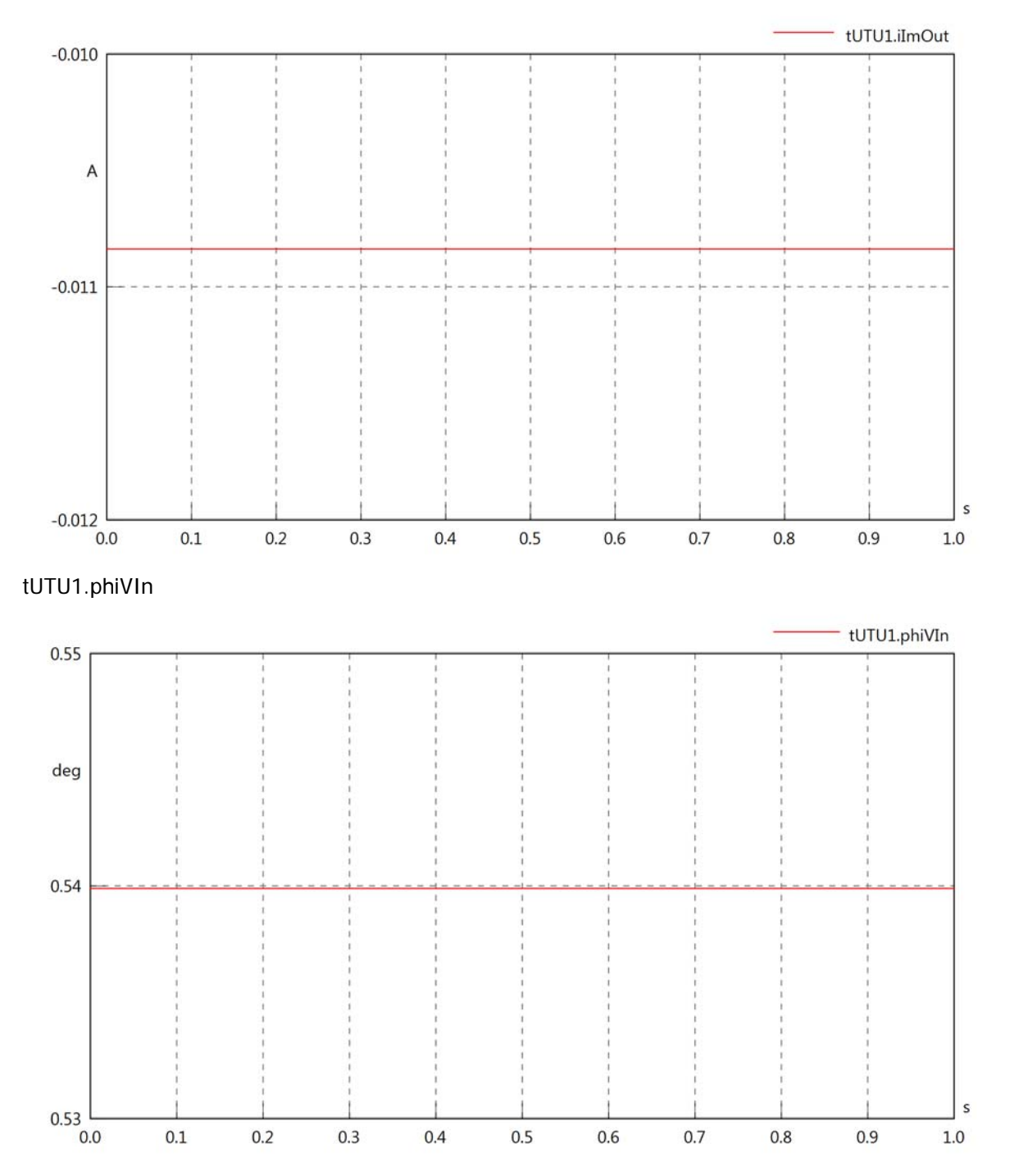

# tUTU1.philln

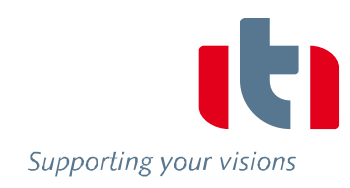

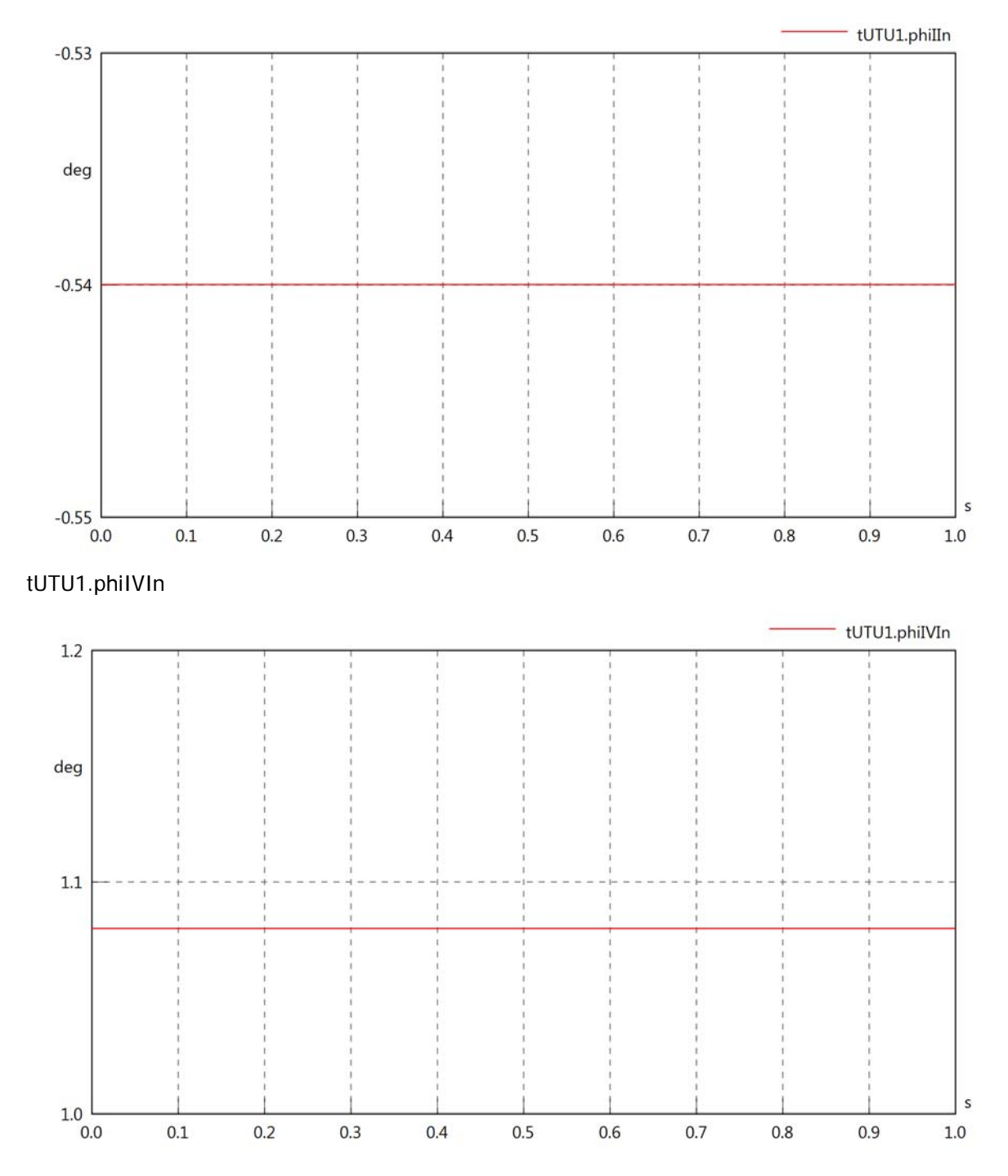

# tUTU1.phiVOut

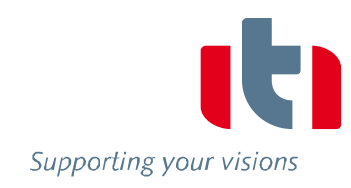

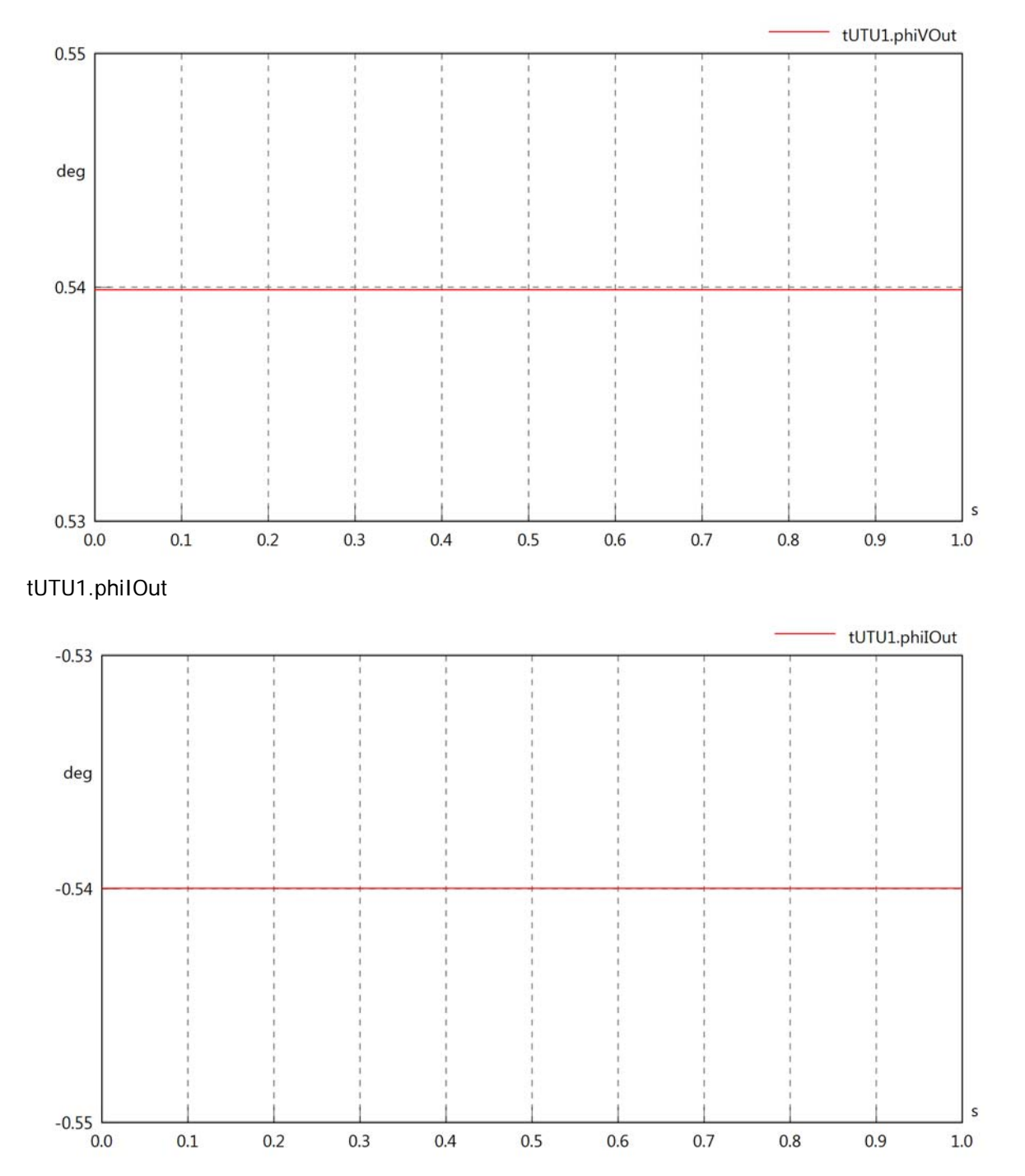

# tUTU1.phiIVOut

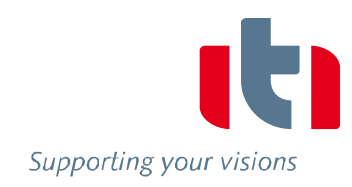

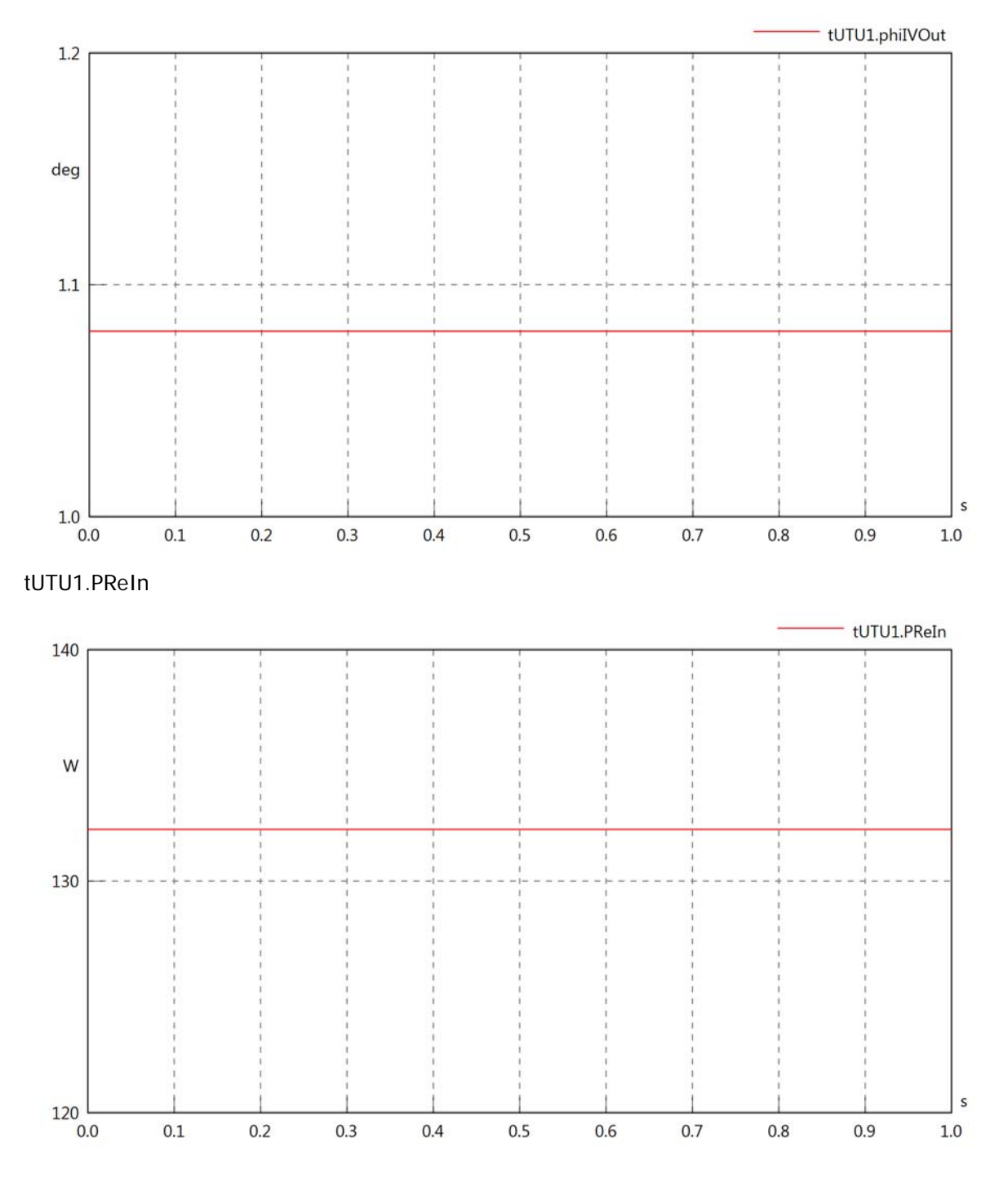

# tUTU1.PImIn

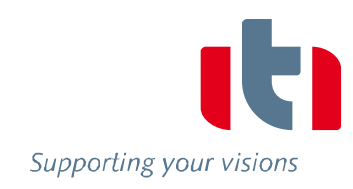

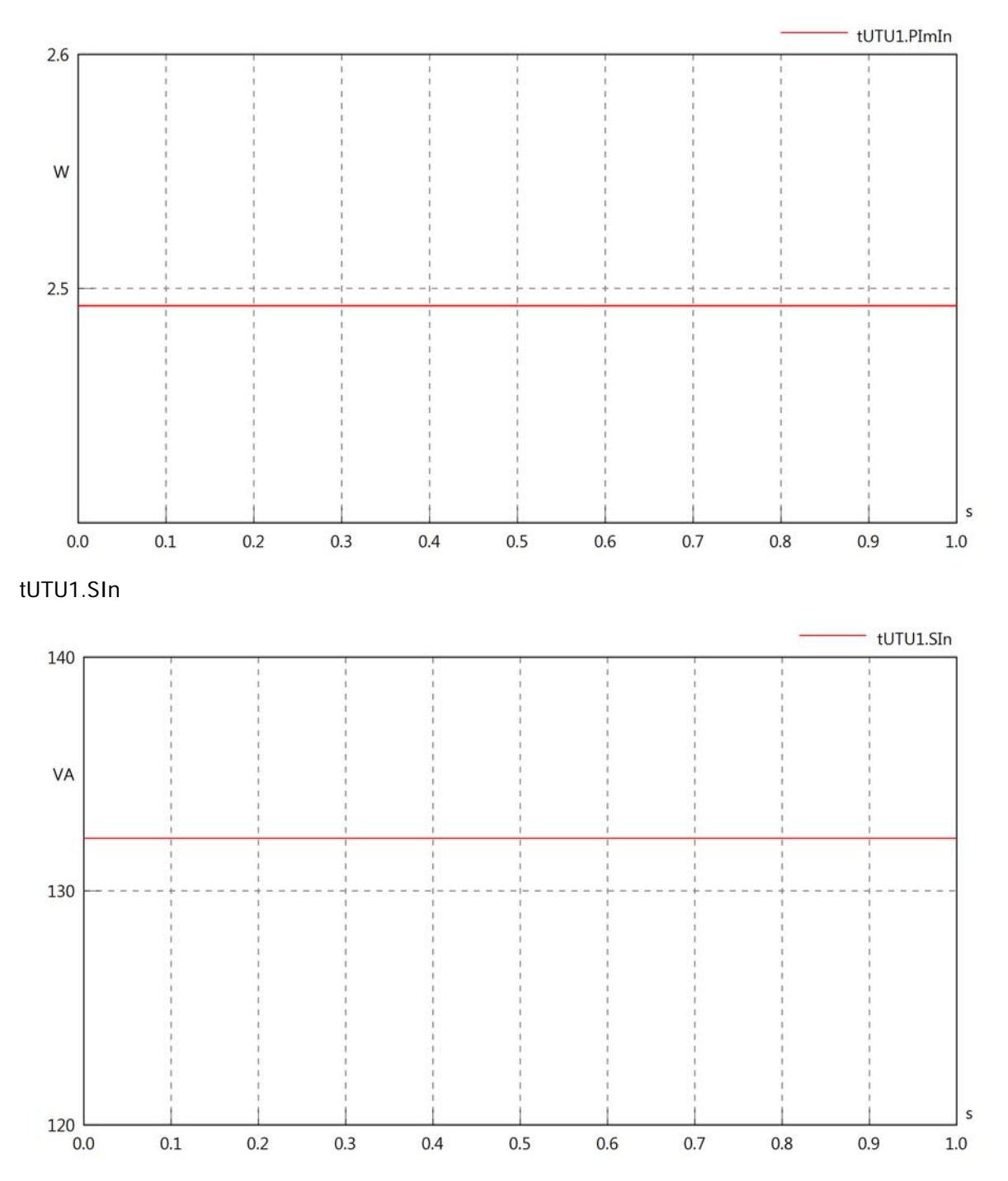

# tUTU1.PReOut

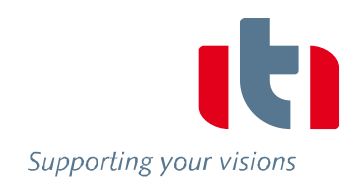

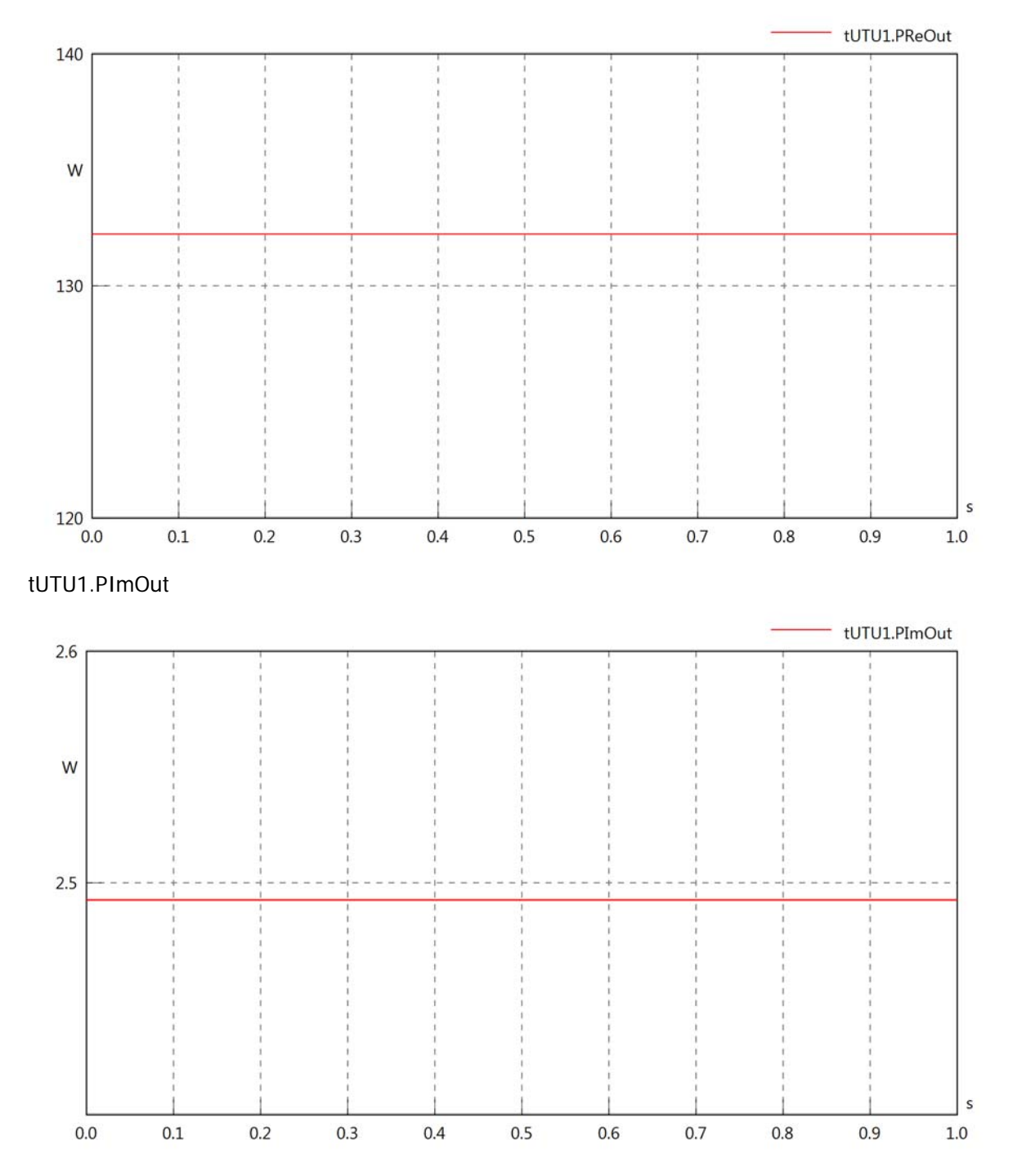

# tUTU1.SOut

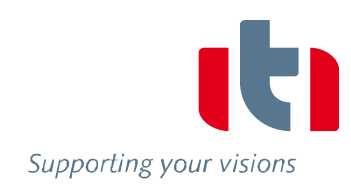

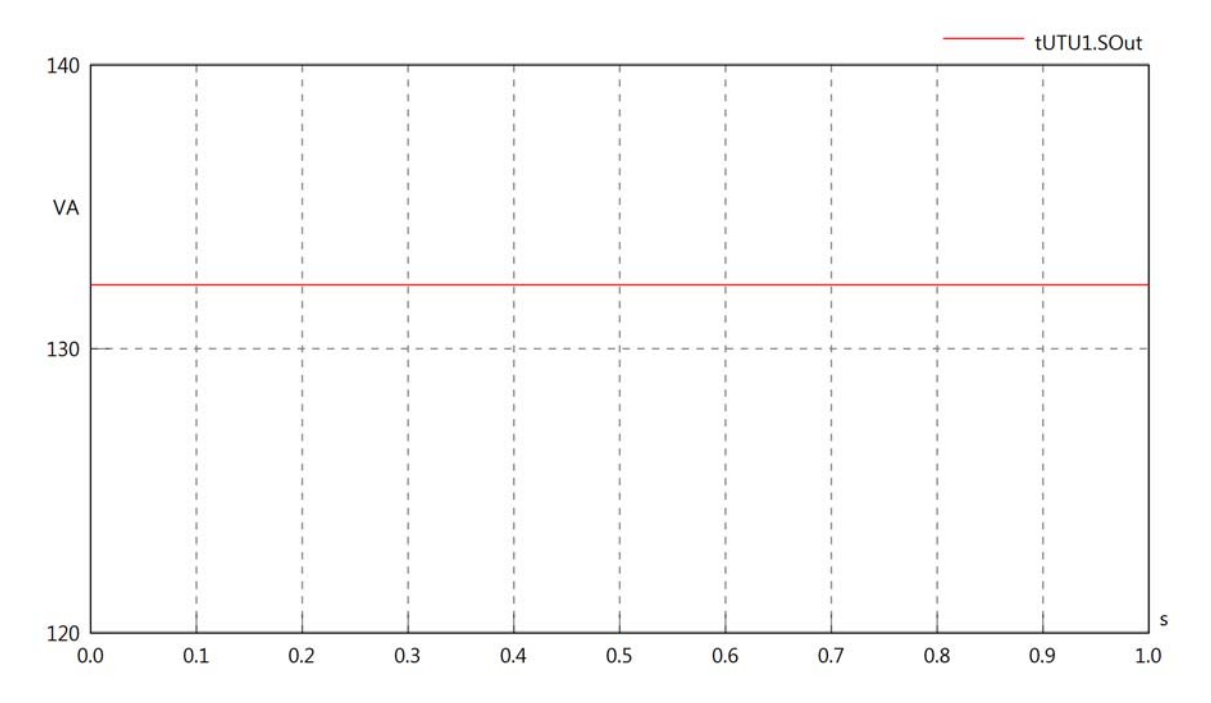

# Diagram View

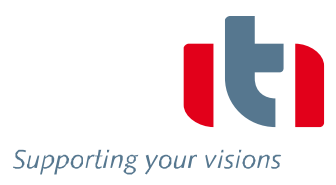

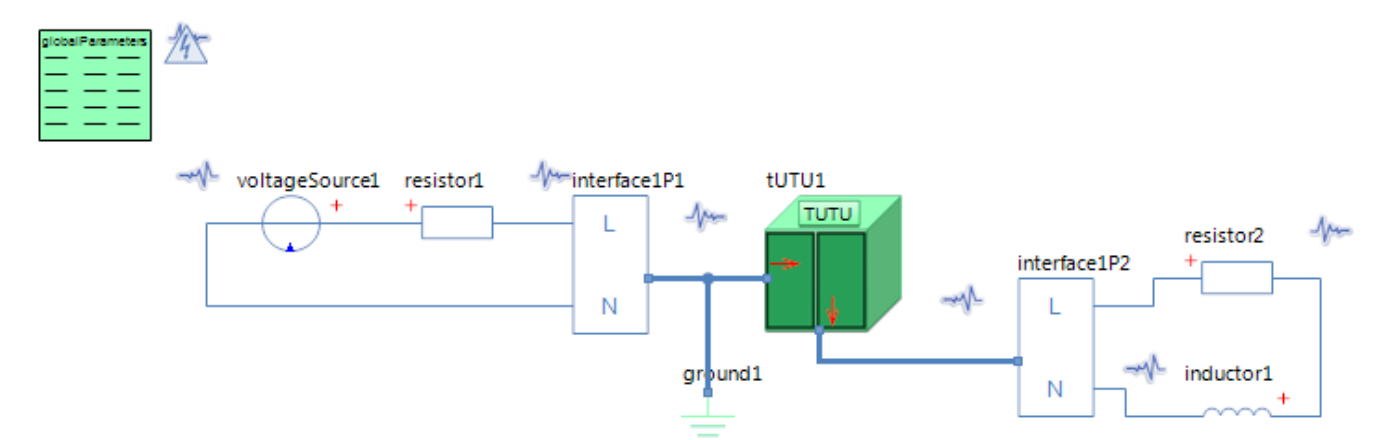

### GlobalParameters globalParameters Parameters

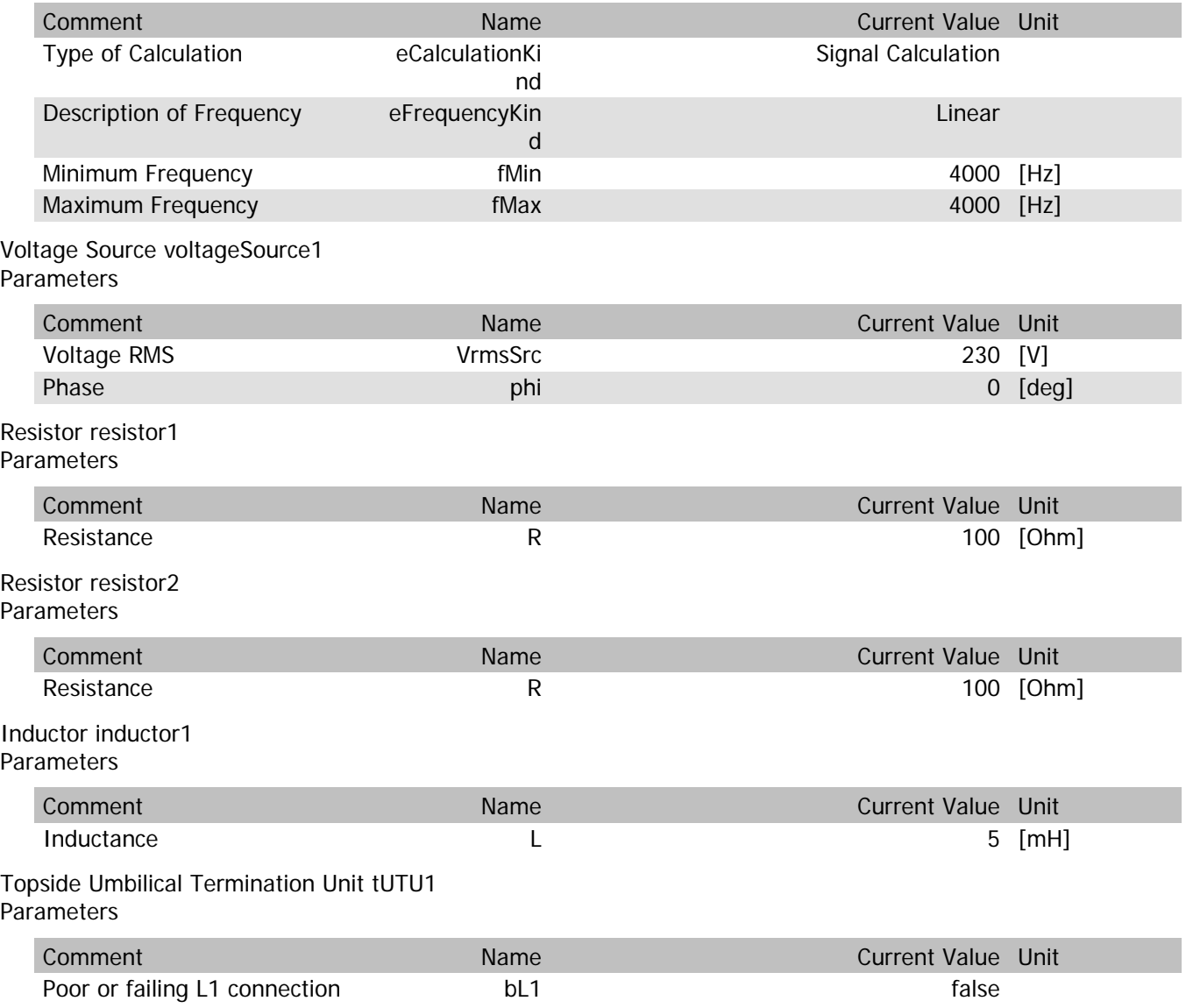

# tUTU1.VrmsIn

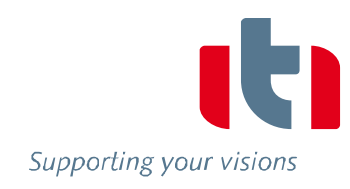

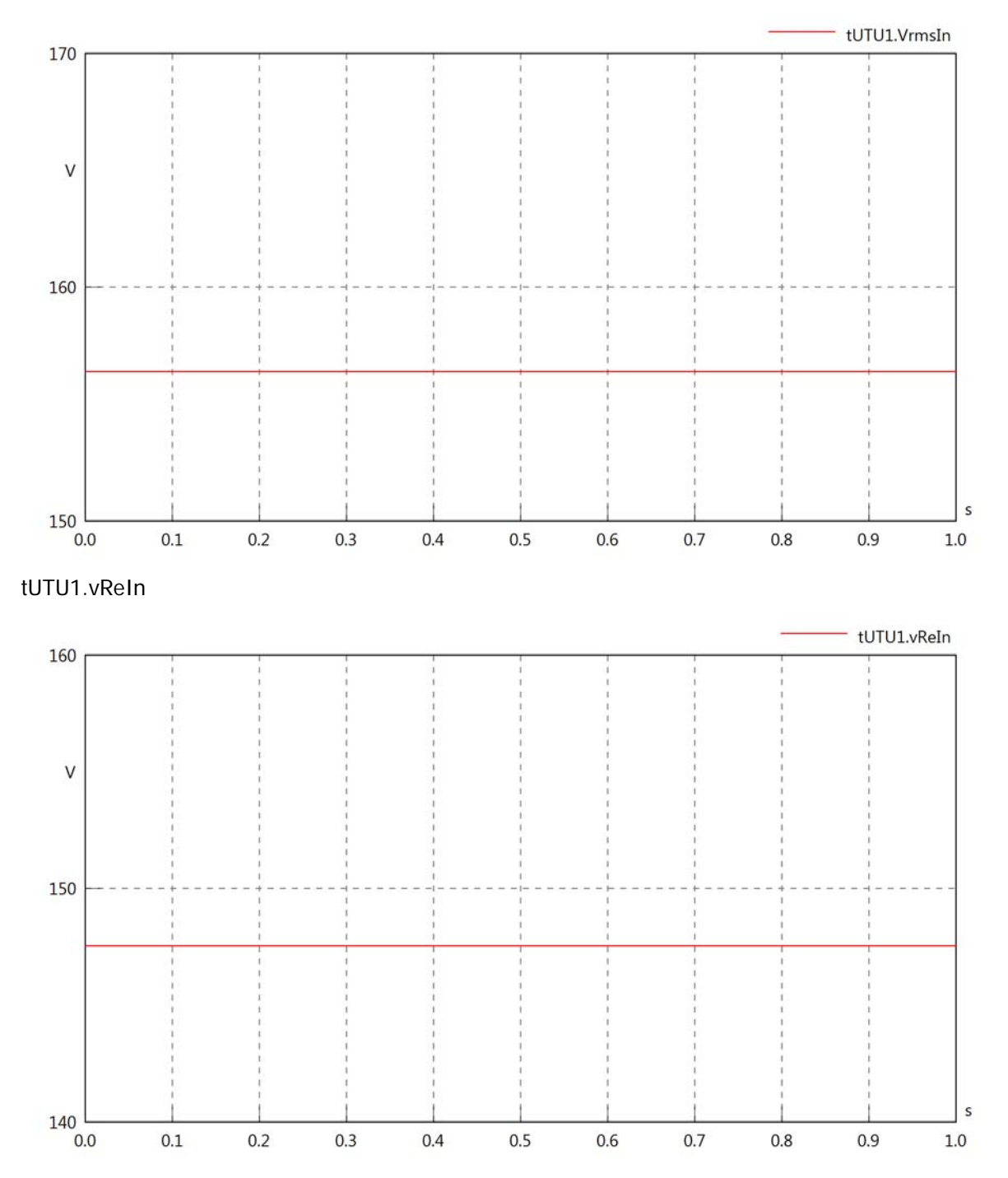

### tUTU1.vImIn

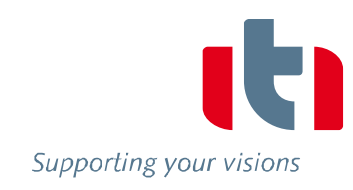

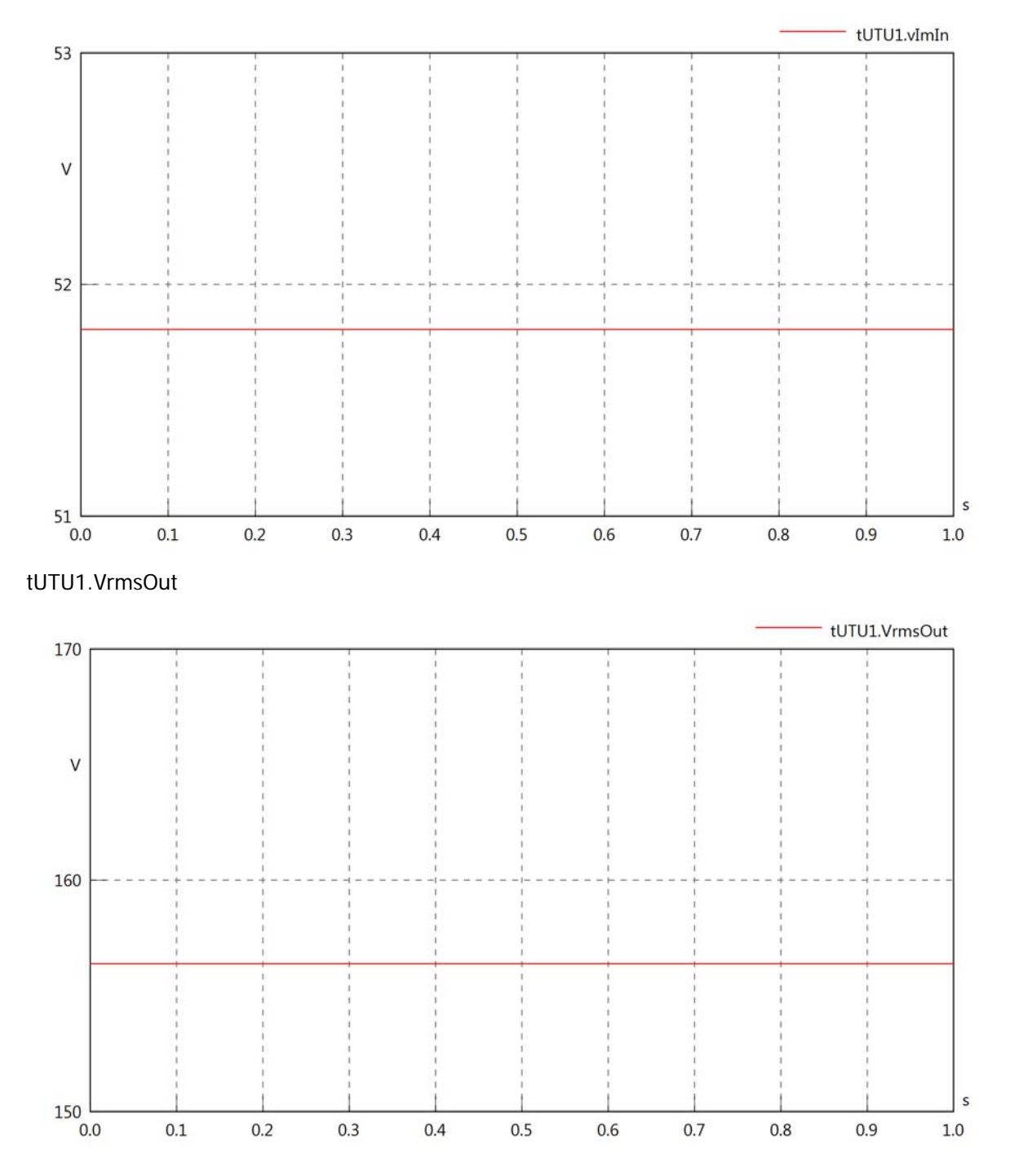

# tUTU1.vReOut

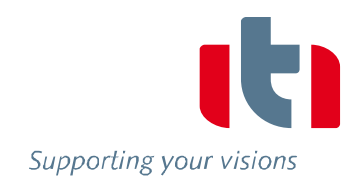

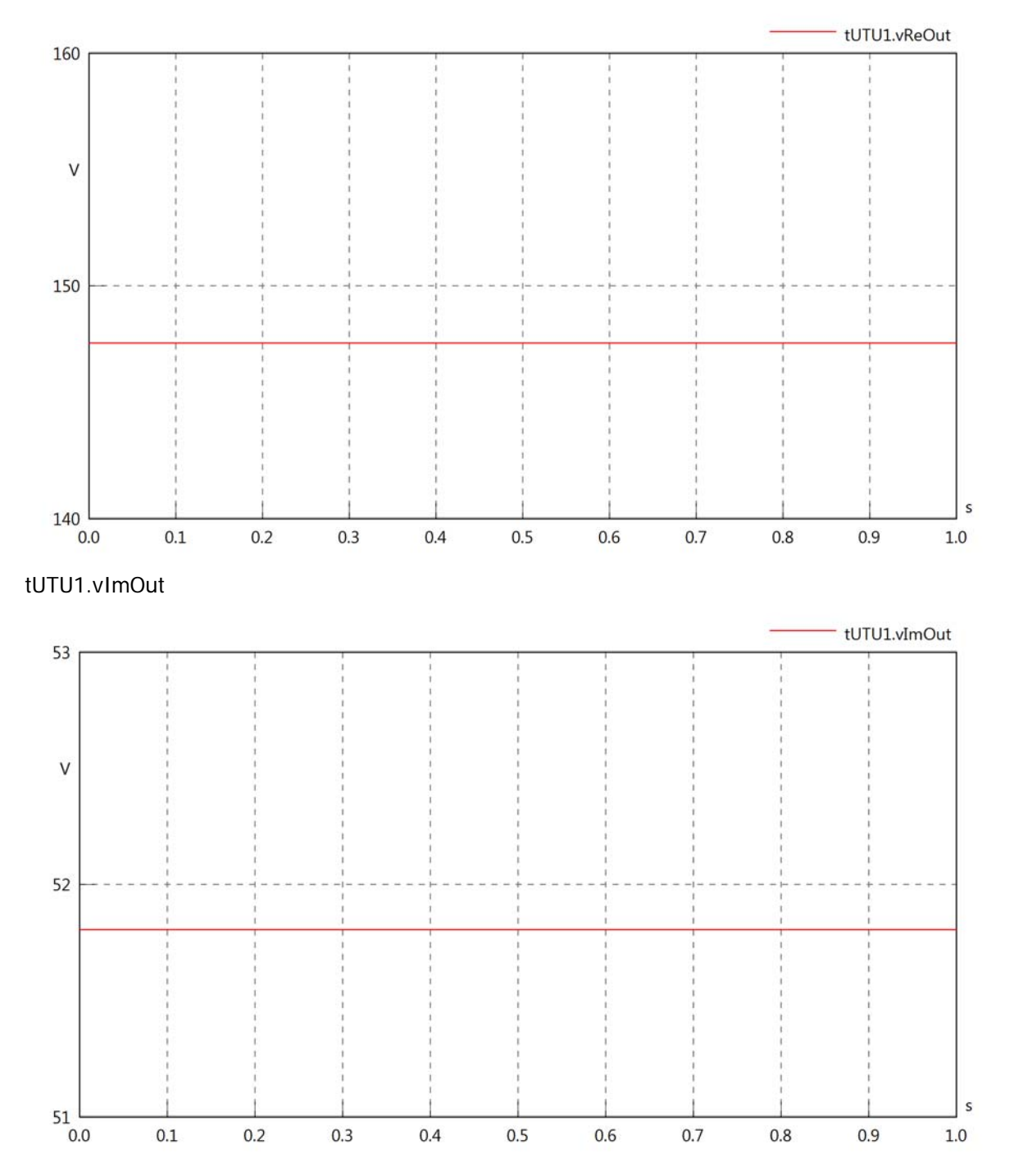

tUTU1.Vrms

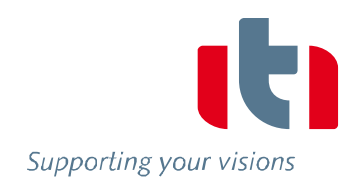

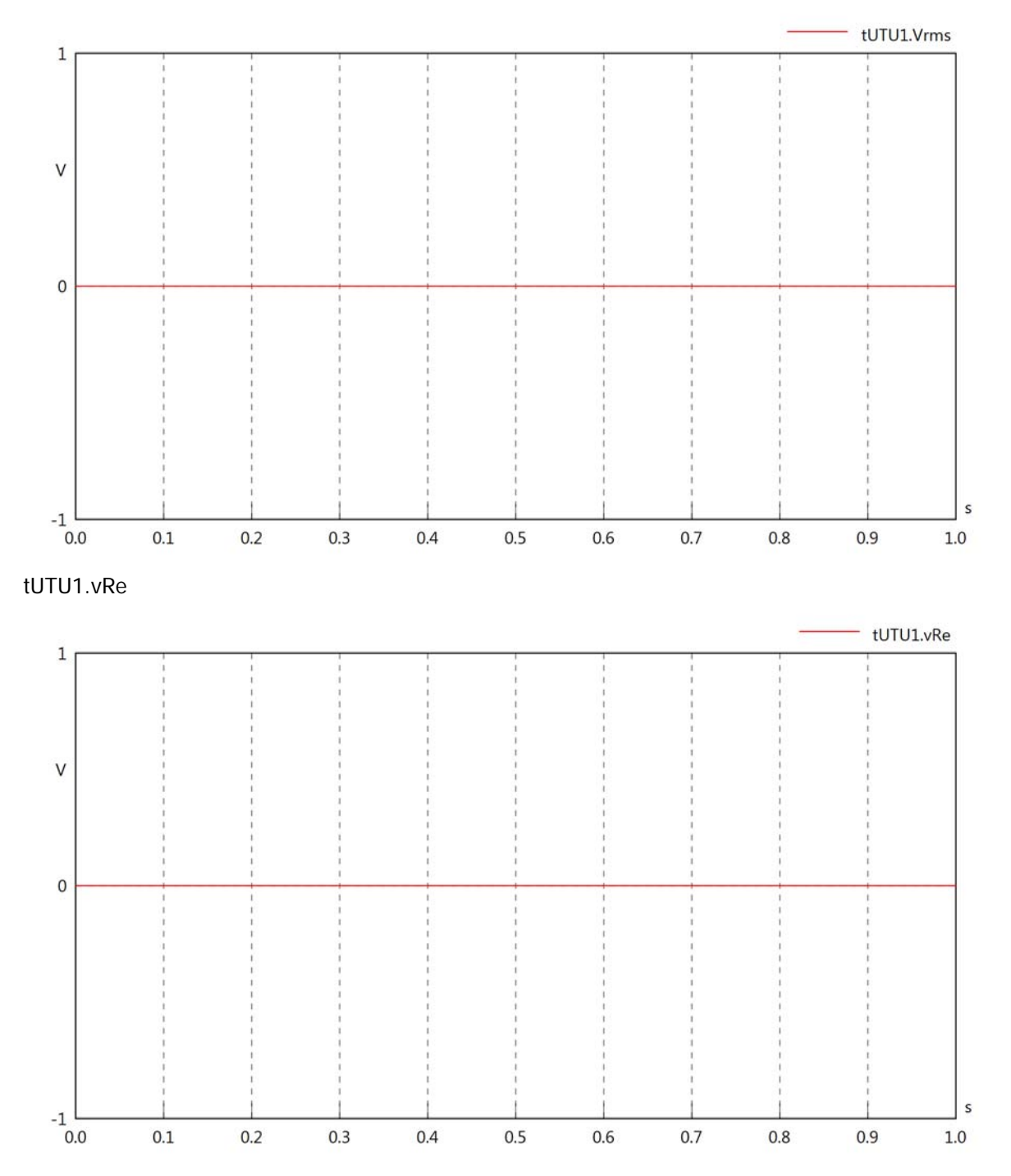

tUTU1.vlm

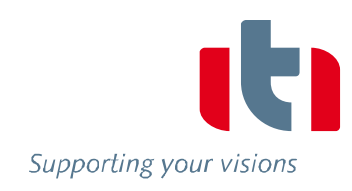

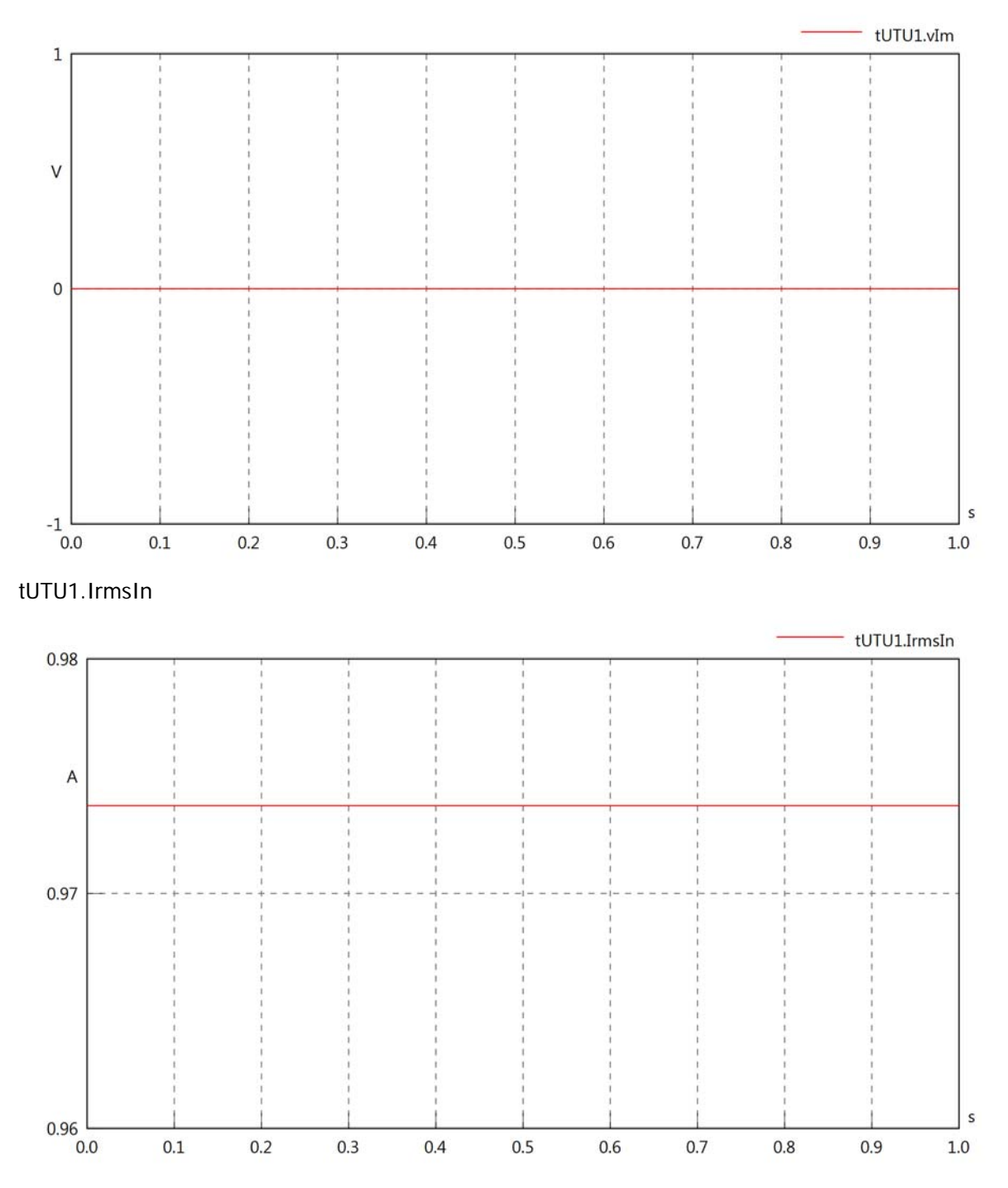

# tUTU1.iReIn

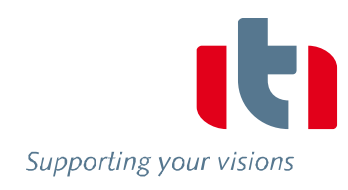

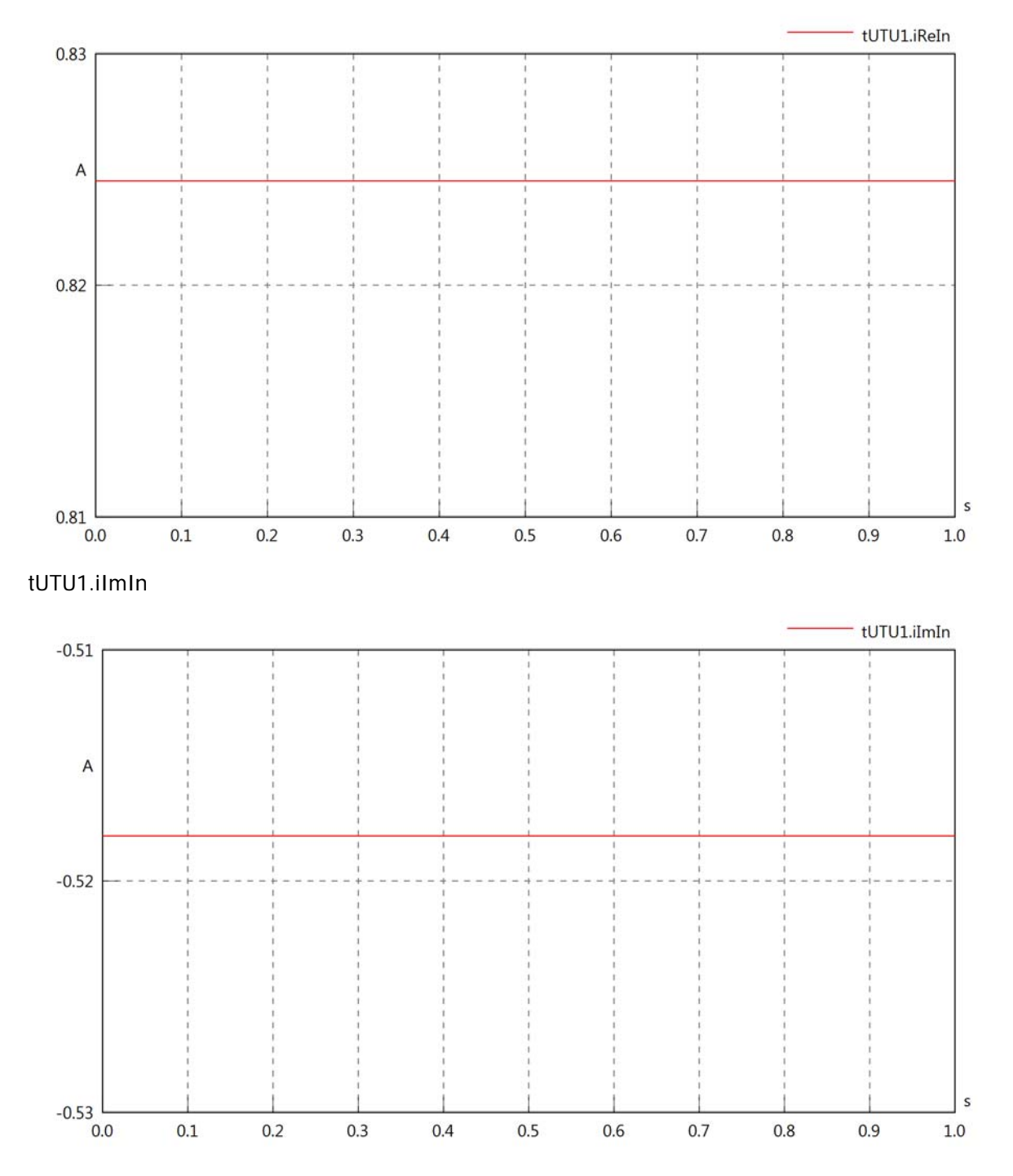

### tUTU1.IrmsOut

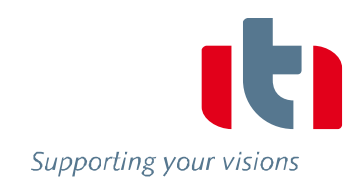

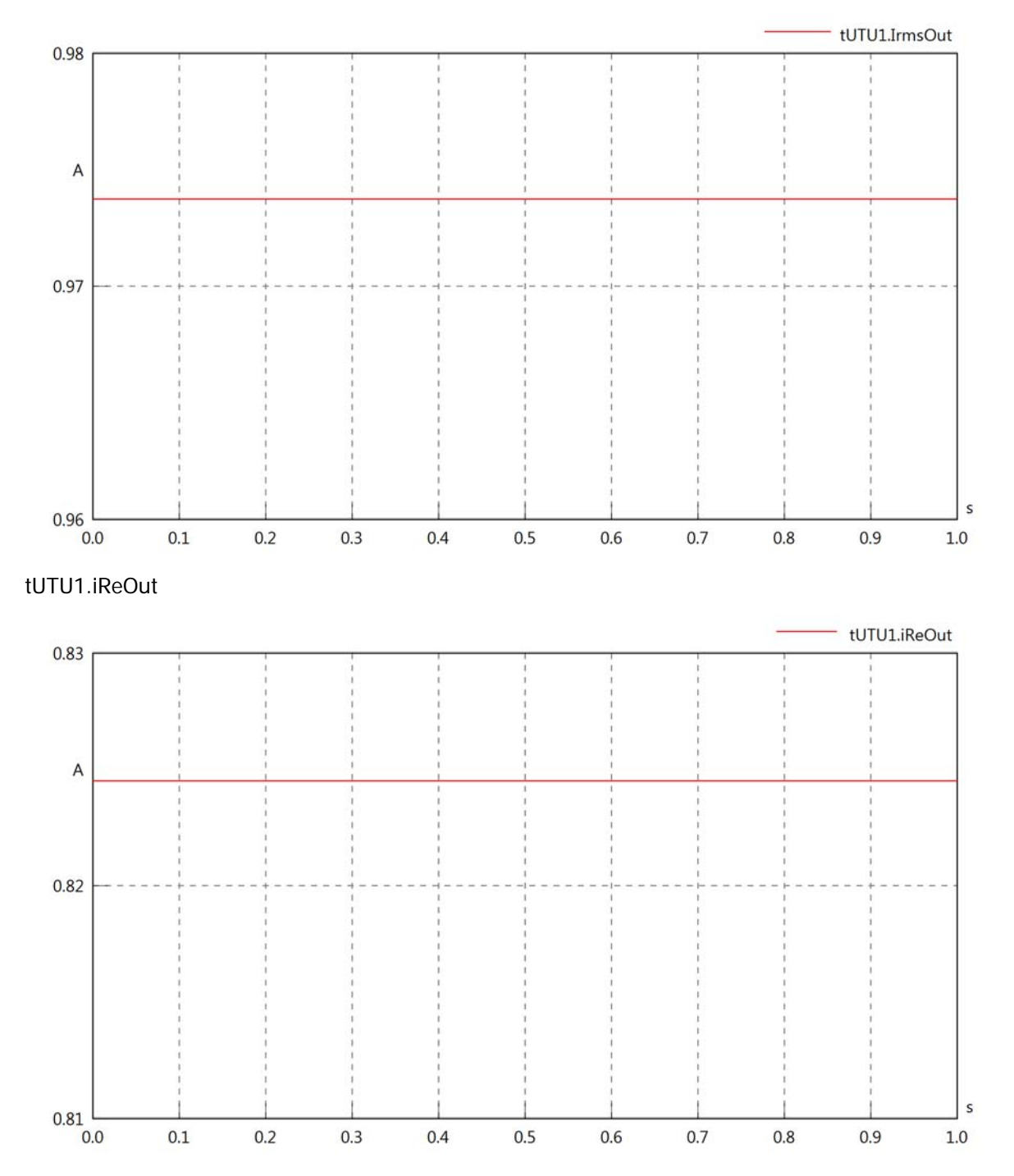

# tUTU1.iImOut

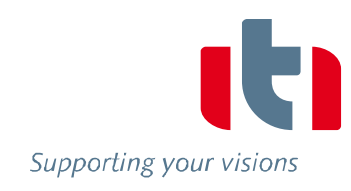

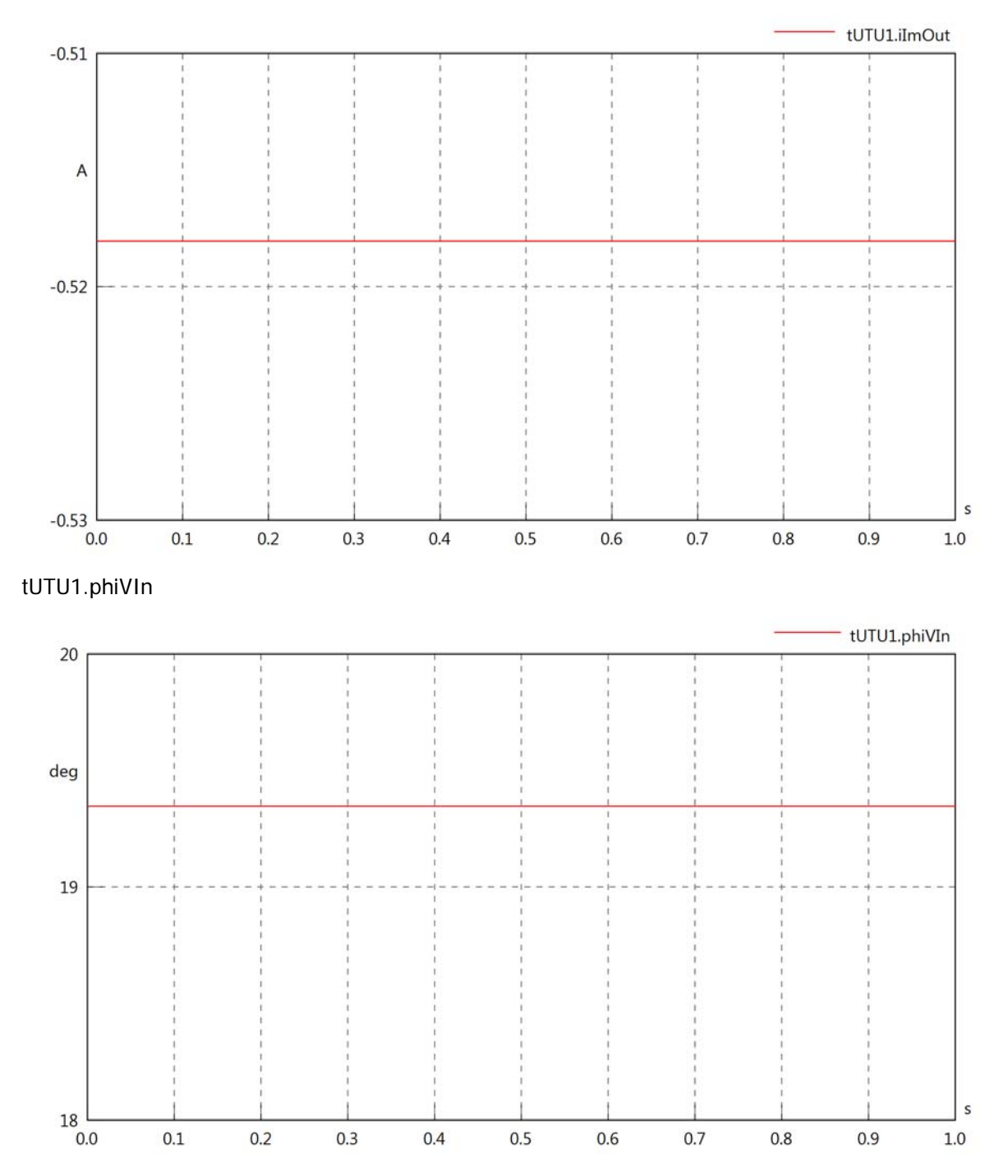

# tUTU1.philln

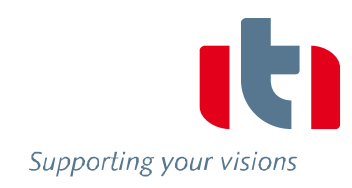

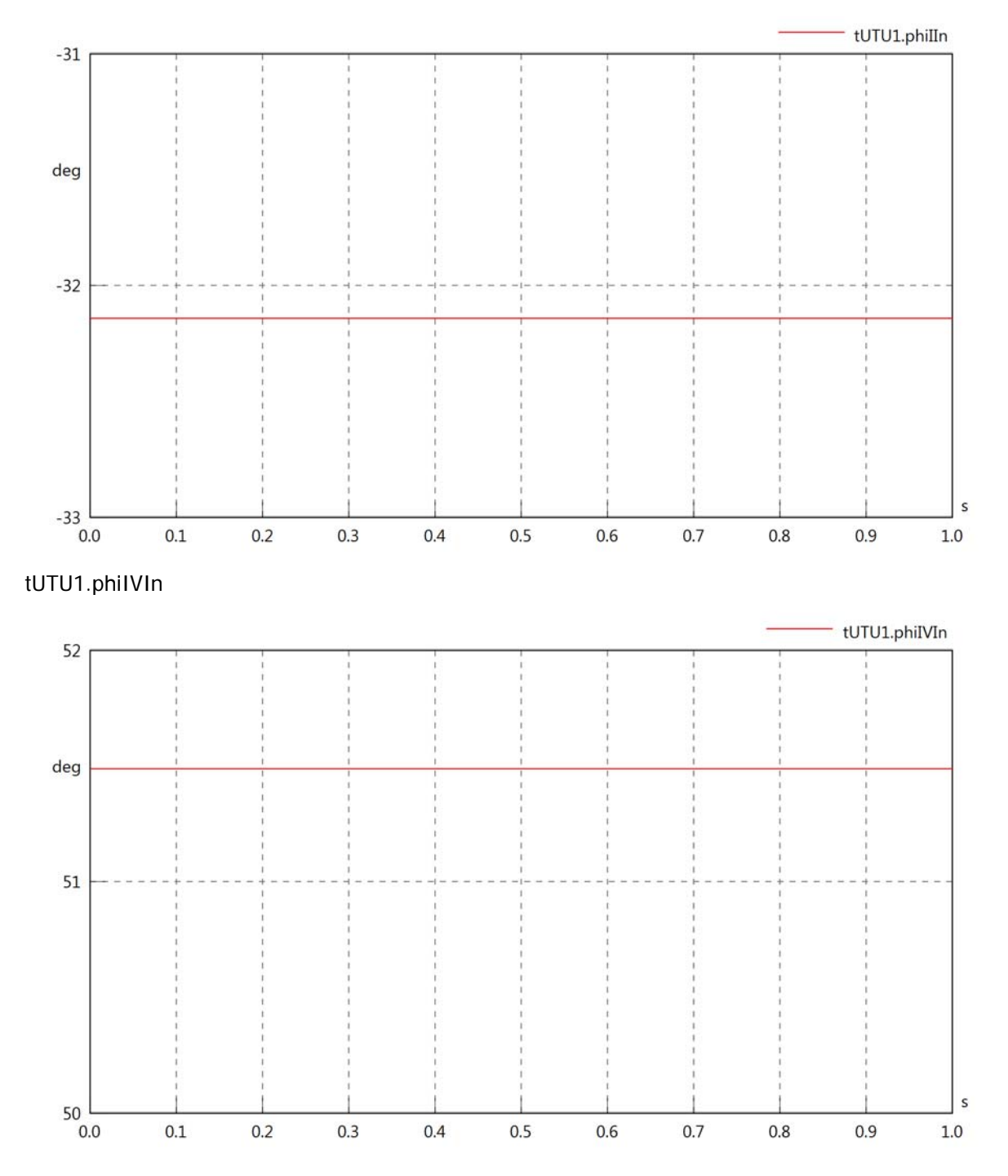

# tUTU1.phiVOut

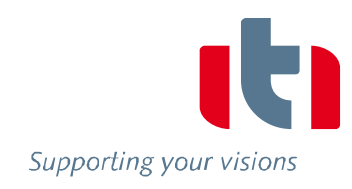

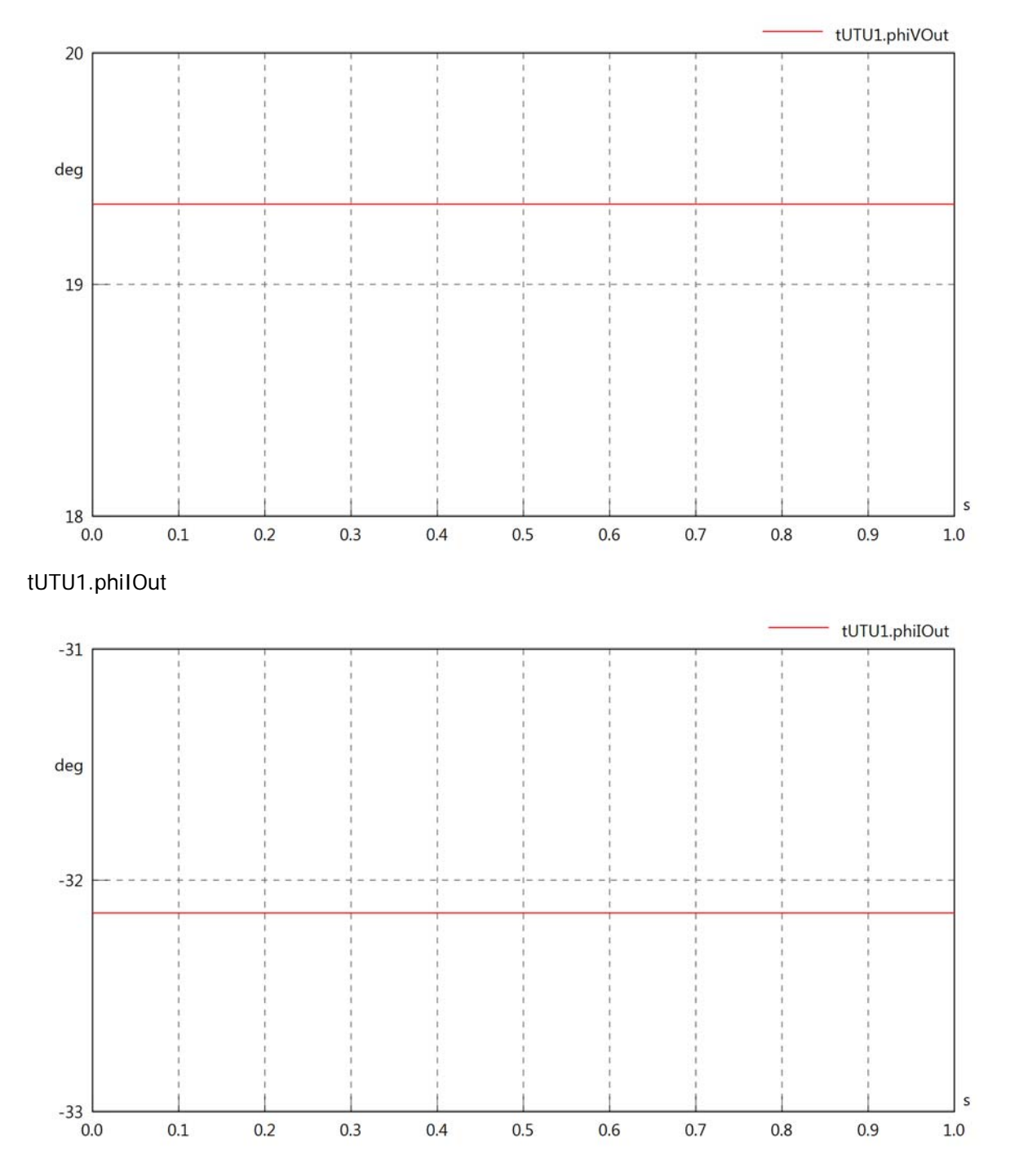

# tUTU1.phiIVOut

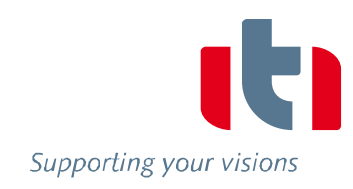

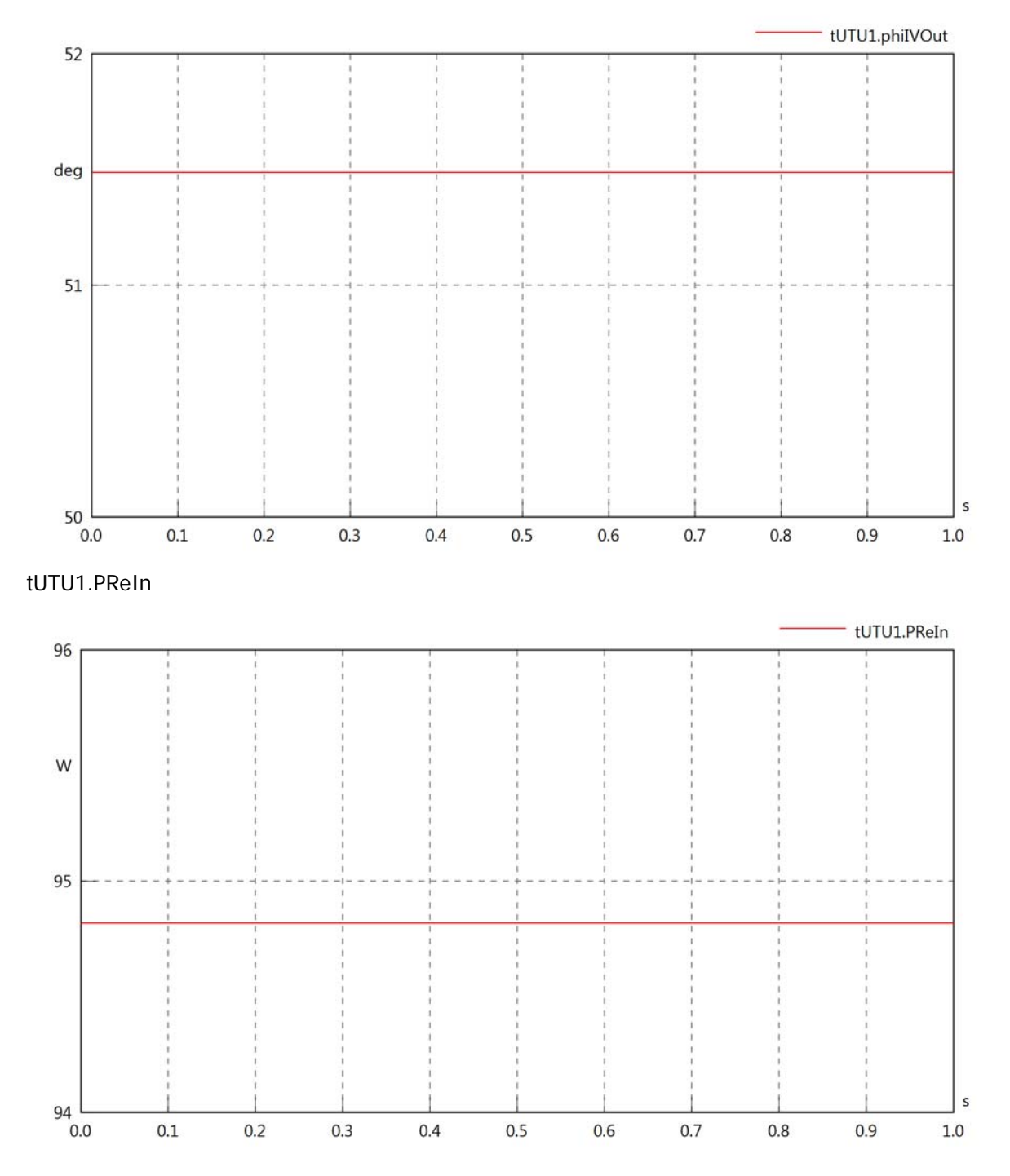
## tUTU1.PImIn

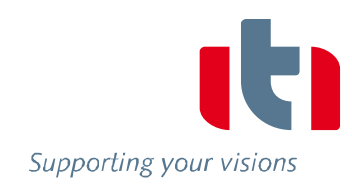

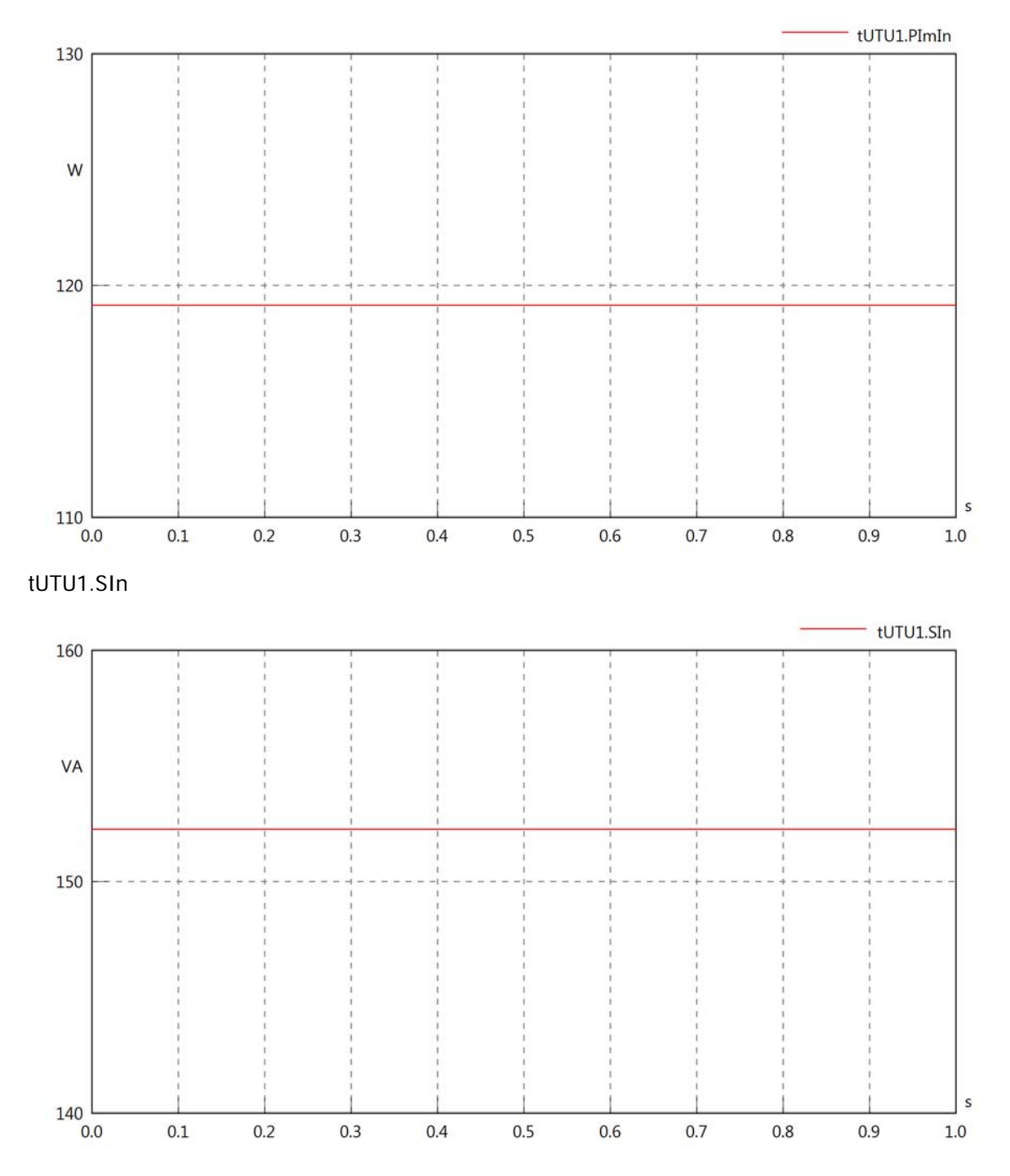

## tUTU1.PReOut

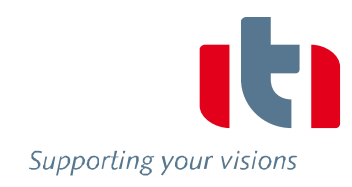

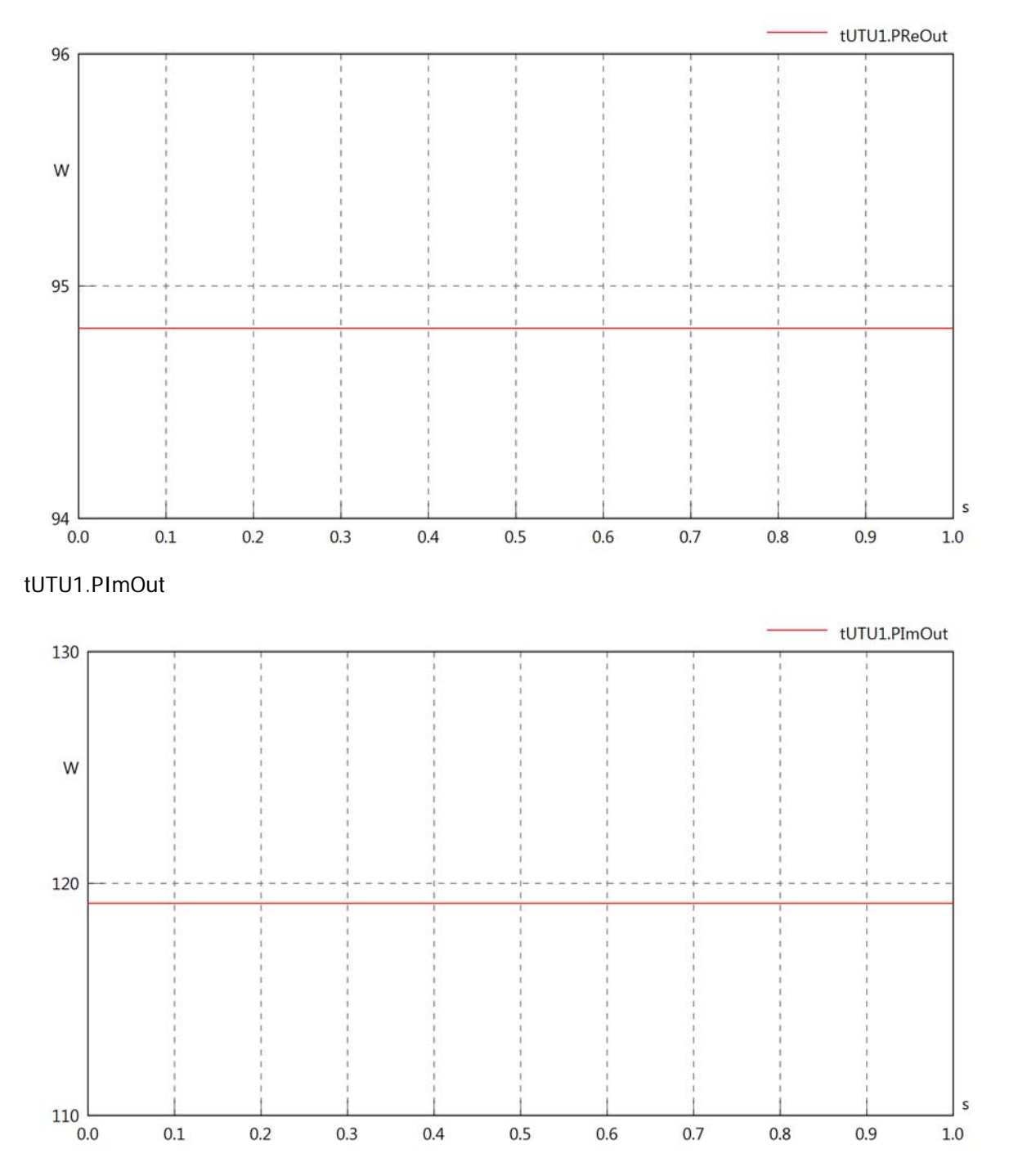

# tUTU1.SOut

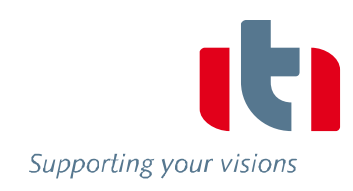

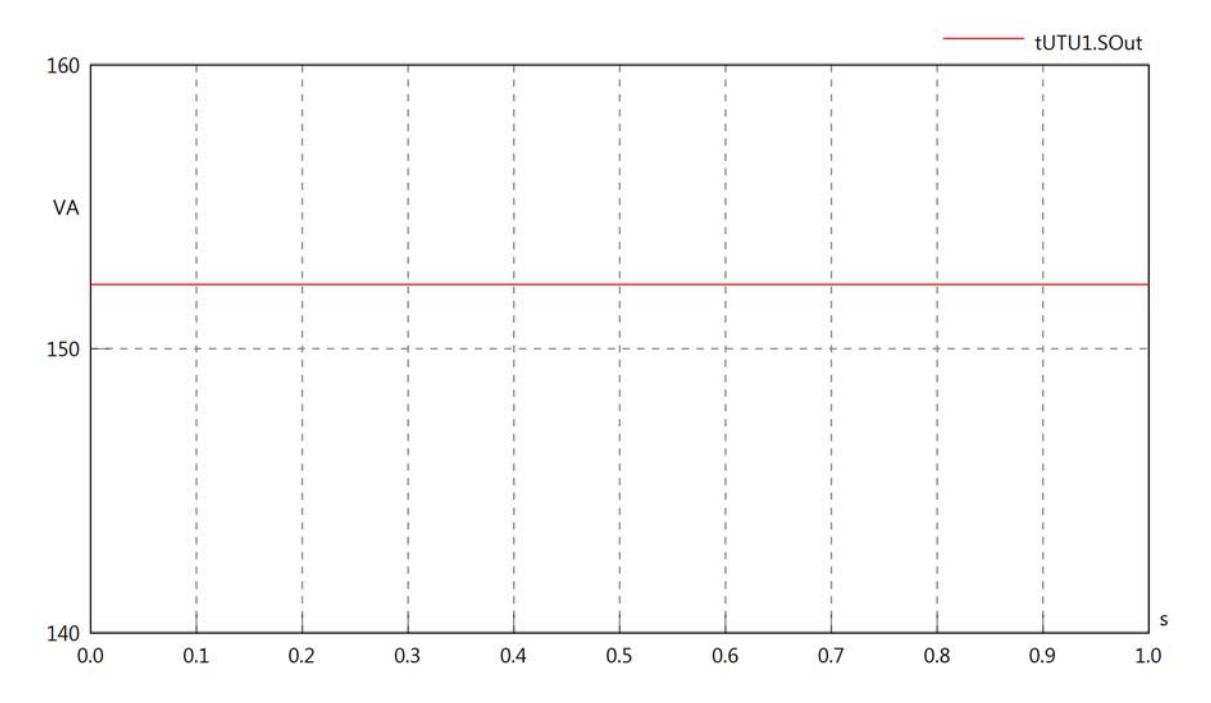

### Diagram View

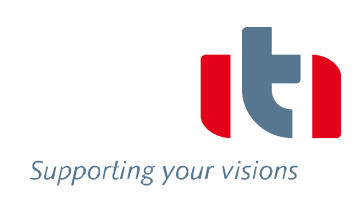

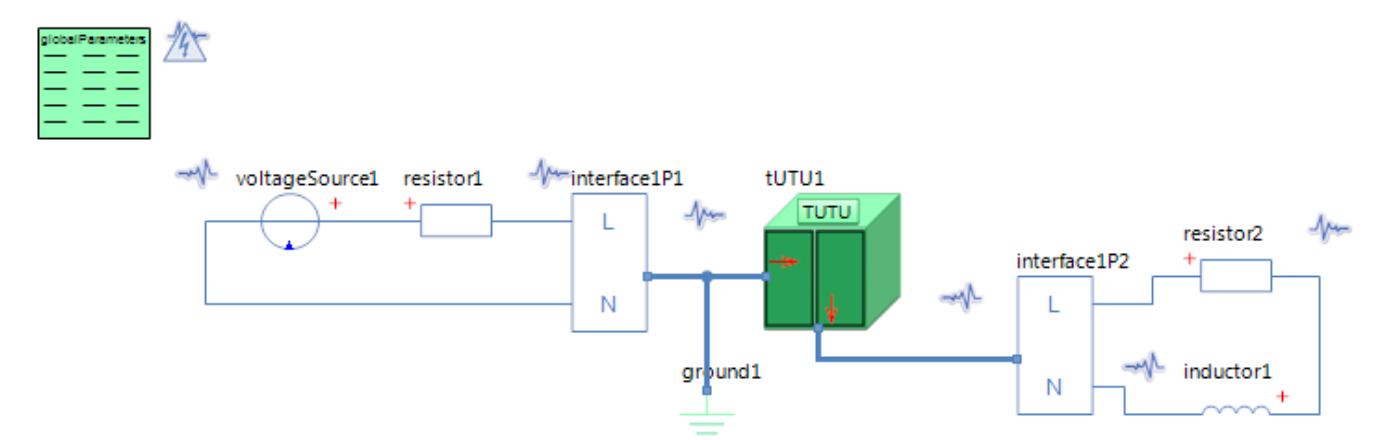

#### GlobalParameters globalParameters Parameters

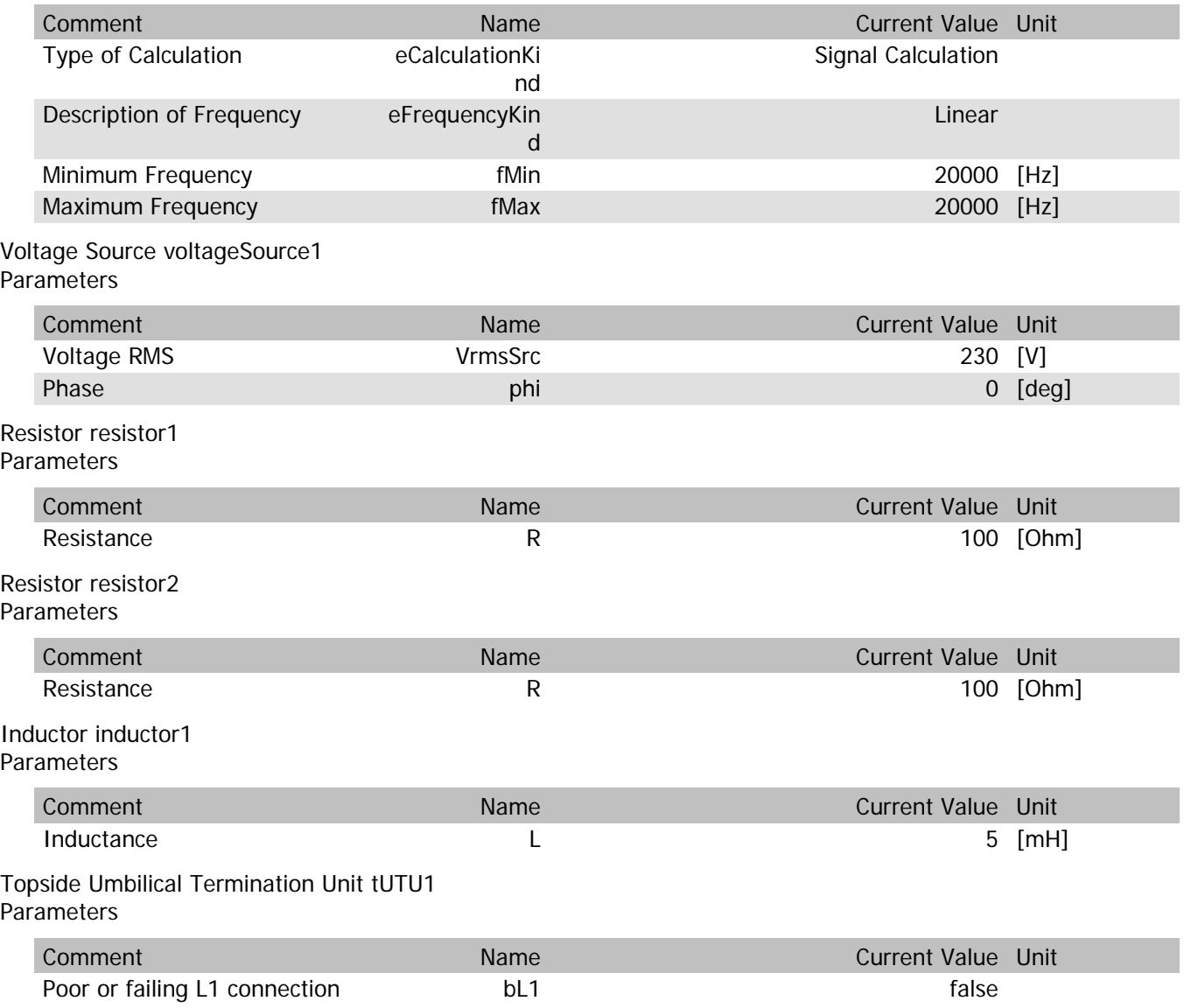

## tUTU1.VrmsIn

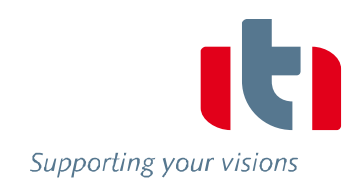

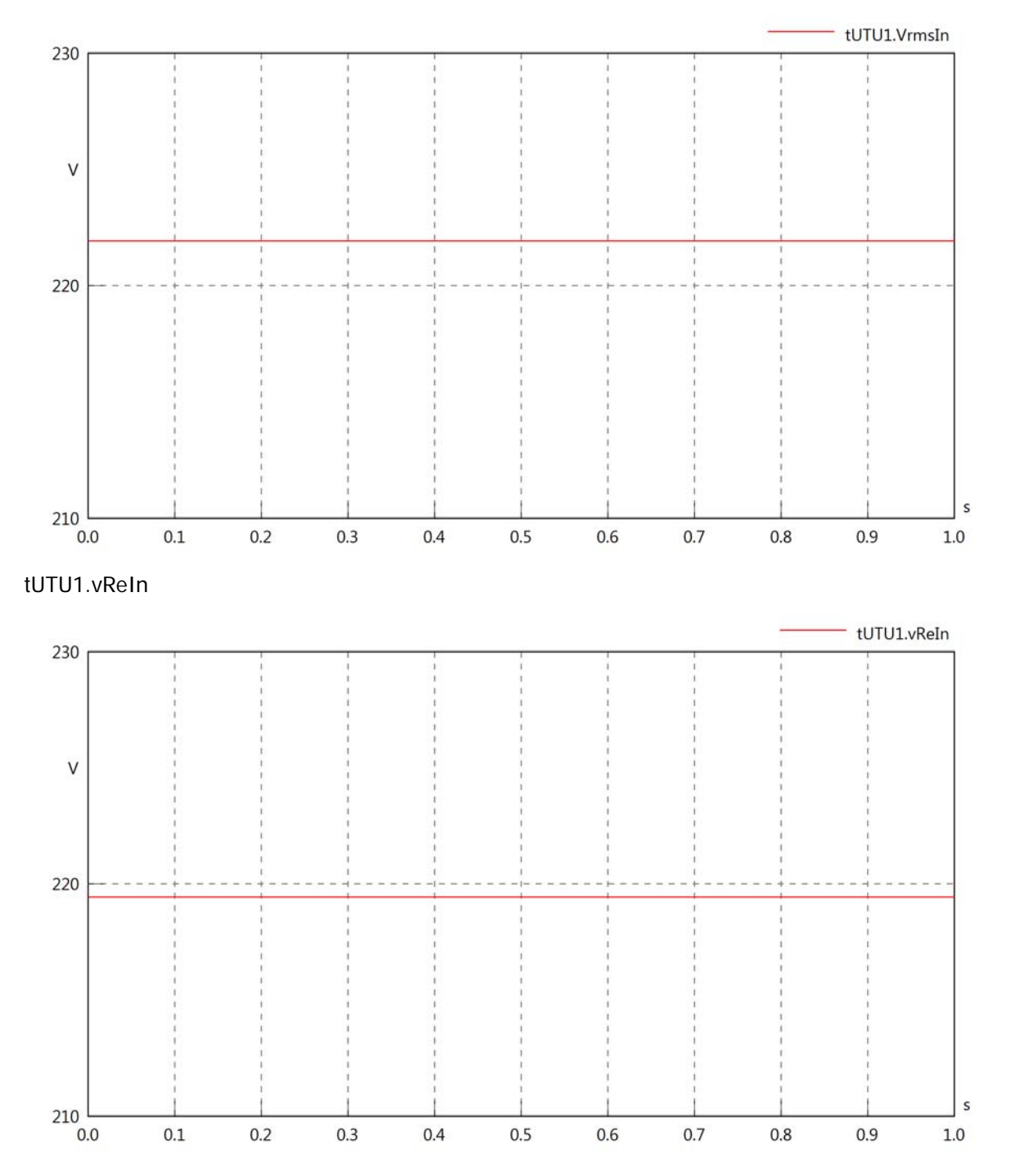

#### tUTU1.vImIn

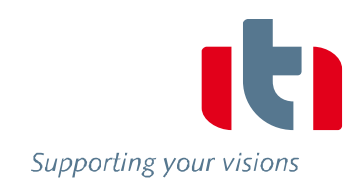

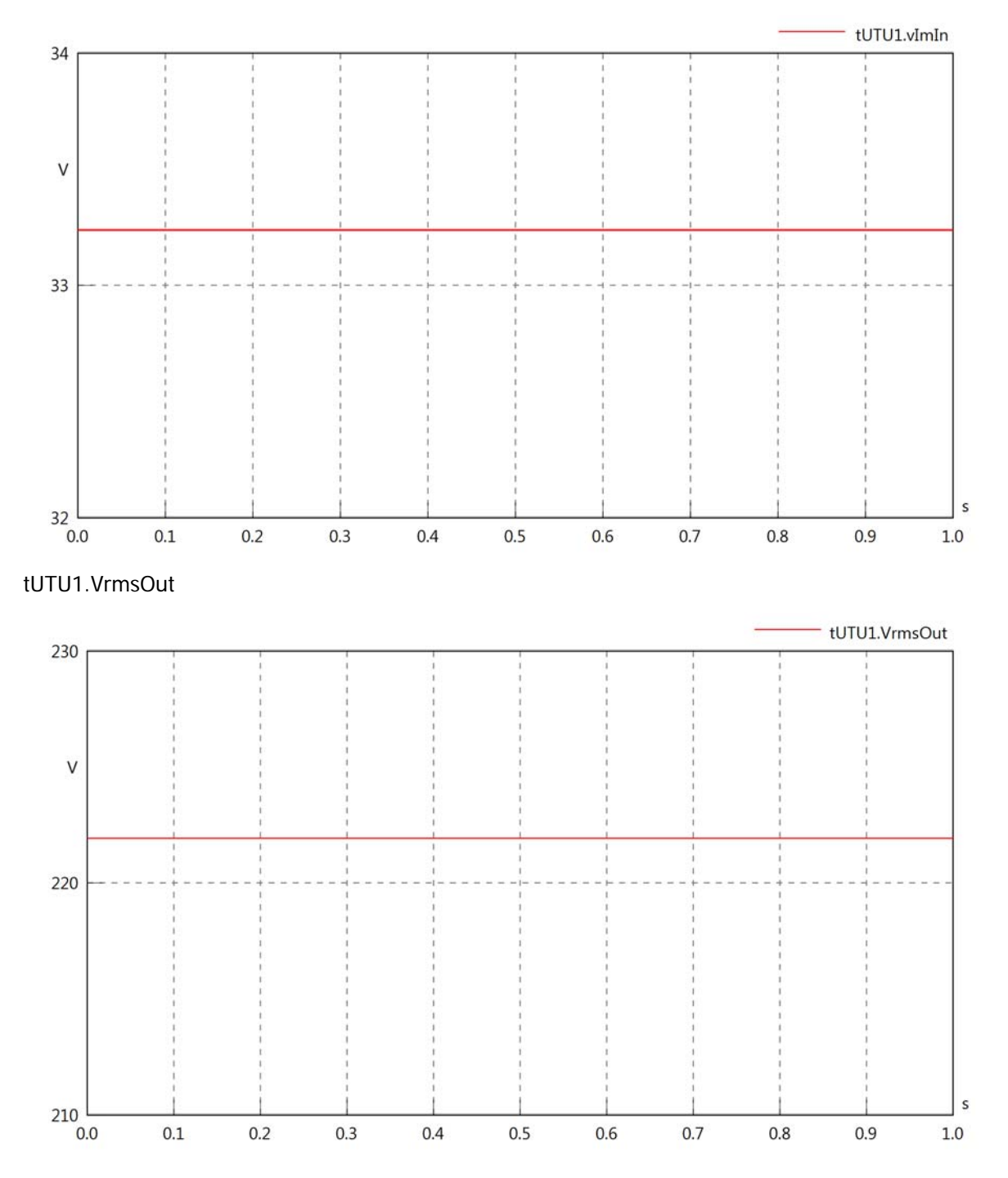

## tUTU1.vReOut

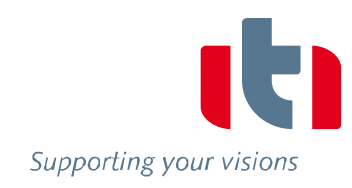

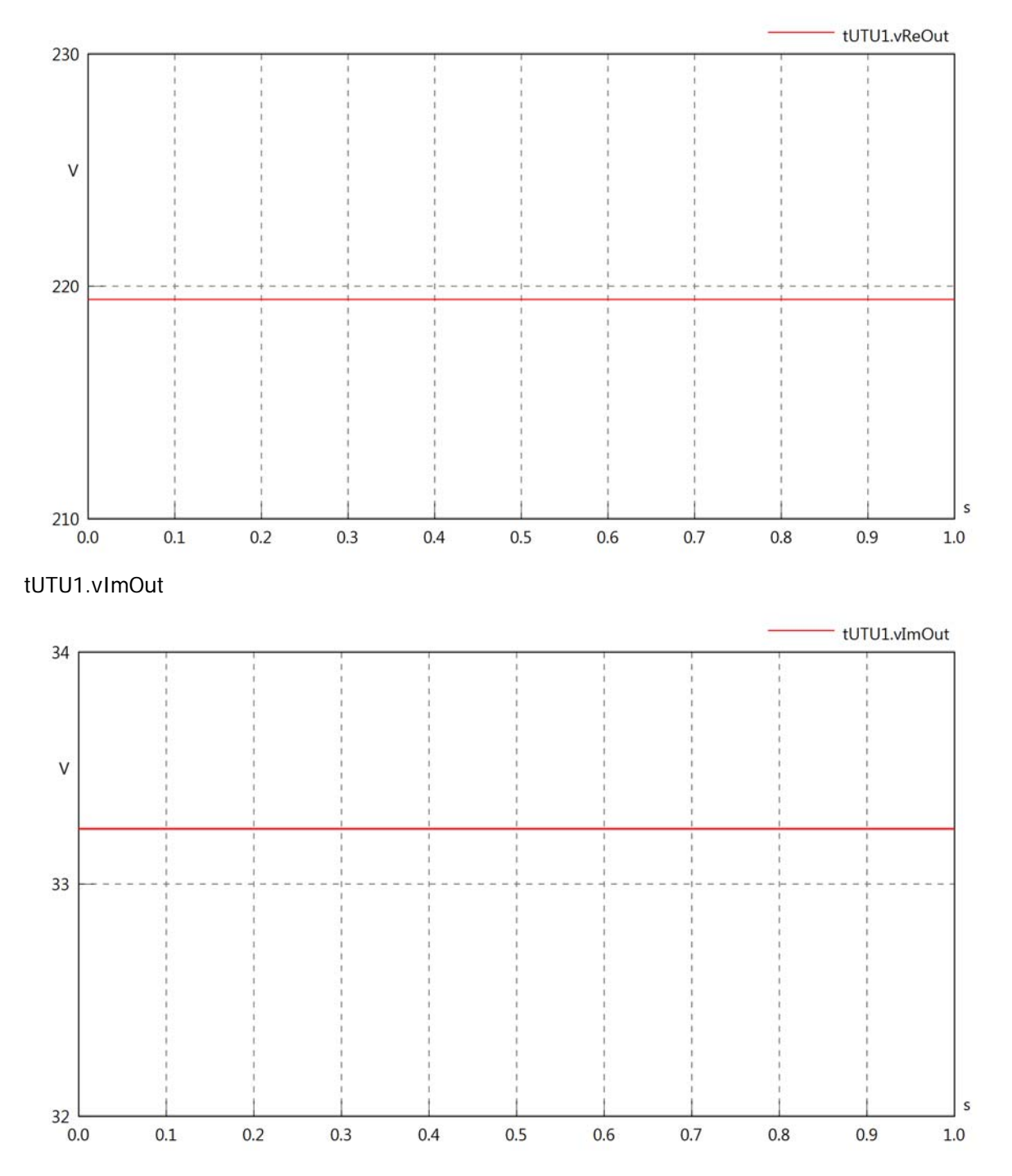

tUTU1.Vrms

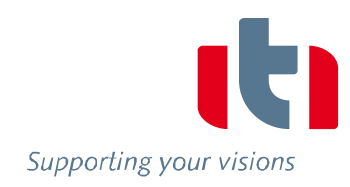

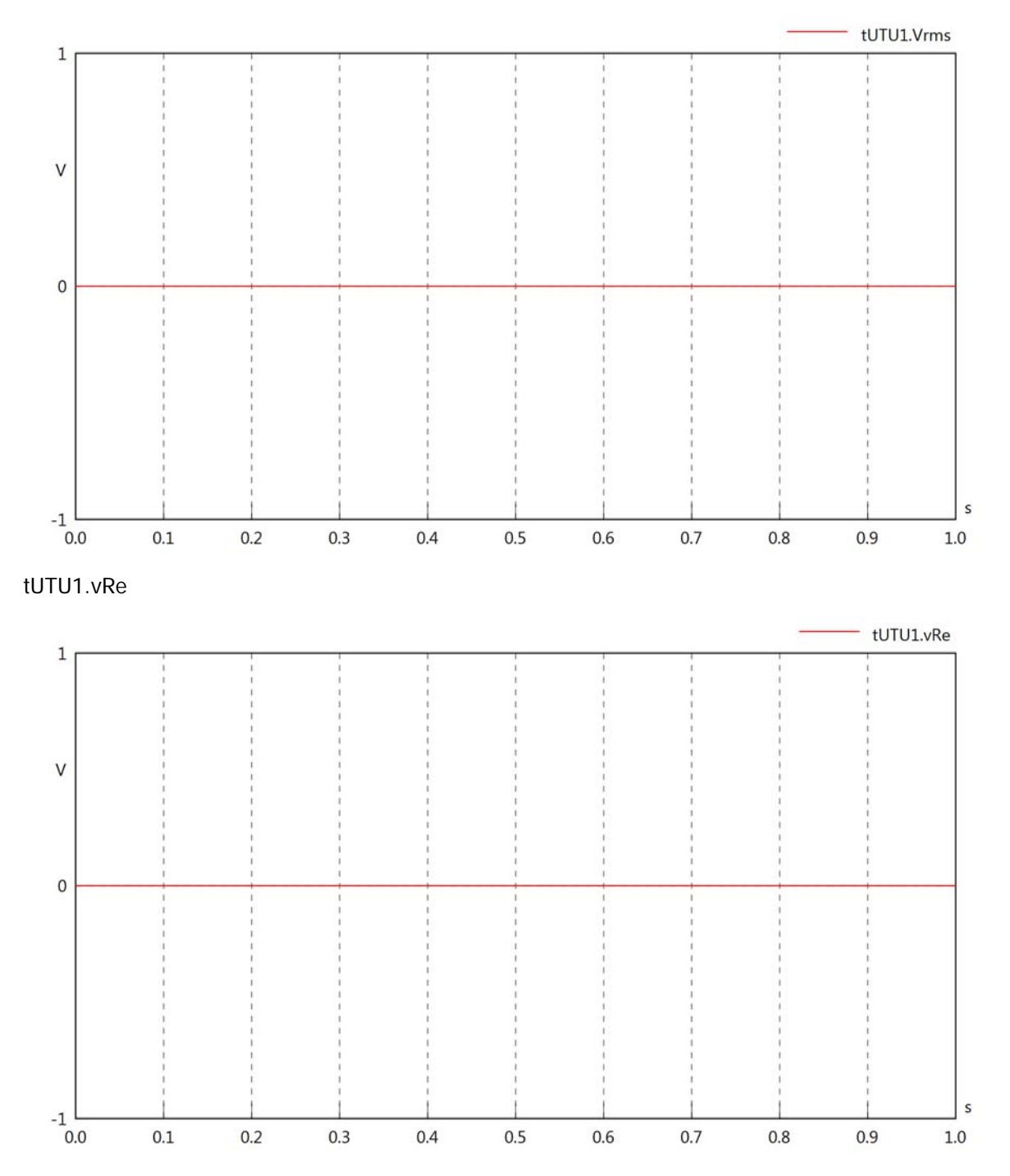

tUTU1.vlm

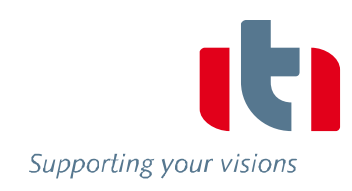

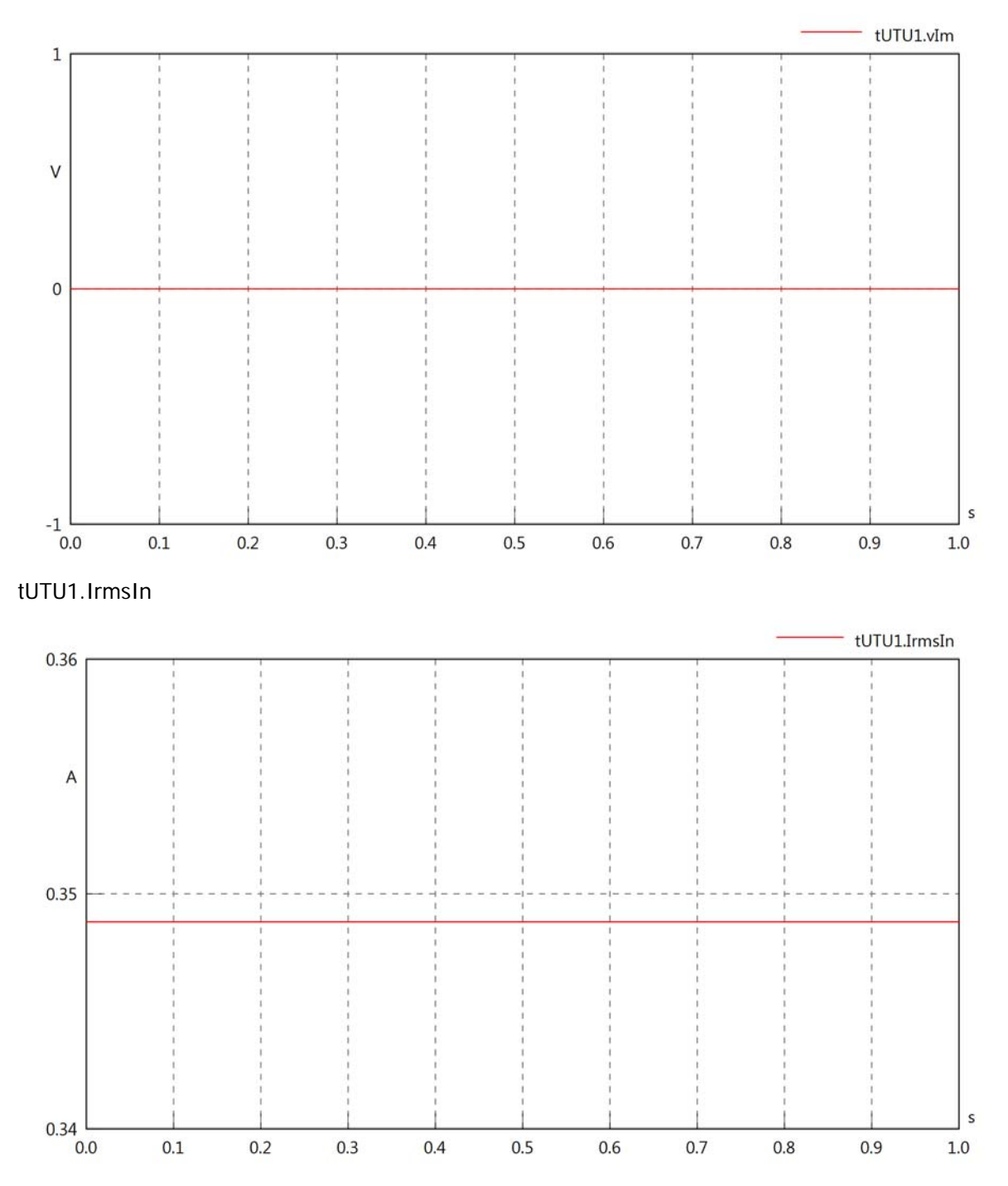

tUTU1.iReIn

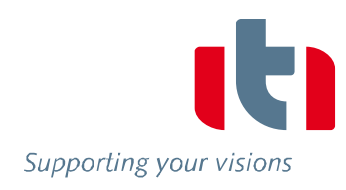

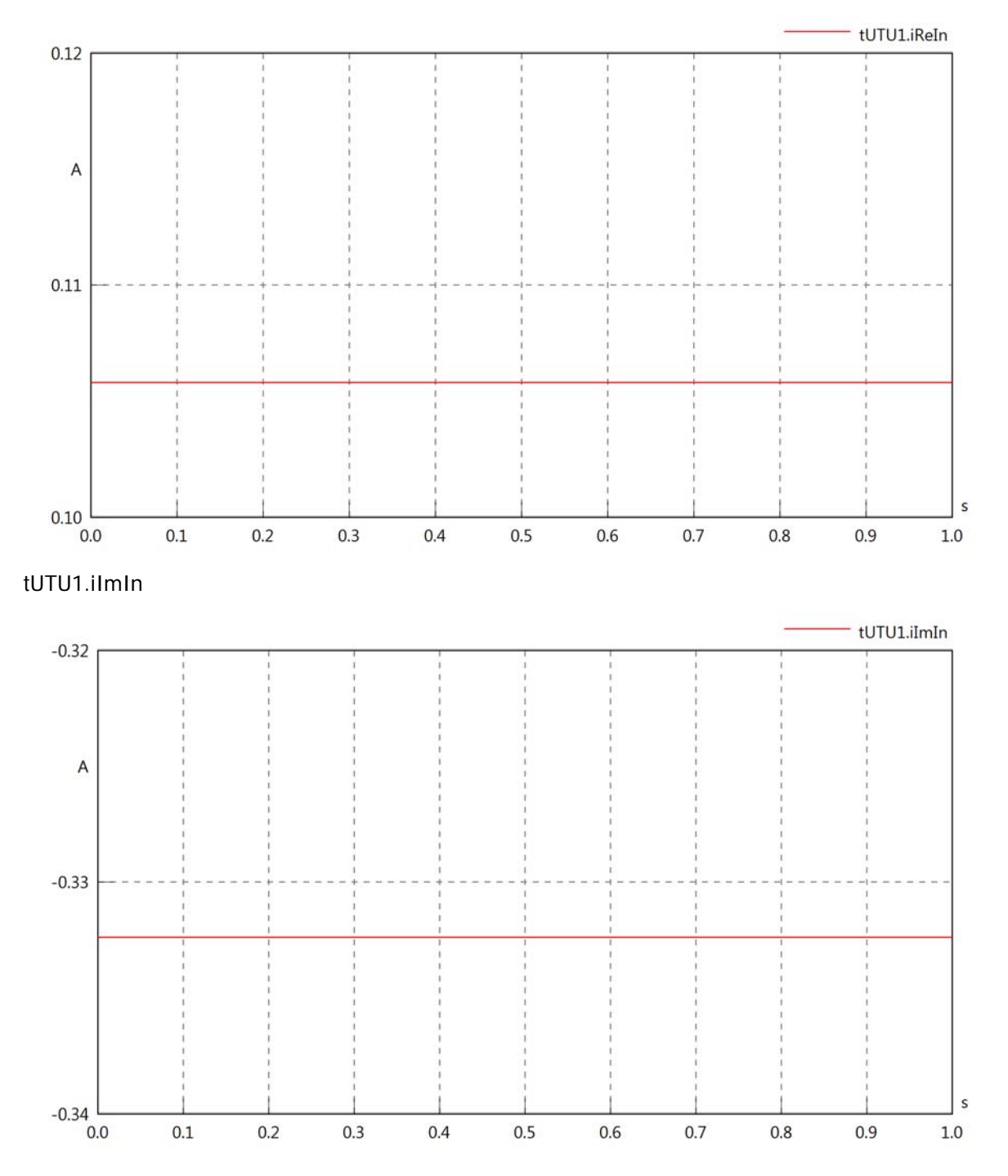

#### tUTU1.IrmsOut

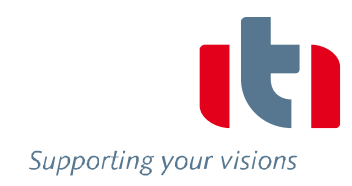

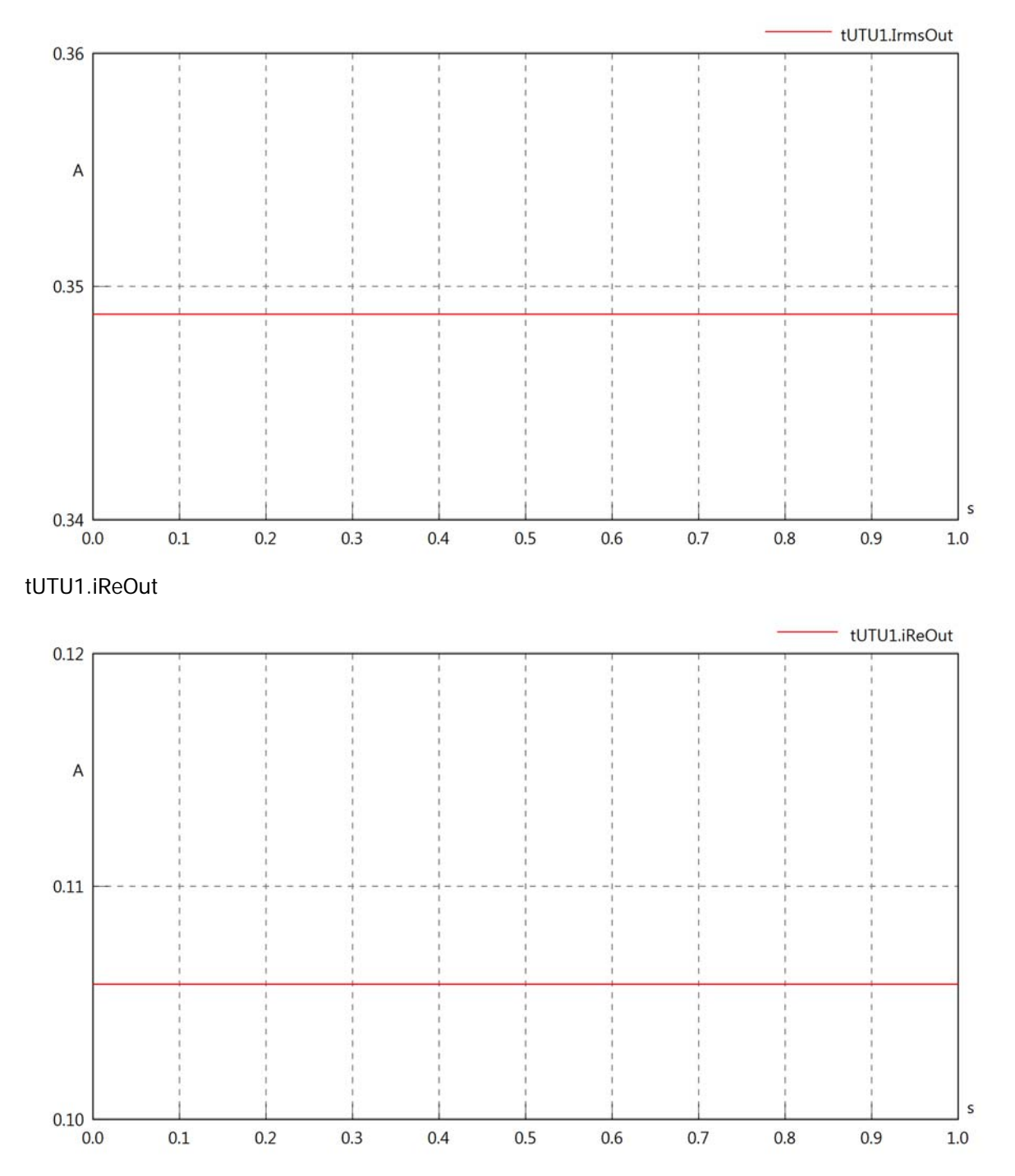

# tUTU1.iImOut

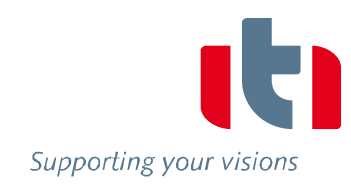

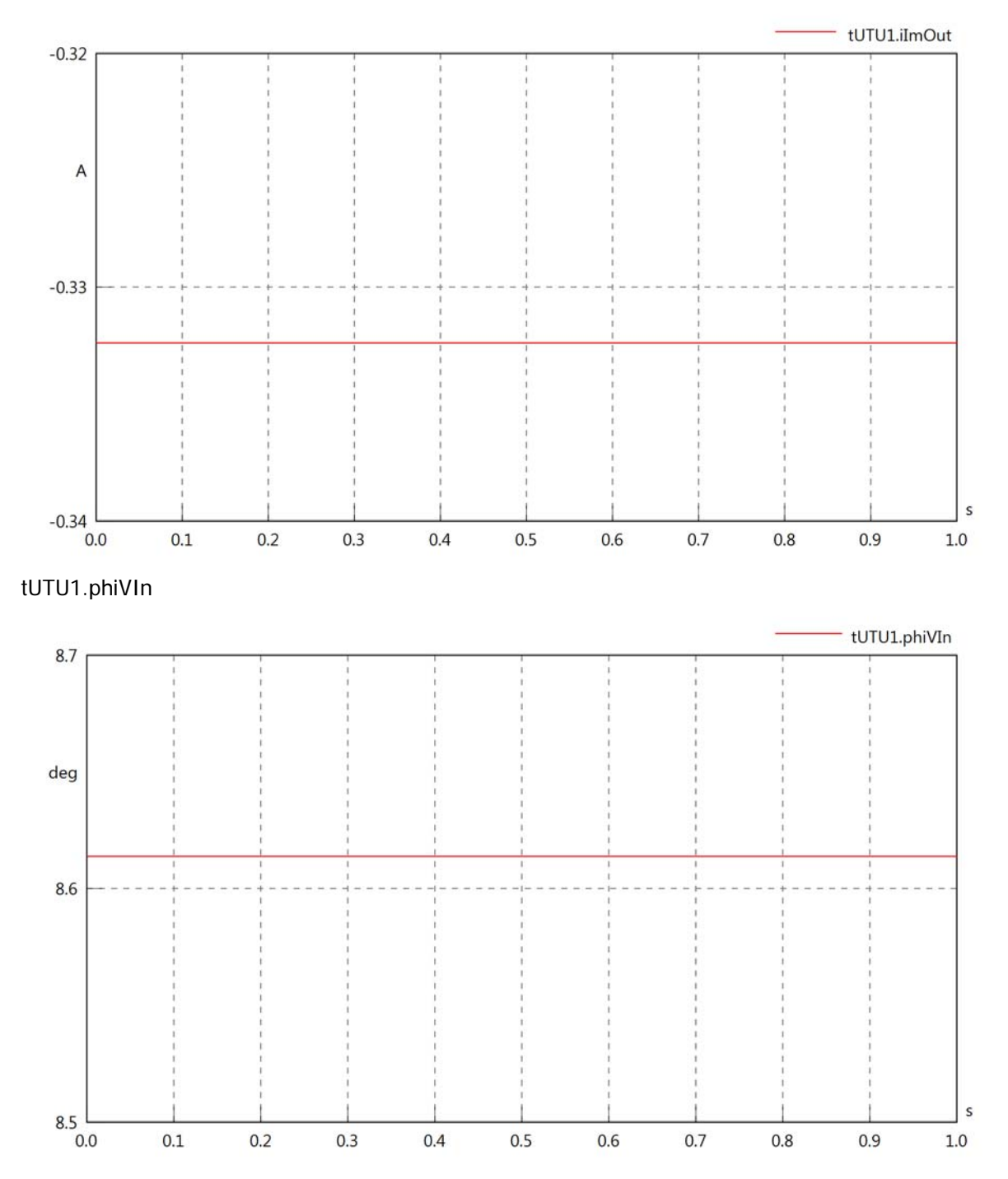

## tUTU1.philln

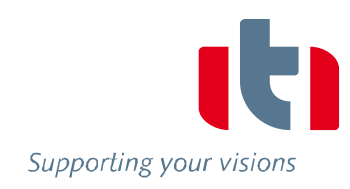

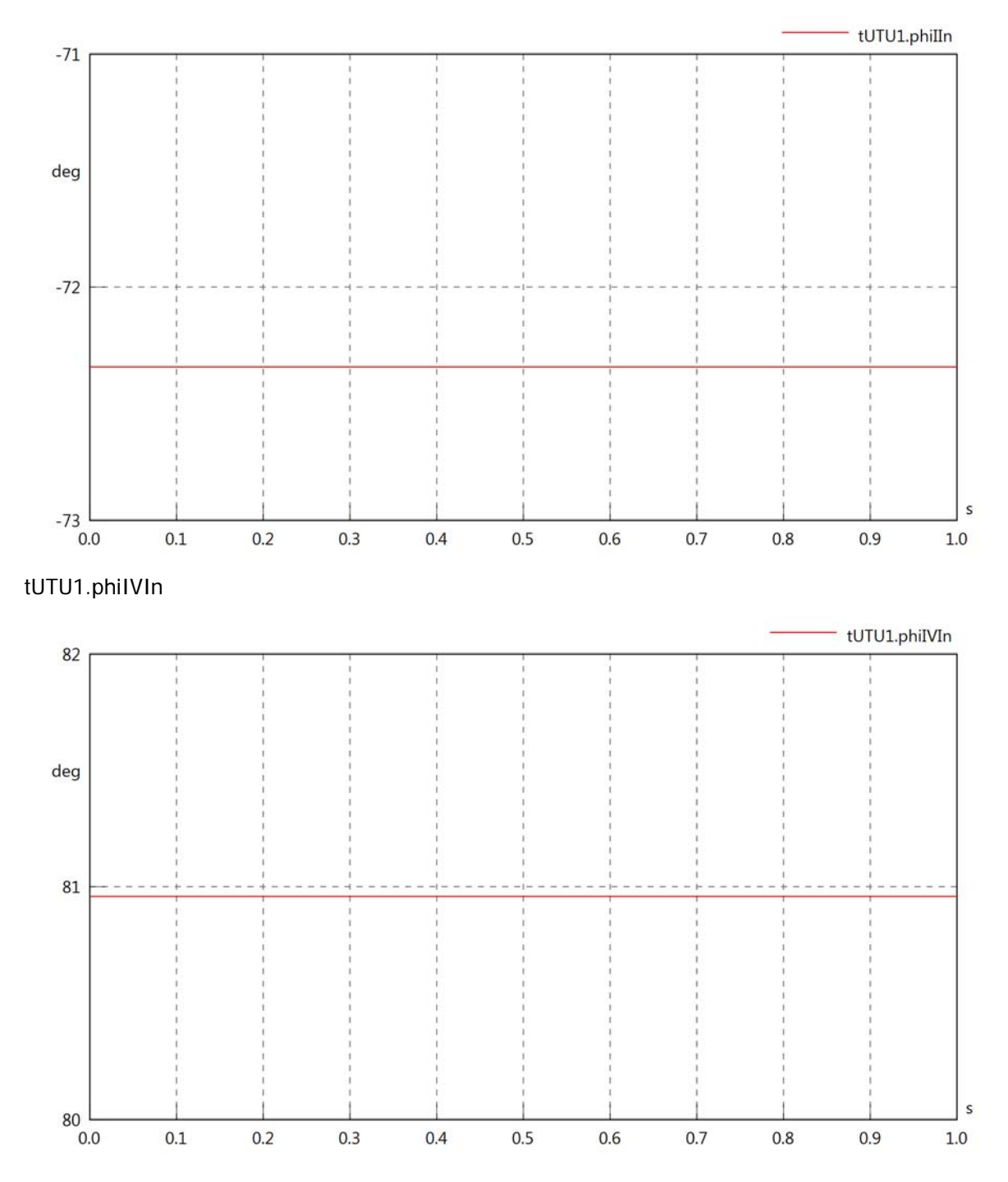

# tUTU1.phiVOut

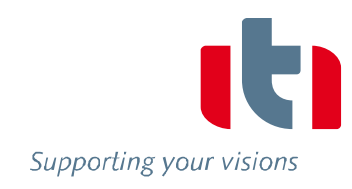

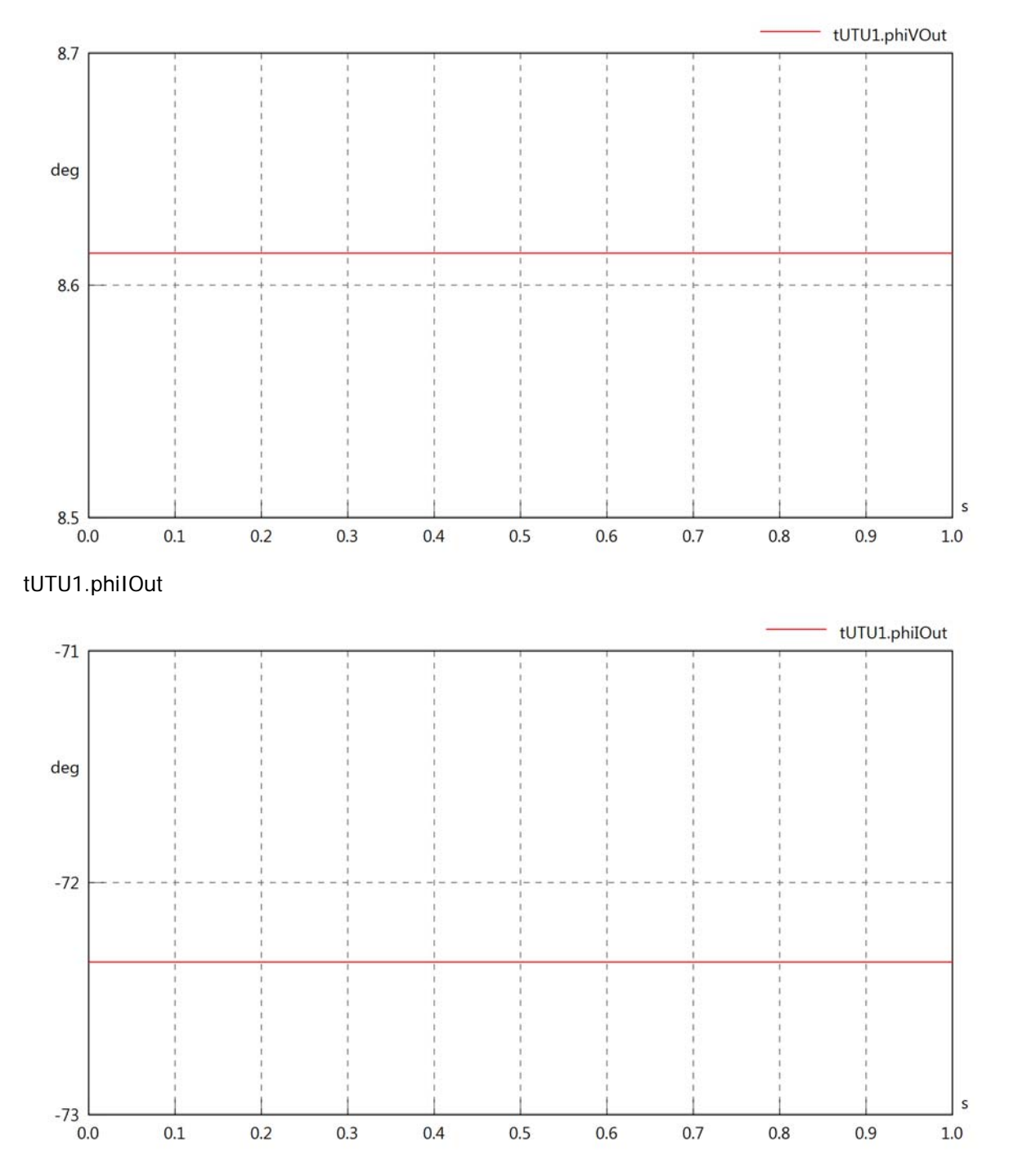

# tUTU1.phiIVOut

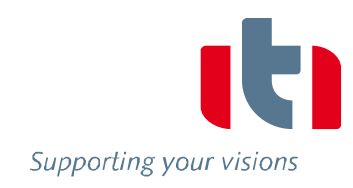

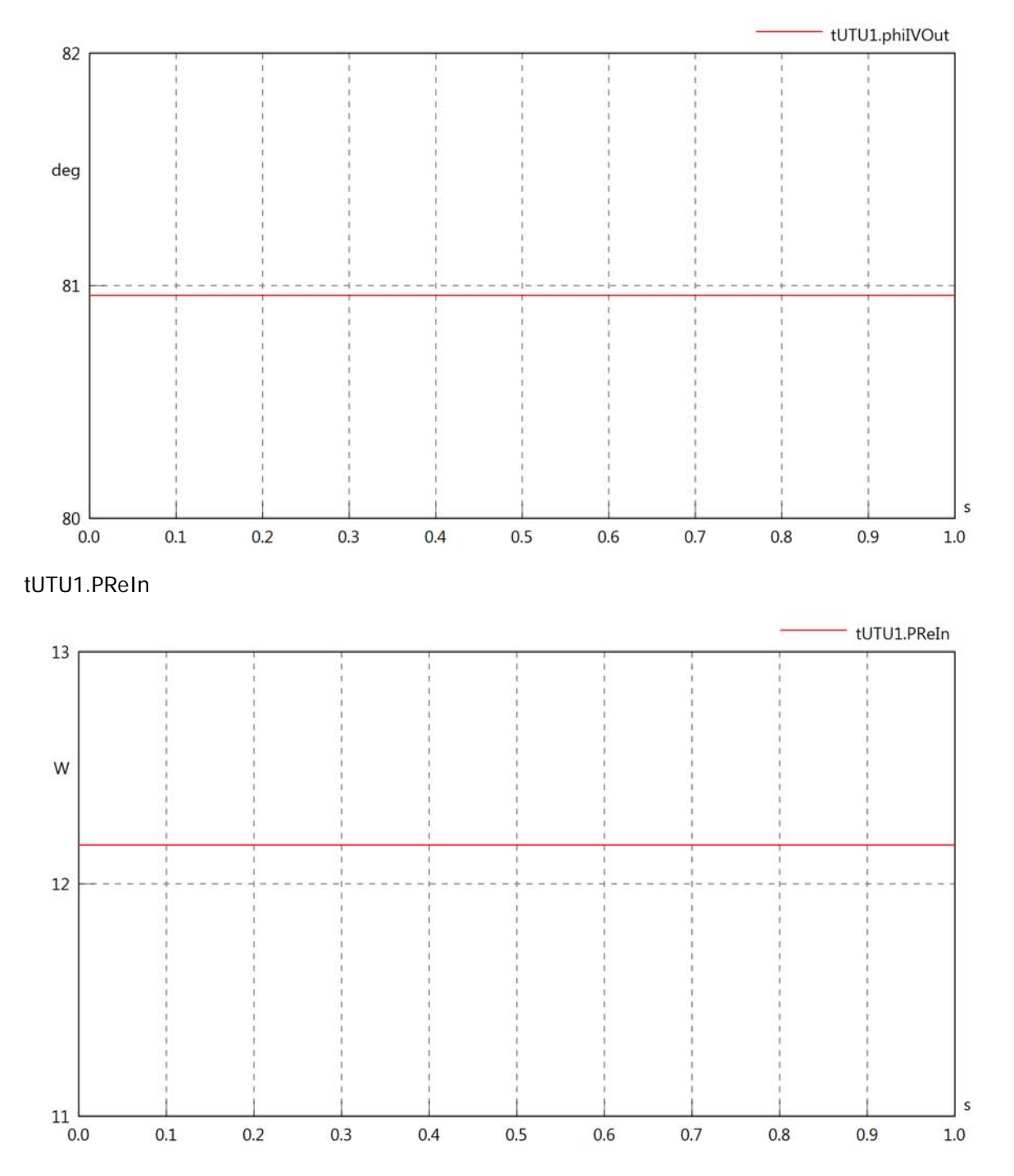

## tUTU1.PImIn

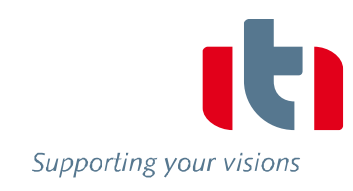

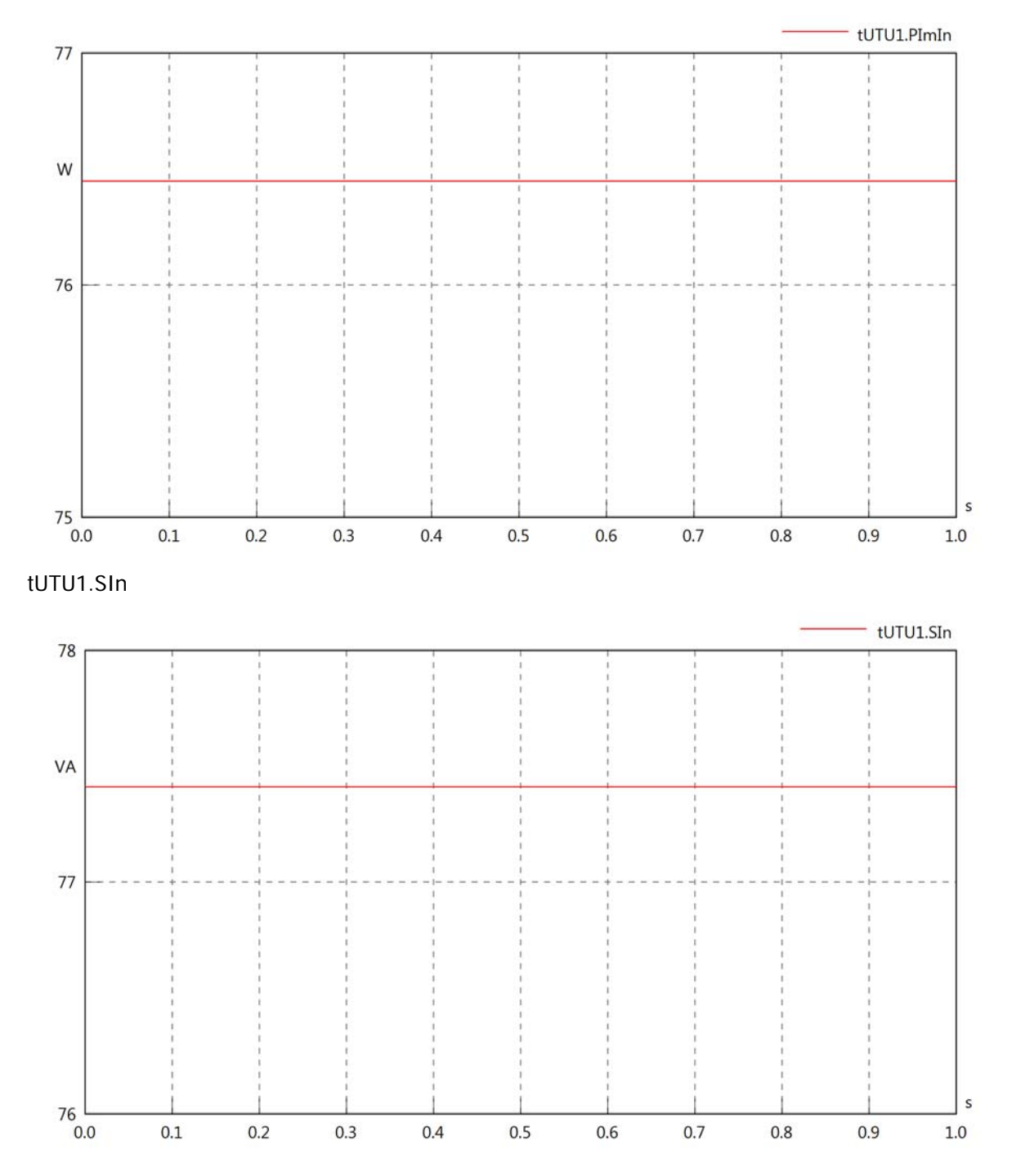

## tUTU1.PReOut

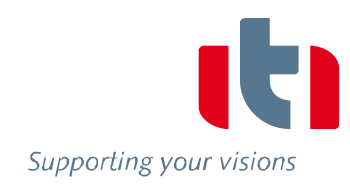

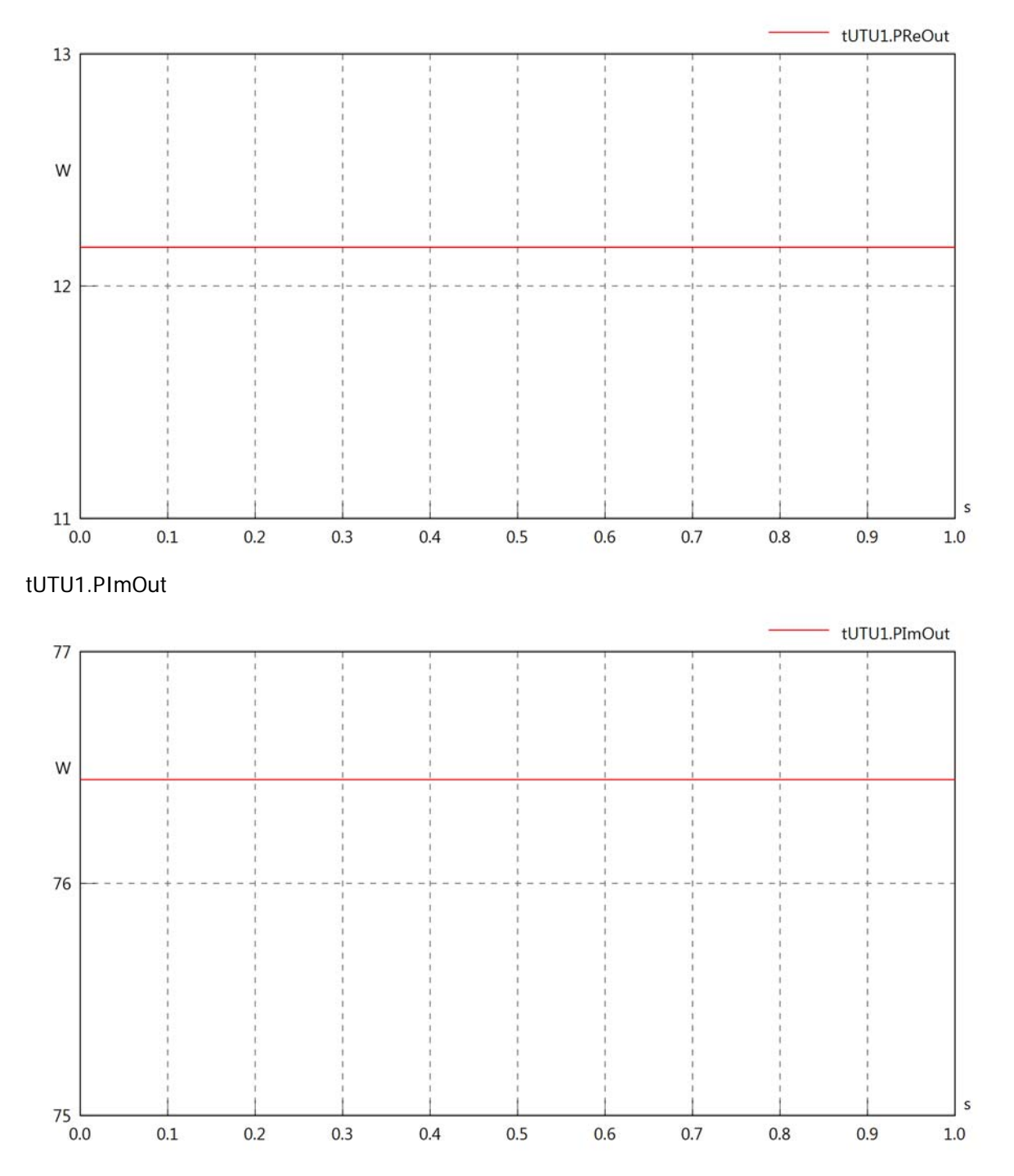

# tUTU1.SOut

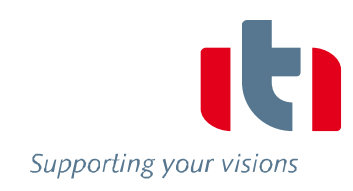

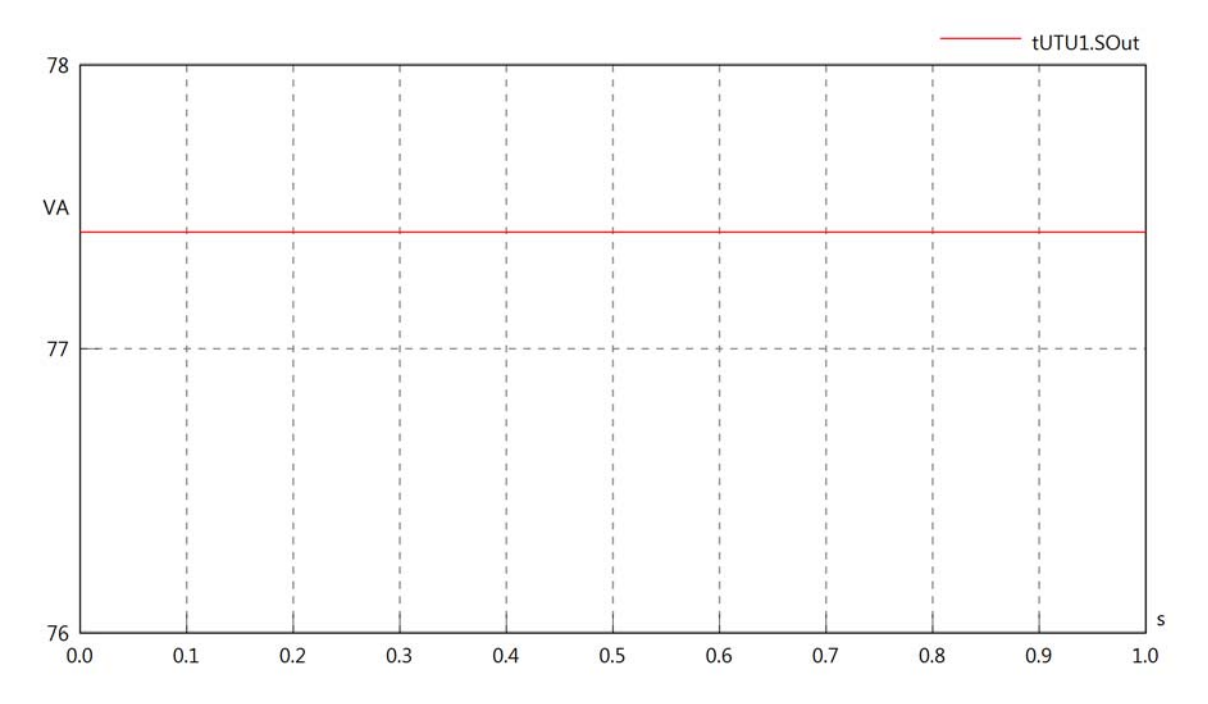

### Diagram View

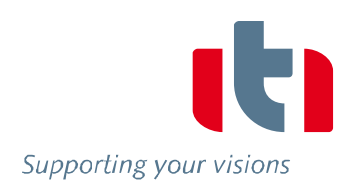

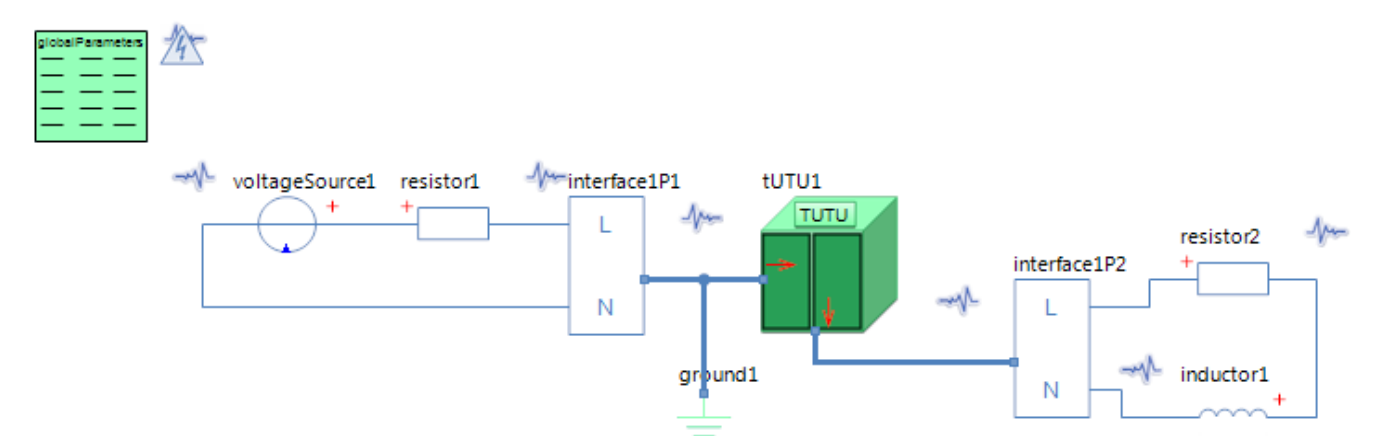

#### GlobalParameters globalParameters Parameters

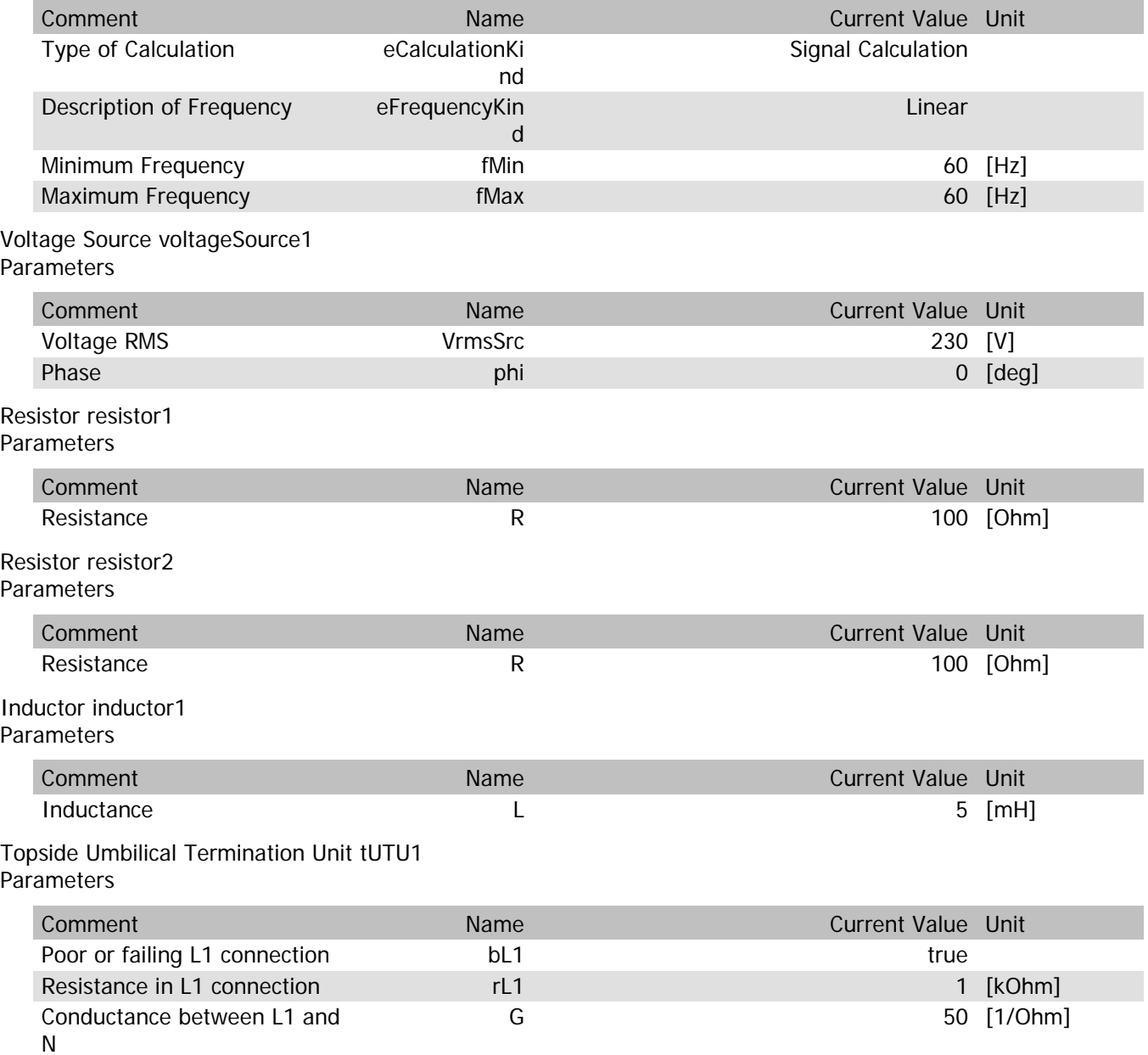

# tUTU1.VrmsIn

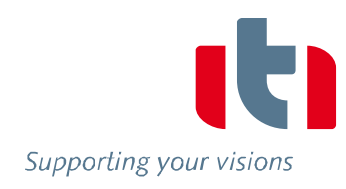

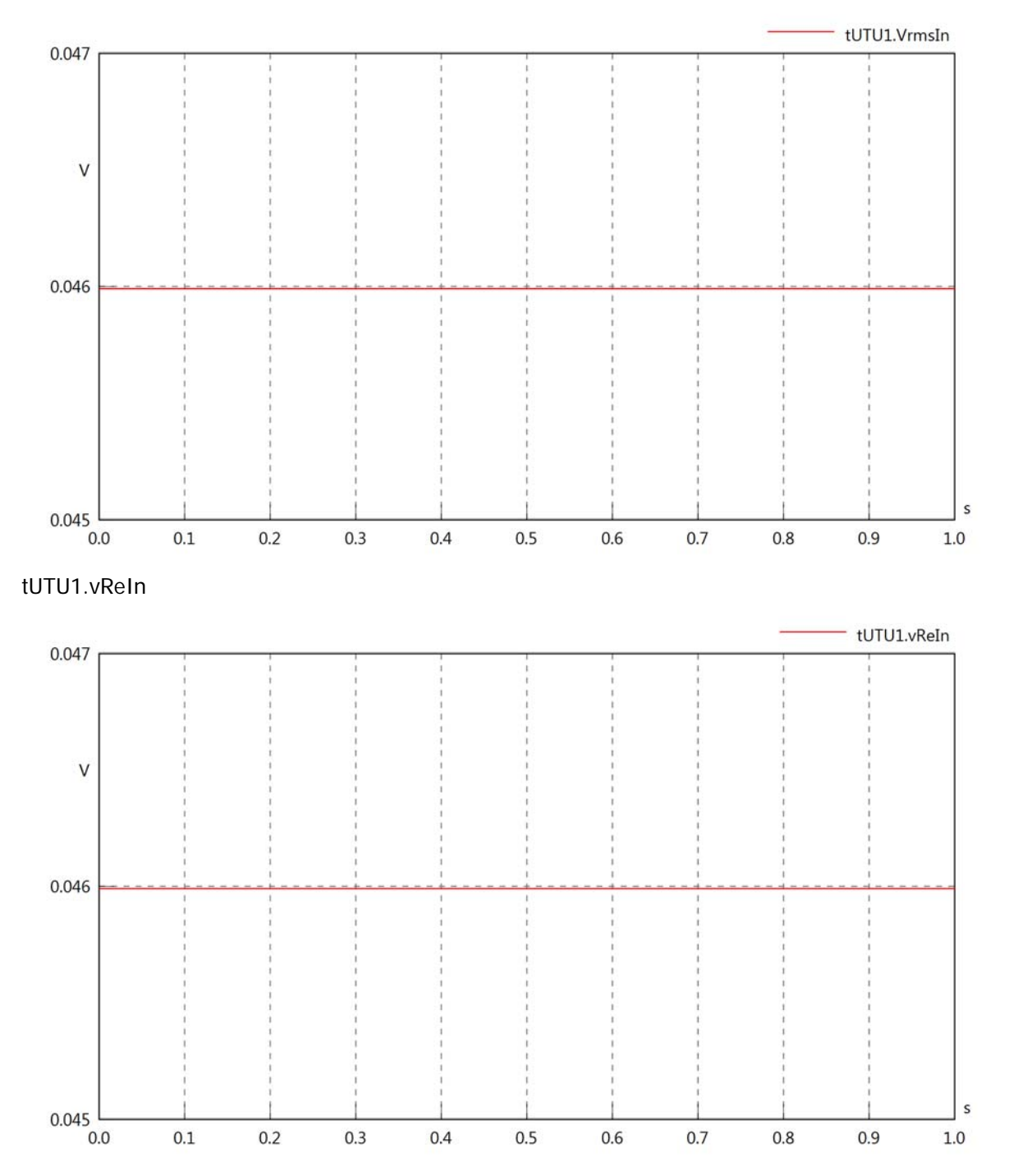

#### tUTU1.vImIn

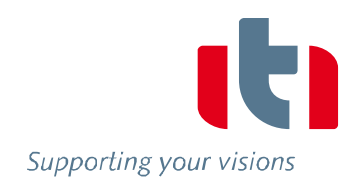

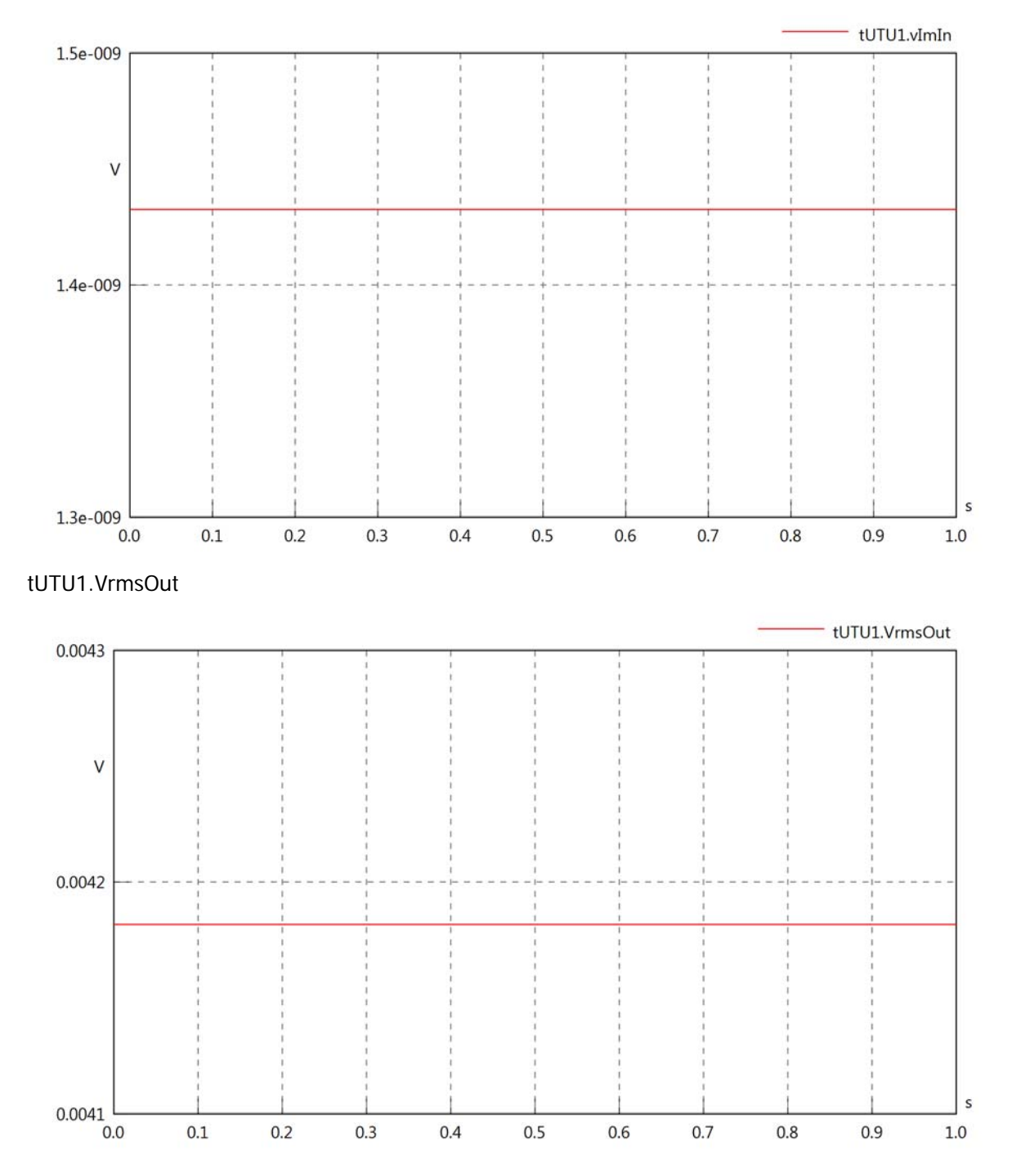

#### tUTU1.vReOut

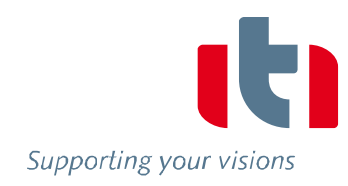

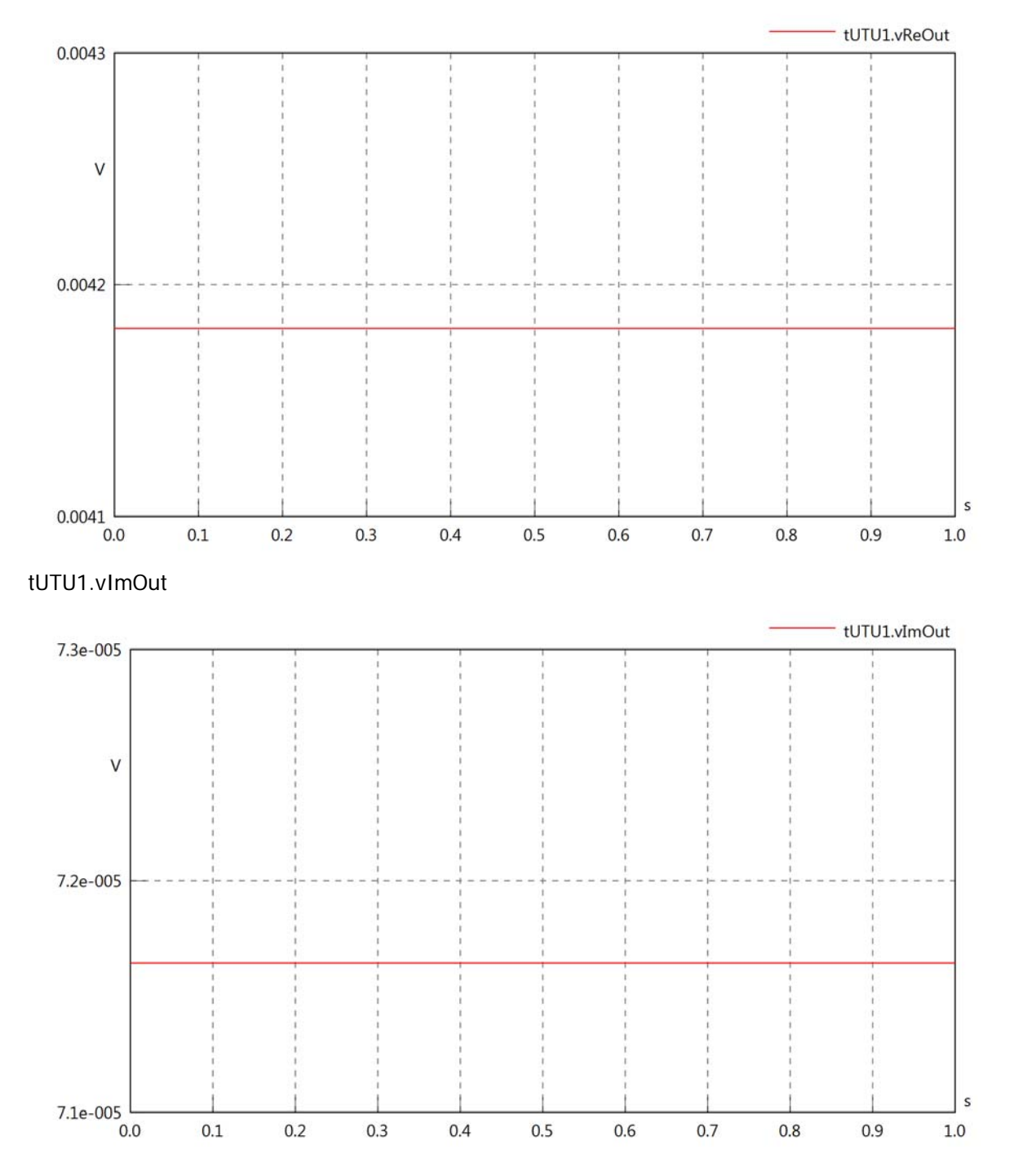

## tUTU1.Vrms

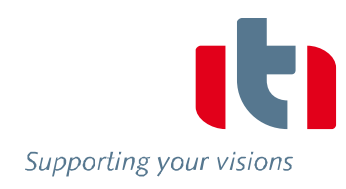

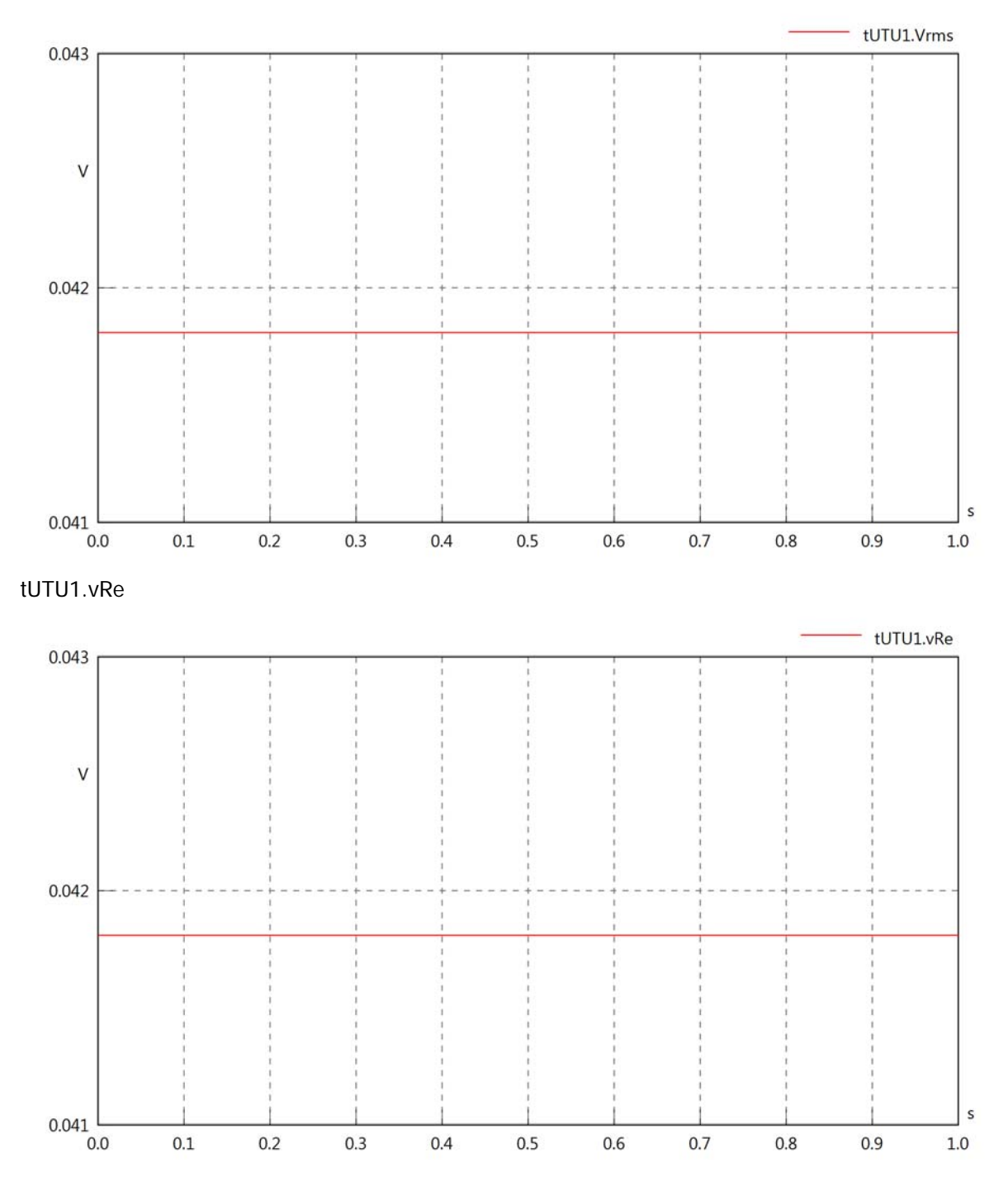

# tUTU1.vlm

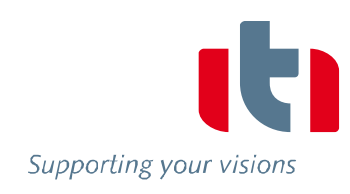

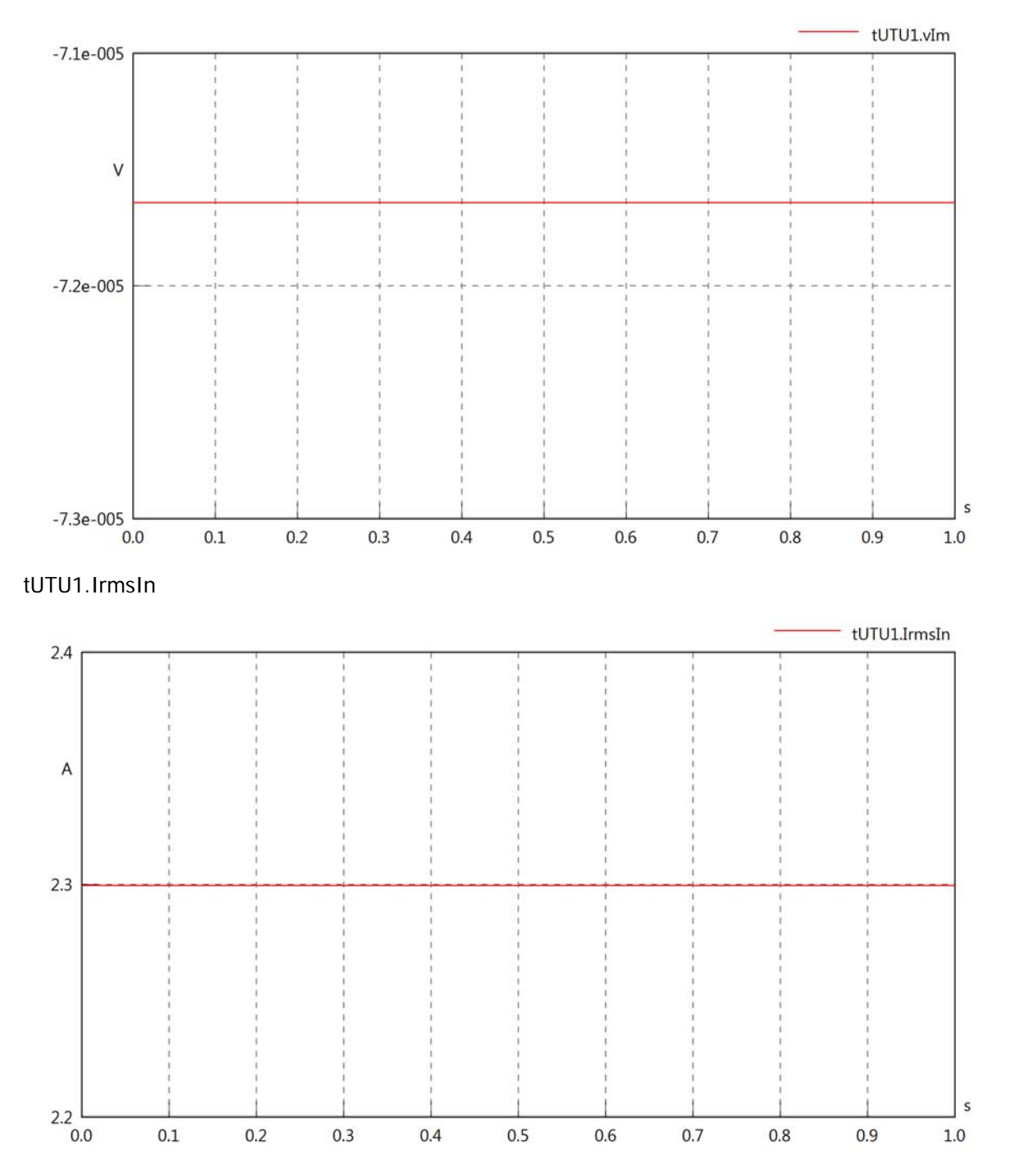

tUTU1.iReIn

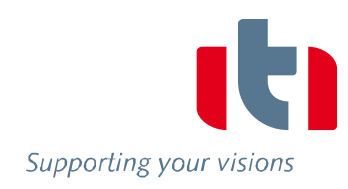

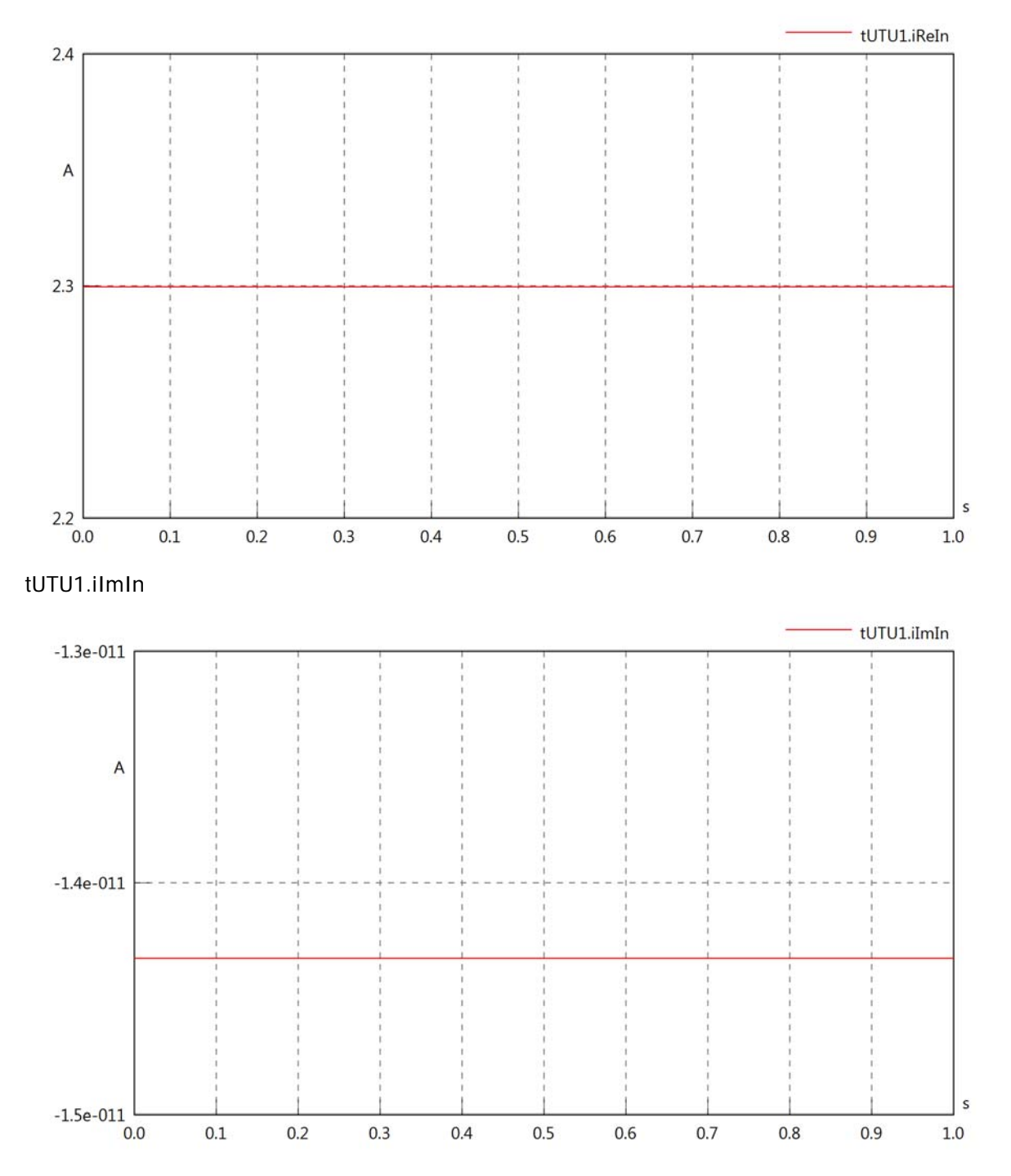

#### tUTU1.IrmsOut

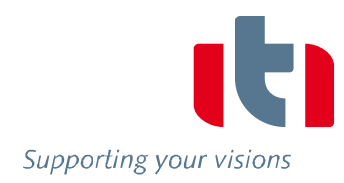

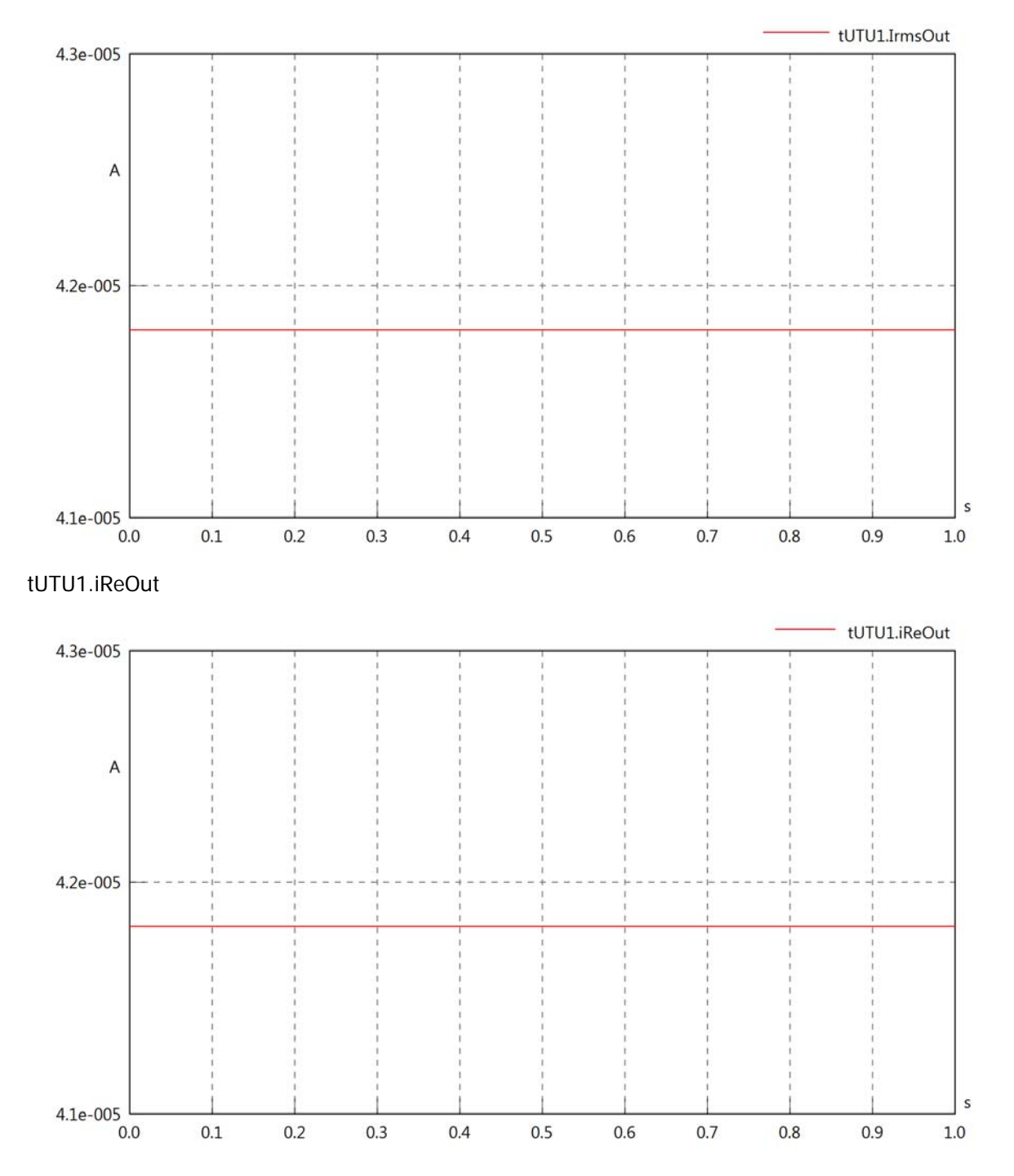

# tUTU1.iImOut

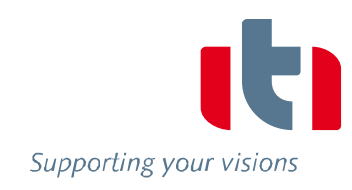

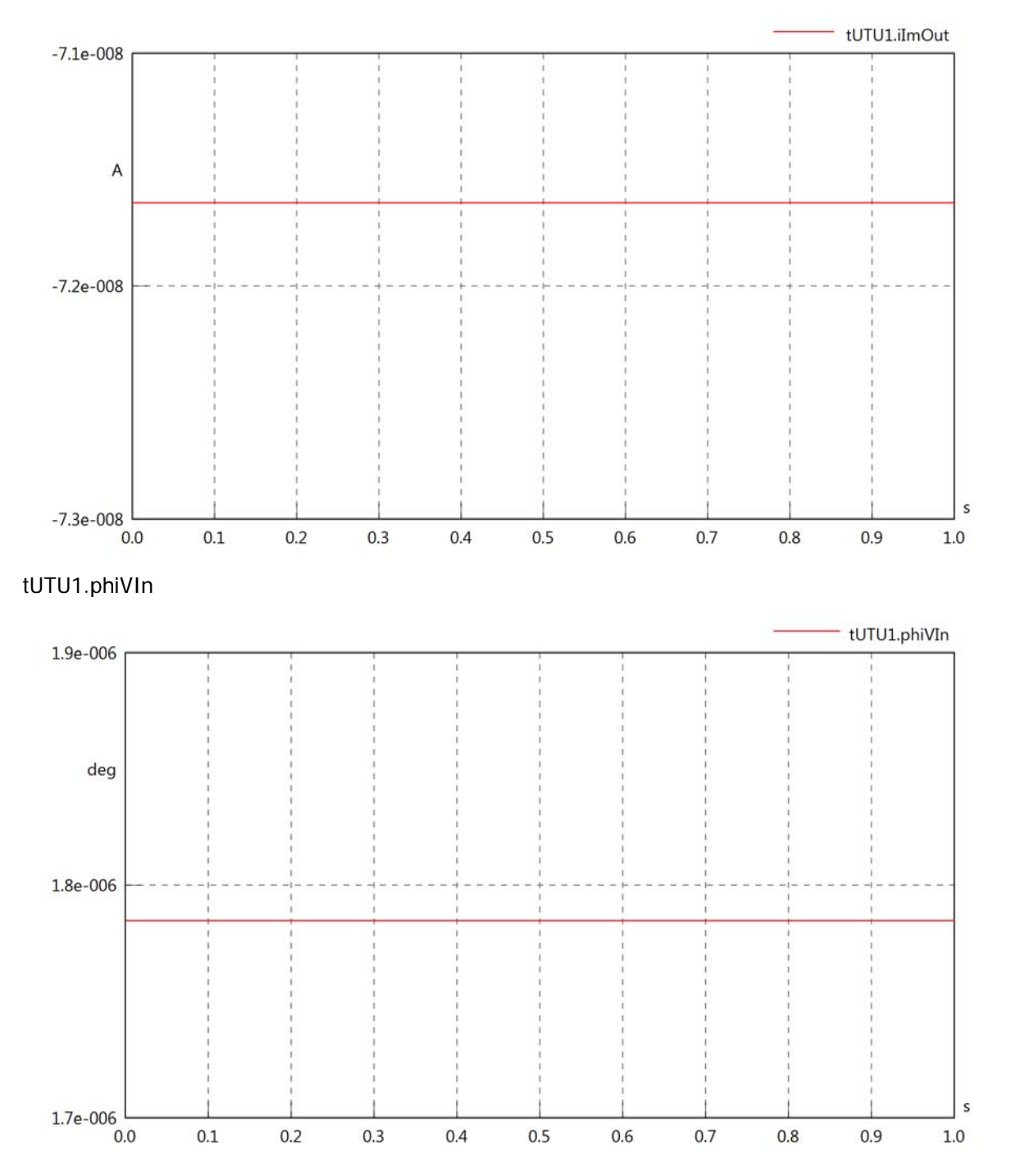

#### tUTU1.philln

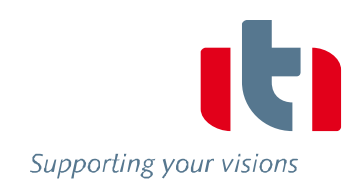

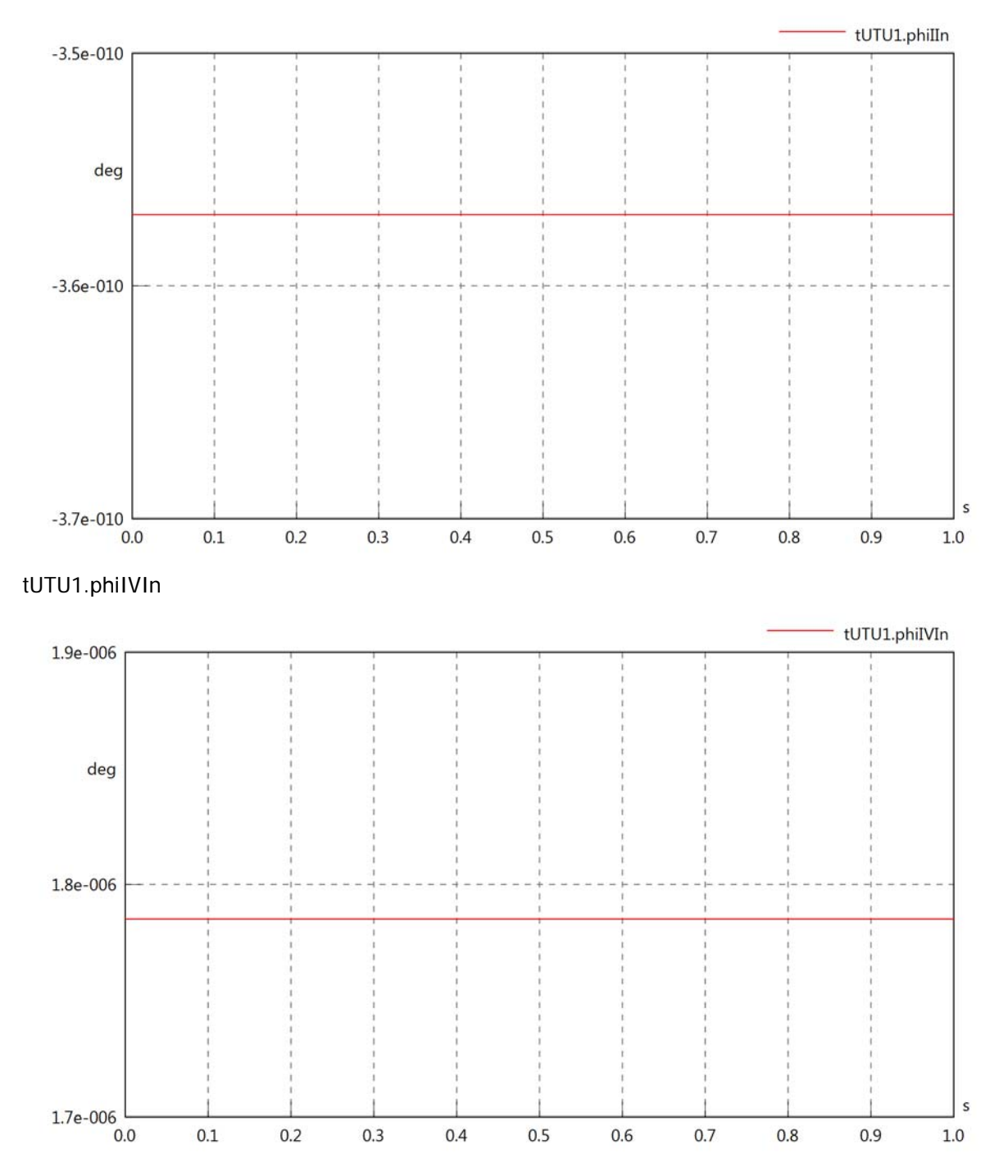

## tUTU1.phiVOut

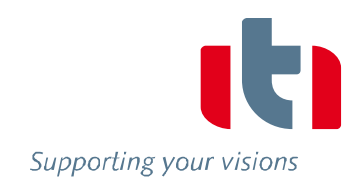

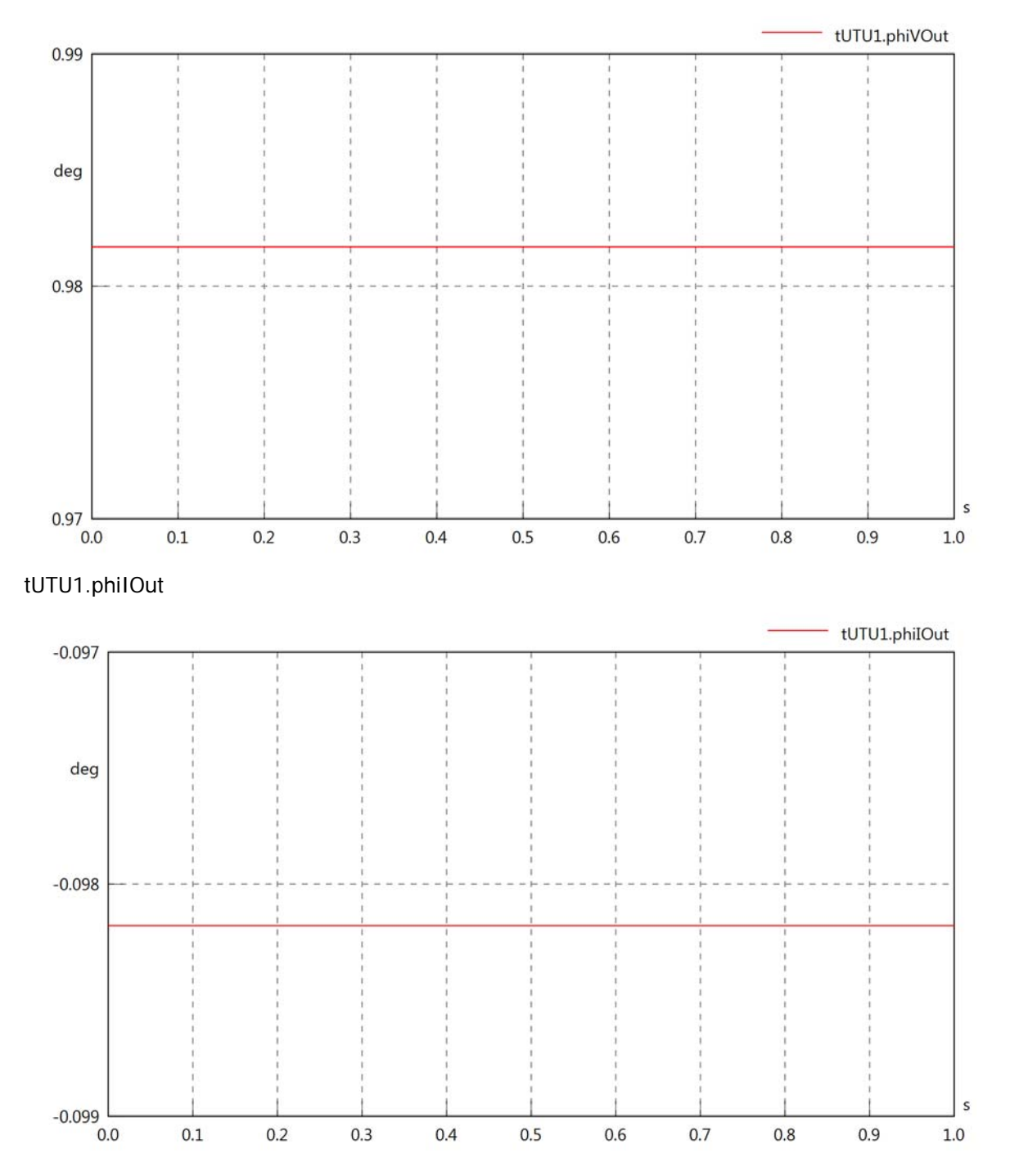

## tUTU1.phiIVOut

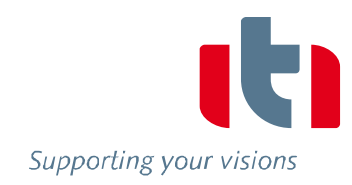

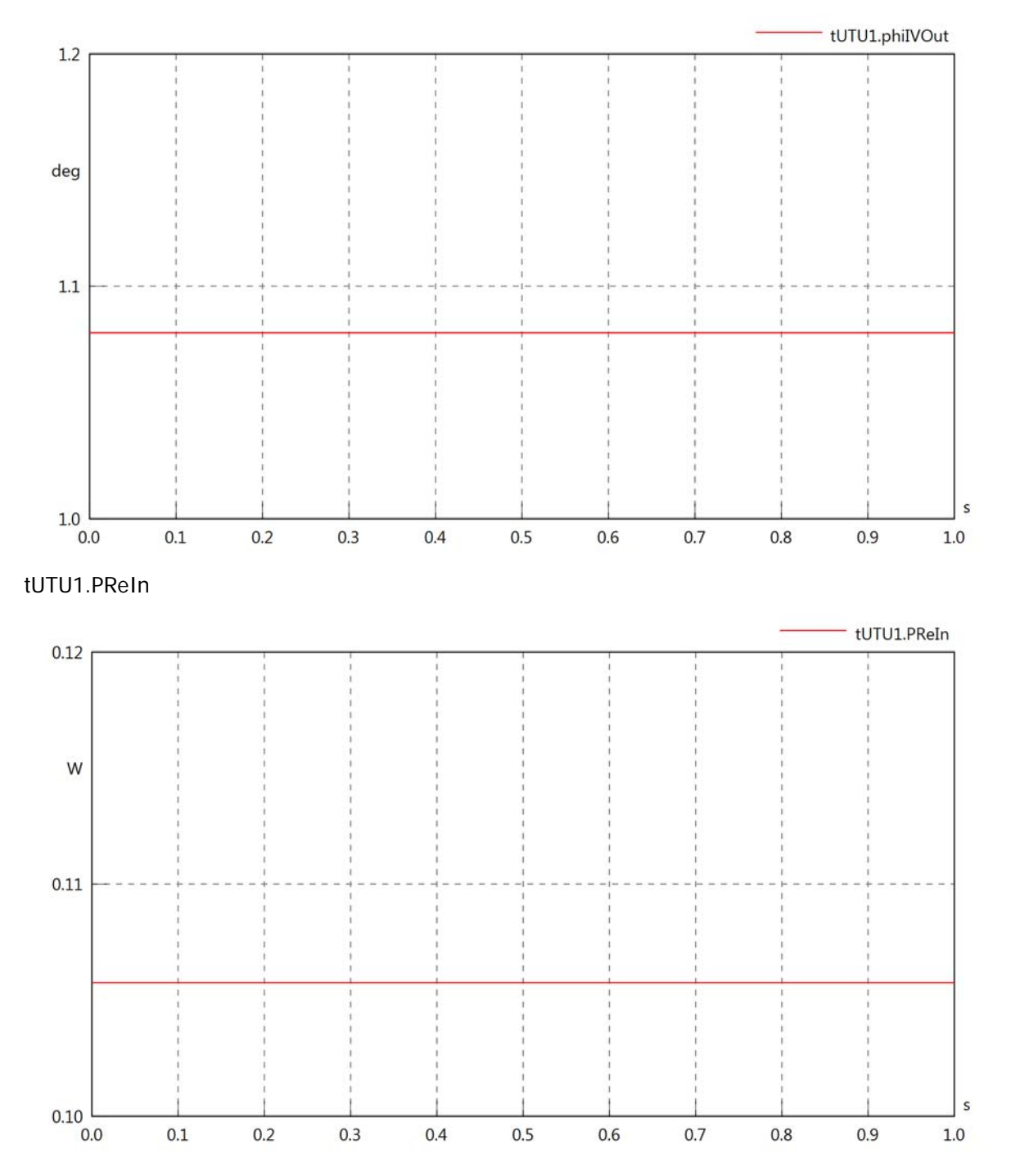

### tUTU1.PImIn

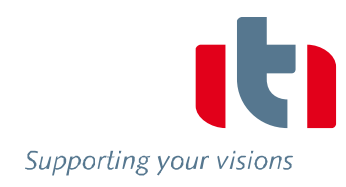

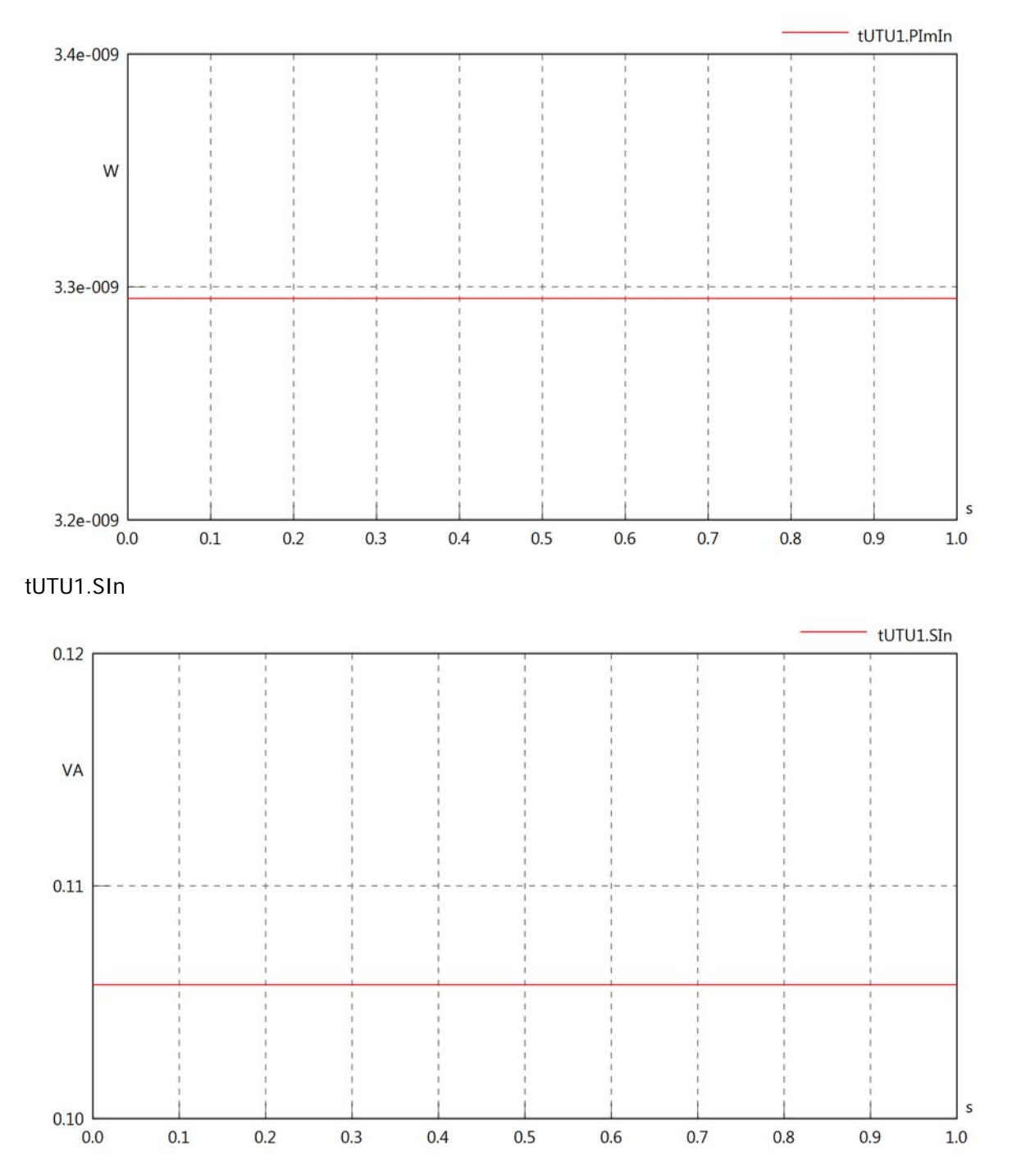

### tUTU1.PReOut

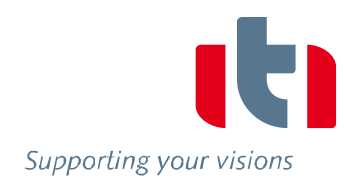

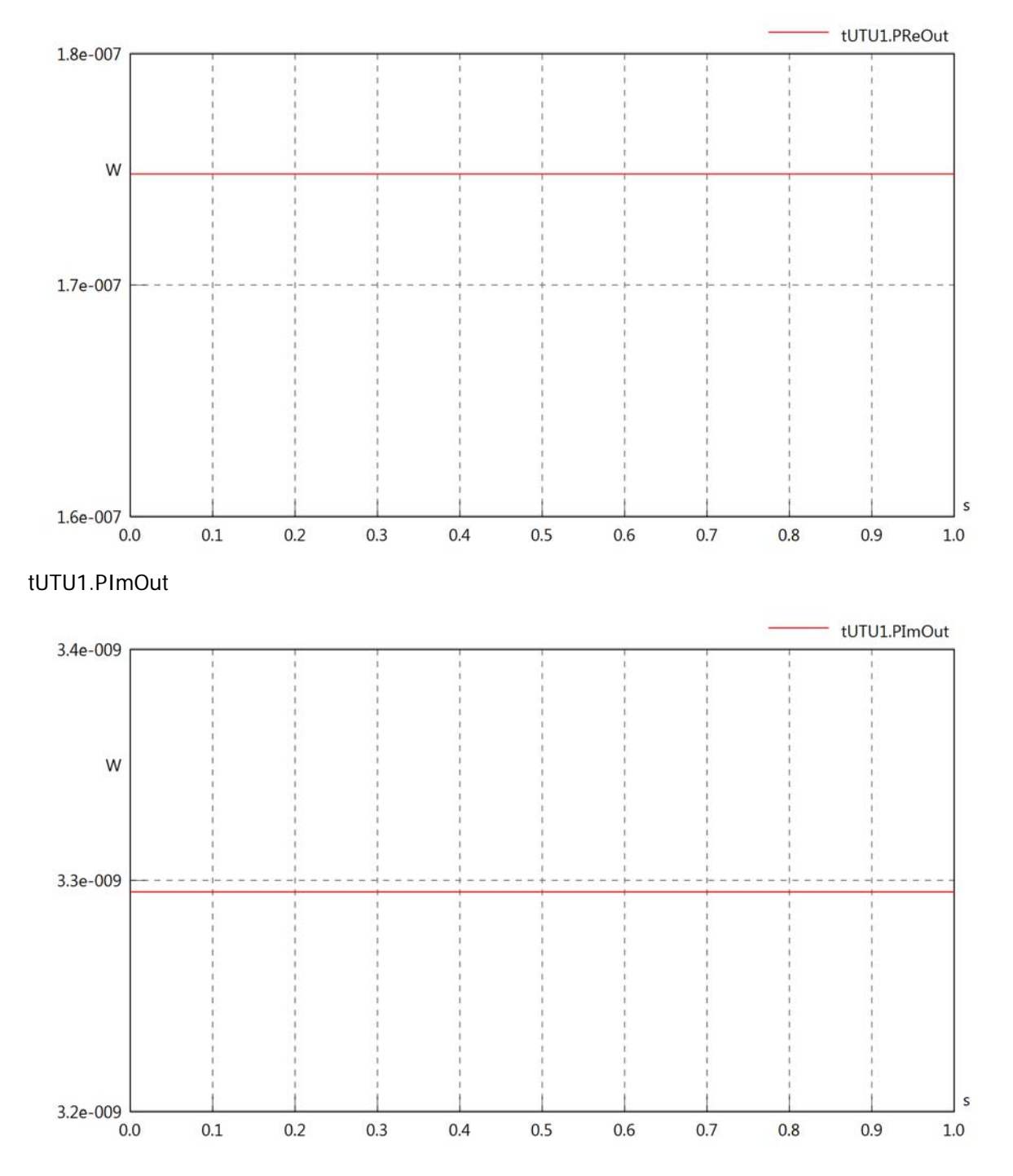

# tUTU1.SOut

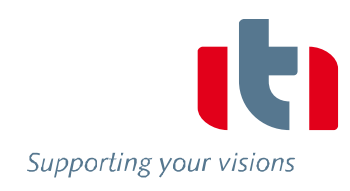

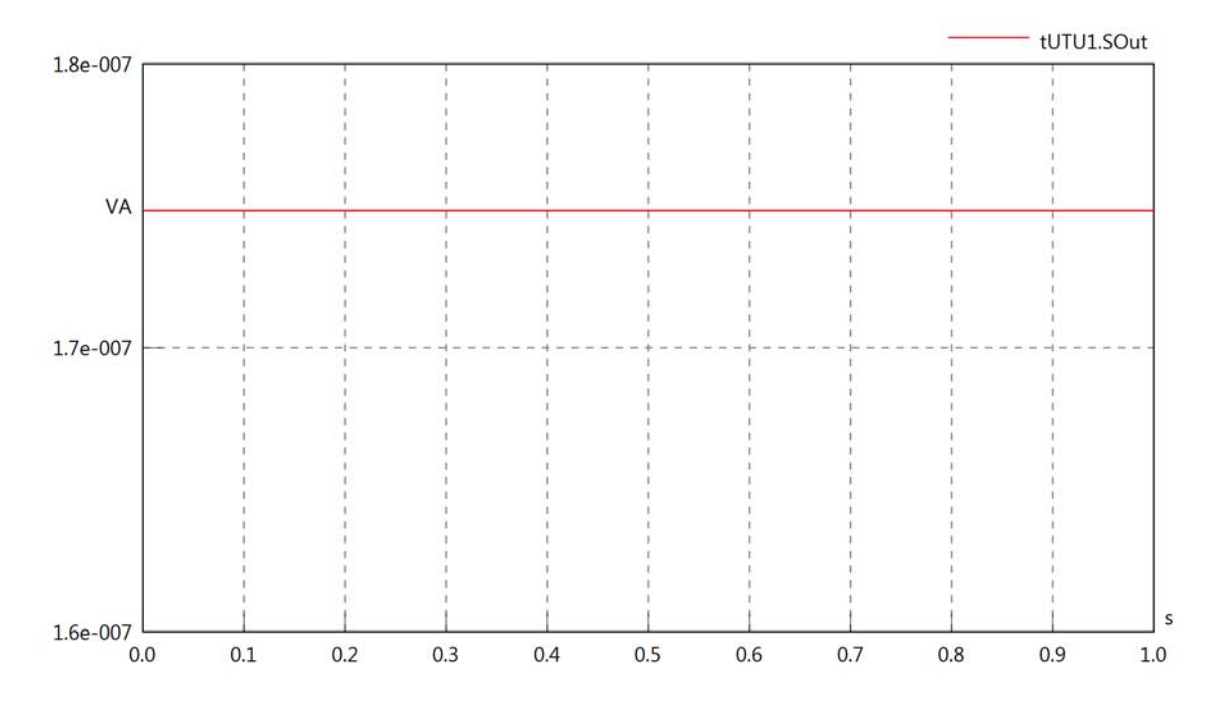

### Diagram View

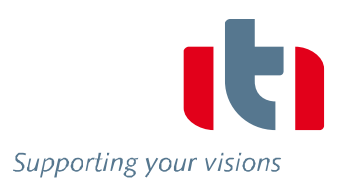

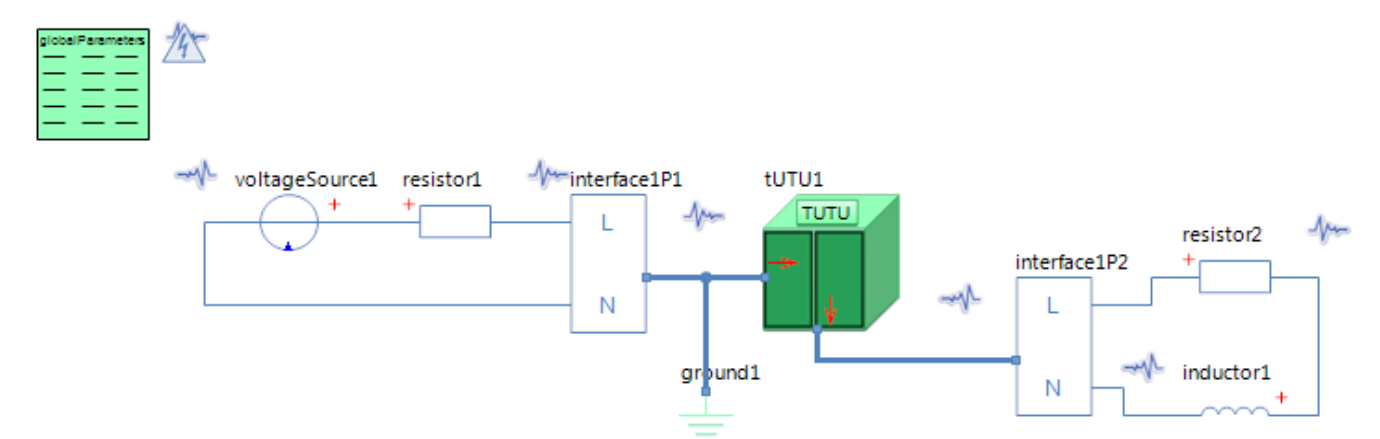

#### GlobalParameters globalParameters Parameters

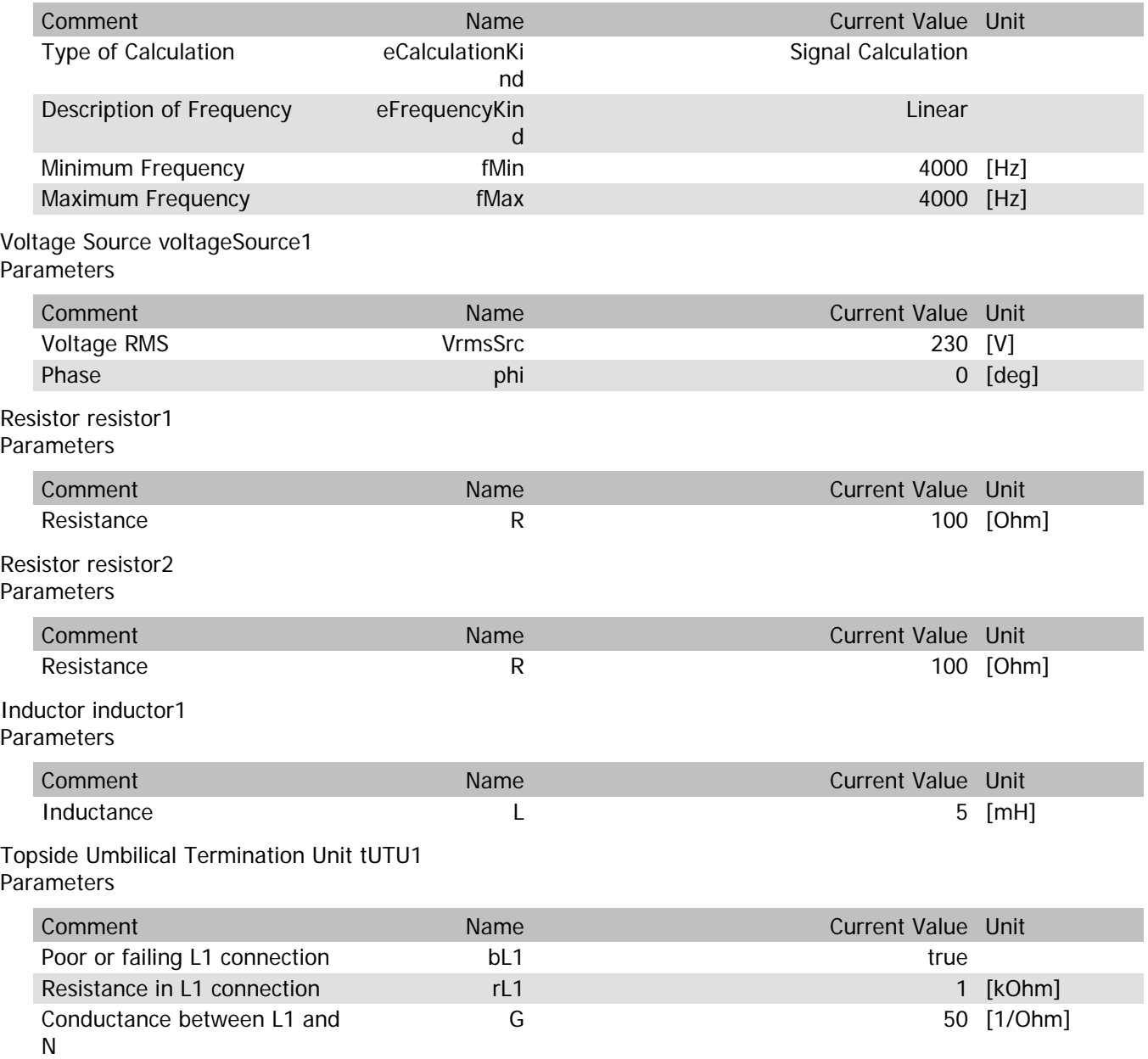

#### tUTU1.VrmsIn

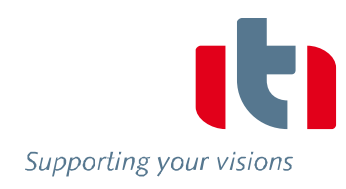

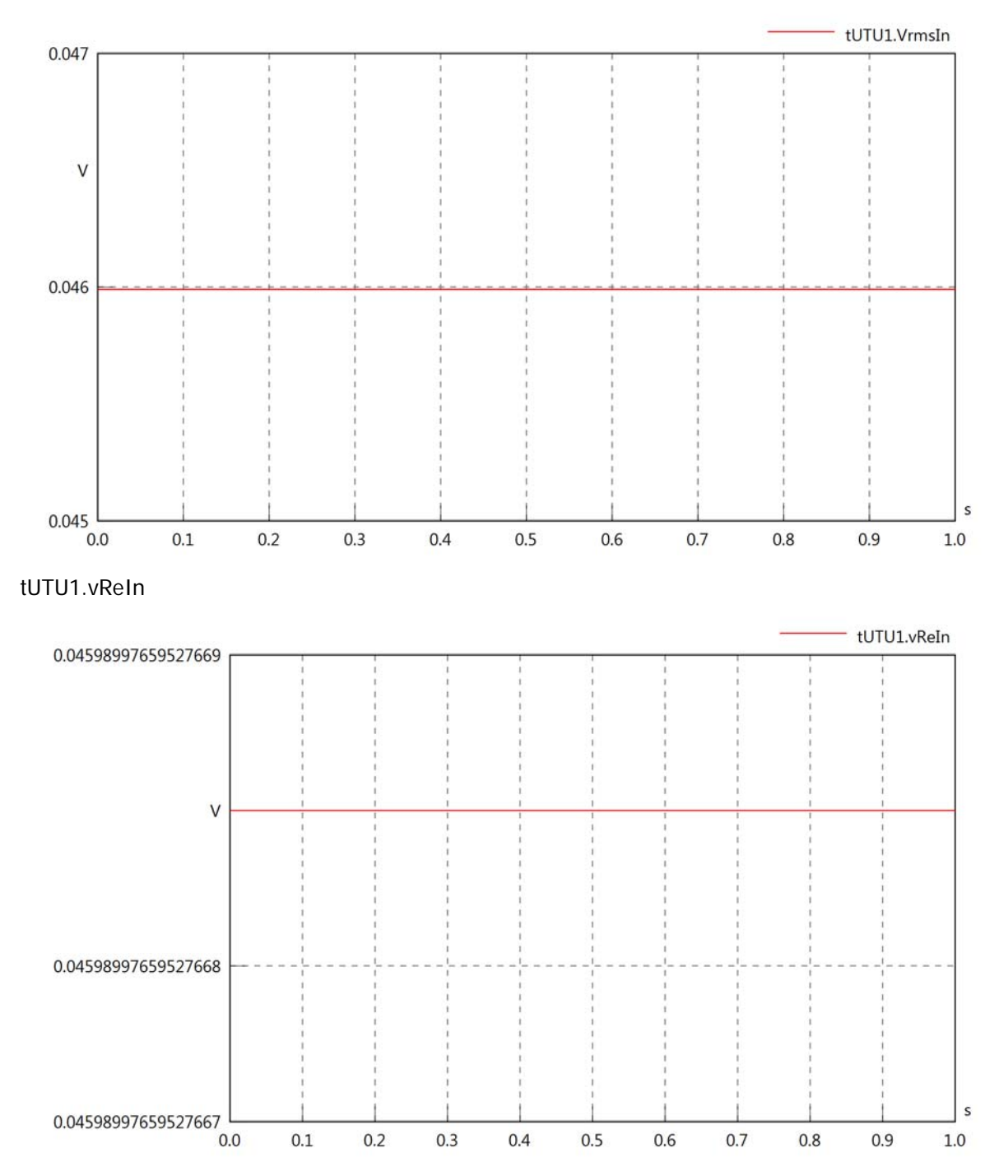

#### tUTU1.vImIn

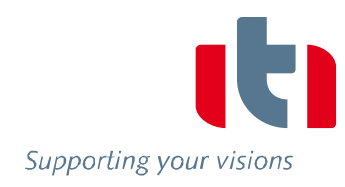

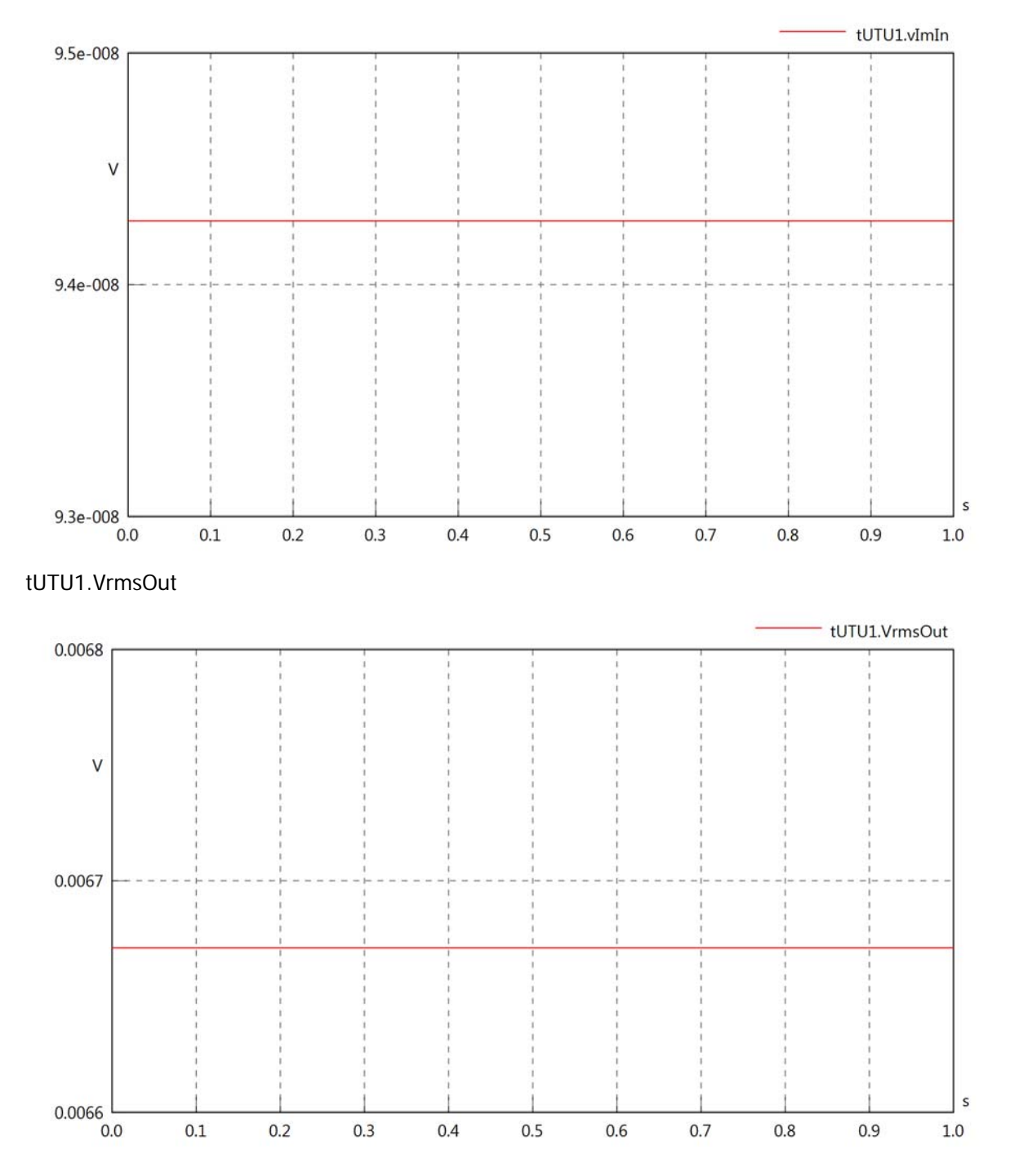
### tUTU1.vReOut

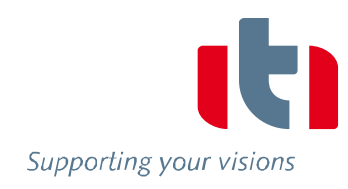

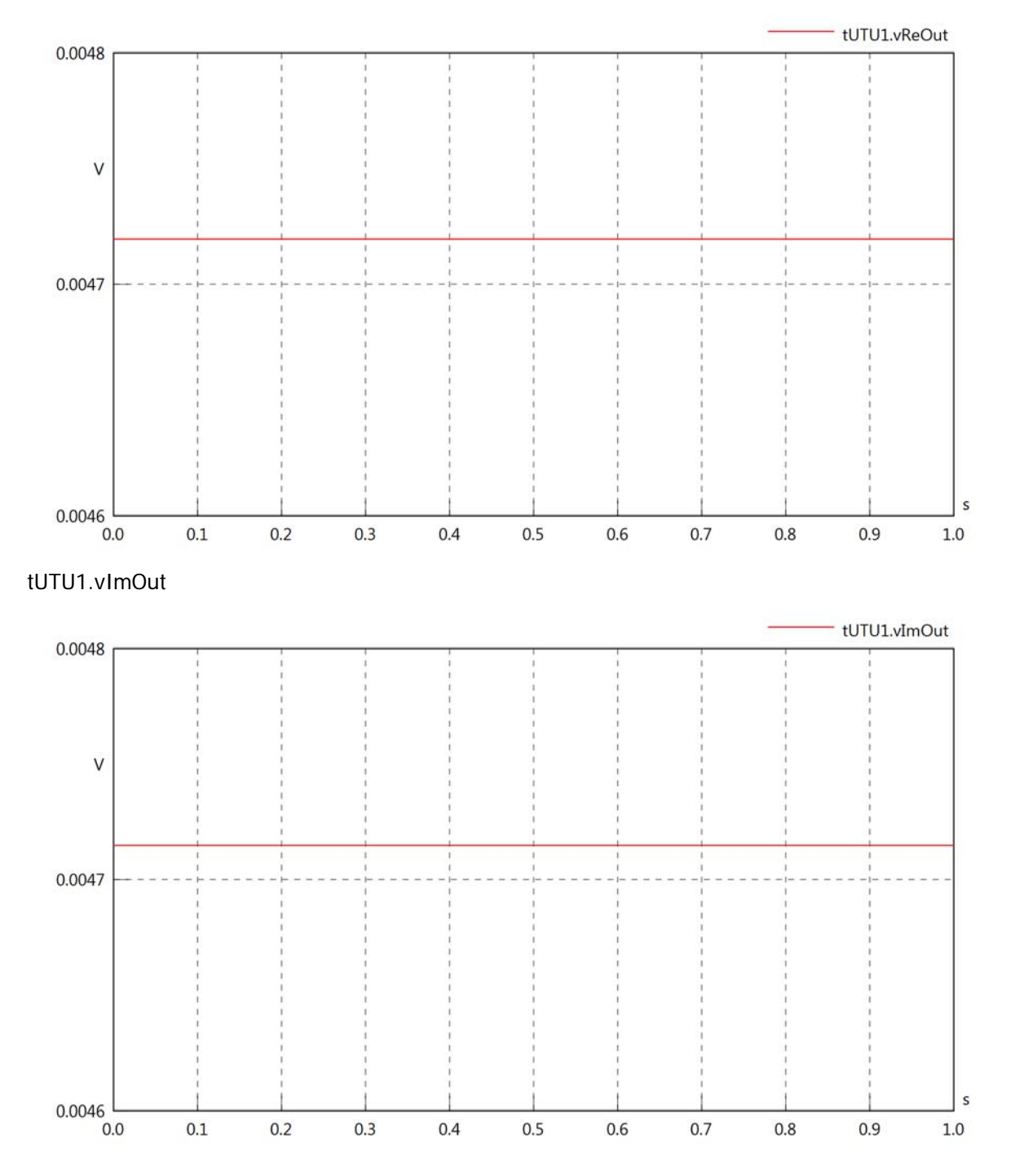

### tUTU1.Vrms

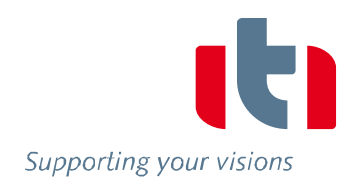

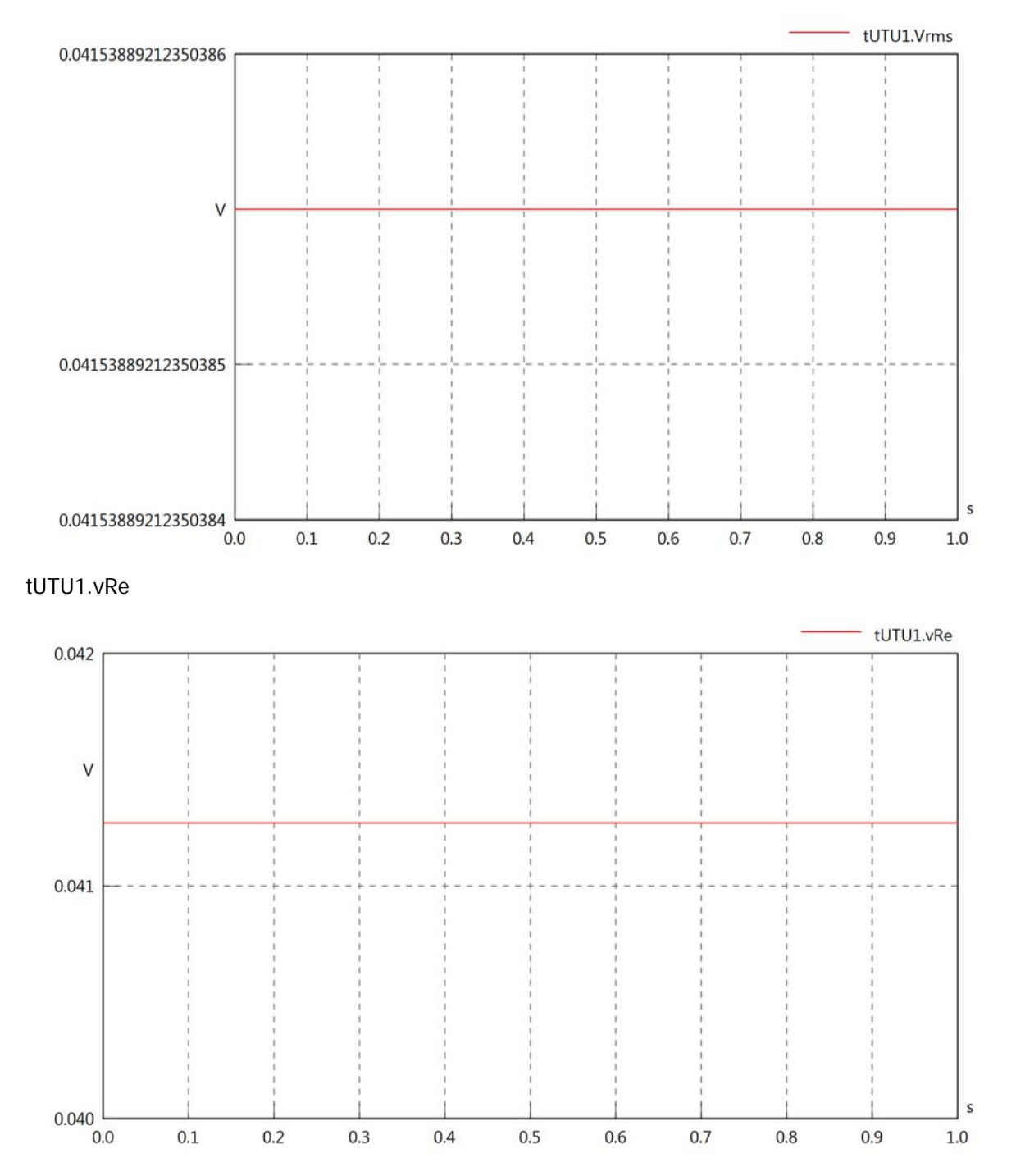

### tUTU1.vlm

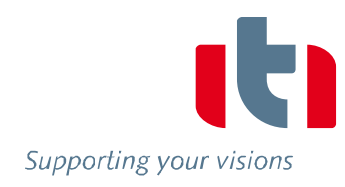

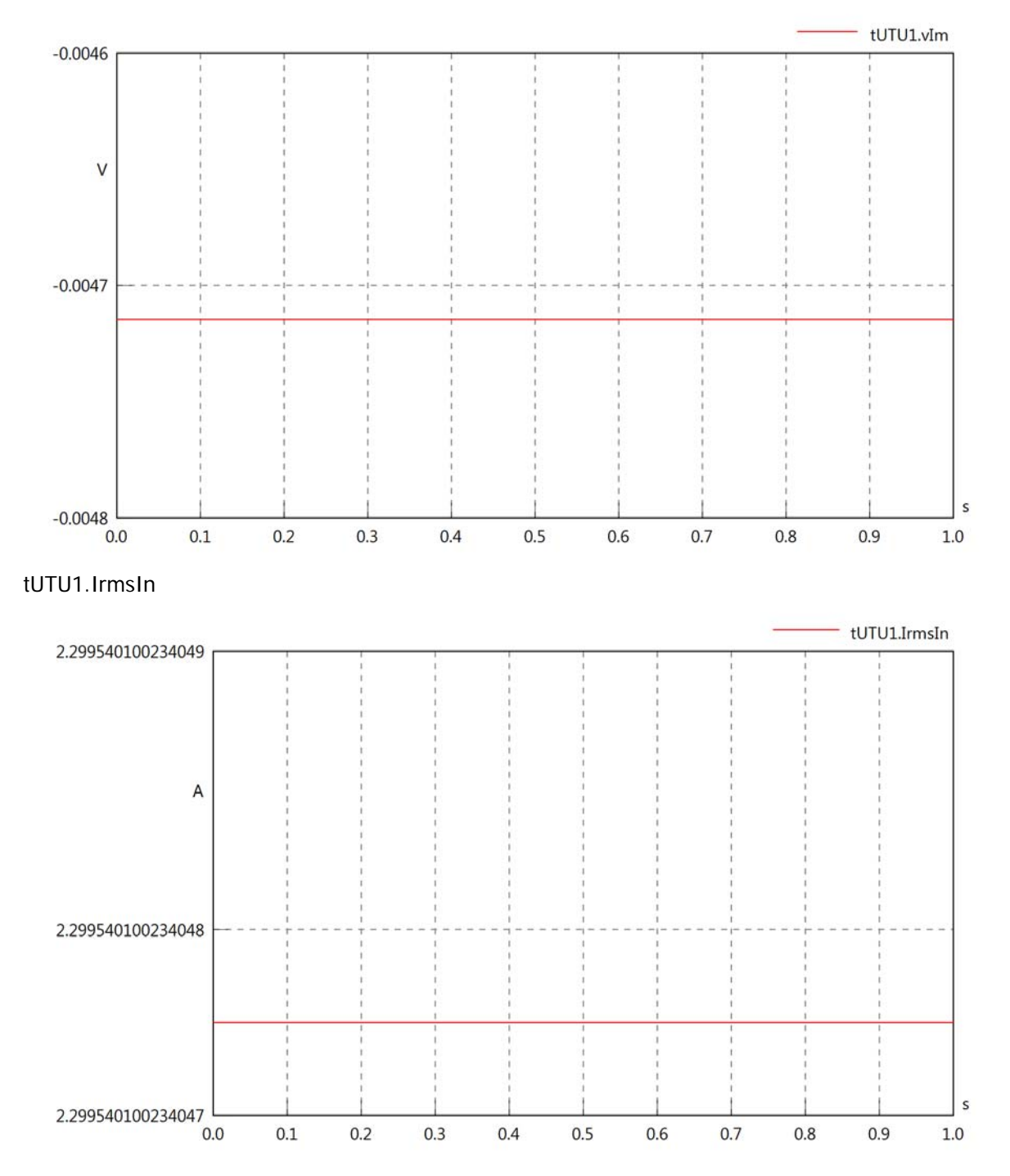

### tUTU1.iReIn

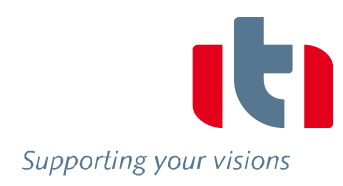

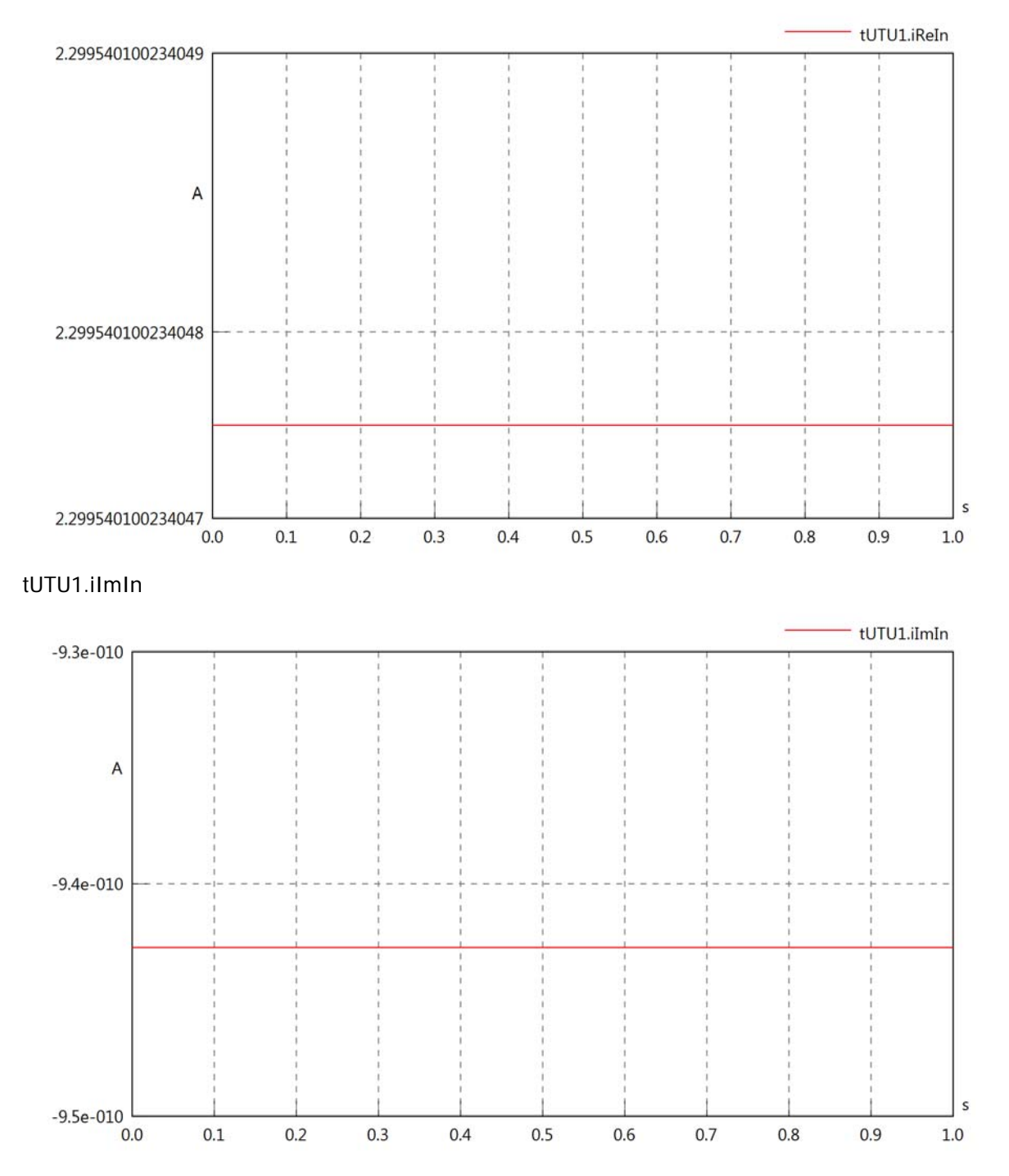

### tUTU1.IrmsOut

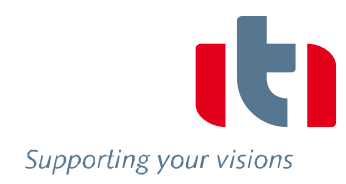

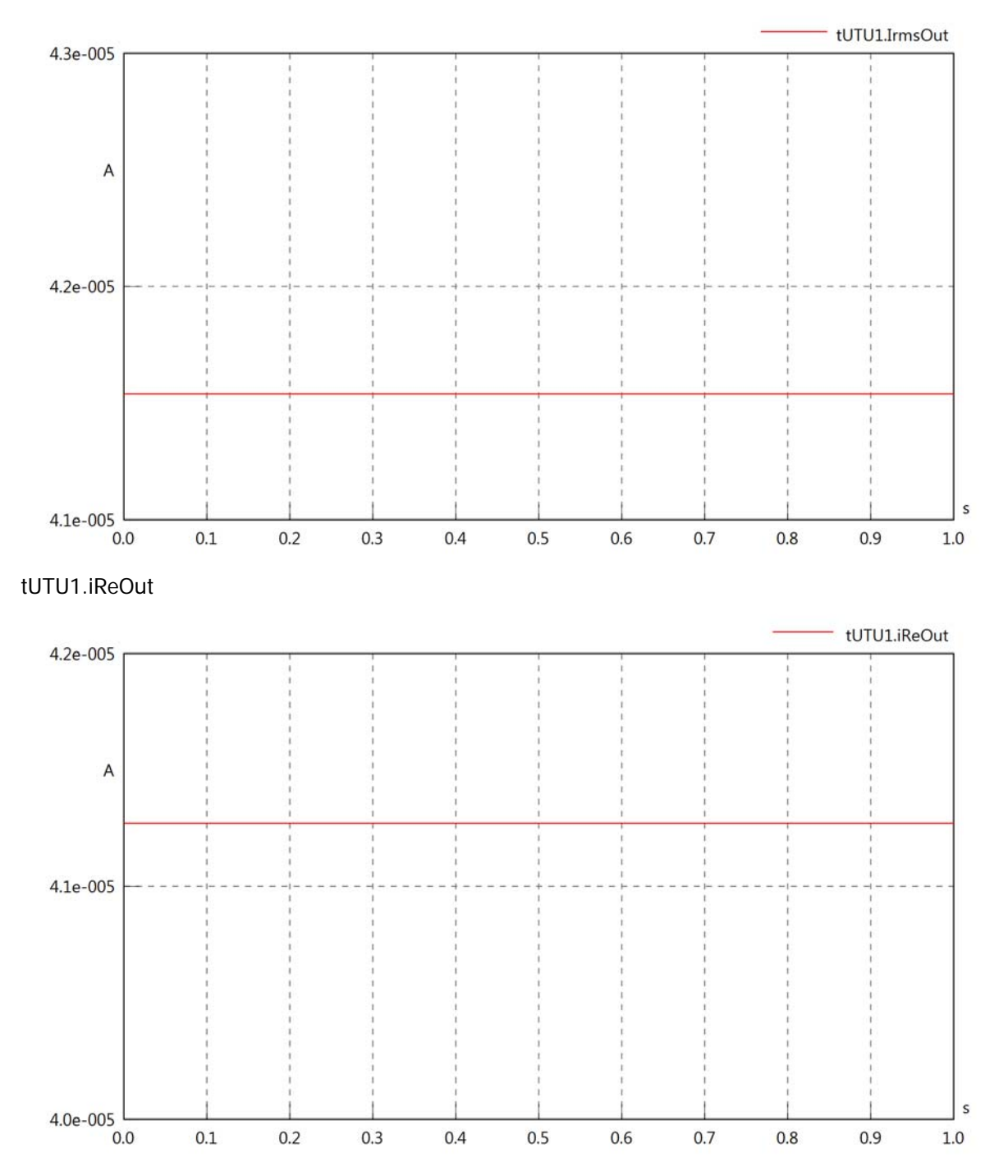

# tUTU1.iImOut

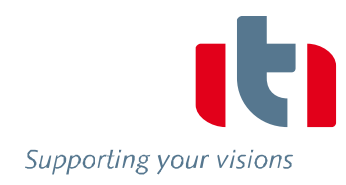

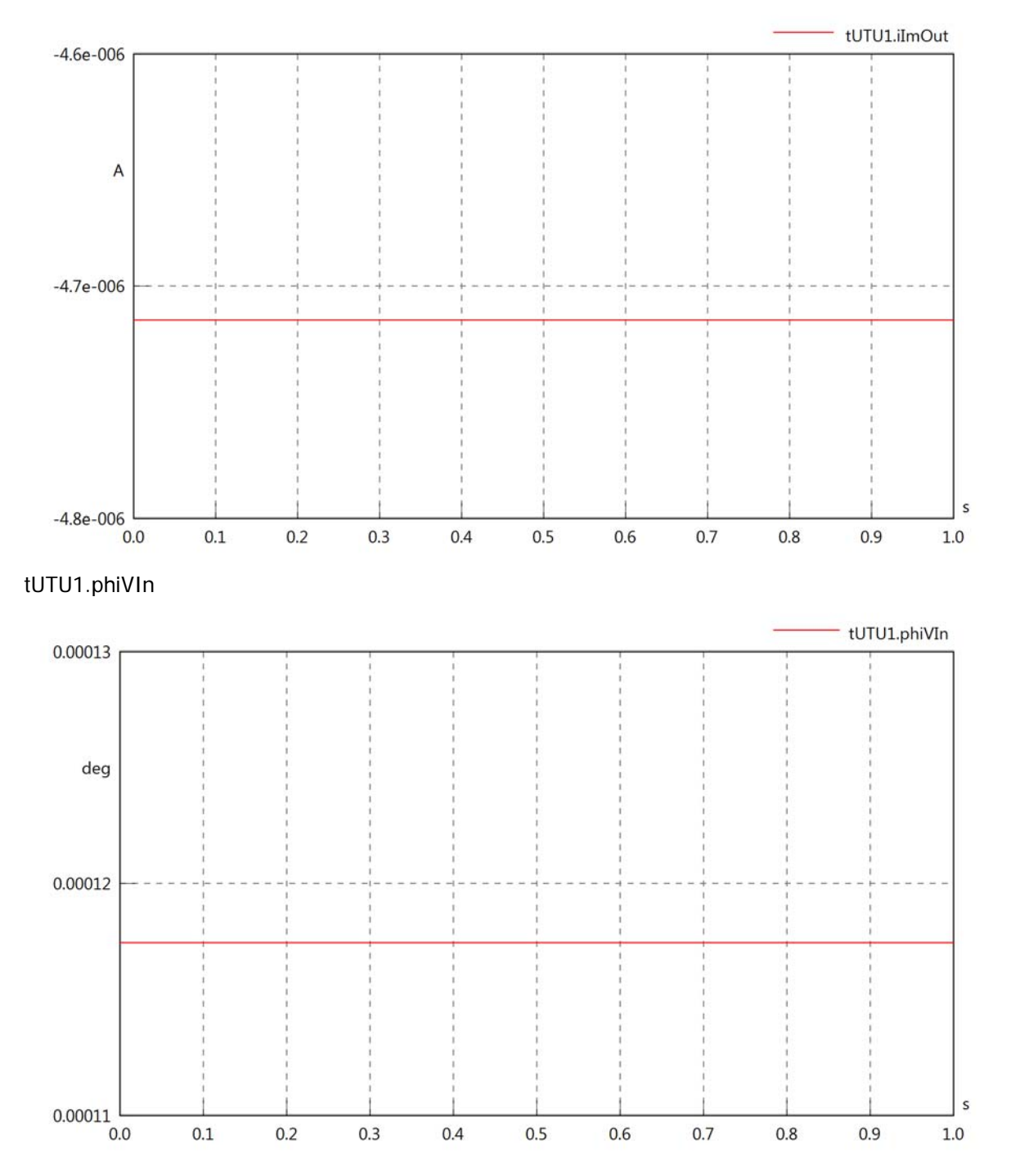

#### tUTU1.philln

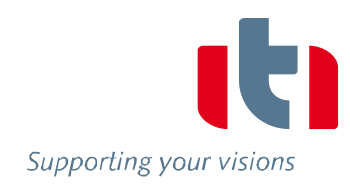

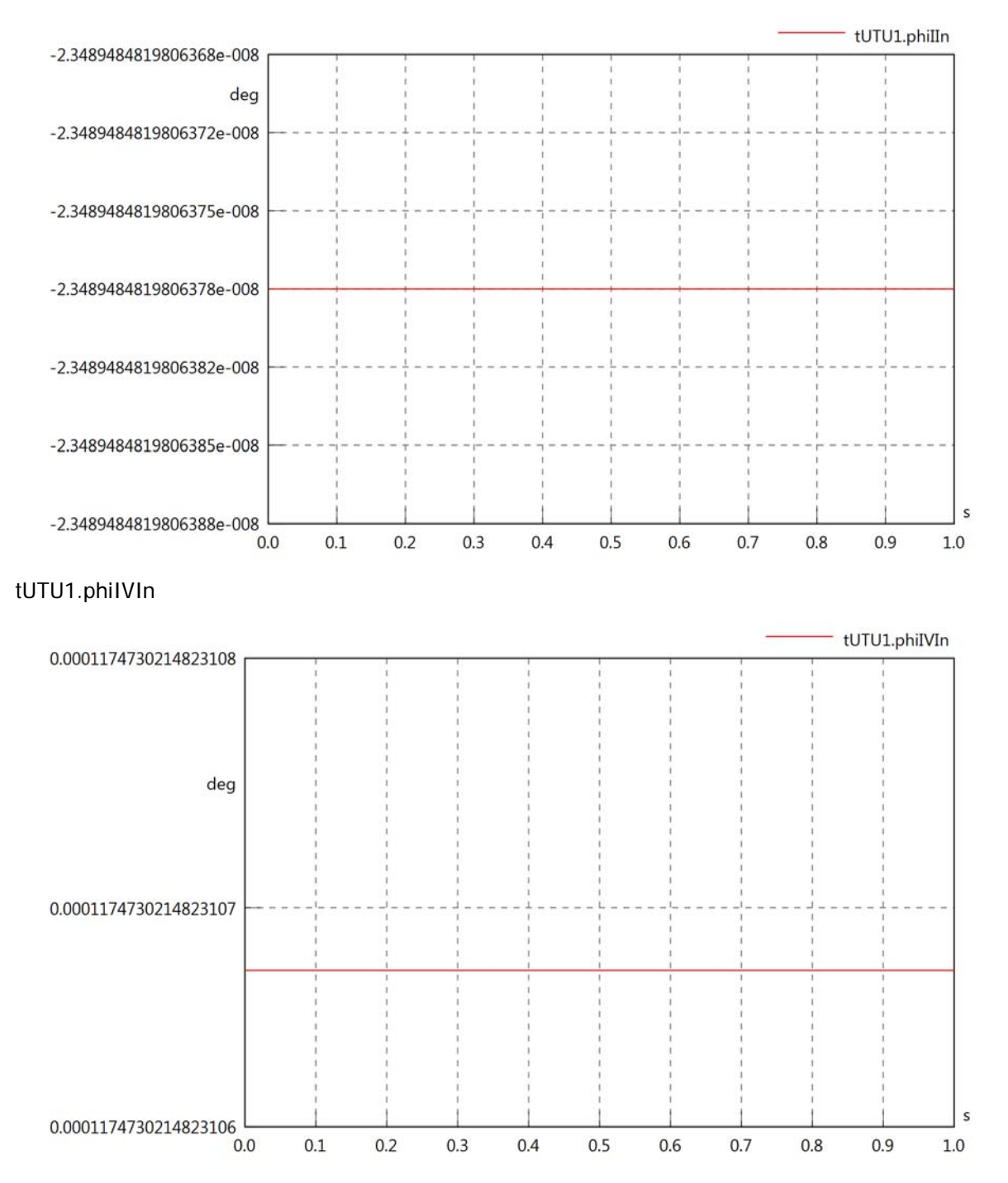

# tUTU1.phiVOut

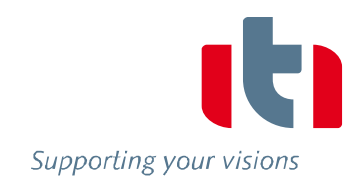

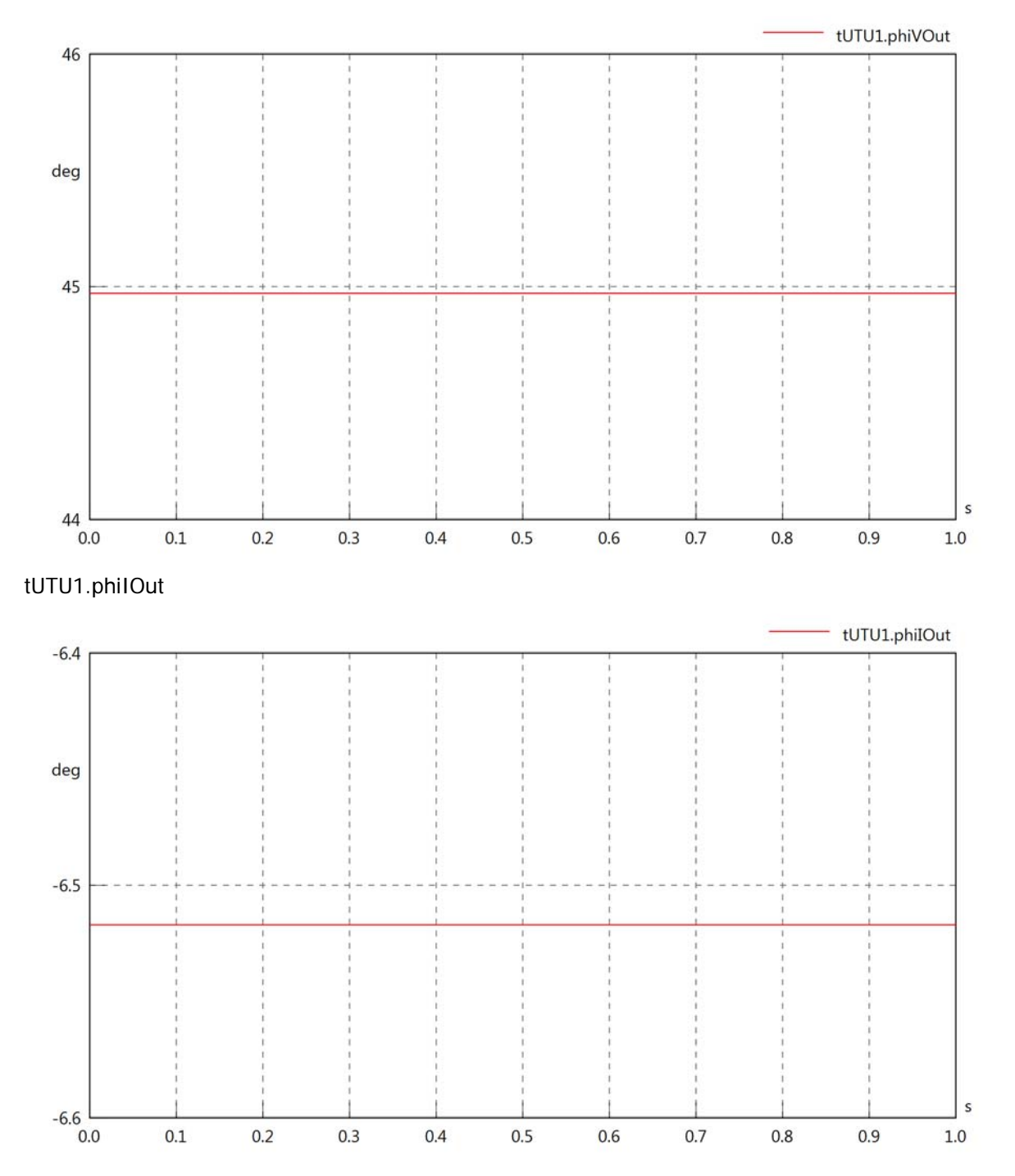

### tUTU1.phiIVOut

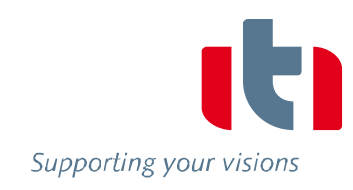

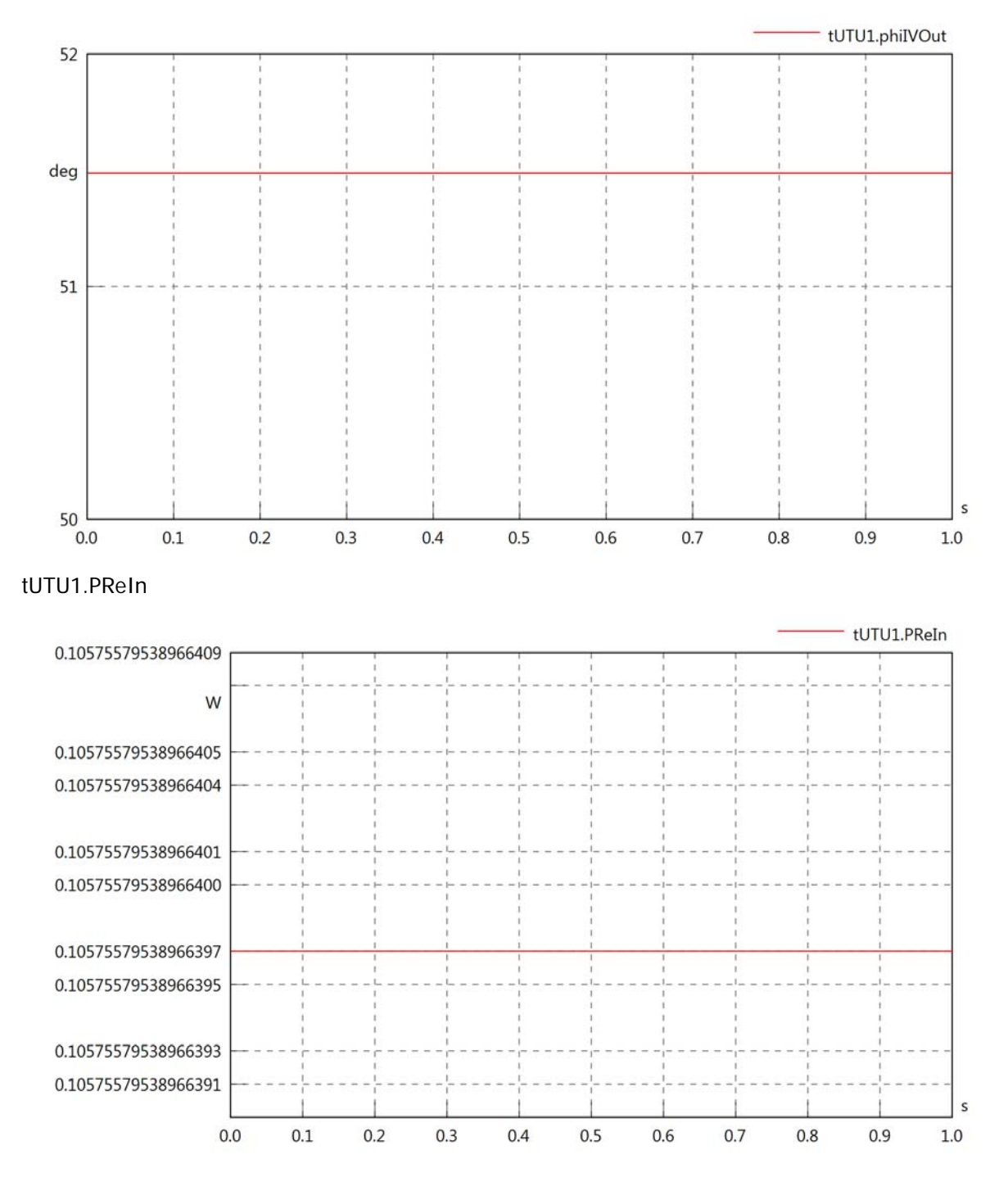

### tUTU1.PImIn

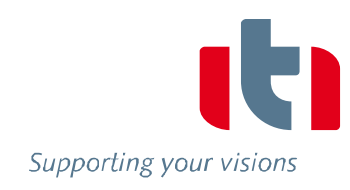

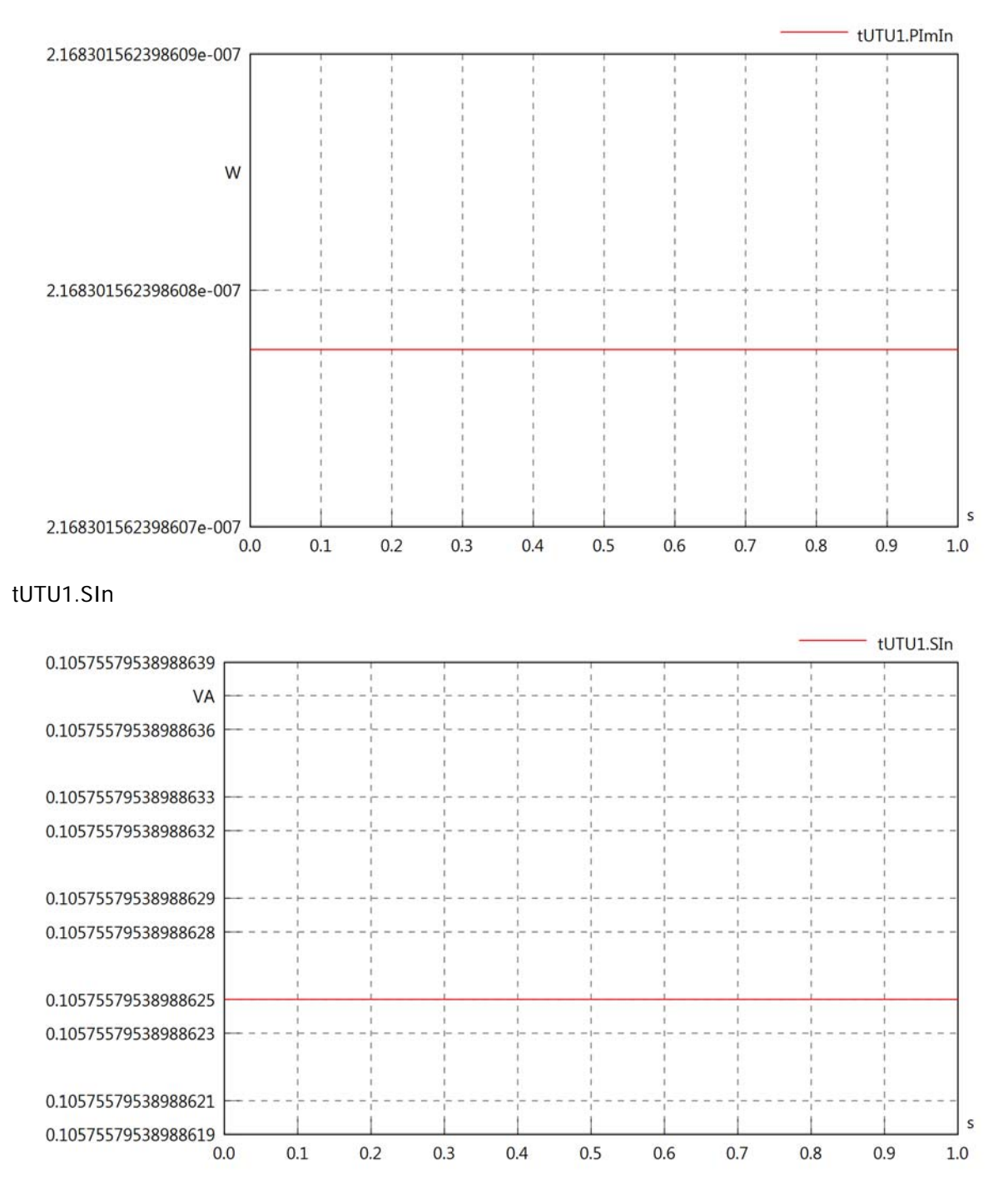

### tUTU1.PReOut

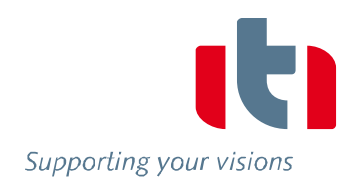

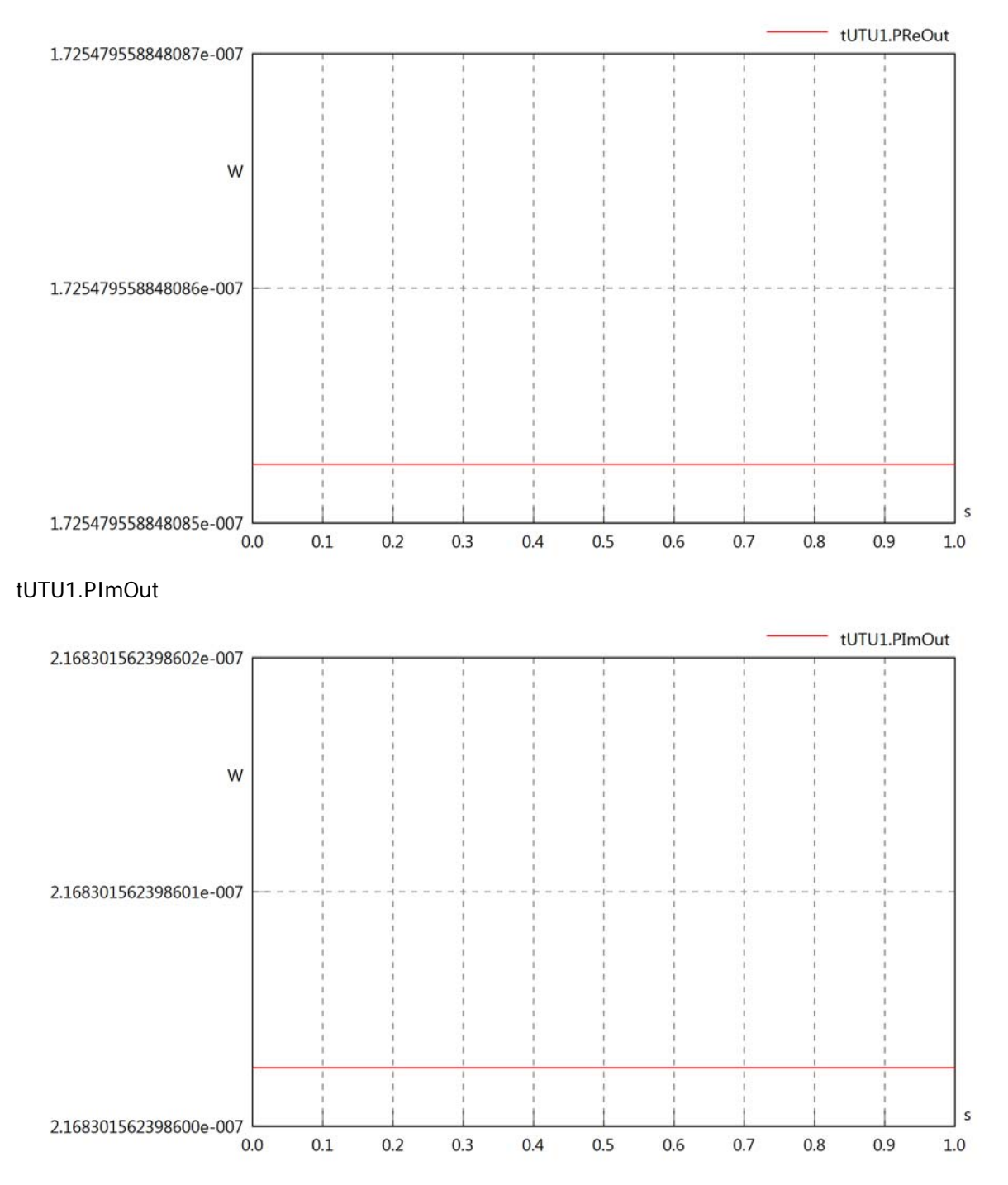

# tUTU1.SOut

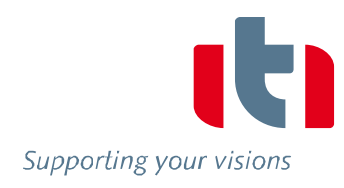

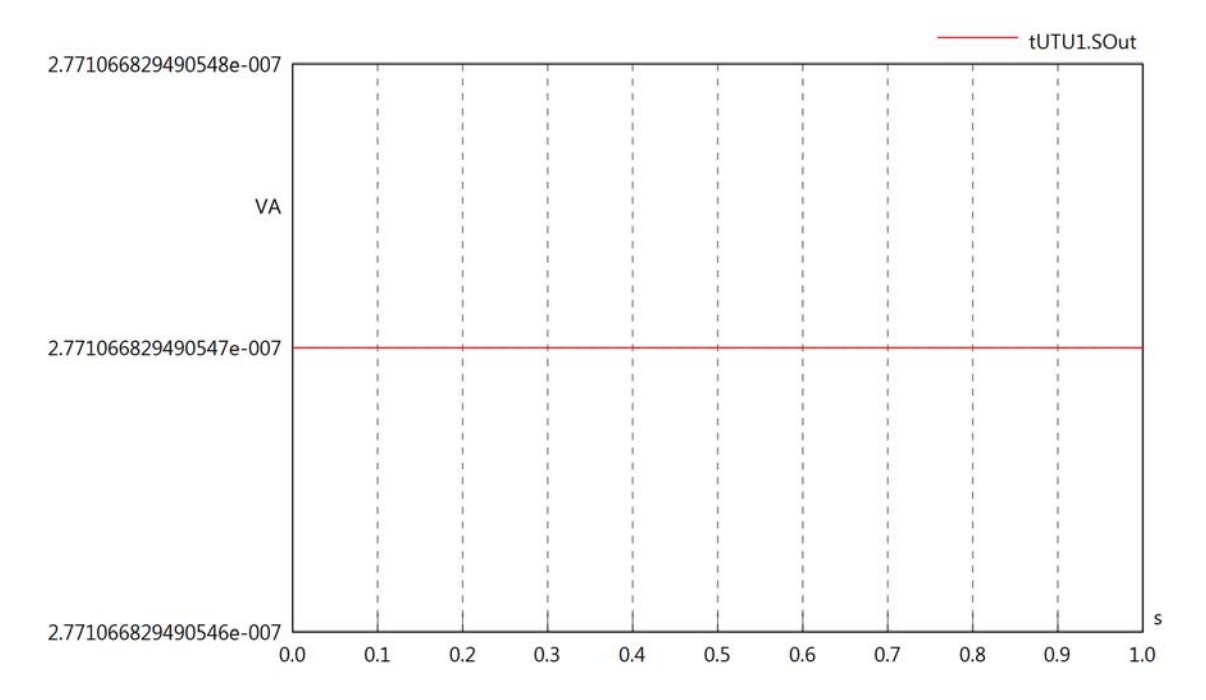

### Diagram View

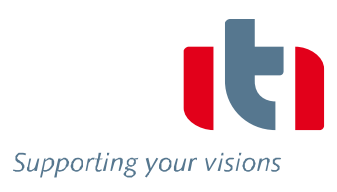

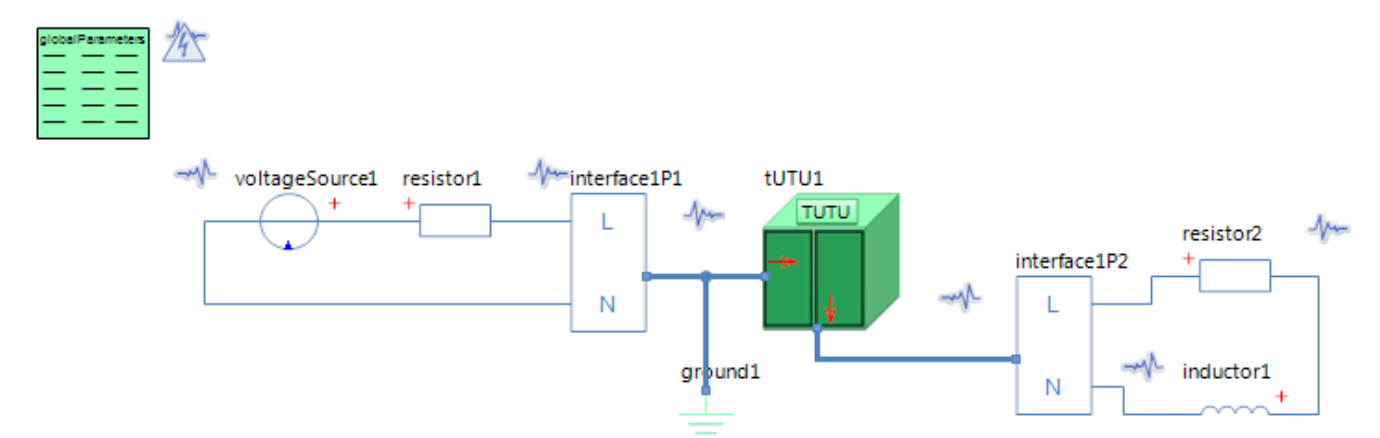

### GlobalParameters globalParameters Parameters

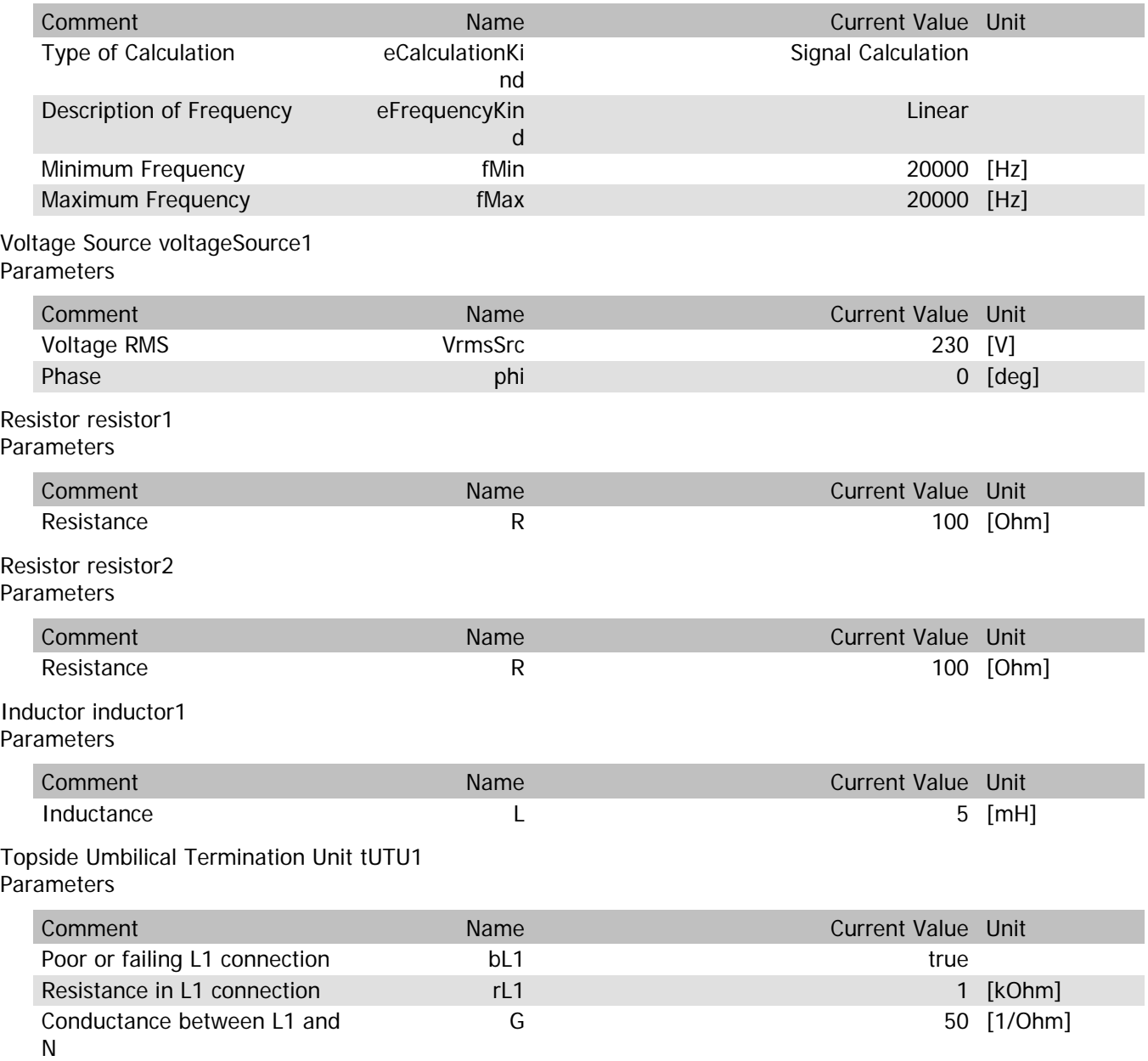

# tUTU1.VrmsIn

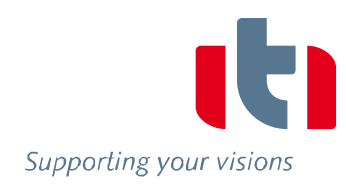

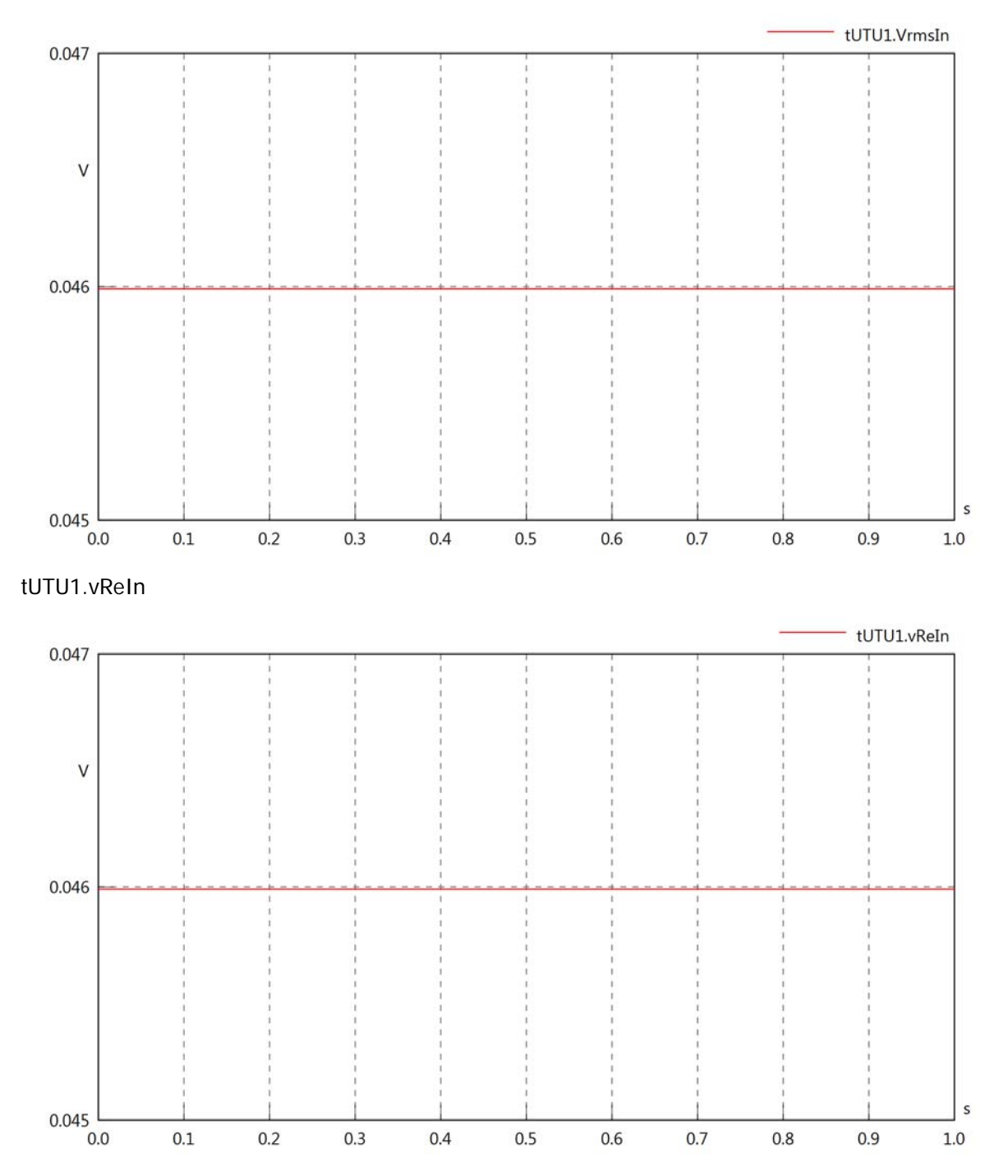

### tUTU1.vImIn

Supporting your visions

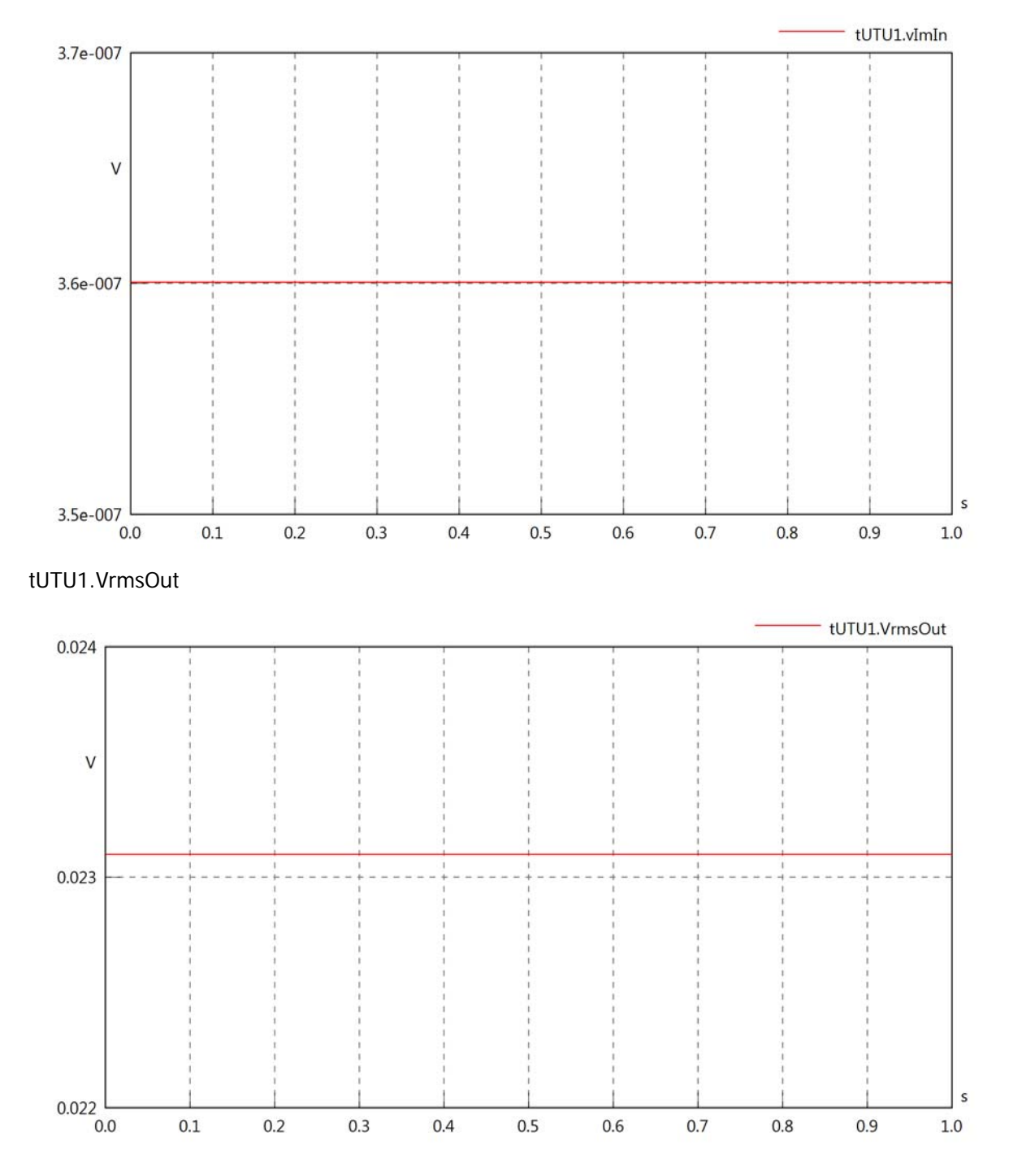

### tUTU1.vReOut

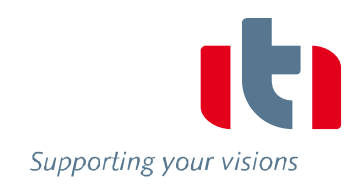

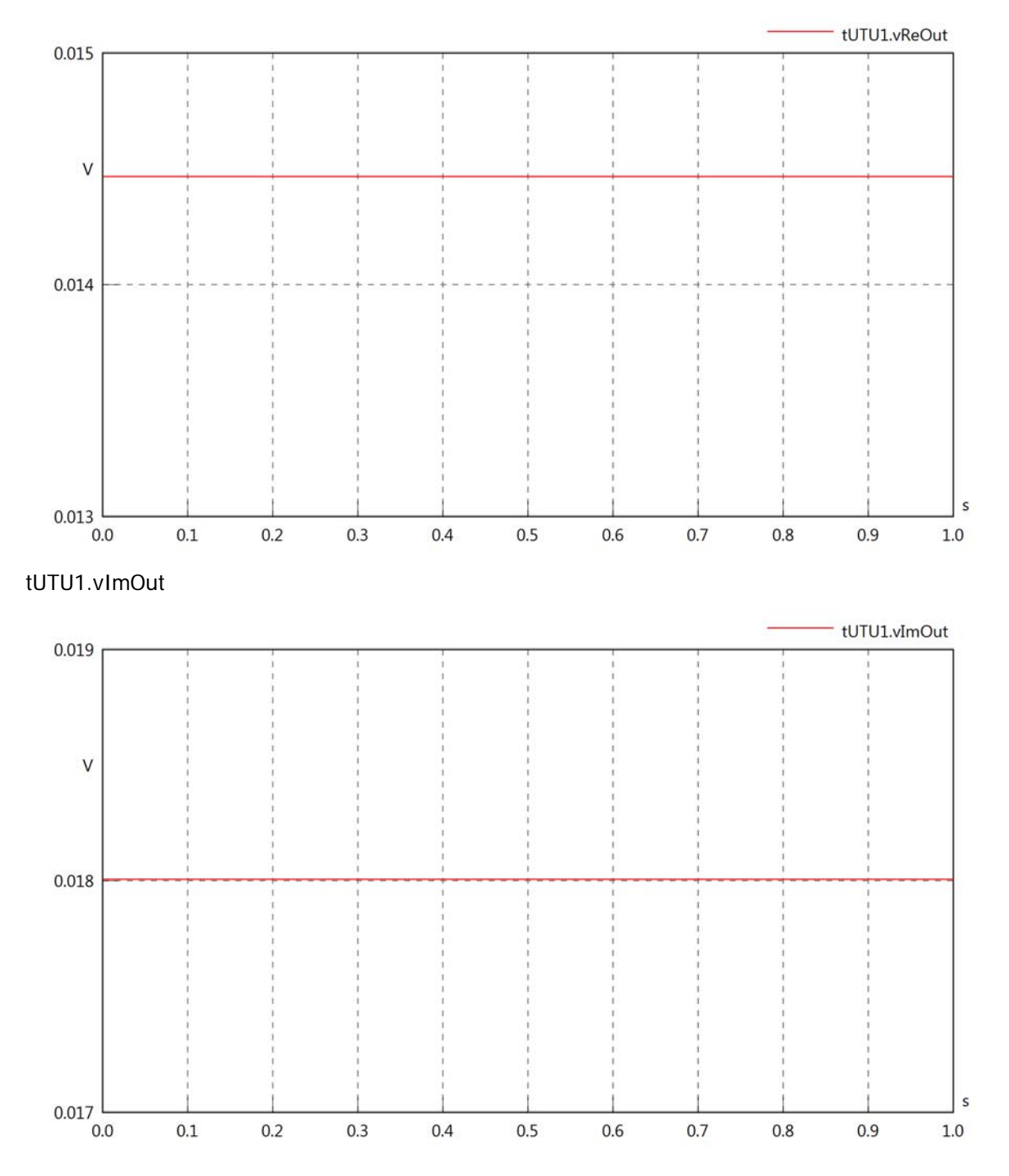

## tUTU1.Vrms

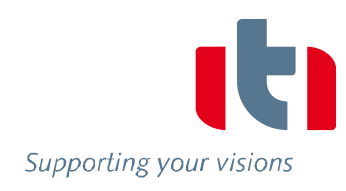

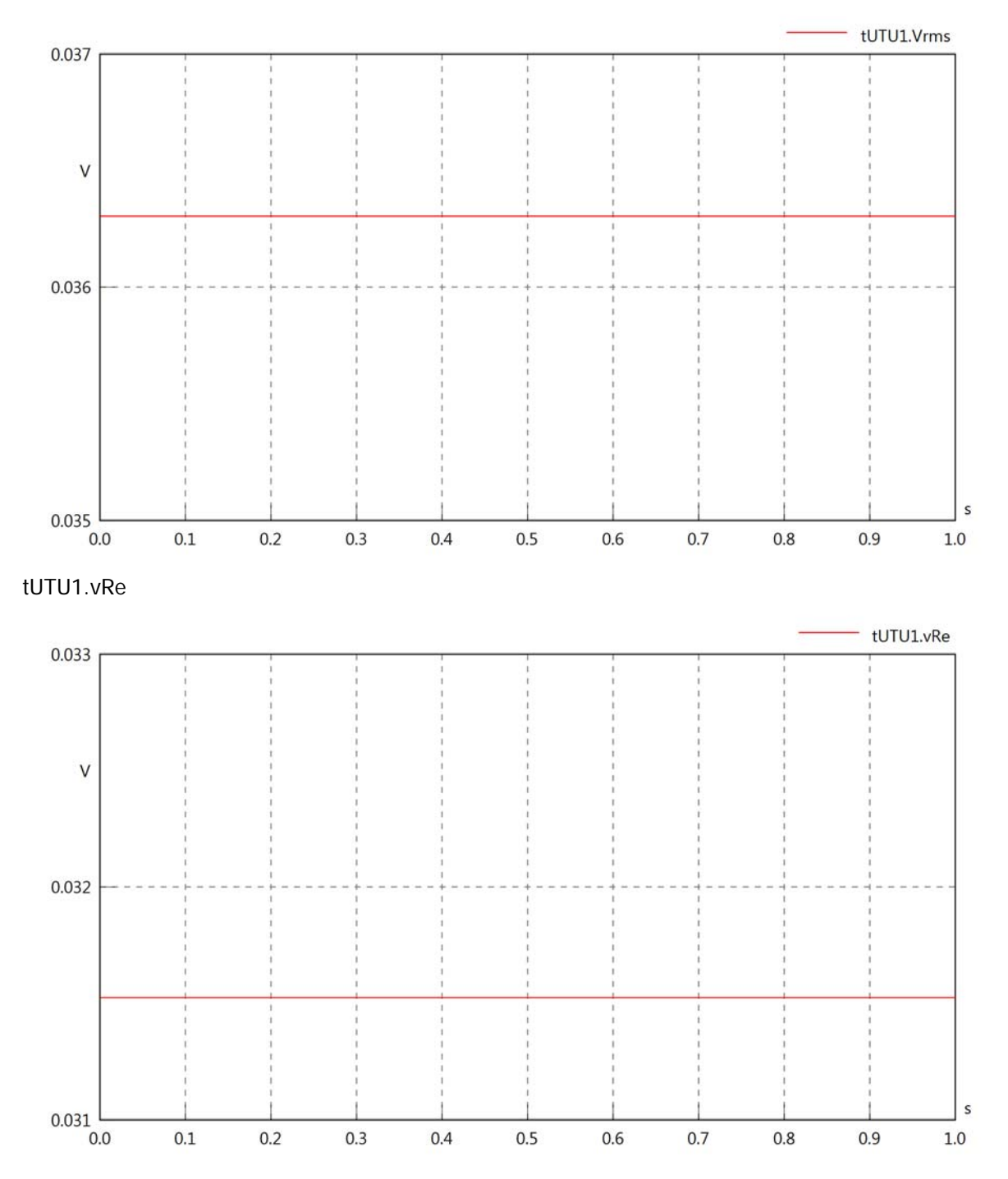

# tUTU1.vlm

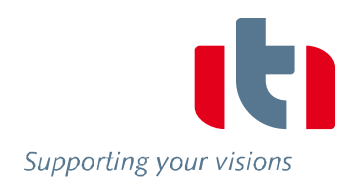

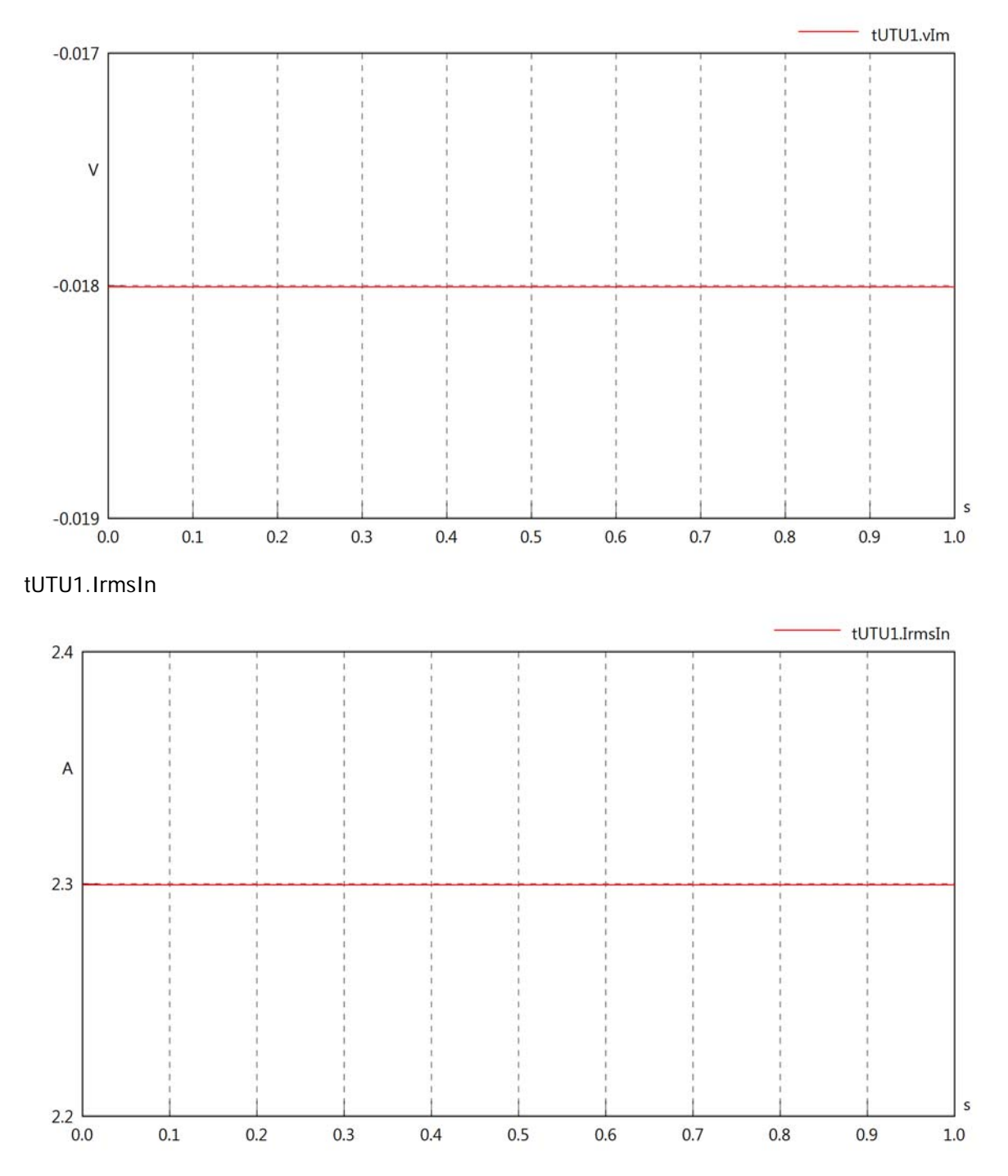

### tUTU1.iReIn

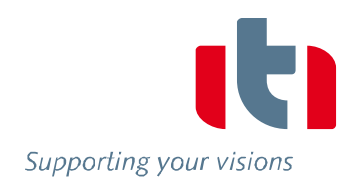

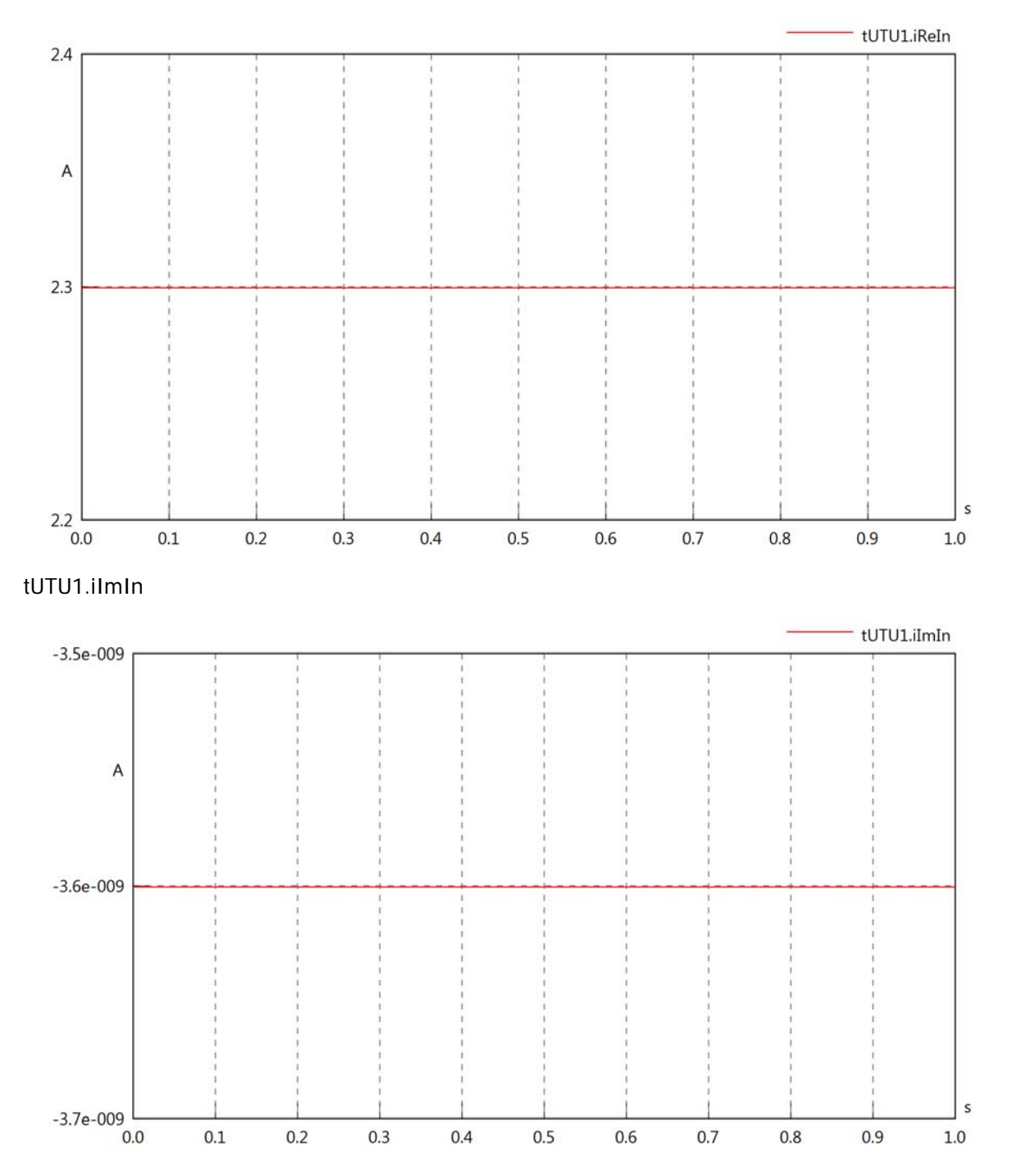

### tUTU1.IrmsOut

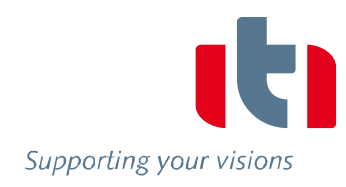

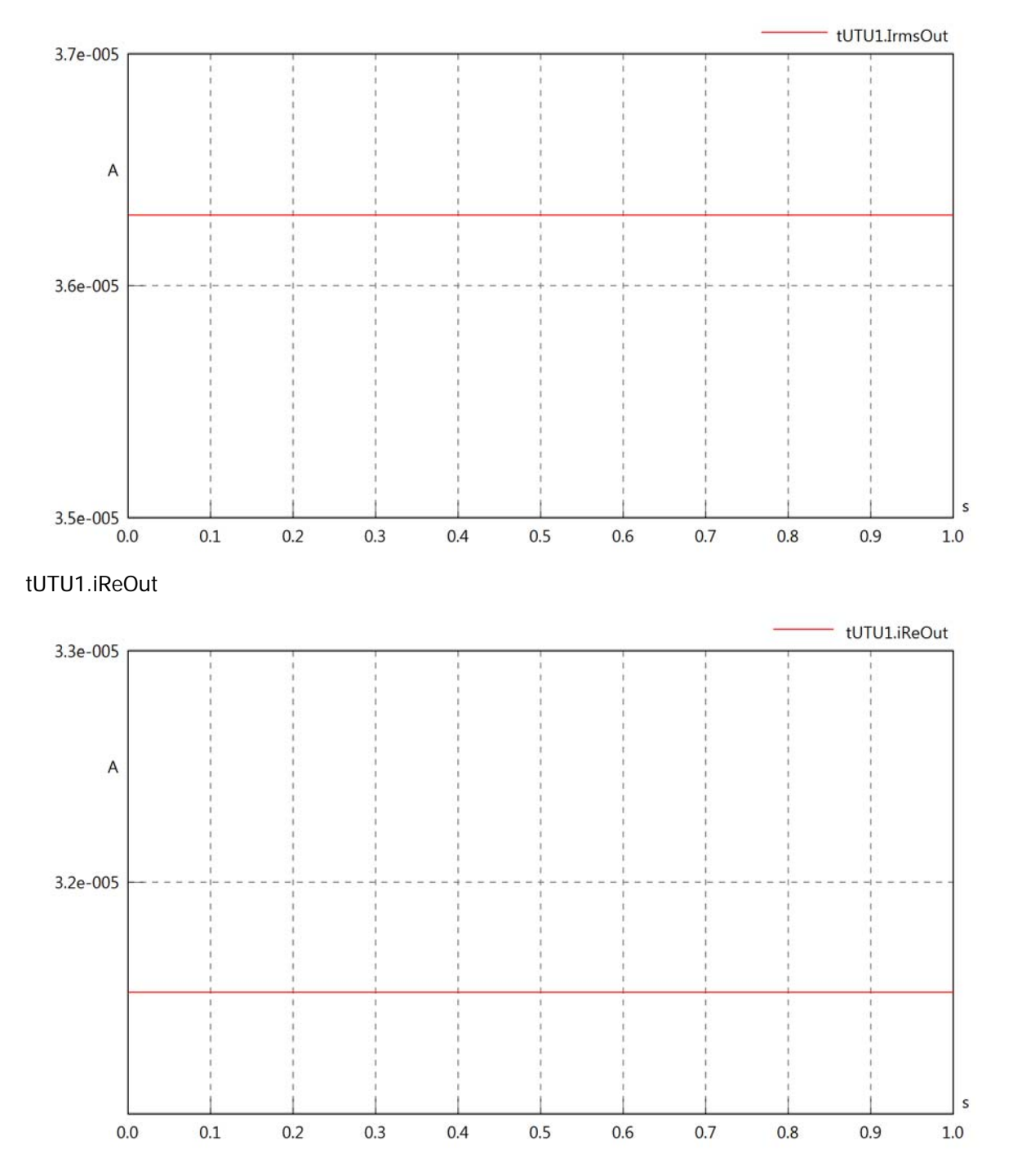

### tUTU1.iImOut

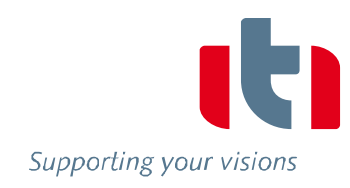

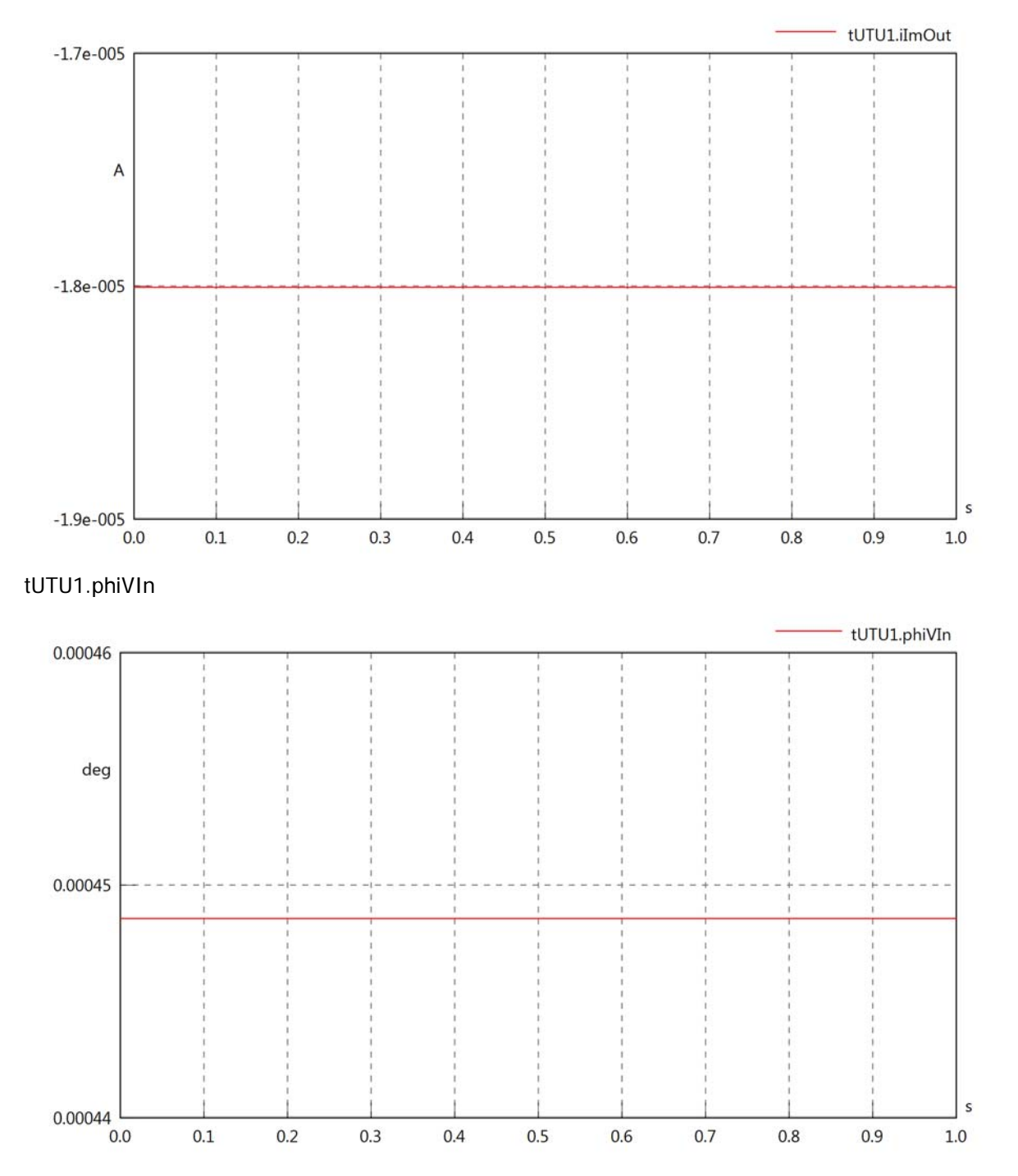

### tUTU1.philln

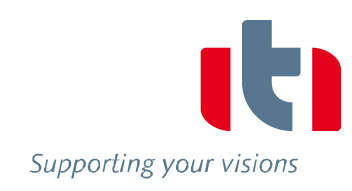

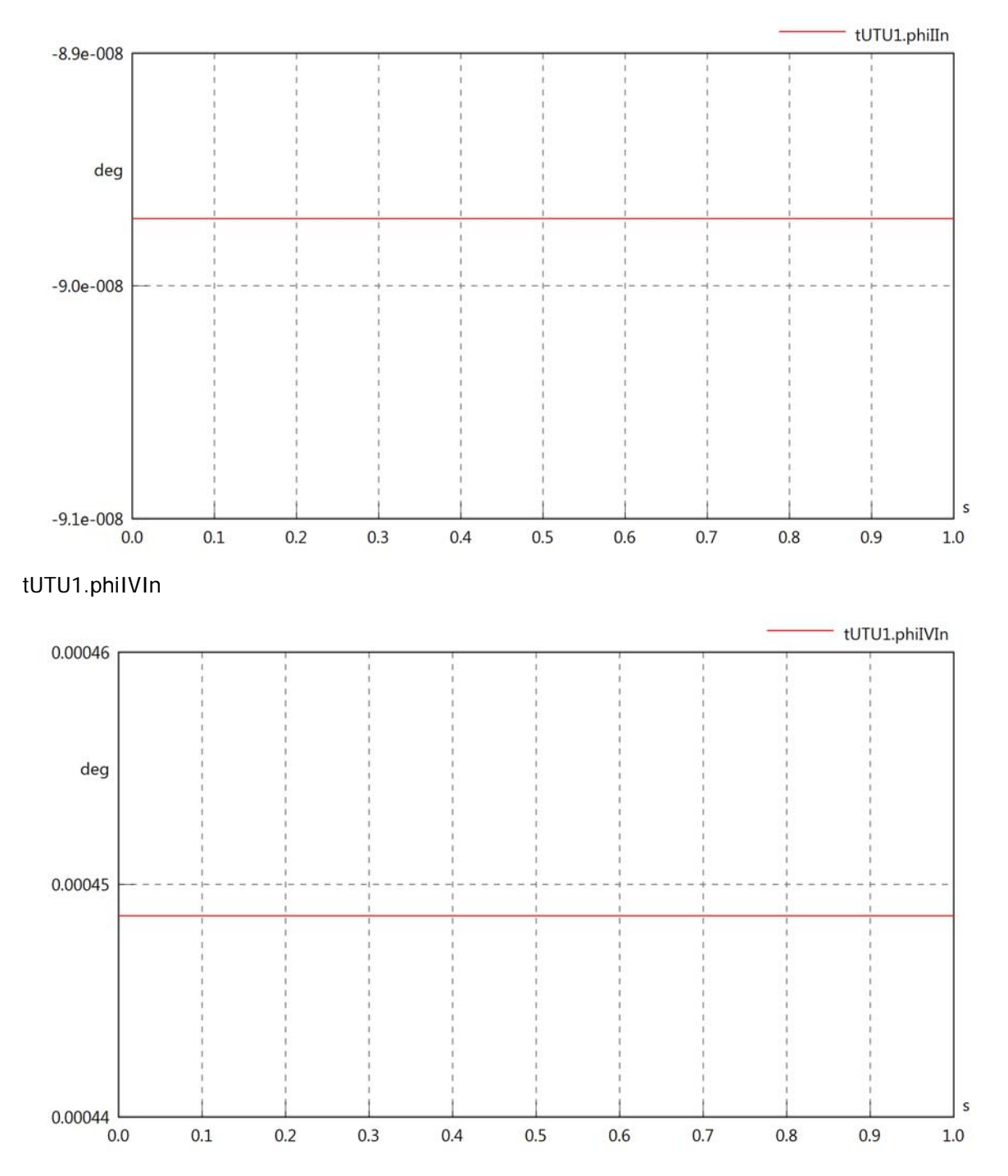

# tUTU1.phiVOut

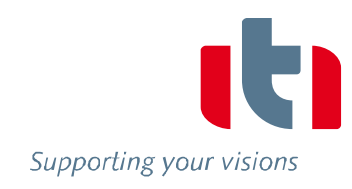

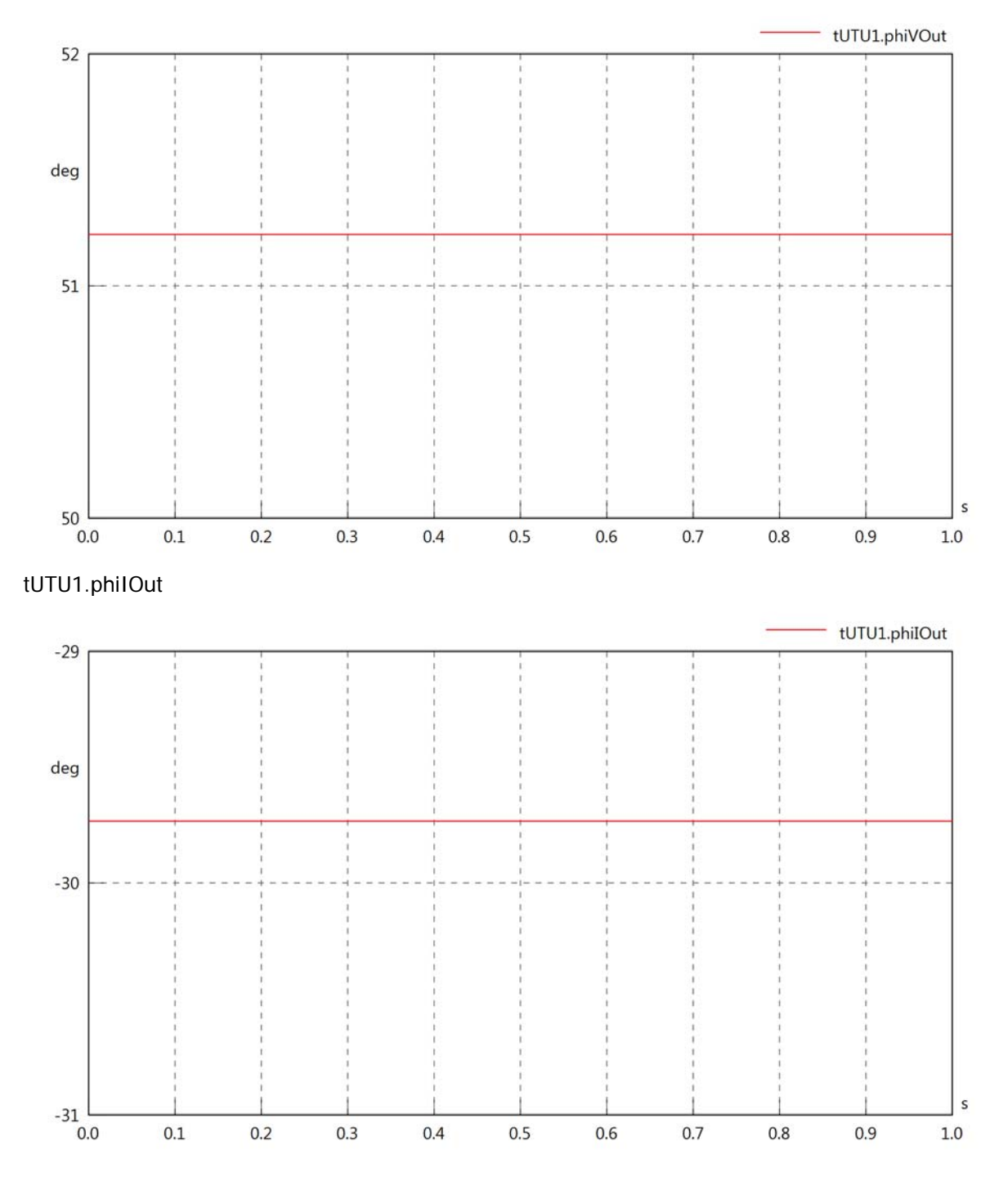

# tUTU1.phiIVOut

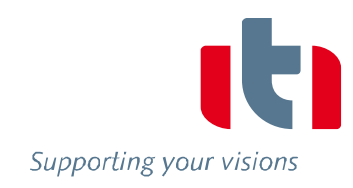

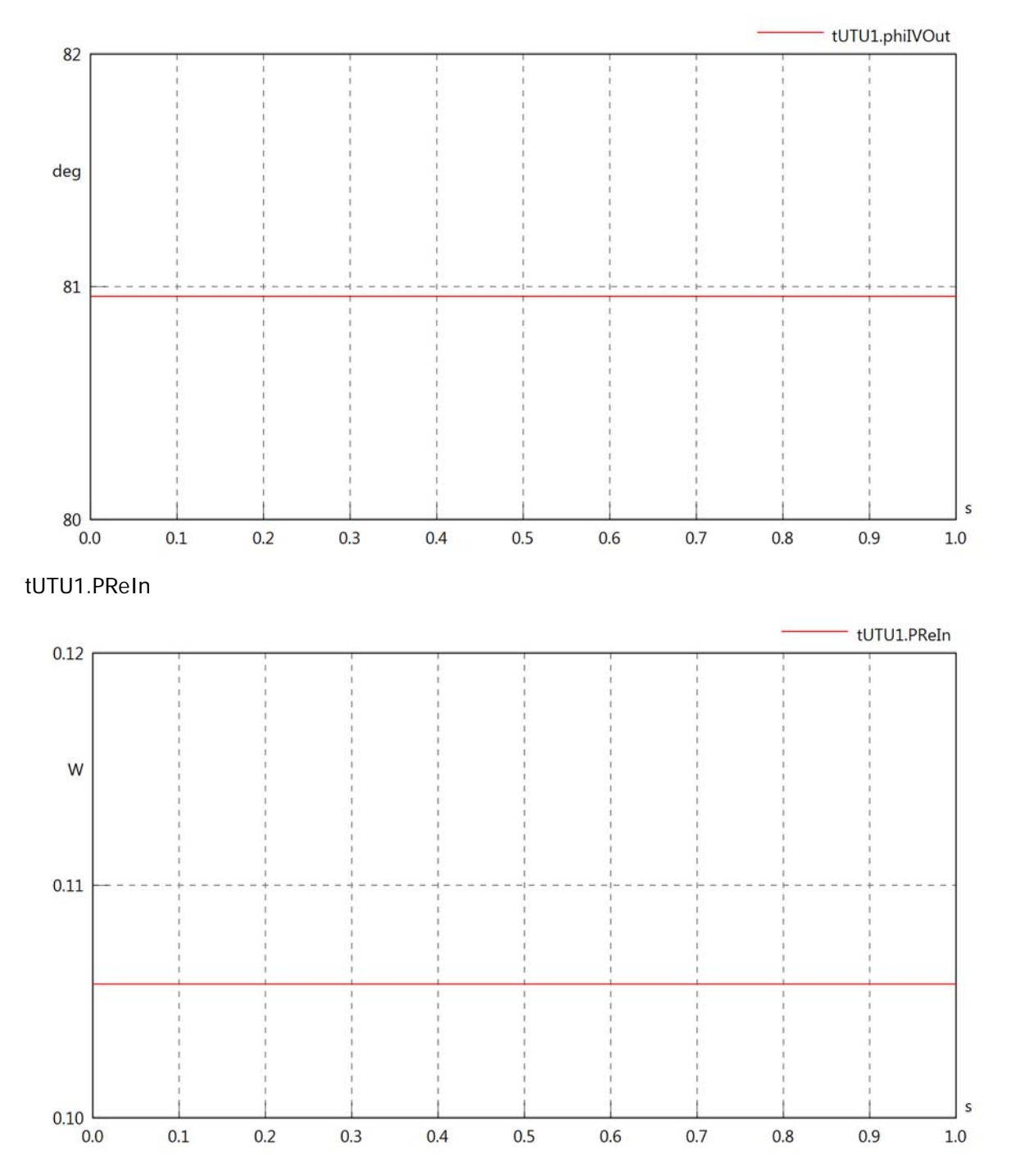

## tUTU1.PImIn

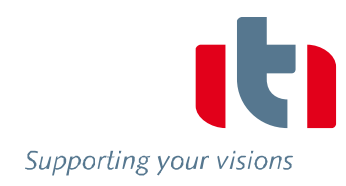

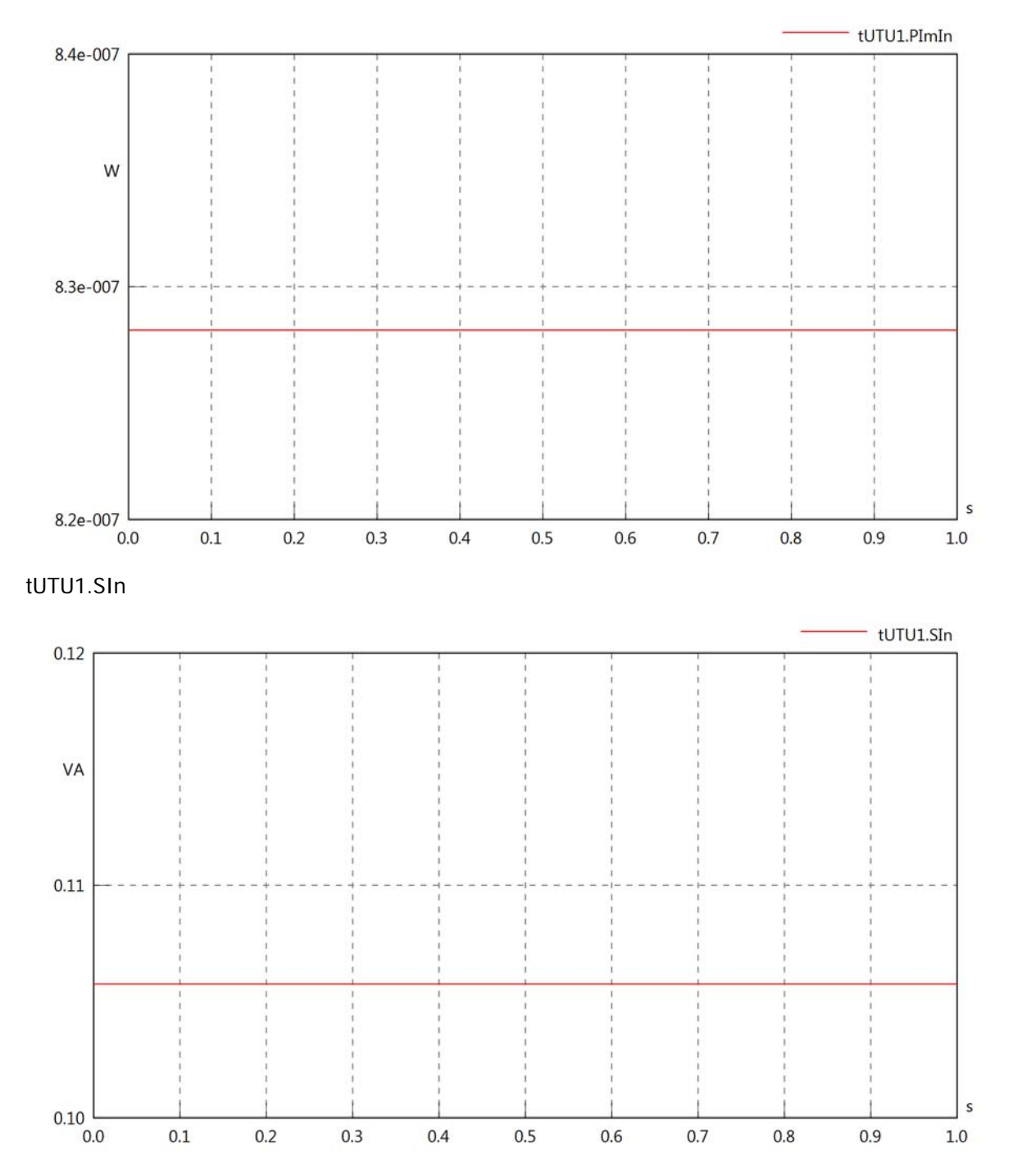

### tUTU1.PReOut

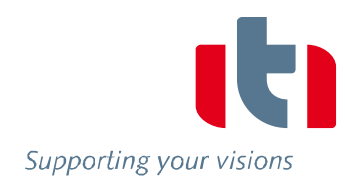

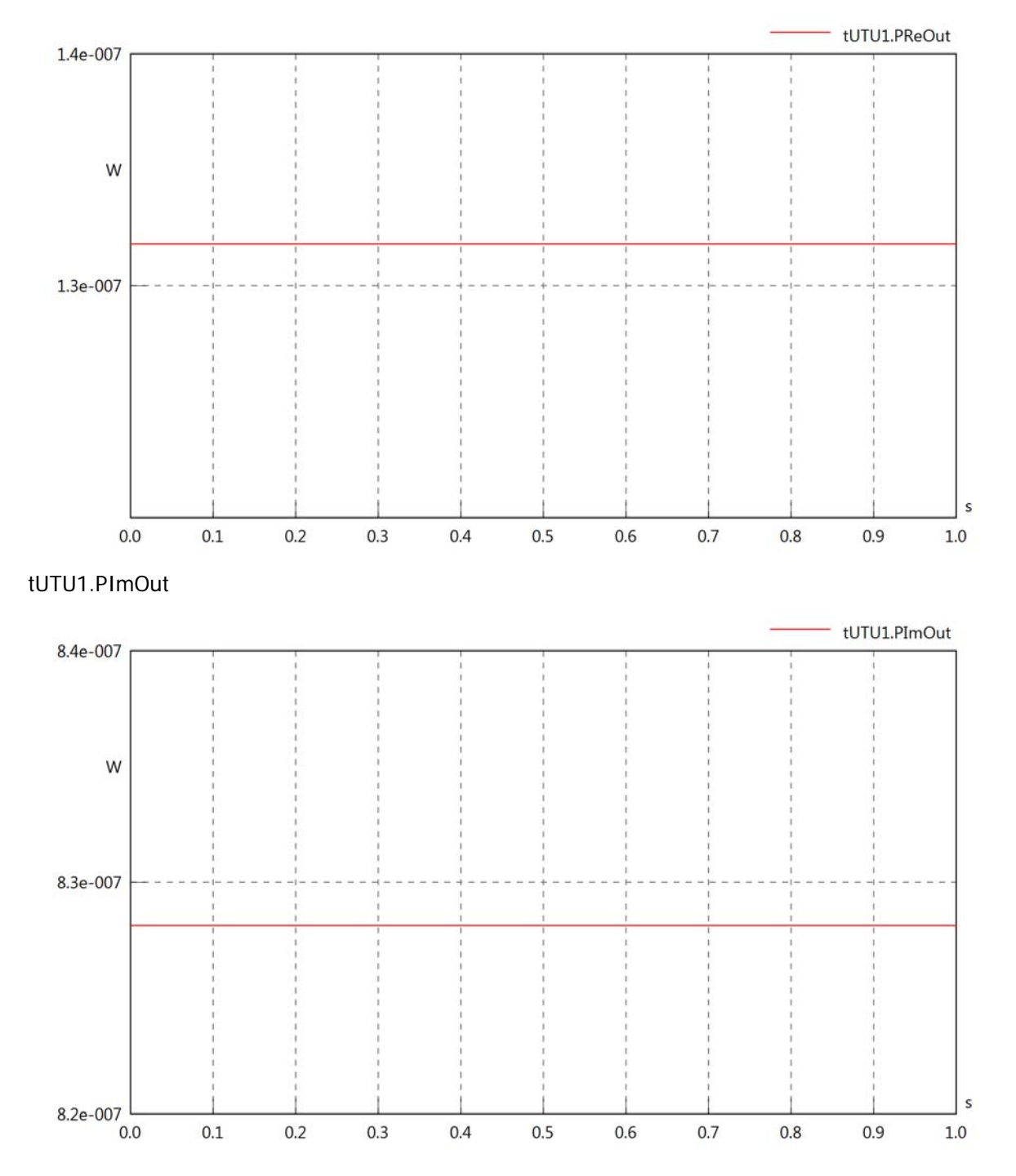

# tUTU1.SOut

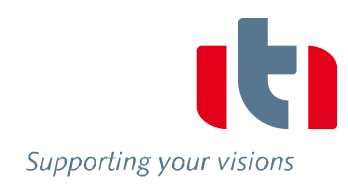

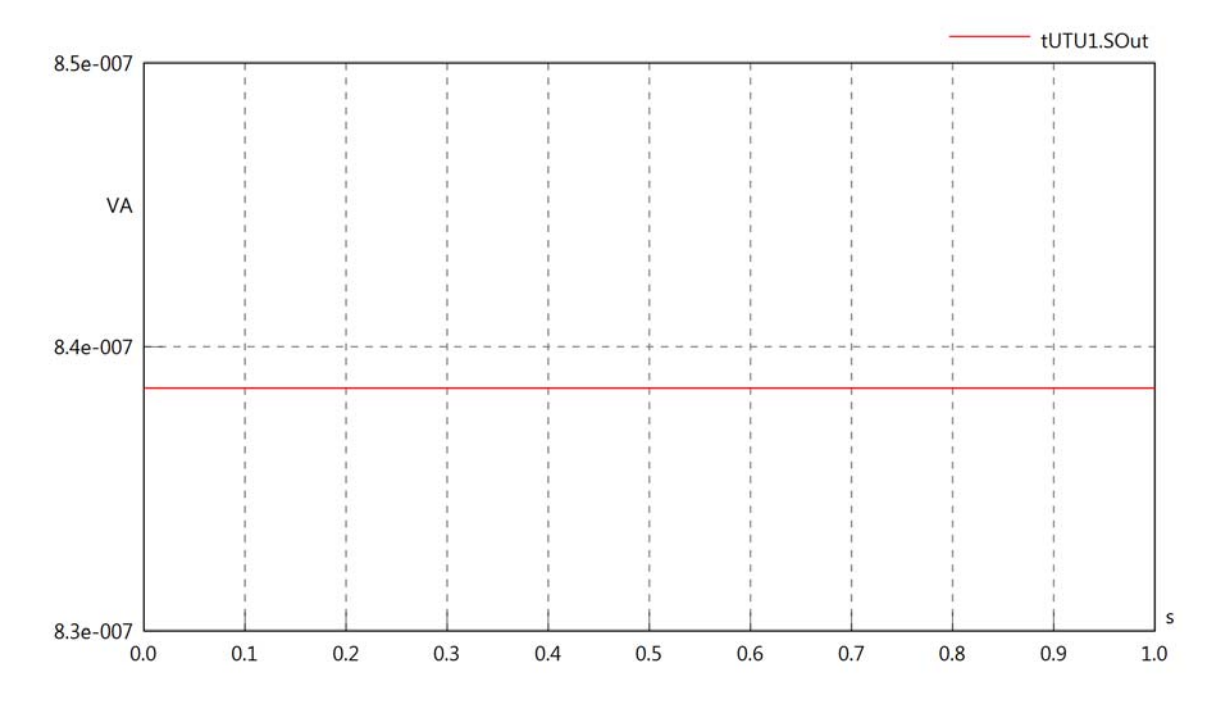

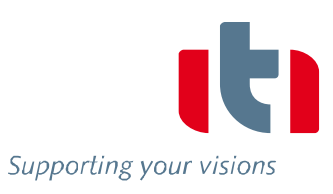

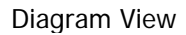

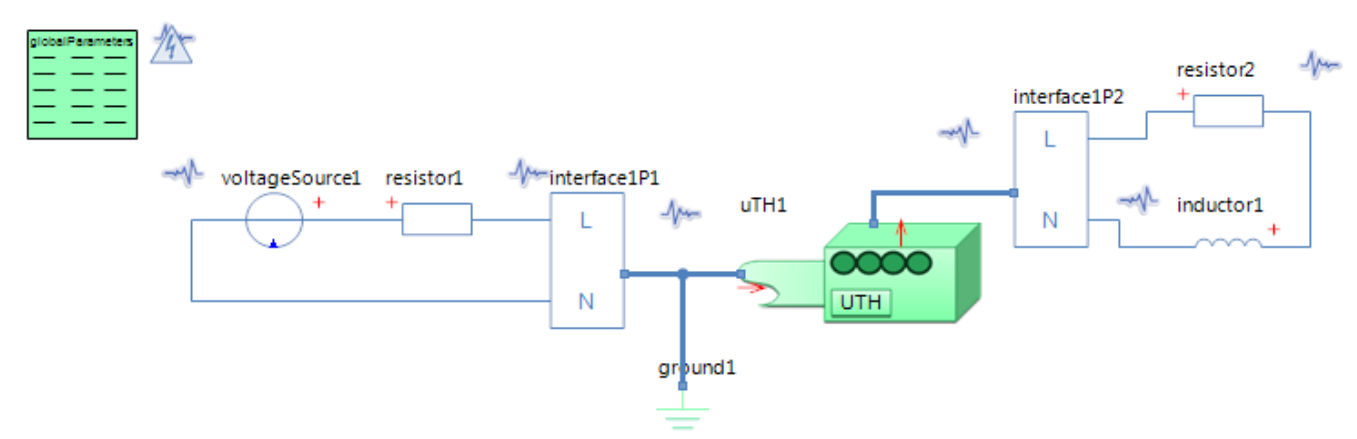

#### GlobalParameters globalParameters Parameters

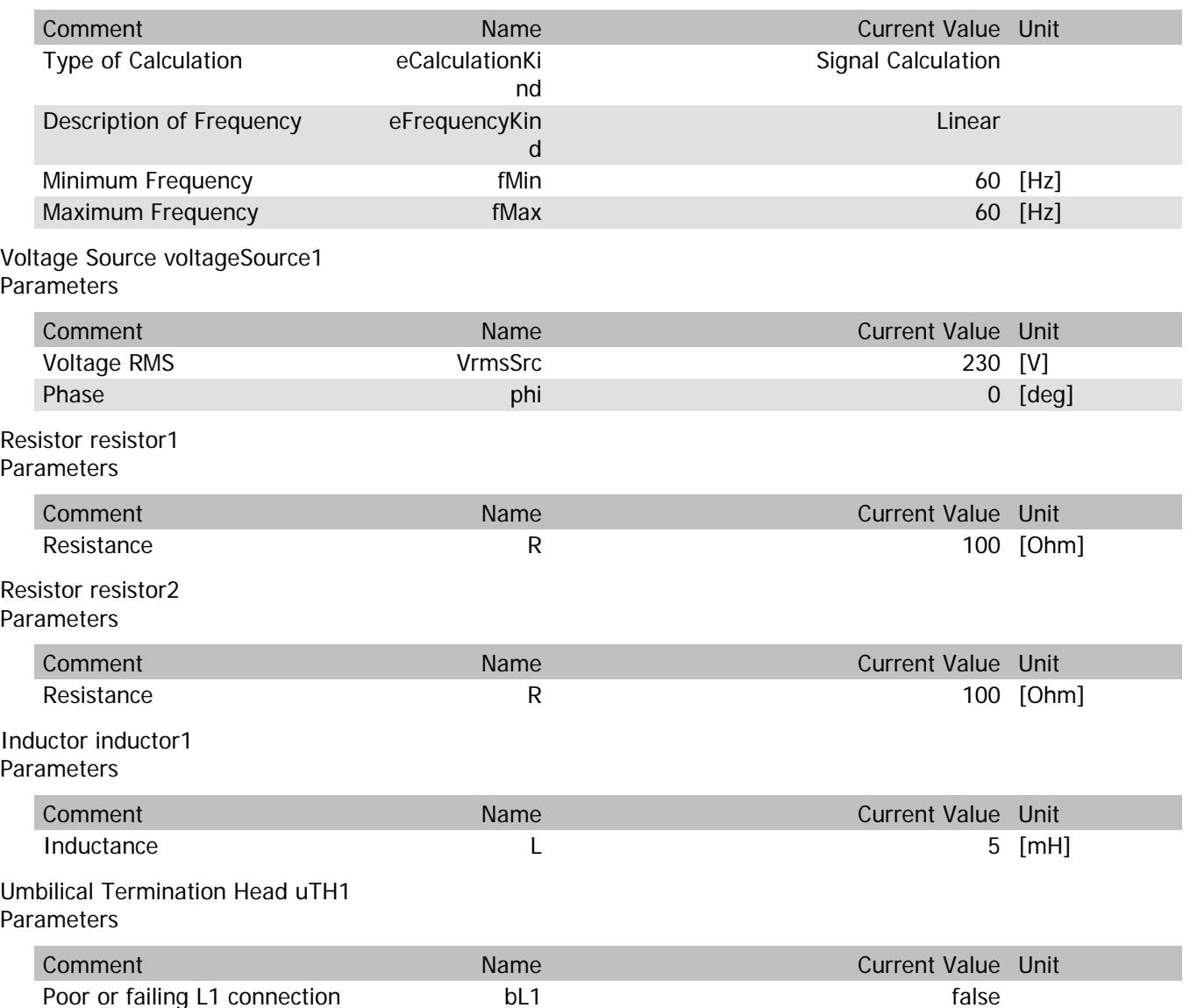

uTH1.VrmsIn

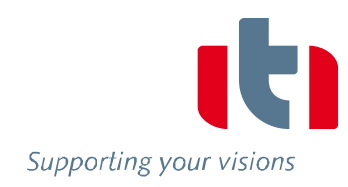

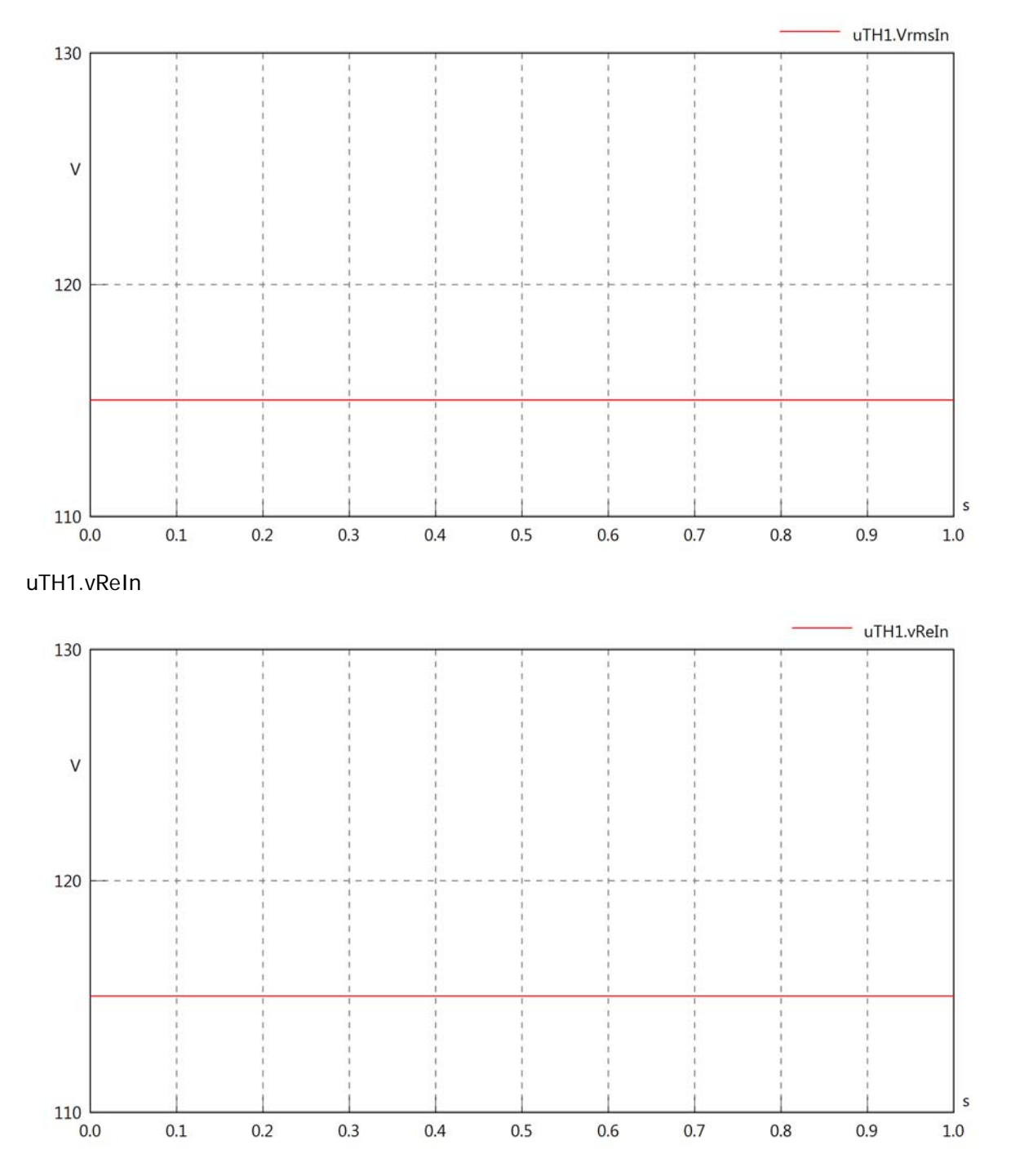

uTH1.vlmln

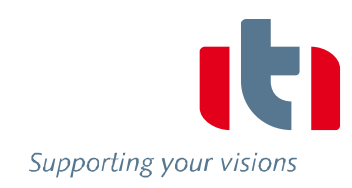

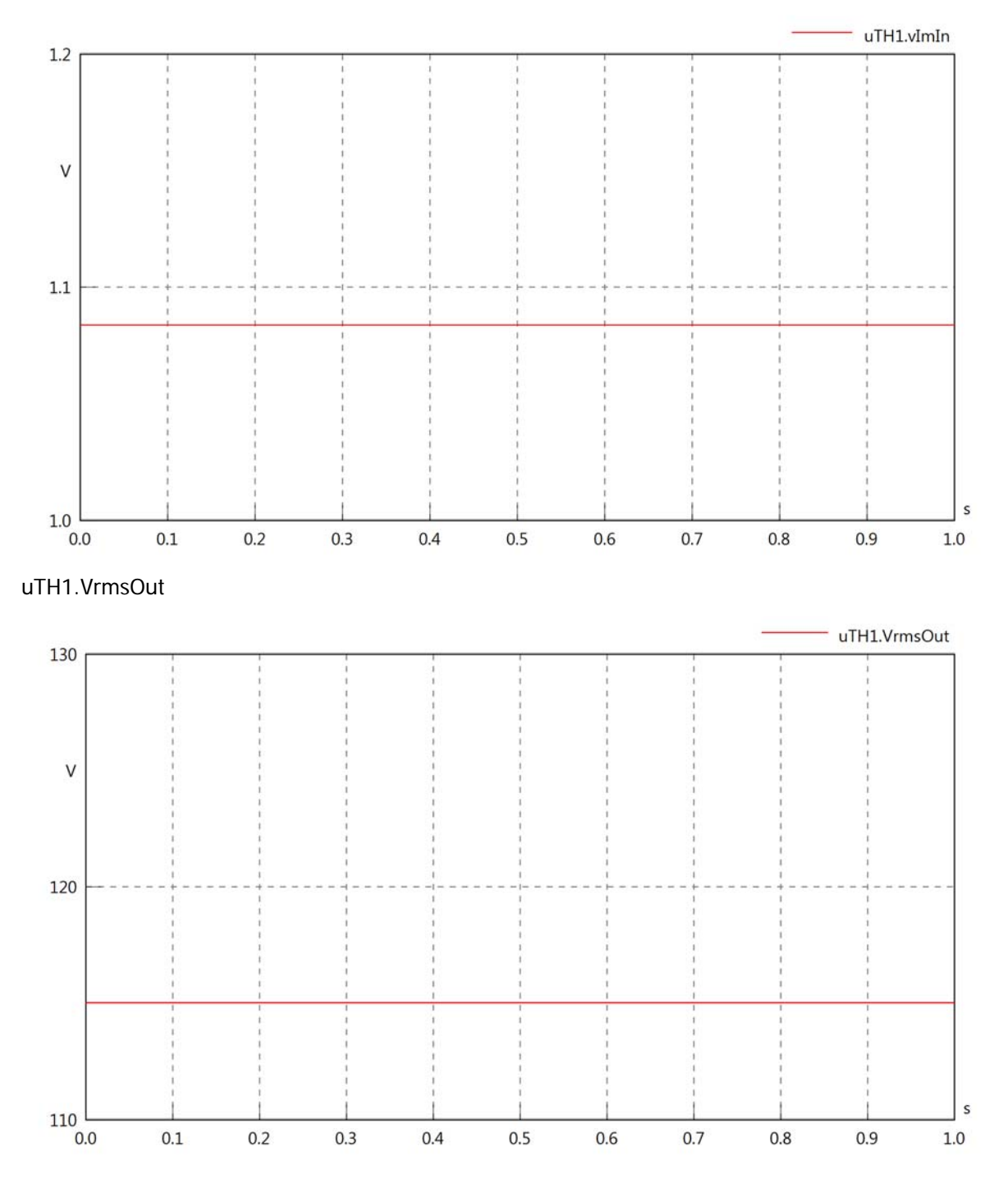

uTH1.vReOut

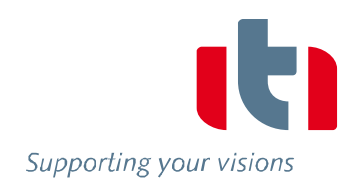

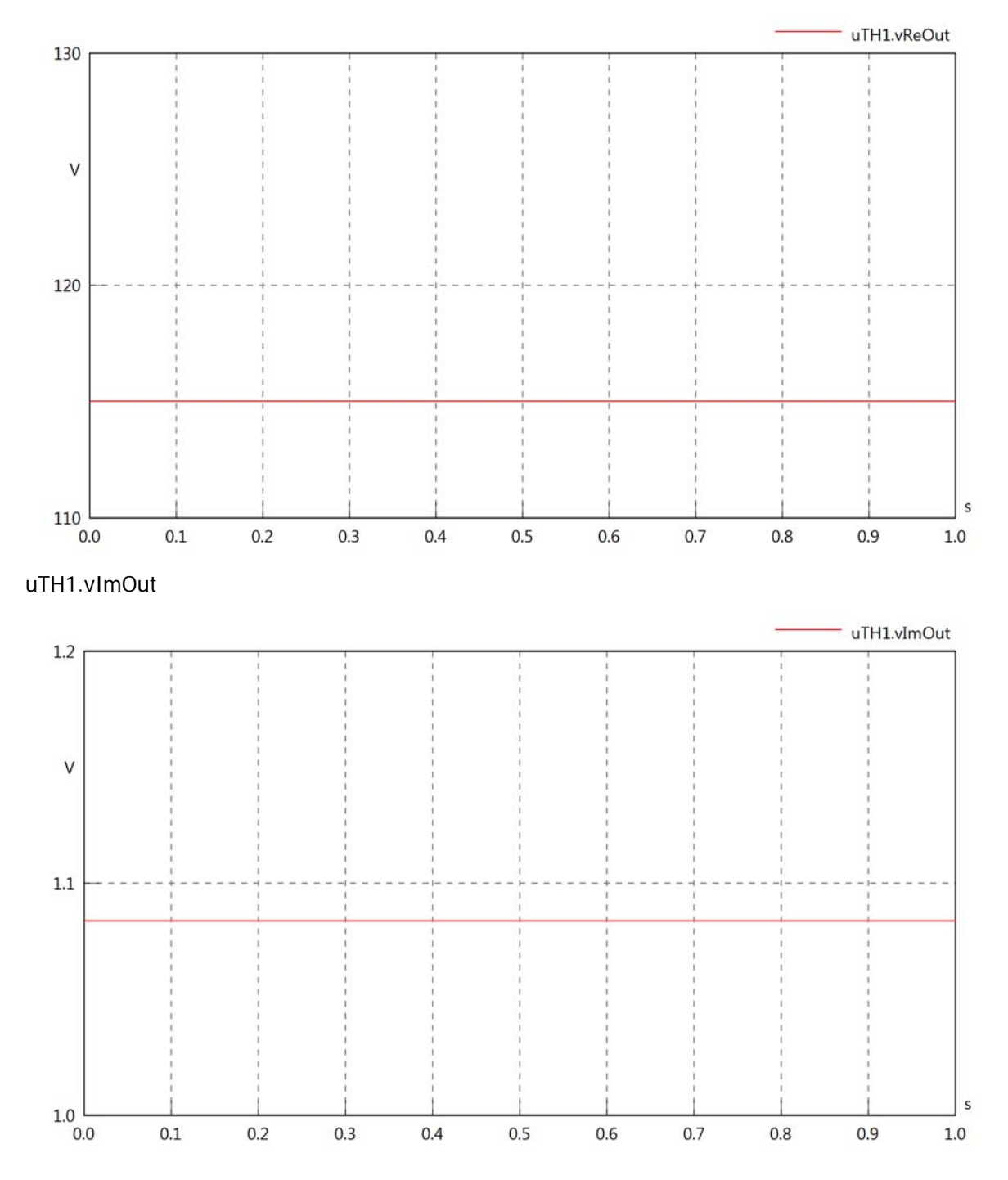

uTH1.Vrms

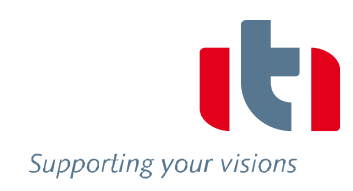

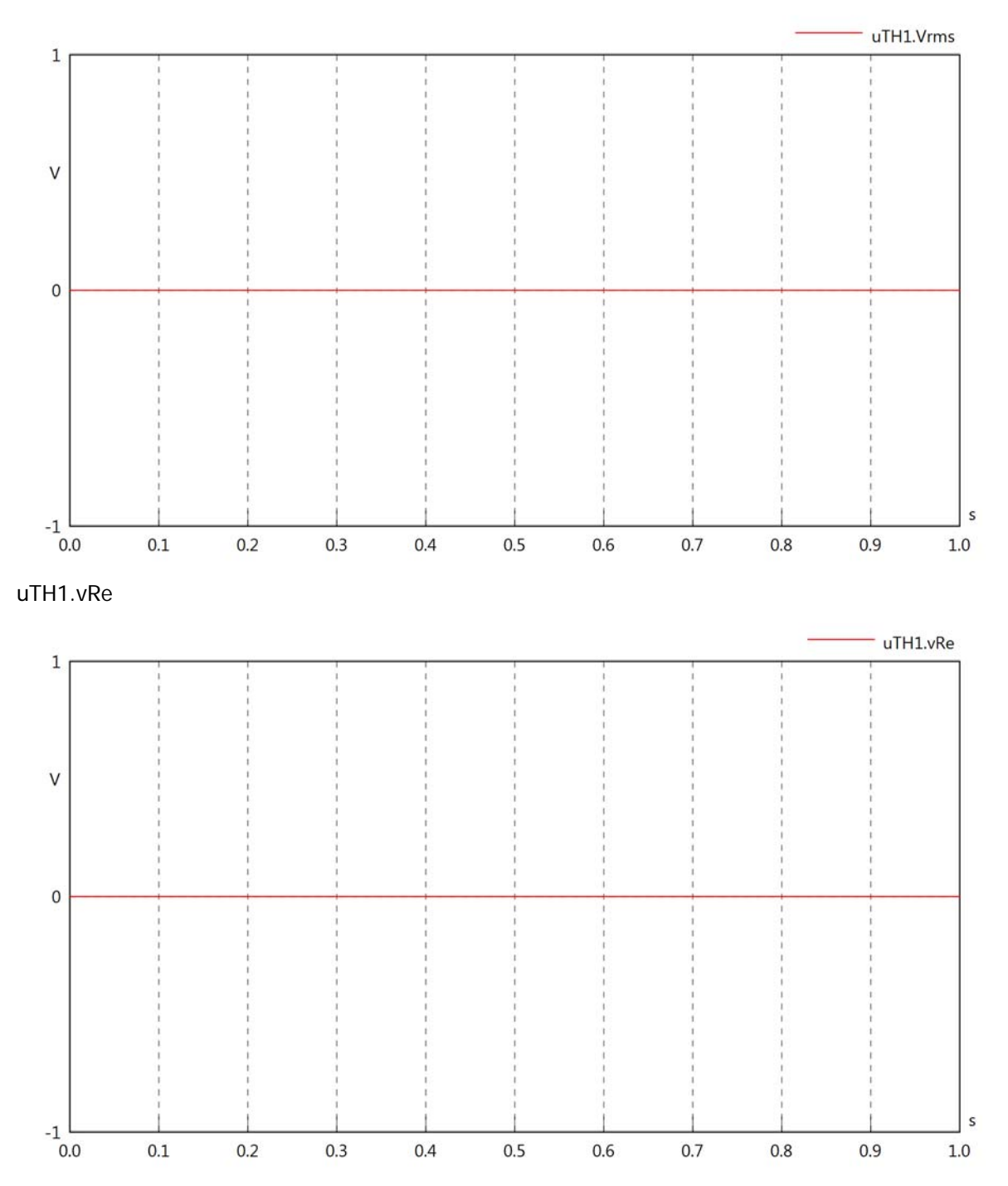

 $uTH1.vIm$ 

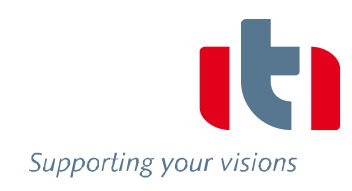

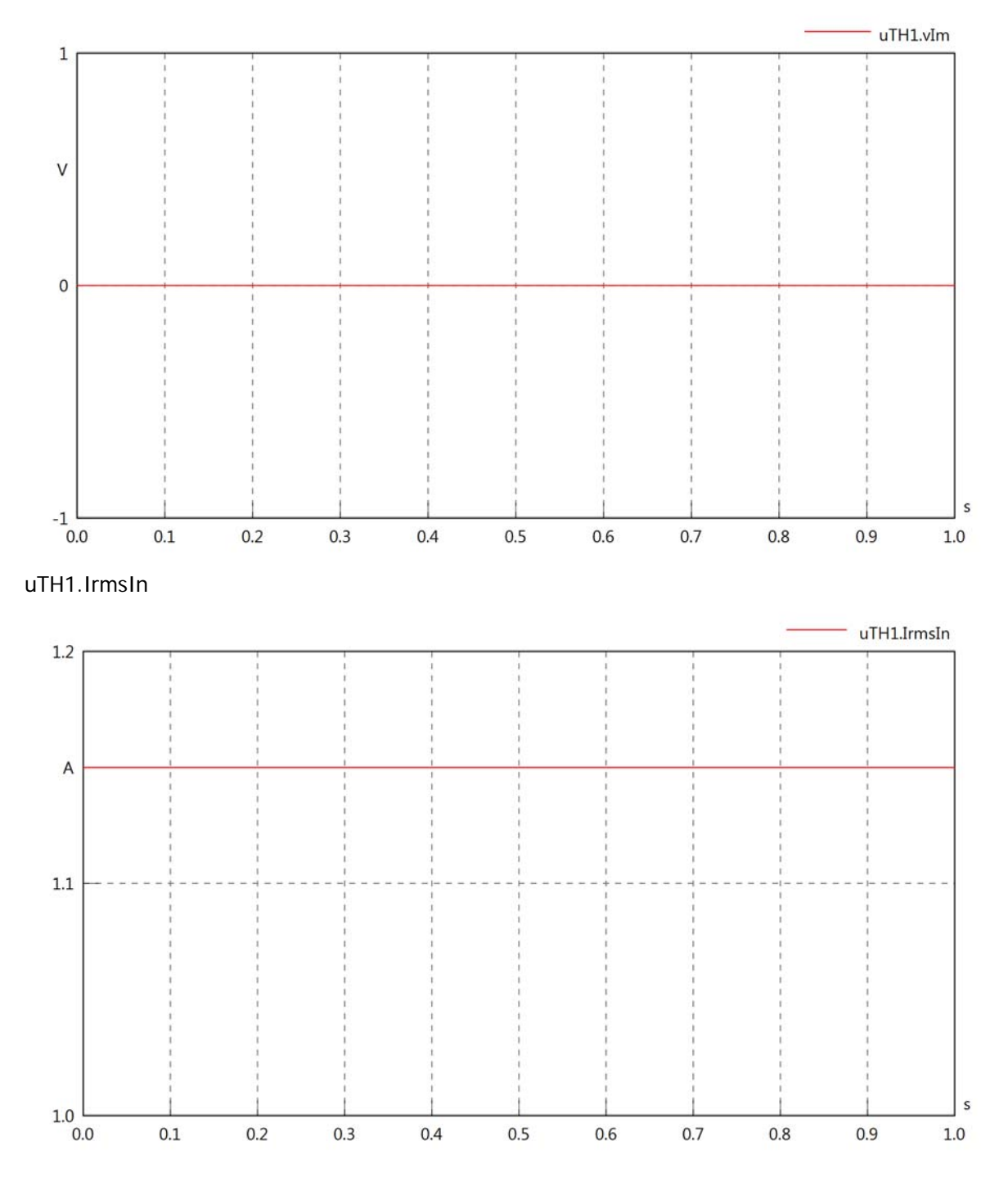

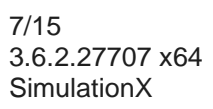

uTH1.iReIn

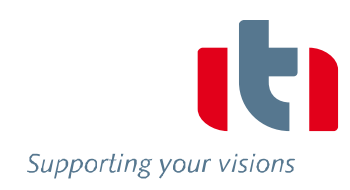

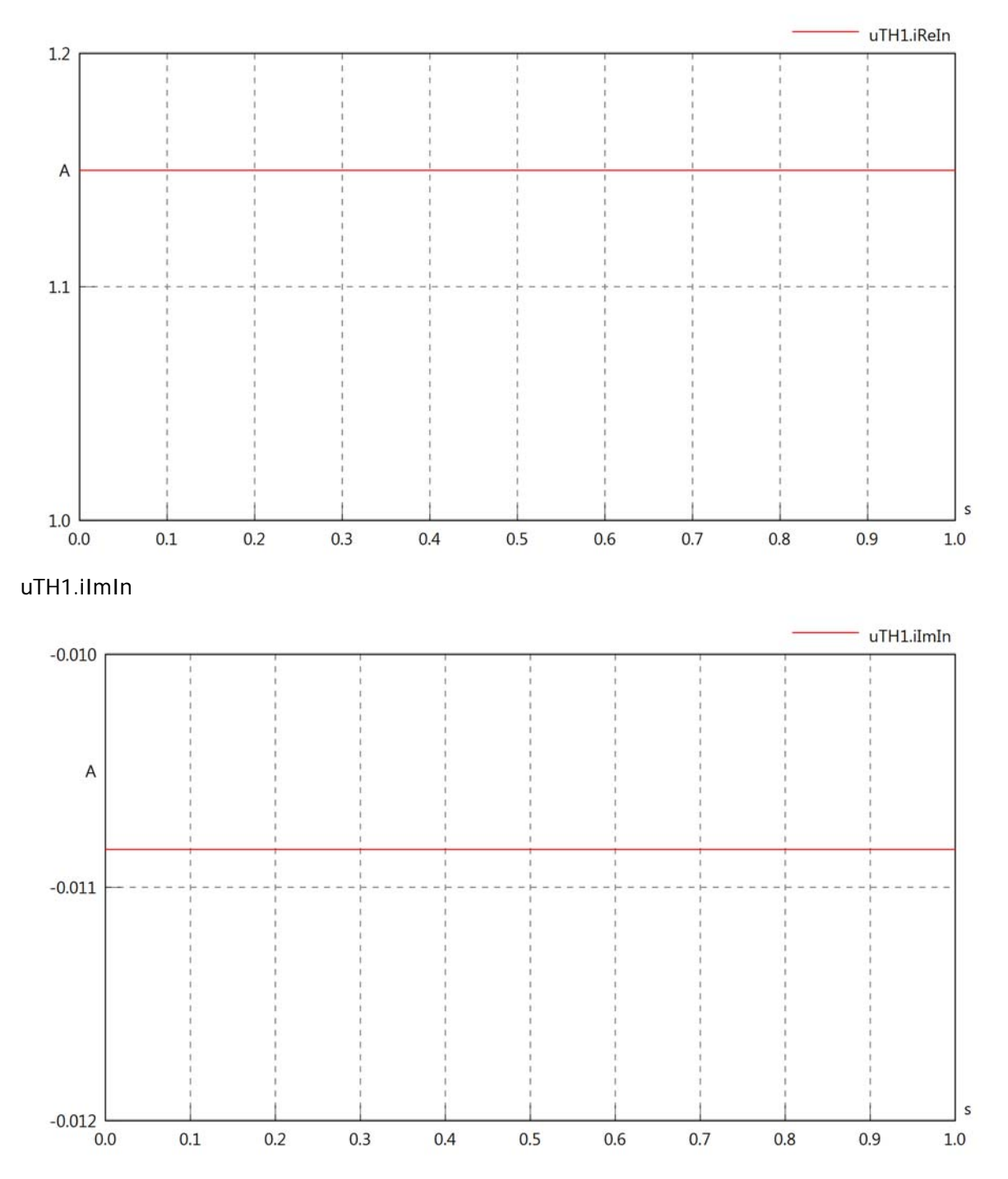

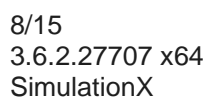

### uTH1.IrmsOut

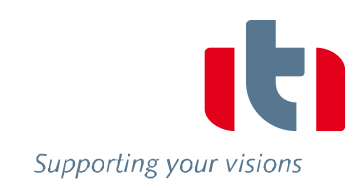

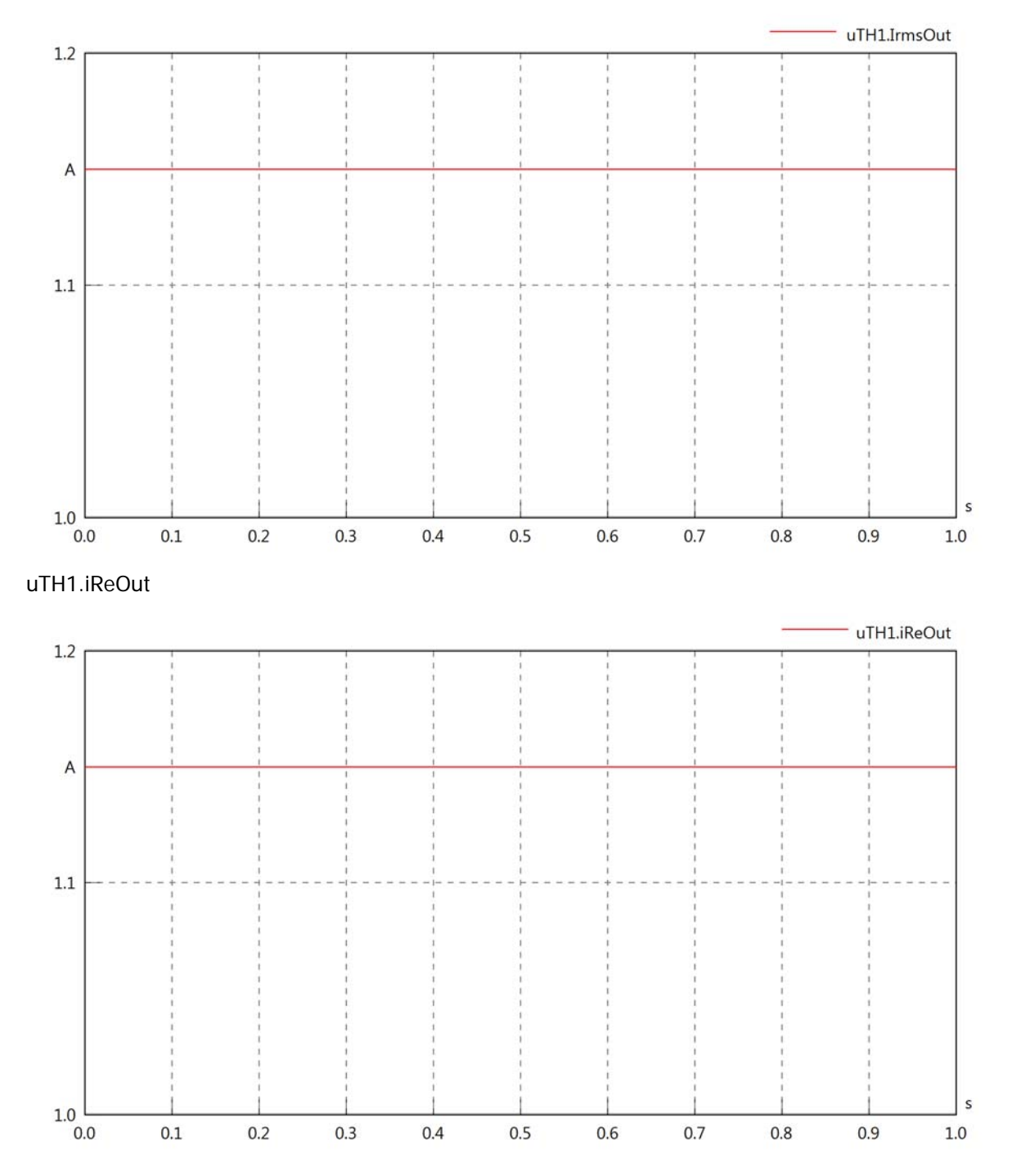

### uTH1.iImOut

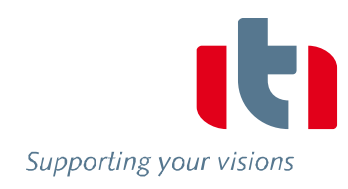

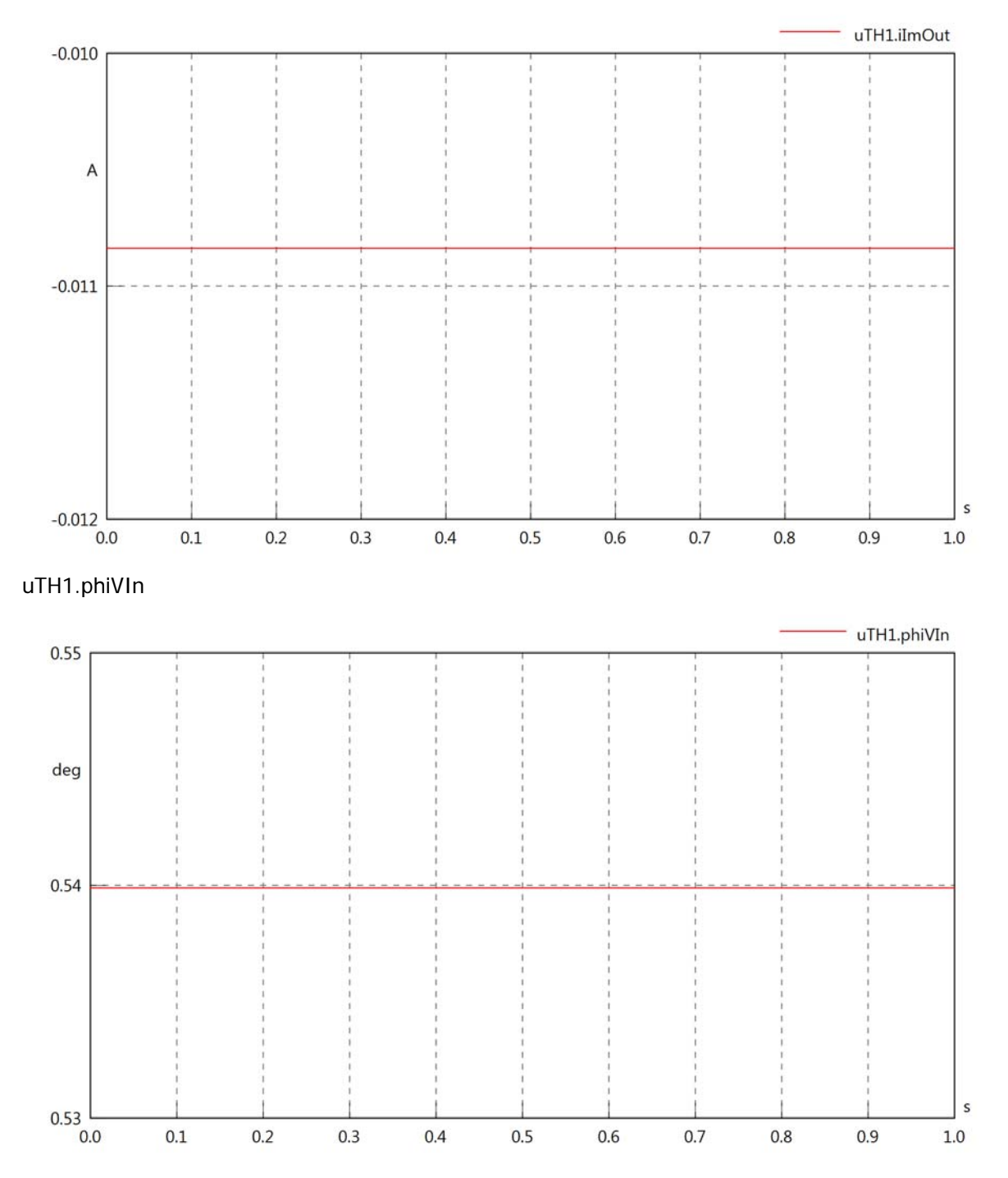
### uTH1.philln

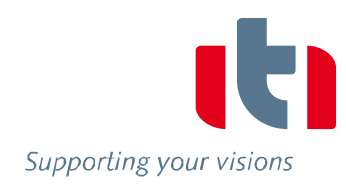

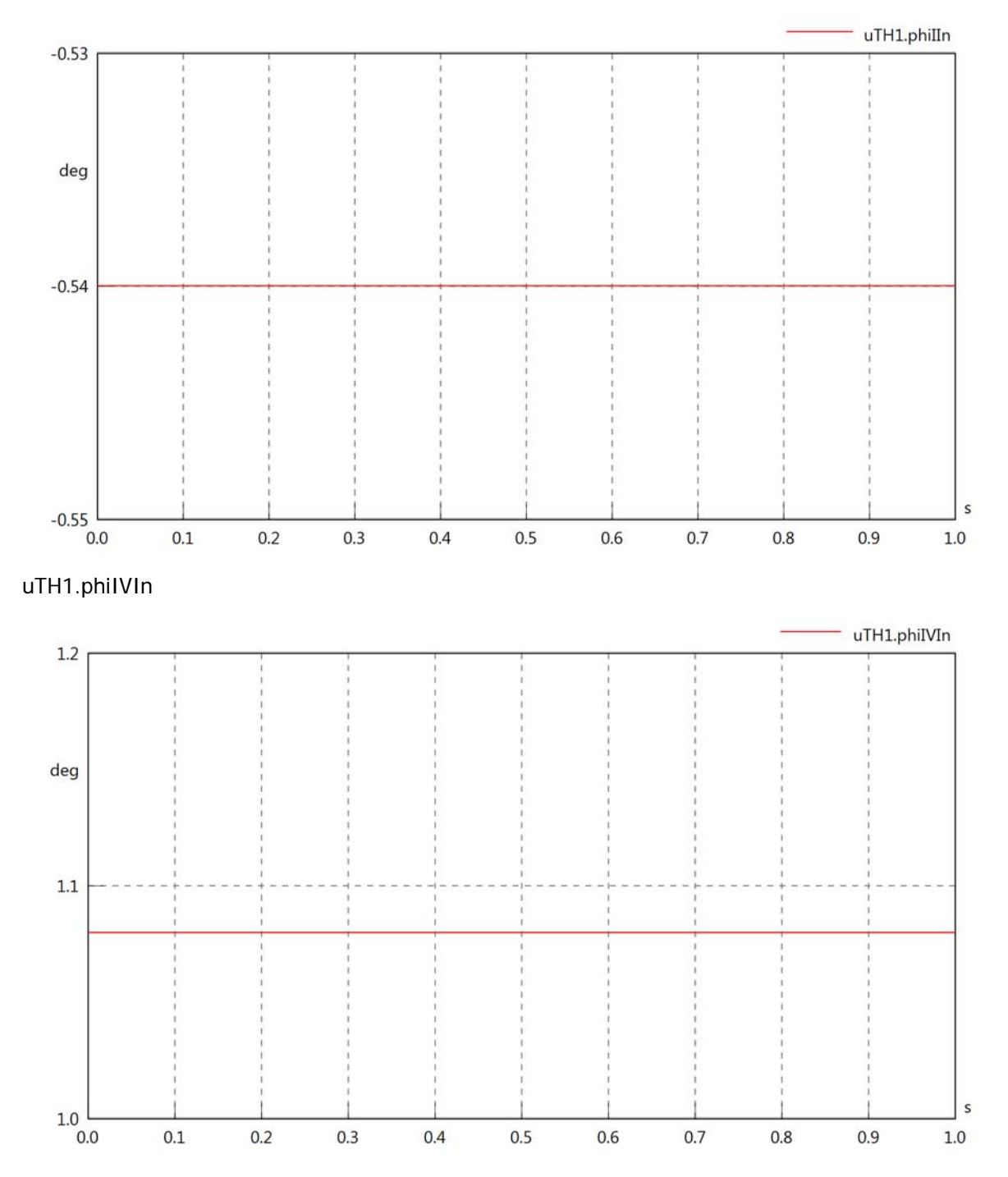

## uTH1.phiVOut

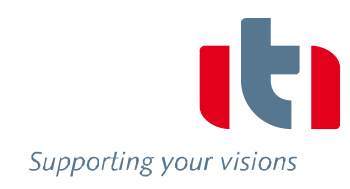

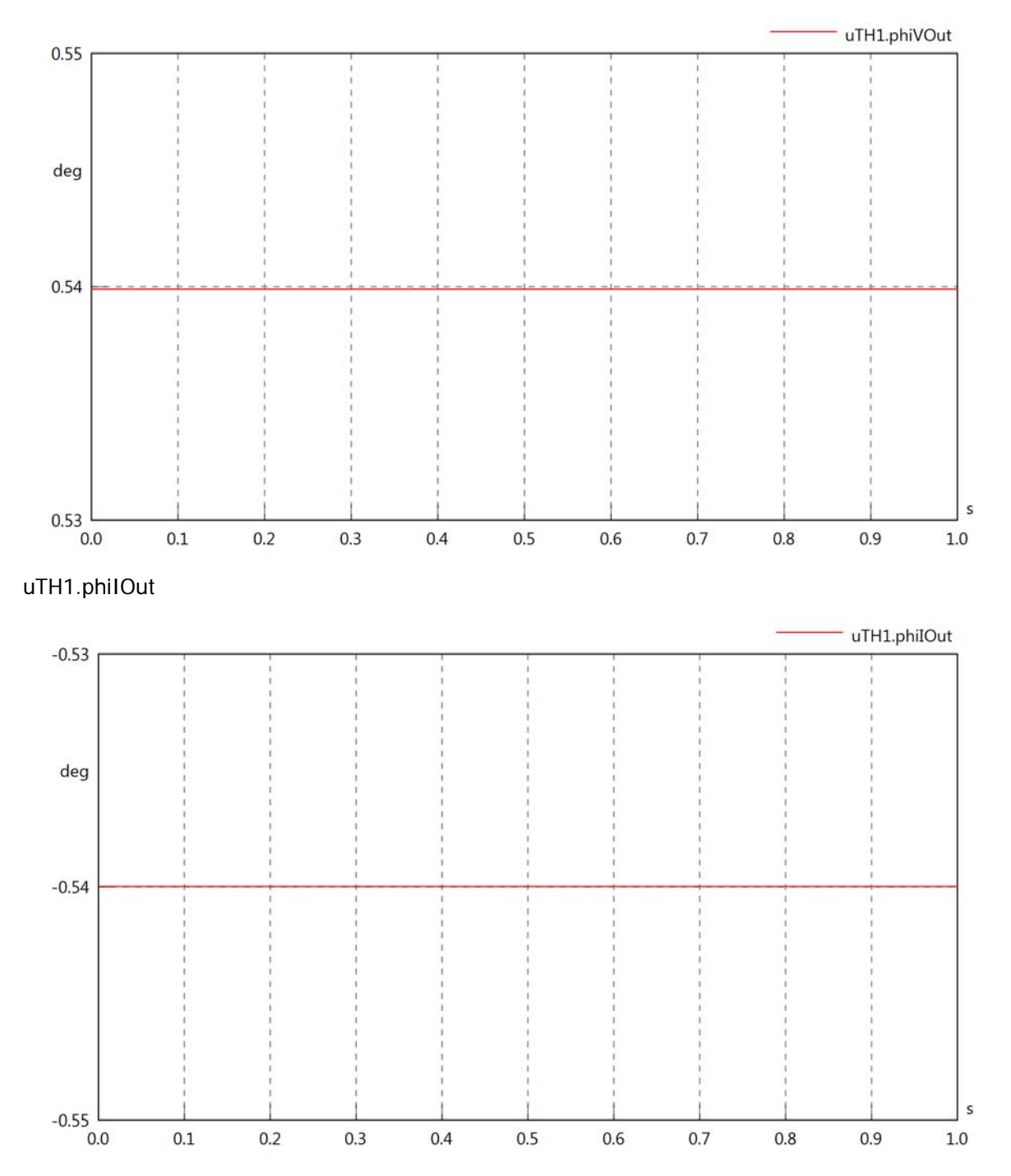

## uTH1.phiIVOut

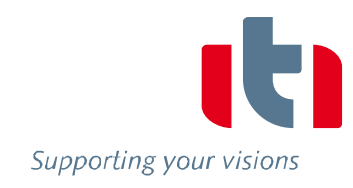

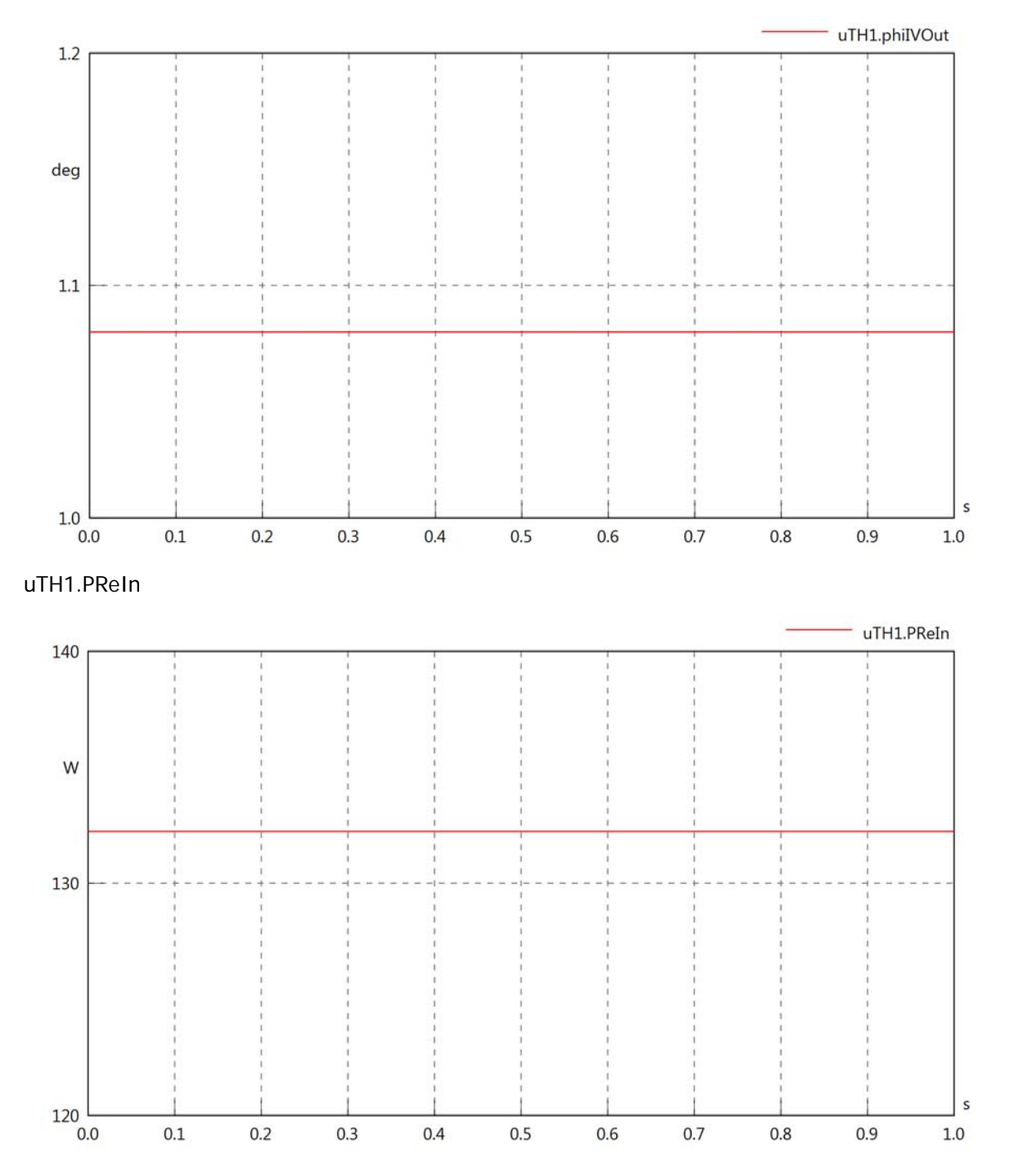

## uTH1.PImIn

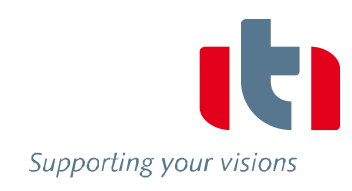

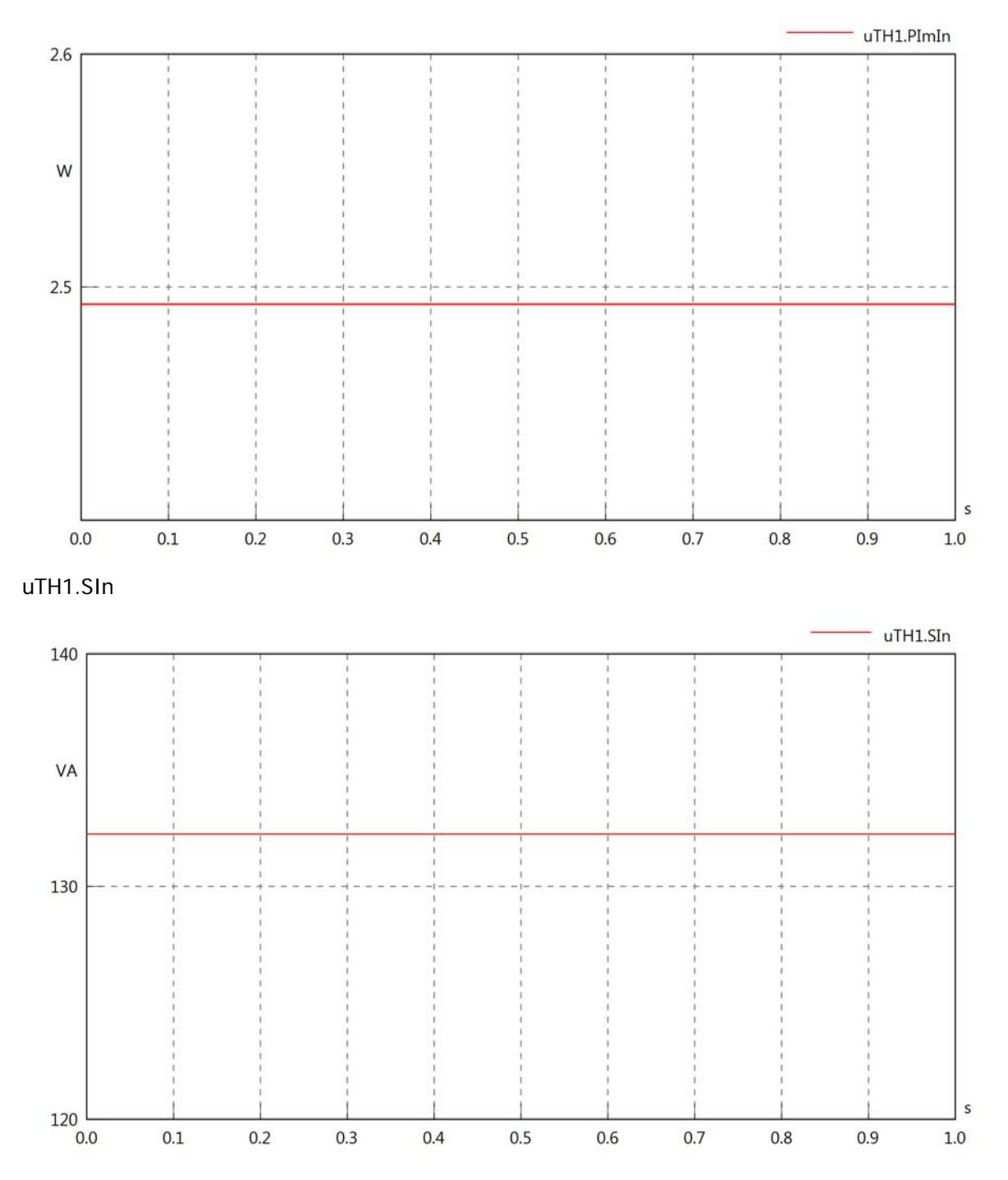

## uTH1.PReOut

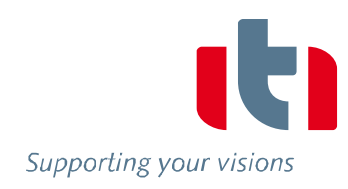

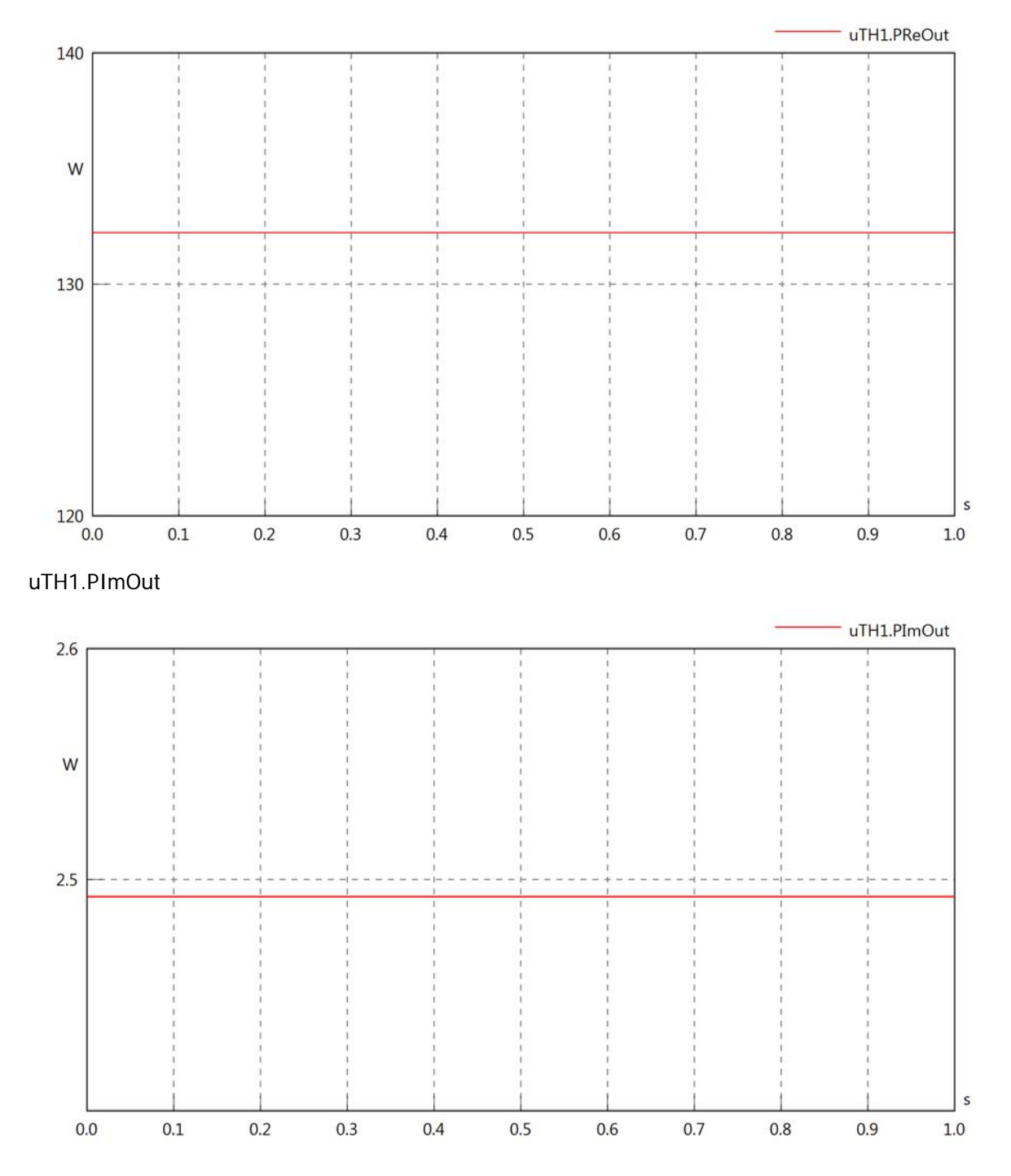

# uTH1.SOut

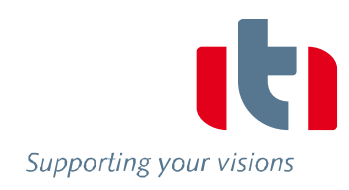

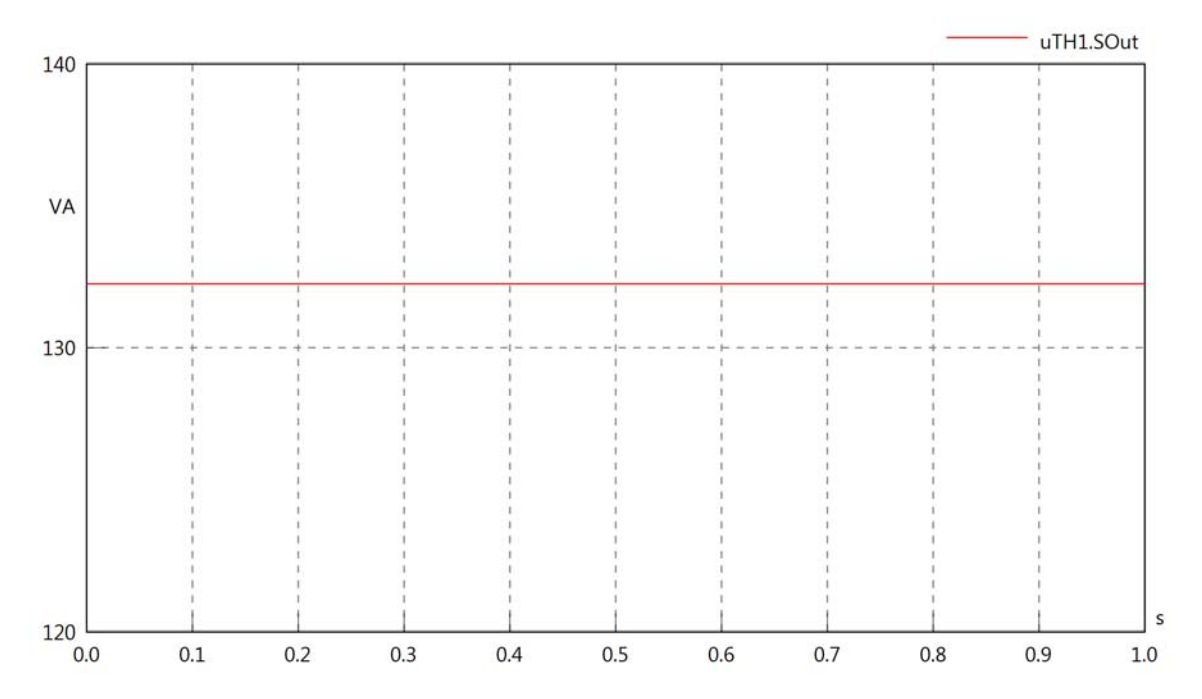

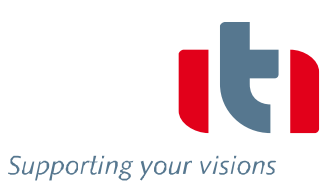

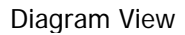

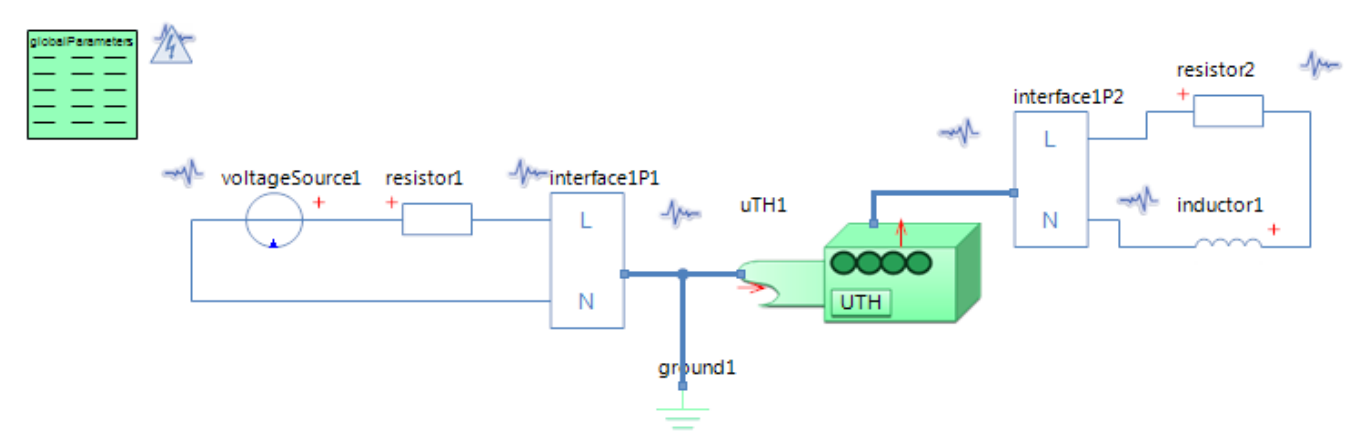

#### GlobalParameters globalParameters Parameters

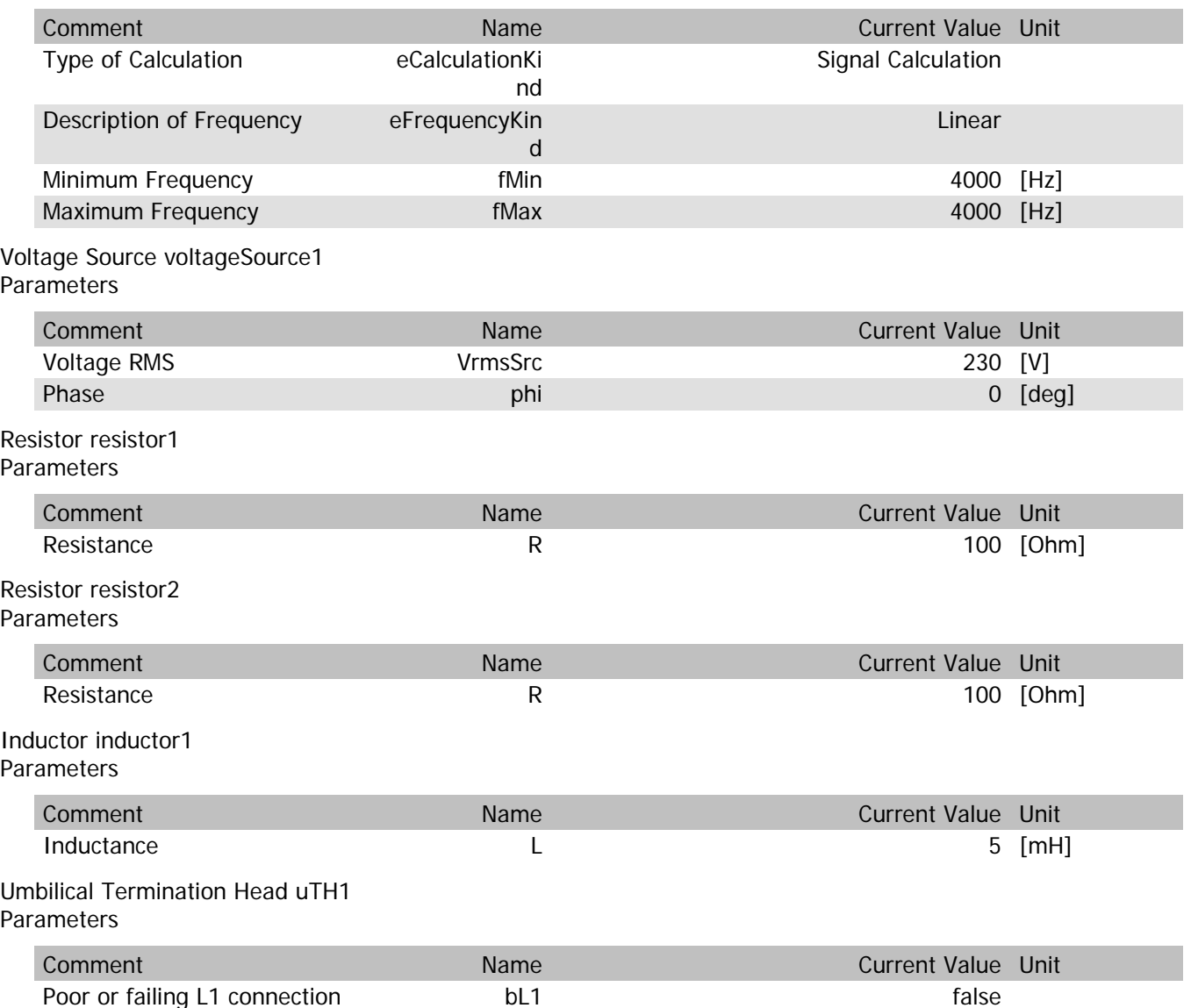

uTH1.VrmsIn

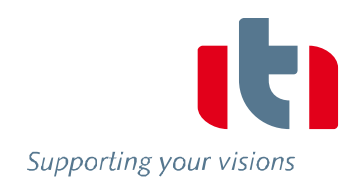

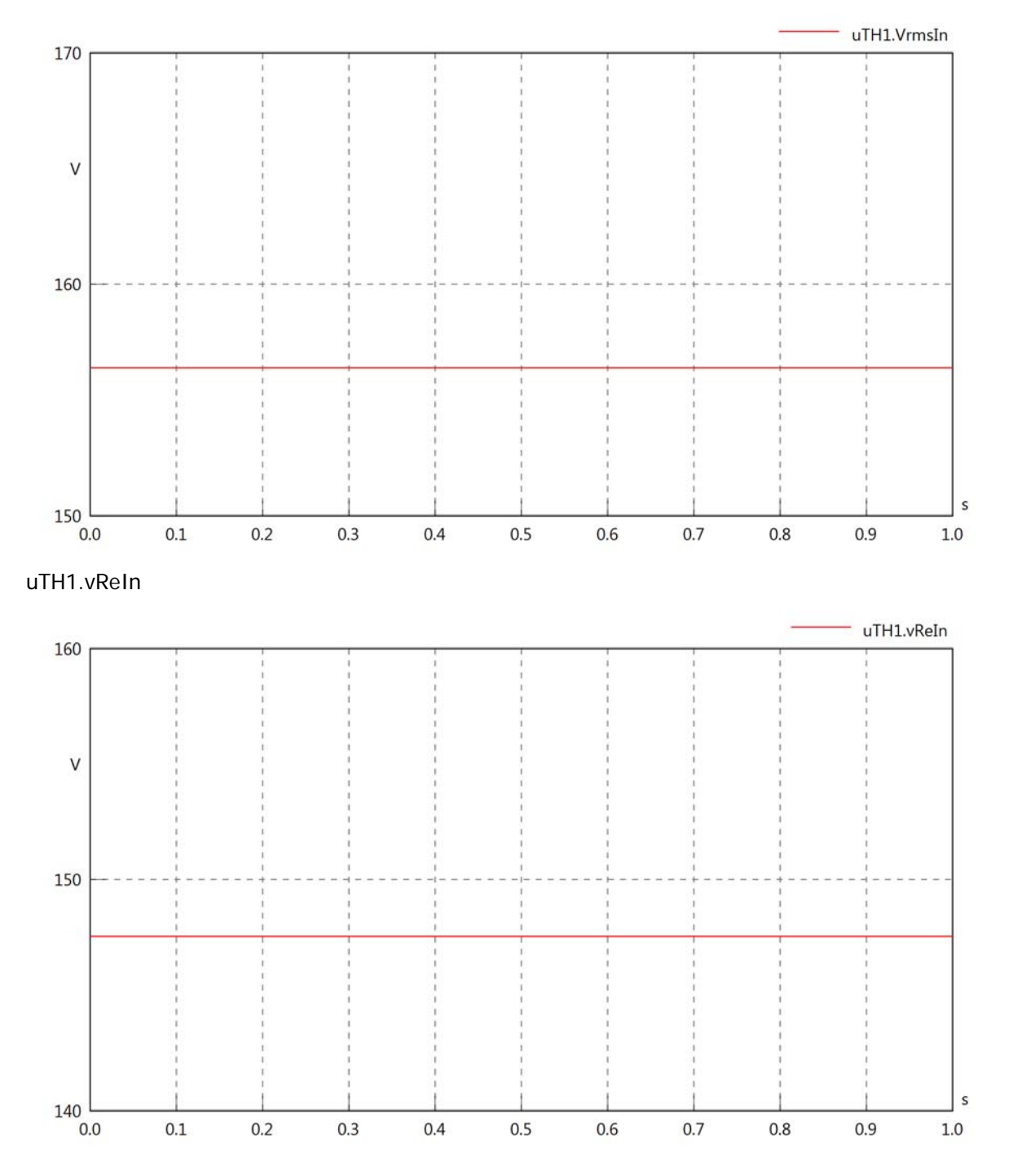

uTH1.vlmln

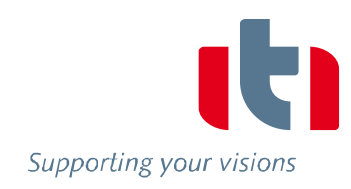

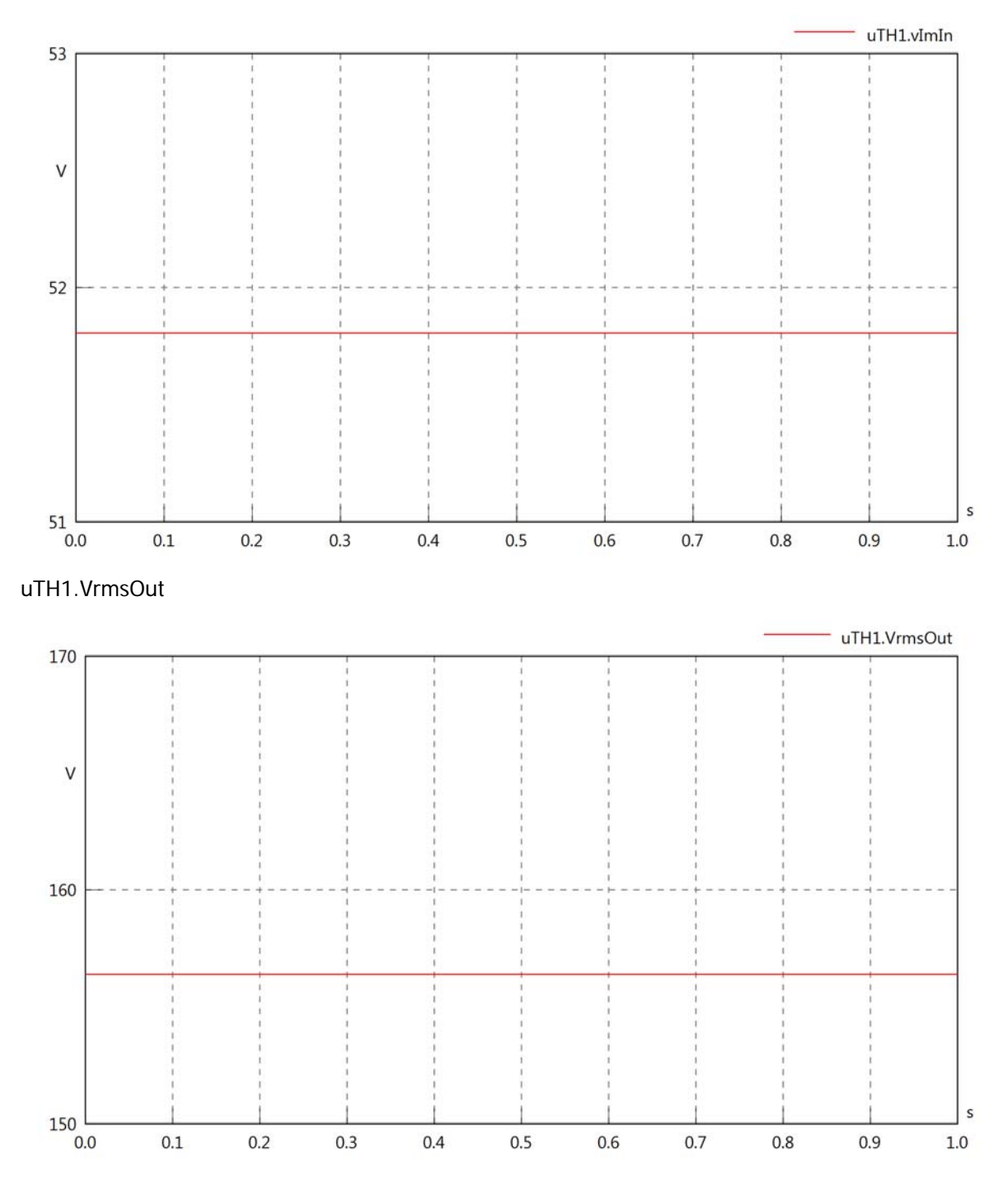

### uTH1.vReOut

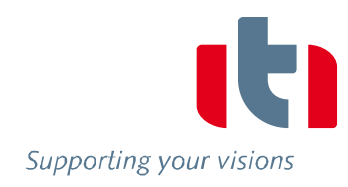

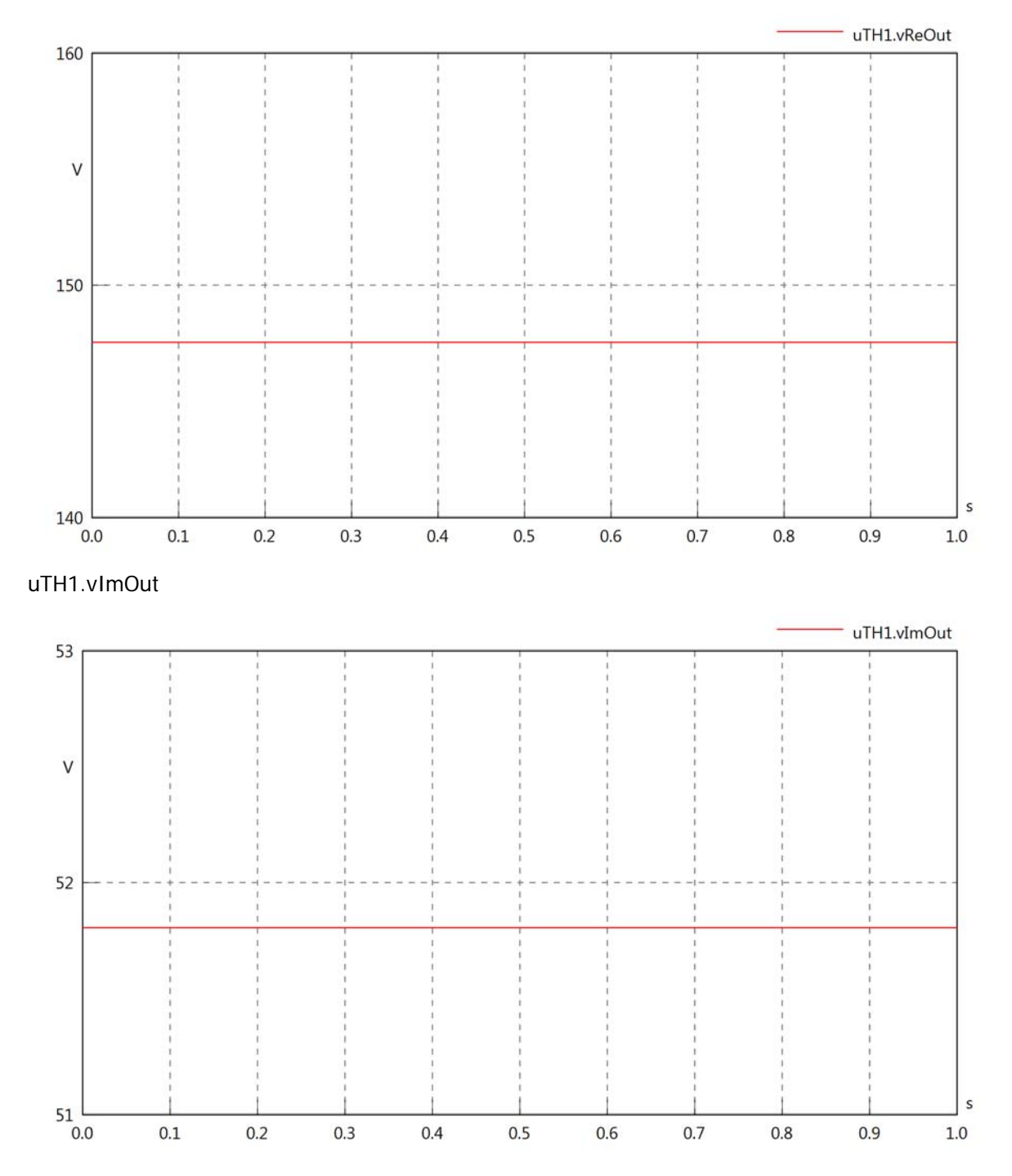

uTH1.Vrms

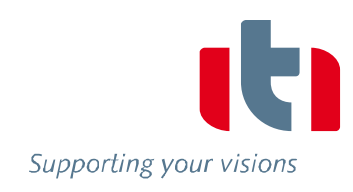

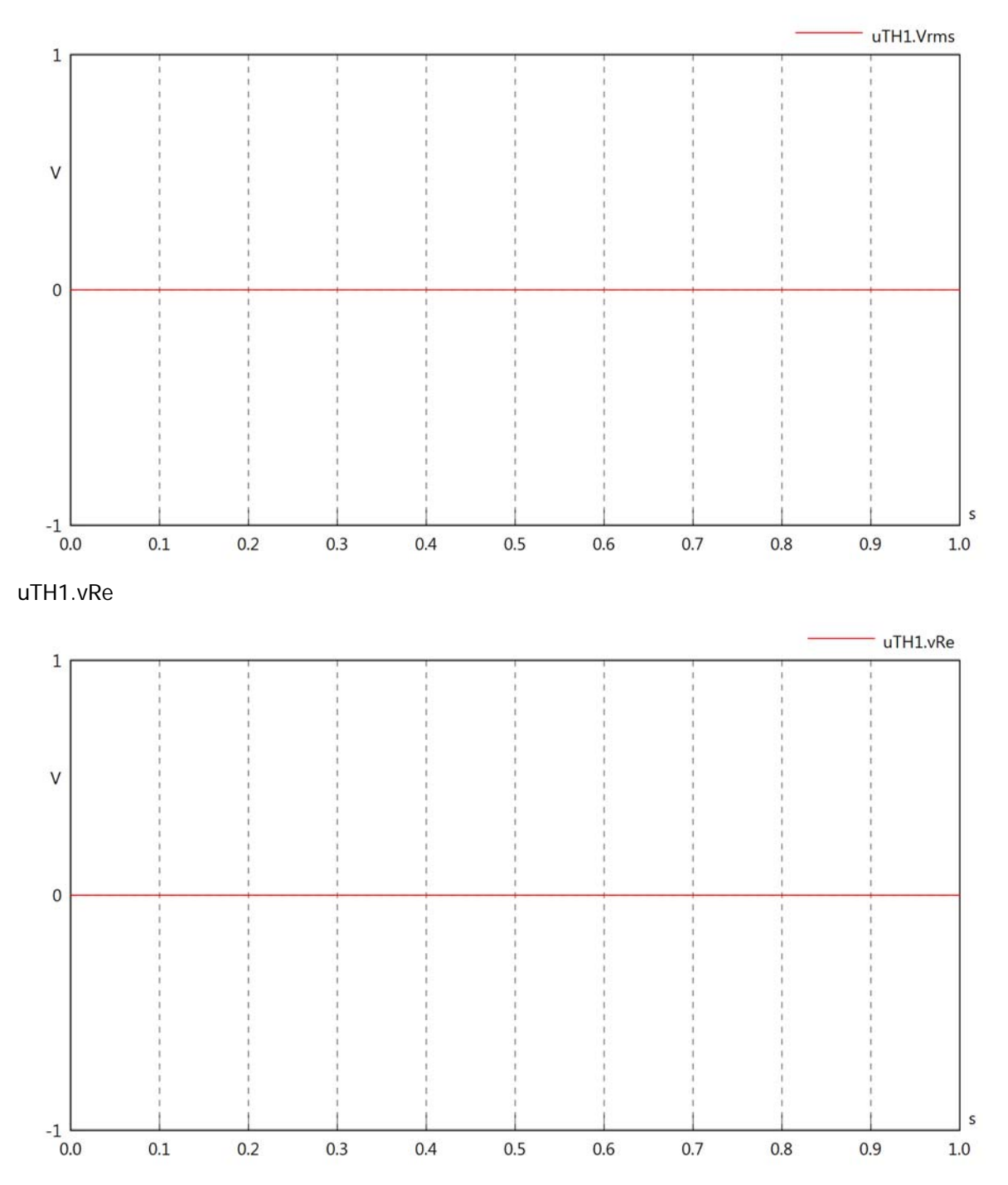

 $uTH1.vIm$ 

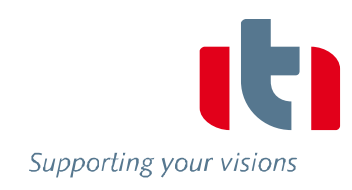

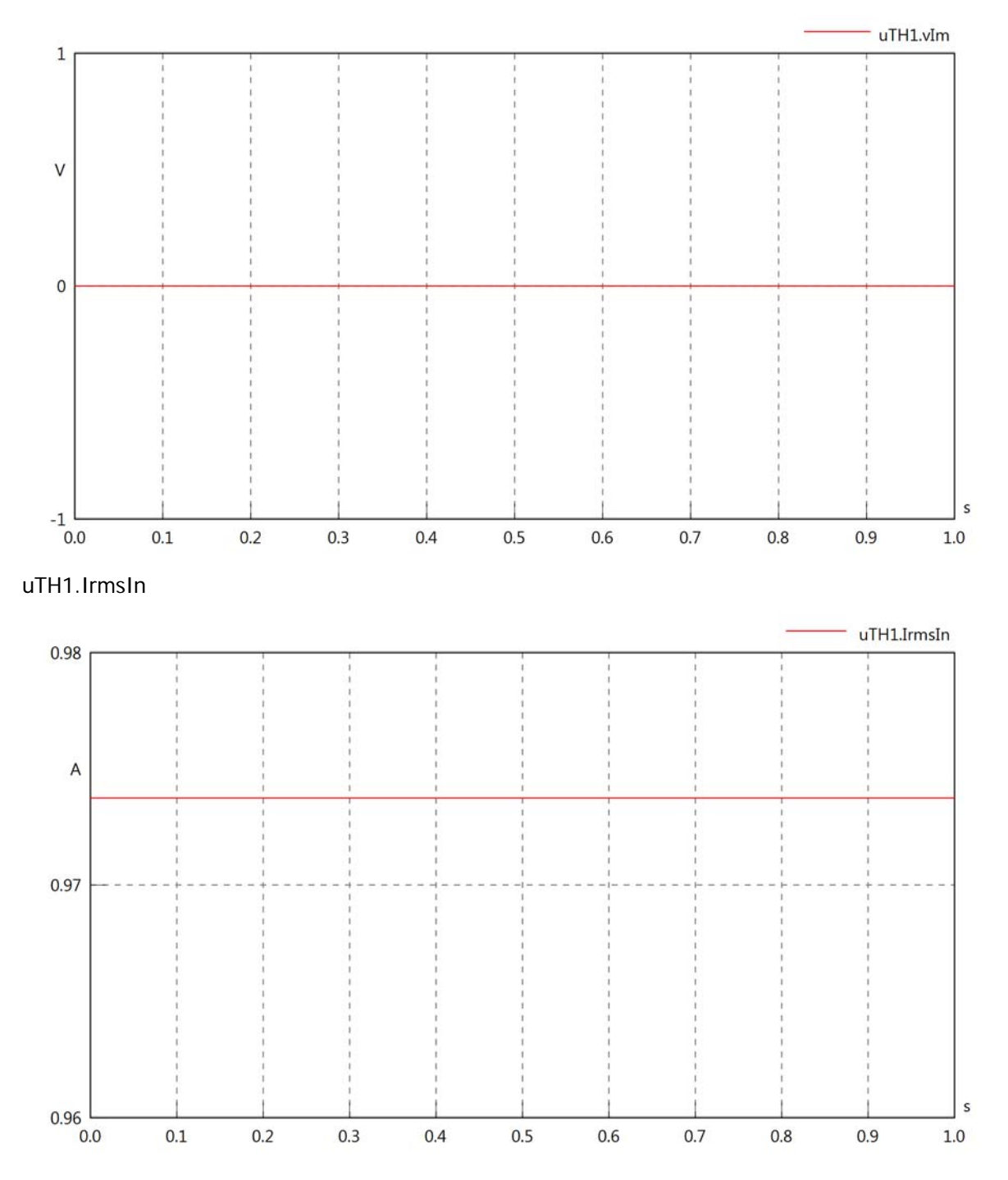

uTH1.iReIn

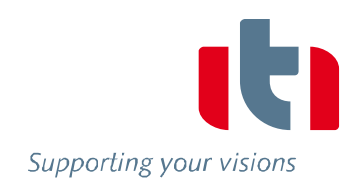

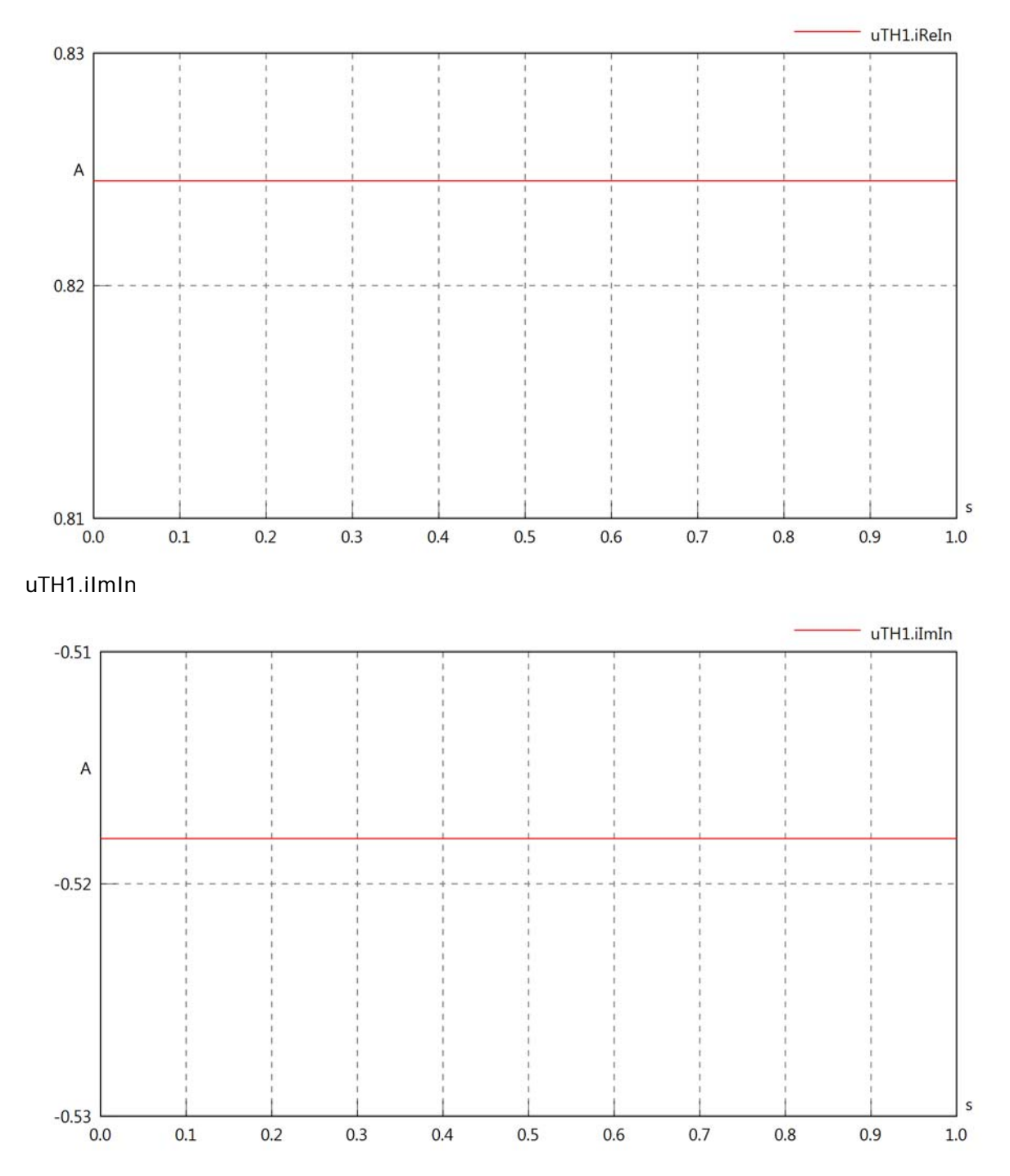

### uTH1.IrmsOut

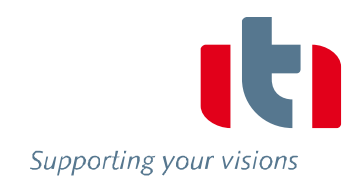

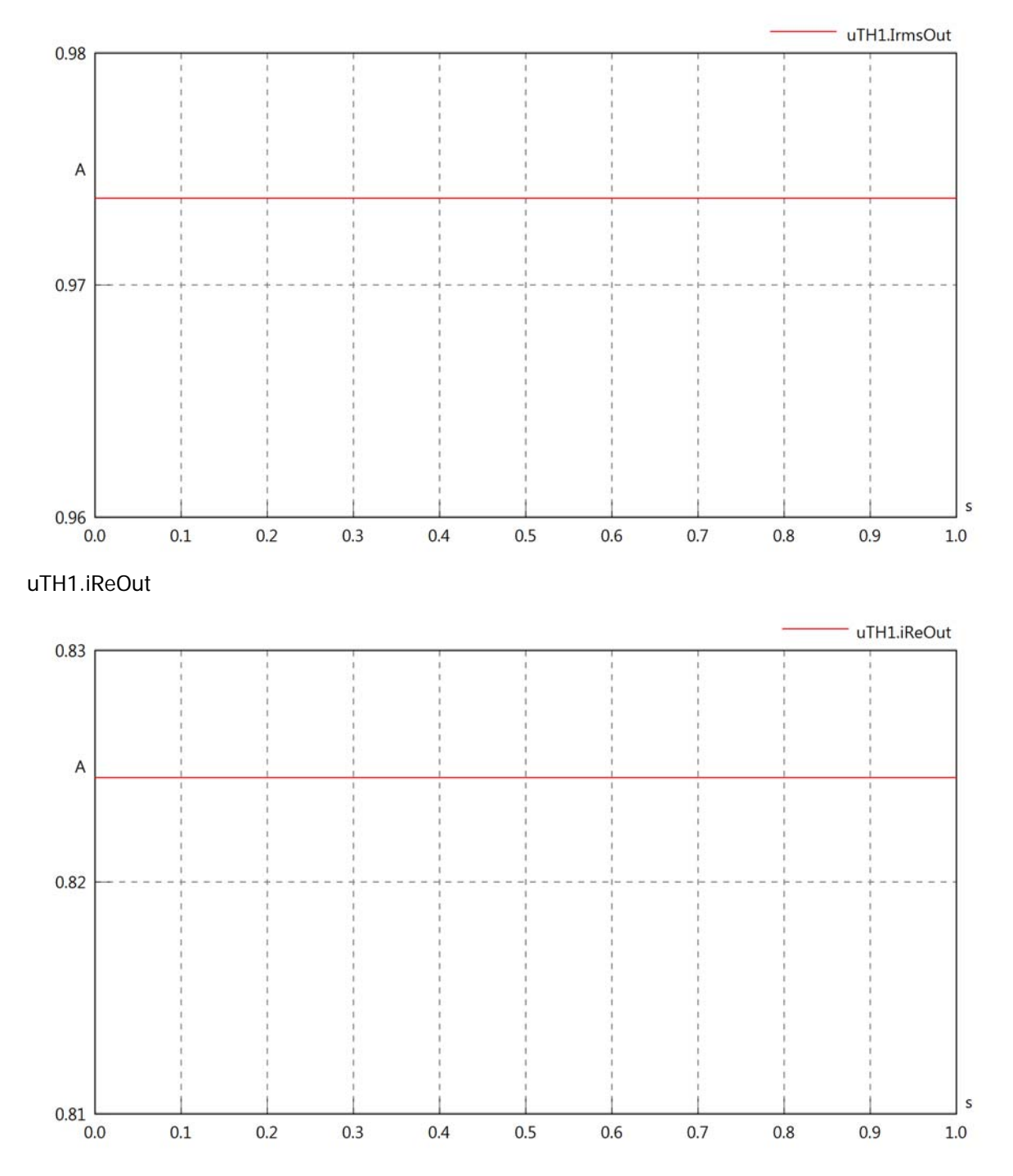

## uTH1.iImOut

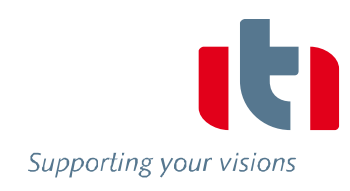

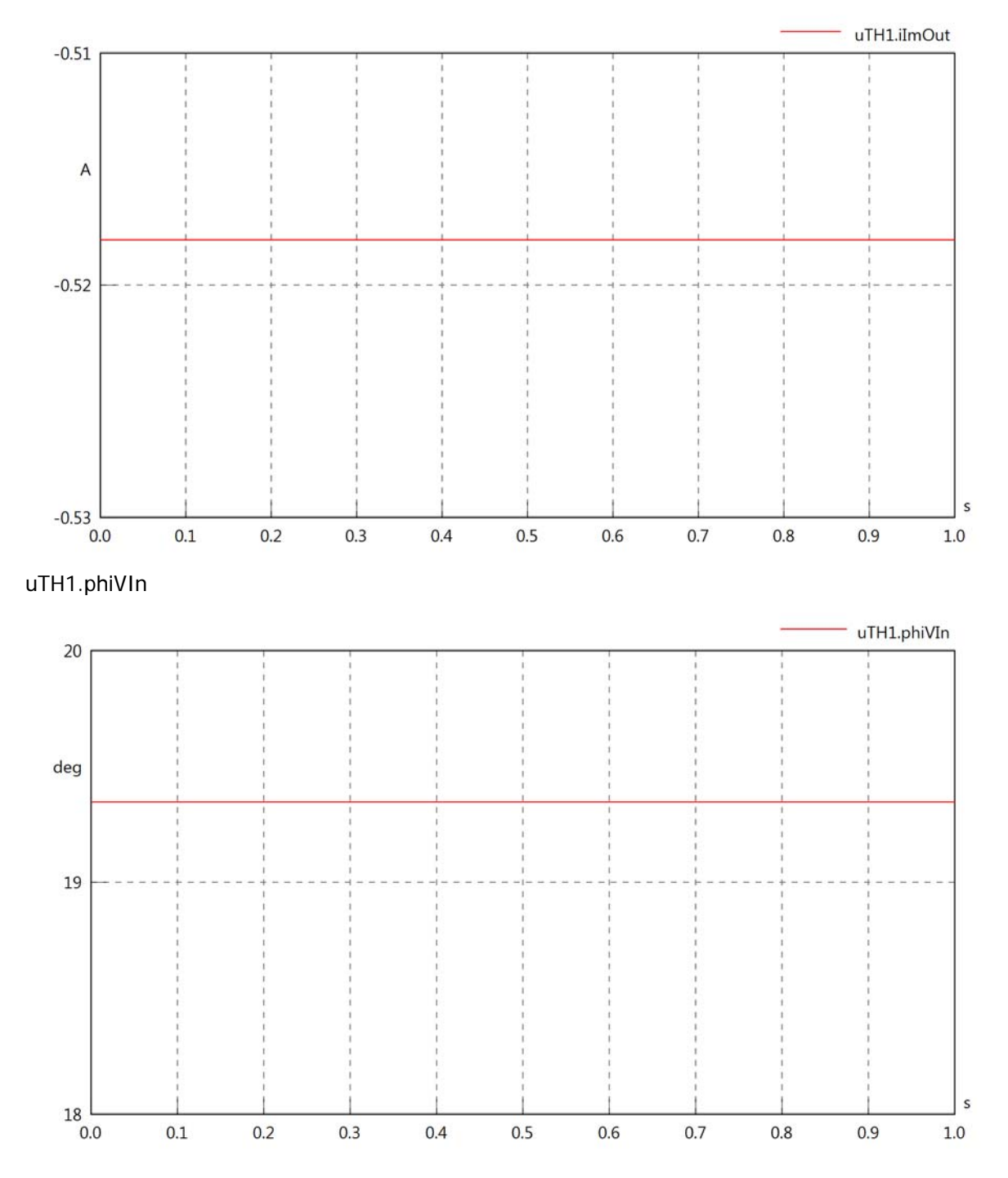

uTH1.philln

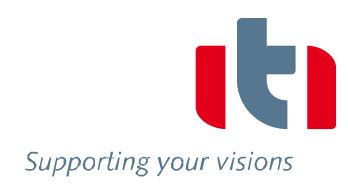

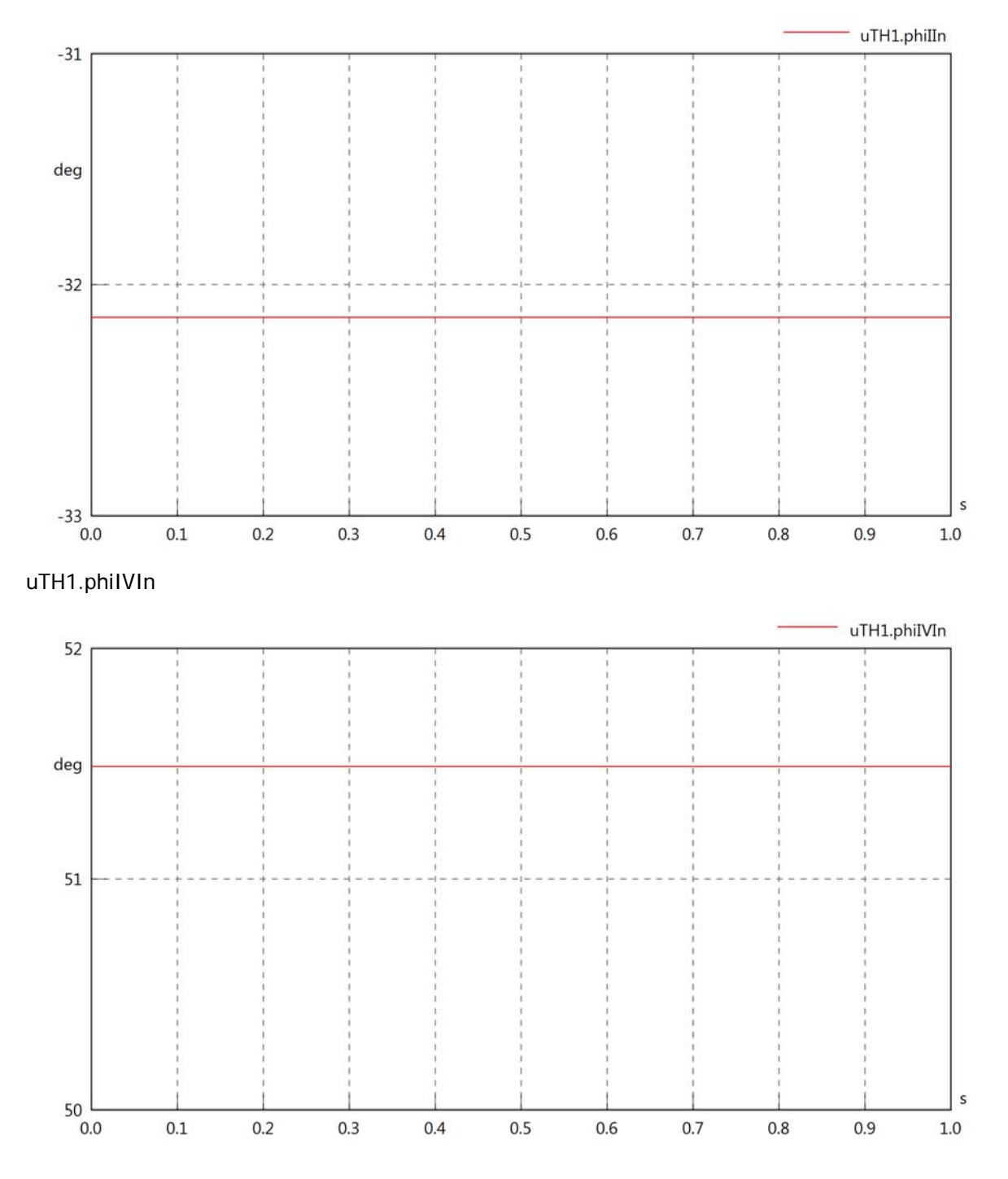

## uTH1.phiVOut

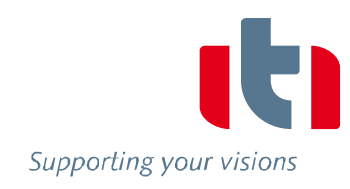

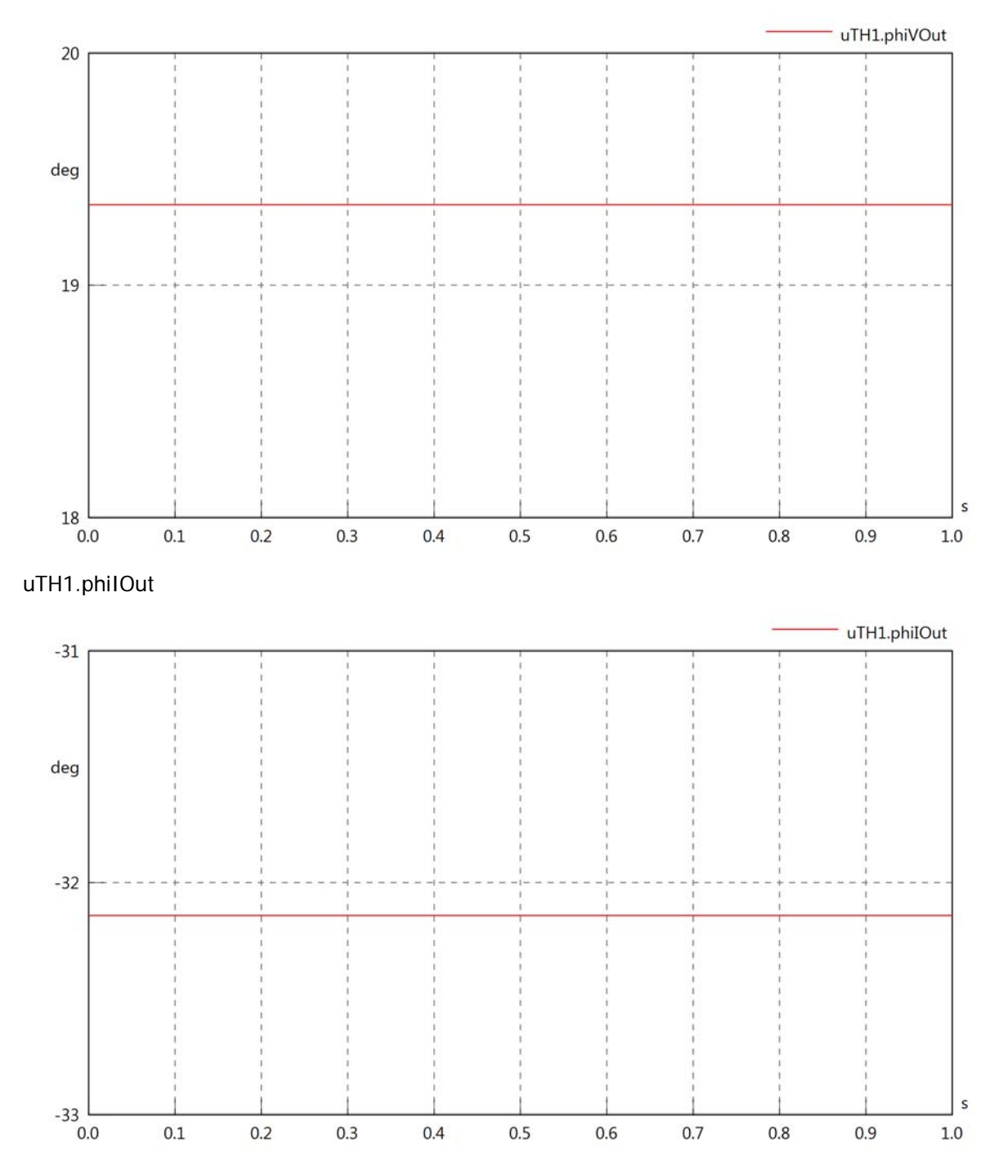

## uTH1.phiIVOut

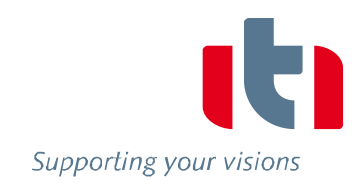

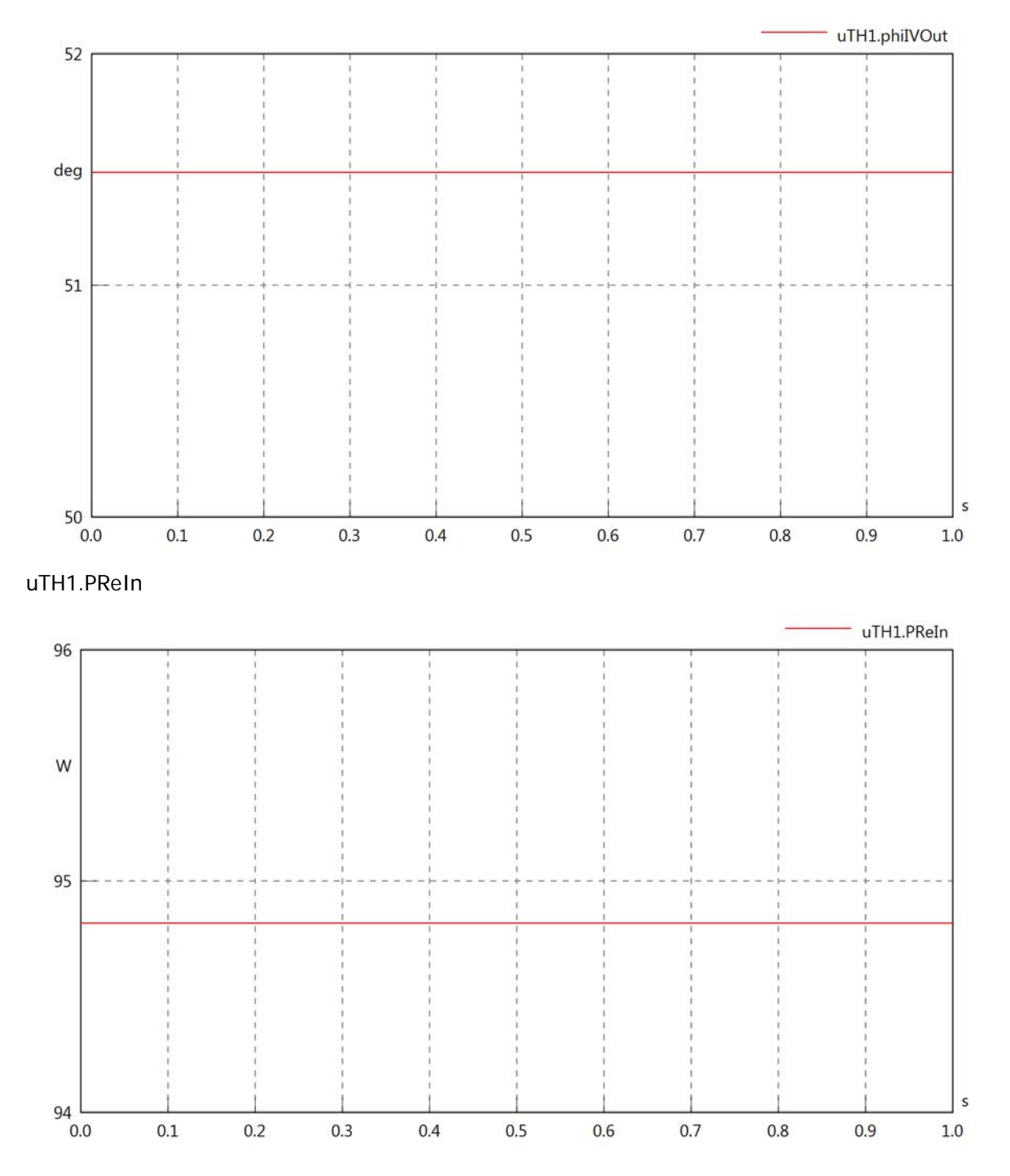

uTH1.PImIn

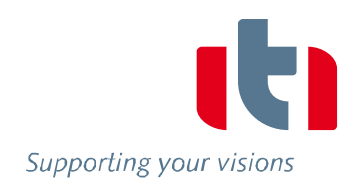

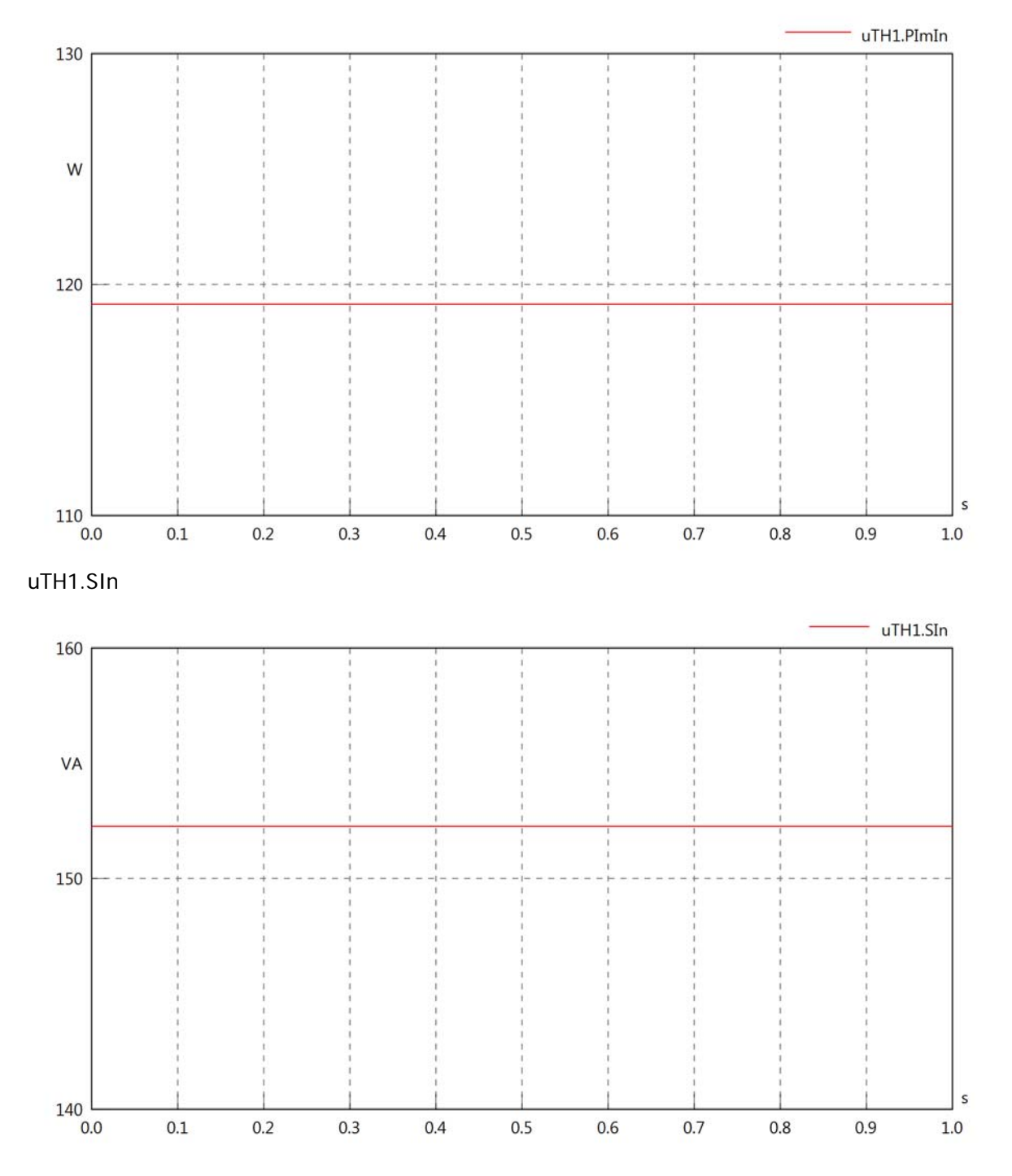

## uTH1.PReOut

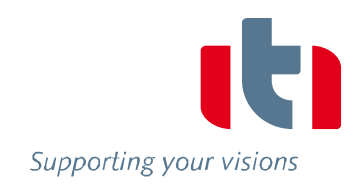

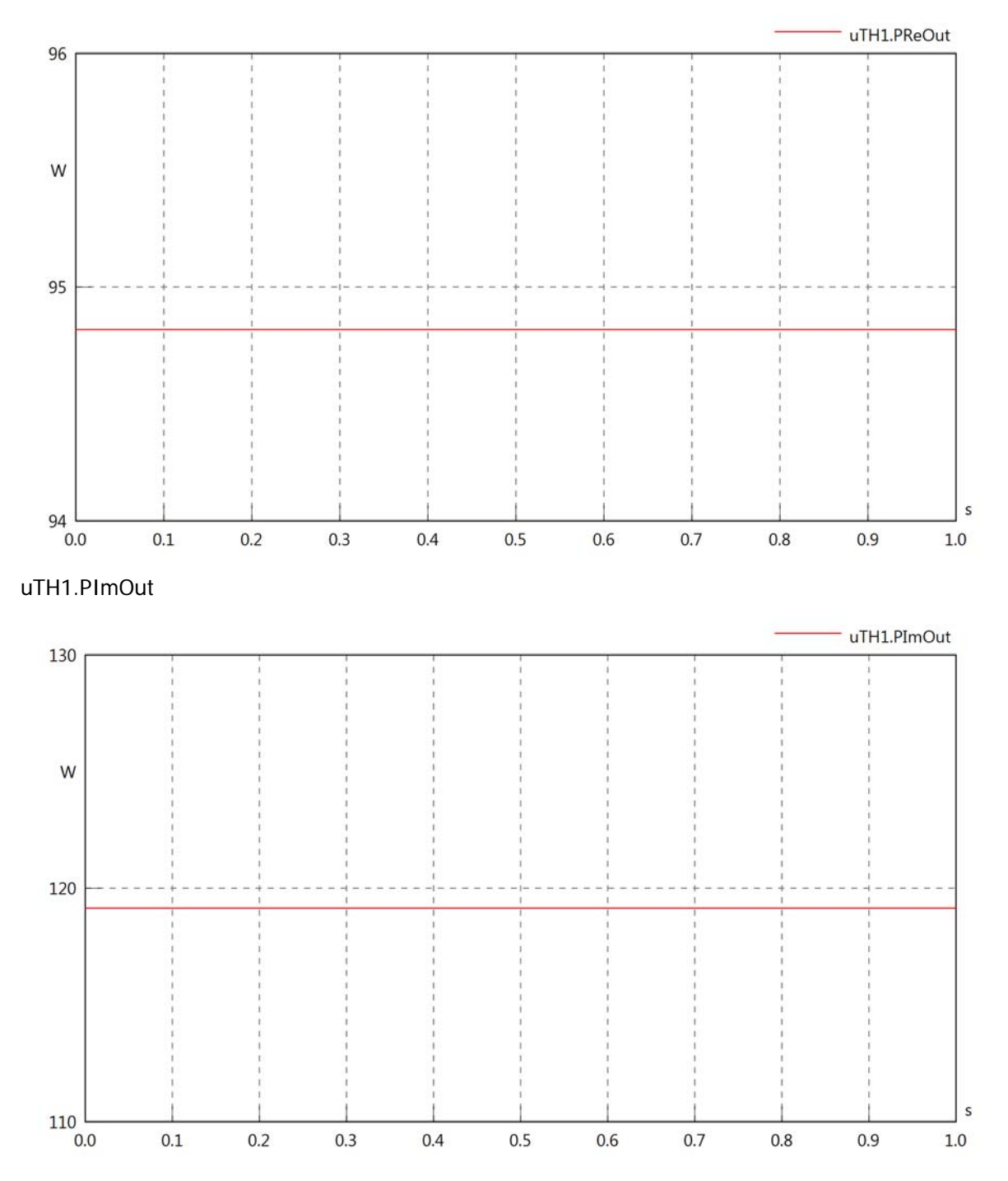

# uTH1.SOut

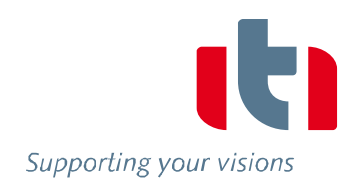

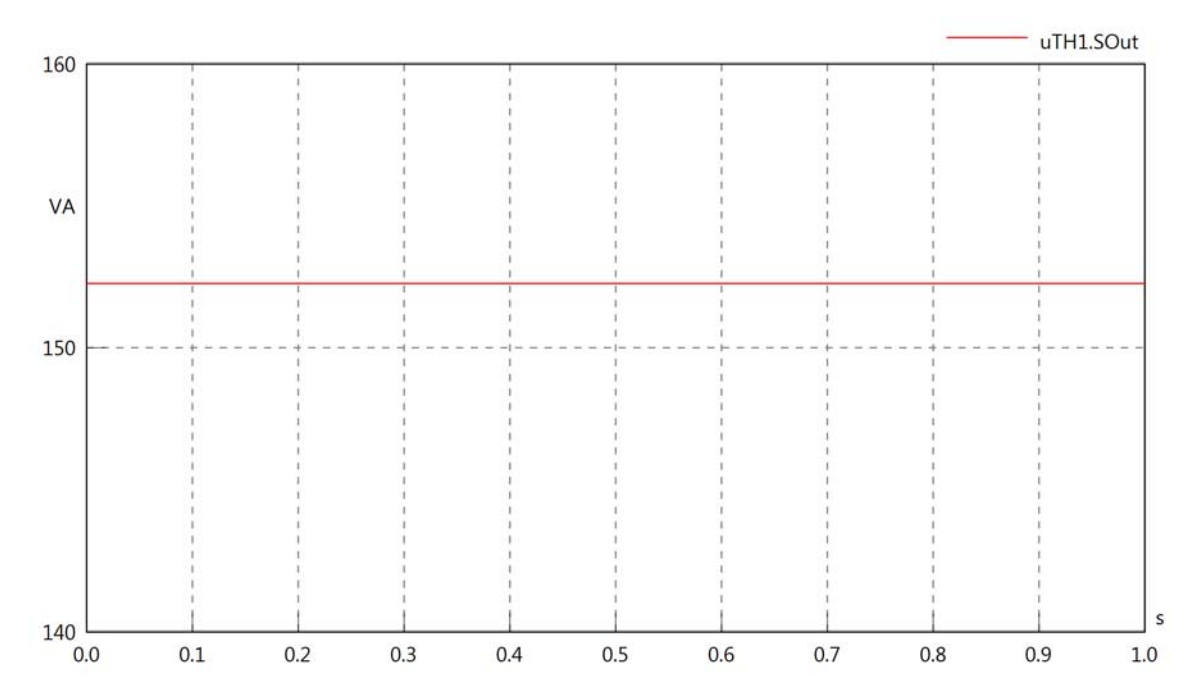

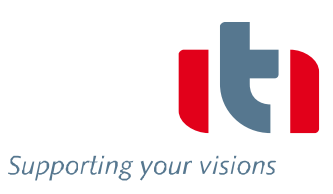

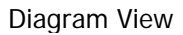

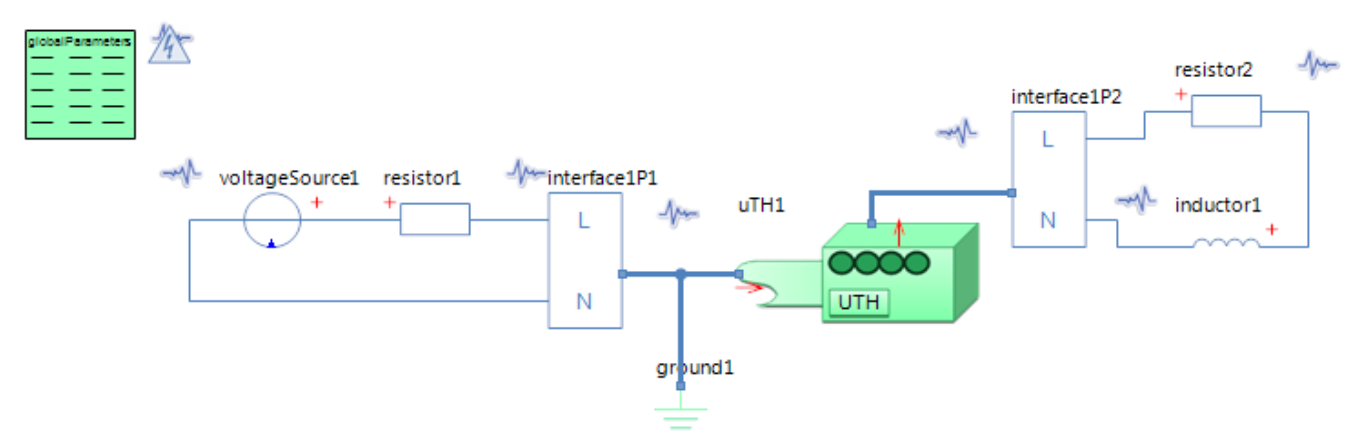

#### GlobalParameters globalParameters Parameters

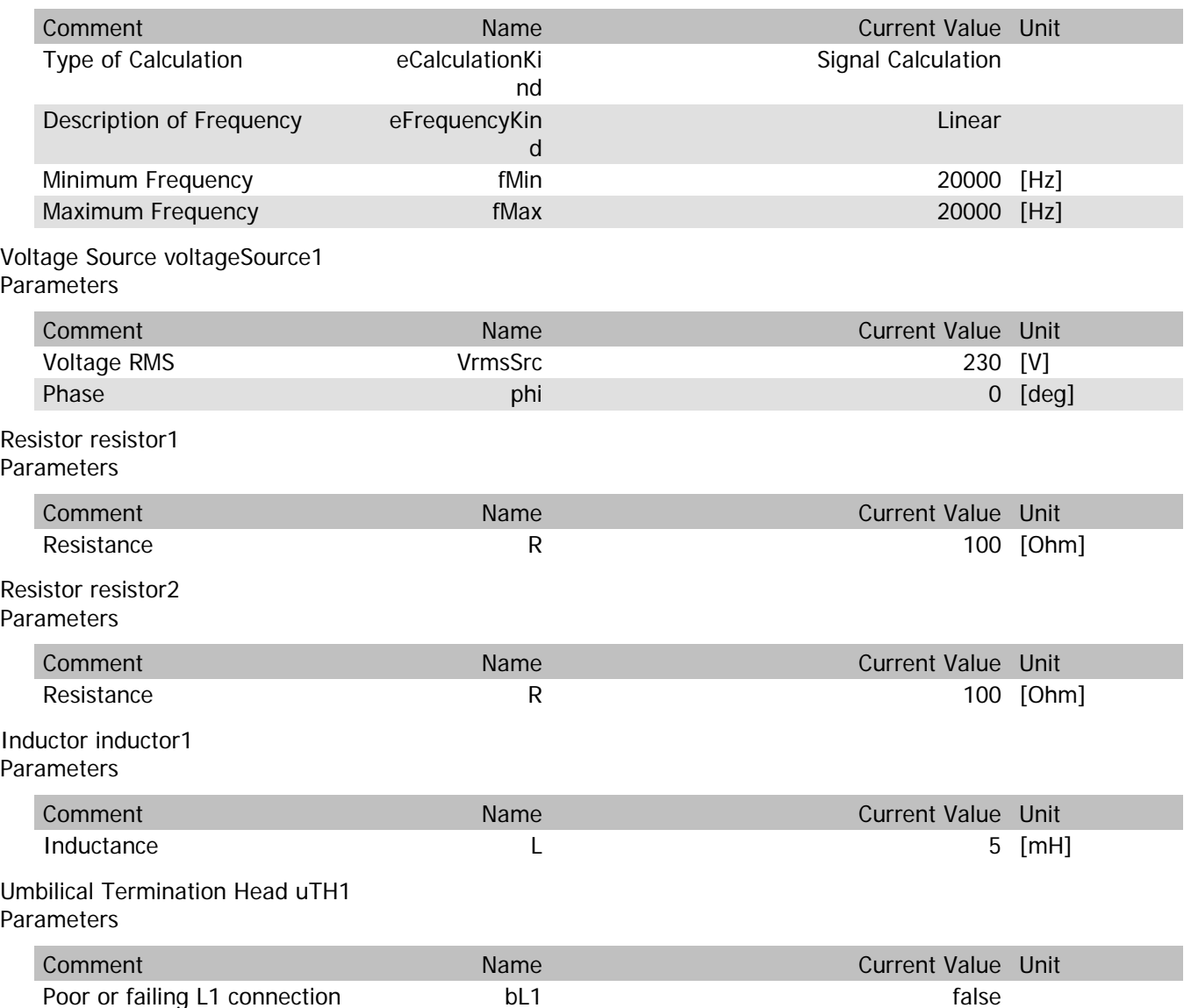

### uTH1.VrmsIn

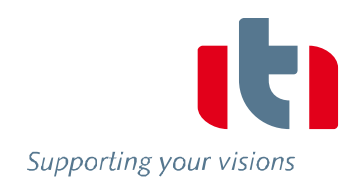

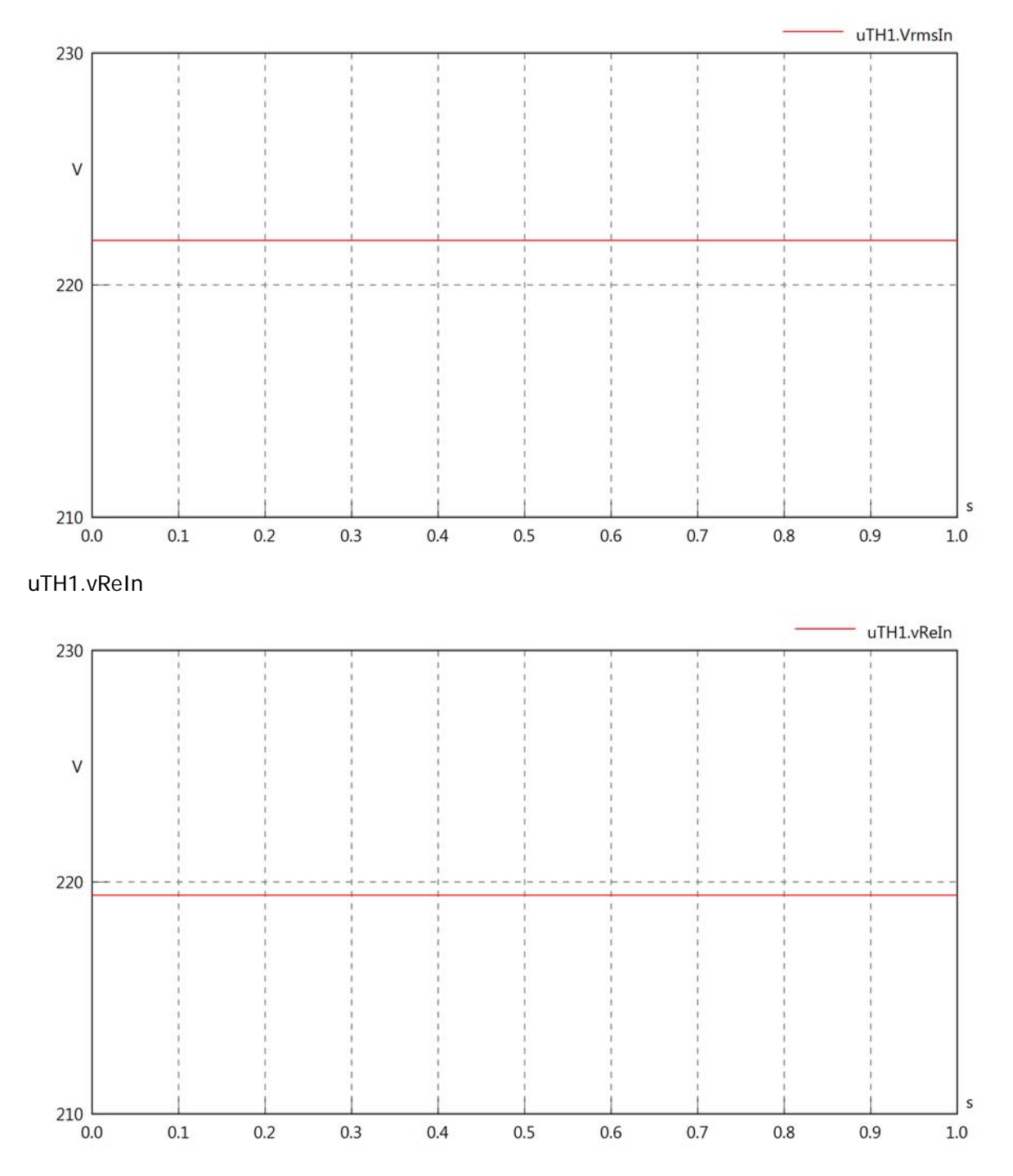

### uTH1.vlmln

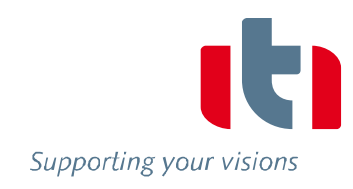

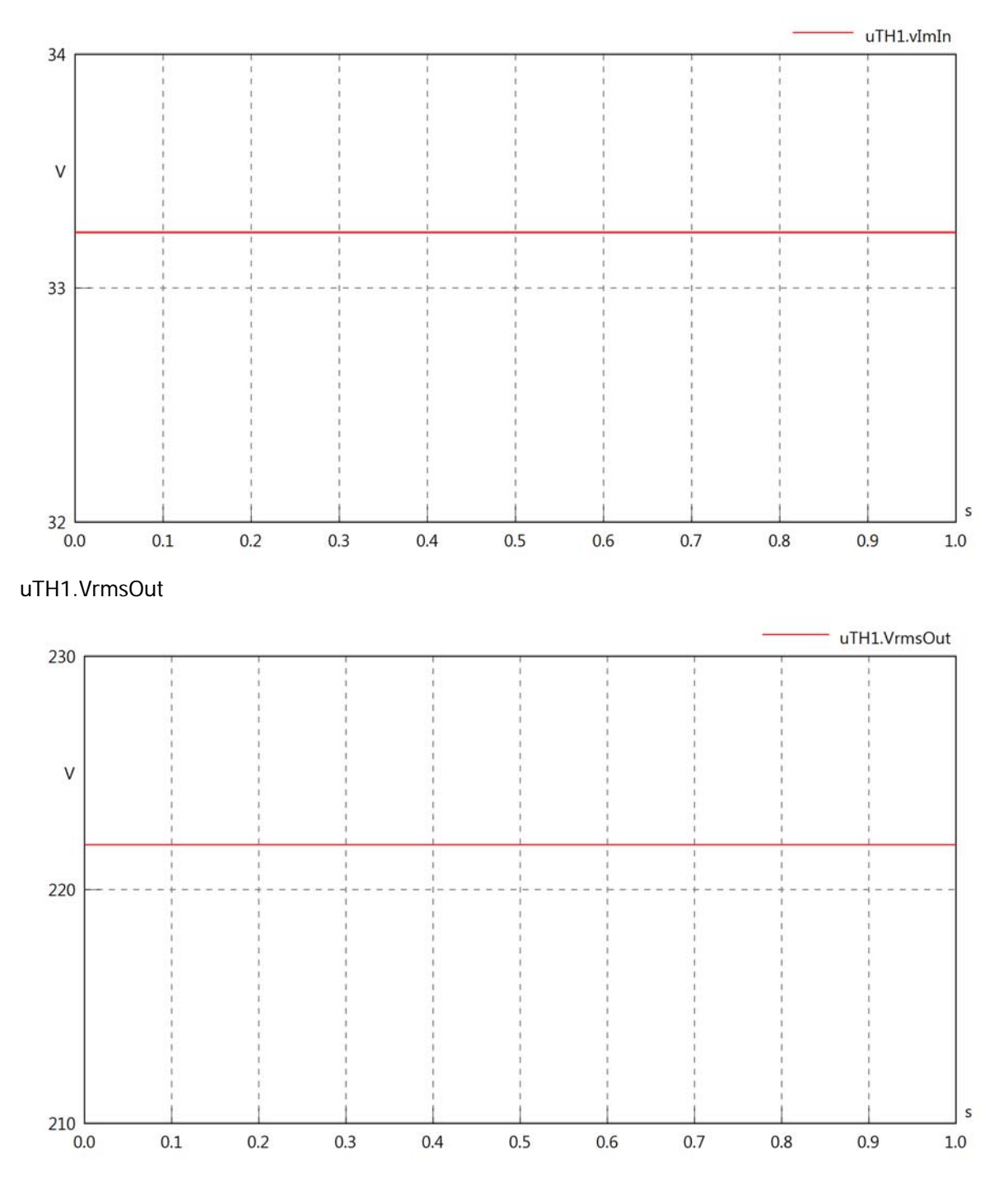

### uTH1.vReOut

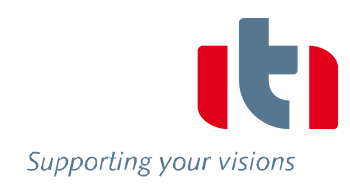

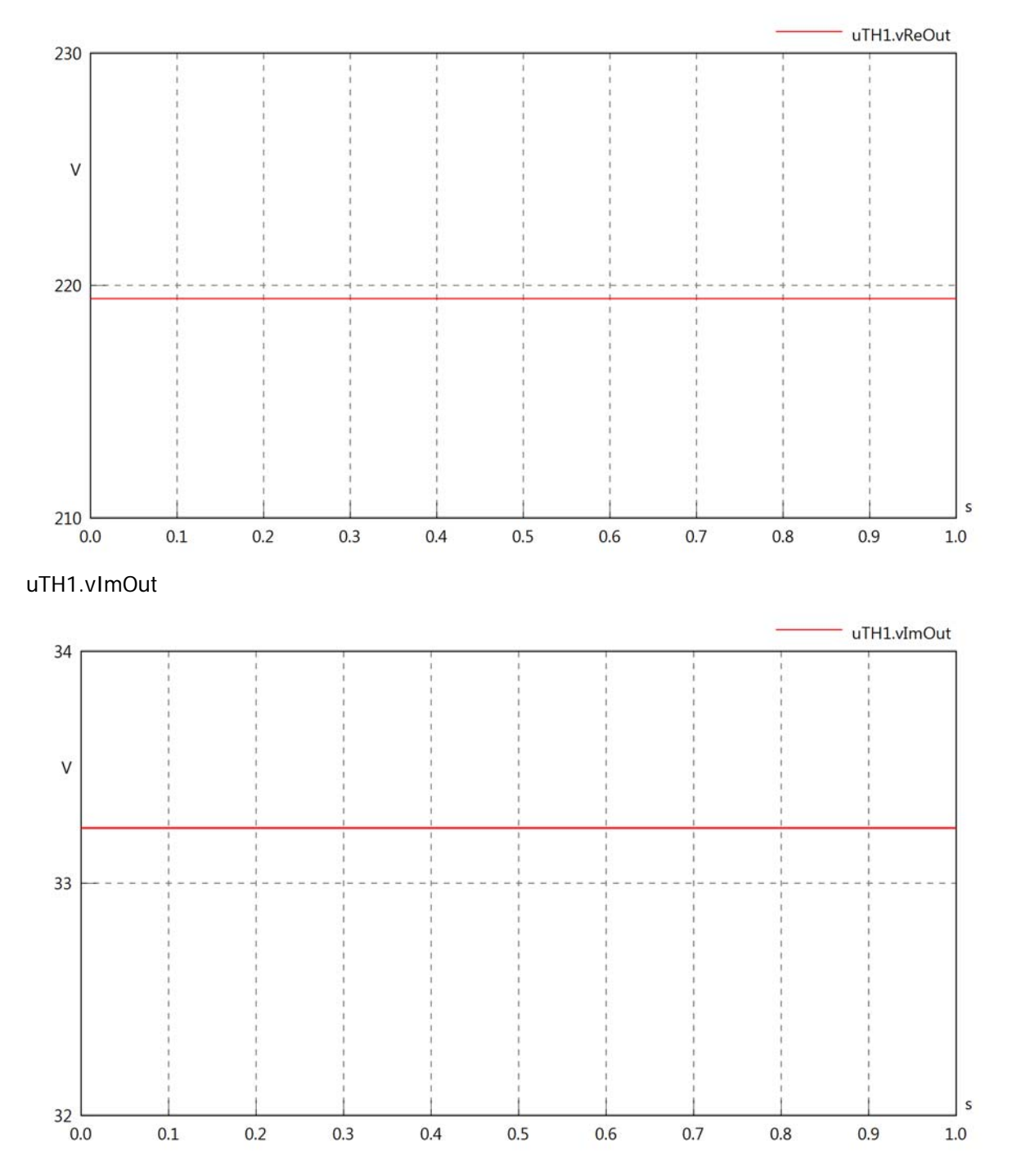

uTH1.Vrms

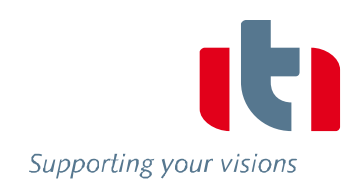

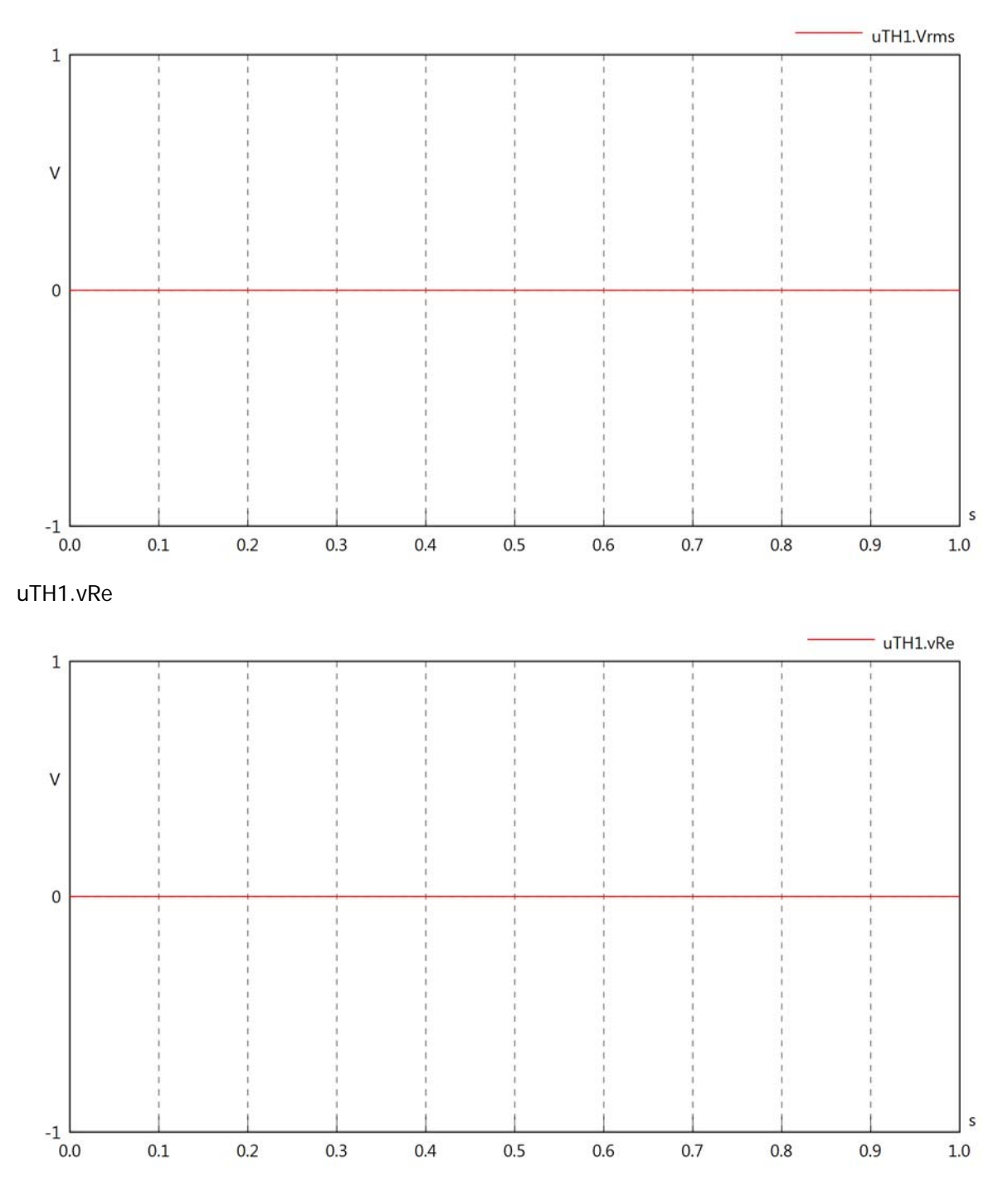

 $uTH1.vIm$ 

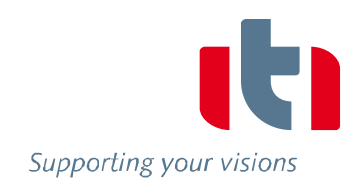

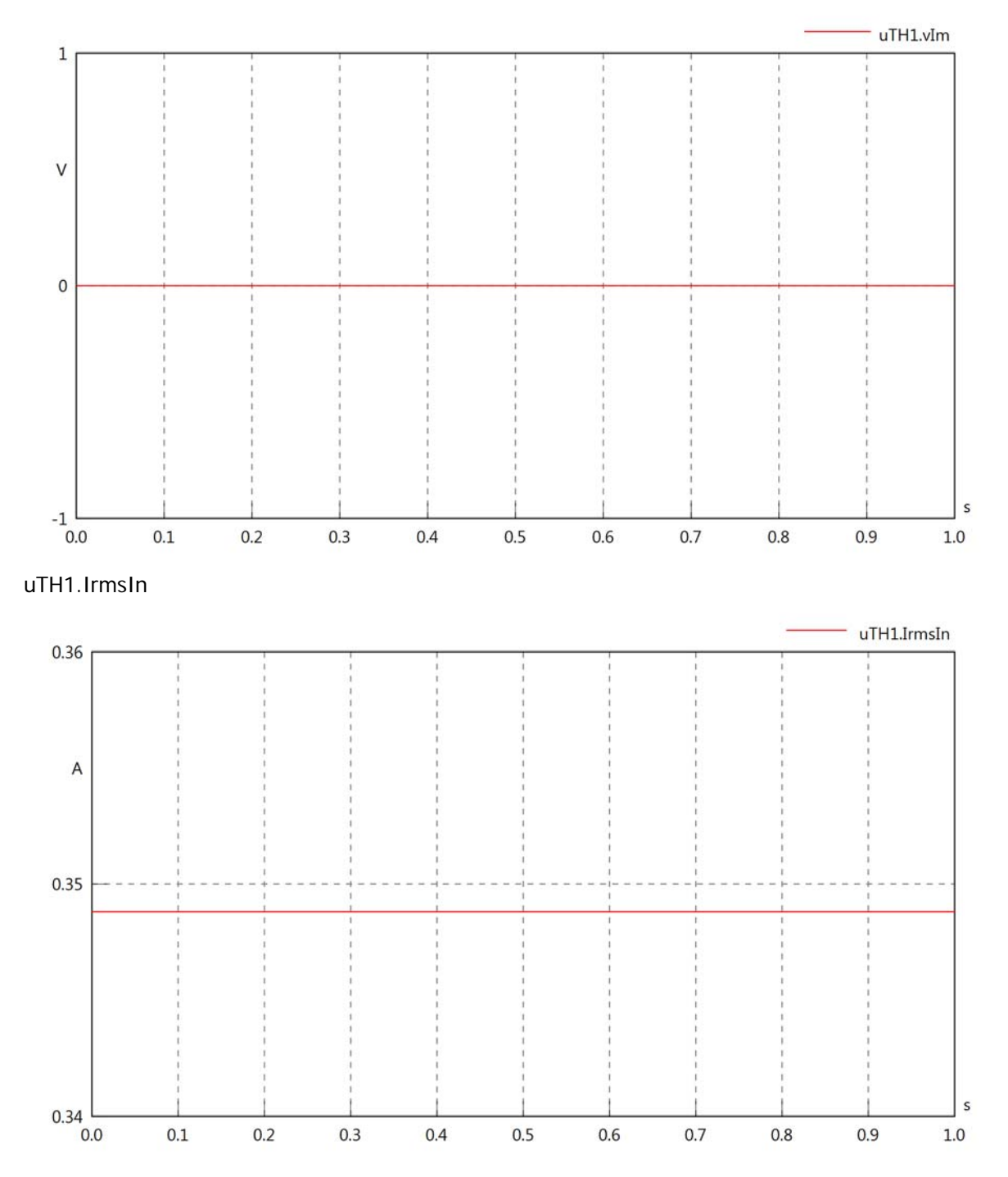

uTH1.iReIn

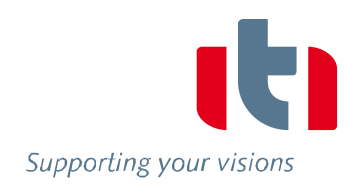

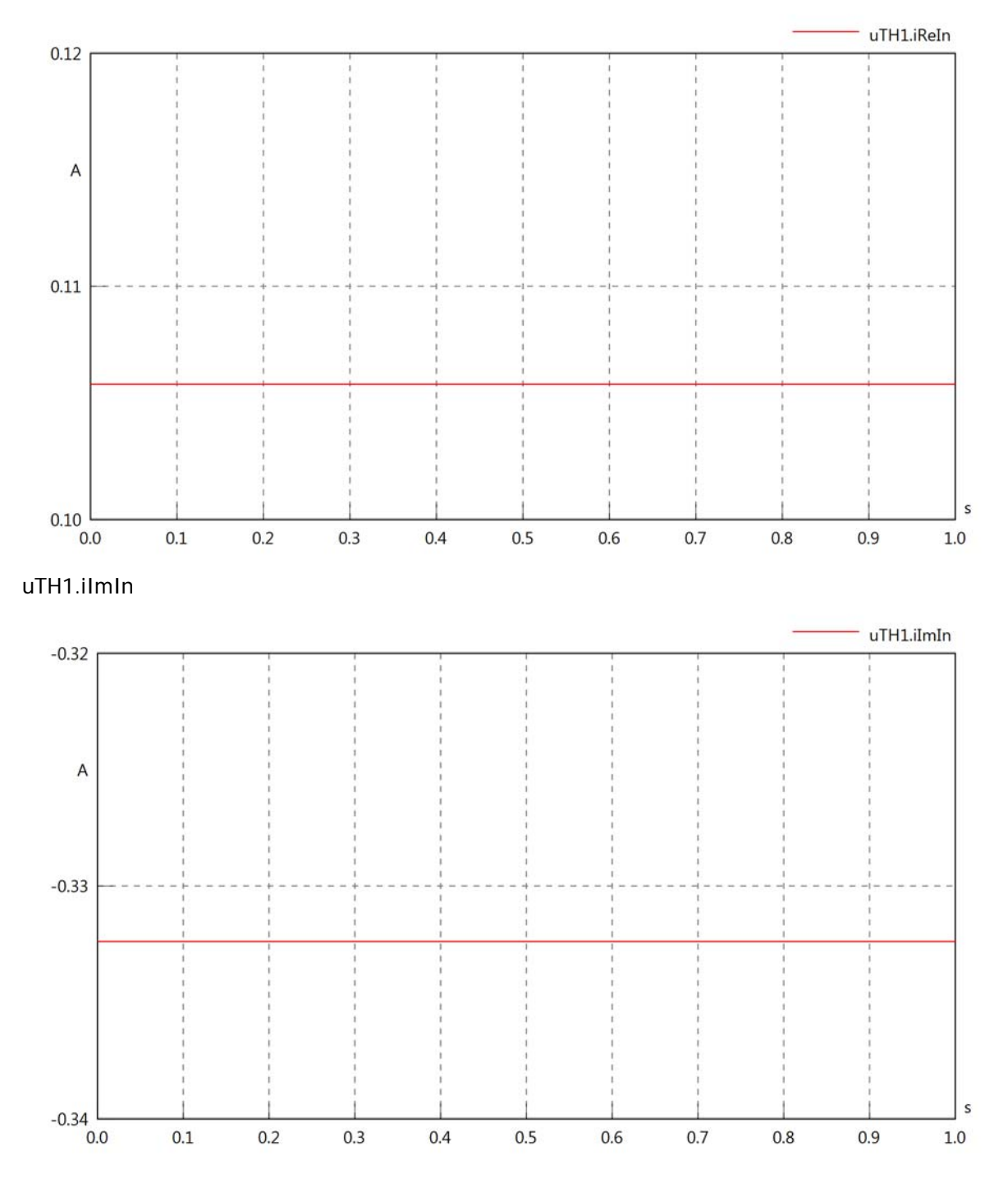

uTH1.IrmsOut

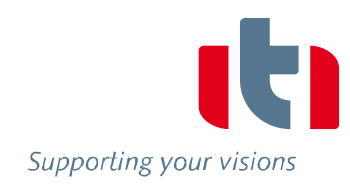

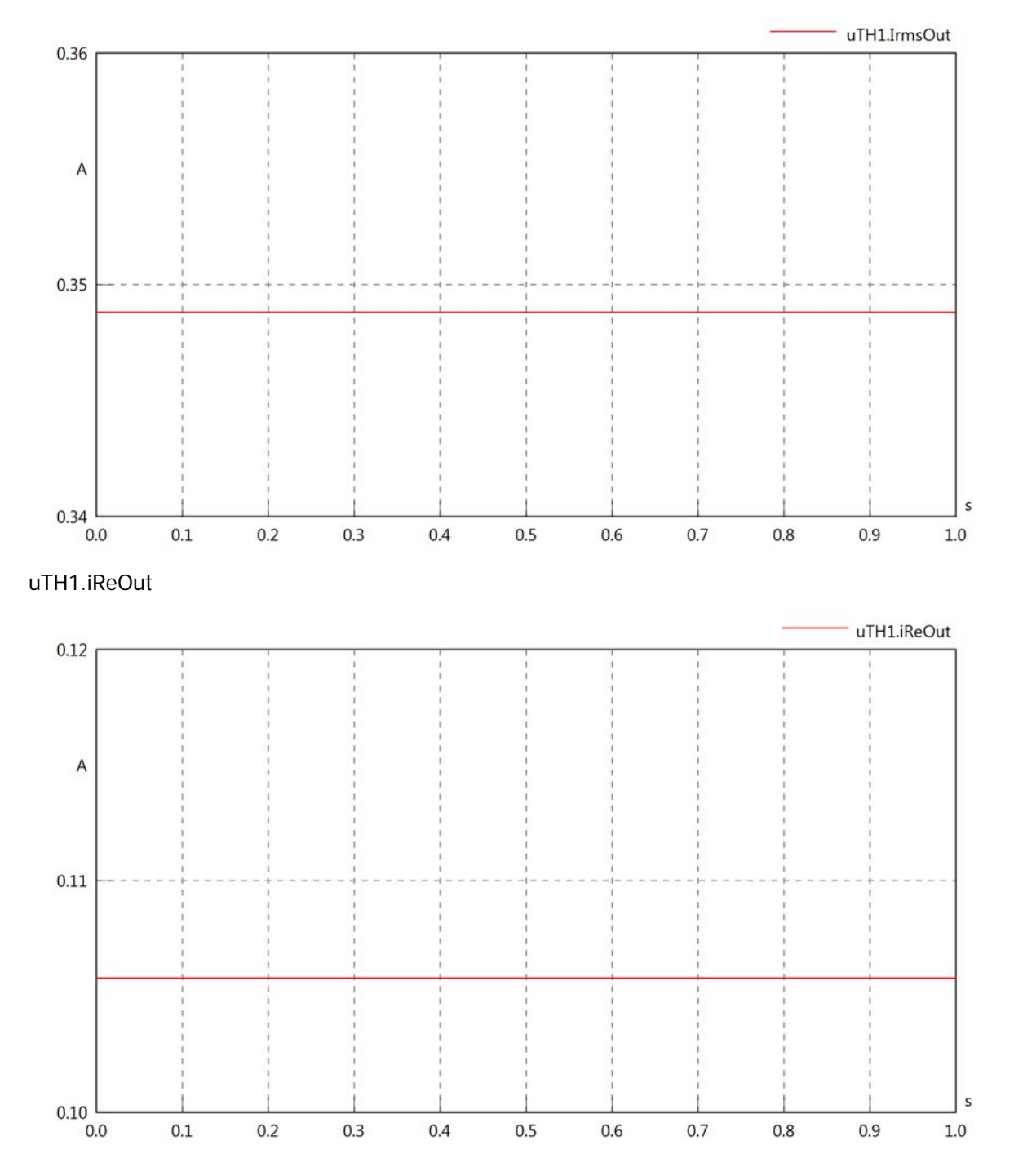

## uTH1.iImOut

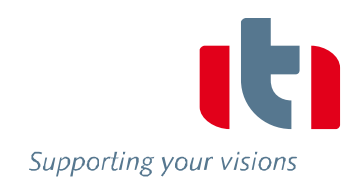

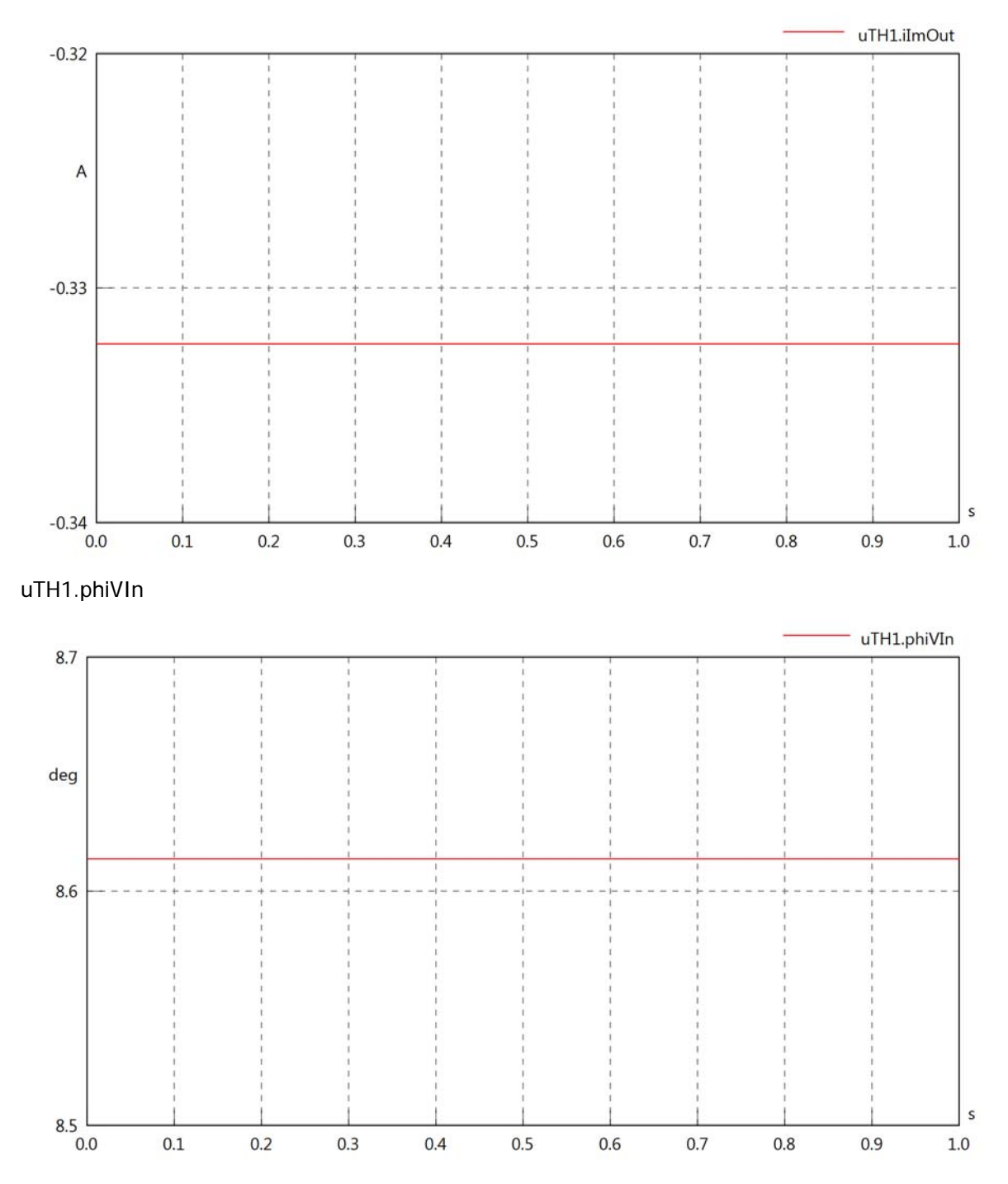

uTH1.philln

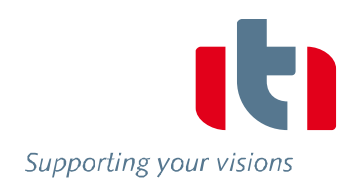

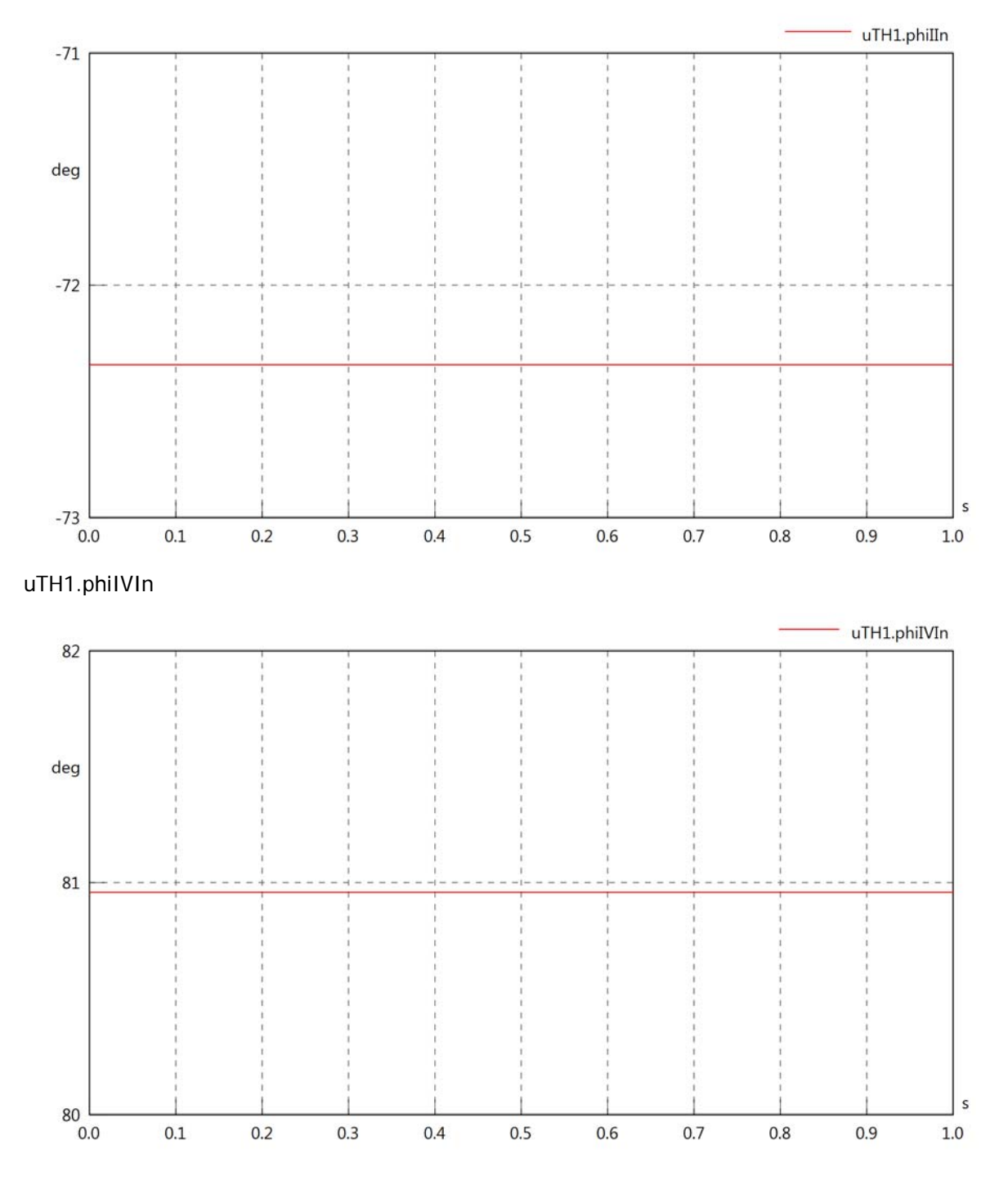

## uTH1.phiVOut

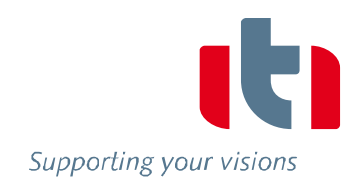

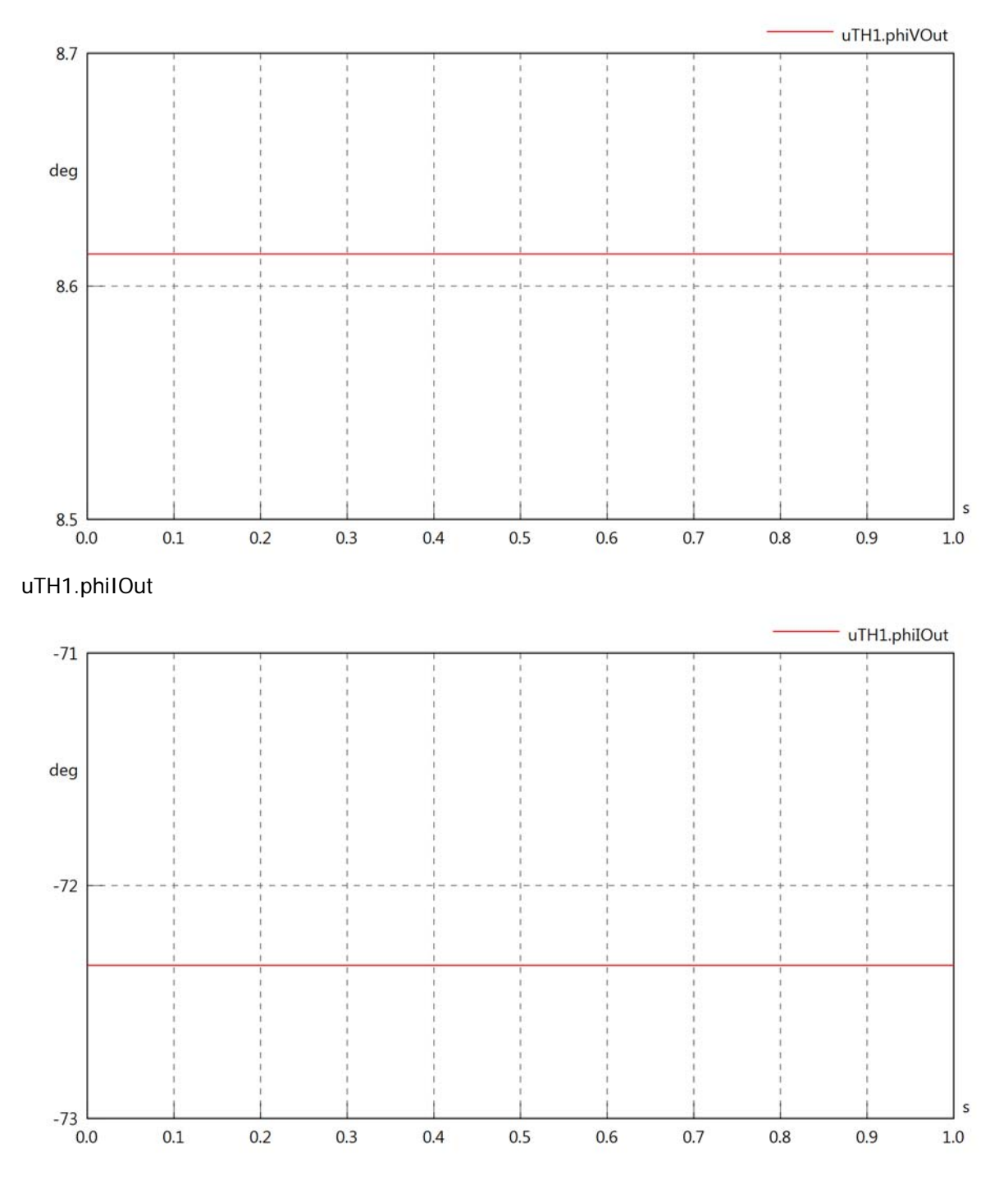

## uTH1.phiIVOut

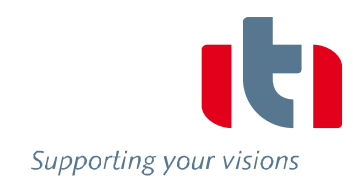

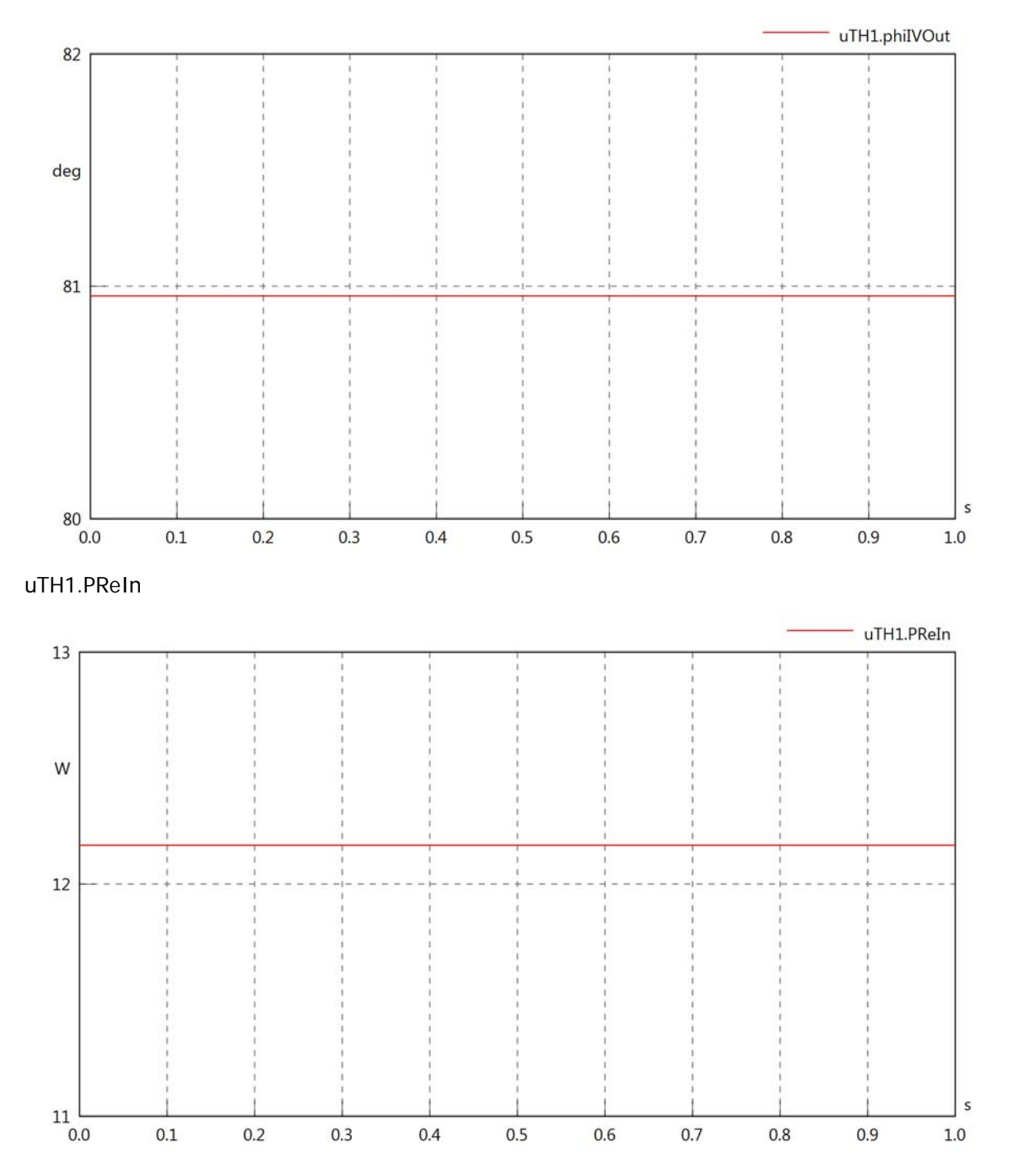

## uTH1.PImIn

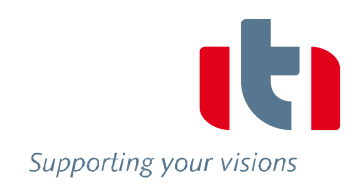

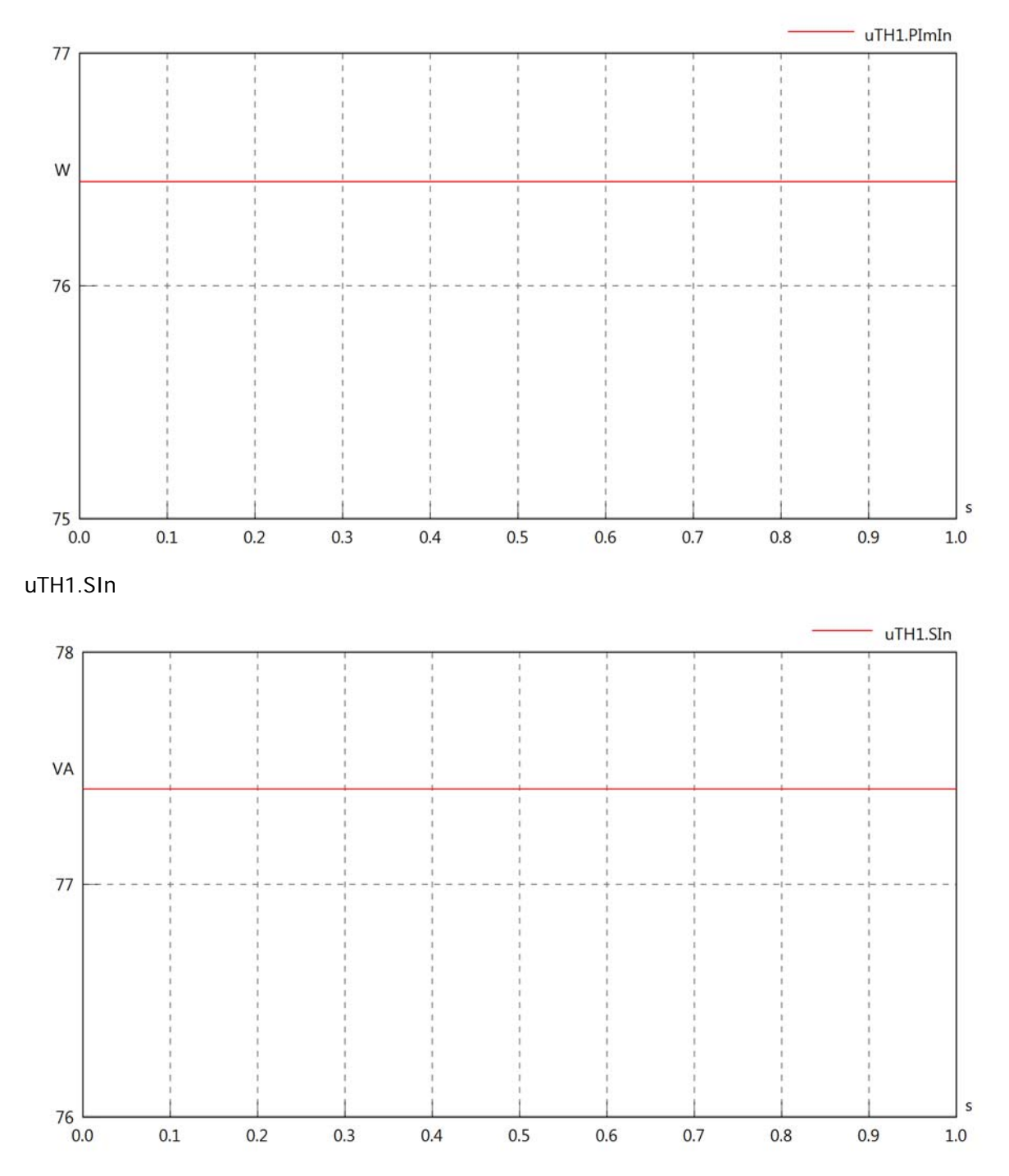

## uTH1.PReOut

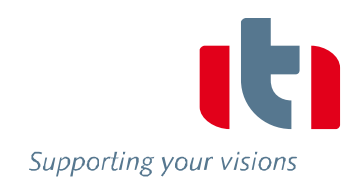

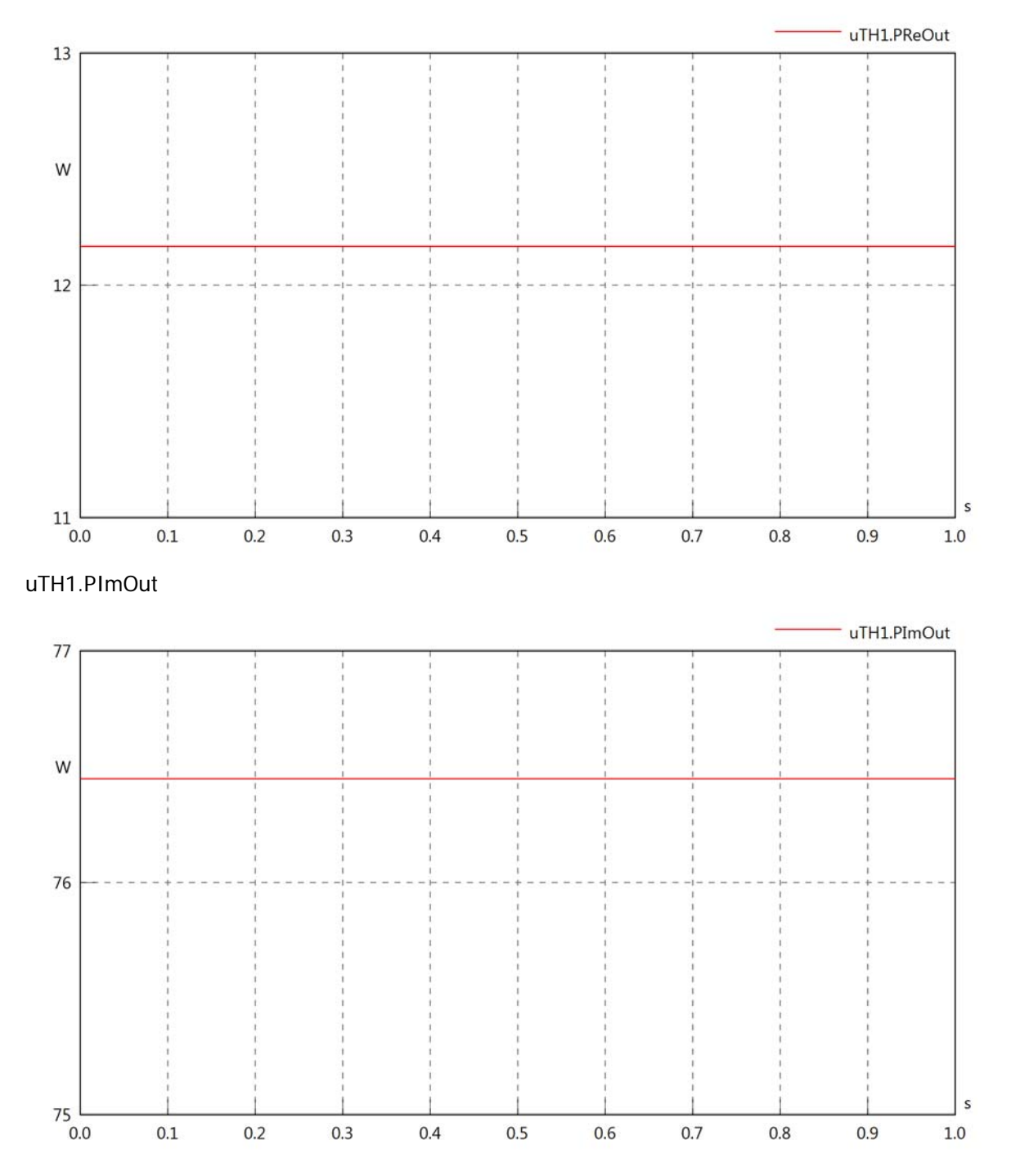

## uTH1.SOut

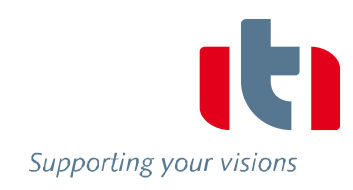

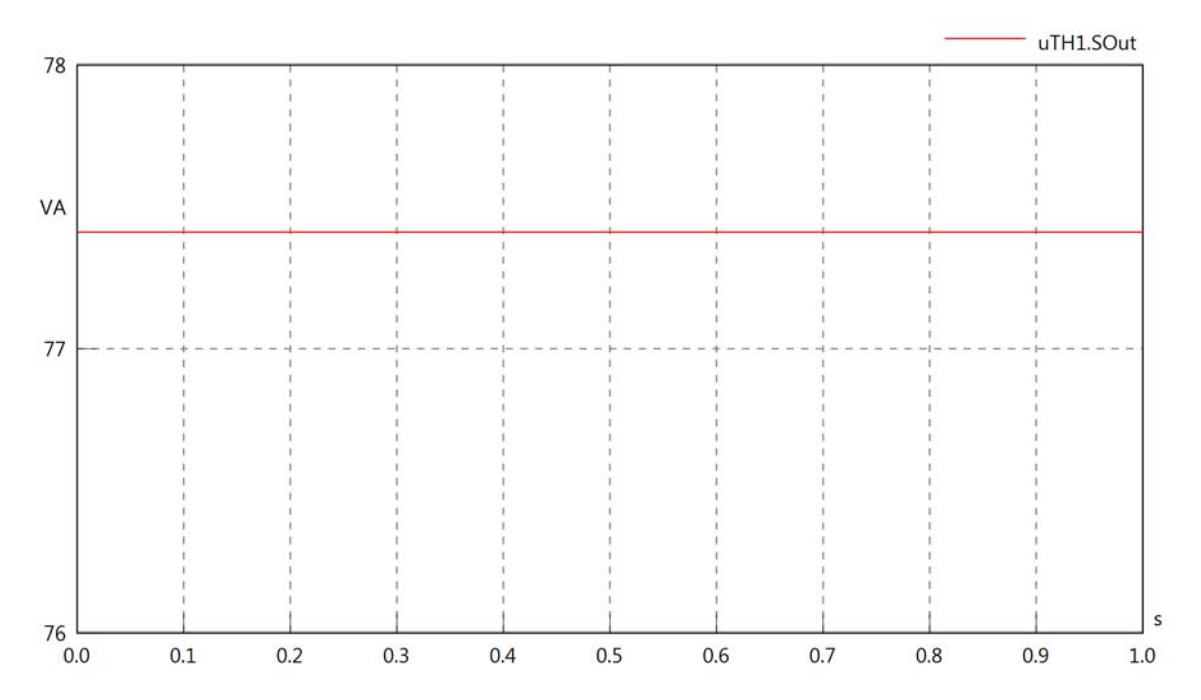
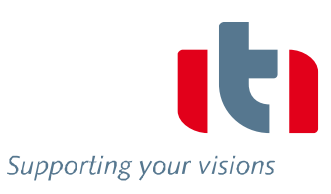

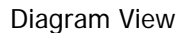

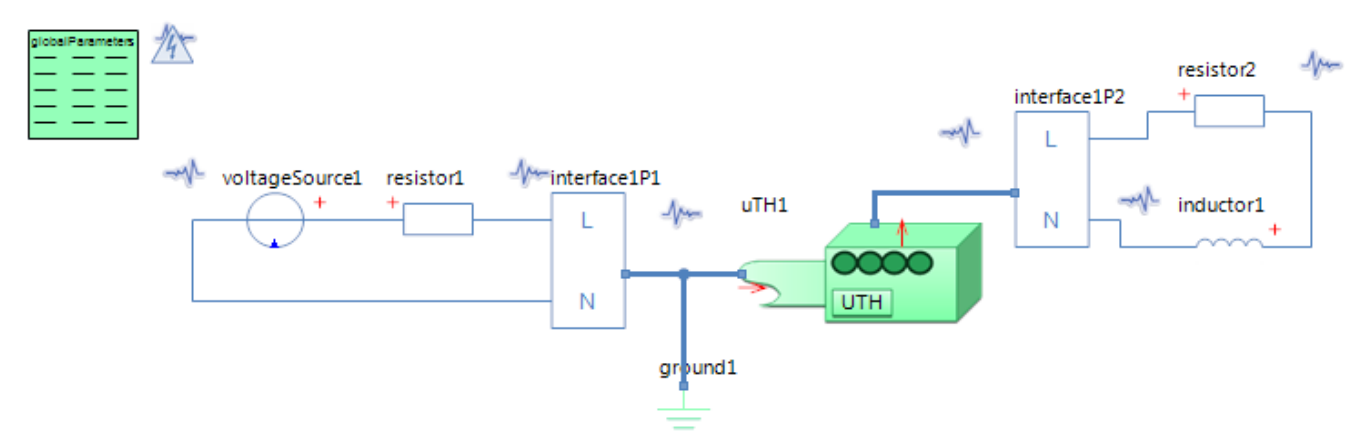

#### GlobalParameters globalParameters Parameters

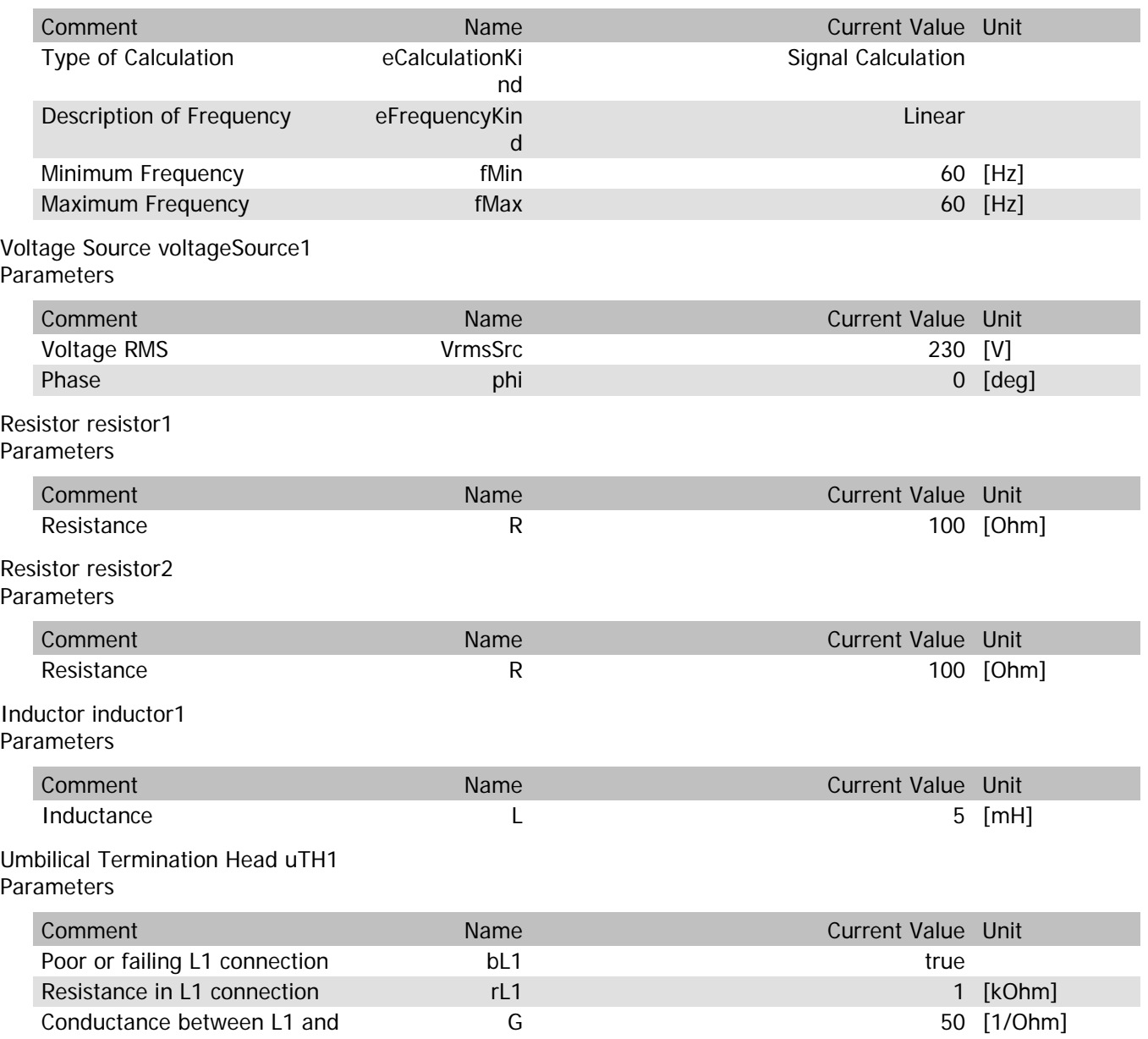

#### uTH1.VrmsIn

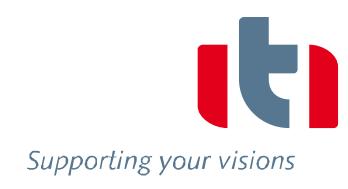

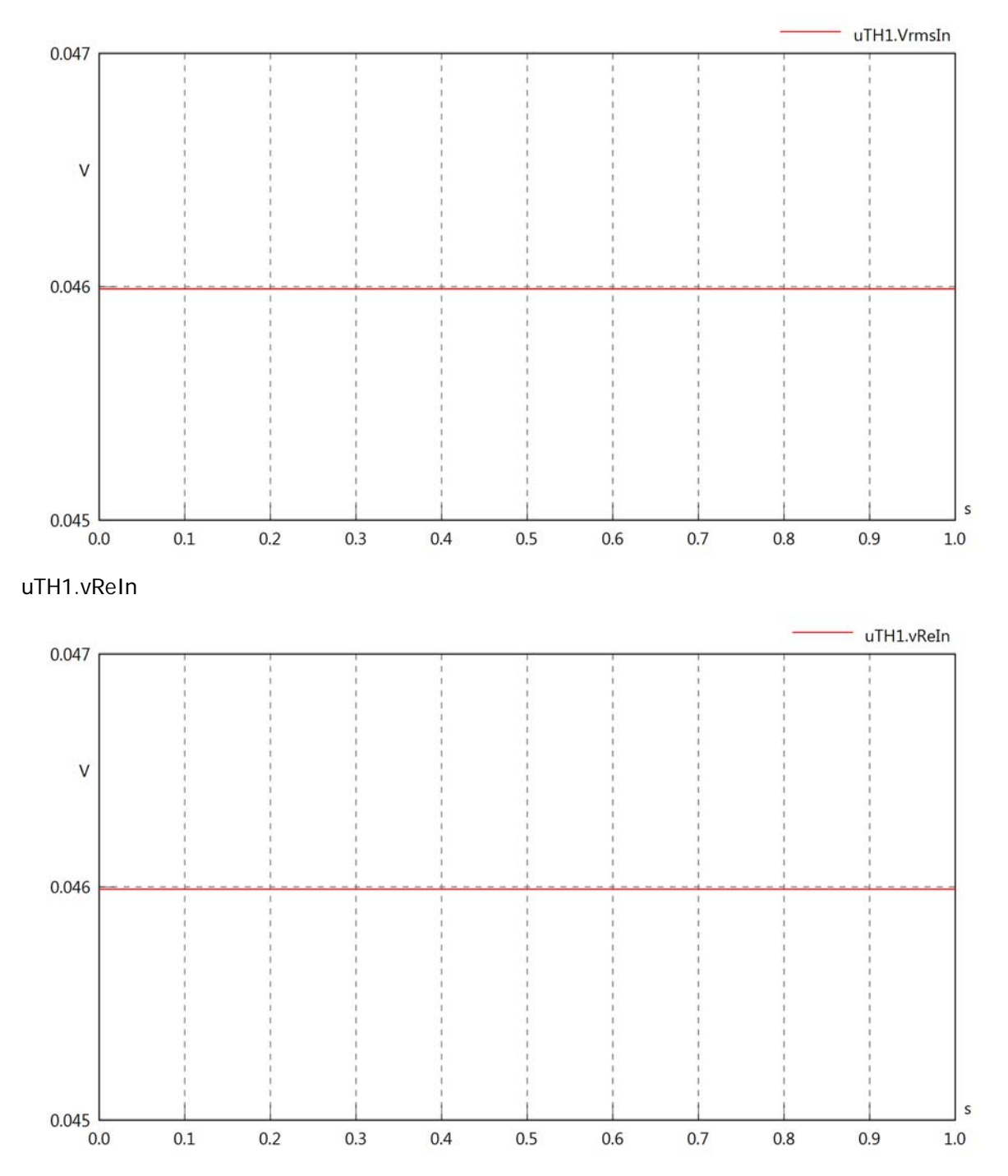

#### uTH1.vlmln

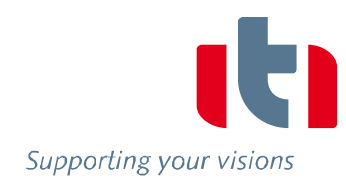

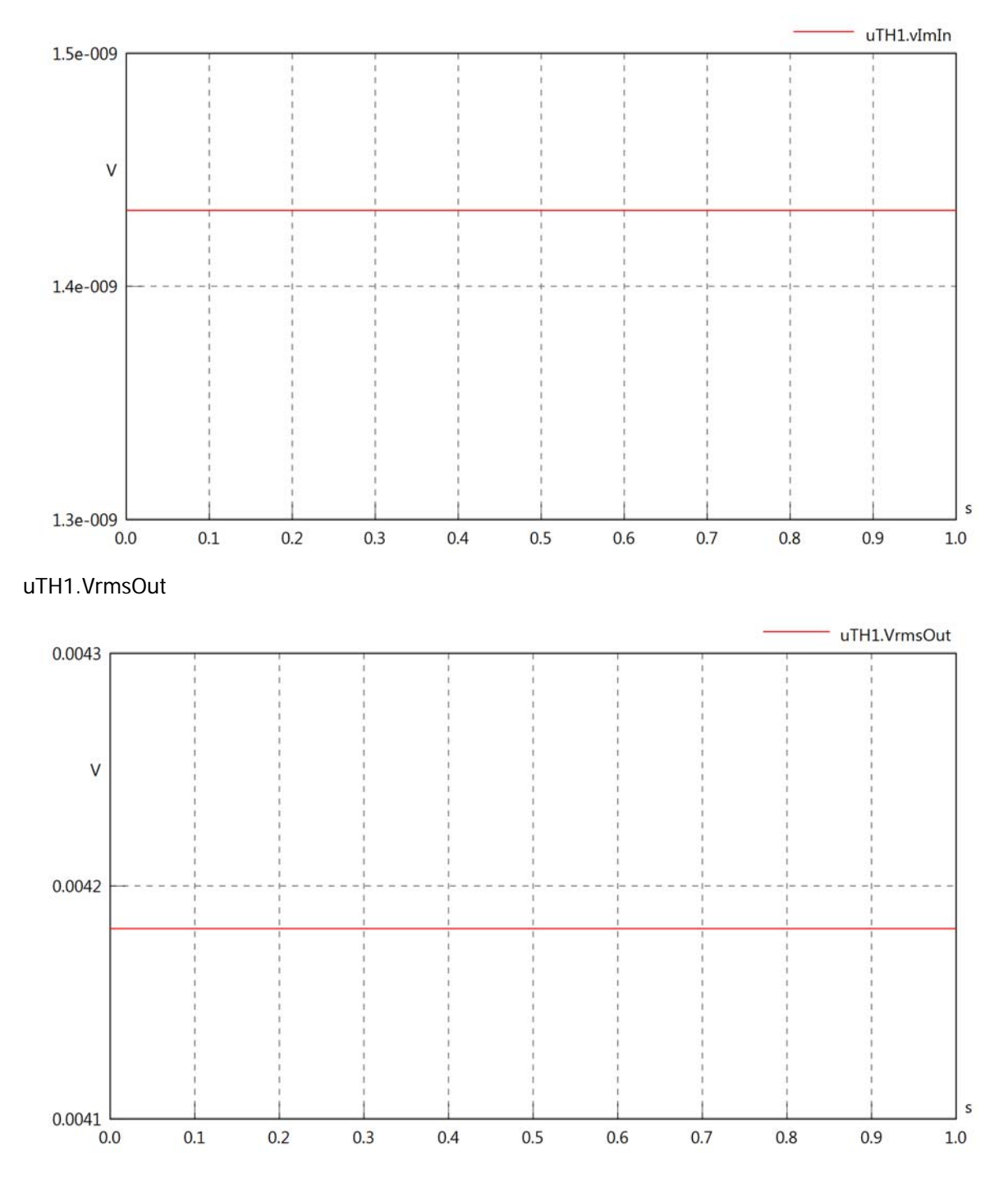

#### uTH1.vReOut

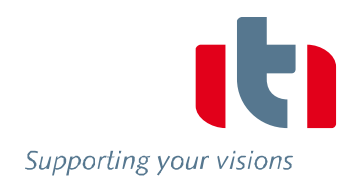

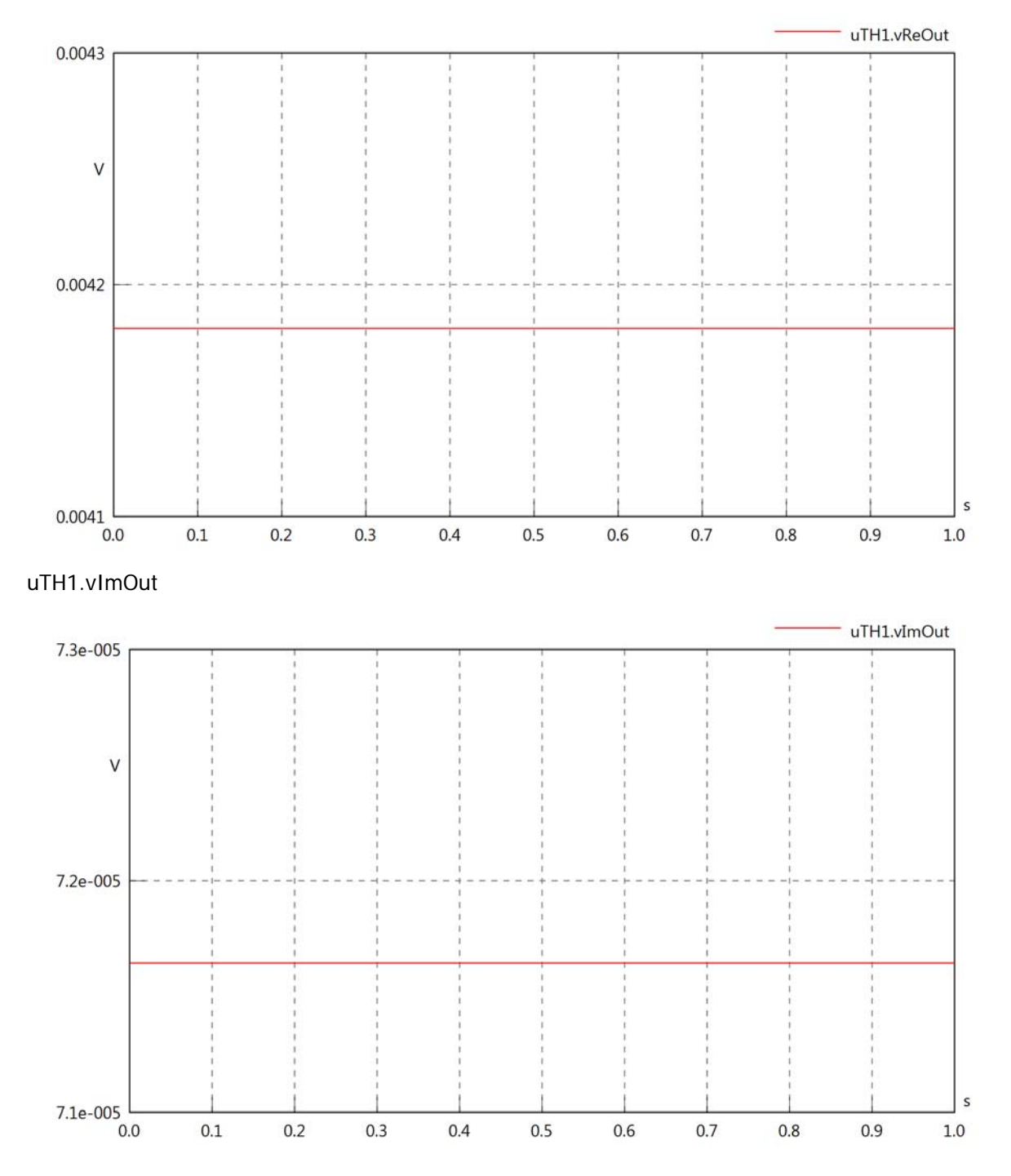

uTH1.Vrms

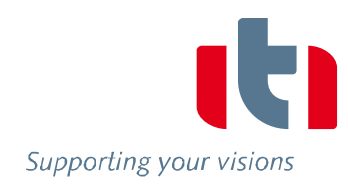

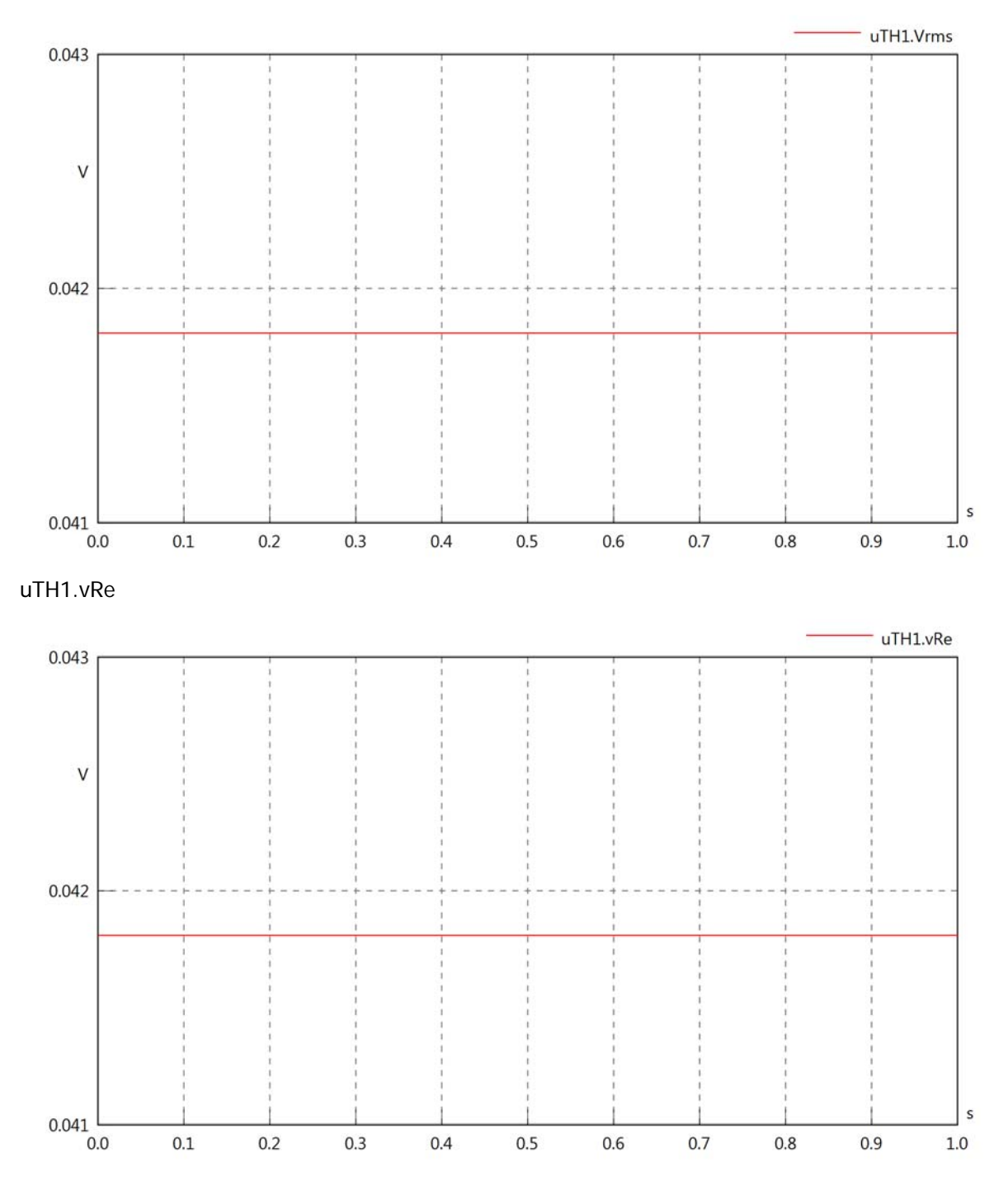

#### uTH1.vlm

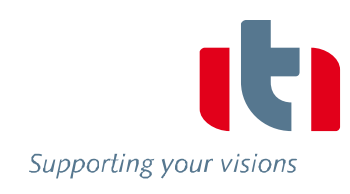

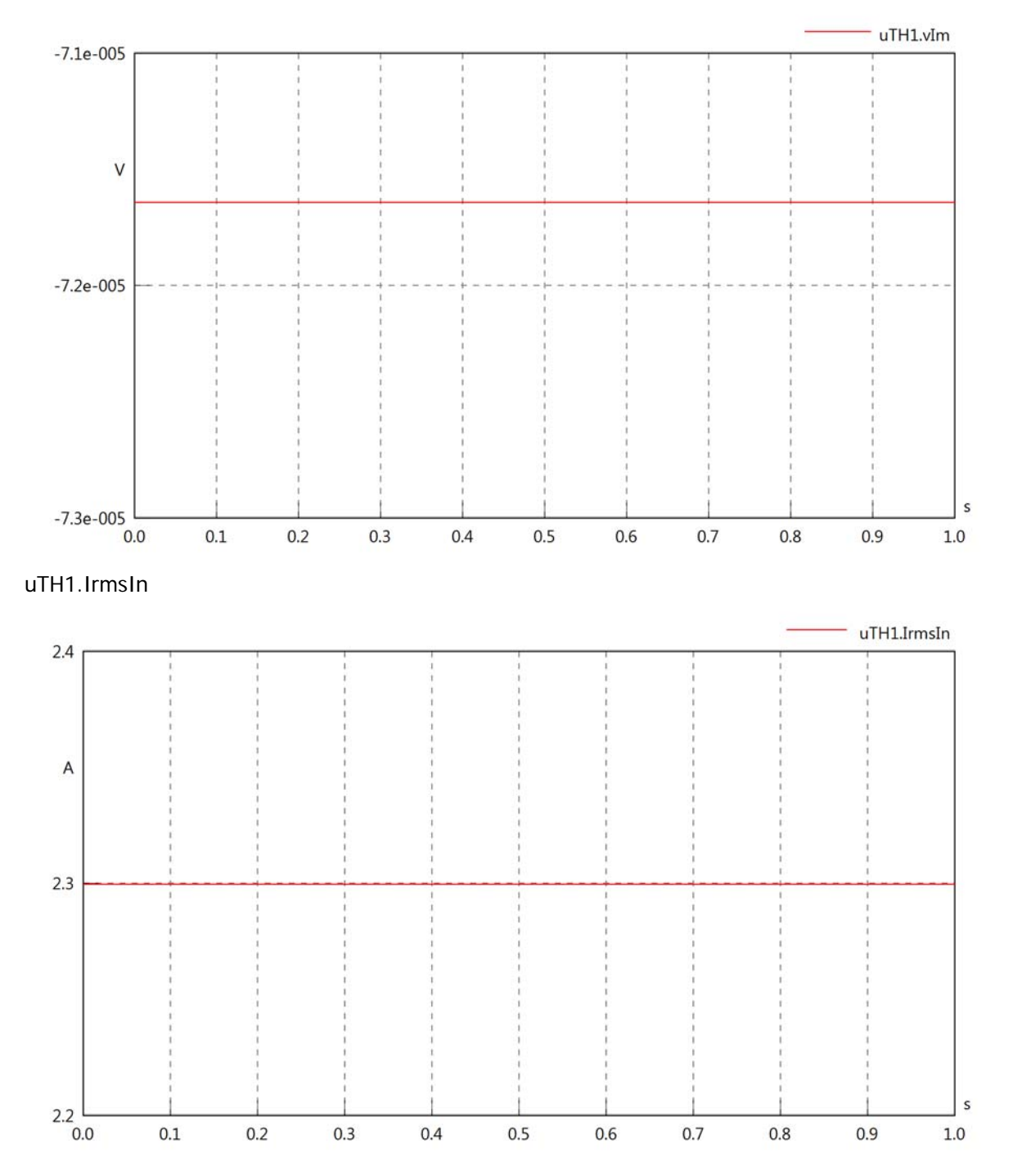

uTH1.iReIn

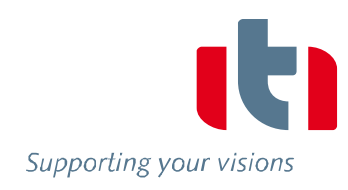

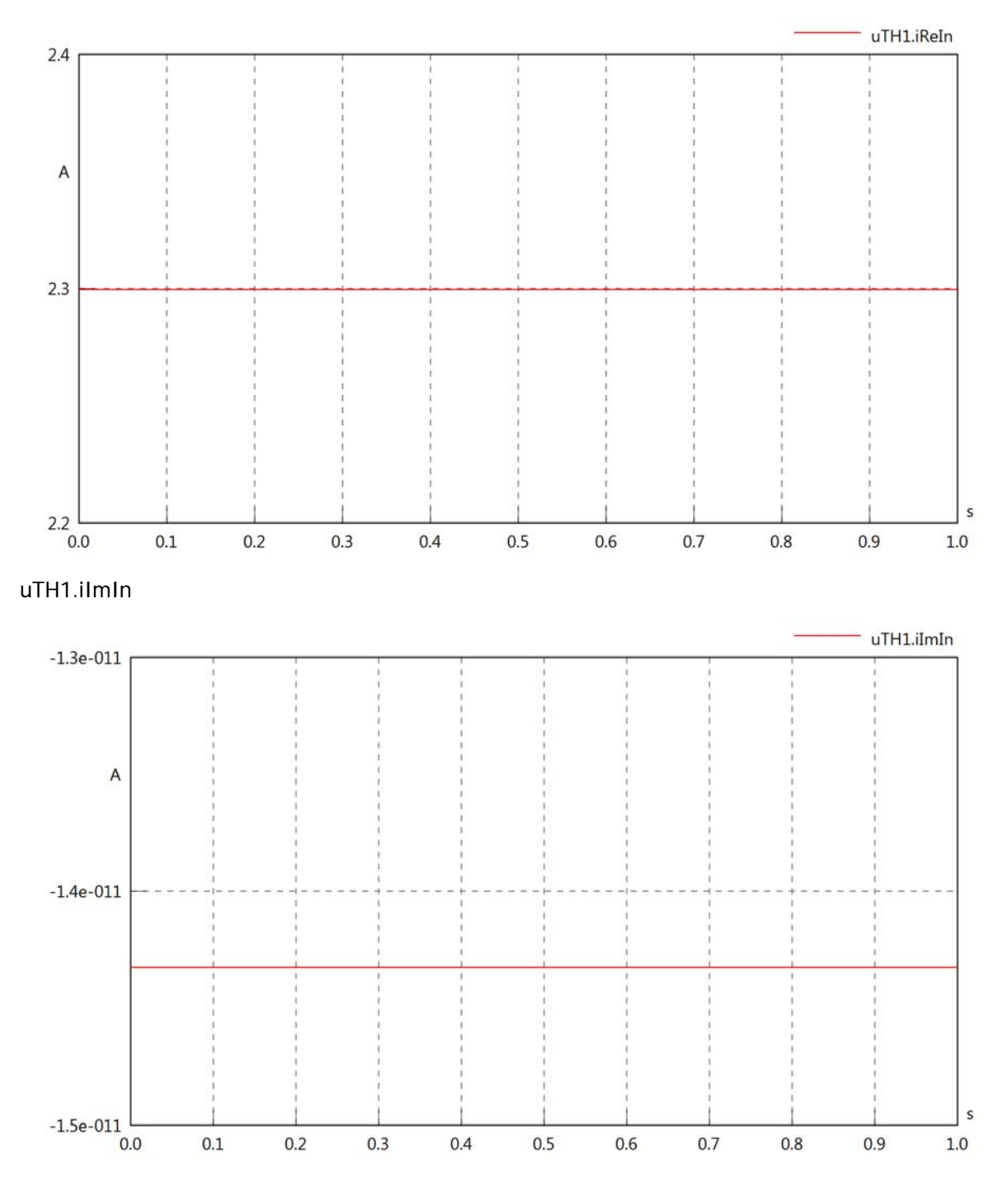

#### uTH1.IrmsOut

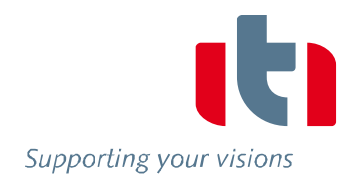

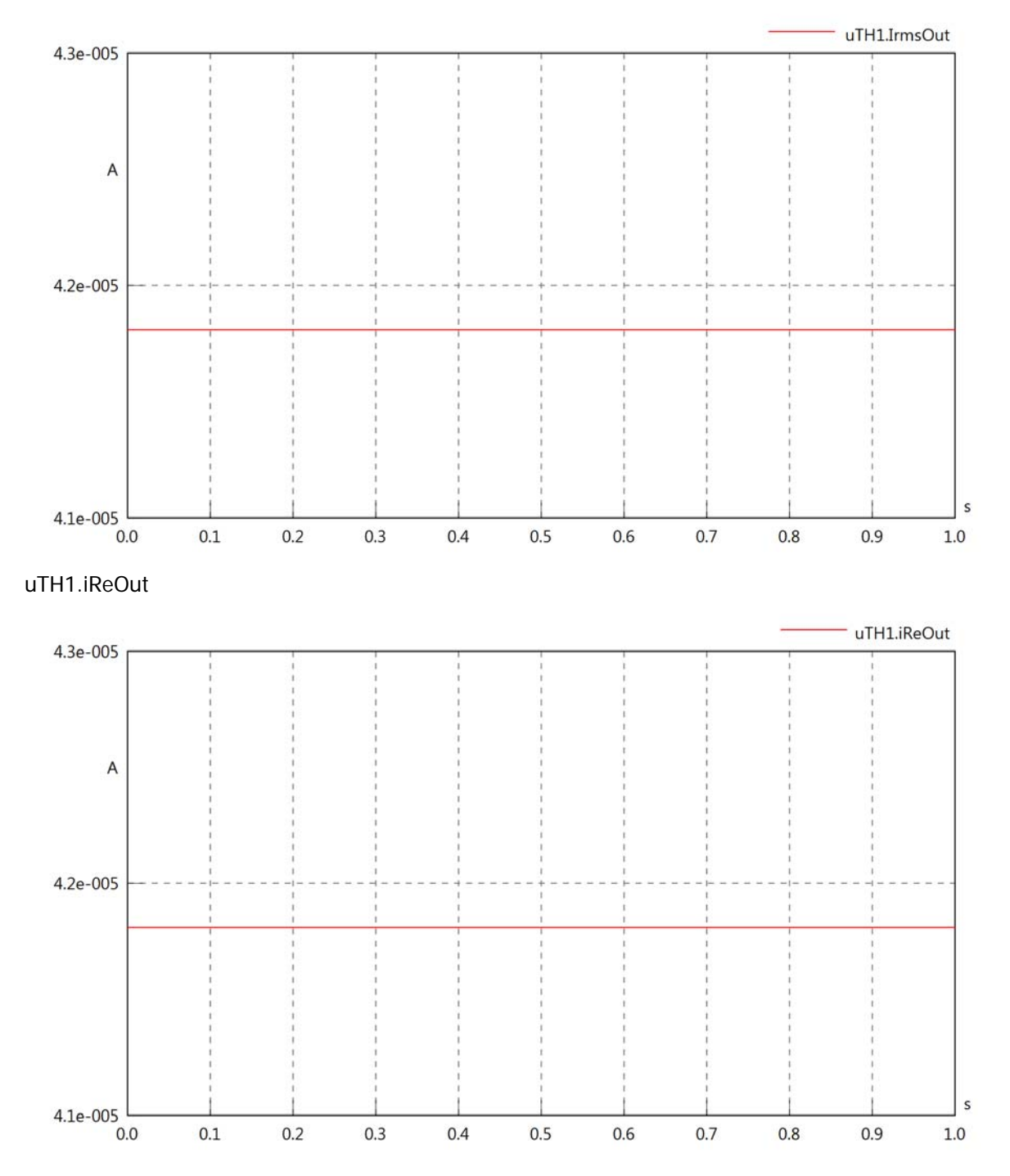

### uTH1.iImOut

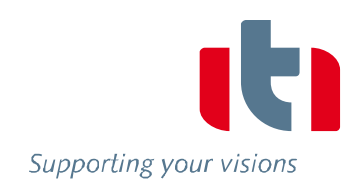

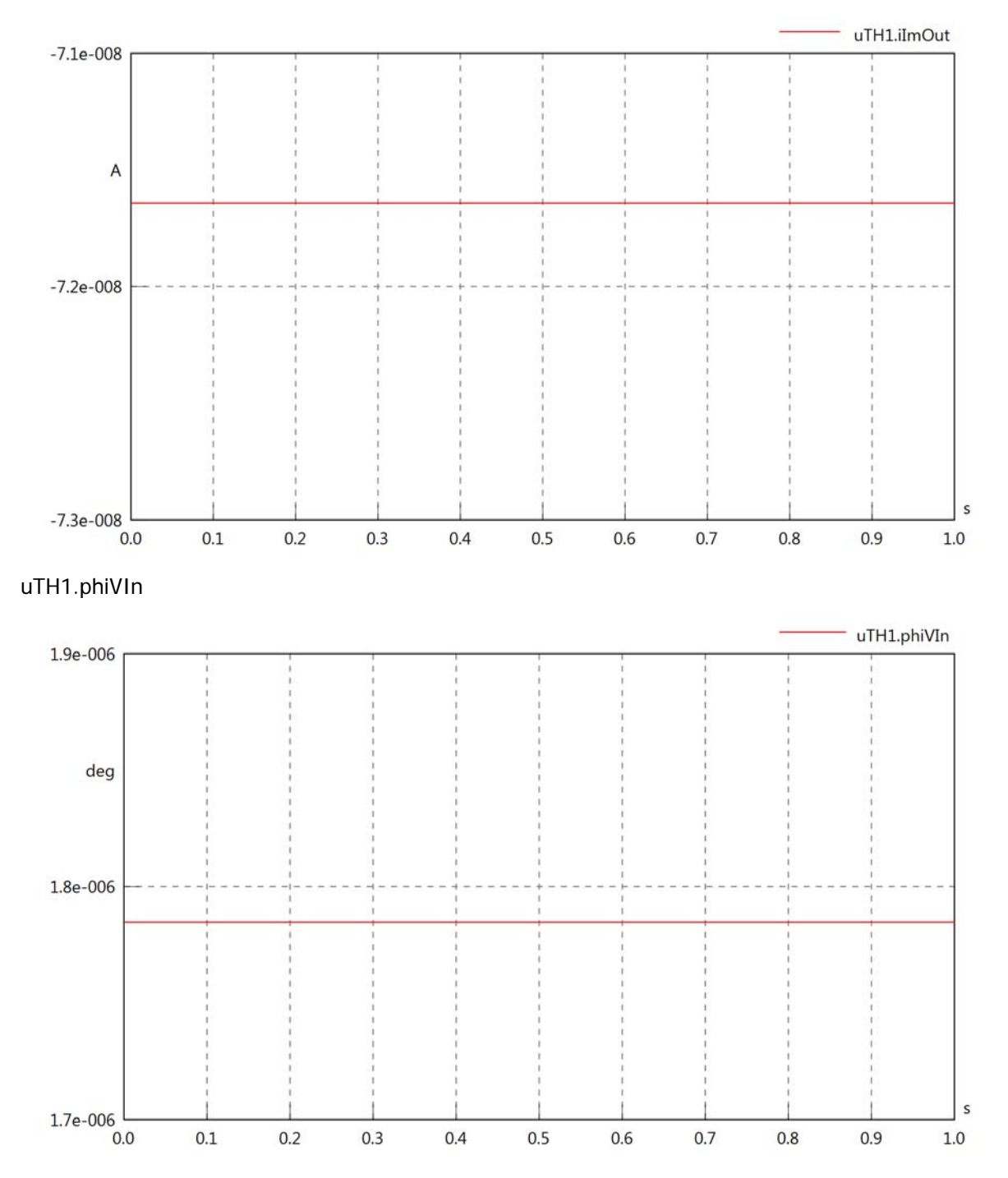

### uTH1.philln

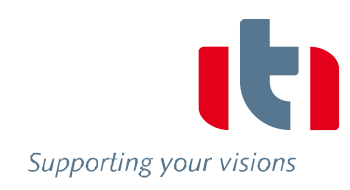

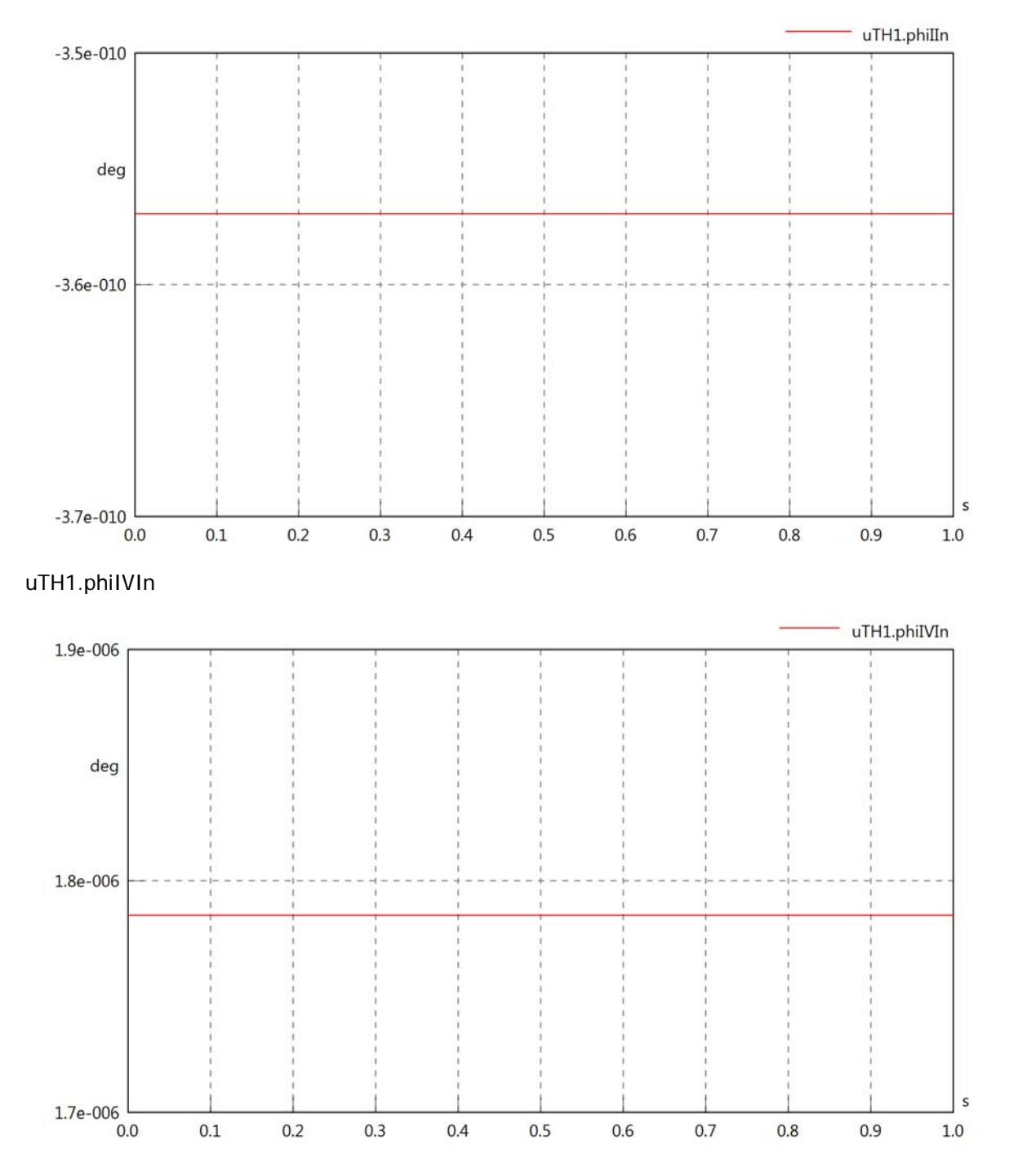

## uTH1.phiVOut

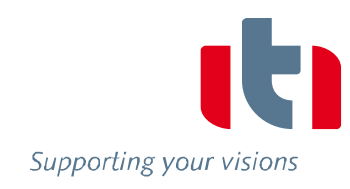

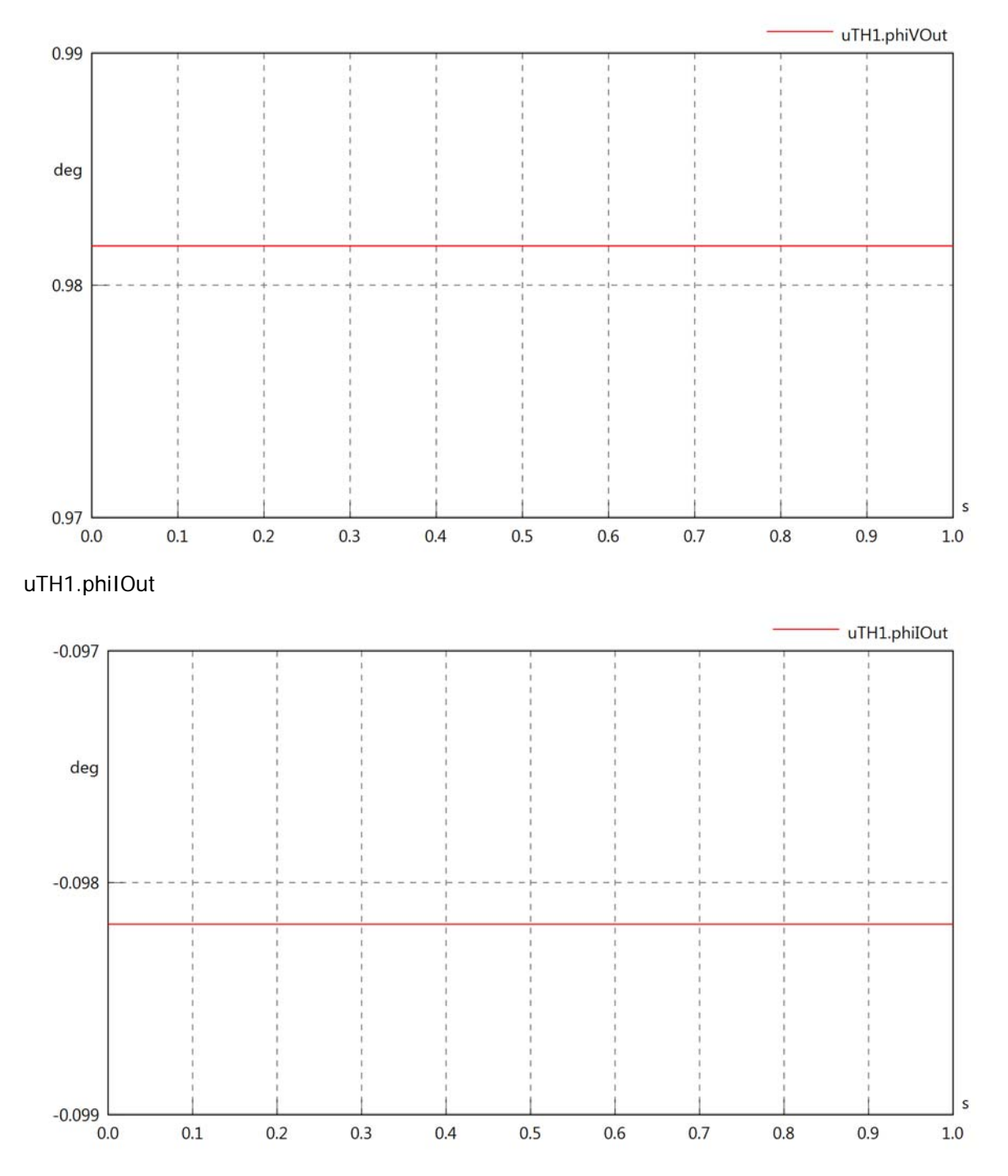

## uTH1.phiIVOut

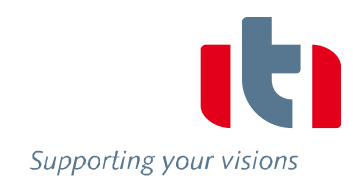

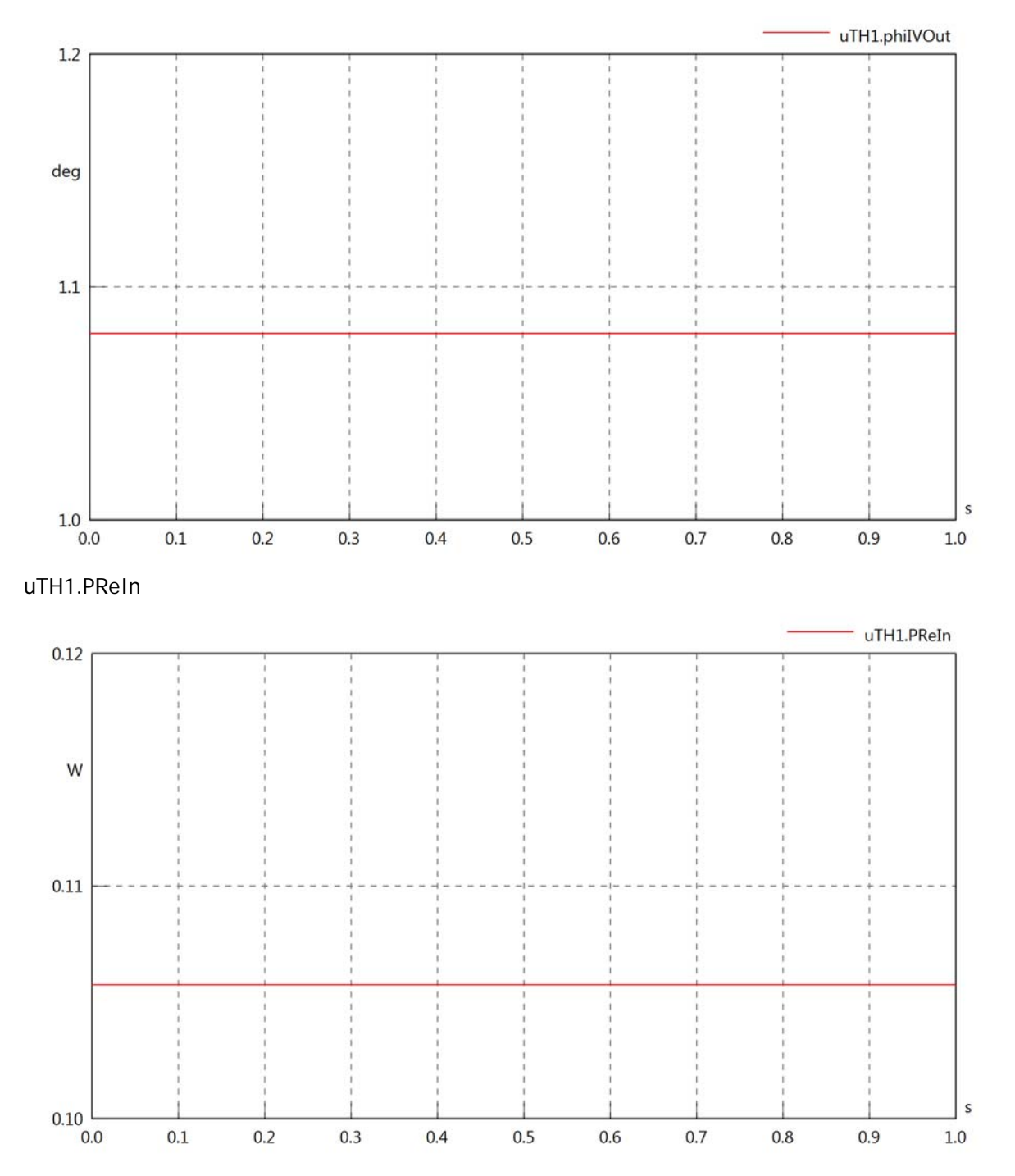

## uTH1.PImIn

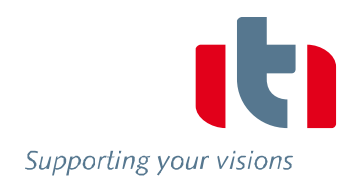

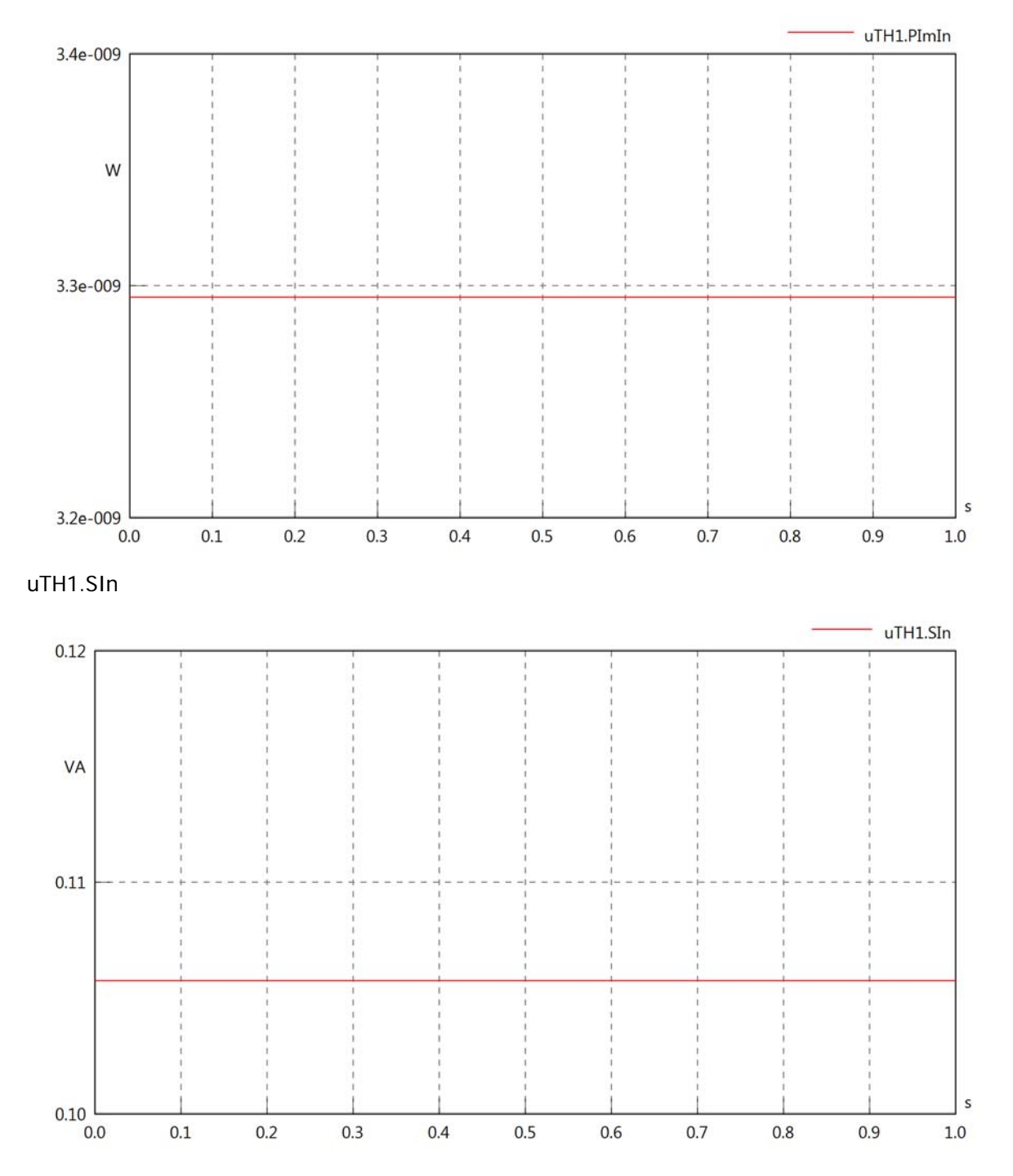

#### uTH1.PReOut

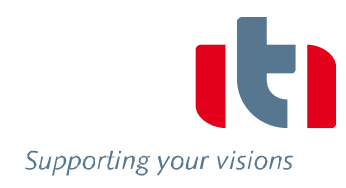

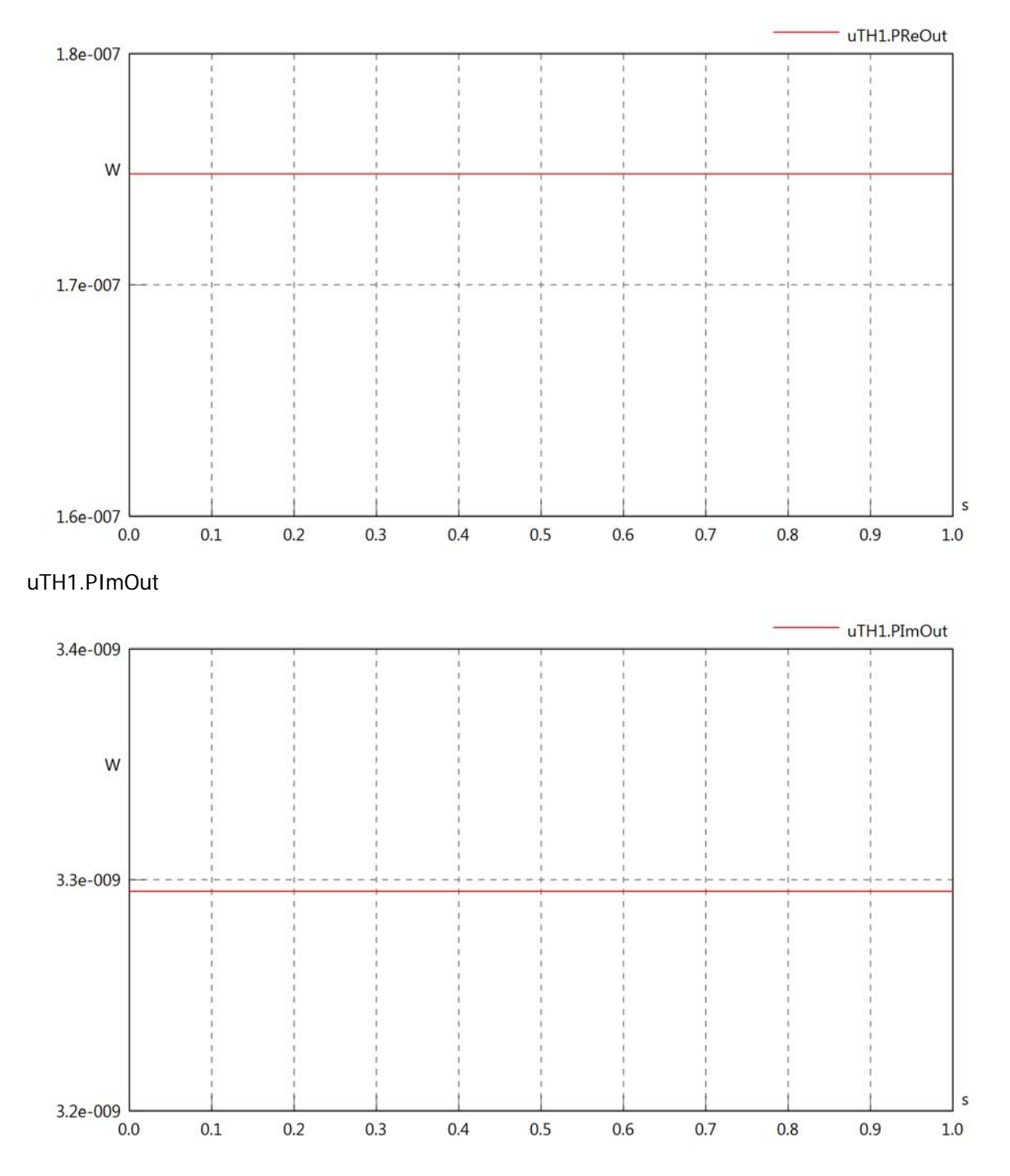

# uTH1.SOut

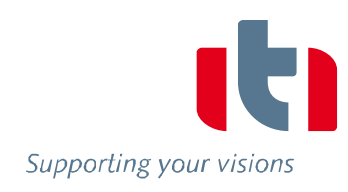

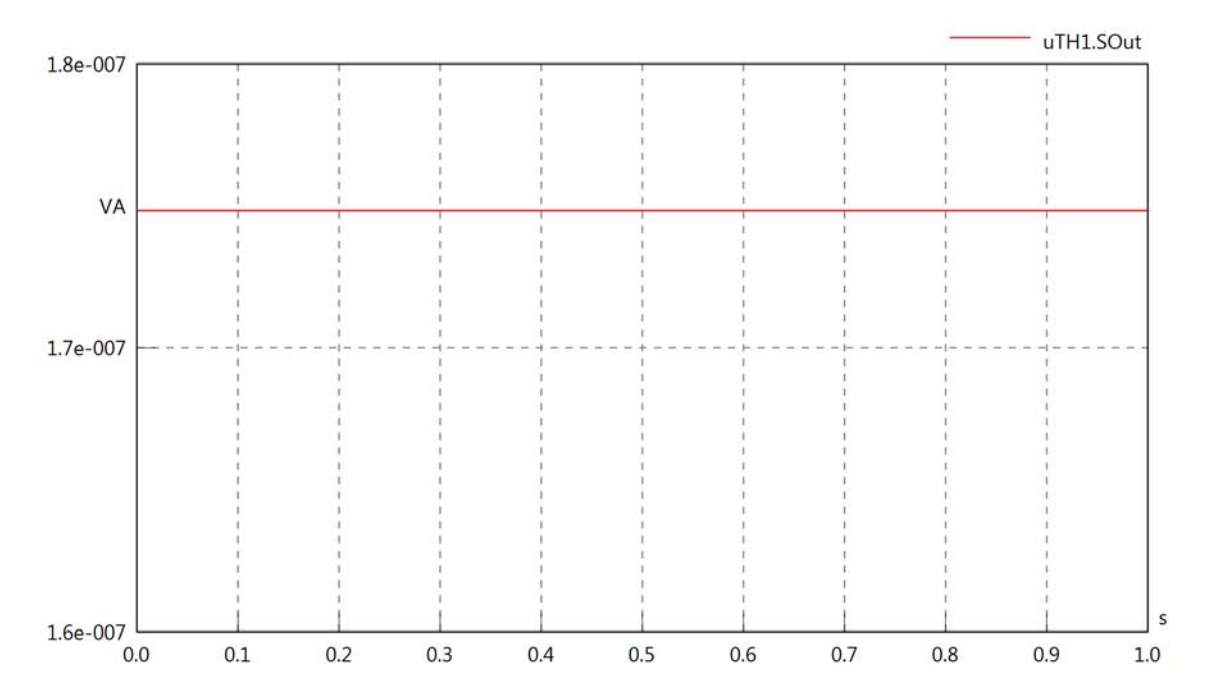

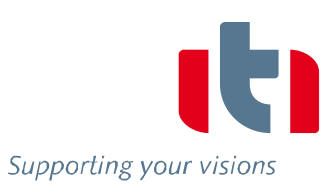

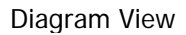

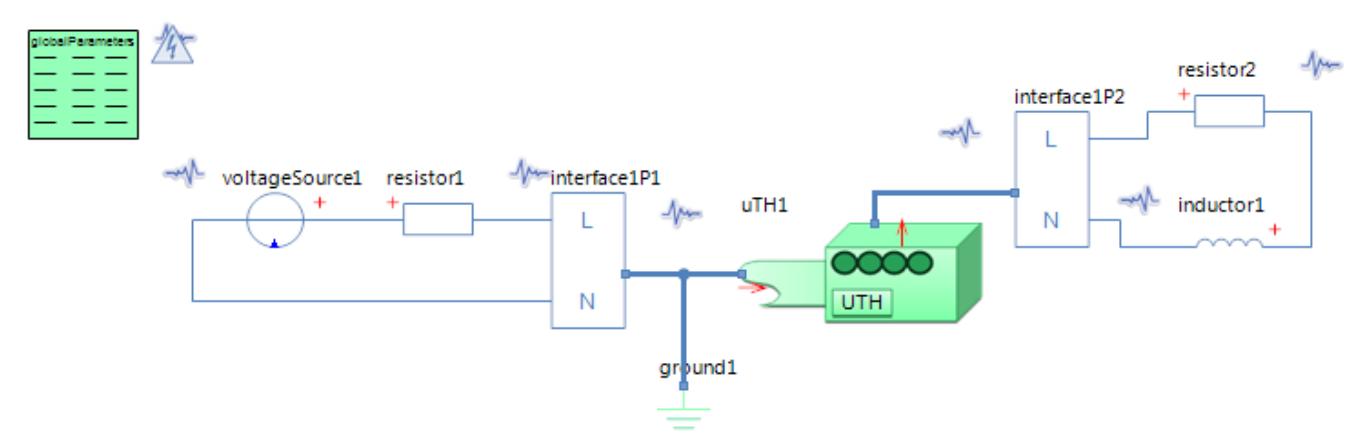

#### GlobalParameters globalParameters Parameters

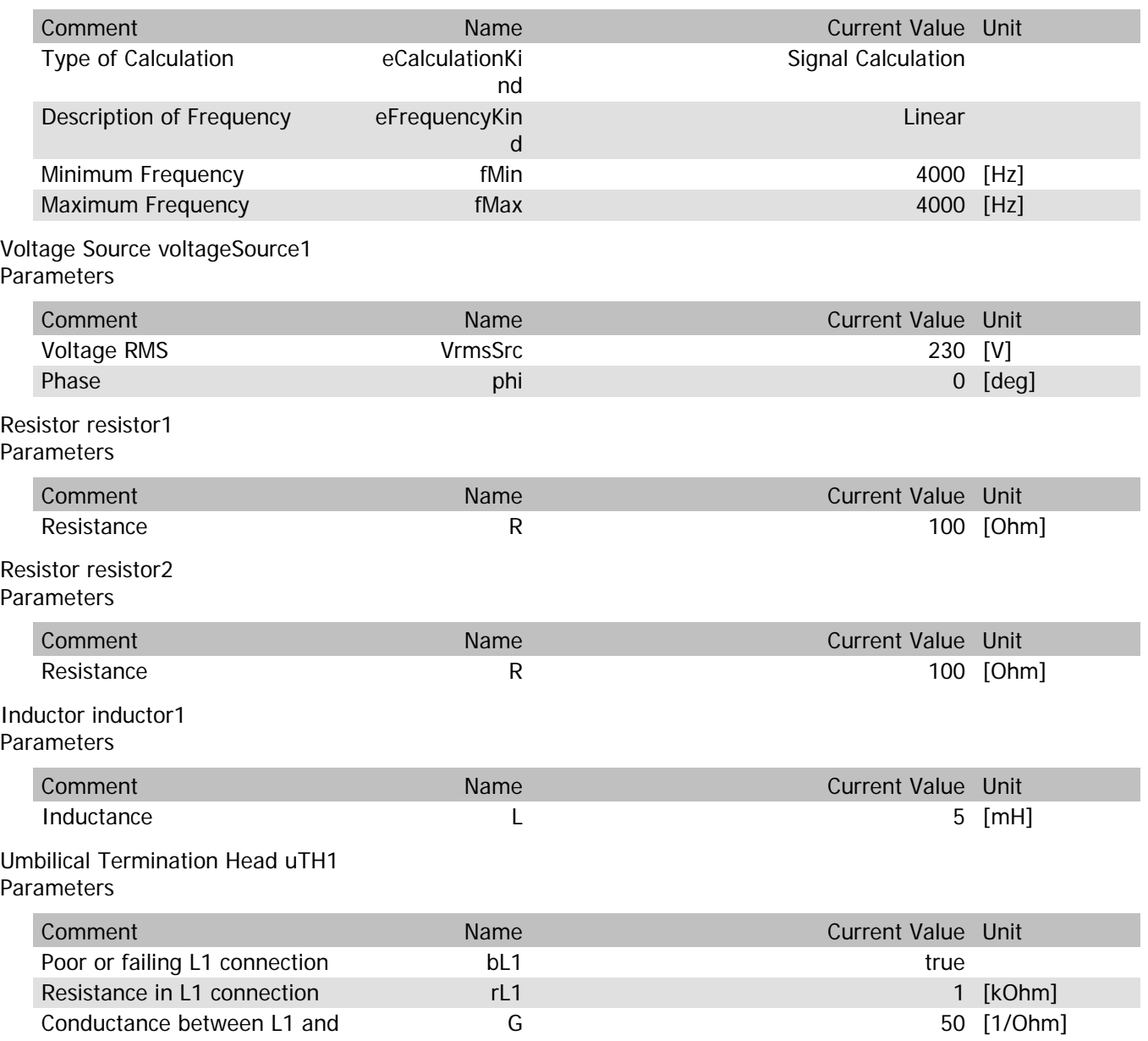

#### uTH1.VrmsIn

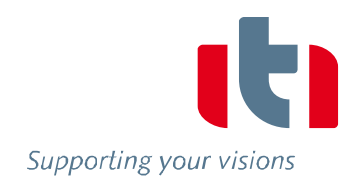

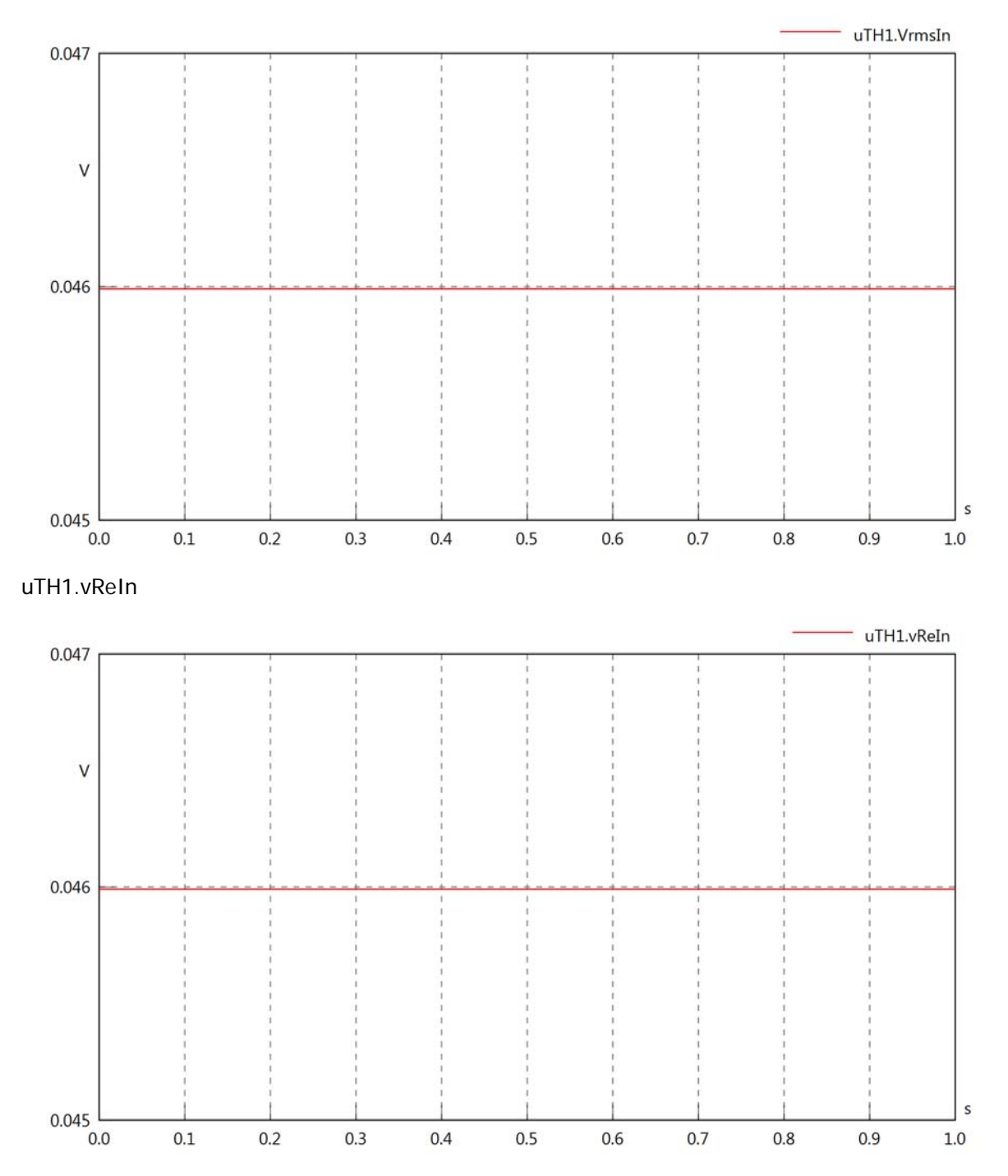

#### uTH1.vlmln

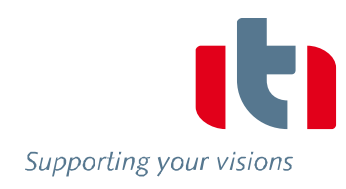

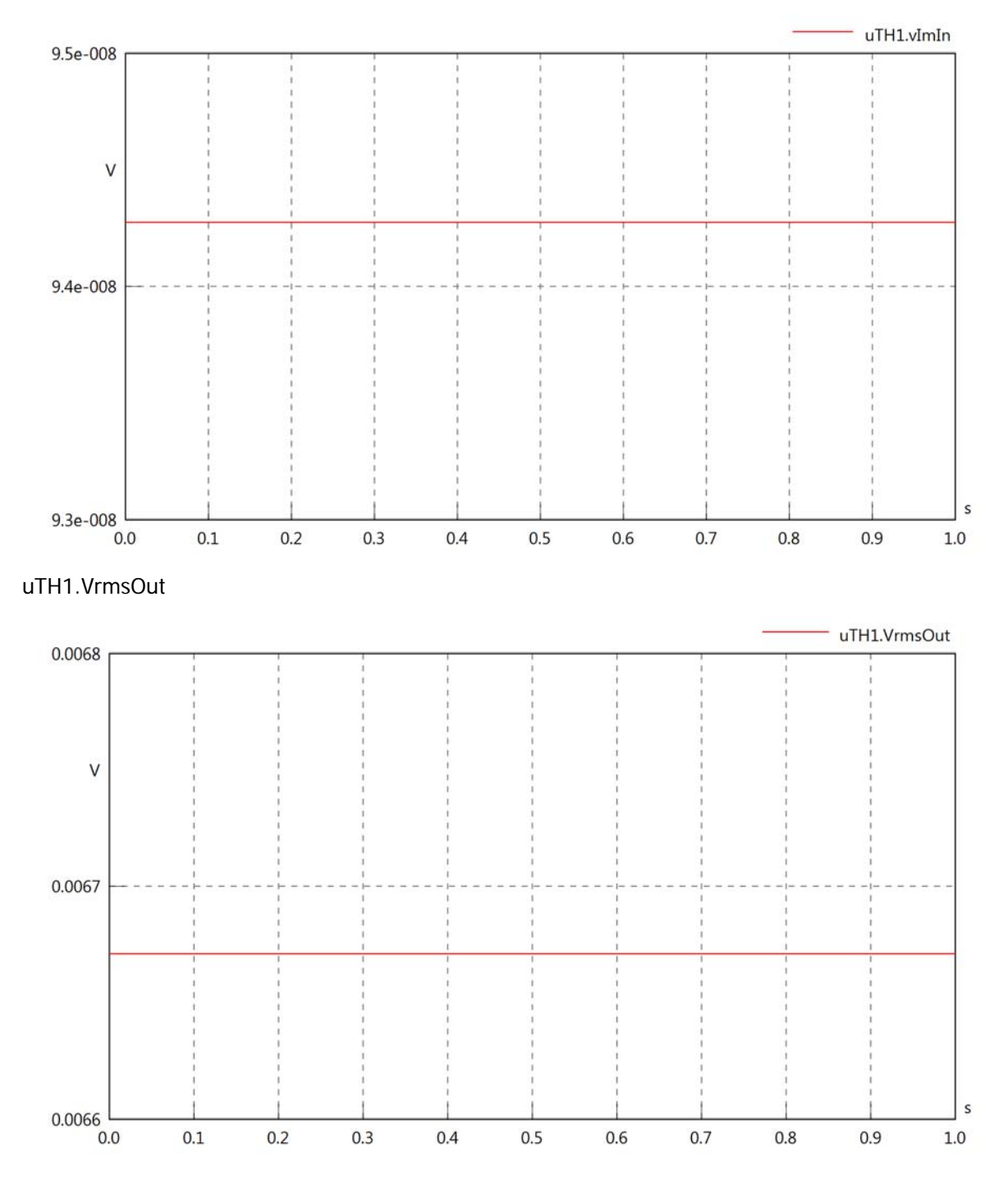

#### uTH1.vReOut

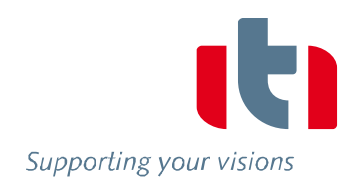

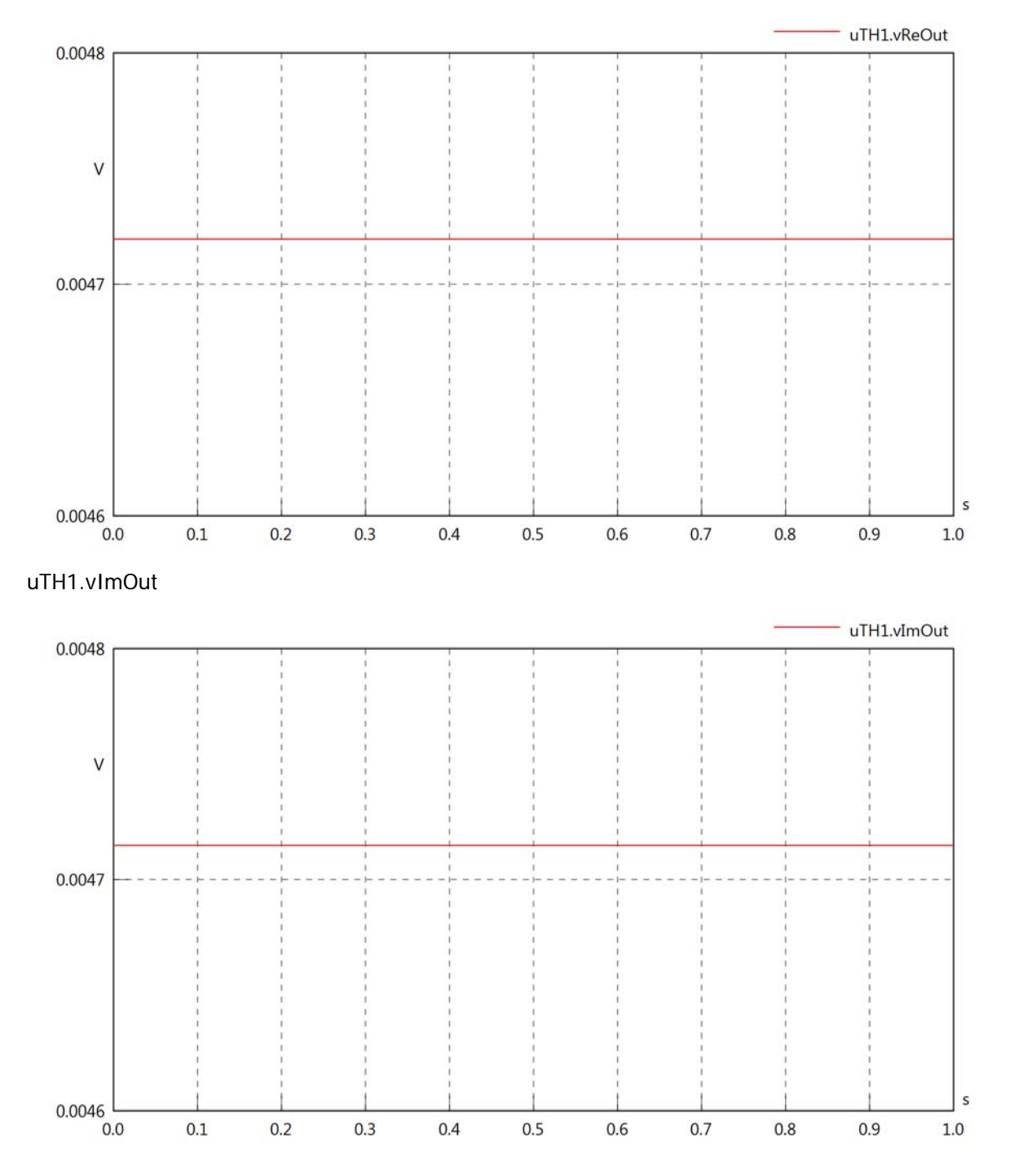

uTH1.Vrms

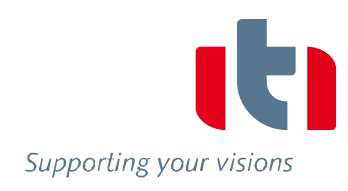

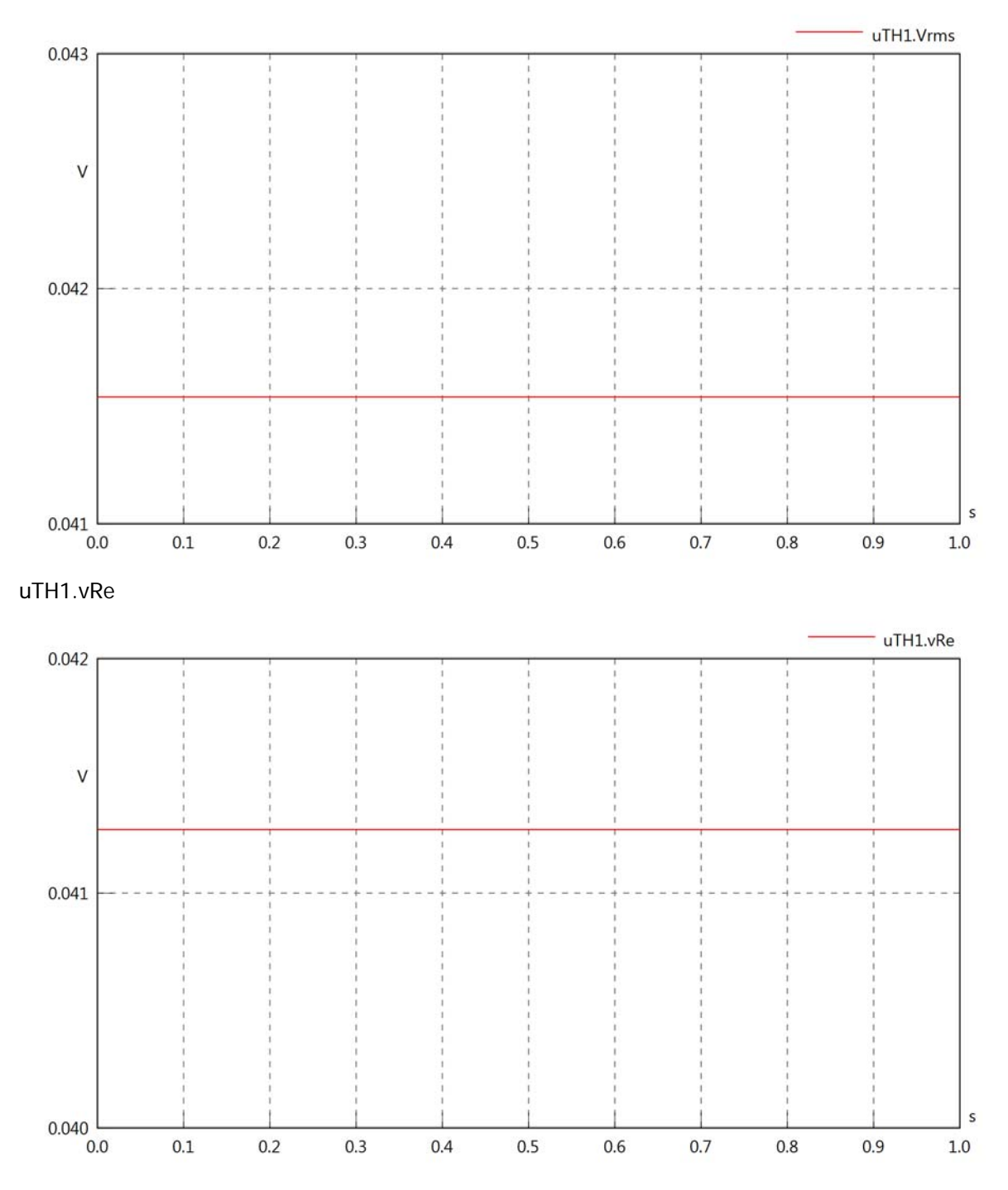

### uTH1.vlm

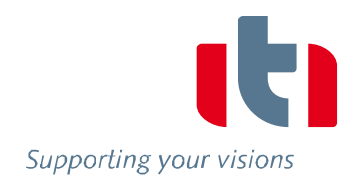

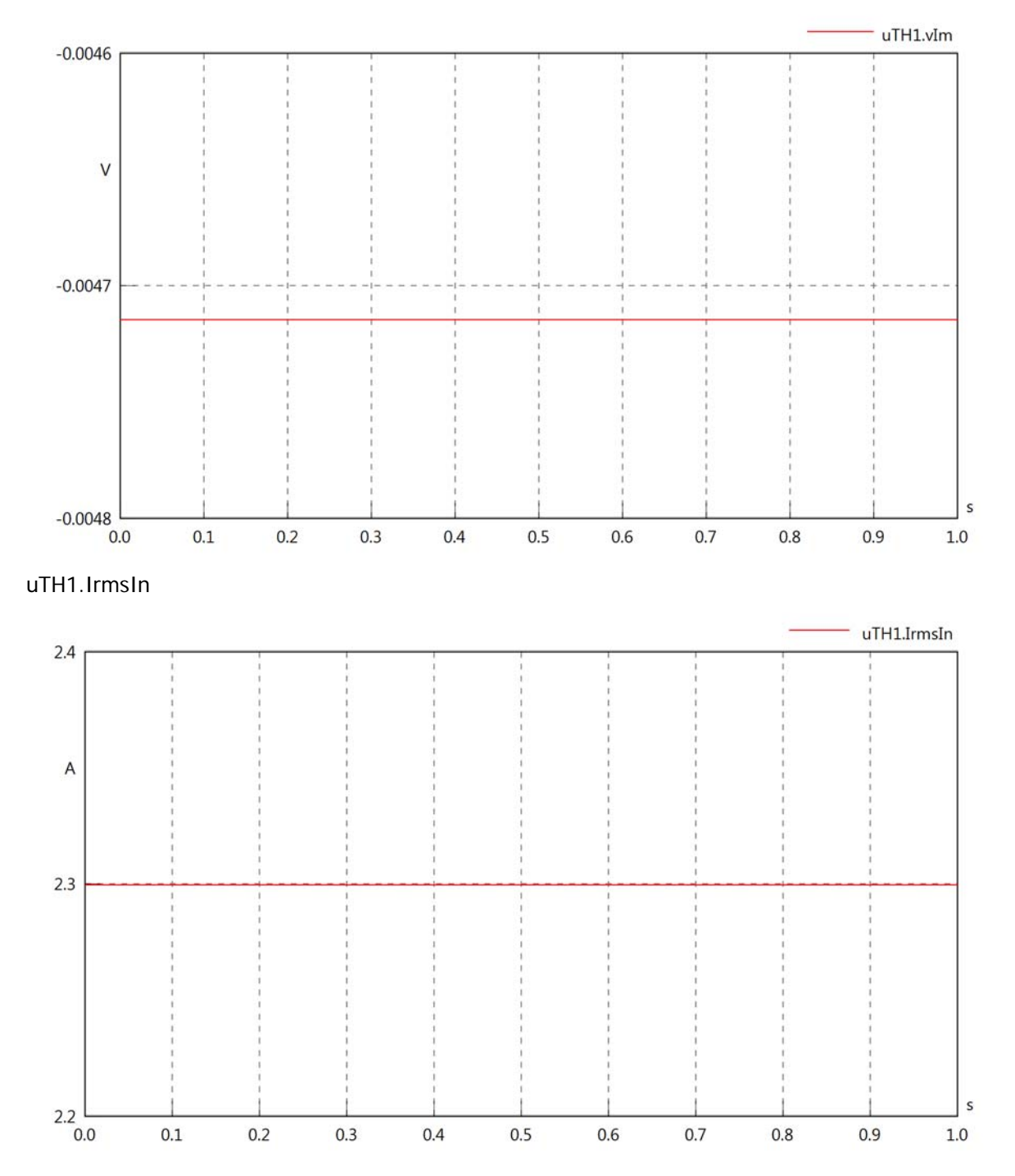

uTH1.iReIn

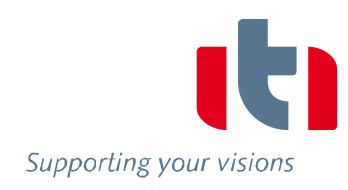

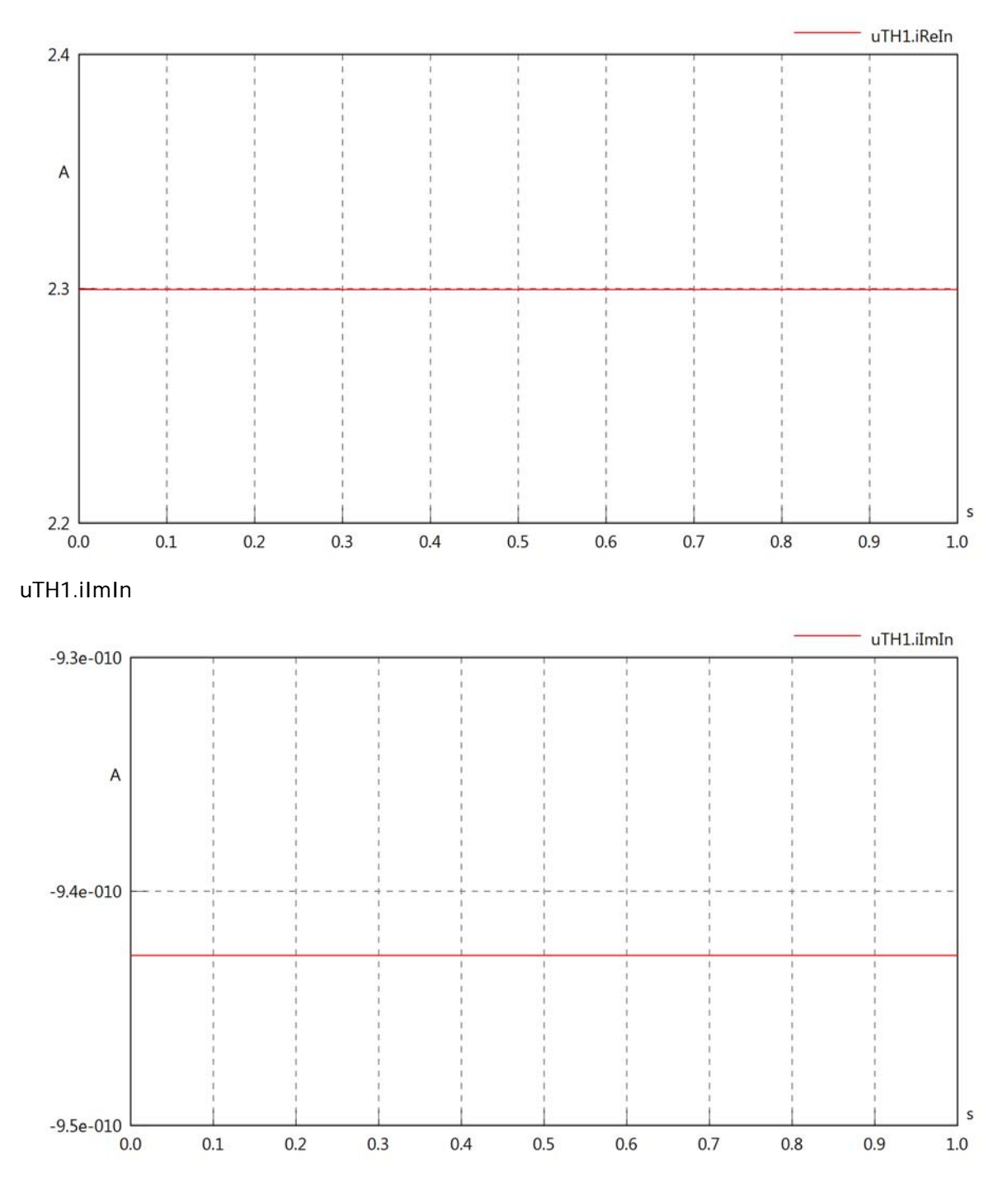

#### uTH1.IrmsOut

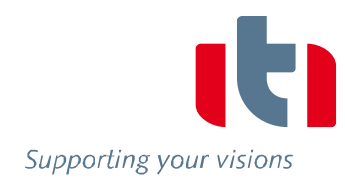

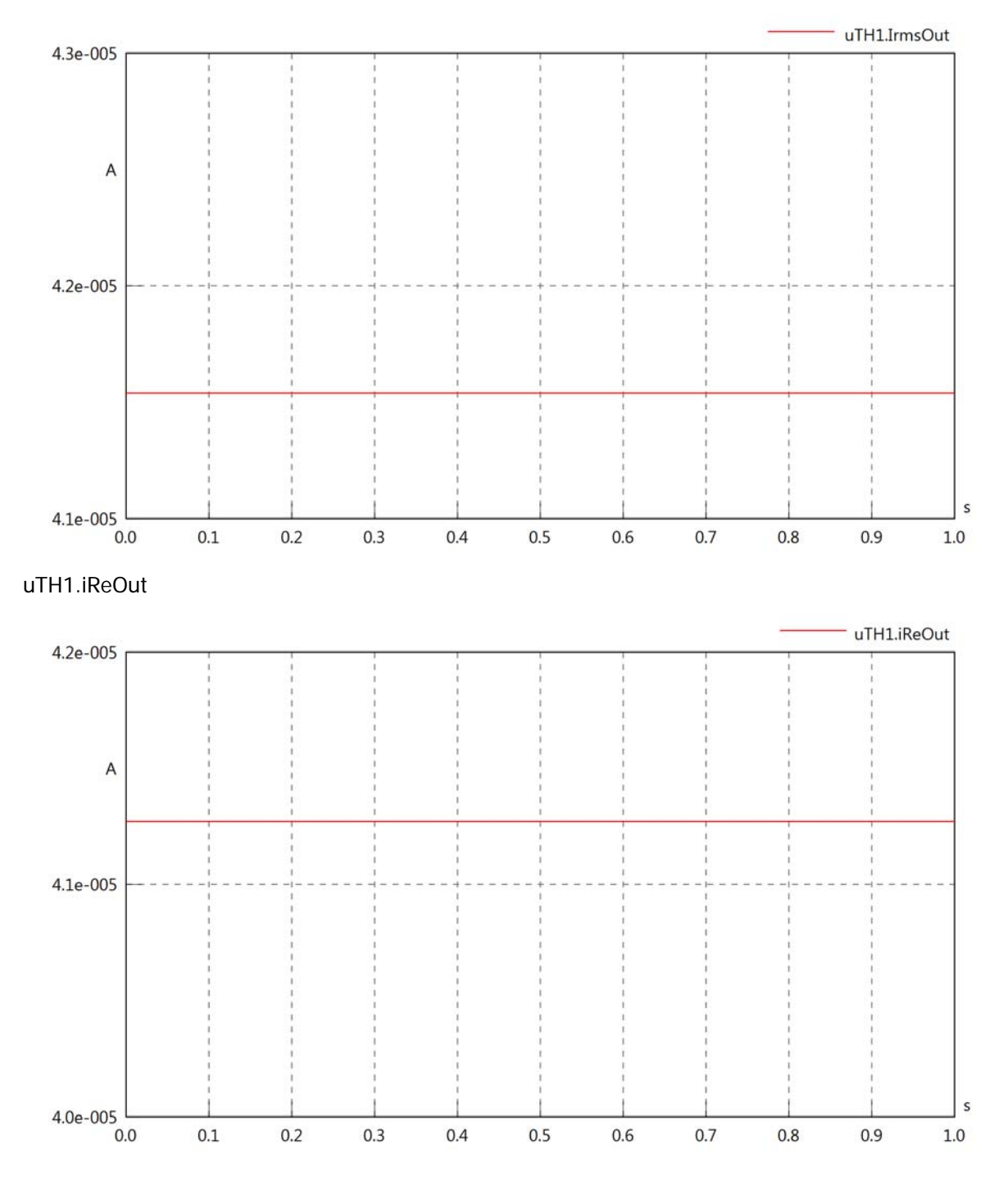

#### uTH1.iImOut

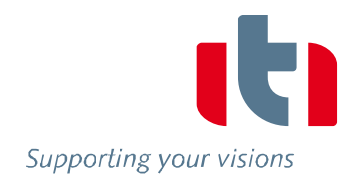

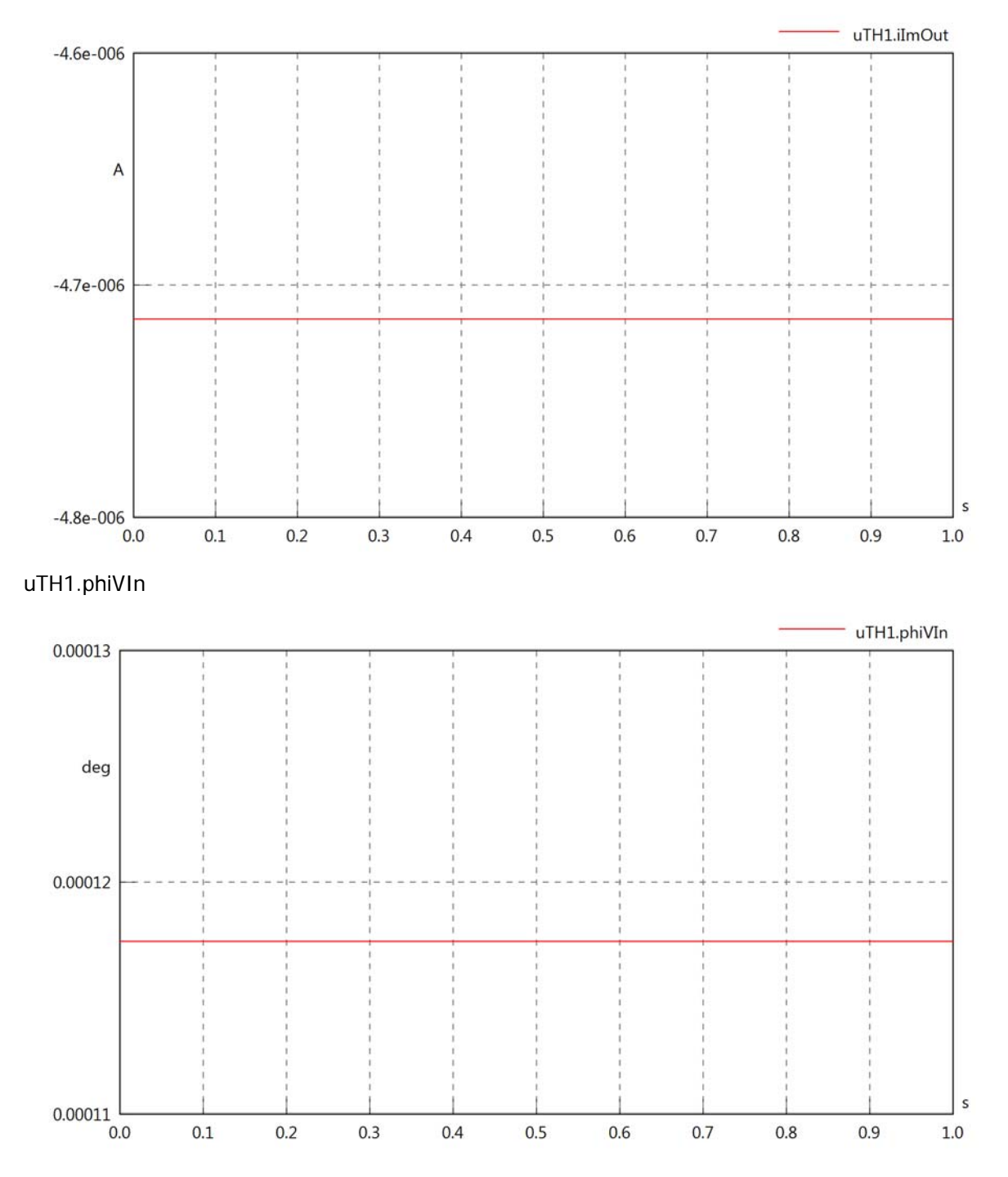

#### uTH1.philln

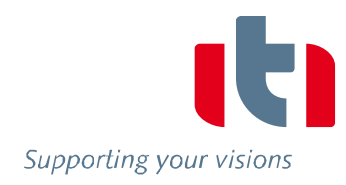

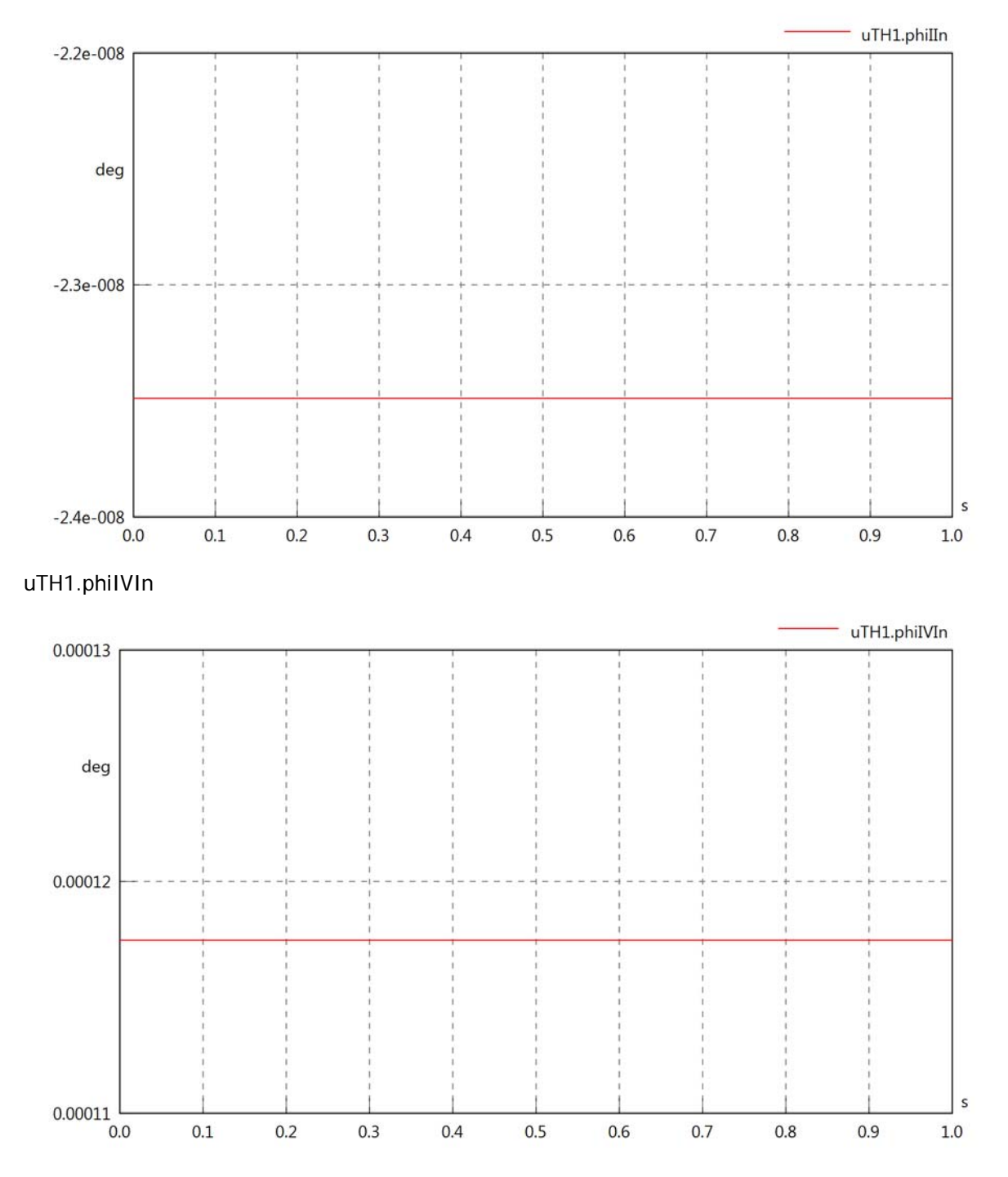

## uTH1.phiVOut

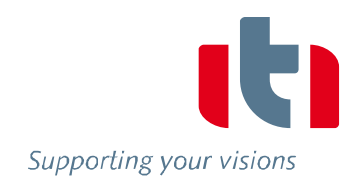

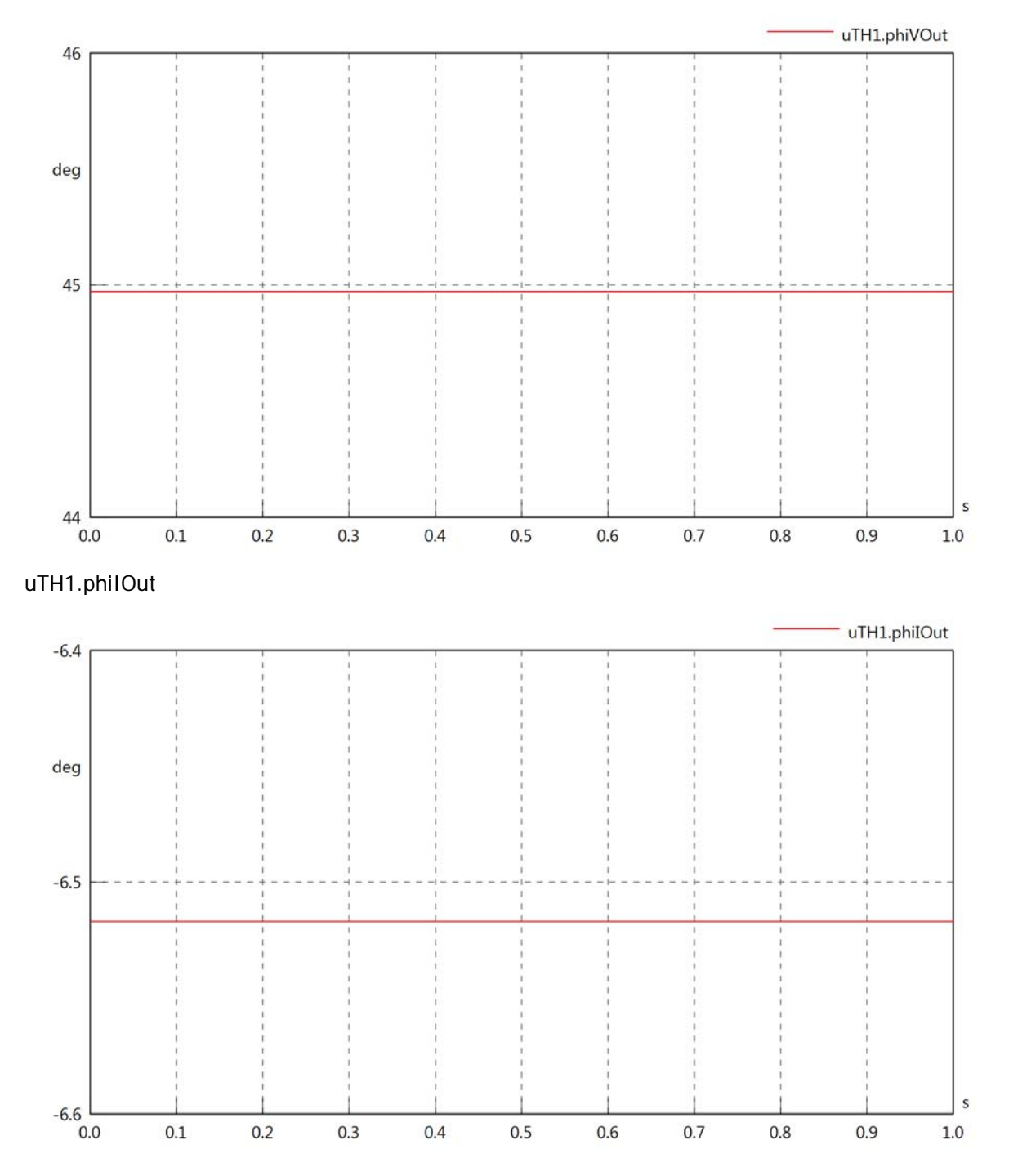

## uTH1.phiIVOut

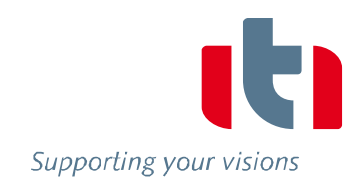

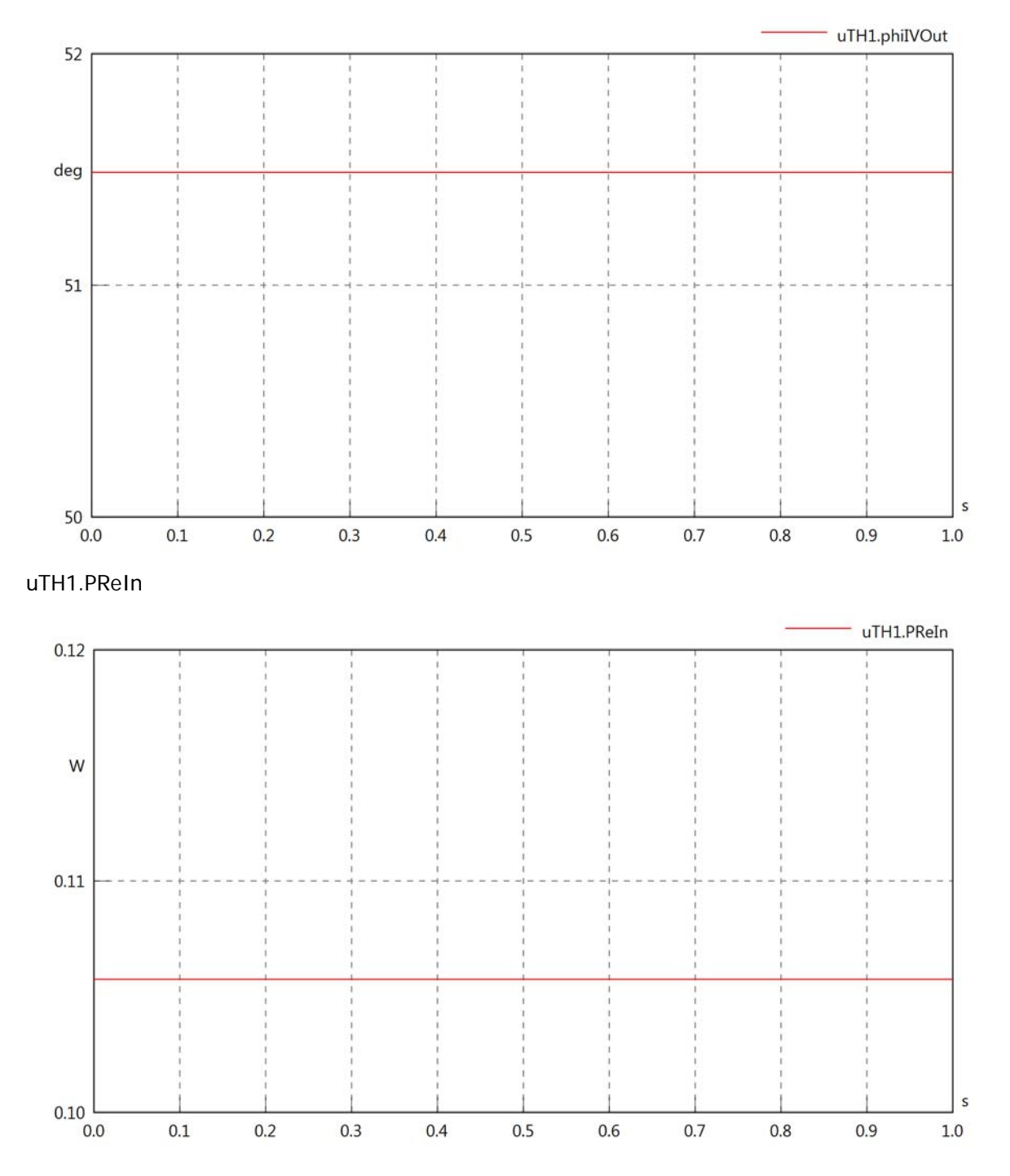

## uTH1.PImIn

Supporting your visions

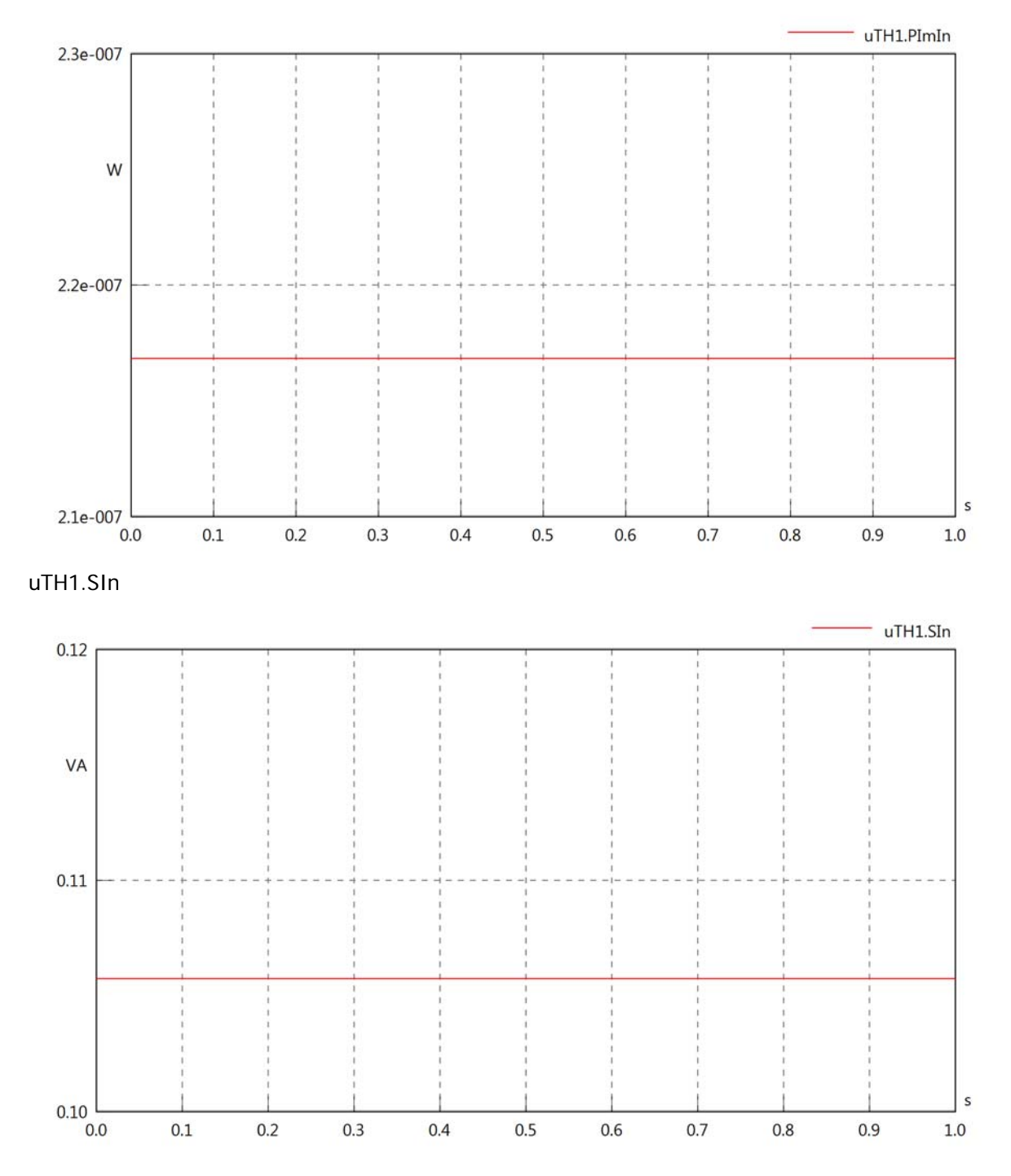

#### uTH1.PReOut

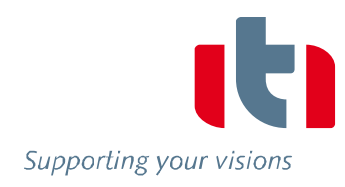

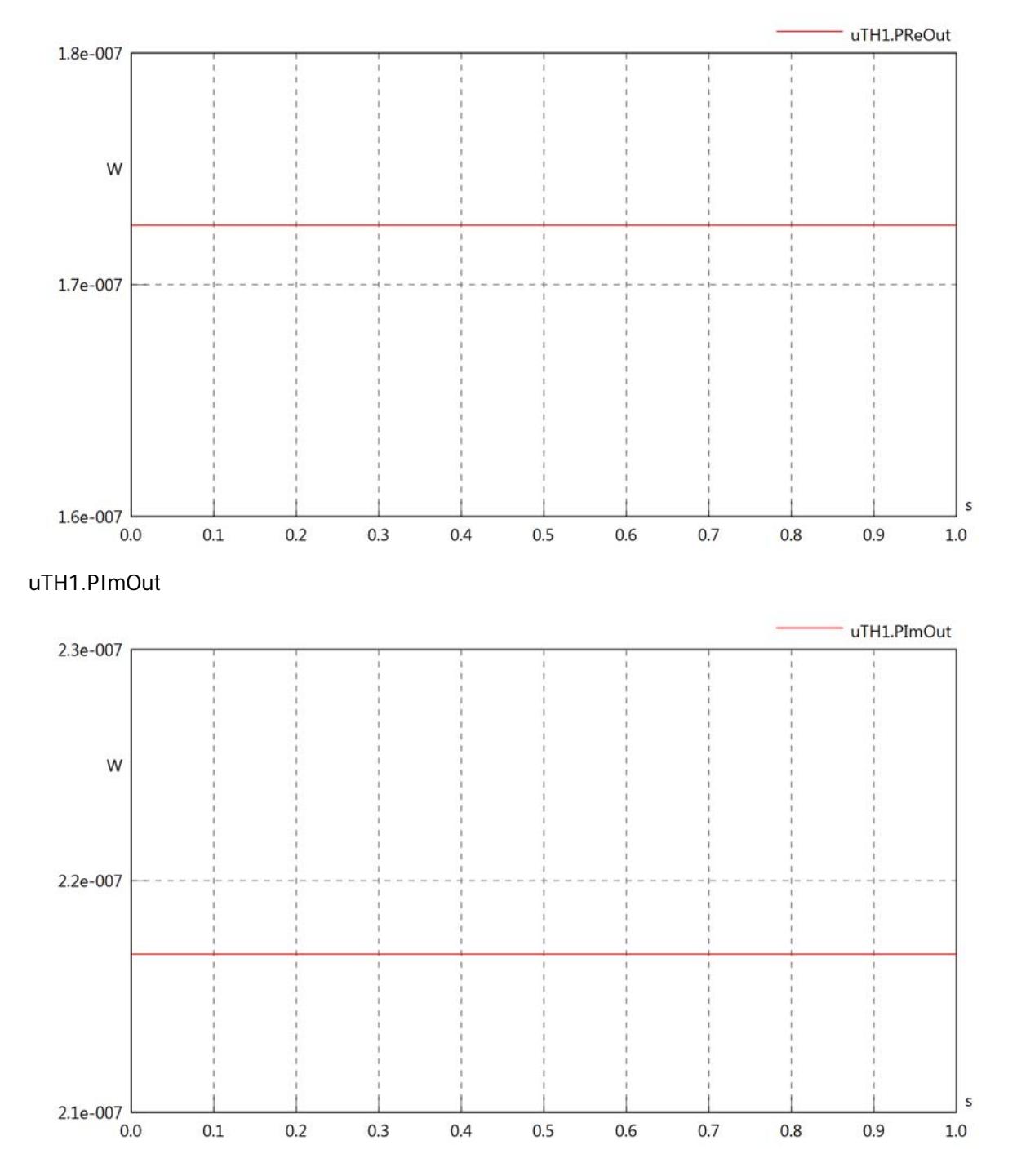

# uTH1.SOut

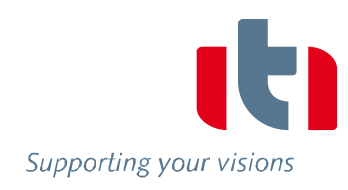

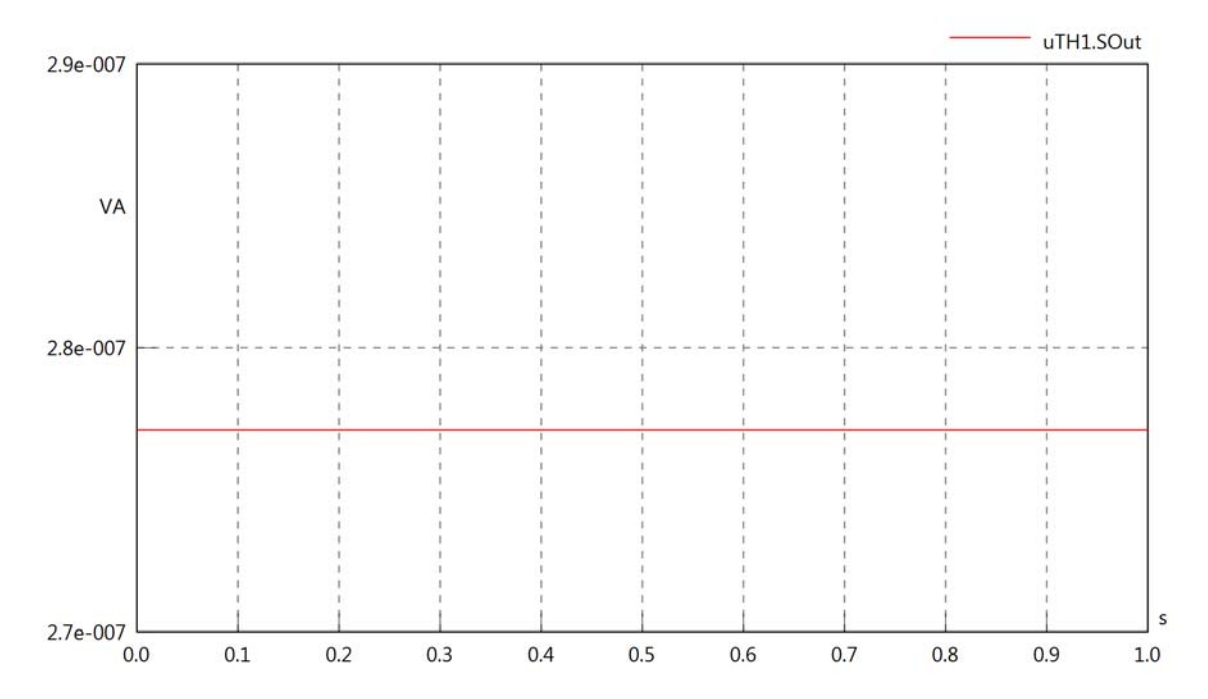

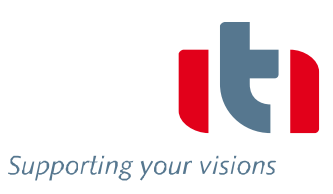

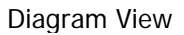

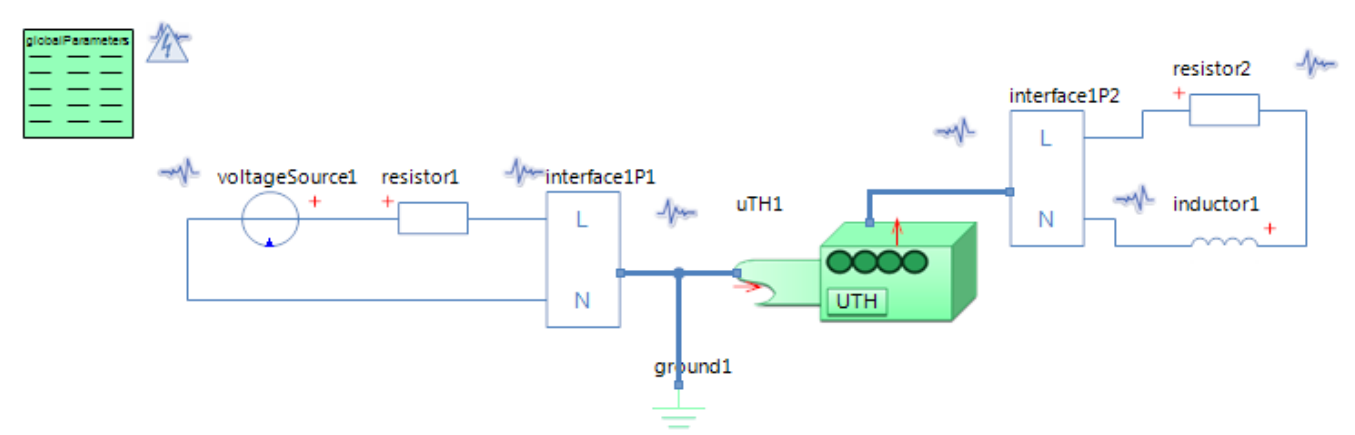

#### GlobalParameters globalParameters Parameters

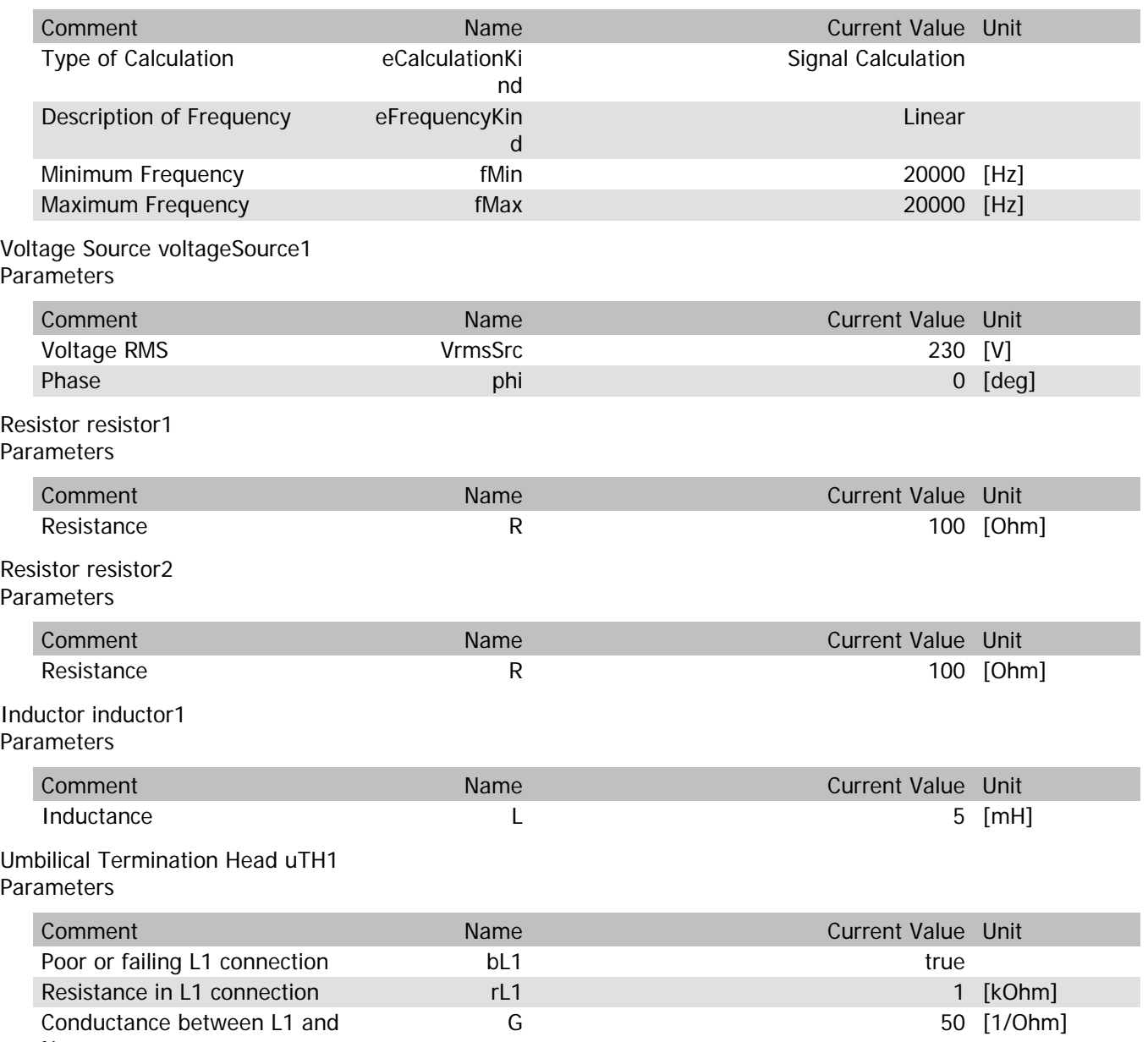

#### uTH1.VrmsIn

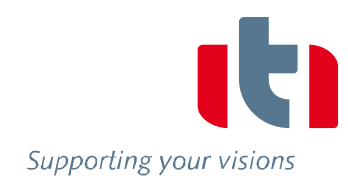

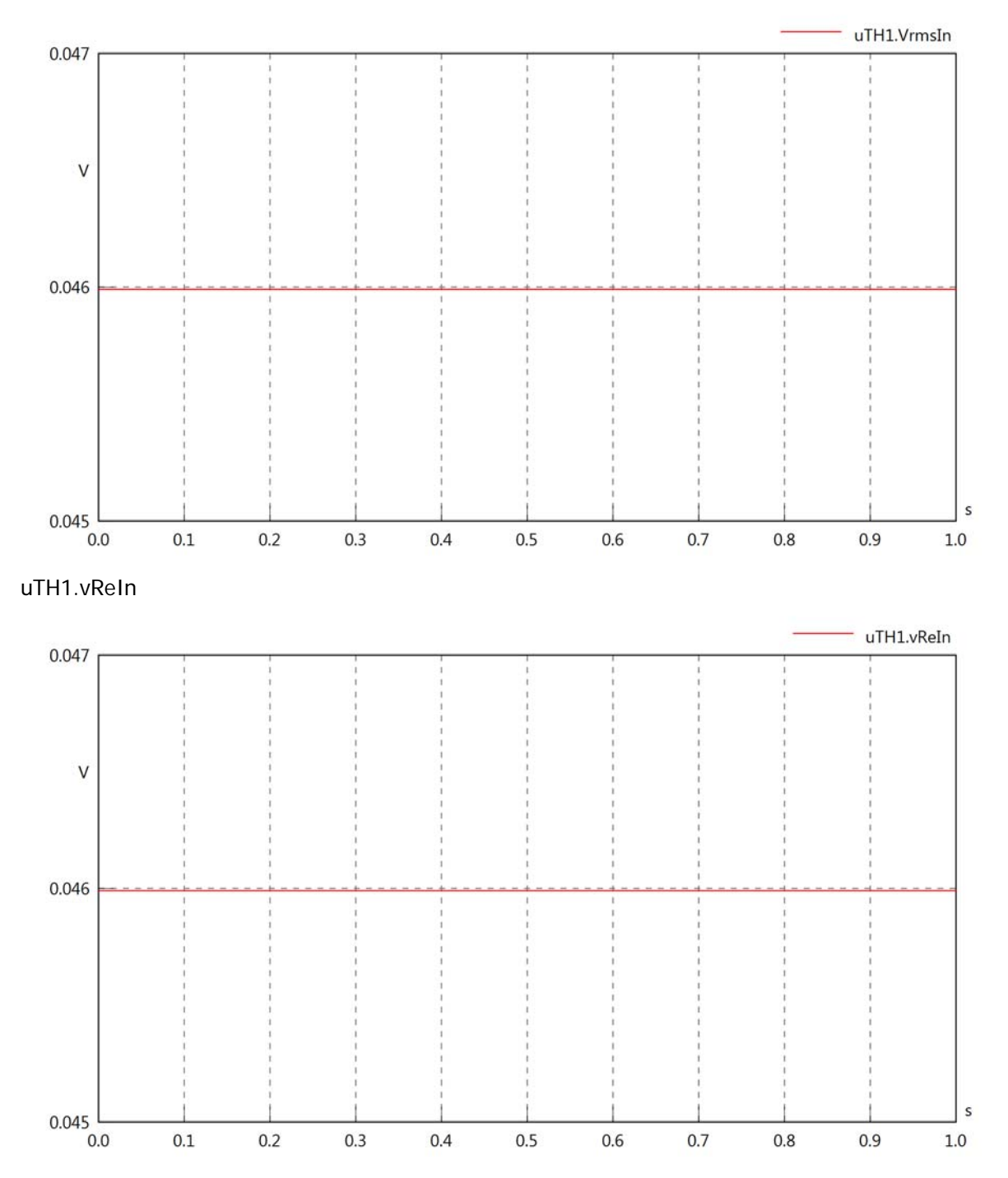

#### uTH1.vlmln

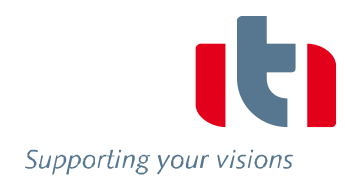

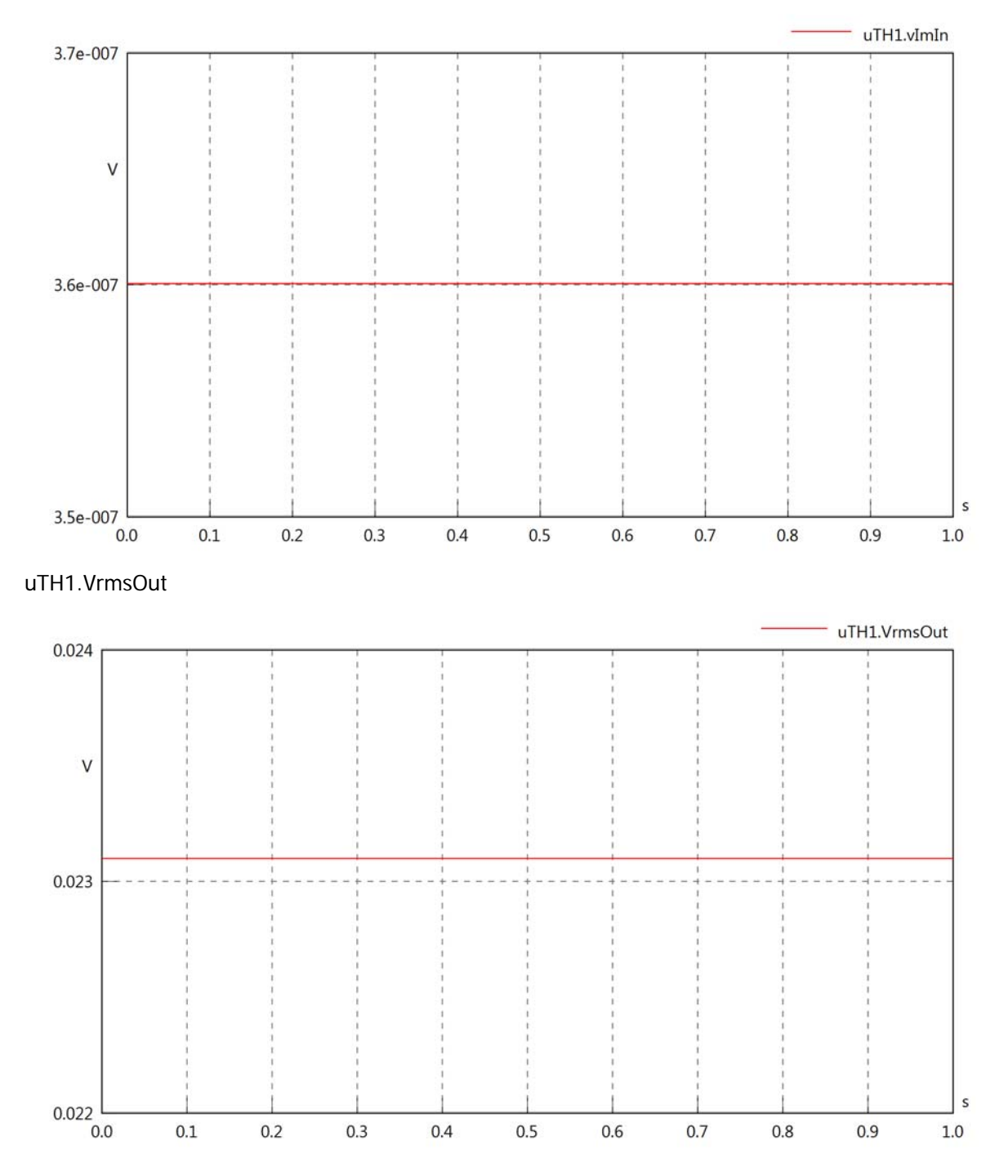

#### uTH1.vReOut

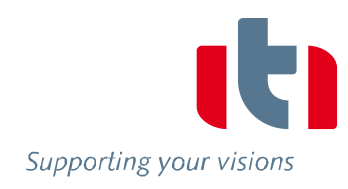

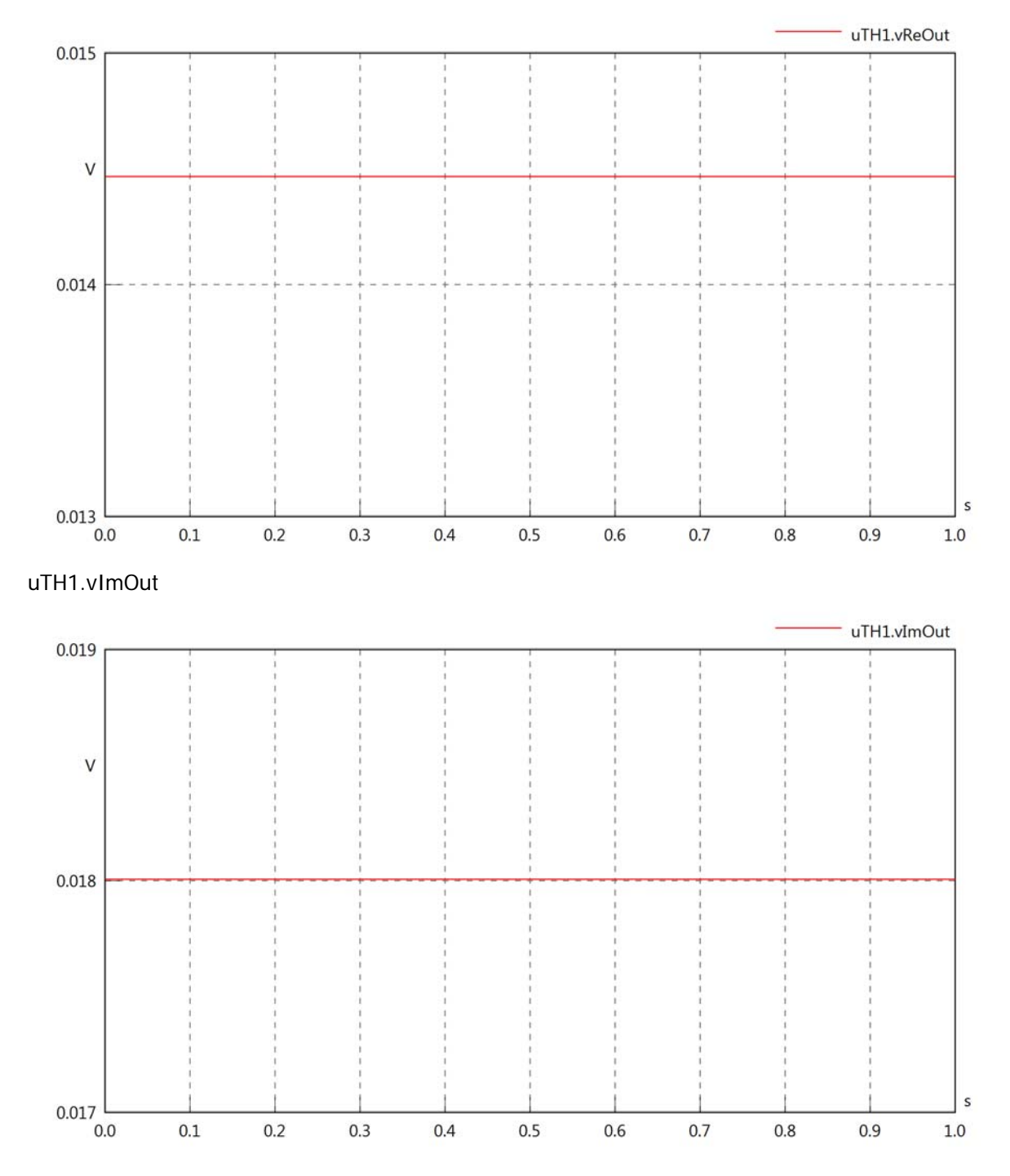

## uTH1.Vrms

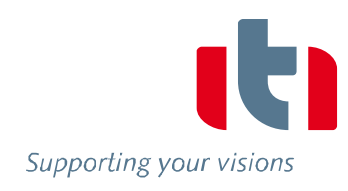

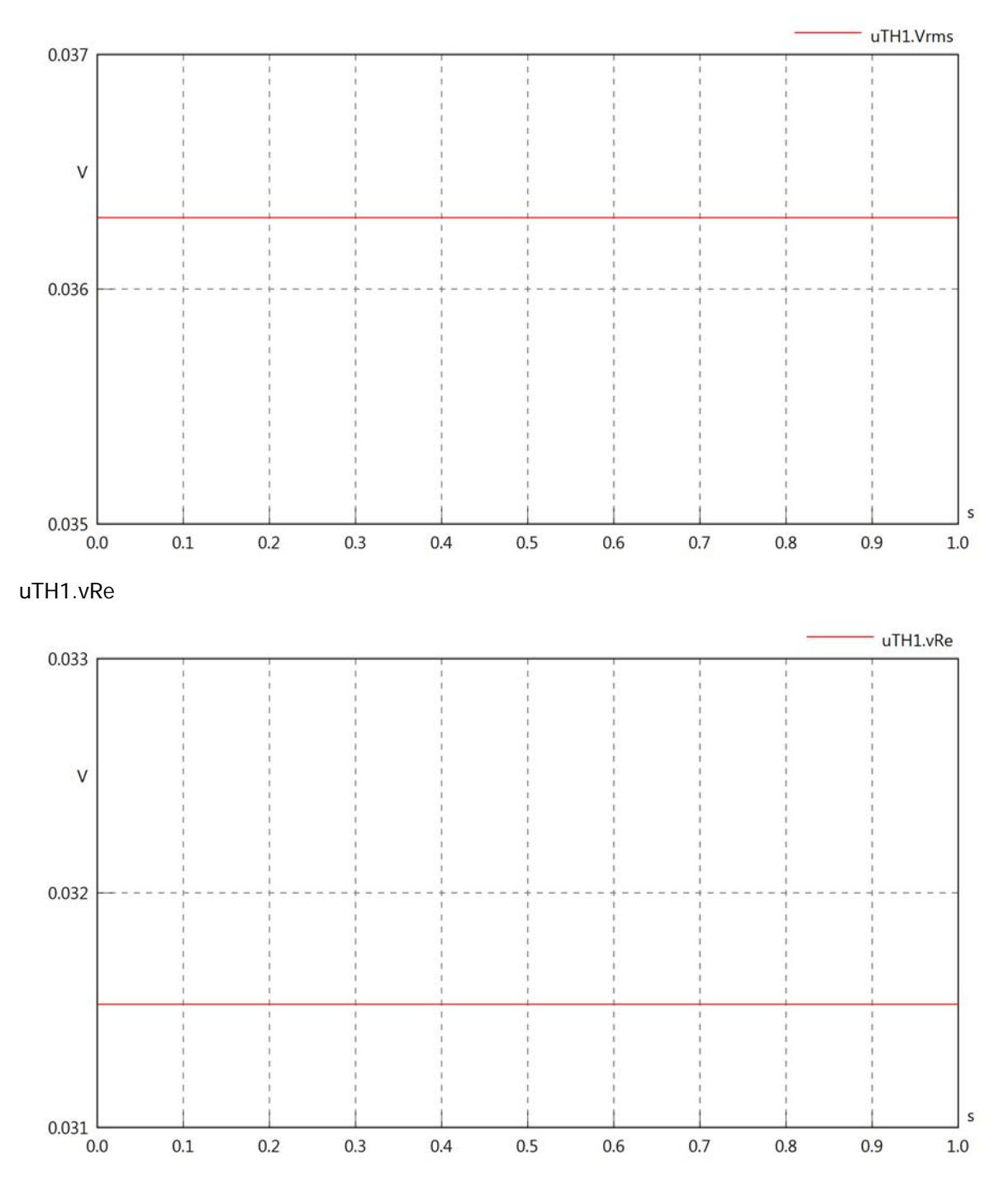

### $uTH1.vIm$

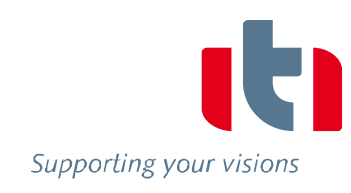

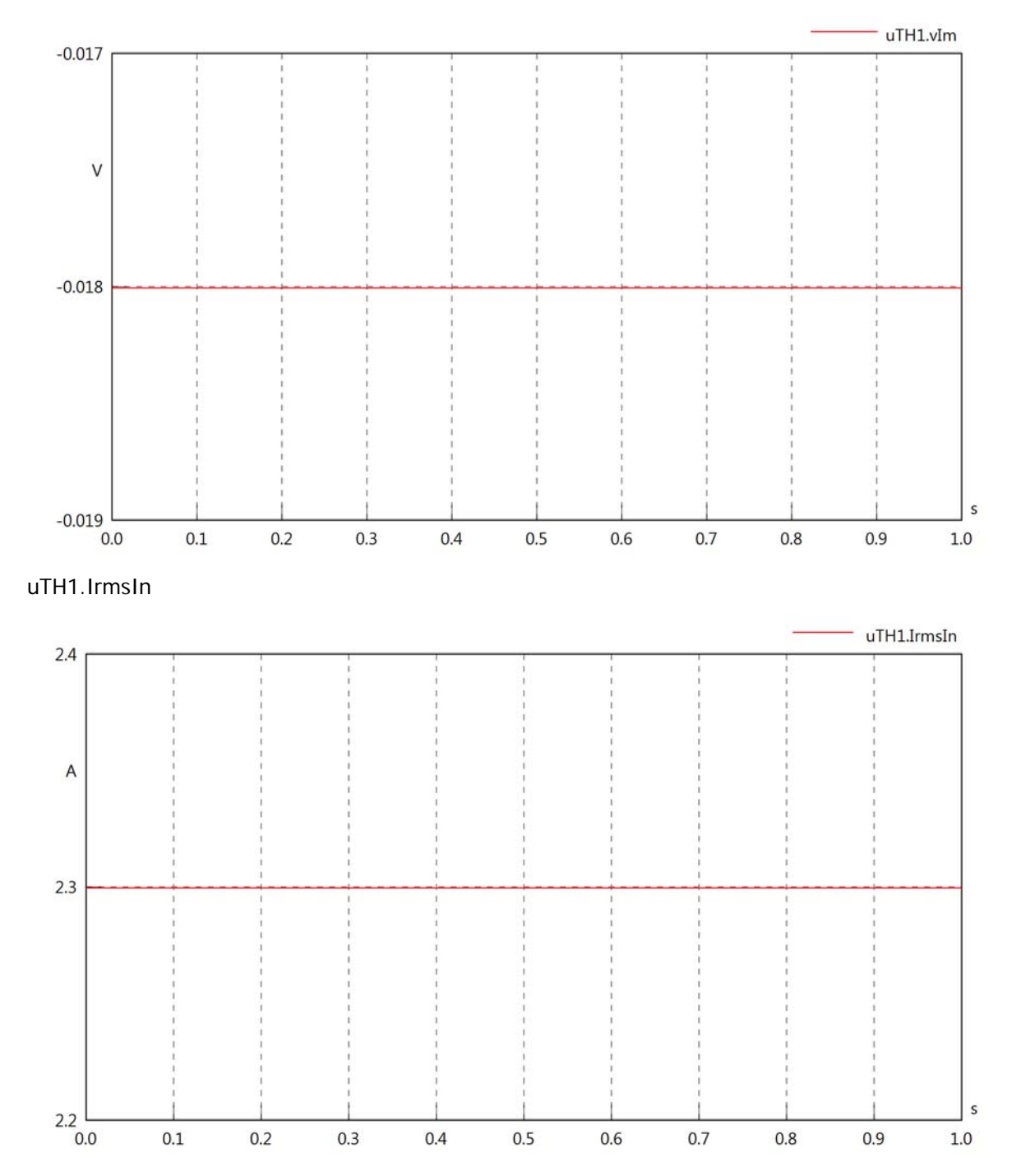
uTH1.iReIn

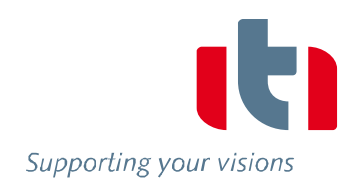

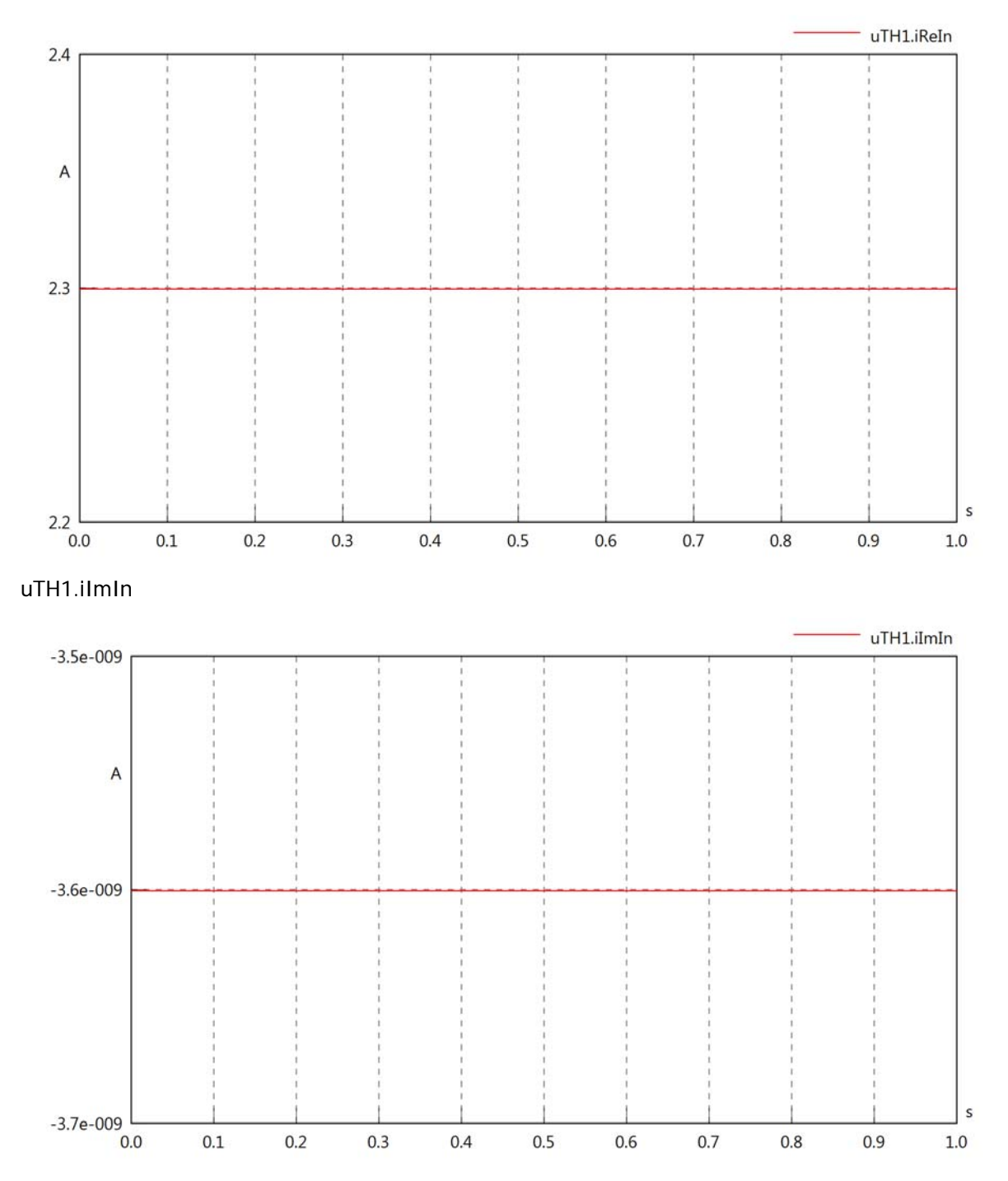

### uTH1.IrmsOut

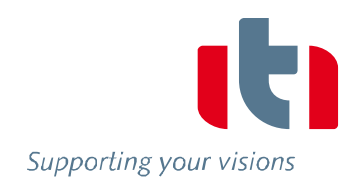

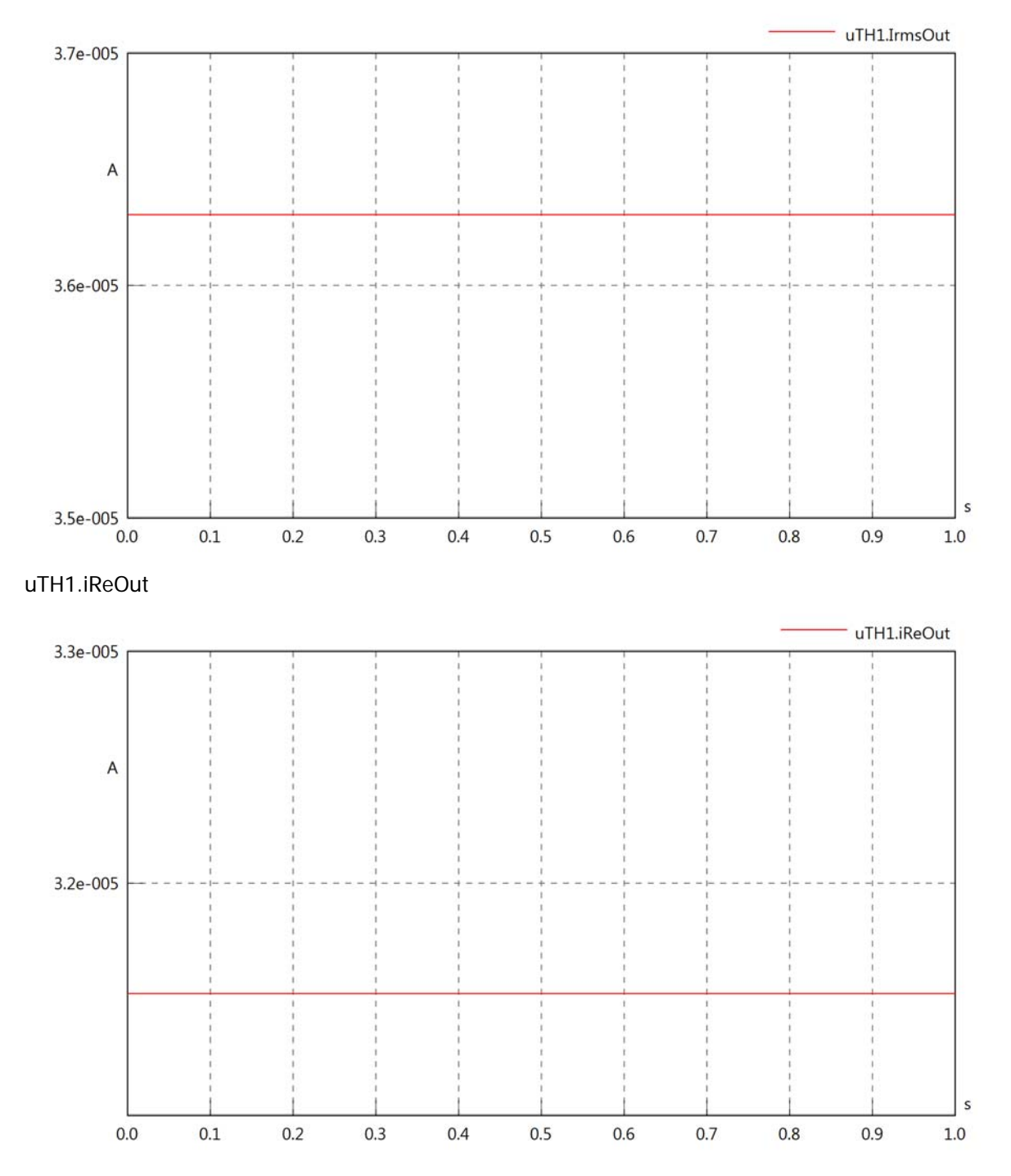

### uTH1.iImOut

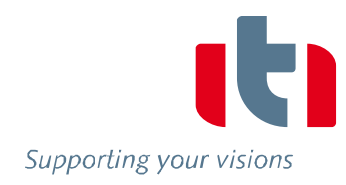

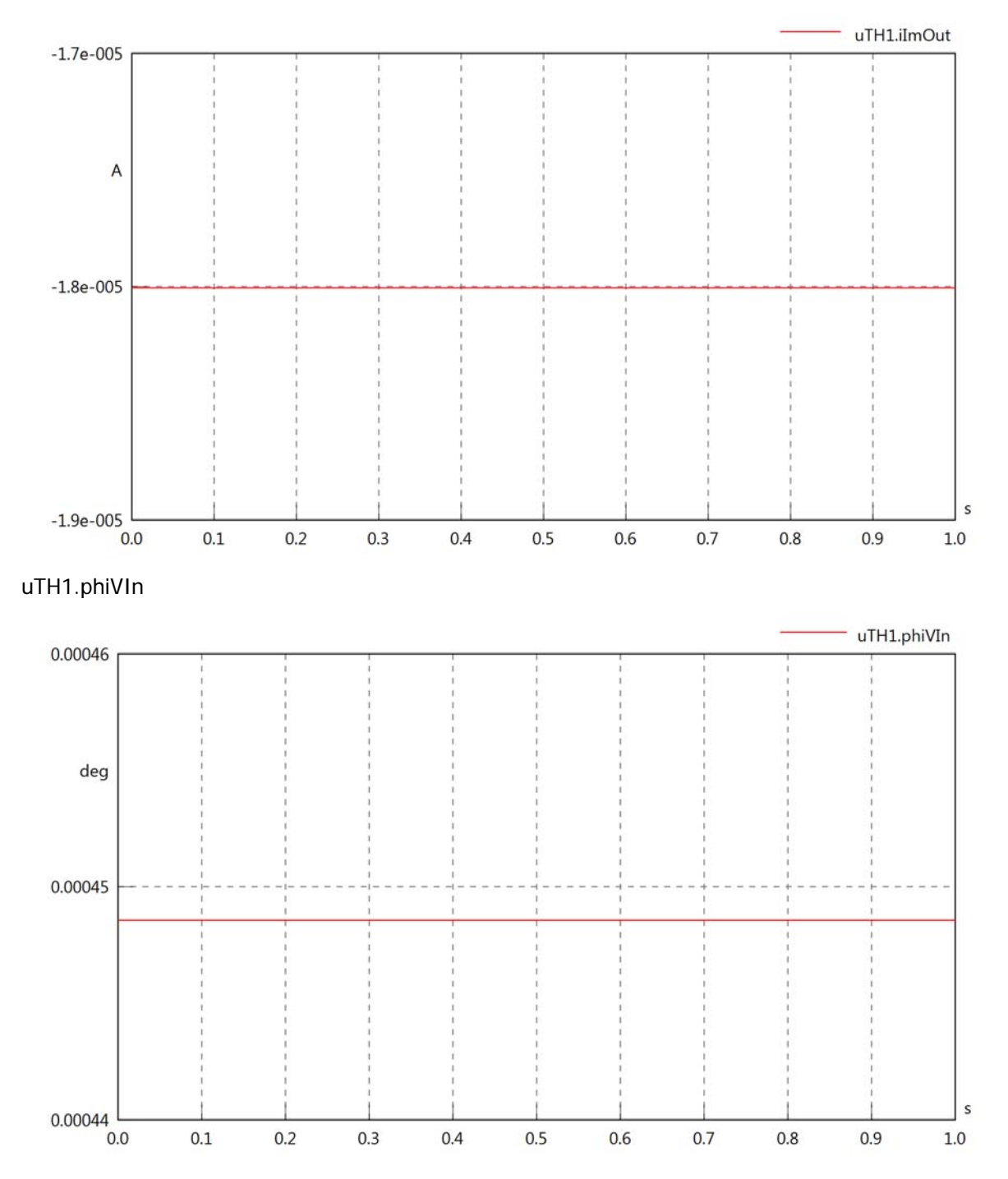

### uTH1.philln

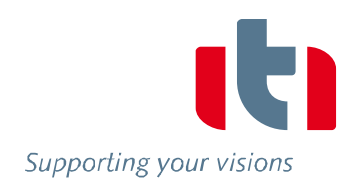

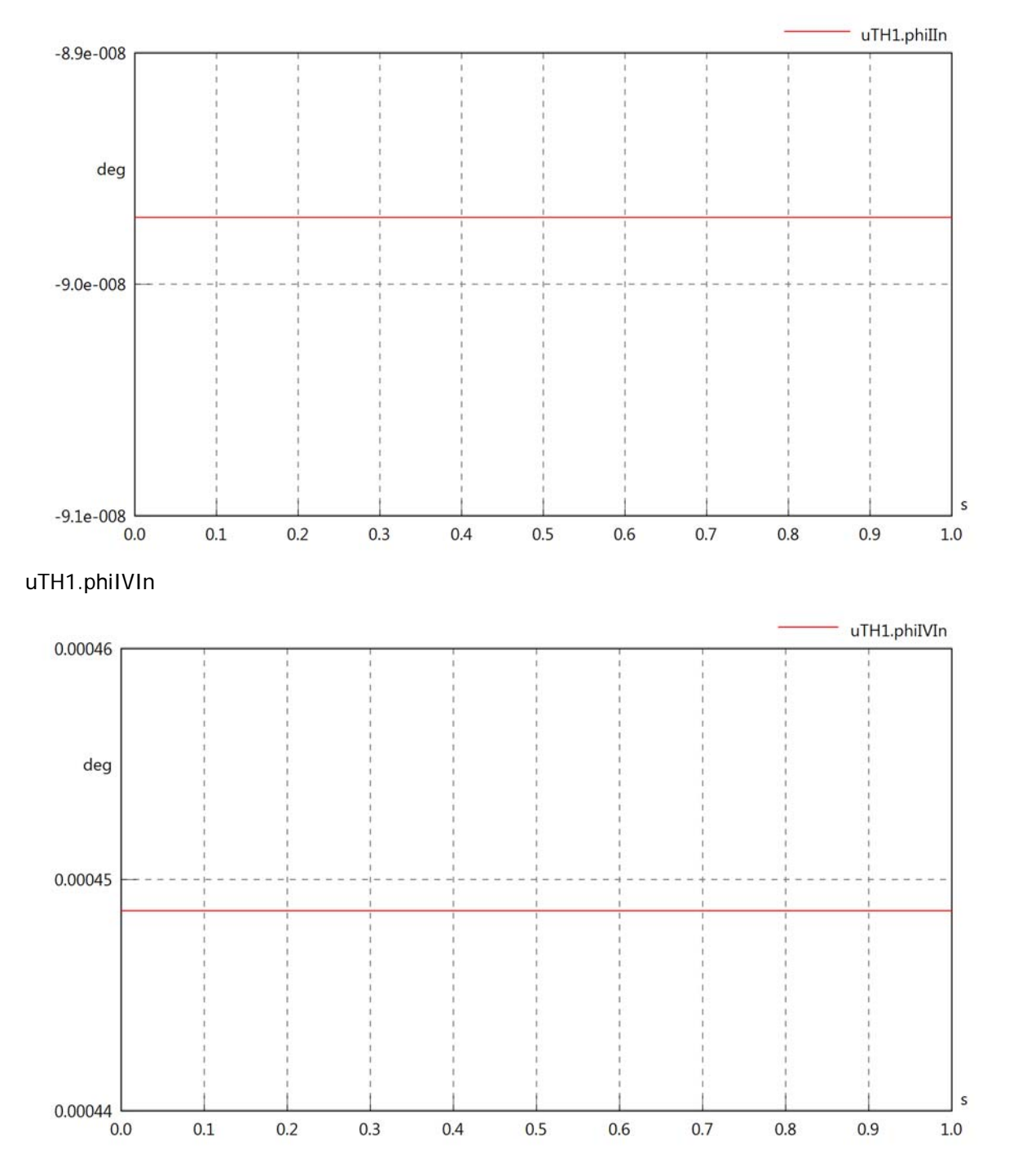

# uTH1.phiVOut

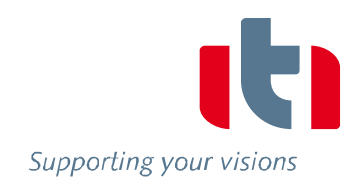

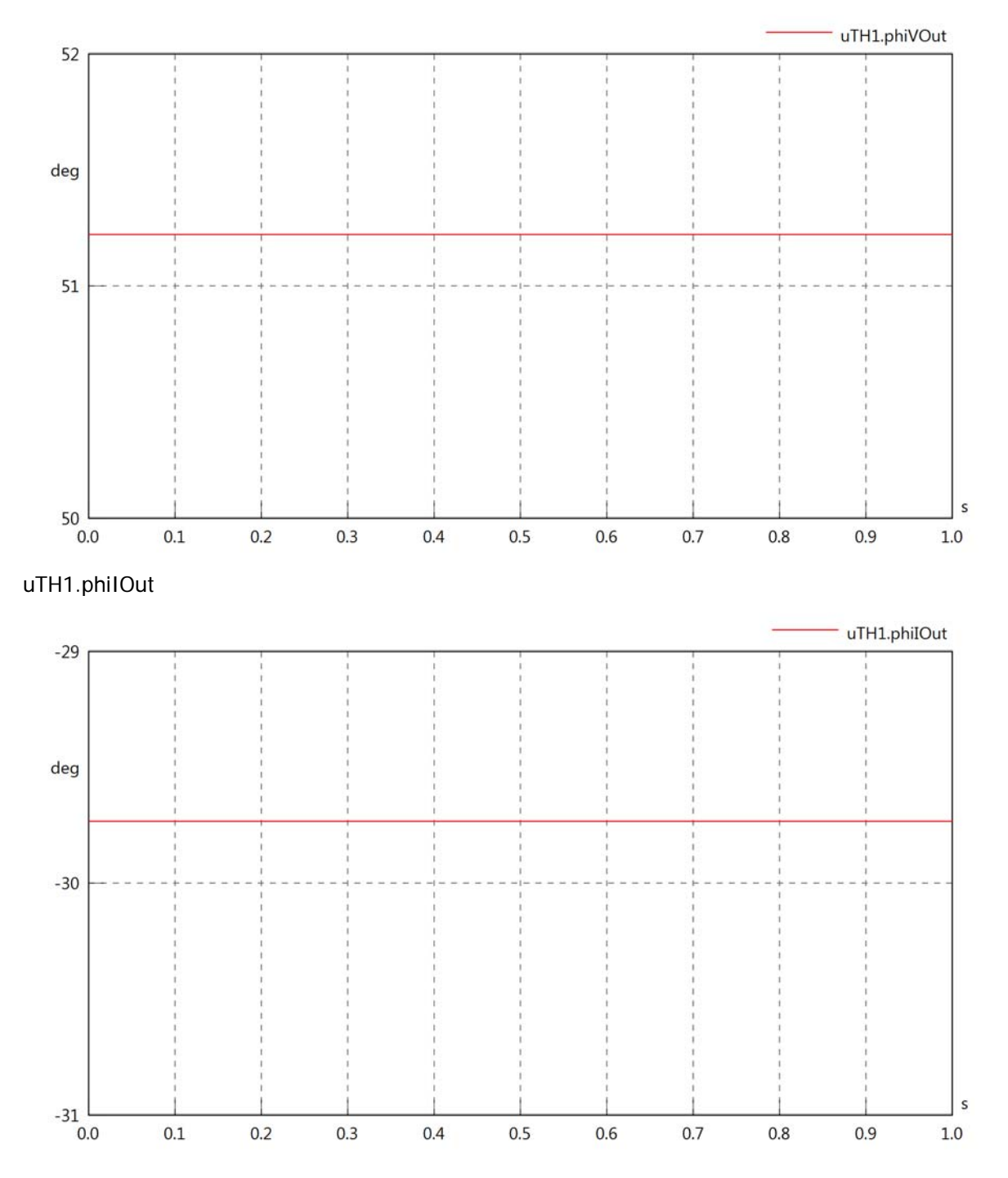

# uTH1.phiIVOut

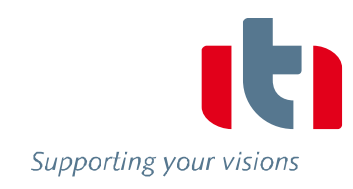

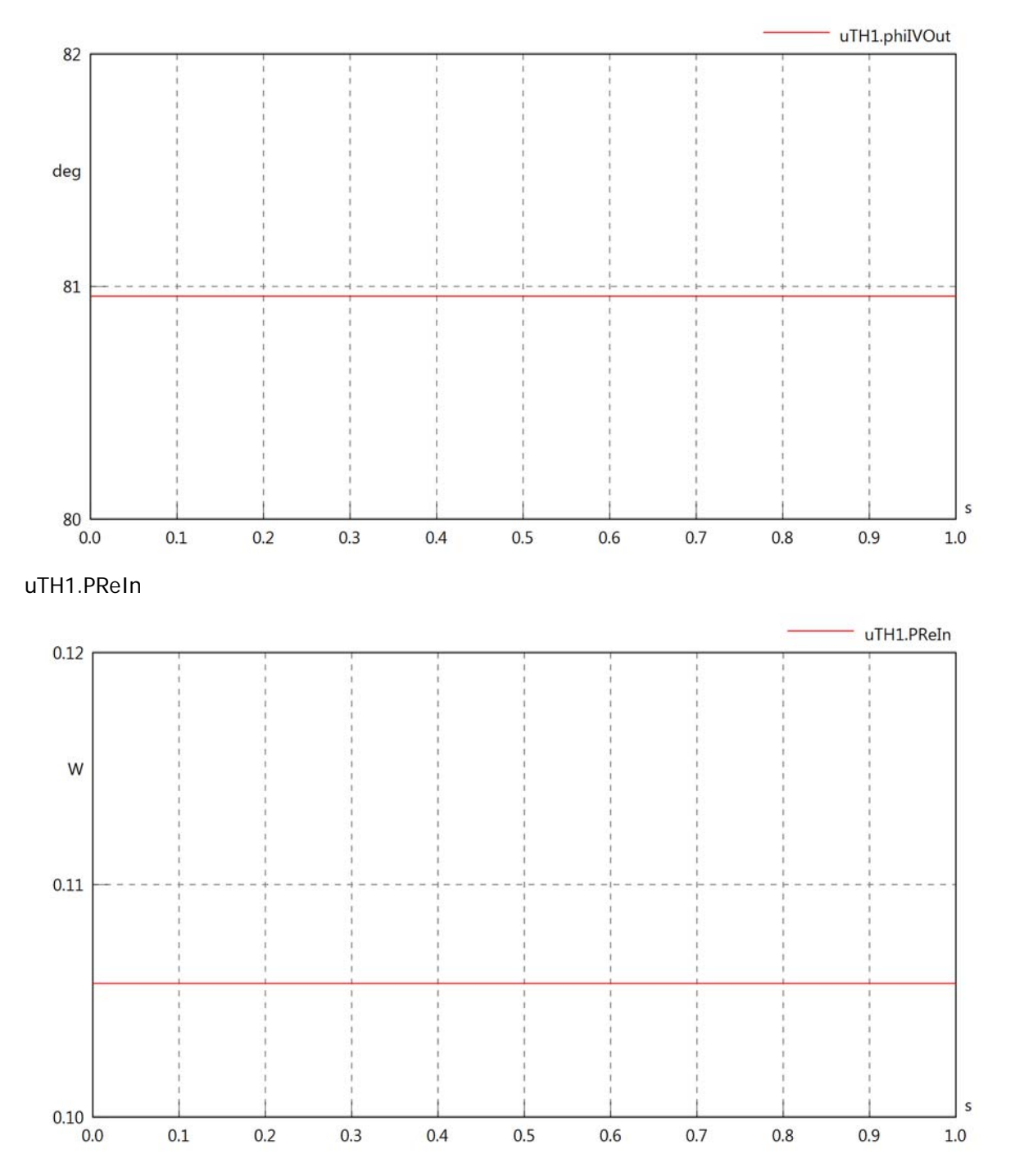

# uTH1.PImIn

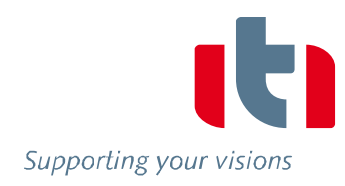

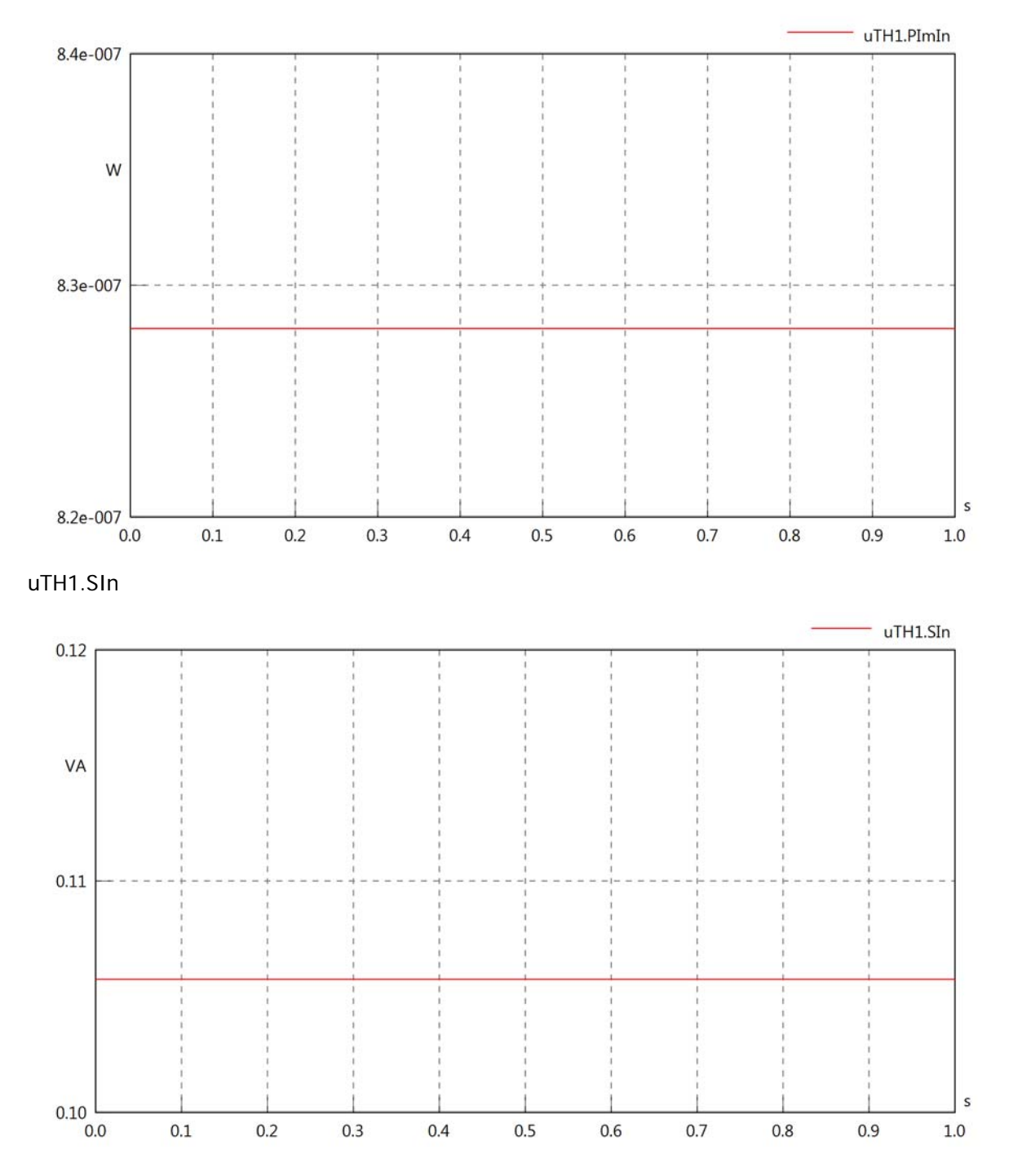

### uTH1.PReOut

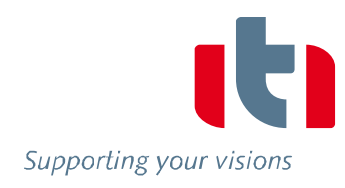

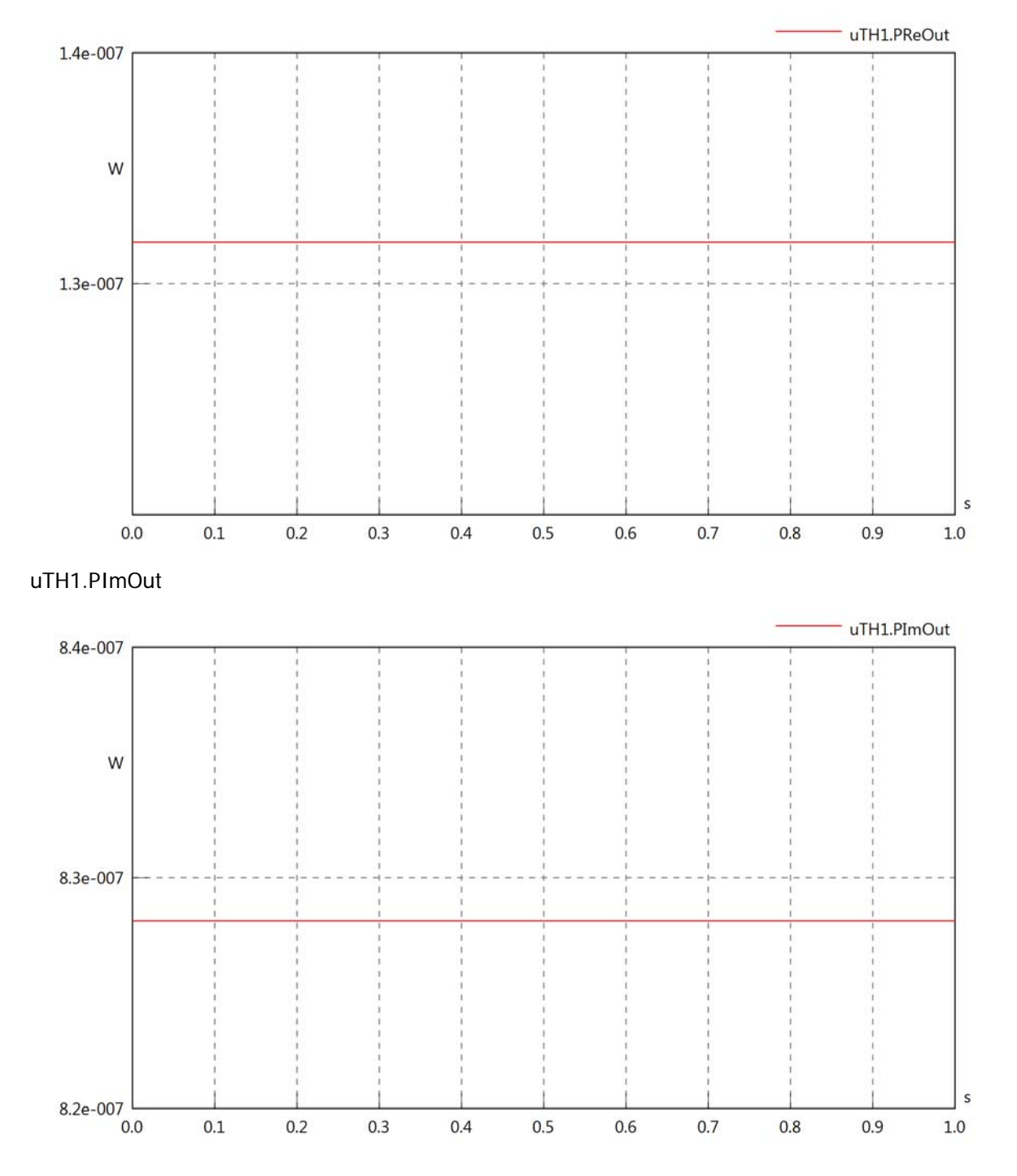

# uTH1.SOut

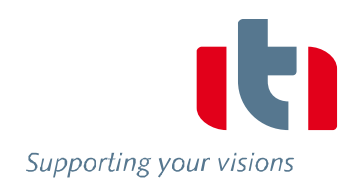

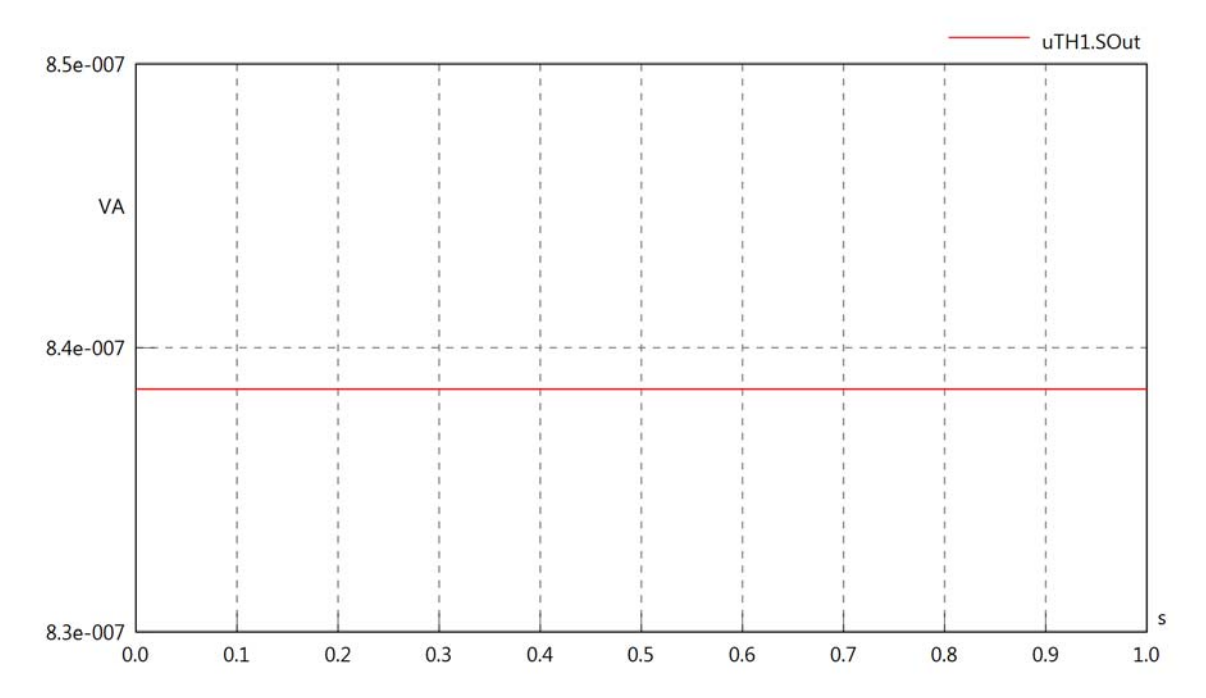

# Diagram View

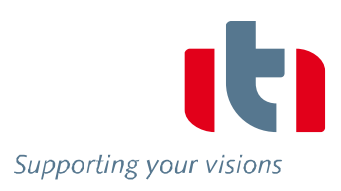

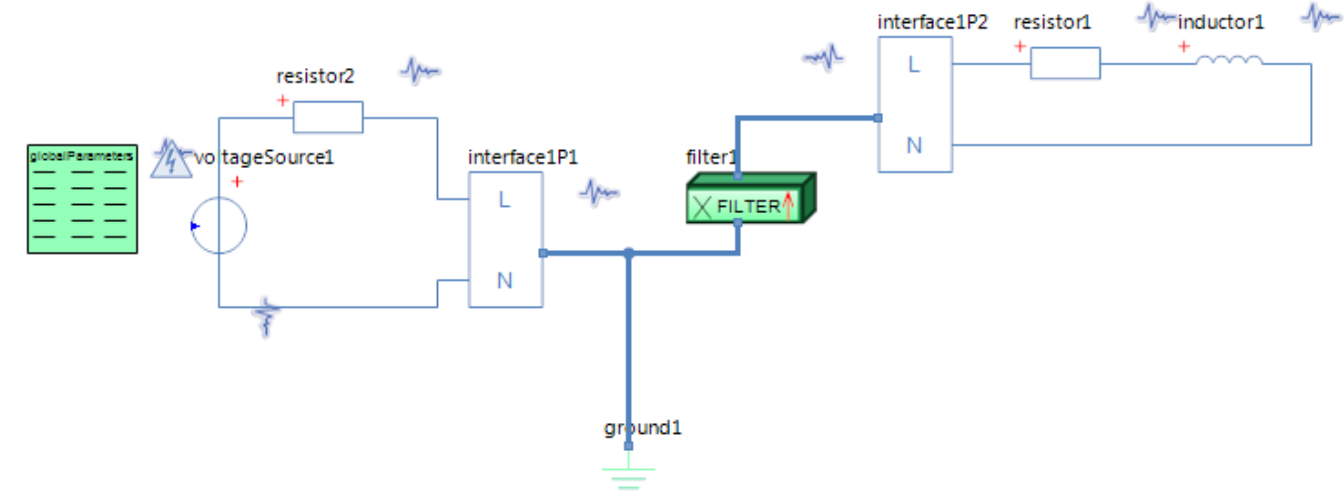

### GlobalParameters globalParameters Parameters

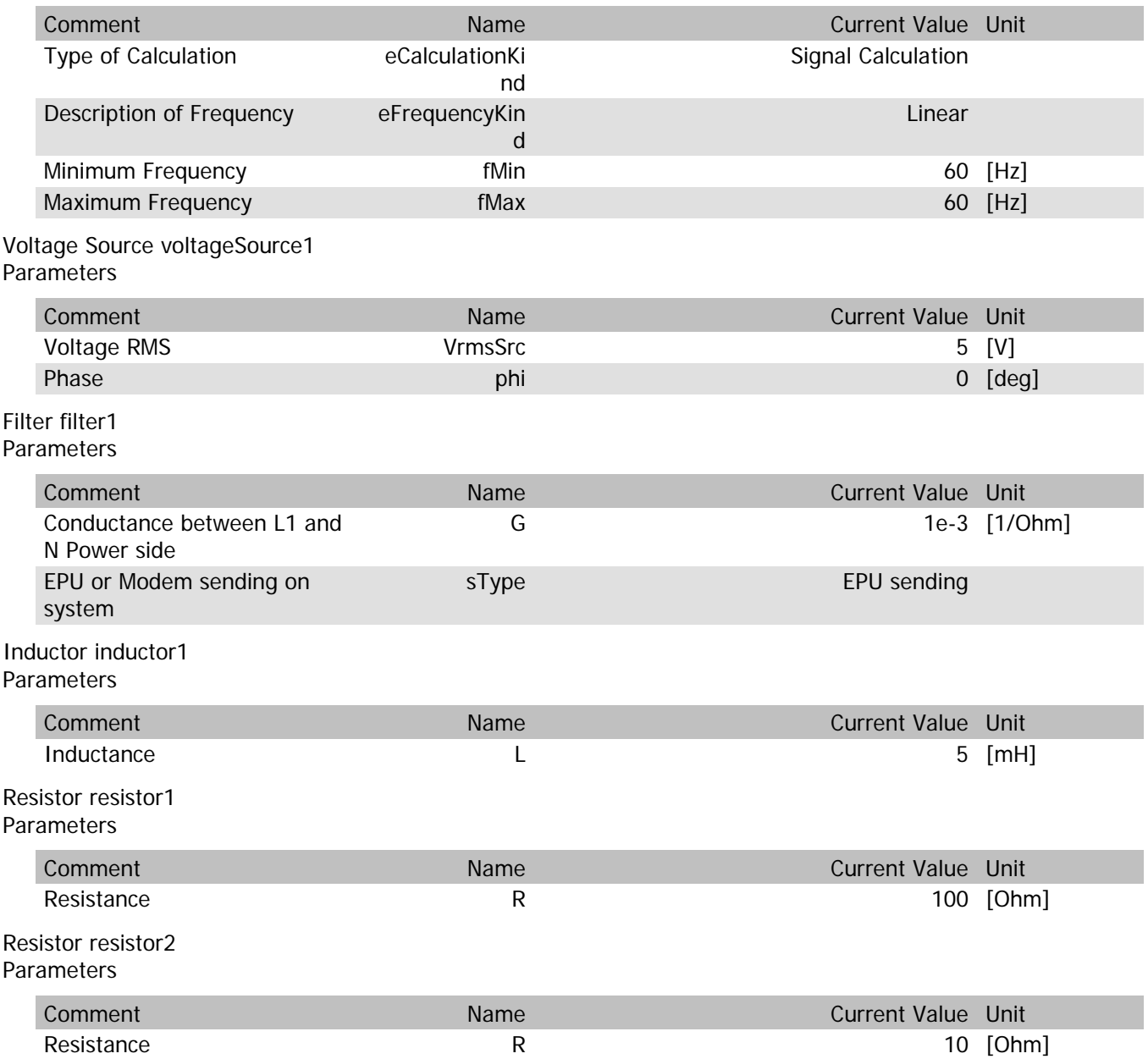

filter1.VrmsIn

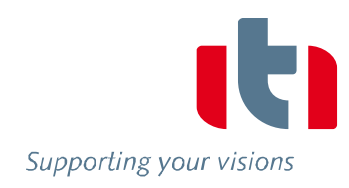

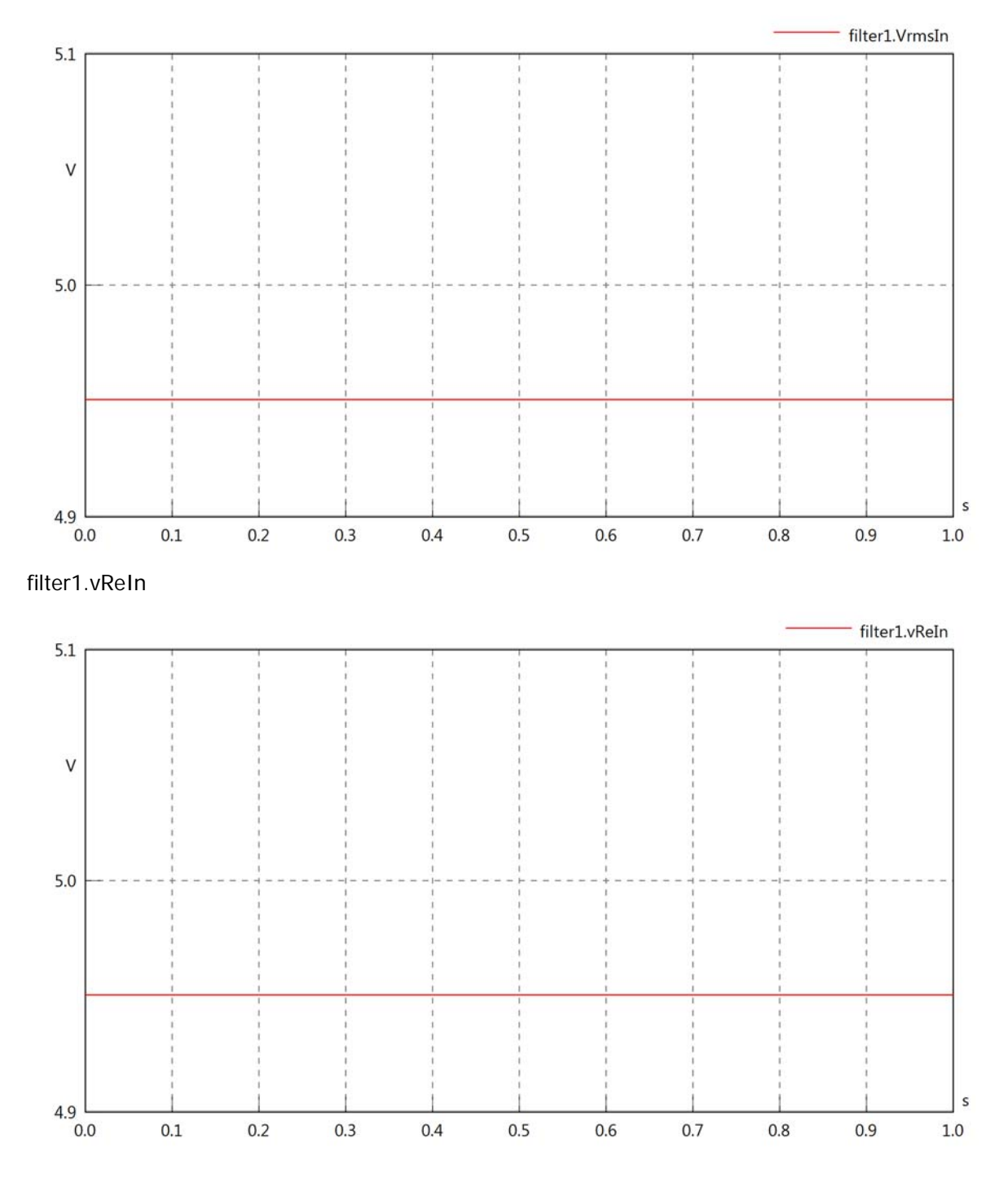

filter1.vImIn

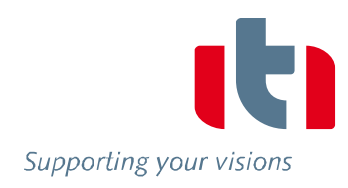

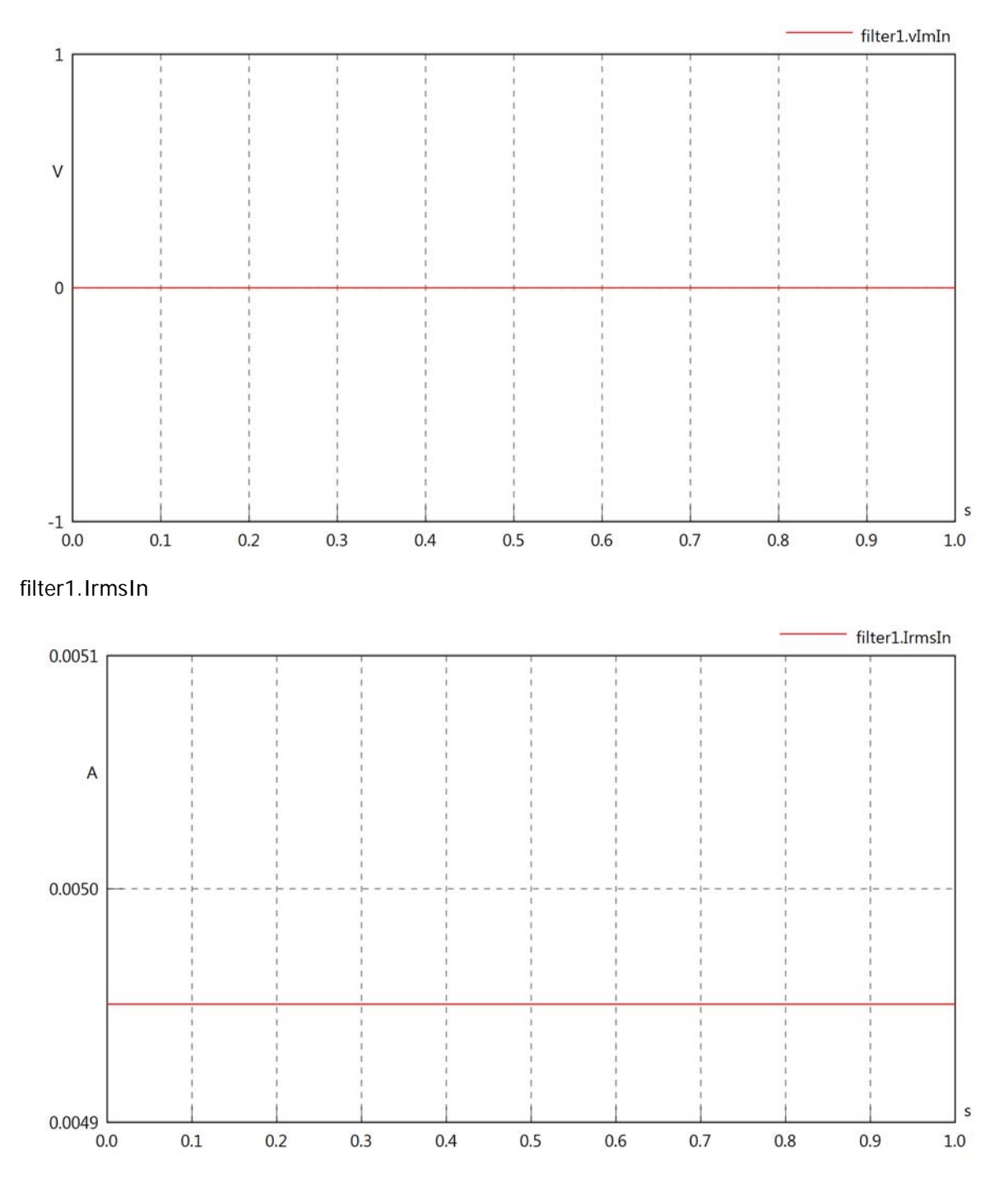

filter1.iReIn

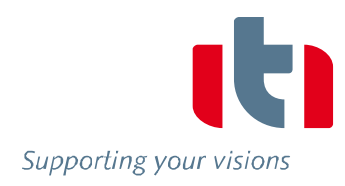

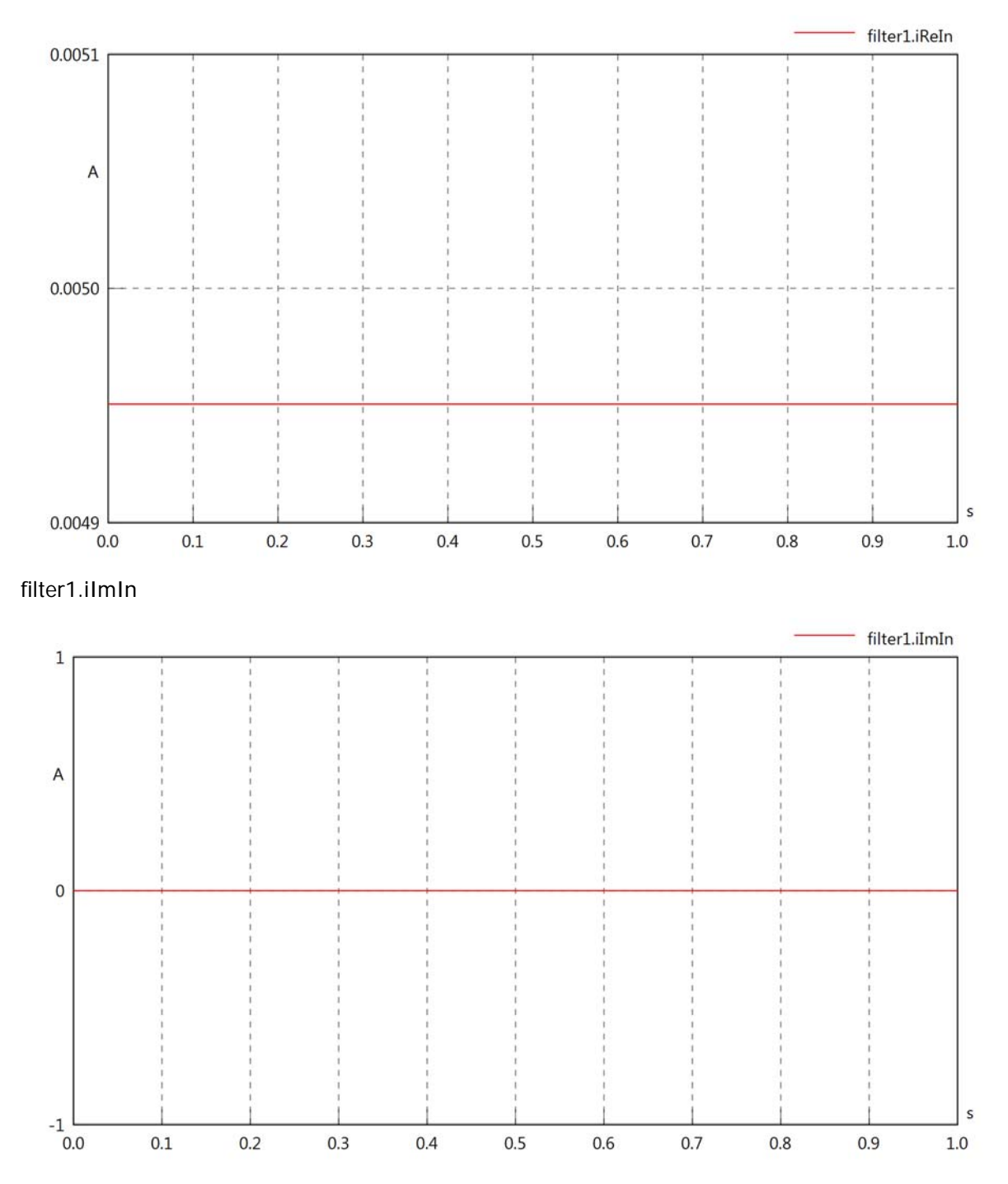

filter1.phiVIn

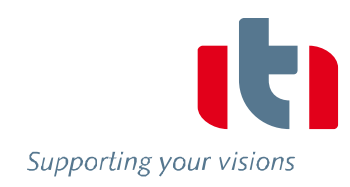

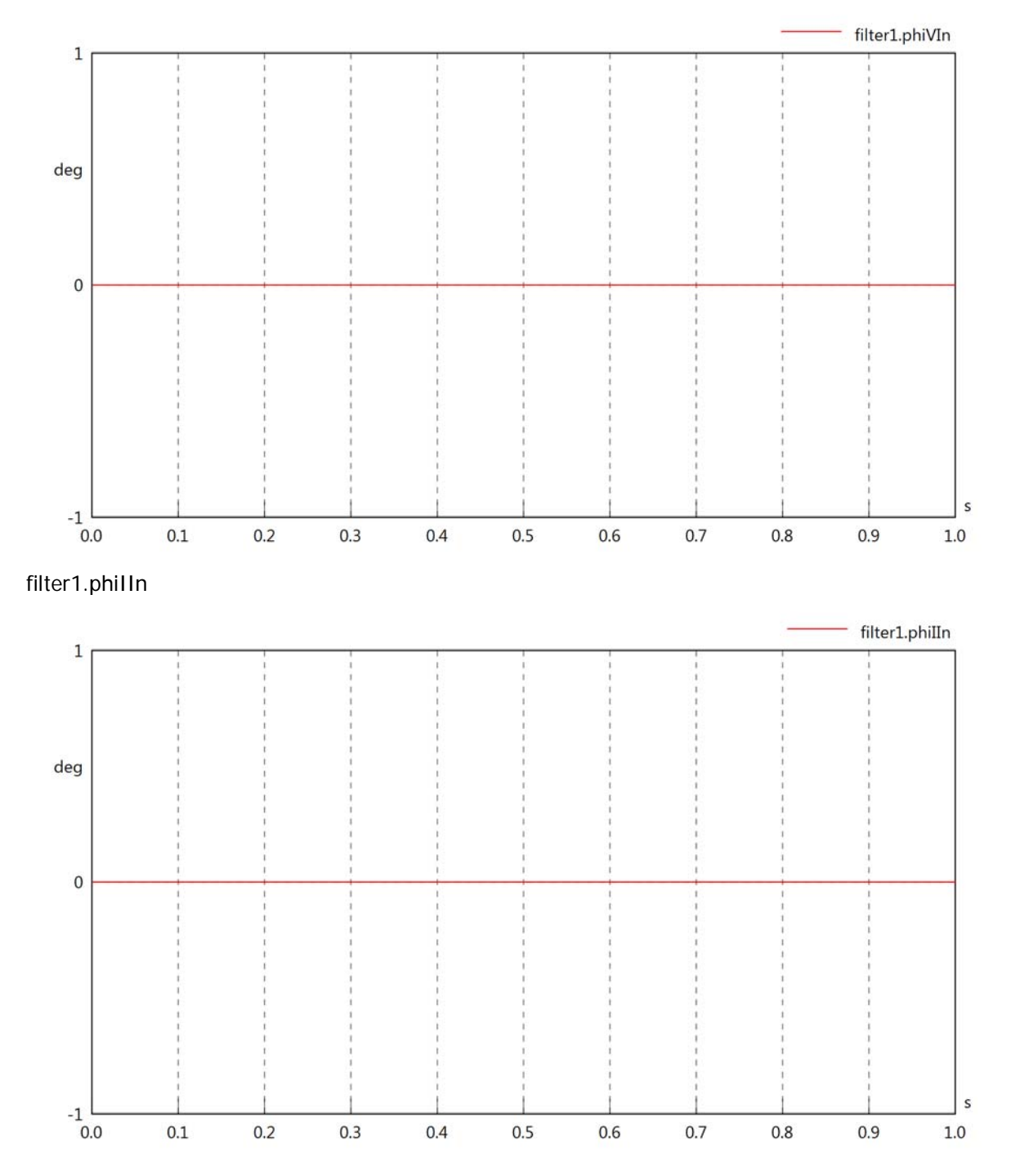

### filter1.phiIVIn

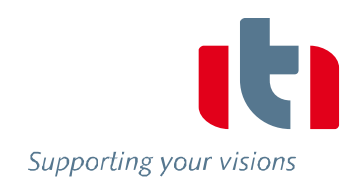

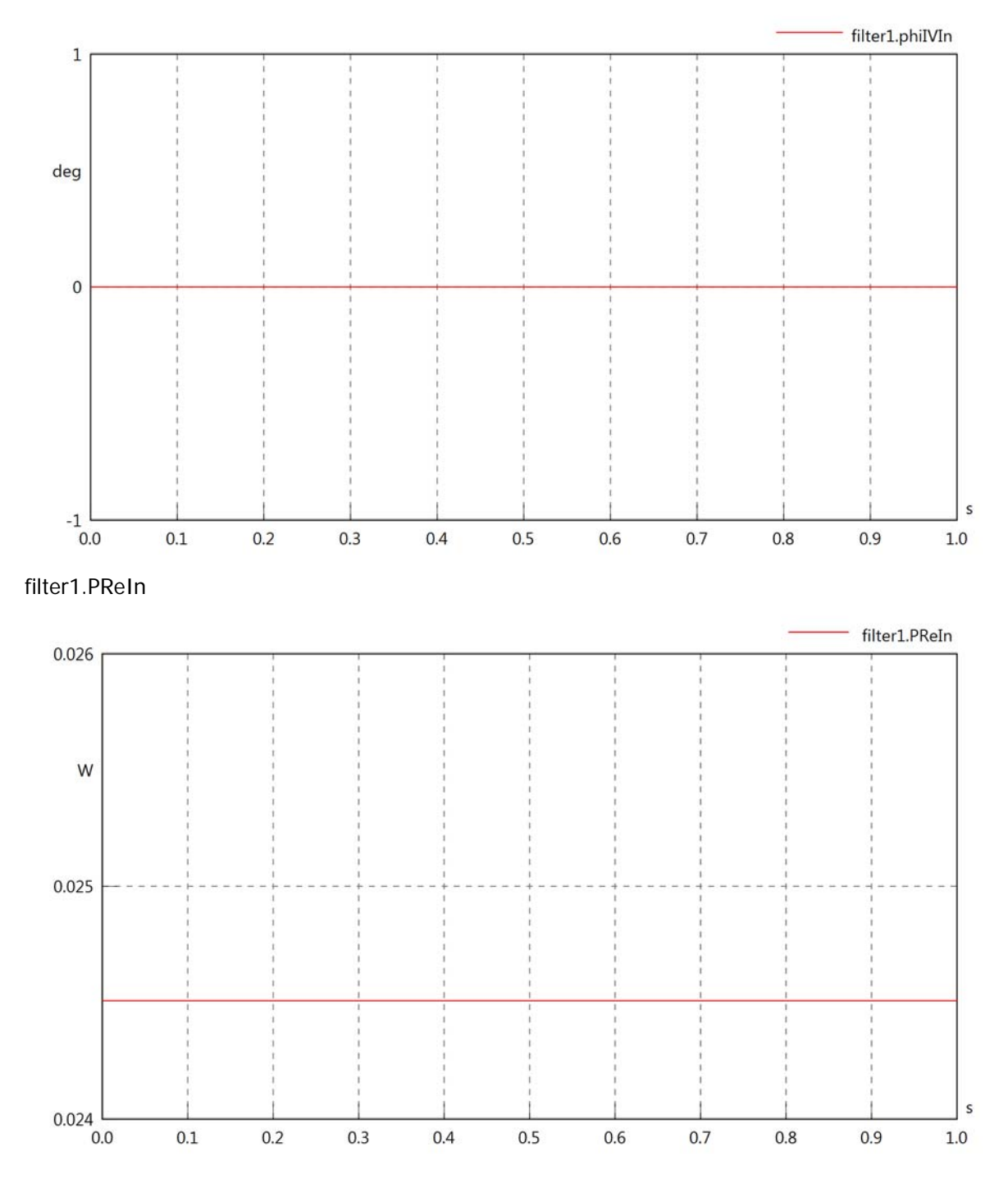

filter1.PImIn

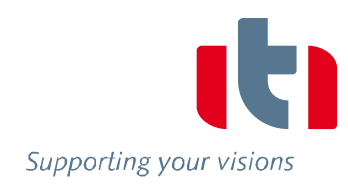

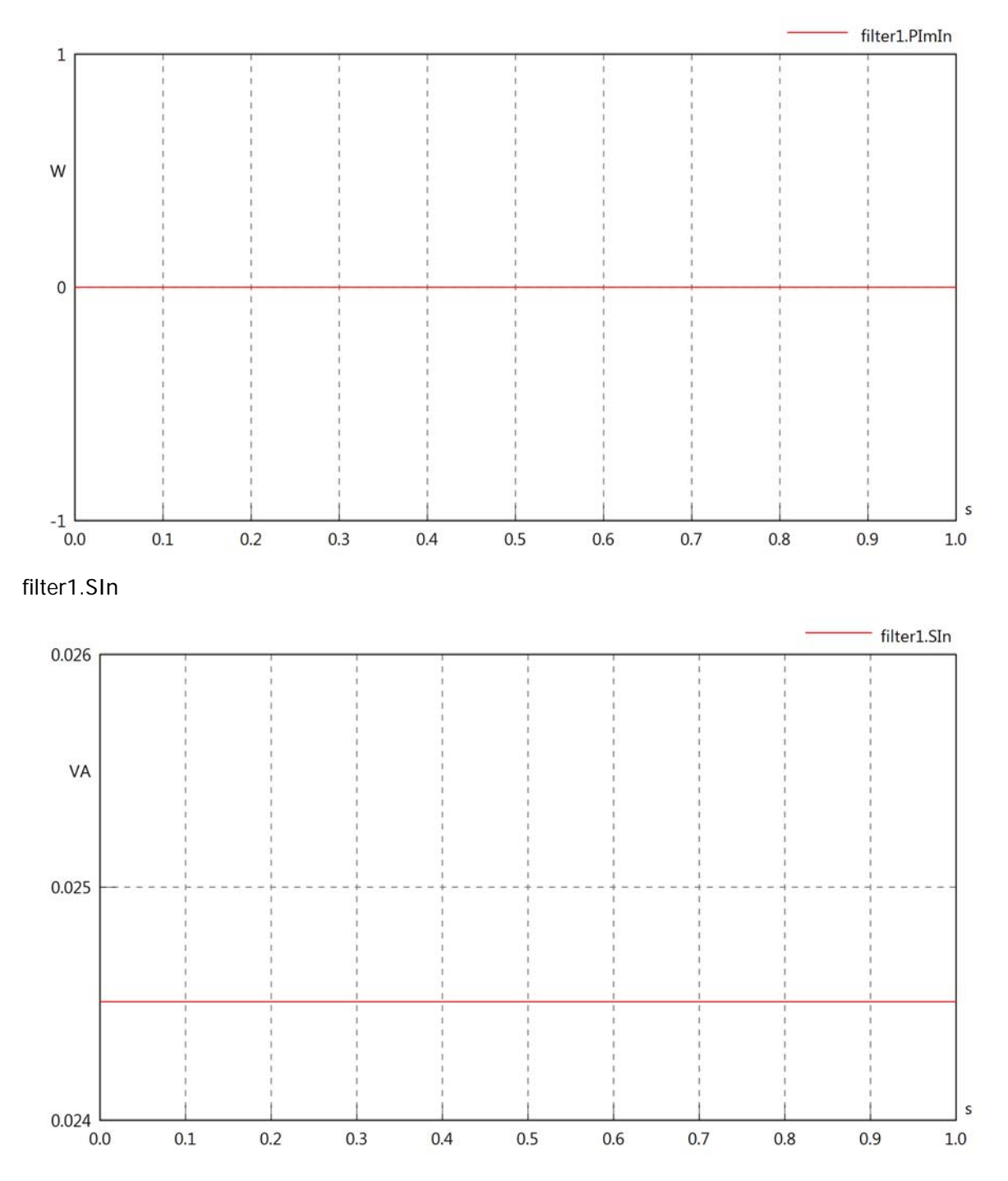

# filter1.VrmsOut

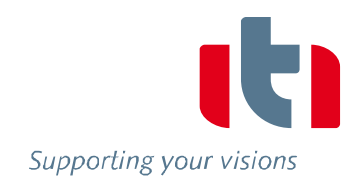

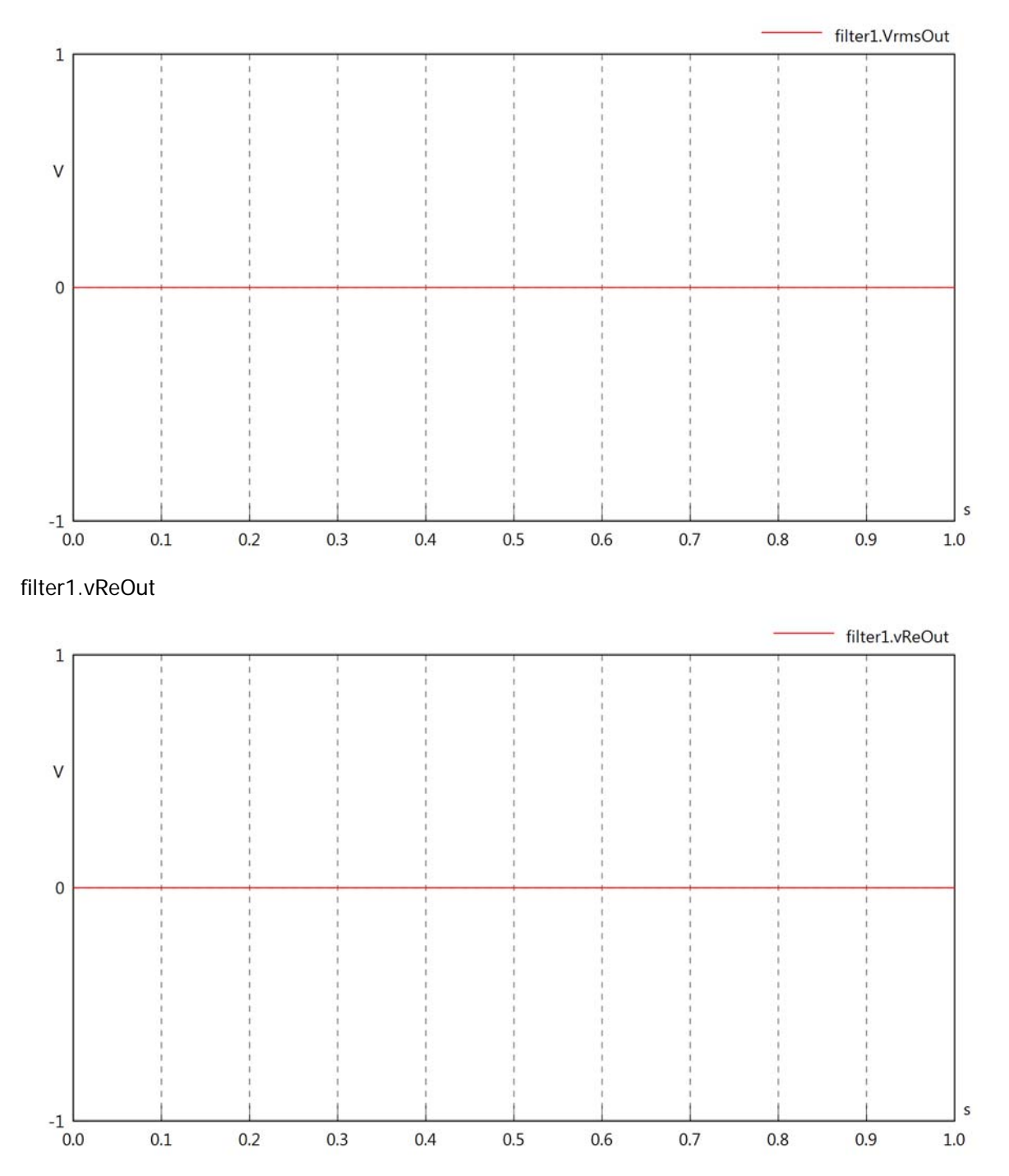

### filter1.vImOut

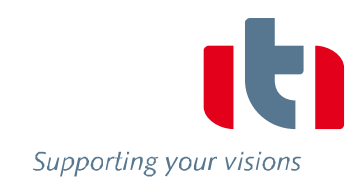

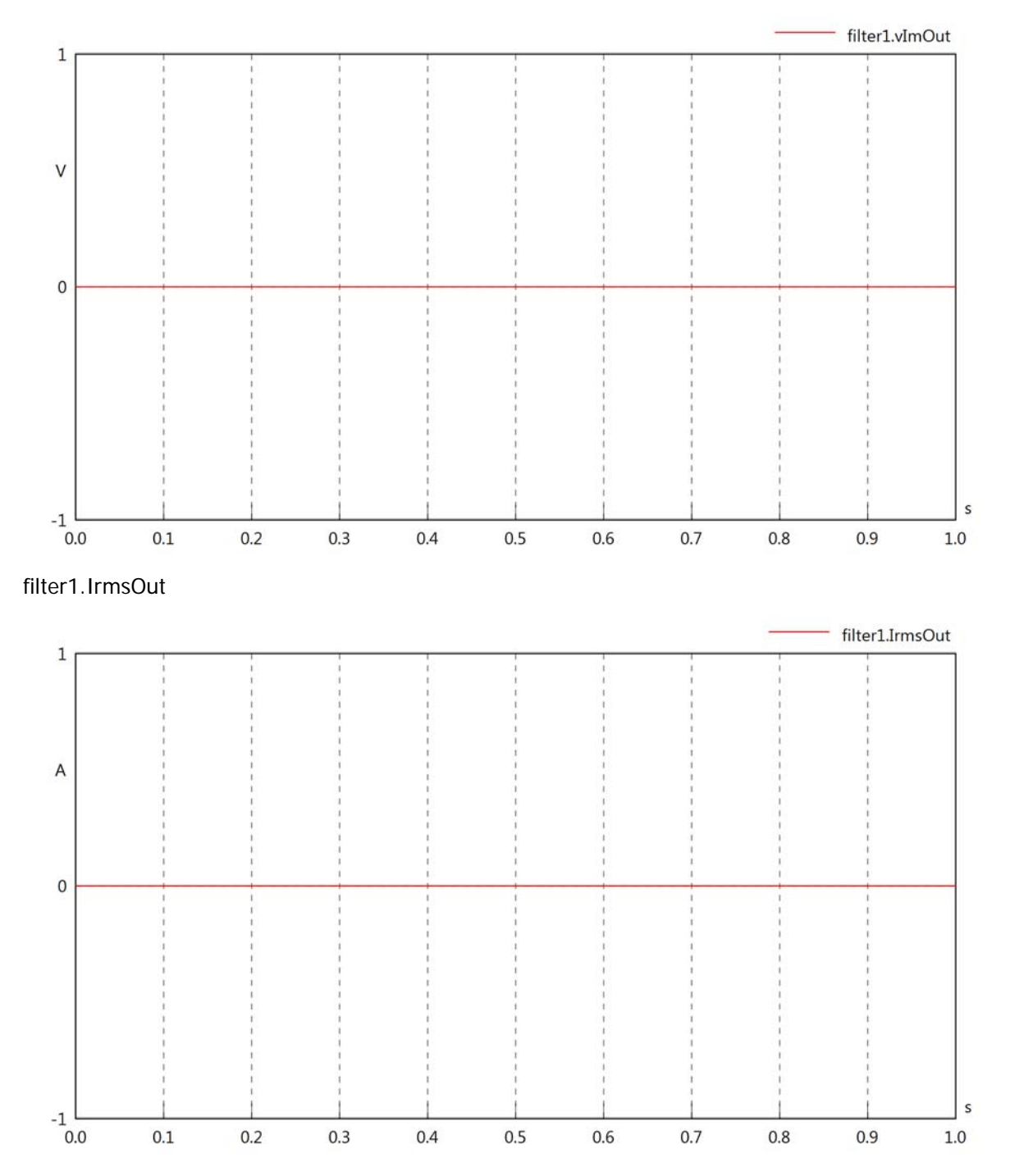

filter1.iReOut

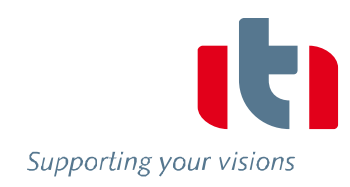

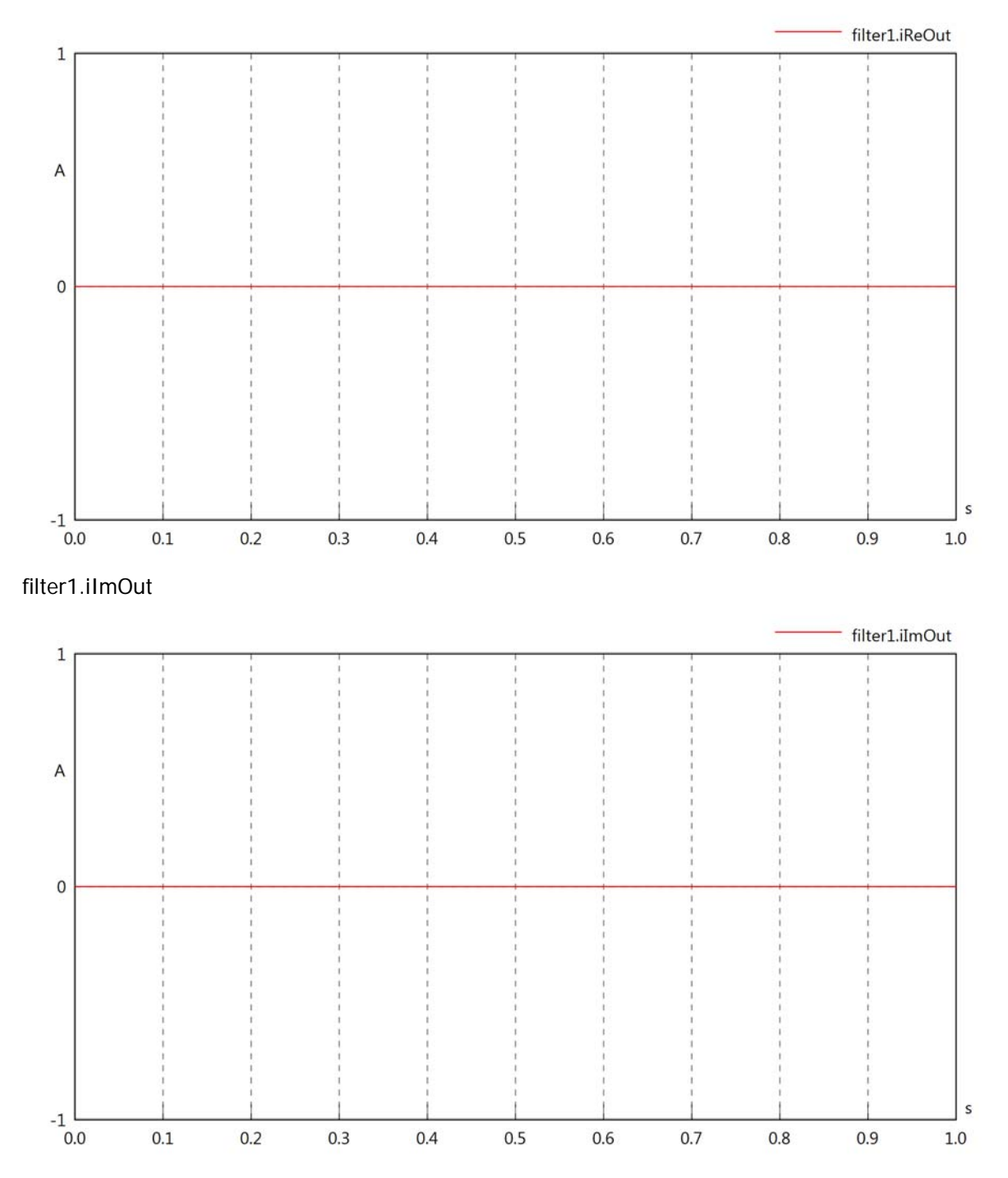

# filter1.phiVOut

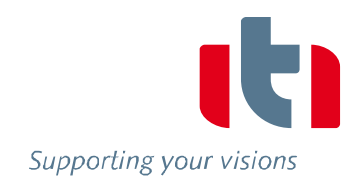

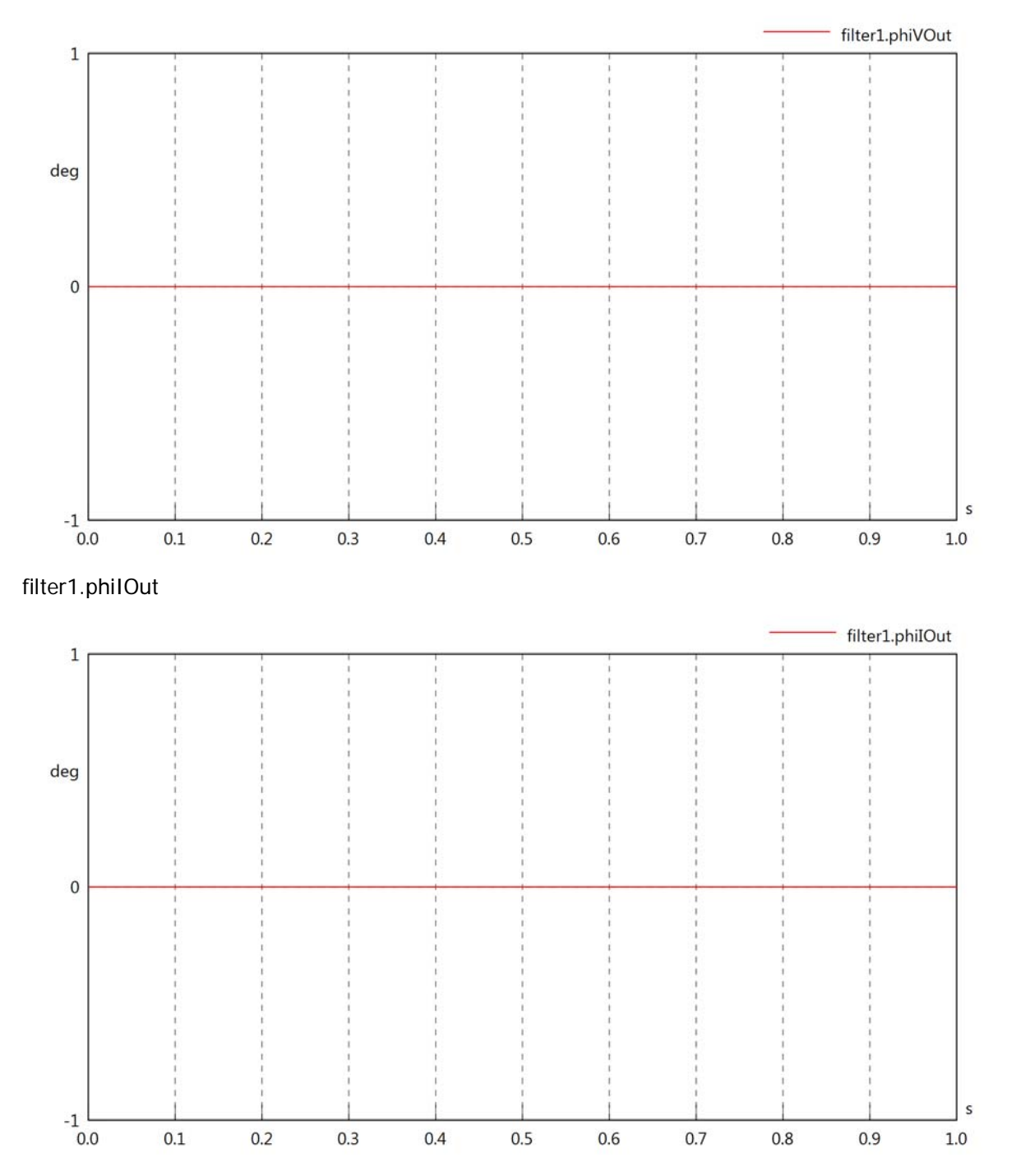

# filter1.phiIVOut

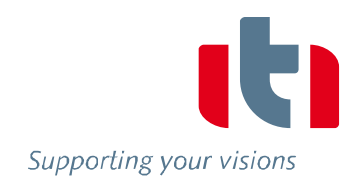

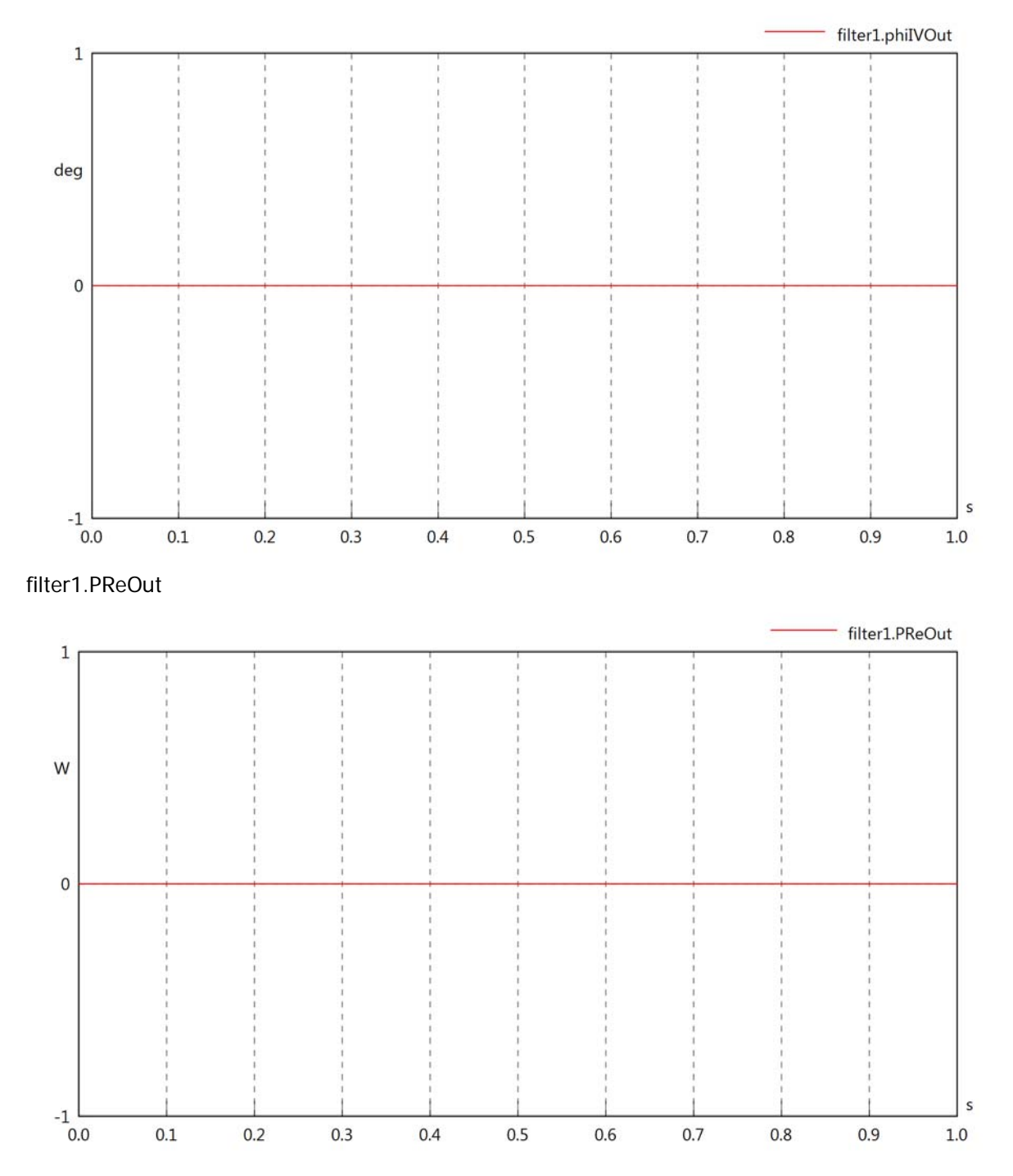

# filter1.PImOut

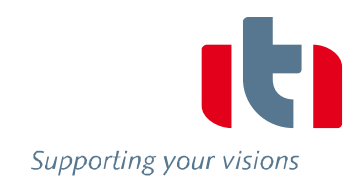

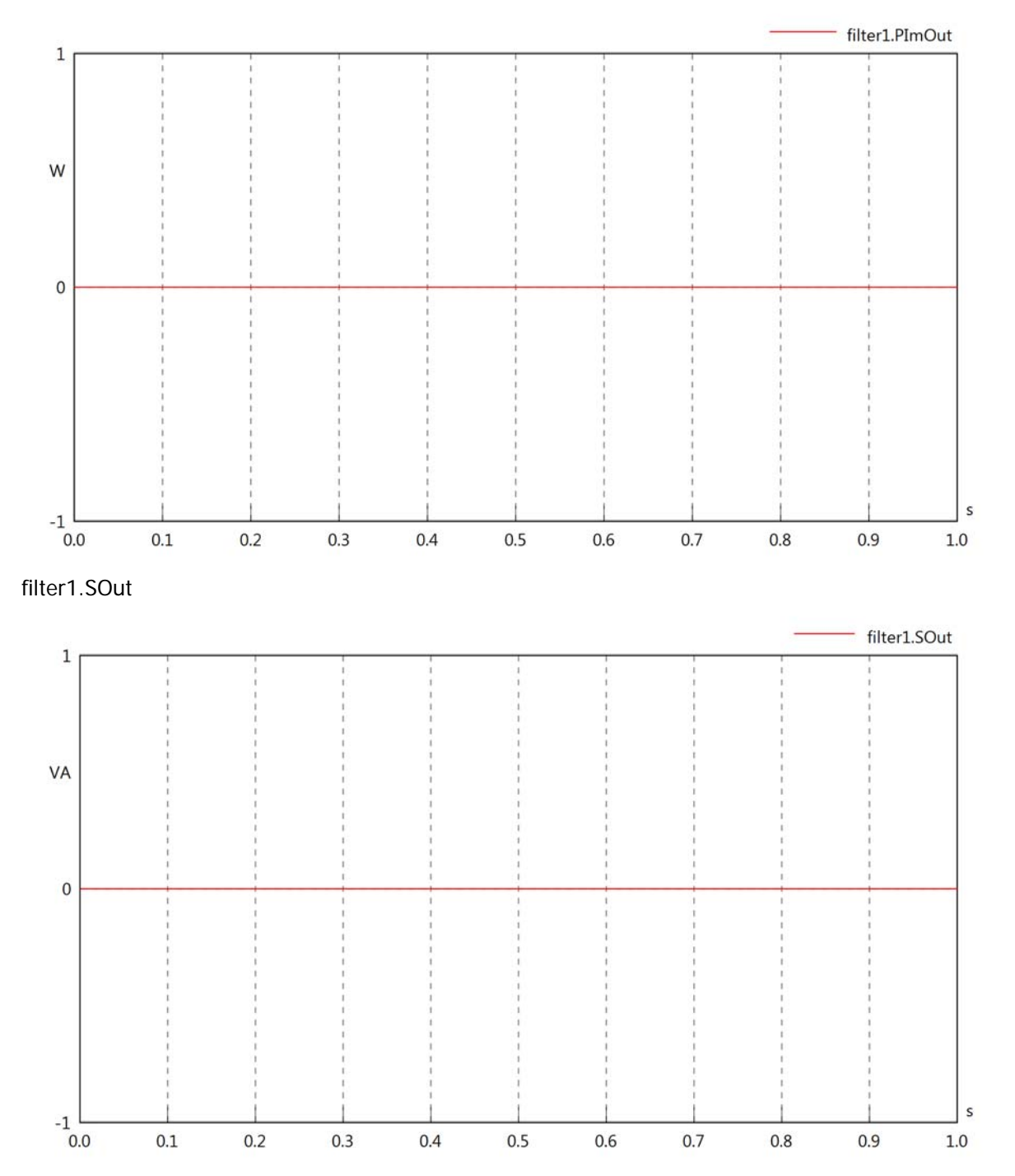

# Diagram View

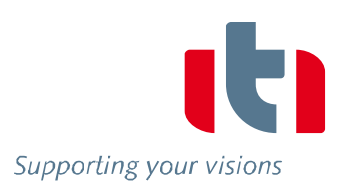

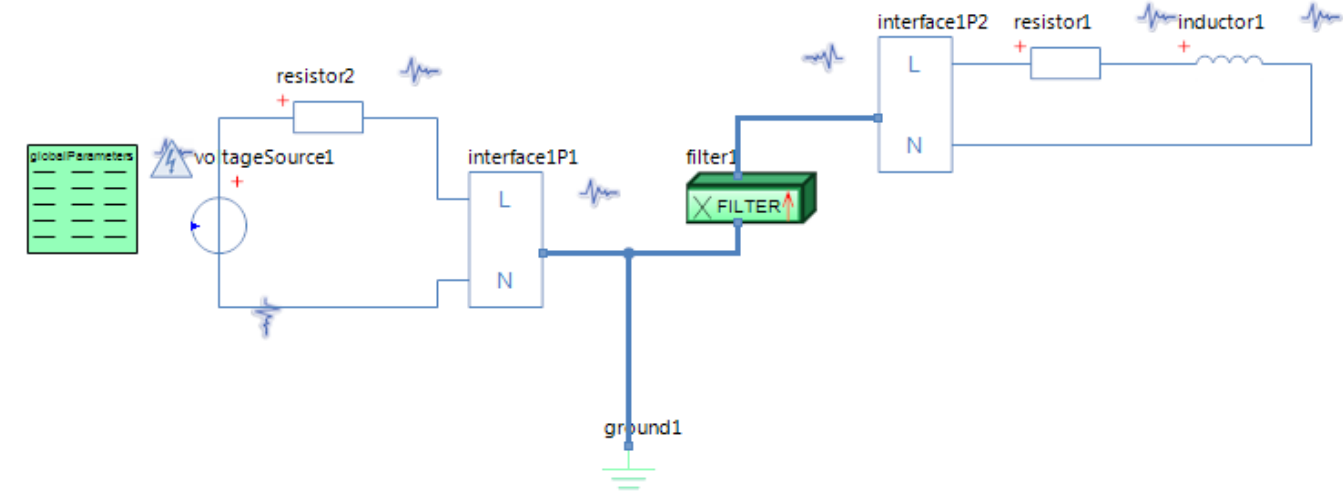

### GlobalParameters globalParameters Parameters

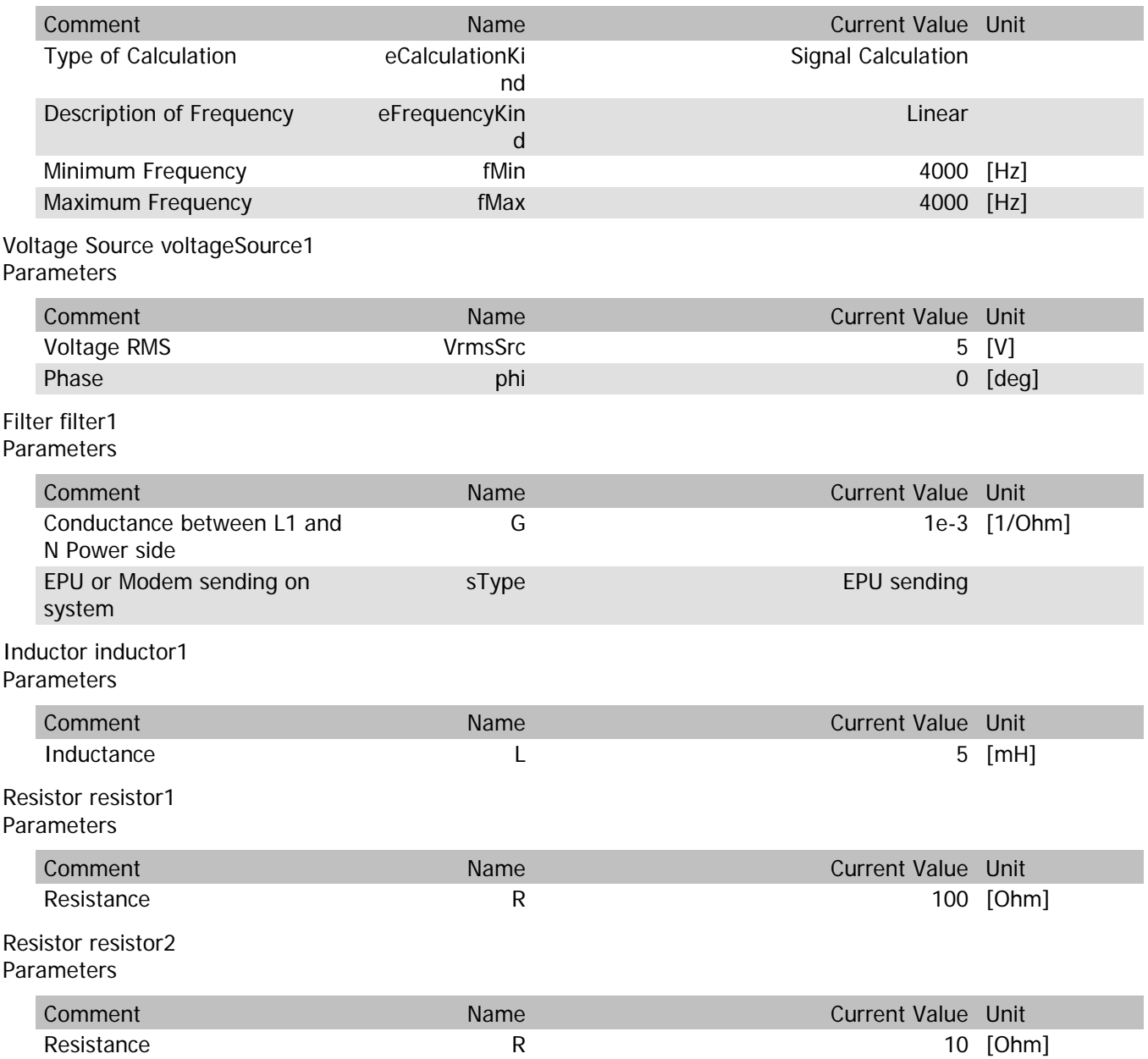

filter1.VrmsIn

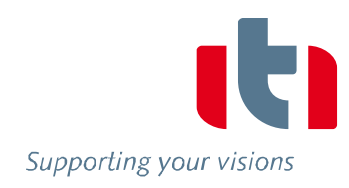

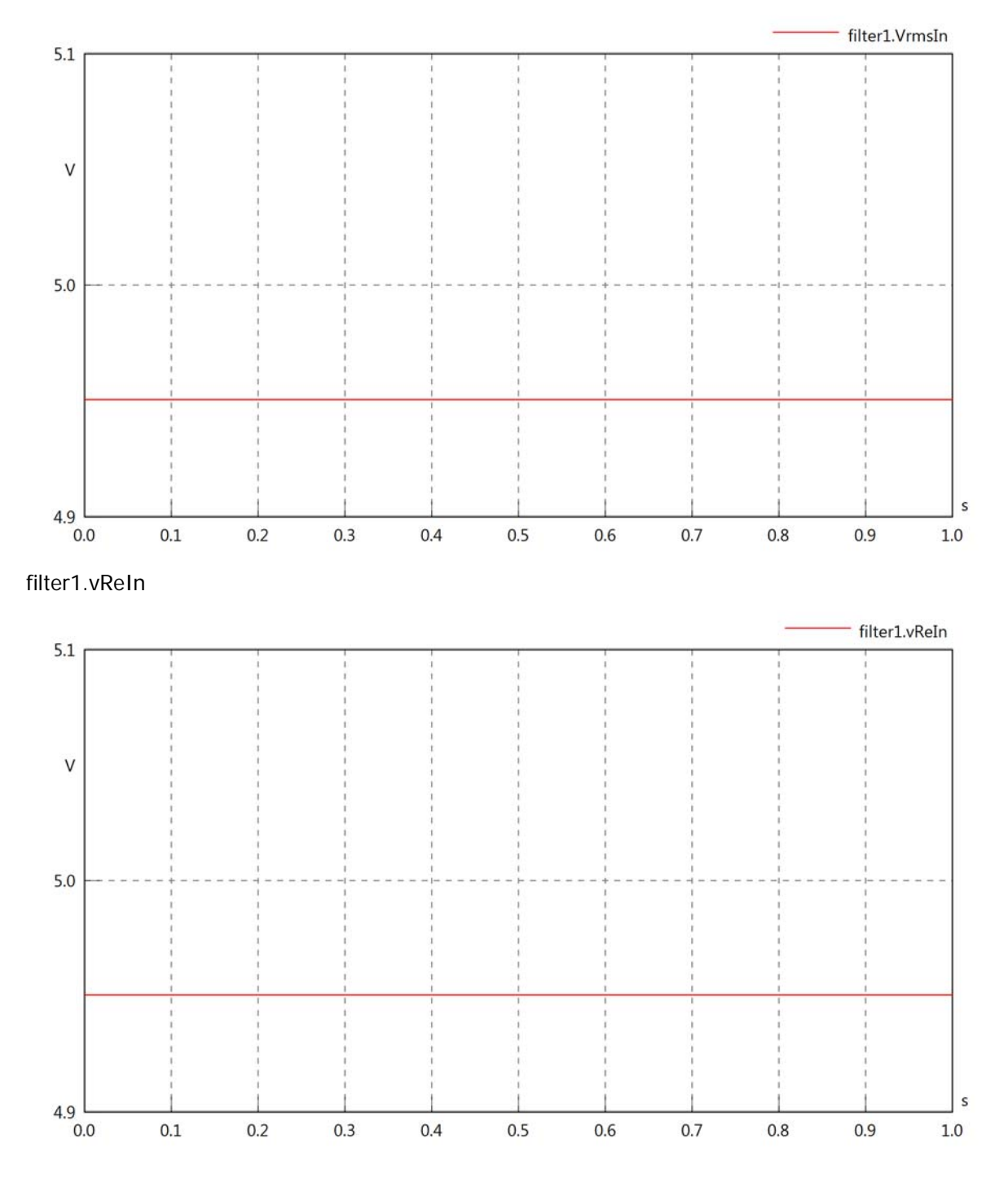

filter1.vImIn

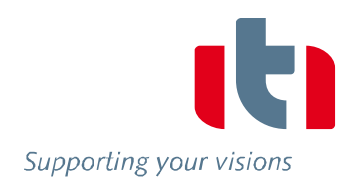

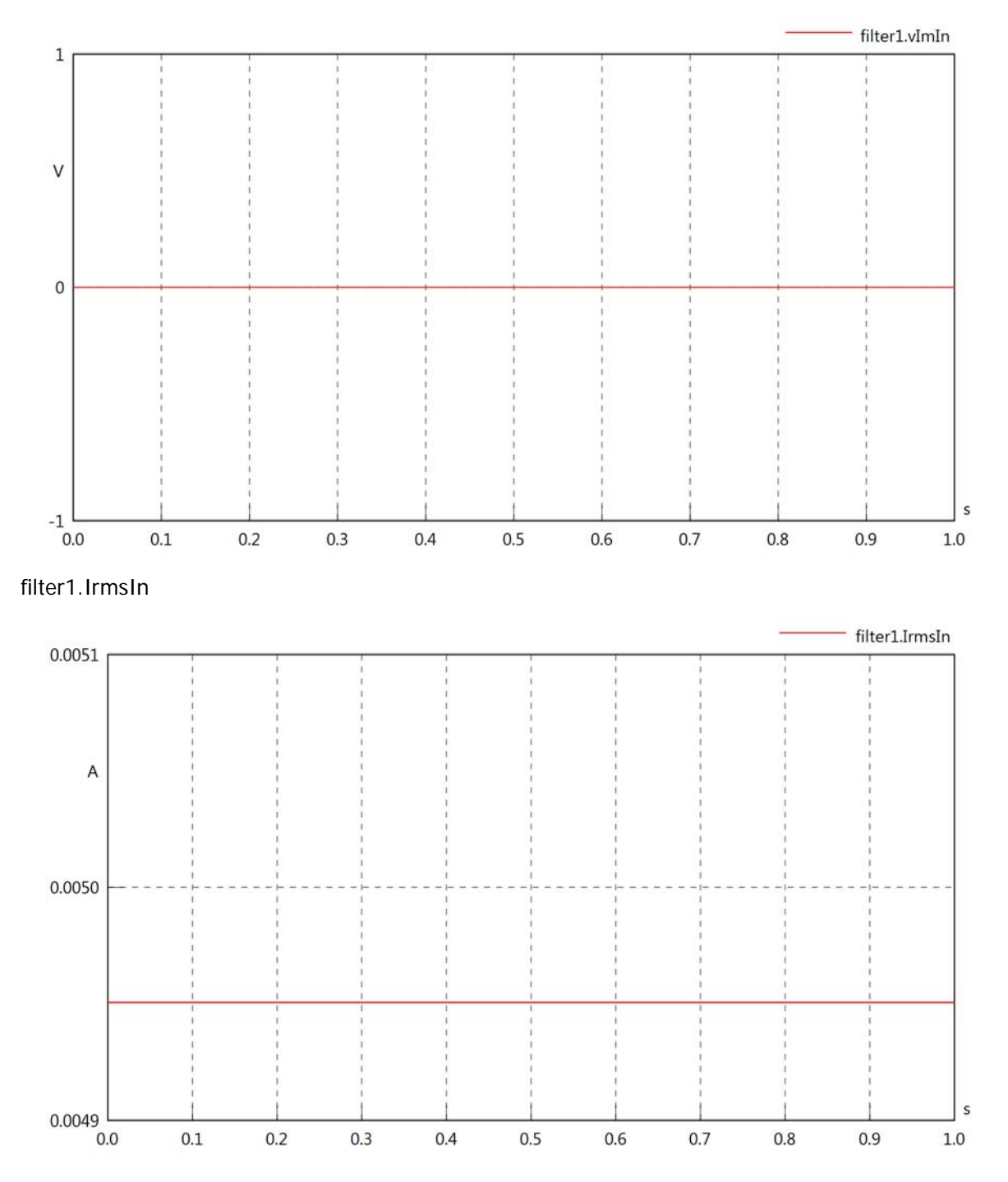

filter1.iReIn

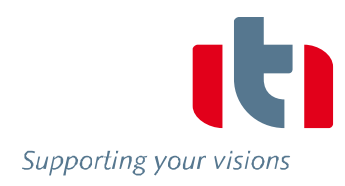

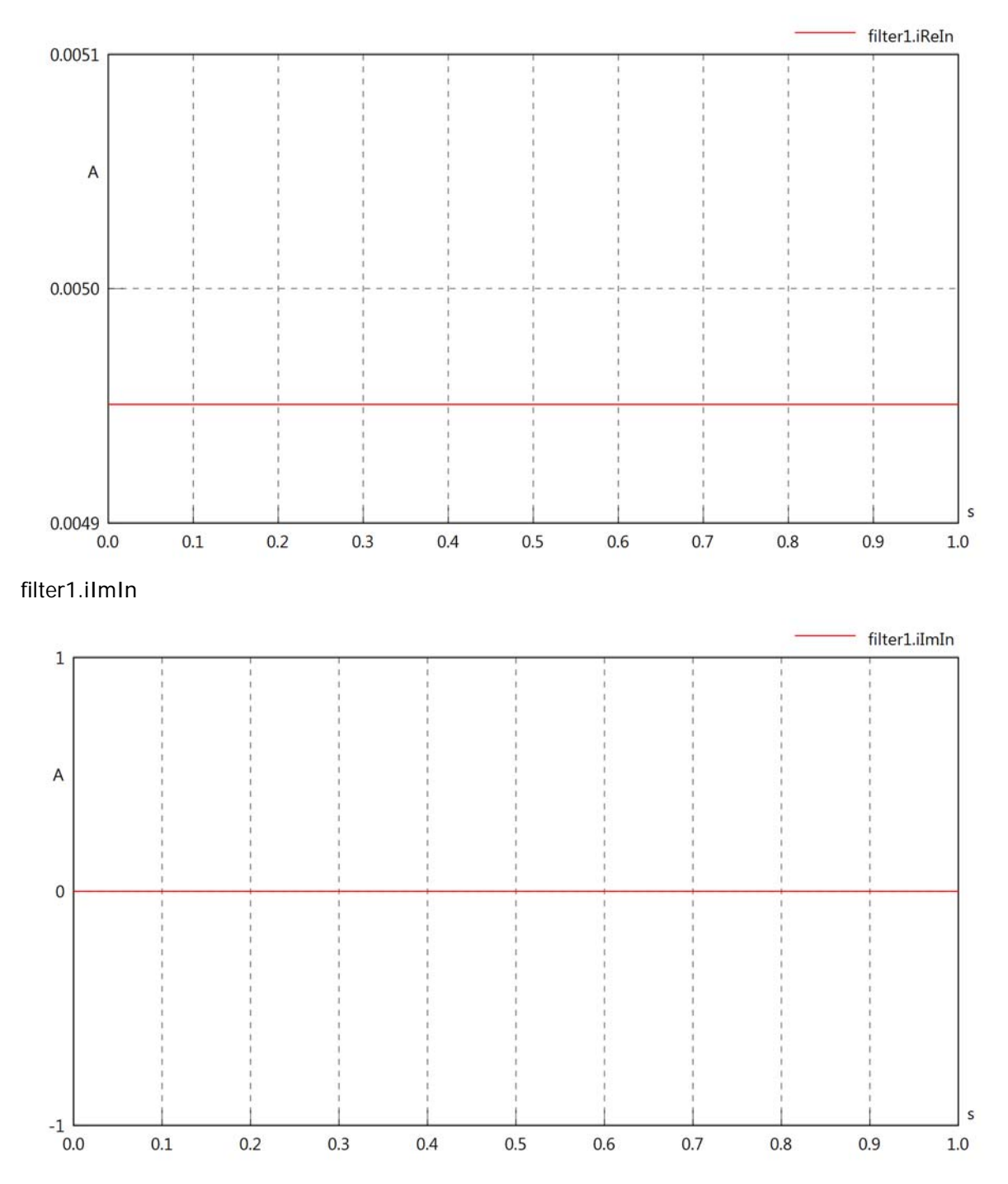

filter1.phiVIn

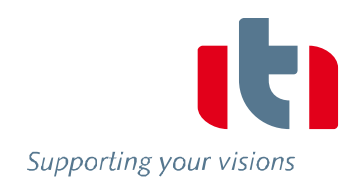

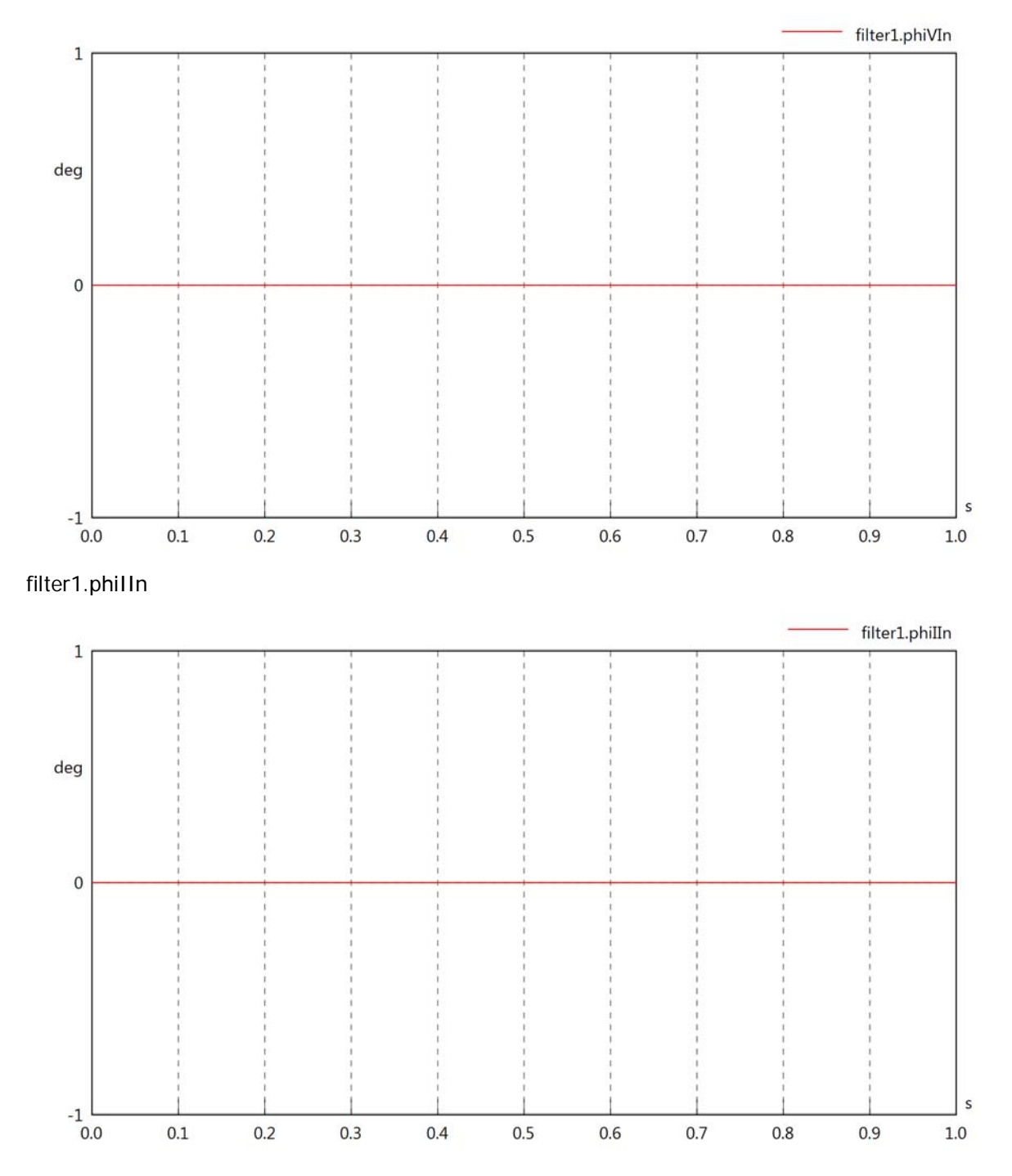

### filter1.phiIVIn

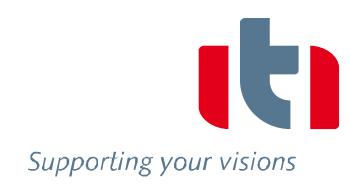

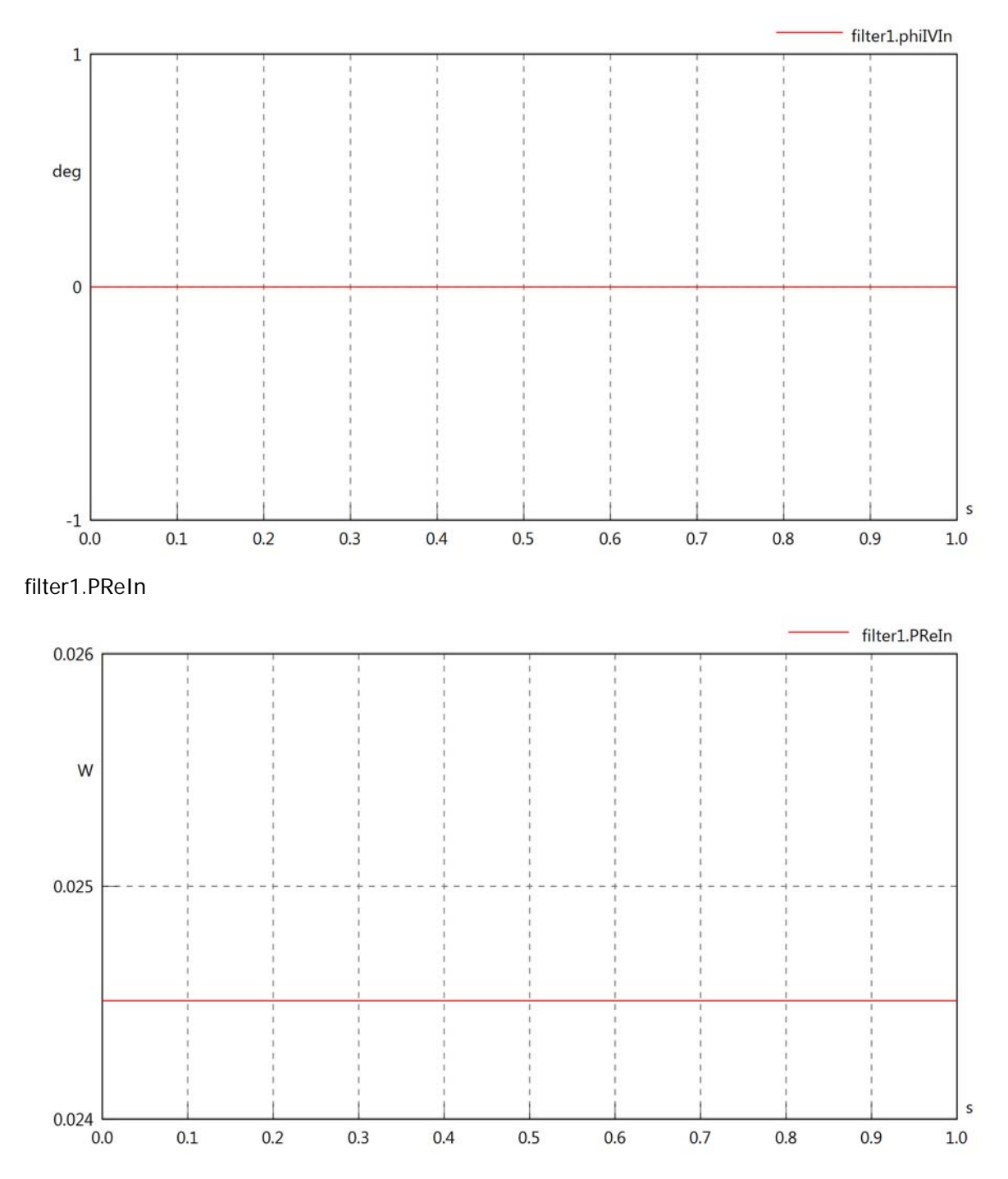

filter1.PImIn

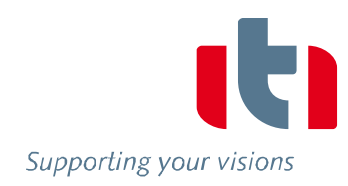

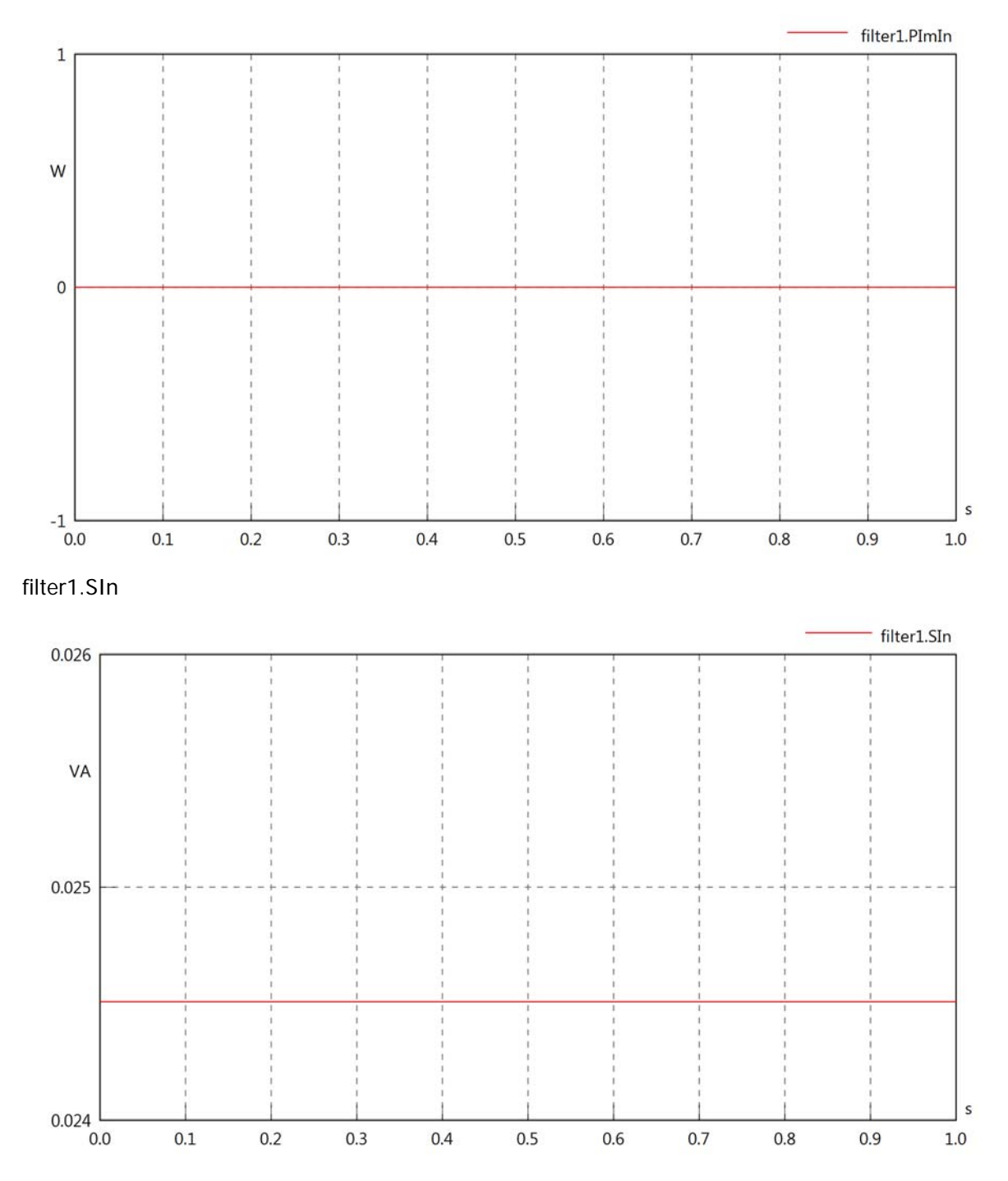

# filter1.VrmsOut

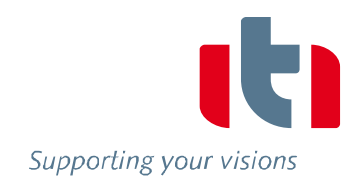

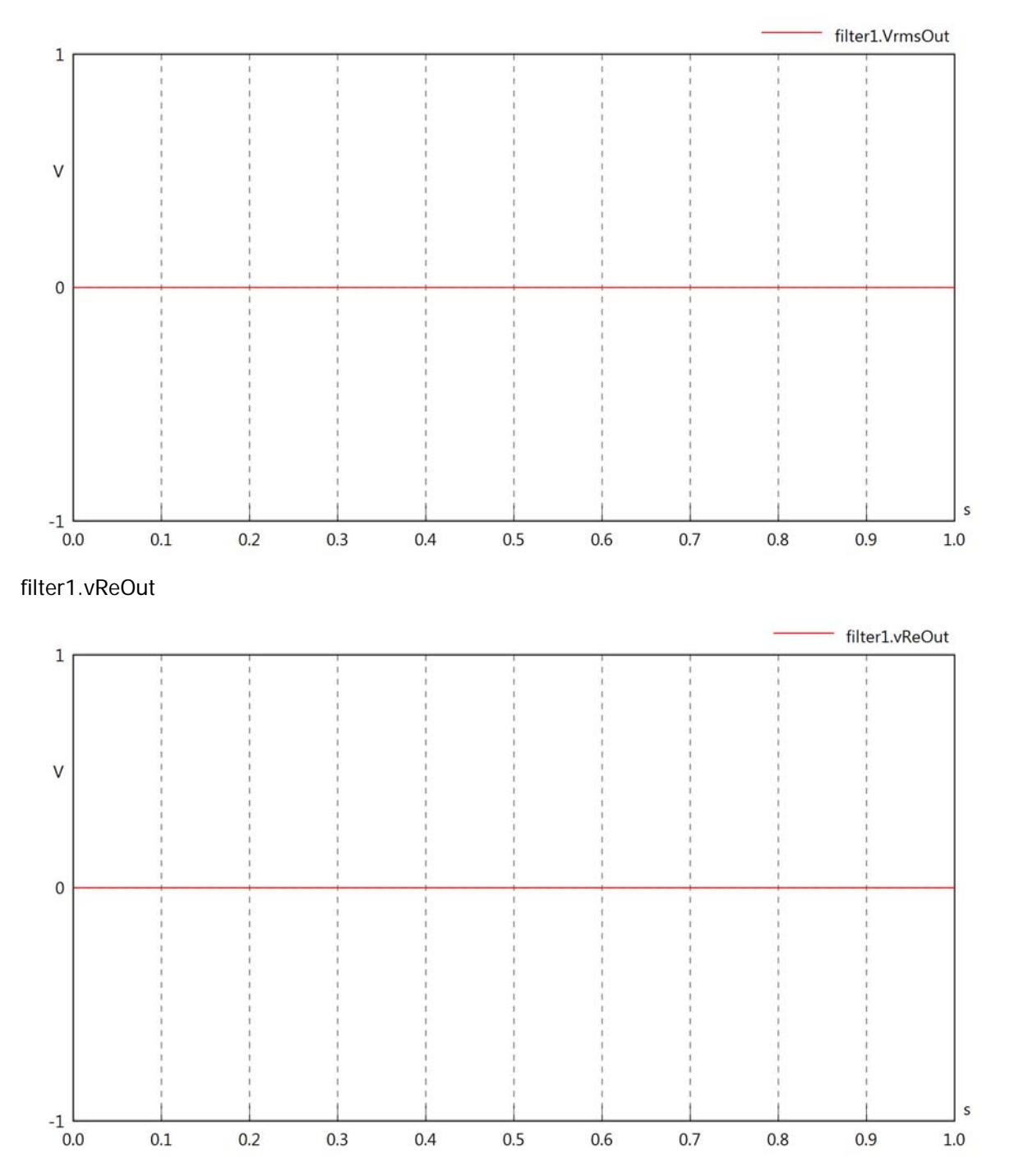

### filter1.vImOut

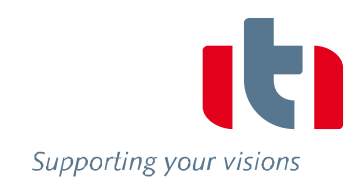

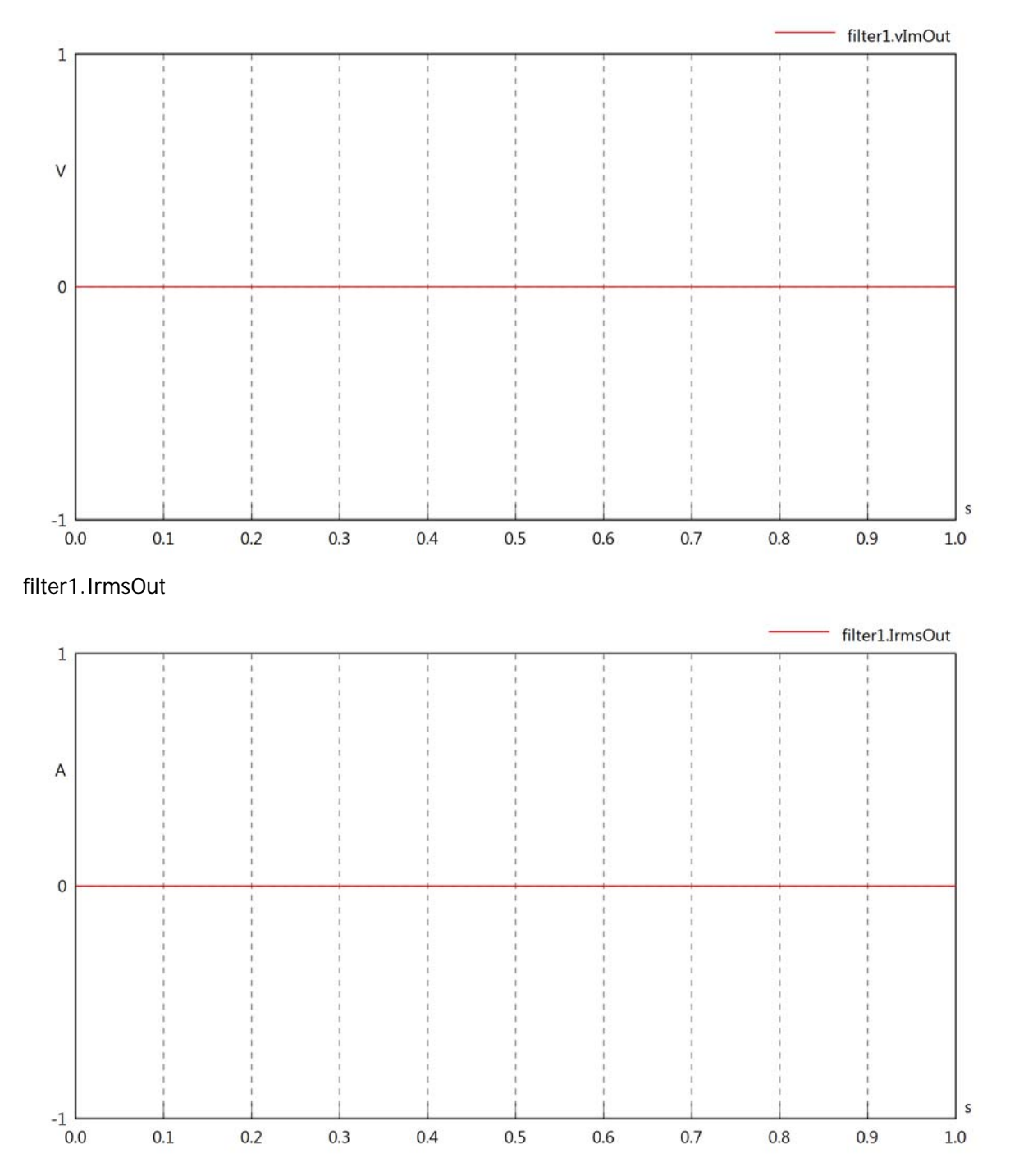

filter1.iReOut

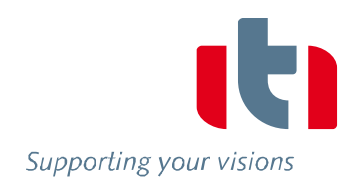

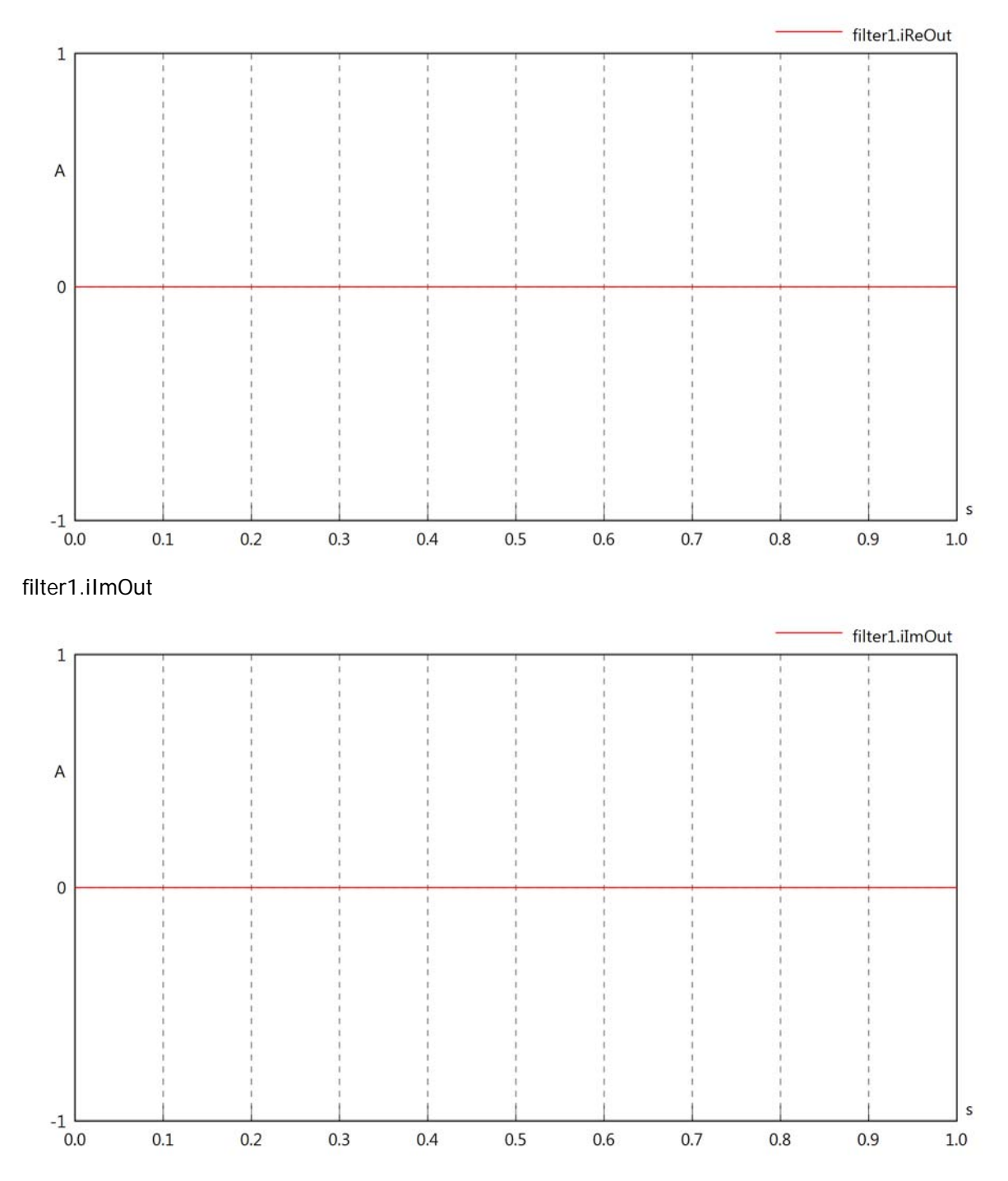

# filter1.phiVOut

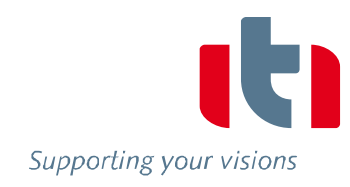

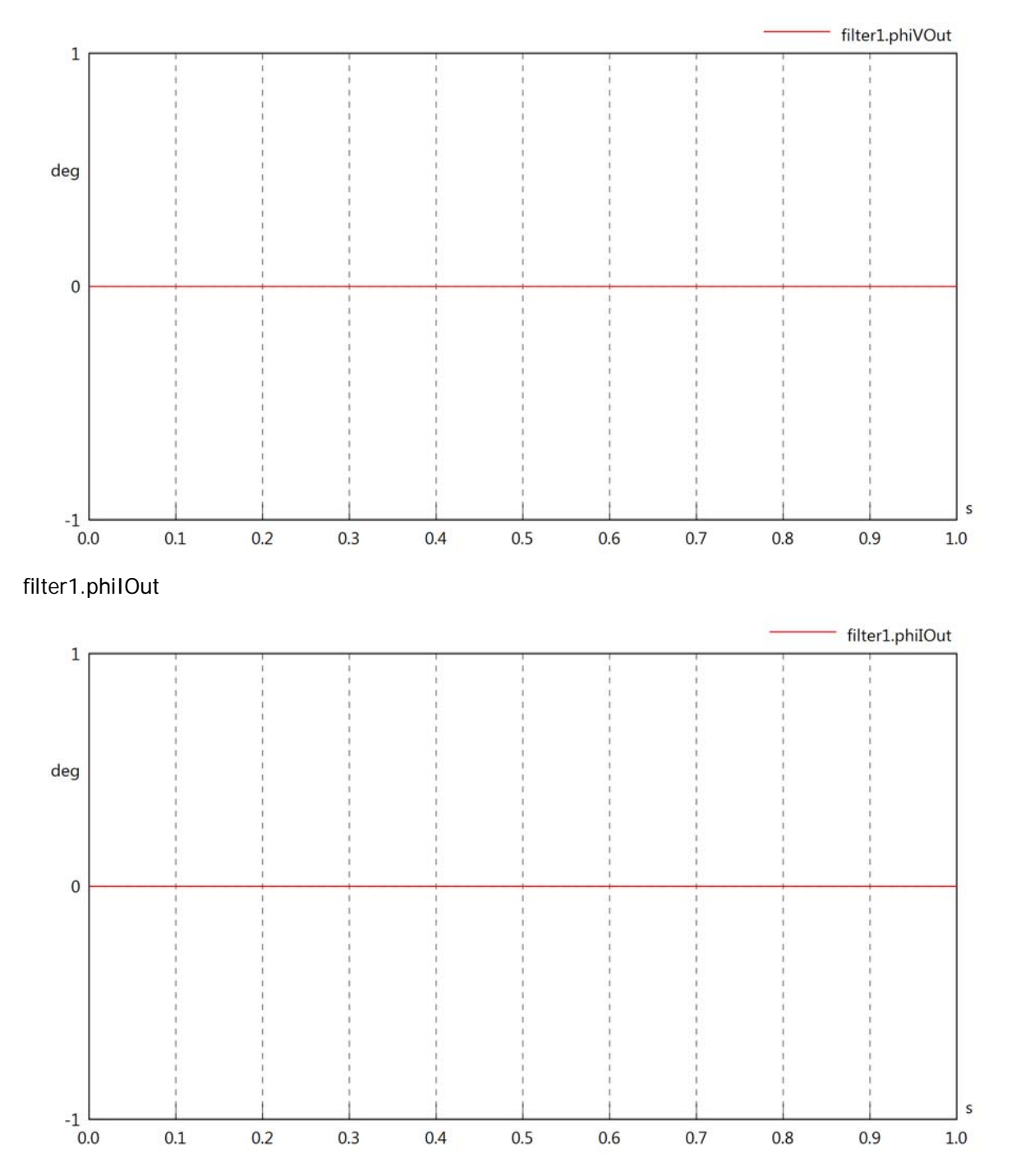

# filter1.phiIVOut

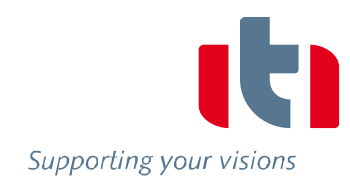

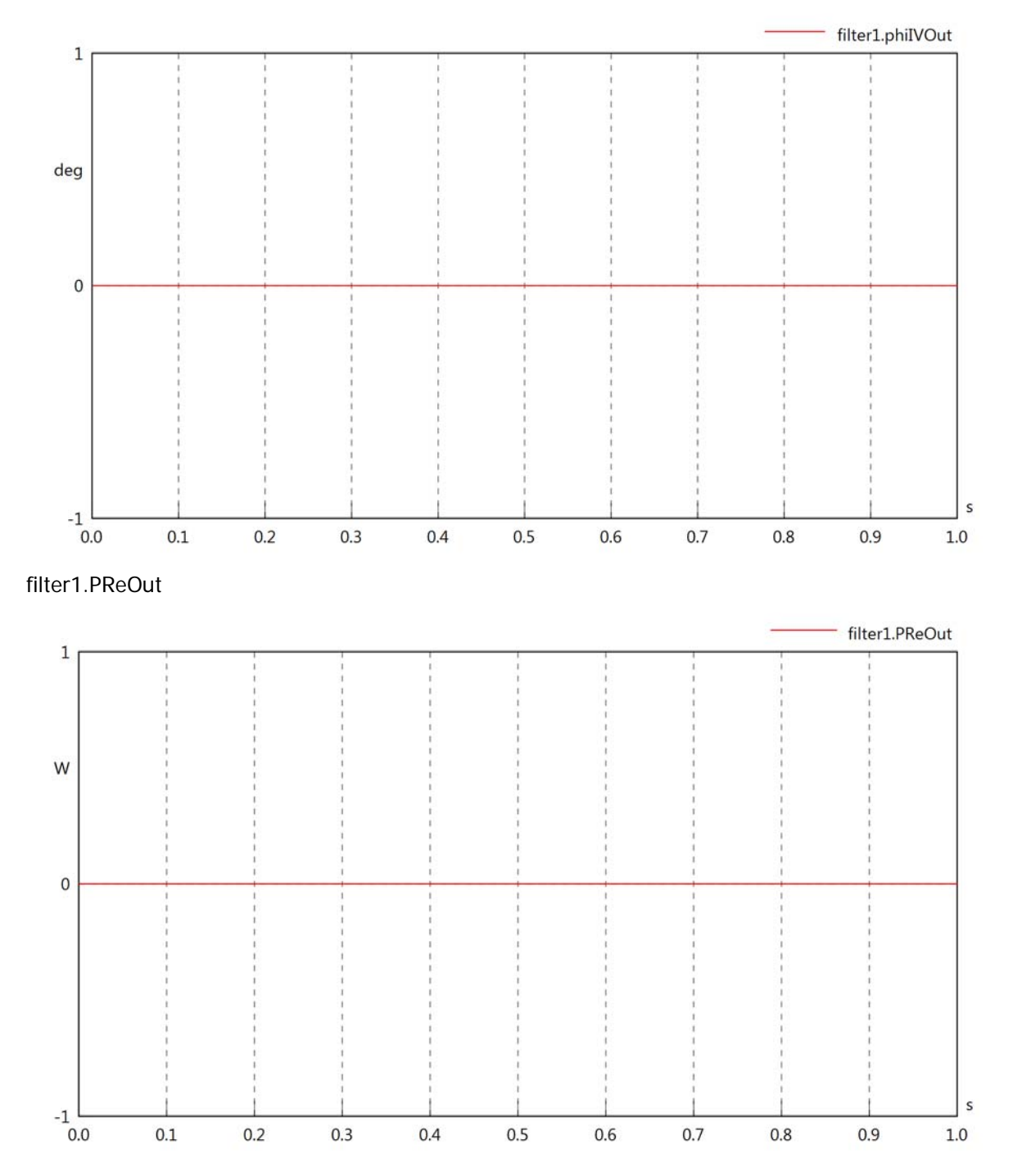

# filter1.PImOut

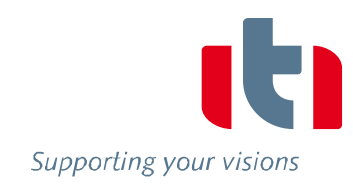

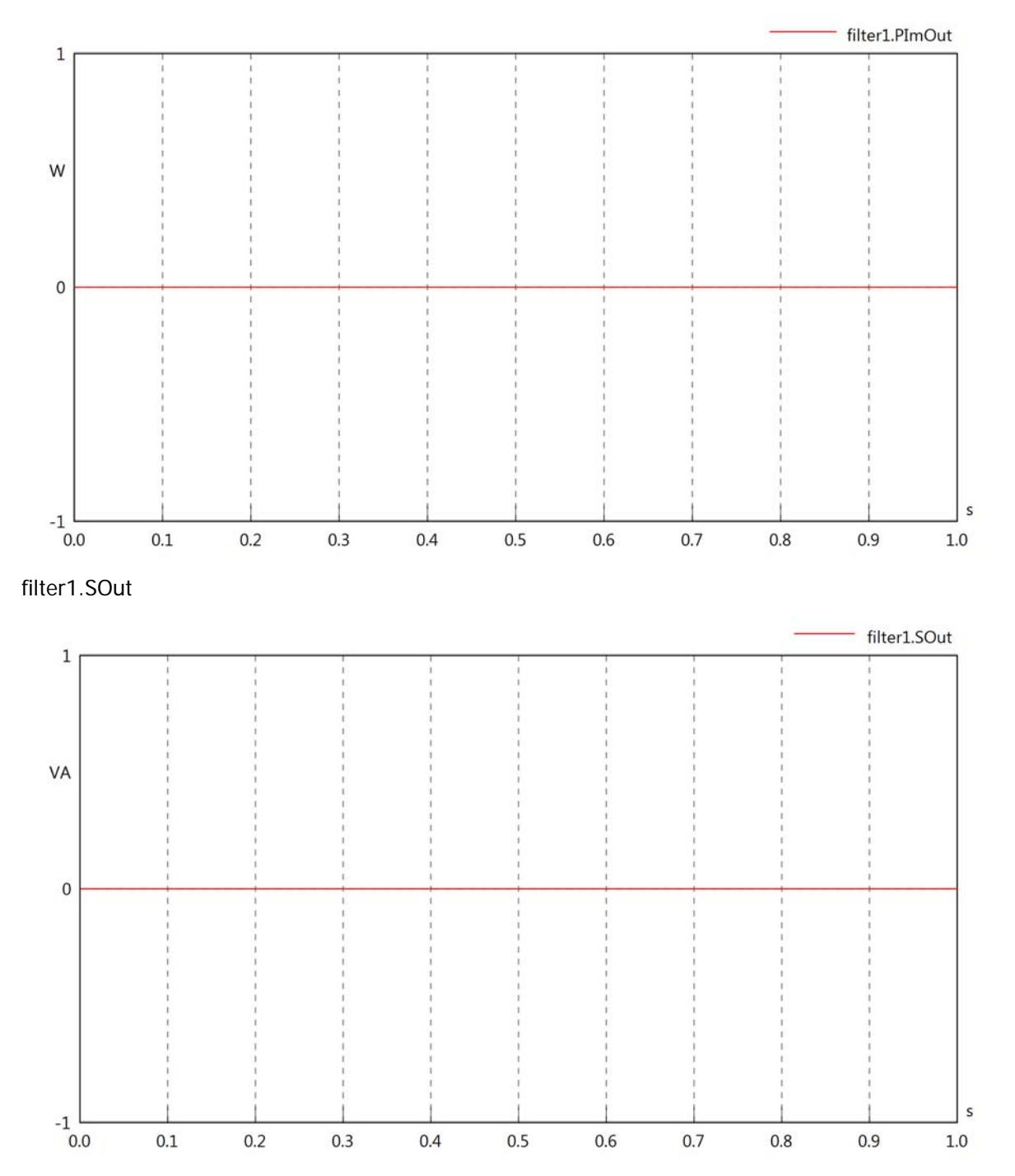

# Diagram View

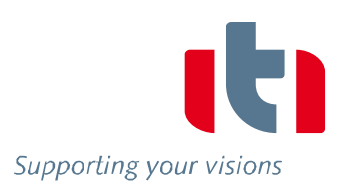

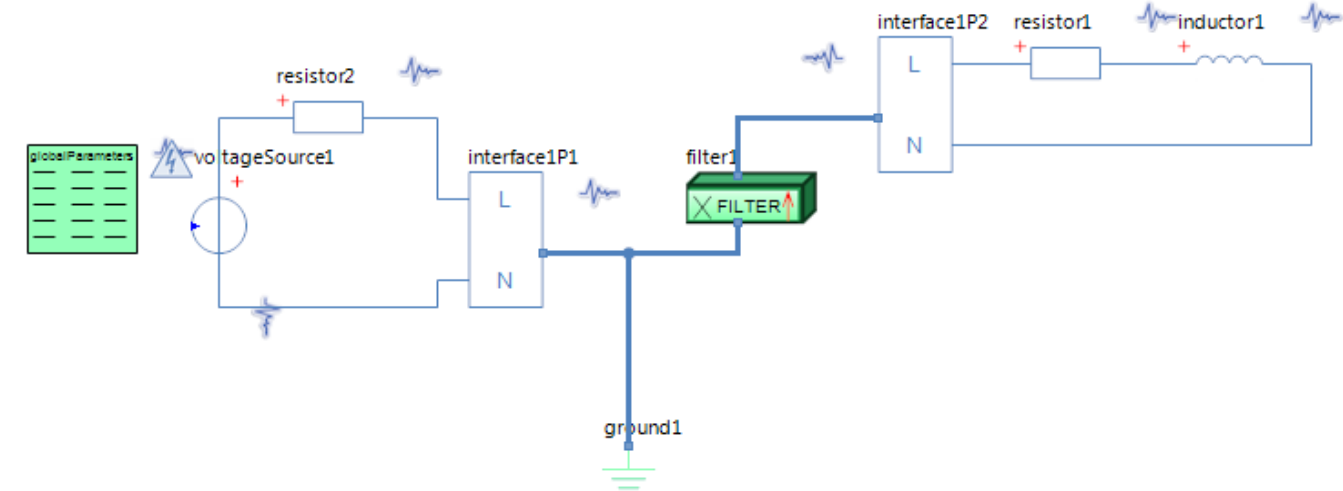

### GlobalParameters globalParameters Parameters

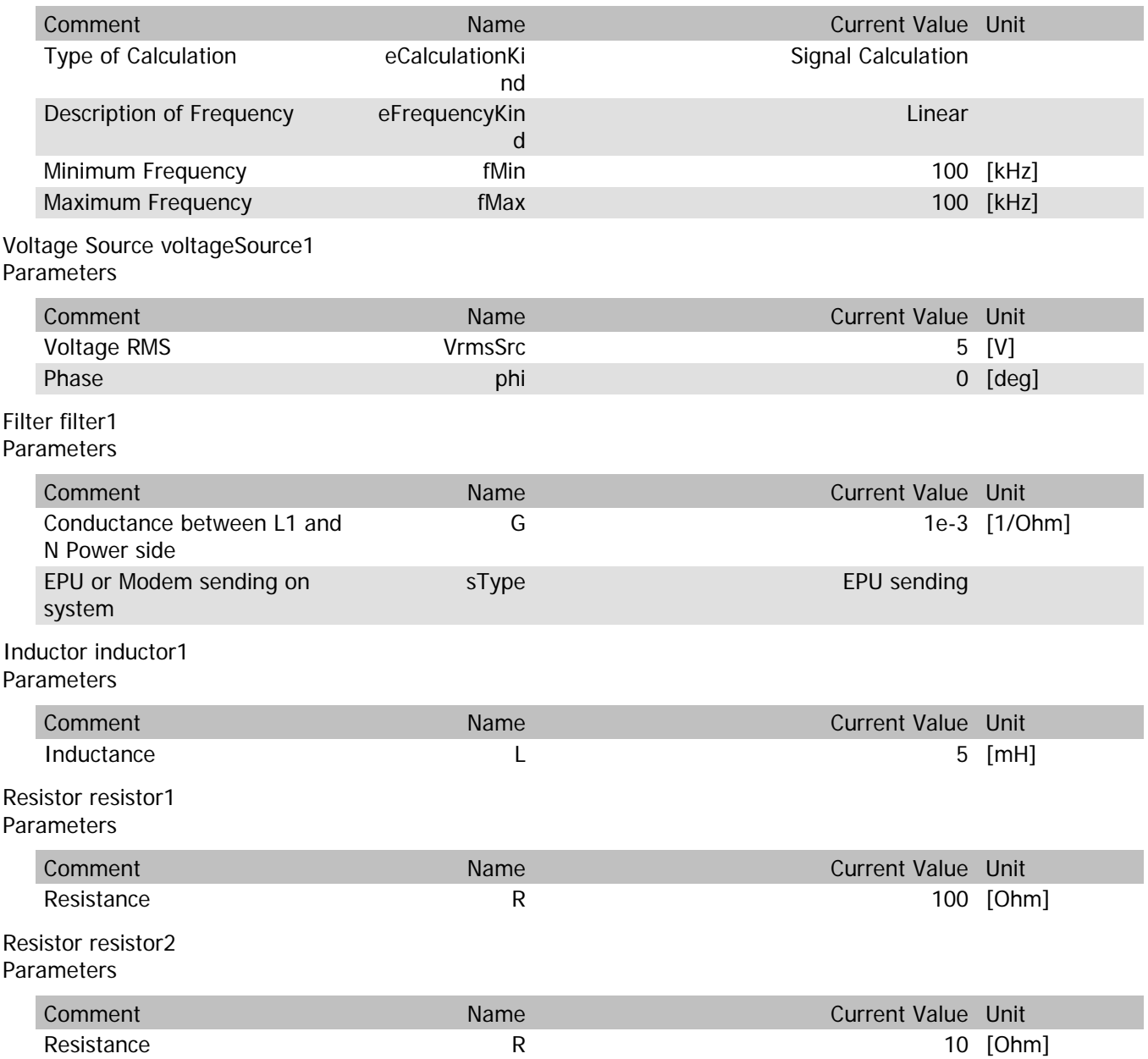
filter1.VrmsIn

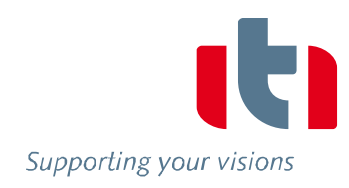

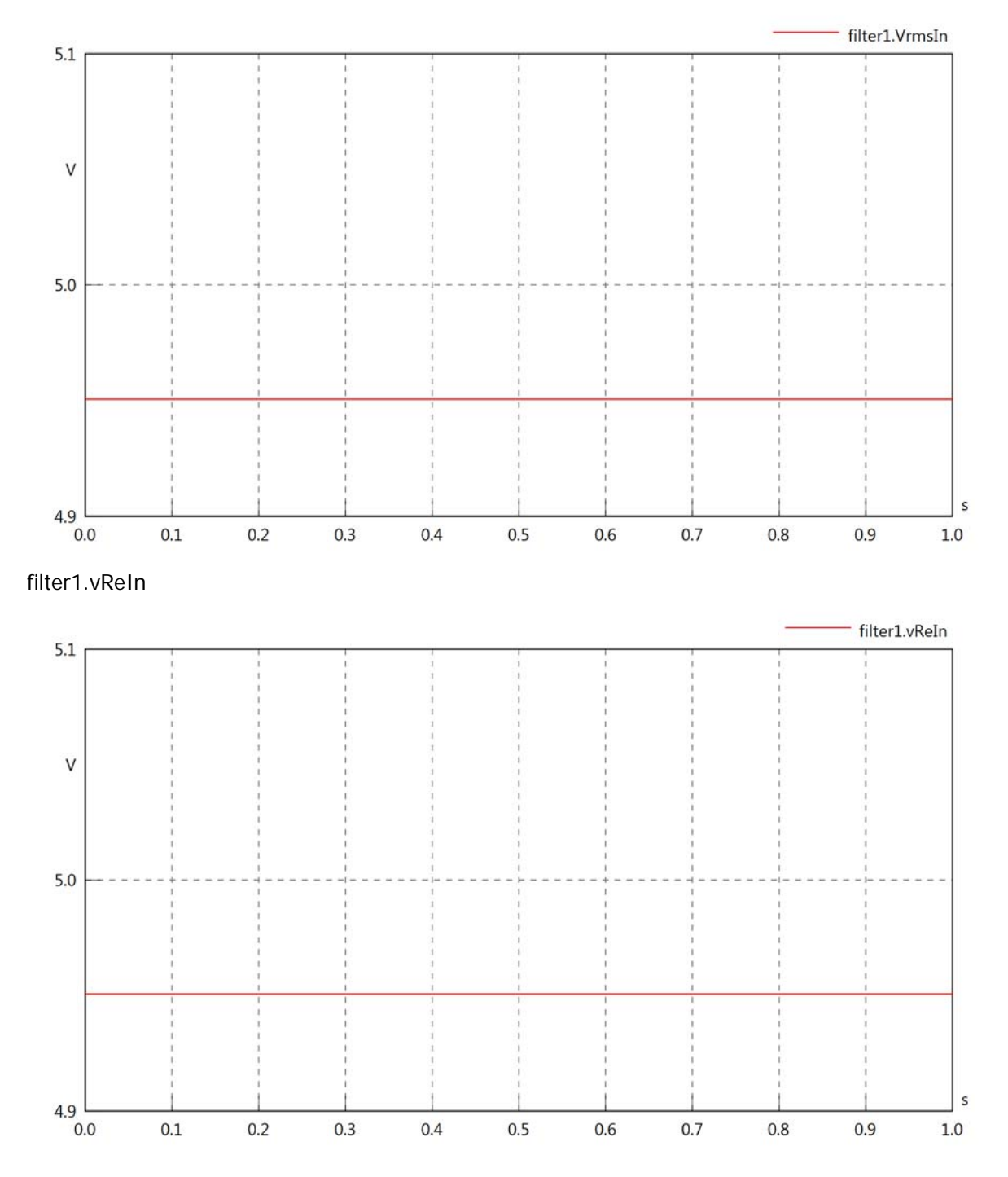

filter1.vImIn

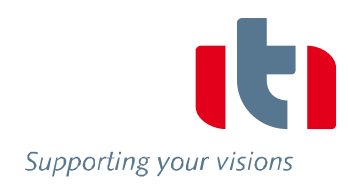

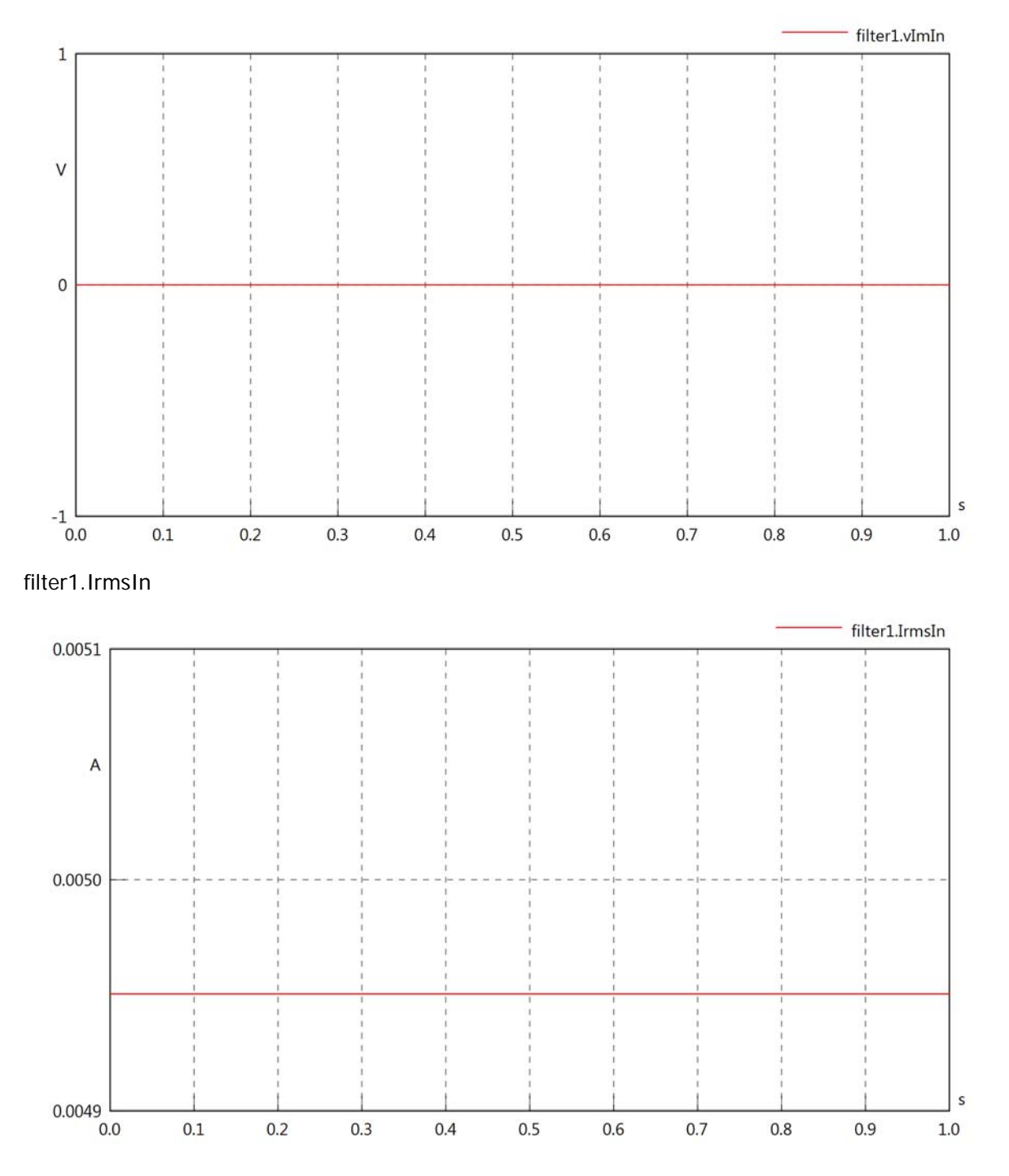

filter1.iReIn

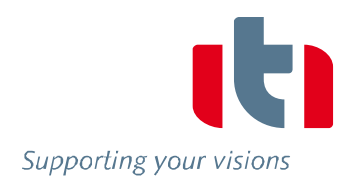

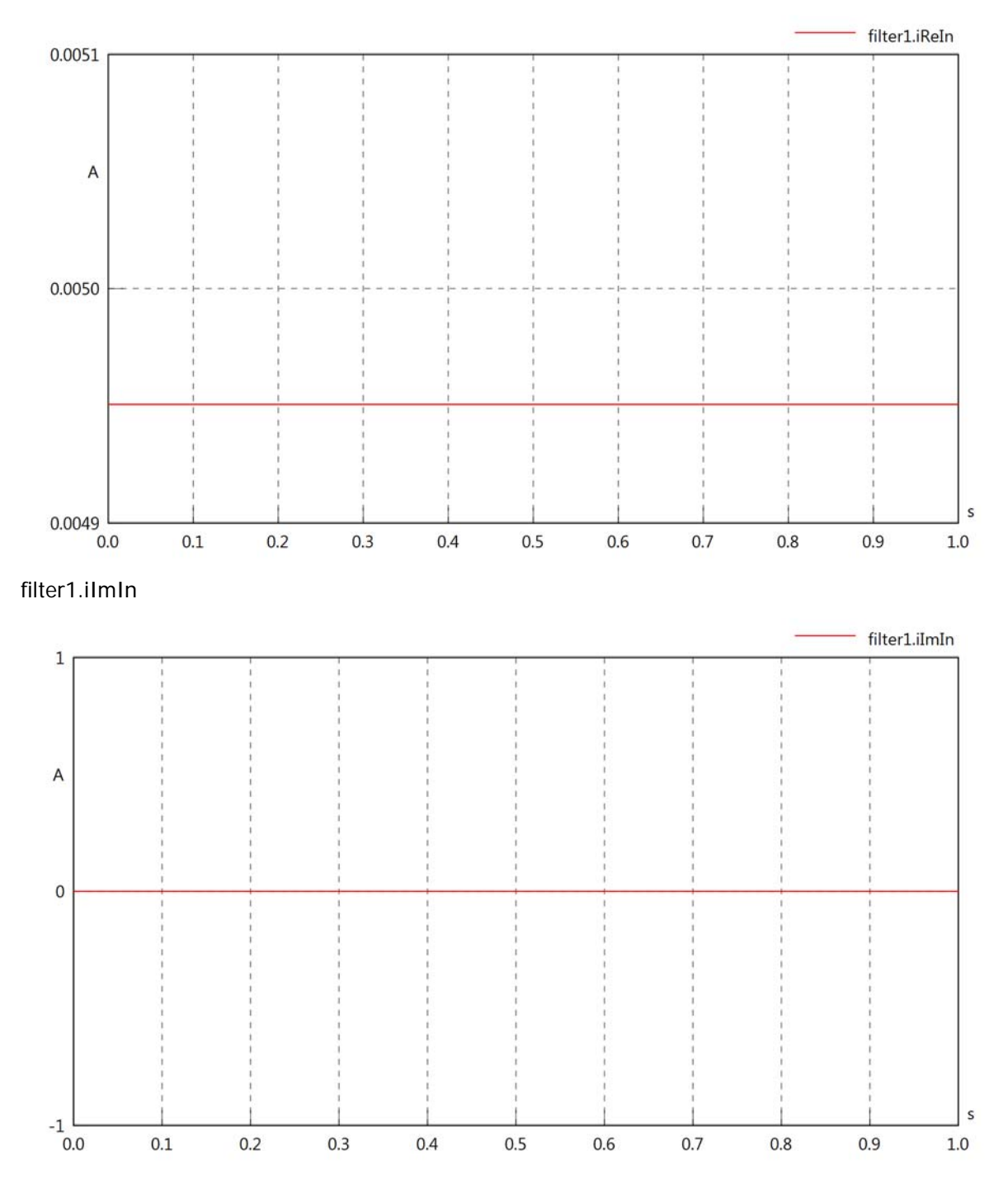

filter1.phiVIn

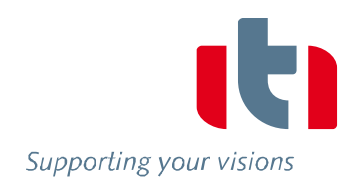

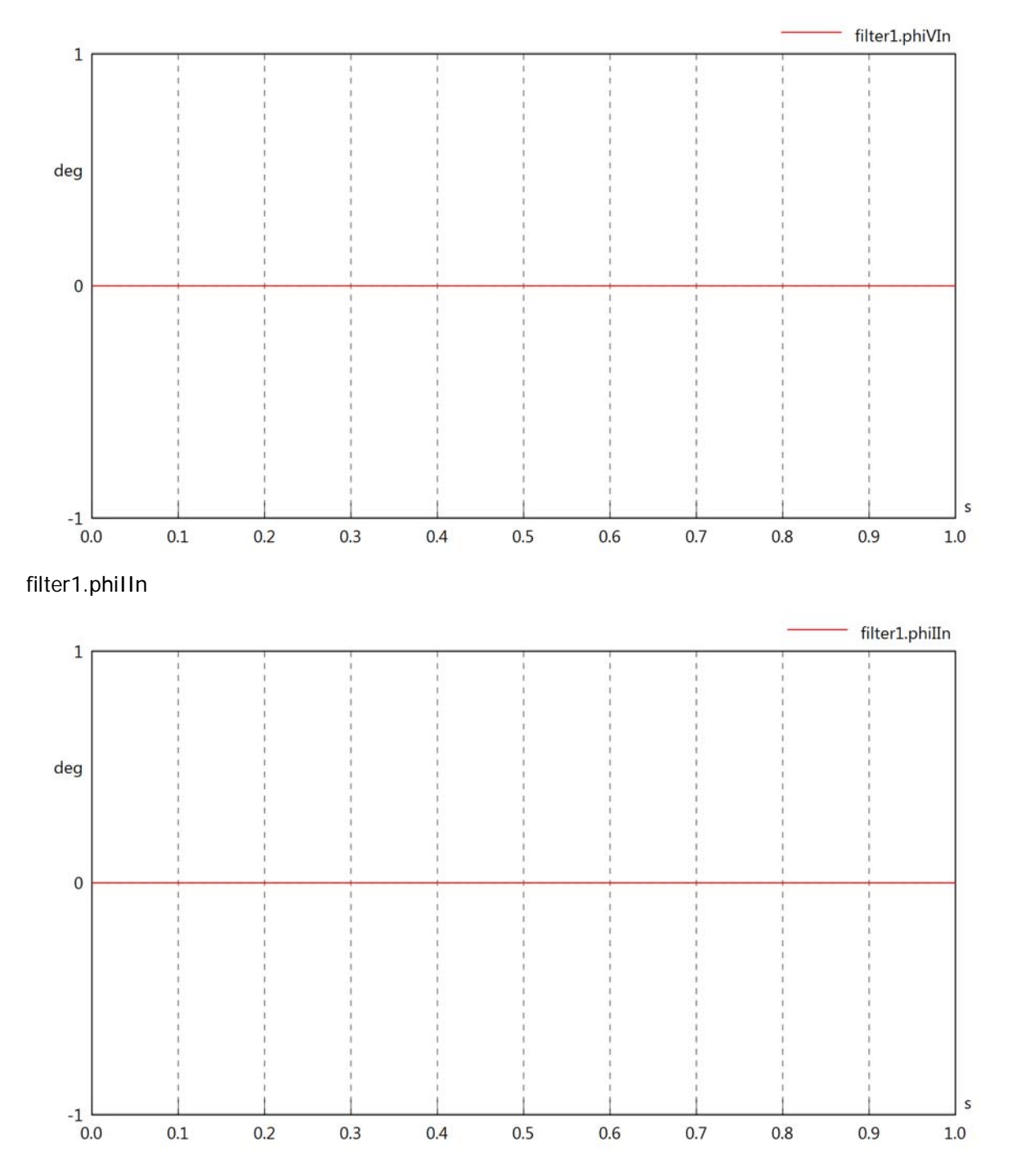

#### filter1.phiIVIn

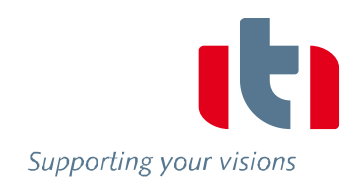

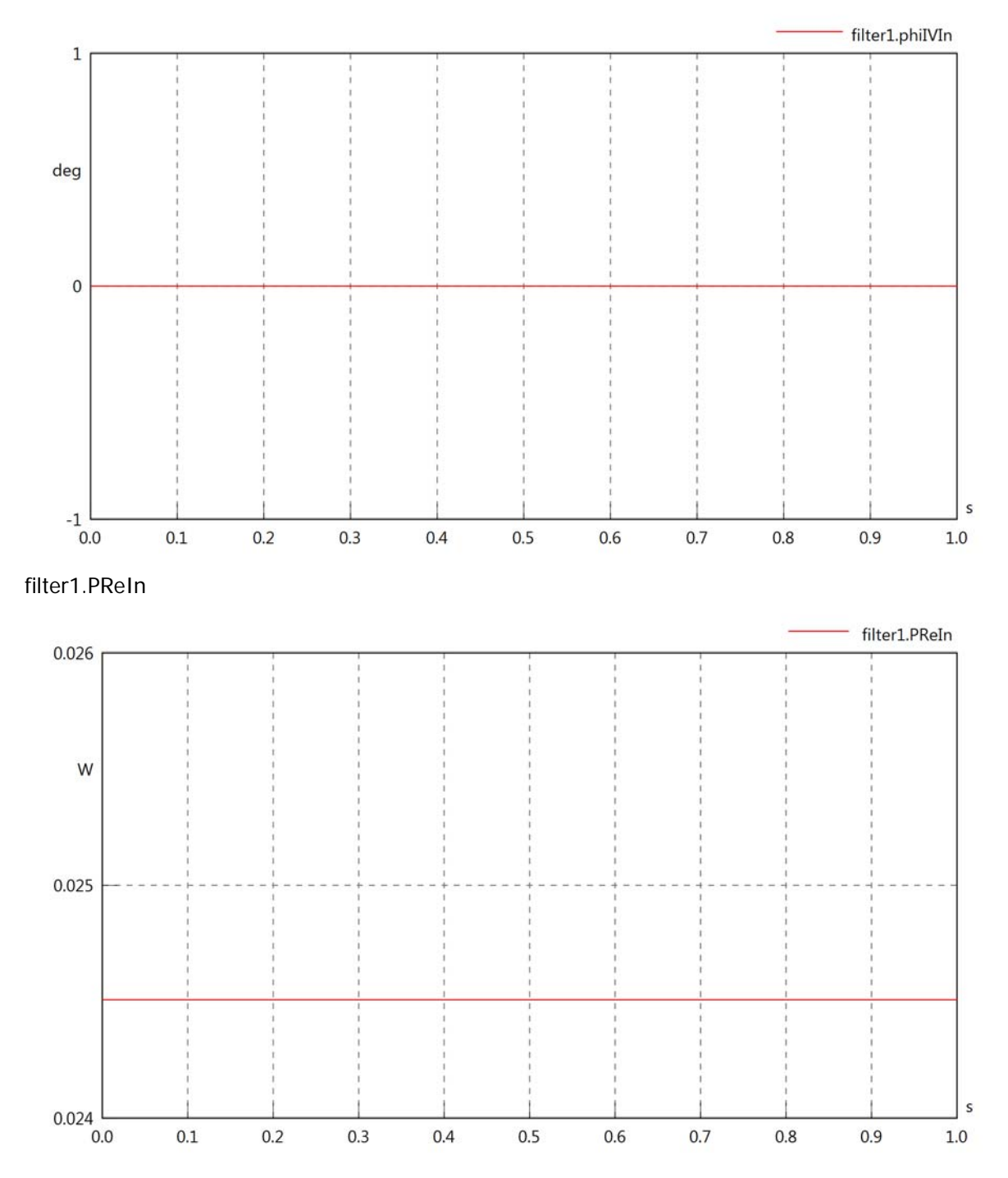

filter1.PImIn

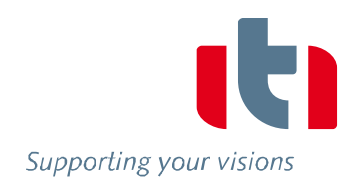

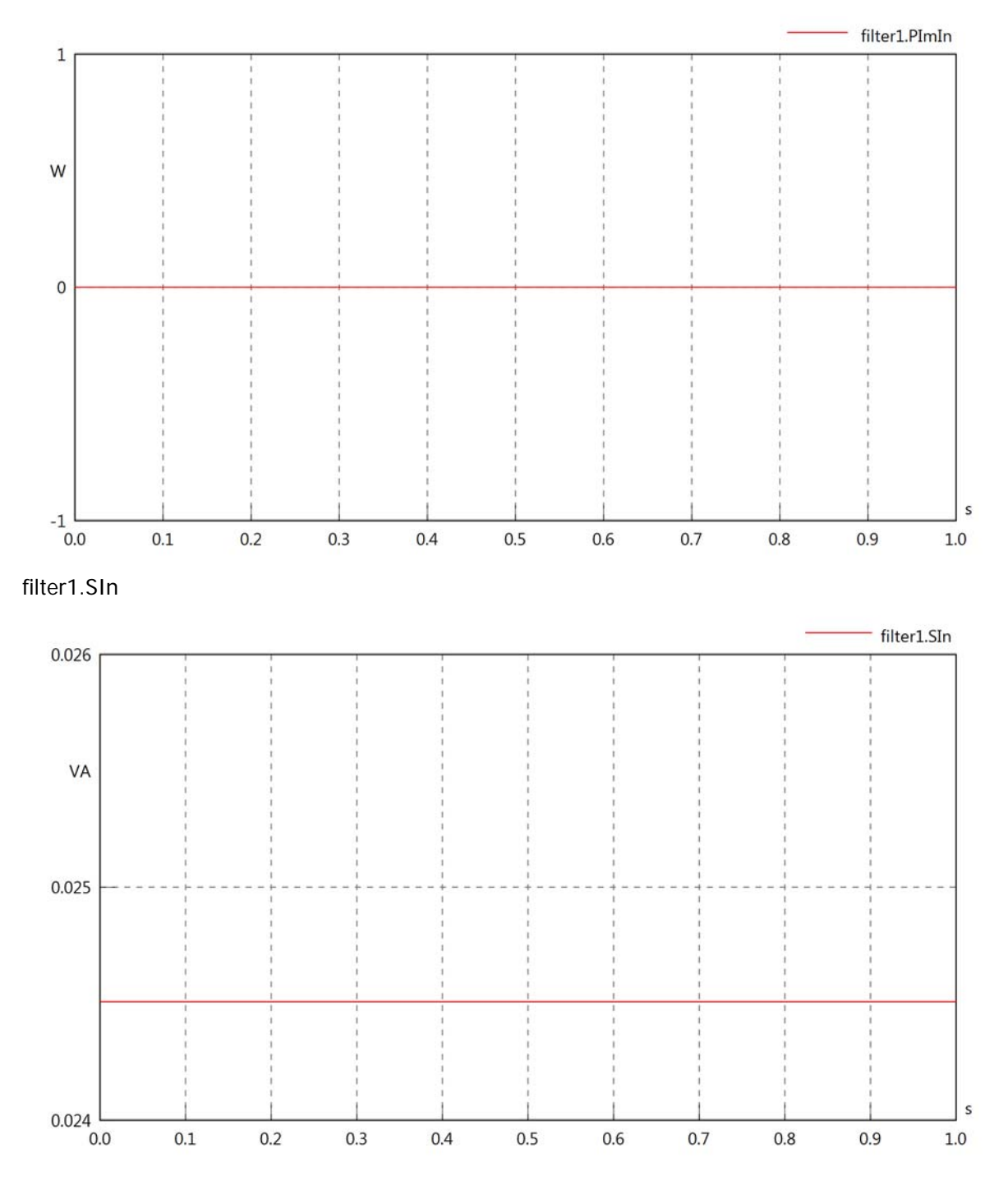

# filter1.VrmsOut

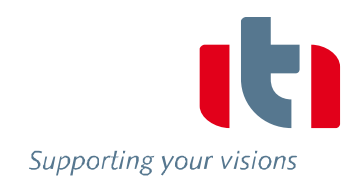

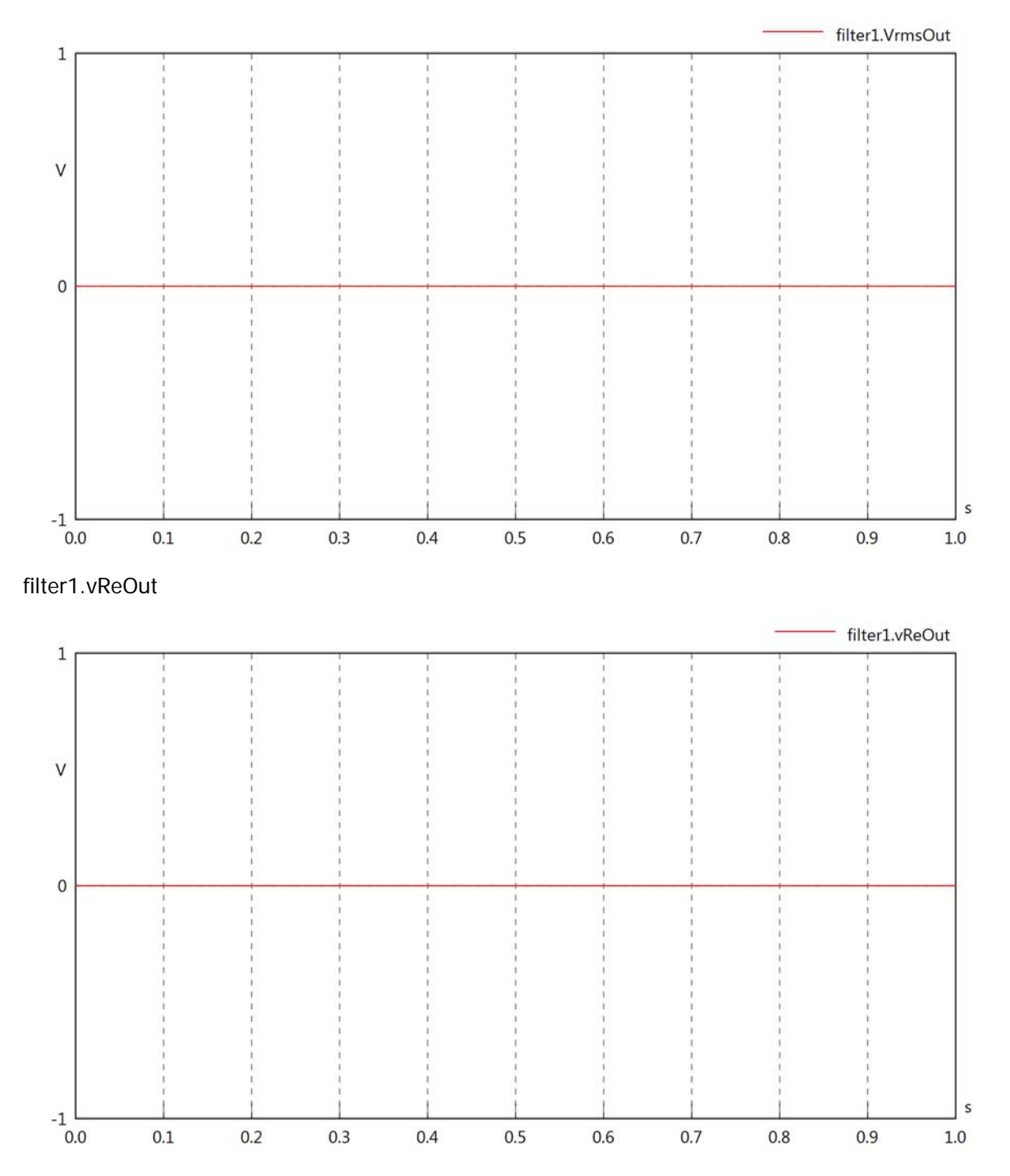

#### filter1.vImOut

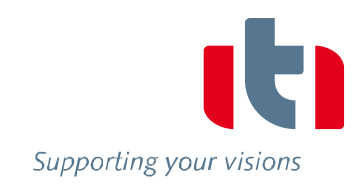

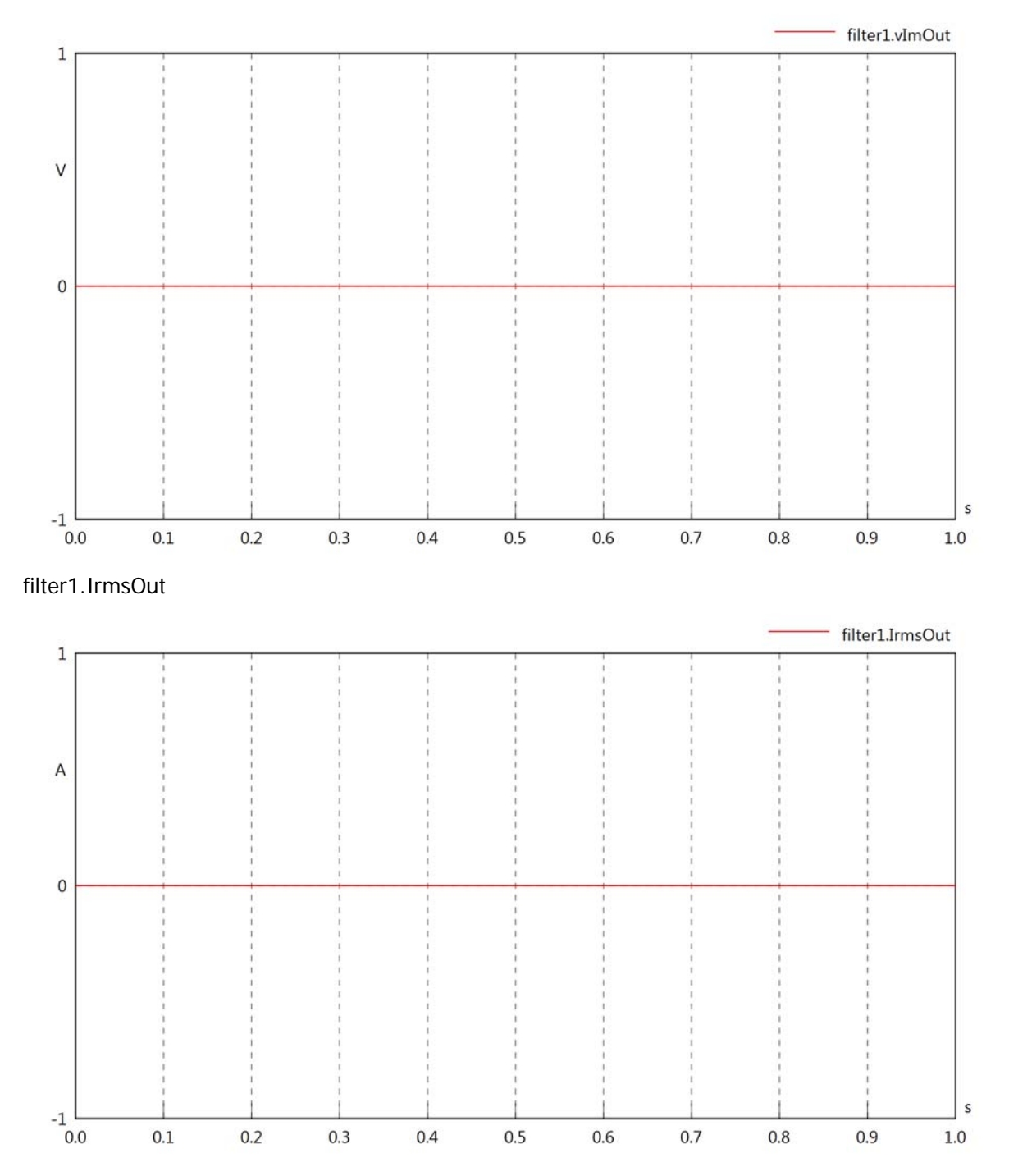

filter1.iReOut

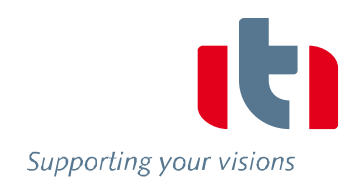

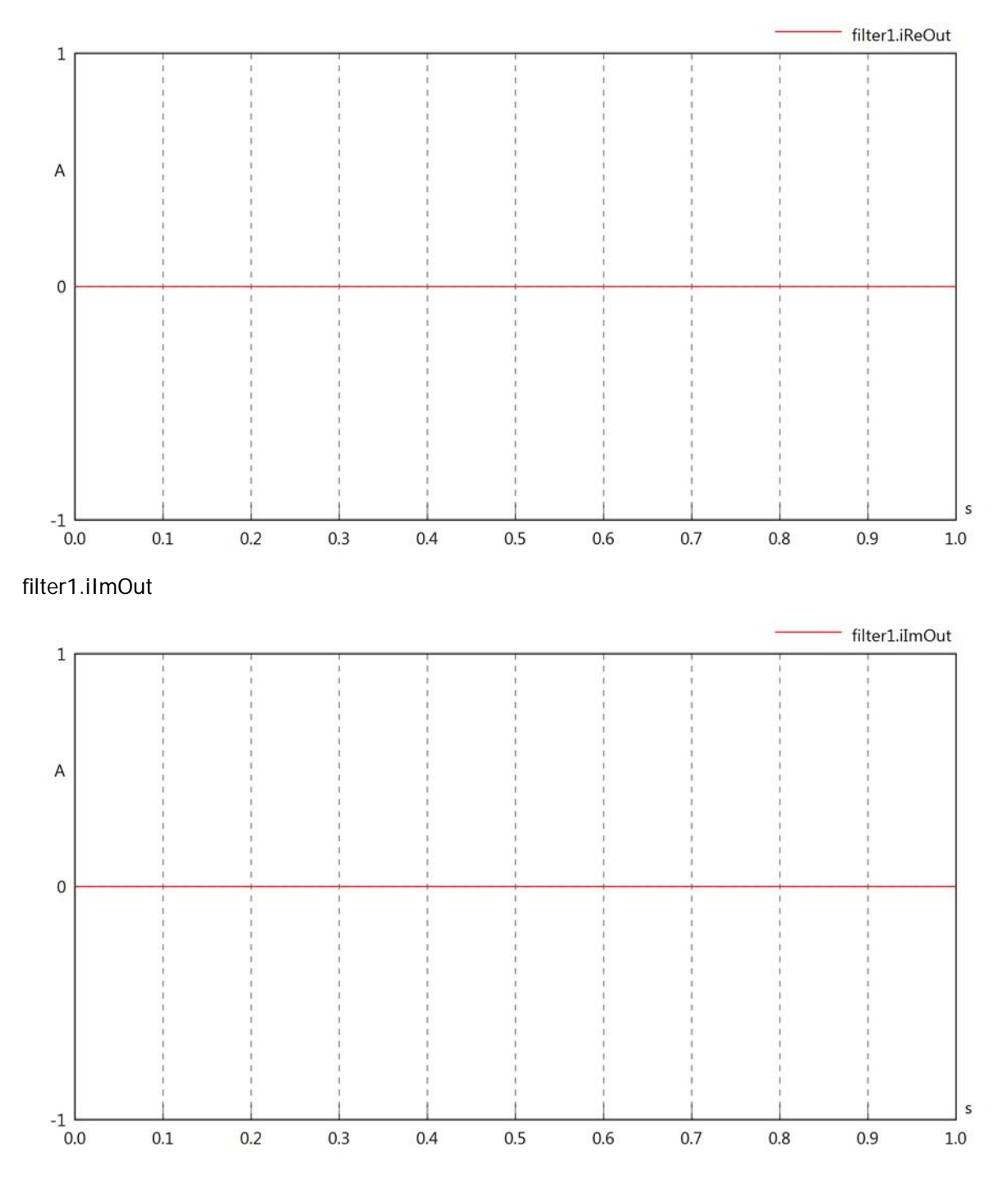

### filter1.phiVOut

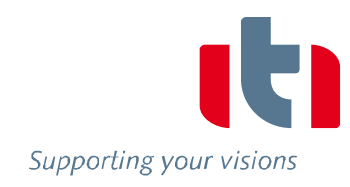

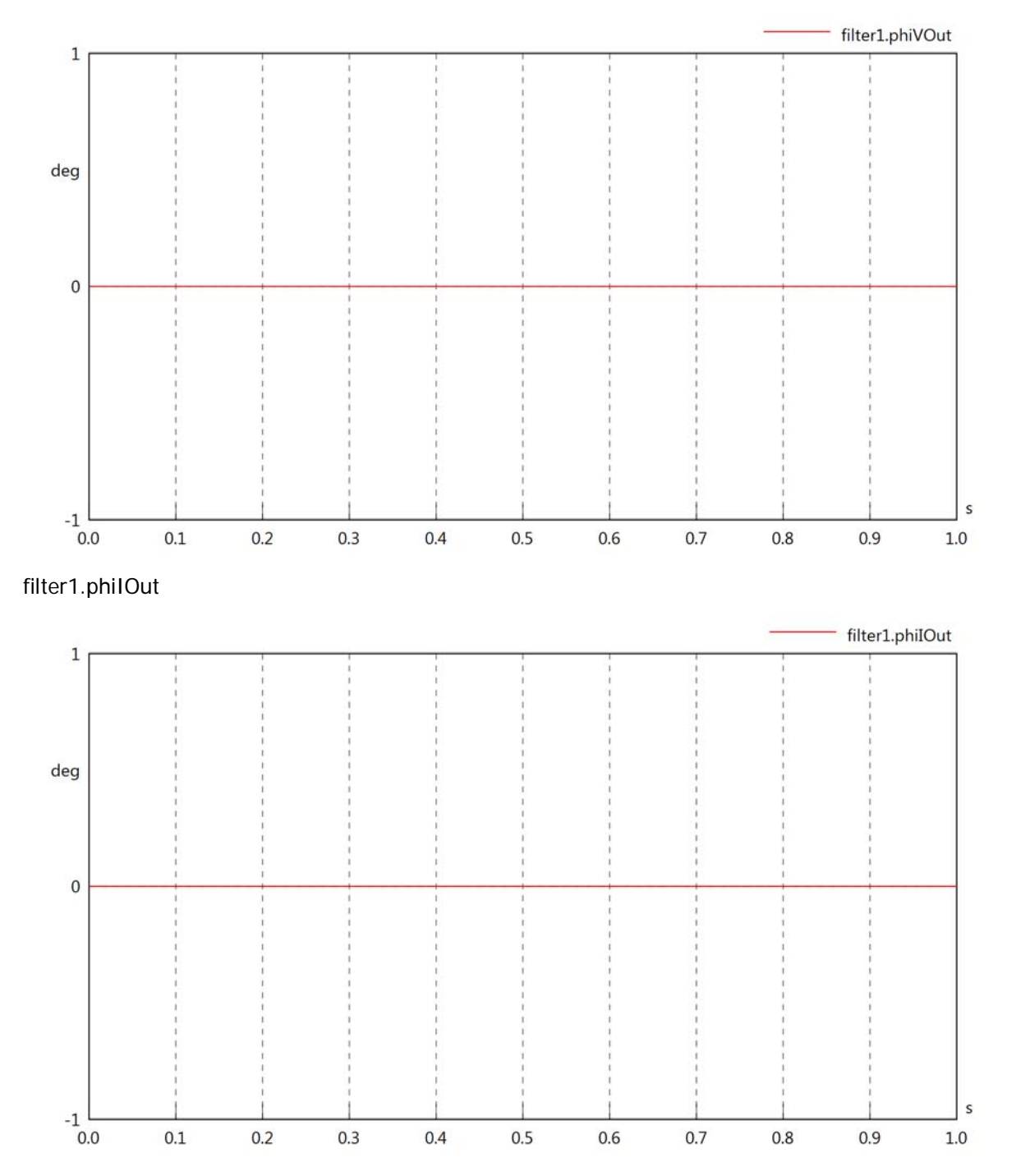

# filter1.phiIVOut

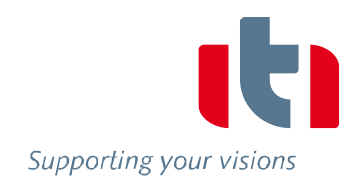

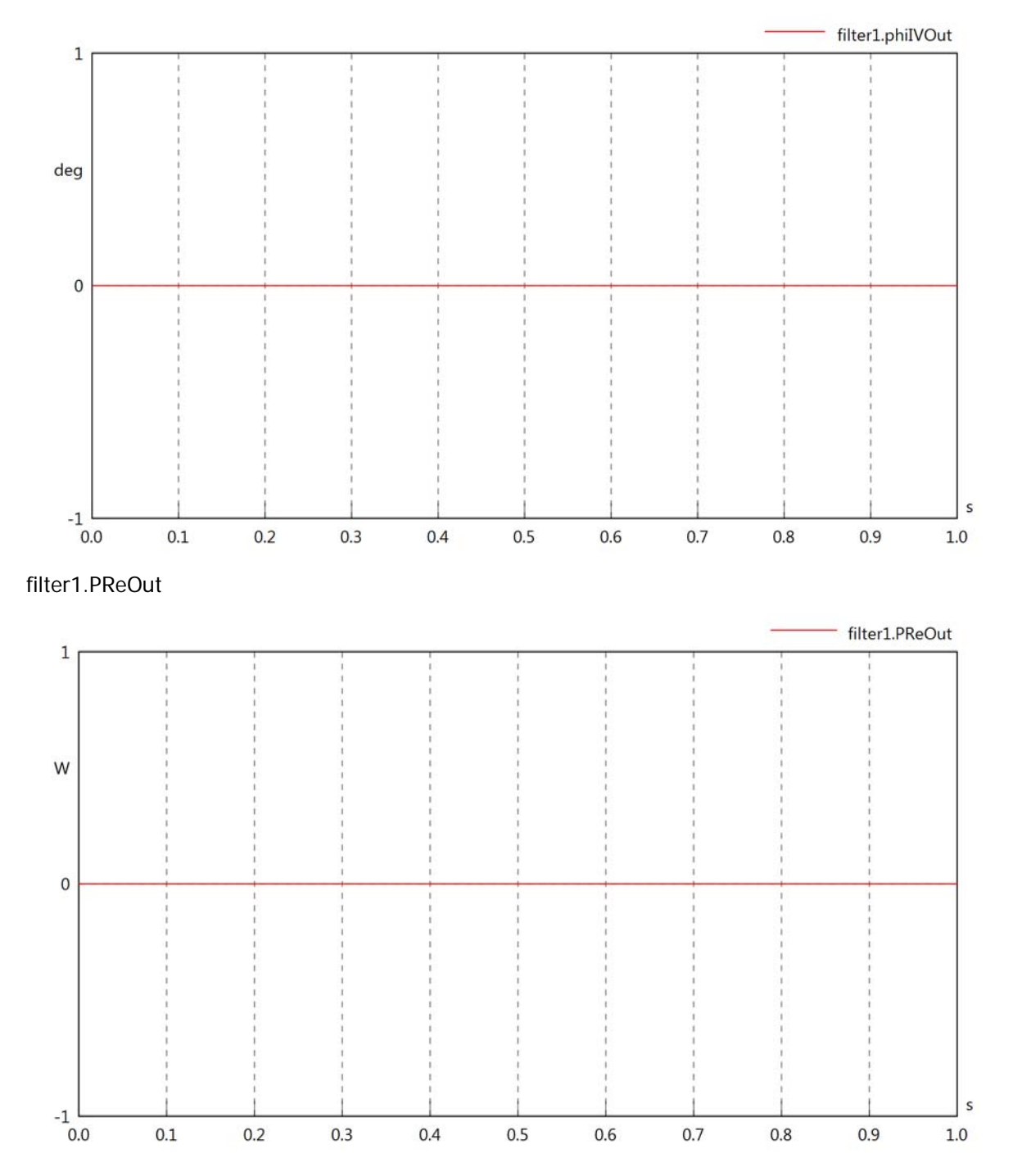

# filter1.PImOut

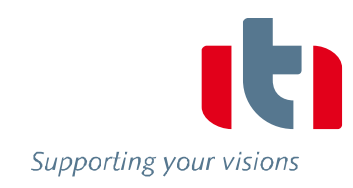

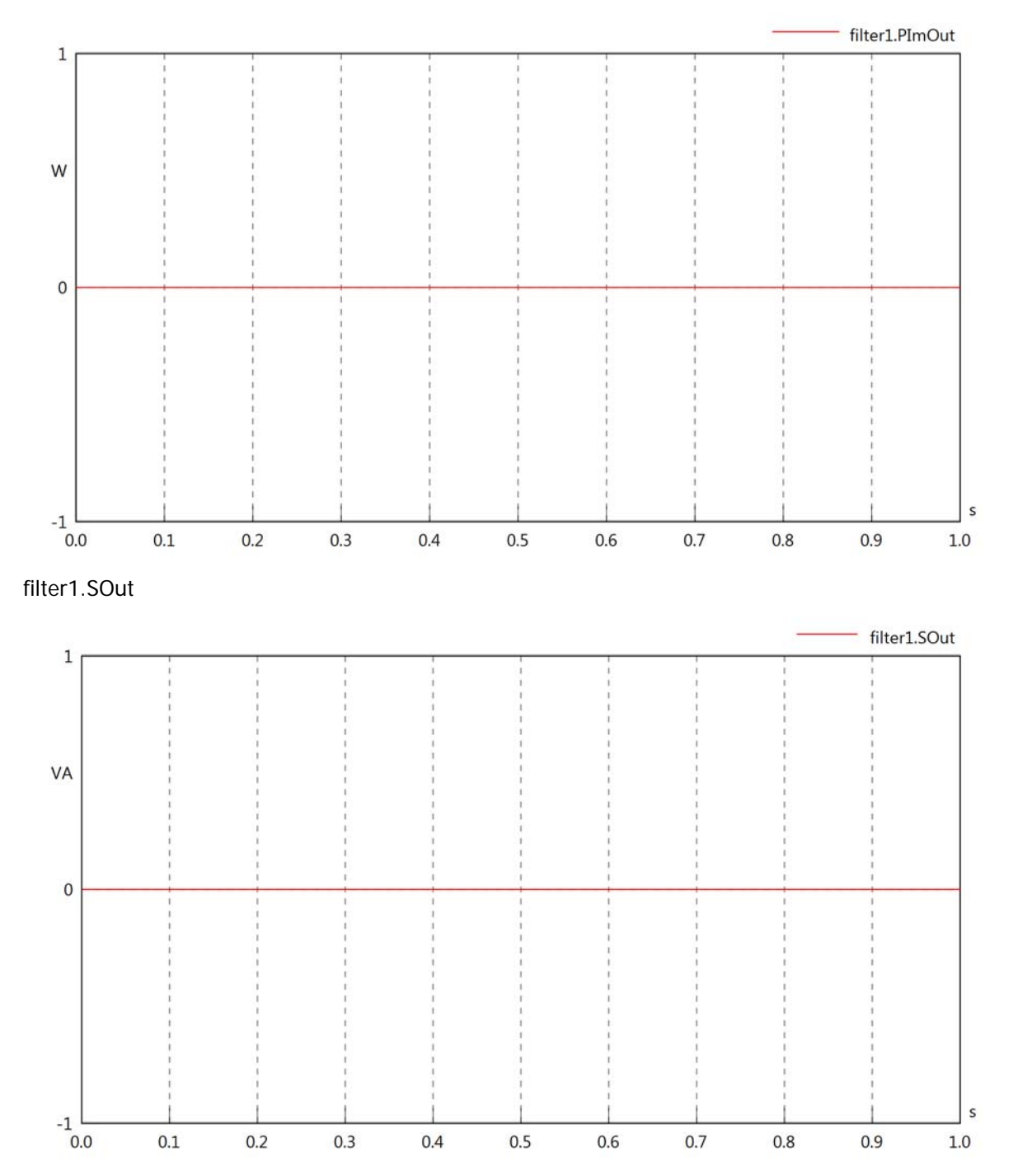

# Diagram View

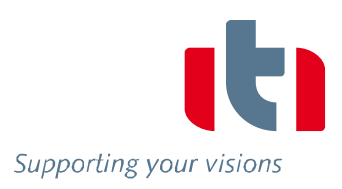

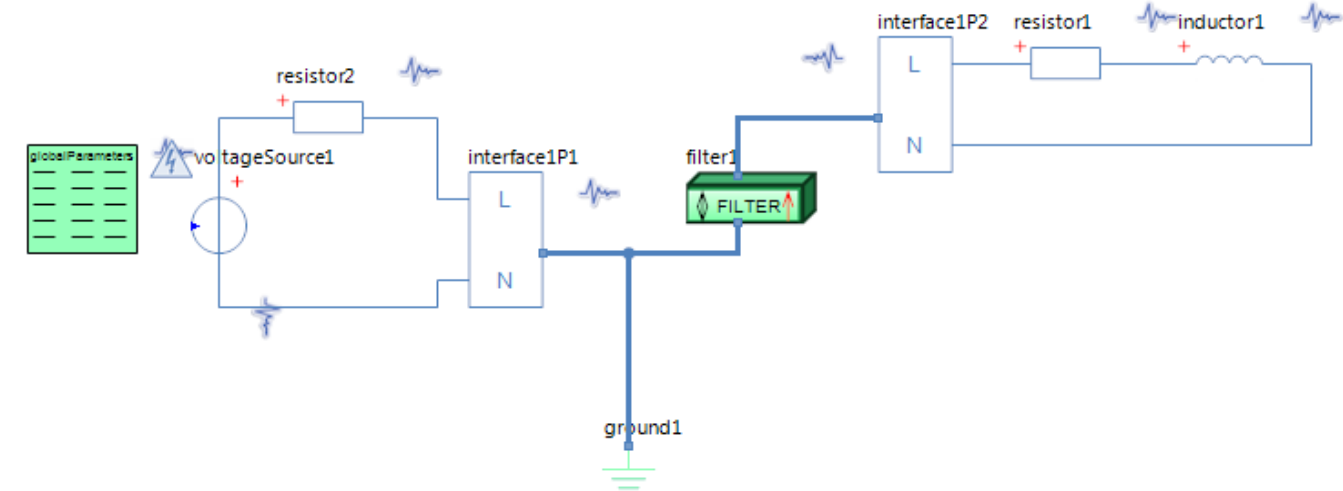

#### GlobalParameters globalParameters Parameters

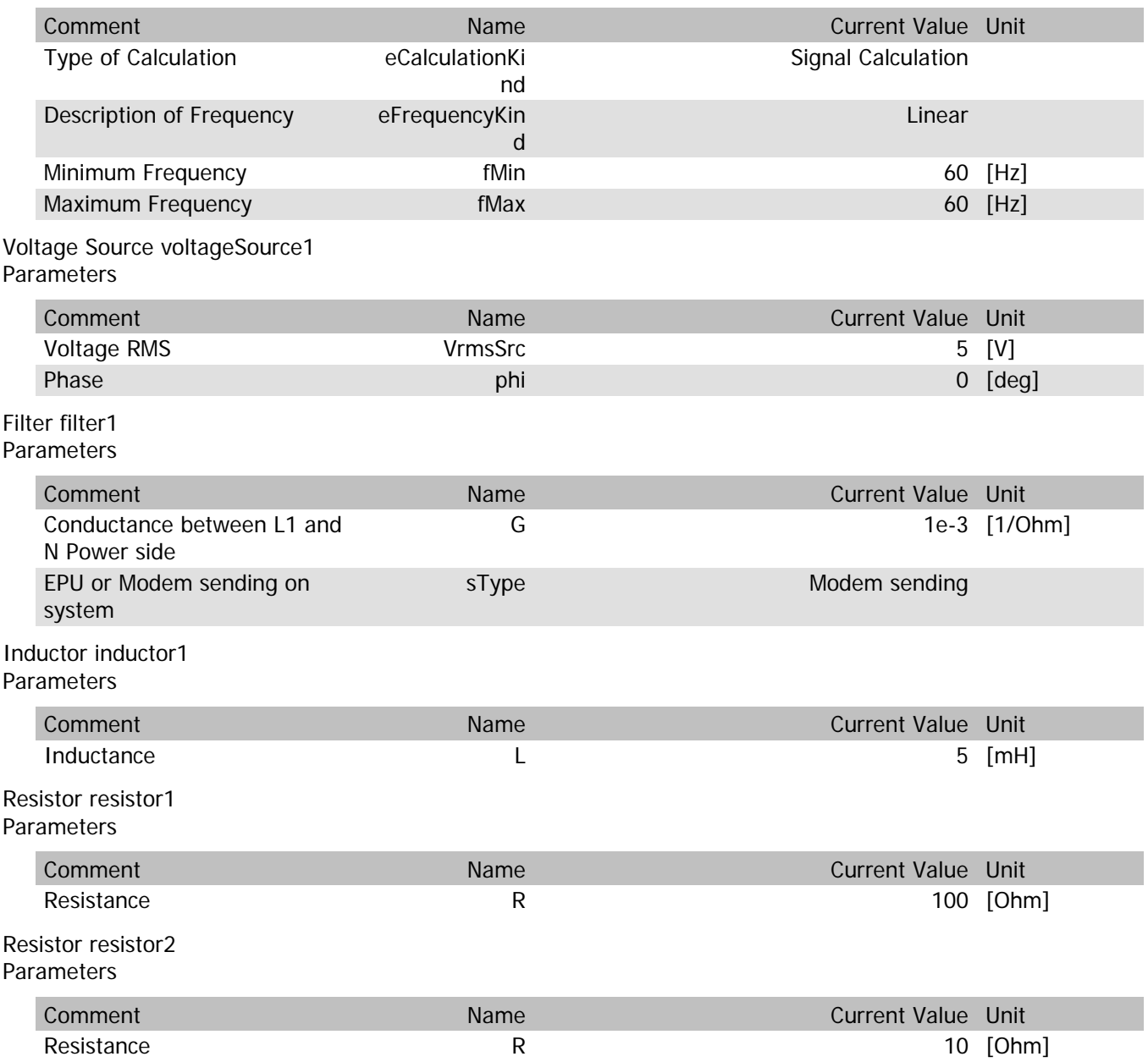

# filter1.VrmsIn

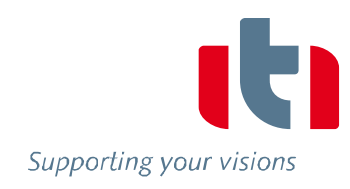

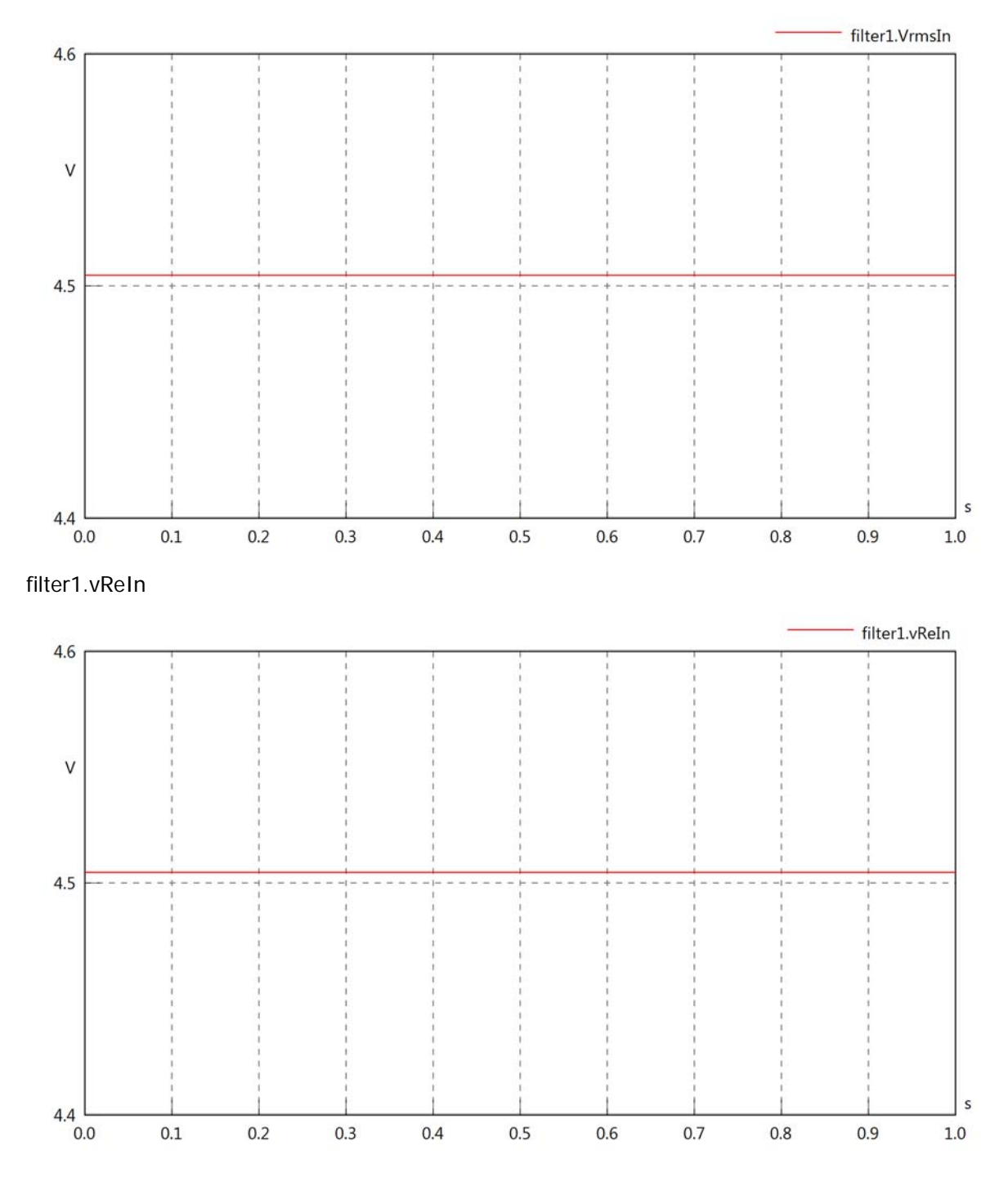

### filter1.vImIn

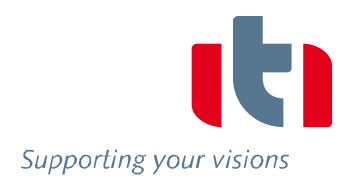

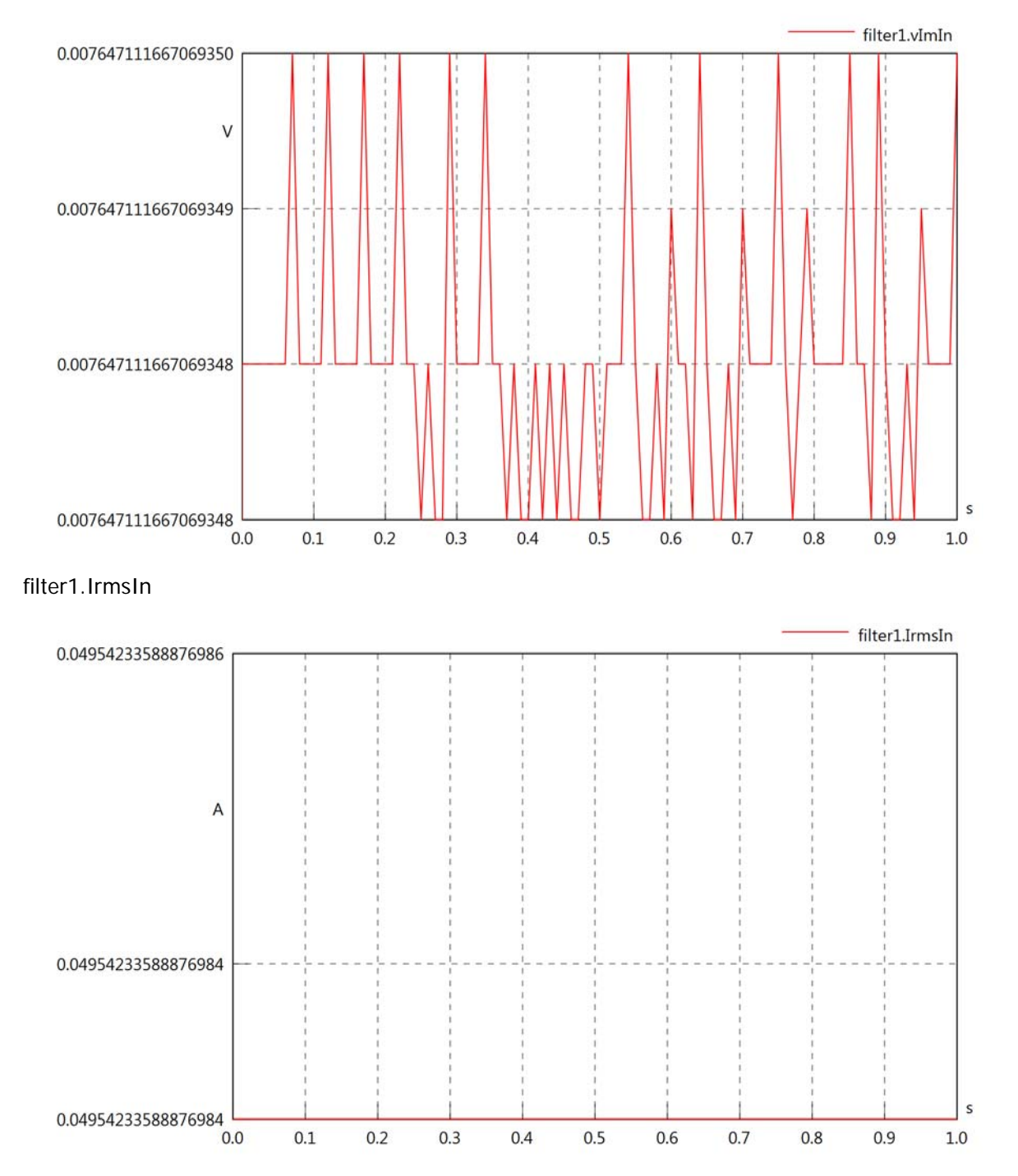

#### filter1.iReIn

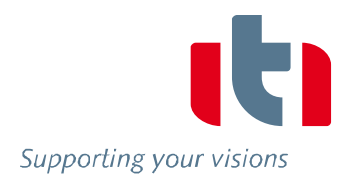

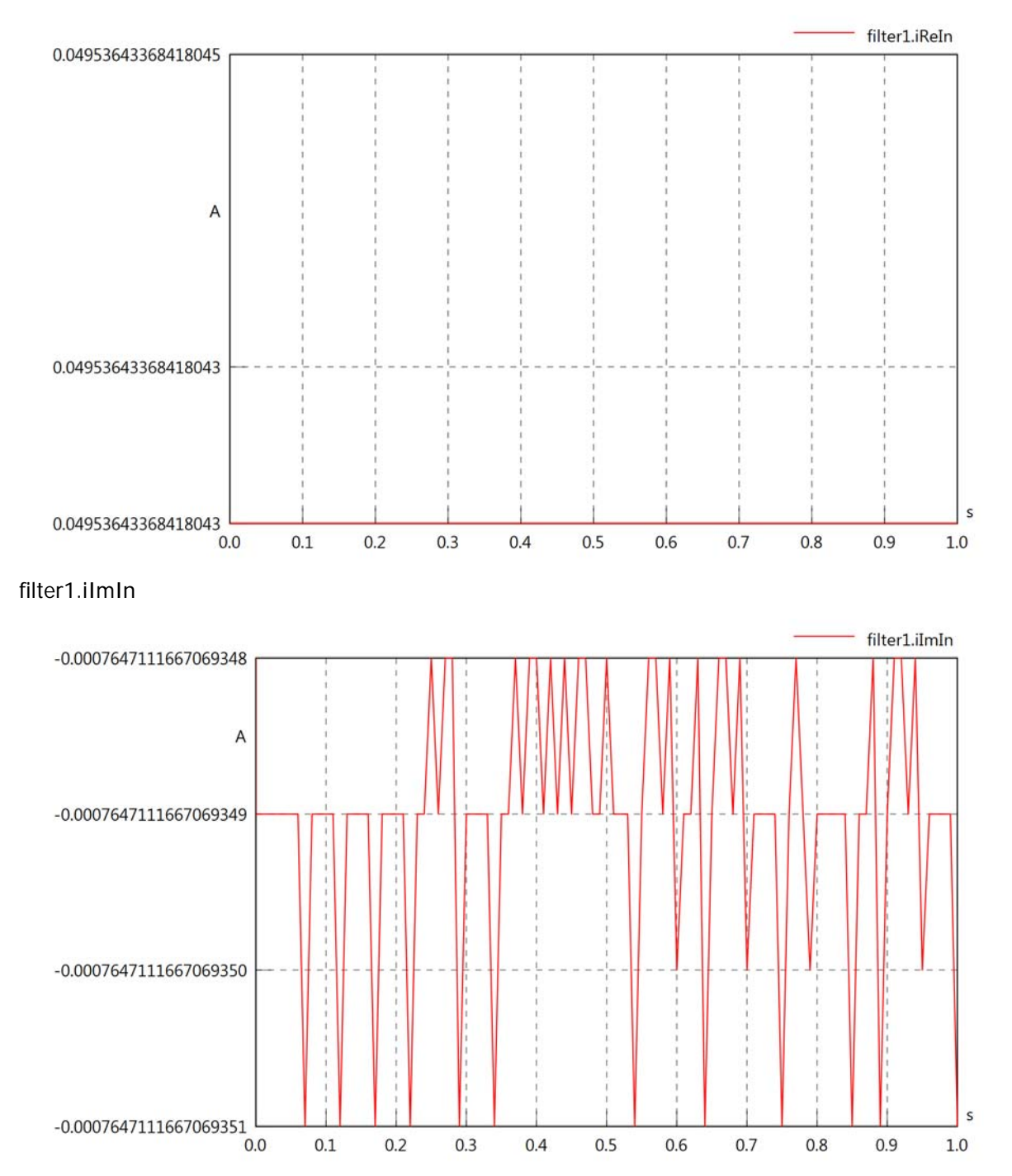

### filter1.phiVIn

Supporting your visions

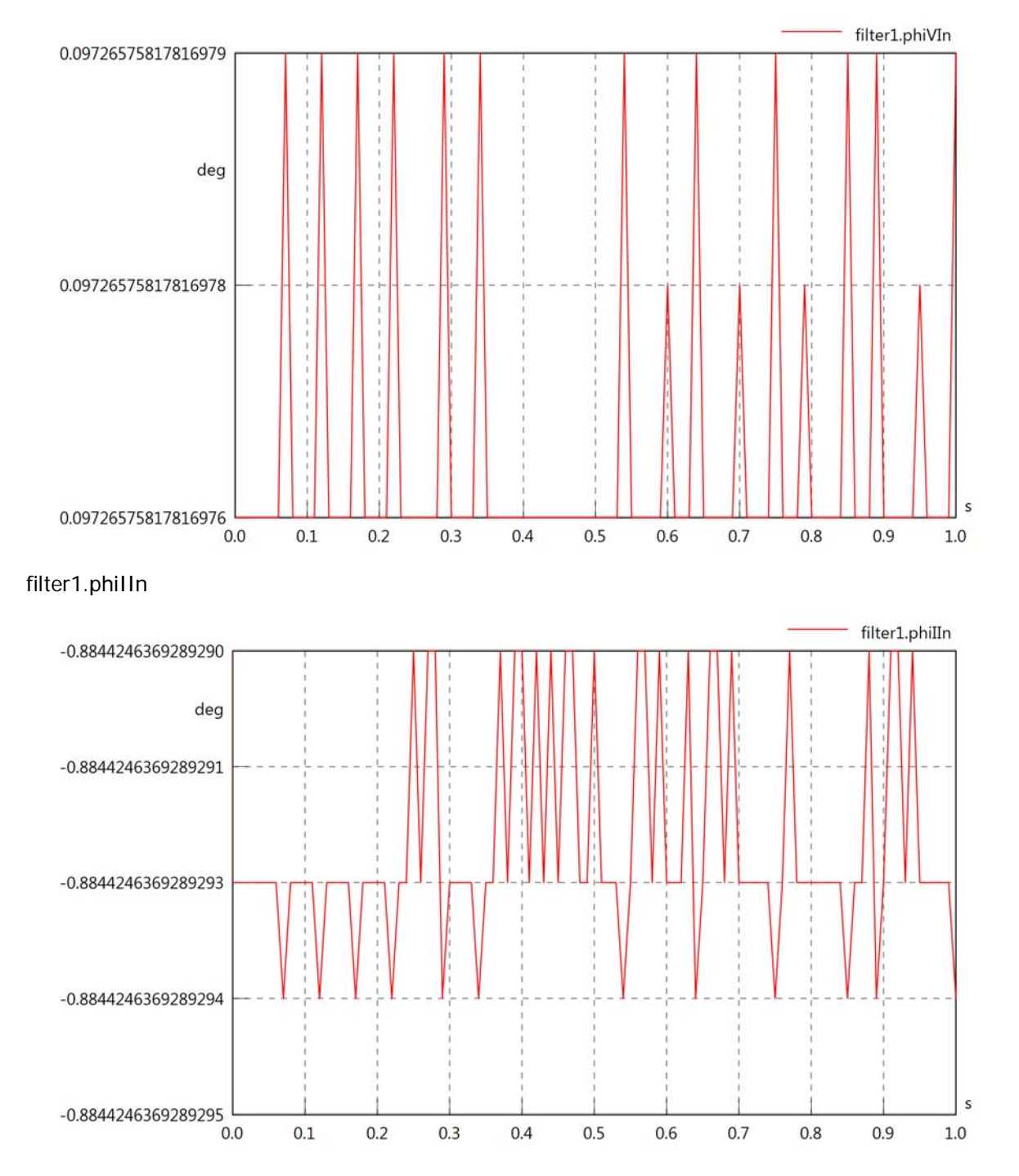

### filter1.phiIVIn

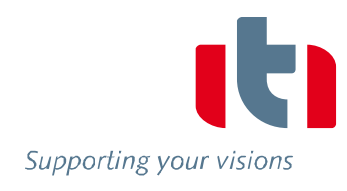

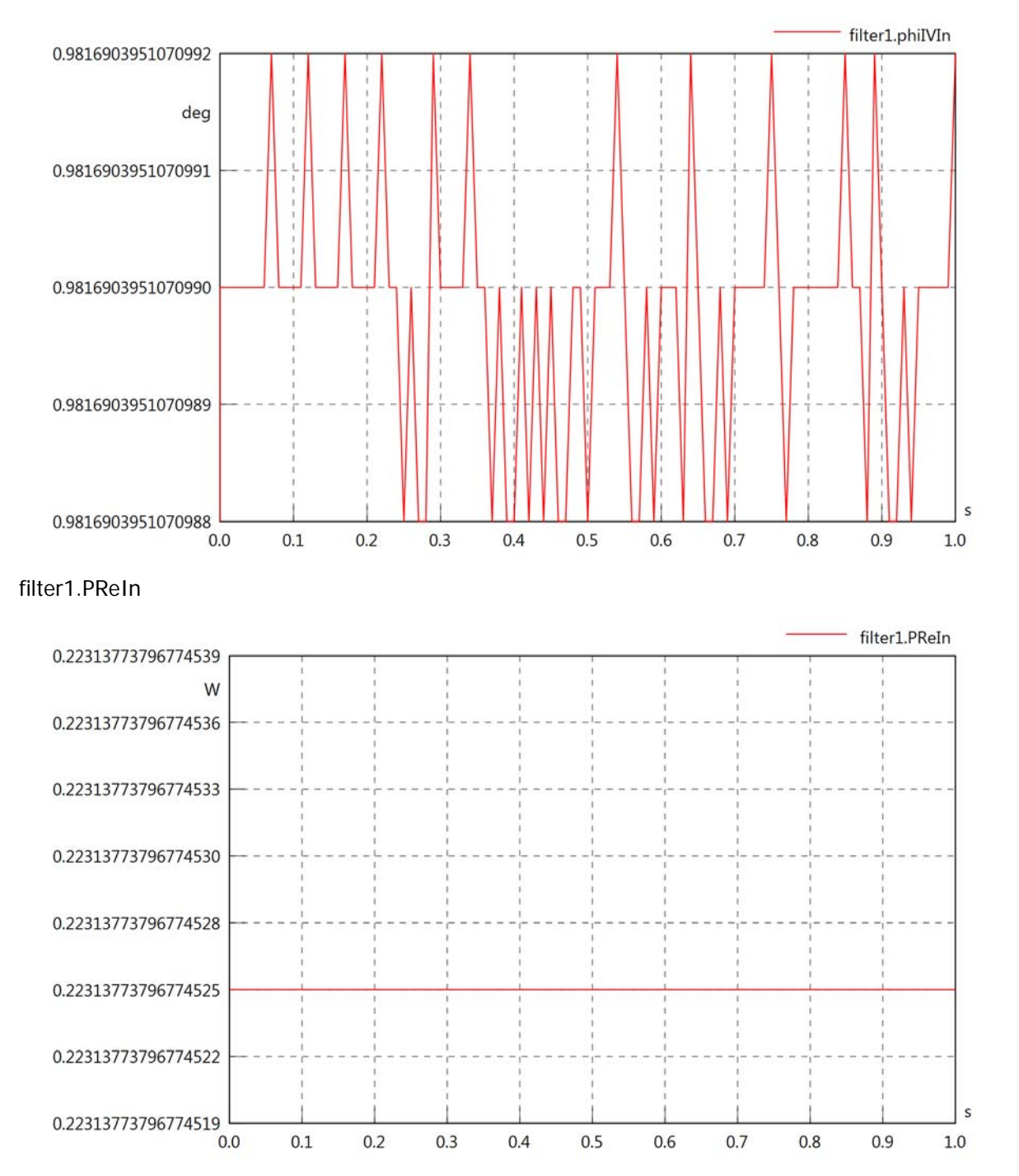

### filter1.PImIn

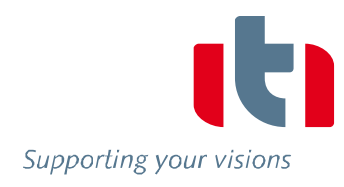

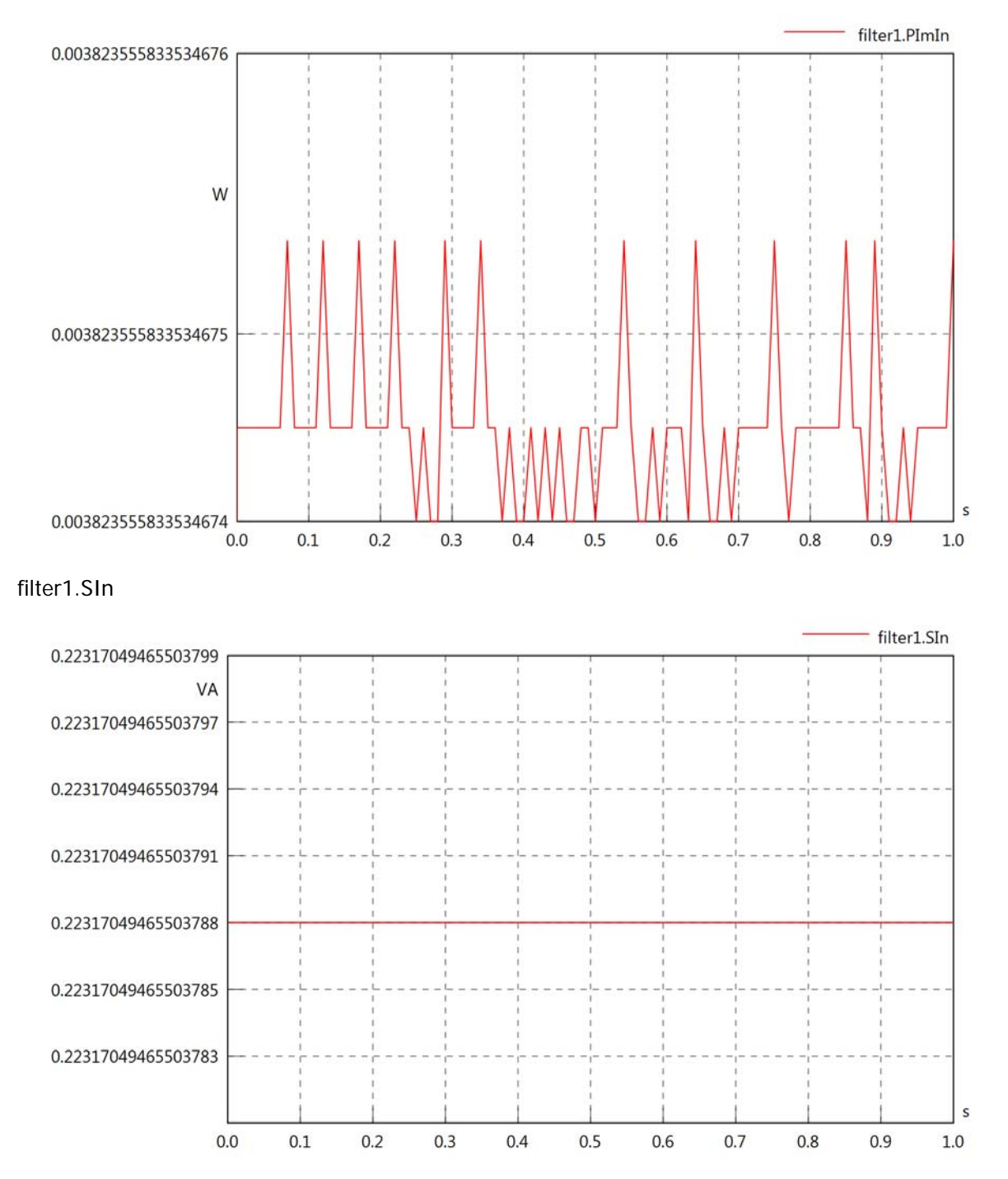

# filter1.VrmsOut

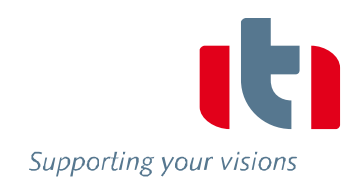

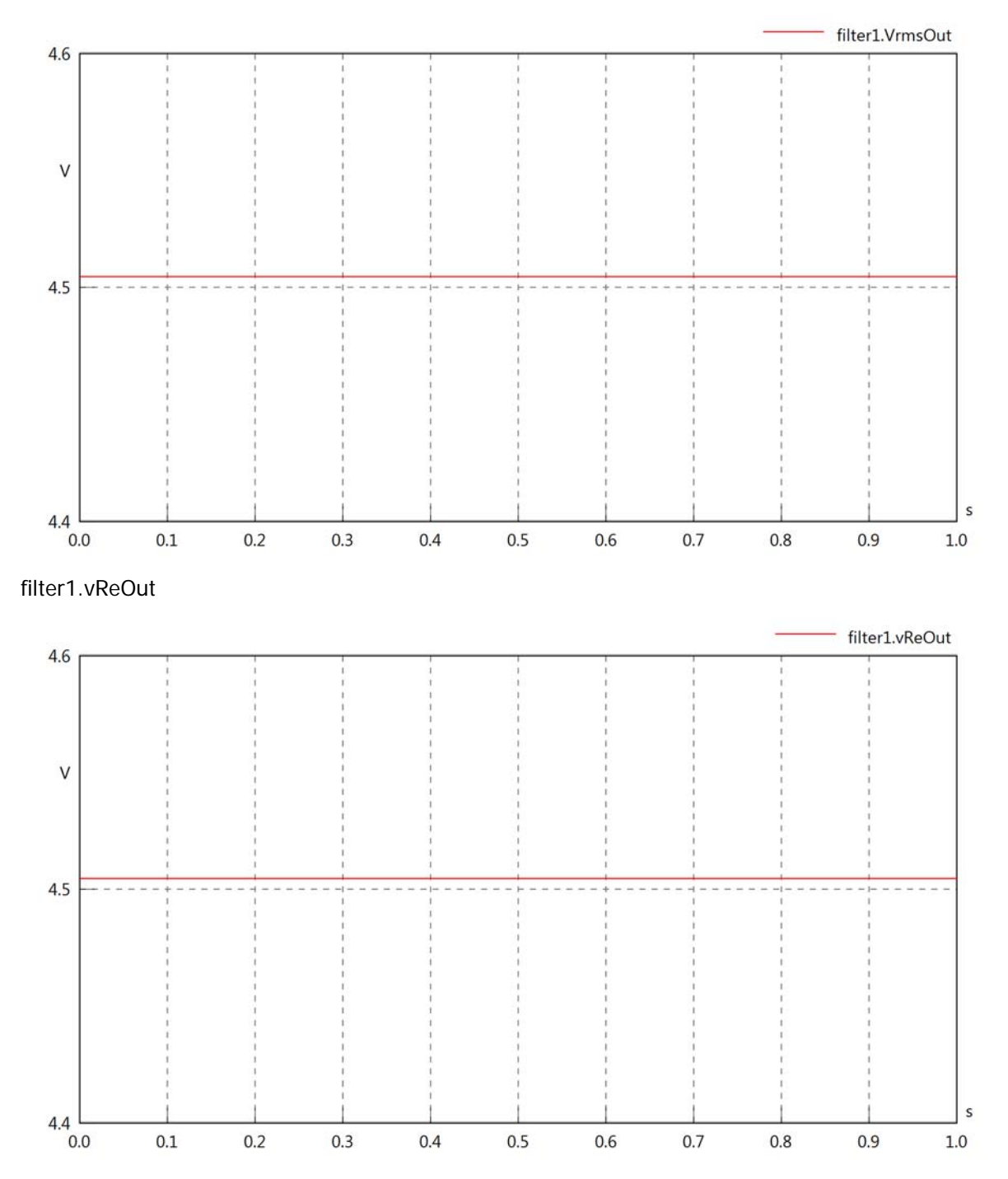

### filter1.vImOut

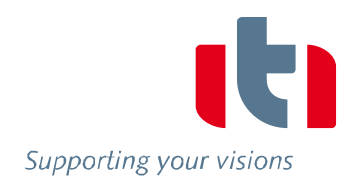

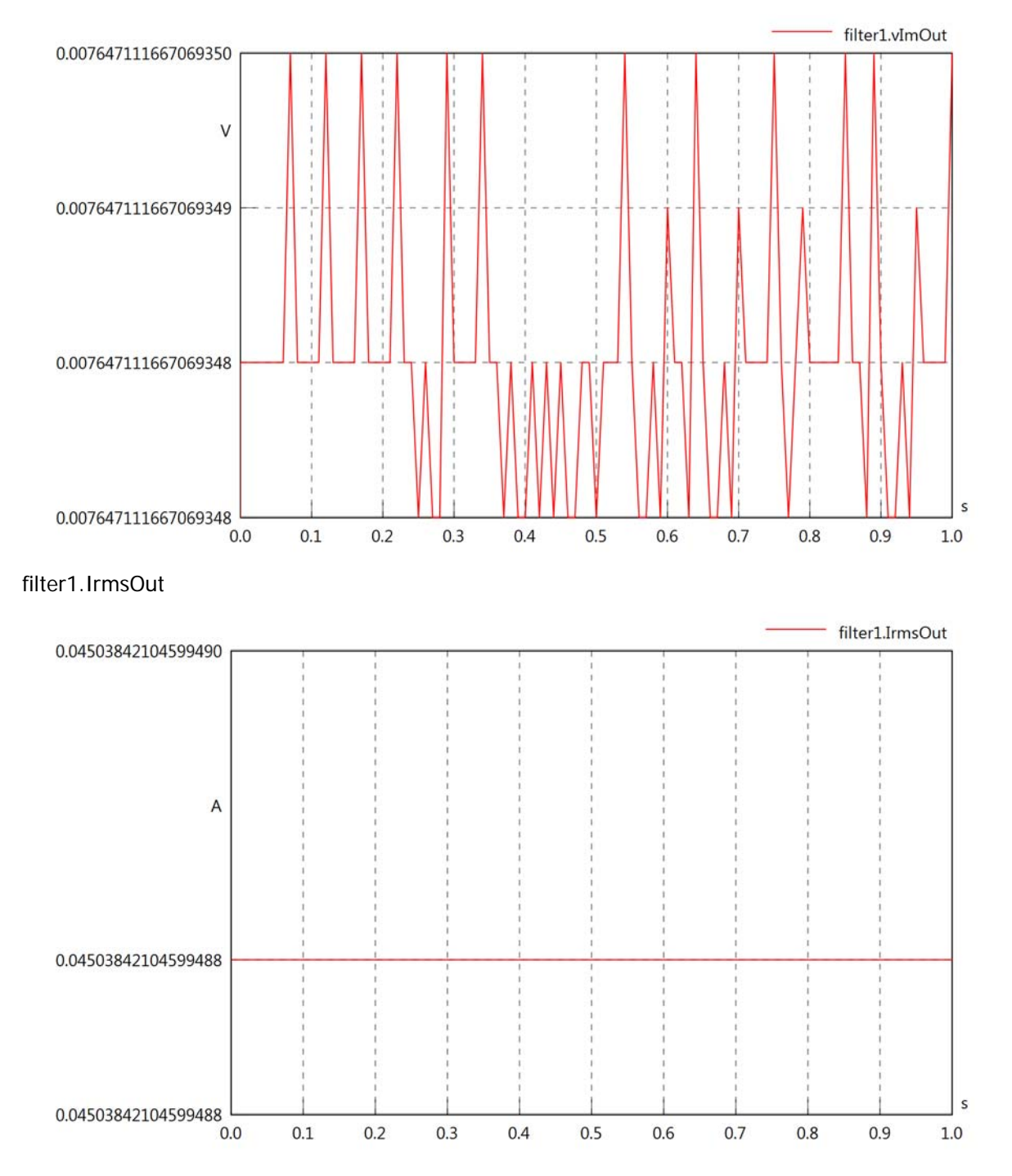

### filter1.iReOut

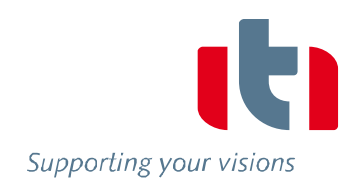

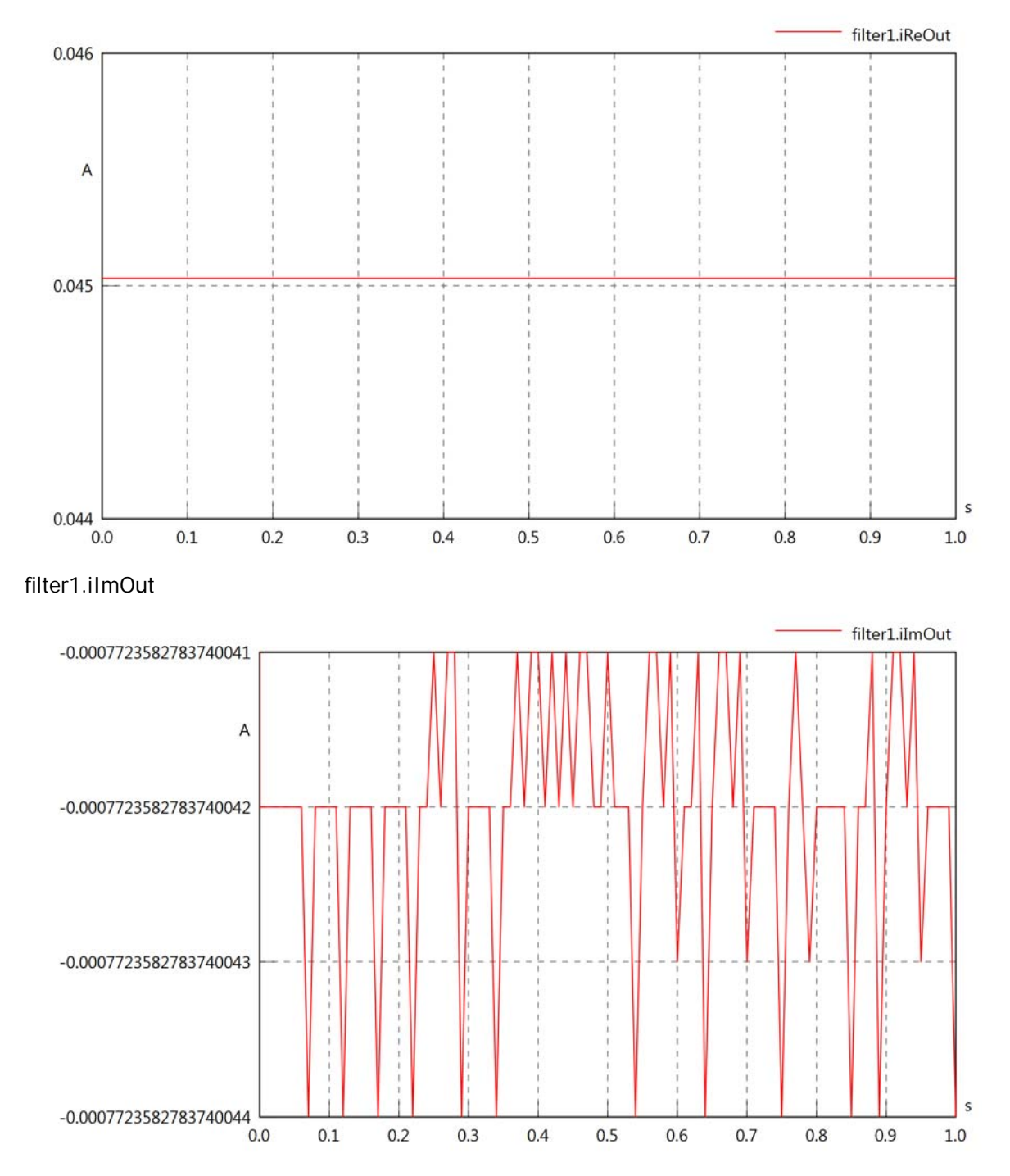

### filter1.phiVOut

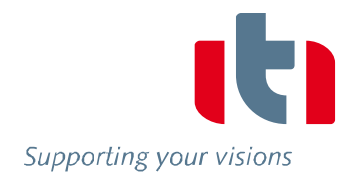

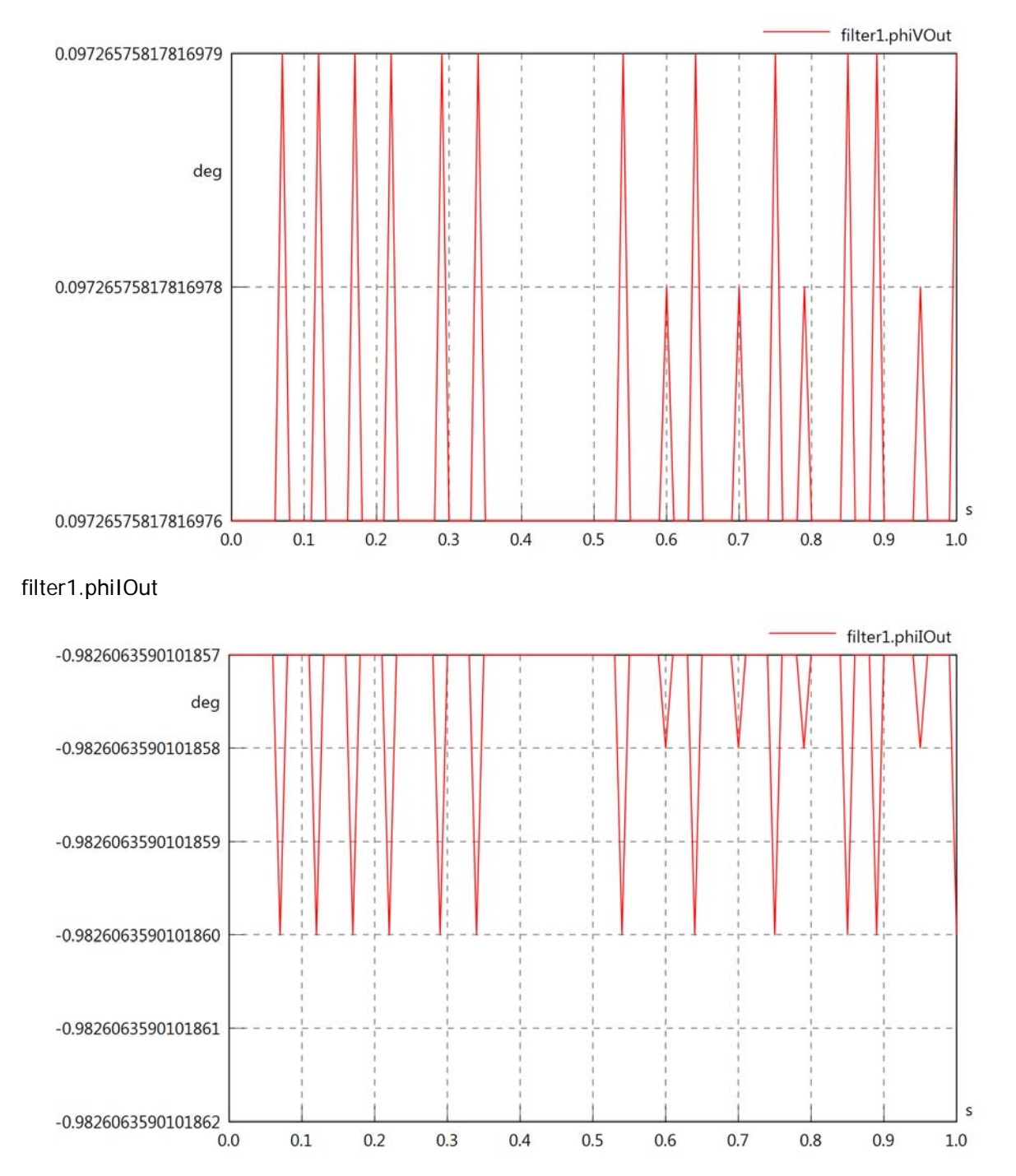

# filter1.phiIVOut

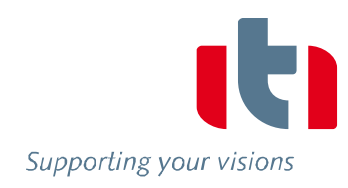

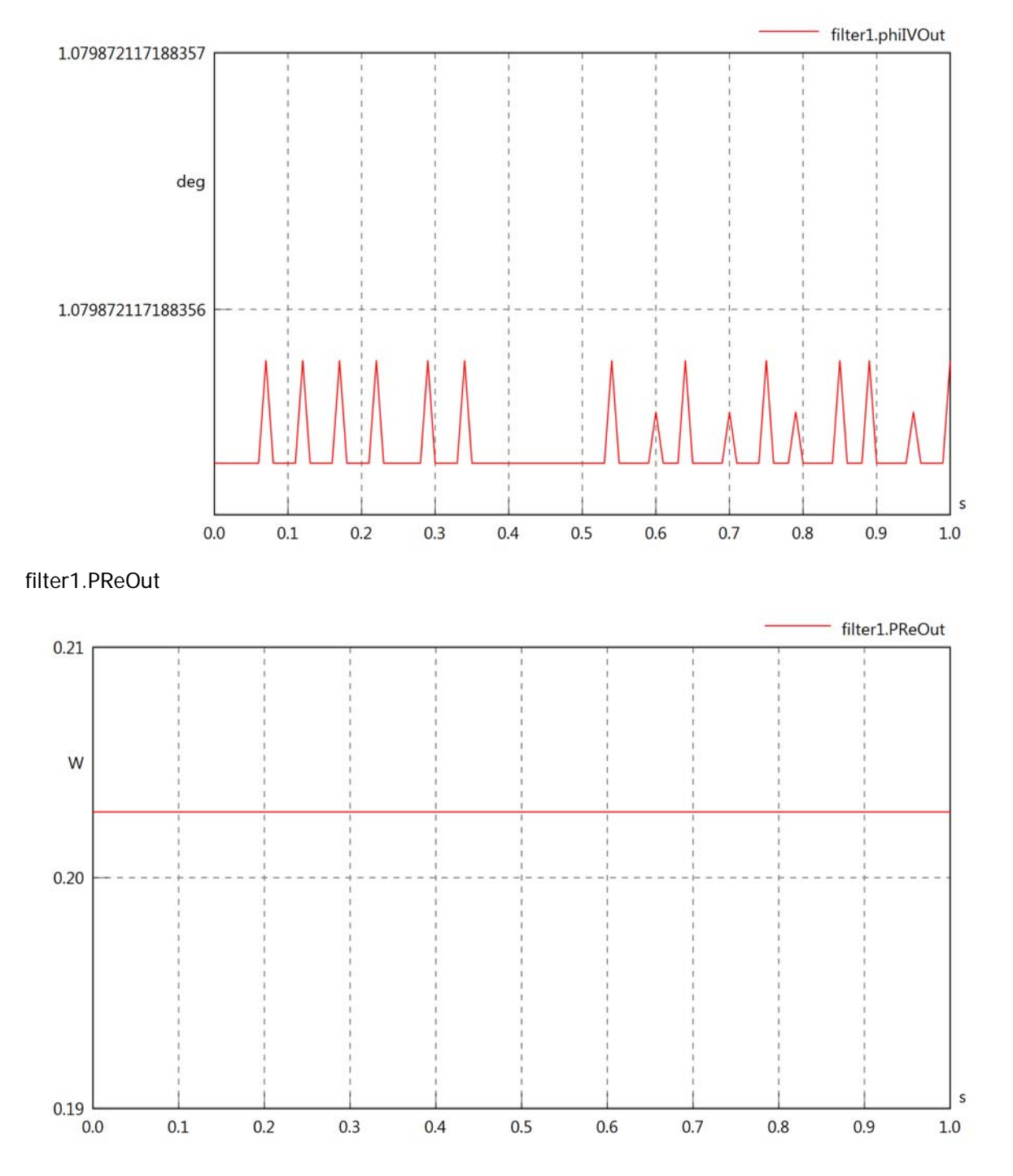

# filter1.PImOut

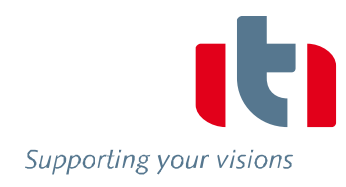

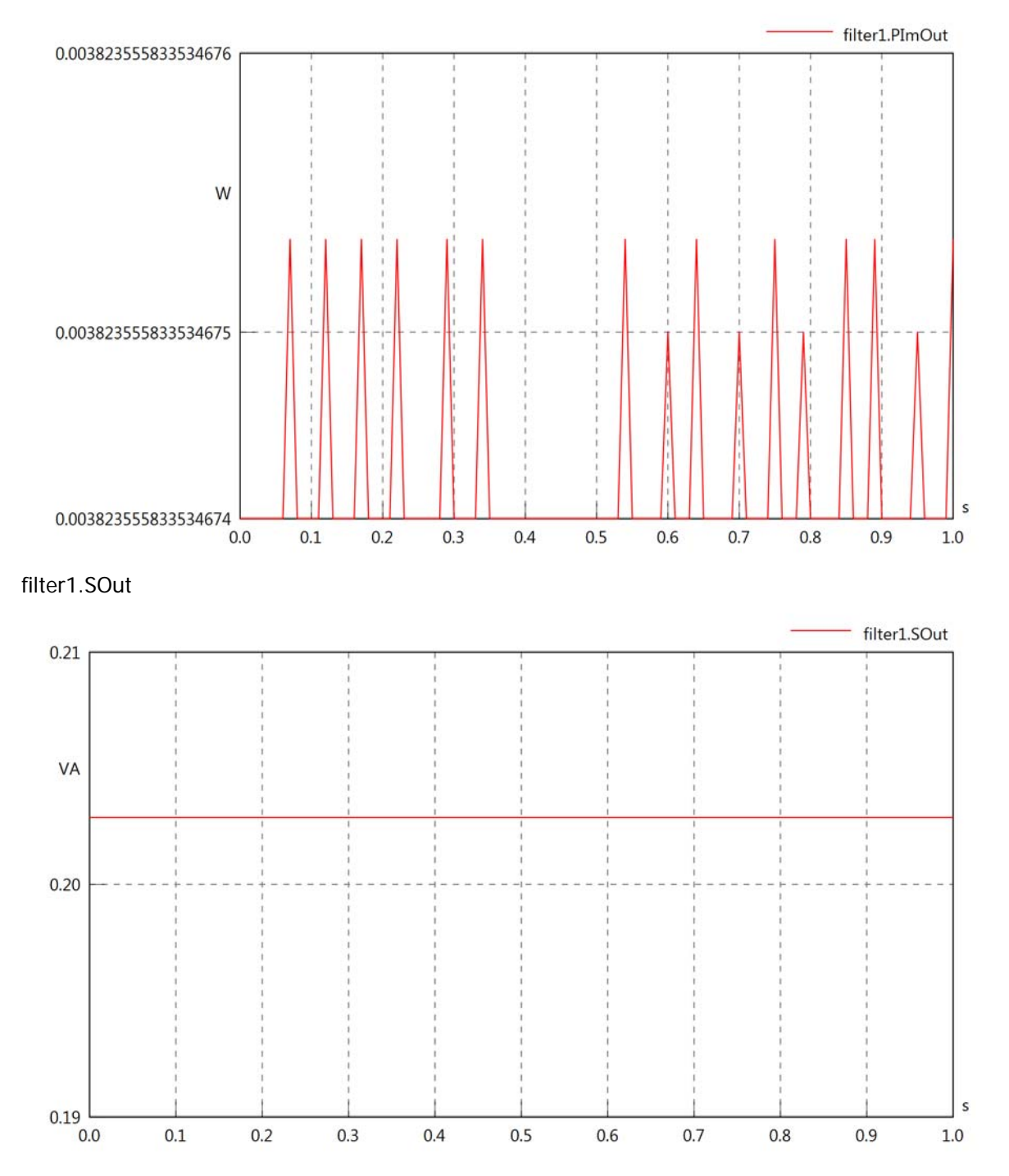

# Diagram View

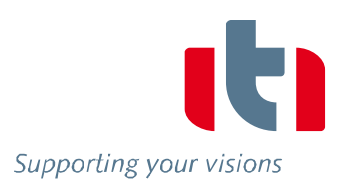

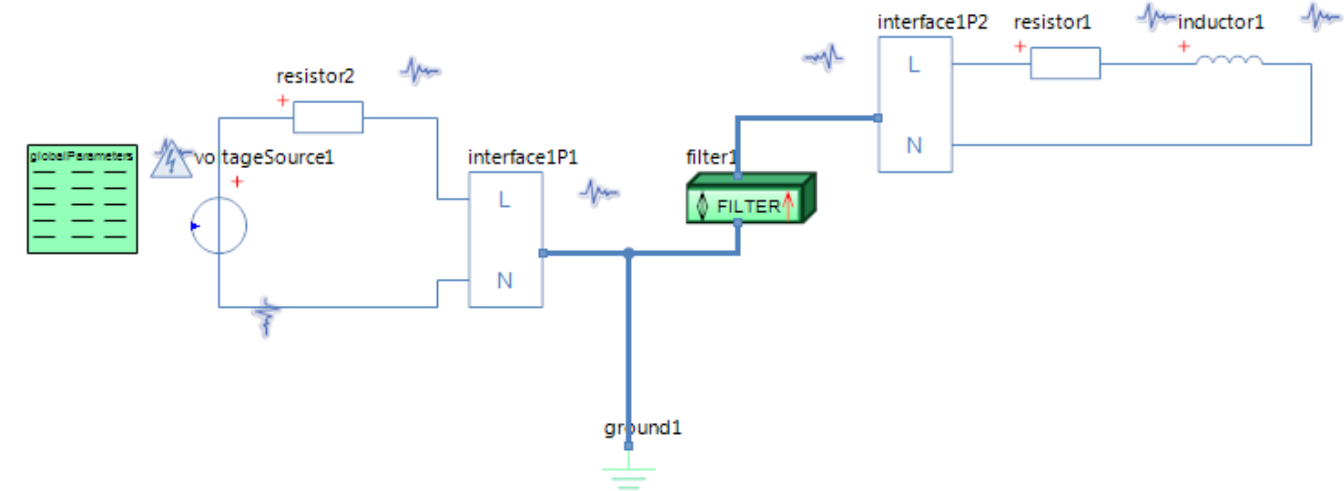

#### GlobalParameters globalParameters Parameters

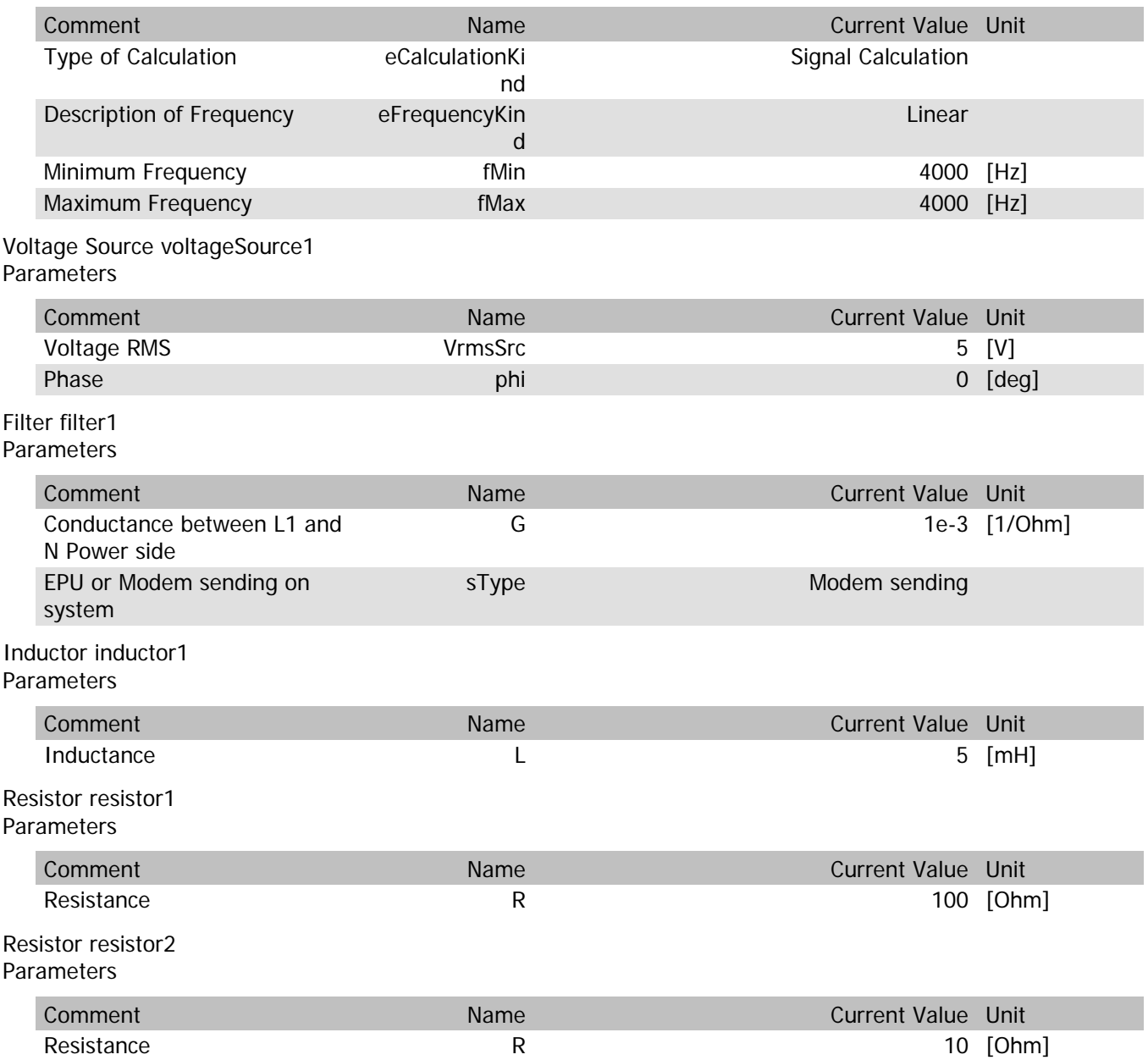

# filter1.VrmsIn

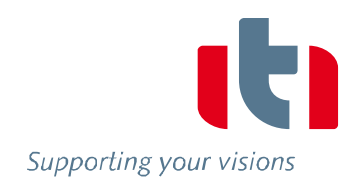

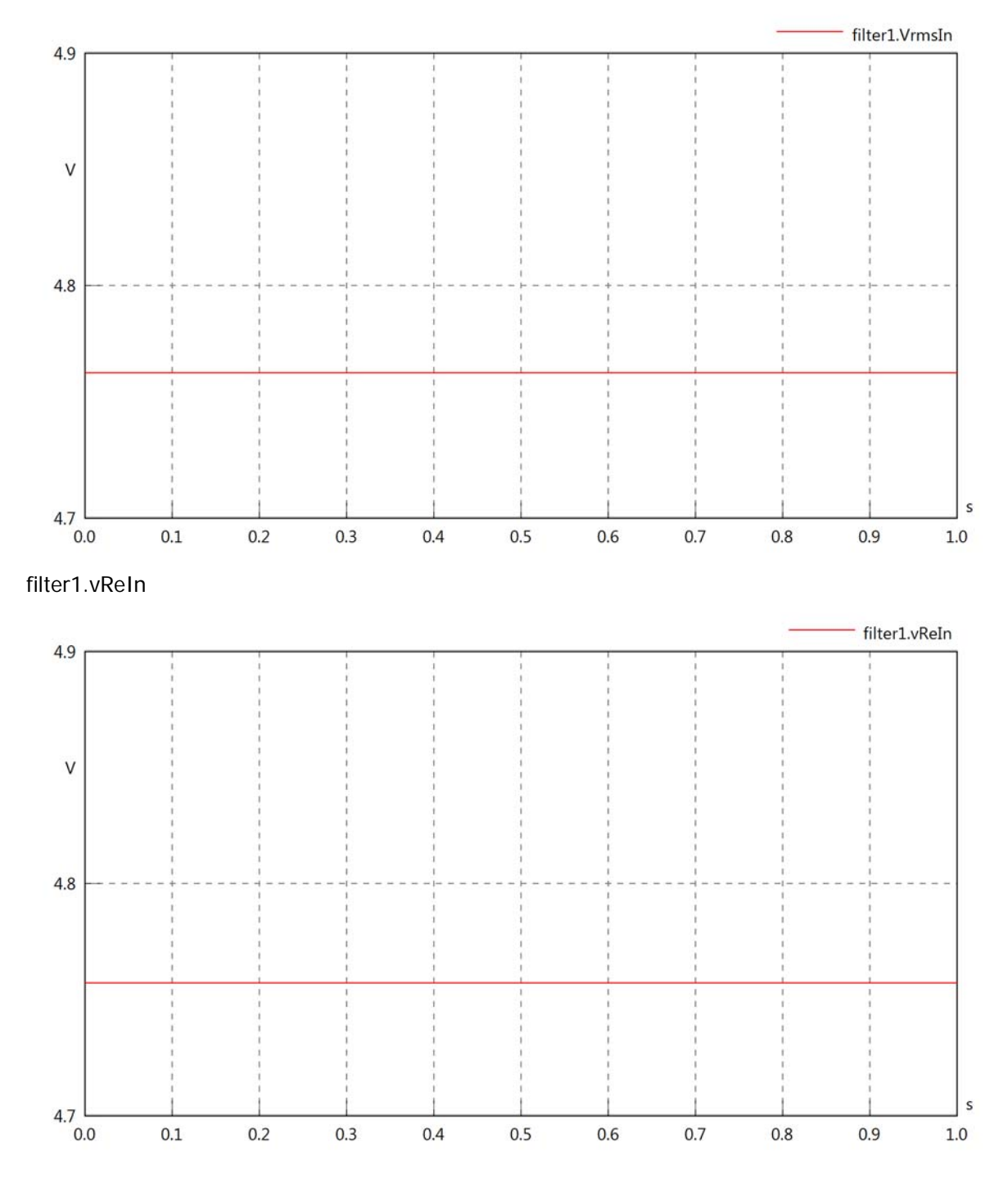

### filter1.vImIn

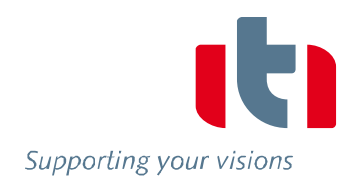

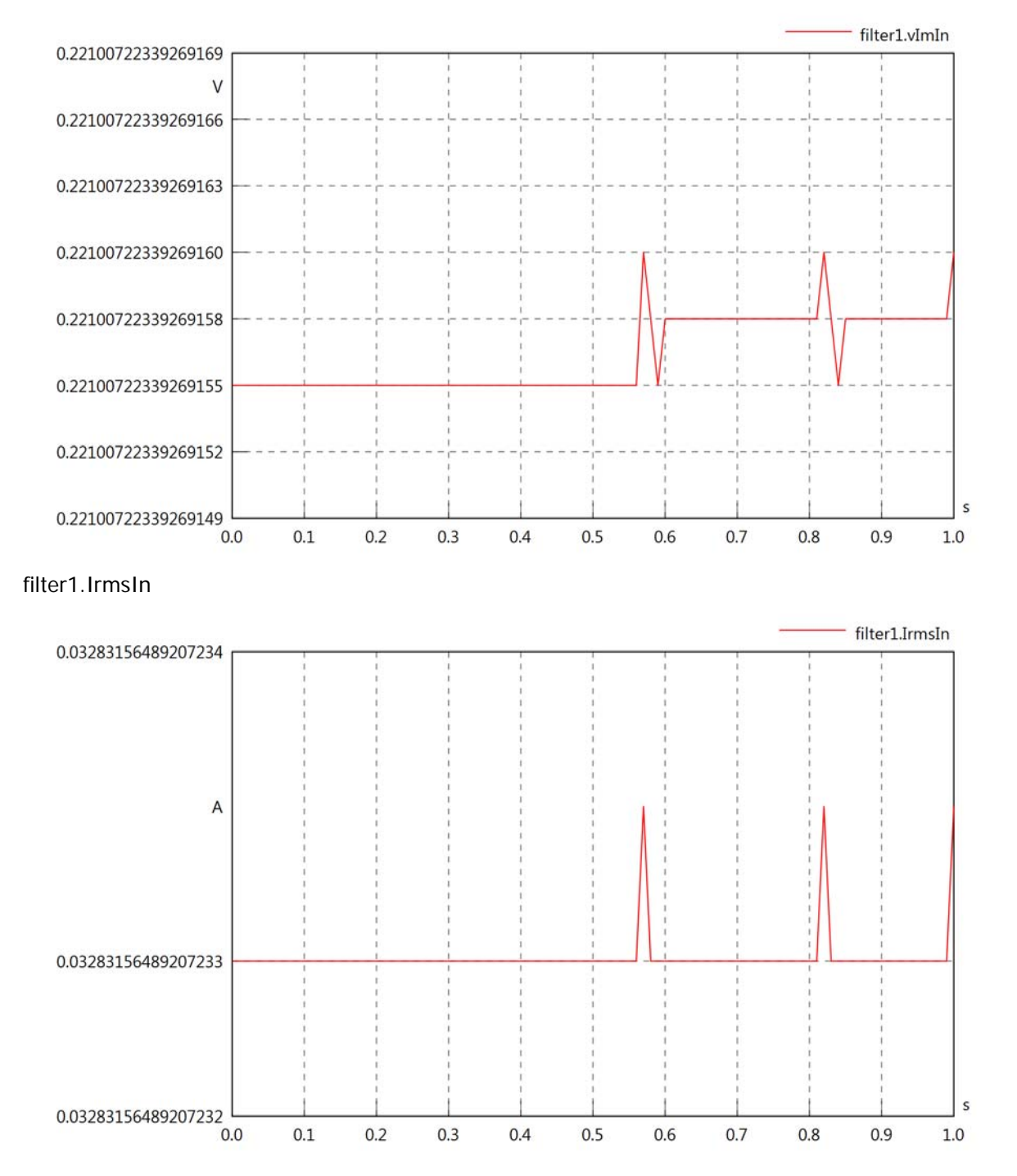

#### filter1.iReIn

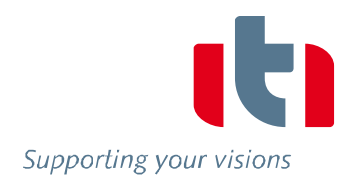

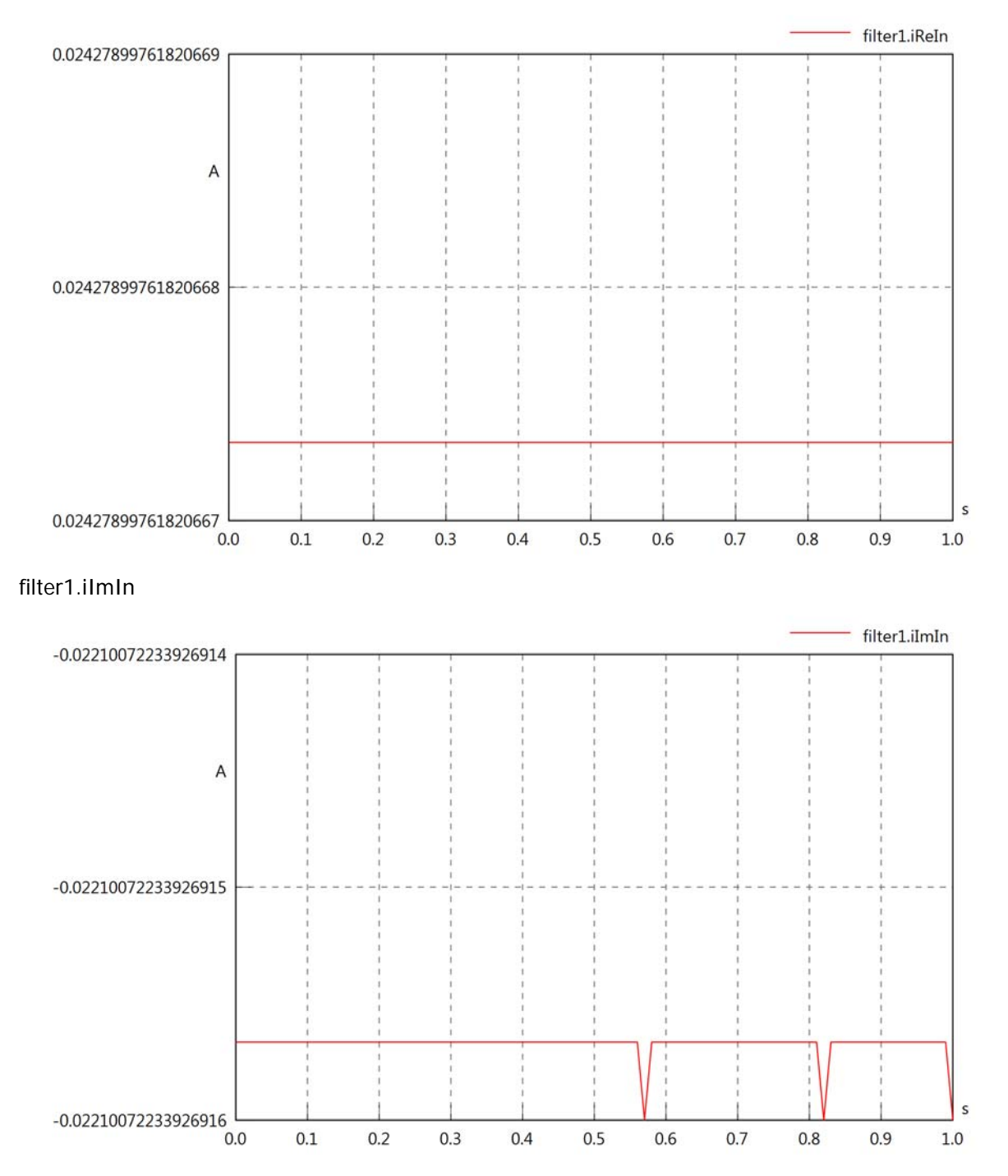

### filter1.phiVIn

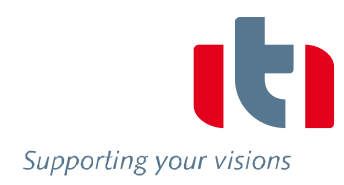

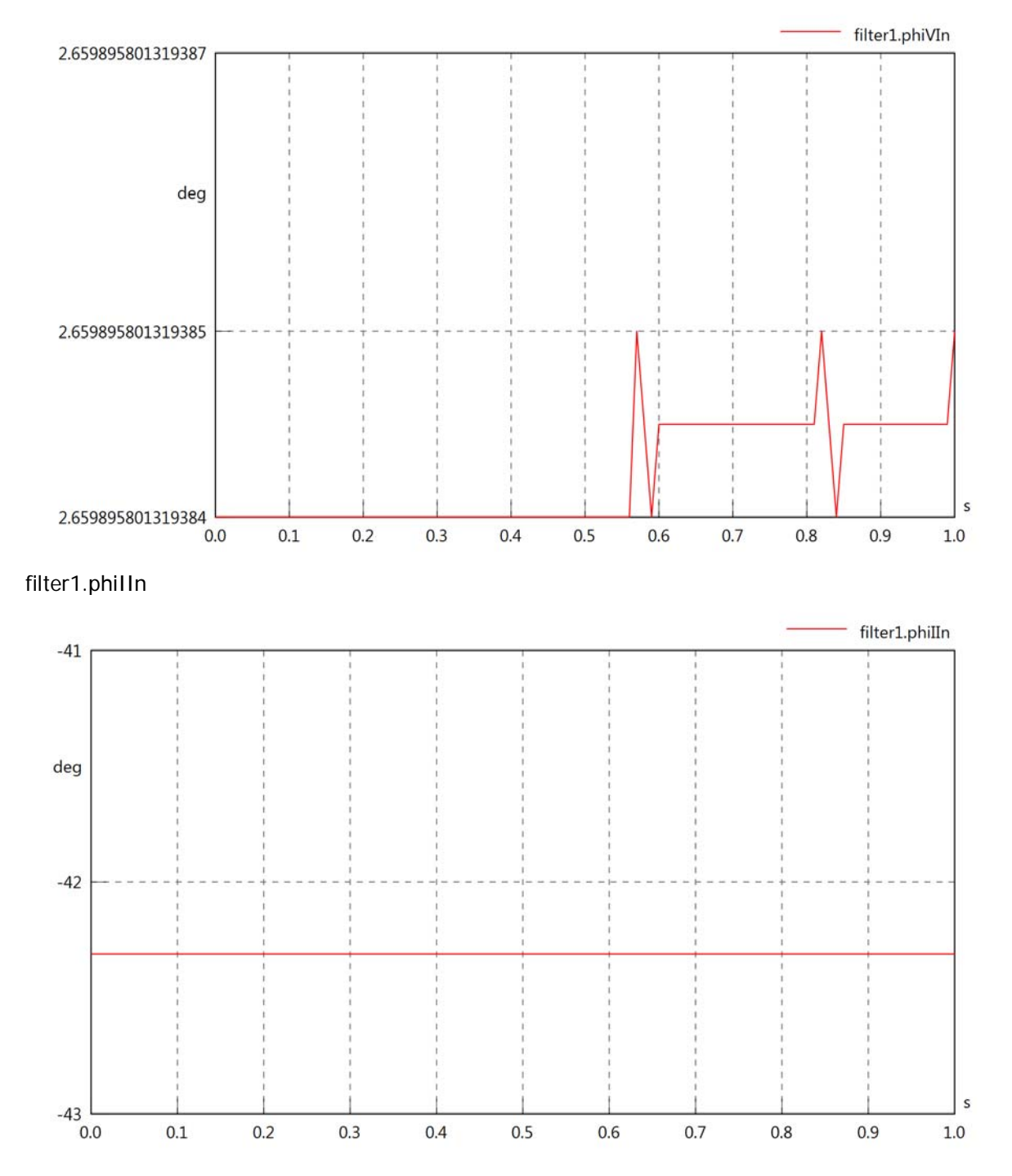

#### filter1.phiIVIn

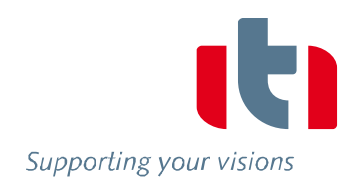

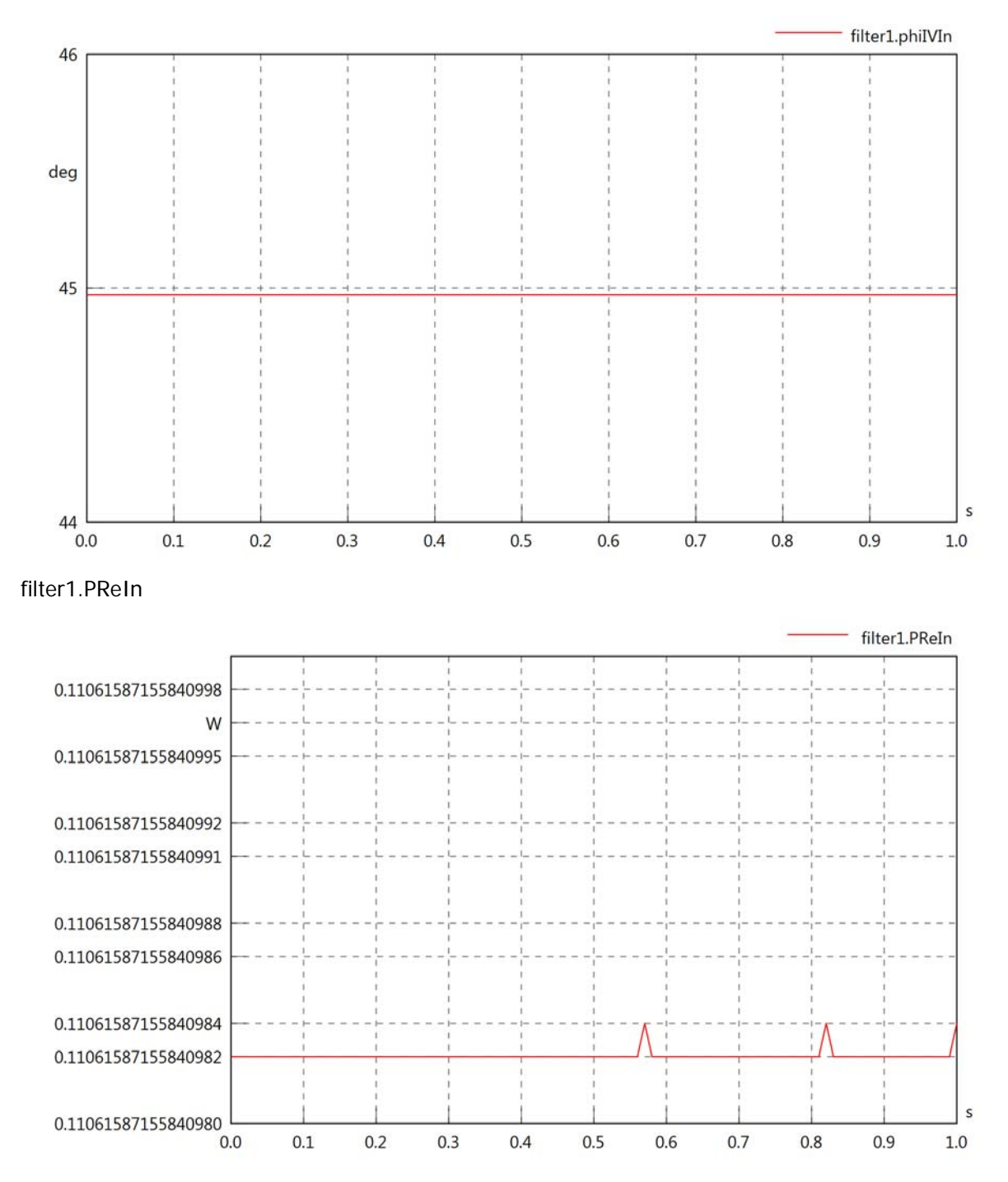

#### filter1.PImIn

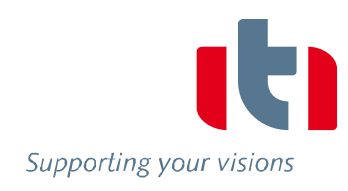

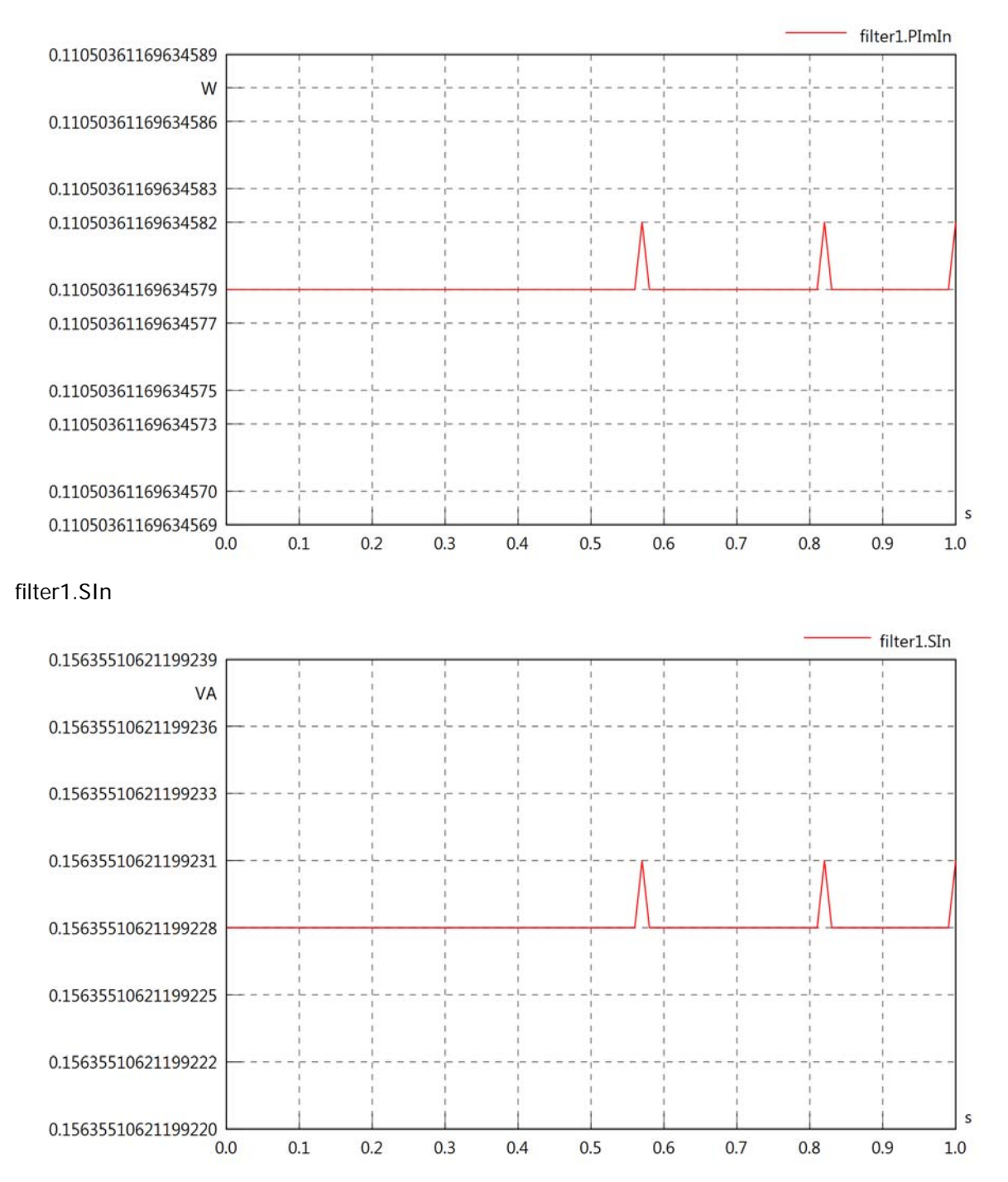

# filter1.VrmsOut

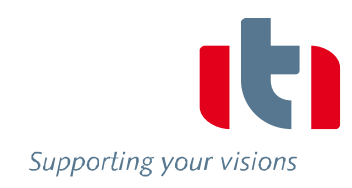

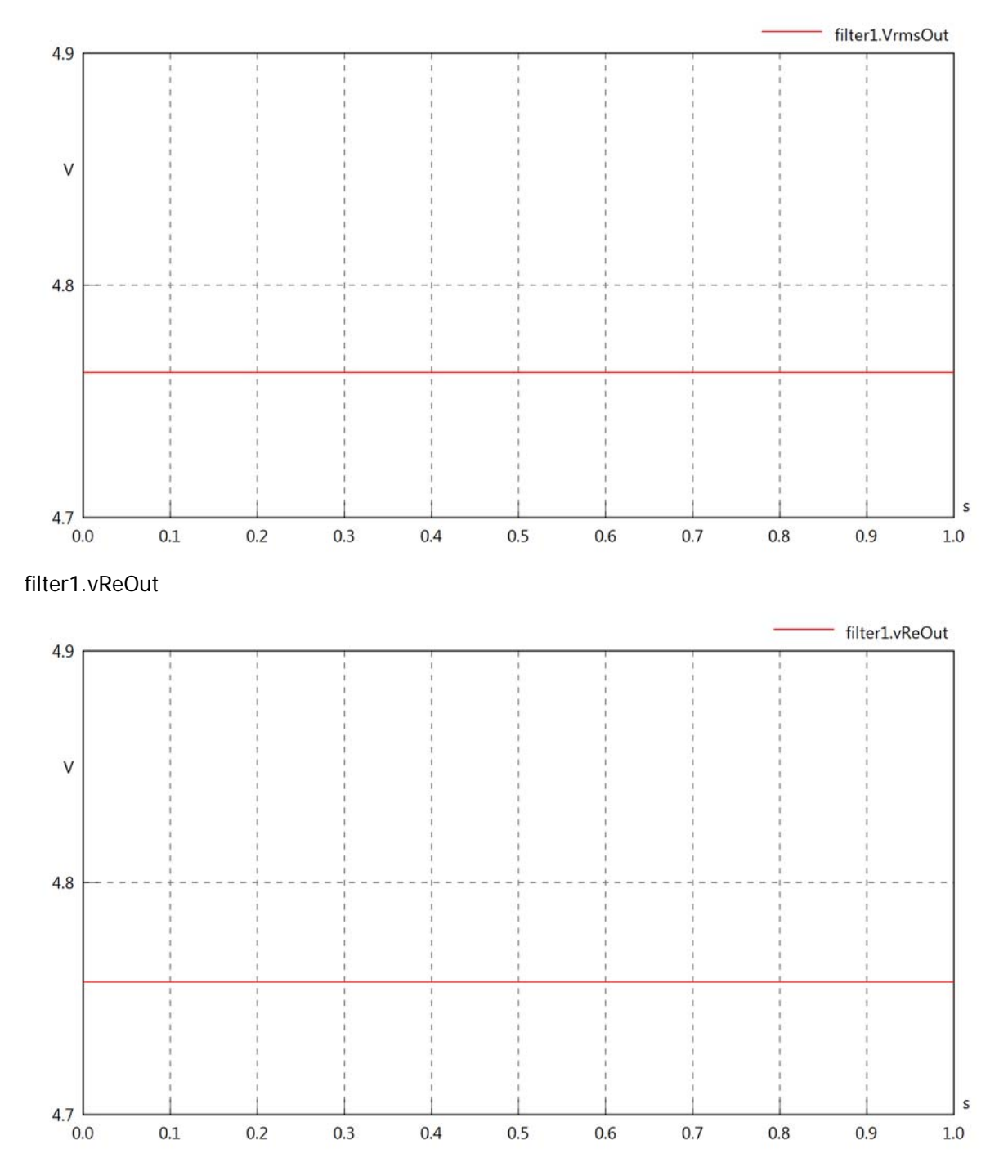

### filter1.vImOut

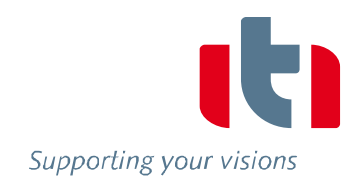

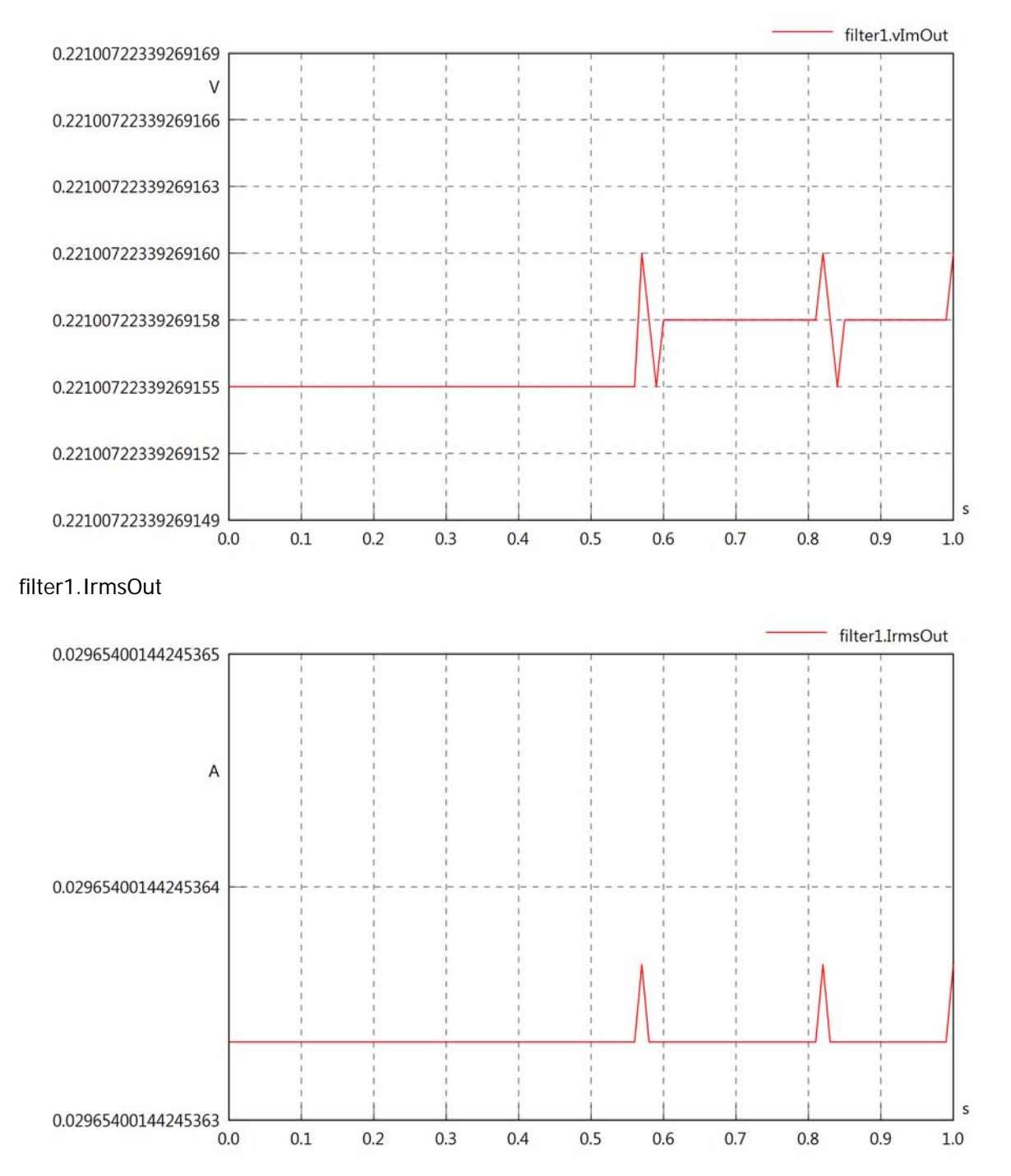

### filter1.iReOut

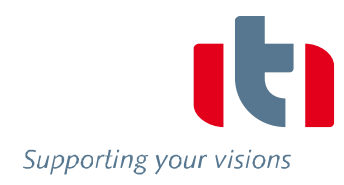

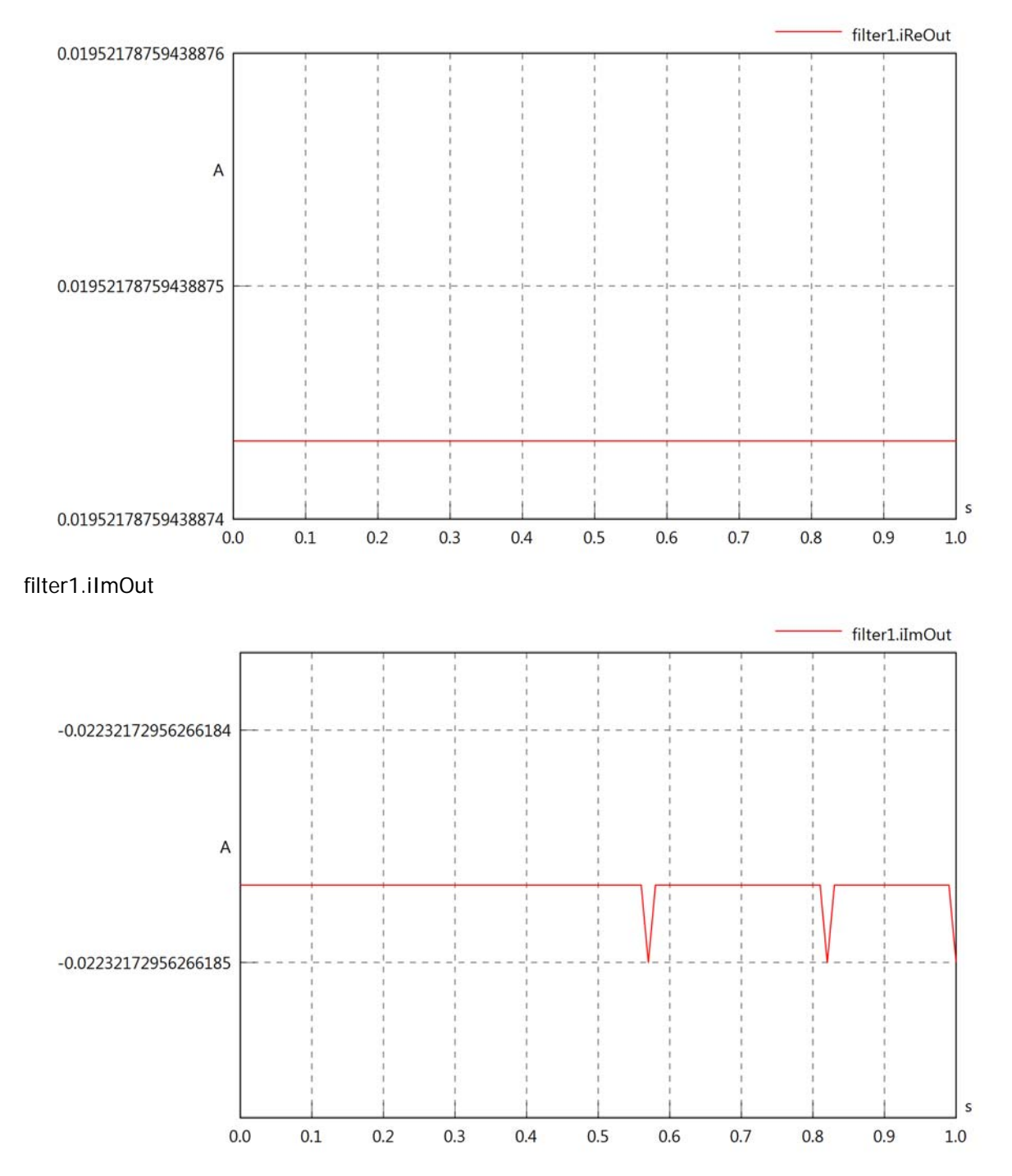

### filter1.phiVOut

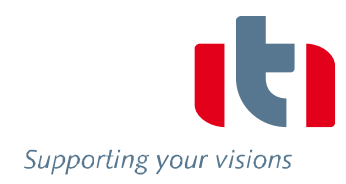

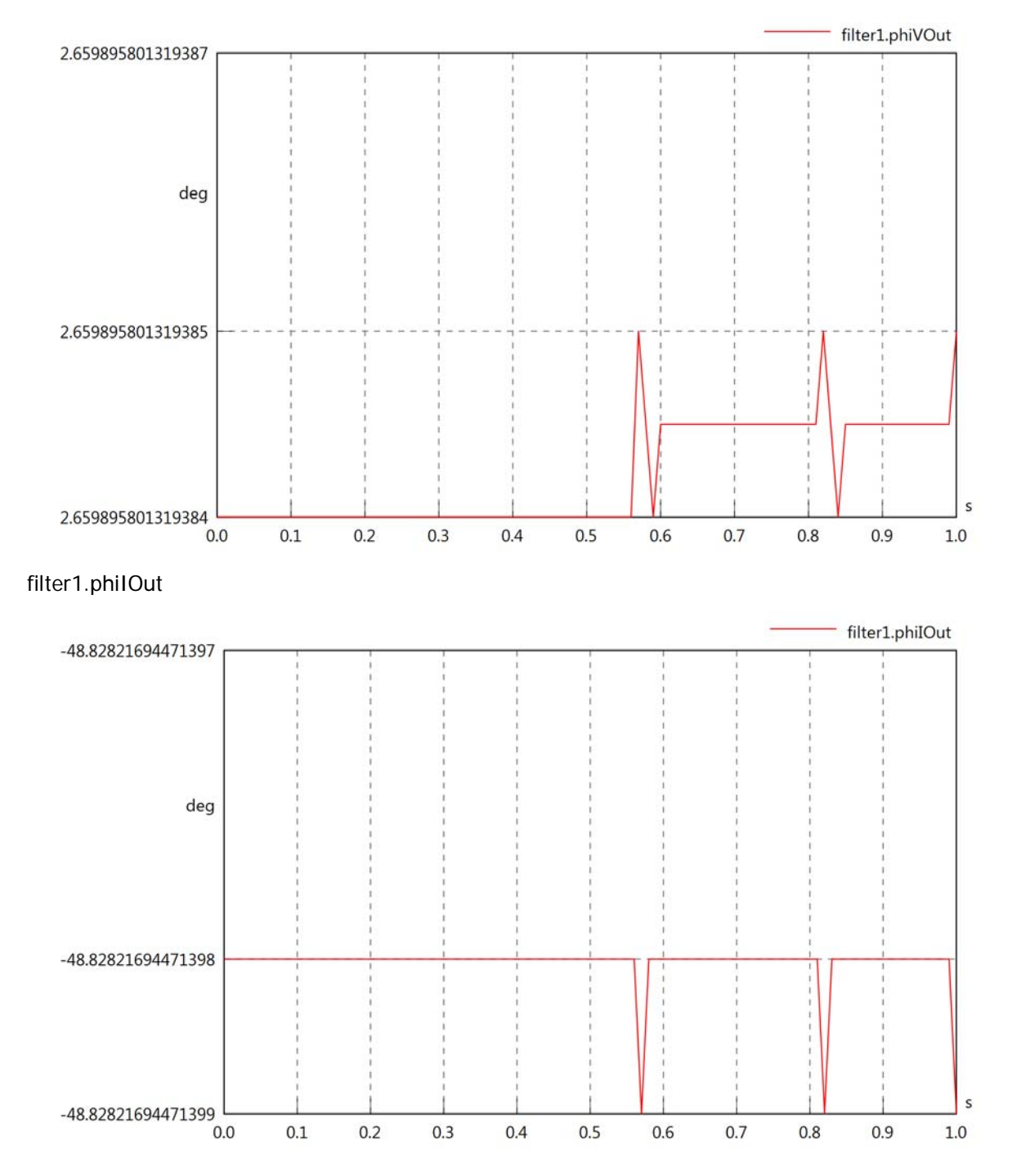
# filter1.phiIVOut

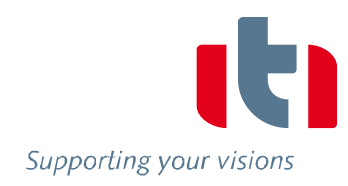

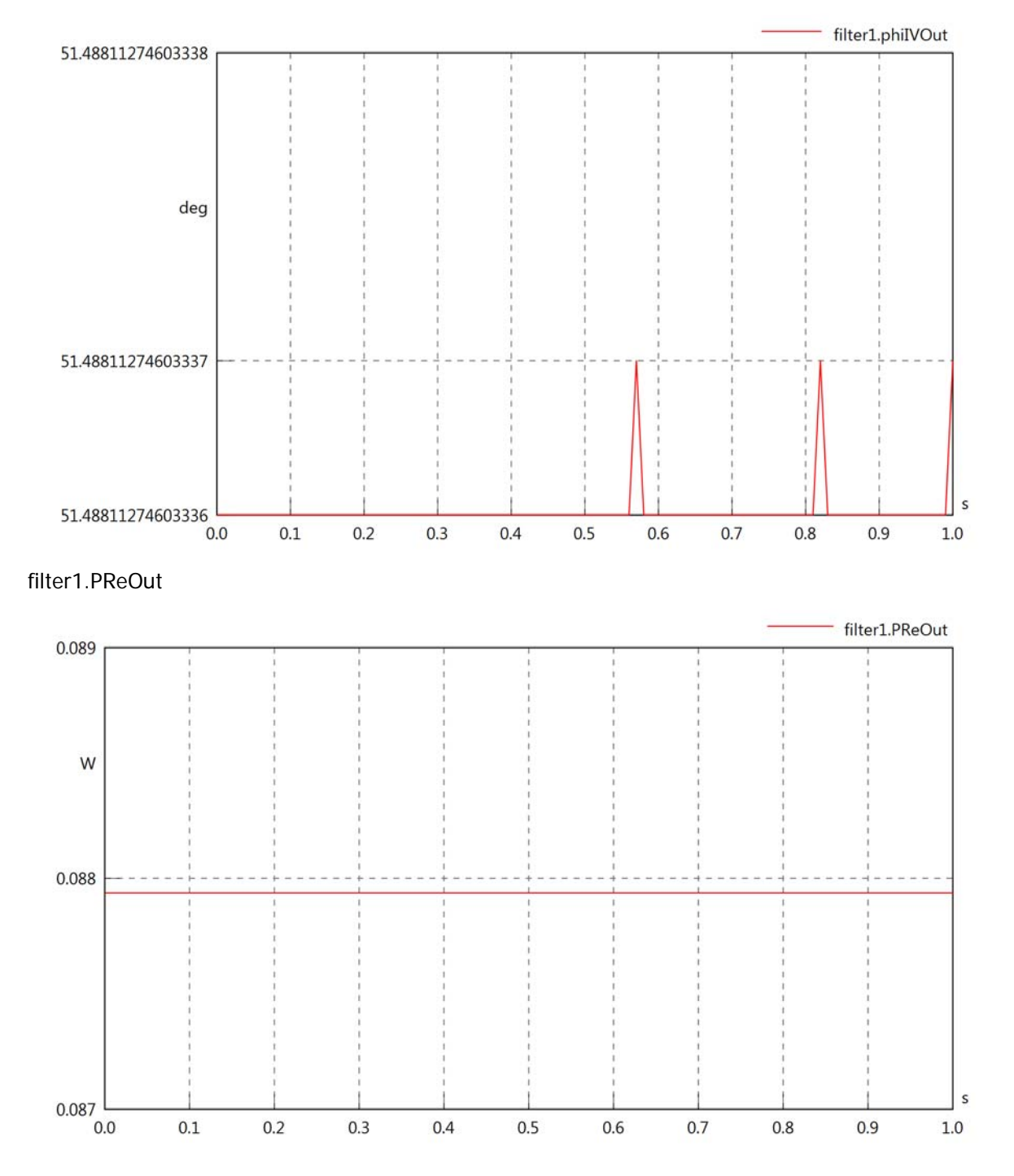

## filter1.PImOut

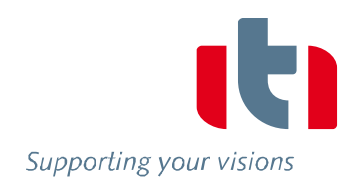

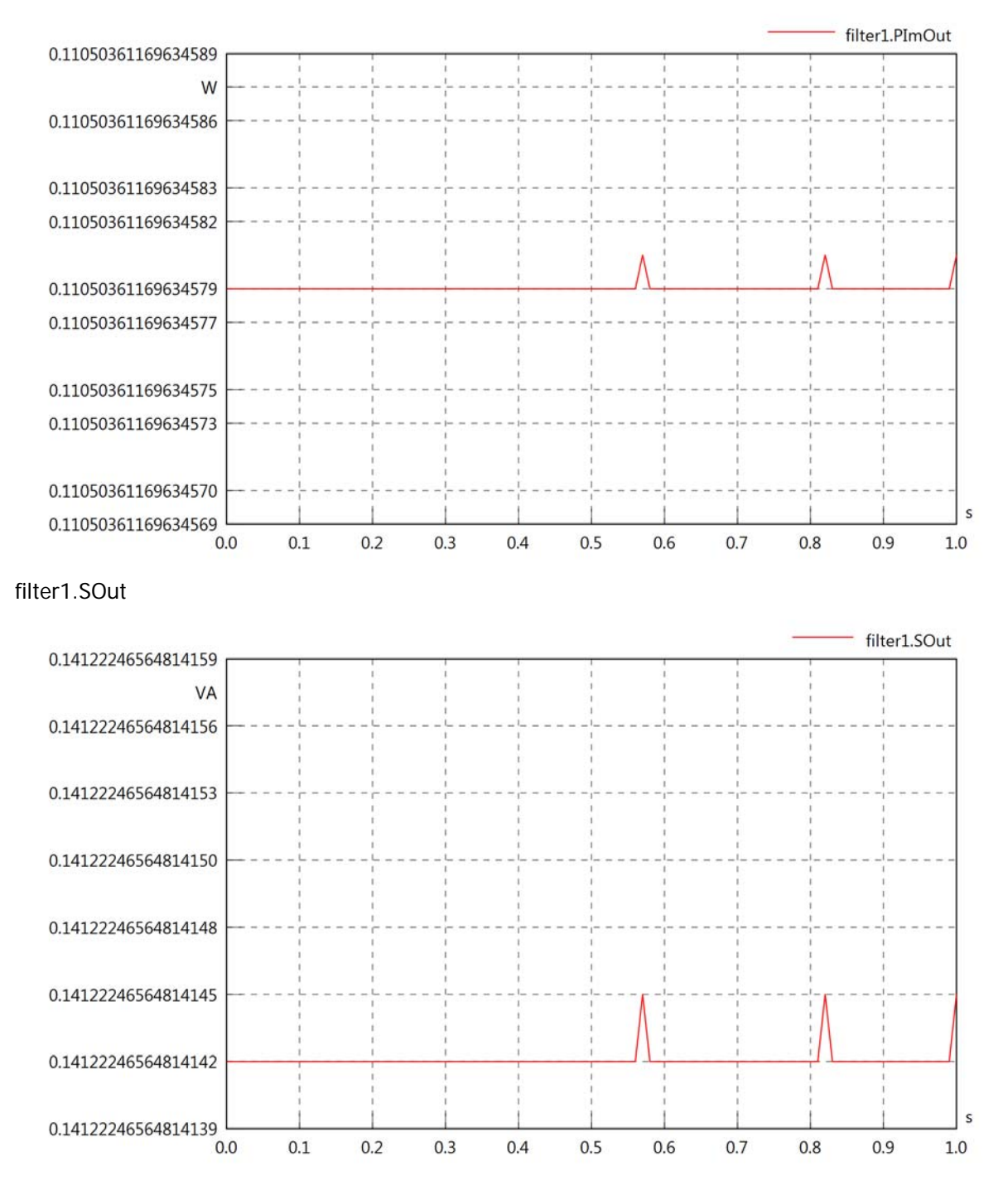

# Diagram View

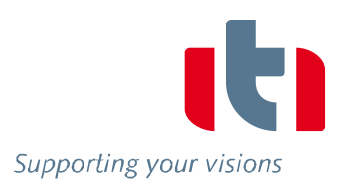

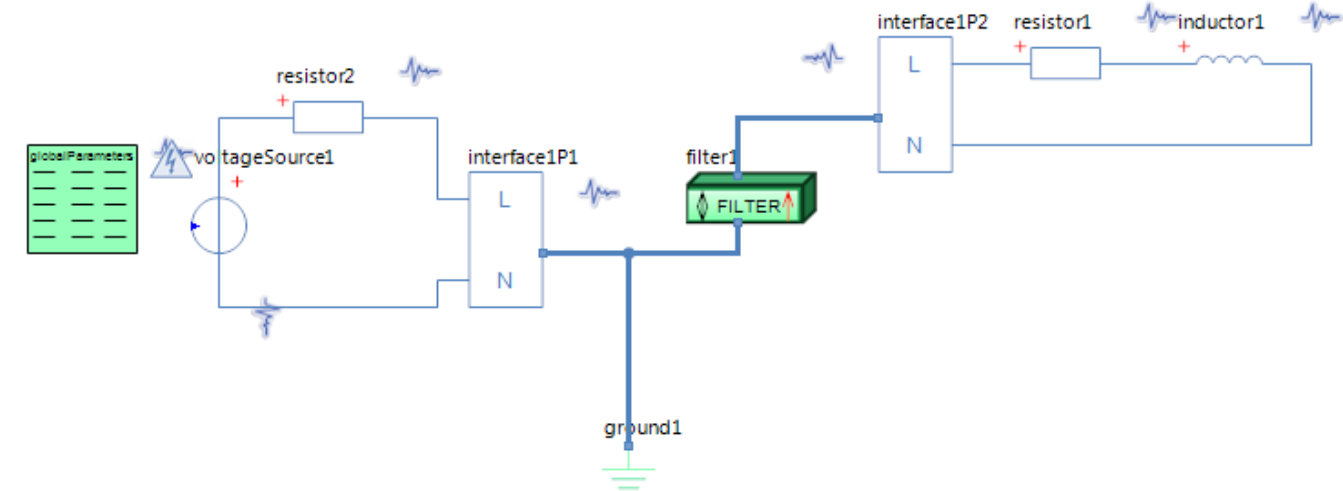

#### GlobalParameters globalParameters Parameters

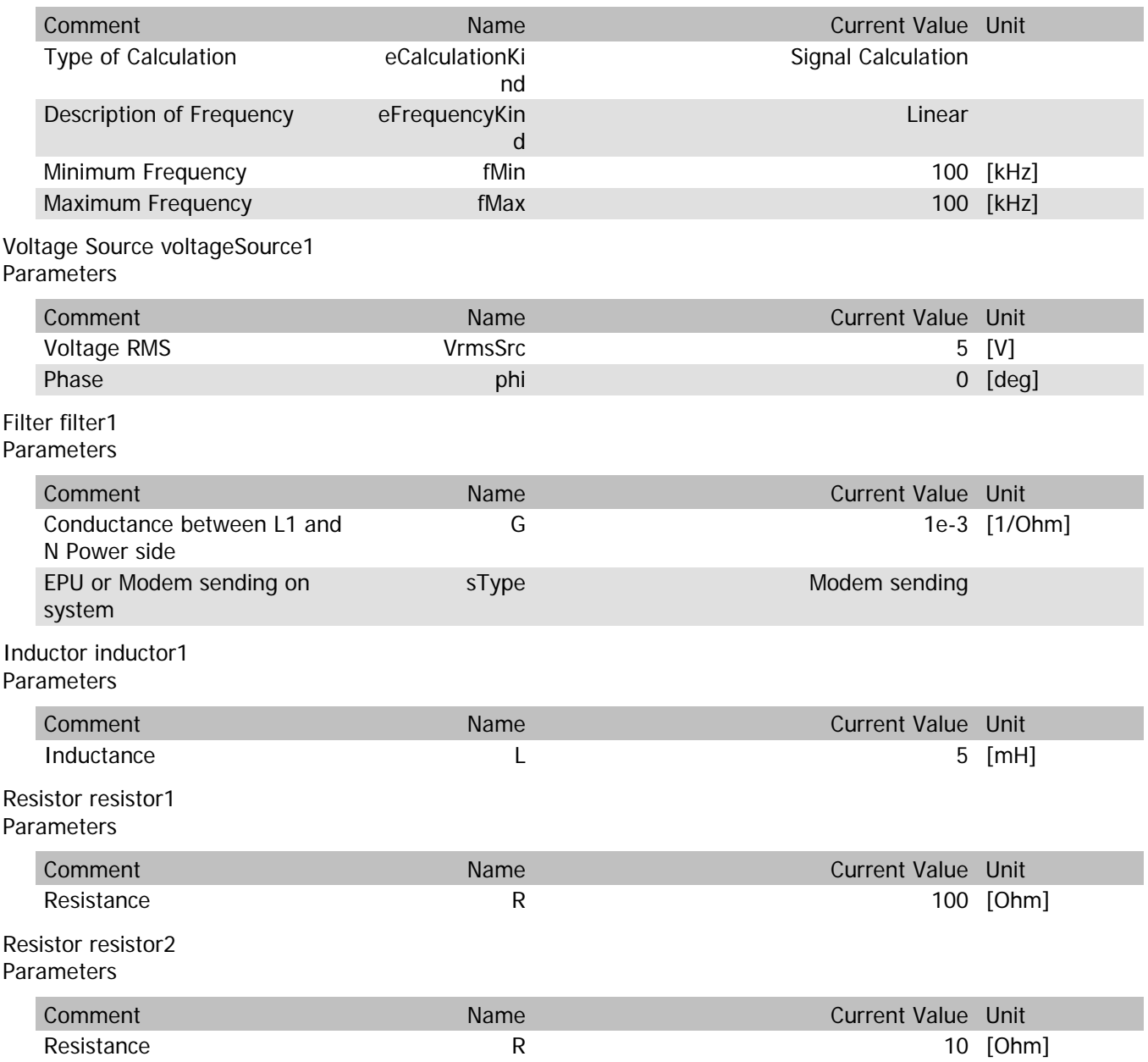

# filter1.VrmsIn

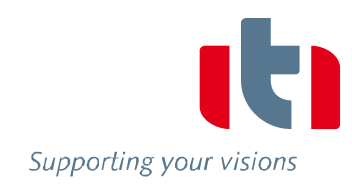

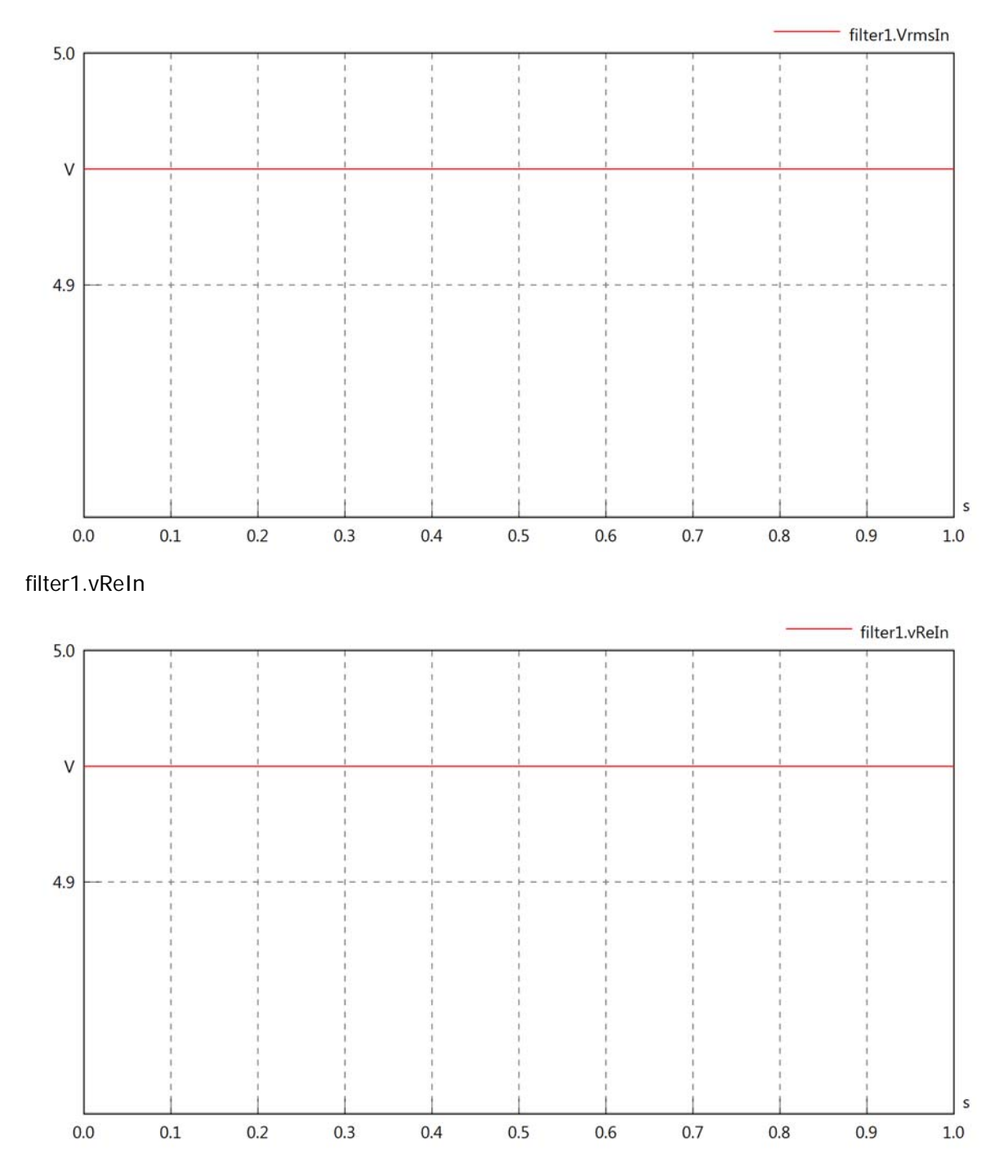

### filter1.vImIn

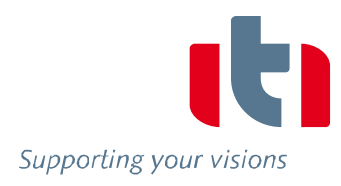

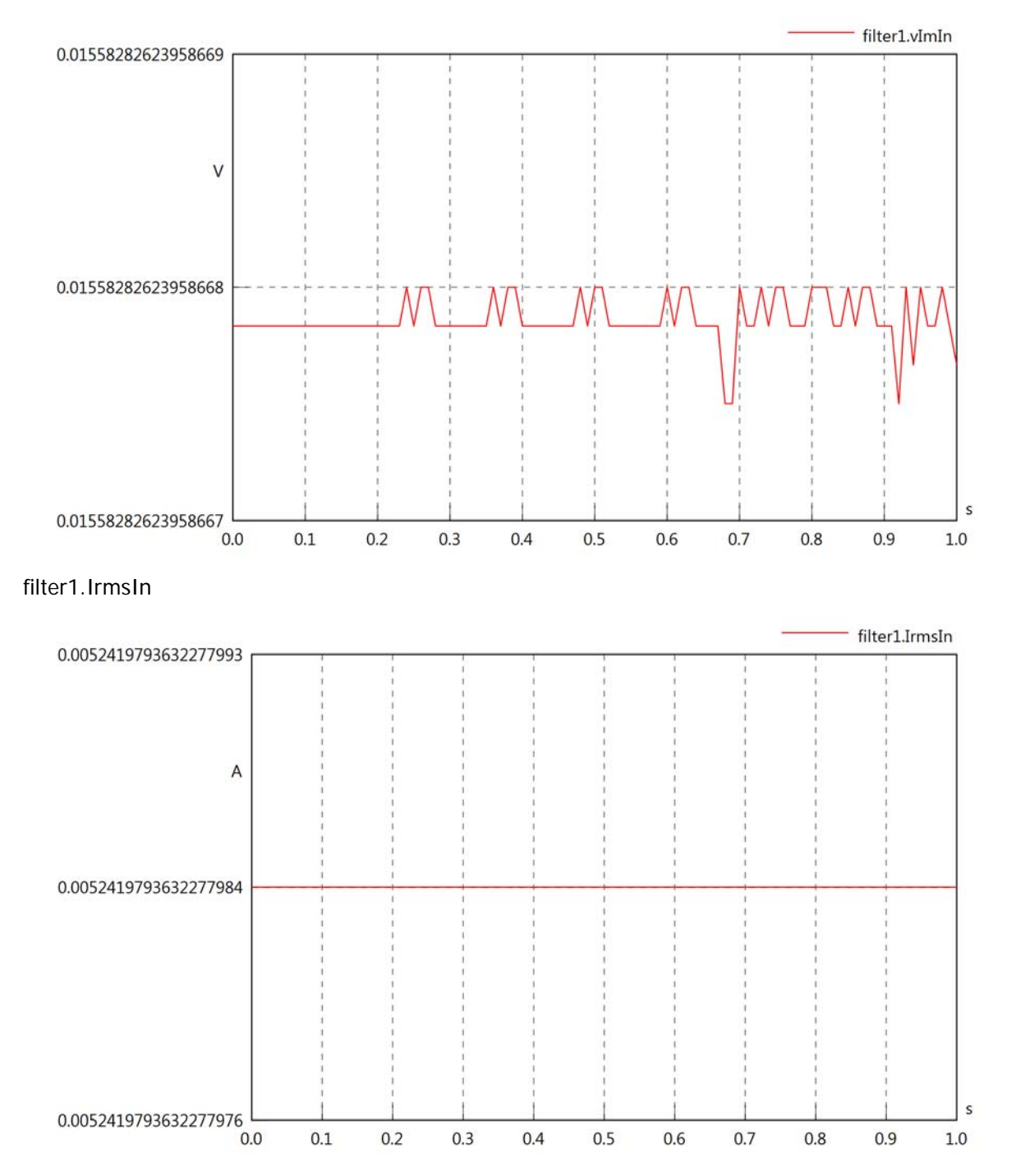

#### filter1.iReIn

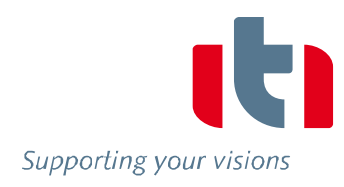

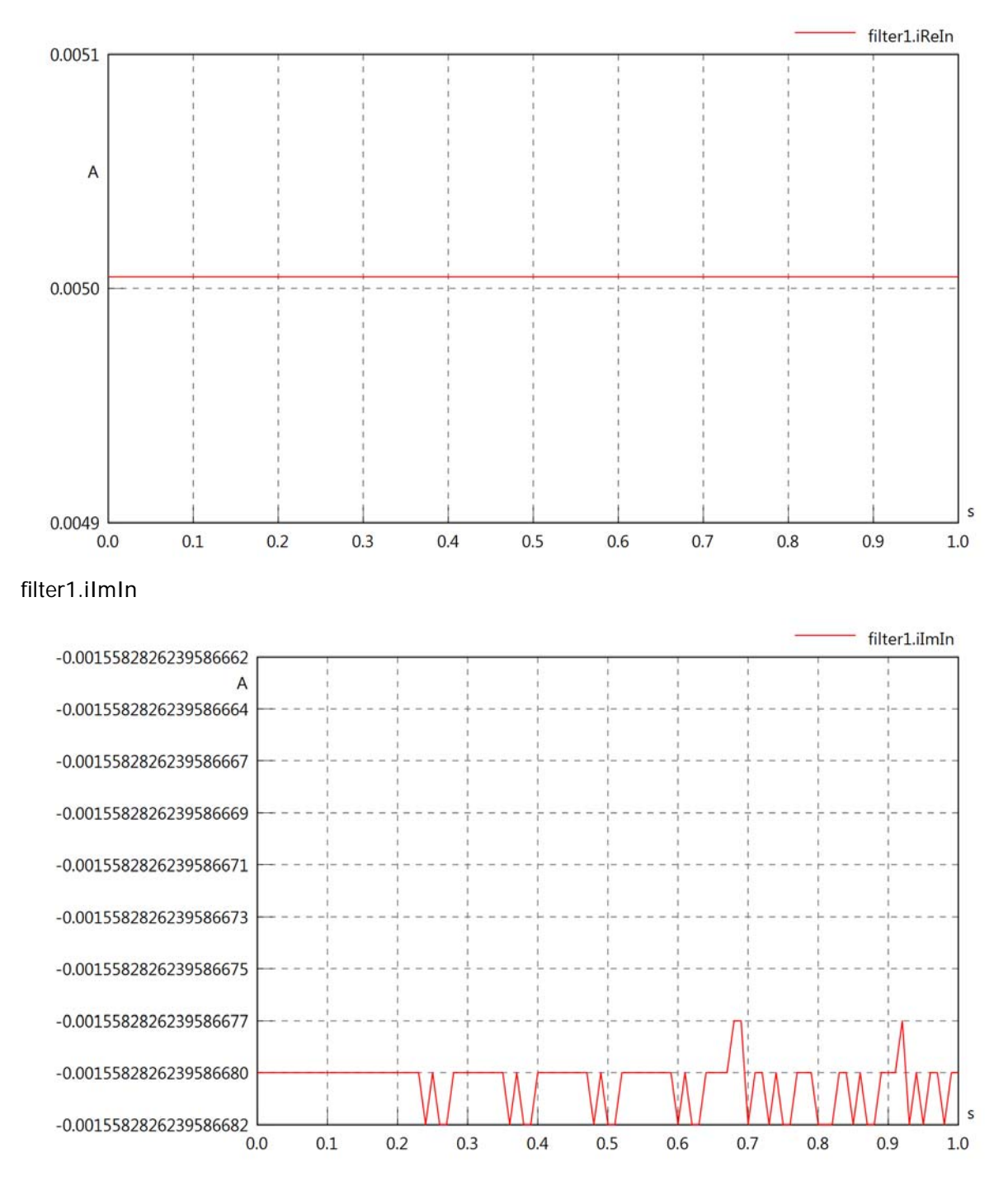

### filter1.phiVIn

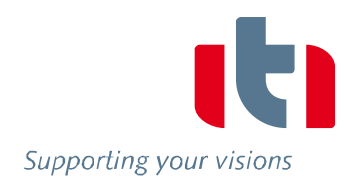

 $\sf s$ 

 $1.0\,$ 

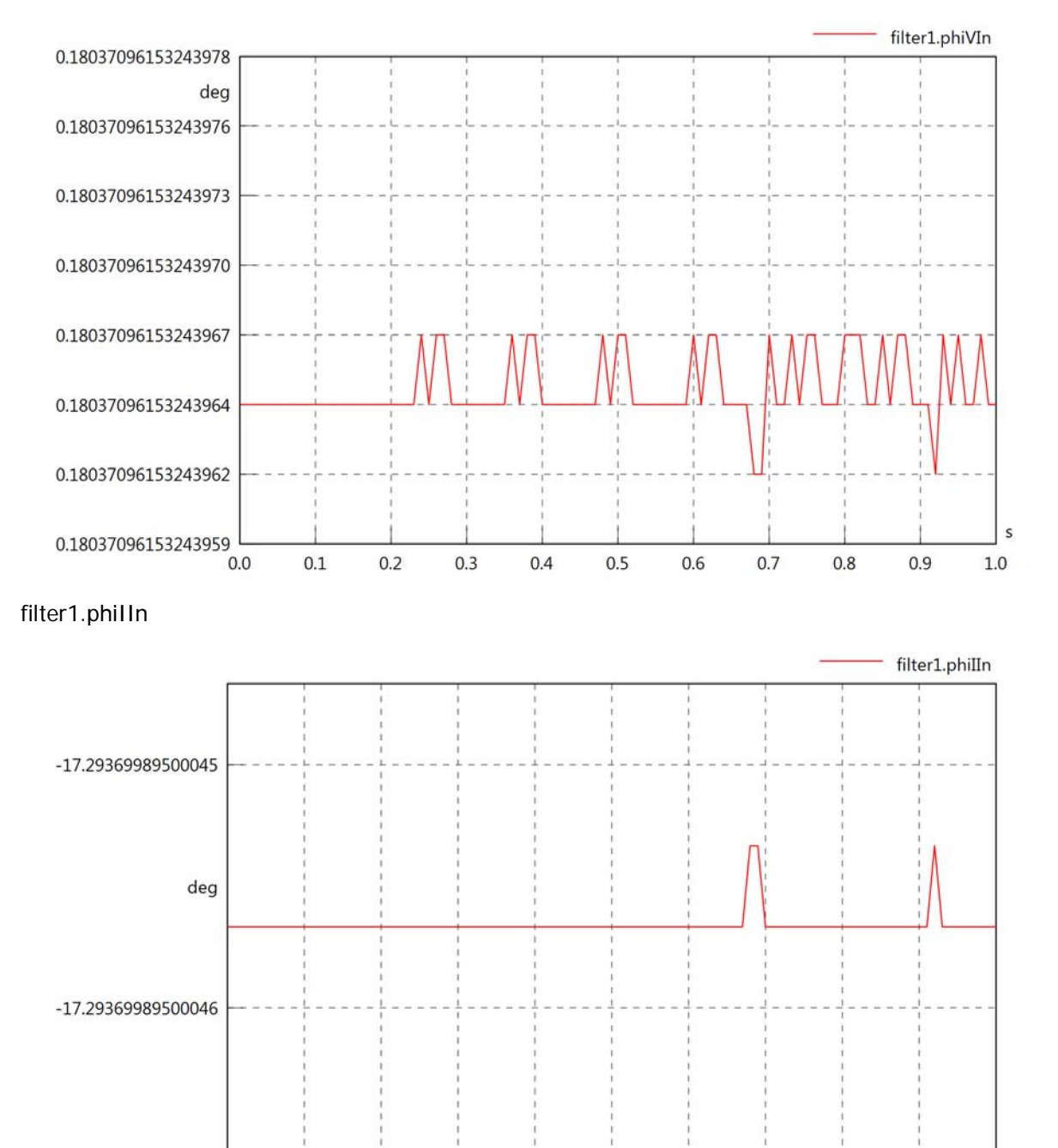

 $0.0$ 

 $0.1$ 

 $0.2$ 

 $0.3$ 

 $0.4$ 

 $0.5$ 

 $0.6$ 

 $0.7$ 

 $0.8$ 

 $0.9$ 

# filter1.phiIVIn

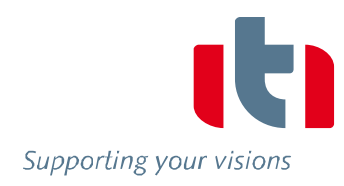

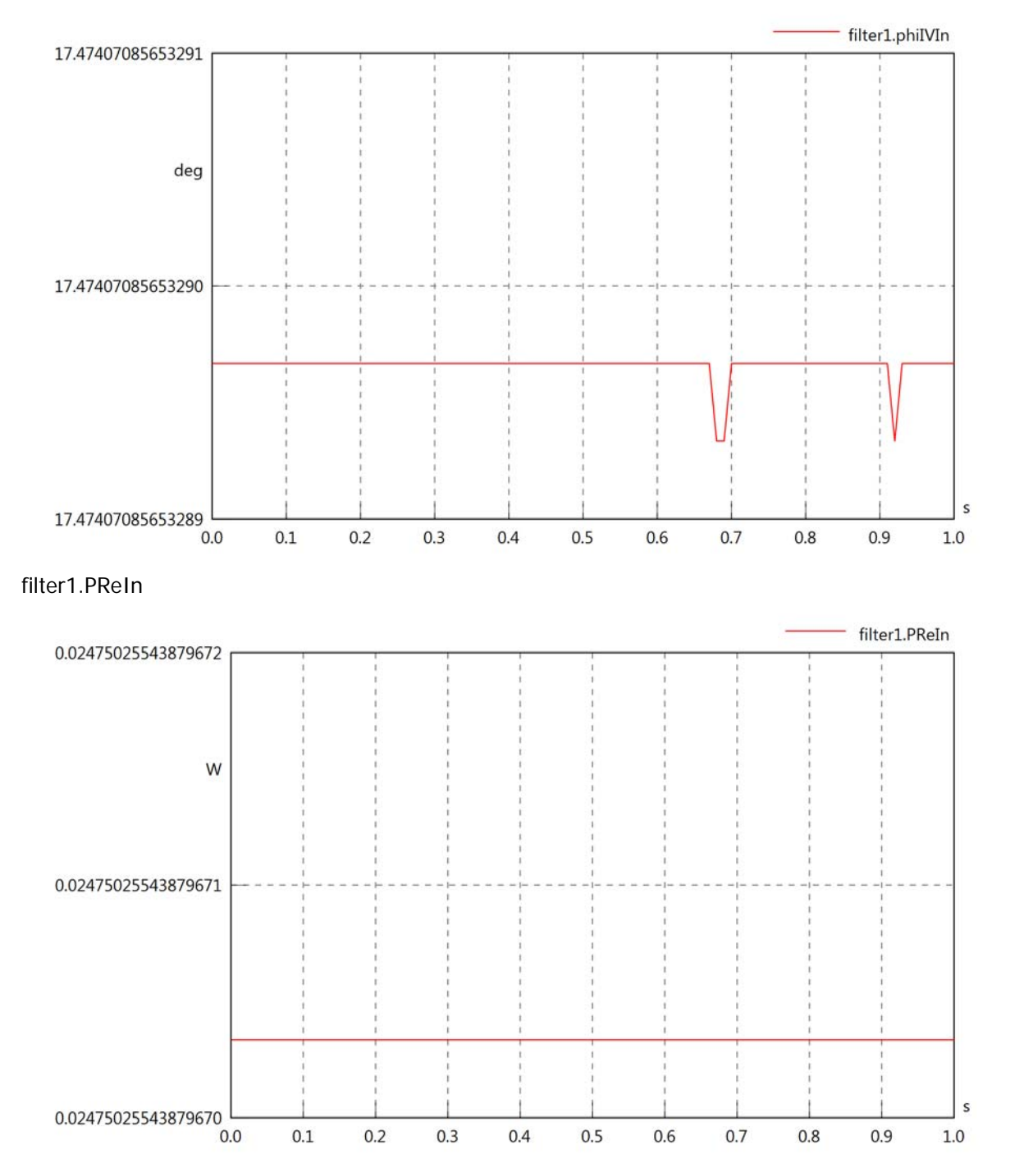

# filter1.PImIn

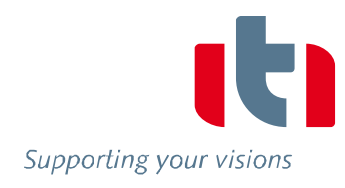

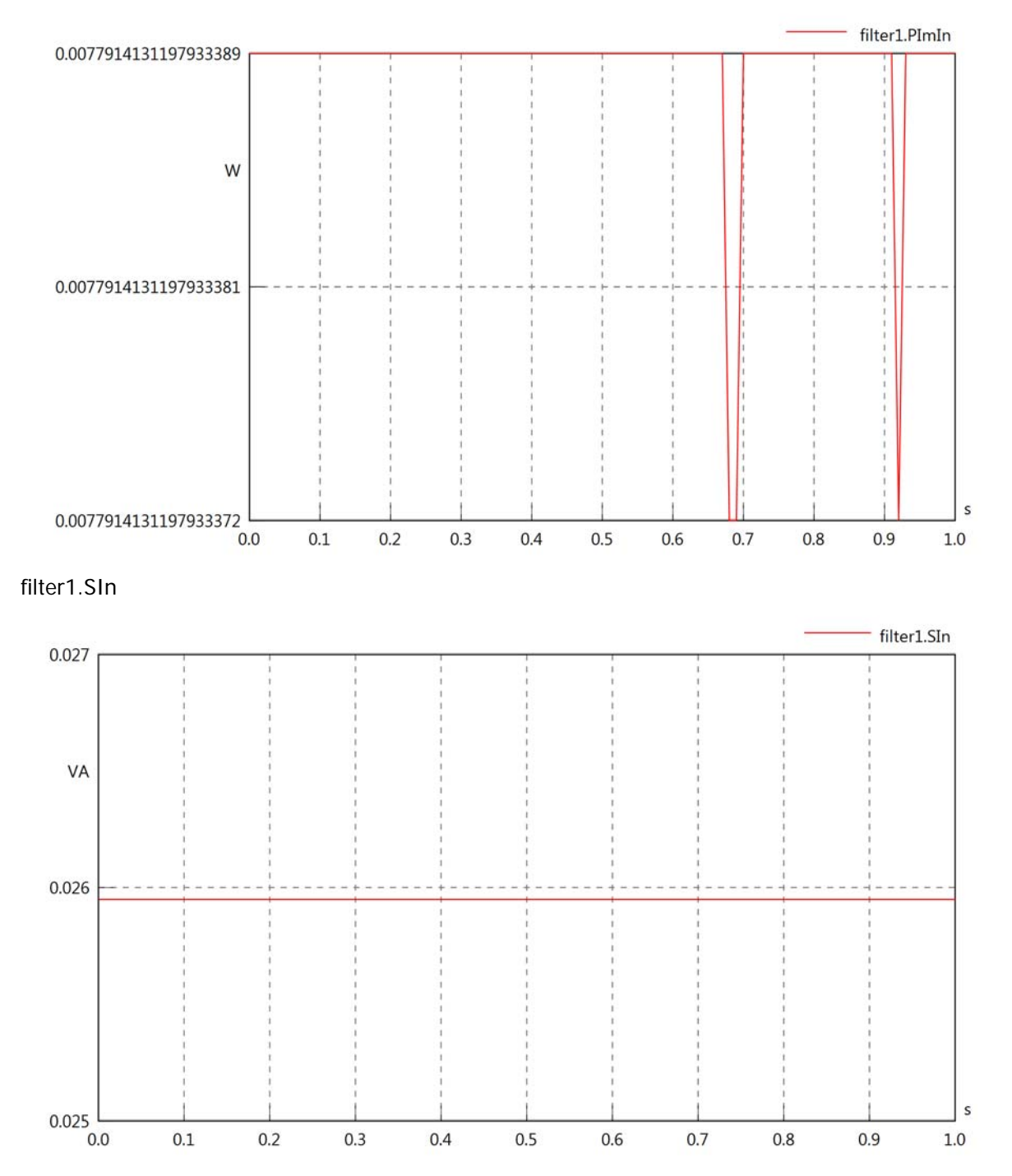

# filter1.VrmsOut

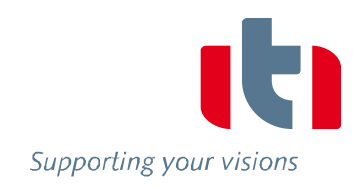

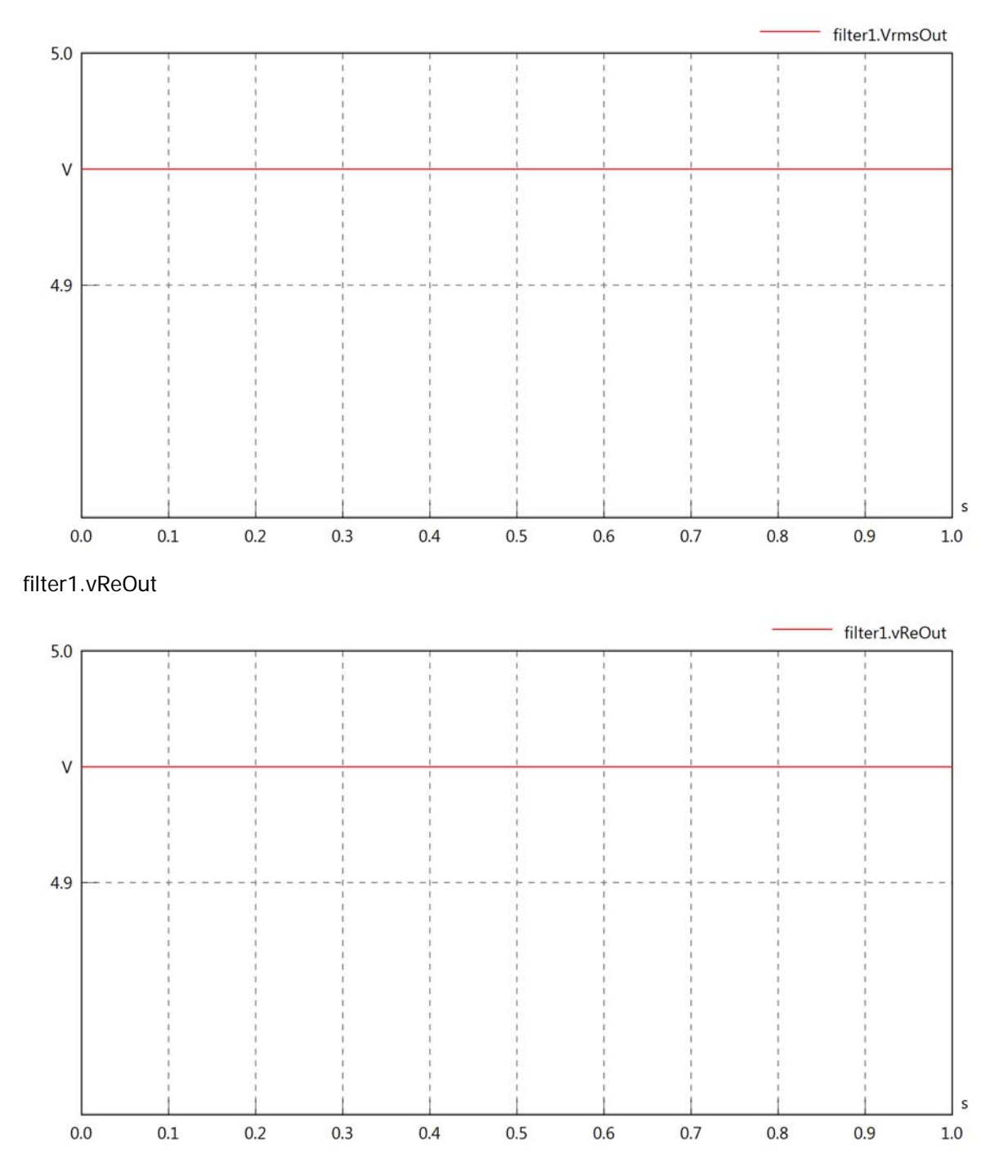

# filter1.vImOut

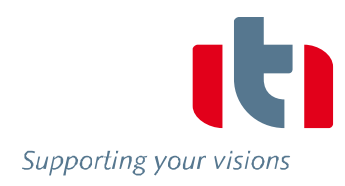

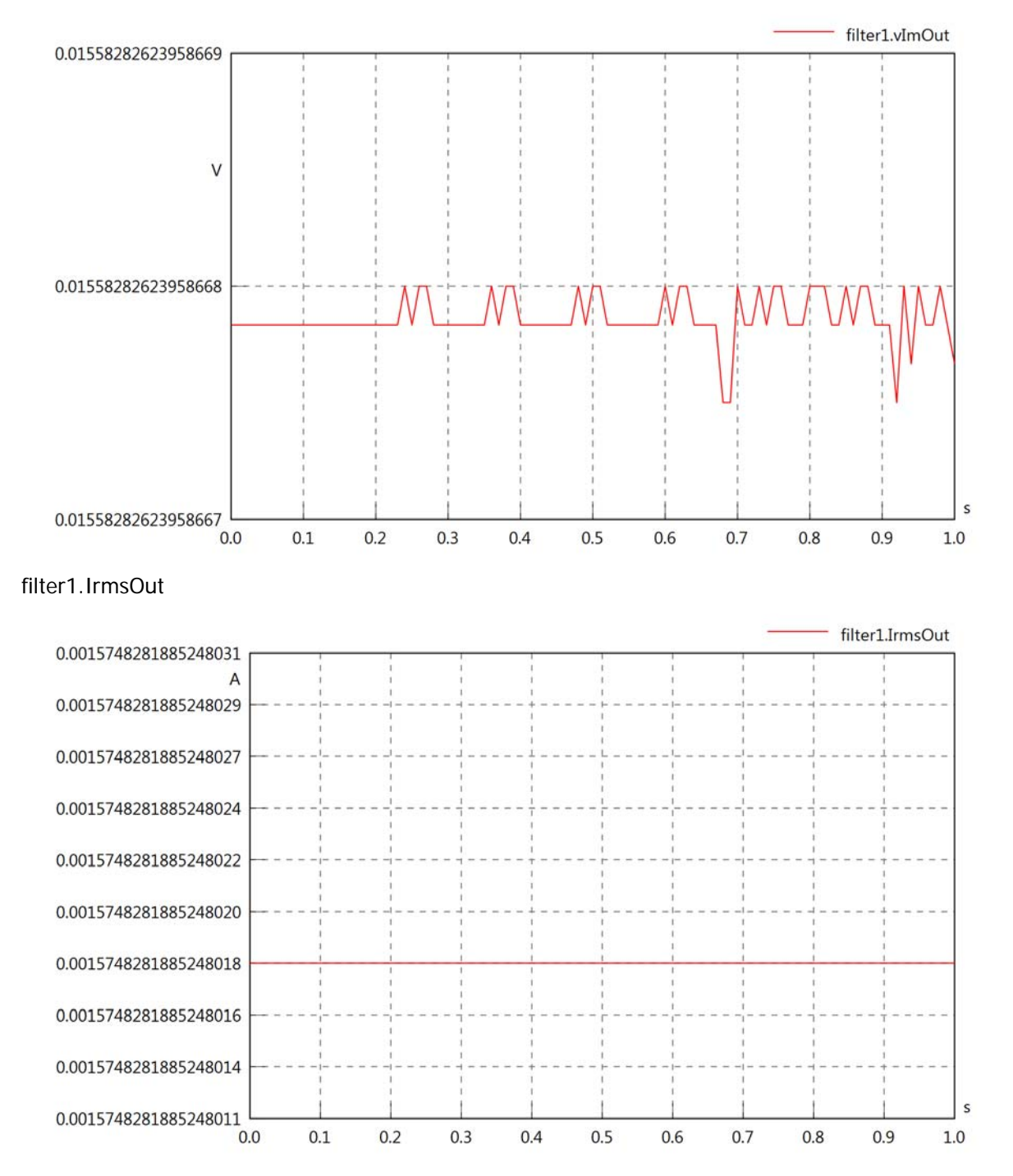

# filter1.iReOut

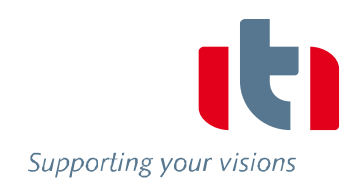

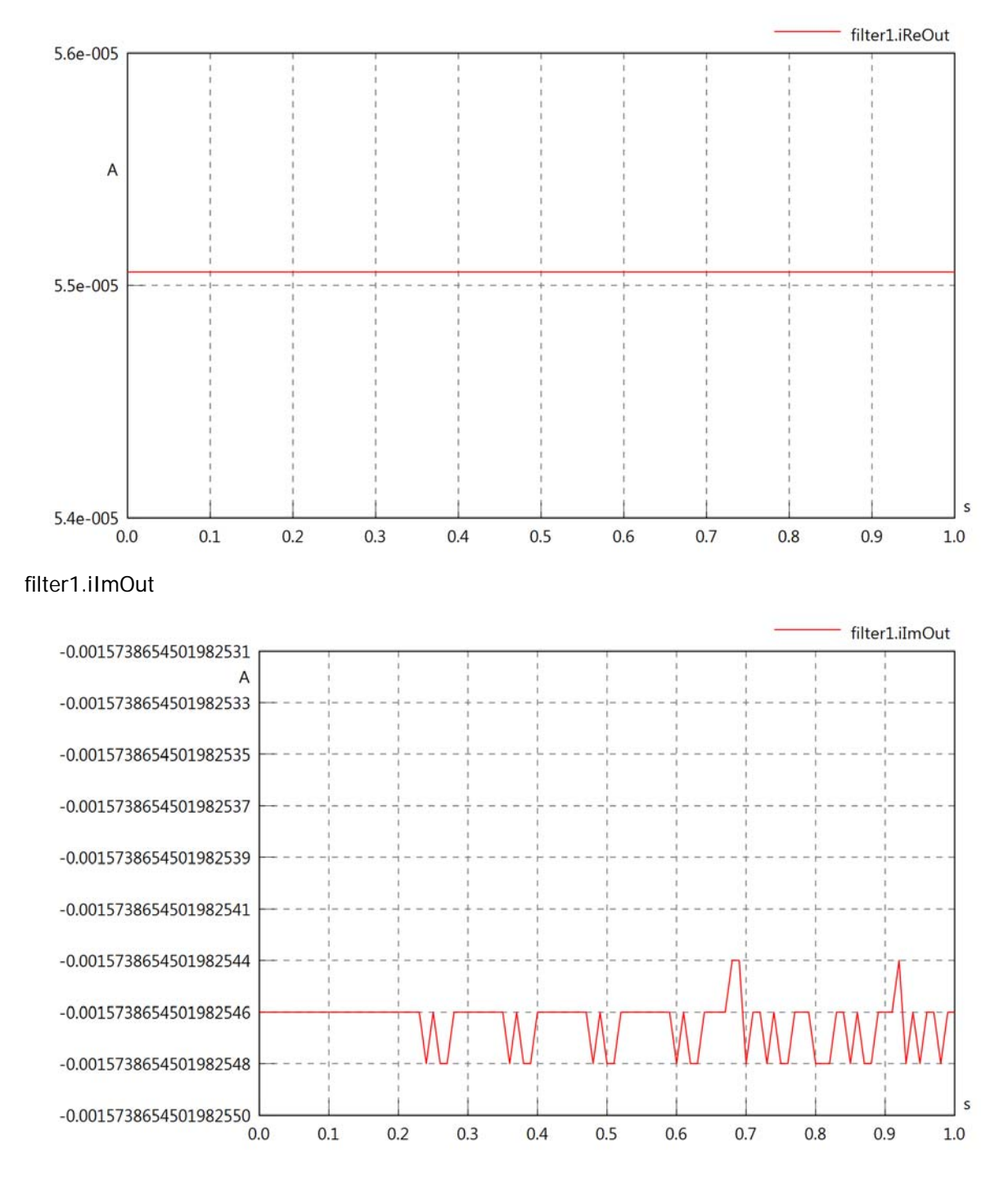

### filter1.phiVOut

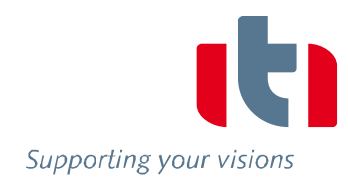

 $\sf s$ 

 $1.0$ 

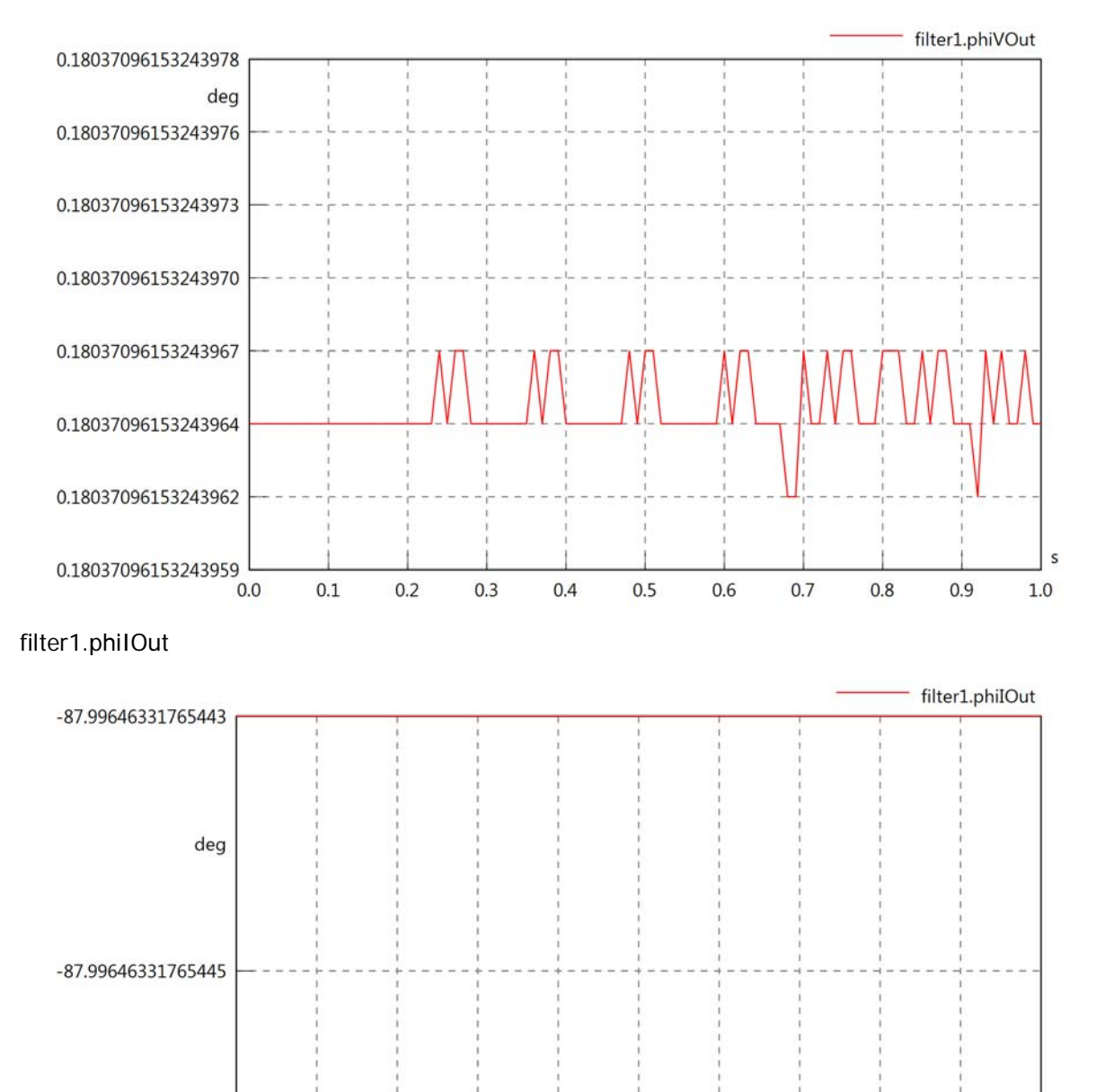

 $-87.99646331765446$  0.0

 $0.1$ 

 $0.2$ 

 $0.3$ 

 $0.4$ 

 $0.5$ 

 $0.6$ 

 $0.7$ 

 $0.8$ 

 $0.9$ 

### filter1.phiIVOut

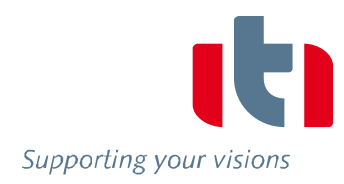

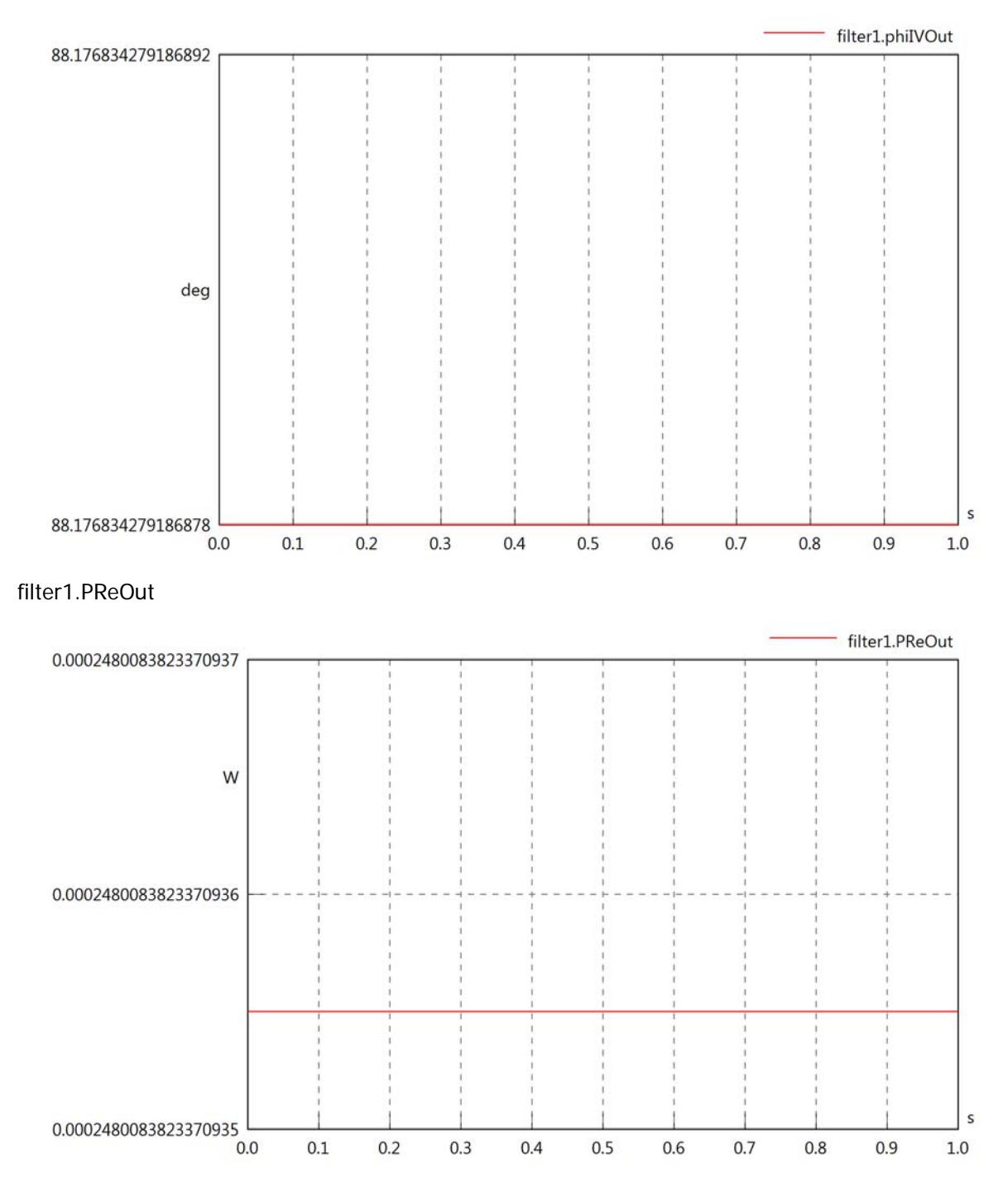

# filter1.PImOut

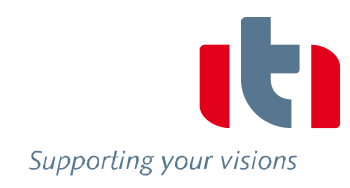

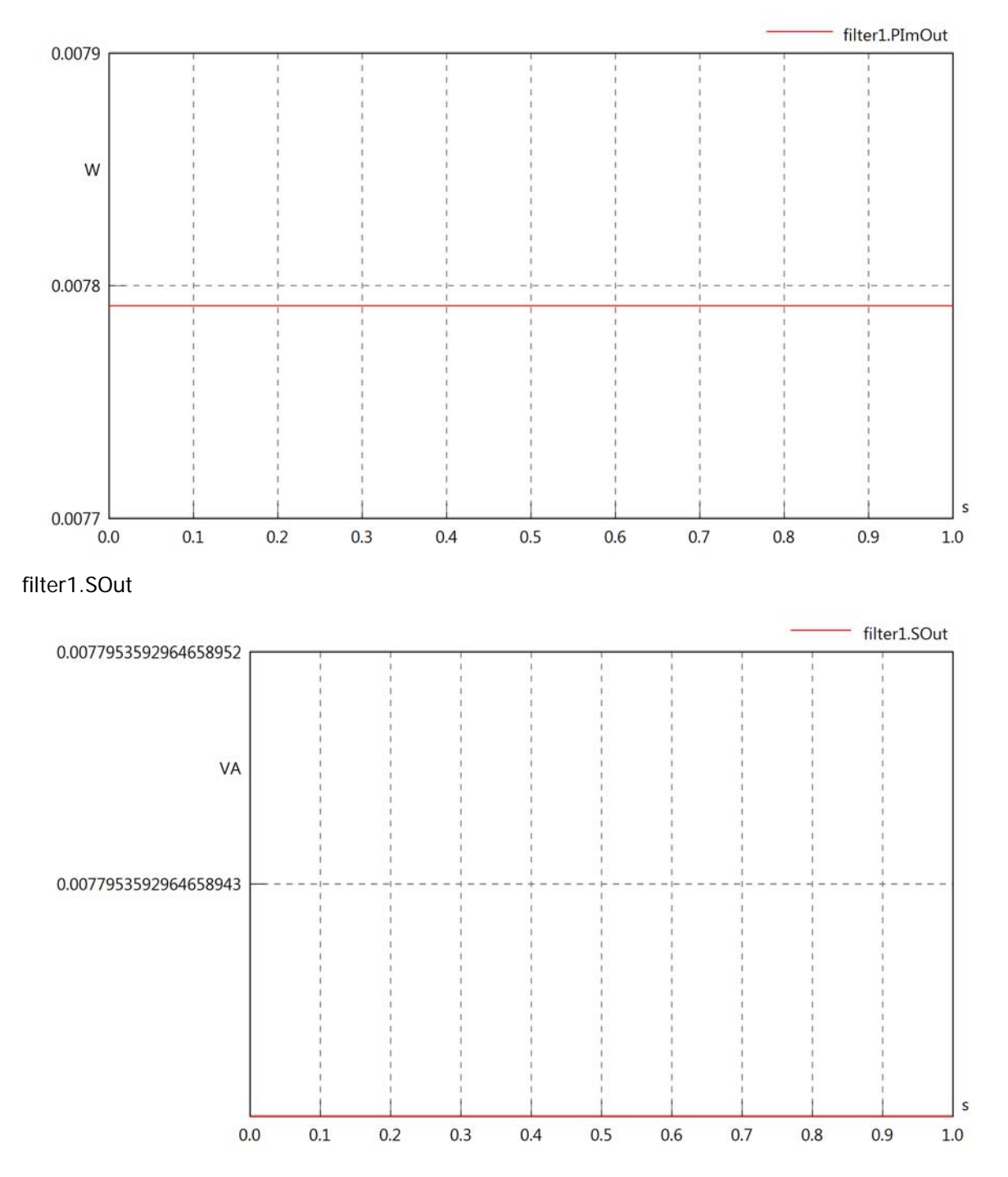

Diagram View

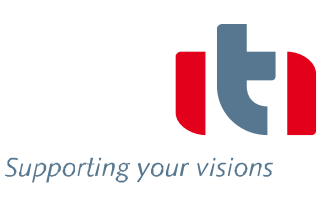

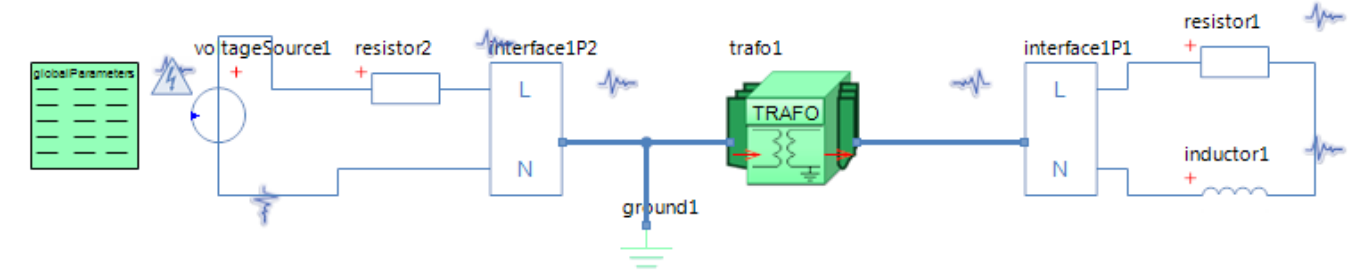

GlobalParameters globalParameters Parameters

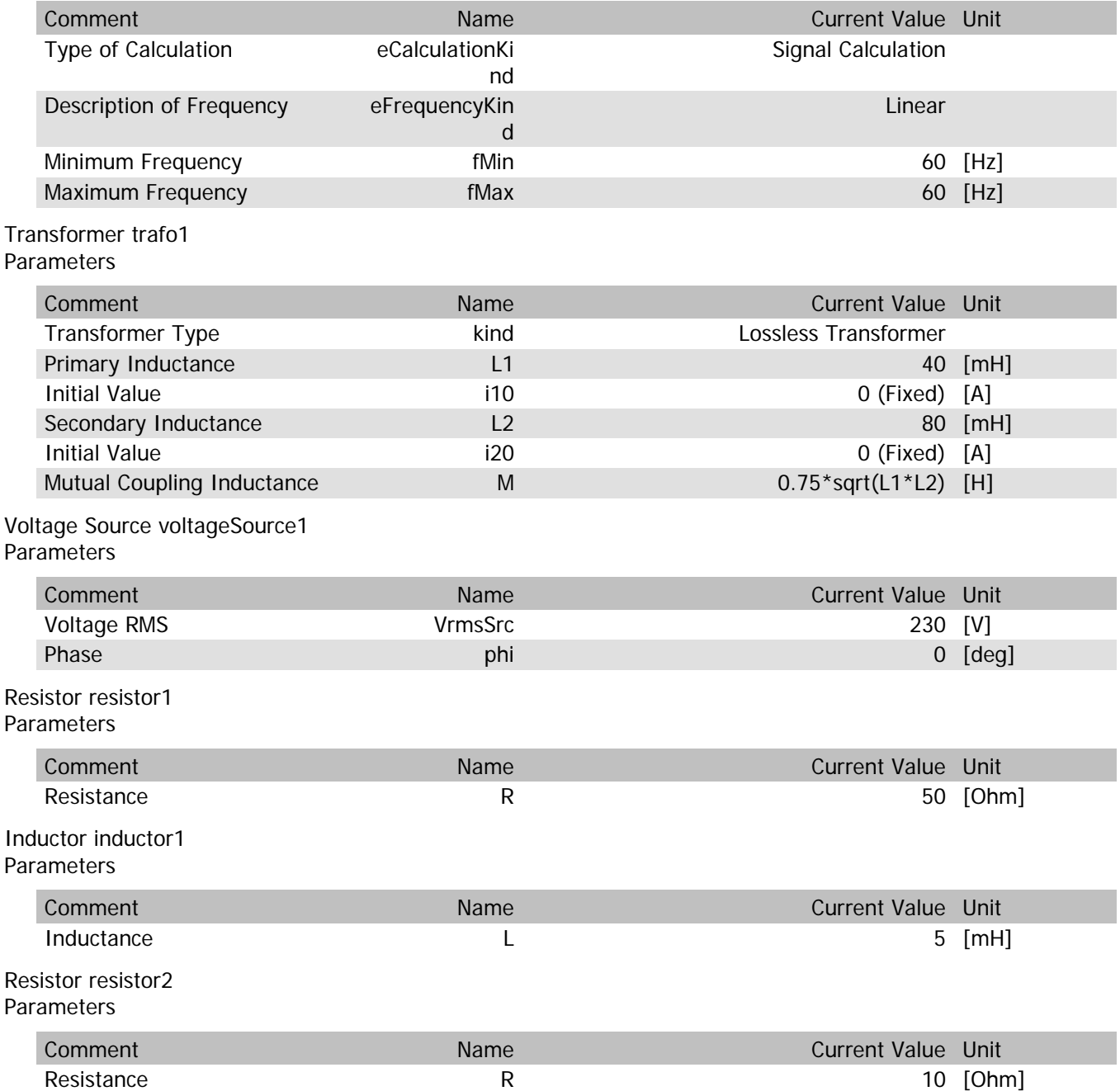

trafo1.n

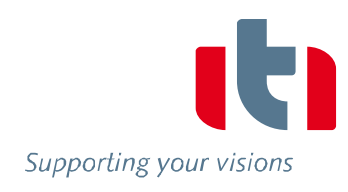

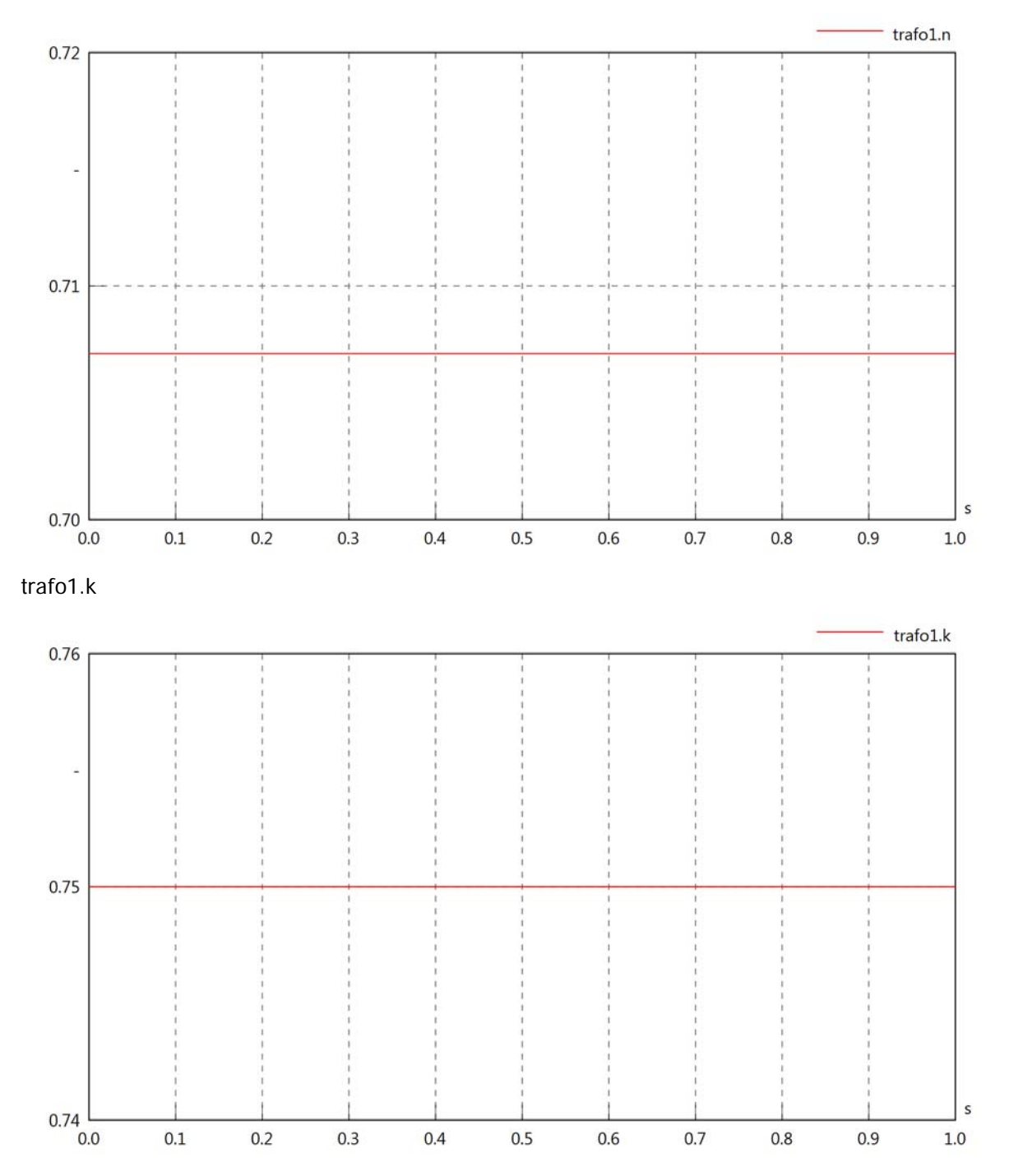

# trafo1.VrmsIn

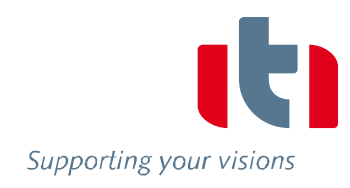

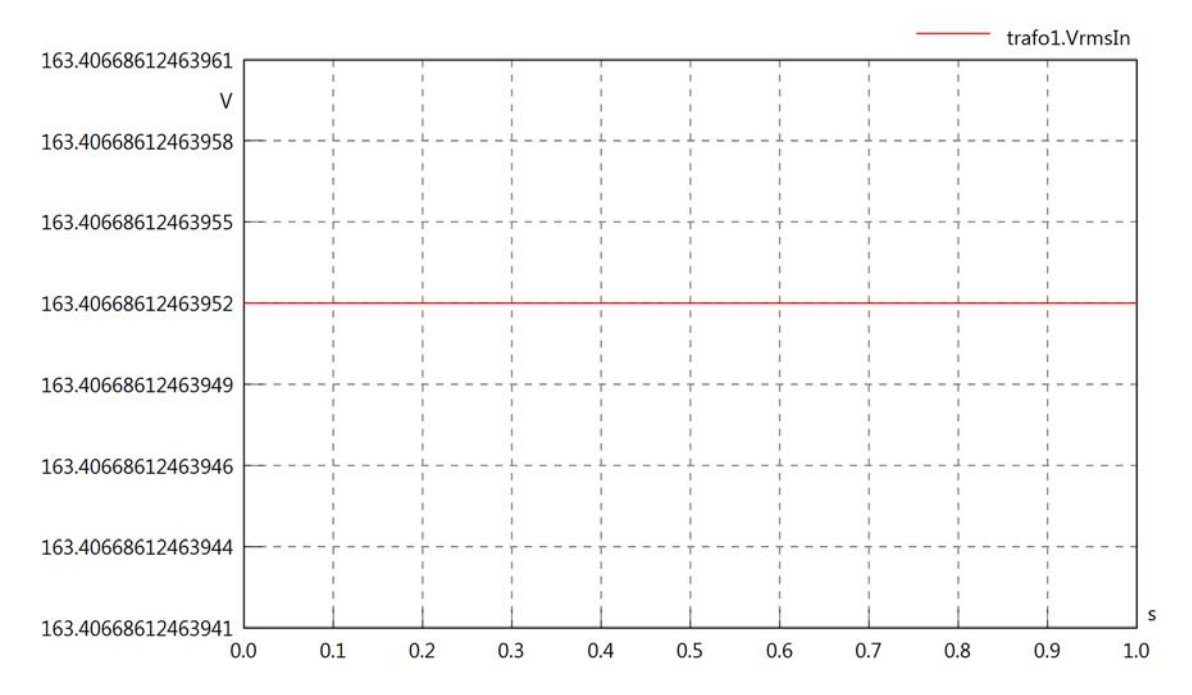

#### trafo1.vReIn

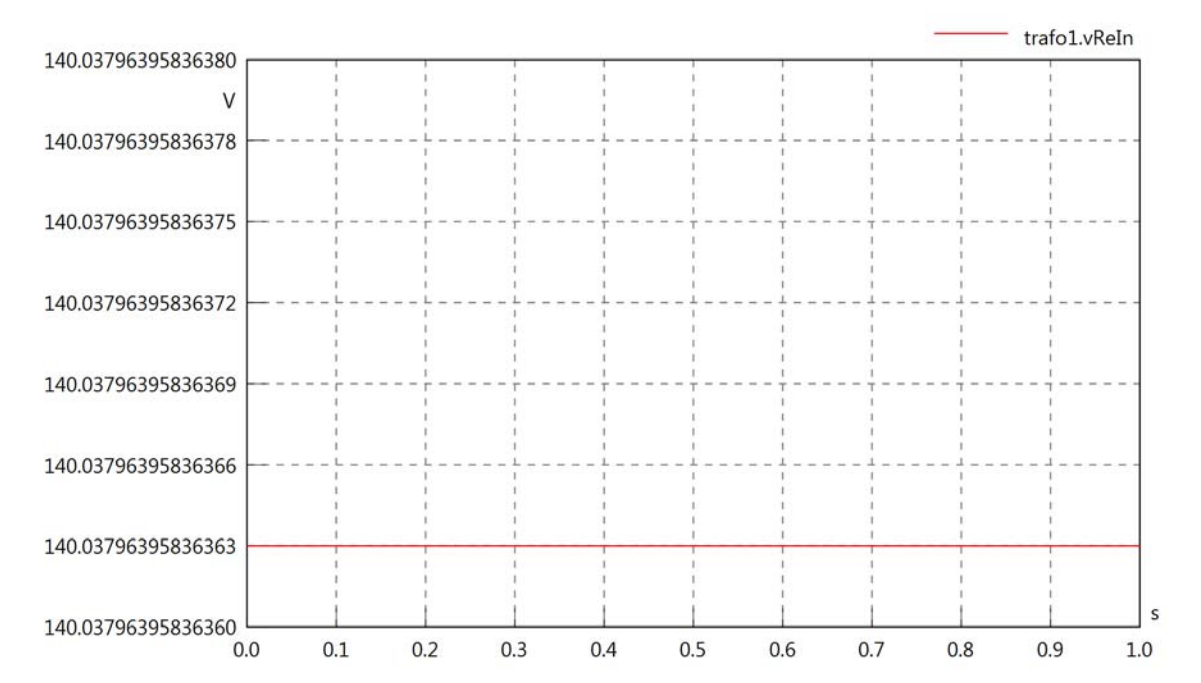

### trafo1.vImIn

Supporting your visions

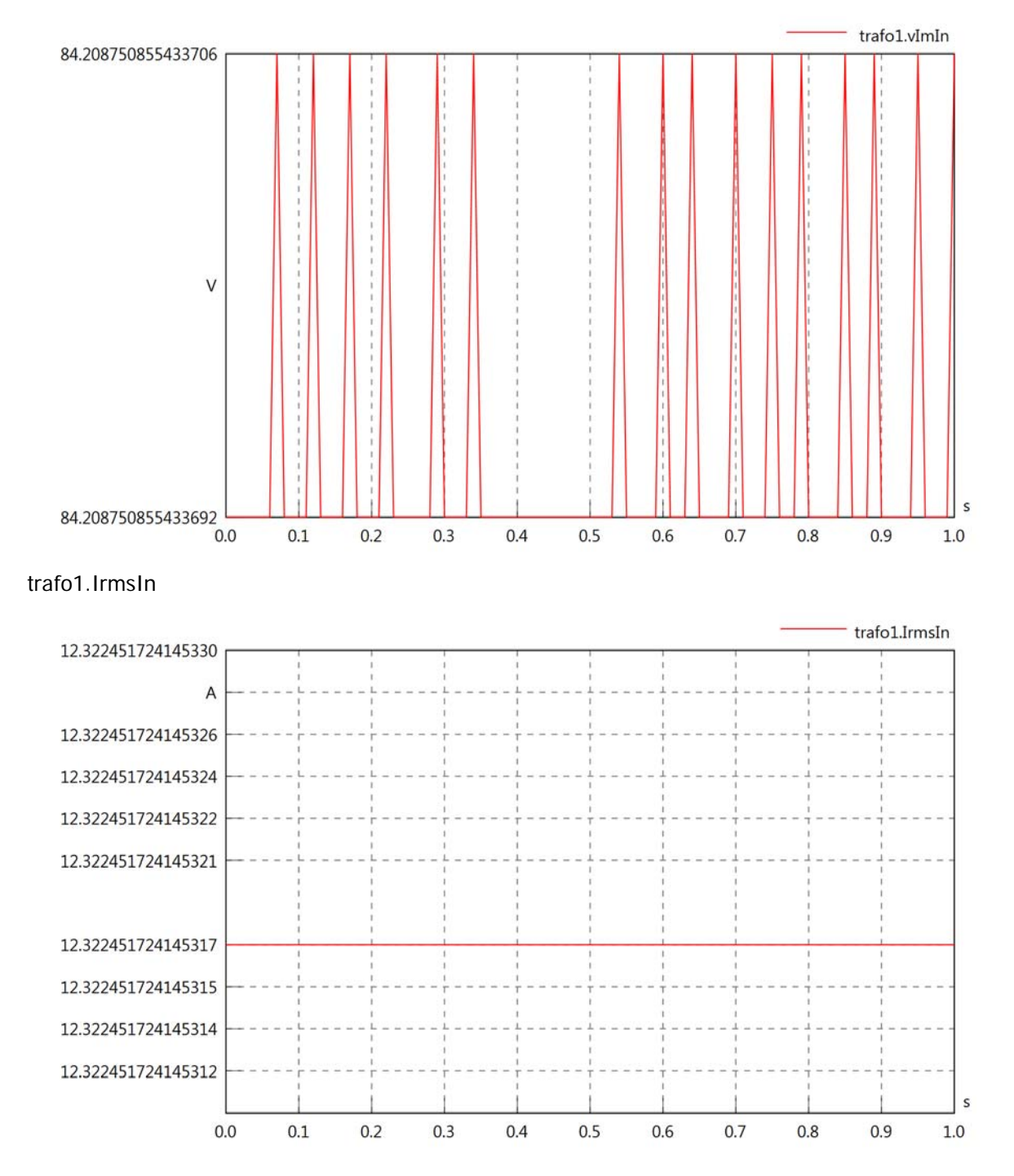

trafo1.iReIn

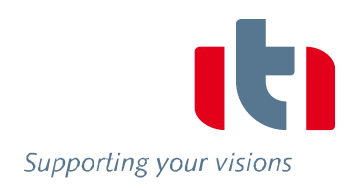

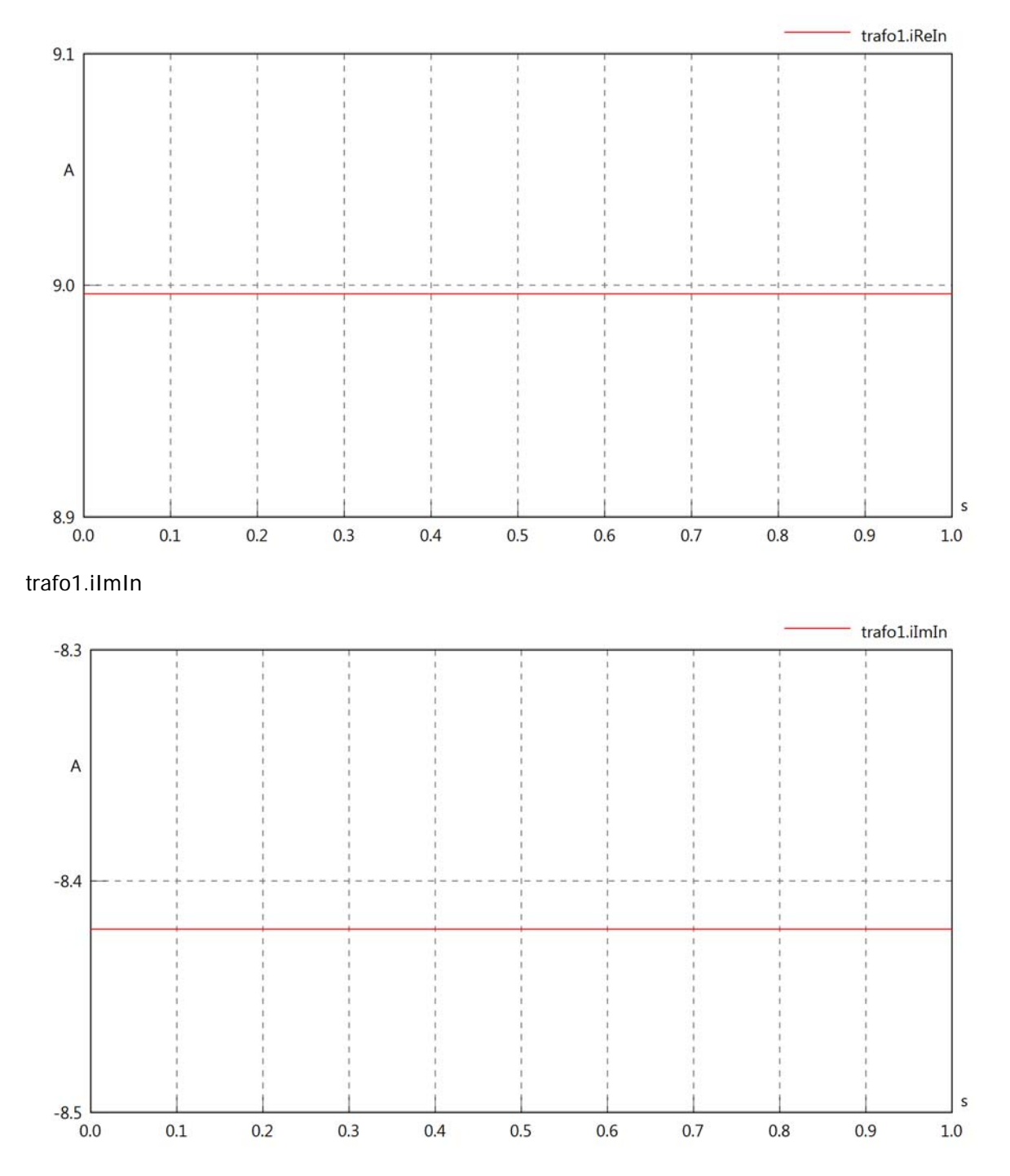

trafo1.phiVIn

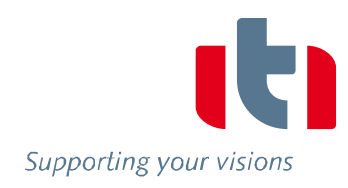

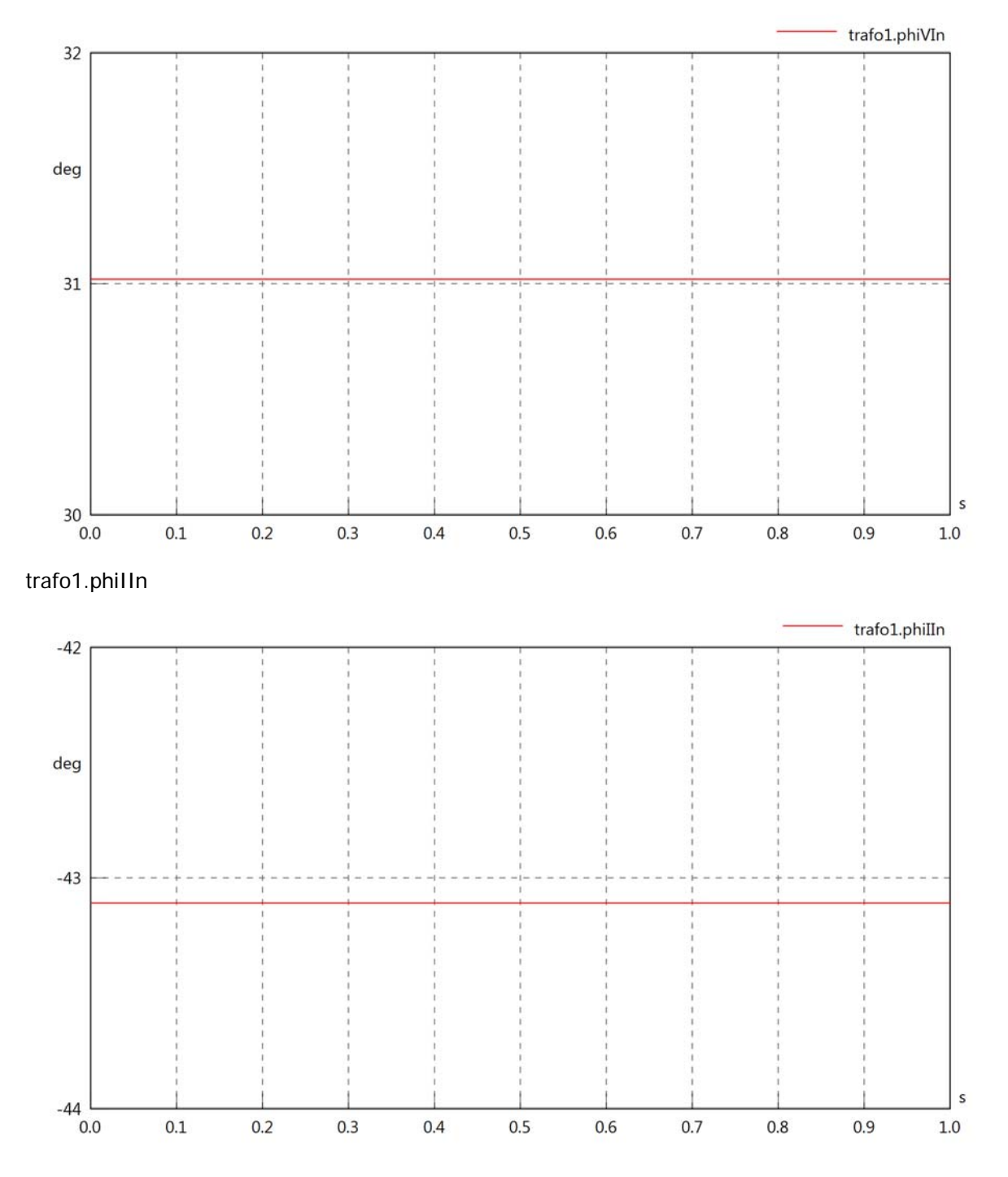

### trafo1.philVIn

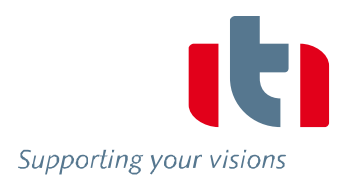

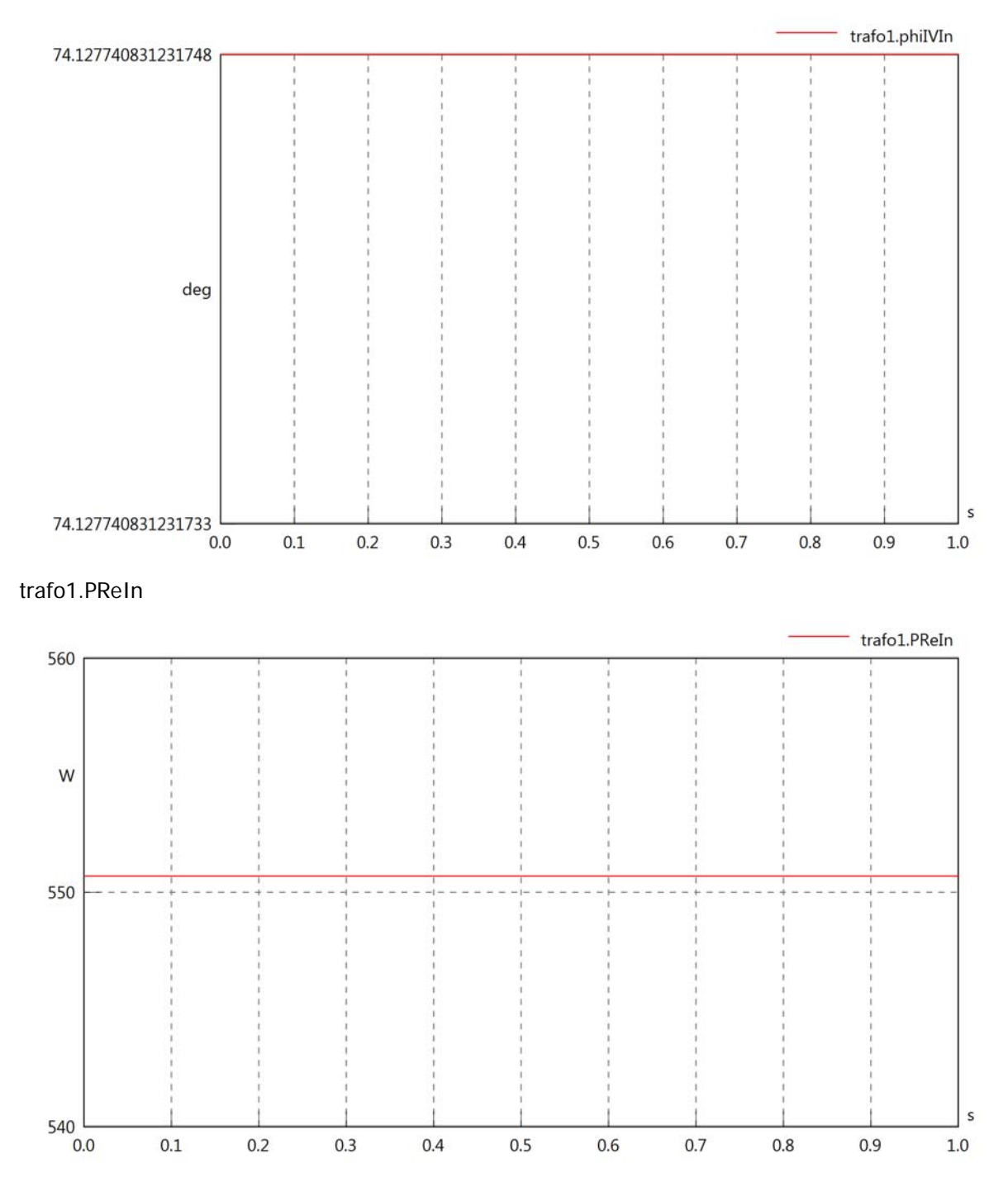

# trafo1.PImIn

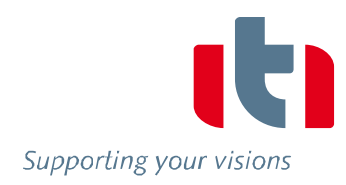

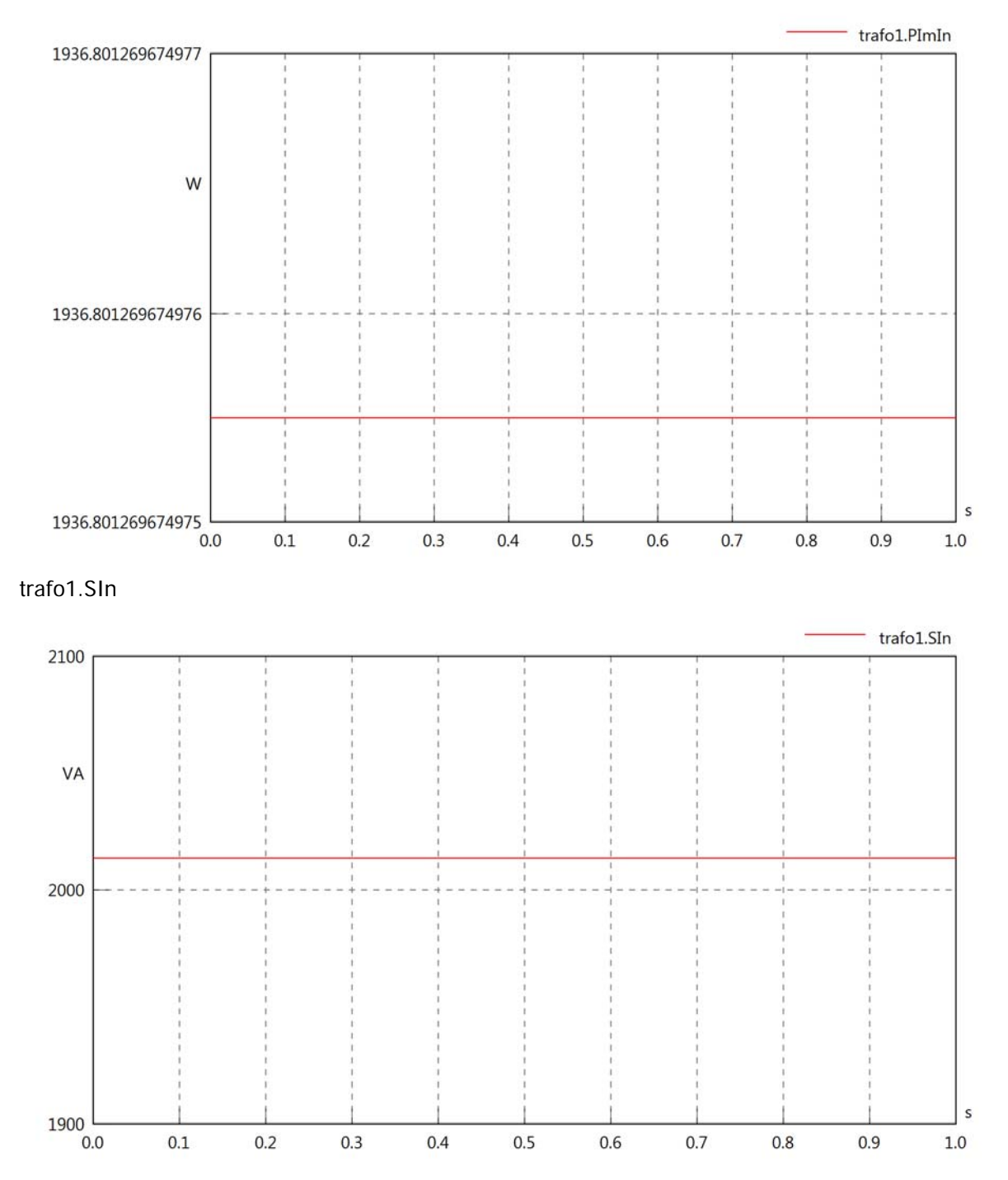

### trafo1.pfIn

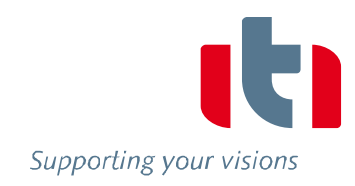

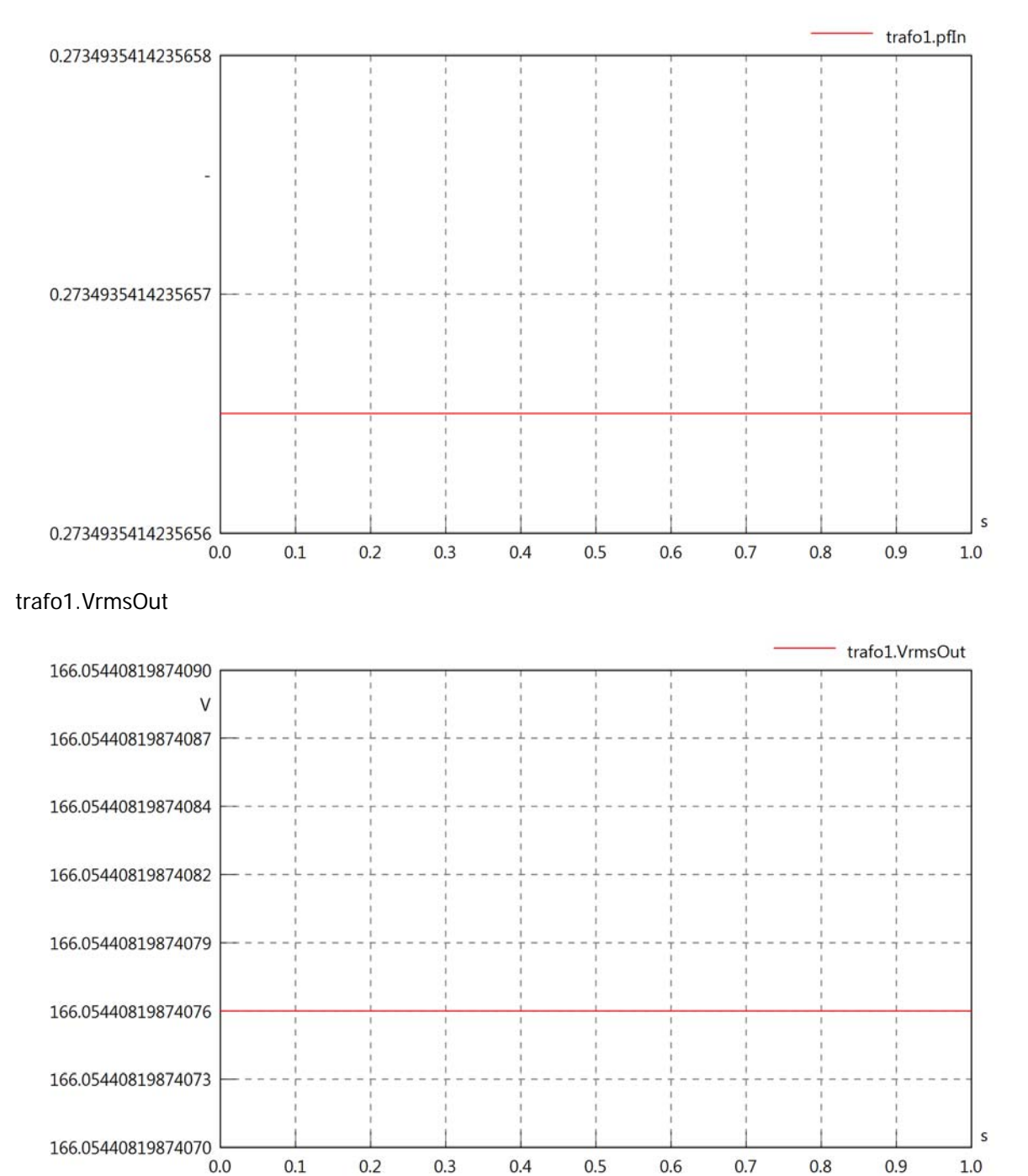

# trafo1.vReOut

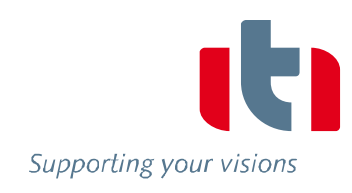

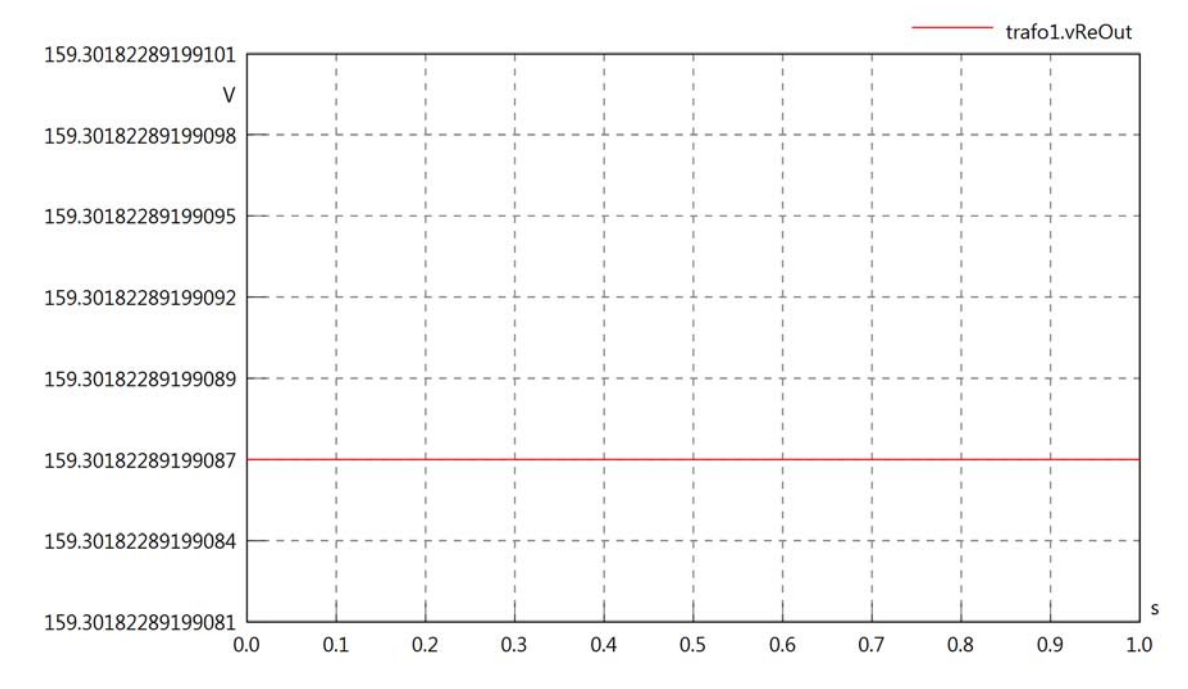

# trafo1.vImOut

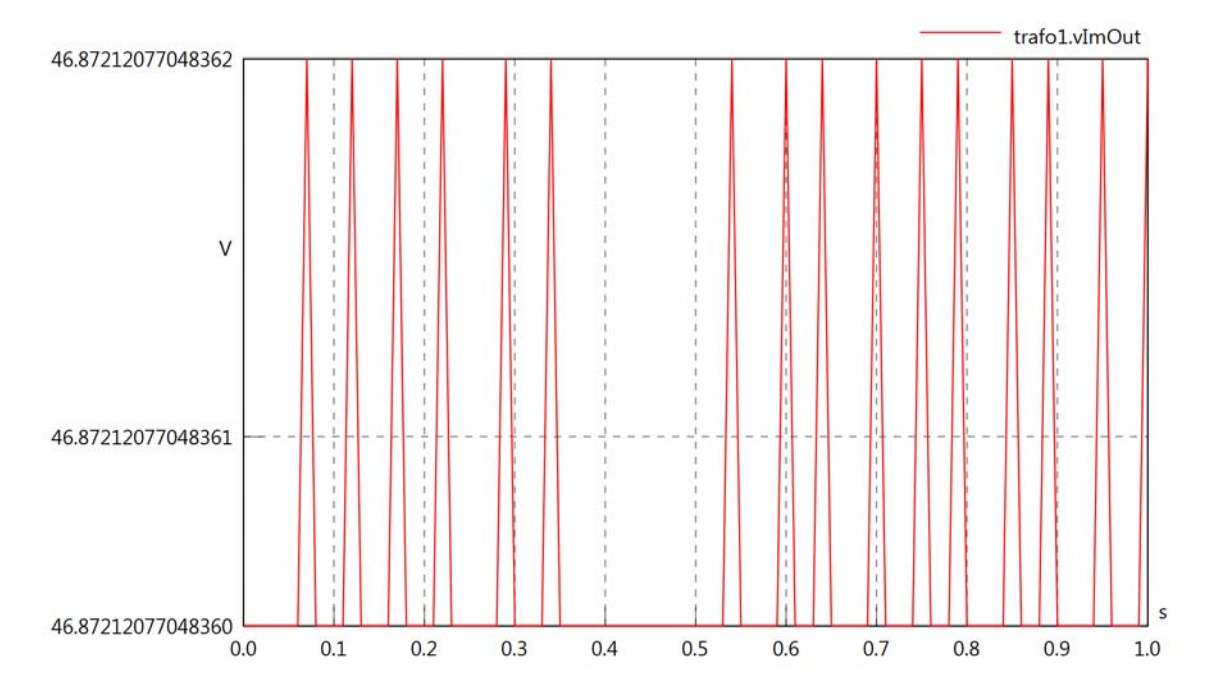

# trafo1.IrmsOut

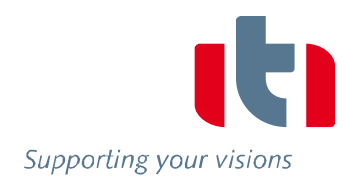

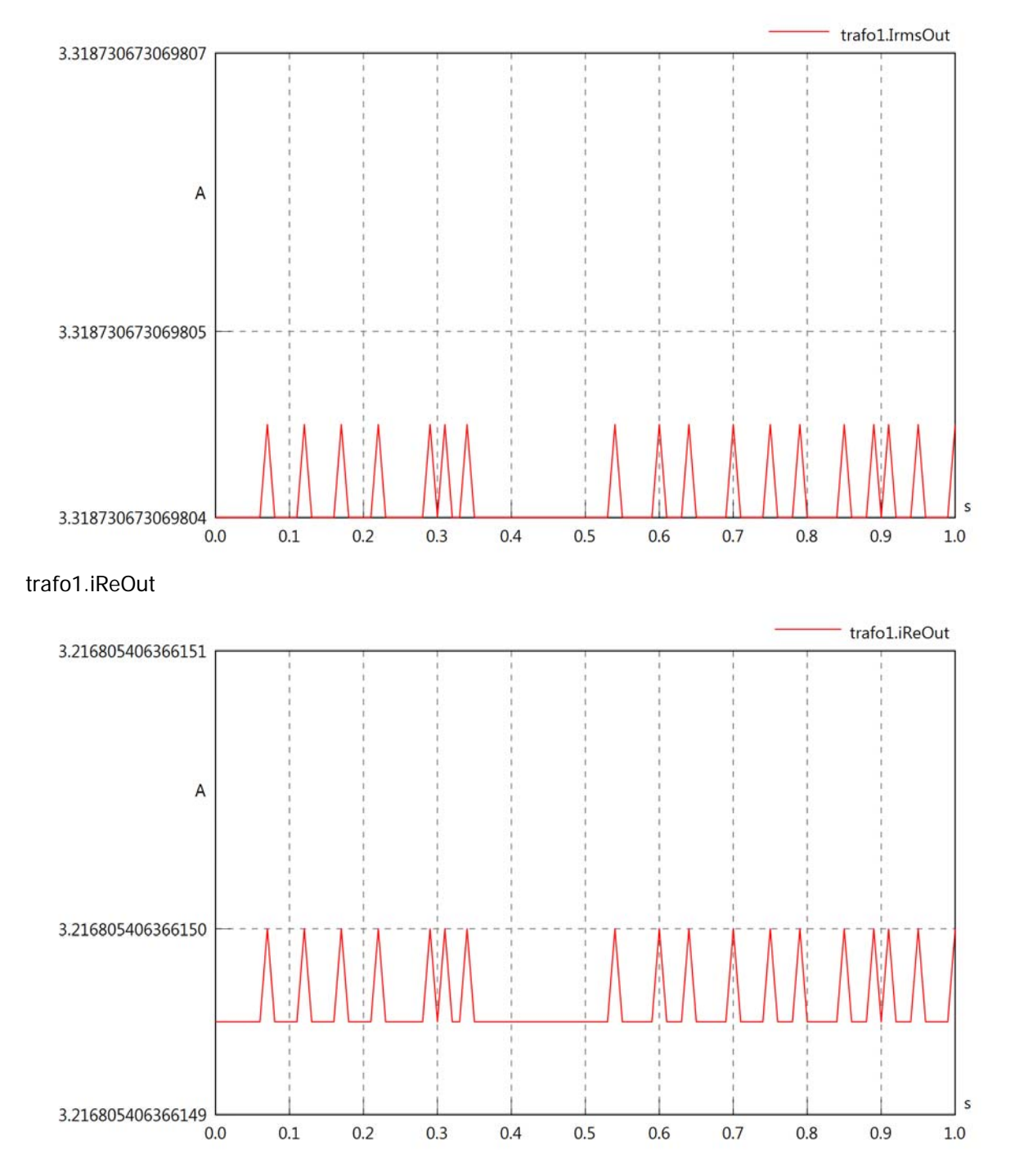

# trafo1.iImOut

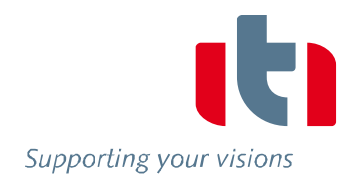

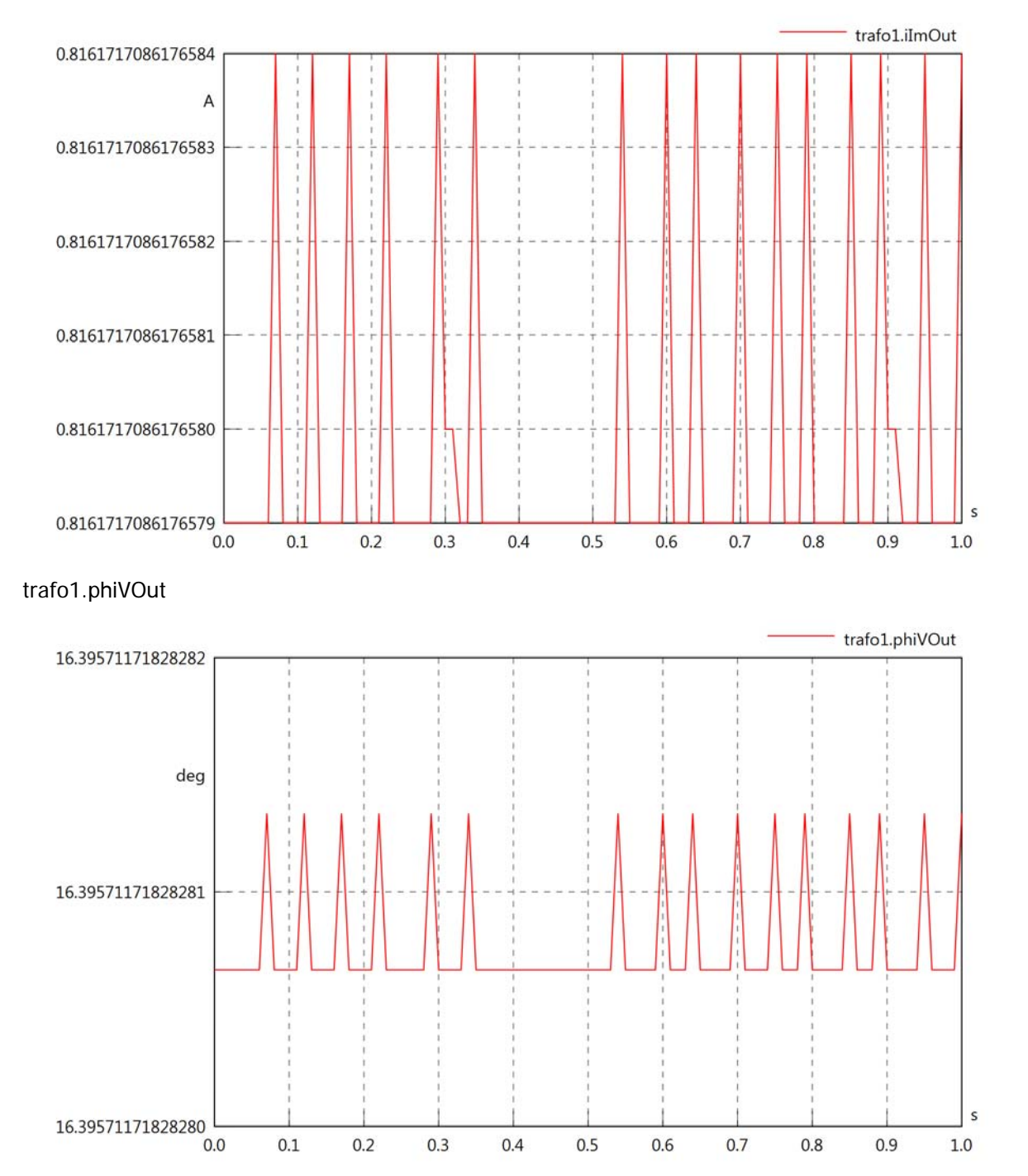

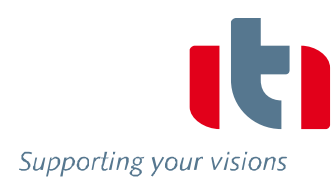

 $\sf s$ 

 $1.0$ 

## trafo1.phiIOut

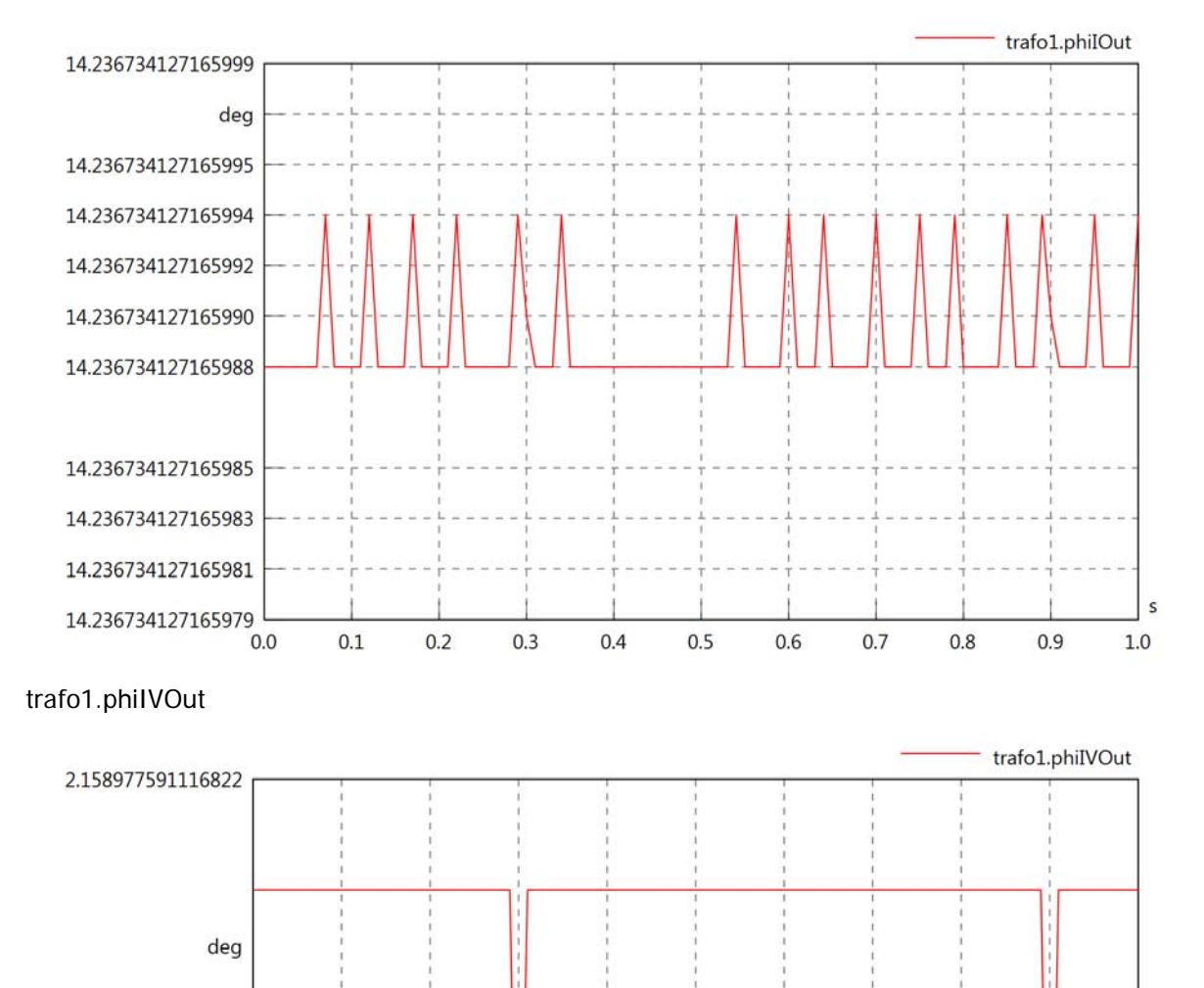

2.158977591116821

2.158977591116820

 $0.0$ 

 $0.1$ 

 $0.2$ 

 $0.3$ 

 $0.5$ 

 $0.4$ 

0.6

 $0.7$ 

 $0.8$ 

 $0.9$ 

# trafo1.PReOut

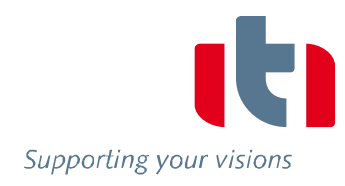

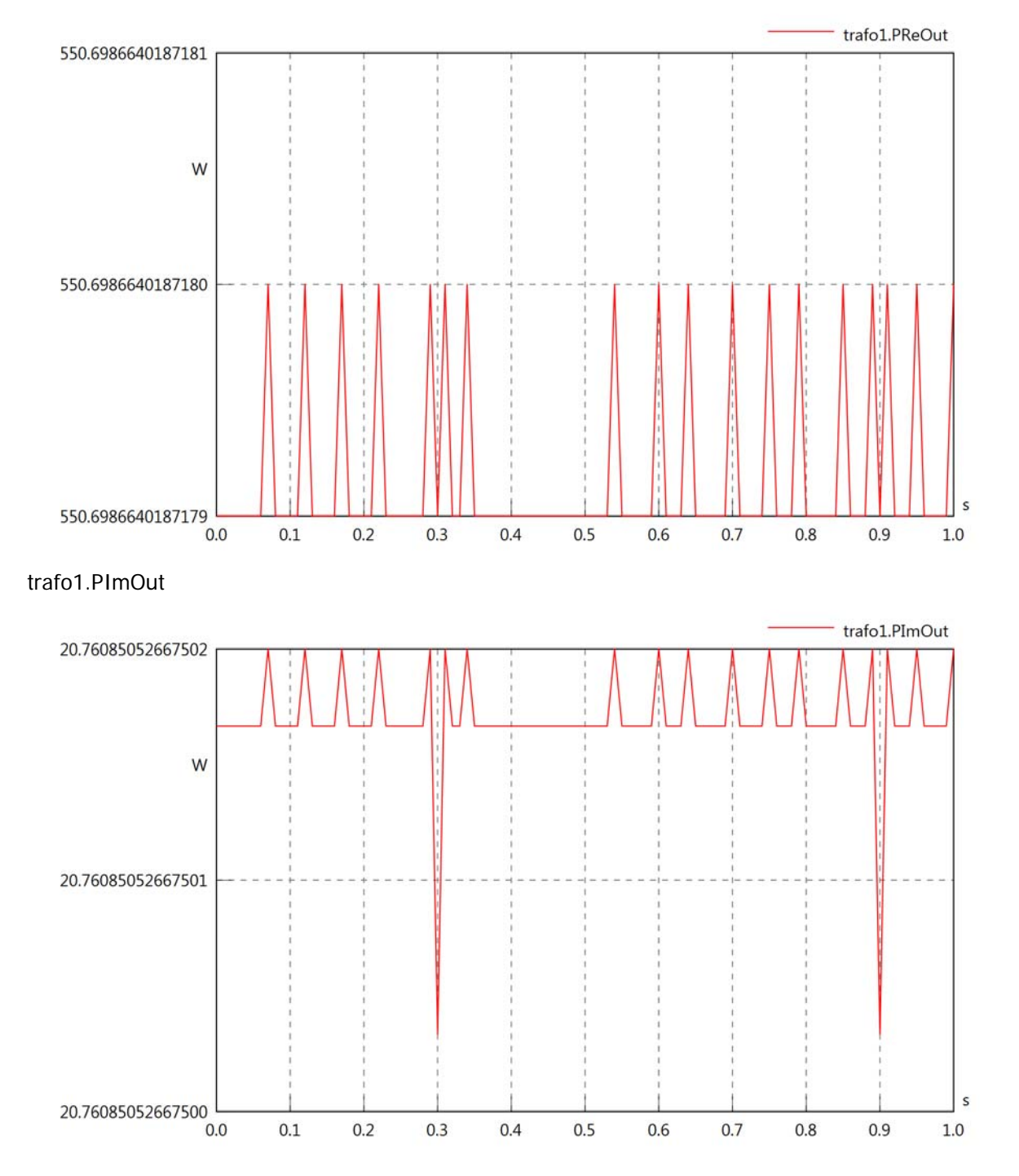

trafo1.SOut

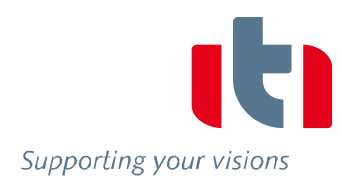

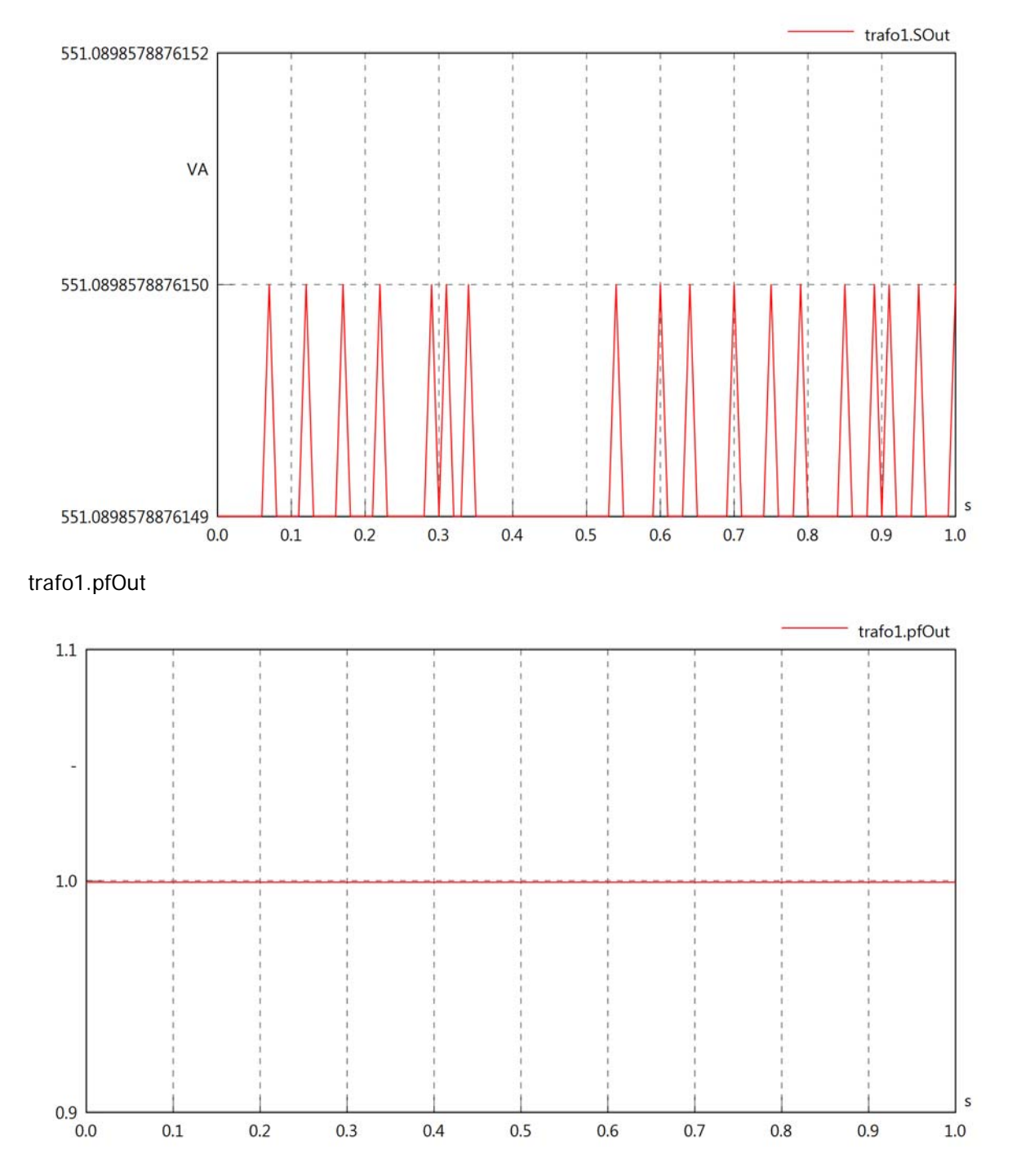

Diagram View

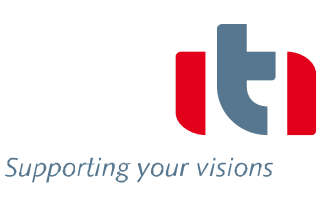

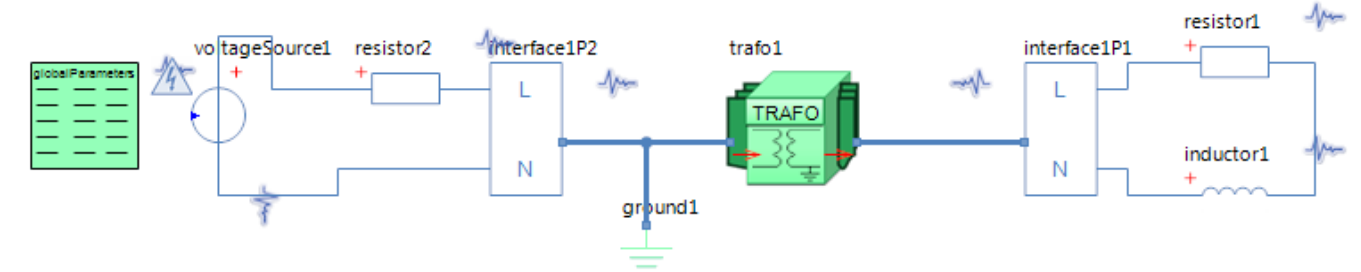

GlobalParameters globalParameters Parameters

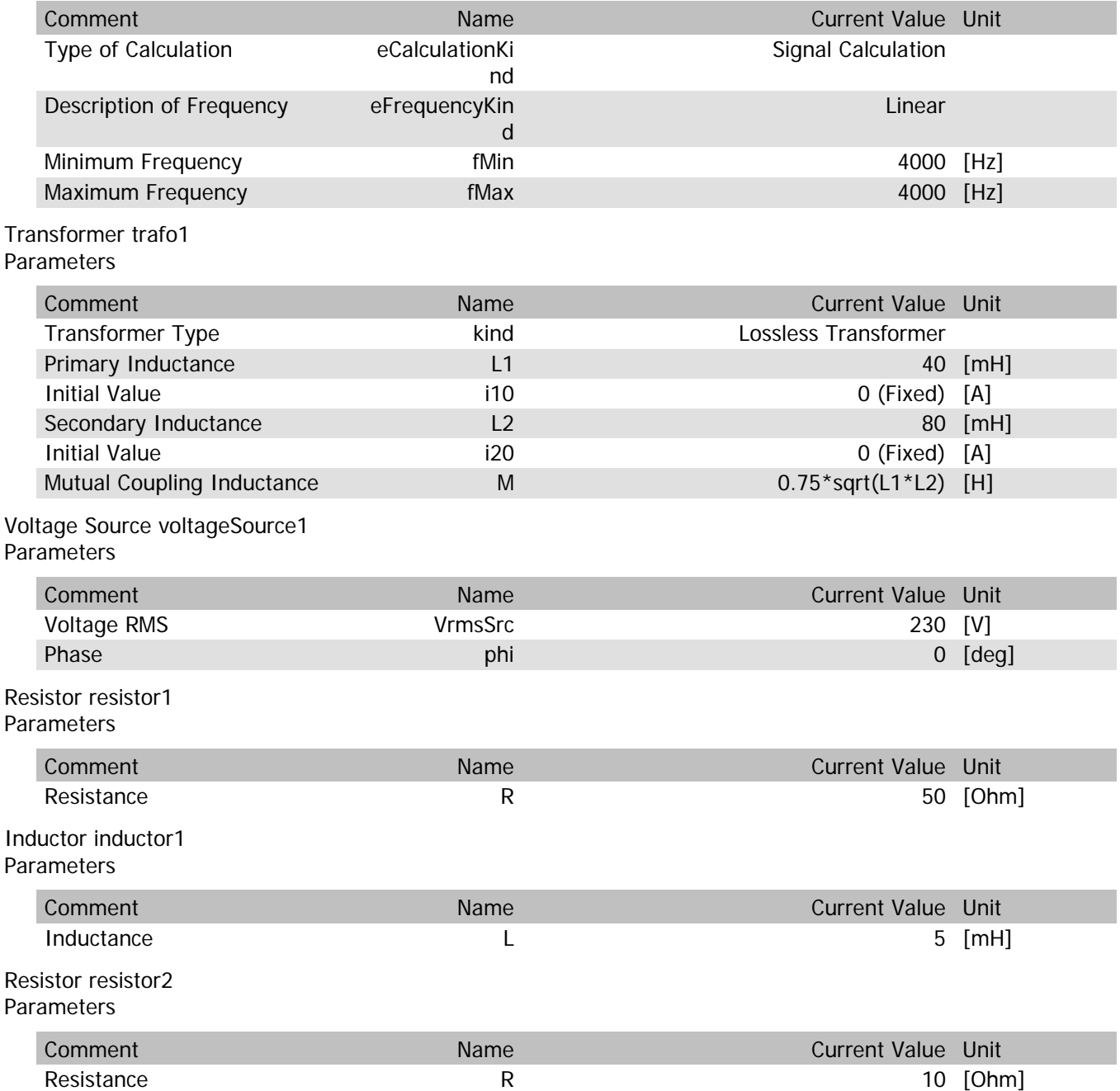

trafo1.n

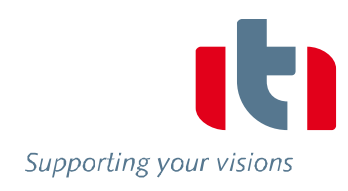

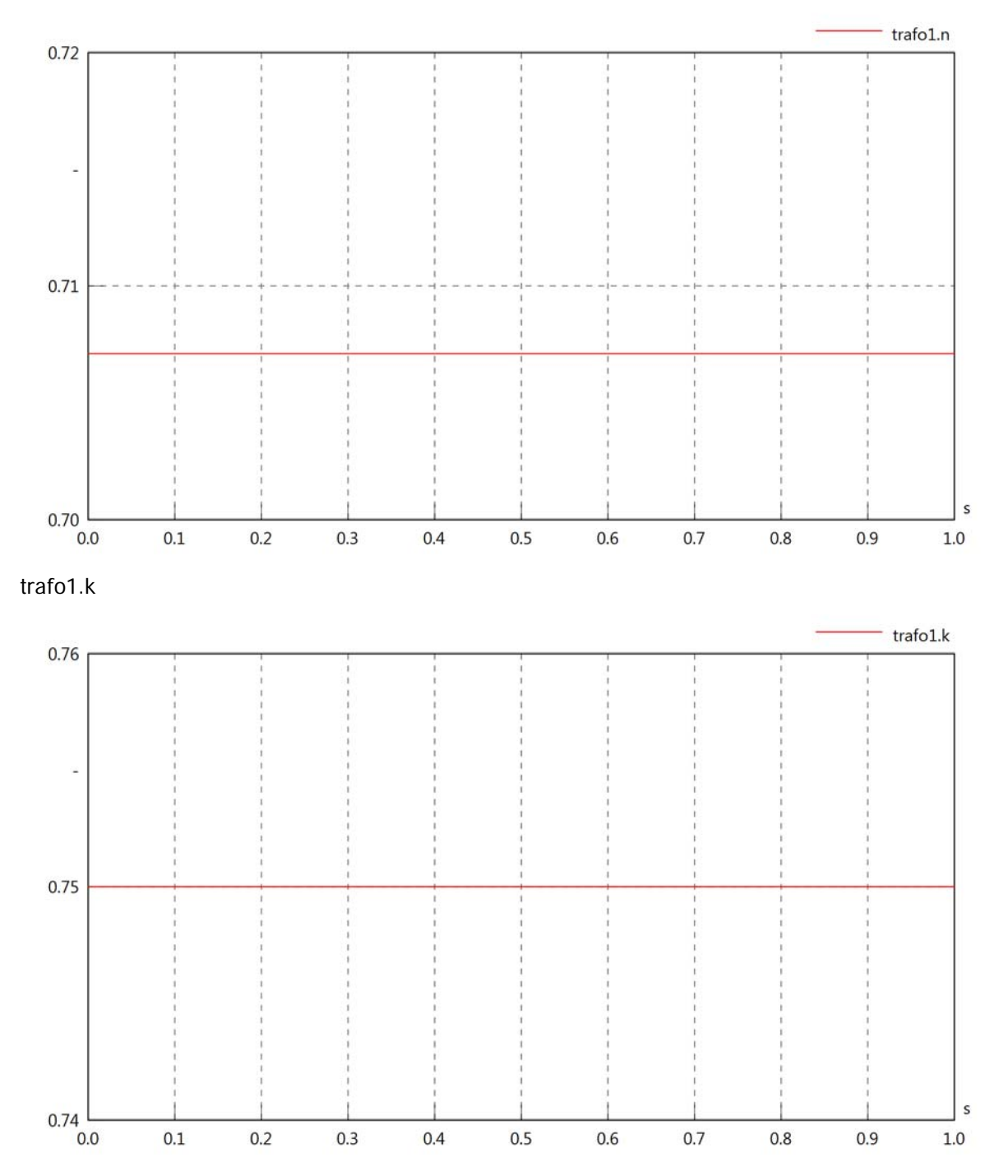

# trafo1.VrmsIn

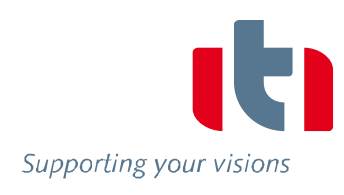

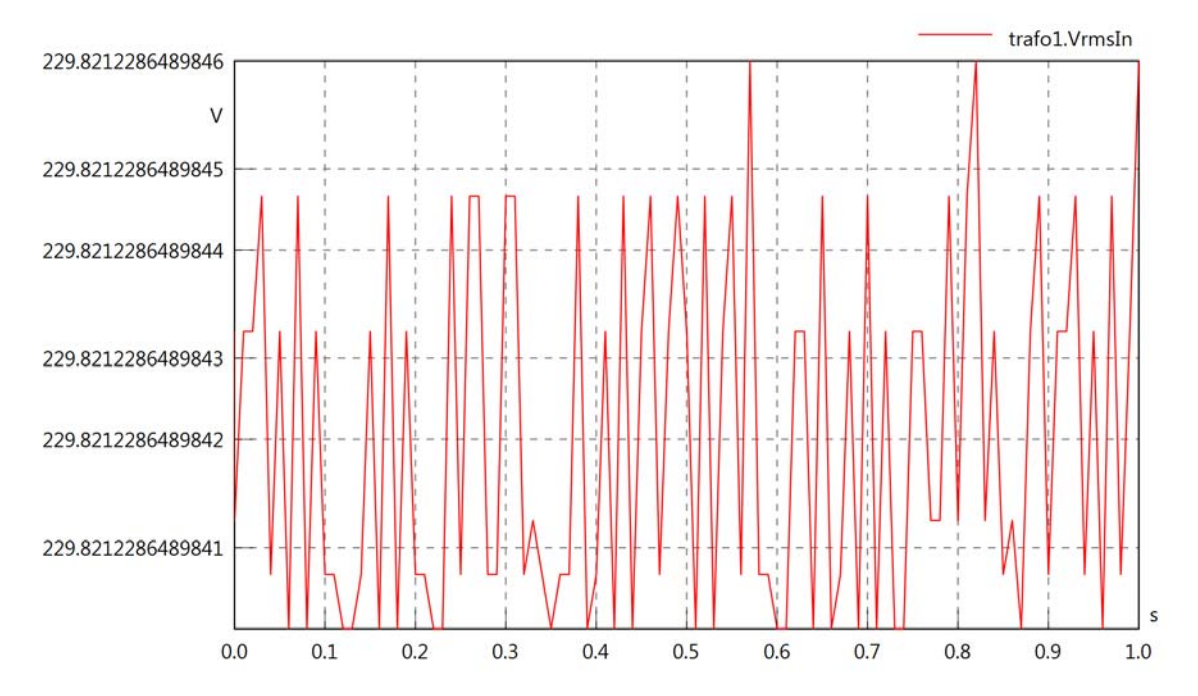

trafo1.vReIn

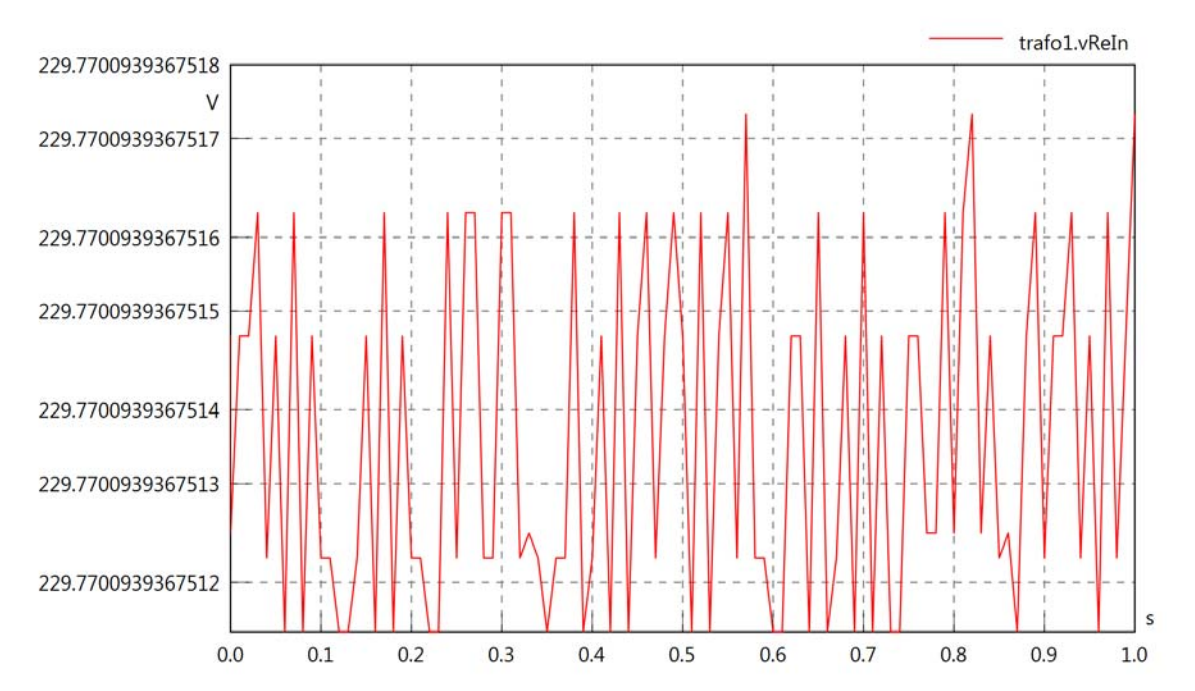

## trafo1.vImIn

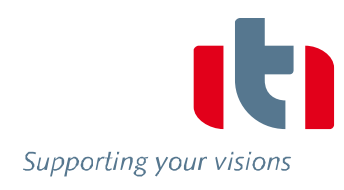

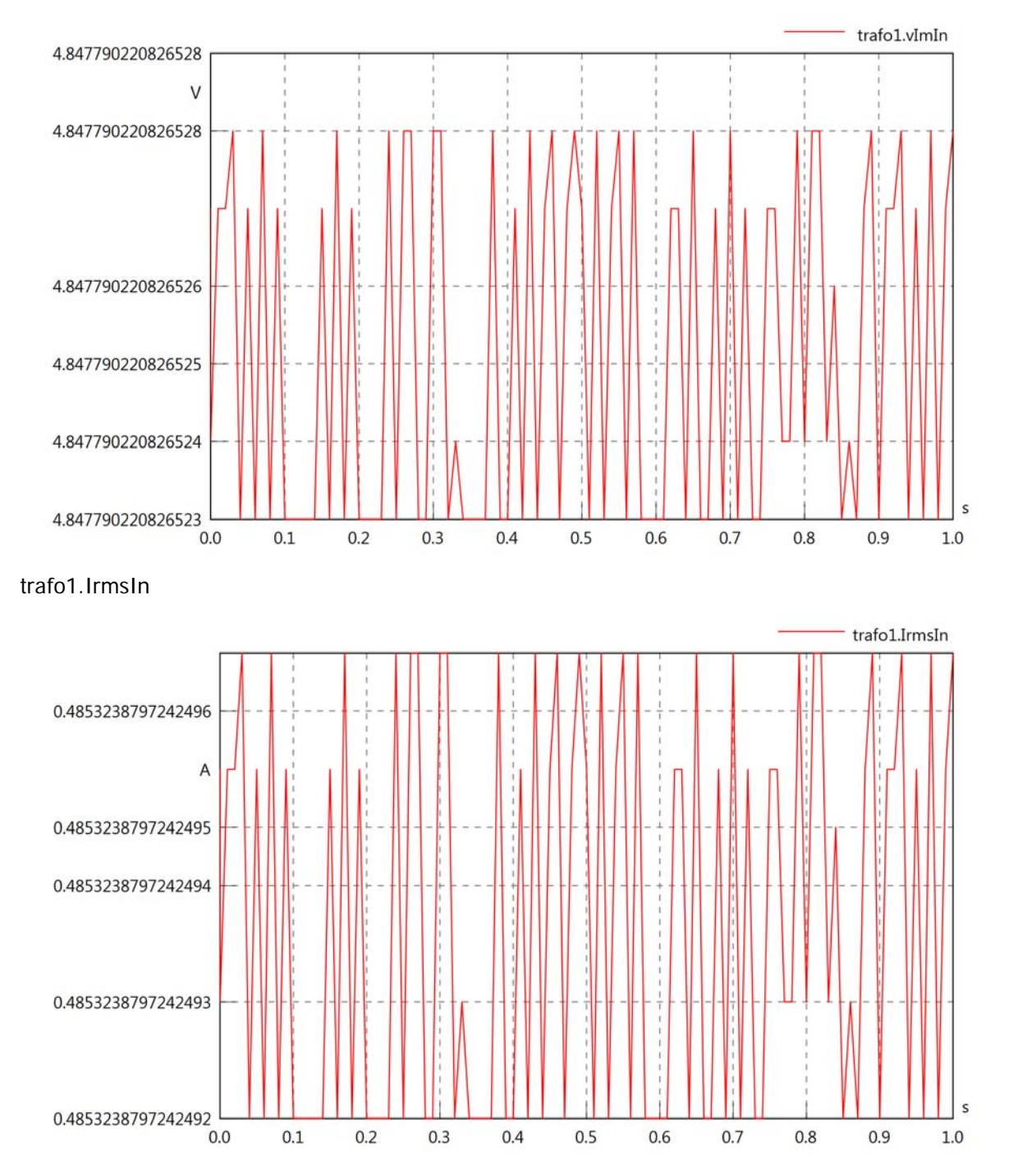

### trafo1.iReIn

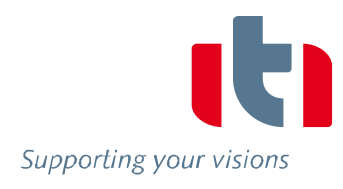

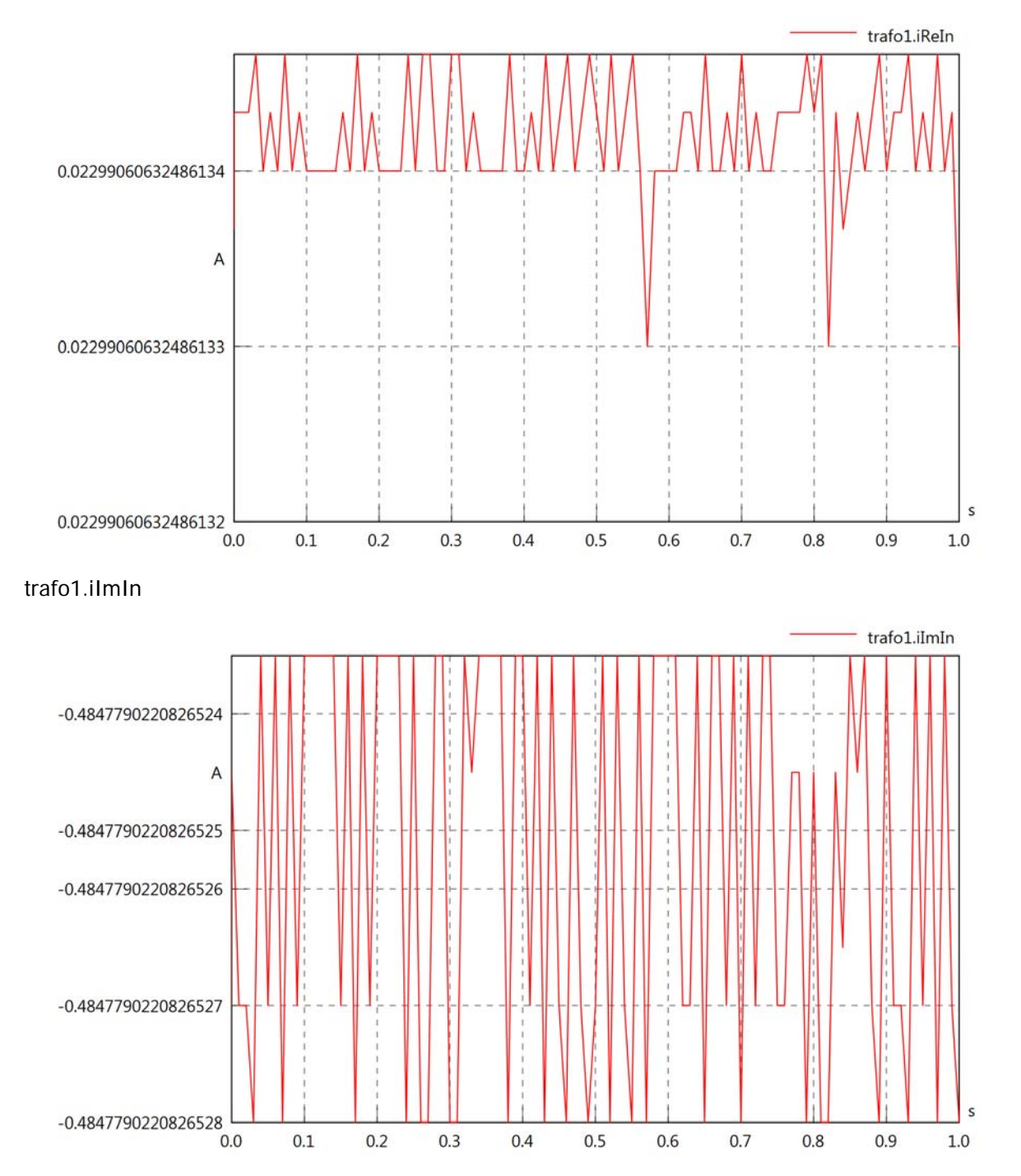

### trafo1.phiVIn

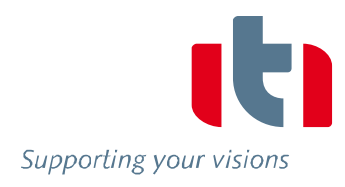

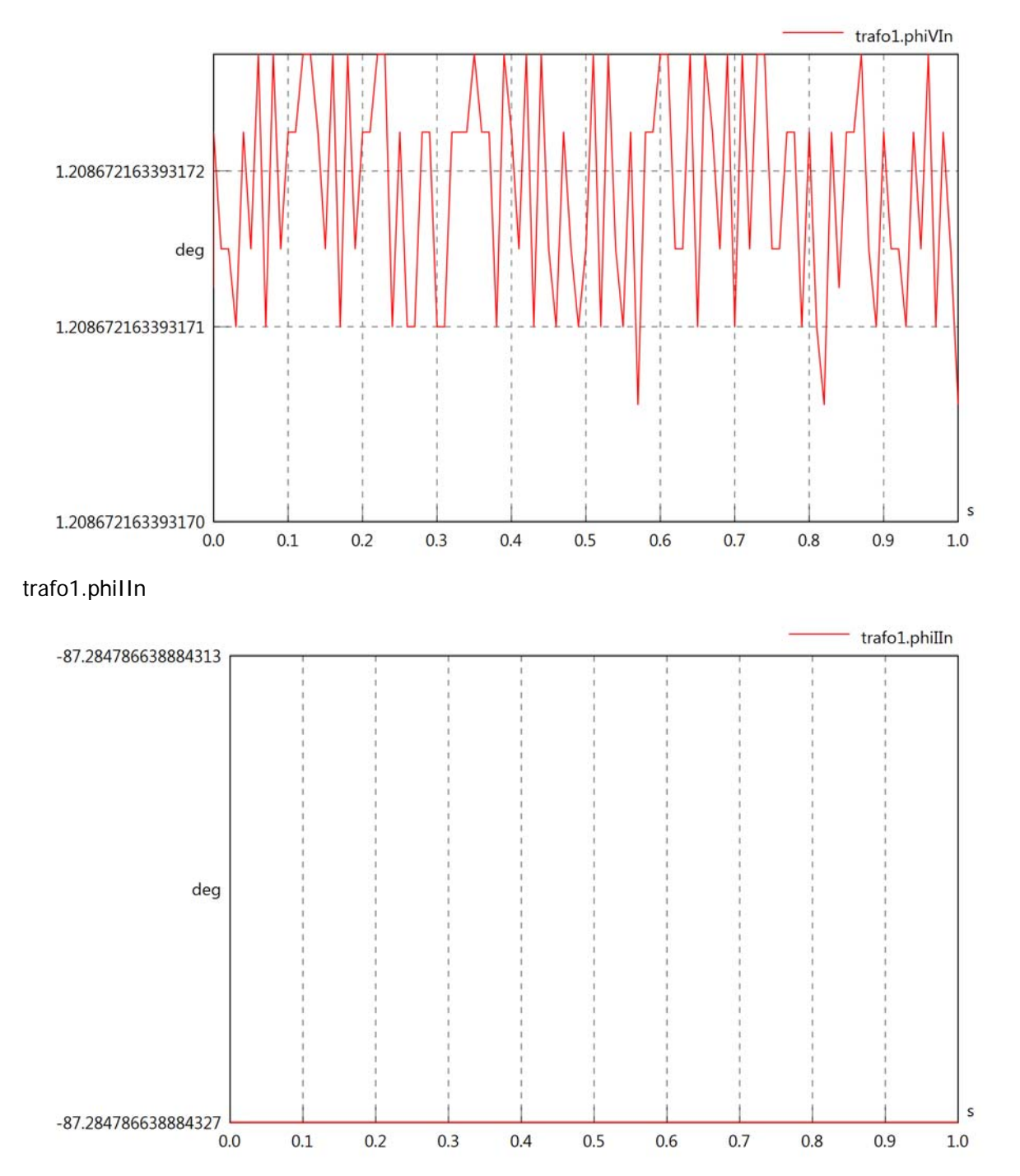
# trafo1.philVIn

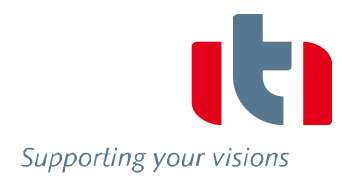

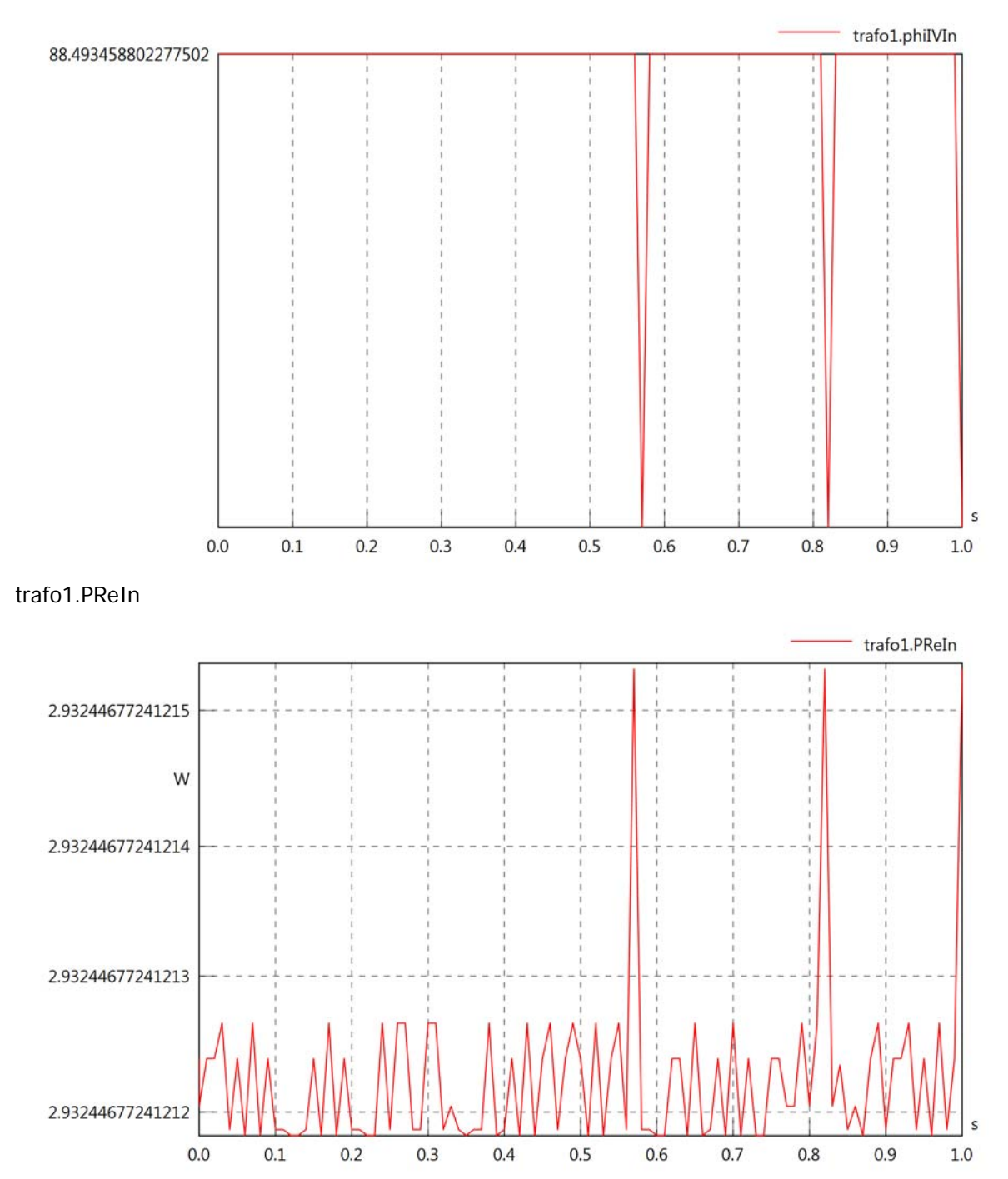

### trafo1.PImIn

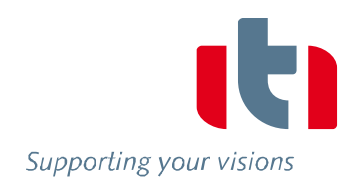

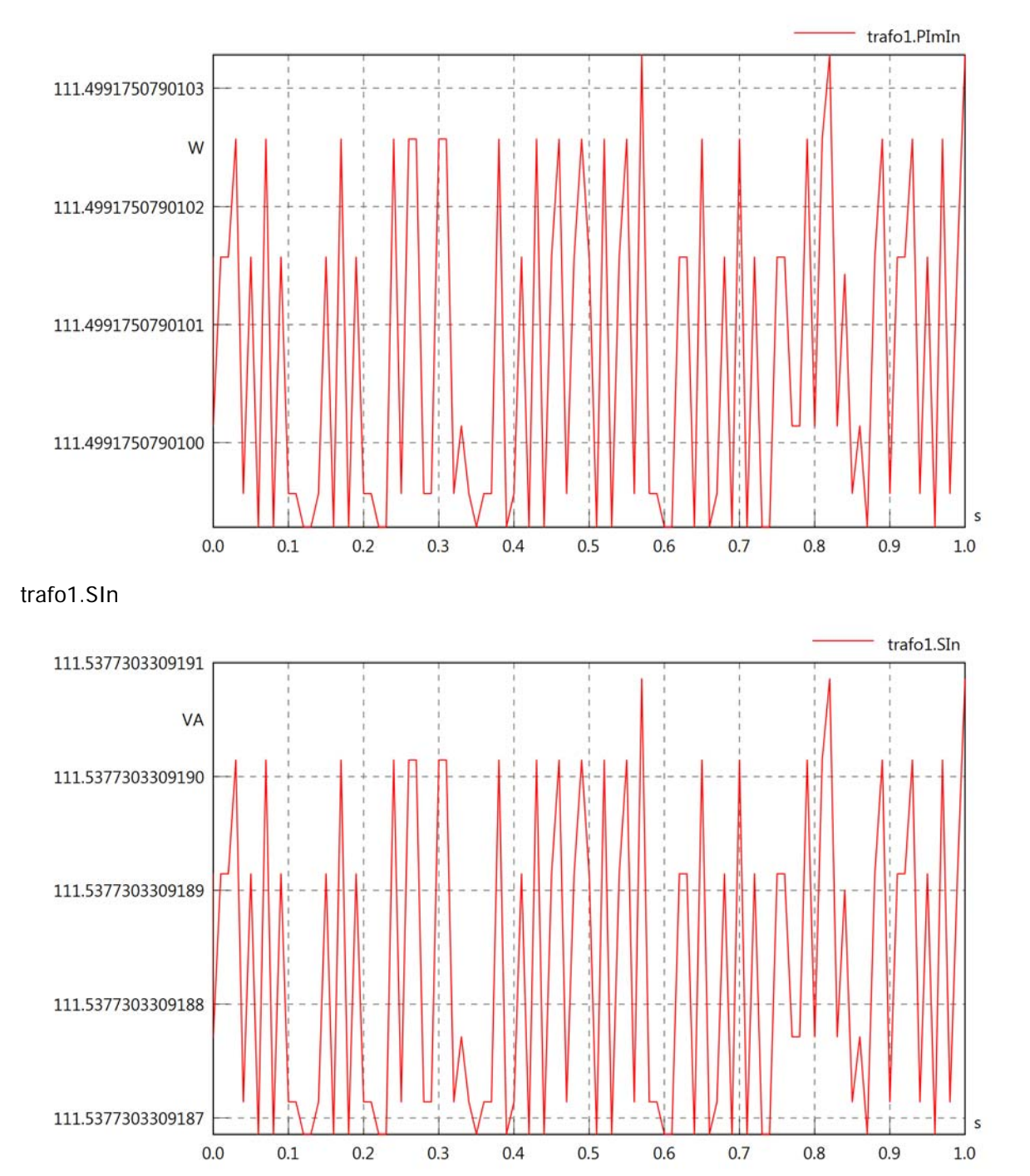

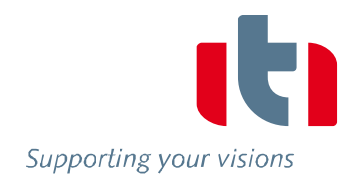

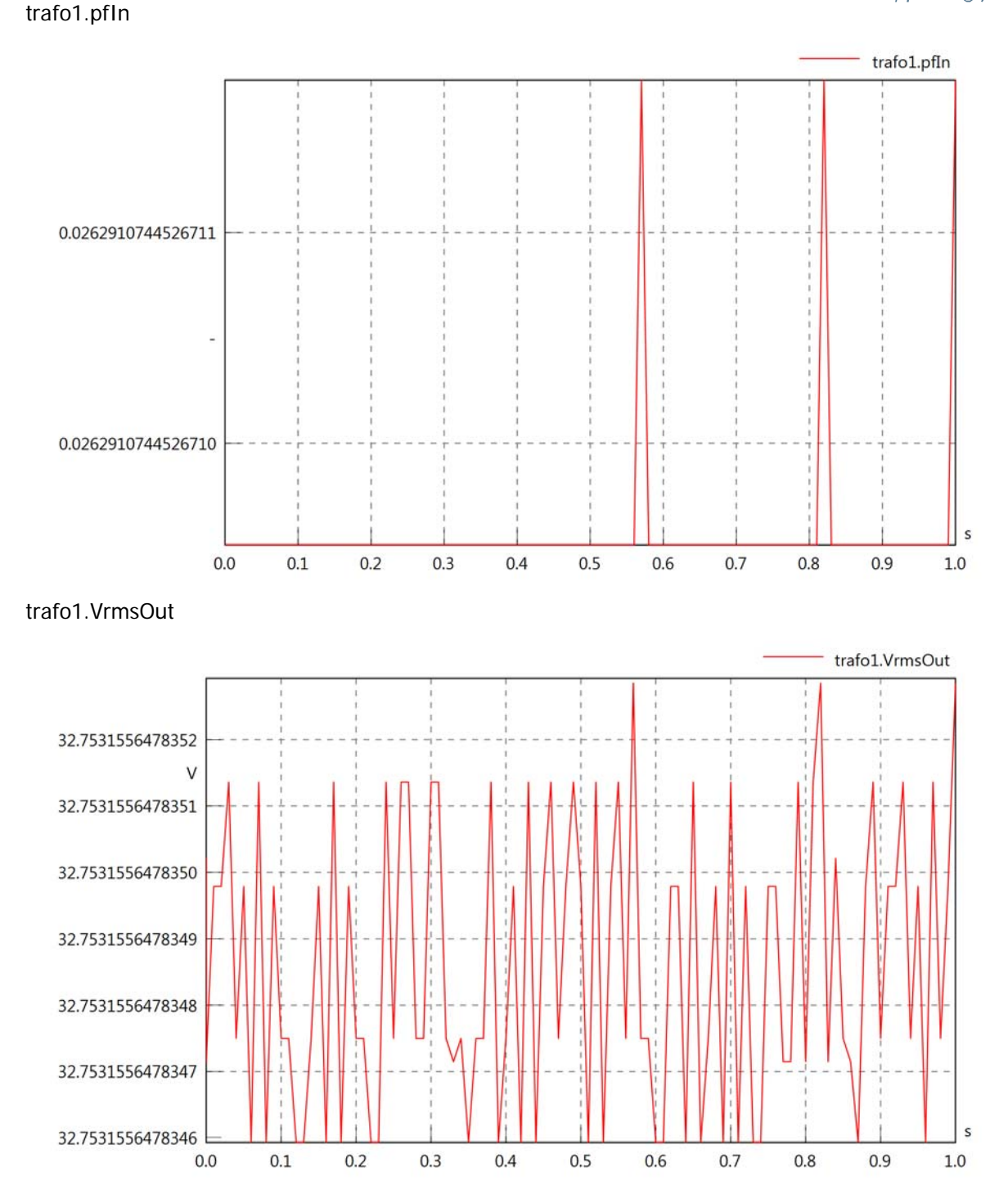

### trafo1.vReOut

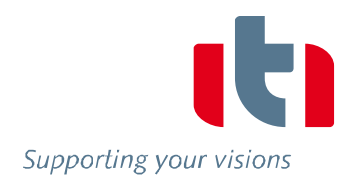

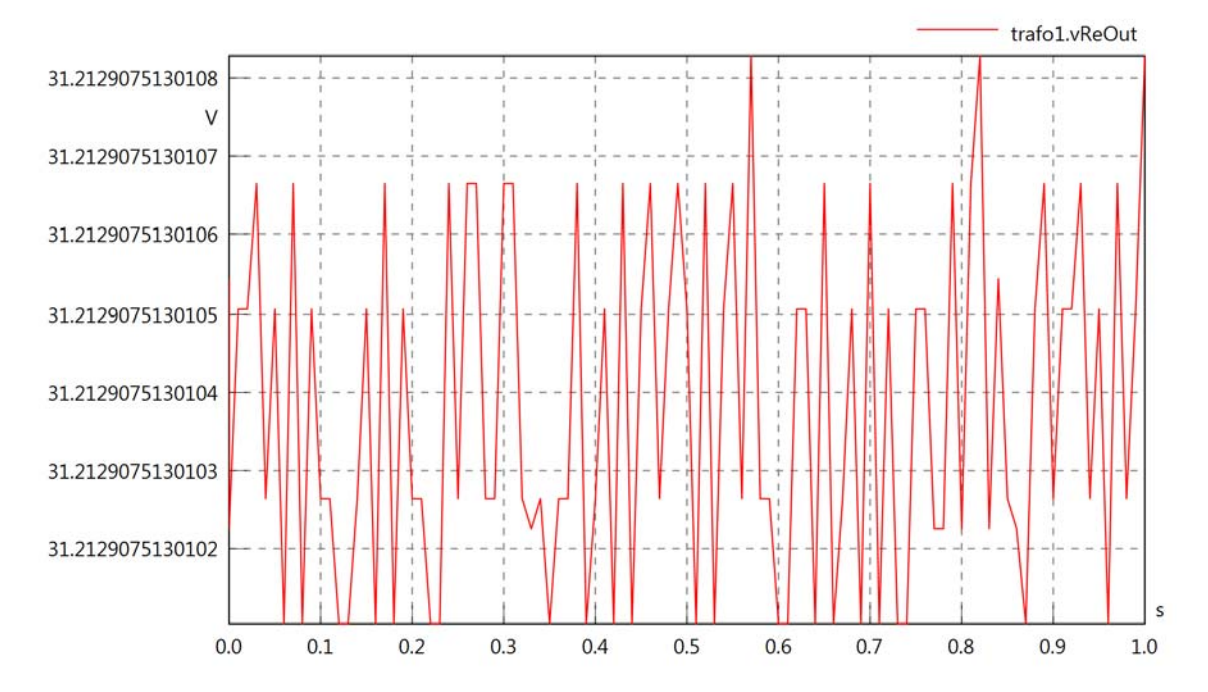

trafo1.vImOut

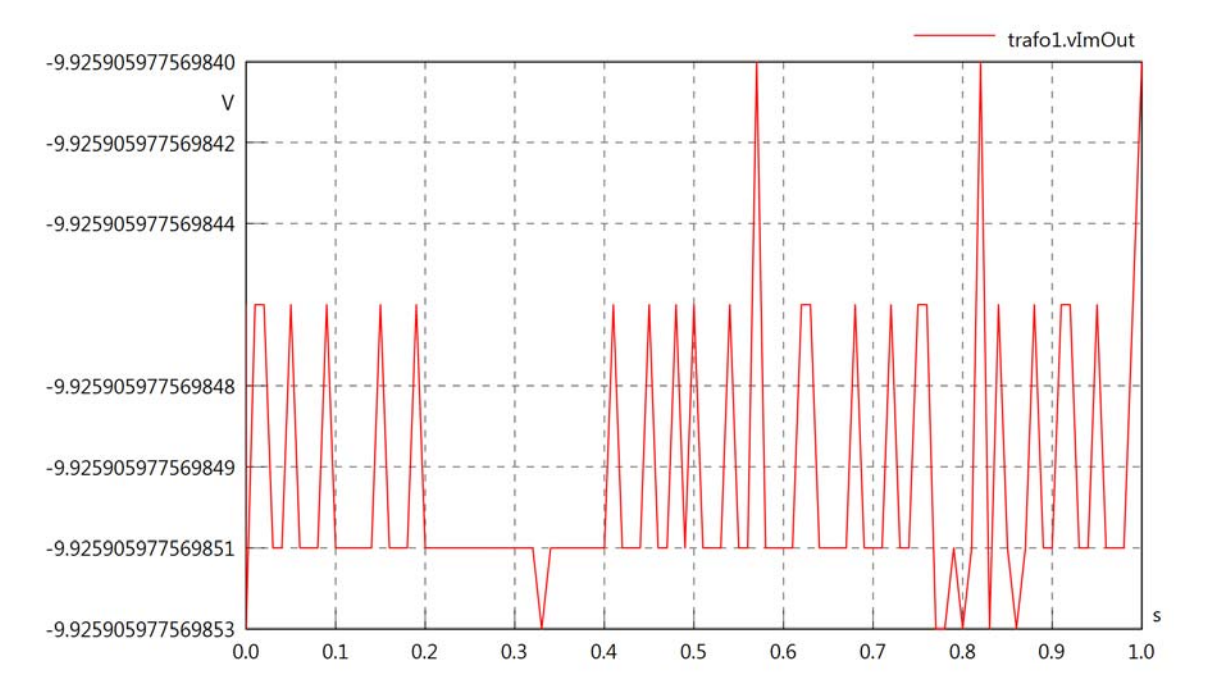

## trafo1.IrmsOut

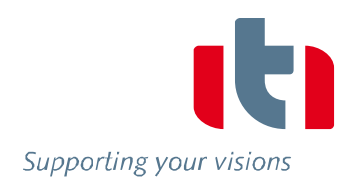

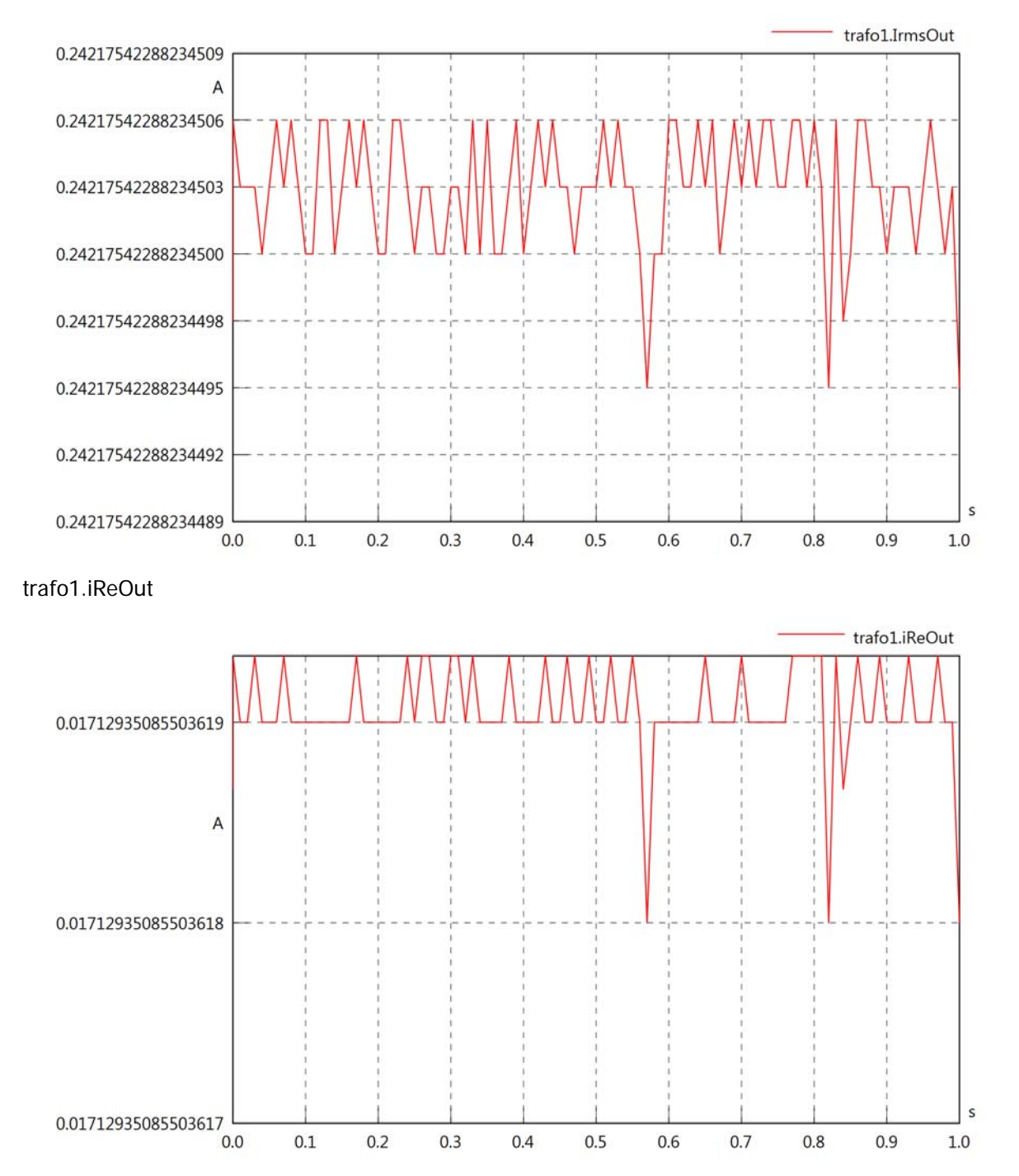

### trafo1.iImOut

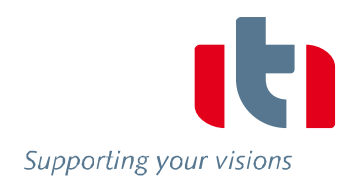

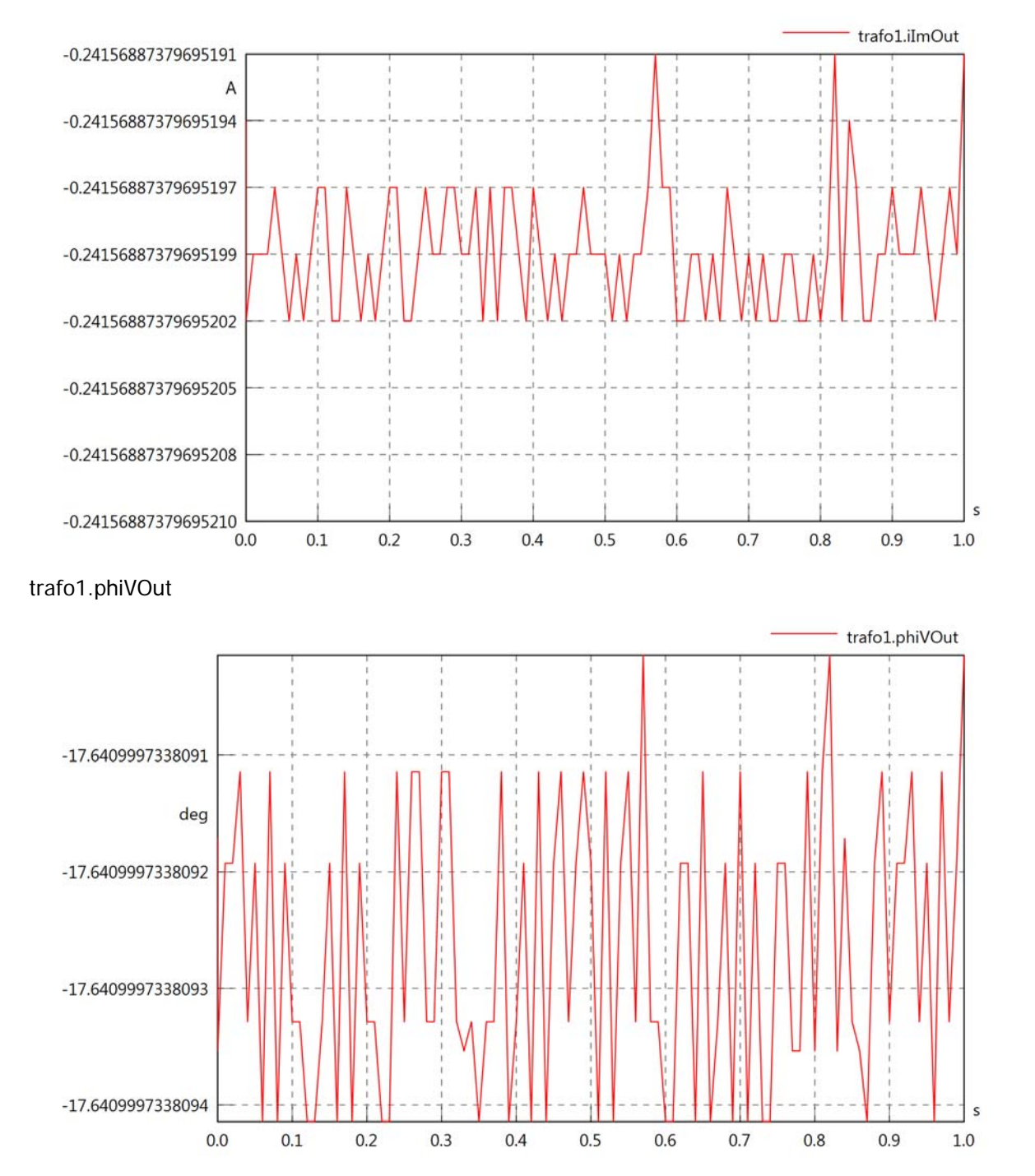

### trafo1.phiIOut

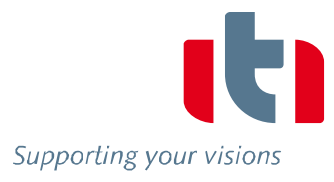

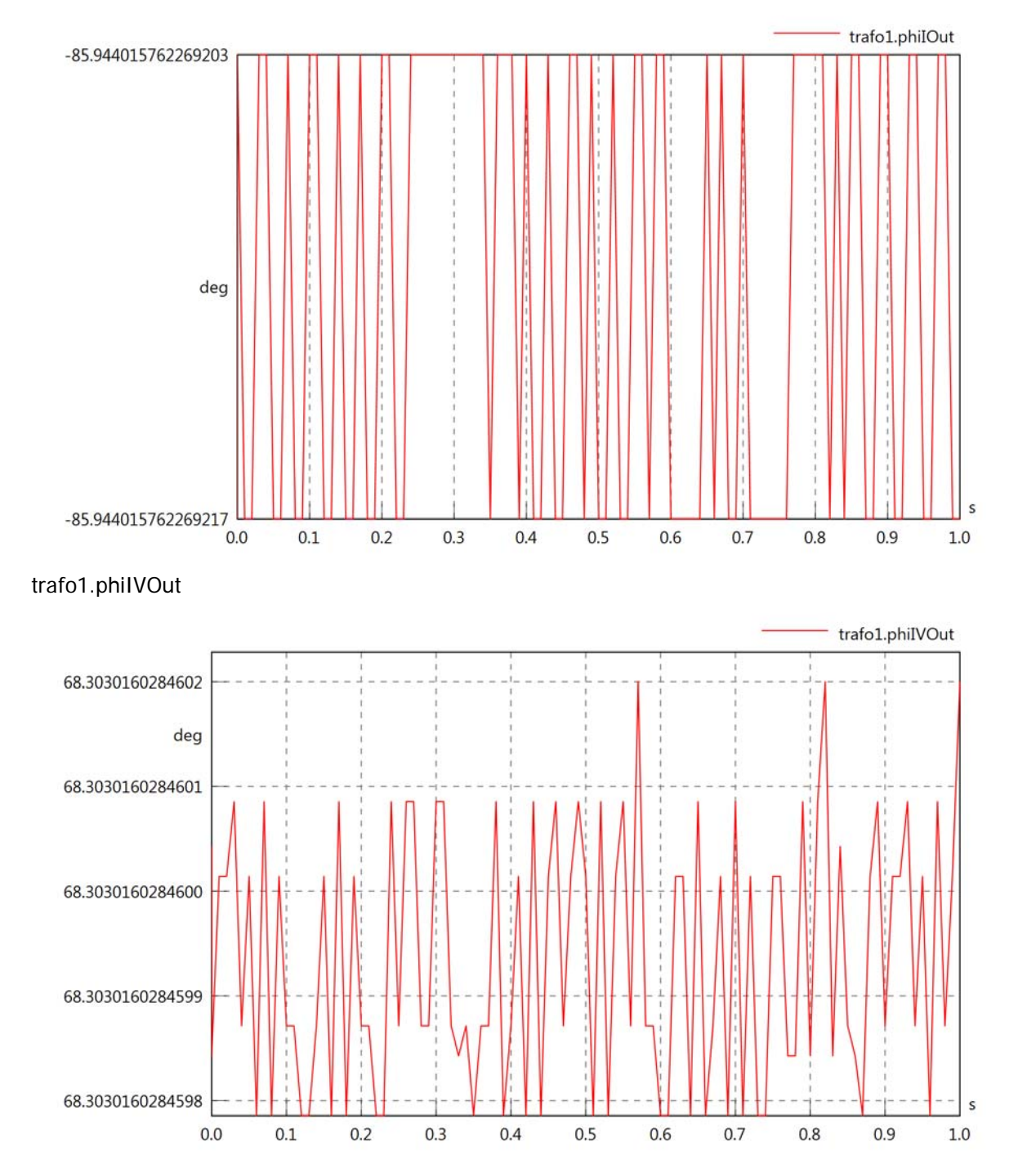

# trafo1.PReOut

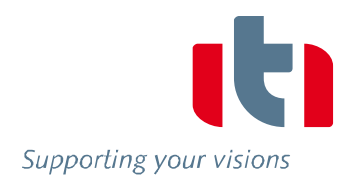

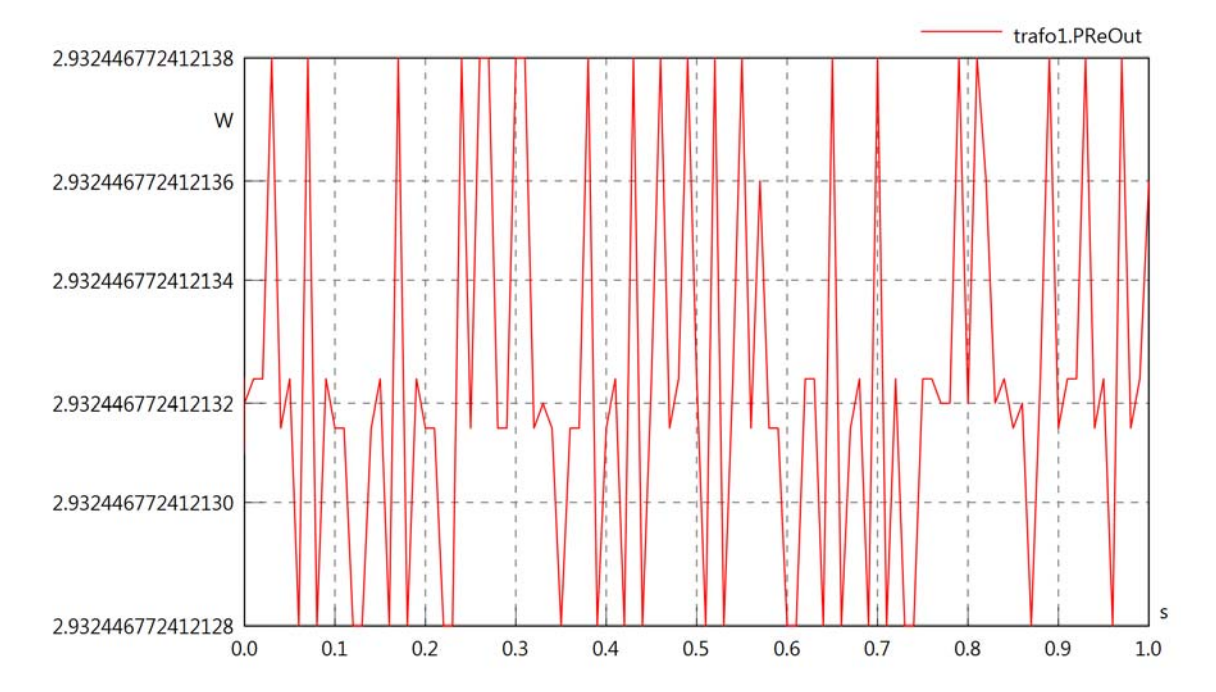

trafo1.PImOut

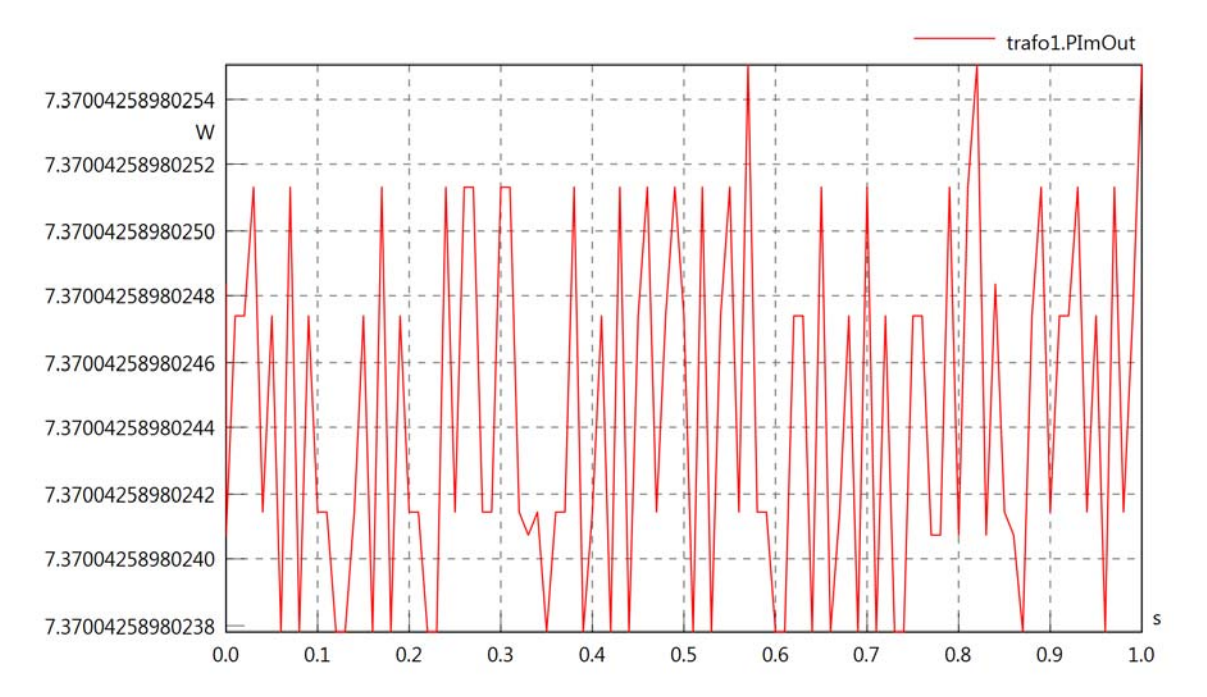

trafo1.SOut

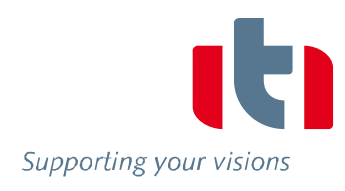

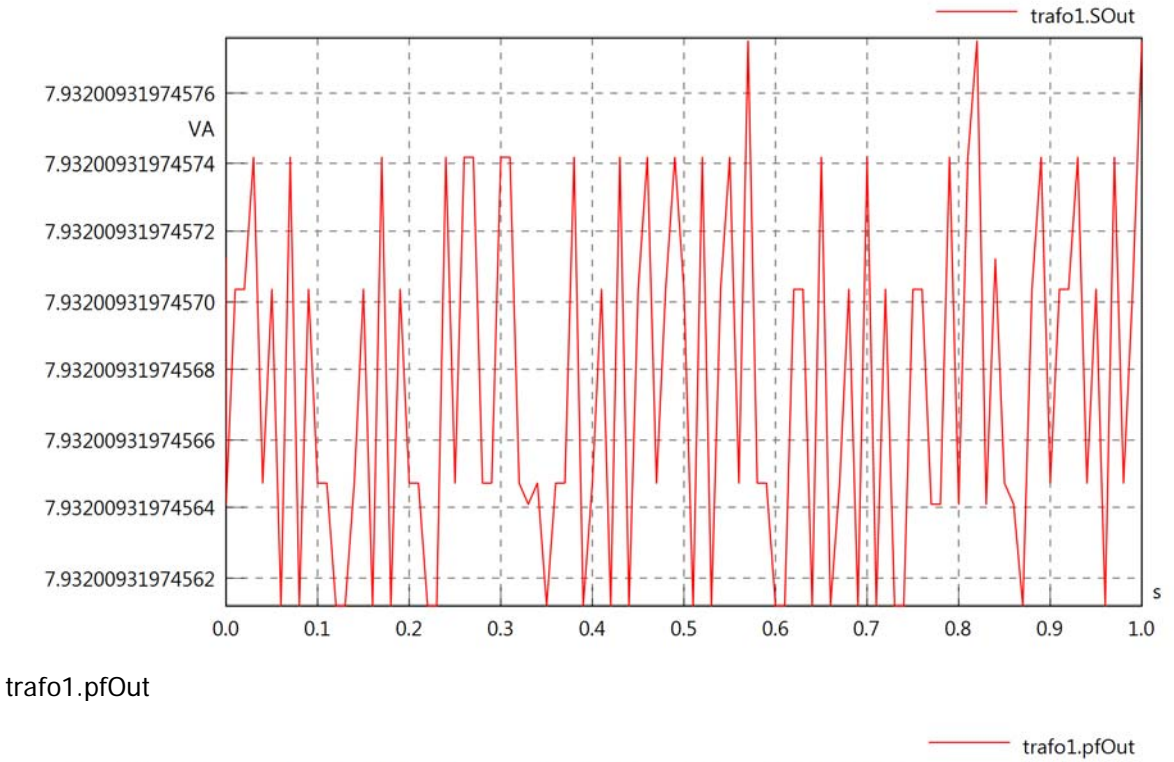

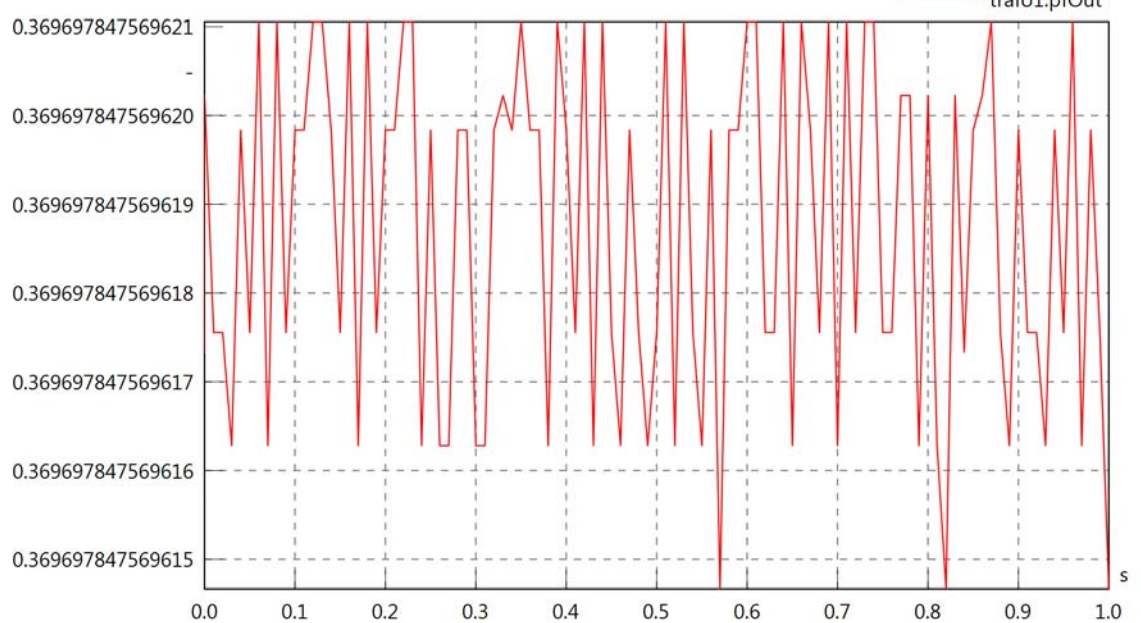

Diagram View

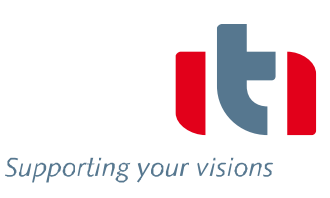

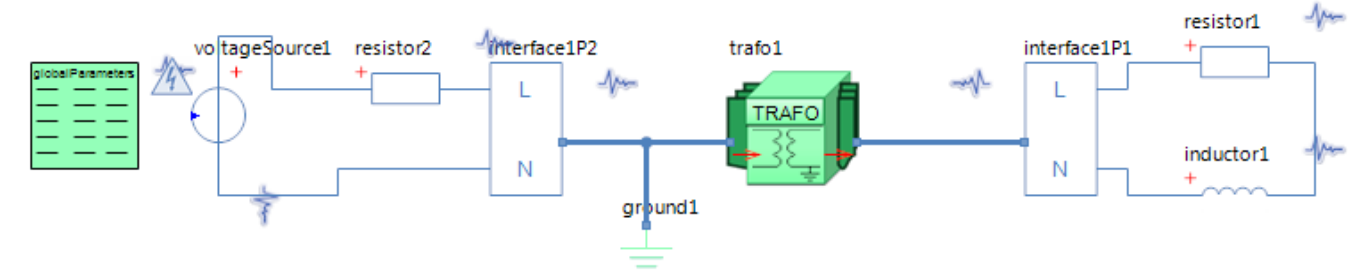

GlobalParameters globalParameters Parameters

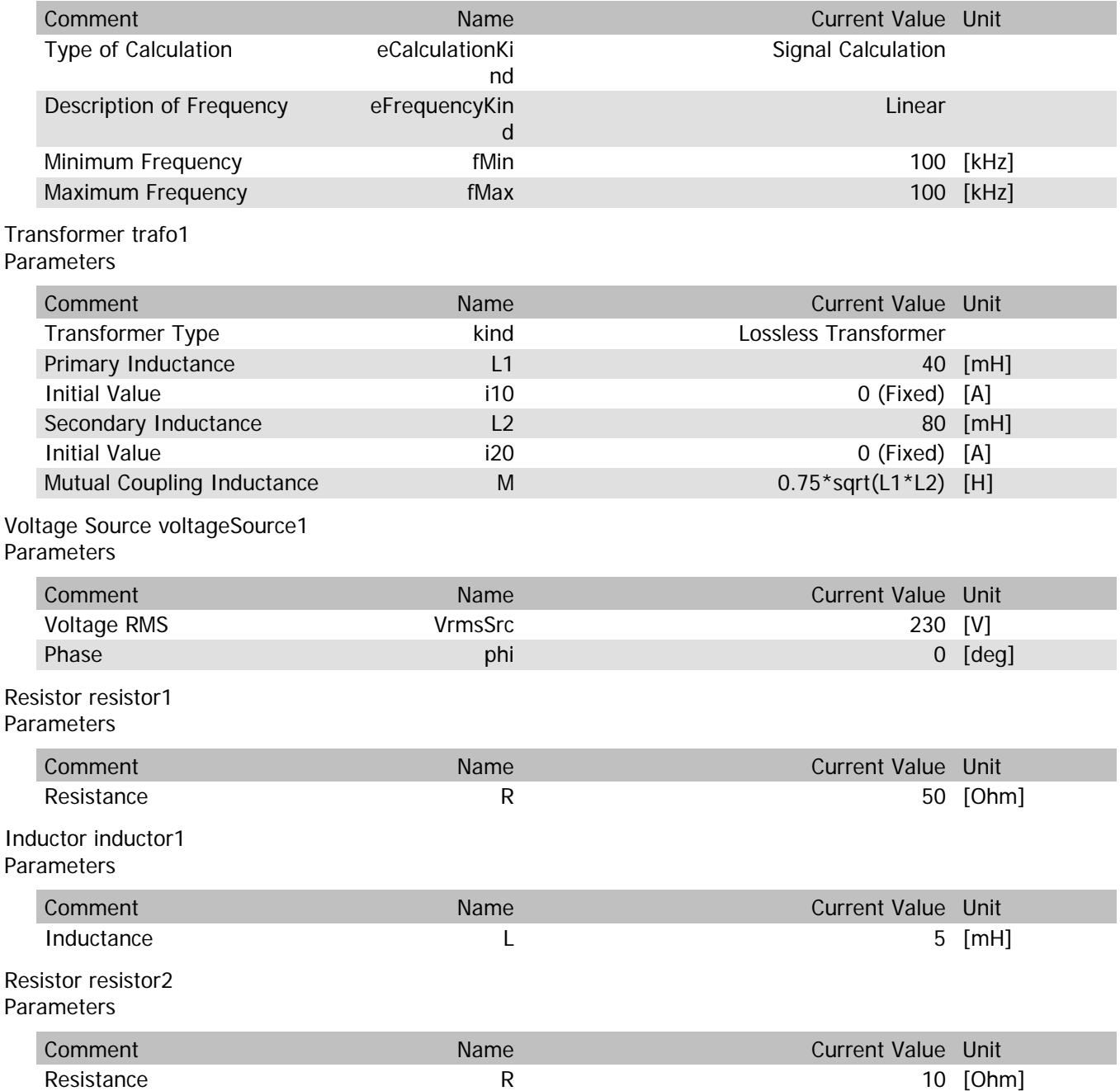

trafo1.n

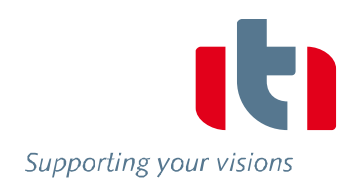

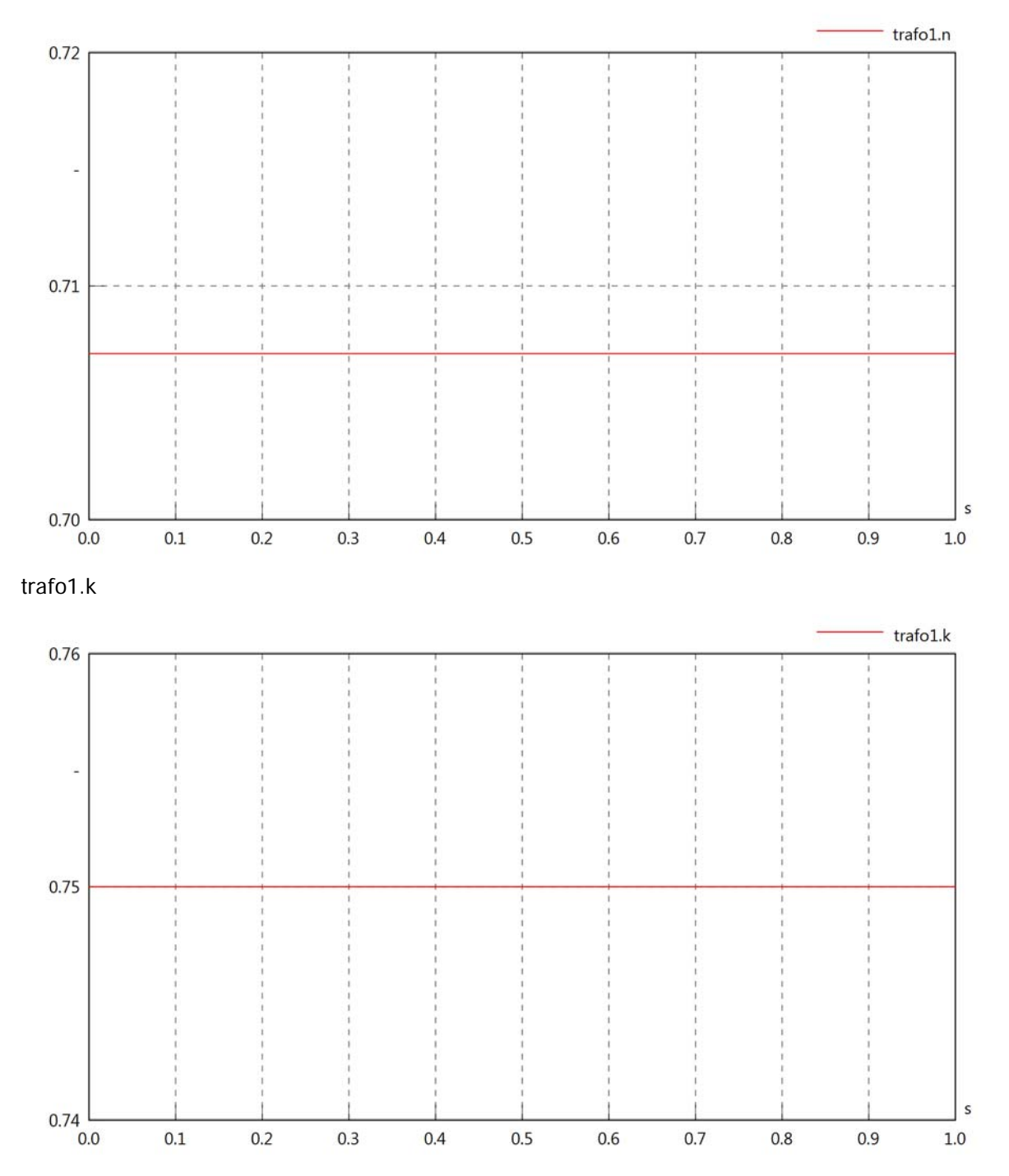

### trafo1.VrmsIn

229.9996307587554

229.9996307587553

229.9996307587552

229.9996307587551

 $0.0$ 

 $0.1$ 

 $0.2$ 

 $0.3$ 

 $0.4$ 

 $0.5$ 

0.6

 $0.7$ 

 $0.8$ 

 $0.9$ 

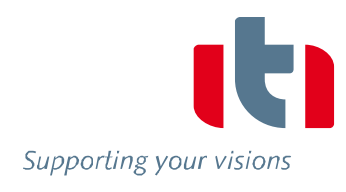

 $\sf s$ 

 $1.0$ 

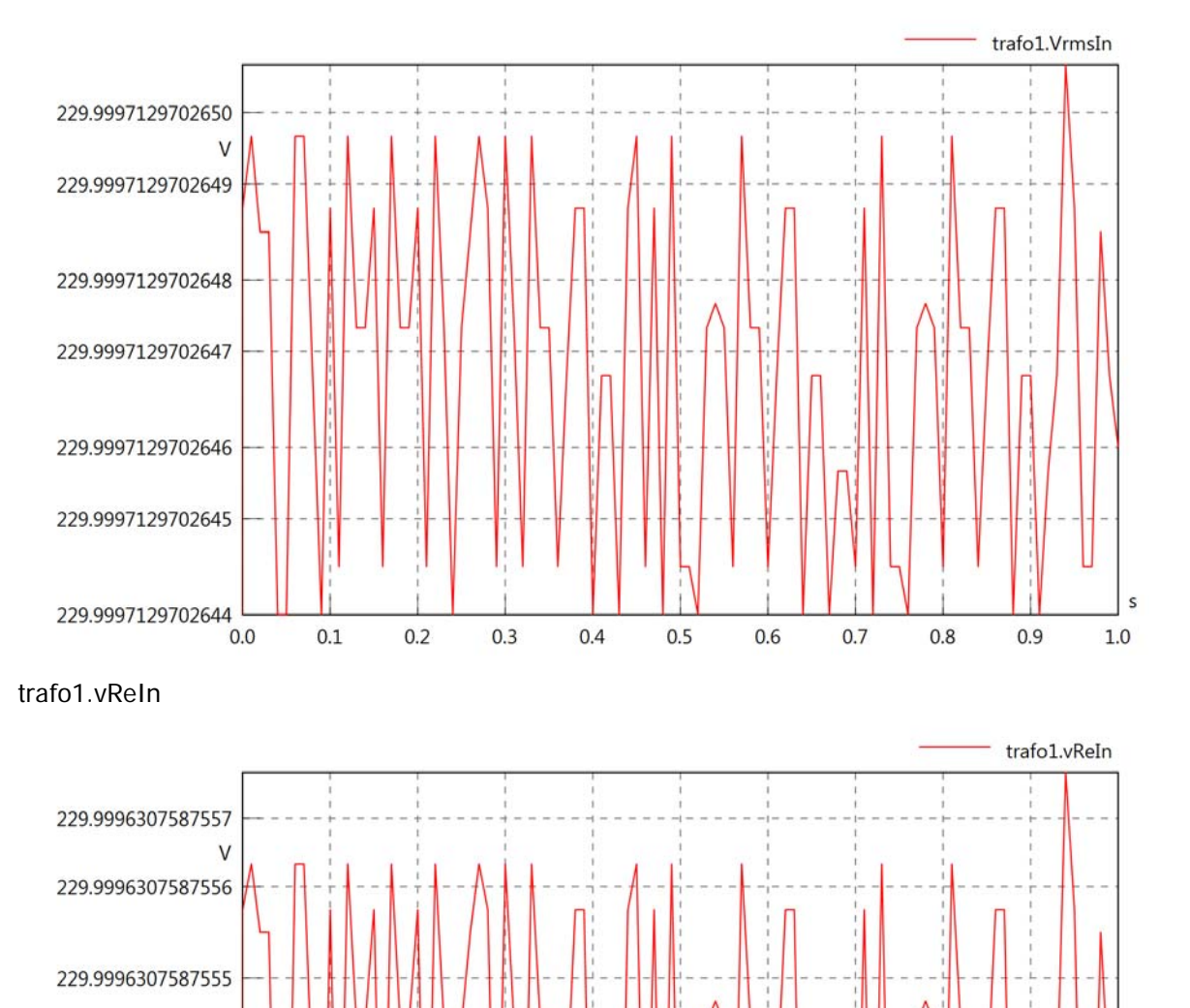

Supporting your visions

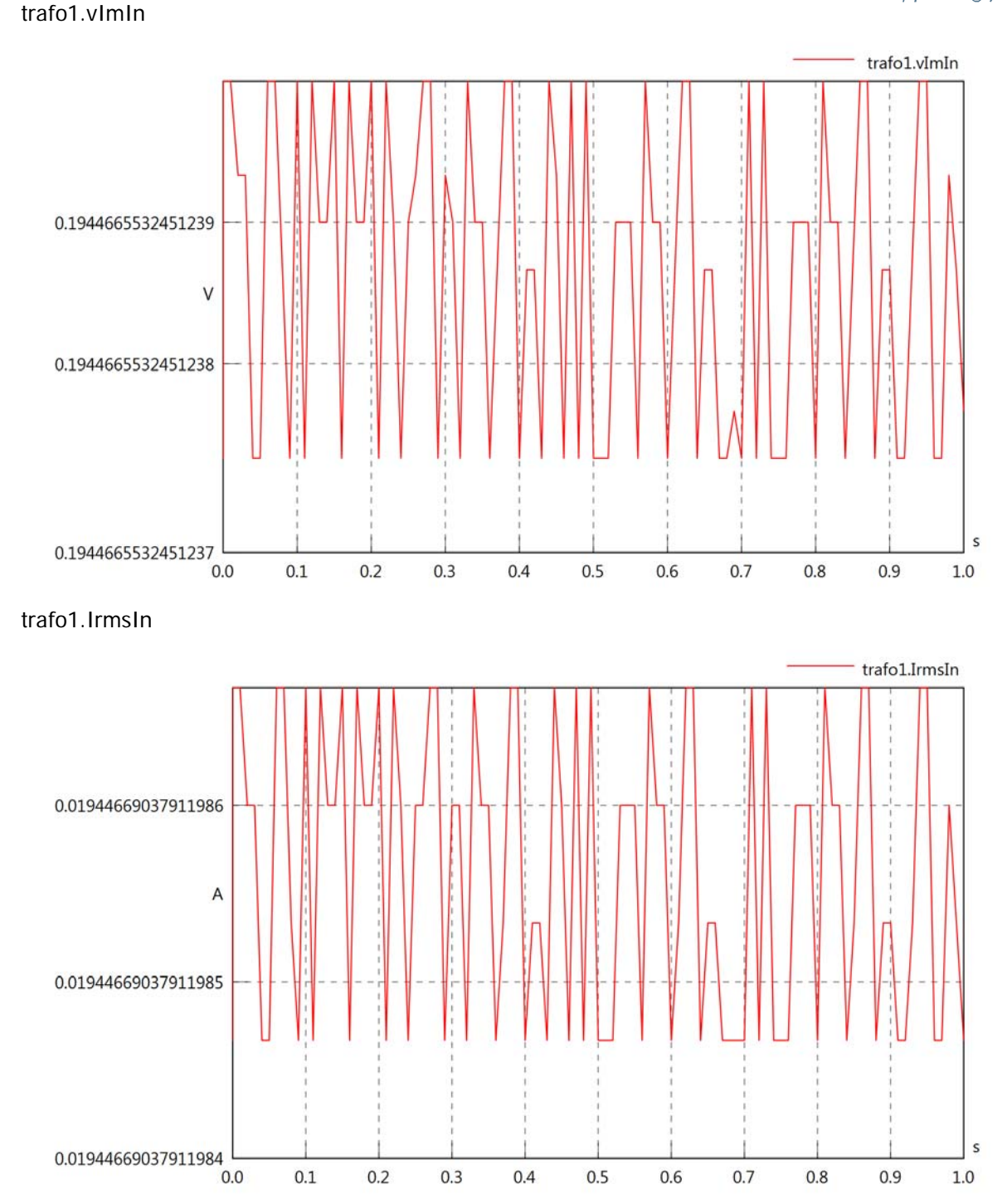

# trafo1.iReIn

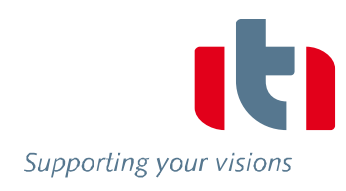

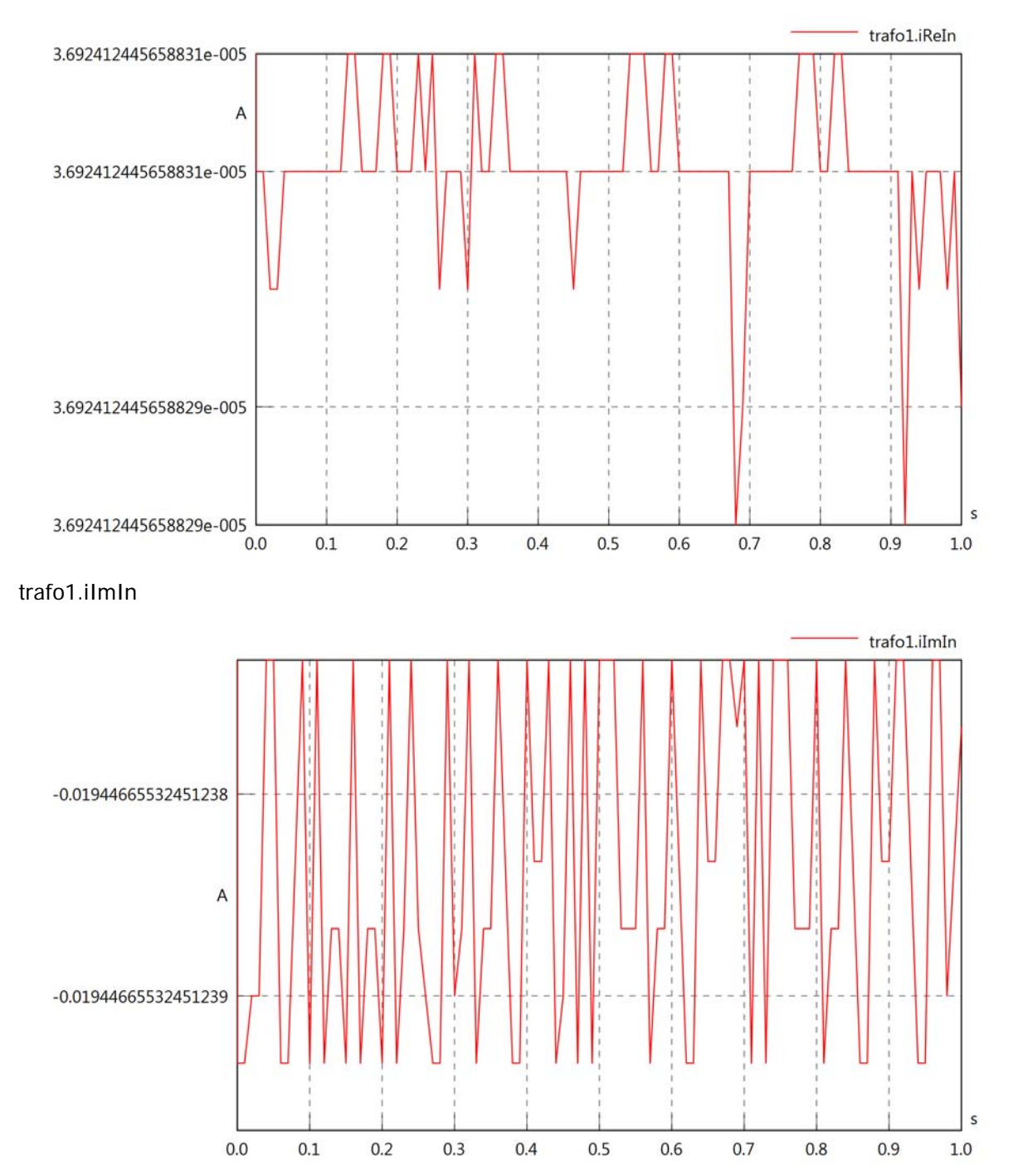

trafo1.phiVIn

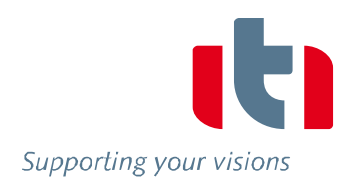

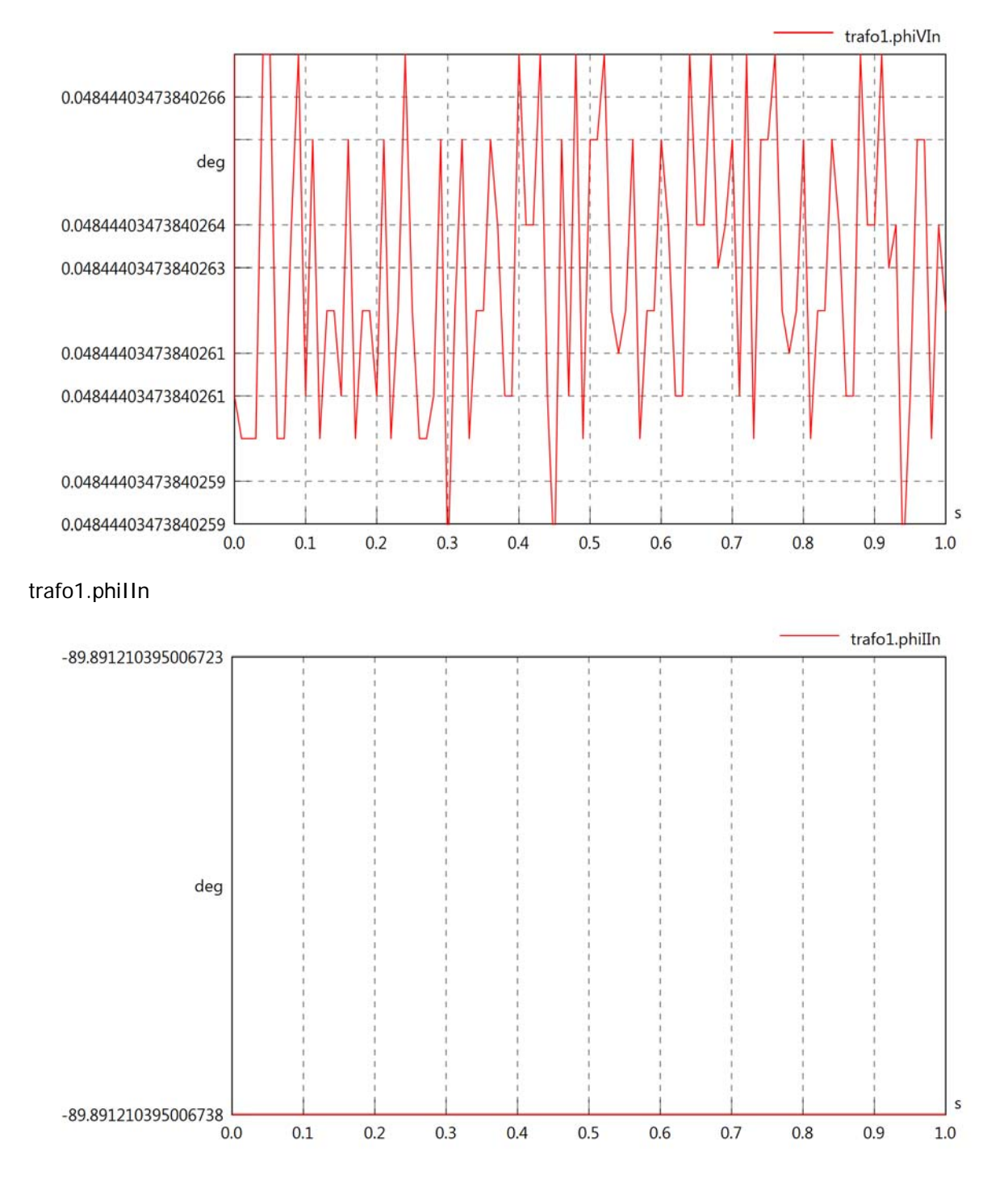

### trafo1.philVIn

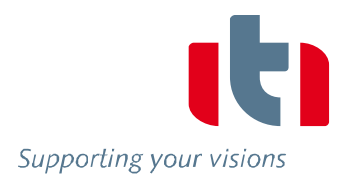

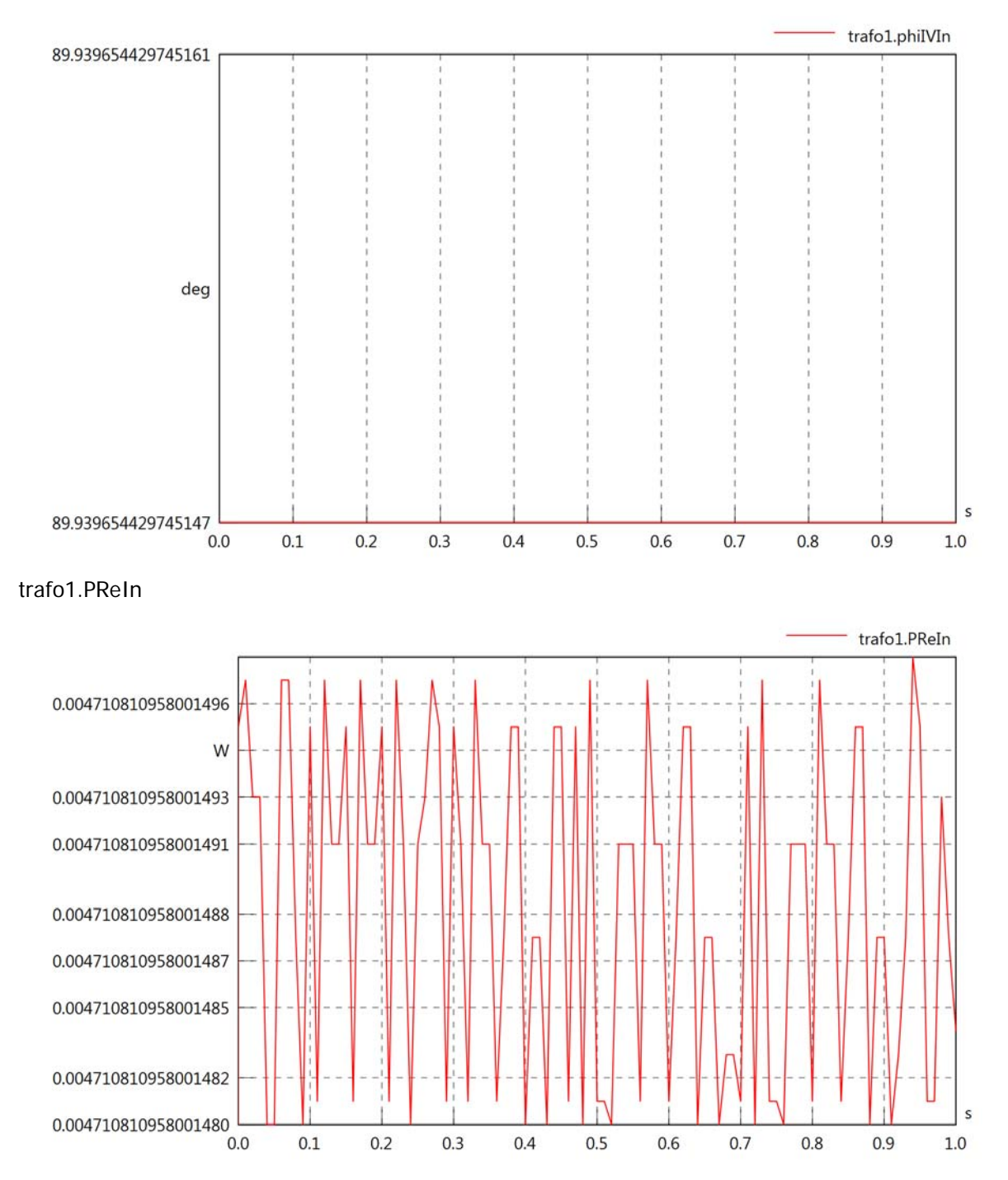

### trafo1.PImIn

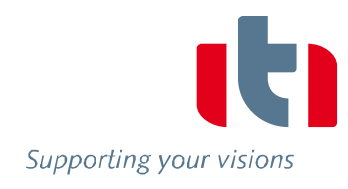

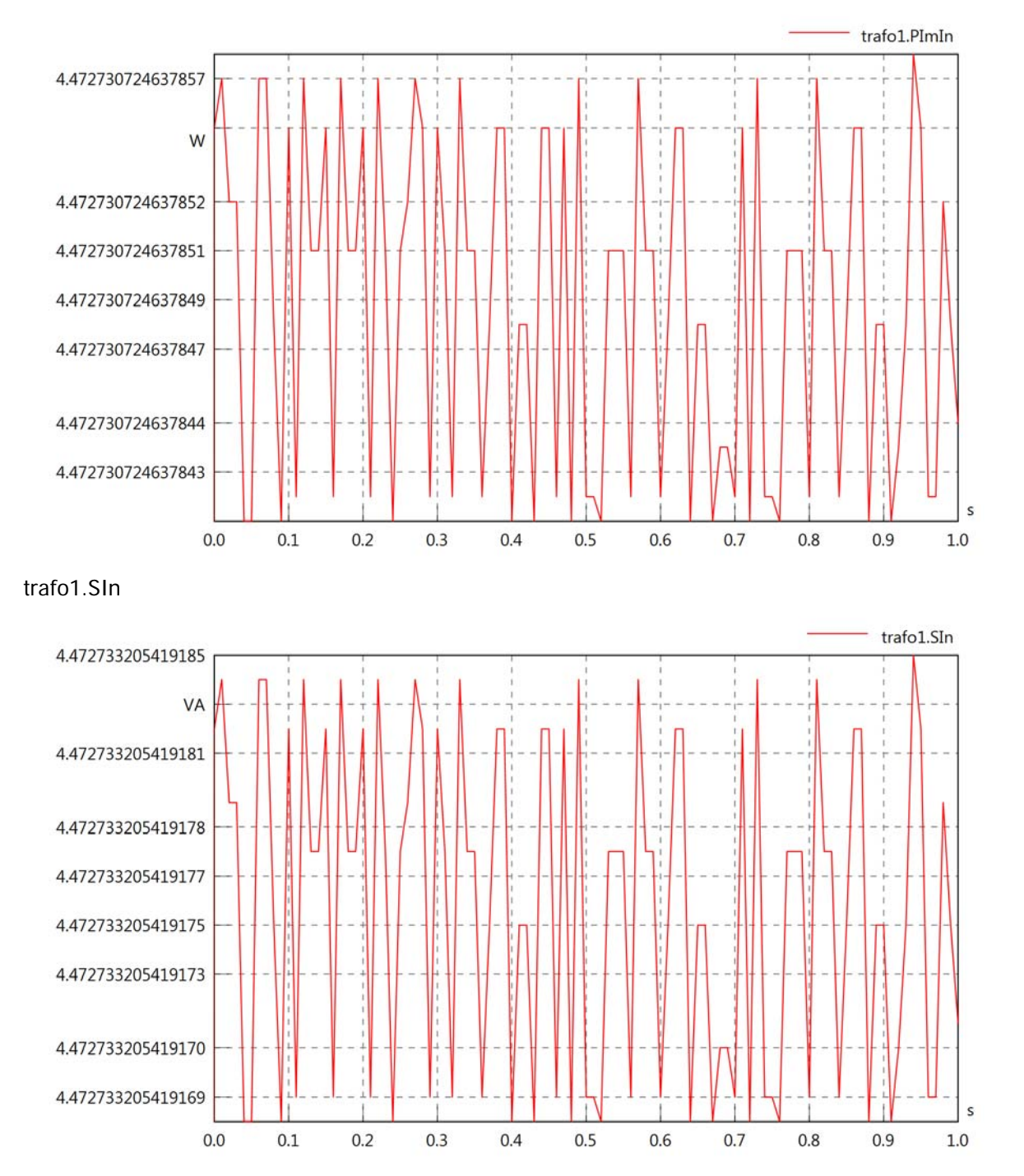

# trafo1.pfIn

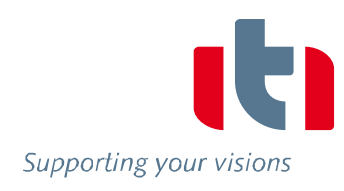

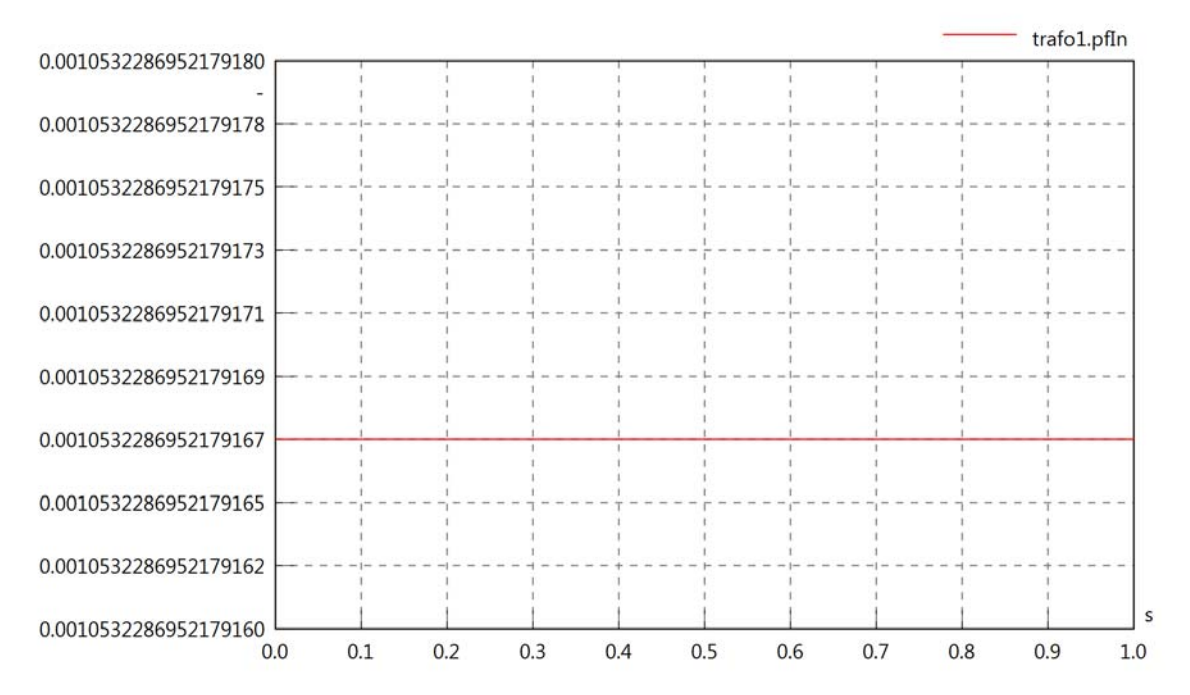

trafo1.VrmsOut

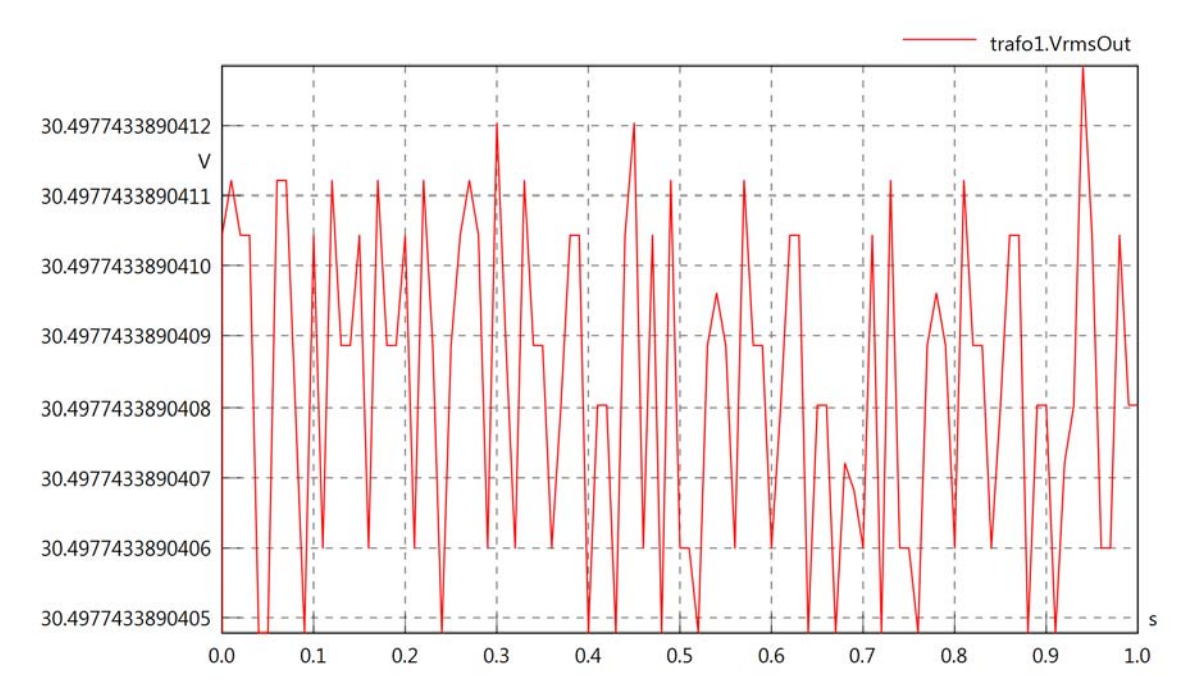

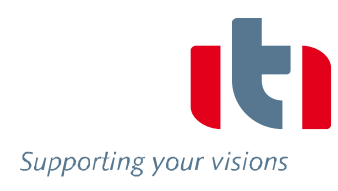

#### trafo1.vReOut

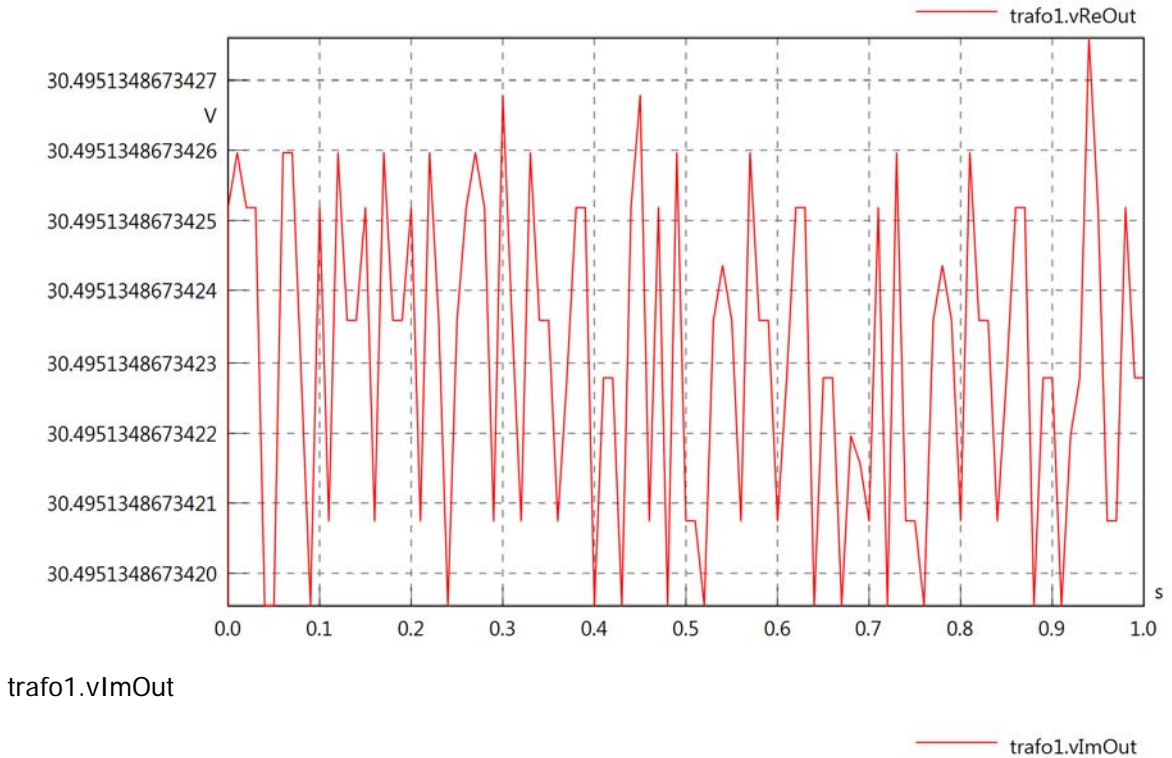

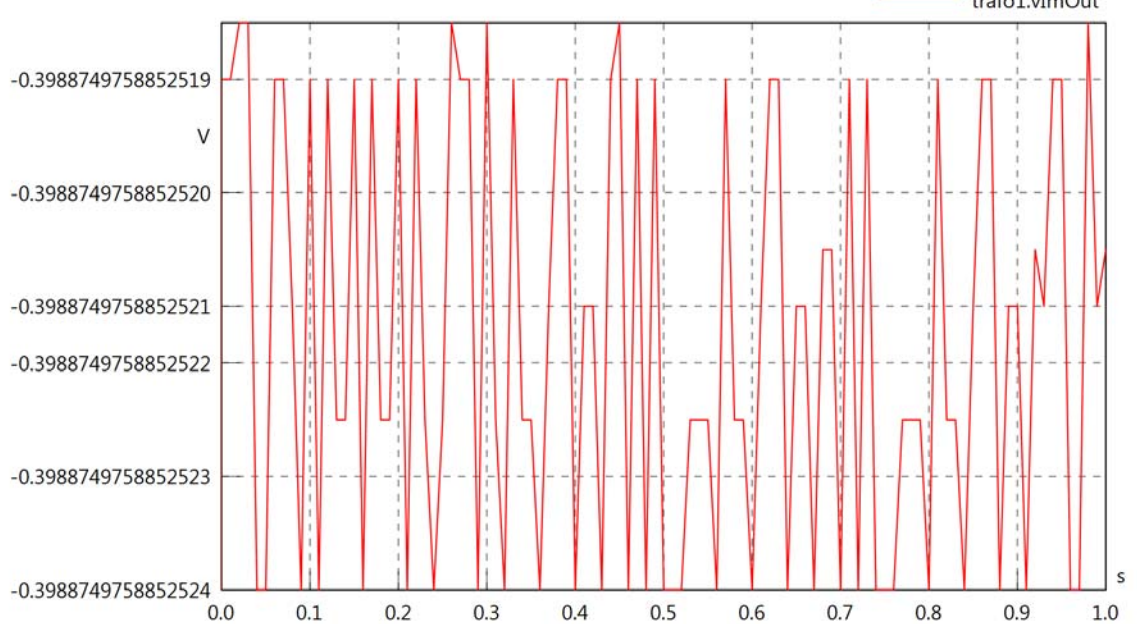

## trafo1.IrmsOut

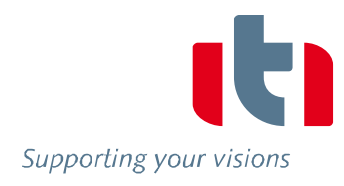

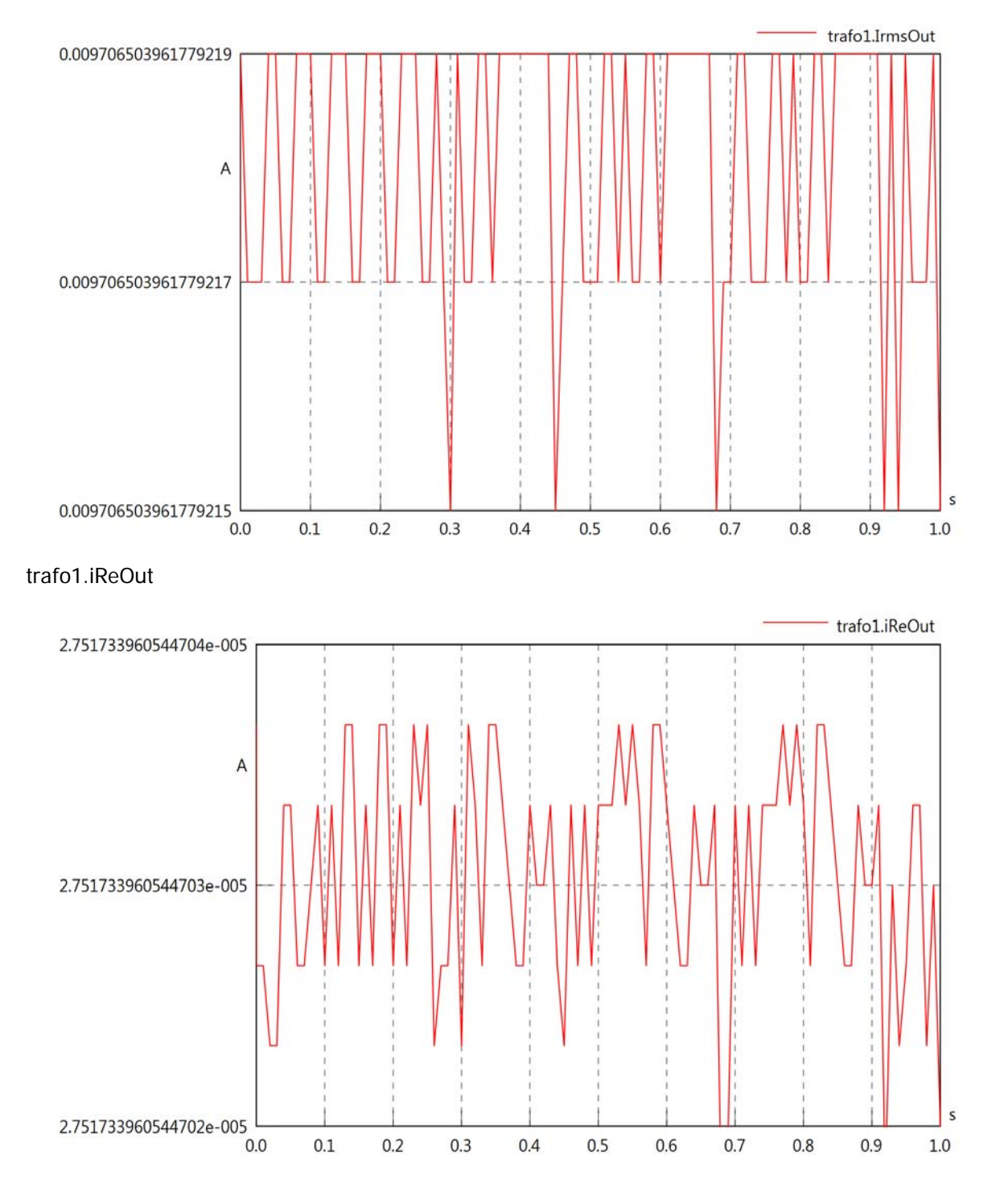

## trafo1.iImOut

Supporting your visions

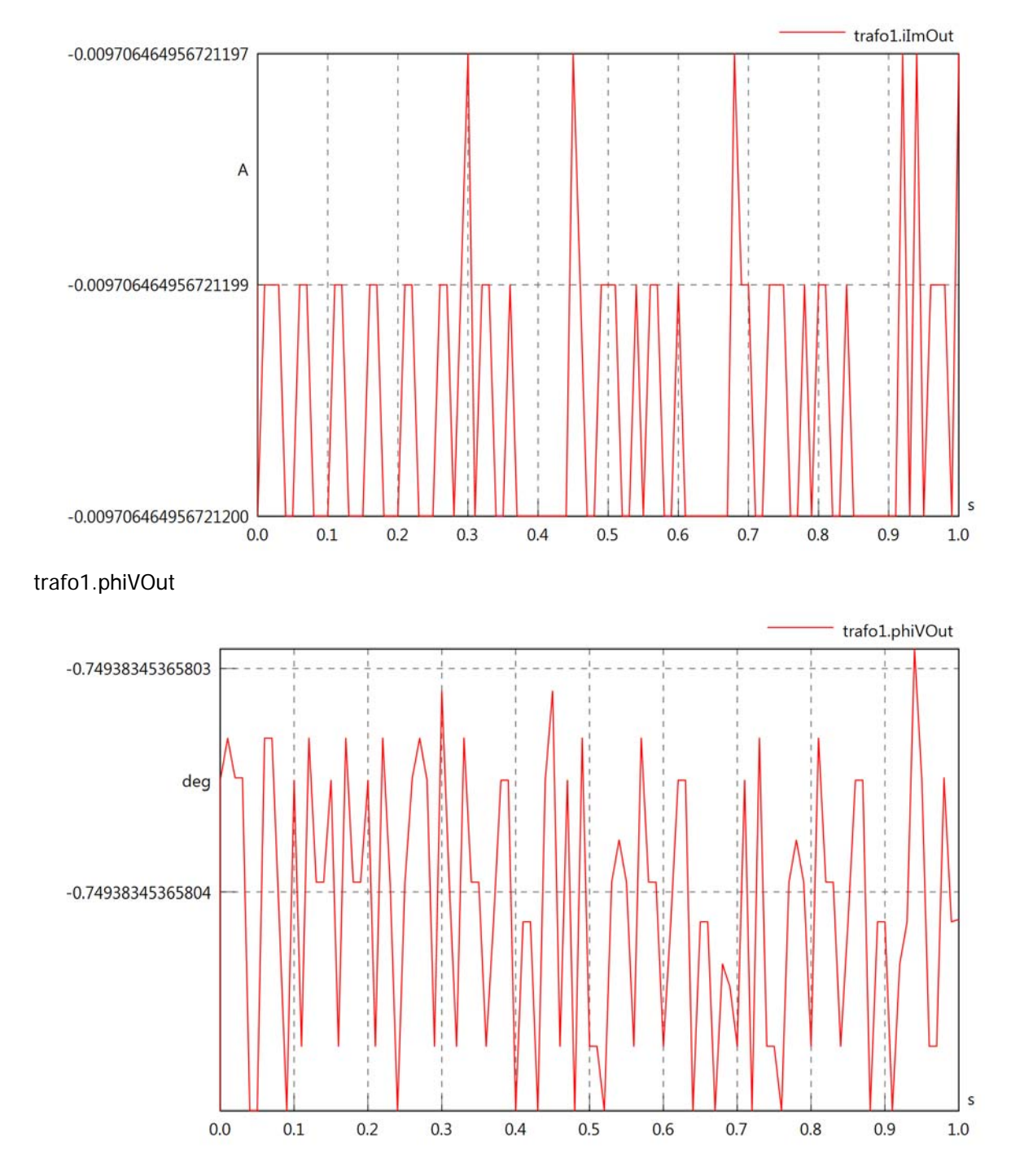

# trafo1.phiIOut

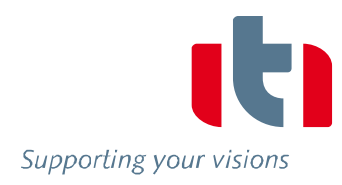

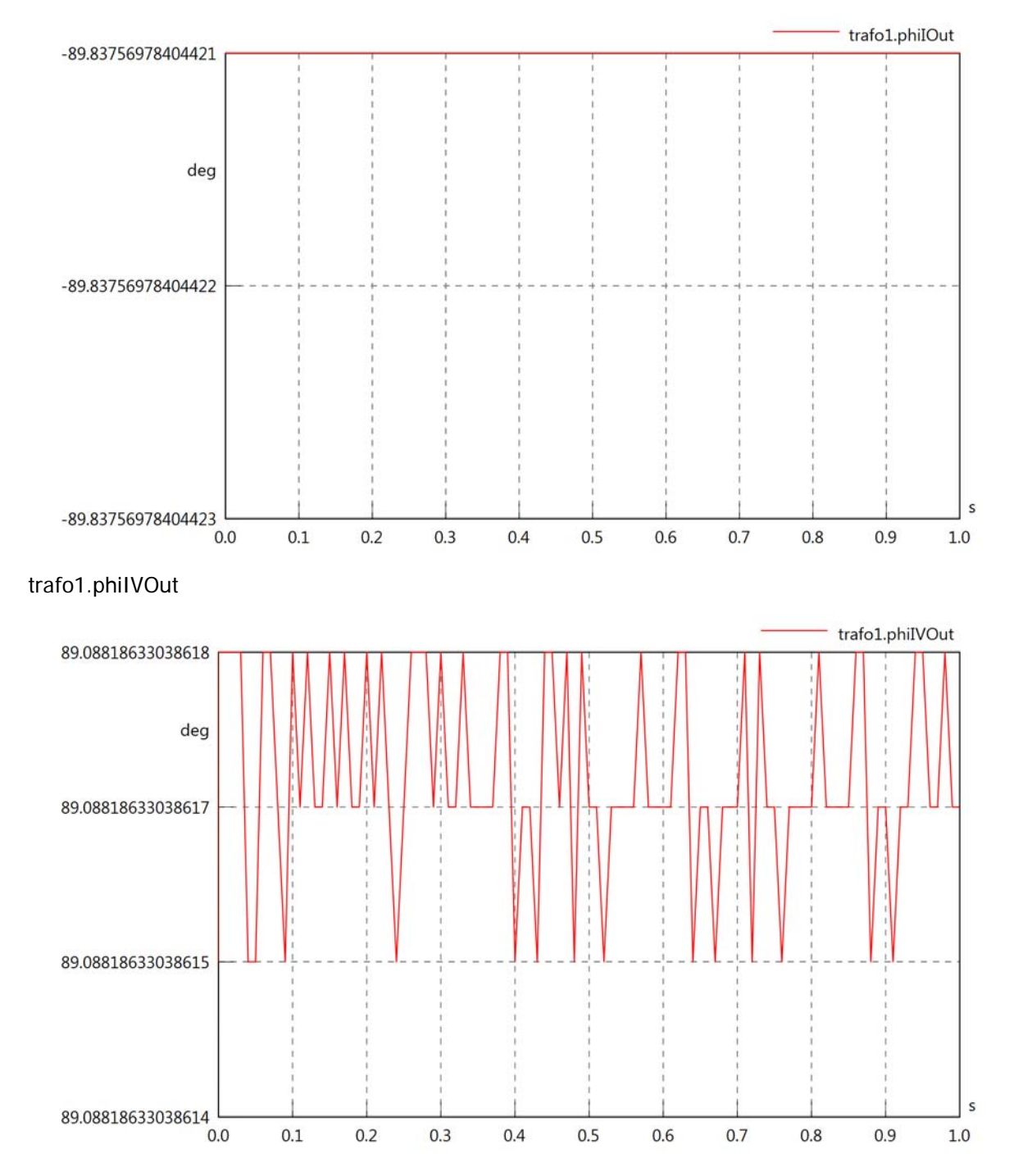

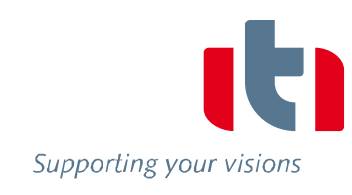

#### trafo1.PReOut

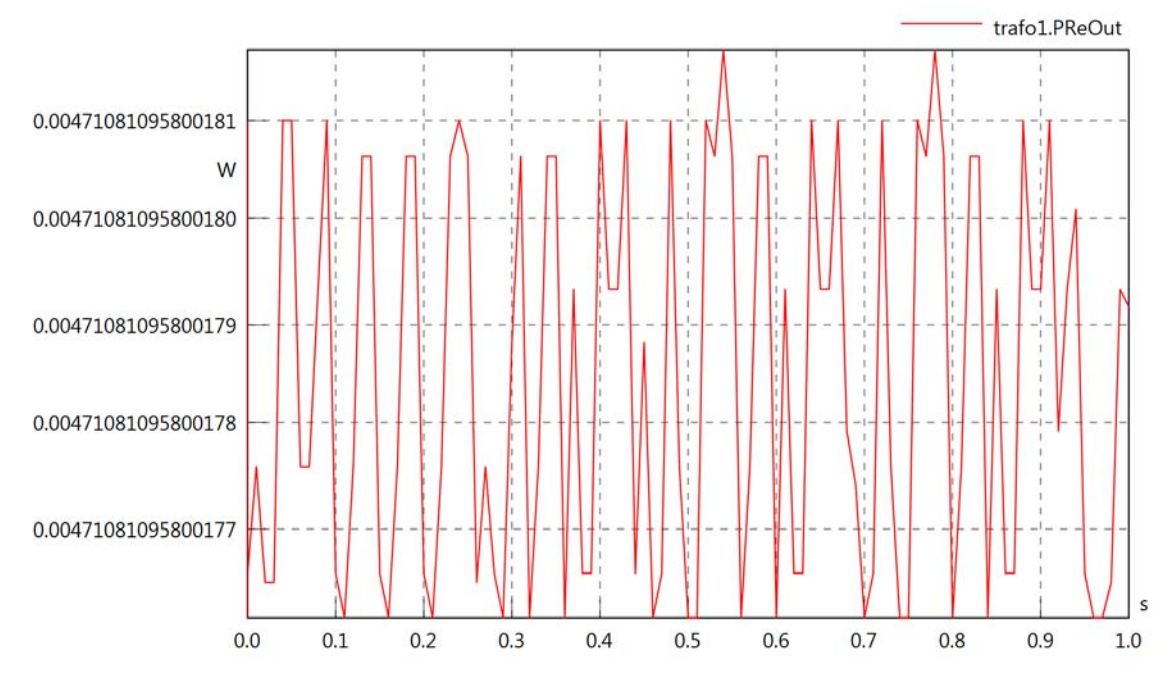

trafo1.PImOut

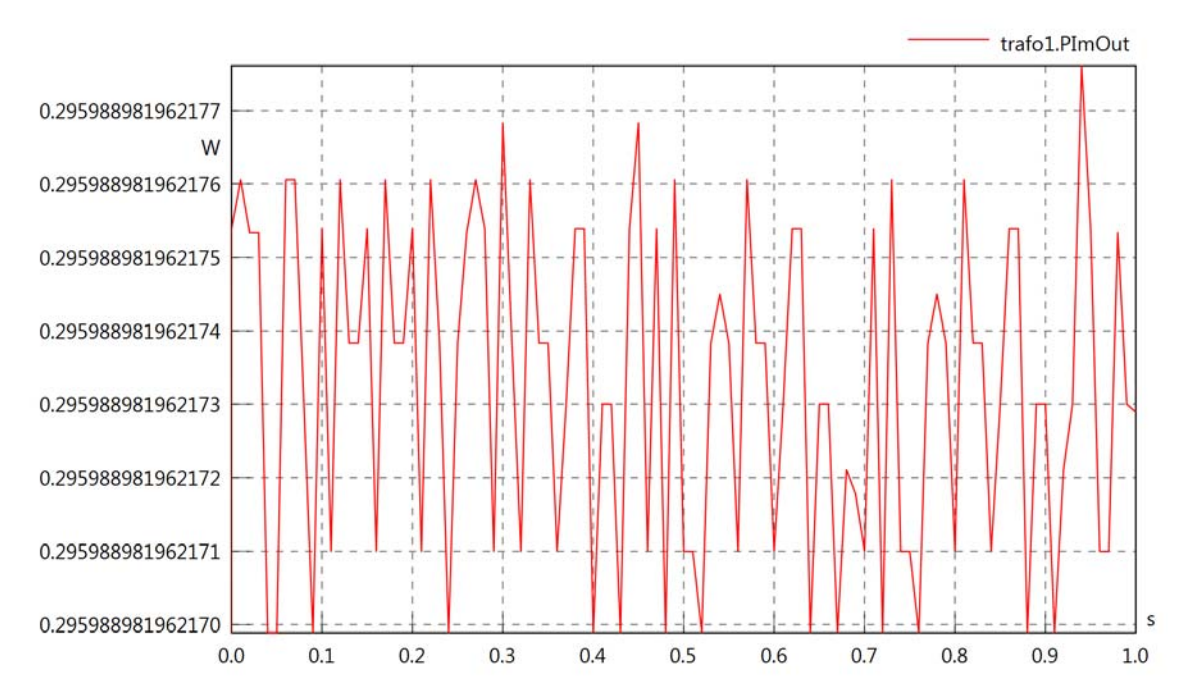

## trafo1.SOut

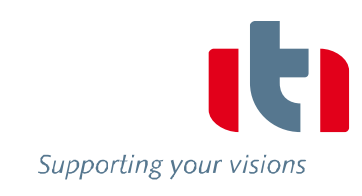

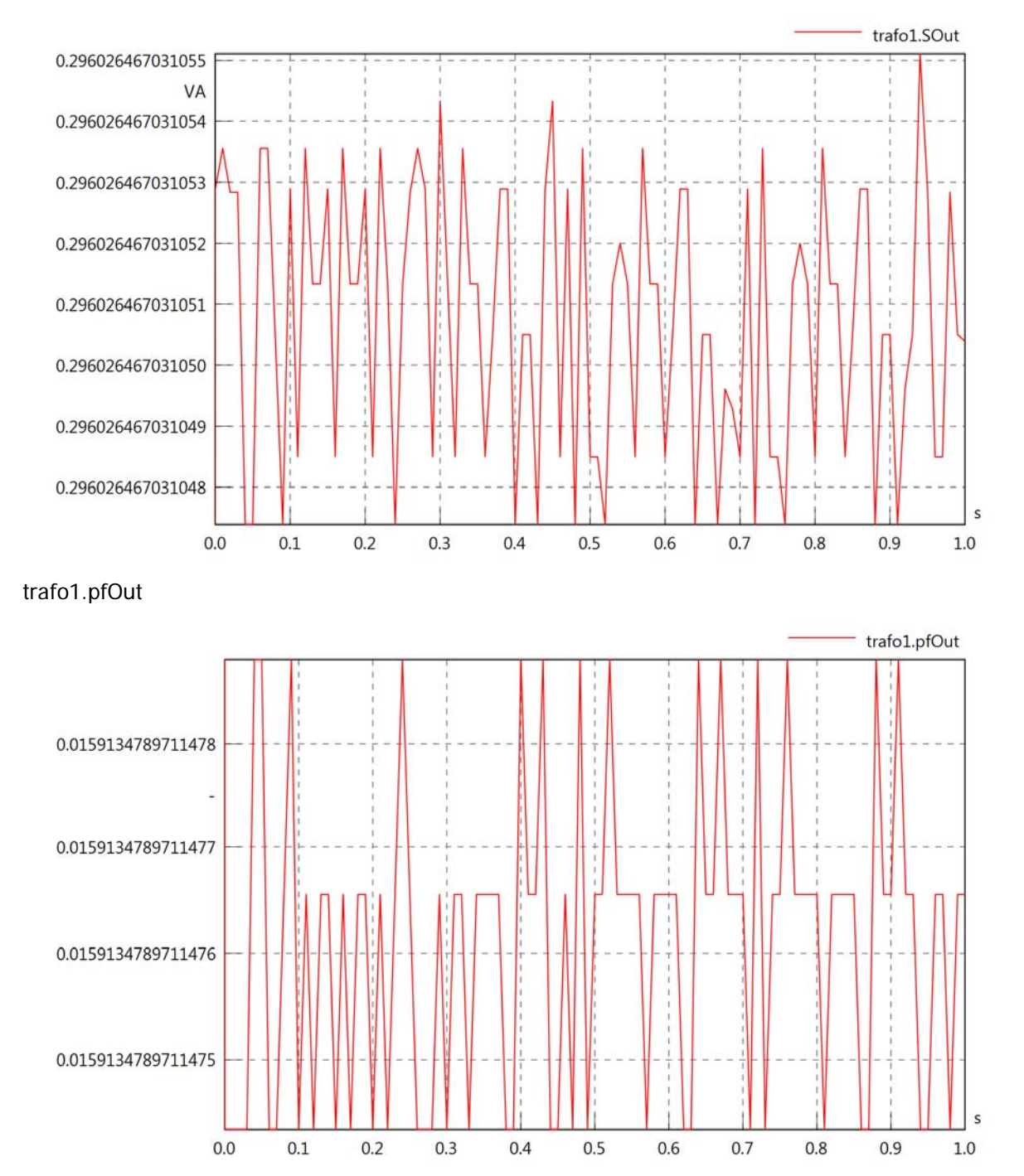

Diagram View

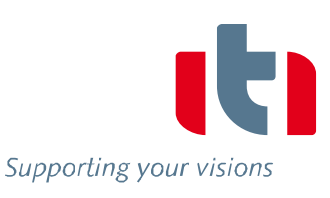

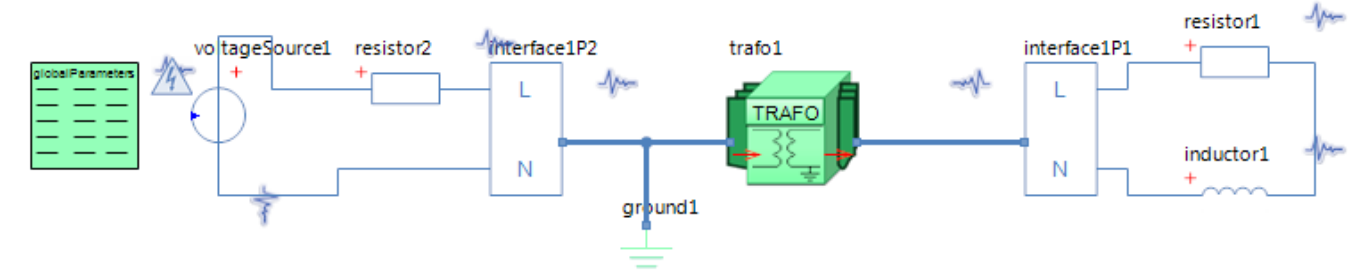

GlobalParameters globalParameters Parameters

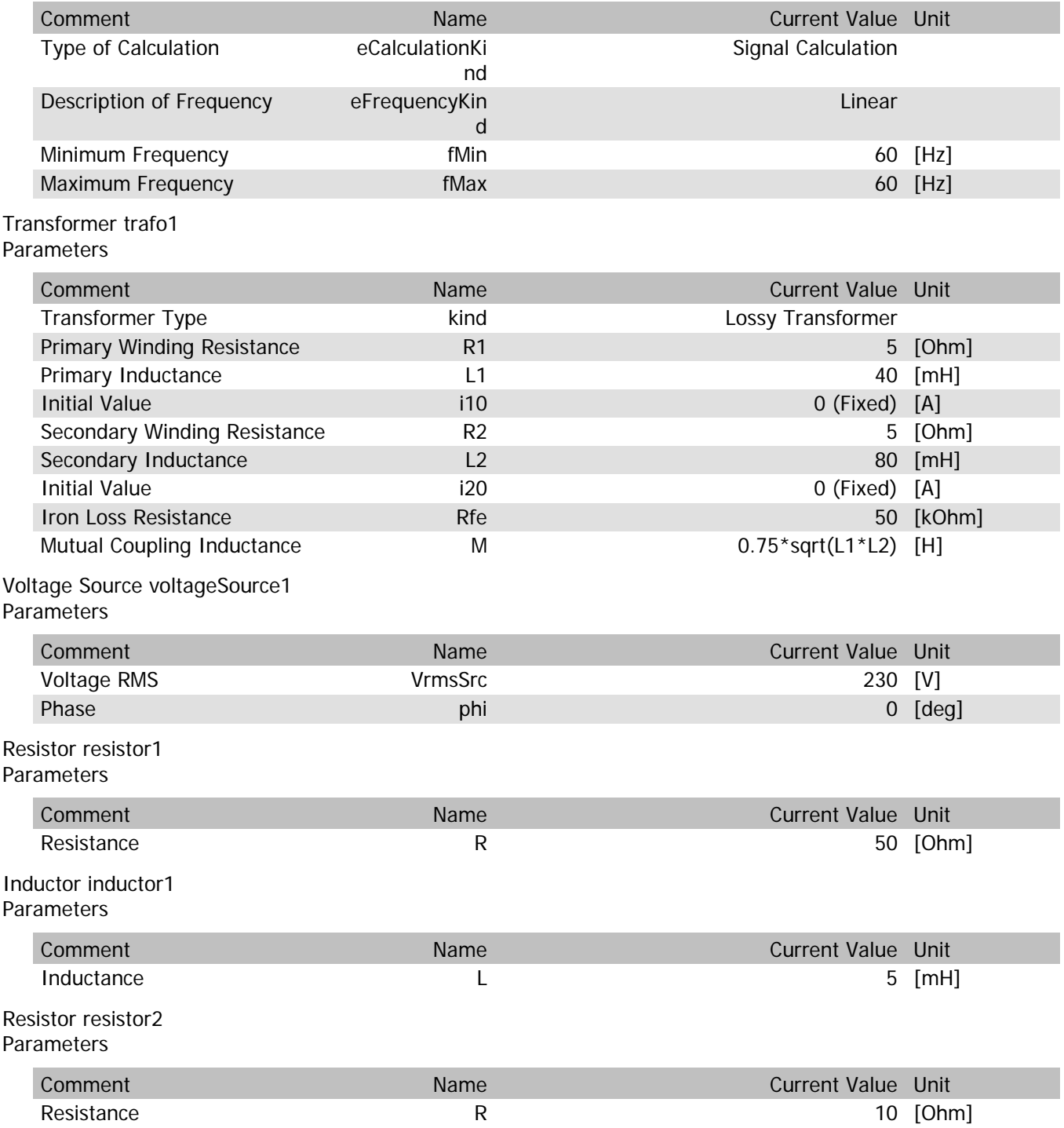

trafo1.n

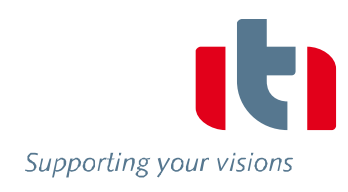

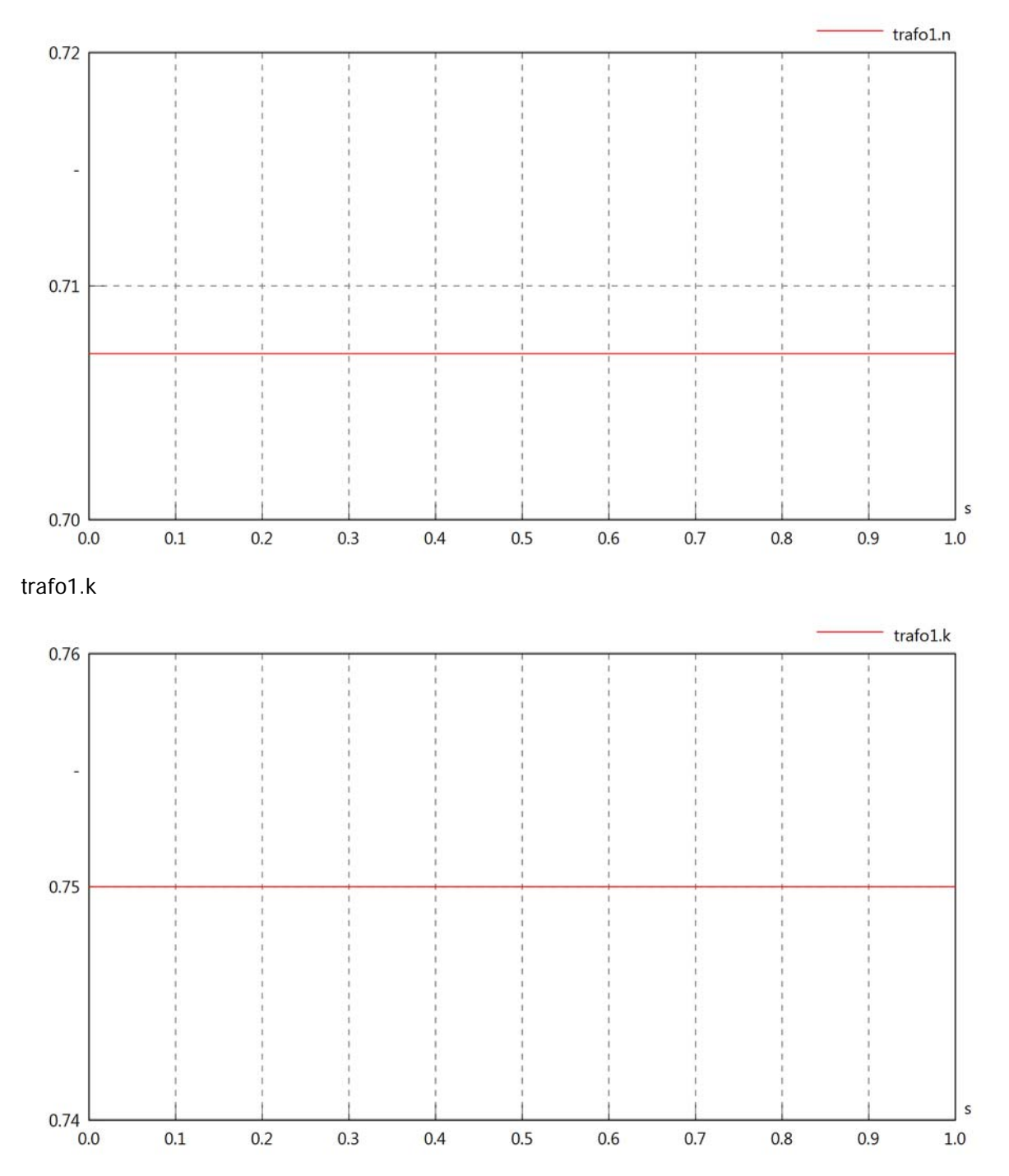

# trafo1.VrmsIn

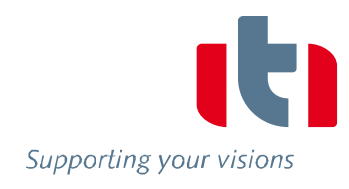

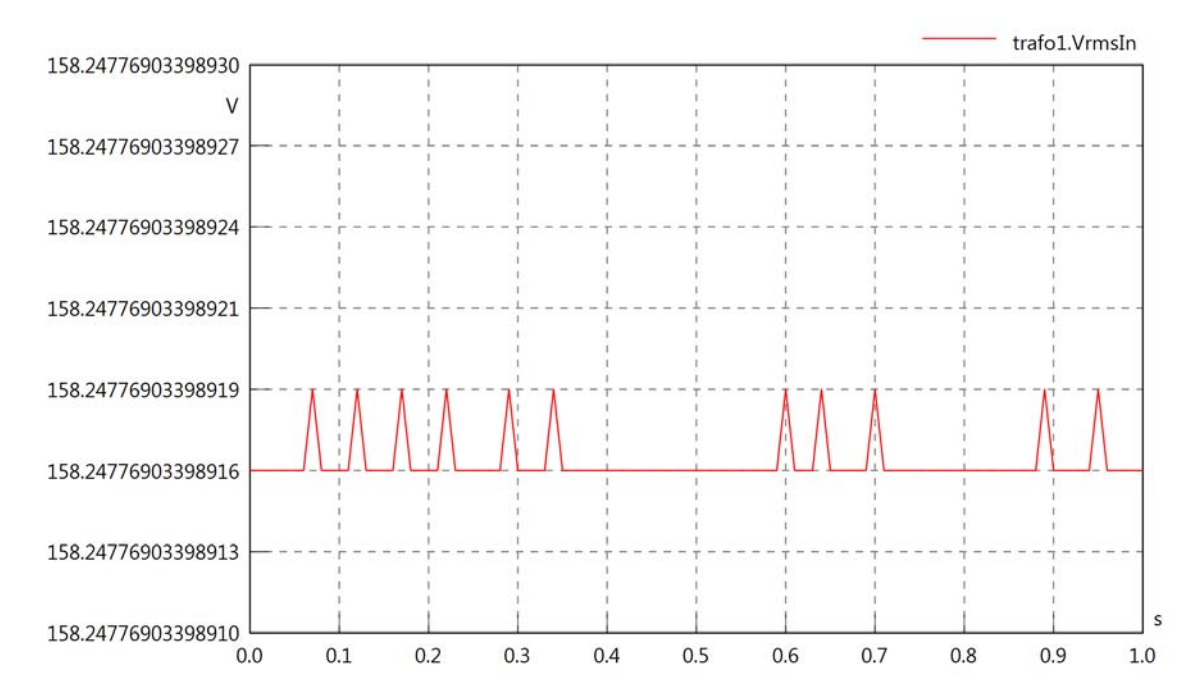

# trafo1.vReIn

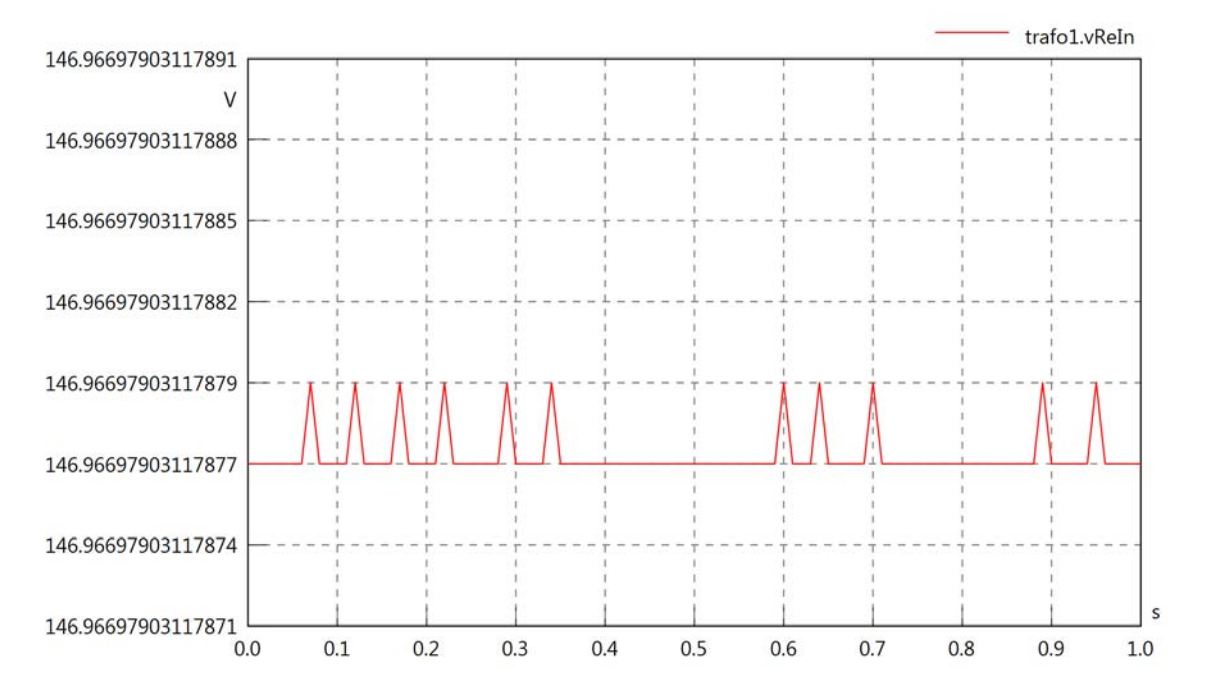

trafo1.vImIn

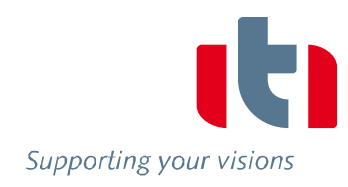

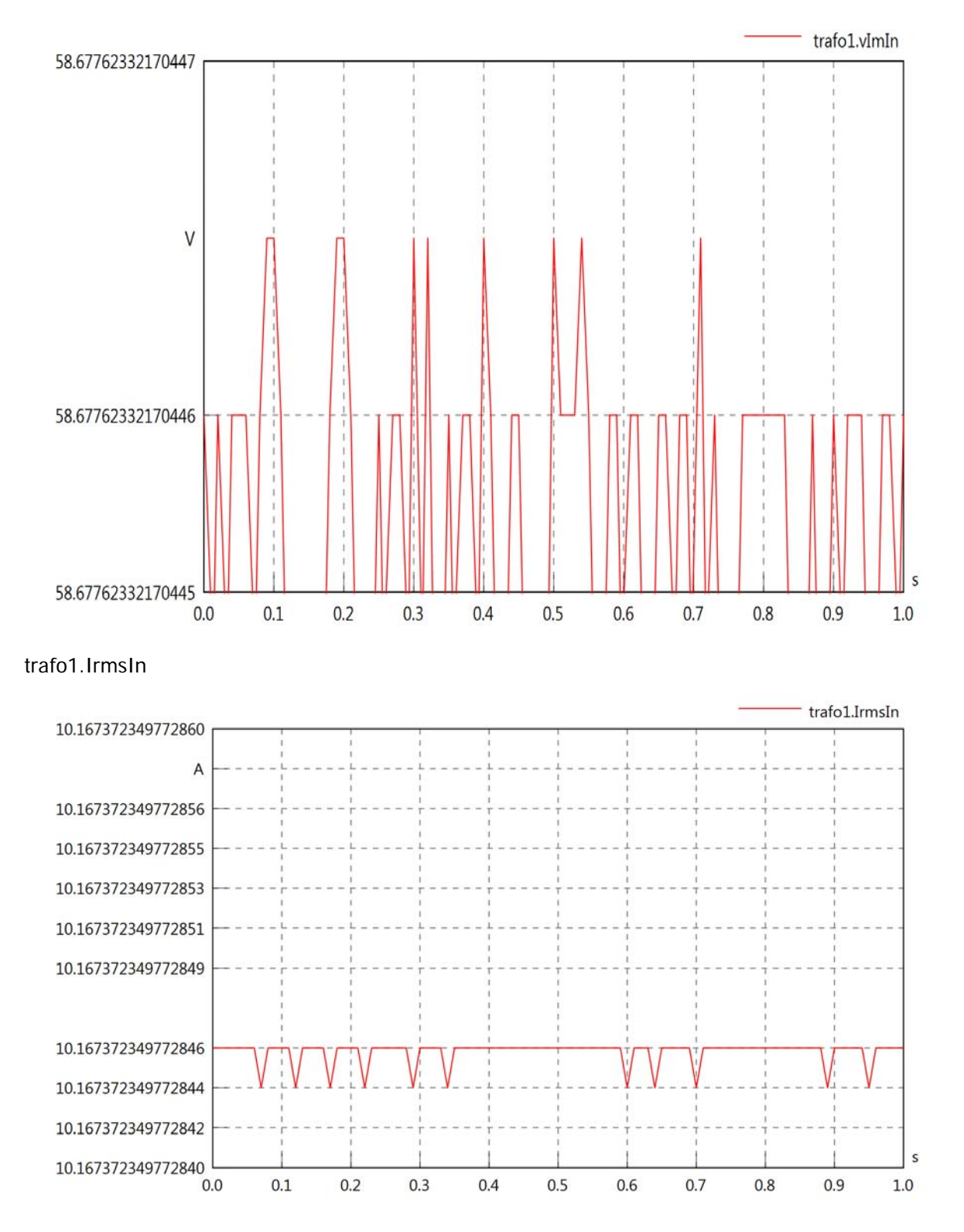

### trafo1.iReIn

Supporting your visions

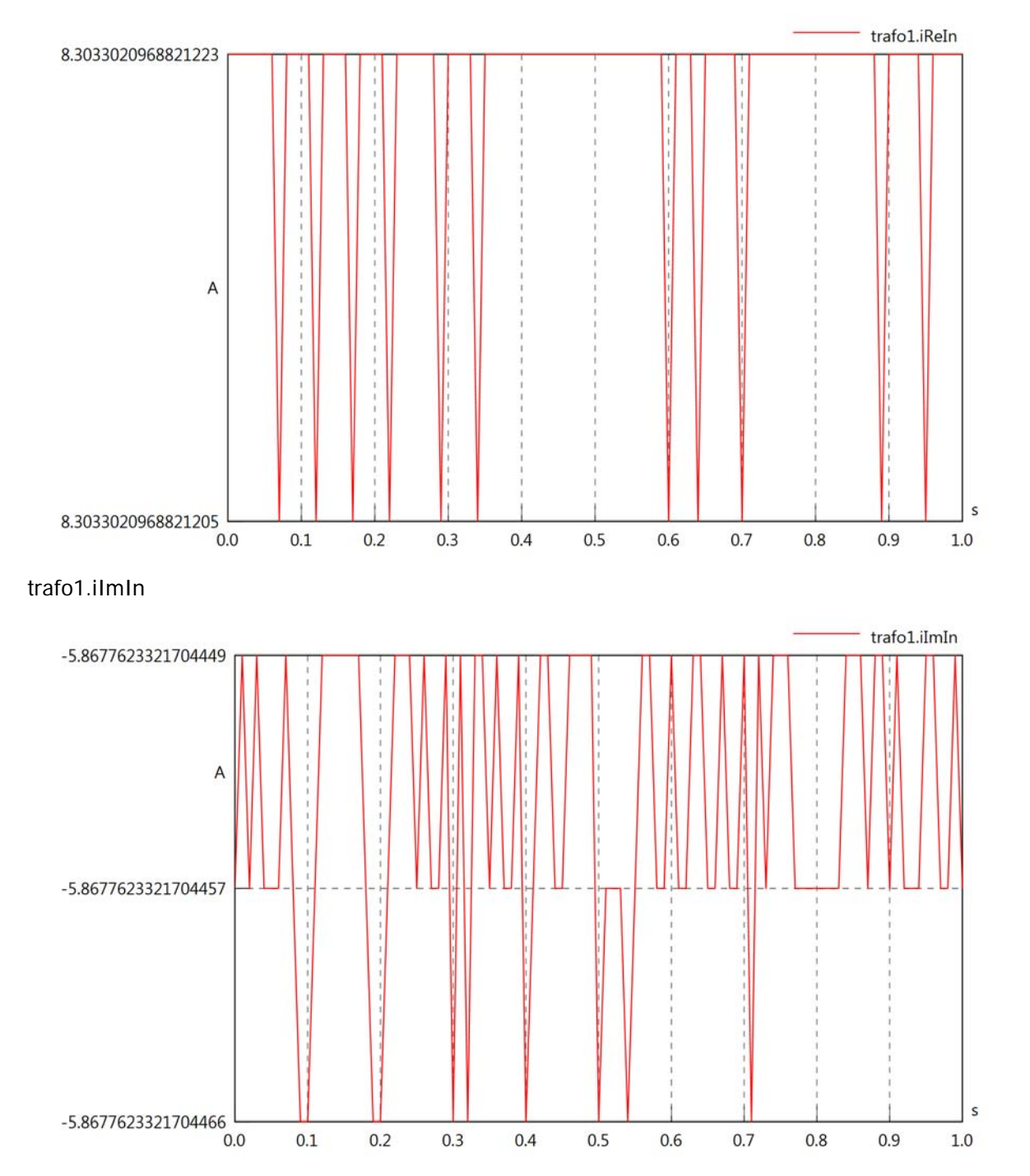

# trafo1.phiVIn

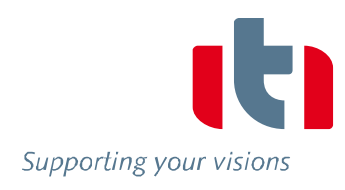

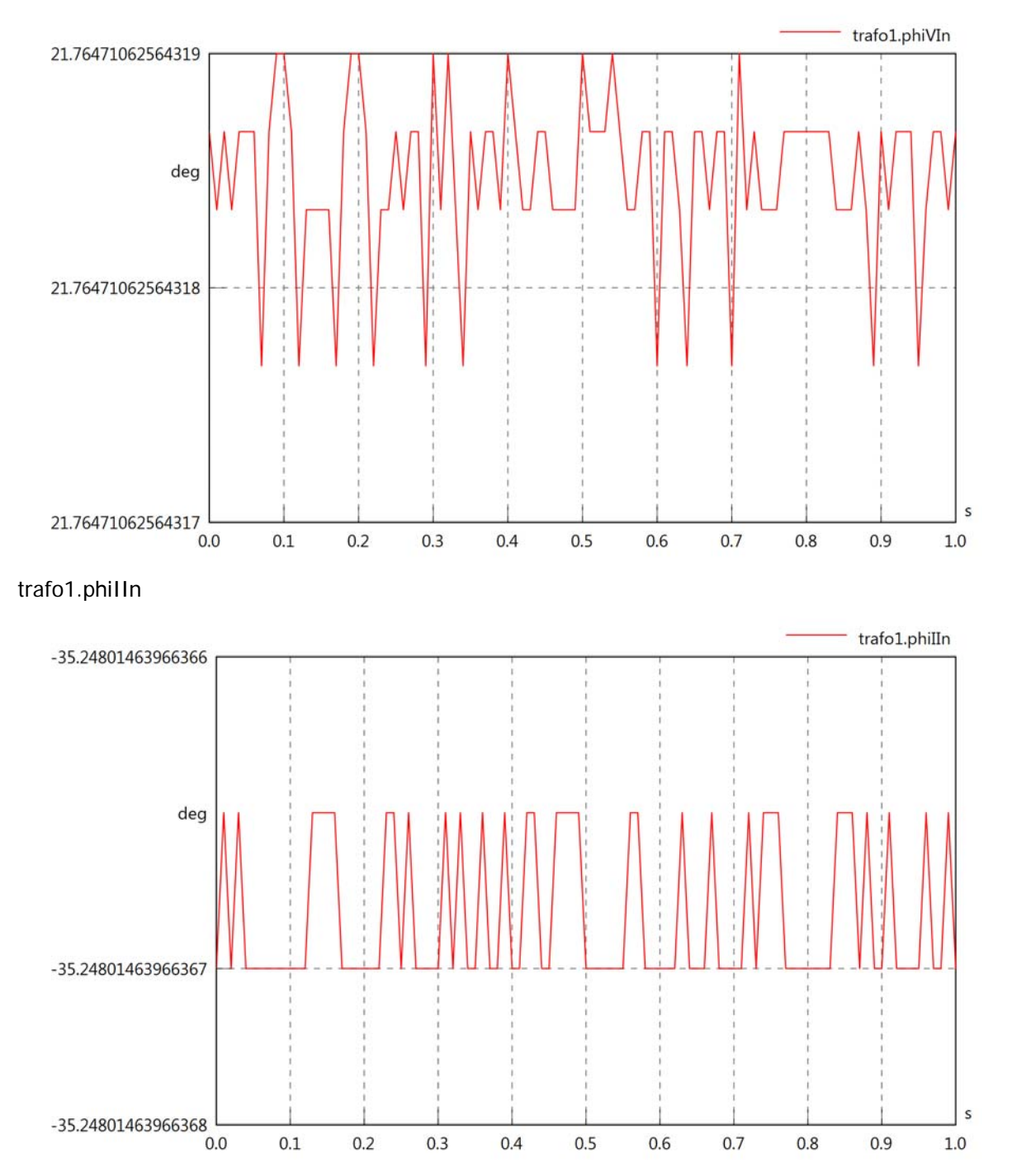

## trafo1.philVIn

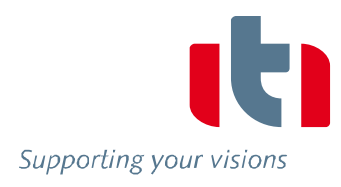

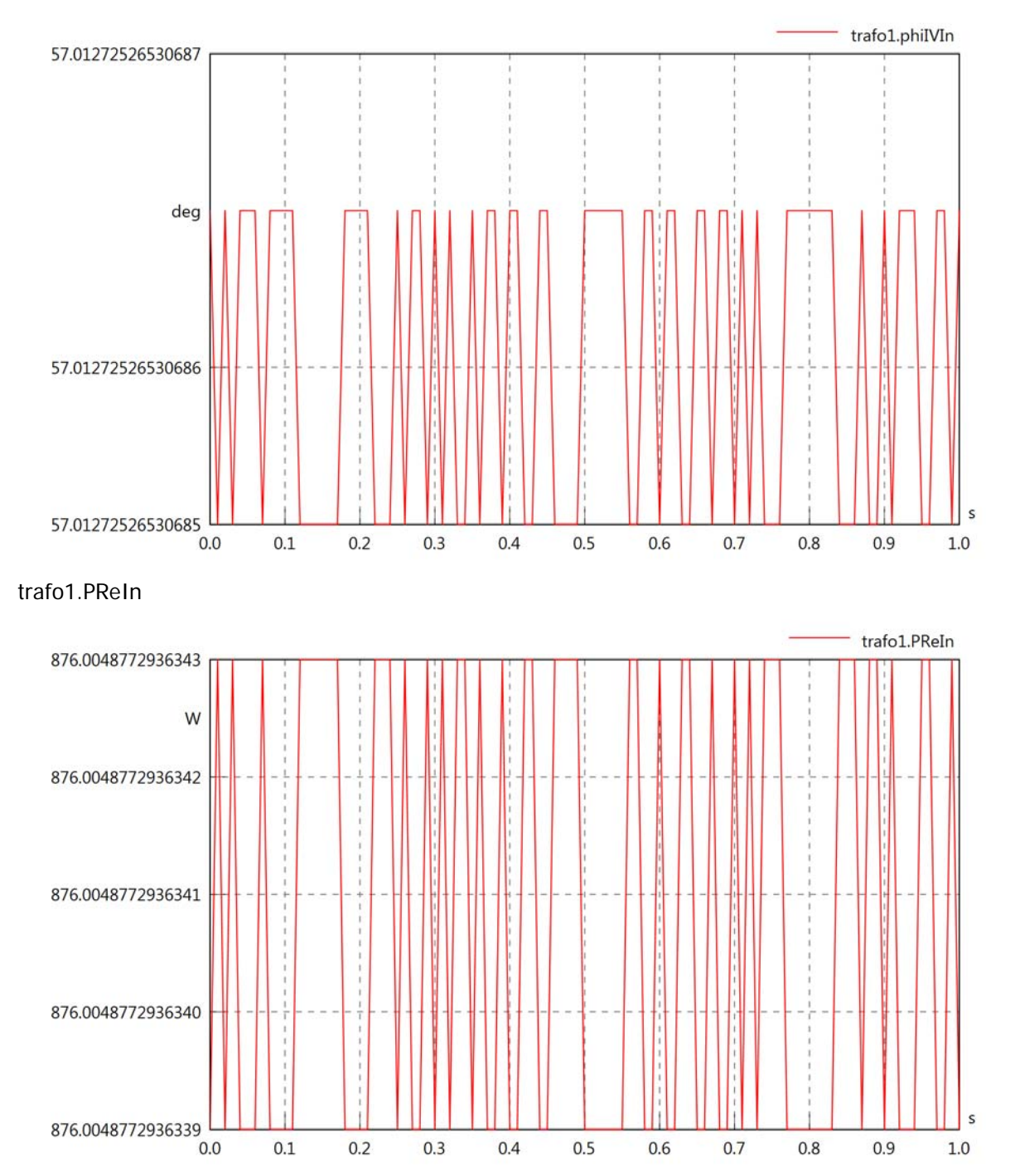

## trafo1.PImIn

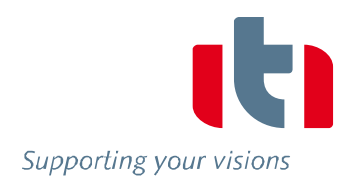

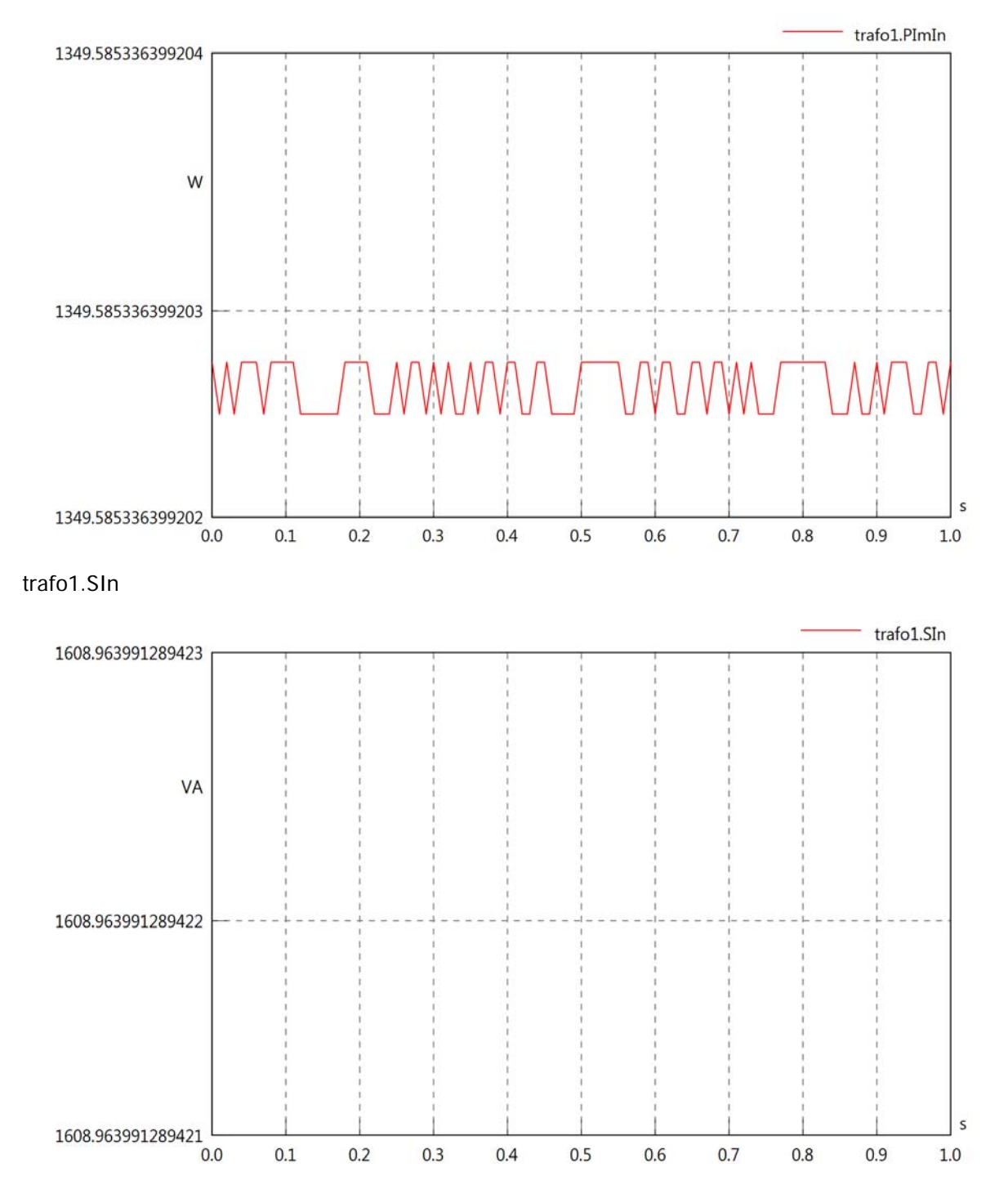

# trafo1.pfIn

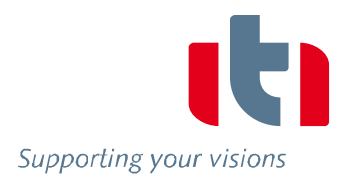

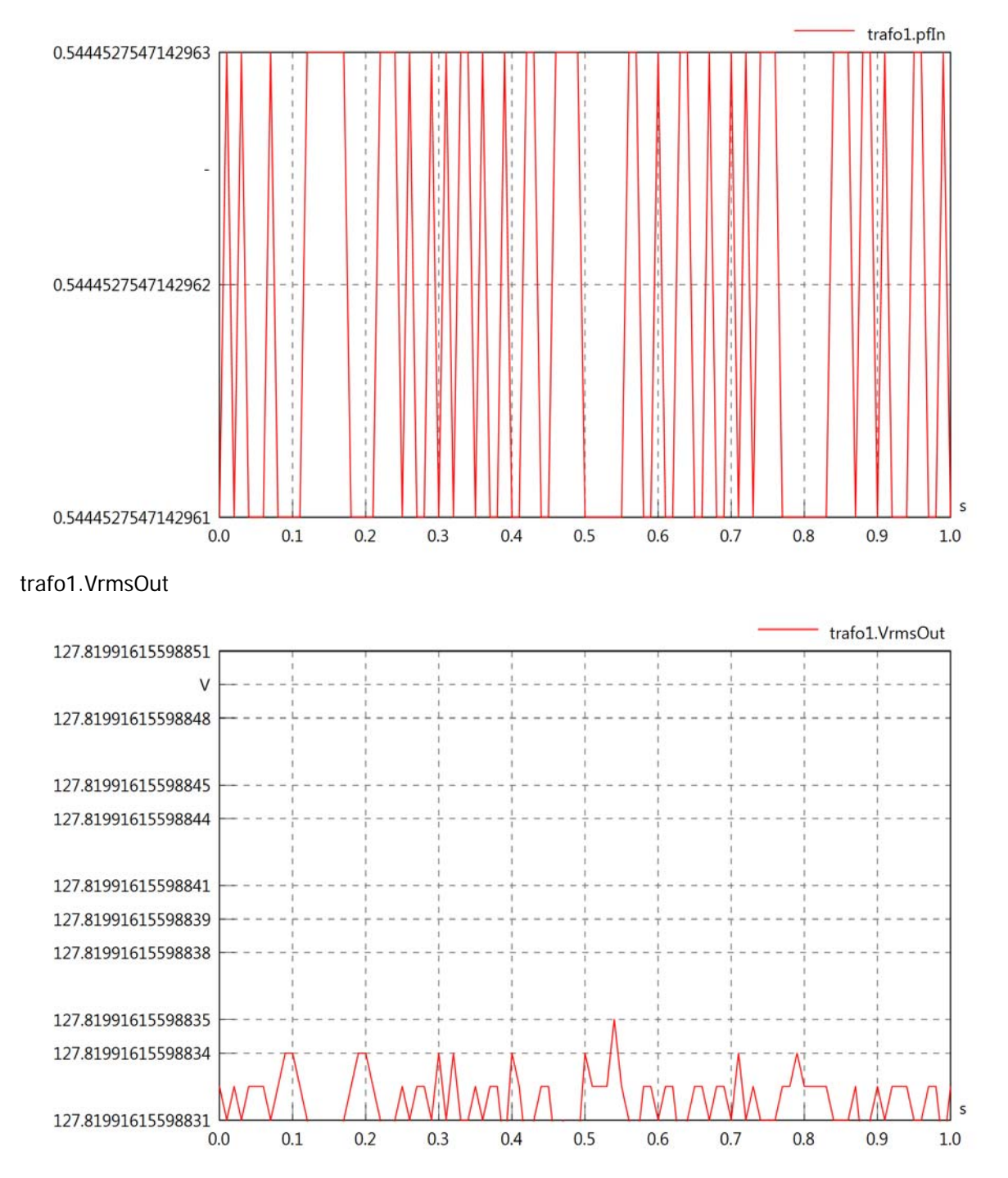

# trafo1.vReOut

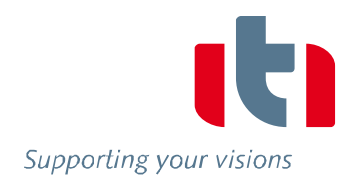

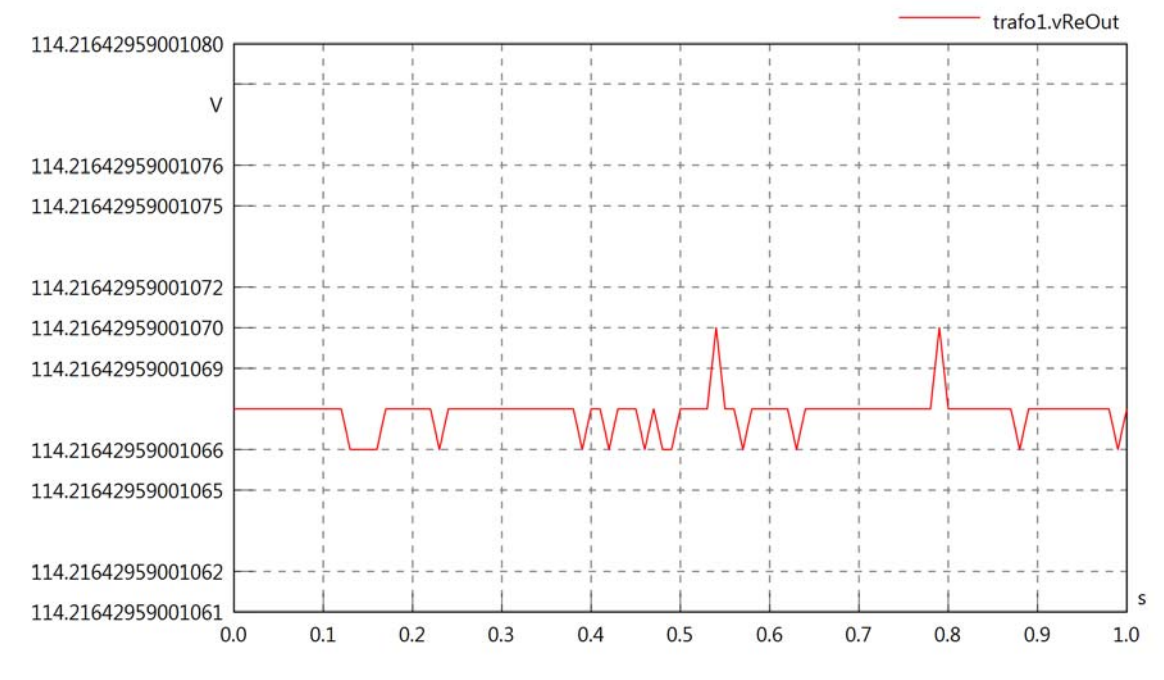

trafo1.vImOut

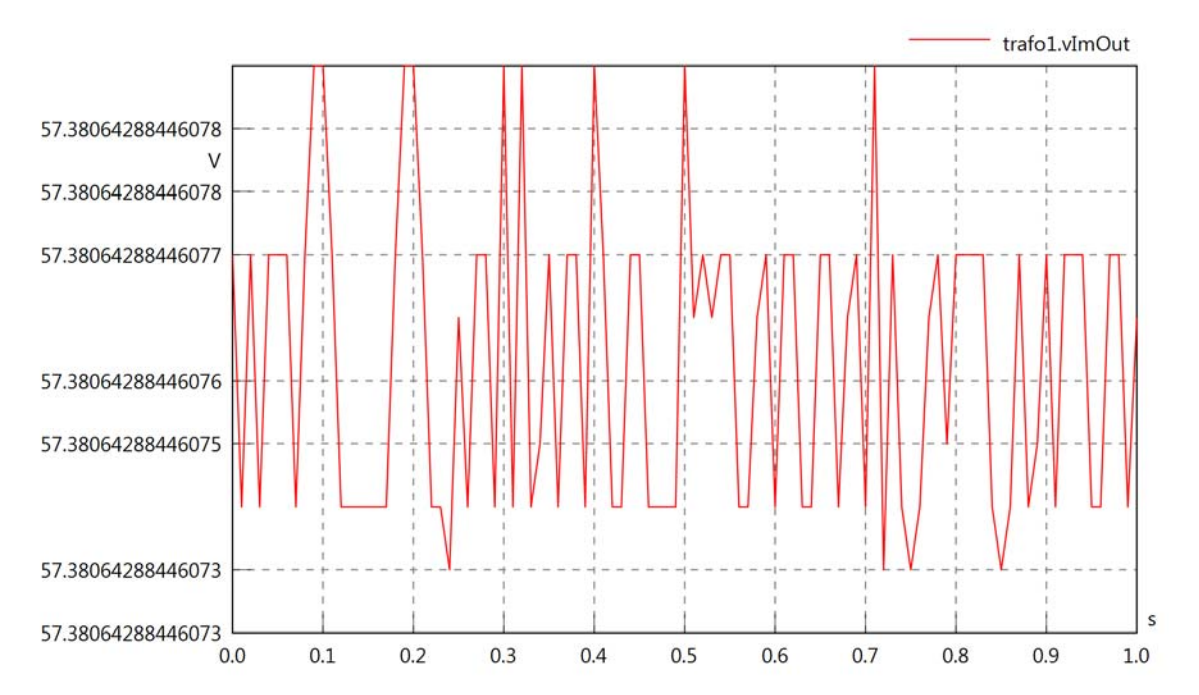

# trafo1.IrmsOut

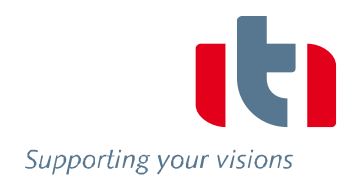

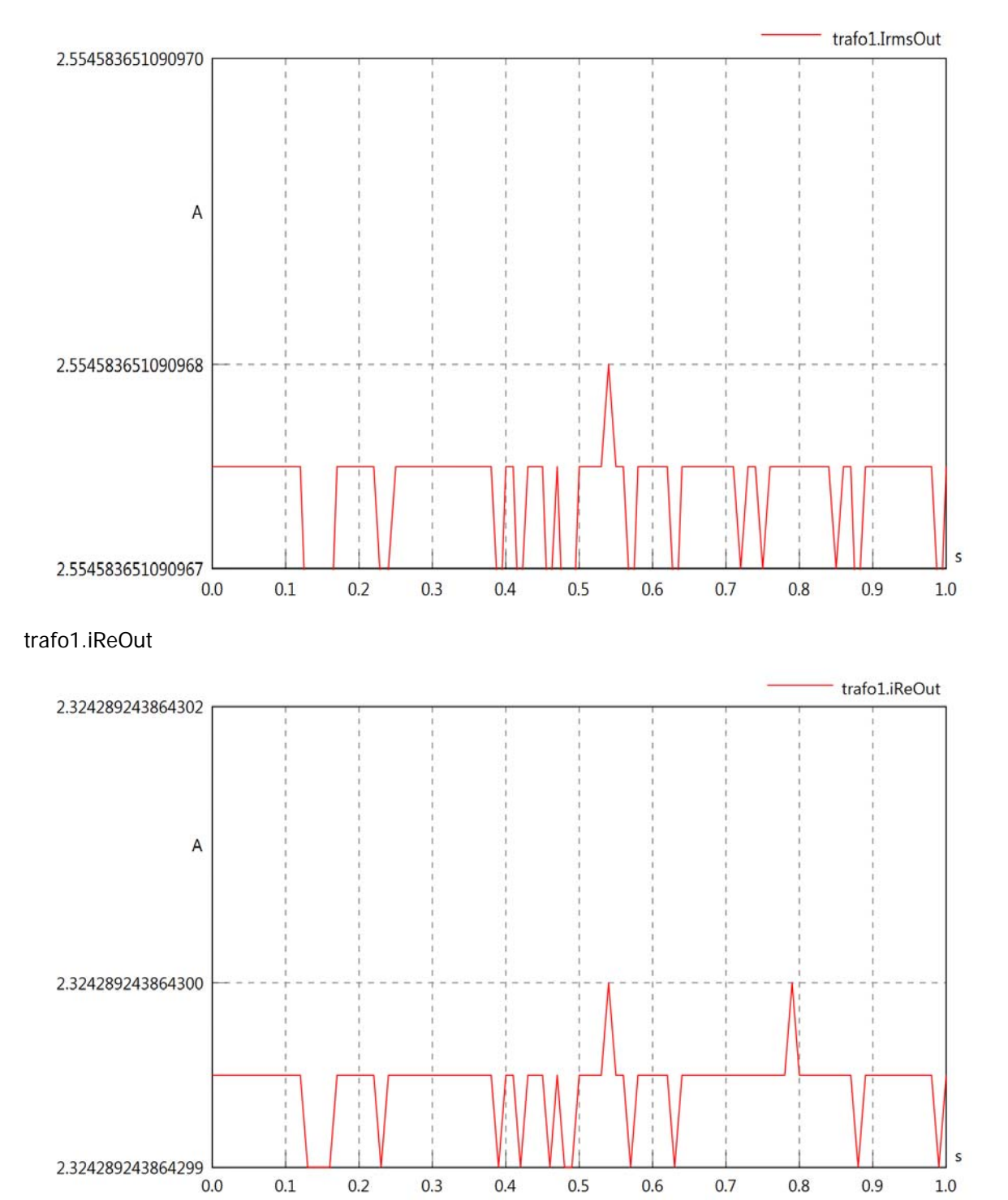

 $0.1$ 

 $0.2$ 

 $0.3$ 

 $0.4$ 

 $0.5$ 

 $0.6$ 

 $0.7$ 

 $0.8$ 

 $0.9$ 

 $1.0$ 

# trafo1.iImOut

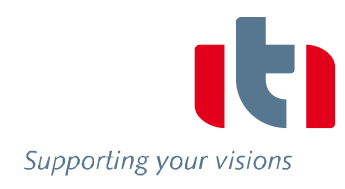

 $1.0\,$ 

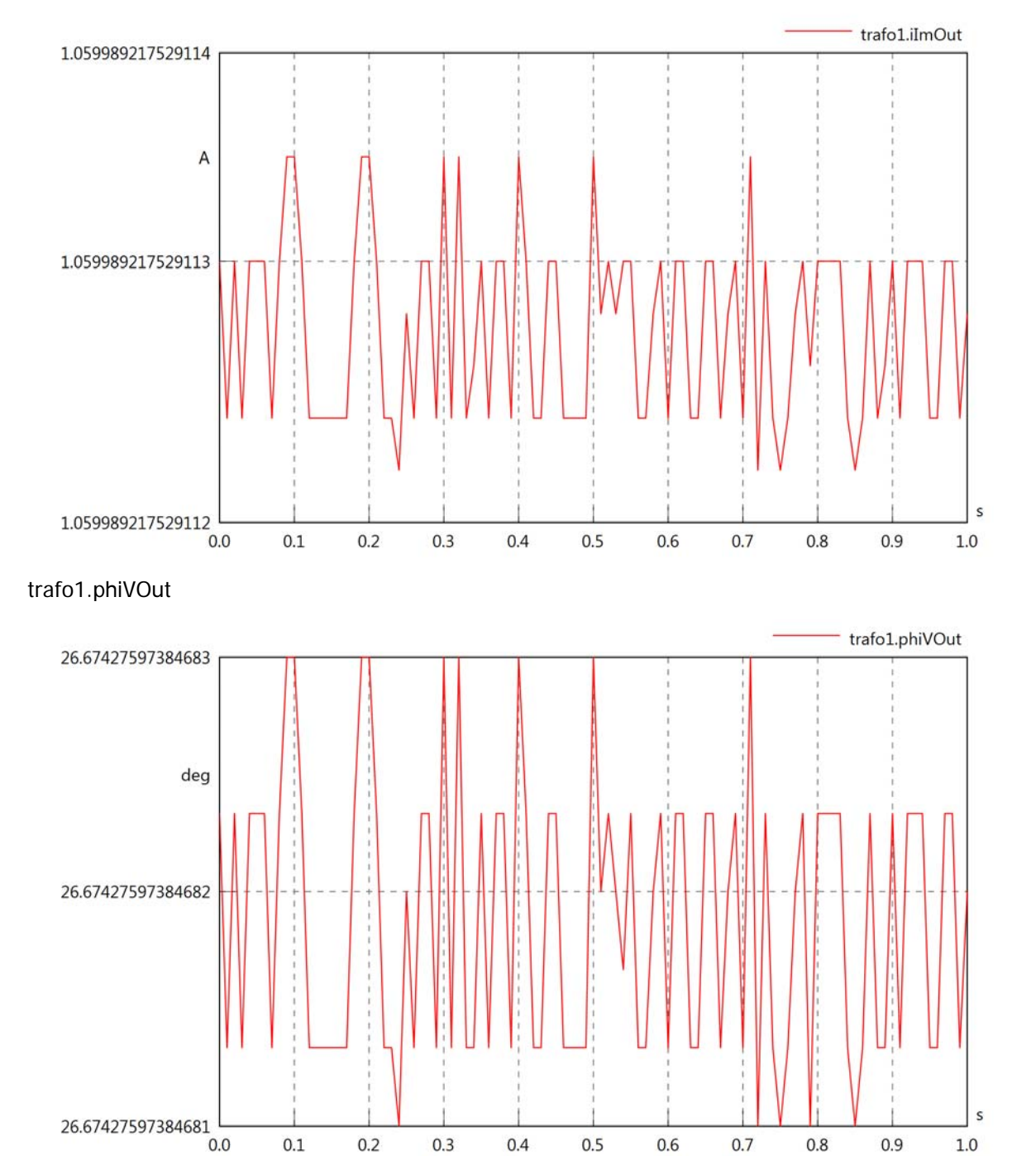

 $0.1$ 

 $0.2$ 

 $0.3$ 

 $0.4$ 

 $0.5$ 

0.6

 $0.7$ 

 $0.8$ 

 $0.9$
# trafo1.phiIOut

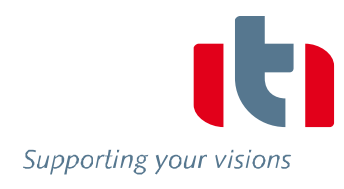

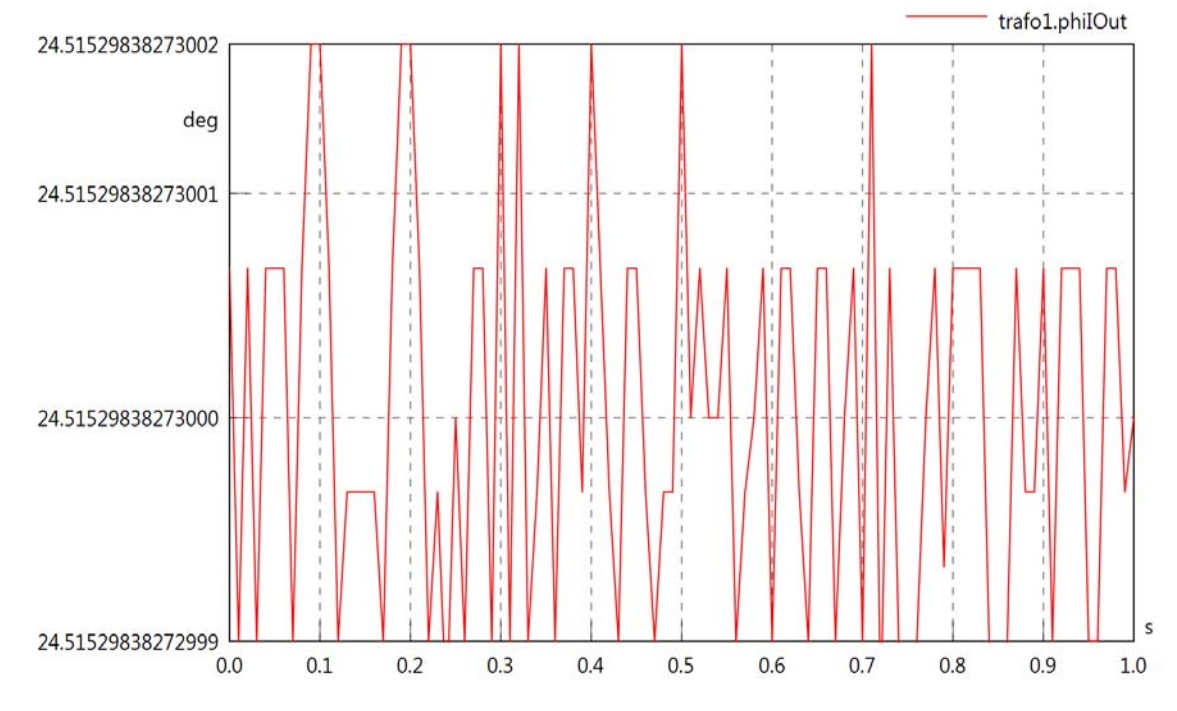

trafo1.phiIVOut

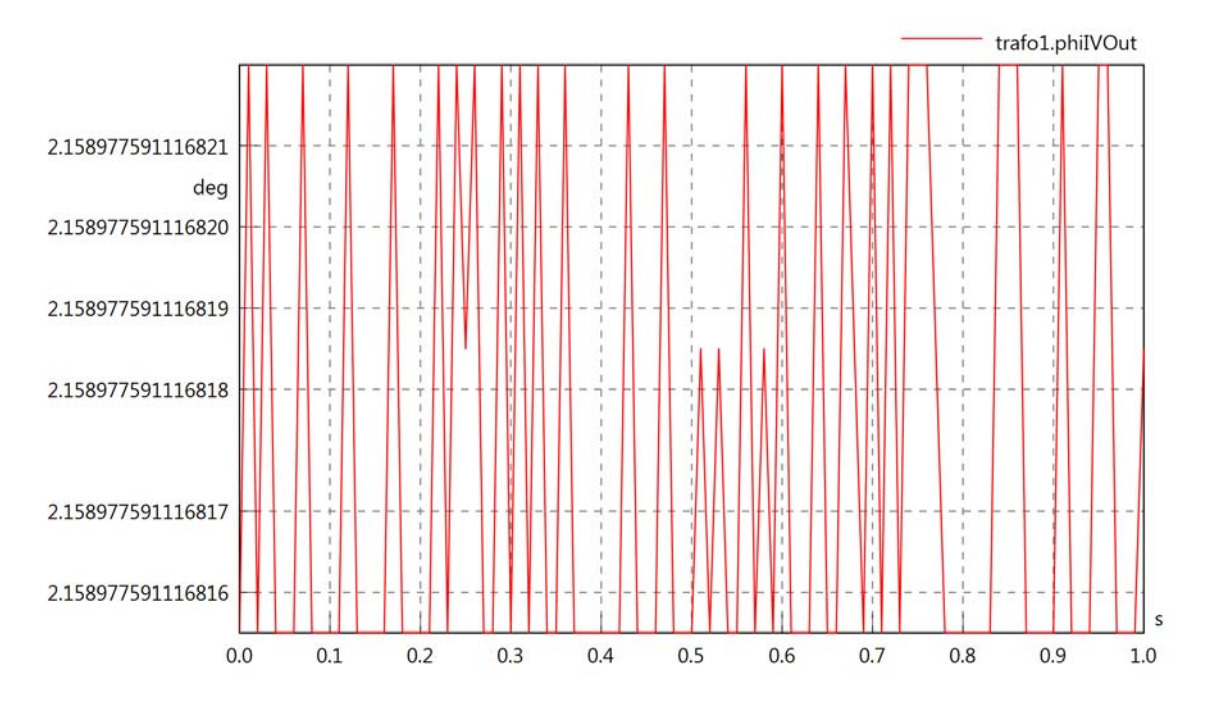

trafo1.PReOut

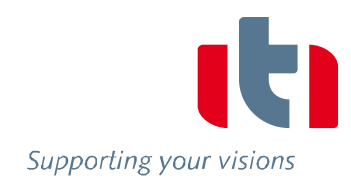

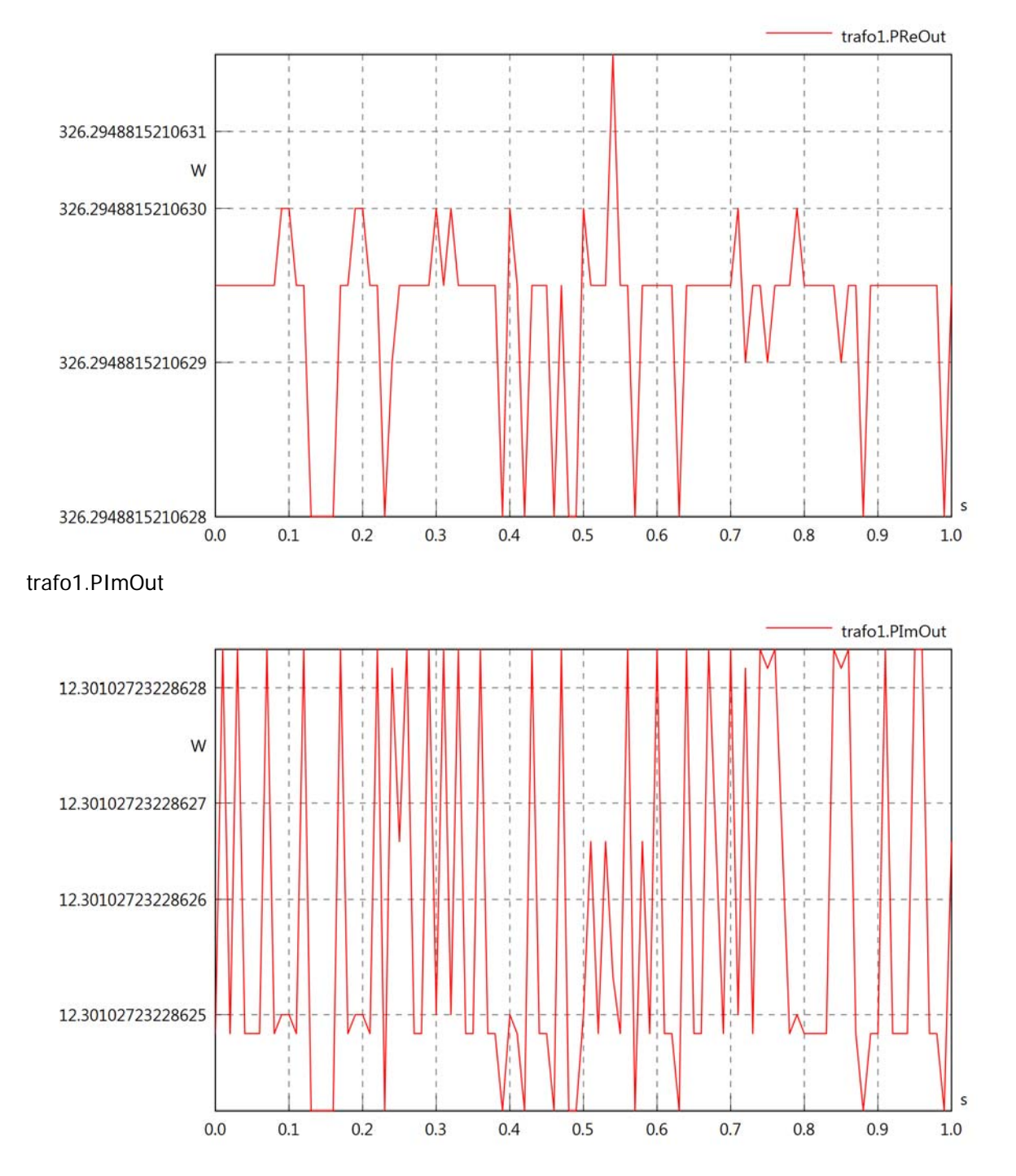

# trafo1.SOut

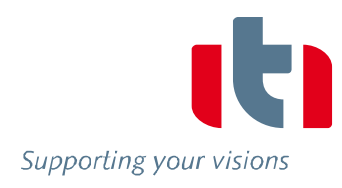

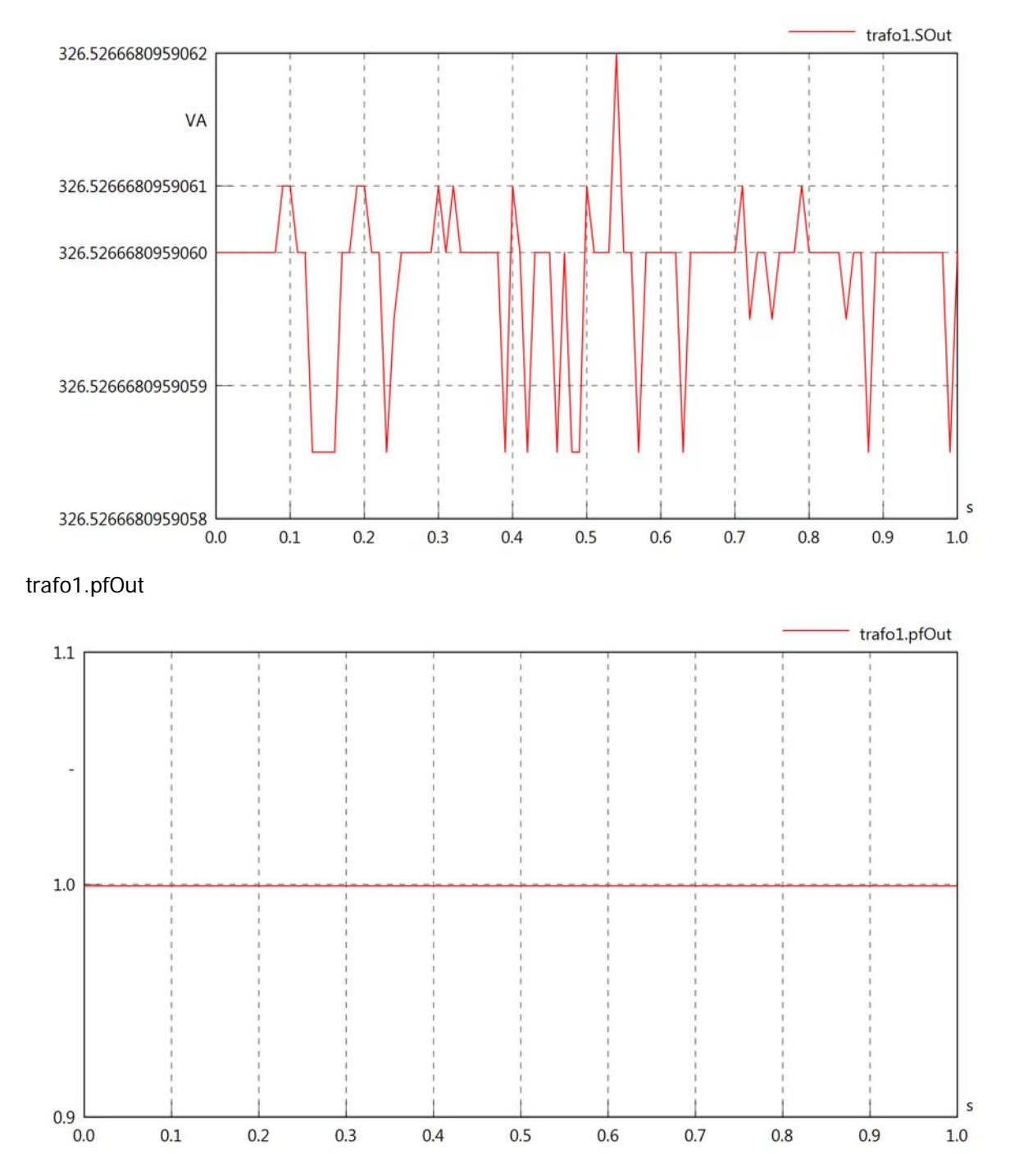

Diagram View

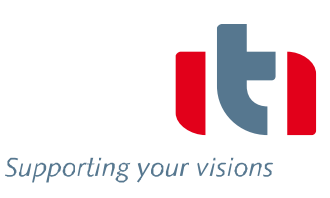

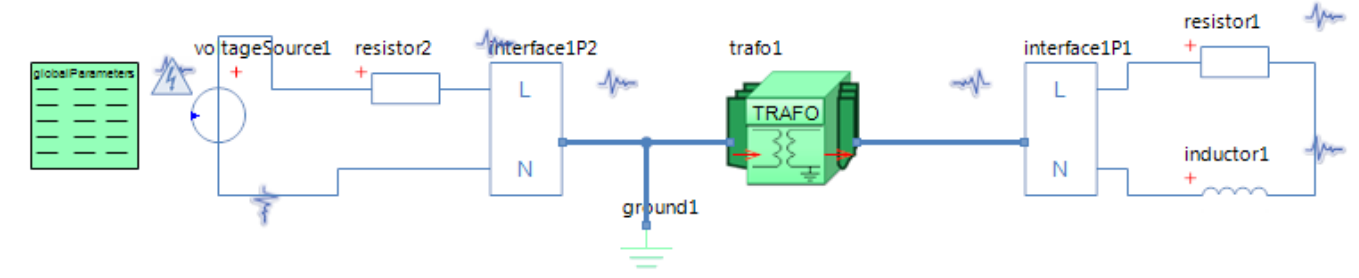

GlobalParameters globalParameters Parameters

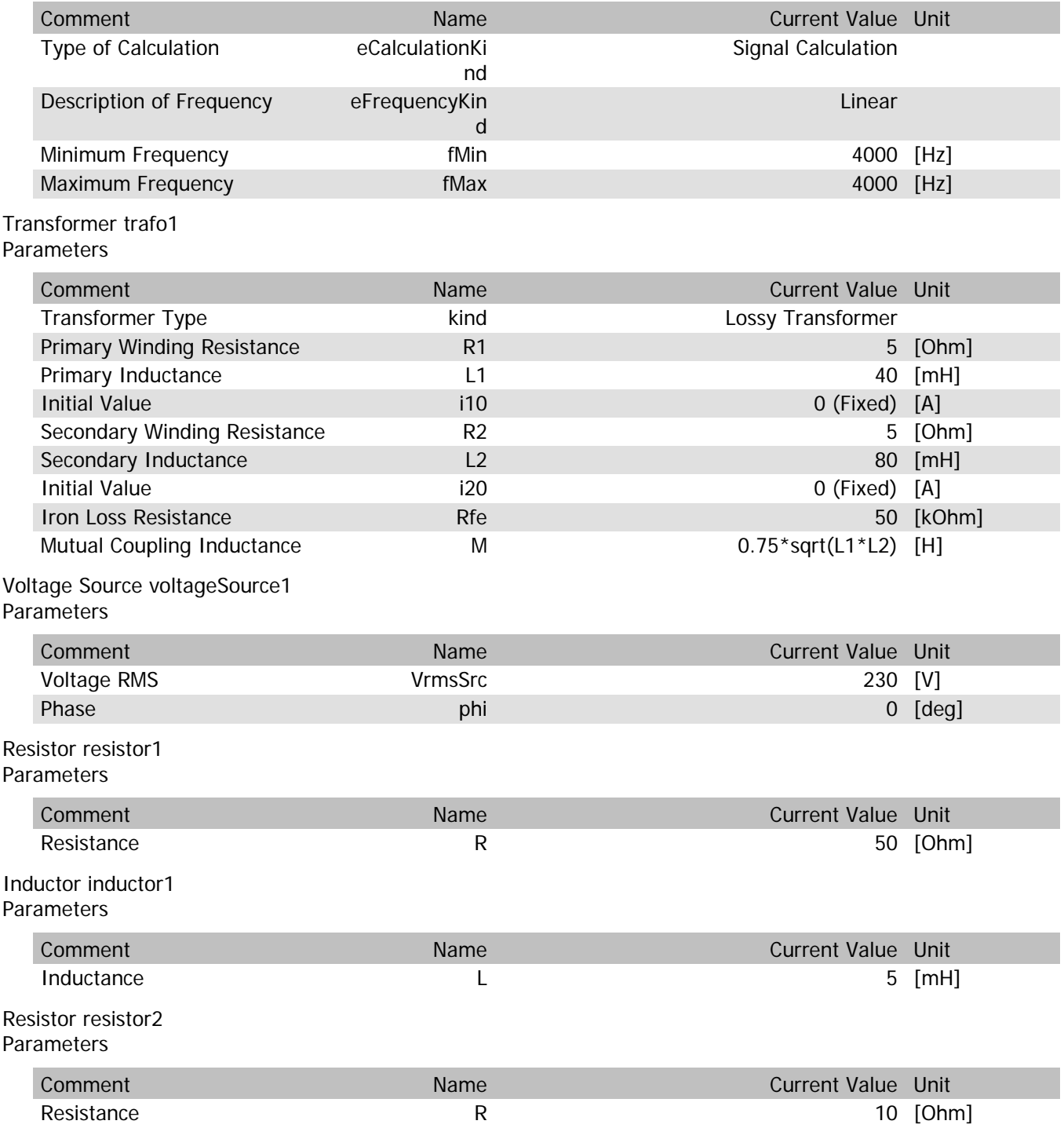

trafo1.n

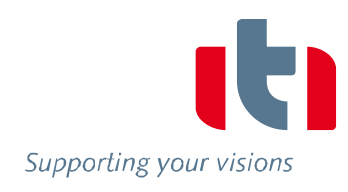

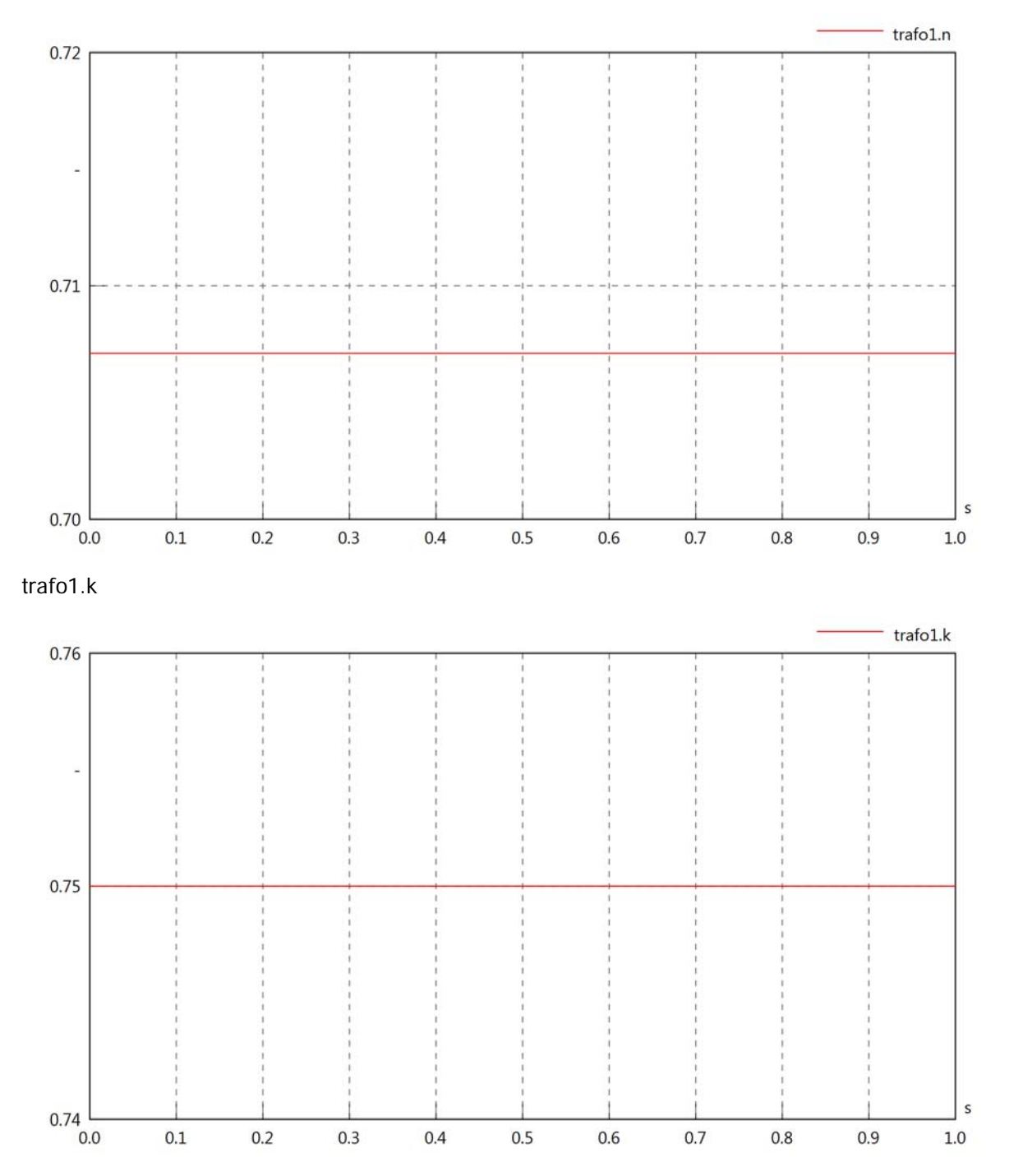

#### trafo1.VrmsIn

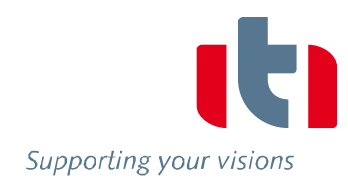

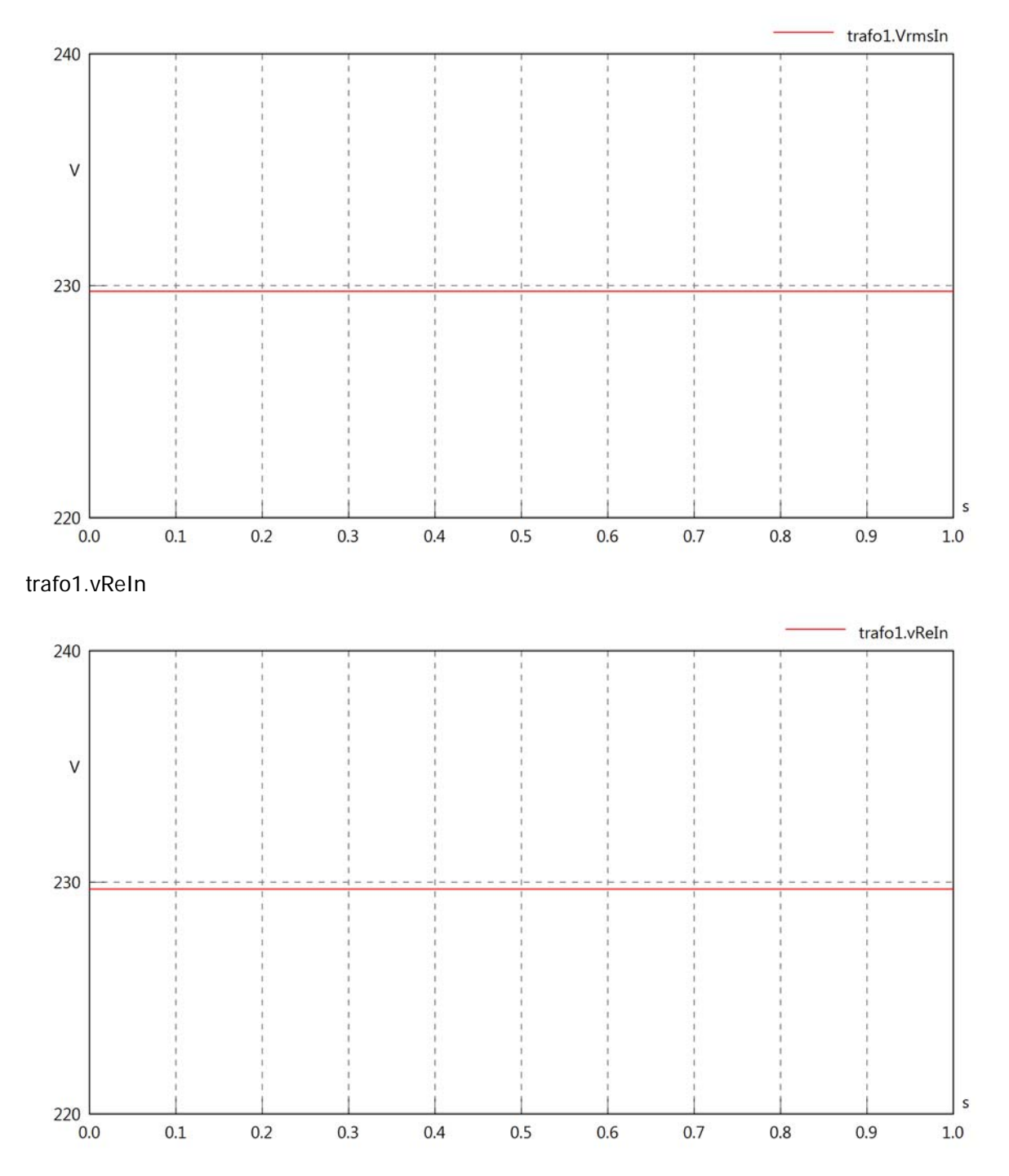

### trafo1.vImIn

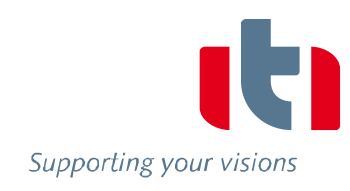

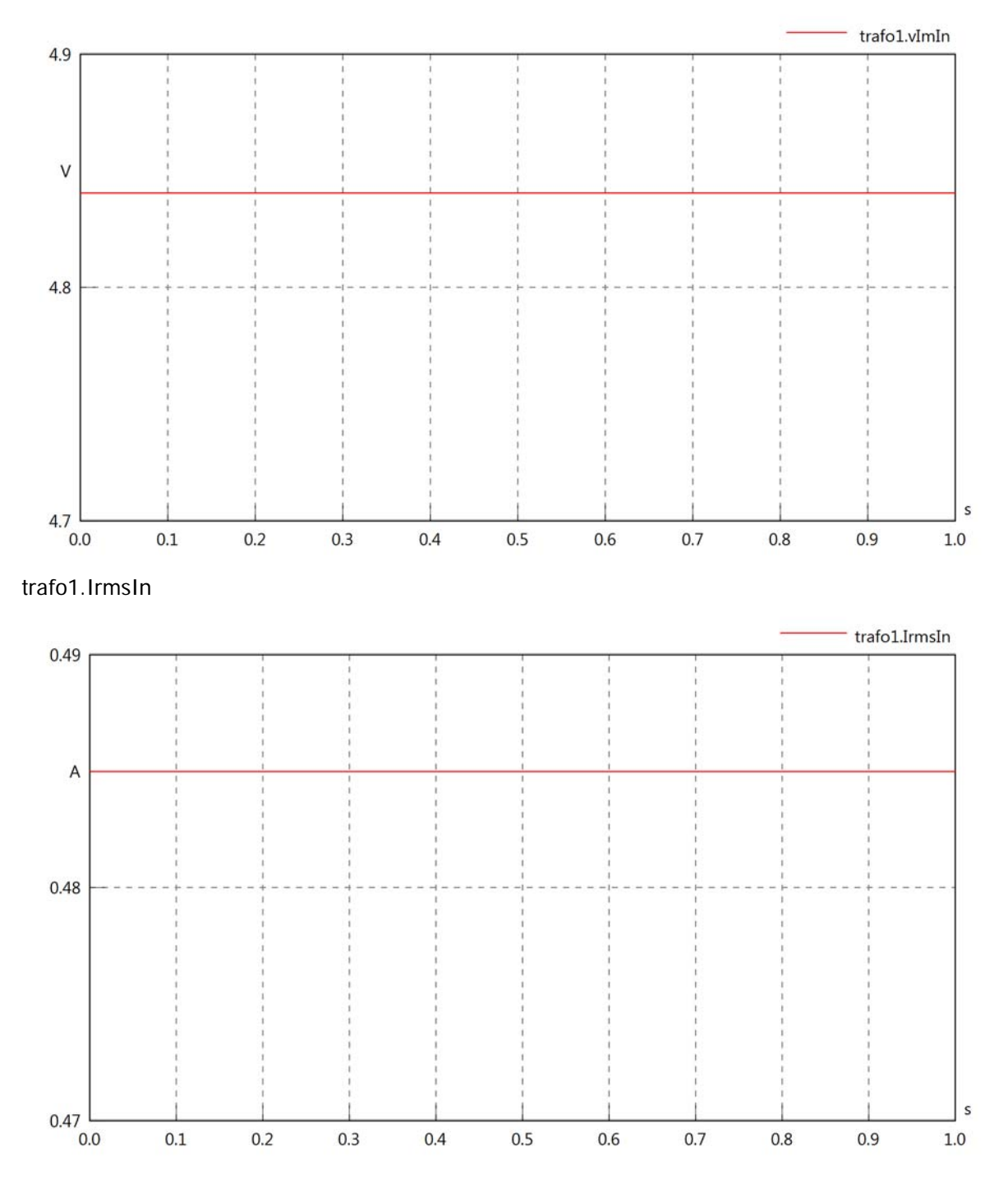

### trafo1.iReIn

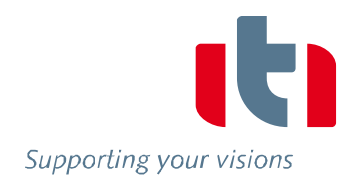

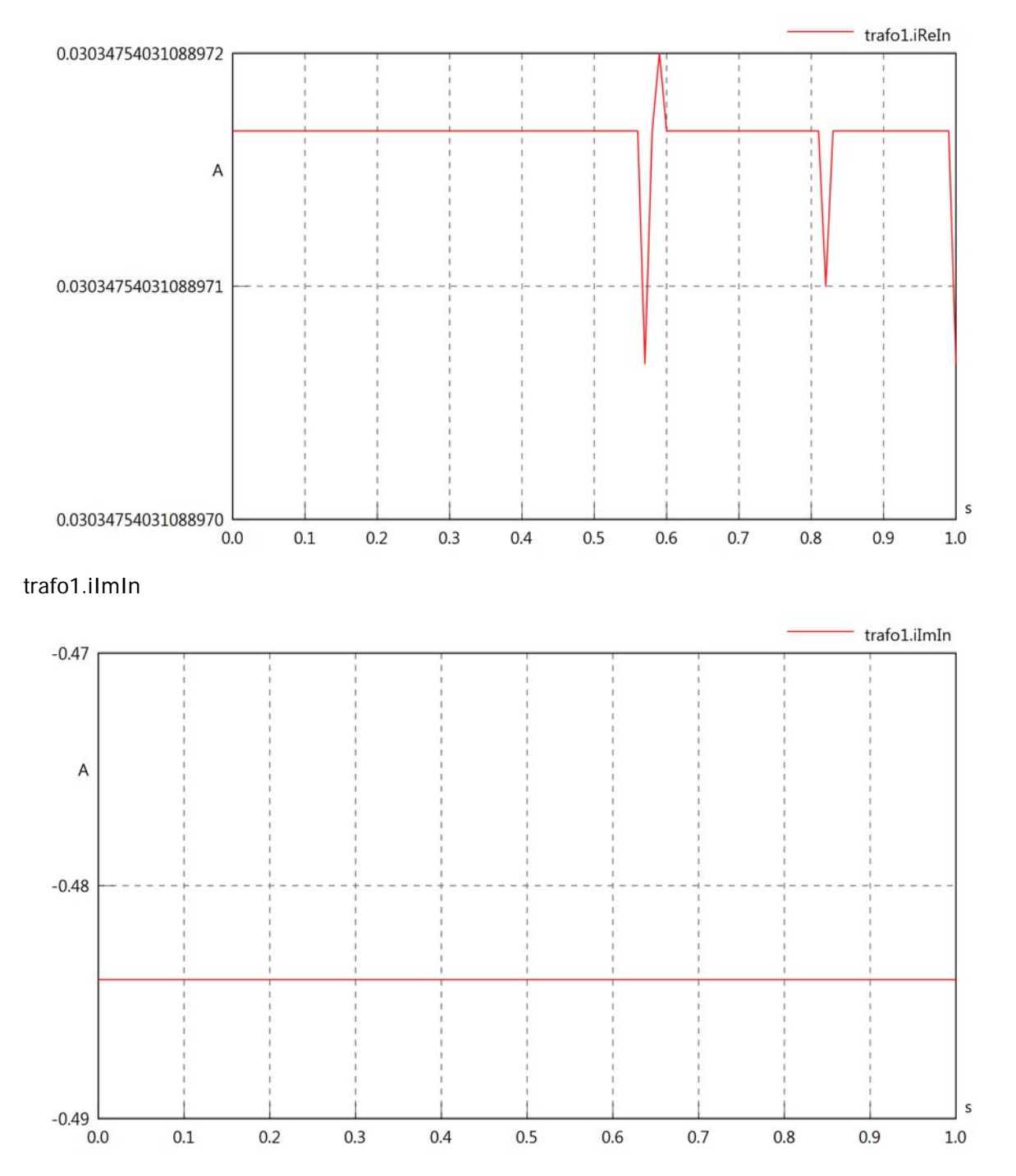

### trafo1.phiVIn

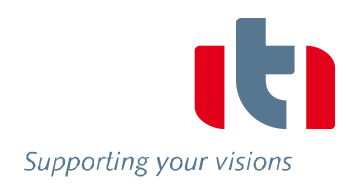

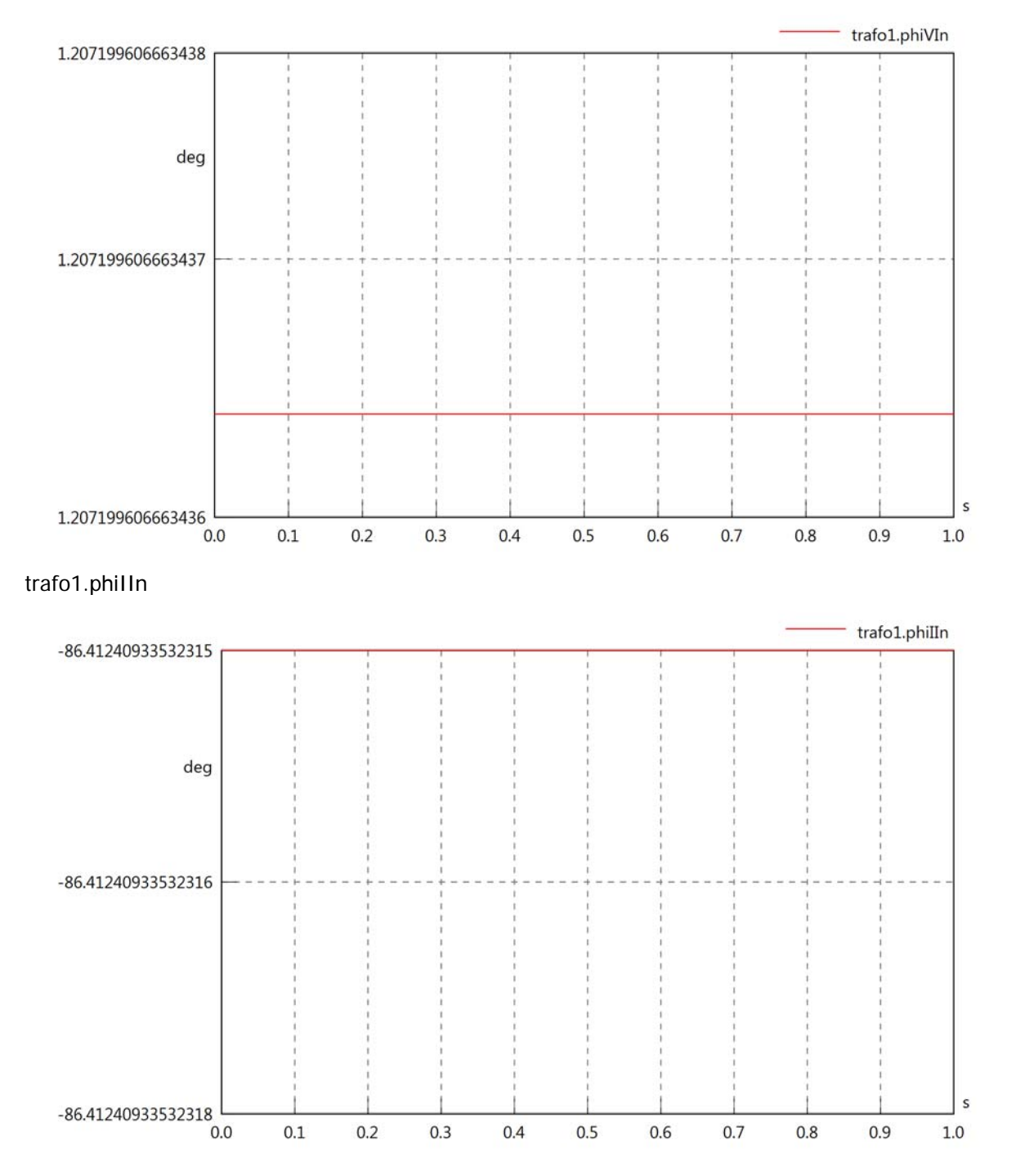

# trafo1.phiIVIn

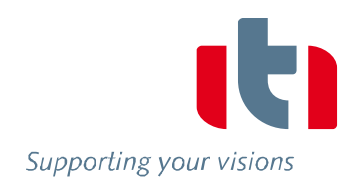

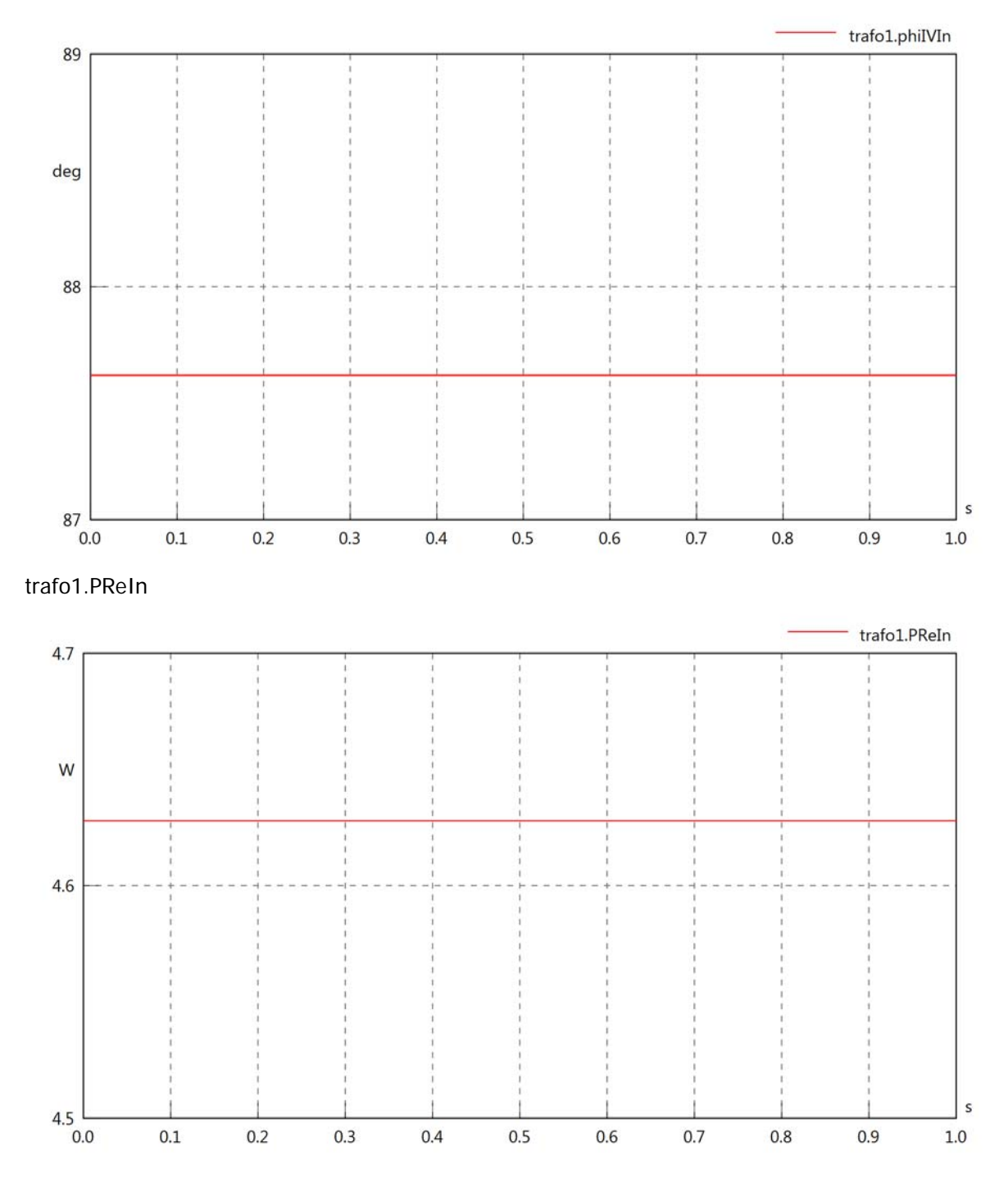

# trafo1.PImIn

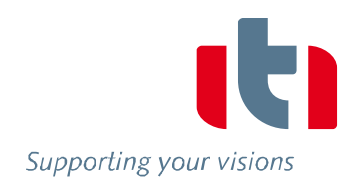

 $\sf s$ 

 $1.0$ 

 $0.9$ 

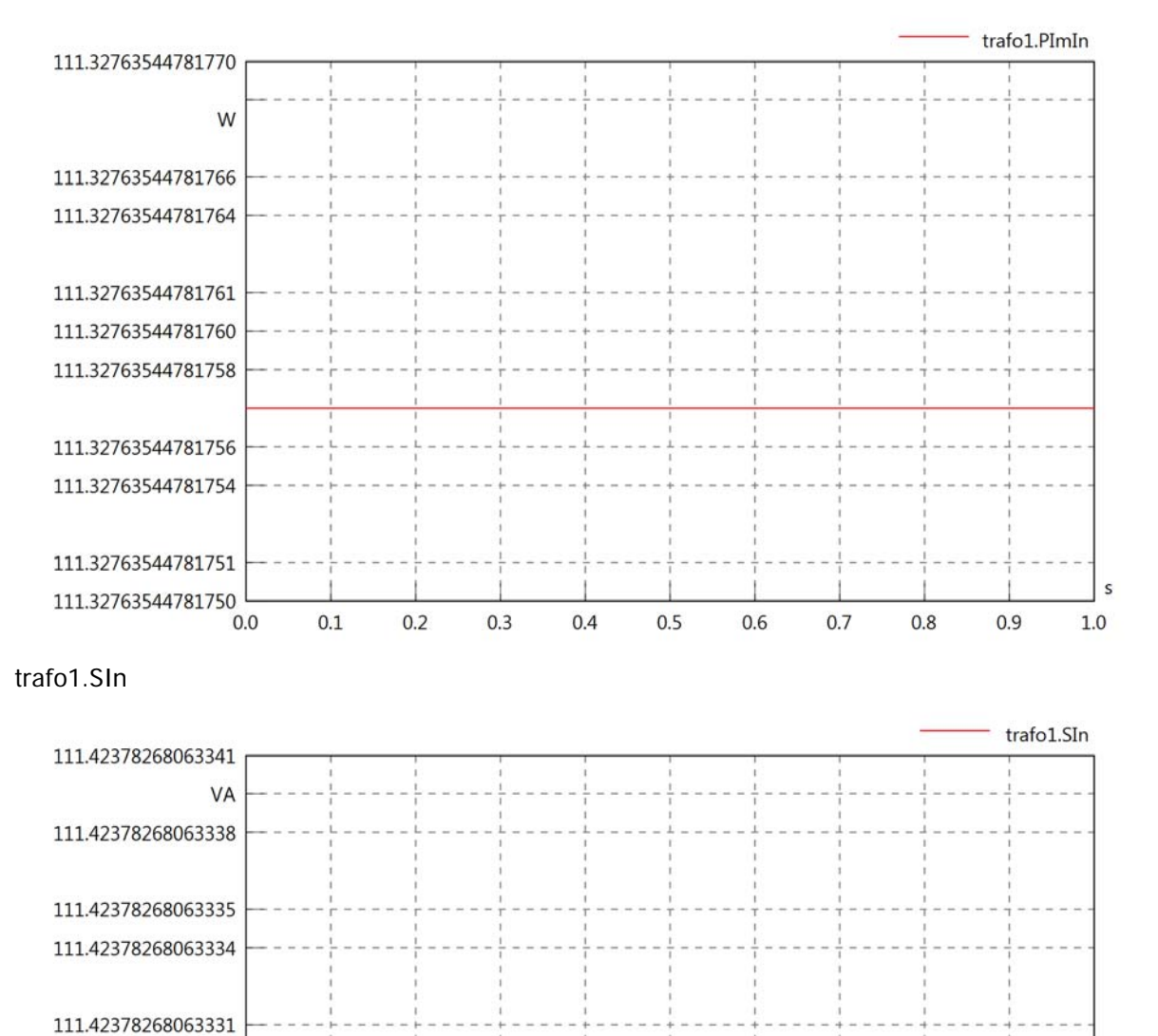

SIG Transformer LOSSY 4KHz

111.42378268063329 111.42378268063328

111.42378268063325 111.42378268063324

111.42378268063321

 $0.0$ 

 $0.2$ 

 $0.1$ 

 $0.3$ 

 $0.5$ 

 $0.4$ 

0.6

 $0.7$ 

 $0.8$ 

# trafo1.pfIn

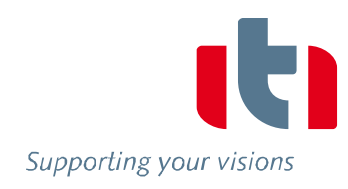

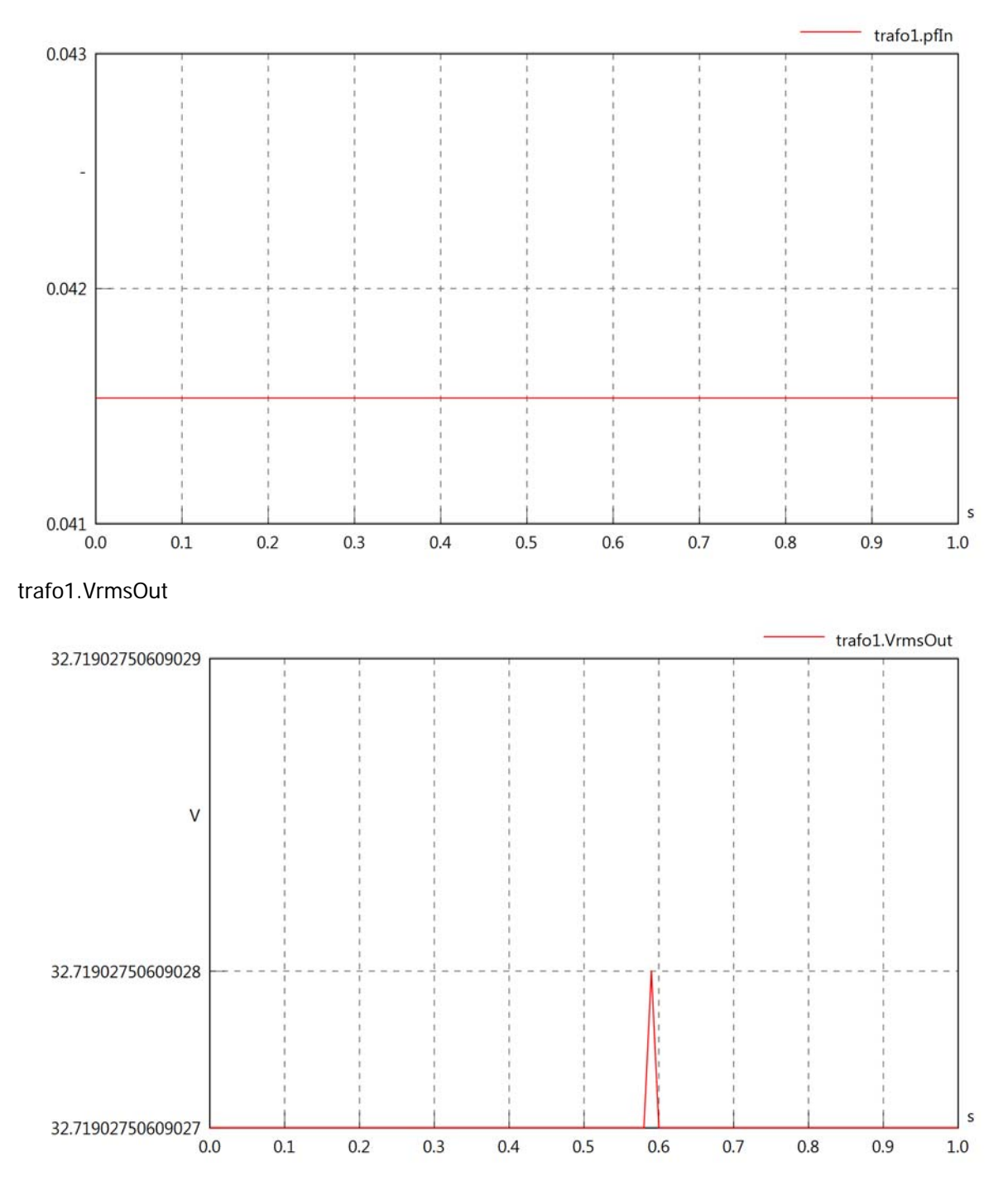

### trafo1.vReOut

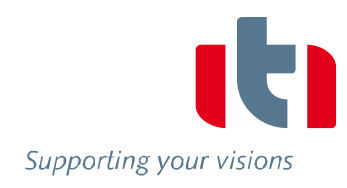

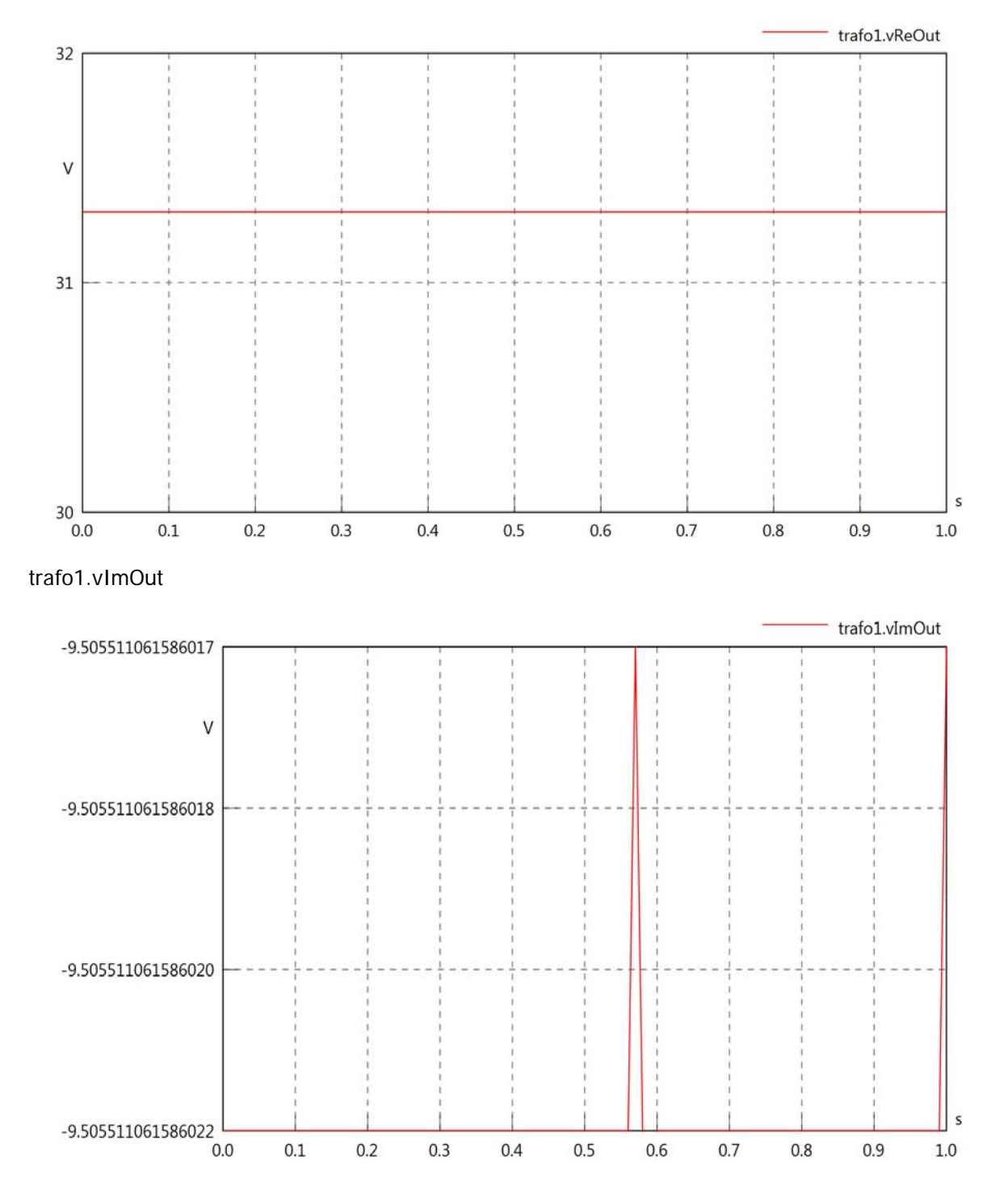

### trafo1.IrmsOut

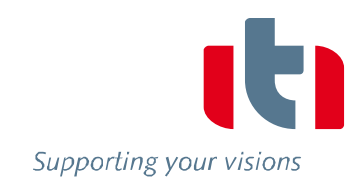

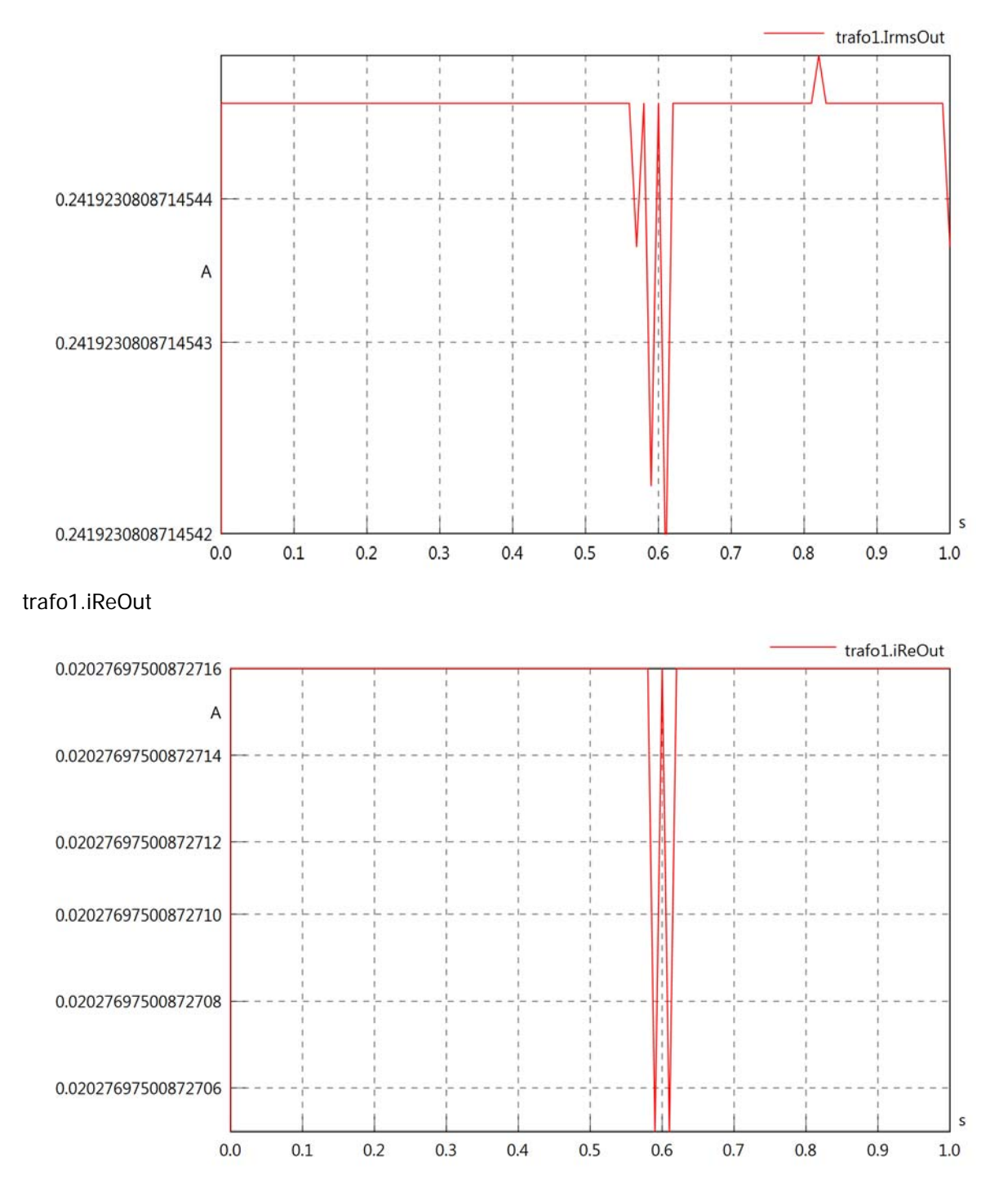

# trafo1.iImOut

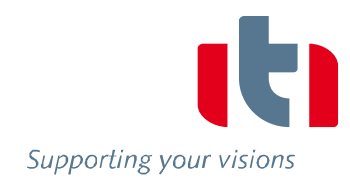

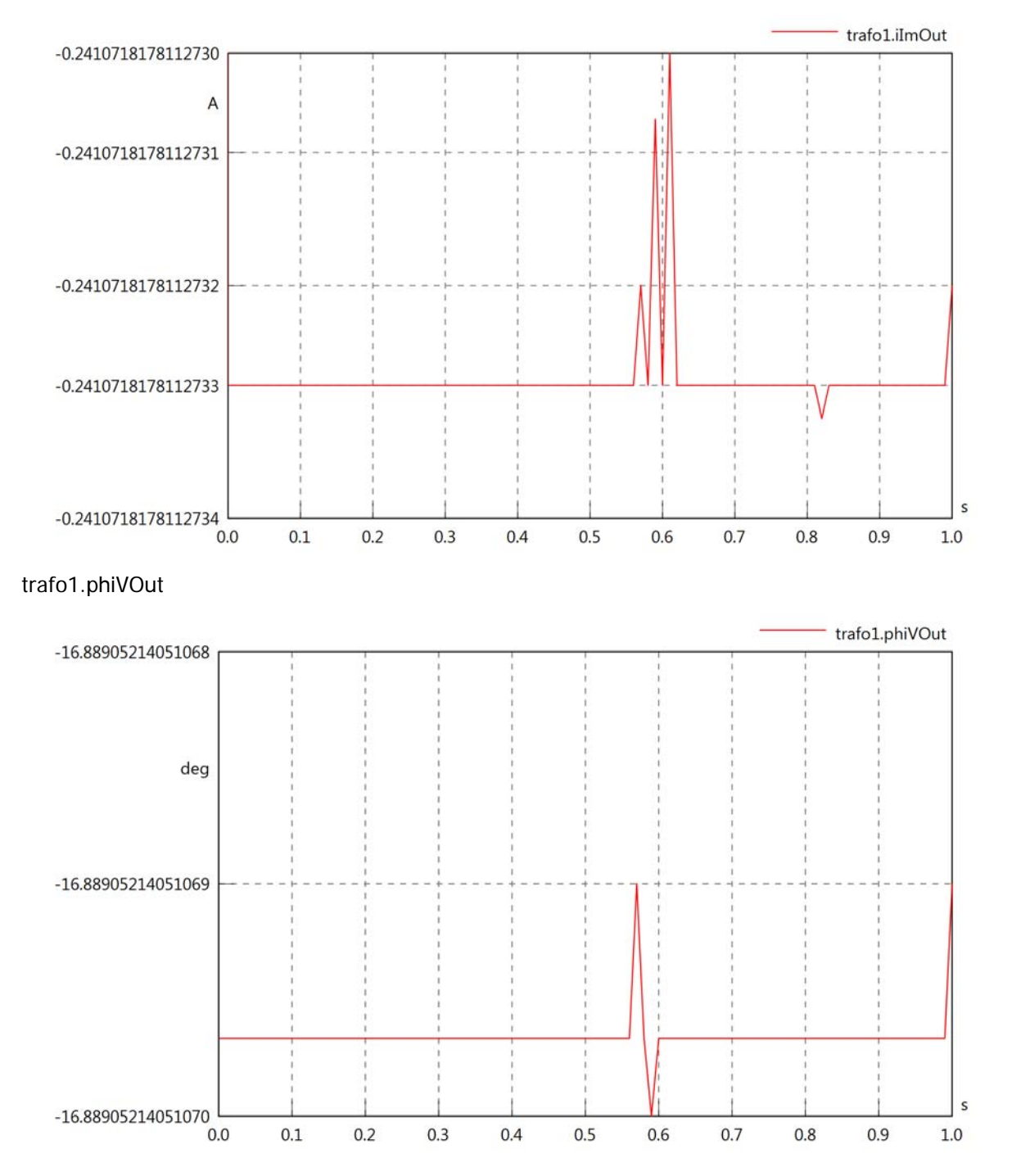

# trafo1.phiIOut

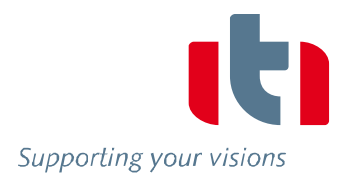

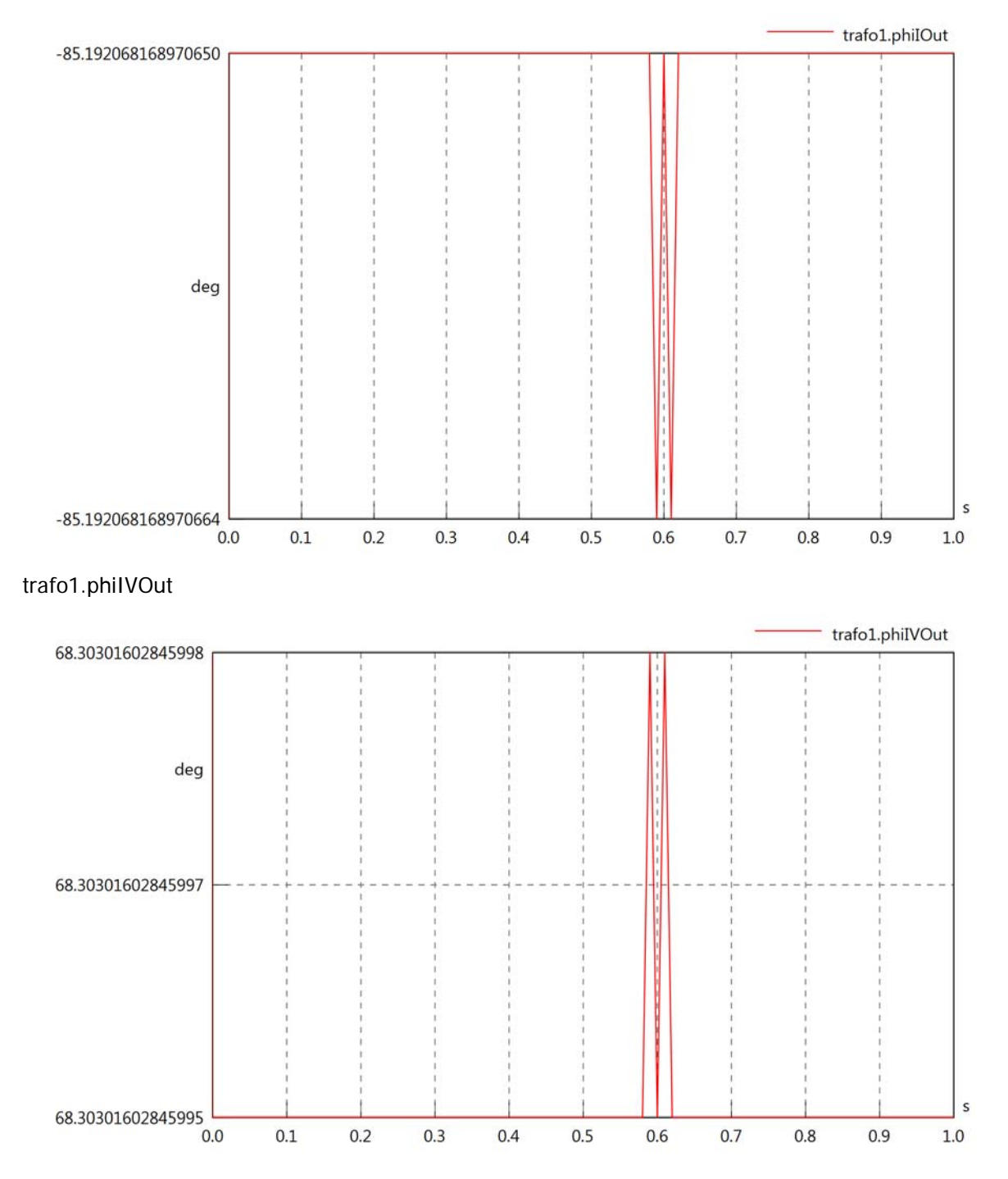

### trafo1.PReOut

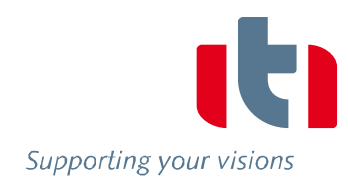

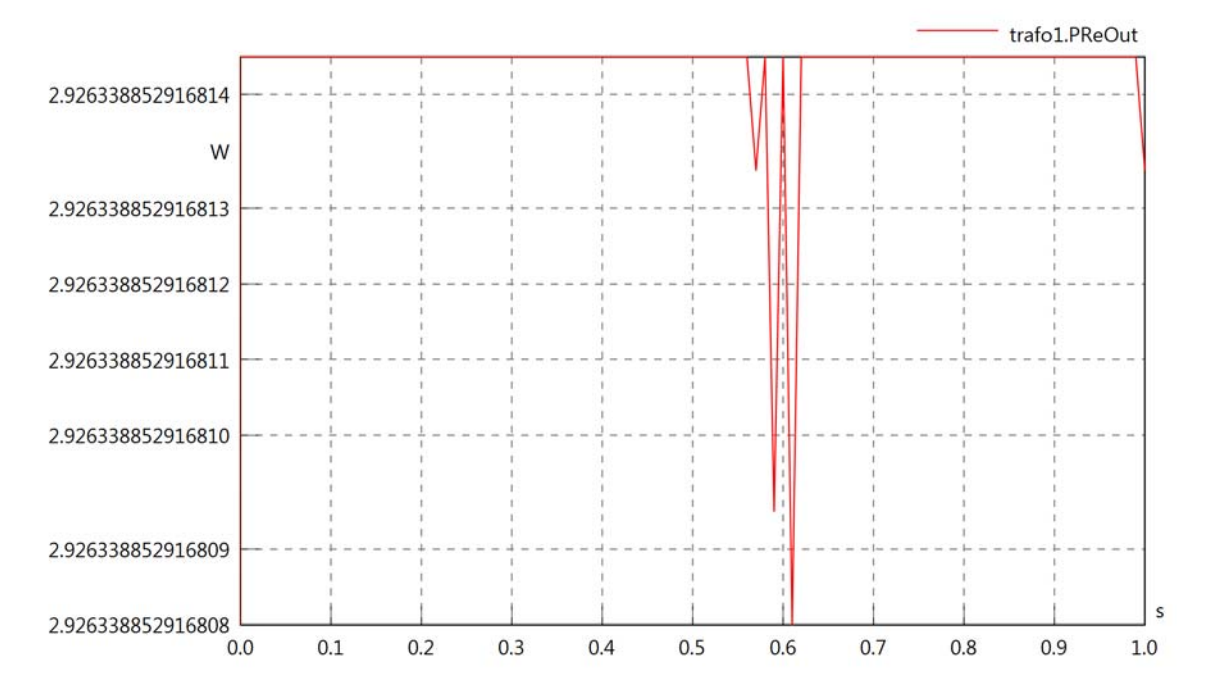

# trafo1.PImOut

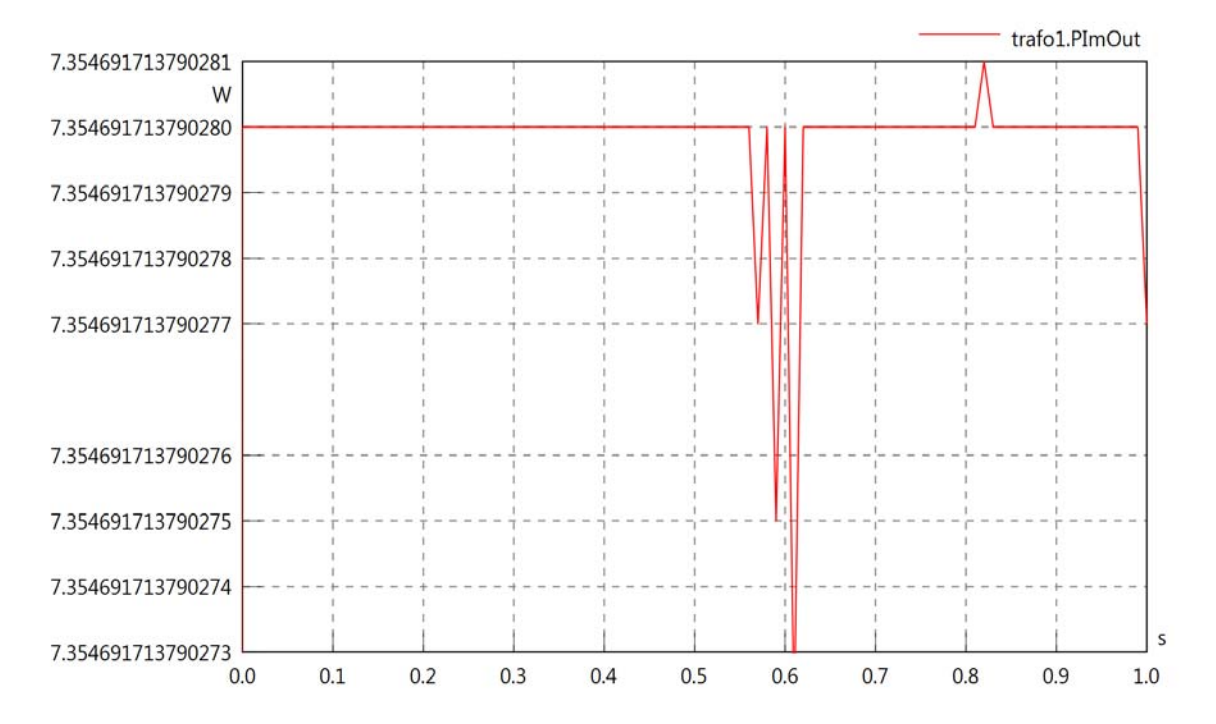

# trafo1.SOut

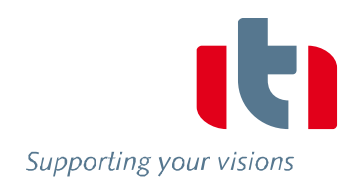

 $\sf s$ 

 $1.0\,$ 

 $0.9$ 

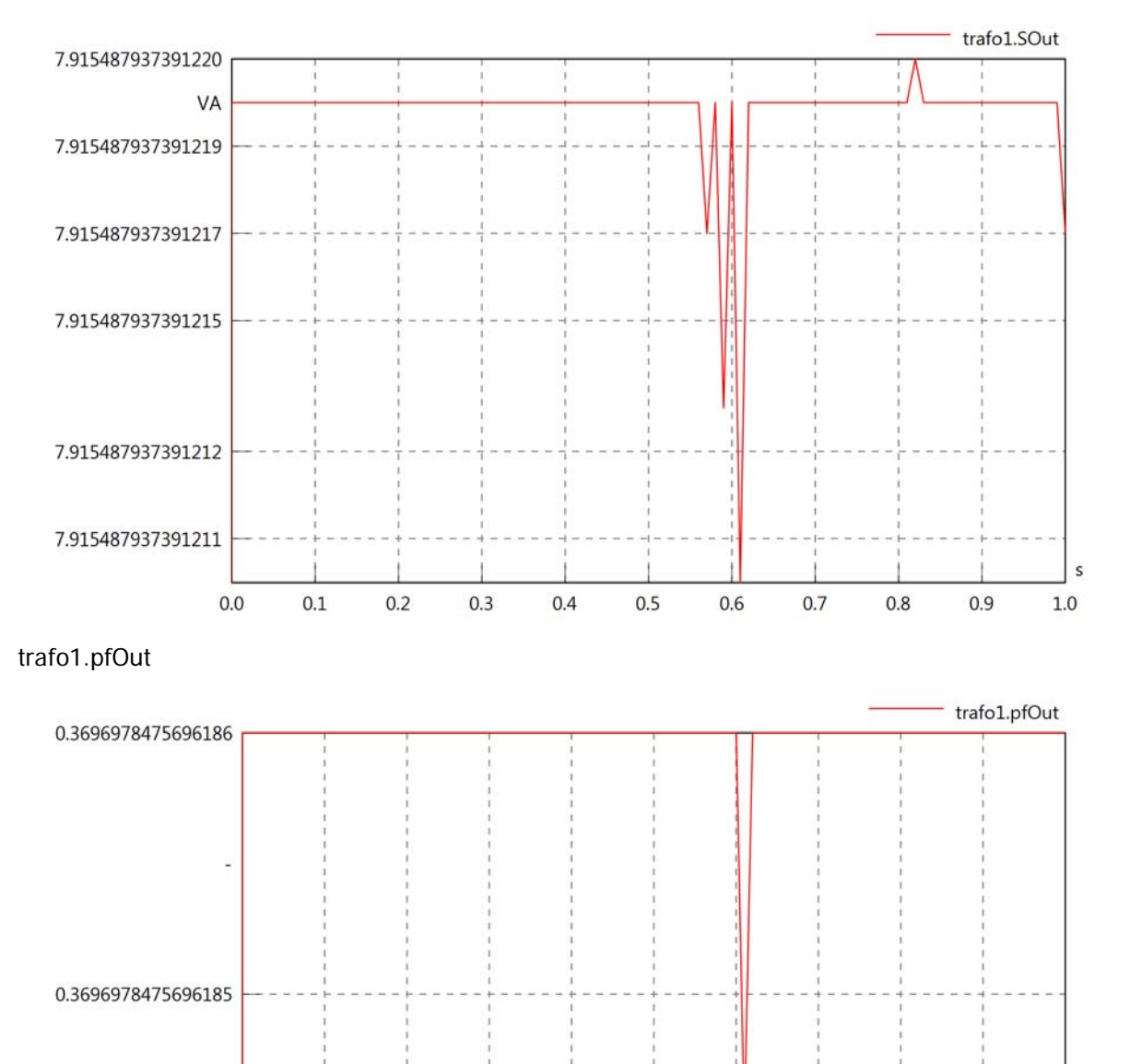

0.3696978475696184

 $0.0$ 

 $0.1$ 

 $0.2$ 

 $0.3$ 

 $0.4$ 

 $0.5$ 

 $0.6$ 

 $0.7$ 

 $0.8$ 

Diagram View

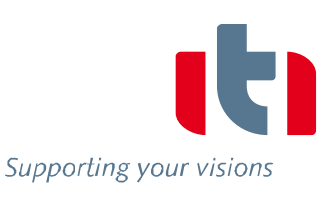

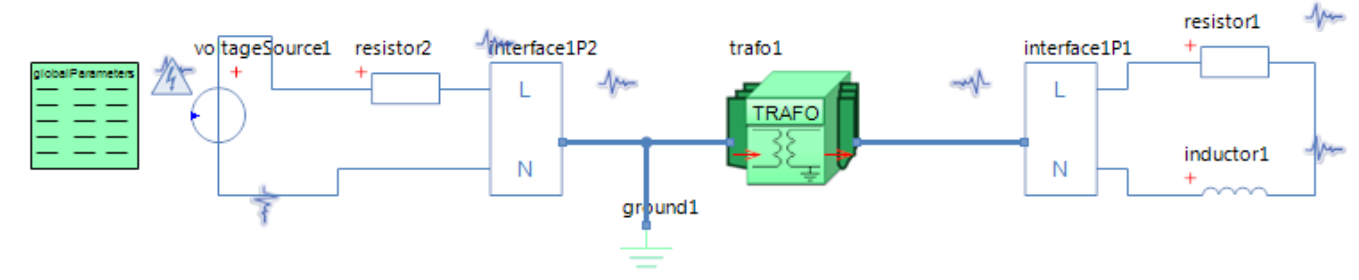

GlobalParameters globalParameters Parameters

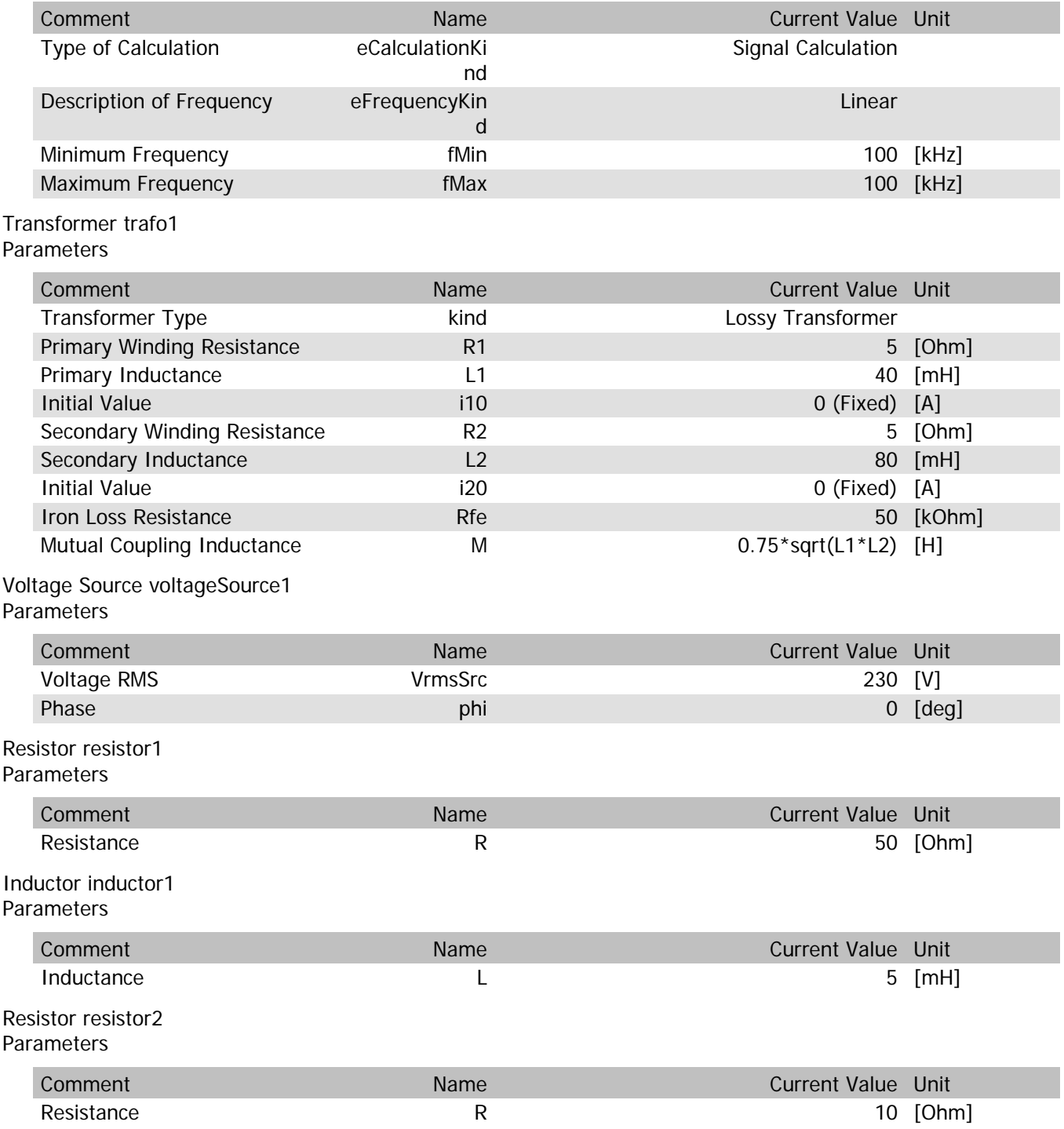

trafo1.n

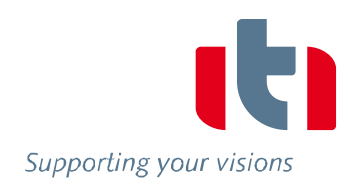

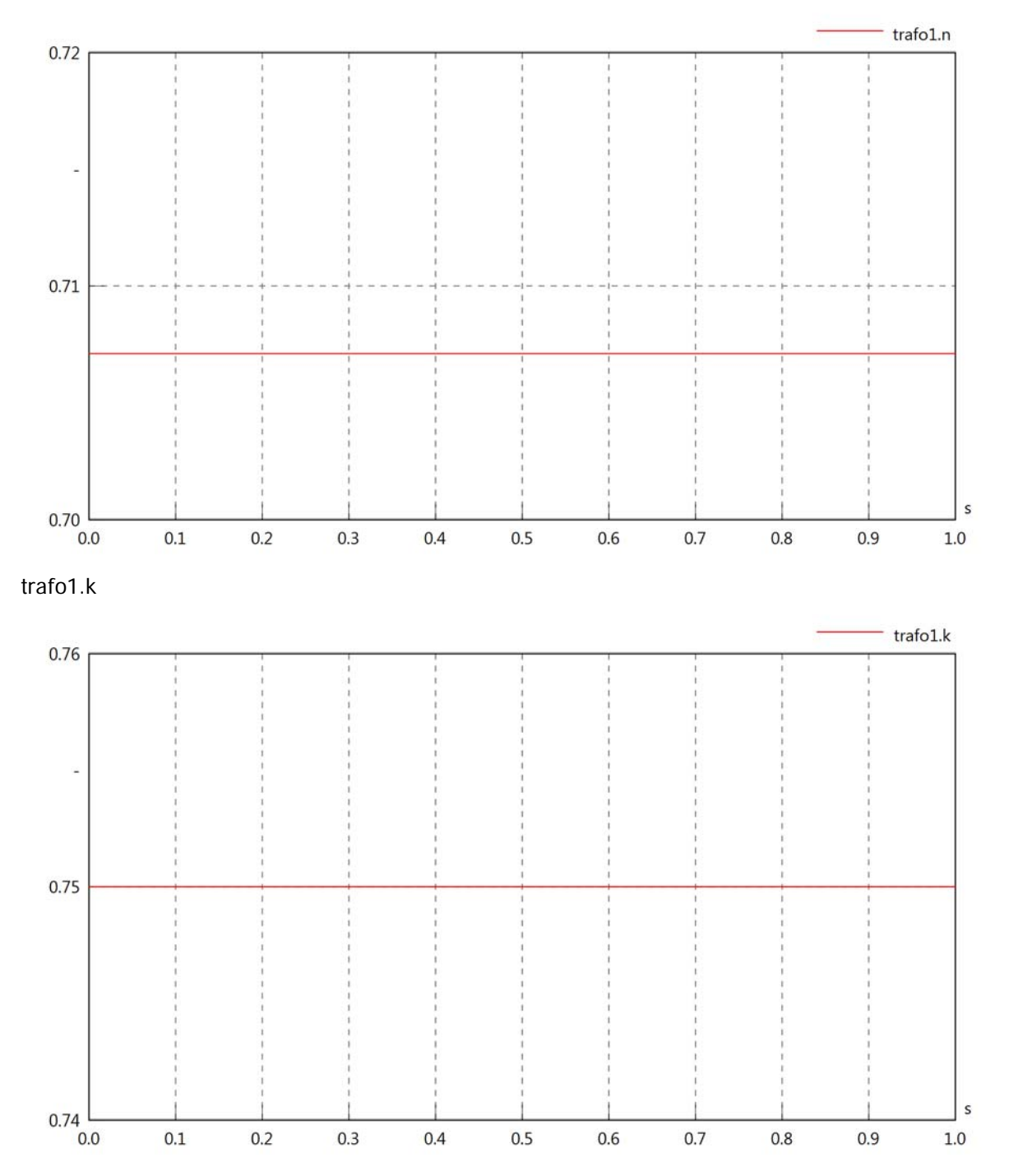

### trafo1.VrmsIn

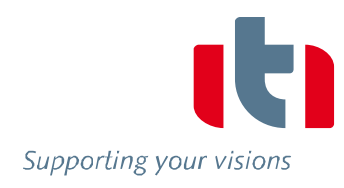

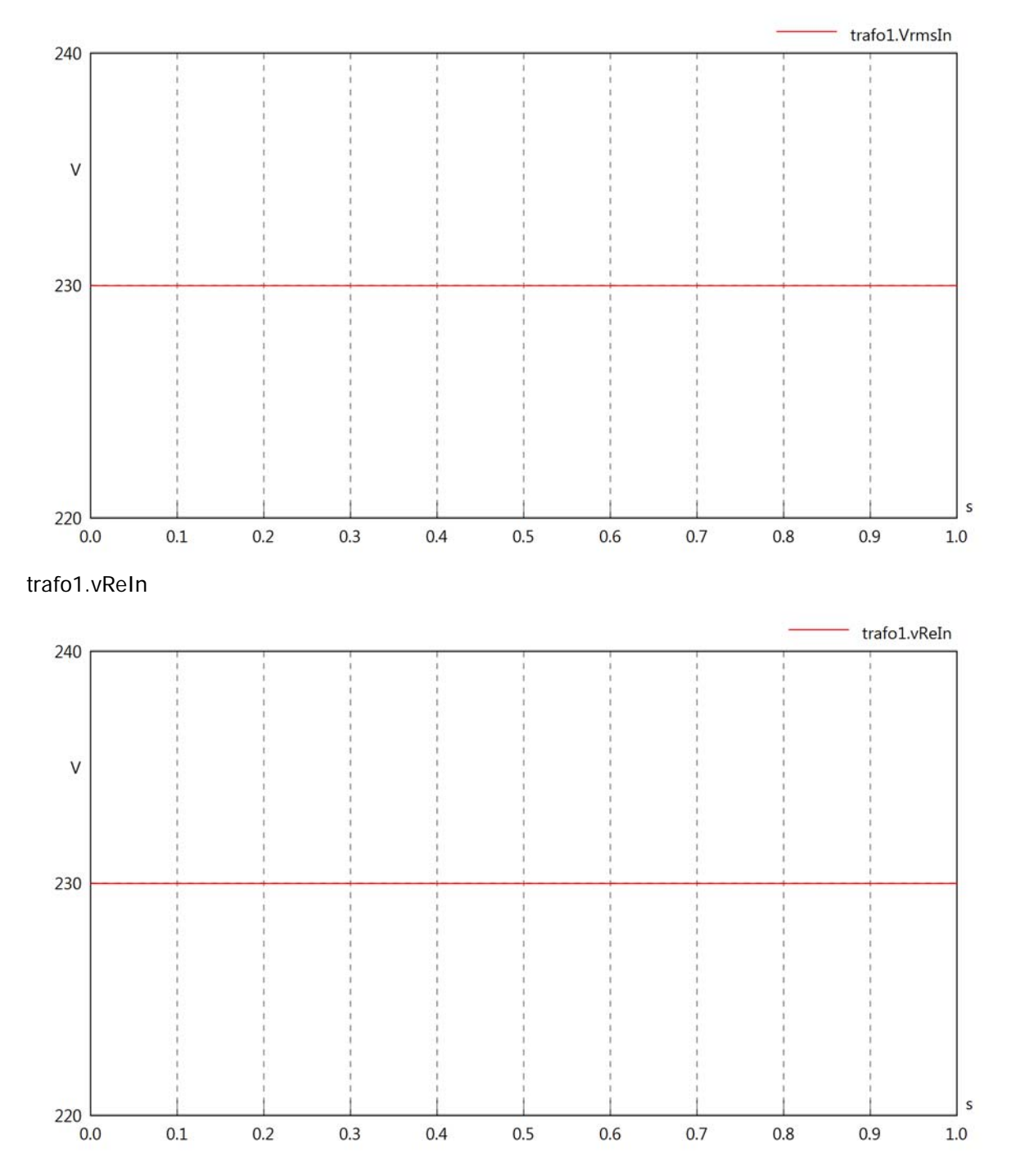

#### trafo1.vImIn

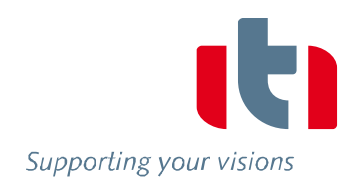

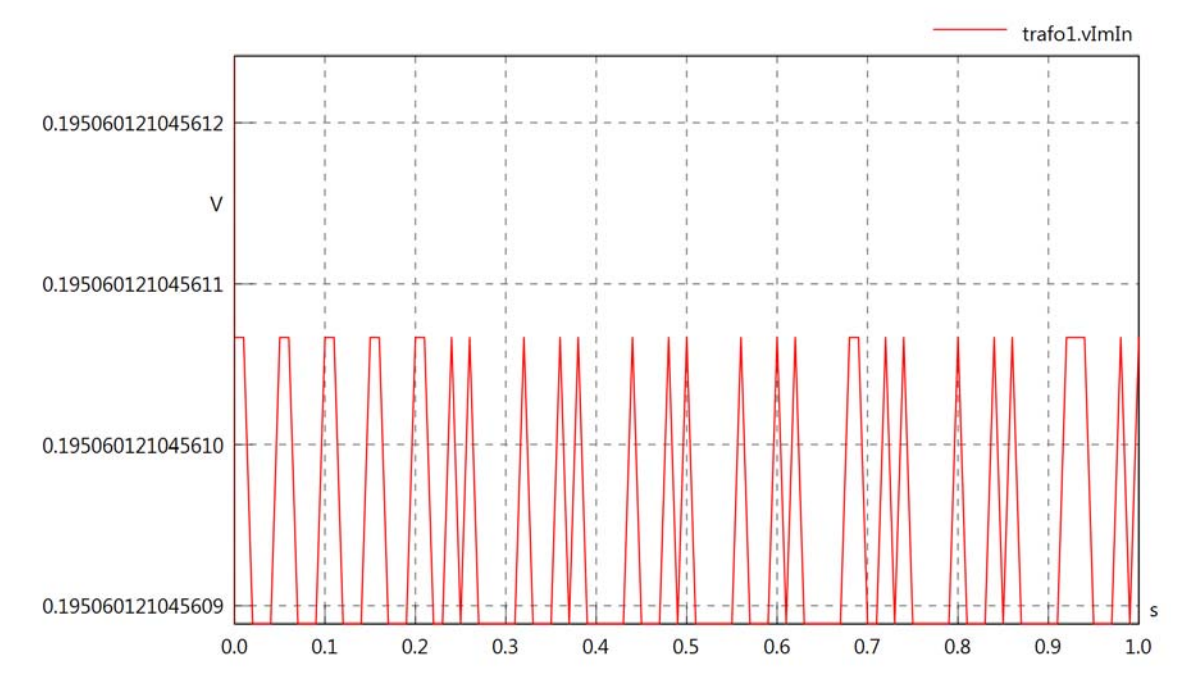

trafo1.IrmsIn

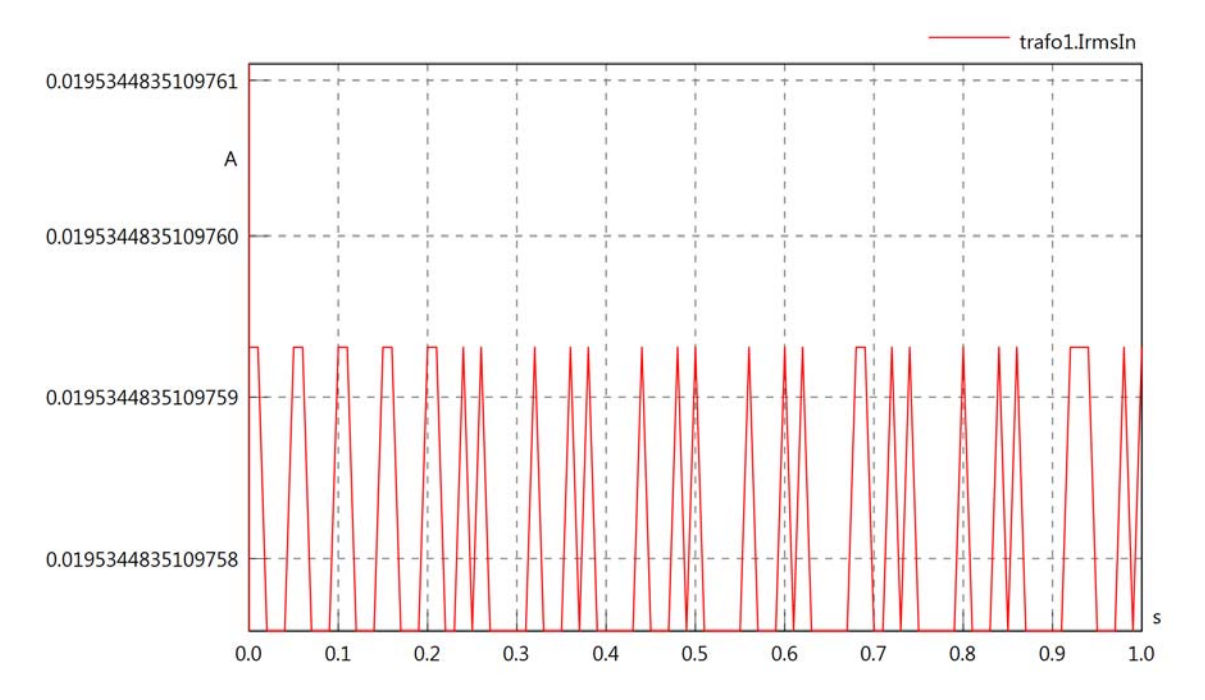

### trafo1.iReIn

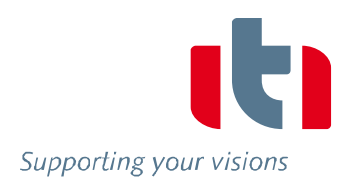

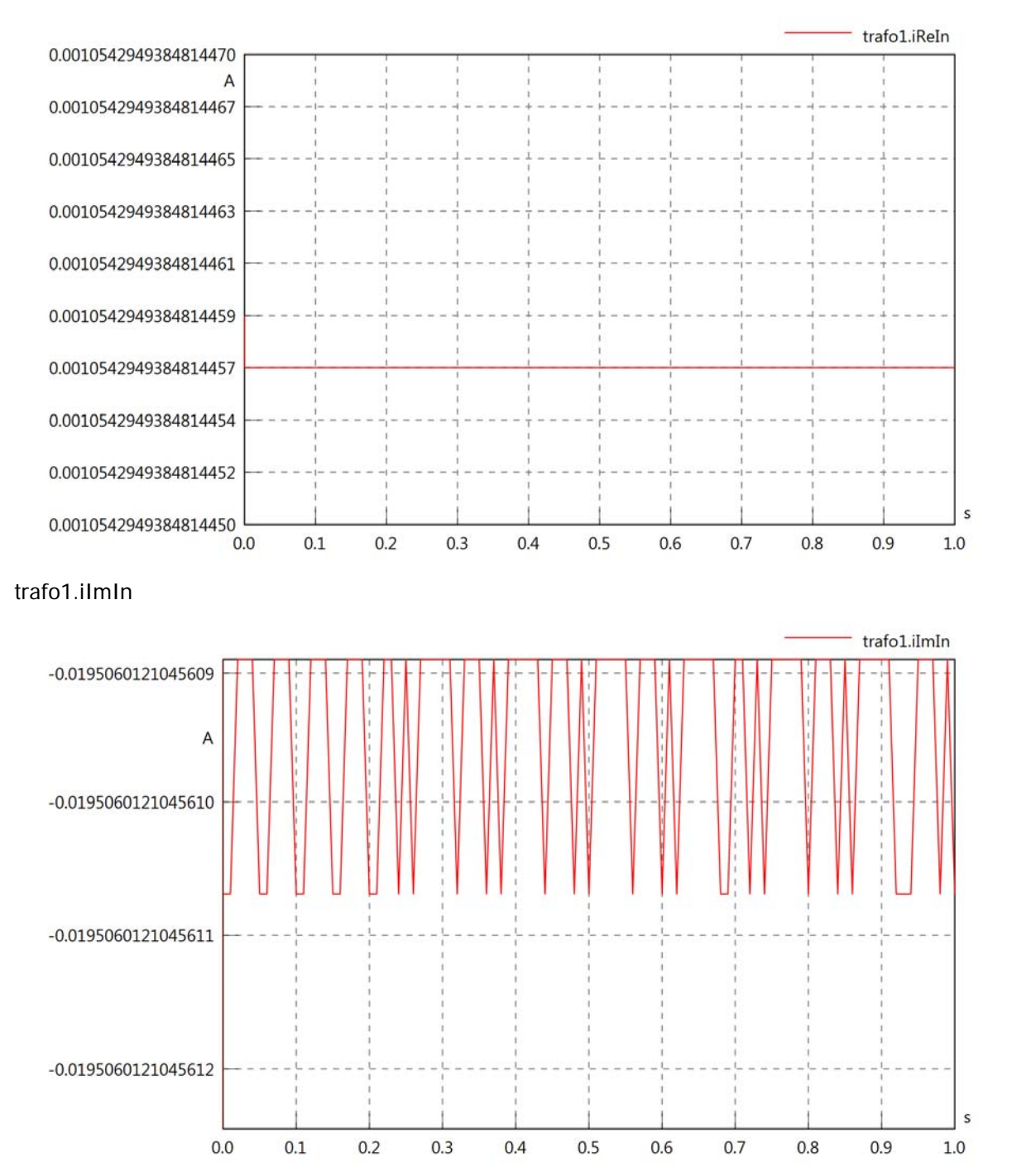

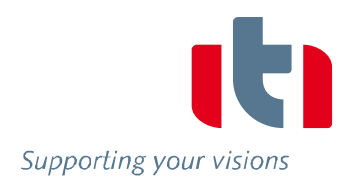

#### trafo1.phiVIn

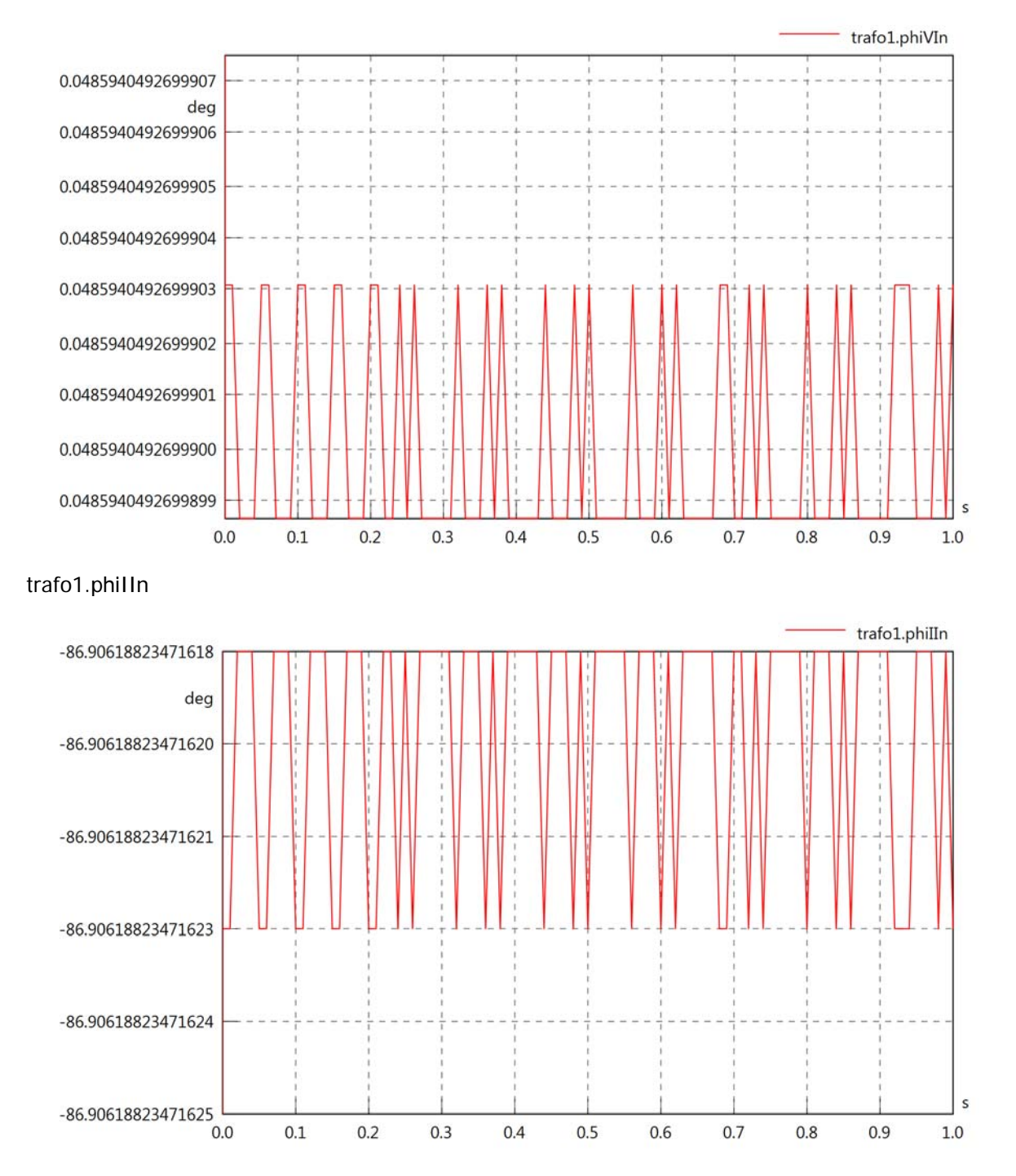

# trafo1.phiIVIn

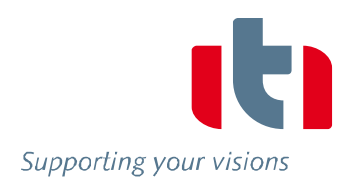

 $\epsilon$ 

 $1.0$ 

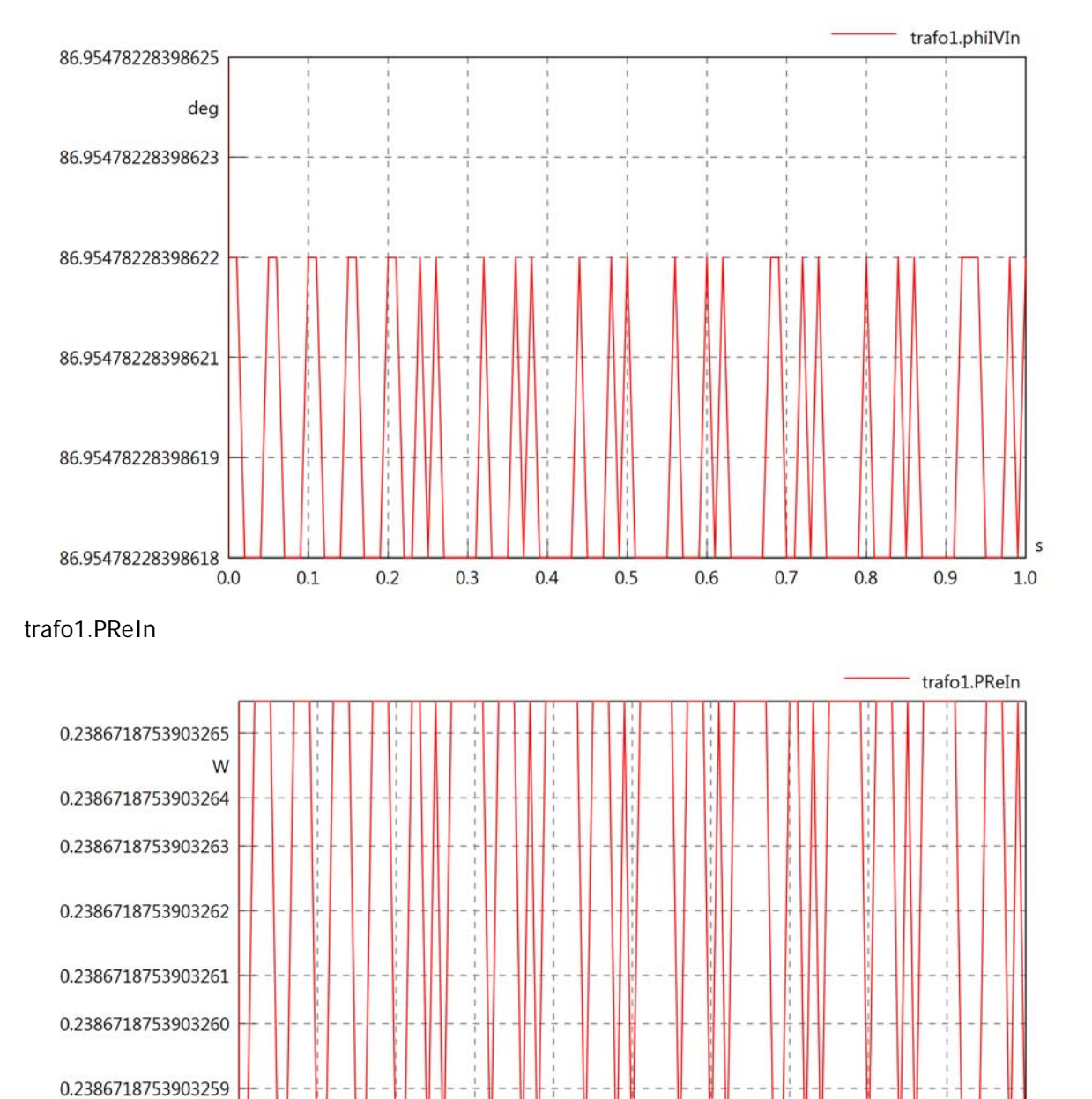

 $0.5$ 

 $0.7$ 

 $0.8$ 

 $0.9$ 

 $0.6$ 

0.2386718753903258

0.2386718753903257

 $0.0$ 

 $0.2$ 

 $0.3$ 

 $0.4$ 

 $0.1$ 

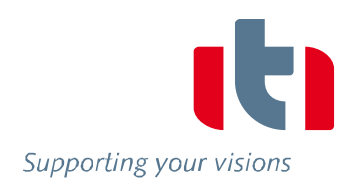

#### trafo1.PImIn

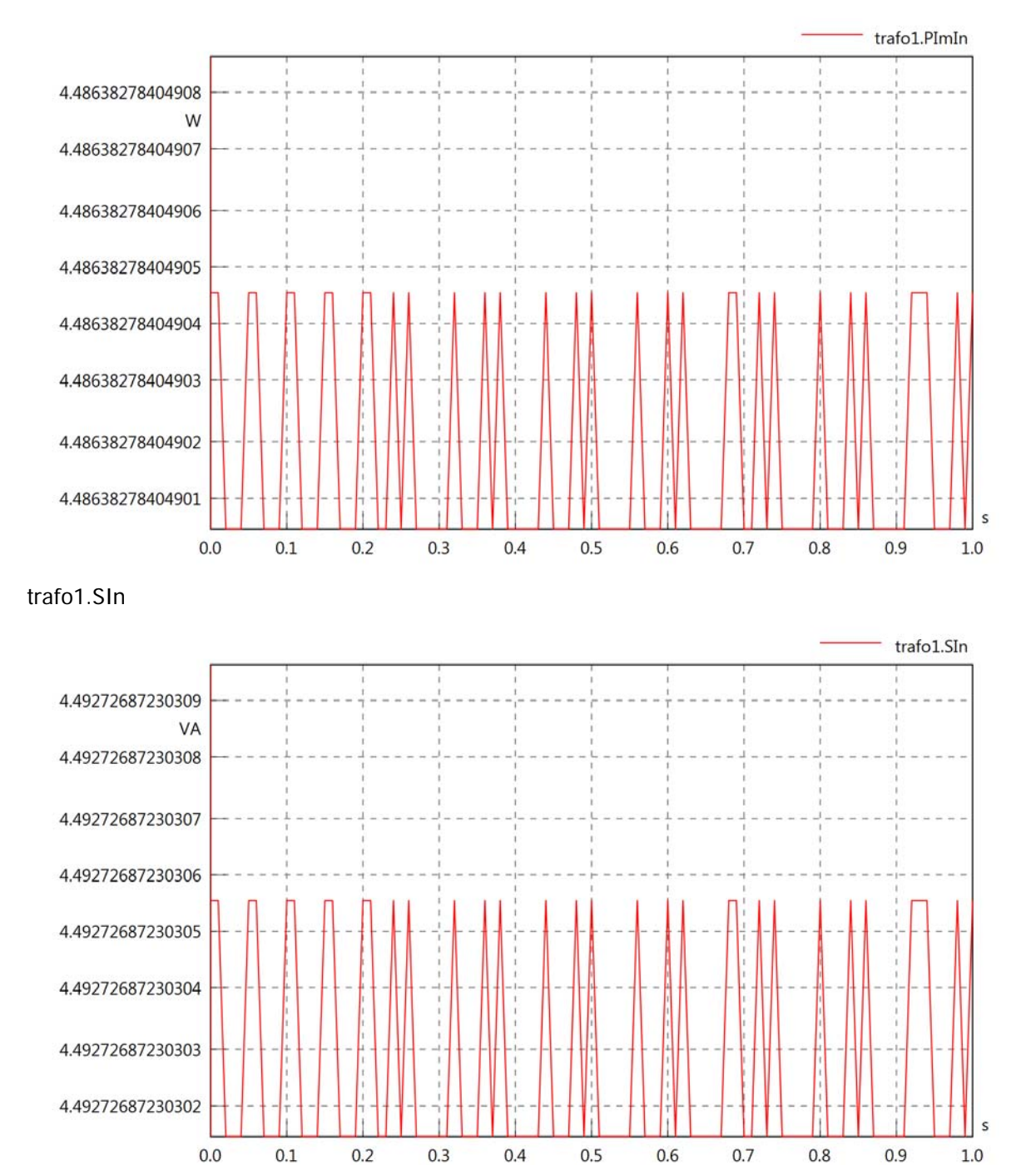

trafo1.pfIn

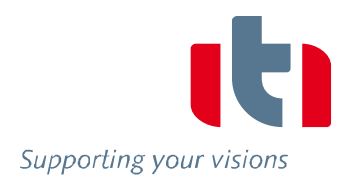

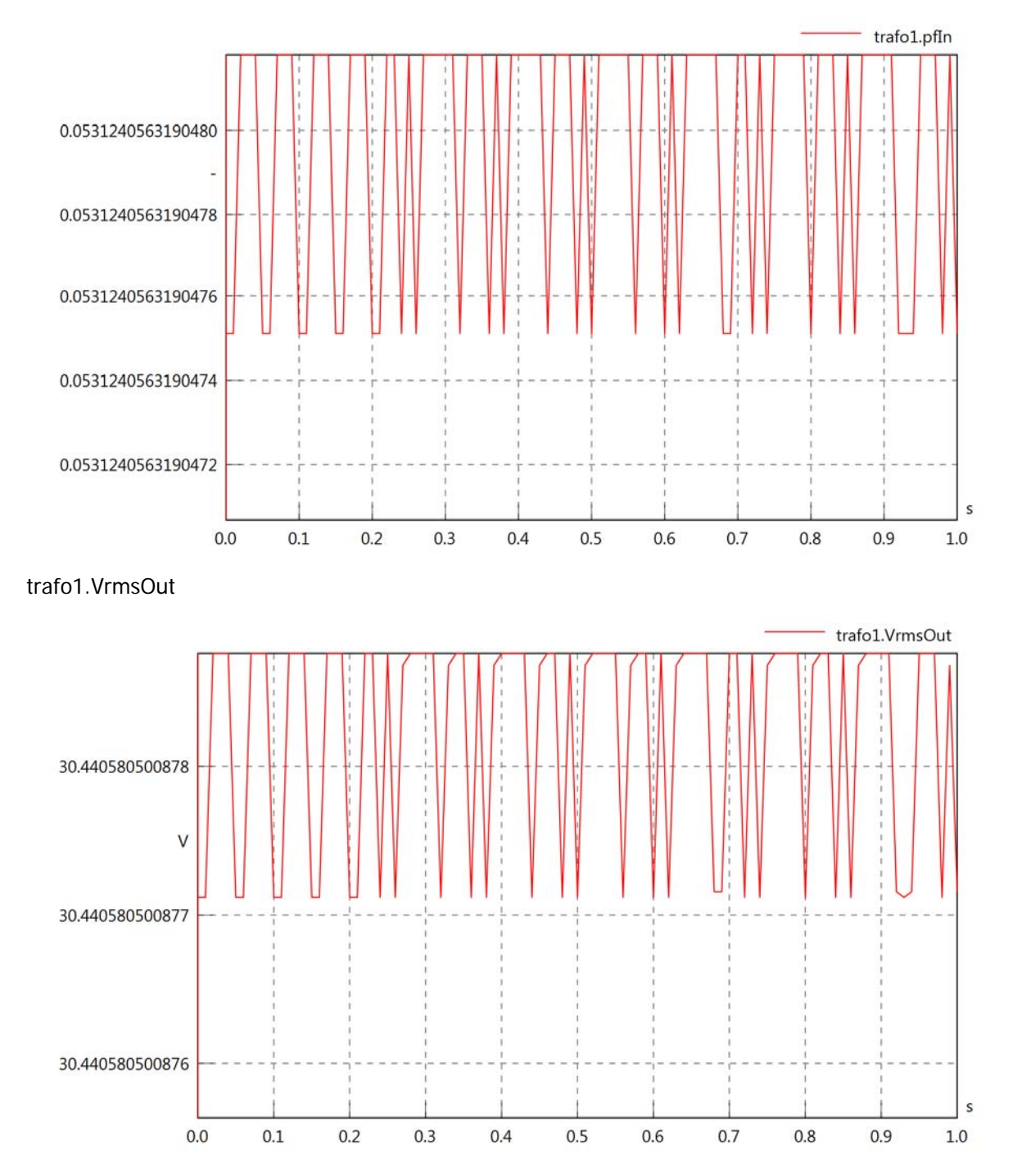

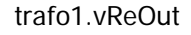

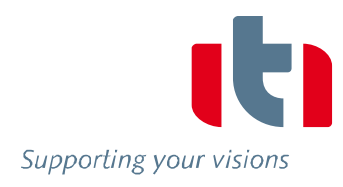

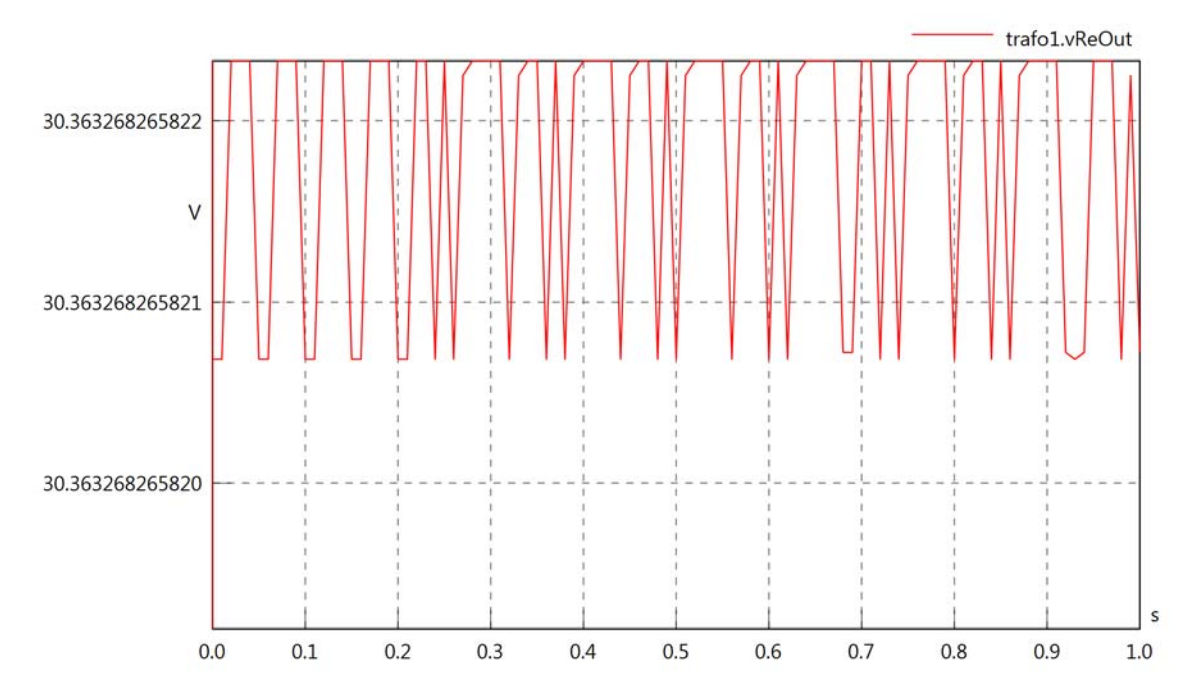

trafo1.vImOut

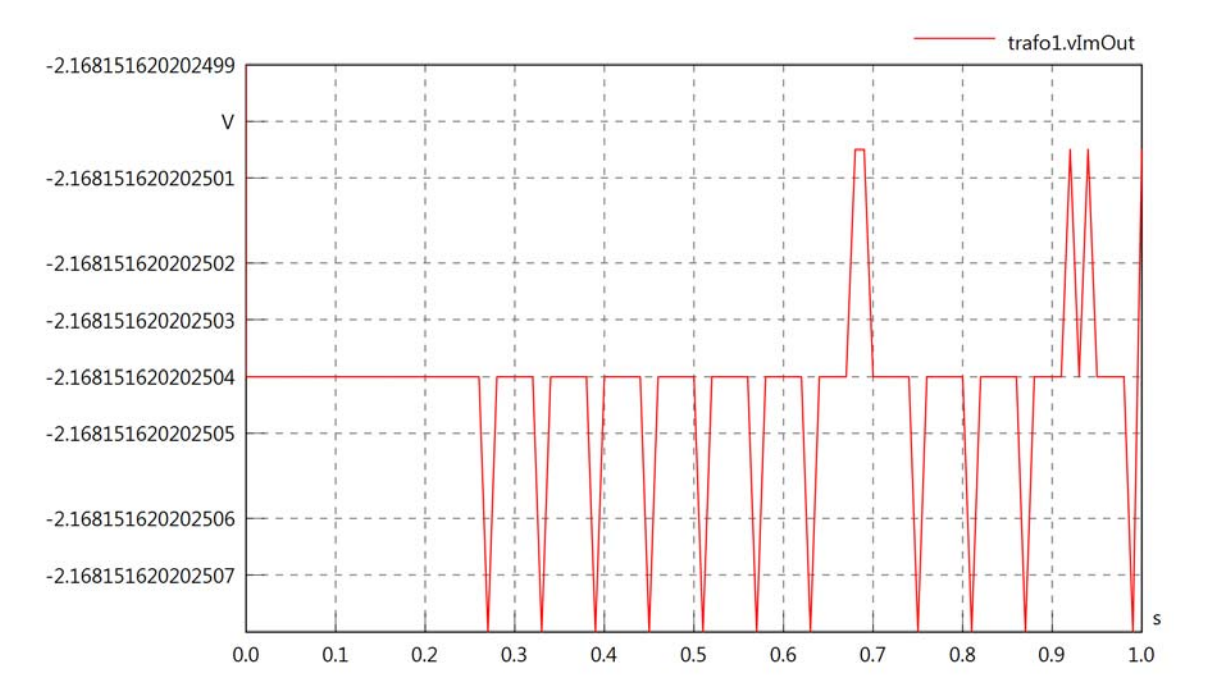

### trafo1.IrmsOut

 $-0.00053618616393$ 

 $-0.00053618616394$ 

 $-0.00053618616395$ 

 $-0.00053618616396$ 

 $0.0$ 

 $0.1$ 

 $0.2$ 

 $0.3$ 

 $0.4\,$ 

 $0.5$ 

 $0.6$ 

 $0.7$ 

 $0.8$ 

 $0.9$ 

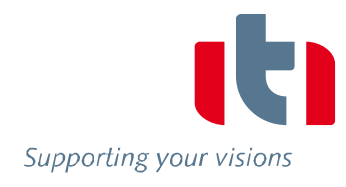

 $\sf s$ 

 $1.0\,$ 

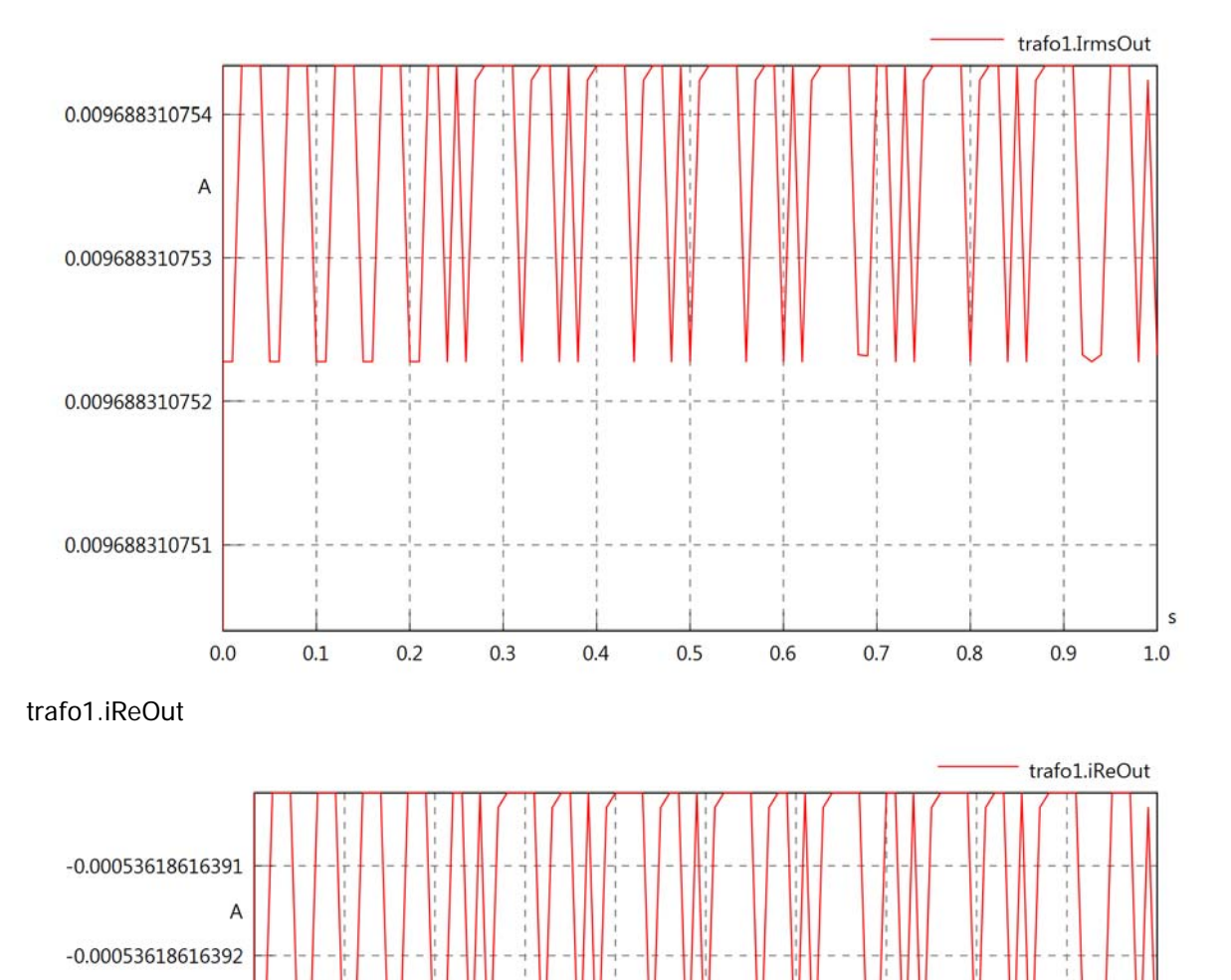

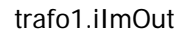

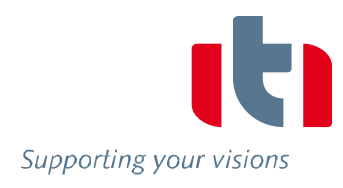

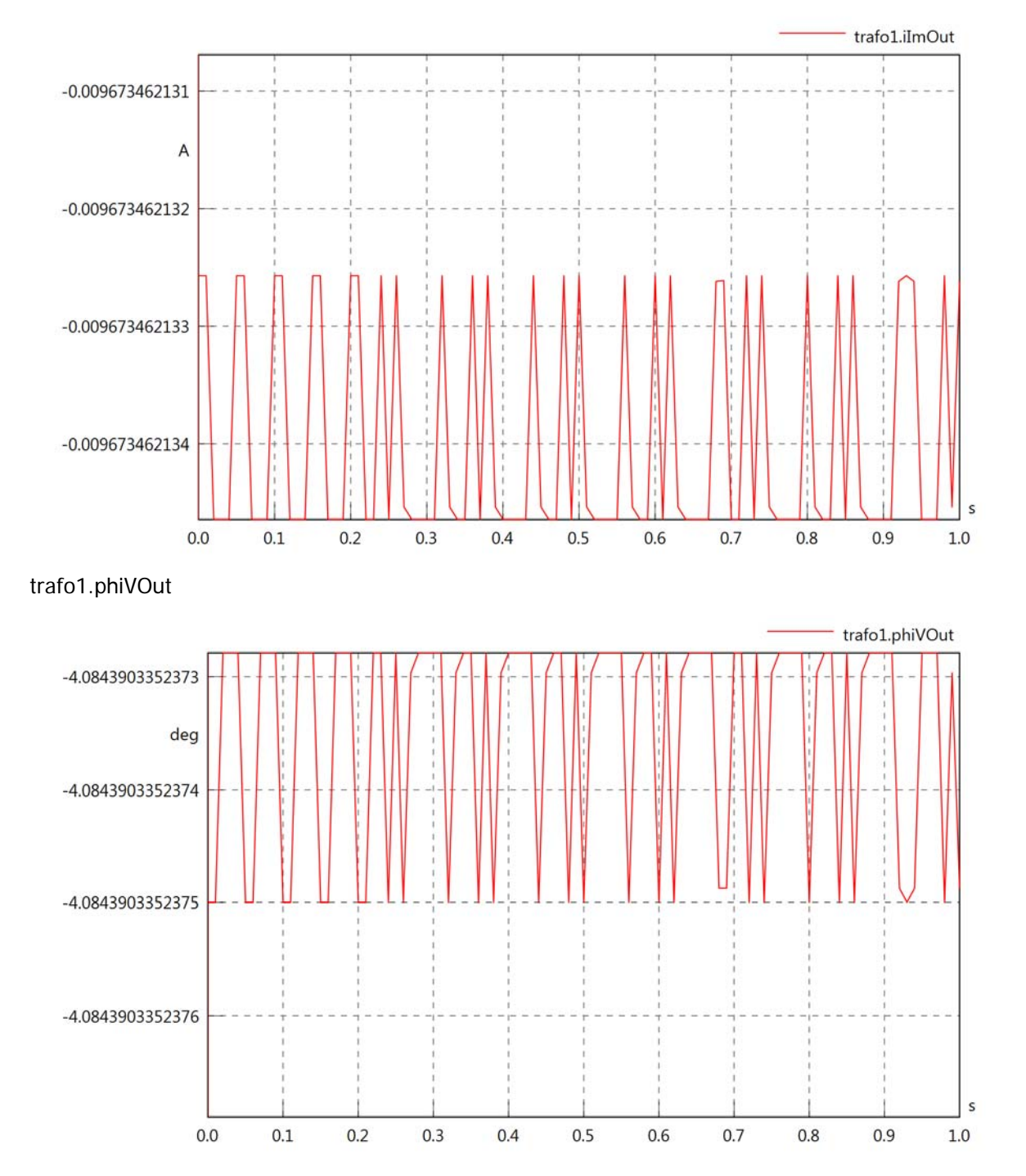

# trafo1.phiIOut

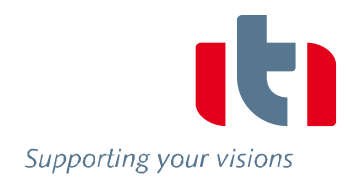

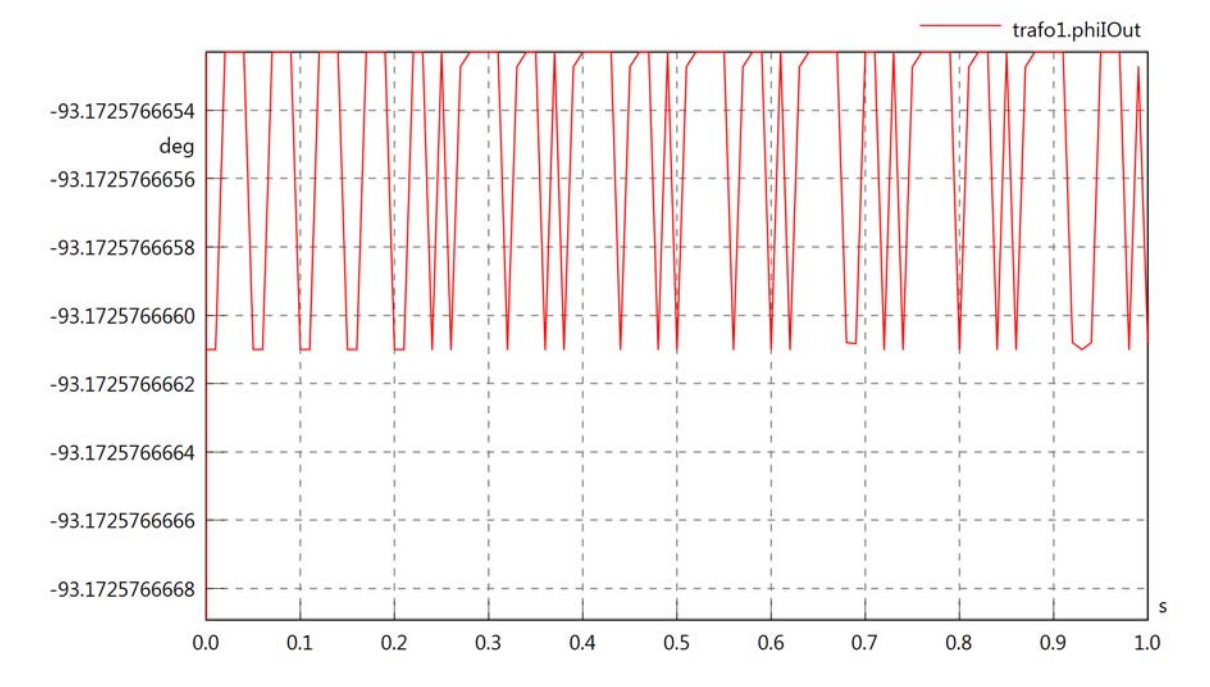

trafo1.phiIVOut

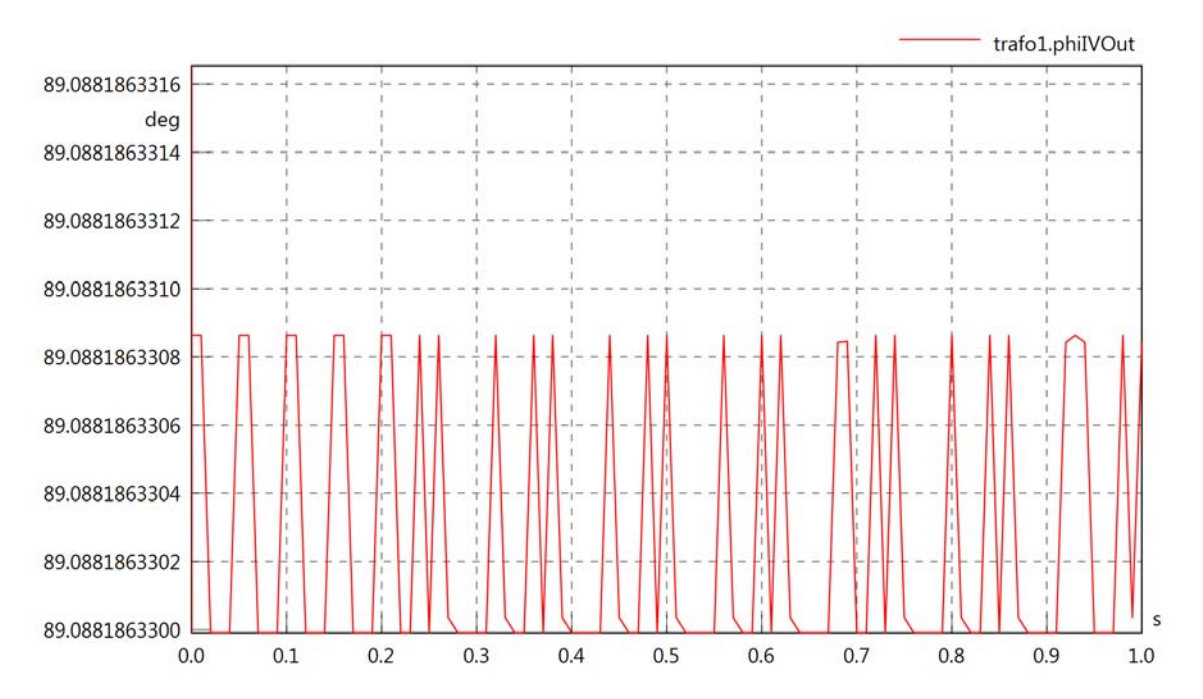

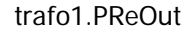

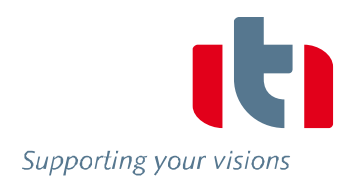

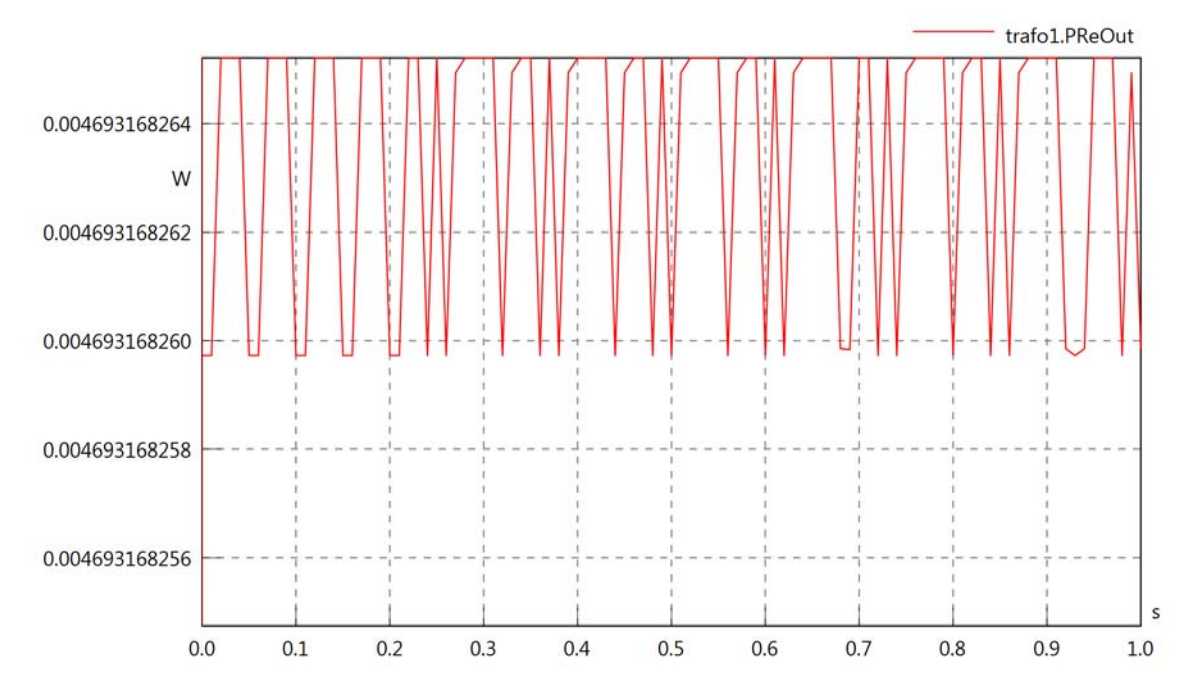

trafo1.PImOut

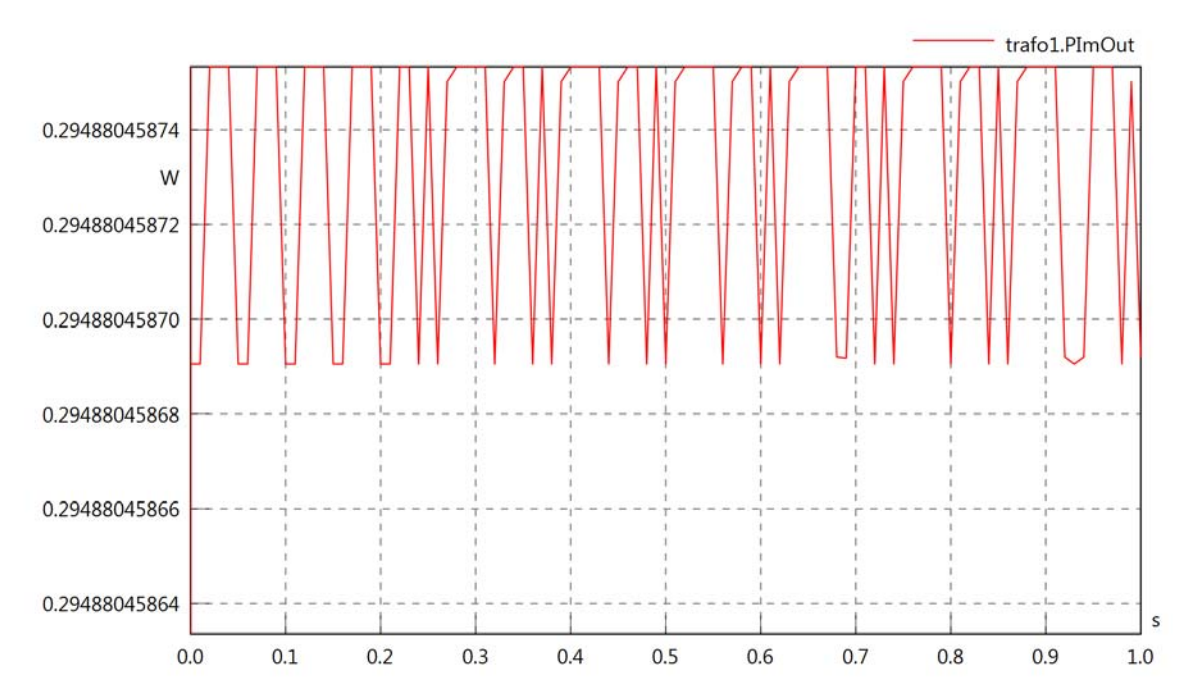

trafo1.SOut

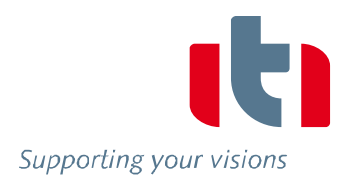

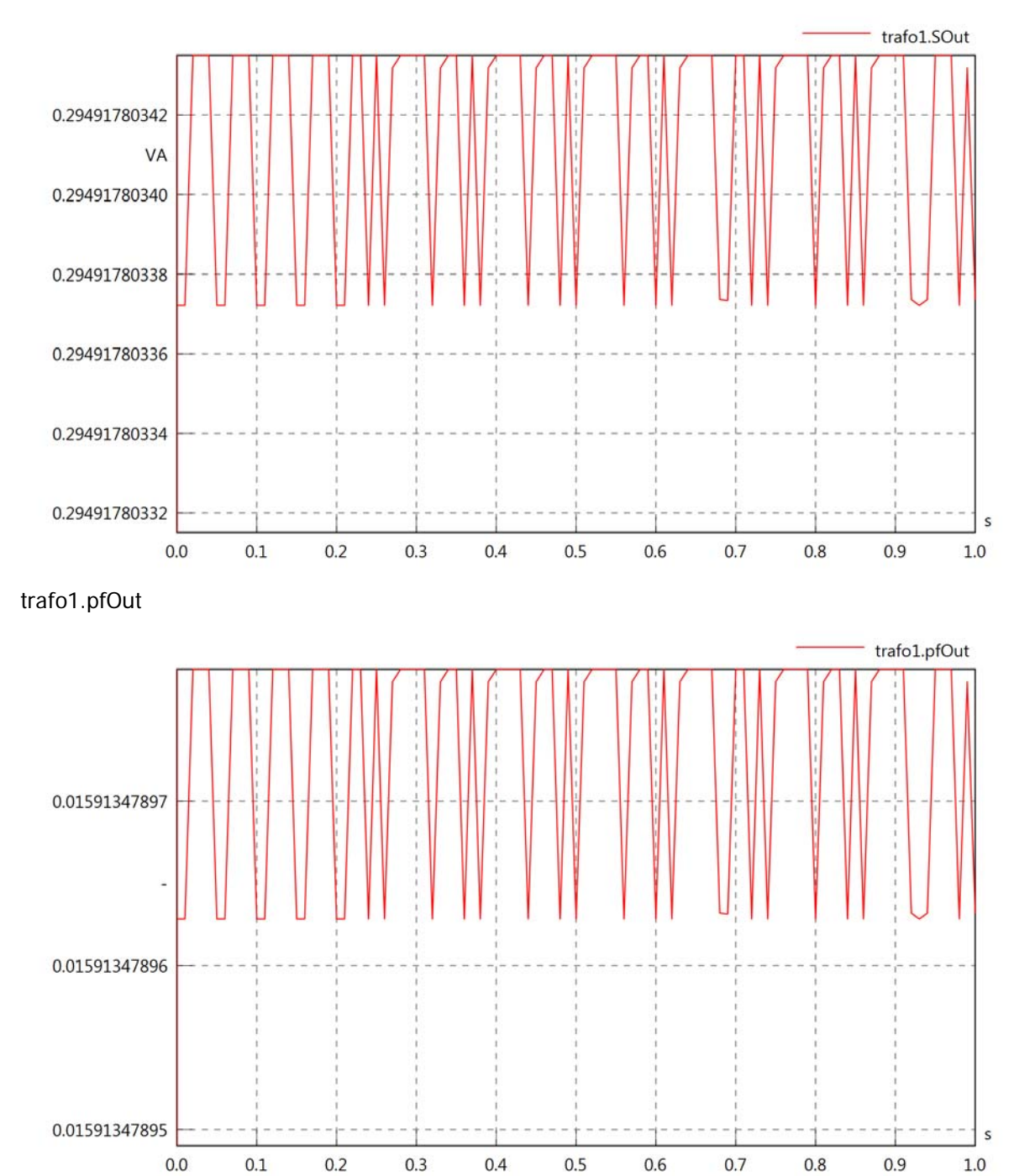

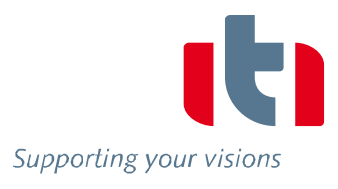

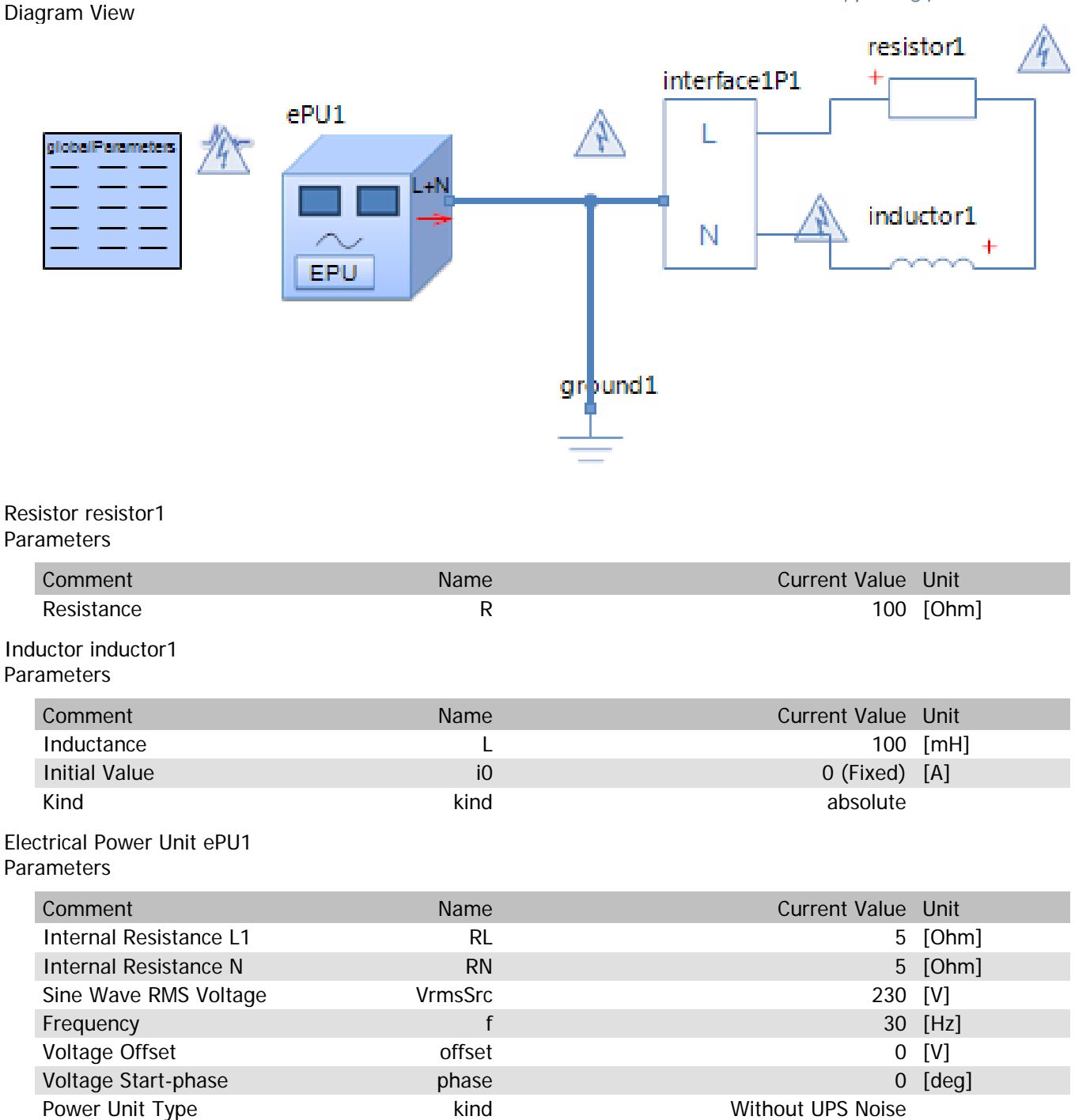

ePU1.vOut

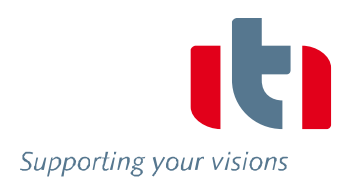

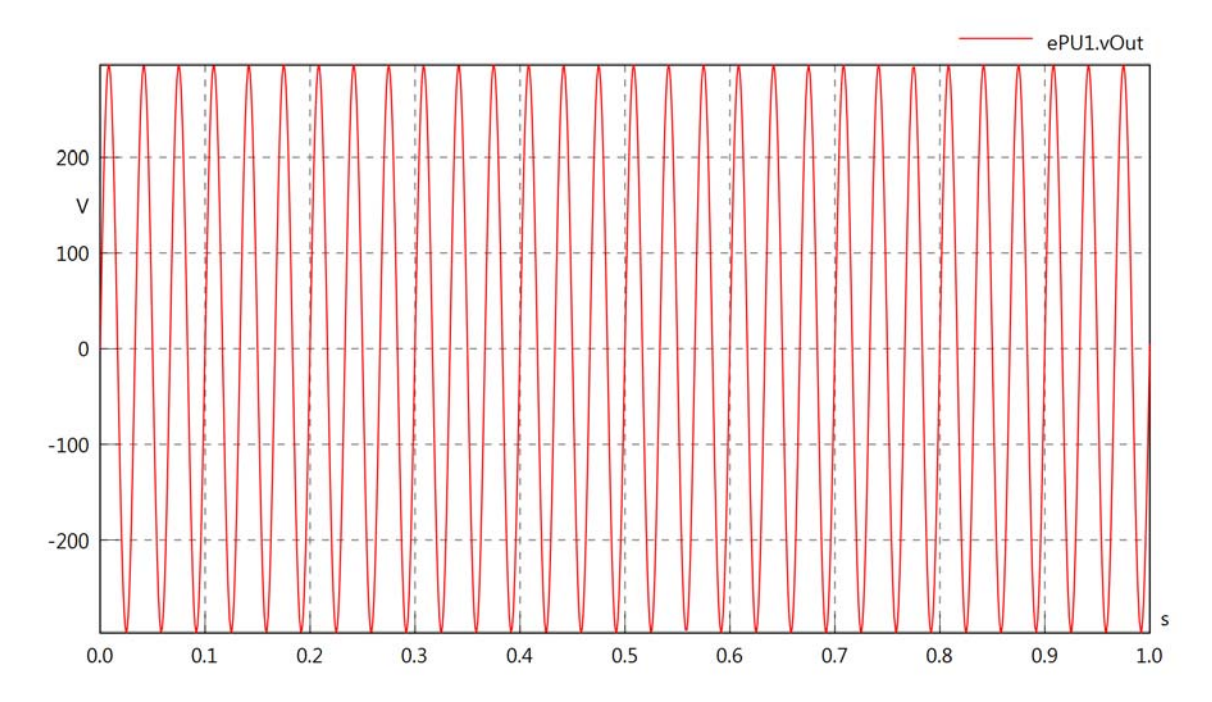

ePU1.vDrop

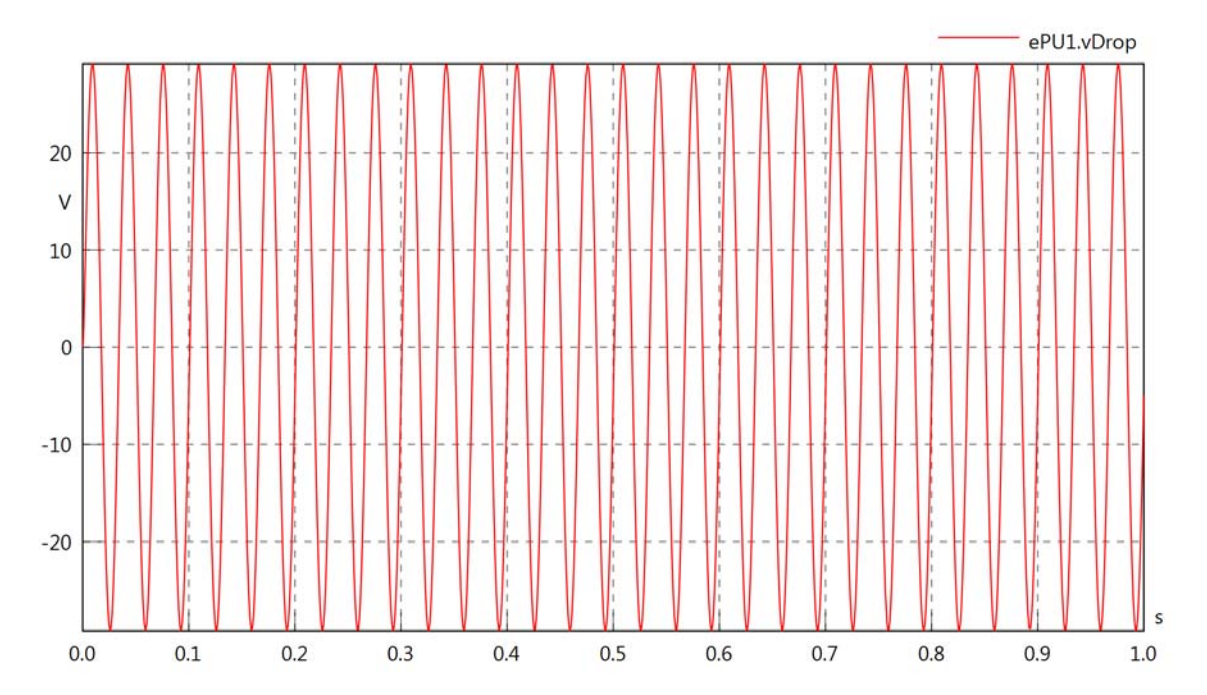

ePU1.iOut

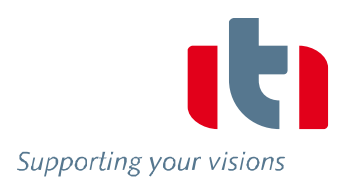

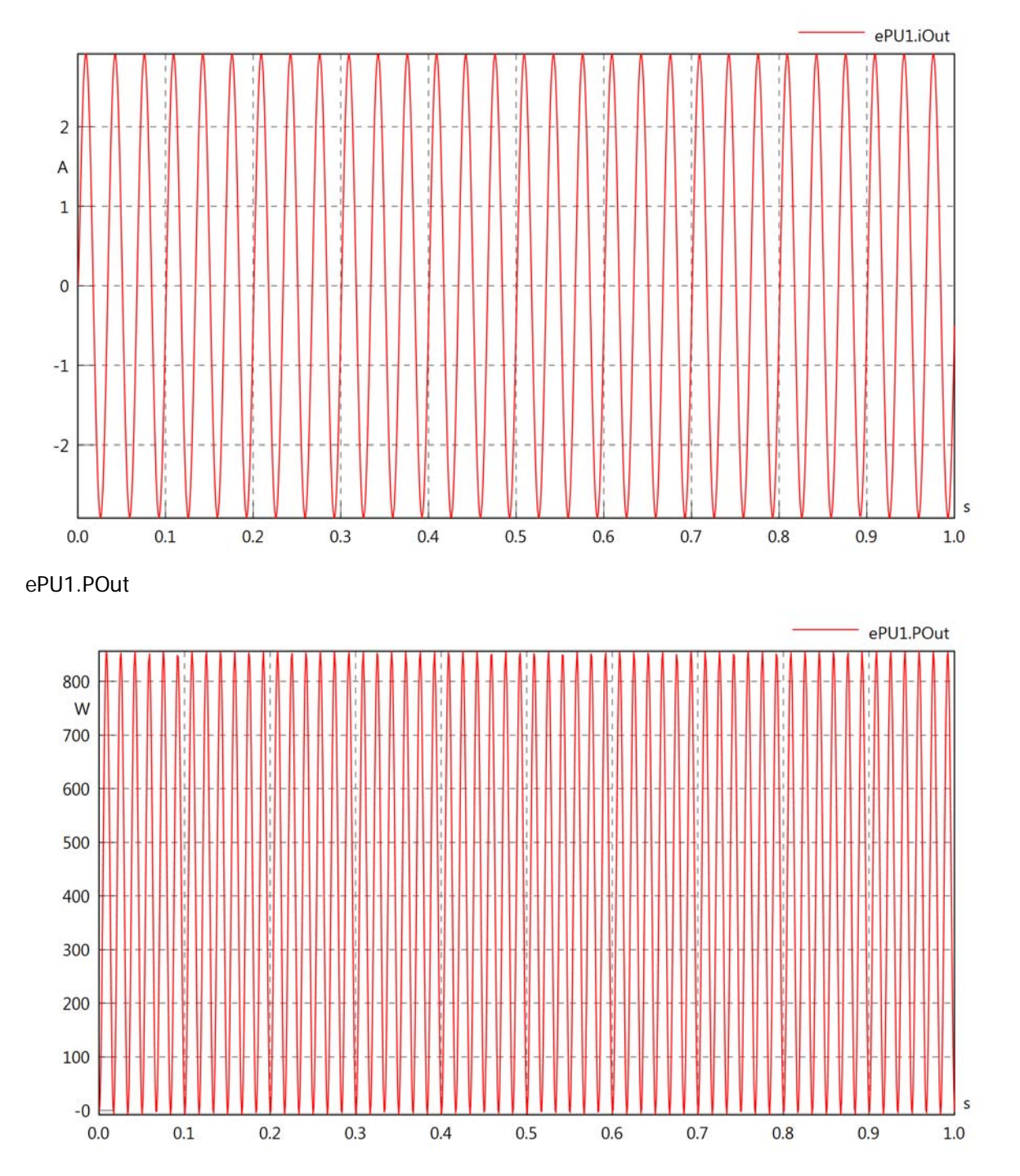
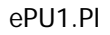

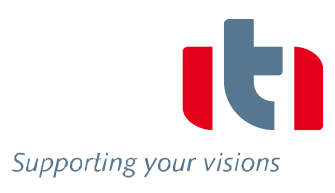

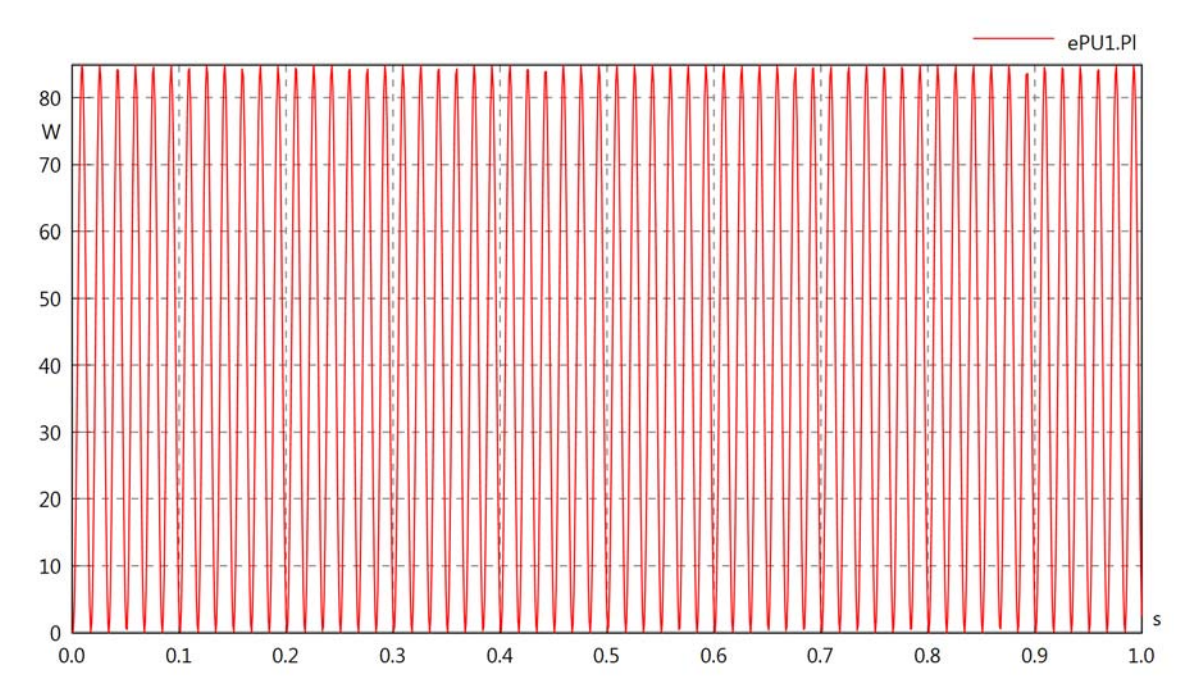

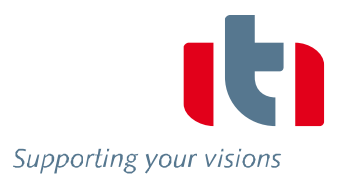

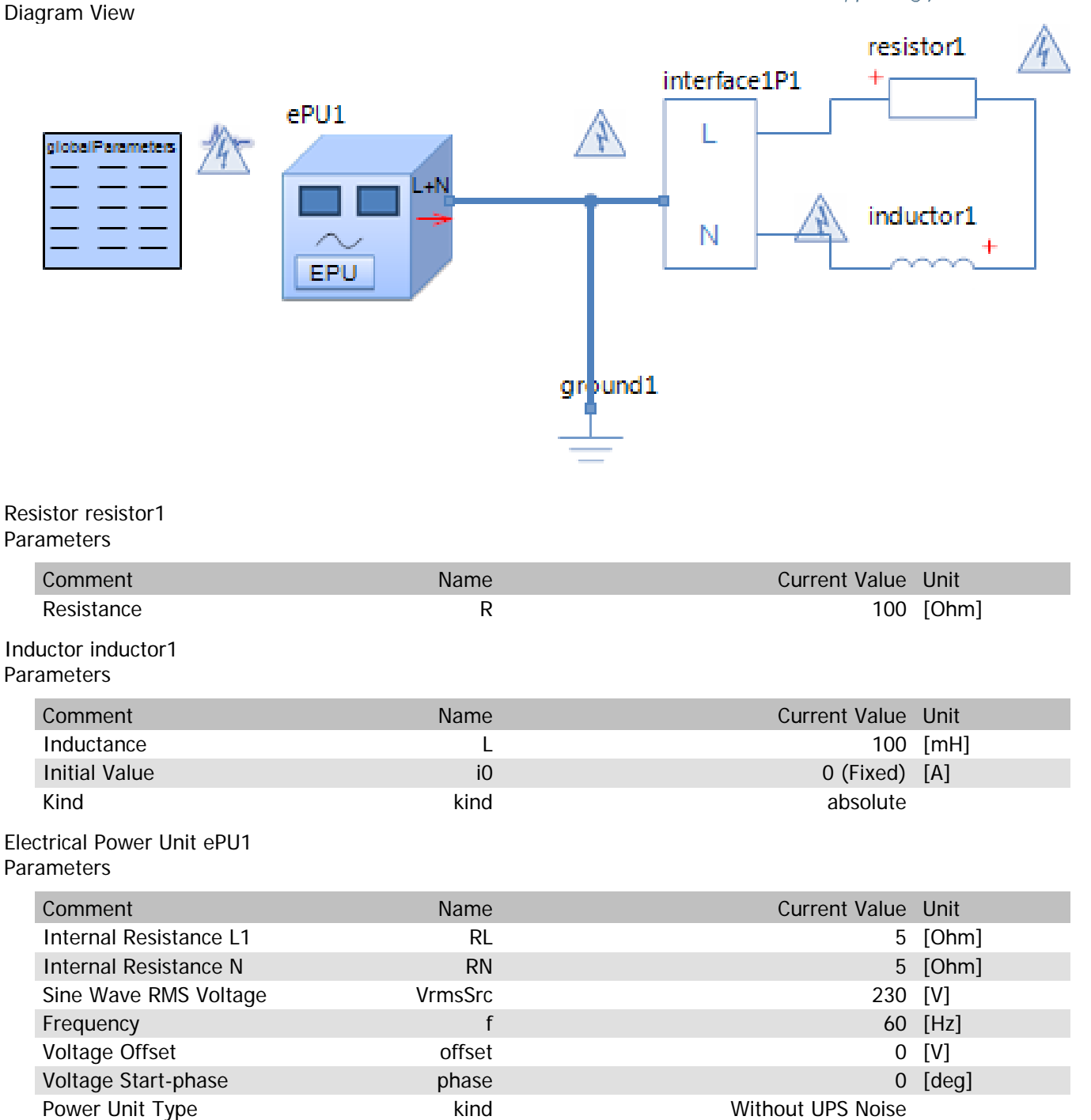

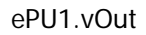

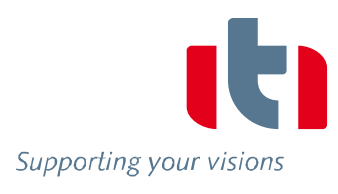

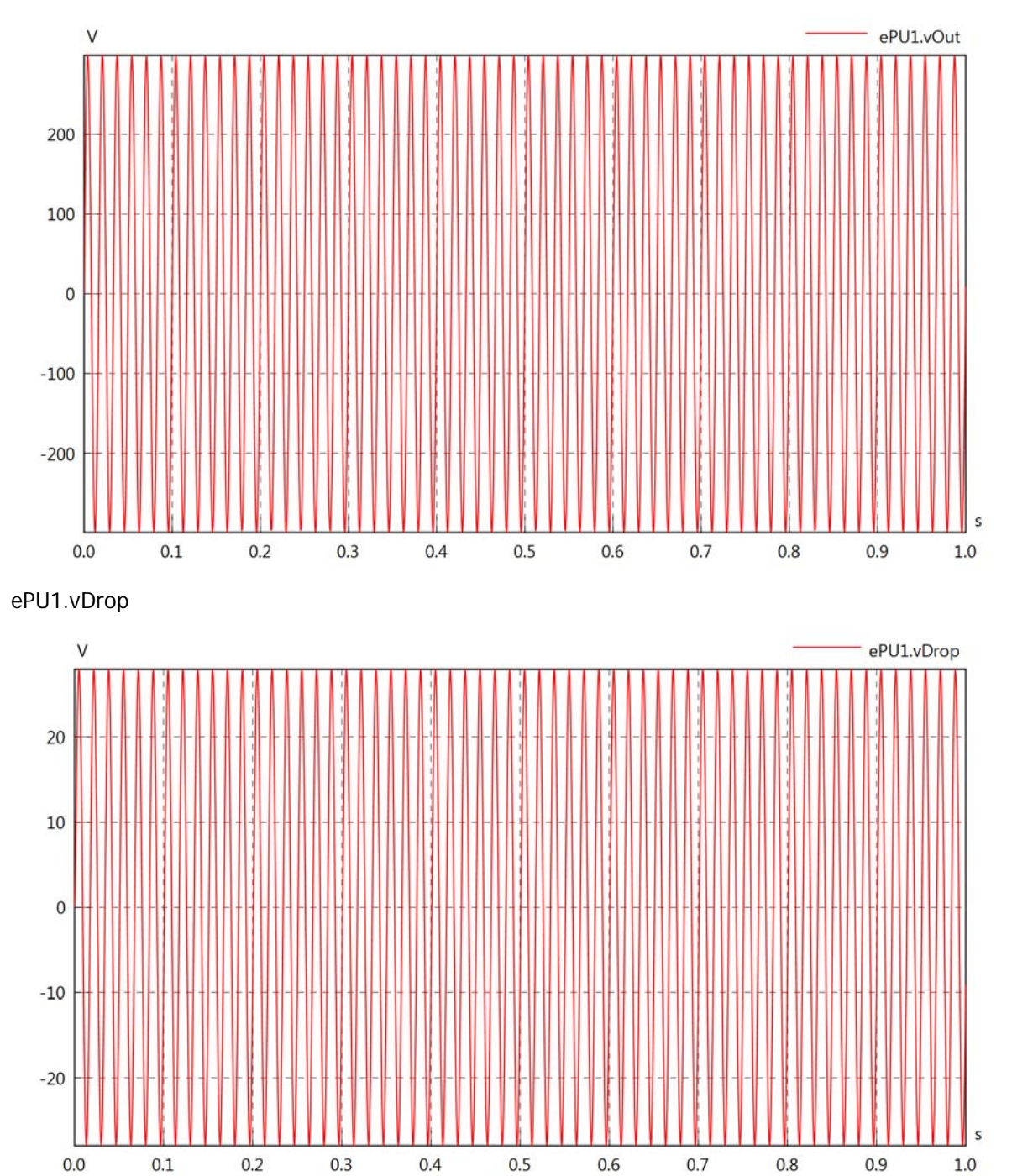

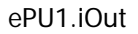

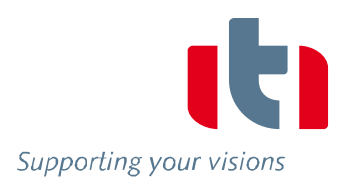

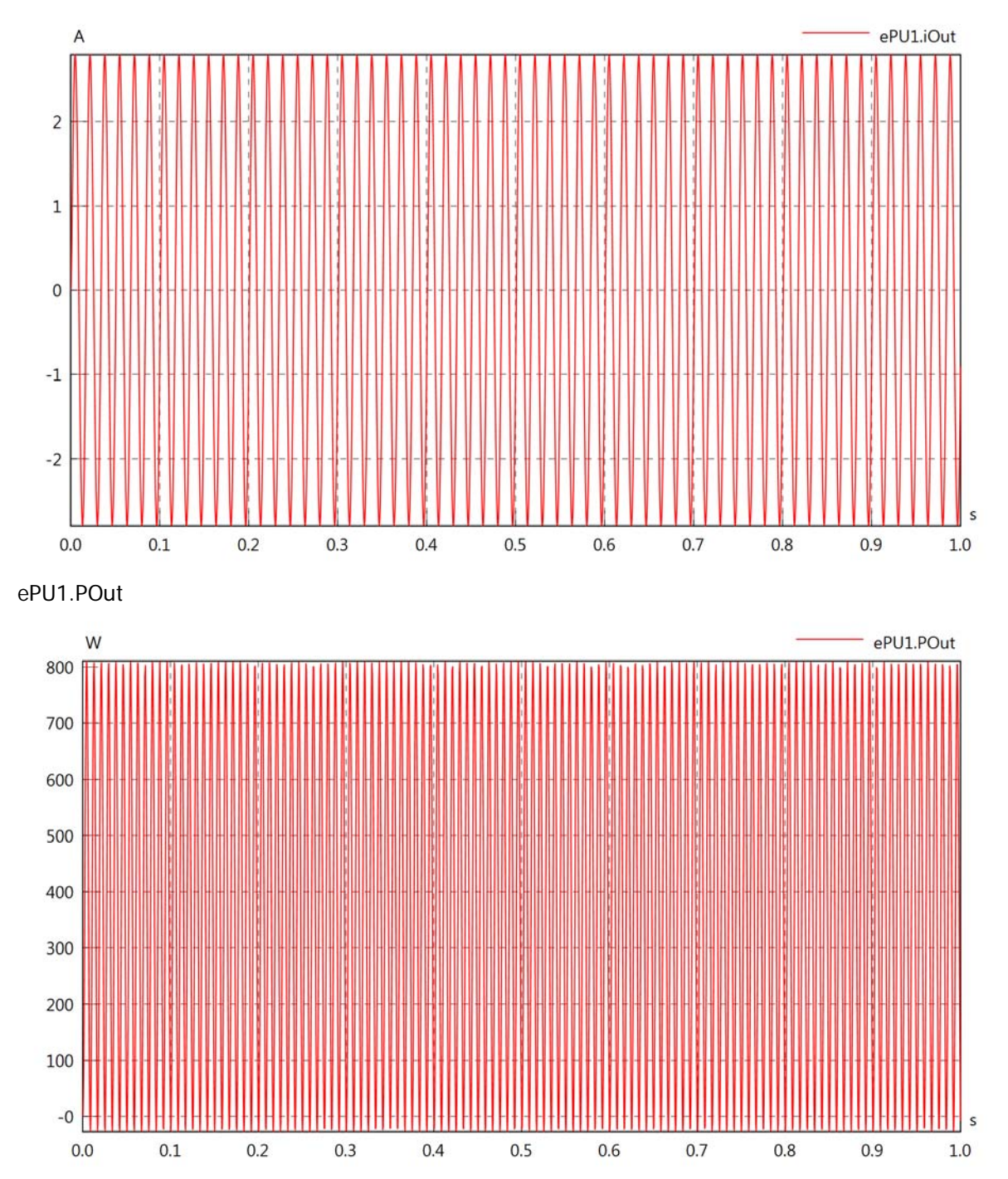

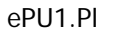

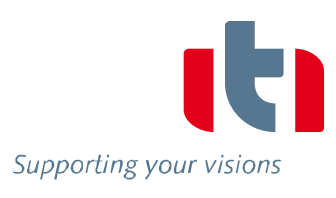

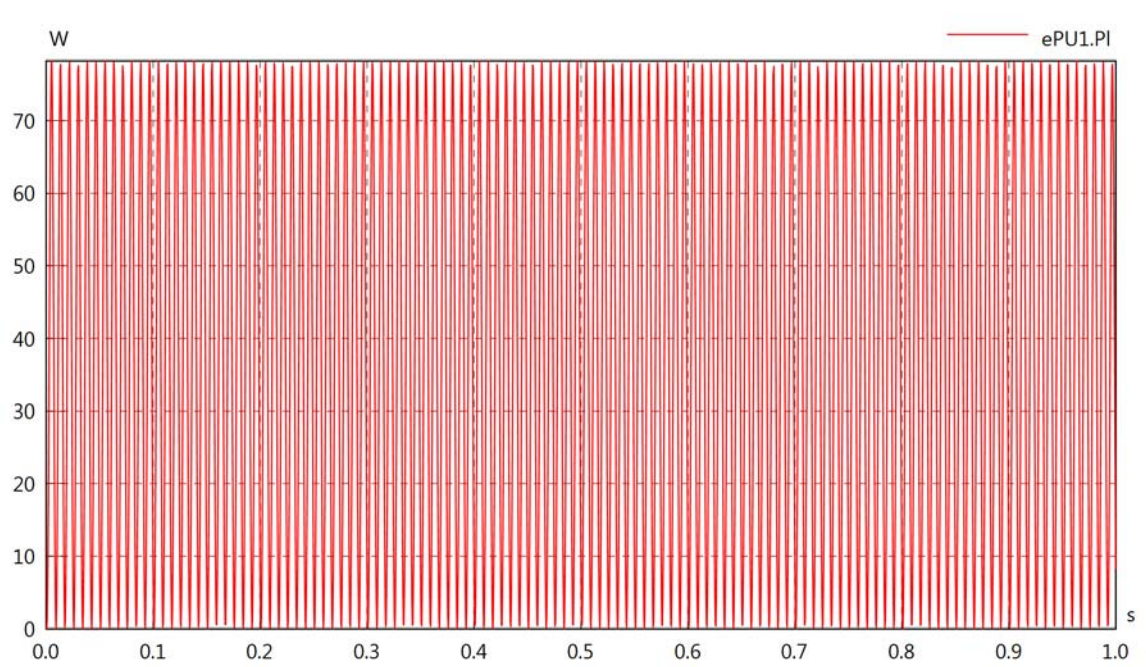

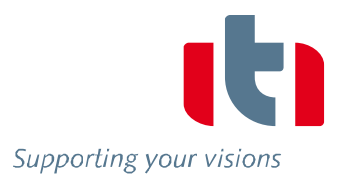

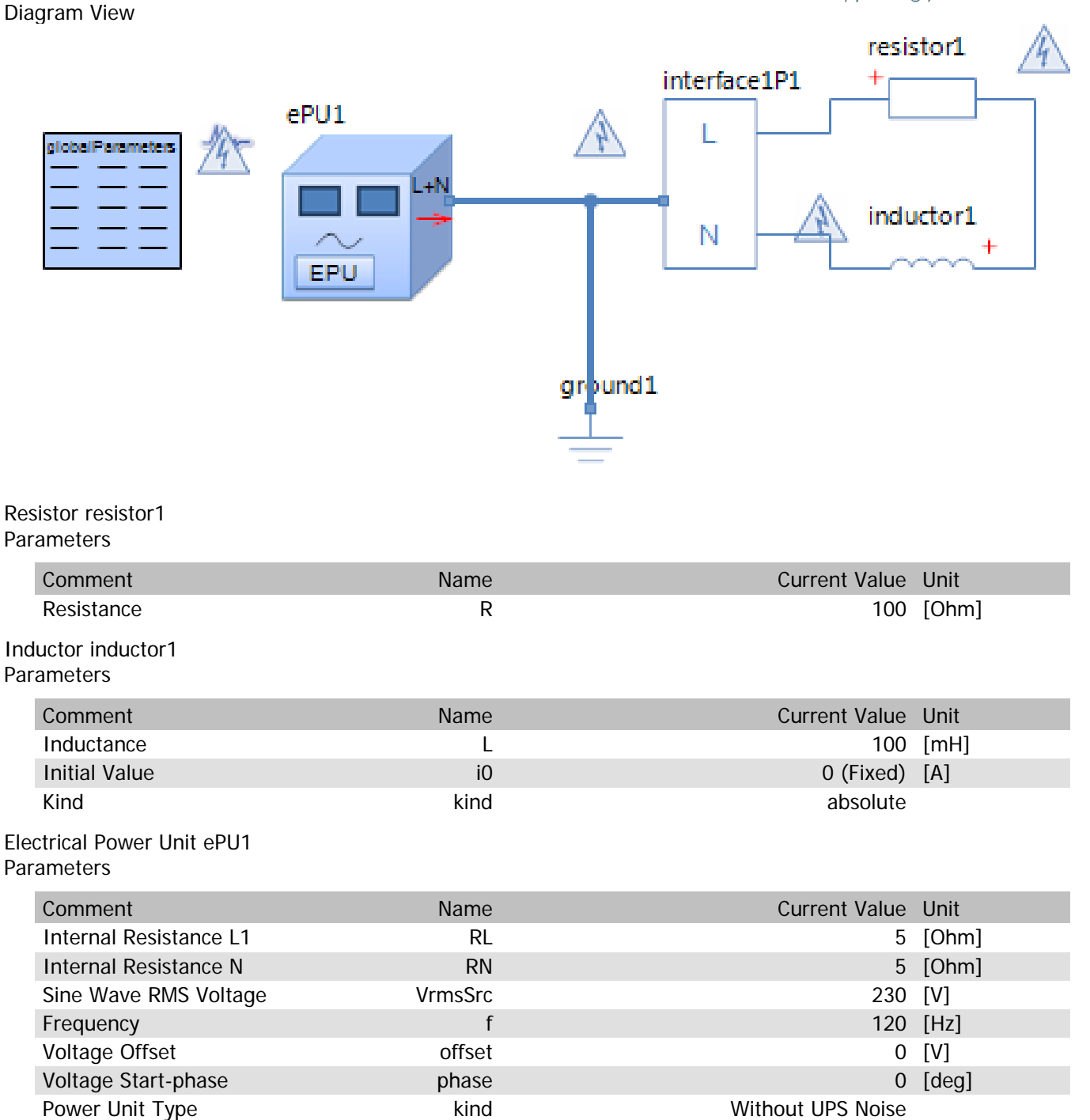

POW EPU 120Hz

ePU1.vOut

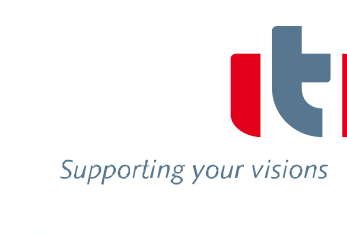

Ś

 $1.0$ 

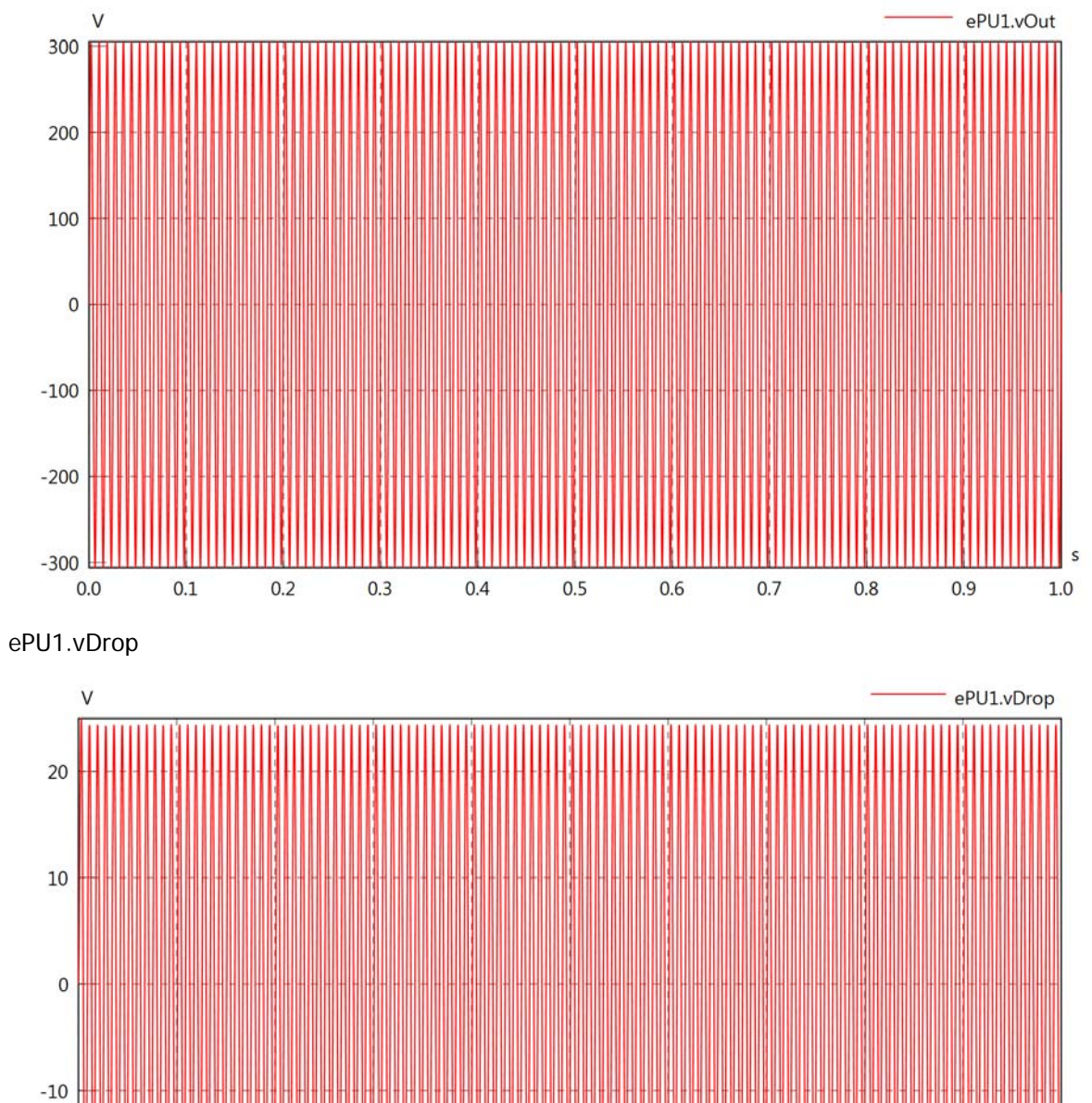

 $-20$ 

 $0.0$ 

 $0.1$ 

 $0.2$ 

 $0.3$ 

 $0.4$ 

 $0.5$ 

 $0.6$ 

 $0.7$ 

 $0.8$ 

 $0.9$ 

## ePU1.iOut

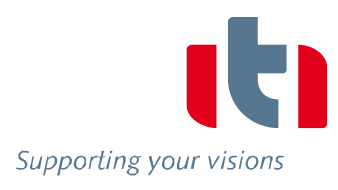

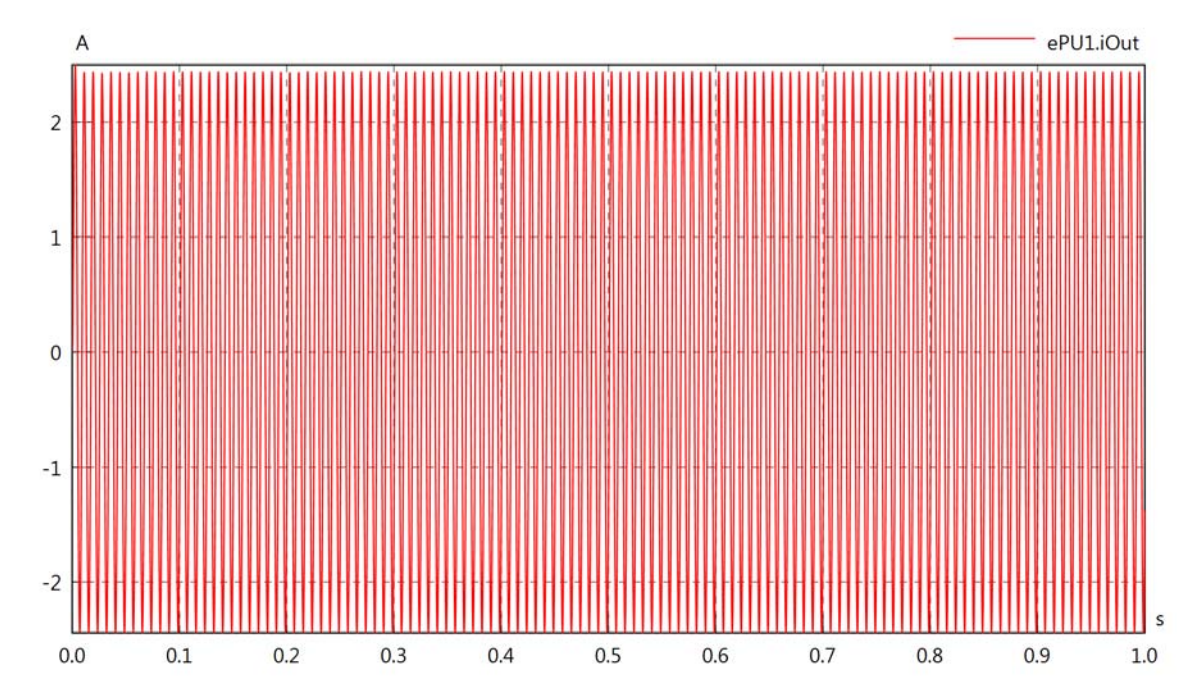

ePU1.POut

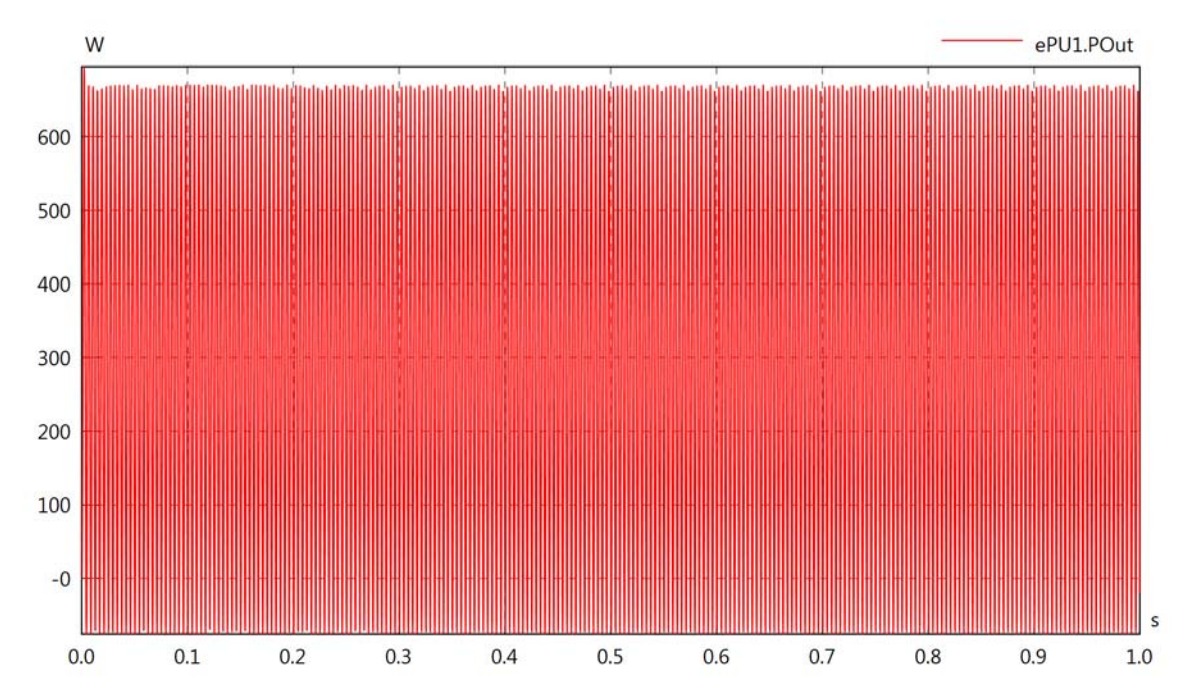

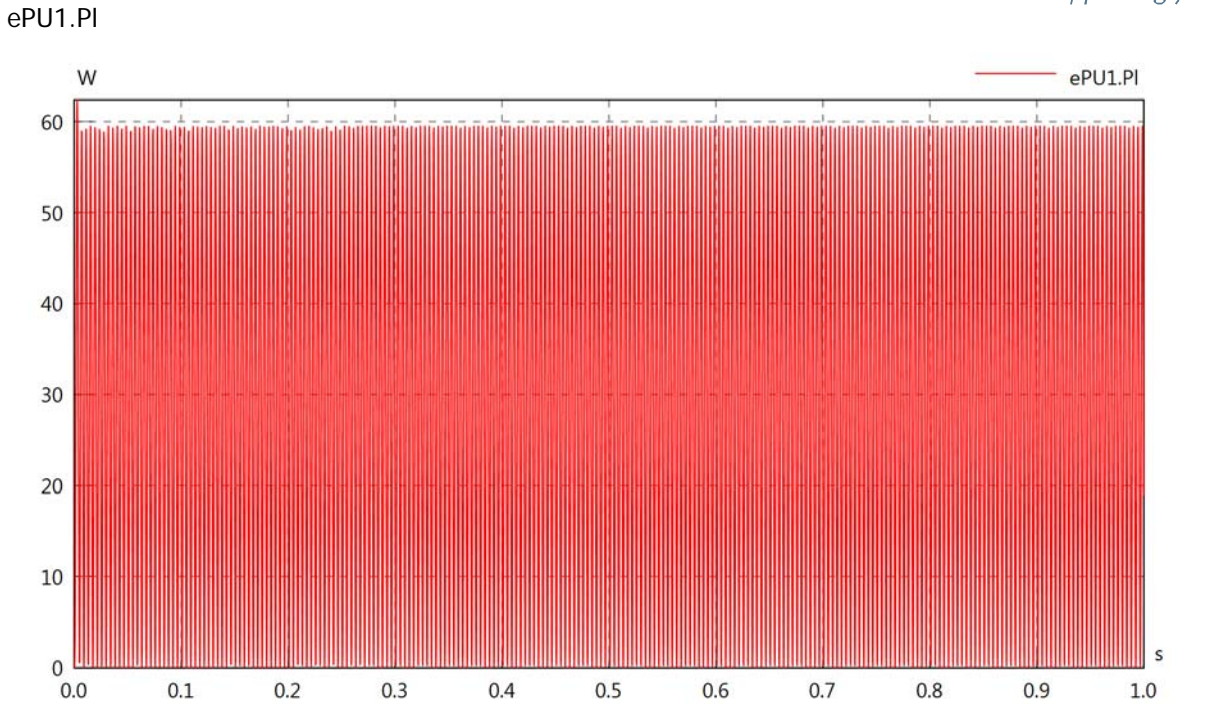

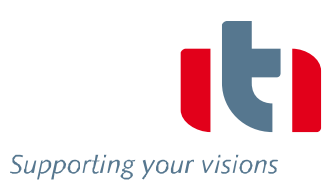

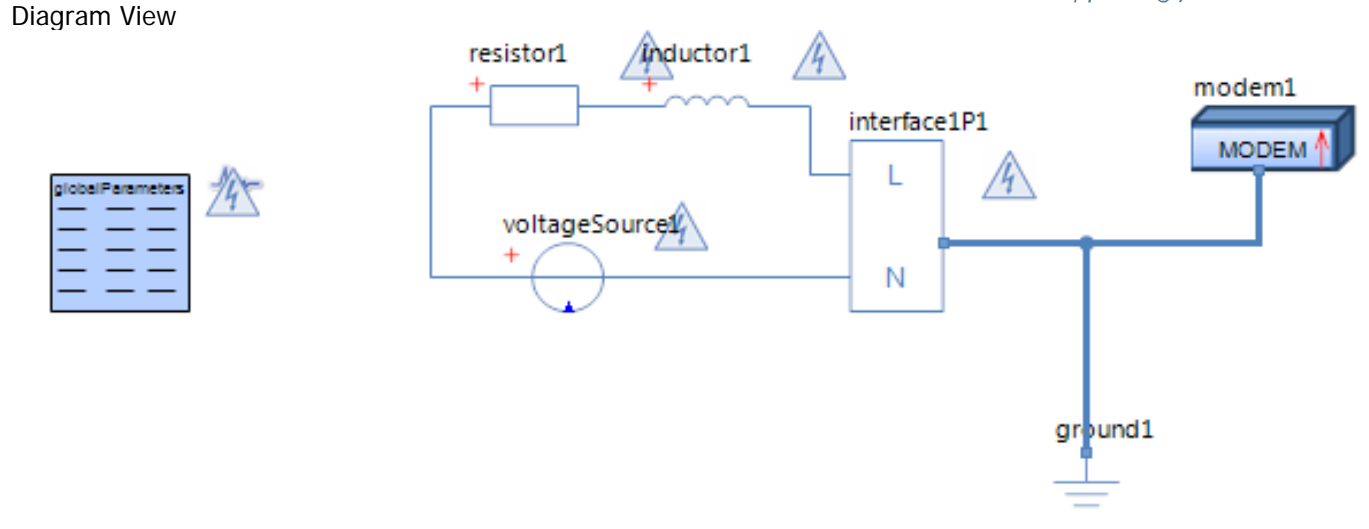

### Resistor resistor1 Parameters

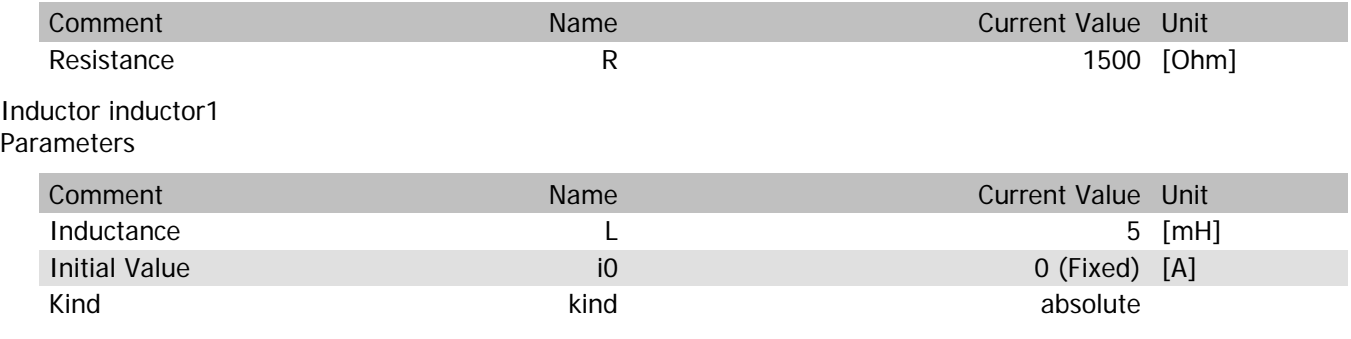

# Voltage Source voltageSource1

Parameters

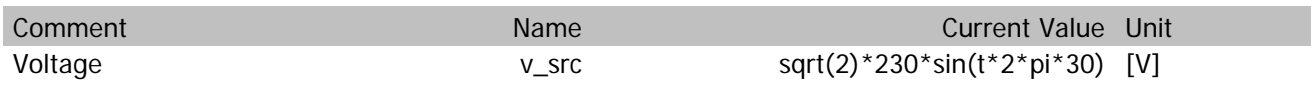

modem1.vIn

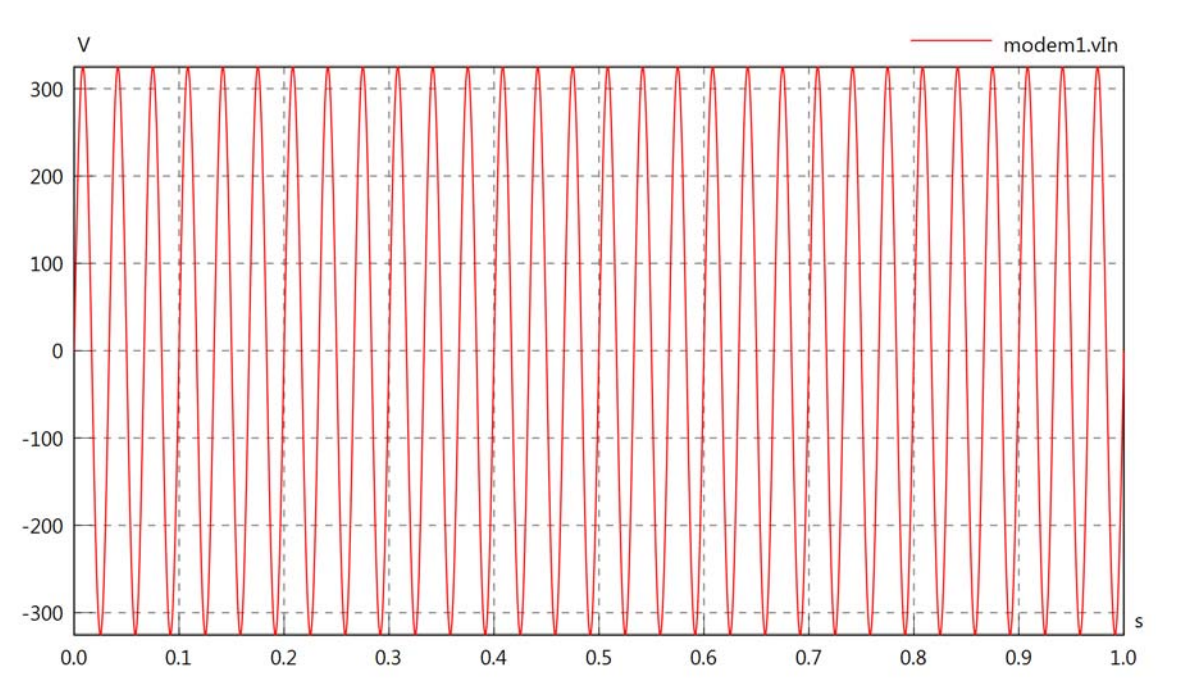

## modem1.iIn

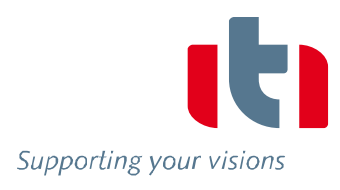

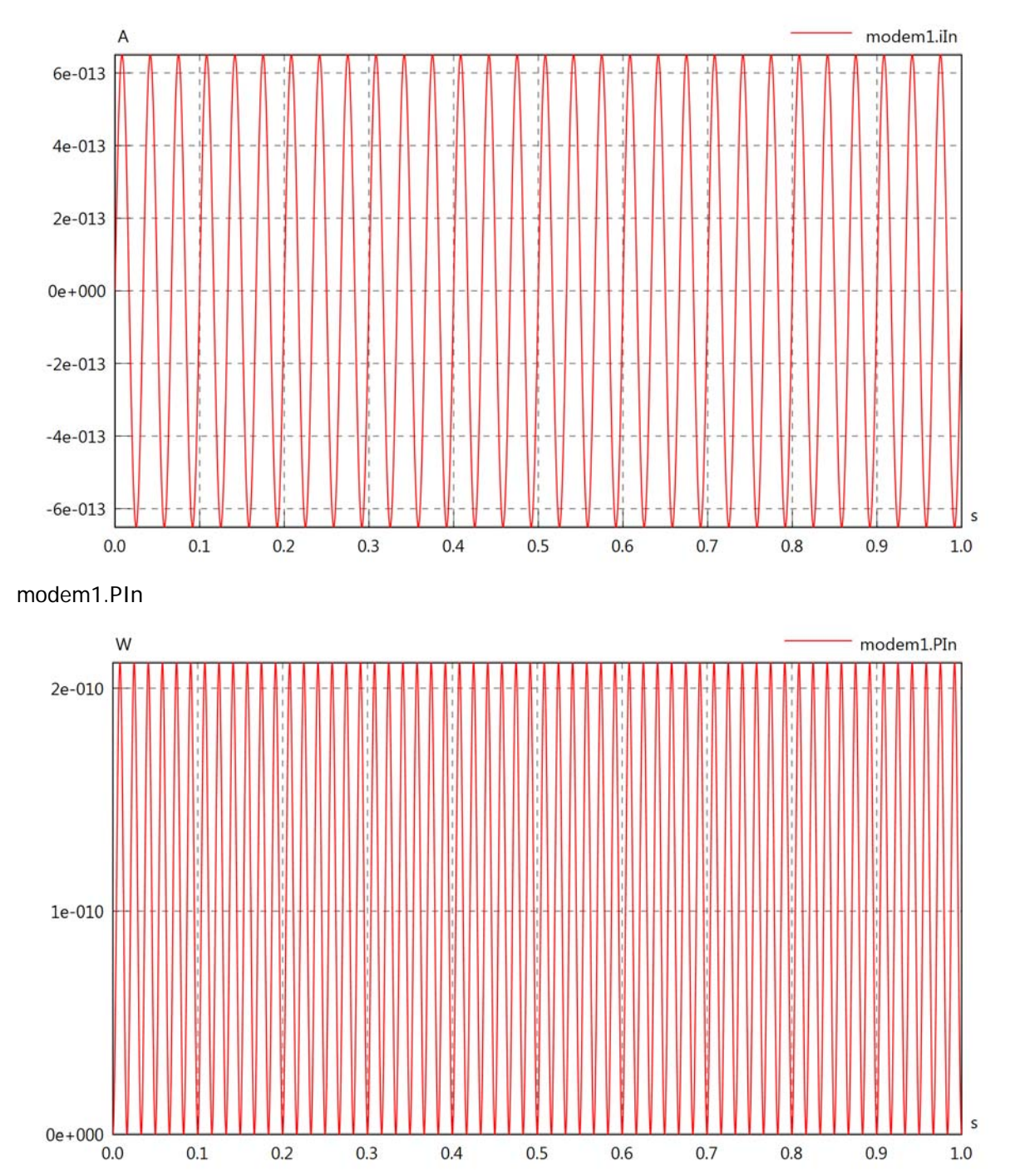

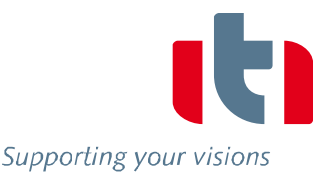

 $\sf s$ 

 $1.0\,$ 

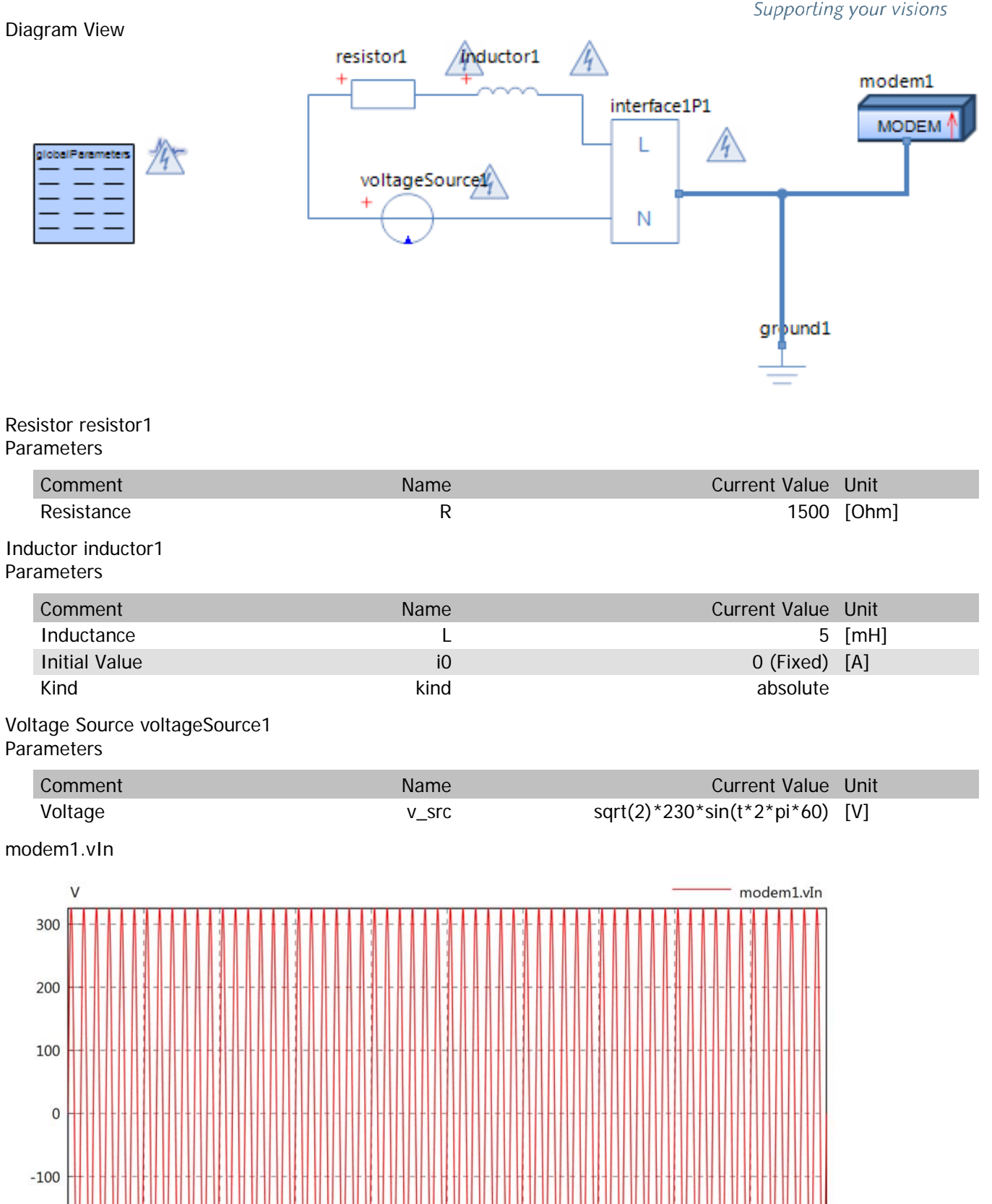

 $-200$ 

 $-300$ 

 $0.0$ 

 $0.1$ 

 $0.2$ 

 $0.3$ 

 $0.4$ 

 $0.5$ 

 $0.6$ 

 $0.7$ 

 $0.8$ 

 $0.9$ 

## modem1.iIn

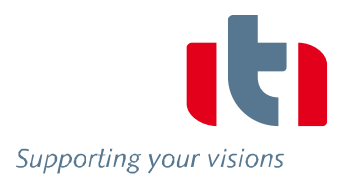

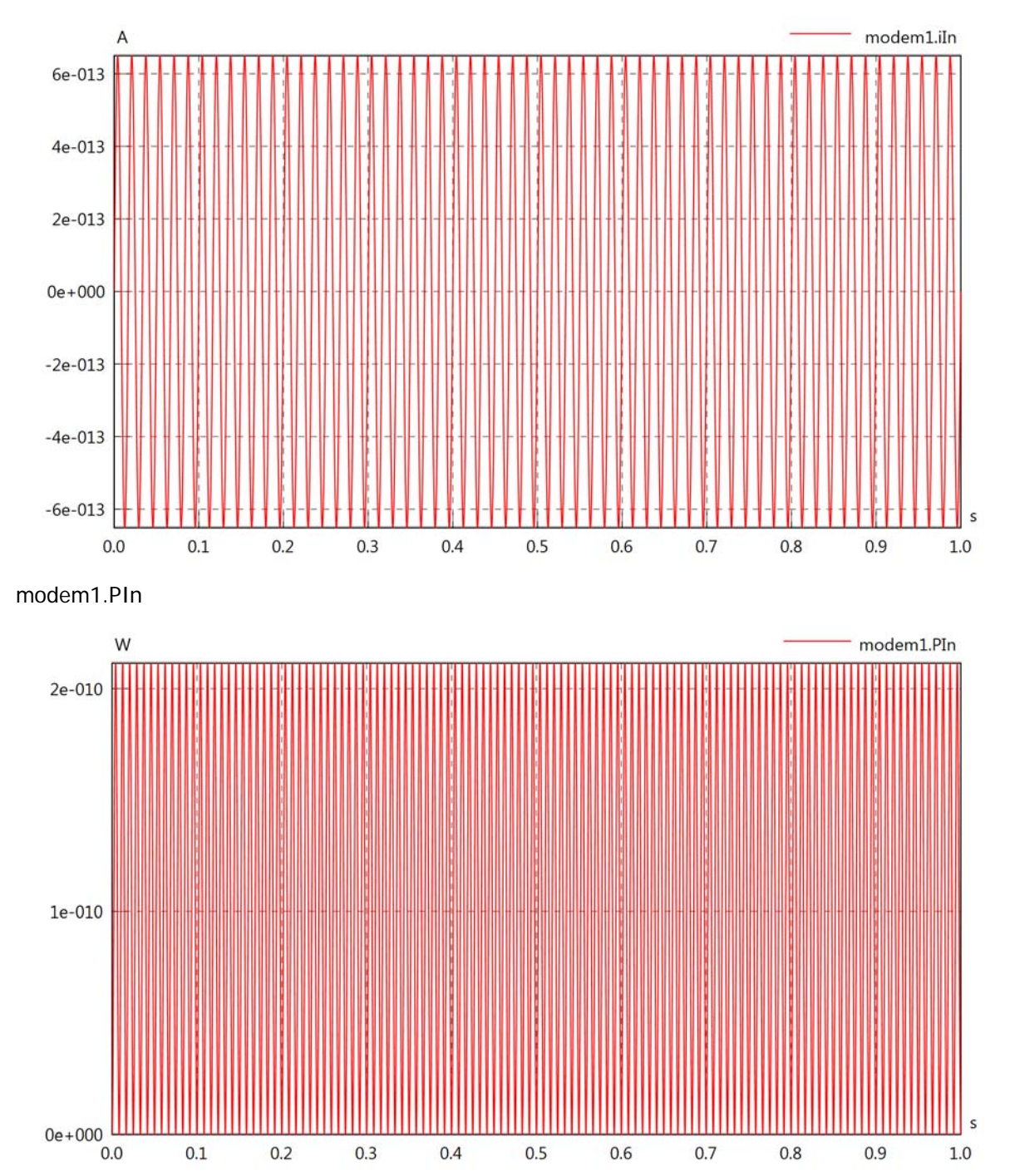

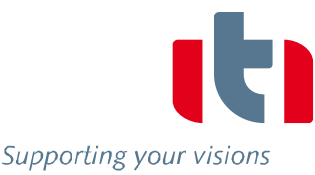

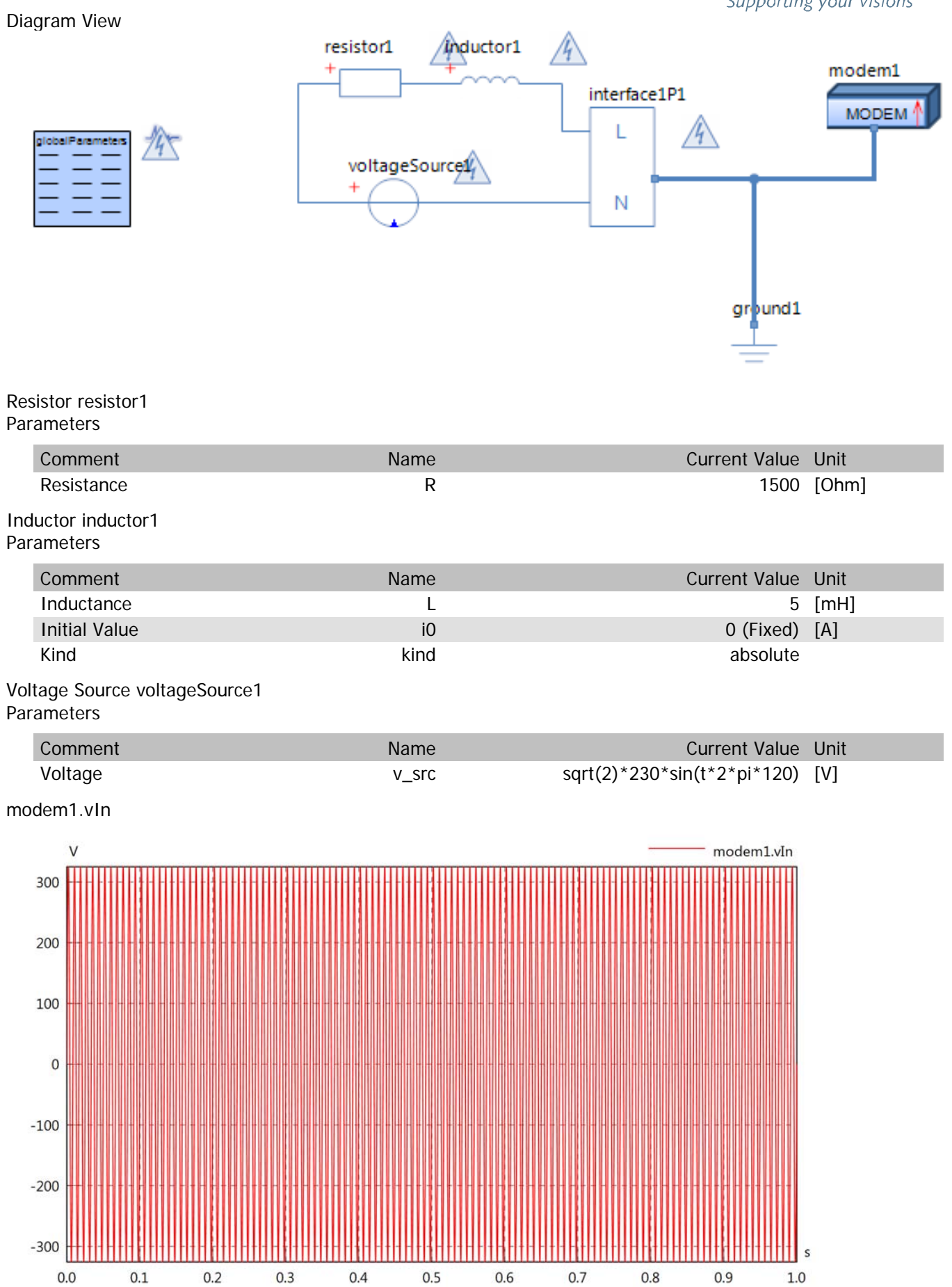

## modem1.iIn

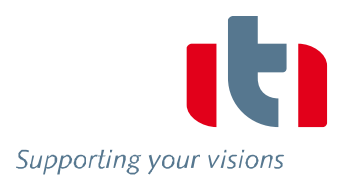

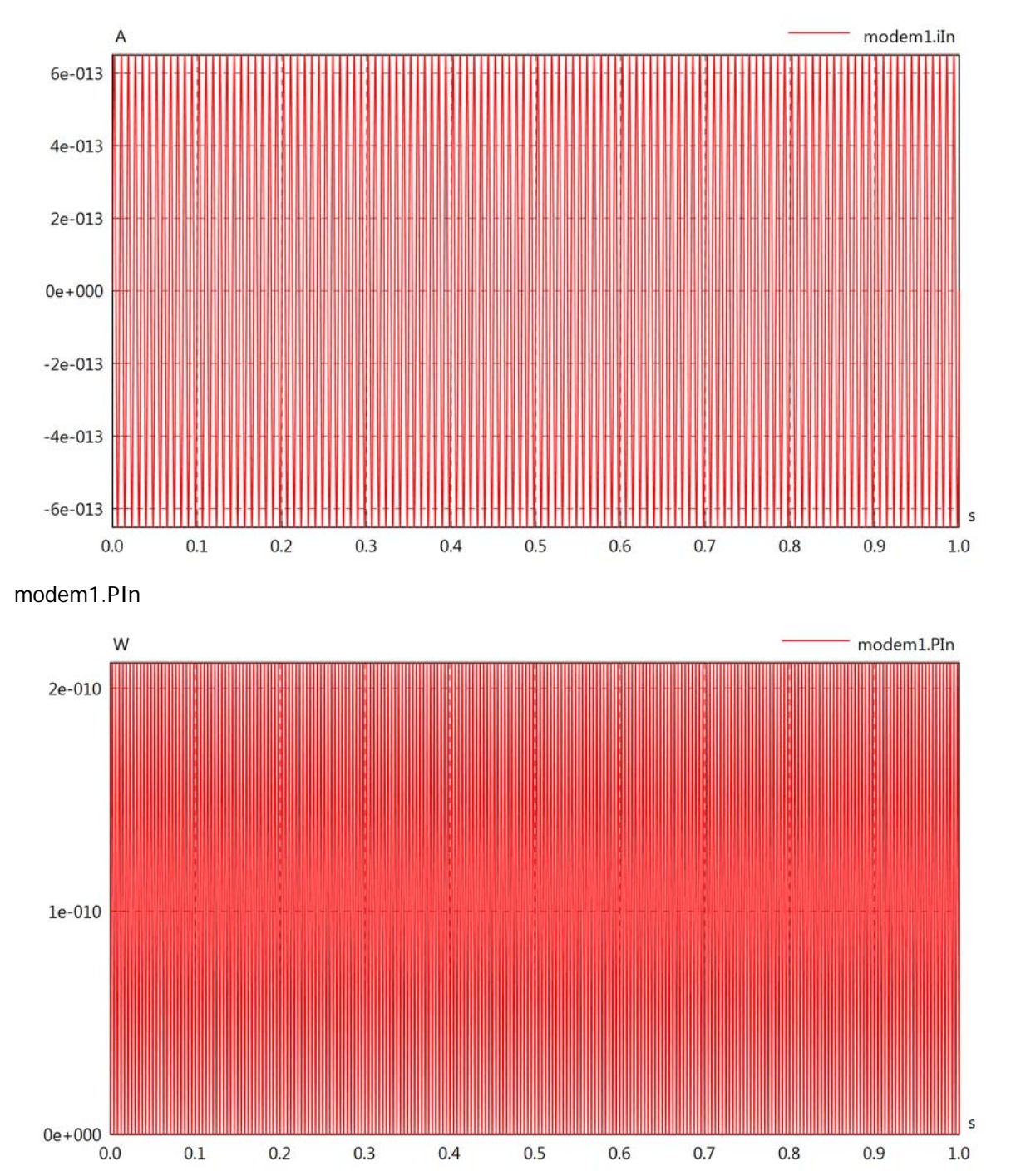

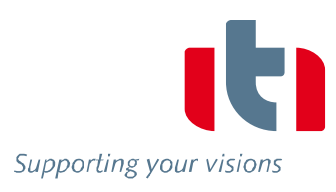

## Diagram View

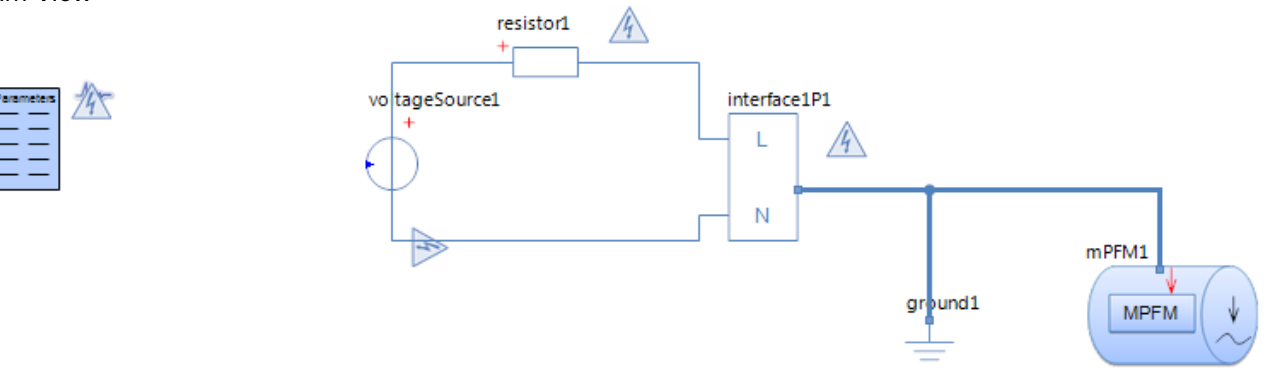

#### Multiphase Flow Meter mPFM1 Parameters

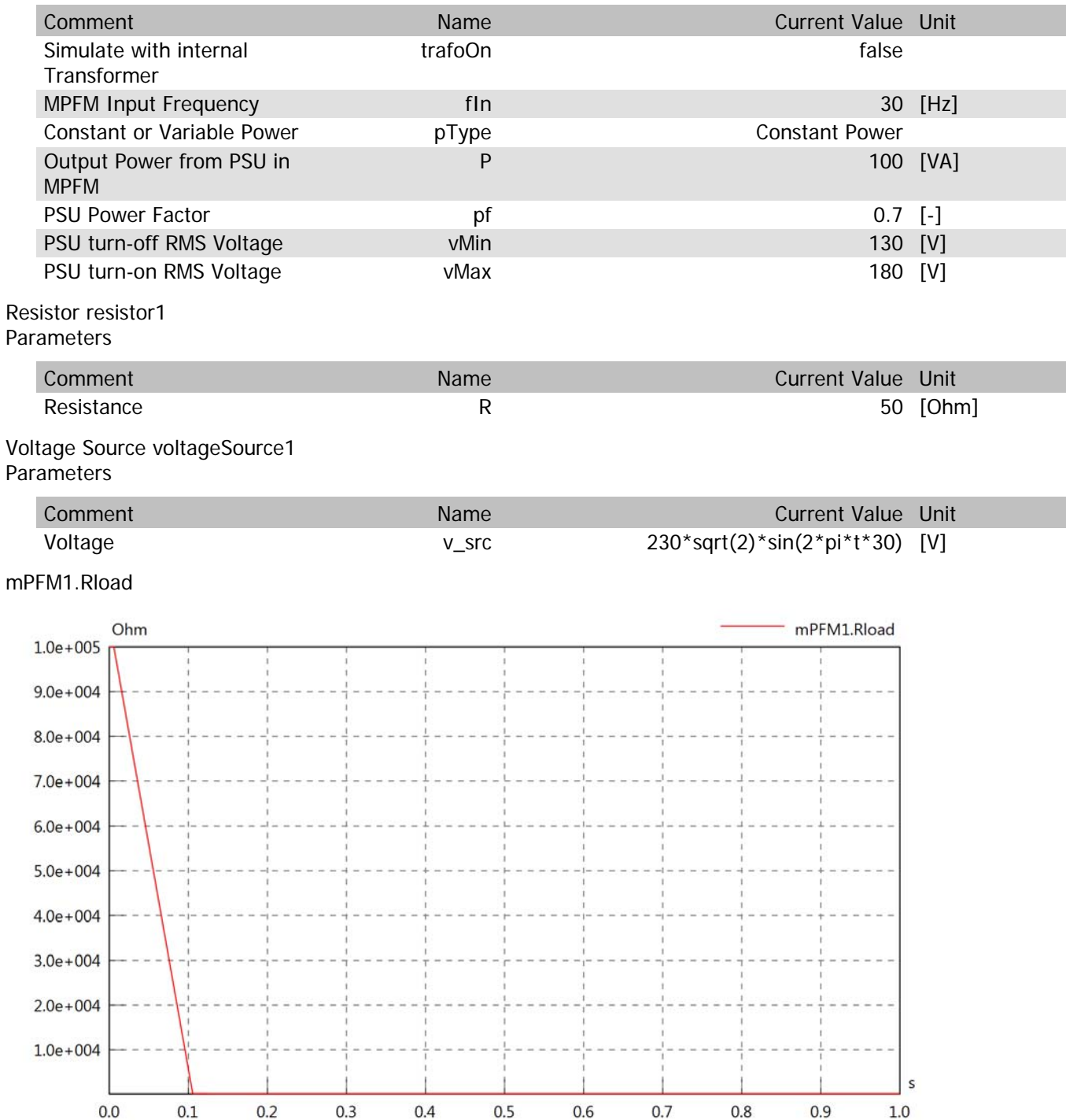

mPFM1.Cload

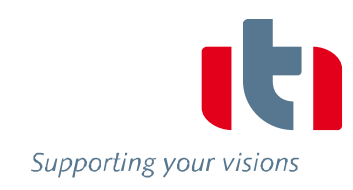

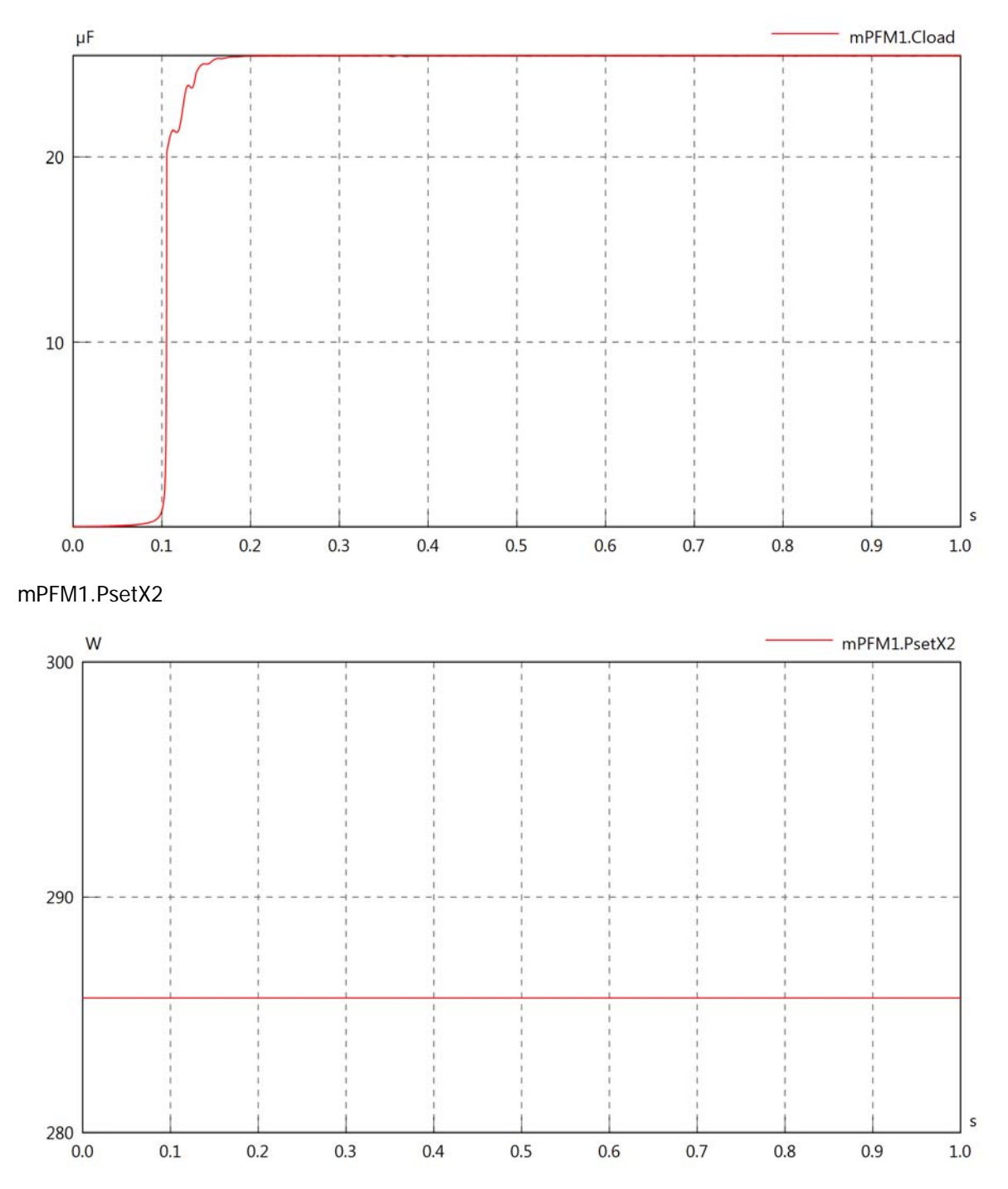

#### mPFM1.Pset

100

 $90\ 0.0$ 

 $0.1$ 

 $0.2$ 

 $0.3$ 

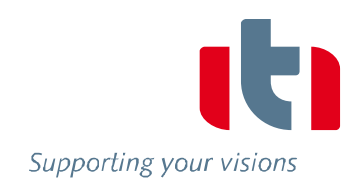

 $\sf s$ 

 $1.0\,$ 

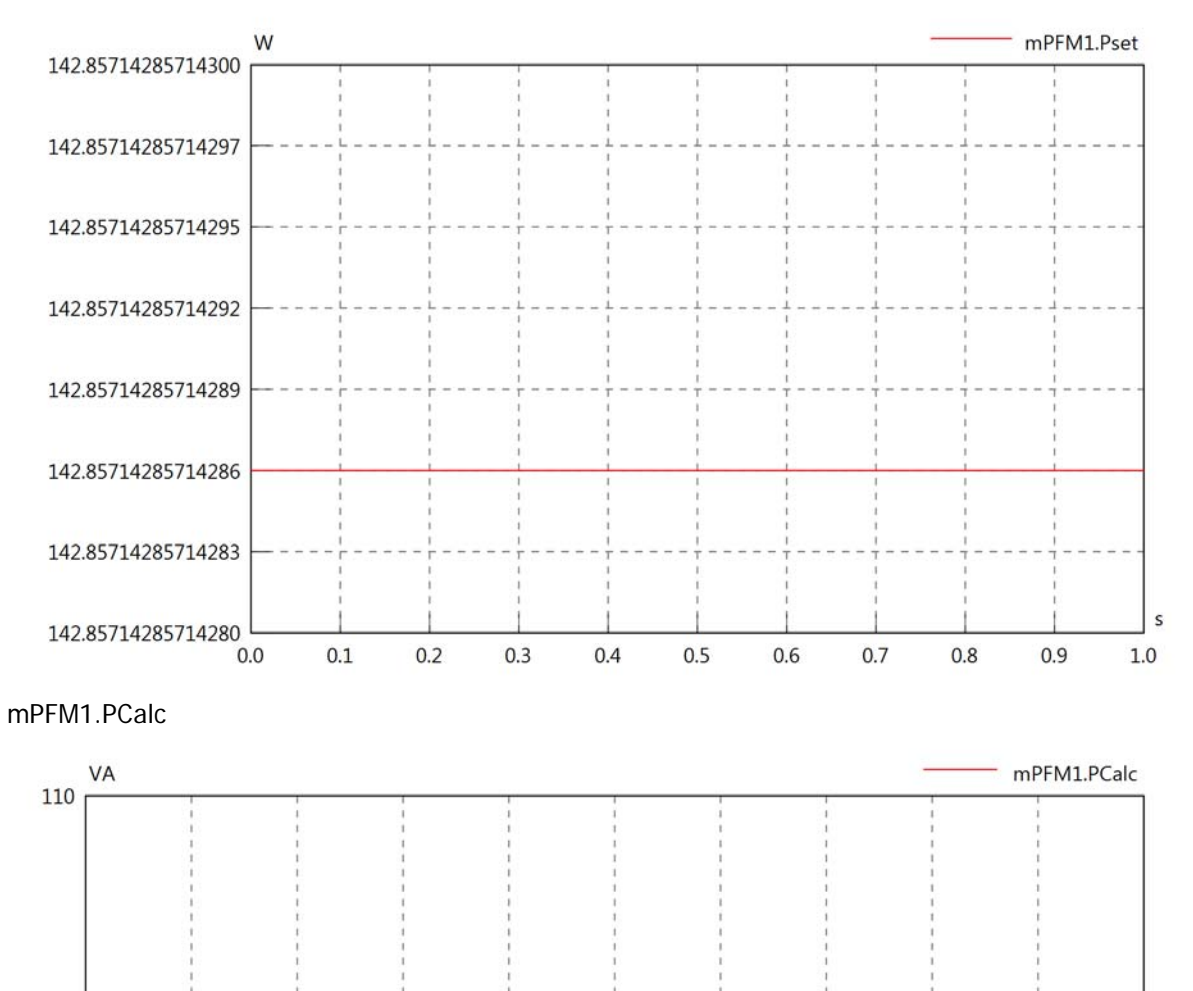

 $0.5$ 

 $0.6$ 

 $0.7$ 

 $0.8\,$ 

 $0.9$ 

 $0.4$ 

## mPFM1.vIn

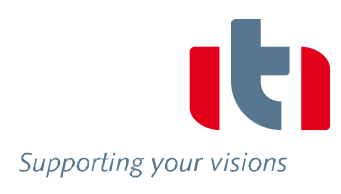

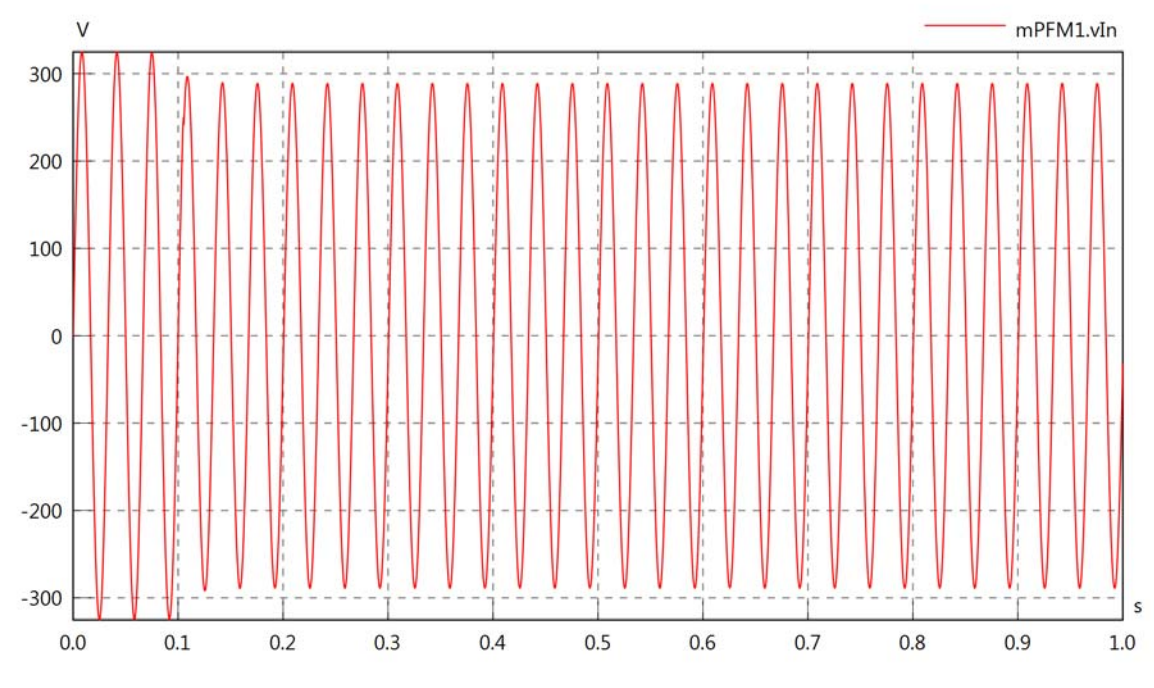

mPFM1.iIn

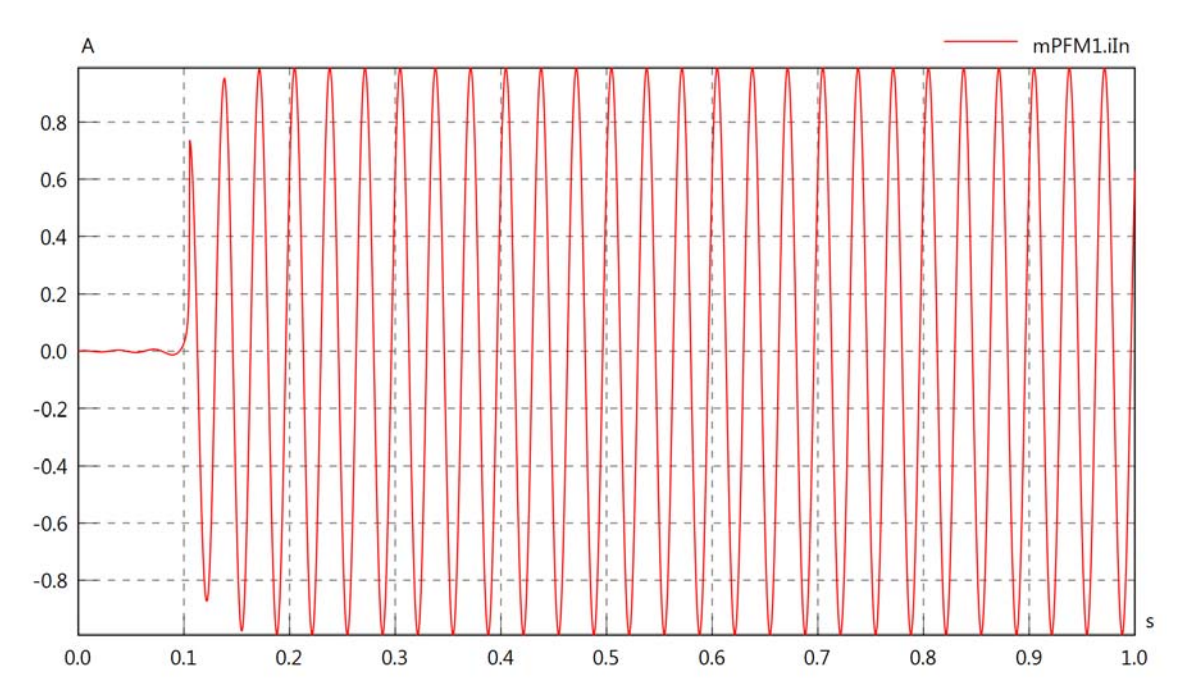

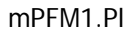

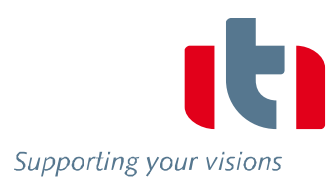

 $\sf s$ 

 $1.0\,$ 

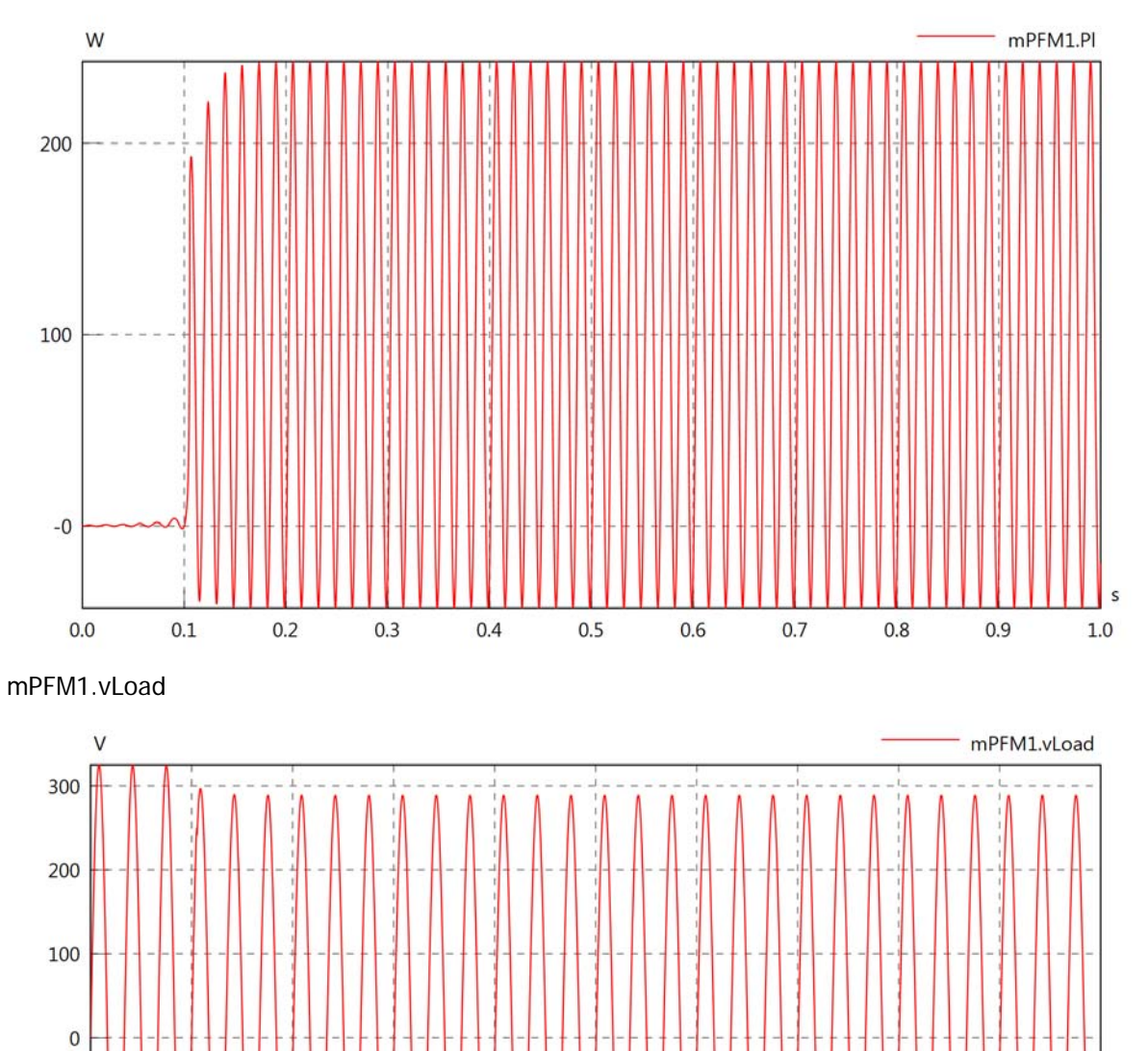

 $0.5$ 

0.6

 $0.4$ 

 $0.7$ 

 $0.8$ 

 $0.9$ 

 $-100$ 

 $-200$ 

 $-300$ 

 $0.0$ 

 $0.1$ 

 $0.2$ 

 $0.3$ 

#### mPFM1.iLoad

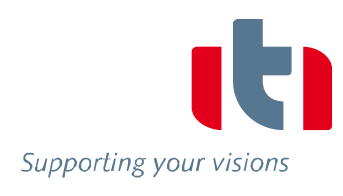

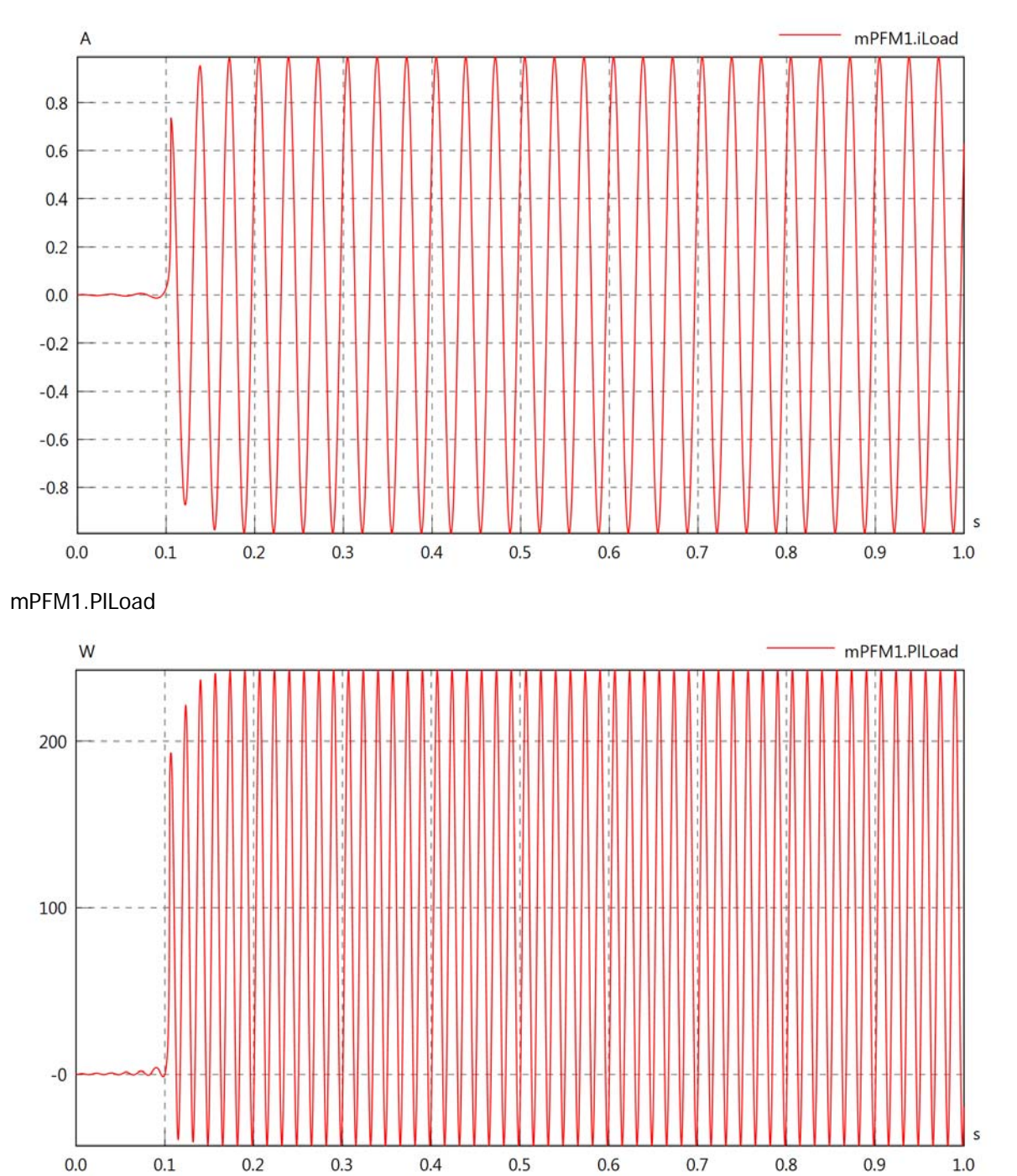

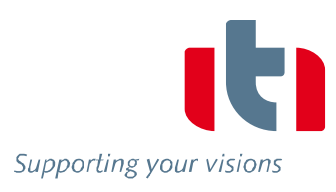

## Diagram View

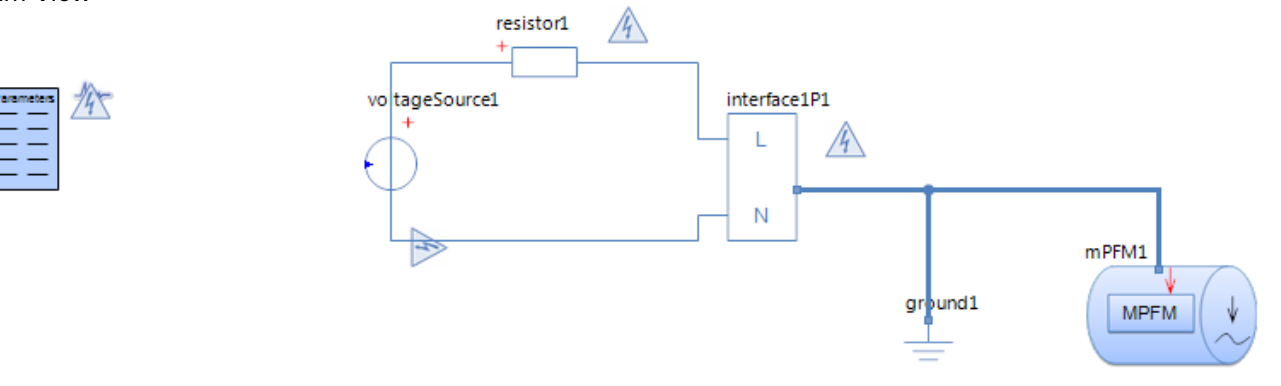

#### Multiphase Flow Meter mPFM1 Parameters

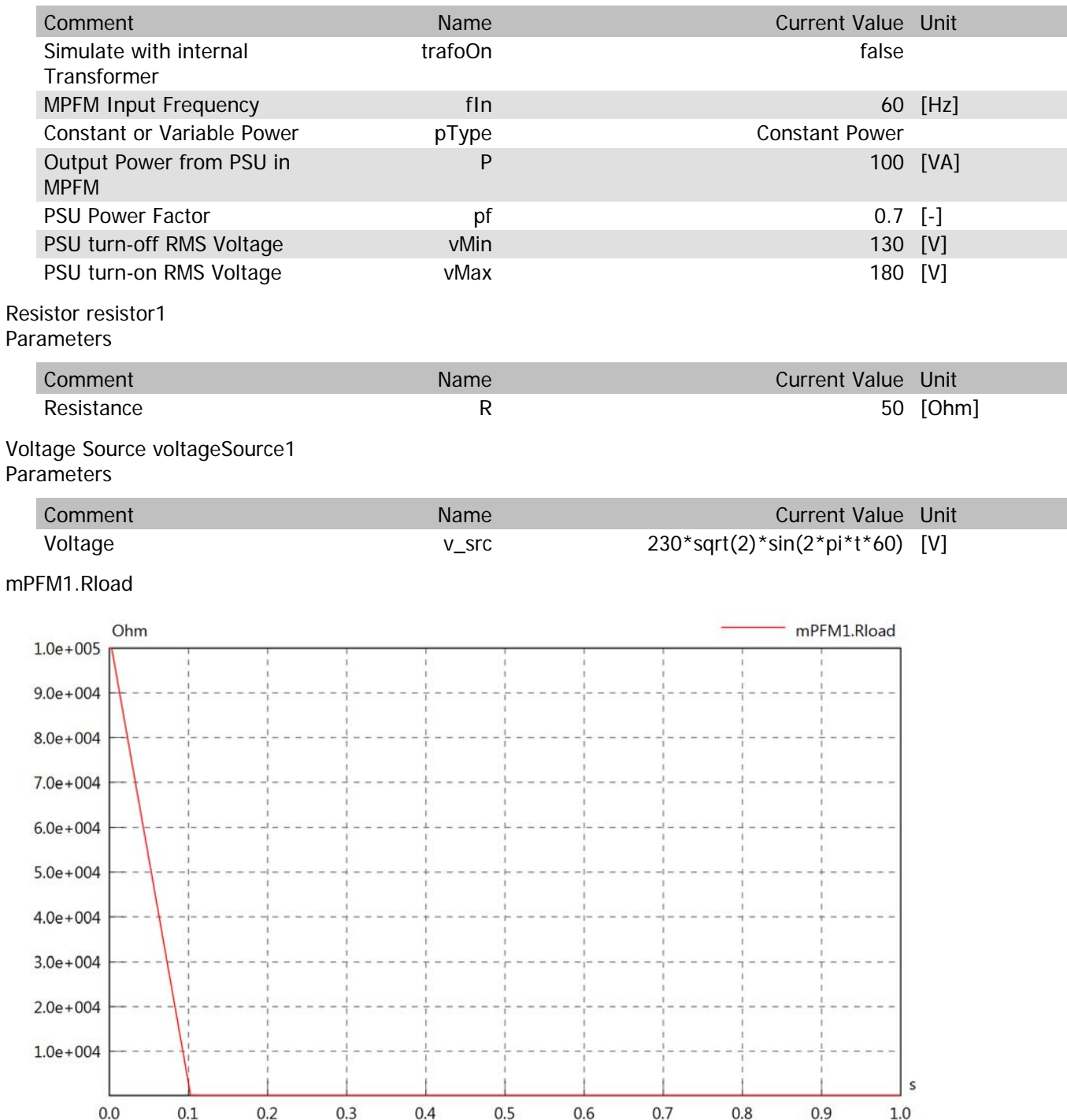

## mPFM1.Cload

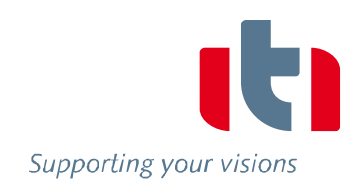

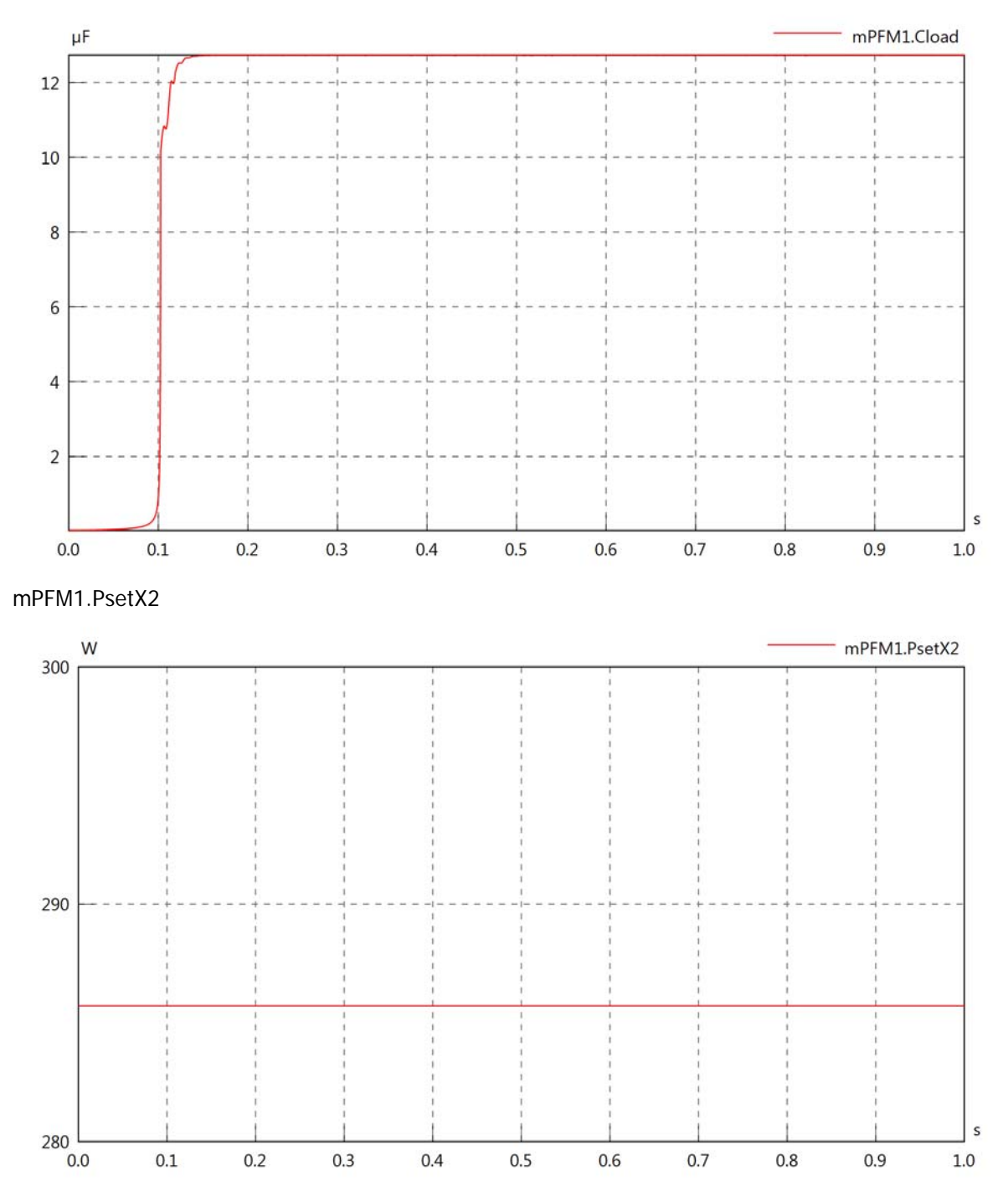

#### mPFM1.Pset

100

 $90\ 0.0$ 

 $0.1$ 

 $0.2$ 

 $0.3$ 

 $0.4$ 

 $0.5$ 

 $0.6$ 

 $0.7$ 

 $0.8\,$ 

 $0.9$ 

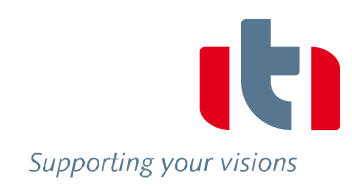

 $\sf s$ 

 $1.0\,$ 

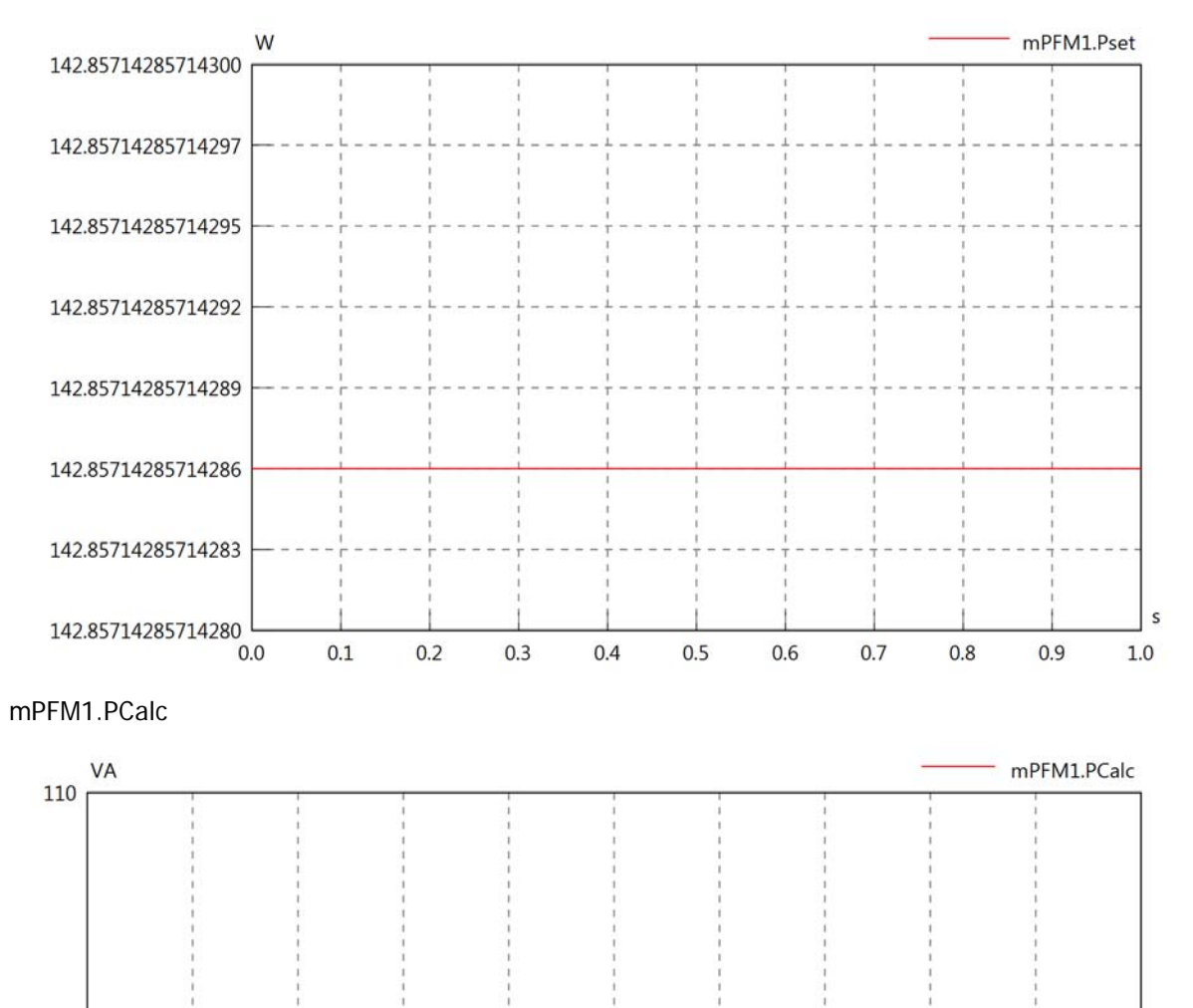

## mPFM1.vIn

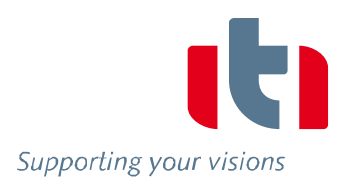

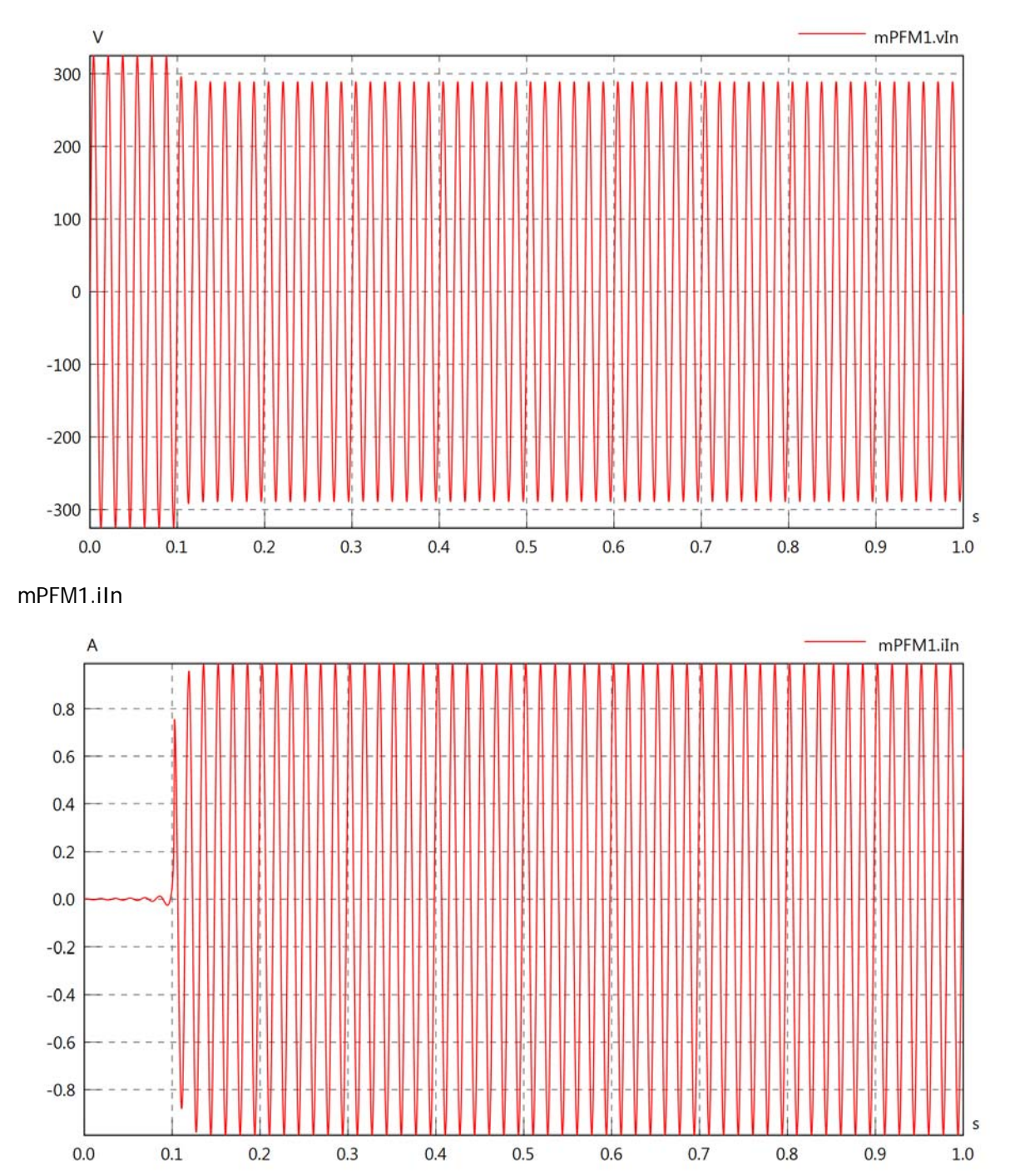

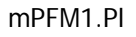

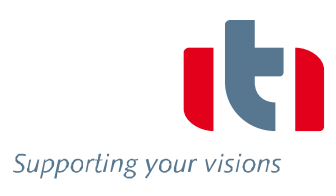

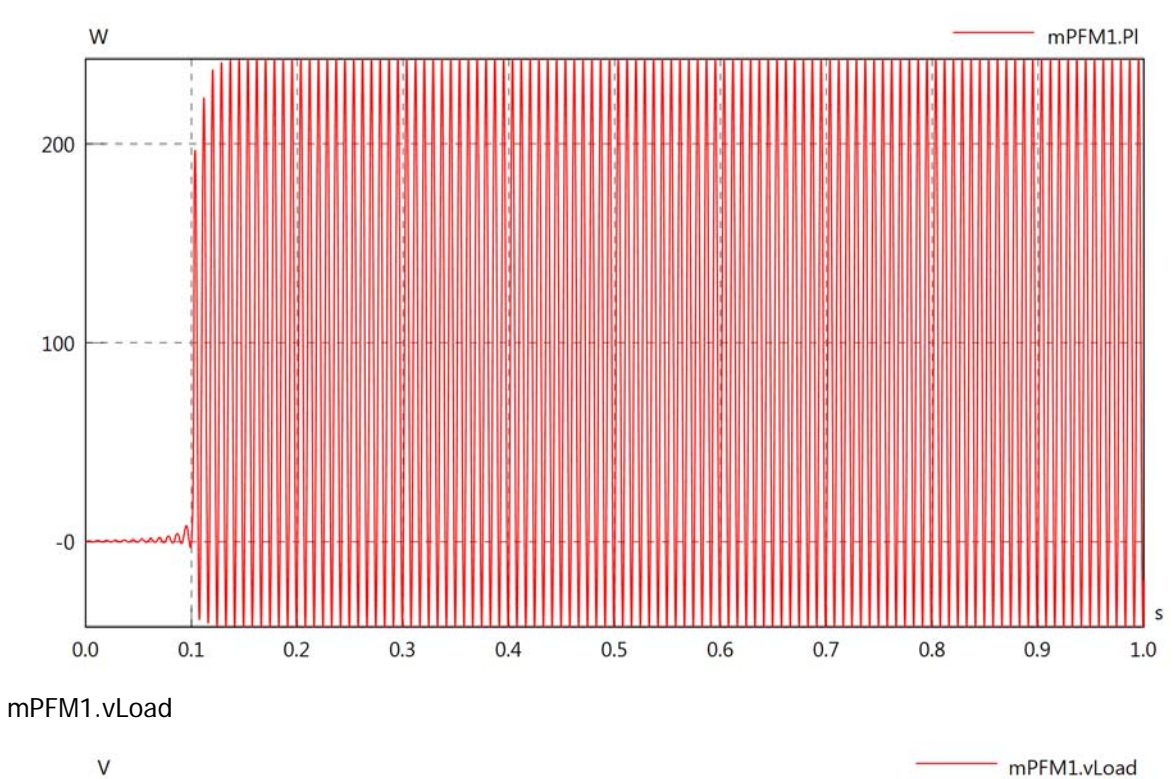

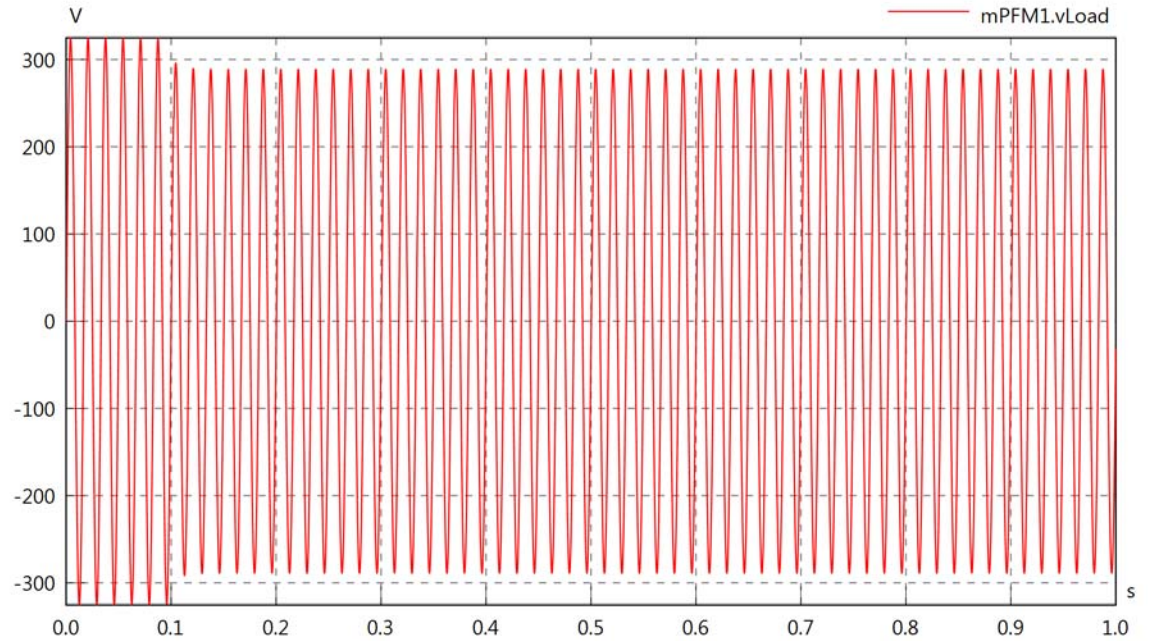

#### mPFM1.iLoad

Supporting your visions

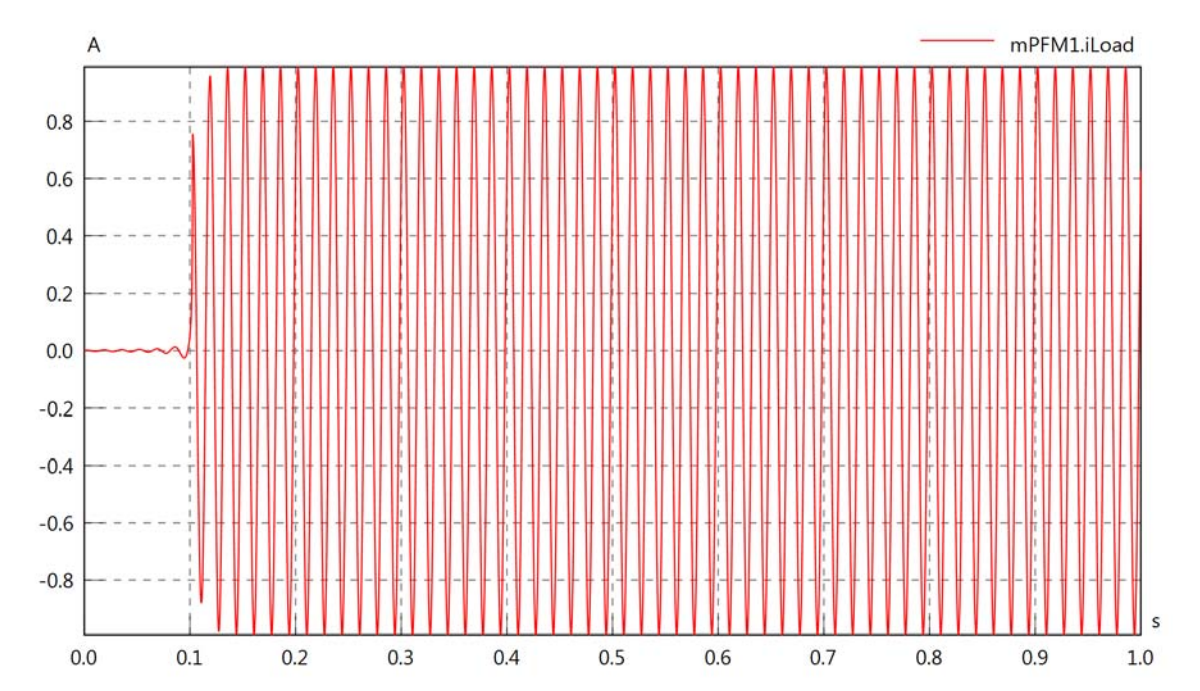

mPFM1.PlLoad

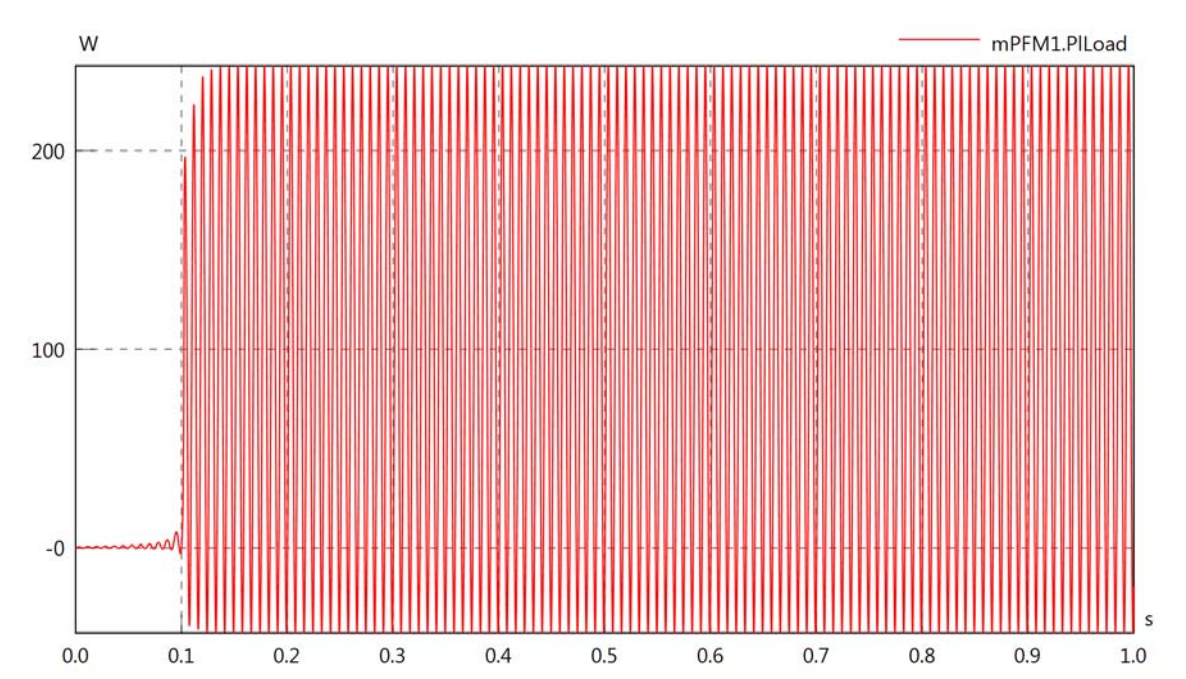

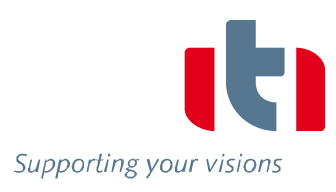

## Diagram View

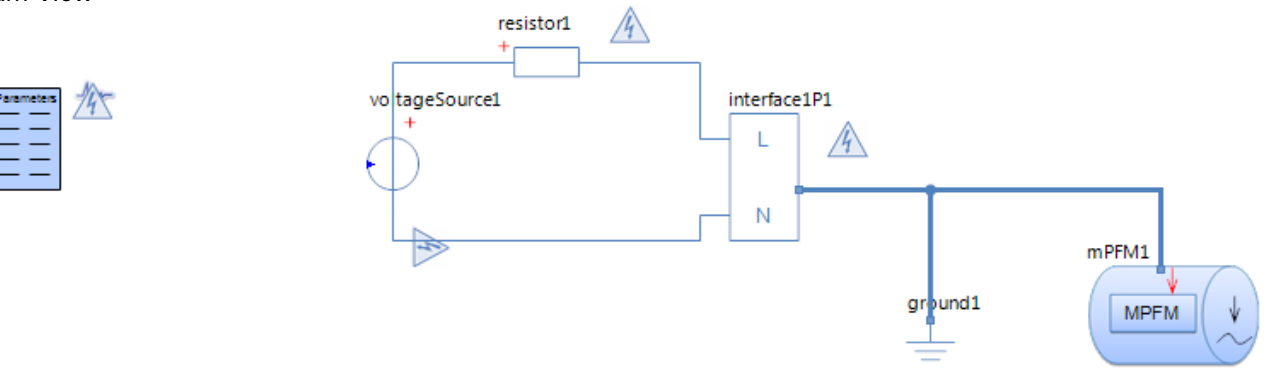

#### Multiphase Flow Meter mPFM1 Parameters

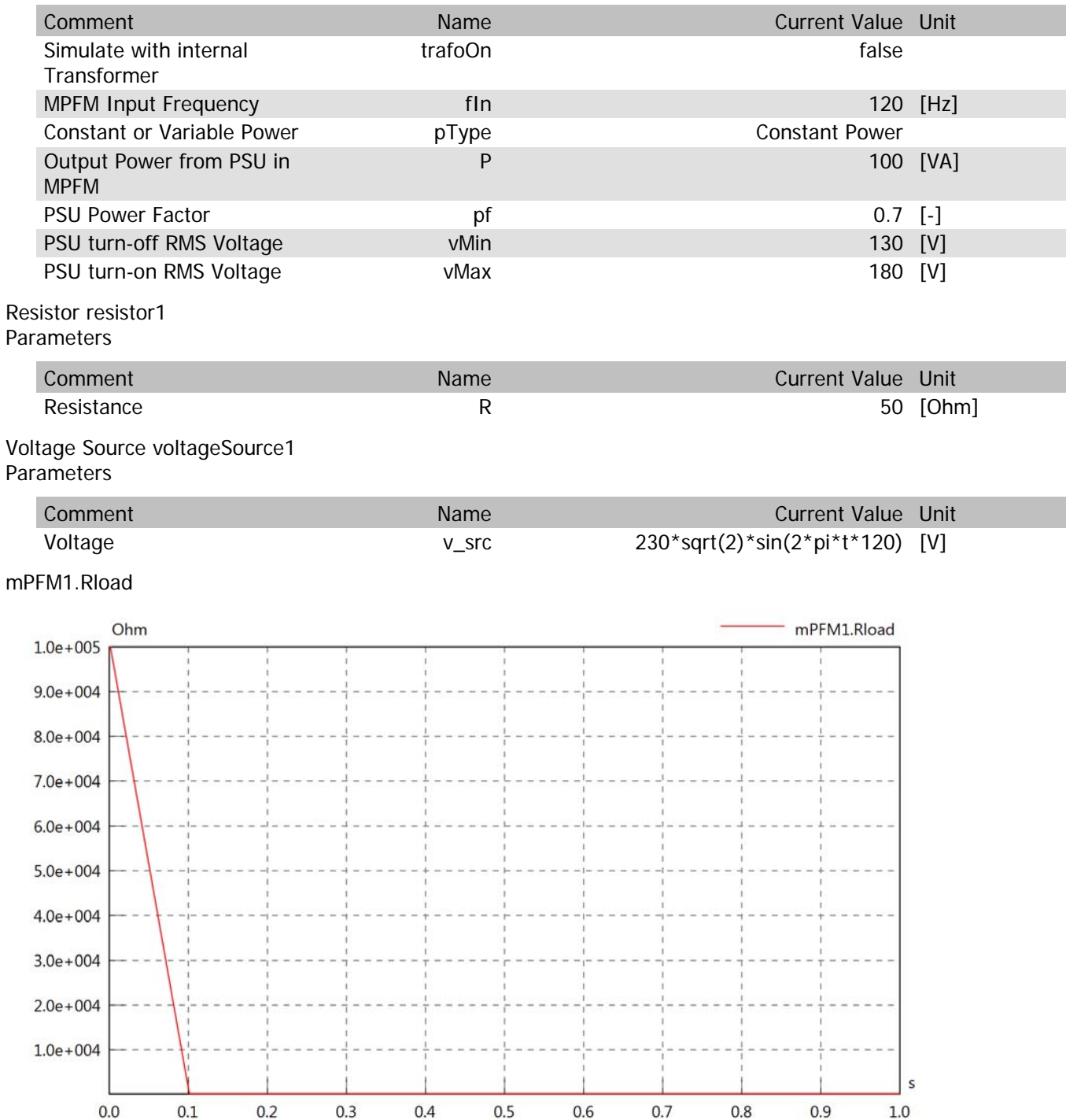

### mPFM1.Cload

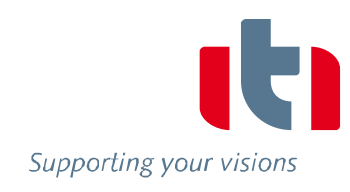

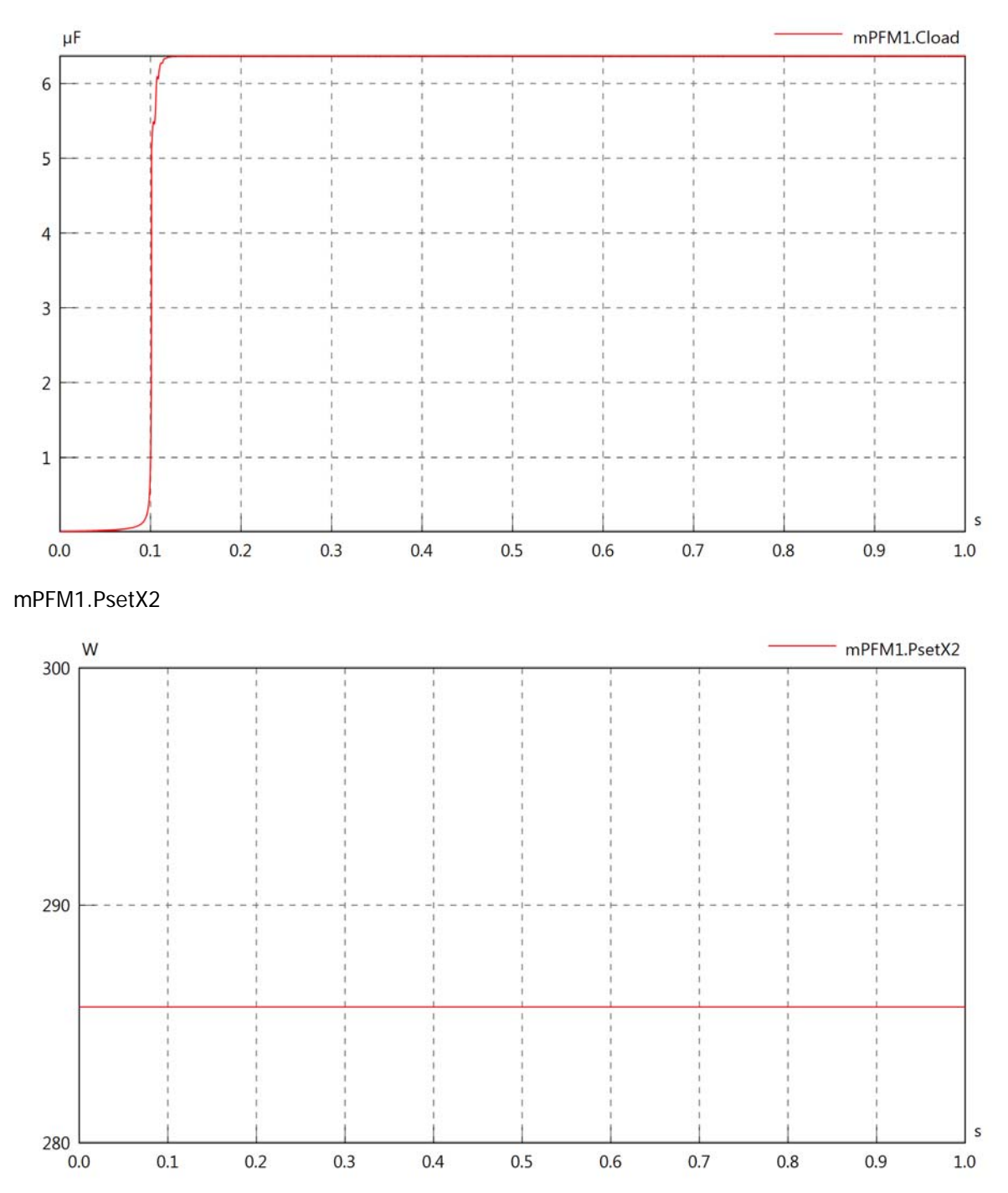

#### mPFM1.Pset

100

 $90\ 0.0$ 

 $0.1$ 

 $0.2$ 

 $0.3$ 

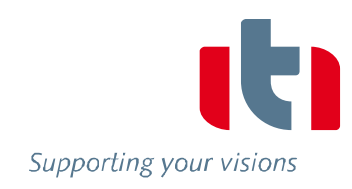

 $\sf s$ 

 $1.0\,$ 

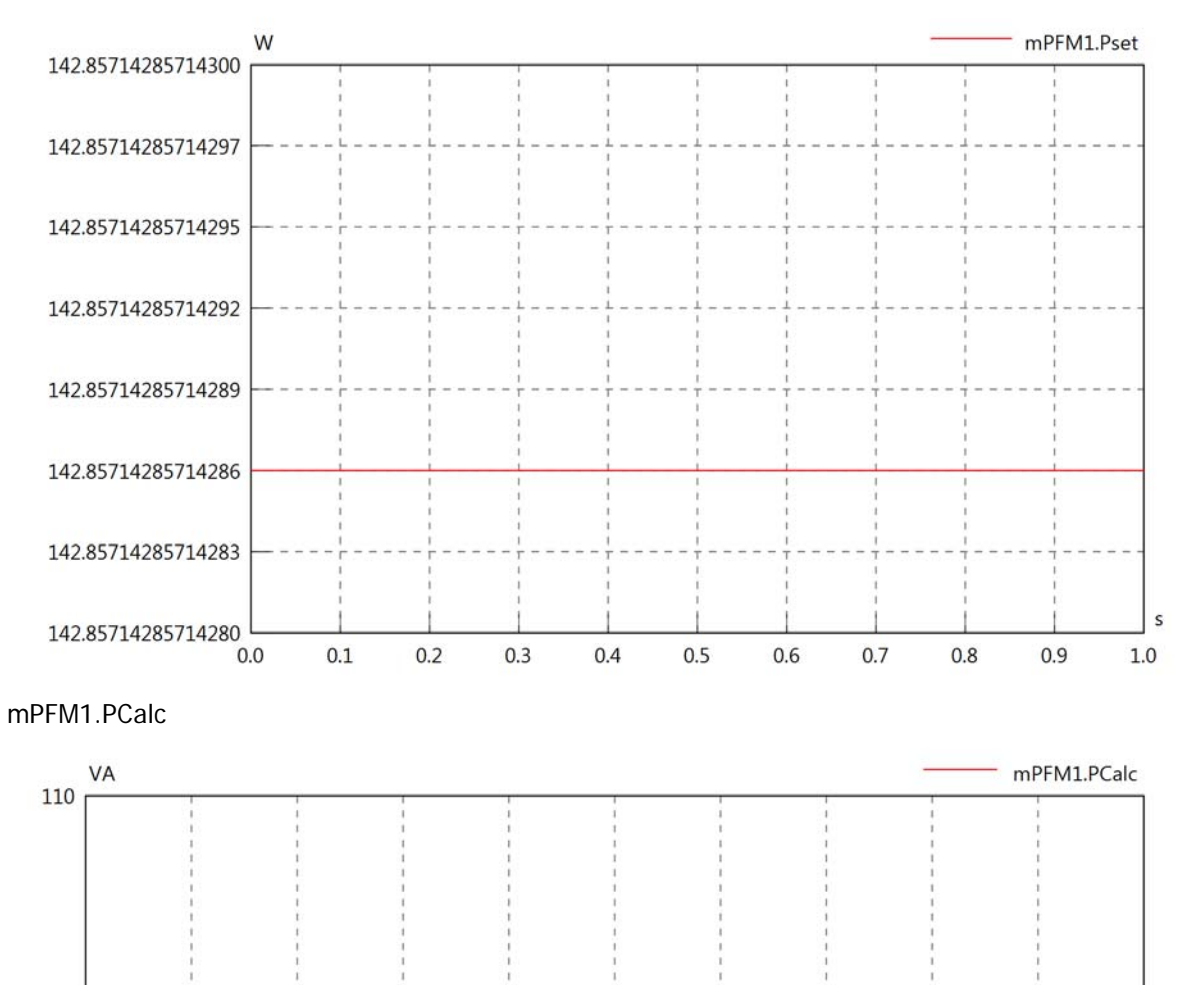

 $0.5$ 

 $0.6$ 

 $0.7$ 

 $0.8\,$ 

 $0.9$ 

 $0.4$ 

#### mPFM1.vIn

Supporting your visions

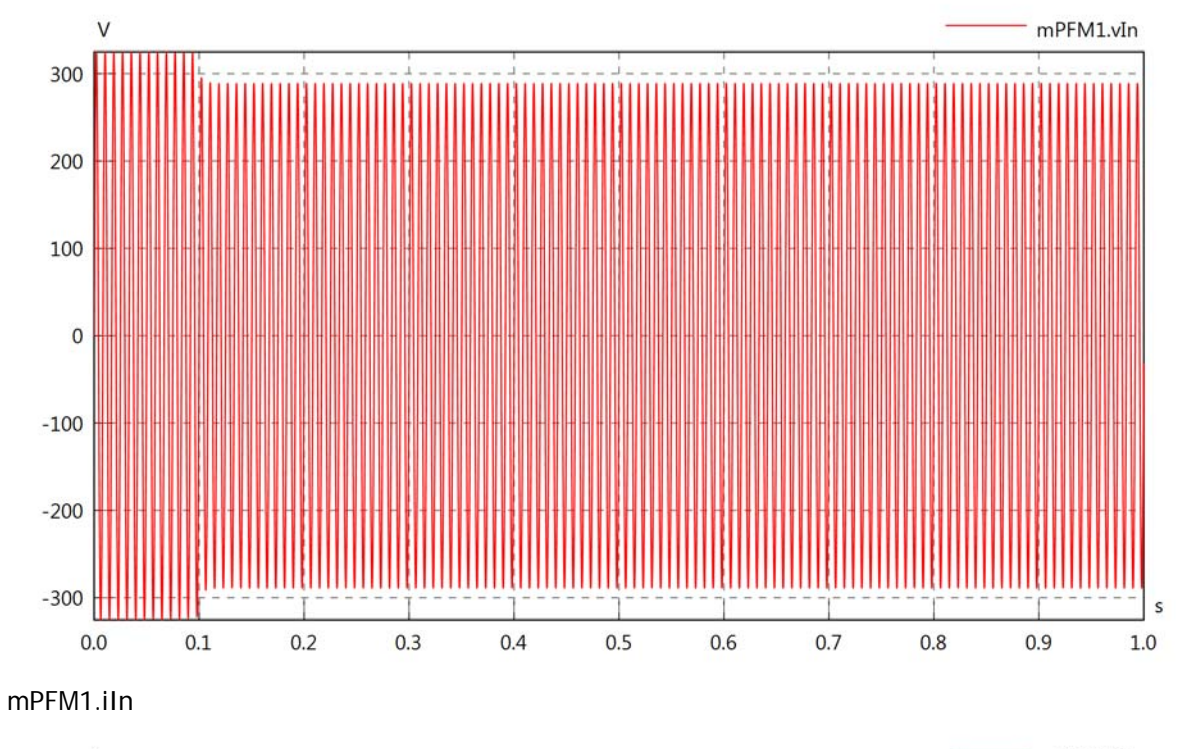

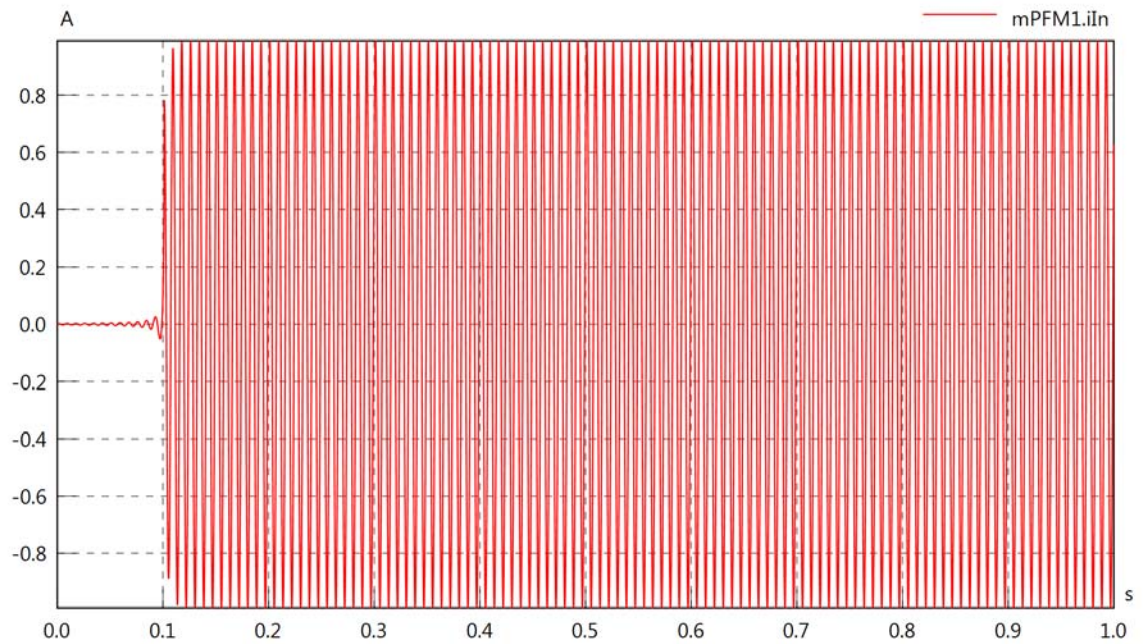

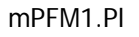

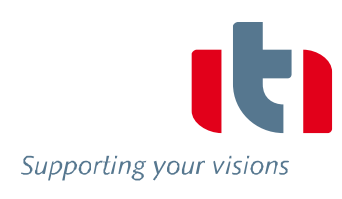

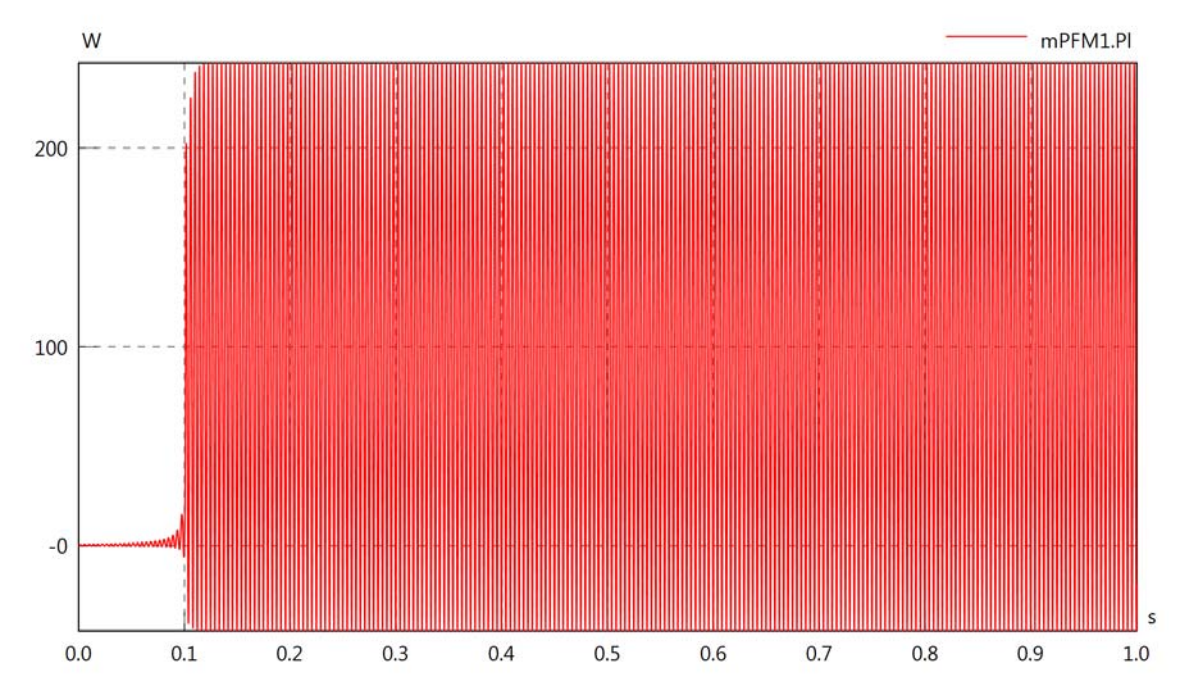

mPFM1.vLoad

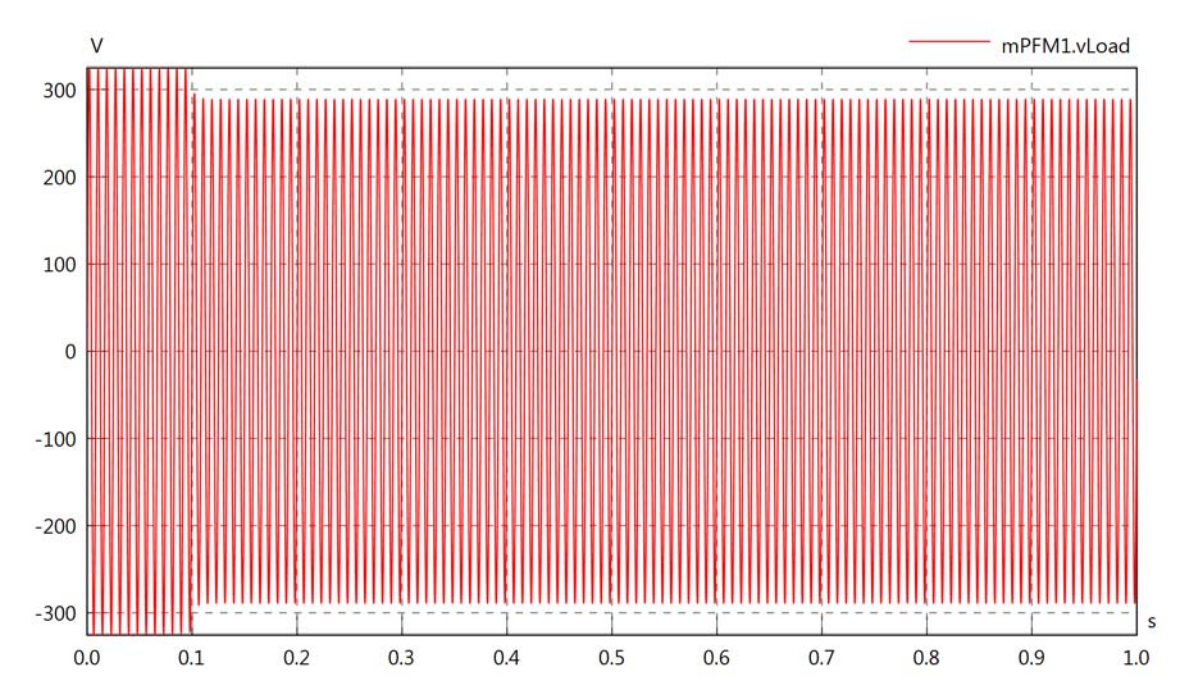

## mPFM1.iLoad

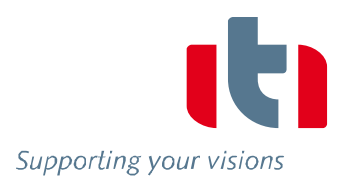

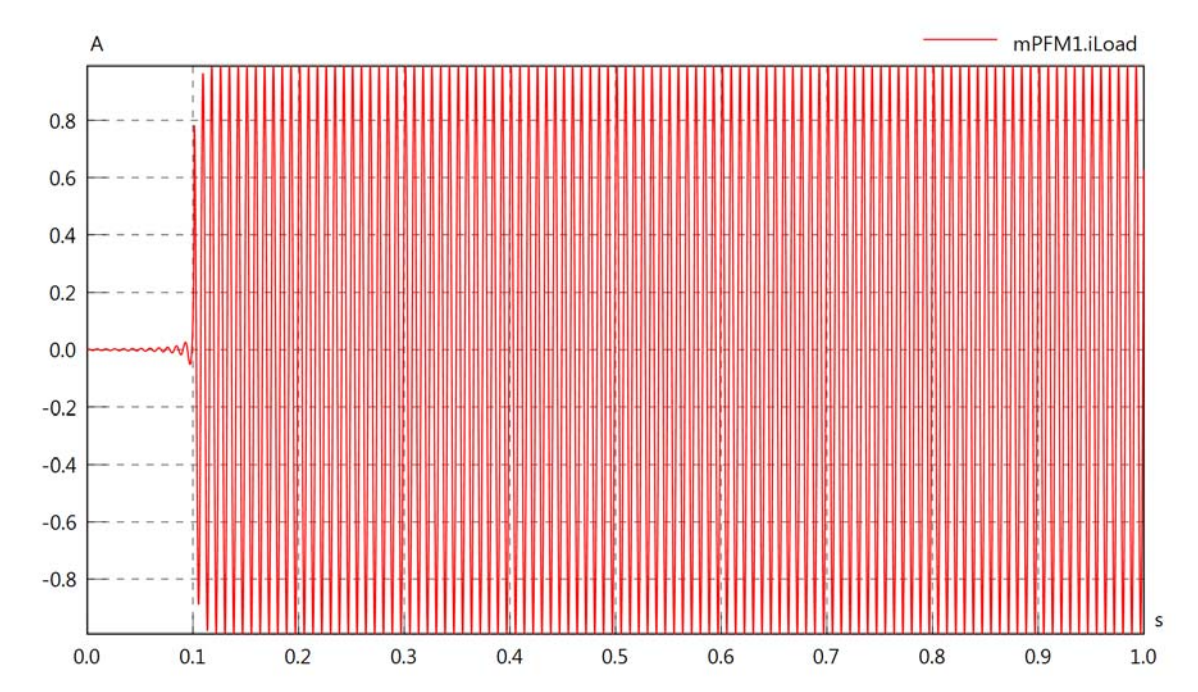

mPFM1.PlLoad

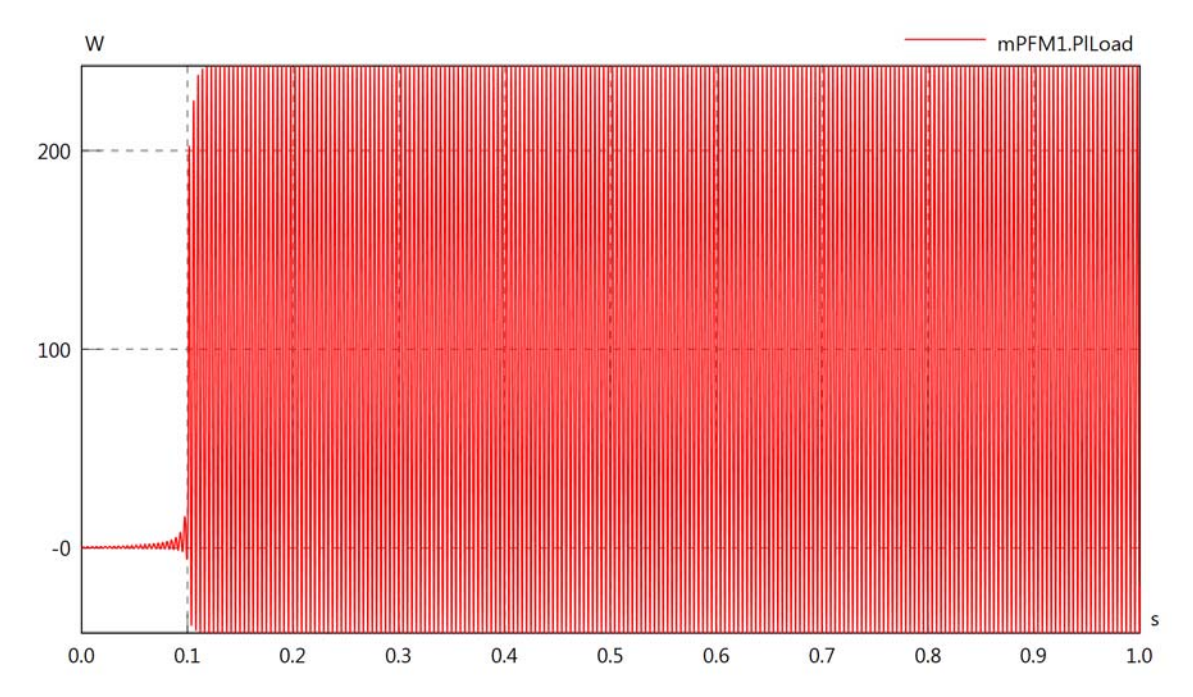

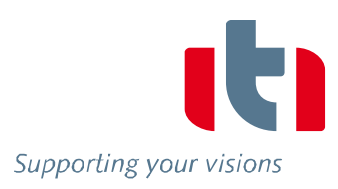

#### Diagram View

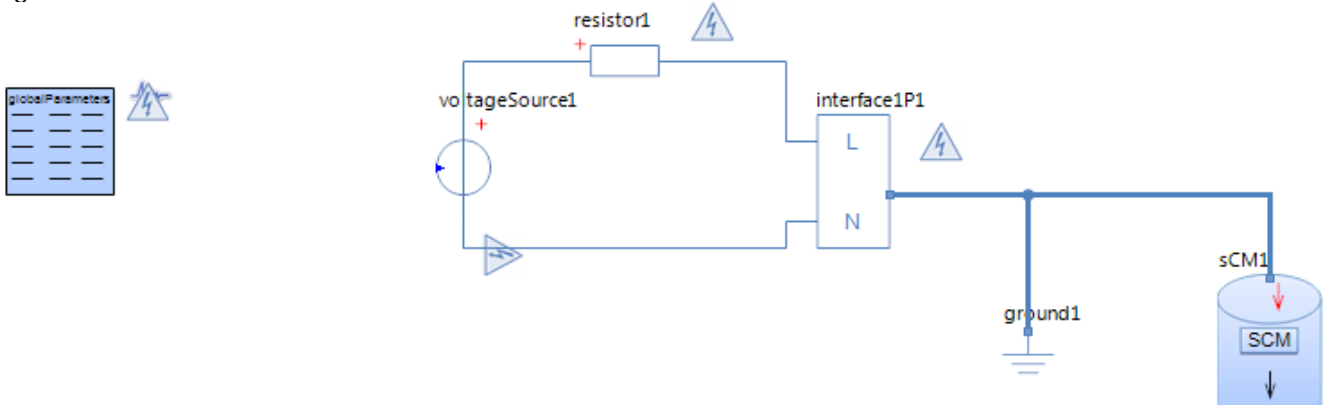

#### Resistor resistor1 Parameters

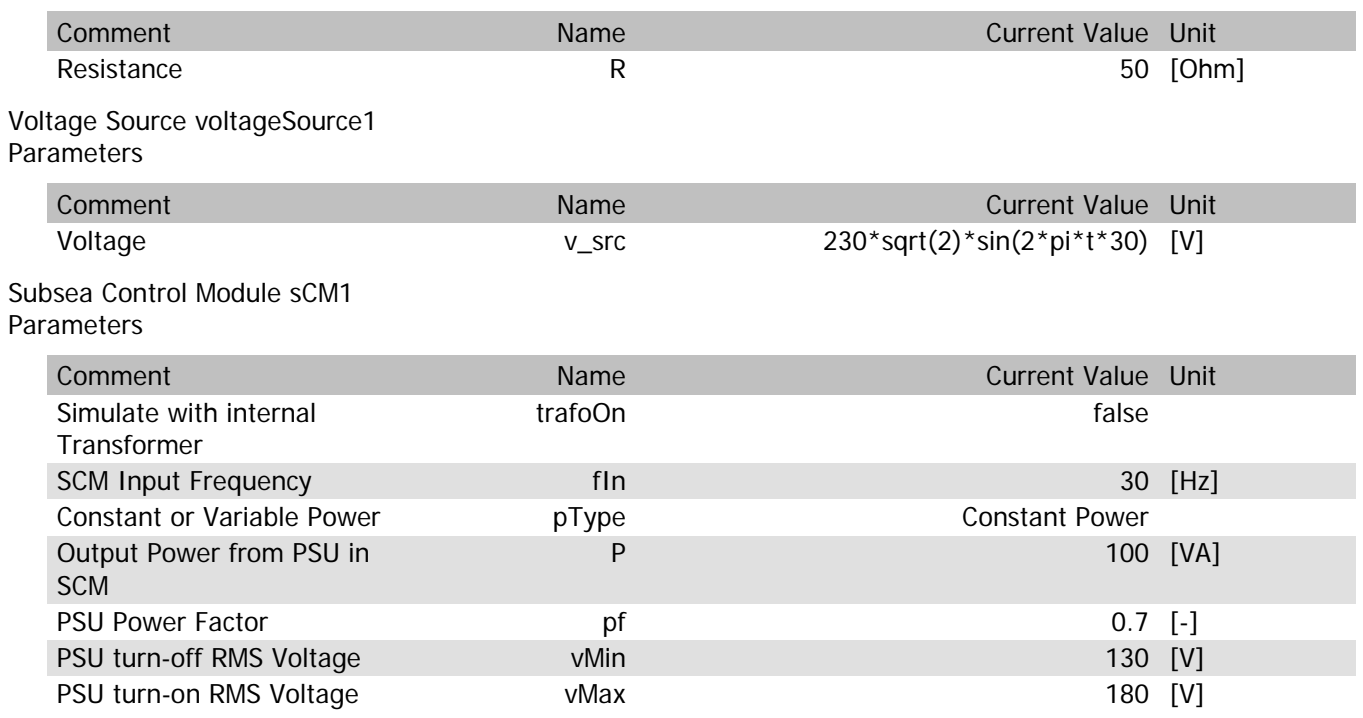

## sCM1.Rload

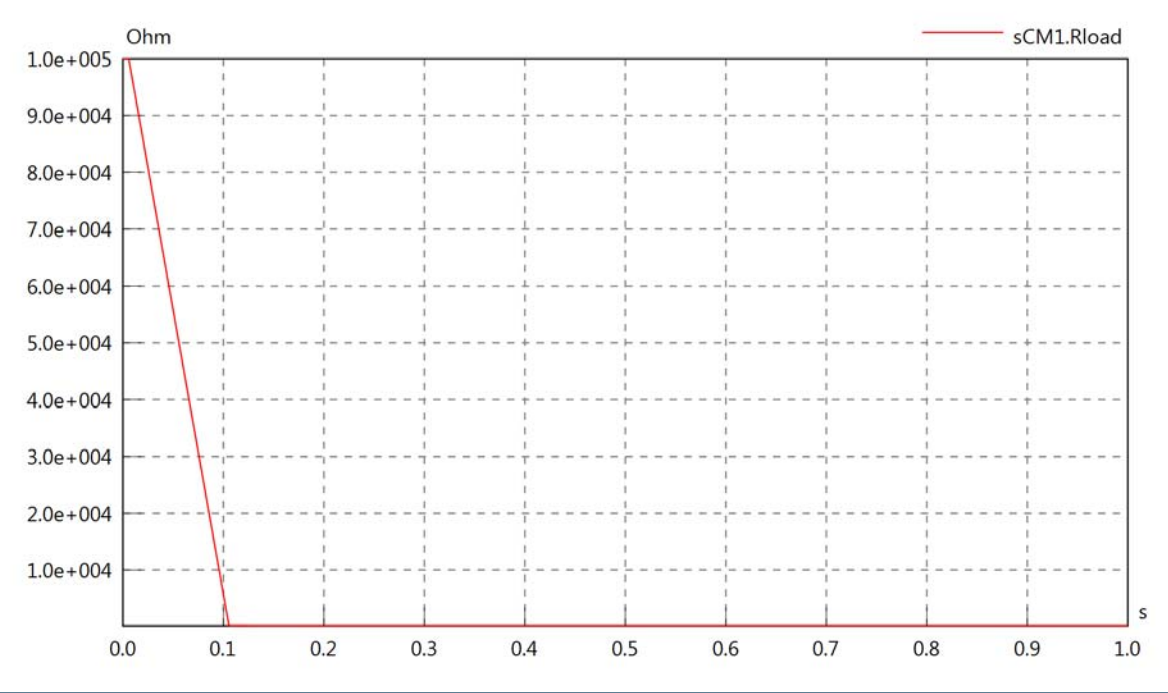

POW SCM 30Hz

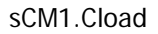

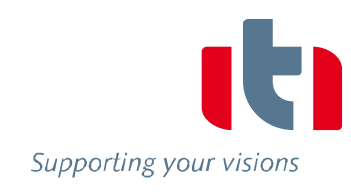

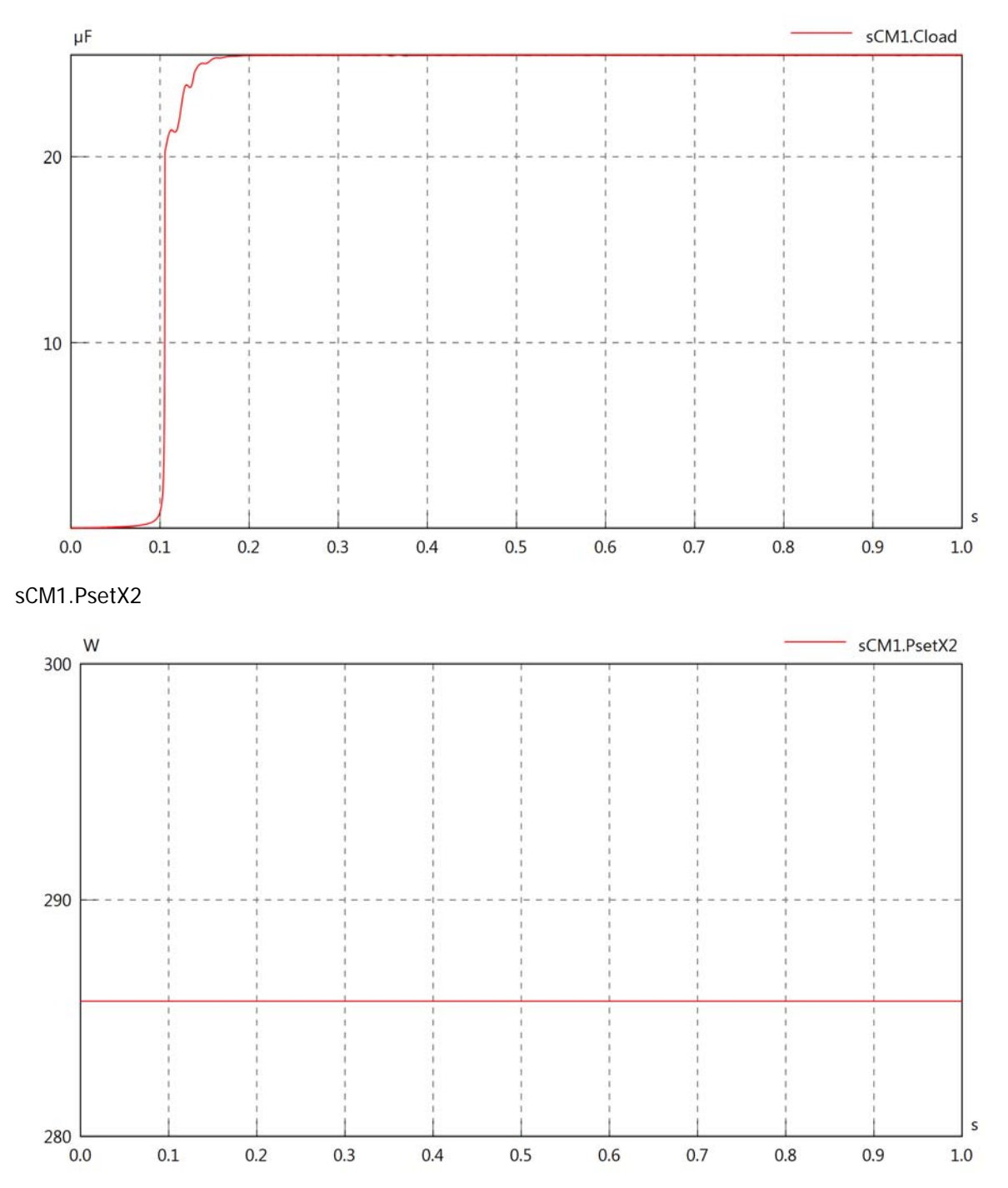

#### sCM1.Pset

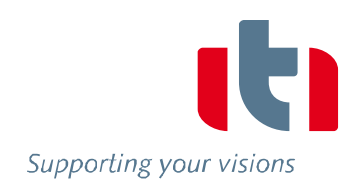

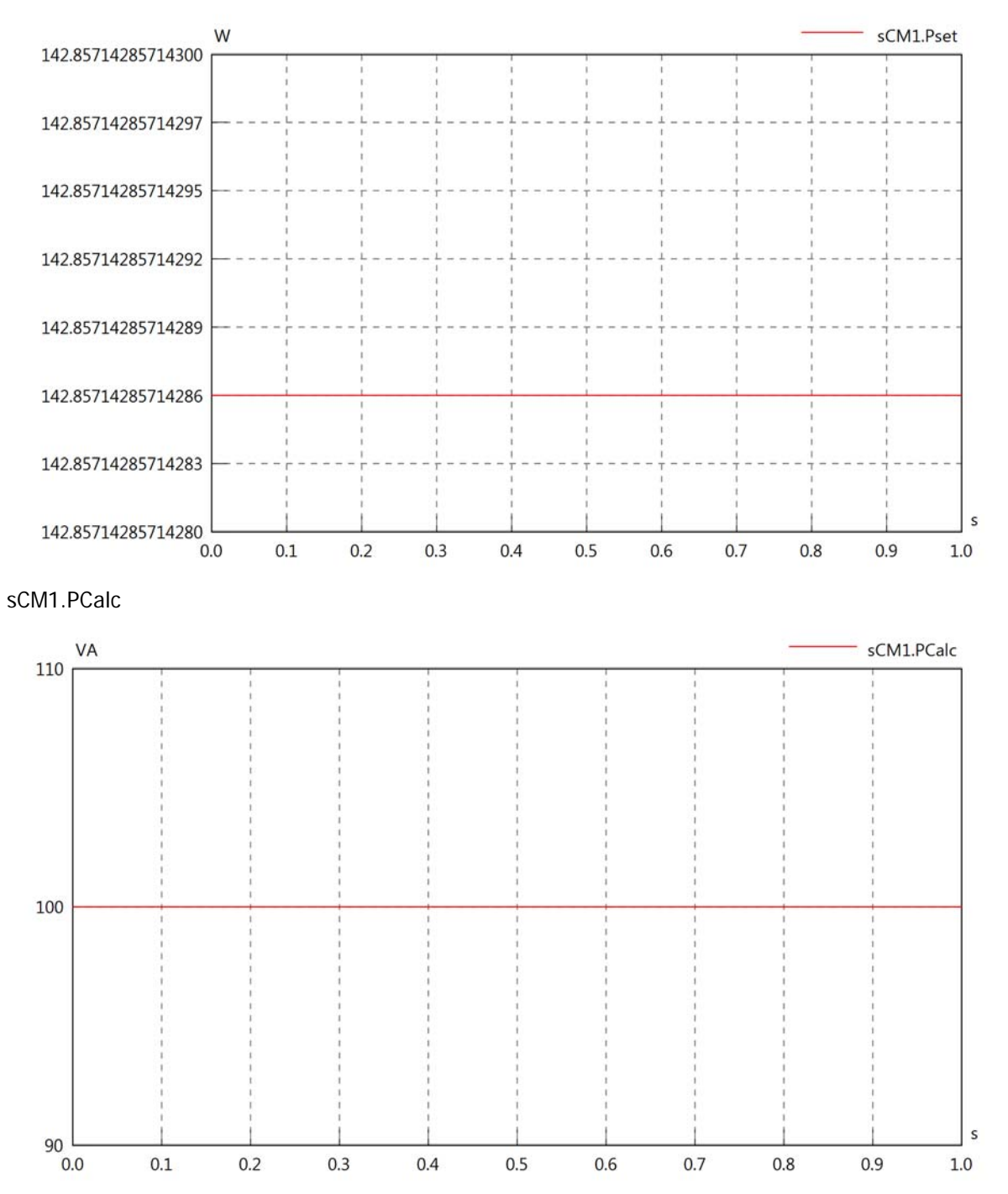

 $0.5$ 

 $0.4$ 

 $0.7$ 

 $0.8\,$ 

 $0.9$ 

 $0.6$ 

 $1.0\,$ 

 $0.3$ 

 $0.1$ 

 $0.2$
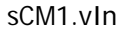

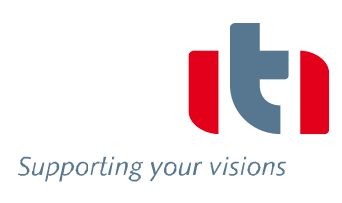

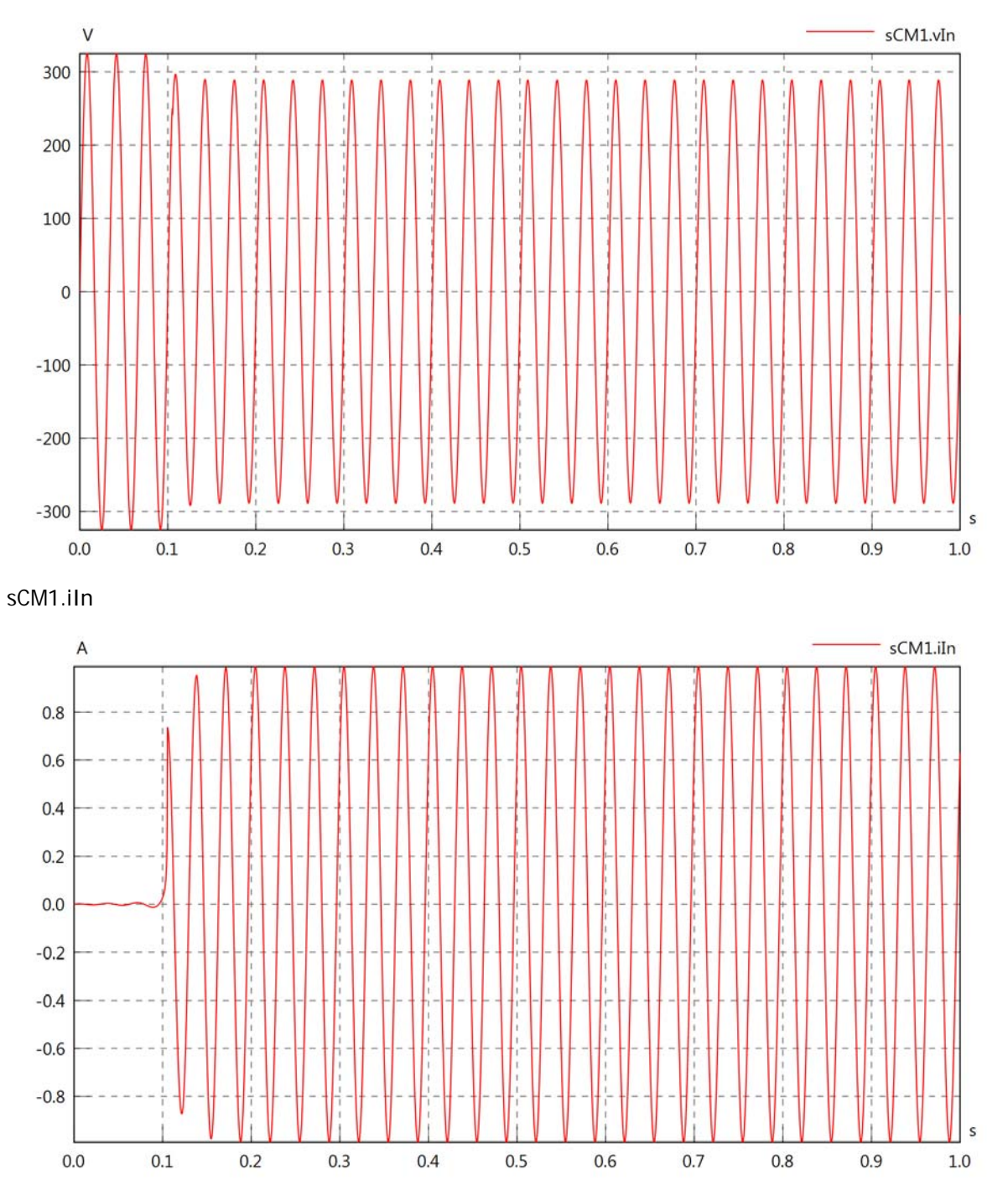

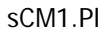

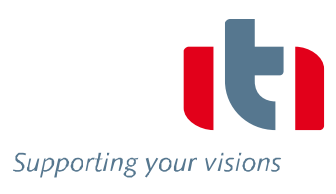

s

 $1.0\,$ 

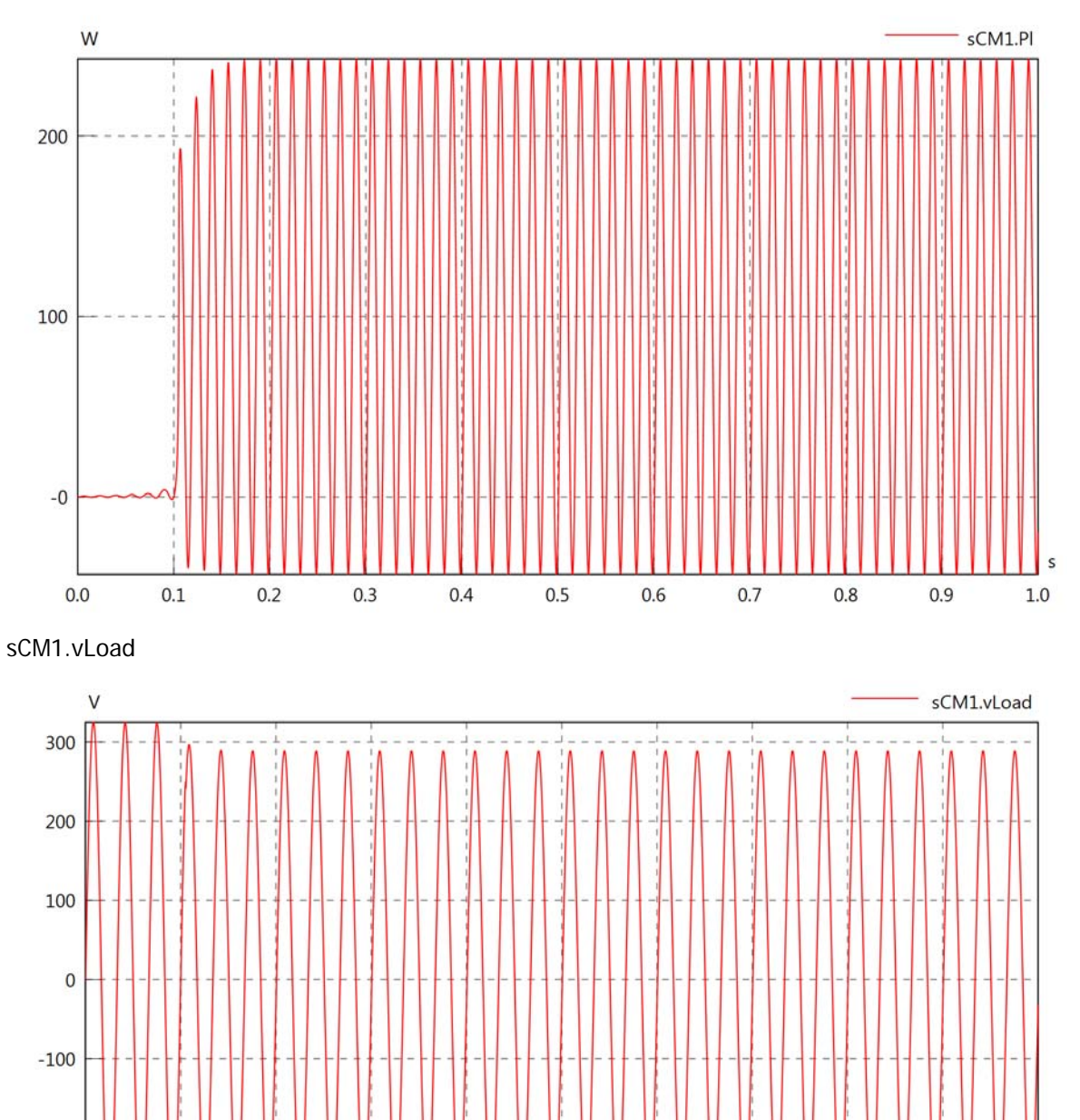

 $0.5$ 

 $0.4$ 

 $0.6$ 

 $0.7$ 

 $0.8$ 

 $0.9$ 

 $-200$ 

 $-300$ 

 $0.0$ 

 $0.1$ 

 $0.2$ 

 $0.3$ 

# sCM1.iLoad

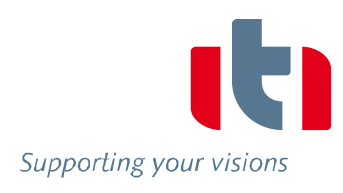

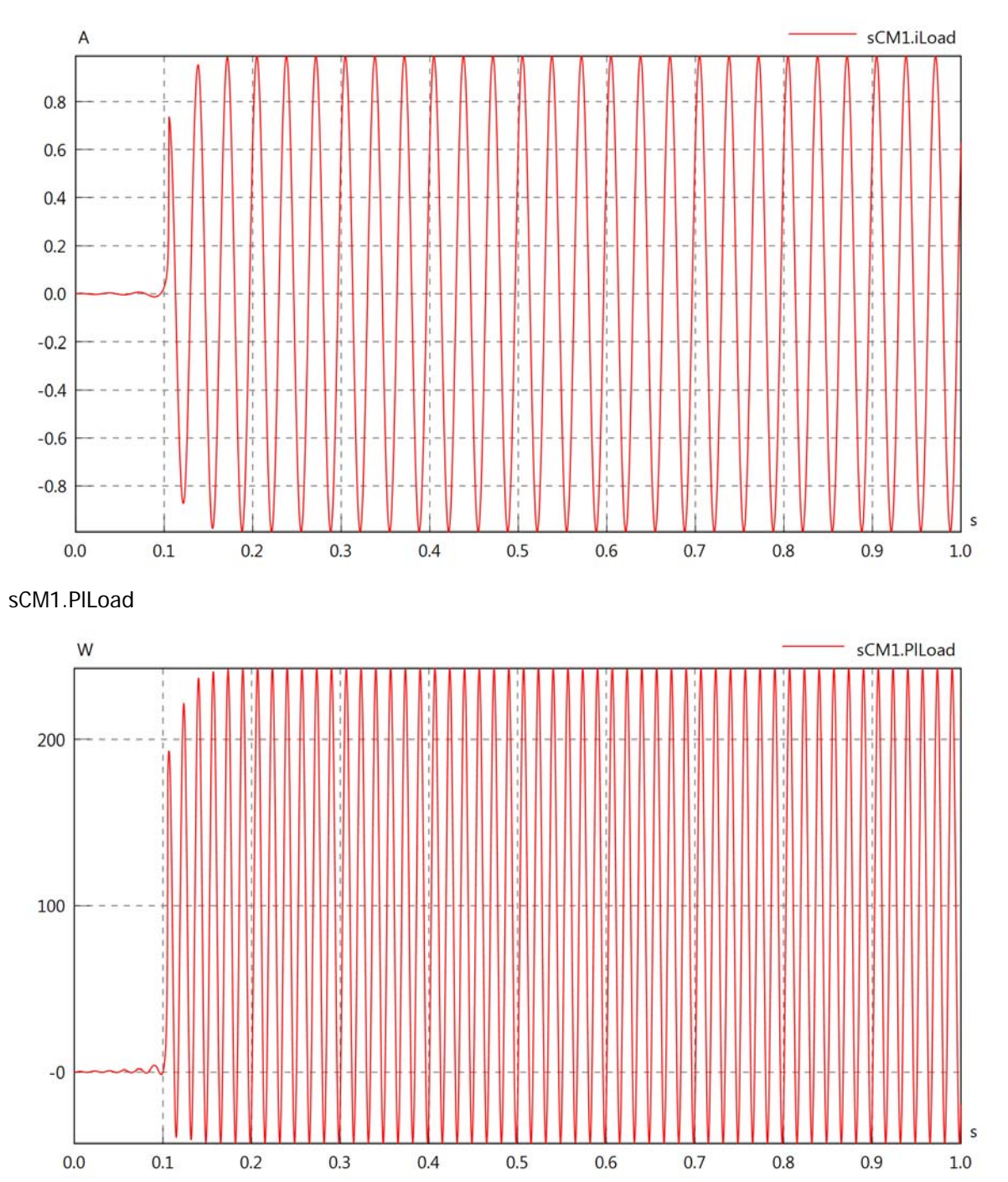

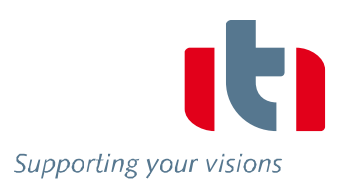

#### Diagram View

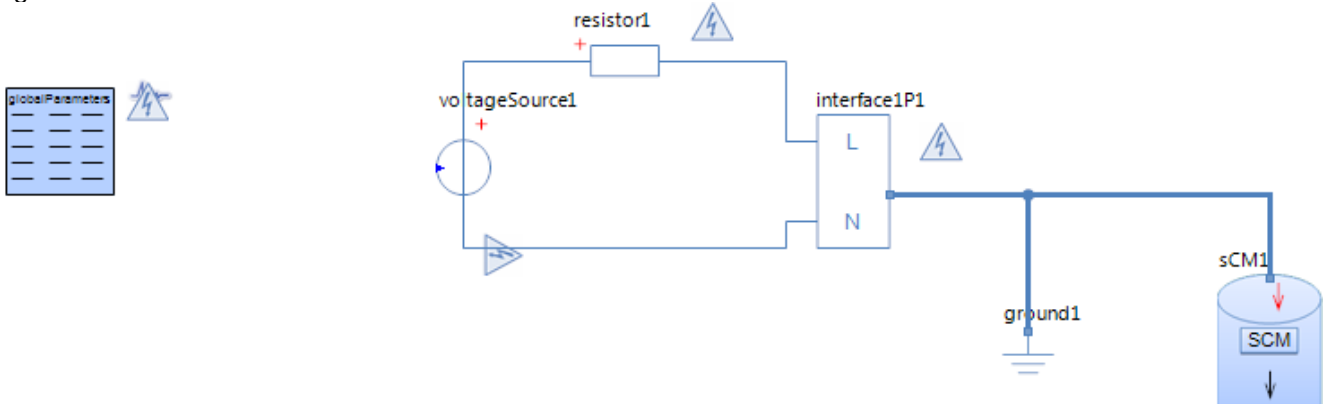

#### Resistor resistor1 Parameters

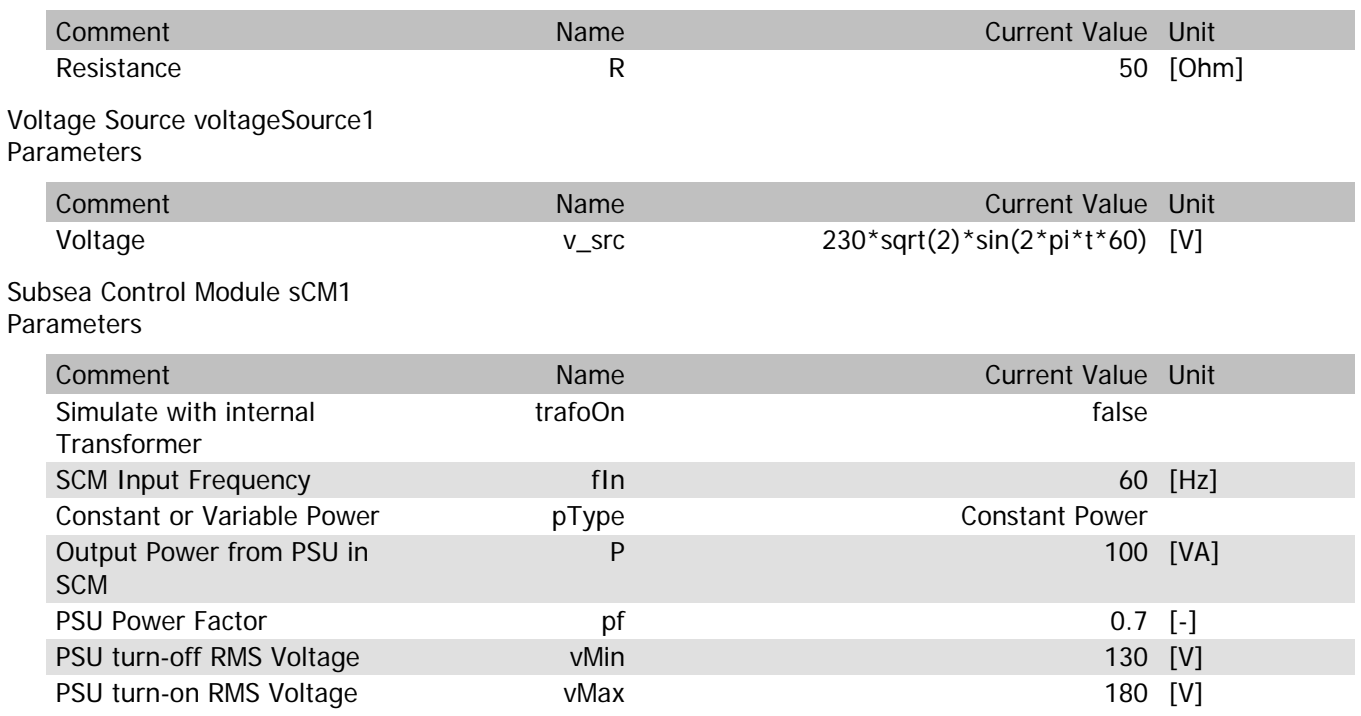

# sCM1.Rload

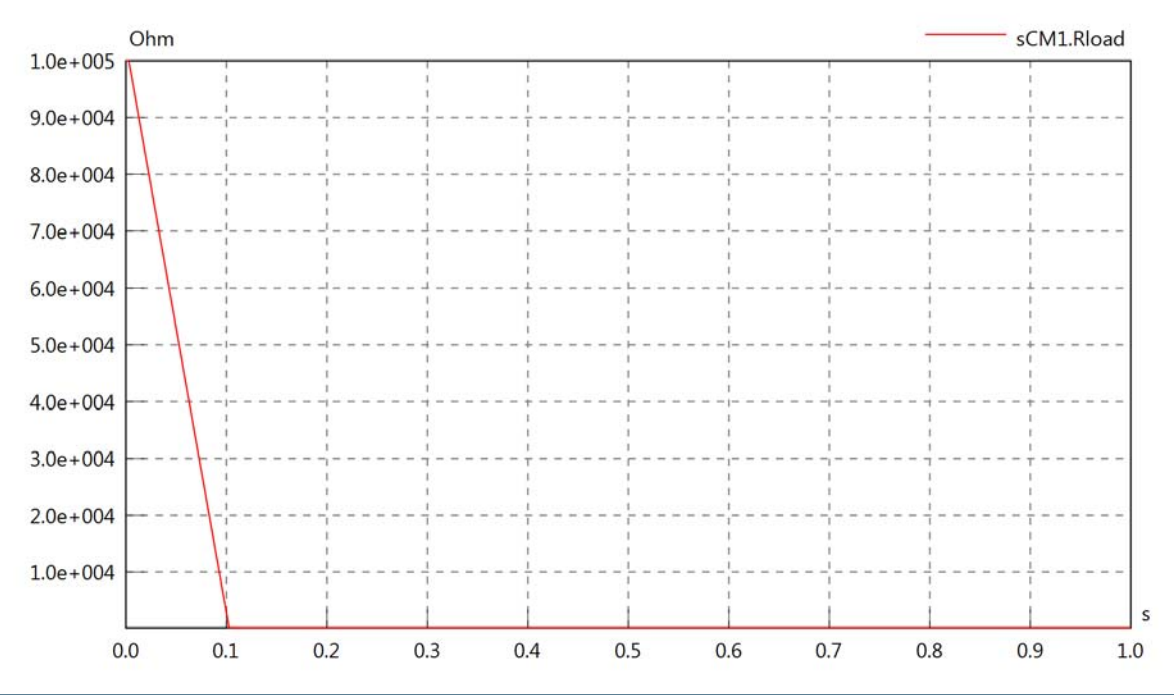

POW SCM 60Hz

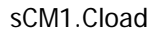

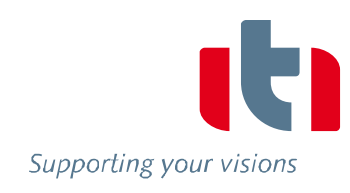

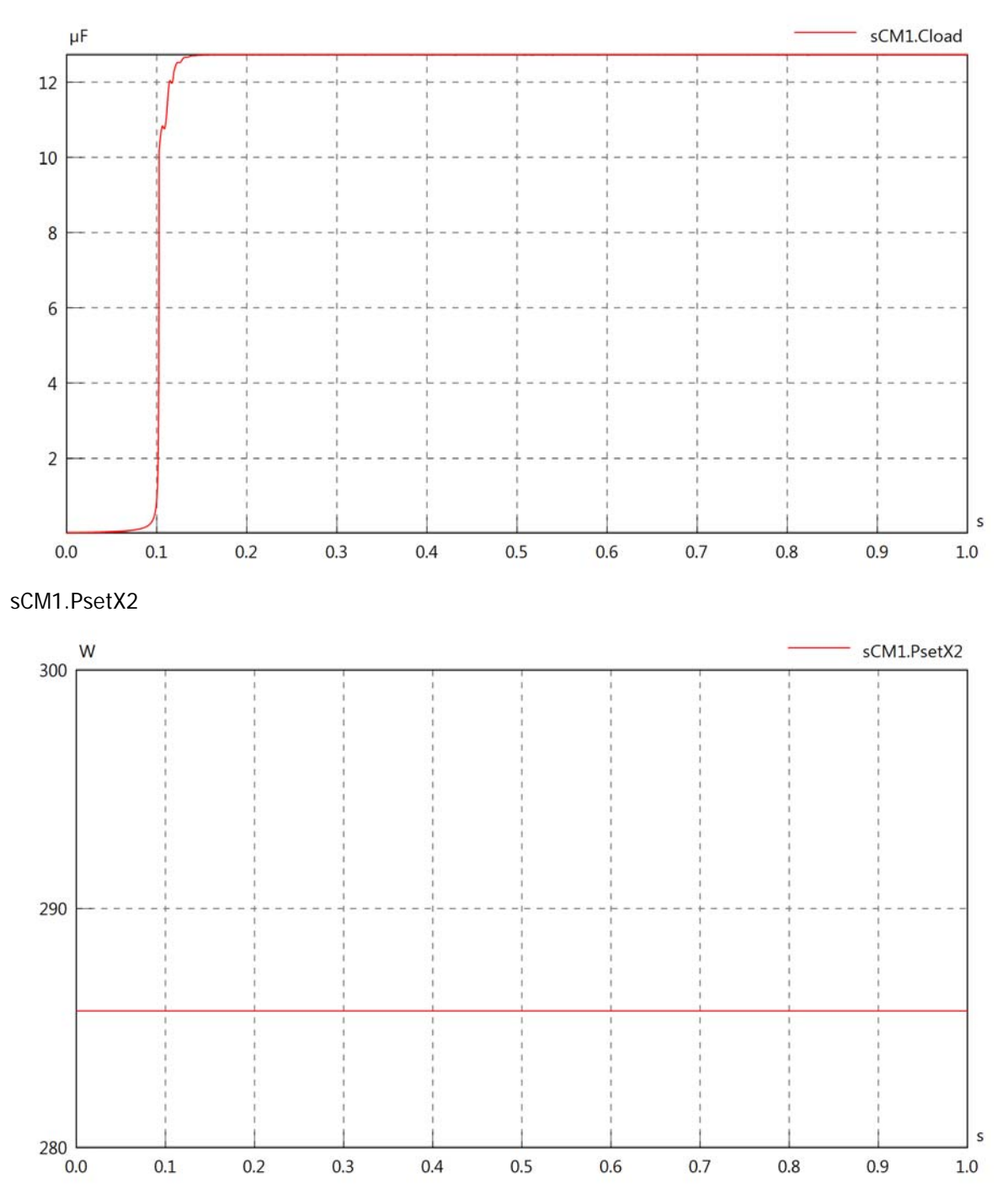

#### sCM1.Pset

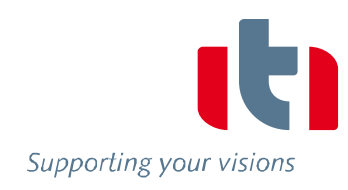

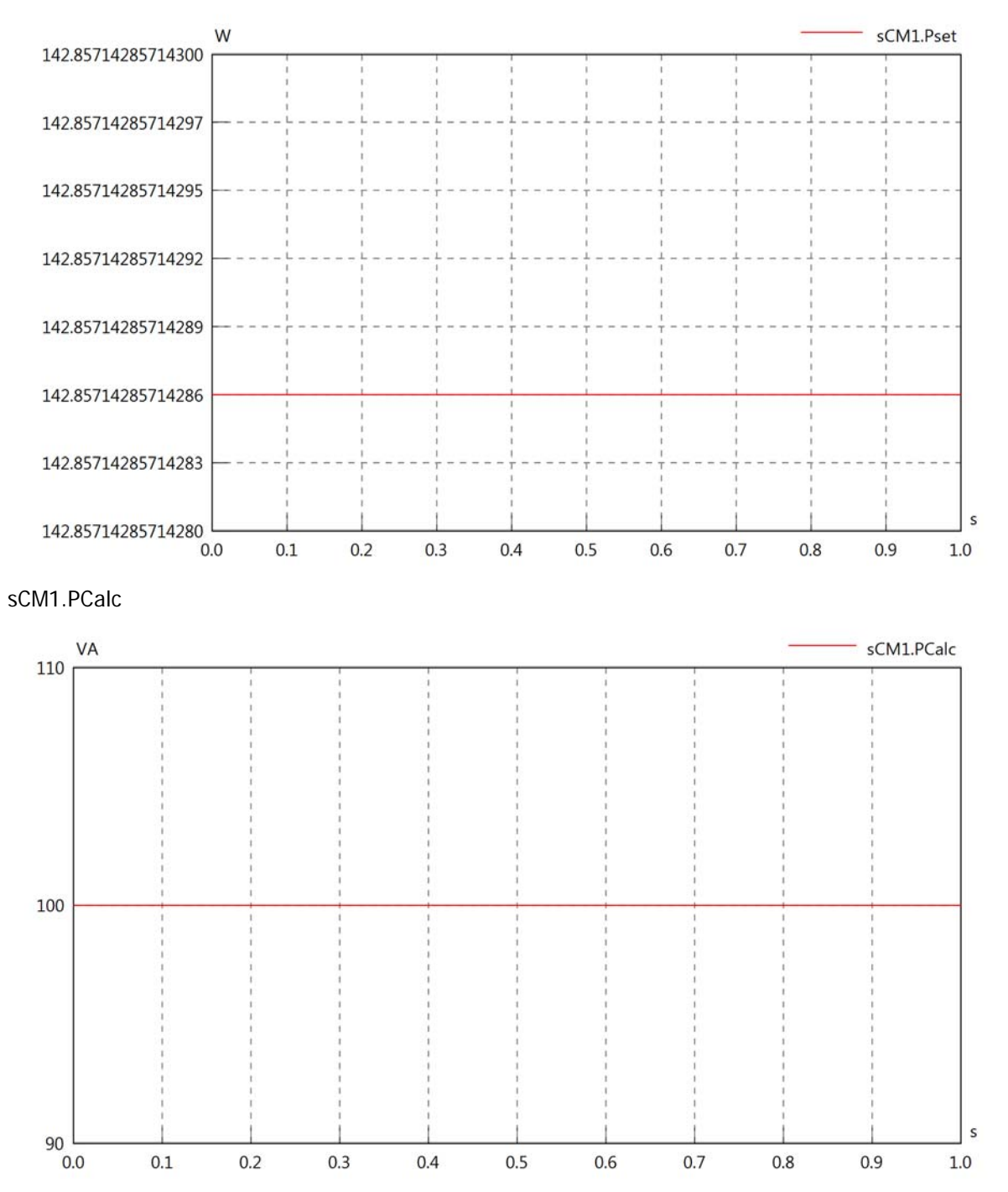

 $0.5$ 

 $0.4$ 

 $0.7$ 

 $0.8\,$ 

 $0.9$ 

 $0.6$ 

 $1.0\,$ 

 $0.3$ 

 $0.1$ 

 $0.2$ 

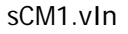

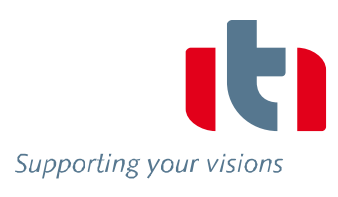

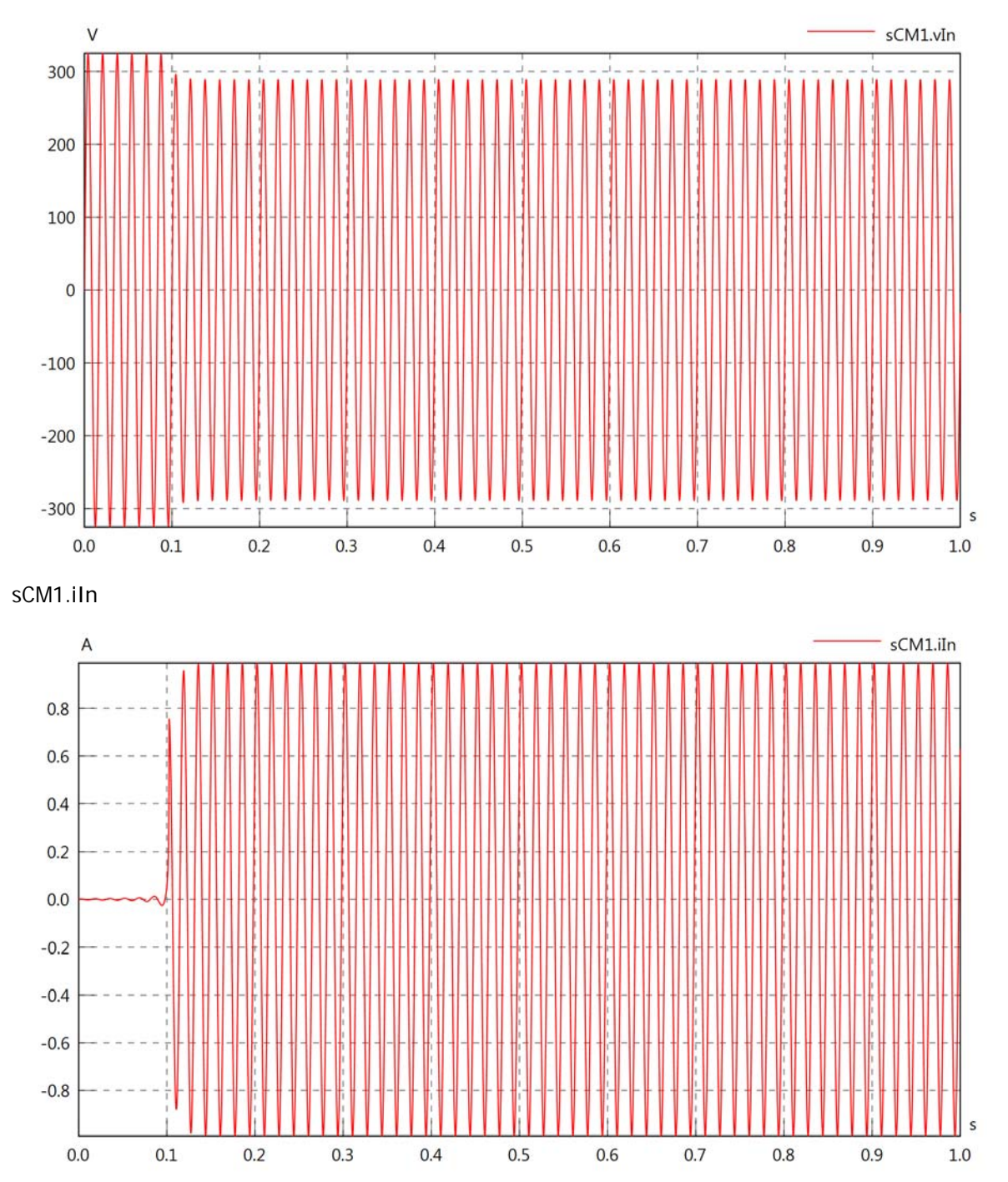

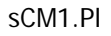

100

 $\overline{0}$ 

 $-100$ 

 $-200$ 

 $-300$ 

 $0.0$ 

 $0.1$ 

 $0.2$ 

 $0.3$ 

 $0.4$ 

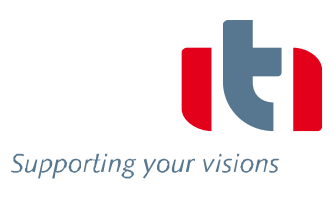

 $\mathsf{s}$ 

 $1.0\,$ 

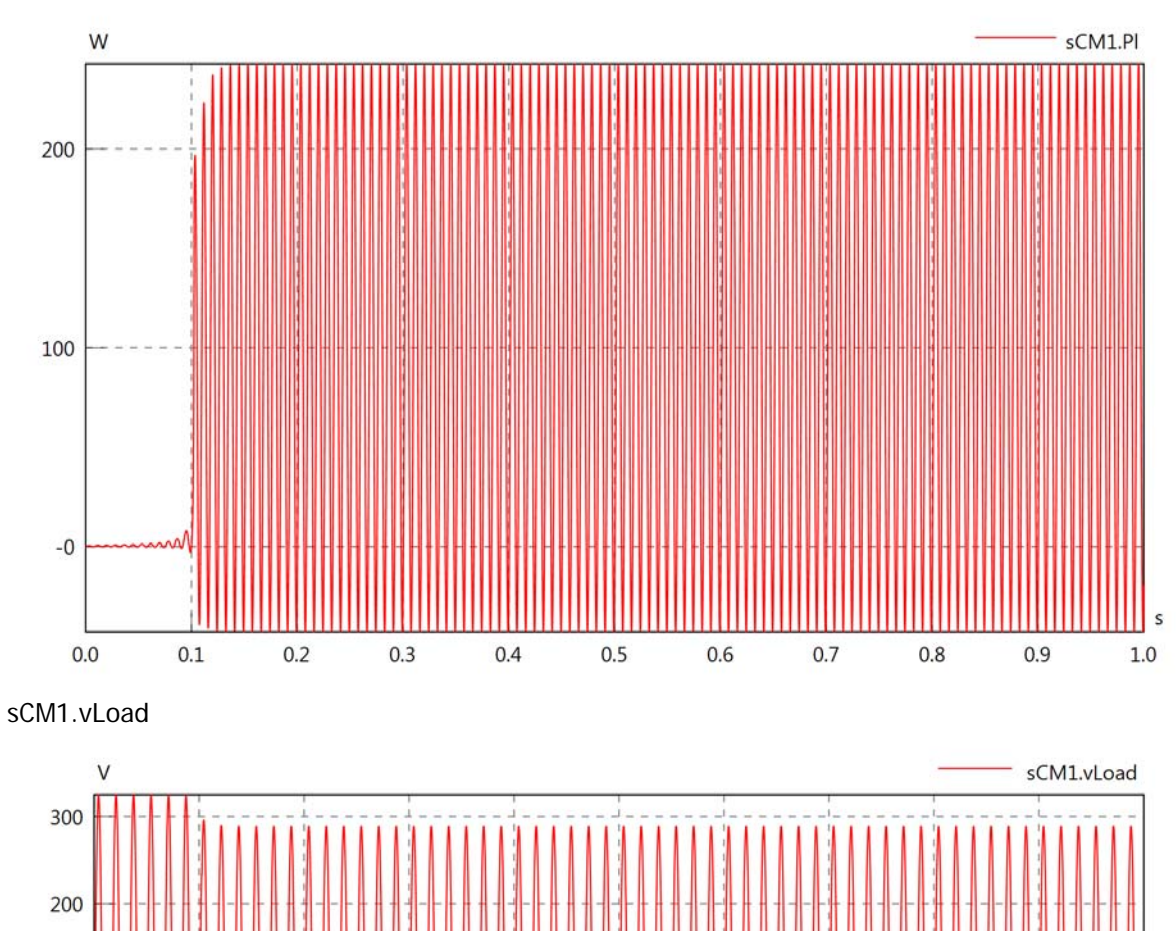

 $0.5$ 

 $0.6$ 

 $0.7$ 

 $0.8$ 

 $0.9$ 

#### sCM1.iLoad

Supporting your visions

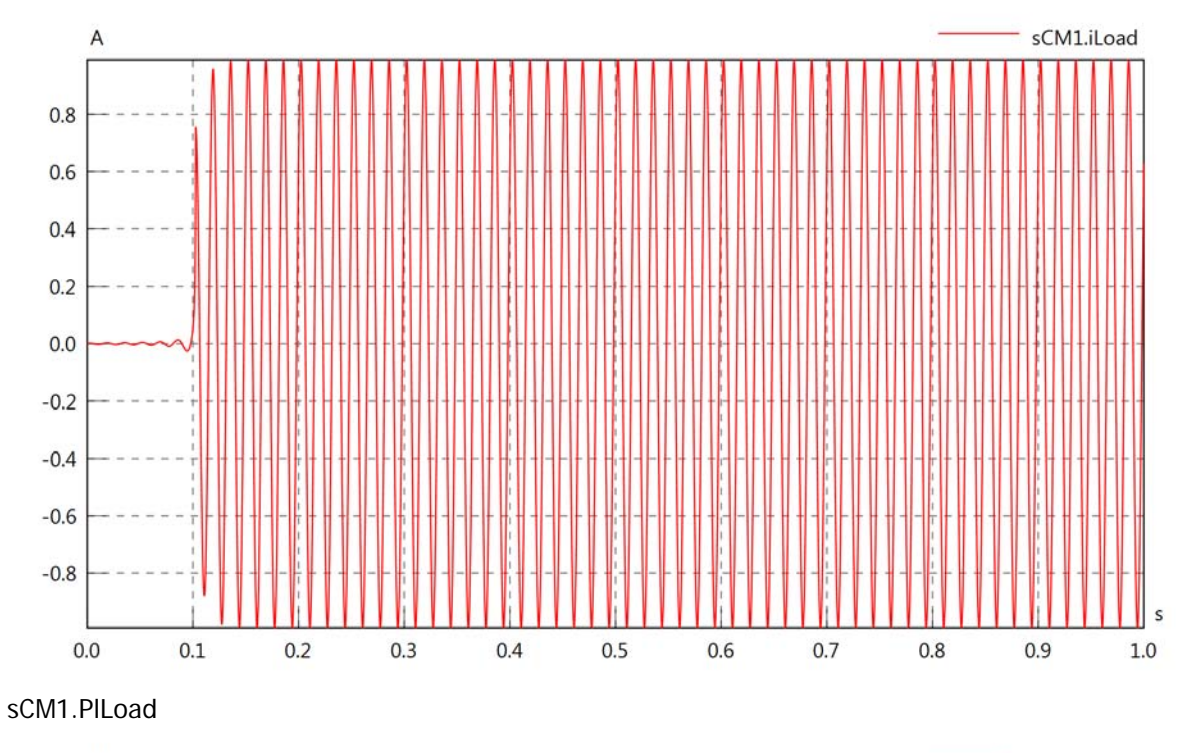

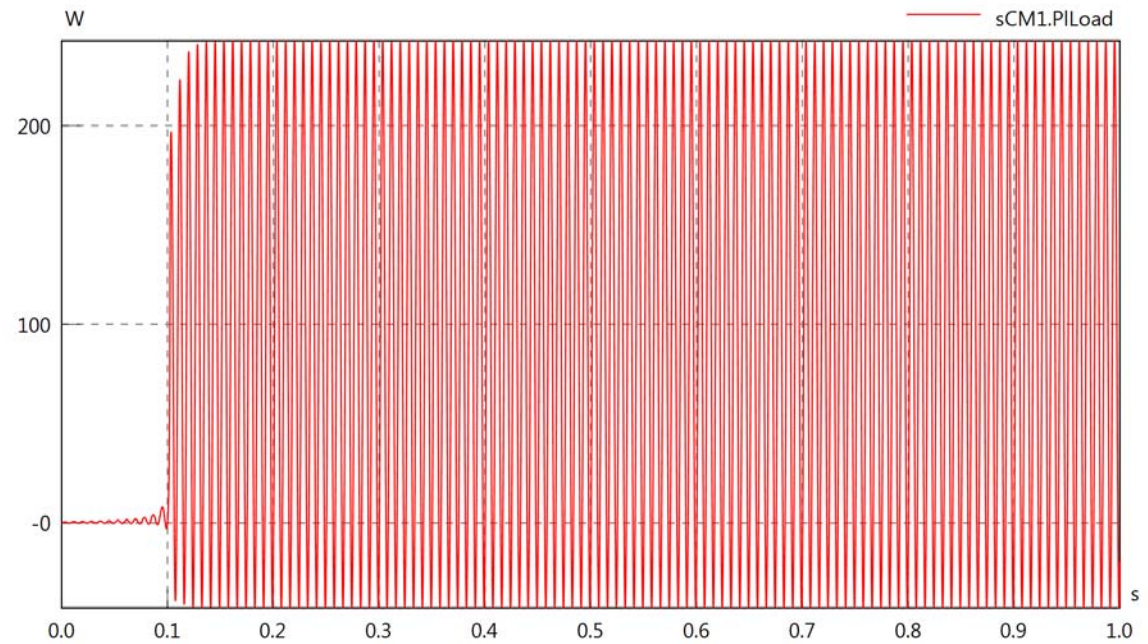

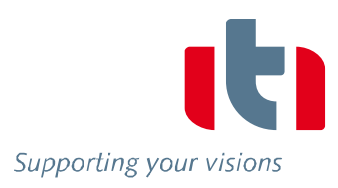

#### Diagram View

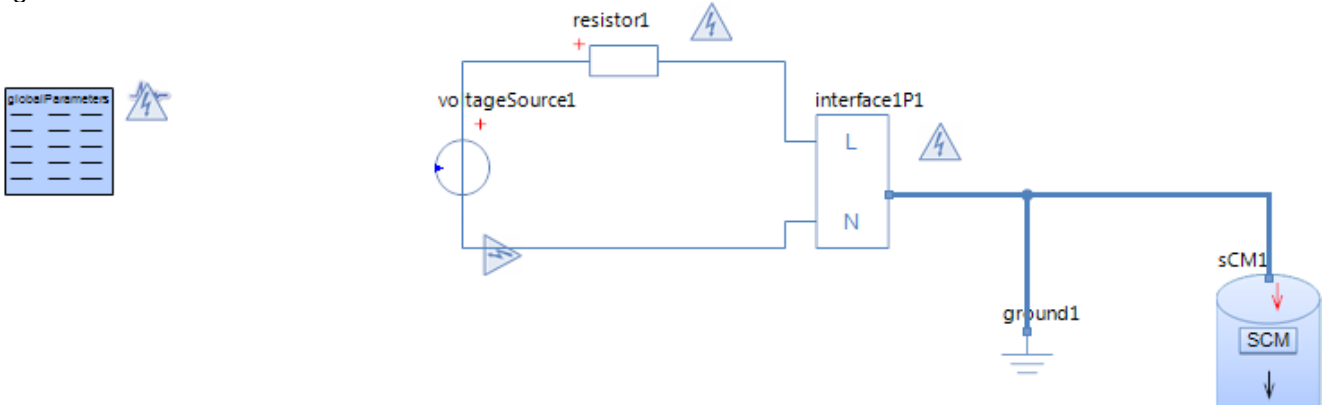

#### Resistor resistor1 Parameters

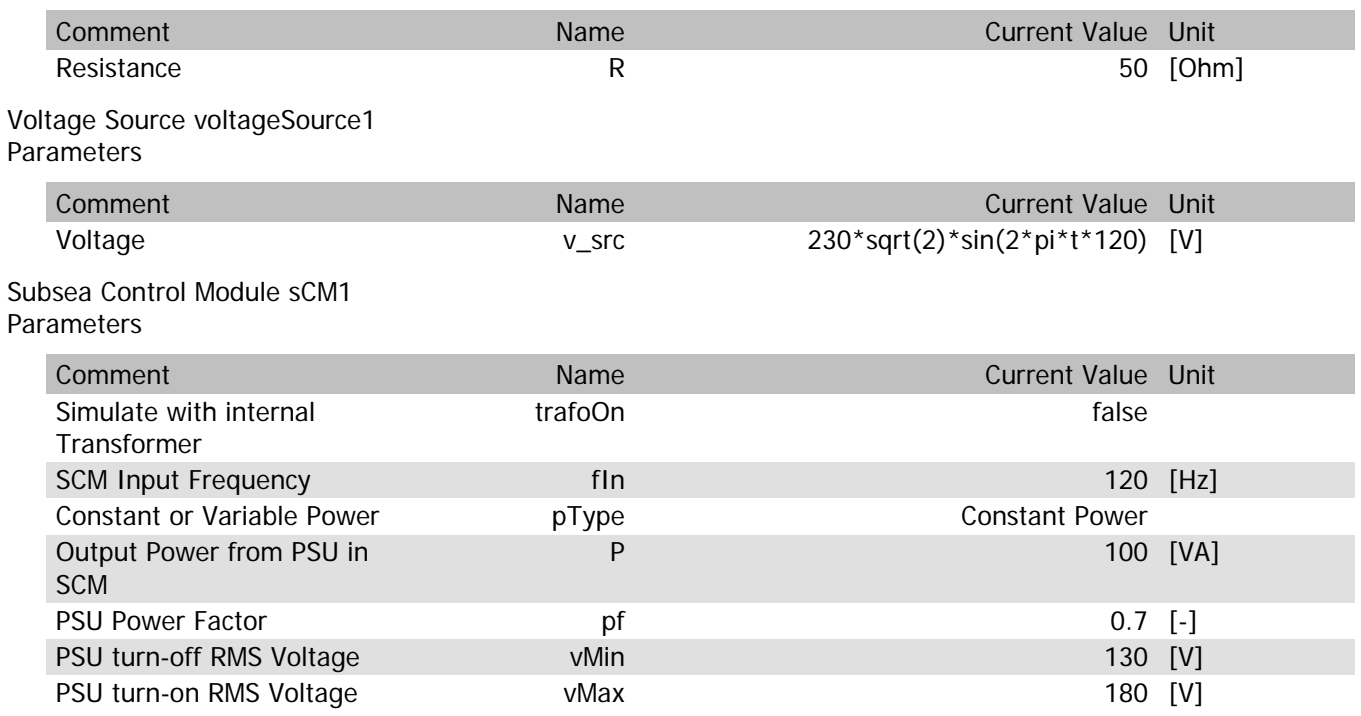

# sCM1.Rload

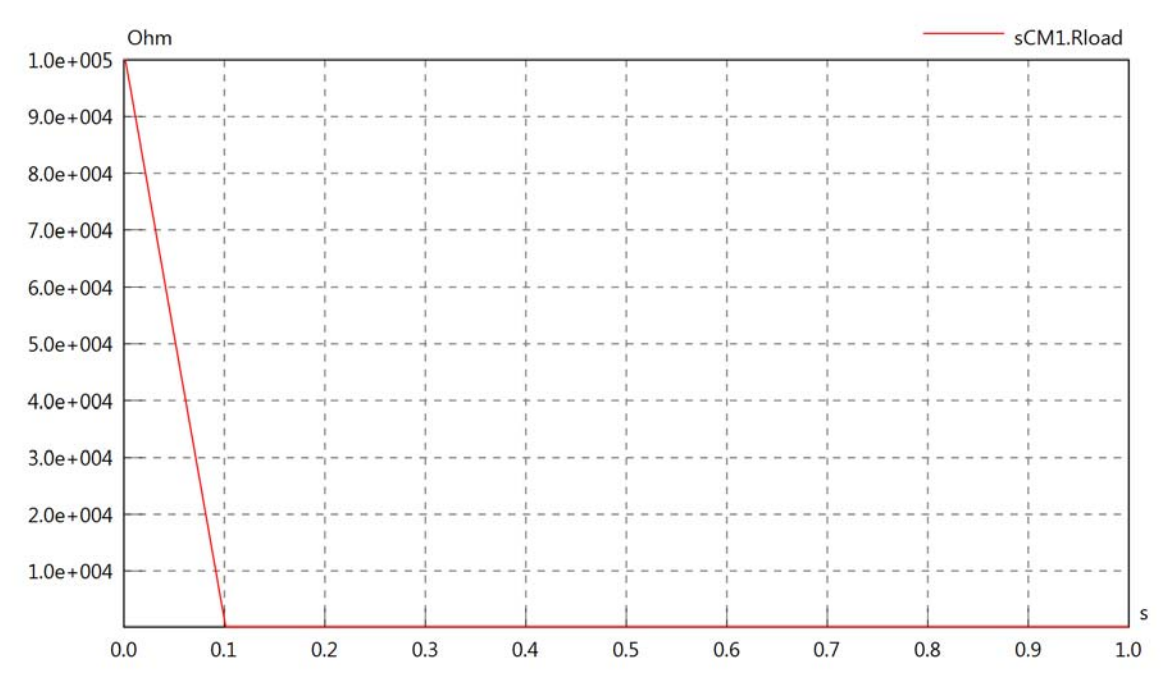

# sCM1.Cload

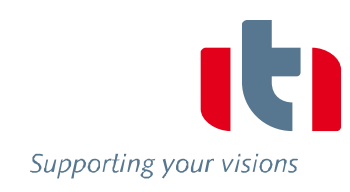

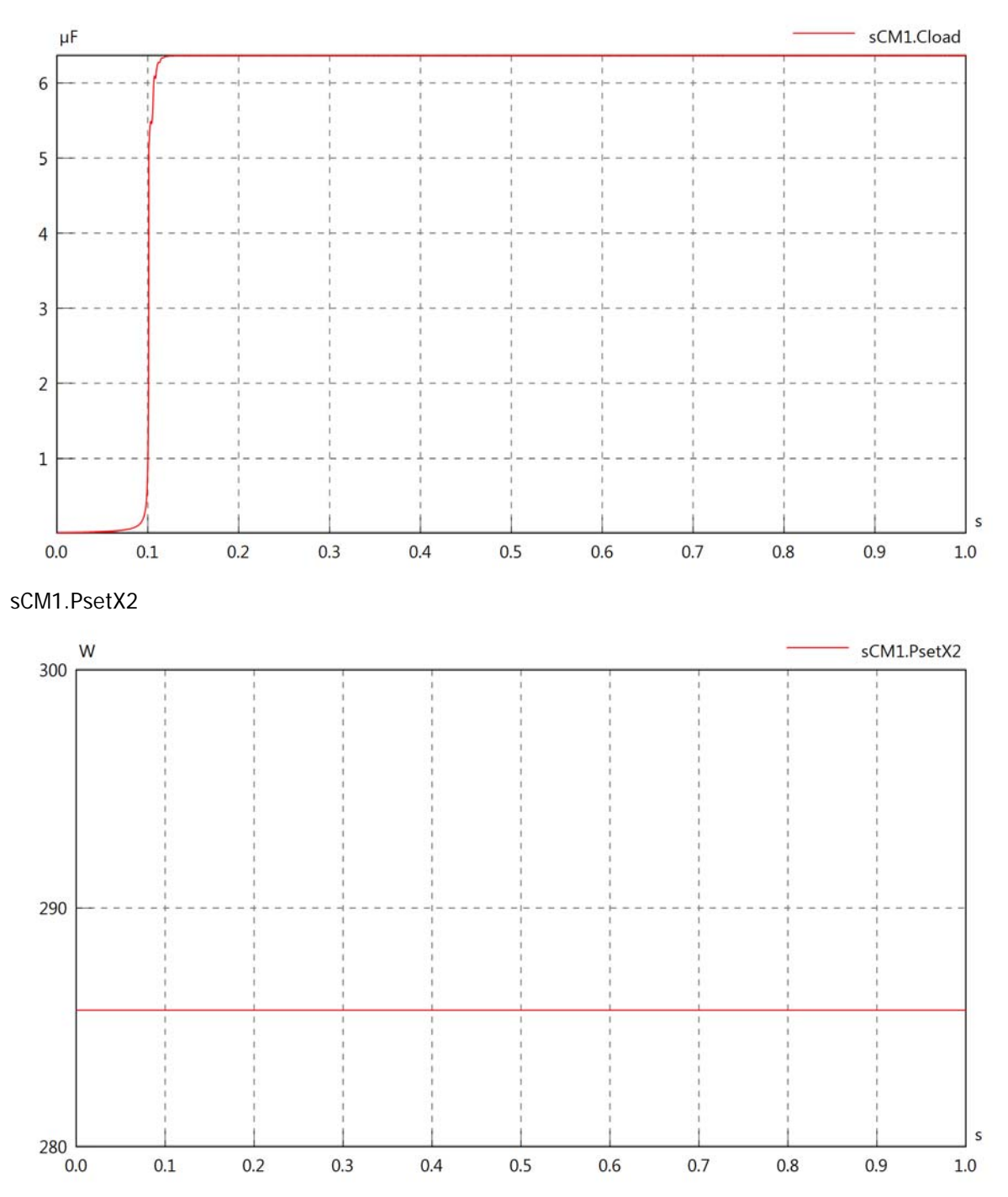

150

140

130

110

100

 $\frac{90}{0.0}$ 

 $0.1$ 

 $0.2$ 

 $0.3$ 

 $0.4$ 

 $0.5$ 

 $0.6$ 

 $0.7$ 

 $0.8\,$ 

 $0.9$ 

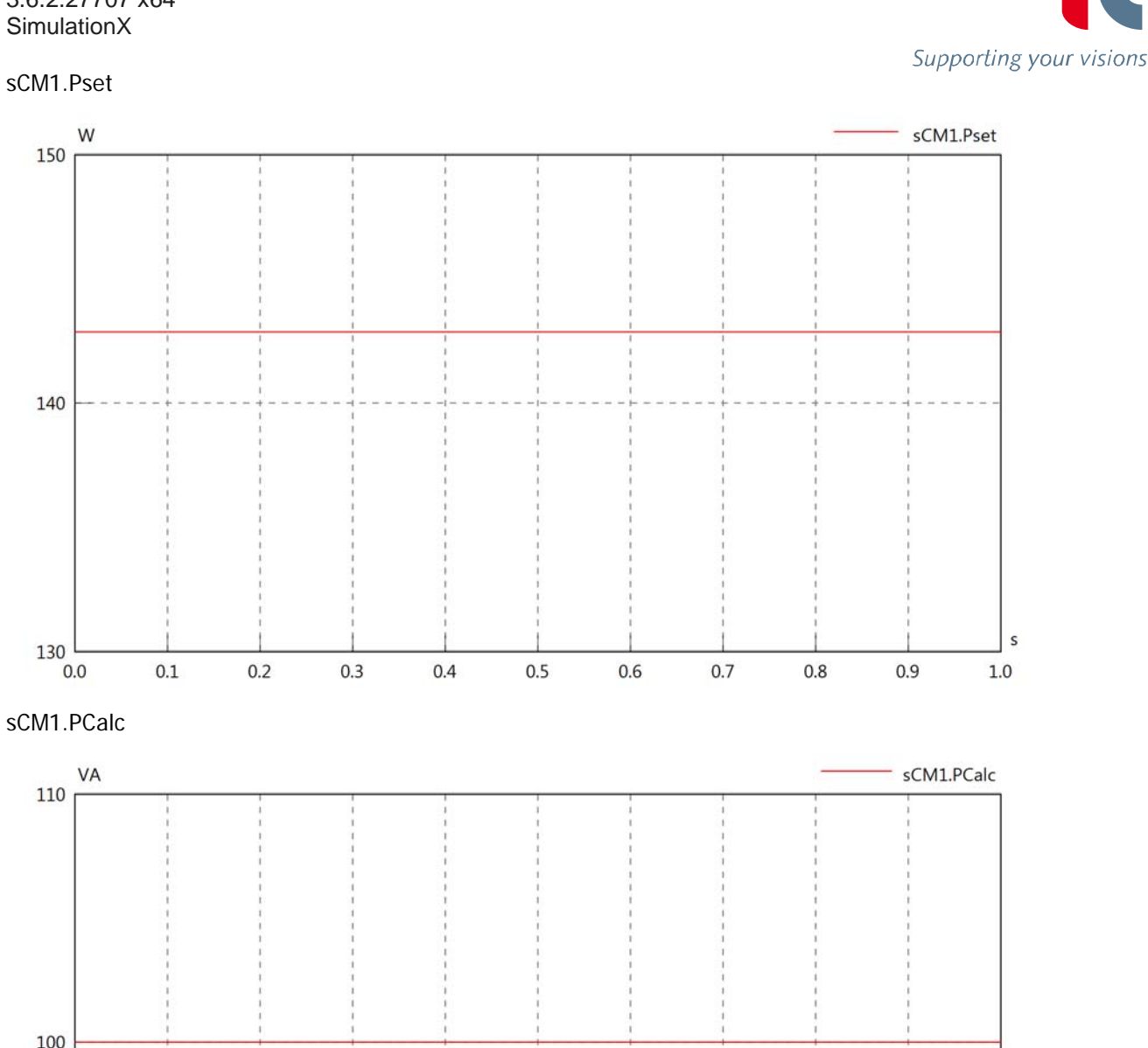

 $\sf s$ 

 $1.0\,$ 

#### sCM1.vIn

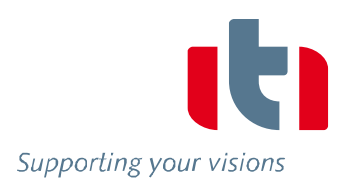

s

 $1.0$ 

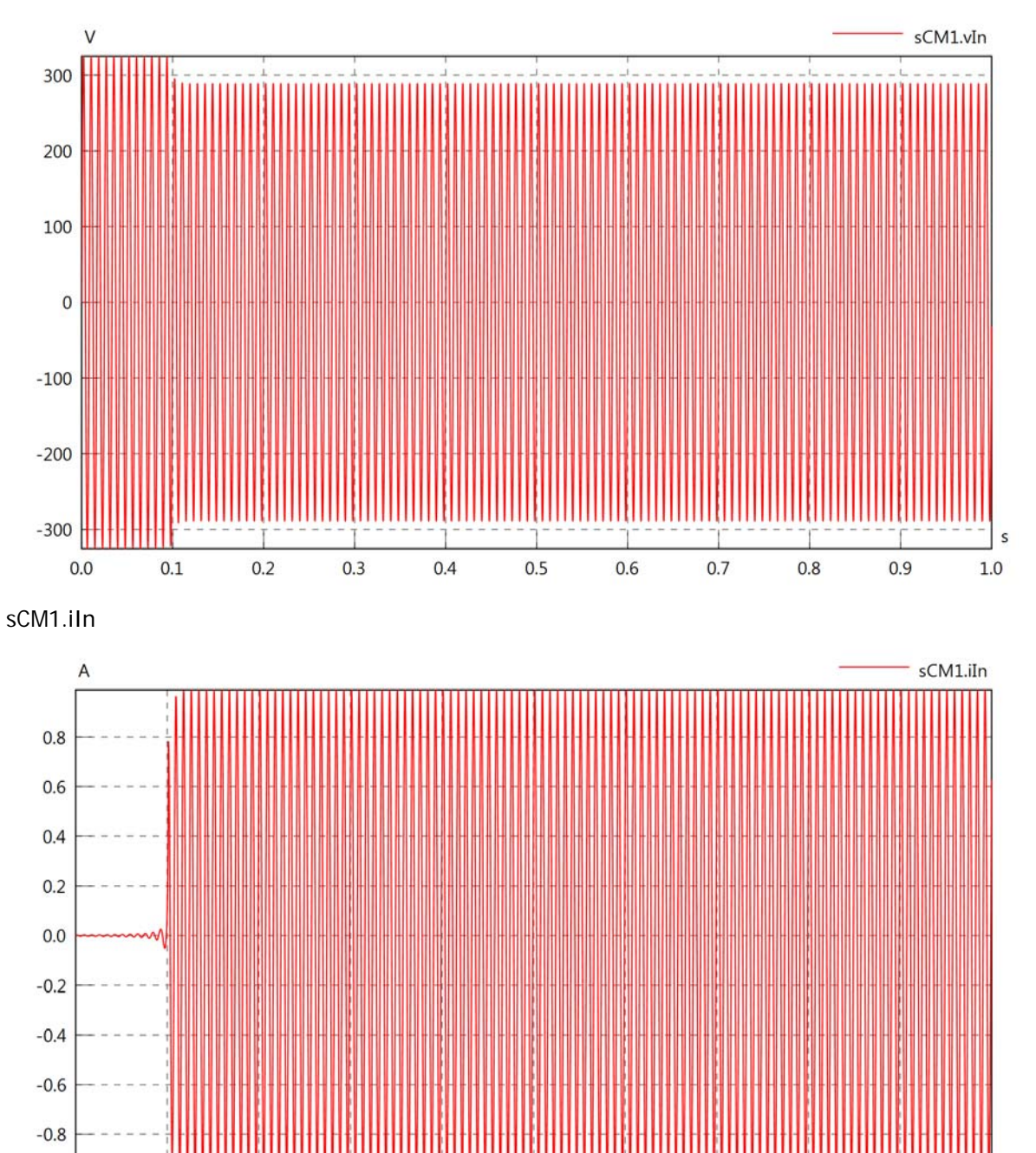

 $0.0$ 

 $0.1\,$ 

 $0.2$ 

 $0.3$ 

 $0.4$ 

 $0.5$ 

 $0.6$ 

 $0.7$ 

 $0.8$ 

 $0.9$ 

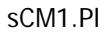

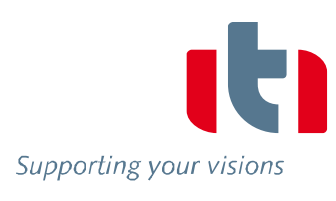

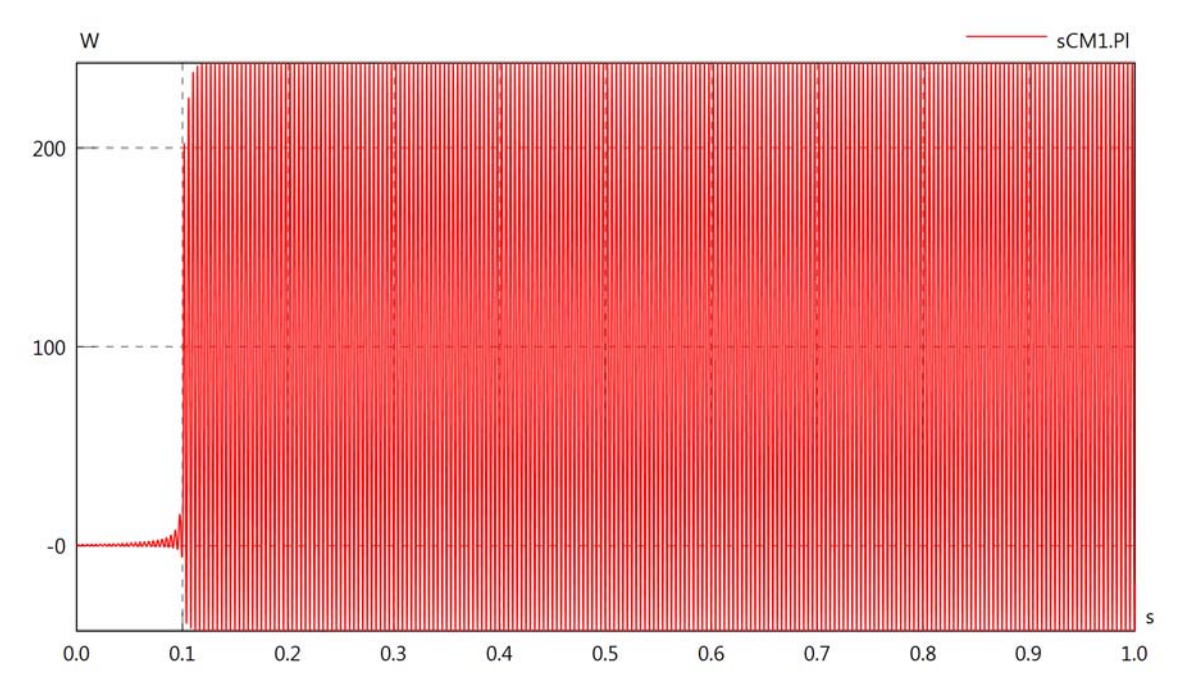

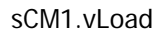

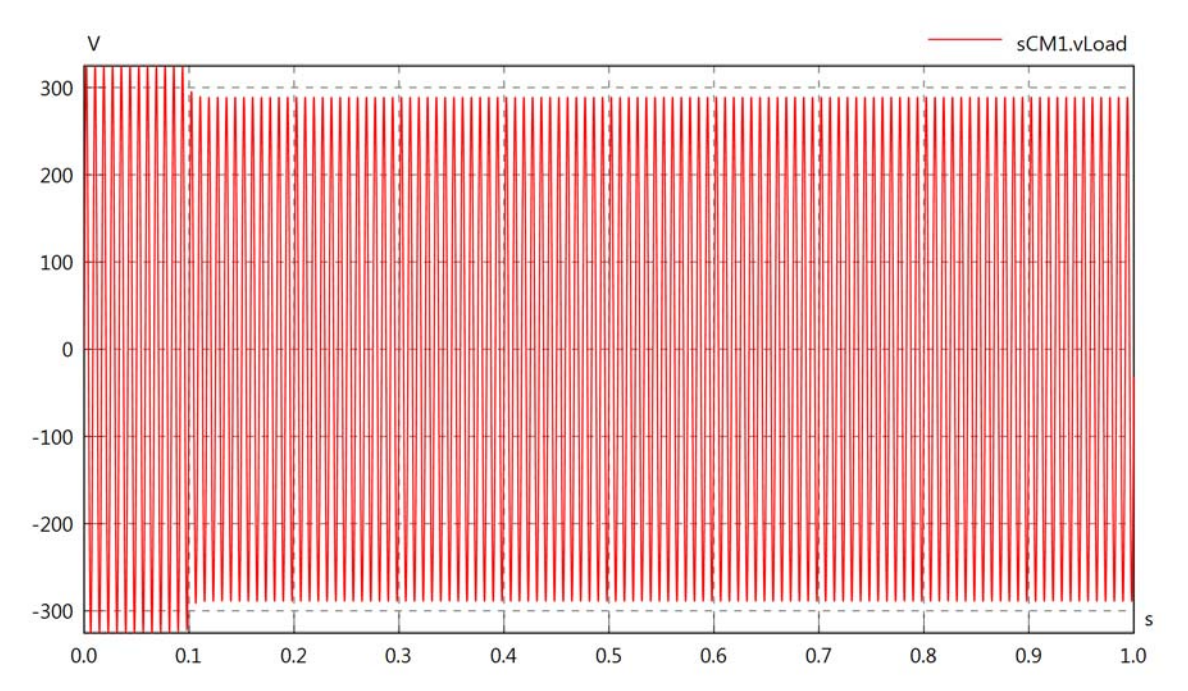

# sCM1.iLoad

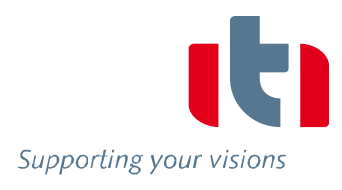

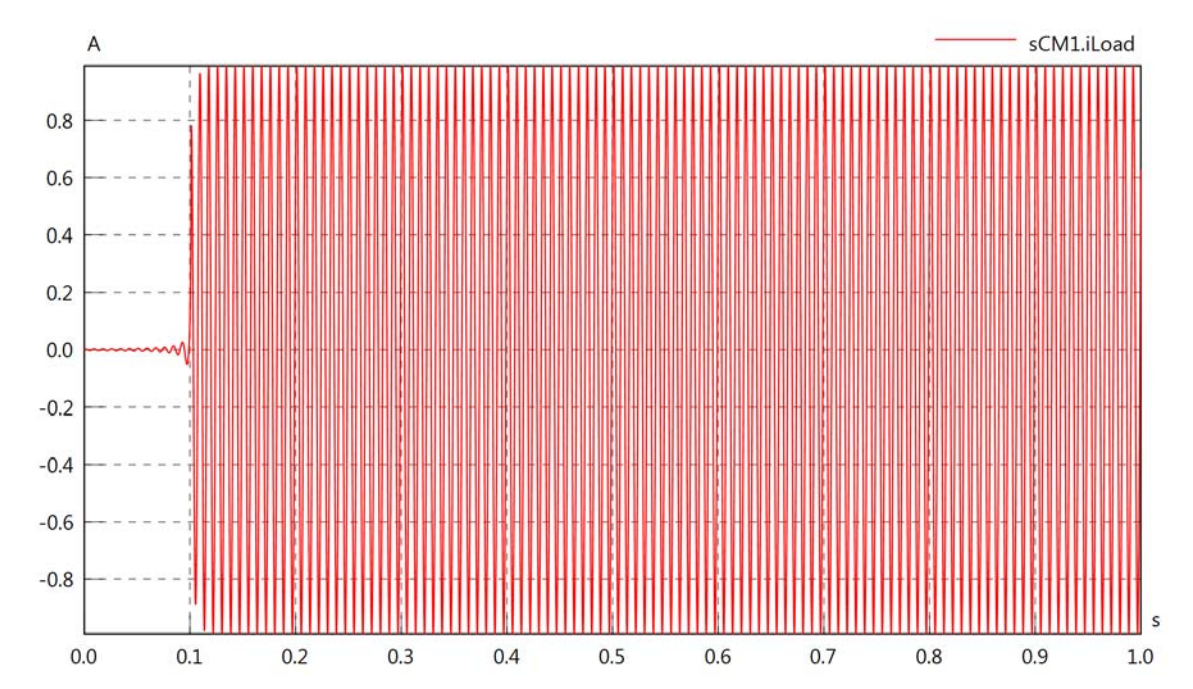

sCM1.PlLoad

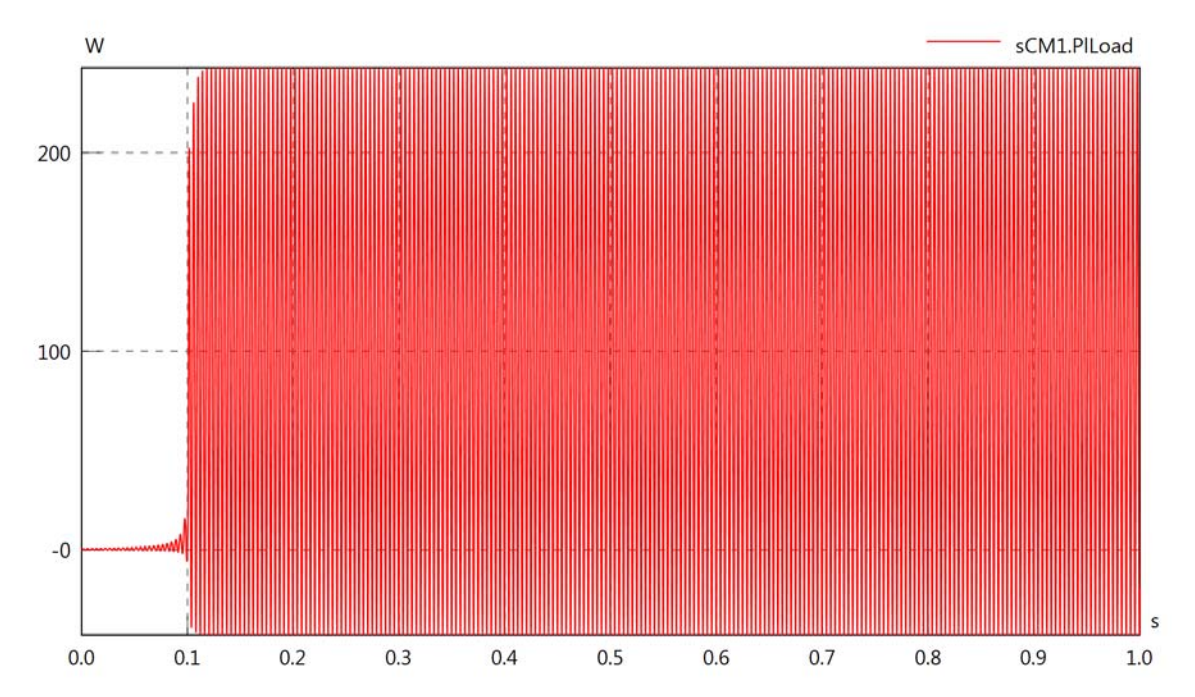

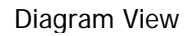

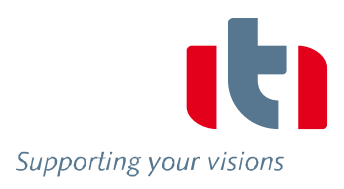

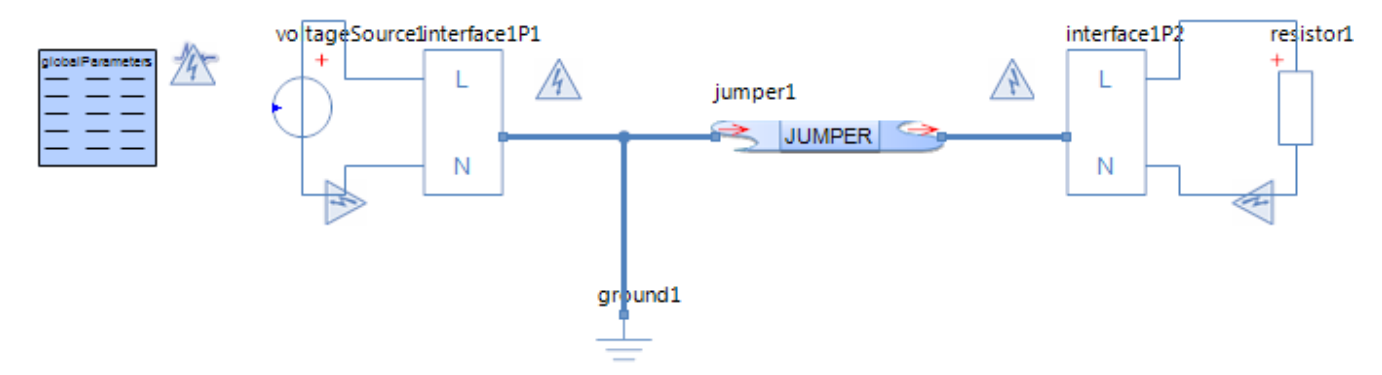

### Jumper jumper1 Parameters

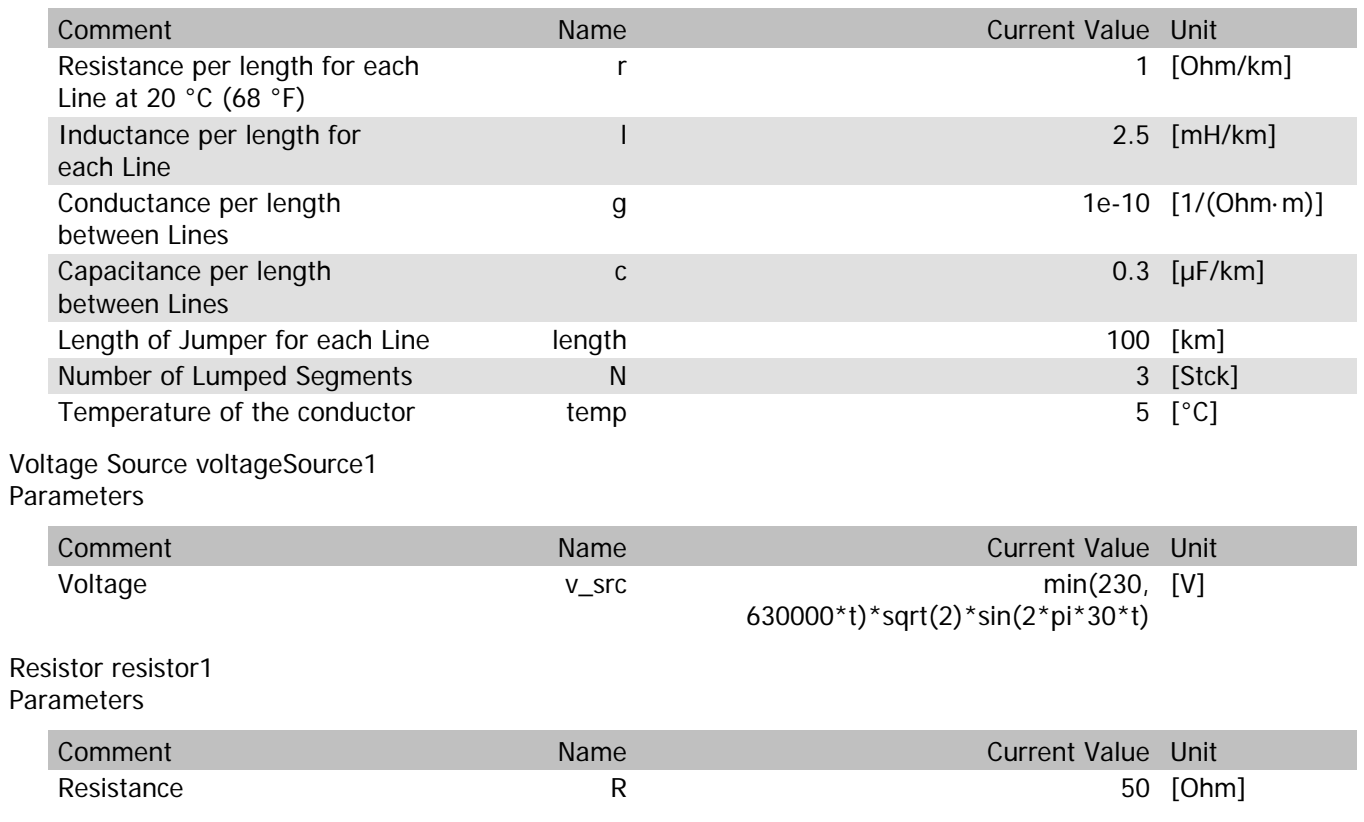

### jumper1.rTemp

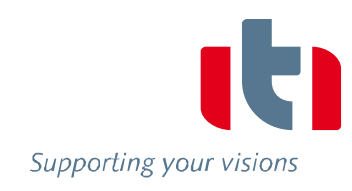

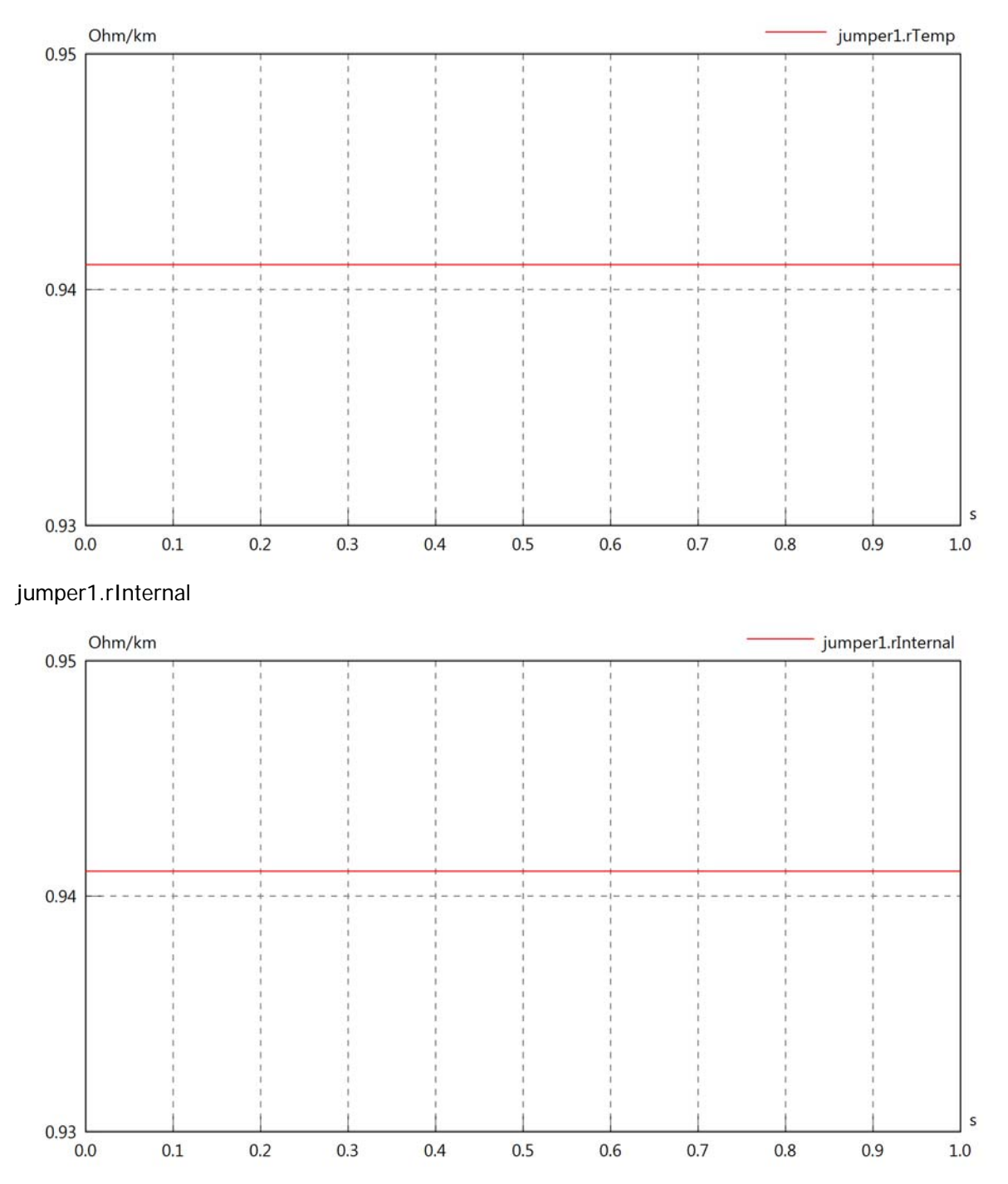

#### jumper1.vIn

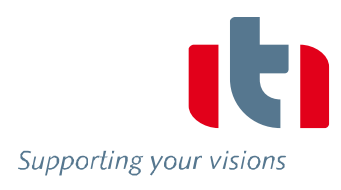

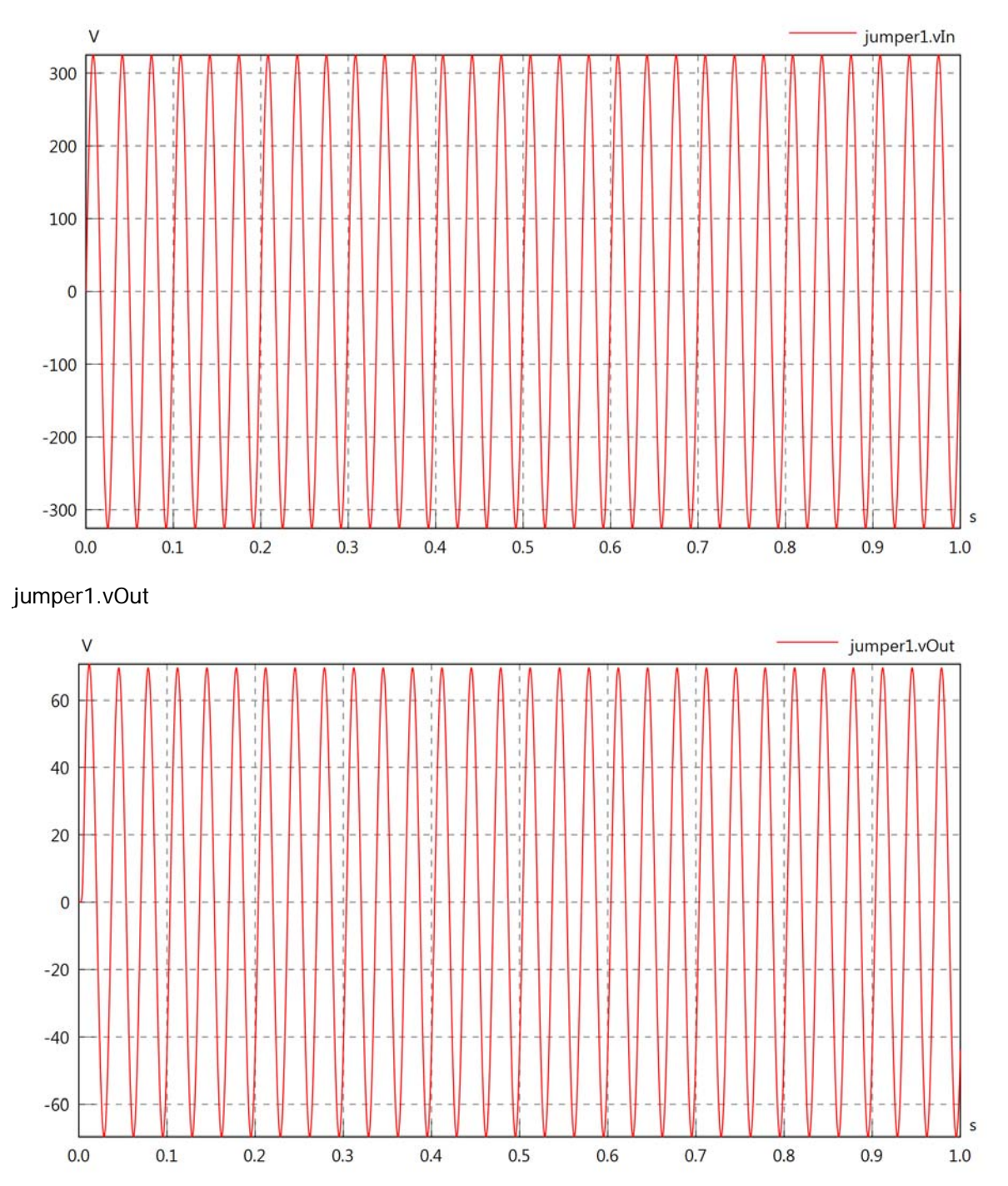

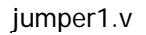

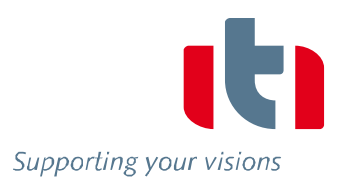

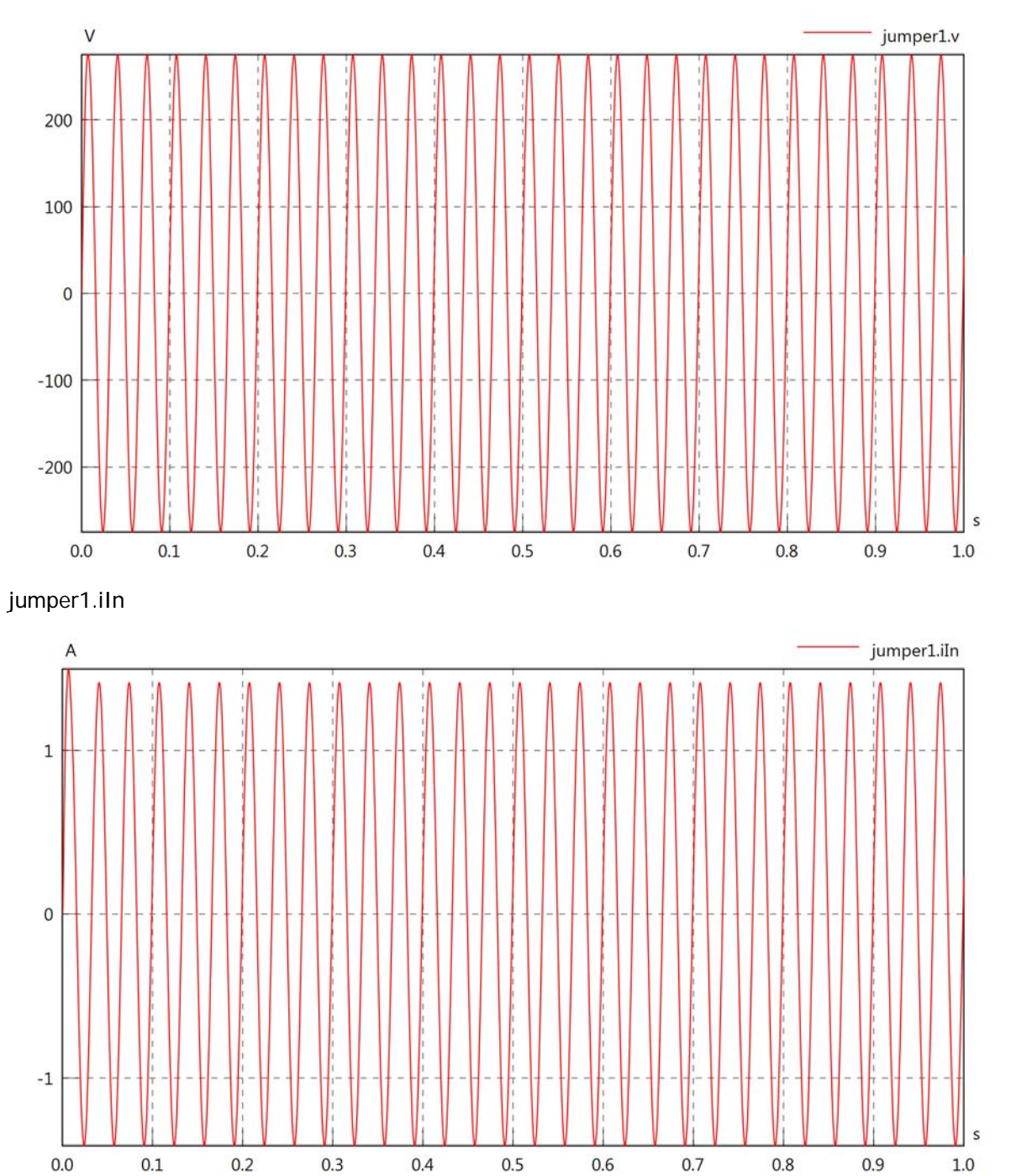

# jumper1.iOut

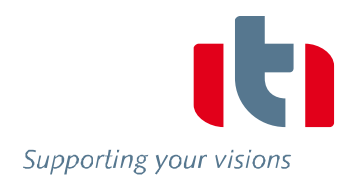

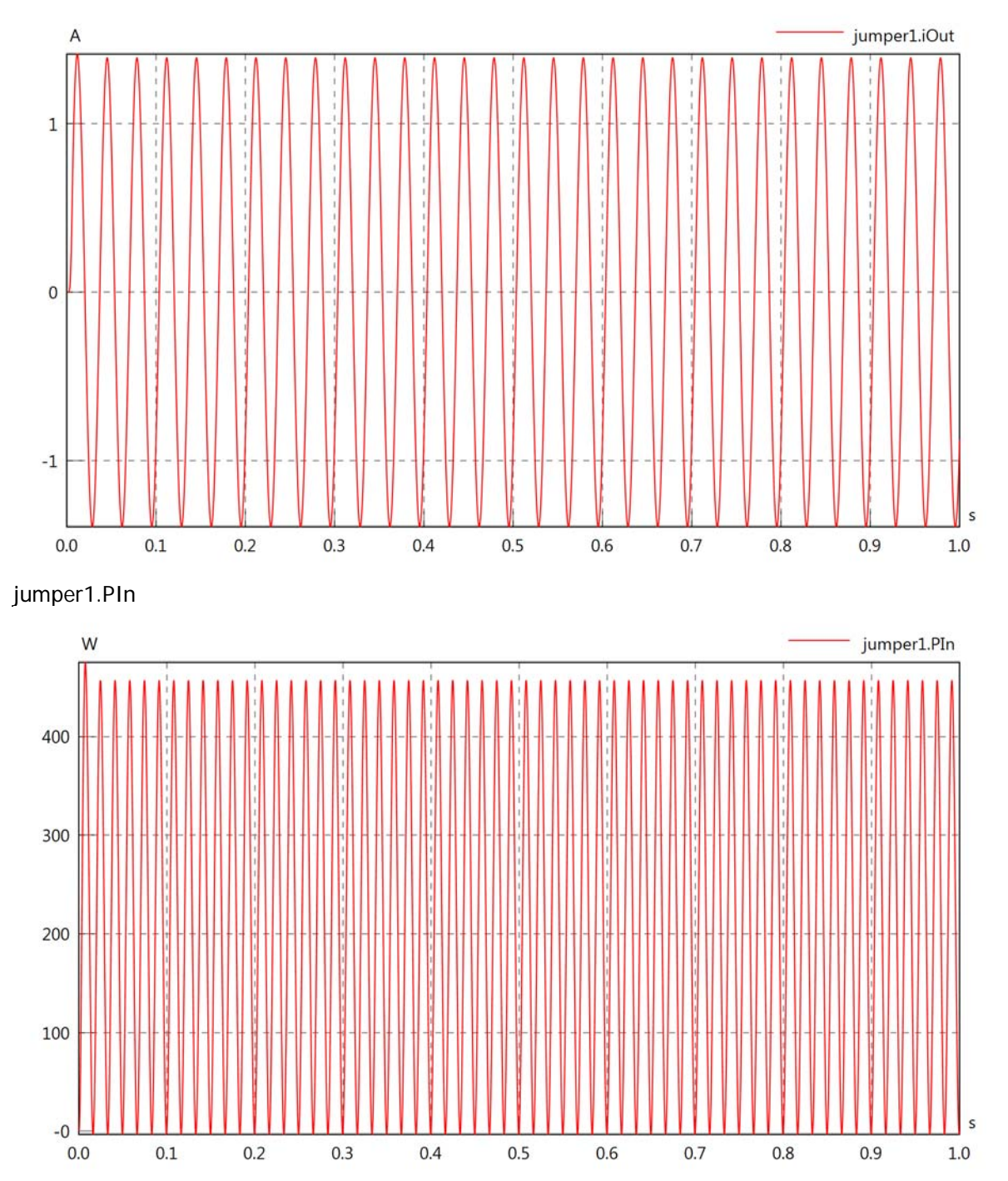

# jumper1.POut

Supporting your visions

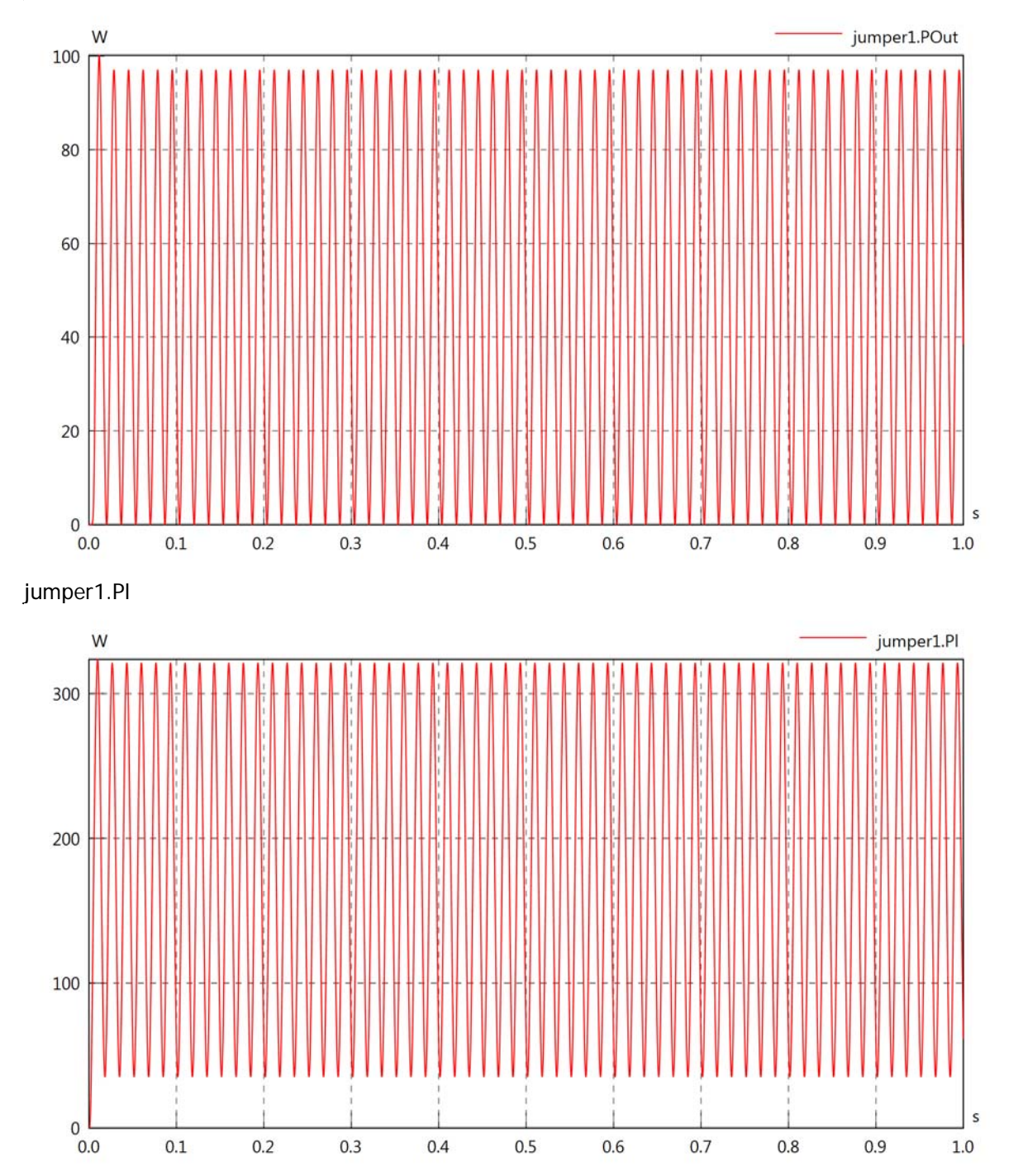

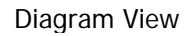

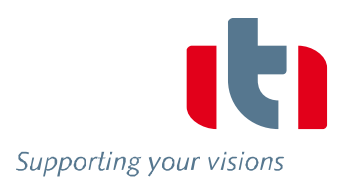

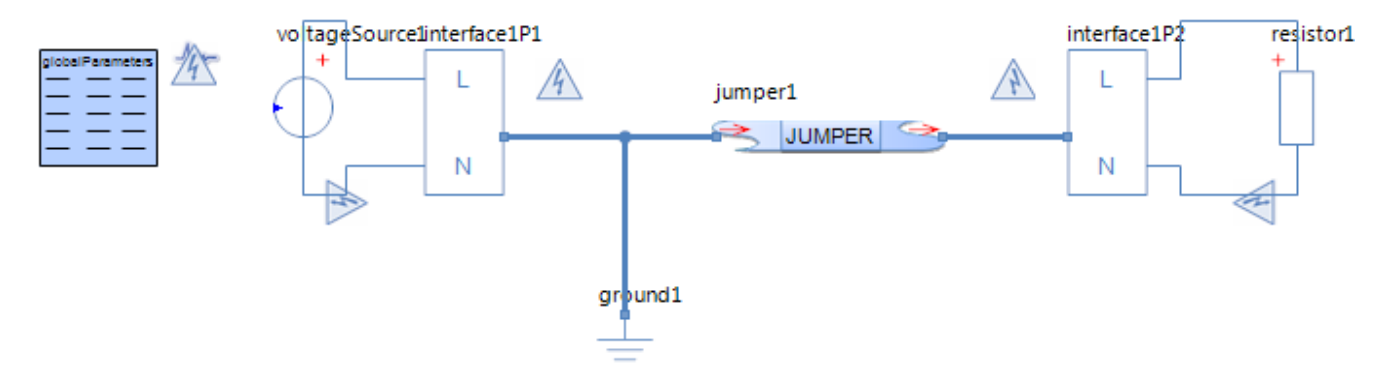

### Jumper jumper1 Parameters

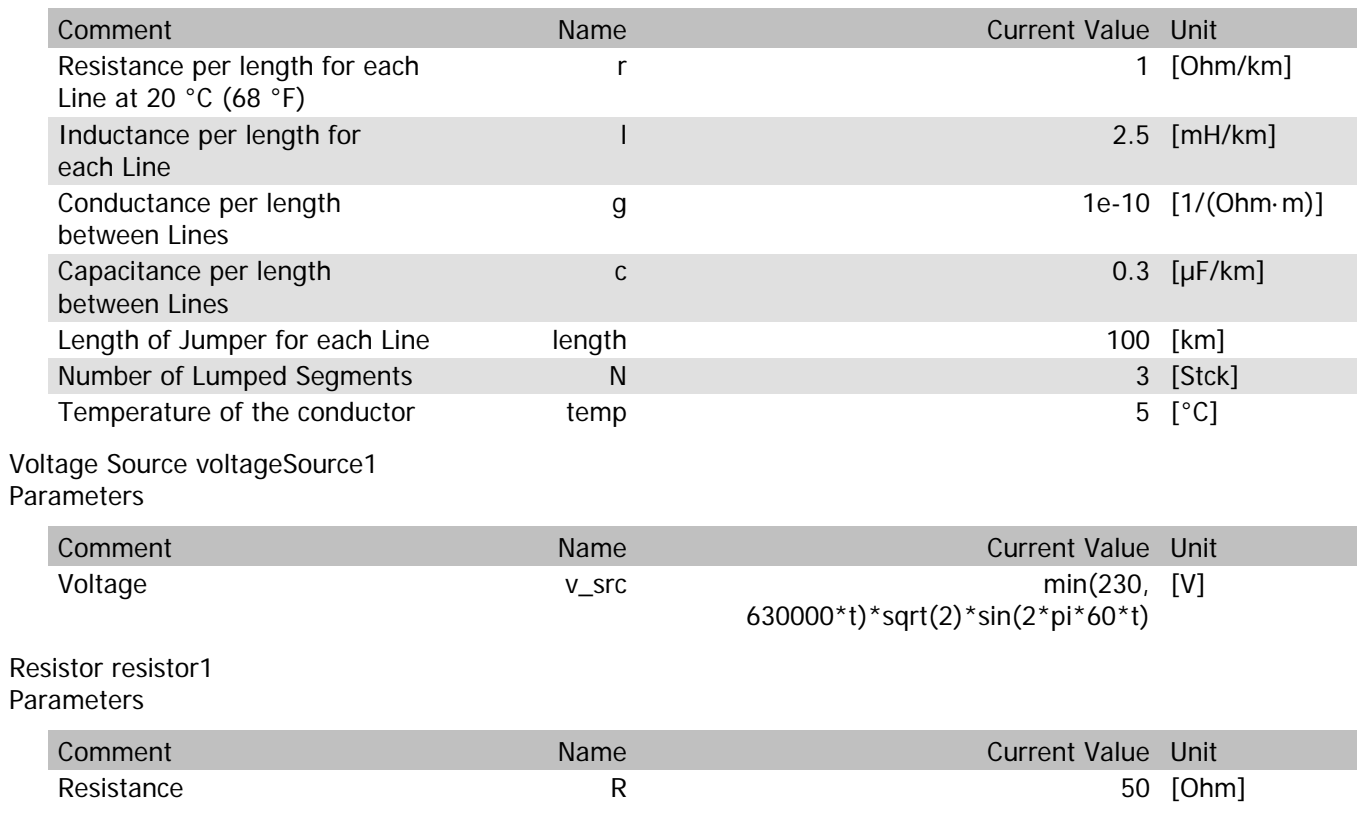

### jumper1.rTemp

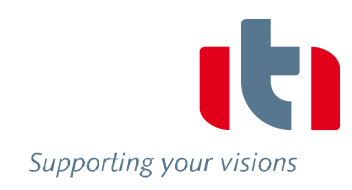

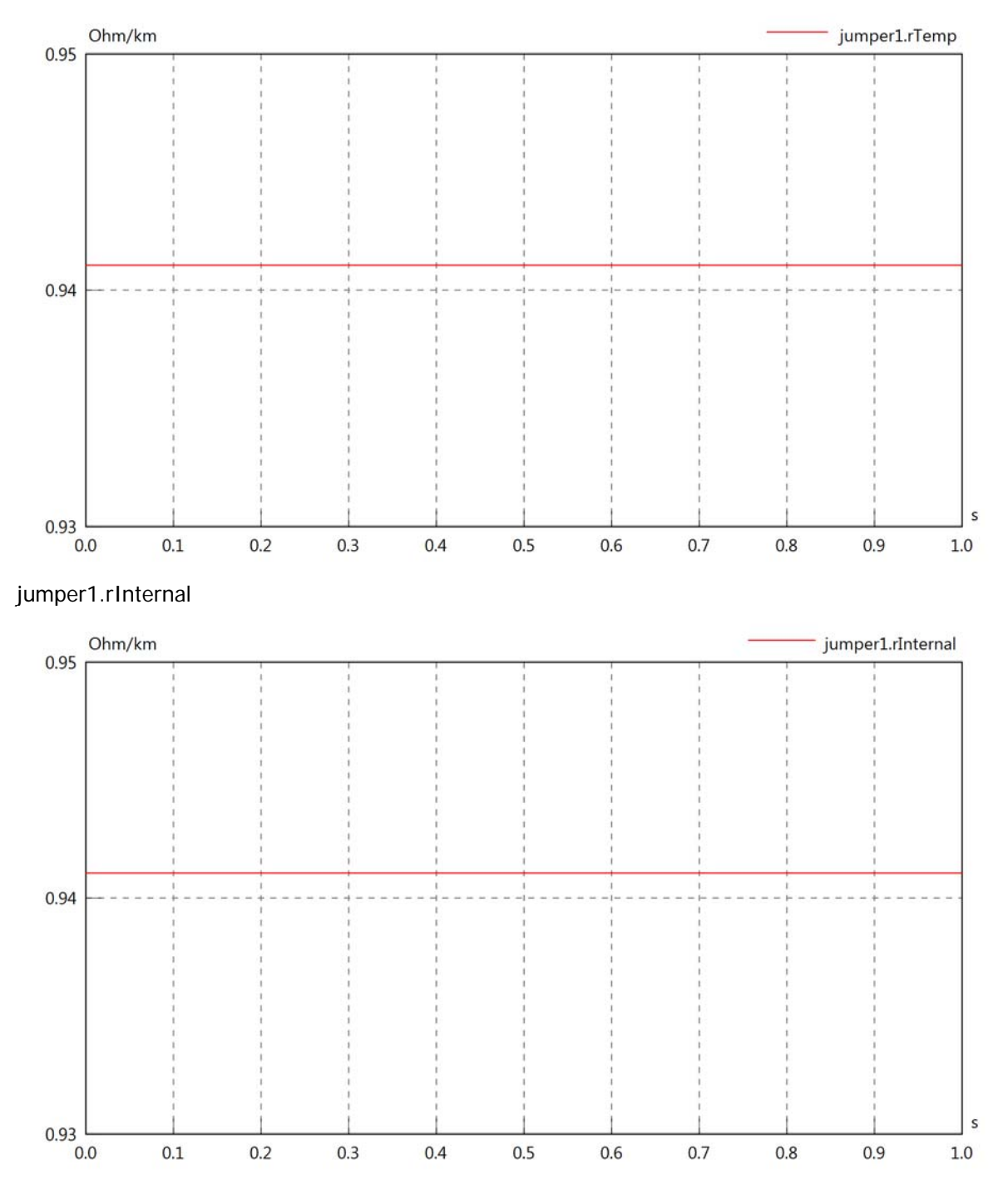

#### jumper1.vIn

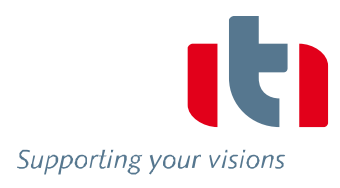

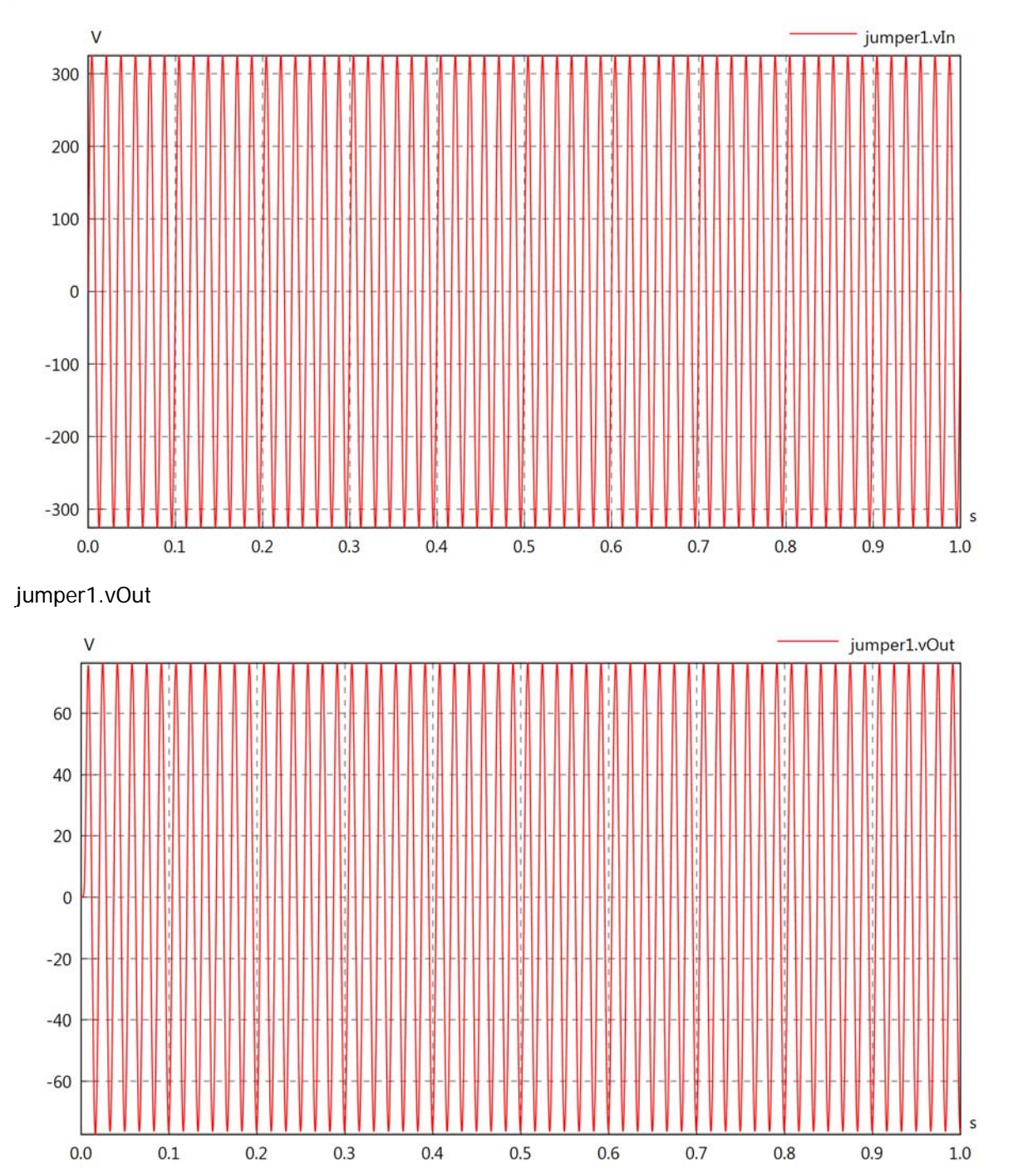

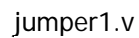

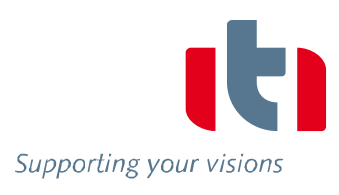

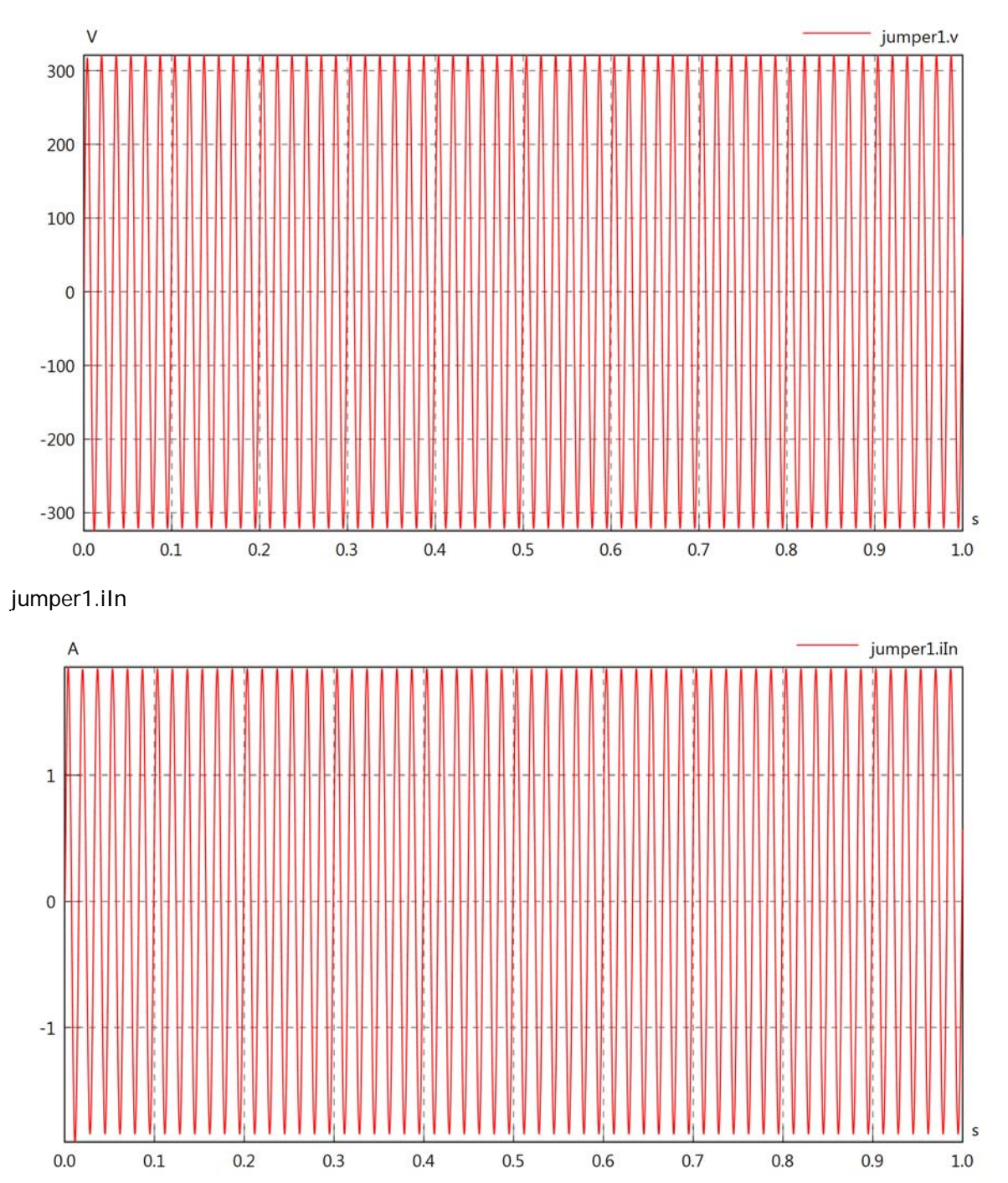

# jumper1.iOut

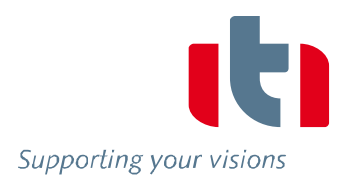

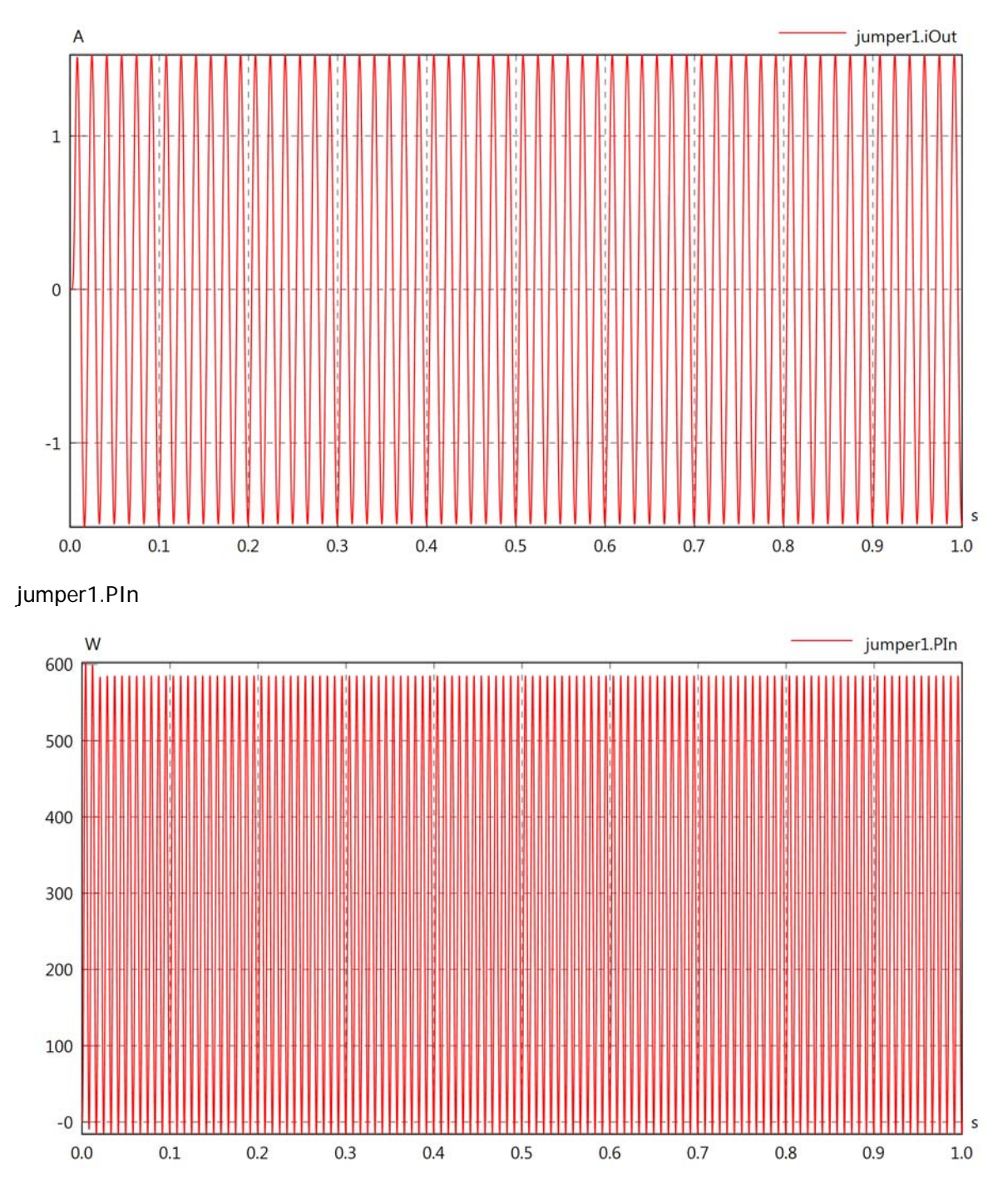

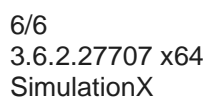

# jumper1.POut

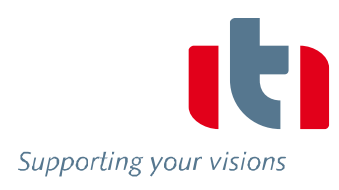

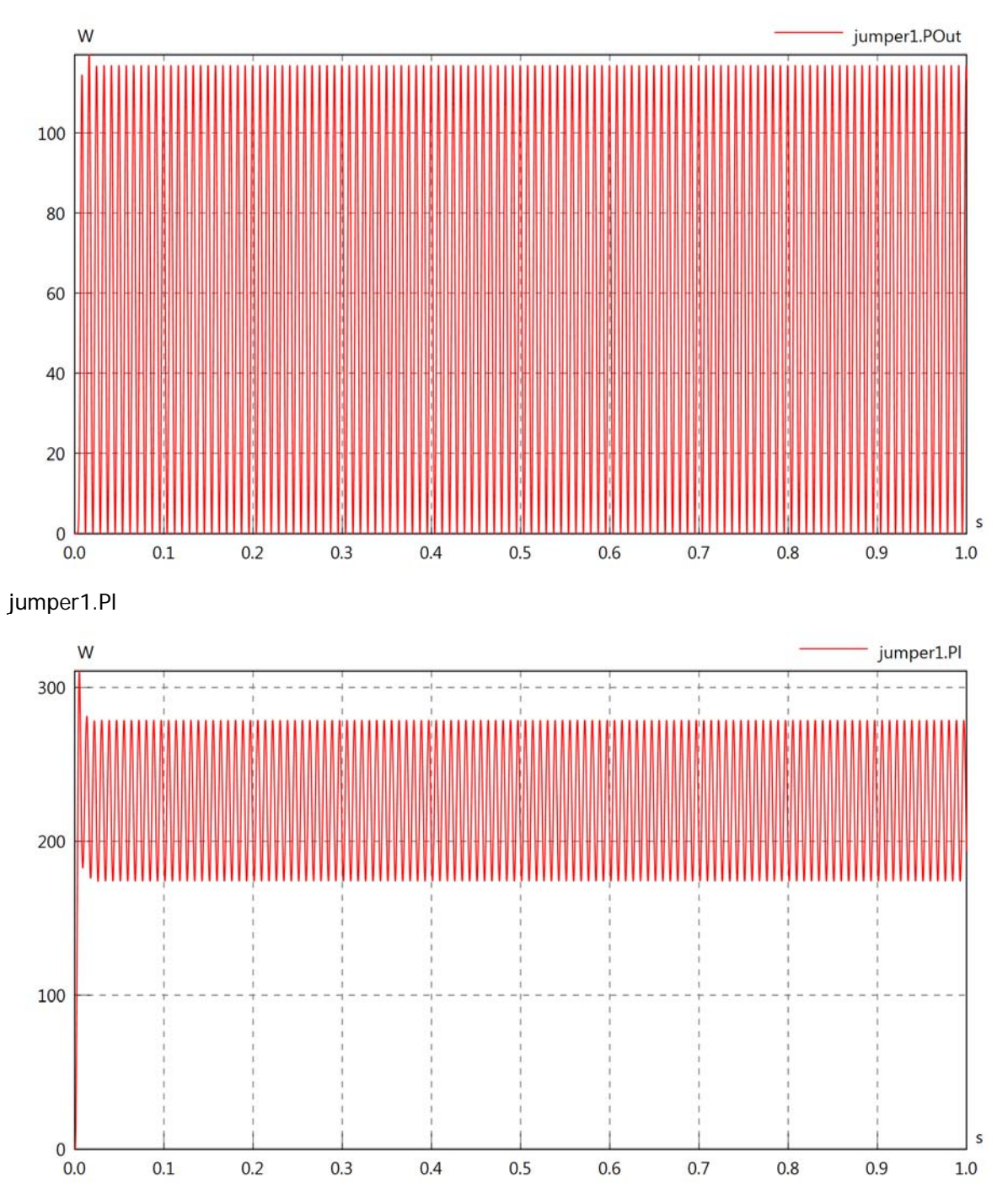

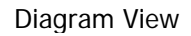

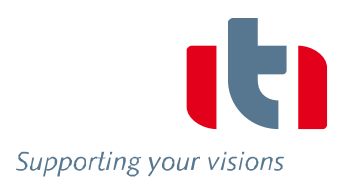

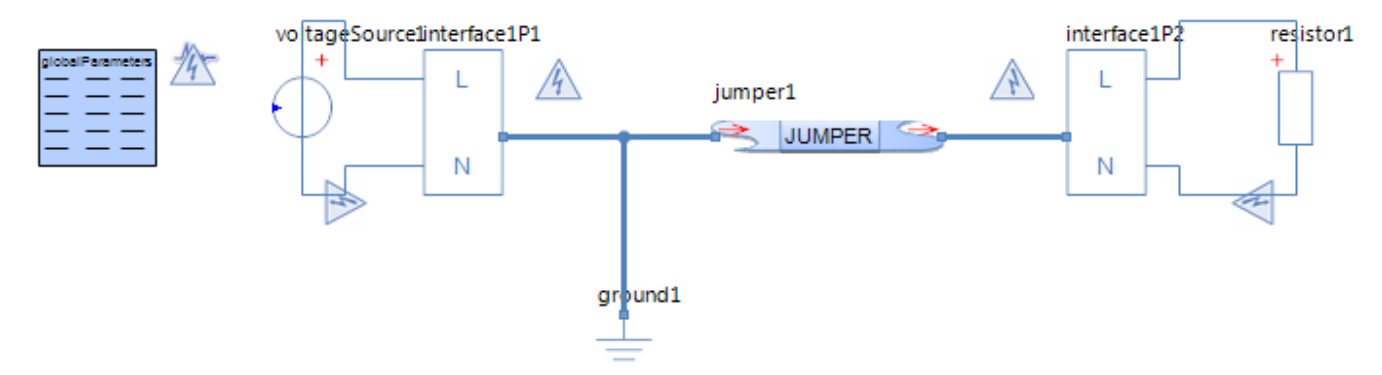

### Jumper jumper1 Parameters

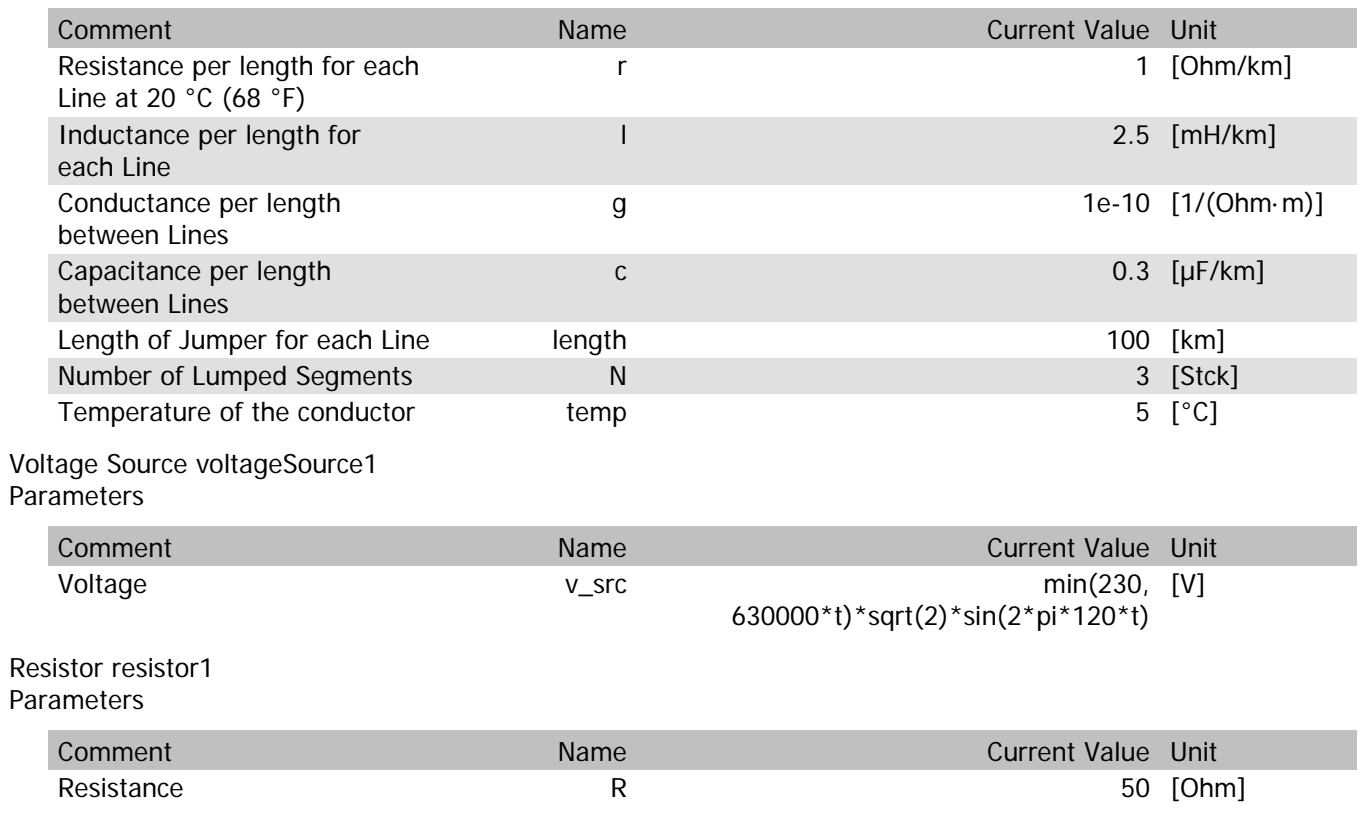

### jumper1.rTemp

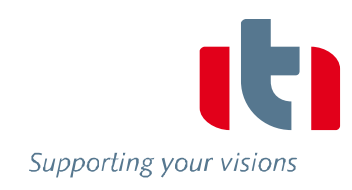

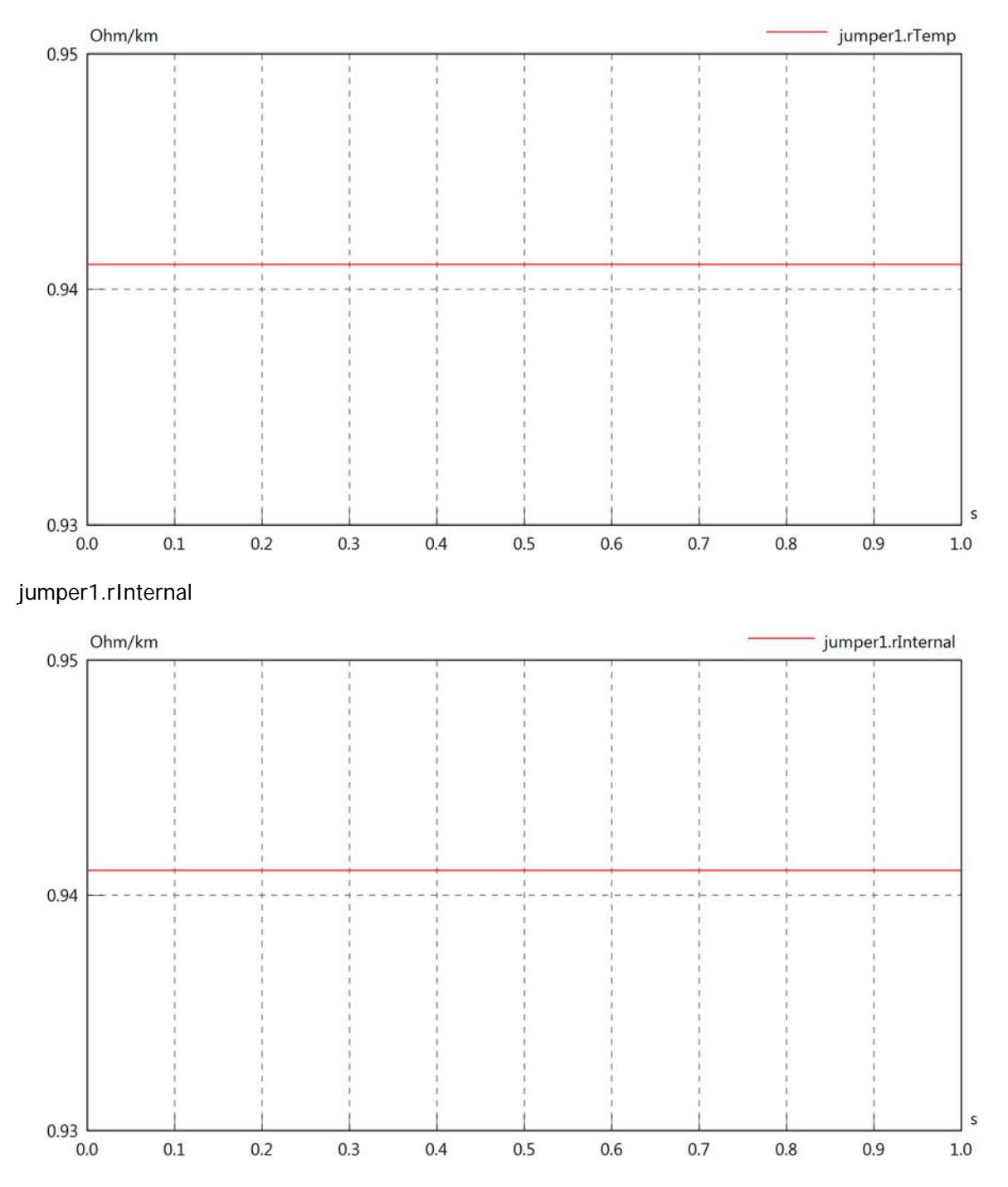

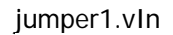

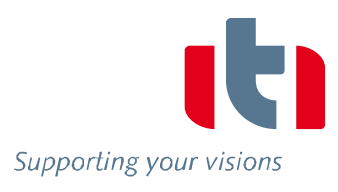

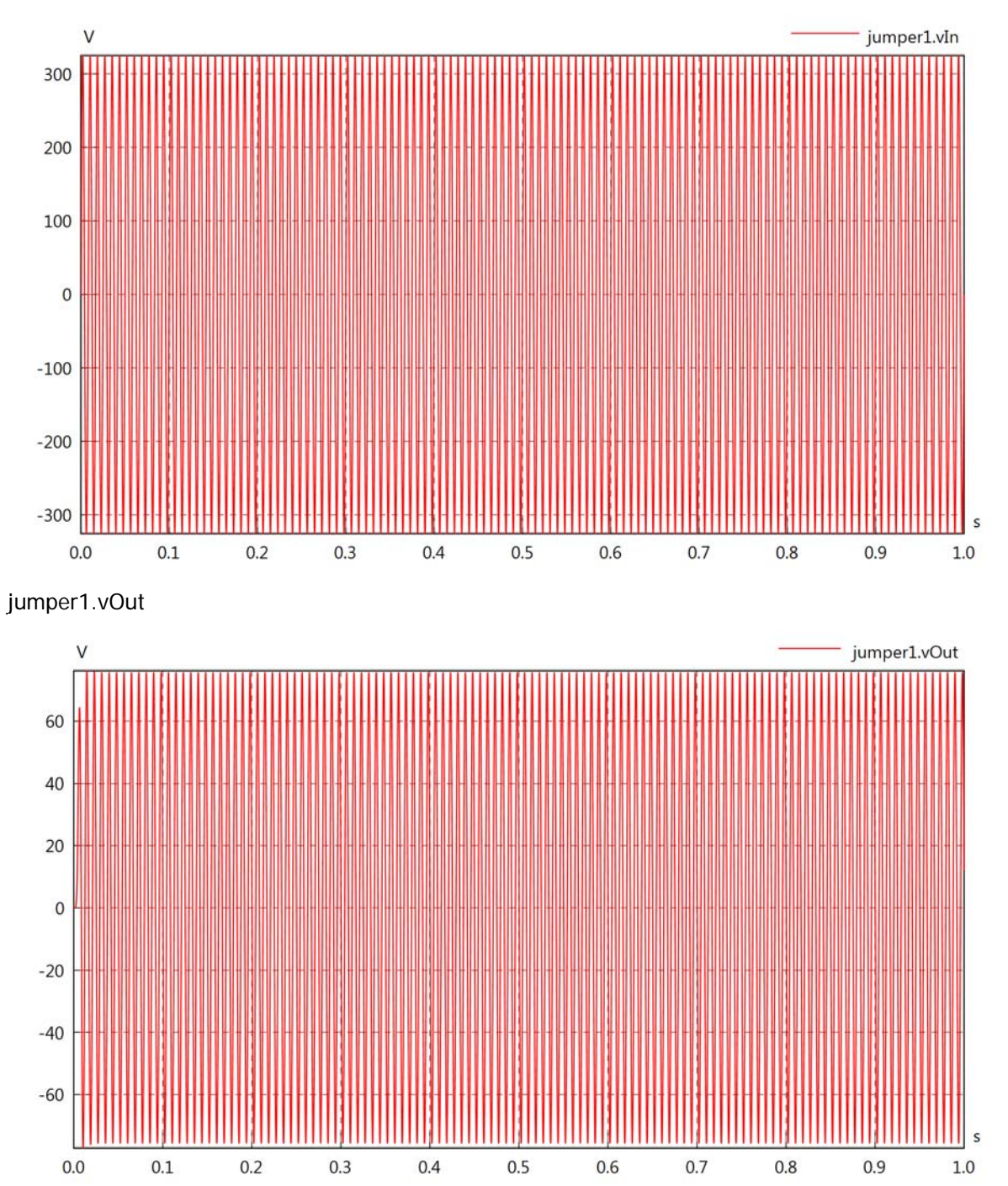

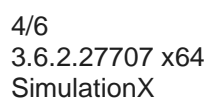

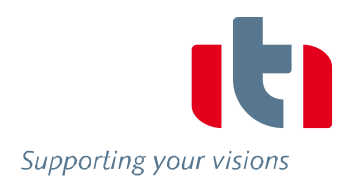

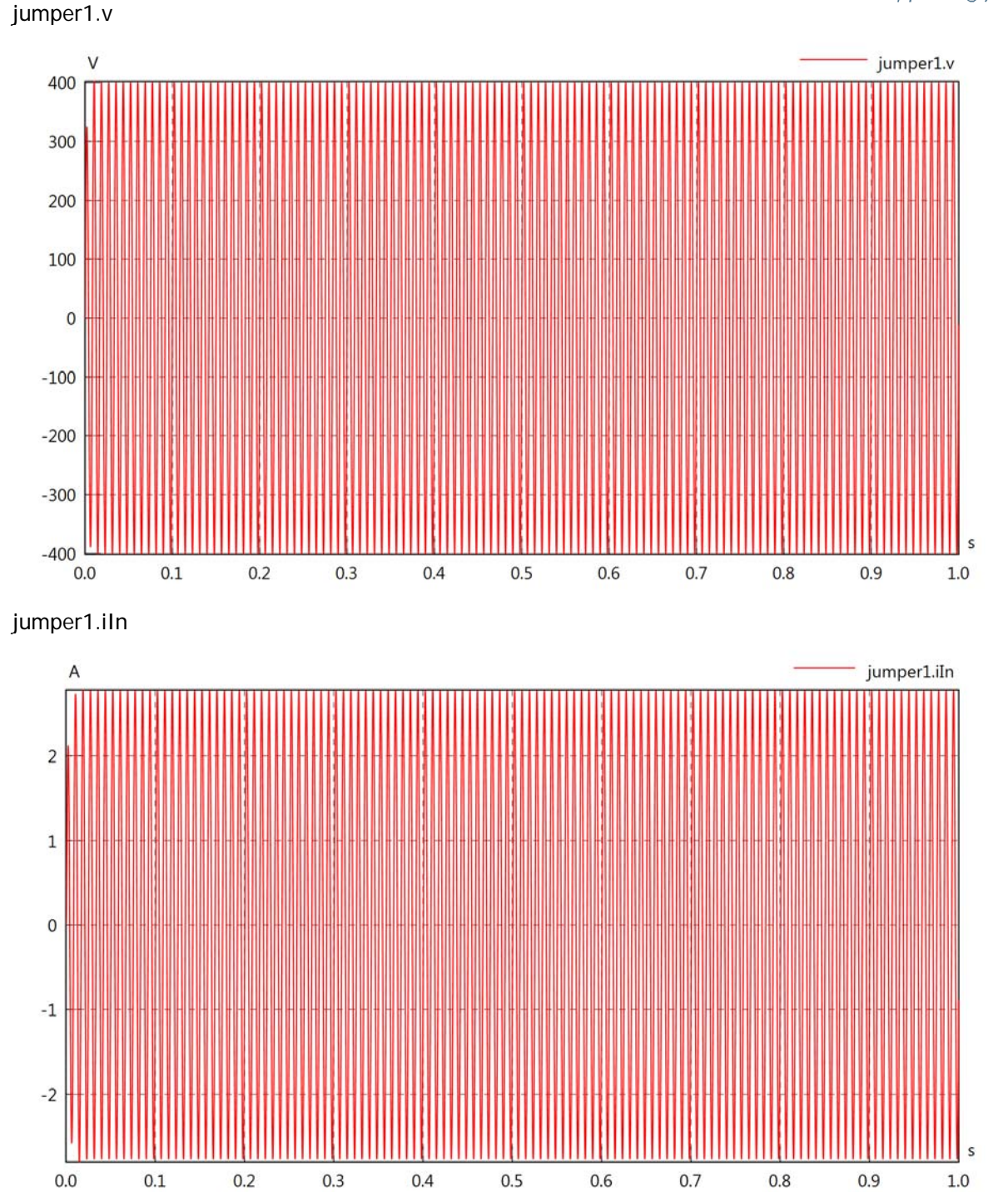

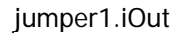

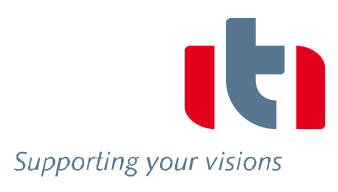

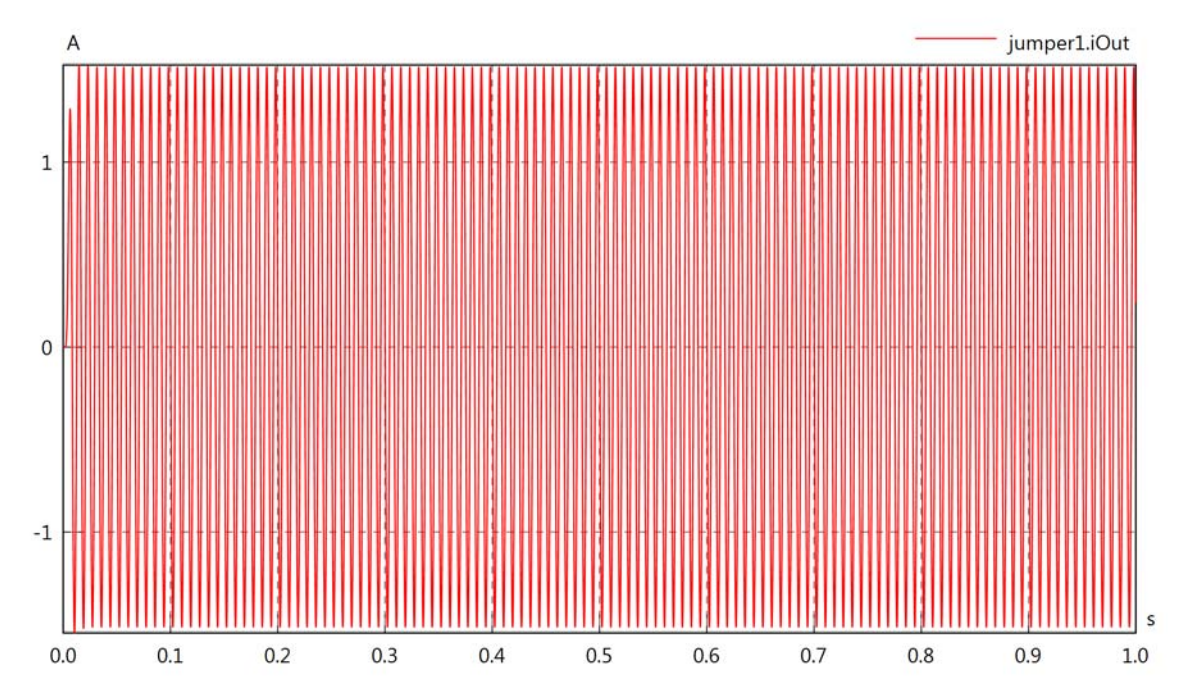

jumper1.PIn

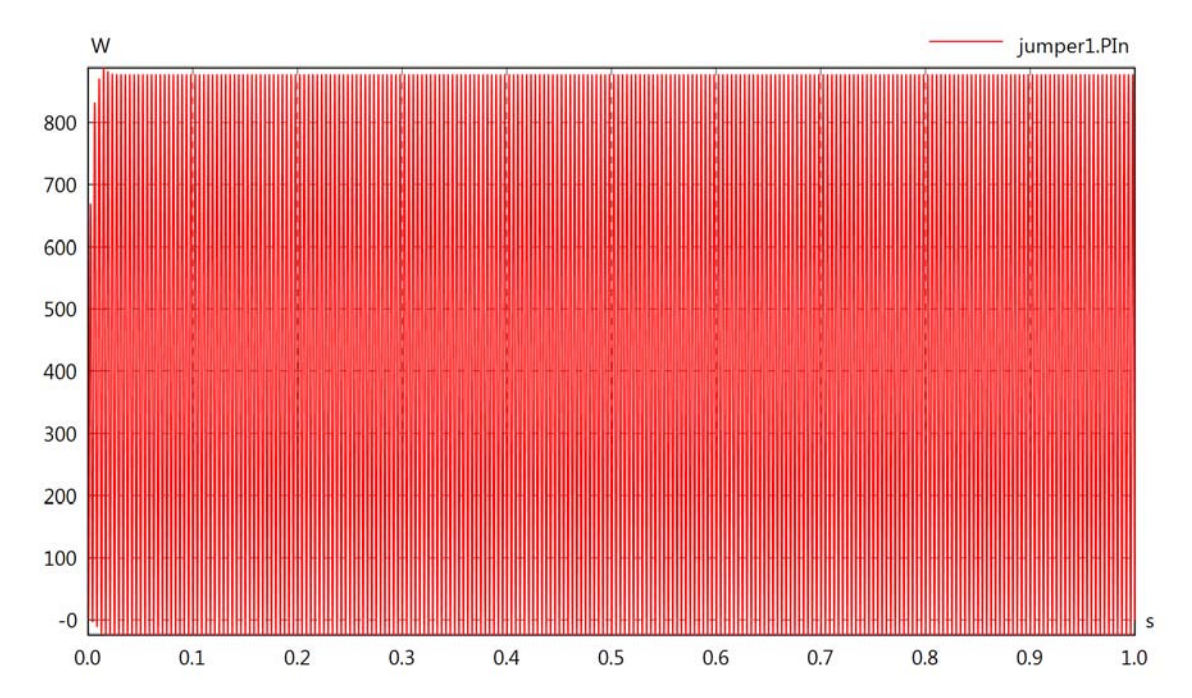

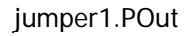

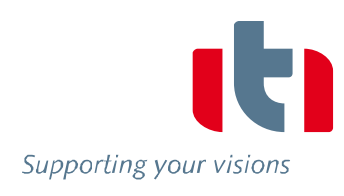

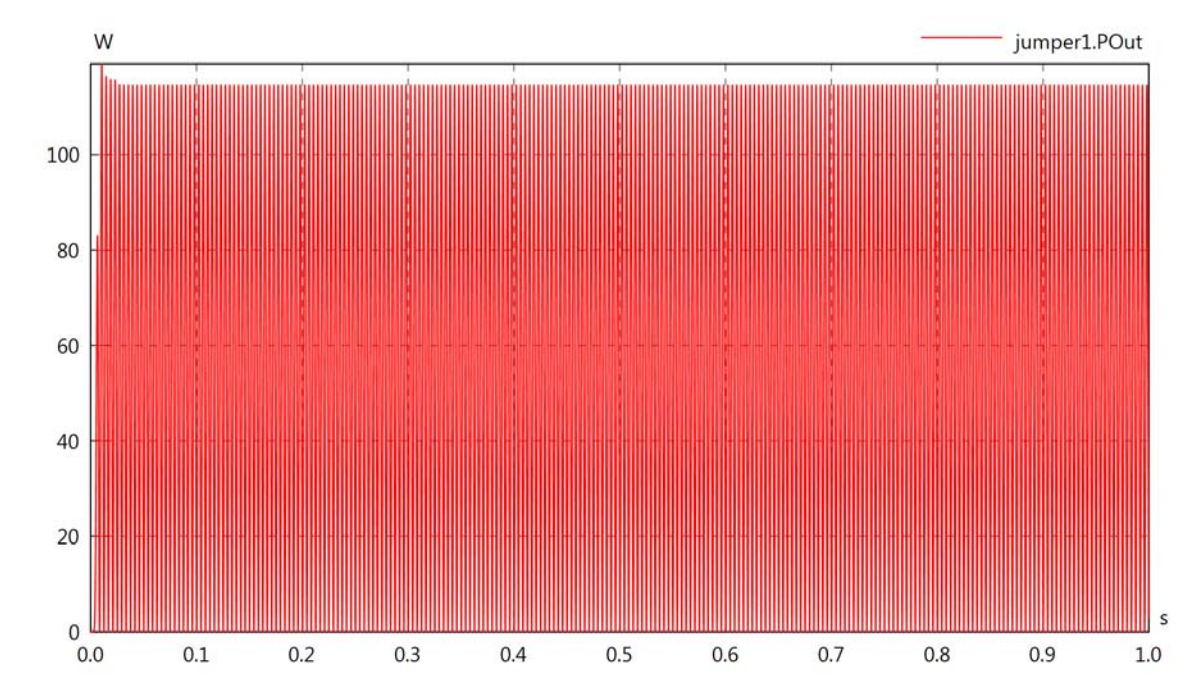

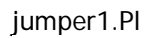

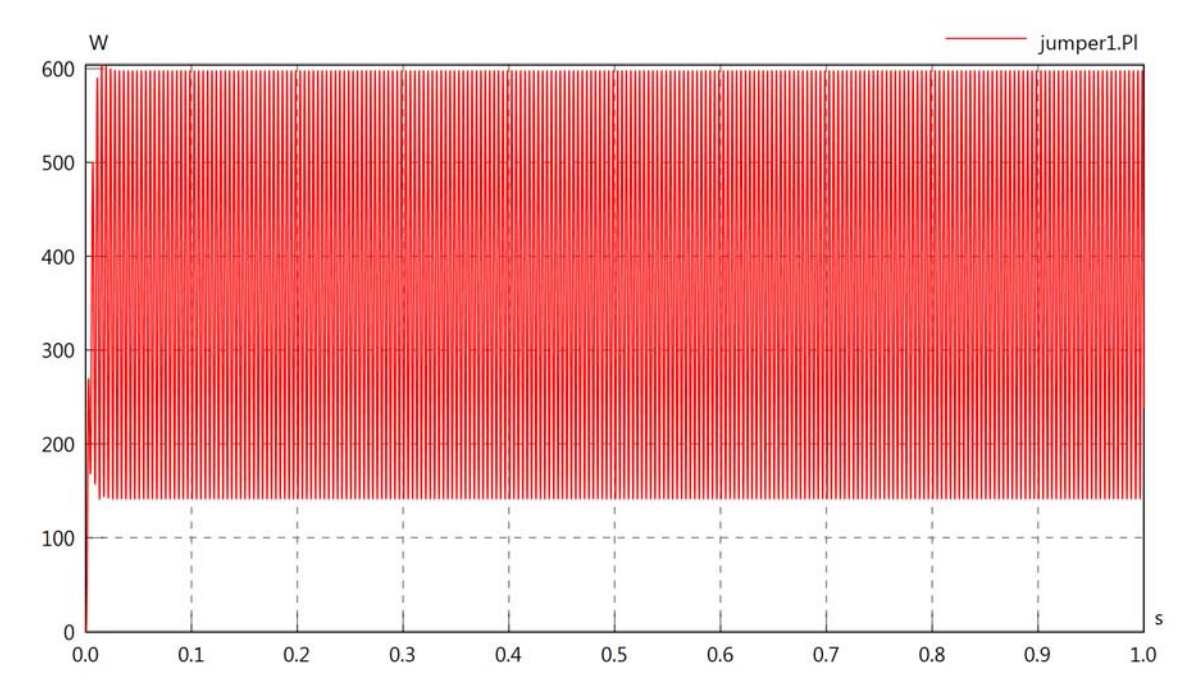

# Diagram View

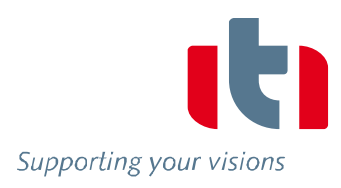

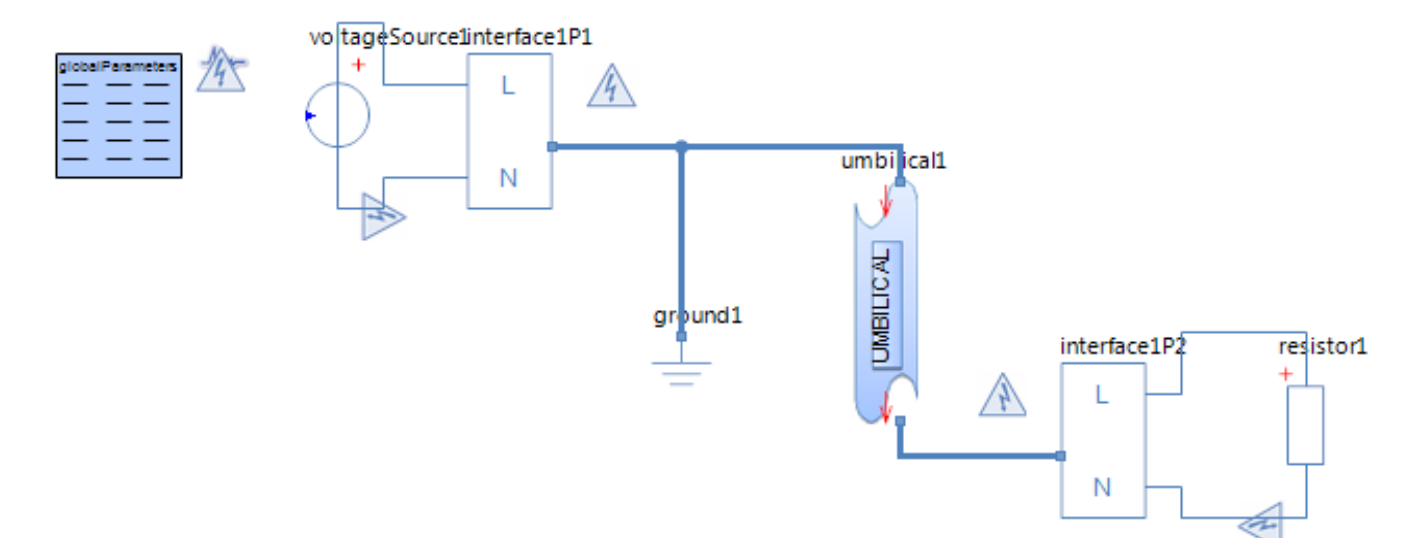

# Voltage Source voltageSource1 **Parameters**

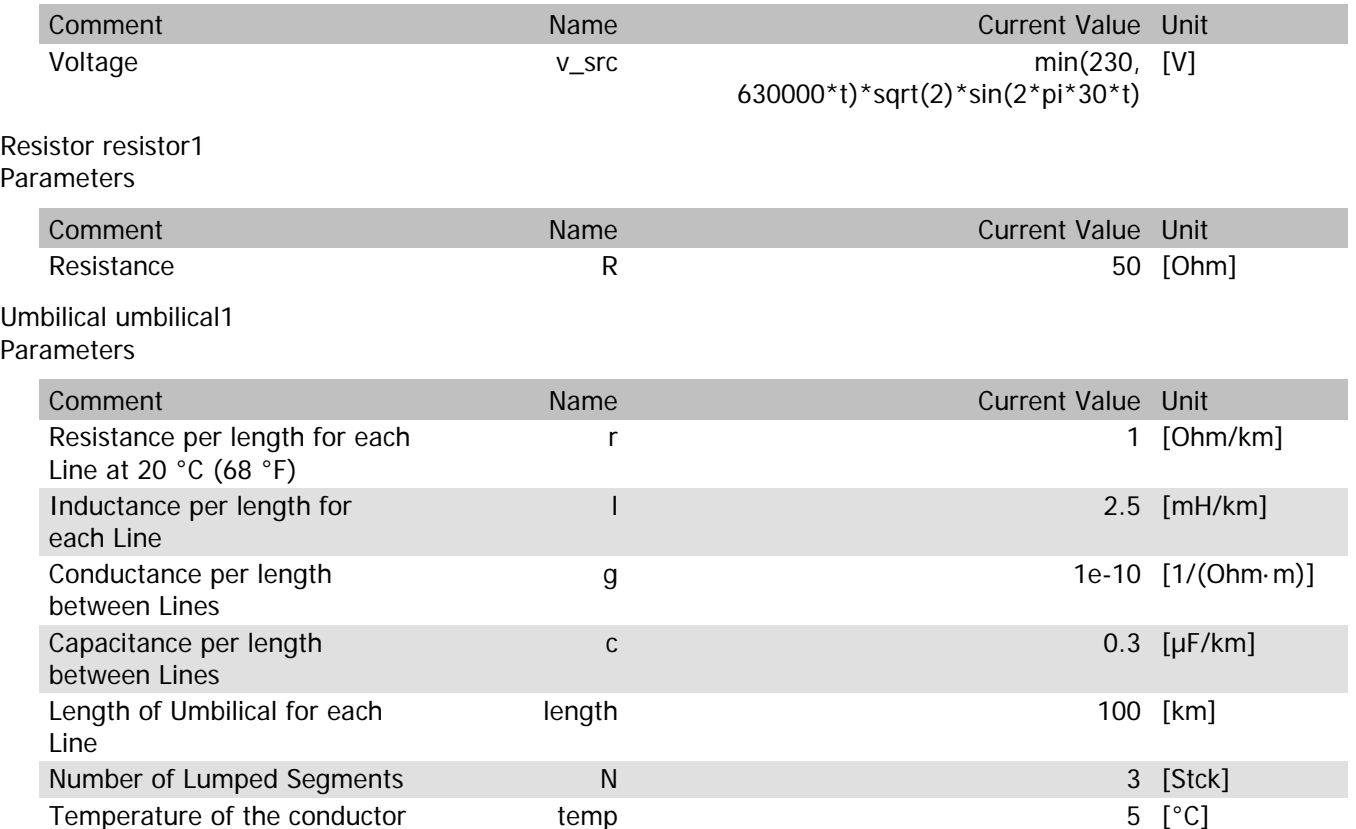

#### umbilical1.rTemp

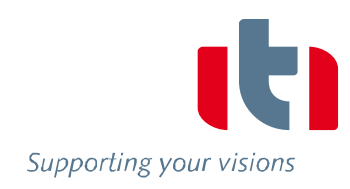

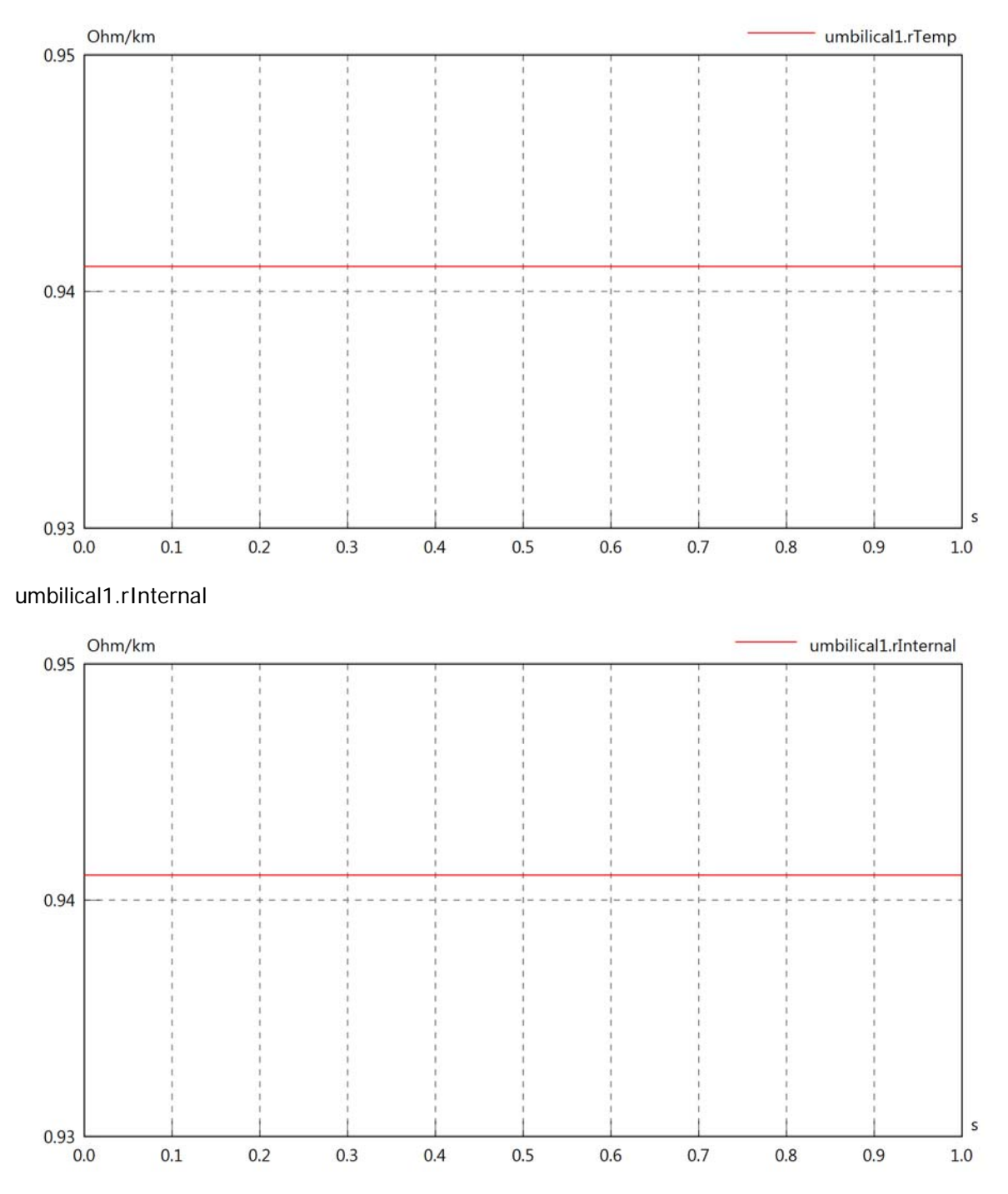

# umbilical1.vIn

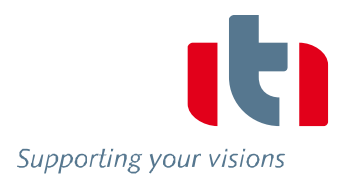

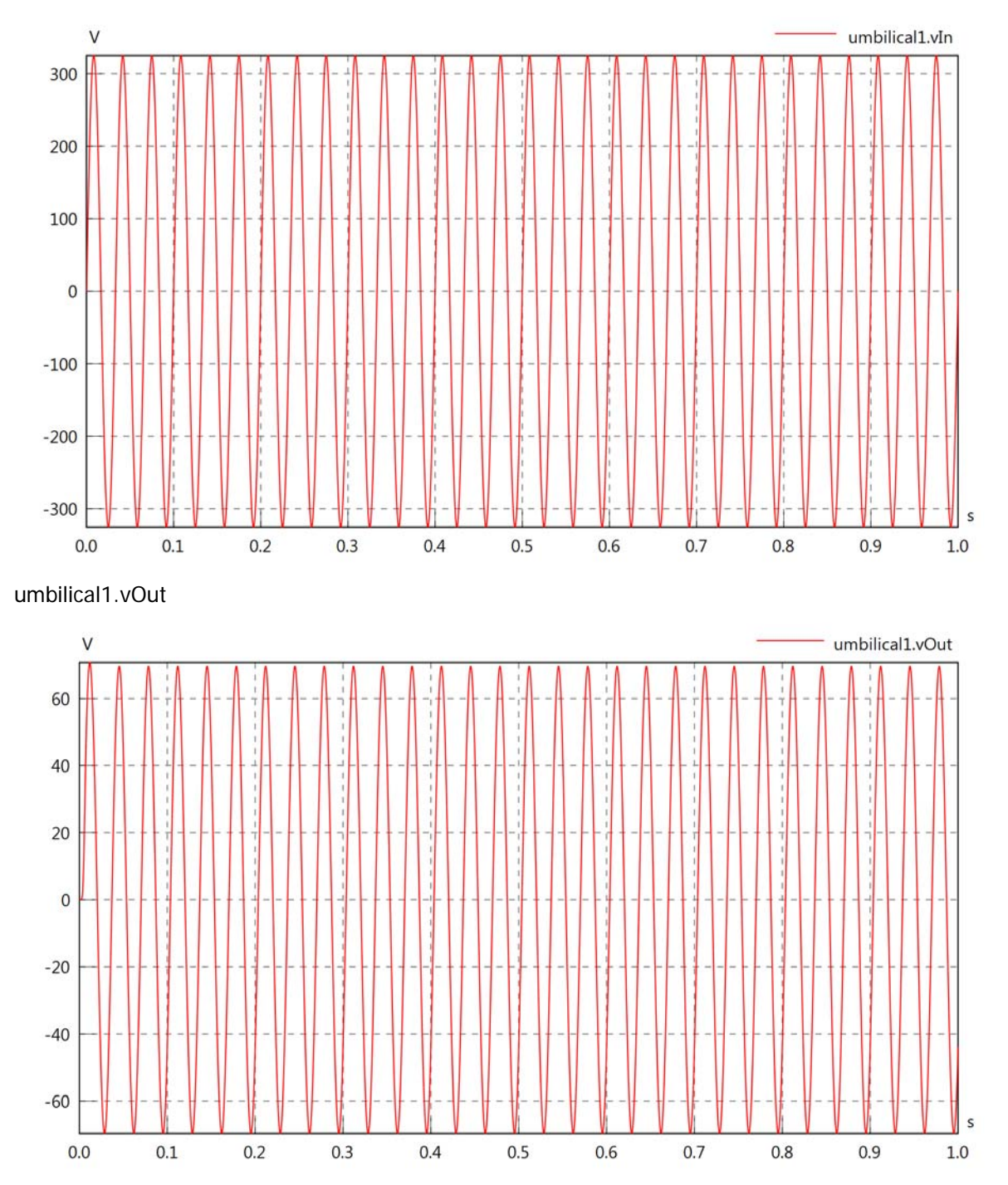
## umbilical1.v

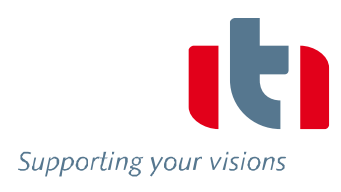

s

 $1.0\,$ 

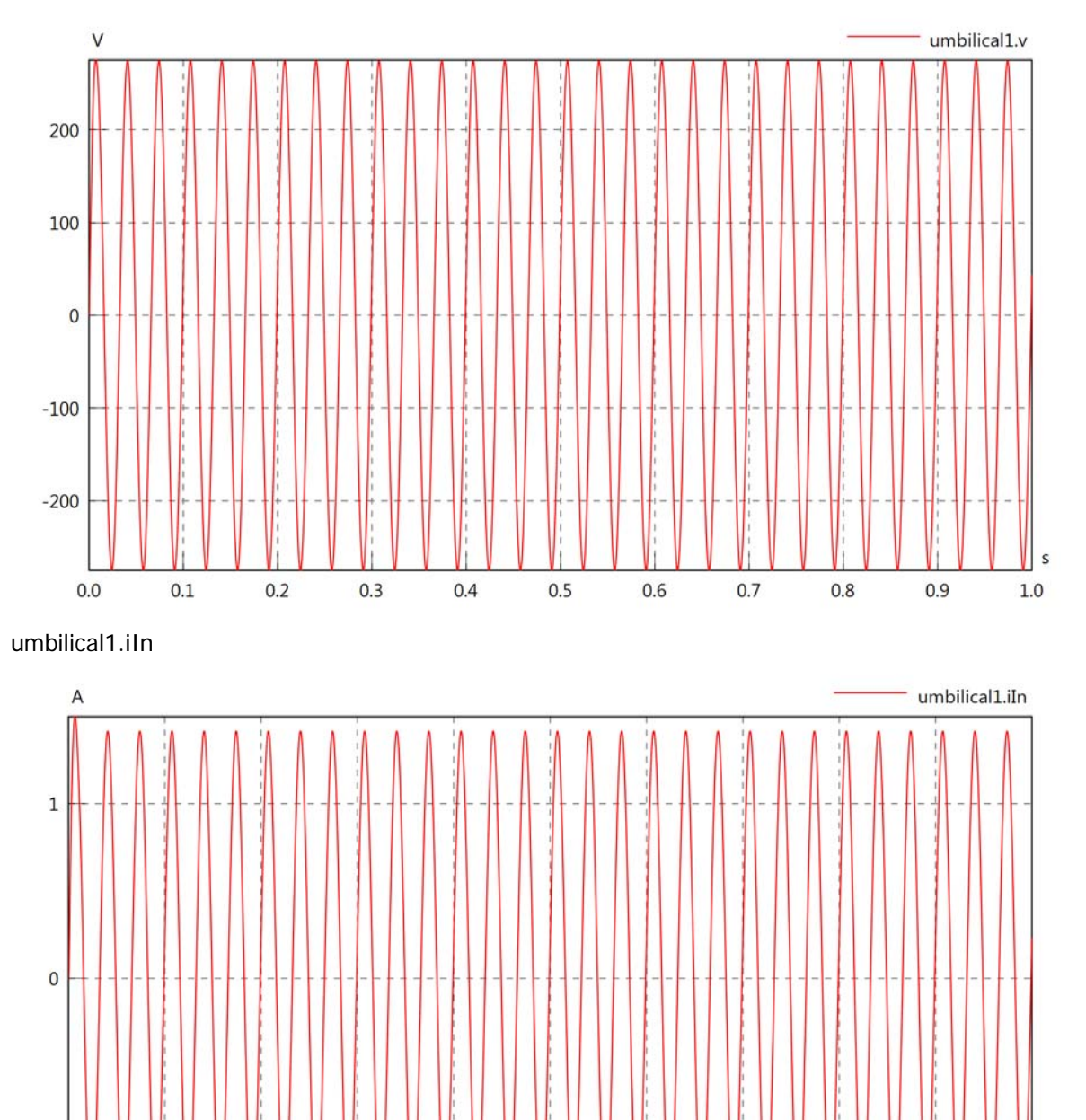

 $^{\rm -1}$ 

 $0.0$ 

 $0.1$ 

 $0.2$ 

 $0.3$ 

 $0.4$ 

 $0.5$ 

 $0.6$ 

 $0.7$ 

 $0.8\,$ 

 $0.9$ 

## umbilical1.iOut

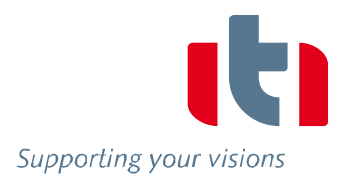

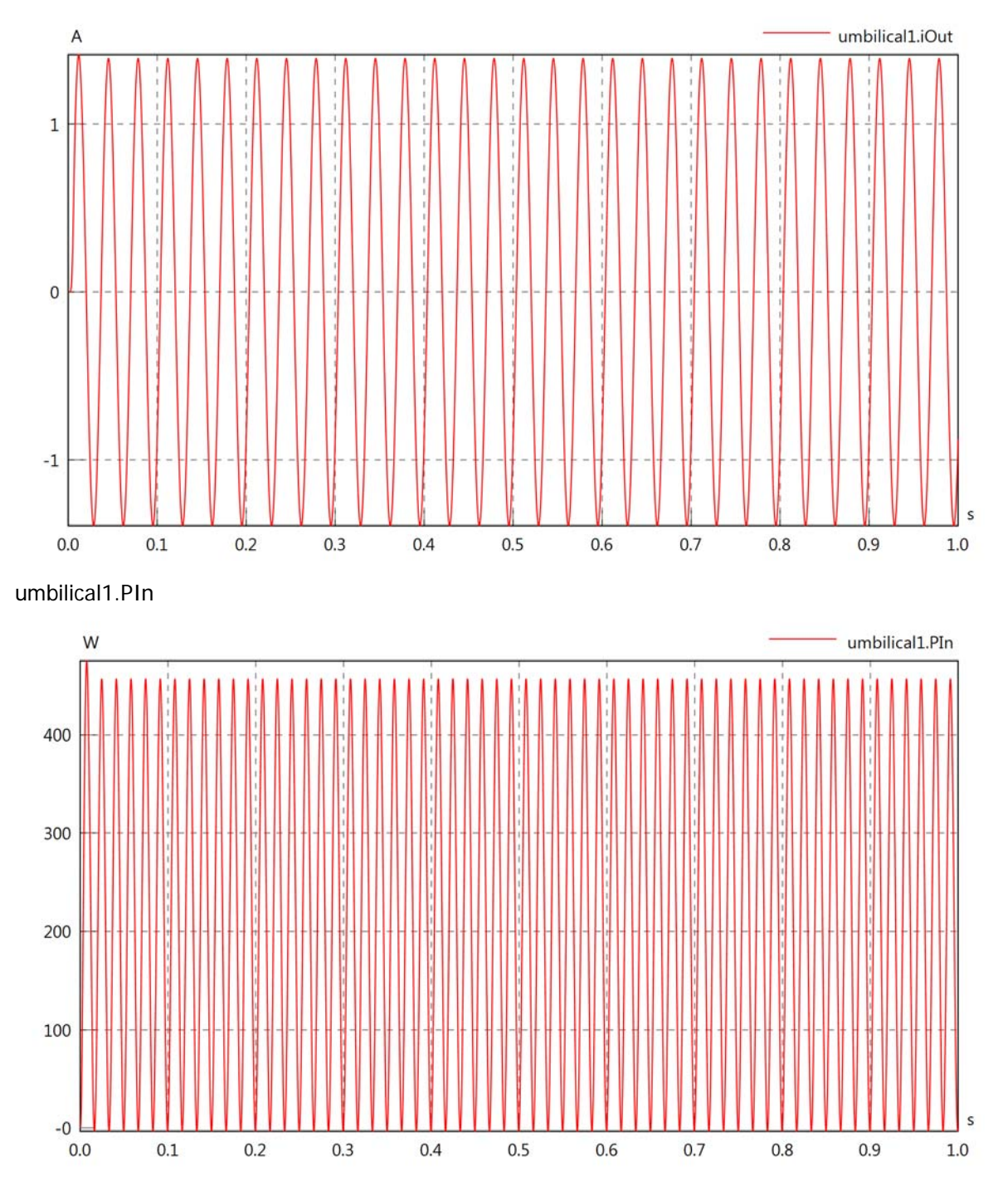

## umbilical1.POut

Supporting your visions

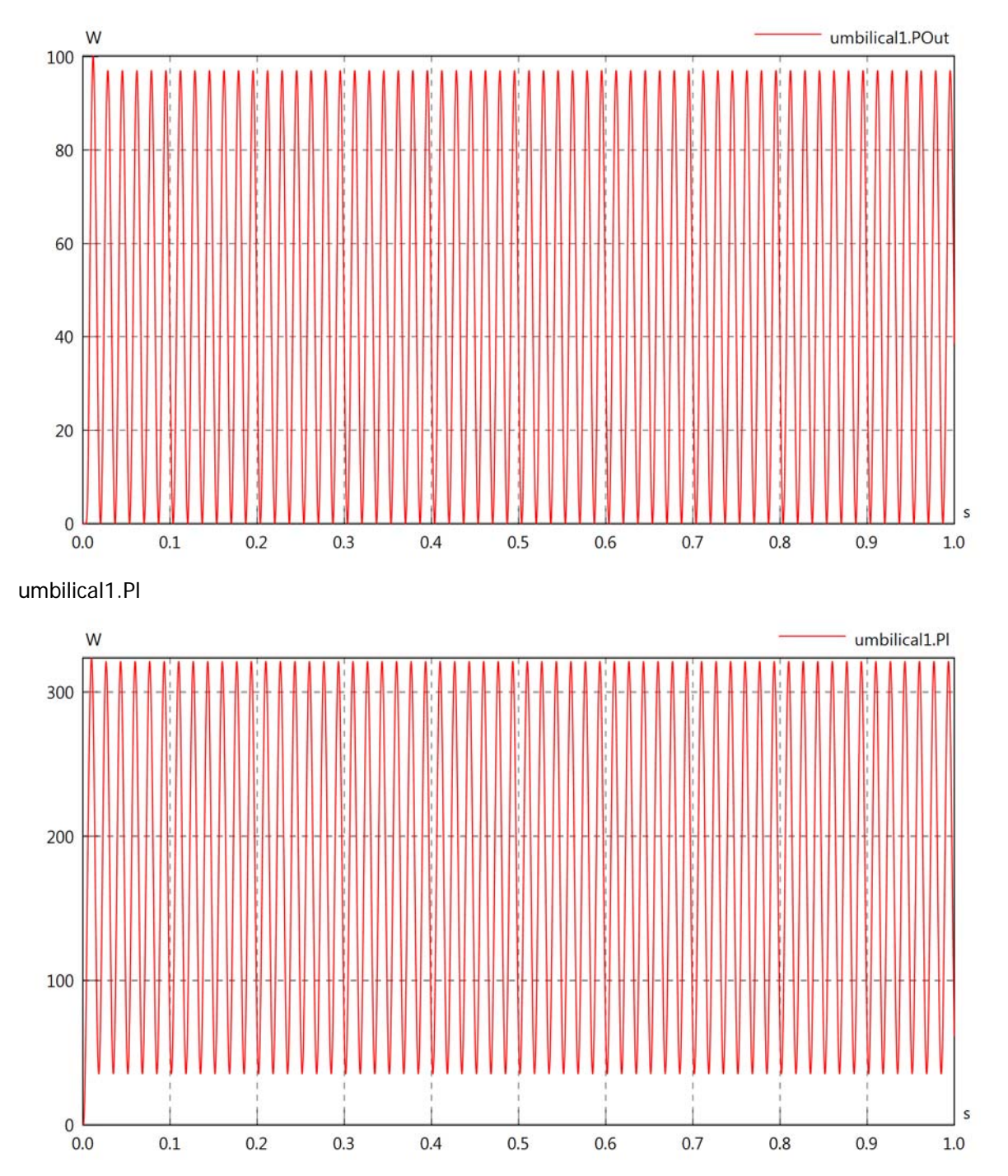

# Diagram View

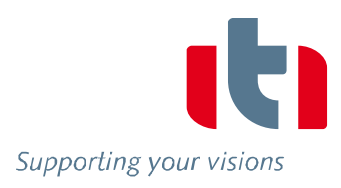

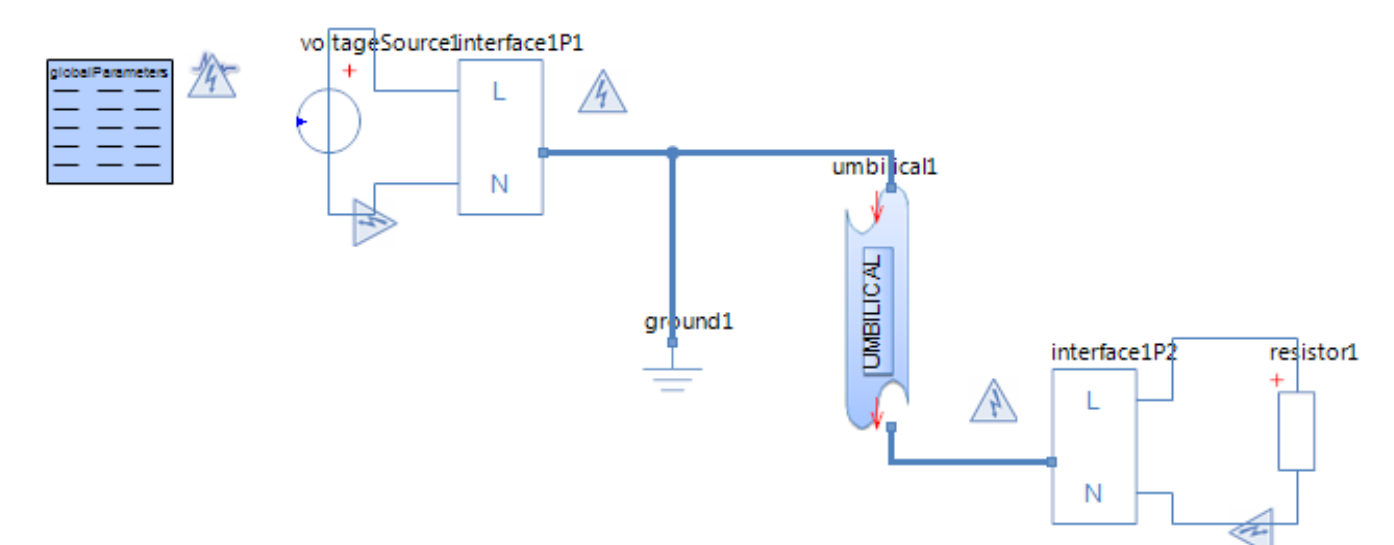

# Voltage Source voltageSource1 **Parameters**

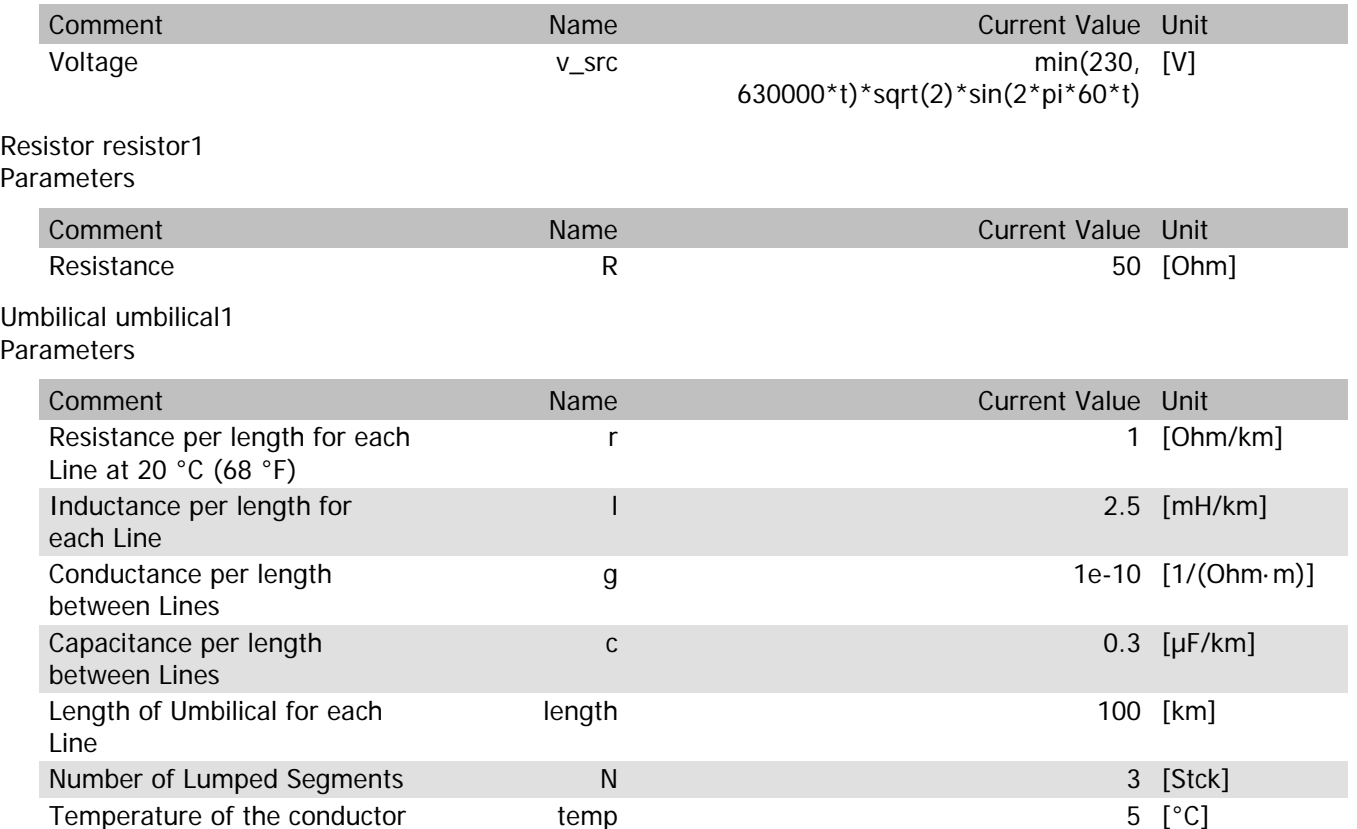

#### umbilical1.rTemp

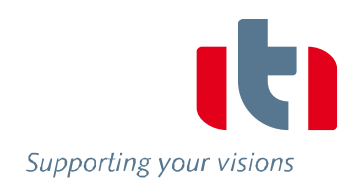

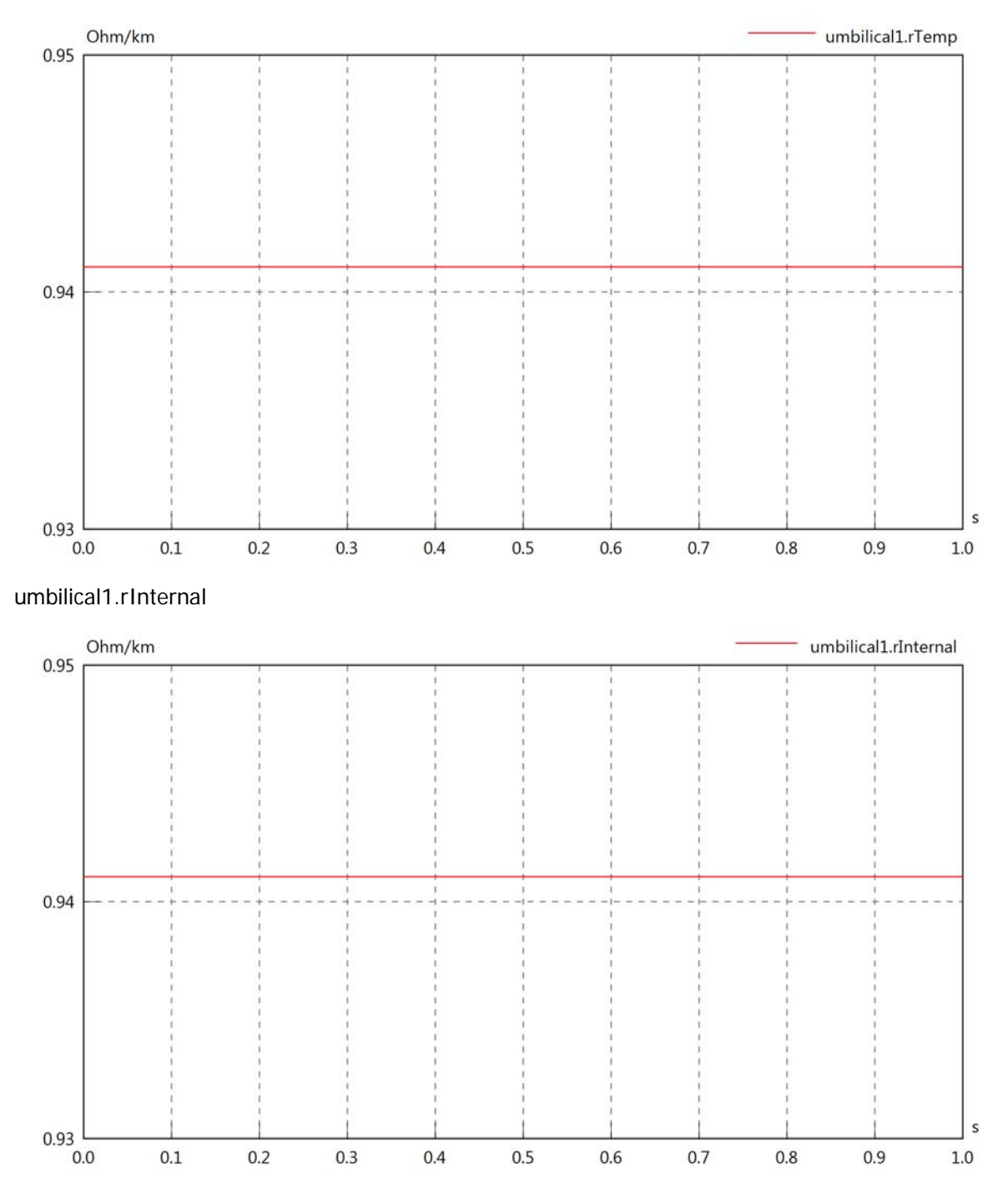

## umbilical1.vIn

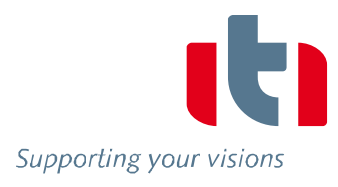

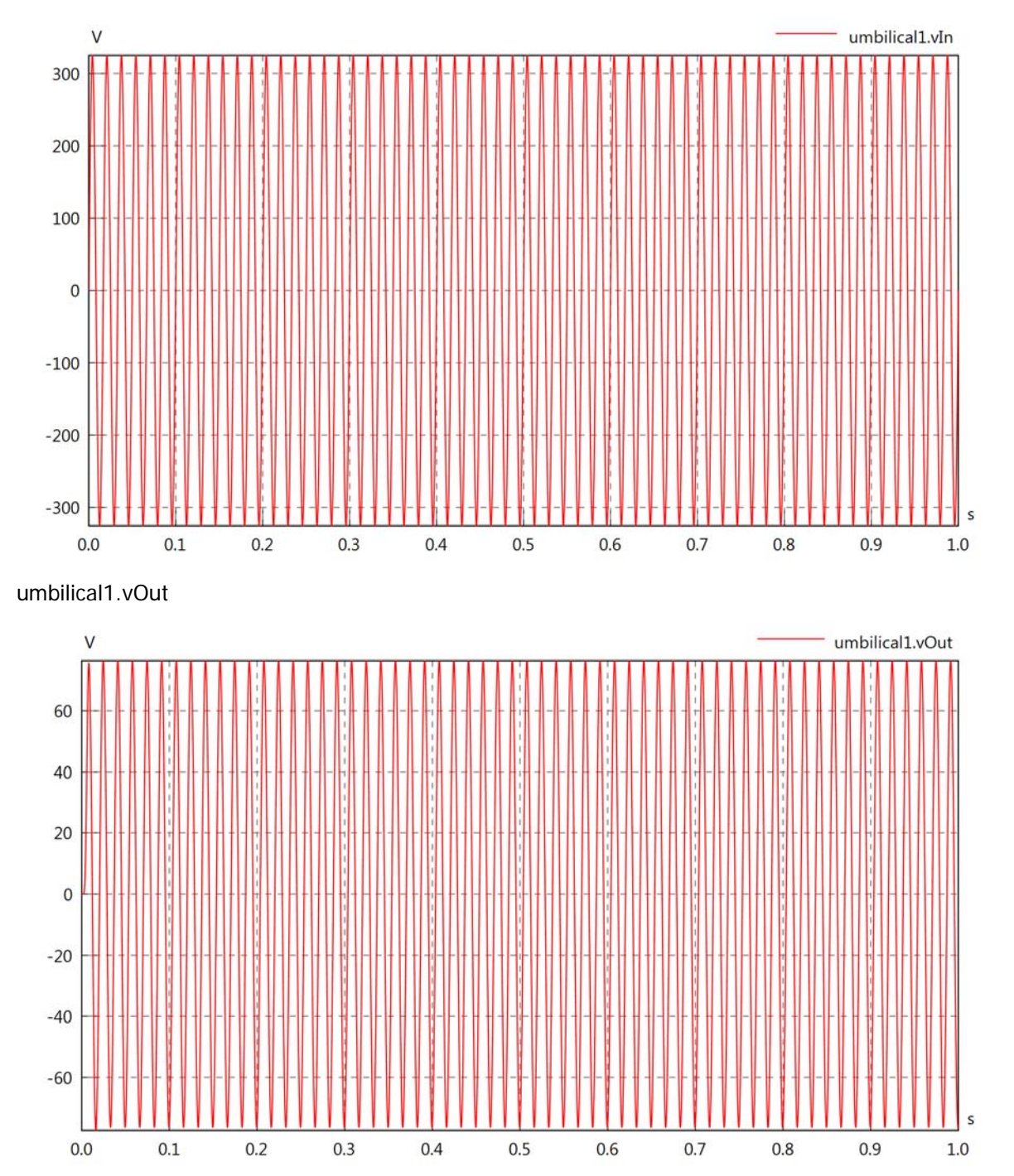

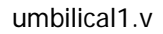

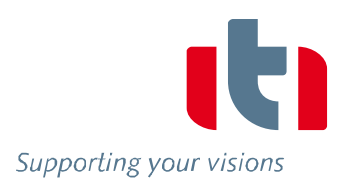

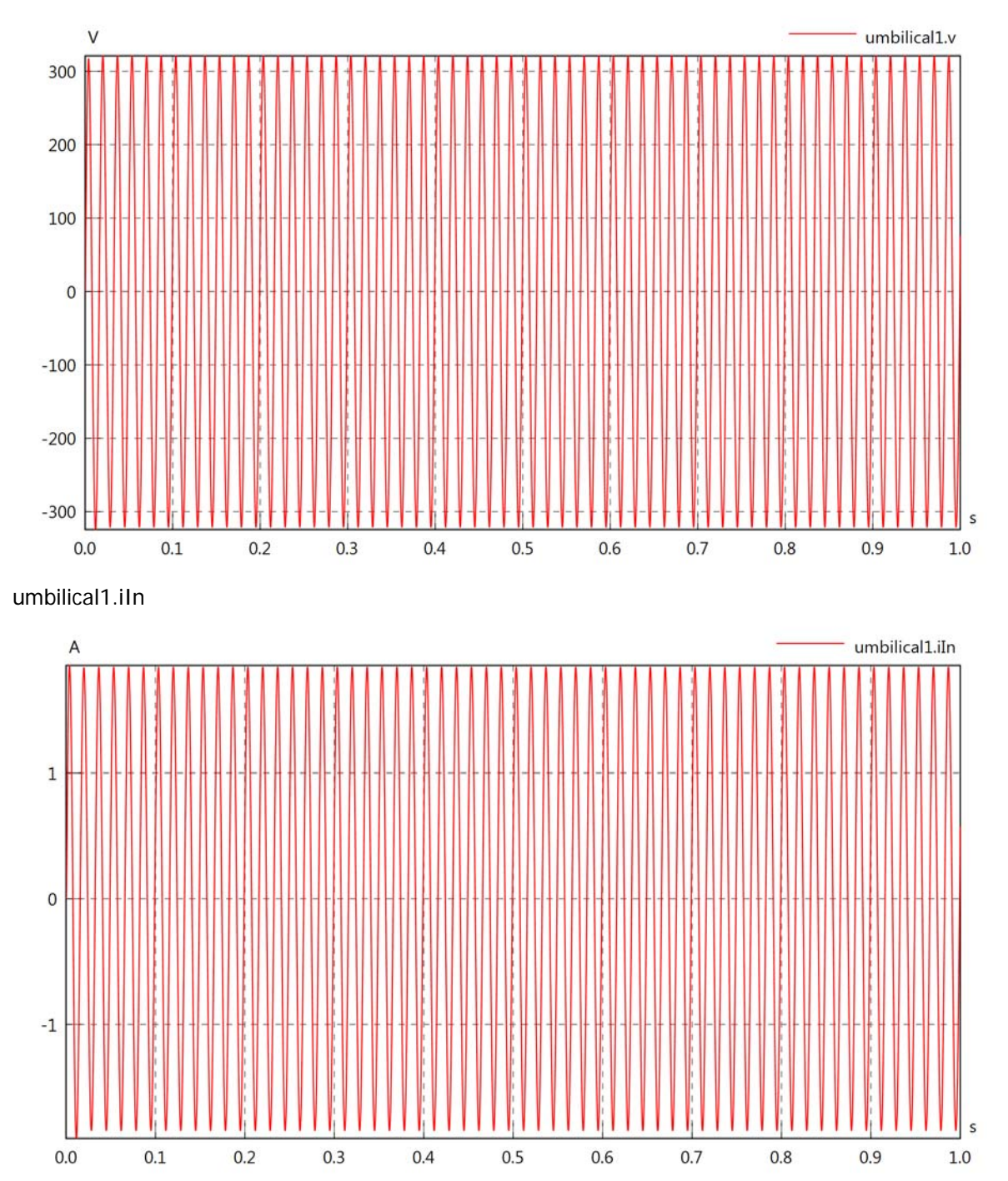

## umbilical1.iOut

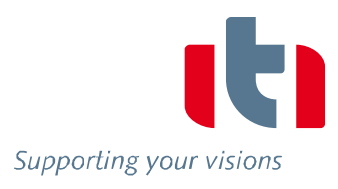

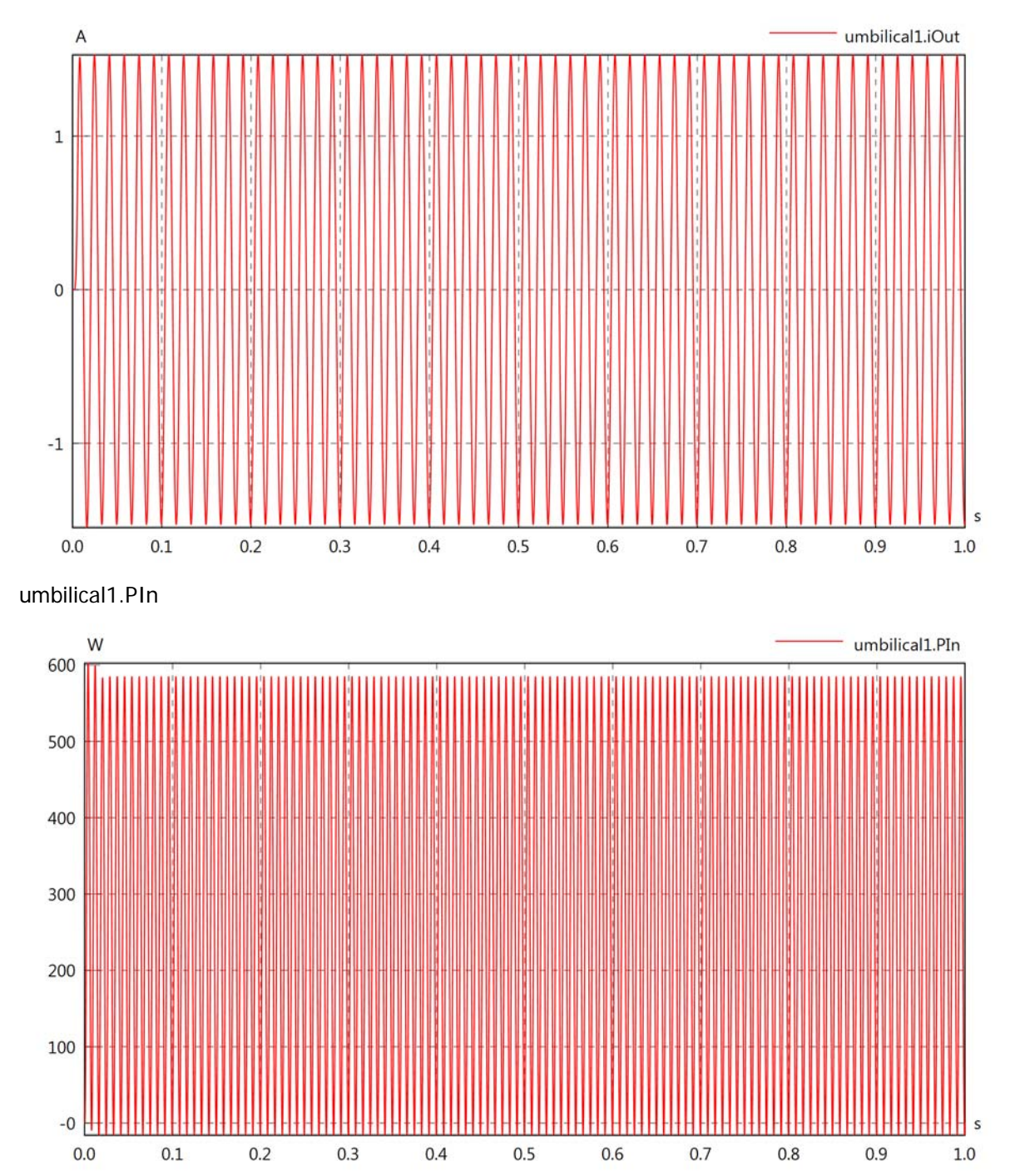

## umbilical1.POut

Supporting your visions

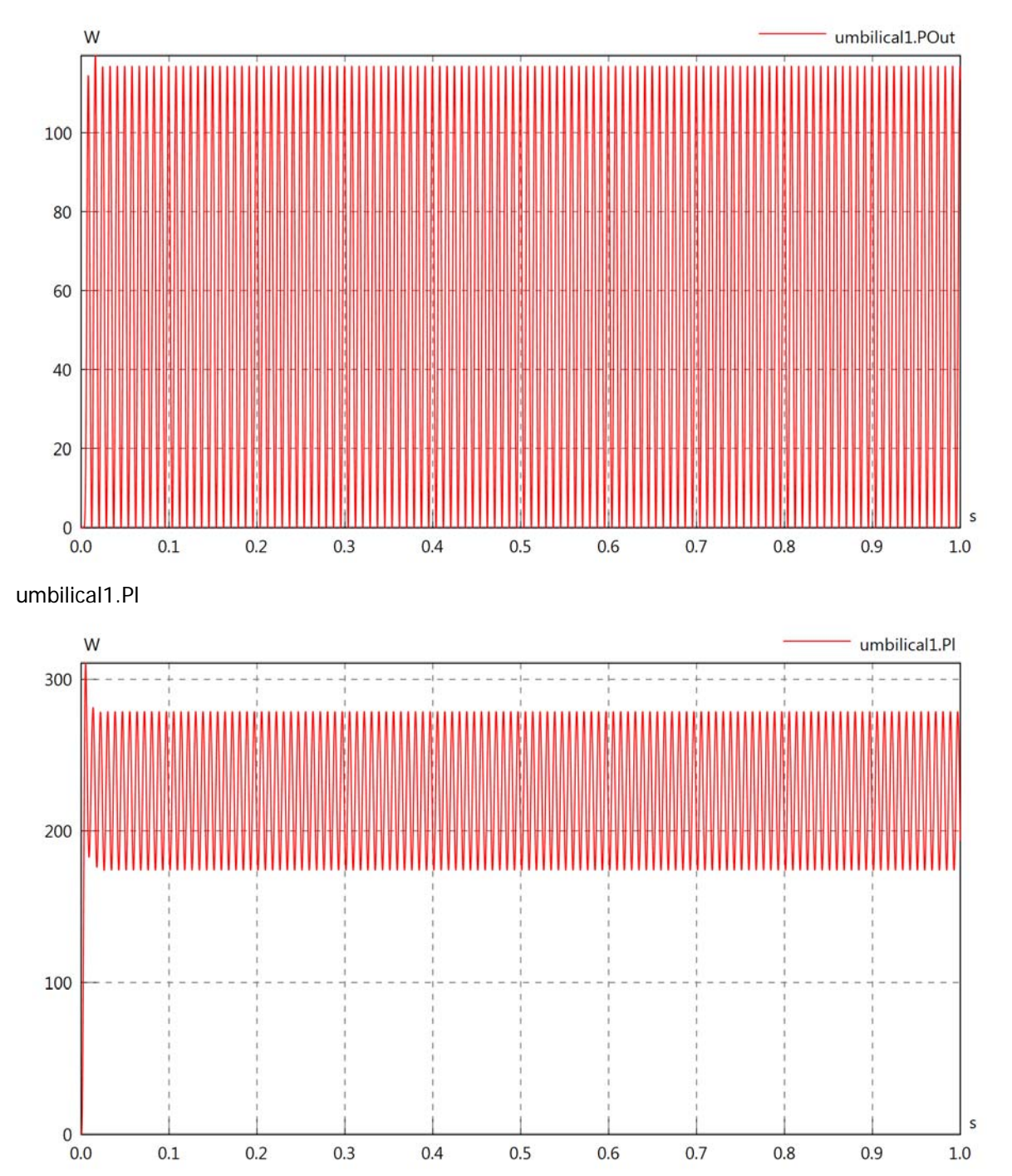

# Diagram View

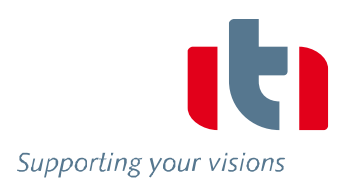

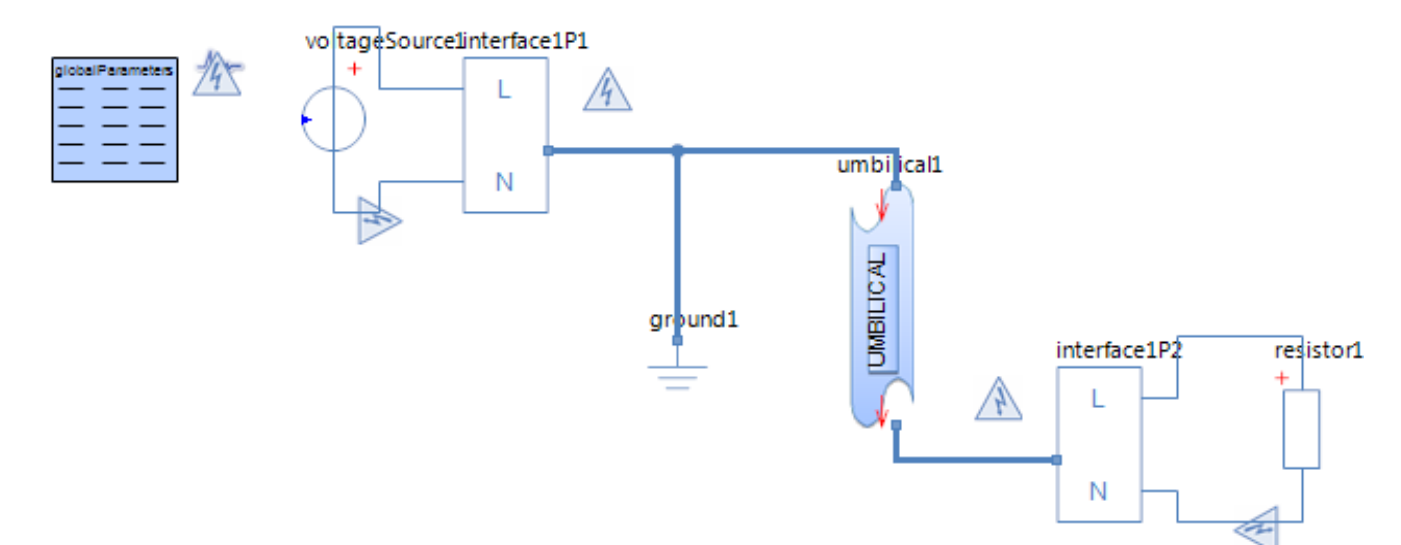

# Voltage Source voltageSource1 **Parameters**

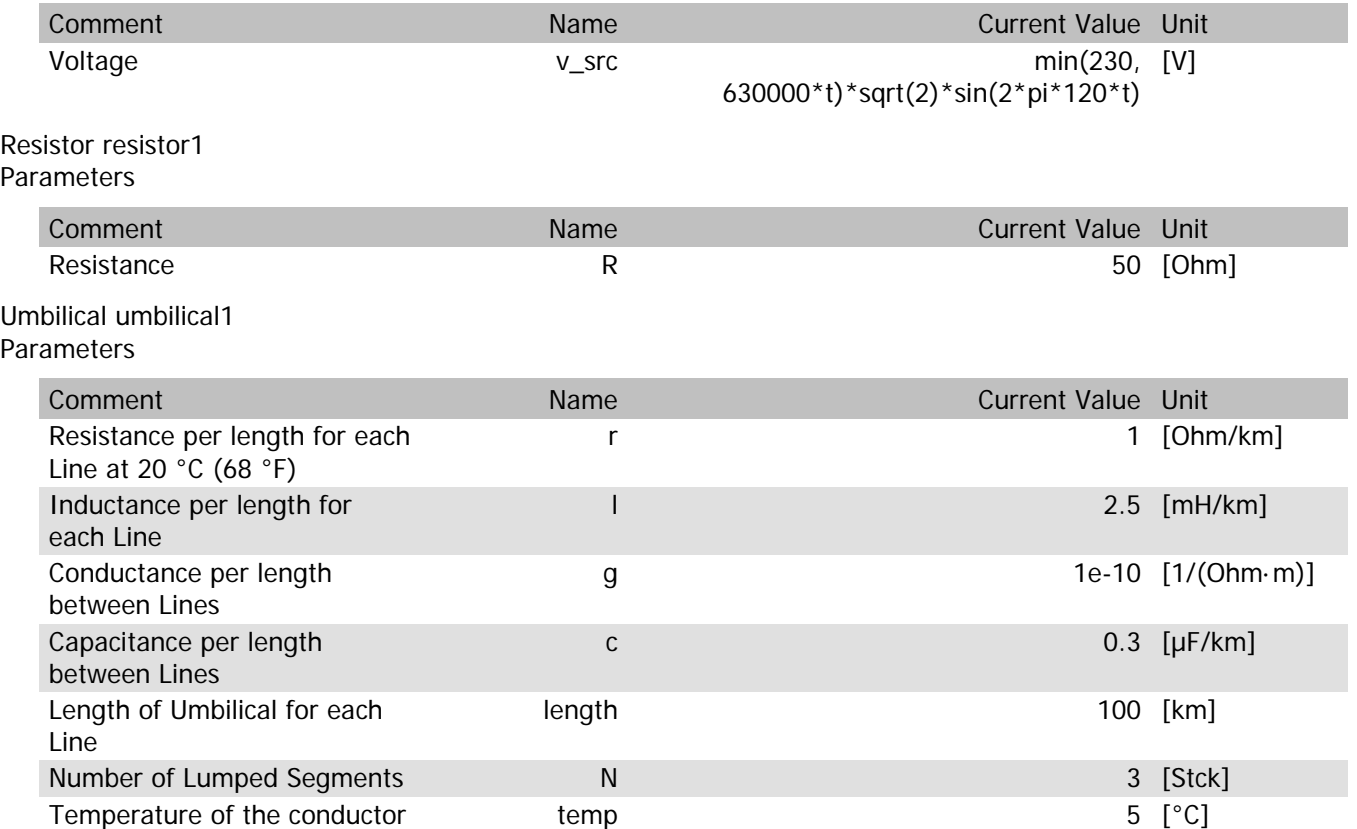

#### umbilical1.rTemp

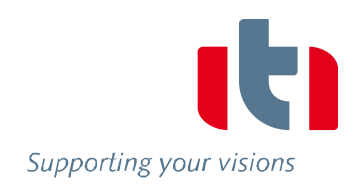

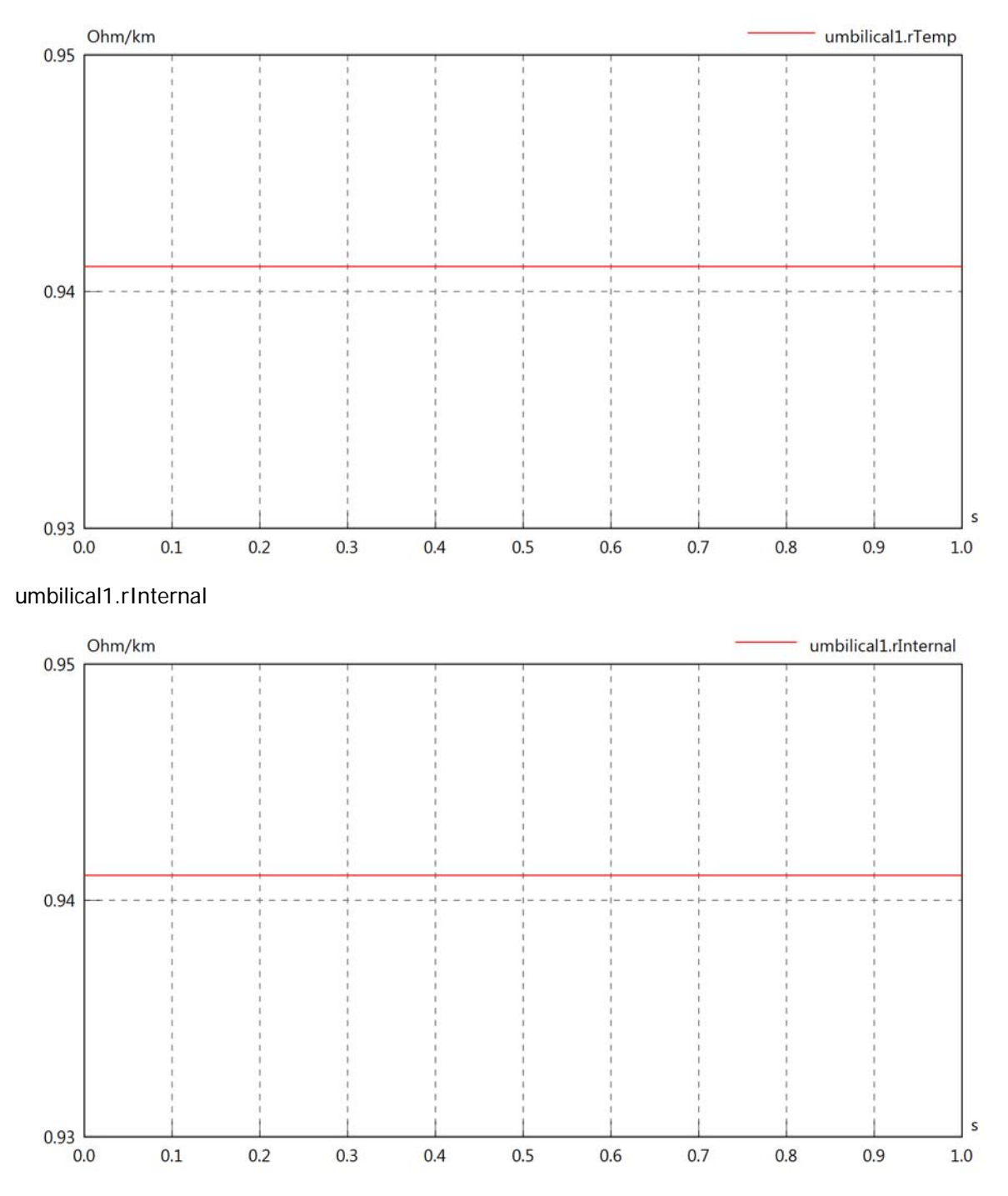

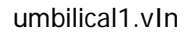

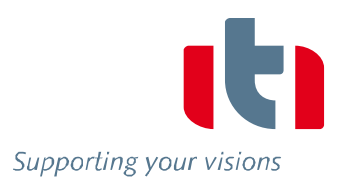

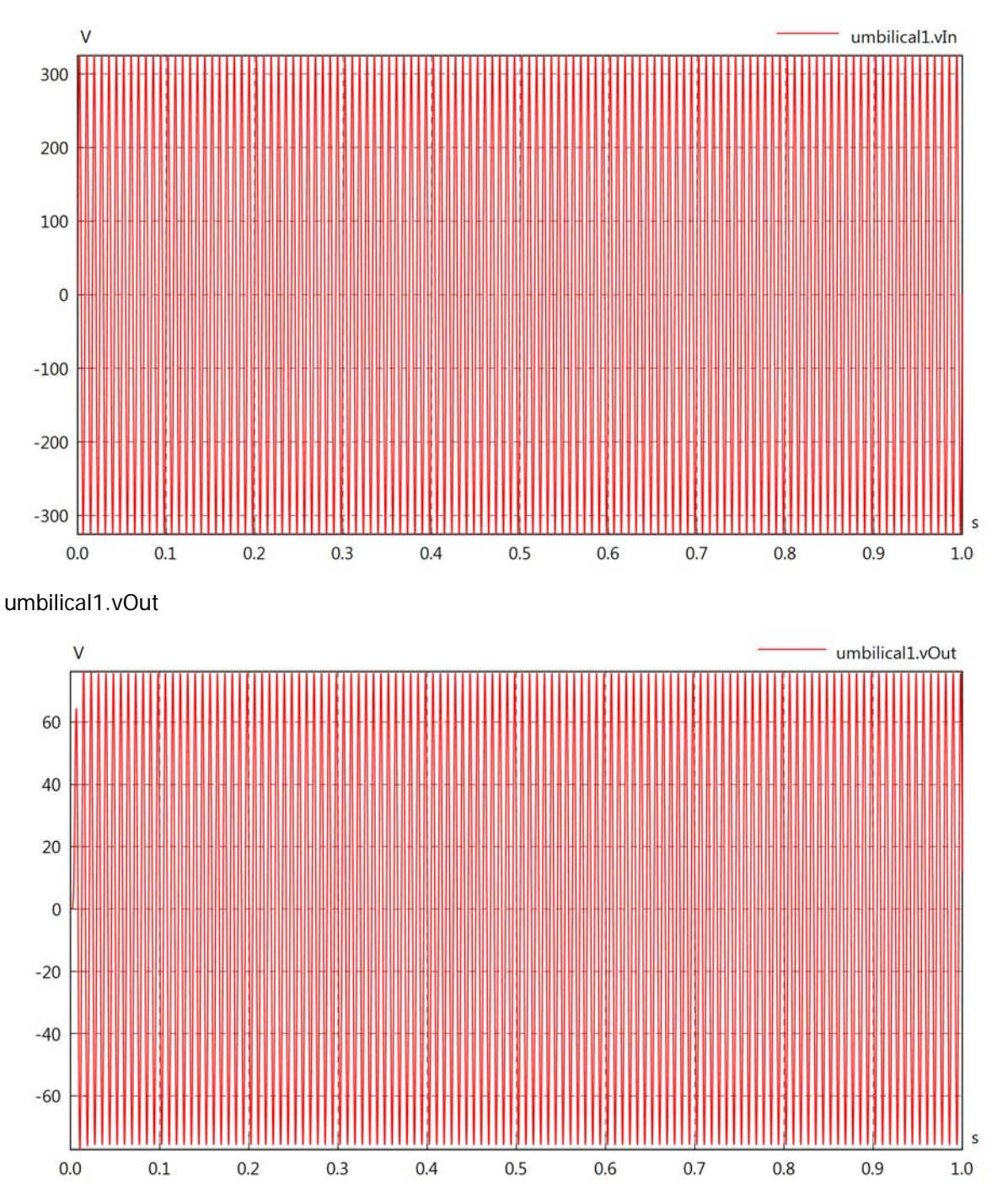

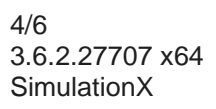

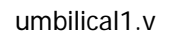

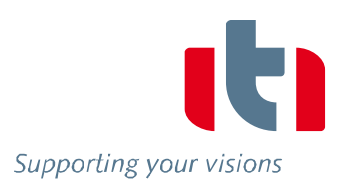

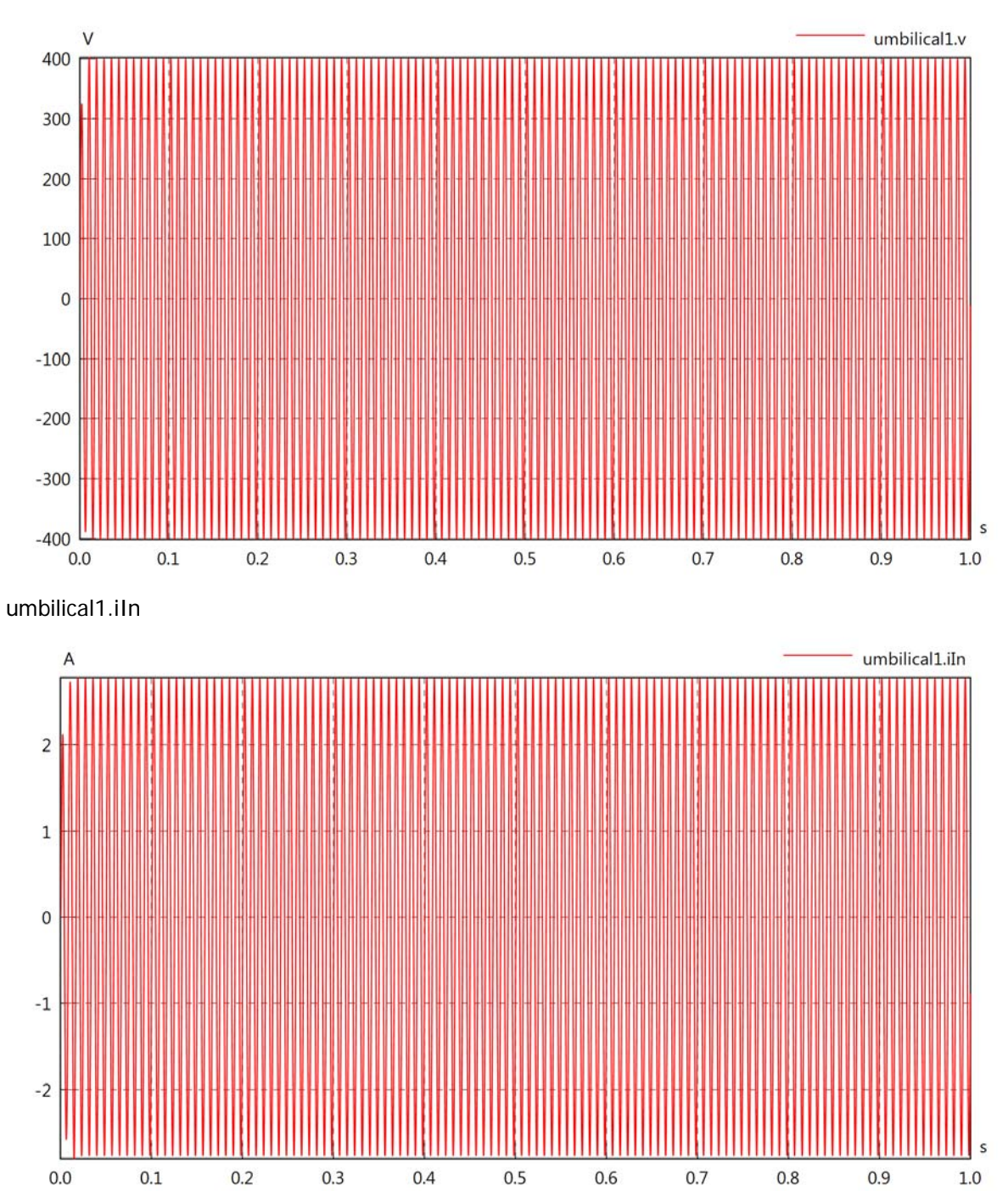

## umbilical1.iOut

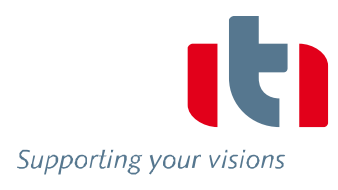

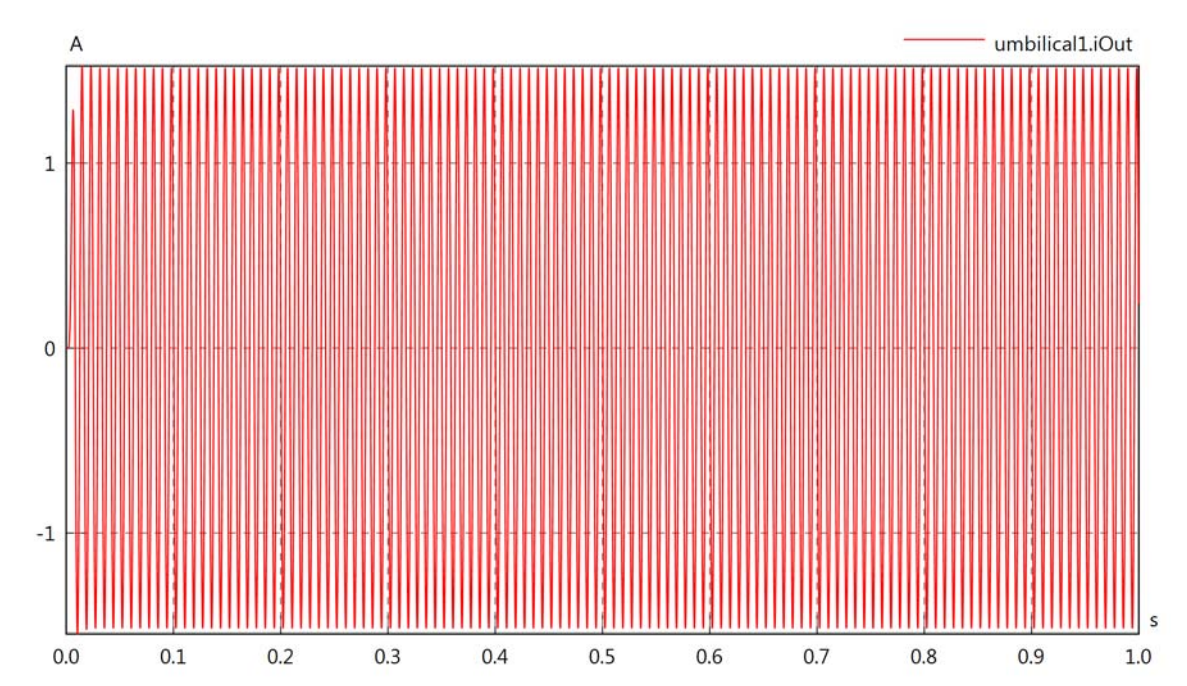

umbilical1.PIn

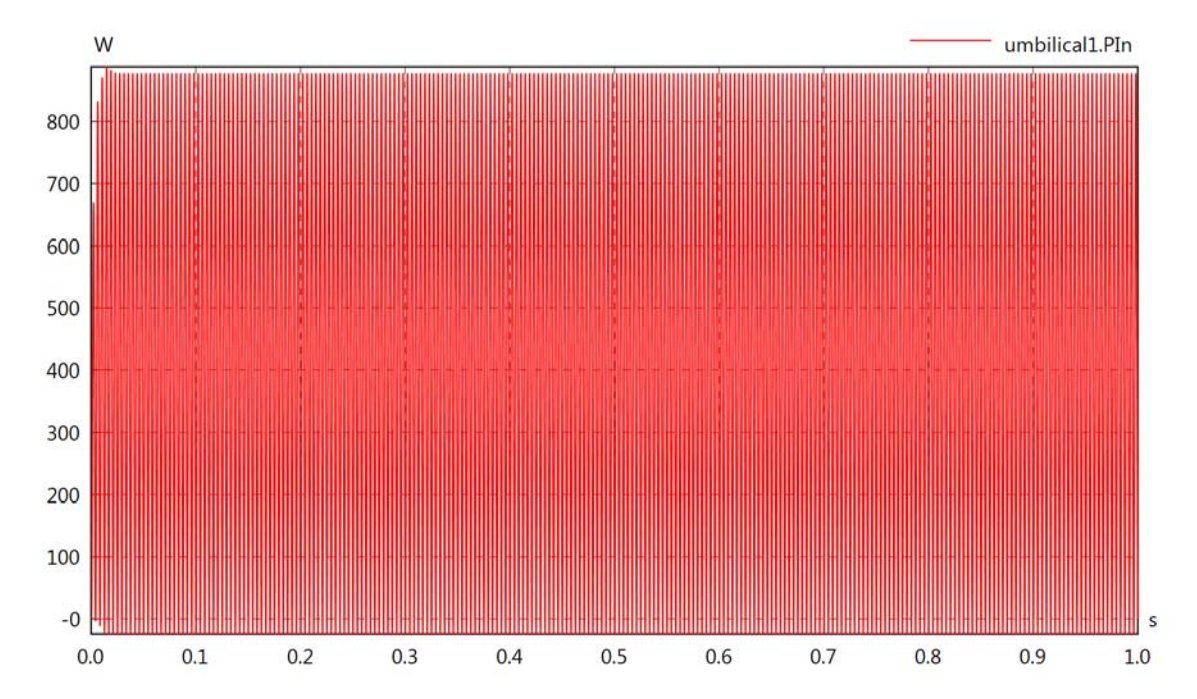

## umbilical1.POut

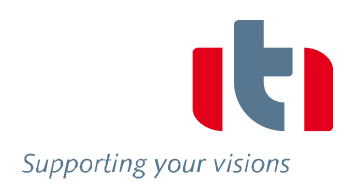

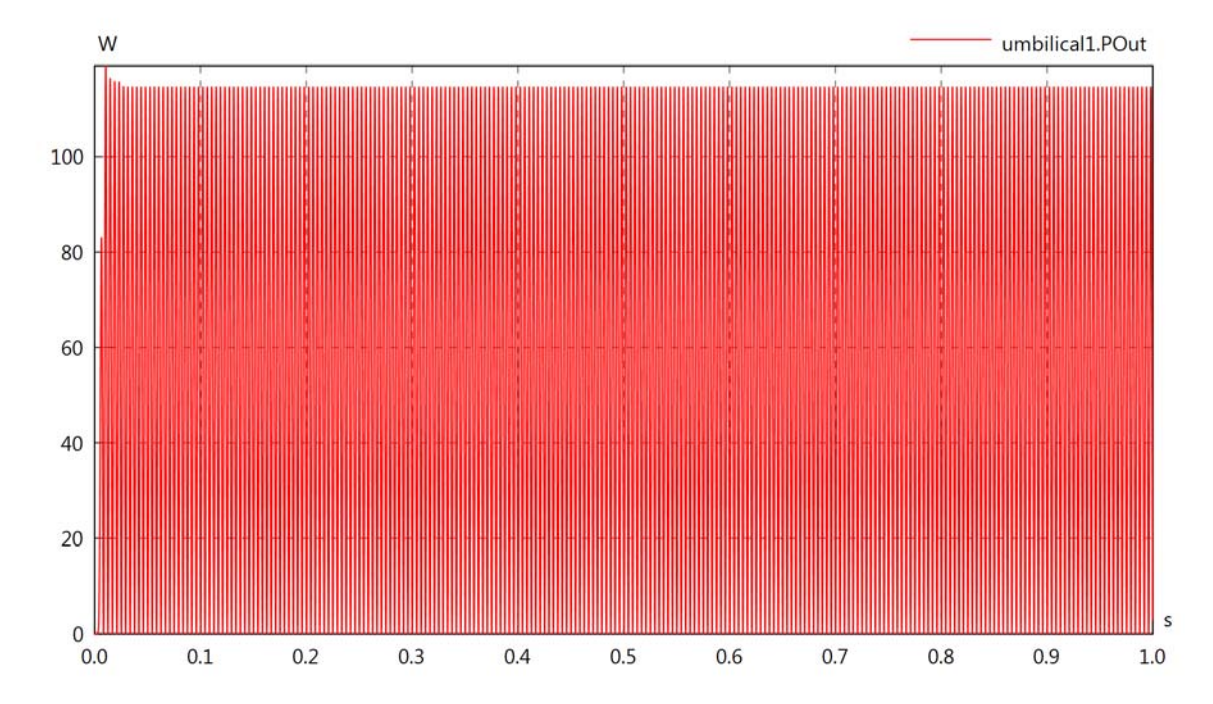

umbilical1.Pl

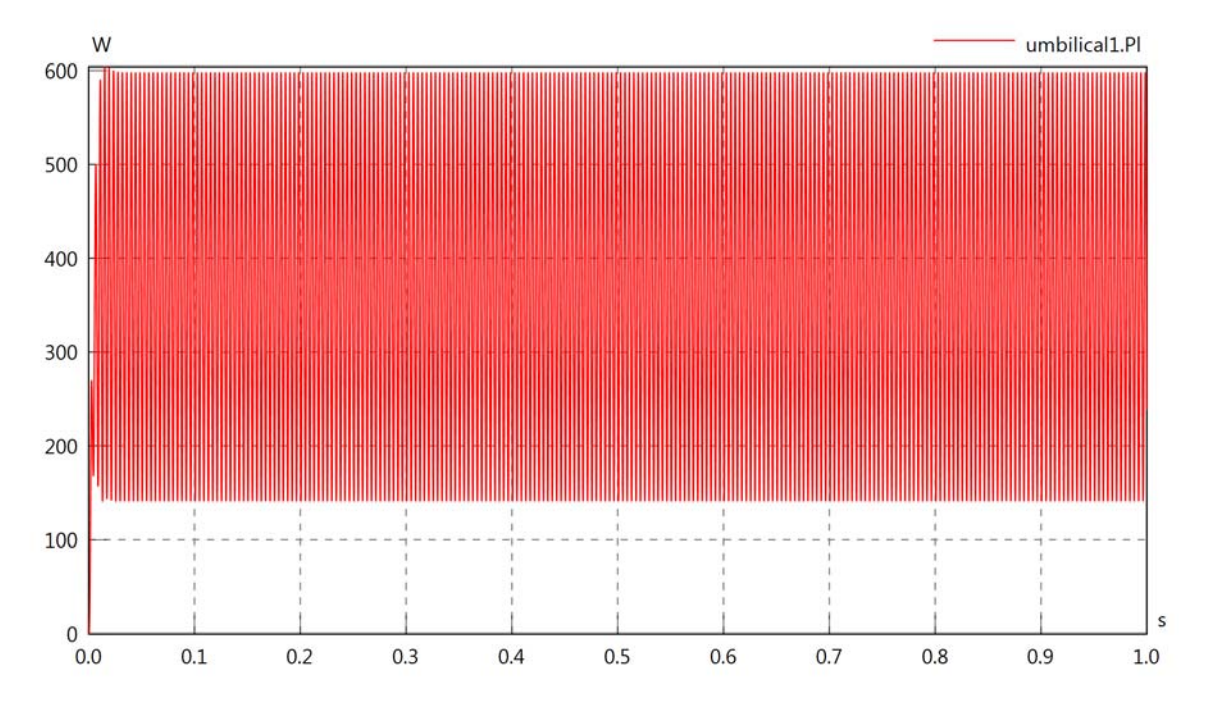

Diagram View

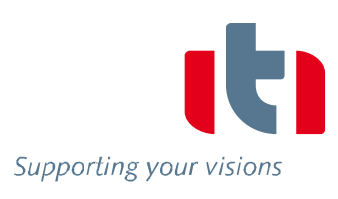

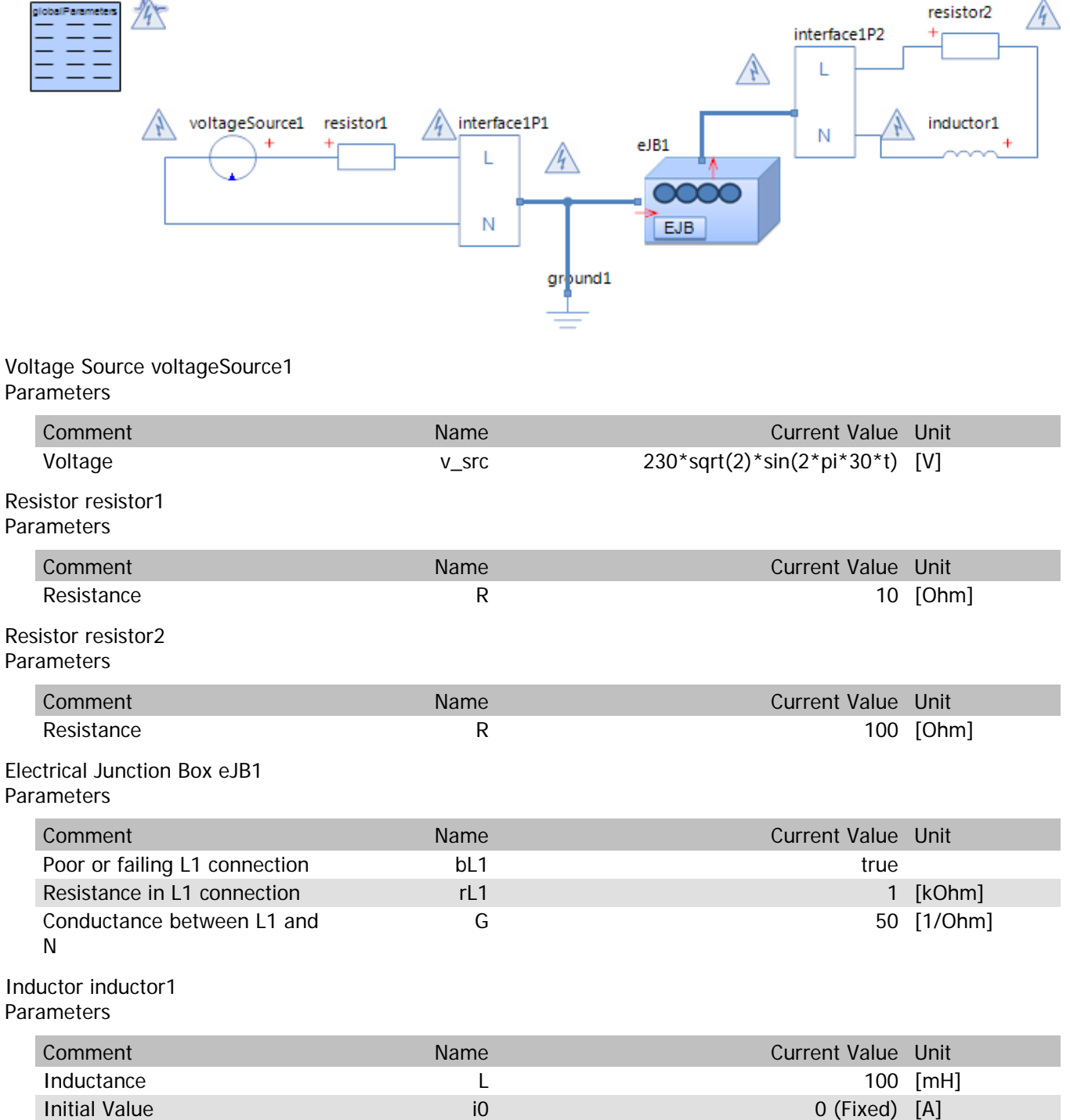

Kind absolute and absolute the control of the control of the control of the control of the control of the control of the control of the control of the control of the control of the control of the control of the control of

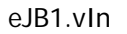

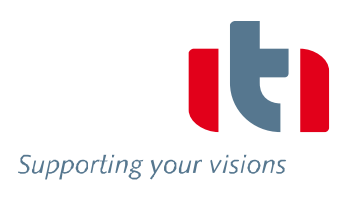

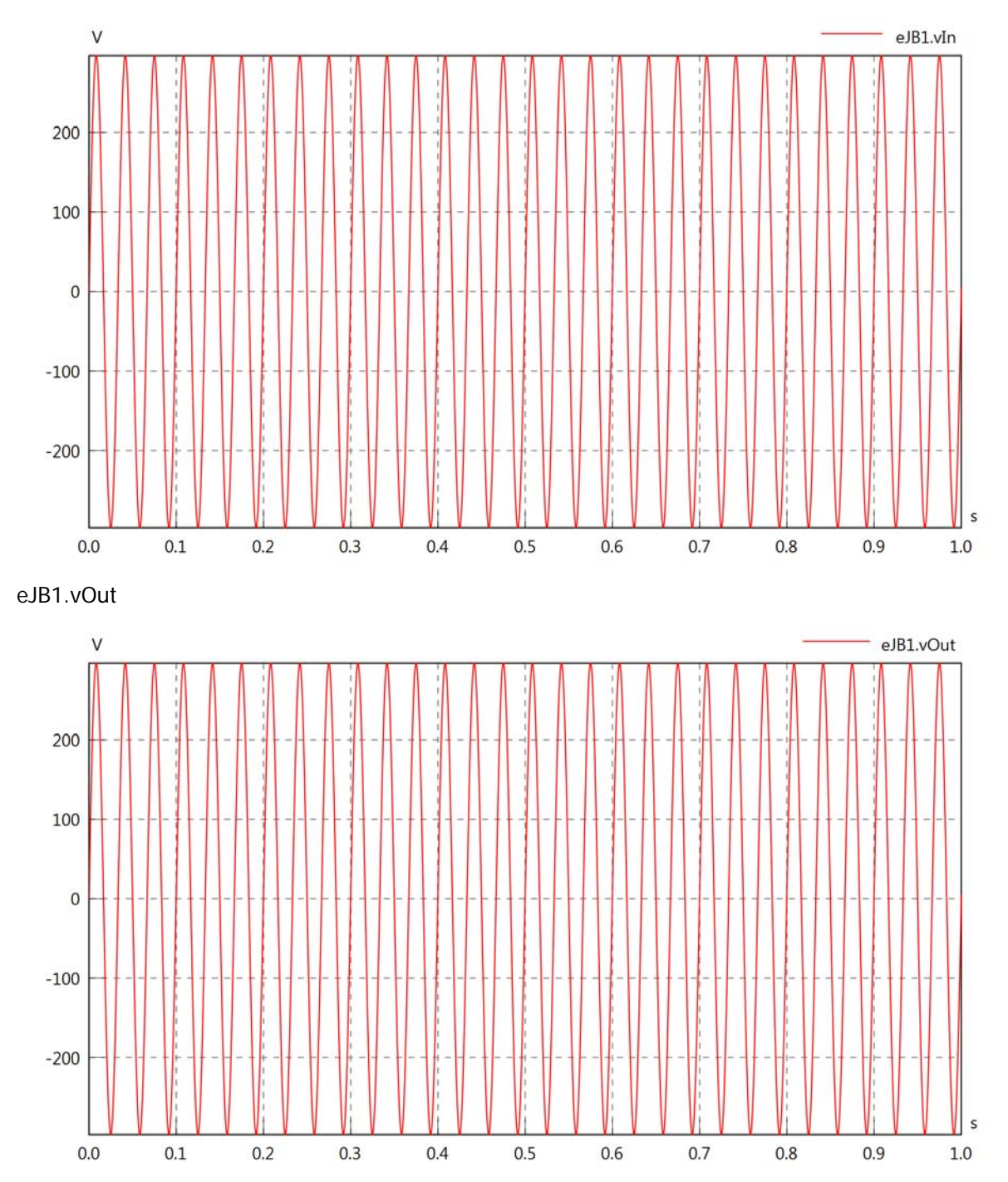

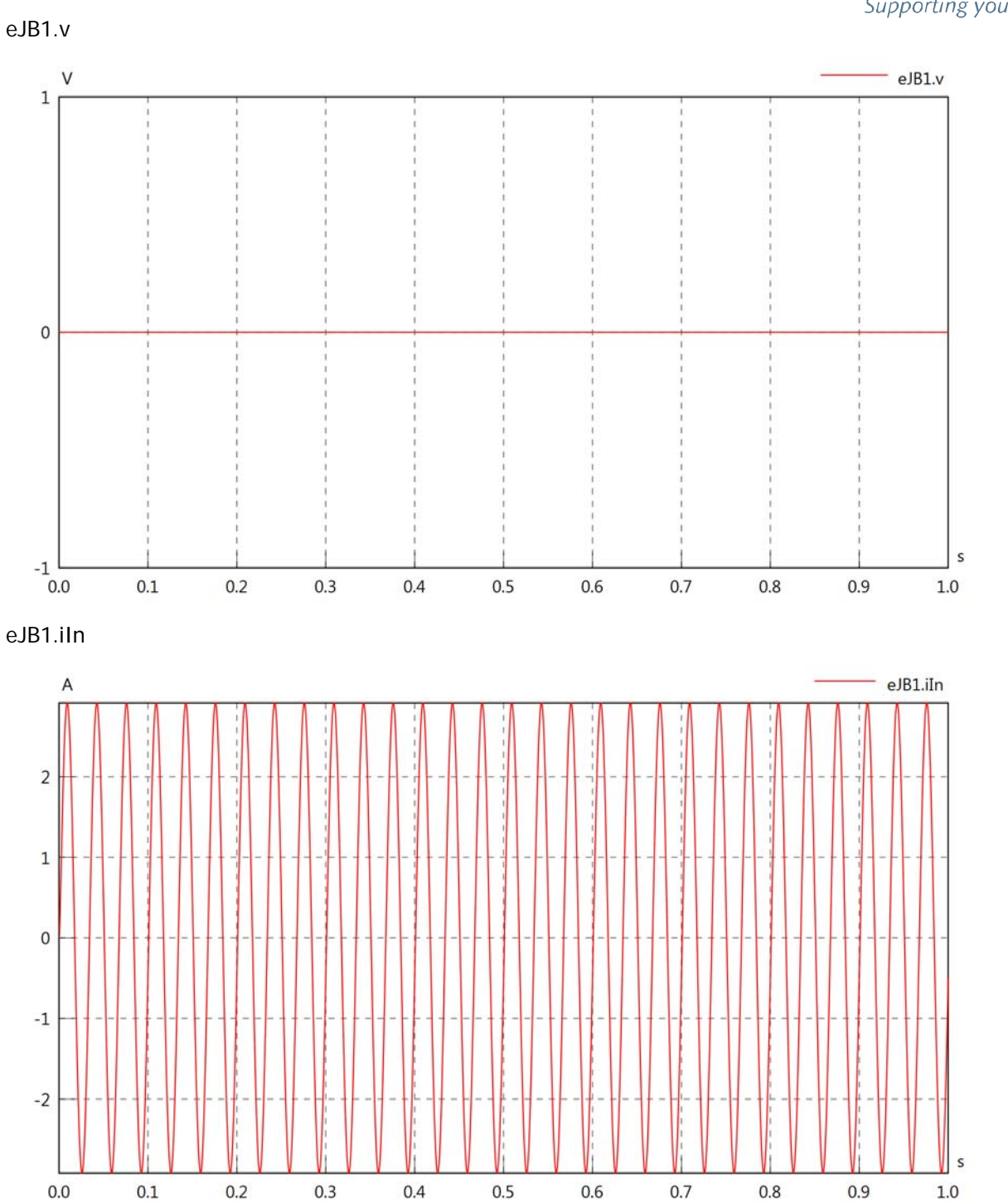

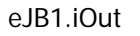

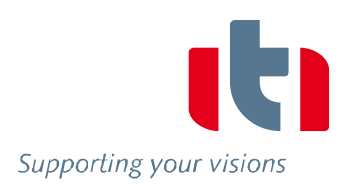

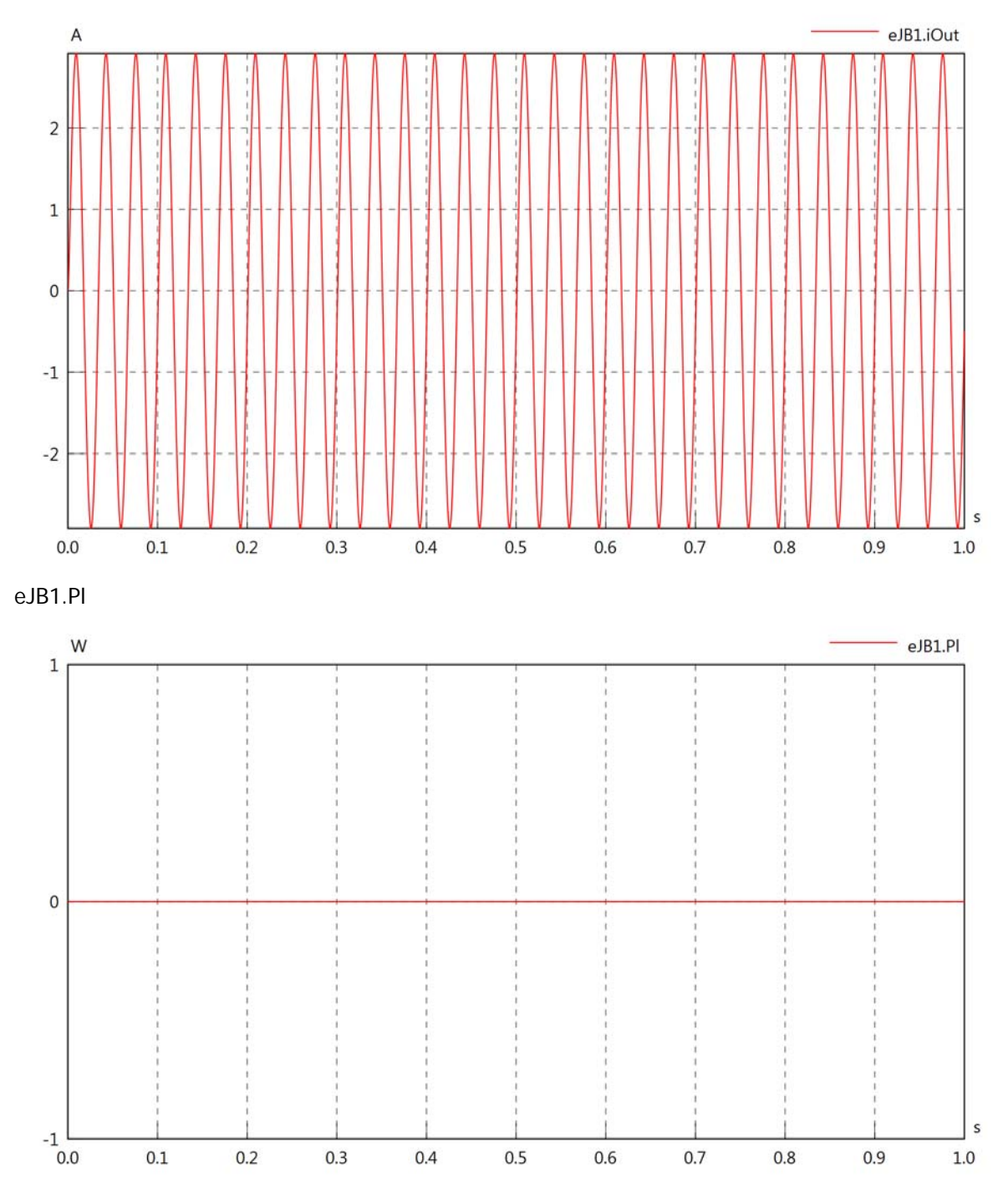

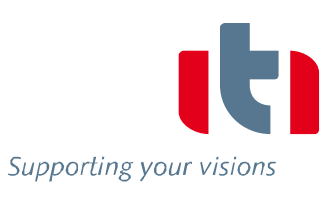

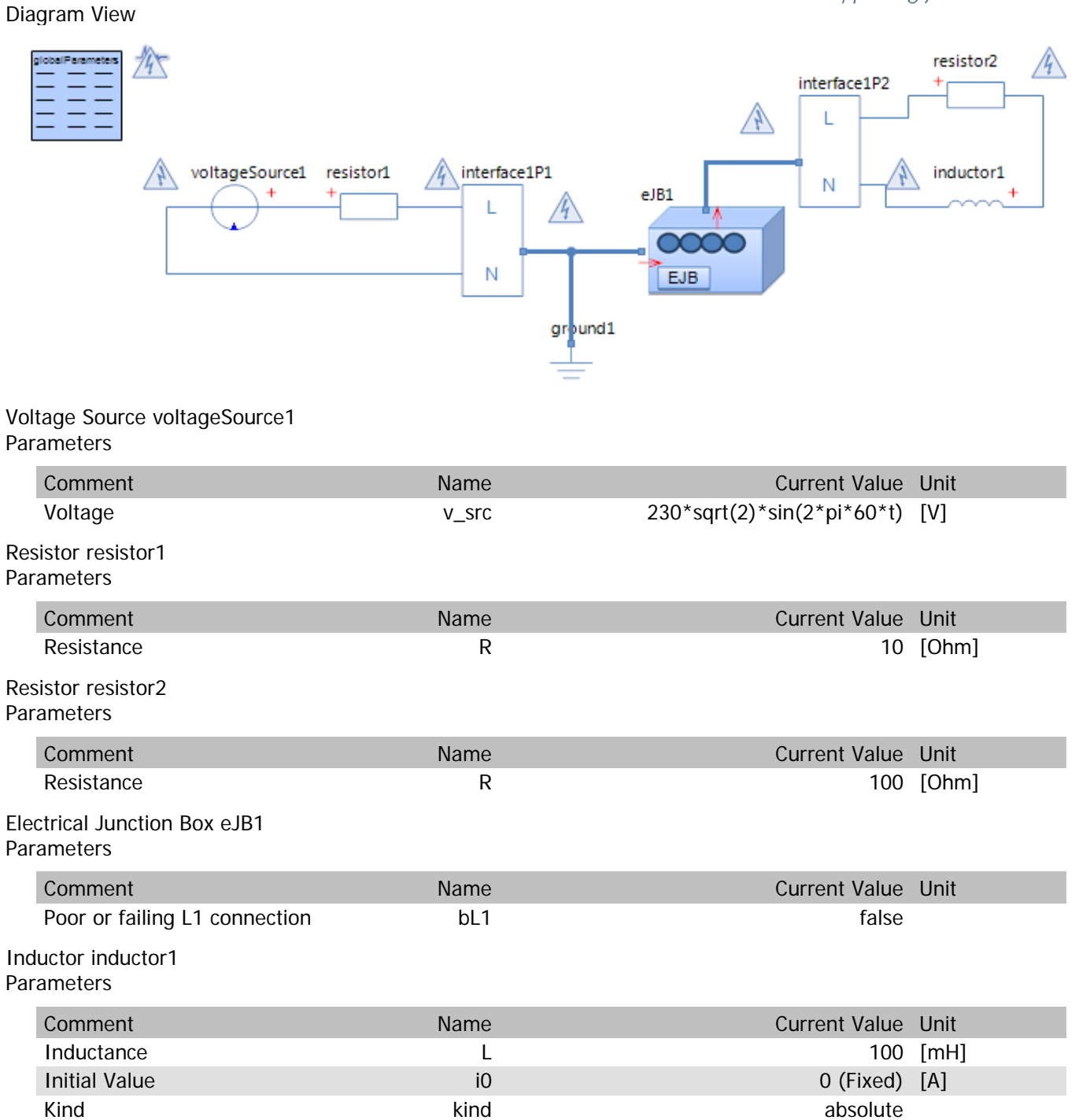

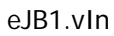

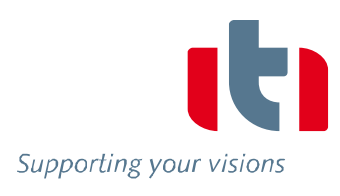

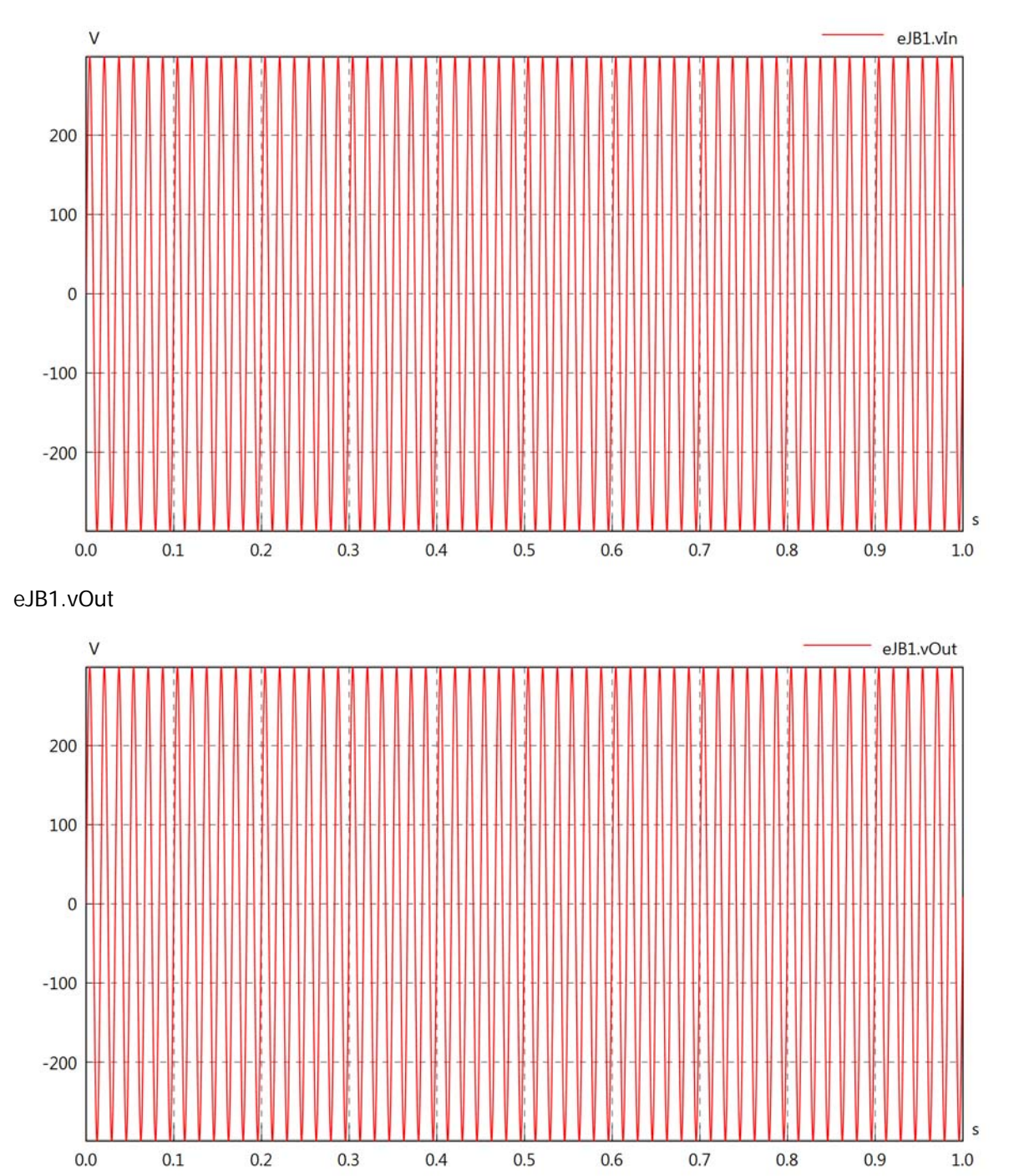

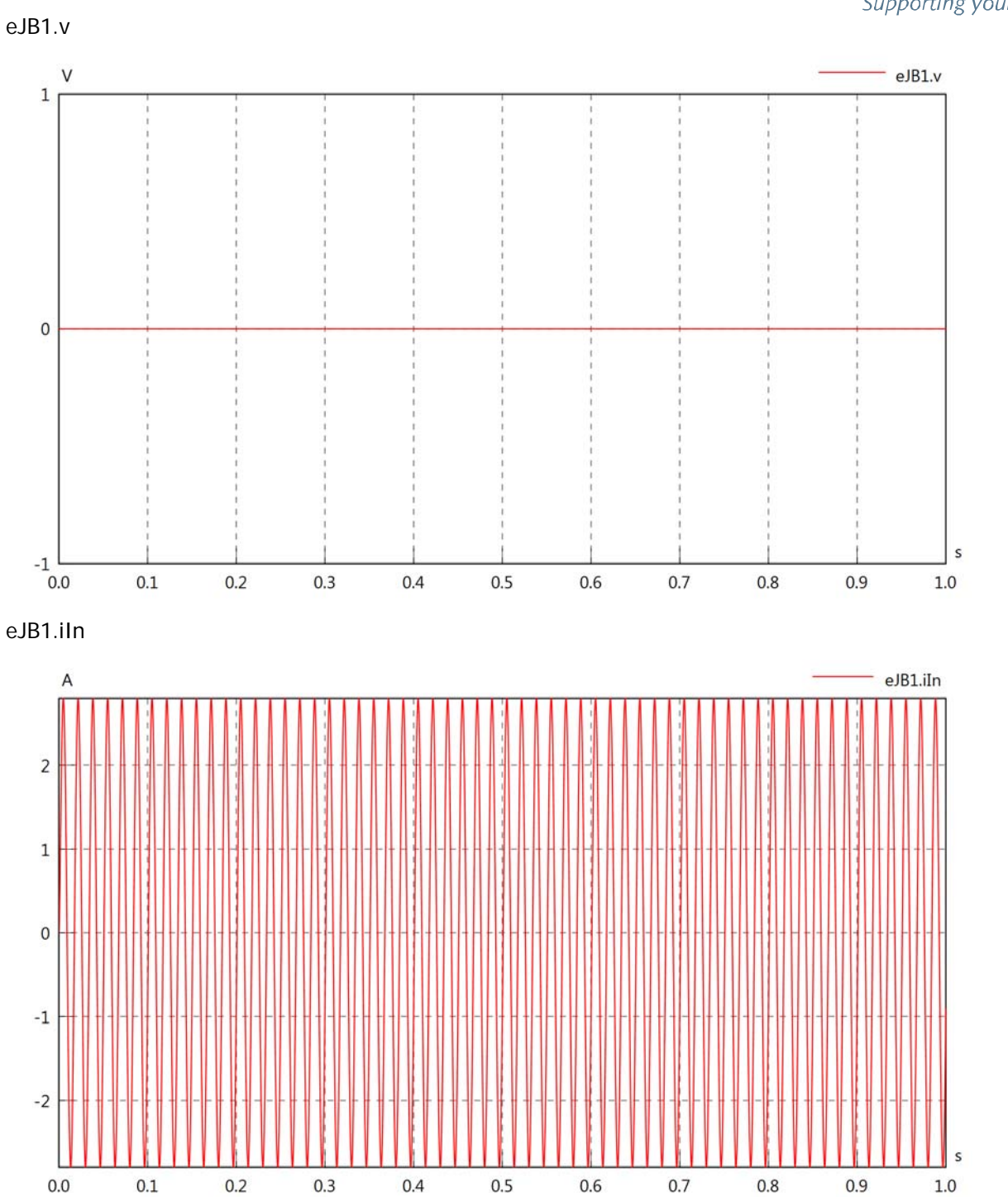

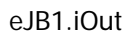

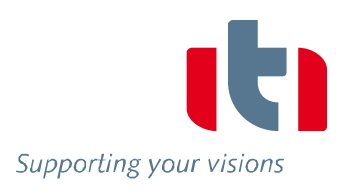

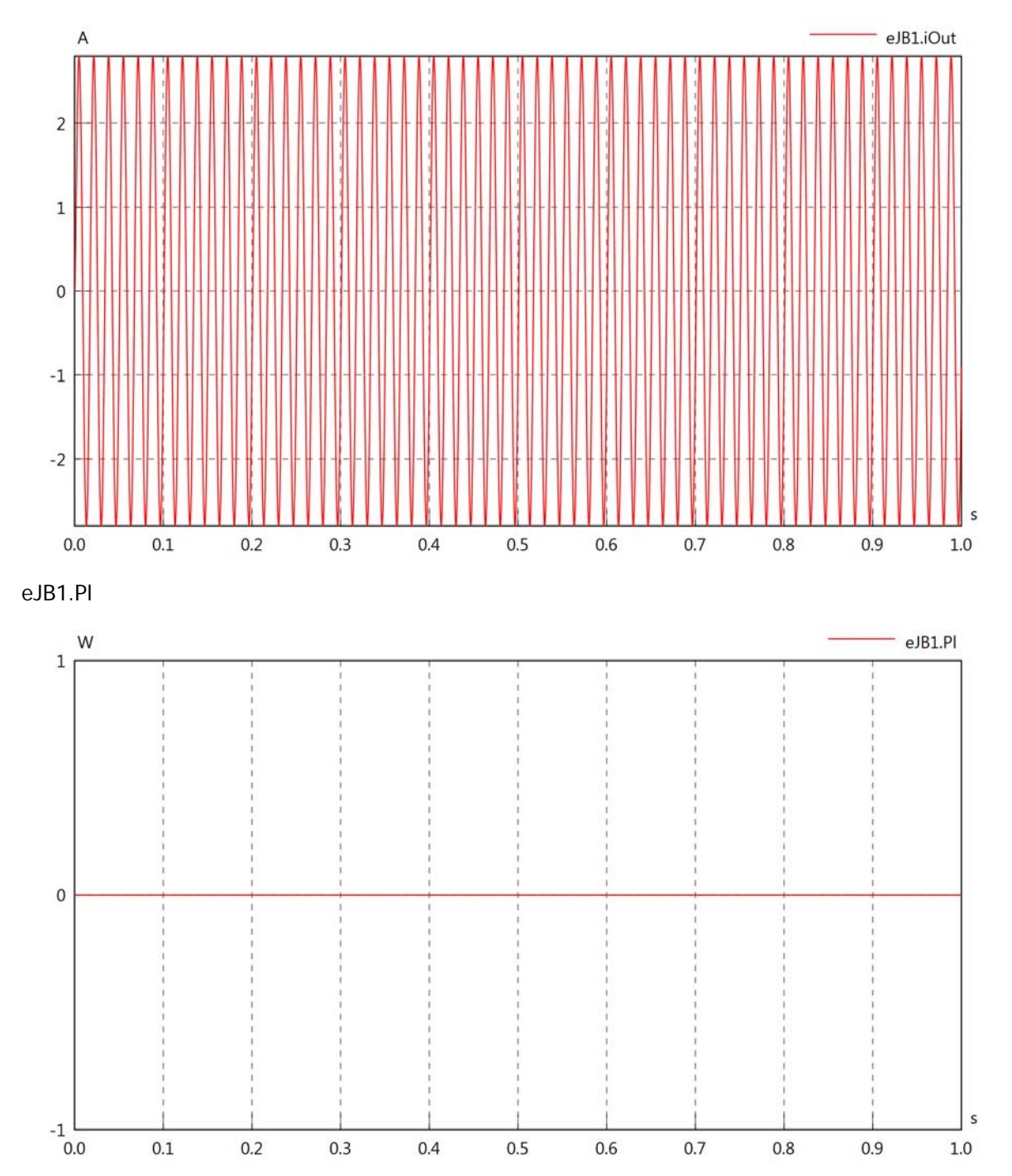

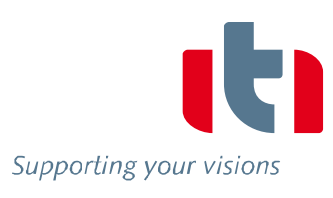

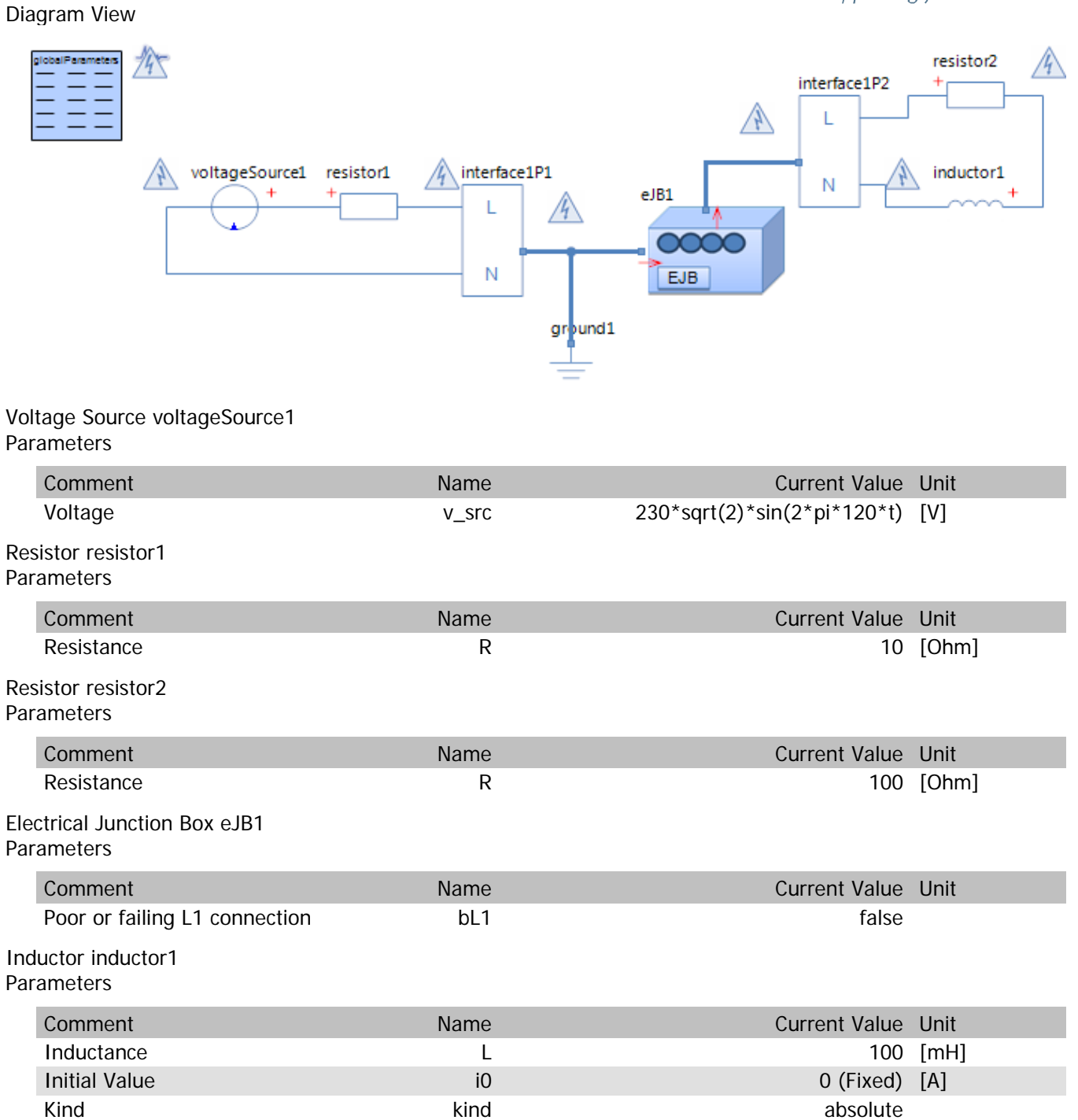

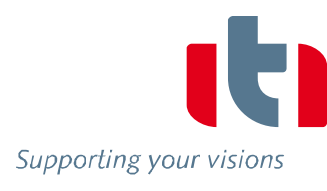

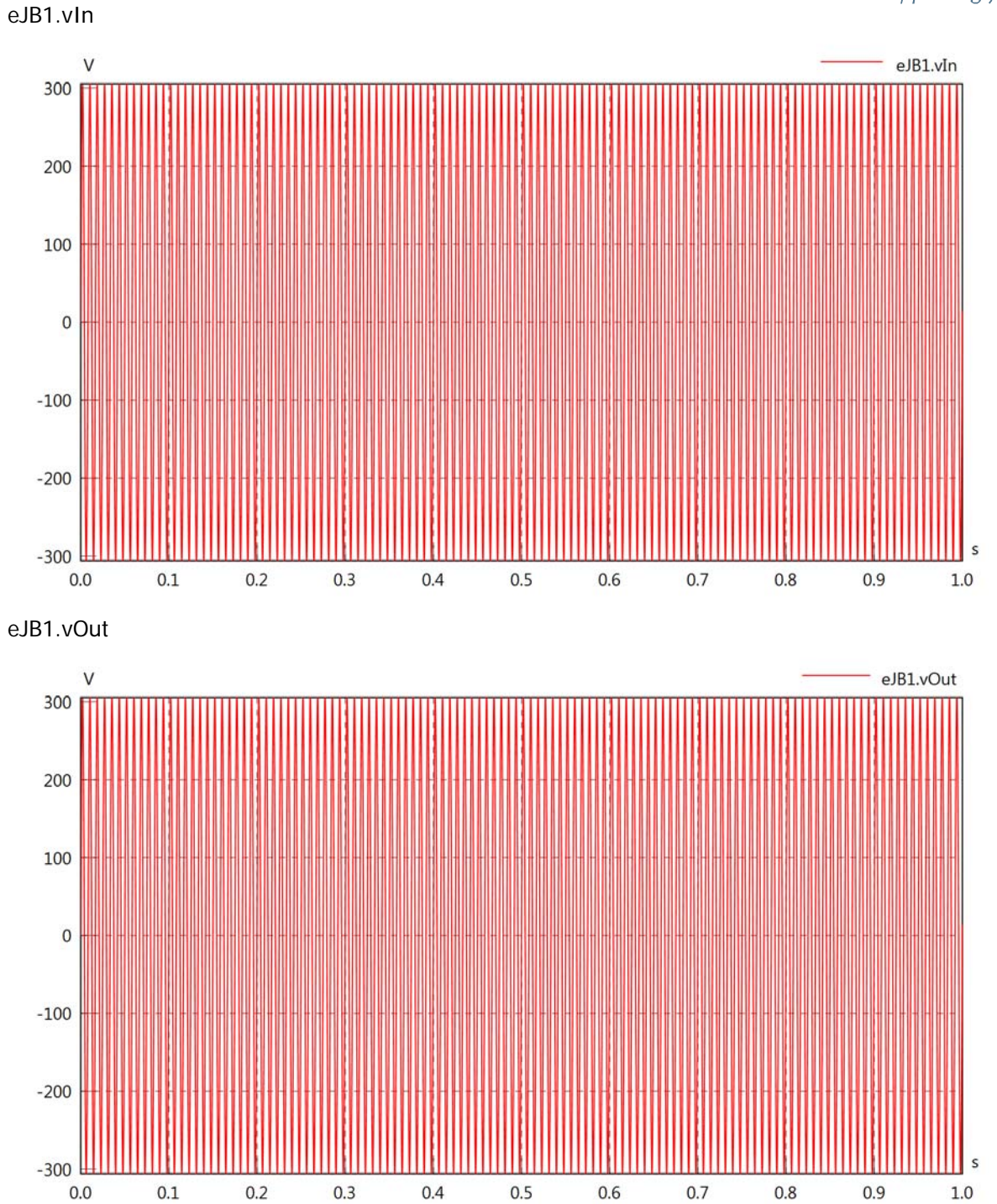

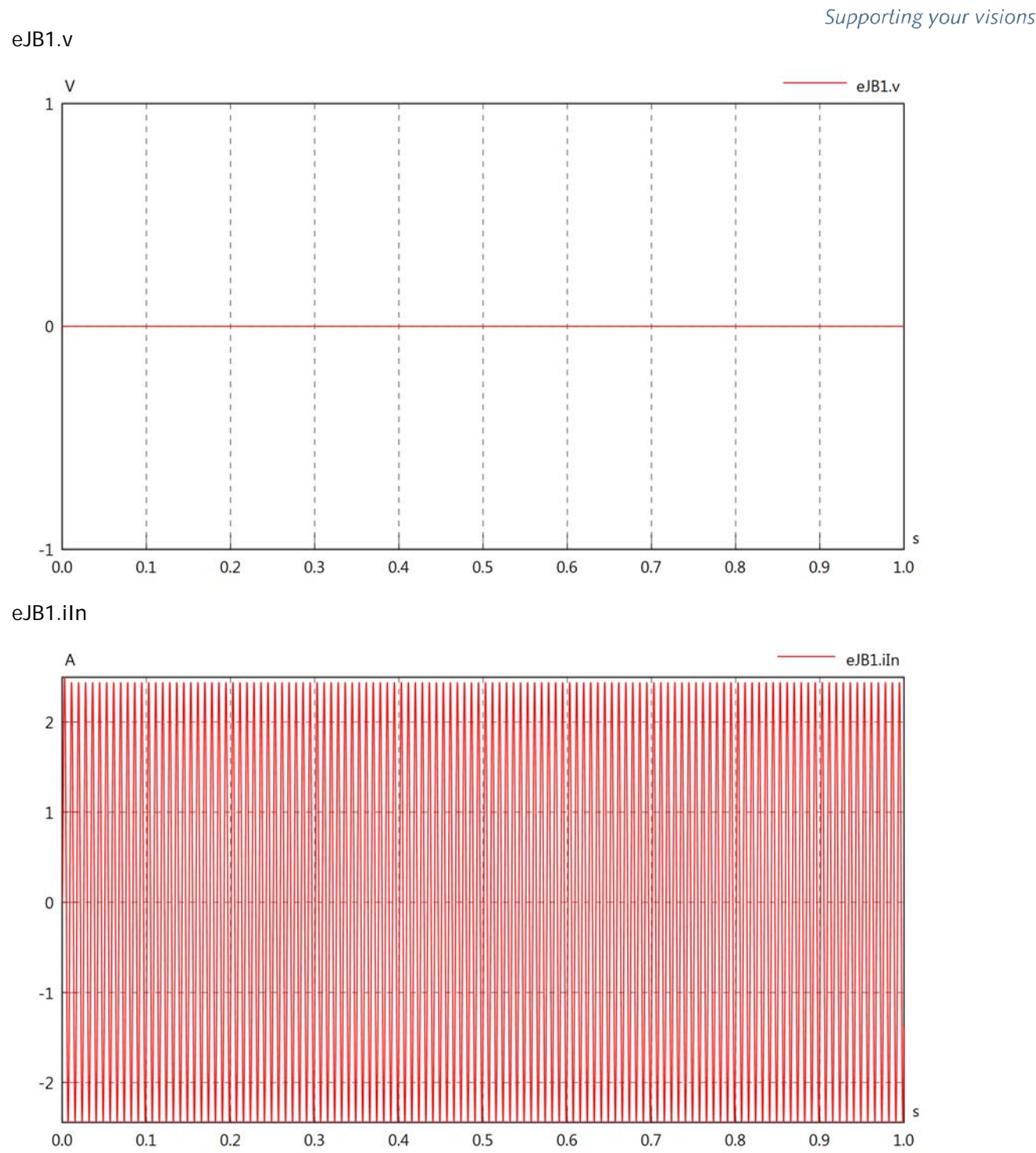

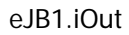

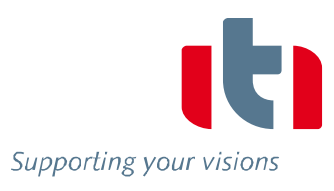

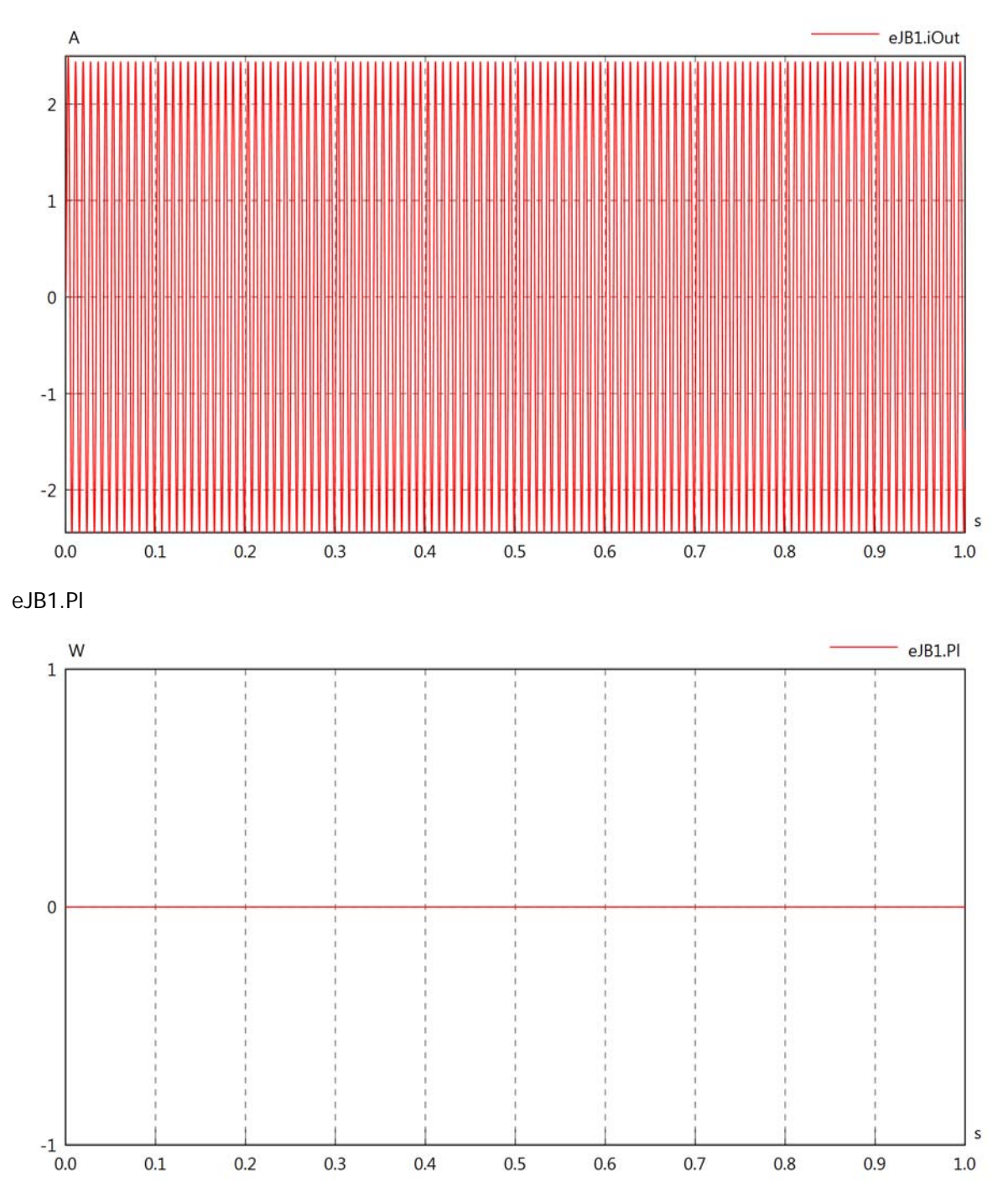

Diagram View

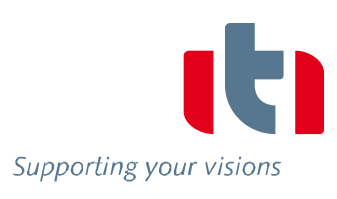

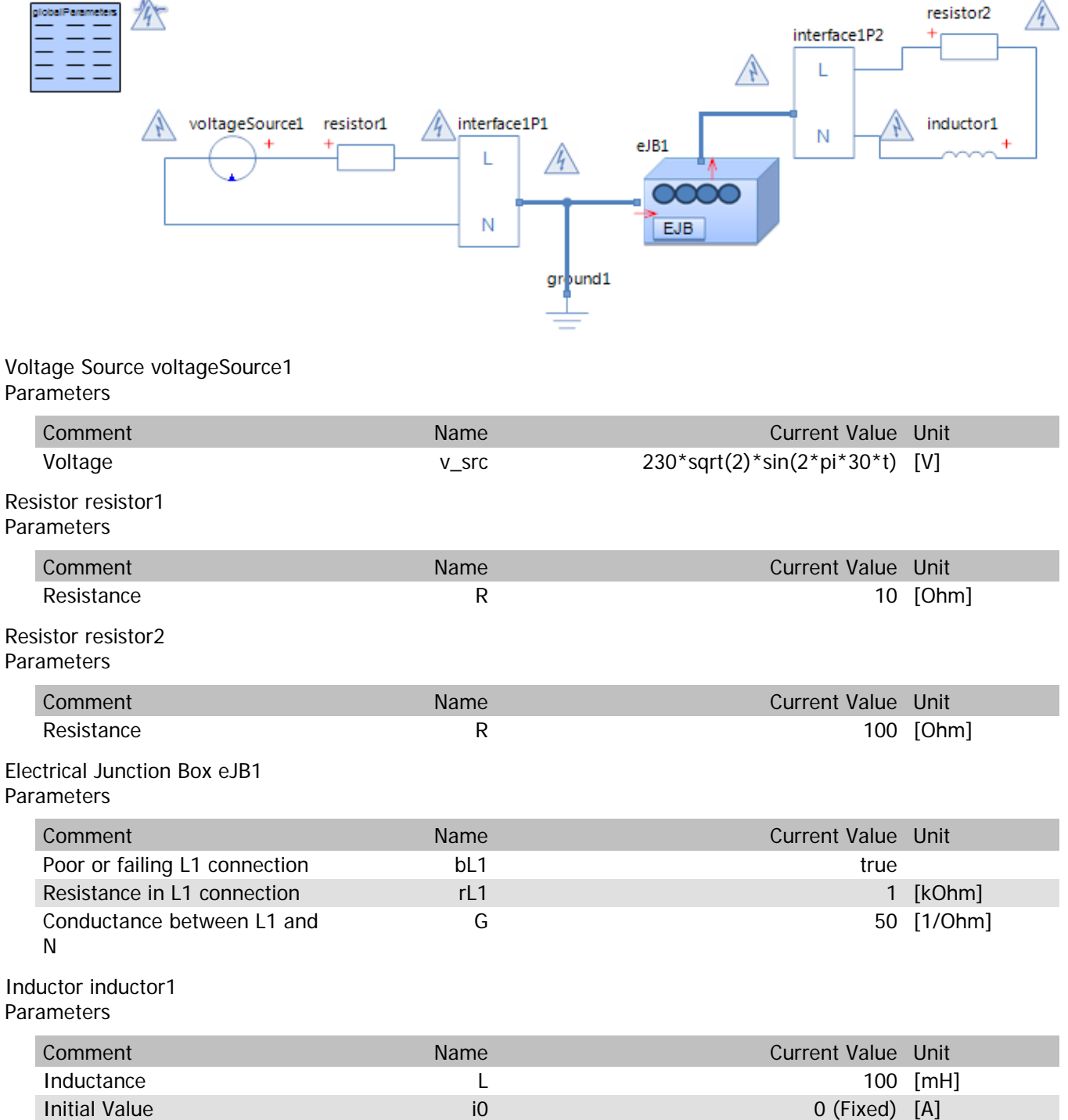

Kind absolute and absolute the control of the control of the control of the control of the control of the control of the control of the control of the control of the control of the control of the control of the control of

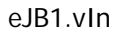

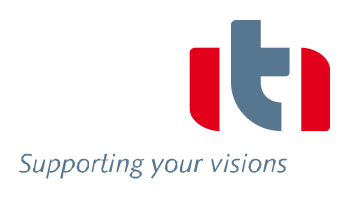

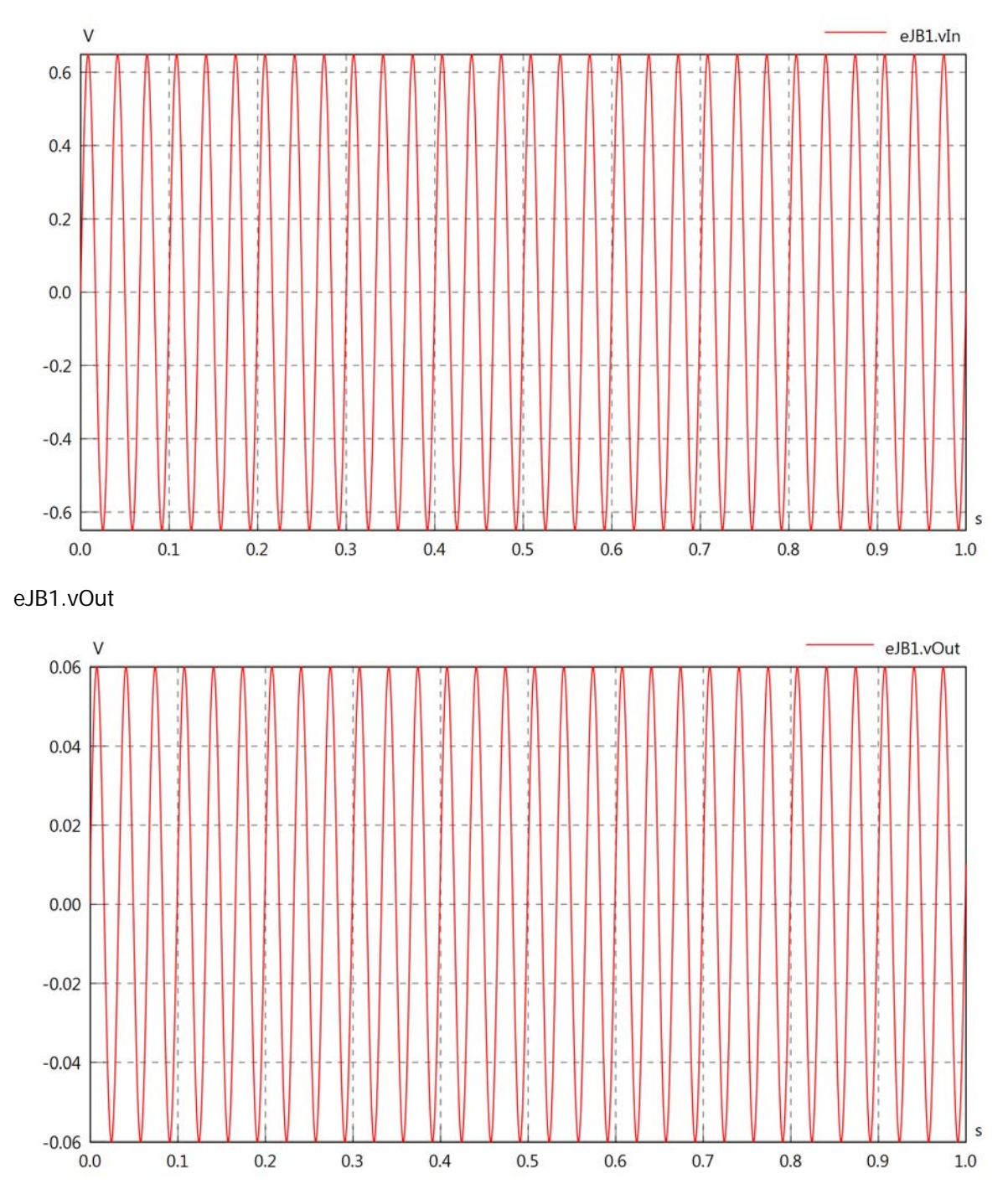

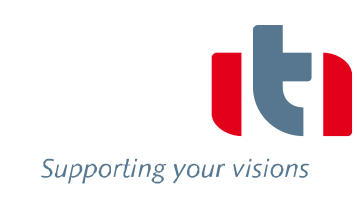

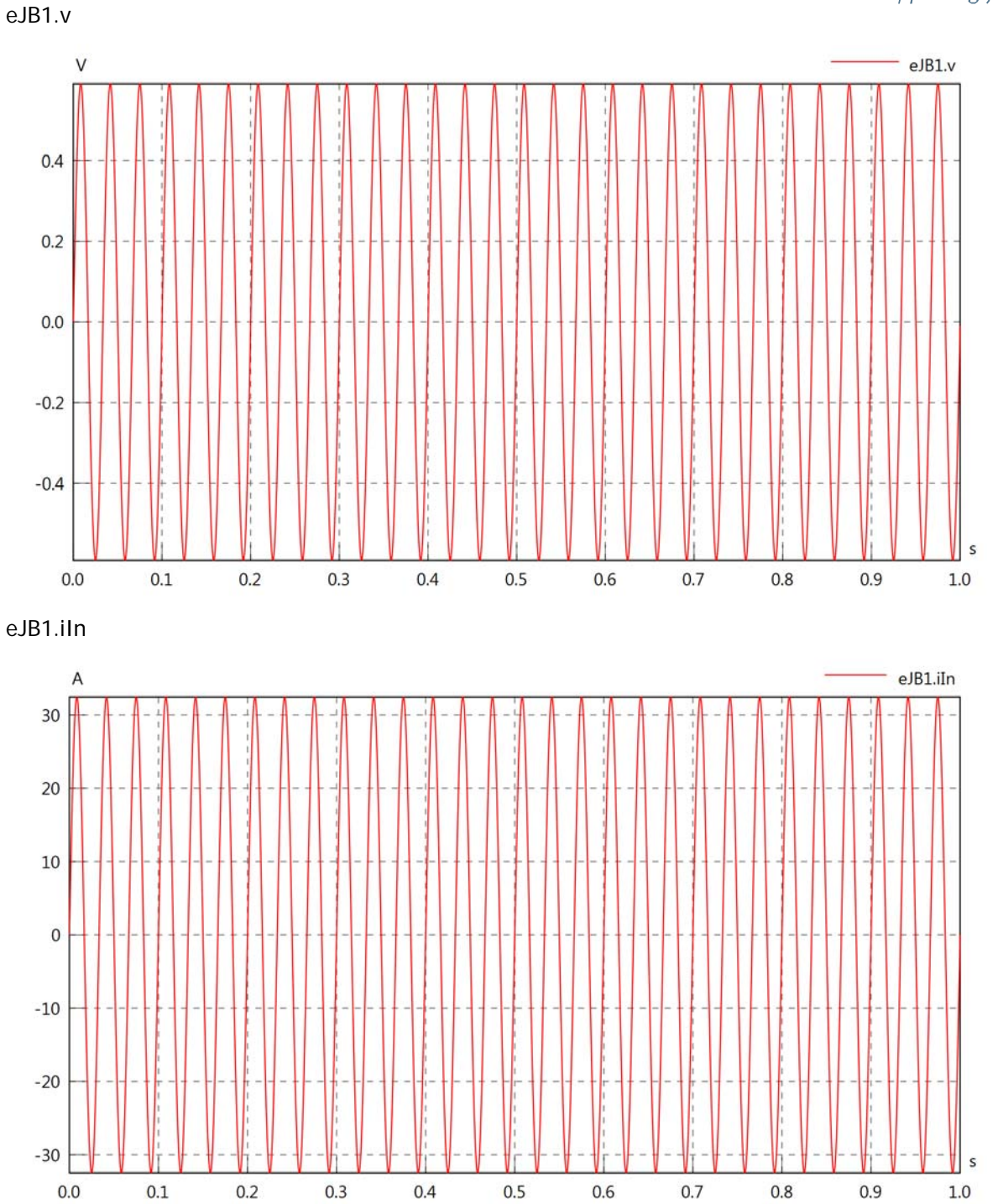

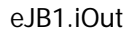

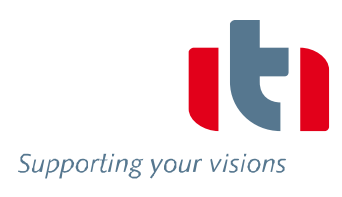

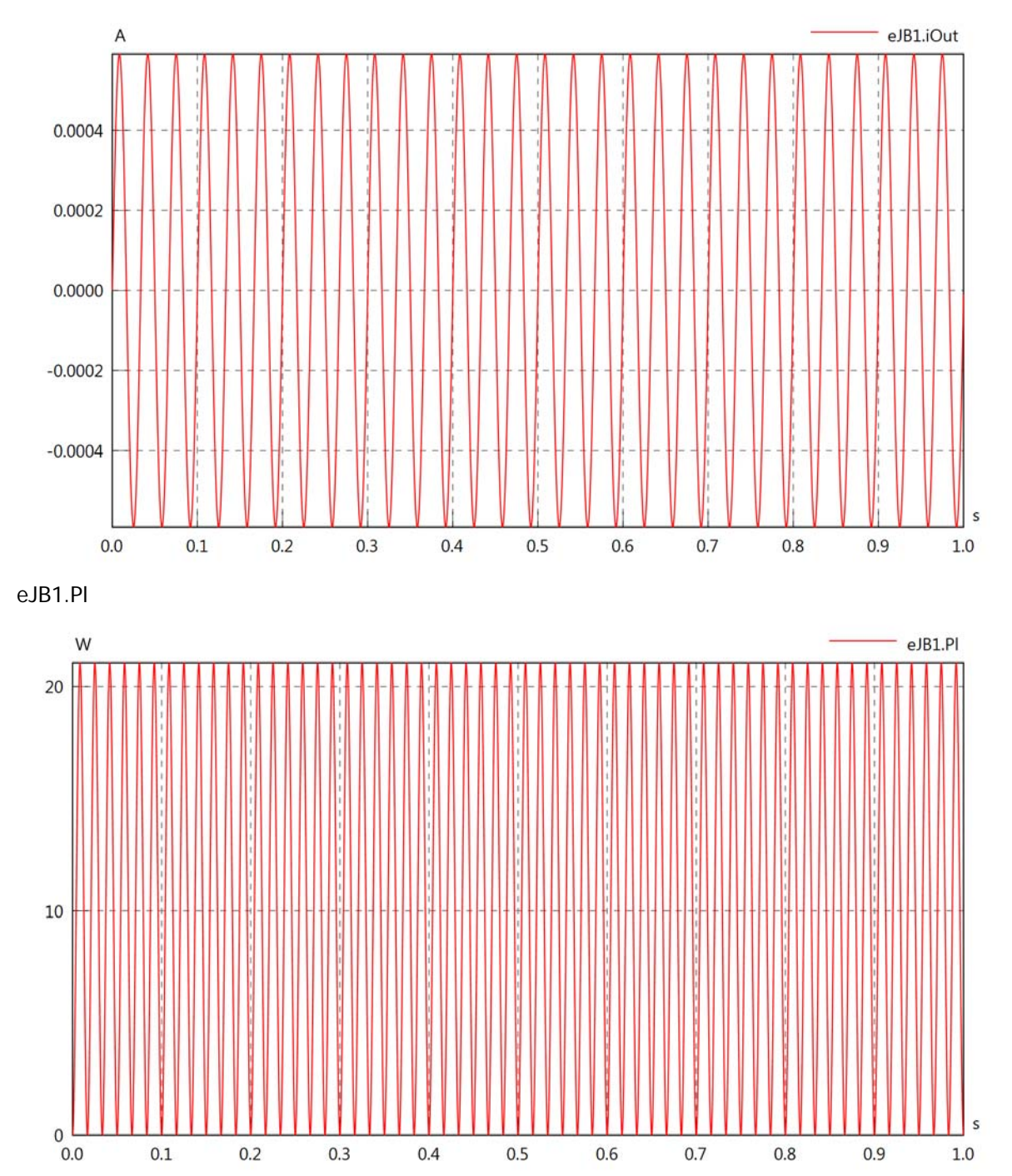

Diagram View

i.

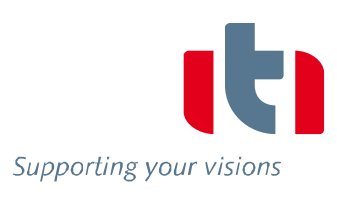

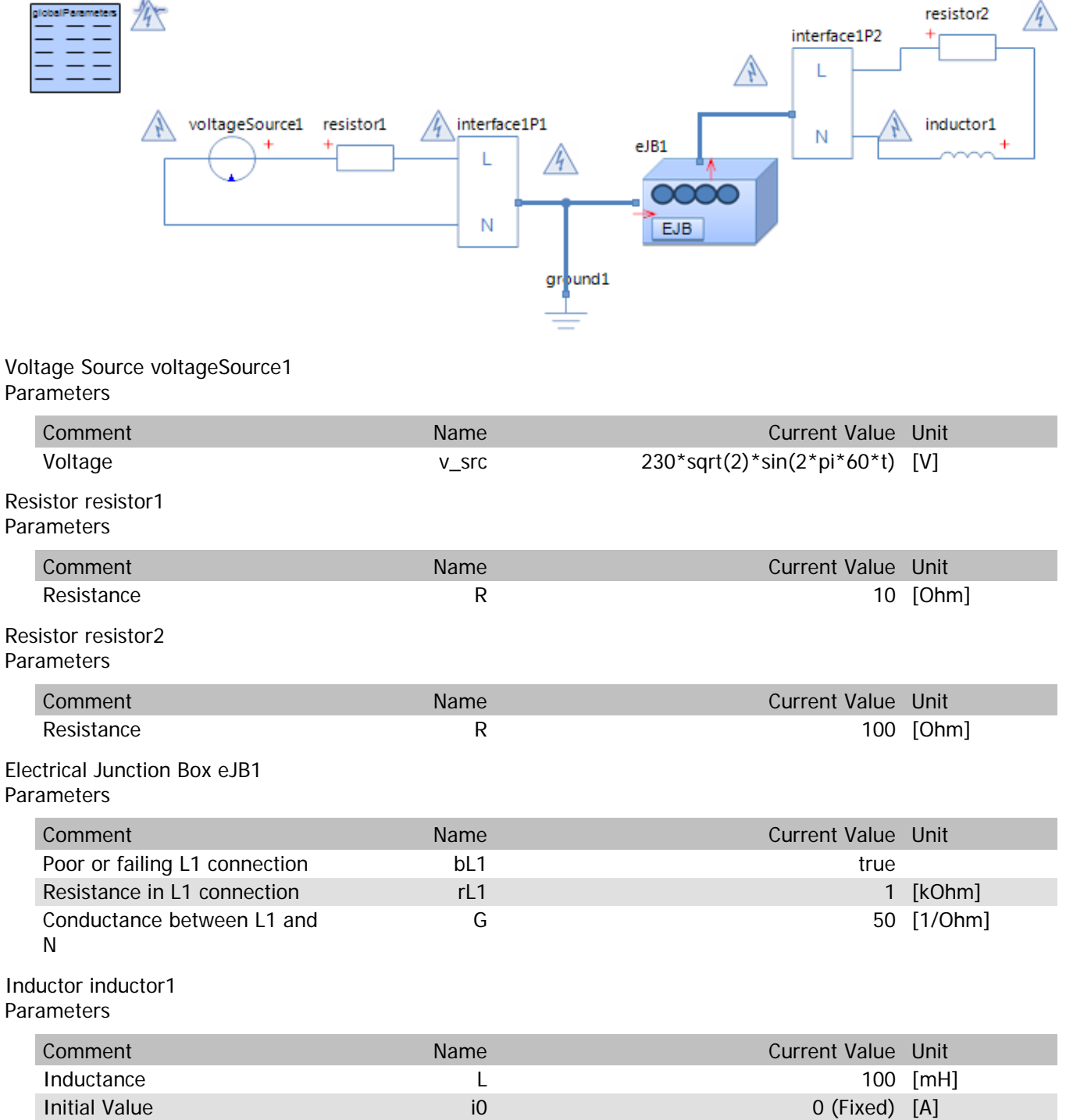

Kind absolute and absolute the control of the control of the control of the control of the control of the control of the control of the control of the control of the control of the control of the control of the control of

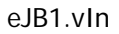

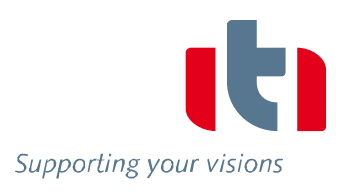

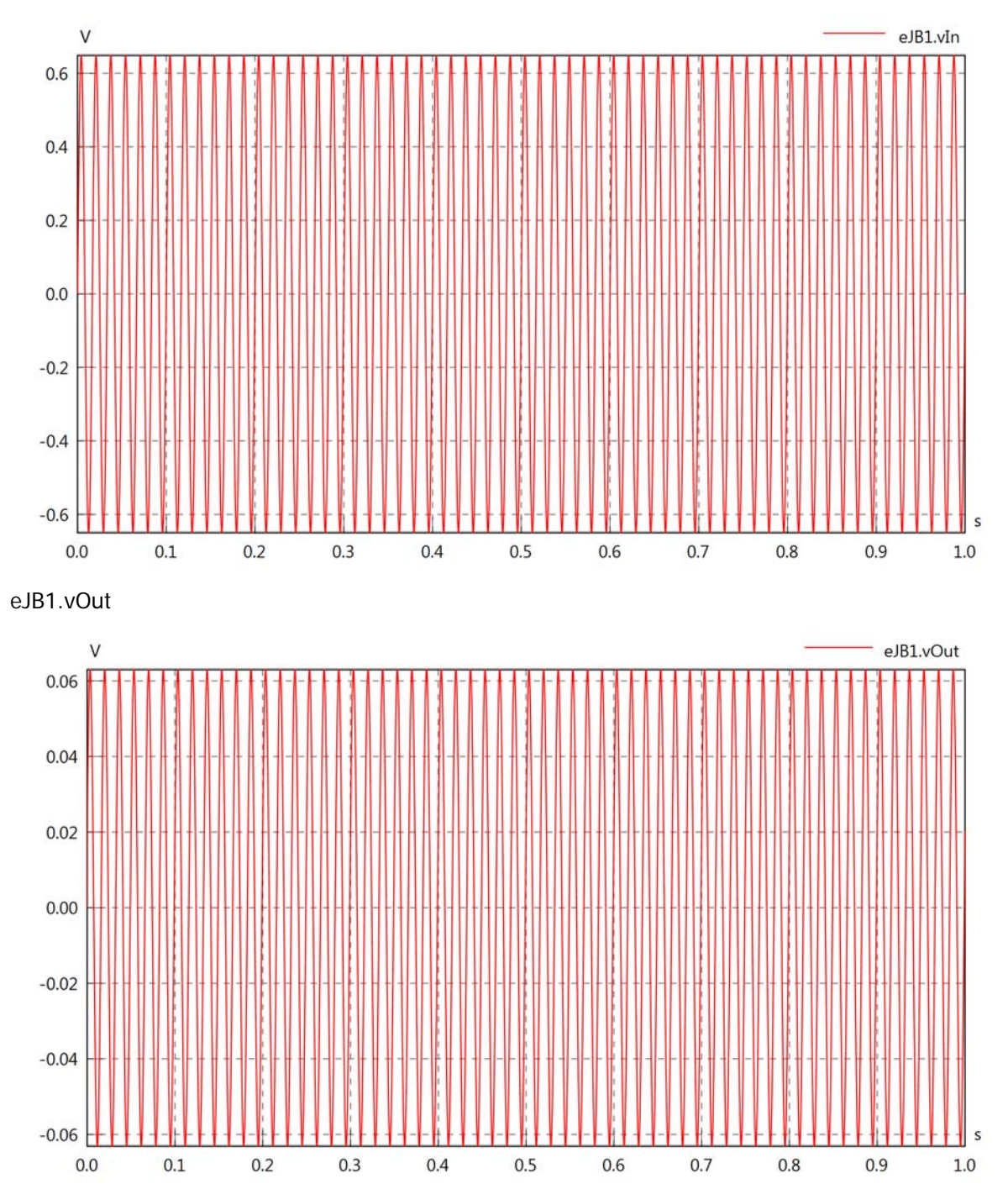

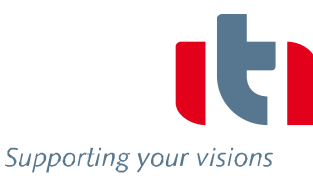

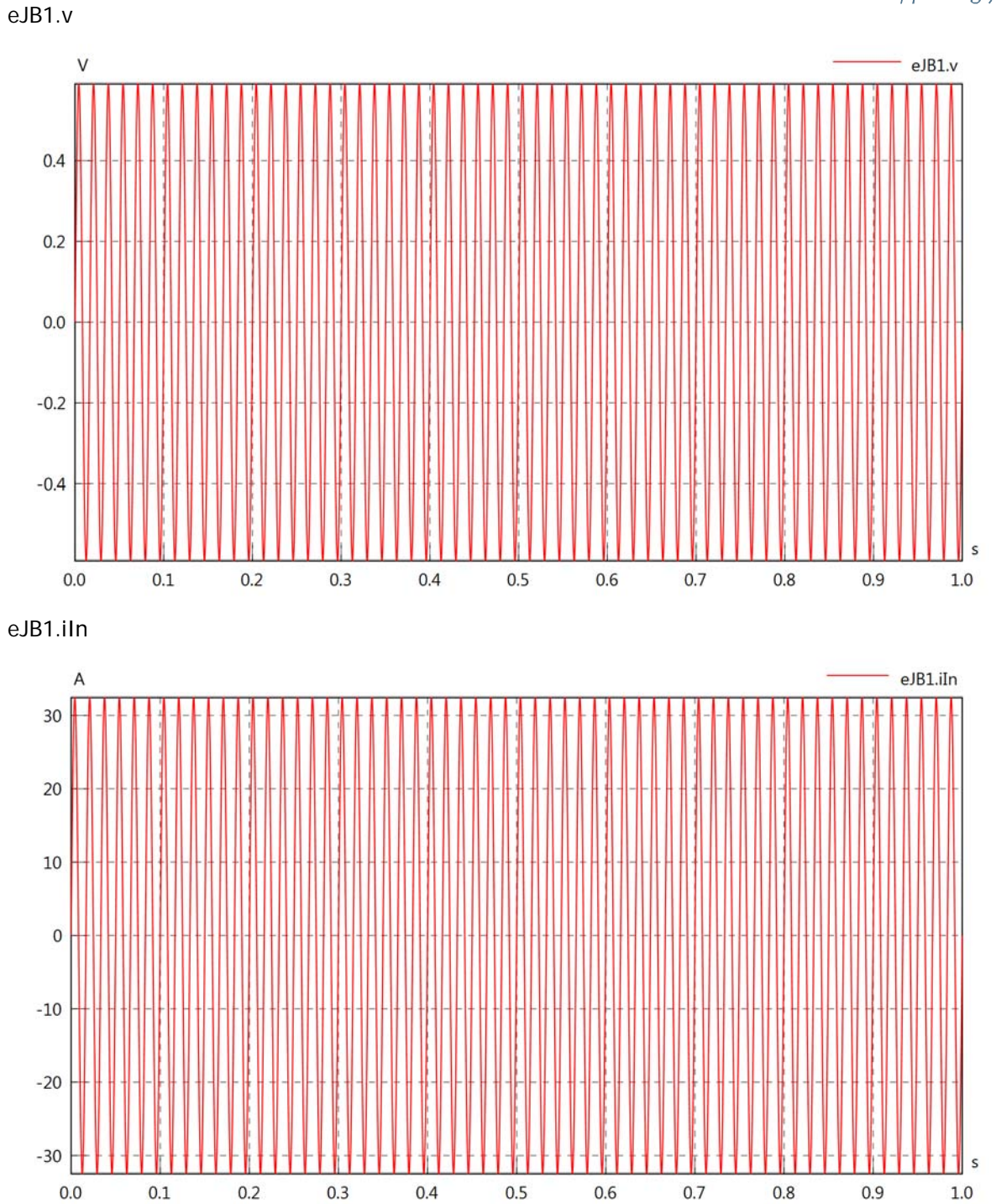

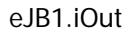

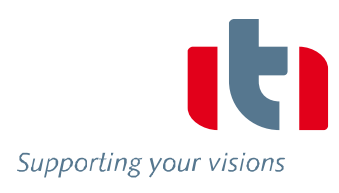

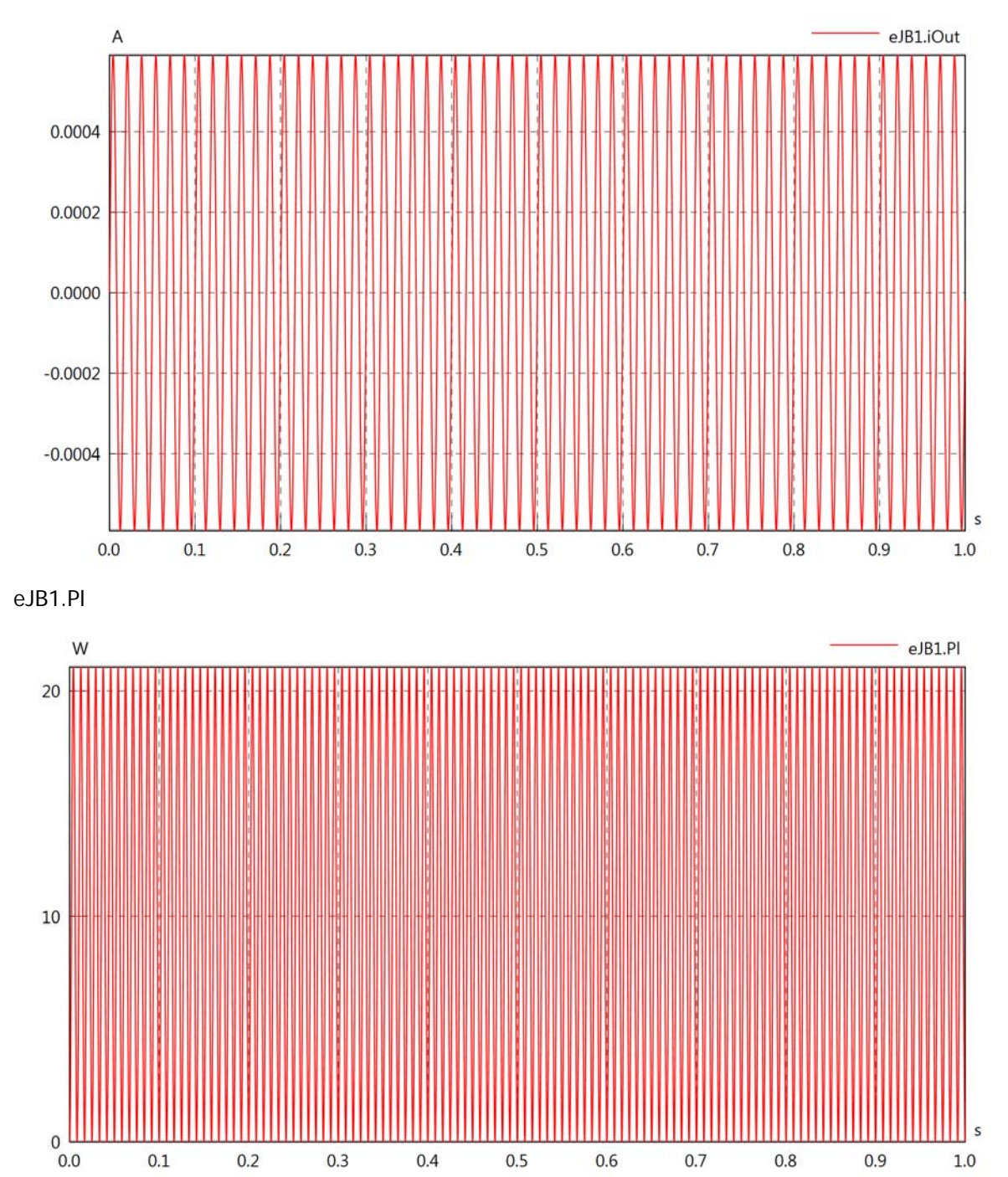

Diagram View

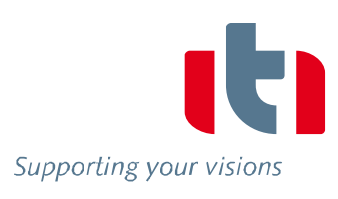

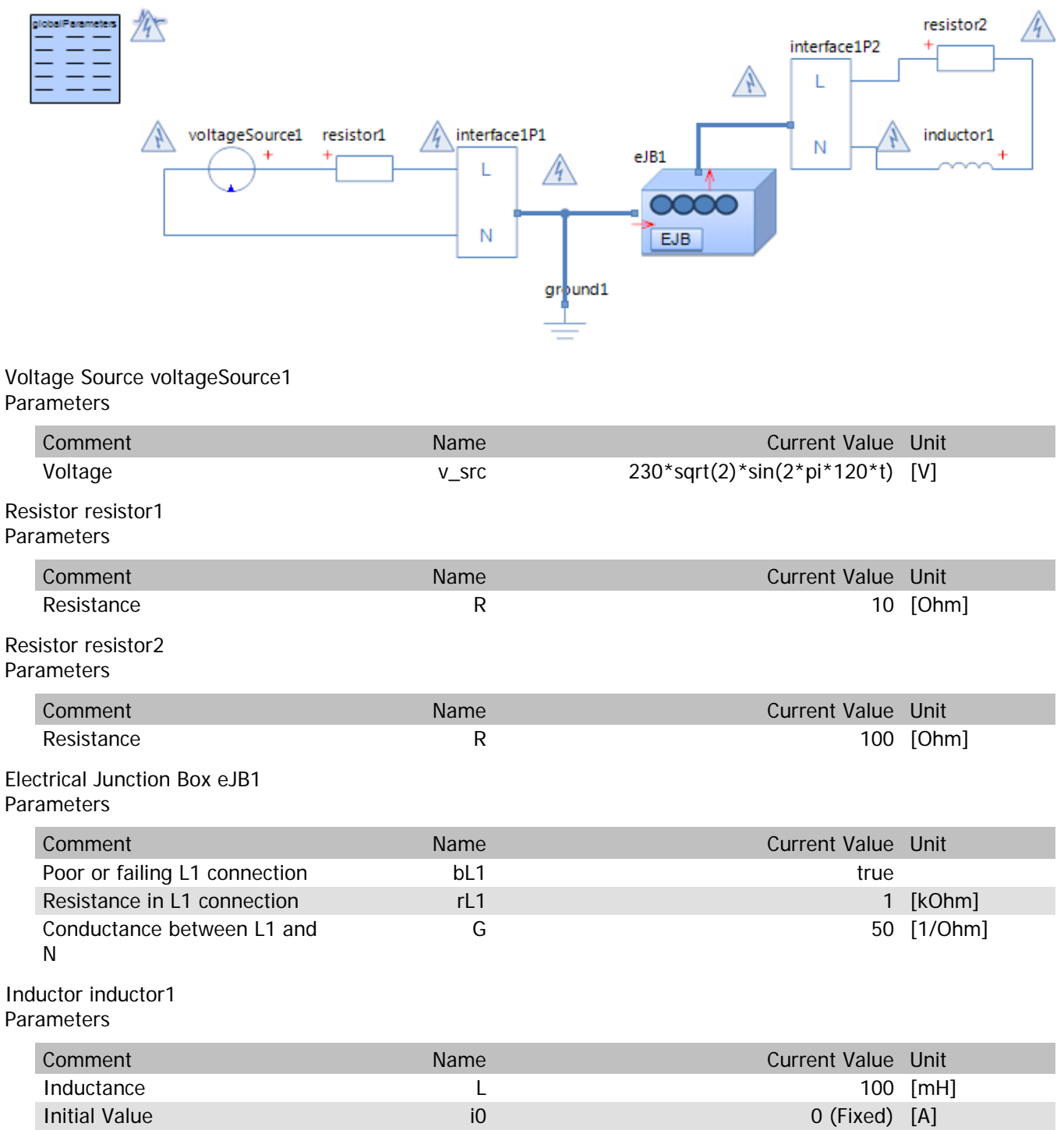

Kind absolute and absolute the control of the control of the control of the control of the control of the control of the control of the control of the control of the control of the control of the control of the control of
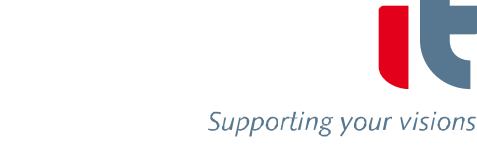

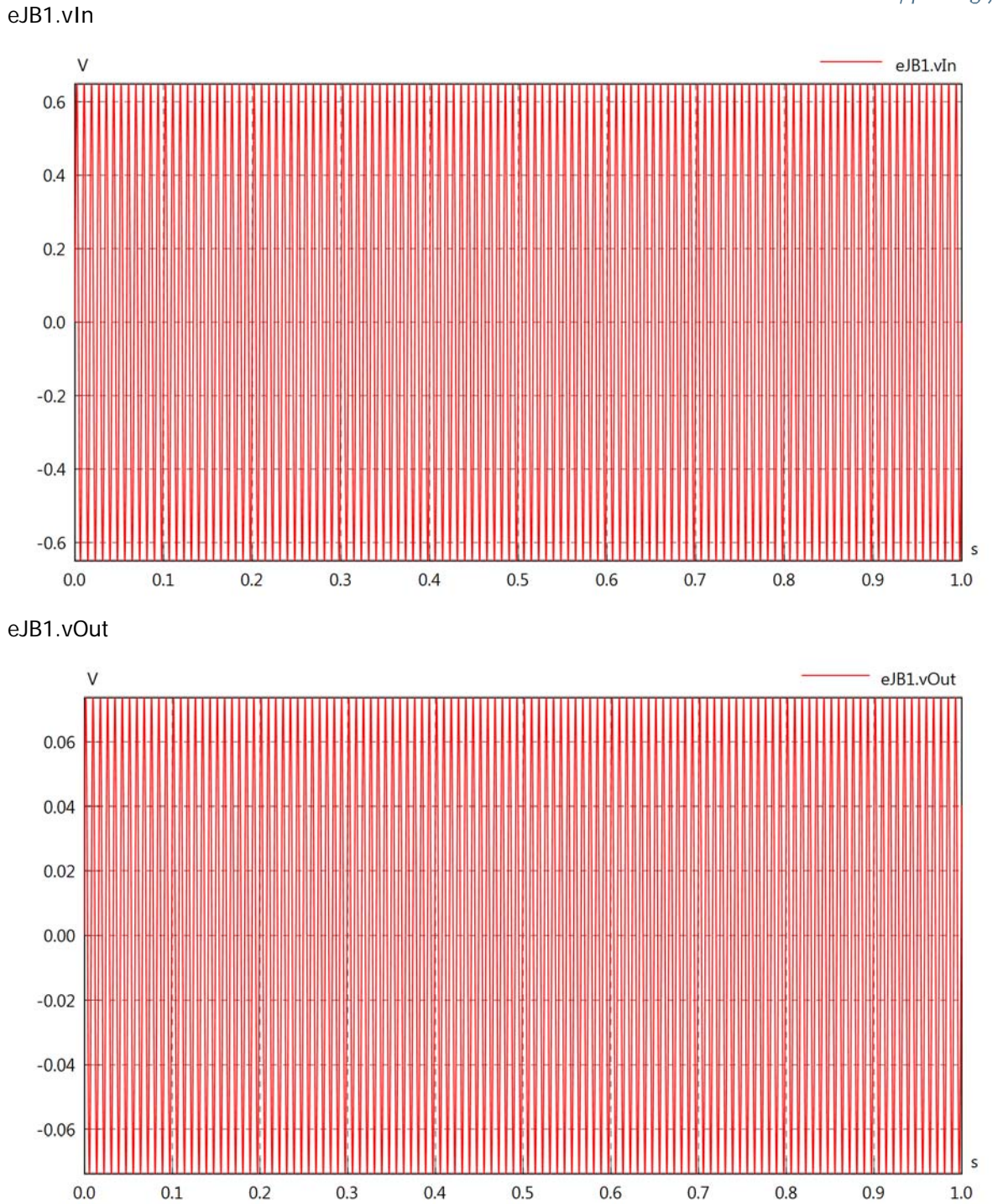

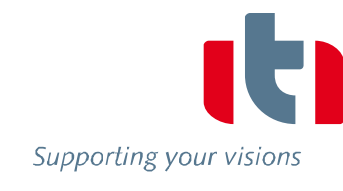

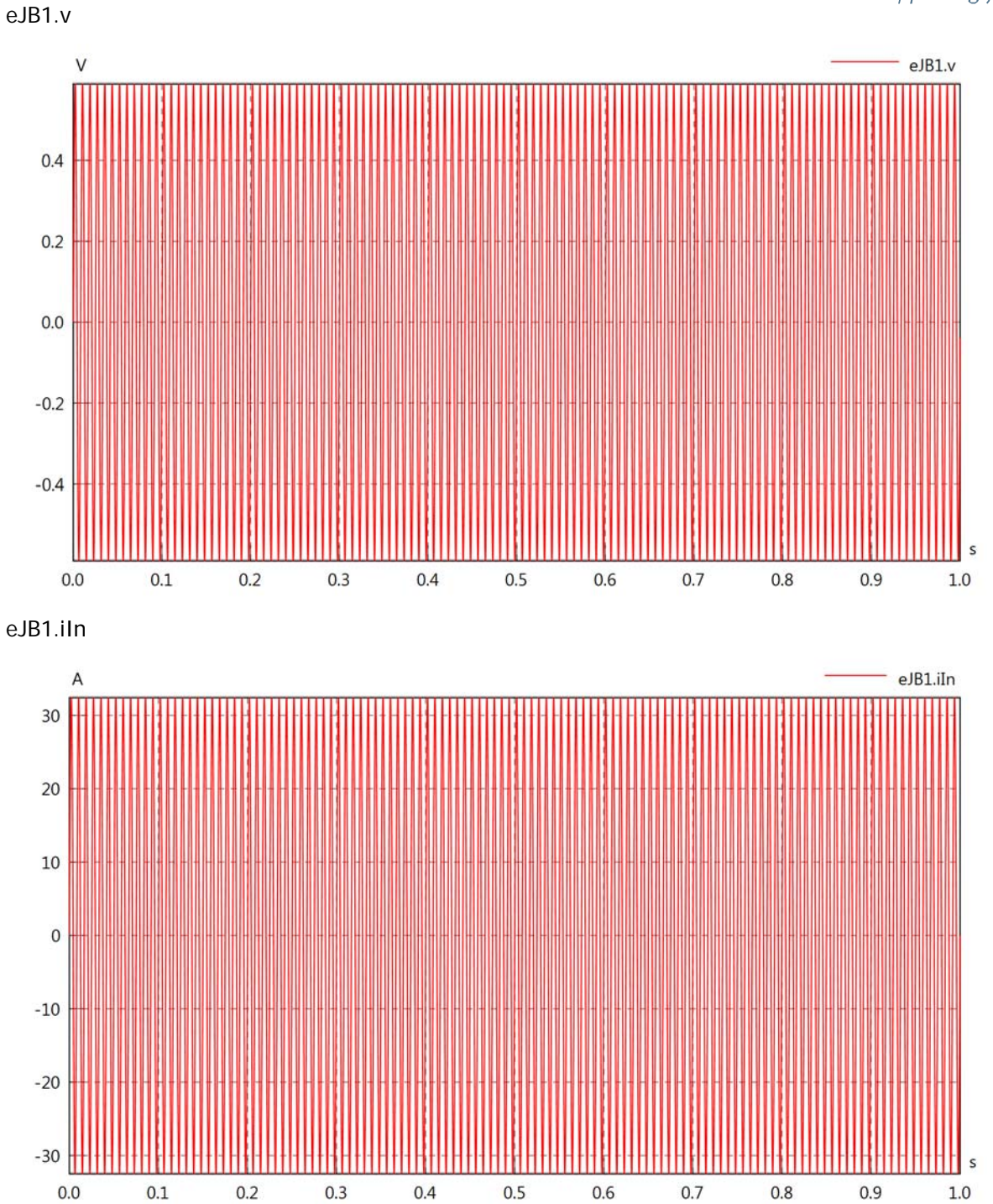

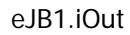

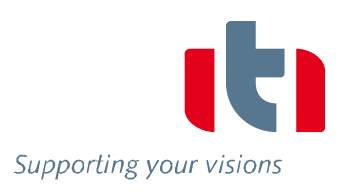

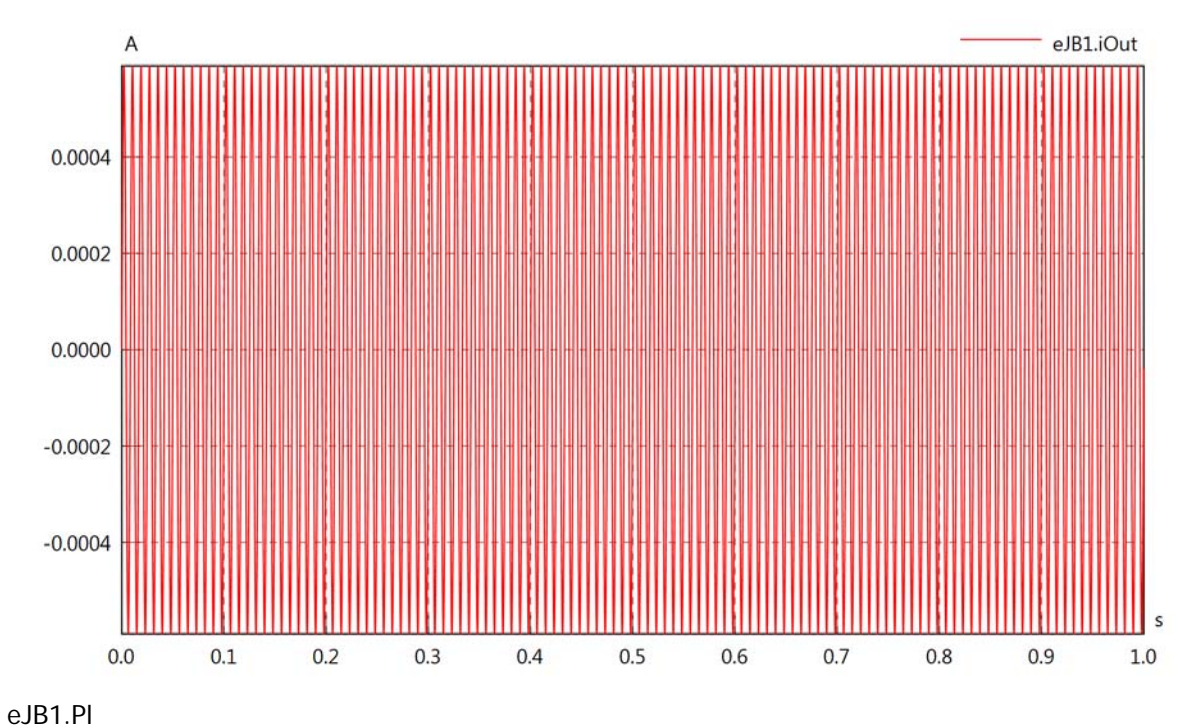

W eJB1.Pl  $20$  $10$  $\sf s$  $_{0.0}^{\circ}$  $0.1$  $0.2$  $0.3$  $0.4$  $0.5$  $0.6$  $0.7$  $0.8$  $0.9$  $1.0$ 

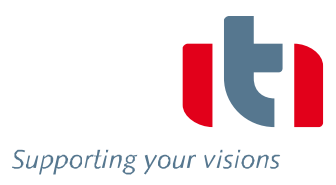

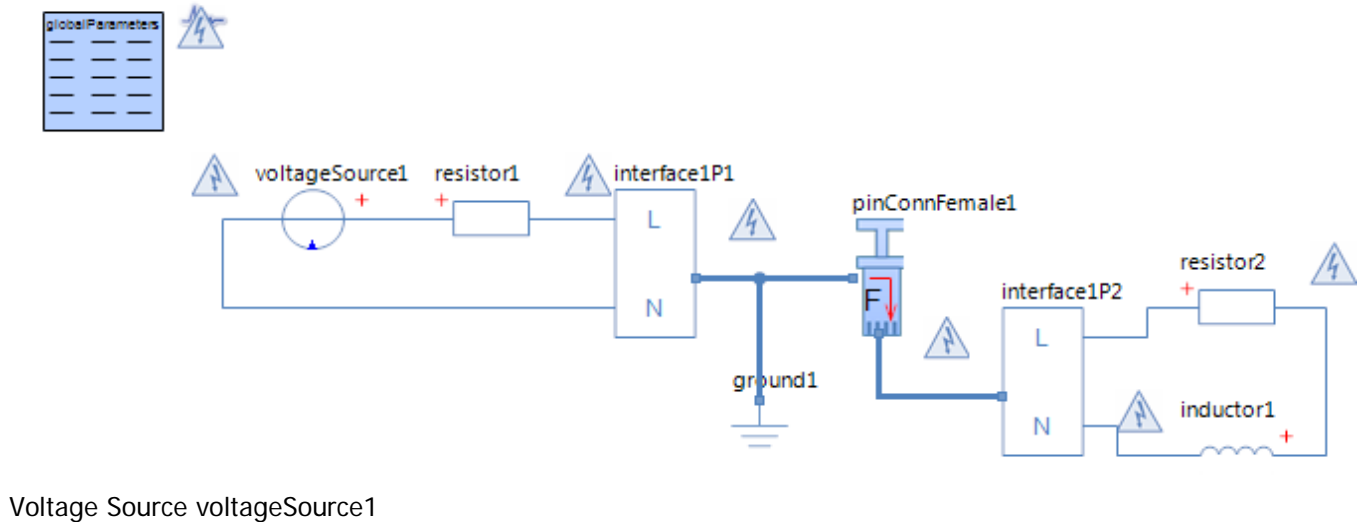

**Parameters** 

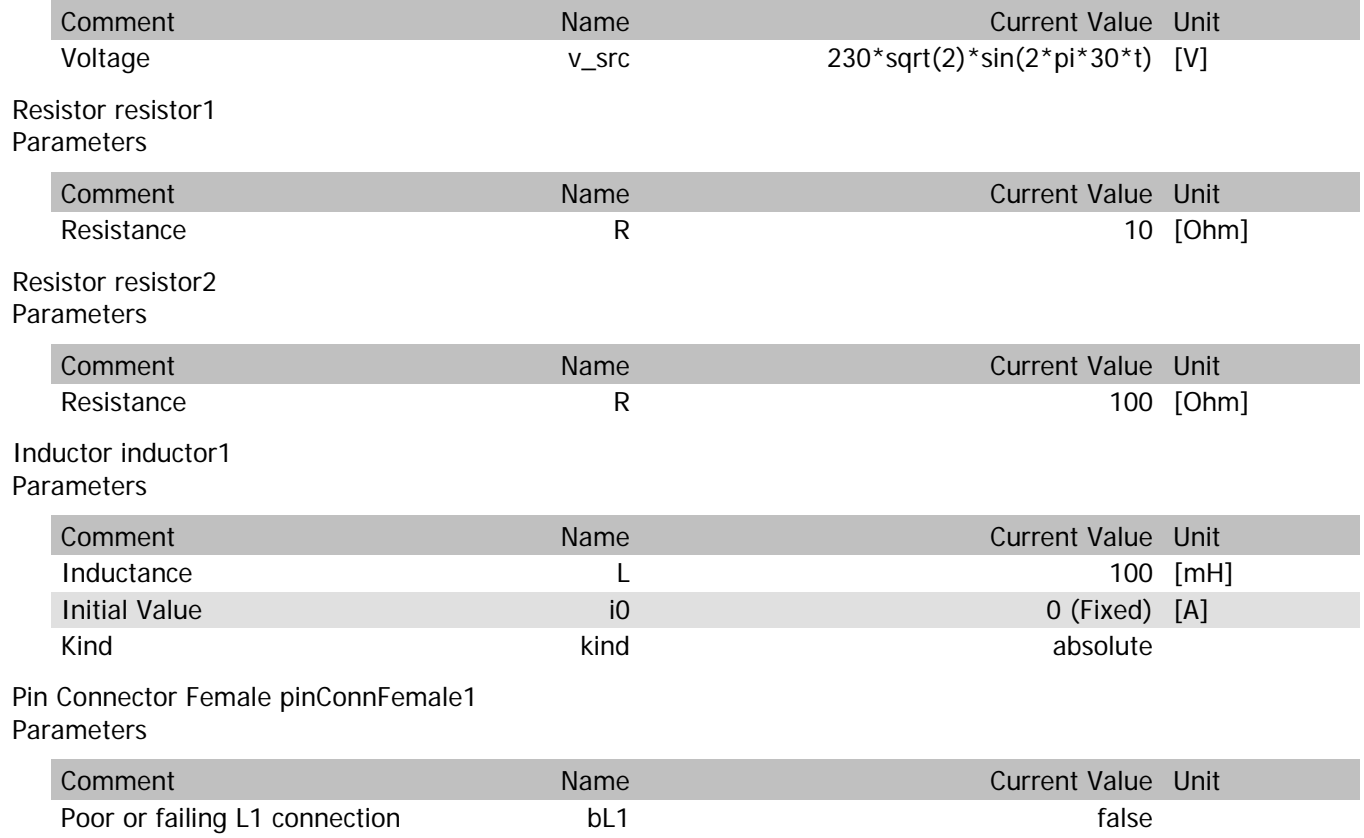

pinConnFemale1.vIn

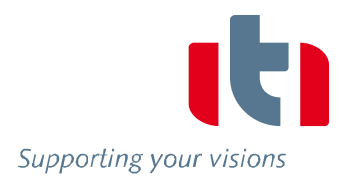

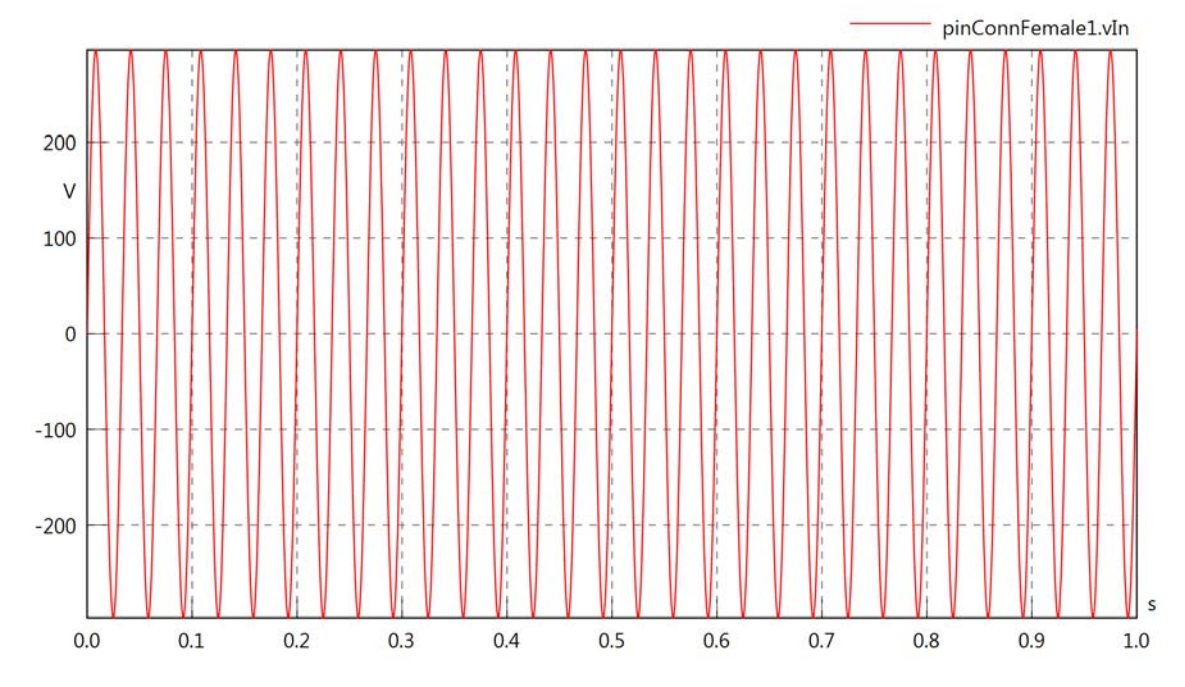

pinConnFemale1.vOut

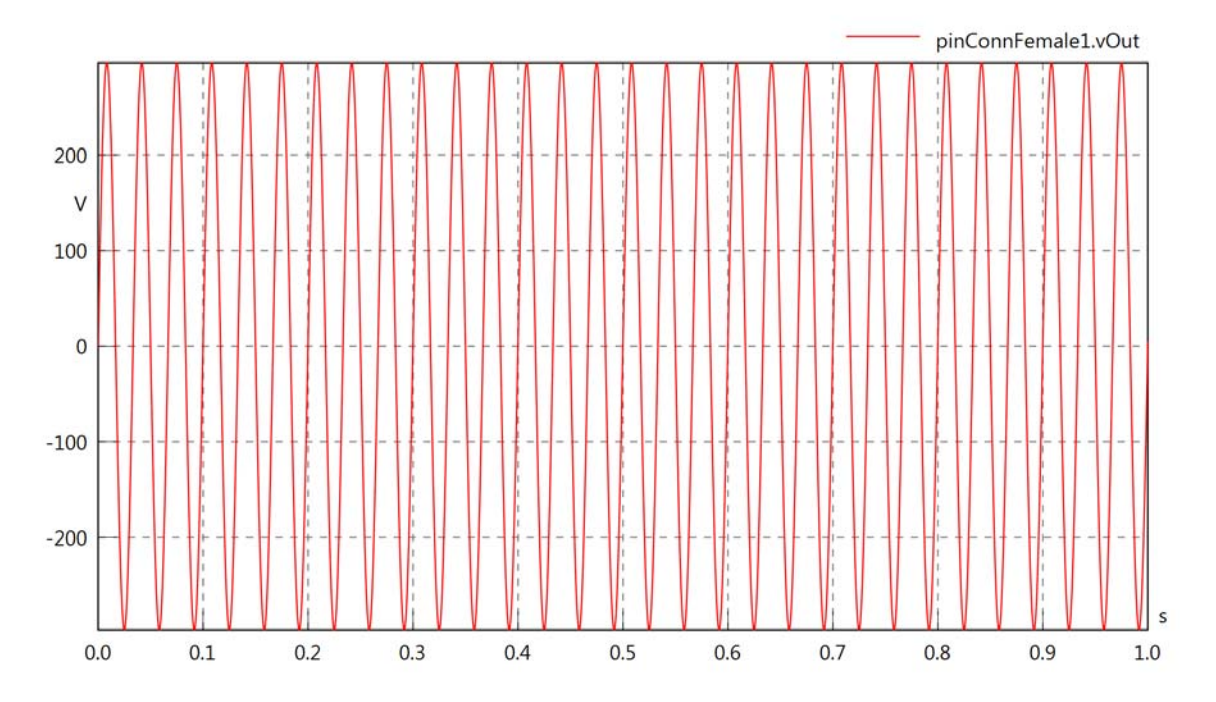

### pinConnFemale1.v

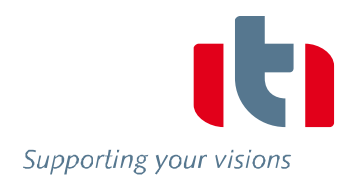

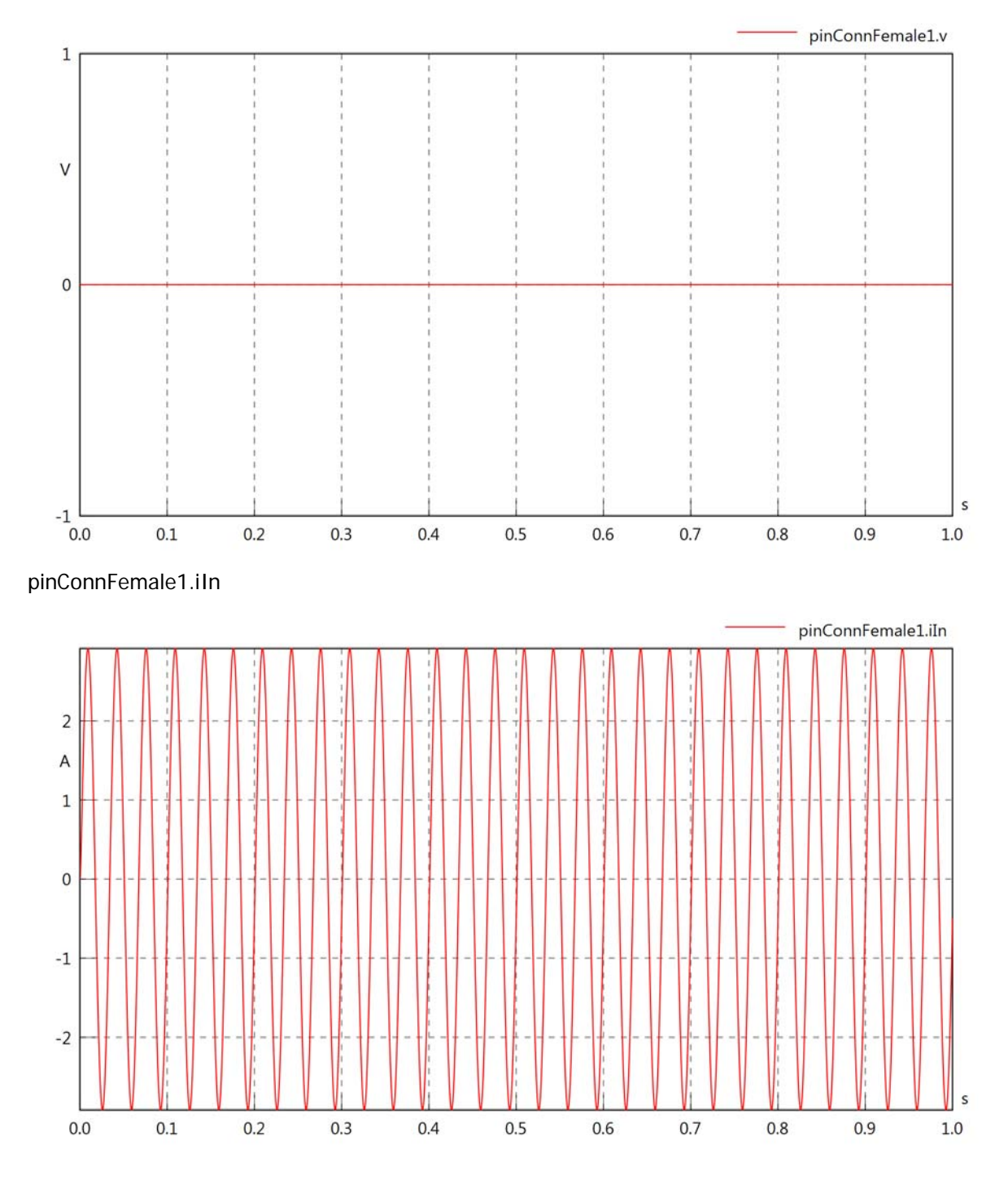

pinConnFemale1.iOut

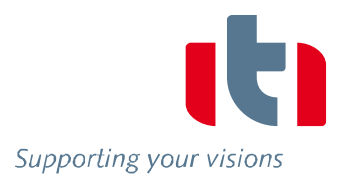

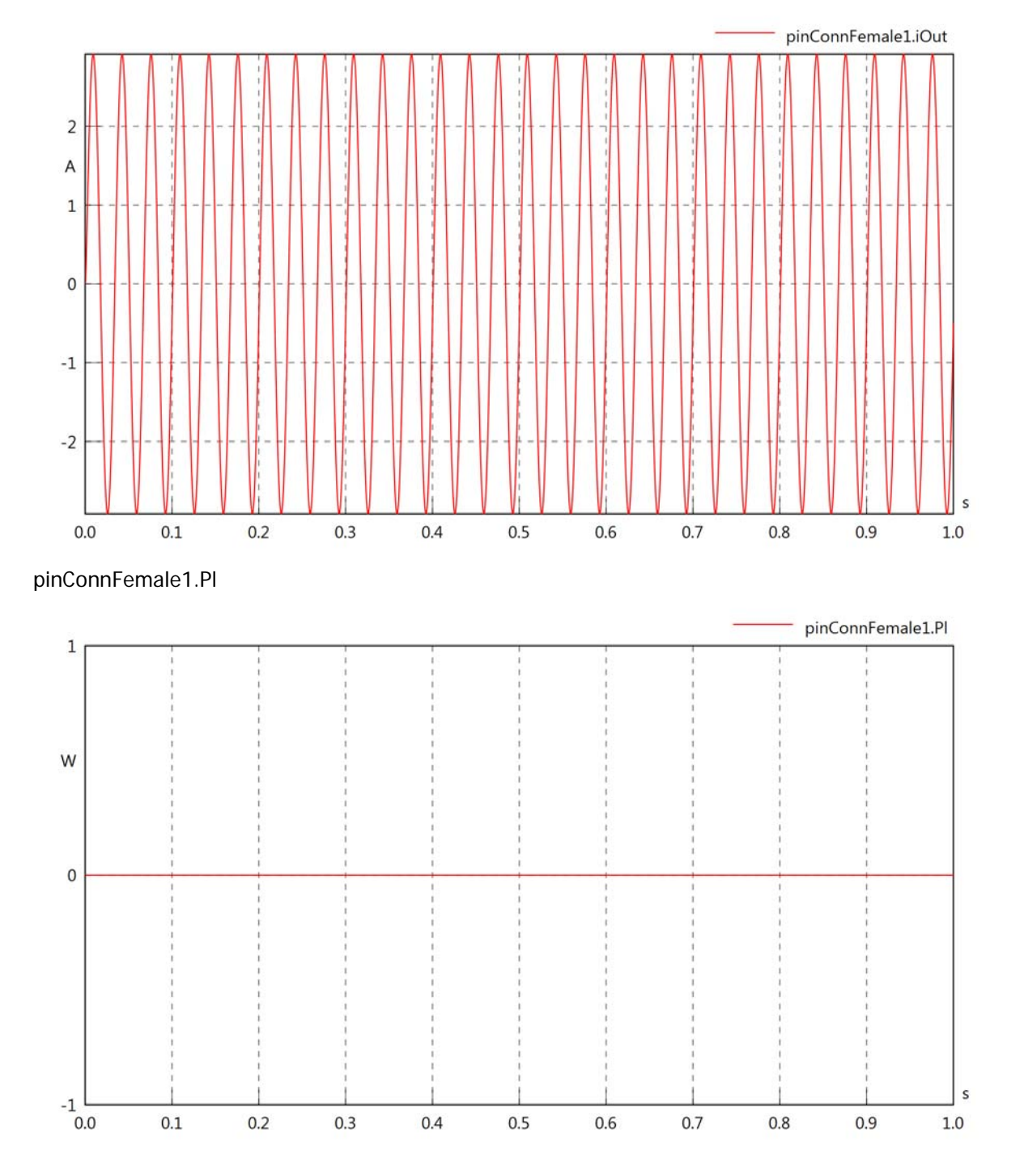

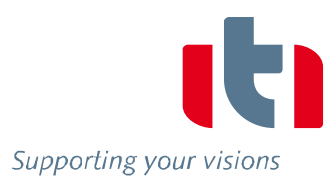

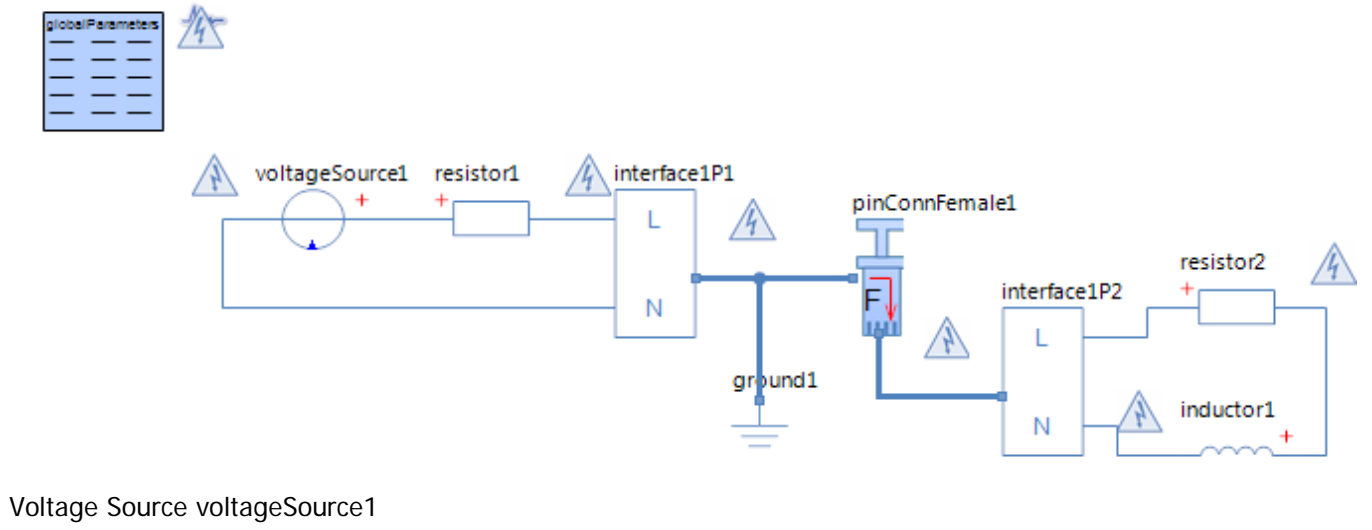

**Parameters** 

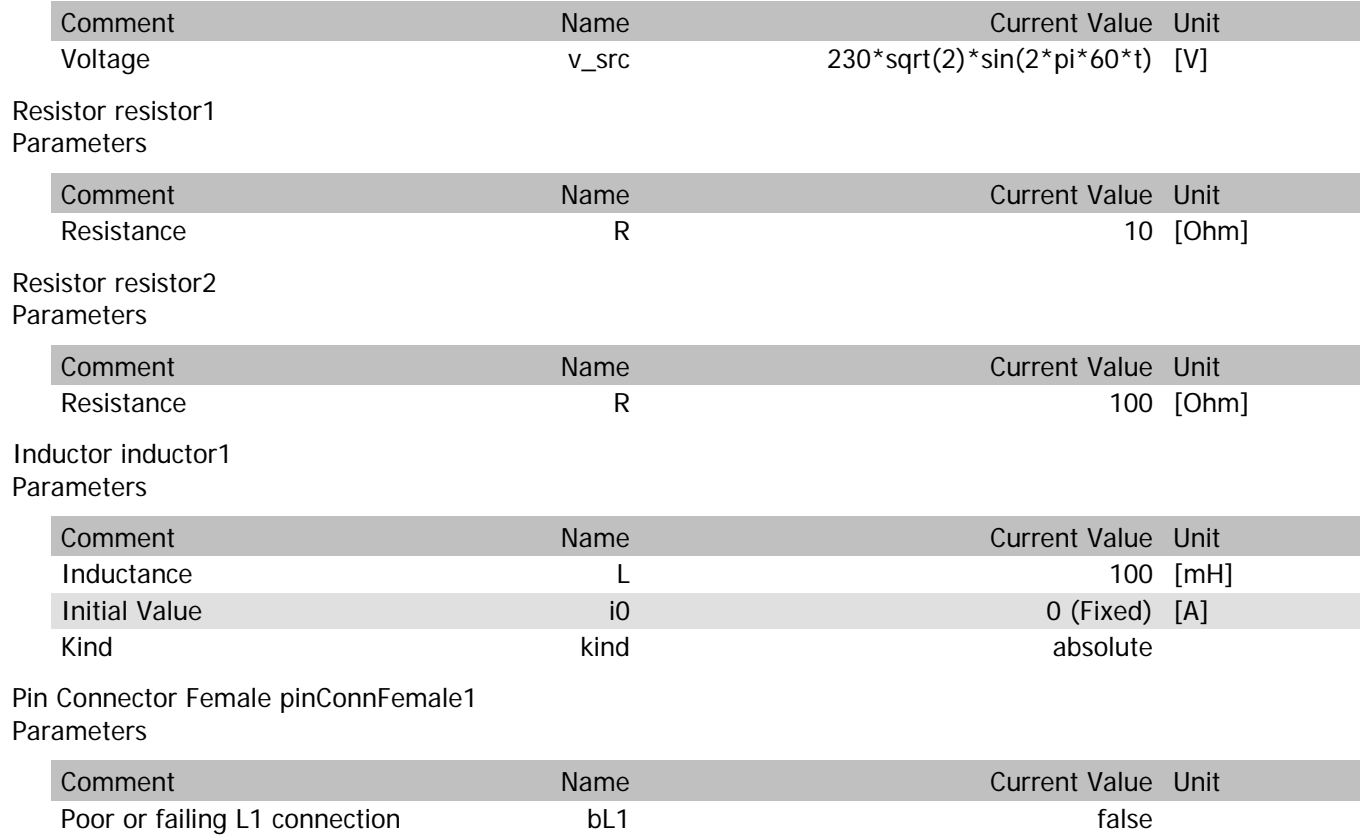

Supporting your visions

pinConnFemale1.vIn

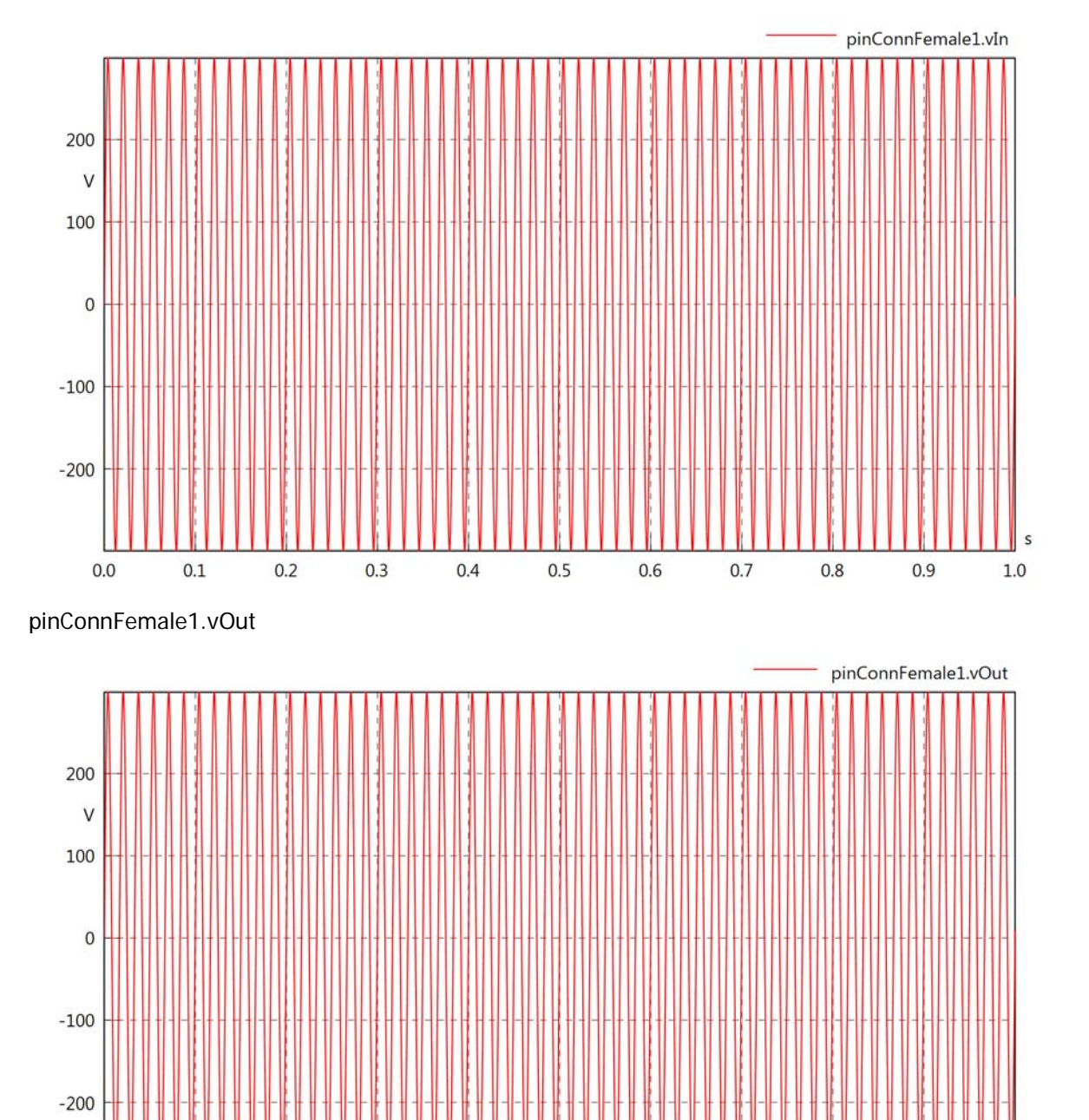

 $0.0$ 

 $0.1$ 

 $0.2$ 

 $0.3$ 

 $0.4$ 

 $0.5$ 

 $0.6$ 

 $0.7$ 

 $0.8$ 

 $0.9$ 

 $1.0$ 

### pinConnFemale1.v

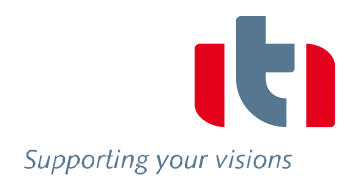

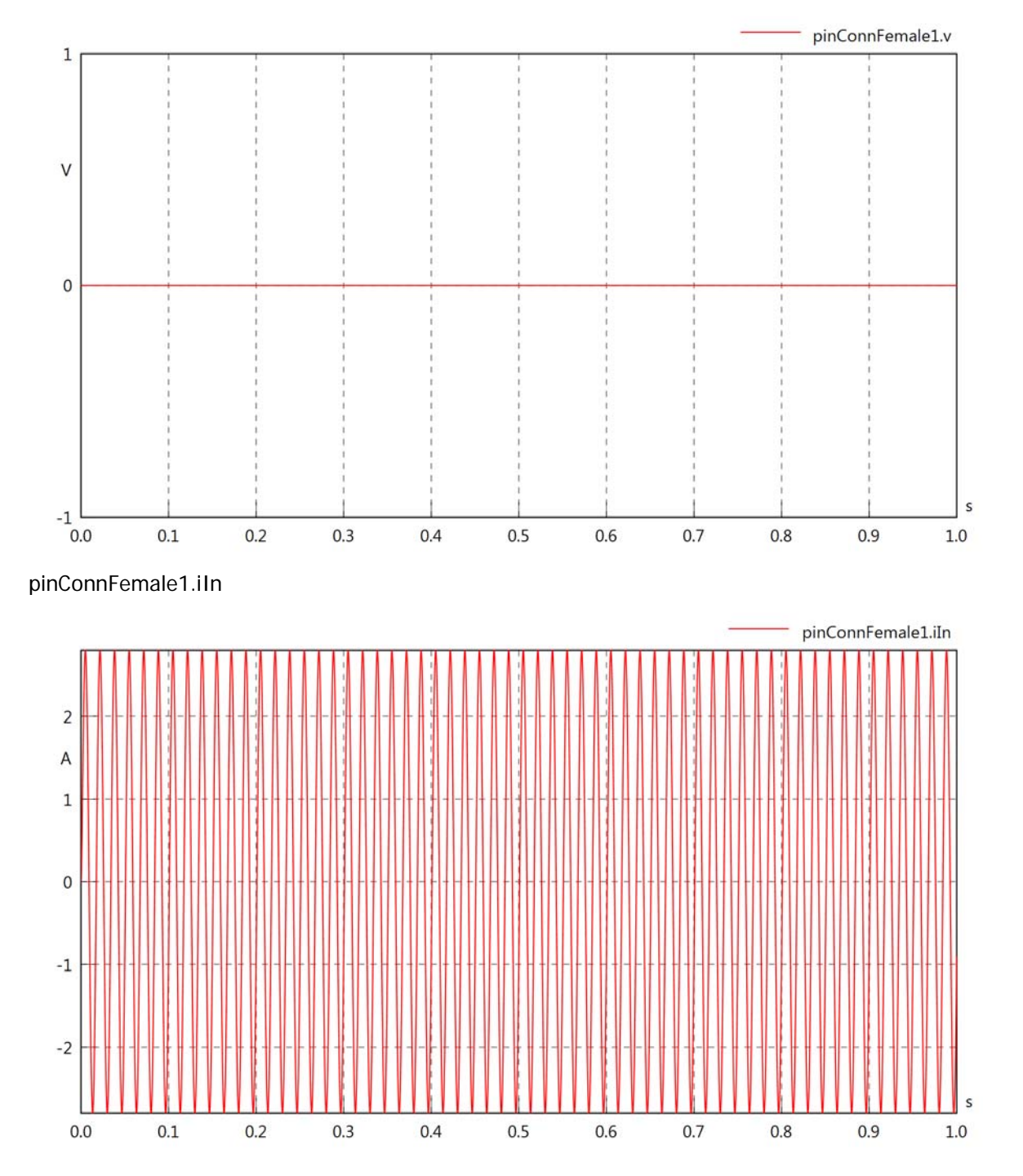

Supporting your visions

pinConnFemale1.iOut

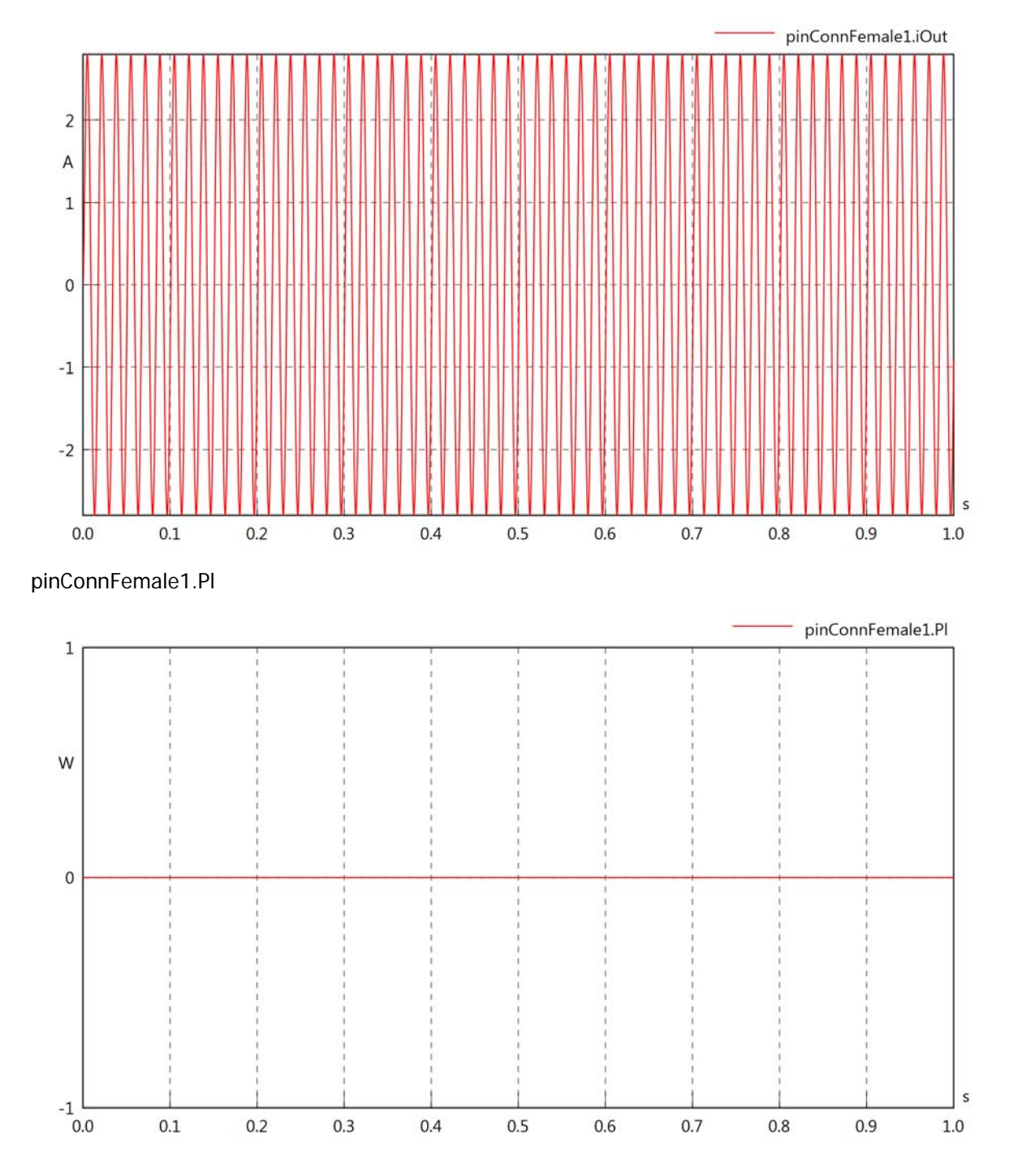

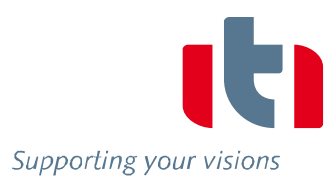

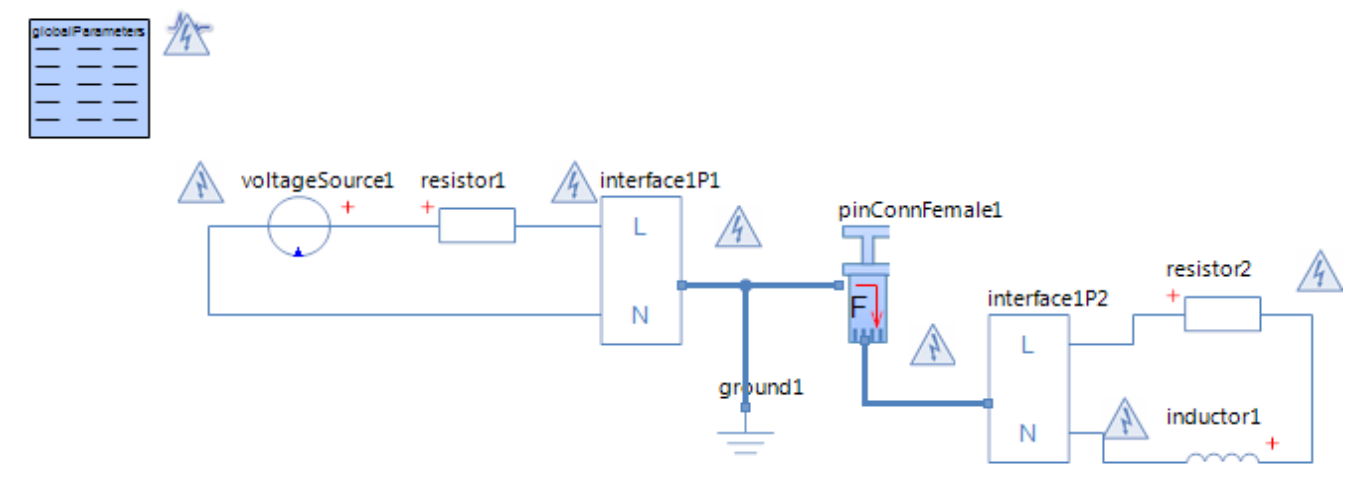

Voltage Source voltageSource1 **Parameters** 

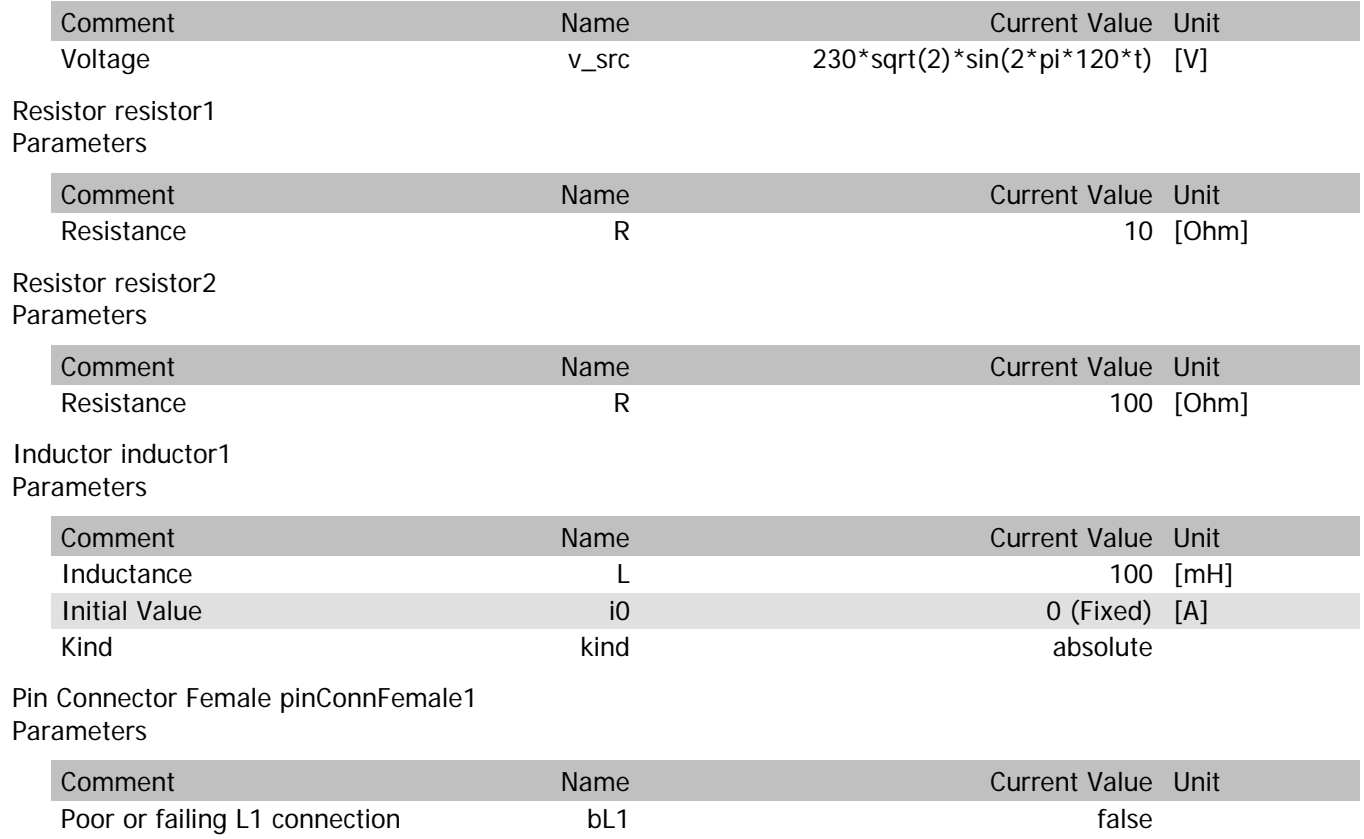

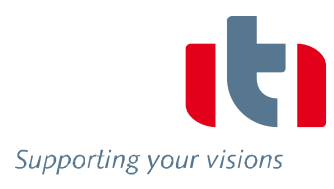

pinConnFemale1.vIn

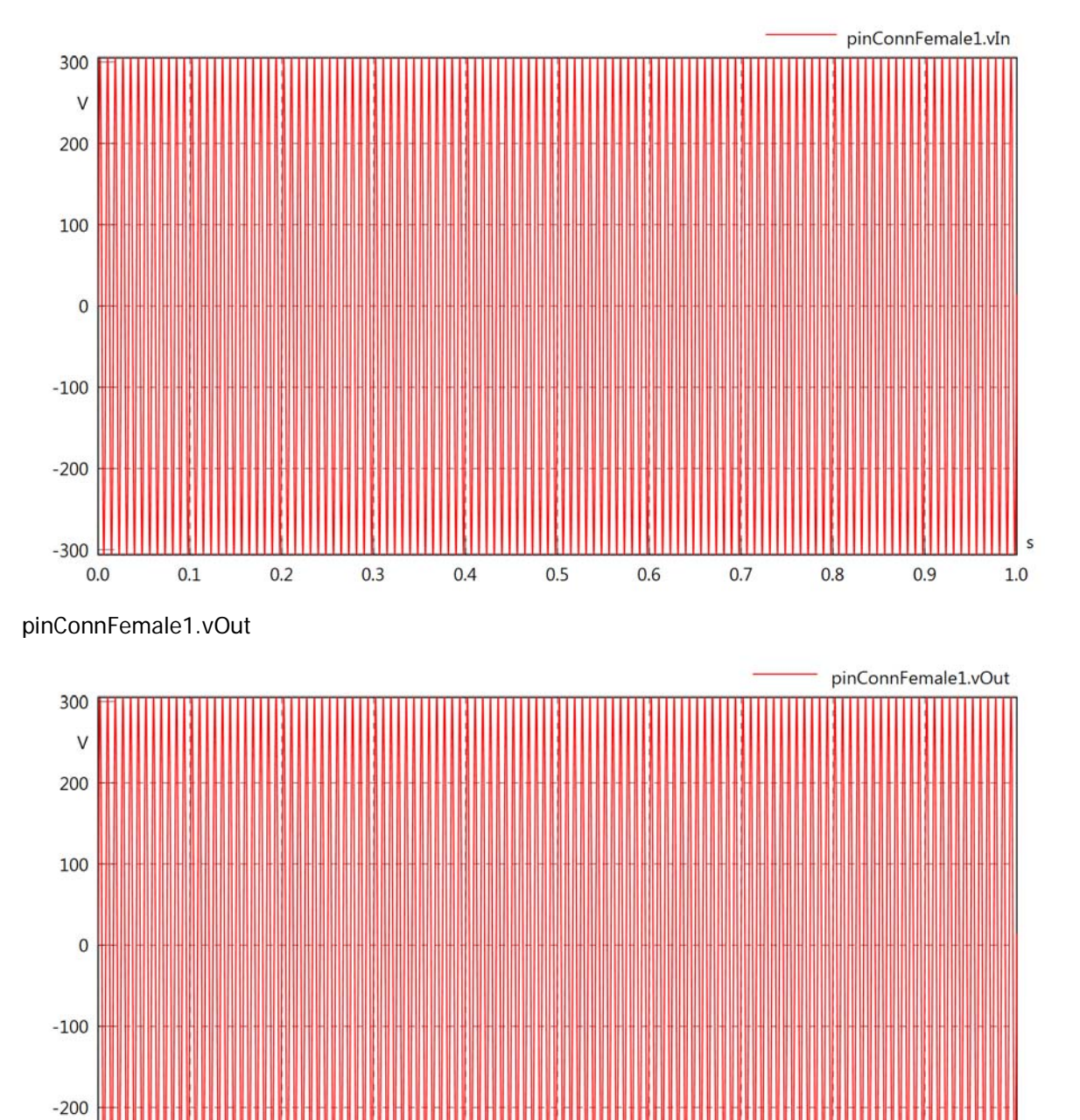

 $0.1$ 

 $0.2$ 

 $0.3$ 

 $0.4$ 

 $0.5$ 

 $0.6$ 

 $0.7$ 

 $0.8$ 

 $0.9$ 

 $1.0$ 

 $-300$  $0.0$ 

### pinConnFemale1.v

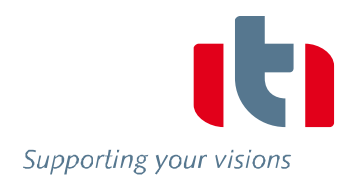

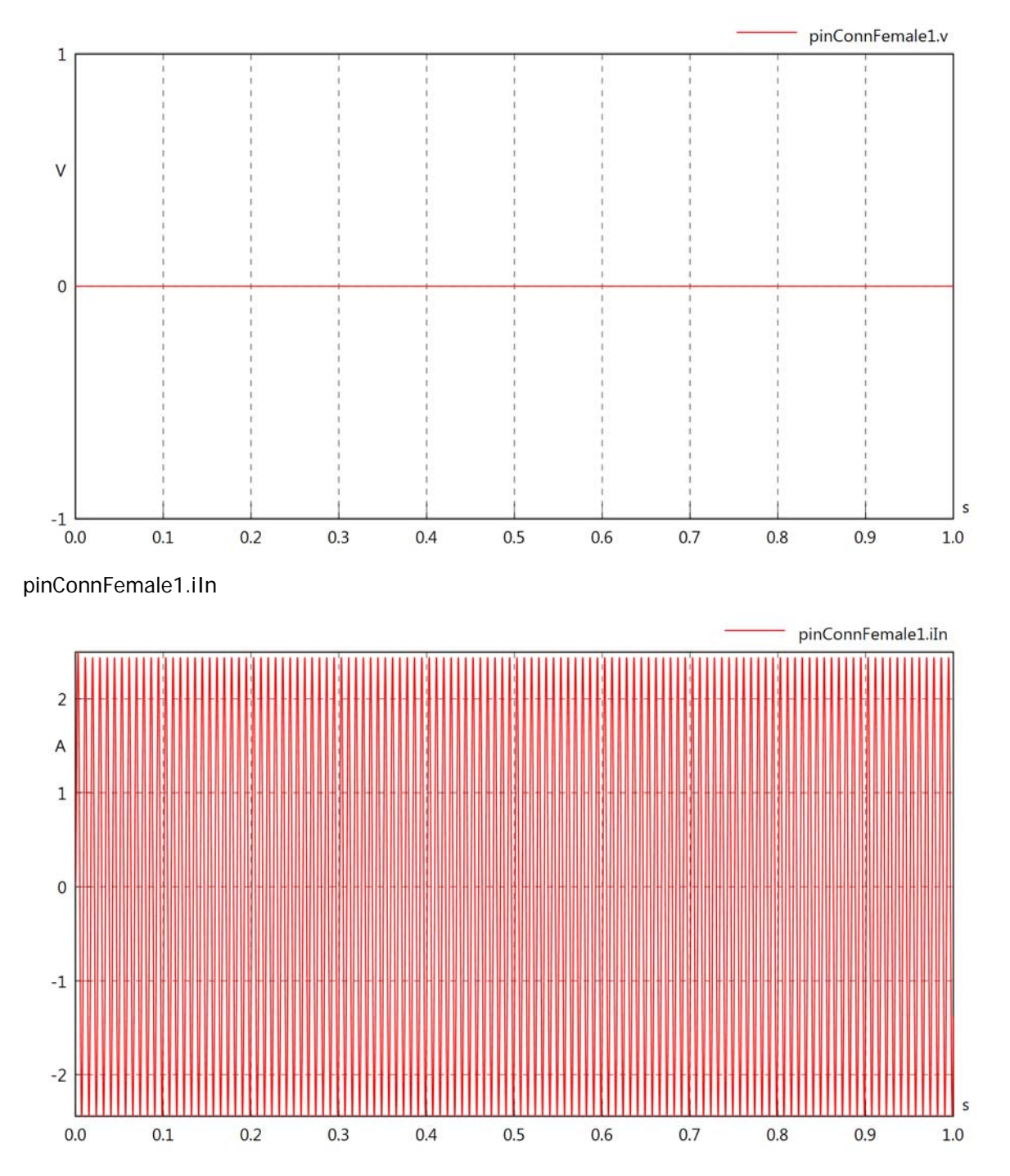

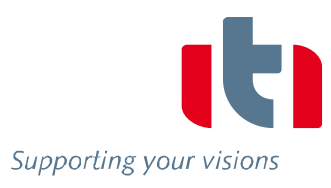

pinConnFemale1.iOut

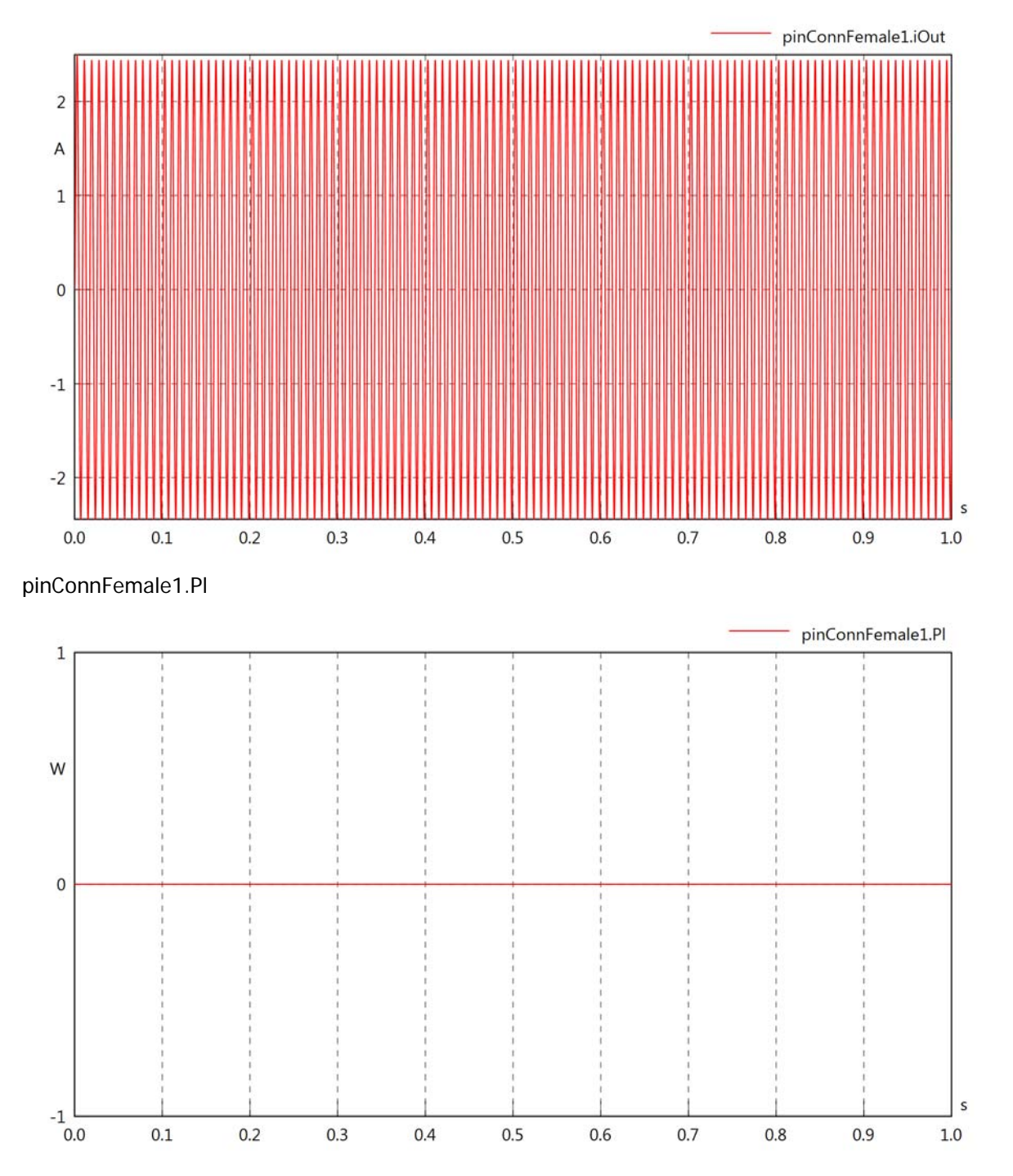

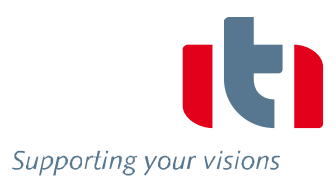

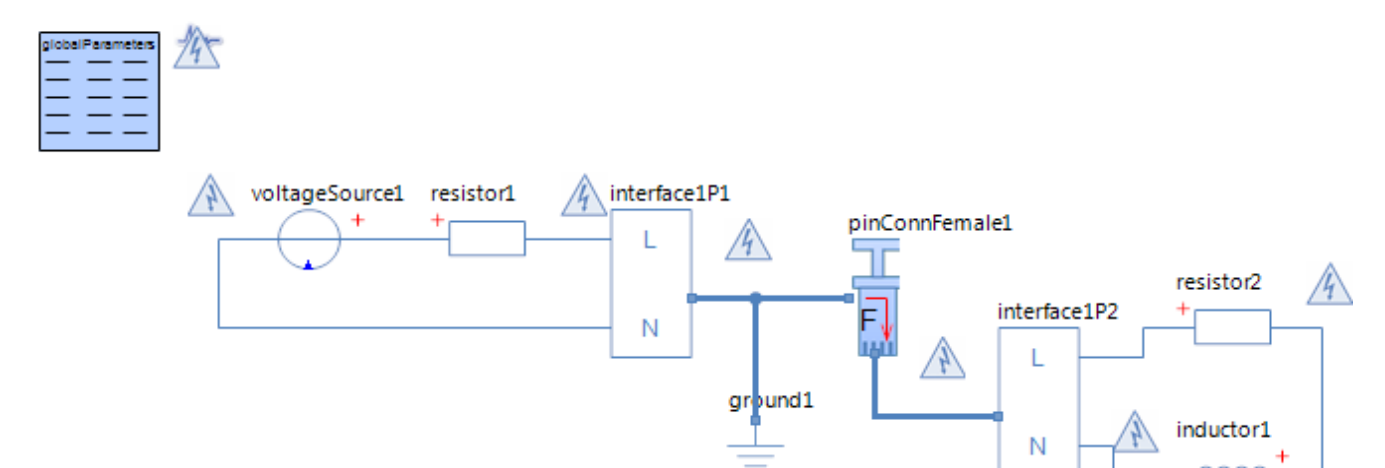

### Voltage Source voltageSource1 **Parameters**

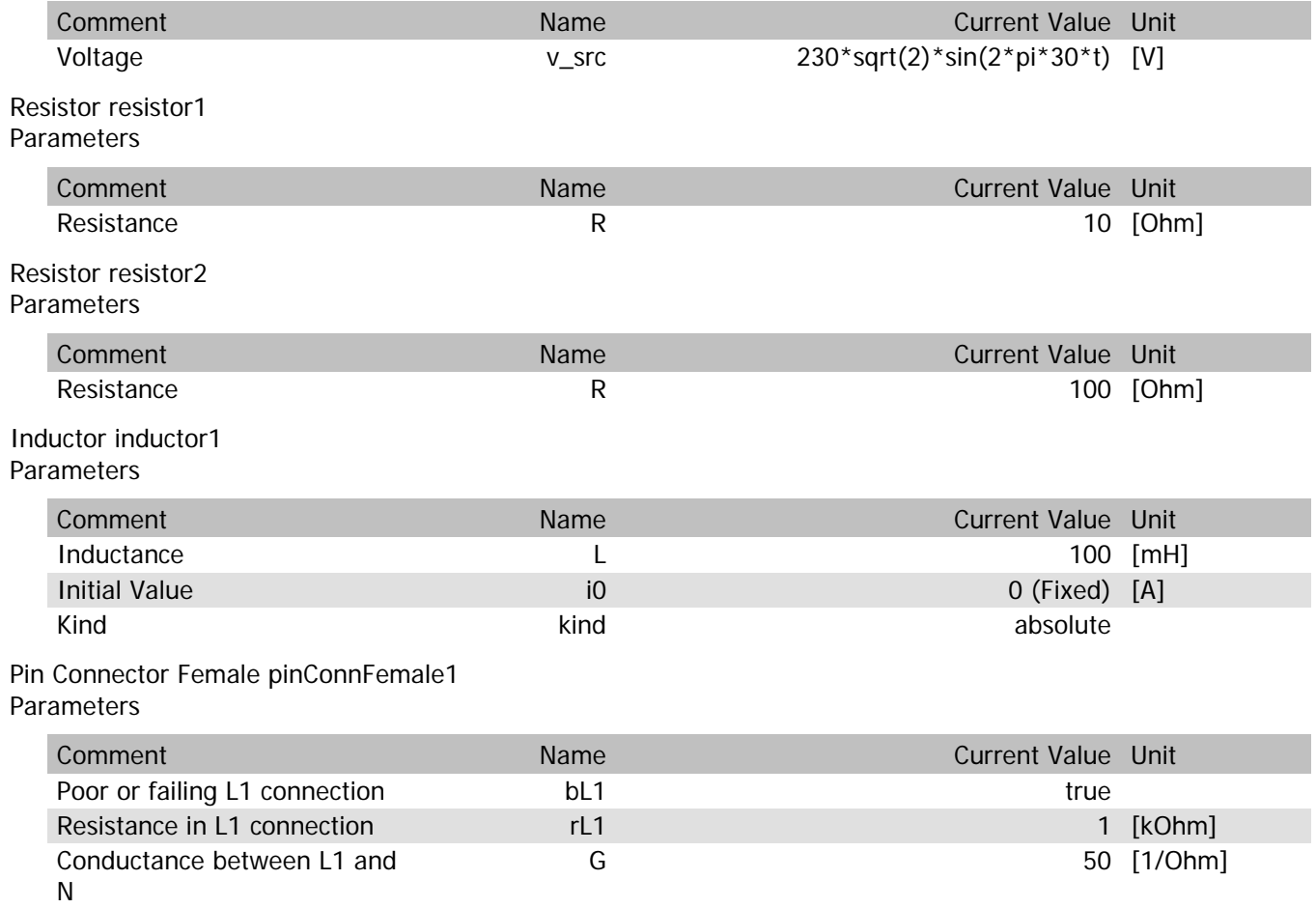

pinConnFemale1.vIn

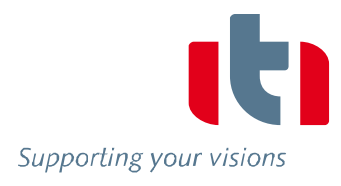

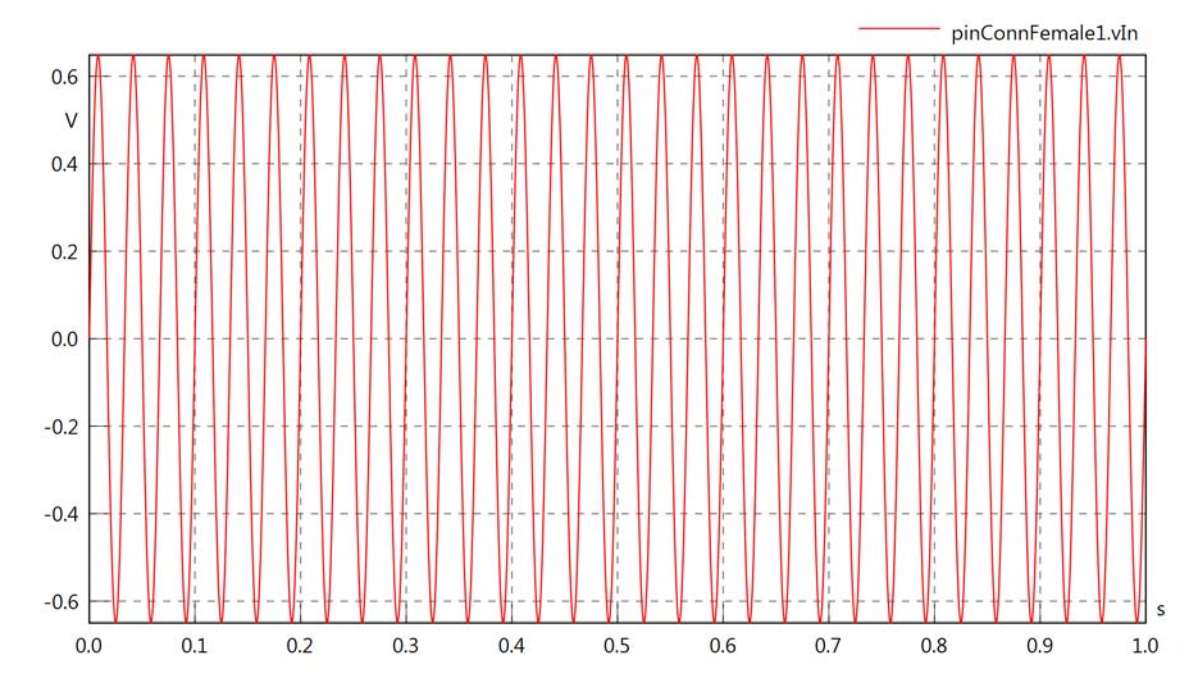

pinConnFemale1.vOut

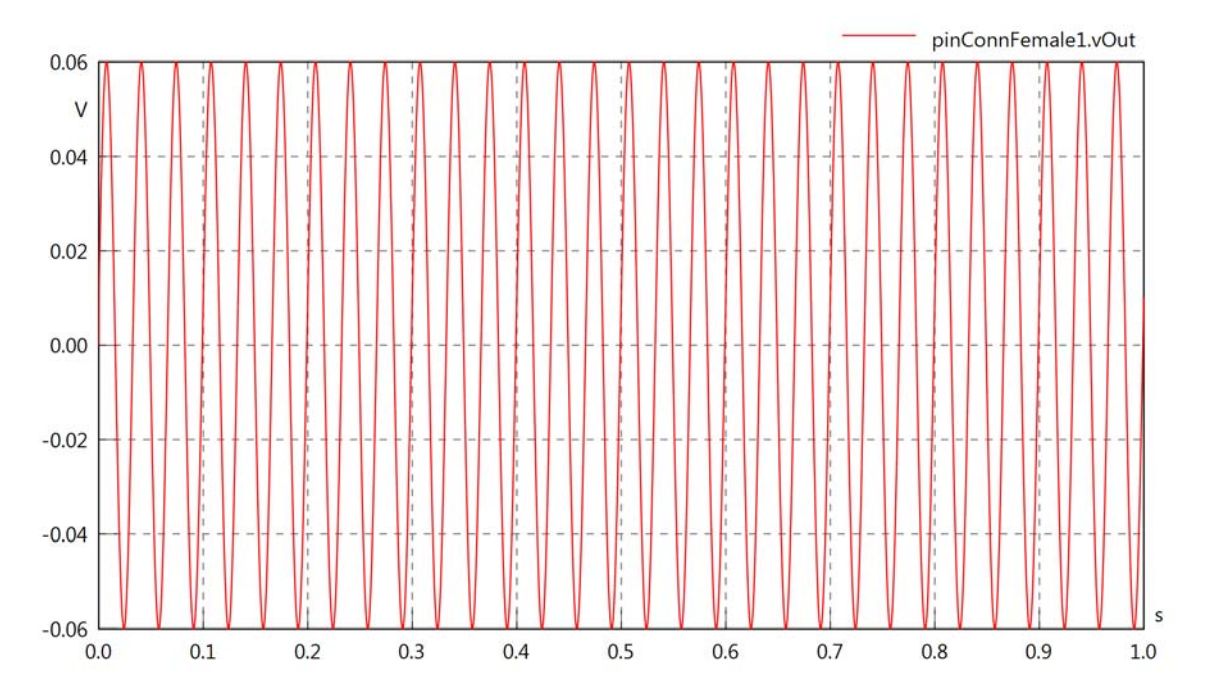

pinConnFemale1.v

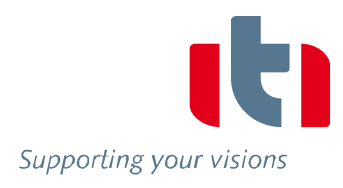

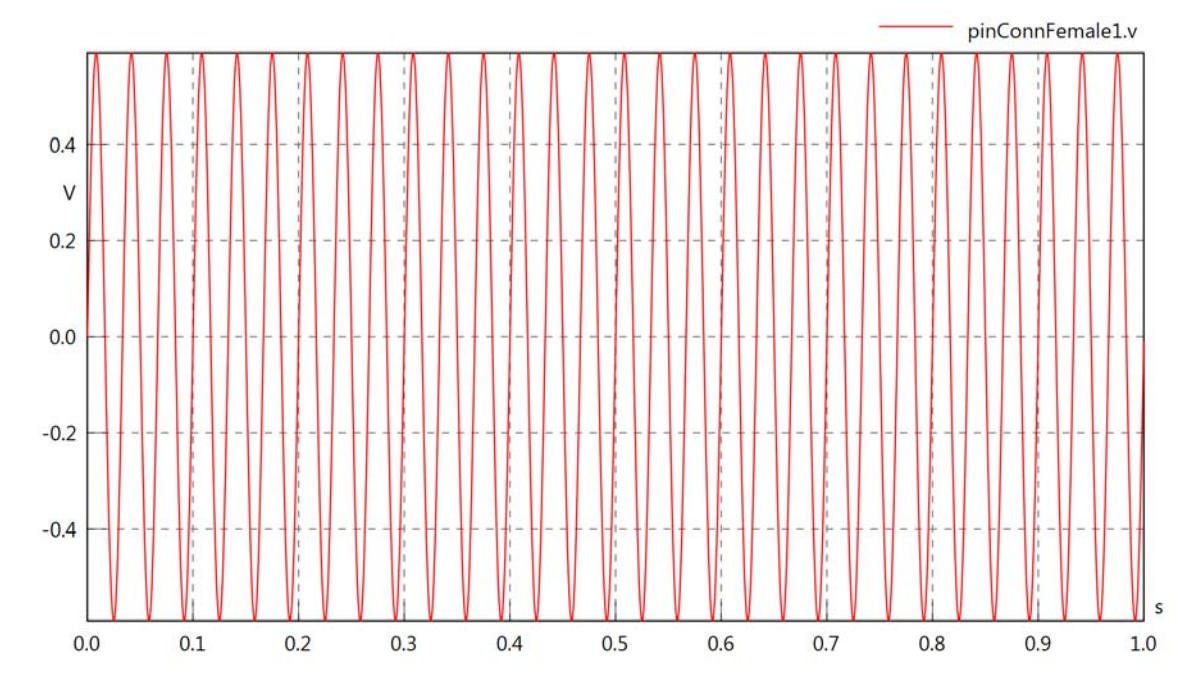

pinConnFemale1.iIn

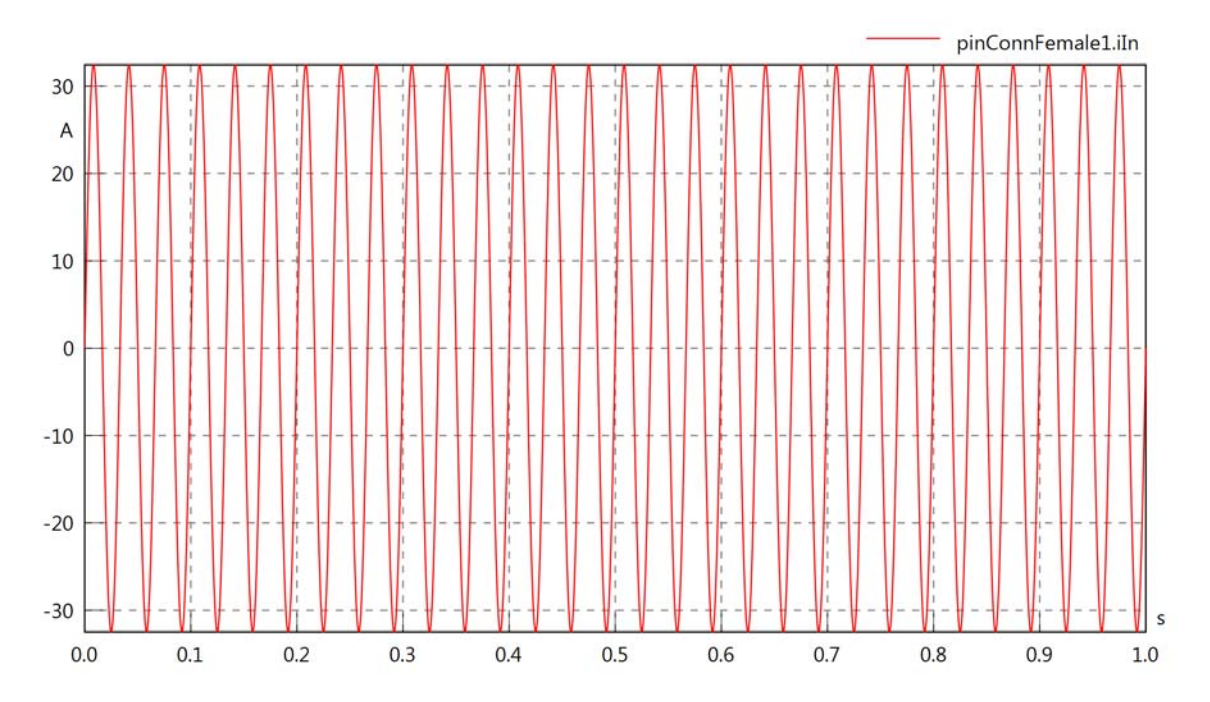

pinConnFemale1.iOut

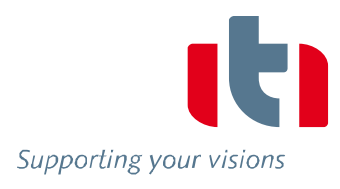

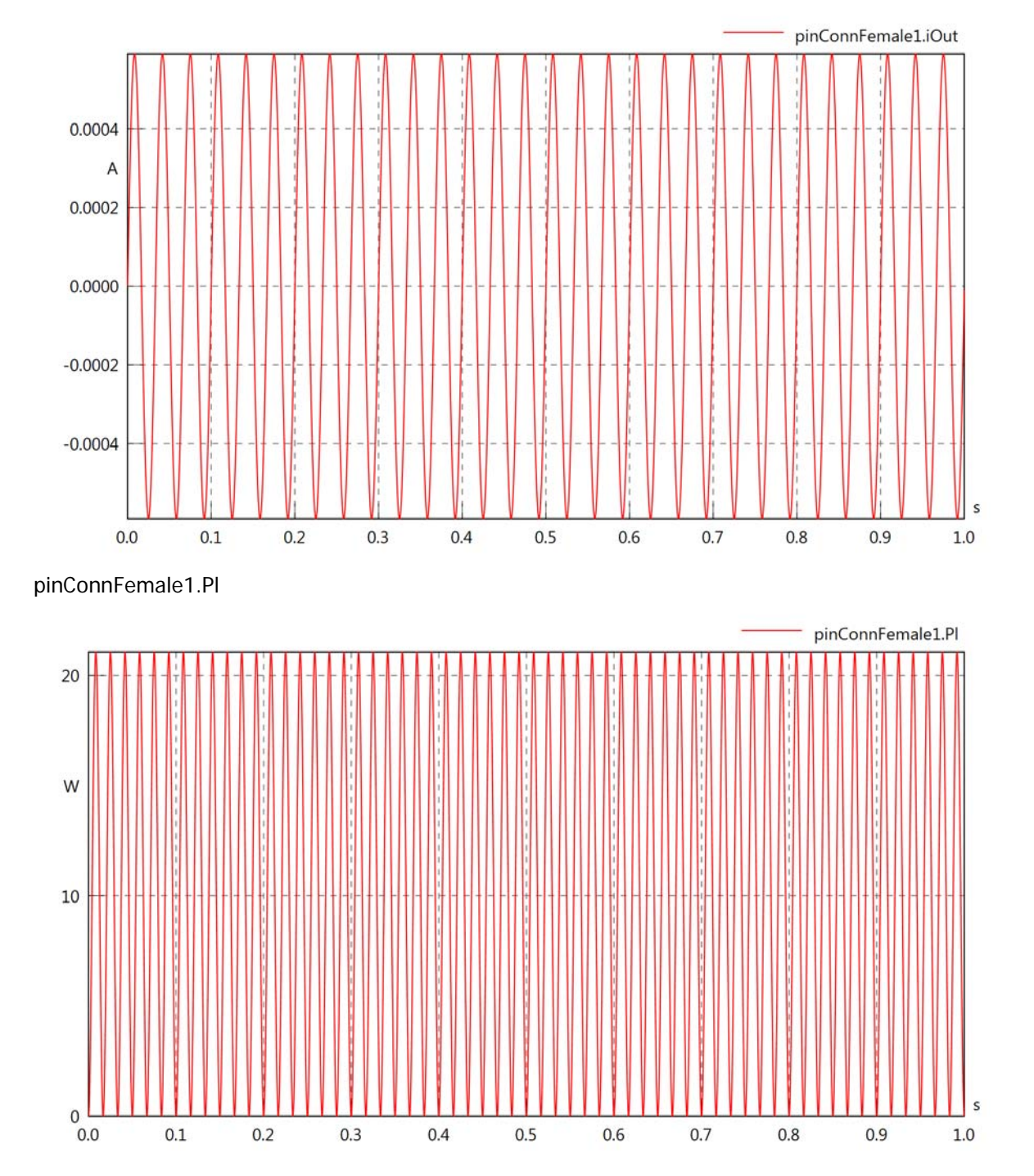

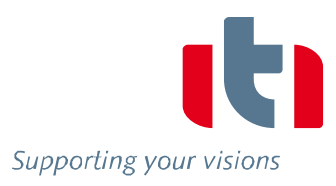

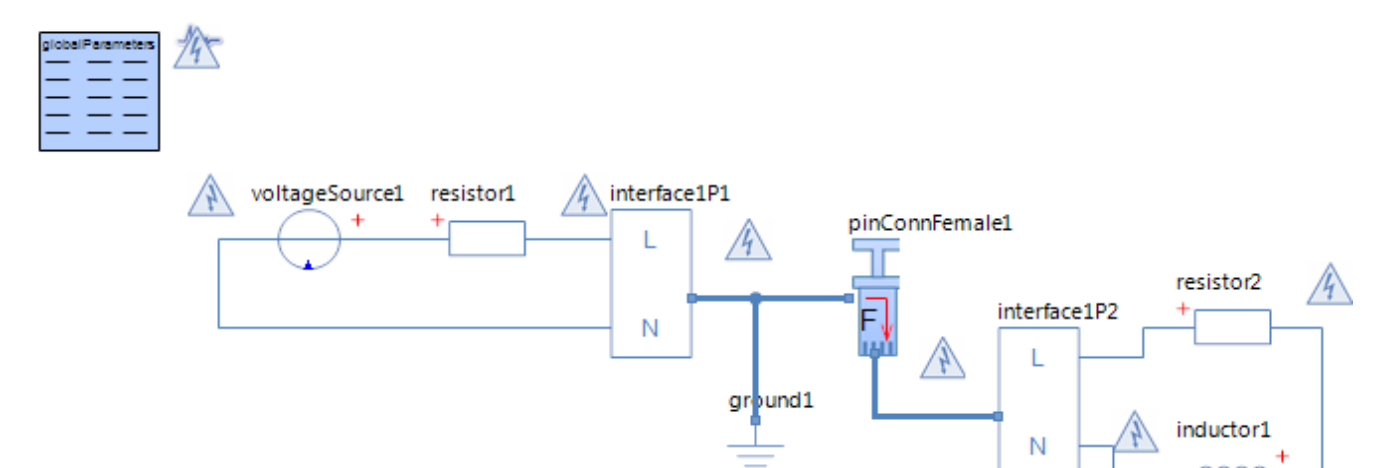

### Voltage Source voltageSource1 **Parameters**

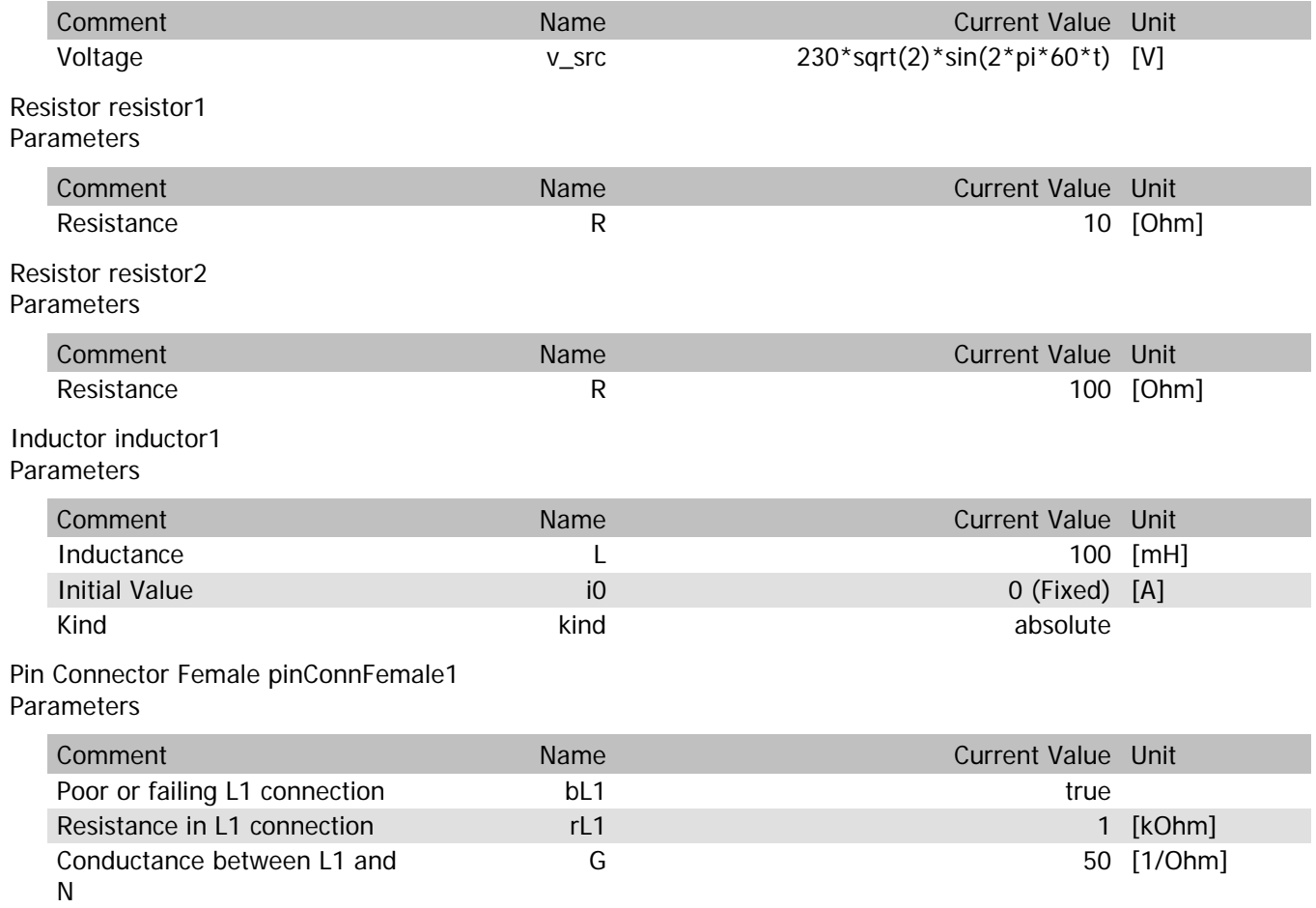

Supporting your visions

pinConnFemale1.vIn

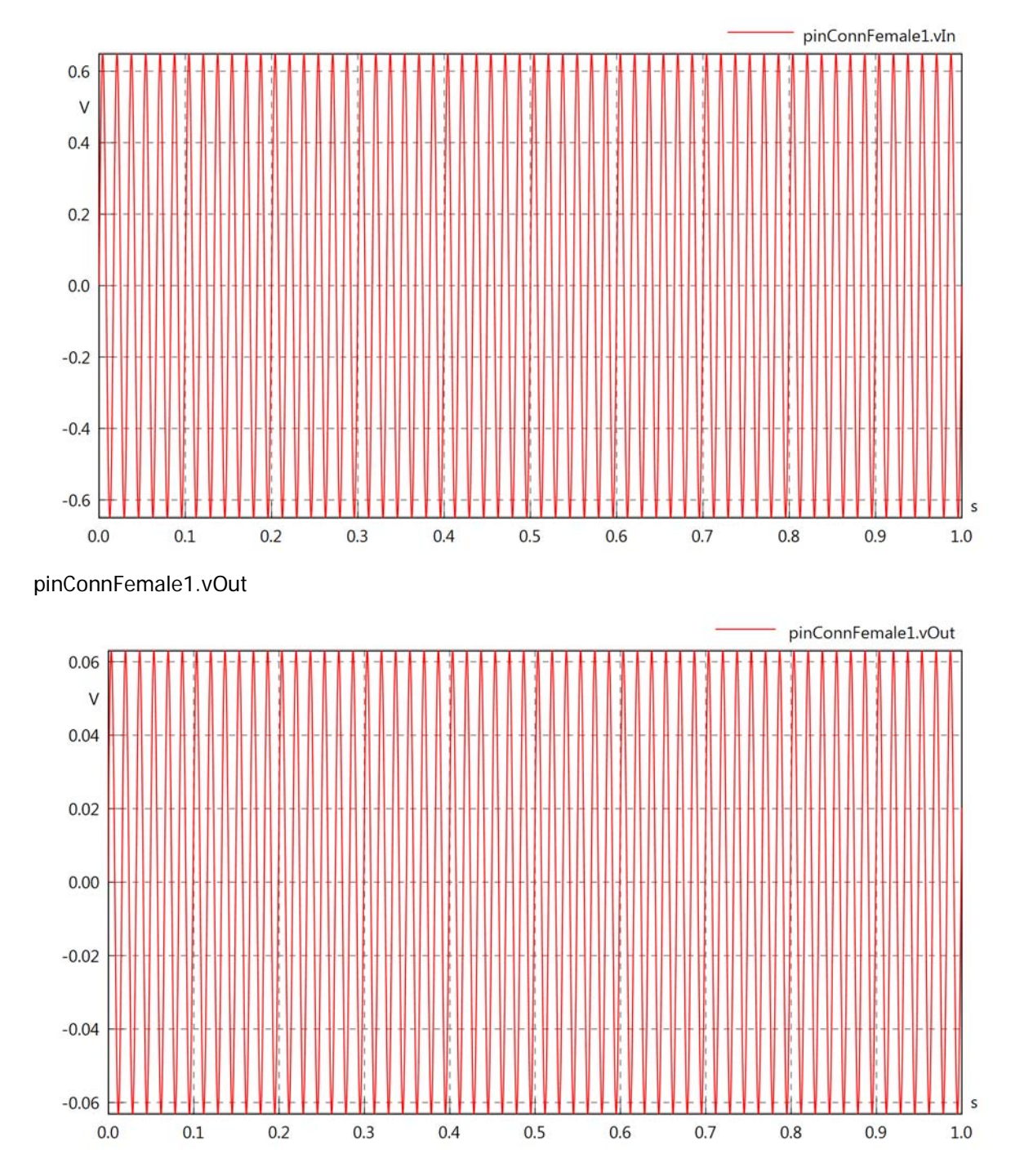

Supporting your visions

pinConnFemale1.v

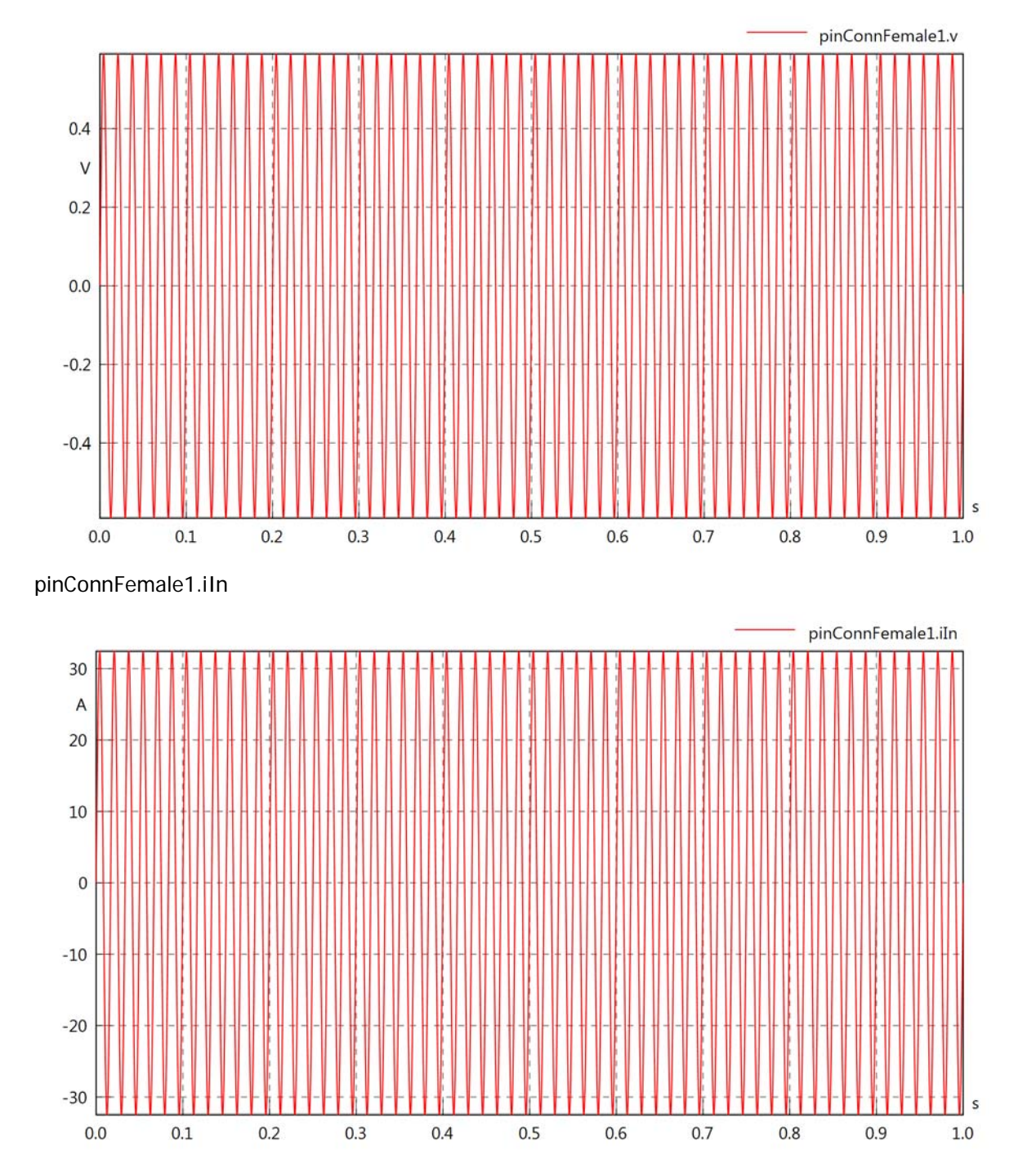

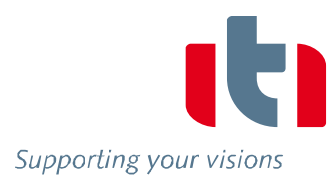

pinConnFemale1.iOut

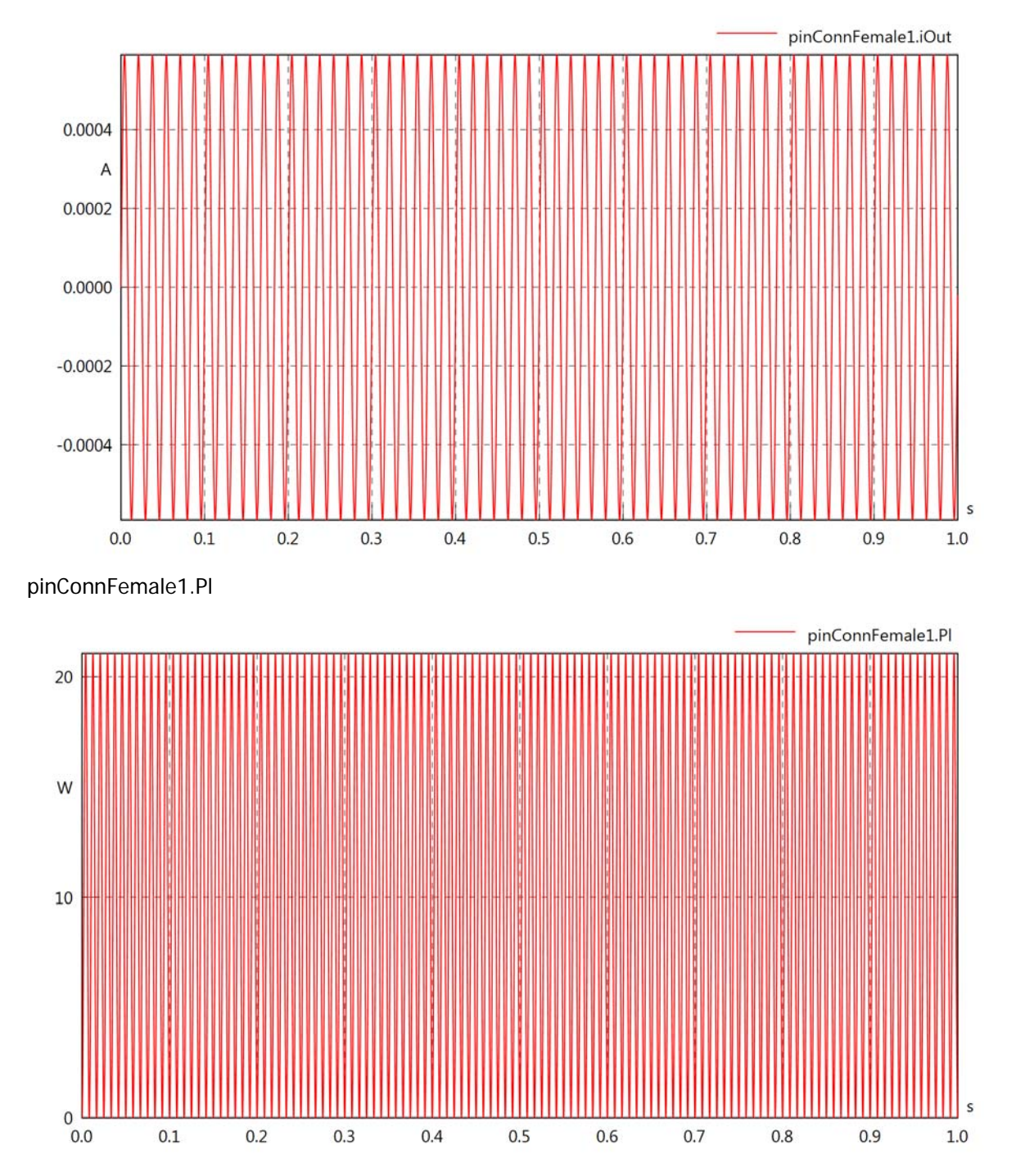

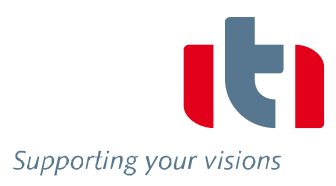

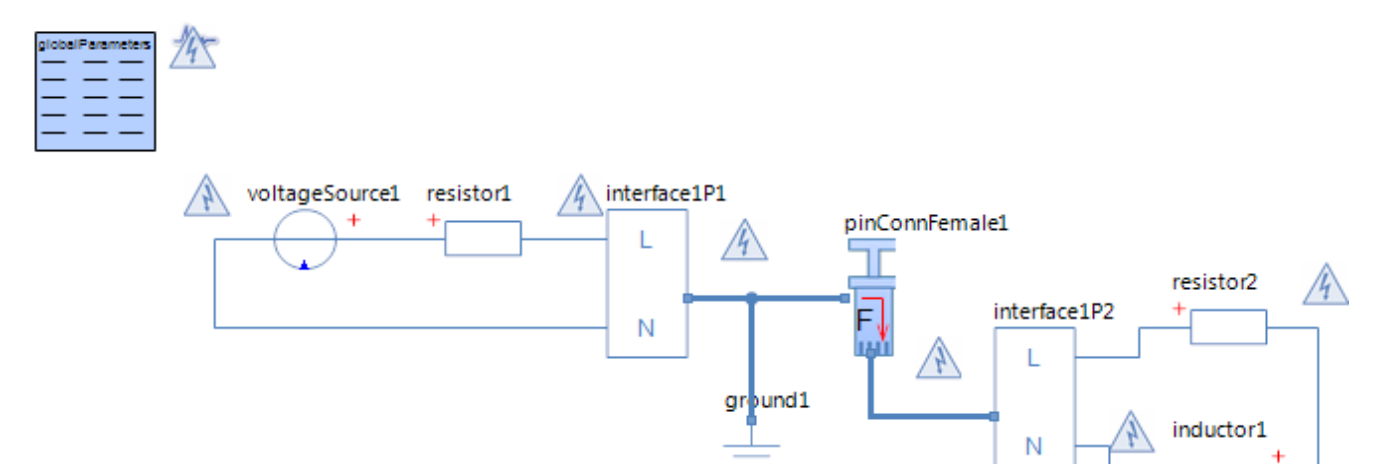

### Voltage Source voltageSource1 **Parameters**

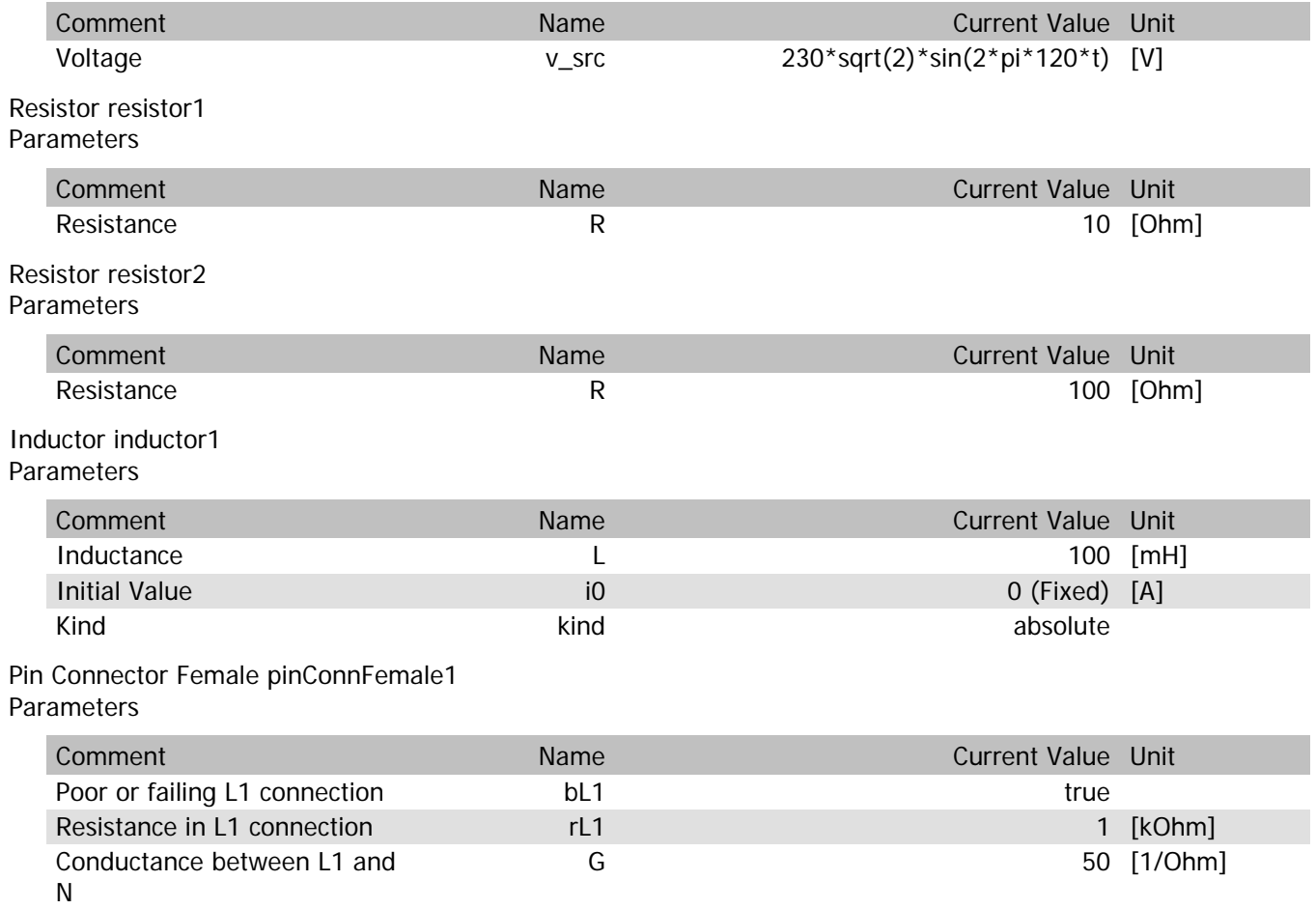

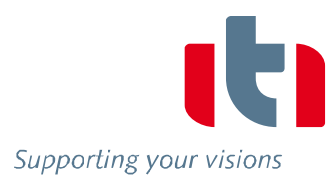

pinConnFemale1.vIn

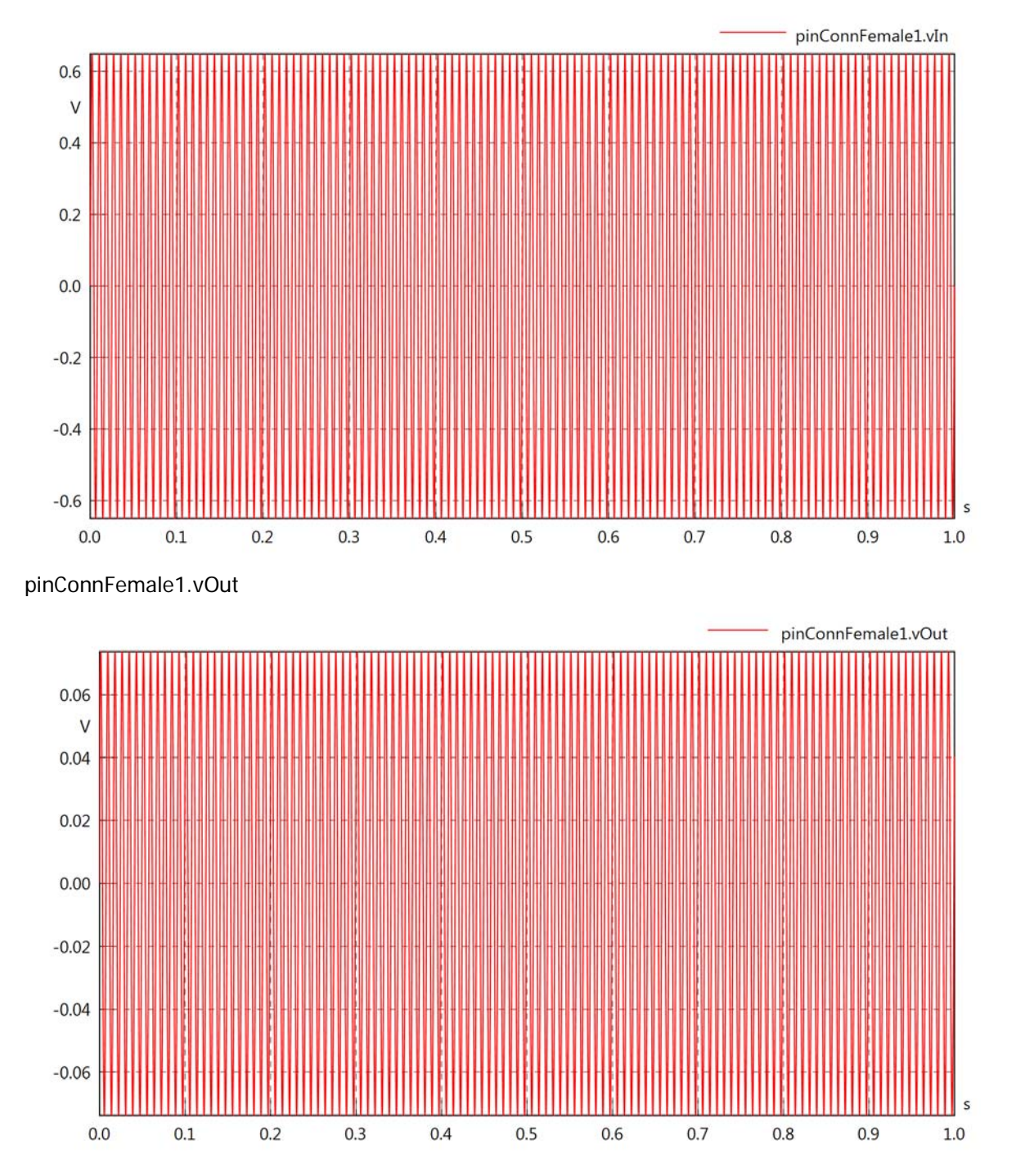

pinConnFemale1.v

 $-10$ 

 $-20$ 

 $-30$ 

 $0.0$ 

 $0.1$ 

 $0.2$ 

 $0.3$ 

 $0.4$ 

 $0.5$ 

 $0.6$ 

 $0.7$ 

 $0.8$ 

 $0.9$ 

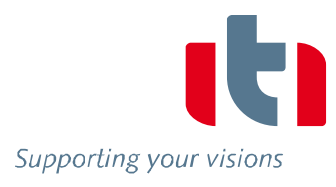

Ś

 $1.0$ 

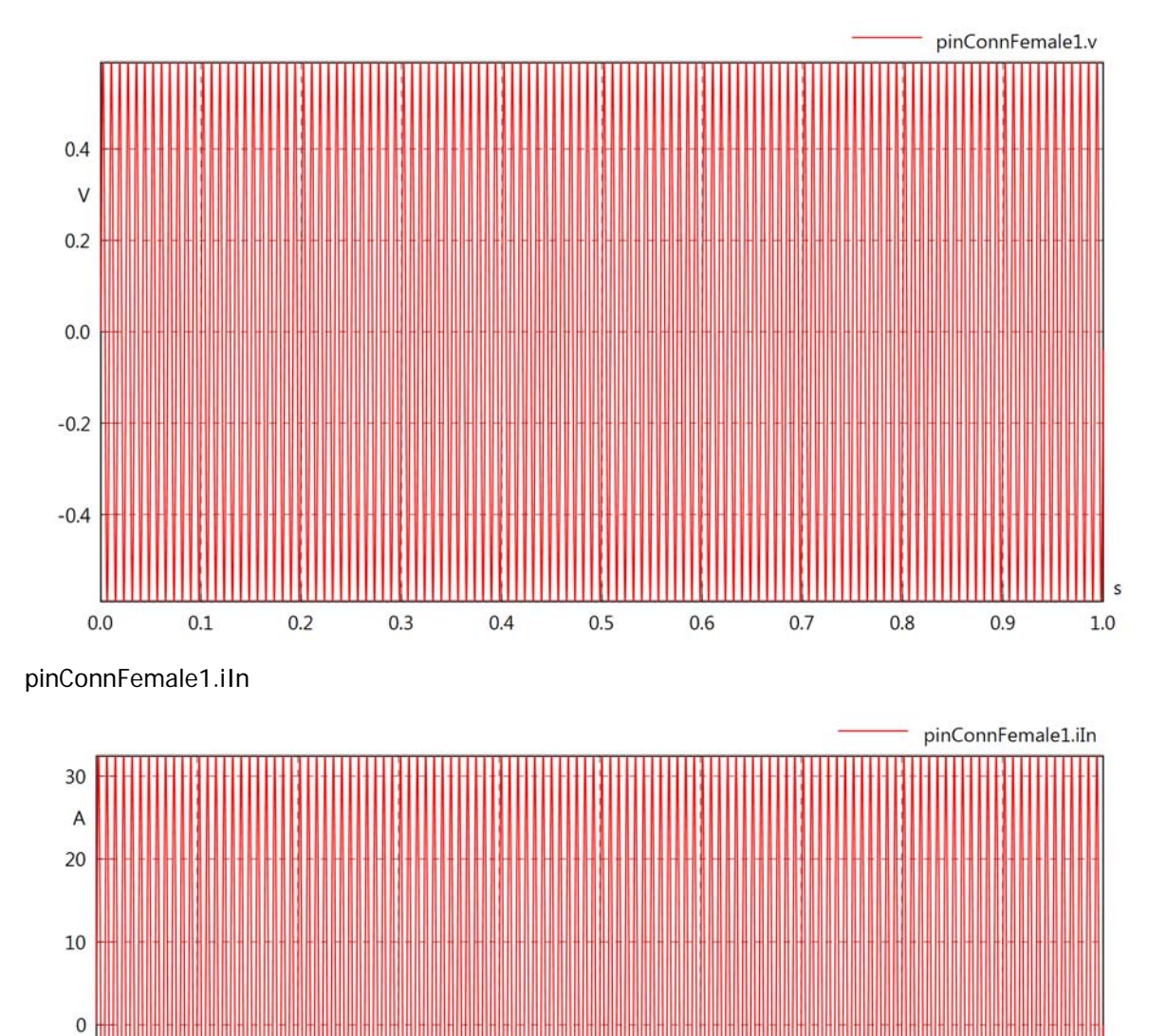

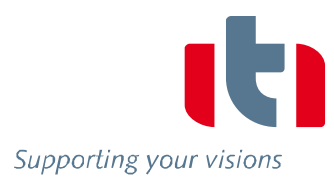

### pinConnFemale1.iOut

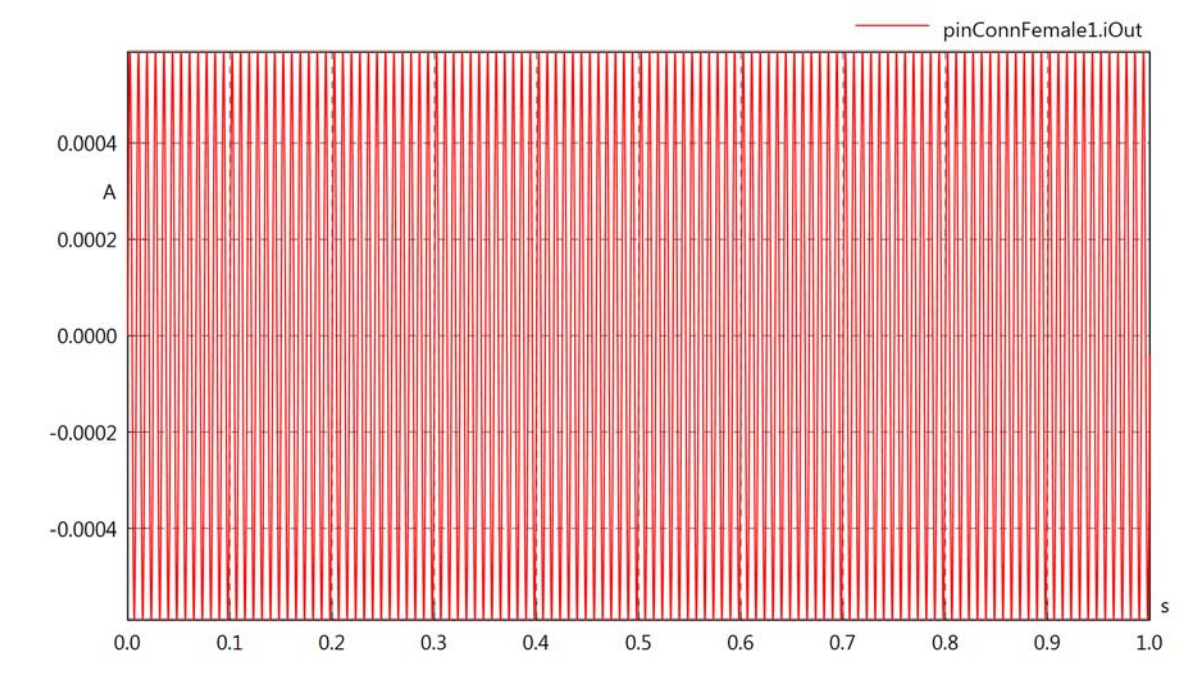

pinConnFemale1.Pl

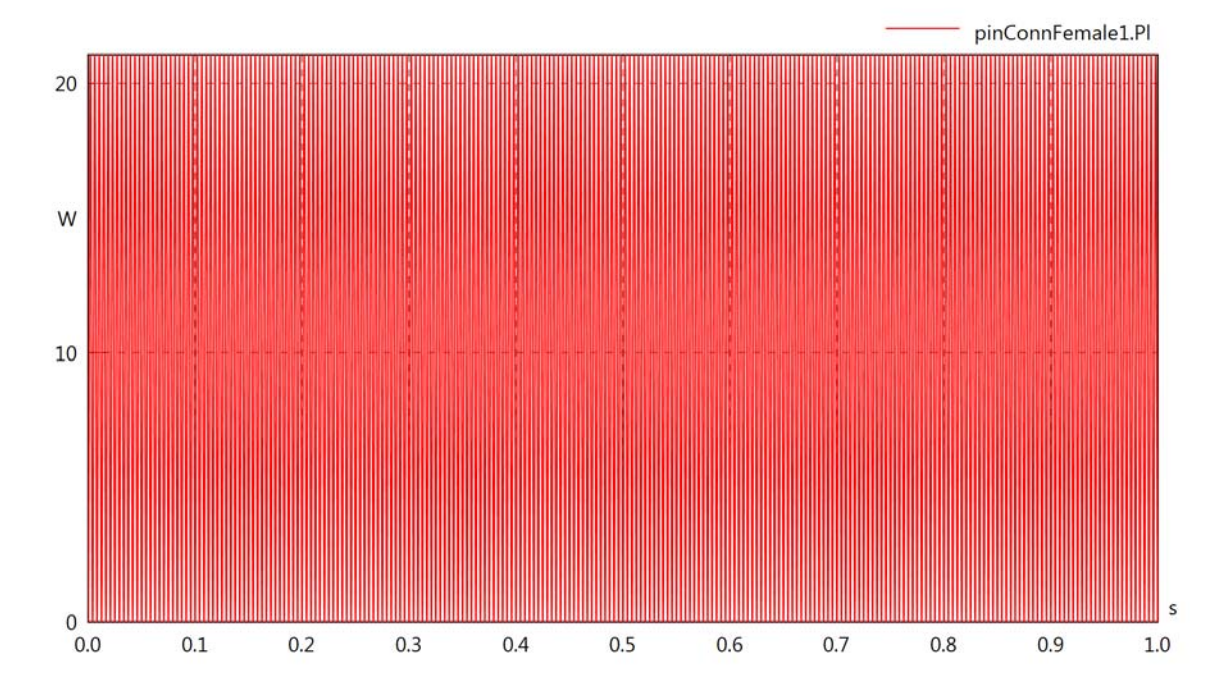

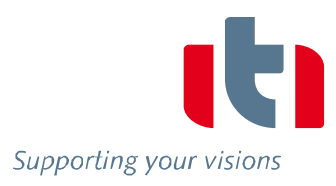

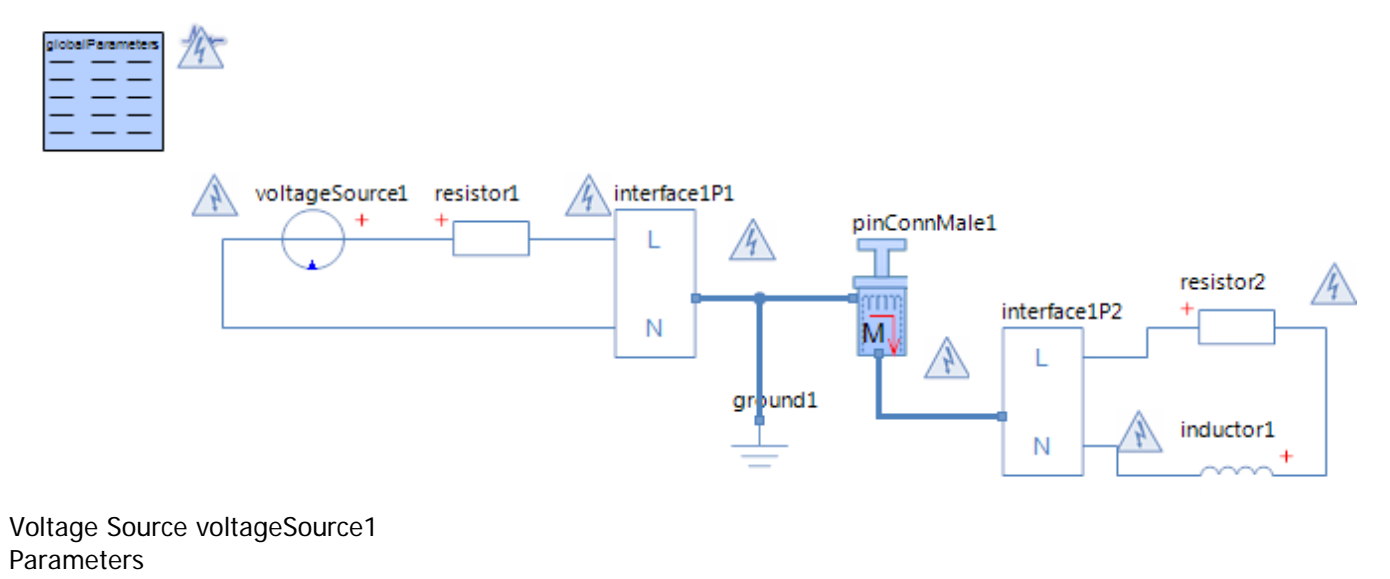

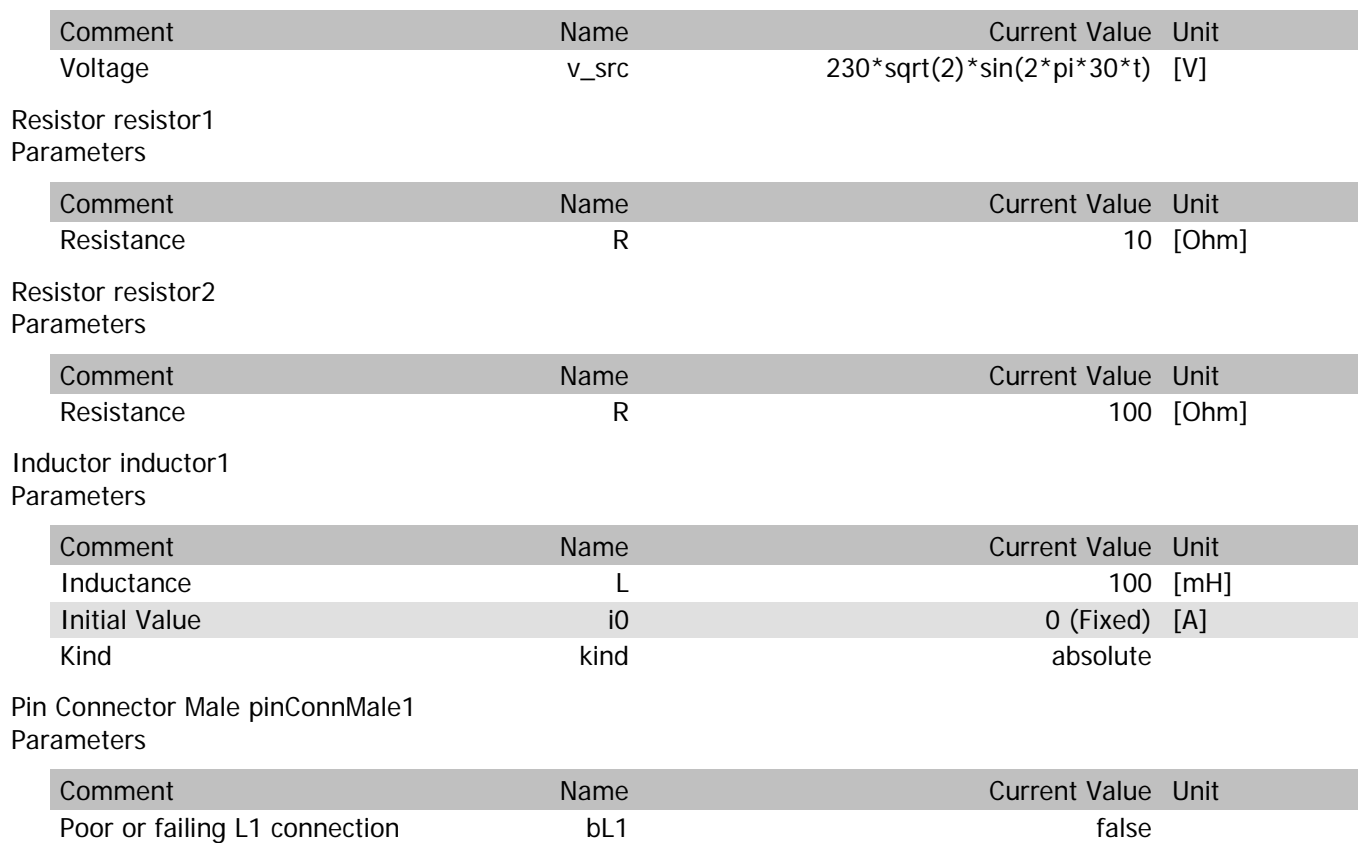

pinConnMale1.vIn

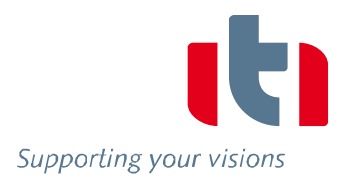

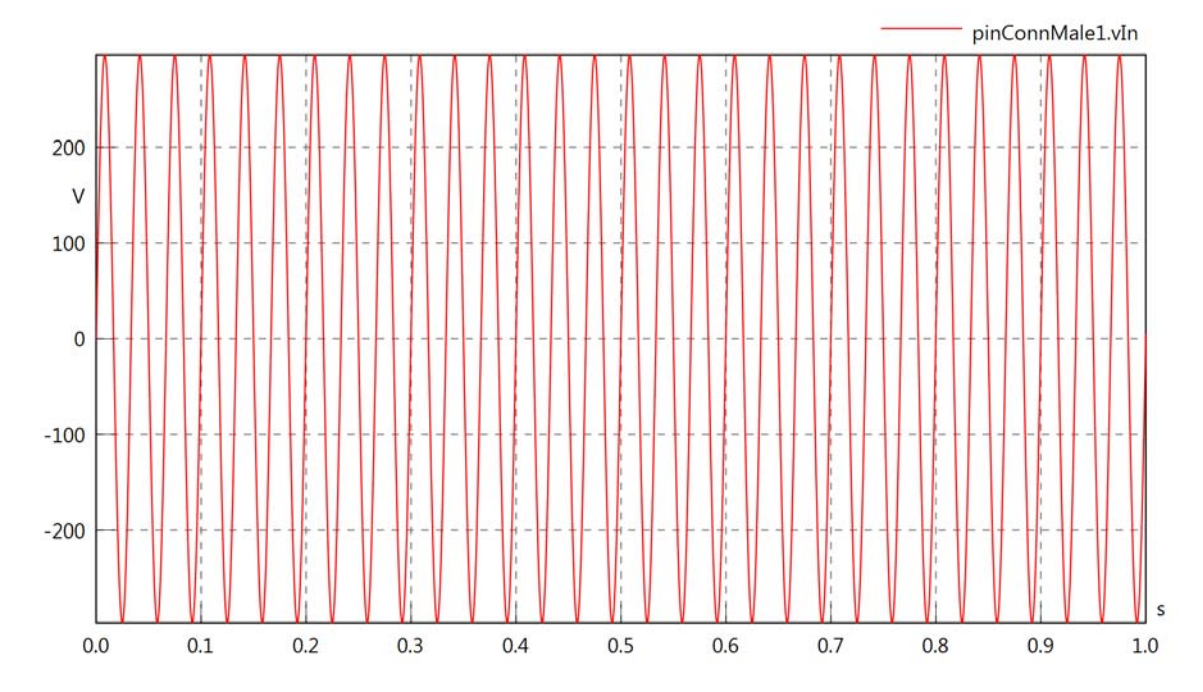

pinConnMale1.vOut

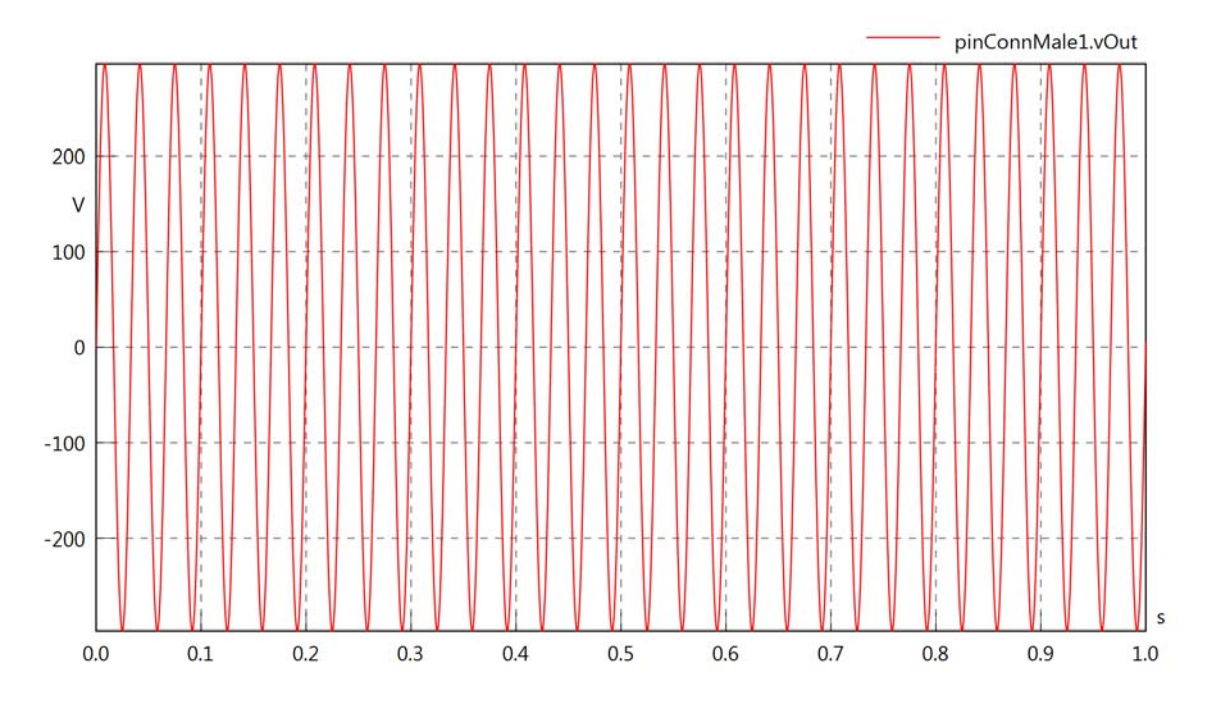

### pinConnMale1.v

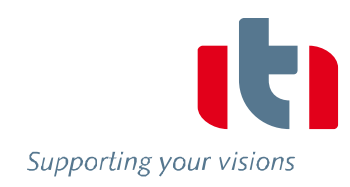

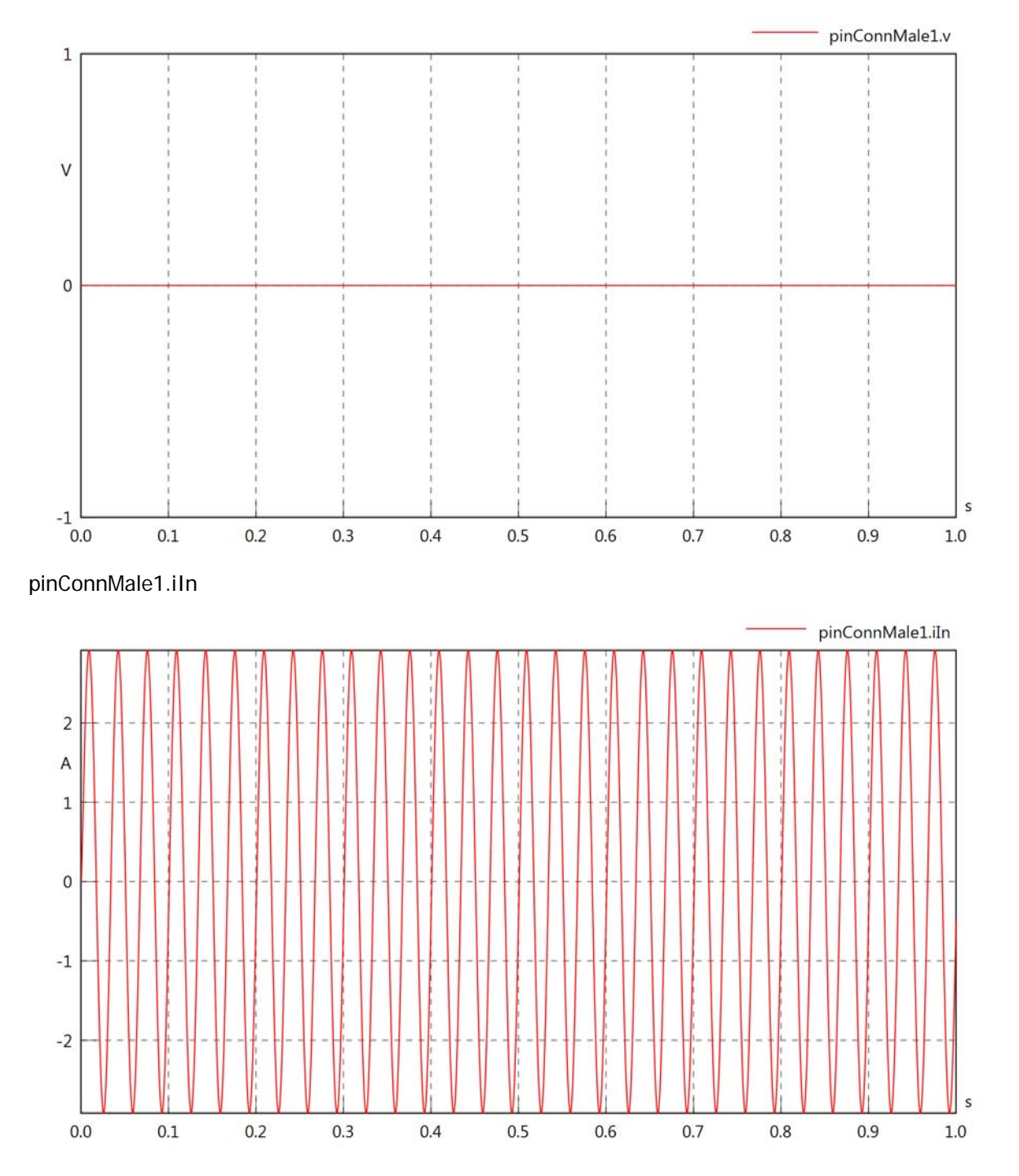

pinConnMale1.iOut

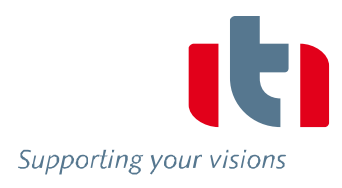

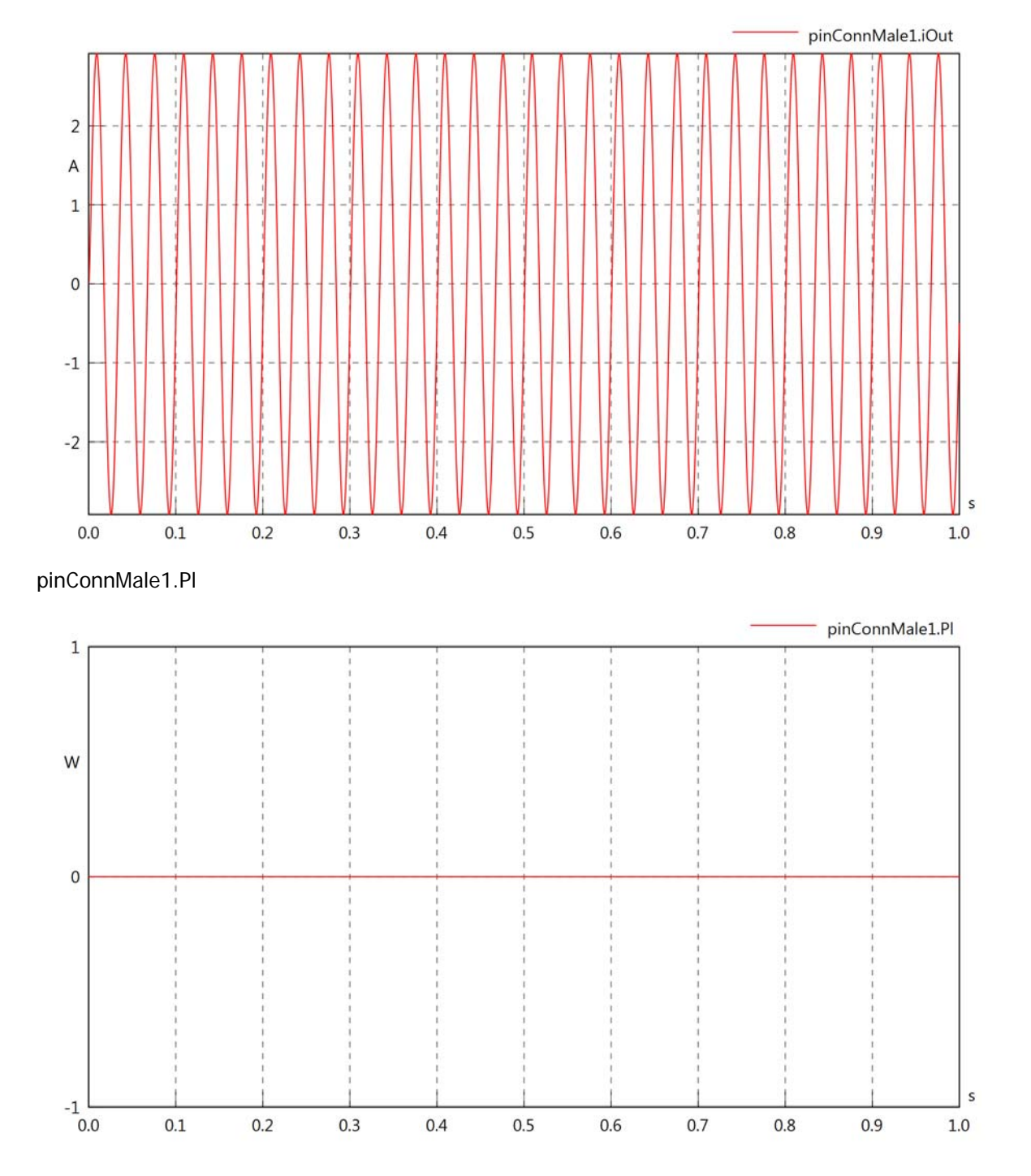

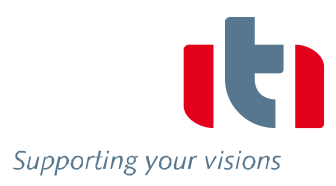

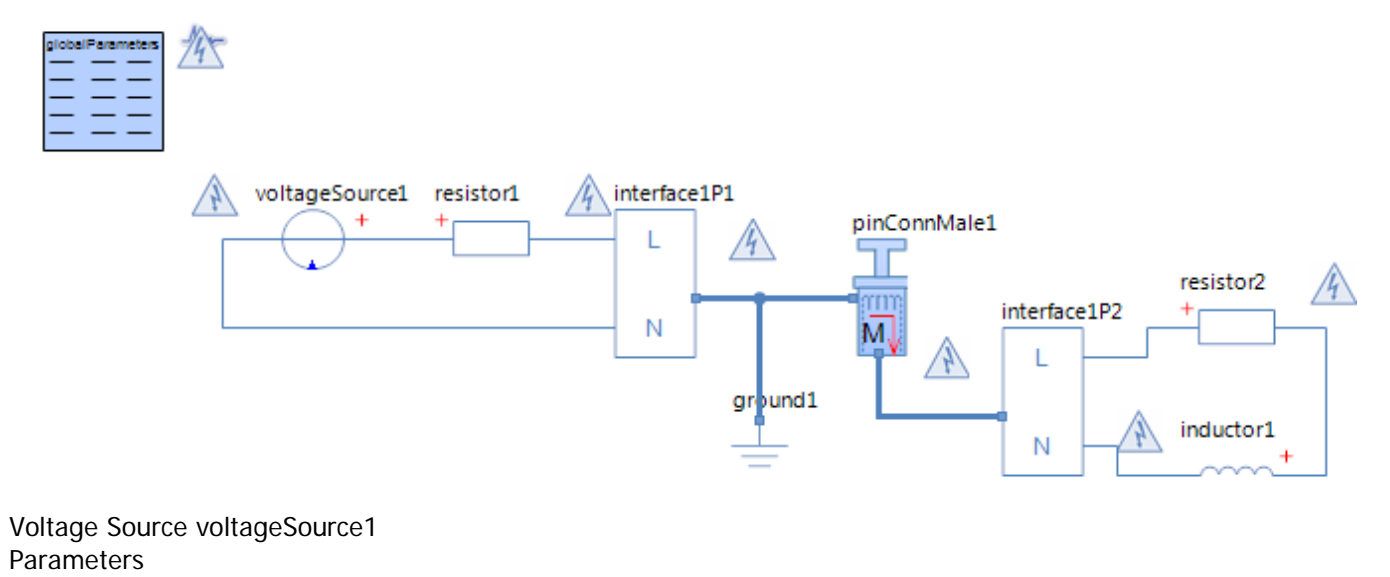

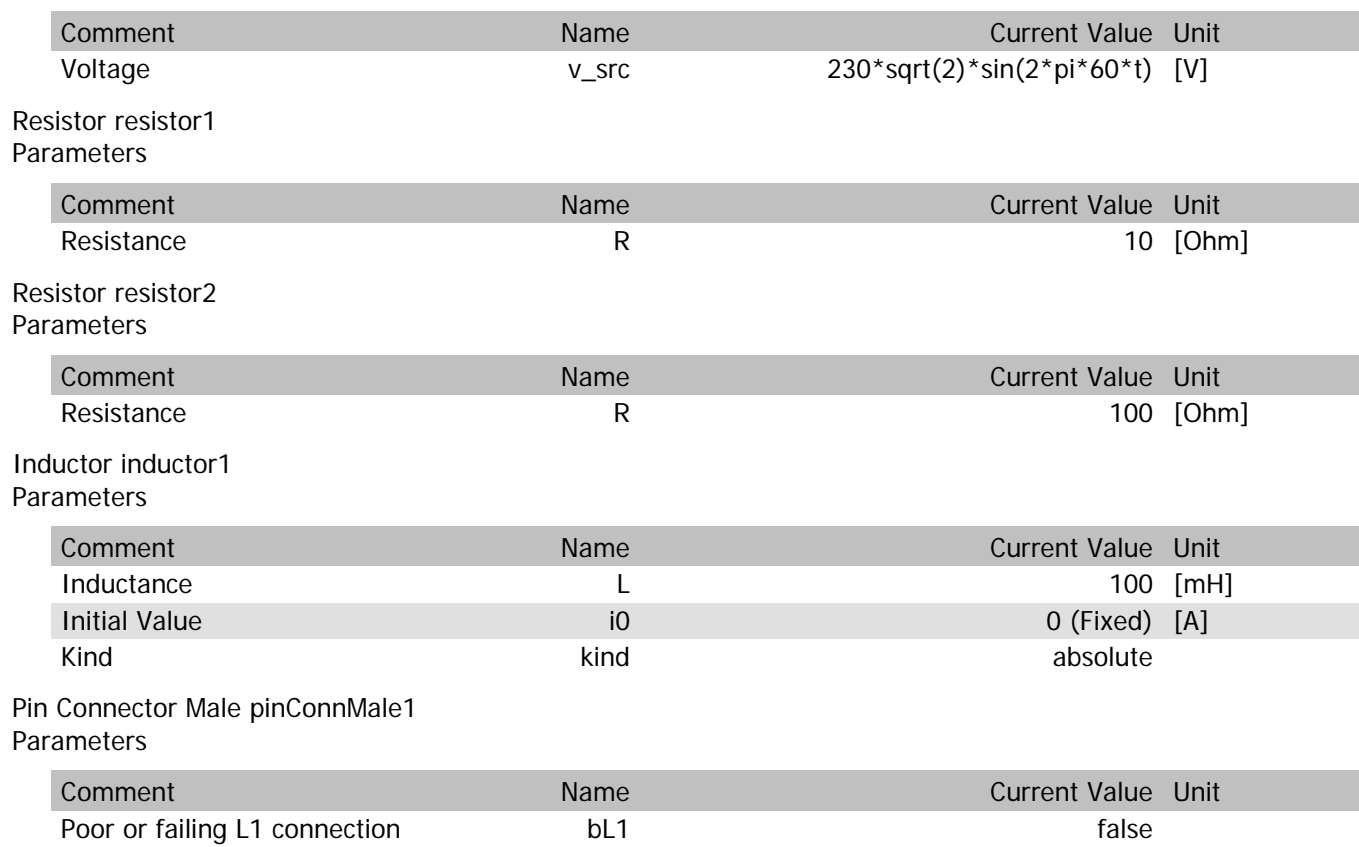

Supporting your visions

ć

 $1.0$ 

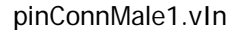

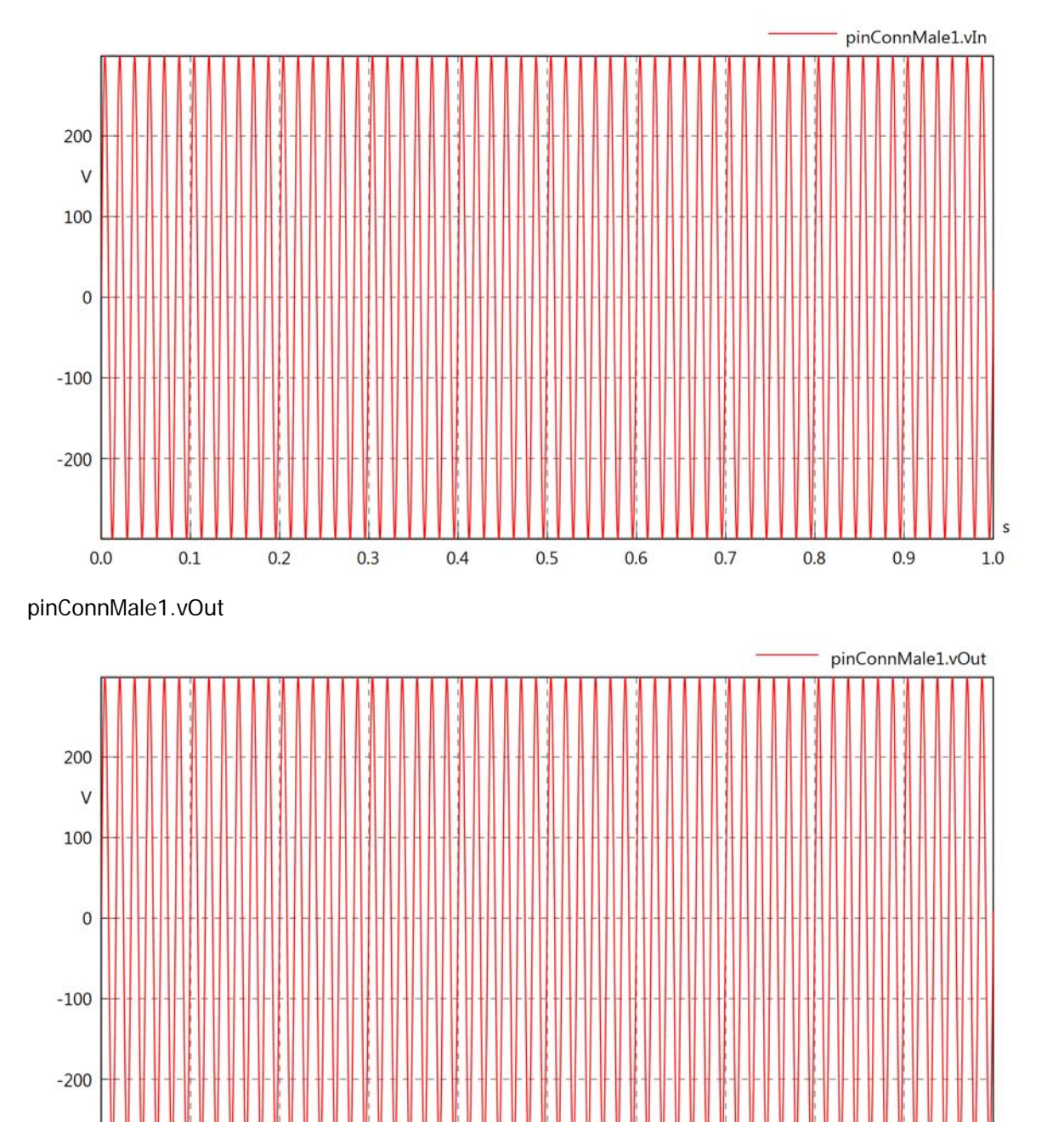

 $0.0$ 

 $0.1$ 

 $0.2$ 

 $0.3$ 

 $0.4$ 

 $0.5$ 

 $0.6$ 

 $0.7$ 

 $0.8$ 

 $0.9$ 

### pinConnMale1.v

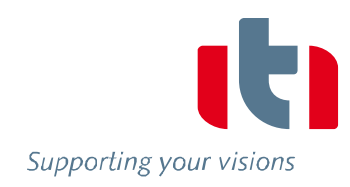

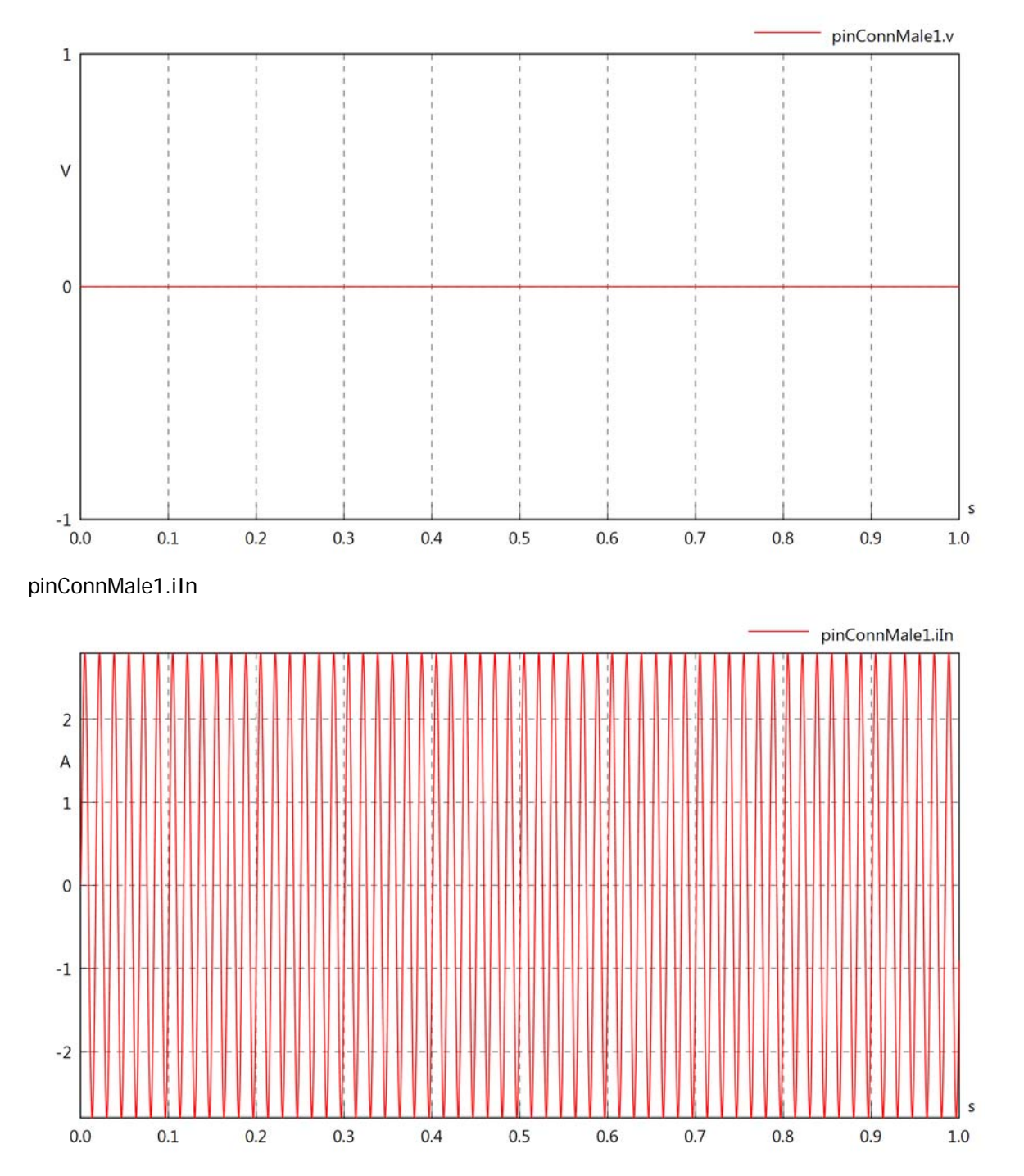

pinConnMale1.iOut

Supporting your visions

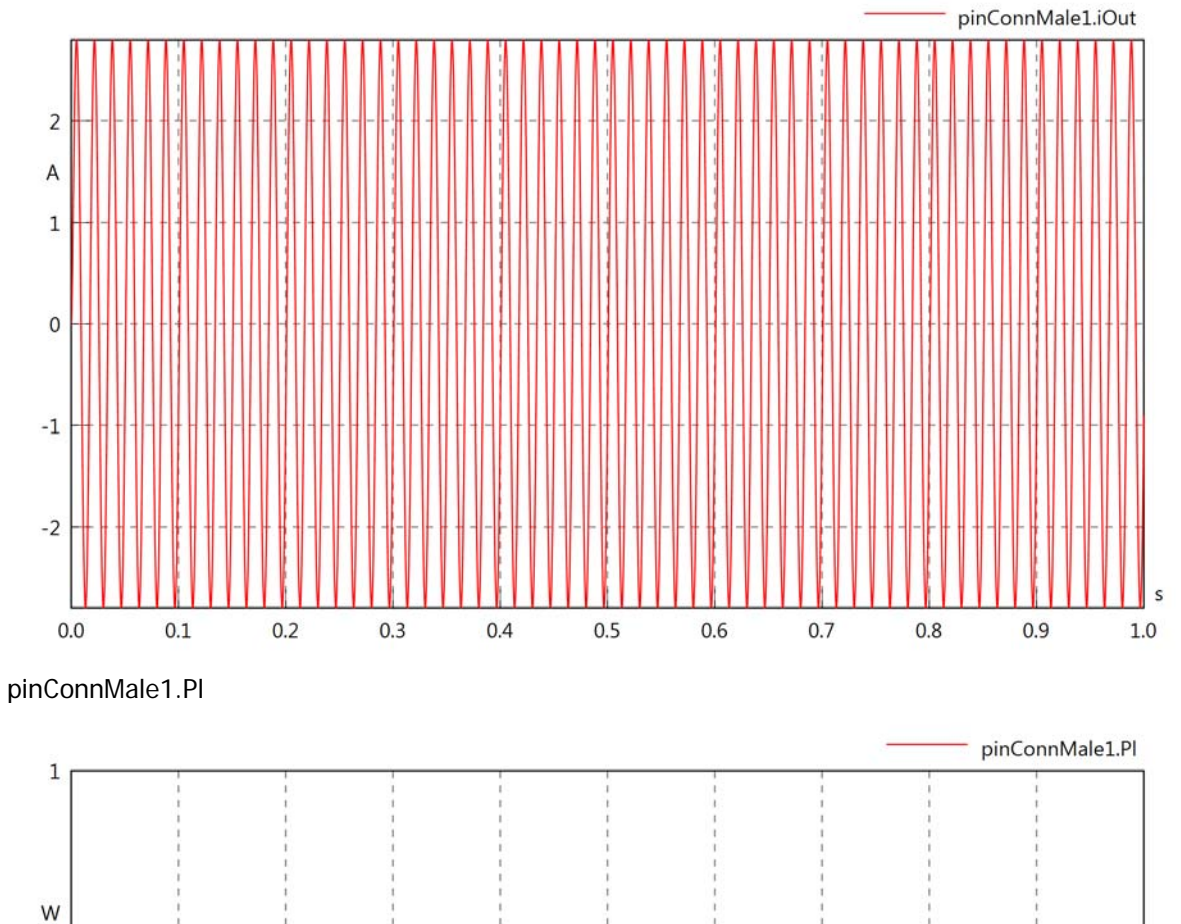

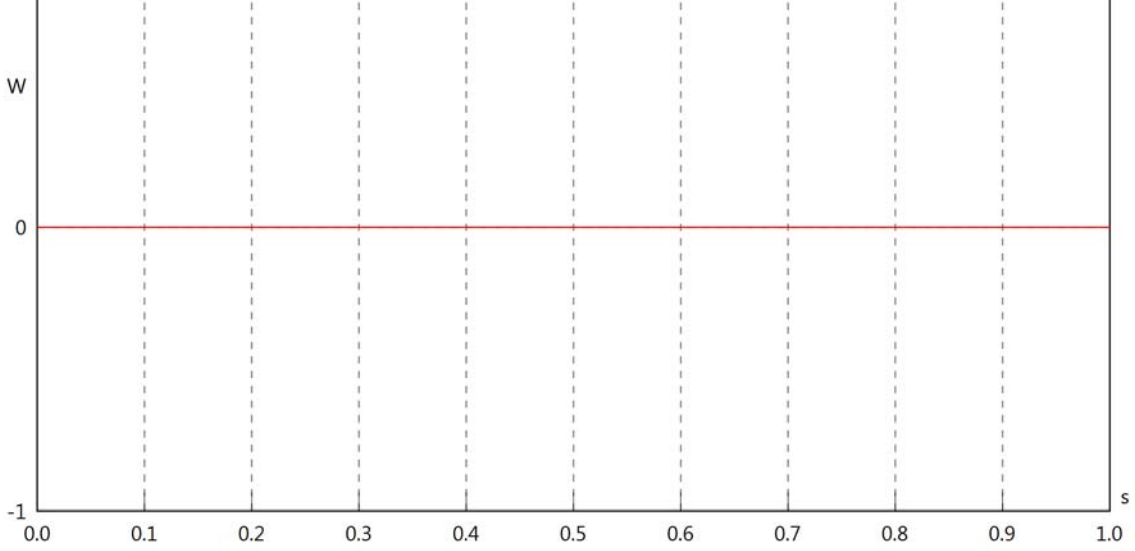

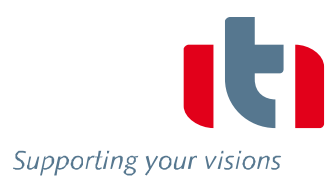

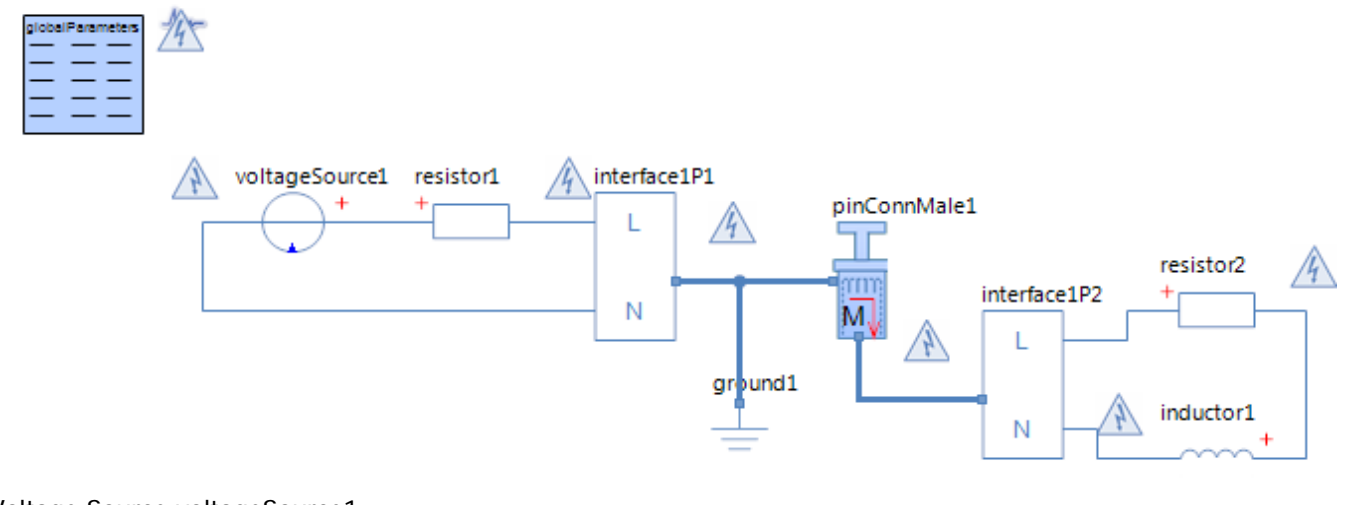

Voltage Source voltageSource1 **Parameters** 

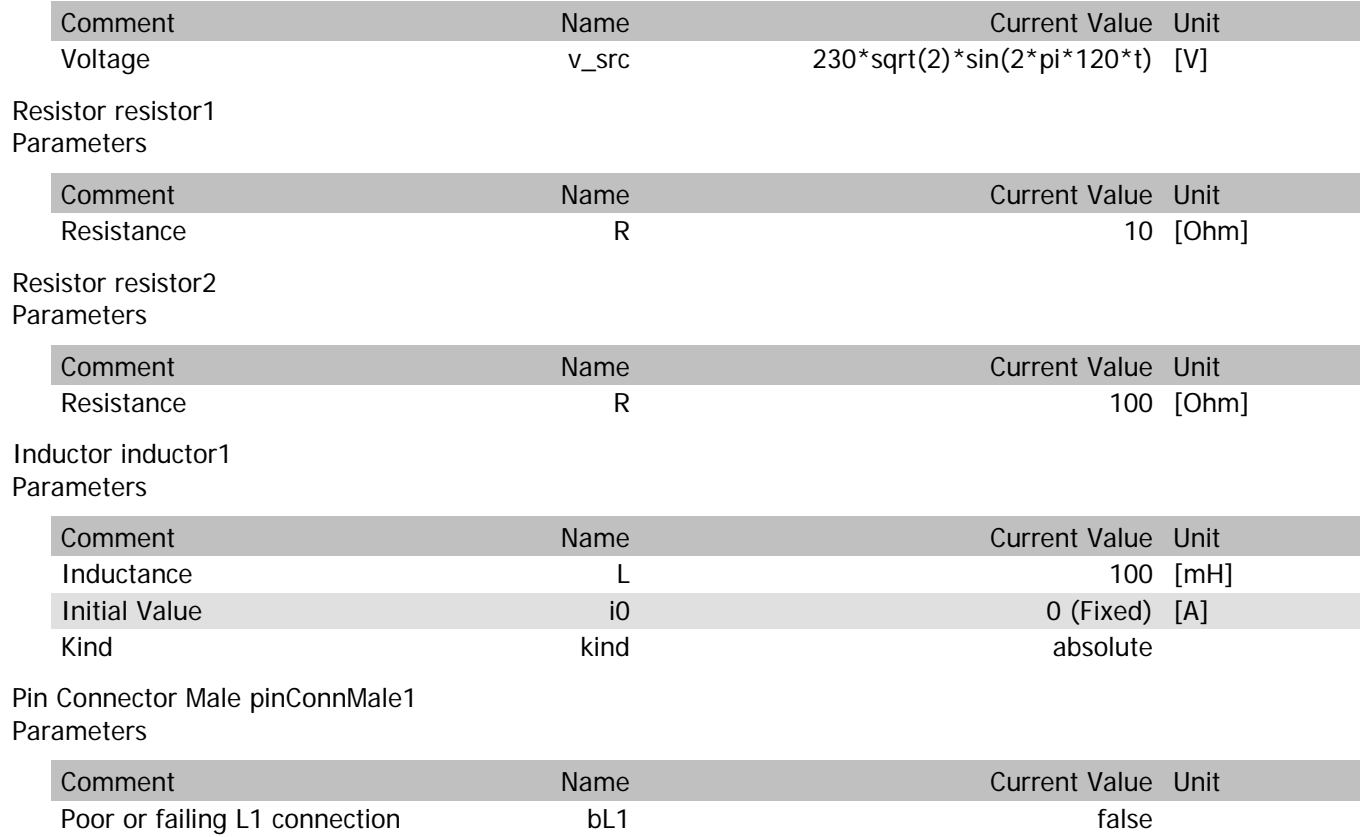
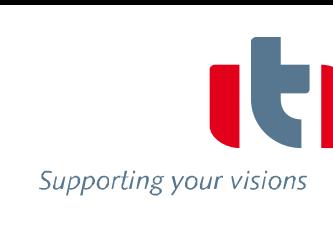

## pinConnMale1.vIn

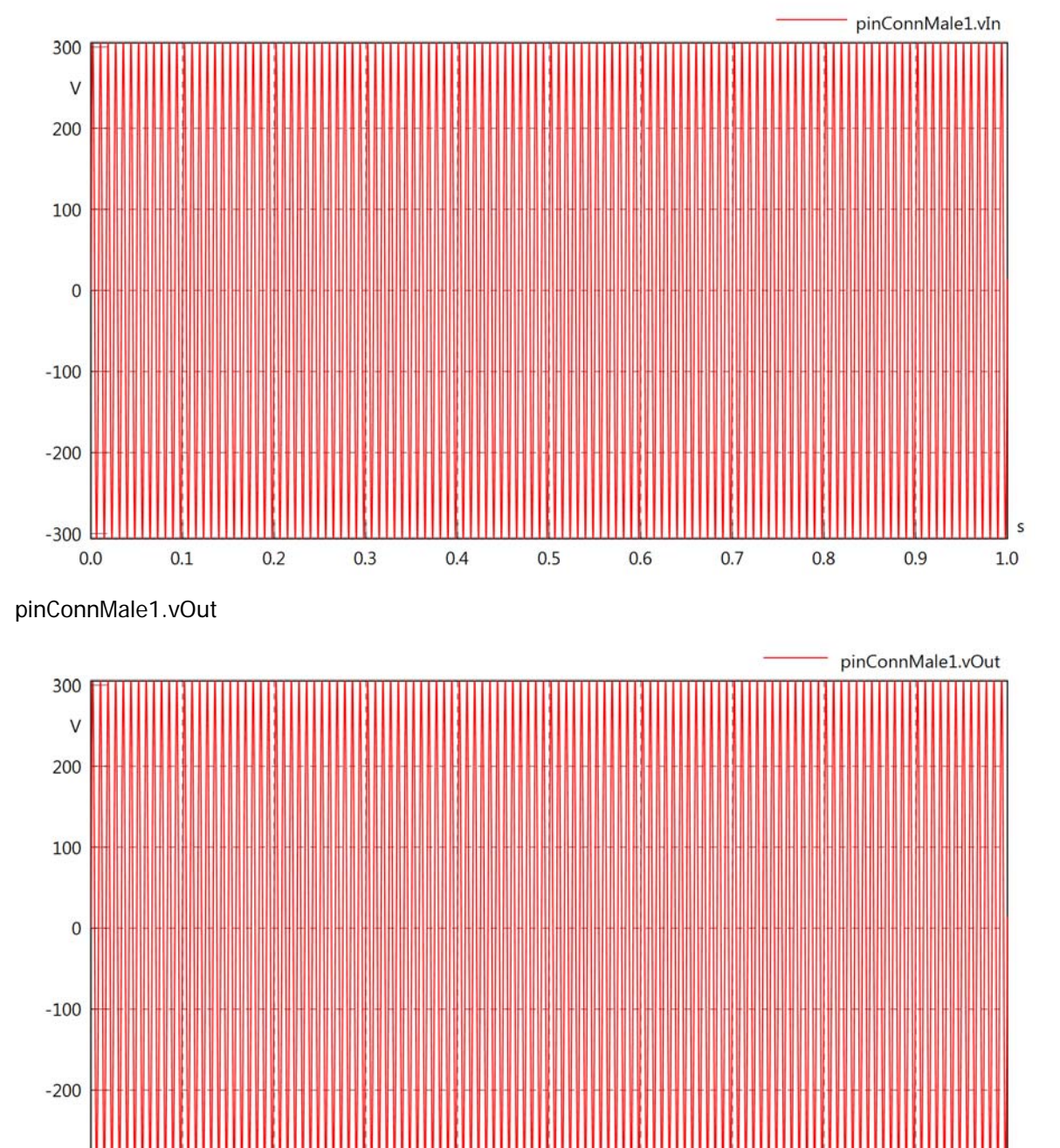

 $-300$  $0.0$ 

 $0.1$ 

 $0.2$ 

 $0.3$ 

 $0.4$ 

 $0.5$ 

 $0.6$ 

 $0.7$ 

 $0.8$ 

 $0.9$ 

 $1.0$ 

## pinConnMale1.v

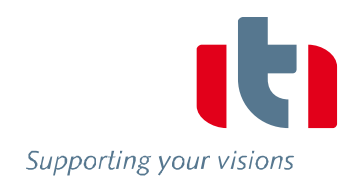

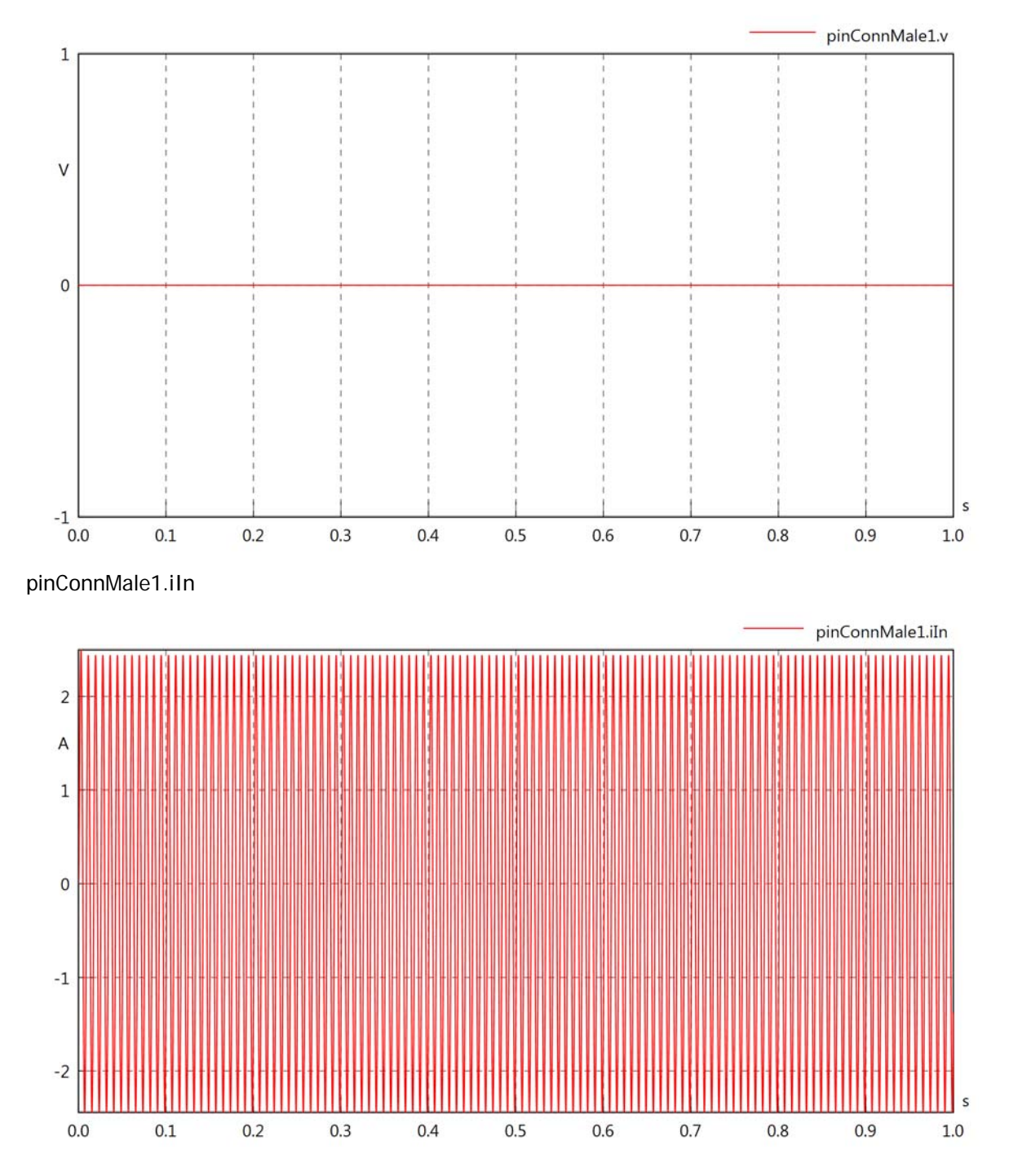

Supporting your visions

## pinConnMale1.iOut

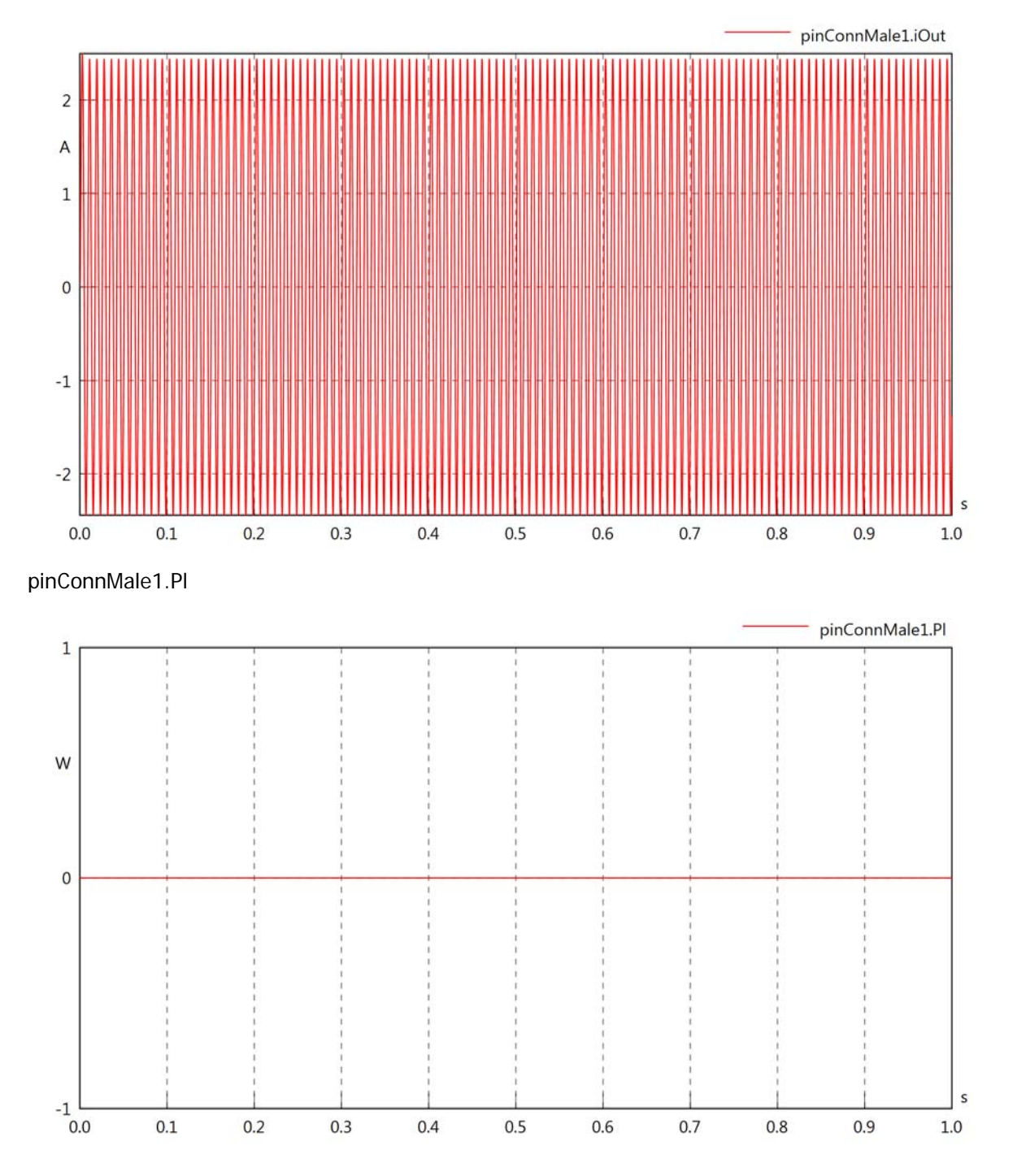

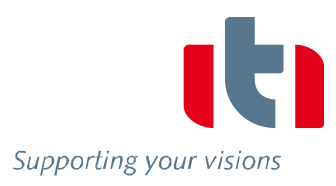

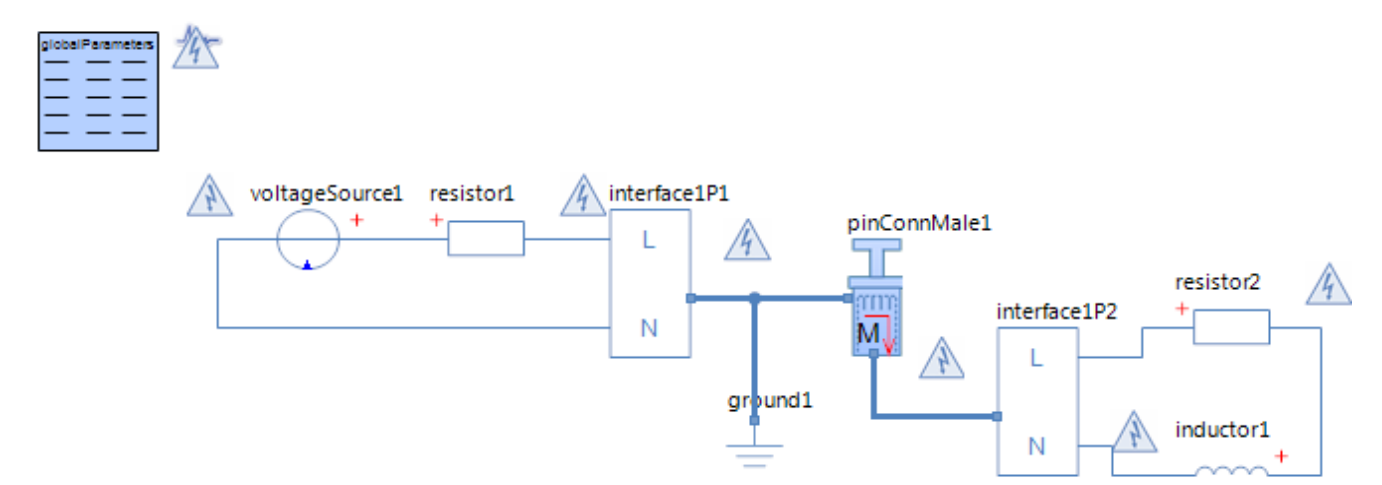

## Voltage Source voltageSource1 **Parameters**

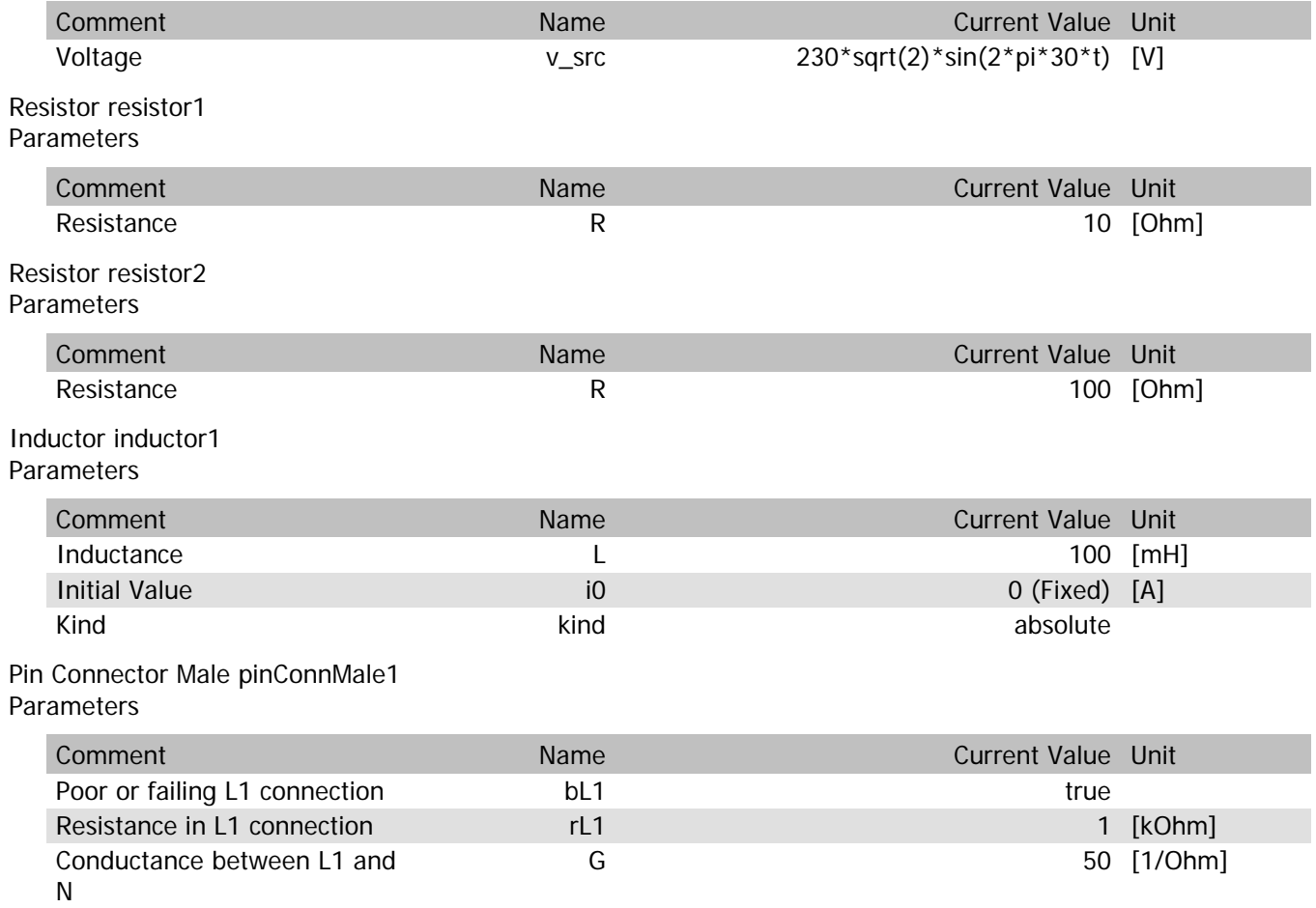

pinConnMale1.vIn

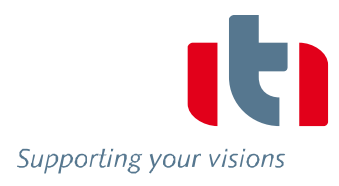

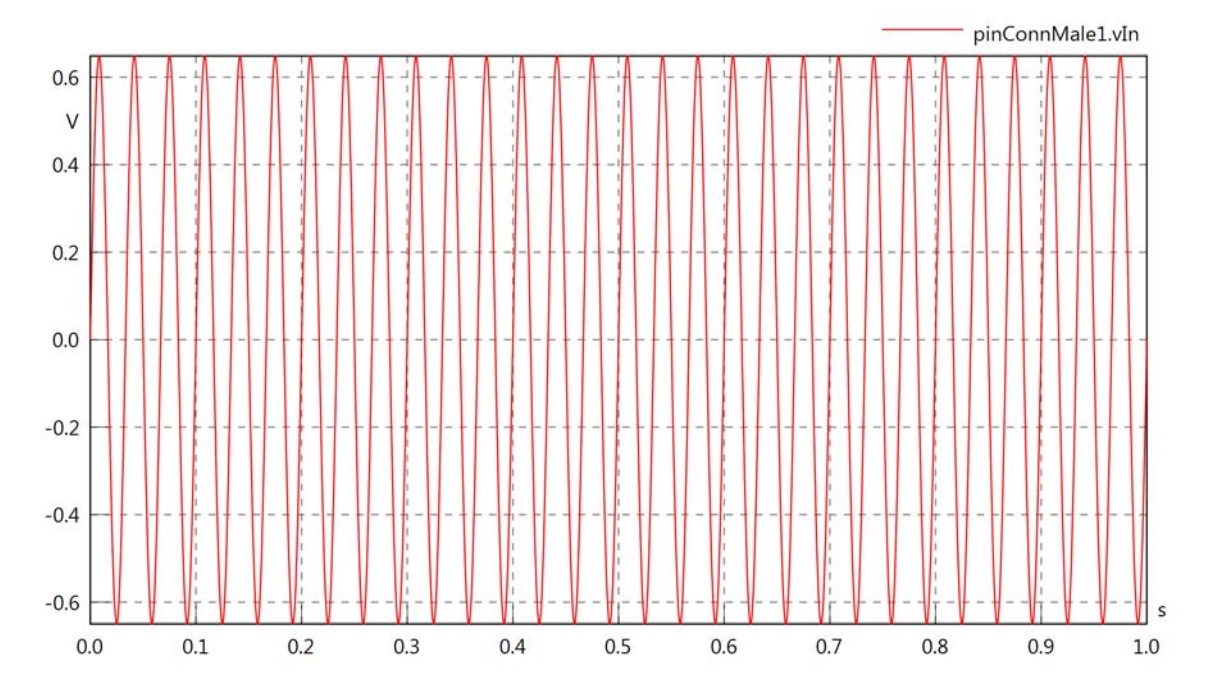

pinConnMale1.vOut

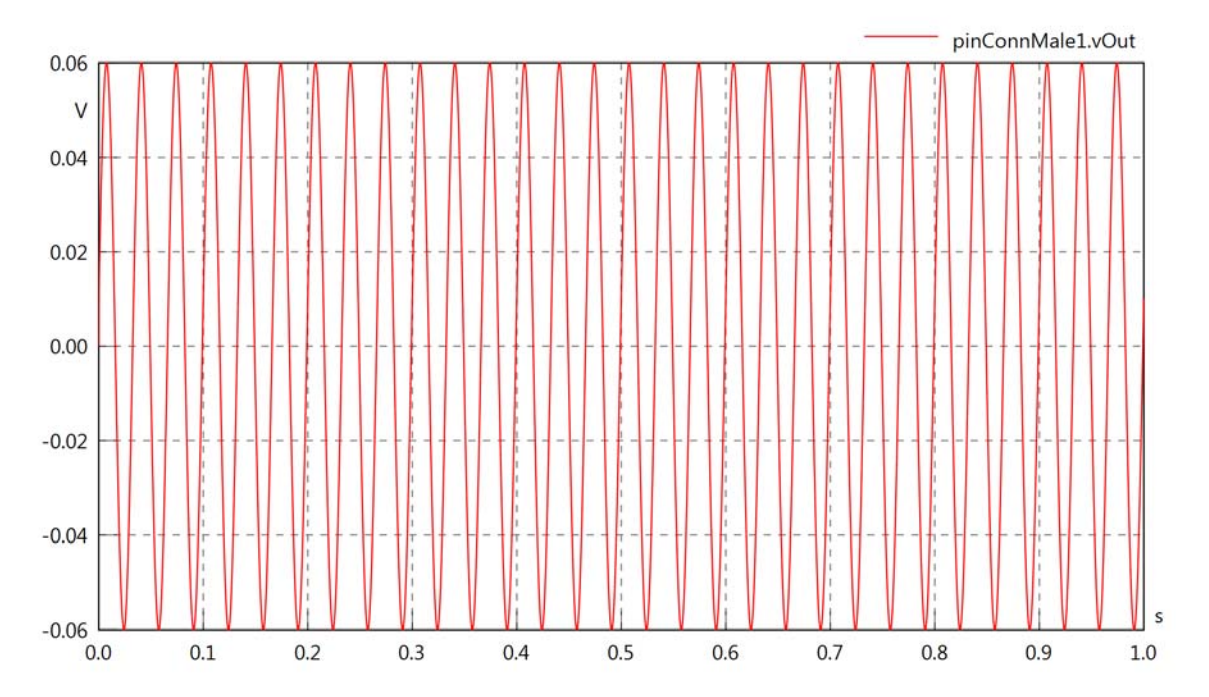

pinConnMale1.v

 $\mathbf{0}$ 

 $-10$ 

 $-20$ 

 $-30$ 

 $0.0$ 

 $0.1$ 

 $0.2$ 

 $0.3$ 

 $0.4$ 

 $0.5$ 

 $0.6$ 

 $0.7$ 

 $0.8$ 

 $0.9$ 

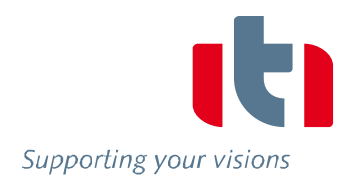

 $\sf s$ 

 $1.0$ 

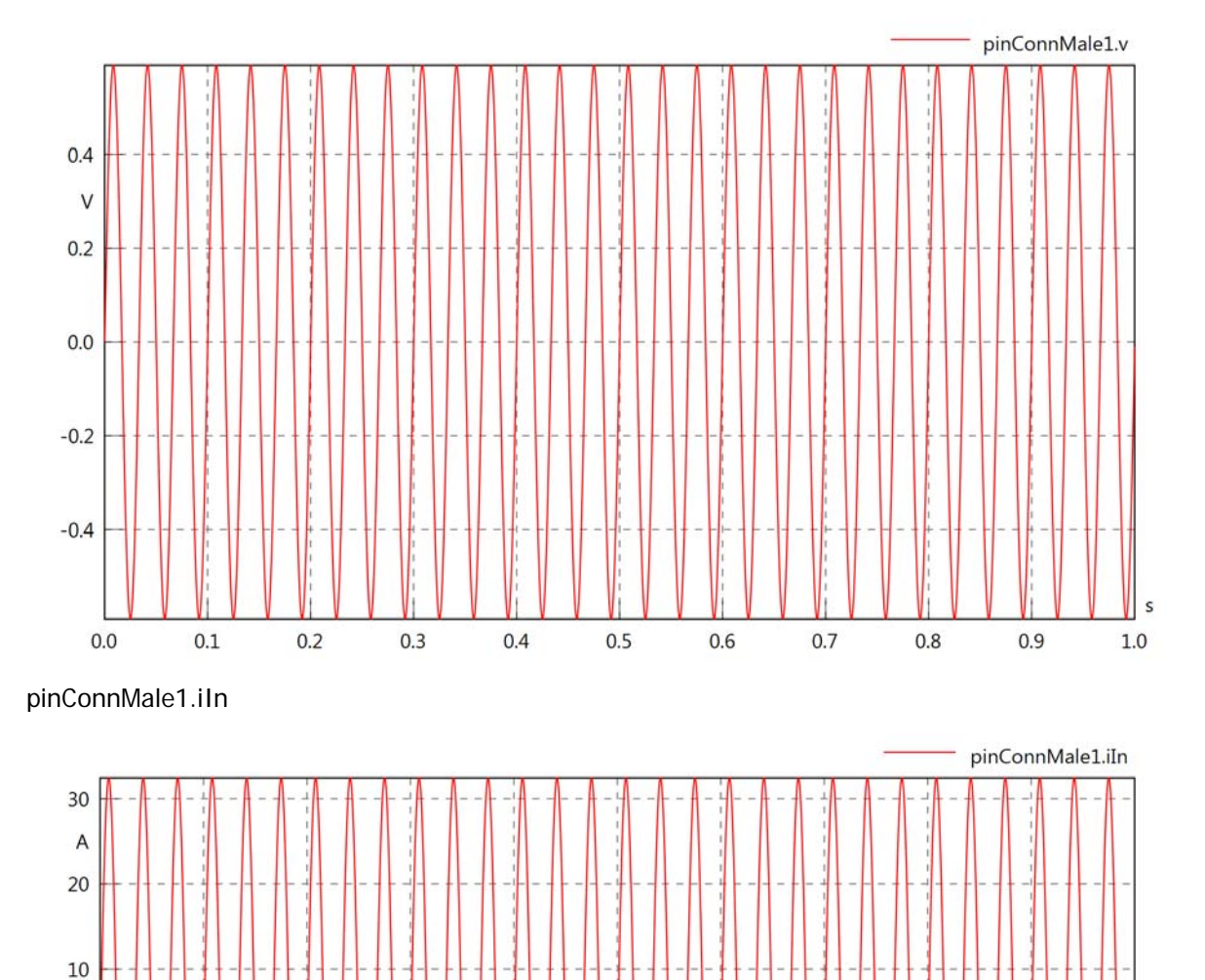

pinConnMale1.iOut

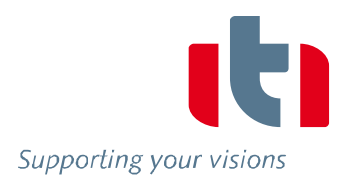

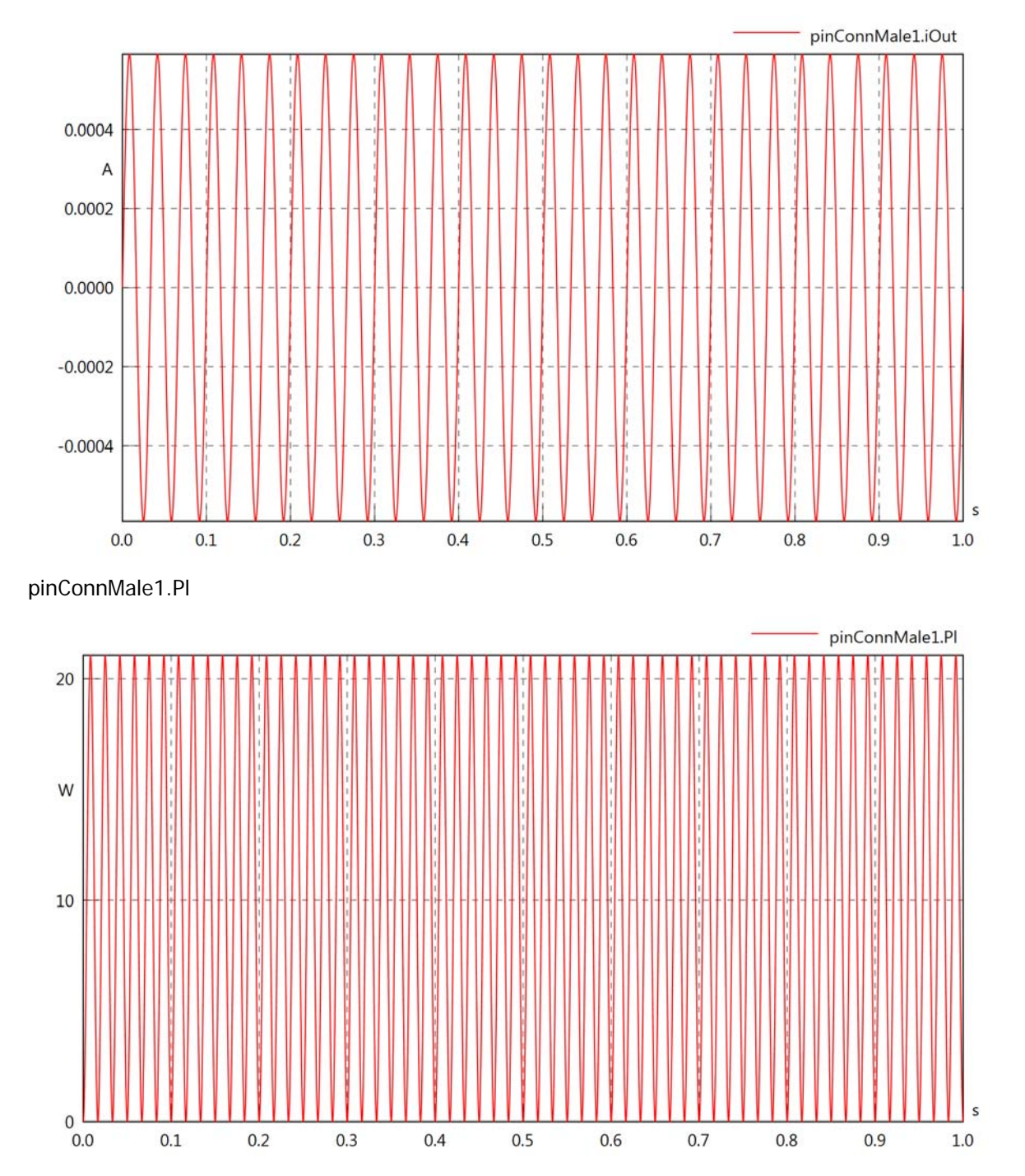

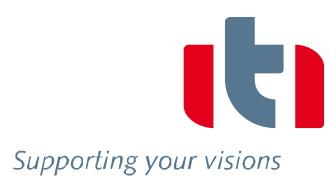

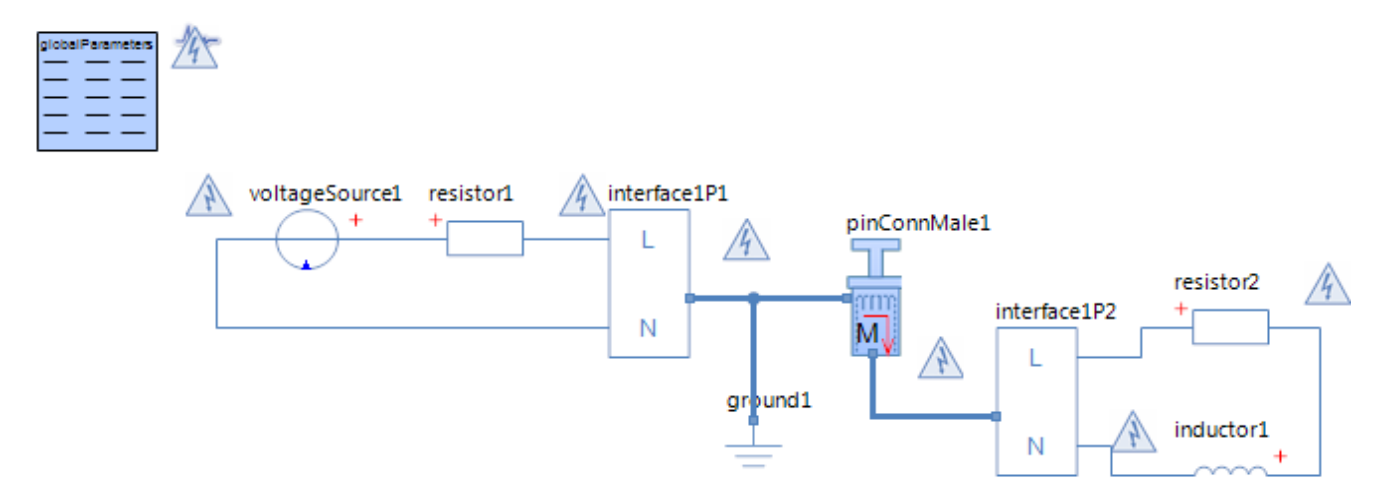

## Voltage Source voltageSource1 **Parameters**

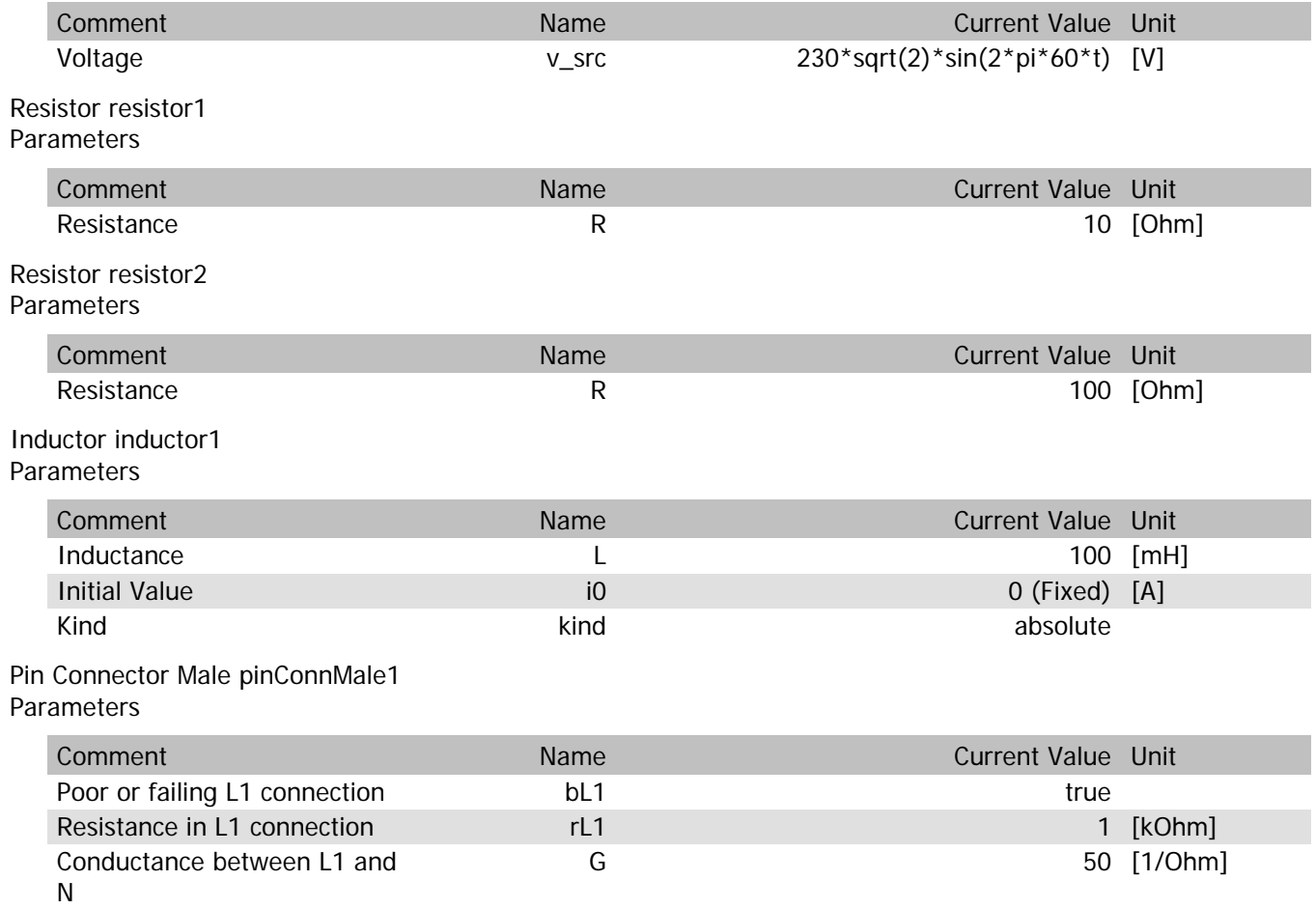

pinConnMale1.vIn

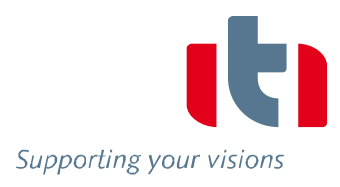

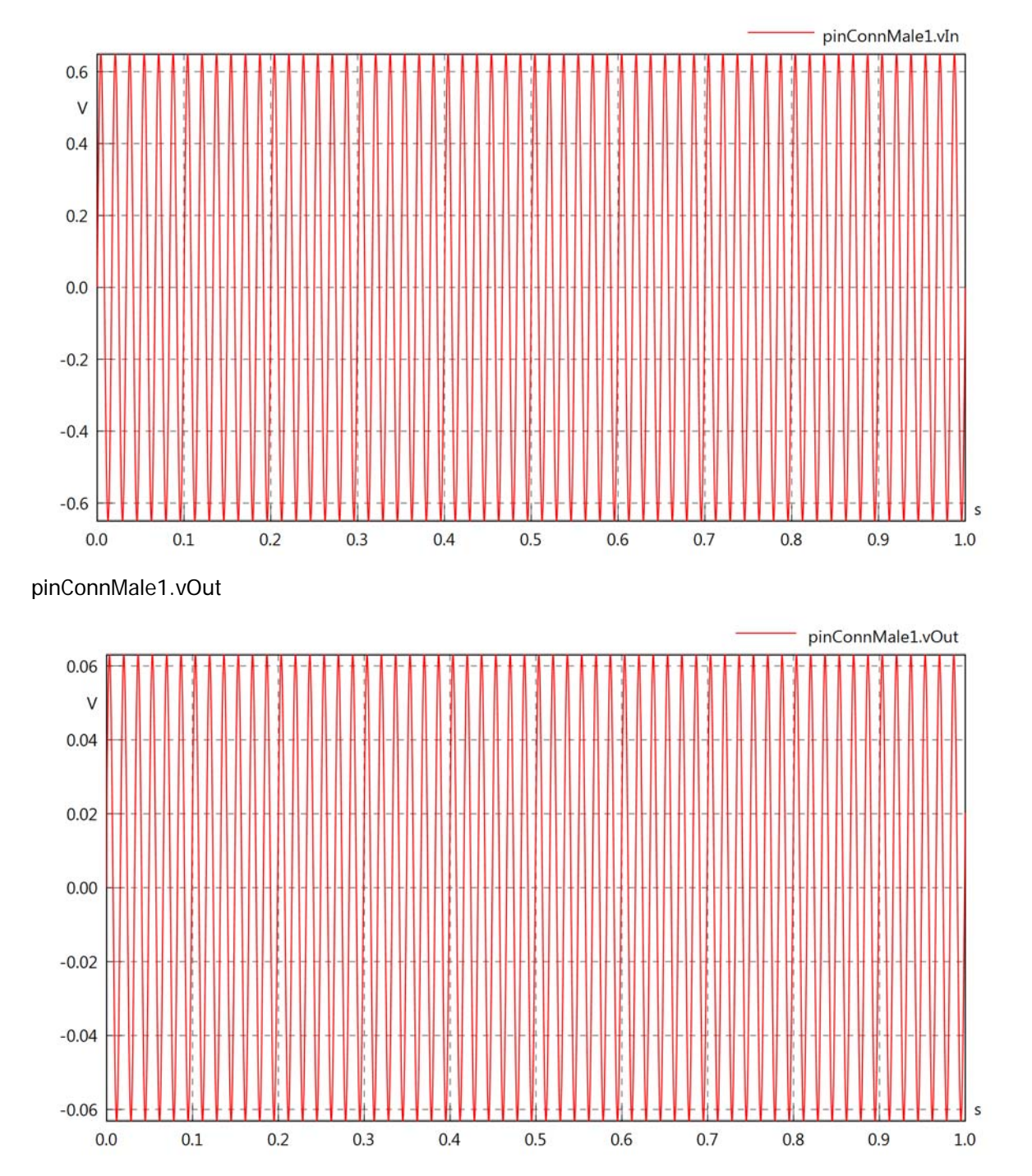

pinConnMale1.v

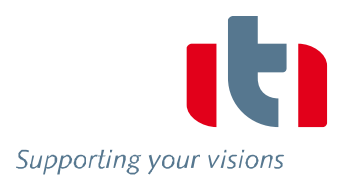

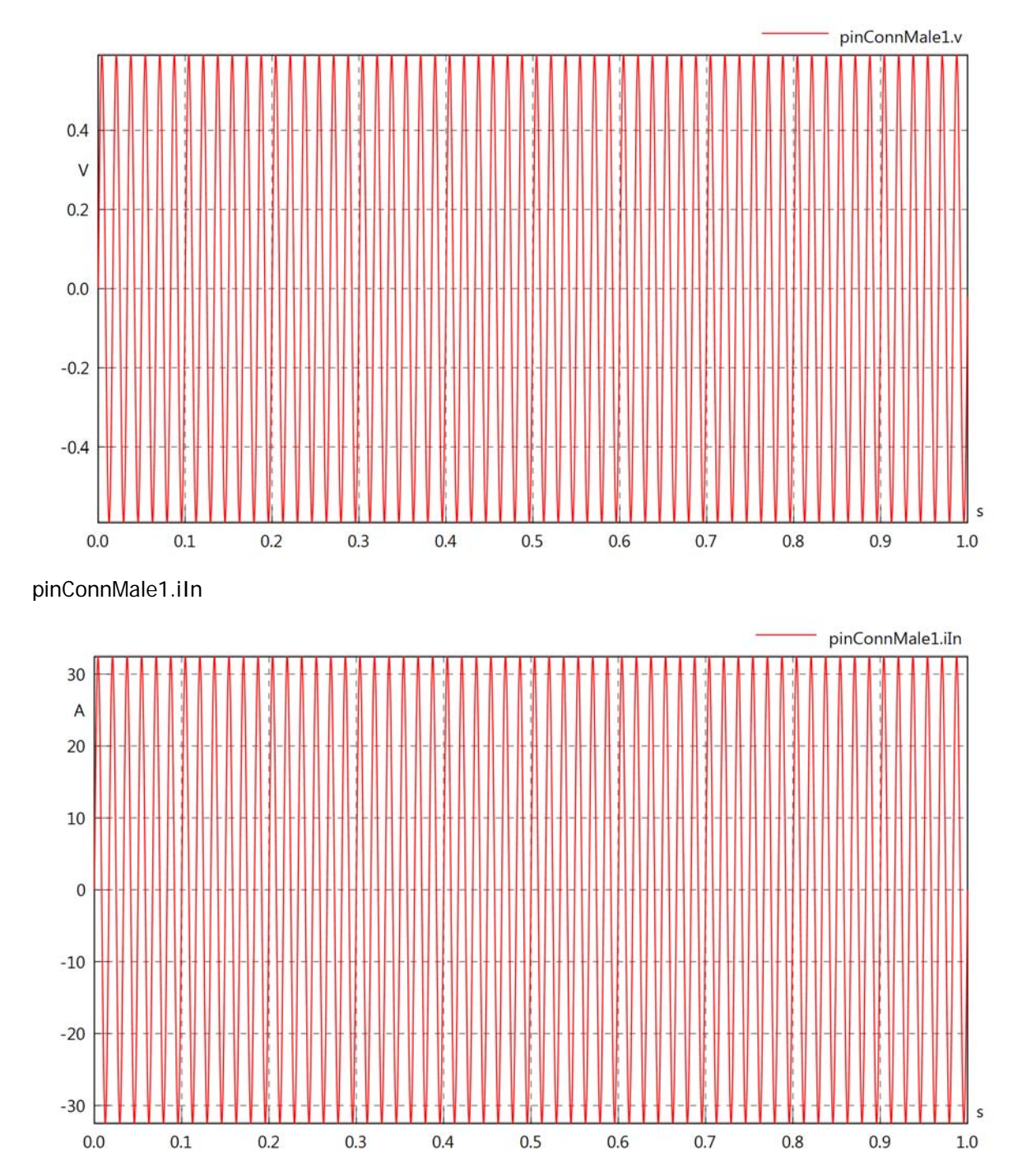

Supporting your visions

pinConnMale1.iOut

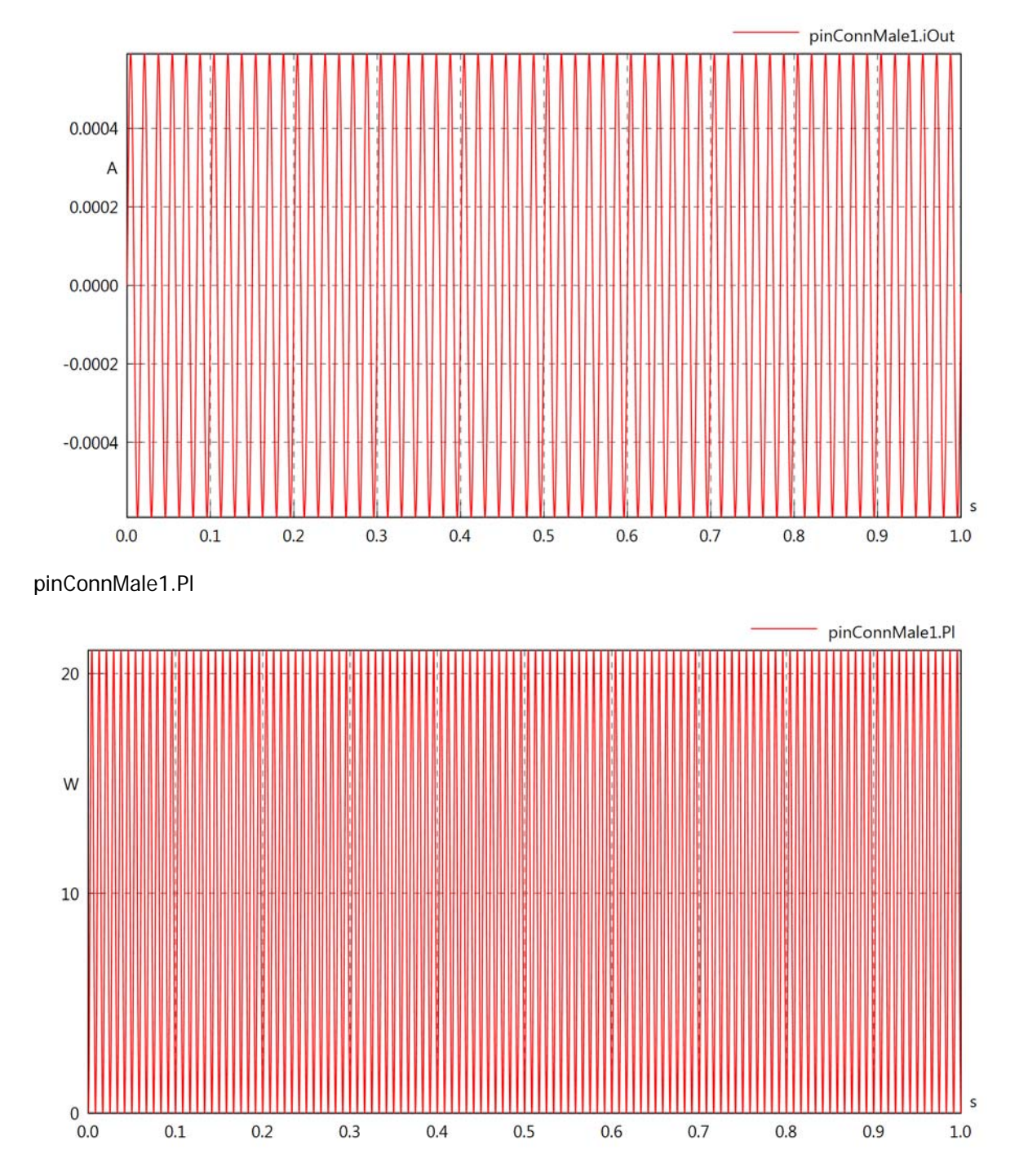

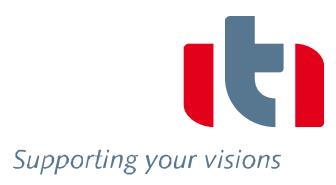

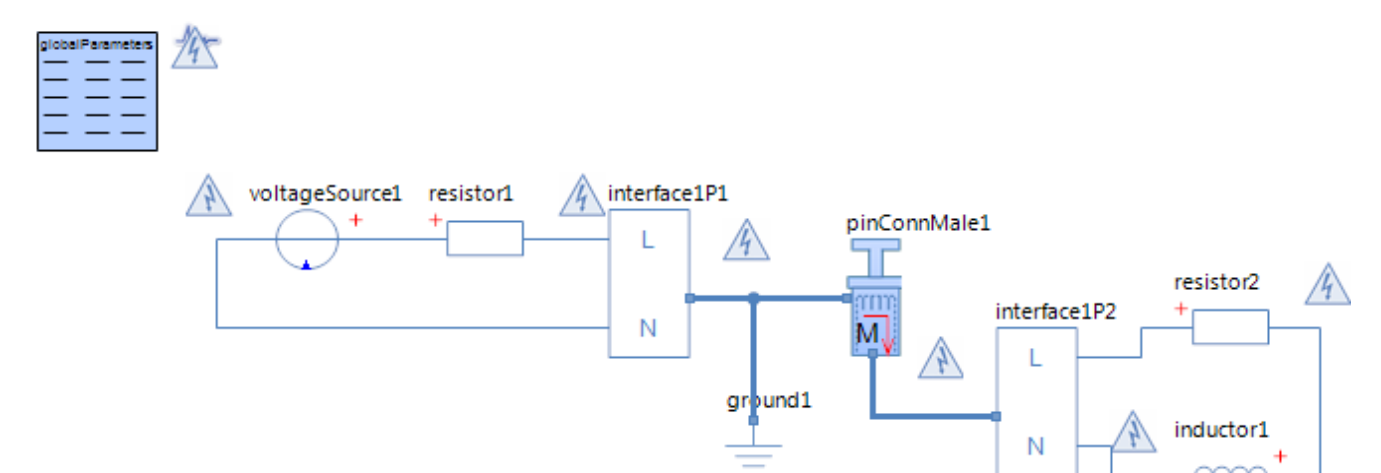

## Voltage Source voltageSource1 **Parameters**

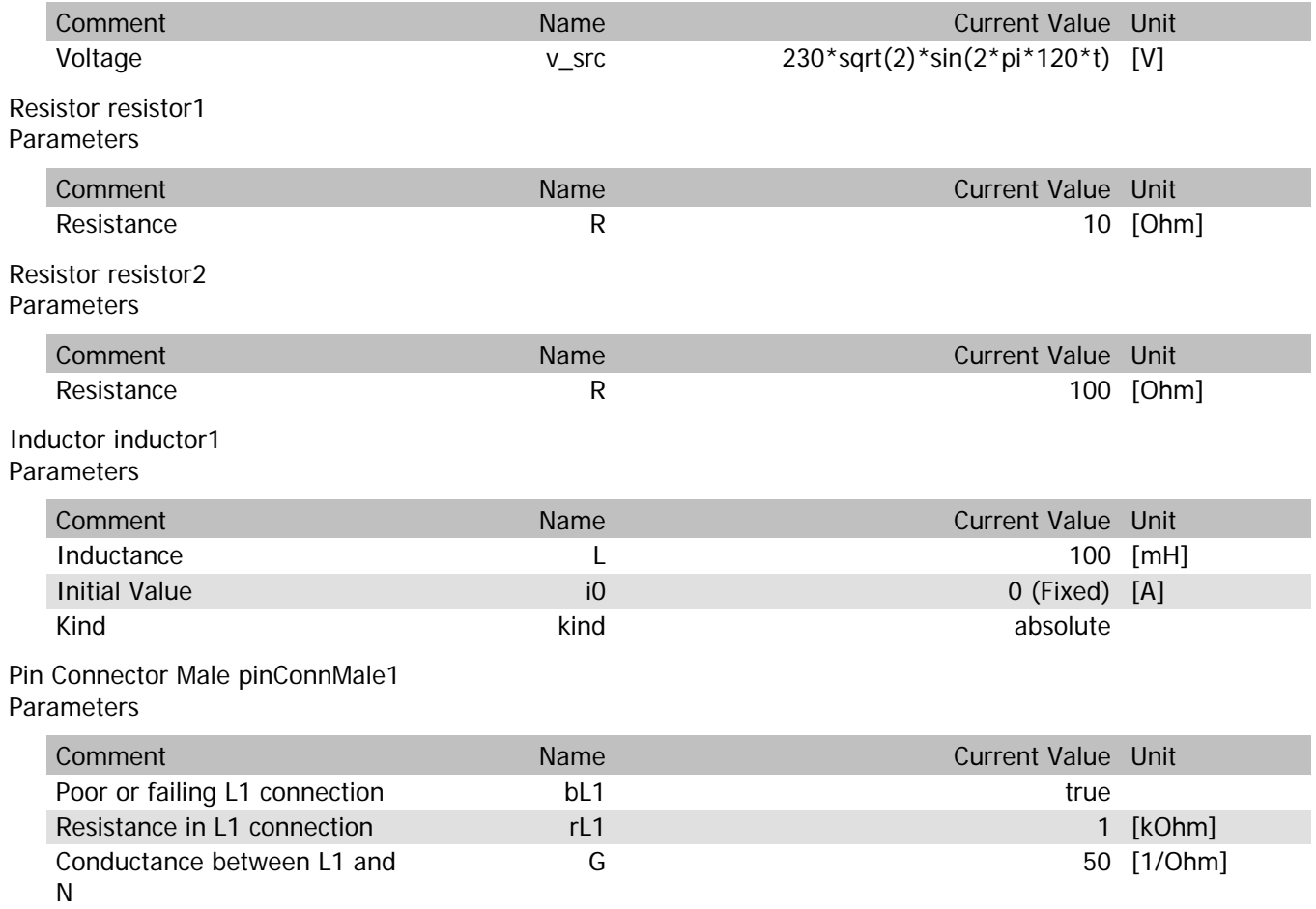

## pinConnMale1.vIn

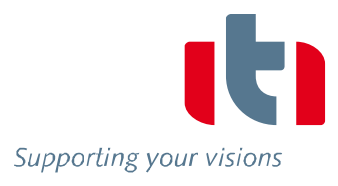

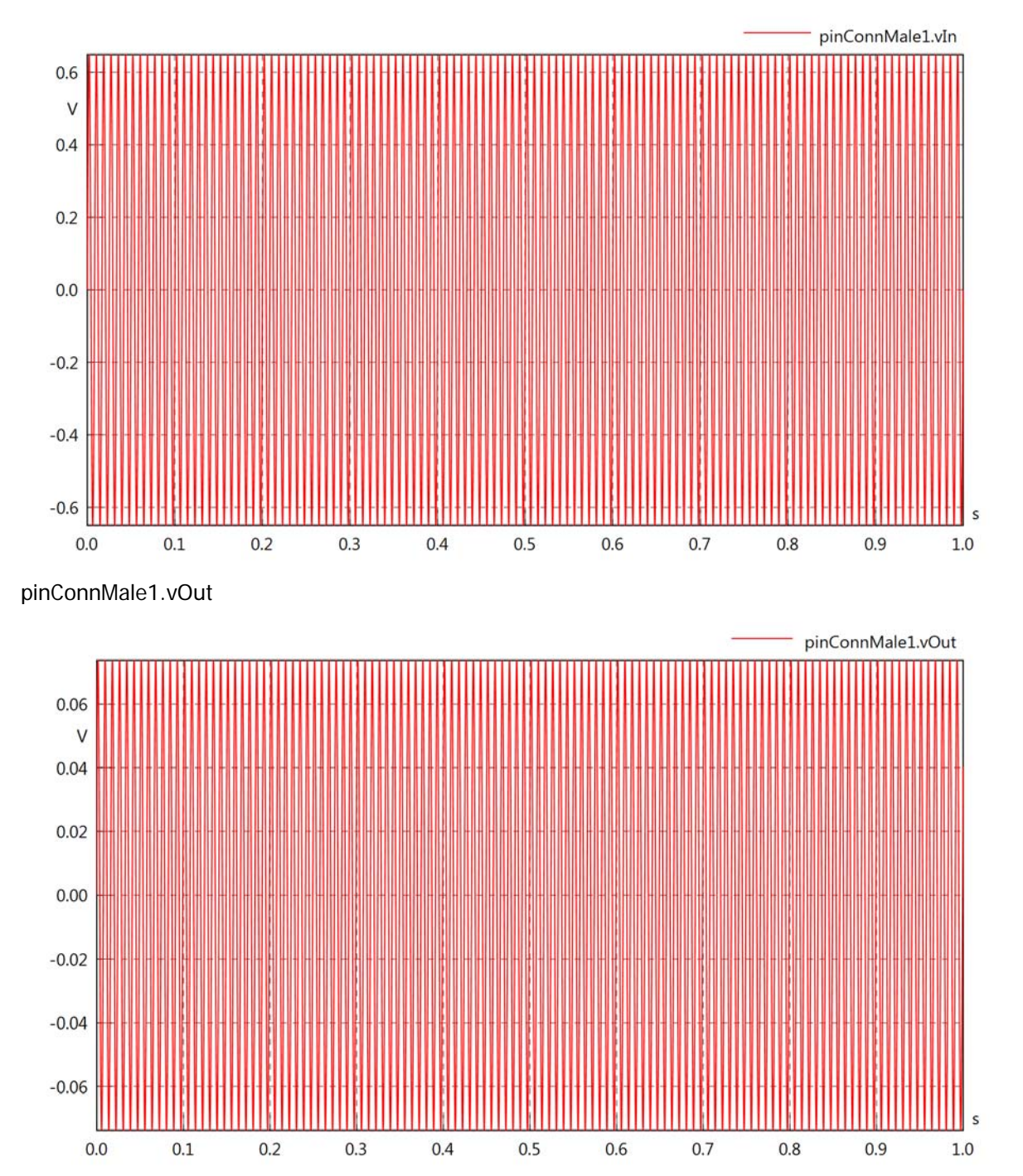

## pinConnMale1.v

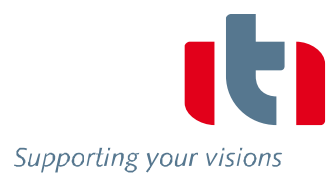

Ś

 $1.0$ 

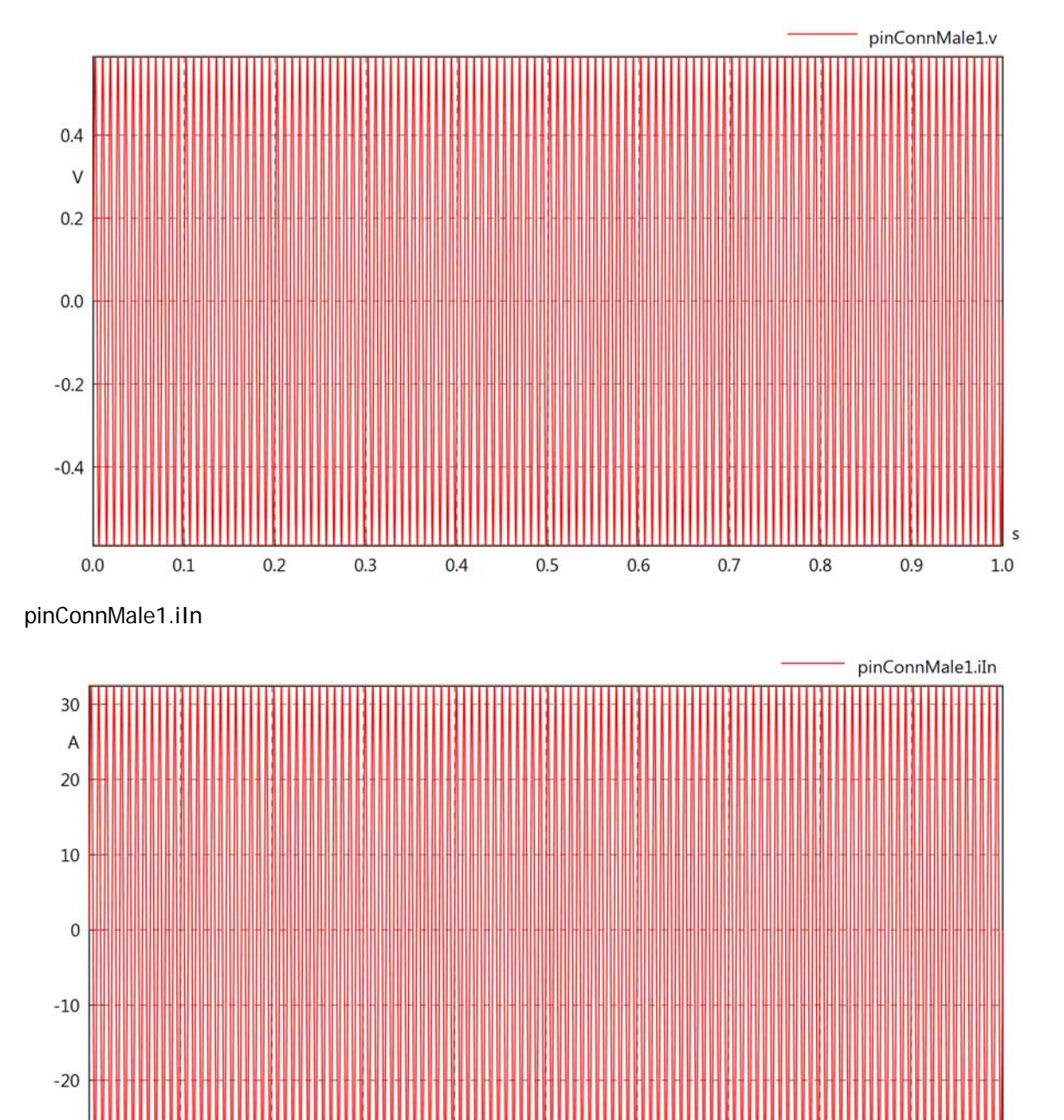

 $-30$ 

 $0.0$ 

 $0.1$ 

 $0.2$ 

 $0.3$ 

 $0.4$ 

 $0.5$ 

 $0.6$ 

 $0.7$ 

 $0.8$ 

 $0.9$ 

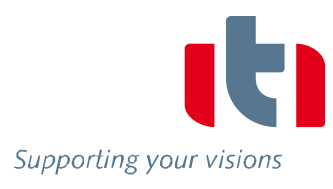

## pinConnMale1.iOut

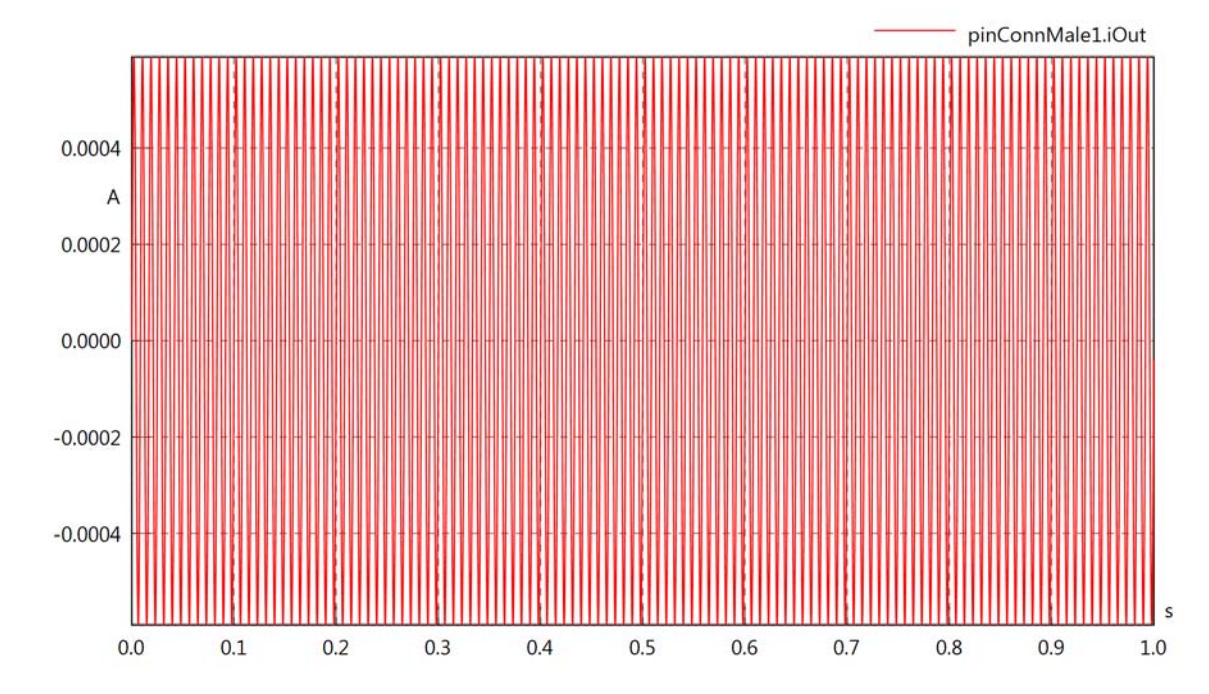

pinConnMale1.Pl

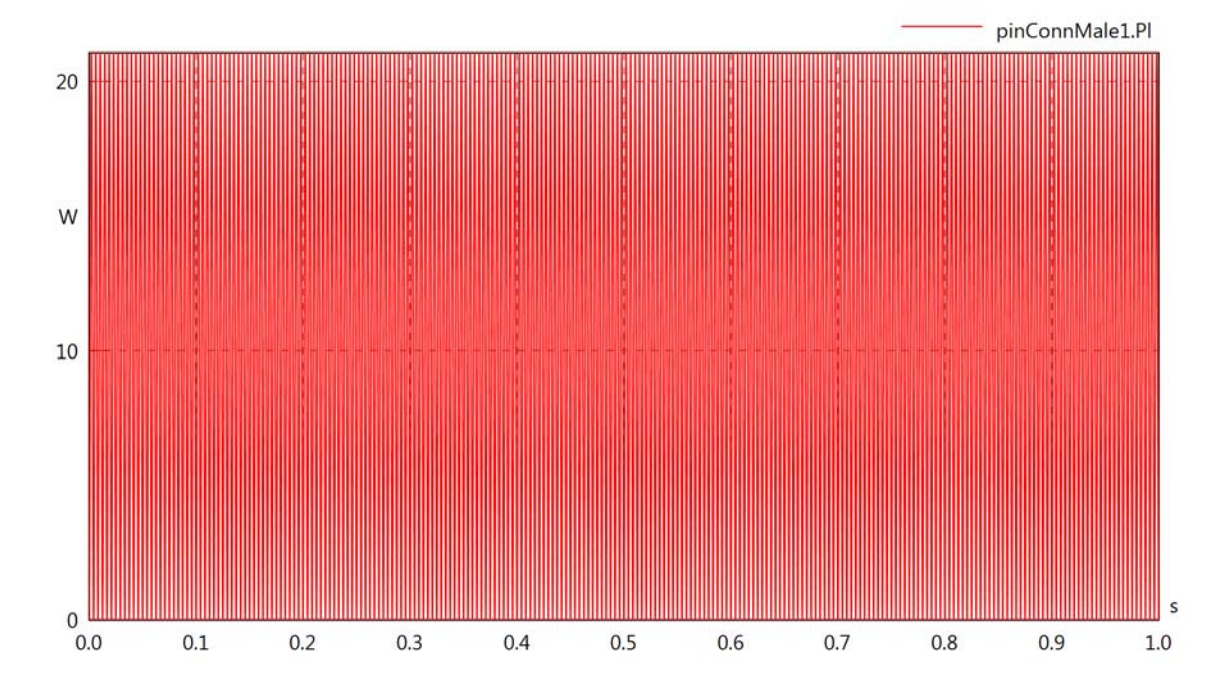

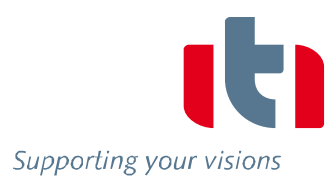

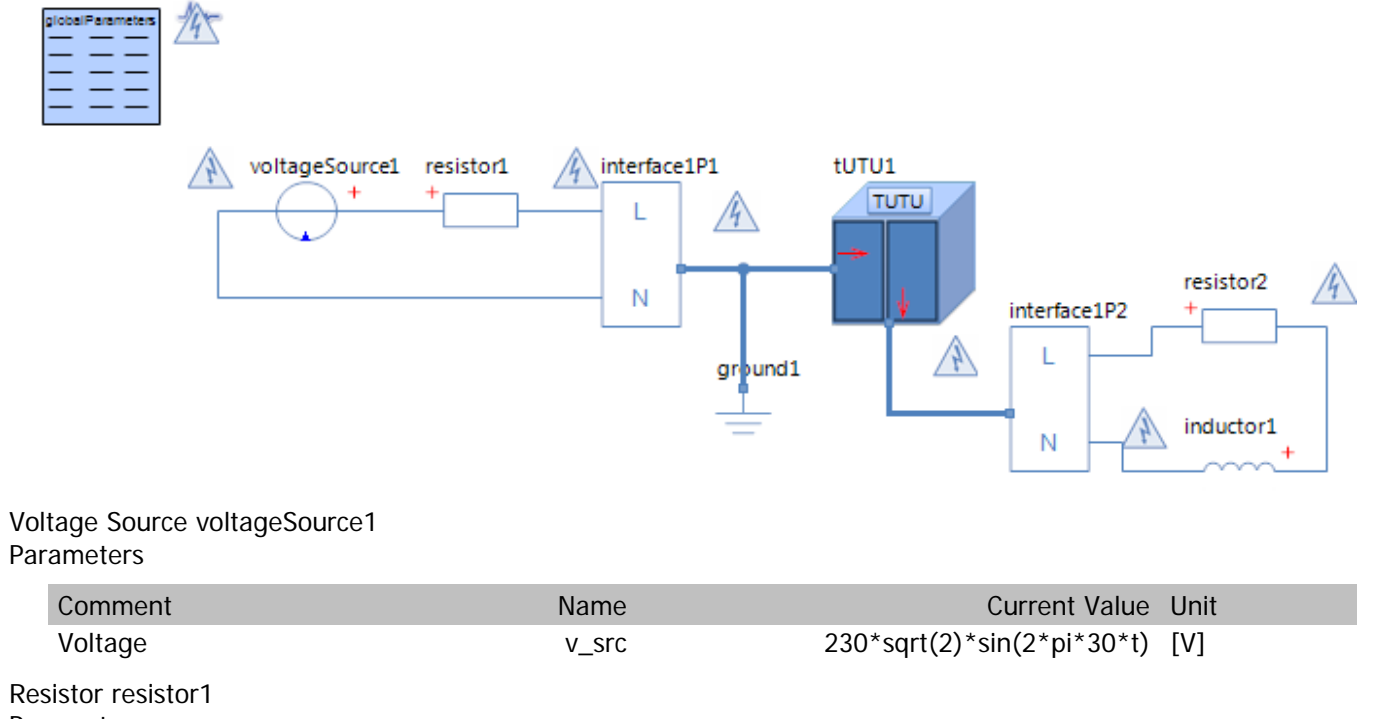

## Resistor resistor1 **Parameters**

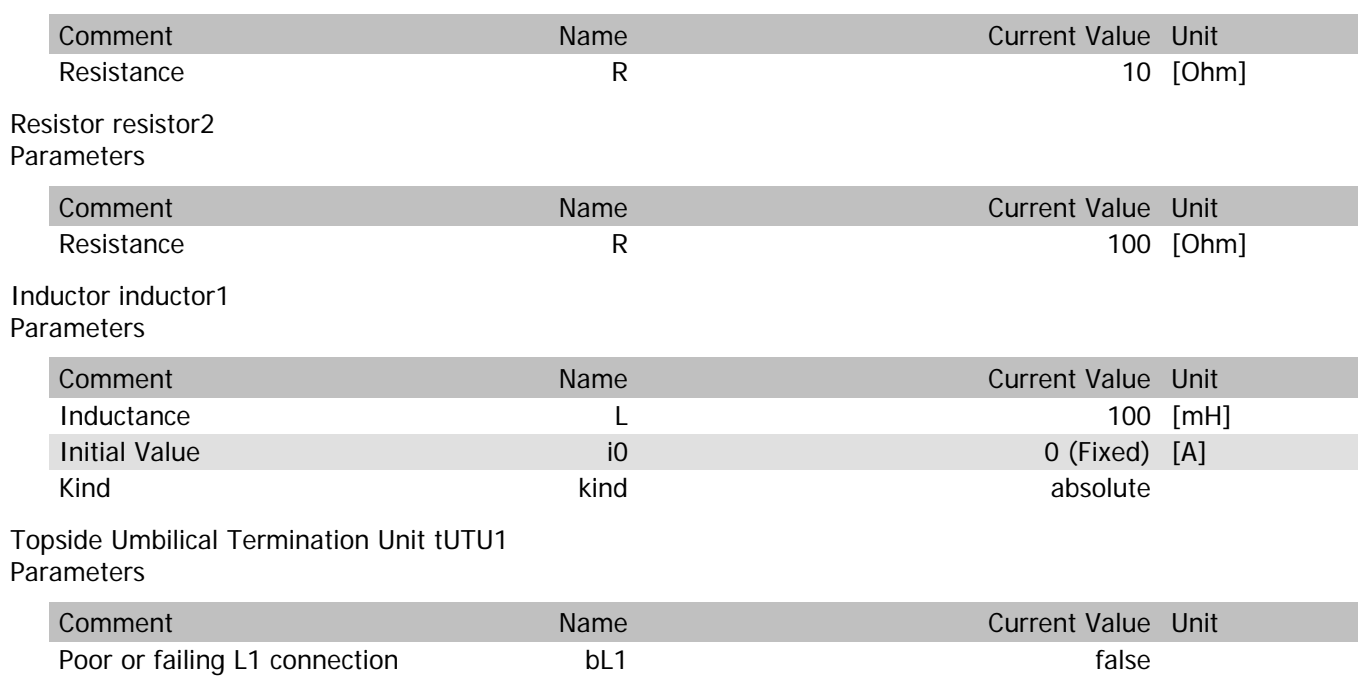

# tUTU1.vln

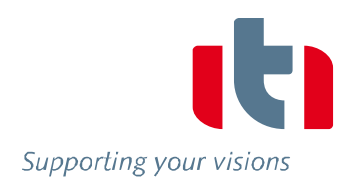

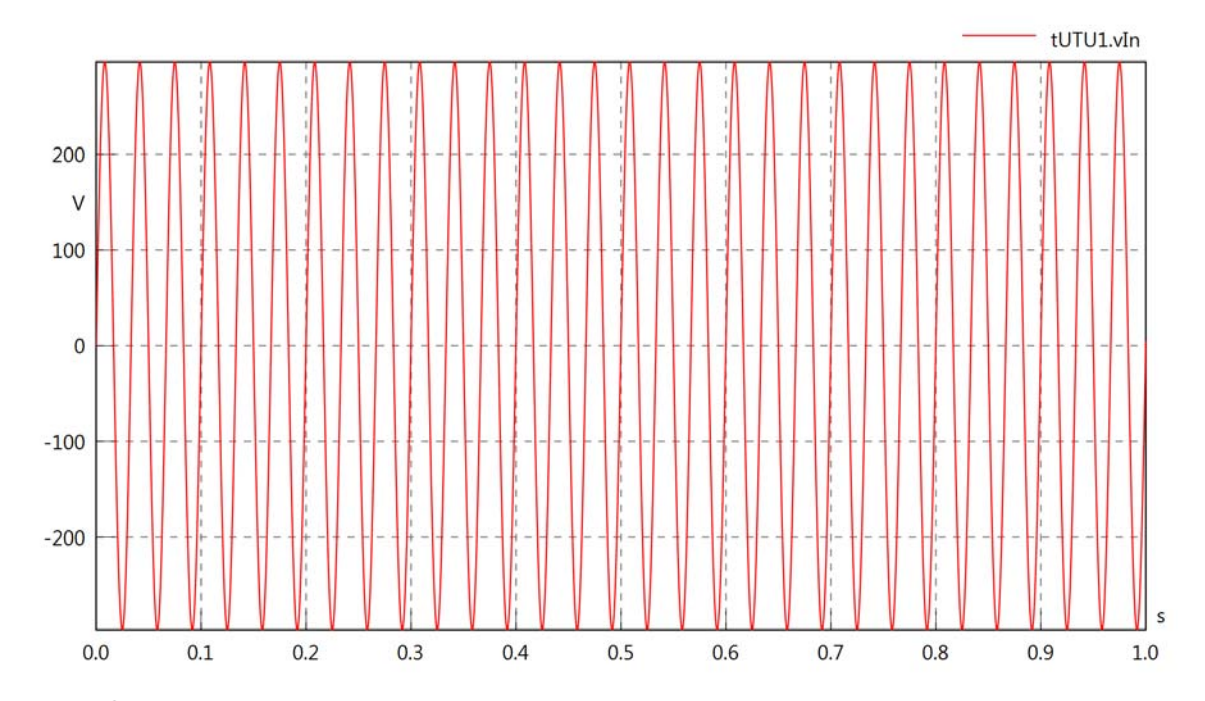

tUTU1.vOut

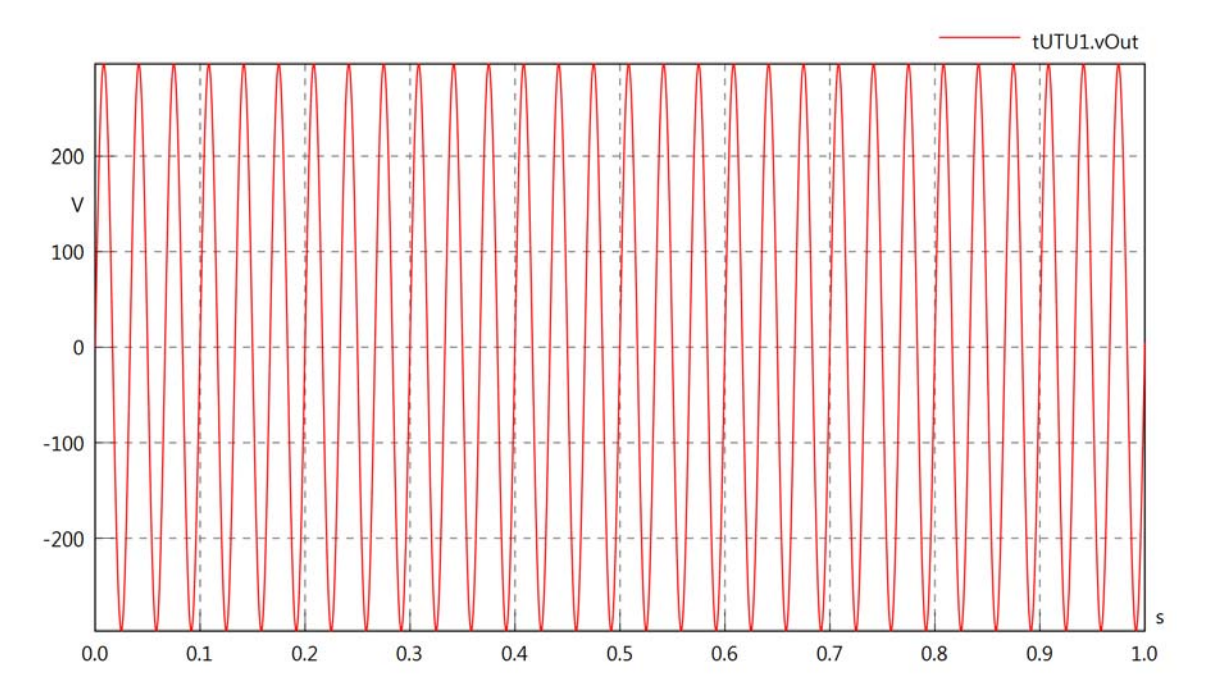

tUTU1.v

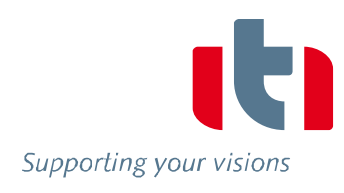

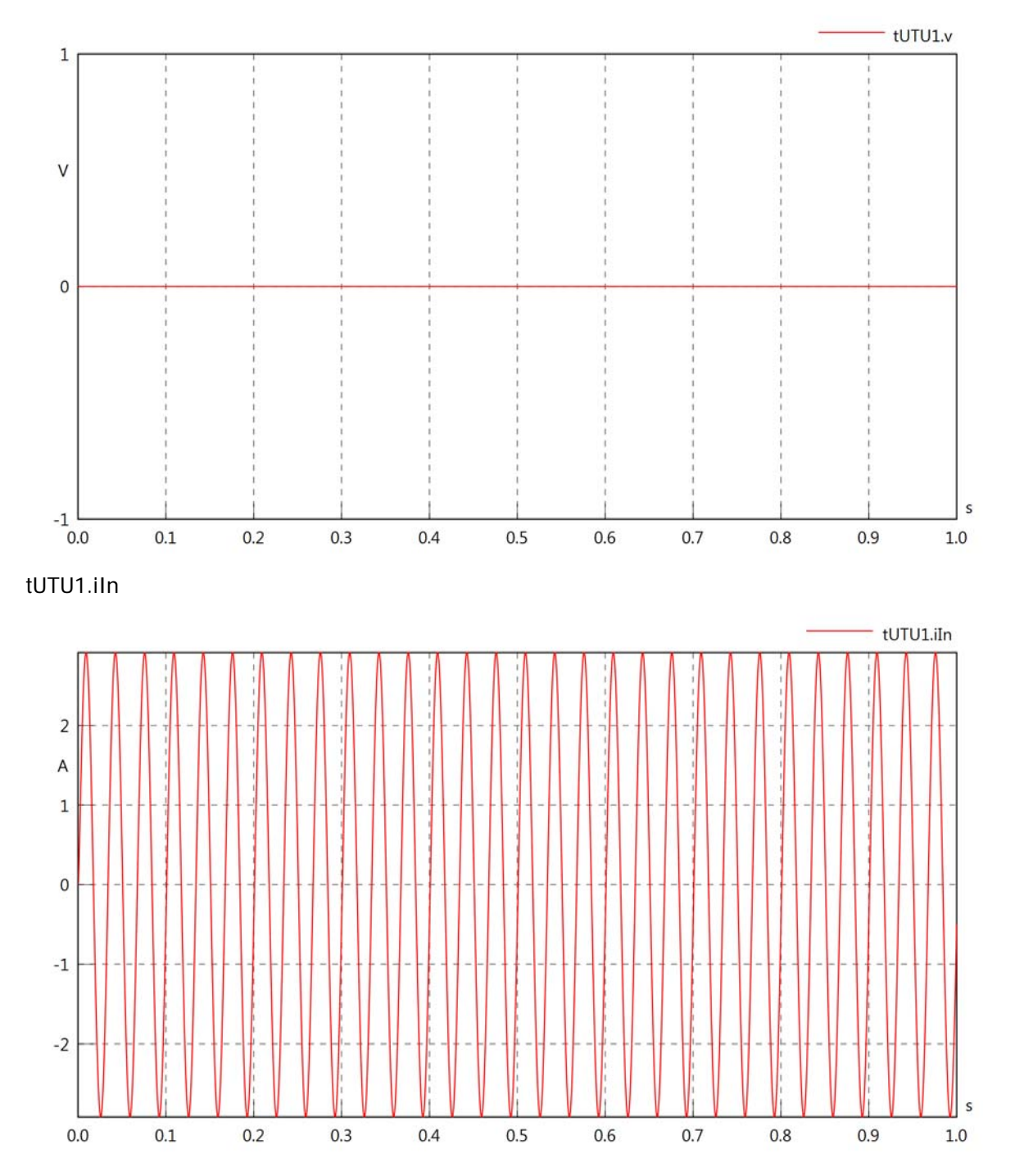

# tUTU1.iOut

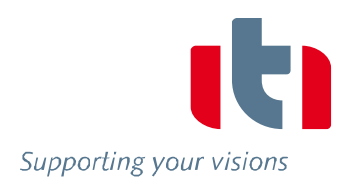

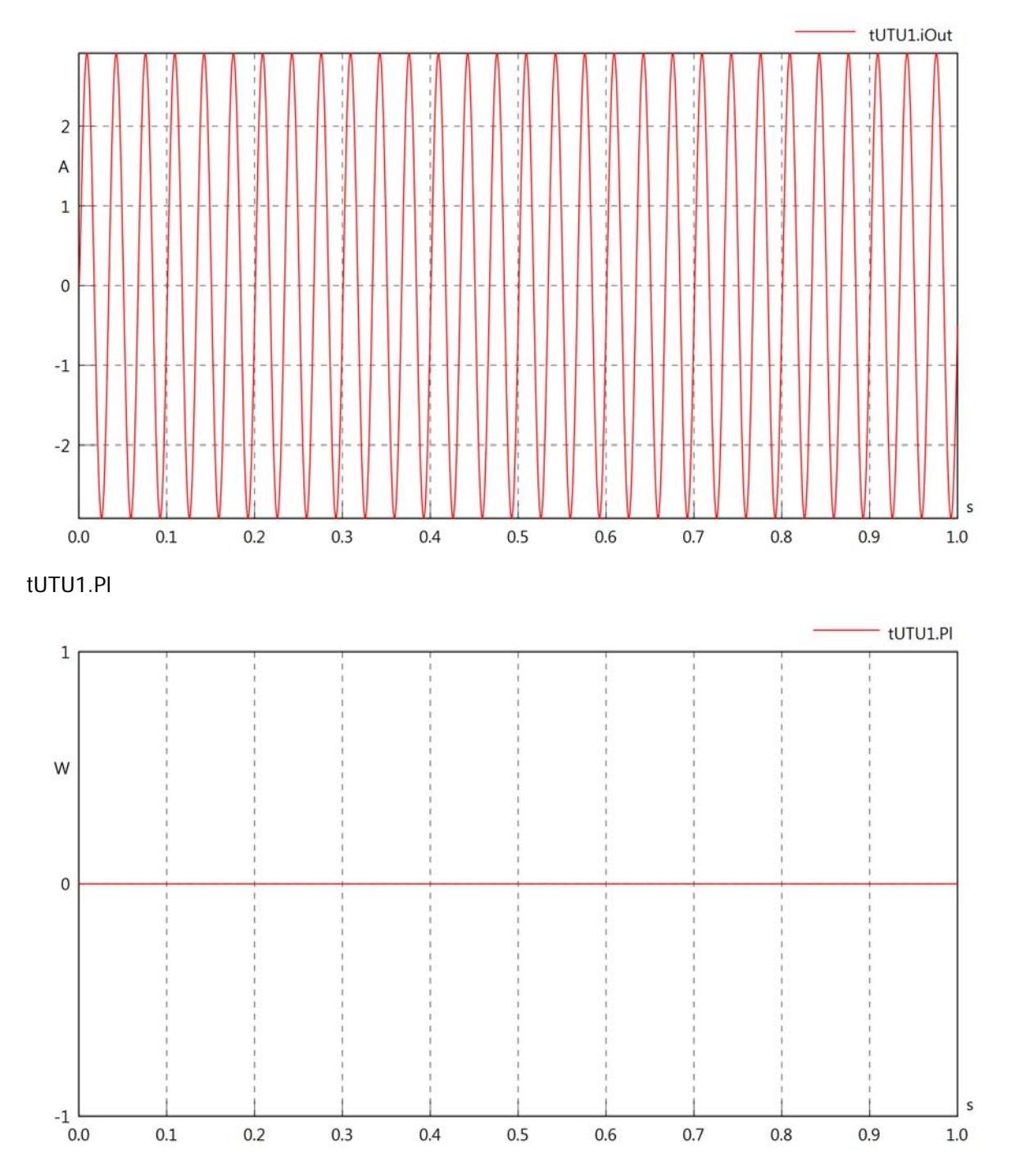

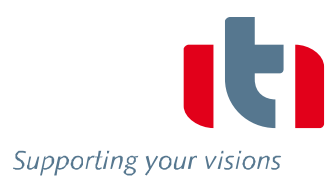

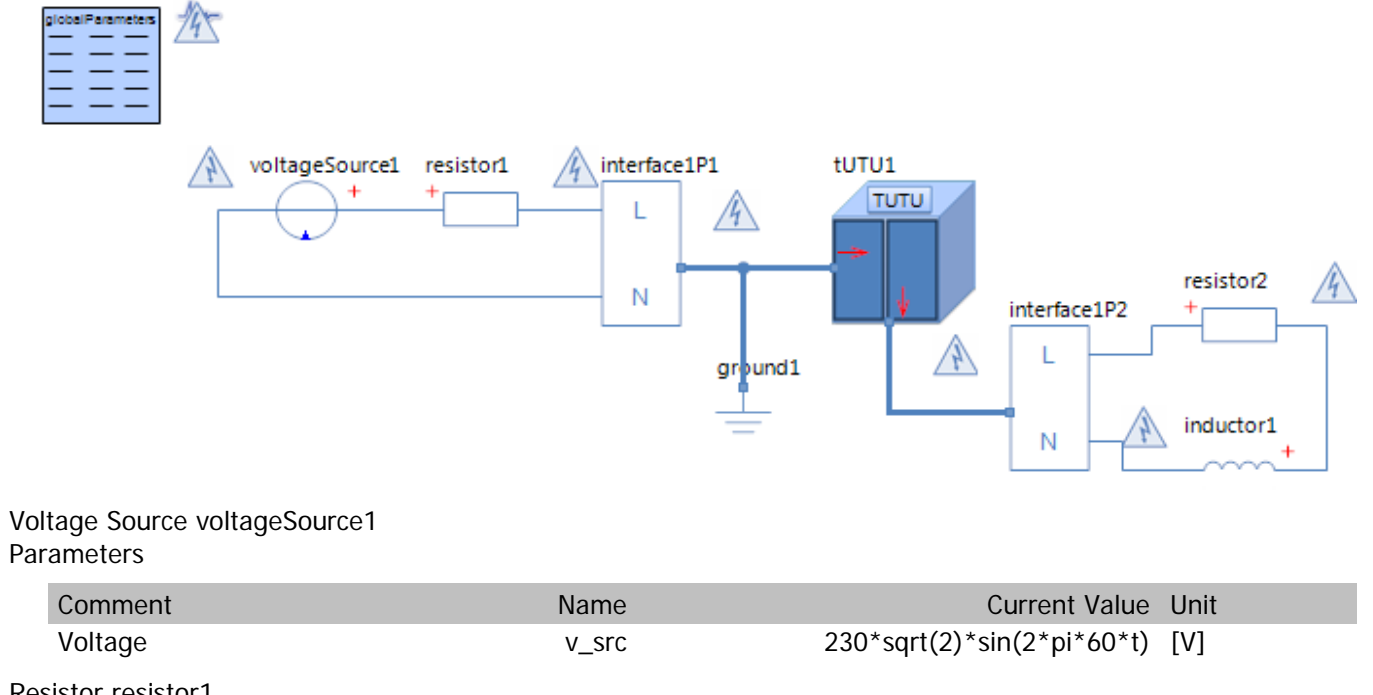

#### Resistor resistor1 **Parameters**

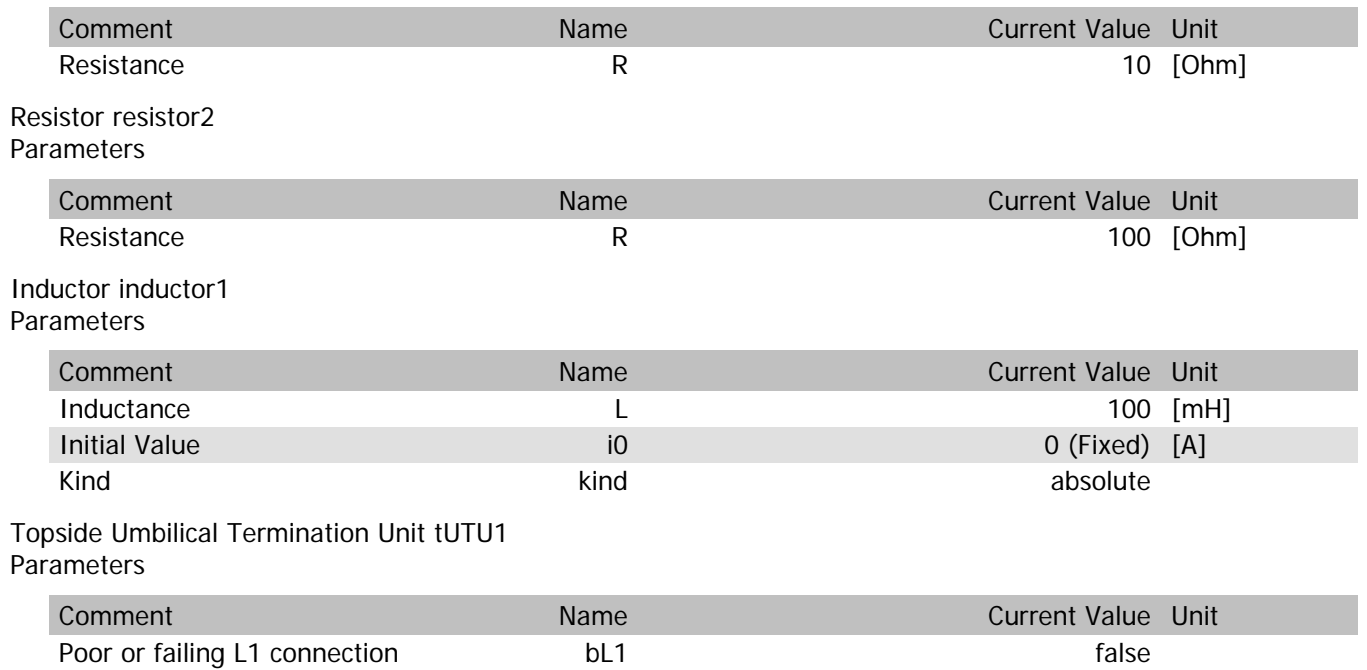

# tUTU1.vln

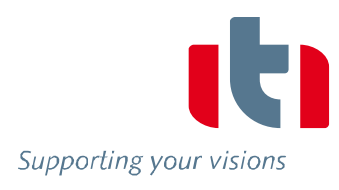

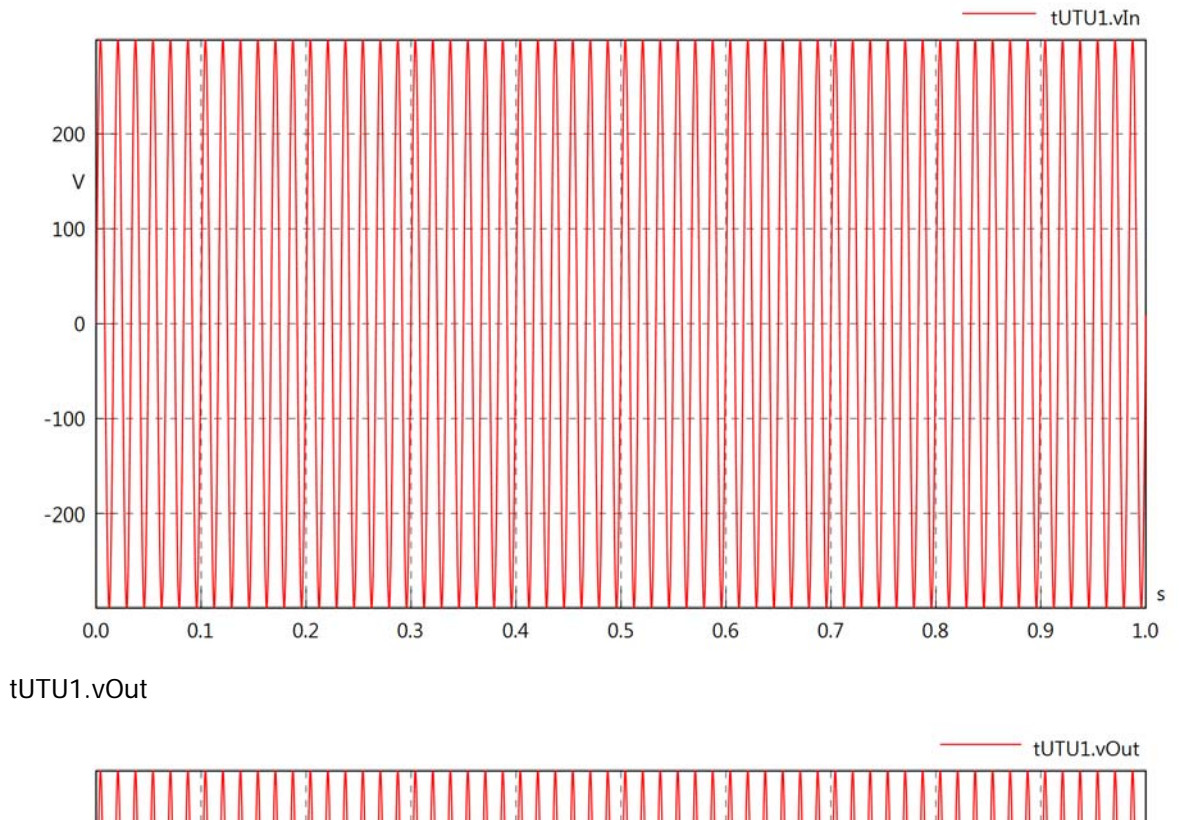

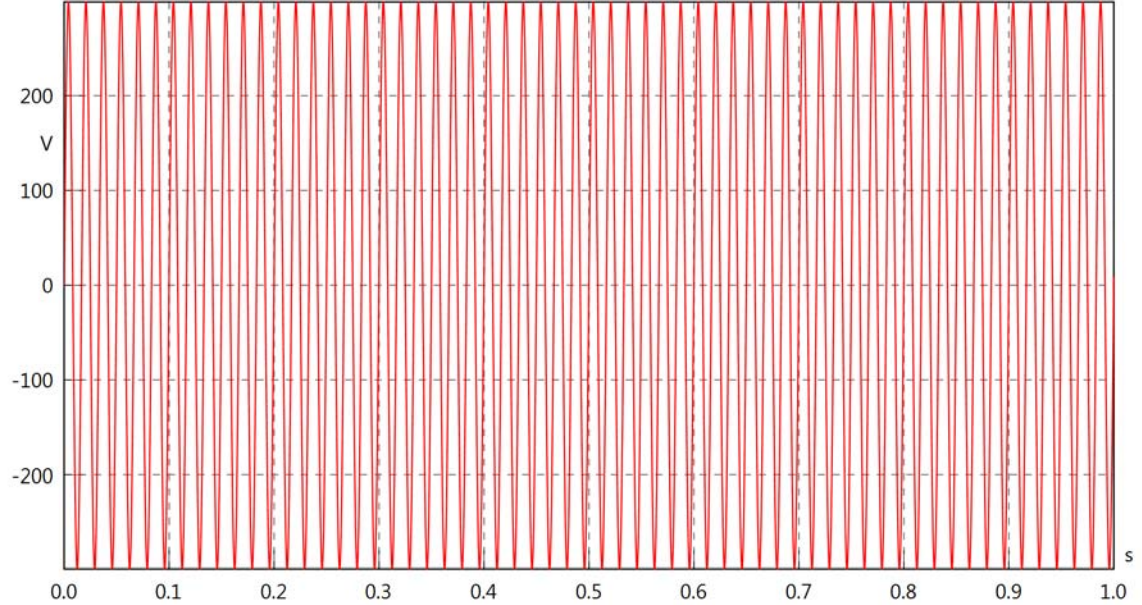

tUTU1.v

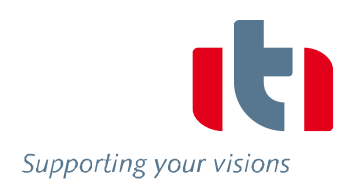

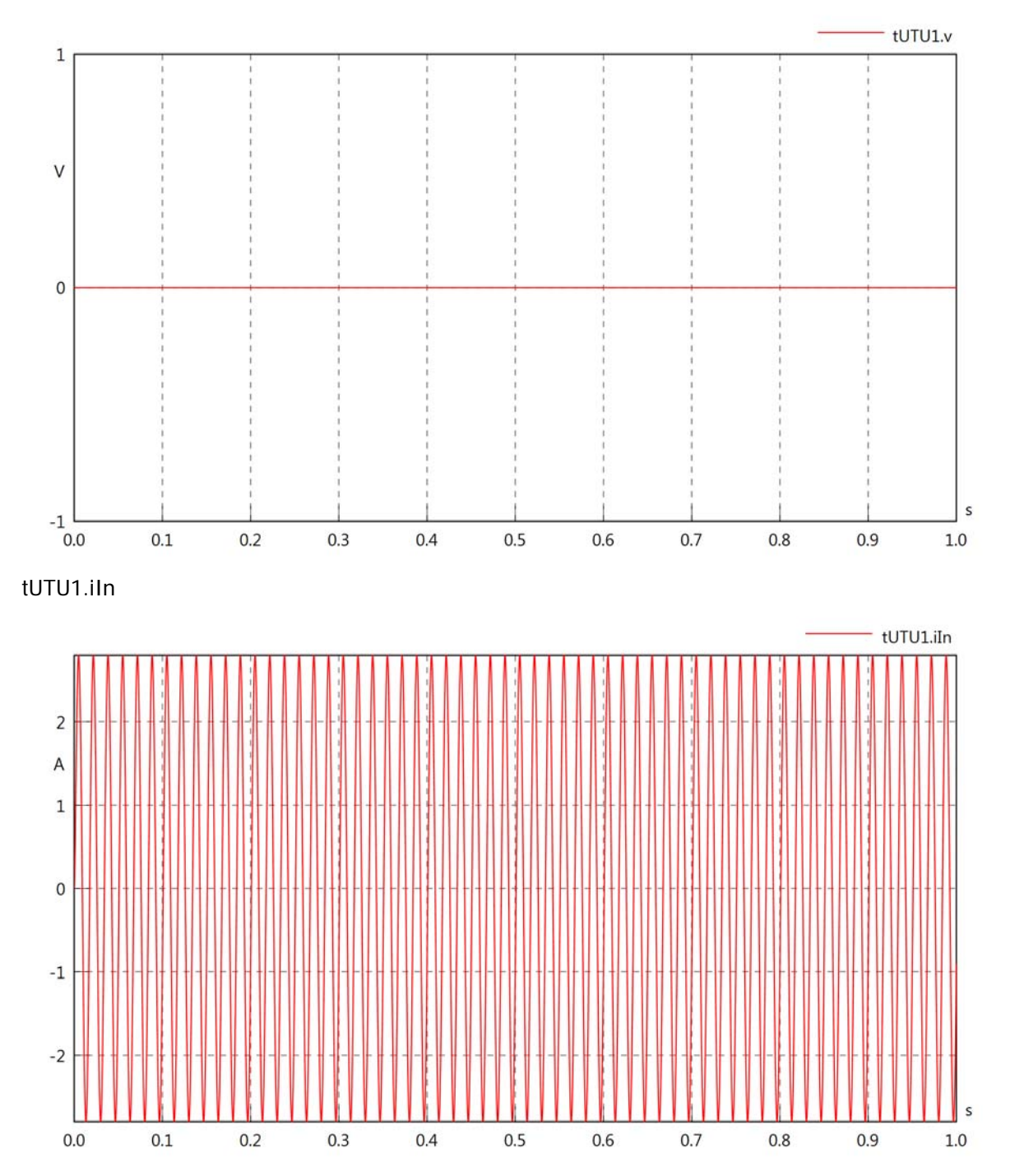

# tUTU1.iOut

Supporting your visions

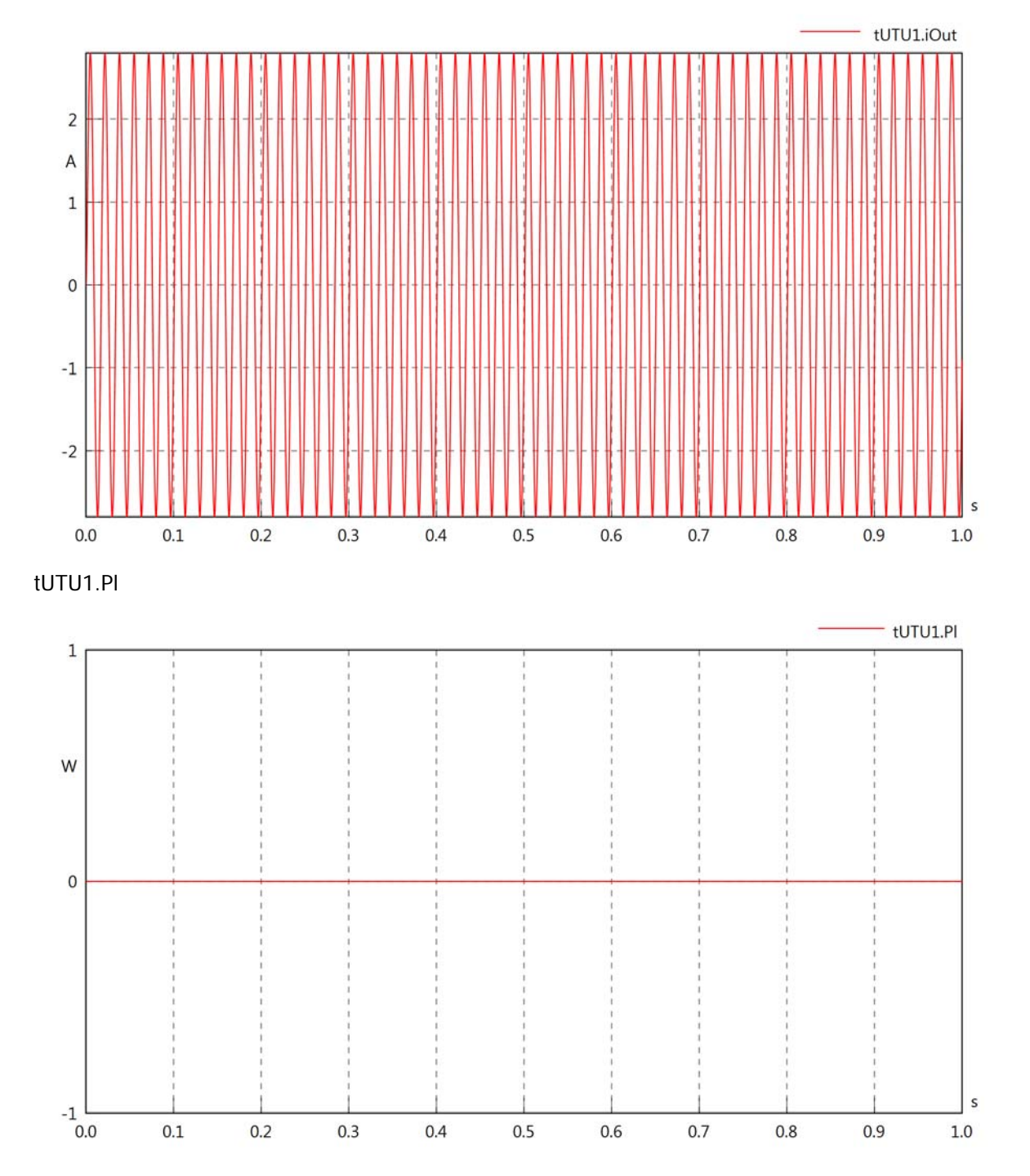

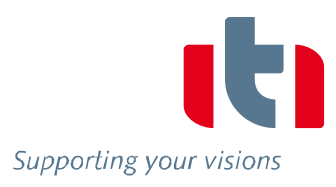

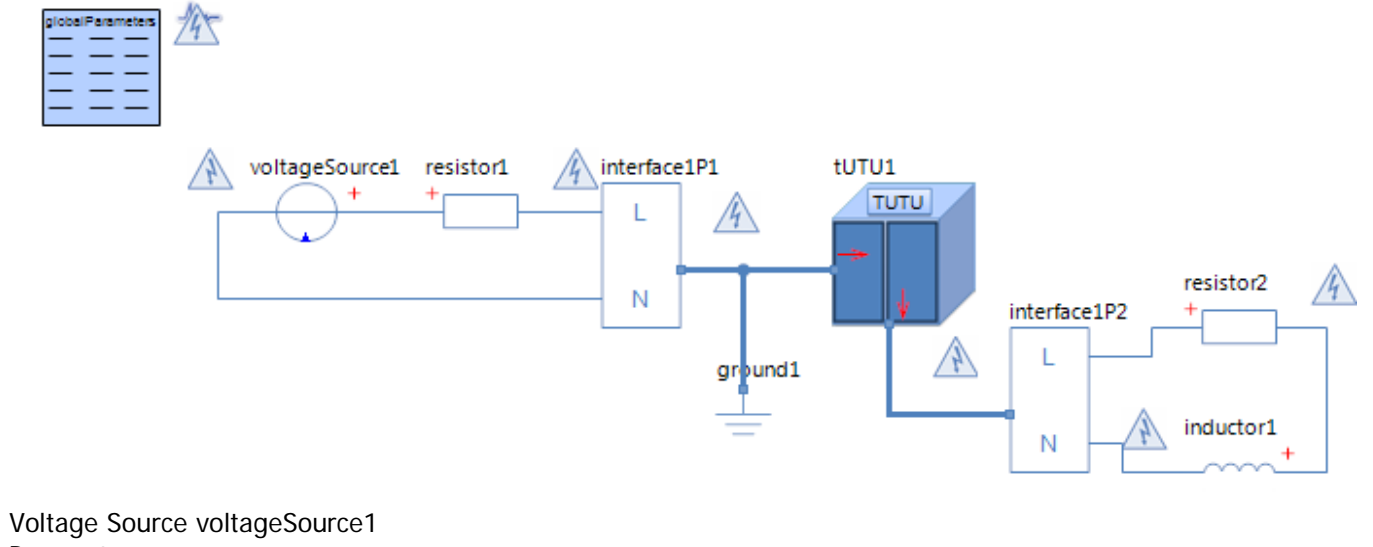

# **Parameters**

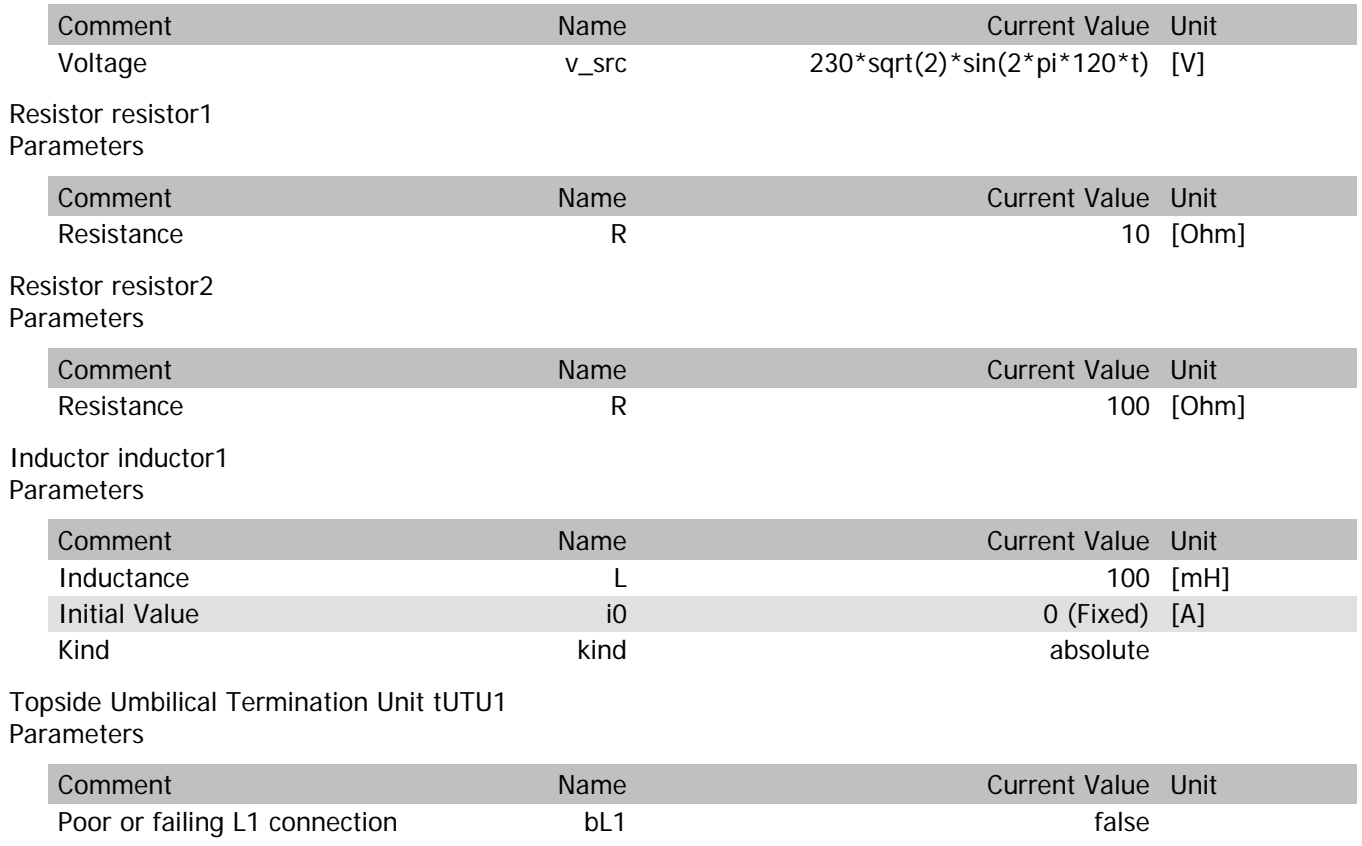

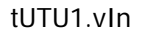

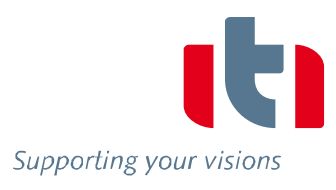

s

 $1.0\,$ 

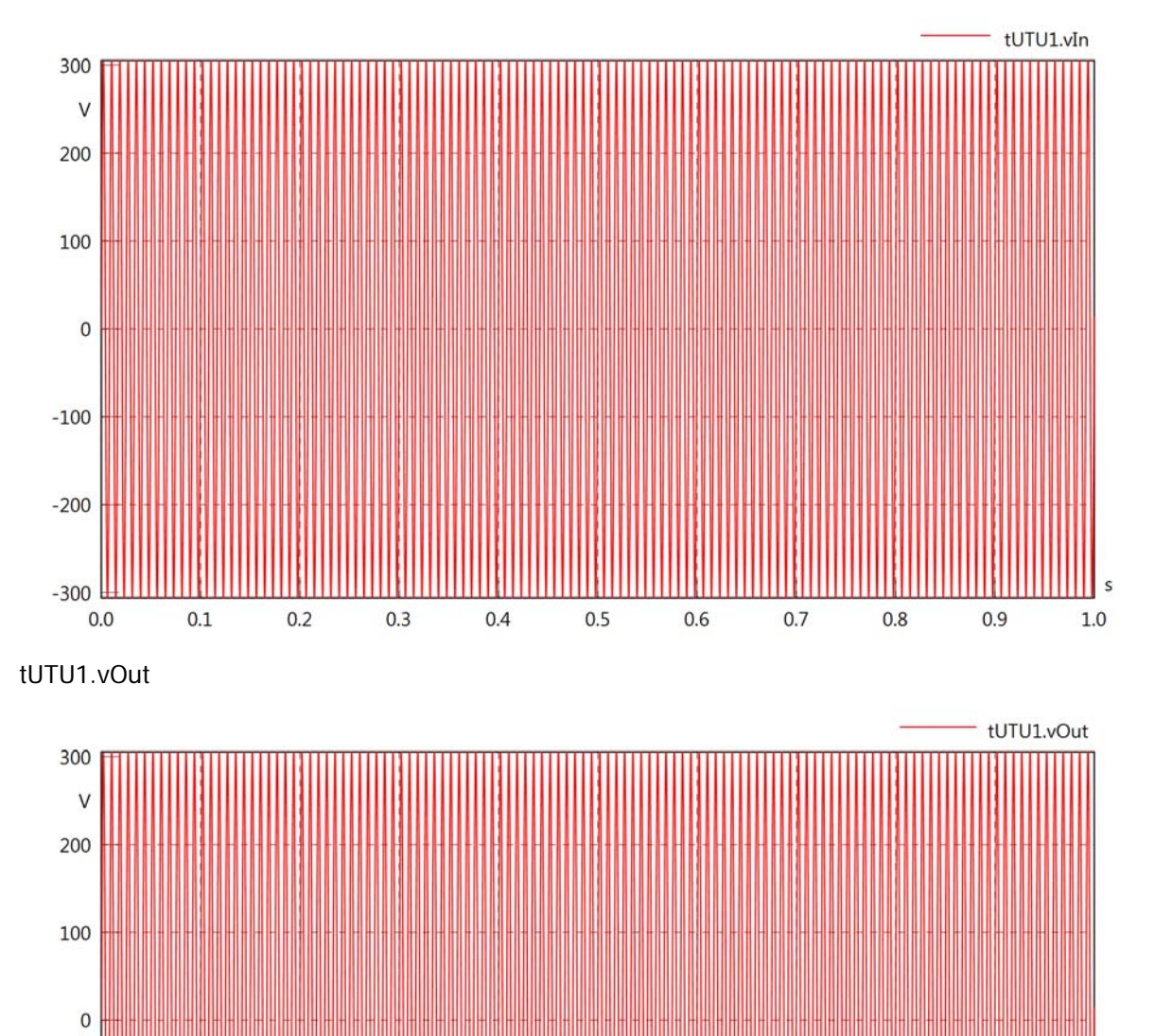

 $-100$ 

 $-200$ 

 $-300$  $0.0$ 

 $0.1$ 

 $0.2$ 

 $0.3$ 

 $0.4$ 

 $0.5$ 

 $0.6$ 

 $0.7$ 

 $0.8$ 

 $0.9$ 

tUTU1.v

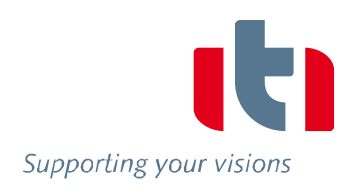

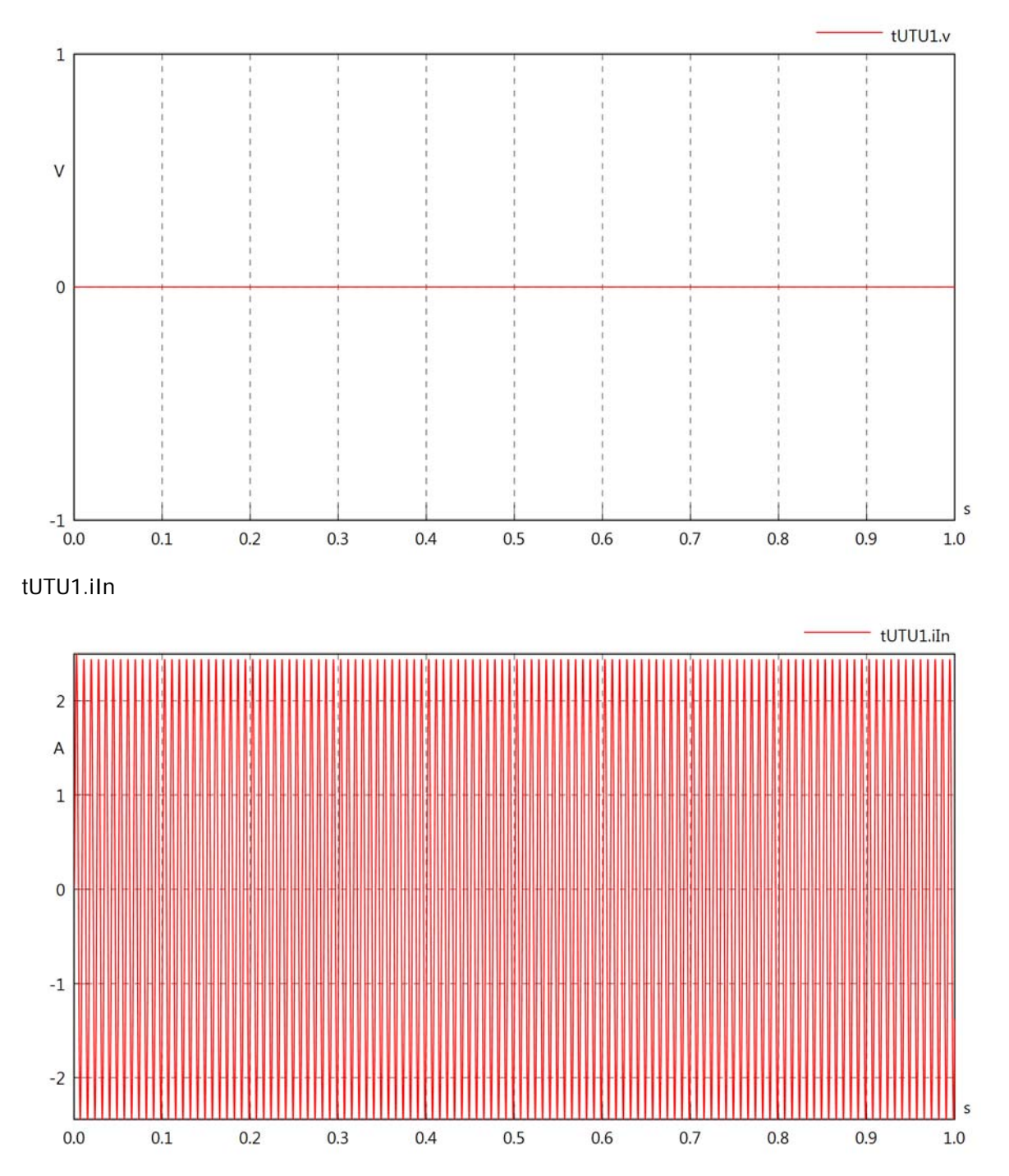

# tUTU1.iOut

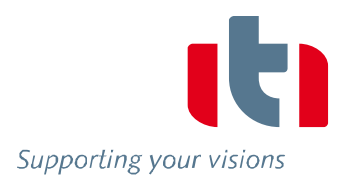

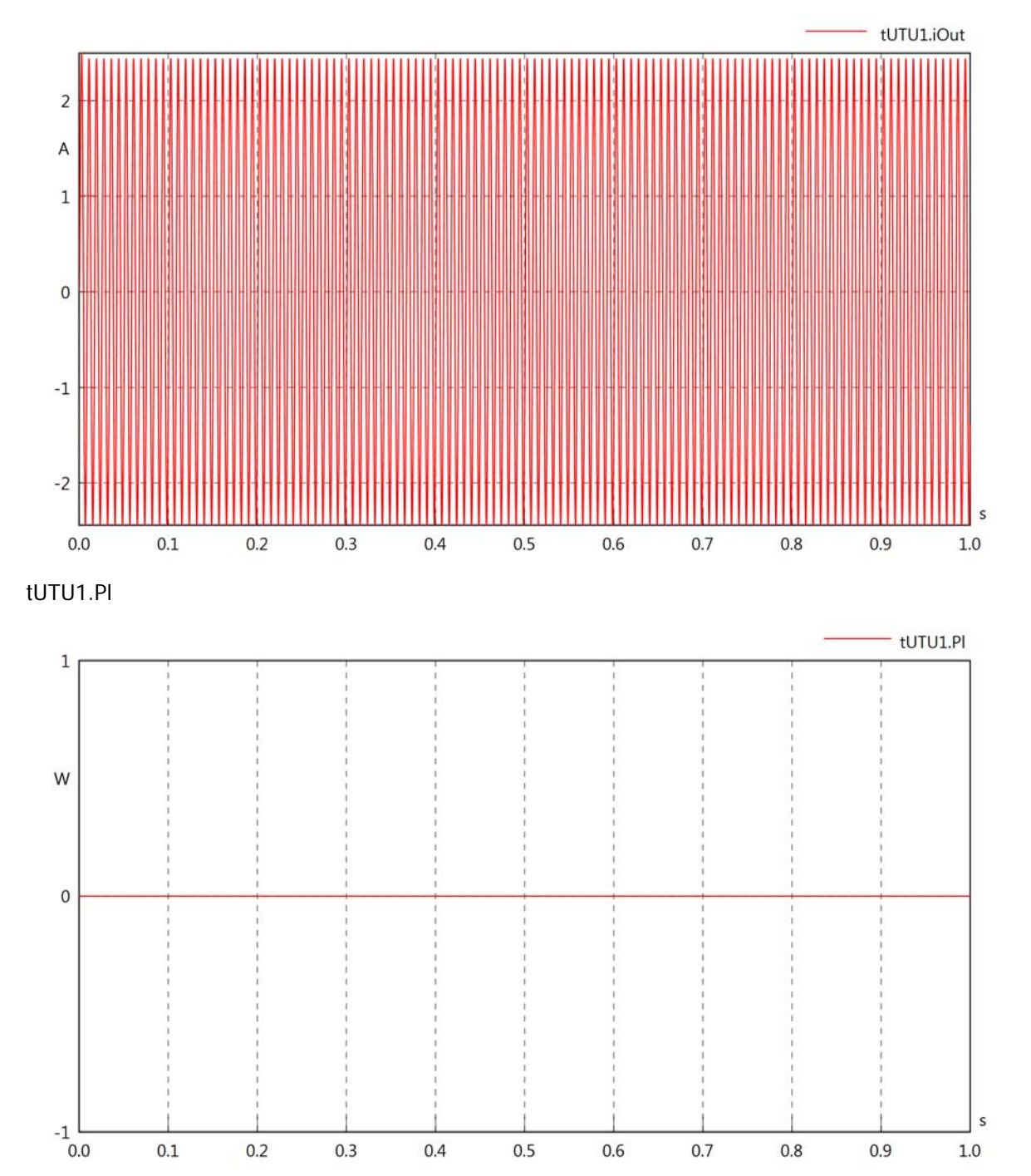

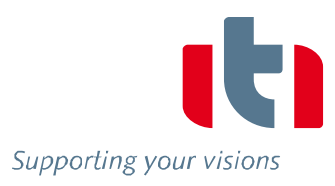

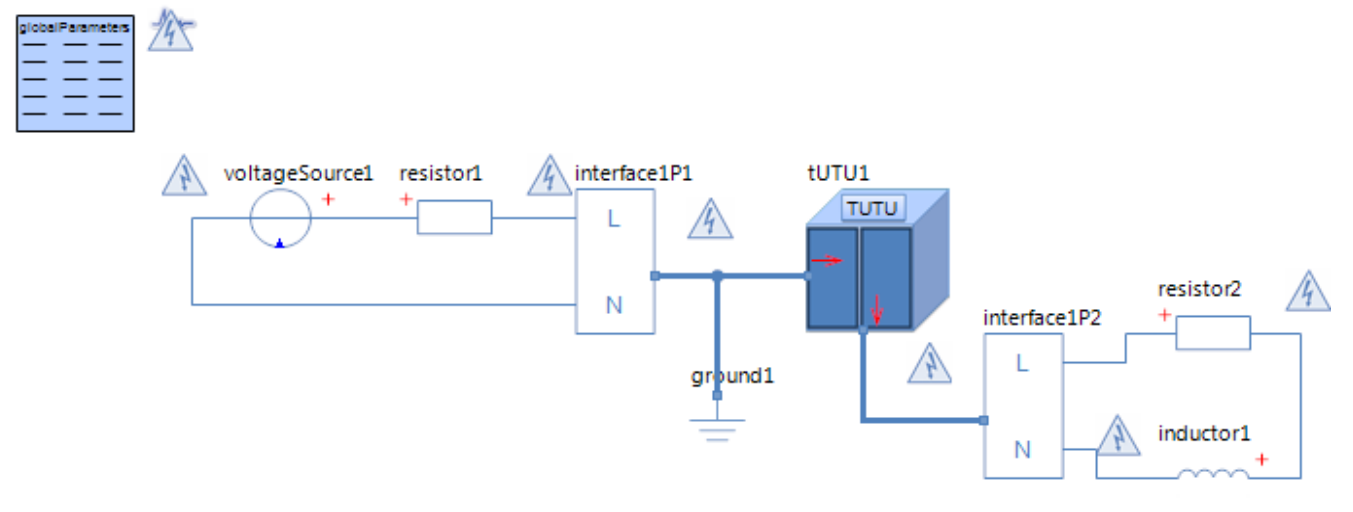

## Voltage Source voltageSource1 **Parameters**

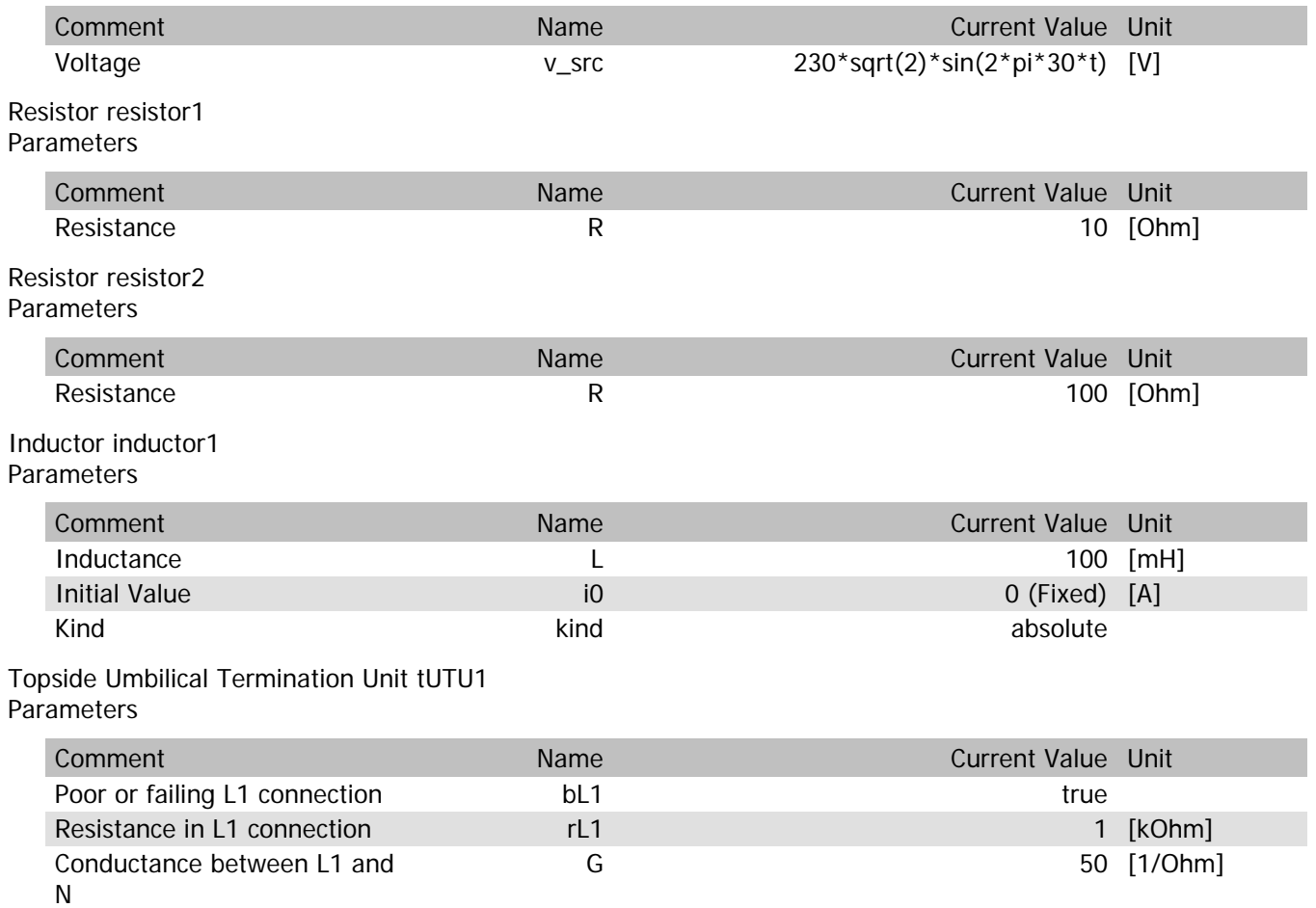

# tUTU1.vln

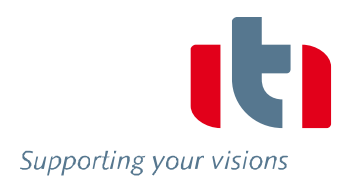

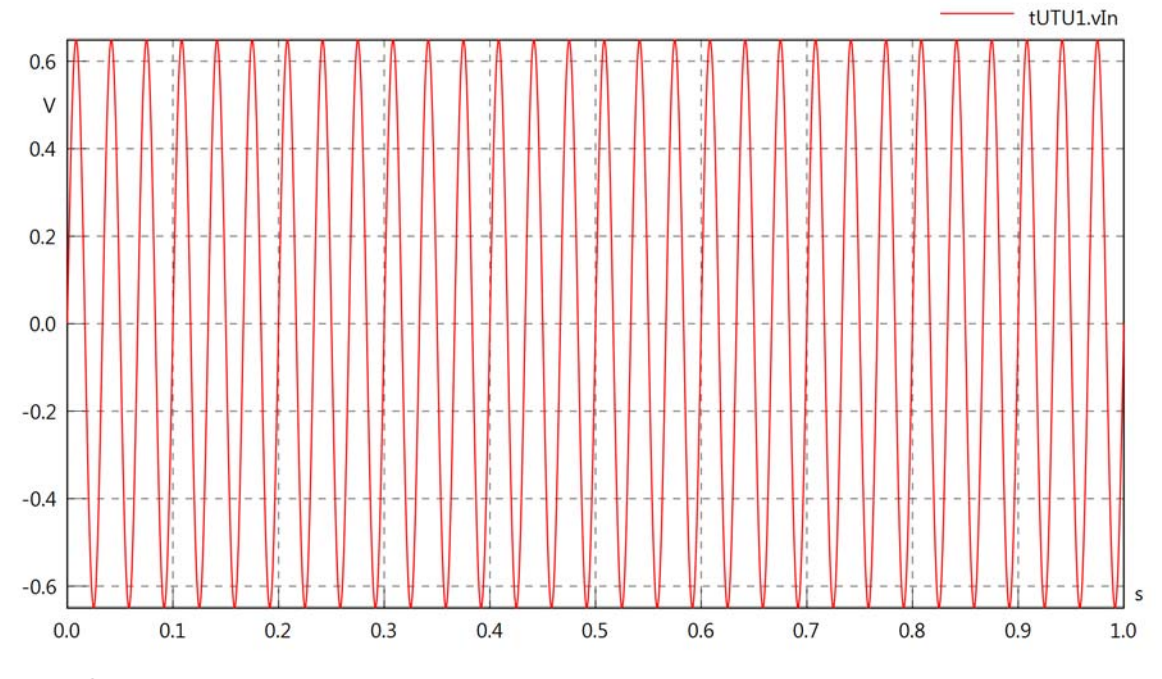

tUTU1.vOut

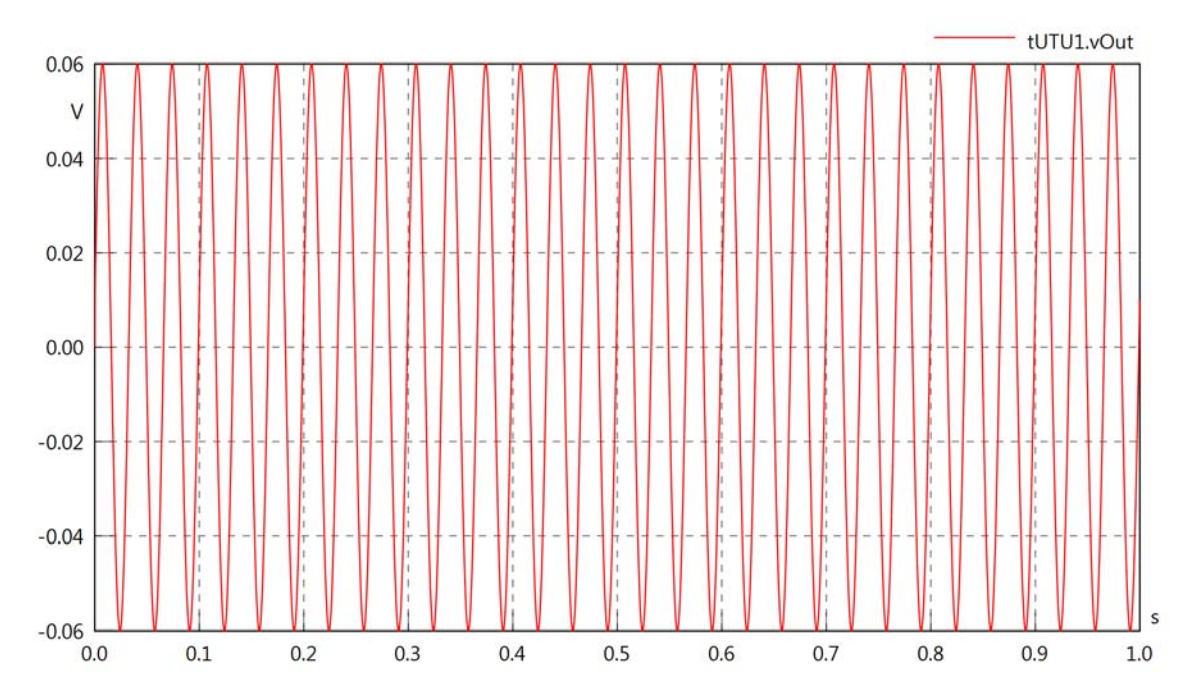

# tUTU1.v

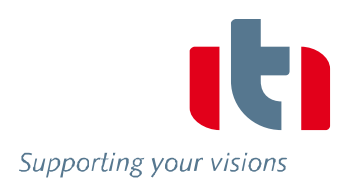

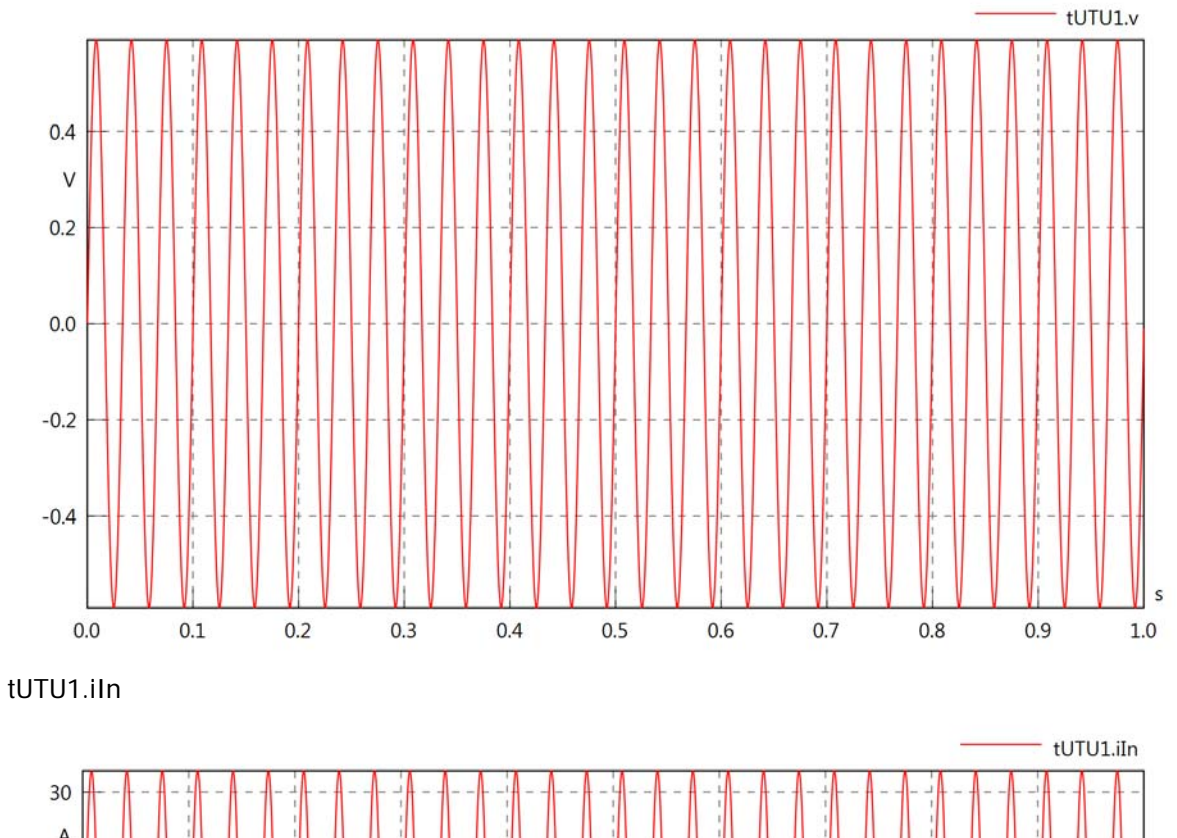

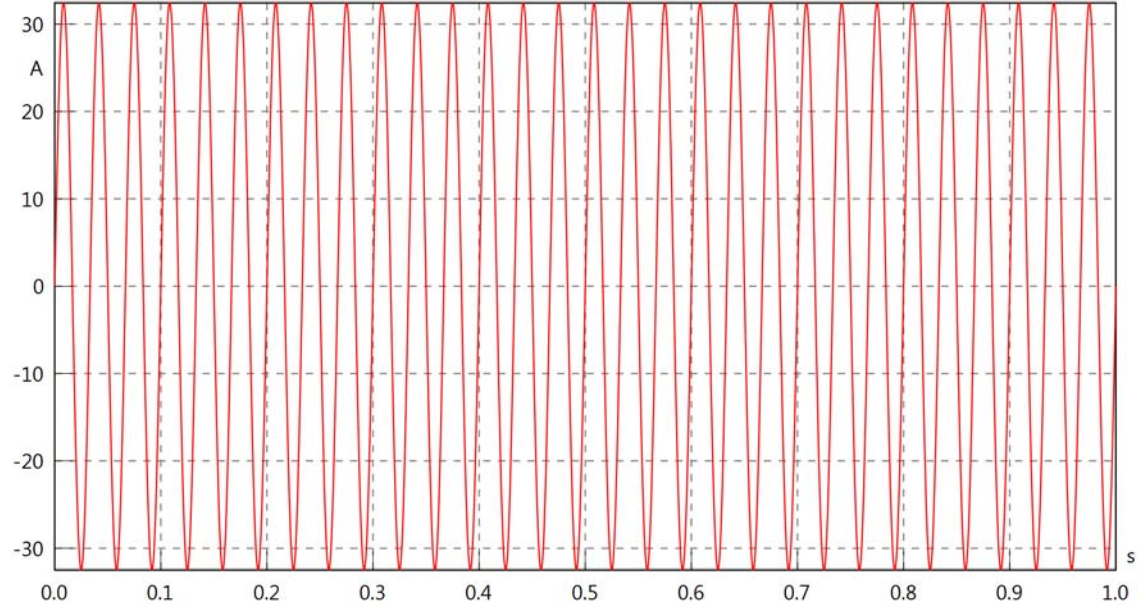

# tUTU1.iOut

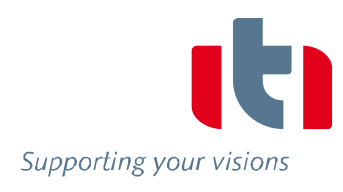

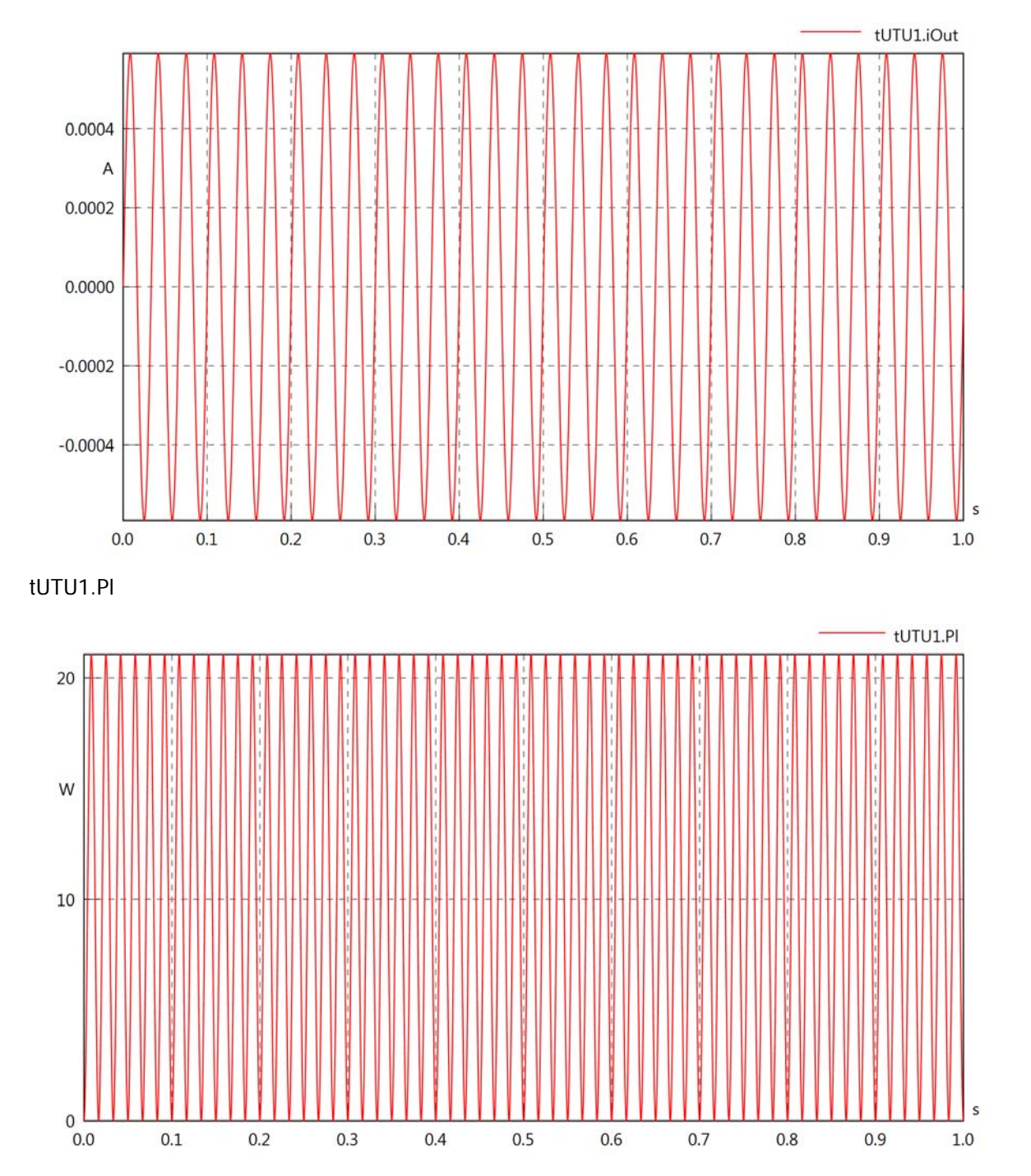

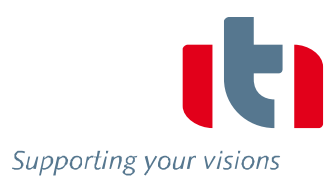

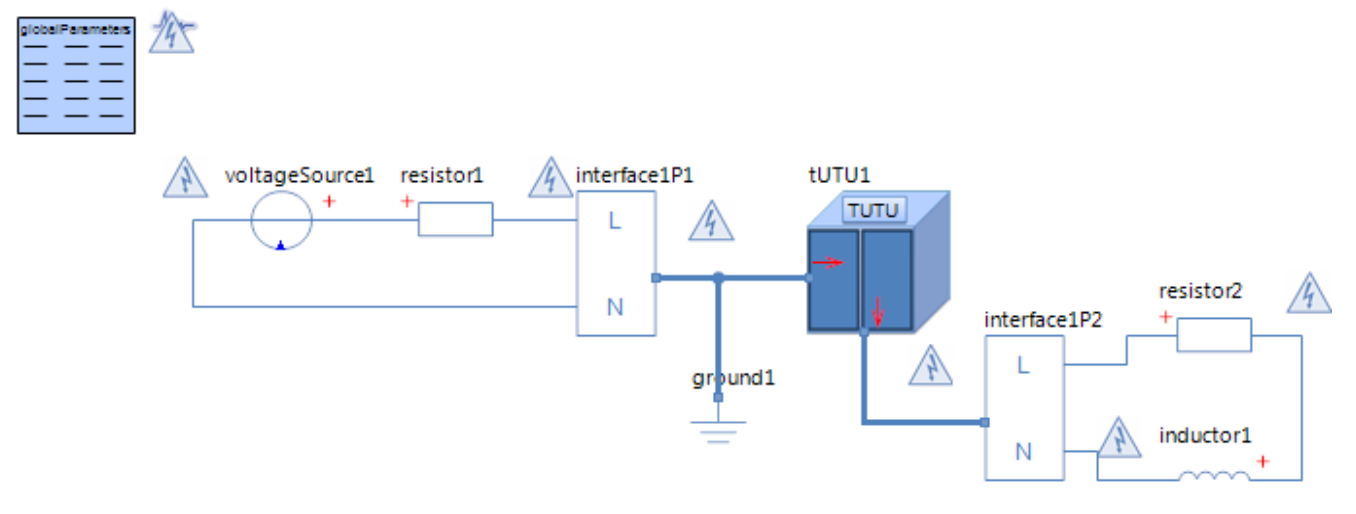

# Voltage Source voltageSource1 **Parameters**

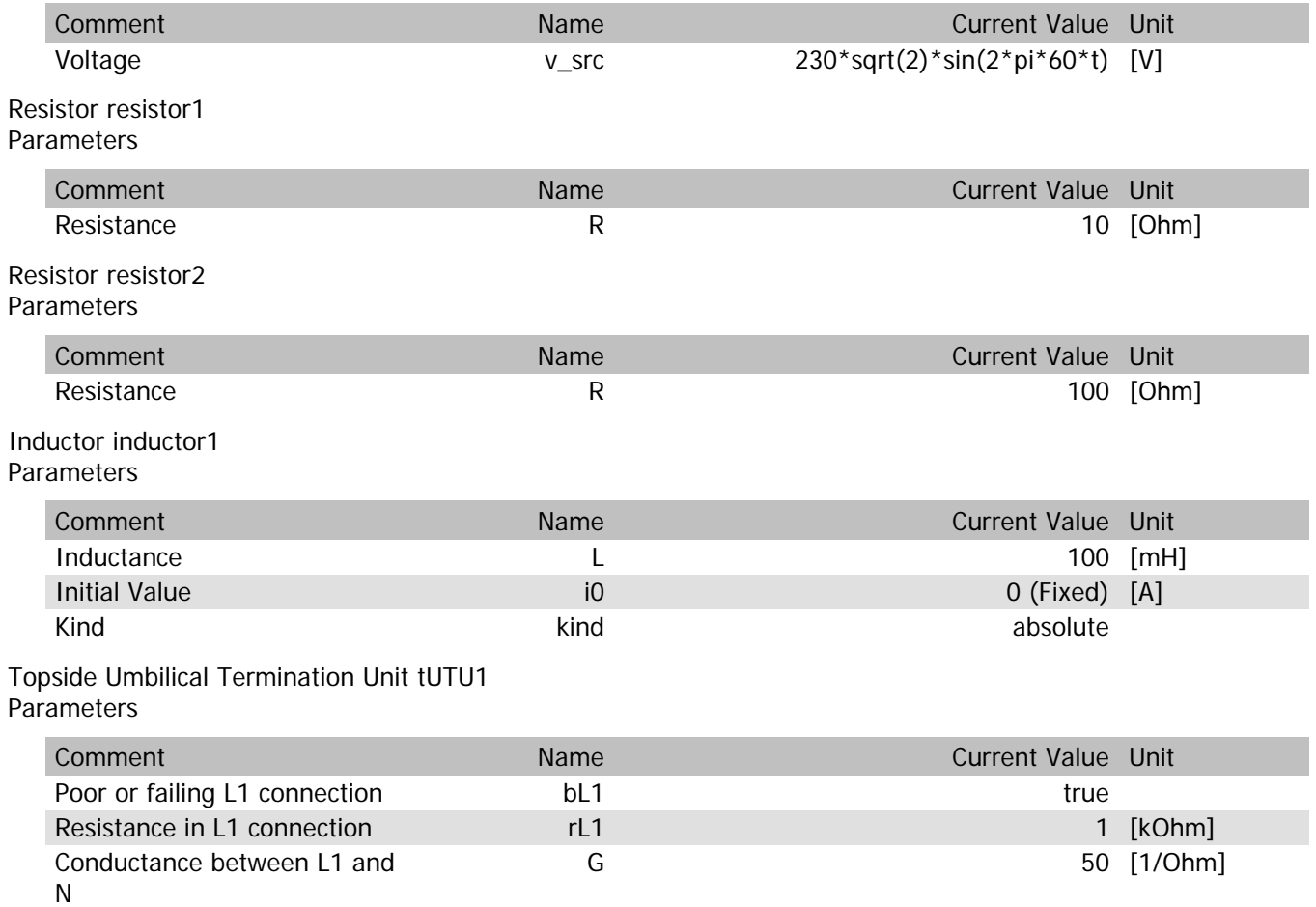

# tUTU1.vln

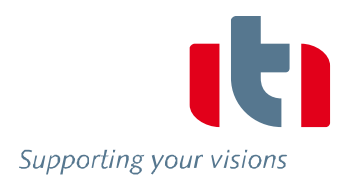

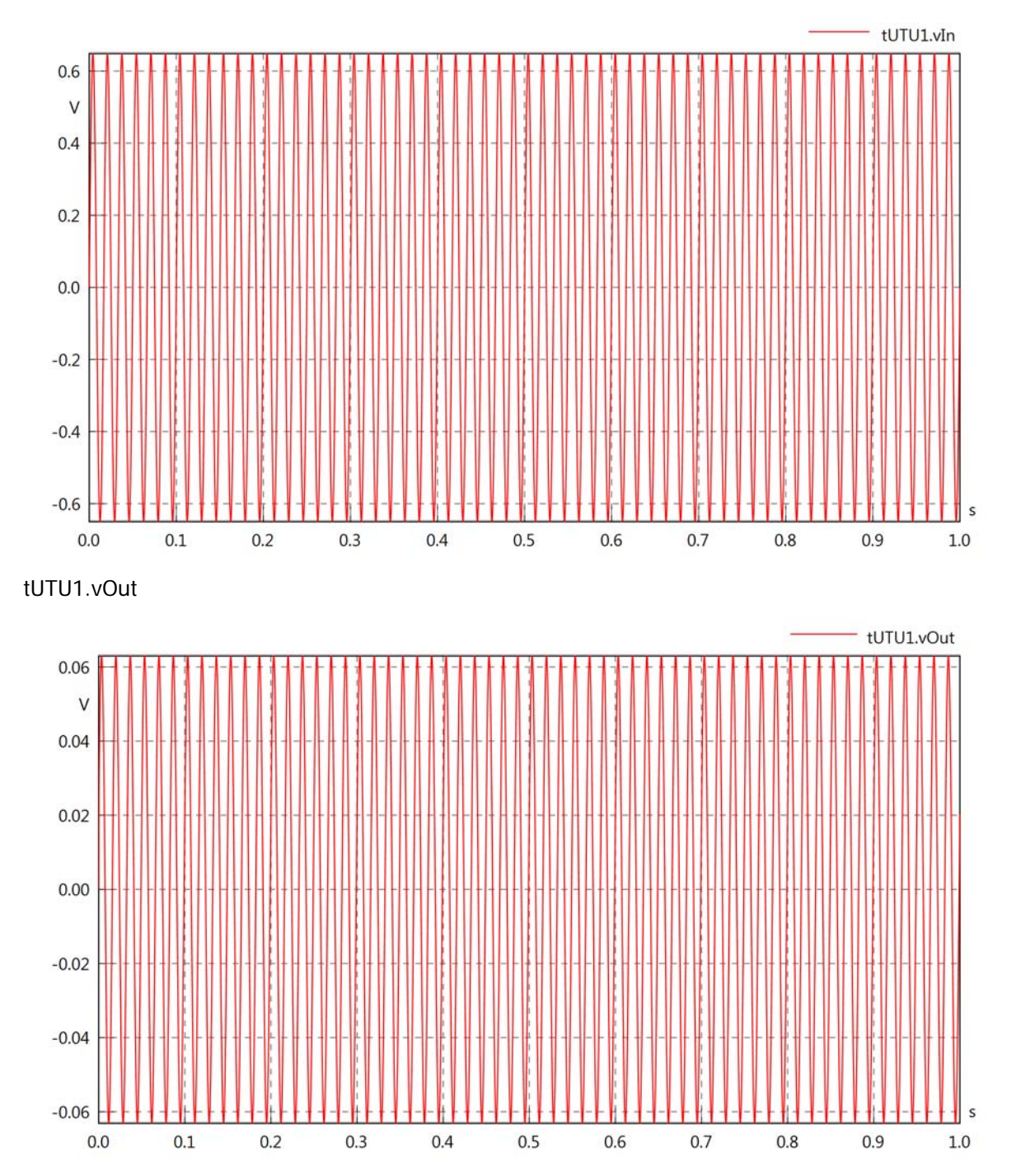

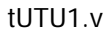

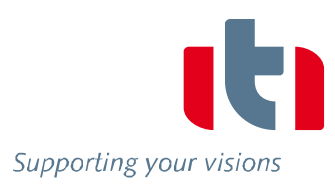

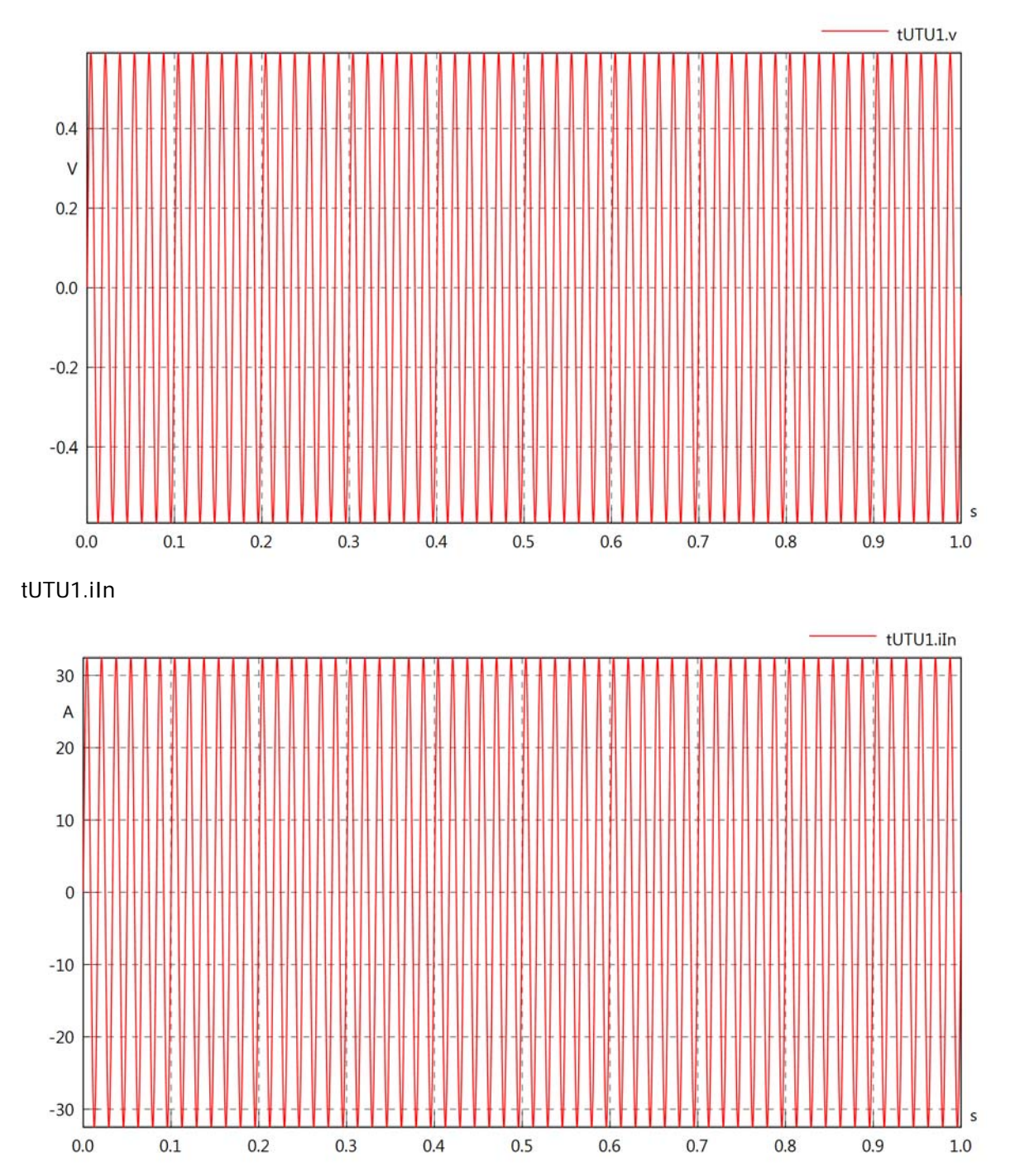

# tUTU1.iOut

Supporting your visions

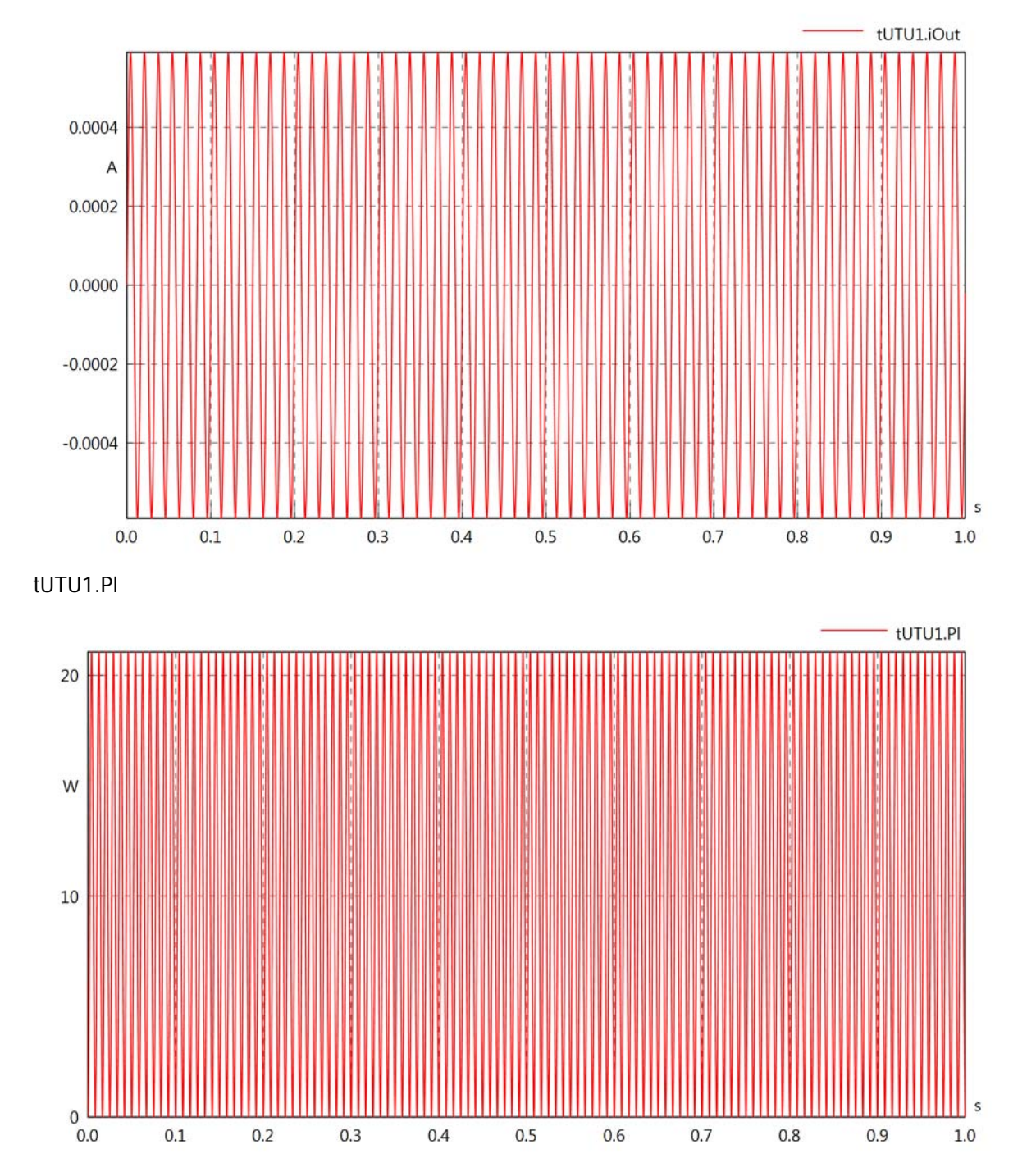

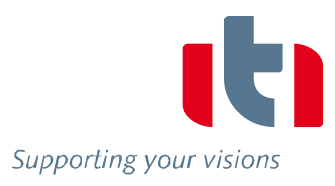

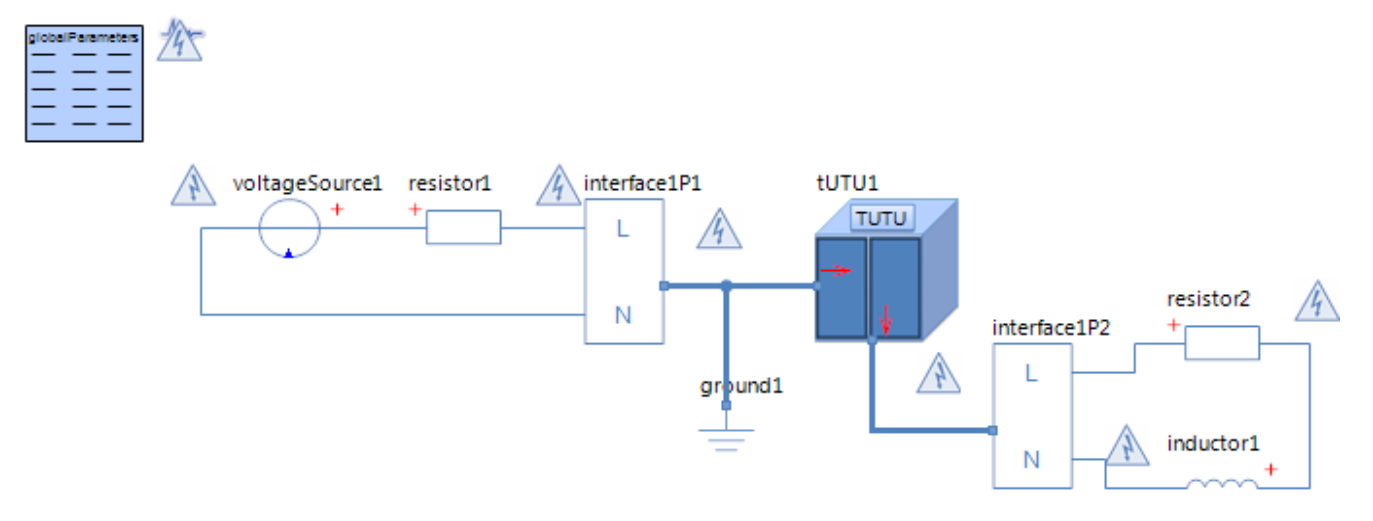

# Voltage Source voltageSource1 **Parameters**

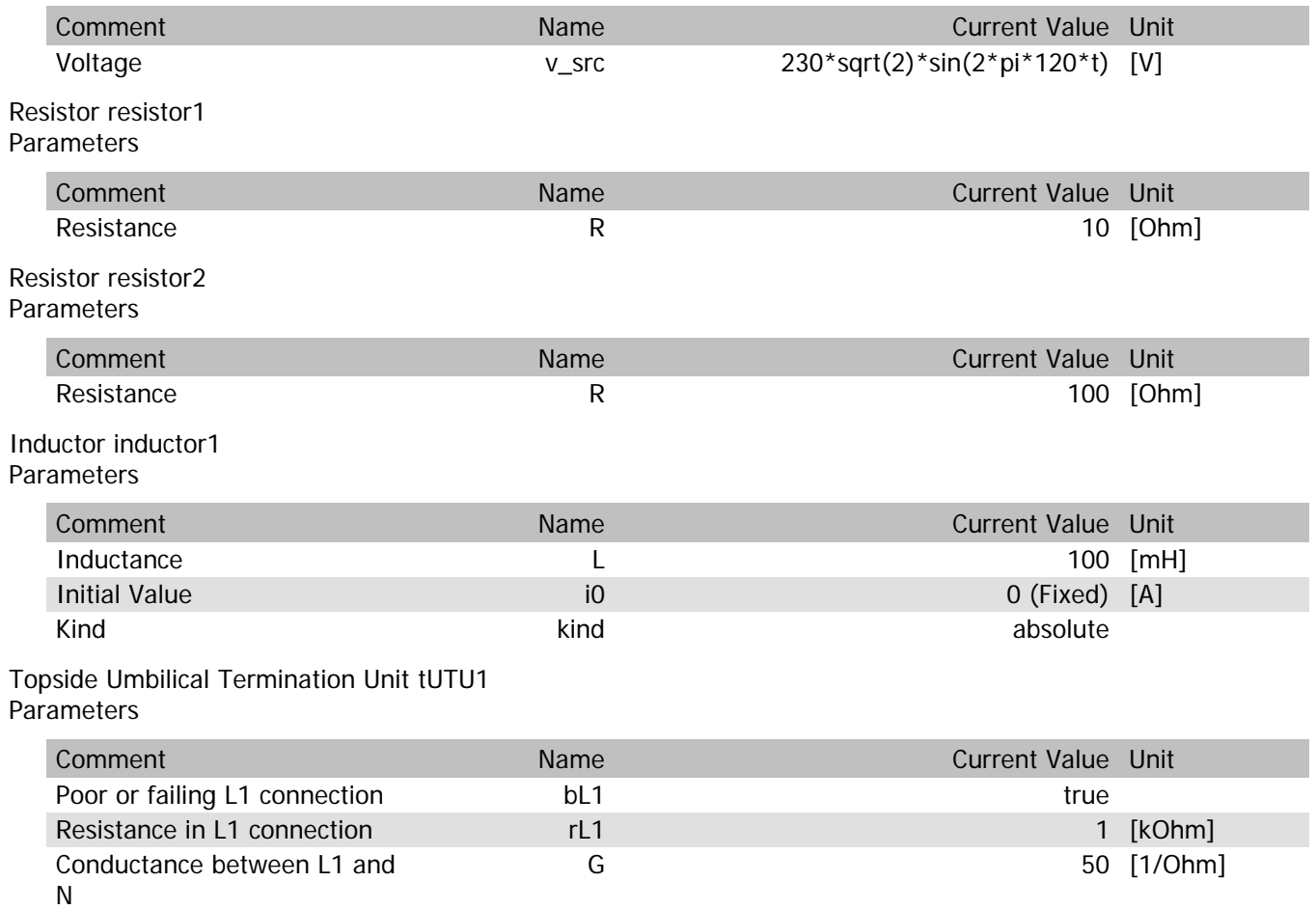
# tUTU1.vln

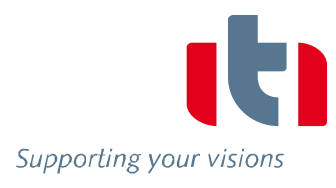

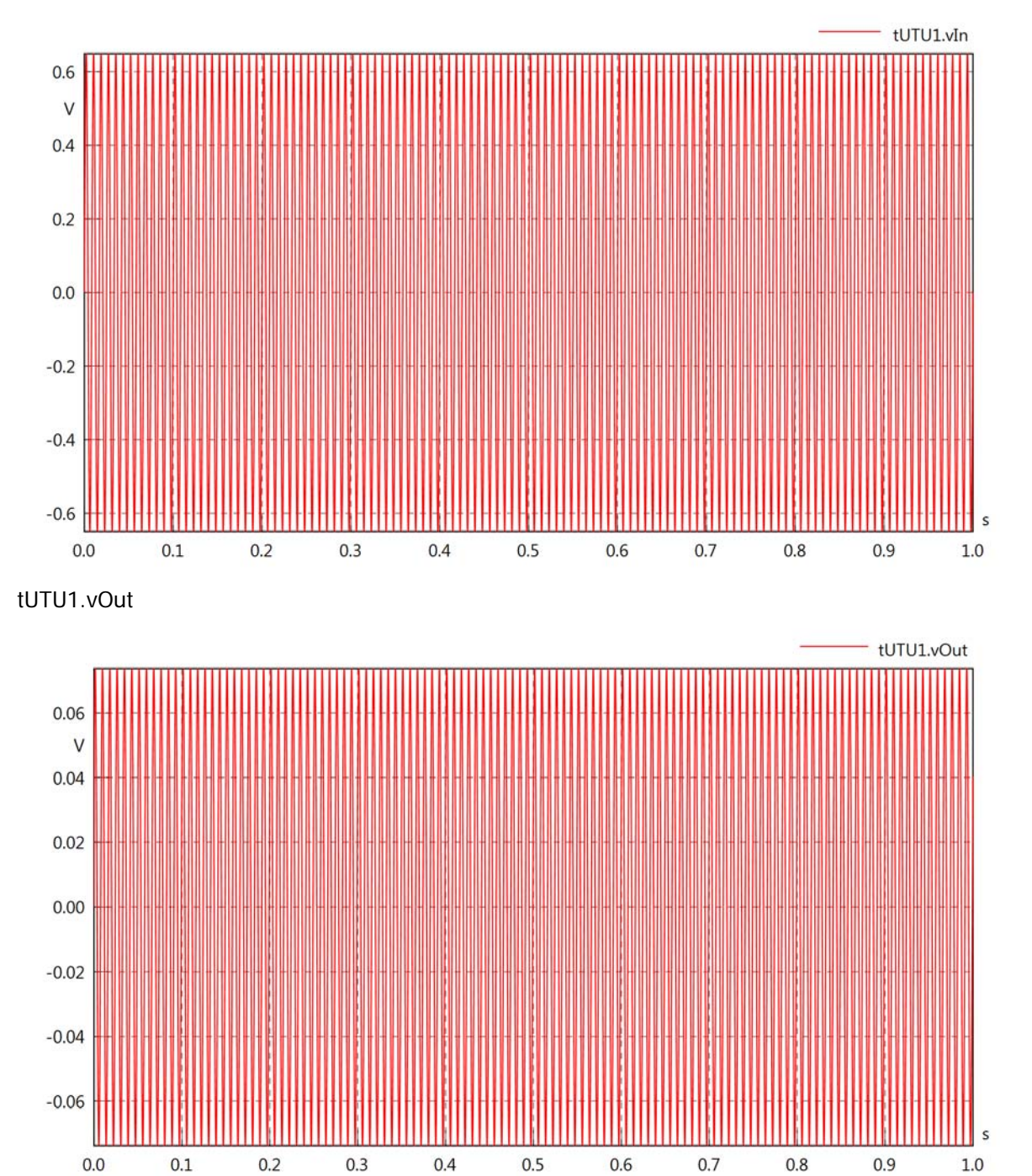

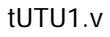

 $-20$ 

 $-30$ 

 $0.0$ 

 $0.1$ 

 $0.2$ 

 $0.3$ 

 $0.4$ 

 $0.5$ 

 $0.6$ 

 $0.7$ 

 $0.8$ 

 $0.9$ 

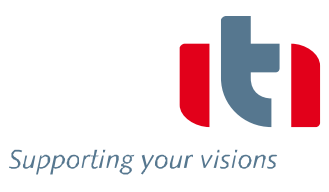

s

 $1.0\,$ 

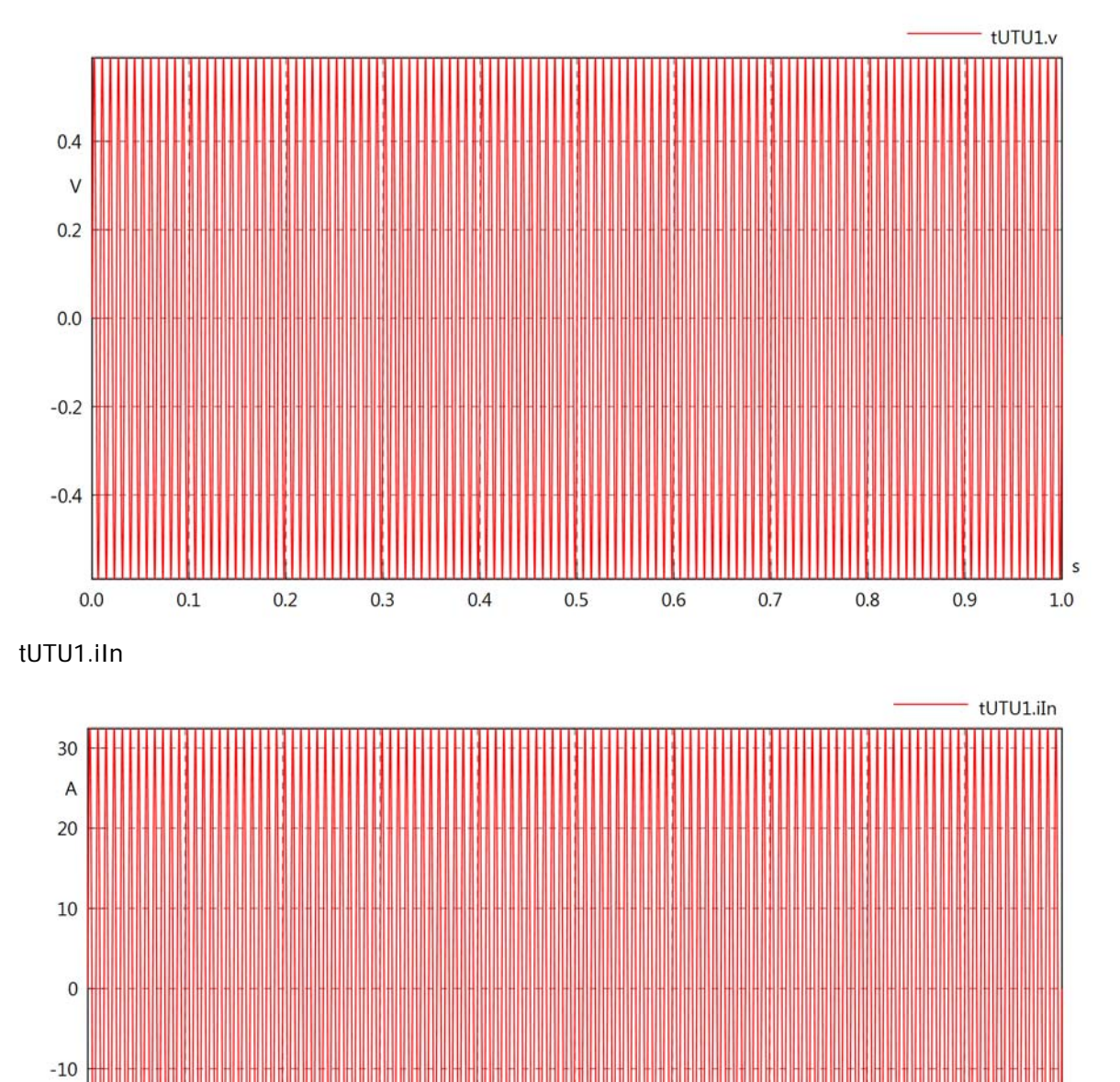

# tUTU1.iOut

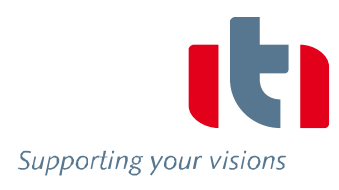

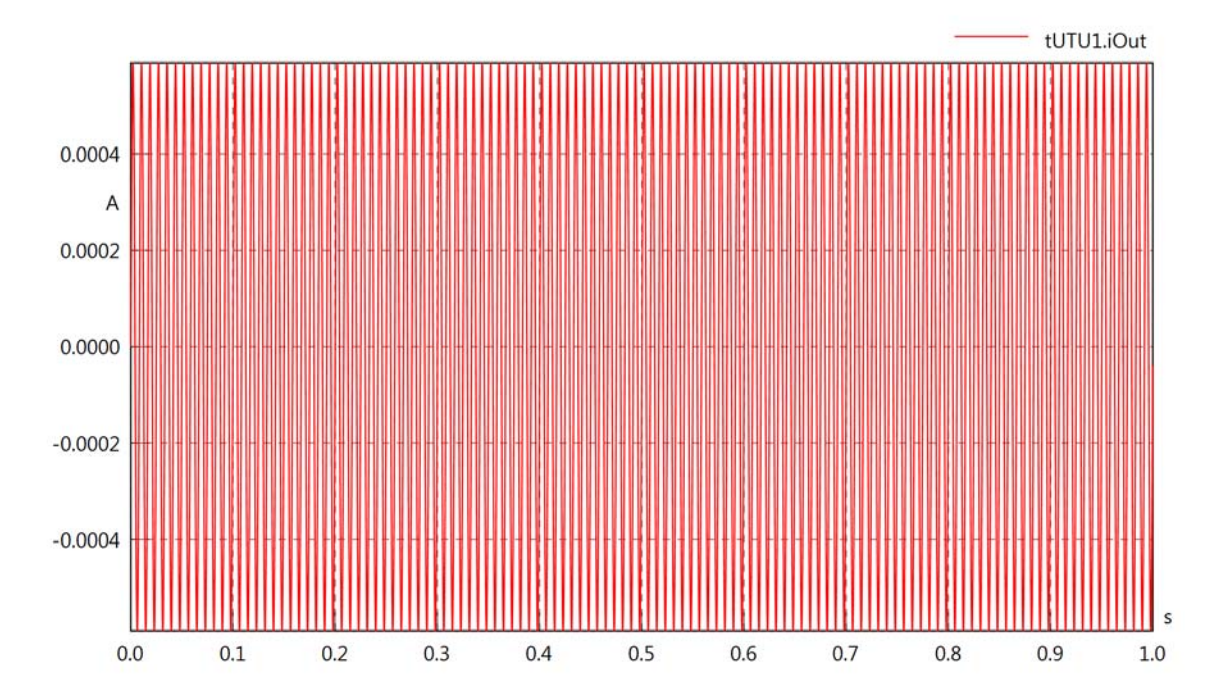

tUTU1.PI

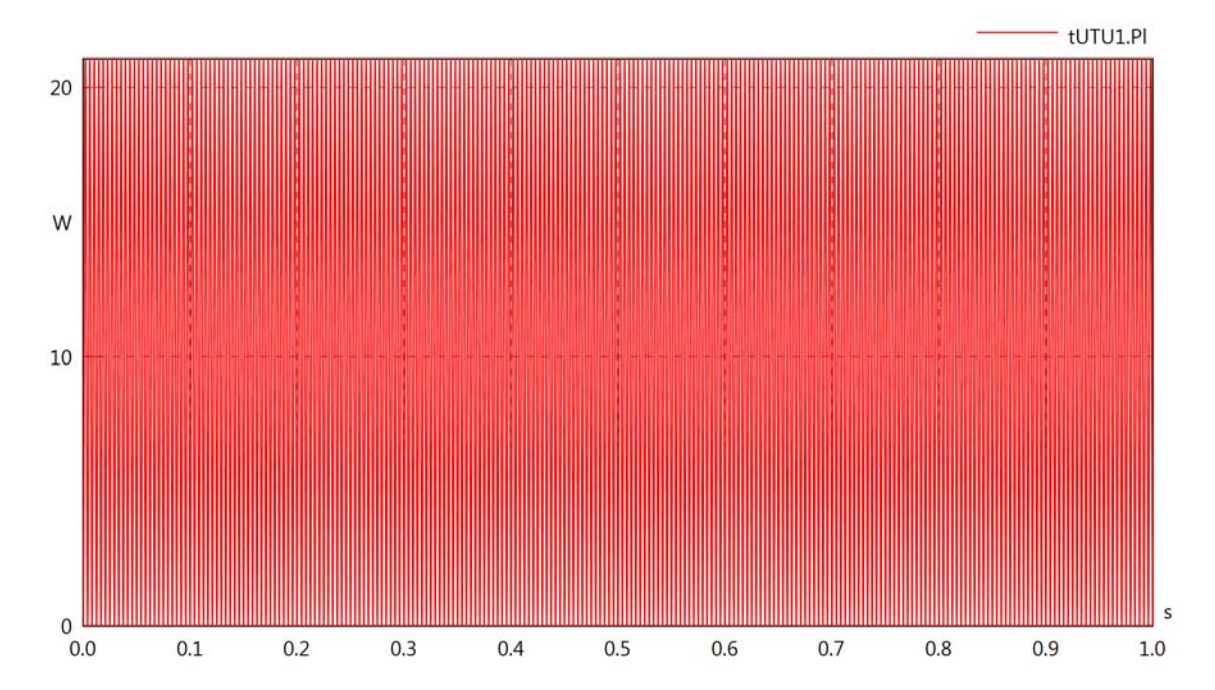

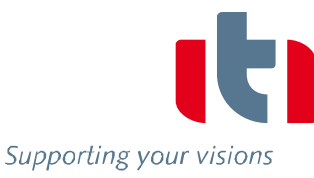

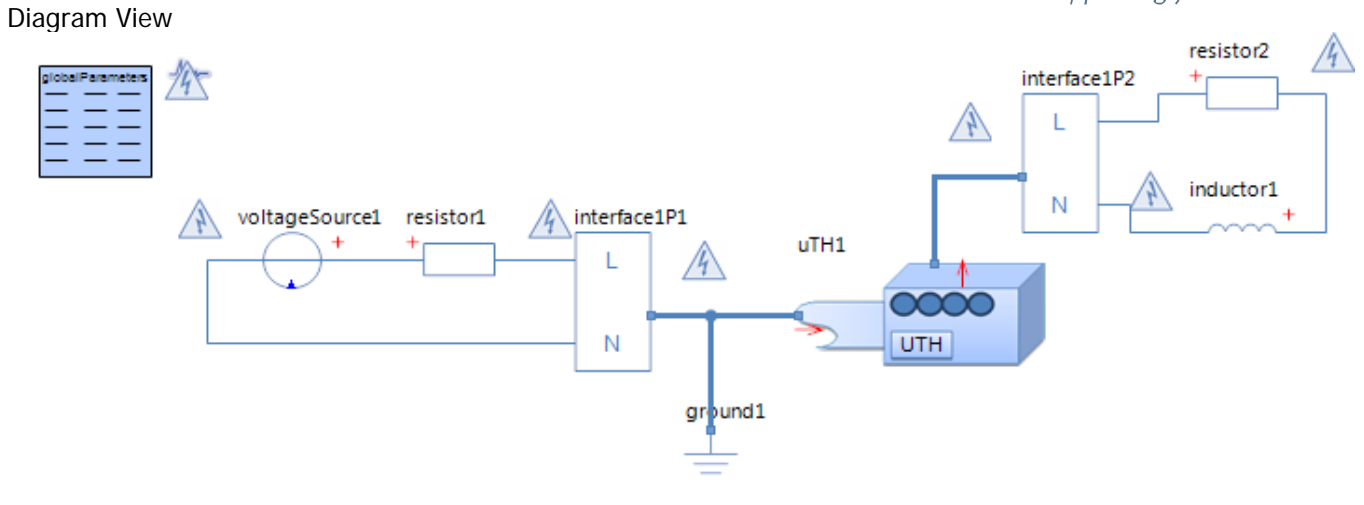

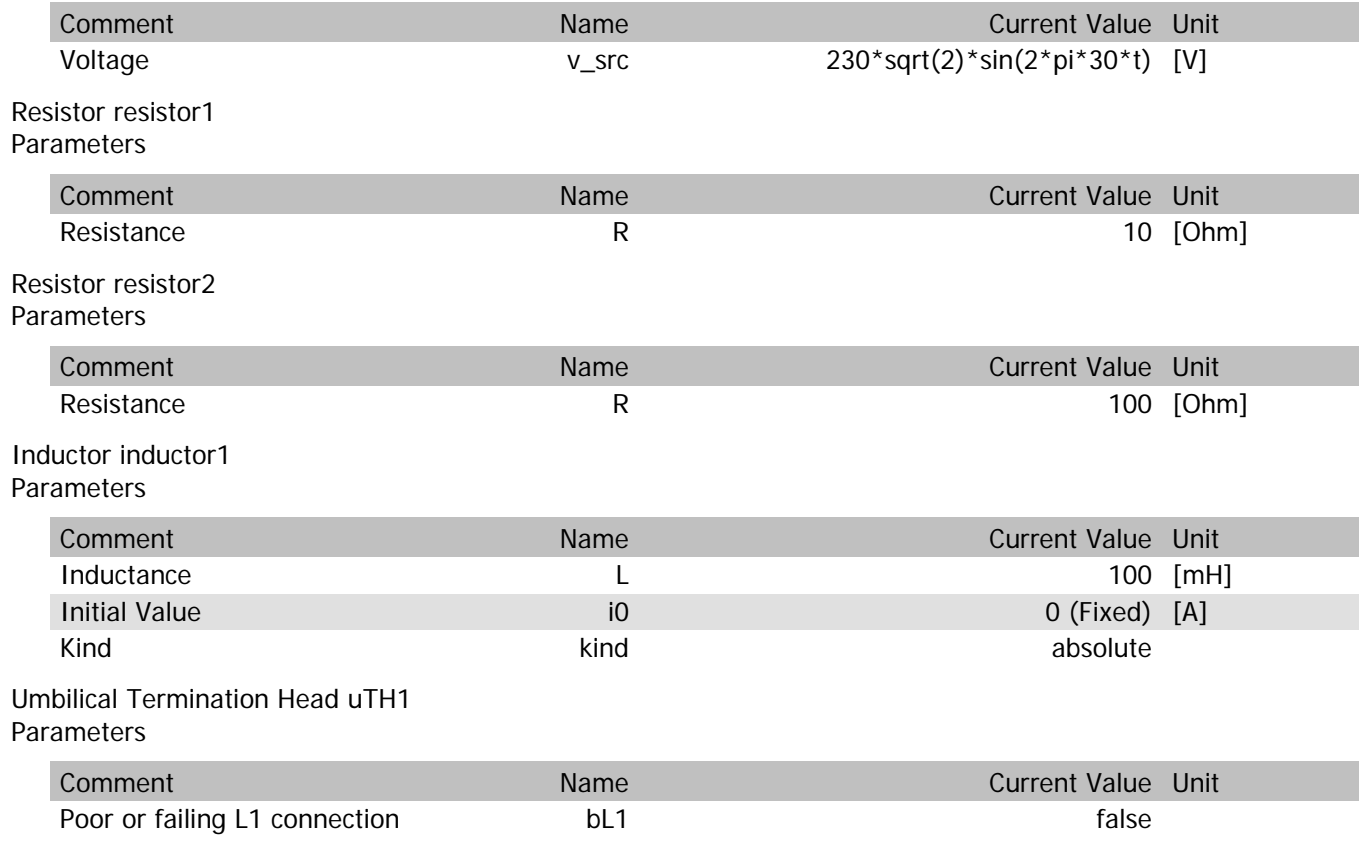

uTH1.vIn

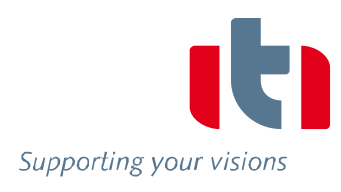

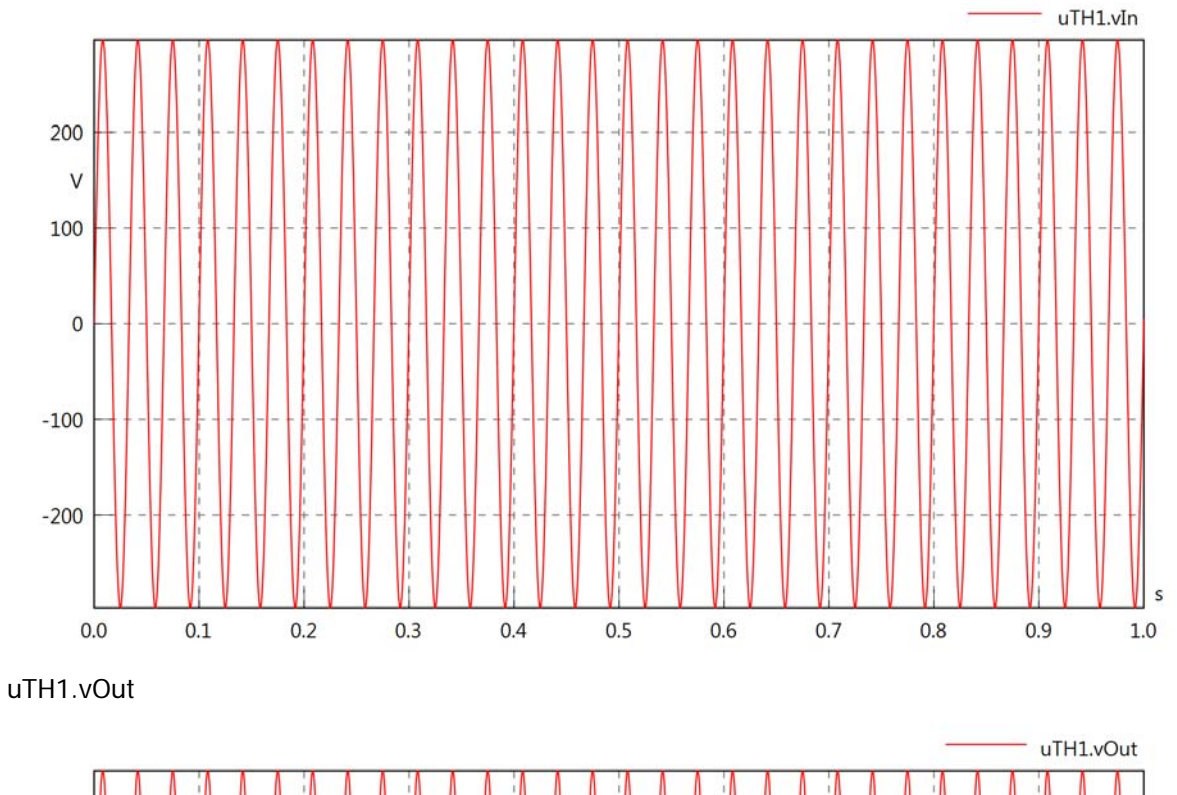

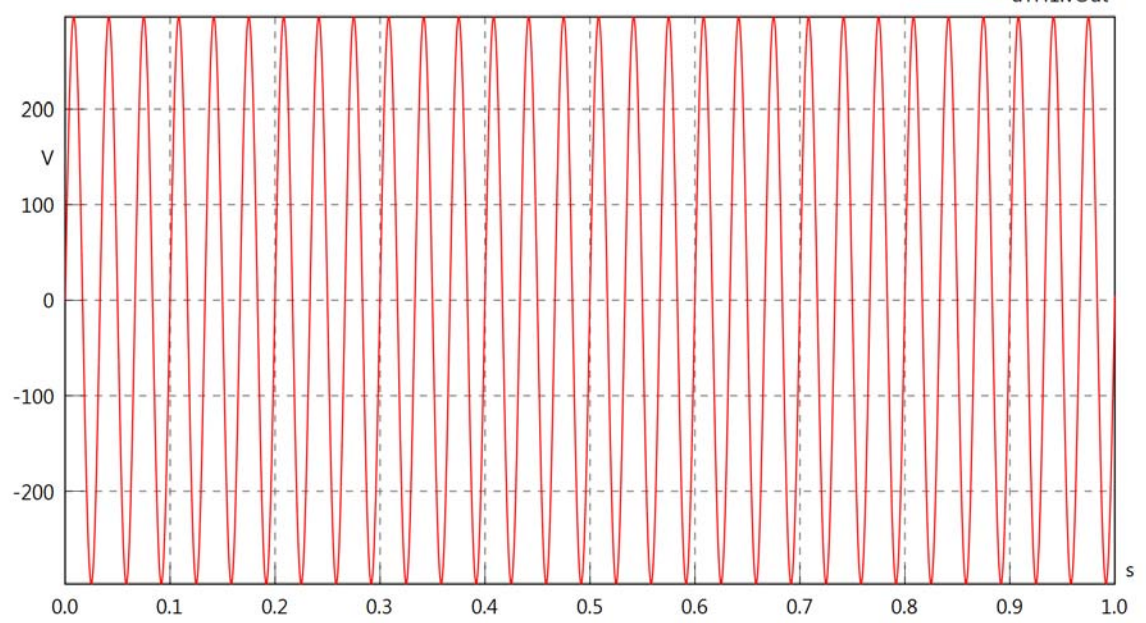

 $uTH1.v$ 

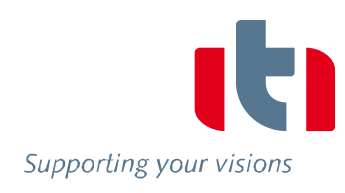

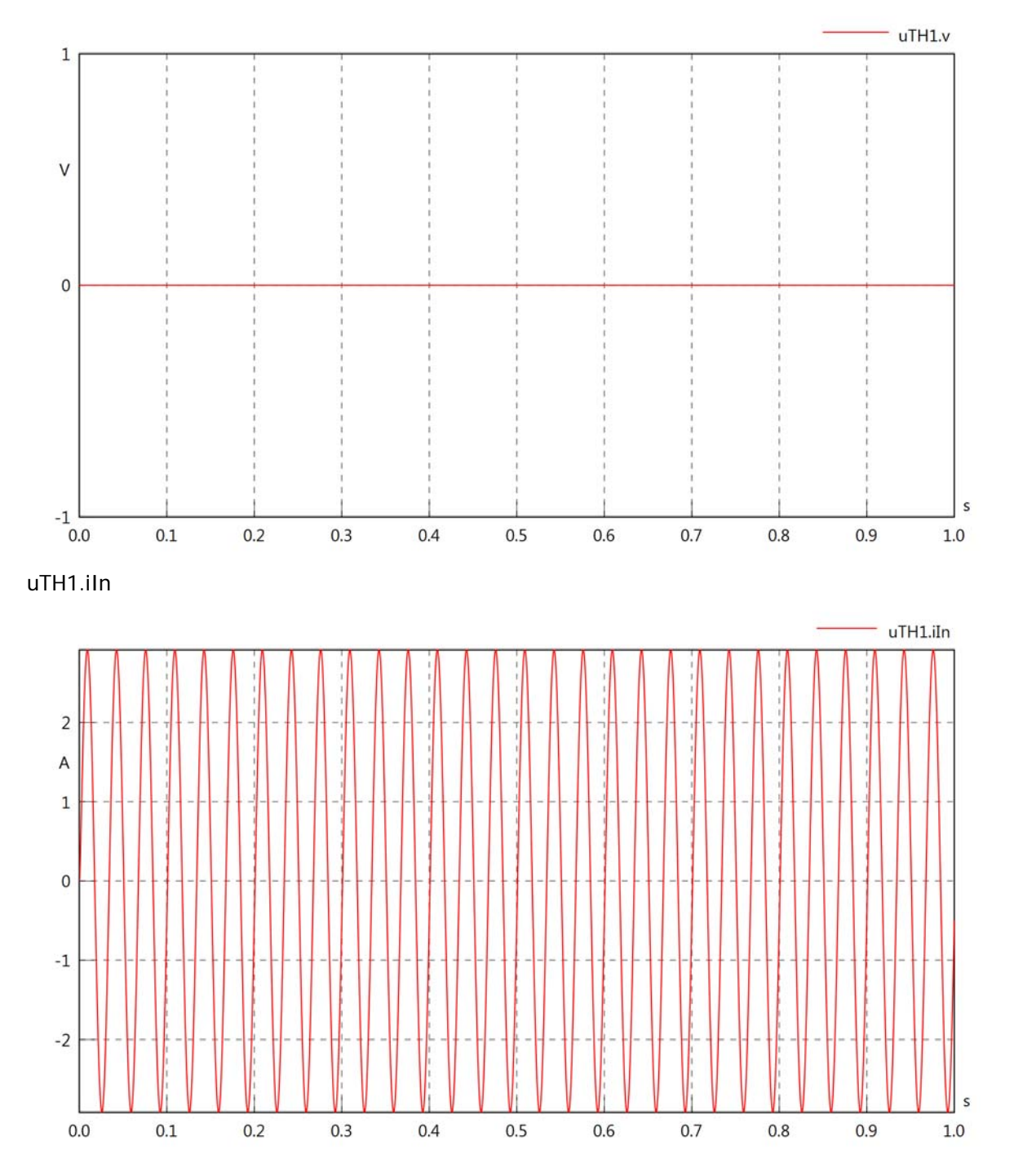

uTH1.iOut

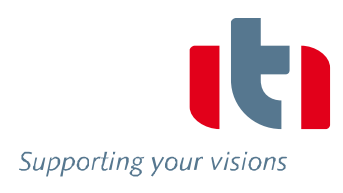

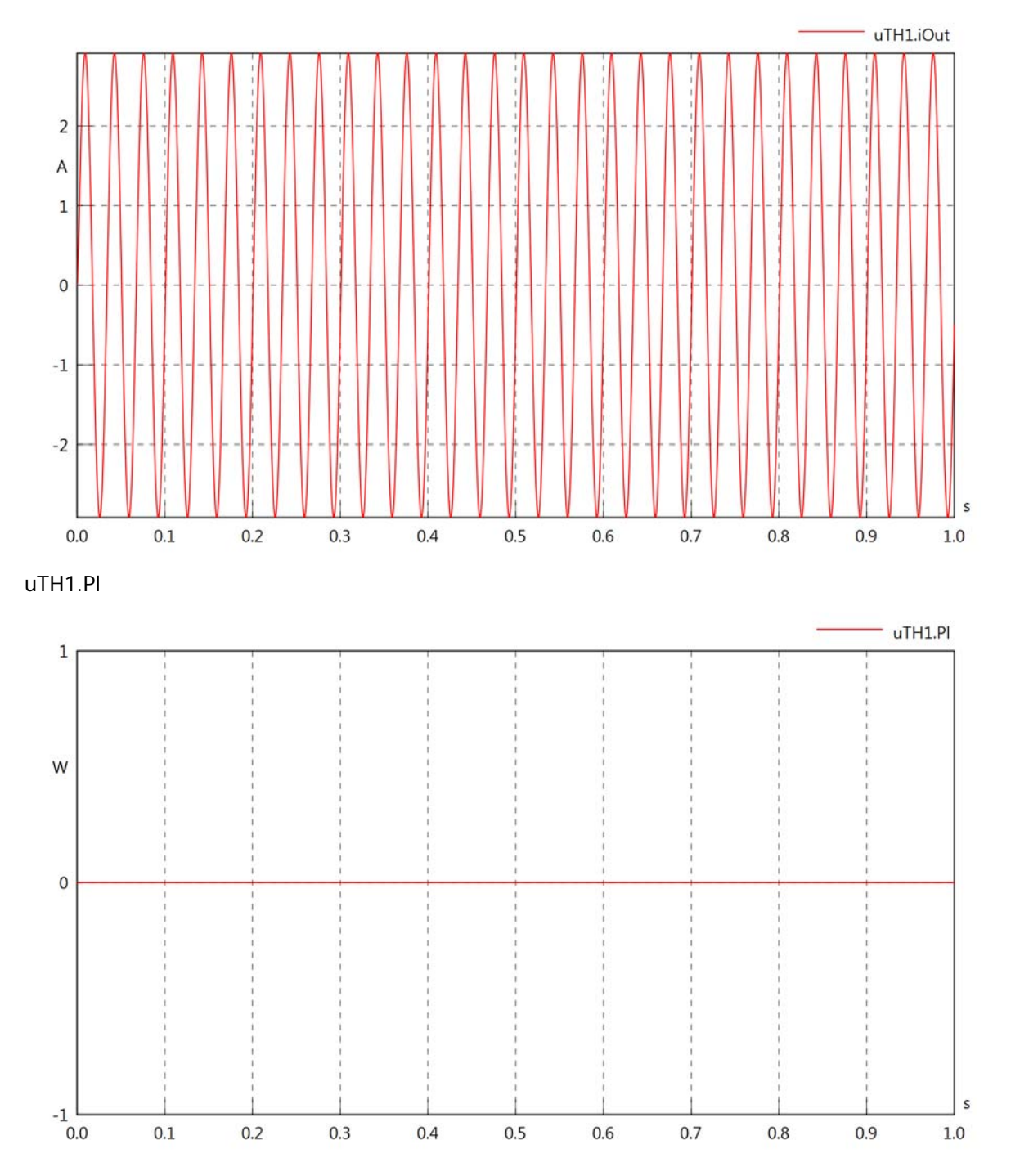

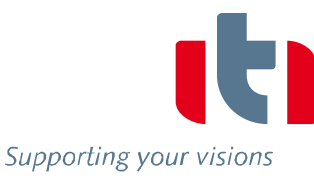

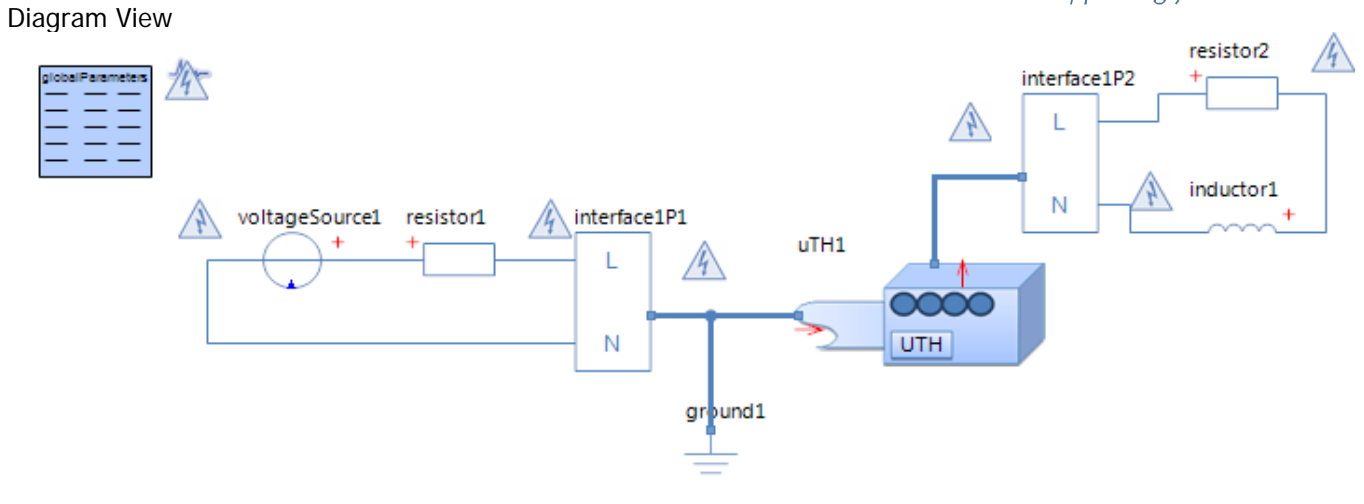

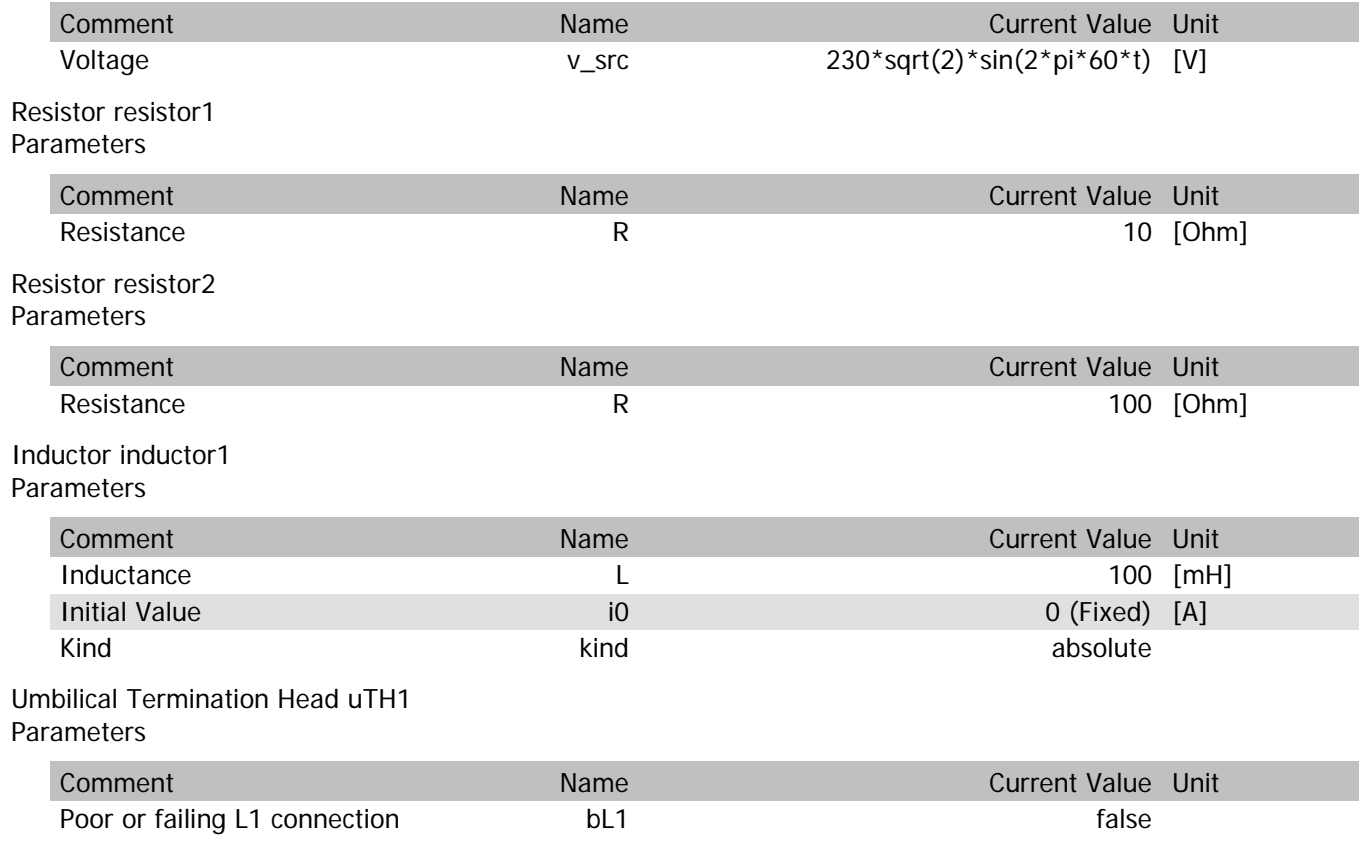

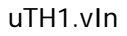

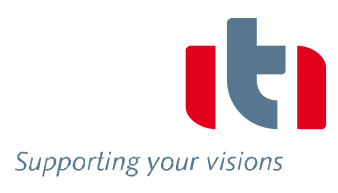

 $\epsilon$ 

 $1.0\,$ 

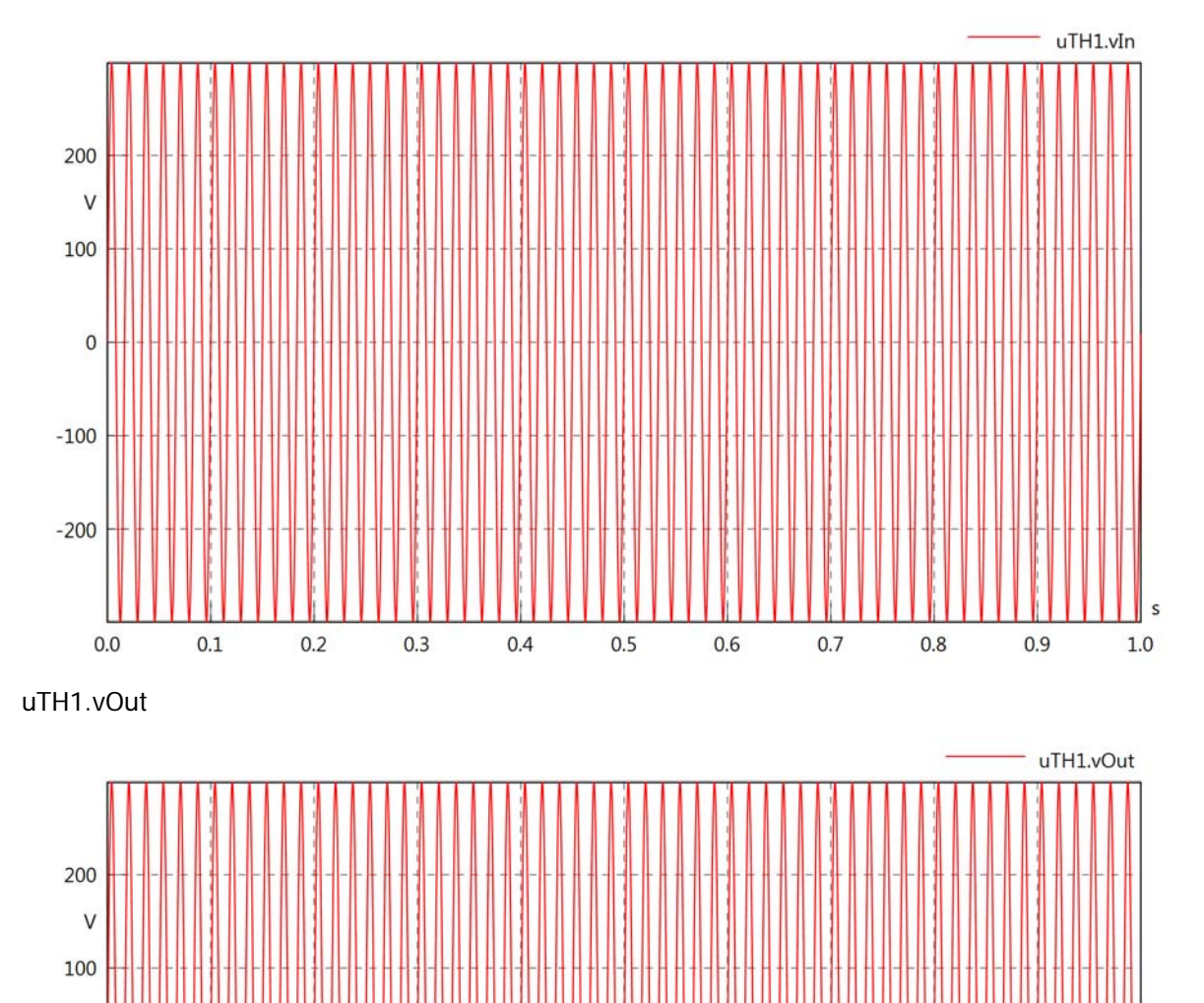

 $\overline{0}$ 

 $-100$ 

 $-200$ 

 $0.0$ 

 $0.1$ 

 $0.2$ 

 $0.3$ 

 $0.4$ 

 $0.5$ 

 $0.6$ 

 $0.7$ 

 $0.8$ 

 $0.9$ 

 $uTH1.v$ 

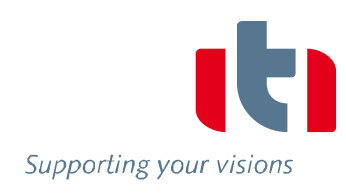

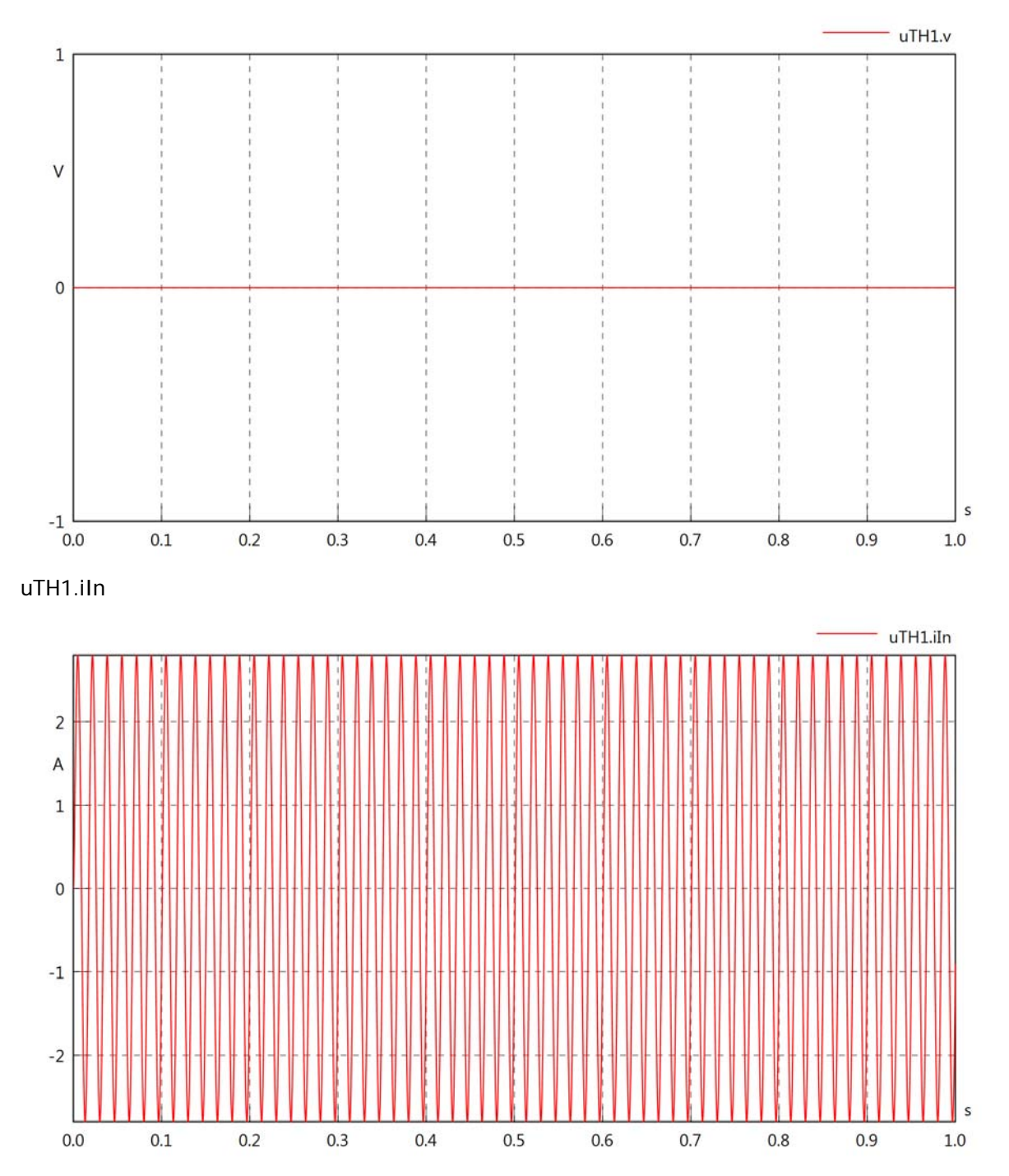

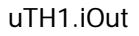

Supporting your visions

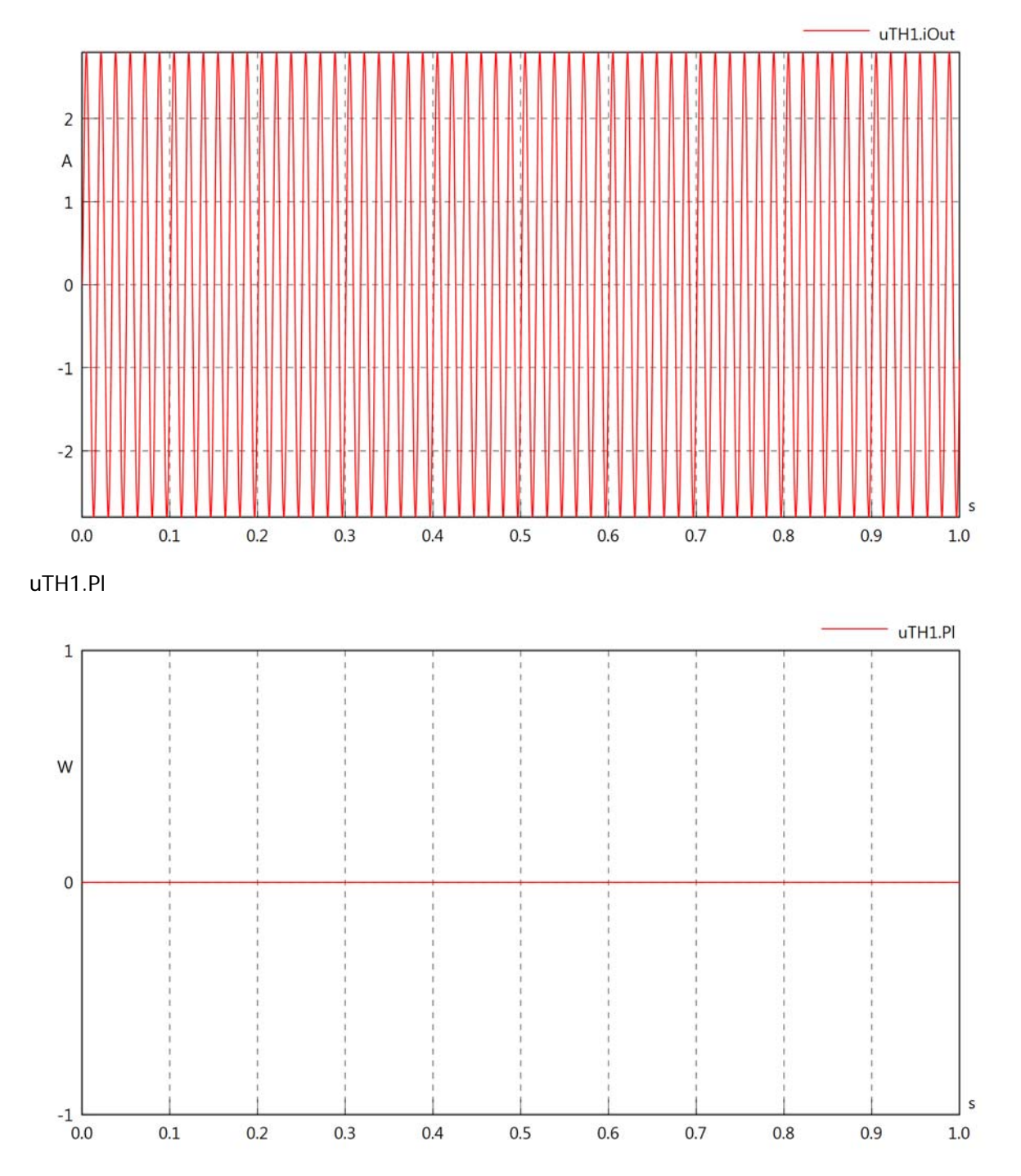

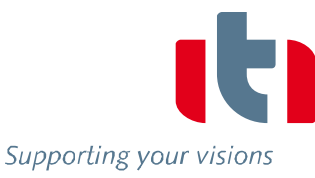

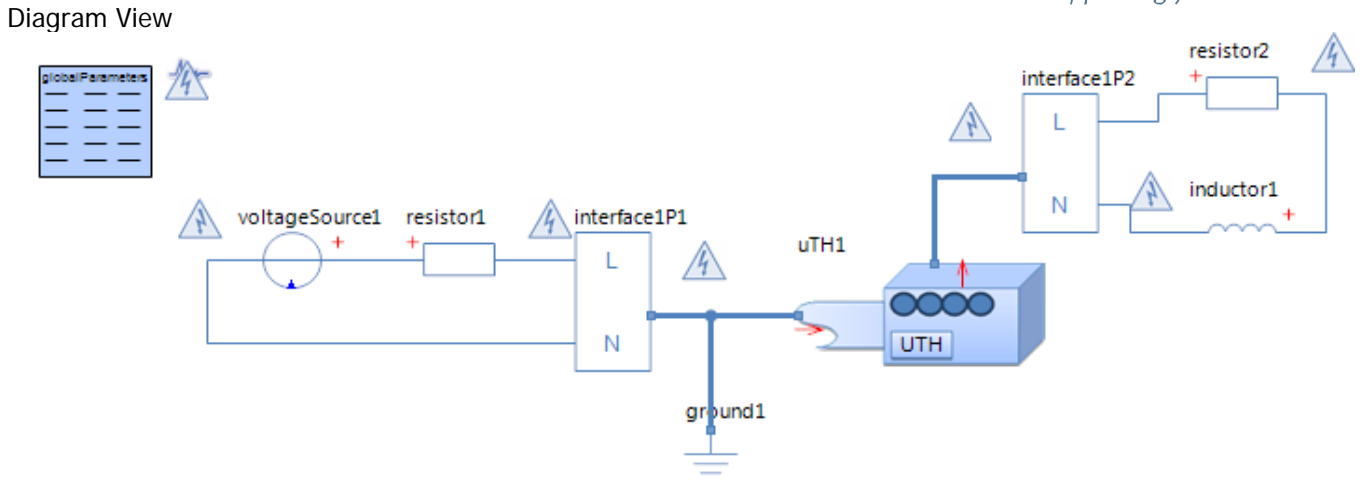

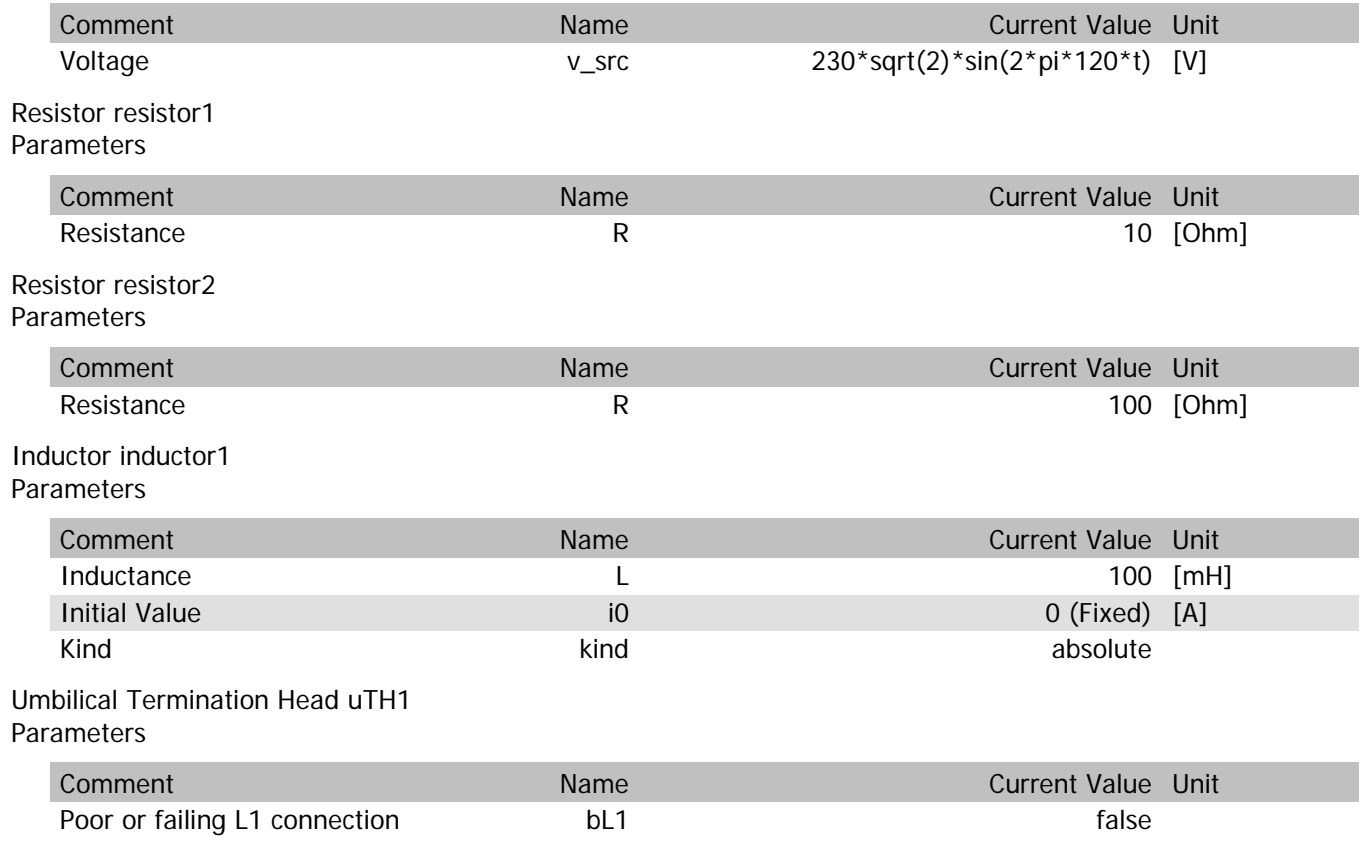

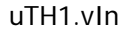

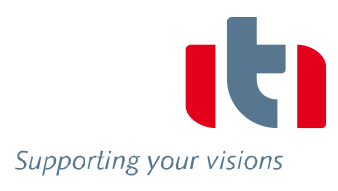

s

 $1.0$ 

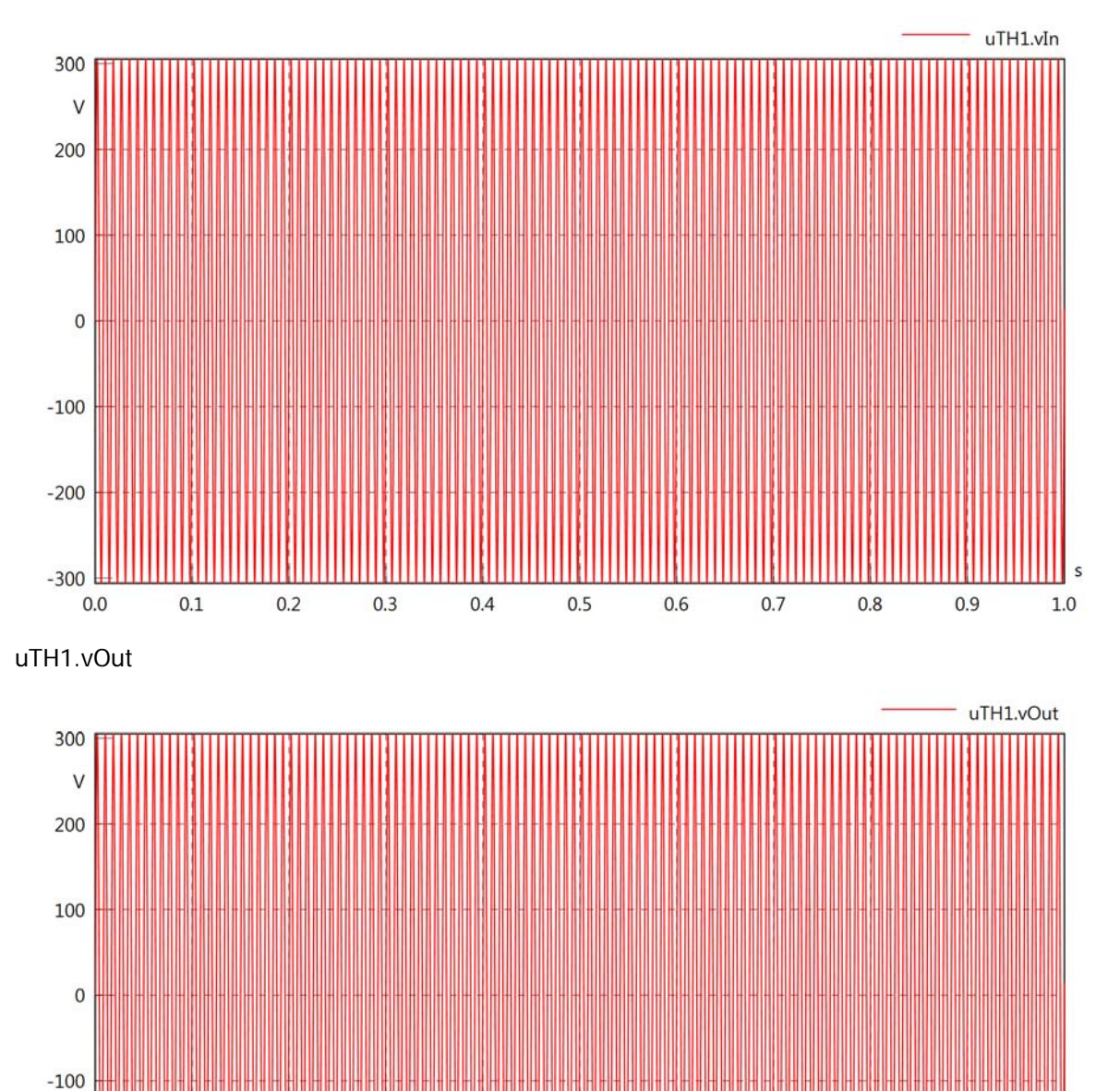

 $-200$ 

 $-300$  $0.0$ 

 $0.1$ 

 $0.2$ 

 $0.3$ 

 $0.4$ 

 $0.5$ 

 $0.6$ 

 $0.7$ 

 $0.8$ 

 $0.9$ 

uTH1.v

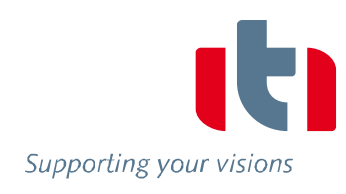

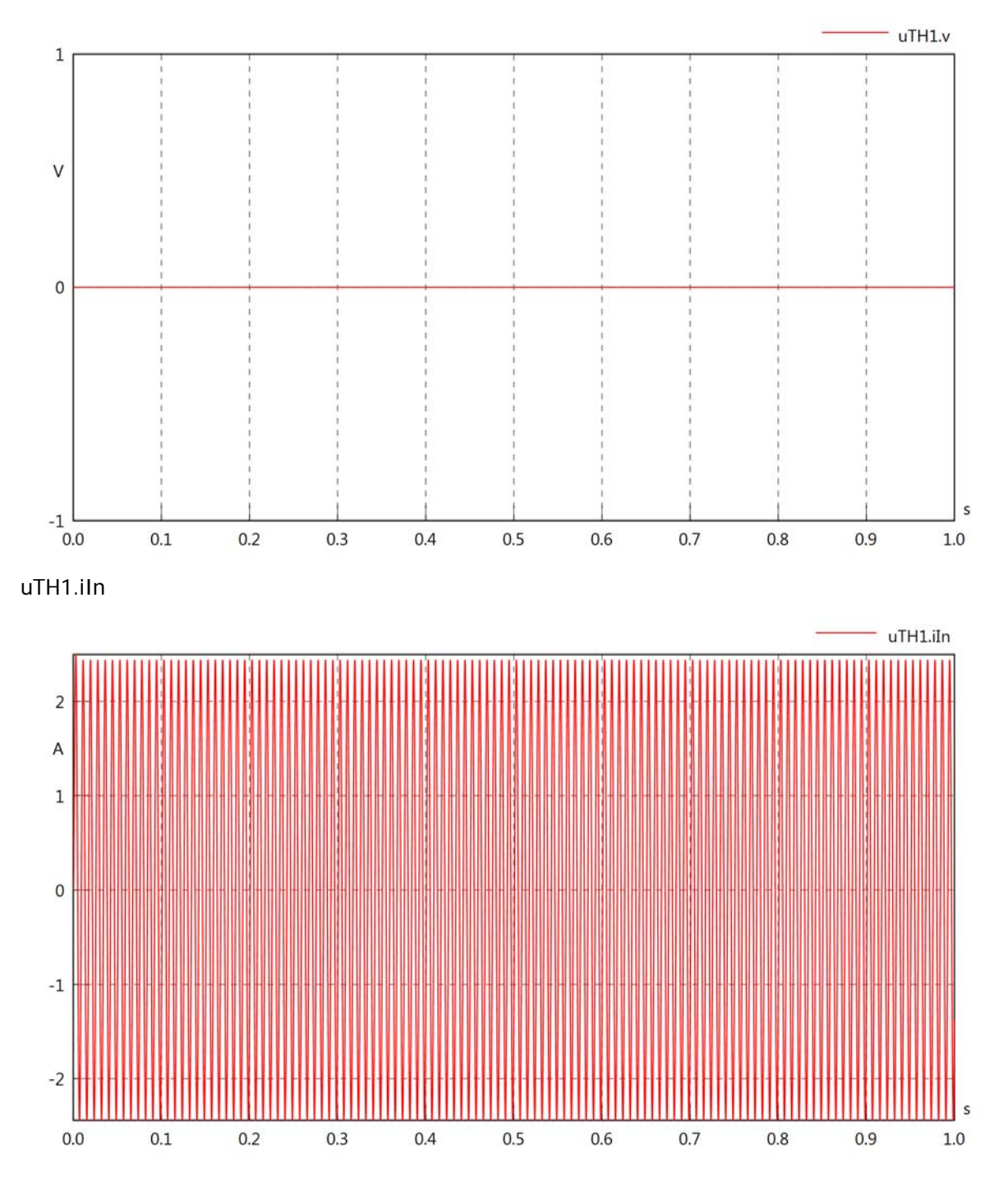

# uTH1.iOut

Supporting your visions

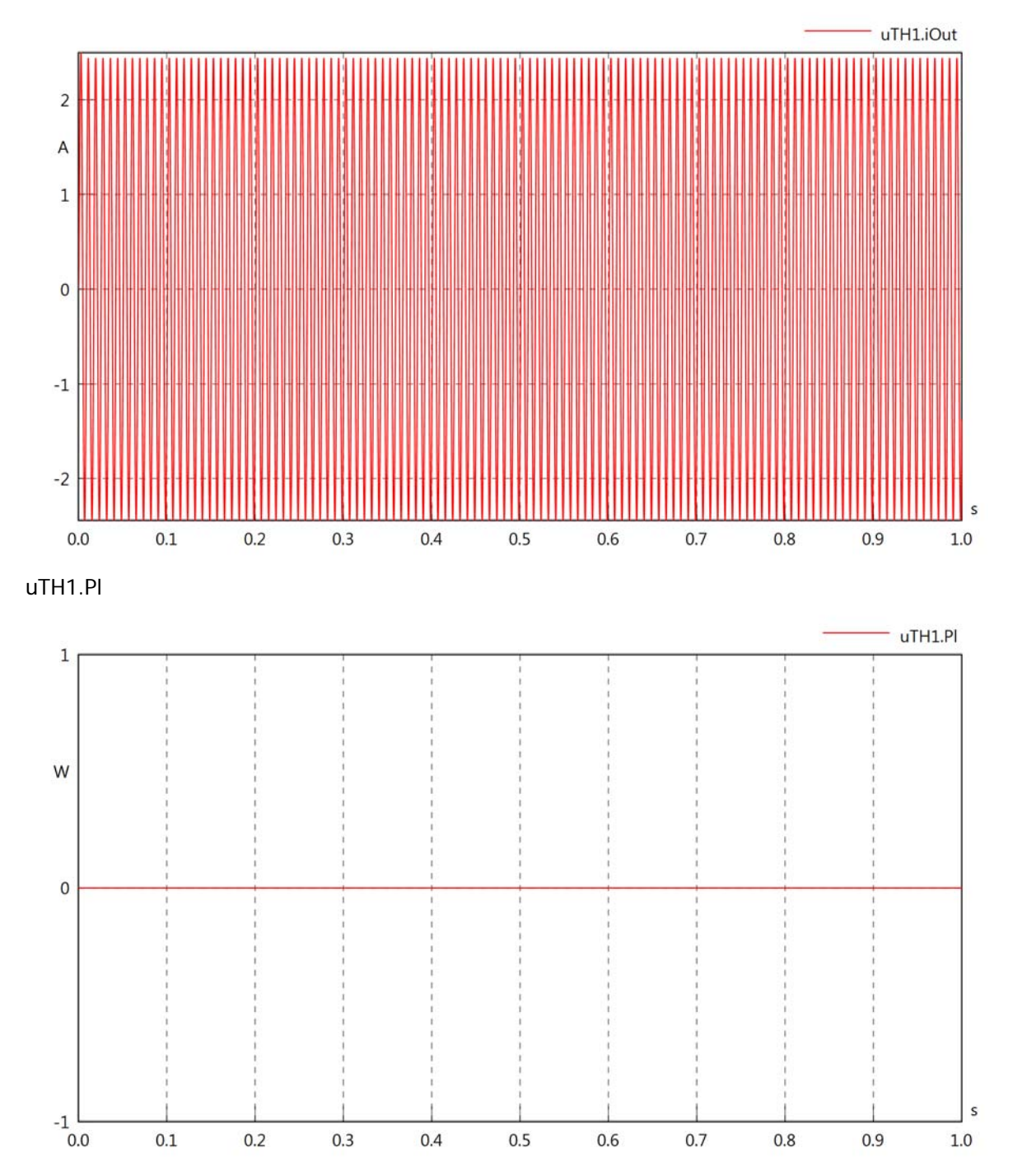

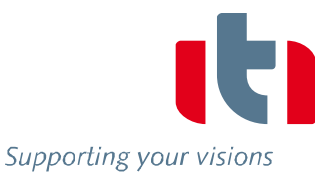

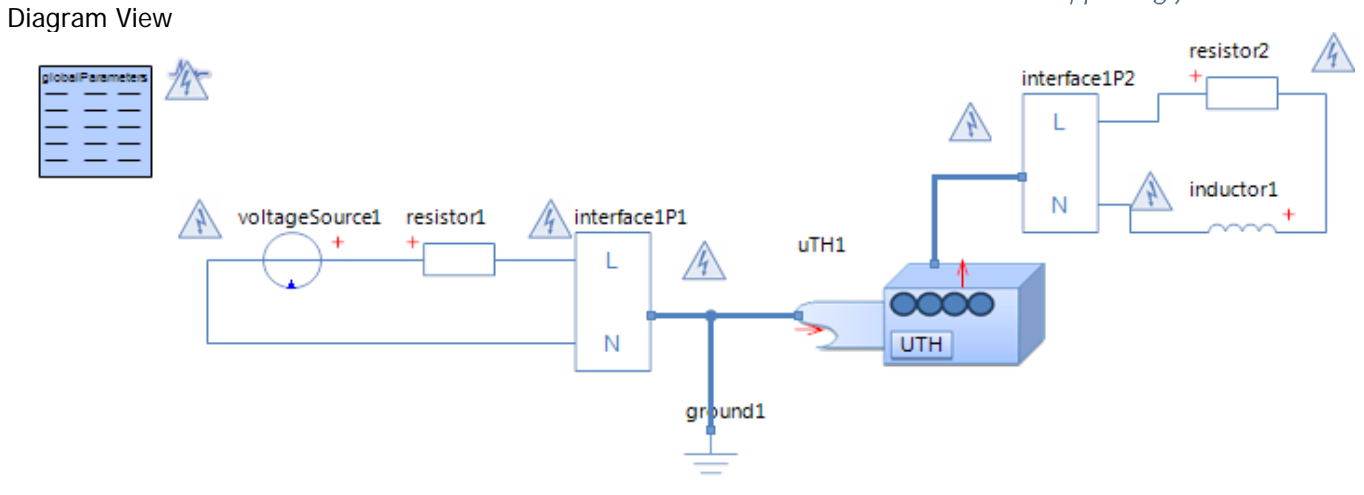

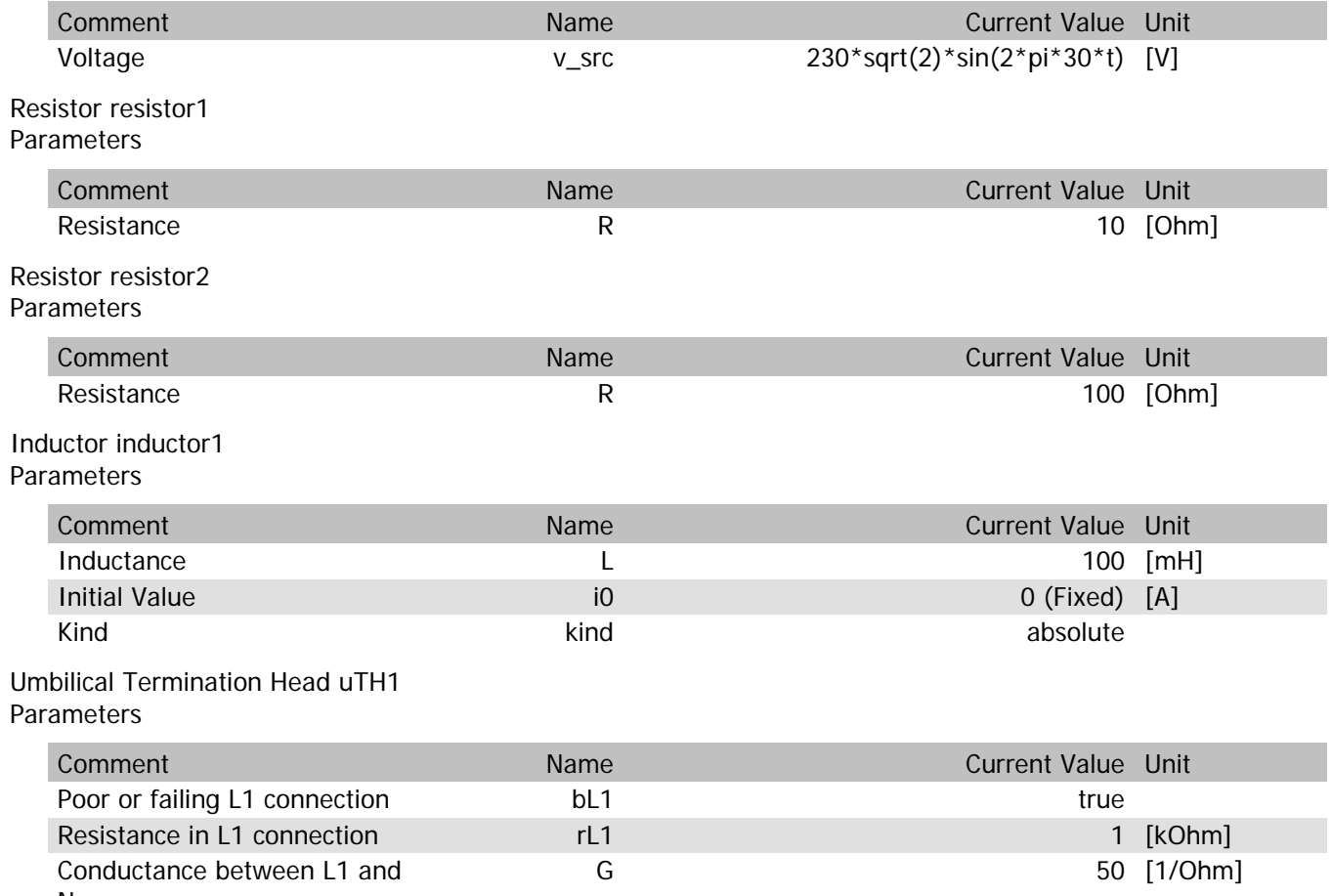

uTH1.vIn

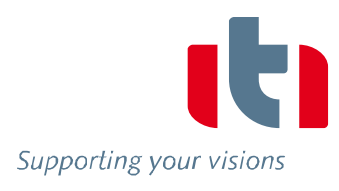

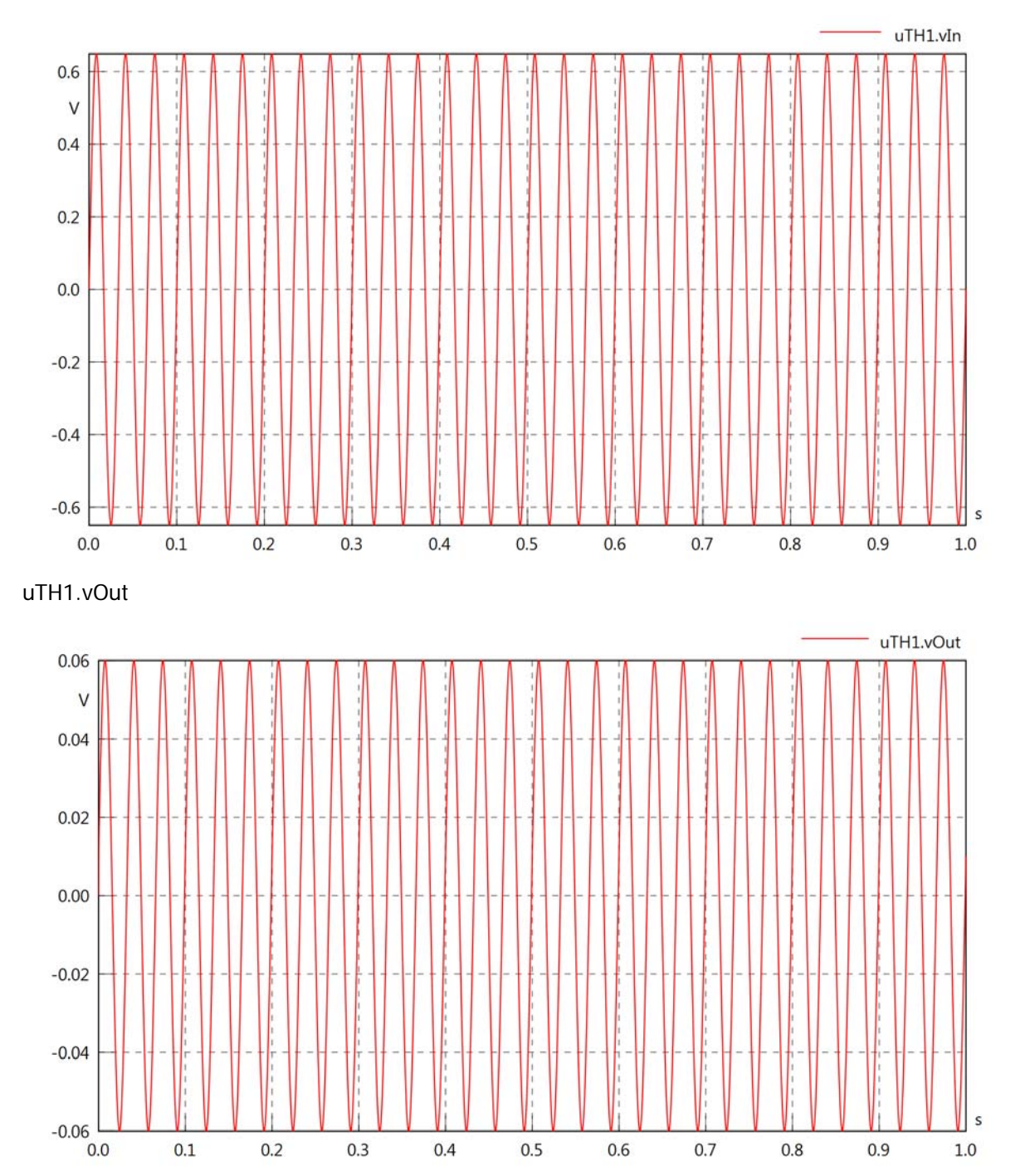

 $0.1$ 

 $0.2$ 

 $0.3$ 

 $0.4$ 

 $0.5$ 

 $0.6$ 

 $0.7$ 

 $0.8$ 

 $0.9$ 

 $1.0\,$ 

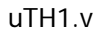

 $-10$ 

 $-20$ 

 $-30$ 

 $0.0$ 

 $0.1$ 

 $0.2$ 

 $0.3$ 

 $0.4$ 

 $0.5$ 

 $0.6$ 

 $0.7$ 

 $0.8$ 

 $0.9$ 

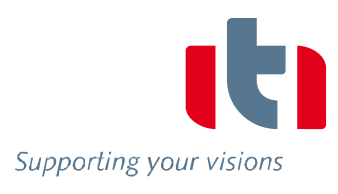

 $\sf s$ 

 $1.0\,$ 

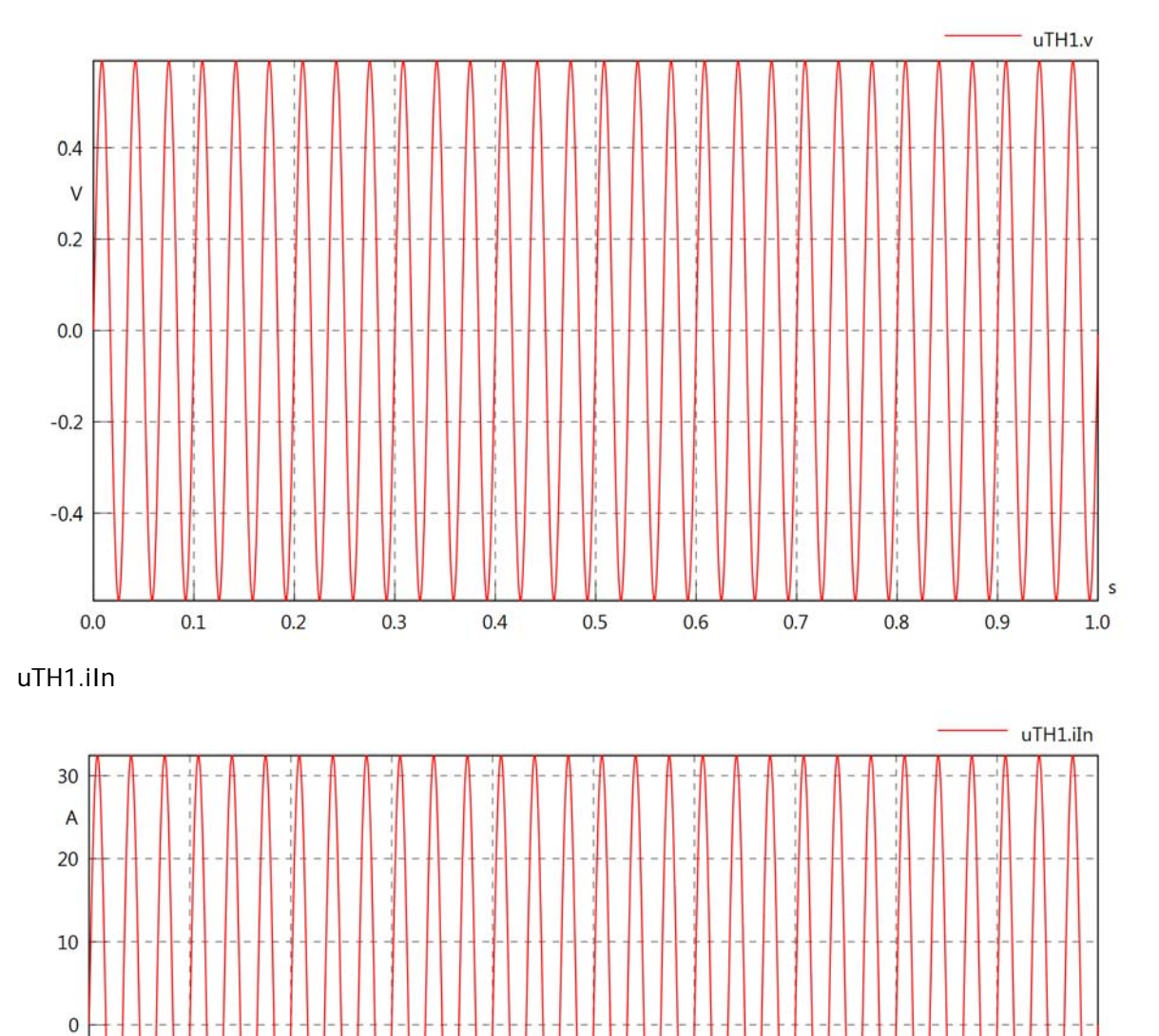

uTH1.iOut

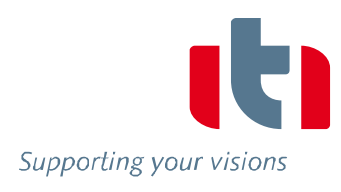

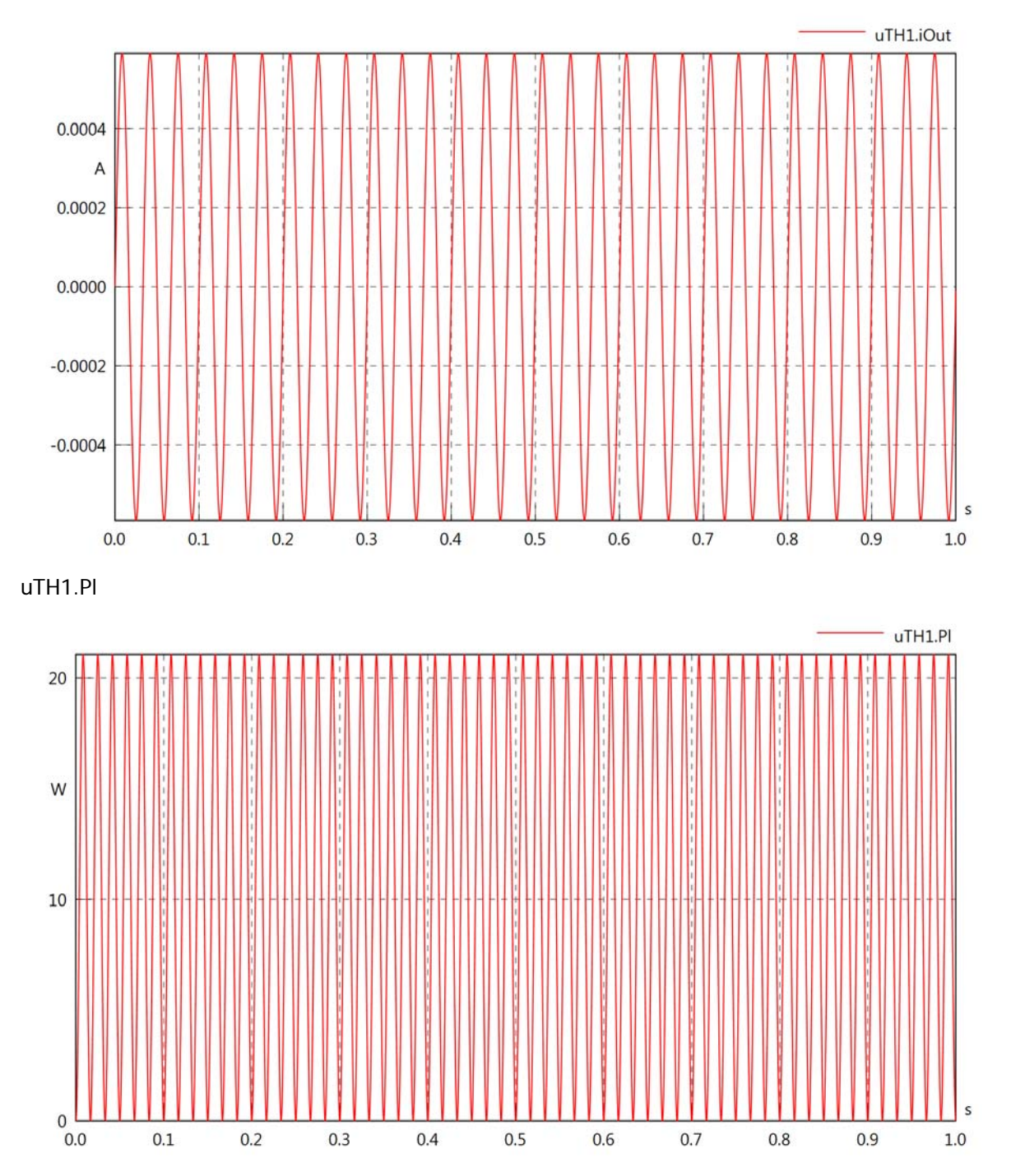

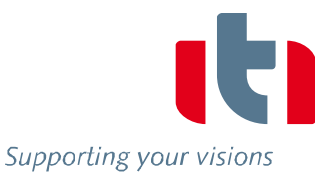

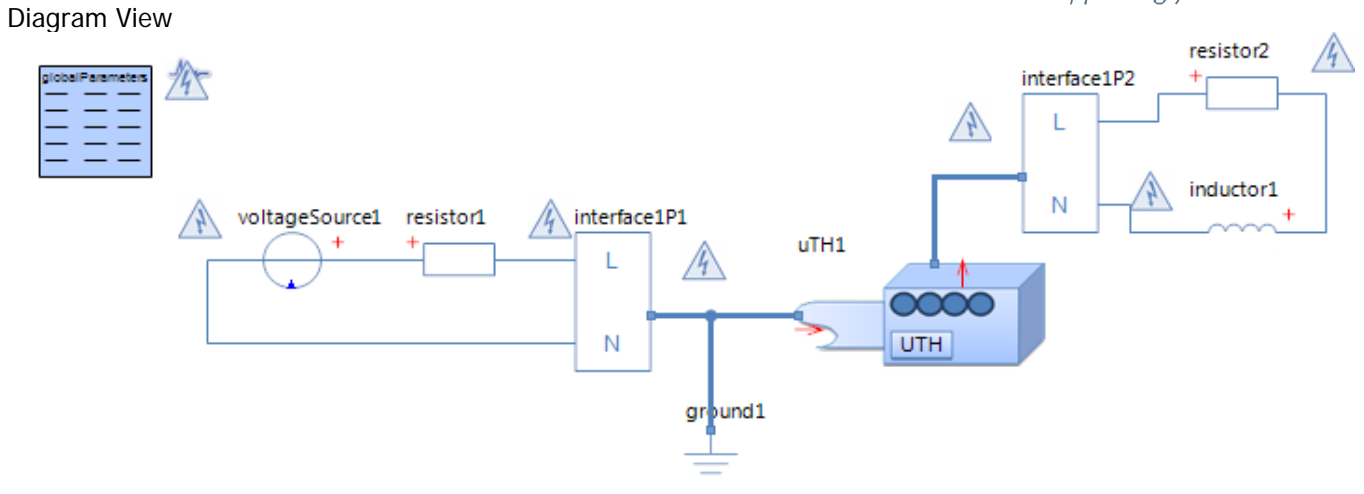

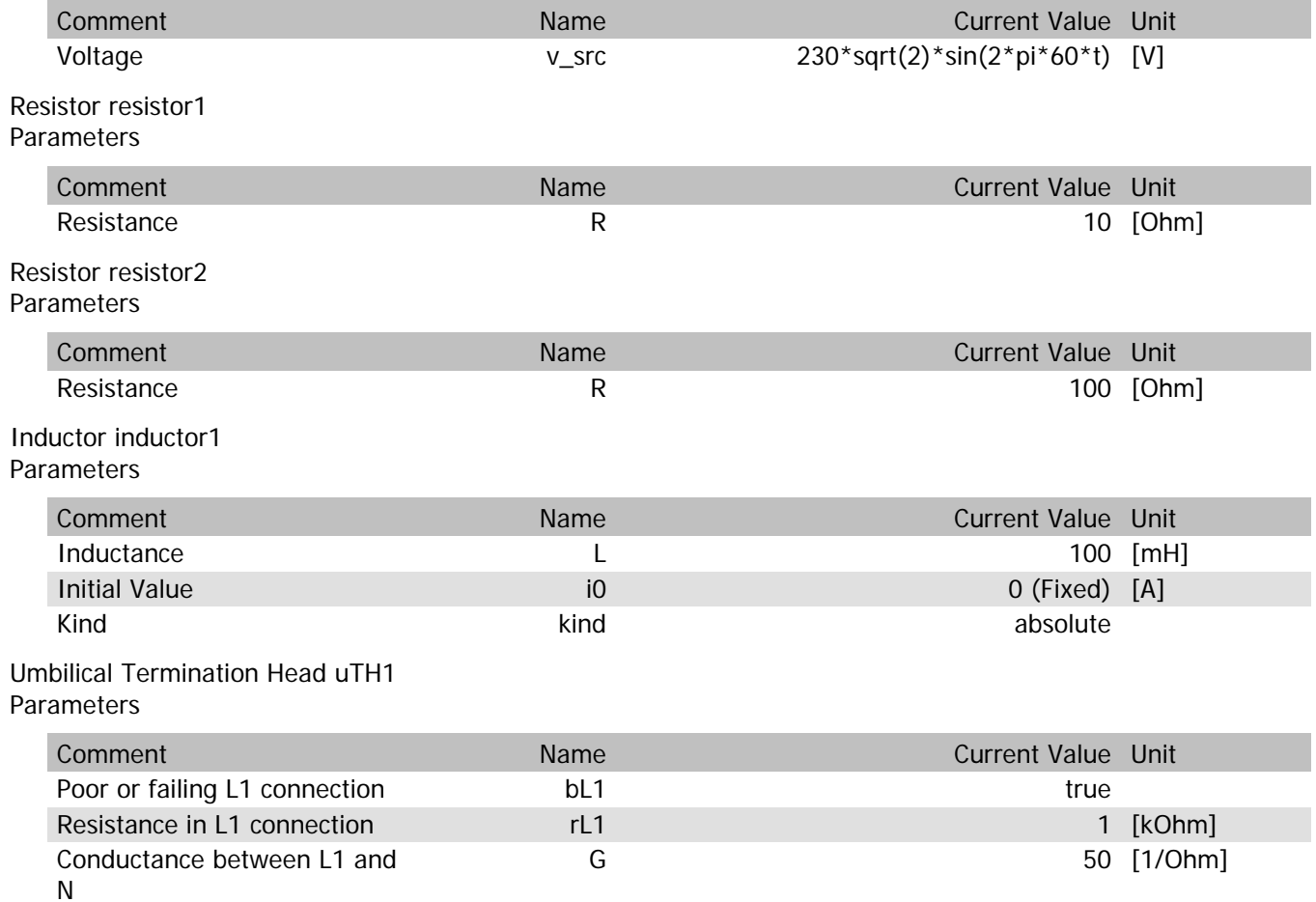

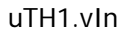

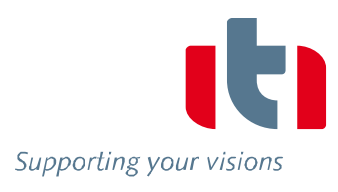

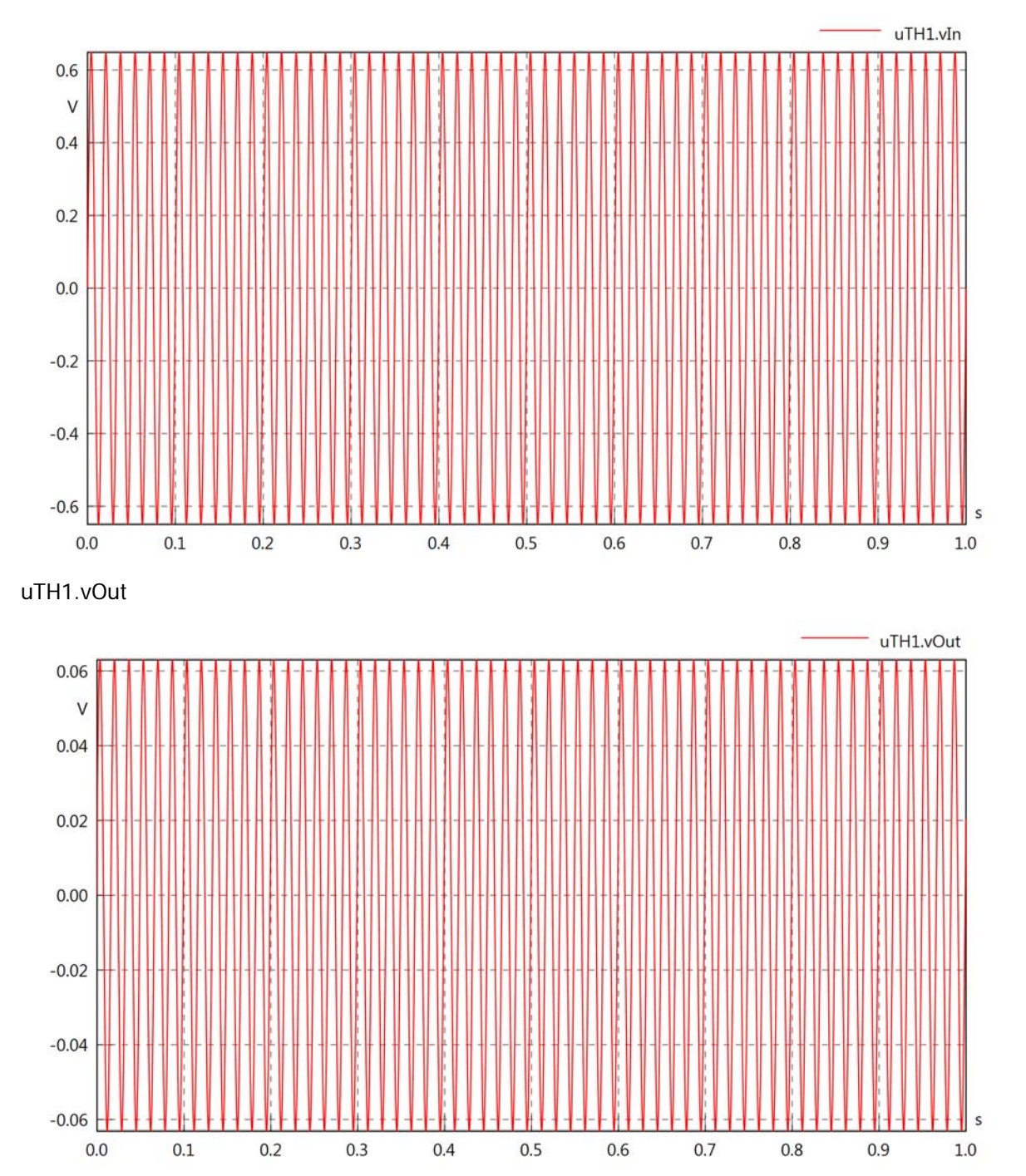

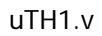

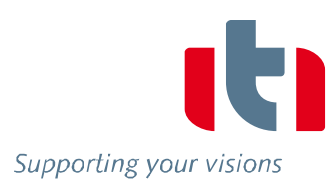

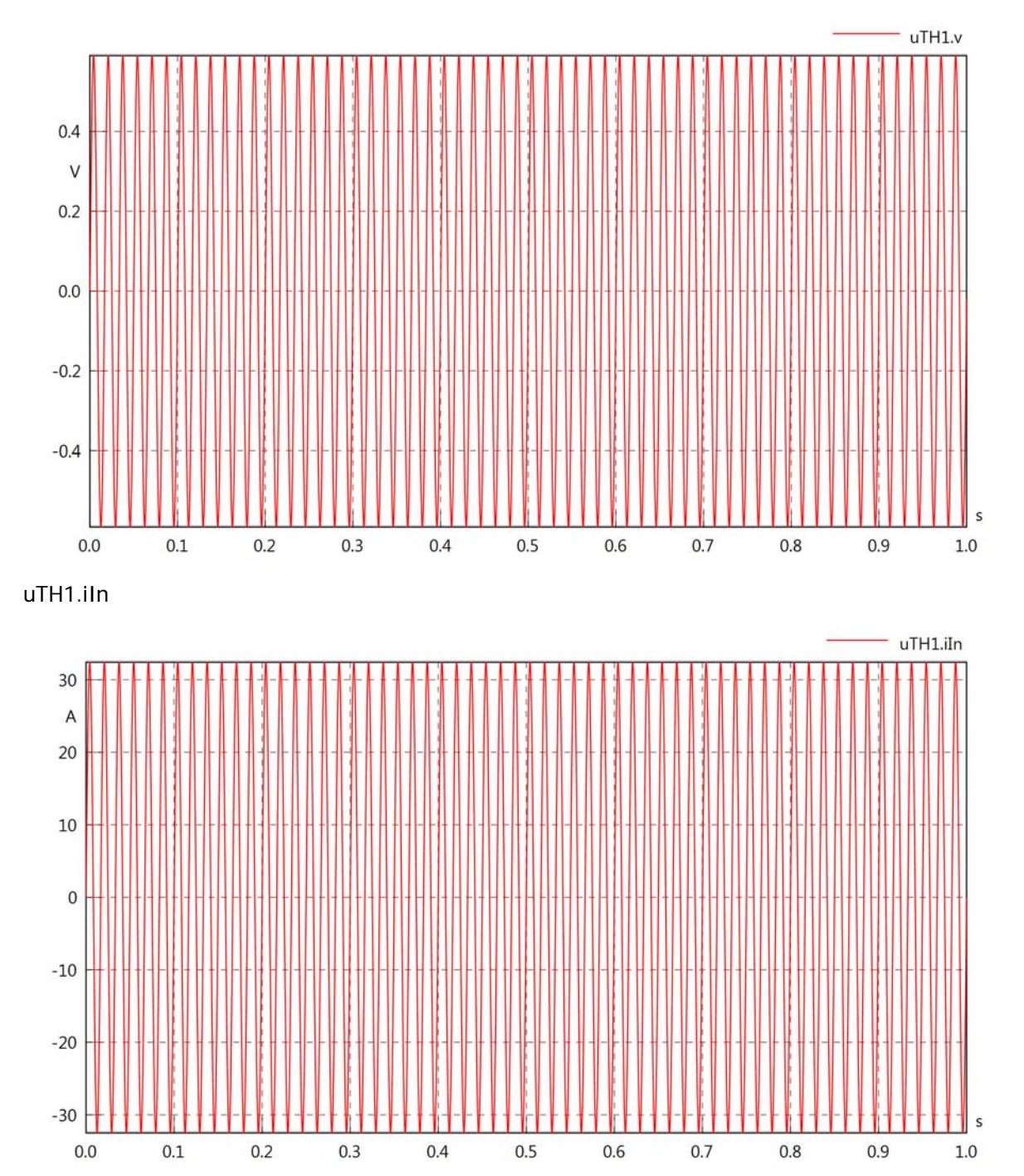

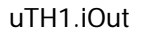

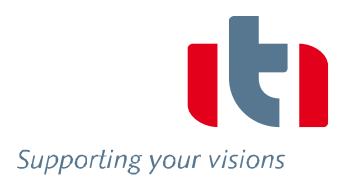

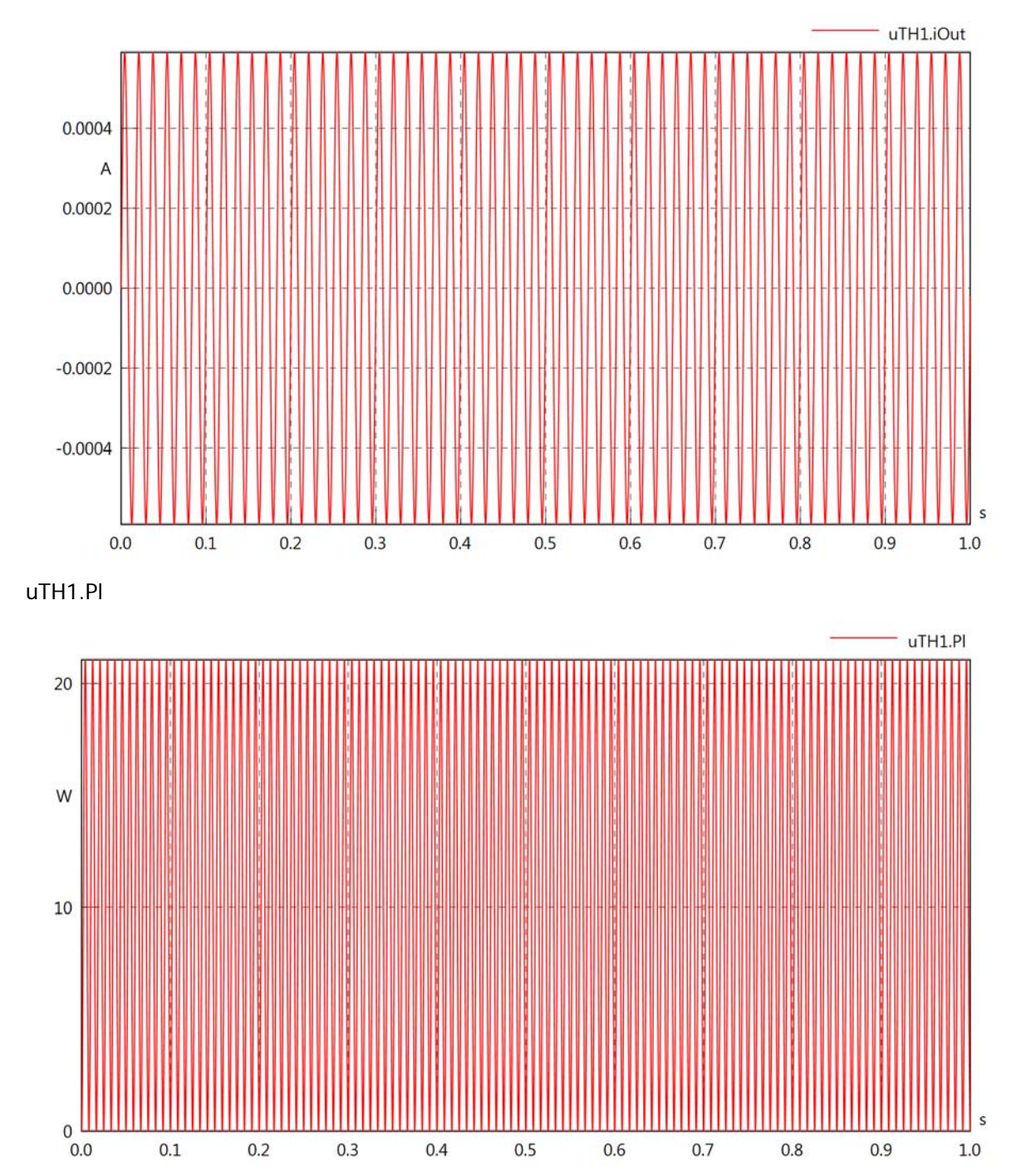

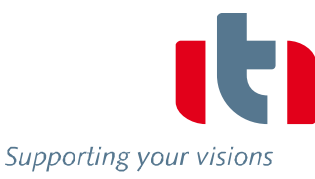

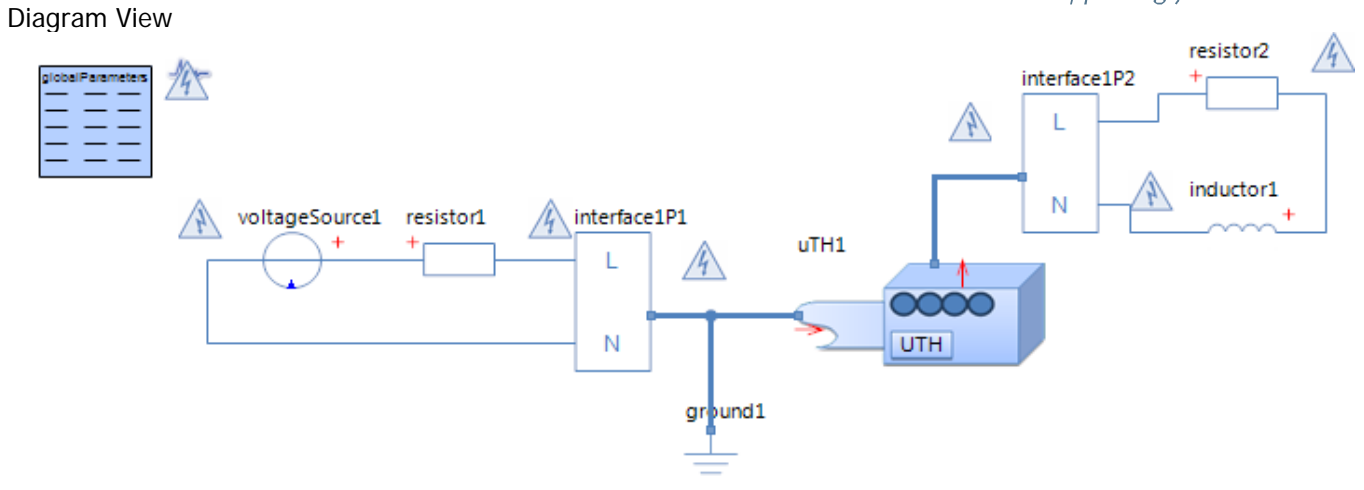

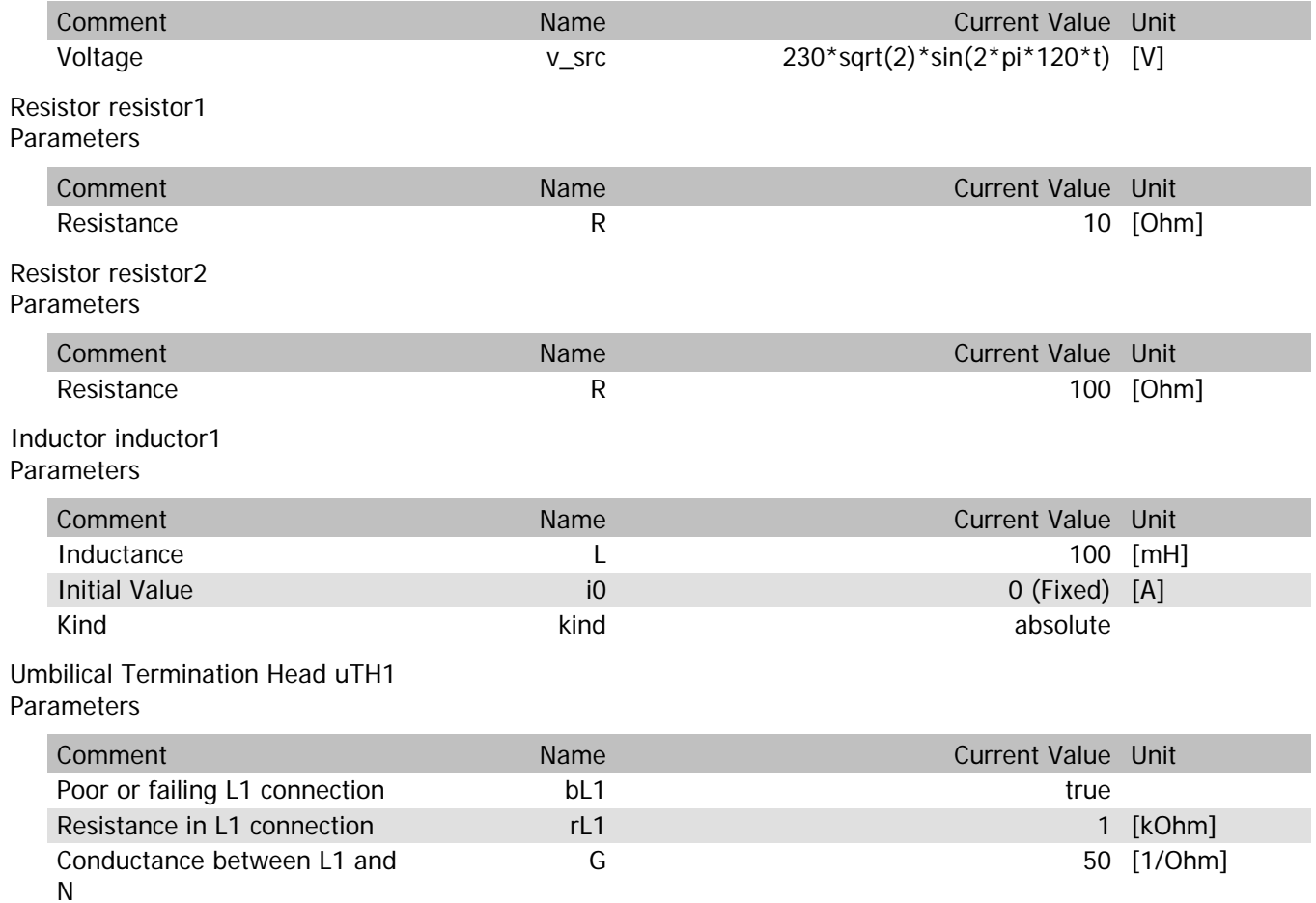

# uTH1.vIn

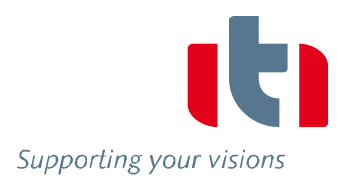

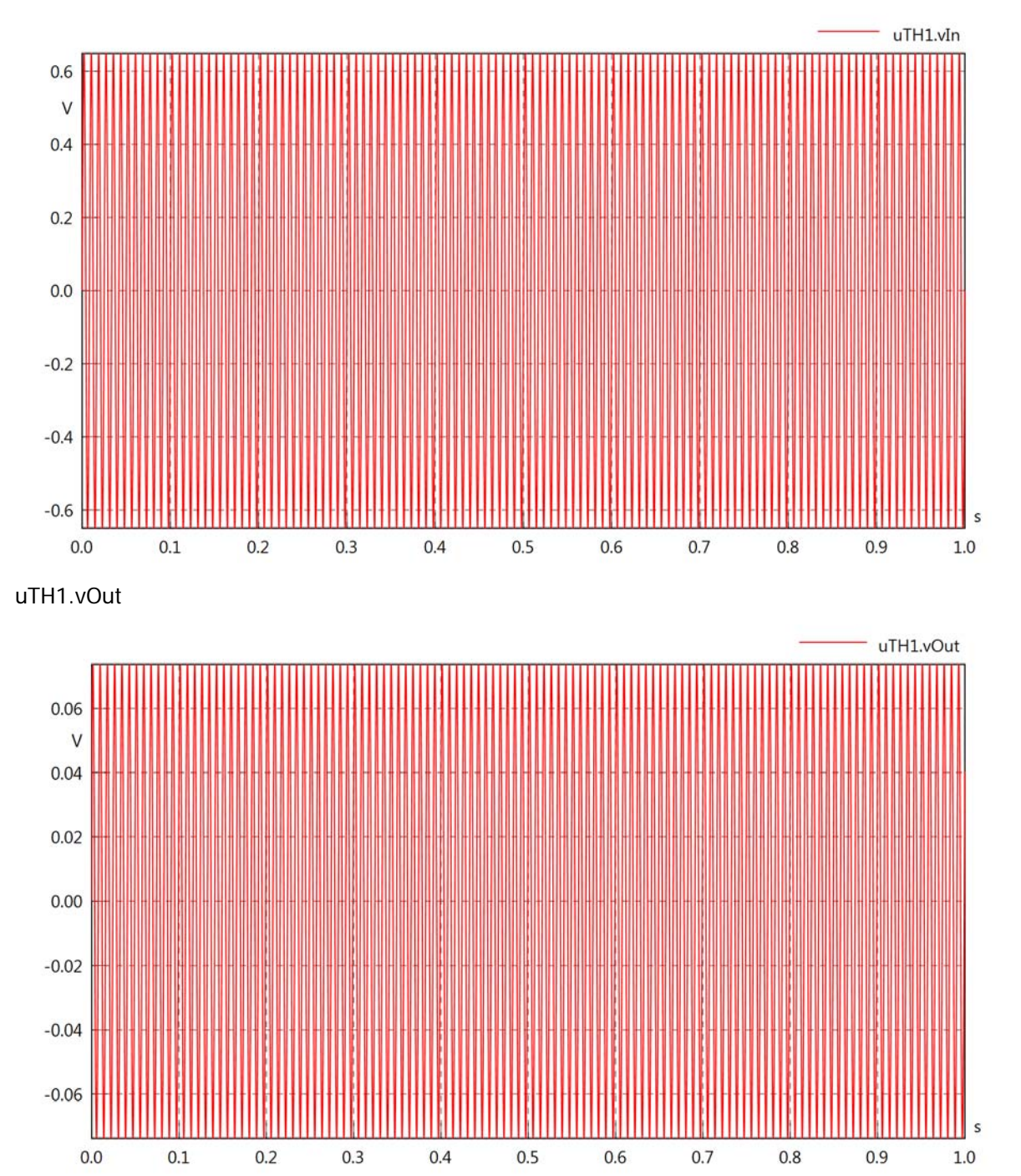

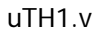

 $-10$ 

 $-20$ 

 $-30$ 

 $0.0$ 

 $0.1$ 

 $0.2$ 

 $0.3$ 

 $0.4$ 

 $0.5$ 

 $0.6$ 

 $0.7$ 

 $0.8$ 

 $0.9$ 

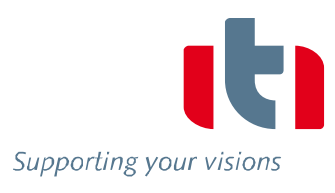

s

 $1.0\,$ 

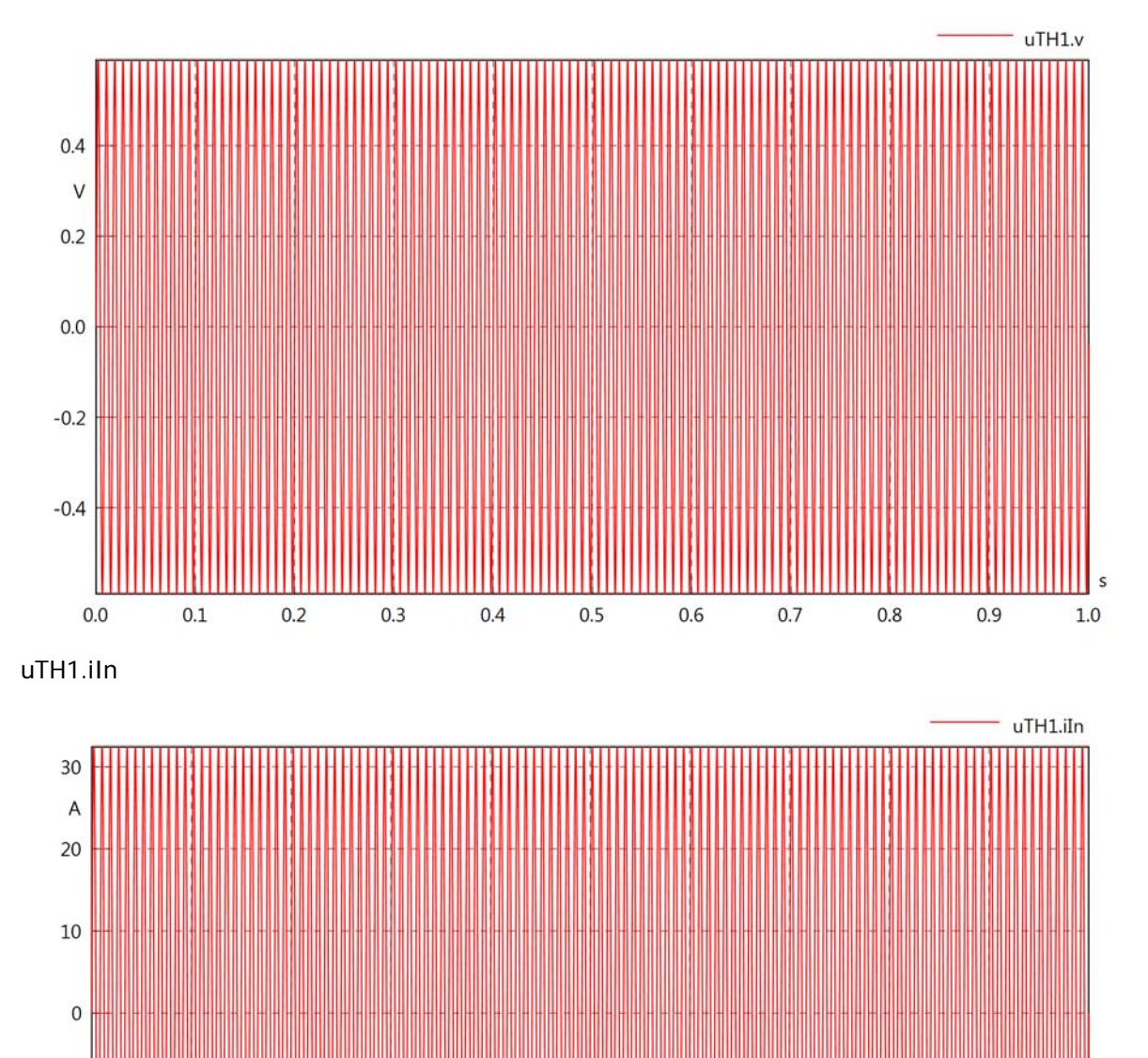

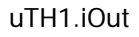

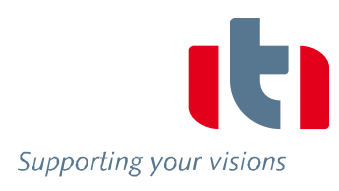

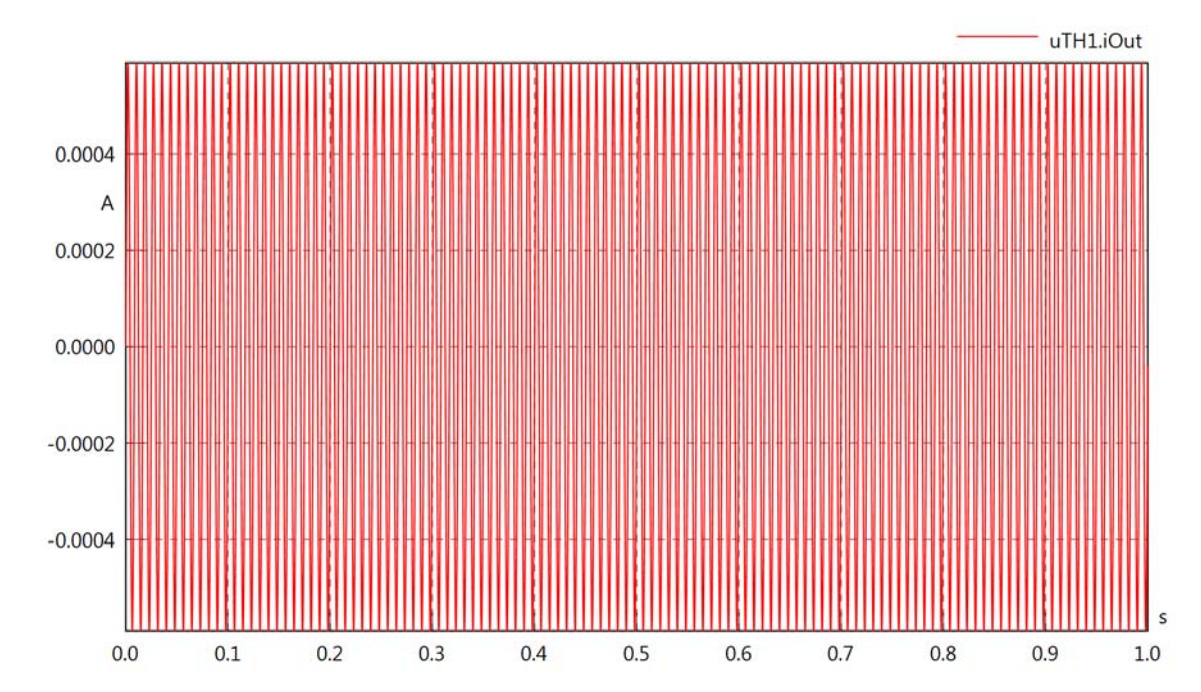

uTH1.PI

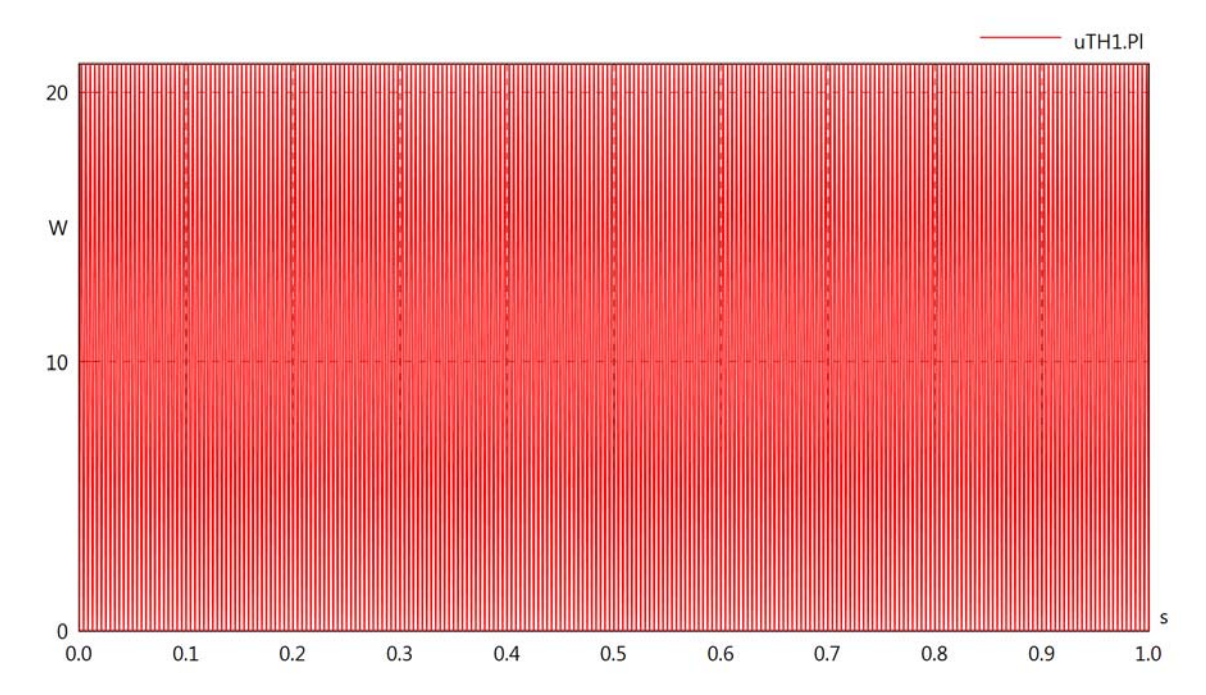

# Diagram View

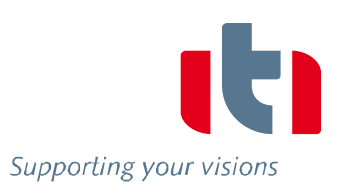

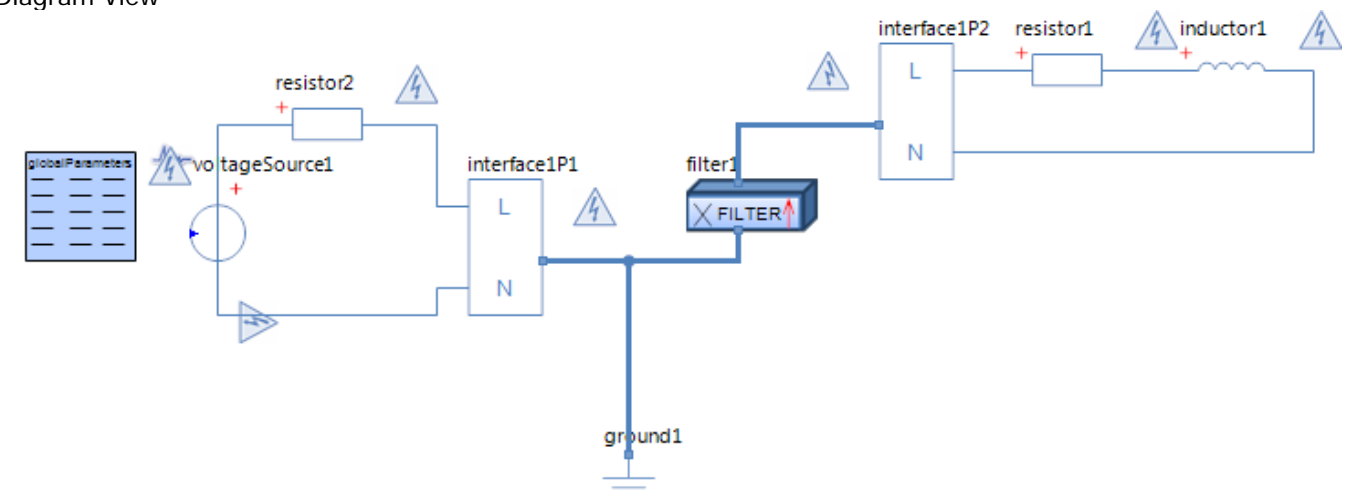

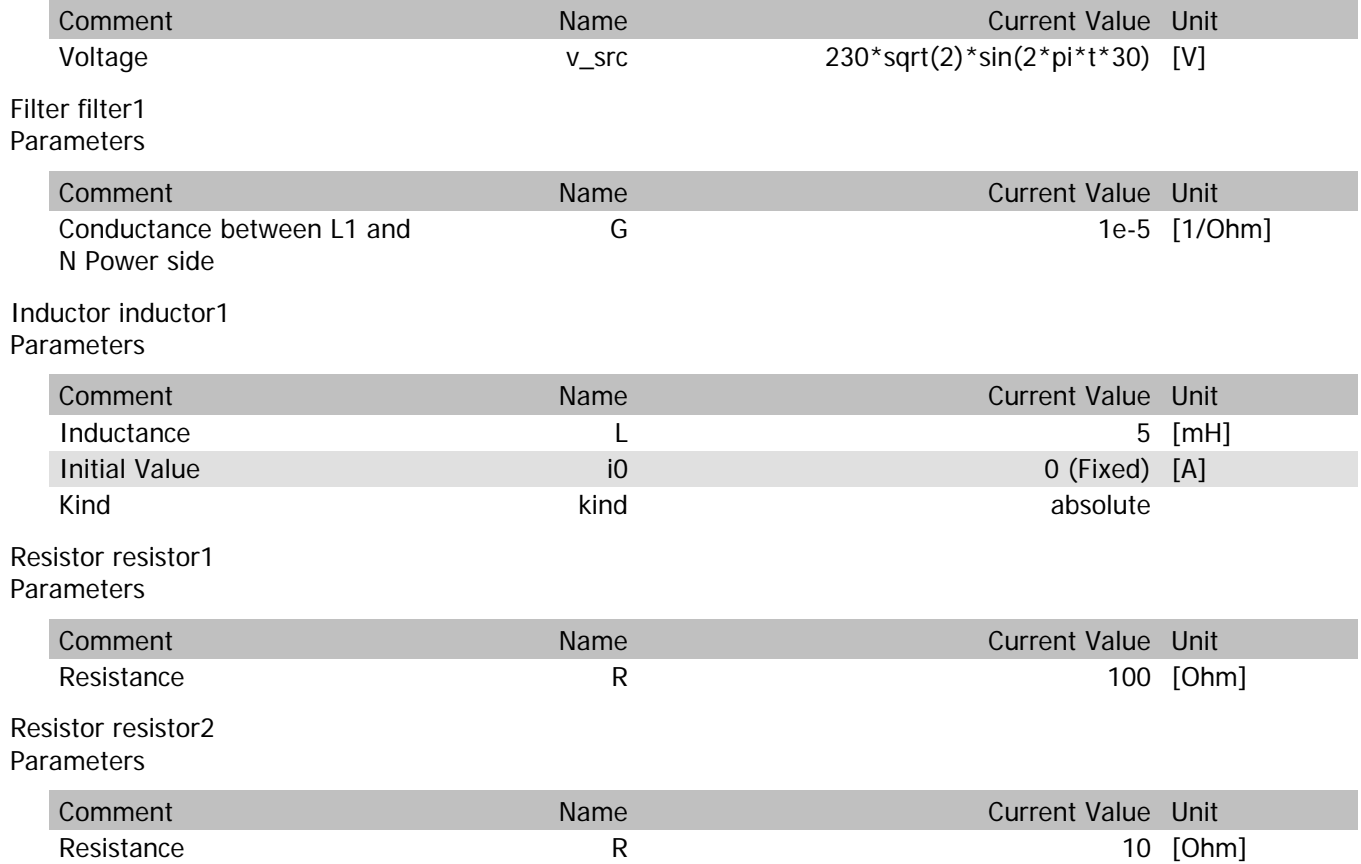

filter1.vIn

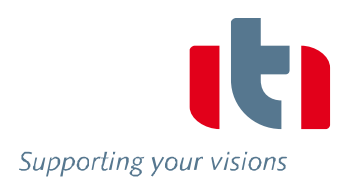

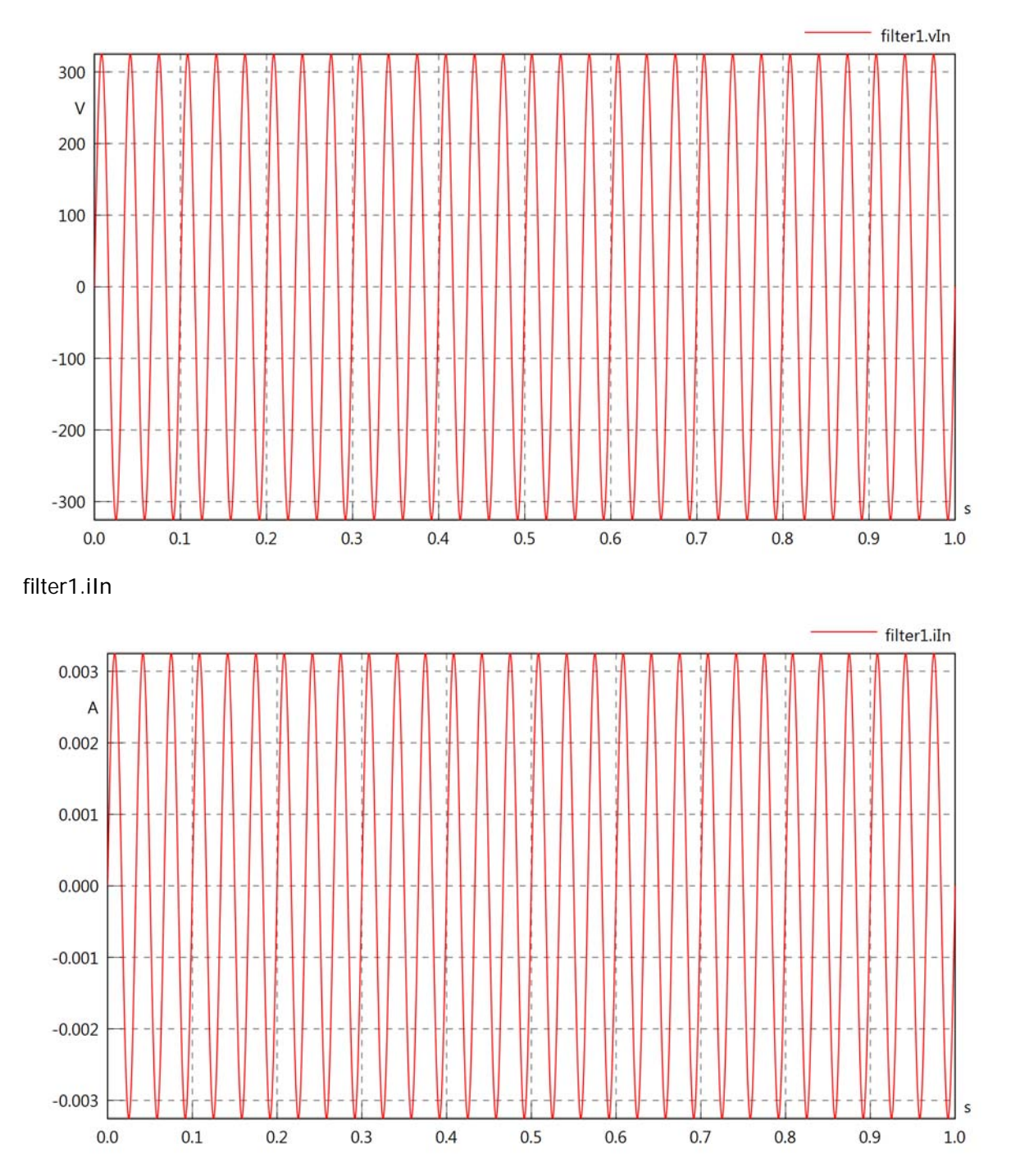

## filter1.PIn

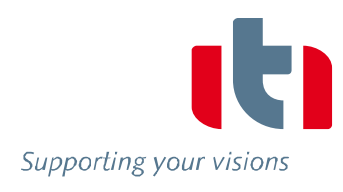

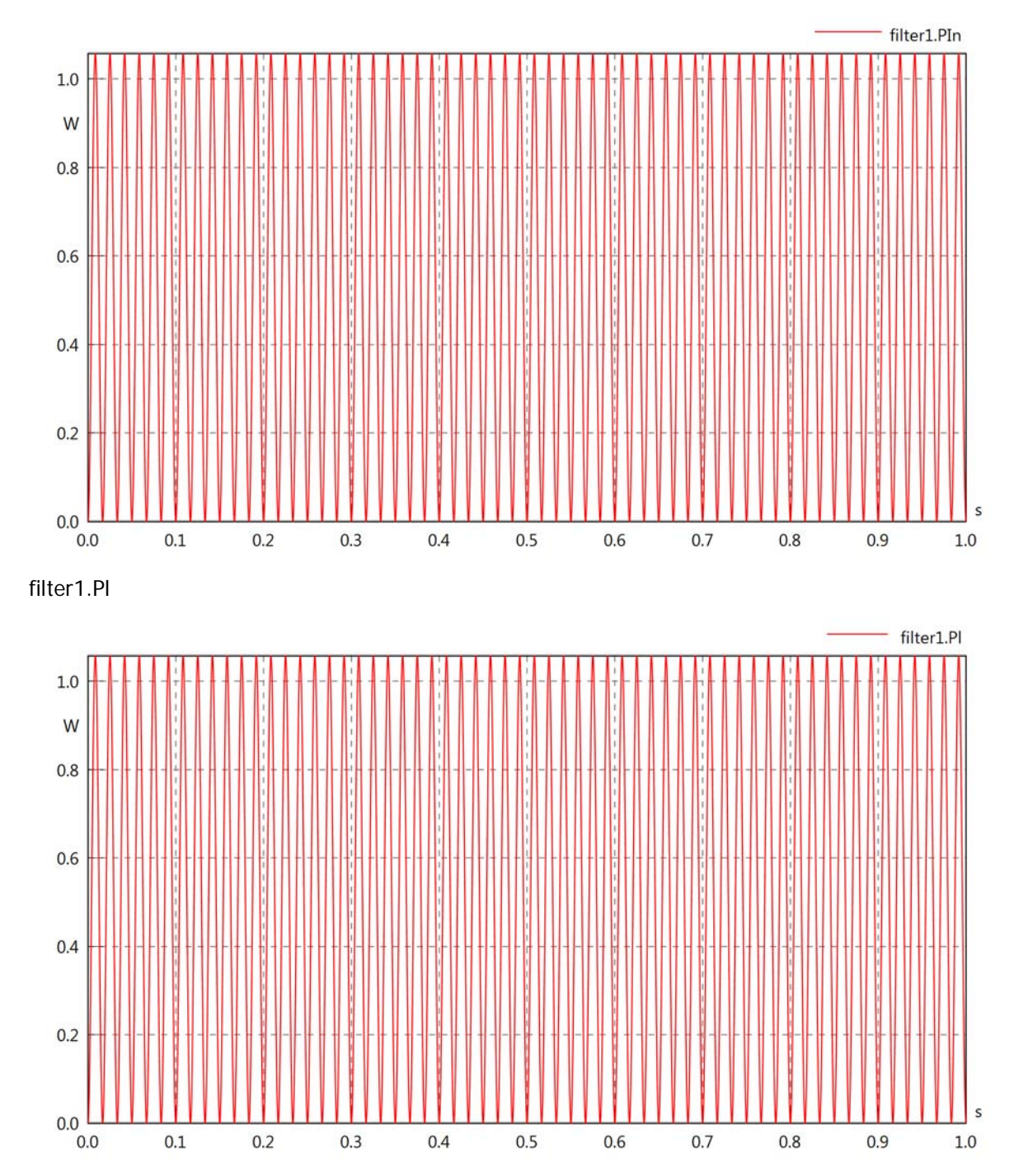

# Diagram View

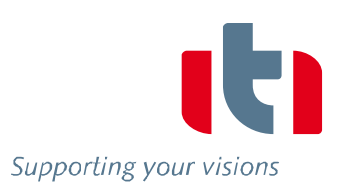

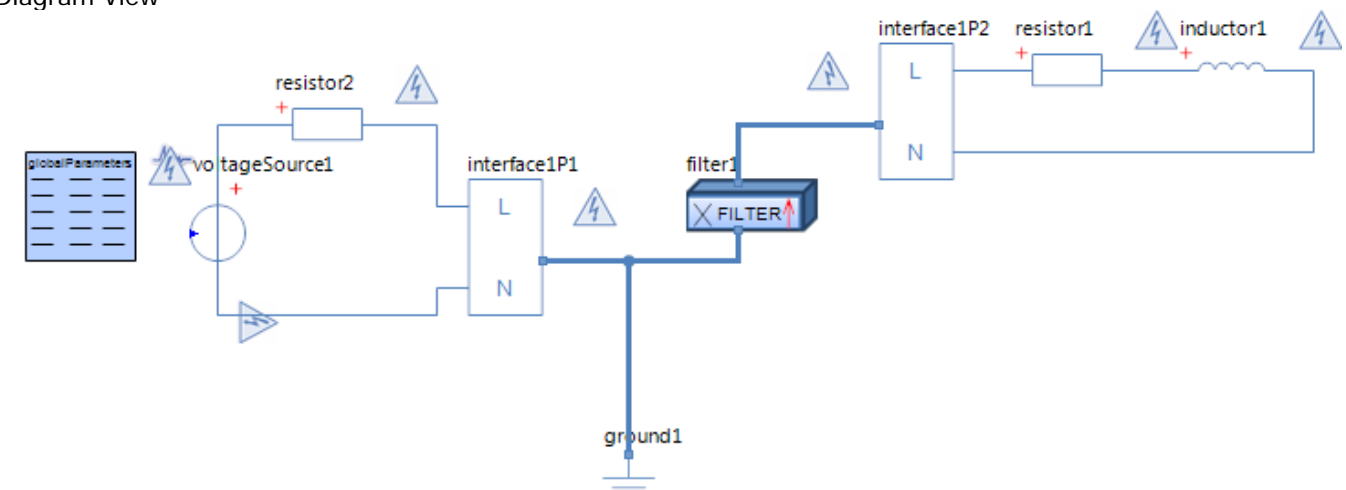

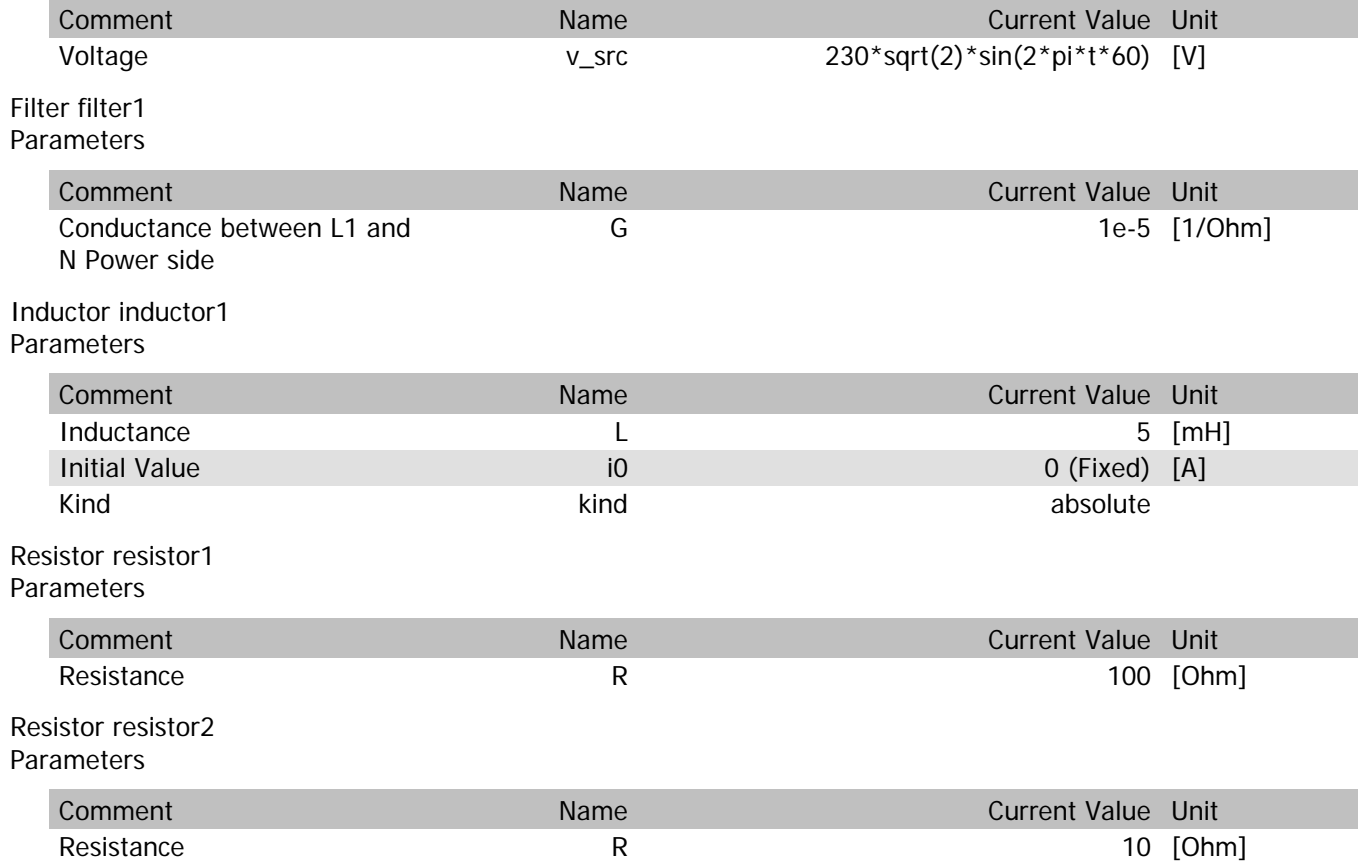

### filter1.vIn

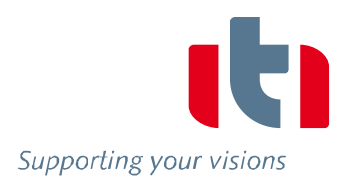

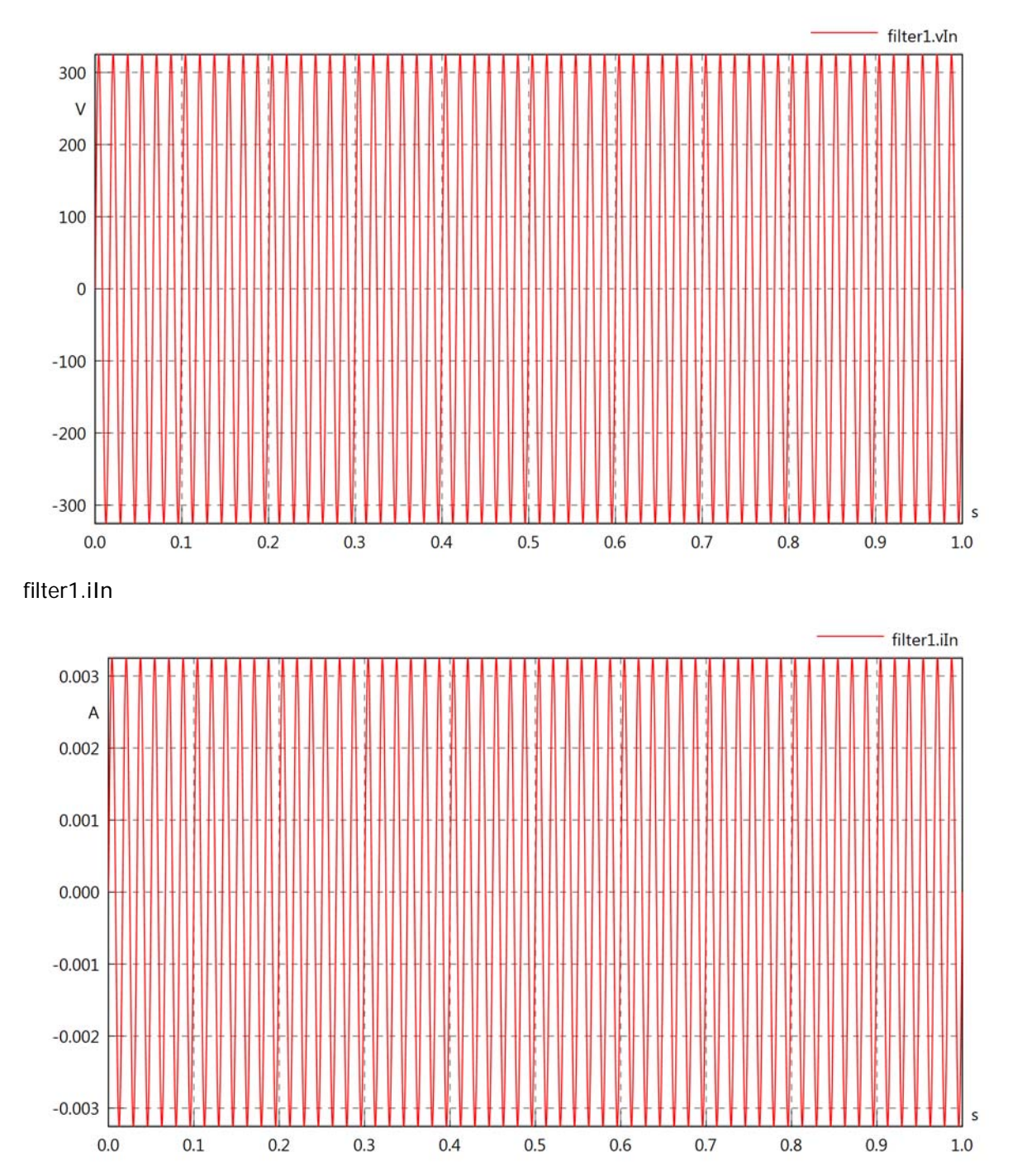

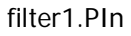

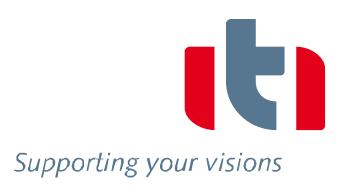

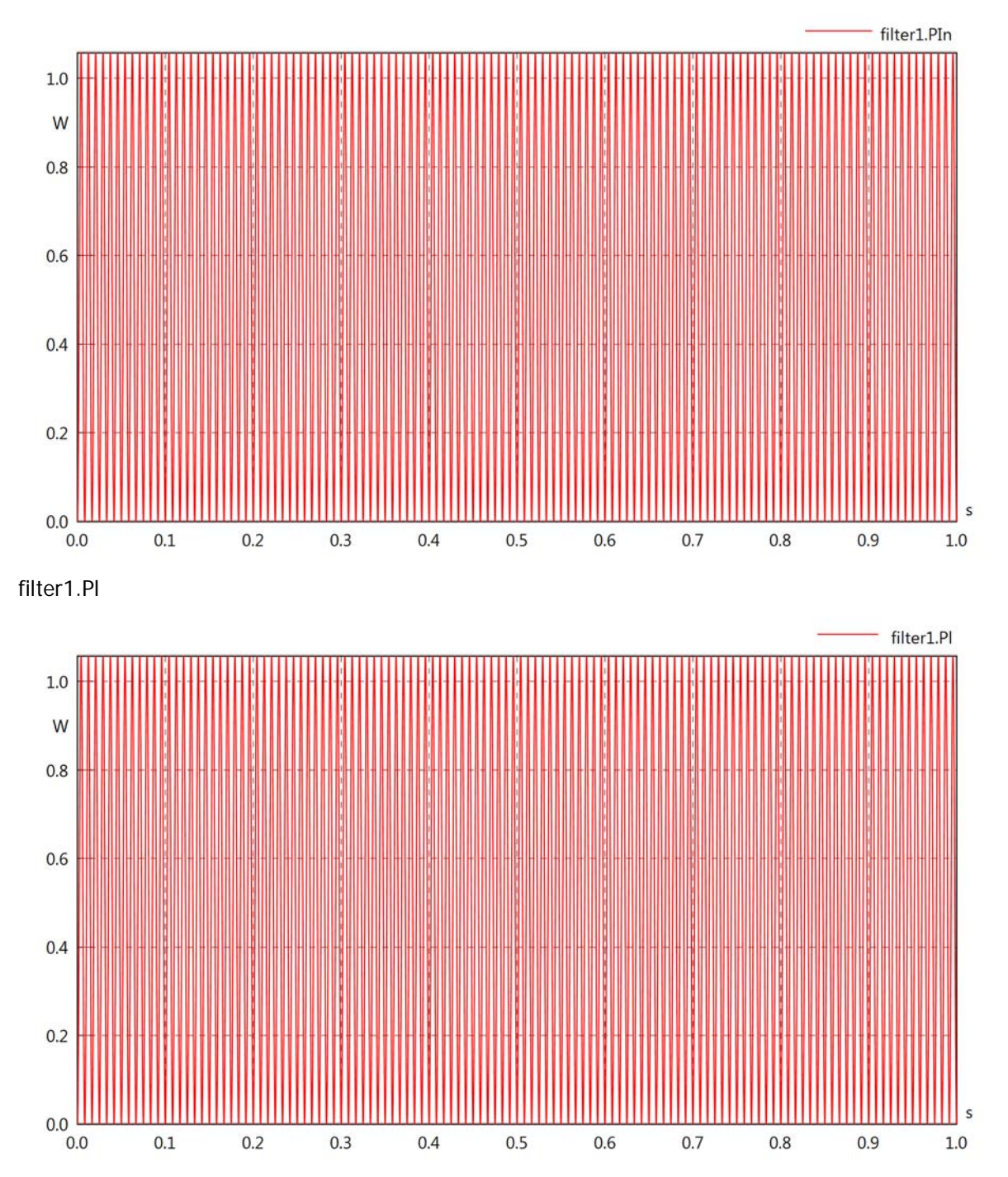

## Diagram View

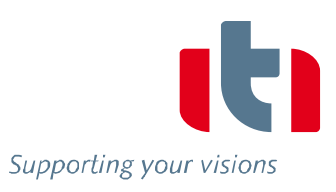

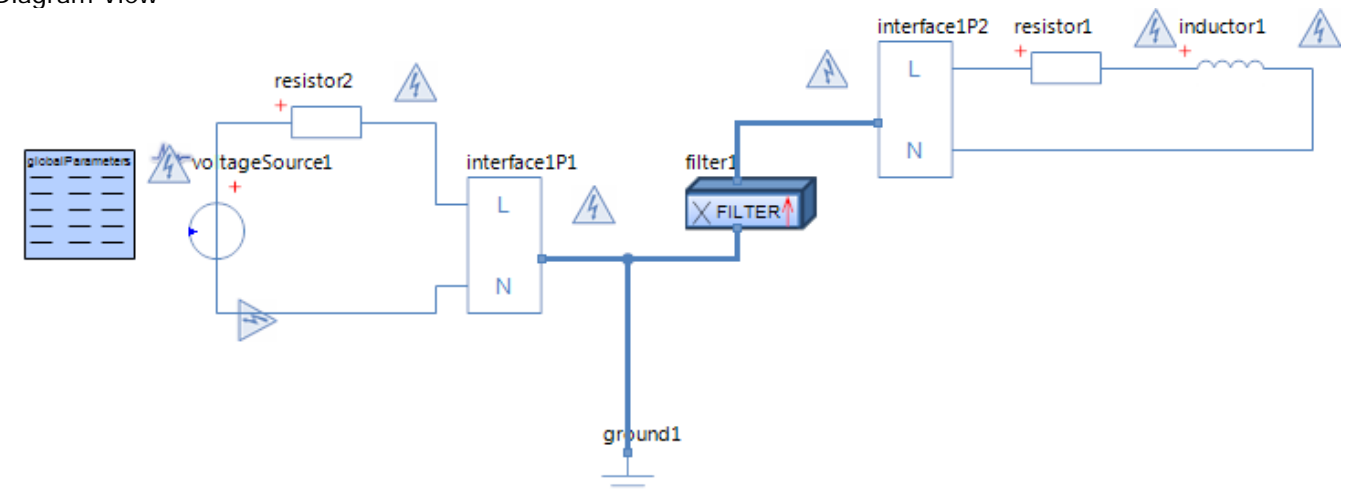

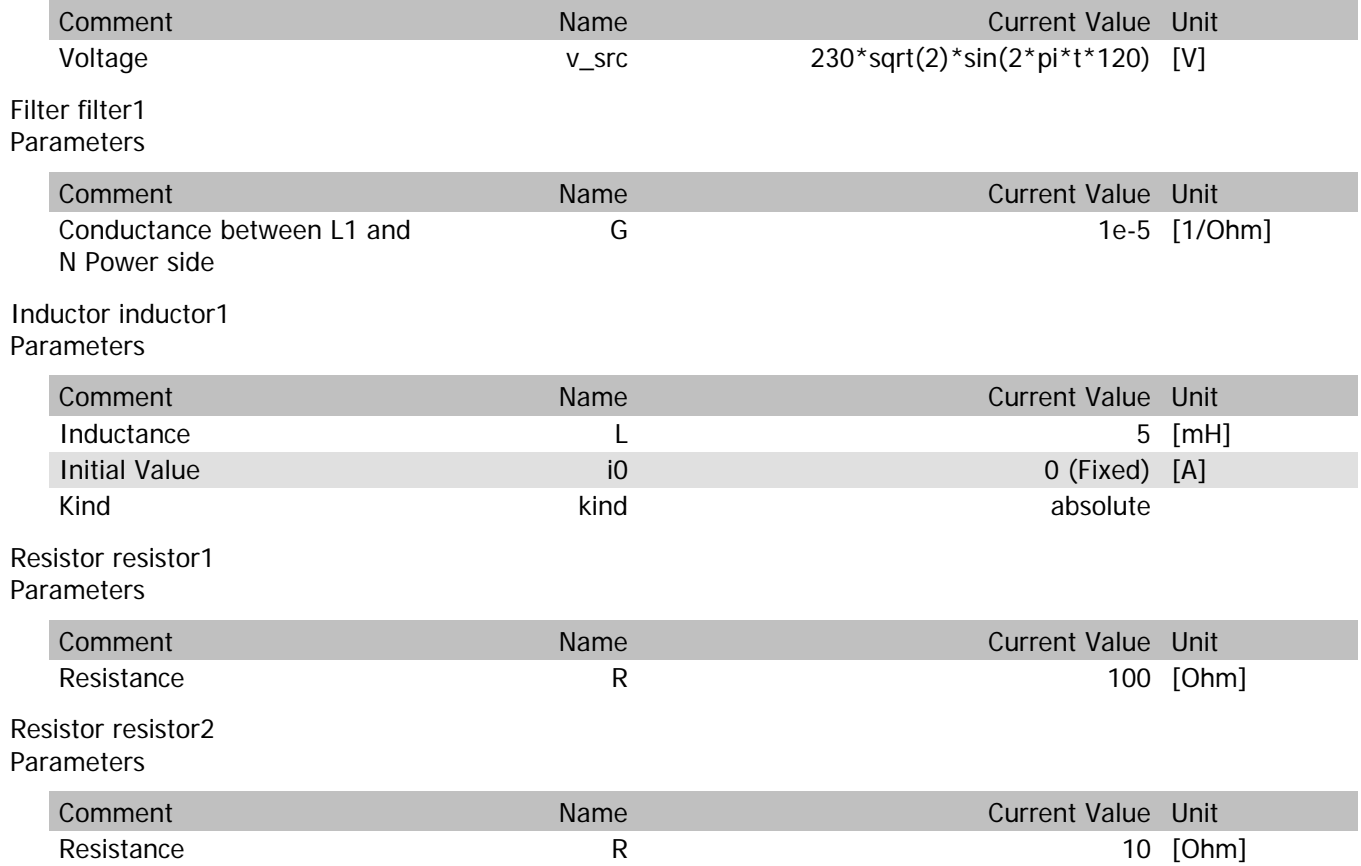

### filter1.vIn

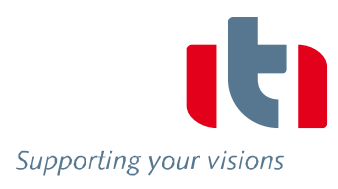

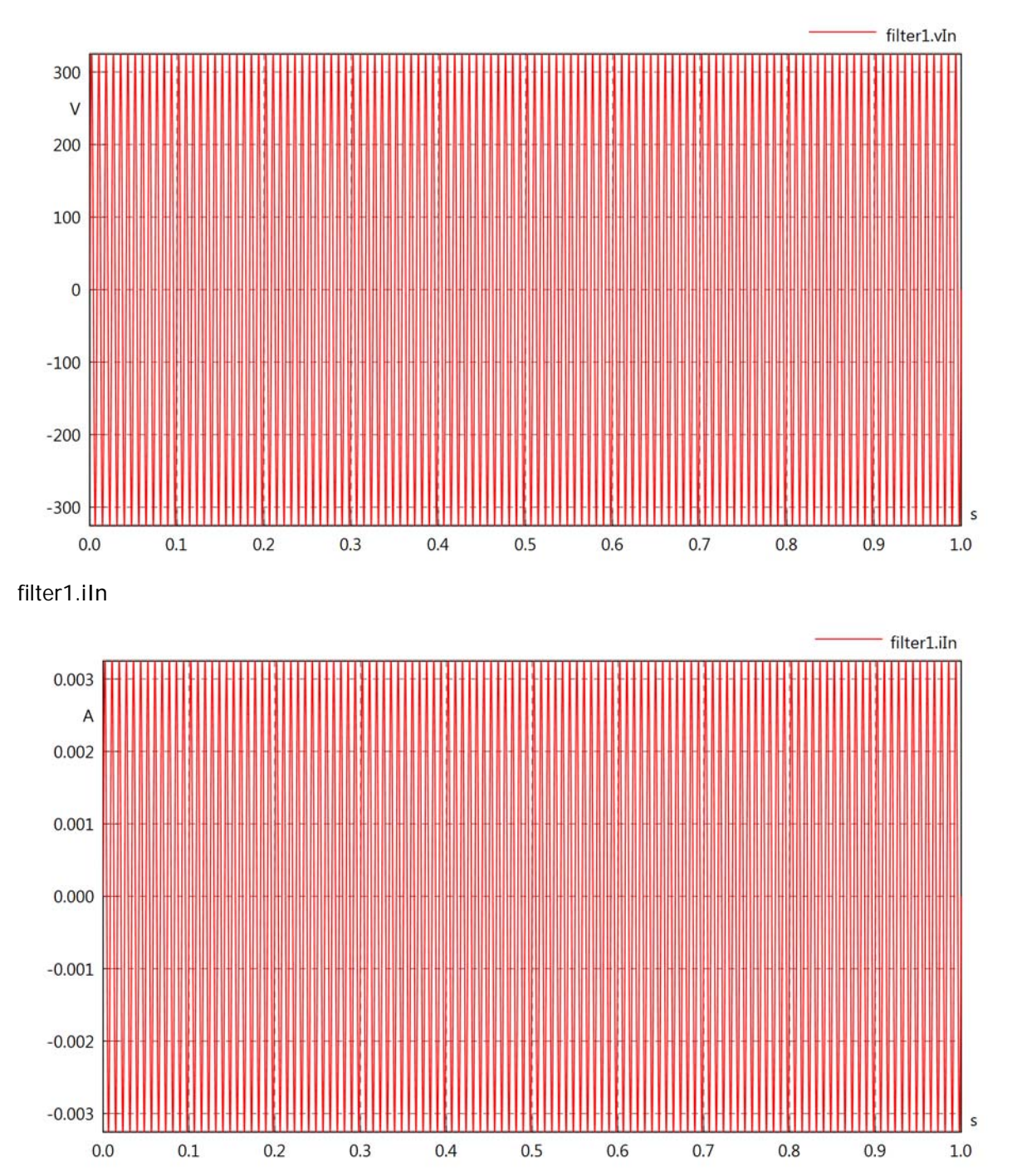

# filter1.PIn

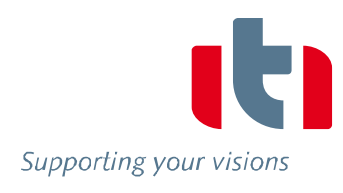

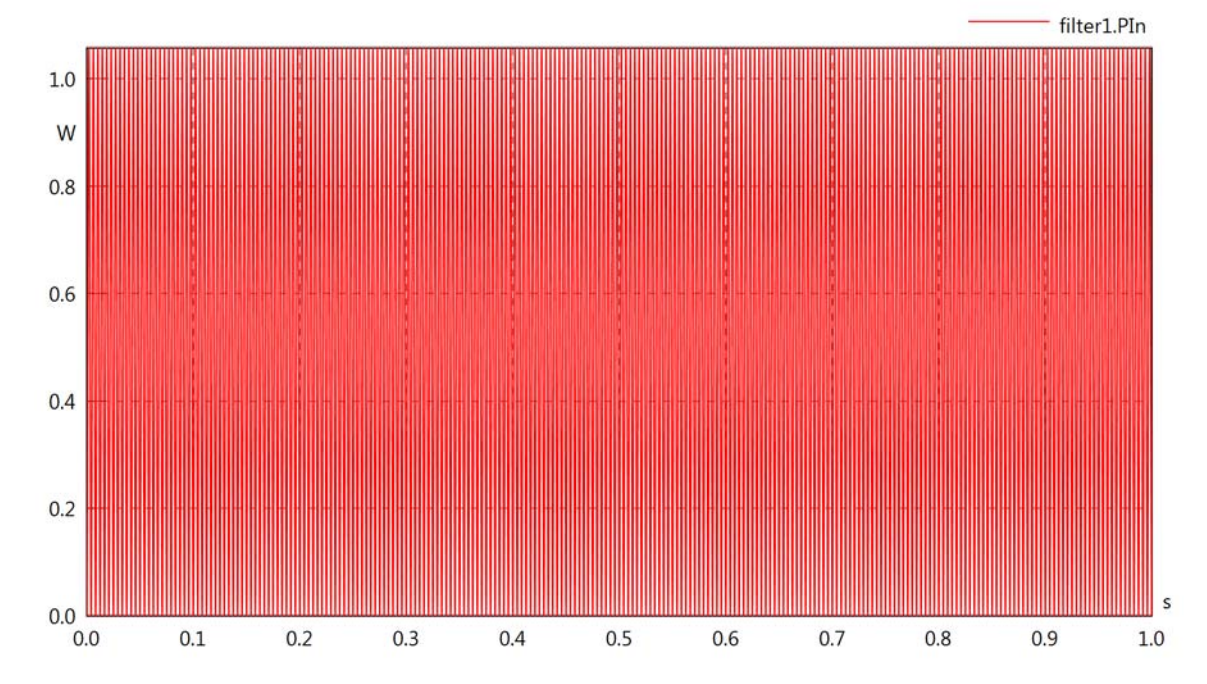

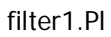

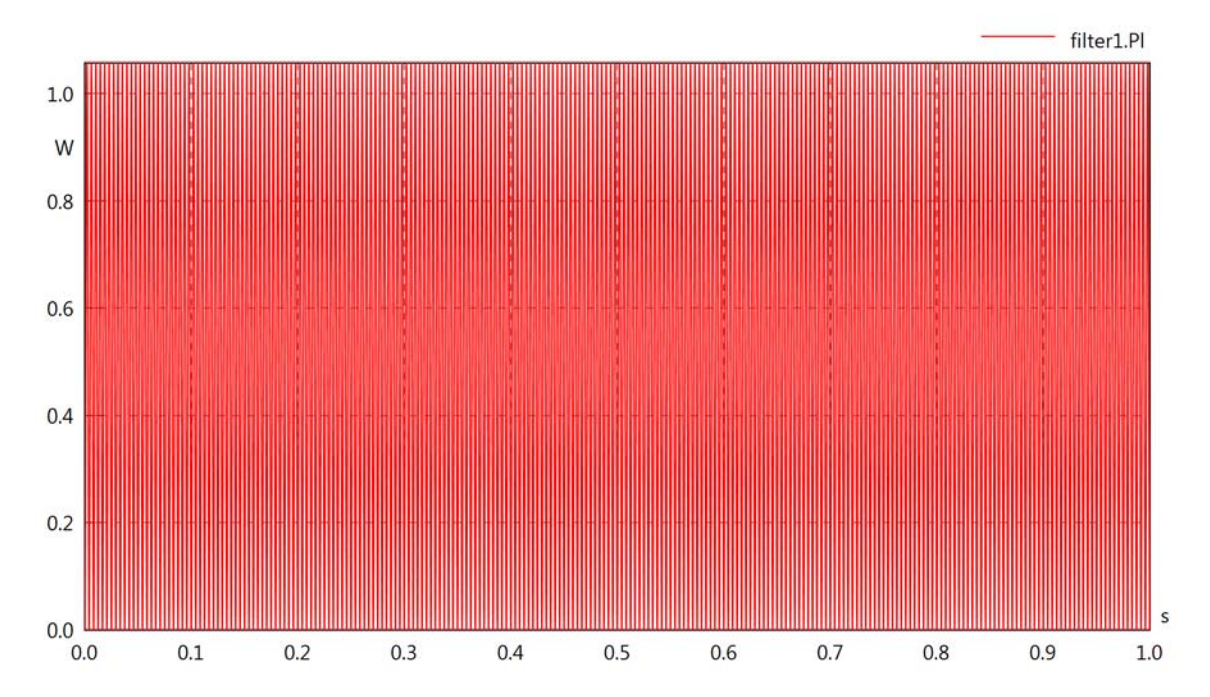
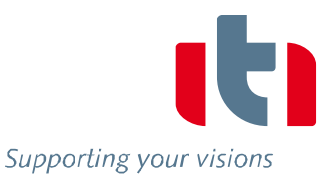

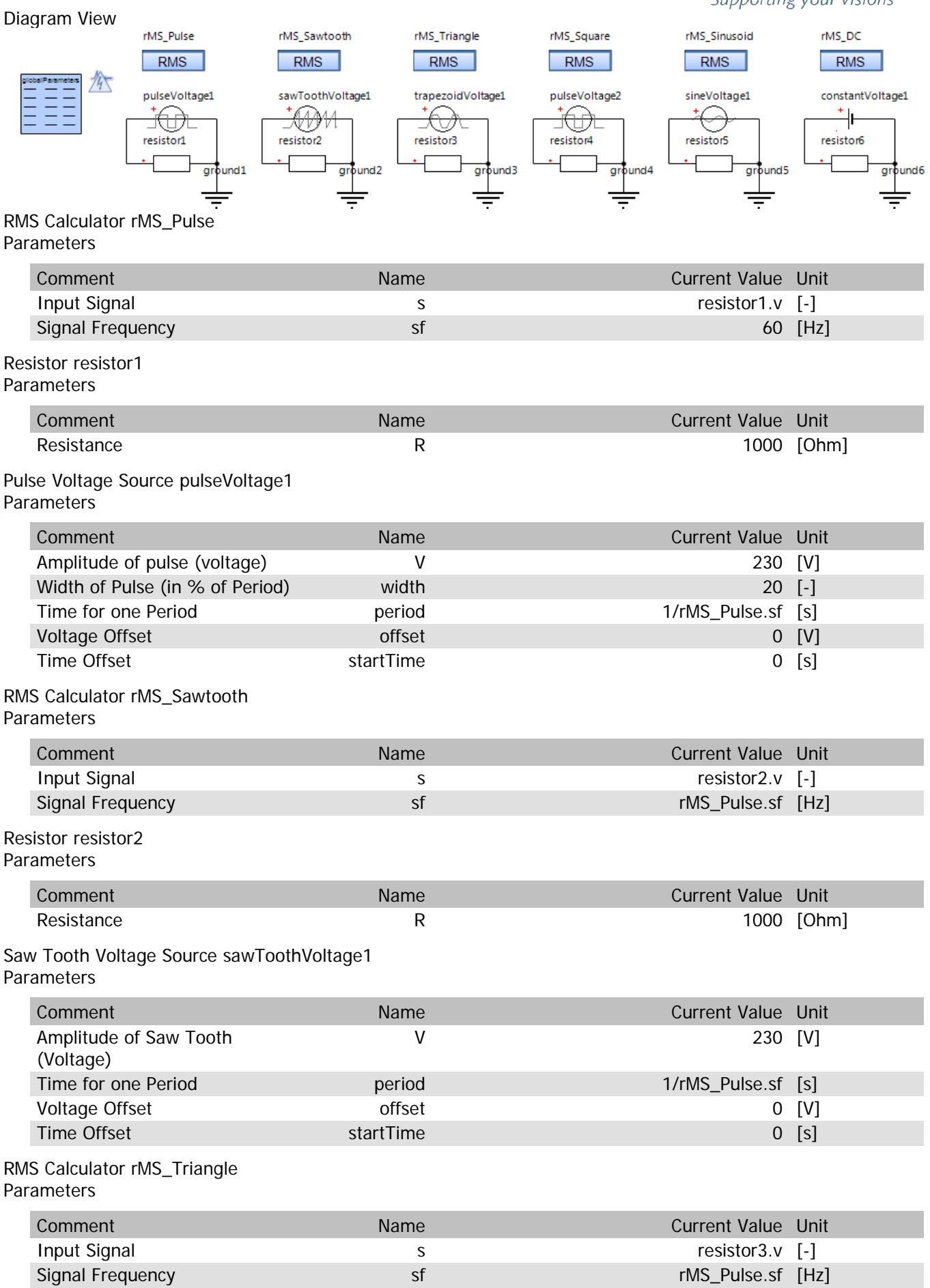

## Resistor resistor3 Parameters

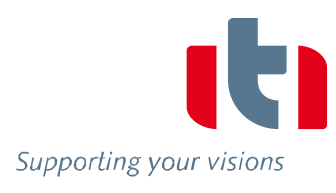

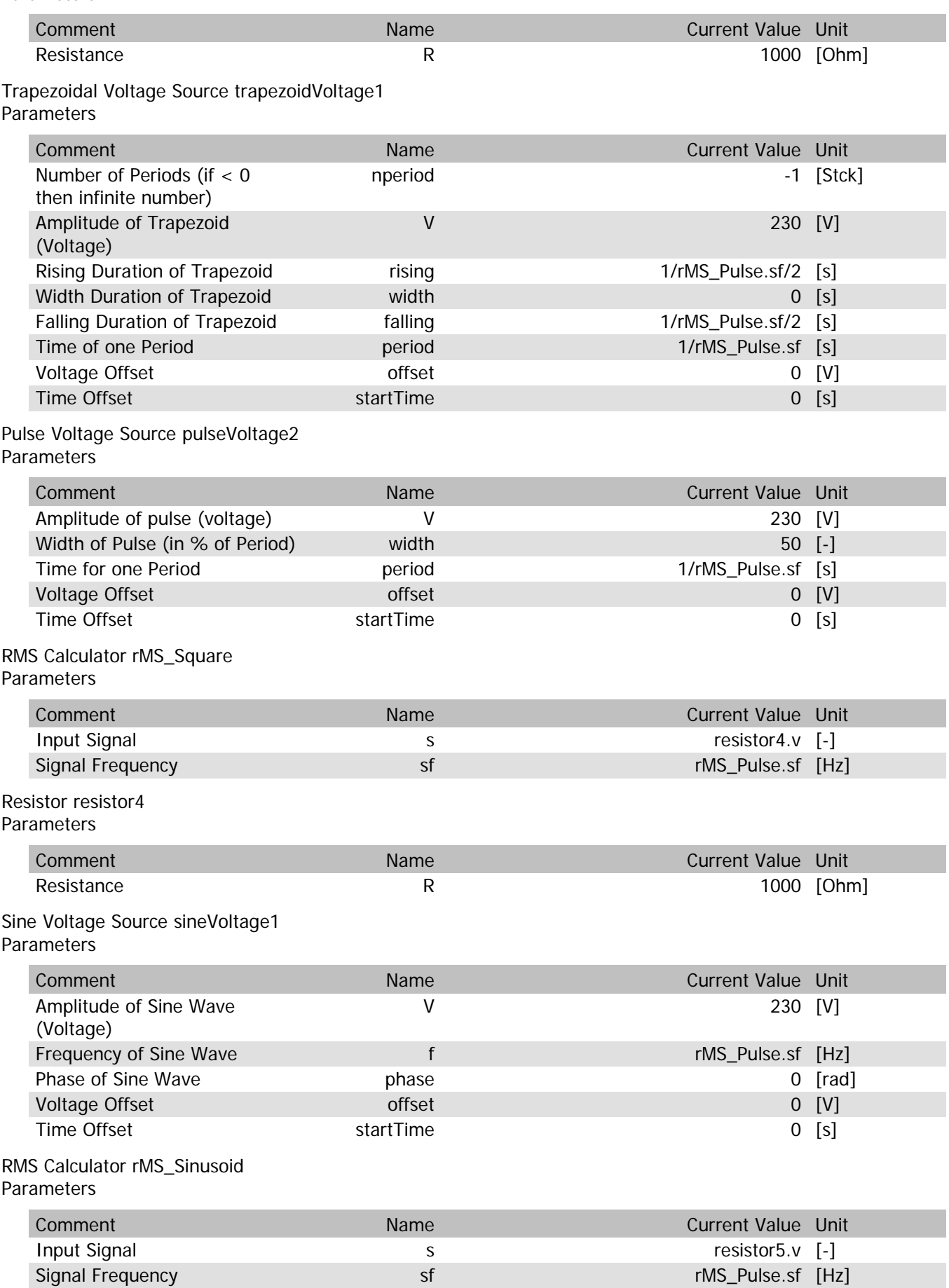

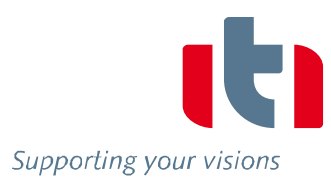

## Resistor resistor5 Parameters

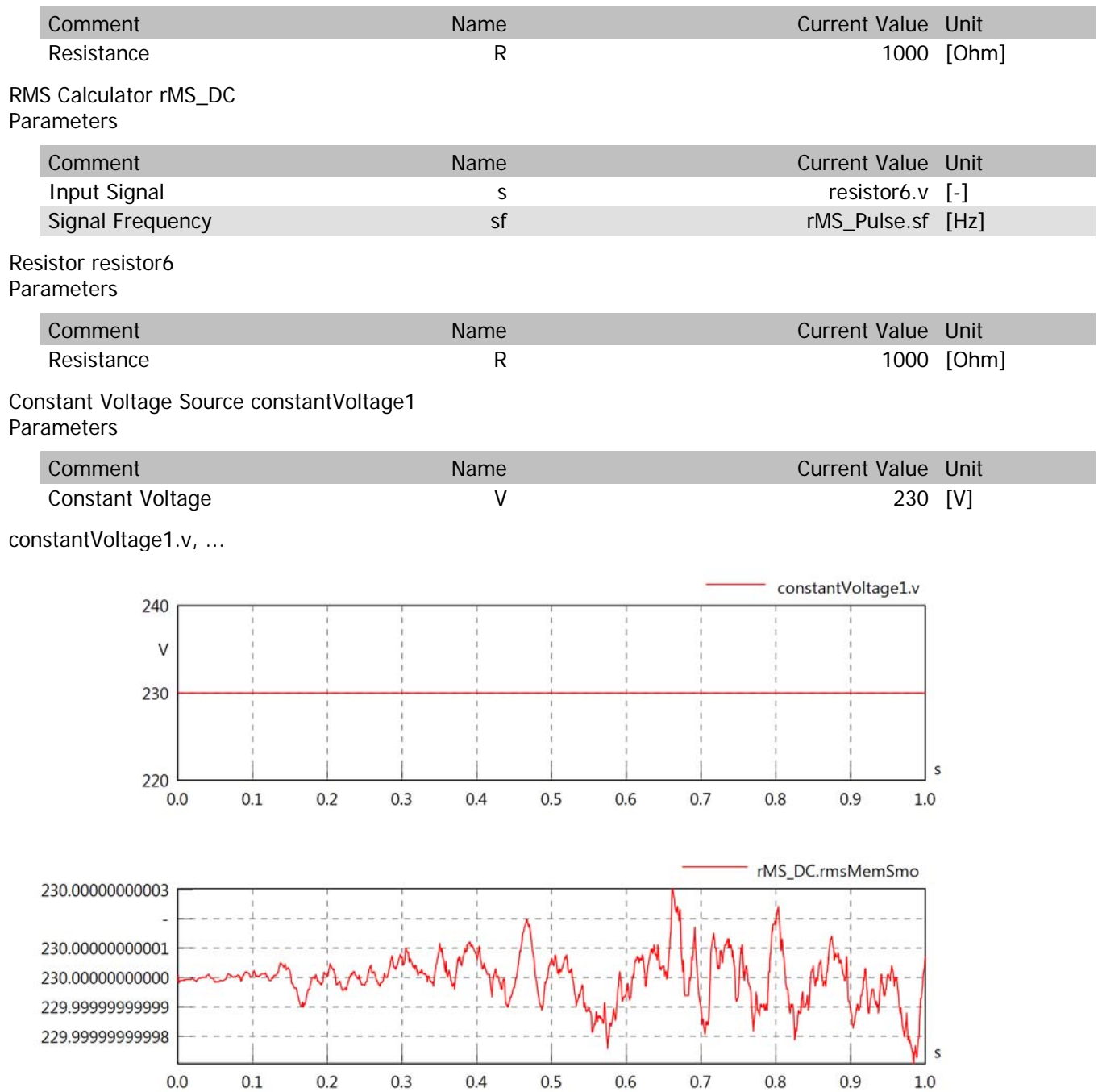

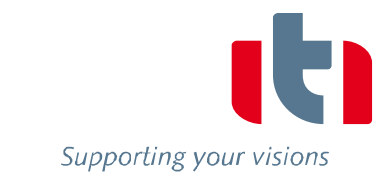

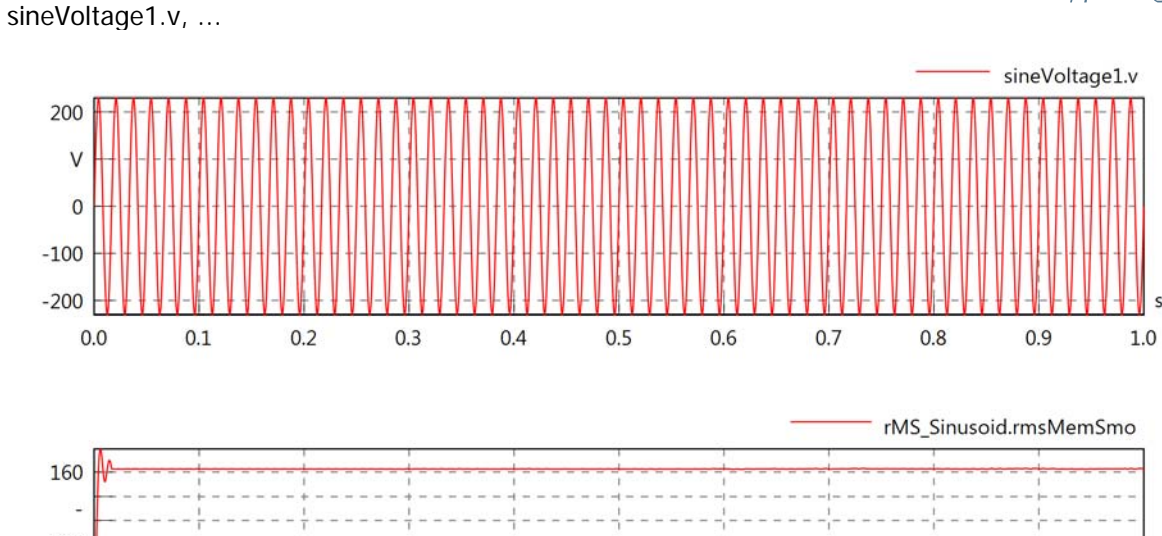

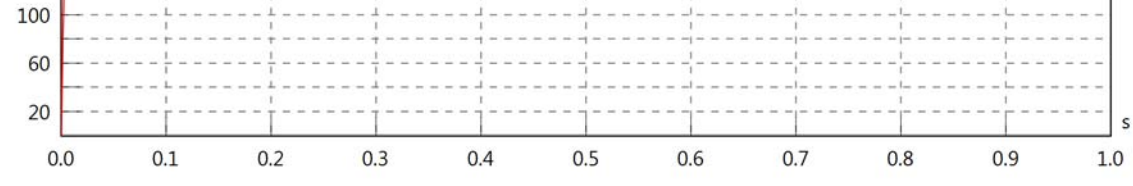

pulseVoltage2.v, ...

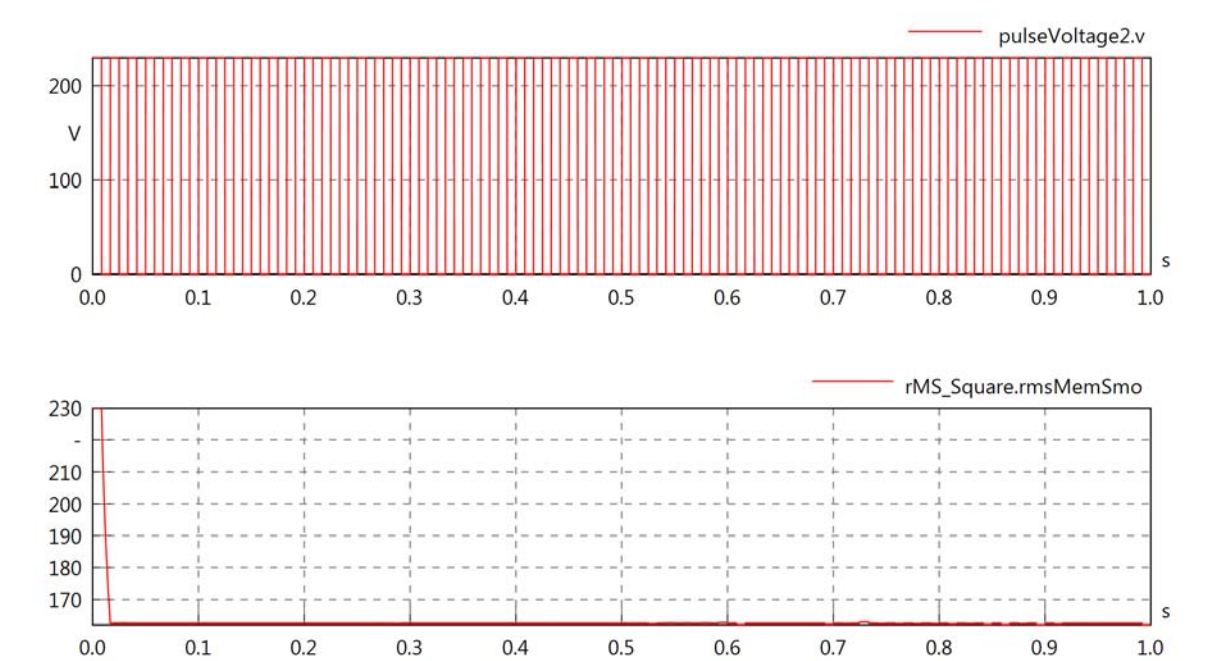

Supporting your visions

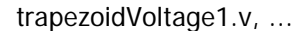

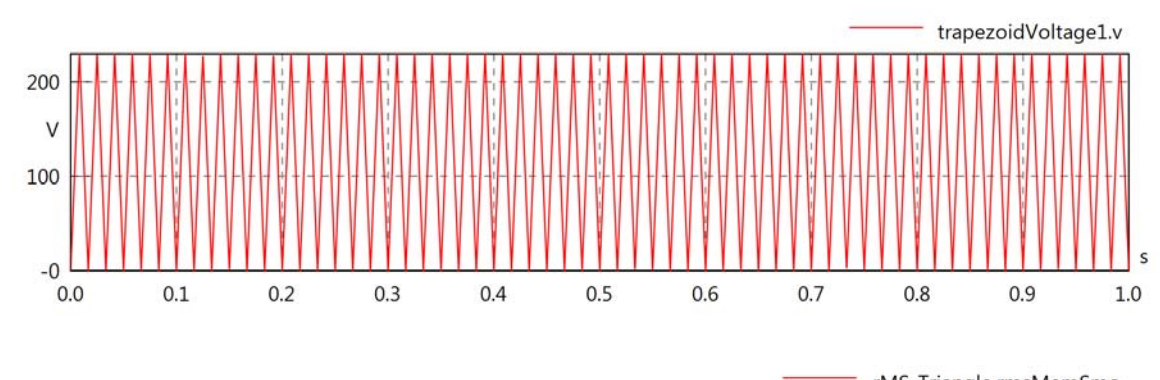

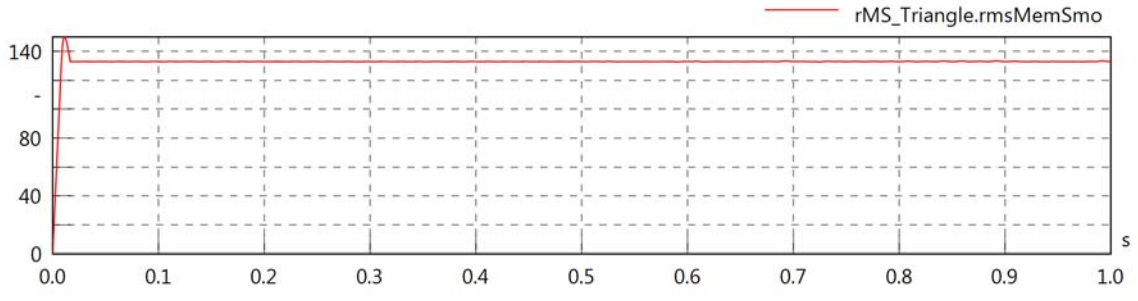

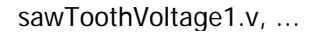

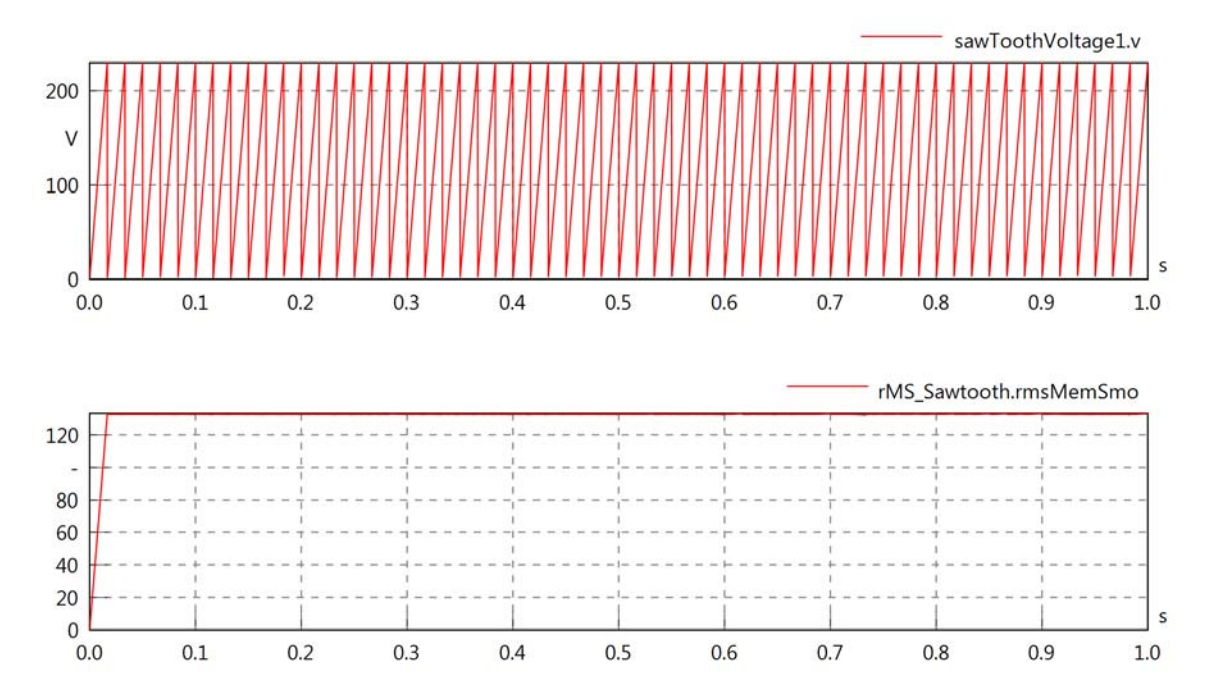

Supporting your visions

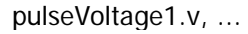

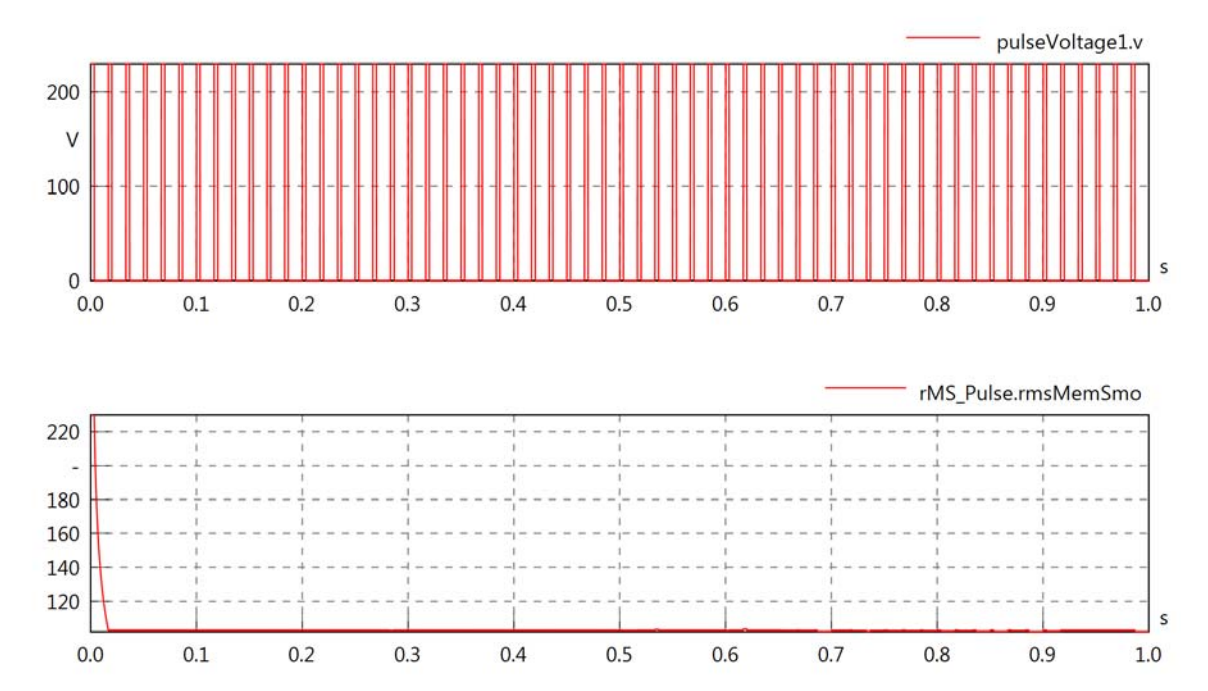

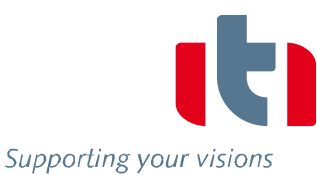

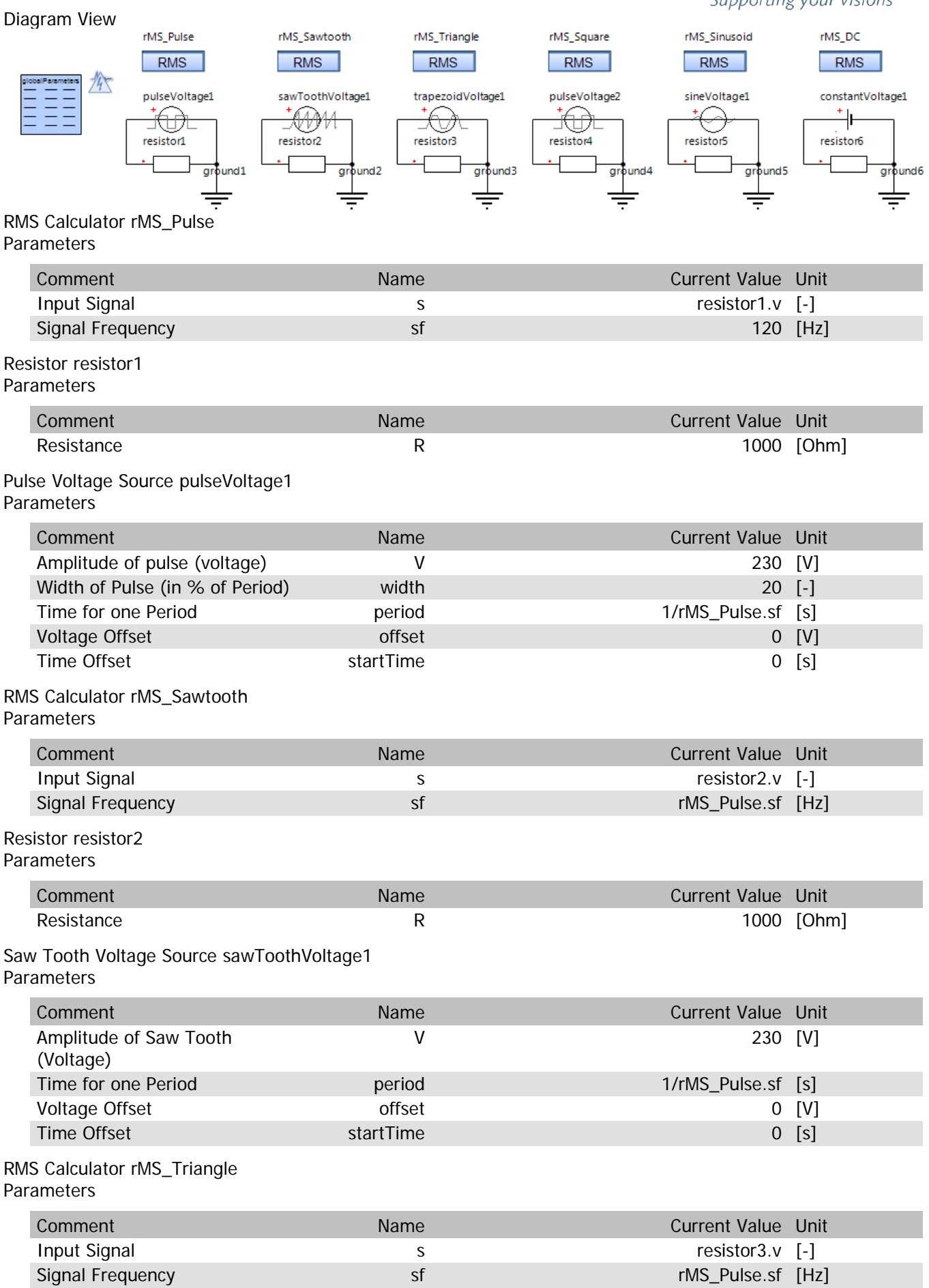

## Resistor resistor3 Parameters

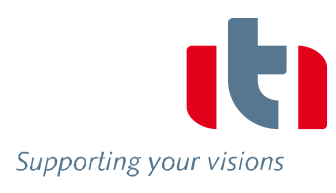

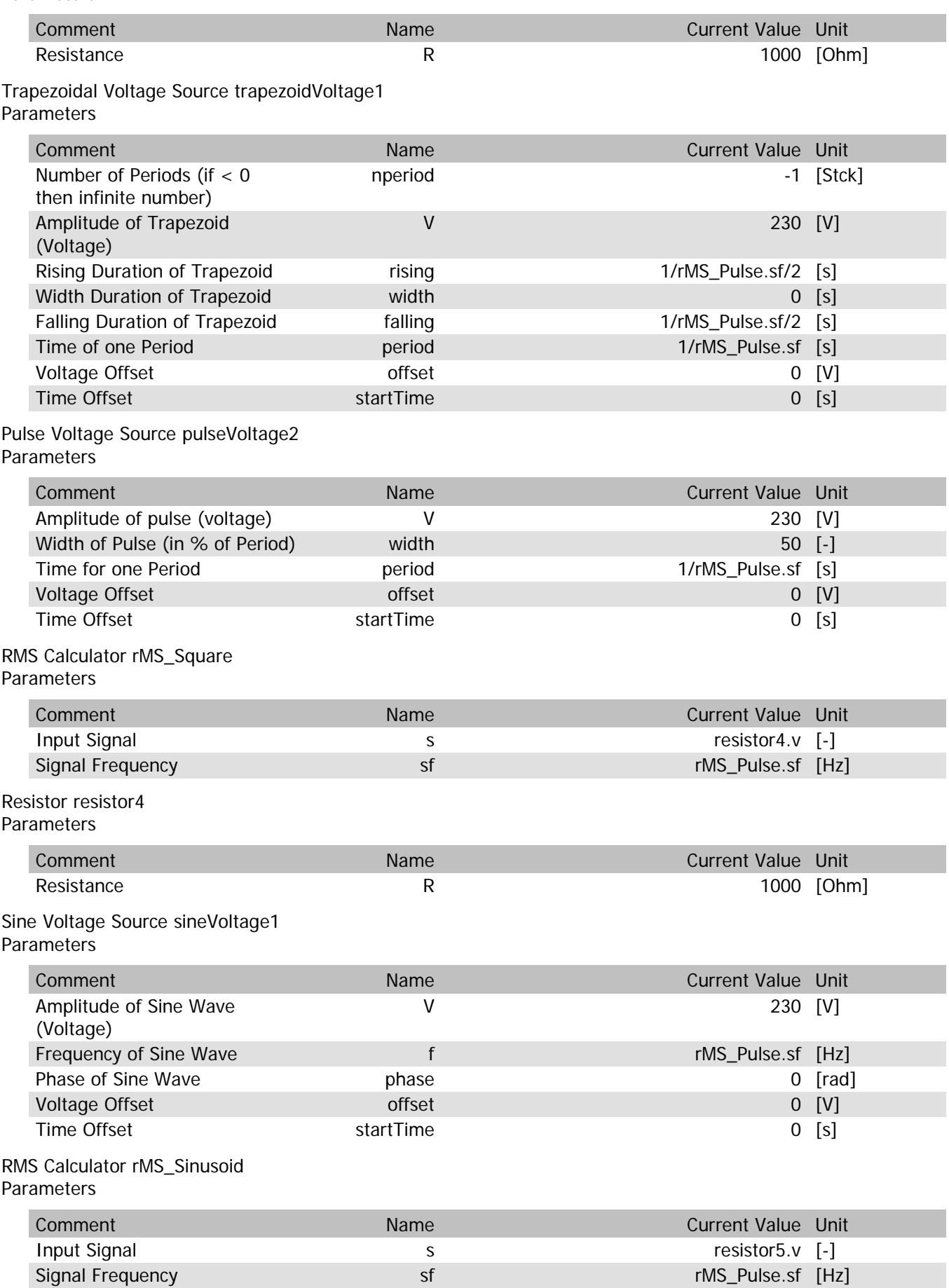

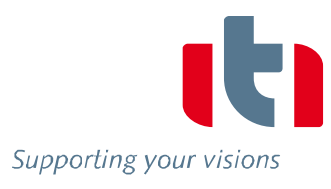

## Resistor resistor5 Parameters

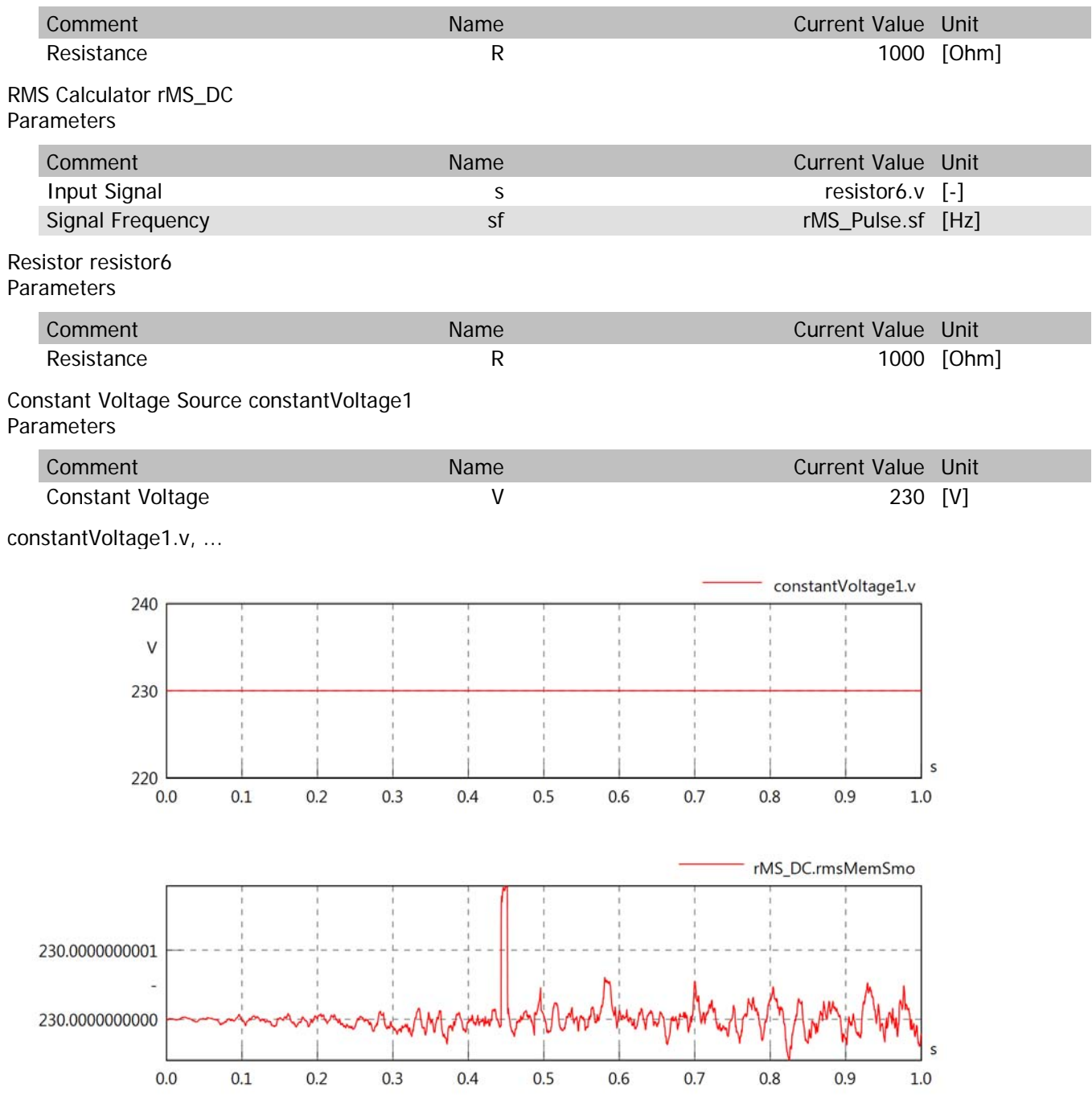

sineVoltage1.v, ...

Supporting your visions

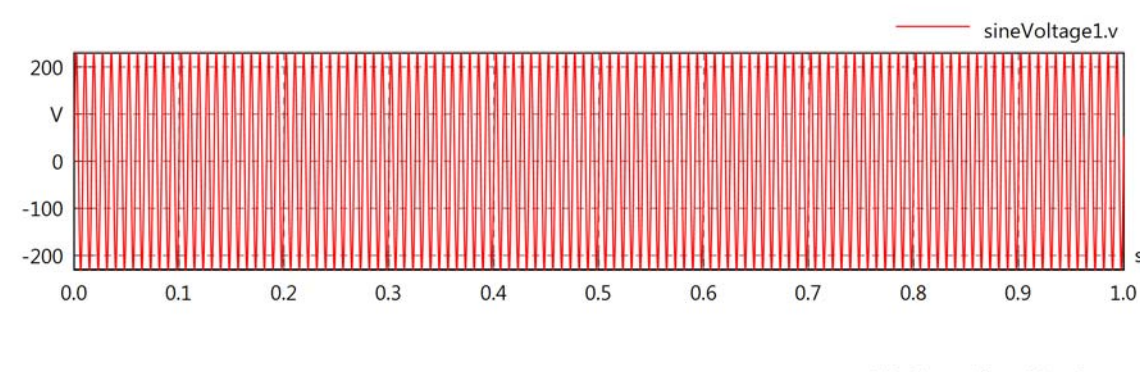

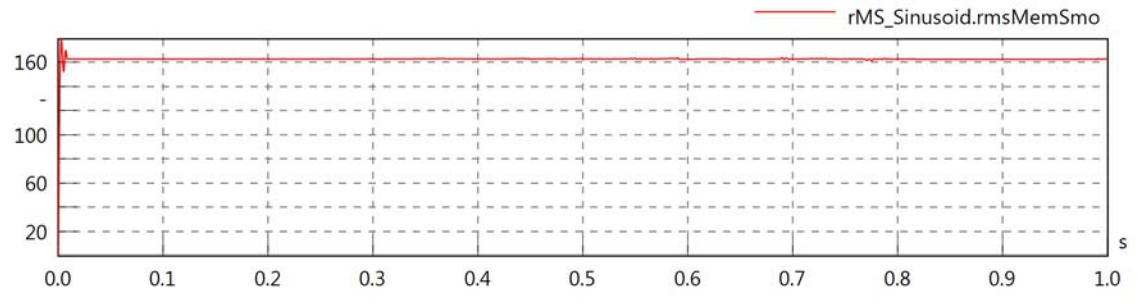

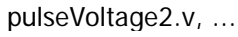

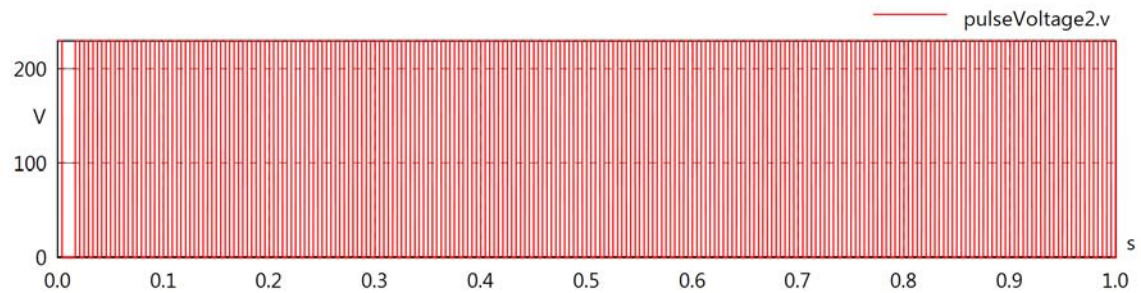

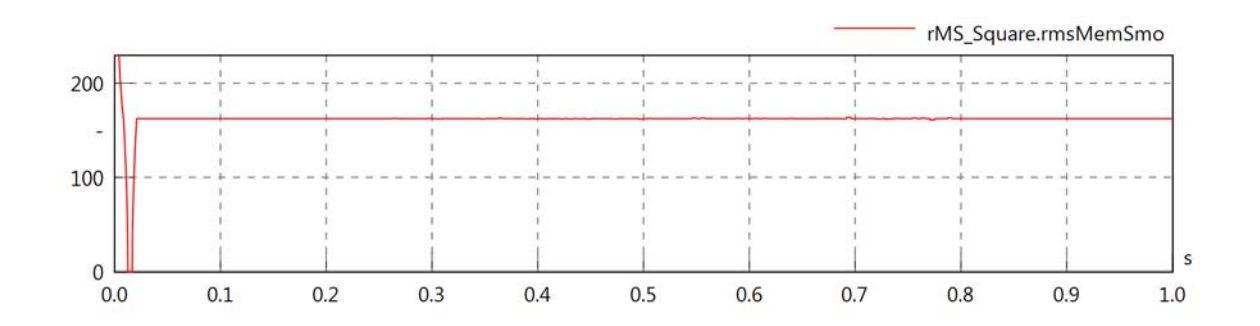

trapezoidVoltage1.v, ...

Supporting your visions

s

 $1.0$ 

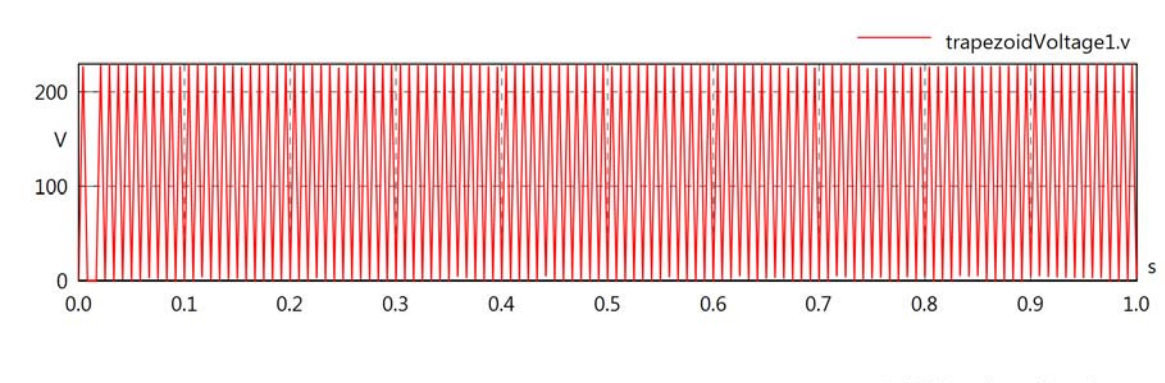

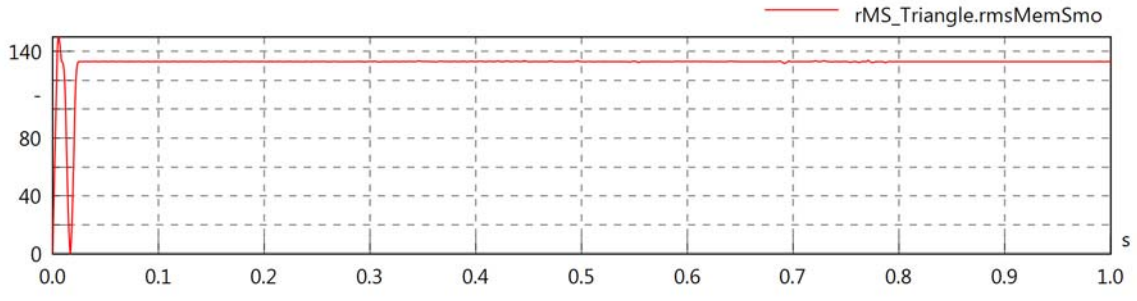

sawToothVoltage1.v, ...

 $_{0.0}^{\circ}$ 

 $0.1$ 

 $0.2$ 

 $0.3$ 

 $0.4$ 

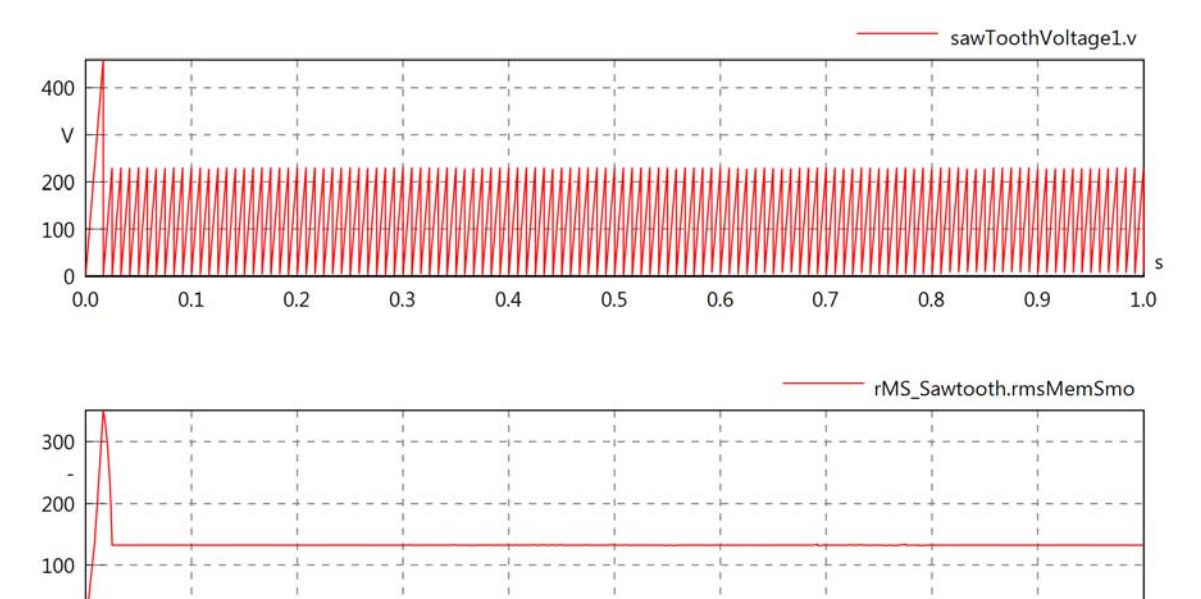

 $0.5$ 

 $0.6$ 

 $0.7$ 

 $0.8$ 

 $0.9$ 

Supporting your visions

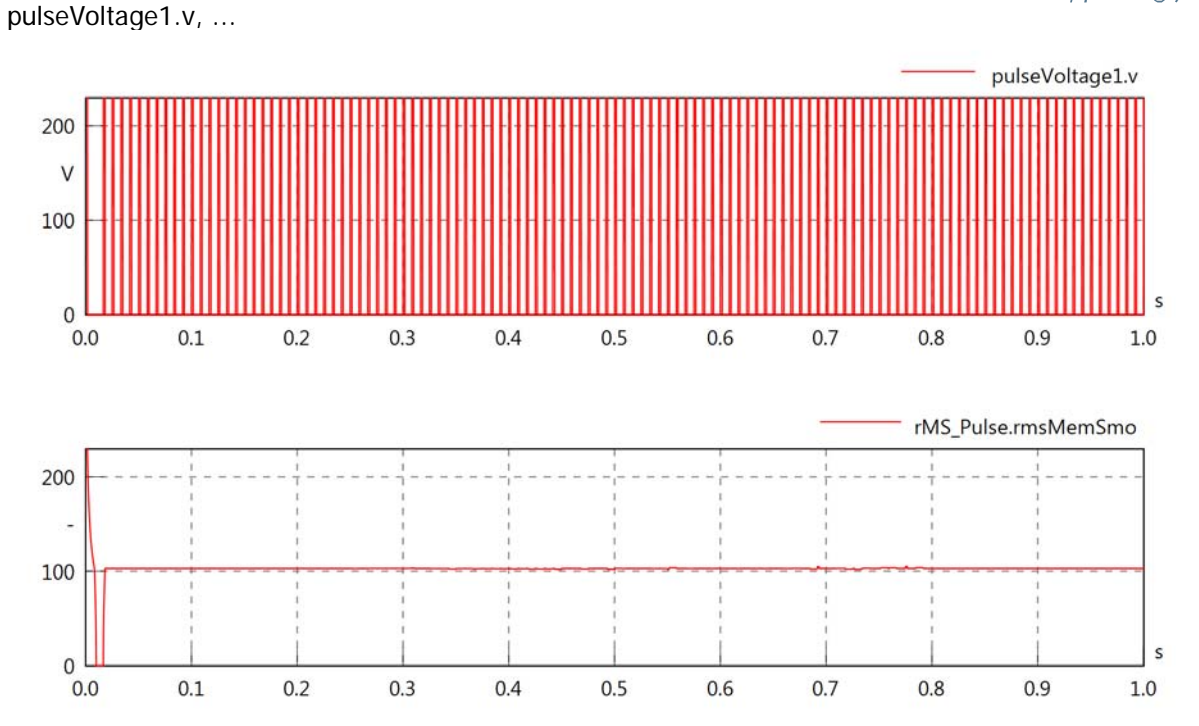

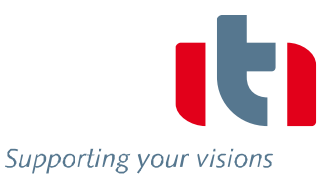

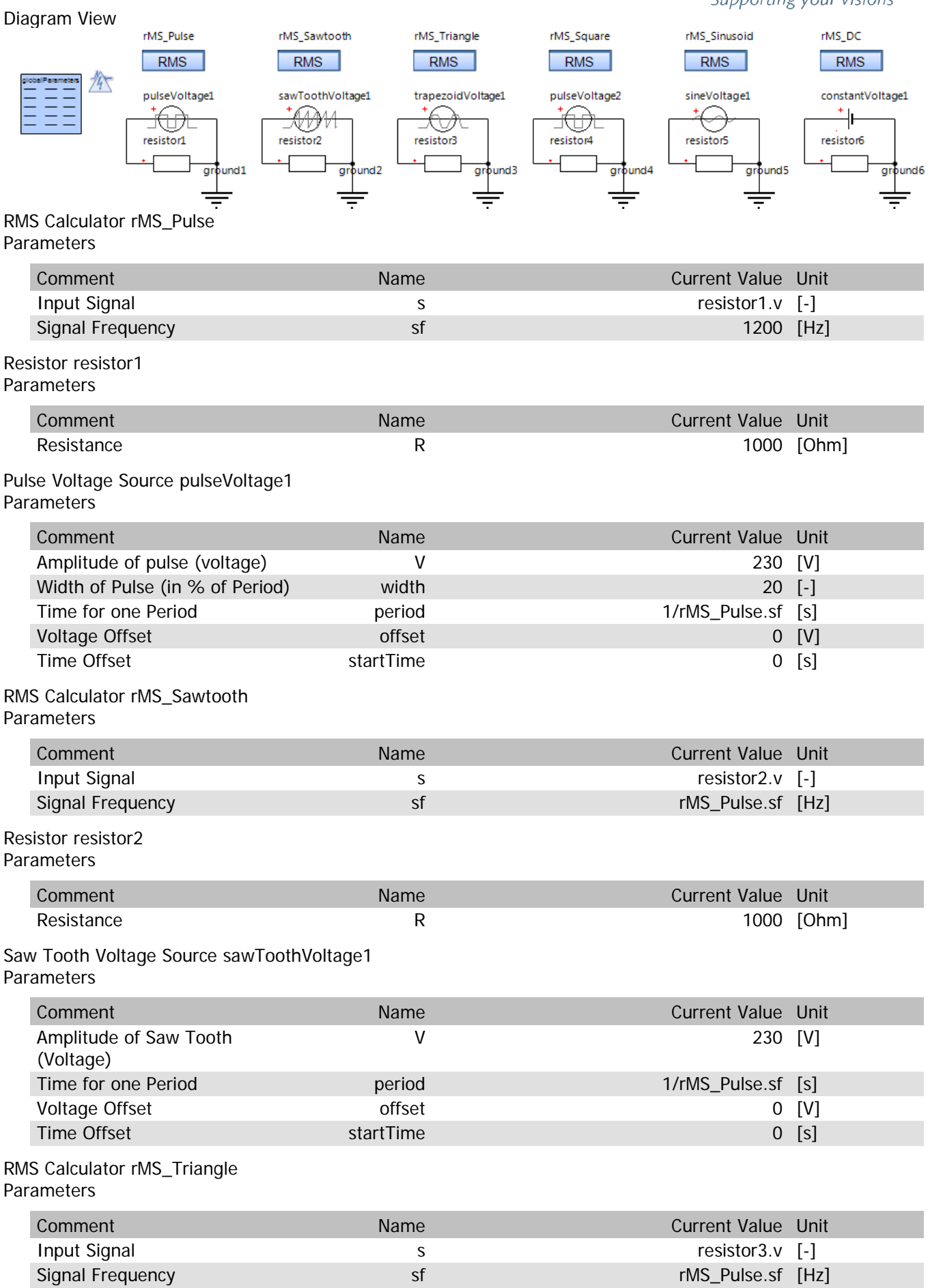

## Resistor resistor3 Parameters

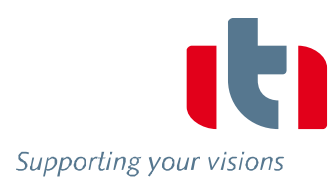

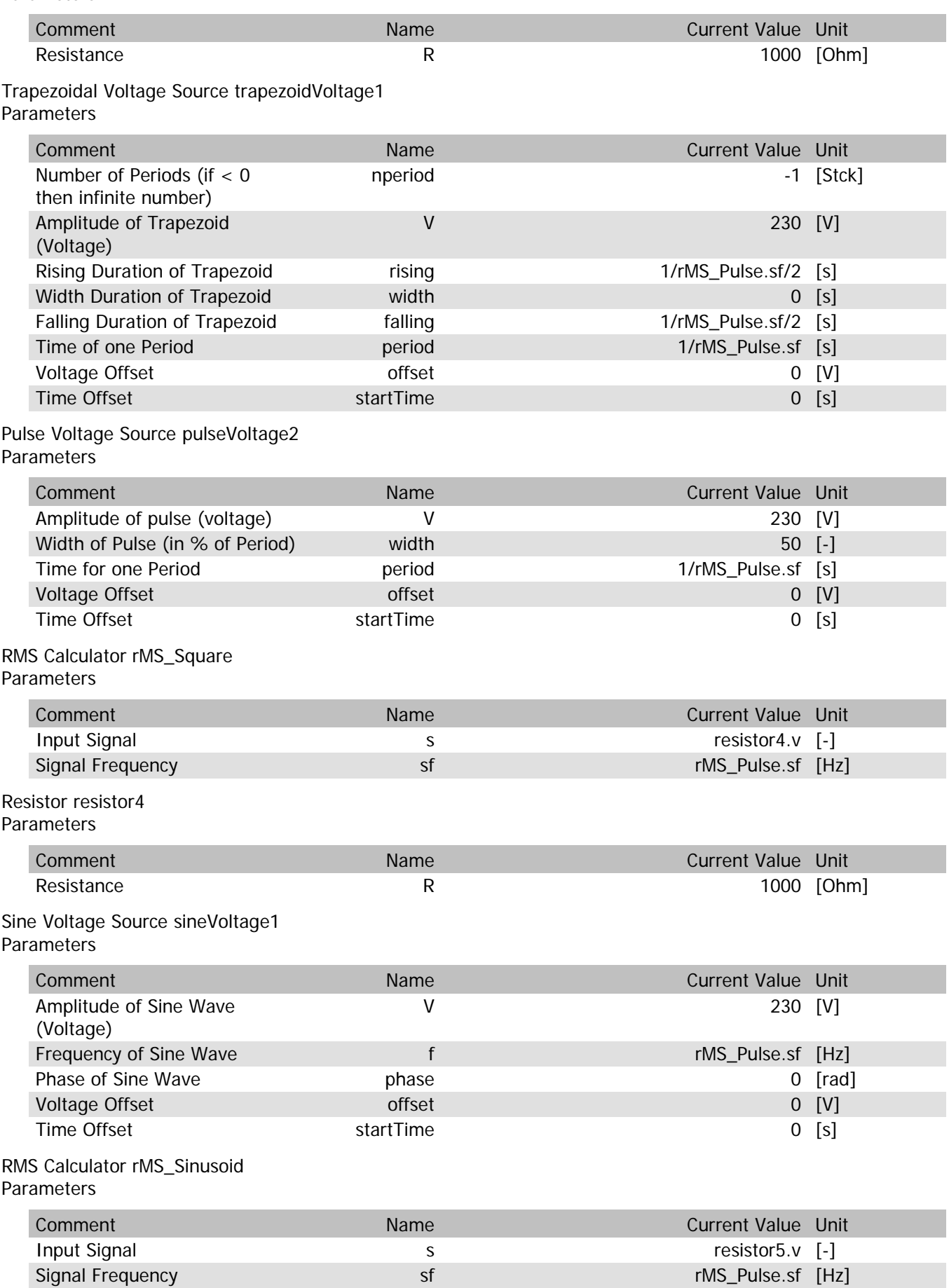

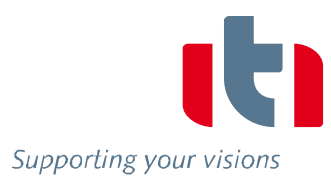

## Resistor resistor5 Parameters

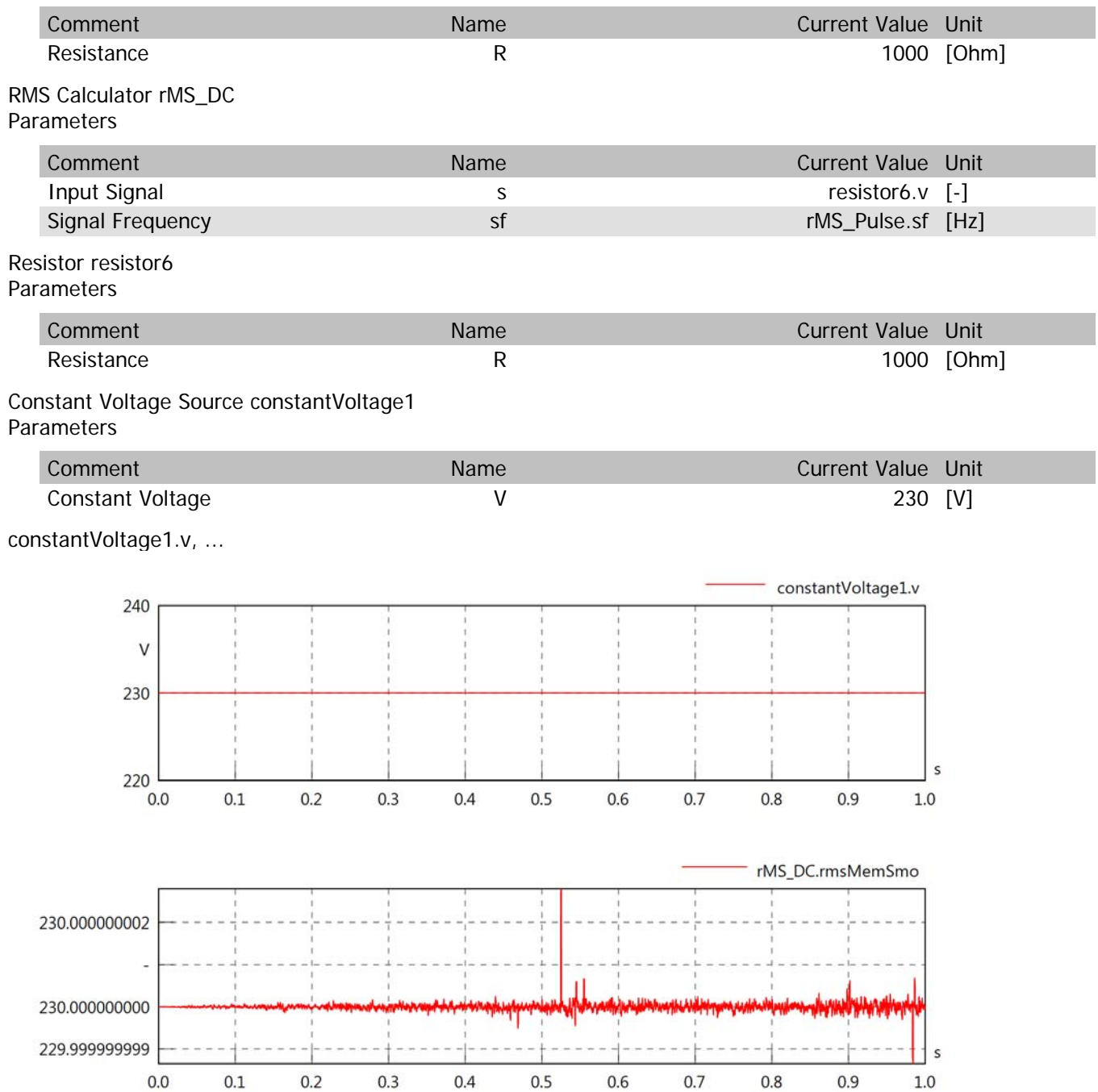

sineVoltage1.v, ...

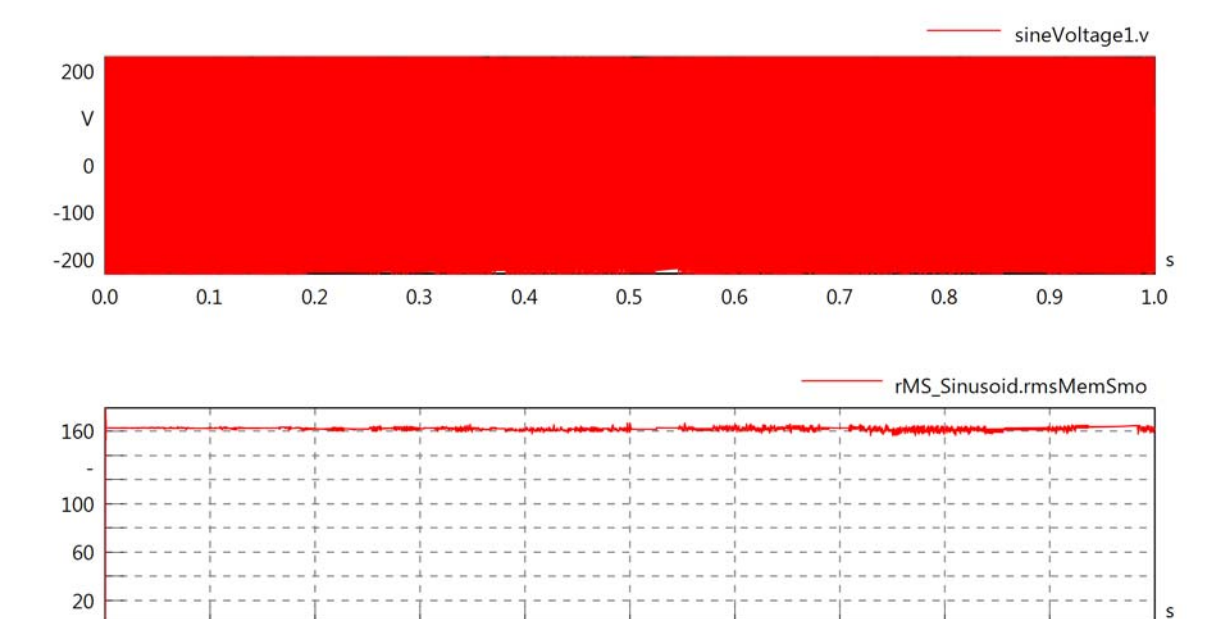

 $0.5$ 

 $0.6$ 

 $0.7$ 

 $0.8$ 

 $0.9$ 

 $1.0$ 

pulseVoltage2.v, ...

 $0.0$ 

 $0.1$ 

 $0.2$ 

 $0.3$ 

 $0.4$ 

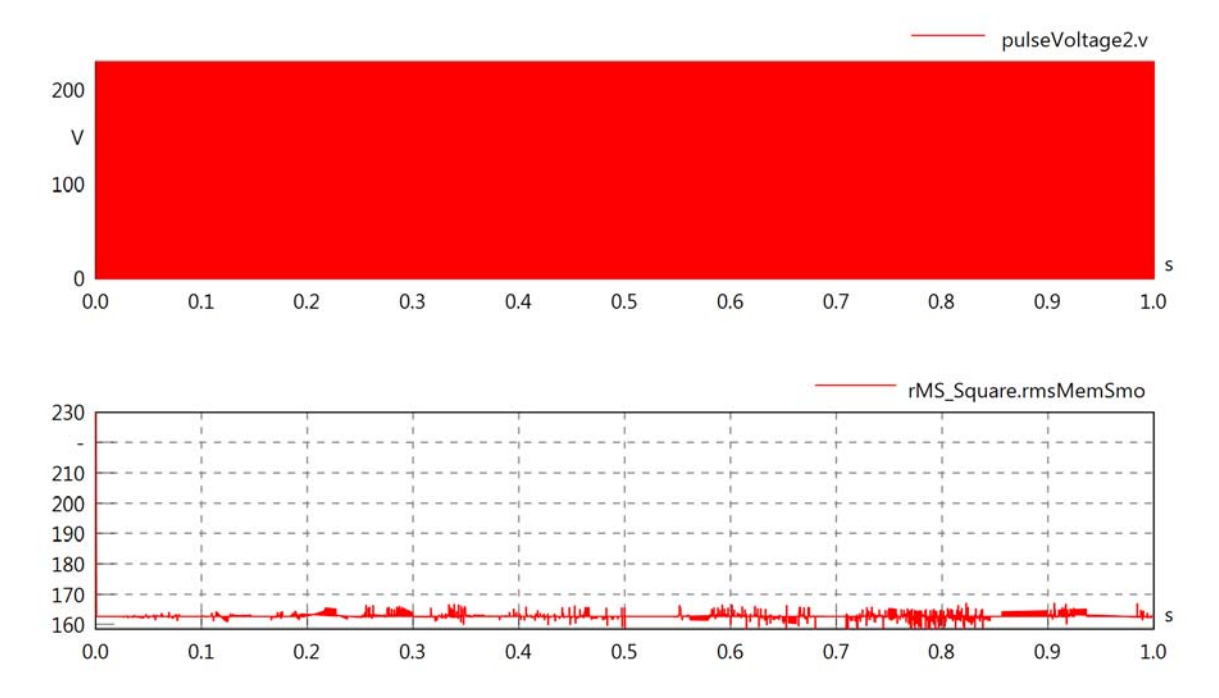

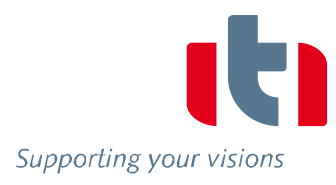

trapezoidVoltage1.v, ...

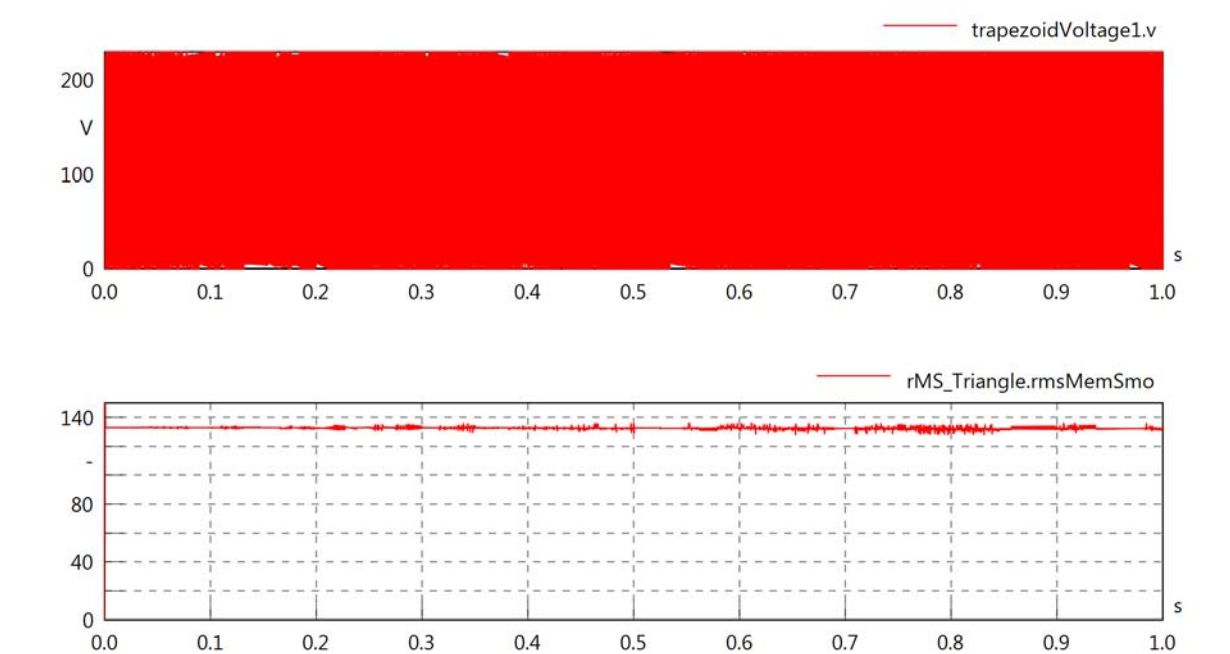

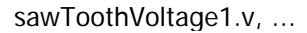

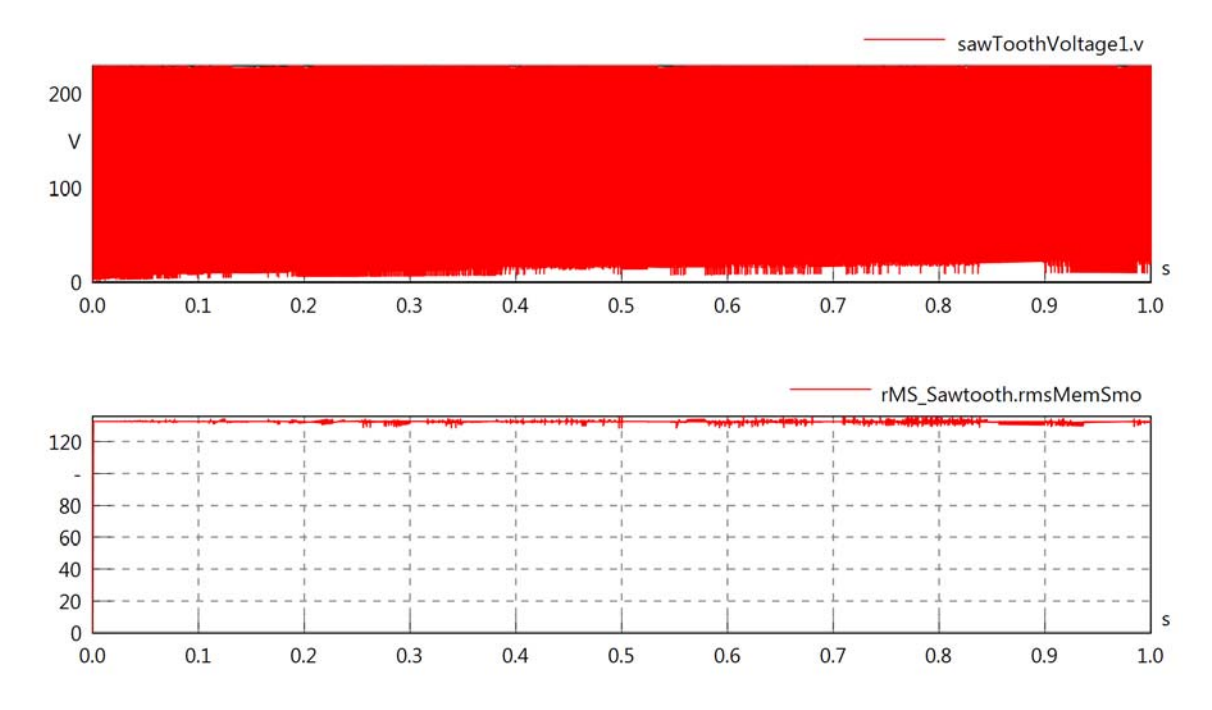

Supporting your visions

pulseVoltage1.v, ...

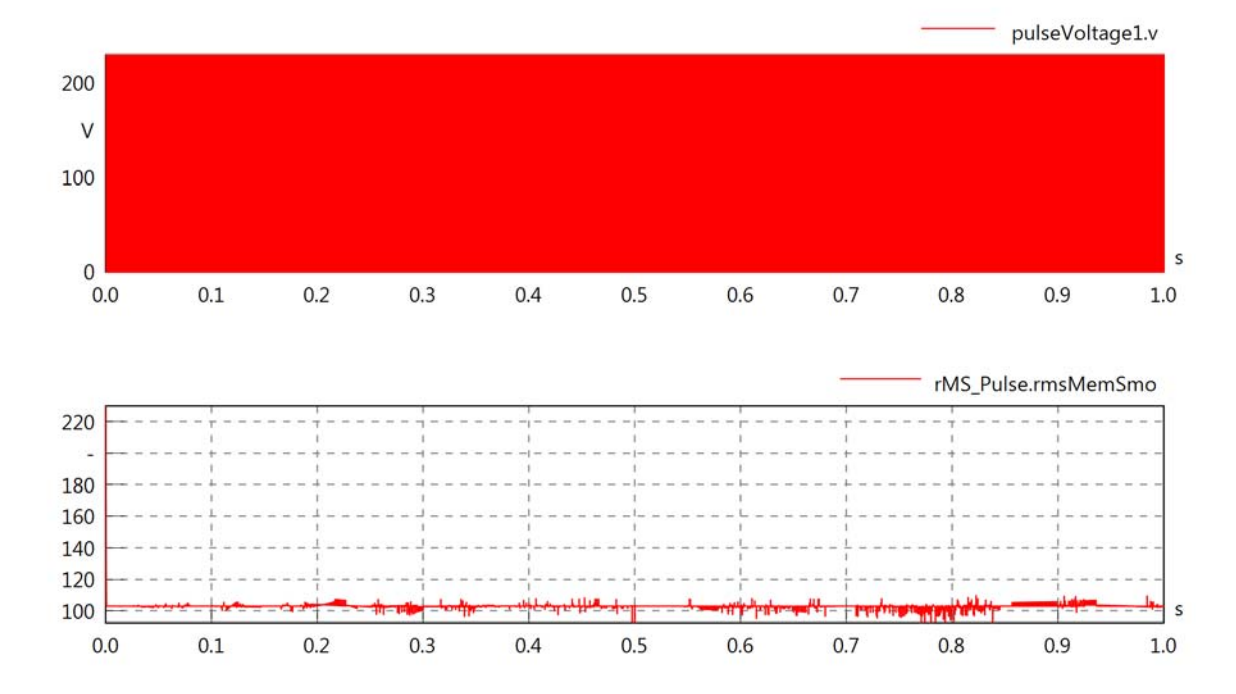

Diagram View

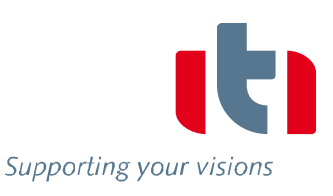

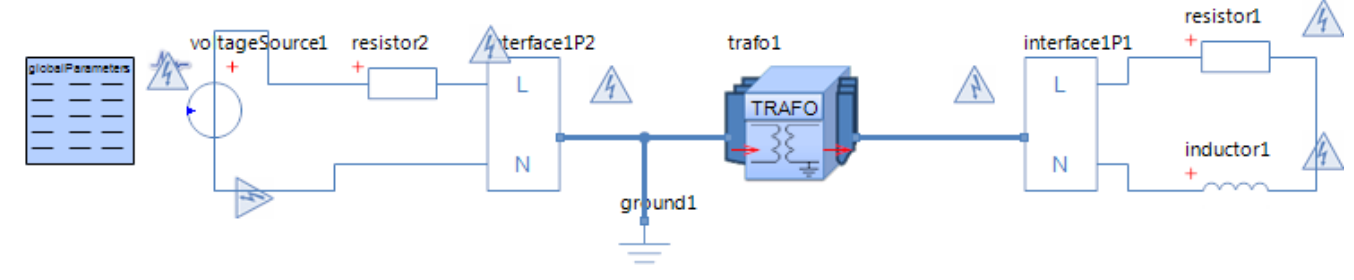

Transformer trafo1 Parameters

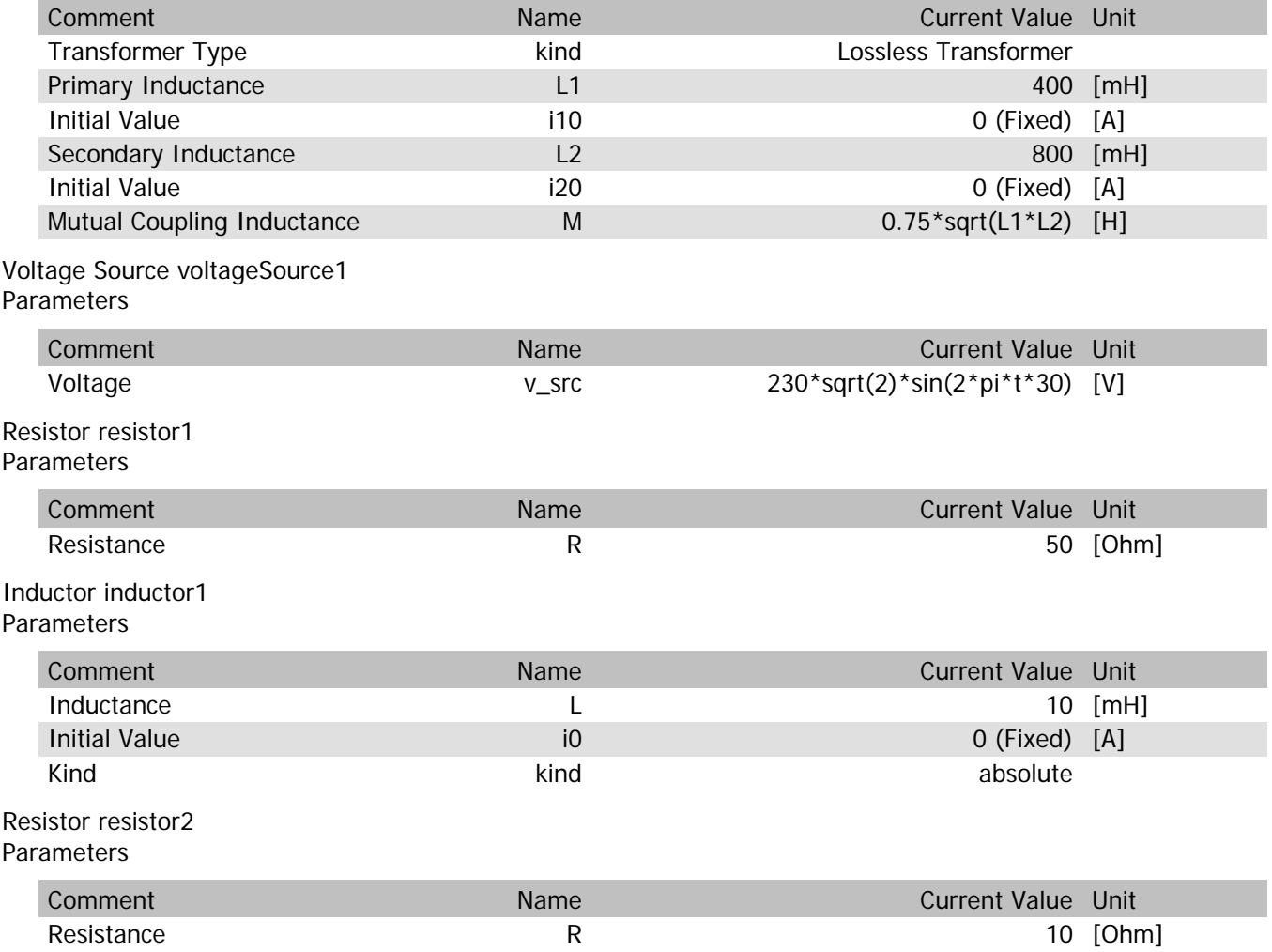

trafo1.n

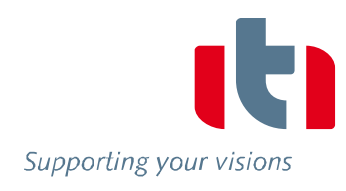

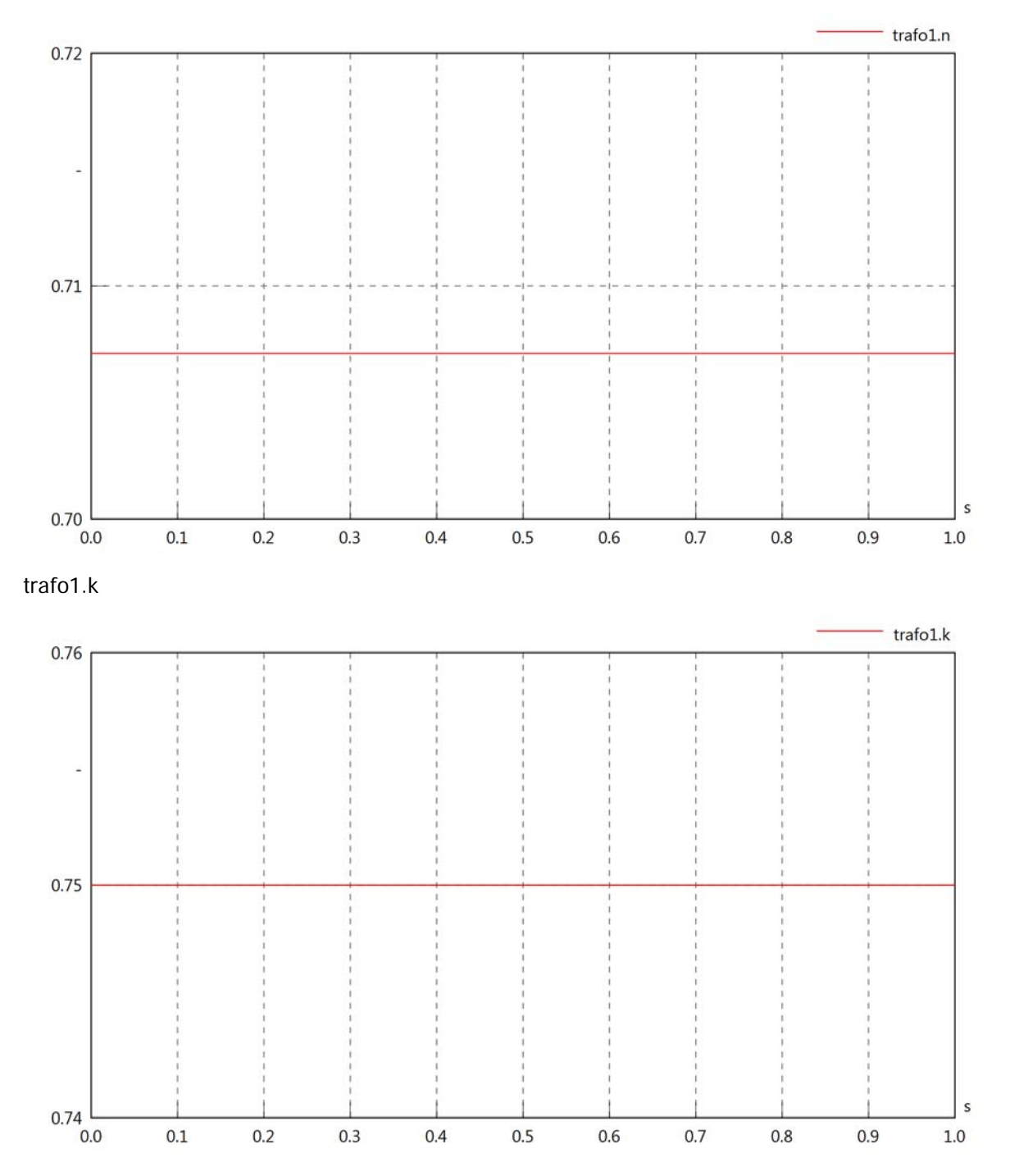

trafo1.vln

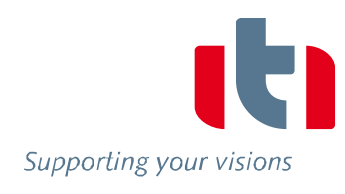

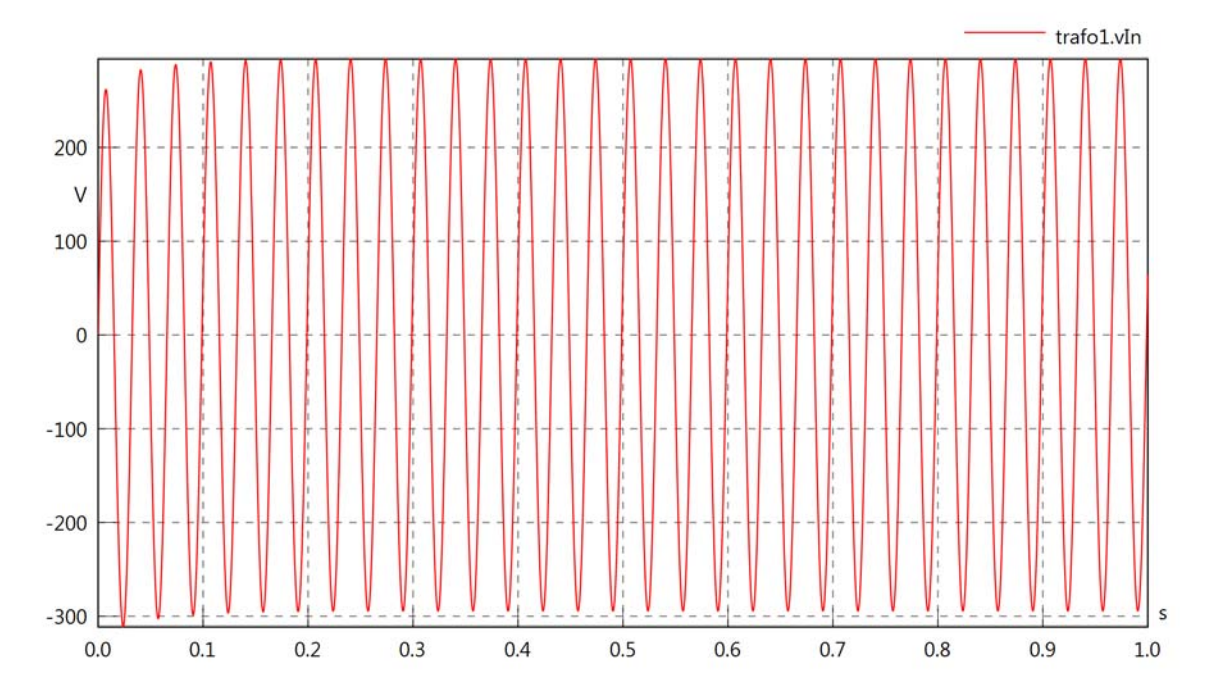

trafo1.iIn

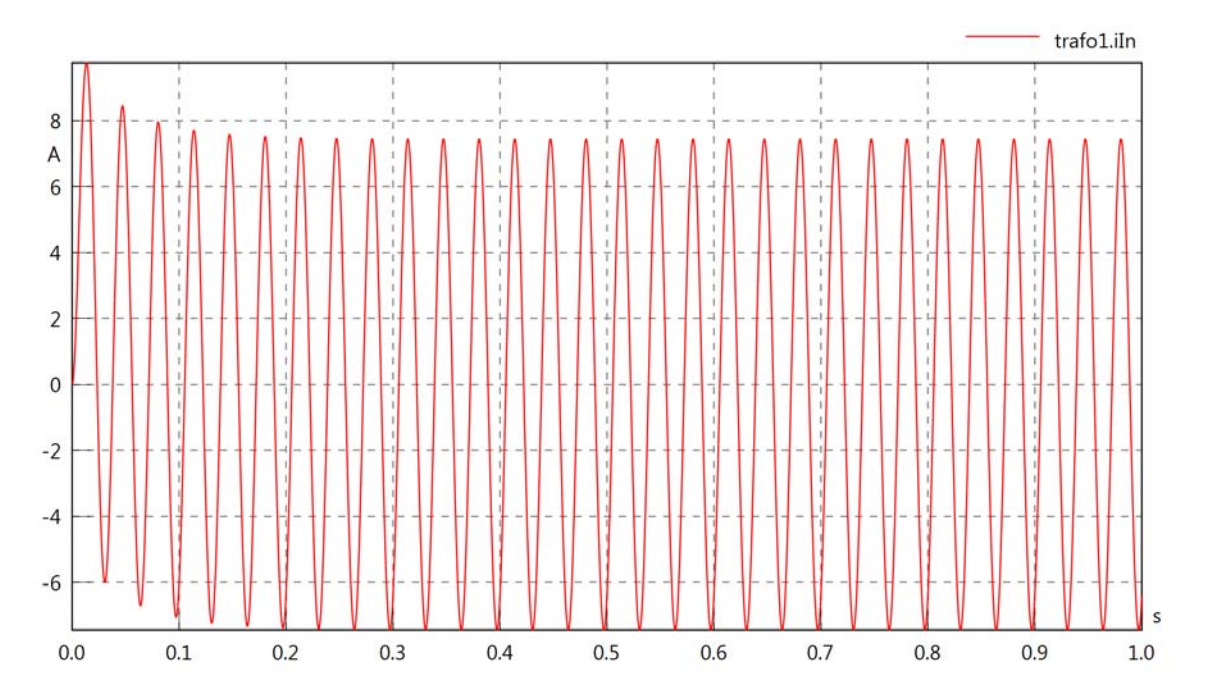

trafo1.PIn

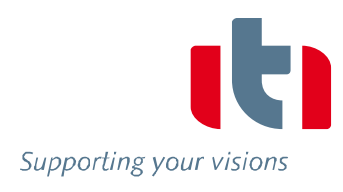

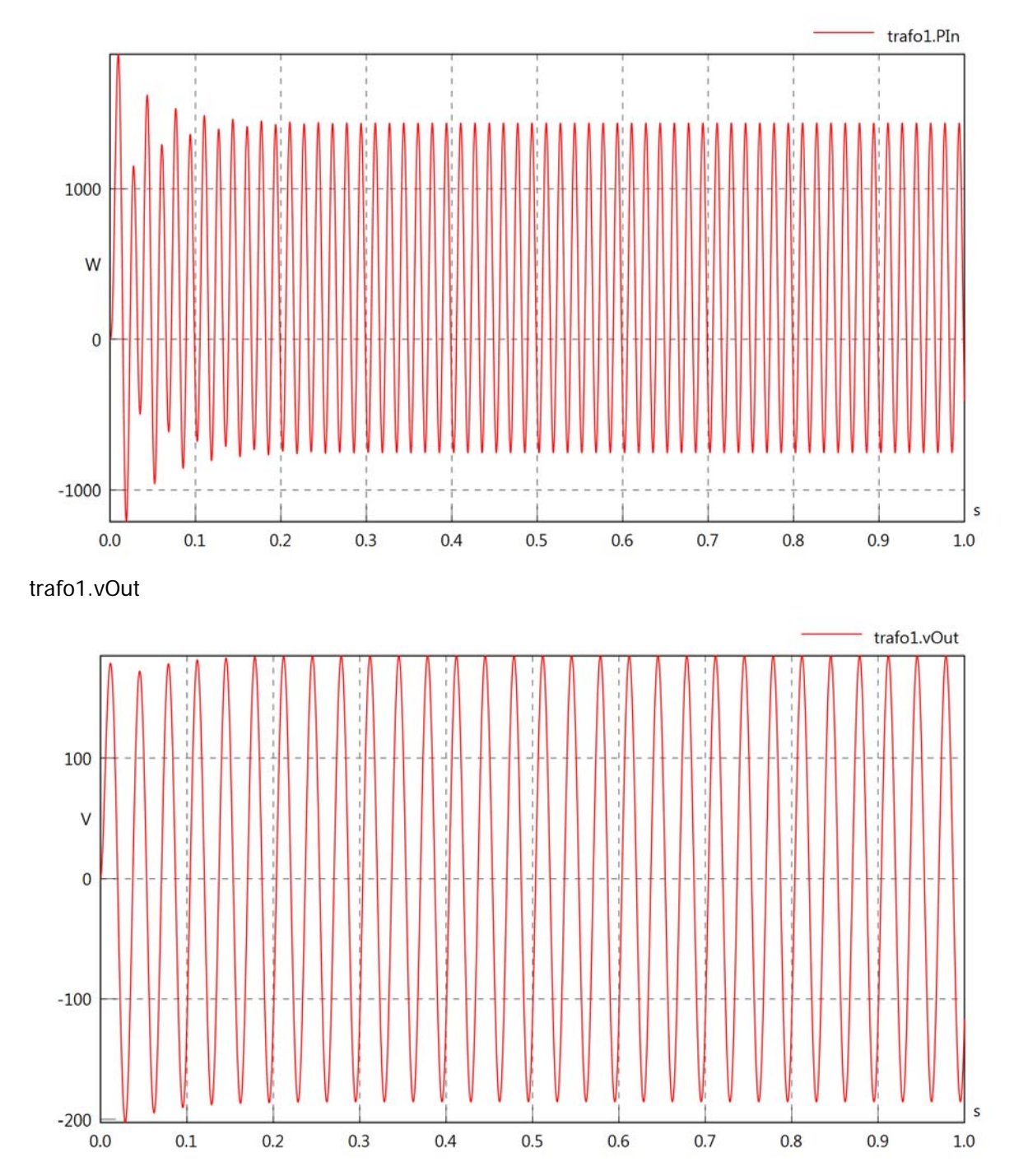

trafo1.iOut

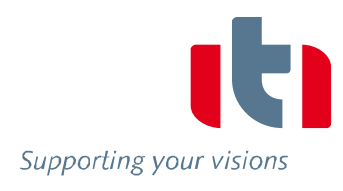

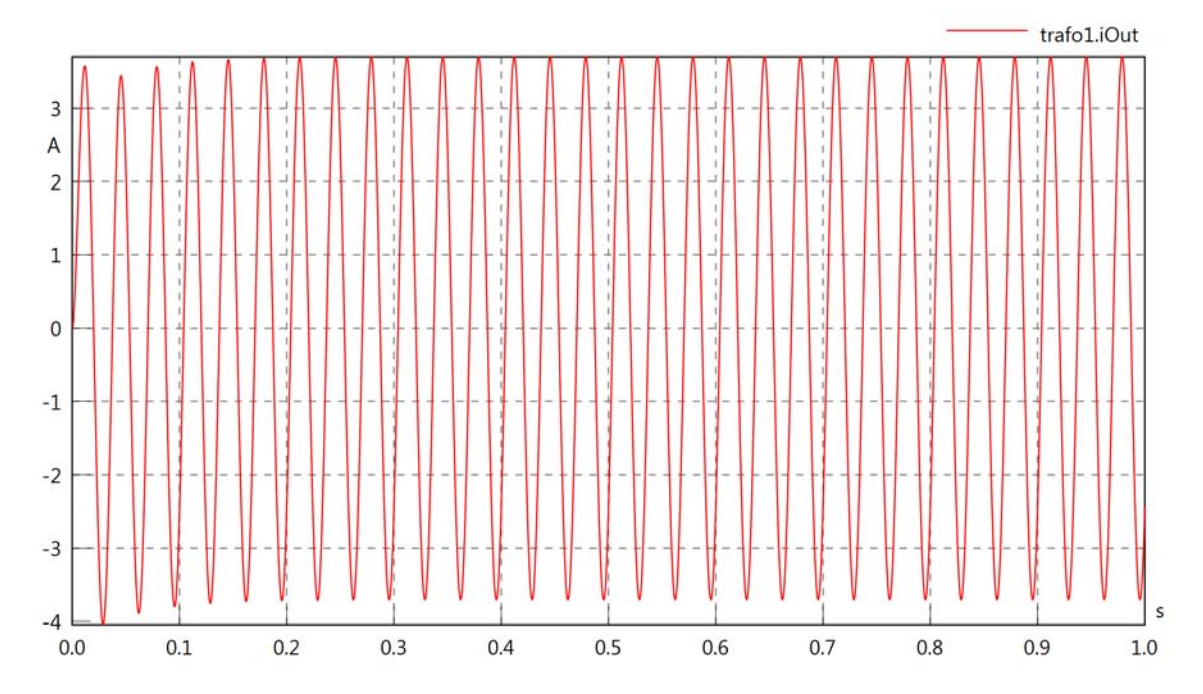

trafo1.POut

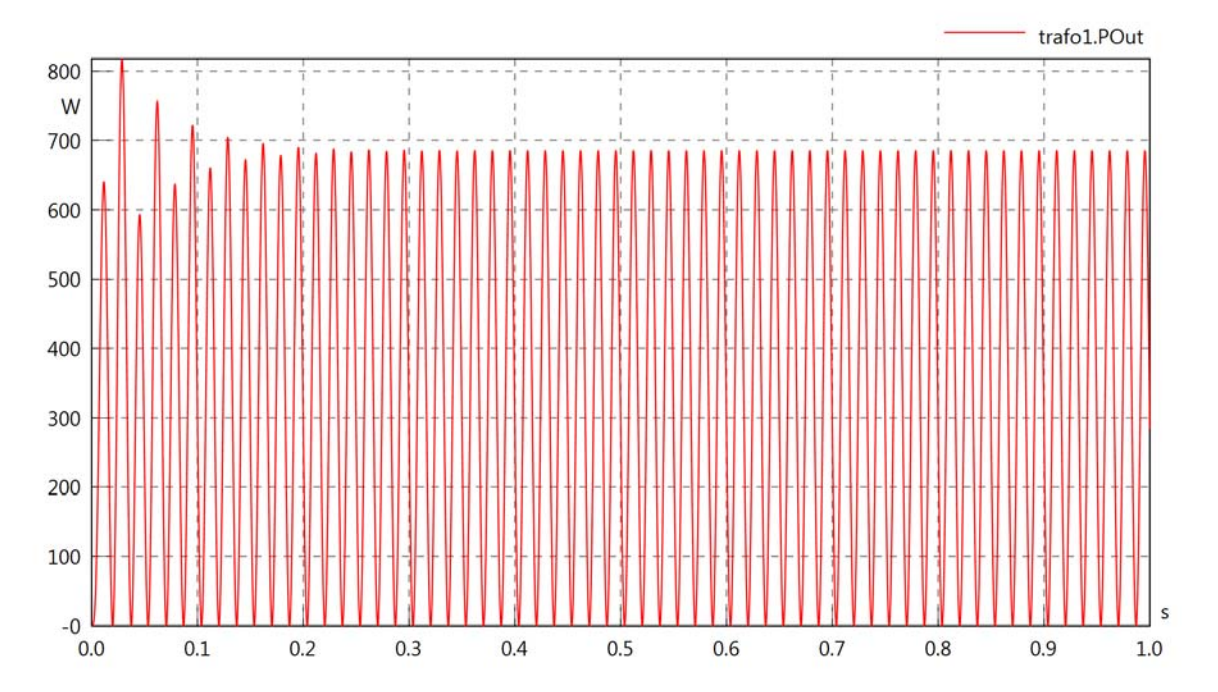

trafo1.Pl

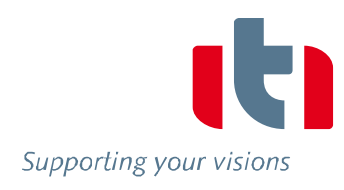

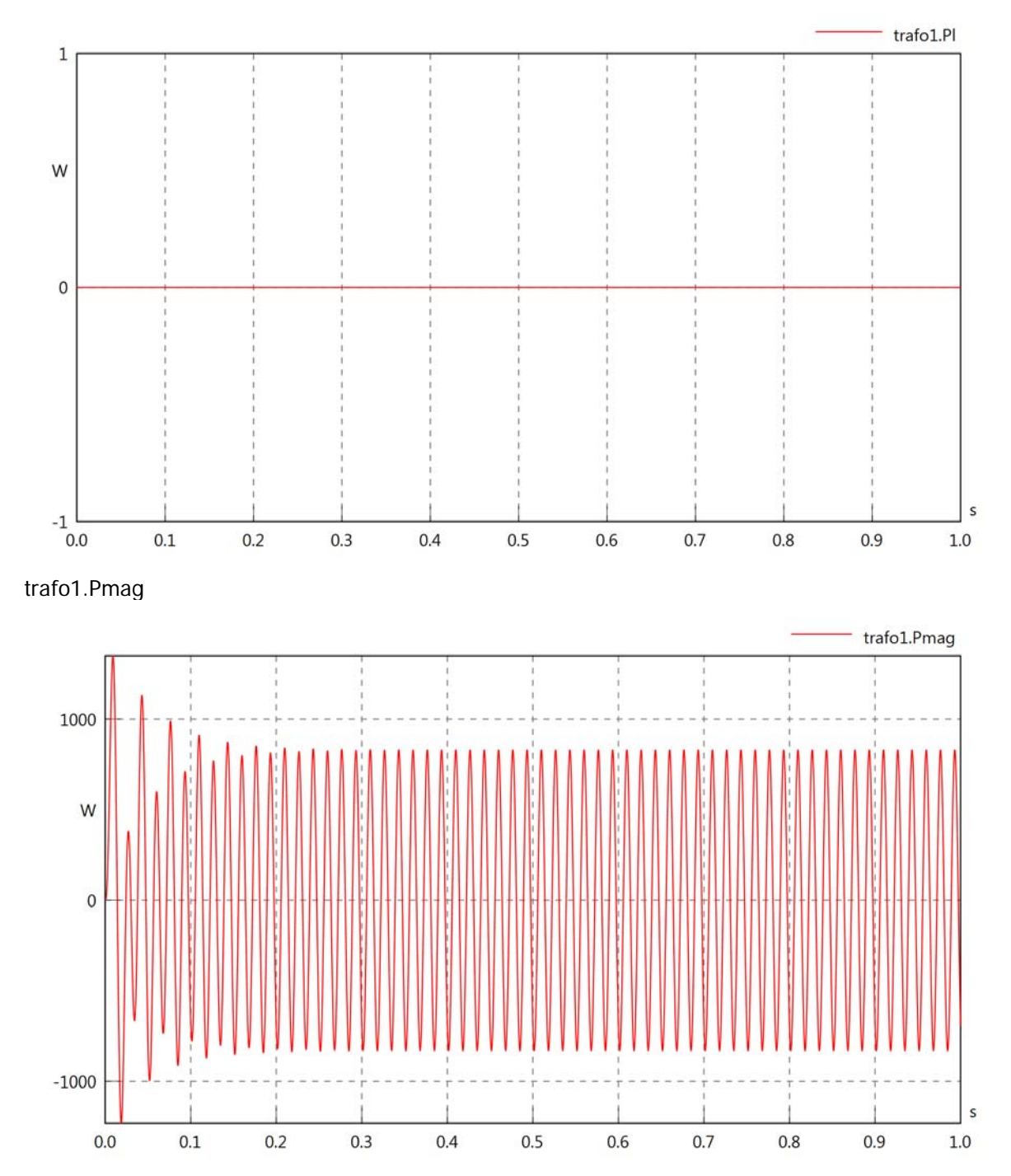

Diagram View

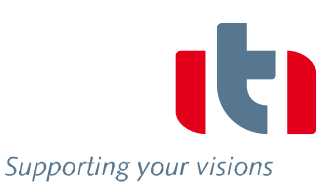

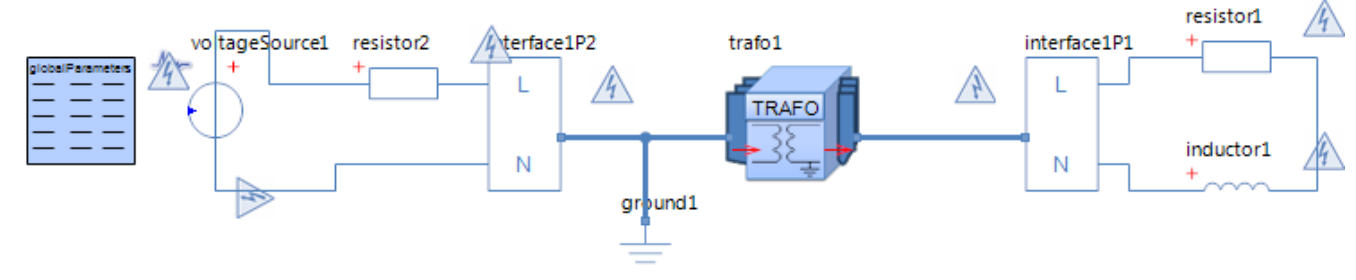

Transformer trafo1 Parameters

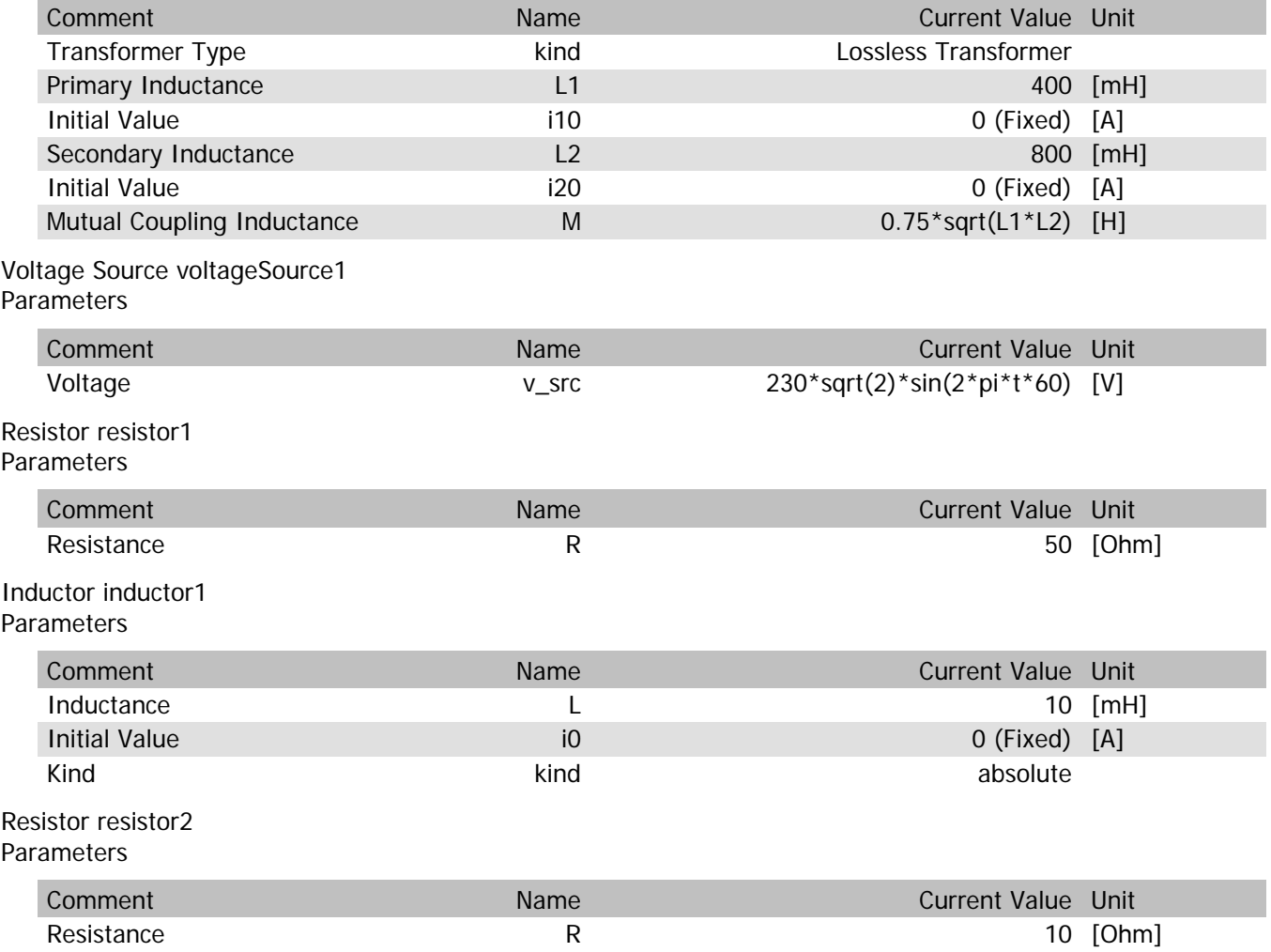

trafo1.n

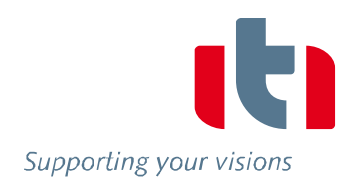

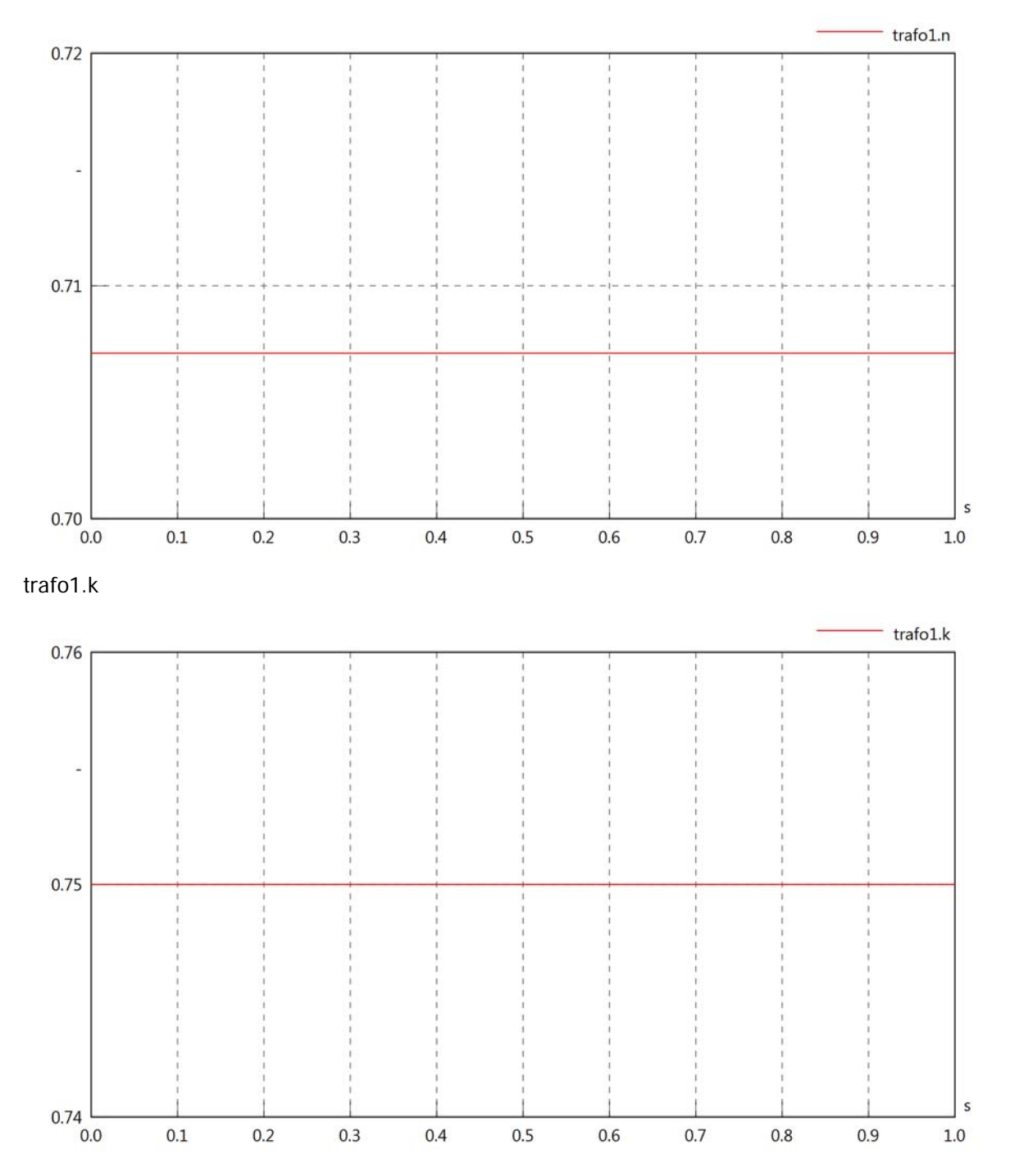

## trafo1.vln

 $-4$ 

 $0.0$ 

 $0.1$ 

 $0.2$ 

 $0.3$ 

 $0.4$ 

 $0.5$ 

 $0.6$ 

 $0.7$ 

 $0.8$ 

 $0.9$ 

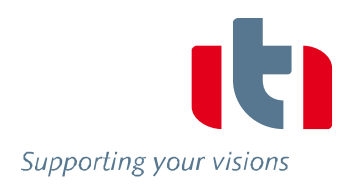

s

 $1.0\,$ 

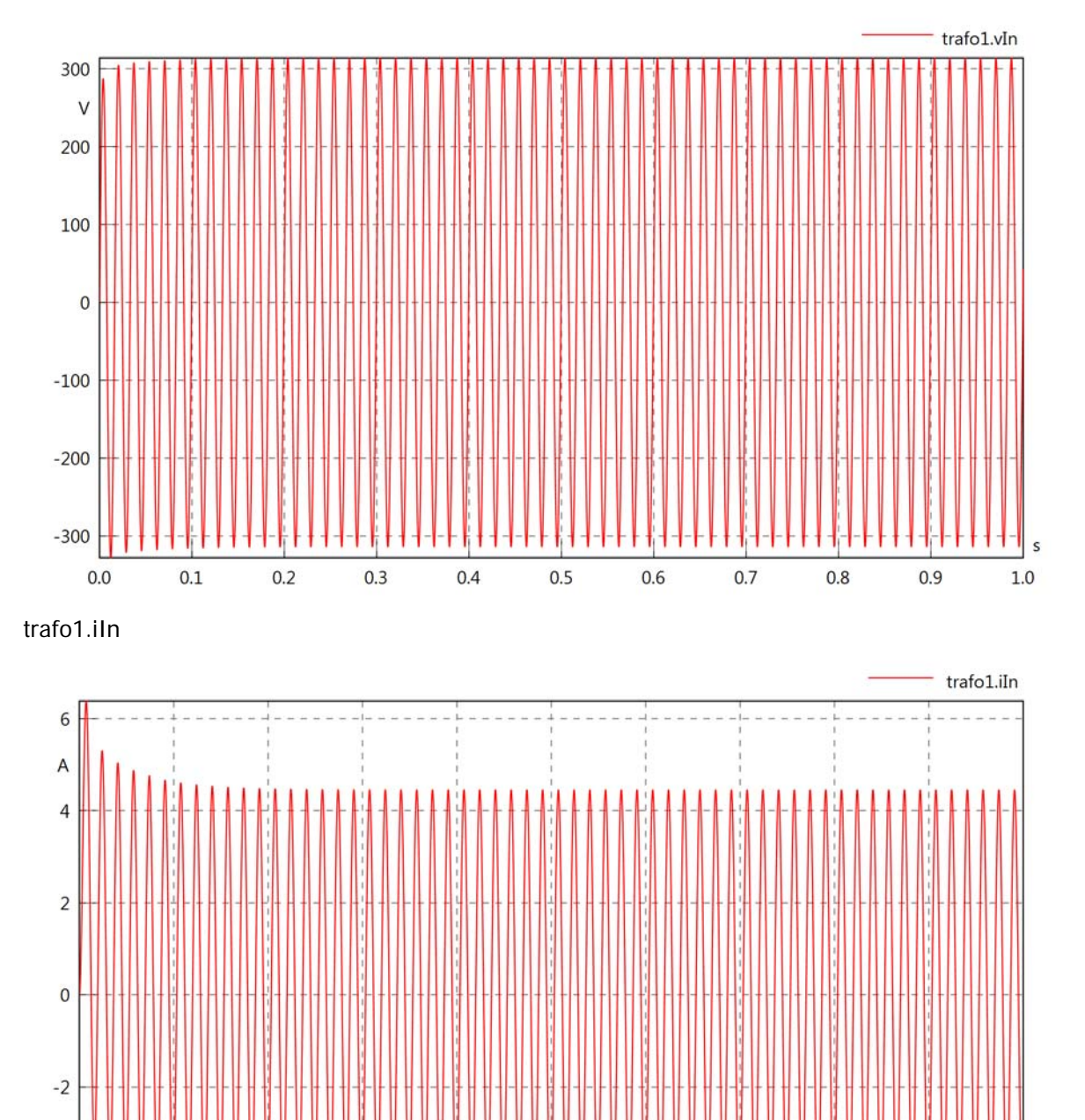

trafo1.PIn

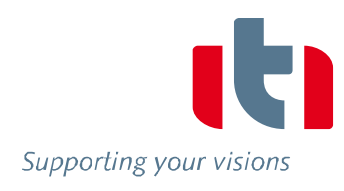

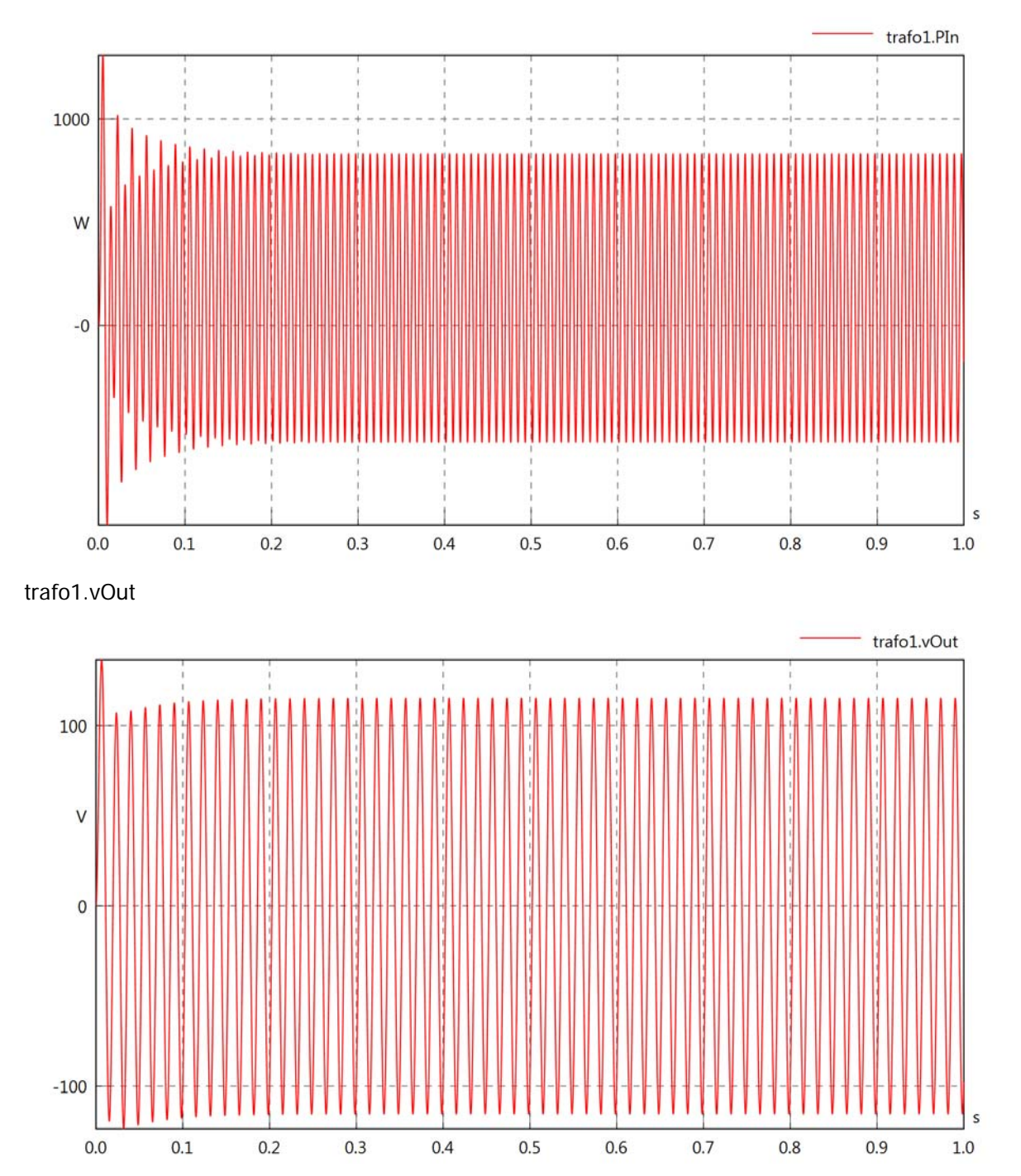

trafo1.iOut

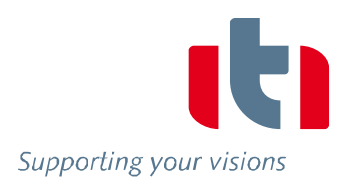

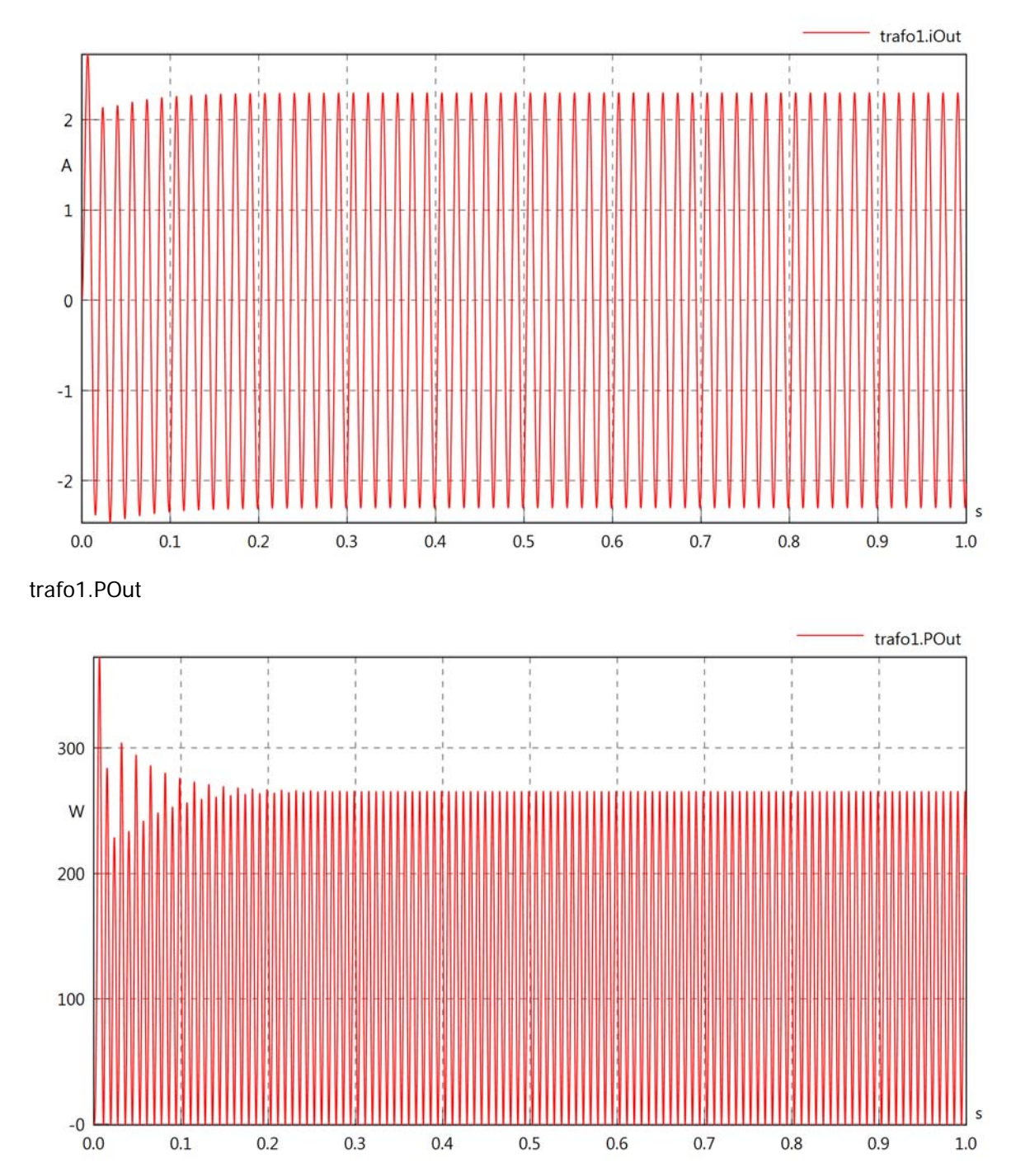

trafo1.Pl

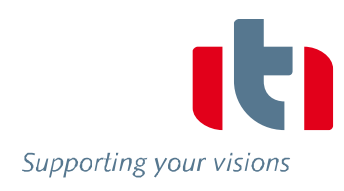

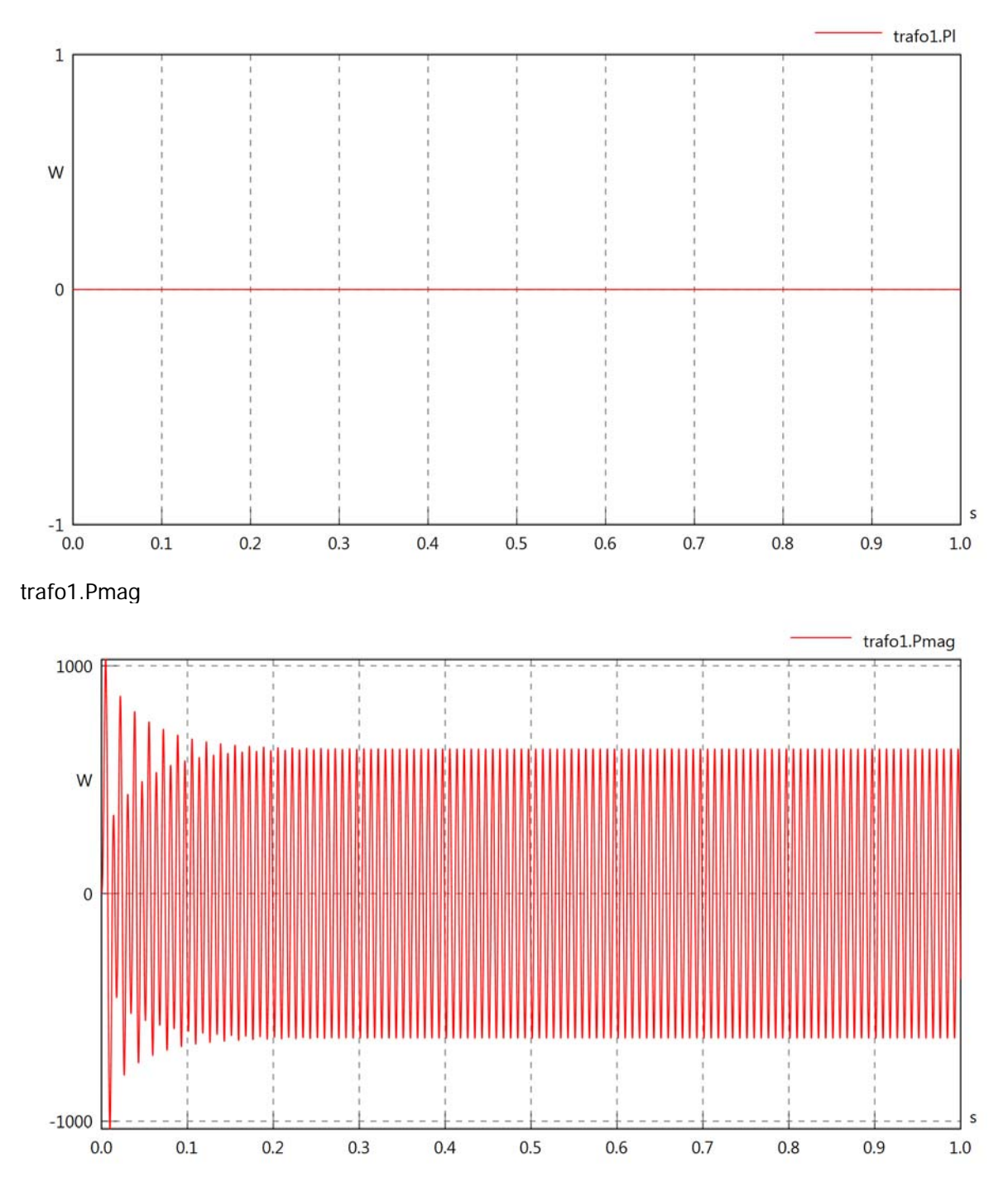

Diagram View

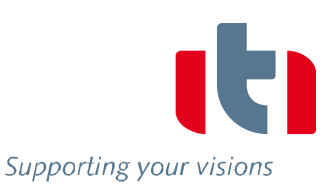

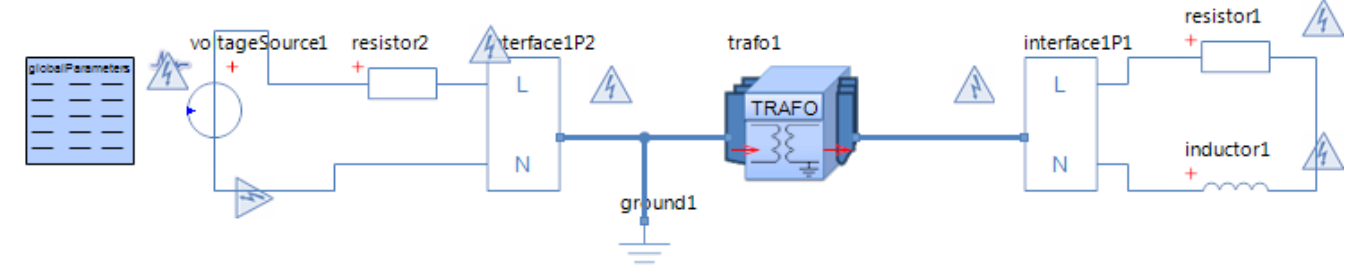

Transformer trafo1 Parameters

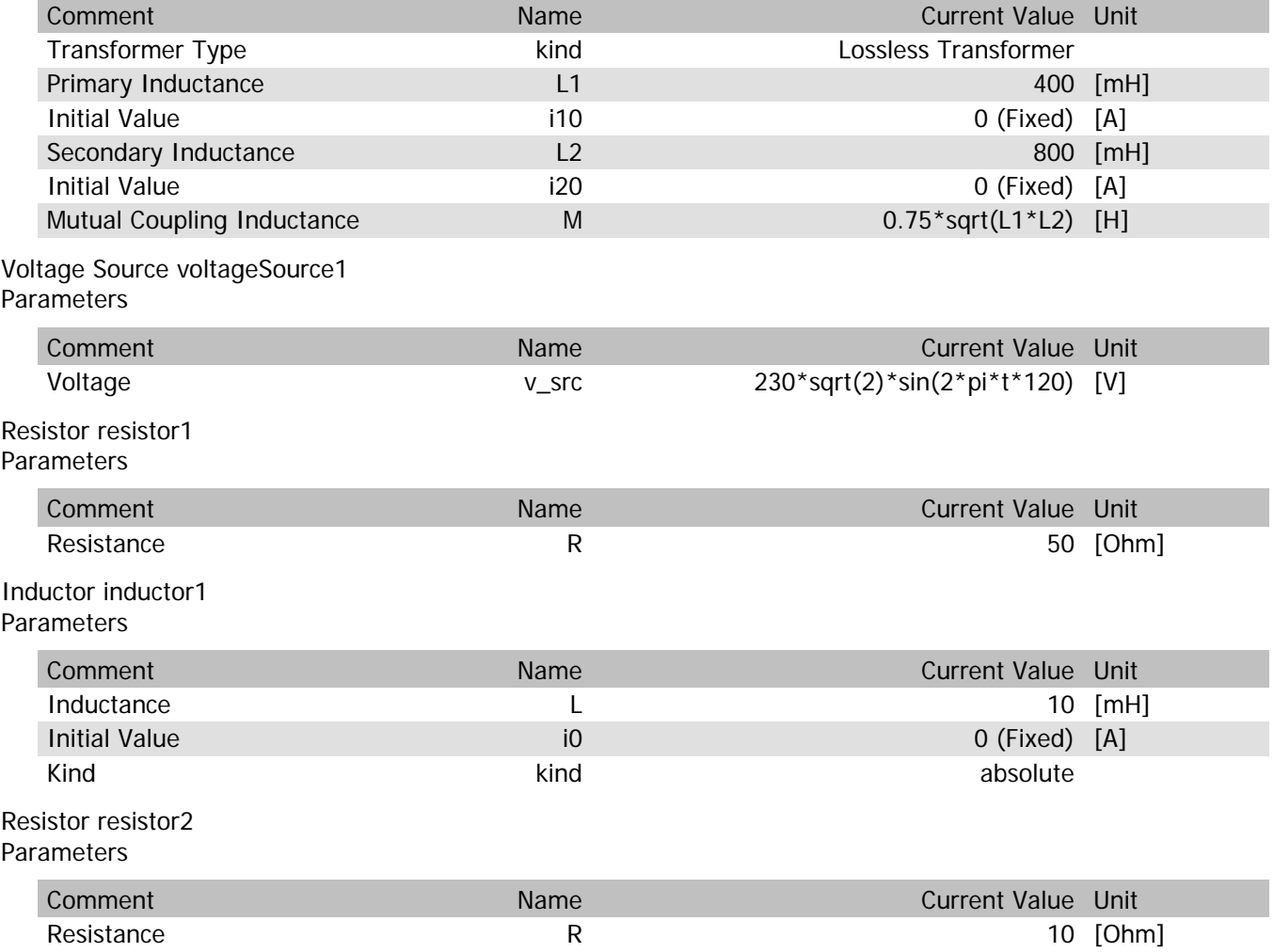

trafo1.n

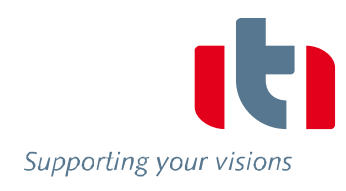

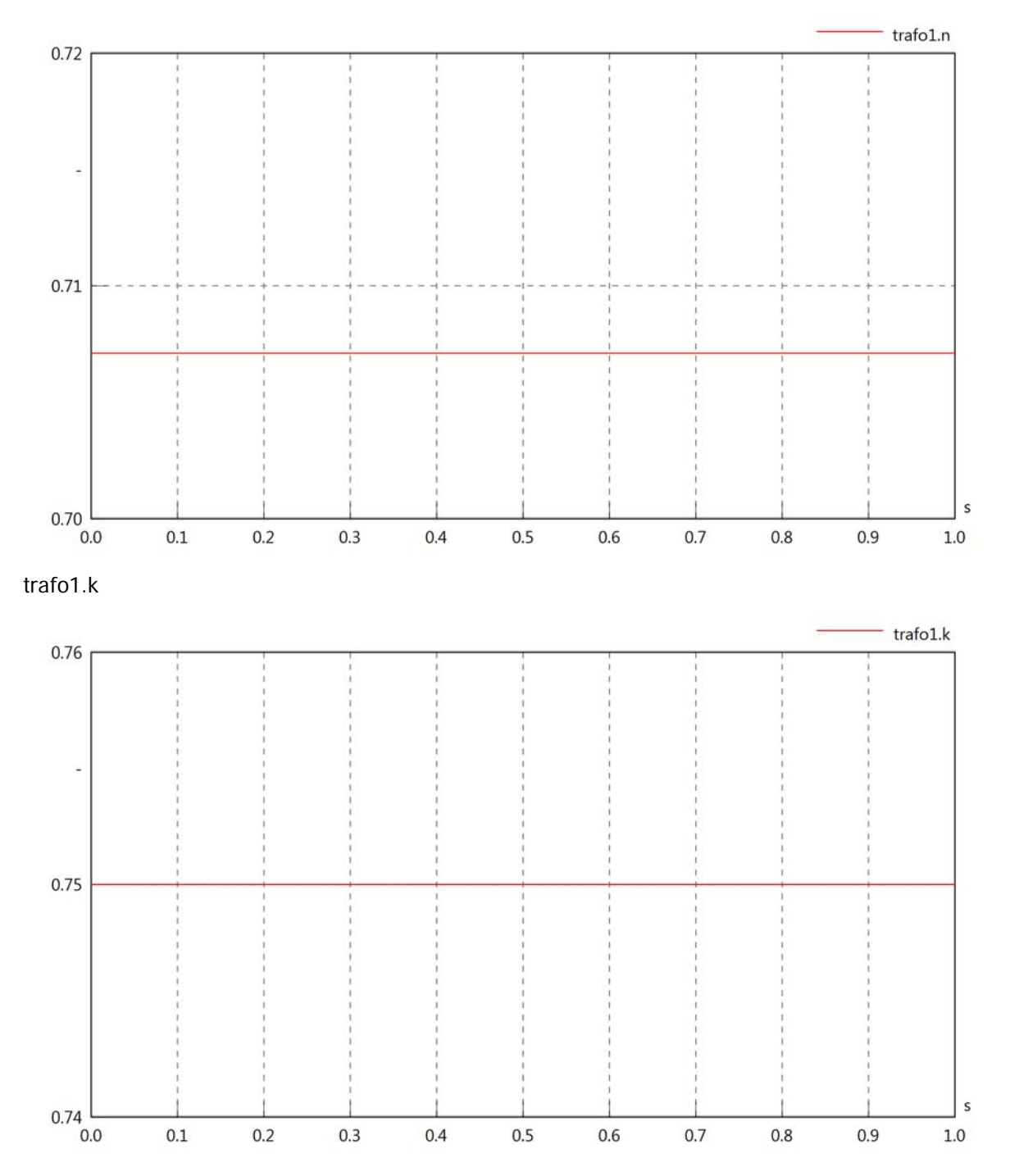

# trafo1.vln

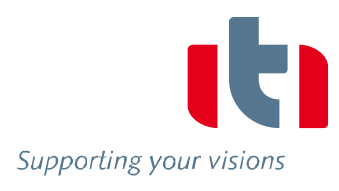

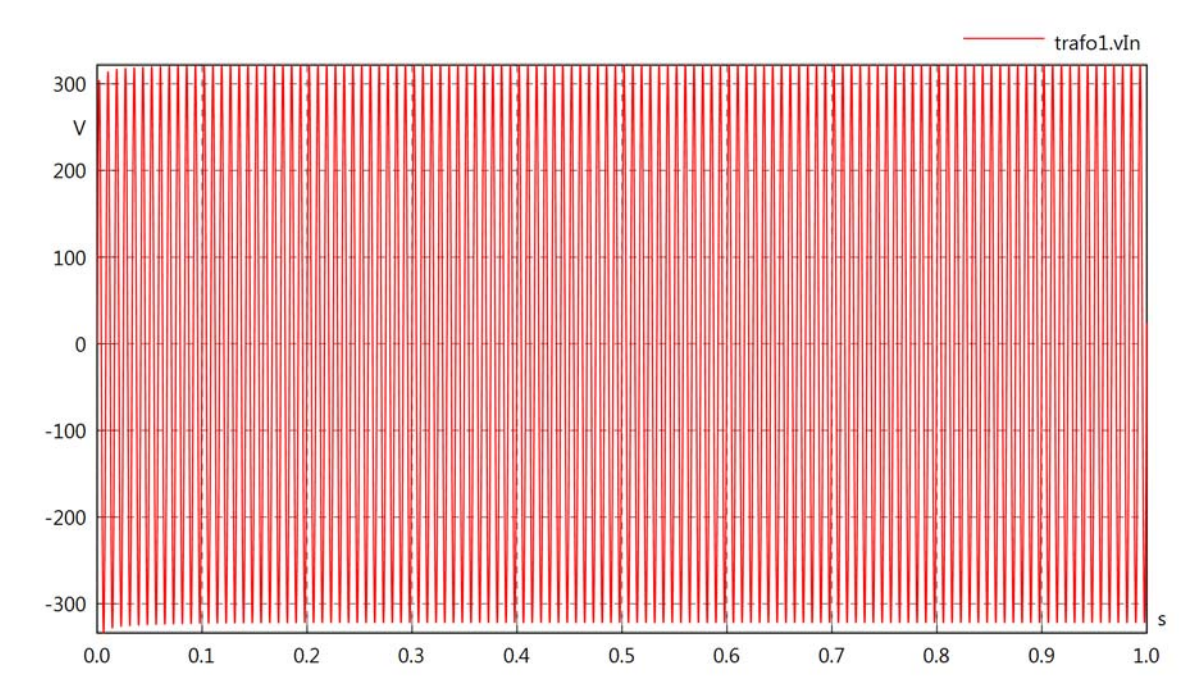

trafo1.iIn

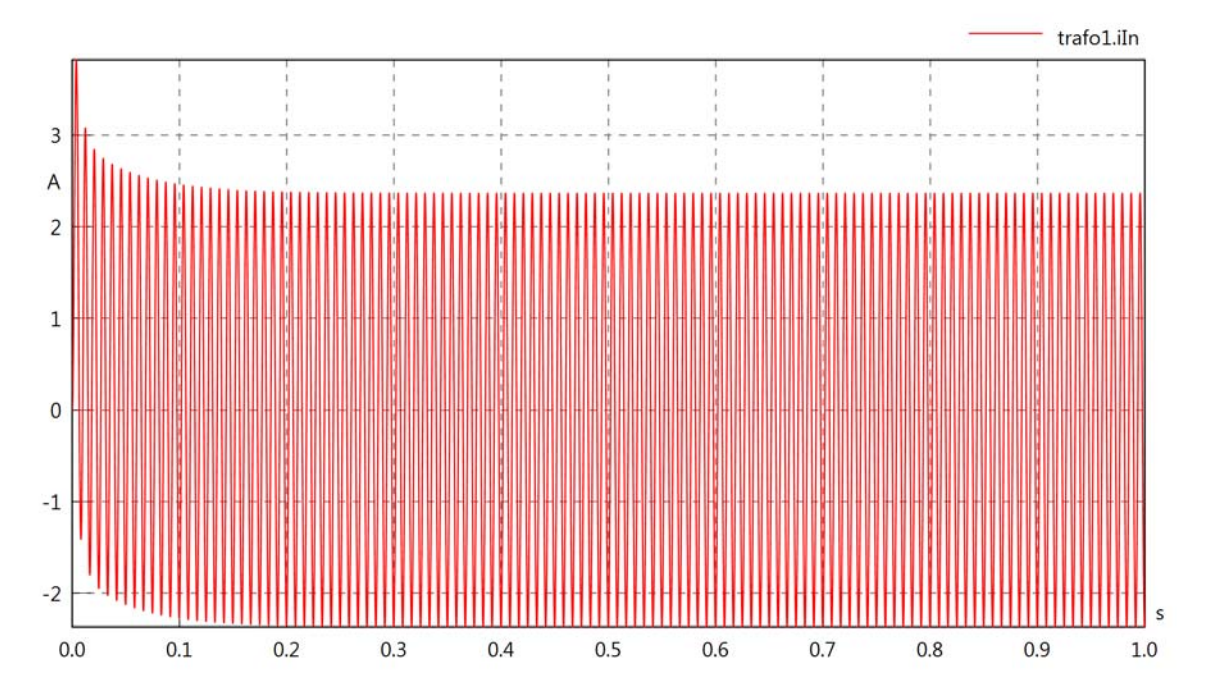

trafo1.PIn

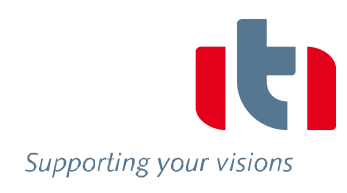

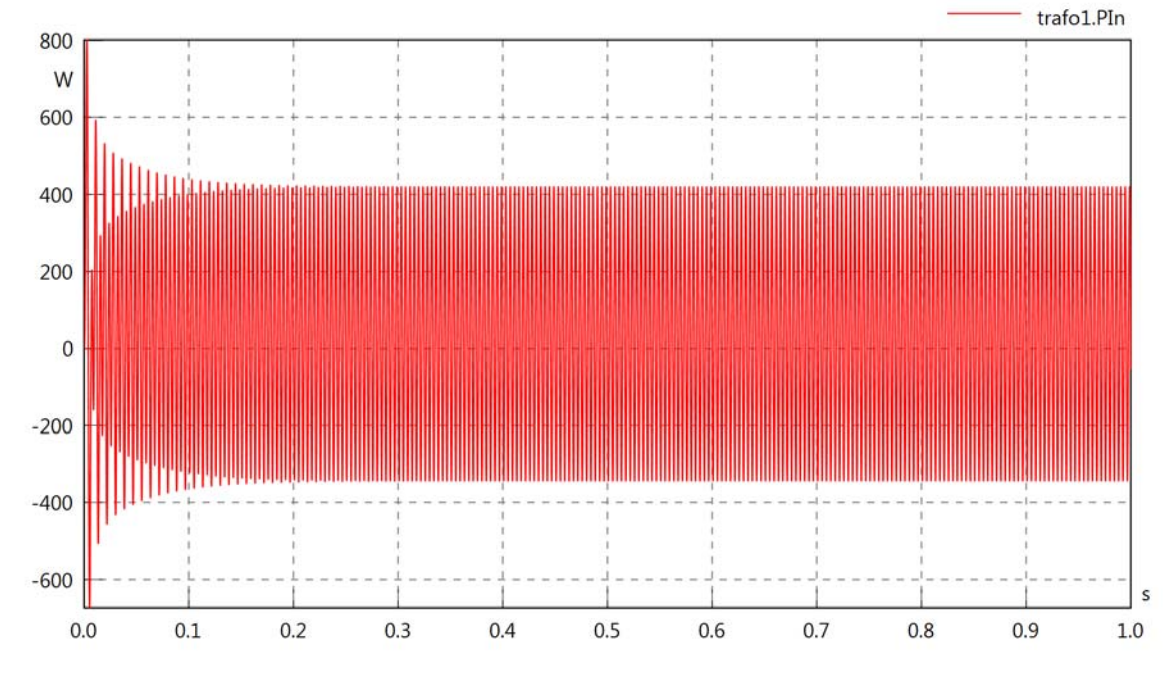

trafo1.vOut

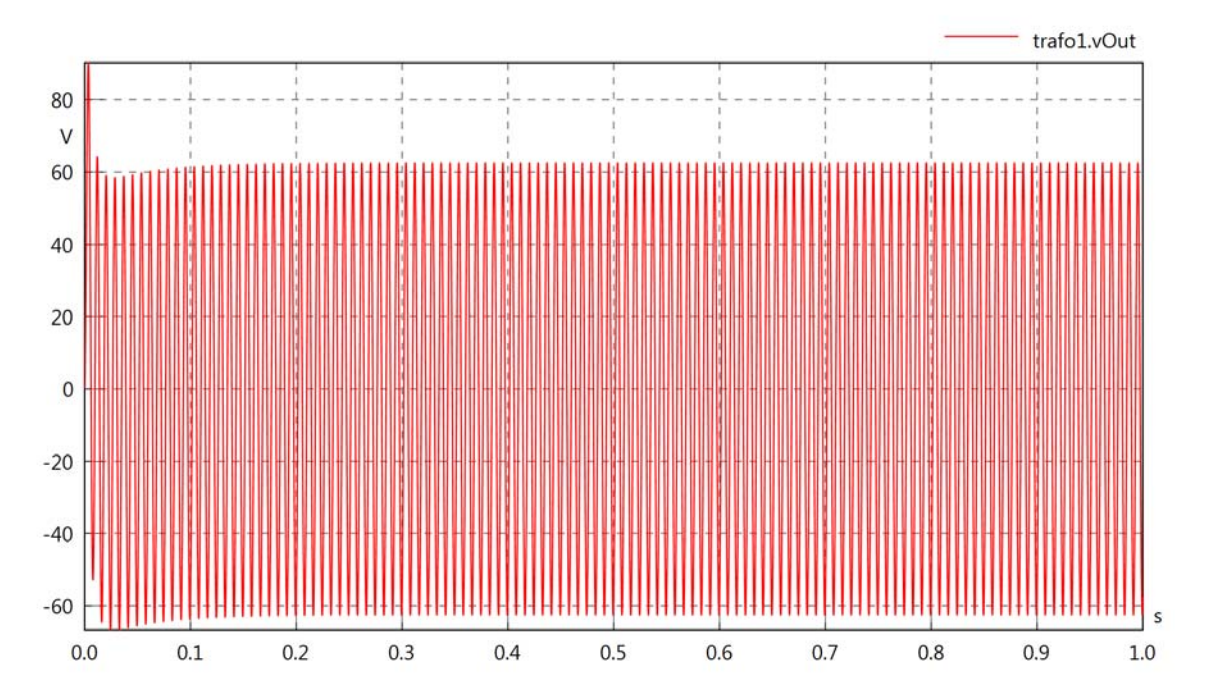

trafo1.iOut

 $-0$  $0.0$ 

 $0.1$ 

 $0.2$ 

 $0.3$ 

 $0.4$ 

 $0.5$ 

 $0.6$ 

 $0.7$ 

 $0.8$ 

 $0.9$ 

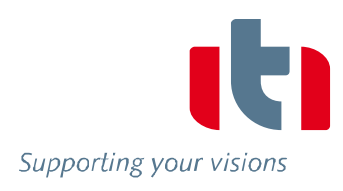

 $\sf s$ 

 $1.0$ 

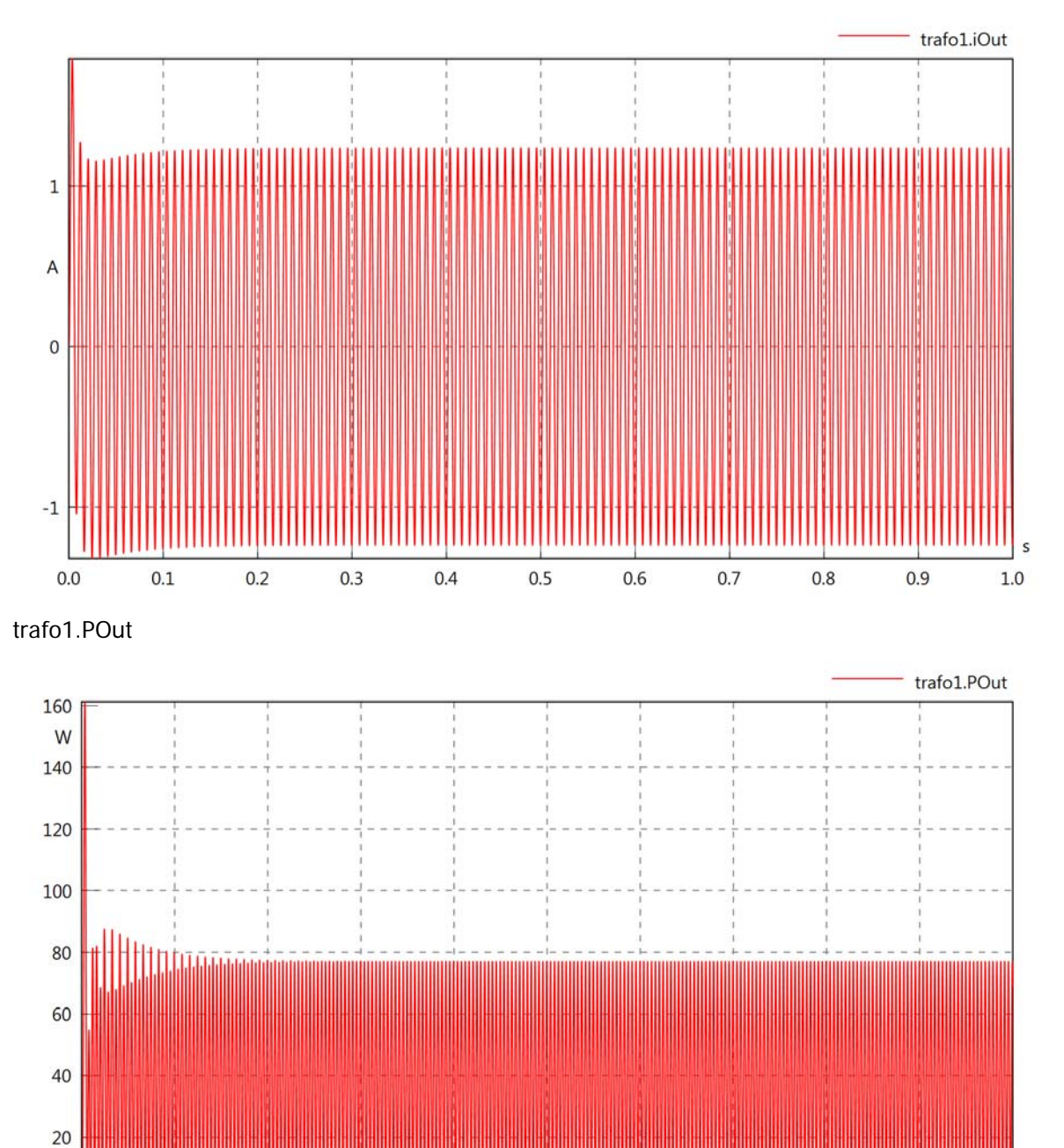

trafo1.Pl

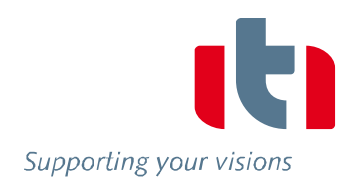

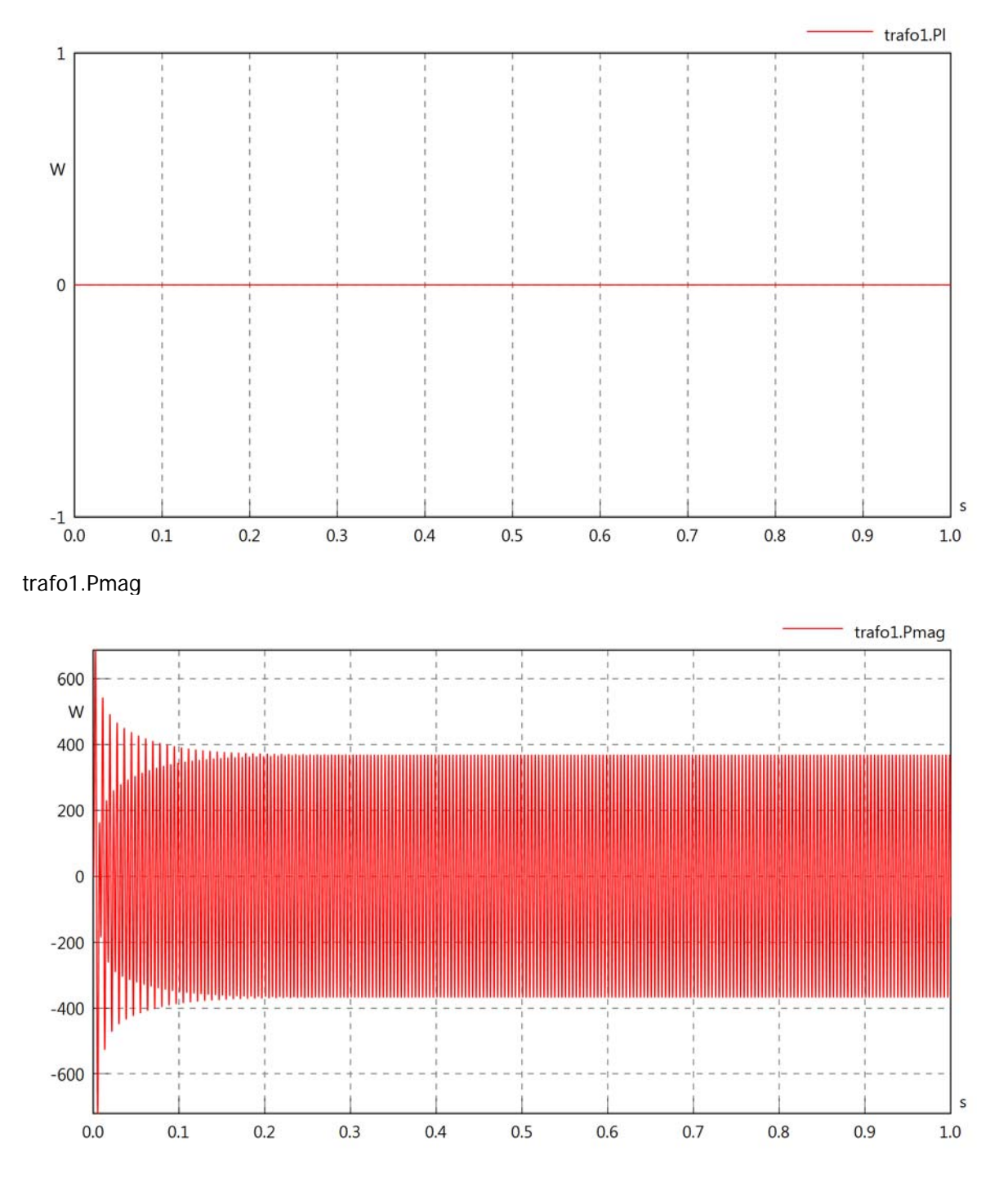
Diagram View

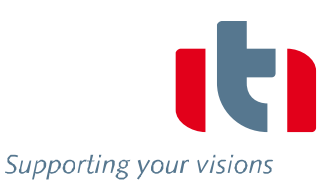

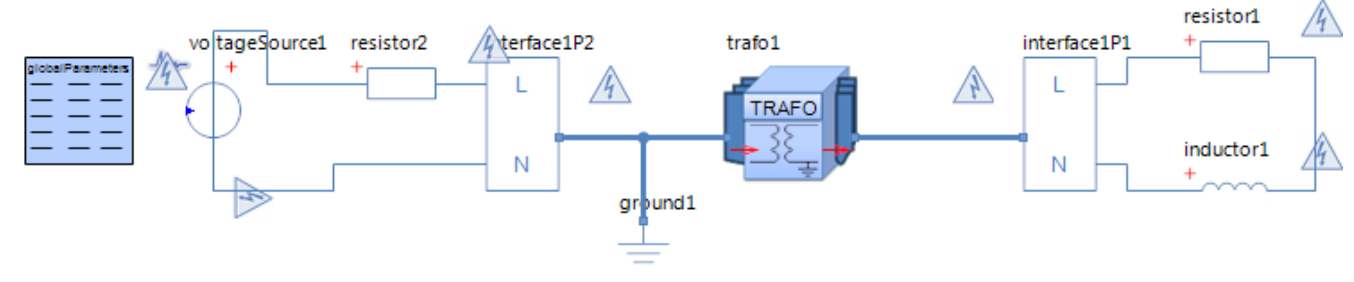

Transformer trafo1 Parameters

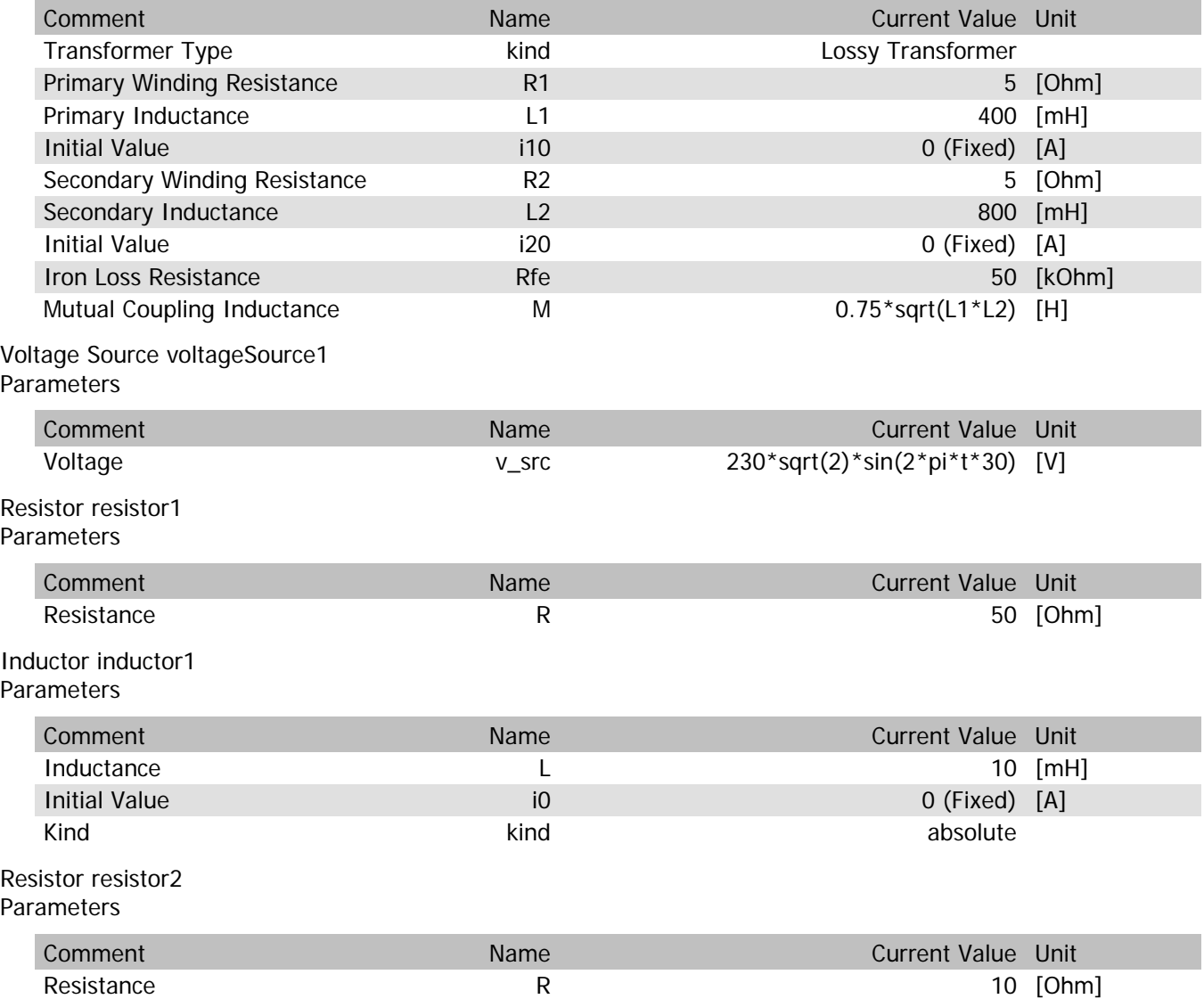

trafo1.n

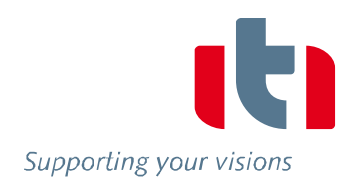

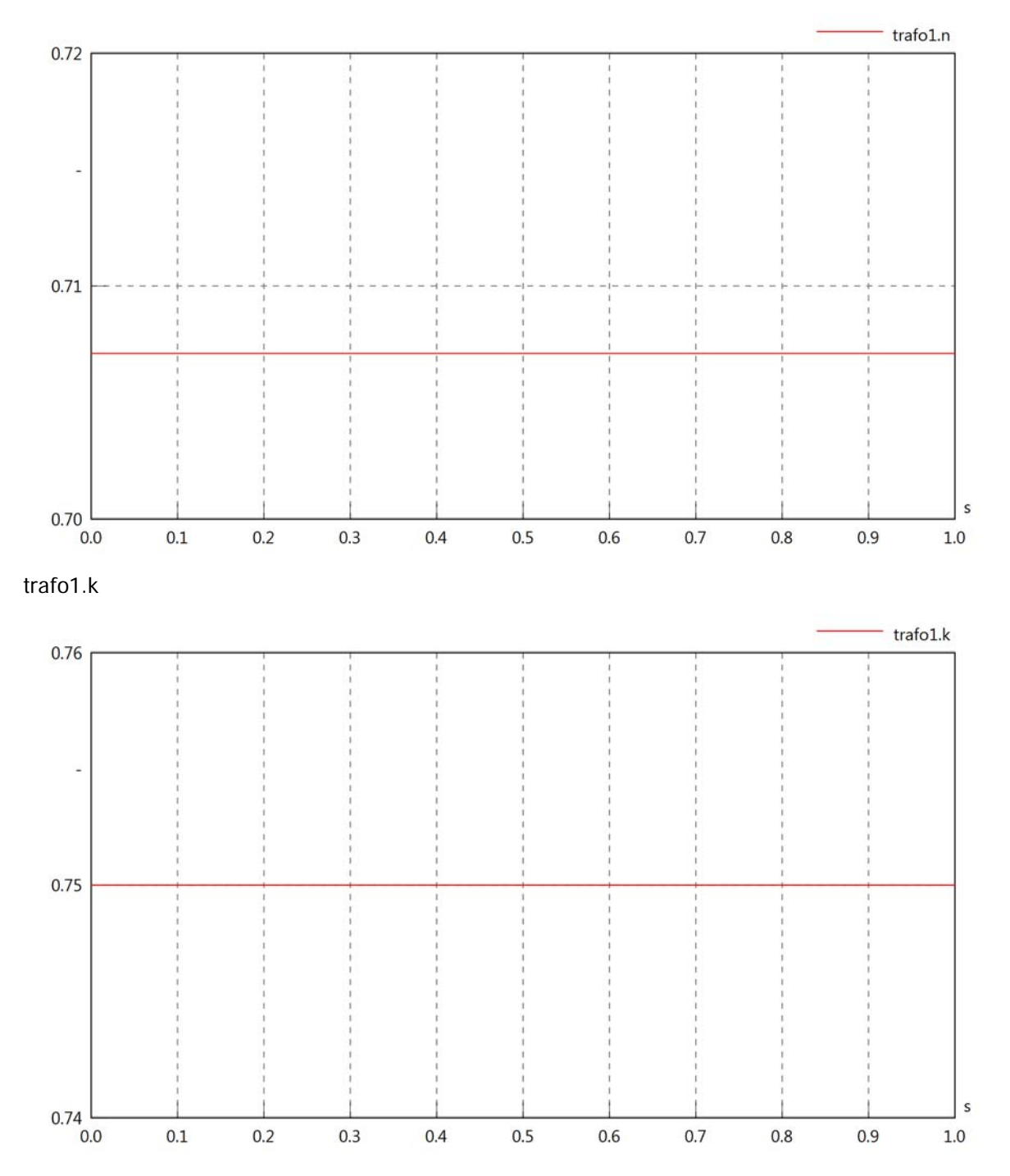

trafo1.vln

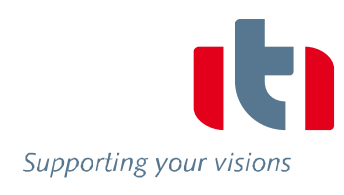

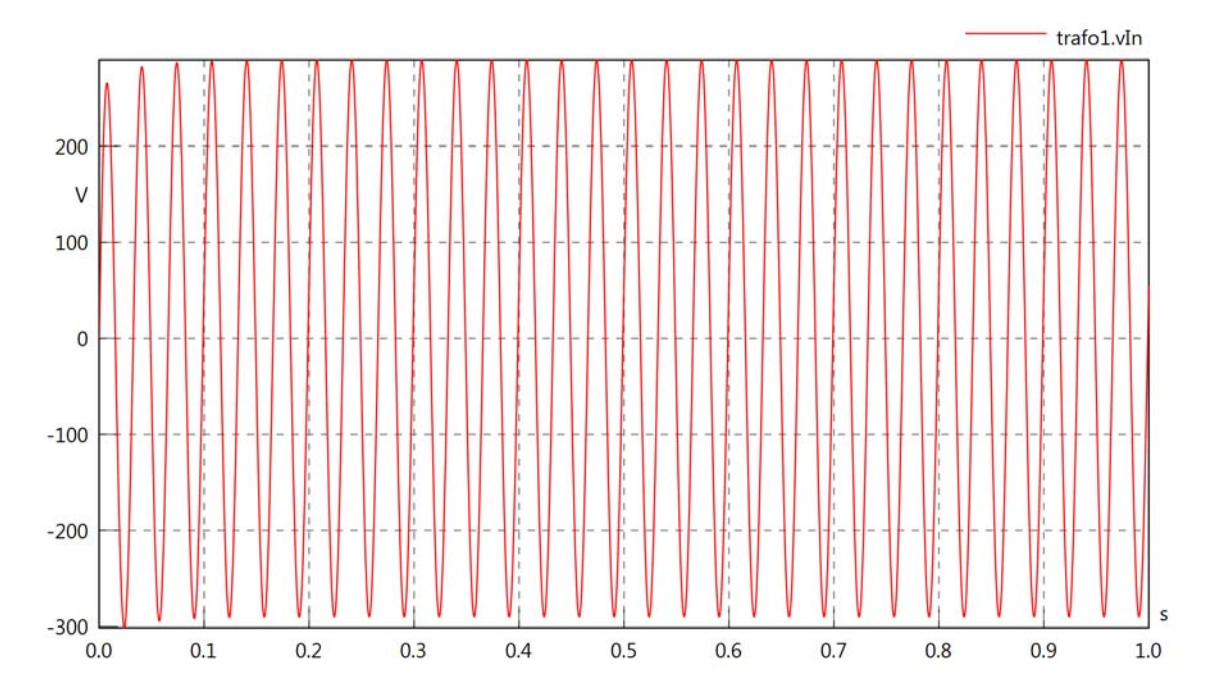

trafo1.iIn

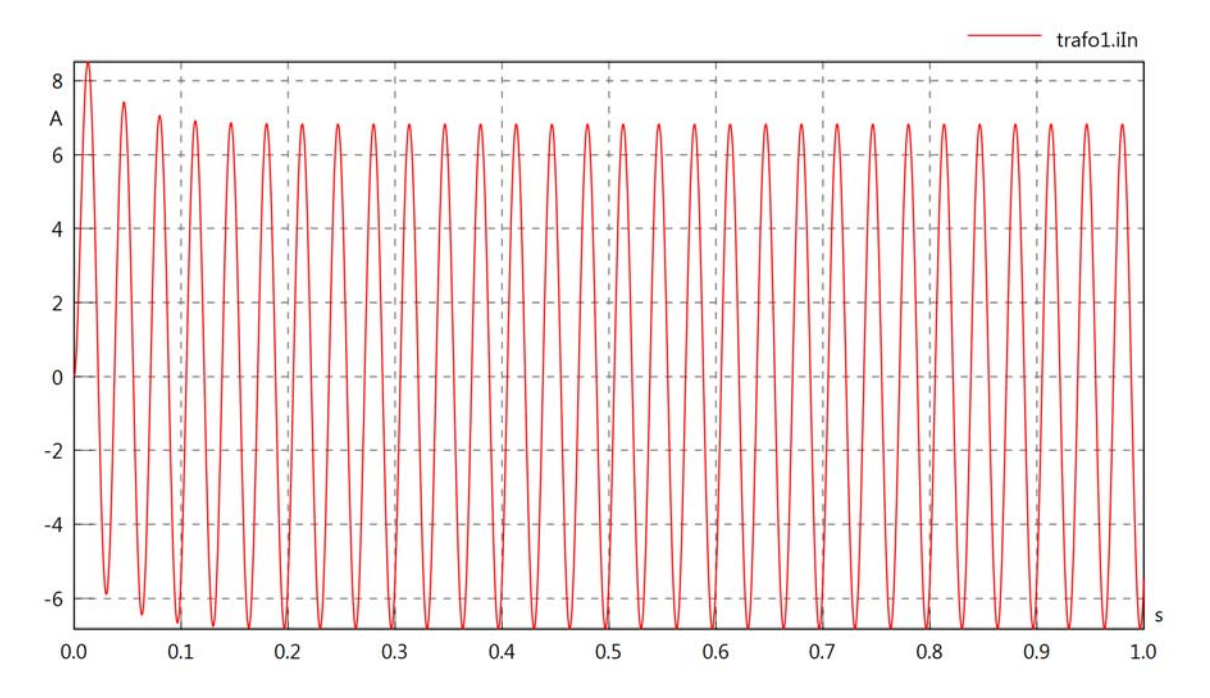

trafo1.PIn

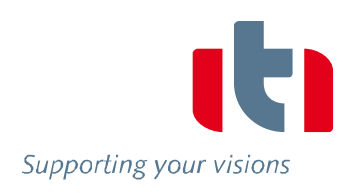

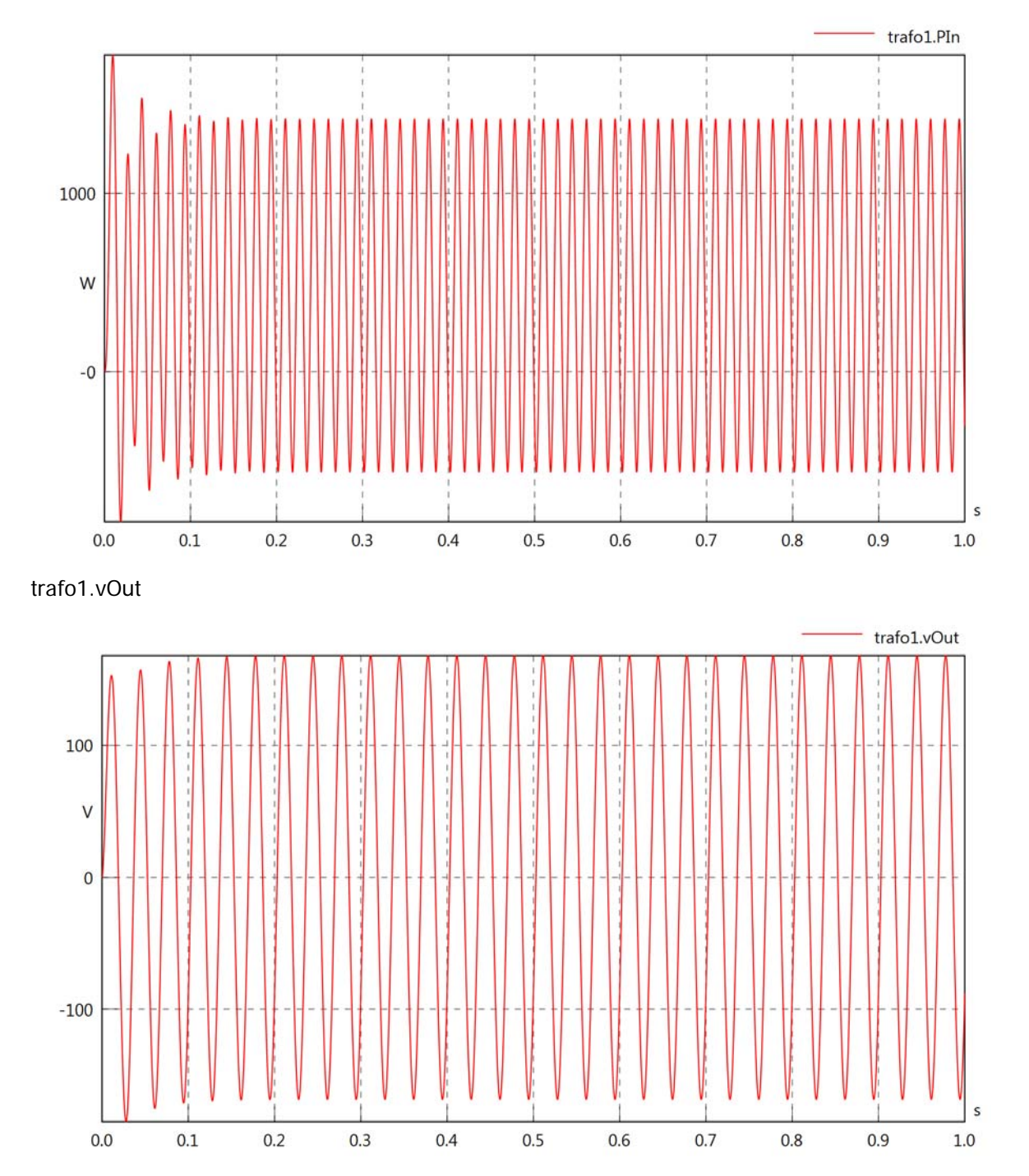

trafo1.iOut

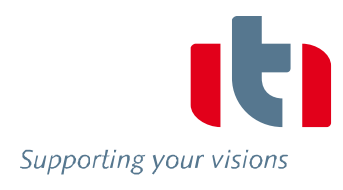

![](_page_1336_Figure_3.jpeg)

trafo1.POut

![](_page_1336_Figure_5.jpeg)

![](_page_1337_Figure_1.jpeg)

![](_page_1337_Picture_2.jpeg)

![](_page_1337_Figure_3.jpeg)

Diagram View

![](_page_1338_Picture_2.jpeg)

![](_page_1338_Figure_3.jpeg)

Transformer trafo1 Parameters

![](_page_1338_Picture_251.jpeg)

trafo1.n

![](_page_1339_Picture_2.jpeg)

![](_page_1339_Figure_3.jpeg)

#### trafo1.vln

 $\overline{0}$ 

 $-2$ 

 $-4$ 

 $0.0$ 

 $0.1$ 

 $0.2$ 

 $0.3$ 

 $0.4$ 

 $0.5$ 

 $0.6$ 

 $0.7$ 

 $0.8$ 

 $0.9$ 

![](_page_1340_Picture_2.jpeg)

s

 $1.0\,$ 

![](_page_1340_Figure_3.jpeg)

trafo1.PIn

![](_page_1341_Picture_2.jpeg)

![](_page_1341_Figure_3.jpeg)

trafo1.iOut

100

 $-0.0$ 

 $0.1$ 

 $0.2$ 

 $0.3$ 

 $0.4$ 

 $0.5$ 

 $0.6$ 

 $0.7$ 

 $0.8$ 

 $0.9$ 

![](_page_1342_Picture_2.jpeg)

s

 $1.0\,$ 

![](_page_1342_Figure_3.jpeg)

![](_page_1343_Figure_1.jpeg)

![](_page_1343_Picture_2.jpeg)

 $\sf s$ 

 $1.0\,$ 

![](_page_1343_Figure_3.jpeg)

 $-800$ 

 $0.0$ 

 $0.1$ 

 $0.2$ 

 $0.3$ 

 $0.4$ 

 $0.5$ 

 $0.6$ 

 $0.7$ 

 $0.8$ 

 $0.9$ 

Diagram View

![](_page_1344_Picture_2.jpeg)

![](_page_1344_Figure_3.jpeg)

Transformer trafo1 Parameters

![](_page_1344_Picture_251.jpeg)

trafo1.n

![](_page_1345_Picture_2.jpeg)

![](_page_1345_Figure_3.jpeg)

#### trafo1.vln

![](_page_1346_Picture_2.jpeg)

![](_page_1346_Figure_3.jpeg)

![](_page_1346_Figure_4.jpeg)

trafo1.PIn

![](_page_1347_Picture_2.jpeg)

![](_page_1347_Figure_3.jpeg)

trafo1.vOut

![](_page_1347_Figure_5.jpeg)

trafo1.iOut

![](_page_1348_Picture_2.jpeg)

![](_page_1348_Figure_3.jpeg)

![](_page_1348_Figure_4.jpeg)

trafo1.Pl

![](_page_1349_Picture_2.jpeg)

![](_page_1349_Figure_3.jpeg)

trafo1.Pmag

![](_page_1349_Figure_5.jpeg)

## **19/05-2014**

![](_page_1350_Picture_126.jpeg)

![](_page_1350_Picture_127.jpeg)

## **12/05-2014**

![](_page_1351_Picture_140.jpeg)

![](_page_1351_Picture_141.jpeg)

## **05/05-2014**

![](_page_1353_Picture_102.jpeg)

![](_page_1353_Picture_103.jpeg)

## **28/04-2014**

![](_page_1354_Picture_101.jpeg)

![](_page_1354_Picture_102.jpeg)

## **21/04-2014**

![](_page_1355_Picture_80.jpeg)

![](_page_1355_Picture_81.jpeg)

## **14/04-2014**

![](_page_1356_Picture_78.jpeg)

![](_page_1356_Picture_79.jpeg)

### **18/11-2013**

![](_page_1357_Picture_119.jpeg)

![](_page_1357_Picture_120.jpeg)

Grunnet problemer med å få tak i hovedprosjekt, ble oppstarten noe forsinket. Vi er derfor nødt til å komme fort i gang og raskest mulig ta igjen den tapte tiden for å holde tidskjema.

#### **25/11-2013**

![](_page_1358_Picture_139.jpeg)

![](_page_1358_Picture_140.jpeg)

Vi føler vi fortsatt ligger på etterskudd og må fortsette med å ta igjen tapt tid, det er foreløpig lagt en plan om å kunne holde første presentasjon innen utgangen av januar.

#### **02/12-2013**

![](_page_1359_Picture_96.jpeg)

![](_page_1359_Picture_97.jpeg)

#### **09/12-2013**

![](_page_1360_Picture_77.jpeg)

![](_page_1360_Picture_78.jpeg)

#### **16/12-2013**

![](_page_1361_Picture_124.jpeg)

![](_page_1361_Picture_125.jpeg)

Ettersom det var enkelte mangler i de fullførte dokumene, så vi oss nødt til å bruke denne uken på å rette de opp. Dette fører til en liten forsinkelse i planen og må planen har blitt endret, det er planlagt å hente inn den tapte tiden i del 2 av prosjektet.

#### **23/12-2012**

![](_page_1362_Picture_114.jpeg)

![](_page_1362_Picture_115.jpeg)

### **30/12-2013**

![](_page_1363_Picture_87.jpeg)

![](_page_1363_Picture_88.jpeg)

### **06/01-2014**

![](_page_1364_Picture_103.jpeg)

![](_page_1364_Picture_104.jpeg)

Vi har kommet frem til å prøve å holde første fremføring så tidlig som mulig etter 20. januar

#### **13/01-2014**

![](_page_1365_Picture_97.jpeg)

![](_page_1365_Picture_98.jpeg)

Selv om vi fortsatt ligger litt bak vanlig tid, føler vi at vi har kontroll nok på prosjektet til å kunne få det inn på et normalt tidsskjema innen andre presentasjon.

### **20/01-2014**

![](_page_1366_Picture_92.jpeg)

![](_page_1366_Picture_93.jpeg)

Vi ønsker nå å få presentasjonen unna så fort som mulig og har startet å ta kontakt for å finne best mulige tid.

#### **27/01-2014**

![](_page_1367_Picture_114.jpeg)

![](_page_1367_Picture_115.jpeg)

Vi har ikke fått avklart noen dato for fremføring, vi har kommet frem til at vi skal bruke dokumentene slik som de er nå under fremføring, og kjøre videre arbeid parallelt med fremføring. Dette vil si at vi skal fremføre arbeidet frem til februar på den kommende fremføringen, mens arbeidet vi nå gjør utover blir uansett ansett som deler av den 2. fremføringen.
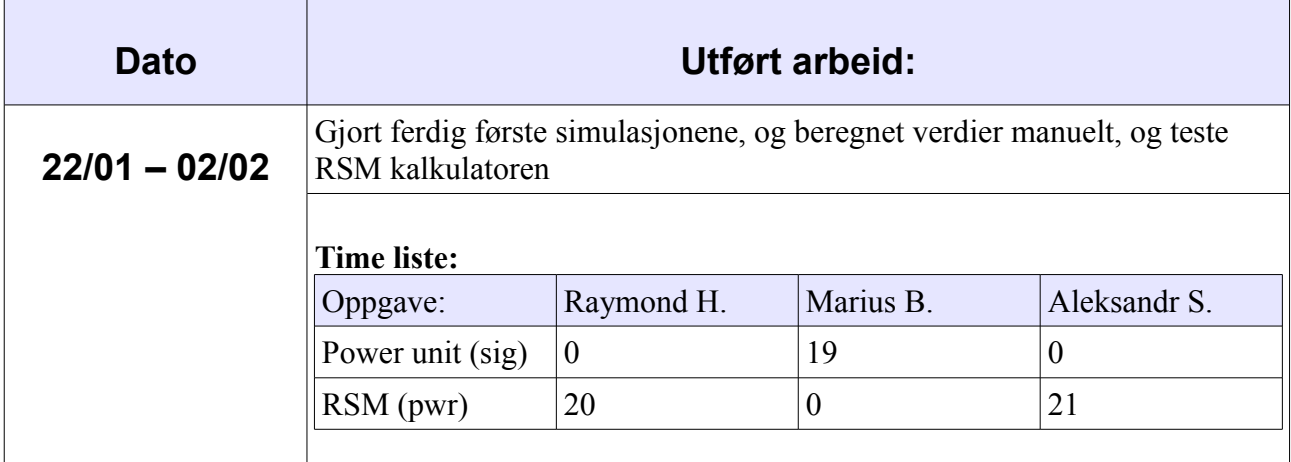

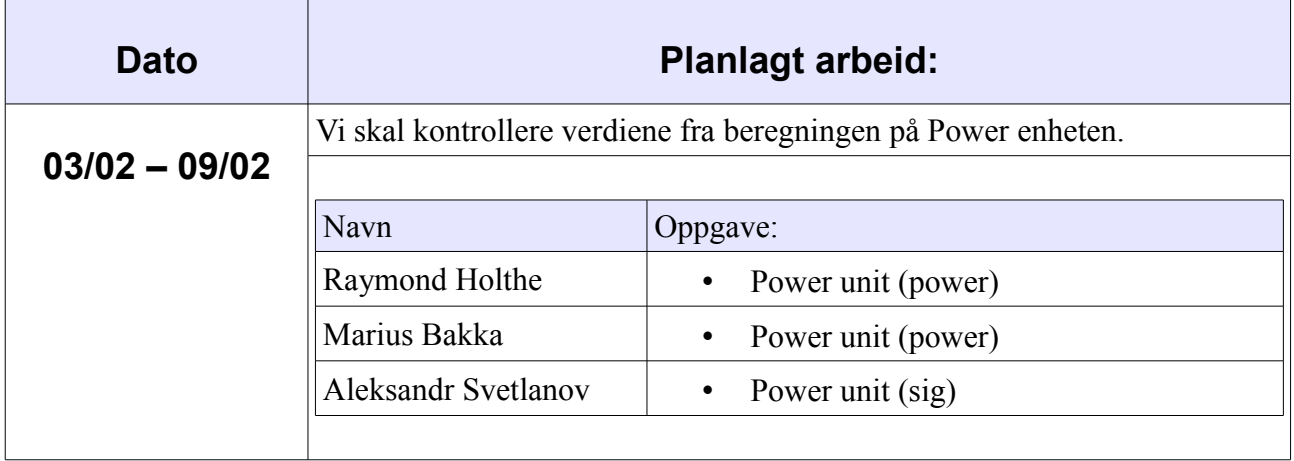

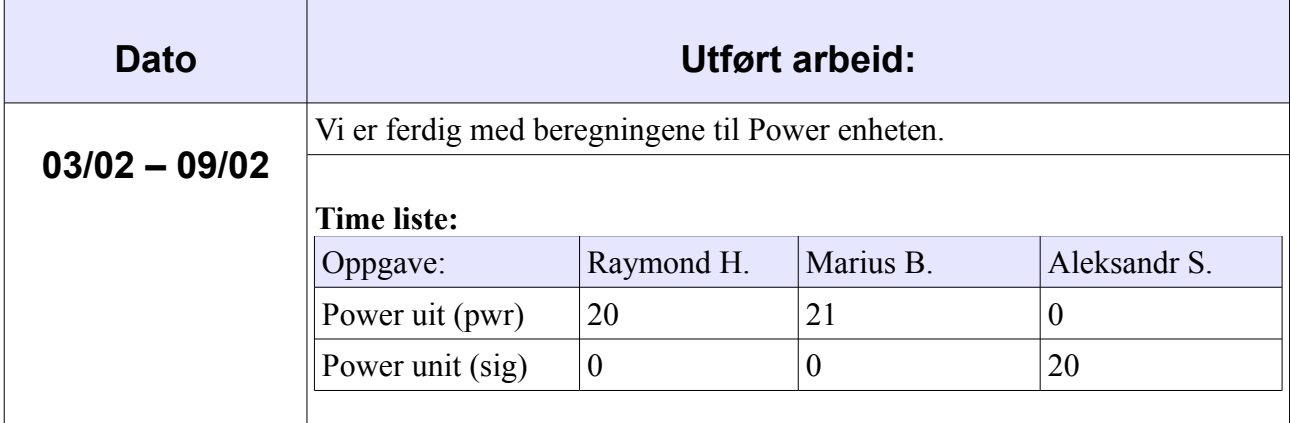

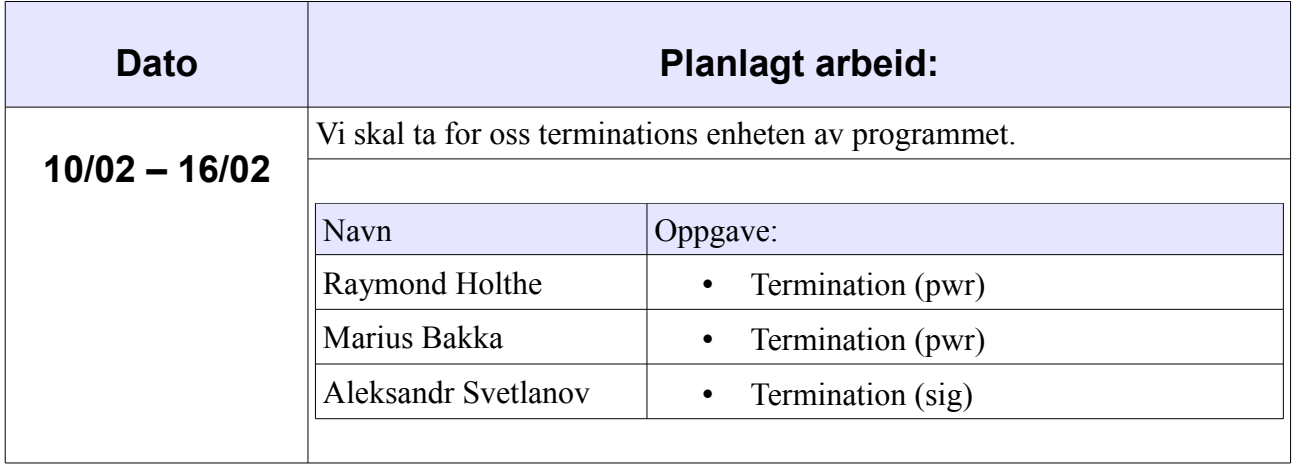

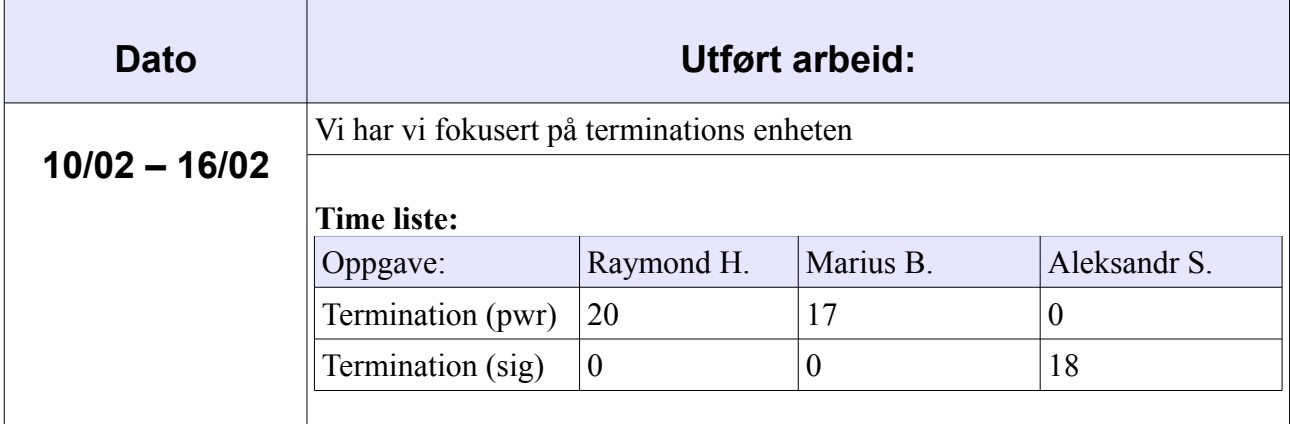

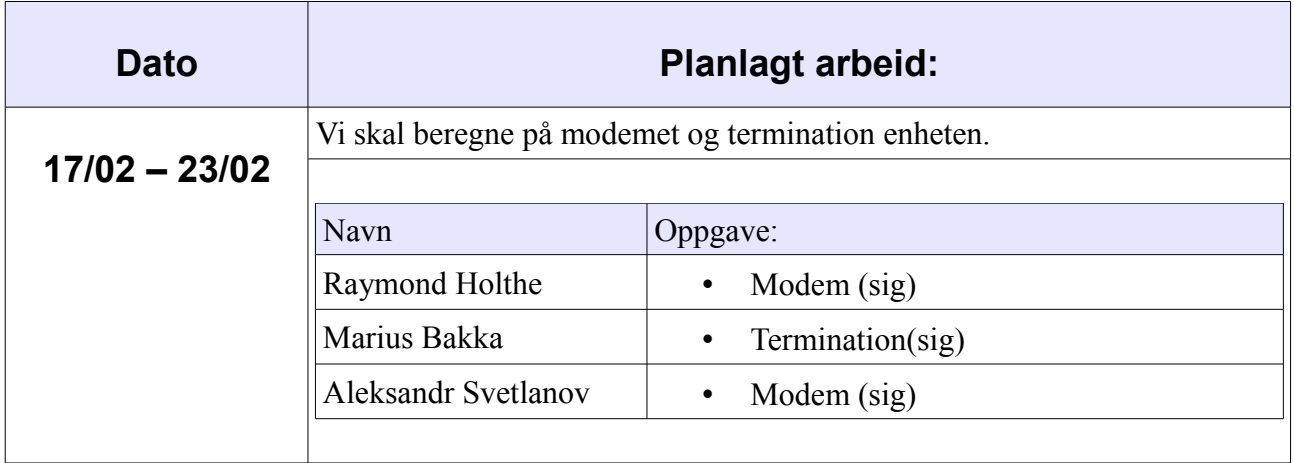

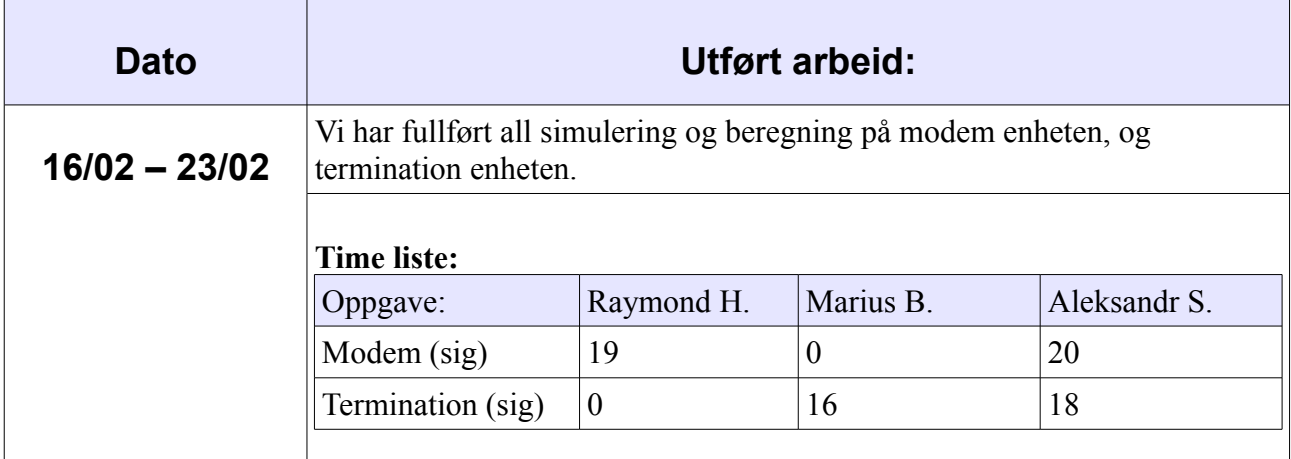

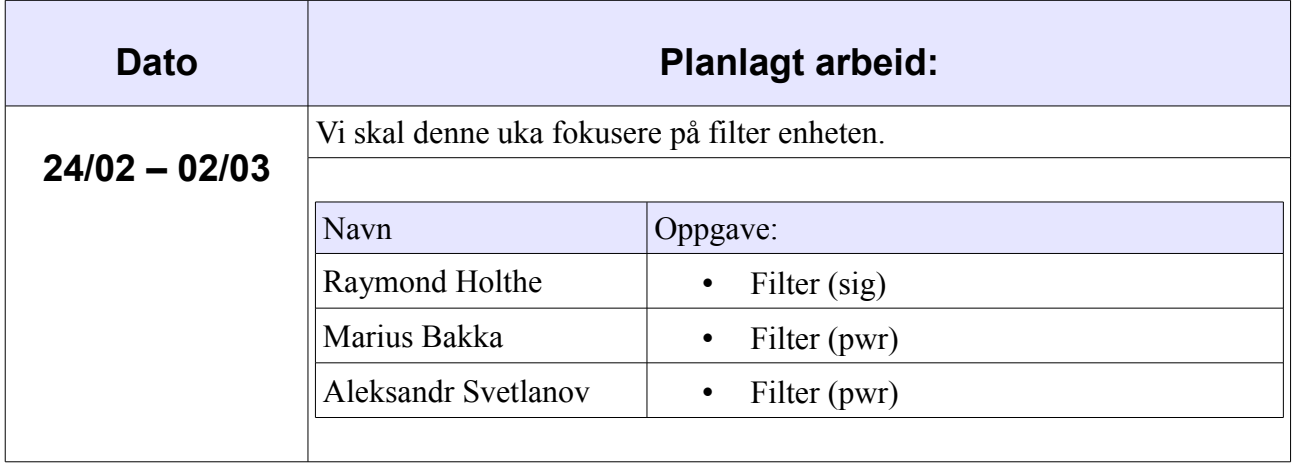

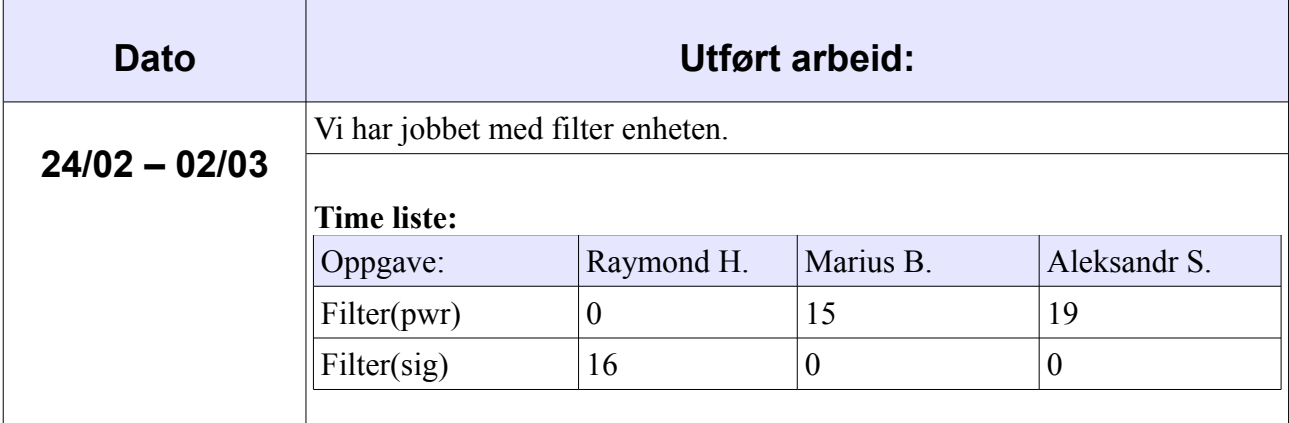

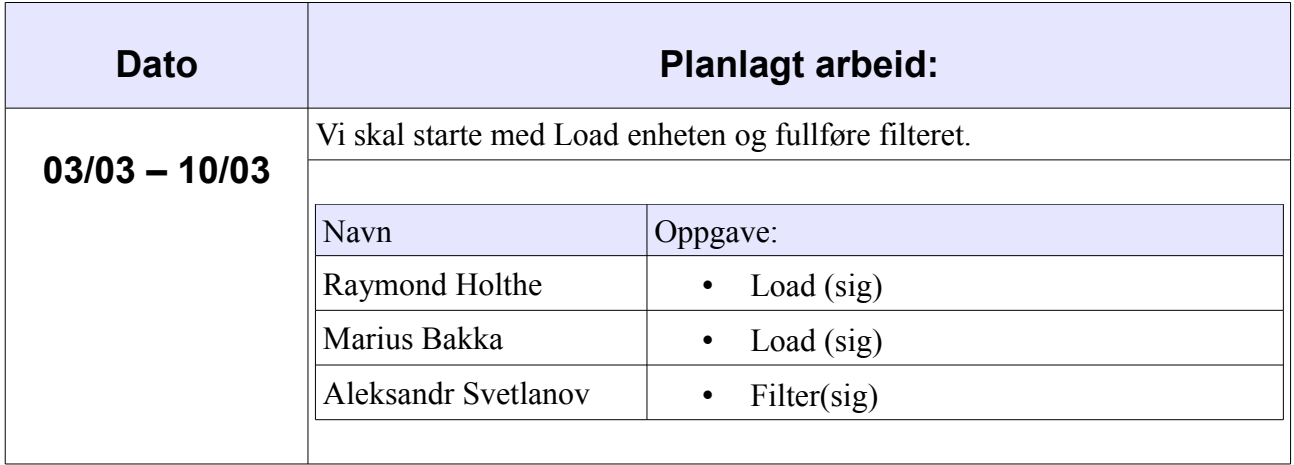

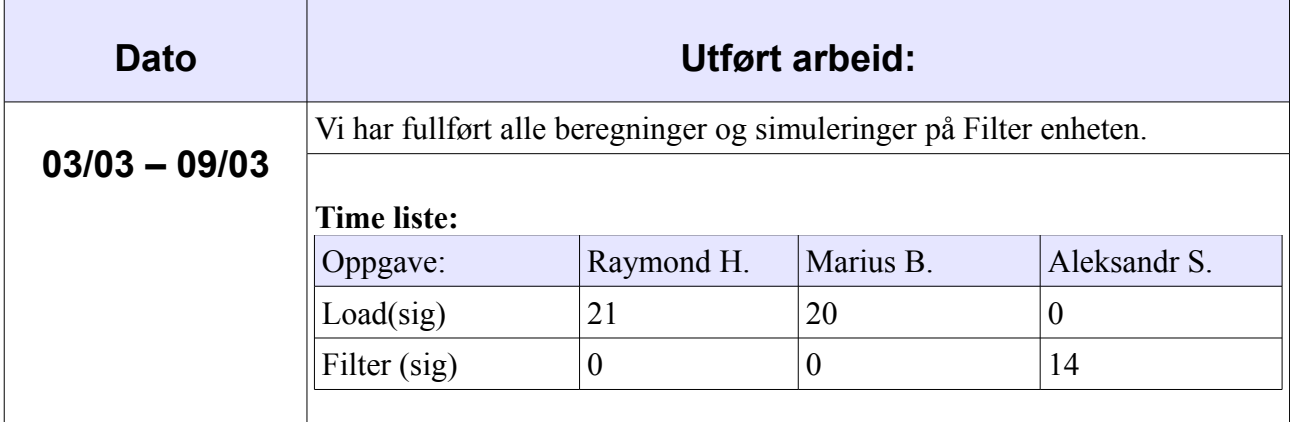

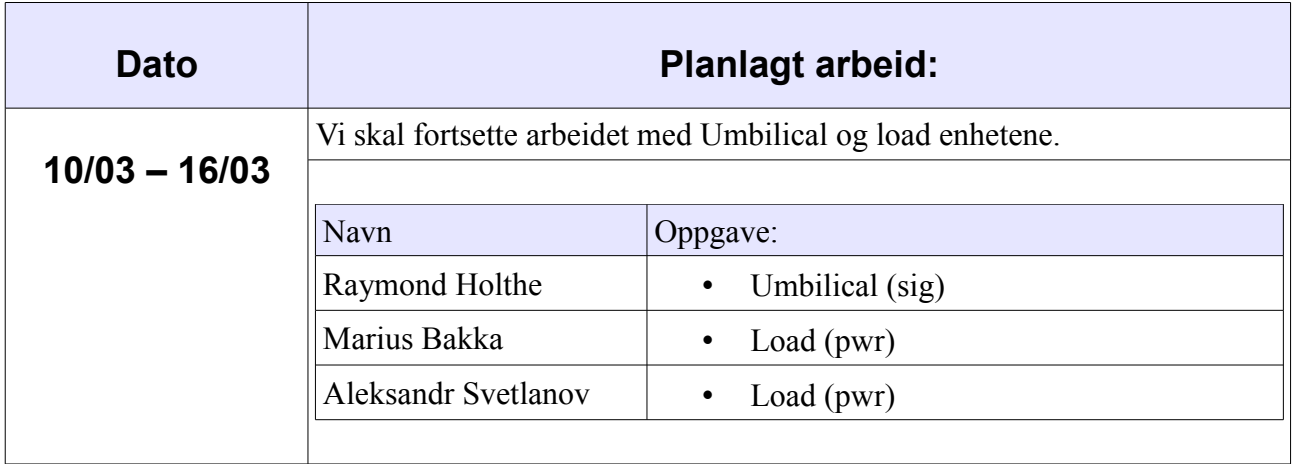

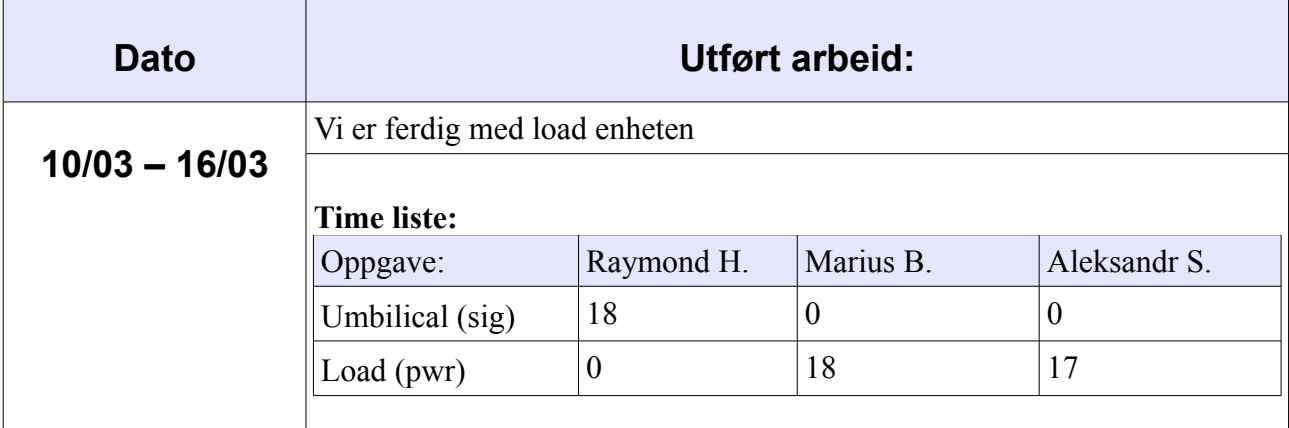

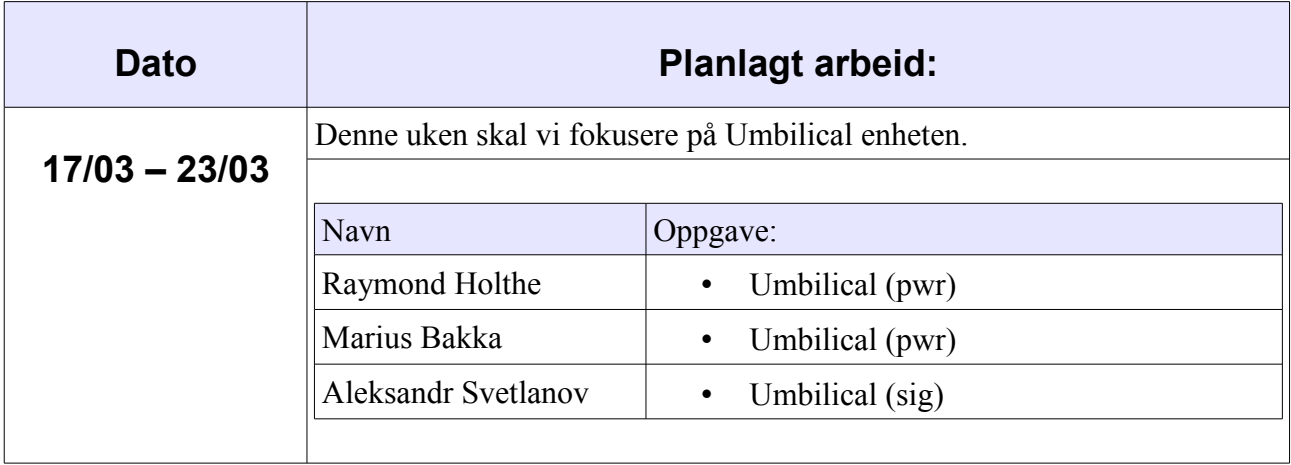

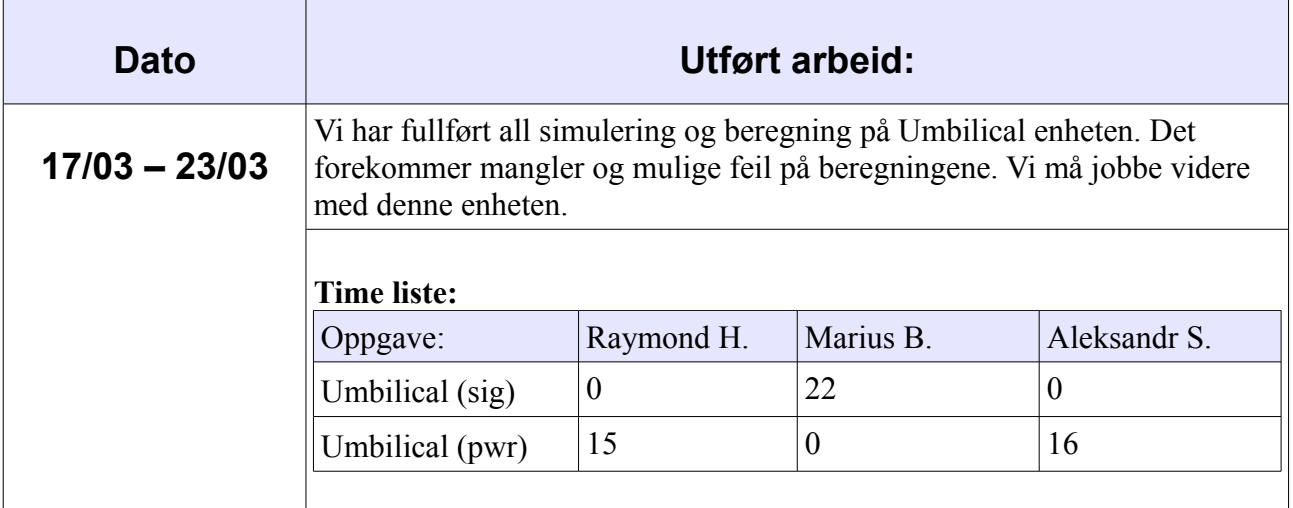

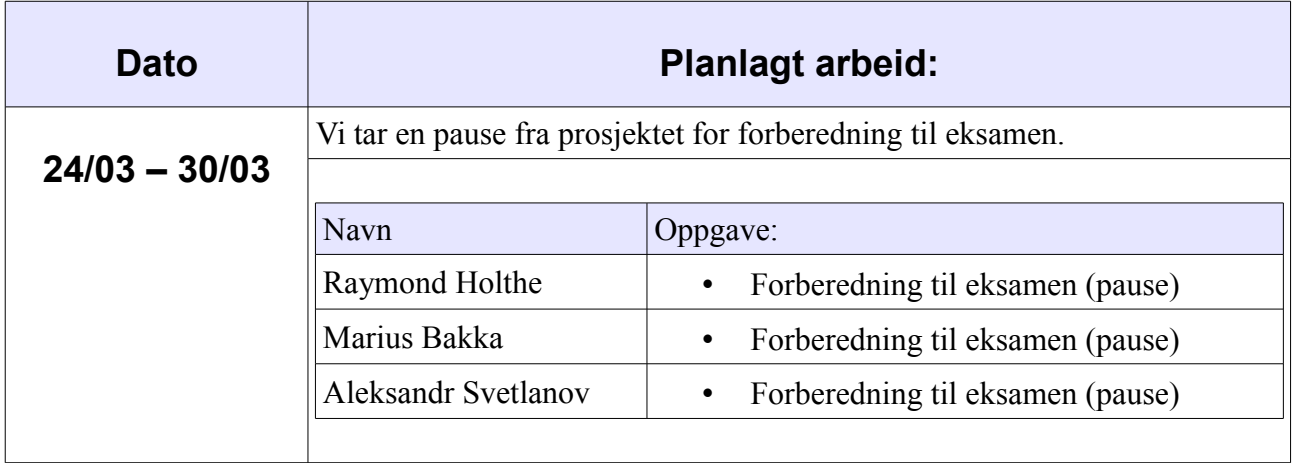

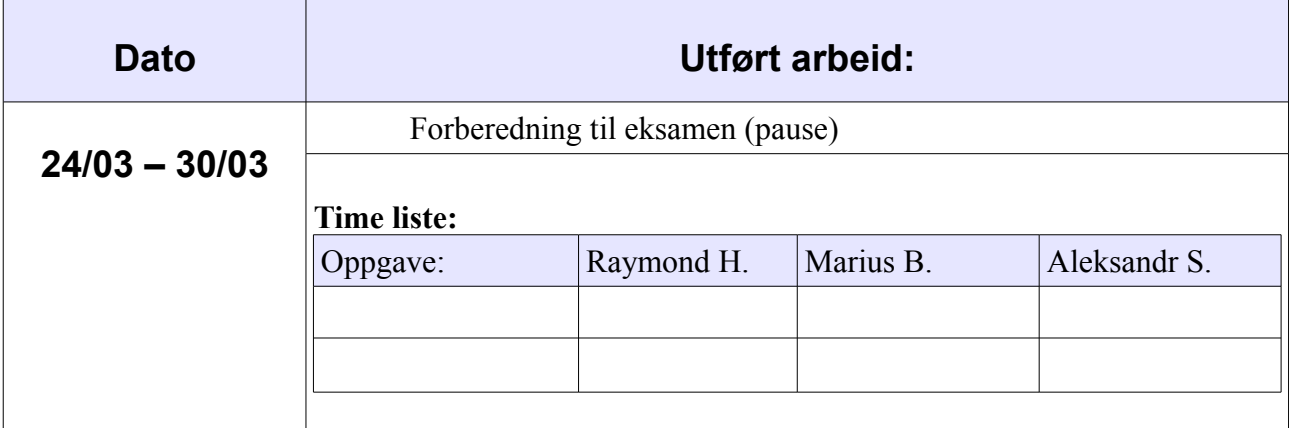

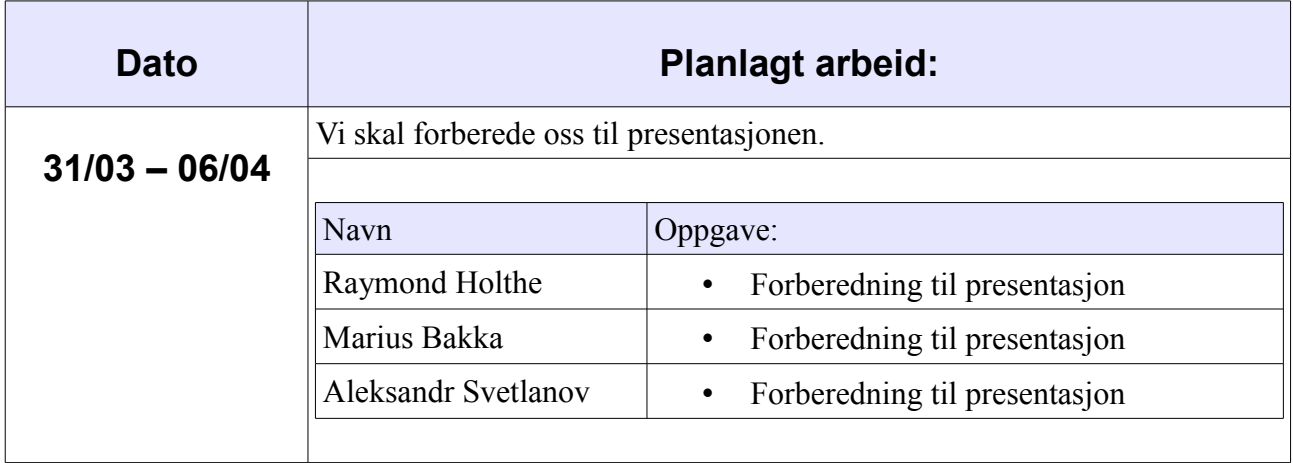

### **07/04-2014**

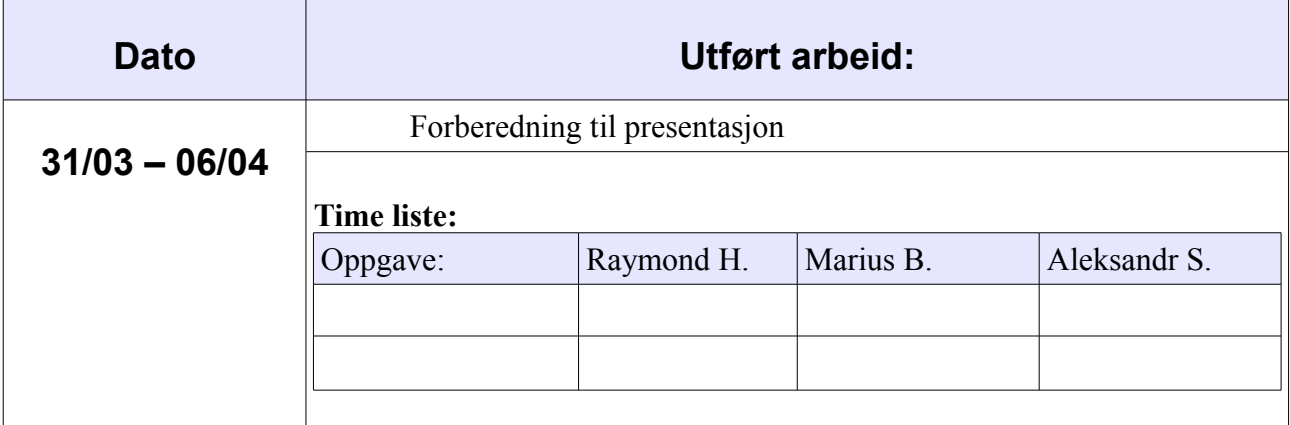

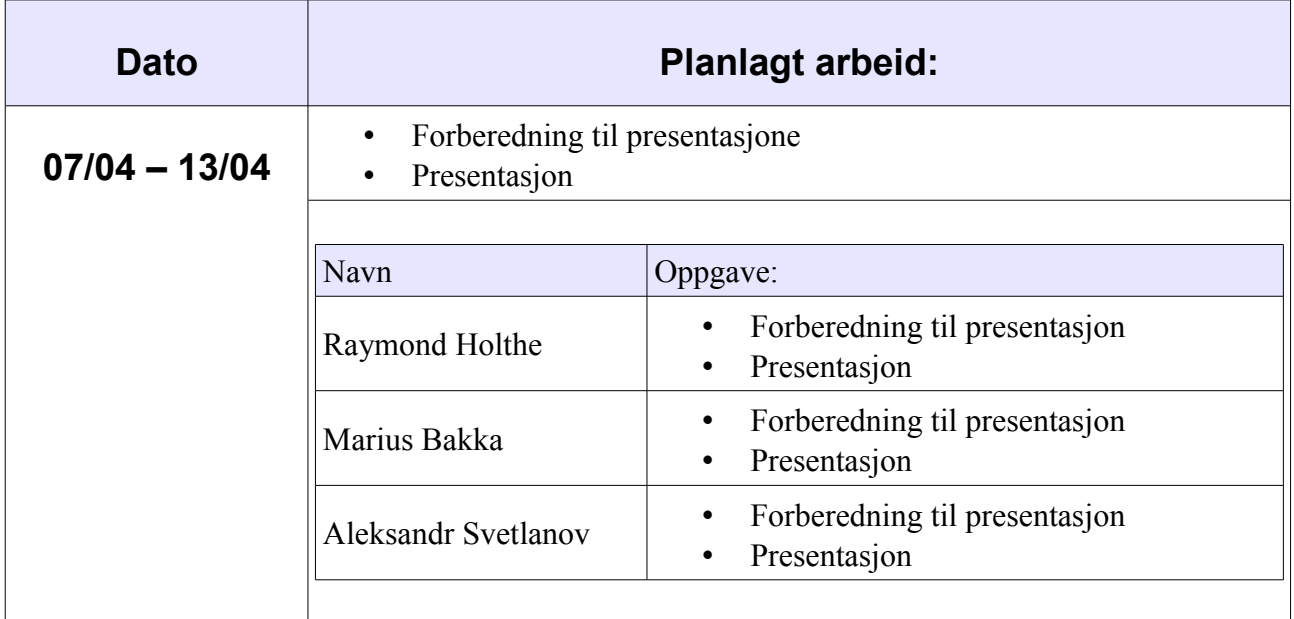

#### **26/05-2014**

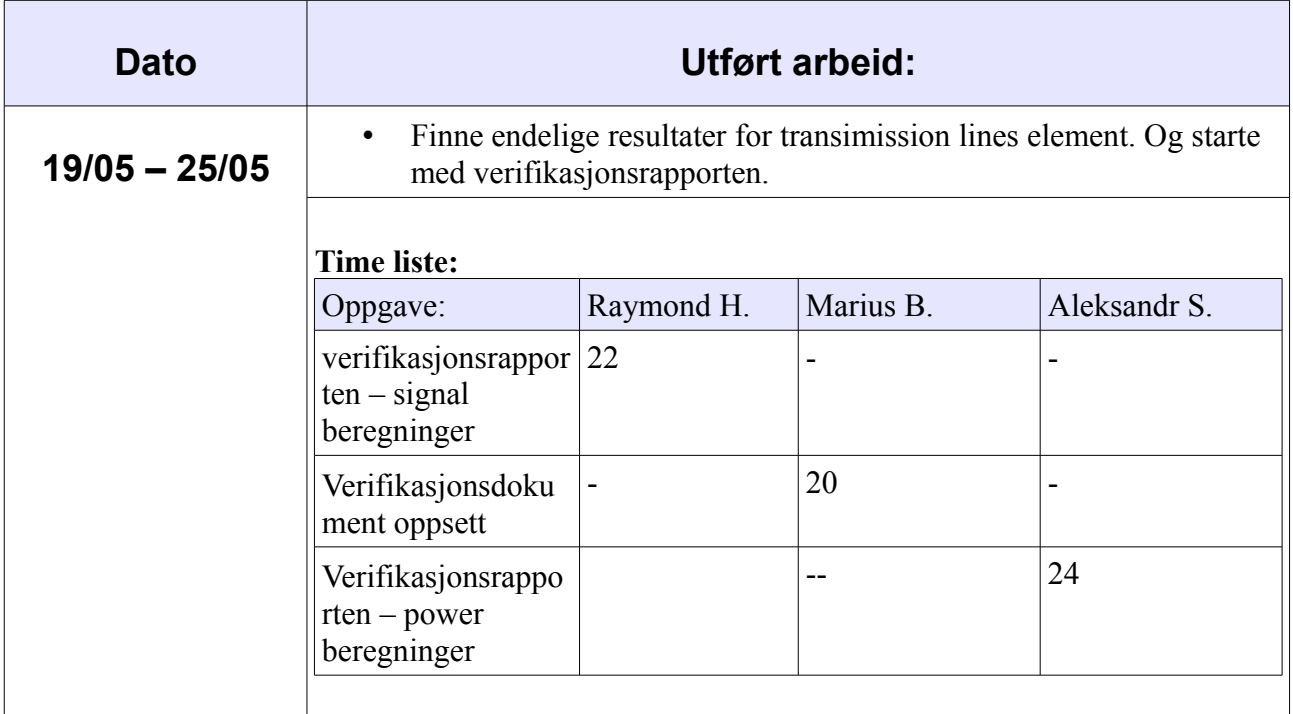

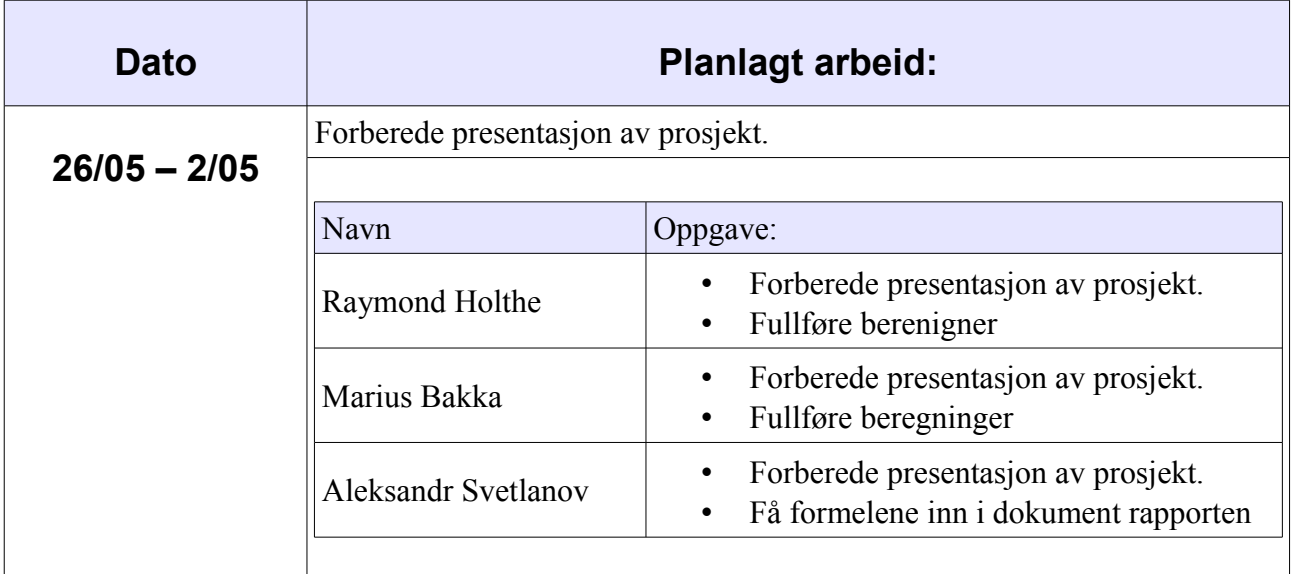

Vi har støtt på et problem med beregningene av enkelte fasevinkler, spesielt innen signal biblioteket som må sees nærmerr på for å danne riktig formell. Dette blir da ikke ferdig til innleveringen 26/05-12.

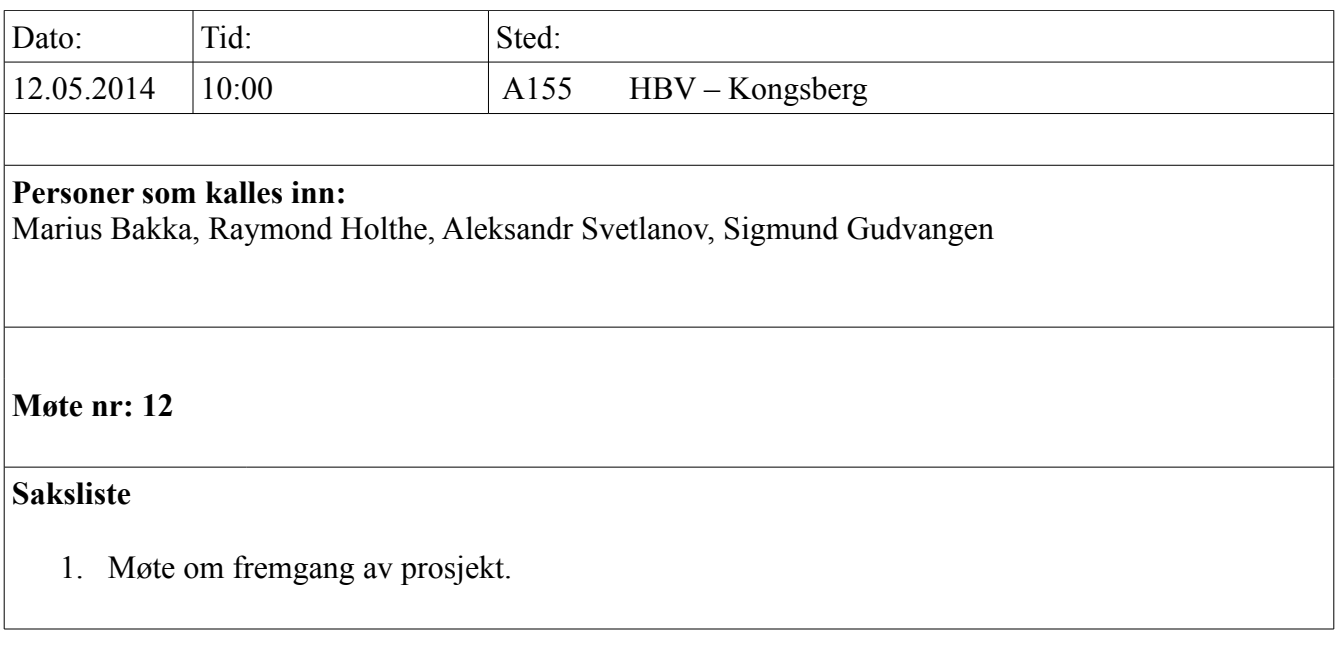

Marius Bakka 92697472 [Marius.bakka@gmail.com](mailto:Marius.bakka@gmail.com) Raymond Holthe 98450116 [raybig1989@gmail.com](mailto:raybig1989@gmail.com)

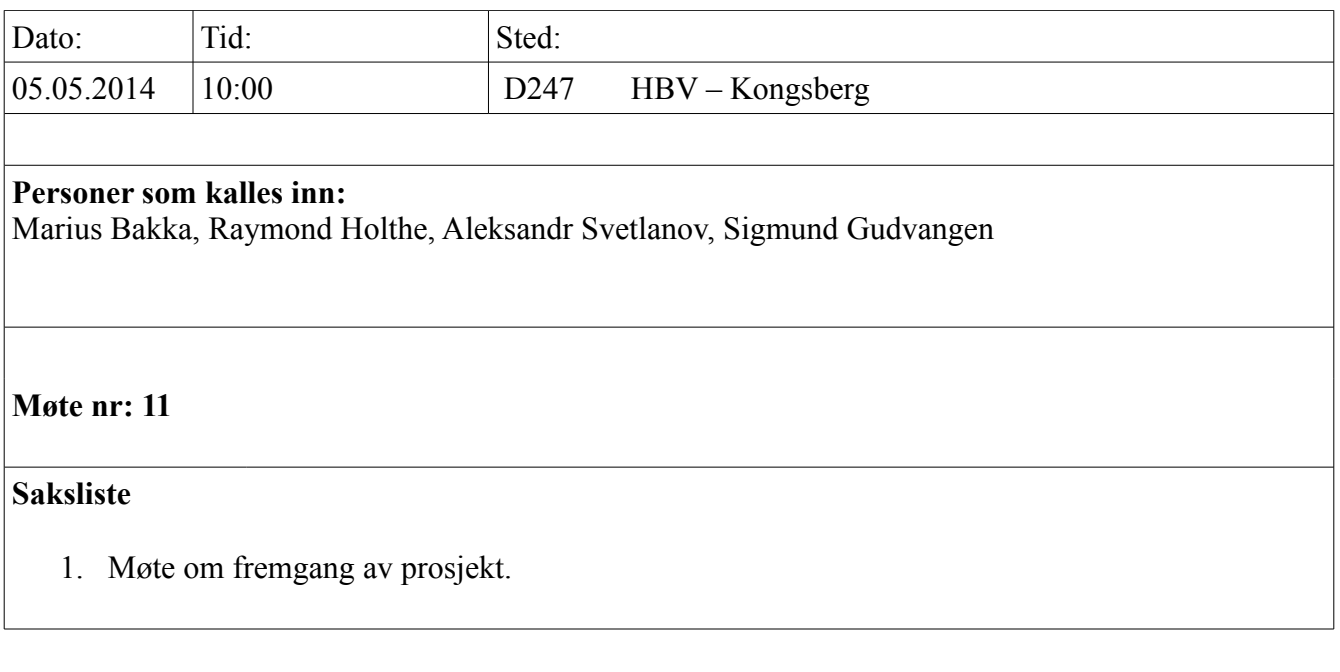

Marius Bakka 92697472 [Marius.bakka@gmail.com](mailto:Marius.bakka@gmail.com) Raymond Holthe 98450116 [raybig1989@gmail.com](mailto:raybig1989@gmail.com)

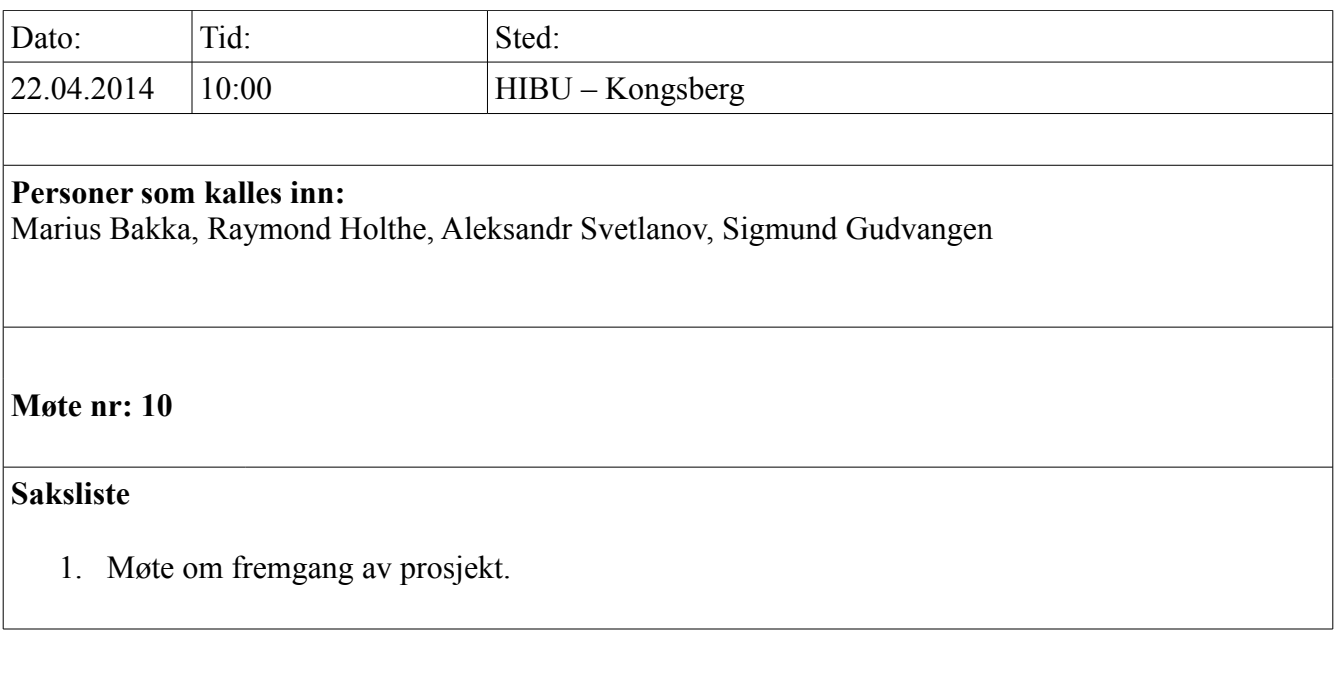

Marius Bakka 92697472 [Marius.bakka@gmail.com](mailto:Marius.bakka@gmail.com) Raymond Holthe 98450116 [raybig1989@gmail.com](mailto:raybig1989@gmail.com)

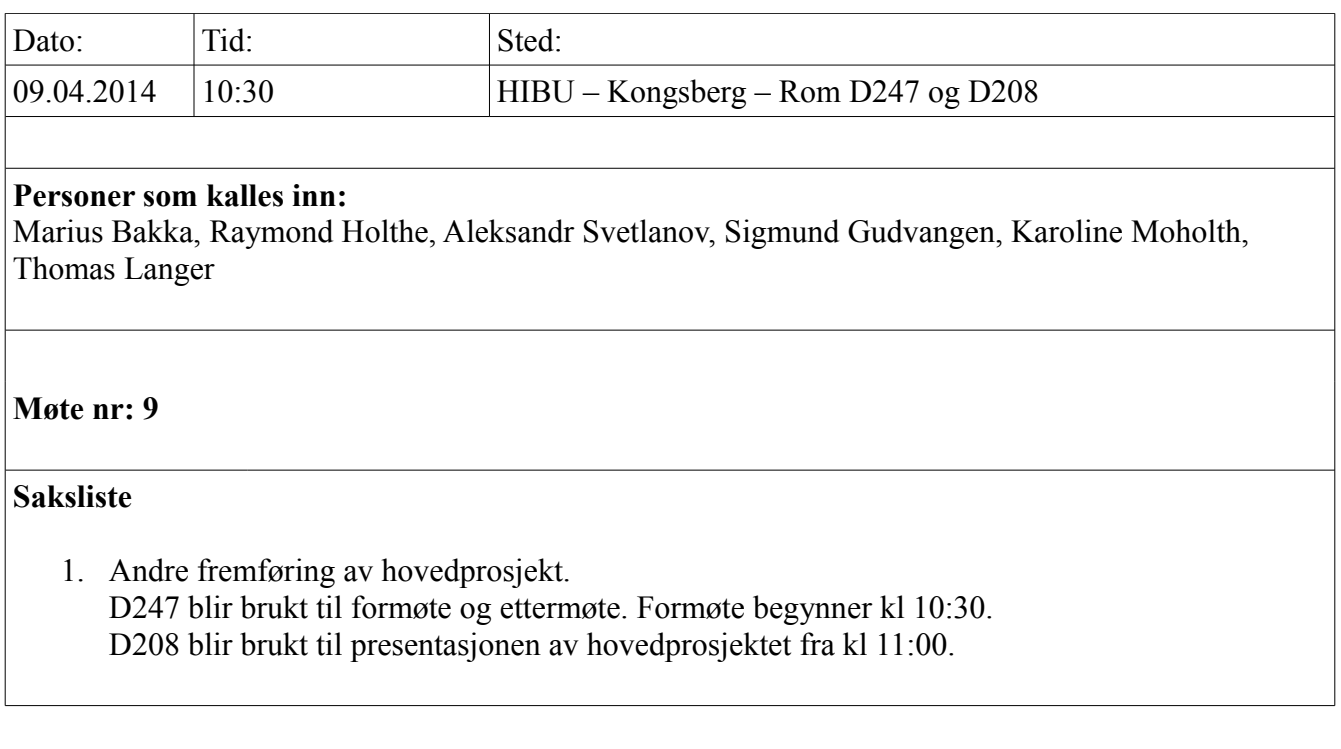

Marius Bakka 92697472 [Marius.bakka@gmail.com](mailto:Marius.bakka@gmail.com) Raymond Holthe 98450116 [raybig1989@gmail.com](mailto:raybig1989@gmail.com)

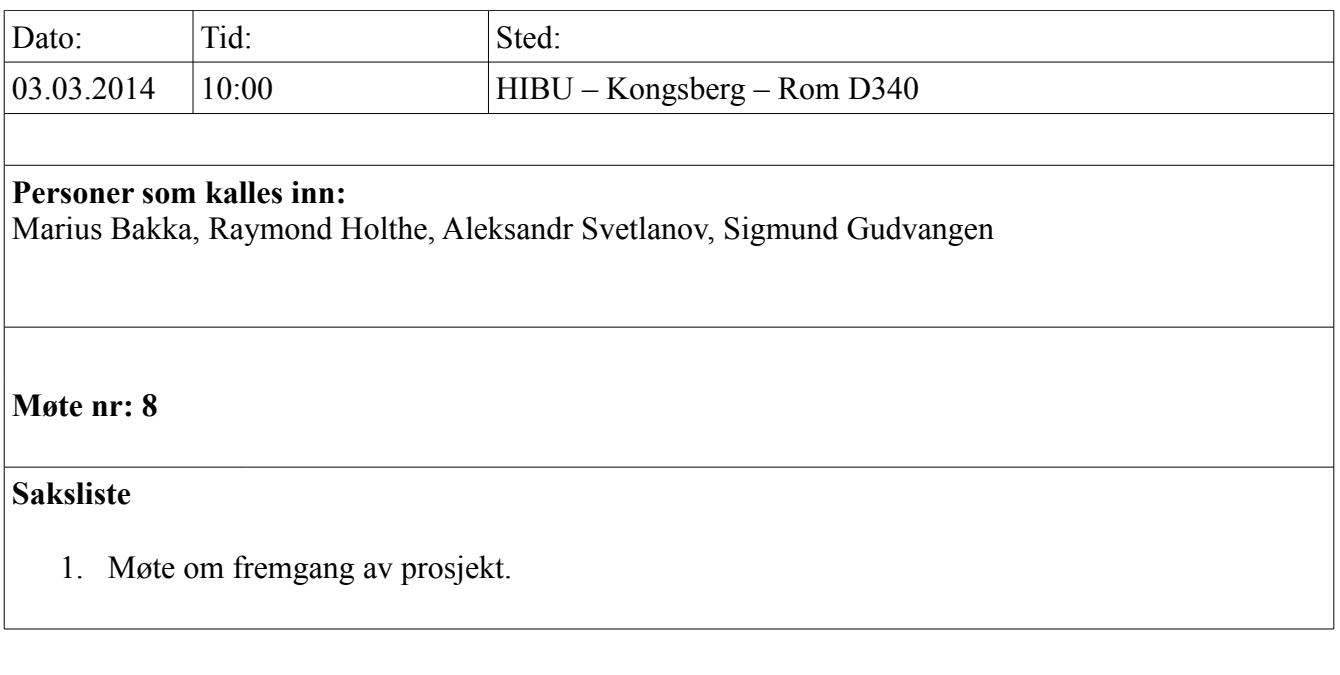

Marius Bakka 92697472 [Marius.bakka@gmail.com](mailto:Marius.bakka@gmail.com) Raymond Holthe 98450116 [raybig1989@gmail.com](mailto:raybig1989@gmail.com)

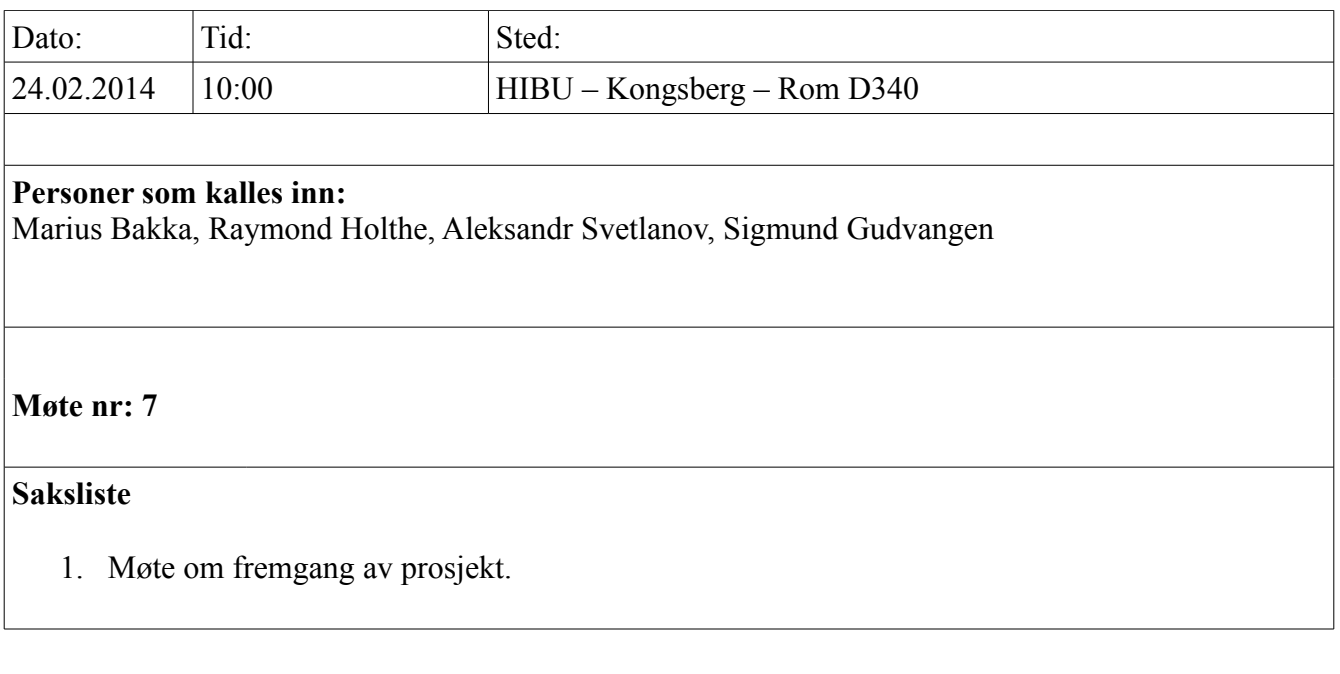

Marius Bakka 92697472 [Marius.bakka@gmail.com](mailto:Marius.bakka@gmail.com) Raymond Holthe 98450116 [raybig1989@gmail.com](mailto:raybig1989@gmail.com)

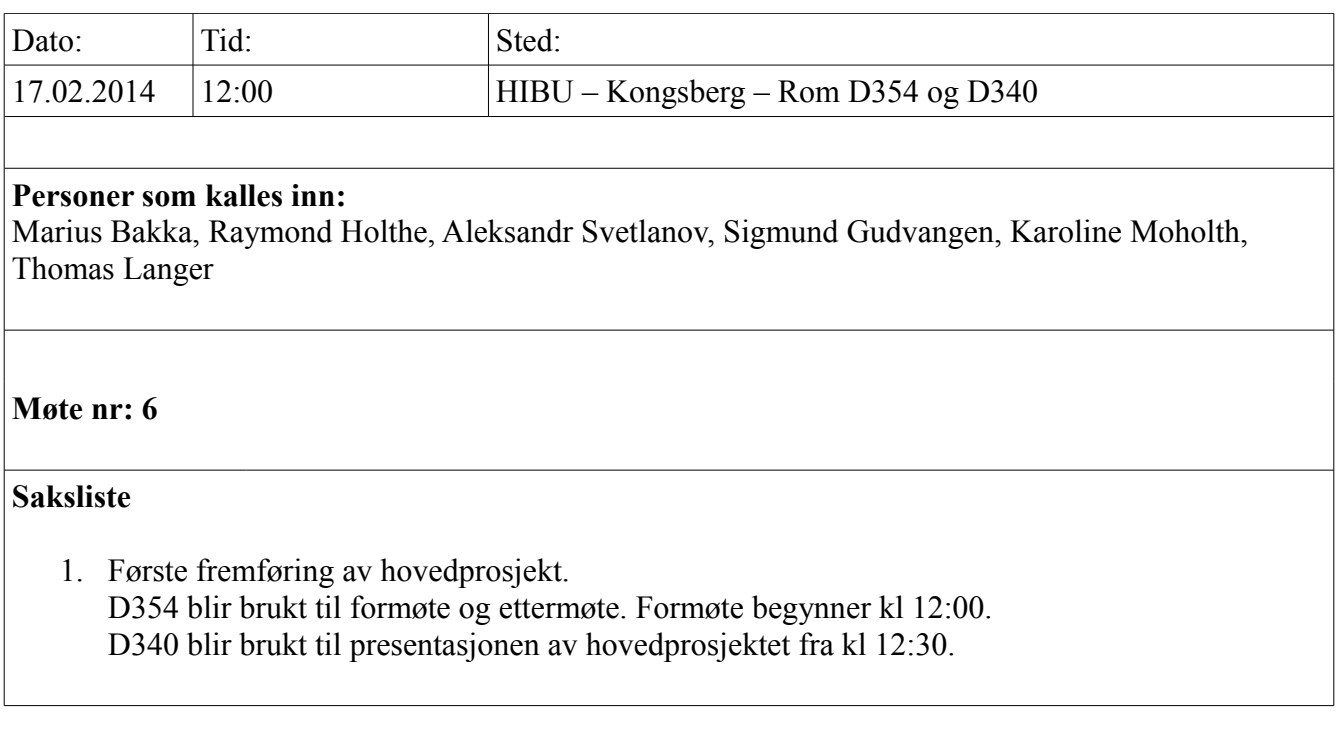

Marius Bakka 92697472 [Marius.bakka@gmail.com](mailto:Marius.bakka@gmail.com) Raymond Holthe 98450116 [raybig1989@gmail.com](mailto:raybig1989@gmail.com)

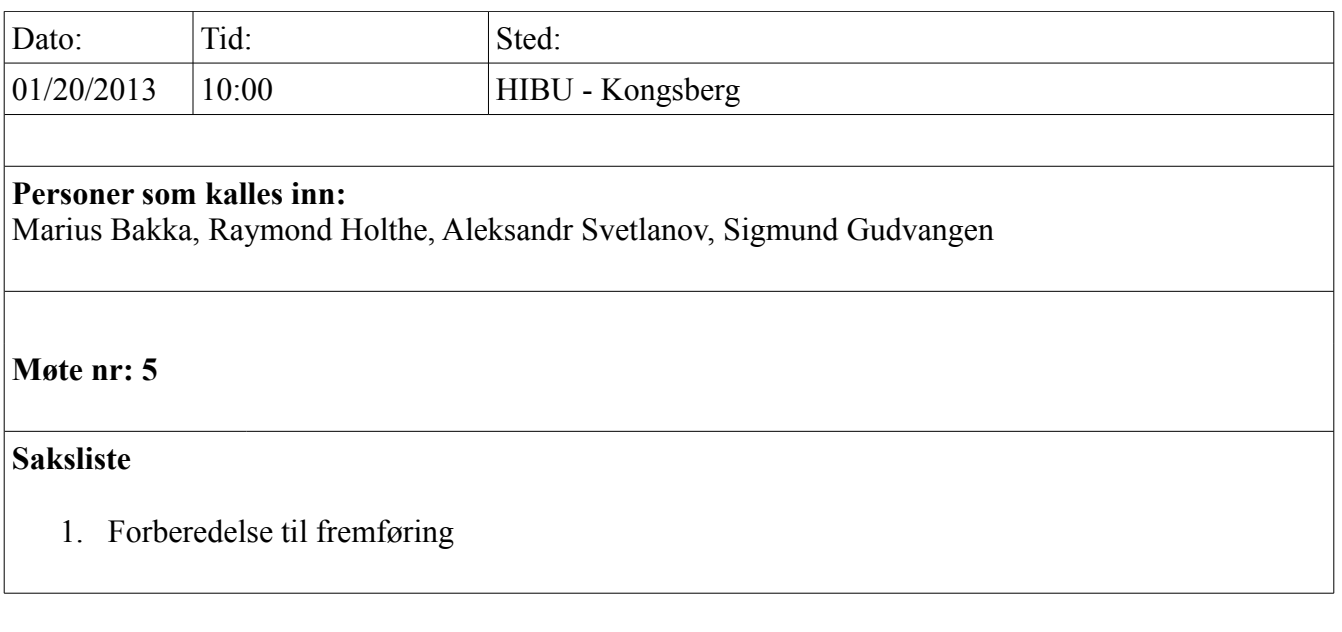

Marius Bakka 92697472 [Marius.bakka@gmail.com](mailto:Marius.bakka@gmail.com) Raymond Holthe 98450116 [raybig1989@gmail.com](mailto:raybig1989@gmail.com)

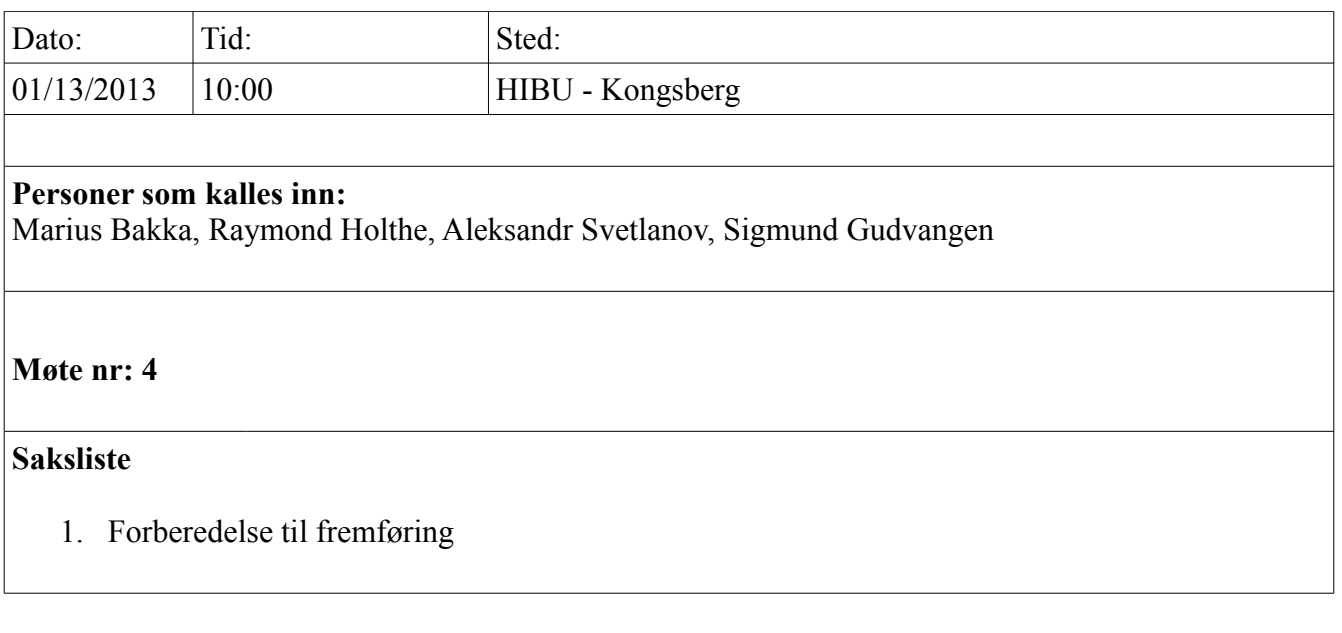

Marius Bakka 92697472 [Marius.bakka@gmail.com](mailto:Marius.bakka@gmail.com) Raymond Holthe 98450116 [raybig1989@gmail.com](mailto:raybig1989@gmail.com)

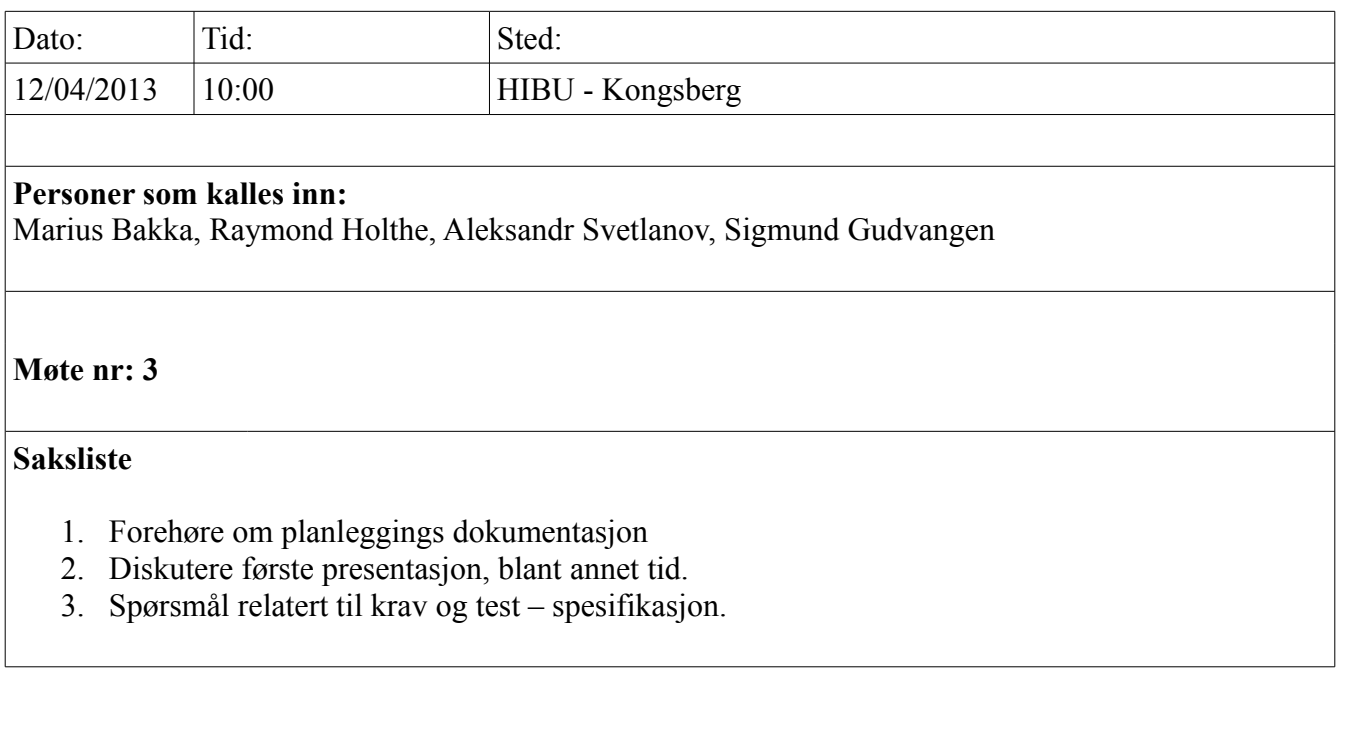

Marius Bakka 92697472 [Marius.bakka@gmail.com](mailto:Marius.bakka@gmail.com) Raymond Holthe 98450116 [raybig1989@gmail.com](mailto:raybig1989@gmail.com)

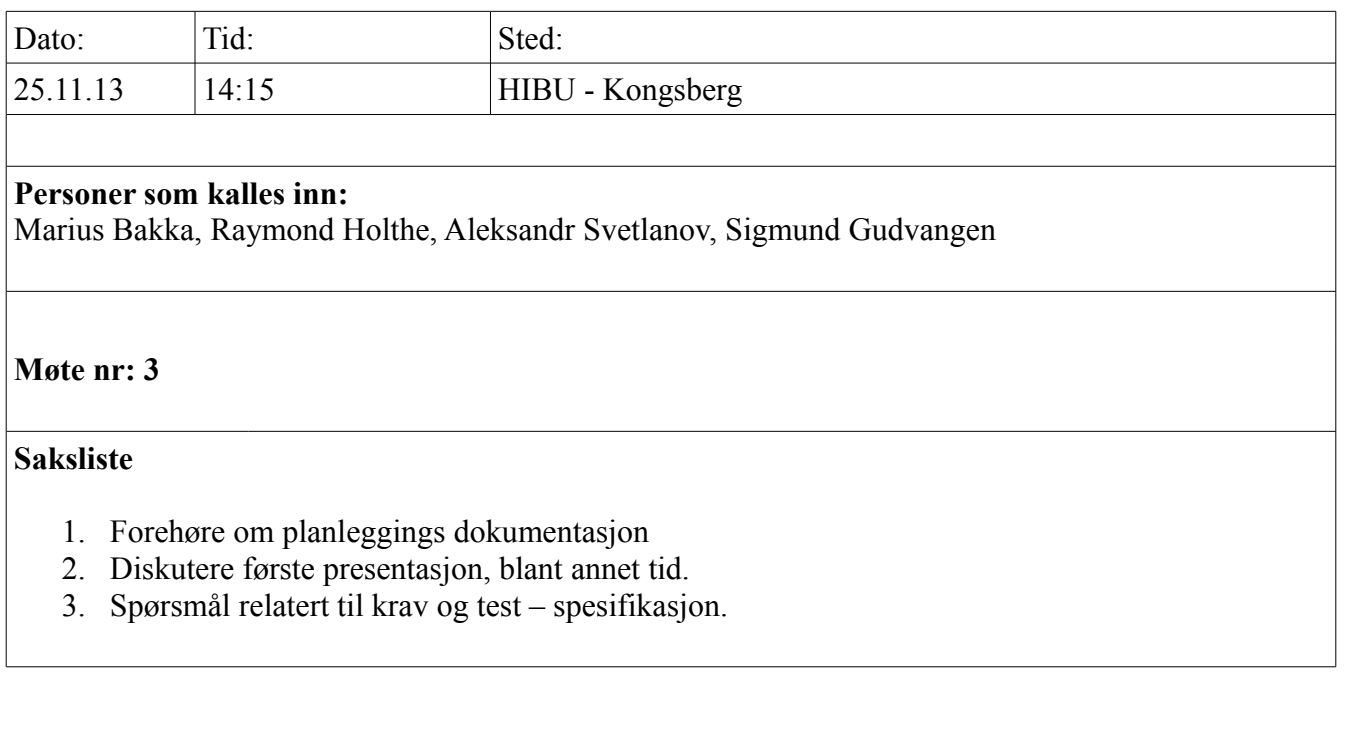

Marius Bakka 92697472 [Marius.bakka@gmail.com](mailto:Marius.bakka@gmail.com) Raymond Holthe 98450116 [raybig1989@gmail.com](mailto:raybig1989@gmail.com)

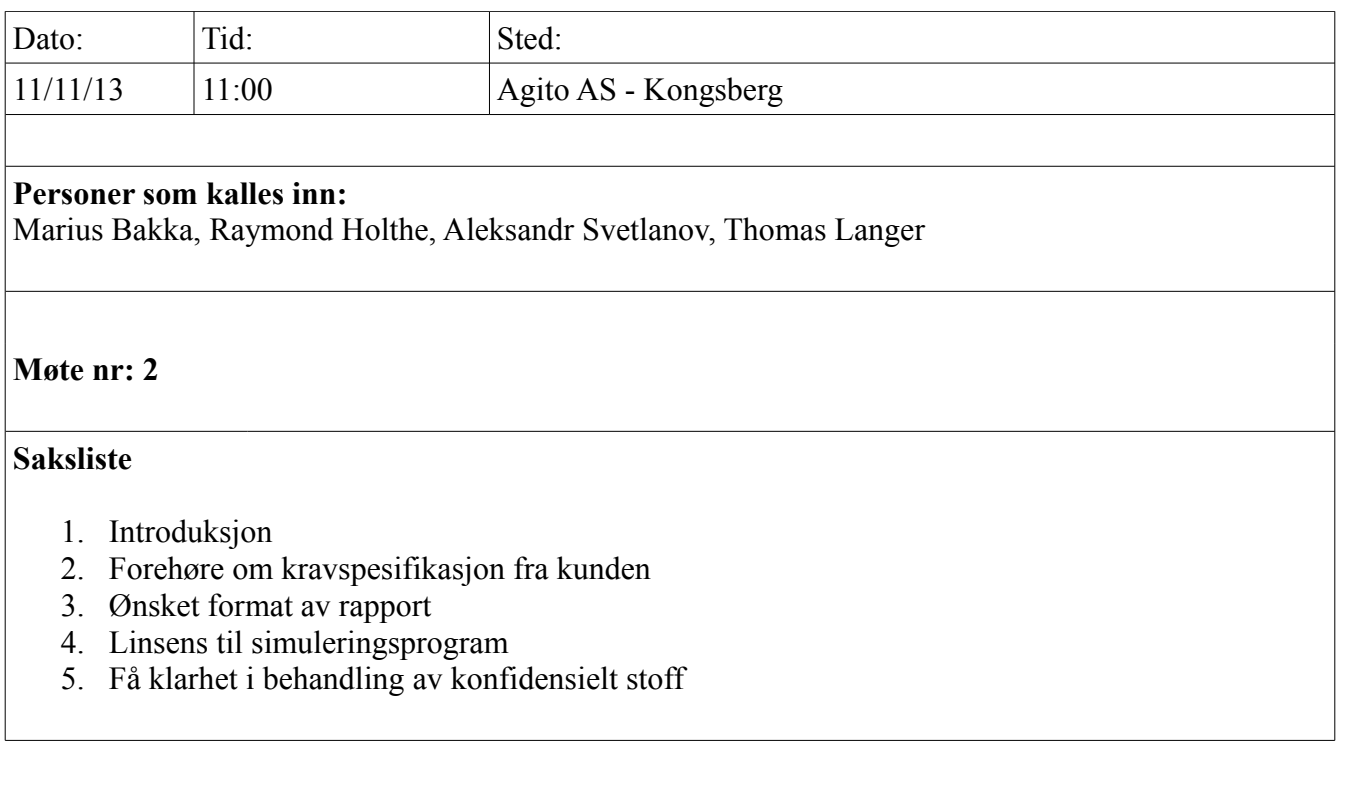

Marius Bakka 92697472 [Marius.bakka@gmail.com](mailto:Marius.bakka@gmail.com) Raymond Holthe 98450116 [raybig1989@gmail.com](mailto:raybig1989@gmail.com)

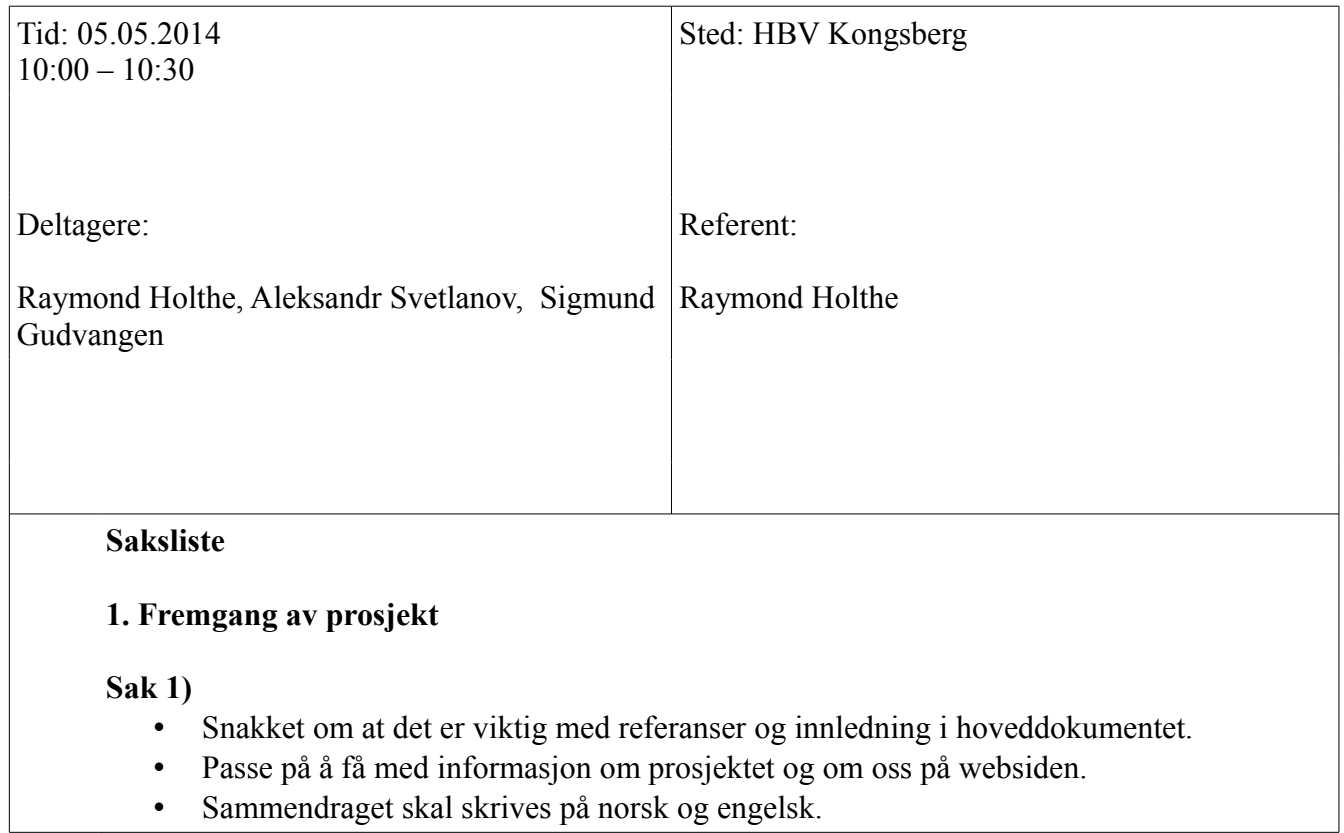

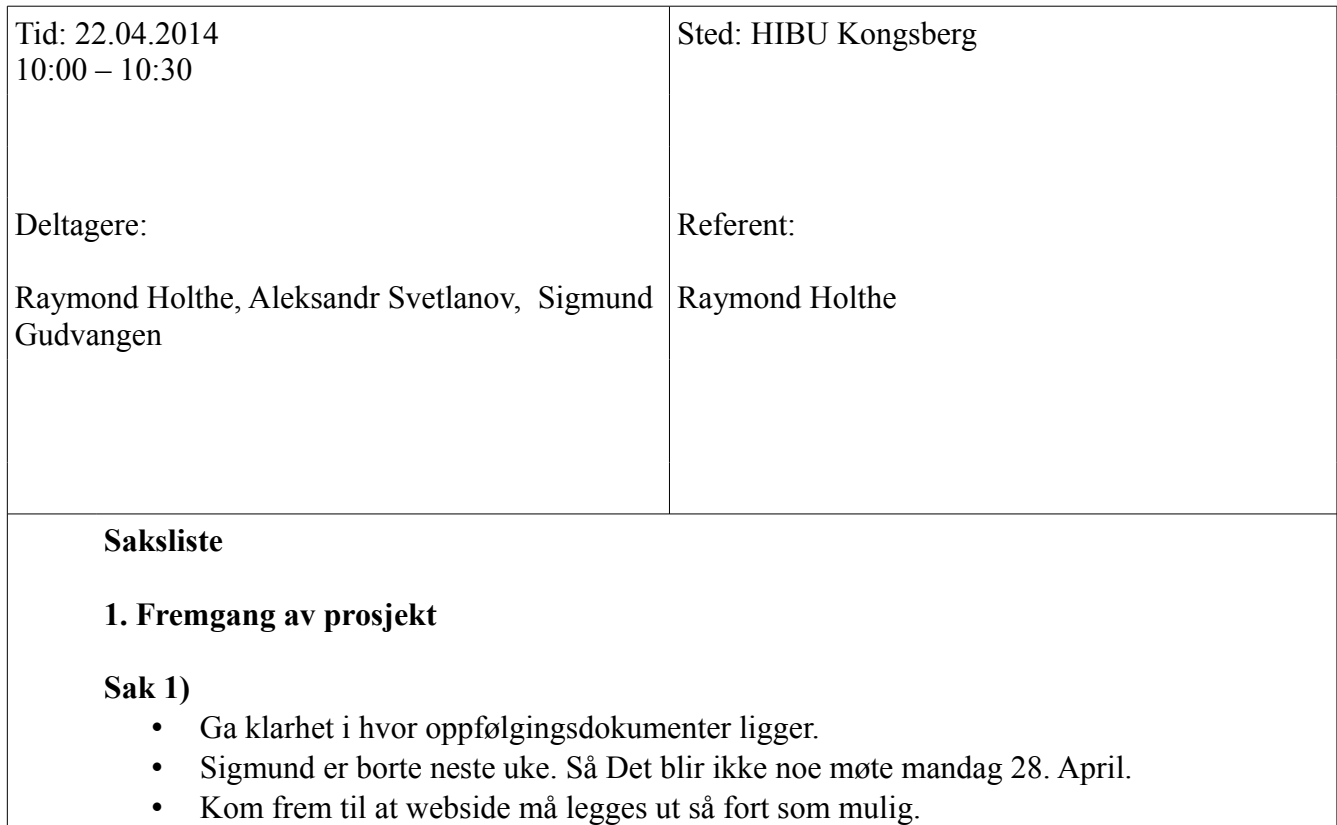

• Kom frem til at webside må legges ut så fort som mulig.

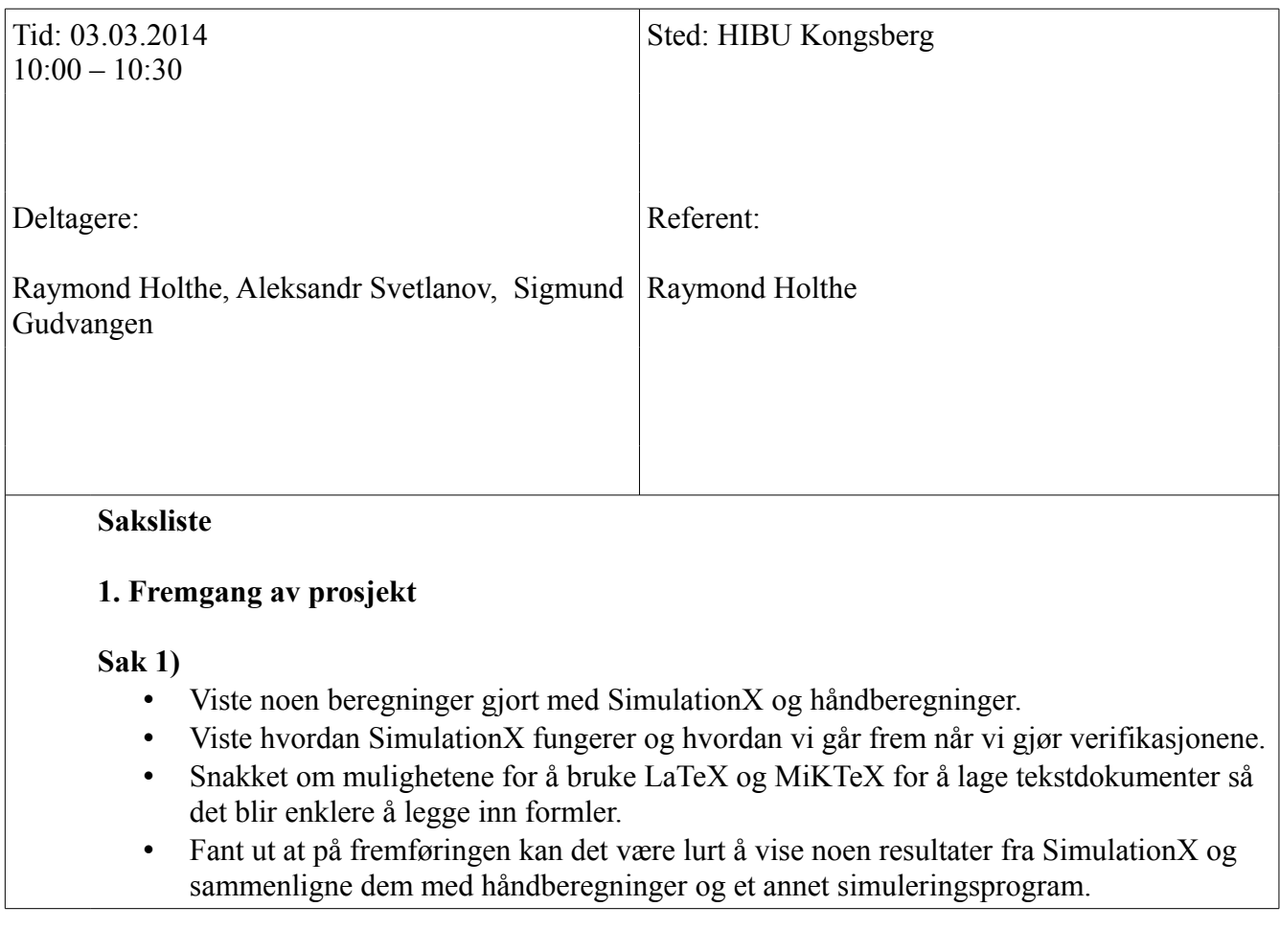

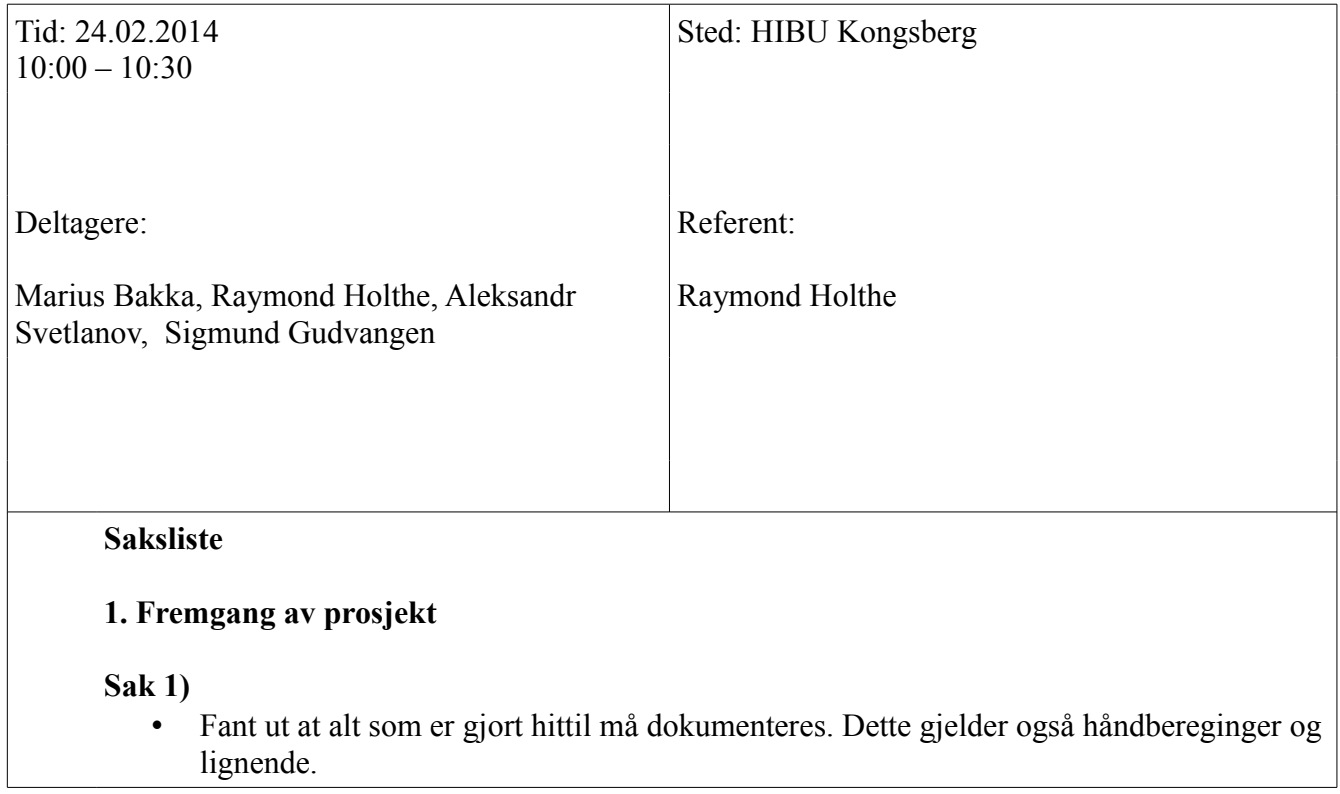

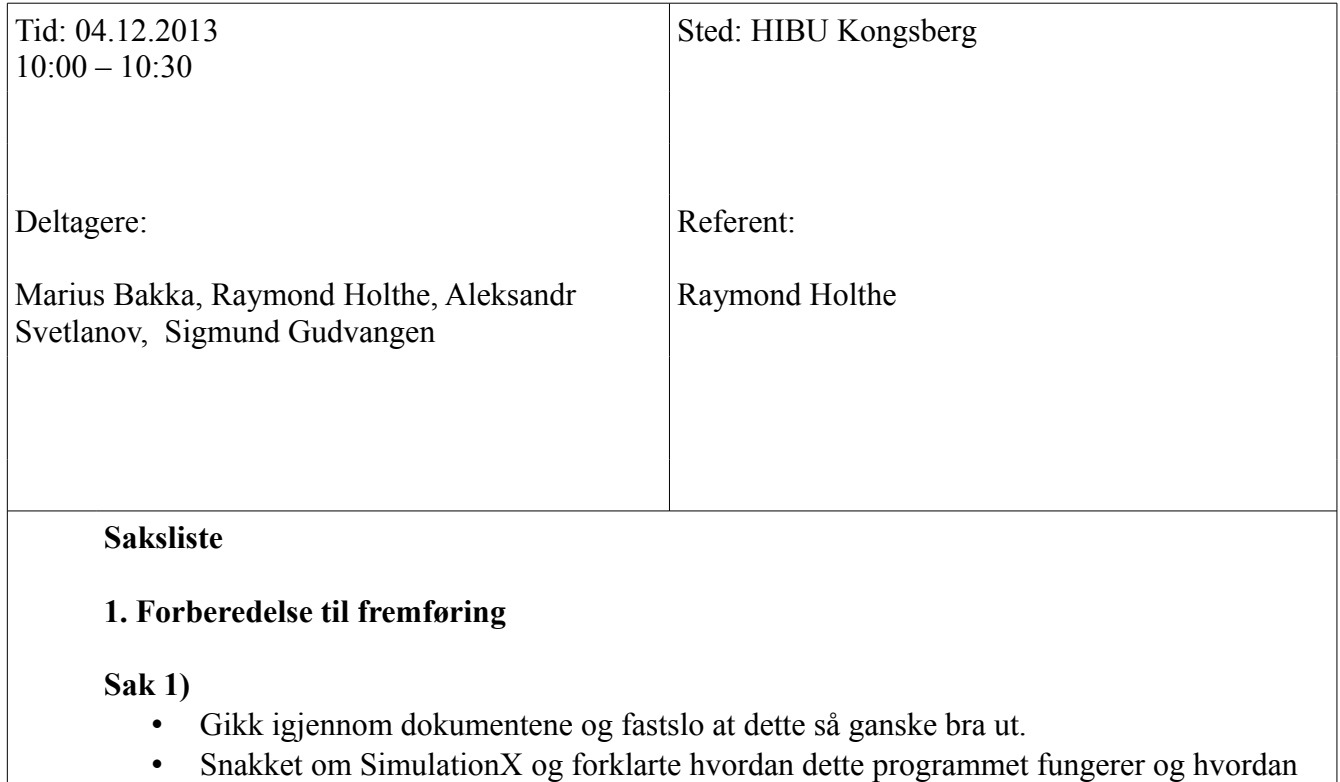

dette skal brukes for våres prosjekt.

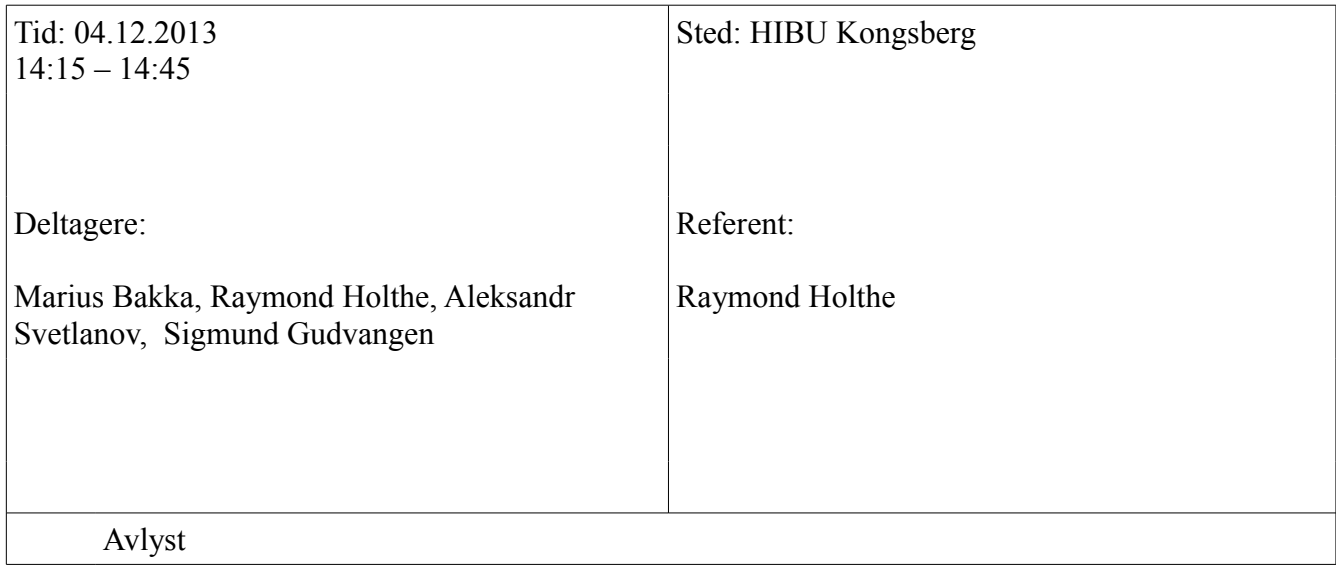

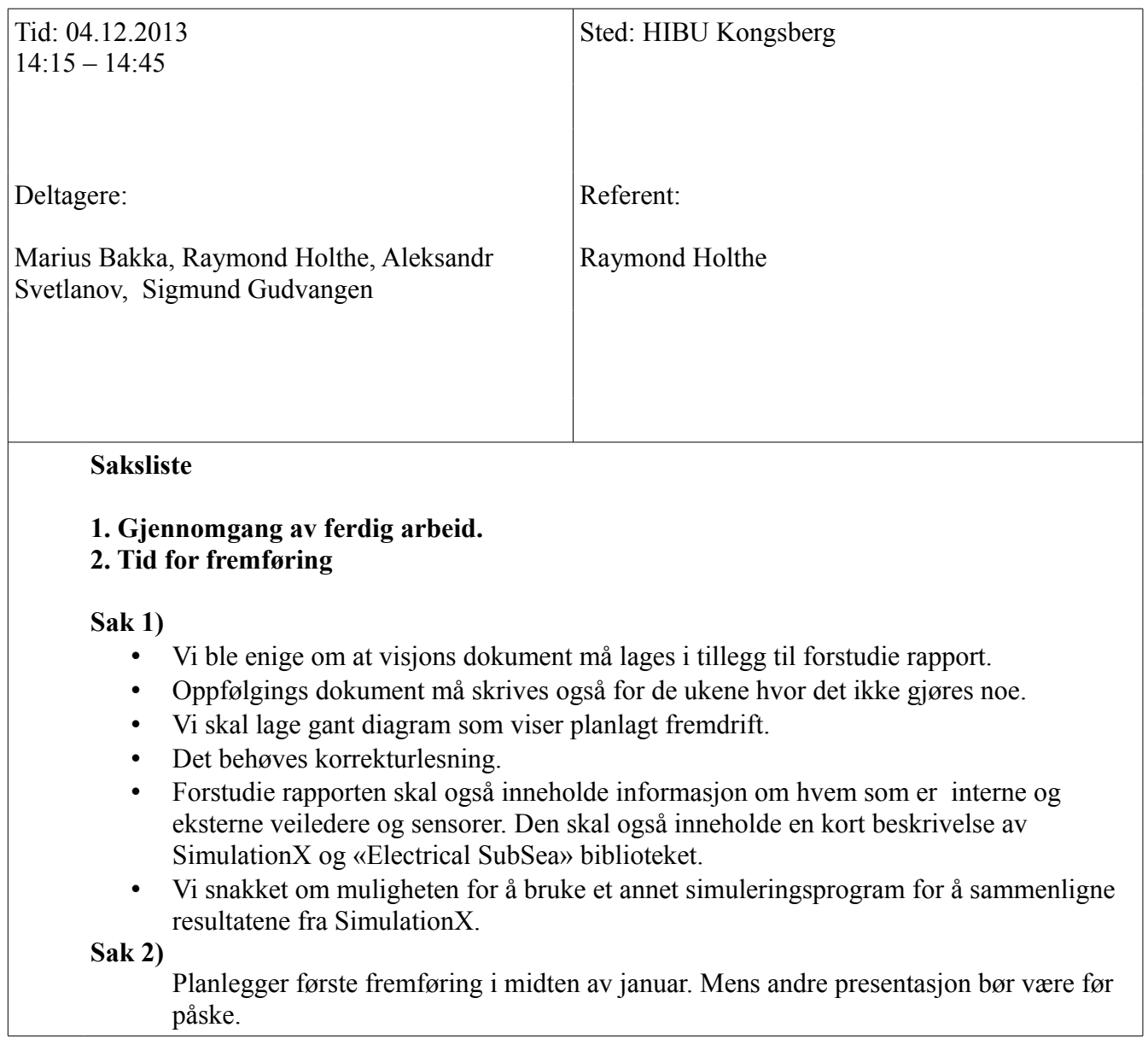

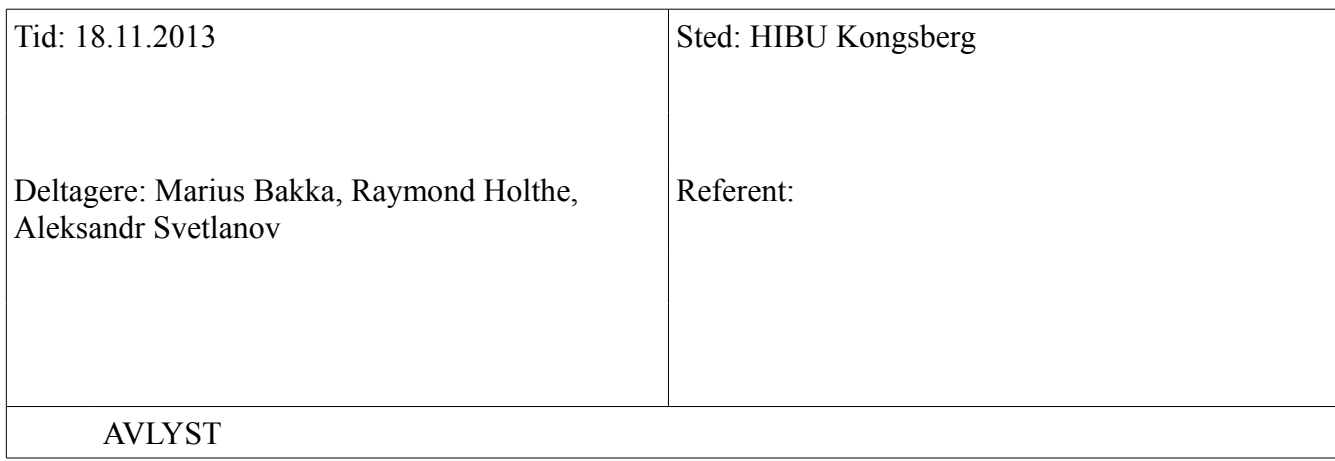

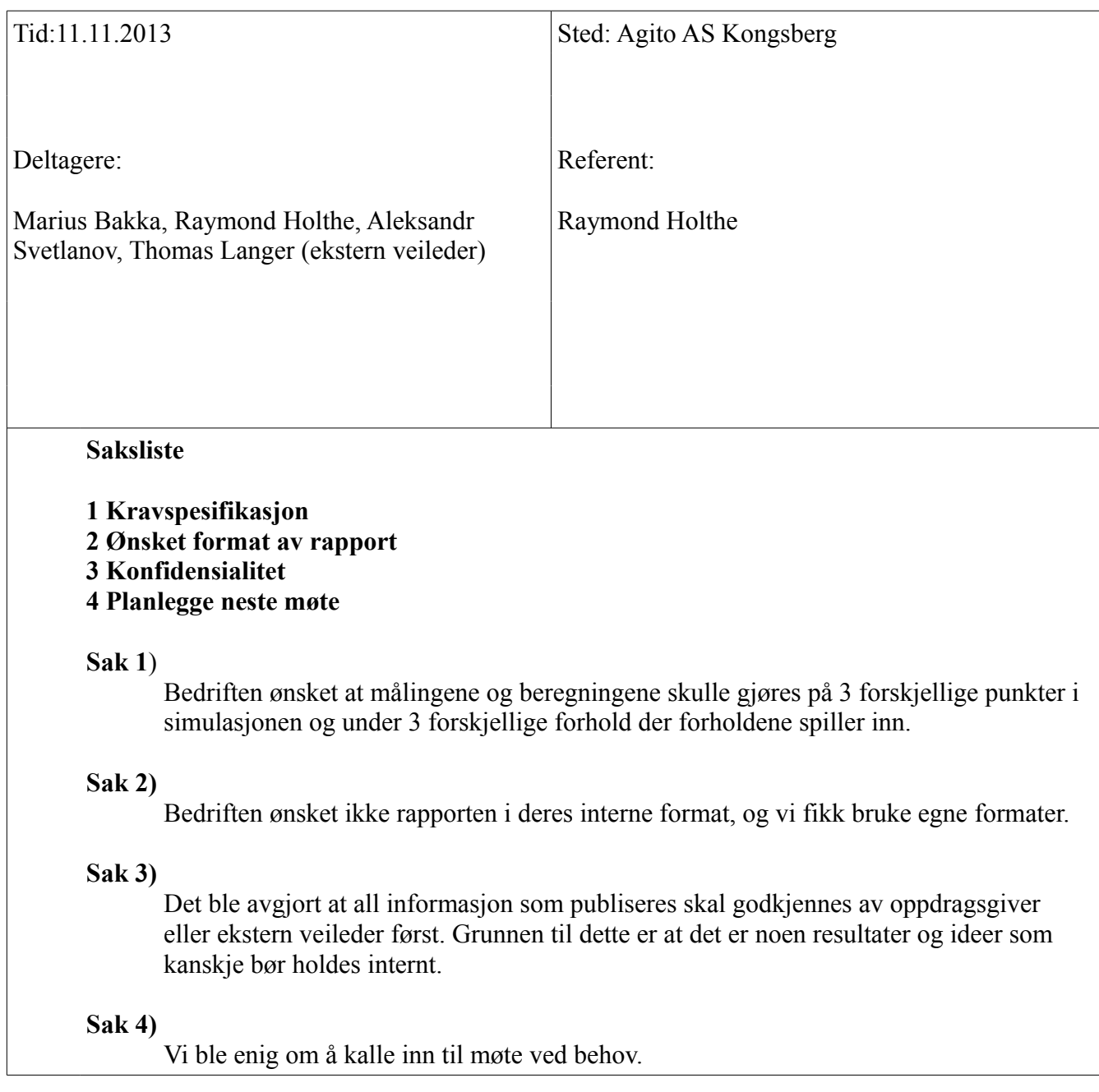

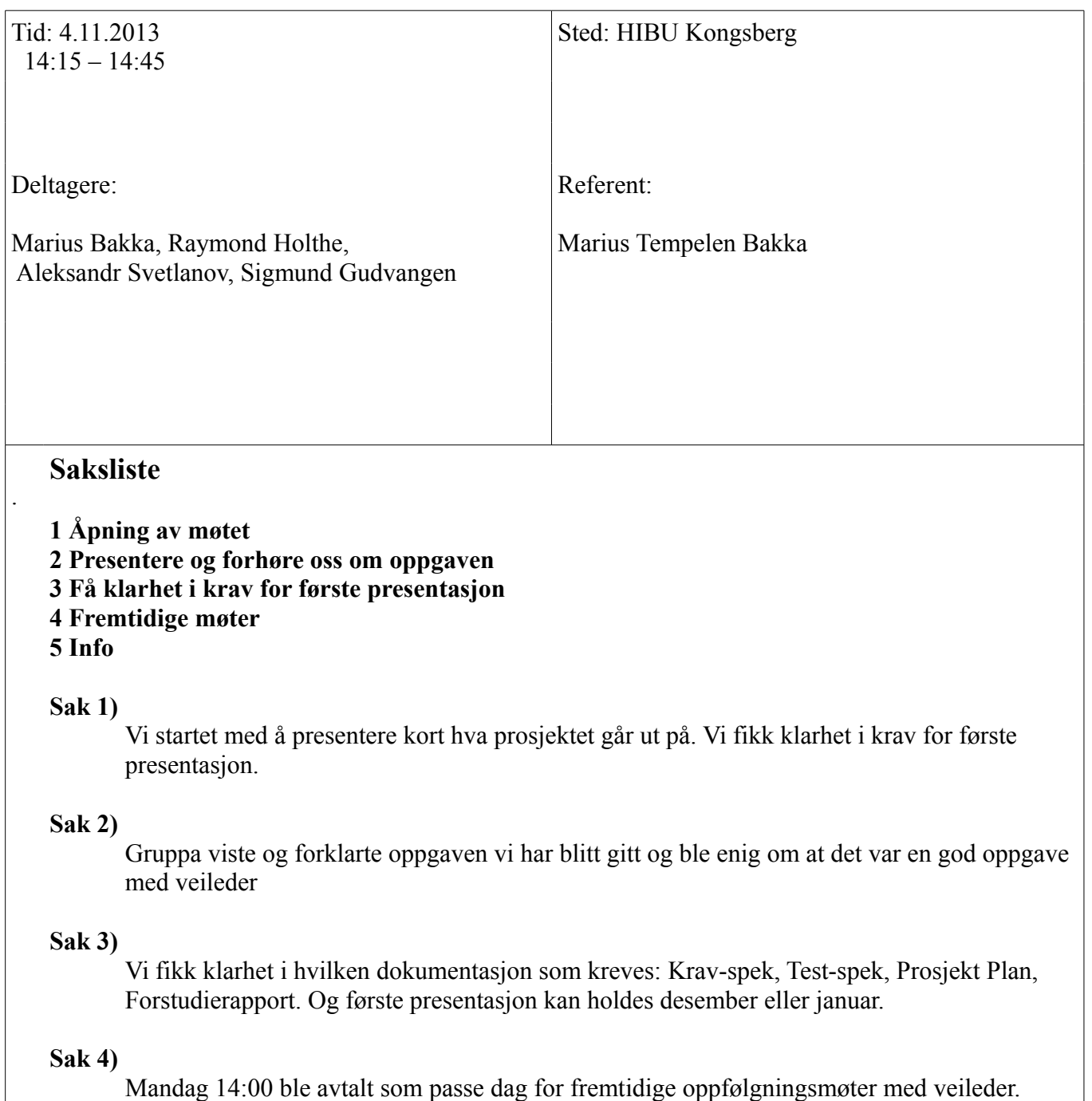

#### **Sak 5)**

Neste møte 18.11.2013